## Internal Maintenance Specification

1700 Mass Storage Operating

System

Version 3

**D.E 202M ODTL** 

 $\lim_{\substack{z\to\infty \\ z\in X}}\frac{1}{z} \sum_{i=1}^N \frac{1}{z} \sum_{j=1}^N \frac{1}{z} \sum_{j=1}^N \frac{1}{z} \sum_{j=1}^N \frac{1}{z} \sum_{j=1}^N \frac{1}{z} \sum_{j=1}^N \frac{1}{z} \sum_{j=1}^N \frac{1}{z} \sum_{j=1}^N \frac{1}{z} \sum_{j=1}^N \frac{1}{z} \sum_{j=1}^N \frac{1}{z} \sum_{j=1}^N \frac{1}{z} \sum_{j=1}^N \frac{1}{z} \sum$ 

C COPYRIGHT CONTROL DATA CORP. 1971

Contained herein are Software Products comprighted by Control Data Corporation.<br>A reproduction of the copyright notice<br>must appear on all complete or partial copies.

 $m/3$  /

CONTROL DATA CORPORATION MAR 5 1971 Arden Hills Development DIVISION

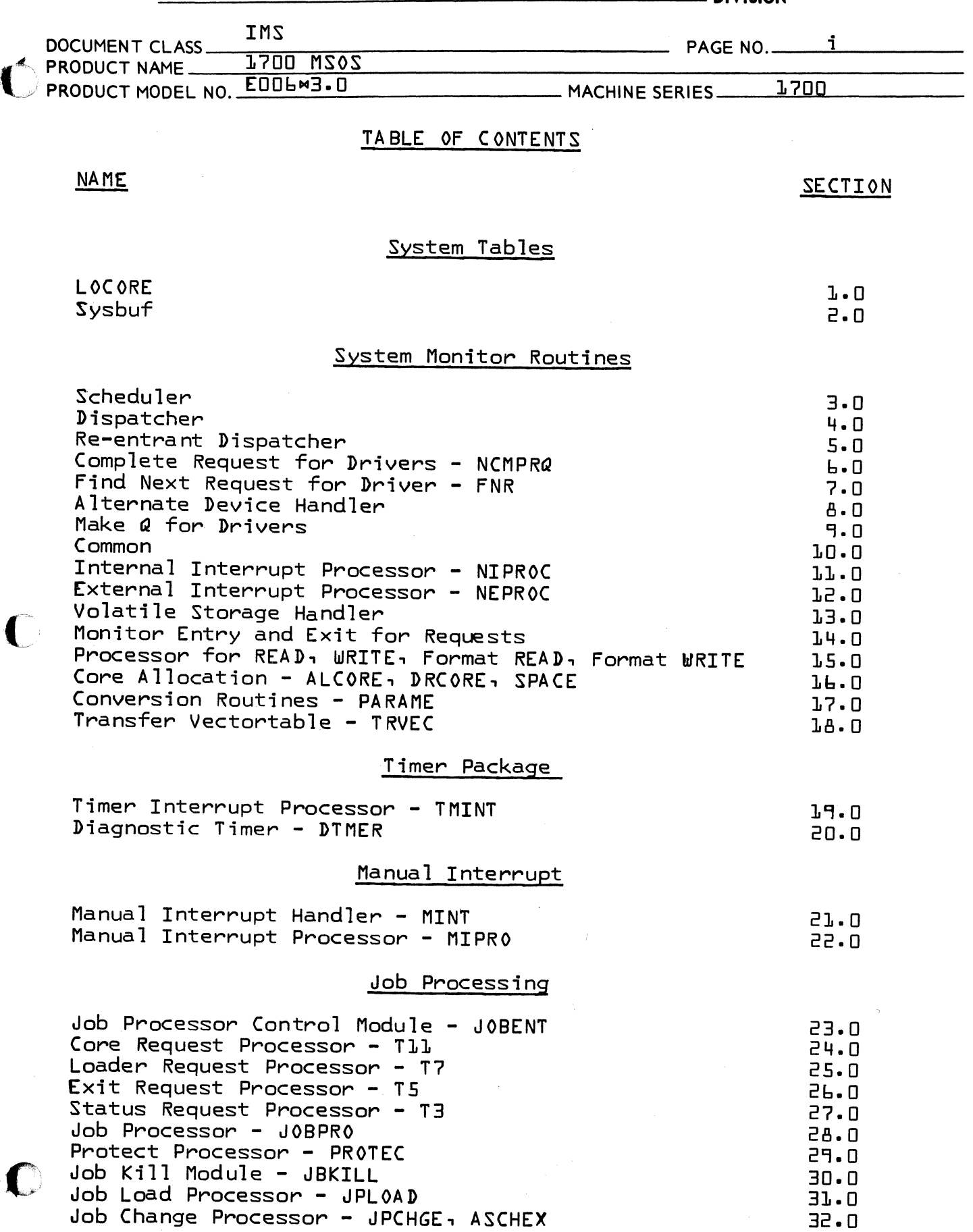

, with  $\mu_1,\ldots,\mu_{N+1},\ldots,\ldots,\mu_{N+1}$  ,  $\ldots,\frac{\mu_{N+1}+1}{\mu_{N+1}}$ 

#### **CONTROL DATA CORPORATION** Arden Hills Development

#### **IMS DOCUMENT CLASS**  $-$  PAGE NO. <u>ii</u> **IND MS0S** PRODUCT NAME\_ PRODUCT MODEL NO. EDDLM3.D \_MACHINE SERIES\_  $1200$ Restore LU - RESTOR 33.0 Get-File Request Processor - T13 34.0  $35.0$ Library Editing System Recovery  $36.0$ Break Point  $37.0$ On-Line Debua 38.0 Relocatable Loader 39.N System Initialization System Initializer  $40.0$ I/0 Driver Handling Routines Mass Memory Drivers - MASDRV, DBLDRV  $41.0$ 1706 Buffered Data Allocation - BUFALC 42.B Engineering File 43.0 Input/0utput Drivers 1711/1712 Teletype Driver  $44.0$ 1713 Teletype Driver  $45.0$  $1738/853s - 854$  Disk Driver  $46.0$ 1751 Drum Driver  $47.0$ 1777 Paper Tape Station  $4A.<sub>n</sub>$ 1726/405 Card Reader 49.0  $1.729 - 2$  Card Reader  $50.0$ 1728/430 Card Reader Punch  $51 - 0$ 1740/501 Line Printer  $52.0$ 1731/1732 Magnetic Tape Driver  $53.0$ 1732-608/609 Magnetic Tape Driver  $54.0$ 1745-2 Display Driver  $55 \cdot \Box$ System & Program Maintenance Routines Cosy Format - CYFT  $56.0$ List Cosy - LC0SY  $57.0$ Disk to Tape Loading Program - DTLP  $58 - D$ Disk to Tape - DSKTAP  $59.0$ System Initializer Loading Program - SILP  $60.0$  $b \cdot 0$ llodate List Relocatable - LISTR 62.0 Operand Sort - OPSORT 63.0 Re-entrant Fortran Package Fortran/Monitor Run Time Package  $H4.0$ Reentrant Fortran Read/Write Statement Processor  $65.0$ Fortran Encode/Decode Package  $44.0$

AA 3777

MAR 5 1971

# **DIVISION**

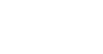

## CONTROL DATA CORPORATION<br>Arden Hills Development

**MAR** 5 1971

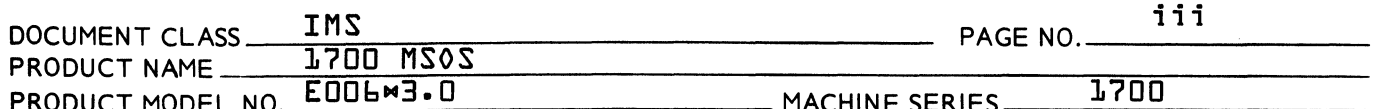

## Message Buffering

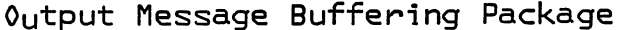

 $\bigcap$ 

 $\overline{C}$ 

C

 $67.0$ 

- DIVISION

CONTROL DATA CORPORATION Arden Hills Development DIVISION MAR 5 1971

DOCUMENT CLASS TMS<br>
PRODUCT NAME 1700 MSOS . PAGE NO. 1.1 . PRODUCT MODEL NO. [006\* 3· 0 MACHINE SERIES \_\_ ---doIl...!..7..w0..w0 \_\_\_\_ \_

1.0 LOCORE

. ).<br>. Communications region, interrupt traps and preset entry point **A** table.

1.1 Program Function

This program contains three functional parts. These are: {1} communications region-this area contains system constants that are common for all  $2.1$  MSOS systems; {2} interrupt trap region-this area is set up to provide the interrupt handling desired: {3} preset entry point table-this table al lows entry to a protected routine from an unprotected routine.

1.2 Communications Region

> Locations \$0 thru \$FF are directly addressable in the 1700 computer. The communications region is set up to take advantage of this feature. The first part of the table contains constants which provide commonly used masks. The second part of the table contains system parameters such as flags, counters and addresses of system entry points.

1.3 Interrupt Trap Region

> The interrupt trap region encompasses the area from \$100 to \$13F. Each interrupt I ine has associated with it a four word area within this region: line zero-\$100 to \$103, line one-\$104 to \$107, etc. A typical setup for I ine zero is shown below:

LINEO NUM 0 RTJ {\$F8} NUM lS ADC IPROC WORD 1 WORD 2 WORD 3 WORD 4

Word one is reserved for the hardware storage of the program address on interrupt.

Word two is the first instruction executed fol lowing an interrupt. A return jump to a system interrupt processor is then made. For I ine zero the transfer is to the internal interrupt handler {IPROC}. The other lines transfer to the common interrupt handler {ALUN}. These routines provide for saving of registers and program conditions via an interrupt stack.

c

(

Arden Hills Development DIVISION

**MAR** 5 1971

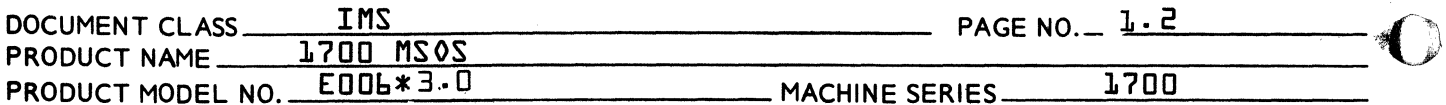

Word three is used to hold the priority level associated with the interrupt line. The MASKT table is indexed by this ordinal.

Word four contains the address of the processor for this line. Most lines use the routine EPROC. Use of EPROC dictates that the interrupting device must return bit two as an <sup>o</sup>interrupt status<sup>o</sup> during a status operation and all hardware devices must be ordered by logical unit number on the interrupt lines. A special interrupt routine may be designated here instead of EPROC.

 $1.4$ Table of Presets

> The table of presets provides entry to a protected routine from an unprotected routine. Entries are made following the interrupt trap region in the following manner:

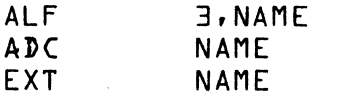

Name is an entry point to a core resident system program. for further information. See section

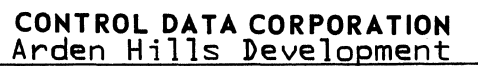

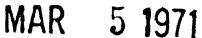

- DIVISION<sup>\*</sup>

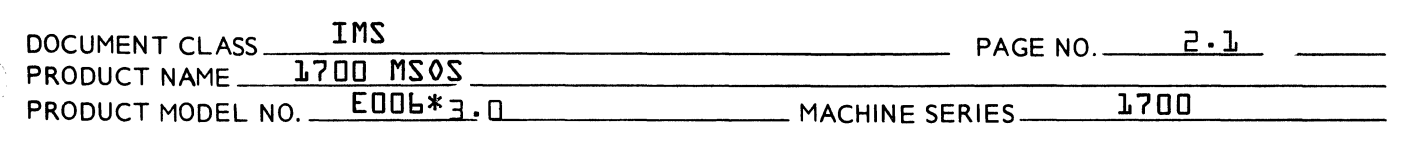

 $2 - 0$ SYSBUF - System tables and parameters.

 $2 - 1$ Program Function

> The following system buffers system tables and miscellaneous subroutines are contained in this program.

- $\mathbf{L}$ . Logical Unit Tables
	- LOG1A A. LOG1  $B$ .  $\mathsf{C}$ . L<sub>0G2</sub>
- Interrupt Mask Table  $2.$ 
	- A. MASKT

 $\overline{\mathbf{3}}$ . Storage Stacks

- INTSTK Interrupt stack<br>VOLBLK Volatile storage  $A B \mathsf{C}$ .  $SCHSTK - Scheduler stack$
- ч. Core Allocation Data
	- A. CALTHD B. LVLSTR
- $5.$ Diagnostic Tables

**ALTERR** A.  $B -$ DGNTAB

Mass Memory Diagnostics Ь.

> A. MMDIAG

Miscellaneous Programs  $7.$ 

- A. **IDLE** OVRLAY  $B<sub>1</sub>$
- TIMER, RTMS, TRACE and ODEBUG information. 8.

#### CONT ROL DATA CORPORATION Arden Hills Development DIVISION MAR 5 1971

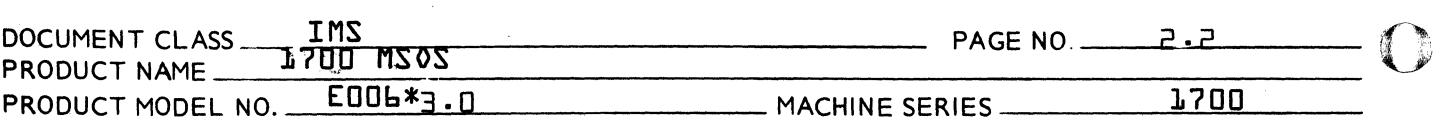

- A. TIMCPS, TIMEC, TIMACK, TODLVL, NSCHED<br>B. R17LOC
- B. R17LOC<br>C. STOPIT
- C. STOPIT<br>D. CHRSFG
- D. CHRSFG

9. Dummy Device Driver

A. DUMDRV

10. Physical Device Tables

- 2.2 Logical Unit Tables
- 2.2.1 LOG1A Table

This program segment contains ADC's for each system logical unit. Each ADC will specify the address of the physical device table for a specific logical unit. This table provides the definition of logical unit uer physical device.

Certain restraints are imposed on the ordering of this table: {1} the core allocator is logical unit one, {2} use of EPROC requires that each logical unit is ordered by interrupt line number. Standard logical units {i.e. input, list, etc.} are assigned by equates referencing this table.

2.2.2 LOG1 Table

An entry is placed in this table for each logical unit. The format is as shown below:

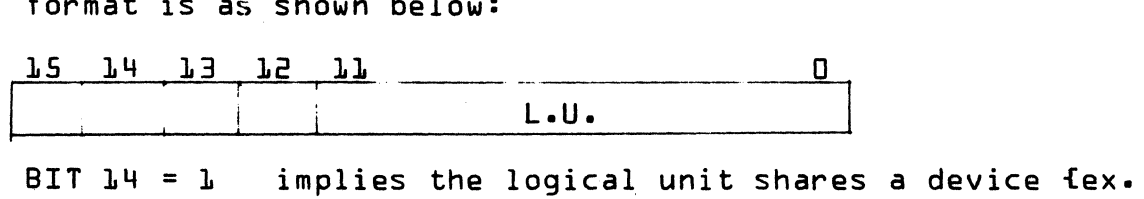

- implies the logical unit shares a device fex.<br>FORTRAN and NON-FORTRAN Printer Driver would have two logical units assigned to one physical printer}
- BIT  $13 = 1$  implies the logical unit is marked down

 $BIT$   $I$  thru  $I$ <sup>1</sup>

is the alternate logical unit {zero implies no alternate}

 $\bf{C}$ 

Arden Hi1ls Development DIVISION MAR 5 1971

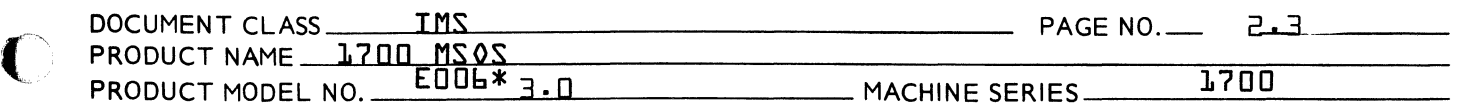

#### 2.2.3 LOG2 Table

This table is preset to \$FFFF for each logical unit. This table is used to hold the top of the thread address for requests for each logical unit.

### 2.3 Interrupt Mask Table

This table is indexed by priority level to set the M-register. The M-register setting will determine which interrupt lines will be enabled for a given priority level. Two basic rules to be followed are:

- 1. Unused interrupt lines should have their corresponding bit set to zero throughout the table. {Bits 0 through 15 of the M-register correspond to interrupt lines 0 through 15}
- $2. A$  software priority is associated with each interrupt line. More than one line can be associated with the same priority and can have the same mask. A "I" bit is placed in the table for the bit position associated with an interrupt line for all levels below the priority level associated with that line. "0" bits must be placed in the interrupt line position for all the priority levels equal to and above the priority level associated with the line.

#### 2.4 Interrupt Stack

The interrupt stack {INTSTK} is the block of storage set aside for saving the status of interrupted programs. The Common Interrupt Handler stores the Q-, A-I- and P- registers and the overflow indicator and the priority level of the interrupted program in this area. Five words are required for each entry and the stack is of the push-down, pop-up type, i.e., last-in, first out. The number of entries to be allowed for in the table is derived from the number of different priority levels used by interrupts.

## 2.4.1 Interrupt Stack Entry

#### Word

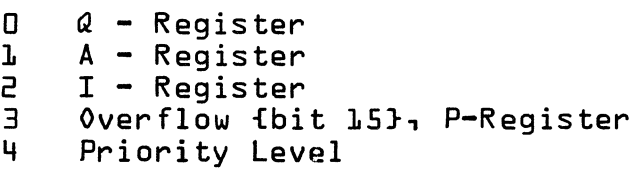

 $\bigcap$ '~,-,'/

(

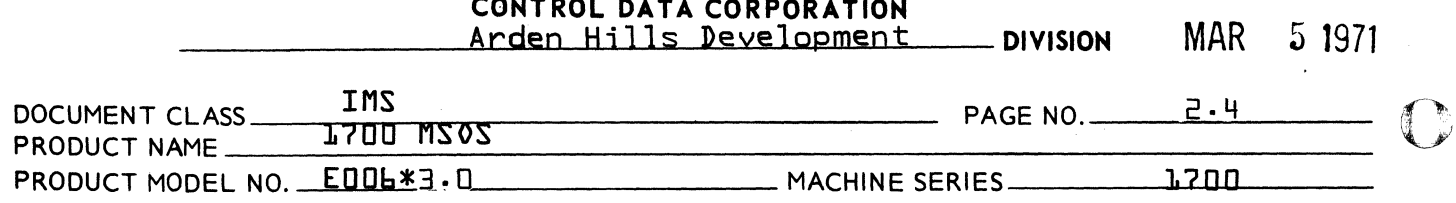

and the state of

#### $2.5$ Volatile Storage

VOLBLK is the volatile storage area set aside for allocation of data storage for routines that must be re-entrant fi.e., may be operated at more than one level at the same time}. Sufficient volatile storage must be reserved for each priority level to accommodate the worst case or maximum amount of volatile storage that can be requested at each level. The system cannot recover from overflow imore requested than is available} of volatile storage.

#### $2.5.1$ Core Requirements

Core may be reserved for volatile following these quidelines:

- $\mathbf{L}$ . For each priority level in which monitor requests are made, eight locations of volatile are required. If the Request Processor itself makes a request, such as a Secondary Scheduler call, an additional eight locations are required. Thus sixteen locations must be reserved per priority level plus additional locations if used by other re-entrant routines.
- 2. If the re-entrant FORTRAN Object Library and re-entrant Encode/Decode Package are used 49 locations must be reserved for each priority level using the re-entrant FORTRAN library plus 56 locations for each priority level using re-entrant Encode/Decode.

#### $2.6$ Scheduler Stack

This stack, SCHSTK, is a series of four-word entries.

Word

- $\mathbf{a}$ priority level
- $\mathbf{L}$ completion address
- $\overline{e}$ thread to next entry
- $\overline{a}$ value of Q-register being passed

A program may request the operation of another program by making a scheduler request. Scheduler requests may also be generated by the Timer Routine after a given interval of time has elapsed. These requests are threaded together on the scheduler stack.

CONTROL DATA CORPORATION<br>Arden Hills Development

MAR 5 1971

**DIVISION** 

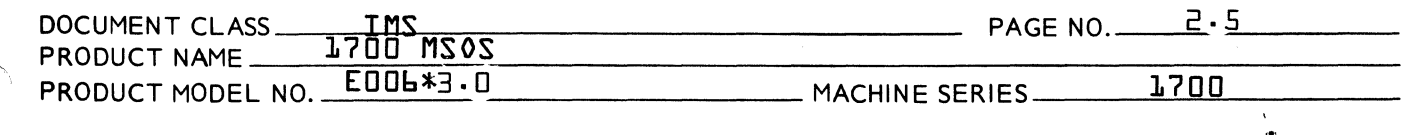

The total number of entries required is equal to the sum of the number of scheduler requests and timer requests that can be on the stack at one time. The size of this stack may be changed by the user.

#### $2.7$ SECPRO

Normally all entries are left empty, i.e., NUM \$7FFF. The address of a special interrupt response routine can be included in the entry for its line, but it is more efficient to put this address in the fourth word of the interrupt trap<br>location instead of using EPROC and SECPRO.

#### 8.S Core Allocation Data

LVLSTR is the table of starting addresses for the allocatable core area available to each priority level. The upper bound for protected allocatable area is the same for all<br>levels: the start of unprotected core. To prevent lowpriority programs from tying up all of the allocatable area1 it is common to restrict the amount available to them while making the entire allocatable area available to the high priority programs.

LVLSTR is set up to reflect the above. AREAL, AREA , AREA3<br>and AREA4 are entry point names in the SPACE program used to divide the allocatable area as shown below.

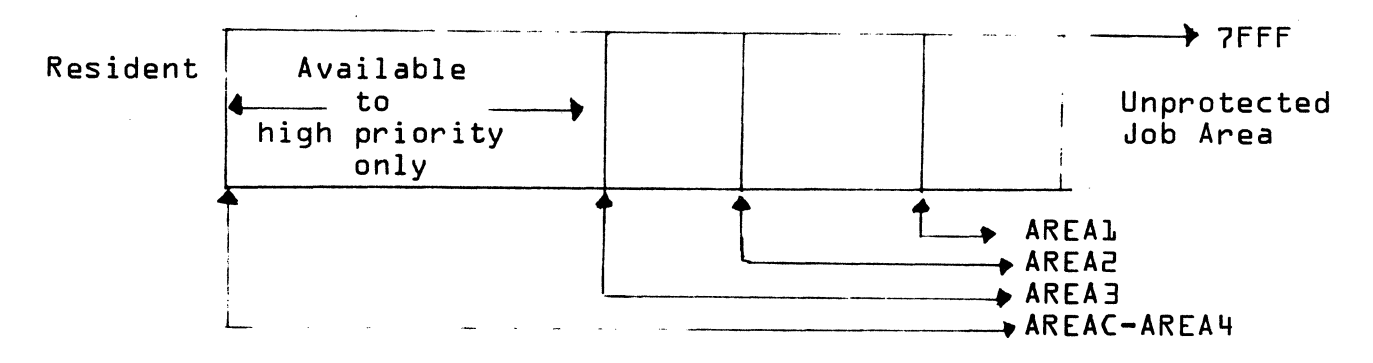

Request priorities 1, 2 and 3 must include sufficient area for the Job Processor. The entire area-AREAC must be available at request priority zero so the system can get started as initialized.

CONTROL DATA CORPORATION Arden Hills Development DIVISION MAR 5 1971

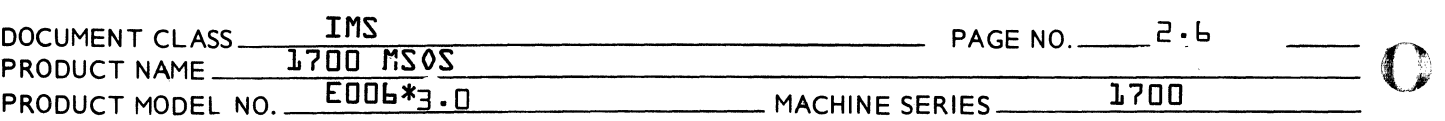

- 2.9 Diagnostic Tables
- 2.9.1 ~lternate Device Error Table

This table reserves one word for each device which could have a simultaneous failure.

2.9.2 Diagnostic Timer Table

An ADC entry is made pointing to the physical device table for each logical unit to be supervised by the diagnostic timer.

2.10 Mass Memury Diagnostic Routine

> MMDIAG is a routine that prints a message of the following form:

MASS MEM ERR n

n is the error code

If the request that resulted in failure was a System Directory request, this routine releases allocated core. Control then returns back to the driver. This routine may be modified to perform additional functions such as making a Timer Request for the scheduled program to be attempted again at a later time.

2.11 Idle Loop

> This routine runs at level  $-L$  when no other programs are  $\epsilon$ running. This routine may be modified to provide a counter to monitor the amount of idle time. If IDLE is running a snap dump may be taken by stepping, clearing the A-register and hitting run.

2.12 Overlay Subroutine

> The overlay subroutine allows users to call for mass memory to be read over the actual call parameters. This is accomplished in the disk or drum driver by moving the parameter piished in the disk or drum driver by moving the parameter<br>list to the equipment table and using the overlay subroutine to ensure that the return address from the call cannot be written over. Indirect overlay calls are not permitted.

The following example shows a typical overlay disk read.

- RTJ **OVRLAY**
- ADC ~200,COMP,0,\$8C2,N,BUF,0,ADR

 $\bigcap$ 

 $\gamma$ 

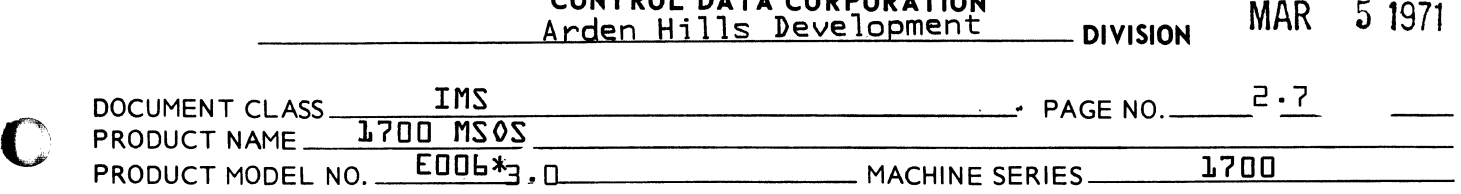

## 2.13 Dummy Device Driver

This routine is used with the dummy device table and is assigned a logical unit like a normal device. Read or write requests that address this logical unit cause the dummy driver to be initiated, and the completion address in the request is scheduled with error indication. This allows the Dummy Device to be setup as the alternate for devices where it would not be acceptable to hang up the request waiting for operator action in response to the Alternate Device Handler request for input.

### 2.14 Physical Device Tables

The physical device table {PDT!s} contain all the device data necessary for a device to be operated by its driver. Word 0 through 12 have the same general use for all device drivers. Words from 13 on are used for special purposes<br>appropriate to the driver, if necessary.

Each drivers physical device table setup is outlined in the 1700 MSOS Installation Handbook Pub. No. 602343008.

o

o

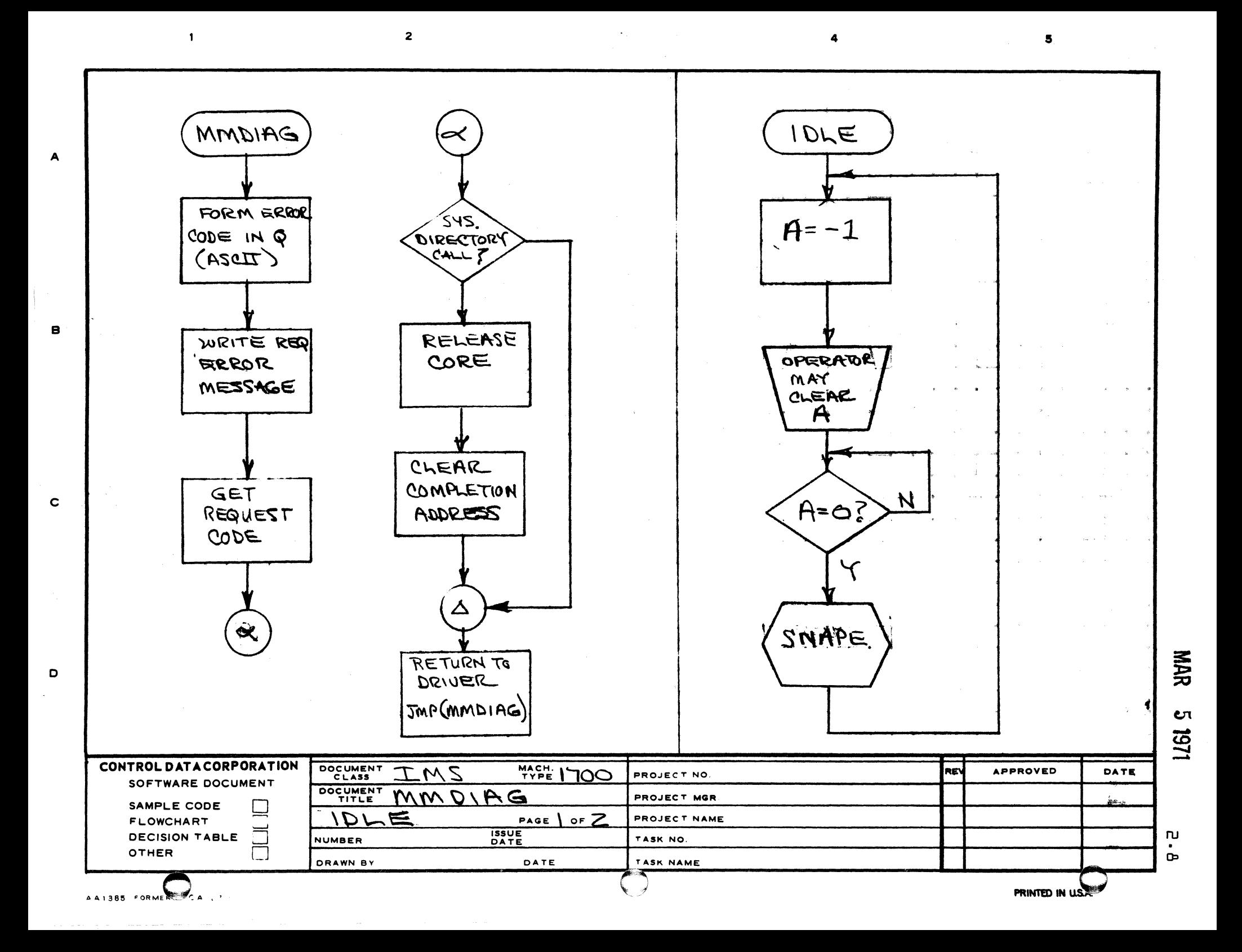

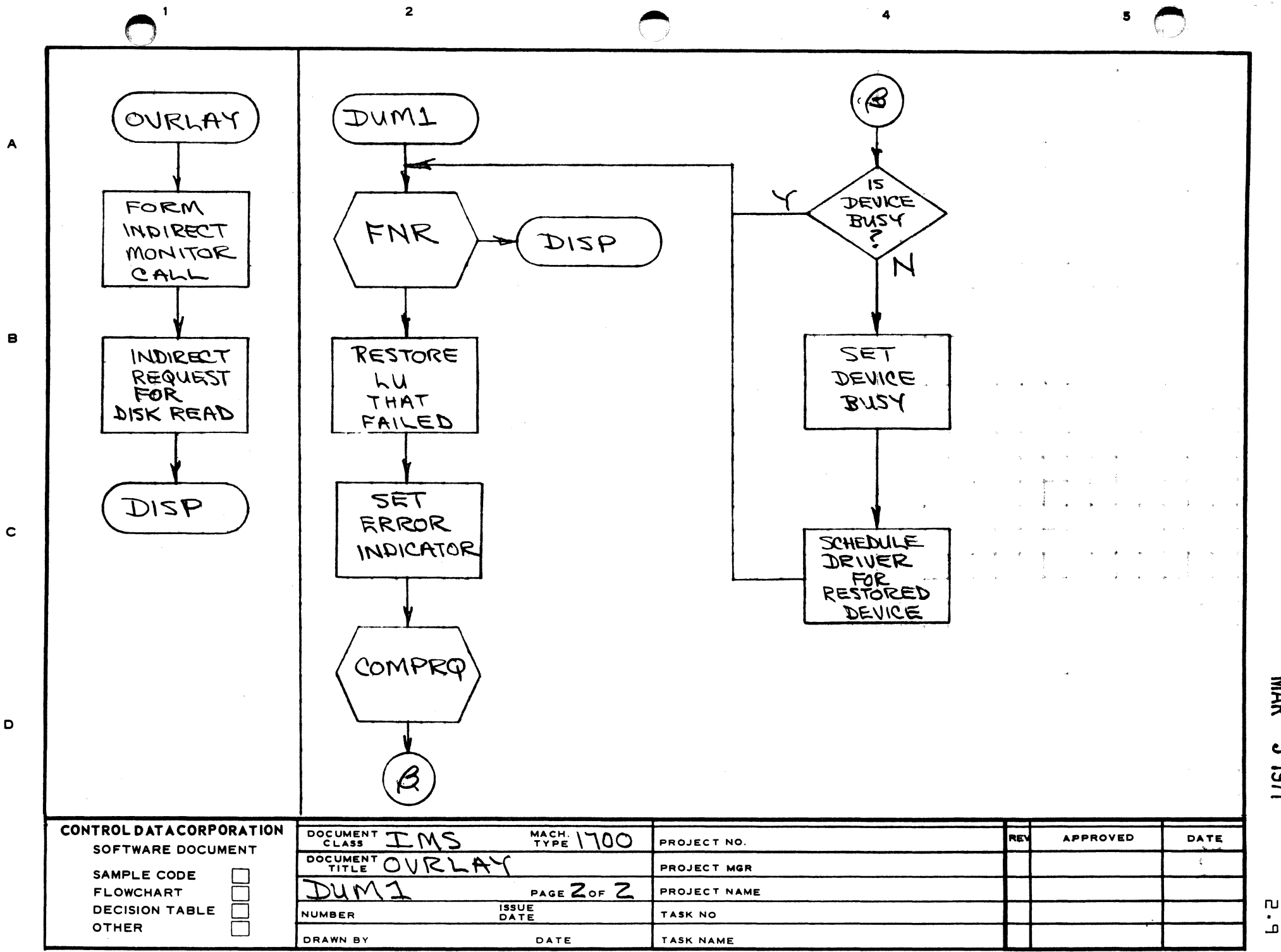

A

o

'il

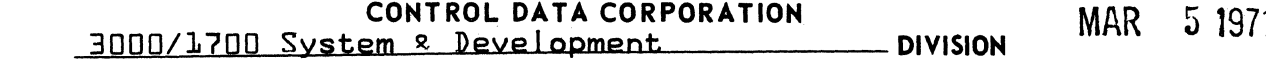

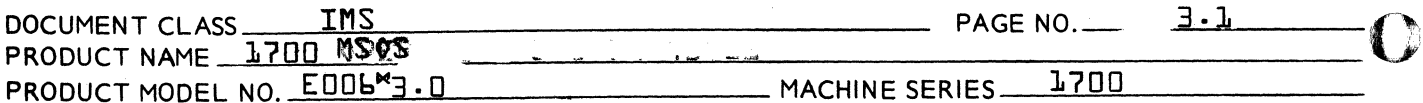

#### $3.0$ SCHEDULER

EXTERNAL SYMBOLS  $3.1$ 

> T L N Entry point of SPACF request **SCHTOP** Location in System Tables containing location of top entry in schedule stack

#### $3.2 -$ **FUNCTION**

In a given system, numerous requests for the execution of programs at specific priority levels may be generated. Specifically, these requests are generated when

- an I/0 request has been completed,  $a$ }
- $h<sup>1</sup>$ a specified time interval has elapsed,
- core has been allocated,  $c$ }
- $dF$ a mass memory request has been executed.

Requests may also be made by any program directly. They are called Scheduler Requests.

It is the function of the Scheduler Request Processor to

- cause the immediate execution of a requested program  $a$ } if it is of a higher priority level than the requesting fcurrent} program, or
- thread the request by priority and within a priority  $b$   $\overline{b}$ by first in first out, if its priority is the current priority.

If the requested program is mass memory resident, the Scheduler Processor will cause allocation of core for this program and transfer of the program from mass memory. After the program has been transferred, a Scheduler Request is made, which results in al or bl above.

Whenever a program terminates, the Program Dispatcher will select the next program to be run, either from the top of the scheduler thread or the interrupt stack.

Entry Interfaces  $3.3$ 

> Program is entered from the Request Fntry Processor. The calling frequesting} program must have interrupts enabled.

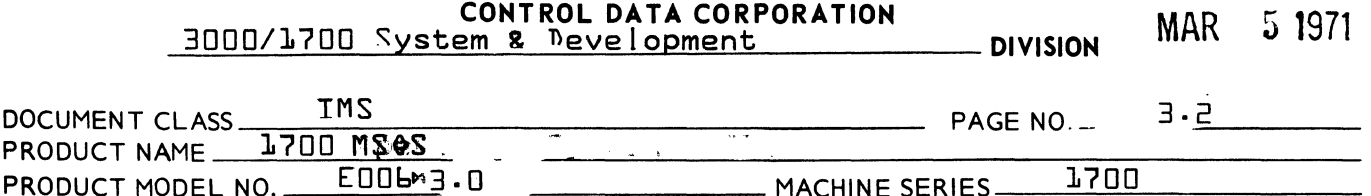

#### 3.4 Fxit Interface

The program exits either to the requested program fcompletion address}, if the level is higher than the current one or to the request exit.

In the first case the priority level, I and the return address leading to the request exit are saved in the proper positions of the interrupt stack and its base adjusted.  $\Delta$ ,  $\theta$  and I are saved in volatile, which is not released until the requested program terminates. I contains the base of volatile storage, when control is given to the requested program.

Interrupts are enabled and the requested priority level and mask set.

In the second case the request has been threaded. Control goes to REQXT to restore the registers for the requestor and enable interrupts.

#### $7.5$ Internal Description

All Scheduler Requests are identified by the request entry processor, which also allocates a sufficient amount of volatile storage for re-entrancy purposes. Then control is given to the Scheduler Request Processor (Symbol T97. Thterrupts are enabled and I contains the base address of the allocated volatile storage. Volatile is organized in this way.

 $\{I\}$  + 0 contains  $Q$  $\{I\}$  + 1 contains A {I} + 2 contains I {I} + 3 contains Return Address 4I} + 4 contains Priority Level of Request {I} + 5 contains Pointer to Request Parameter I ist {I} + b contains First Word of Request {Temp.} 4I} + 7 contains Second Word of Request 4Temp.}

First the return address is adjusted by two locations unless the call was indirect, in which case it had already been adjusted by the Request Fntry Processor. Then word L and 2 of the call are stored in volatile temporarily. If the call is a directory call control is given to DIRCAL. Tf not a directory call, a test is made to see if the requested program is of higher level than the current one in which case control transfers to HILVL.

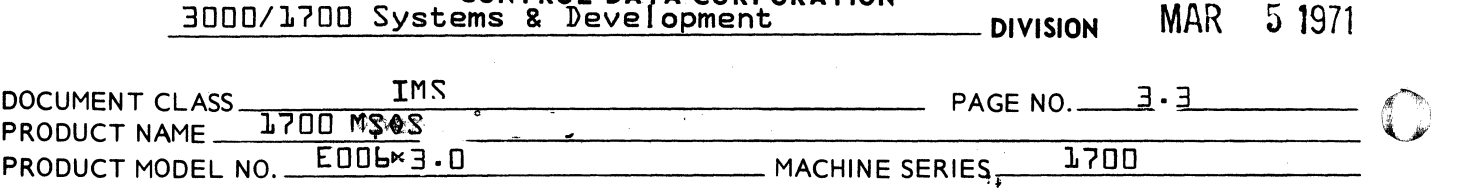

Otherwise, a test for a primary cal I {SCHDLE request} is voie wiser a cest ion a primary call is not requestris a higher level and not a secondary call, is a position in the Scheduler Stack obtained and the request transferred from<br>volatile  $\{I\}$  +  $\}$  and  $\{I\}$  +  $\}$  into the stack. The top of the volatile  $\{I\}$  + 6 and  $\{I\}$  + 7 into the stack. available  $\{empty\}$  thread is in  $\mathsf{TMPT.}$  All  $\mathsf{P}\mathsf{empty}$  favailable entries} are threaded together, the last one containing<br>-0 in the thread. Thus if TOMPT contains -0, it indicates Thus if  $T$ OMPT contains -0, it indicates that the stack has overflowed, in which case an error routine is entered. The Scheduler Stack is shared with entries from timer requests. It effectively buffers these requests, so that the requesting programs may leave core· One entry on

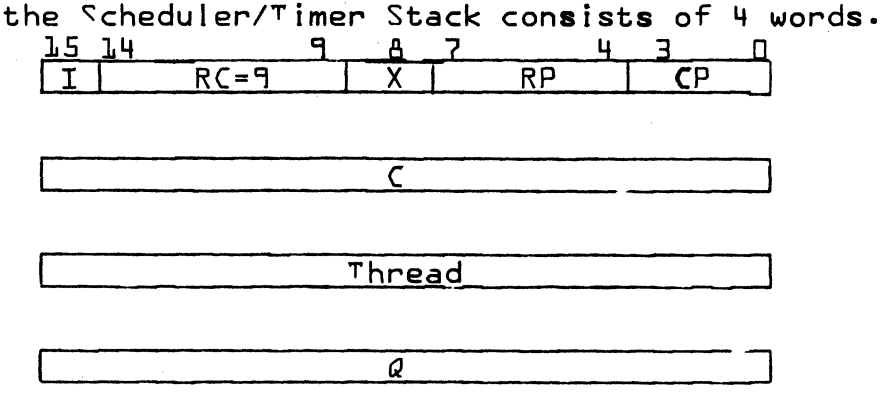

The completion address is absolutized before going on the stack as it cannot be absolutized later.

The Scheduler/Timer Stack and TOMPT must be preset by the user·

For directory cal Is the DTRCAL routine determines after placing the call priority into the directory, if the called program is mass memory resident. In this case, control goes to the Allocator Request Processor fSymbol T107. Otherwise, control goes to SCHED2 or to HILVL depending on the priority of the request.

At SCHED2 the original contents of the Q-register are stored in the request from volatile  $fI$ l + 0 and the request is then threaded on the Scheduler thread. This thread is not to be confused with the Scheduler Stack since it contains secondary scheduler requests located somewhere in a user program, primary requests located in the stack and directory requested located in the directory.

In the THRED1 routine a position for the new request is determined according to the priority of the new entry. It may be at the end of the beginning of the existing thread in particular If it is the first entry.

The routine THREAD accompl ished the actual threading.

 $\mathbf{\Omega}$ 

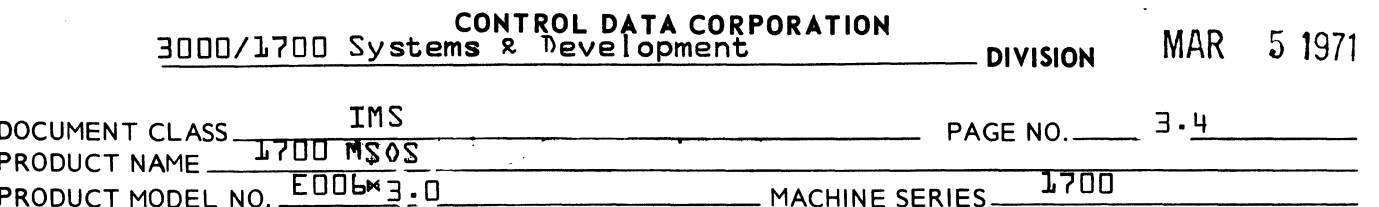

HILVL gives control to the requested program immediately after saving all information necessary to continue the requesting program. A request for a higher level program can therefore be considered a pseudo interrupt.

The current priority level and I are saved in the interrupt stack and the interrupt stack base address count is incremented by 5. The request exit is stored as the return address since upon return from the program volatile must be restored as well as A and Q. Then the requested priority level and the associated mask are set and control is given to the new ▽Go To<sup>v</sup> address.

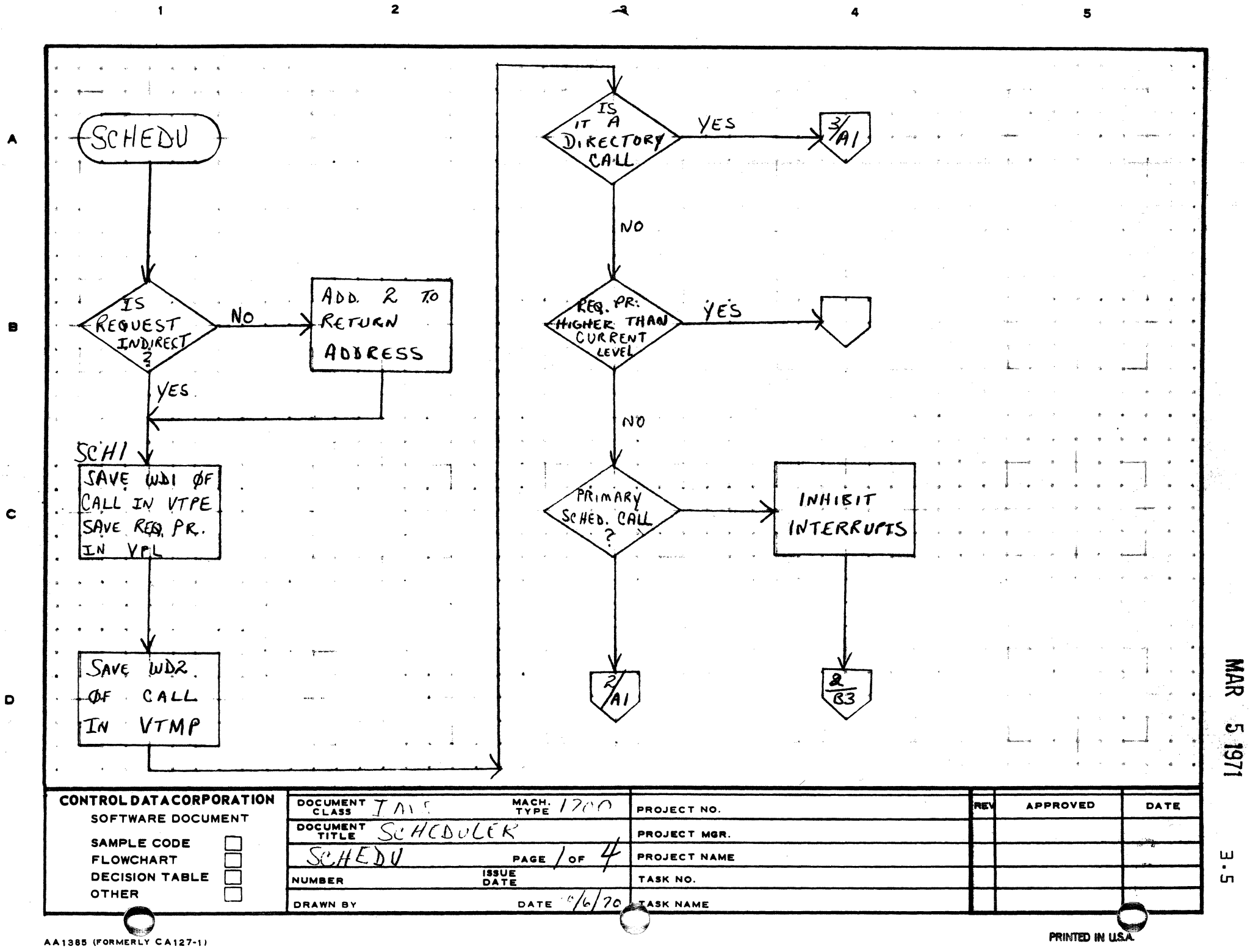

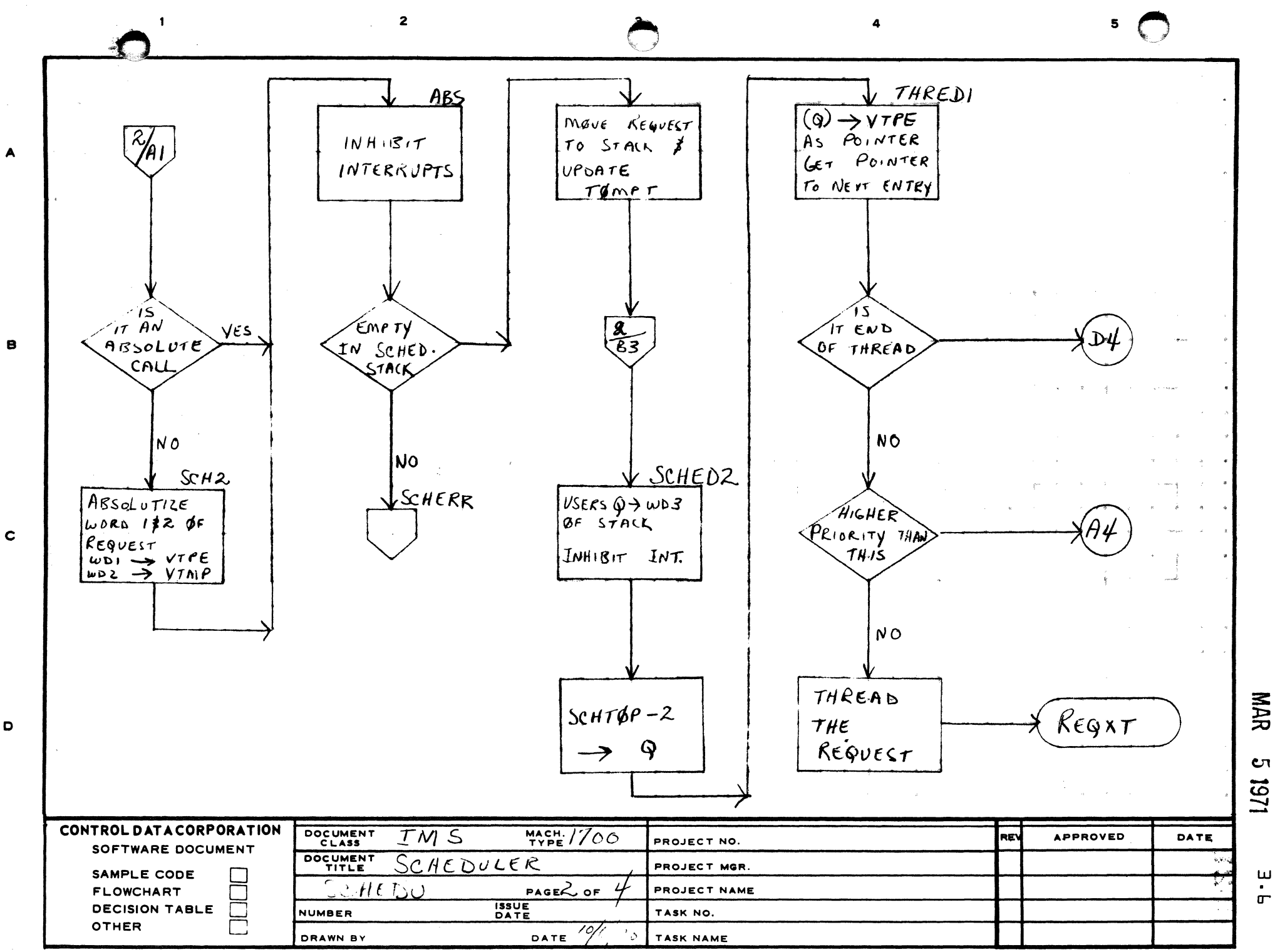

 $\mathbf D$ 

ш

 $\bullet$ 

 $\pmb{\sigma}$ 

**υ**τ

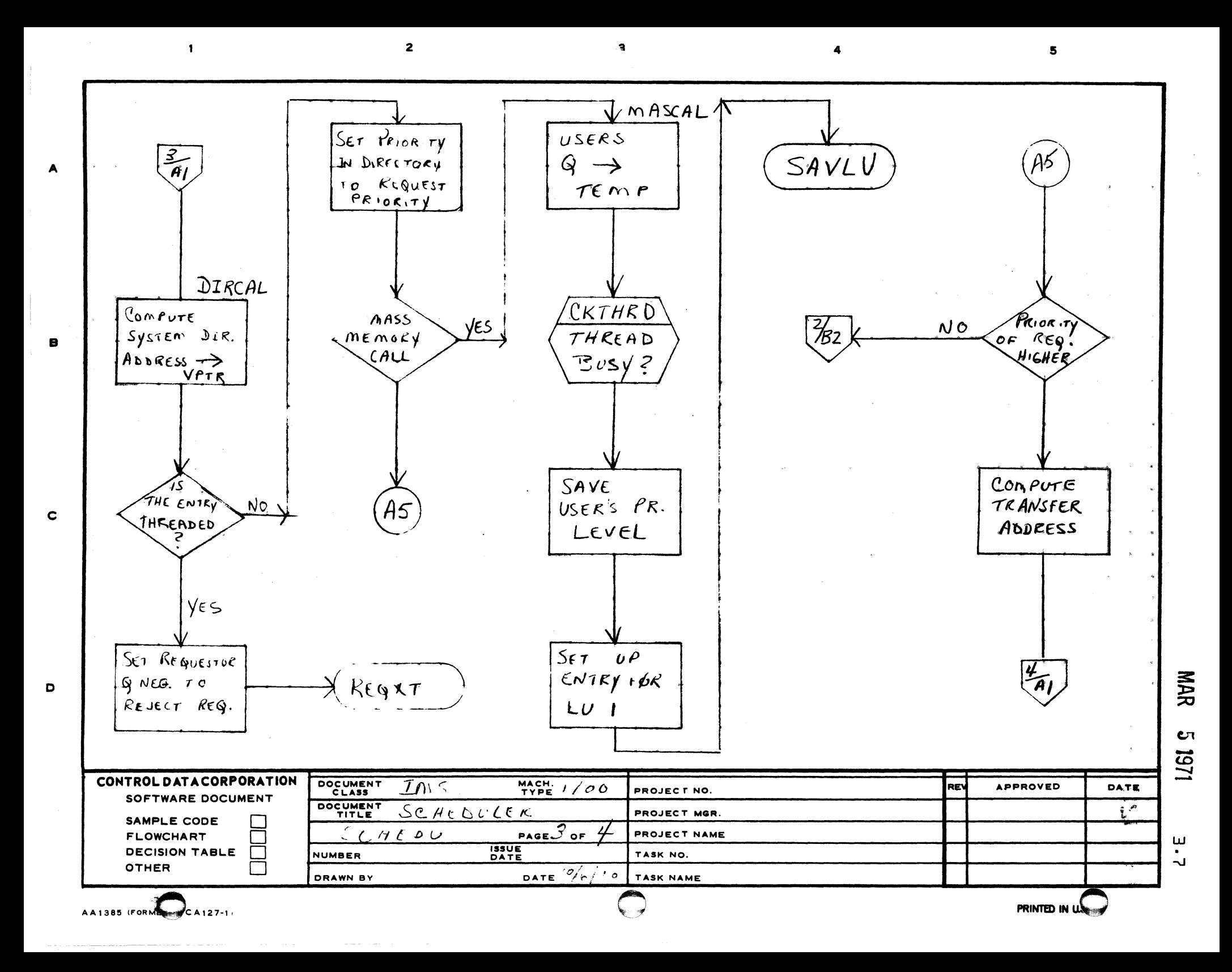

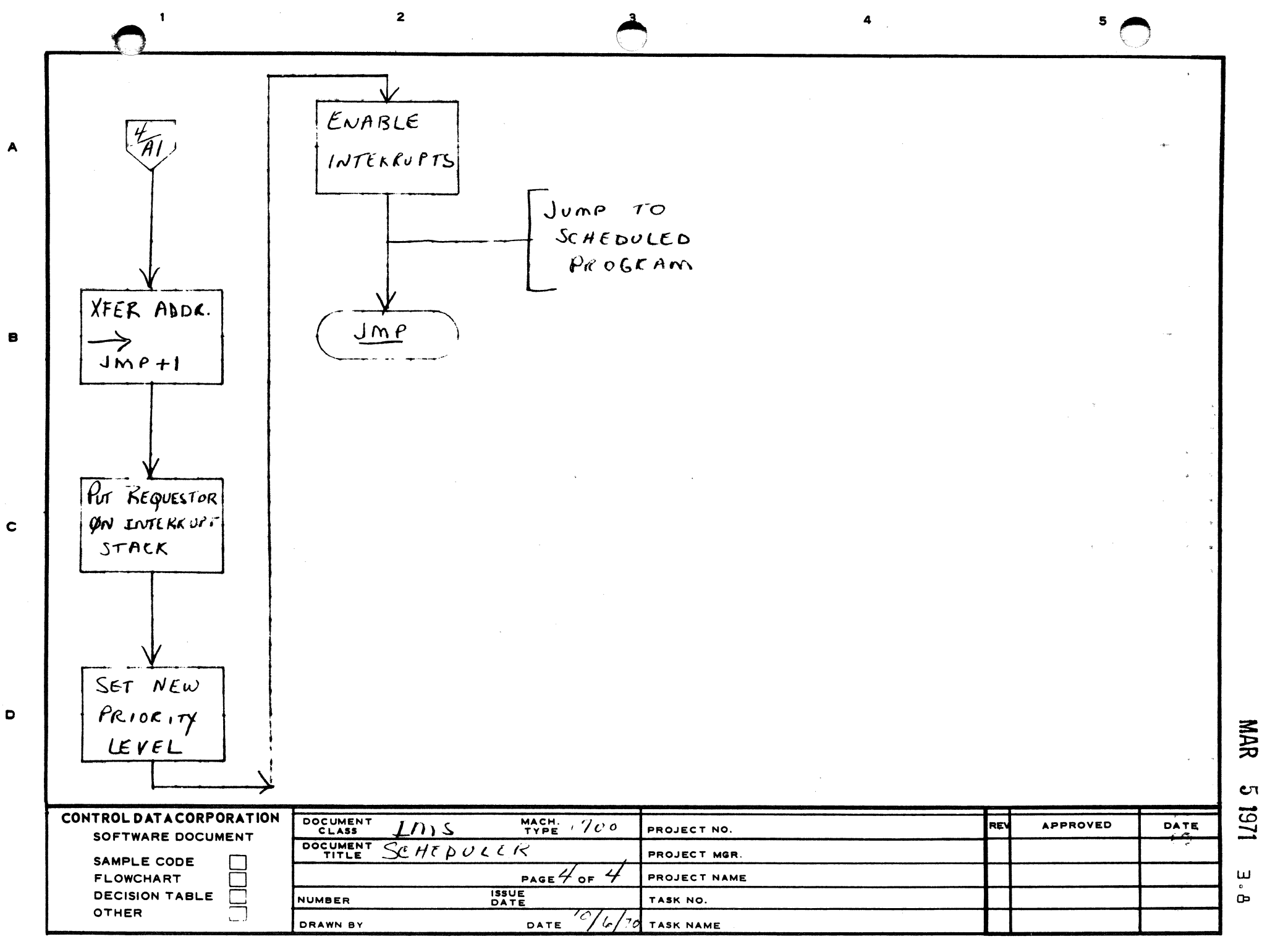

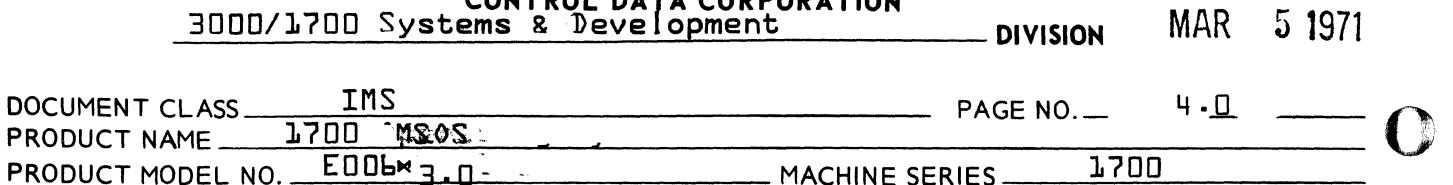

#### 4.0 Dispatcher

- 4.1 Internal Symbols
	- SCHSTC Routine to Initiate a program when taken from the scheduler thread.
	- DISP 6 Start of Program Dispatcher<br>COMEXT Defined by an EQU and deter

Defined by an EQU and determines the interrupt trap slot location to be used as a common exit.

4.2 Dispatcher Function

Whenever a protected program terminates, it will give control to the Program <sup>n</sup>ispatcherm. The Program nispatcher decides which program shall be initiated next. Tt could be a program previously interrupted and waiting on the interrupt stack, or a program that has been scheduled and is waiting in the scheduler thread. The highest priority program is then initiated by the Program Dispatcher and control given to it.

4.3 Entry Interfaces

Fntered via a jump to entry point DISP.

4.4 Exit Interfaces

If control is given to the program that was previously interrupted, the  $A -$ ,  $Q -$ ,  $I -$ , and  $M -$ registers and the overflow are restored to their previous condition, as well as priority level. Interrupts are enabled, and control returns to the location at which the interrupt originally occurred.

If control is given to a program on the scheduler thread,  $\sigma_{A\sigma}$  will contain the address of the scheduler thread entry,  $Q$  will contain the fourth word of the entry {the original  $Q$ In scheduler calls, or an error indication in I/O cal Is, or the time of day in timer calls<sup>1</sup>, priority level and  $M$  will contain the configuration specified in the first word of the entry, and I and overflow will be an arbitrary configuration. Interrupts are enabled.

#### 4.5 Internal Description

After the program is entered, a test is made to determine whether the priority of the highest interrupted program is  $\ge$  to the priority of highest program waiting in the scheduler thread. If the interrupted program is to be resumed, the return address is stored in the common exit and I and A are restored. Then, the interrupt stack base is adjusted down by 5 and stored in COUNT, and the priority level restored  $\overline{\mathbf{Q}}$ 

HProtected programs may also terminate with a RELEAS request which jumps to the Program Dispatcher.

~~~'  $\, \, \mathbb{C} \,$ 

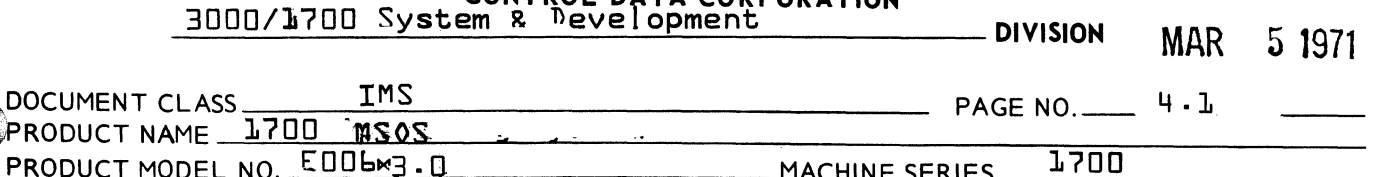

into the cell containing priority level. The mask associated with this level is transferred into  $M$  fwhich restores  $M$ . and then  $Q$  is also restored. (ontrol is returned to the interrupted program by an EXI instruction which restores overflow and enables interrupts.

If the program of highest level is on the scheduler thread, the priority specified in the highest thread entry fthe address of this entry is in SCHTOP} is placed into the cell containing priority level, and the associated mask placed into M. Then SCHTOP is updated pointing now to the next entry in the thread. If there is no other entry, it contains  $-n.$ 

Next, a test is made whether the scheduler thread entry was a primary entry {i.e., not resulting from a completed I/0 call or an expired timer call} and is in the scheduler stack isee specification on scheduler for difference between scheduler stack and thread}.

If yes, the scheduler stack position is added to the thread of <sup>v</sup>empties<sup>v</sup> and the address to which control is to be given is stored in the common exit. Then the address of the entry is put into A and the fourth word of the call into Q. Control is transferred with an EXI instruction which enables interrupts.

If the scheduler thread entry resulted from an I/0 or Timer call, the specified completion location may be relative. If. it is, the absolute address is determined and the address stored in the common exit. Then the third word of the entry fcontaining the thread<sup>1</sup> is set to 0 as an indication that the call is completed and could be made again. A and  $Q$  are loaded and Control is transferred as above.

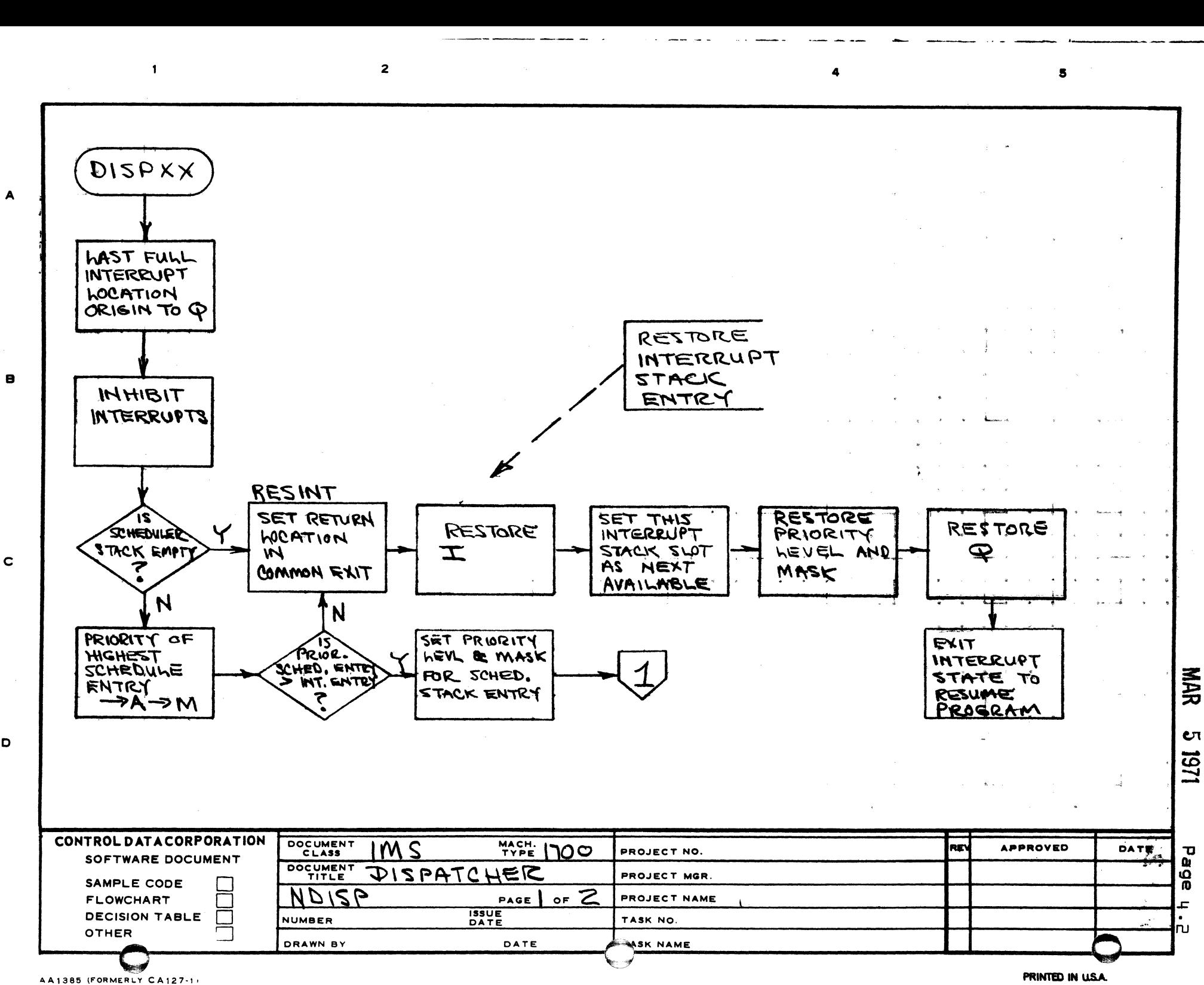

o

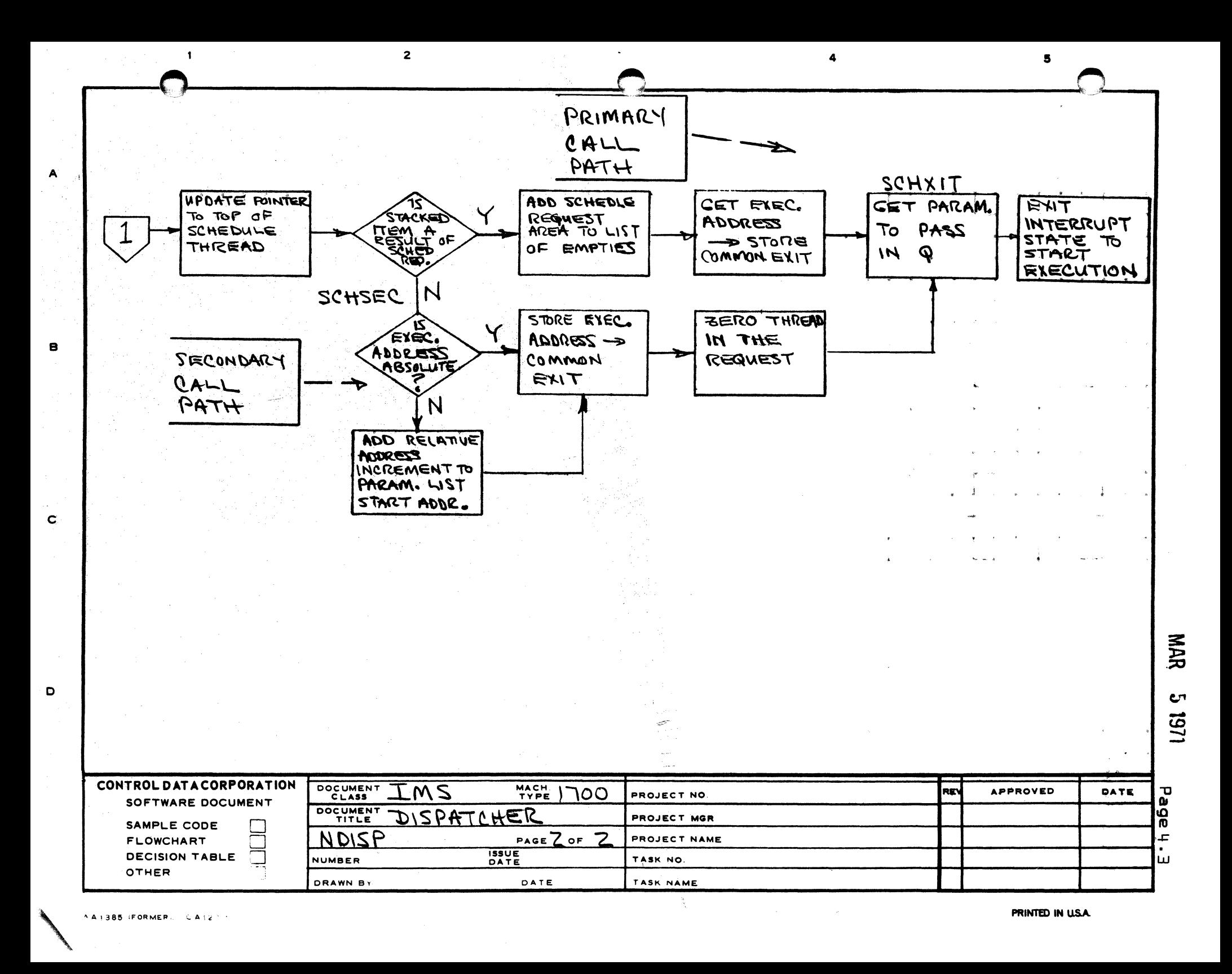

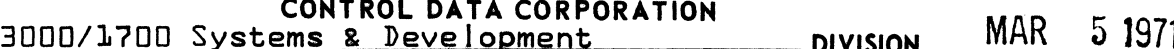

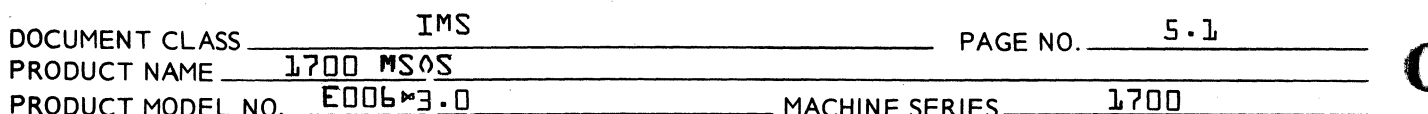

5.0 Scheduler-Dispatcher for Re-entrant FORTRAN Library

 $5 - 1$ Program funtions of RDISP

> This version of the scheduler/dispatcher is the same as the scheduler fSCHEDUI and dispatcher (NDISPI with the additional capability to save or restore the FORTRAN scratch area and the library temporary locations on changes of priority level which would give control to another FORTRAN user.

- 5.2 Entry Interfaces (see sections 3.3, 4.37
- Exit Interfaces fsee sections 3.4, 4.4}  $5.7$
- $5.4$ Internal Description

The sections 3.5 and 4.5 of this IMS should be referenced for the internal description of the normal dispatcher and scheduler. The text in this section only describes the differences in this module from the standard.

If entry into the scheduler is by a program requesting a higher level program to be run, other than a mass memory directory call, then the requestor is put on the interrupt stack and control is passed to SAVE at the requested priority.

At SAVE a test is made to see if the new priority level is a FORTRAN level and a new FORTRAN level. If so we must save our data to provide re-entrancy. If not we exit SAVE back to the scheduler. If we must save our data we calculate the data area required to save \$(5 thru \$E5, our normal A, Q and I plus the data list specified by FLIST. The Q register is set equal to the old FORTRAN level FLEVEL and the A register is set equal to the volatile region associated with the old level fFT0P}. Volatile is then requested. The return address for SAVE is stored in the third word of volatile and the new FLEVEL and FTOP are set up. Interrupts are enabled and the FORTRAN scratch area is now saved in volatile. The conditions on entry are reset and exit is made.

Upon entering the dispatcher control is passed to RESRTN. This routine will restore the communications region or scratch area for FORTRAN if a FORTRAN program has just terminated. If no other FORTRAN programs have their data stored no action is taken and the scratch area remains the same. If the program which just terminated was not a FORTRAN program no action is taken.

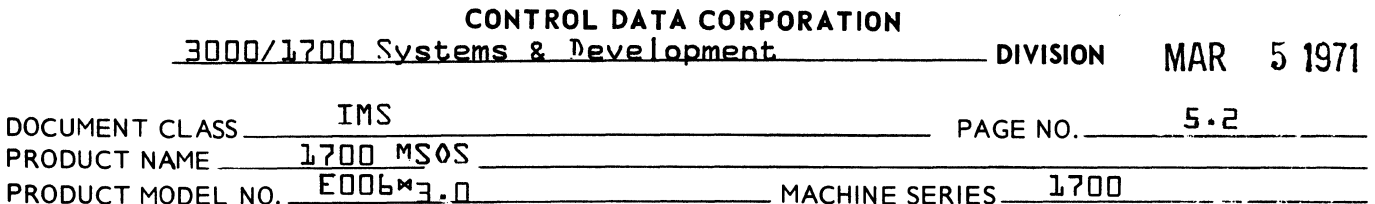

If the dispatcher determines the highest priority program is on the scheduler thread control is passed to SAVE. If the program to be executed is a FORTRAN level we must save the FORTRAN scratch as described above, otherwise, control is returned to the scheduler operations.

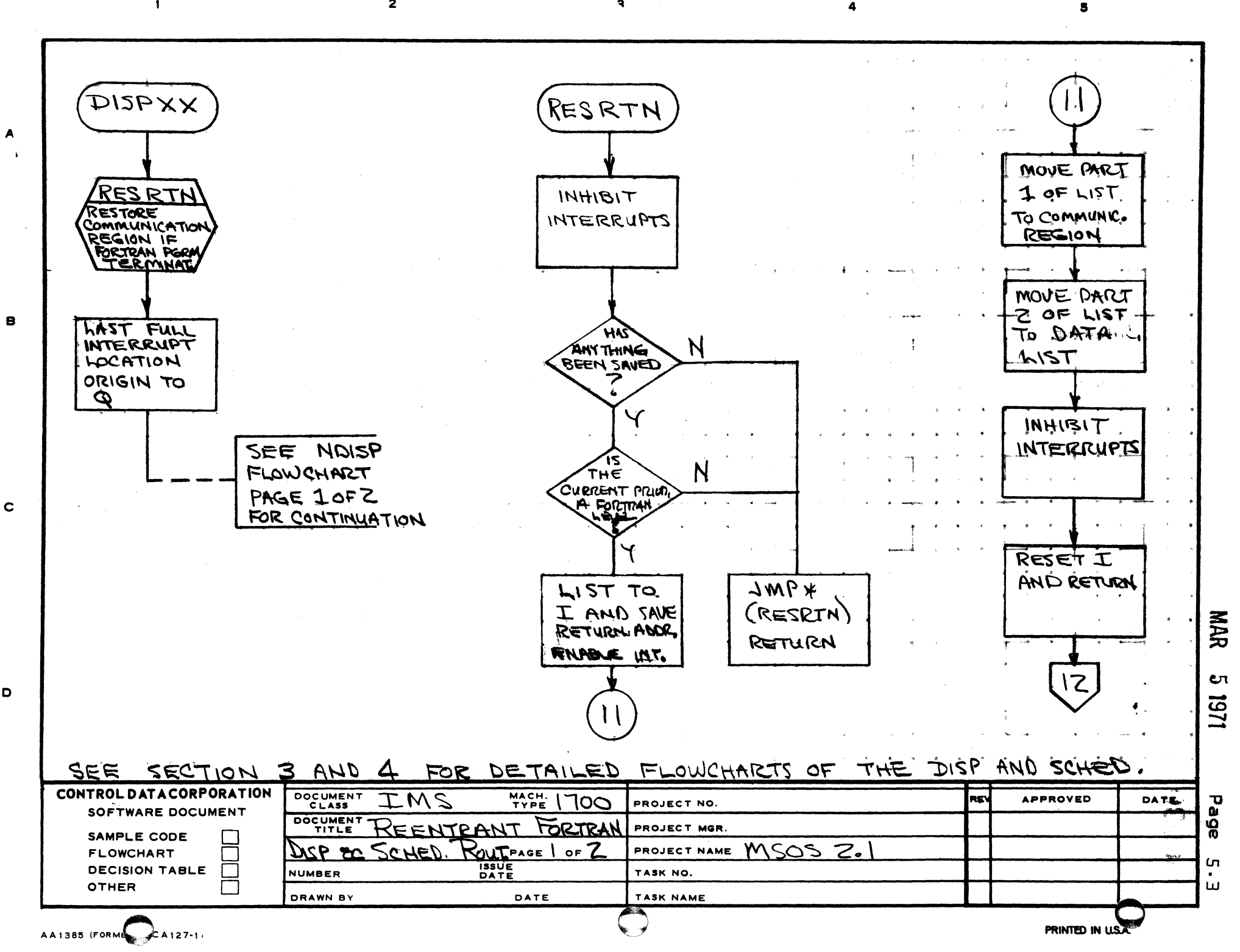

D

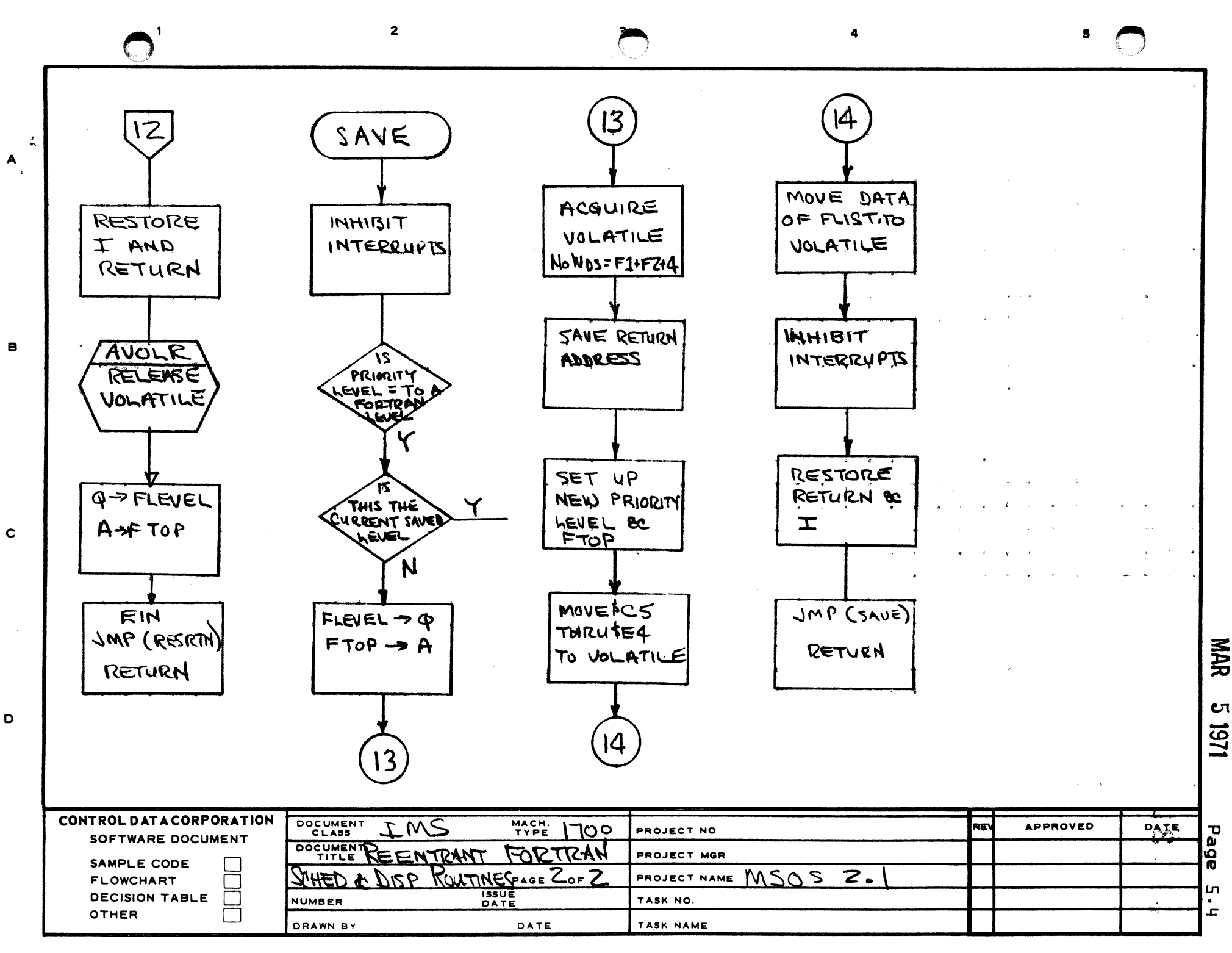

#### CONTROL DATA CORPORATION 3000/1700 Systems & Deve lopment . DIVISION MAR 5 J971

 $\overline{\mathbb{C}}$ 

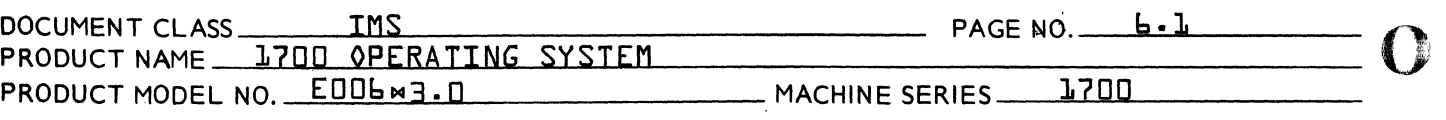

## 6.0 COMPLETE REQUEST FOR DRIVER ROUTINE

6.1 SYMBOLS

COMPRQ Entry Point

6.2 FUNCTION

The functions of this subroutine are to initiate completion requests to the Scheduler for threaded *1/0* pequests and to perform other housekeeping details upon completion of an *1/0* action by an *1/0* device driver.

6.3 ENTRY INTERFACES

COMPRQ is entered via a return jump with the physical device table address for the device in I.

6.4 EXIT INTERFACES

The contents of the I register are not disturbed. The contents of the A, Q and Overflow registers are destroyed. Interrupts are enabled.

#### 6.5 INTERNAL DESCRIPTION

The routine is entered from an  $I/O$  device driver via a Return Jump to COMPRQ. Interrupts are immediately inhibited.

The Diagnostic Clock cell in the Physical Device Table is set idle.

For logical units which do not share devices, the completion address, if not zero, is scheduled with the error field from Word 9 of the Physical Device Table replacing the V field of the I/0 request parameter test. If the call was a system directory request the V field is not stored in the parameter I ist since the system directory entries do not have a V field. Bits 14 and 15 of Word 8 in the Physical Device Table are set to <sup>o</sup>zero<sup>o</sup> and an indirect secondary scheduler call is made. The request parameter list, which contains a request code designating it an *1/0* cal I, is flagged as a secondary schedular call by setting bit  $15$ of the first word  $\{field\ II\ to\ "one."$  The scheduler later resets it to  $^{\circ}$ zero. $^{\circ}$  The device is not released from its logical unit assignment.

0)

MAR 5 1971

**DIVISION** 

IMS  $PAGE NO. \t\t\t b. Z$ DOCUMENT CLASS PRODUCT NAME 1700 OPERATING SYSTEM PRODUCT MODEL NO. EDDLW3.D 1700 \_ MACHINE SERIES \_

EXAMPLE:

Indirect call in COMPRQ

 $54F4$ COOL

points to I/0 call which is now a secondary scheduler request:

4000 **54F4** Bit set by COMPRQ, cleared after SCHEDU threads 5088 This address scheduled. 5010 request. 2000 0008  $0016$ 1000

If the completion address is zero, the thread word of the request is cleared and no address is scheduled.

For logical units which share devices, completed requests are treated like requests to ordinary logical units. The device is then assigned to a pseudo logical unit, \$FFFF {see section 7.4}.

The subroutine exits to the location following the return jump which called it.

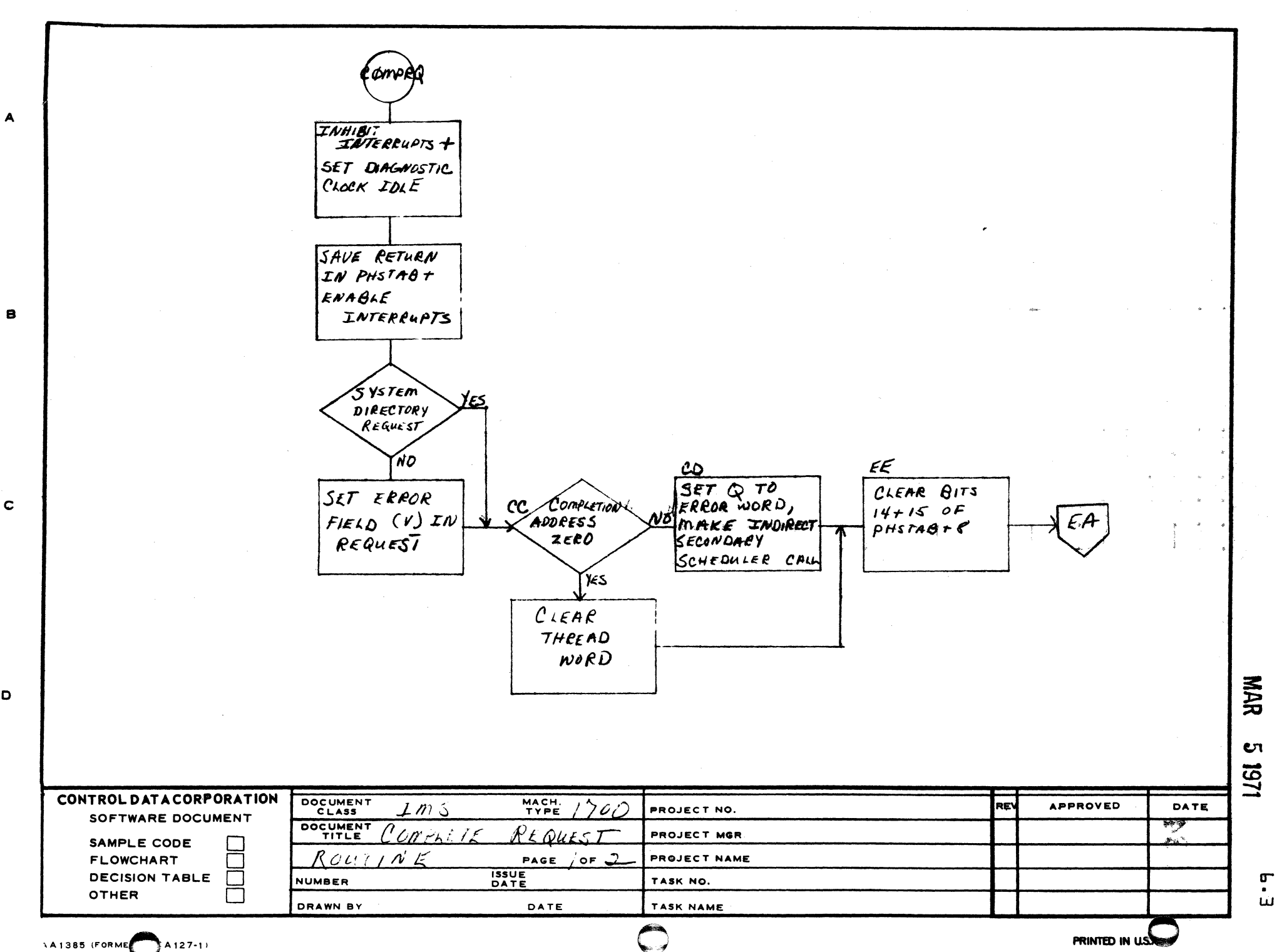

 $\bullet$ 

 $\overline{2}$ 

 $\mathbf T$ 

D

 $\overline{\mathbf{5}}$ 

 $\mathbf{r}$ 

 $\overline{\mathbf{2}}$  $\mathbf{1}$  $\mathbf{S}$ A FF<br>
INHIBIT<br>
INTERFUPTS,<br>
ASSIGN ELU<br>
TO FFFFIB  $\sqrt{\frac{15}{4.24}}$  $D$ EVICE  $\bullet$ HH <u>|</u><br>ENABLE  $INTERRUPTS$  $\mathbf c$  $RETURV$ NAR  $\mathbf D$ εn 1271 CONTROL DATA CORPORATION DOCUMENT<br>CLASS MACH. **DATE REV APPROVED** PROJECT NO. ب  $\tilde{\tau}$ SOFTWARE DOCUMENT DOCUMENT<br>TITLE  $r_{\epsilon\omega\kappa\epsilon\sigma}$ PROJECT MGR SAMPLE CODE  $\Box$  $PAGEQ$ PROJECT NAME  $\Box$ **FLOWCHART ISSUE**<br>DATE  $\mathbf{r}$ **DECISION TABLE**  $\Box$ **NUMBER** TASK NO.  $\bullet$ Ō **OTHER**  $\pm$ DRAWN BY  $0 A T E$ TASK NAME PRINTED IN USA 141385 (FORMERLY CA127.)

**CONTROL DATA CORPORATION**   $3000/1700$  Systems and Development  $N$  Division MAR 5 1971

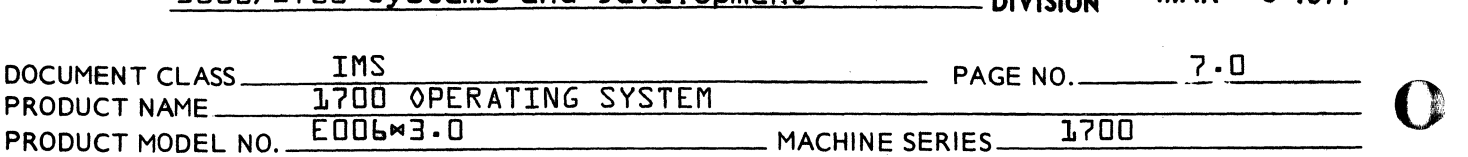

#### 7.0 FIND NEXT REQUEST FOR DRIVER {FNR}

#### 7.1 FUNCTION

The function of this subroutine is to find the request which should be processed next by a driver for a device. FNR also stores the information in the physical device table concerning the request that is common to all drivers.

## 7.2 ENTRY INTERFACES

FNR is entered via a return jump to entry point FNR with the physical device table address in I.

## 7.3 EXIT INTERFACES

If there are no more requests for action by a device, the subroutine returns to the driver at call +1. The device has been made unassigned by storing a zero in word 5 {ELU} of the physical device table.

If FNR has found a request it returns to the driver at call +2. The I register is undisturbed. The A & Q registers  $\bigcirc$  are not restored. The following information has been stored in the physical device device table by FNR:

- 1. Operation in progress bit is set in word A.
- 2. Address of the I/O parameter I ist is set in word b.
- Word 5 {ELU} remains assigned to the same logical unit or to a logical unit which shares the device.
- 4. Words 10 and 11 contain the first word address and the last word address +1.
- 5. Word 9 {switch word} is cleared except for the mass memory bit {if set} and bits 0 and 1 which indicate whether the type of operation is ASCII or binary, formatted or unformatted.

#### 7.4 INTERNAL DESCRIPTION

For logical units that do not share a device, FNR examines the thread in the LOG2 table associated with the logical unit {L.U. assigned by RW before it schedules the driver} to obtain the next request. If there are none, fNR exits to  $call +l.$ 

o
**CONTROL DATA CORPORATION**  3000/1700 Systems & Deve I opment **DIVISION** MAR 5 1971

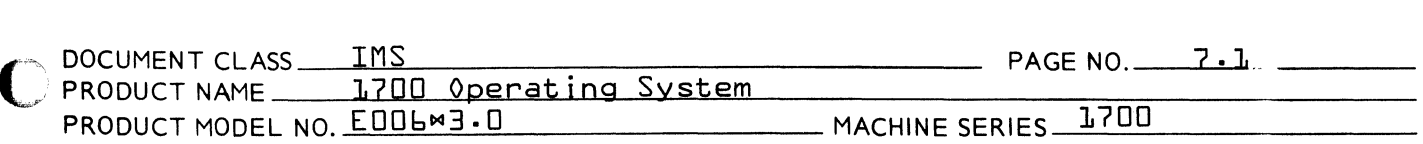

The top request on the LOG2 thread is removed and its parameter list address, the first word and last word +1 addresses, the operation-in-progress bit, and the type of operation bits are stored in the physical device table. Exit is to call  $+2$ .

If the request was a system directory 1/0 call {request code ot zero}, the first word and last word +1 are computed from the system directory entry. The type of operation bits are not set. Exit is to call +2.

If the device is shared by several logical units, the COMPRQ subroutine has set word 5 {ELU} of the physical device table to \$FFFF. Upon finding that a device is assigned to \$FFFF, FNR searches the LOG1A table for the highest priority {i.e. the lowest number} which requires the available device. When a logical unit with a waiting request is encountered, FNR places the device into operation in the same manner as for unshared devices. This provides sharing of devices by several user routines. However, once a request to a device is started it will be completed before a request of higher priority to the same device can be initiated.

 $\overline{\mathbb{C}}$ 

(~'

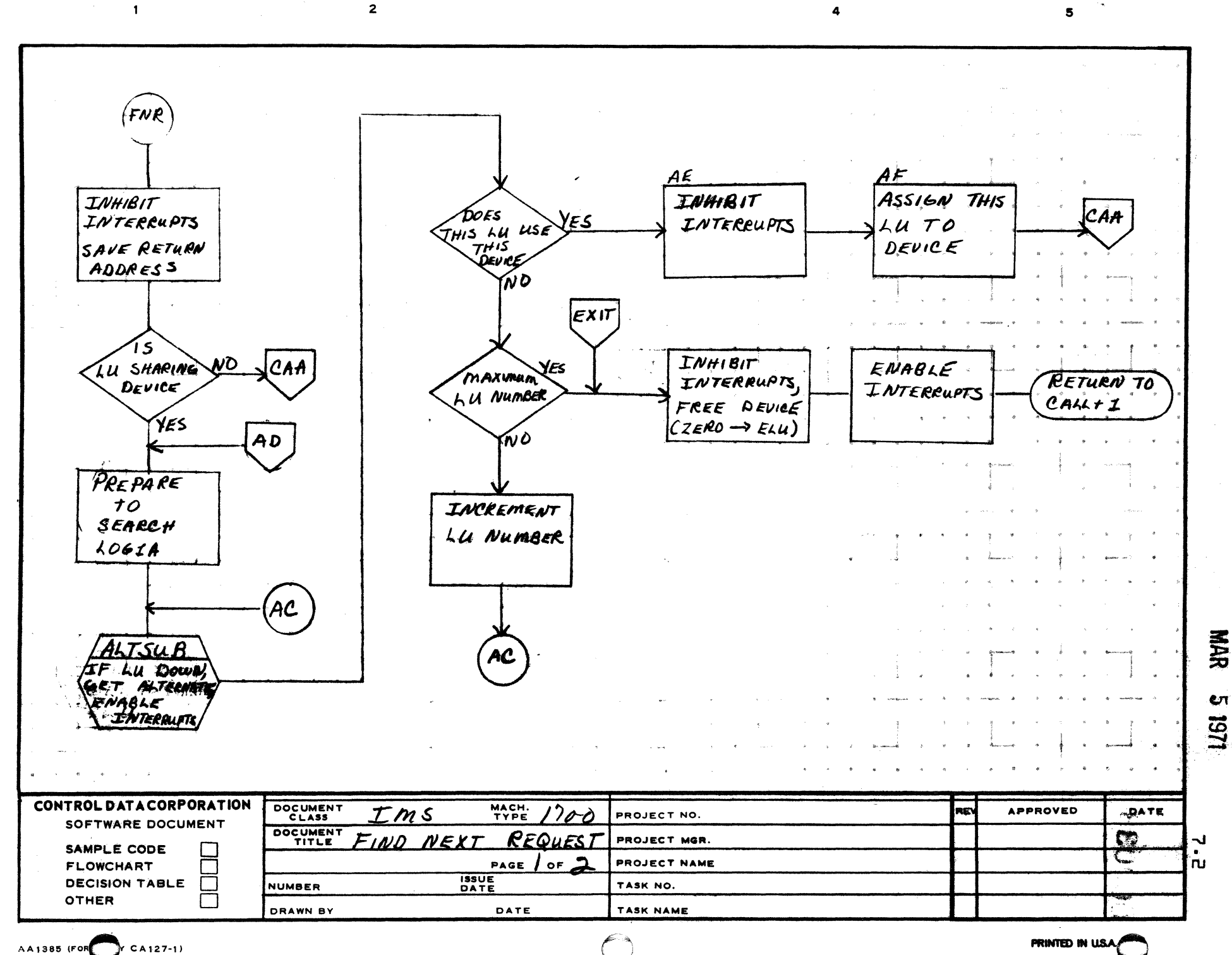

 $\blacktriangle$ 

 $\bullet$ 

 $\mathbf c$ 

D

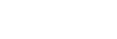

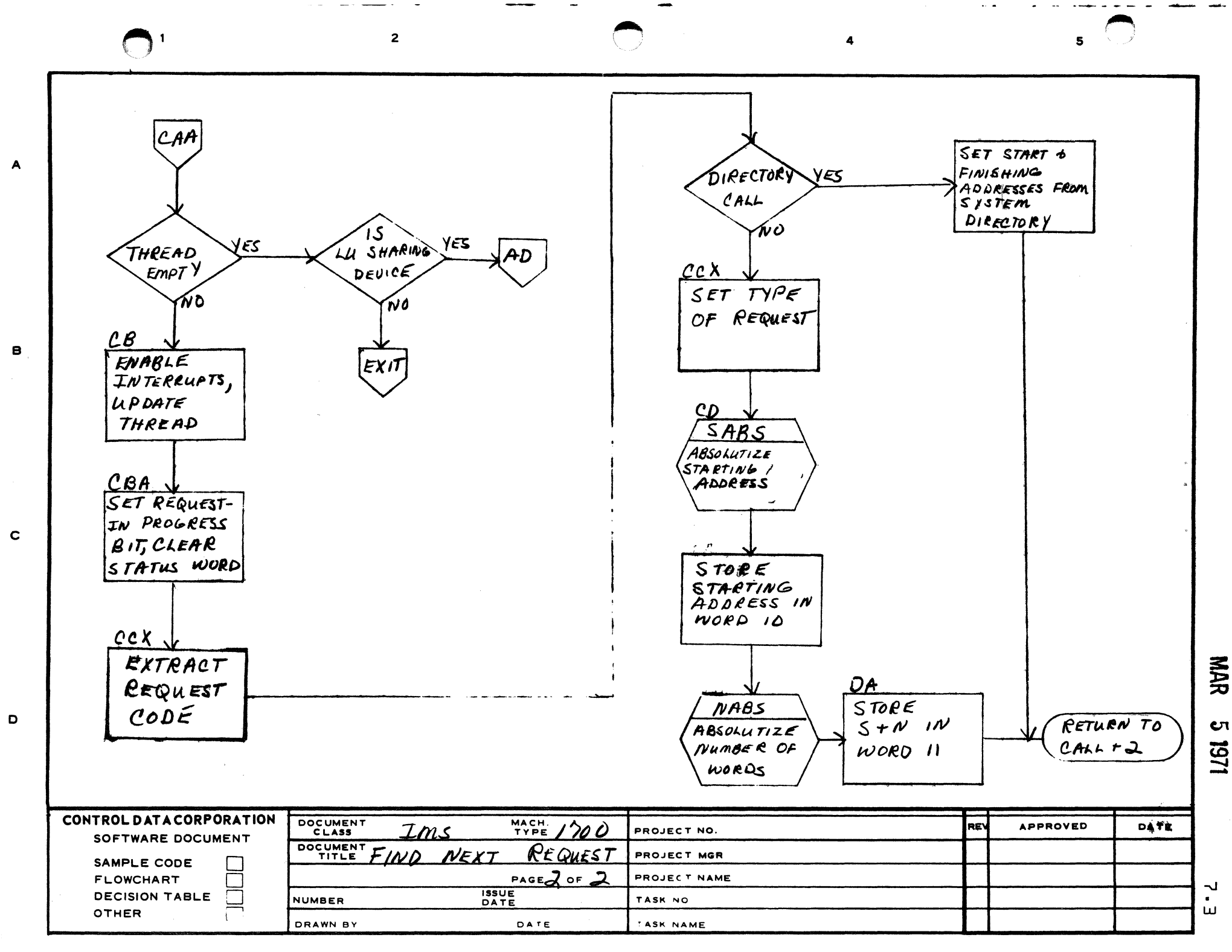

**SA 1985 (FORMER Y CA127** 

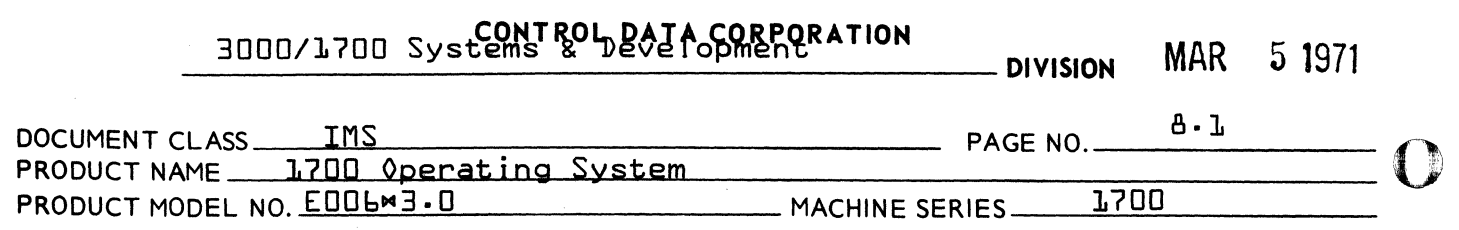

## 8.0 ALTERNATE DEVICE HANDLER

8.1 Function

The Alternate Device Handler is responsible for processing irrecoverable errors for many of the drivers.

Upon entry, it determines whether the device has an operational alternate. If an alternate exists, the request for the failed device is assigned to the alternate and the operator is notified of the switch-over. This re-assignment is done at a high priority level. However, if no alternate exists, the program reschedules itself at a low priority to request operator intervention. In either case, all message output is executed from a low priority section of the program.

The Alternate Device Handler continues to assign alternate to fai led devices without waiting for completion of its message I/O. This requires that the table ALTERR be provided to store the error words in for processing by the low priority section.

8.2 Entry Interfaces

Entry is made via a jump to the entry points DEVERR, ADEV, or ALTDEV. These names are equivalant and can be used interchangeably. On entry Q should contain the fol lowing information:

Bits 0-5 Error code

- 0 timer expired
- 1 reject
- 2 alarm
- 3 parity error
- 4 checksum error
- 5-X other error codes as defined for driver
- Bits 6-15 Logical Unit Number associated with the the requested device.

NOTE: The logical unit number in the error word is formed by the driver of the device using the device's ELU word from the PHSTAB. Since the RW and FNR routines store the requested logical unit number in ELU, the L.U. in the error word reflects the L·U. whose request is being processed by this device when it fails and not necessarily the  $L \cdot U \cdot$  assigned to this device. to this device.  $\overline{O}$ 

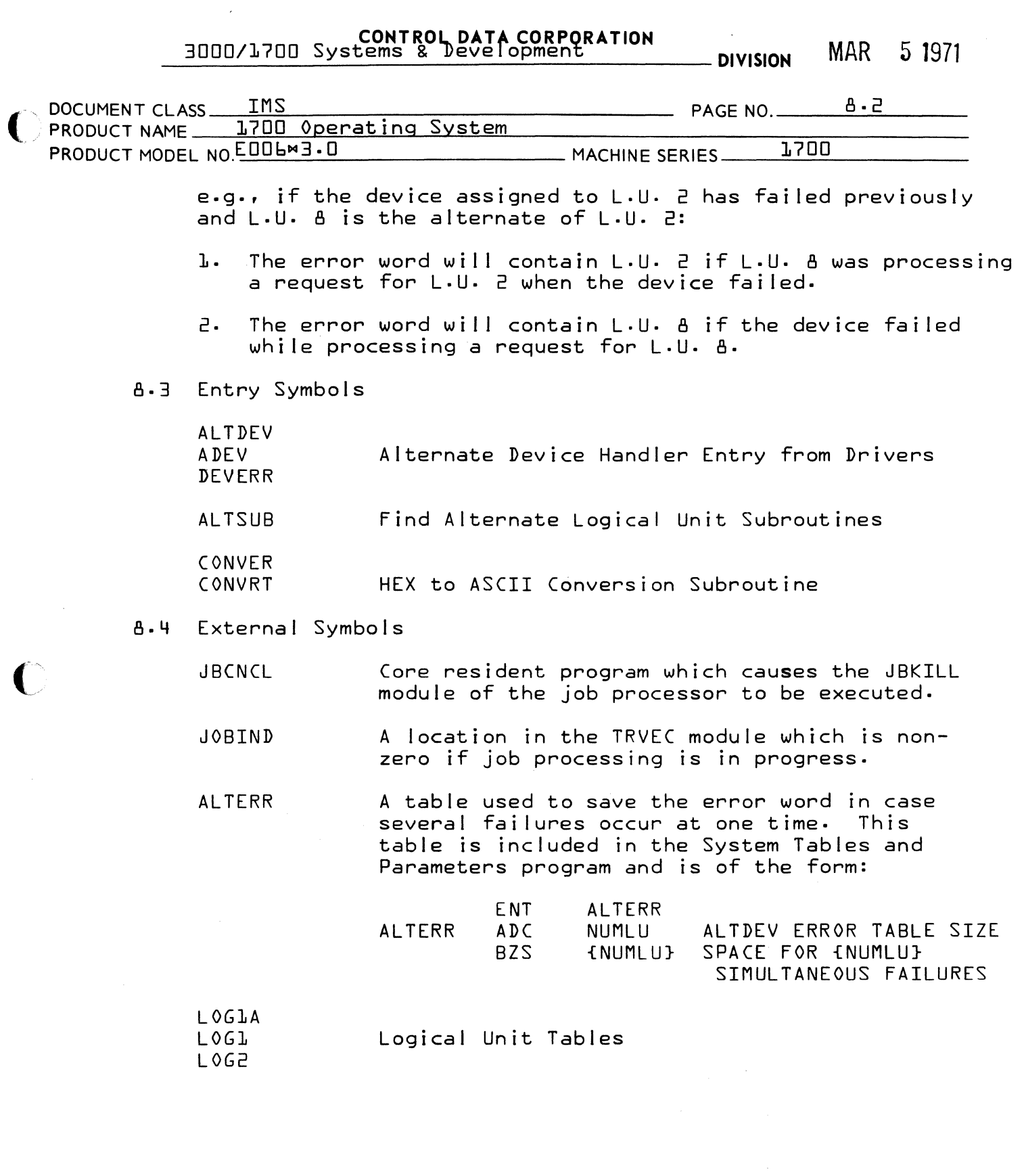

 $\bigcirc$ 

CONTROL DATA CORPORATION<br>3000/1700 Systems & Development DIVISION MAR 5 1971

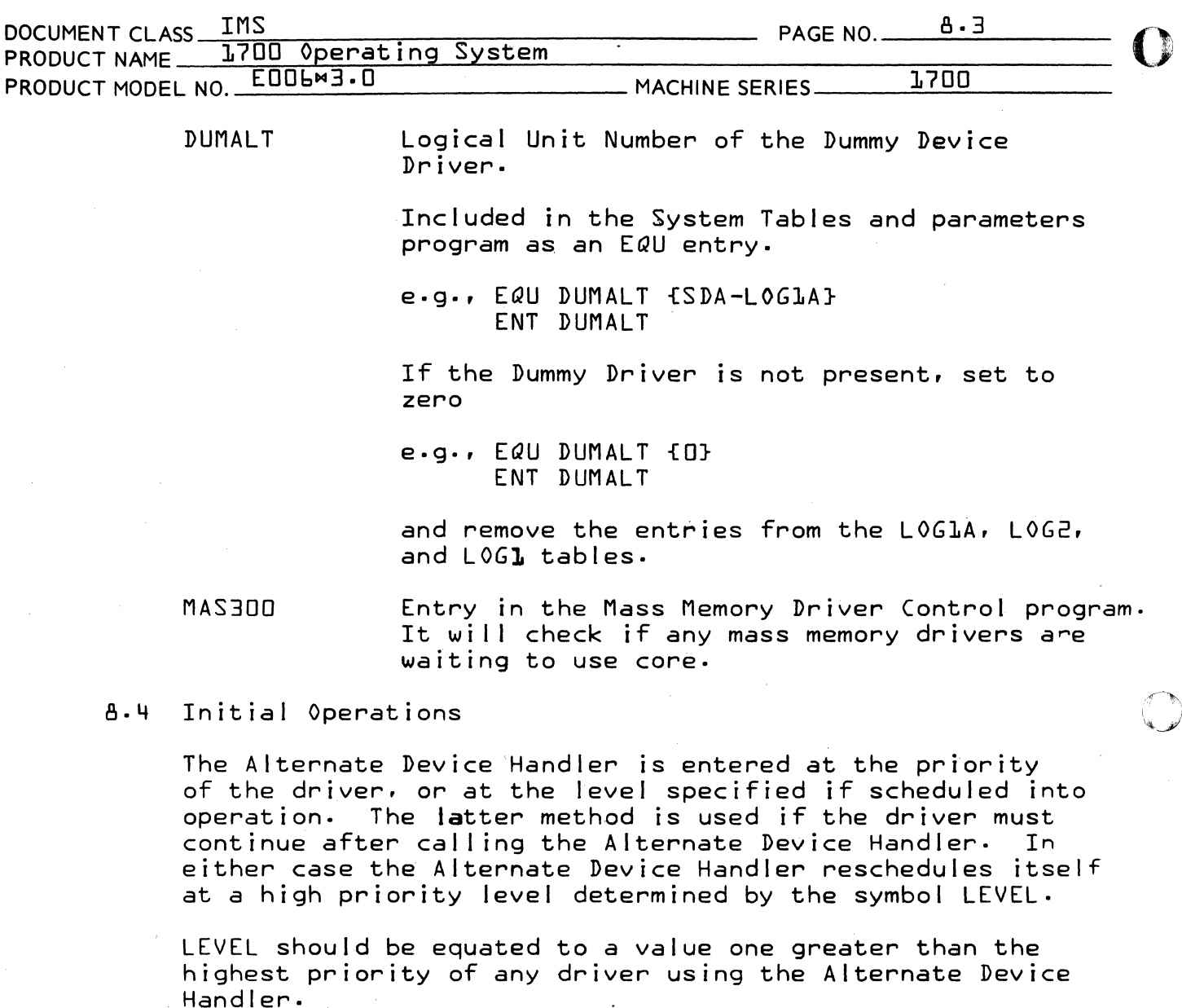

A check is then made for space in the error word table. If the next location in the table is not empty {i.e., zero} the size of the ALTERR table is not large enough. This error is irrecoverable and the Alternate Device Handler will hang in a loop.

8.5 Operations When No Alternate Exists

The low priority section {NOALT} is scheduled at level 4 and the error word is stored in the ALTERR table. Exit is made to the dispatcher.

 $\mathbf{O}$ 

CONTROL DATA CORPORATION 3000/1700 Systems & Development DIVISION MAR 5 1971

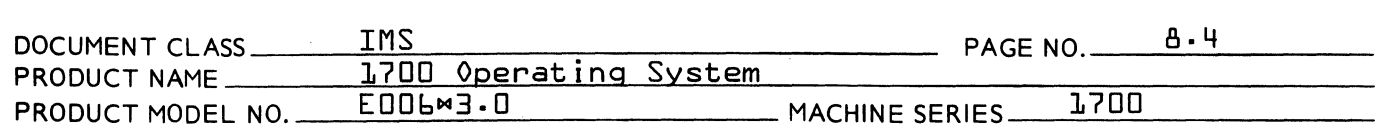

## 8.b Operations When the failed device is an alternate or Has an alternate

If the requested L.U. specified in the error word is already down. a search is made for the alternate that actually failed and that L.U. is stored in the error word. The fai led L.U. is then marked down and made a shared device {i.e .• bits 13 and 14 of LOG1 are set = 1} and a check for an operational alternate is made.

If no alternate of the failed L.U. exists, the LOG1 entry of the fai led L·U. is restored to what it was on entry to ALTDEV. The low priority section is scheduled. the error word is stored in ALTERR, and exit is made to the dispatcher.

If an operative alternate of the failed  $L \cdot U \cdot$  is found, the request is rethreaded to the LOG2 thread of the requested L.U. The ELU word of the L.U. that actually failed is cleared and the operational alternate is made a shared device  $\{i \cdot e \cdot \}$  bit  $\frac{14}{9}$  of  $\frac{10}{9}$  is set =  $\frac{1}{9}$ .

A search of the ALTERR is made and if the error is already in the table the error word is cleared {i.e., set to zero}.

If the operative alternate device is not busy {i.e., ELU word = zero}, the alternate's driver is scheduled via its PHSTAB and made busy by storing the requested logical unit number in the alternate"s ELU word.

Then the low priority *1/0* section {NOALT} is scheduled if not busy and the error word. if not zero. is stored in the ALTERR table and exit is made to the dispatcher.

EXAMPLE: On entry to ALTDEV. if L·U. 8 fai led whi Ie processing a request for L.U. 2 the error word and LOG1 entries would look 1 ike this {L.U. 6 is the alternate of L.U. 8}:

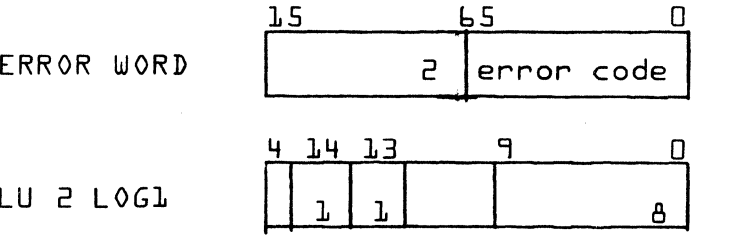

 $\overline{\mathbf{C}}$ .<br>محققا

(

 $\overline{\Gamma}$ 

**CONTROL DATA CORPORATION** 

3000/1700 Systems & Deve I opment **DIVISION** MAR 5 1971

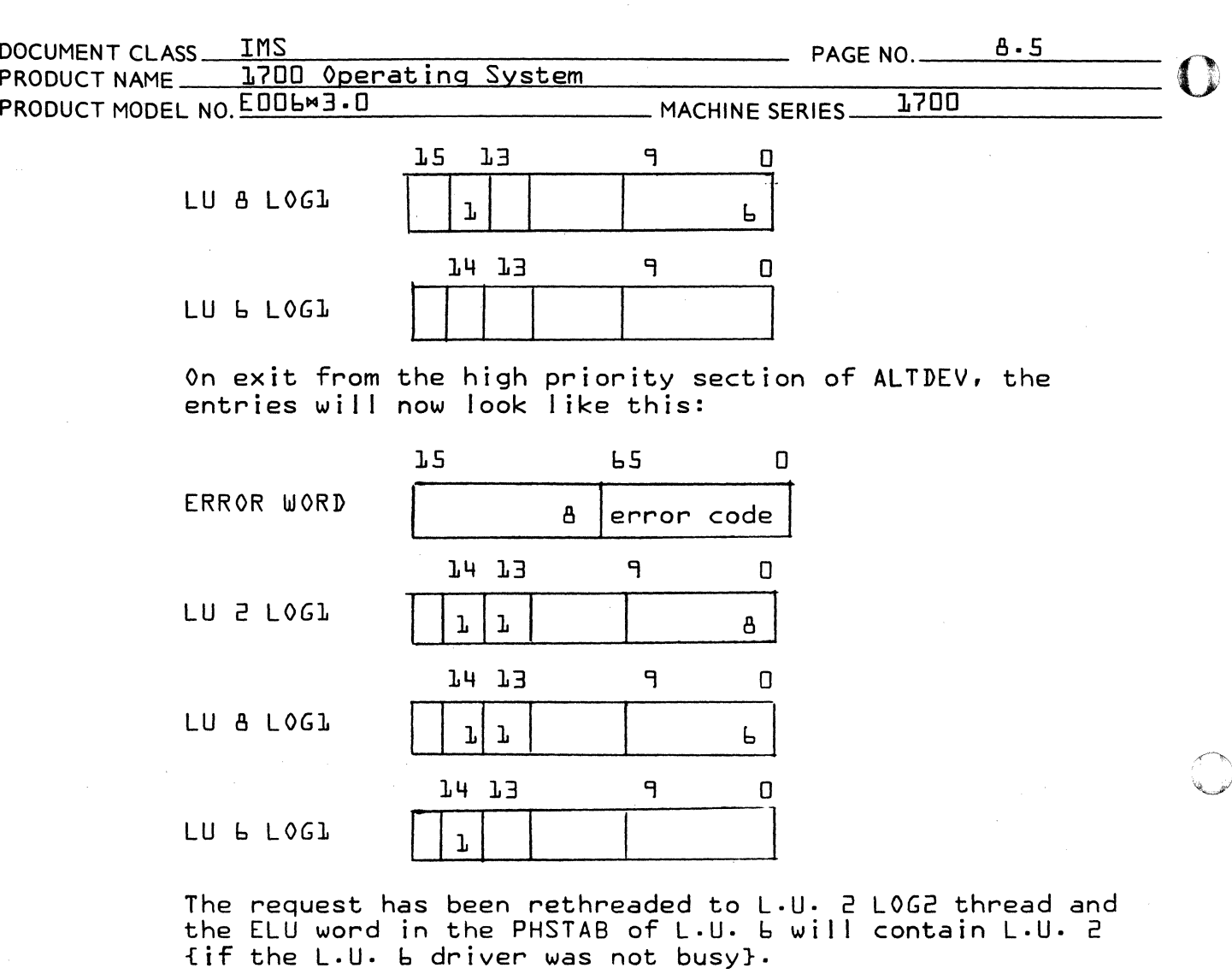

## 8.7 Low Priority *1/0* Section {NOALT}

All I/0 requests are executed in this section at priority level 4. This al lows several alternates to be re-assigned even before the first message has been output. The NOALT section picks up one entry at a time from the ALTERR table, processes it, and then returns to process further entries until none remain in the ALTERR table. At this time NOALT clears its busy flag and exits to the dispatcher.

Each error word from a driver to ALTDEV is stored in successive positions in the ALTERR table. When the top of the table is reached the indexes are set back to the bottom of the table. If the next location in the table is not empty {i.e., zero} the size of the ALTERR is not large enough.

NOALT informs the operator of errors and interrogates the operator for guidance when there is no alternate avai lable.

 $\bf{O}$ 

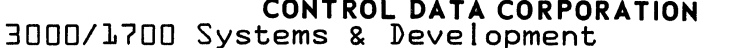

– DIVISION MAR 5 1971 IMS DOCUMENT CLASS\_ PAGE NO.  $A.6$  $\overline{11}$  Association  $\overline{S}_{\cdot \cdot \cdot + \cdot}$ 

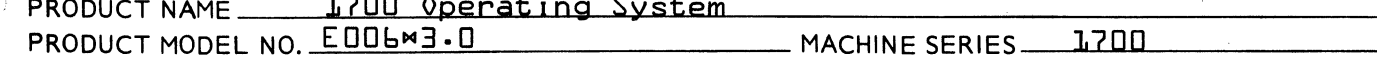

If an operative alternate exists, the following message results:

L, nn FAILED ee ALT, mm

If no alternate is assigned, the following message results:

L, nn FAILED ee **ACTION** 

followed by an input request to allow the operator to specify the action to be taken.

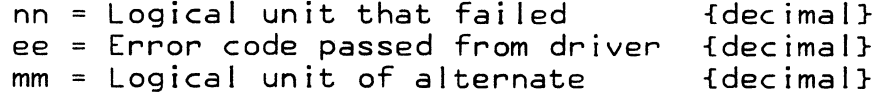

All Input/Output is via the Comment Device.

If the input request following the ACTION message is completed with error indication {e.g., a timeout occurred} then the RP option is assumed. The ACTION and input request cannot be repeated otherwise the ALTERR table may be filled with error word entries corresponding to the input comment device failure.

If no alternate exists the operator is requested to specify further action. His options are as follows:

- $RP$ Repeat the request - the current request is rethreaded and the initiator portion of the driver scheduled.
- $CU$ Continue - the completion address is scheduled, the error is reported to the caller and the driver initiator rescheduled.

 $CD$ Continue and mark the device as "down". This option causes all completion addresses for requests in the queue to be scheduled with error indicators in  $Q_1$ . In addition, the device is marked "down" by setting bit 13 in LOG1 table. This results in scheduling completion addresses with error codes for any subsequent request for this device.

CONTROL DATA CORPORATION

# 3000/1700 Systems & Development DIVISION MAR 5 1971

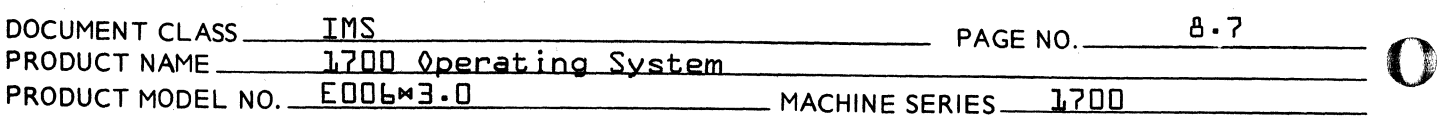

Delete the job  $-$  if job processing is not in effect this option will cause repetition of the action request printout  $\cdot$  If job processing is in effect, the job processor job cancel entry is scheduled at level two. All the actions of the CU option are then executed.

"Job processing is not in effect when LIBEDT or RECOVERY modules are in control.

DD

DU

Delete the job and mark the device as  $\degree$  down $\degree$ . This action will result in a repeat of the action request printout if job processing is not in effect. The job processor job cancel entry is scheduled at level  $2.$  All the actions of the CD option are then executed.

## 8.9 Subroutines

ALTSUB is the subroutine used to find the operational alternate for a given logical unit. The logical unit is In Q on entry and if this logical unit is operational {not marked down} then Q returns unchanged. Otherwise, Q will be set to the logical unit of the first operational alternate assigned. If no alternate is assigned  $Q$  will be zero. If the only alternate is the device that Just fai led, then <sup>Q</sup> will be set to DUMALT on return. The value of DUMALT is either the logical unit of the Dummy Driver or zero, and is set at Initialization. {See 8.4}

The ALTSUB subroutine is cal led from the following programs:

RW Read-Write Request Processor Find Next Request Subroutine

Note that ALTSUB allows alternates to be assigned in a circular arrangement

e.g., L.U. 6 ->7 ->8 ->9 ->10 ->8

CONVER {=CONVRT} is a hexadecimal to ASCII coded Decimal conversion subroutine. The hexadecimal value in A is converted and returned to A. It is restricted to a maximum of two decimal digits  $\{i \cdot e \cdot r \cdot \eta_{n}\}$  and is used to convert the logical unit and error code for printout. The subroutine is re-entrant and may be used by other programs.

o

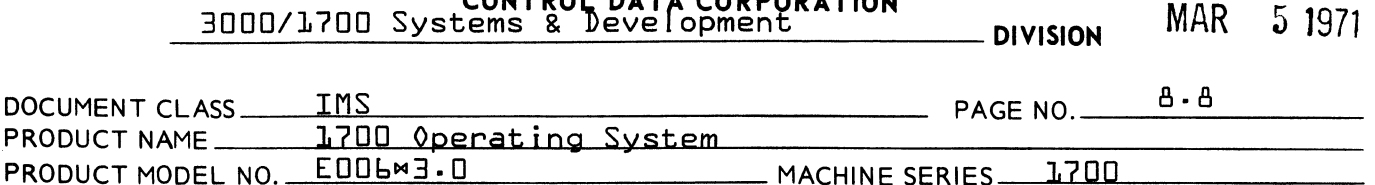

CONTROL BATA CORROSATION

### 8.10 Dummy Driver

If a device fails and no alternate is available, the dummy device can be assigned as the alternate. This causes the Dummy Driver to be scheduled via the Dummy Equipment Table. The Dummy Driver picks up the request using the FNR subroutine and sets the error field in the request. Then the logical unit that failed is restored by clearing the <sup>9</sup>device down<sup>9</sup> bit in the LOG1 logical unit table. Finally the COMPRQ subroutine is entered to complete the request and then returns to the Dummy Driver Initiator to re-enter FNR and process any further requests on the thread.

The Dummy Driver allows a user program to make an I/0 request and ensure that the completion address will be scheduled without requiring operator intervention. Otherwise, the user program could be suspended indefinitely. The user program must check for I/0 errors at the completion entry and take appropriate action if an I/0 error occurred {i.e., if  $Q_1 = L$ }.

The Dummy Driver and Dummy Equipment Table must be included in the System Tables and Parameters Program if this feature is required. A logical unit entry must also be assigned to the Dummy Driver in the logical unit tables, LOG1A, LOG1 and LOG2. This logical unit number can then be assigned as the alternate in the LOG1 entry for the logical units that have no other alternates. See section 2.13.

DUMALT is the logical unit number assigned to the Dummy. If the Dummy Driver is not included DUMALT should be equivalenced to zero. DUMALT is assigned as the alternate when all alternates are marked down such that the failed device is assigned as its own alternate.

The dummy may also be used as the alternate for the comment device. Comment device failures are not recoverable unless an alternate is assigned for the comment input device.

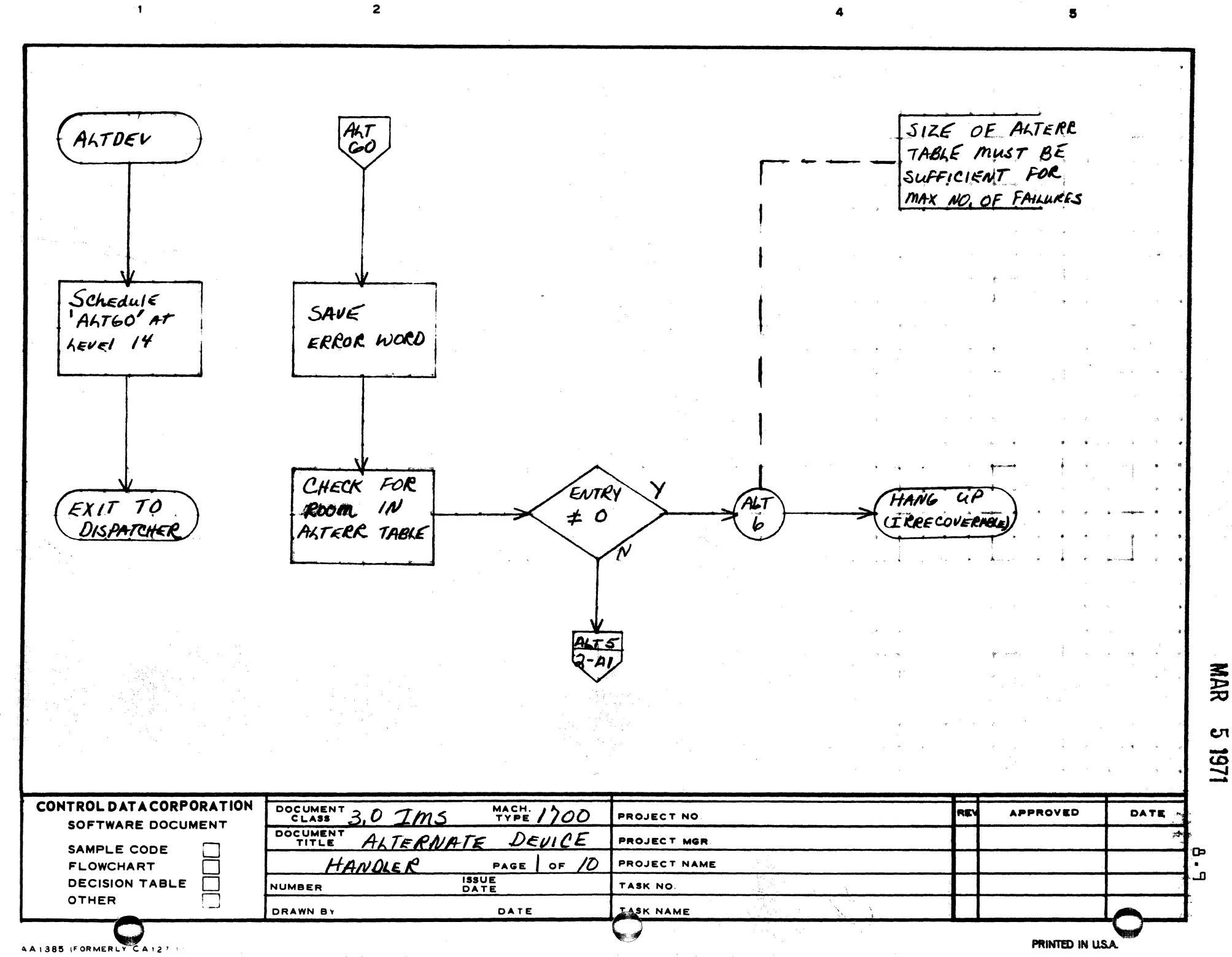

A

 $\mathbf{B}$ 

 $\mathbf c$ 

D

NAR Cπ

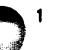

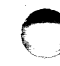

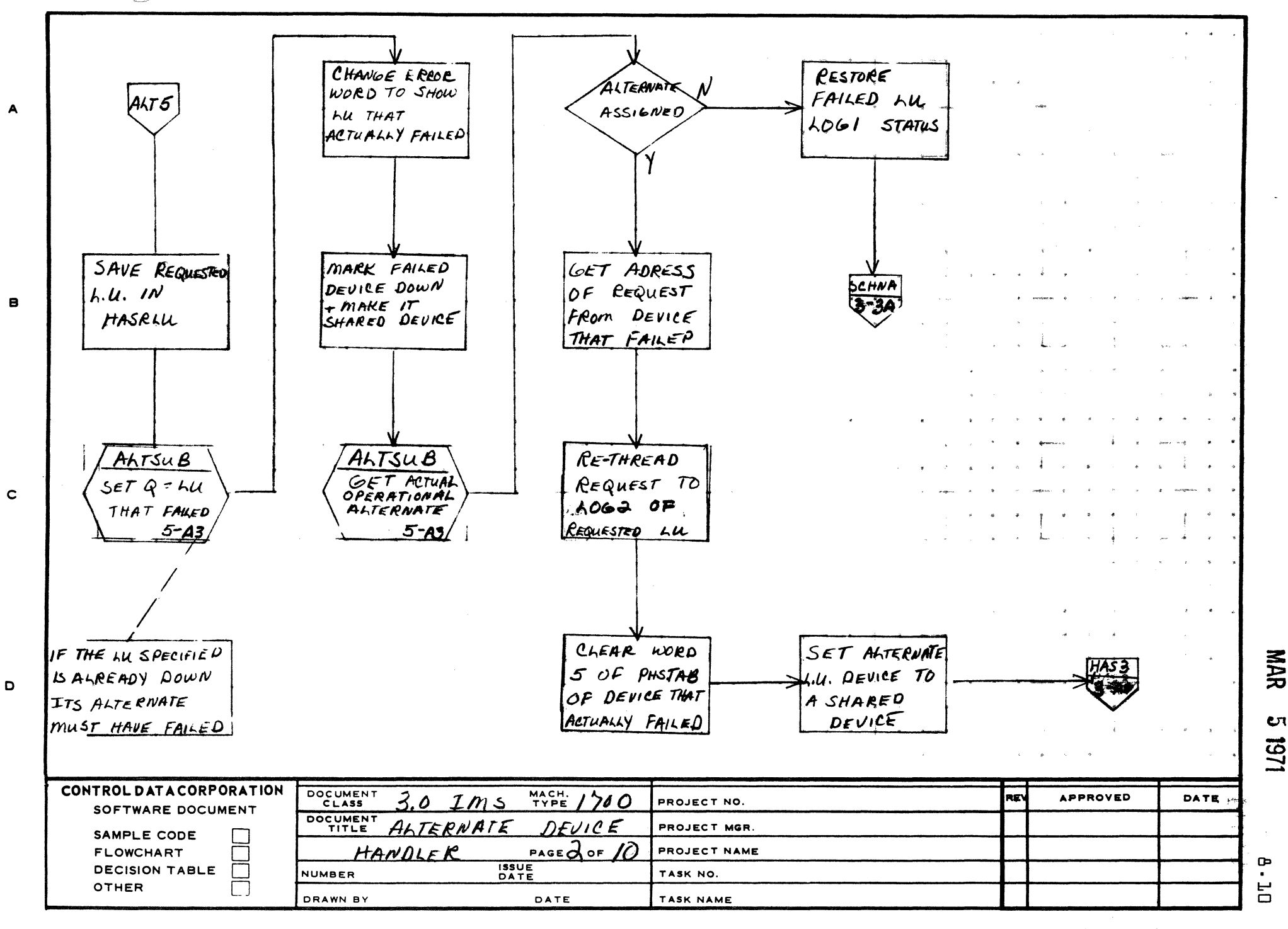

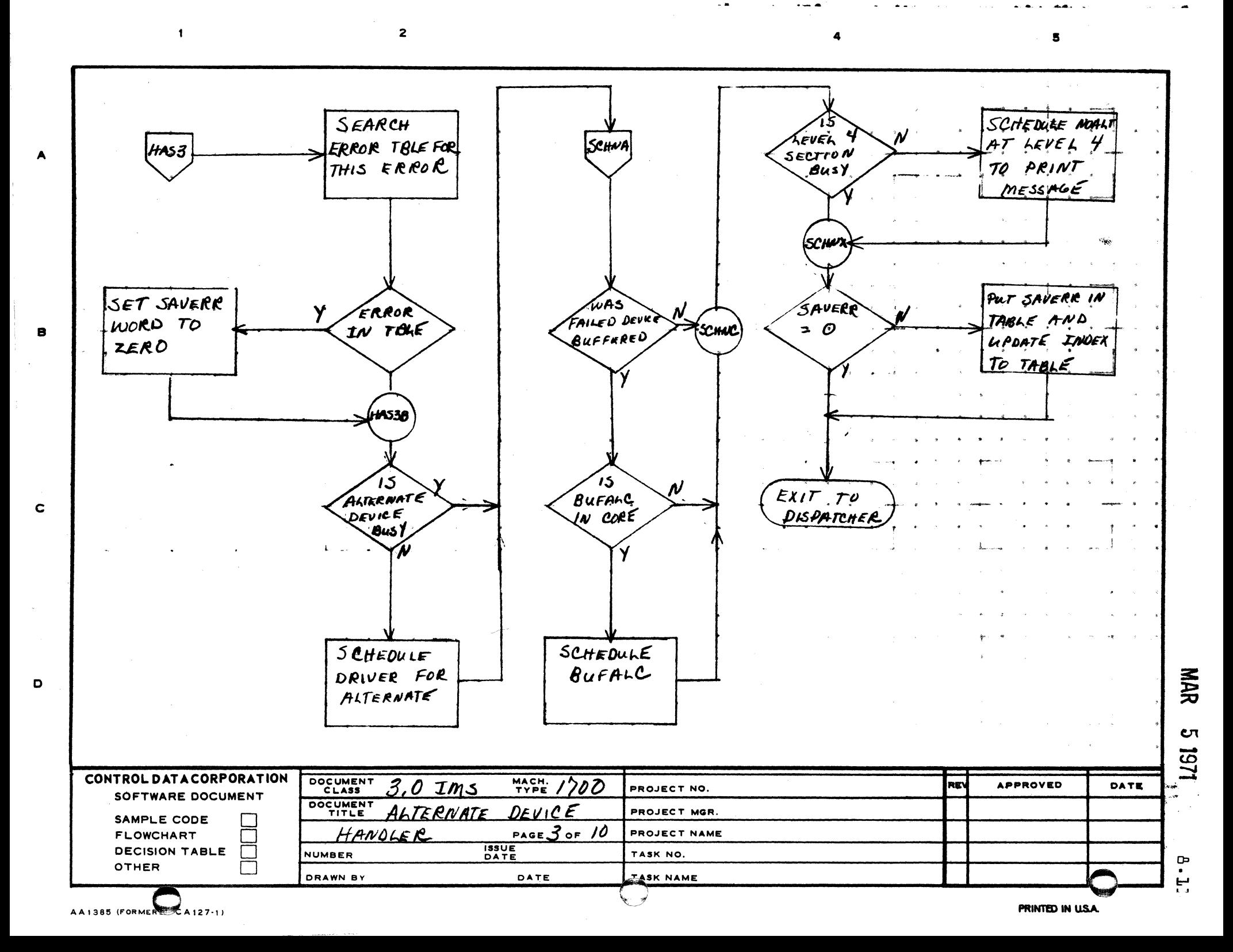

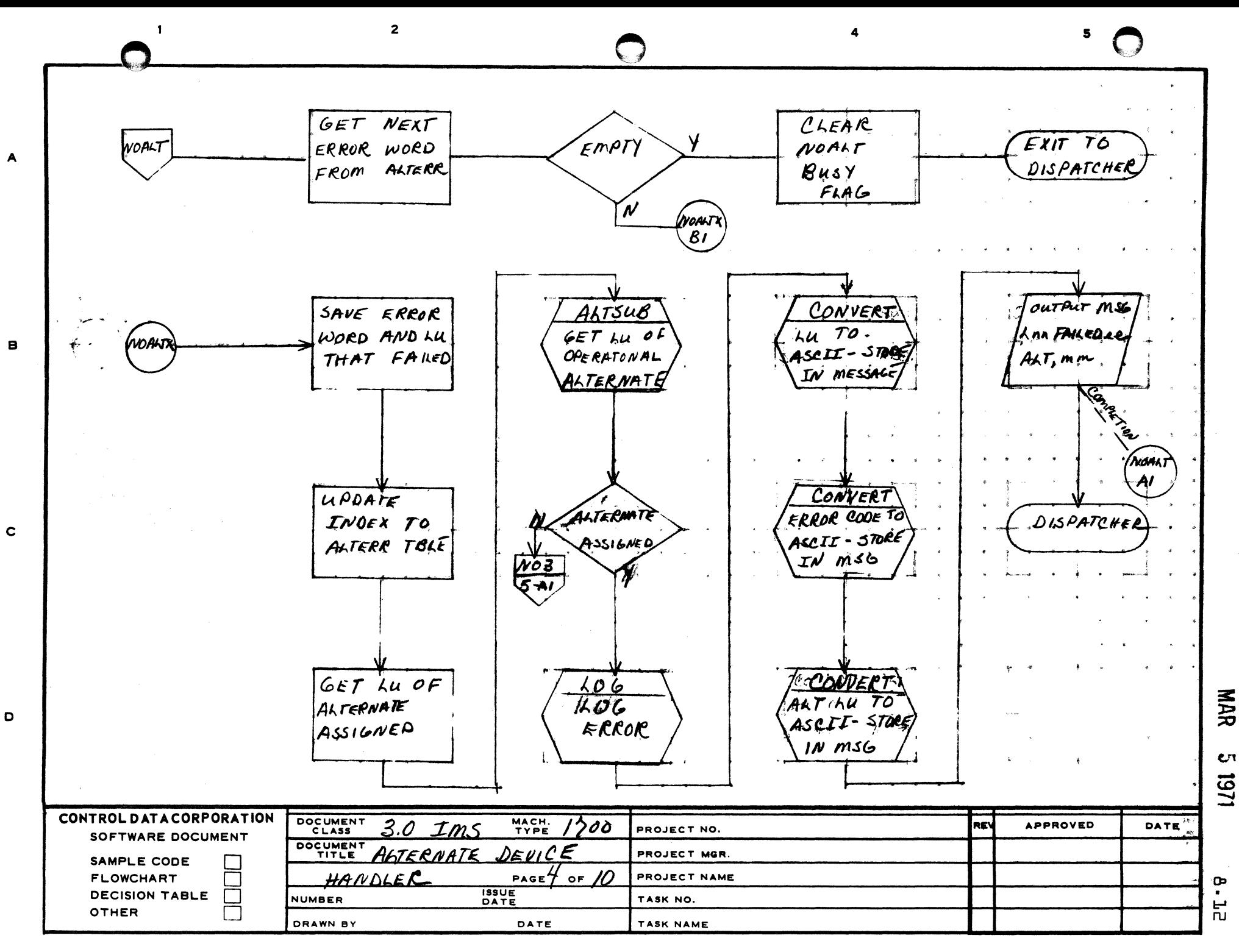

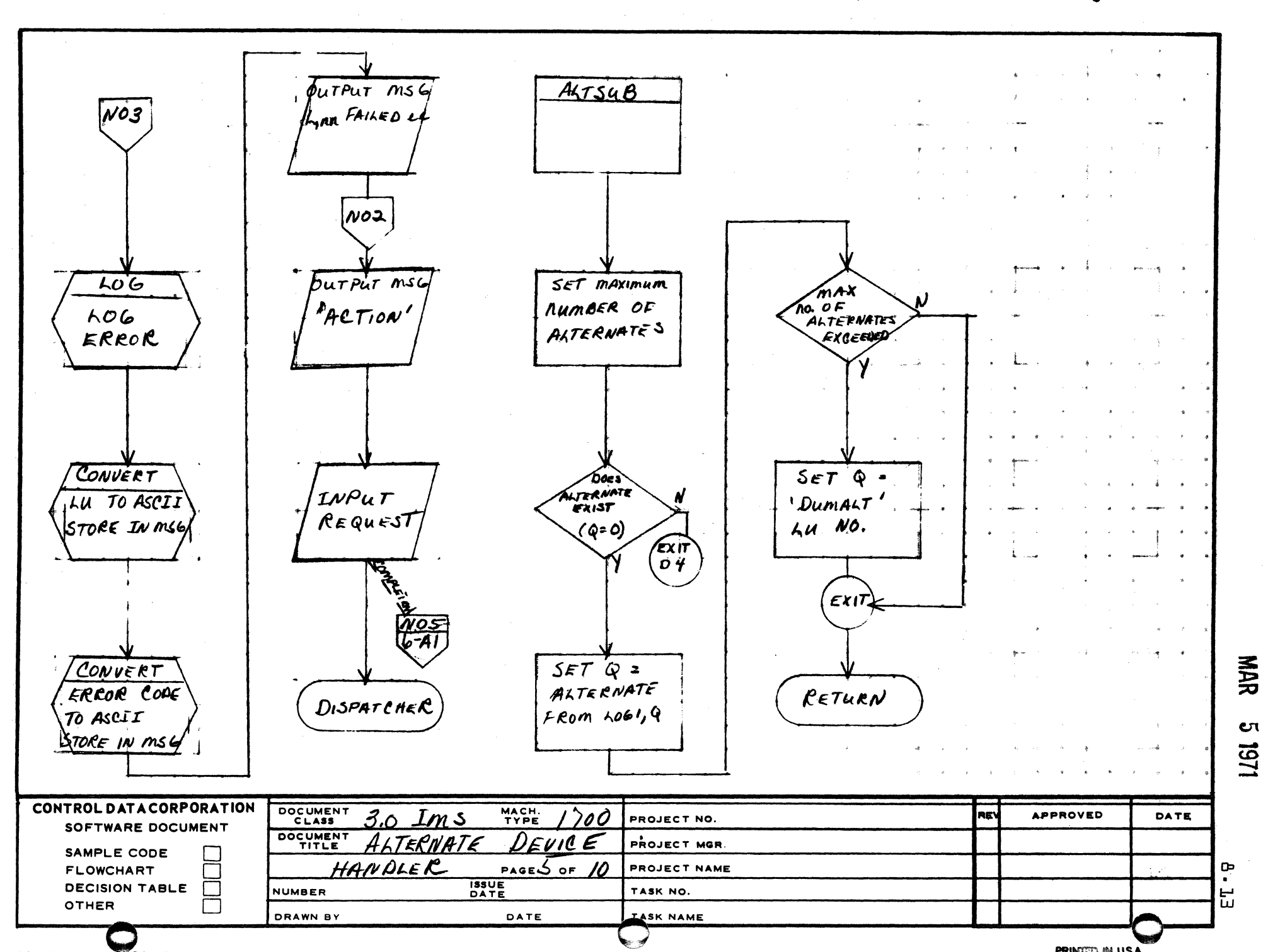

AA1385 (FORMERLY CA127-1

 $\mathbf{1}$ 

A

 $\mathbf{B}$ 

 $\mathbf c$ 

D

 $\overline{\mathbf{2}}$ 

**PRINTED IN USA** 

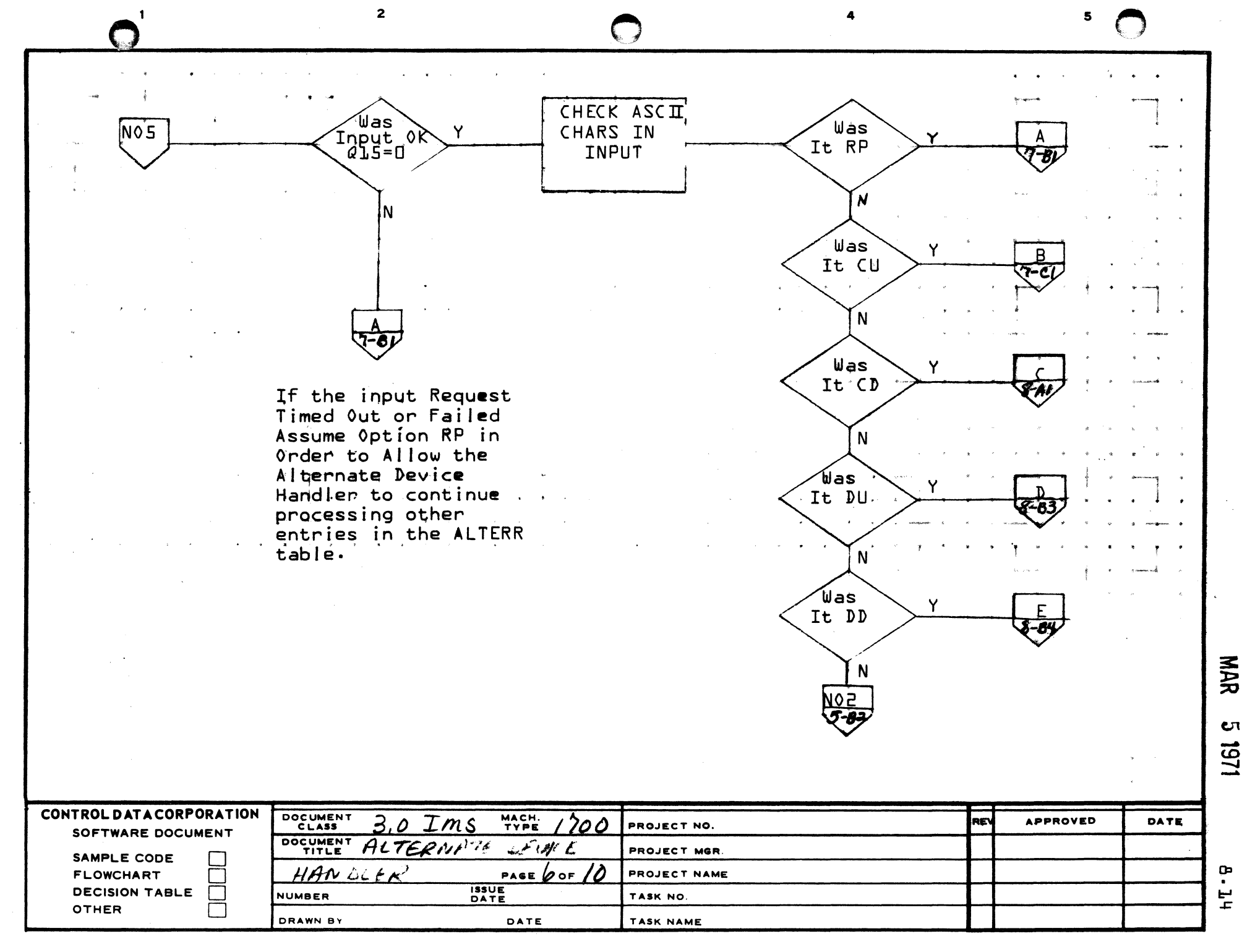

A

В

 $\mathbf c$ 

 $\mathbf{D}$ 

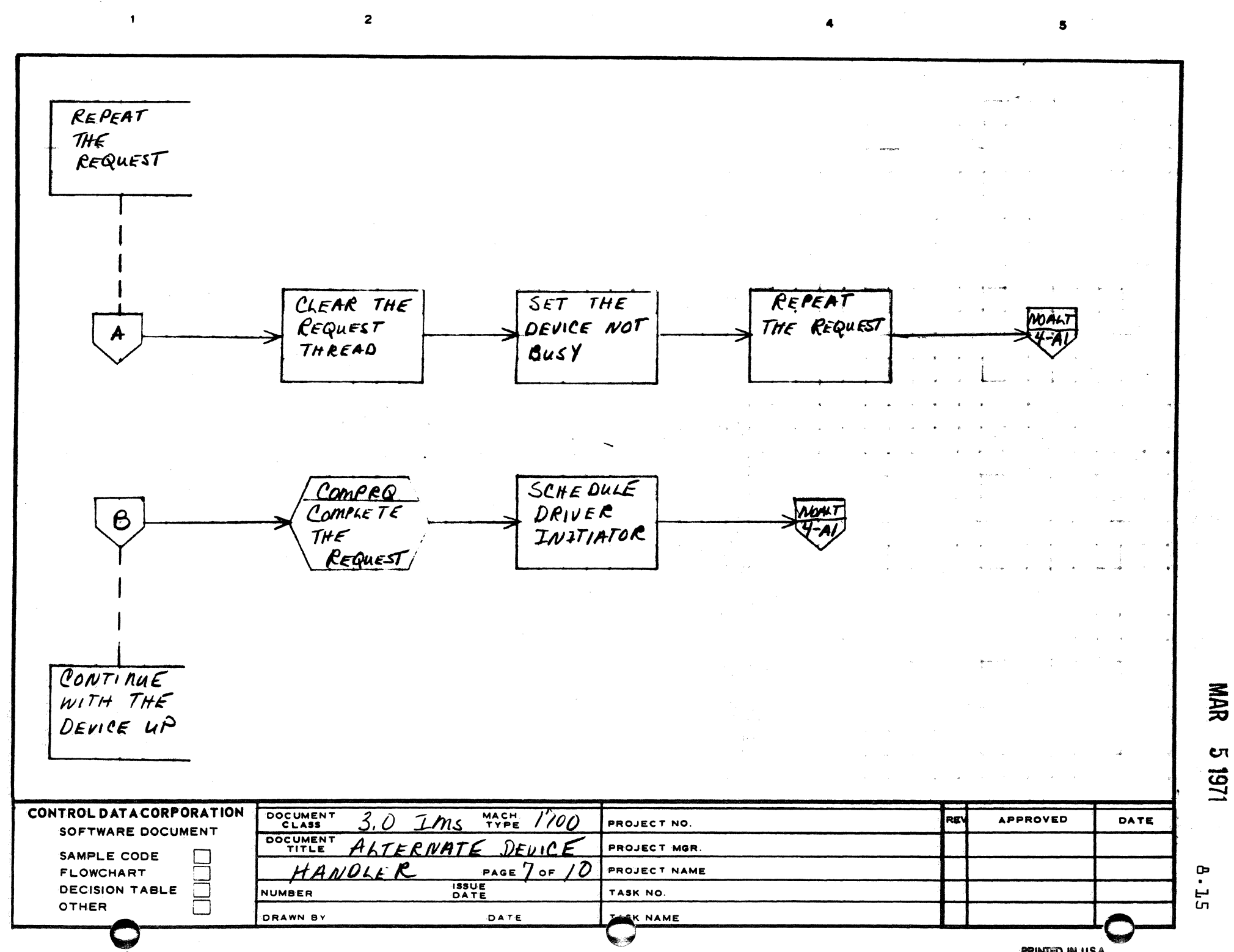

AA1385 FORMERLY CA127-1

 $\blacktriangle$ 

 $\mathbf c$ 

 $\mathbf{z}$ 

PRINTED IN USA

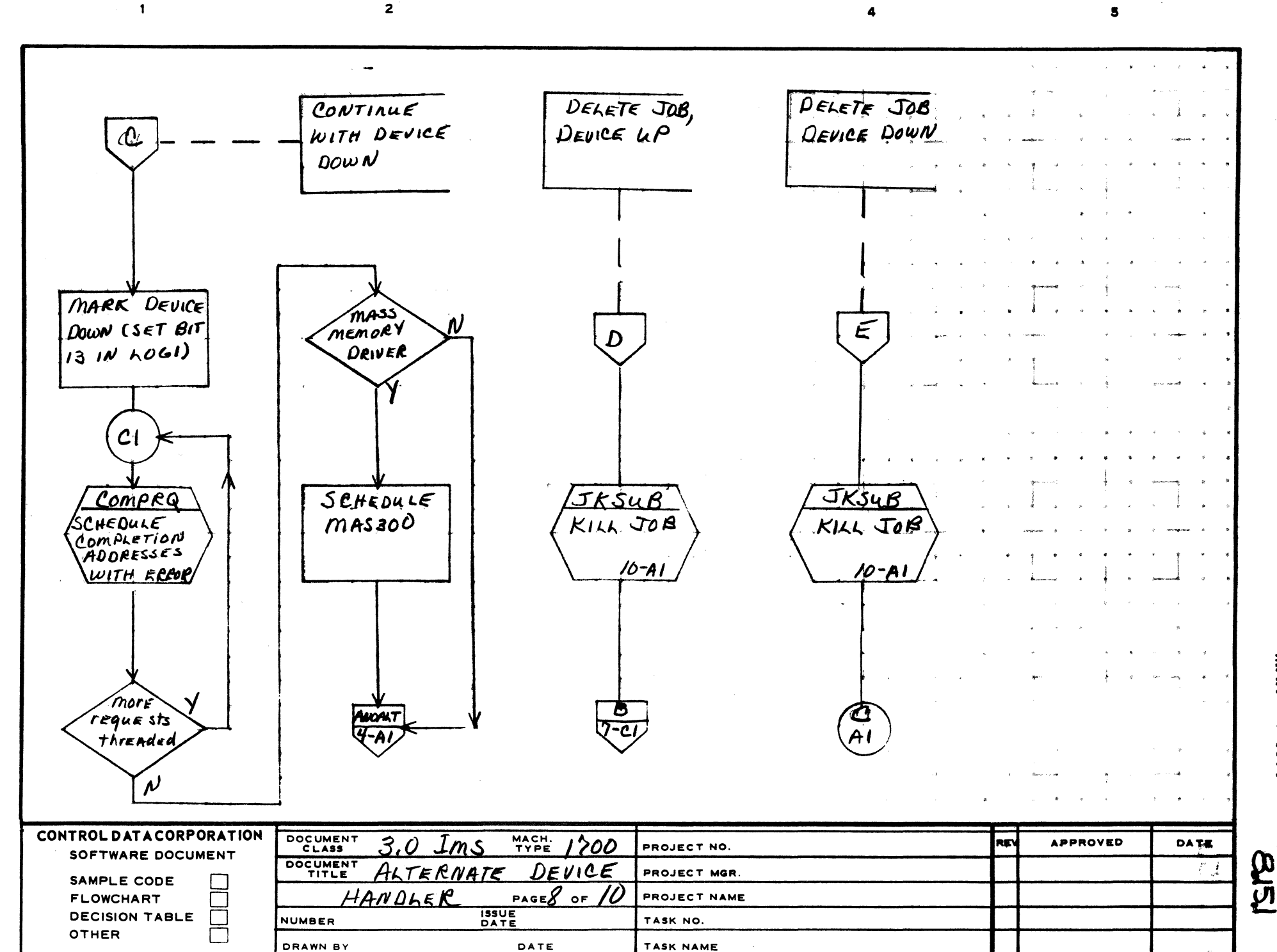

 $\mathbf c$ 

 $\mathbf{D}$ 

 $\blacktriangle$ 

 $\mathbf{B}$ 

 $\mathfrak{r}$ 

NAR  $\mathbf{c}$ **U61** 

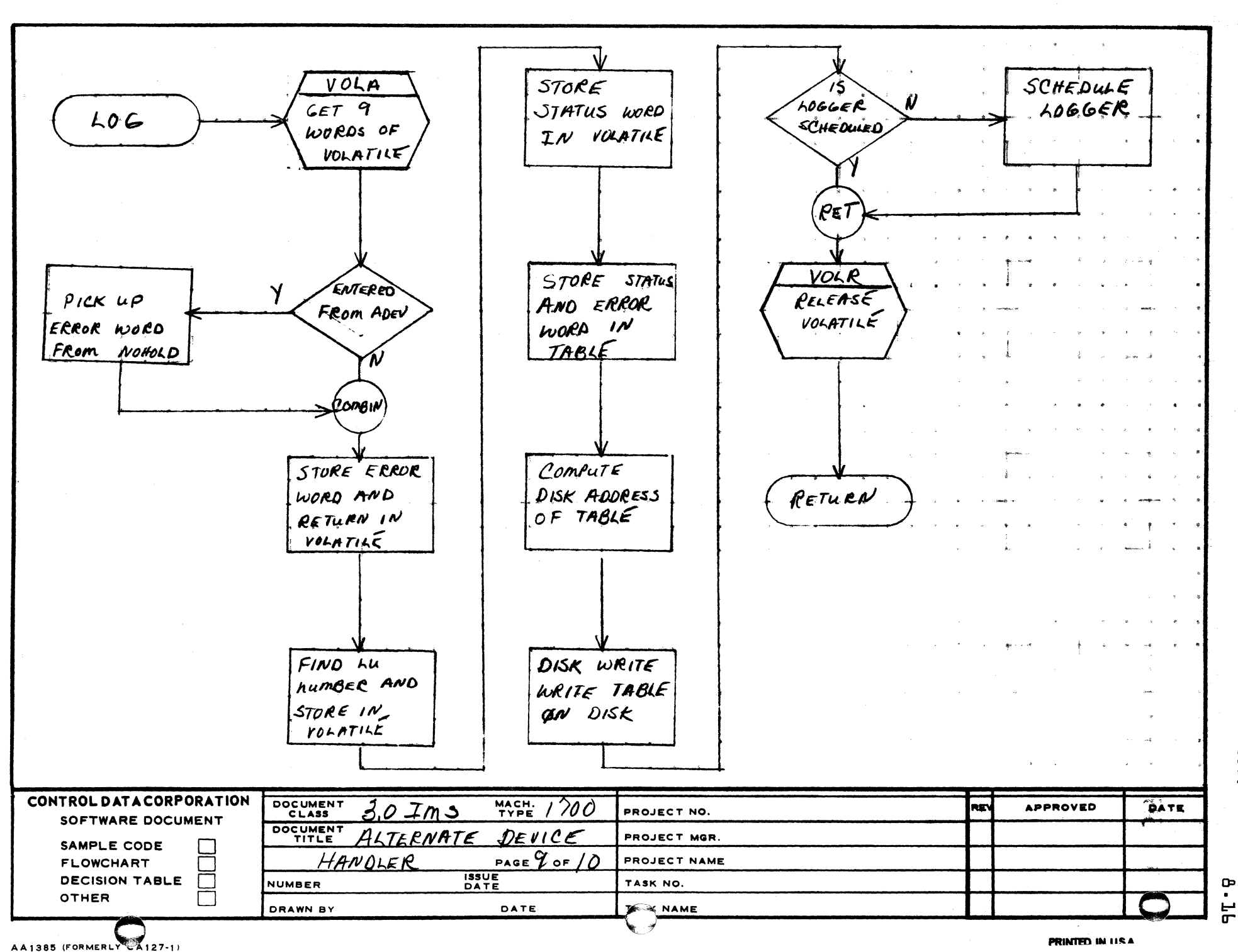

 $\overline{2}$ 

 $\mathbf{B}$ 

 $\mathbf c$ 

D

161

M<br>女

CЛ

 $\overline{\mathbf{5}}$ 

4

œ

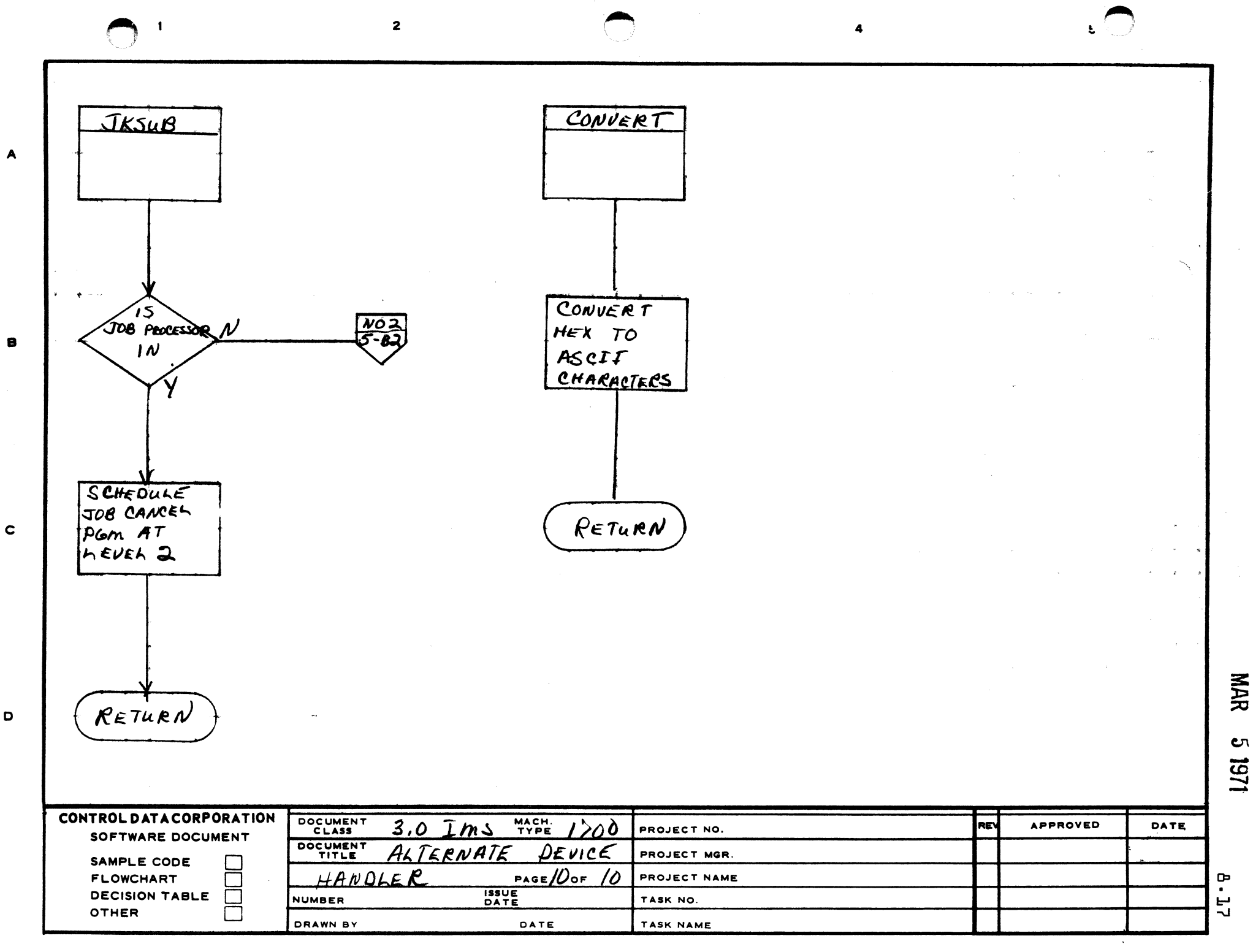

CONTROL DATA CORPORATION 3000/1700 Systems & Development DIVISION

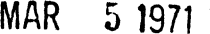

."

 $\mathbf C$  .

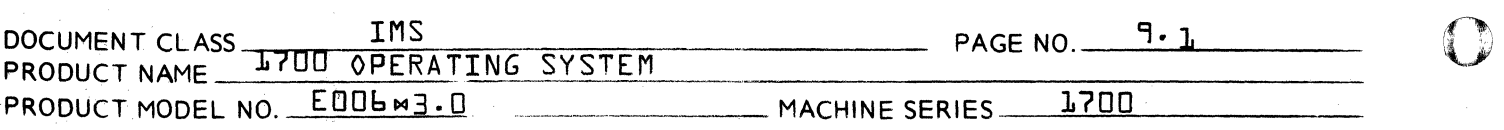

### 9.0 MAKE Q FOR DRIVER ROUTINE

## 9.1 SYMBOLS

MAKQ Entry Point

## 9.2 FUNCTION

The functions of this routine are to determine if a short read and/or a device error occurred during the driver's operations. If either of these conditions has occurred, MAKQ will set the proper bits in Word 9 {switch word} of the physical device table. The COMPRQ subroutine uses these bits to form the  $V$  field of an  $I/O$  call {see section 6.S}.

## 9.3 ENTRY INTERFACES

MAKQ is entered with the address of the return to the driver in the A register and the physical device table address of the device in the I register.

## 9.4 EXIT INTERFACES

The contents of the I register are not disturbed. The contents of the A and Q registers are destroyed.

## 9.5 INTERNAL DESCRIPTION

On entry the return address of the driver is stored in the physical device table and the Q register is cleared.

A test for a short read is made by comparing the last location read {"core" address} to the last word address +1. If, before exiting to MAKQ, the driver was expecting the next character to be a lower character, the  $\sigma$ core<sup> $\sigma$ </sup> address is incremented by one before the short read test. This is necessary because the driver does not increment the  $\sigma$  core<sup> $\sigma$ </sup> address until the lower character is received. If a short read condition exists, bit  $14$  is set in the  $Q$  register.

A check is then made for a device error condition and if true, if the the device was not ready. Bits 15 and/or 13 are set reflecting these conditions.

The final content of the Q register is stored in word 9 {switch word} of the physical device table and exit is made to the return address.

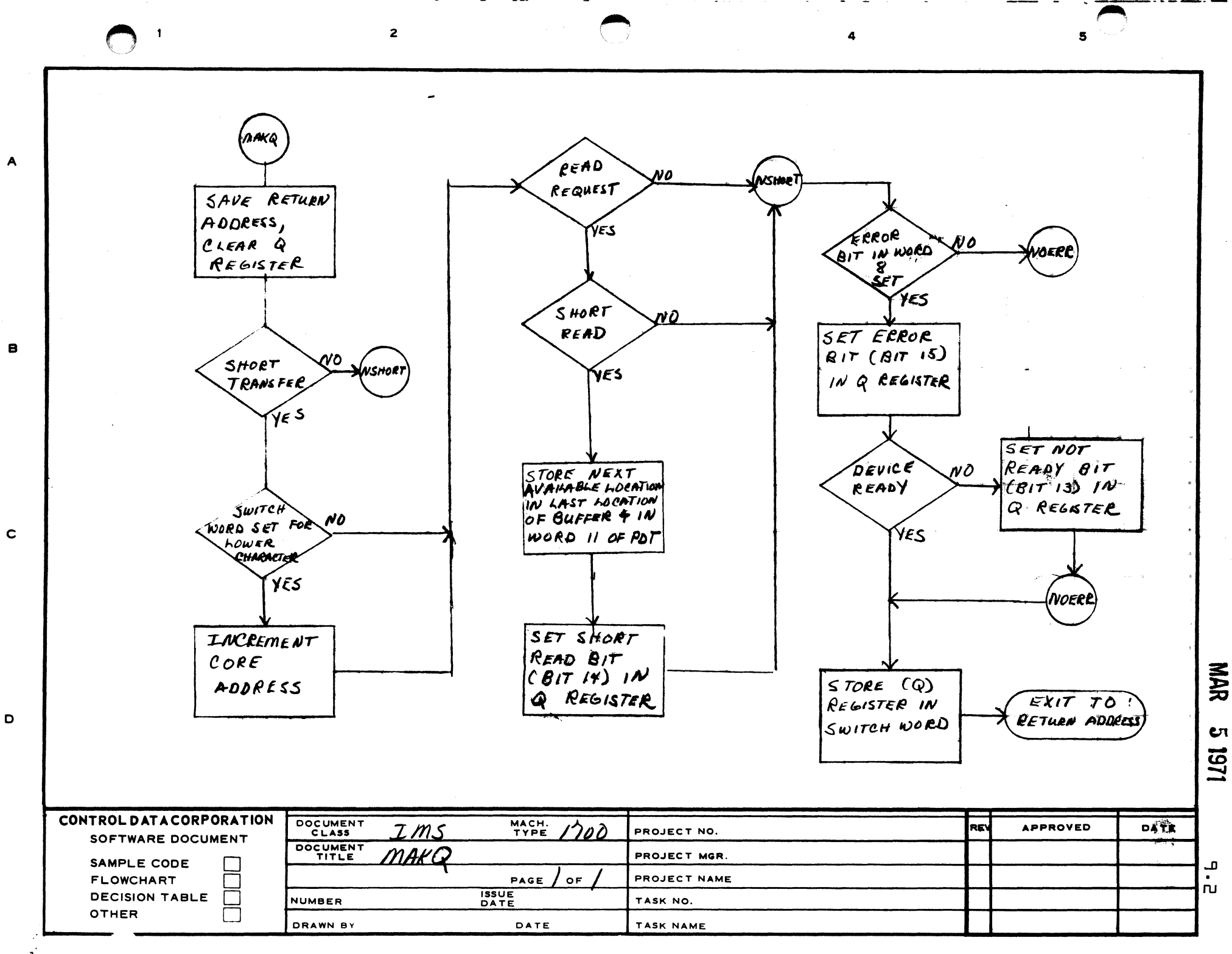

### CONTROL DATA CORPORATION 3000/1700 Systems & Development DIVISION

MAR 5 1971

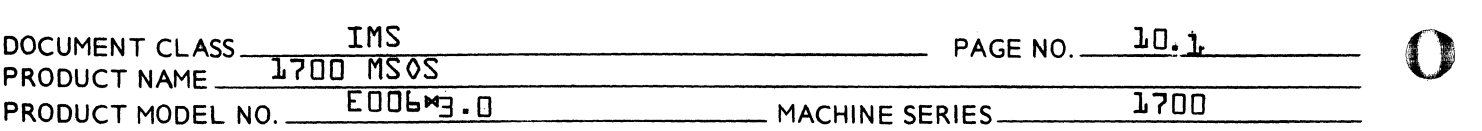

## 10.0 COMMON

10.1 External Symbols

ALLIN - Entry point of COMMON

10.2 Function

> This program saves the  $Q$ , A, I registers along with the return address and priority level prior to an interrupt. It adds this information to the interrupt stack and sets the mask register with a new mask and sets the new priority lever in the current priority level cell.

10.3 Entry Interface

> This program is entered by an indirect return jump thru location \$FE. This locore location contains the address of the entry point ALLIN.

10.4 Exit Interface

> This program exits to the interrupt processor chosen in the 4th word of the trap location for the line that has interrupted.

10.5 Internal Description

> Upon entry the top of the interrupt stack is found and Q, A, Priority level, I are stored in the stack the address of the interrupt processor is determined and the return address is picked up and saved in the stack. The new priority level is determined from the trap region and put in location \$EF. The new mask is found and put in the mask register. An exit jump is made to the processor chosen by the trap area.

 $\mathbf{C}$ 

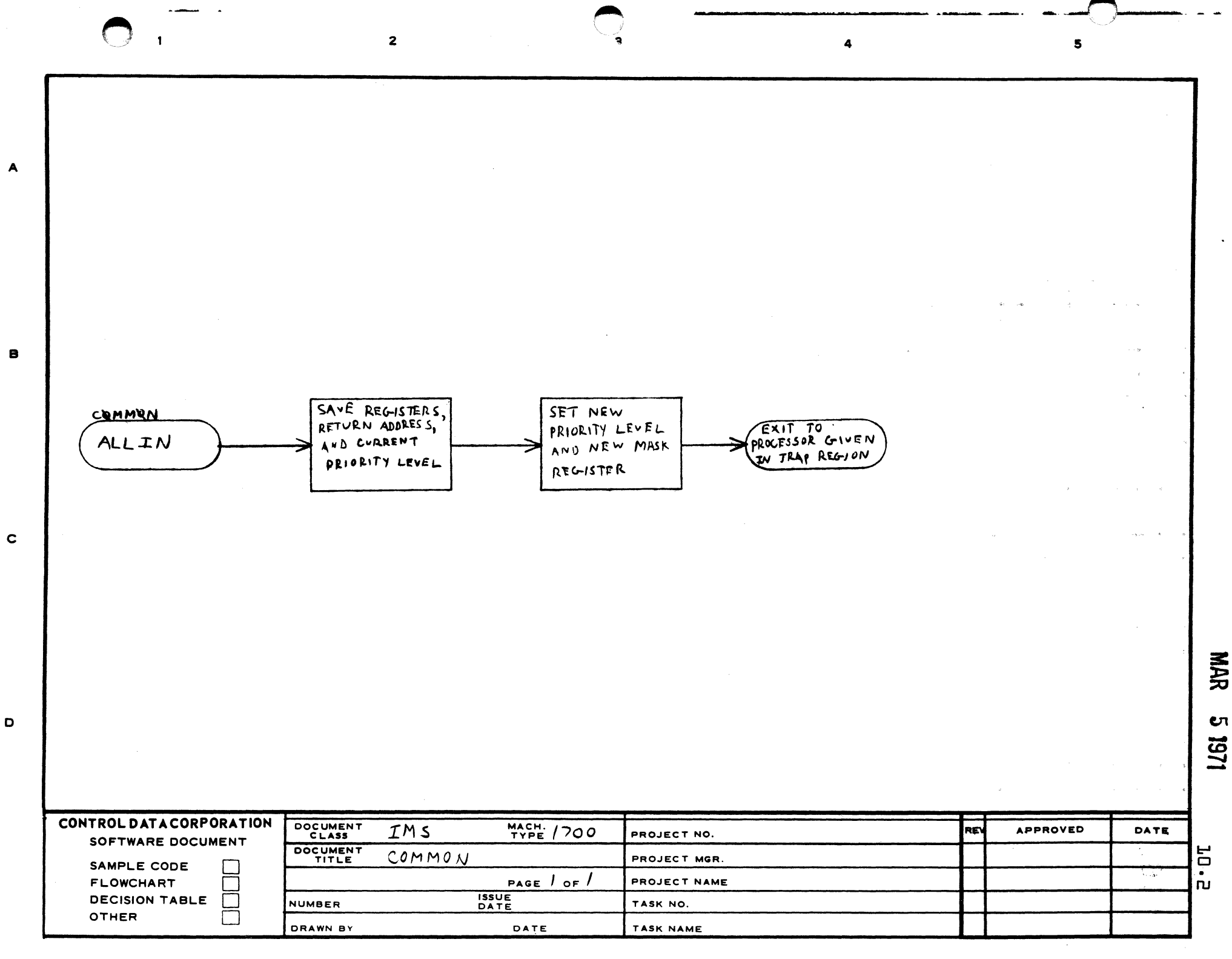

 $\mathbf{O}_{\mathbb{I}}$ 

 $\bigcirc$ 

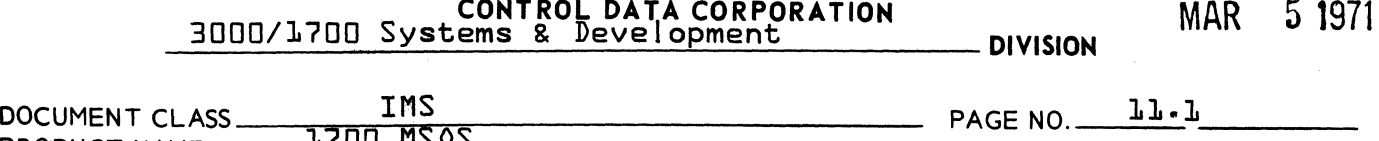

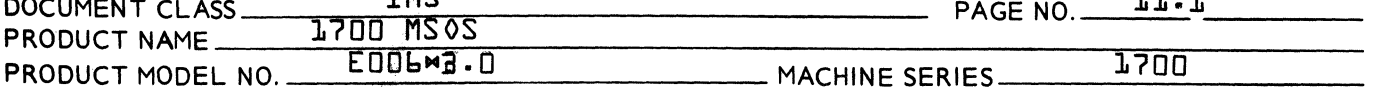

## 11.0 NIPROC

11.1 External Symbols

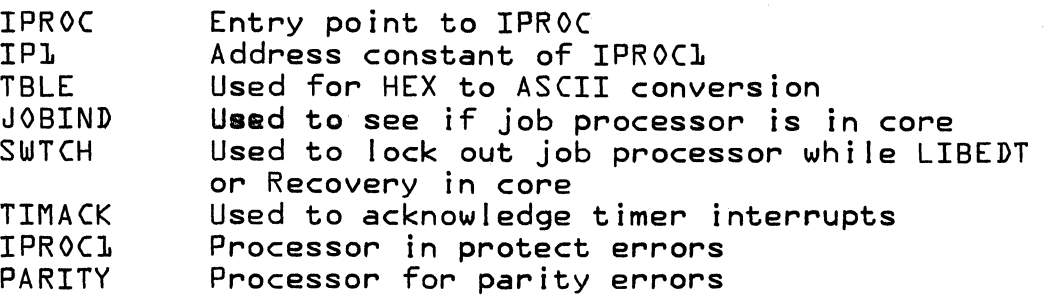

#### 11.2 Function

The function of the internal interrupt processor is to handle internal interrupts on I ine zero caused by parity errors in memory, memory protect errors and power fai lure conditions.

11.3 Entry Interface

> NIPROC is entered upon an interrupt of I ine zero. Its address is contained in the fourth word of line zero's trap.

11.4 Exit Interface

> Exit from IPROC depends upon the error condition that caused the interrupt. Protect errors exit to IPROC1 which is the protect processor. Parity errors cause a branch to PARITY which is a user supplied module to process parity errors. If this module is not present the computer is hung in a \$18FF loop. For power fai lure errors the computer is hung in a \$18FF loop until power returns at that time a EXI instruction is executed which returns control to the P+1 instruction is executed which returns control to the P+1 interrupted address.

11.5 Internal Description

> After entry to IPROC a protect fault is tested for if a protect fault is found a jump to IPROC1 is made. If no protect fault is found a parity error test is made if no parity error is found a power failure is assumed. The contents of the registers are saved and a jump to the power failure routine is set up at absolute location 0 and 1. When a power fai lure occurs the user master clears and hits the run switch. location 0 and 1 are executed giving control to the power fai lure routine which in turn exits the interrupt state through the return address

CONTROL DATA CORPORATION<br>3000/1700 Systems & Development DIVISION MAR 5 1971

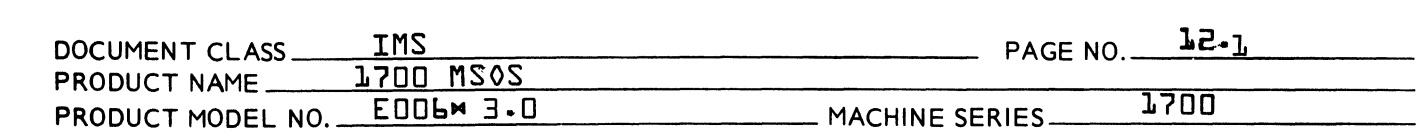

## 12.0 External Interrupt Handler {EPROC}

12.1 Program Function

(

 $\blacktriangledown$ 

 $\left( \begin{array}{c} \end{array} \right)$ ;,if

External Interrupts are handled by this routine. There are three conditions that can exist on an interrupted<br>line. They are as follows: They are as follows:

- 1. The line is connected to devices controlled by the Operating System:  $i.e.,$  they appear in the system equipment table.
- 2. The line is connected to devices not control led by the Operating System.
- 3. The I ine is connected to devices. some of which are controlled by the Operating System and some of which are not.

#### 12.2 Internal Description

Upon entrance to  $\sqrt{P}$ FPRO( $\sqrt{P}$  the  $\sqrt{P}$  register contains the slot location through which the interrupt came. This location is changed to a I ine number from which the number of devices on this line can be found. If no devices are present, a check is made for the secondary processor.

CONTROL DATA CORPORATION 3000/1700 Systems & Deve I opment DIVISION MAR 5 1971

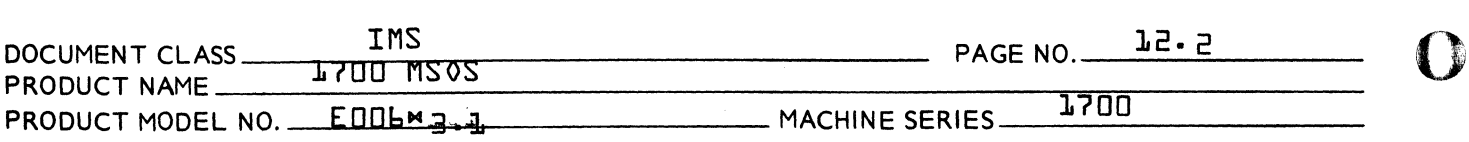

If devices are present, the logical unit number of the first device is found. The number of devices is stored in the I register and volatile storage is called. Only three words are saved: they are  $Q$ ,  $\overline{A}$  and  $\overline{I}$  where:

- Q Line number interrupted
- A Logical unit number of first device on line<br>I Negative number of devices on line
- Negative number of devices on line

Each device is checked in turn for having the interrupt status set. When one is found, the continuator address is set in the Q register of volatile storage. Volatile storage is released and a jump made to location specified in the Q register.

If no devices on the I ine interrupted, volatile storage is released and a secondary processor is checked for being present. If one is present, control is passed to it; if not. the ghost interrupt message is scheduled, and control is returned to the dispatcher.

The ghost interrupt message prints GI {I ine no.} where I ine no. is a hexadecimal number. Upon completion of the printout, control is returned to the dispatcher.

12.3 Entry Interfaces

> EPROC Entrance to External Interrupt Handler I set to slot location through which interrupt came.

12.4 Internal Entry

> PRINT Prints ghost interrupt error message GI {I ine number in hex} exits to dispatcher

12.5 External References

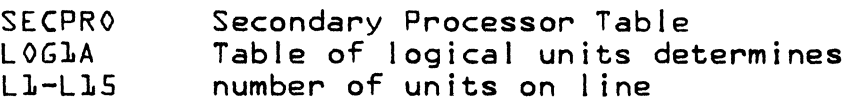

o

AA 3777

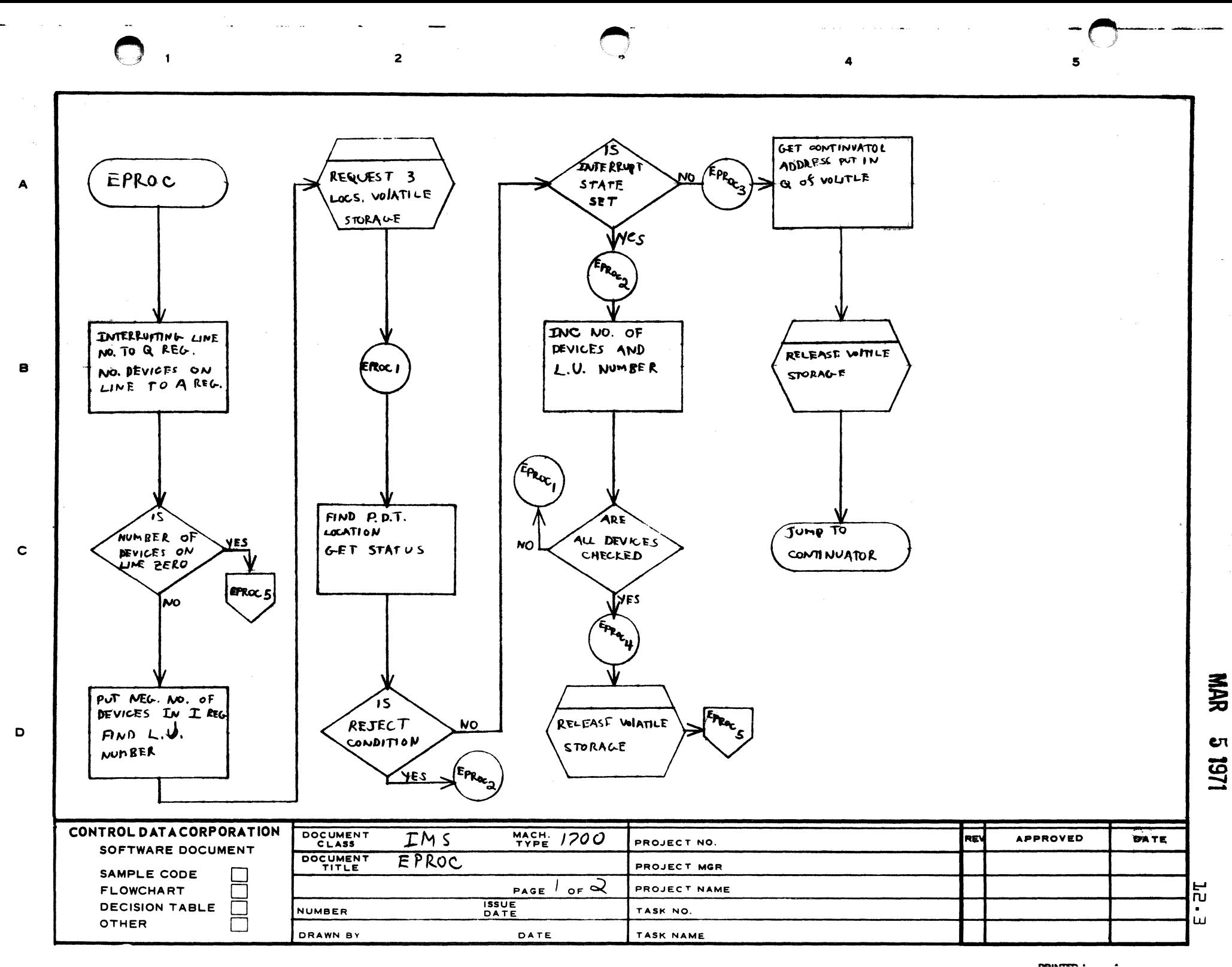

(A1385 IFG. LRLY CA127-1)

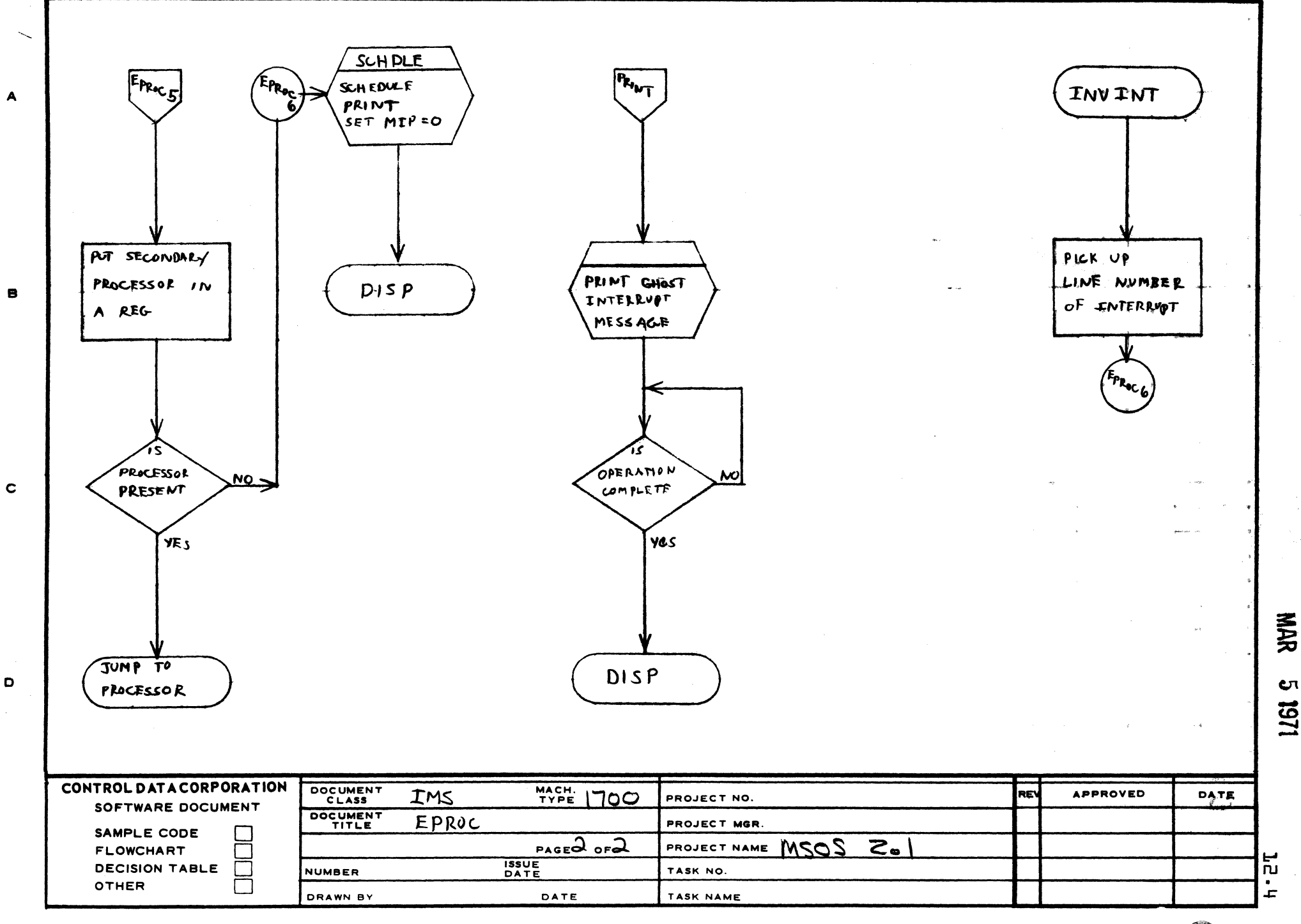

 $\mathbf D$ 

 $\overline{\mathbf{5}}$ 

## CONTROL DATA CORPORATION CONTROL DATA CORPORATION MAR 5 1971<br>3000/1700 Systems & Development DIVISION

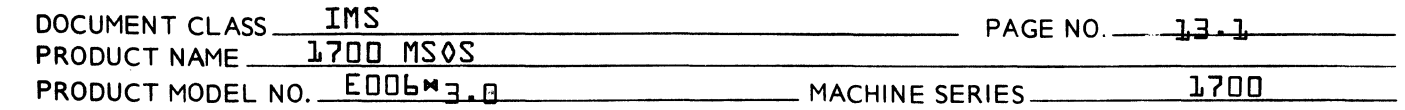

## 13.0 Volatile Storage Handler

 $\overline{\mathbf{C}}$ 

**C** 

 $\mathbb{C}$ 

13.1 Internal Symbols

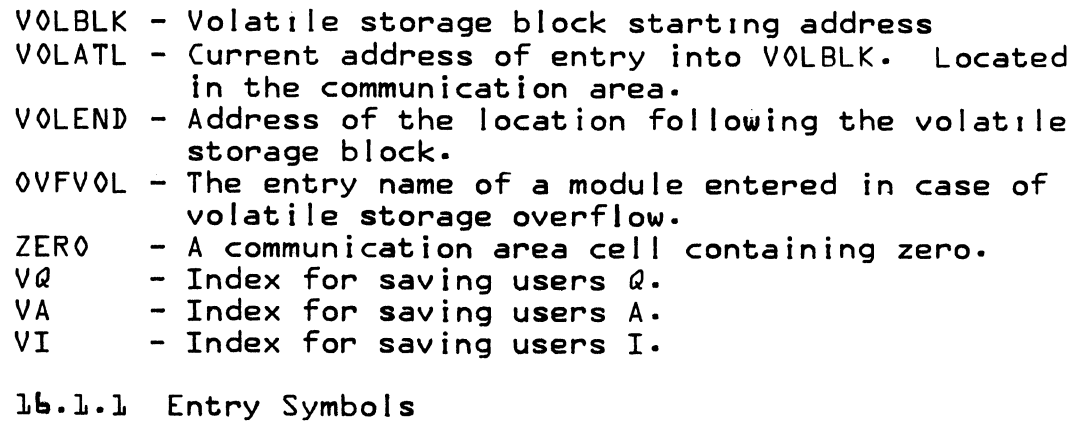

VOLA - Allocate volatile. VOLR - Return volatile prevIously allocated.

## 13.2 Function

A block of core, VOLBLK, is reserved in the system tables<br>module for assignment to users as volatile storage. This module for assignment to users as volatile storage. block is handled by the subroutines VOLA and VOLR.

## 13.3 Entry Interfaces

The calling sequences to allocate a block ot n words is:

RTJ VOLA NUM n Execute wIth interrupts inhibited. Parameter N follows the RTJ.

The calling sequence to return a block is:

- RTJ VOLR With I containing the address of the block returned, and interrupts inhibited.
- 13.3.1 Entry Conditions

The interrupts must be inhibited.

When entering VOLR, °I° must contain the address of the block to be returned.

**CONTROL DATA CORPORATION** 

MAR 5 1971

### 300u/1700 Systems & Development **DIVISION**

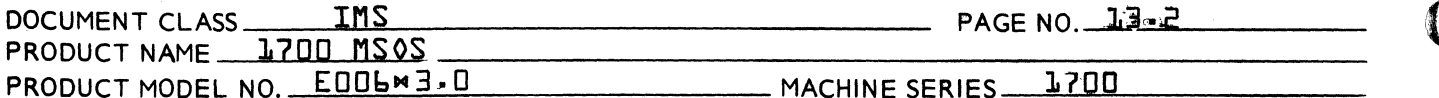

## 13.4 Exit Interfaces

 $\mathbf{r}$ 

Upon exit from  $V0LA$ , the registers A,  $Q$  and I will be saved in the volatile block. I will contain the address of the allocated area. VOLATL will be incremented by n. the number of words requested. The format for a block of volatile storage is shown below.

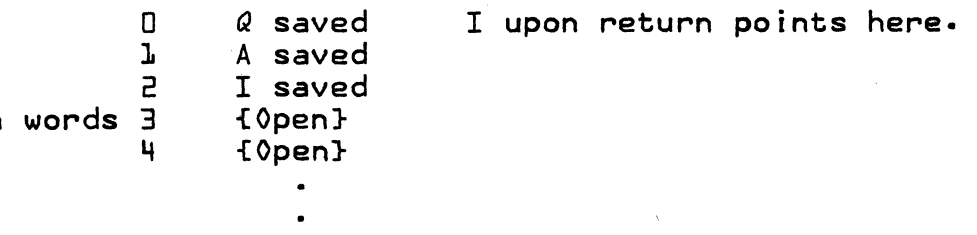

 $n-1$ 

The minimum size of a block of volatile is three {3} words.

Upon exit from  $VOLR$ , the registers A,  $Q$  and I will be restored from the volatile storage. VOLATL will point to the entry just returned. Once volatile has been returned, the contents of the volatile block are no longer reliable.

## 135 Internal Description

VOLA handles the allocation of the volatile storage. When it is entered, the registers A, Q and I are saved in the allocated area. The top of the volatile stack, VOLATL, is incremented by n, the number of words allocated.

If the stack overflows, control is given to the common overflow handler, OVFVOL, to take the appropriate shutdown or recovery actions. Control is not returned, if overflow occurred.

VOLR handles the return of allocated volatile storage. 0n. entry the I-register must point to the core being returned. The I-register is simply stored into the top of the volatile stack. A, Q and I contain the initial contents fupon entry to VOLA} on the return.

## $1<sup>3</sup>$ . Limitations

All users of volatile storage must conserve the address of the allocated volatile. Entry must be made under lockout. At least three {3} words must be requested. Once volatile has been returned, the contents of volatile are no longer reliable.

**CONTROL DATA CORPORATION** 3000/1700 Systems & Development - DIVISION

MAR 5 1971

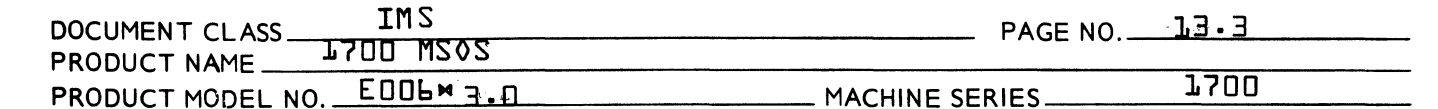

#### $137$ User Instruction

The volatile block is assembled with the system tables module. Enough must be allocated so that the maximum amount required for any level will be available.

 $1.3.A$ **OFVOL** 

> If the volatile overflow module {0FV0L} is present, in the event of an over subscription of volatile storage, it will clear the mask, type  $90V^{\circ}$  and hang in a one cell loop. If the volatile overflow module is not present, then a jump to 7FFF will occur with unpredictable results.

13.8.1 Entry Point

OFVOL

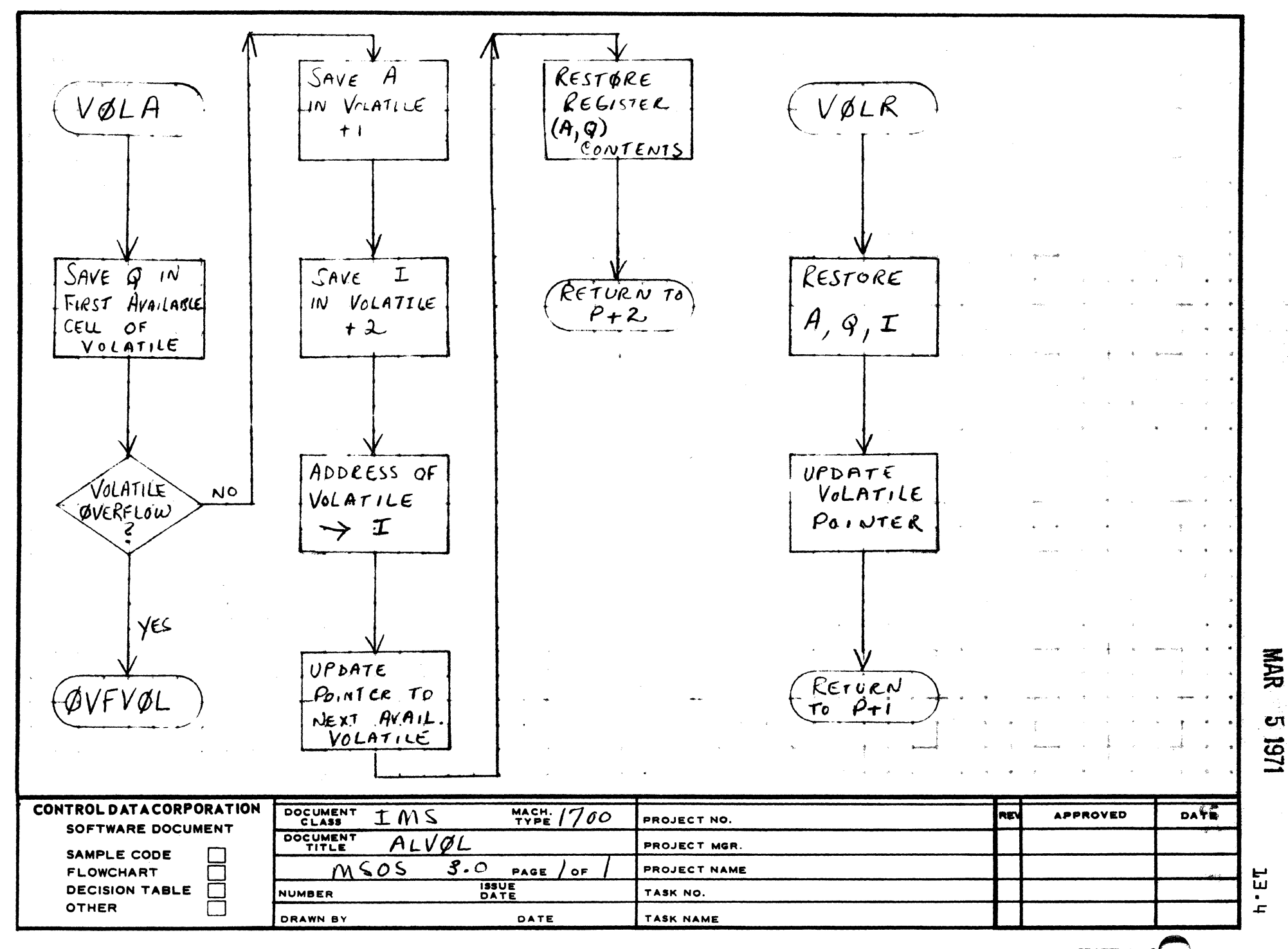

 $\overline{\mathbf{a}}$ 

A

 $\mathbf c$ 

 $\bullet$ 

PRINTED IN U.S

 $\mathbf{s}$ 

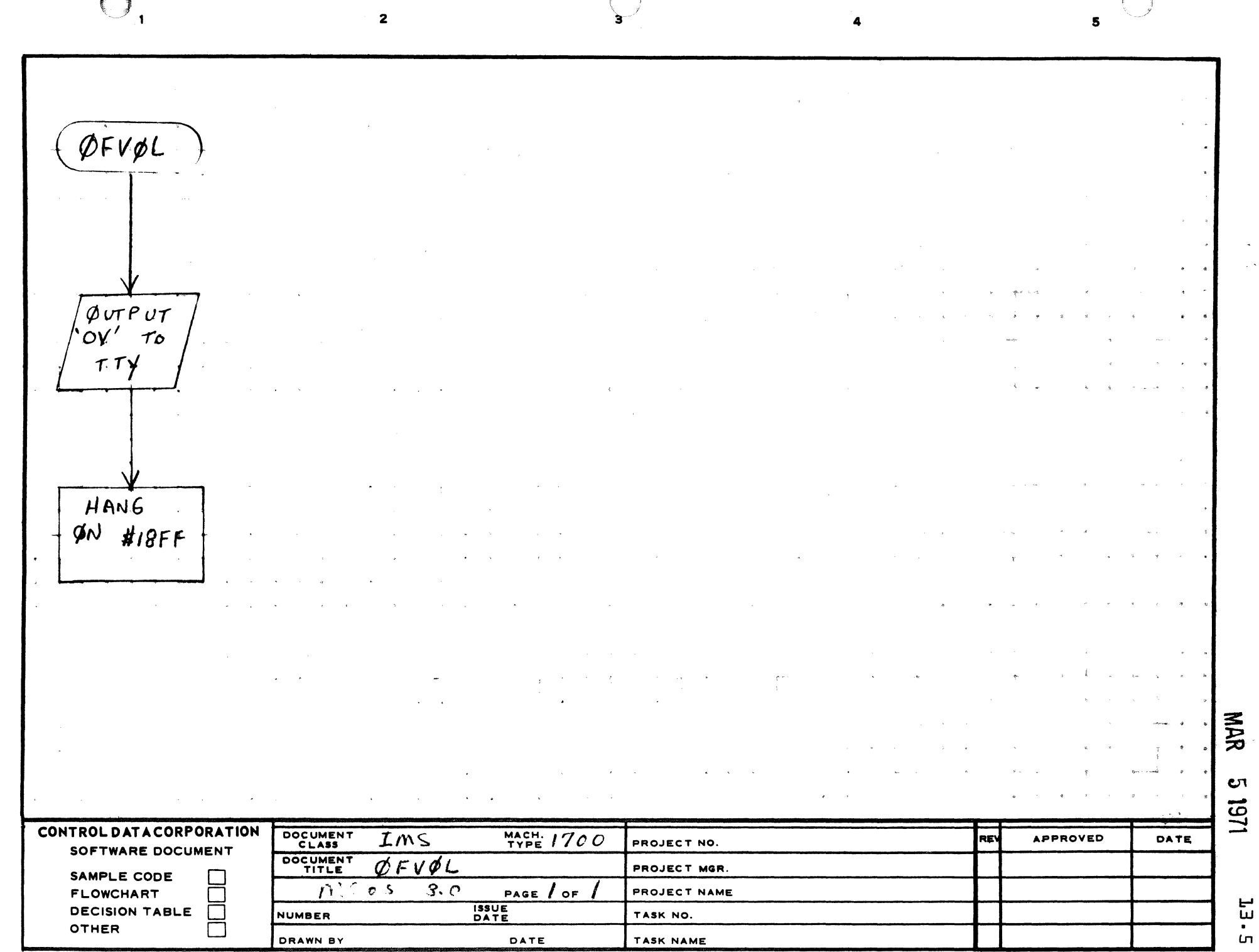

 $\blacksquare$ 

 $\label{eq:1} \begin{array}{lllllllll} \mathbf{1}_{\mathbf{1}_{\mathbf{1}_{\mathbf{1}}}}\left(\mathbf{1}_{\mathbf{1}_{\mathbf{1}}}^{(1)},\mathbf{1}_{\mathbf{1}_{\mathbf{1}}}^{(2)},\mathbf{1}_{\mathbf{1}}^{(3)},\mathbf{1}_{\mathbf{1}}^{(4)},\mathbf{1}_{\mathbf{1}}^{(5)},\mathbf{1}_{\mathbf{1}}^{(6)},\mathbf{1}_{\mathbf{1}}^{(6)},\mathbf{1}_{\mathbf{1}}^{(6)},\mathbf{1}_{\mathbf{1}}^{(6)},\mathbf{1}_{\mathbf{1}}^{(6)},\mathbf$ 

 $\overline{A}$ 

 $\bullet$ 

 $\mathbf c$ 

 $\bullet$ 

**CONTROL DATA CORPORATION** 

3000/1700 Systems & Development **DIVISION**  MAR 5 1971

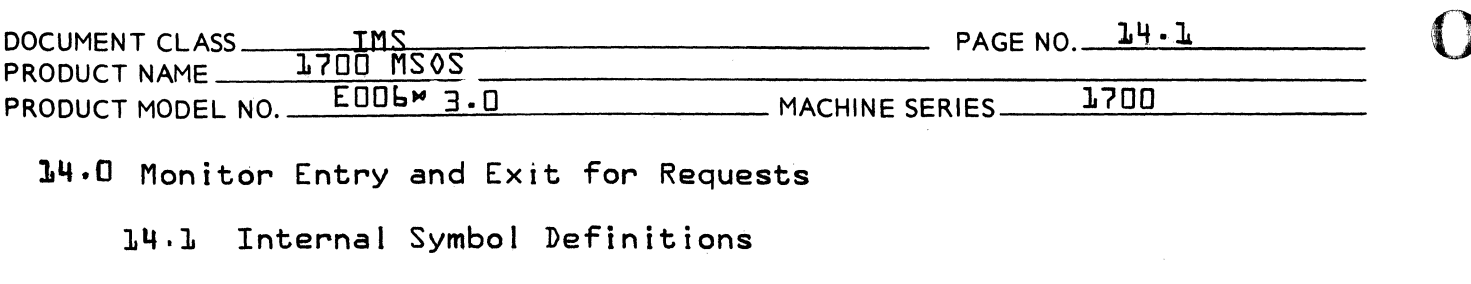

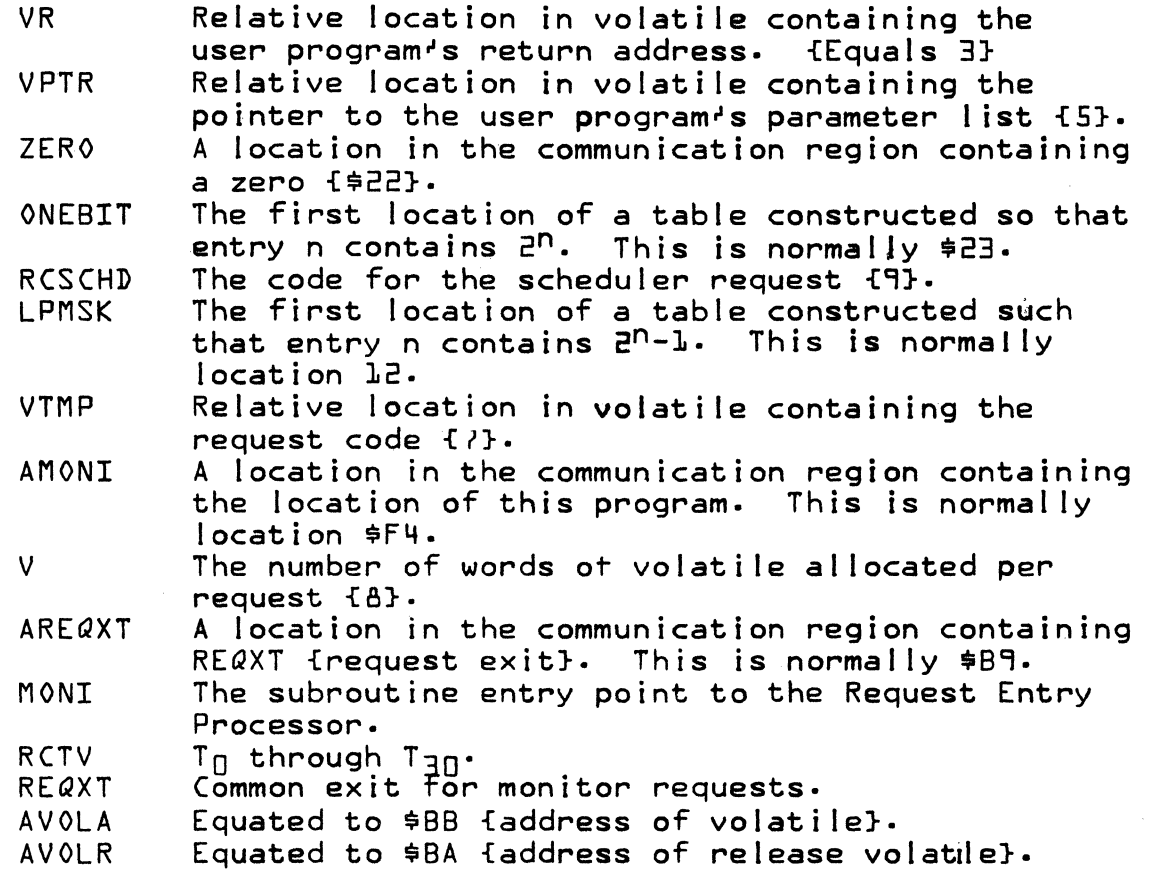

## 14.2 Program Function

User programs generate requests for various functions such as I/0, core allocation, and scheduling. All of these requests are processed by the Request Entry Processor {REP}. Its function is to reserve volatile storage, save the registers A.  $Q$ . P. and I in volatile storage. and give control to one<br>of the request processor routines  $T_0 \cdots T_{\exists n}$ . depending upon the request code, RC, in the user's calling sequence.

## $14.3$  Entry Interface

Entered from protected programs as a result of a monitor call. Entered from unprotected programs via IPROC {Chapter 4}.
CONTROL DATA CORPORATION<br>3000/1700 Systems & Development

MAR 5 1971

**DIVISION** 

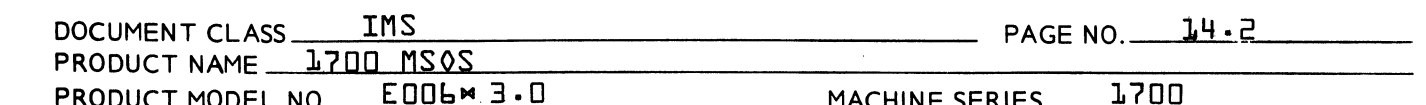

### Exit Interfaces  $14.4$

The Request Entry Processor gives control to the request<br>processors,  $T_{\Pi}$  through  $T_{\Pi}$ , with specific information in<br>the registers. Each request processor upon entry can assume the following:

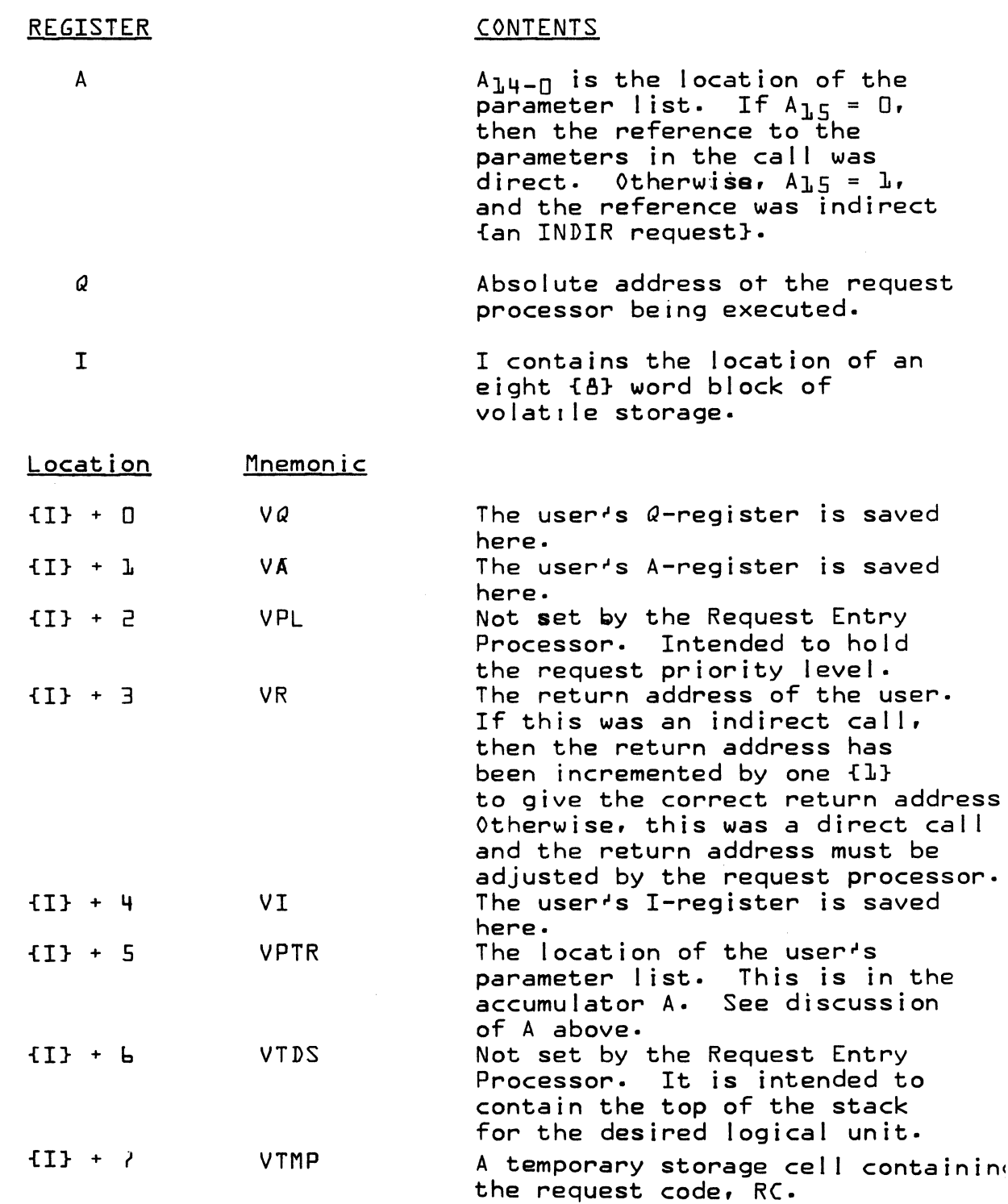

AA 3777

**CONTROL DATA CORPORATION** 3000/1700 Systems & Development DIVISION

MAR 5 1971

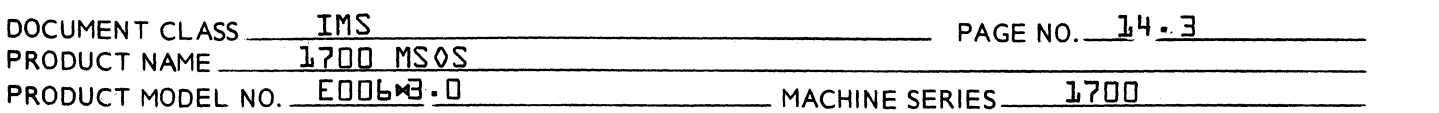

### $14.4.1$ Return to Requestor

Control will be returned to the next instruction with the registers  $A_r$ ,  $Q_r$  and I restored. Overflow will not be saved. Interrupts will be enabled and the priority level will be the same as upon entry.

## 14.5 Internal Description

The Request Entry Processor handles all monitor requests<br>made by the user program. The user enters the Request Entry Processor via an indirect return jump to MONI. The Request Entry Processor inhibits all interrupts, saves the user's registers Q, A, I, and return address in an area unique to this request, and then enables interrupts. The Request Entry Processor is re-entrant beyond this point, and works only with the data area unique to this request. The I-register is used to hold the address of this unique area which is called volatile storage. The location of the parameter list is then stored in volatile. If this request has an indirect reference to the parameter list, the return address to the program is adjusted to return control to the next sequential instruction. If this indirect call was made as the result of the completion of an I/0 operation, the registers are adjusted to make this look like a scheduler call since the request code in the user's request parameter list may not be altered. Control is then given to the request processor specitied by the request code.

1.46 Restrictions

The I-register must be conserved throughout the request processor called since it contains the address of volatile storage. Each request processor must be re-entrant since it runs at the requestor's level. When each request processor finishes it must return the volatile core storage by jumping to REQXT.

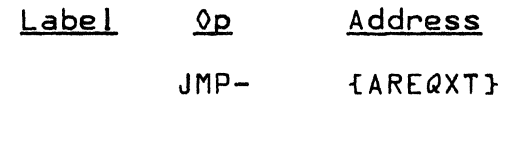

Address of request exit. REQXT is contained in AREQXT.

NOTE: The "MINI MONITOR REQUEST ENTRY" is identical in every way with this module with a single exception: **It** is equipped to handle only 13 requests.

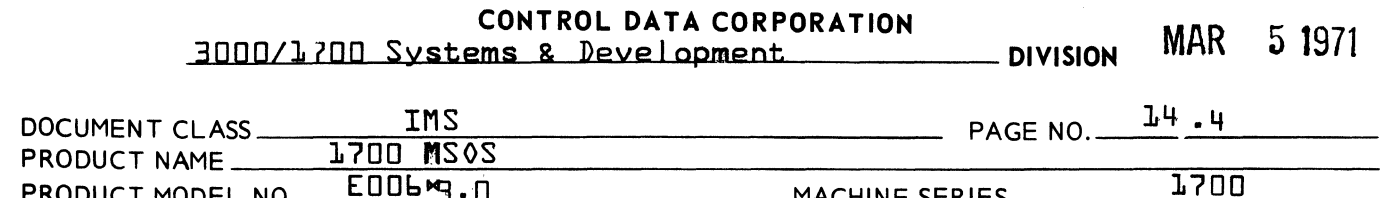

## 14.7 Adding Requests

When adding requests with codes larger than 13 consult the chapter dealing with the protect processor for<br>necessary changes.

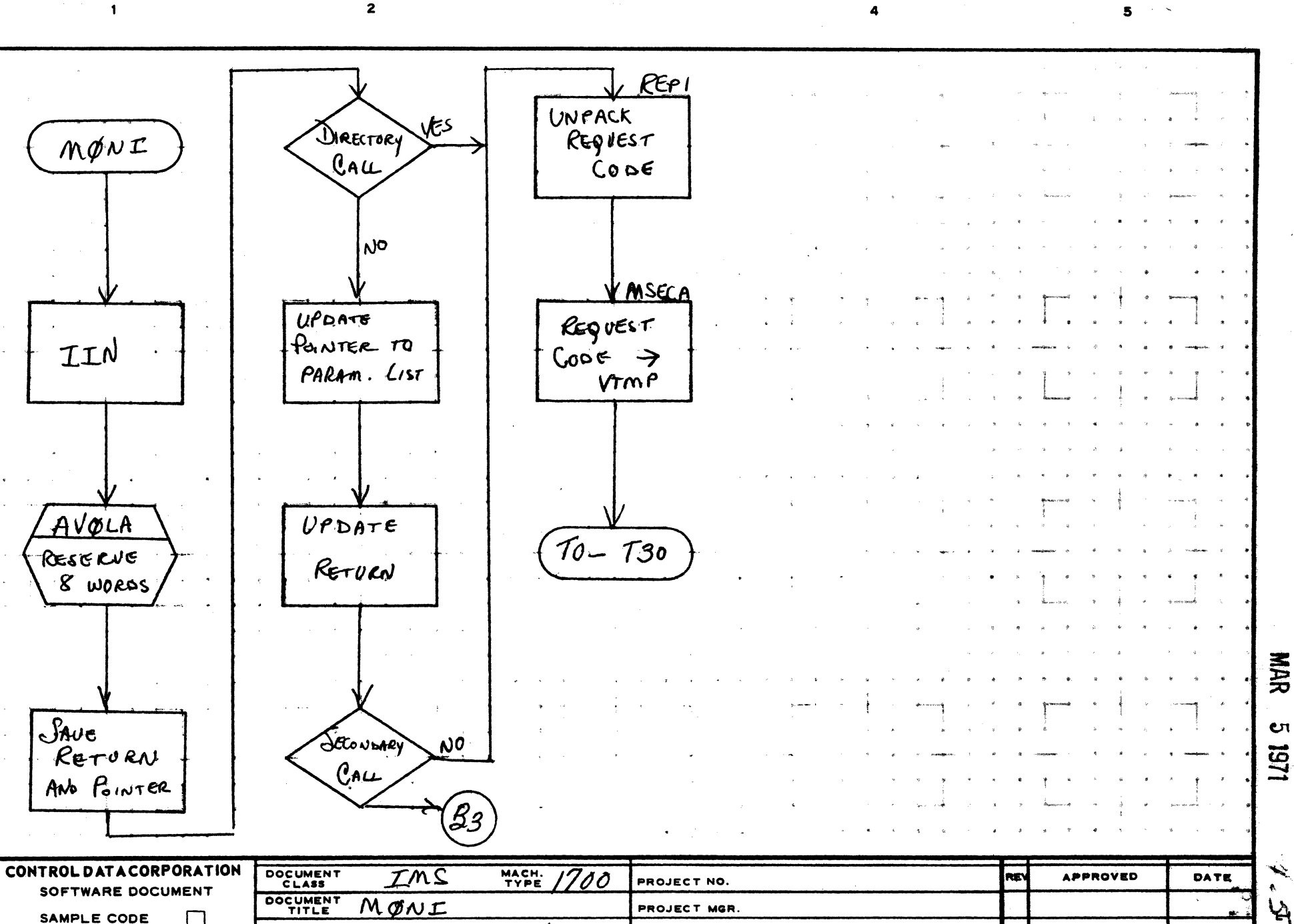

سينبطخ  $\mathcal{F}^{\text{H}}$ .5

 $|A127-1\rangle$ AA1385 (FORME)

OTHER

**FLOWCHART** 

**DECISION TABLE** 

**NUMBER** 

DRAWN BY

- 1

e

 $\mathbf c$ 

 $\mathbf{D}$ 

PAGE

DATE

**ISSUE**<br>DATE

OF

PROJECT NAME

TASK NO.

TASK NAME

PRINTED IN U.S.

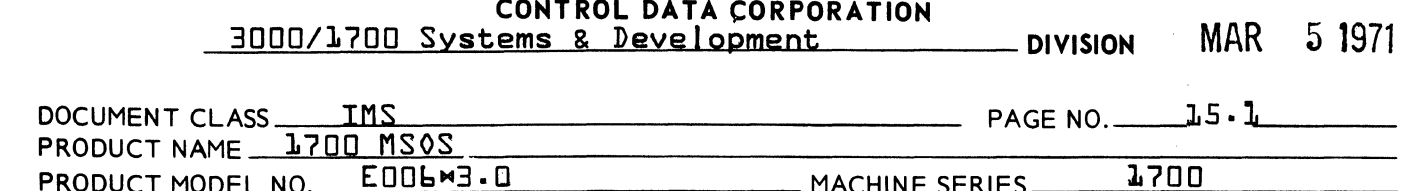

## 15·0 Processor for READ, WRITE Format READ, Format WRITE

#### 15.1 Entry Interfaces

 $\overline{C}$ 

 $\blacksquare$ 

 $\overline{\mathbf{C}}$ . .;,\\'

The Request Processors {Tl, T2, and T6} are entered from the Request Entry Processor with the A, Q and I Volati Ie set up as shown below.

#### Register Contents

- A A14-0 is the location of the parameter list. If A15=0, then the reference to the parameters in the call was direct. Otherwise, A15=1, and the reference was indirect.
- Q Absolute address of the request processor being executed.
- I I contains the location of an 8-word block of volatile.

### Volati Ie Storage Mnemonic

### {It} + 0  $\{T\}$  + 1 {I} + 2  $E + 11$ {I} + 4  $\{1\} + 5$ {I} + b {I} + 7 VQ Q saved by Request Entry Processor. VA A saved by Request Entry Processor. VPL Used to hold request priority level. VR P-register saved by Request Entry Processor. If indirect all. P is already incremented VI VPTR VTPE VTMP by 1 for proper return address. The I-register saved by REP. Used to hold the user's parameter list location, also in A above. Used to hold the preceding thread location. A temporary used to hold logical unit number.

### 15.2 Exit Interfaces

Exit to the Driver:

The driver will be scheduled, if the device associated with this logical unit is not busy. The Q register upon entry to the driver initiator will contain the location of the physical device table entry for the device •

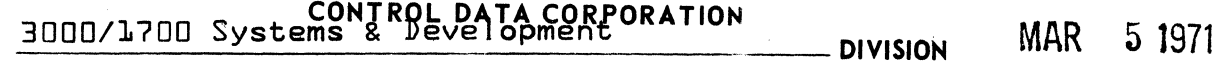

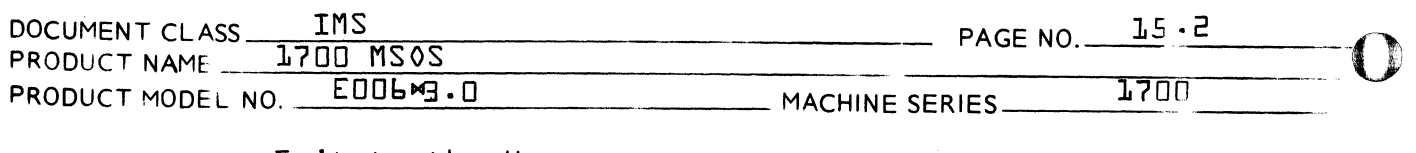

## Exit to the User:

The request processor returns control to the REQXT where the volati Ie storage is released and control is returned to the caller.

Upon return to the user, the registers A, I and  $Q_1\mu$ -n will be restored. If  $Q_1 = 1$ , the thread location in the parameter list is not zero, implying that this request is already on some other thread. In this case, no action will be taken on this call. This action is apparent only to protected callers.

Schedul ing of the Completion Address. C

Control will be returned to the Completion Address (at level CP when the *1/0* requested has finished or if the device is down and no alternate exists. A messare will be typed in forming that the unit is down.  $Q$  will contain word 3 of the parameter list. The high order tiss of  $Q$ will contain the error code  $V$ .

### *15.j*  Internal Description

Requests are threaded onto the IOJlcal unit according to Request Priority. If the associated device is not assigned to a logical unit and is operational, the driver for the device is called: or, if the device has failed and has no alternate, the completion address is schedule  $\cdot$ with an error code indicating failure returned to the completion address. Subroutine A TSUB, in the Alternate Device Handler, Section  $L^p \cdot \mathbb{R}$ , is used to obtain the alternate logical unit if required.

NOTE: The \*MINI\* RW PROCESSOR\* module is identical to this module. If the  $MINI$  ERROR PROCESSORM module is used, ALTSUB simply returns to the caller.

#### 15.4 Request Code Zero

The zero request code is used to cause mass storage reads which result from SCHDLE requests. For example, if a mass storage resident program is scheduled, the SCHDLE request processor passes the system directory entry to the SPACE processor for allocation of space. The SPACE processor then passes the system directory entry to this processor to effect a transfer of the program from mass storage. The apparent request code carried in the system directory  $\bigcirc\!$ 

,1"'-'-~"

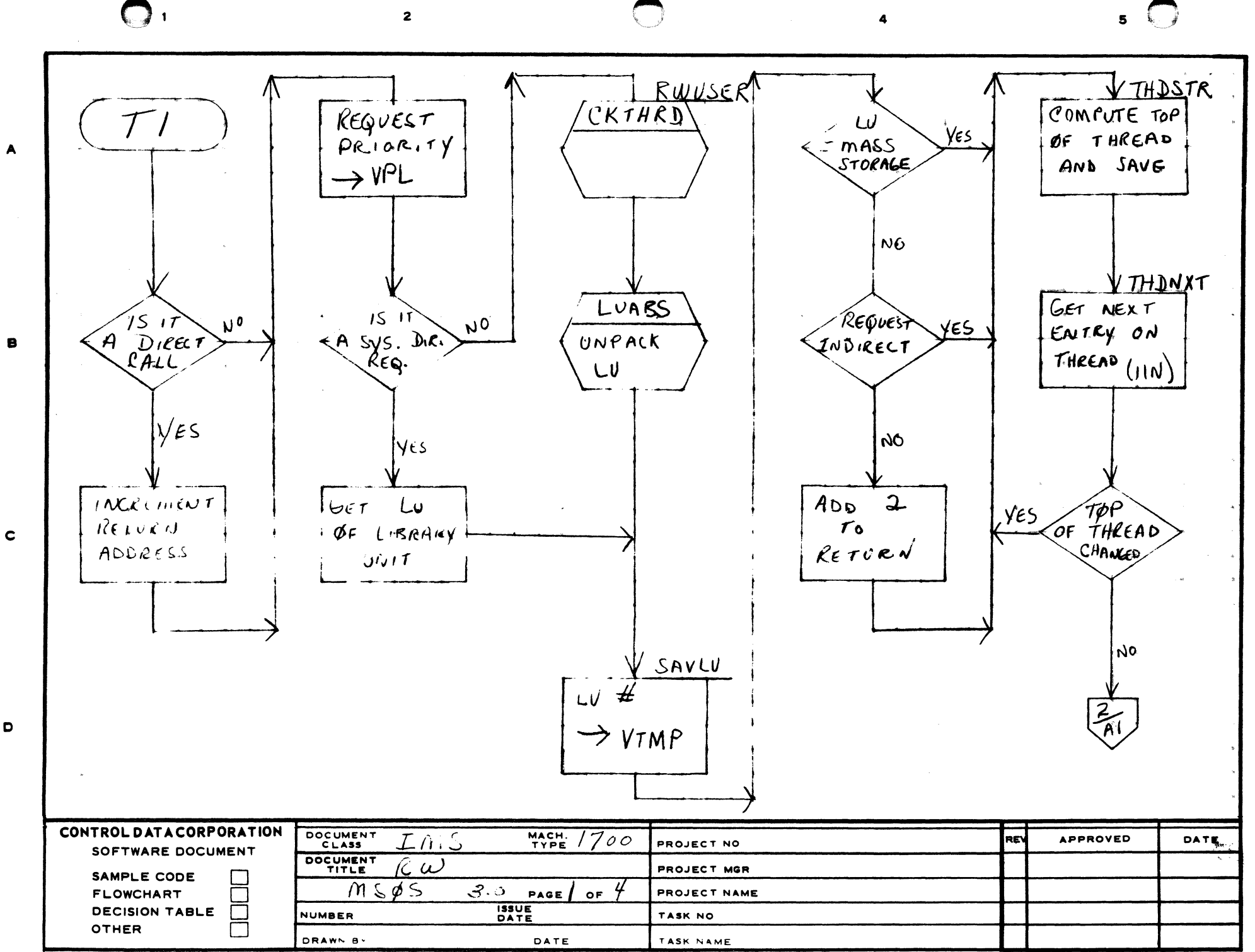

**NAR**  $\mathbf{C}$ 1161

 $\frac{\Gamma}{\Gamma}$  $\bullet$ ш

D

 $\overline{2}$ 

 $\mathbf{1}$ 

з

 $\bullet$ 

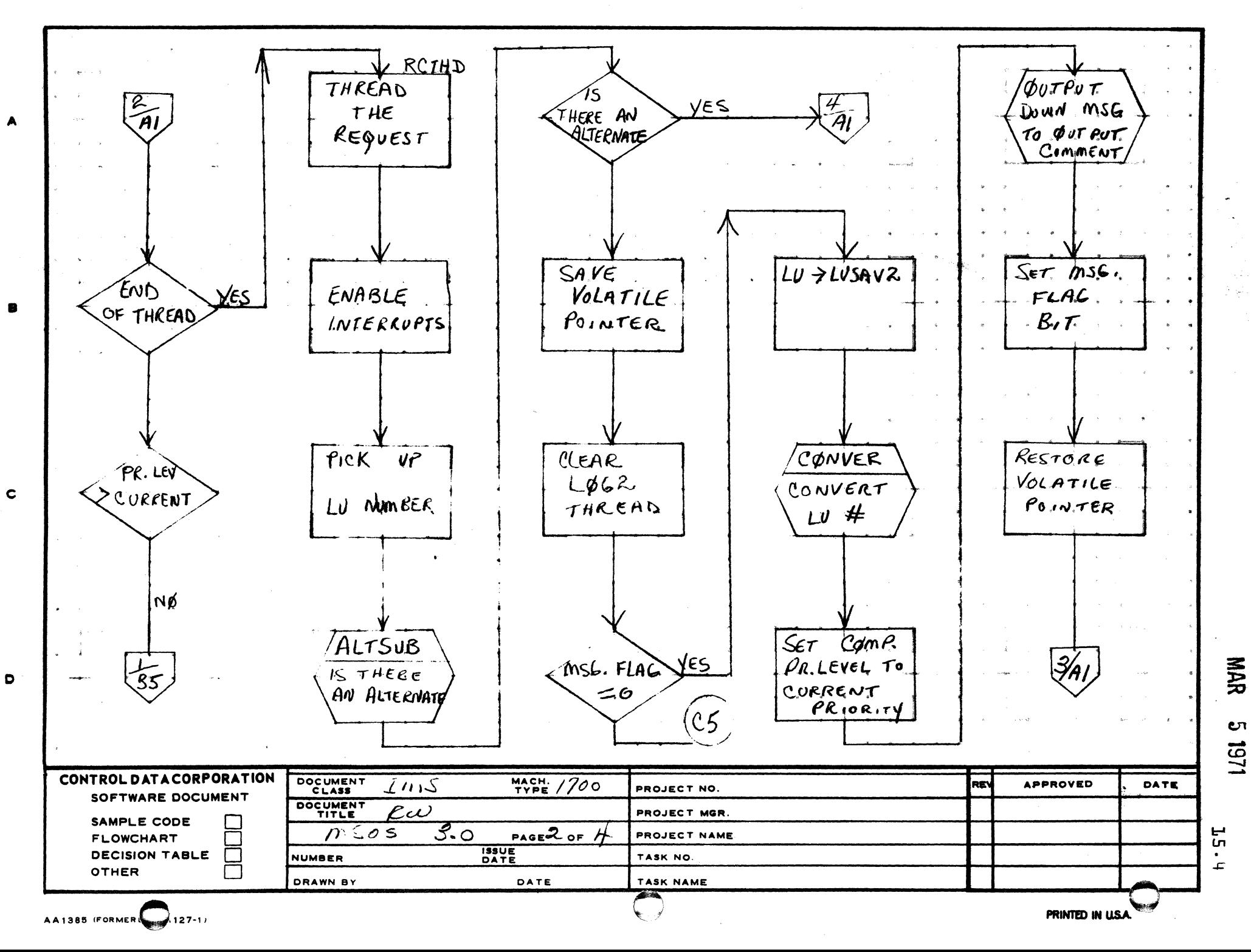

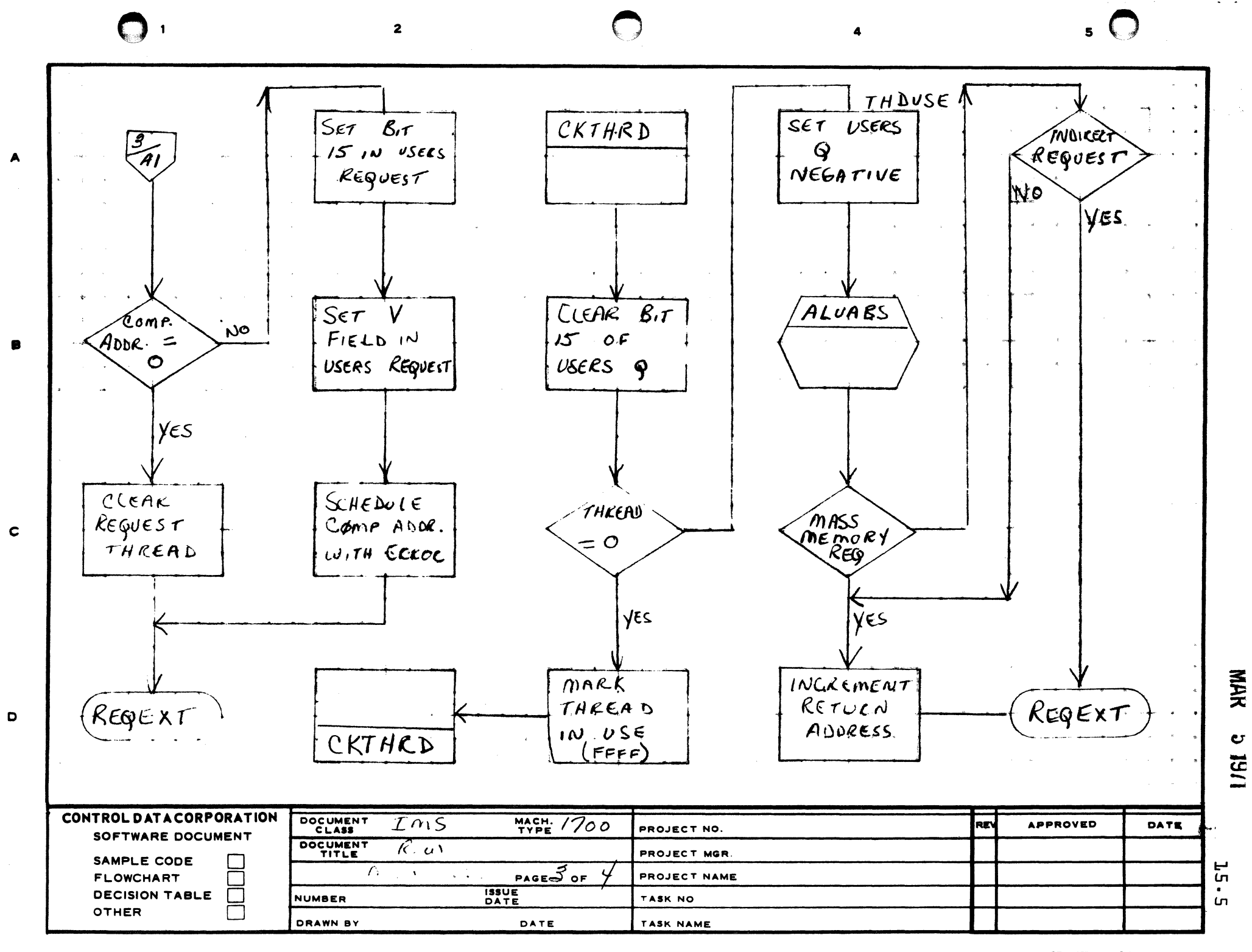

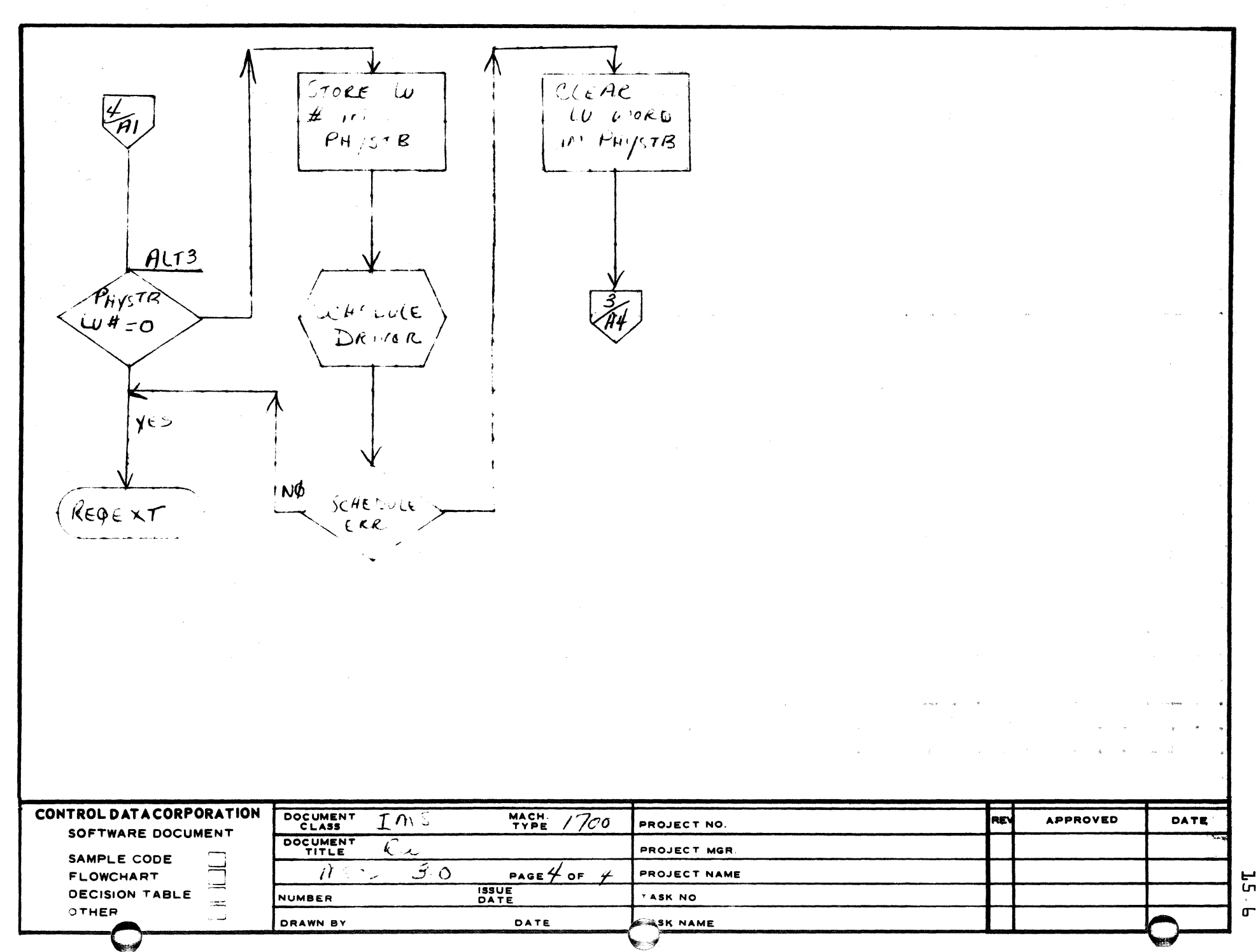

 $\ddot{\mathbf{3}}$ 

 $\overline{\mathbf{2}}$ 

AA 385 FORMER : CA127 1

 $\mathbf{1}$ 

 $\blacktriangle$ 

 $\bullet$ 

 $\mathbf c$ 

 $\bullet$ 

PRINTED IN USA.

NAR

 $\mathbf{c}$ 1/61

5  $\ddot{\phantom{1}}$ 

**CONTROL DATA CORPORATION** 3000/1700 Systems & Development

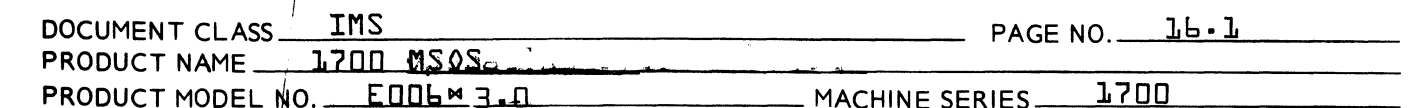

### $16.0$ SPACE, RELEAS, SWAPPING AND RESTART

 $16.1$ 

GENERAL BACKGROUND

Many modules are non-resident, i.e., they are not kept in core. Therefore, when they are operated, it is necessary to read them in from the library. There is an area reserved for this purpose, the size of which varies from system to system. Each non-resident program, prior to operation, must be assigned space in this area and read into it. Similarity, when a non-resident program completes its function, it must cause the area allocated to it, to be restored to the block of empty space available for allocation to other non-resident programs. The SPACE and RELEAS requests deal with these operations.

Scheduling a mass memory resident system directory program causes the following operations to be executed.

- Space is assigned in the allocatable core area. ı.
- The program is read into core from mass memory. 2.
- The starting address of the program, i.e., the start 3. of the assigned core area, is scheduled at the requested prionity.

All mass memory resident system directory programs must be written to be  $\sigma$ run anywhere $\sigma$  fusing relative addressing, etc.} since the program may be assigned different core areas on successive operations.

If it is necessary to allocate space in the non-resident area and insufficient space is available, it may be possible to pre-empt that area of core used for job processing. The procedure involved is called swapping.

Restart is the initial procedure followed from a dead start condition. For purposes of allocating core space in as simple a manner as possible, the area to be allocated is treated as an I/0 device. This pseudo device is operated by a pseudo controller ithe core allocator} which is operated via a driver {DRCORE}. The SPACE and RELEAS requests take the place of READ and WRITE requests in this situation. In order for this operation to work smoothly, the pseudo device is always considered to be logical unit \*1. This is true for all systems. The modules to be discussed in this chapter are:

CORE ALLOCATOR DRCORE SPACE REQUEST PROCESSOR

## SOOD/1700 Systems & Development DATA CORPORATION MAR 5 1971

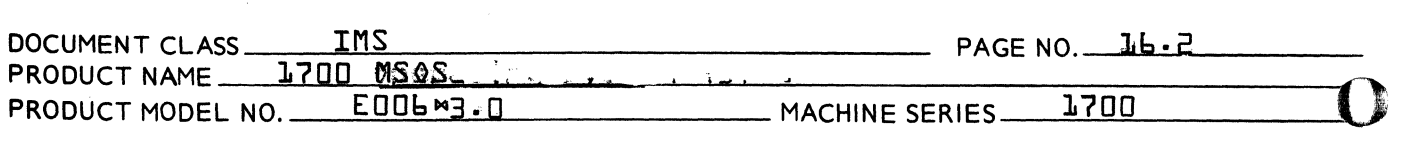

## 16.2 CORE ALLOCATOR

16.2.1 External Symbols

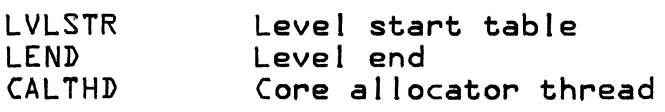

16.2.2 Internal Symbols

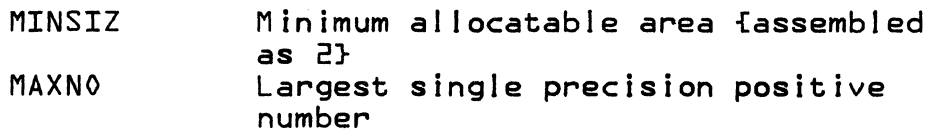

16.2.3 Function of the Program

The Core Al locator module al locates core to program which are mass memory resident. It also allocates core to programs which require additional temporary working area at execution time.

The Core Allocator is required in the monitor on all systems which have a mass memory used for program storage.

The Core AI locator accepts returned areas of core and, if possible, combines the returned area with adjacent areas.

Requests for core al location are stacked by request priority and core is al located on a priority basis. *i.e.,* the higher priority programs have access to more of the al locatable core.

1 6.2.4 Comprehensive Program Description

The Core Allocator threads together all the pieces of available core memory. Initially there is one piece of core which is the entire area. As allocations are made, the avai lable area gets broken up into many pieces. As pieces are returned, they are regrouped into as few pieces as possible.

16.2.4.1 Organization of Core

Total core memory is diagramed in Figure 1. It is divided into three parts: Part 1} It is divided into three parts: Part 1}<br>the core resident programs constants:  $\qquad\qquad\bullet$ the core resident programs constants:<br>Part 2} the allocatable area: and Part 3}  $\bigcirc$ unprotected core.

CONTROL DATA CORPORATION<br>3000/1700 Systems & Development

MAR 5 1971 DIVISION

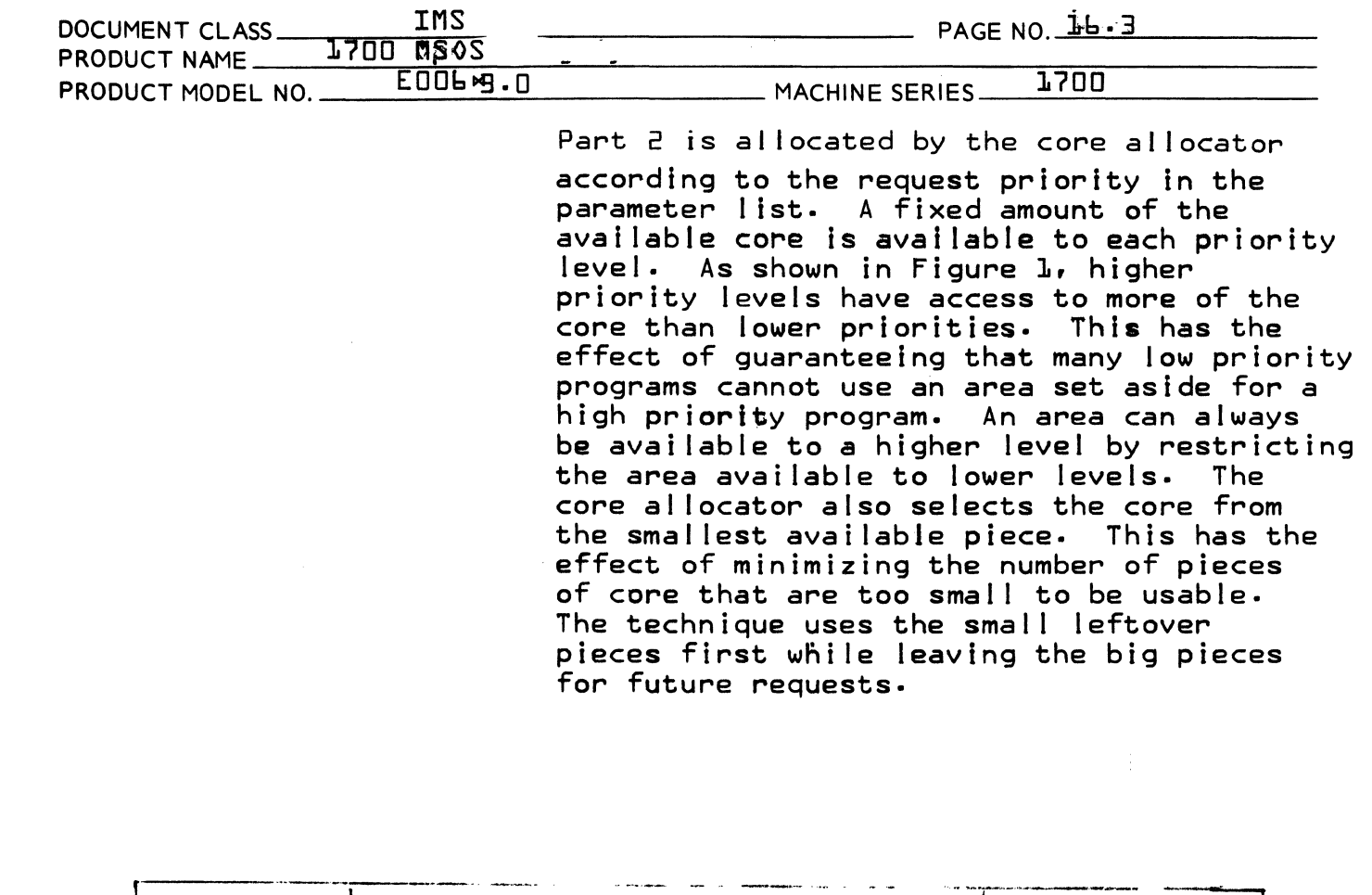

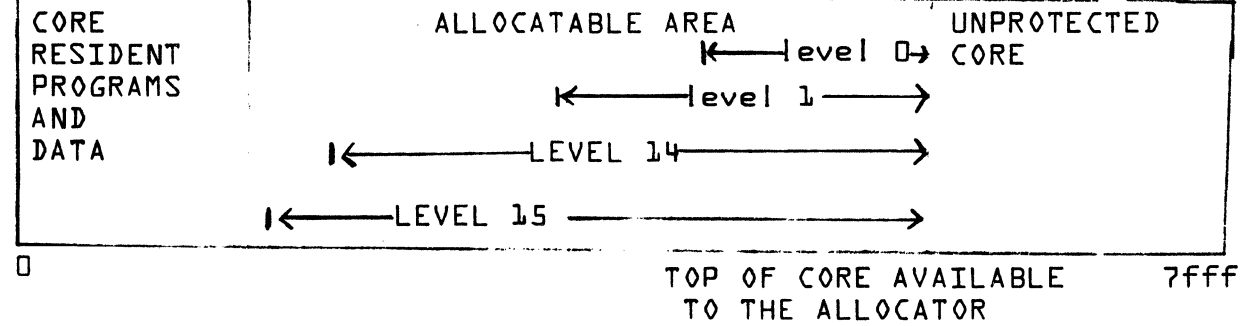

FIGURE 1

 $\omega$ 

CONTROL DATA CORPORATION<br>3000/1700 Systems & Development MAR 5 1971 **DIVISION IMS** DOCUMENT CLASS\_  $PAGE NO. 15.4$ L700 MS08-PRODUCT NAME\_ E006m3.0 1700 PRODUCT MODEL NO. **MACHINE SERIES\_** Core Memory is initialized as follows: TOP OF THREAD N CALTHD RESIDENT  $A_{\mathbf{L}}$ CORF Ñ Length of core

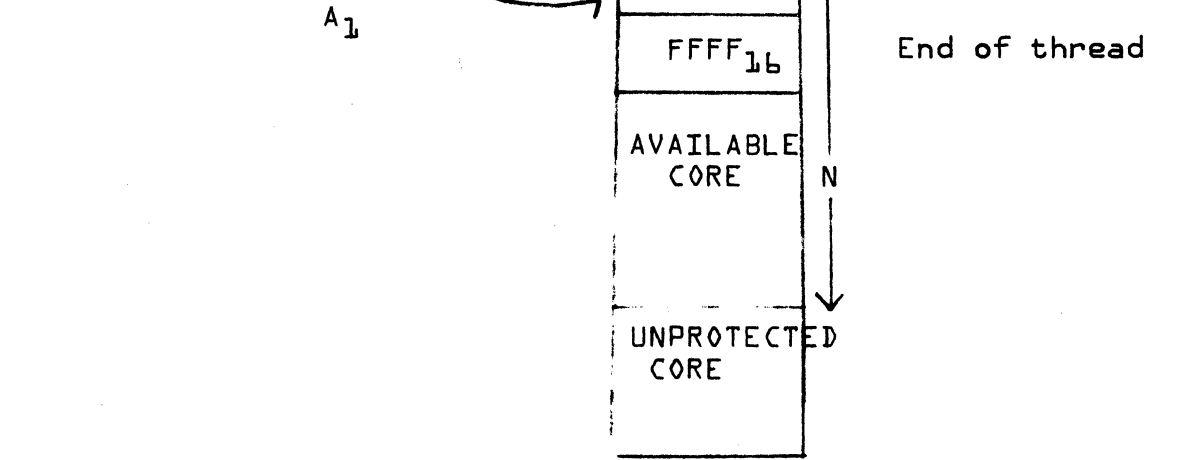

### FIGURE 2

Individual pieces of allocated core are oganized as shown in Figure 3.

The core allocator stores two control words into the allocated core area. The first word, located at  $\sqrt[p]{A-2^{\circ}}$  always contains the<br>requested length N, plus 2, and represents the actual length of the allocated area. The second word, located at A-1, always contains the address of the area, A.

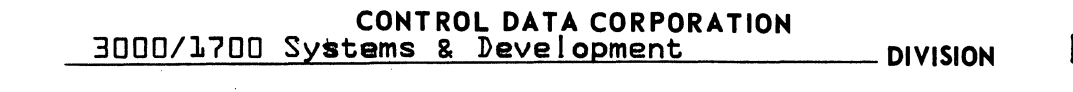

MAR 5 1971

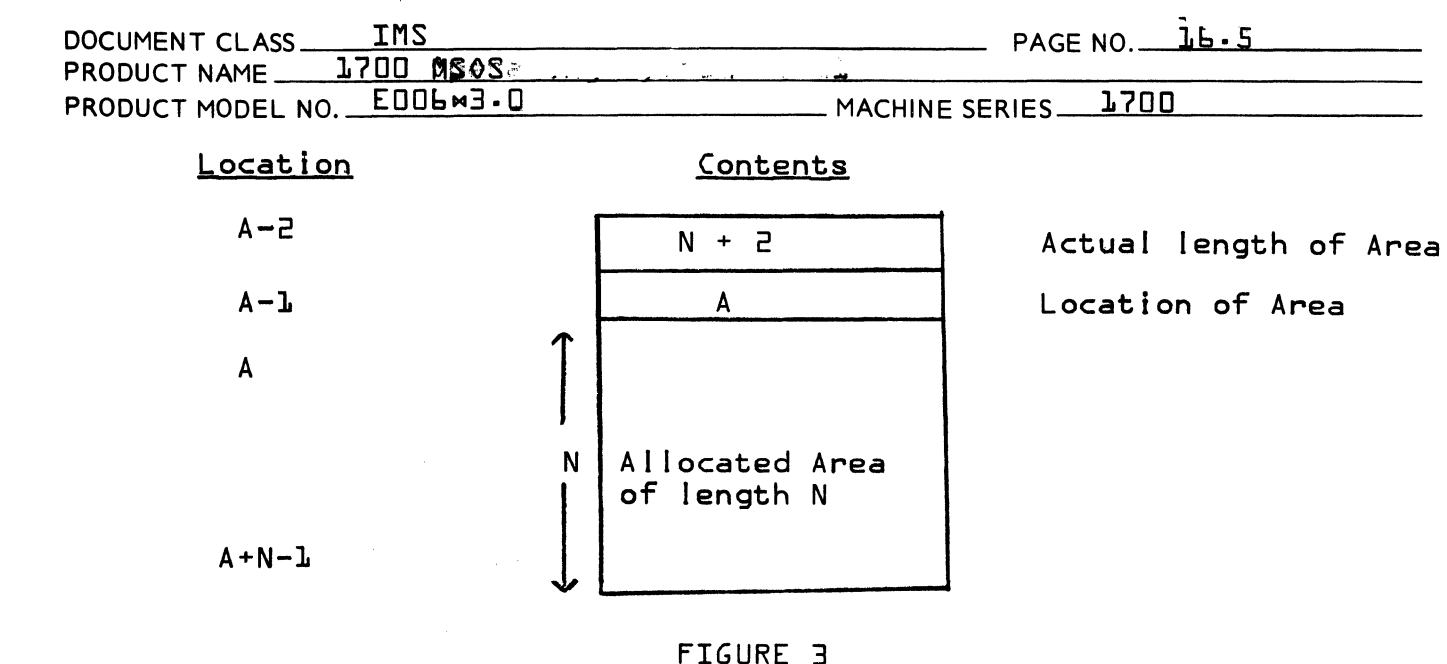

After an allocation has been made, core memory appears as shown below:

TOP OF THREAD

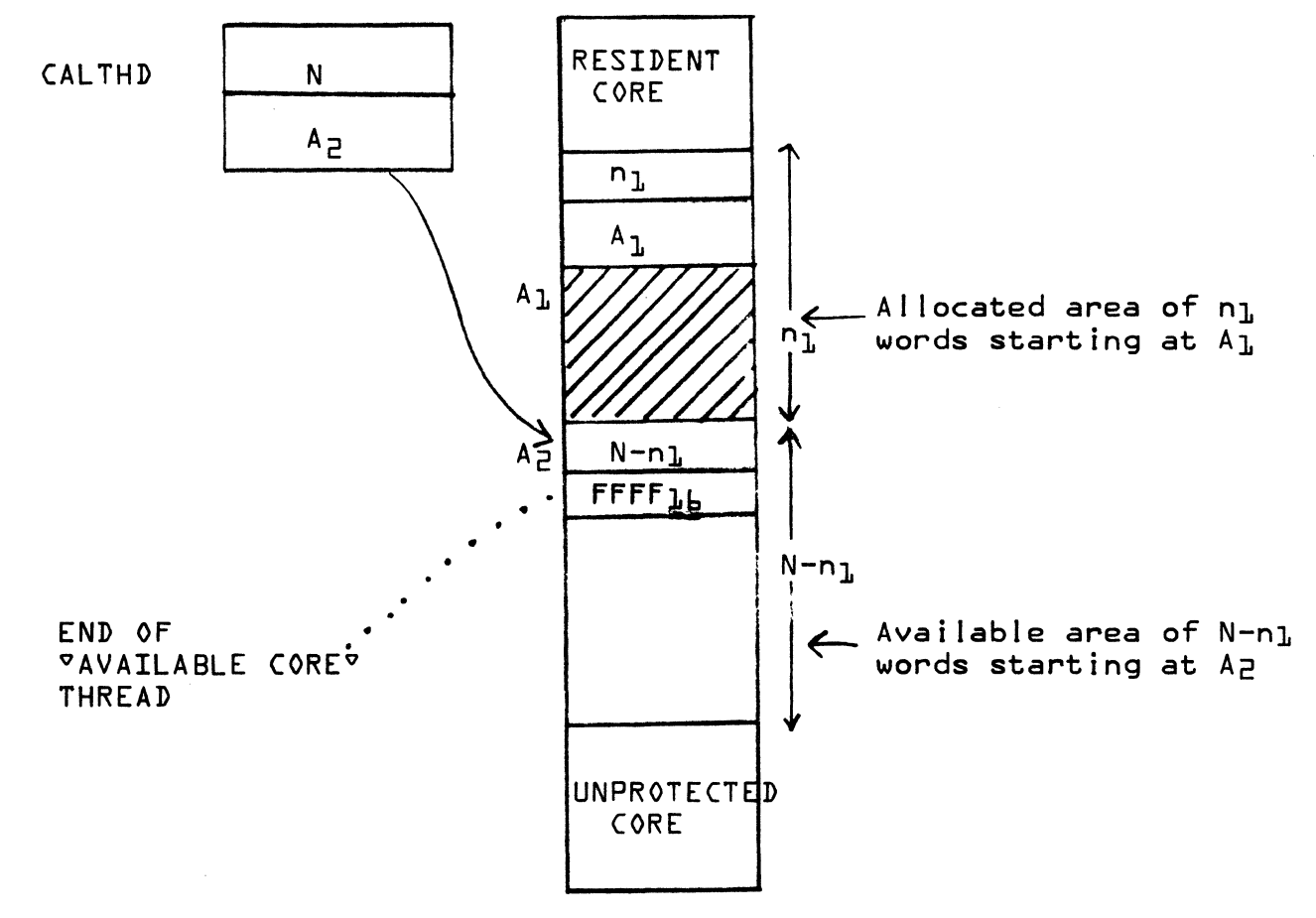

FIGURE 4

 $\blacksquare$ 5"/

 $\blacksquare$ 

 $\blacksquare$ 

CONTROL DATA CORPORATION<br>3000/1700 Systems & Development \_\_\_\_\_\_\_\_\_\_\_\_\_\_ DIVISION MAR 5 1971

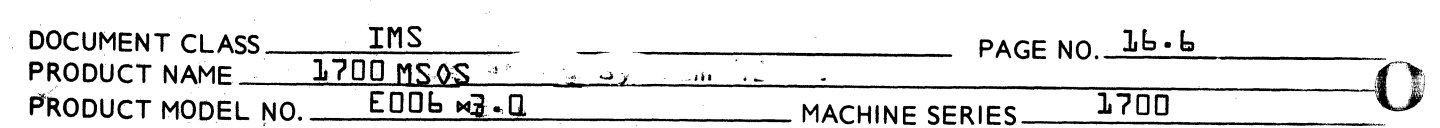

 $1.6.2.4.2$ Core AI location Logic

> The subroutine, REQALC, frequest allocation} actually does the analysis to select the available area of memory. The logic is discussed below. REQALC is cal led by the Core AI locator Driver with the parameters, requested length and level.

If the requested length is larger than the area available to the requested level, then REQALC, immediately returns with a zero parameter to the driver.

Otherwise, a search of all available core to the requested level is made to select that piece which has the following properties.

- 1. The piece must contain N+2 words avai lable to the requested level.
- 2. The remaining piece {after N+2 words are al located} is smaller than the corresponding piece of all other allo $\rightarrow$ catable areas to the requested level. $\cup$

If no such piece is found, then the parameter, -L is returned to the Core Allocator Driver. Otherwise, the optimal piece is broken into two or three parts, and the thread of available core is strung through the left-over piece. The left-over pieces are restricted to being larger than MINSIZ so that they can contain the thread information. shows how a piece is broken up into three pieces. Piece #1 I ies below the area avail able to the level and Piece #2 remains after the requested piece has been removed.

o

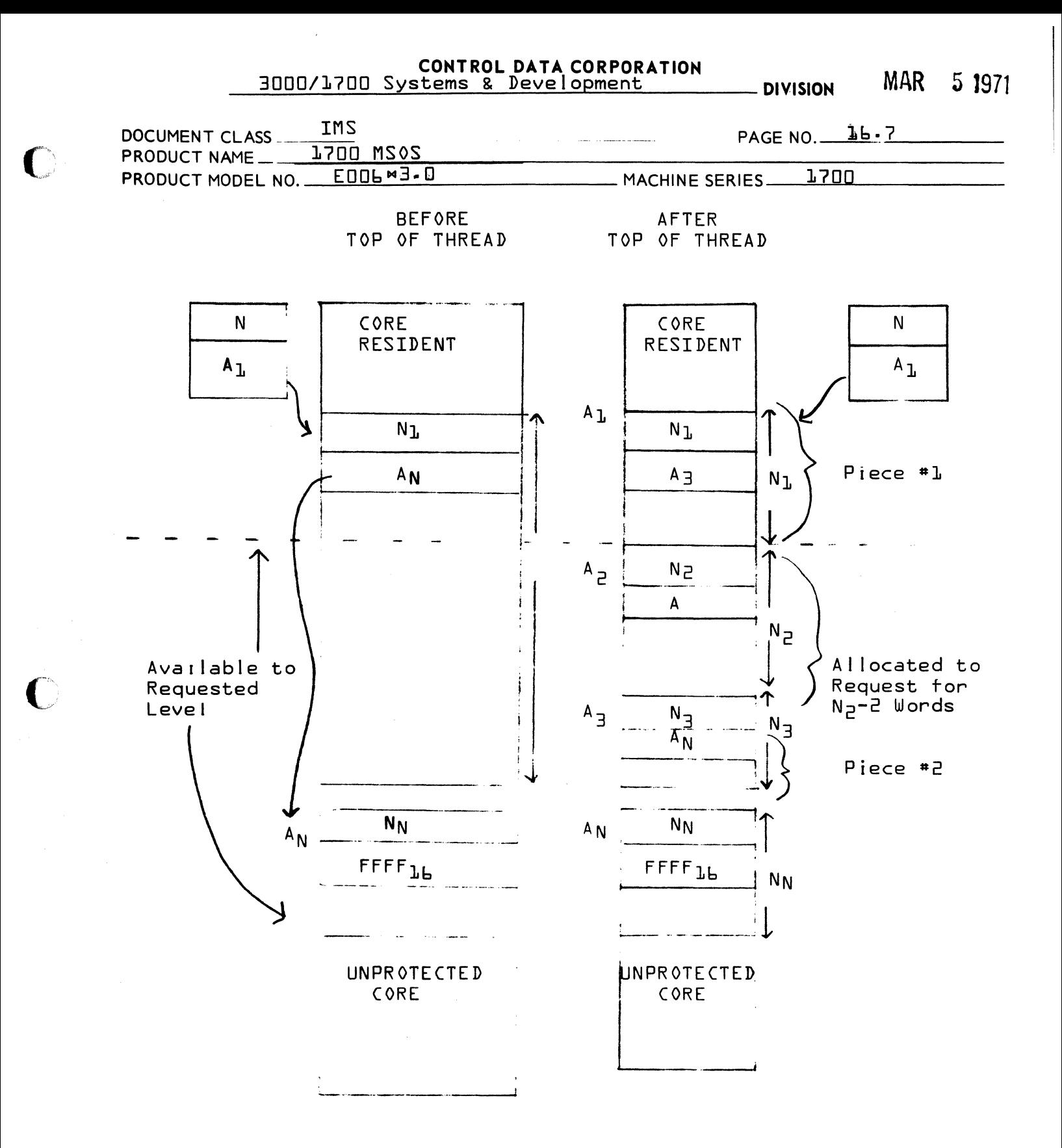

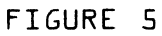

PRINTED IN U.S.A.

CONTROL DATA CORPORATION

**MAR** 5 1971 **DIVISION** 

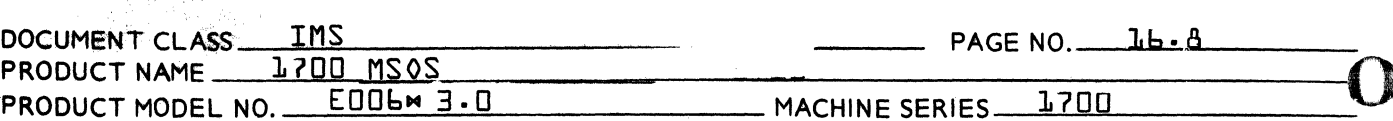

16.2.4.3 Core return logic

The subroutine RTNCOR does the analysis to combine the return piece of core with the already available pieces. RTNCOR is entered from the RELEAS request processor IDRCORET.

A search is made to find the first piece of available core which is below the returned pièce. The returned piece is threaded into its proper position {the available core thread is ordered by ascending core location}.

A check is made to see if the returned piece touches its lower and/or upper neighbor. If. so, the adjacent pieces are combined into one piece and the thread is updated.

### $16.2.5$ Tables

LVLSTR

This table contains 47 cells and is located in the system table module {SYSBUF}. The first lb cells are indexed by priority levet Each entry contains the core address of the first cell allocatable to programs with request priorities of the level represented by the index. The last cell contains the address of the last cell in the area which is controlled by the core allocator.

### DRCORE  $L - 3$

External Symbols  $1 - 3 - 1$ 

- Address of last location in the area LAND controlled by the core allocator.
- **LOGIA** Logical unit table containing PHYSTB addresses tor each logical unit.
- CALTHD Core allocator thread.
- **RTNCOR** Entry to core allocator for releasing space.
- CORF PHYSTB entry for the core allocator.
- **LVLSTR** level start table.
- **SWAPAR** Mass storage address of area where unprotected core contents are saved during swap. Filled by the initializer.

**CONTROL DATA CORPORATION** 

3000/1/00 System & Development

**MAR** 5 1971 **DIVISION** 

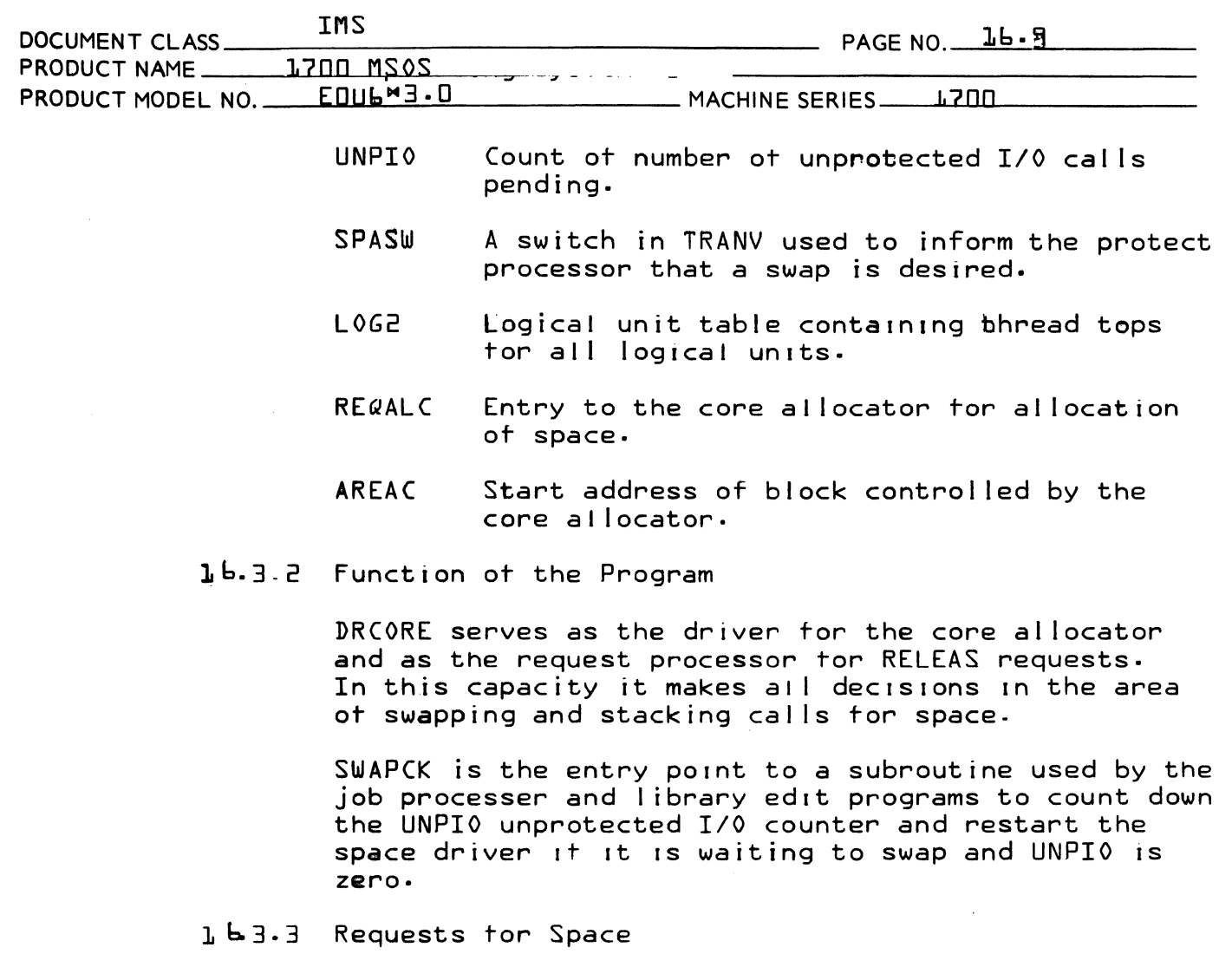

Requests for space come from two sources.

- $1.$ Schedule cails for non-resident system directory programs.
- $\overline{e}$ . SPACE requests.

1-3.3.1 System Directory Format

The scheduler gives control to DRCORE when a system directory request for a mass memory resident program is made. DRCORE determines the starting address of the program, based upon the areas of core that are currently available and enters this address in word 1, S, of the System Directory entry.

### **CONTROL DATA CORPORATION** 3000/1700 Systems & Development **DIVISION**

MAR 5 1971

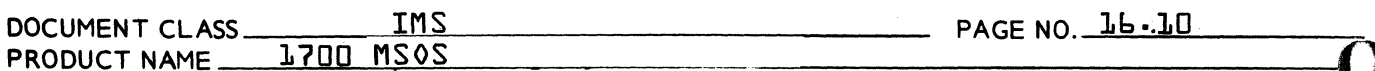

**1700** MACHINE SERIES\_

The format tor the system directory is shown below:

 $E006$  $m$ 

PRODUCT MODEL NO.

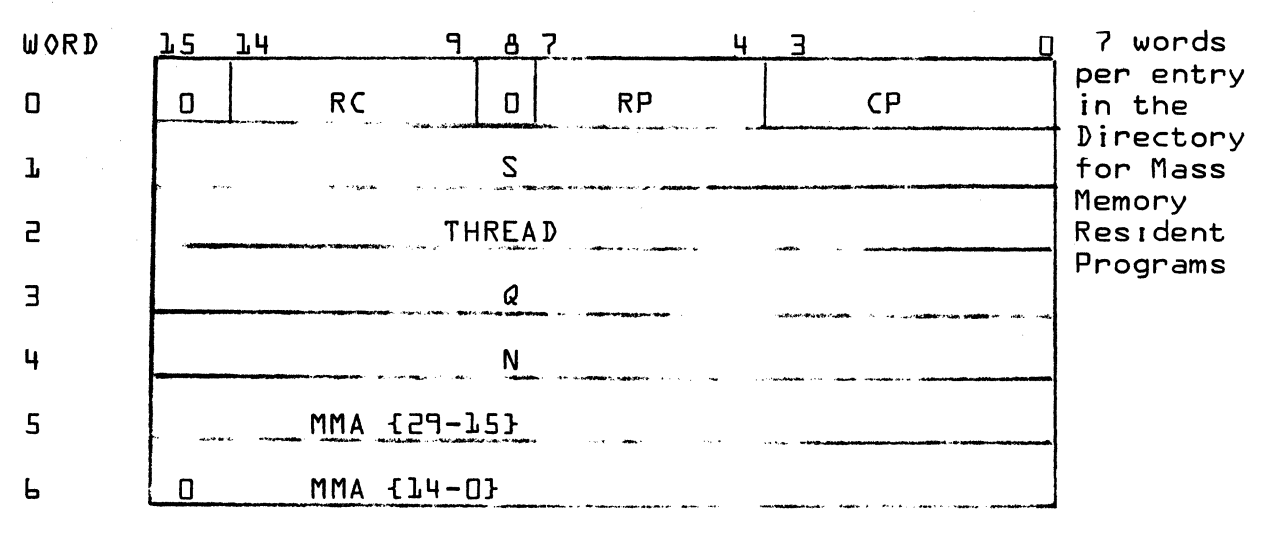

**RC** is the request code for the System Directory and is zero.

- $RP$ is the request priority used in the allocation of core memory. RP is a number from 0 to 15. {set by the LIBEDT AS statement). RP=1 to 3 is reserved for use by the Job Processor.
- $CP$ is the completion priority at which the mass memory resident program will be scheduled after the read is complete. (P is set for the Scheduler and is obtained from the requesting program's scheduler  $cal 1$ .
- $\mathsf{S}$ is the starting Core address of the program and also the first location of the allocated core. This is set by the core allocator.

**THREAD** is the thread location used to point to the next entry on a threaded list. This directory entry will be placed on the following threads.

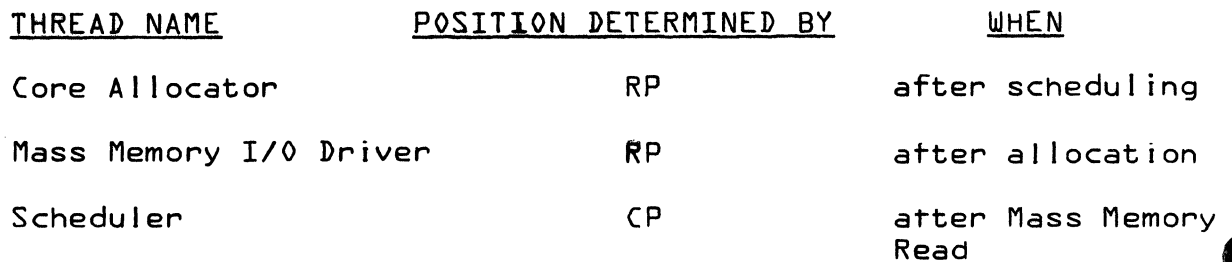

DIVISION

MAR 5 1971

# CONTROL DATA CORPORATION<br>3000/1700 Systems & Development

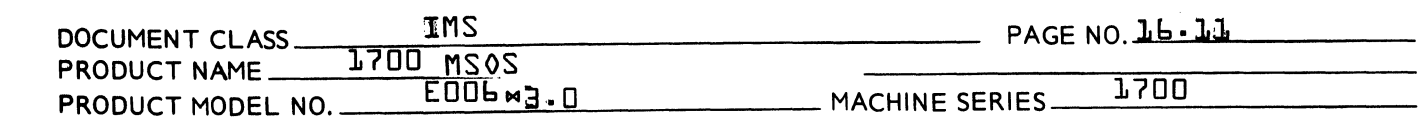

The thread location is set non-zero by the Core Allocator Request Processor and is cleared to zero on completion.

- is the parameter passed from the Q requesting program to the requested program.
- is the length in words of this program N on mass memory.
- is a double length word containing the MMA mass memory address of this program. The first word contains the most significant 15 bits. The second word contains the least significant 15 bits.

### SPACE Requests  $1 - 3 - 3 - 2$

The user program may make a Monitor request for allocating core. The core area will be allocated to the requesting program and must be returned by the requesting program before it will be reassigned to another program. The list of parameters is as follows.

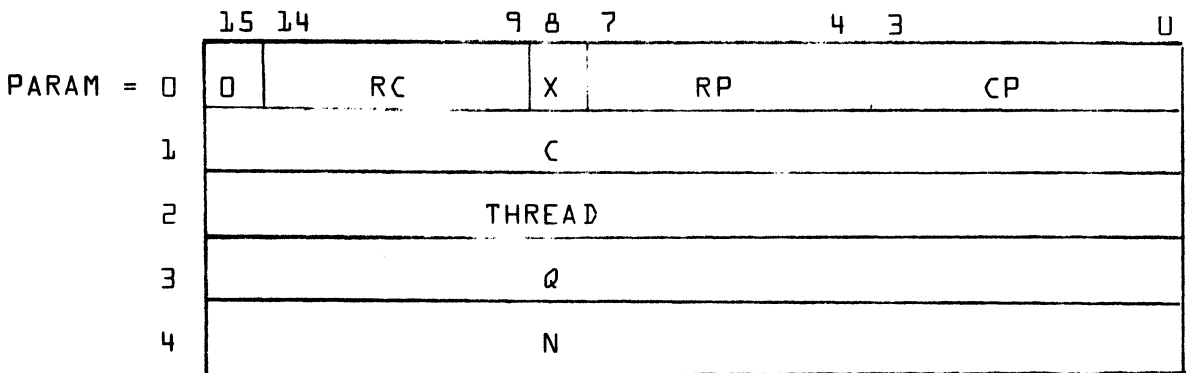

**RC** is the space request code and is equal to lu.

 $\mathsf{X}$ is a relative/absolute indicator, modifying C.

**RP** is the request priority, the relative priority of this request used to determine the position on the core allocator thread and also to determine area of core allowable.  $RP$  is a number from 4 to  $l_5$ .

 $CP$ is the completion priority, the level at which control will be returned to C.

CONTROL DATA CORPORATION<br>3000/1700 Systems & Development

IMS DOCUMENT CLASS\_  $PAGE NO.$   $L_{1}L_{2}L_{3}$ **I700 MS0S PRODUCT NAME\_**  $E006$ <sup> $M_7$ </sup>.n **17nn** PRODUCT MODEL NO. MACHINE SERIES\_

> **THREAD** is the thread location used to point to the next entry on a threaded list. This monitor request will be placed on the following threads:

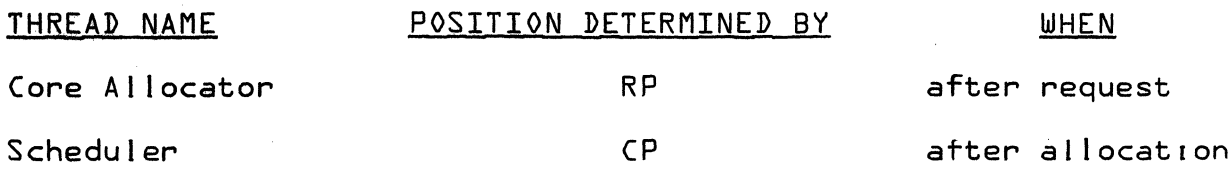

The thread must initially be zero, and is reset to zero on completion.

contains the address of the area ailocated and is Q in the Q register when control is given to the completion address, C. If allocation is impossible  $Q$  will be set negative.

**N** 

is the number of words requested.

 $16.7.3.3.3$ Internal Description of Allocation

> The Space Driver DR(ORE is operated by a SCHDLE request from the request processor {just like any other driver}. It uses subroutine FNR for new requests and uses the Core Allocator Subroutine CORALC to obtain the space required. If sufficient space is available then COMPRQ is used to complete the request.  $Q$  will be set to the address of the allocated area when the completion address for the space request is scheduled via COMPRQ. If it is impossible for sufficient space to be available and swapping is in effect then the completion address will be scheduled with Q set negative denoting an error. Errors of this type due to system directory calls cause the system directory call to be ignored but cannot be detected by the cailer as no completion address is available.

> If insutficient space is not available then an attempt is made to swap, the request is rethreaded and the driver is set <sup>v</sup>not busy<sup>v</sup>. It core is released before swapping is effected, then the space driver will be reentered and the request will be completed if

**AA 3777** 

MAR 5 1971

. DIVISION

CONTROL DATA CORPORATION 3000/1700 Systems & Deve I opment DIVISION MAR 5 1971

 $\sim$ 

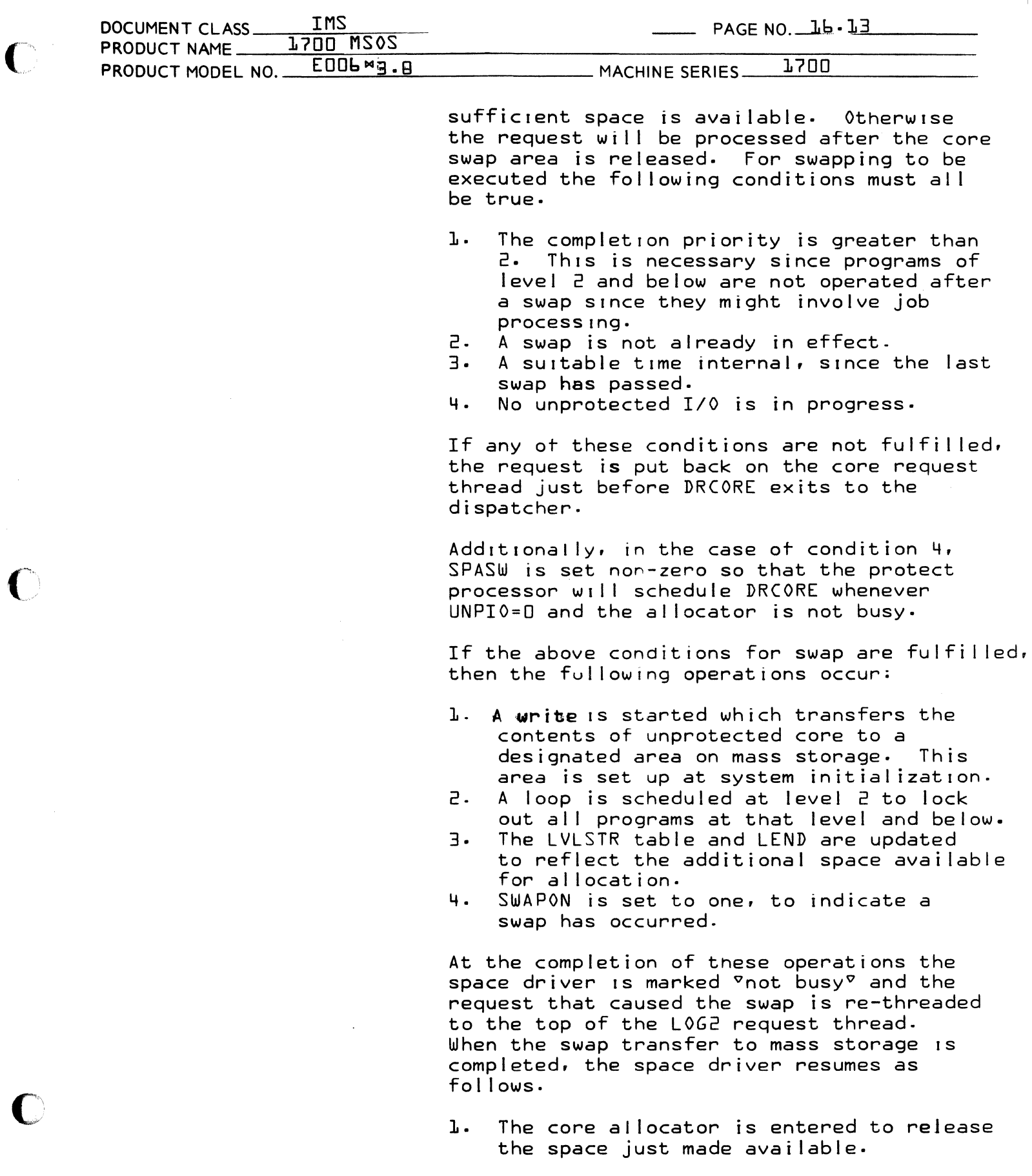

 $\bigcap$ 

**CONTROL DATA CORPORATION**  3000/1700 Systems & Deve I opment **DIVISION** MAR 5 J971

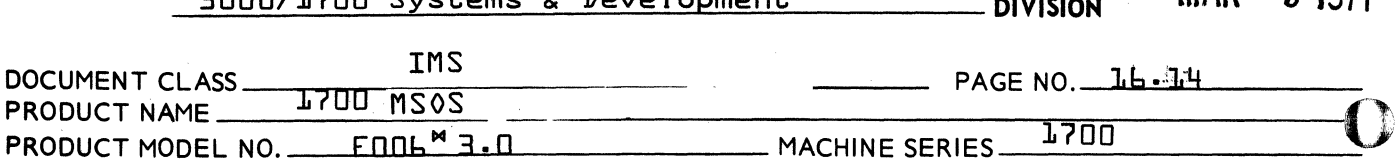

2. The area is protected.

A space request for the swapped area is added to the wait I ist for threading on the al locator thread at completion of DRCORE processing.

4. A new attempt is made to al locate the space to the call which caused the swap.

When enough space is released so that the area is again avai lable for job processing {the SPACE request made above is completed} the above procedures are reversed and the job is resumed as if no swap occurred.

NOTE: For swapping to combine the al locatable  $v$ unprotected<sup>v</sup> areas, the space request processor must be the last resident module.

The priority level of the space driver is determined by the completion priority set in Word 0 of the CORE physical device table. It is usually set to seven {7}. When a swap occurs the space driver must set all the protect bits in the unprotected core area. To do this requires 6.6 micro-seconds per  $location.$  Thus, for an <sup>v</sup>unprotected<sup>v</sup> area of size LOK the driver level will be busy in this loop for approximately 66 mil I iseconds when a swap is requested or released.

The space driver rethreads a request back on to the al locator thread if it is not possible to al locate enough space for the request at that time. No attempt is made to process lower priority reguests even though they may require less space. The exception to this rule is if the request to be re-threaded has a completion priority of less than three {3}. These requests are put on a walt thread temporarily and then an attempt is made to al locate space to the next request on the at locator thread. When any other requests have been processed requests on the wait thread are returned to the al locator thread.

 $\mathbf O$ 

**CONTROL DATA CORPORATION** 3000/1700 Systems & Development

MAR 5 1971 **DIVISION** 

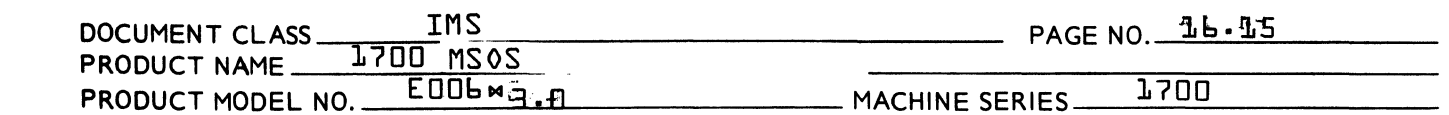

On completion of job processing, routine JOBEND in the Manual Interrupt Processor is entered to cause a core swap. This is done by making a special space request that can only be satisfied at the given request priority by a core swap. The special area so allocated is released when the job processor is requested. This area occupies only four cells for the allocator thread at the end of the <sup>v</sup>unprotected area<sup>v</sup>.

MACHINE SERIES

Unnecessary swapping is thus avoided when the job processor is not in use. Excessive swapping on temporary overloads during job processing can be avoided by setting the minimum interval between swaps. Table LVLSTR must be set up very carefully noting that programs that are not independent cannot be assigned to the same request priority,  $i.e.,$ they must have separate allocatable areas in which to run. It is not sufficient to provide a total allocatable area at one request priority sufficient for two dependent programs since one ot the programs could be assigned to the middle of this area leaving insufficient area for the other program.

## 16.3.5 RELEAS Requests

16.3.5.1 Monitor Request for Returning Core

All programs that have been allocated core memory, must return the allocated core to the Core Allocator, when they are finished. This includes all mass memory resident  $programs.$ 

The calling sequence is shown below:

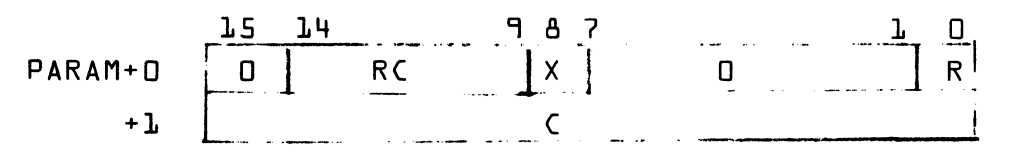

RC is the request code twelve {12} for returning core.

 $\mathsf{X}$ is an absolute/relative indicator.

 $\mathsf{R}$ 

- is the return control indicator.
- If R=0, control is given to the dispatcher after core is returned. This is the value of R to be used when

## 3000/1700 Systems & Development DIVISION MAR 5 1971

 $-$ 

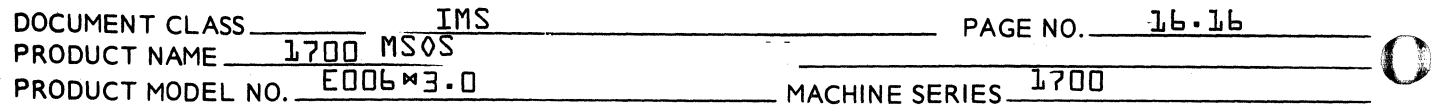

a program returns the core in which it resides. Since the core will be re-allocated, the program residing in it may be destroyed. Thus control is not returned<br>to the program but to the Dispatcher instead. Otherto the program but to the Dispatcher instead. wise R-1, control is given to the user at the next instruction.

C specities the area being returned.

If C<sub>15</sub>=0, X is ignored and C<sub>14</sub>-D is the absolute core address of the area being returned. {absolute direct}

If  $C_1$ 5=1 and  $X=0$ , then  $C_1\mu$  O is the location that contains the absolute core address of the area being returned. {absolute indirect}

If  $C_{1,5}=1$  and  $X=0$  then  $C_{1,4}-0$  is a 15 bit relative address which when added to the address of the parameter list gives the core address of the area<br>being returned {relative, direct}  $free$ Ing returned a direct  ${f}$ 

Note that relative indirect is not allowed.

Notes on returning core:

User programs must return each piece of core which they have been allocated. Otherwise the piece of core will remain al located indefinitely. Each piece must be returned once only.

A check is made to determine if the area of core being returned belongs to the al locatable area· If the area of core being returned is outside the al locatable area, then the request is ignored and control does not come back to the user, but instead goes to the Dispatcher. USIng this teature all programs, whether mass memory or core resident, can be written identically. At the end of a program, the RELEAS request is made with  $R_1$ , the return indicator, set to zero, and C specifYIng the start ot the program. For cure resident programs no core is returned and control goes to the dispatcher. For mass memory resident programs, the core is returned and control is given to the dIspatcher. The coding for both core resident and mass memory resIdent routines is the same.

## 16.4 SPACE REQUEST PROCESSOR

The SPACE Request Processor is entered in the same manner as the *R/W* Processor. Its purpose is to set necessary parameters {logical unIt number, etc.} so that the *R/W* 0 Processor can complete processing of the request. addition, this processor contains the block of core control led by the Core Al locator and the restart program.

CONTROL DATA CORPORATION<br>3000/1700 Systems & Development

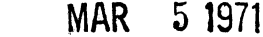

- DIVISION

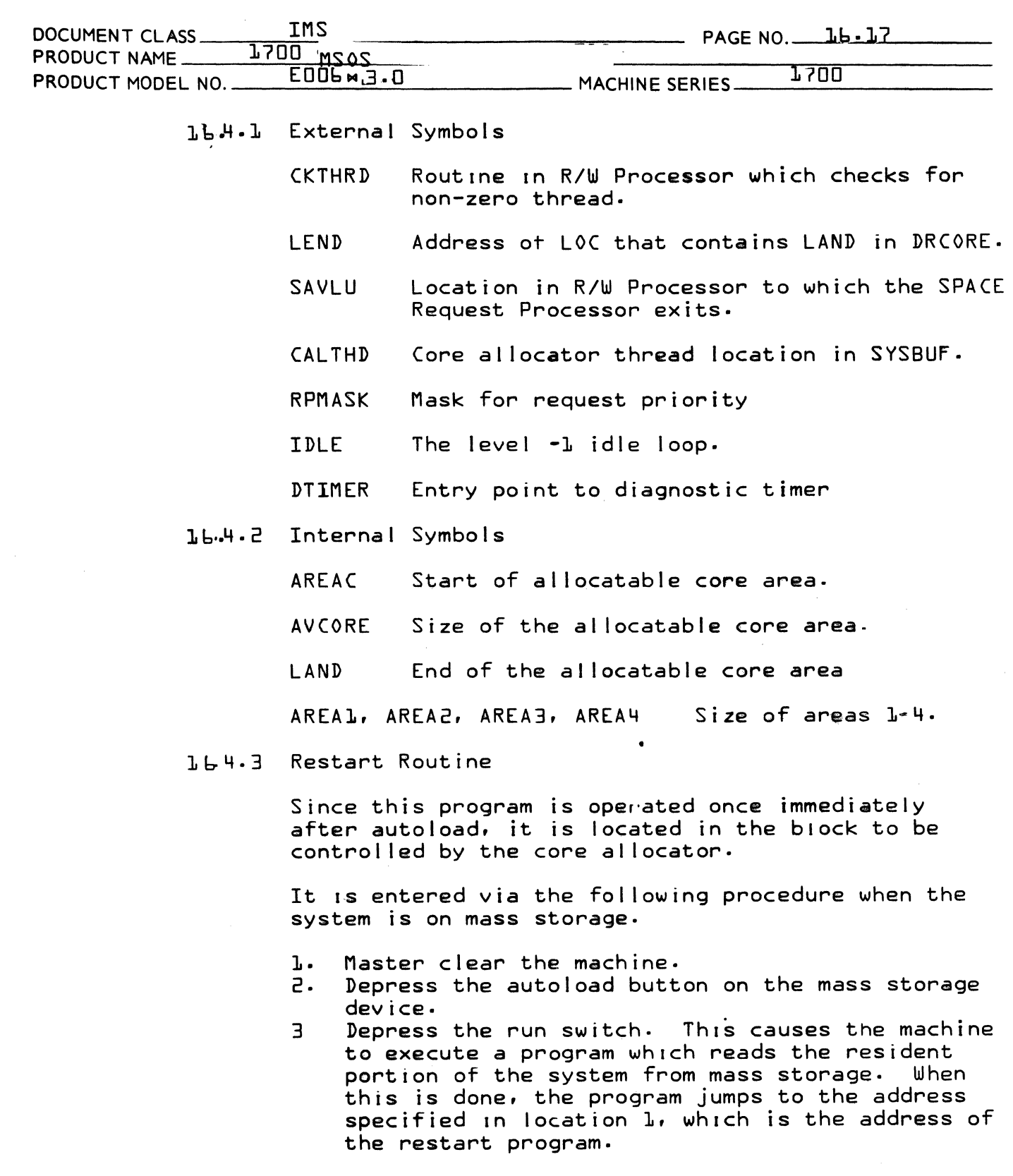

The restart program performs the following operation<br>before jumping to the idle loop.

1. Protects all locations which must be protected and unprotects all others

 $\bigodot$ 

3000/1700 Systems ROL RATA GREAPRATION MAR 5 1971

()

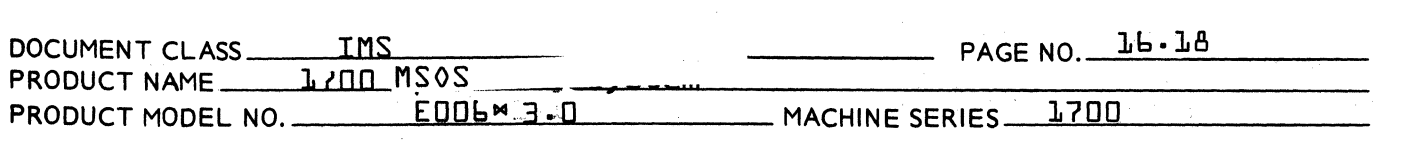

2. Enables the timer interrupt and initiates the diagnostic tImer if present.

3. Requests that the protect switch be activated.

The 1573 Line Synch. Timing Generator {timer} is assumed to be interfaced via a 1570 Data and Control Terminal {DCT} that is assigned to Equipment No. 8 It is started by an output with A=A00016. If this output results in a reject. the following message will be printed on the output comment device:

### TIMER RJ

This message will occur if the Timer is not present or if the 400hZ power supply is switched loff or the equipment code assigned to the  $DCT$  is not  $B$ .

The message PP is then typed to request that the operator set the protect switch ON and enter an  $\Join$ . On input of an  $M \times R$  the Restart program exits by a jump to the level 1 idle loop IDLE.

 $\overline{\mathbf{O}}$ 

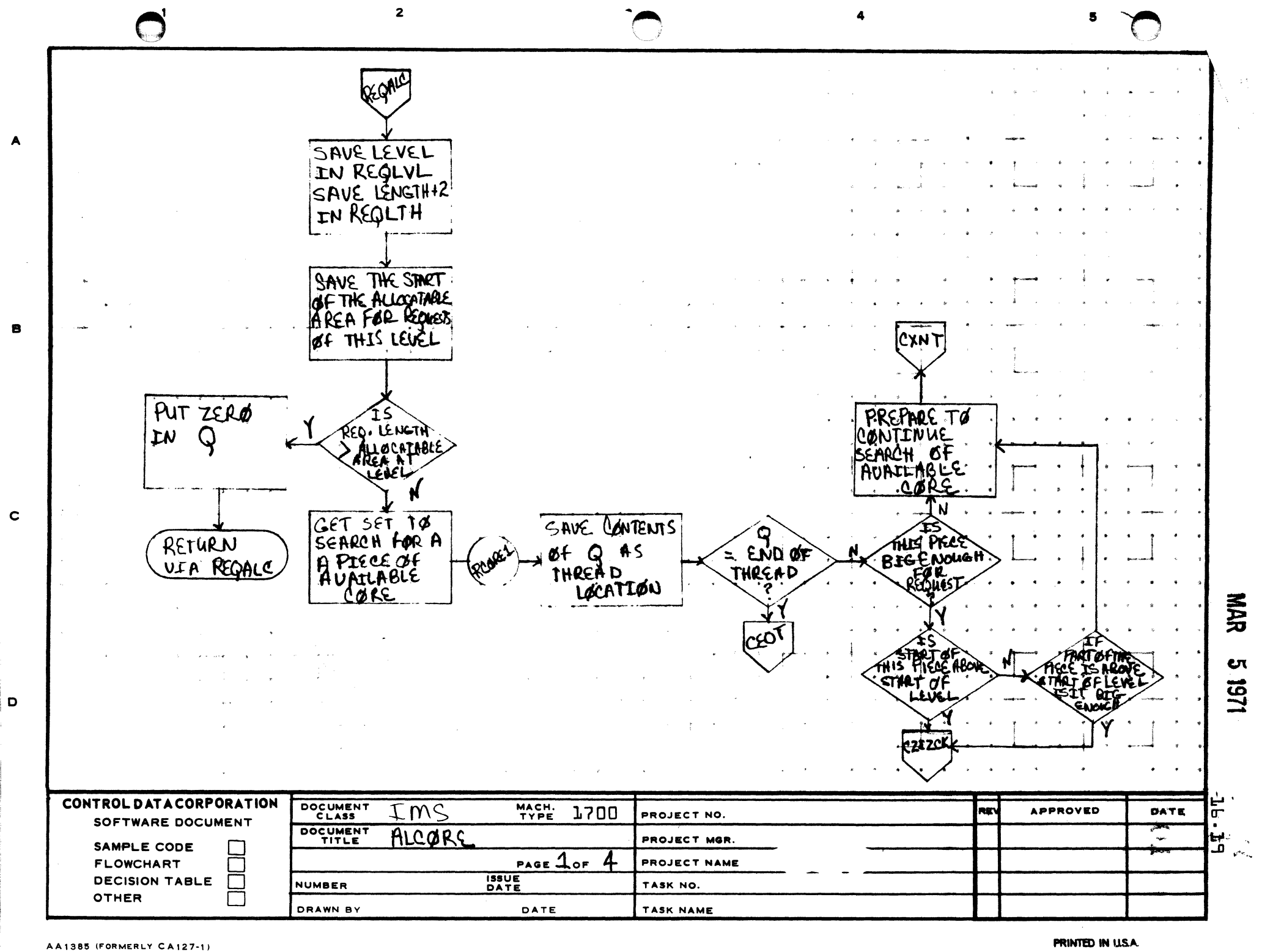

-----------~ .. -------

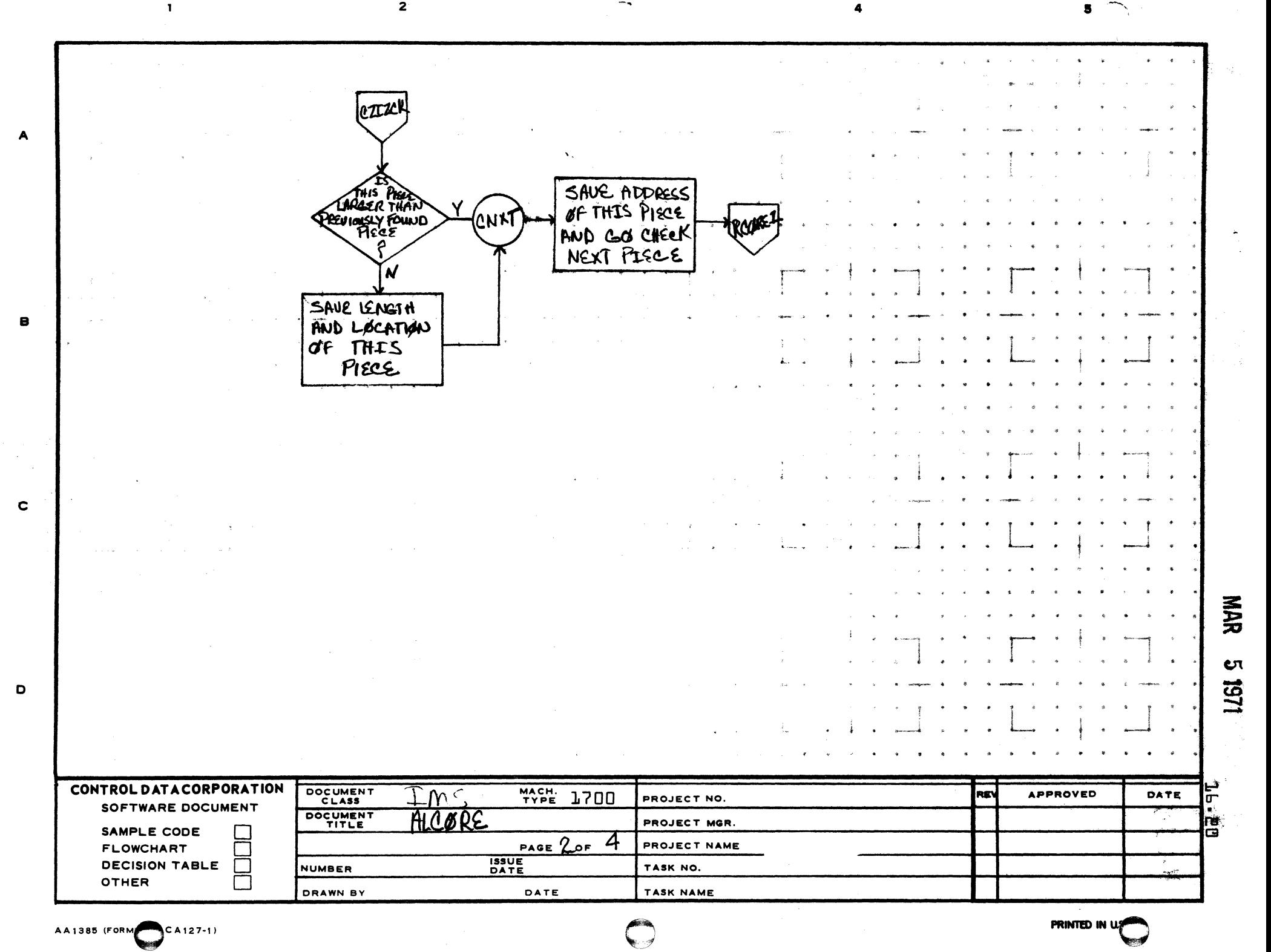

**The Contract of Street** 

**Brond** 

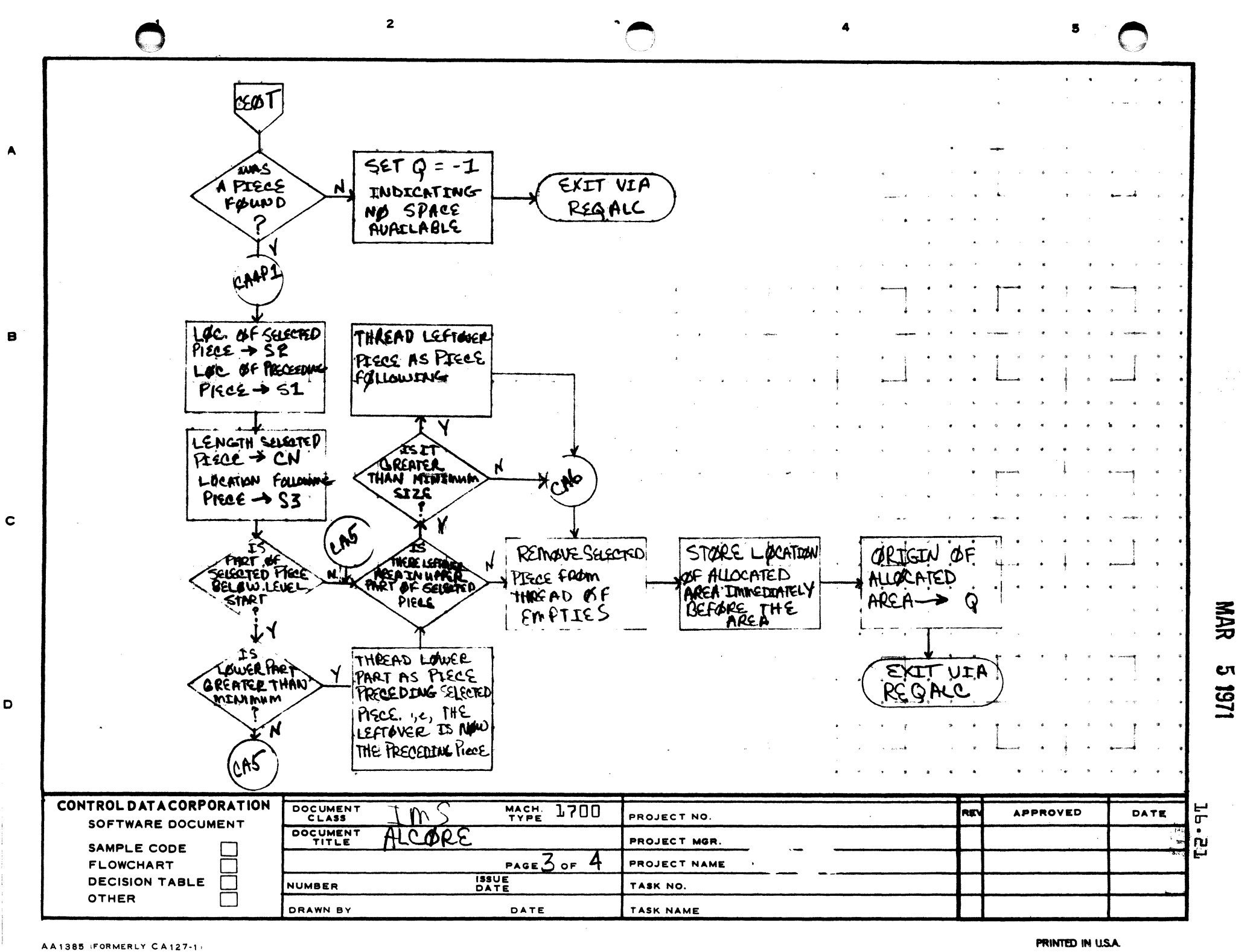

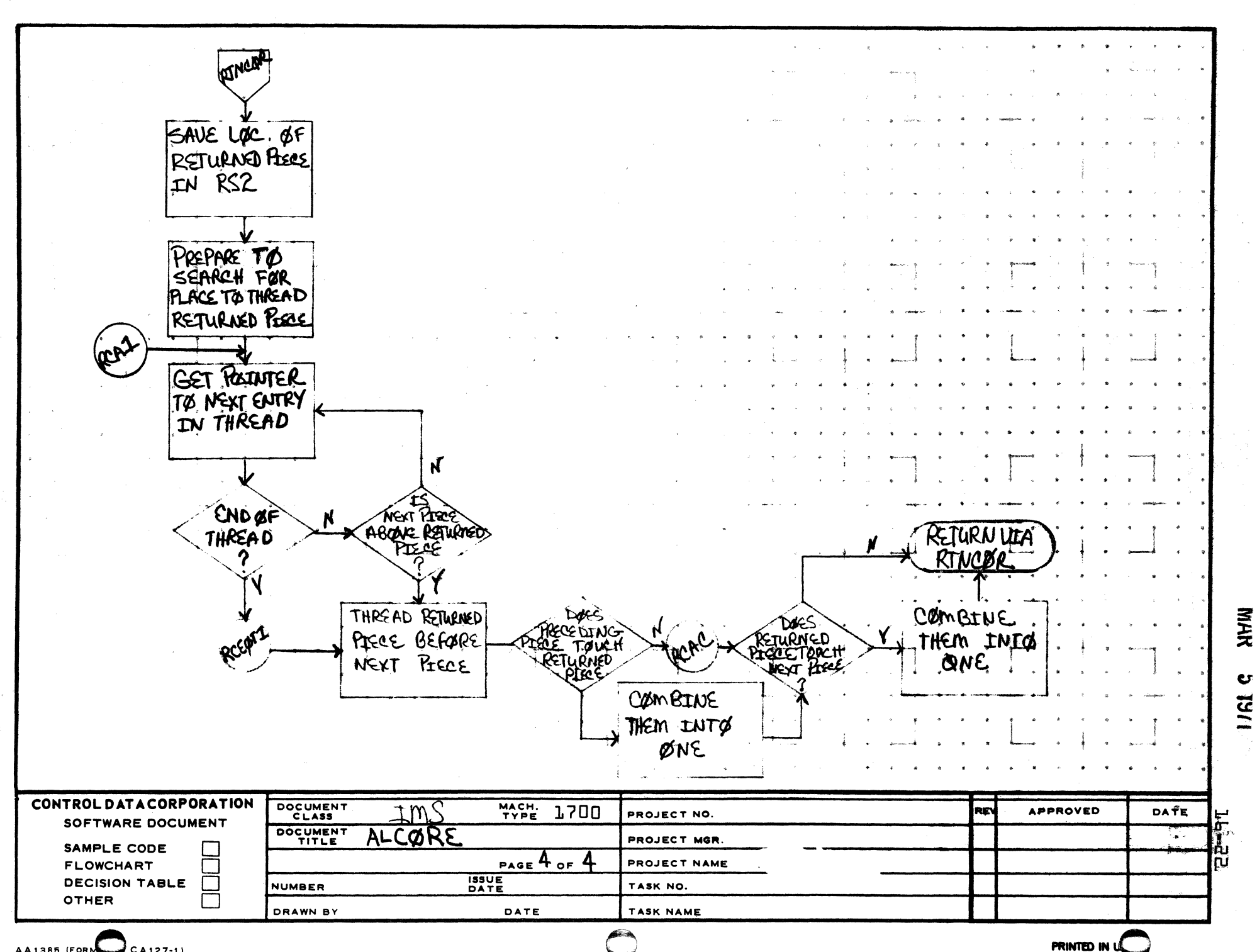

 $\overline{2}$ 

AA1385 (FORM  $C_A127-1$ 

 $\mathbf{I}$ 

 $\blacktriangle$ 

 $\mathbf{B}$ 

 $\mathbf{C}$ 

 $\mathbf D$ 

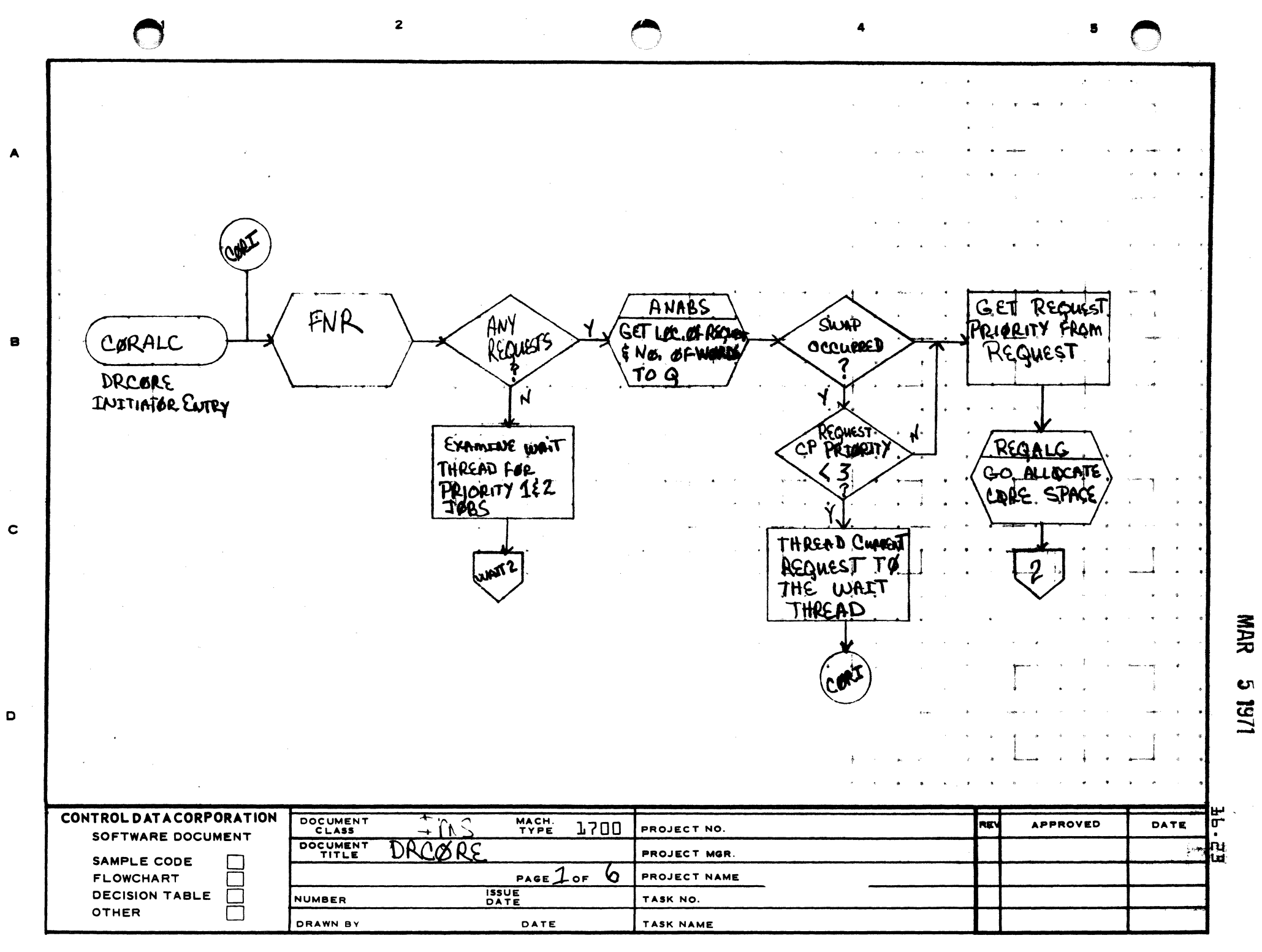

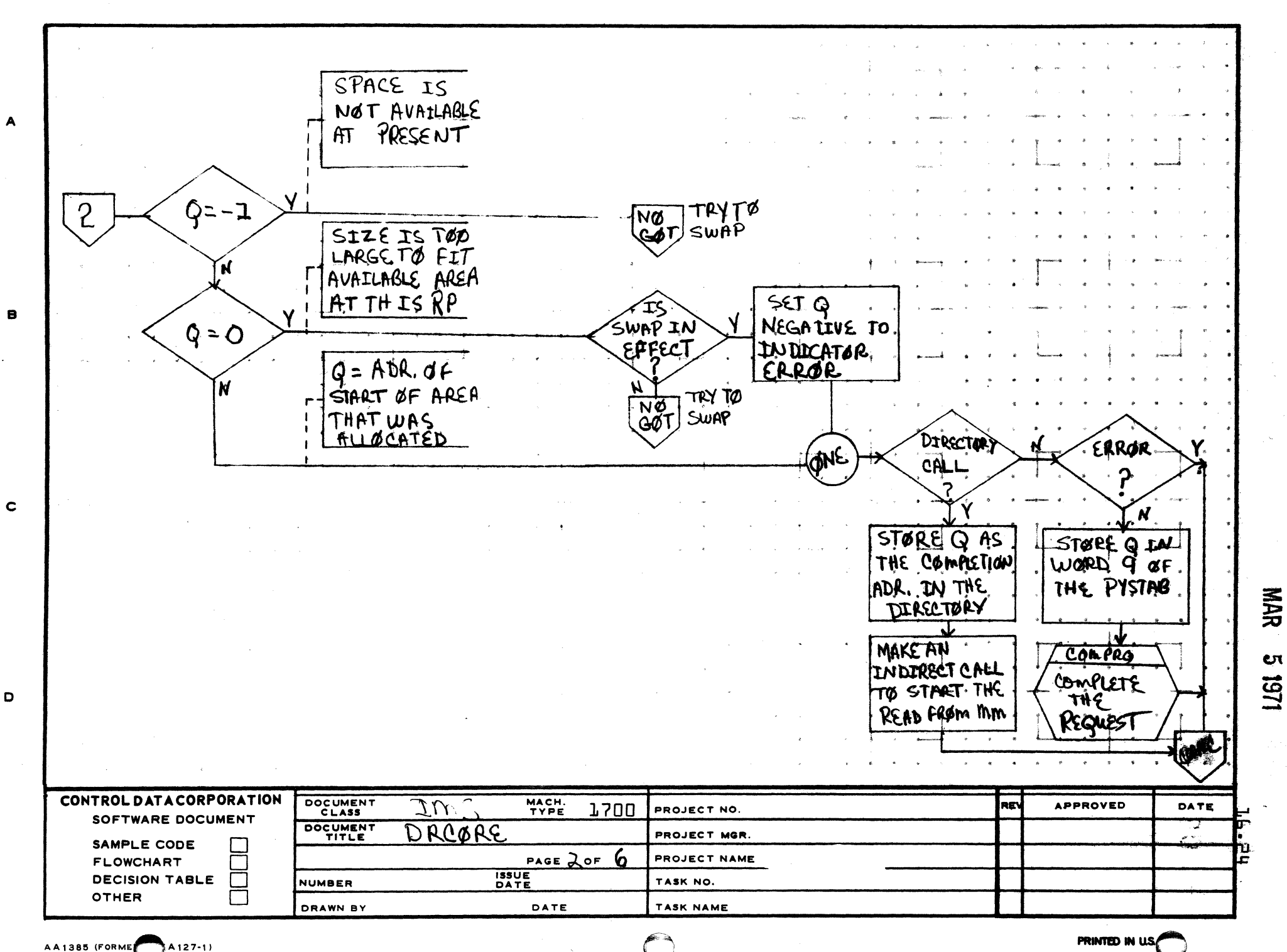

 $A127-1)$ 

 $\overline{2}$ 

 $\mathbf{I}$ 

PRINTED IN U.S.

×

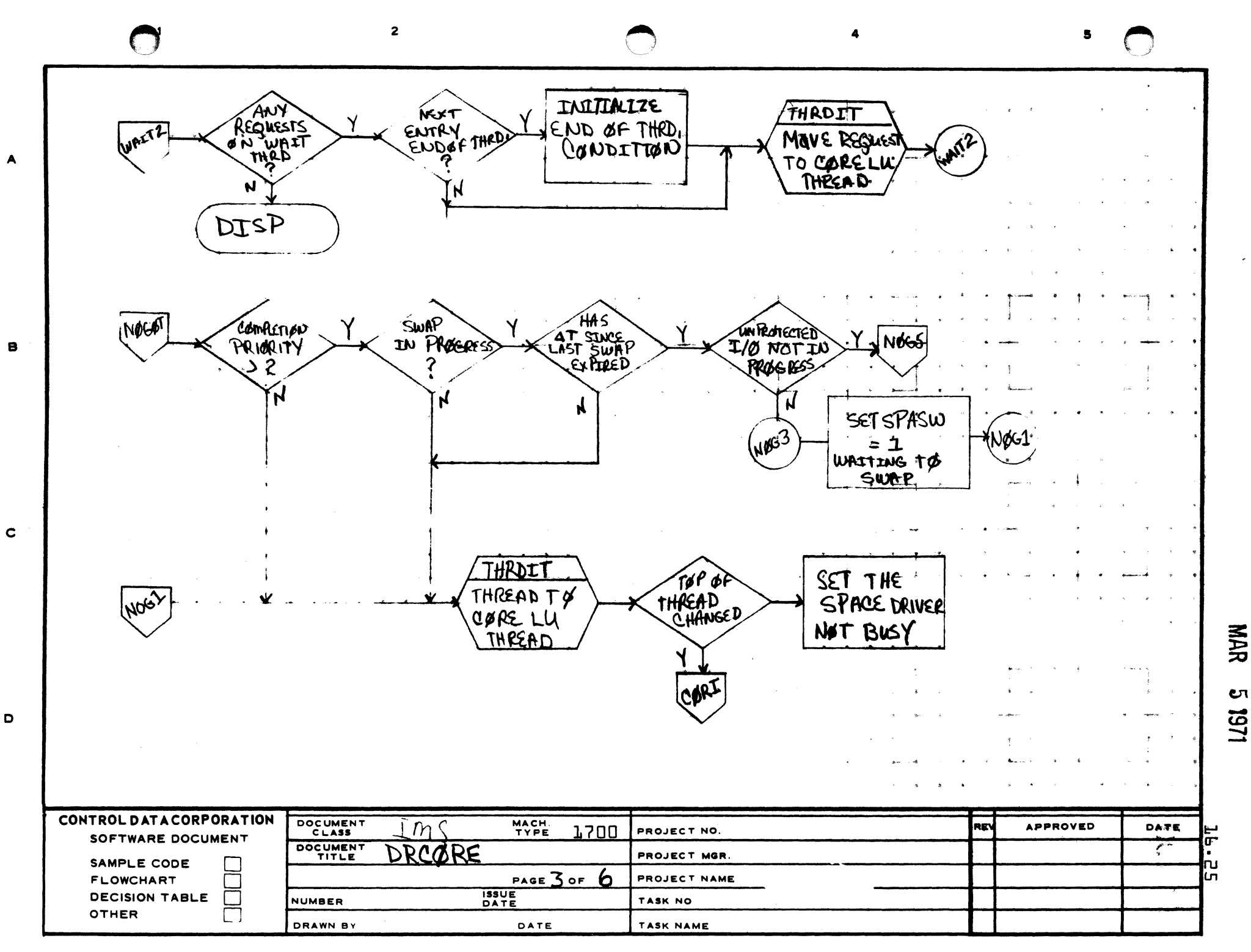

AA1385 (FORMERLY CA127-1

PRIMTED IN USA

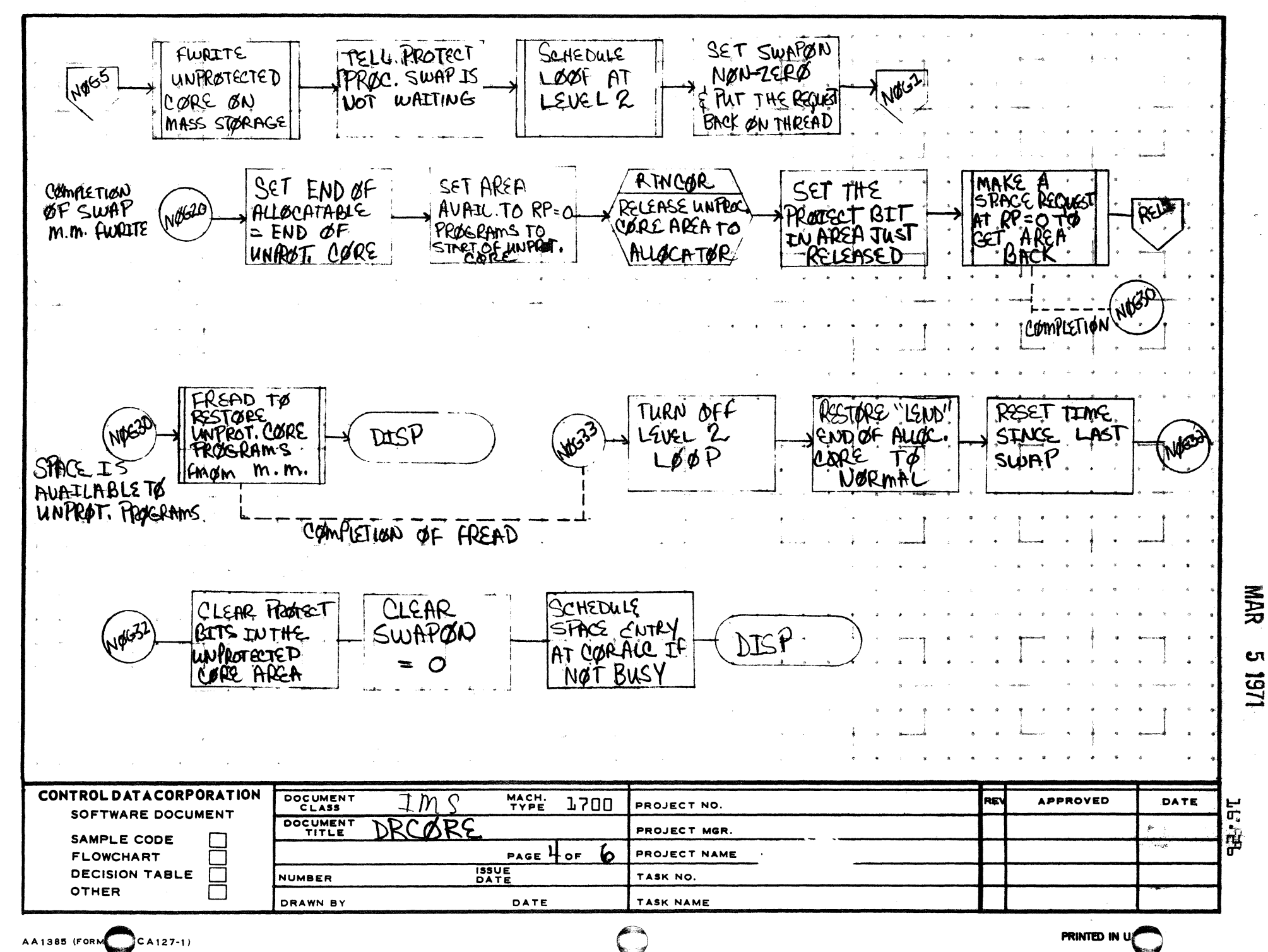

 $\sim$   $\sim$  $\overline{\mathbf{1}}$ 

в

 $\mathbf c$ 

D

 $\overline{2}$
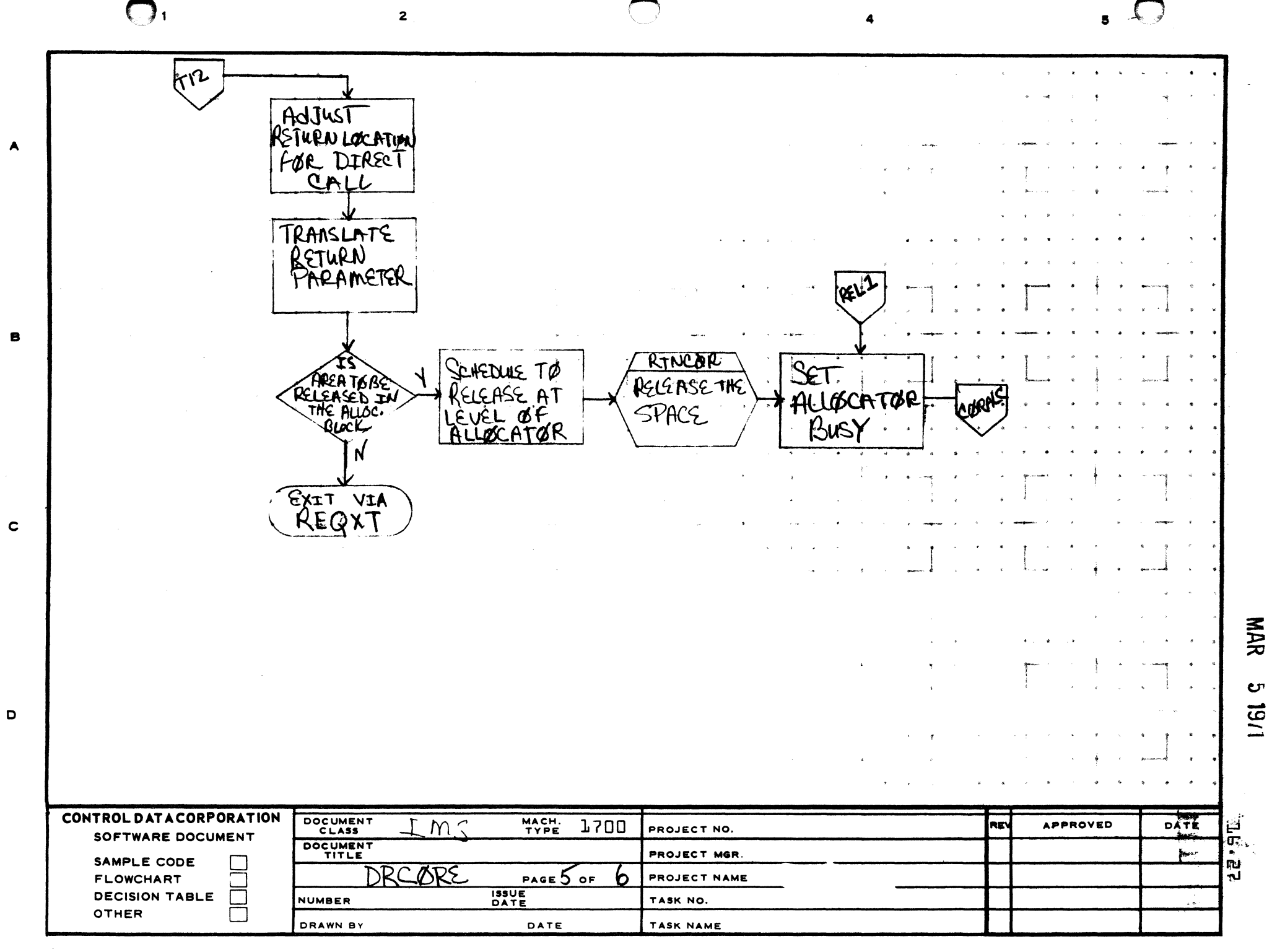

 $\sim$   $\sim$   $\sim$ 

مب

 $\overline{\phantom{a}}$ 

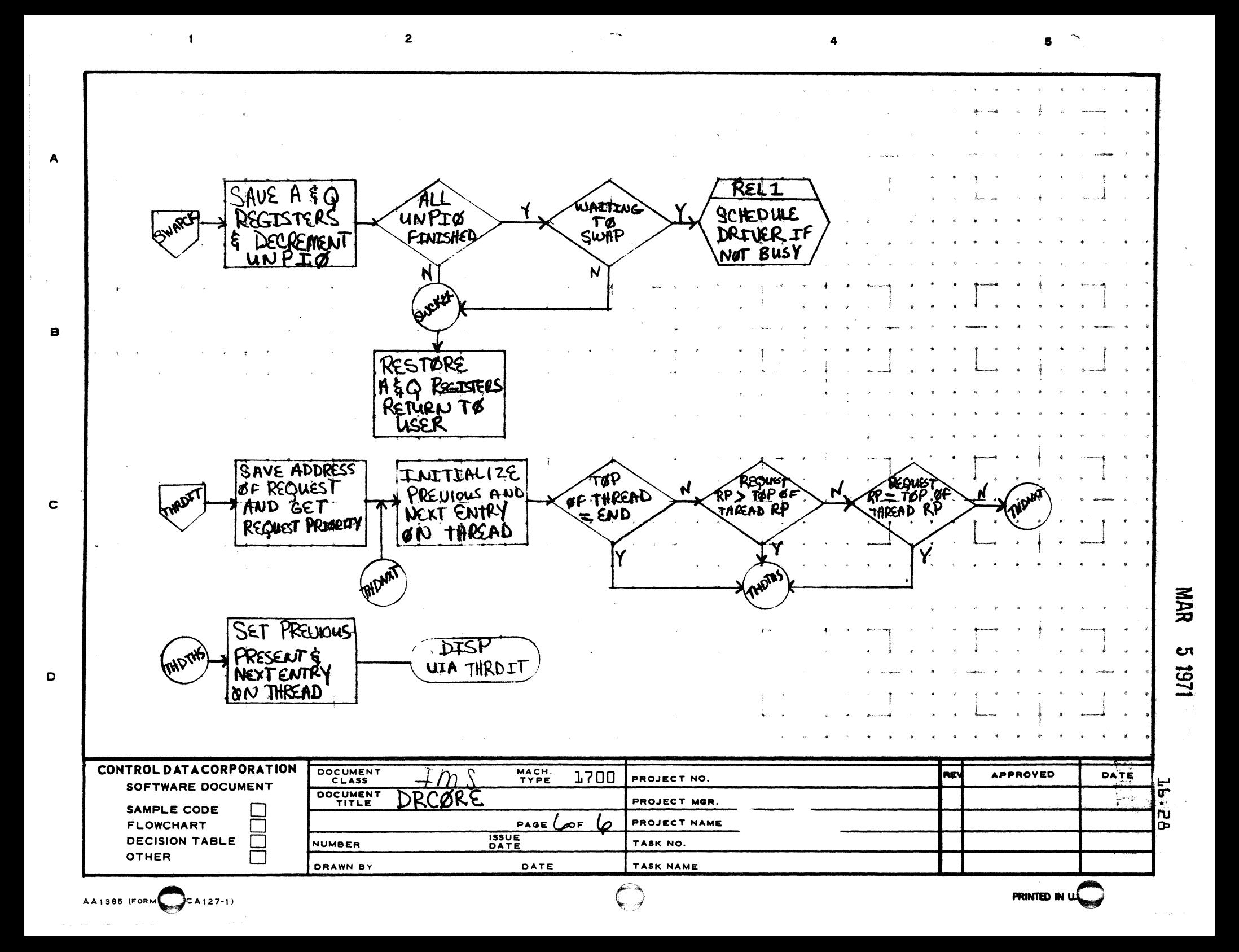

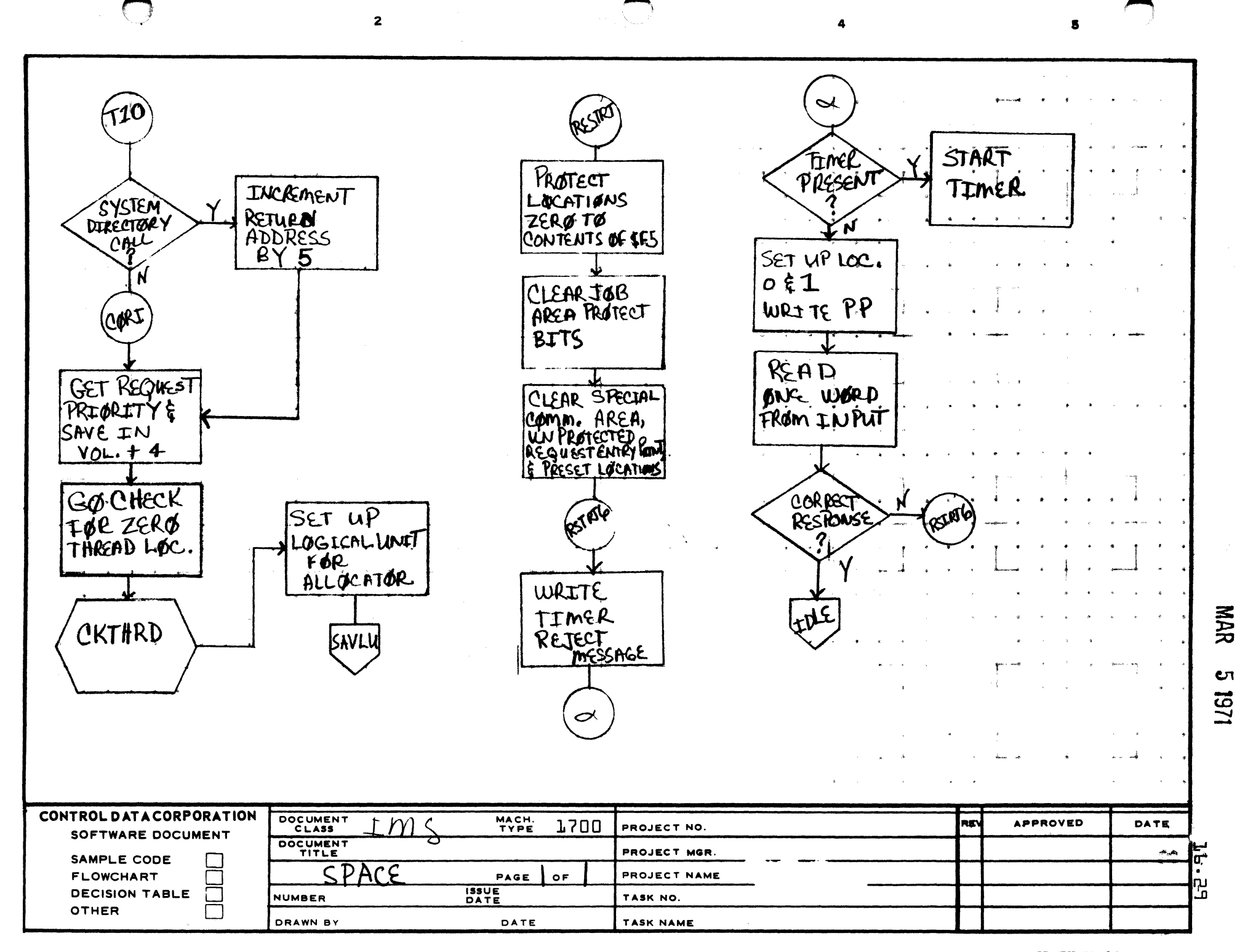

 $\lambda$ 

 $\mathbf{B}$ 

 $\mathbf c$ 

J

Ð

CONTROL DATA CORPORATION MAR 5 1971

## 3000/1700 Systems & Development DIVISION

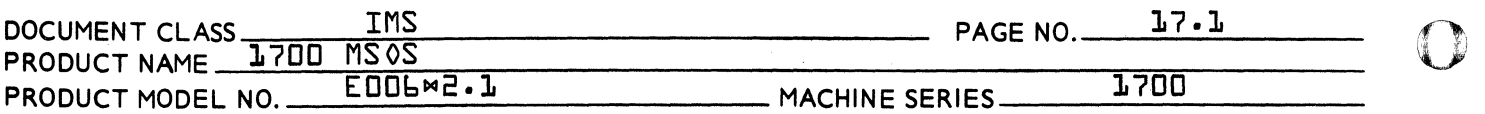

#### 17.0 PARAME - Parameter List Conversion Routines

20.1 Program Function

> Four routines are provided in this module for the purpose of decoding parameters in monitor requests. The parameters decoded are:

- LU Logical unit
- S Starting address of I/0 buffer
- N Maximum number of words to be transferred

 $C -$  Completion address

#### 20.2 Entry Interfaces

The entry points are as follows:

LUABS SABS NABS CABS

The routines are entered by a RTJ to one of the above entry points or by an indirect RTJ to locations BC-BF in LOCORE. On entry Q contains the location of the parameter list.

20.3 Exit Interfaces

All routines exit with the decoded parameters in Q. In addition, SABS exits with the location of the S parameter in A. A and Q are not conserved, but I remains unchanged during the routines.

o

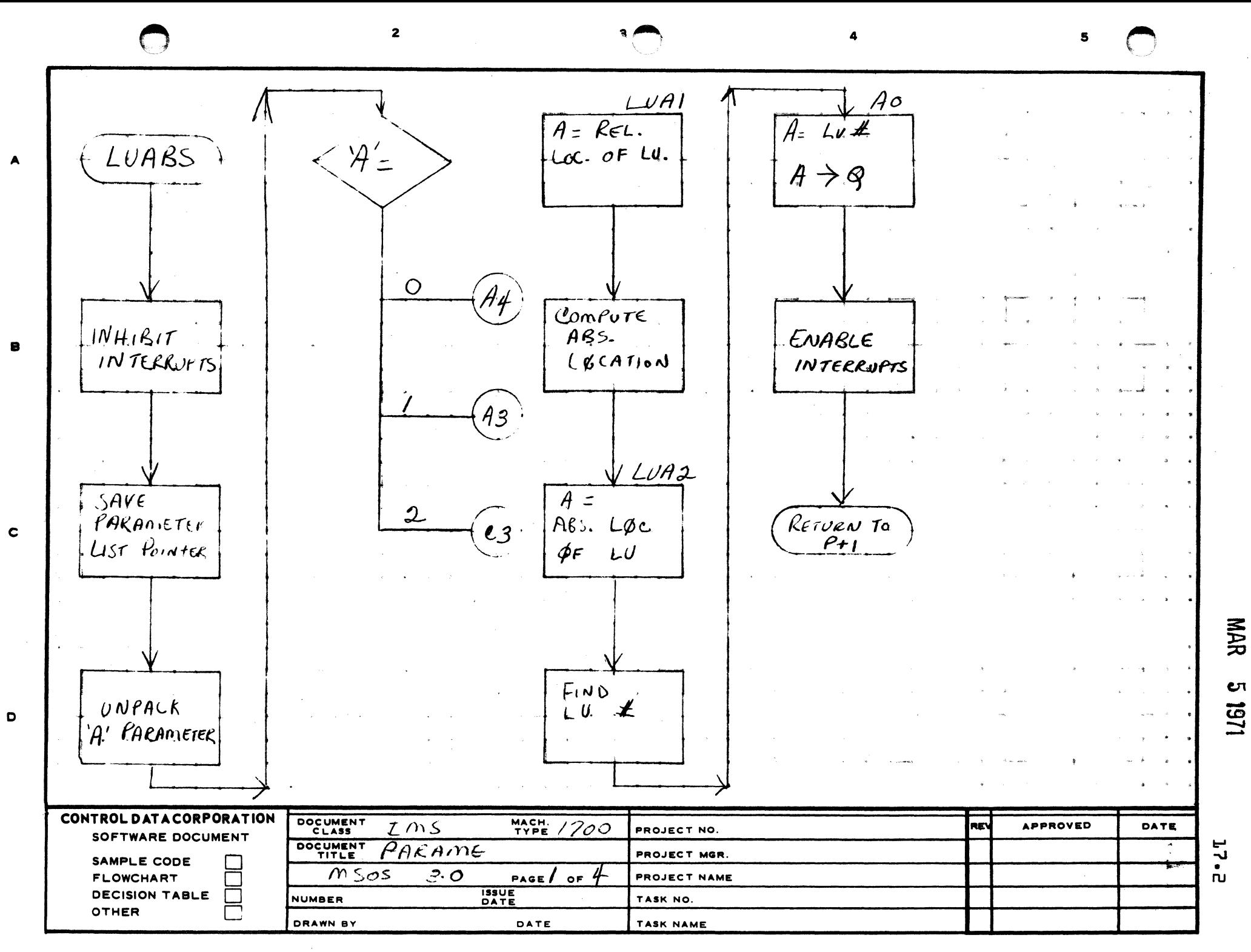

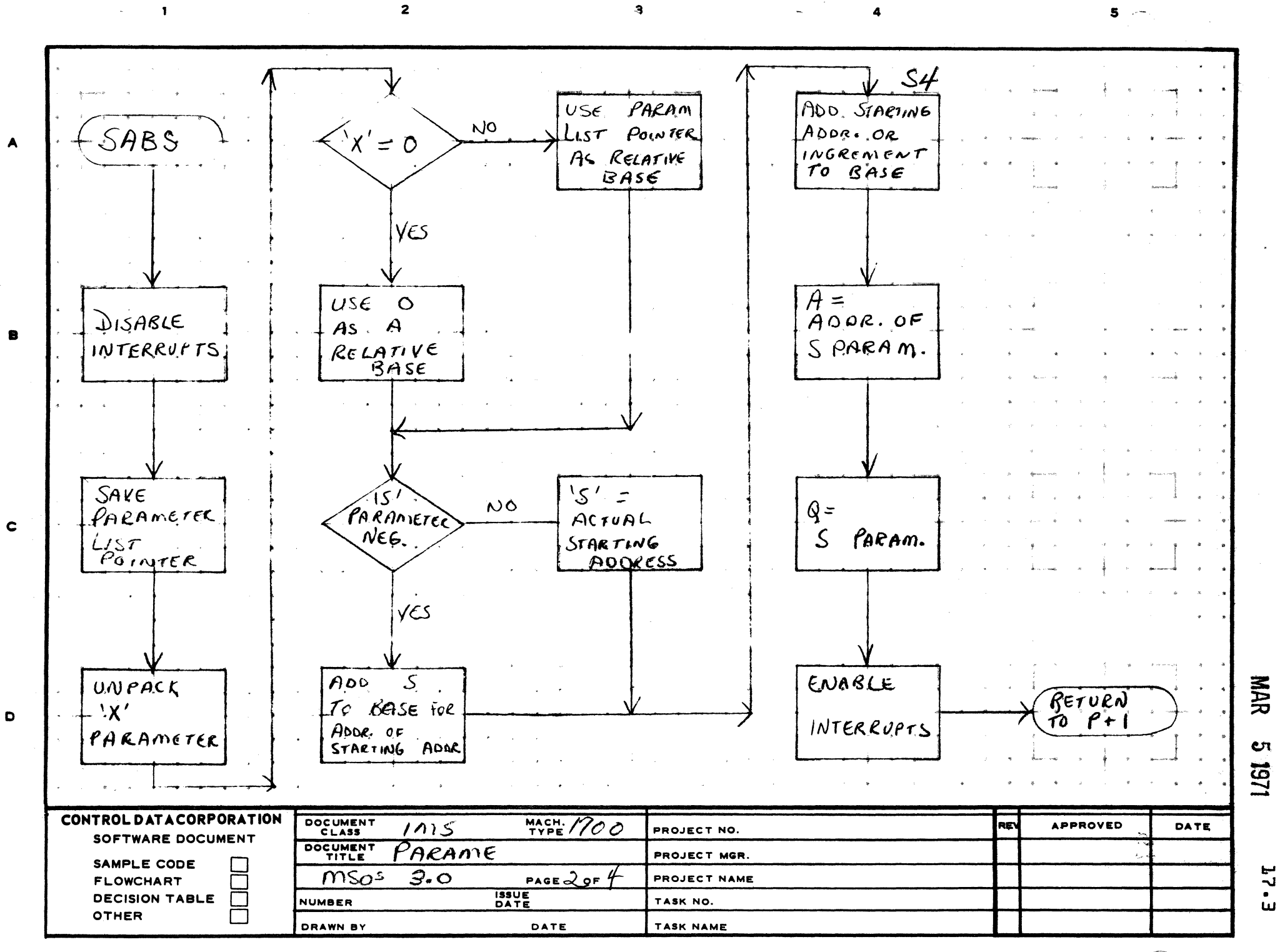

**AA1385 (FORM**  $C A127-1$ 

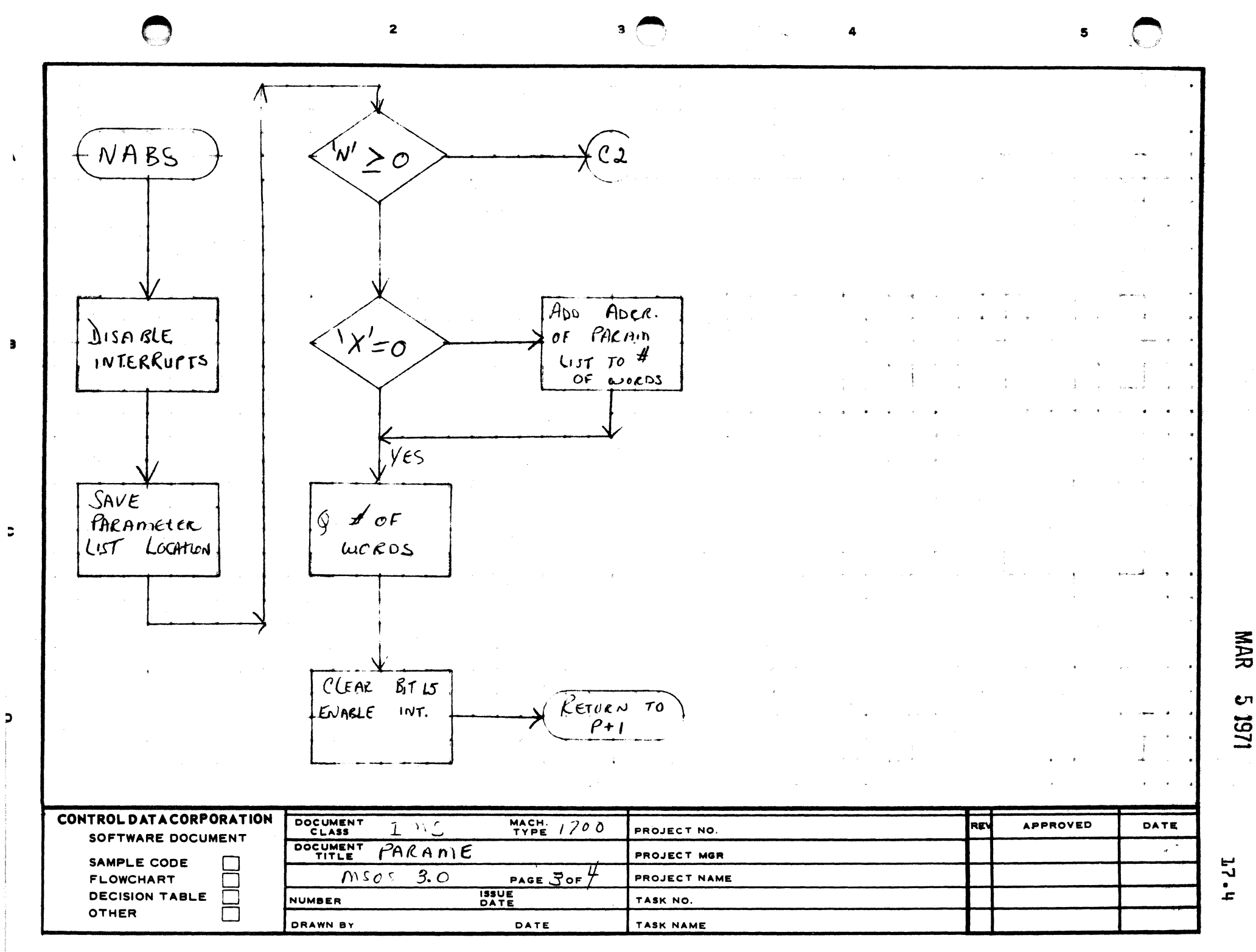

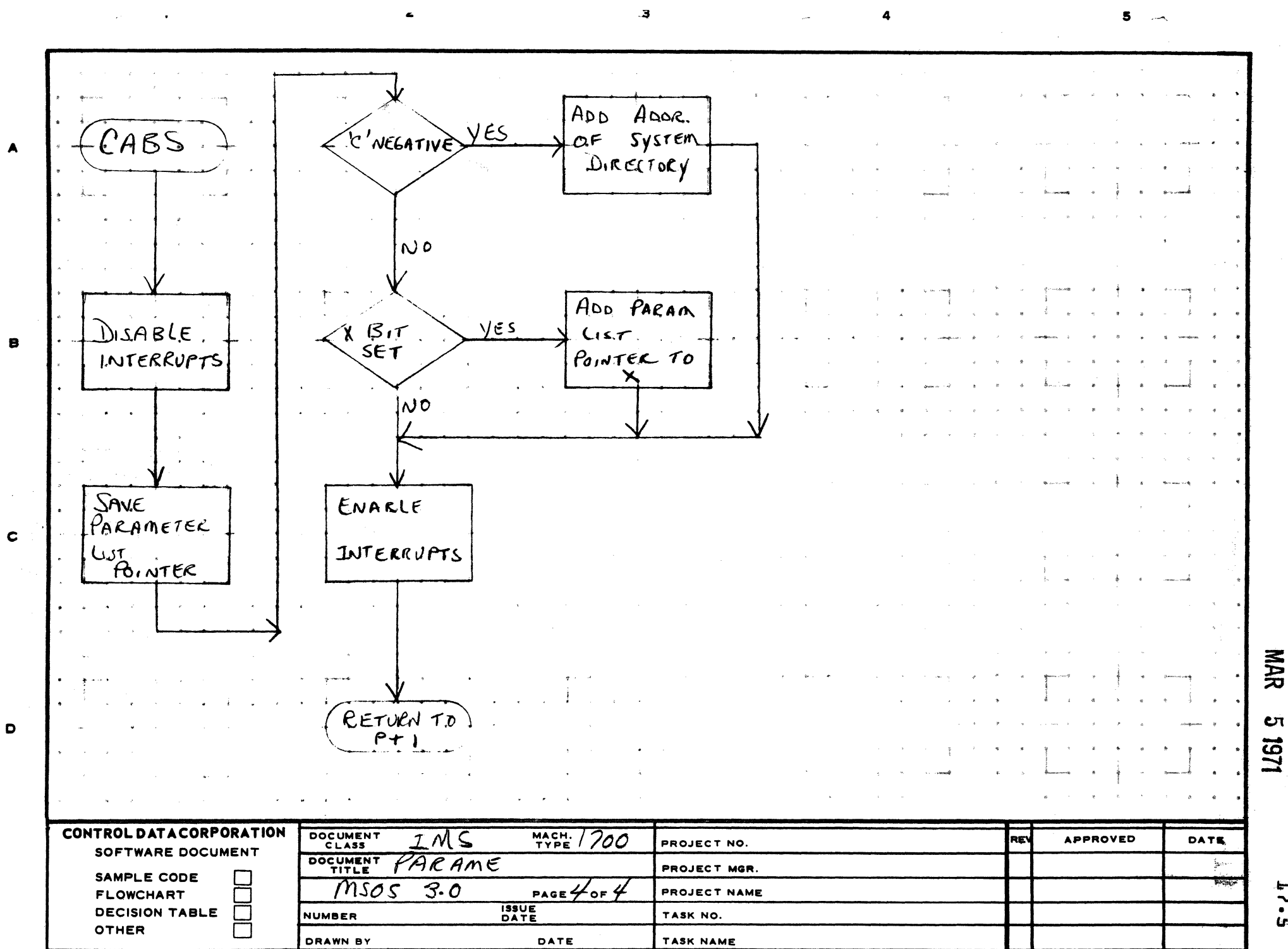

 $\frac{1}{5}$ 

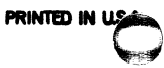

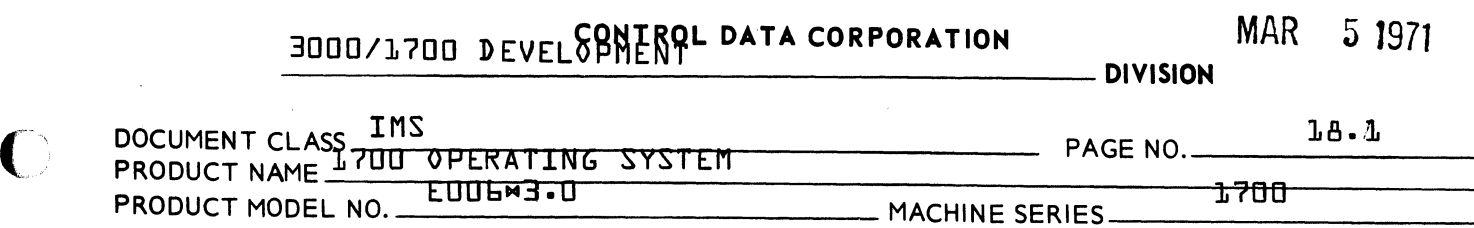

18.0 TRVEC - Transfer Vector Table

18.1 FUNCTION

This module functions as a communications area between the mass memory resident Job Processor and Library Editing modules and core resident modules. TRVEC divides functionally into three parts: {1} the vector table - a table of flags and addresses necessary for communication between core resident and mass resident programs, {2} JBCNCL - routine to schedule either JBKILL or PROTEC and {3} JPRETN - routine to facilitate return to either T7 or JPLOAD from the Loader.

18.2 ENTRV POINT NAMES AND FUNCTIONS

TRVEC Entry Point to TRVEC module.

- **TRANV** Contains the absolute address of the Job Processor transfer vector table.
- JBP.ROE Location in JOBENT to Process Job Processor modules.
- ERRMSG Absolute address of ERRM routine in JOBENT.
- MIRUF Absolute address of MIPBUF buffer in JOBENT.
- TRNVEC Absolute address of TRNTBL buffer in JOBENT.
- LIBET Contains location in LIB in JOBENT module {routine to schedule LIBEDT}.
- RECOV Contains absolute location of RECOVR in JOBENT module {routine to schedule the Recovery program}
- RELS1A Location in JOBENT to release a specified file.
- JOBIND A flag which indicates whether the Job Processor is in core.
- UNPIO Contains the number of unprotected *1/0* calls Used by the Core Allocator to indicate when a swap may be made.
- **TIIP** Pointer to the comment device. Used by the Job Processor {initially set to 18FD}.
- SPASW Flag which is set non-zero when the Core Allocator wishes to swap core.
- NSTACK Max. number of stacked requests.

·1 I

I

C~' ,~;i

(

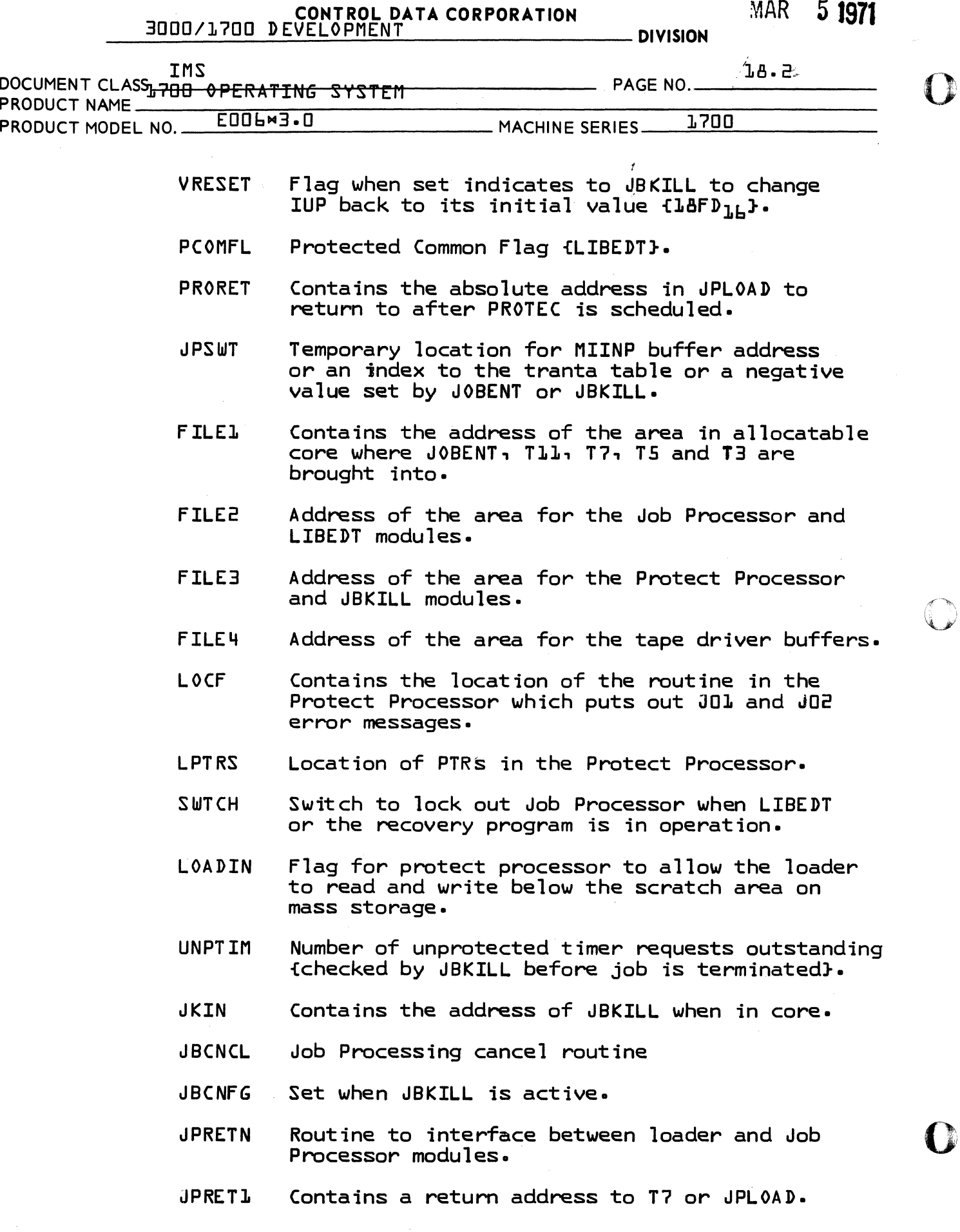

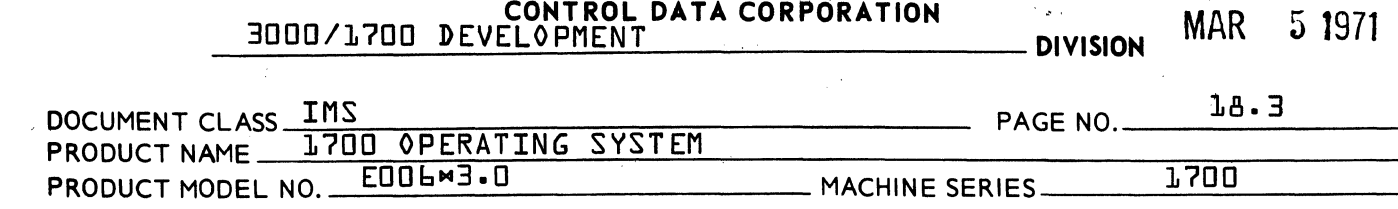

#### 18.3 EXTERNALS AND DESCRIPTION

PROTEC - An entry in the system directory. The mass memory resident Protect Processor.

All Police

, -

18.4 ENTRY INTERfACES

None

 $\bigcirc$ 

(

#### 18.5 EXTERNAL INTERfACES

Within the JBCNCL routine an exit is made to the dispatcher to schedule either PROTEC or the starting address of JBKILL. Within the JPRETN routine an exit is made to either T7 or JPLOAD depending on what address is stored in JPRET1.

- 18.6 GENERAL PROGRAM INFORMATION
- 18.6.1 The equate of NSTACK to 5 sets the maximum number of I/O requests that may be stacked at one time.
	- 18.7 GENERAL DESIGN PECULIARITIES
- 18.7.1 If a new entry is made to the vector table, it must be inserted following the constant RELS1A. The constants from TRANV through RELS1A are part of a table transfer from JOBENT.
	- 18.8 PROGRAM LOGIC
- 18.8.1 The JBCNCL routine first checks the job cancel flag {JBCNFG} which is set if JBKILL has been scheduled. If scheduled jump to the dispatcher. If not scheduled add one to JBCNFG, set the  $\alpha$  register negative to indicate that JBKILL is requested and check the JBKILL in core flag {JKIN}. JKIN, if non zero, will contain the starting address of JBKILL. If JBKILL is in, schedule that address and if it is not in, schedule the Protect Processor and jump to the Dispatcher - both the address and PROTEC are scheduled at level two so that no other Job Processor routines may interrupt them.

**c** 

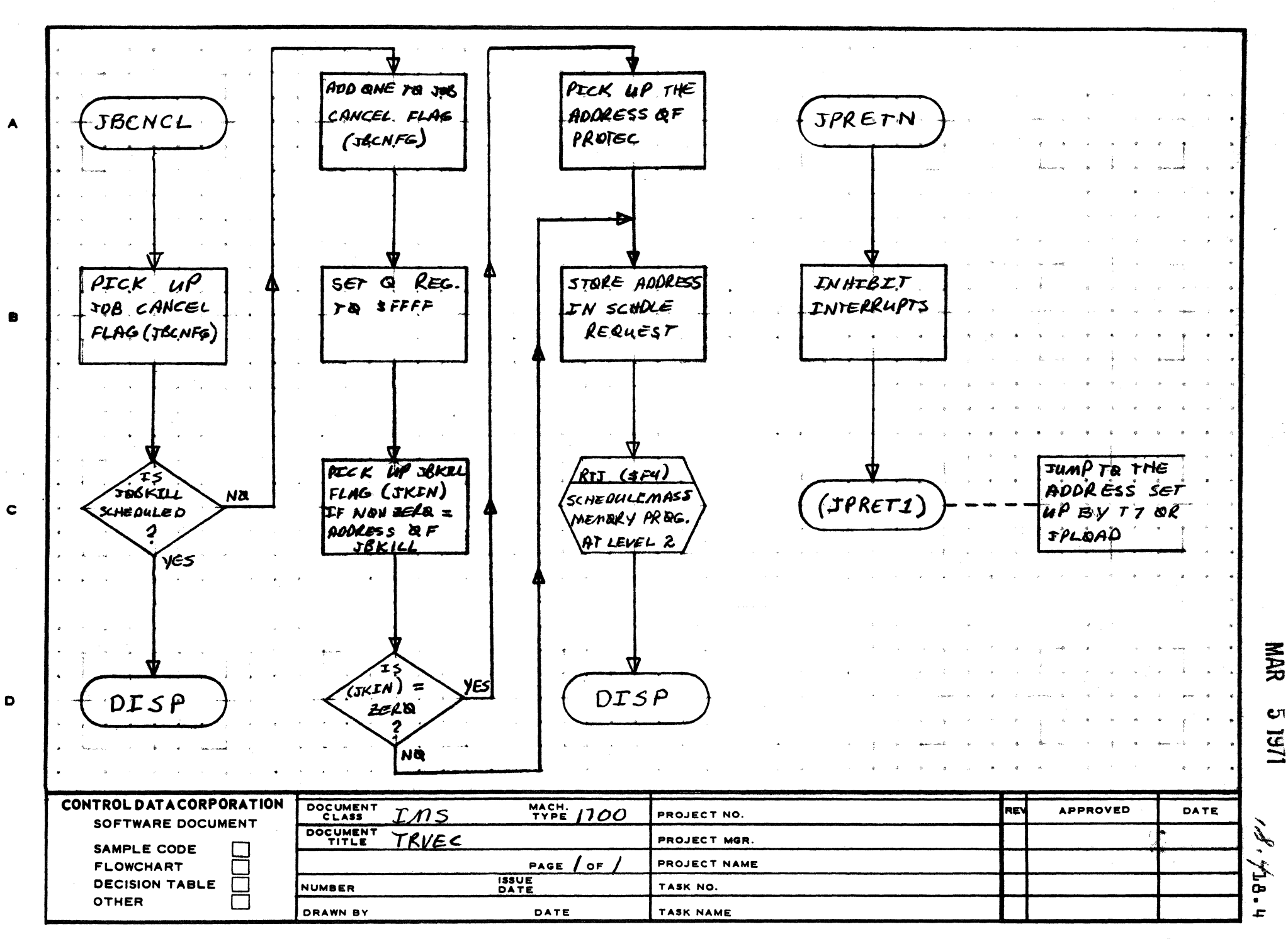

 $\mathbf{z}$ 

AA1385 (FORM CA127-1)

PRINTED IN USER

J.

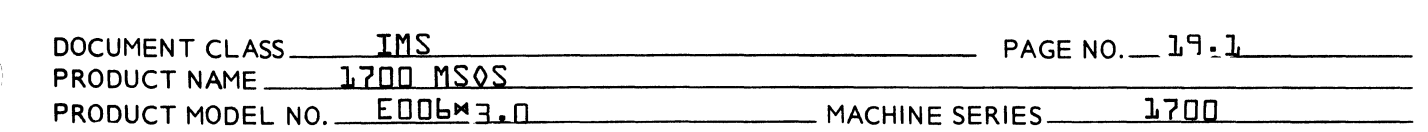

## 19.0 TMINT

 $\bigl(\!\!\!\!$ 

(

TMINT processes TIMER requests, timer interrupts and delay expiration.

19.1 External Symbols used by Timer Package

SCHERR Used to exit if the schedule is full

TIMACK Acknowledge code for time interrupts

19.2 Time Request Processing

19.2.1 Entry Interface

Entered from the monitor entry for requests via a jump. **°I° contain**s location of volatile, and  $\sqrt{2}A^{\circ}$  contains location of the request.

19.2.2 Exit Interfaces

Exit is made to SCHERR if no schedule stack space remains open. Exit is made to request exit after the request has been added to an appropriate stack.

19.2.3 Internal Operation

On entry, the request processor translates the completion address and attempts to fill an empty schedule stack entry with a SCHDLE request at the<br>level specified in the TIMER request. If no level specified in the TIMER request. empty exists, exit is made to SCHERR.

The newly filled schedule stack entry is then threaded to one of 4 lists depending on the  $90^\circ$ parameter. The callers delay time is added to the stack entry as the  $\sqrt{q}$  parameter. Exit is then made to the request exit.

#### 19.3 Time Interrupt and Expiration Processing

After the interrupt is acknowledged, each of the counters for the 4 I ists {see 8.4.3} are examined to see if one count for that I ist has expired. If no, the respective count is decremented and exit is made to the dispatcher. If the count is expired, it is reset and the threaded<br>list corresponding to that counter is examined. The list corresponding to that counter is examined. delay in each member of the I ist is decremented. Those delays which are decremented to zero cause SCHDEL requests which result in operation of the concerned program. When this process is complete, the next counter is decremented etc.

 $\blacktriangledown$ 

CONTROL DATA CORPORATION 3000/1700 Systems & Development DIVISION MAR 5 1971

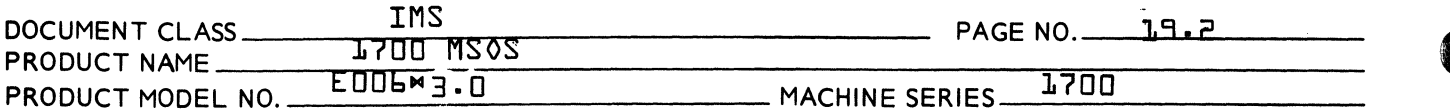

If the acknowledge of a time interrupt is rejected, the program will exit to the dispatcher.

#### Installation  $l - 4$

The TMINT module may be added in the same way with one additional requirement. The entry point name VTIMINTV<br>must set as the primary processor for the interrupt line where time interrupts are trapped. This is done by suitable re-assembly of LOCORE module of the system

 $19.5$ Internal Symbols used by TMINT

> These symbols are defined via EQU pseudo operation and can be easily deduced from the listing.

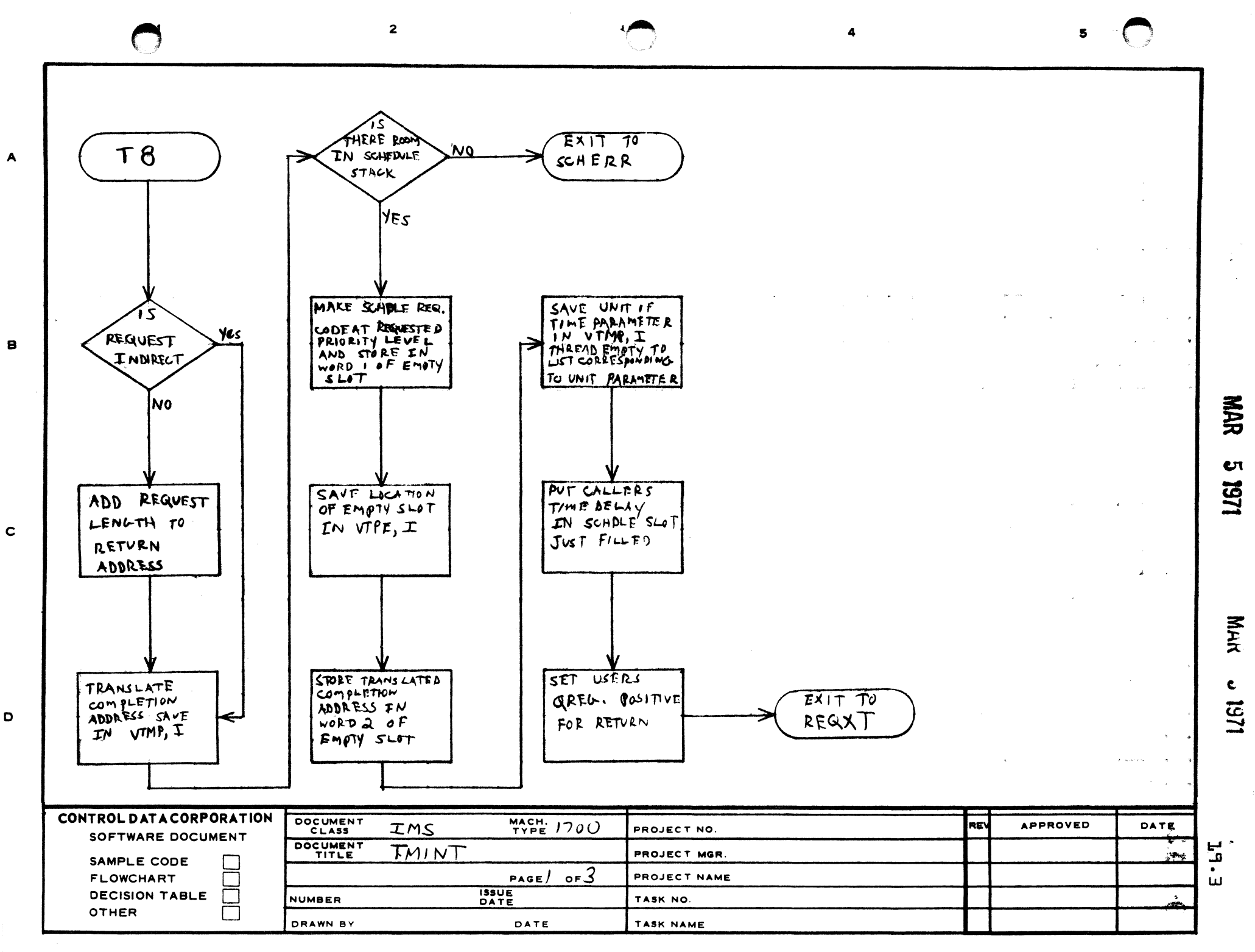

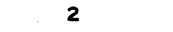

 $\blacksquare$ 

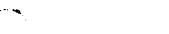

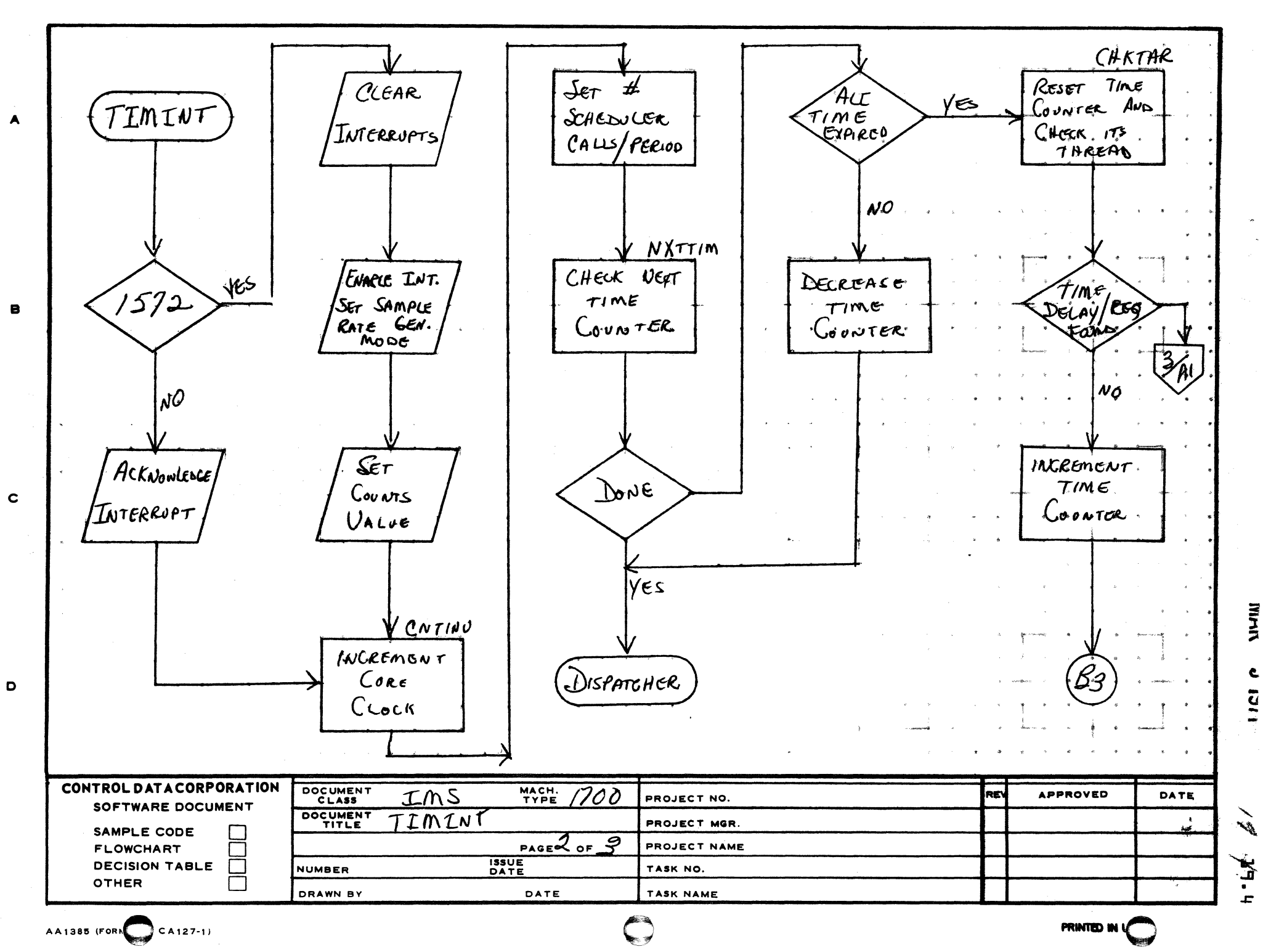

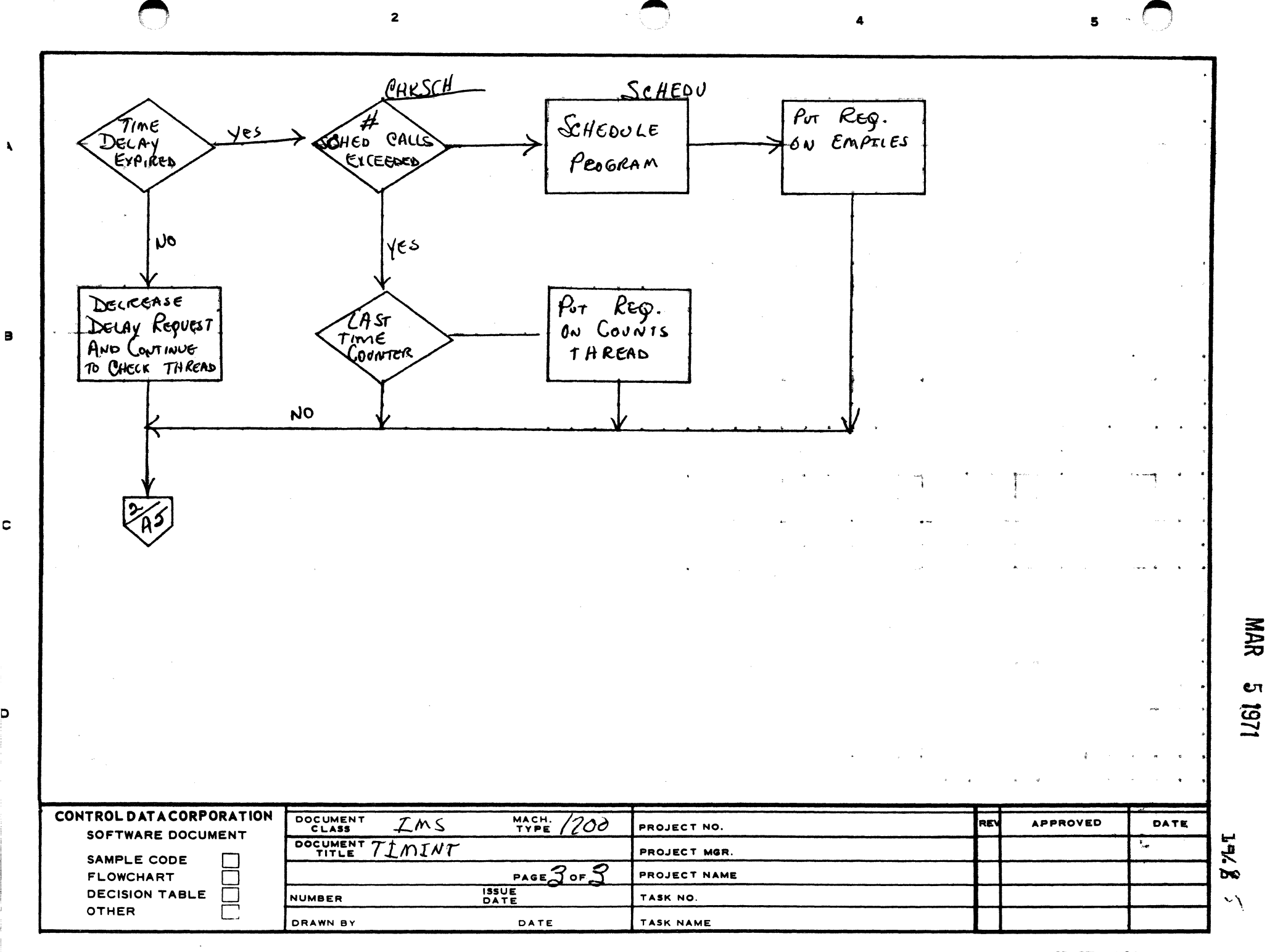

 $\mathbf c$ 

 $\mathbf{D}$ 

CONTROL DATA CORPORATION

### 3000/1700 Systems & Development

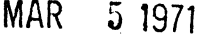

**DIVISION** 

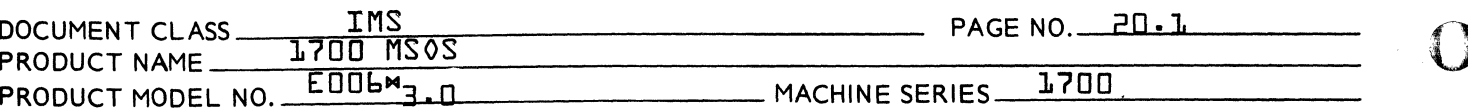

#### **DTMER**  $20.05$

This diagnostic timer module processes I/0 hang ups.

հՄ. External Symbols used by Diagnostic Timer

> The starting address label for each PHYSTB entry, to be interrogated by this module, is declared as an external svmbol.

Diagnostic Timer Operations 5 - 2 - 2

> This module is operated periodically as the result of a TIMER request generated by itself. The first TIMER request is made in the startup foutine at autoload time. On entry, this module decrements the clock cell {in PHYSTB} of each non-idle device. If the clock cell becomes minus, the device is assumed to be hung up and the error entry to the driver is scheduled. When this process is complete for each device, the module makes a TIMER request, to cause its next execution, and exits to the dispatcher.

Installation  $E$  GS

> The Diagnostic Timer module need only be added to resident [ML statement] during system initialization.

- 20.4 Internal Symbols sued by the Diagnostic Timer
	- EDCLK Index to diagnostic clock in each PHYSTB entry
	- **EDPGM** Index to location of error routine in each PHYSTB entry
	- SECOND Number of timer pulses per second
	- DELAY Number of seconds between successive operation of the diagnostic timer
	- DTLVL Priority level at which the diagnostic timer operates. {assembly value is 13.}
	- Number of physical devices **NUMPU**

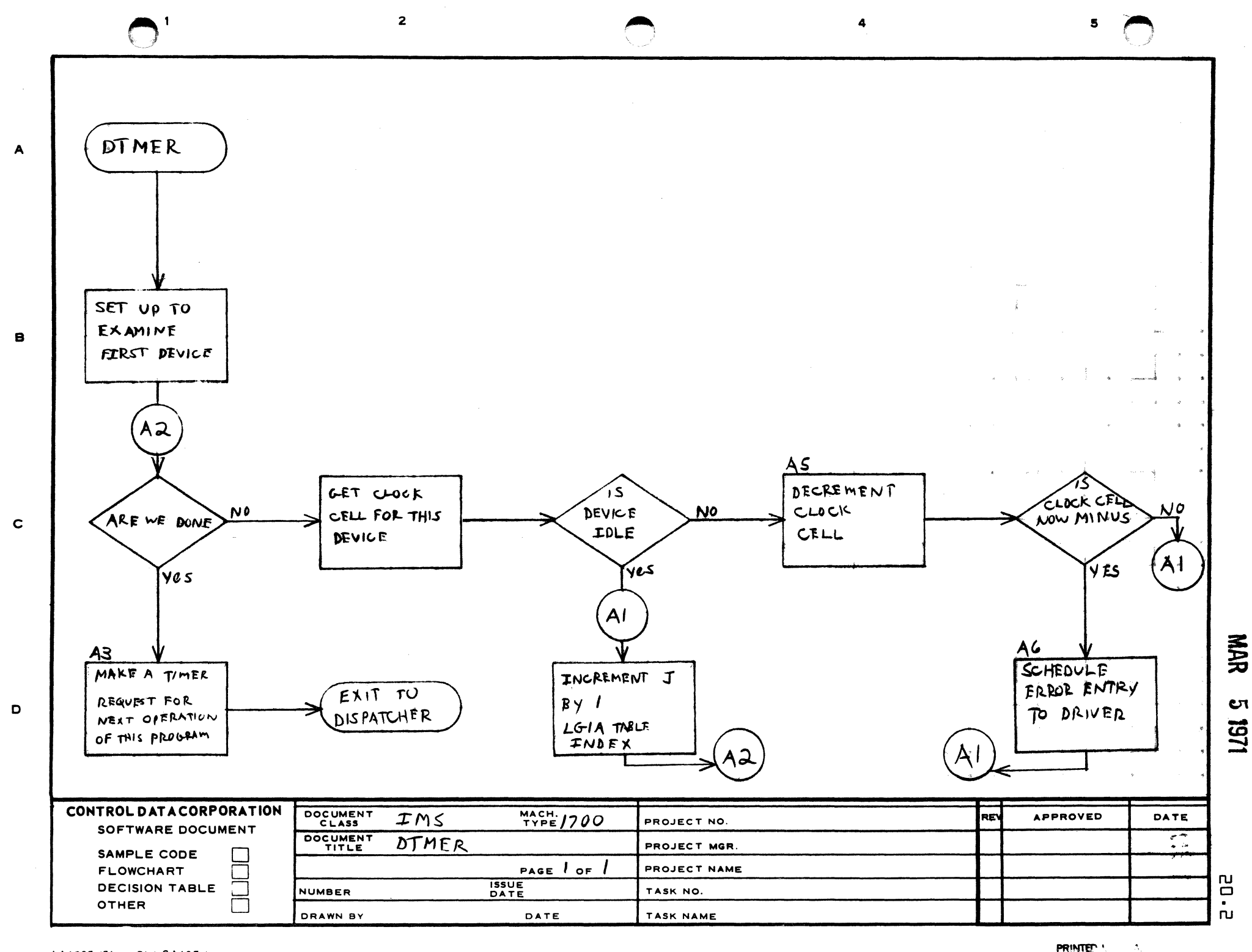

MAR 5 1971

- DIVISION

#### CONTROL DATA CORPORATION 3000/1700 Systems & Development

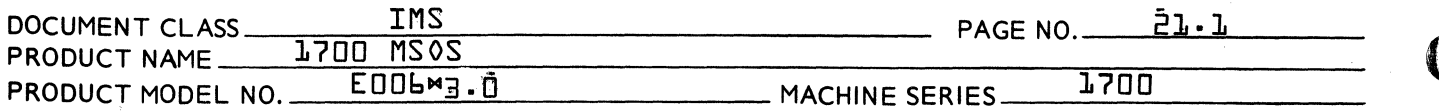

## 21.0 MINT

The manual interrupt program is entered at the level of the teletype driver for equivalent} from that driver. On entry at MI the flags MIB and MIBX are checked. If either flag is set the entry is ignored and the program exits to the dispatcher. Otherwise the manual interrupt program continues by scheduling itself down to level 3. Note that flags MIB and MIBX are not set or tested by the teletype driver, the driver simply schedules MI at its own level.

No attempt is made to allow the manual interrupt to interrupt the current request in progress on the comment device {if any}. Therefore, the current request must be completed by allowing the type out to finish and/or entering a carriage return to complete input before the Manual Interrupt Processor can output MI and request operator input. Requests in progress may also be completed by causing the comment device to fail provided it is assigned the dummy device as an alternate (see 17.0).

After scheduling down to level 3 the manual interrupt processor types °MI° on the comment device and requests an input of up to 24 characters on the comment input device. While waiting for input the program hangs in a loop at level 3 thus suspending job processing. If the input request fails it is repeated. Otherwise, thei input buffer is checked.

The first character of the input buffer {MIINP} determines whether the statement is a job processor statement,  $i.e., if$ the first character is an asterisk {m}. If not an asterisk, and the program MIPRO is present, this program is scheduled via the system directory entry for MIPRO with Q set to the address of the MIINP buffer. MIPRO may be a core or mass-memory resident system directory entry. If MIPRO is not present {i.e., and unlimited externall a J05 error is typed and the program clears MIBX and exits.

If a Job Processor statement is entered and the job processor is not in core {J0BIND=0} and is not locked out  $\overline{SWTCH}=0$ } then the job processor entry module JOBENT is scheduled at level zero with  $Q =$  address of MIINP. If the job processor is already in core {JOBEND#0} only the following job processor statements are accepted.

 $A<sub>1</sub>$ Job Processor not locked out {SWTCH=0}

- Schedules JBCNCL at level 2  $MZ$ Terminate Job
- $MR$ Restore I.u. Sets MIBX

Schedules RESTOR at level 3

**CONTROL DATA CORPORATION** MAR 5 1971

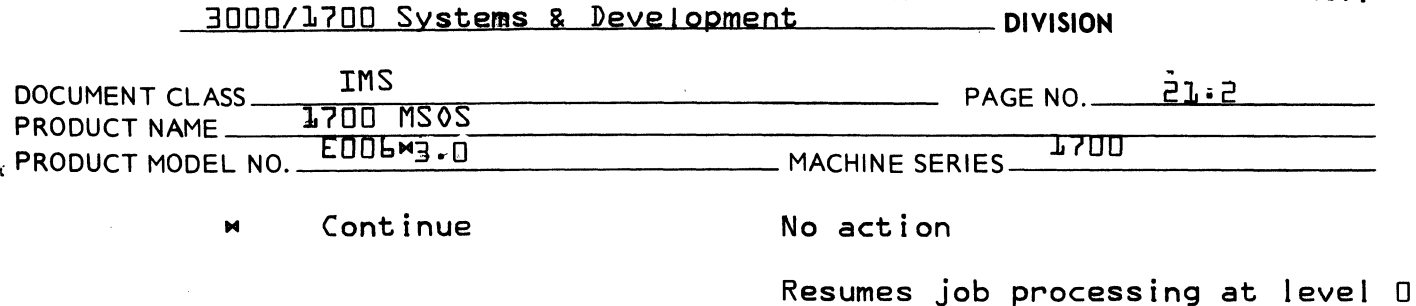

B} Job Processor locked out {SWTCH=FFFF}

Library Edit or Recovery in operation

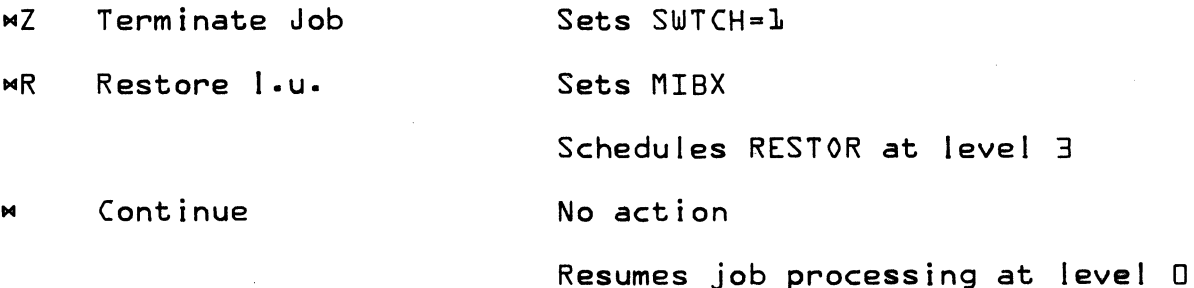

Any statements other than the above will cause a J05 error if the job processing is in core.

If MIBX flag is set when a high level job processor statement is accepted and is cleared by the appropriate module {RESTOR or JBCHGE} when the statement is processed. These modules run at level three and do not return control to the job processor on completion in this mode of operation. is set further manual interrupts are ignored.

MIBX is also set when MIPRO is scheduled and must be cleared by that program on exit.

The MIB flag is set on entry to the manual interrupt processor and cleared on exit, or by the job processor if at level zero· MIB is also set when transferring control between job processor modules to prevent an  $MZ$  from being entered at that time.

RELFLE is entered from the Job Processor to release the al located core for each of the four possible al located areas used by the Job Processor. The addresses of these allocated areas are saved at FILE1, FILE2, and FILE4 {see 26.2.2}. After releasing the al located core JOBIND is reset to zero.

Provision is made to force a core swap when the Job Processor is not in use in orcer to take advantage of the extra core available to the protected programs and to eliminate unnecessary swapping. This is done by routine JOBEND which is entered after executing FELFLE. A space request is made that can only be completed when swapped. Two locations will then be al located at the end of the

 $\boldsymbol{f}$ c'

(

 $\overline{C}$ 

CONTROL DATA CORPORATION MAR 5 1971 **DIVISION** 

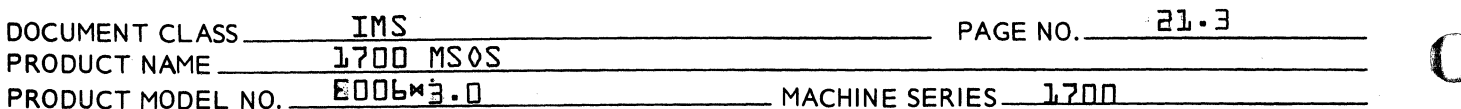

swapped area. The space thus allocated is not released until a new Job Processor statement is entered and JOBENT is scheduled.

NOTE that when the Job Processor is not in use, the level two loop set in operation by the core swap will be in effect. All protected programs must be run above level two. Since the swap remains in effect any overloads in the normal allocatable area will be accommodated immediately by assigning part of the swap area.

21.1 Load Requirements

The Manual Interrupt Processor is a core resident program. It must be loaded under an WL System Initializer statement and before MM, mass storage resident Job Processor modules.

- P1.2 Program Entry Points
	- MT Scheduled by the Comment Device Driver at the drive priority level
	- **RELFLE** Releases core defined by FILE1, FILE2, FILE3, FILE4.
	- Forces a core swap by a special space request when **JOBEND** Job Processing is finished.
- 21.3 Program Switches and Flags

MIB. Manual Interrupt Busy Switch

 $Zero = Not busy$ 

 $Non-zero = Busv$ 

Must be set to zero before another manual interrupt can be processed.

- **MIBX** Manual Interrupt Busy Switch secondary level simulator to MIB
- SVLU Saves the Job Processor comment logical unit in case an  $M$  statement is in effect.
- MIINP 24 character manual interrupt input buffer.

MAR 5 1971

- DIVISION

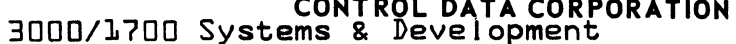

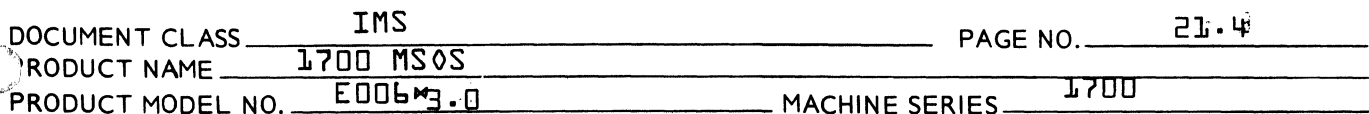

<u> La Carlo La Carlo Carlo I</u>

External Switches and Flags  $21.4$ 

SWITCH Job Processor lock-out switch

 $I = not locked out$ 

\$FFFF = locked out

 $l =$  locked out,  $MZ$  has been entered

**JOBIND** Set by Job Processor to indicate if Job Processor in core and its entry point location

Job Processor Logical Unit Number **IUP** 

- $21 5$ External Programs
	- **JOBENT** 1st Job Processor module to be executed. Upon scheduling, Q contains location of MIINP buffer.
	- MIPRO System Directory Entry Name for the program to be scheduled when a statement is entered that does not begin with an asterisk. Q contains the location of the MIINP buffer entry. MIPRO must clear MIB on completion.

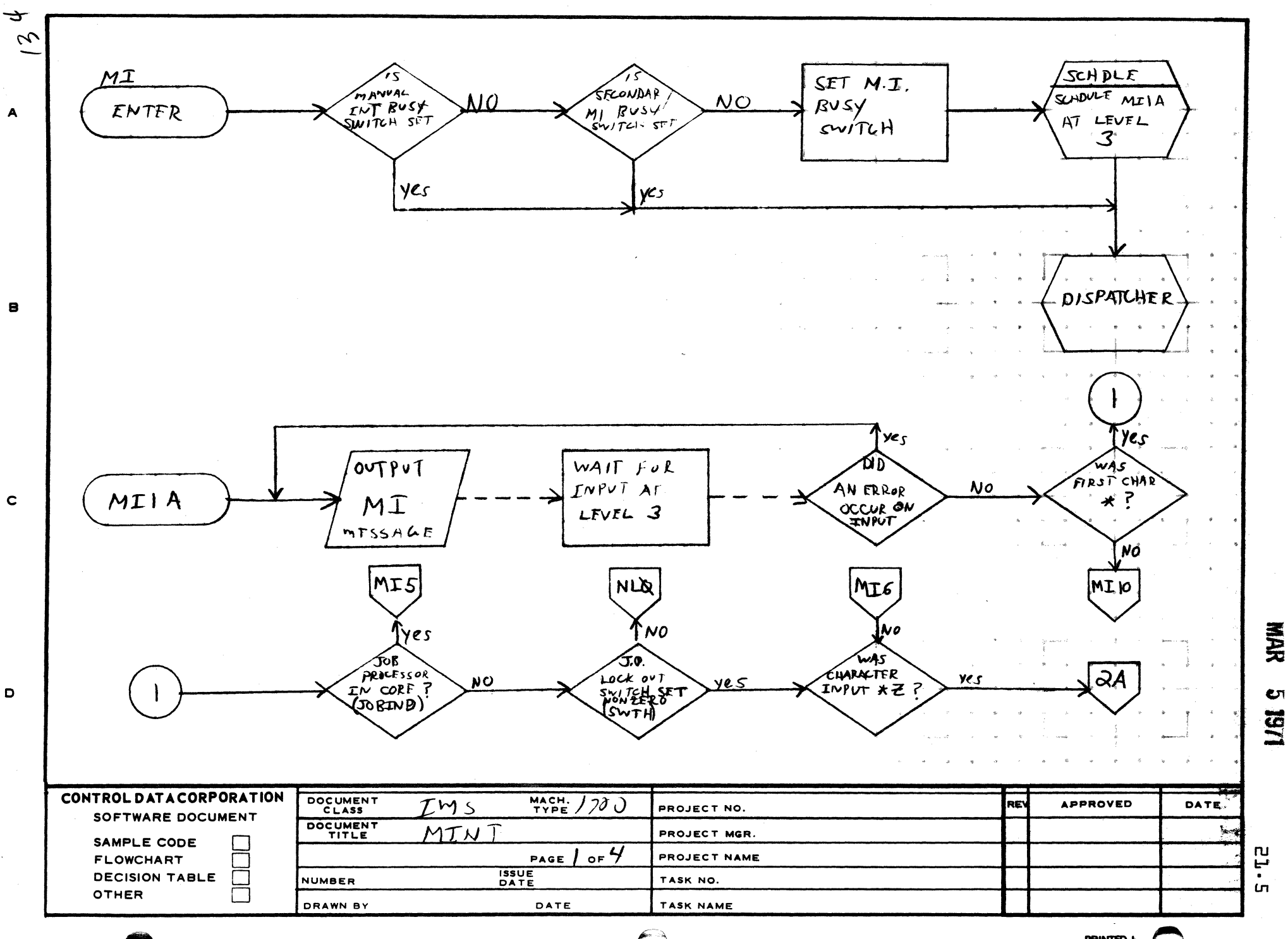

 $\sim$ 

 $\overline{\mathbf{z}}$ 

AA1385 (FC  $CA127-1$ 

 $\overline{1}$ 

**PRINTED I** 

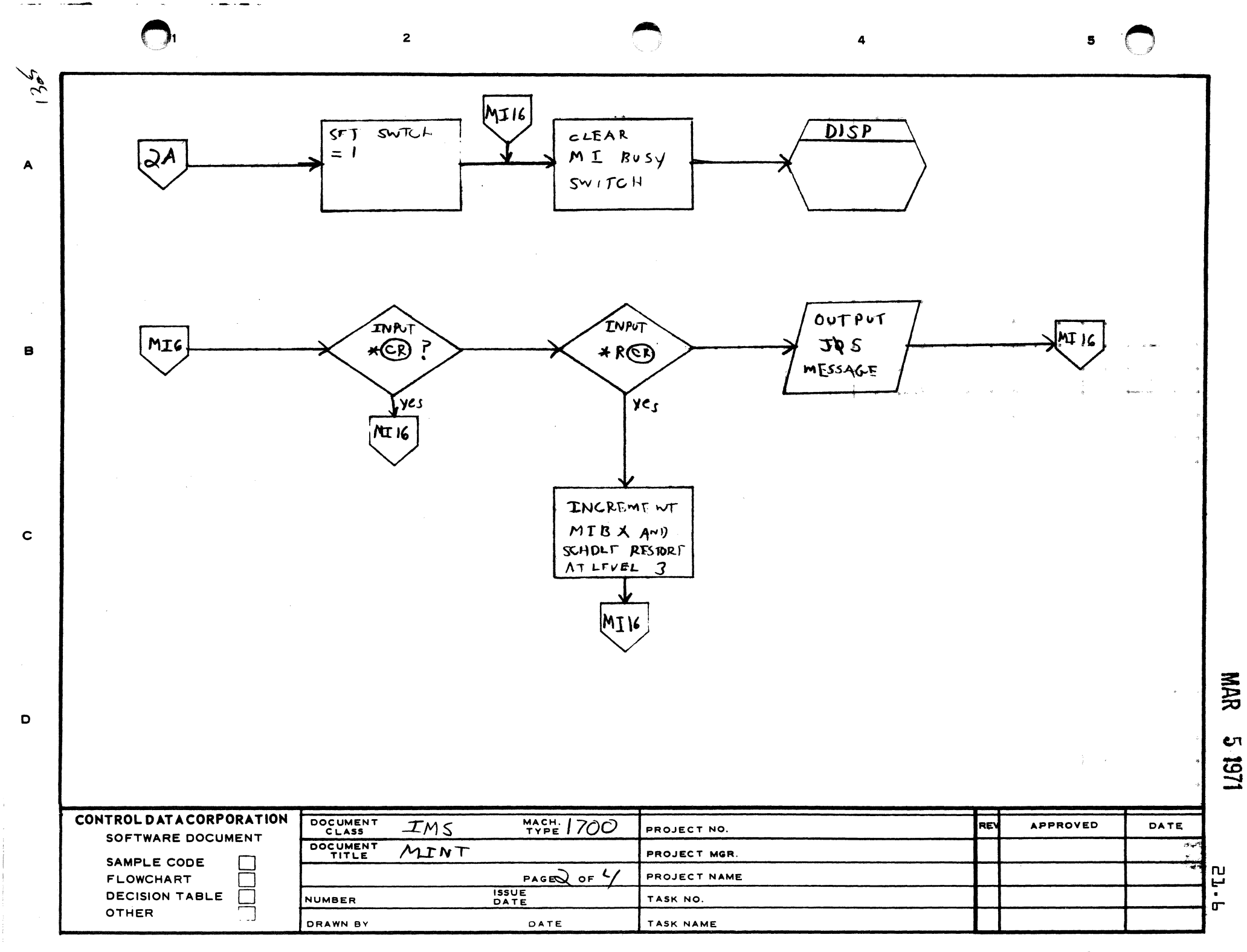

~A1385 IF'l ~LY **CA127-"** 

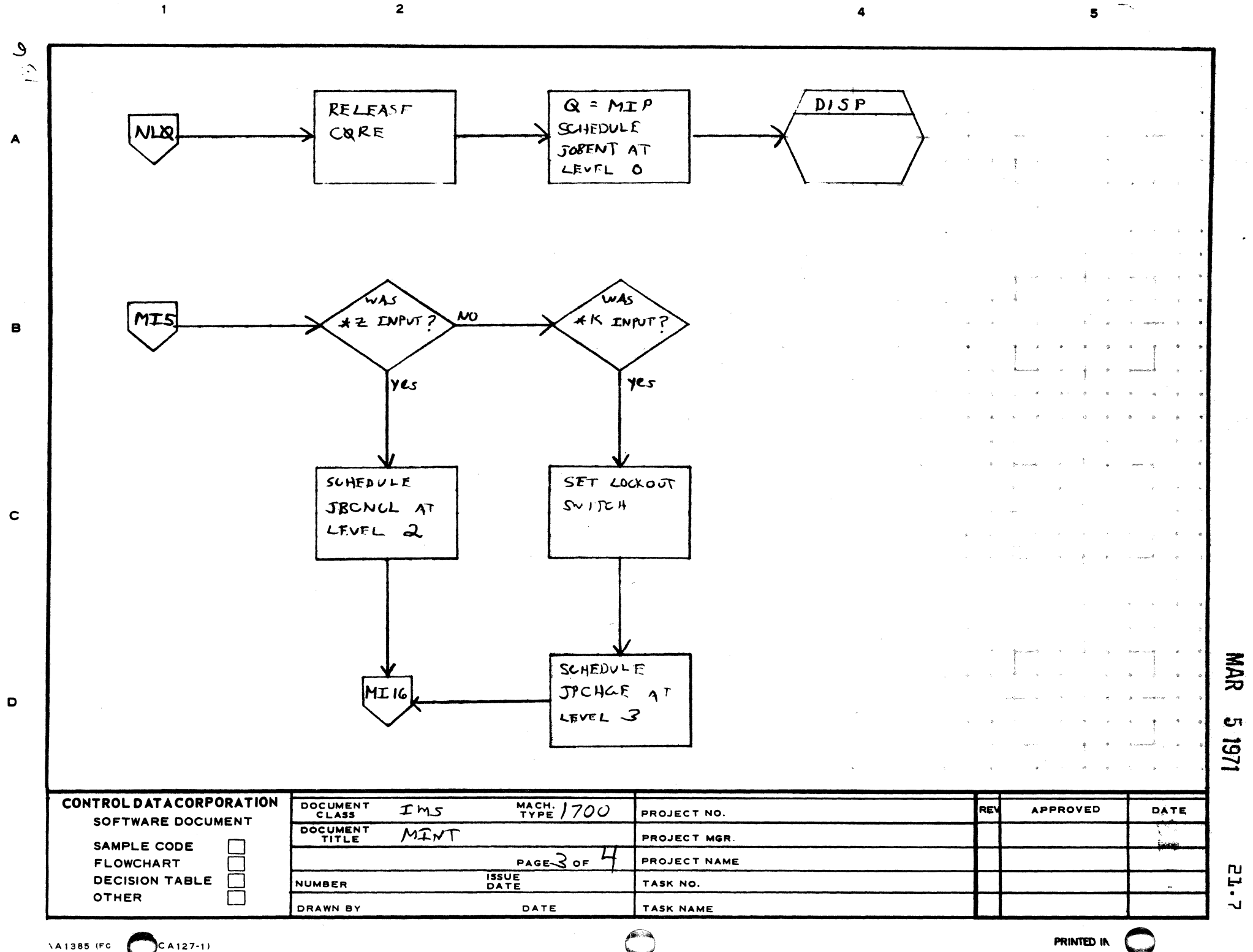

**\A1385 (FC** 

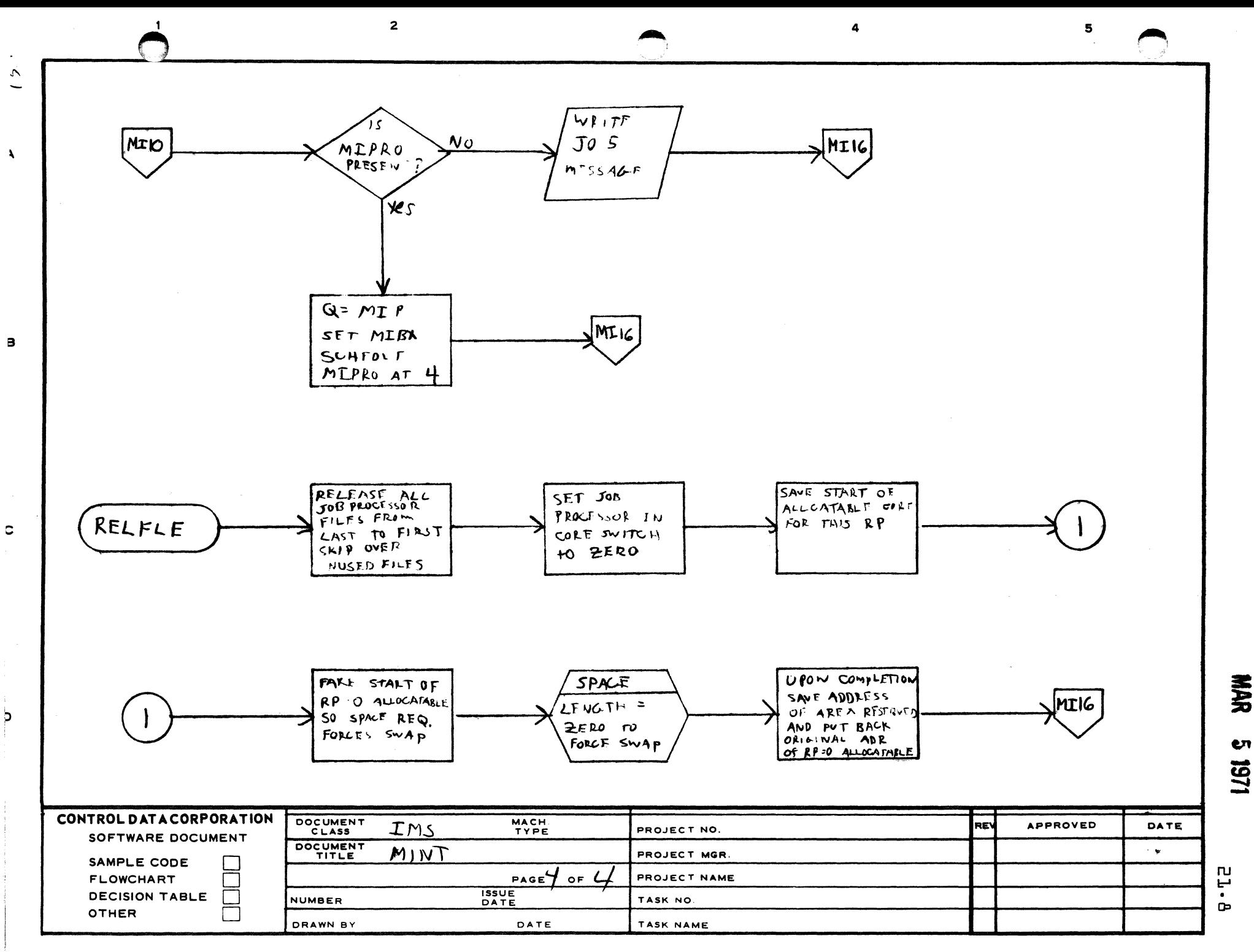

 $\mathbf b$ 

## CONTROL DATA CORPORATION MAR 5 J971 Arden Hills Development DIVISION

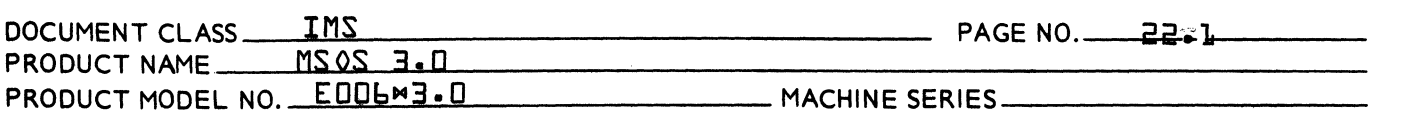

#### 22.0 Manual Interrupt Processor {MIPRO}

22.1 Function

Mipro processes all non-job processor statements.

22.2 Entry Interfaces

Mipro is scheduled at level 3 by MINT

Q= address of the ASCII input buffer

22.3 Exit Interfaces

Mipro schedules the appropriate processor for the control statement entered.

- 22.4 Control Statements
	- \$\$ Diagnostic timer is scheduled {start timer}
	- =S Schedule system directory program
	- SELF Dump Engineering File
	- NOTIME Disable Timer
	- SYSCOP Start System Checkout
		- DB Start On-Line Debug Program
		- DX Stop On-Line Debug Program

 $\blacksquare$ ~.,"

o

~.'··' "'I ,

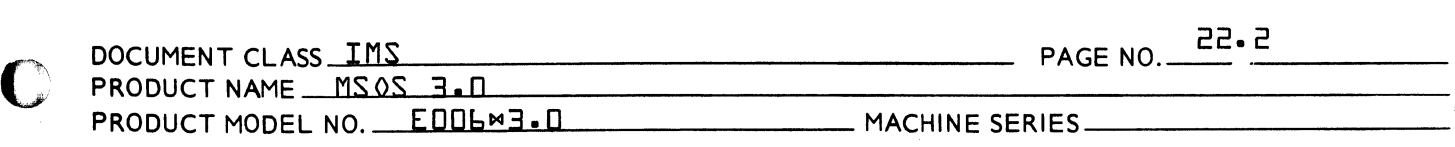

- 22.5 Tables
	- 22.5.1 Vector Table

Table of one word addresses to statement processors.

22.5.2 Function Code Tables COD1 - Control statement, characters 1 and 2 COD2 - Control statement. characters 3 and 4

22.5.3 Index Table

Table of addresses for scheduler calls

o

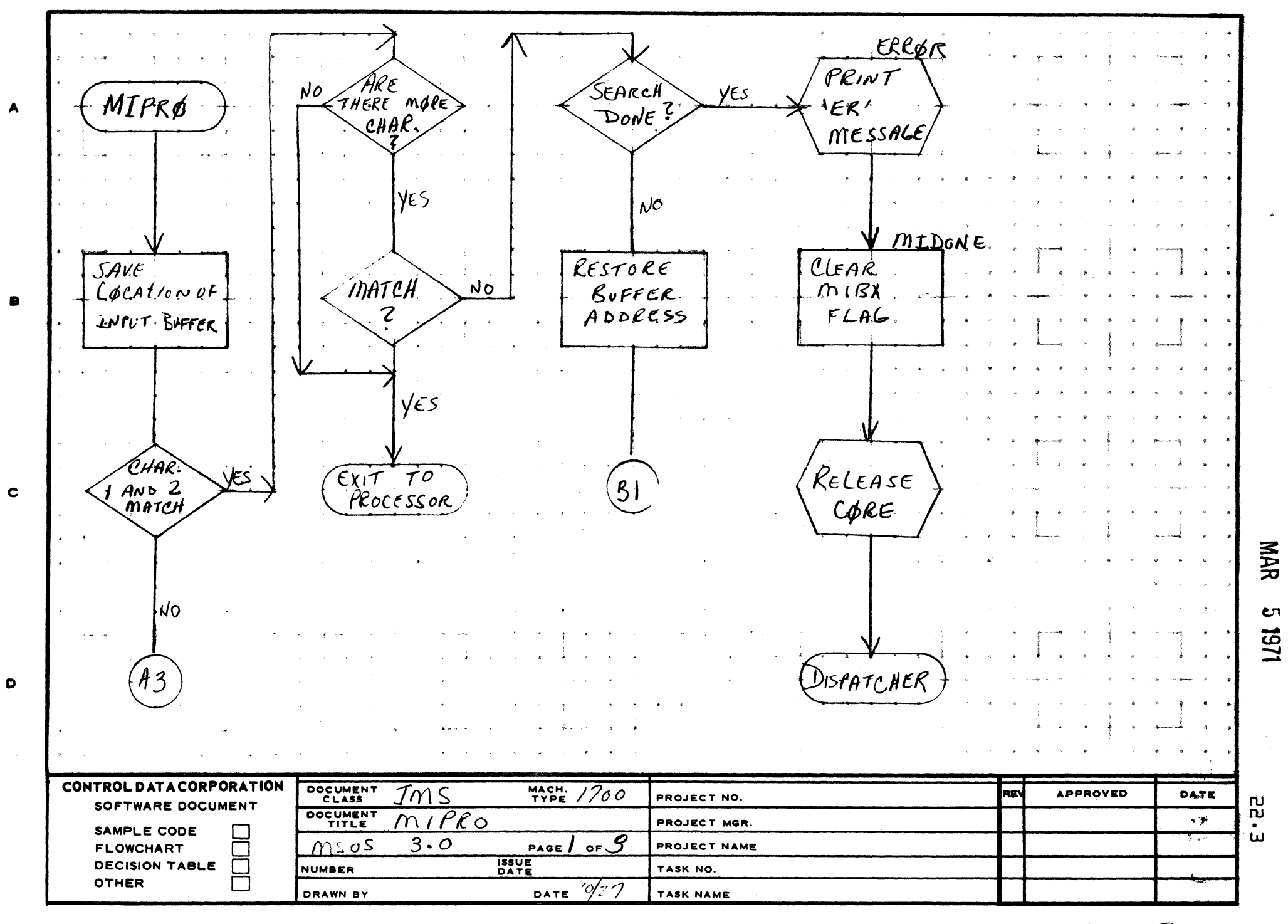

AA1385 (FORME CA127-1)

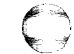

 $5^{\circ}$ 

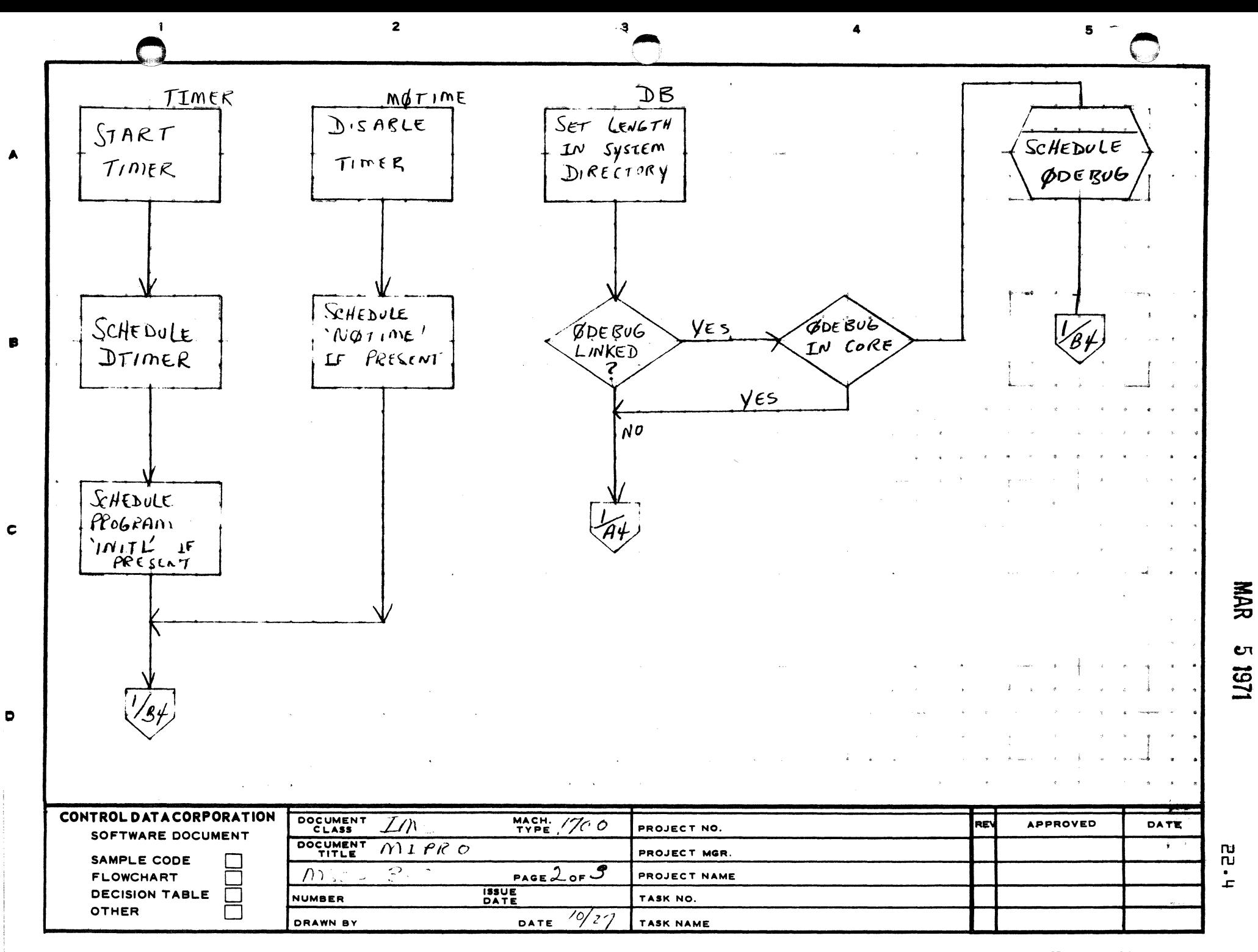

PRINTED IN U.S.A.

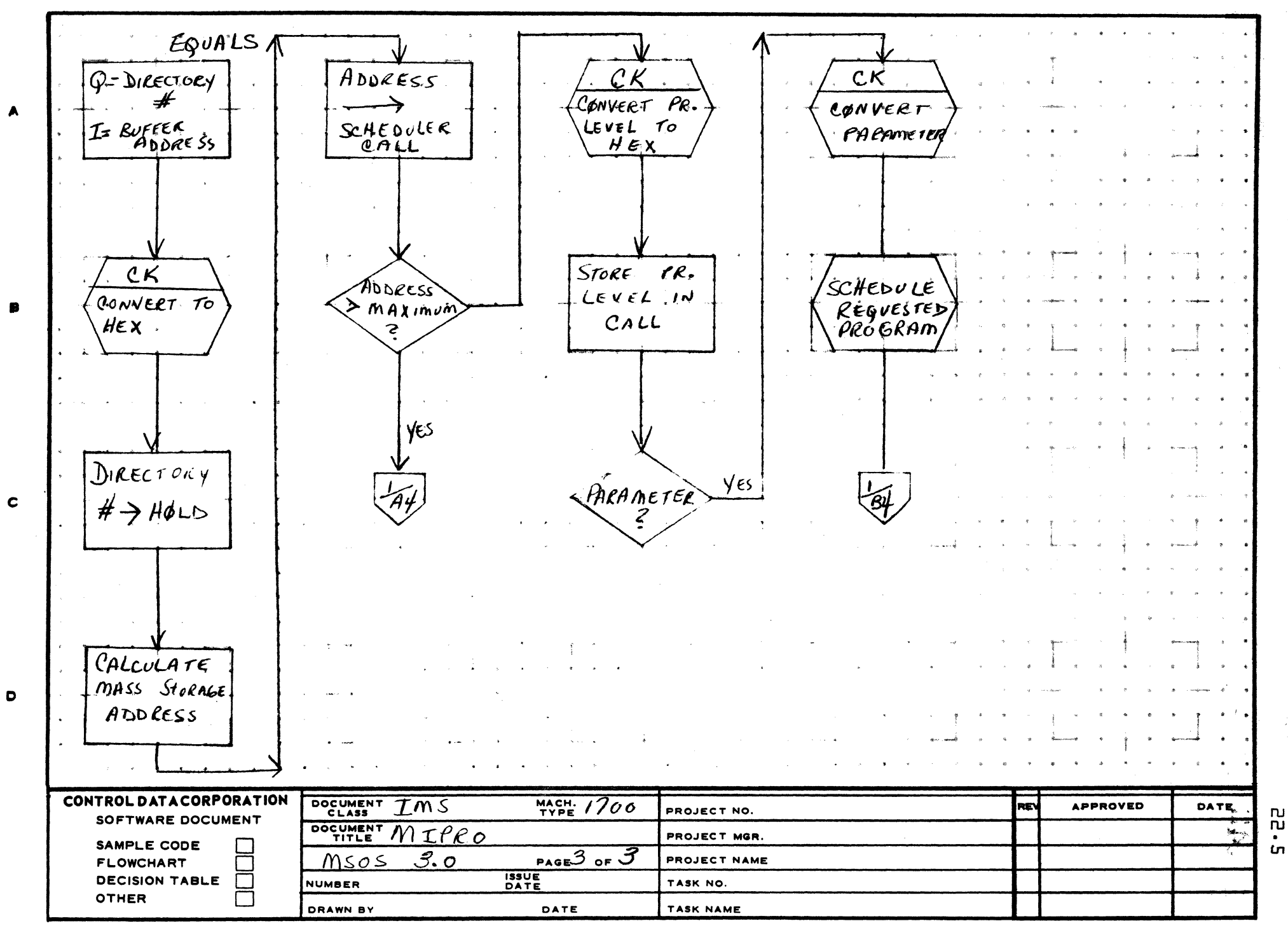

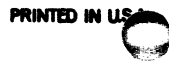

mun

 $\mathbf{s}$ 

 $\sim$   $\sim$ 

## MAR 5 1971

## EQNTROL DATA CORPORATION<br>3000/1700 DEVELOPMENT DIVISION

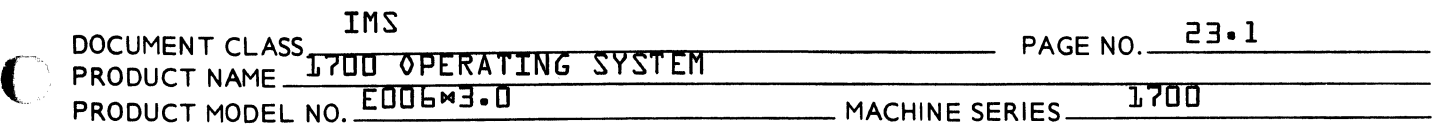

#### 23.0 JOBENT JOB PROCESSOR CONTROL MODULE

- 23.1 fUNCTION
	- The JOBENT module has three primary functions.
	- a. Calculates the absolute addresses of the Loader, Core, Exit and Status request processors and stores them in the RCTV table NMONI.
	- b. Holds the input and transfer table buffers which are accessed by the other Job Processor routines.
	- c. Releases and schedules the correct Job Processor, LIB EDT or System Recovery module as determined by the parameters passed to it.
- 23.2 ENTRY POINT NAMES

JBENT JBPRO MIPBUf

23.3 EXTERNALS AND DESCRIPTION

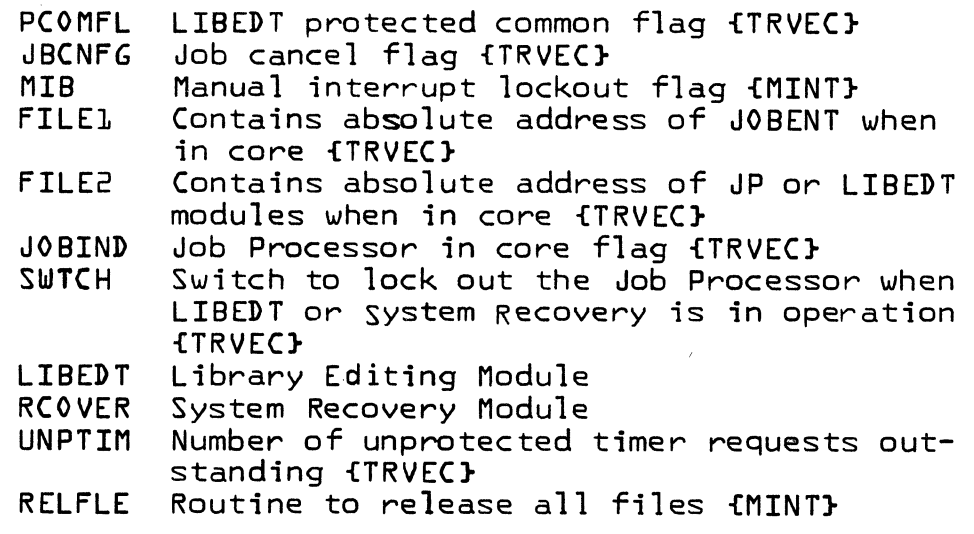

 $\blacksquare$ 

 $\big($ 

CONTROL DATA CORPORATION CONTROL DATA CORPORATION MAR 5 1971

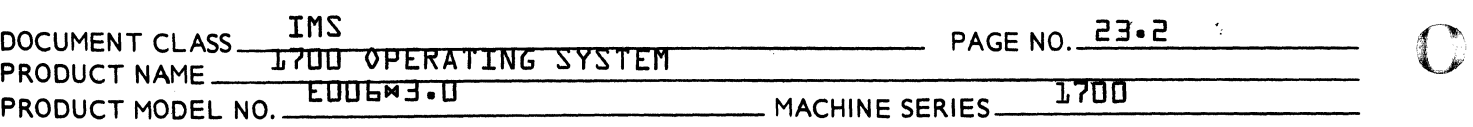

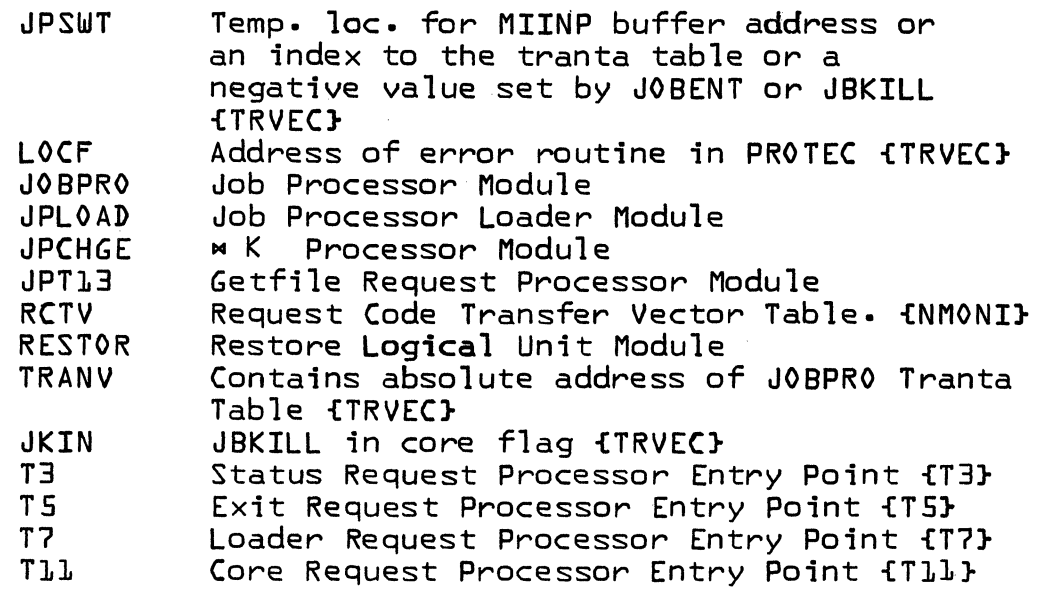

23.4 ENTRY INTERFACES

The initial entry to JOBENT is made at JBENT when the<br>Job Processor is called with a manual interrupt. After Job Processor is called with a manual interrupt. processing has begun and prior to FILEl being released, entry to JOBENT may be made at any of four routines.

- 23.4.1 JBPRO A routine that schedules the requested Job Processor module as determined by the parameters passed in the A and Q registers.
- 23.4.2 LIB This routine is entered by a jump from JPLOAD when it has been determined that a request for °LIBEDT° has been made.
- $23.4.3$  RECOVR This routine is entered from JOBPRO if  $Q$ register is zero and from JBKILL if negative. The sign of Q upon entry indicates whether the Job Processor is to be scheduled upon return from System Recovery.
- 23.4.4 RELF This routine releases an area of allocatable core depending upon the contents of the Q register on entry.

r<br>")

 $\mathbf{\mathbf{\mathbf{\mathbf{\mathbf{C}}}}}$ 

MAR 5 1971

## CONTROL DATA CORPORATION 3000/1700 DEVELOPMENT DIVISION

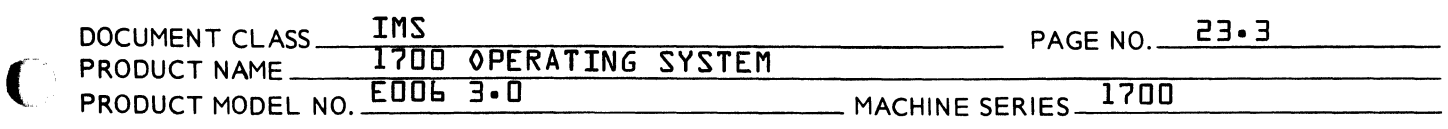

#### 23.5 EXTERNAL INTERFACES

23.5.1 JBENT

Exit is made via a schedule of J0BPR0. If  $Q$  register is negative upon entry to JOBPRO print a "J" and input next control statement.

23.5.2 JPPRO

Exit is made via a schedule of the requested Job Processor module. The Q register will contain an index to a routine within the scheduled module or an execution address.

23.5.3 LIB

LIB schedules LIBEDT with the return address to LB2 routine in JOBENT in Q. Upon return from LIBEDT, JOBPRO is scheduled with  $\vec{a}$  set negative to indicate that the next control statement has not been read.

23.5.4 RECOVR

RECOVR schedules the System Recovery module {RCOVER} after having stored its return address in the absolute location \$EE. Upon return from RCOVER a check is made<br>of the value of 0 when RECOVR was first entered. If of the value of Q when RECOVR was first entered. Q was initially negative the Job Processor is scheduled with  $Q$  negative. If  $Q$  was positive a jump is made to RELFLE {routine in MINT to release Job Processor from core}.

23.5.5 RELF

RELF exits to the Dispatcher after releasing the file specified.

- 23.6 GENERAL PROGRAM INFORMATION
	- 23.6.1 ENTTBL

ENTTBL is a table of relative entry point addresses in JOBENT. The addresses are added to the FWA%JOBENT and transferred to TRVEC.

 $\bigcup$ 

(

# CONTROL DATA CORPORATION MAR 5 1971

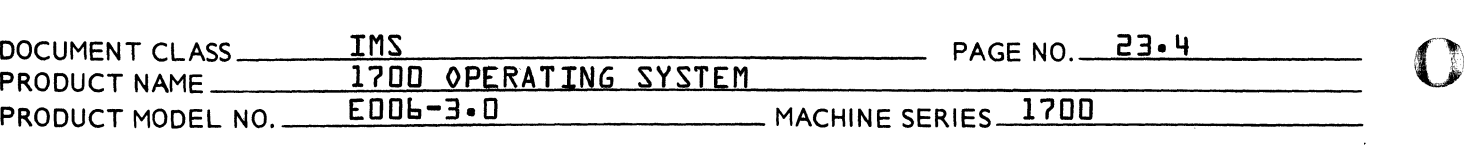

#### 23. b. 2 T BL

TBL is a table of Job Processor module addresses. These addresses are picked up by the JBPRO routine to schedule the requested Job Processor module.

### 23.7 GENERAL DESIGN PECULIARITIES

23.7.1 BUFFI

This area of the JOBENT program as indicated by the asterisks will be overlaid by the contents of the MIINP buffer in MINT or the SMl buffer in JOBPRO. MIPBUF is equated to BUFFI for addressing purposes.

23.7.2 BUFF2

This area of the JOBENT program as indicated by the asterisks will be overlaid by the contents of the TRANTA table in JOBPRO. The three locations, BPS, RI and LOADEP, within the BUFF2 area, must initially be set to zero, prior to scheduling JOBPRO. TRNTBL is equated to BUFF2 for addressing purposes.

#### 23.7.3 ERRM and SM

The ALF statements following ERRM and SM must immediately precede the BUFFI area. These two statements in conjunction with the BUFFI buffer are used to print out J03 and J04 error messages.

23.7.4 ENTTBL

Any entries made to this entry point table must also be made in TRVEC in the same relative position. This restriction is made because the table is transferred to TRVEC with the table transfer rountine {MVTBL}.

23.7. 5 T BL

Any entries made to this table must be made following the RESTOR entry due to the indexing scheme in the JBPRO routine.

'"

 $\bigcap$
MAR 5 1971

# CONTROL DATA CORPORATION 3000/1700 DEVELOPMENT DIVISION

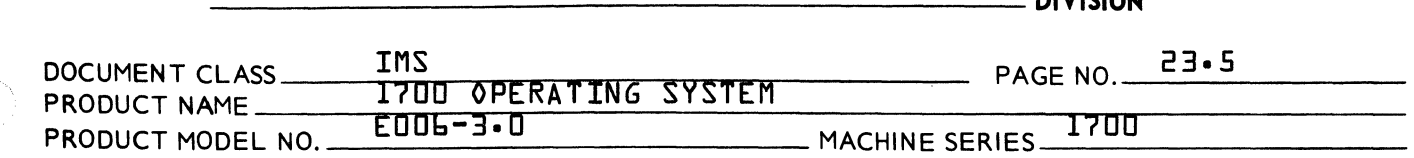

## 23.8 PROGRAM LOGIC

(

«

### 23.8.1 General flow of JOBENT routine

JOBENT is entered initially from MIPRO with the Q register containing the address of the manual interrupt buffer {MIINP}. This address is saved and the This routine transfers the<br>o TRVEC. The absolute adcontents of ENTTBL table to TRVEC. dresses of the Core {TIl}, Loaded {T7}, Exit {TS} and Status {T3} Request Processors are calculated and stored in the RCTV table in NMONI. locations BPS, RI and LOADEP are then cleared in what<br>will be the transfer table buffer fTRNTBL}. The will be the transfer table buffer {TRNTBL}. transfer of the MIINP buffer in MINX to MIPBUF {BUFFl} is then accomplished. Upon completion of the transfer, the Load and Go sector number is set to one and JOBPRO is scheduled with Q set negative which indicates a "J" is to be printed out and the next control statement accepted.

The JBPRO routine schedules a job processor module as determined by the contents of the A register. The module is then scheduled with the Q register either set negative to print out a  $\neg \Box$ ", set to an index within the scheduled module or set to an execution address.

The LIB routine is entered from JPLOAD to schedule LIBEDT.

The LB2 routine is entered upon return from LIBEDT and exits to schedule JOBPRO.

The RECOVR routine is entered from either JOBPRO or JBKILL to schedule the System Recovery routine {RCOVER}.

The RC2 routine is entered upon return from the System Recovery routine {RCOVER}. Exit is to either the RELFLE routine in MINT or to schedule JOBPRO.

REL is a routine entered only from within JOBENT to release FILES 2 and 3 if active. Exit is to the calling routine.

RELF is entered from outside the JOBENT module by routines wishing to release a file they specify by the contents of the  $Q$  register.

MRELF is the master release routine that releases the file specified. The routine is entered from the JBPRO and RELF routines and exits to the sender.

 $\overline{\bigcap}$ "-

MAR 5 1971

# CONTROL DATA CORPORATION 3000/1700 DEVEL OPMENT DIVISION

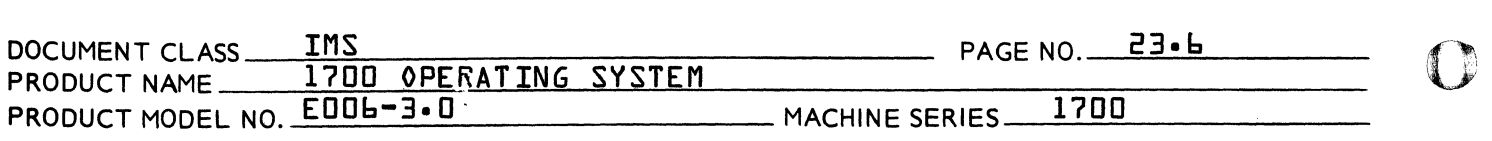

### 23.9 SUBROUTINE LOGIC

23.9.1 JBPRO

Upon entry to this routine the Q register contains either a negative value, an index to a routine within the module to be scheduled or an execution address. This value is saved in SAVQl and the contents of the A register is transferred to the Q register to be used as index to schedule the requested Job Processor module. These index values are as follows:

> $D = JPT13, 1 = JOBPRO$ ,  $P = JPLOAD$ ,  $3 = JPCHGE$  and  $4 = RESTOR$ .

The requested address is picked up and stored in the S. edule Request. The location Fl that contains the address of FILEl, which contains the FWA of AREAl is picked up and a return jump is made to MRELF, the master release routine. Upon return pick up in the Q register, the contents of SAVQl and schedule the proper Job Processor module.

## 23.9.2 LIB

This routine is entered by a jump from JPLOAD when<br>it is determined that LIBEDT is requested. Upon entry it is determined that LIBEDT is requested. a return jump is made to the routine REL to release any outstanding files. The address of LB2 is then calculated and LIBEDT is scheduled with absolute address of LB2 in the Q register. On return from LIBEDT the Load and Go sector is set to one and the MIB flag in<br>MINT is set to lock out other entries. The Job Pro-MINT is set to lock out other entries. cessor lockout switch {SWTCH} is cleared, the Q register and the Job Processor Switch {JPSWT} are set negative and a jump is made to SJBPRO to schedule JOBPRO.

**C** 

AA 3777

PRINTED IN U.S.A.

# CONTROL DATA CORPORATION

**DIVISION** 

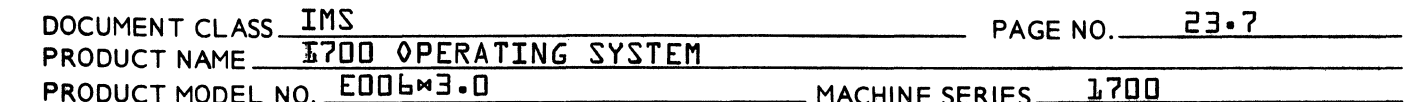

#### 23.9.3 **RECOVR**

This routine is entered from the SGNOFF {MZ} routine in JOBPRO or from SG7 routine in JBKILL if the Recovery Indicator {RI} switch was set. The Q register contents, D if J0BPR0 - negative if JBKILL, are saved in SAVQ to be used on the return from RCOVER. The absolute address of the RC2 routine is calculated and saved in location \$EA to be used as a return from RCOVER. The System Recovery module is then scheduled. Upon return from System Recovery the contents of SAVQ is checked. If negative ffrom JBKILL} a jump is made back to LB4 to schedule J0BPR0. If positive ffrom J0BPR0) inhibit interrupts, clear the protected common flag {PCOMFL}, clear Job Processor lockout switch {SWTCH} and<br>return jump to RELFLE in MINT to release all files and wait for input to MINT.

#### 23.9.4  $RFI$

This routine is entered only from within JOBENT. Its function is to release FILE2 and FILE3 if active and if the job cancel flag {JBCNFG} is not set.

#### 23.9.5 **RELF**

This routine return jumps to MRELF to release the FILE specified in the Q register.

MAR 5 1971

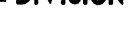

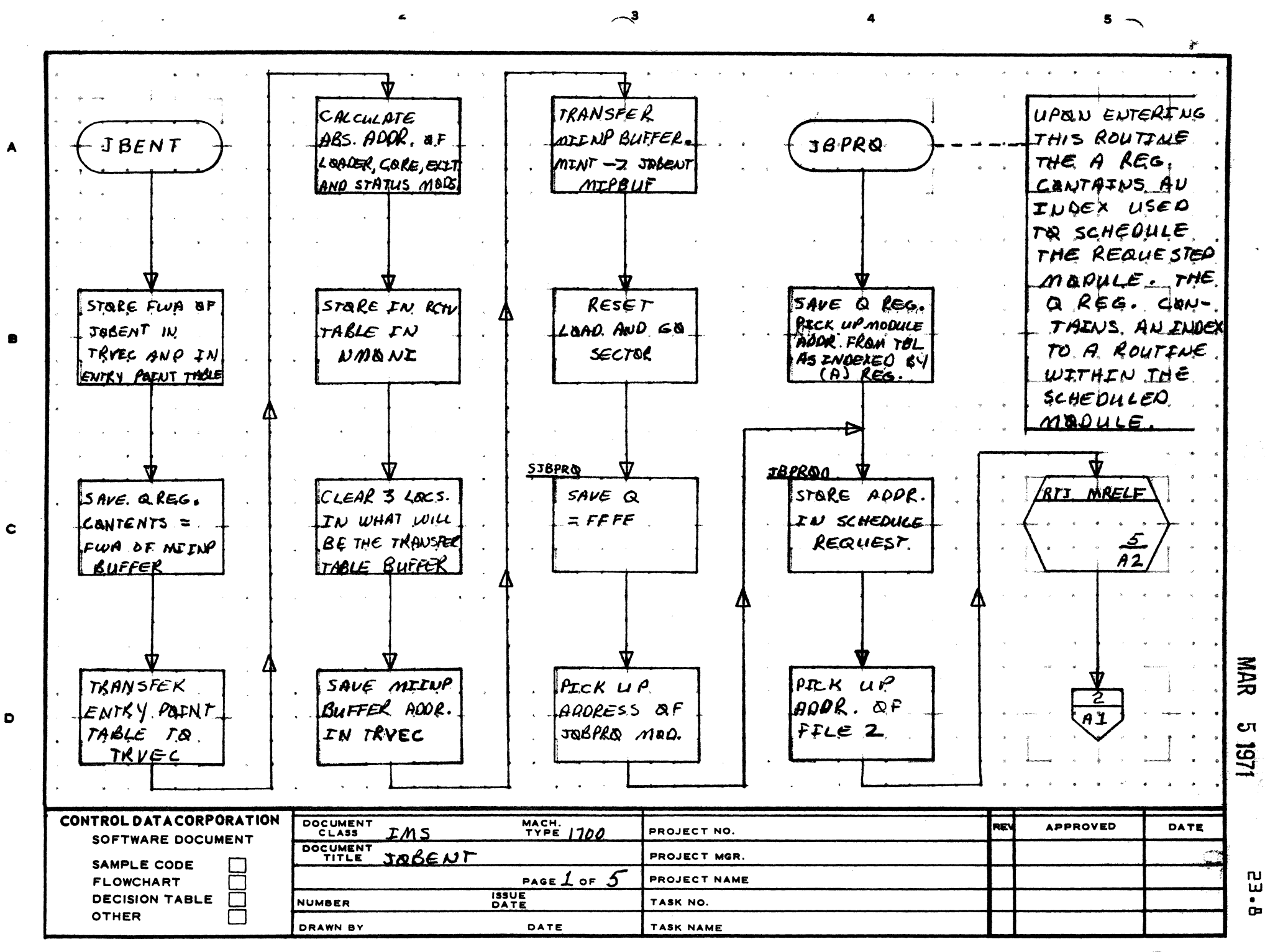

**PRINTED IN U.S.** 

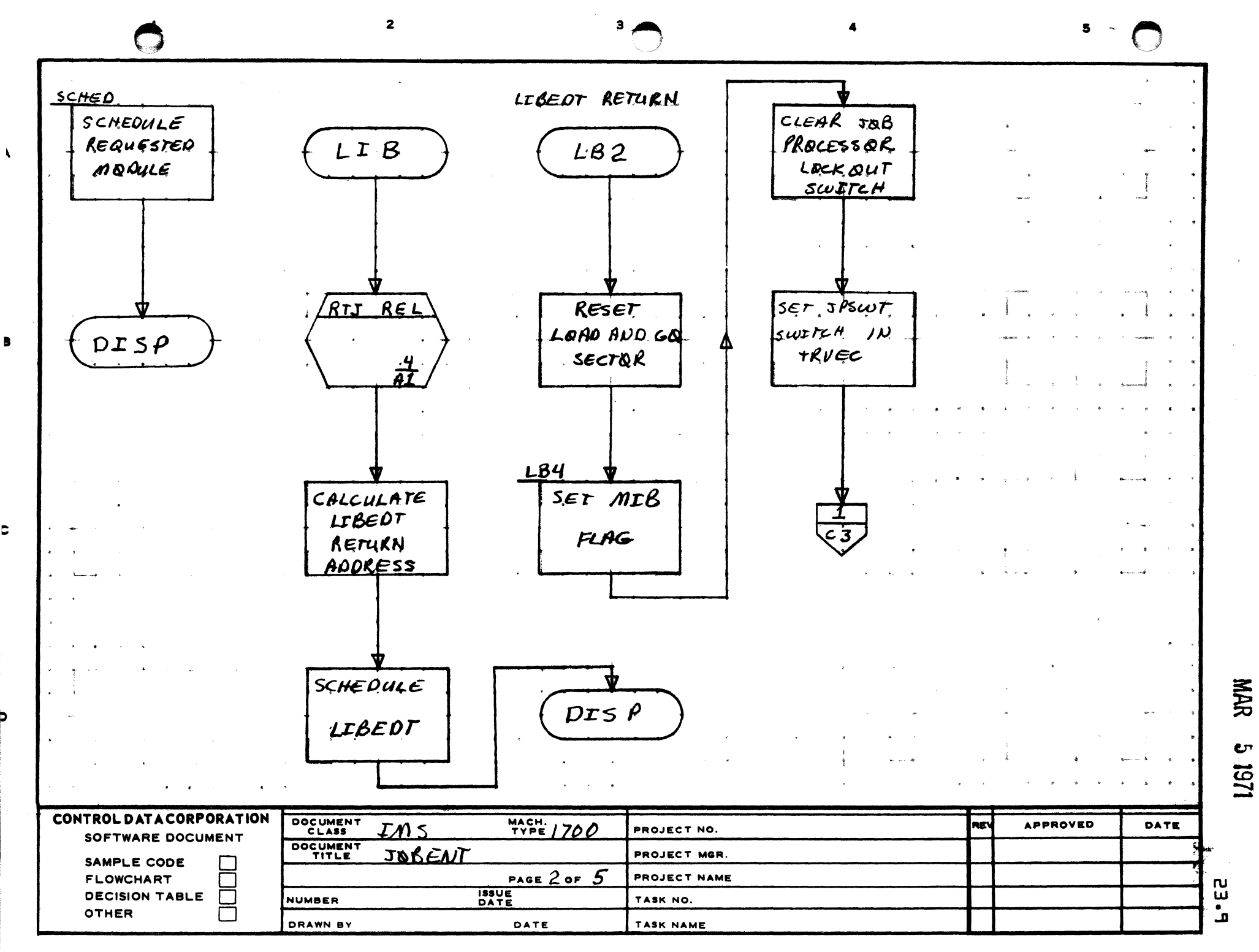

 $\blacksquare$ 

 $\mathbf{c}$ 

b

PRINTED IN U.S.A.

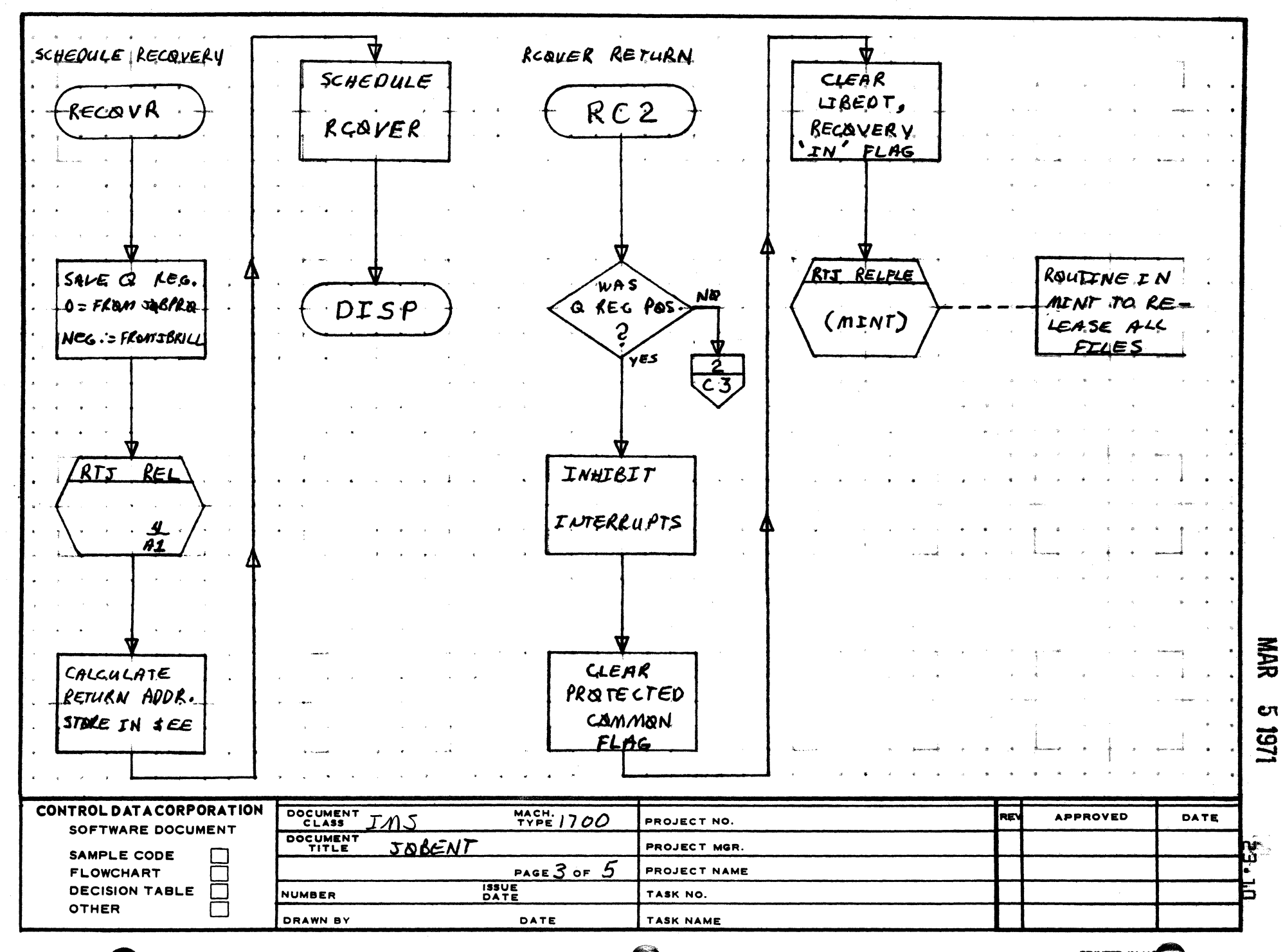

 $\rightarrow$ 

 $\overline{\mathbf{z}}$ 

A

 $\blacksquare$ 

 $\mathbf c$ 

 $\bullet$ 

 $5 -$ 

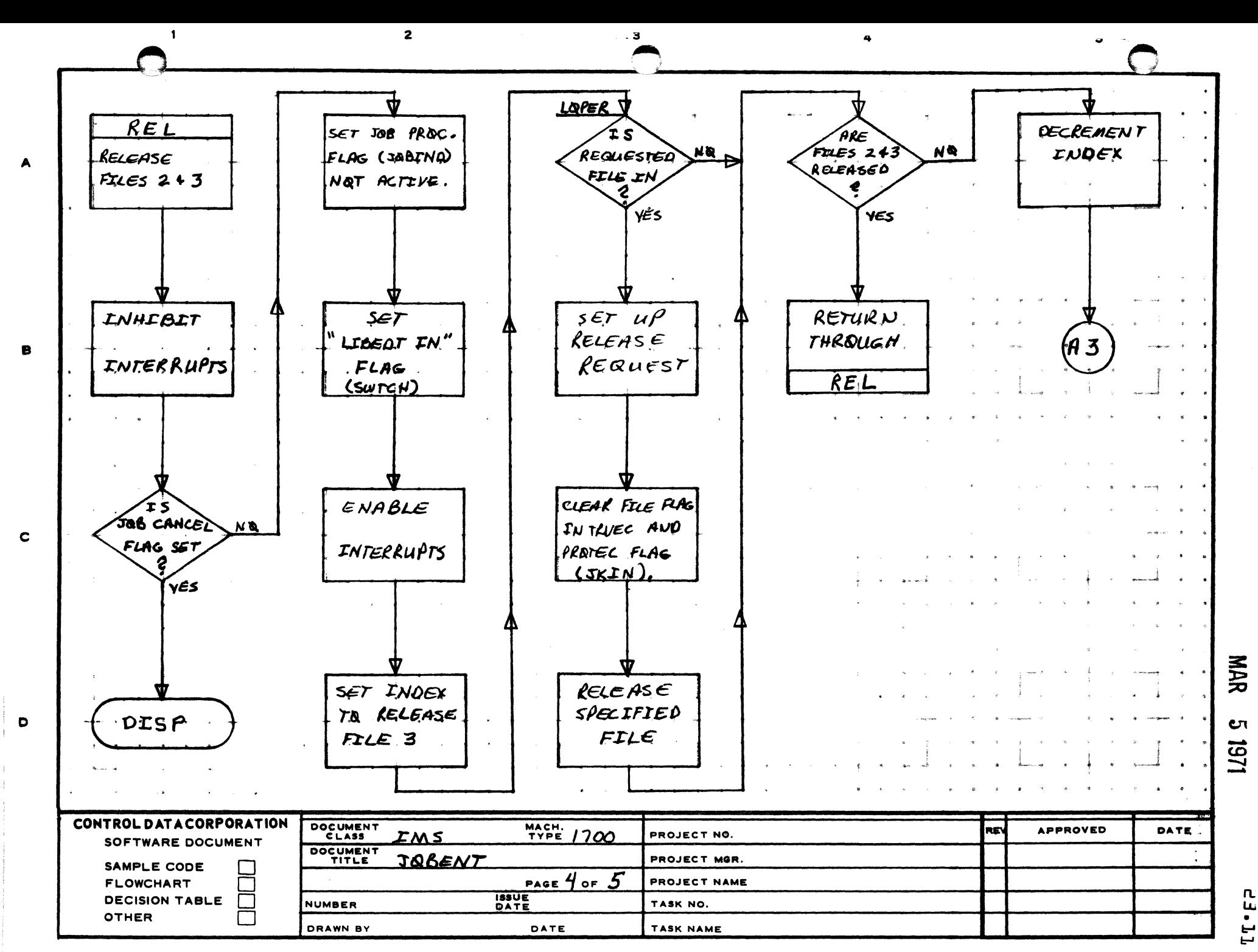

AA1385 (FORMERLY CA127-1)

PRINTED IN USA.

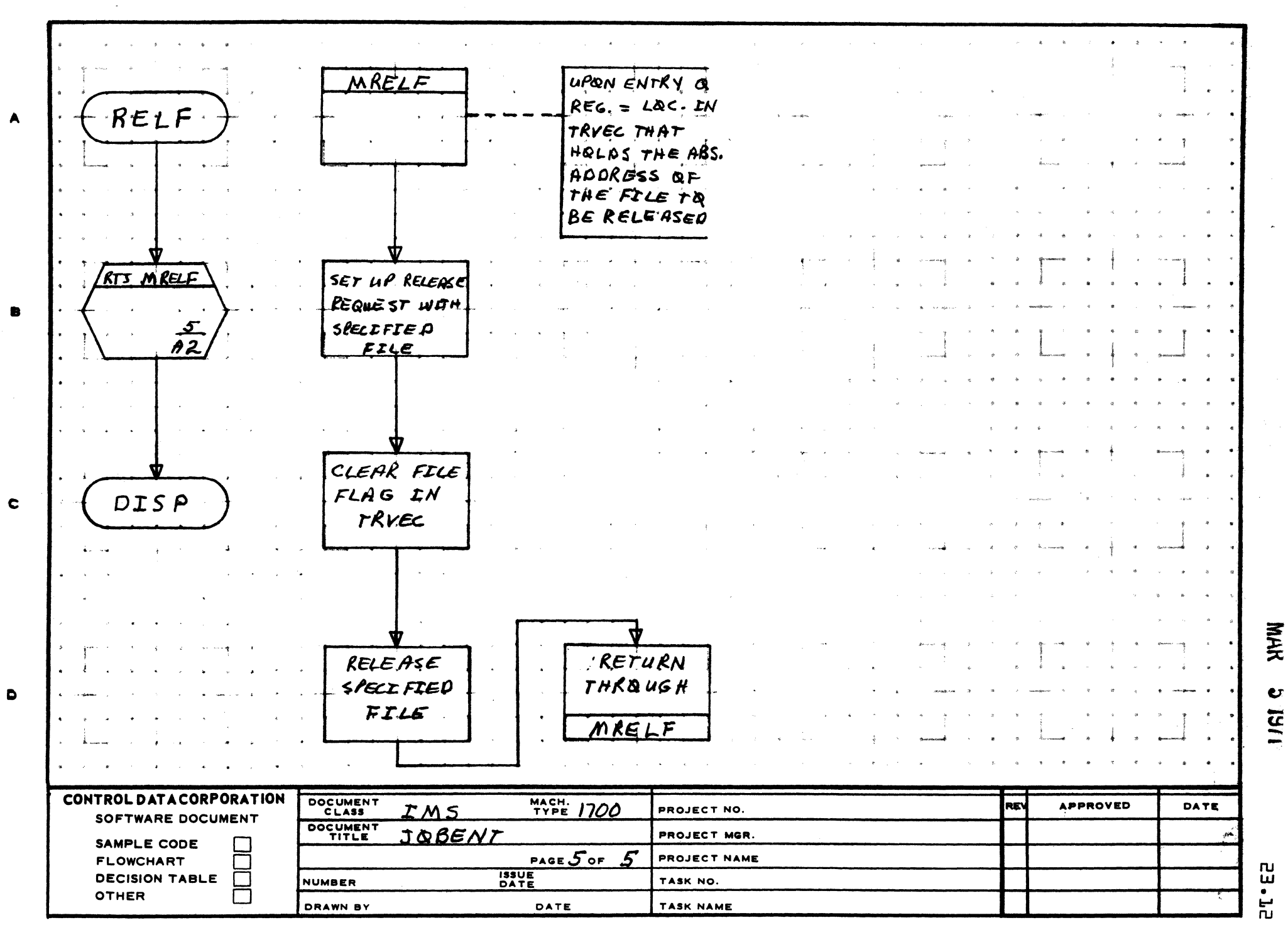

3

 $5 -$ 

MAR 5 1971

# Arden Hills Development<br>Arden Hills Development DIVISION

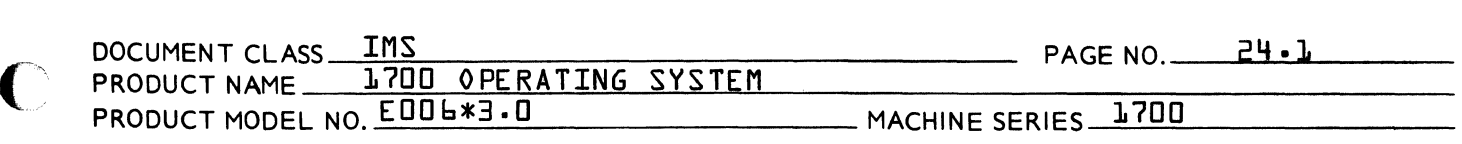

### 24.0 T11 - Core Request Processor

24.1 **FUNCTTON** 

> This module is used to set or determine the bounds of available core. The A and  $Q$  registers are used<br>to pass parameters when a core request is made. If to pass parameters when a core request is made. A and Q are zero, the current bounds are passed to the requester. If A and  $Q$  are both addresses in unprotected core the current bounds of available core are set to these values. Available unprotected core is that portion of unprotected core which is available for loading of a subroutine or overlay.

24.2 ENTRY POINT NAMES

T11

24.3 EXTERNALS and DESCRIPTION

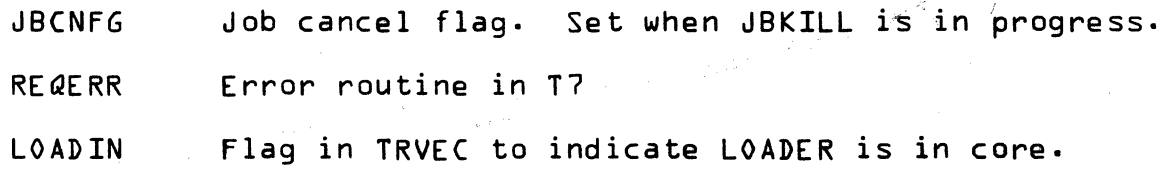

24.4 ENTRY INTERFACES

> T11 is entered from NMONI with the first word of the parameter list in A and the address of volatile in I. Volatile contains the requester's Q, A and I, the return location in the request program {wo,d 3}1 and the pointer to the request parameter list {word %0.

24.5 EXTERNAL INTERFACES

Two possible exits may be made from Tll.

- 1. Normal exit to REQXT in NMONI by an indirect jump through location \$89.
- 2. Error exit to REQERR {in T7} made if A and Q are not both zero or if either of the addresses in A or Q is not in unprotected core or if A is not greater than Q.

 $\overline{\mathbf{C}}$ 

 $\blacklozenge$ 

MAR 5 1971 **DIVISION** 

### CONTROL DATA CORPORATION 3000/1700 DEVELOPMENT

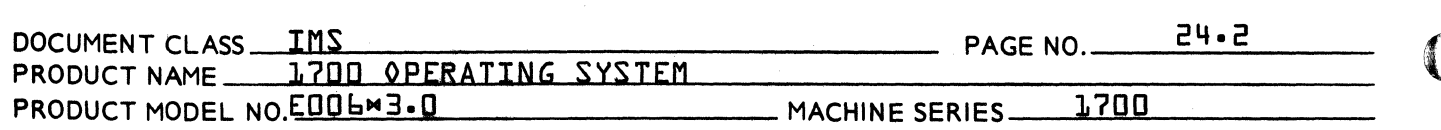

### 24.6 GENERAL PROGRAM INFORMATION

**None** 

#### $24.7$ GENERAL DESIGN PECULIARITIES

**None** 

#### 8.45 PROGRAM LOGIC

On entry A and Q of the requesting program are checked to see if they are zero. If they are zero the temporary highest {contents of location \$EC) and temporary lowest {contents of location \$ED} bounds of available unprotected core are put in the requestor<sup>7</sup>s A and Q respectively.

If the requestor's A and Q were initially locations in unprotected core fwithin the bounds contained in locations \$FL and \$F7}, then these values are stored in locations \$EC and \$ED respectively to define new bounds of available unprotected core.

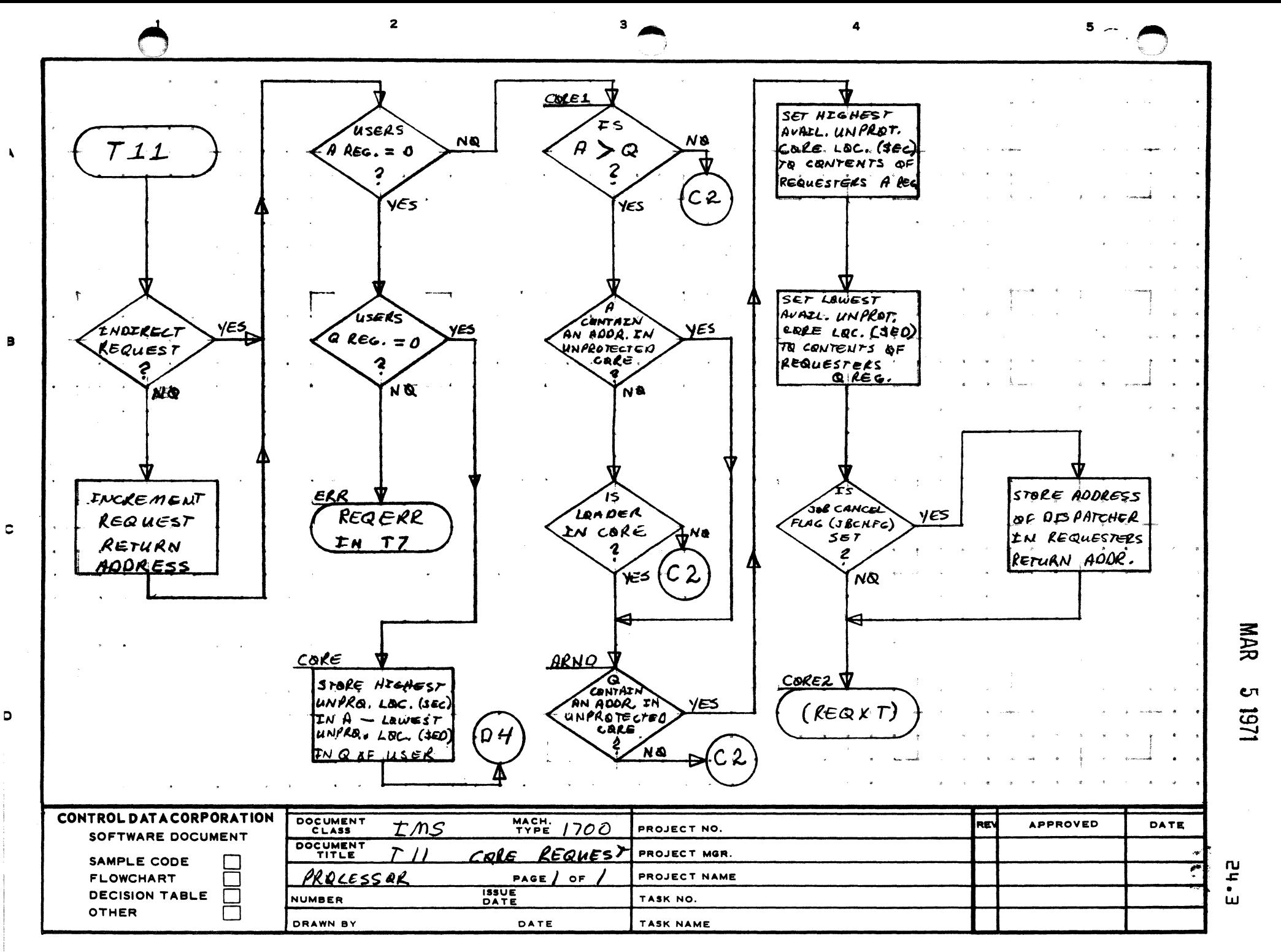

PRINTED IN U.S.A.

CONTROL DATA CORPORATION MAR 5 1971

",#'

 $\mathbb O$ 

~\  $\geq$ 

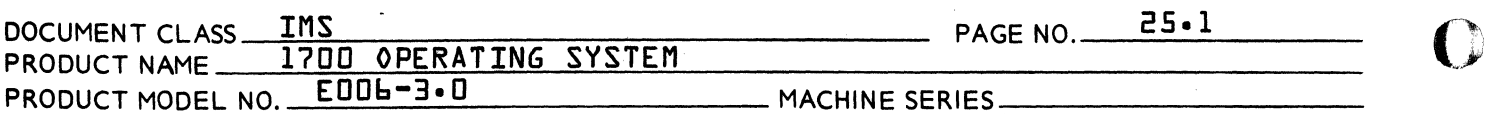

### 25.0 T7 LOADER REQUEST PROCESSOR

25.1 FUNCTION

This routine is used to bring the Relocating Loader into the highest available unprotected core. The parameters to be supplied to the loader are in A and Q. These are passed to the loader when it is executed.

25.2 ENTRY POINT NAMES

T7 REQERR

# 25.3 EXTERNALS and DESCRIPTION

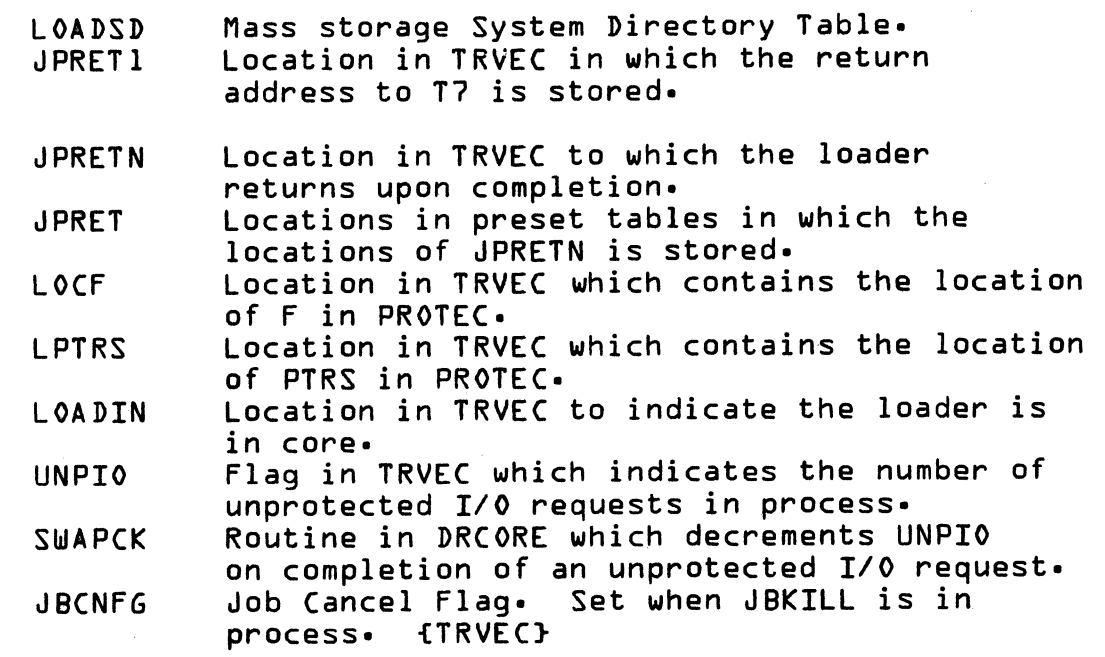

AA 3777

CONTROL DATA CORPORATION 3000/1700 DEVELOPMENT DIVISION

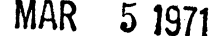

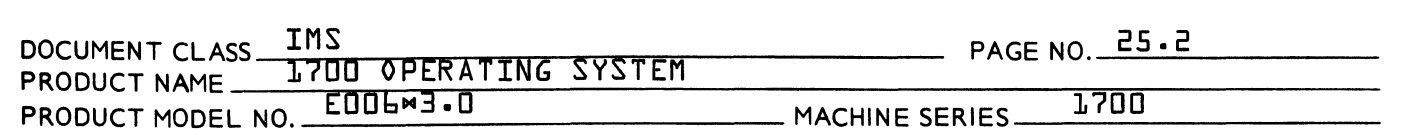

#### 25.4 ENTRY INTERFACES

T7 is entered from NMONI with the pointer to the first word of the parameter list in A and the address of volatile in I. Volatile contains the requestor<sup>9</sup>s  $Q_1$ A and  $I_1$  the return location in the requestor<sup>9</sup>s program {word 3} and the pointer to the request parameter list {word 5}.

The parameters in the requestor<sup>9</sup>s  $Q$  and A are as follows:

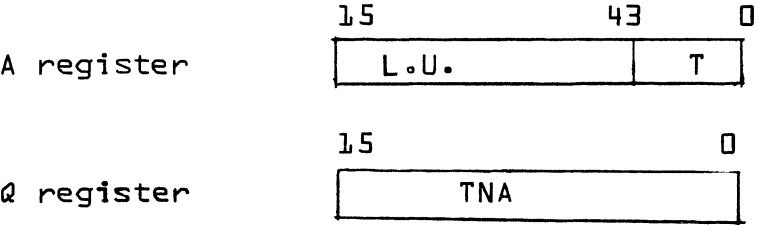

where:

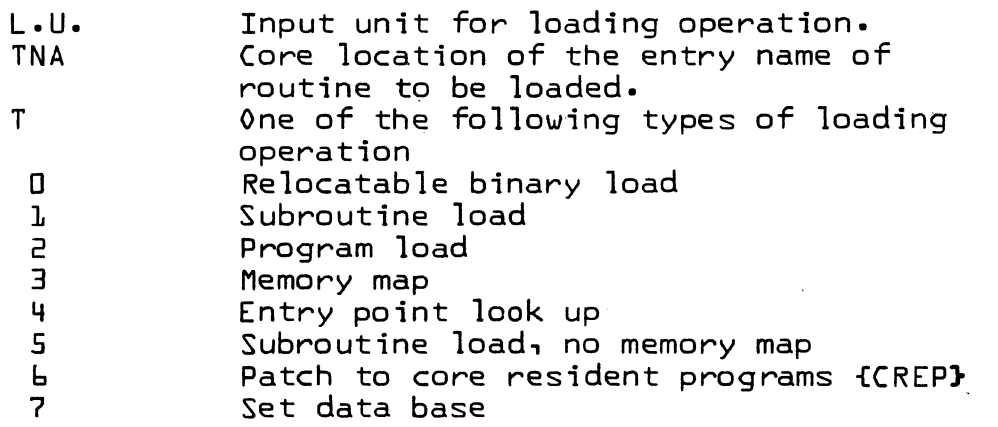

{A more detailed explanation of types of loading operations can be found in the discussion of the loader}.

Entry may also be made from T11 or T3 to REQERR.

( 0"  $\mathcal{U}$ 

 $\blacktriangle$ 

 $\blacklozenge$ 

MAR 5 1971

# CONTROL DATA CORPORATION 3000/1700 DEVELOPMENT DIVISION

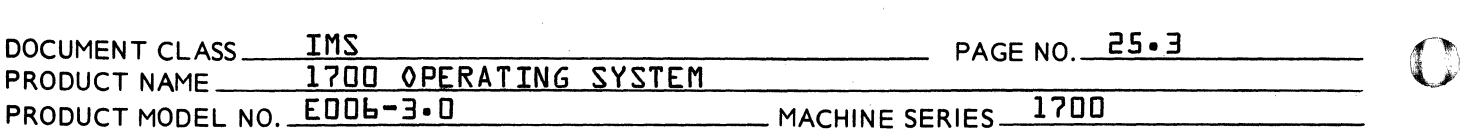

## 25.5 EXTERNAL INTERFACES

Normal exit is made via a jump to the requestor's return address. If the Job Cancel Flag {JBCNFG} is set, exit is to the Dispatcher.

Error exit is made from REQERR to entry point F in PROTEC to print out a JD<sub>E</sub> error. The requestor's parameter list pointer or the return location is stuffed in PTRS in PROTEC to be encoded for the error message.

25.6 GENERAL PROGRAM INFORMATION

LIC Local loader in core flag

ONEBIT An equate to absolute location \$23 =0001

25.7 GENERAL DESIGN PECULIARITIES

None

25.8 PROGRAM LOGIC

> T7 uses a lockout flag LOF to prevent the execution of more than one loader request. This flag is checked on entry and if set a request error {J02} is issued. If no errors the lockout flag {LOF} is set.

> A check is made if the loader is in core. If the load type is  $l_1$ 3,4 or  $b_1$  or if the flag LIC is set it is assumed the loader is in core.

If the loader is determined not to be in core, it is read into highest available unprotected core {not to exceed the location contained in \$EC or \$F6 whichever is smaller}. The flag UNPIO in TRVEC is set during this process to prevent a core swap during the read.

A jump is made to the loader with the return address patched to JPRETN in TRVEC, with the flag LOADIN set in TRVEC to allow the loader to write below the scratch area on disk and with volatile released.

Upon return from the loader, if the load type is  $0,3$ <br>or 7 the flag LIC is cleared. The lockout flags LOF and LOADIN are cleared\1, ... .JV

 $\mathbf{\mathcal{L}}$ 

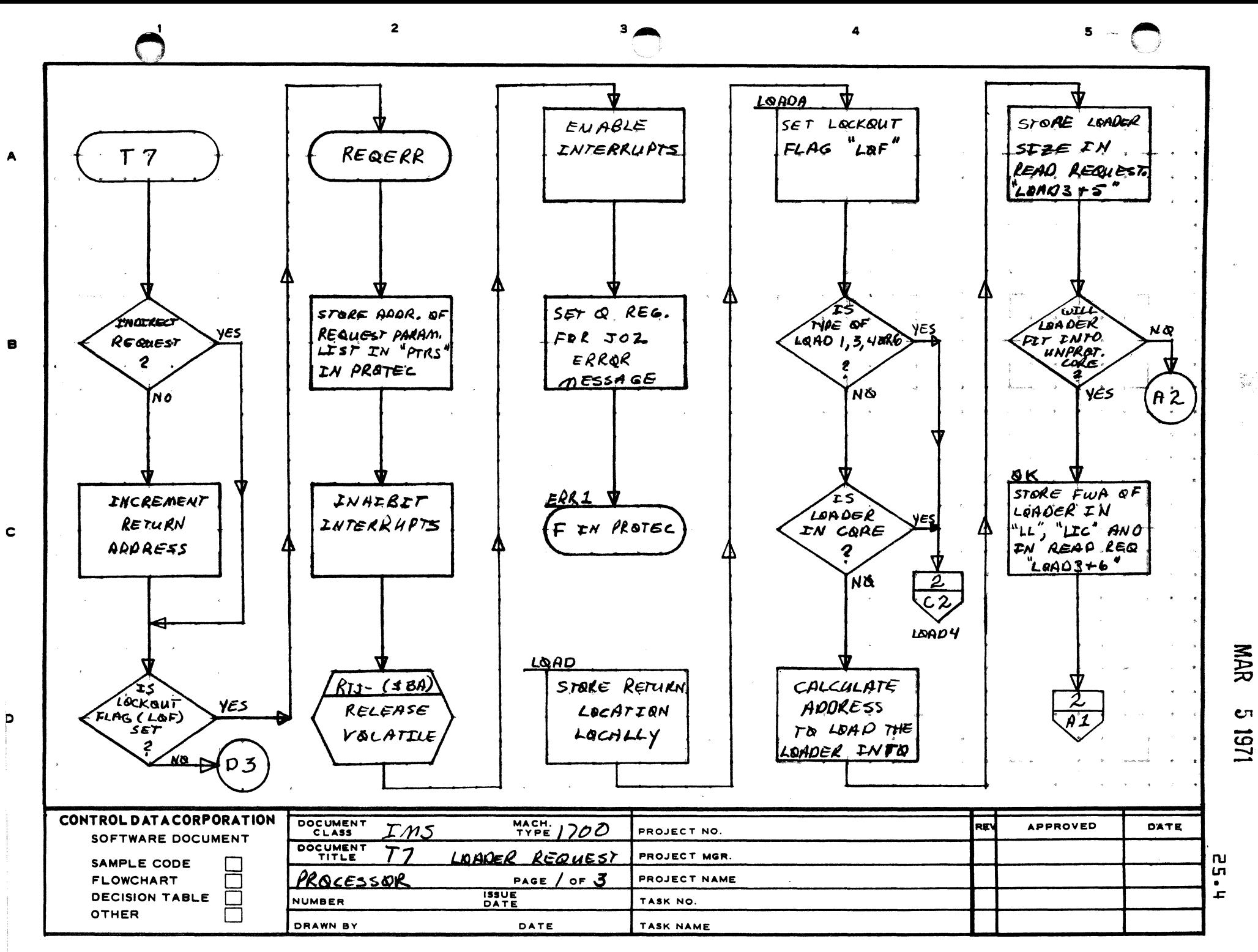

AA1385 (FORMERLY CA127-1)

PRINTED IN U.S.A.

 $\mathbf{z}$ 

 $\overline{\mathbf{3}}$ 

 $5^{\circ}$ 

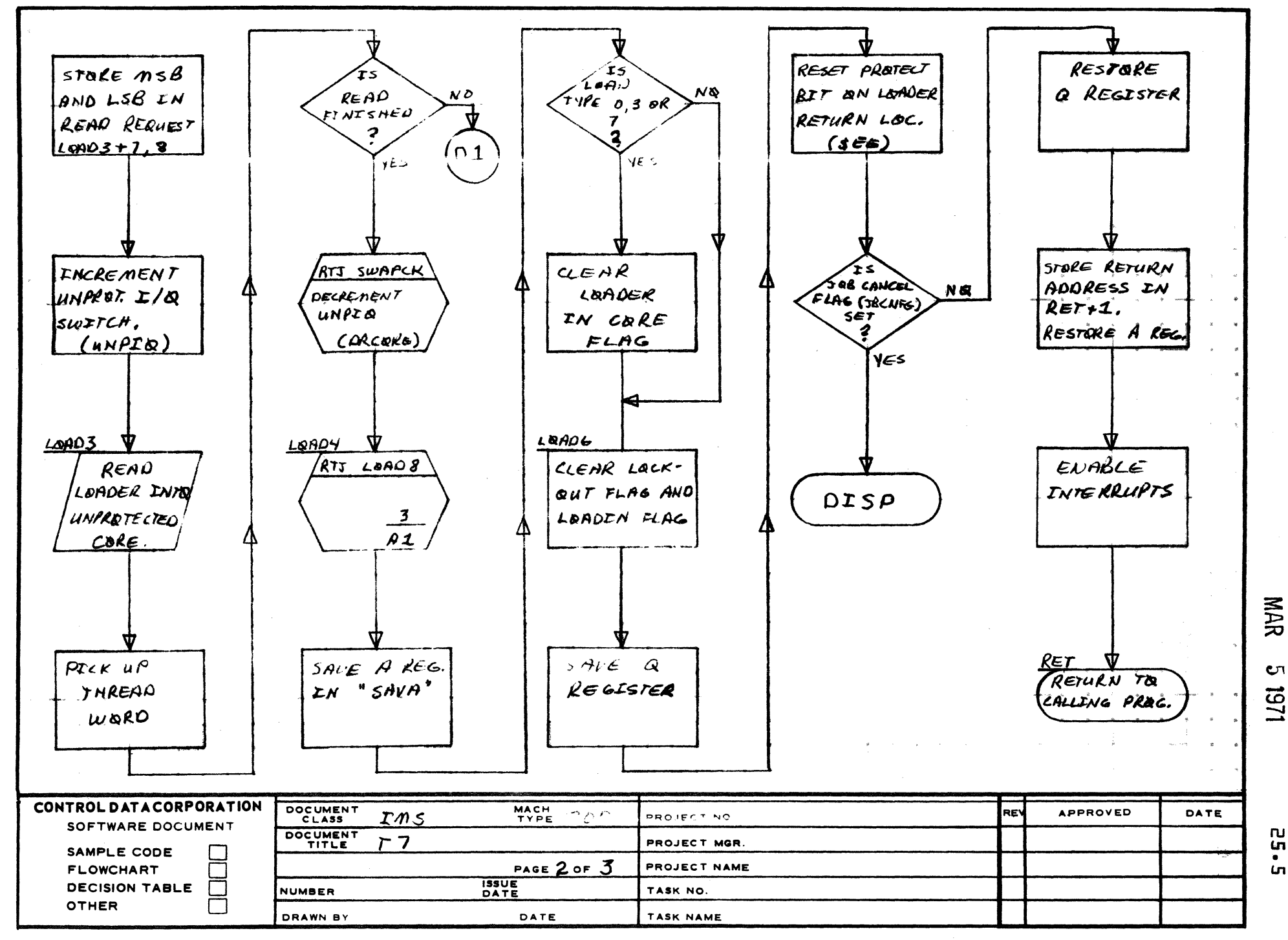

AA1385 (FORM CA127-1)

A

e

 $\mathbf c$ 

D

PRINTED IN USE

ួ<br>ភ្ន

 $\bullet$ 

ίn.

 $\mathbf{C}$ 

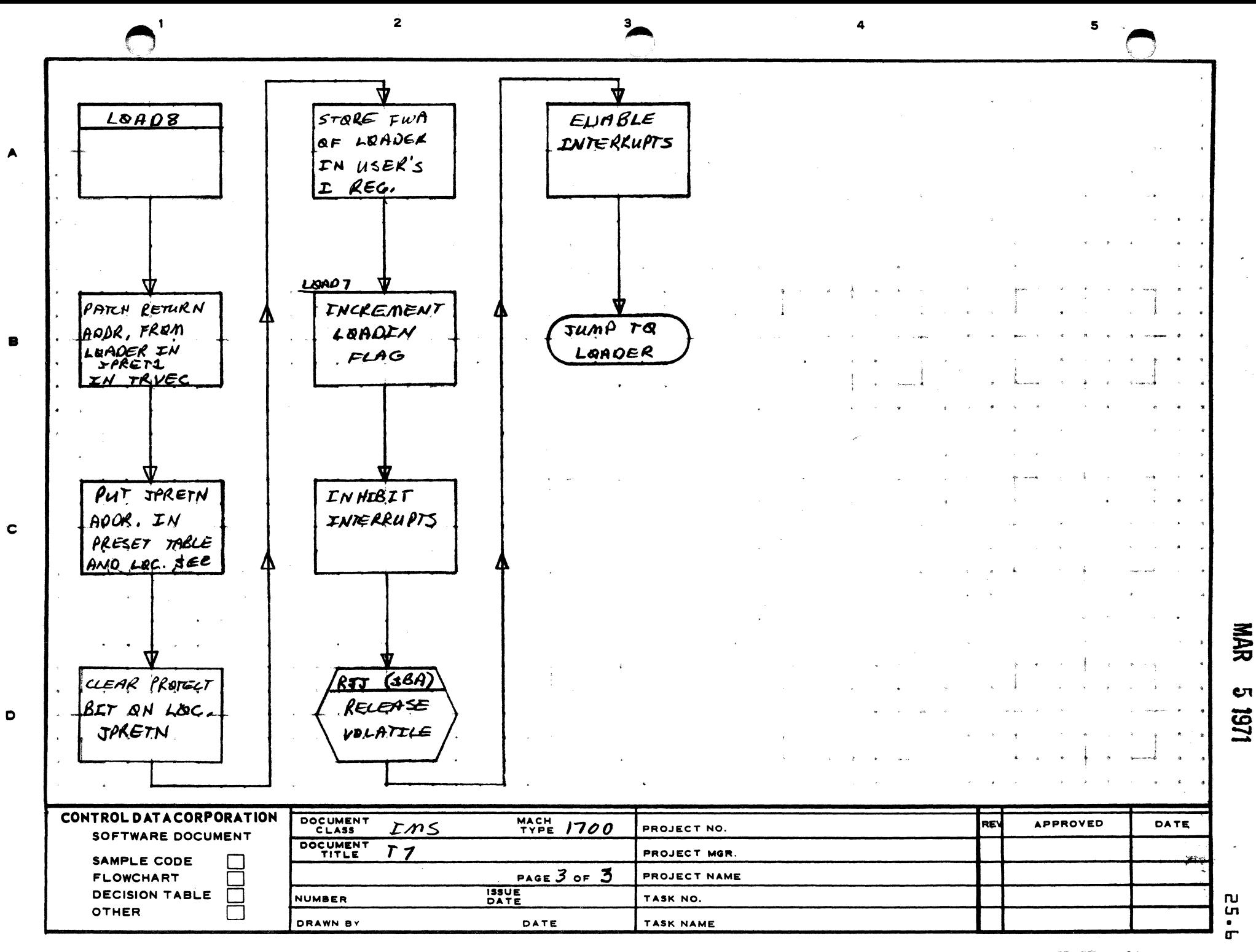

PRINTED IN USA.

CONTROL DATA CORPORATION 3000/1700 DEVELOPMENT DIVISION MAR 5 J971

 $\mathbf{O}_1$ 

o

 $\overline{\textbf{C}}$ 

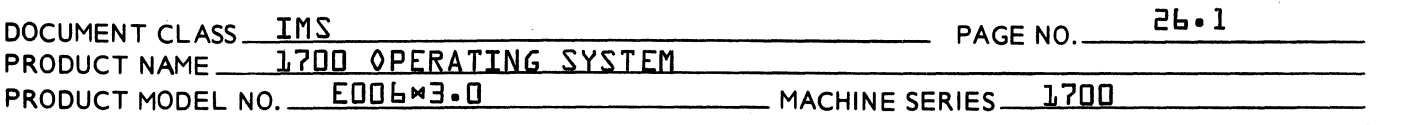

- 26.0 Exit Request Processor {TS}
	- 26.1 Function

This request is used by unprotected programs to signal completion of a job or a user <sup>9</sup> s completion routine. That is~ when a computation is completed~ this request notifies the Operating System of that fact.

26.2 Entry Point Names

TS Exit request entry

26.3 Externals and Description

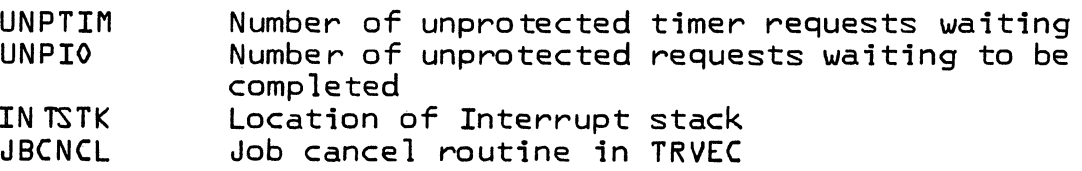

26.4 Entry Interfaces

+Q = entry from the Monitor

 $-Q$  = entry from the Protect Processor

If the entry was from the Monitor  $A =$  location of the request parameter.

26.5 External Interfaces

None

26.6 Tables

None

26.7 General Design Pecularities

**None** 

CONTROL DATA CORPORATION Arden Hills Development DIVISION MAN STATE

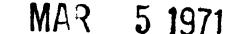

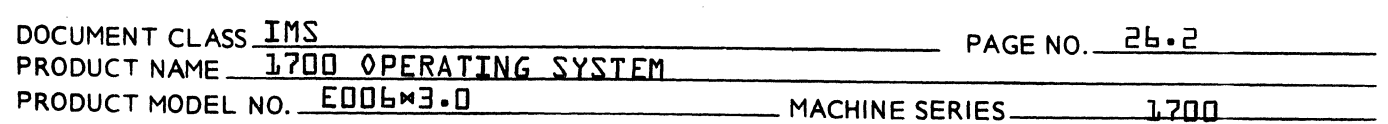

26.8 Program Logic

Y

Upon entrance, the Q register is checked to determine whether entry was from the Protect Processor or the monitor. If entry is from the monitor, volatile storage is released, and the request location is checked. If the request is from protected core, IS exits to the dispatcher. Otherwise, all stack entries are checked for unprotected core return location. If any exist, control is returned to the dispatcher.

If none exist, "UNTIM" is checked for being non-zero. If so, °TIMER in effect<sup>9</sup>, the flag is checked until it goes to zero. Then °UNPIOo flag is checked for nonzero. If so, funprotected request in operation this waits until flag is zero and then schedules J8CNCL and exits to the dispatcher.

#### 26.9 Subroutine Logic

None

0

 $\blacksquare$ 

 $\overline{()}$ 

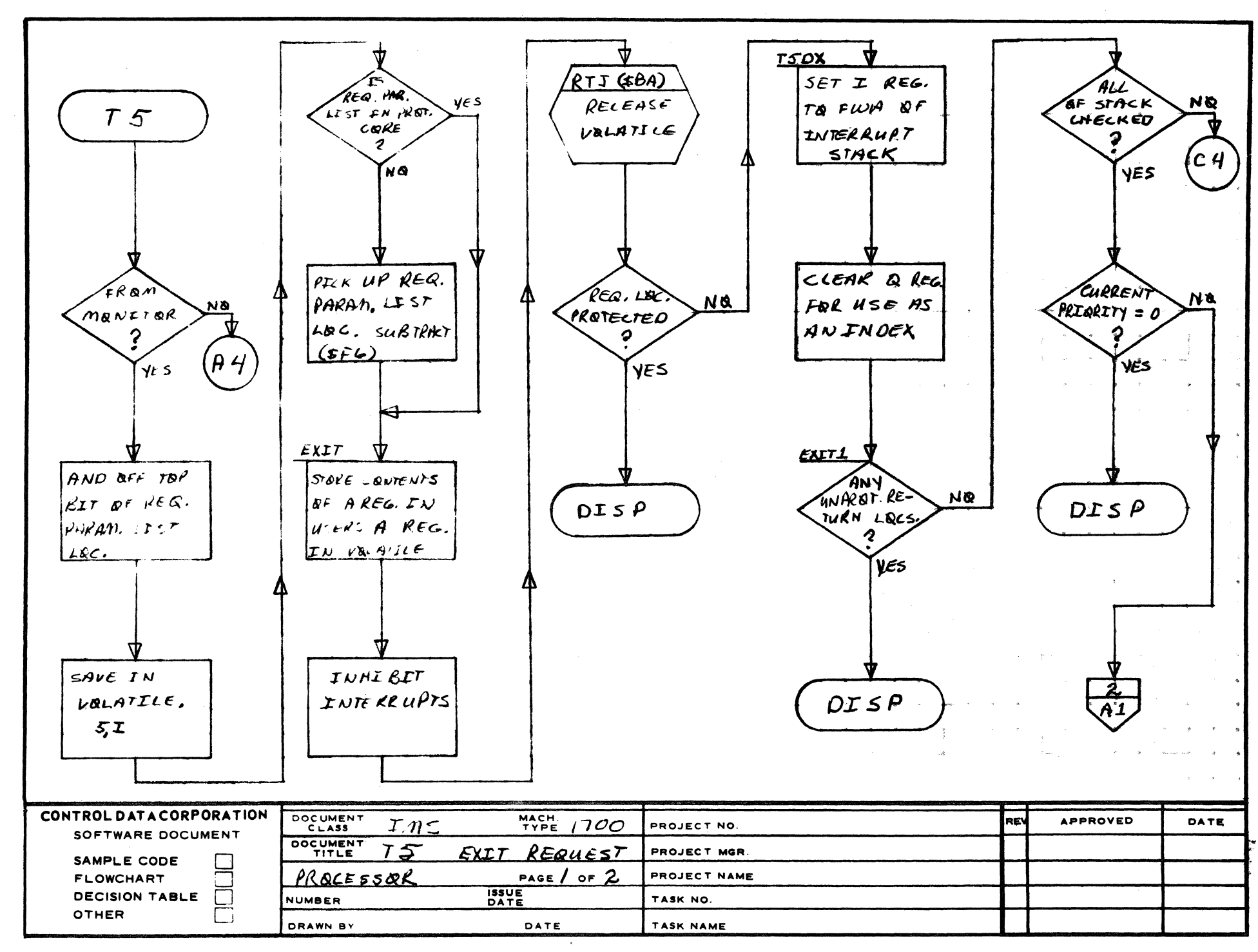

 $\mathbf{3}$ 

 $\mathbf{z}$ 

AA1385 IFORM CA127-11

 $\blacktriangle$ 

B

 $\mathbf c$ 

D

PRINTED IN

**NAR** 

**ان** 1/61

 $\overset{\text{n}}{\mathfrak{s}}$ 

 $\mathbf{u}$ 

5

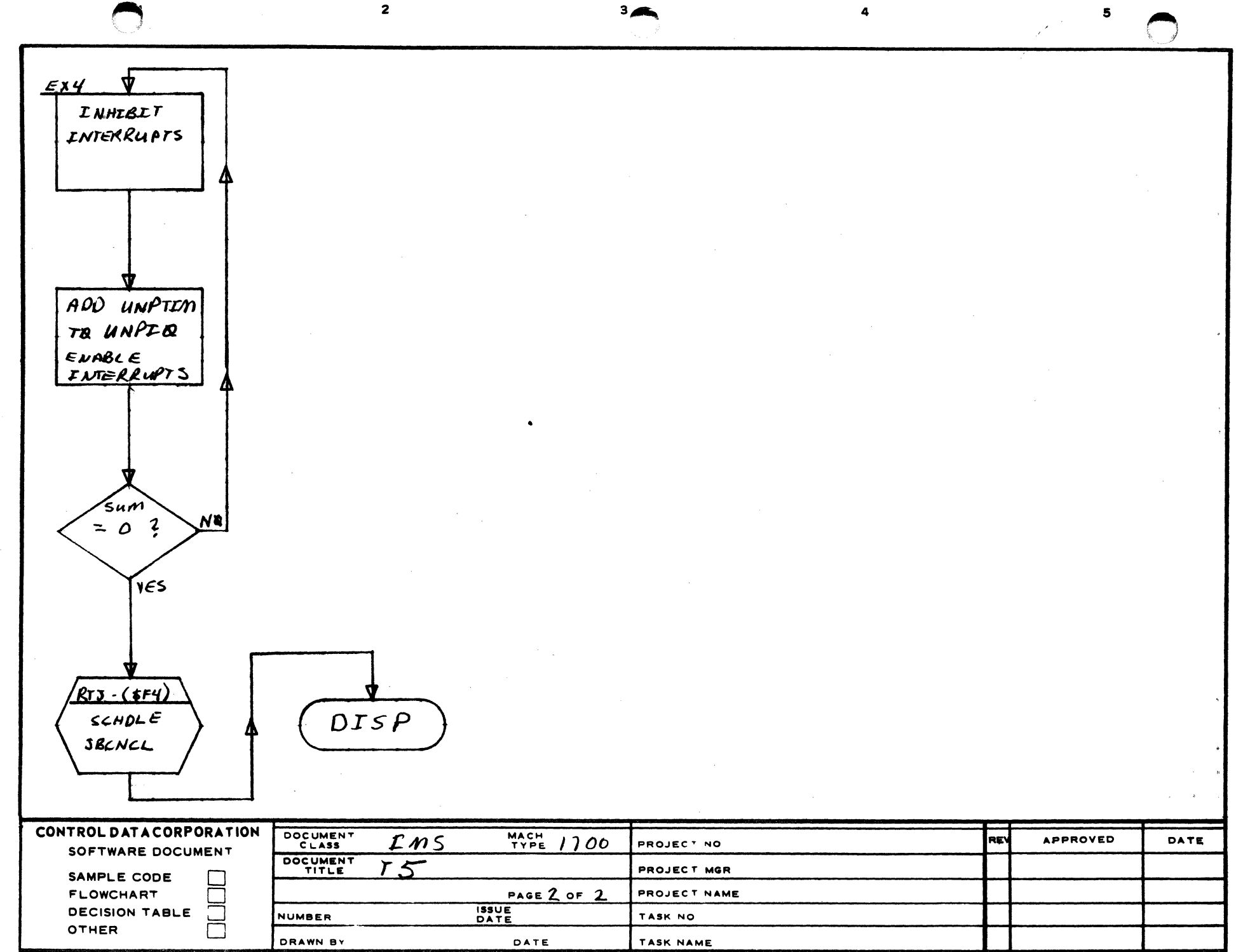

**NAR**  $\mathbf{c}$ 1201

> $\mathbf{e}$  $\blacksquare$

 $\blacktriangle$ 

 $\pmb{\mathsf{s}}$ 

 $\mathbf c$ 

 $\bullet$ 

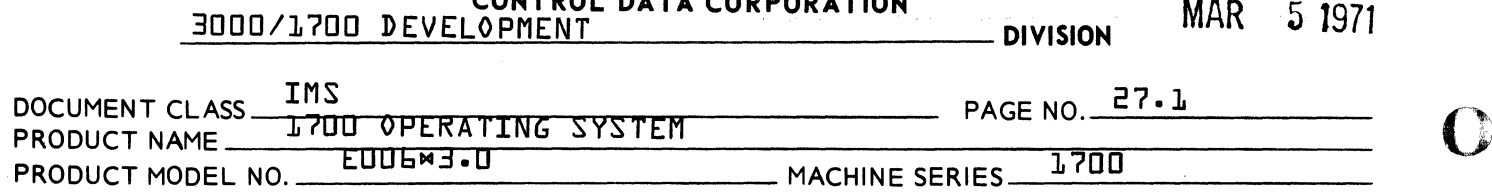

CONTROL DATA CORPORATION

### 27.0 T3 Status Request Processor

#### 27.1 FUNCTION

 $\sim 10^{-1}$ 

The function this routine performs is to get the request status, equipment status and location of the parameter list of the most recent request processed on a given logical unit and return them in the requestor<sup>9</sup>s  $Q_1$  A and I respectively.

27.2 ENTRY POINT NAMES

T3 Status Request Entry Point

2703 EXTERNALS and DESCRIPTION

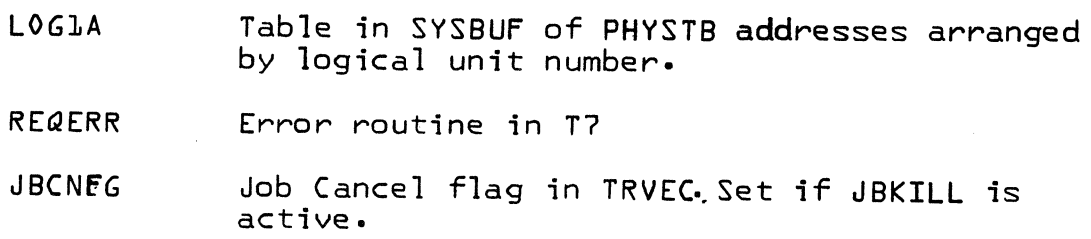

#### 2704 ENTRY INTERFACES

T3 is entered from NMONIwith the first word of the parameter list in A and location of volatile in I.

Volatile contains the requestor<sup>9</sup>s  $Q_1$  A and I registers as well as the return location {word 3} and the location of the Status request parameter list {word 5}.

#### 27.5 EXTERNAL INTERFACES

*Two* possible exits may be made from T3:

- 1. Normal exit to REQXT in MONI by an indirect jump through location \$89.
- 2. Error exit to REQERR {in T7} made if the logical unit is not legal for the particular system.

 $\bigcirc$ 

 $\mathbf C$ 

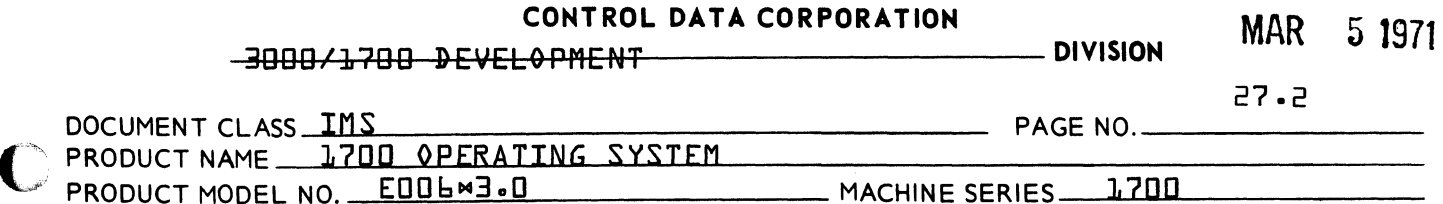

27.6 GENERAL PROGRAM INFORMATION

The request parameter list is:

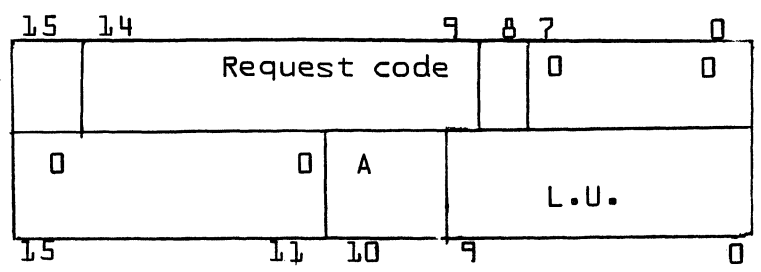

where:

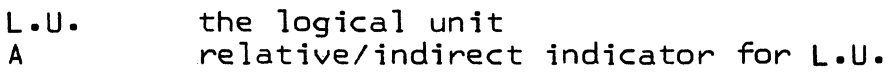

27.7 GENERAL DESIGN PECULIARITIES

None

#### 27.8 PROGRAM LOGIC

First the logical unit is found using the A parameter to indicate whether LU is the actual logical unit {A=o}, a signed relative address of the logical unit {A=1} or the actual location of the logical unit {A=2}. Then it is checked for validity.

If the logical unit is valid the table of the physical device is found. From this the location of the current I/O request parameter list is taken {word 6} and stored in word 4 of volatile. The last location of the I/O buffer {word ll} is put in I of the requestor. request status bits {word  $\theta$ } are stored in the requestor<sup>9</sup>s Q and the last equipment status read is put in the  $requestor<sup>o</sup>s A.$ 

### 27.9 SUBROUTINE LOGIC

None

c

(

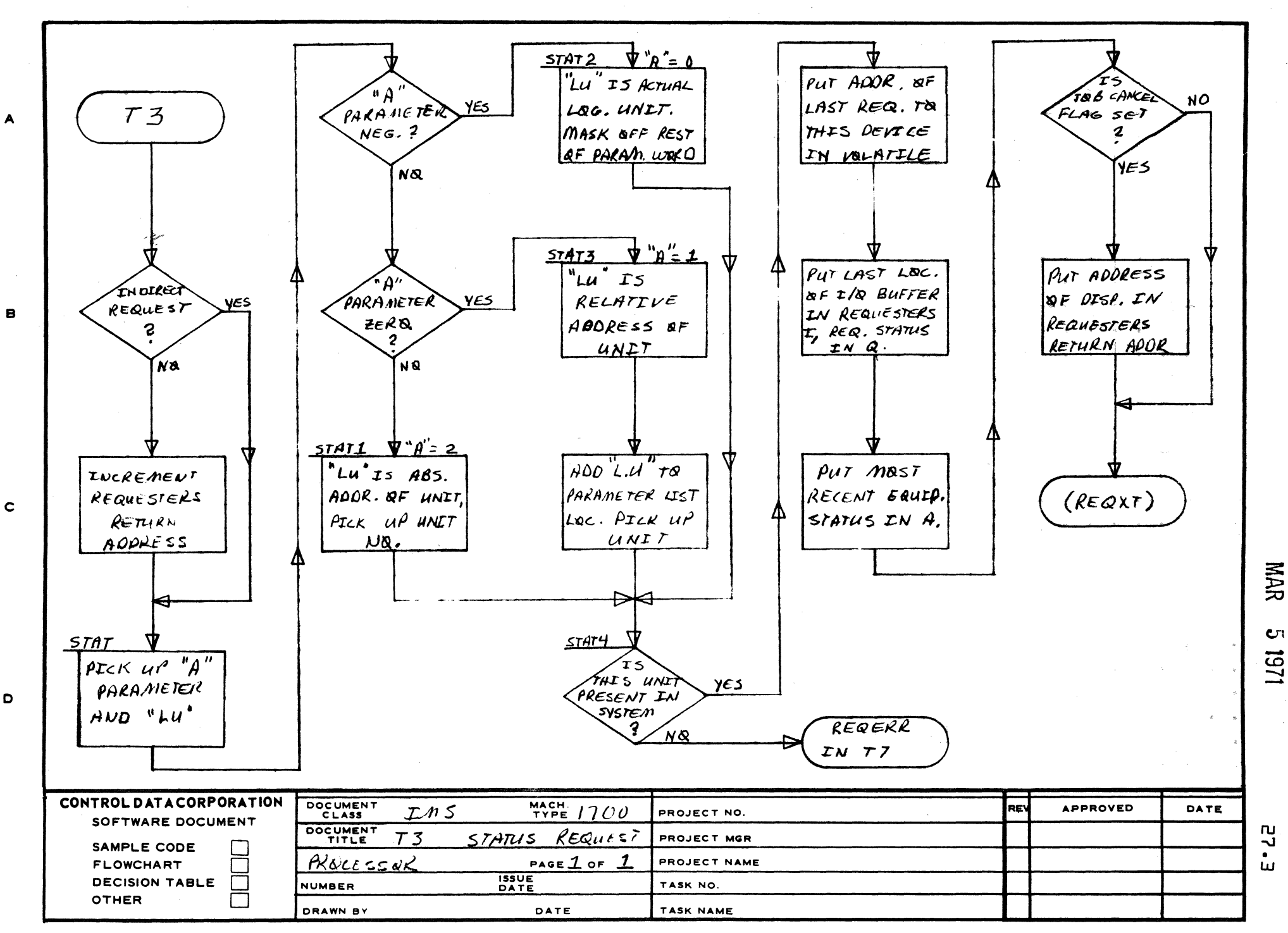

 $\overline{\mathbf{3}}$ 

 $\overline{2}$ 

AA1385 (FORM CA127-1)

PRINTED IN USE

 $\mathbf{s}$ 

 $\mathbf{C}^{\eta}$ 161 **CONTROL DATA CORPORATION** 

Arden Hills Development DIVISION

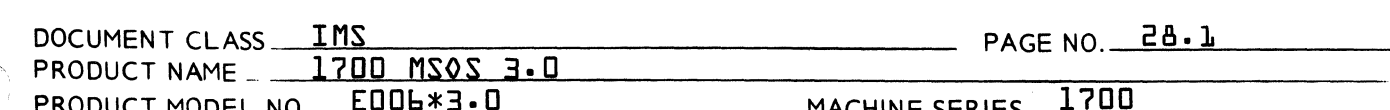

#### $28.0$ JOBPRO

28.1 FUNCTION

The functions of the JORPRO module are:

- Read in the Job Processor control statements.  $1.$
- Analyze the statements read in. 2.
- Set up the parameters to schedule the processor needed  $\overline{3}$ . to handle the input statements.
- Terminate a Job Processor function. 4.
- ENTRY POINT NAMES 5.85

**JOBTWO** 

#### EXTERNALS AND DESCRIPTION  $28.3$

TRNVFC - Abs. Addr. of TRNTBL buffer in JOBENT - TRVEC JBPROE - Abs. Addr. of JBPRO routine in JOBENT - TRVFC MIBUF - Abs. Addr. of MIPBUF buffer in JOBENT - TRVEC JPSWT - Job Processor Switch - TRVEC JBCNEG- Job Cancel Flag - TRVEC RELELE- Release Files Routine - MINT RECOV - Abs. Addr. of RECOVR routine in JOBENT - TRVEC - Protect Processor entry point addr. - NIPROC TP1 VRESET- \*V Reset Flag - TRVEC RELS1A- Abs. Addr. of RELF routine in JOBENT - TRVEC FRRMSG- Abs' Addr. of ERRM routine in JOBENT - TRVEC FILEZ - Holds Job Processor Addr. when in core - TRVEC NSTACK- Max. No. of stacked requests - TRVEC TRANV - Abs. Addr. of JOBPRO TRANTA Tab - TRVEC  $-$  Pointer to comment device  $-$  TRVEC **TUP** - Manual Interrupt lockout flag - MINT **MIB** JKIN - JBKILL In Core flag - TRVEC FILE3 - Holds Protect Proc. Addr. when in core - TRVEC JOBIND- Job Processor in core flag - TRVEC RCTV - Request Code Transfer Vector Table - NMONI LOADIN- Loader flag for Protect Processor - TRVEC ONE - User subroutine

MAR 5 1971

# CONTROL DATA CORPORATION

CUNTRUL DATA CURPURATION<br>Arden Hills Development DIVISION MAR 5 1971

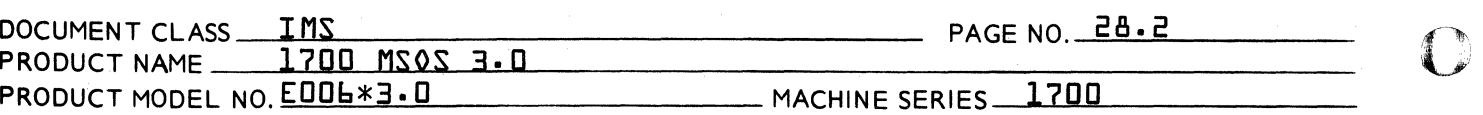

- TWO User subroutine
- THREE User subroutine

### 28.4 ENTRY INTERFACES

Entry to J0BPR0 can be made only at the J0BTW0 entry point. Upon entering JOBPRO, the Q register is examined to determine where control will be transferred. If the Q register is set negative control is transferred to the tag "JB". If  $Q$  is not negative, control is transferred to one of five pseudo entry points obtained from the TRANTA table.

1. JBPRO - Return when statement already input. 2. JOBe - Return when no statement.  $3.$   $J04$  -  $J04$  error entry.<br>4.  $J03$  -  $J03$  error entry. 4. J03 - J03 error entry.<br>5. RF3 - Return to releas  $-$  Return to release File3 and output a  $\sqrt[n]{\cdot}$ .

## 28.5 EXTERNAL INTERFACES

The majority of the Exits from JOBPRO are to JOBENT to schedule the proper Job Processor module as determined by the input statement. Exit is made to RELFLE in MINT when  $a \times Z$  statement is input and the RI {recovery indicator} flag is not set.

## 28.6 GENERAL PROGRAM INFORMATION

28.6.1 Transfer Table {TRANTA}

The following table contains relative and absolute addresses and flags which are transferred to JOBENT before exiting from JOBPRO.

.<br>منف<sub>عد س</sub>بطة

 $\, \blacksquare \,$  :),  $\,$ 

### **CONTROL DATA CORPORATION** Arden Hills Development

DOCUMENT CLASS **ZMI** 

PRODUCT NAME 1700 MSOS 3.0

 $\Lambda$ 

PRODUCT MODEL NO EOOG\*3.0

MACHINE SERIES

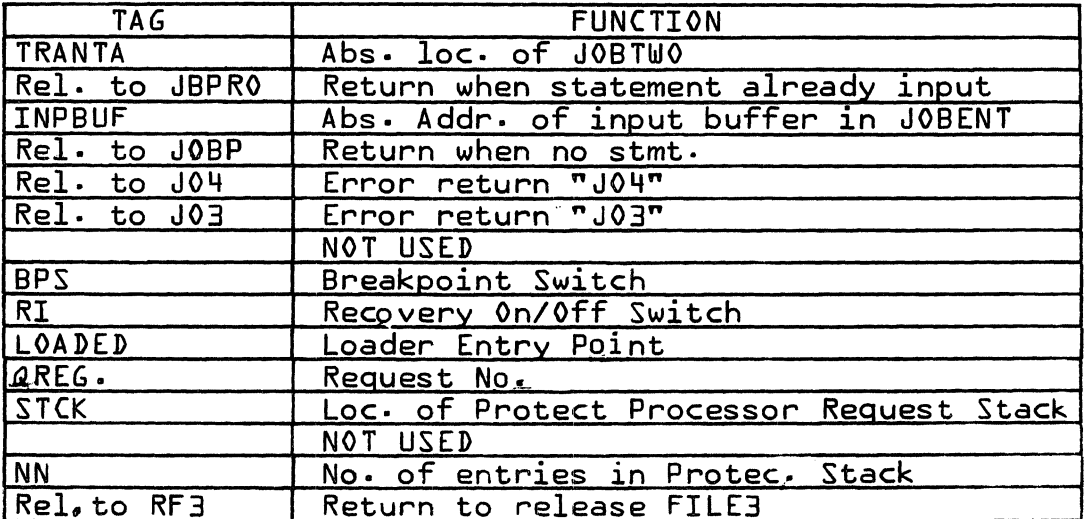

3.4.65 Table of Job Processor Input Statement Subroutines

> The following table is used in indexing to the proper routine as determined by the input statement. A value {QREG} is picked up from the transfer table and is used as an index to the proper routine relative to the index base JPST.

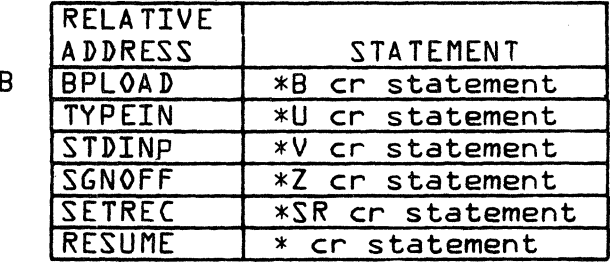

#### $28.7$ GENERAL DESIGN PECULIARITIES

Alteration of the JPTAB in JOBPRO which is used 28.7.1 to set up the QREG index value would cause the wrong routine from the TAB table to be executed.

#### 28.A PROGRAM LOGIC

**TA** 

This module is entered via a SCHDLE request from JOBENT. Upon entrance the absolute addresses of JOBTWO, JBPRO and TRANTA are stored in TRVEC. The contents of the BPS, RI and LOADEP locations in the TRNTBL buffer in JOBENT are then transferred to like locations in the TRANTA table.

MAR 5 1971

28.3 PAGE NO.

1700

**DIVISION** 

CONTROL DATA CORPORATION

Arden Hills Development DIVISION MAR 5 1971

,

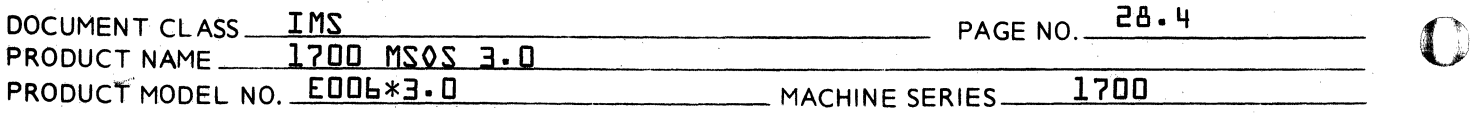

A check is then made to see if the Q register was negative upon entrance. If so, the next Job Processor statement is requested. If positive,  $Q$  contains an index to the relative address in the TRANTA table of the routine to be executed.

Internal to the "JOBPRO" module is a list of acceptable statements. Associated with specified groups in the list is an address of a module to which control is transferred<br>to carry out the operation directed by the statement. This to carry out the operation directed by the statement. list of standard input statements for the Job Processor includes:

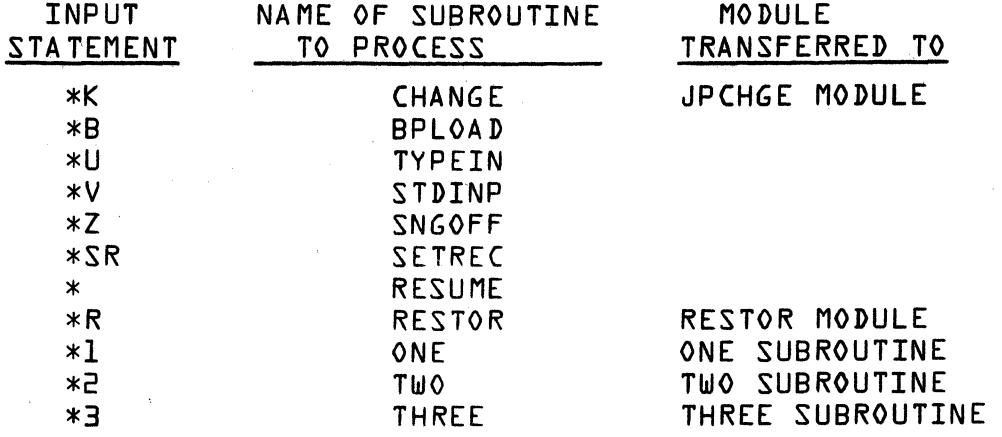

If not one of the above, a loader statement is assumed and control is passed to the "JPLOAD" module, otherwise, the appropriate routine is set up to be scheduled by JOBENT. The following are the input statements that refer to "JPLOAD".

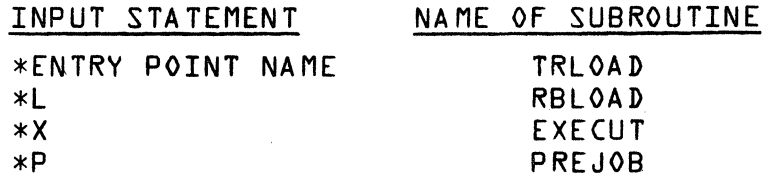

Statements  $*1$ ,  $*2$ , and  $*3$  are dummy statements which produce a J03, statement error, if requested and subroutine not present. These are provided so that the user may add statements with special functions. These must be loaded with a \*YM, - Job Processor Load.

 $\overline{O}$ 

AA 3777

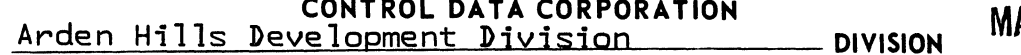

AR 5 1971

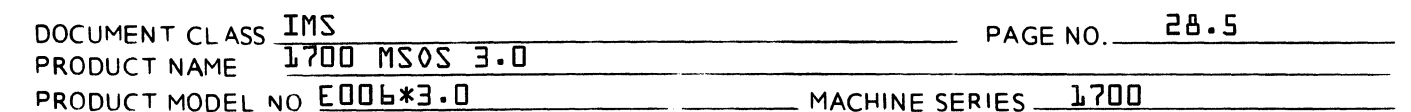

Input statements not recognized by the Job Processor {i.e., does not start with an asterisk}, are rejected and a J03, statement error informs the operator. The Job Processor then interrogates the specified device for a new statement. All other statements that are not recognized, but start with an asterisk, are assumed to be "entry point" name statements.

The contents of Q have been saved upon entry and are checked. If Q is negative, entry was made from the Namual Interrupt Processor, the MIB switch is cleared and input is requested. If Q is positive, entry was made from JOBENT and a jump is made to SSI to process the statement.

The 1st character is checked for an asterisk. If not present, a J03 statement message is typed. The 2nd and 3rd characters are checked against a table, and the proper routine is scheduled at the current priority level. Upon returning, J is typed out and another request to read is made. The previous loop is again executed.

All Job Processor functions except the \*Z return back to the JOBPRO module to release FILE3 and wait for input of the next control statement. If a \*Z has been input, exit is made to MONT where all files are released.

#### 28.9 SUBROUTINE LOGIC

28.9.2 MVTRL

This routine moves the TRANTA table to the TRNTBL buffer in JOBENT prior to exiting to JOBENT. 0<sub>nce</sub> in JOBENT, the requested module is scheduled.

28.9.2 JBKMIB

This routine checks for the Job Cancel flag {JBCNFG} set and if clear, sets the MIB flag for job lockout.

## 28.9.3 JBKILL

This routine checks the Job Cancel flag {JBCNFG}. If set, exits to JOBENT to release FILE2 and jumps to the DISPATCHER to await entry from JOB KILL. If not set, return is to the caller with interrupts inhibited.

CONTROL DATA CORPORATION CONTRUL DATA CURPURATION<br>Arden Hills Development DIVISION MAR 5 1971

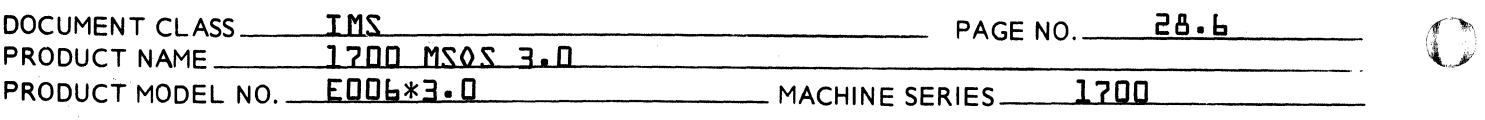

# $28.9.4$  BPLOAD \*B  $\mathbb{C}\rightarrow$

This routine processes the \*B statement. entry the Breakpoint Switch {BPS} is set. Return is through the RF3 pseudo entry point. Upon

## $28.9.5$  TYPEIN  $*U$   $\epsilon$ n

This routine processes the \*U statement which causes all control statements to be read from the comment device. Upon entry the constant \$18FD is stored in pointer to the comment device {IUPP}. The *\*V* flag {VRESET} is cleared and return is through the RF3 pseudo entry point.

## 28.9.6 STDINP *\*V* ~

This routine processes the *\*V* statement which causes all control statements to be read from the standard input device. Upon entry the constant \$18F9 is stored in the pointer to the standard input device {IUPP}. Return is through the RF3 pseudo entry point.

# $28.9.7$  SETREC  $*SR$   $CD$

This routine processes the \*SR statement which indicates that recovery is desired. Upon entry the Recovery Indicator {RI} flag is set. Return is through the RF3 pseudo entry point.

## $28.9.8$  RESUME  $*$   $\odot$

This routine processes the  $*$  ( $\Gamma$ ) statement which causes the Job Processor to continue at the beginning of scratch. Upon entry the absolute location for load and go, \$E4 is set to one. This location is unprotected. the RF3 pseudo entry point.

## $28.9.9$  SGNOFF  $*Z$   $CP$

This routine processes the \*Z statement which marks the end of Job Processing. Upon entry the Job Processor not in core flag {JOBIND} and the protect processor flag {LOADIN} are cleared. The LOADIN flag when set allows the loader to read and write below the scratch area on mass<br>storage. The LG0 {\$E4} location is then set The LGO  $\{5E\}$  location is then set to one· The address of the Request Exit {\$B9} *is*  then stored in the RCTV table in NMONI for the Status, Exit, Loader, Core and GETfile requests.

CONTROL DATA CORPORATION

CONTRUL DATA CORPORATION<br>Arden Hills Development DIVISION MAR 5 1971

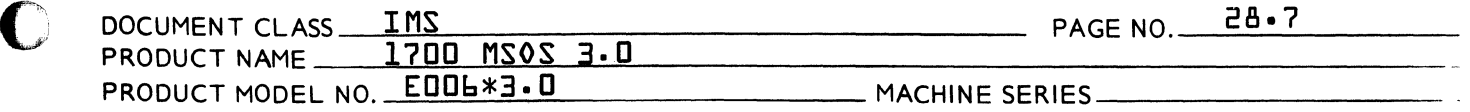

Set the protect fault return to the Dispatcher switch {IP1} and reset the \*V switch. The recovery indicator {RI} flag is then checked. If set, the flag is cleared and a jump is made to JOBENT to schedule RCOVER, otherwise Exit is made to RELFLE in MINT.

e di controlle di controlle di controlle anche di controlle anche anche anche anche anche anche anche anche anche anche anche anche anche anche anche anche anche anche anche anche anche anche anche anche anche anche anche

 $\Gamma$ '#

 $\overline{\mathbf{3}}$ 

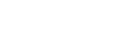

5

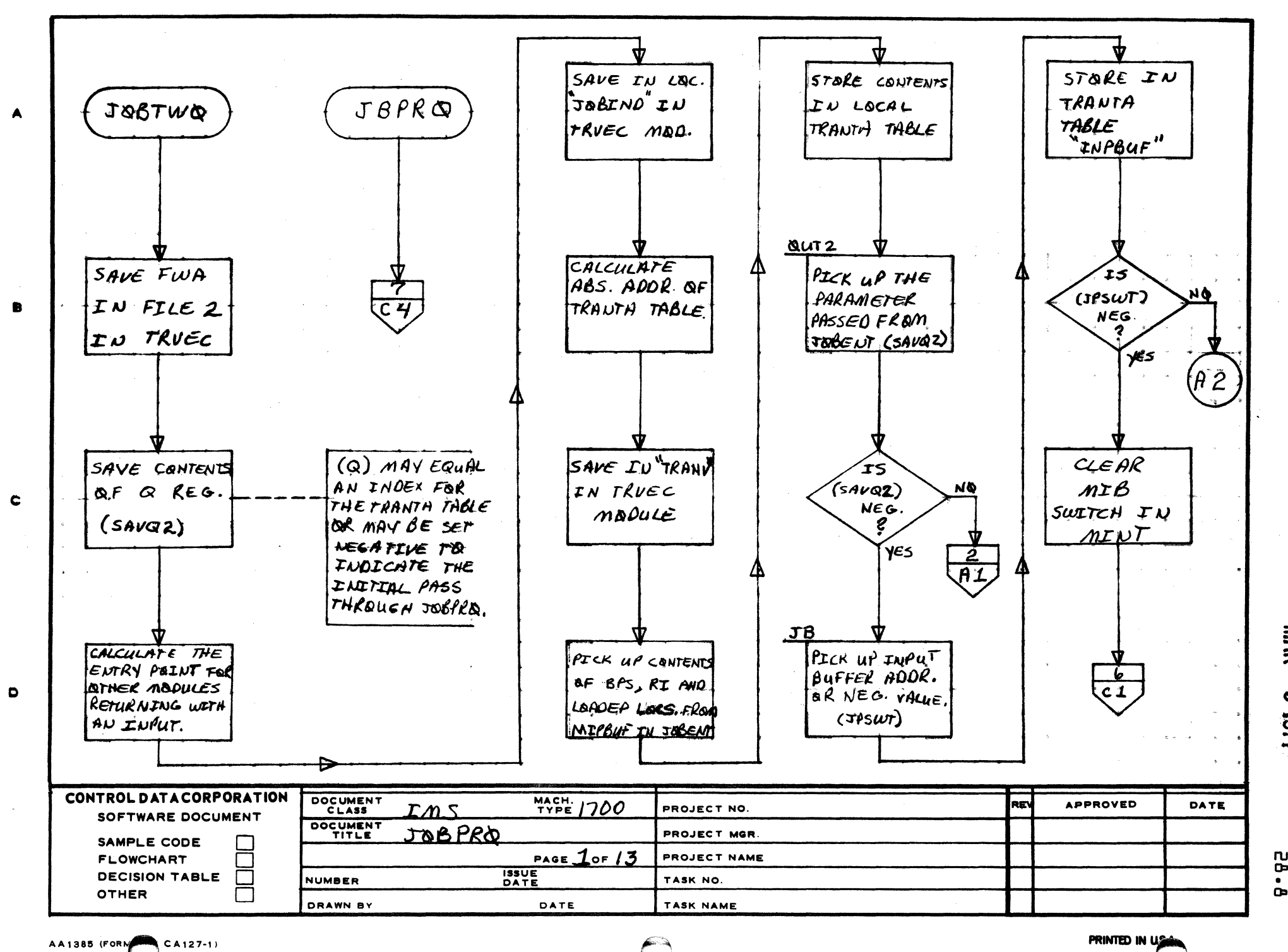

 $\mathbf{e}$ 

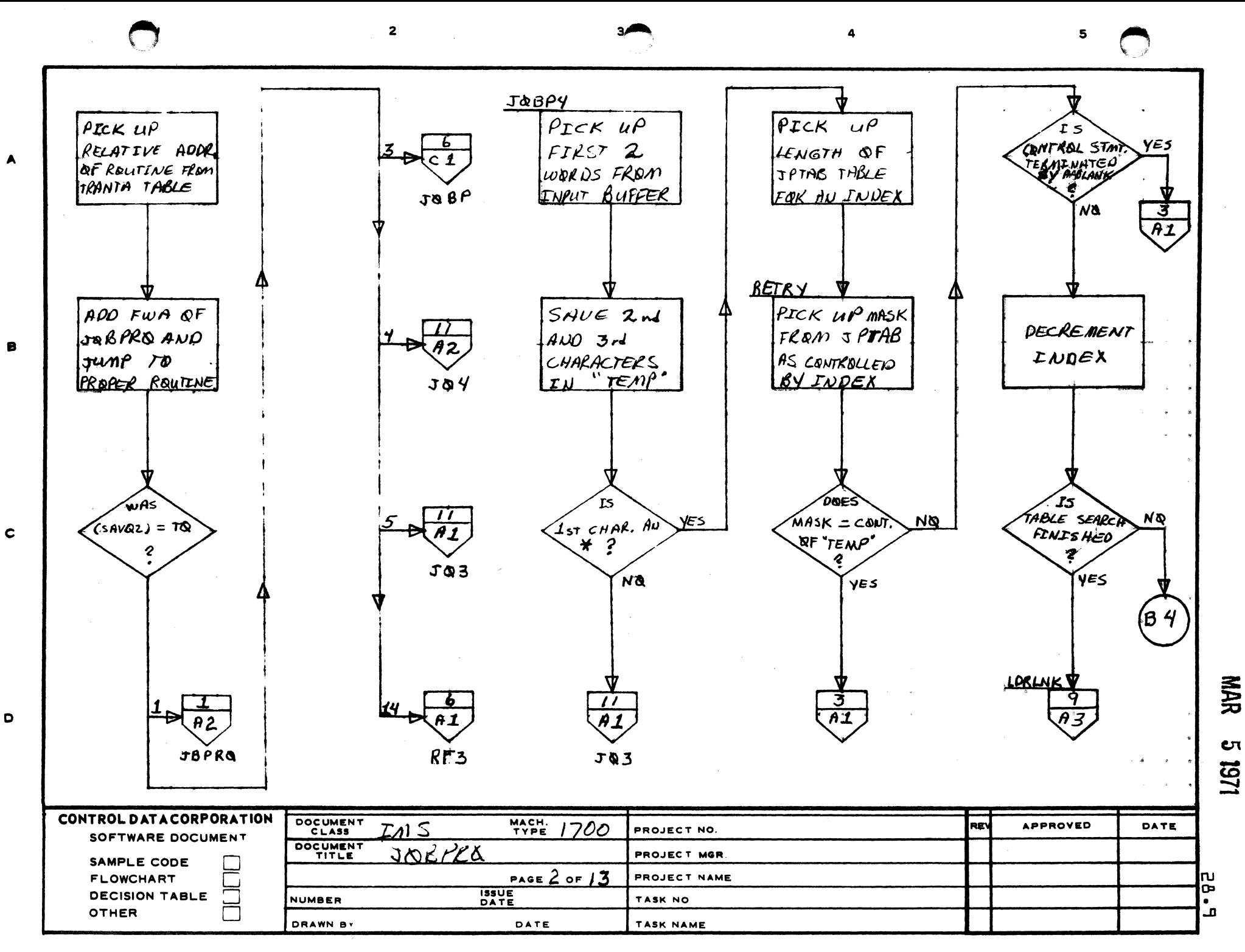

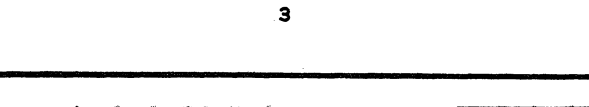

 $\mathbf{z}$ 

 $\overline{\mathbf{5}}$ 

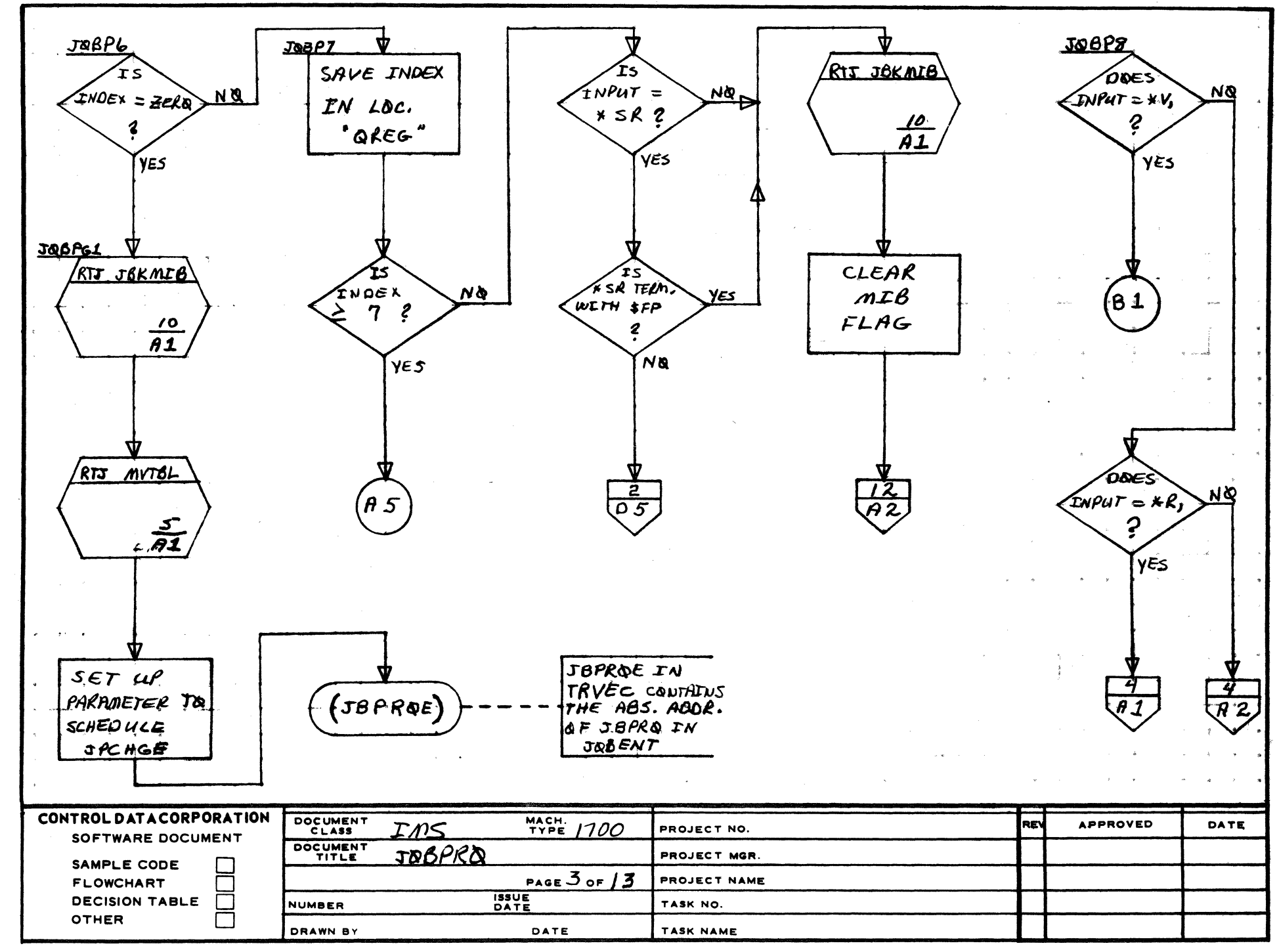

AA1385 (FORM CA127-1)

 $\mathbf{r}$ 

 $\blacktriangle$ 

 $\blacksquare$ 

 $\mathbf c$ 

 $\mathbf{D}$ 

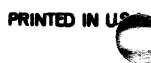

**NAR** 

**υ**τ

1161

 $\mathbf{B}$ 

 $\overline{\mathbf{D}}$ 

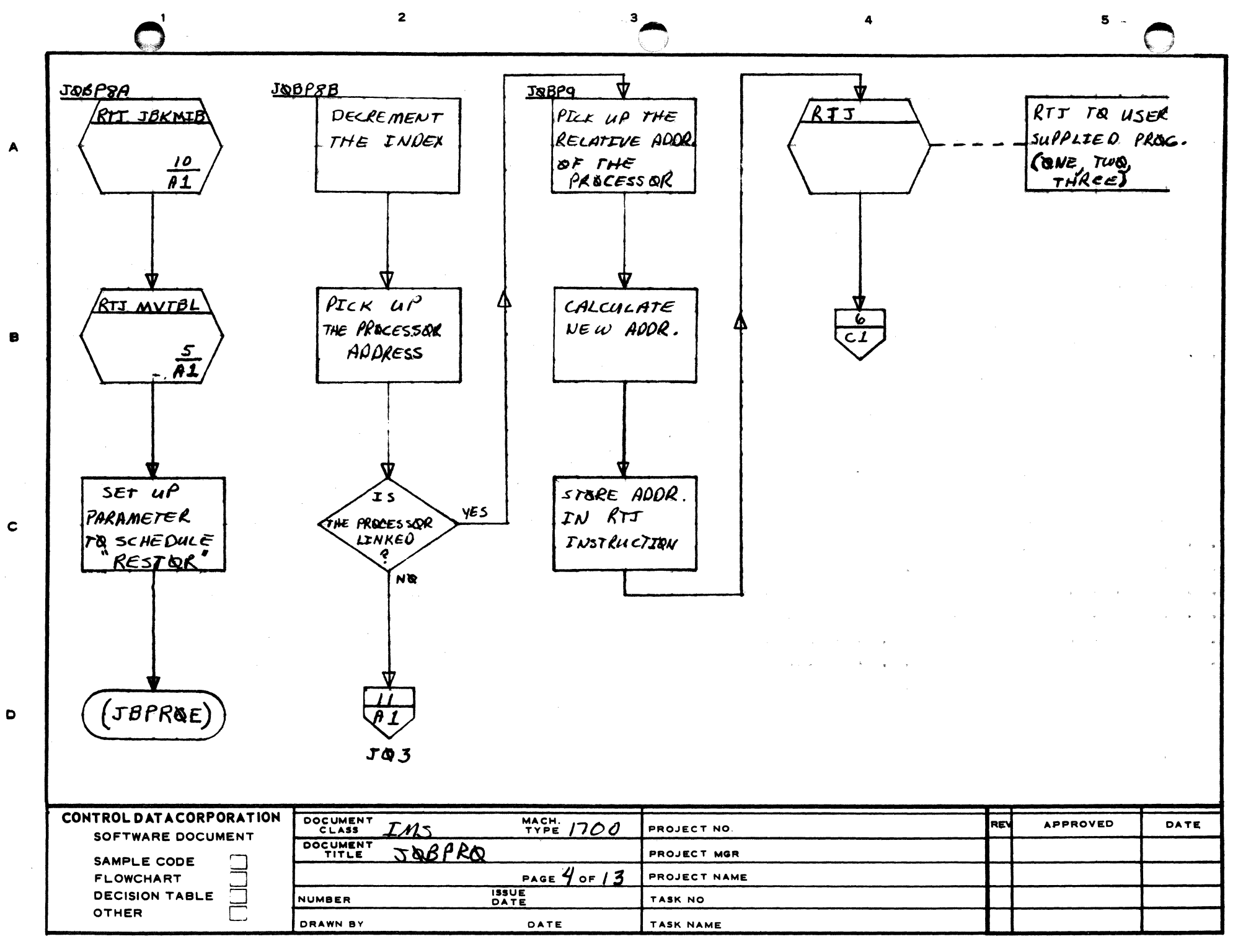

AA1385 (FORMERLY CA127-1)

PRINTED IN U.S.A.

**NAR**  $\mathbf{c}$ 1/61

5g

 $\bullet$ Ţ ىي  $\overline{\mathbf{3}}$ 

 $\mathbf{s}$ 

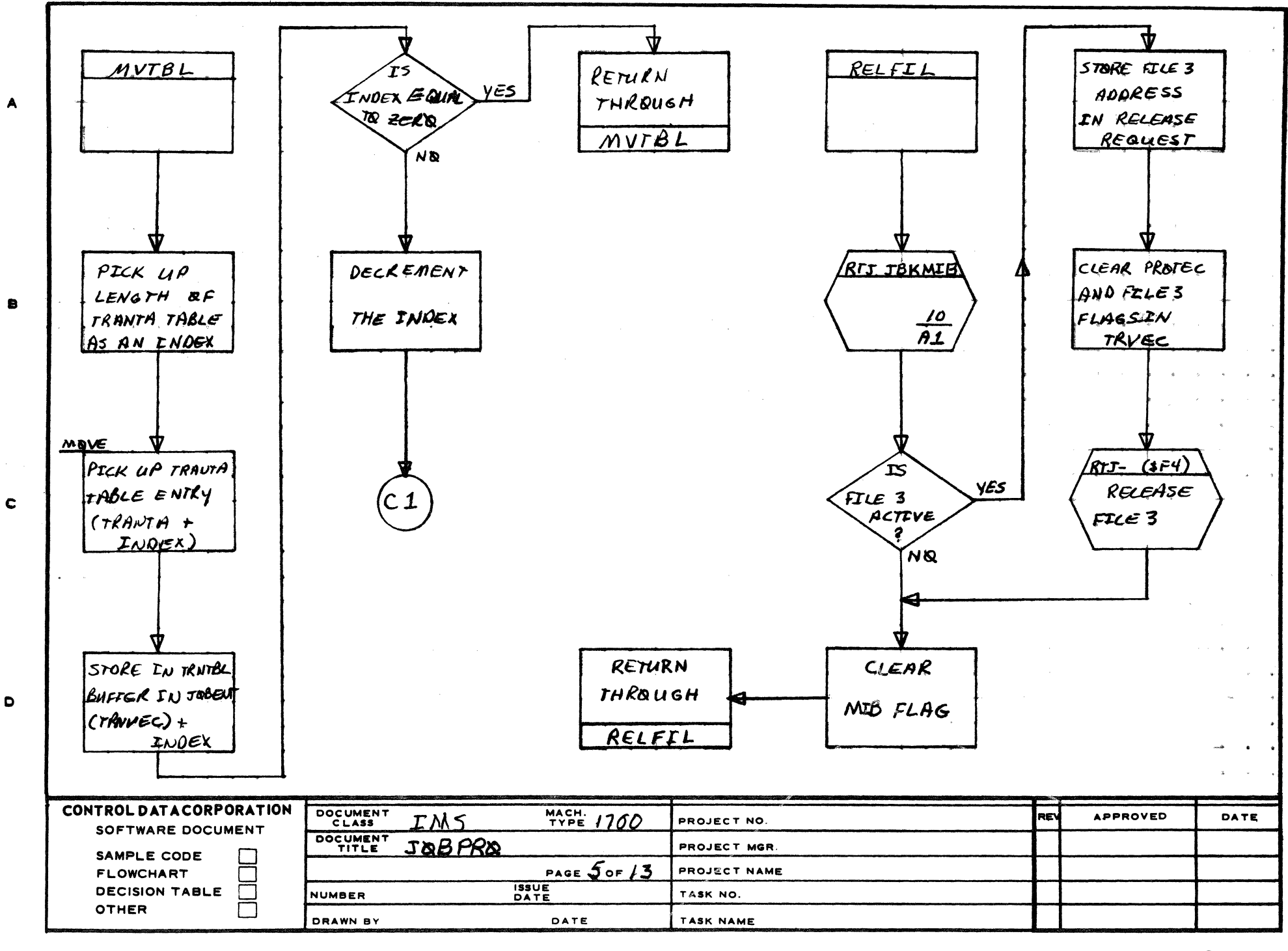

AA1385 (FORMS CA127-1)

PRINTED IN USE

**NHM** 

Çη 1/61

**24.65**
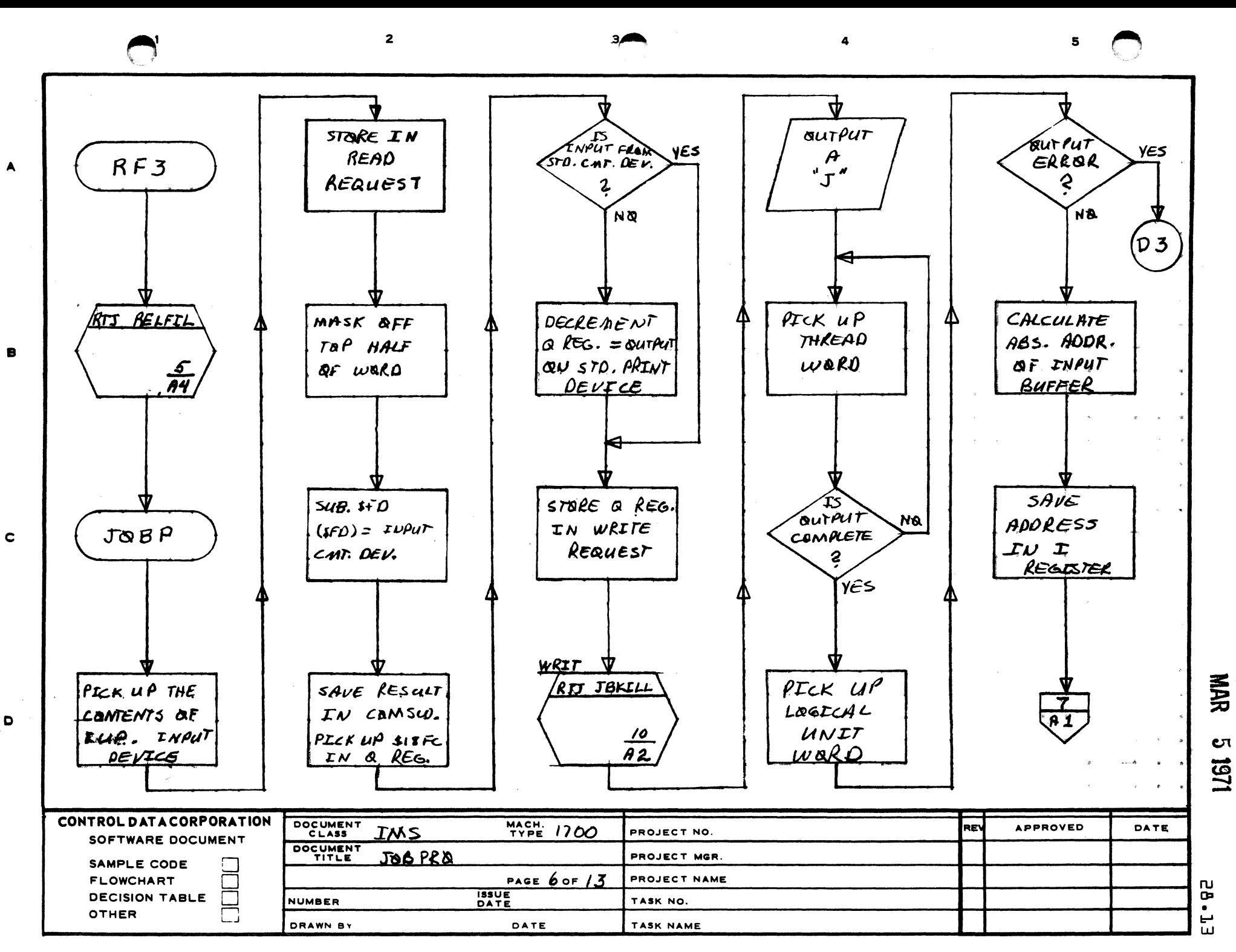

AA1385 FORMERLY CA127 1

D

PRINTED IN U.S."

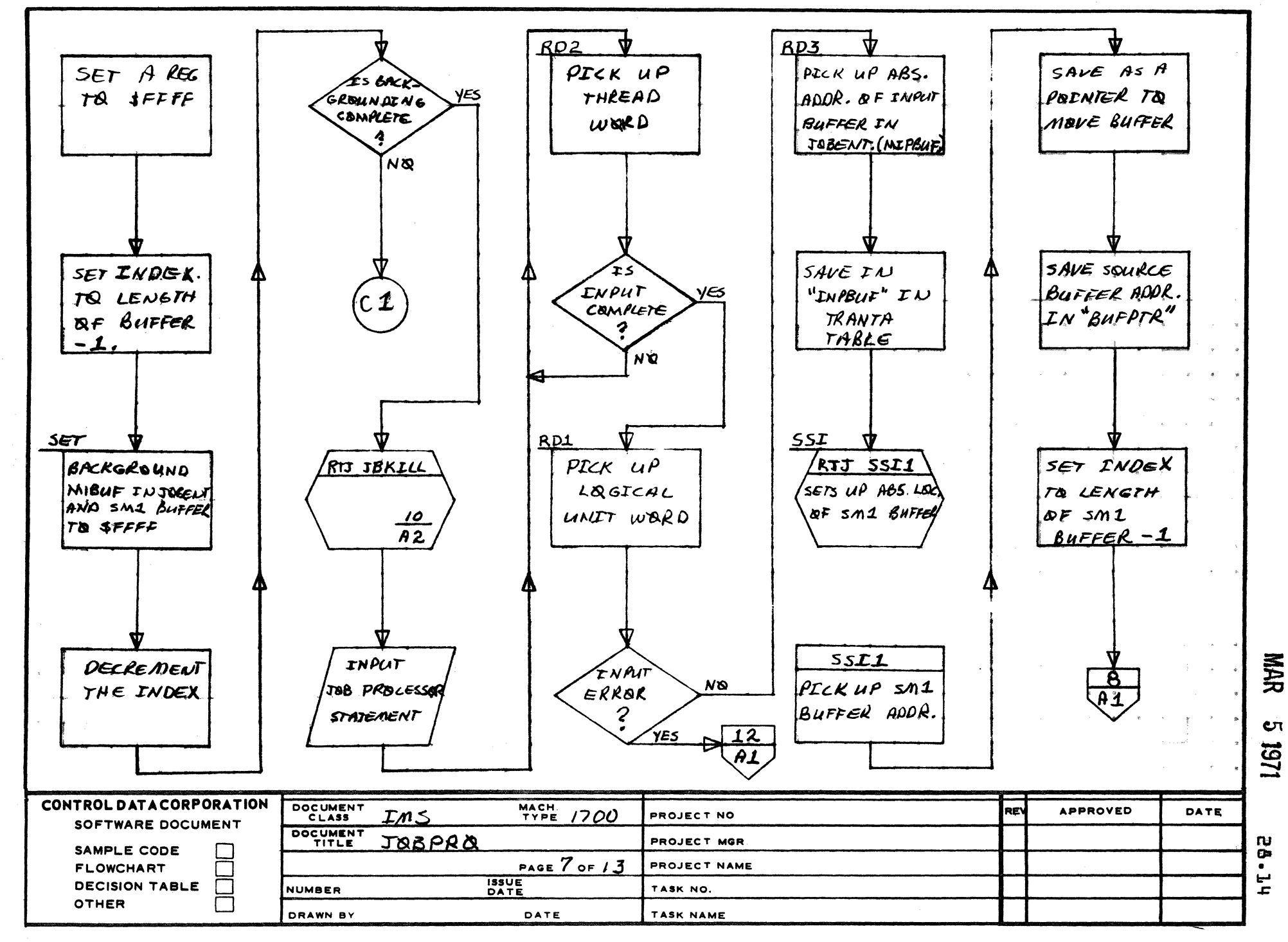

AA1385 (FORMERLY CA127-1)

R

 $\mathbf{C}$ 

D

PRINTED IN USA

5

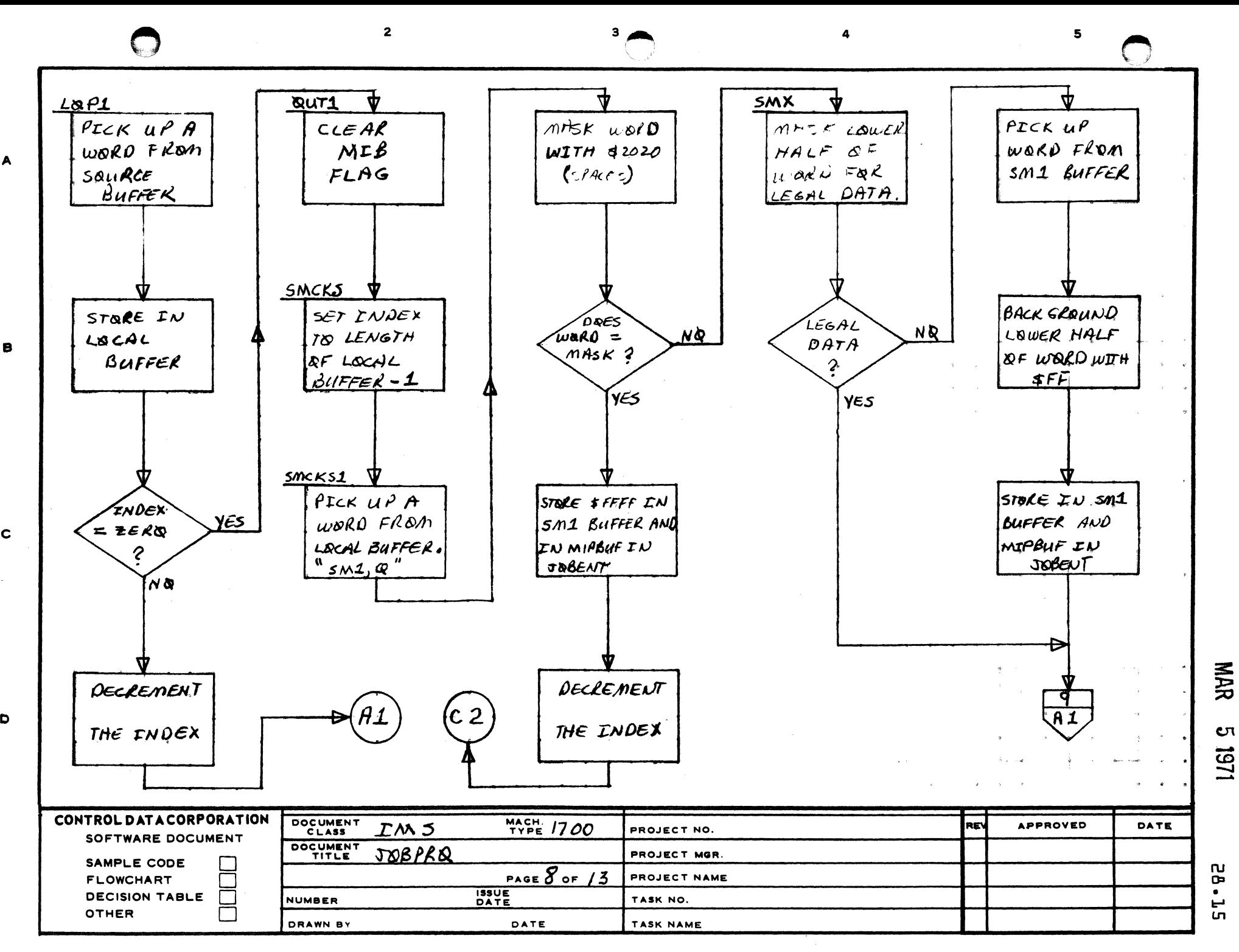

 $\Delta$ 

 $\mathbf c$ 

D

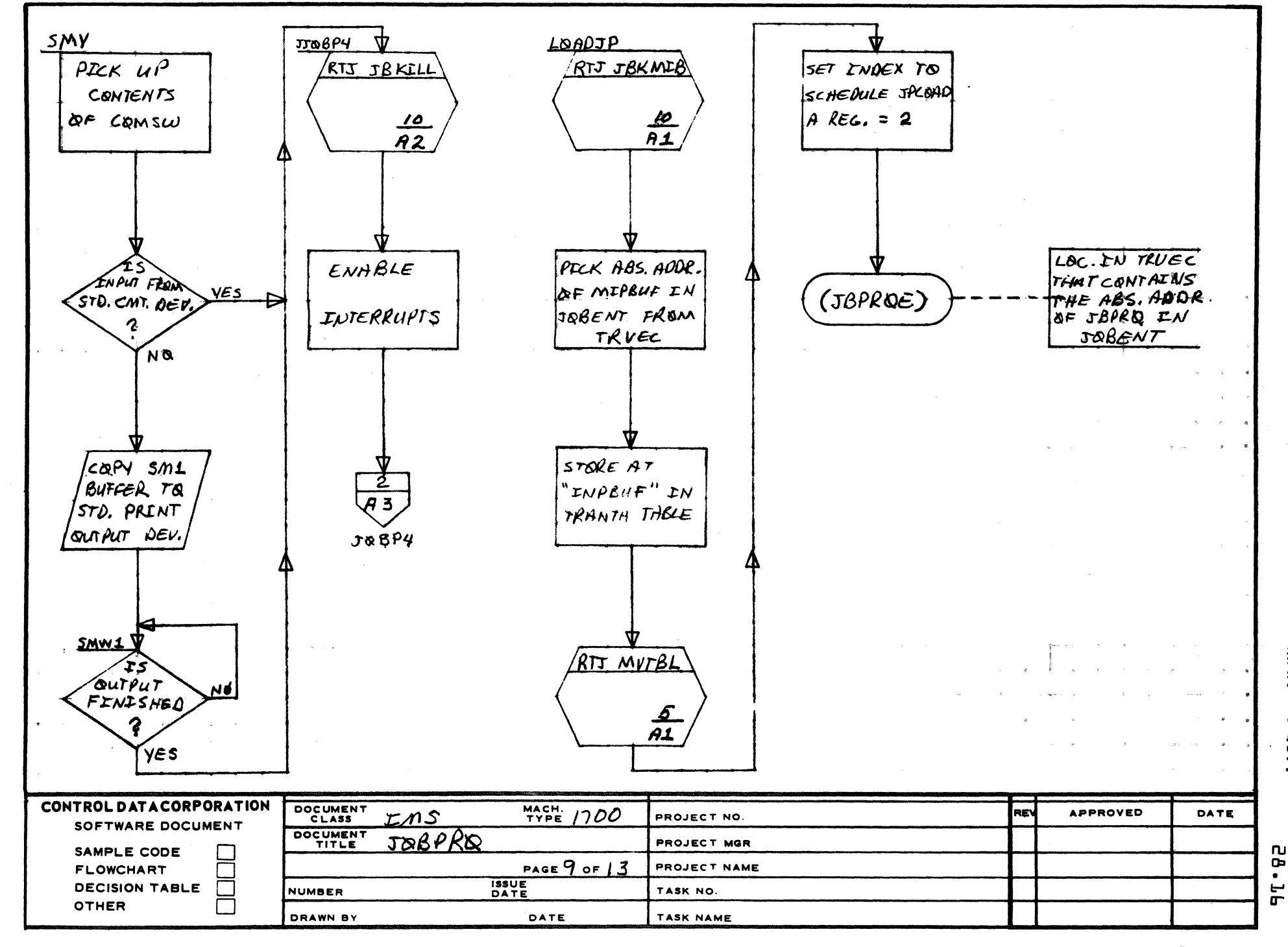

 $\overline{\mathbf{z}}$ 

AA1385 (FORM CA127-1)

B

 $\mathbf c$ 

 $\bullet$ 

PRINTED IN USE

МАК

 $\bullet$ 

URI

 $\overline{\mathbf{5}}$ 

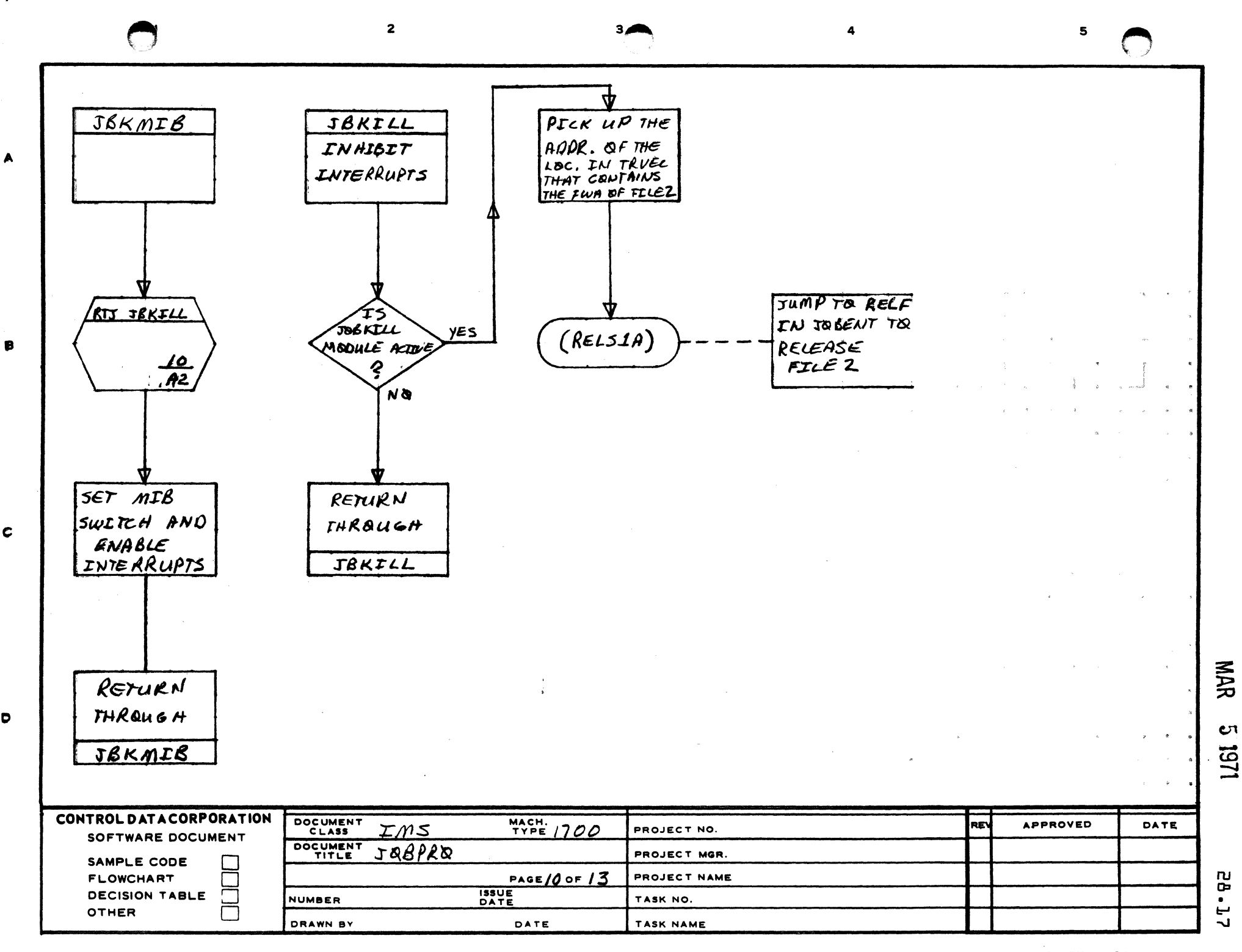

 $\blacktriangle$ 

 $\mathbf c$ 

 $\bullet$ 

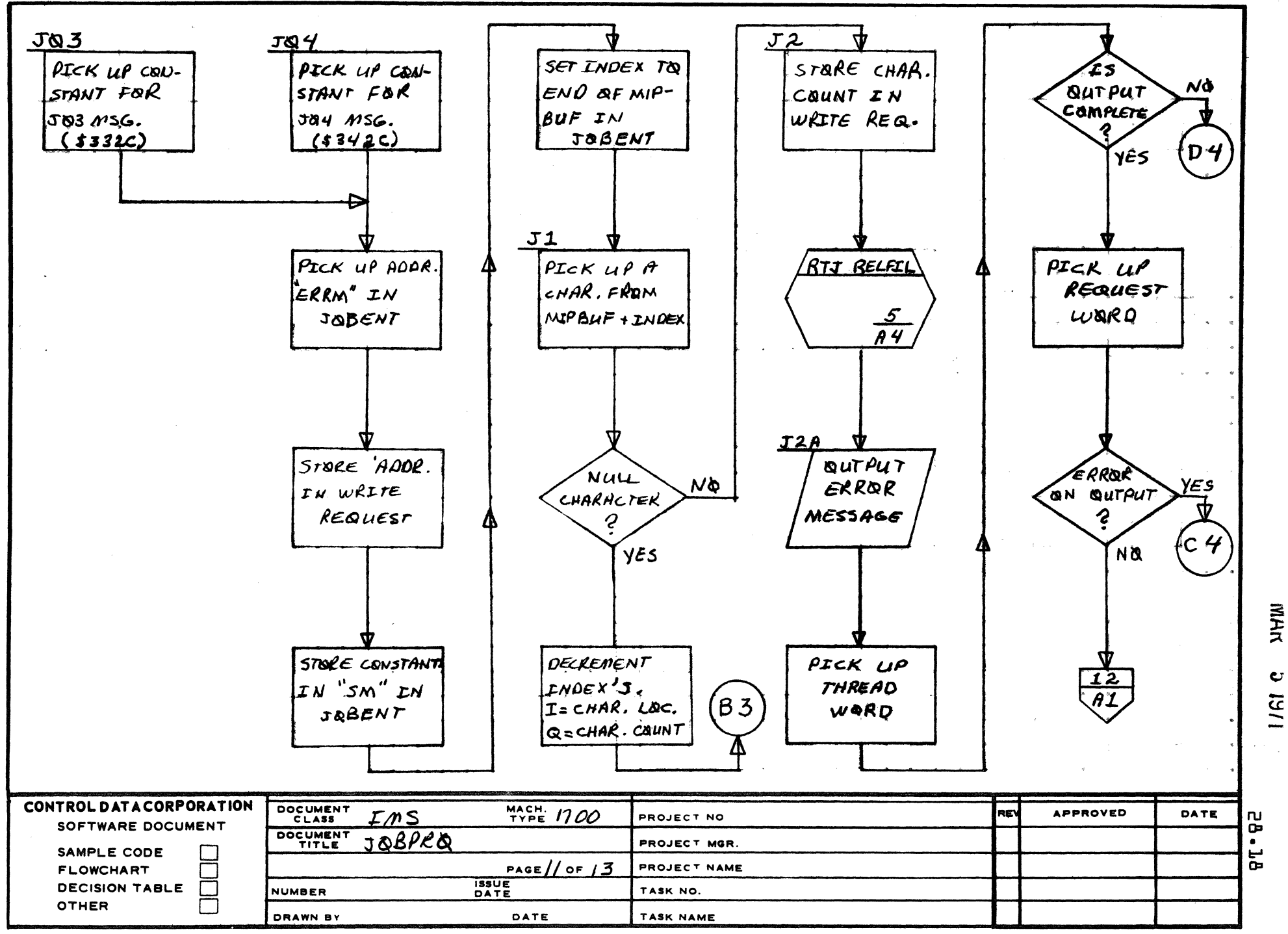

 $\overline{a}$ 

 $\overline{\mathbf{a}}$ 

AA1385 (FORM CA127-1)

 $\blacktriangle$ 

 $\mathbf{B}$ 

 $\mathbf c$ 

D

PRINTED IN US

 $\mathbf{s}$ 

 $\mathbf{c}$ **1/61** 

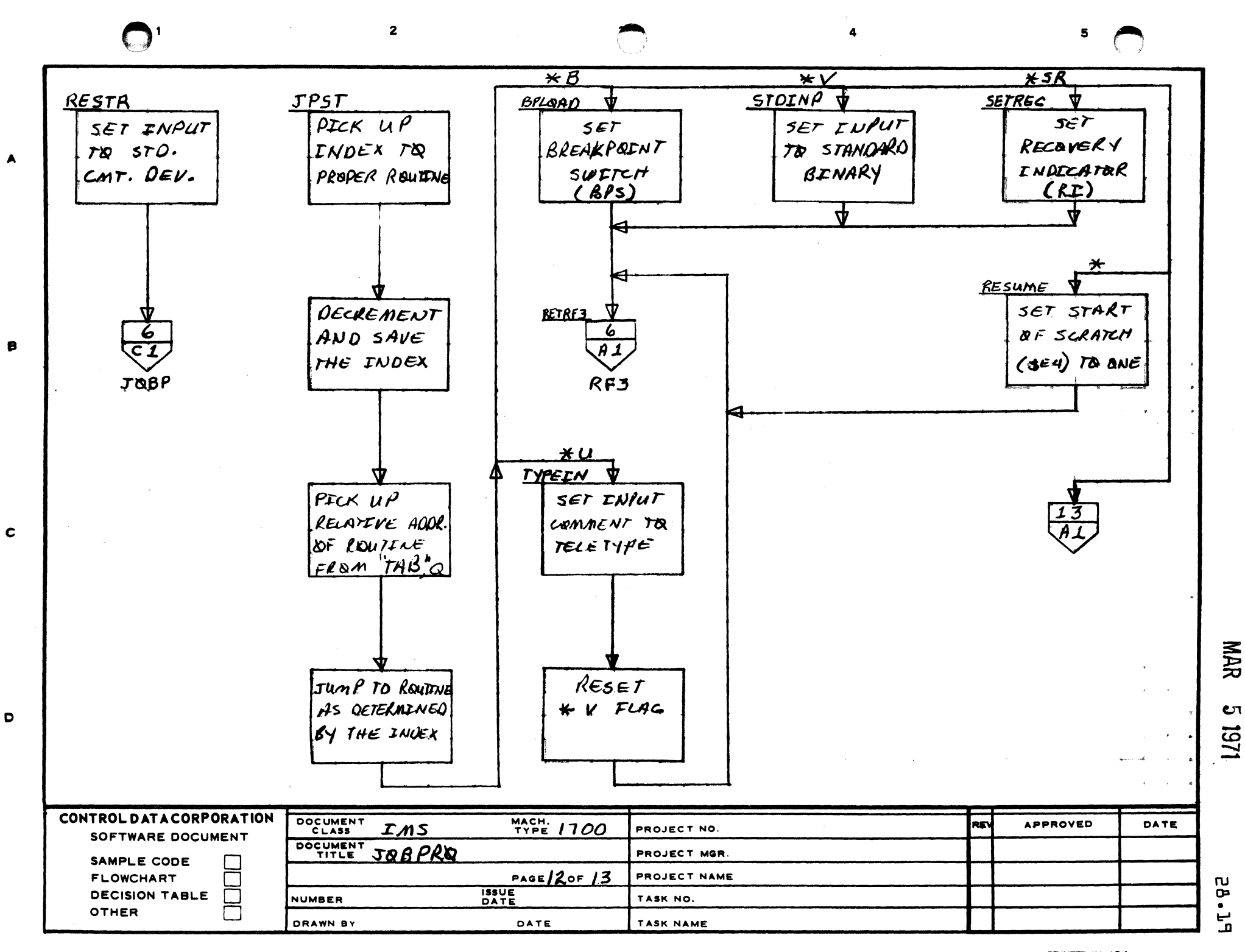

 $\overline{\mathbf{2}}$ 

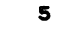

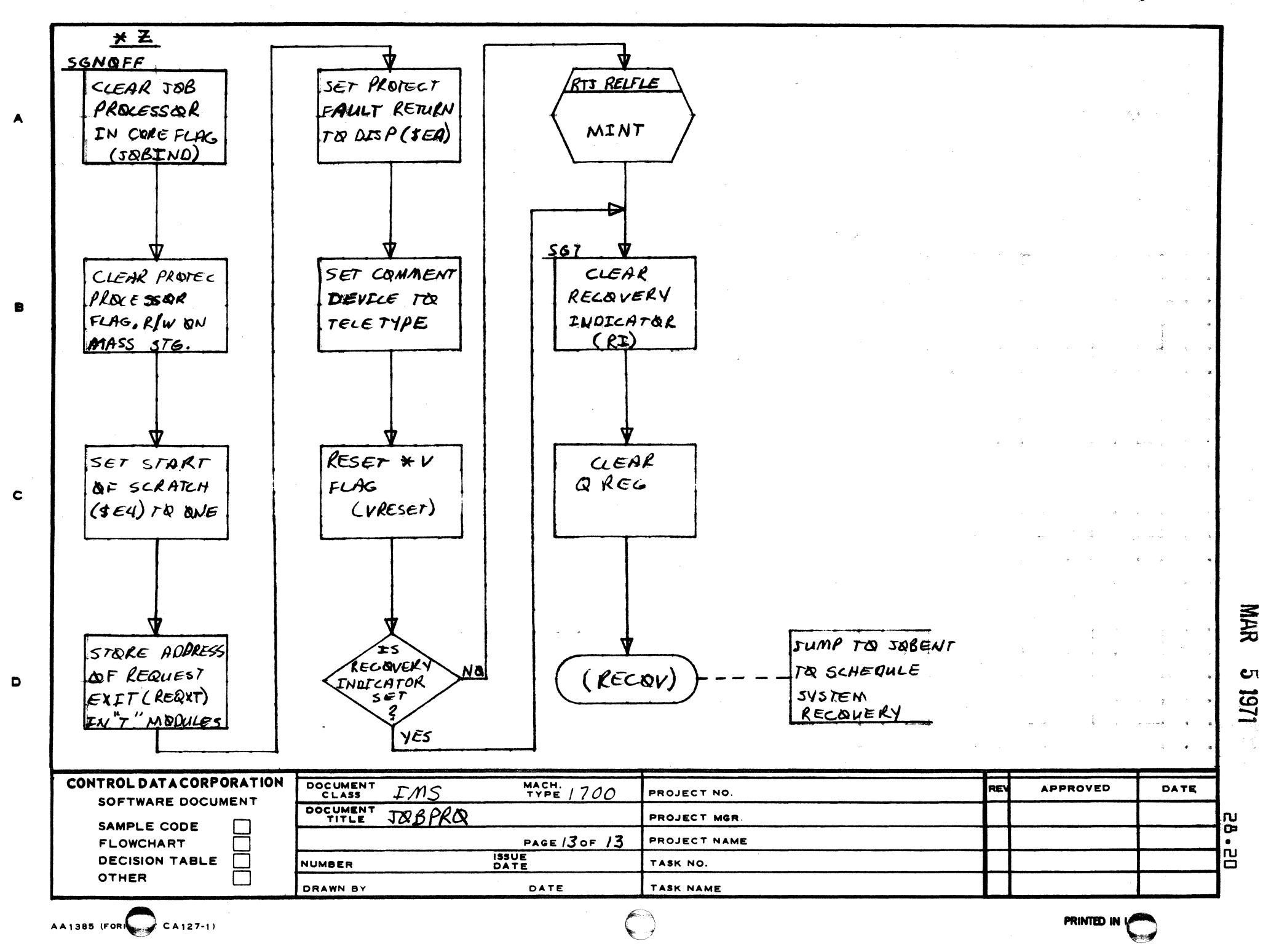

 $\mathbf{3}$ 

<sup>A</sup>rden Hi" s Deve' opment. DIVISION MAR 5 J971

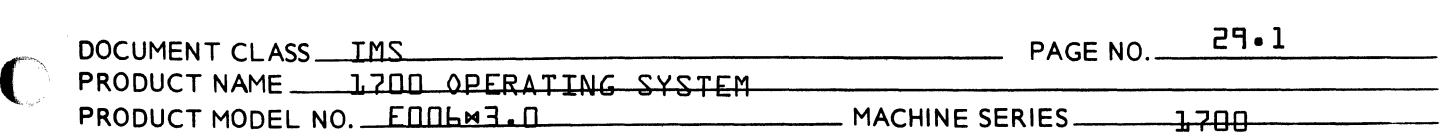

29.0 PROTEC . Protect Processor

#### 29.1 FUNCTION

- 1. Analyze monitor call for inval id parameters.
- 2. Set up entry to a Preset Entry Point.
- 3. Initial ize entry to users completion address after completion of unprotected *I/O.*
- 4. Detect illegal or legal violations
- 5. Read in the JBKILL module when requested.

#### 29.2 ENTRY POINT NAMES

- PRT Initial entry when PROTEC is scheduled in by JPLOAD.
- IPROC1 Entry point when a Protect Violation occurs.
- 29.3 EXTERNALS AND DESCRIPTION
	- RCTV The table {in Monitor Entry for Requests} which is indexed by request code and contains the location of each request processor.
	- LOG1 Logical unit table {indexed by logical unit} which contains the alternate logical unit number and various indicators.
	- LOG1A Logical unit table {Indexed by logical unit} which contains the core location of the physical device table entry corresponding to each logical unit.
	- TBLE A table for Hex to ASCII conversion located in the Internal Interrupt Processor.
	- LOADIN A location in TRVEC which when non-zero, indicates that relocatable loading is in progress.

 $\blacktriangledown$ 

 $\overline{C}$ 

Arden Hills Development DIVISION MAR 5 1971

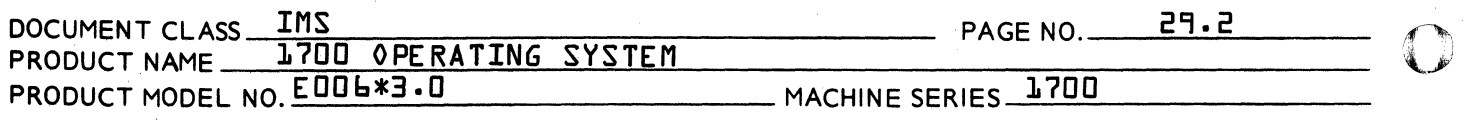

- UNPIO A location in TRVEC which contains a count of the number of unprotected *1/0* requests in progress.
- UNPTIM A location in TRVEC which contains the number of unprotected TIMER requests waiting.
- JBCNCL Routine in TRVEC to schedule PROTEC when JBKILL is requested.
- SWAPCK Routine in DRCORE which decrements UNPIO on completion of an *1/0* request.
- WDADR A flag that when set indicates that the words addressable disk drives to be used.
- JKIN JBKILL in core flag {TRVEC}
- JBCNFG Job Cancel wait flag {TRVEC}
- TRNVEC Absolute address of the TRNTBL buffer in JOBENT {TRVEC}
- PRORET Holds return address to JPLOAD for PROTEC {TRVEC}
- TRANV Holds absolure address of TRANTA table in JOBPRO. {TRVEC}
- FILE3 Holds FWA of PROTEC when in core {TRVEC}
- IPL Entry points address of IPROCL {NIPROC}
- LOCF Pointer to error processor routine. {TRVEC}
- LPTRS Holds address of PTRS in PROTEC. {TRVEC}
- PROTEC Mass Resident Protect Processor.
- JKILL Entry point to JBKILL module.

 $\blacksquare$ 

Arden Hills Development DIVISION

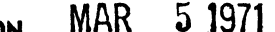

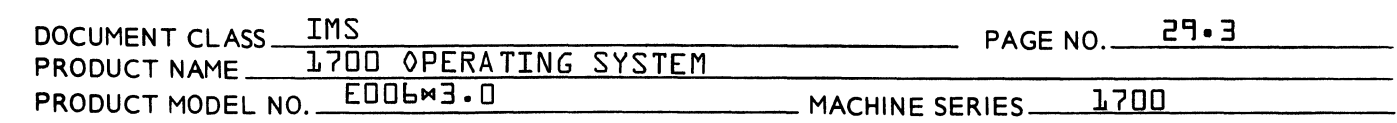

#### 29.4 ENTRY INTERFACES

(

«

When a protect violation occurs the Internal Interrupt Processor transfers control to PROTEC. The Protect Processor saves the machine state {Q, A, I, PL} and arbitrarily sets up priority level one prior to enabl ing interrupts.

#### 29.5 EXTERNAL INTERFACES

Exit after a violation is as follows:

Monitor Call - users completion address

Preset - the preset entry point

Legal Violation - user<sup>9</sup>s program at  $P+1$ 

II legal Violation - Cancel the job and back to the Job Processor

#### 29.6 GENERAL PROGRAM INFORMATION

29.6.1 This table is indexed by request code. It contains the length of the parameter I ist in the upper 4 bits and the distance to the processors in bits 0-10. Bit 11=1 for requests which are stacked but not threaded.

> REQTB ADC F-REQTB ADC Y-REQTB+\$6000 READ 1<br>ADC Y-REQTB+\$6000 WRITE 2 ADC Y-REQTB+\$bOOO WRITE 2 ADC BB-REQTB+\$2000 STATUS 3 ADC Y-REQTB+\$6000 FREAD 4 ADC BB-REQTB+ \$1000 EXIT ADC Y-REQTB+\$6000 FWRITE 6 ADC BB-REQTB+\$1000 LOADER IFA TIMERQ.EQ.1 ADC X-REQTB+\$3800 TIMER 8 ElF

(-

## CONTROL DATA CORPORATION<br>Arden Hills Development DIVISION MAR 51971

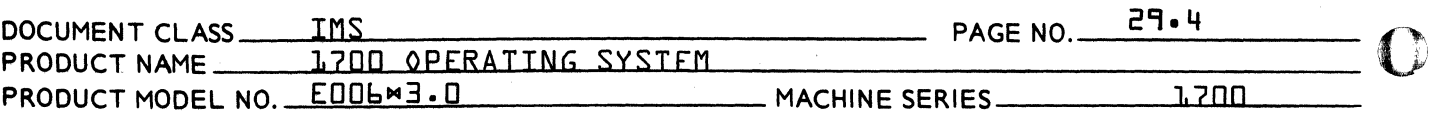

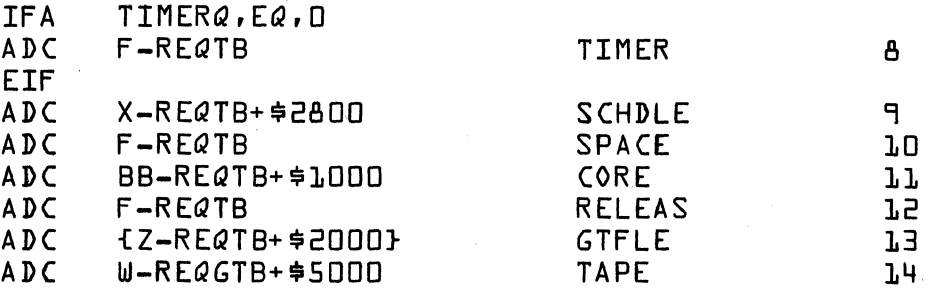

#### 29.6.2 STACK

Length is 12N where N is the number of requests permitted on the stack at one time. Each slot requires 12 words.

Bit 15 of word 0 designates that the slot is in use if set to 1.

Examples of the Protect Processor stack fol lows:

 $\bullet$ 

*14'-* -,>  $\mathbf{v}$ 

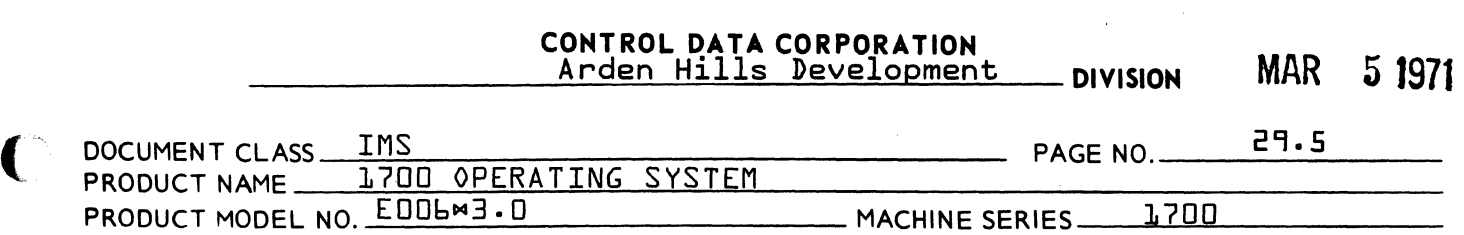

29.6.2.1 Stack for READ, WRITE, FREAD, FWRITE

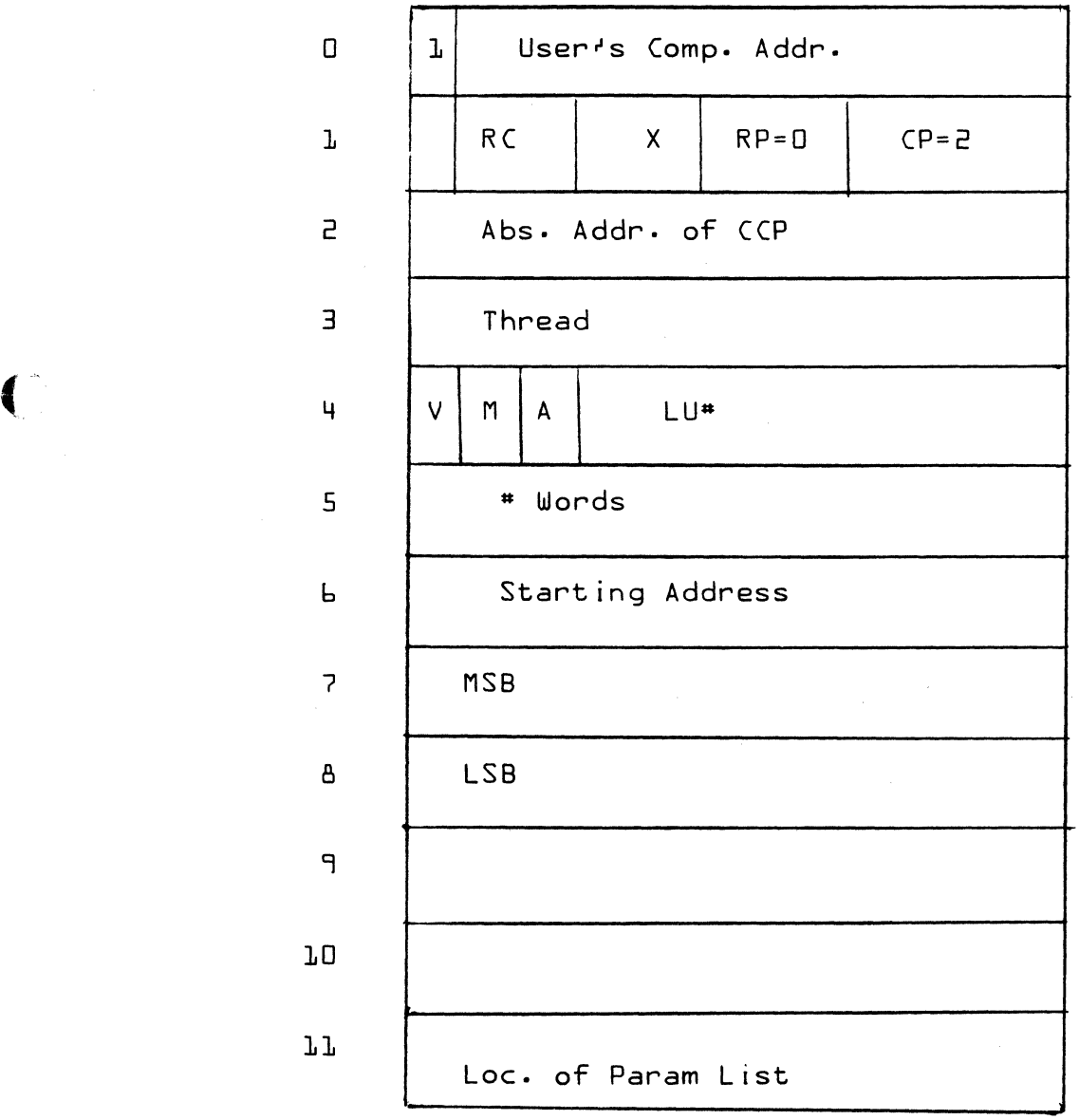

(

 $\sim 10^7$ 

# CONTROL DATA CORPORATION<br>Arden Hills Development

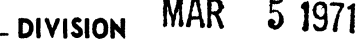

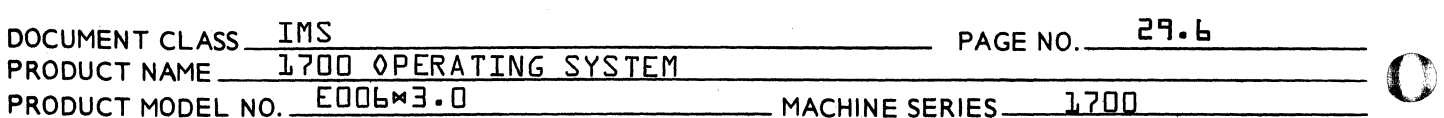

29.6.2.2 Stack for TIMER Requests

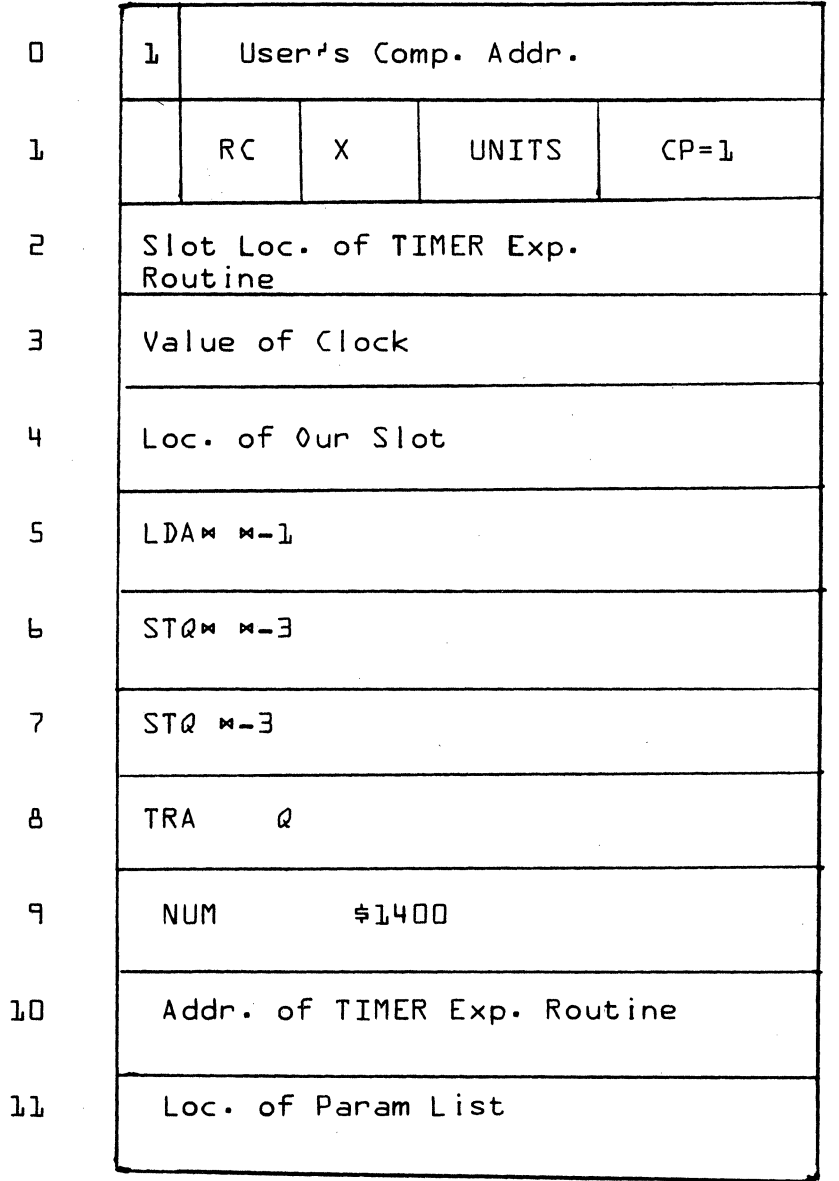

D

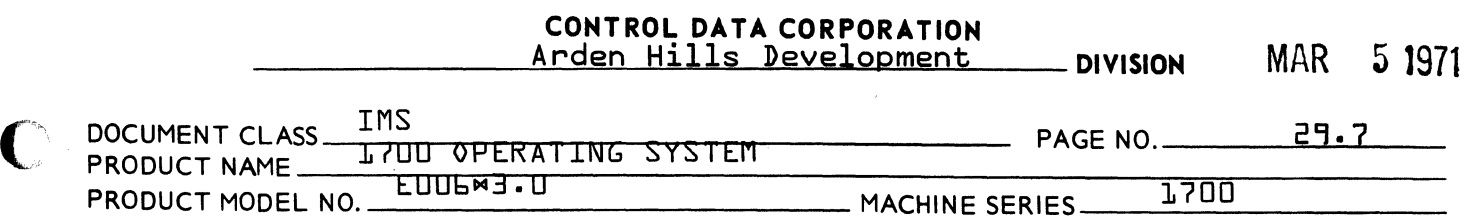

29.6.2.3 Stack for SCHDLE Request

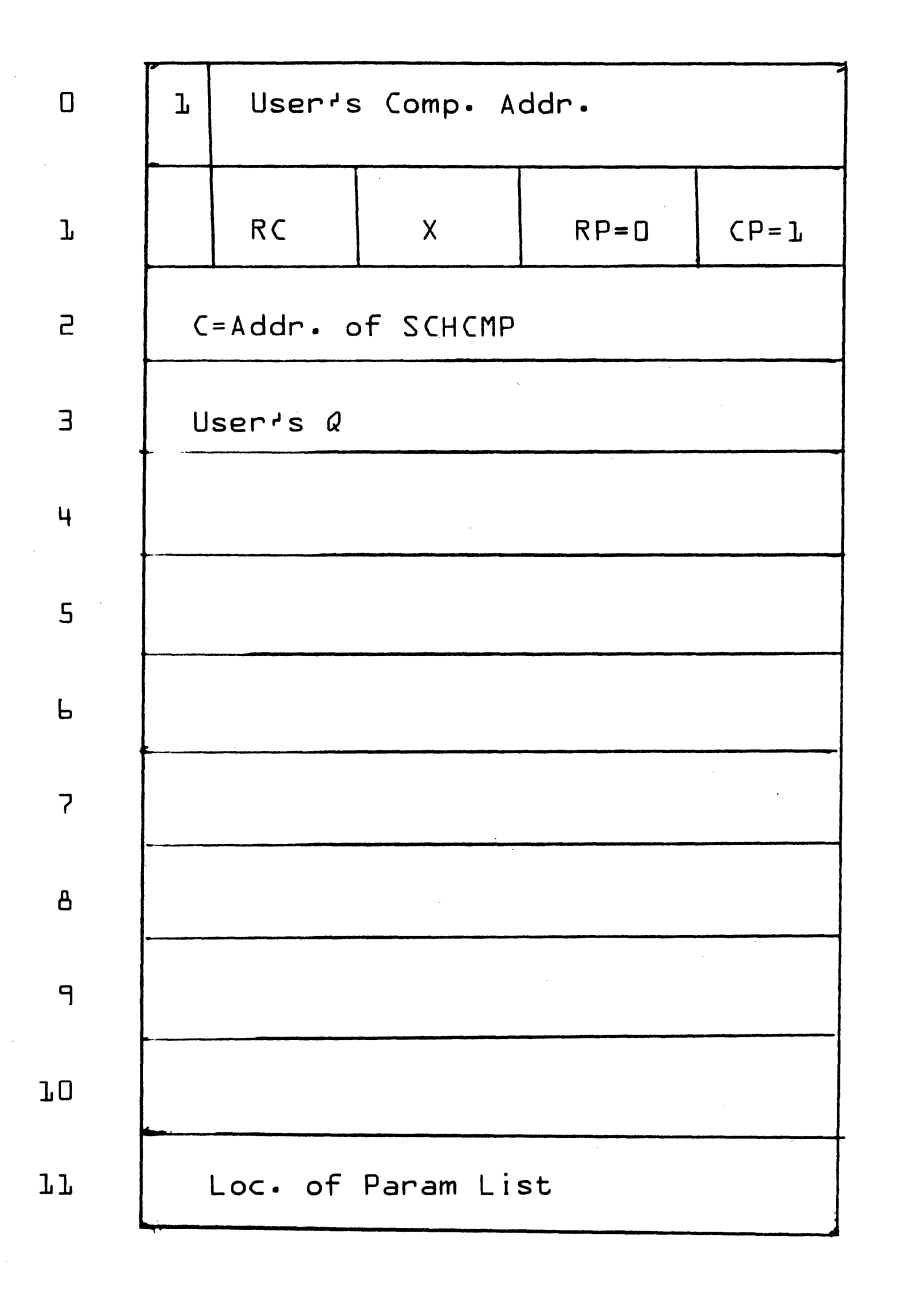

 $\bullet$ 

 $\bigcap$ 

## CONTROL DATA CORPORATION<br>Arden Hills Development DIVISION MAR 51971

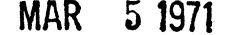

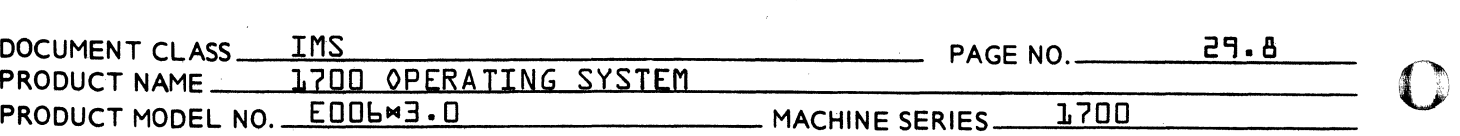

29.6.2.4 Stack for GTFILE

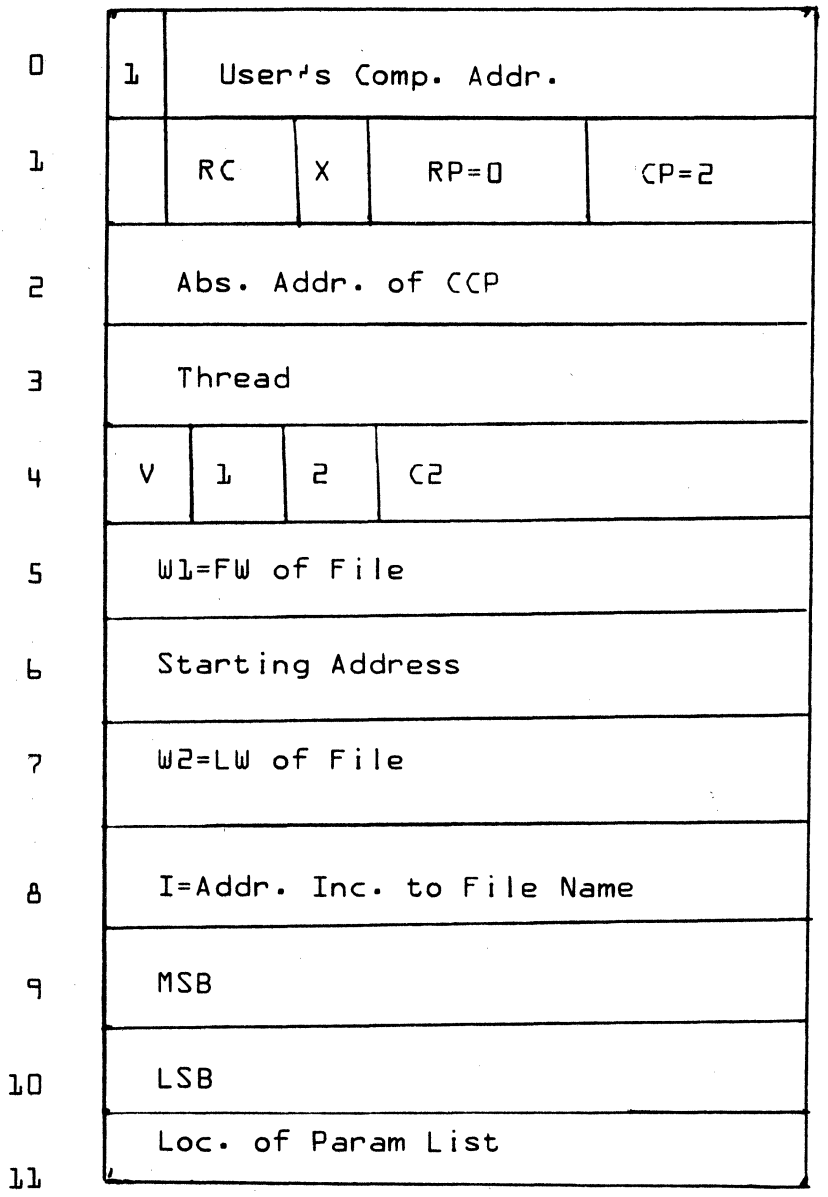

 $\bigcap$  $\mathbb{C}$ 

## CONTROL DATA CORPORATION<br>Arden Hills Development

MAR 5 1971 **DIVISION** 

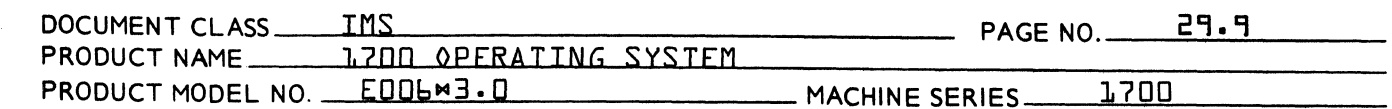

 $29.7$ GENERAL DESIGN PECULIARITIES

 $CODE$  Largest request code +1

maximum number of stacked requests  $\mathbf{N}$ 

#### $29.7.1$ Adding Requests

To add requests it is necessary to add entries for each request code in REQTB. Be sure that CODE is always one greater than the largest request code used. The user may process his request with any of the available subroutines {X1Y1Z1G1J} or specify his own via PROCTB.

#### $29.7.2$ Stacking

The maximum number of requests allowed to be stacked at one time is set to five. To change this it is necessary<br>to change the value of N. This will automatically set the size of the STACK table and all indices.

- 29.7.3 Overlavs
- $29.7.3.1$ Protect Stack

Upon initial execution of PROTEC the area "PRTA" is used to place parameters into other areas which require them. After it is used to fix parameters, the area is cleared and then becomes the Protect Stack {TABLE}. This table is used to stack unprotected parameter lists for execution.

29.7.3.2 AREA. - Equated to the area of routine C.

> This area is where the overlay of the error routine and JBKILL begins. Routines which are in this area initially are not required after an error has occured or JBKILL is scheduled.

CONTROL DATA CORPORATION Arden Hills Development DIVISION MAR 5 1971

0:

*..r-",*  **We see the first property** 

o

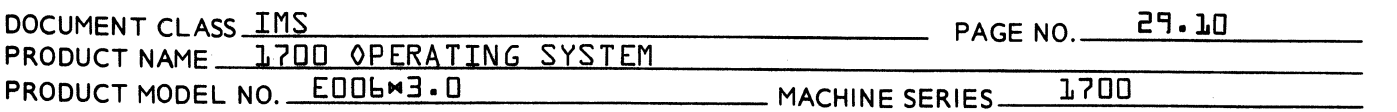

### 29.8 PROGRAM LOGIC

This program operates at level one and is not re-entrant as no protect violations occur above level 1. It processes all protect violations including i I legal violations, and unprotected protected communication in unprotected monitor calls. It does val idity checking for monitor calls which need it.

On initial entry to PROTEC a check is made to see if JBKILL is requested  ${Q}$  Neg. }. If requested a jump is made to the routine GET which reads in the JBKILL module and jumps to it to be executed. If not, a jump is made the routine PRTA which does some initial housekeeping, sets up the address of IPROCl in IPl in NIPROC to handle interrupts and returns to the JPLOAD module {PRORET} address.

On entry to IPROCl after a Protect fault has occurred, the Protect Processor stores Q, A, I, P and priority, then sets up level one. The Protect Processor first attempts to determine if the violation resulted from a monitor call. This is done by examining the contents of the words which must contain °54F4° if the violation is indeed a monitor call. All monitor requests cause operation of subroutine A, which analyzes the request code and exits to the correct processor.

Protect violations which are not monitor cal Is are analyzed in subroutine C. The violation is examined to see: {1} if an attempt was made to communicate with certain programs whose entry point names are in the I ist of preset entry points, {2} if it was a jump to the Dispatcher, or {3} a violation from a legal instruction.

Appropriate action is taken as follows:

Preset  $-$  exit to the program whose entry is a preset Dispatcher - exit via a jump to the Exit request processor CONTROL DATA CORPORATION Arden Hills Development DIVISION MAR 5 1971

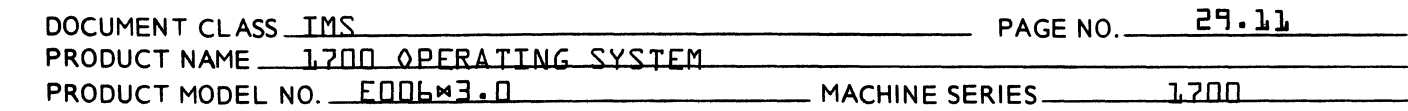

Legal Violation  $-$  return to the users program at  $P + L$ {subroutine K}

II legal Violation - print the appropriate error message and schedule  $JBTMCI$ .  ${subroutine}$   $F1$ 

#### 29.8.1 COMMUNICATION

(

(

If the caller was at level zero, the Protect processor must go through the dispatcher in order to operate any level one programs {completion routines} that were scheduled as a result of interrupts occurring whi Ie the Protect Processor was in operation. This must be done because if we immediately go to level zero, level one programs could be left waiting. This is not tolerable.

In order to go through the dispatcher and also preserve the mark in the cal led routine, the Protect Processor then can safely cause entry to the called program with interrupts off.

If the caller is at leve one, the entry is achieved without need for reschedul ing.

#### 29.9 SUBROUTINE LOGIC

#### 29.9.1 Subroutine A

This subroutine does prel iminary legal ity checking of requests and passes control on to the appropriate processor. The legality checks are as follows:

- 1. The Monitor Entry for Requests must contain a mark from  $the RTJ - {5F4}.$
- 2. INDIR requests must point to an unprotected parameter list.
- 3. Sign bit of word containing request code must always be zero.
- 4. Request code must be less than CODE.

 $\bigcap$ 

CONTROL DATA CORPORATION Arden Hills Development

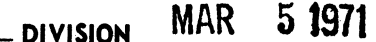

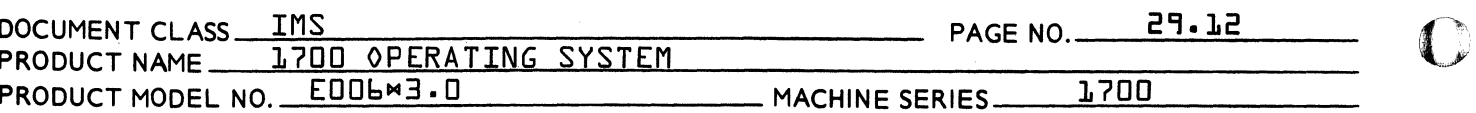

 $5 -$ A processor must be resident. This is checked by examining the RCTV table to find out if the request processor is patched in. Unpatched processors leave in the RCTV table in NMONI. 7FFF  $1 -$ 

Failure of any of the above checks will result in an illegal request diagnostic except for number one which will be flagged as a protect violation.

When the checks are completed, the REQTB table is used to get to the next level processor. The processors available and their functions are:

- **BB** Passes the request to the Monitor Entry for Requests at the level of the caller. No further processing is done. Requests using this routine are: CORE **STATUS** EXTT
	- **I OADER**
- $F$ Gives an illegal request diagnostic and terminates the job. This is used internally and also for requests which are illegal from unprotected core. **SPACE RELEAS** frequest code zero}
- A special processor for TIMER and SCHDLE requests.  $\mathsf{x}$
- A processor for READ, WRITE, FREAD, and FWRITE requests. Y
- Z A processor for GTFILE requests.
- A processor for TAPE motion requests.  $\mathbf{H}$

#### 29.9.2 Subroutine BB

This subroutine is entered for requests which are not legality checked such as CORE, STATUS, EXIT, LOADER and also to set up exit to a present entry point.

AA 3777

CONTROL DATA CORPORATION Arden Hills Development

MAR 5 1971 \_ DIVISION

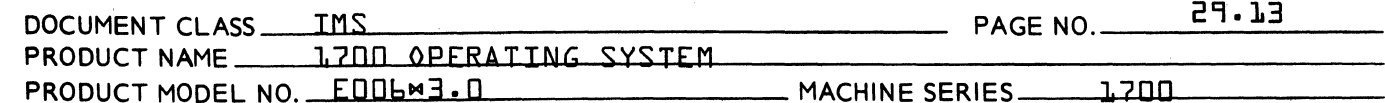

The Protect Processor schedules itself down to level D in order to allow processing of any level one programs which may have occurred. Exit is then made to the return {P+ request length} or to the preset.

#### 29.9.3 Subrout ine X

Operation begins with use of subroutine G and then is separate for TIMER and SCHDLE requests.

TIMER requests are stacked in the Protect Processor stack and there await expiration of the delay. At expiration, the TIMER request count fUNPTIM} must be decremented, the stack slot marked empty and the user<sup>o</sup>s program must be entered at the desired level. This is accomplished by saving the user<sup>9</sup>s completion address and substituting an address in the table to which a bookkeeping routine is moved.

When the delay time expires, the bookkeeping routine is entered. After completing its operation, the bookkeeping routine exits to the user completion address via the SCHCMP routine.

SCHDLE requests have their completion address and user parameter saved and the location of subroutine SCHCMP substituted for the completion address. In this way when the SCHDLE request is completed, the SCHCMP routine can complete release of the table entry and enter the user<sup>9</sup>s program.

#### $29.9.4$ Subroutine Y

This routine calls subroutines G, J and L in order to process READ, WRITE, FREAD and FWRITE requests. It exits to sube routine H after updating the number of unprotected requests, and storing the location of the stacked requests in the user<sup>9</sup>s thread to set it non-zero.

### **CONTROL DATA CORPORATION** Arden Hills Development

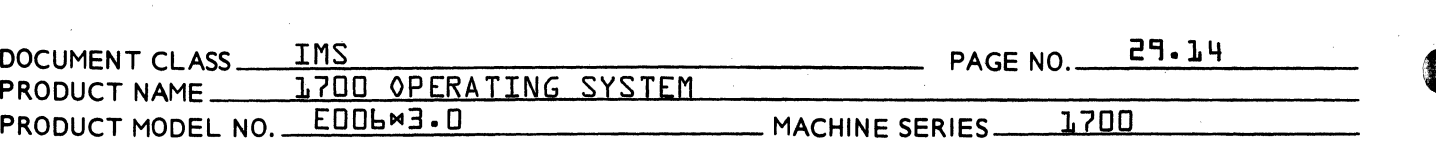

 $-$  Division MAR  $5$  1971

#### 29.9.5 Subroutine Z

This subroutine calls subroutines G and J to complete preliminary processing and then performs the following legality checks peculiar to GTFILE.

- $\mathbf{h}$ . File buffer must totally reside in unprotected core.
- $\overline{e}$ . W2 must be greater than or equal to Wl.
- $\overline{3}$ . Specified sector numbers must not be negative.

The following operations are also performed:

- $\mathbf{1}$ . A bit is set to tell the GTFILE processor that the request is unprotected.
- $P_{\bullet}$ The pointer to the file name is adjusted for the request<sup>o</sup>s position in the Protect Processor Table.
- $\overline{f}$ . The stack entry is set full.

#### $29.9.6$ Subroutine G

This routine first looks for an empty slot in the stack. If no empty slot exists and the caller is at level zero, the request is repeated. If the caller is not at level zero the job is deleted because no empties can ever occur while we are at level one, since completion routines are executed at level one and, therefore, cannot be entered until we exit.

The following legality checks are performed:

- $1.$ Completion address cannot be a directory call.
- 2. Completion address cannot be protected.
- 3. Thread for non-SCHDLE and non-TIMER requests may be zero. If a thread is found non-zero, the request is repeated for level zero callers and causes job termination for level one callers. The reasoning is the same as for the stack full condition.

**CONTROL DATA CORPORATION**  Arden Hills Development **DIVISION** MAR ;, 1971

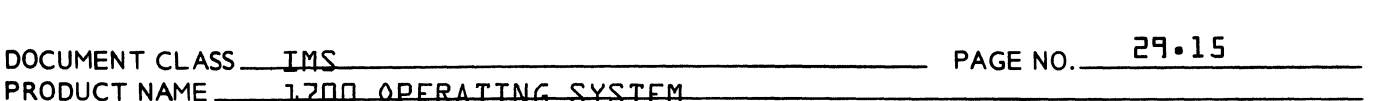

PRODUCT MODEL NO. FULLES IN MACHINE SERIES \_\_\_\_\_\_\_\_\_\_\_\_\_\_\_\_\_\_\_\_\_ MACHINE SERIES \_\_\_\_\_\_\_\_\_\_\_\_\_\_\_\_\_\_\_\_

(

(

The fol lowing operations are performed:

- 1. Completion address is absolutized and stored in the first word of an open slot.
- 2. Ten words of the request are moved to the slot starting at word two of the slot which contains the request code word.
- 3. The common completion address is stored in the 3rd slot cell so completion bookkeeping can be done.
- 4. Request priority is set to zero in stack.
- 5. Completion priority is set to one in stack.
- 6. X is set to zero in the stack.
- 7. The location of the user request is saved in the last cell of the slot.
- 29.9.7 Subroutine J

This subroutine performs the fol lowing operations:

- 1. Absolutize logical unit and store in stack.
- 2. Absolutize starting address and store in stack.

The following legality checks are performed:

- 1. Logical unit must be less than or equal to the largest and not zero or one.
- 2. Starting address must be unprotected for read type requests.

### 29.9.8 Subroutine L

The fol lowing operations are performed:

1. Length of block in transfer is absolutized and stored in stack.

 $\bigcap$ 

Arden Hills Development DIVISION MAR 5 1971

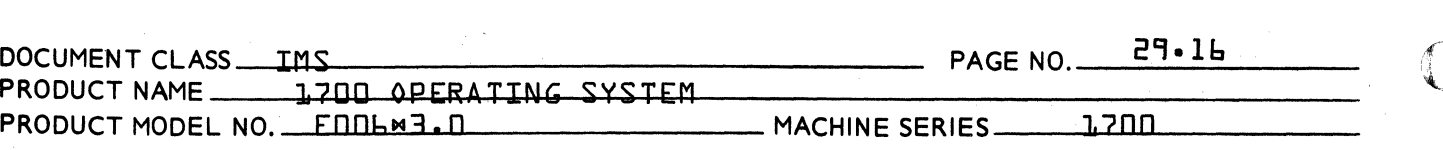

- 2. If starting address is indirect, move sector number to stack for requests involving mass storage.
- 3. For requests to the I ibrary unit, add scratch sector start to sector number unless loading is in progress. {lets Loader get at library}.
- 4. Set stack entry full.

The fol lowing legal ity checks are performed:

- 1. The buffer must be in unprotected core for read type requests.
- 2. Sector number must be non-zero and positive.
- 3. A cal I may not read a write-only device or write a read-only device.

#### 29.9.9 Subroutine H

This subroutine makes one indirect call pointing at the second word of the slot, thus executing the legal request stacked there. It then calculates the proper return to the caller and confirms that the return is unprotected. Violation of a return to be unprotected will cause a protect violation diagnostic. Subroutine continues on to subroutine K.

#### 29.9.10 Subroutine K

This subroutine makes a phony entry in the interrupt stack and then exits to the dispatcher to effect return to a caller after a legal request has been initiated.

#### 29.9.11 Subroutine CCP

This subroutine is entered upon completion of each *1/0*  call from unprotected core. It does final bookkeeping and enters the users completion address.

 $\pi~\sim$ VAL av⁄

,~ *\_\_* "'~W/

CONTROL DATA CORPORATION<br>Arden Hills Development Division MAR 5 1971

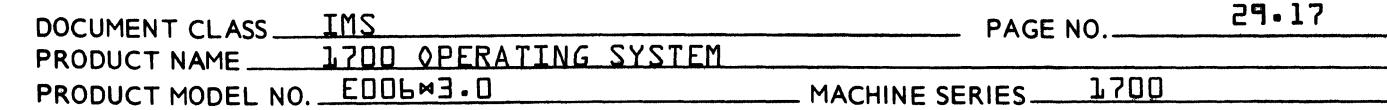

#### 29.9.12 Subroutine W

This subroutine analyzes Tape Motion Control requests.

- Checks legality of the logical unit.  $1.$
- Confirms that parameters are within range.  $\overline{e}$ .
- Checks to see if device is protected.  $3.$

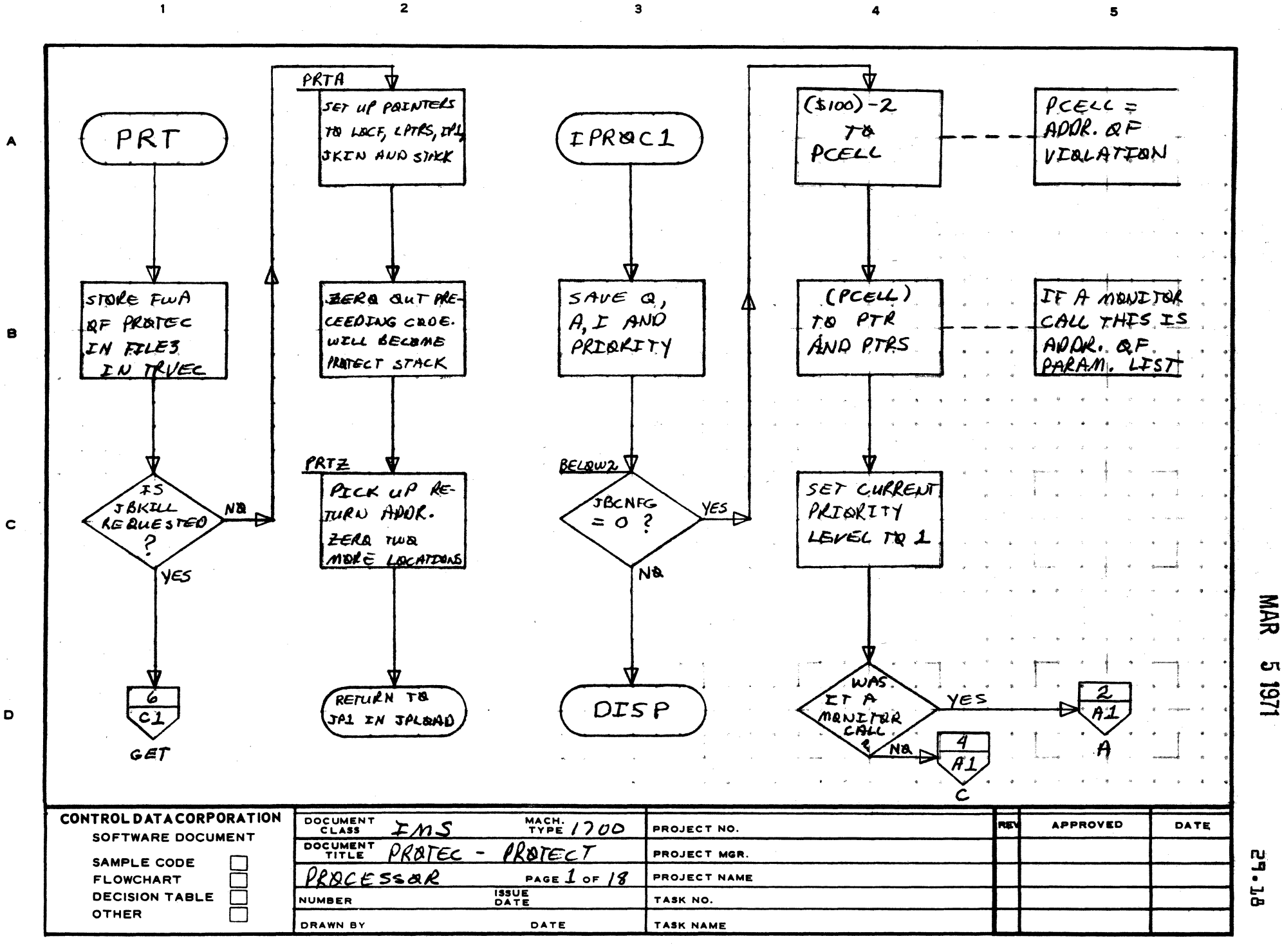

AA1385 (FORMERLY CA127-1)

PRINTED IN USA

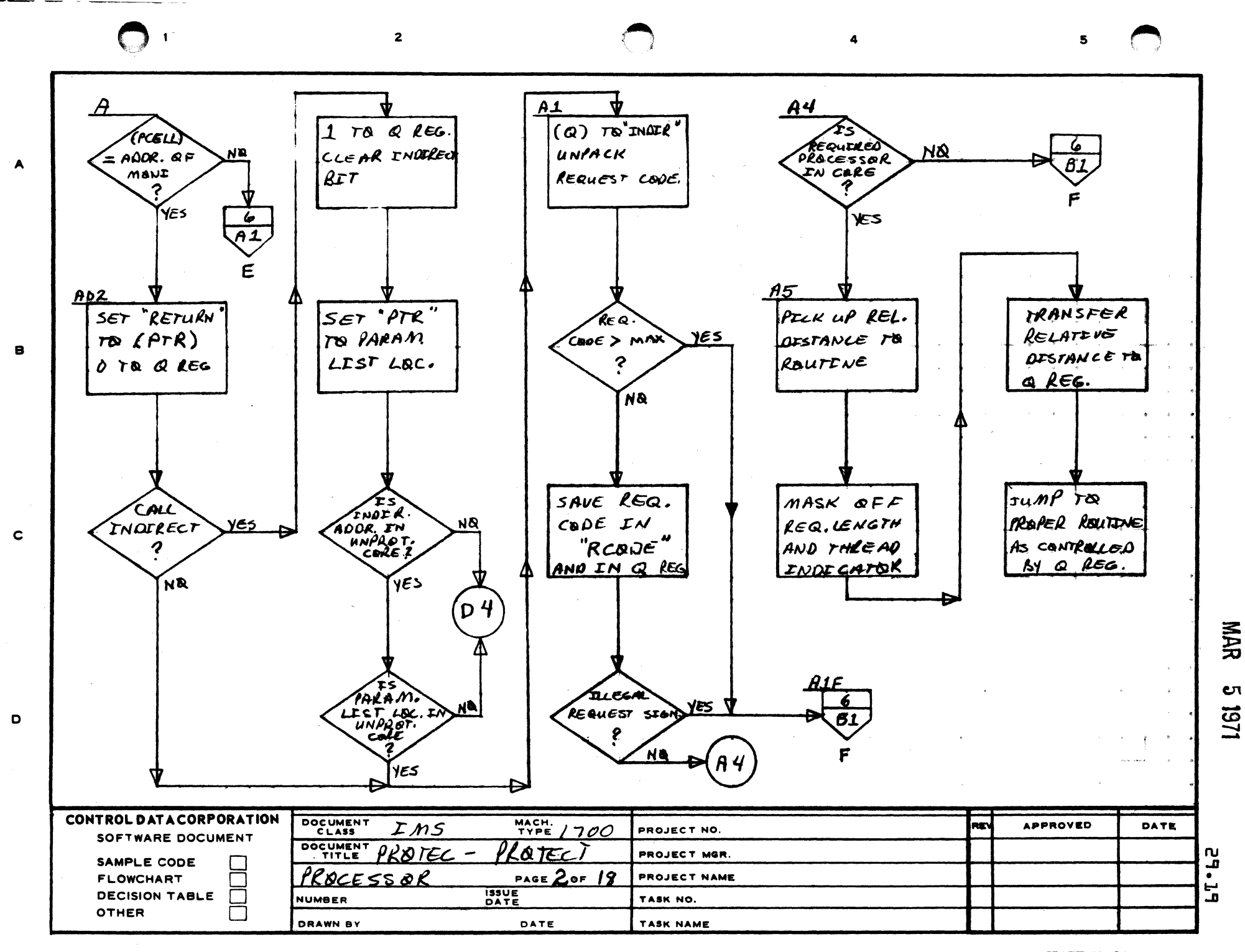

AA1385 (FORMERLY CA127-1

**PRINTED IN USA.** 

 $\overline{2}$ 

 $\mathbf{B}^{\prime}$ 

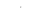

5

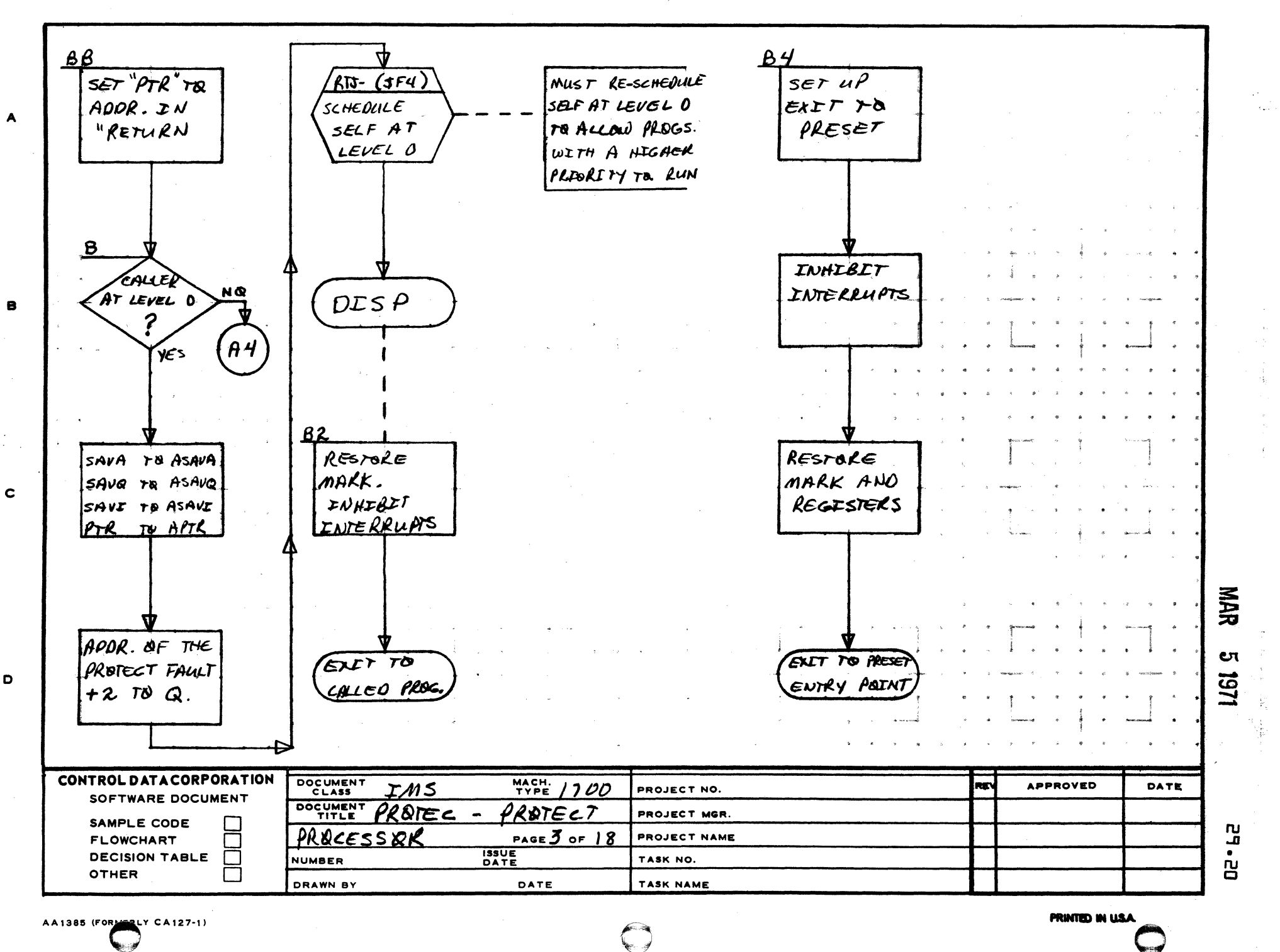

e

D

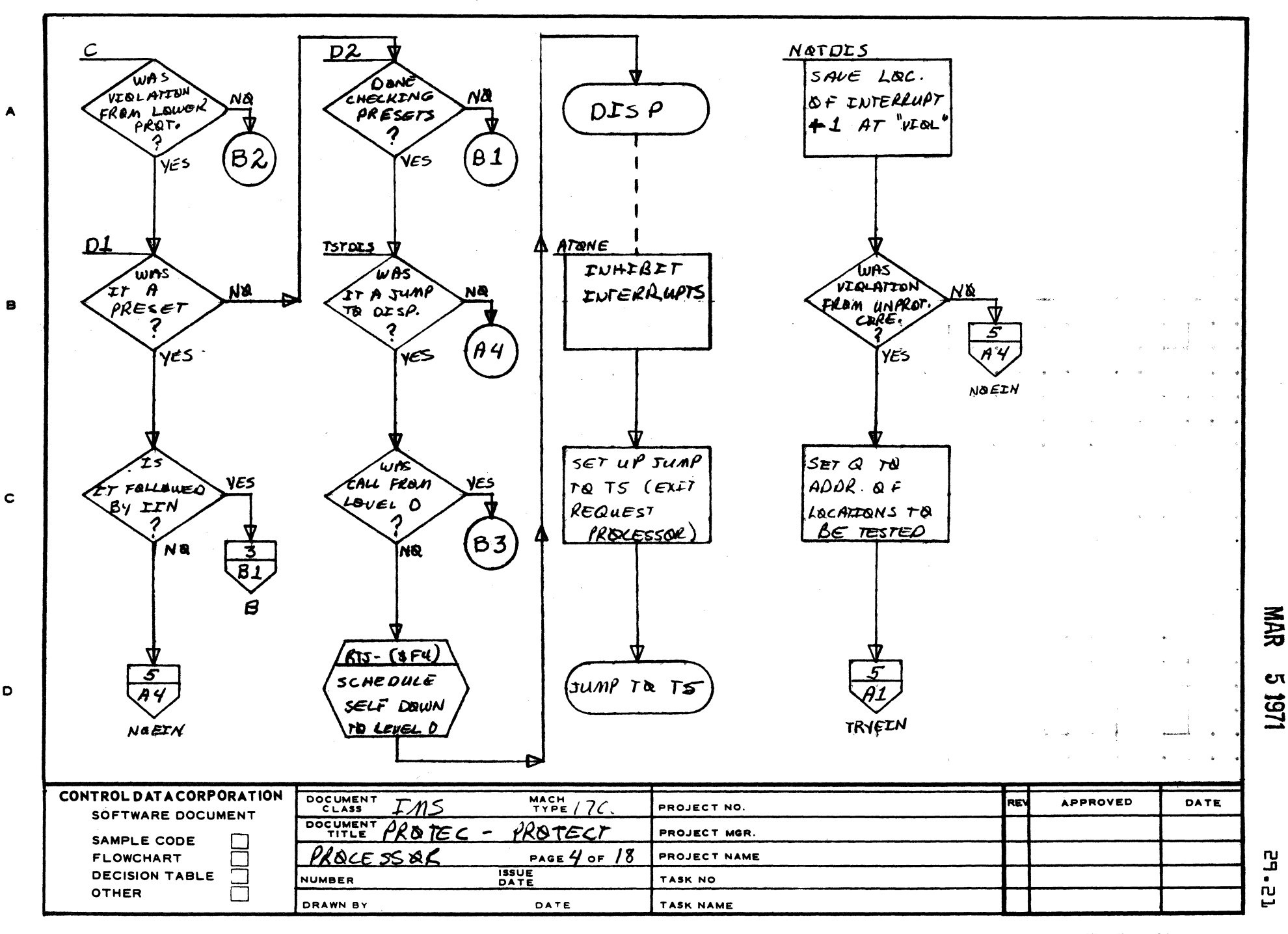

AA1385 (FORMERLY CA127-1

PRINTED IN USA

 $\mathbf{z}$ 

 $\overline{\mathbf{3}}$ 

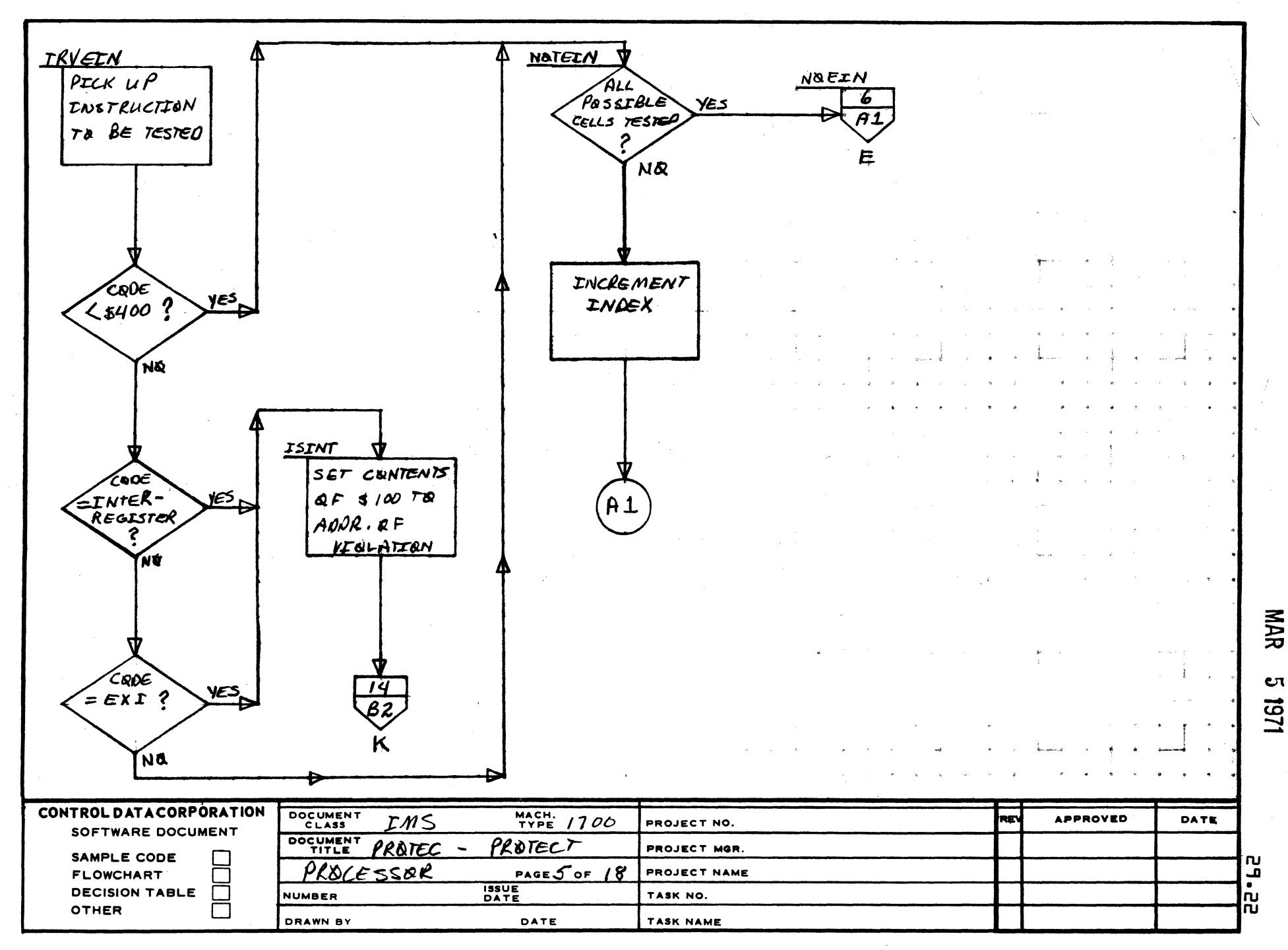

AA1385 (FOR X Y CA127-1)

 $\overline{\mathbf{1}}$ 

A

8

 $\mathbf c$ 

 $\mathbf{D}$ 

PRINTED IN USA

 $\mathbf{s}$ 

 $\overline{2}$ 

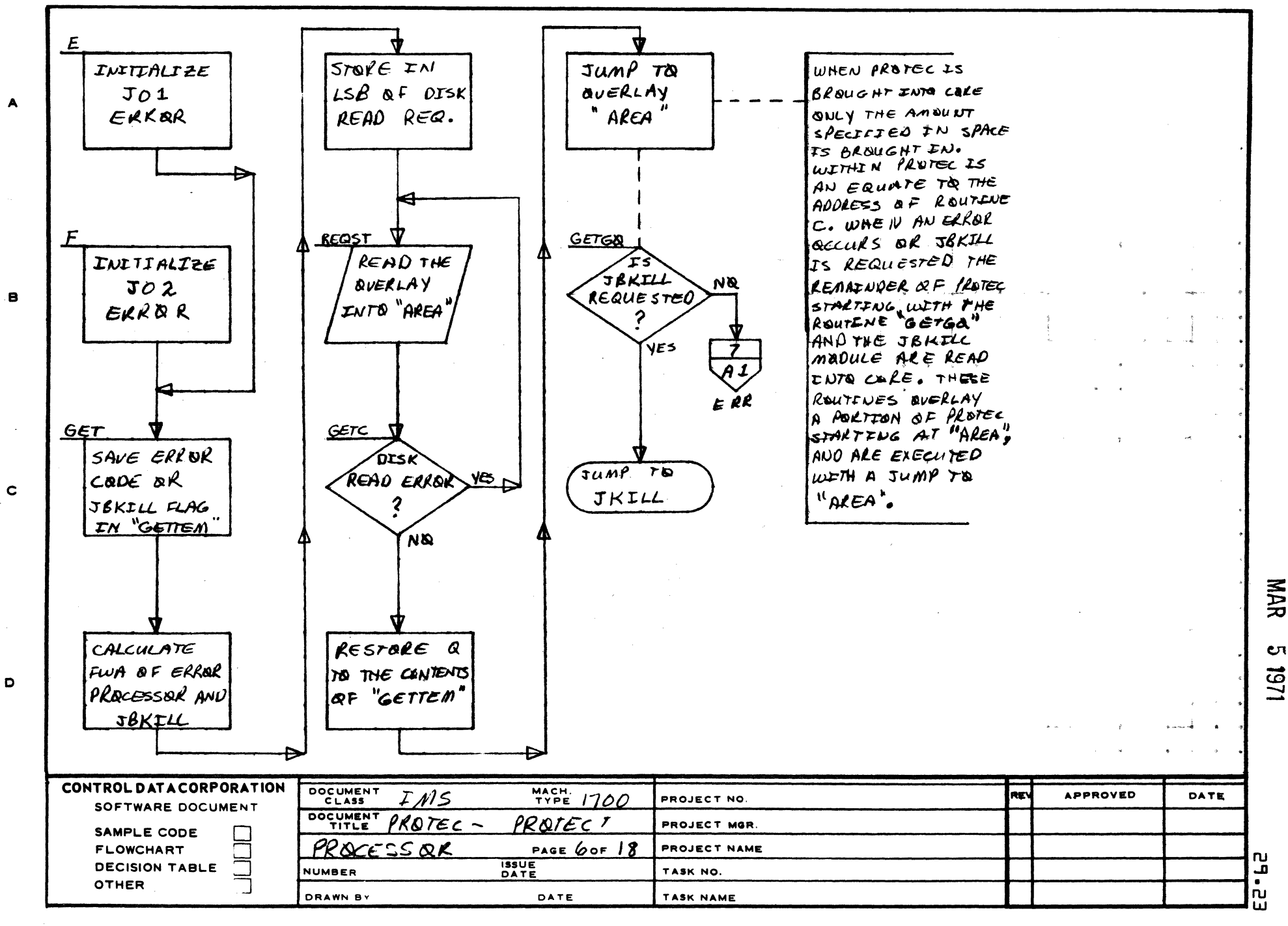

AA1385 FORMERLY CA127

PRINTED IN USA

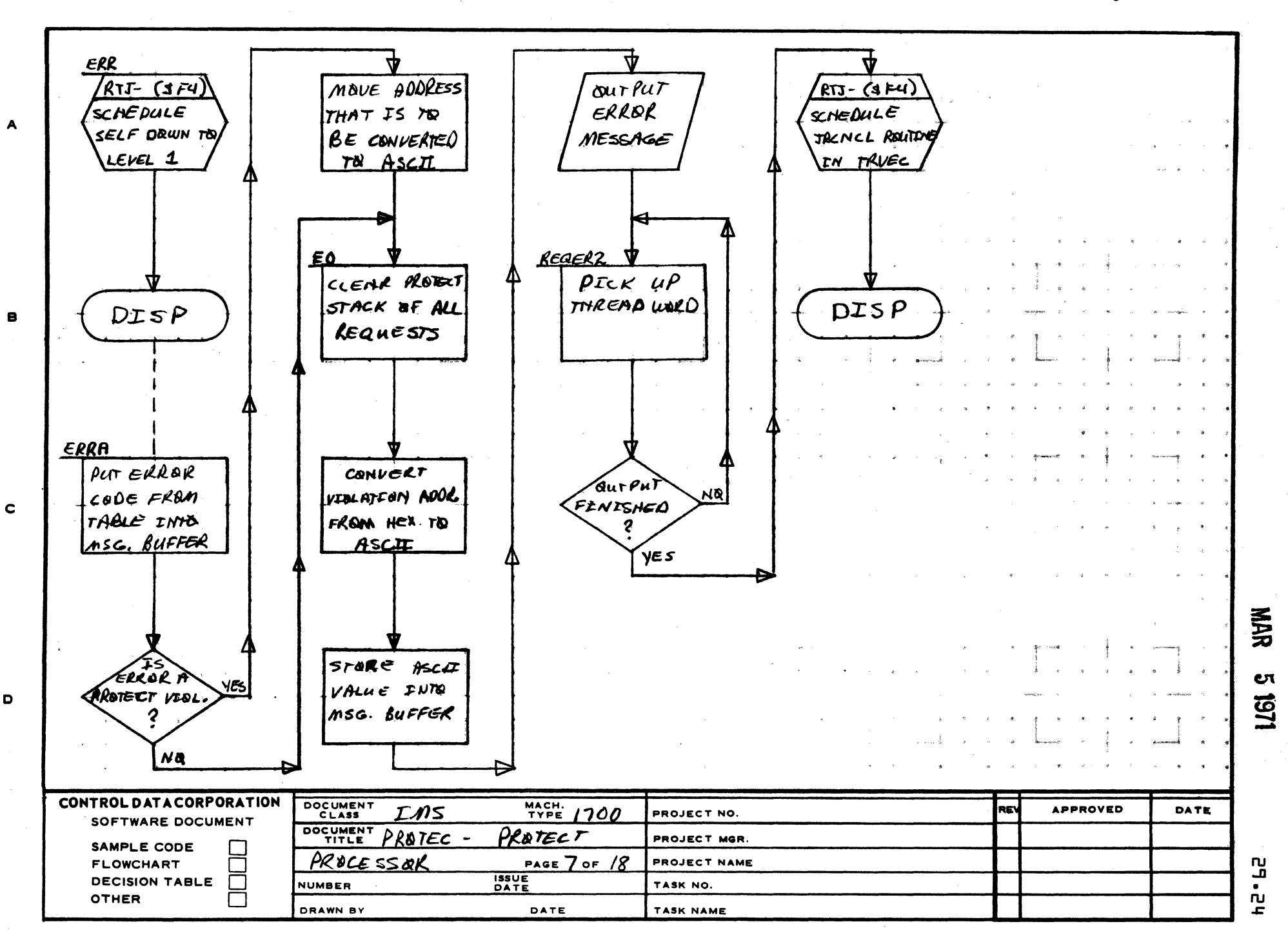

<sup>ः</sup> १

 $\overline{2}$ 

AA1385 (FORM Y CA127-1)

 $\bullet$ 

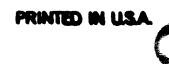

 $\mathbf{s}$ 

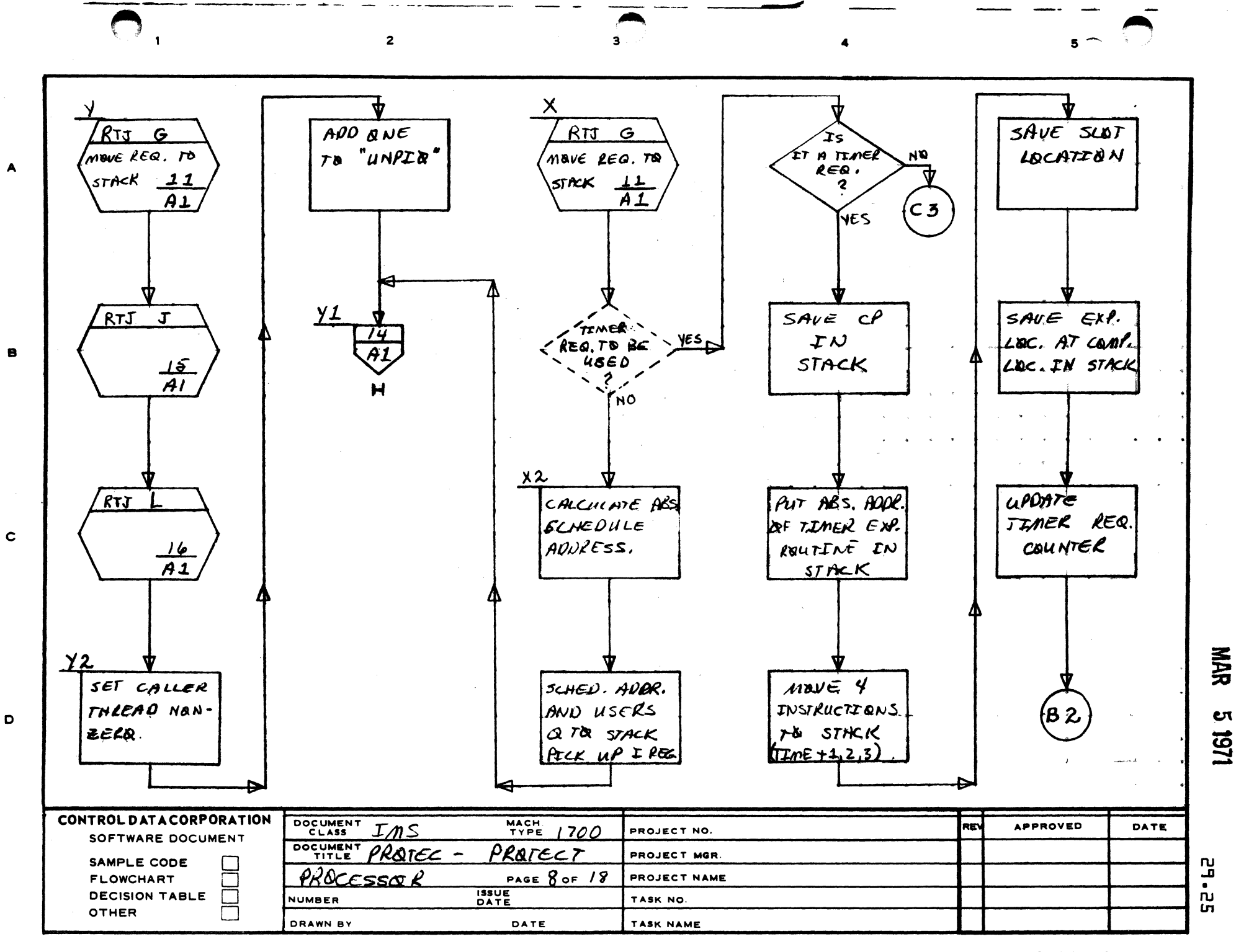

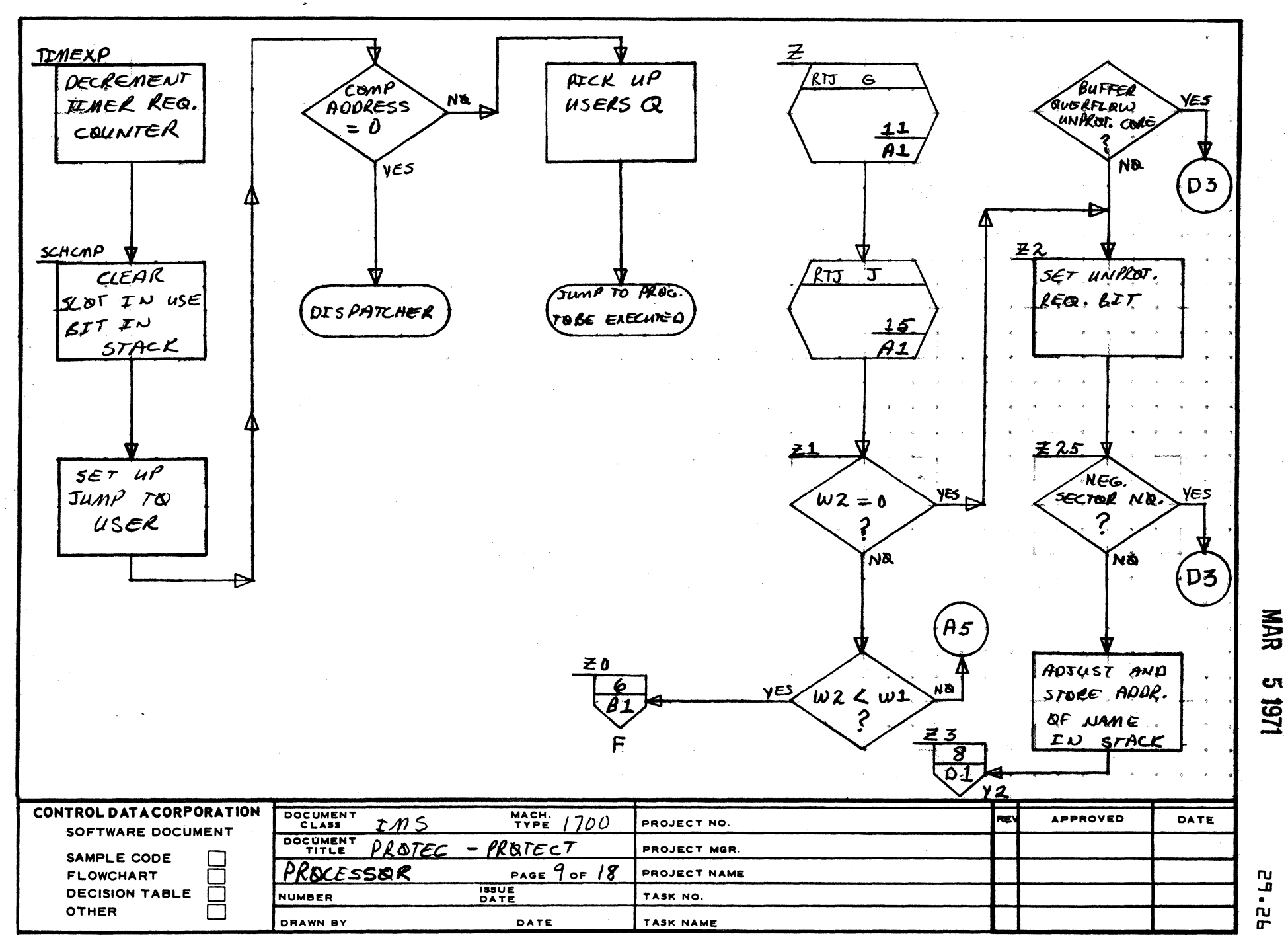

 $\mathbf{r}$ 

AA1385 (FOR Y CA127-1)

 $\mathbf{1}$ 

 $\blacktriangle$ 

 $\bullet$ 

 $\mathbf c$ 

D

 $\overline{2}$ 

PRINTED IN USA

 $\overline{\mathbf{5}}$ 

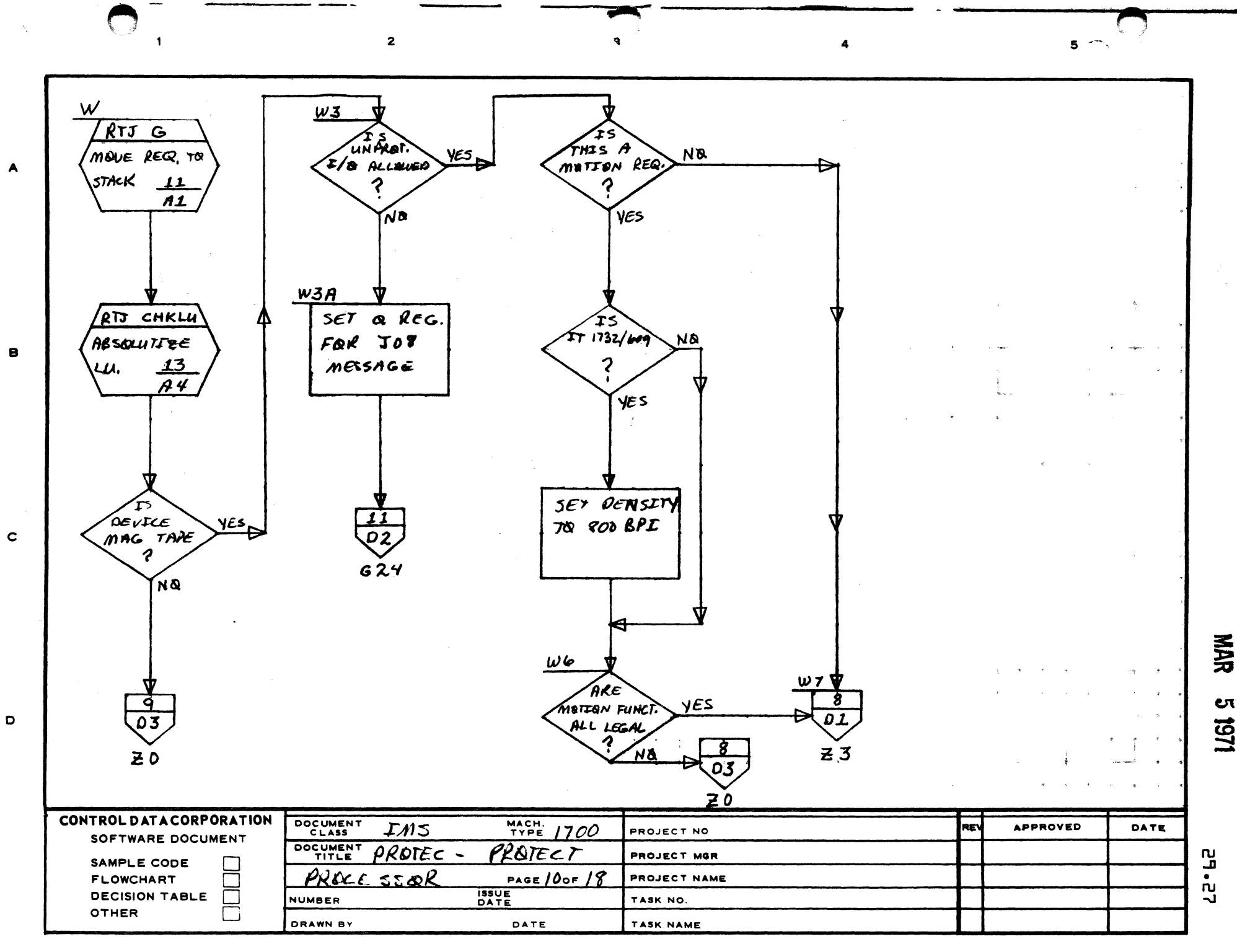

AA1385 (FORMERLY CA127-1)

PRINTED IN USA

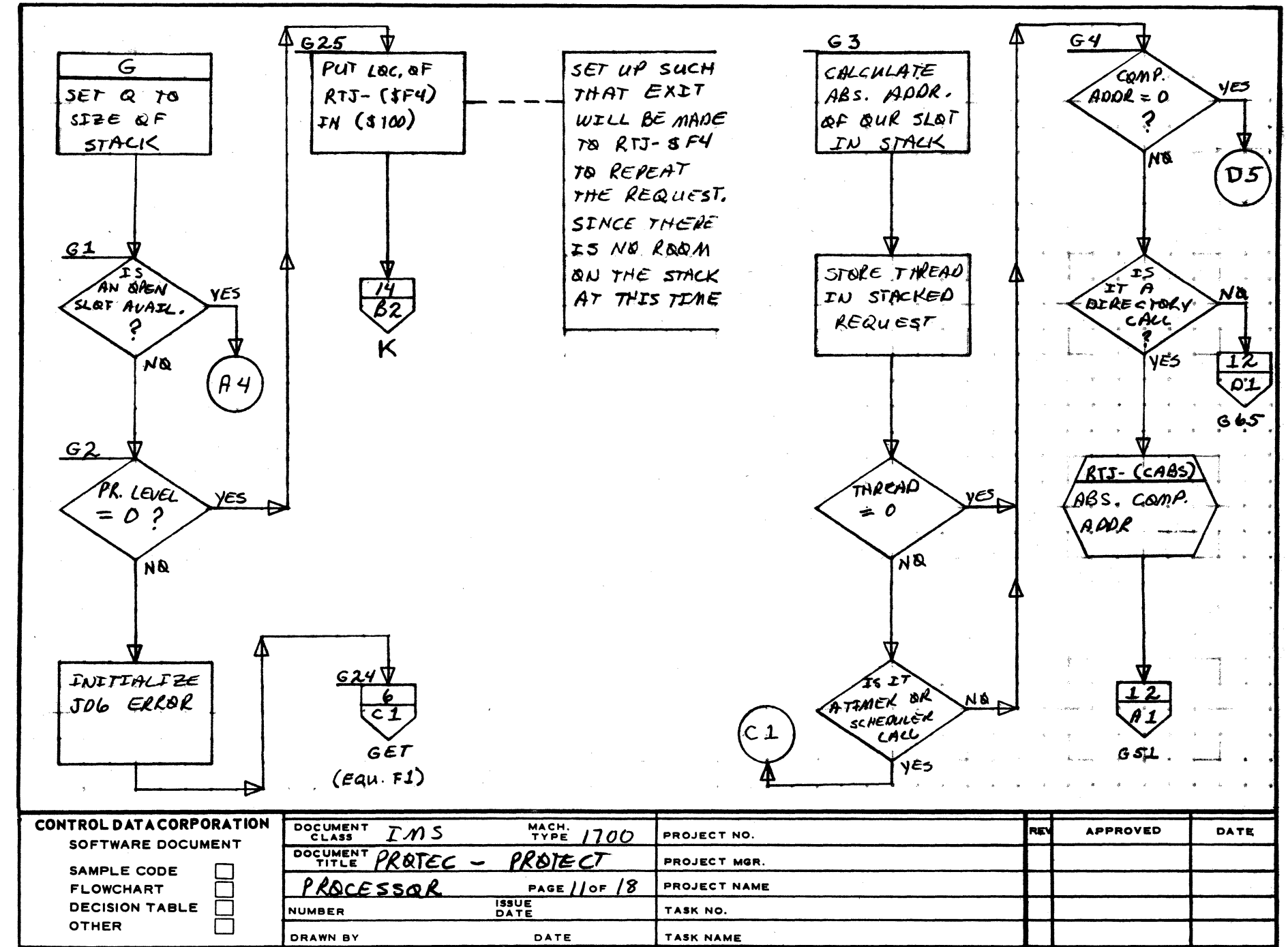

 $\ddot{\mathbf{3}}$ 

AA1385 (FOR CA127-1)

 $\mathbf{1}$ 

 $\blacktriangle$ 

 $\mathbf{B}$ 

 $\mathbf c$ 

D

 $\overline{2}$ 

**PRINTED IN USA** 

 $\overline{\mathbf{5}}$ 

**ιστ** 151

ن<br>م

œ

**NAR**
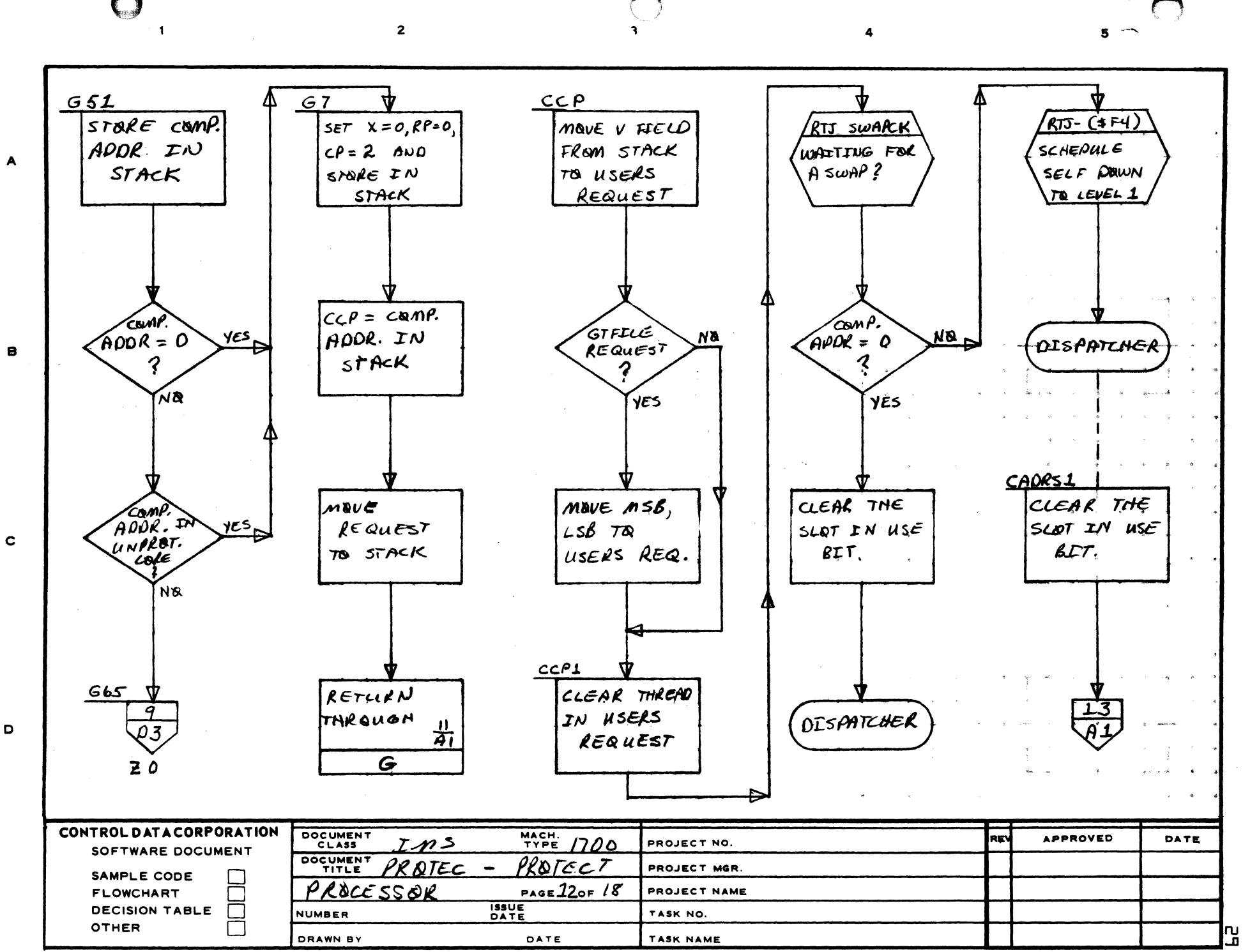

**NAR CT** 1161

ru

D

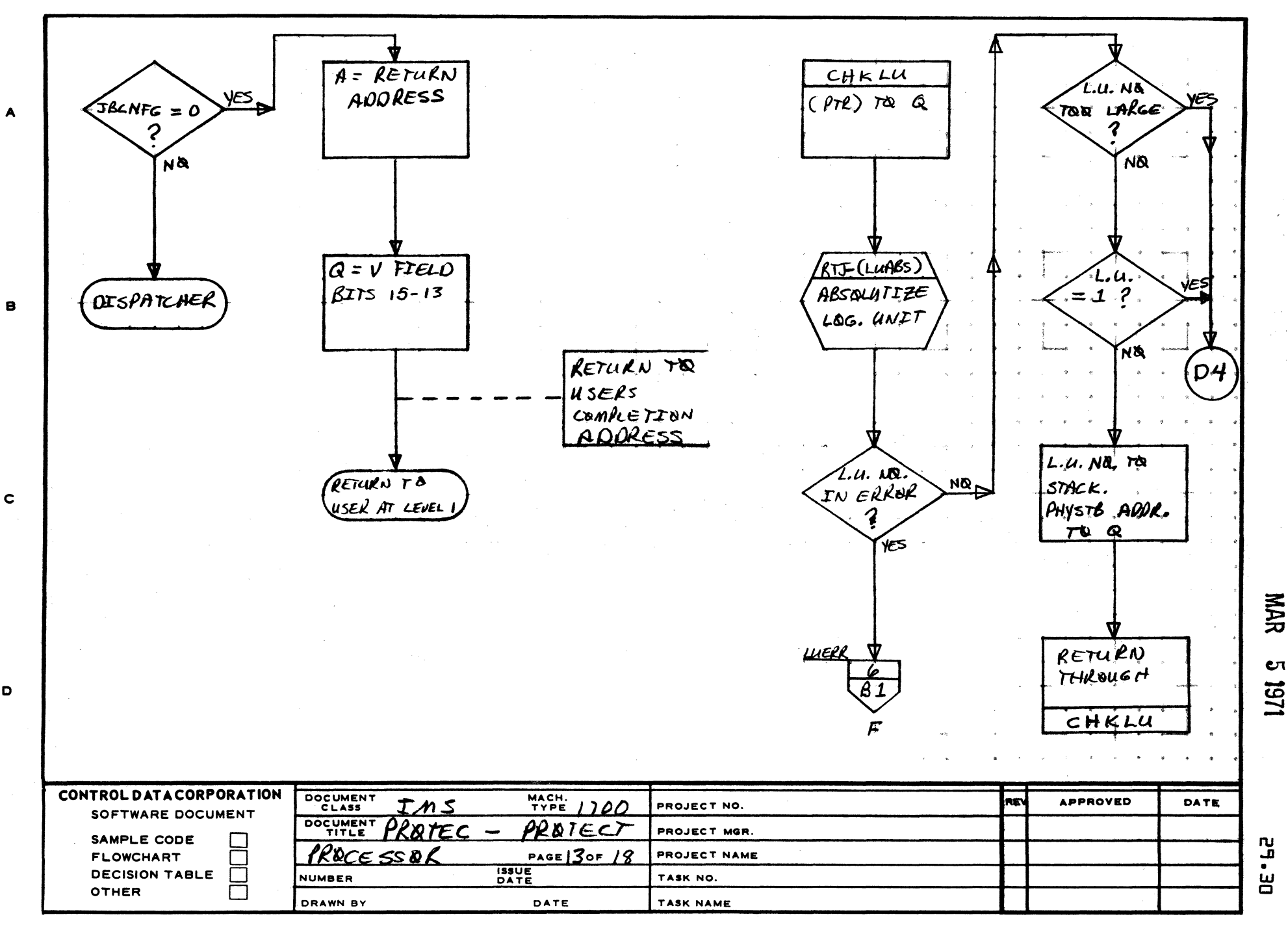

 $\mathbf{3}$ 

 $\overline{2}$ 

AA1385 (FORMERLY CA127-1)

 $\mathbf D$ 

**PRINTED IN USA** 

 $\overline{\mathbf{5}}$ 

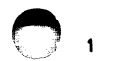

 $\overline{2}$ 

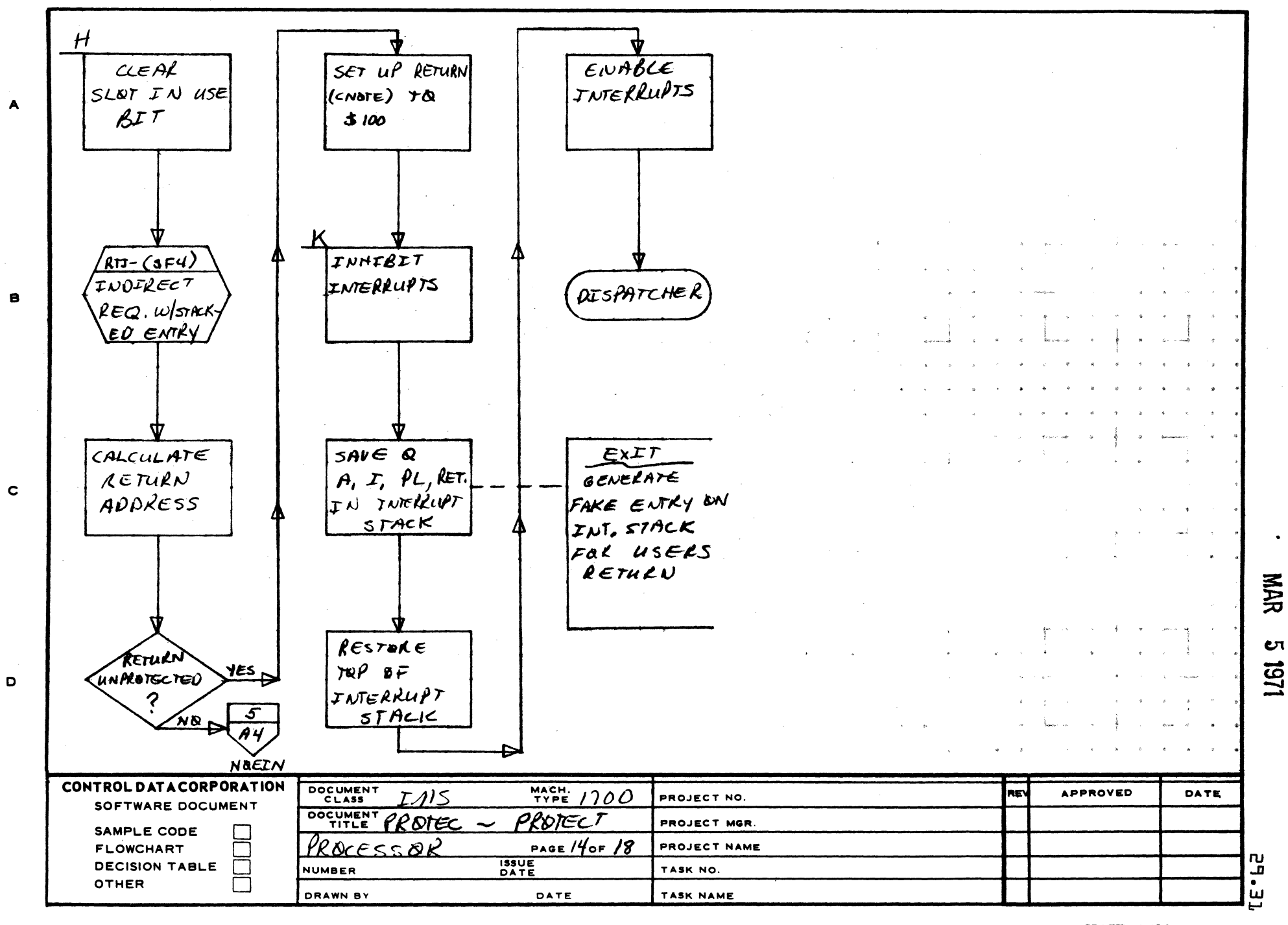

AA1385 (FORMERLY CA127-1)

PRINTED IN USA

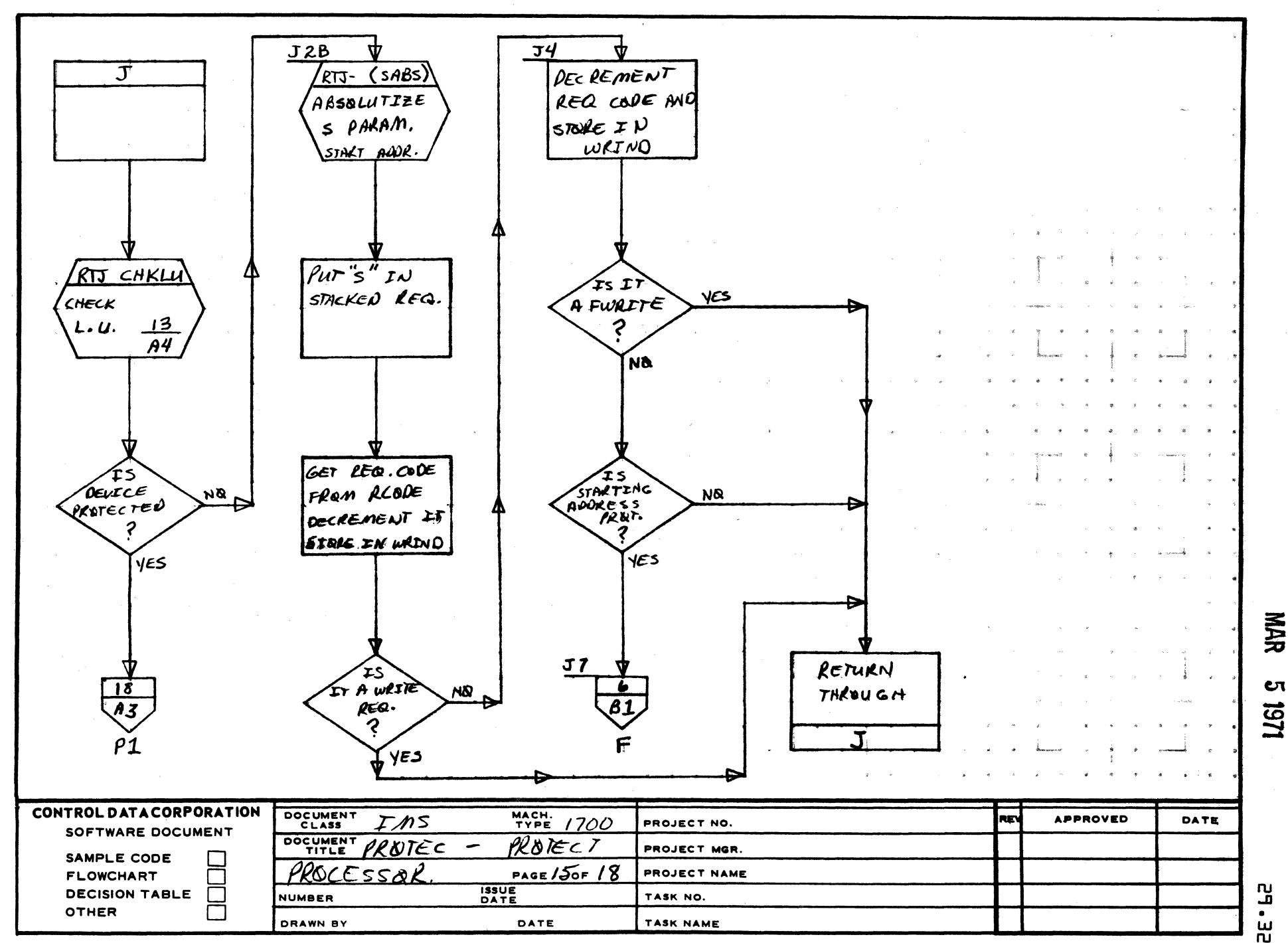

 $\mathbf{3}$ 

 $\overline{\mathbf{2}}$ 

AA1385 (FORMERLY CA127-1)

 $\mathbf{I}$ 

 $\blacktriangle$ 

8

 $\mathbf c$ 

 $\mathbf{D}$ 

PRINTED IN USA

 $\bullet$ 

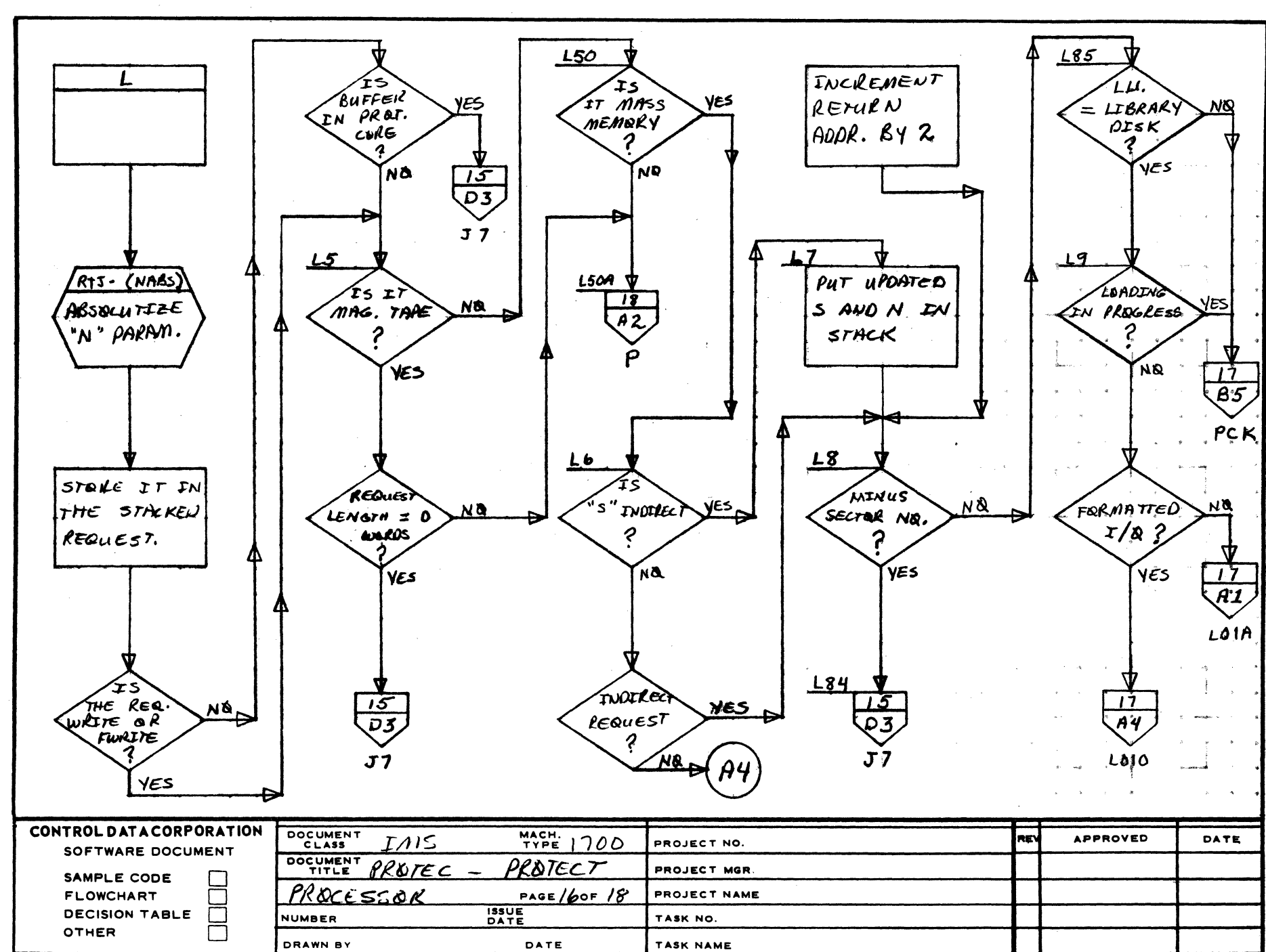

 $\overline{\mathbf{2}}$ 

1261

**nu** 

ق

 $\bullet$ 

 $\mathbf{u}$ 

**NAR** 

A

e

 $\mathbf c$ 

D

PRINTED IN USA

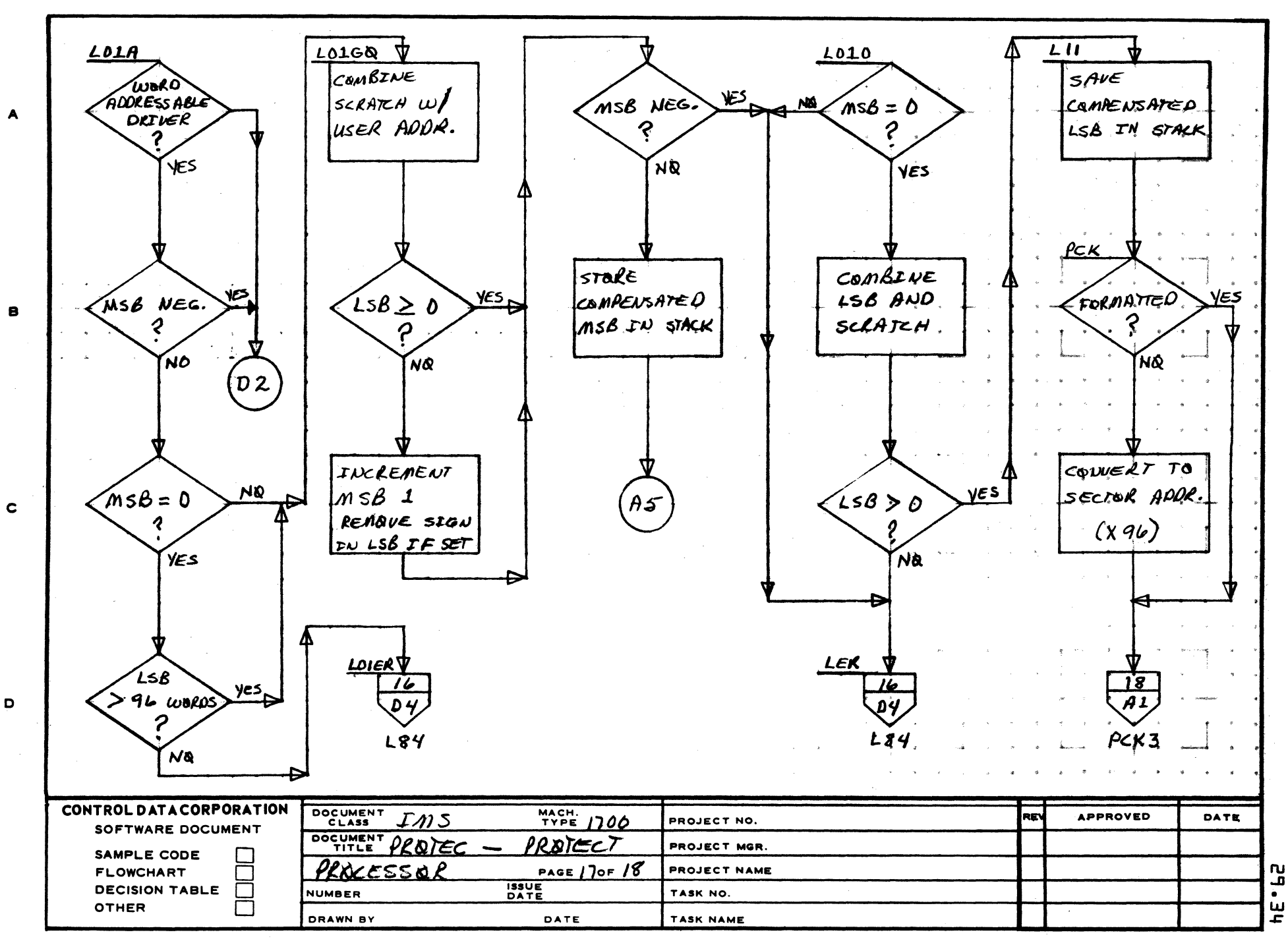

 $\mathbf{3}$ 

 $\overline{2}$ 

AA1385 (FORM NY CA127-1)

 $\mathbf{1}$ 

PRINTED IN USA.

 $\mathbf{s}$ 

1512

**NAR** 

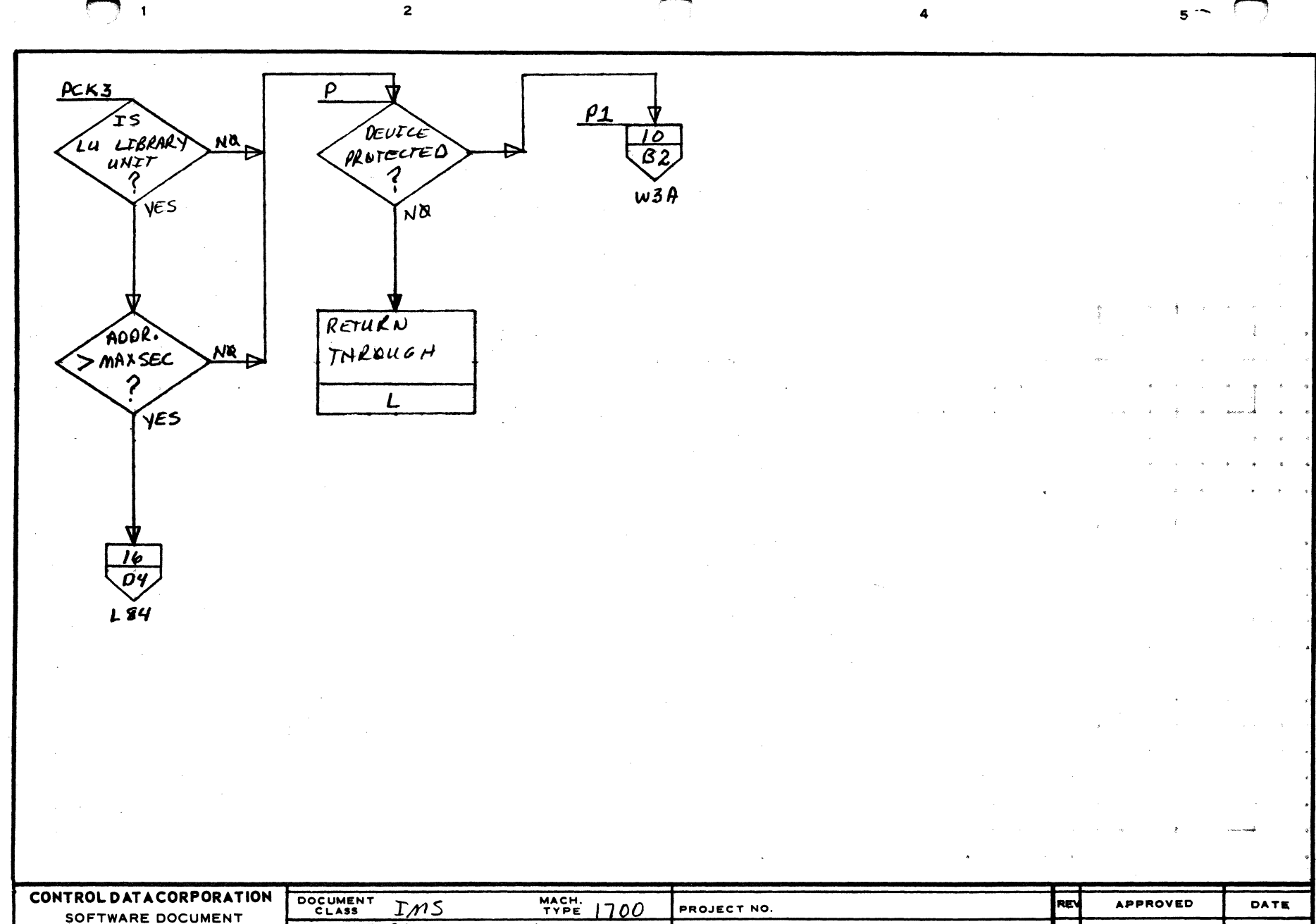

DOCUMENT PRATEC PRATECT  $\overline{\phantom{a}}$ PROJECT MGR. SAMPLE CODE PROCESSOR PAGE 18OF 18 PROJECT NAME **FLOWCHART** Γ Ħ **ISSUE**<br>DATE **DECISION TABLE** NUMBER TASK NO OTHER ய் DRAWN BY DATE TASK NAME

ںہ<br>م

<u>ក</u>

**NAR** 

A

 $\mathbf{B}$ 

 $\mathbf c$ 

D

**PRINTED IN USA** 

MAR 51971

CONTROL DATA CORPORATION Arden Hills Development DIVISION

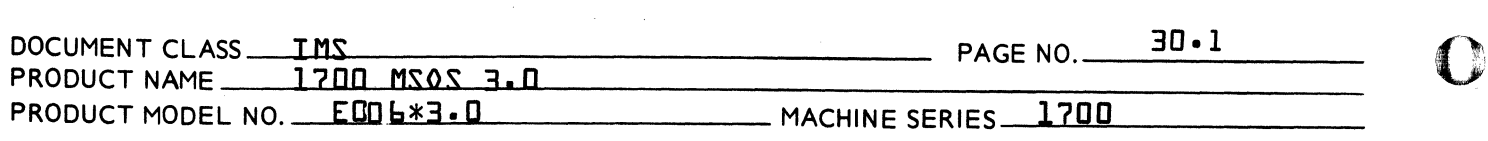

#### 30.0 JBKILL JOB KILL MODULE

30.1 FUNCTION

This module is used by the Job Processor to terminate processing and prepare for the running of the next job.

30.2 ENTRY POINT NAMES

JKILL

30.3 EXTERNALS AND DESCRIPTION

INTSTK Location of Interrupt Stack {SYSBUF}

UNPTIM Contains number of unprotected timer requests waiting. {TRVEC}

- VRESET \*V Reset Flag {TRVEC}
- FILE3 Contains address of PROTEC when JBKILL is in core {TRVEC}
- Pointer to comment device {TRVEC} **TUP**

Loader in core flag {TRVEC} LOADIN

**IINPTO** Number of unprotected *I/O* requests waiting {TRVEC}

RECOV Abs. Addr. of RECOVR routine in JOBENT {TRVEC}

JBCNFG JOB Cancel Flag {TRVEC}

TRNVEC Contains address of TRNTBL buffer in JOBENT {TRVEC} JBPROE Contains Address of JBPRO routine in JOBENT {TRVEC} JKIN JBKILL in core flag {TRVEC}

30.4 ENTRY INTERFACES

This routine is entered from the Protect Processor when JBKILL is requested.

#### 30.5 EXTERNAL INTERFACES

Normal exit from JBKILL is to JOBENT where JOBPRO is scheduled with an index to the RF3 routine within JOBPRO. If the Recovery Indicator {RI} is set, exit is to the RECOVR routine in JOBENT where the RCOVER module is scheduled.

11~"" **\\** 

c

CONTROL DATA CORPORATION Arden Hills Development DIVISION MAR 5 1971

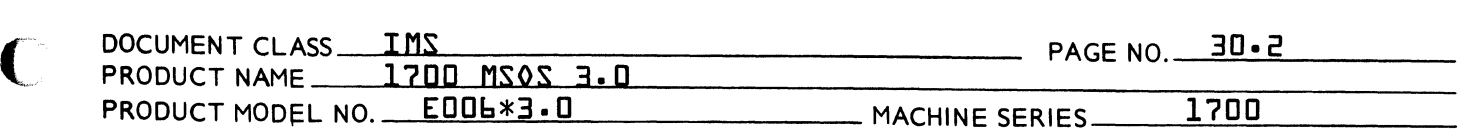

#### 30~6 GENERAL PROGRAM INFORMATION

J8KILL is brought into core only when the J8CNFG {Job Cancel Flag} is set. TRVEC checks this flag and if set, sets Q negative and schedules PROTEC. PROTEC determines the J8KILL is requested and reads its error processing routine and J8KILL into an overlay area within PROTEC. A jump is then made to the area to begin execution.

#### 30.7 GENERAL DESIGN PECULIARITIES

J8KILL must be installed on mass storage immediately after the Protect Processor in order for it to be read in properly by PROTEC.

### 30.8 PROGRAM LOGIC

Whenever an unrecoverable error is detected in an unprotected program, this module is scheduled. The following errors cause this to happen:

- 1. Illegal 1/0 format
- 2. Protect violation
- Illegal parameter in a GTFILE, LOADER, CORE or STATUS request.
- 4. No transfer address when requested to execute a program.

The address JBCNCL in TRVEC is scheduled at level 2 by the PROTEC Processor or the JPLOAD module. J8CNCL in turn schedules PROTEC whlch reads in J8KILL. The following events occur when J8KILL is executed.

- 1. The Job Processor Loader in Core Flag {LOADIN} is set to zero, the \*V flag {VRESET} is cleared if set and IUP is set to the comment medium.
- 2. The first word of each slot in the unprotected request slot in the Protect Processor is set to zero·
- 3. All interrupted stack entries referring to unprotected return locations, level zero and one priority are set to the address of the Dispatcher, except for request EXIT locations.
- 4. Schedule self down to level zero.
- If the recovery switch {RI} is set, a jump to J0BENT to schedule the System Recovery module {RCOVER} is made after clearing the RI switch. If not, a jump is made to the J8PRO routine in J08ENT to schedule the J08PRO module with an index set to the RF3 routine within J08PRO.

#### 30.9 SU8ROUTINE LOGIC

NONE

c

(

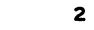

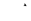

 $\ddot{\phantom{0}}$ 

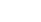

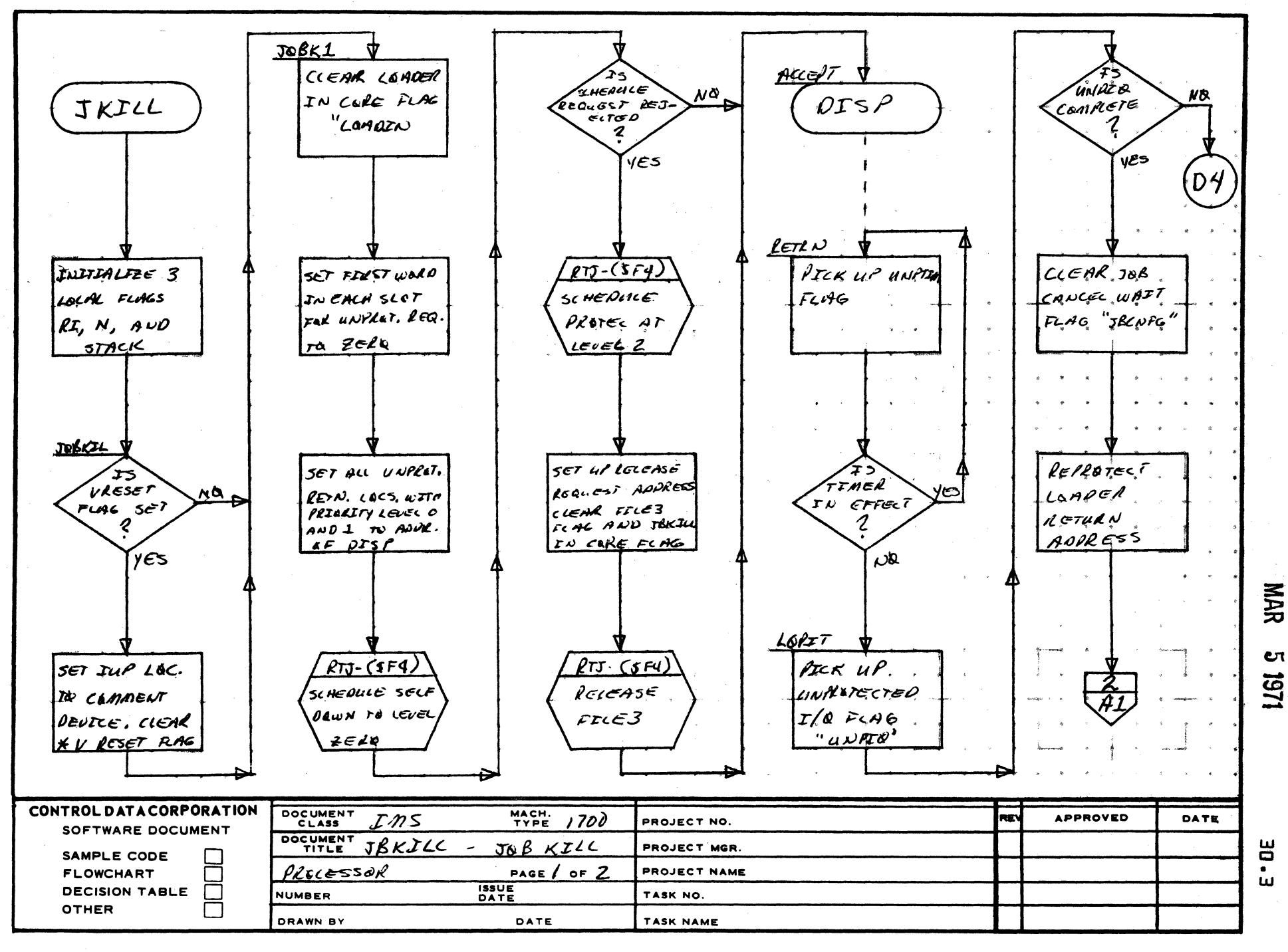

AA1385 (FORM Y CA127-1)

 $\blacktriangle$ 

 $\mathbf{B}$ 

 $\mathbf c$ 

Ð

PRINTED IN USA

 $5^{\circ}$  .

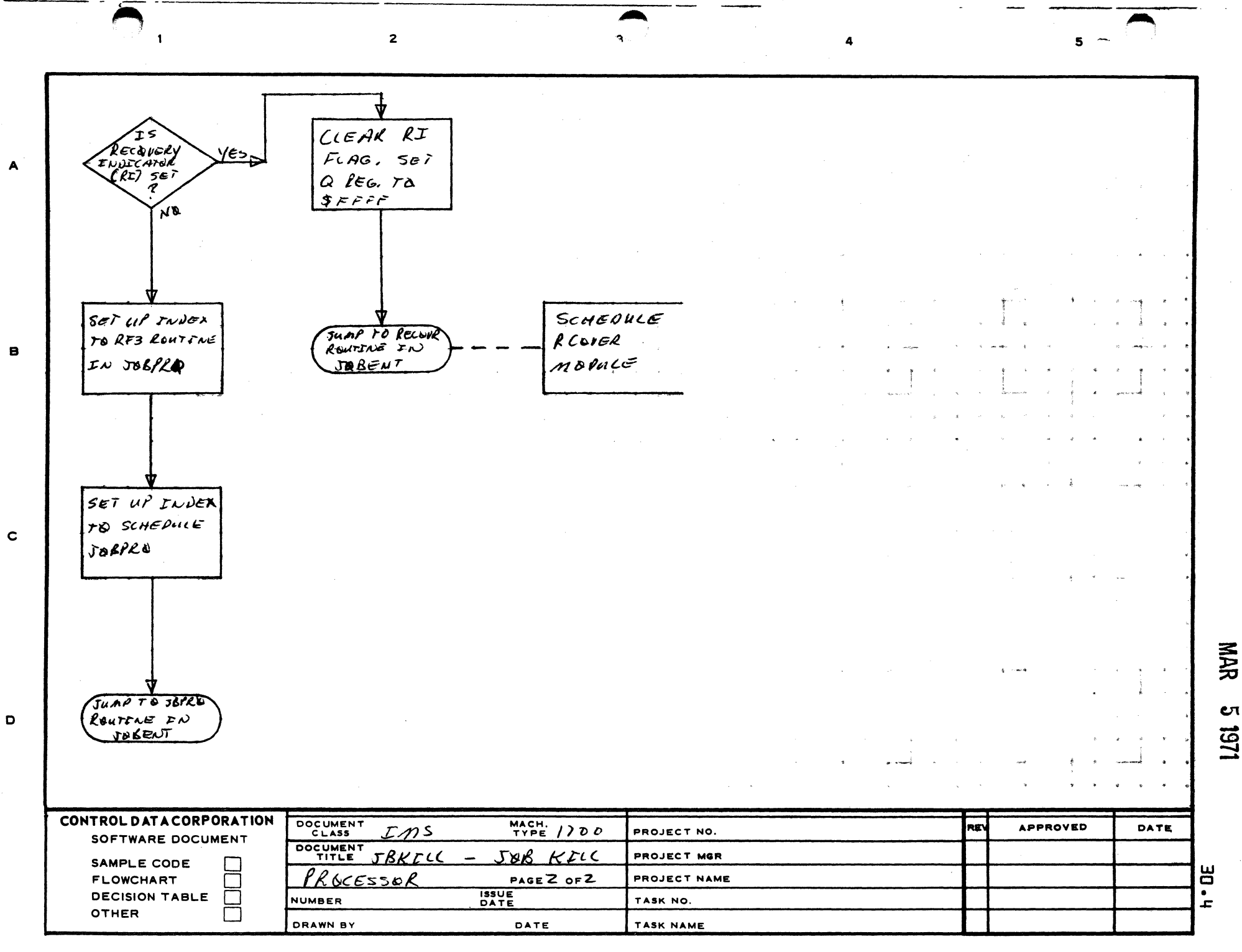

CONTROL DATA CORPORATION

CONTROL DATA CORPORATION<br>Arden Hills Development DIVISION MAR 5 1971

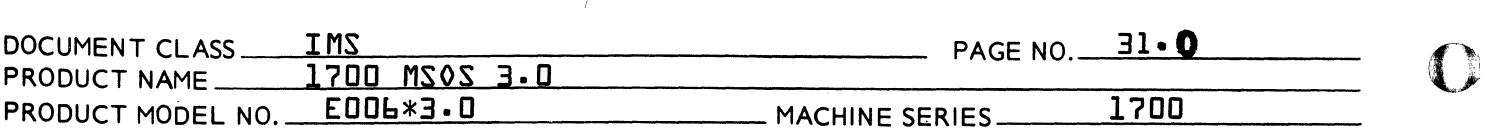

#### 31.0 JPLOAD

#### 31.1 FUNCTION

This module contains the Processing for all Loading Type Job Processor requests and does the scheduling of the Protect Processor if not in core. JOBENT schedules JPLOAD at priority level zero which allows these requests to be interrupted by other Job Processing Type statements. The statements processed in this module are \*L, \*P, *\*X,* and \* entry point.

31.2 ENTRY POINT NAMES

JBL - JPLOAD entry point JPl - Return from scheduling Protect Processor.

### 31.3 EXTERNALS AND DESCRIPTION

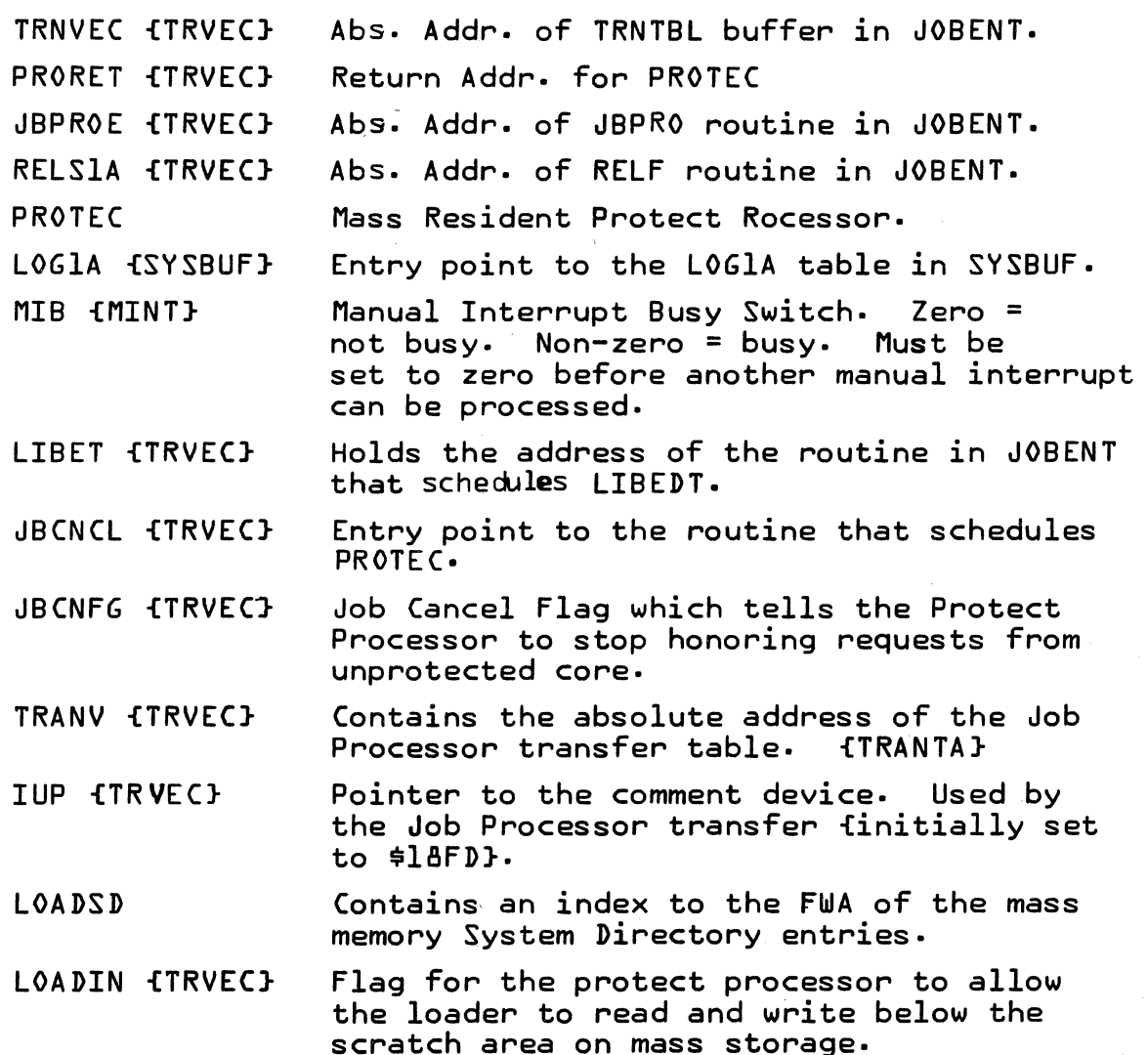

<sup>11</sup> 0 )co  $\sqrt{2}$ 

o

CONTROL DATA CORPORATION<br>Arden Hills Development \_\_\_\_\_ DIVISION MAR 5 1971

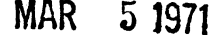

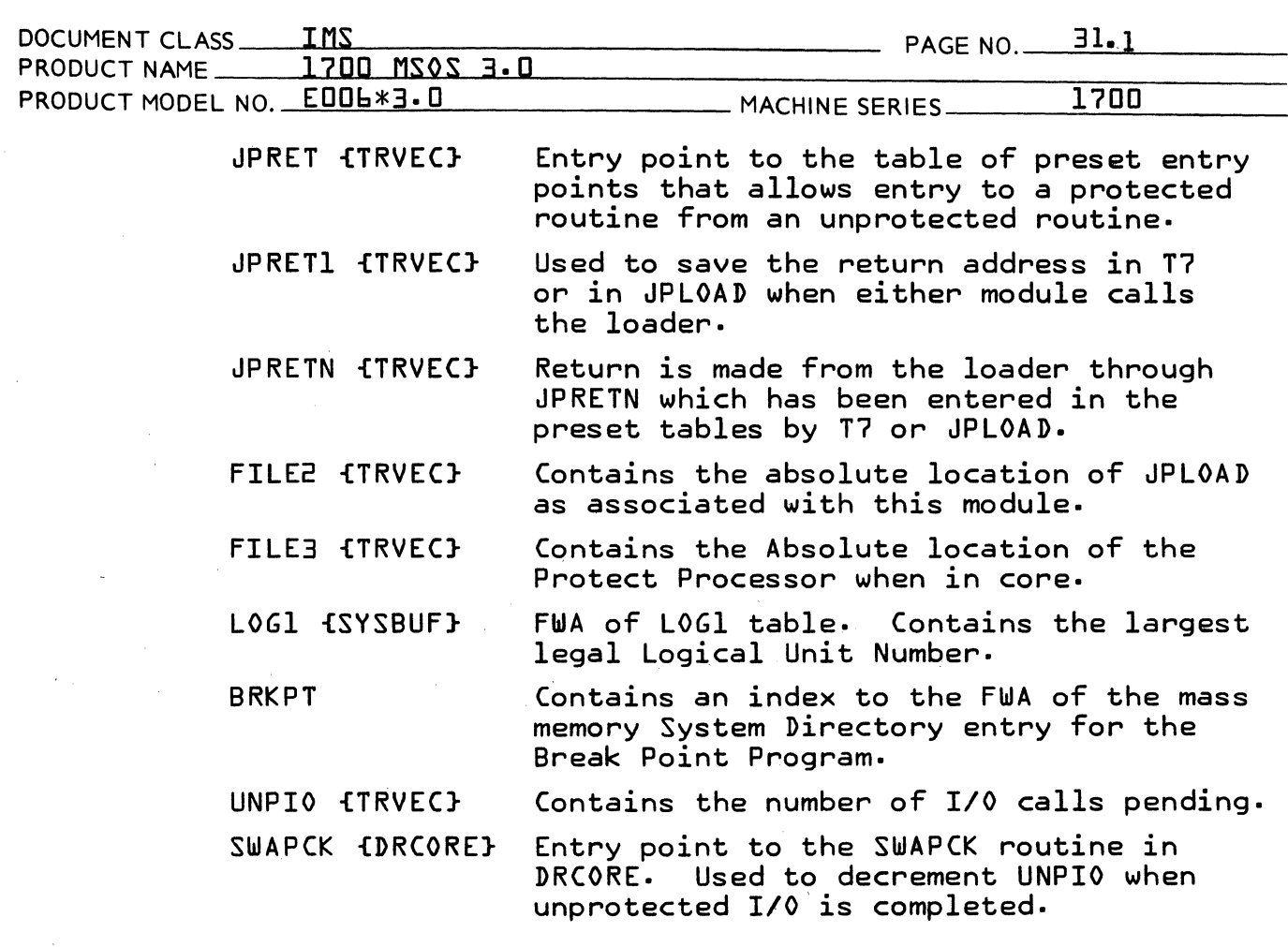

### 31.4 ENTRY INTERFACES

JBL - Entry to JPLOAD module is scheduled by JOBENT module. JPl - Entry to JPl is made after scheduling in the Protect Processor.

### 31.5 EXTERNAL INTERFACES

The normal Exit from JPLOAD is to JOBENT where JOBPRO is scheduled and executed according to the parameters passed from JPLOAD. If an error on loading was made, exit is to JOBENT to release FILE2 and jump to the Dispatcher awaiting JOB KILL execution.

#### 31.6 GENERAL PROGRAM INFORMATION

31.6.1 Table of Job Processor Loader Type Requests

The following table is used to analyze the loader type statements· •

 $\blacktriangledown$ 

(-

 $\blacklozenge$ 

### **CONTROL DATA CORPORATION**

Arden Hills Development DIVISION

MAR 5 1971

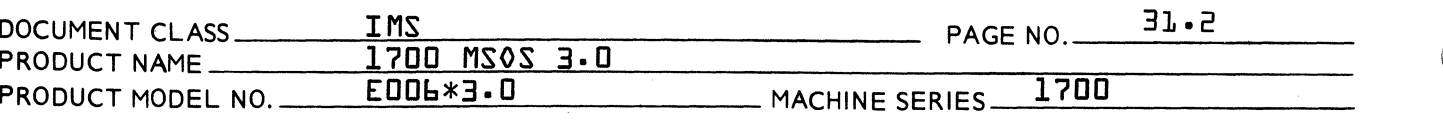

**TAB** 

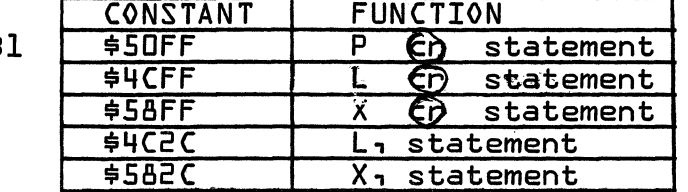

Table of Job Processor Input Statement Subroutines  $31.6.2$ 

> The following table is used in indexing to the loader subroutines as determined by the input statement.

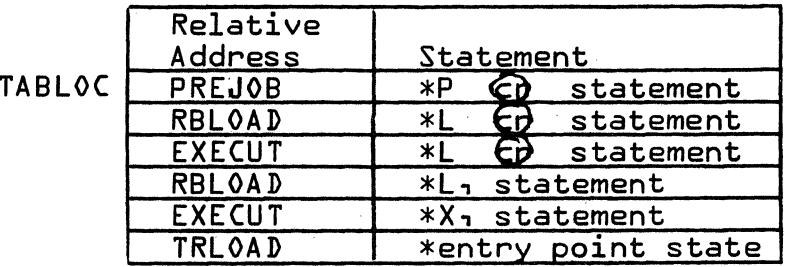

#### Table of Absolute Locations in JOBPRO  $71.6.7$

The following table is transferred from JOBENT and is used to access its locations.

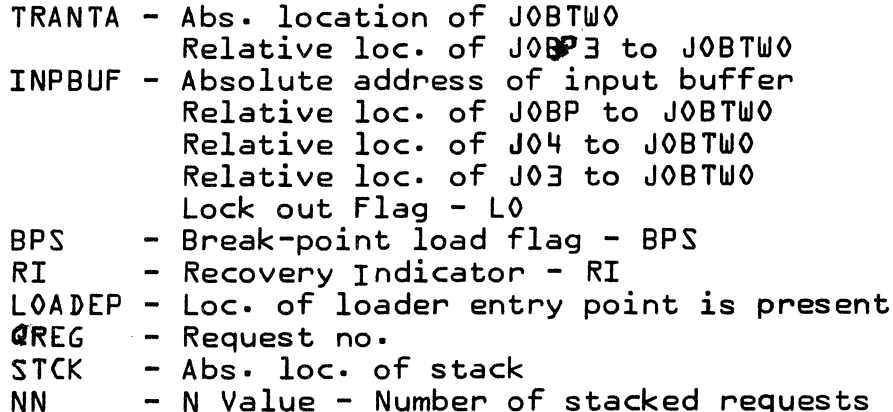

#### 31.7 GENERAL DESIGN PECULIARITIES

- JPL0AD has its own decimal ASCII to HEX {ASCHEX}  $31.7.1$ conversion routine. This routine is entered from the RBL0AD subroutine. Befo<sub>re</sub> entering  $\texttt{ASCHEX}$ <br>the address +1 of the input buffer is multiplied by two. The product is used by ASCHEX to check for an input of two numbers.
- $31.7.2$ LOADSD contains an index to FWA of Mass Memory System Directory.

## CONTROL DATA CORPORATION<br>mdsn Uille Davelsunght - Suppose MAD - 5 1071

Ar d en H· 1 ] 1 s Development DIVISION

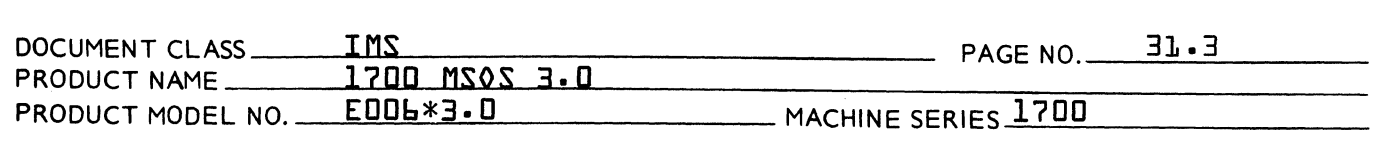

#### 31.8 PROGRAM lOGIC

(

 $\overline{C}$ 

Upon entrance to JPlOAD its FWA is saved in FIlE2 in TRVEC. A check is then made to see if the Protect Processor is in<br>core: If not, PROTEC is scheduled into core. Execution If not, PROTEC is scheduled into core. resumes at JPl in either case· The locations from the transfer table {TRNTBL} in JOBENT are then transferred to JPlOAD.

The loader type input statements are then analyzed to determine which subroutine is to process the statement. A return jump is then made to the proper subroutine.

The input statements and the subroutines that processes The Input statements and the sub-outlines that processes<br>them are as follows: \*P (CD) to PREJOB, \*L (CD) to RBLOAD,<br>\*X (CD) to EXECUT, \*L, n (CD) to RBLOAD, \*X,N (CD) to EXECUT and  $\overline{x}$  entry point  $\overline{CD}$  to TRL0AD.

The LOADER subroutine jumps to and is returned from the loader.

The ASCHEX routine is entered from RBlOAD to convert from decimal ASCII to HEX, the logical unit specified in the \*l, n @ statement.

The exits from this program are to JOBENT where the proper module is scheduled according to the parameter passed from JPlOAD.

#### 31.9 SUBROUTINE lOGIC

31·9.1 TRlOAD \*entry point statement

Upon entry to TRlOAD a check is made to determine if the job processor statement is \*lIBEDT. If true a jump is made to lIB in JOBENT to schedule lIBEDT, otherwise, pick up the address of the input buffer and return jump to lOADlR to load the program. If an error on loading was made schedule JBCNCl at level 2 and jump to JOBENT to release FIlE2. If no error, save the transfer location, clear the address of the breakpoint program {\$F3}1 pick up and save the address of the transfer vector table and jump to EX8 in the EXECUT subroutine to execute the job.

#### 31.9.2 RBlOAD \*l,N cr loadrelocatable binary program

This subroutine instructs the loader to load relocatable binary information. Once initiated, the loader continues loading until it reads an EOl block or a system control statement.

**C** 

CONTROL DATA CORPORATION<br>Arden Hills Development DIVISION MAR 5 1971

**the Contract of** ,"  $\mathbf{\mathbf{C}}% _{0}=\mathbf{\mathbf{C}}_{0}^{T}$ 

J ,  $\lambda$ ~**~~** 

 $\blacksquare$  $\blacktriangledown$ 

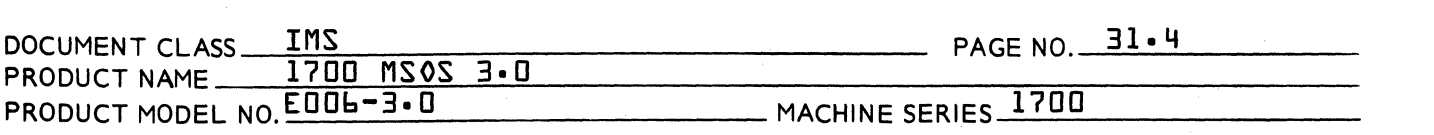

N specifies the logical unit number for the loading device, but if not specified, \*L, the standard input device is used- The given logical unit number is checked for being negative or larger than the largest Logical Unit Number- If Logical Unit Number is in error, the 04, statement message index is set up and a jump is made to JOBENT- If logical unit specified is zero, the standard input device is used- The loader keeps track of the upper and lower limits of available core, and adjusts limits according to the amount of core allocated during input-

The general routine "LOADLR" is called to communicate between loader and statement processor. A and Q registers are set up for the specific type load operation and the "LOADLR" routine is return jumped to-It protects the return location and stores the address of that address in the communication region {\$EE} and the first preset entry {JPRET}- After returning from the loader, that location is protected again and interrupts are immediately enabled. The return flags are checked for any recoverable error, Job Processor statement read, or a successful operation- The index to RF3 in JOBPRO is set up and a jump to JOBENT is made.

#### 31.9.3 EXECUT \*X,N execute the loaded program

This subroutine instructs the job processor to begin program execution; it must be used after an \*L statement. If N is blank, the loader is directed to pro-<br>duct a memory map after loading. If N is not blank, duct a memory map after loading. no memory map will be produced.

Upon entrance, a subroutine load is requested which detects any unpatched externals and searches the<br>program library directory for a matching name. After program library directory for a matching name. patching all externals possible, the loader returns to "EXECUT". A check is made for irrecoverable errors; if any are found, control is transferred to JOBPRO to read the next control statement-

A check is made to see if a map is desired. If so, it is requested. The I register is checked to see if the program has been loaded on mass storage; if so, it is brought into coreCONTROL DATA CORPORATION

Arden Hills Development DIVISION MAR 5 1971

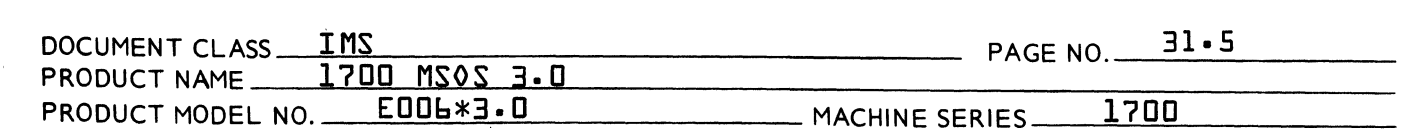

The breakpoint switch is then tested. If this switch is zero, a jump is made to JOBENT to schedule JPT13 with the transfer location SAVA in the *<sup>Q</sup>* register. If the switch is set, the breakpoint routine is loaded from mass storage and stored in unprotected core. A check is made to see if it will fit into unused unprotected core; if not, a loader type error message is given:

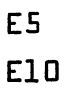

BRKPT

and control is passed to the Job Processor to read a new statement.

After loading the breakpoint routine, its entry location is stored in \$F3. The Q register will contain the transfer location of user's program, and a jump is made to JOBENT to schedule JPT13 and begin execution.

31.9.4 PREJOB \*P

This subroutine handles preload intiialization. That is, temporary upper and lower limits of available core are set to unprotected limits. The relocating loader is read into the highest unprotected core available. The entry location to the loader is stored in "lOADEP" which is used by other routines to check if the loader is in core·

The \*P statement must be used prior to any loading operation that is to be independent of previous loading operation.

#### 31.9.5 ASCHEX Decimal ASCII to HEX conversions routine

This routine is entered from the RBlOAD subroutine. It converts the decimal ASCII logical Unit Number specified in the \*l,N statement, to hexidecimal. This routine checks for a legal ASCII numbers between \$30 and \$39 and also checks if larger than \$39. This routine does not do the checking for a. valid logical Unit Number. This is done when control is returned to RBlOAD. If an error is detected, Q is set to \$FFFF and control is returned to RBlOAD.

 $\blacksquare$ 

(-

(

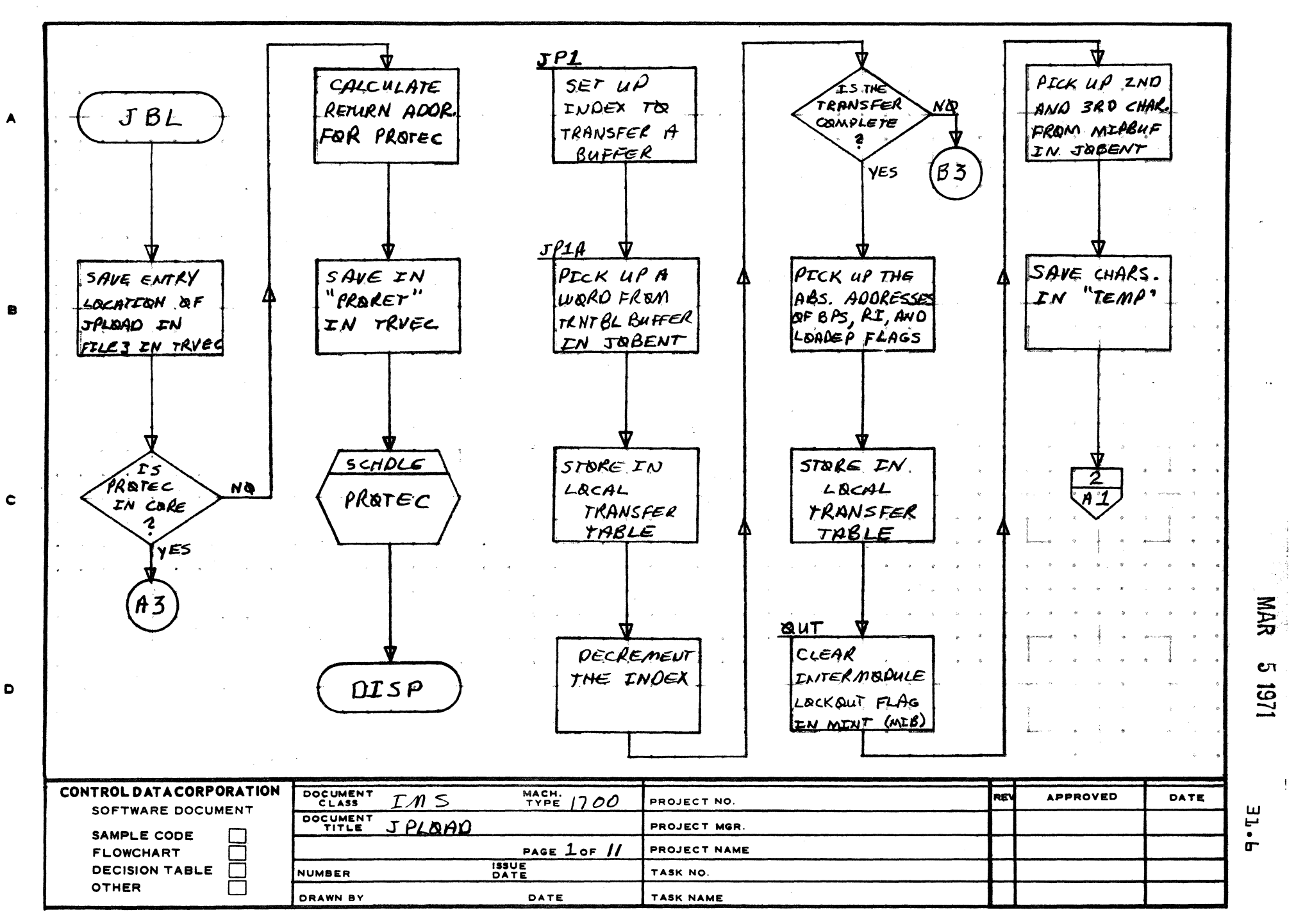

 $\epsilon$ 

з

AA1385 (FORMERLY CA127-1)

PRINTED IN USA.

 $\mathbf{s}$ 

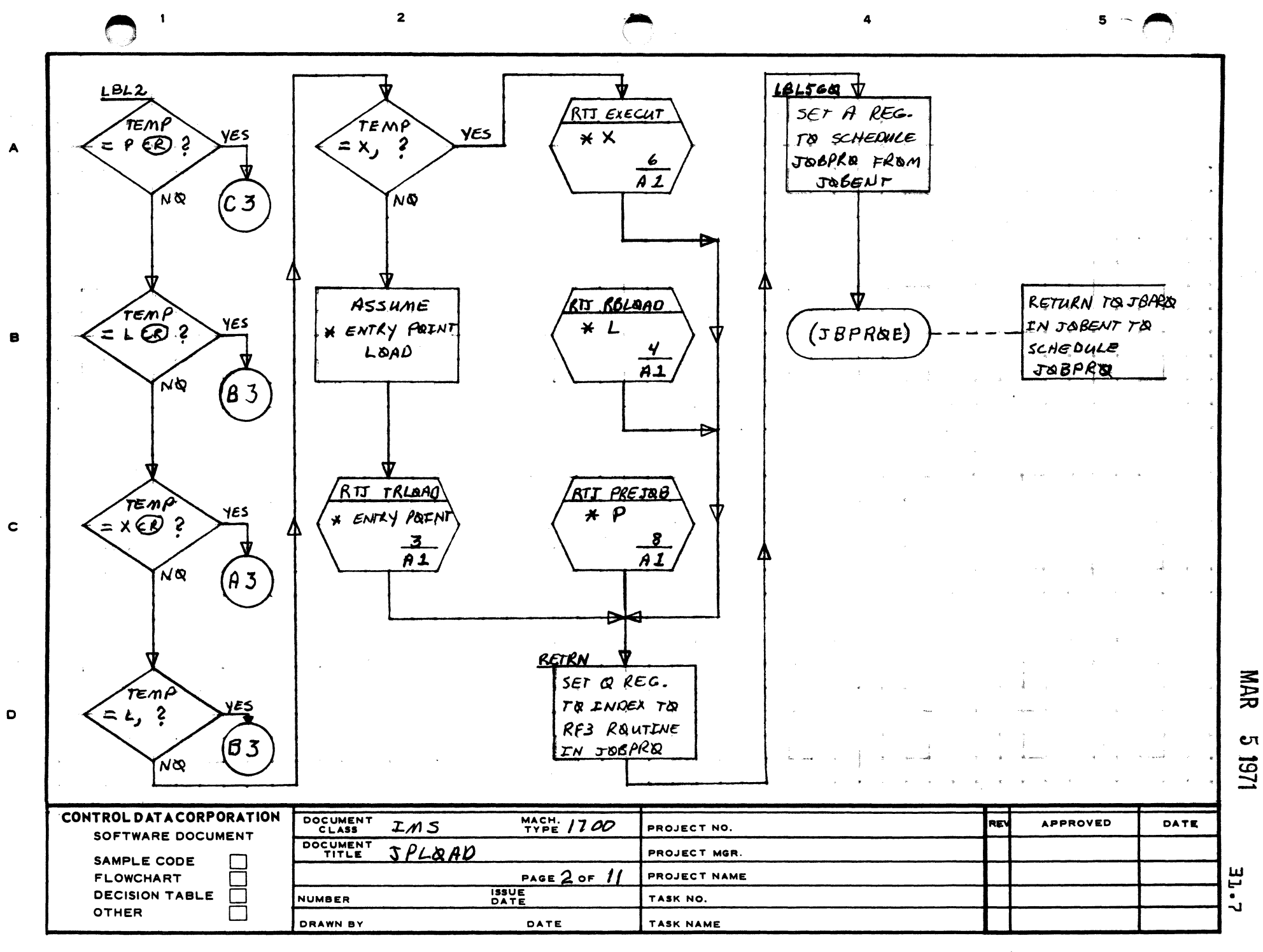

AA1385 (FORMERLY CA127-1)

PRINTED IN USA.

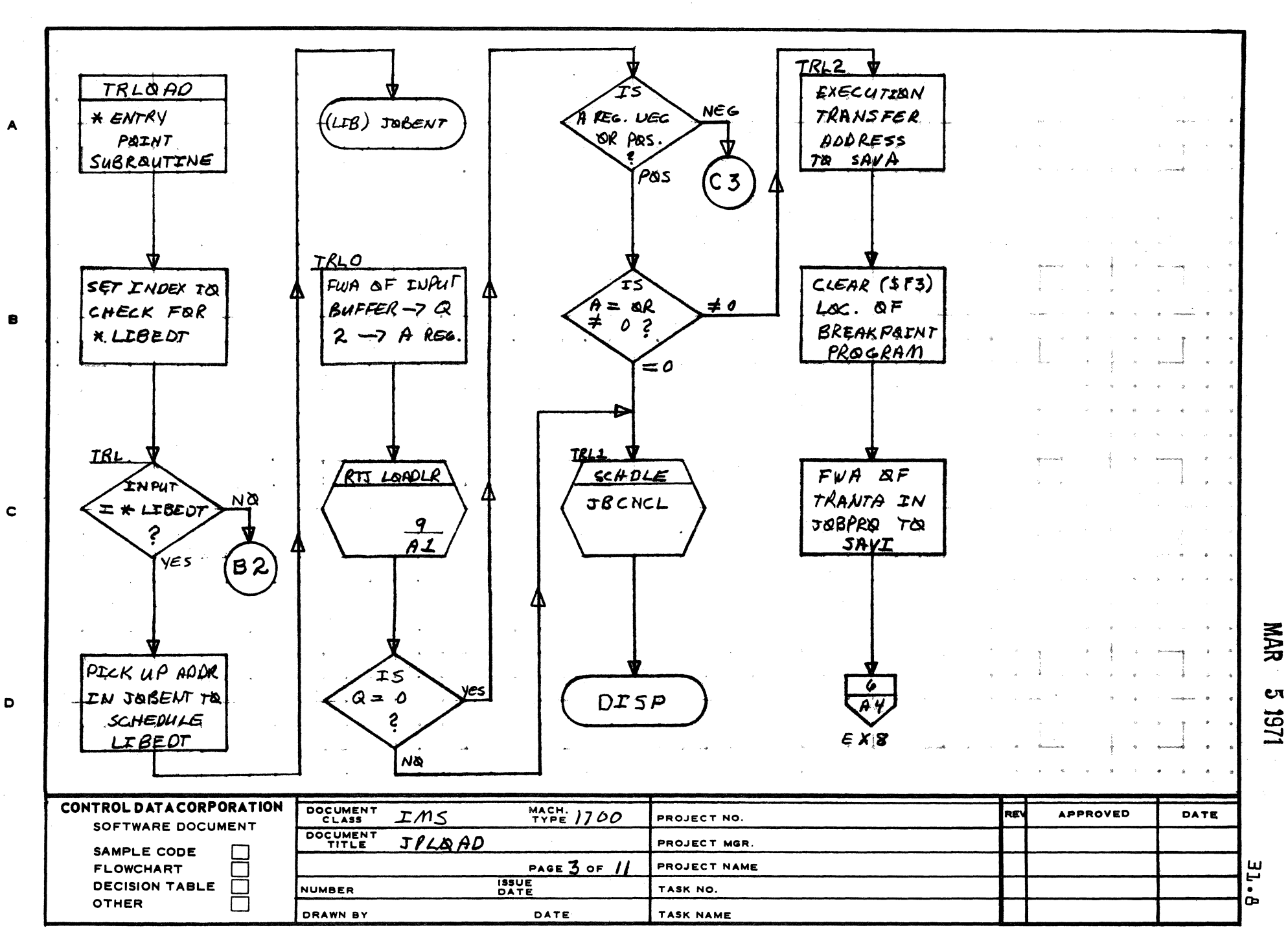

 $\mathbf{3}$ 

 $\mathbf{z}$ 

AA1385 (FORMERLY CA127-1)

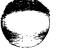

 $\blacksquare$ 

5

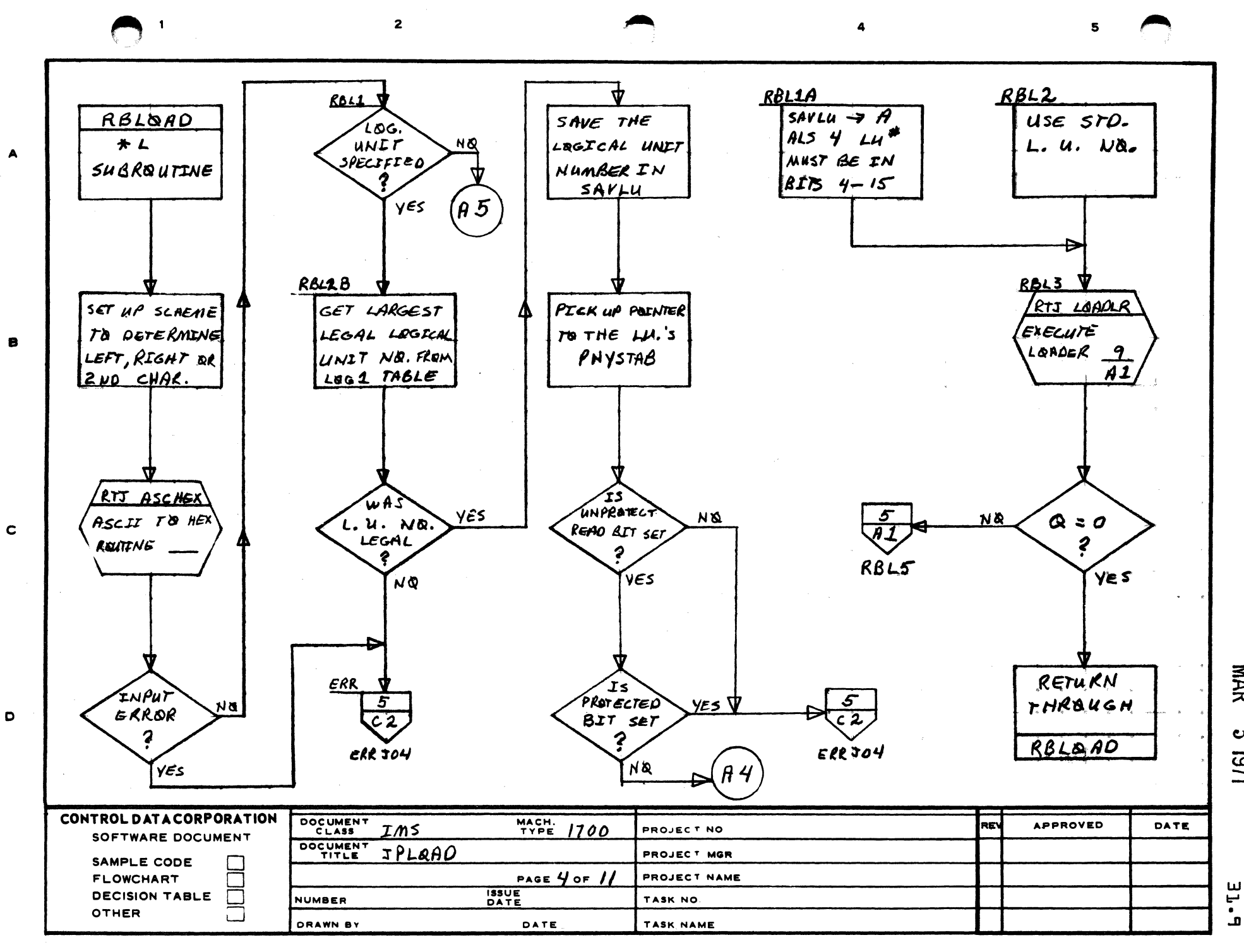

AA1385 FORMERLY CA127

PRINTED IN U.S.A.

**NAR** 

Çτ

1/61

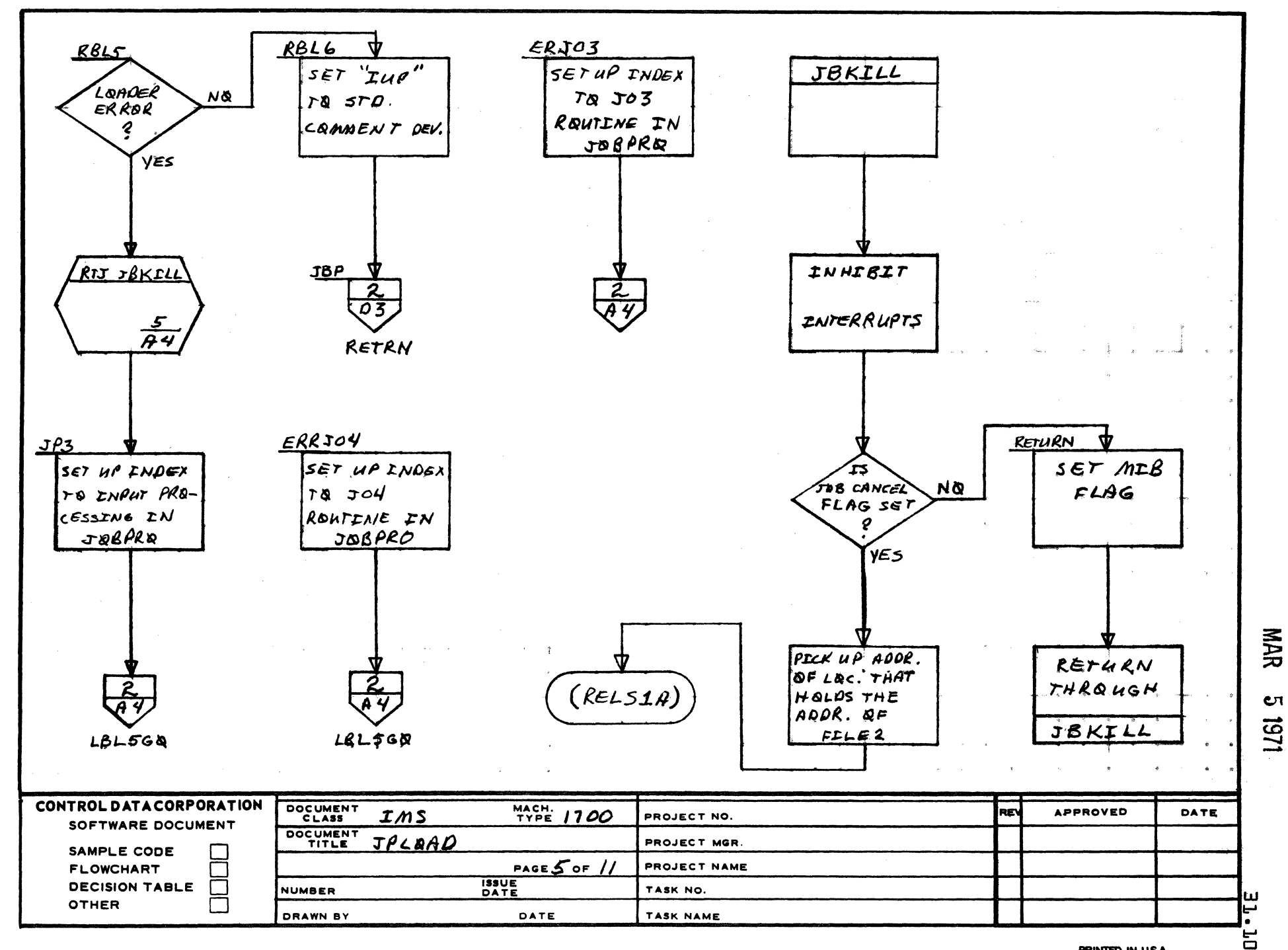

E

 $\mathbf{r}$ 

AA1385 (FORMERLY CA127-1)

 $\blacktriangle$ 

8

 $\mathbf c$ 

 $\mathbf{D}$ 

PRINTED IN U.S.A.

 $5 - 1$ 

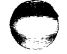

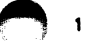

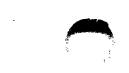

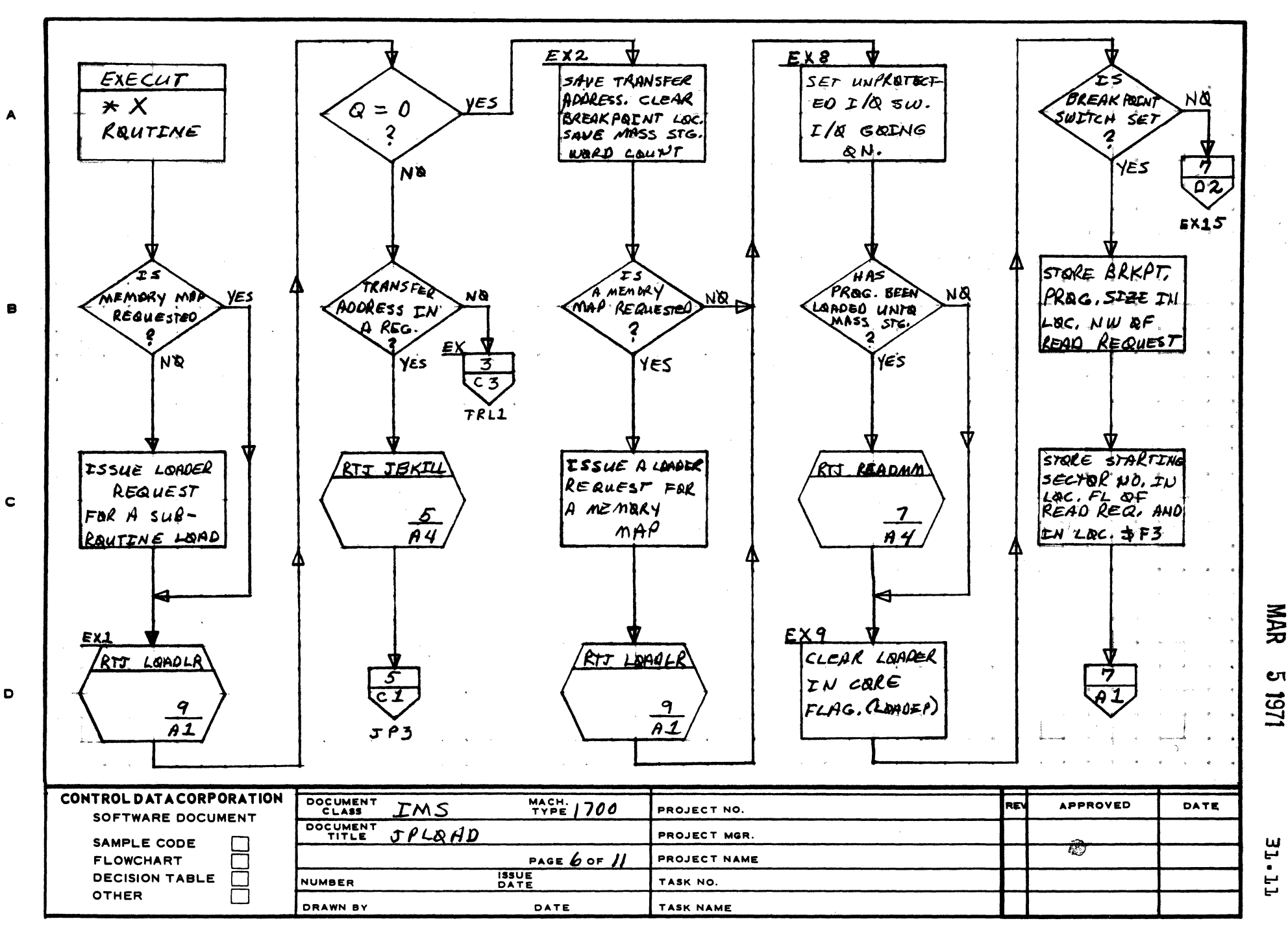

AA1385 (FORMERLY CA127-1)

PRINTED IN USA

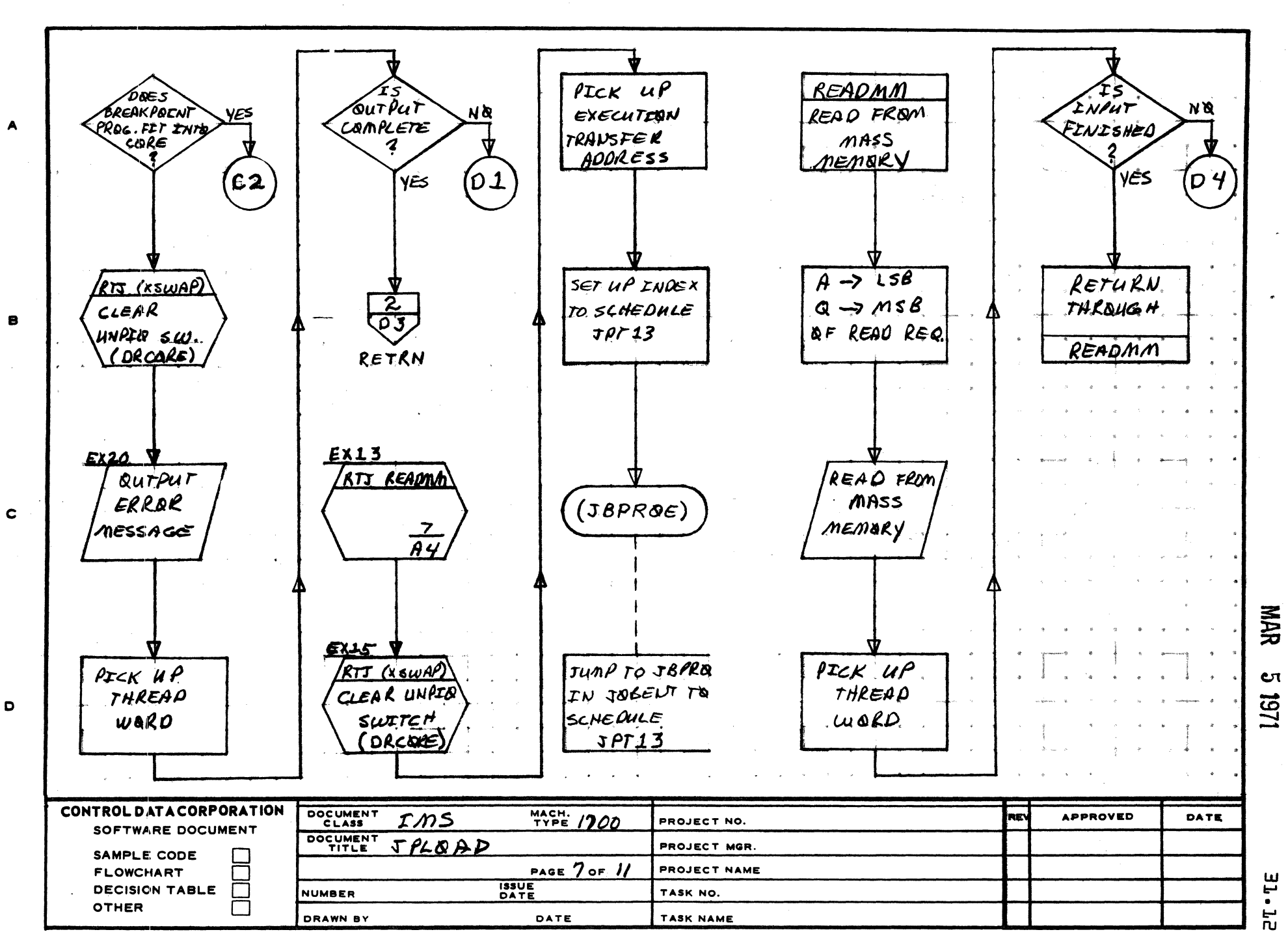

AA1385 (FORMERLY CA127-1)

PRINTED IN USA.

5

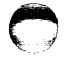

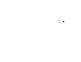

 $\overline{2}$ 

 $\mathbf{A}$ 

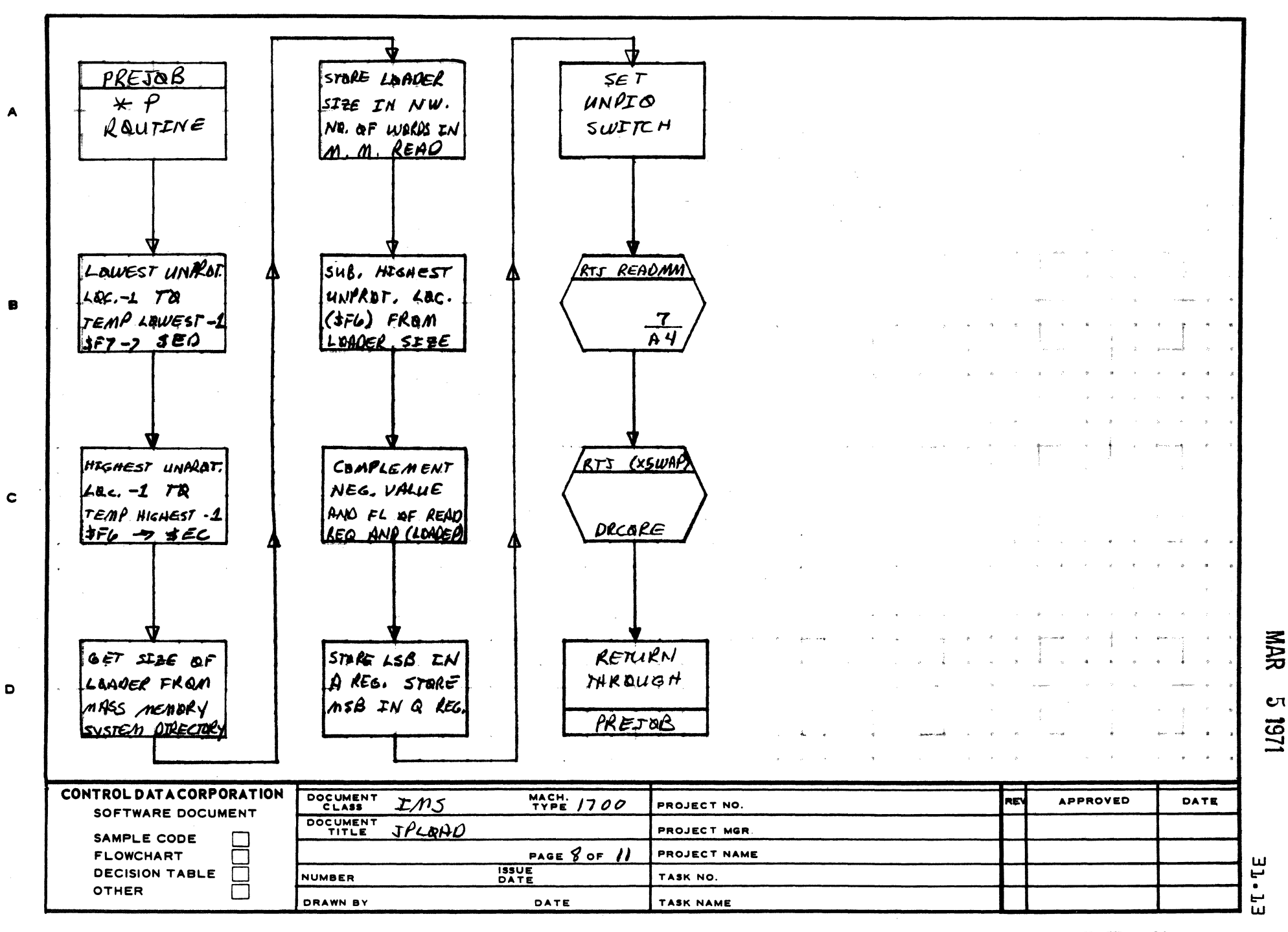

PRINTED IN U.S.A.

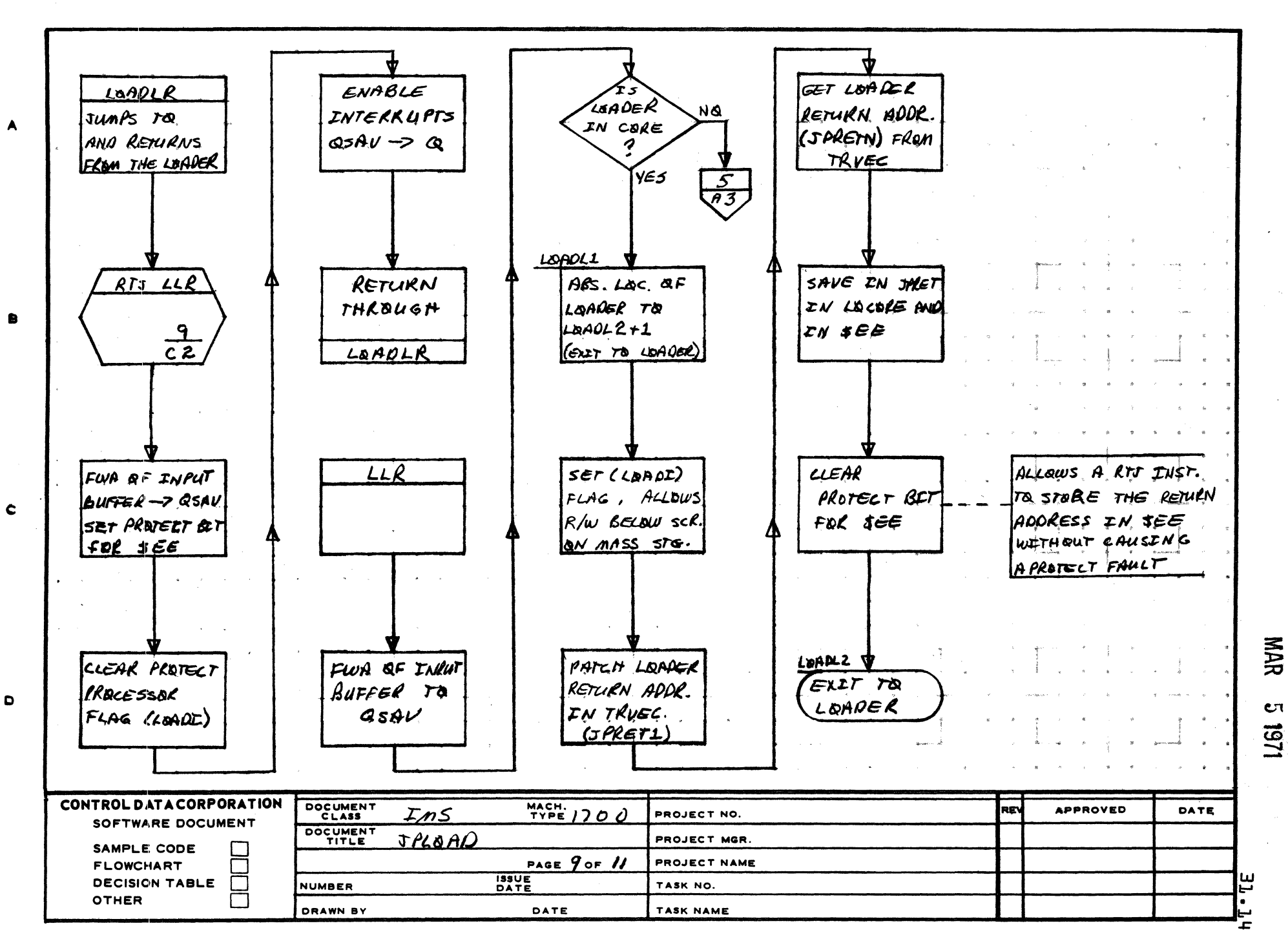

 $\overline{\mathbf{3}}$ 

AA1385 (FORMERLY CA127-1)

PRINTED IN U.S.A.

 $5 -$ 

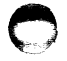

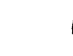

 $\overline{2}$ 

 $\ddot{\mathbf{4}}$ 

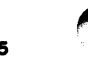

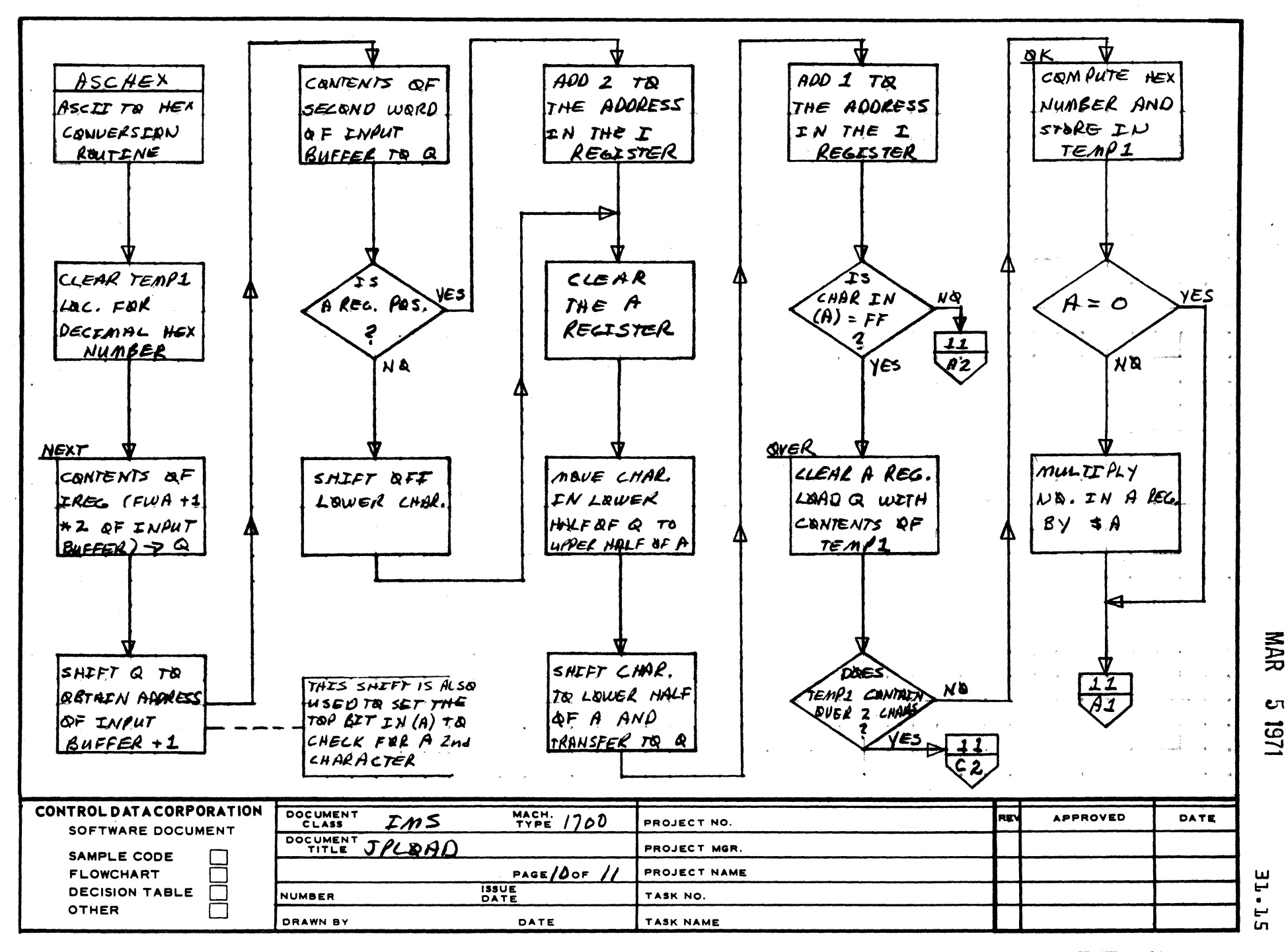

AA1385 (FORMERLY CA127-1)

 $\mathbf c$ 

D

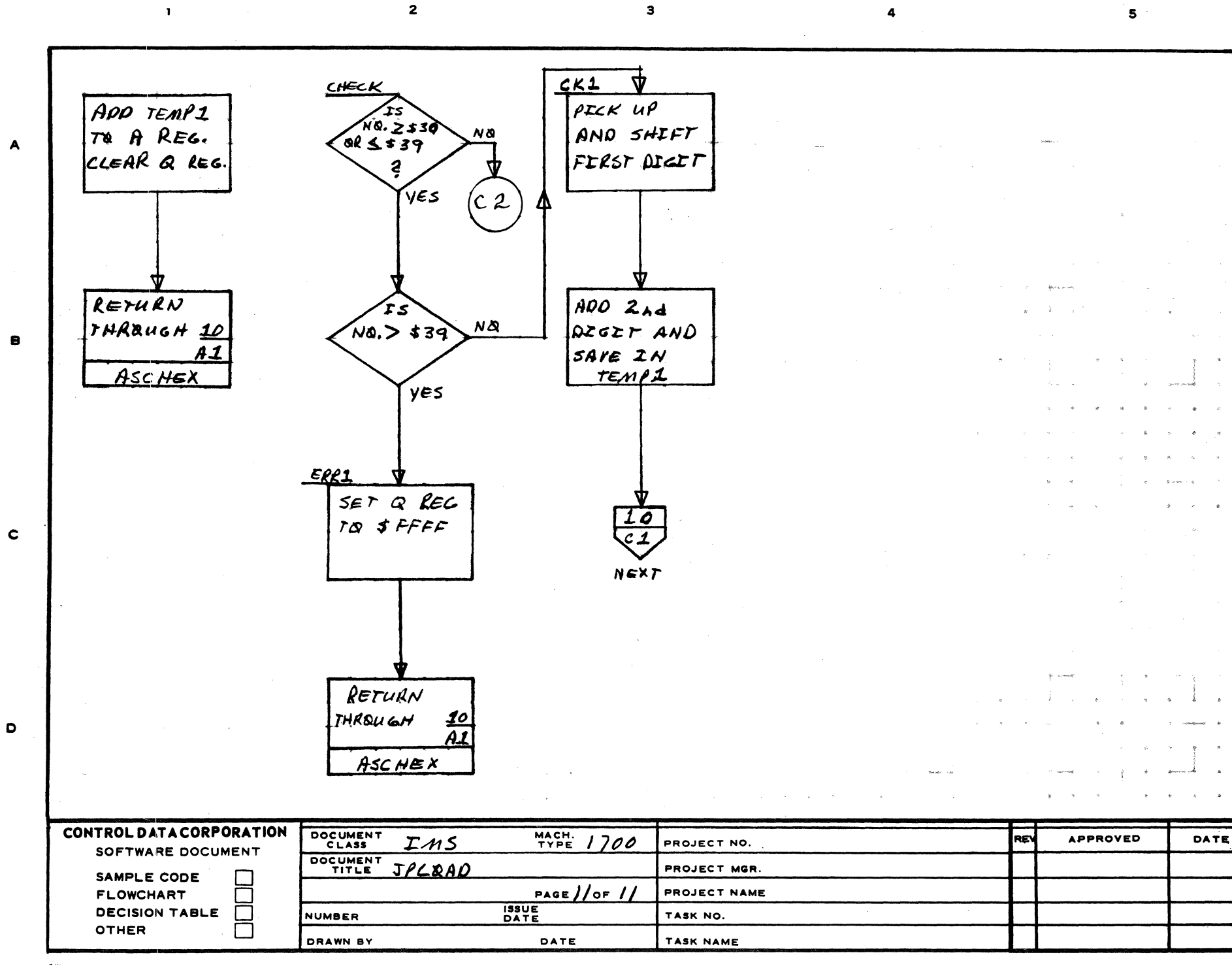

AA1385 (FORMERLY CA127-1)

PRINTED IN USA.

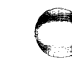

**ι**τ 1271

i<br>i

뉴

**NAR** 

CONTROL DATA CORPORATION Arden Hills Development \_\_\_ DIVISION

MAR 5 1971

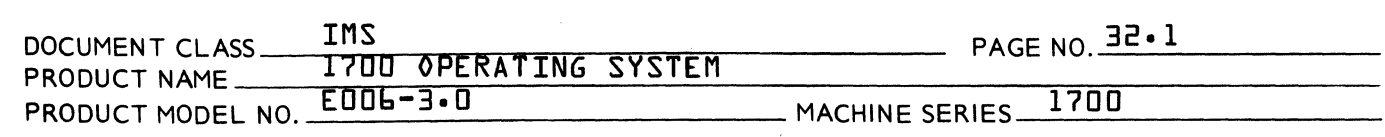

- 32.0 JPCHGE - ASCHEX
- 32.1 FUNCTION

This module processes  $r$  and  $r$  statements allowing the operator the option of selecting devices for system units other than those currently used.

32.2 ENTRY POINT NAMES

> JPCG CHANGE

EXTERNALS AND DESCRIPTION

32.3

(

(

(

NUMLU ASCHEX IUP TRANV FILE2 LOGlA MIB.,MIBX J BPROE MIBUF Number of logical units in system {SYSBUF} Decimal ASCII to hex conversion routine Contains location of input comment device {TRVEC} Contains location of TRANTA table in JOBPRO {TRVEC} Contains absolute address of JPCHGE when in core. Table containing Phystb addresses for logical units {SYSBUF} Flags in manual interrupt processor {MINT} Holds absolute address of JBPRO routine in JOBENT {TRVEC} Holds absolute address of MIPBUF buffer in JOBENT {TRVEC}

#### **CONTROL DATA CORPORATION** Arden Hills Development

## MAR 5 1971

**DIVISION** 

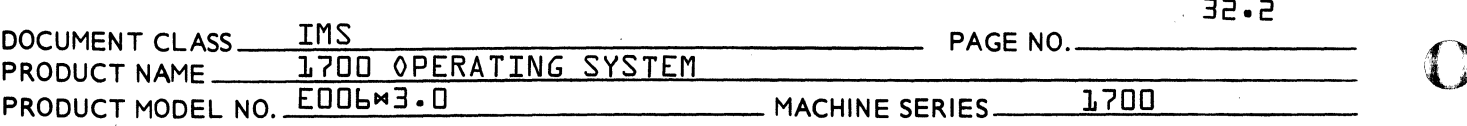

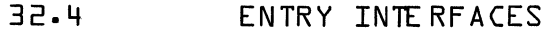

**JPCG** This entry point is scheduled by JOBENT

CHANGE This routine does the processing of the input statement.

 $32.5$ EXTERNAL INTERFACES

> Normal exit is to JOBENT where JOBPRO is scheduled with an index to RF3. In case of an error, the error message is output within JPCHGE and exit is again to RF3.

#### $32.6$ GENERAL PROGRAM INFORMATION Input Format

 $MK - II - LI - PI$  cr

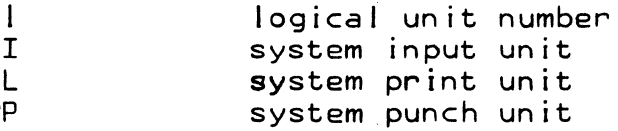

 $MV, l, m$ cr

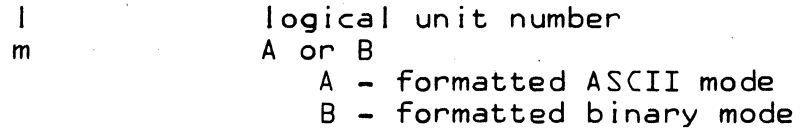

 $32.7$ GENERAL DESIGN PECULTARITIES

None

#### 8.5E PROGRAM LOGIC

This routine may be entered via the job processor {JOBPRO} or the manual interrupt processor {MINT}. If entry was via MINT the Q register will contain the location of the input buffer and exit will be made by clearing the MIBX flag and scheduling a release of this module with no return. If entry<br>was via JOBPRO the absolute location of JPCG will be put into FILE2, the location of input buffer will be

CONTROL DATA CORPORATION<br>Ander Hills Boyslopment Suverou MAR 5 1971

Arden Hills Development DIVISION

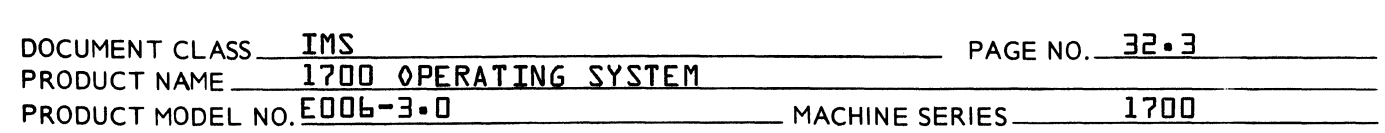

found from the transfer vector table buffer of JOBENT and the MIB flag will be cleared. The exit will be made to RF3 in JOBPRO iva JOBENT. Entry determination is made by checking the priority level; if zero entry thru JOBPRO is assumed.

The processing of the input statement is done thru the subroutine called "CHANGE" which in turn calls "ASCHEX" to translate the input statement. After the statement has been broken down to into characters and logical unit ordinals, each character is checked for equality with one of the expected characters- The logical unit ordinals are checked for valid numbers and a check is made in the physical device table, word 8, to insure the device is available to unprotected programs and is available for reading or writing from unprotected programs- In addition, the \*V statement checks if a mode was selected and sets bit 12 in the specified communications region location if ASCII or no mode was selected. After completion of validation checking the ordinal is placed in the specified communication region location if no error occured-

If an error occured, a message is output and an exit is made bypassing any remaining parameters. errors messages are:

- J04 Illegal or unintelligible parameters in the control statement-
- J07 Device not available to unprotected programs-
- J08 Either a read device has been assigned to a write only ordinal; or a write device has been assigned to a read only ordinal-

AA *37n* 

 $\overline{C}$ 

(-

(

# CONTROL DATA CORPORATION<br>Arden Hills Development

PAGE NO. 32.4 IMS DOCUMENT CLASS\_ **ITUD OPERATING SYSTEM** PRODUCT NAME **1700 EQOGW3.0** MACHINE SERIES. PRODUCT MODEL NO.

- DIVISION MAR 5 1971

#### $P - 5E$ SUBROUTINE LOGIC

 $32.9.1$ ASCHEX - this subroutine translates the input statement.

> As passed by °CHANGE°. It in turn passes one character at a time to "SUB" for interpretation.

Parameters for ASCHEX are:

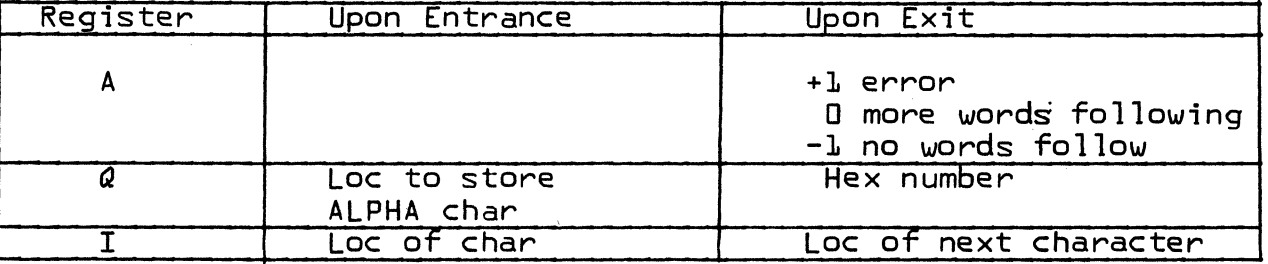

#### Parameters for SUB are:

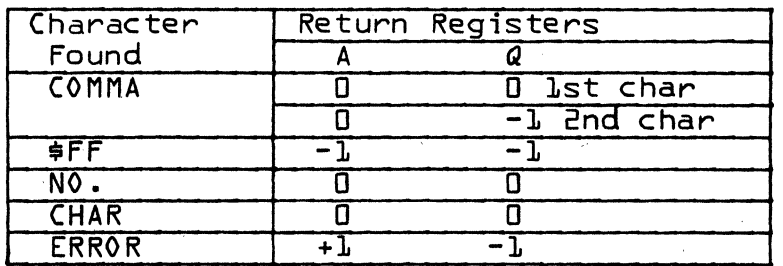

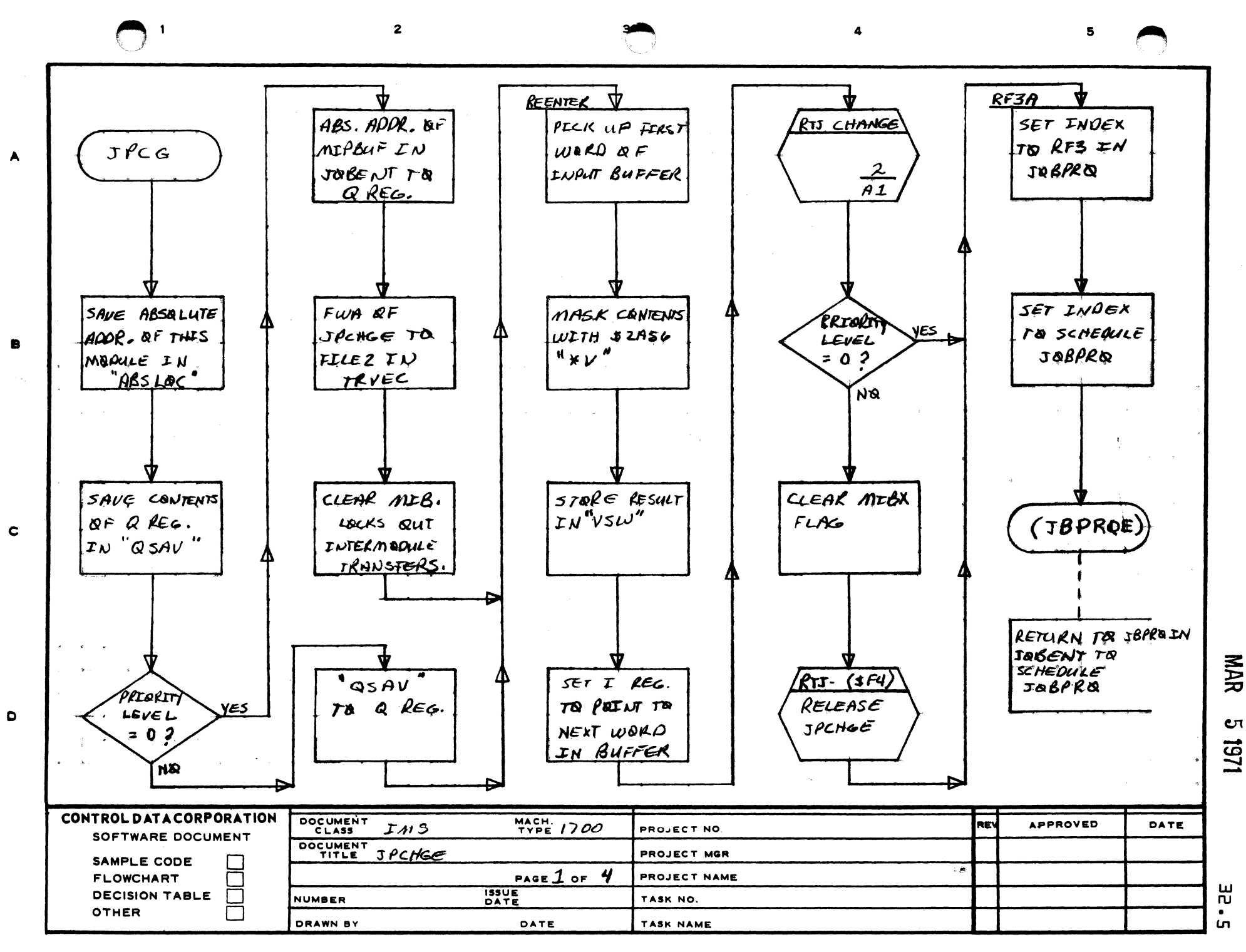

AA1385 (FORMERLY CA127-1)

PRINTED IN U.S.A.

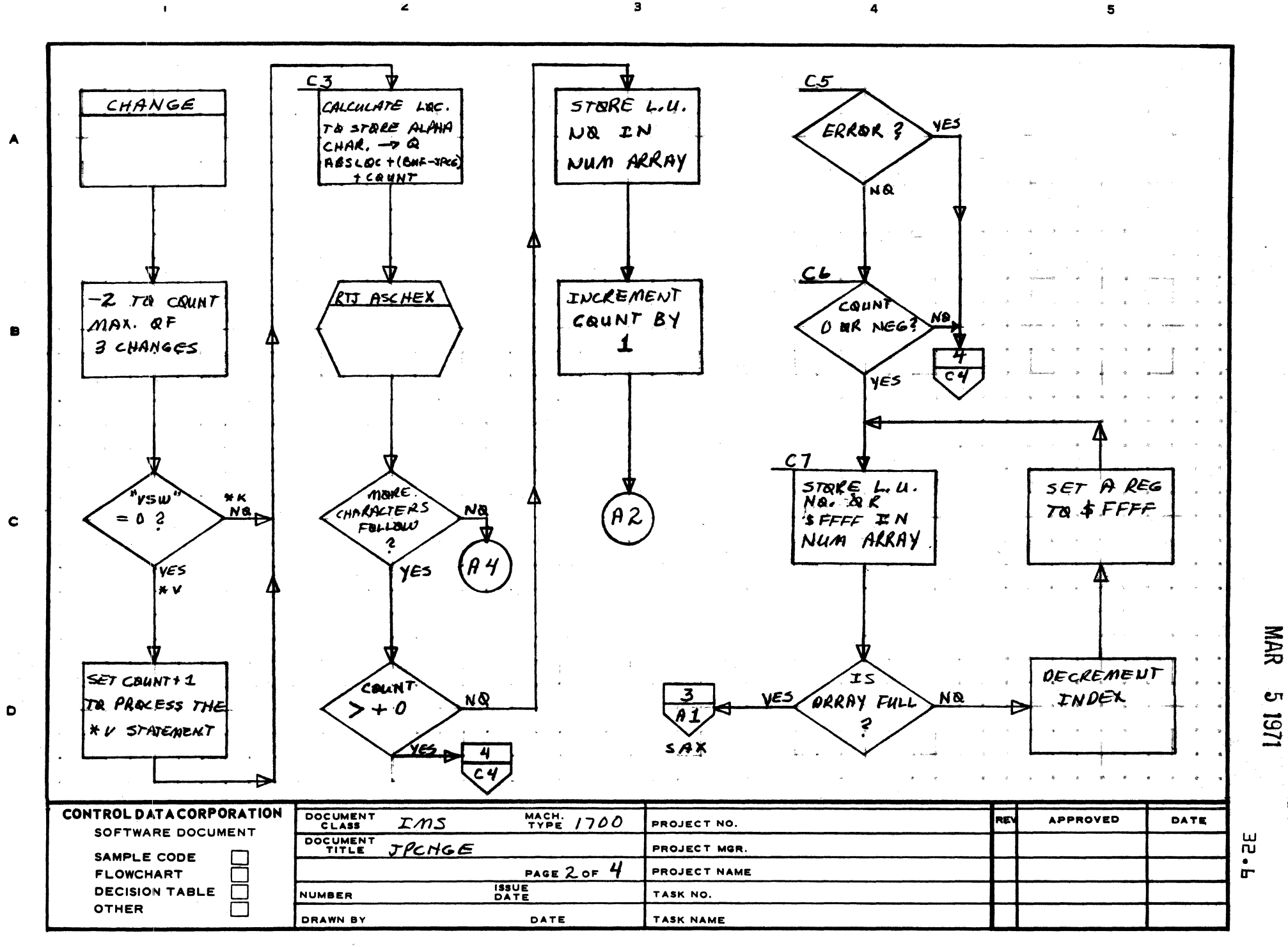

 $\overline{\mathbf{3}}$ 

AA1385 (FORMERLY CA127-1)

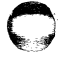

PRINTED IN USA.

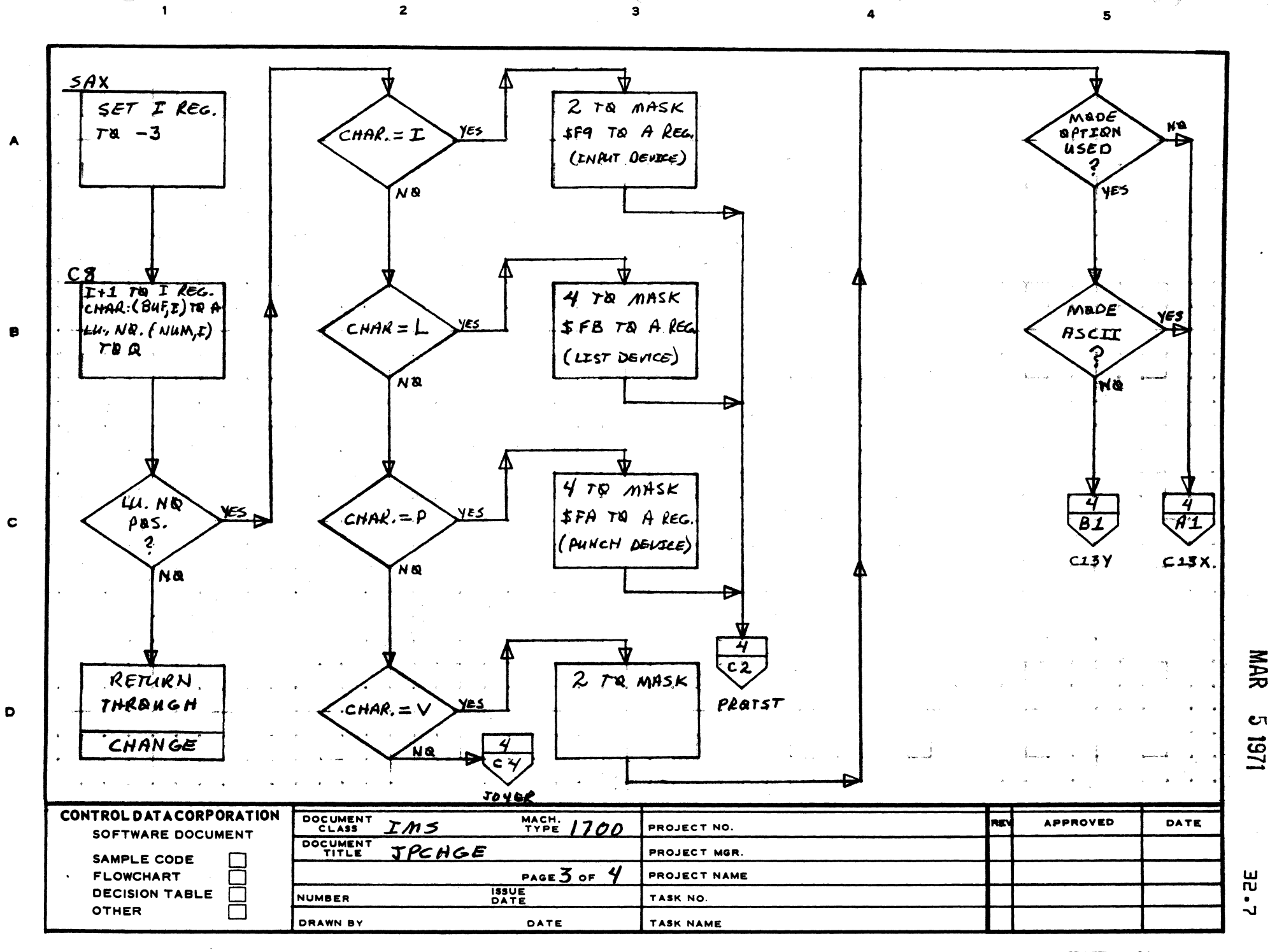

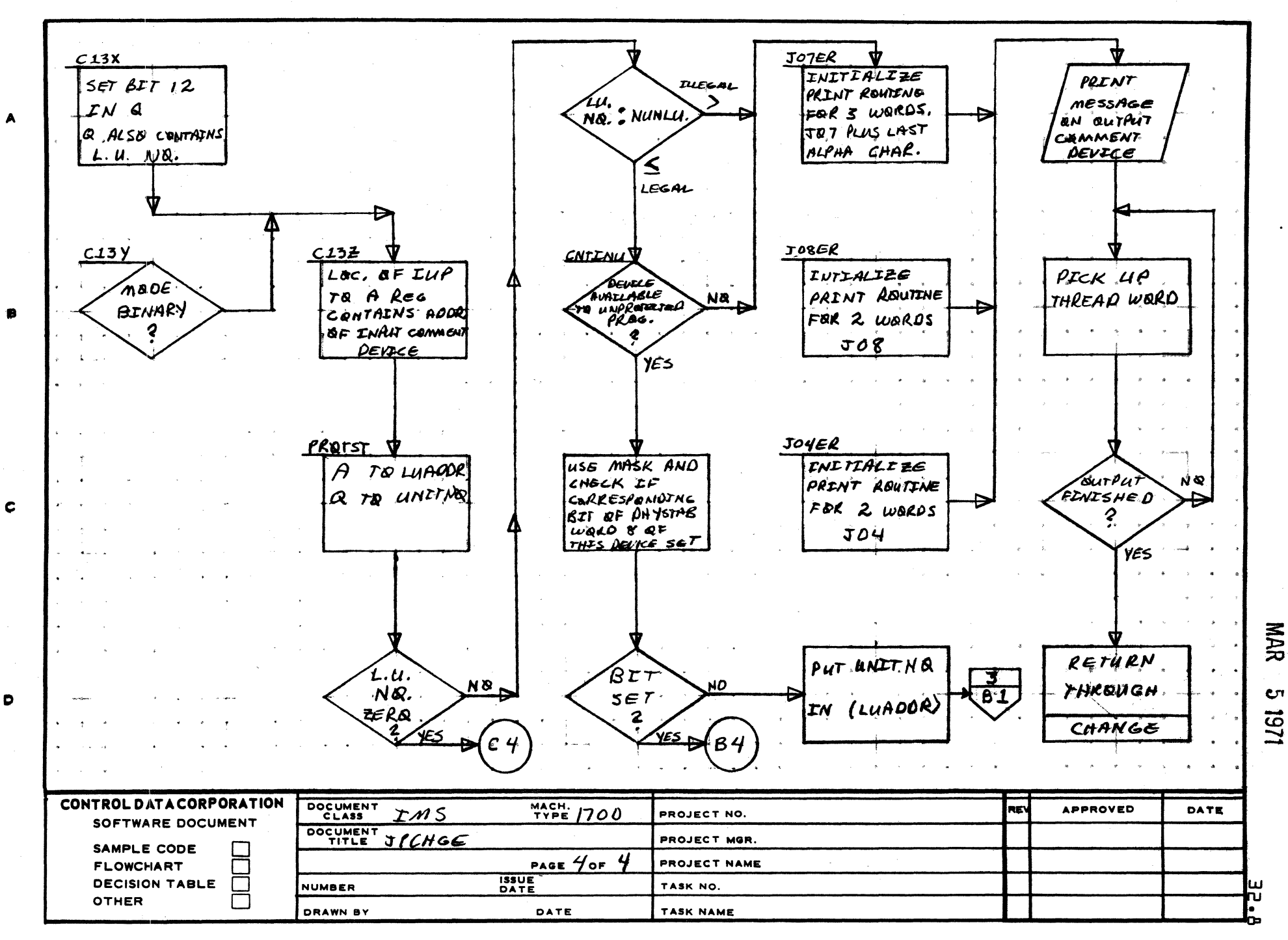

 $\overline{a}$ 

AA1385 (FORMERLY CA127-1)

PRINTED IN USA.

5

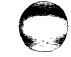
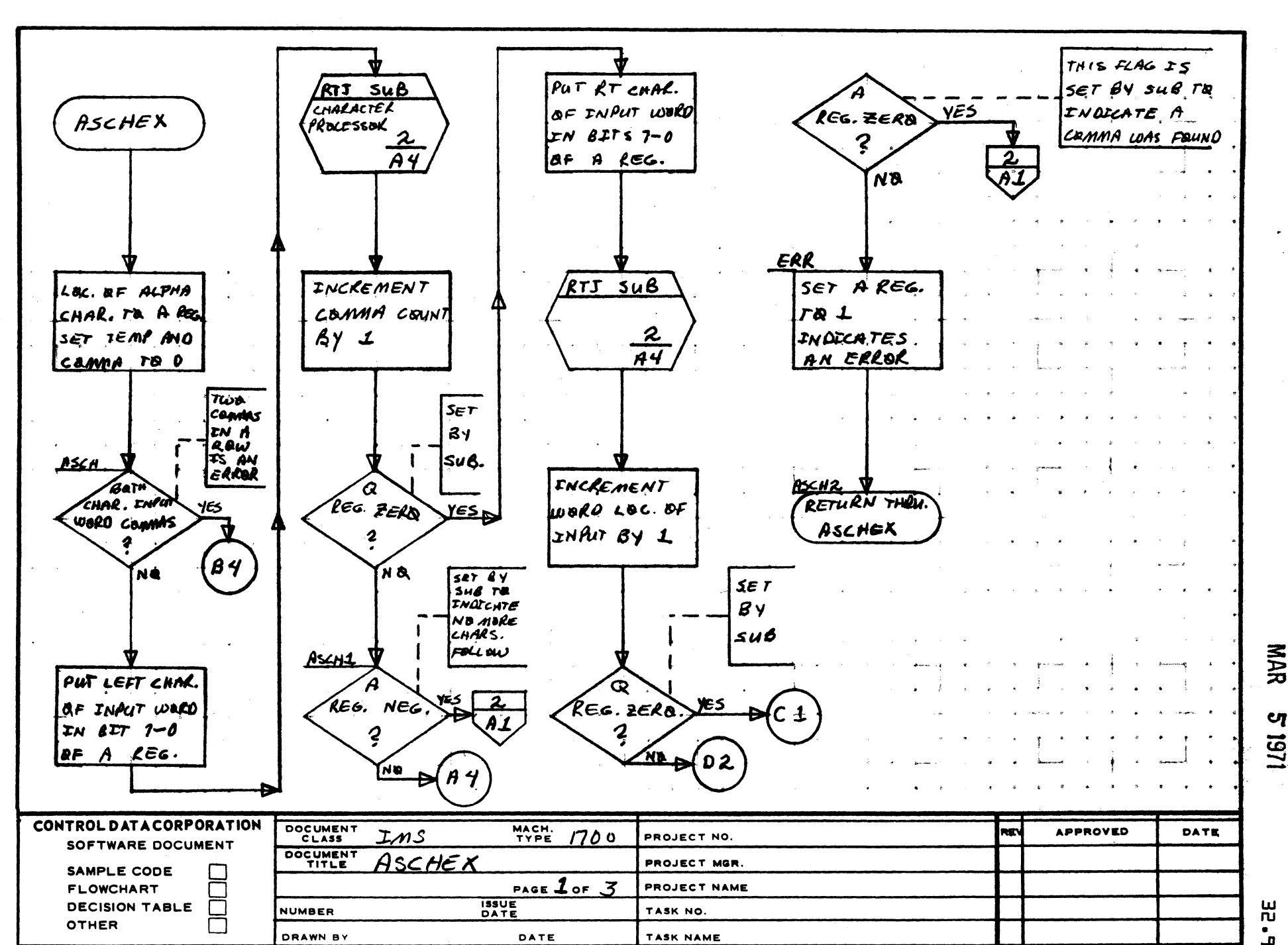

 $\ddot{\phantom{a}}$ 

 $\mathbf{2}$ 

A

 $\mathbf c$ 

 $\mathbf{D}$ 

1291

5

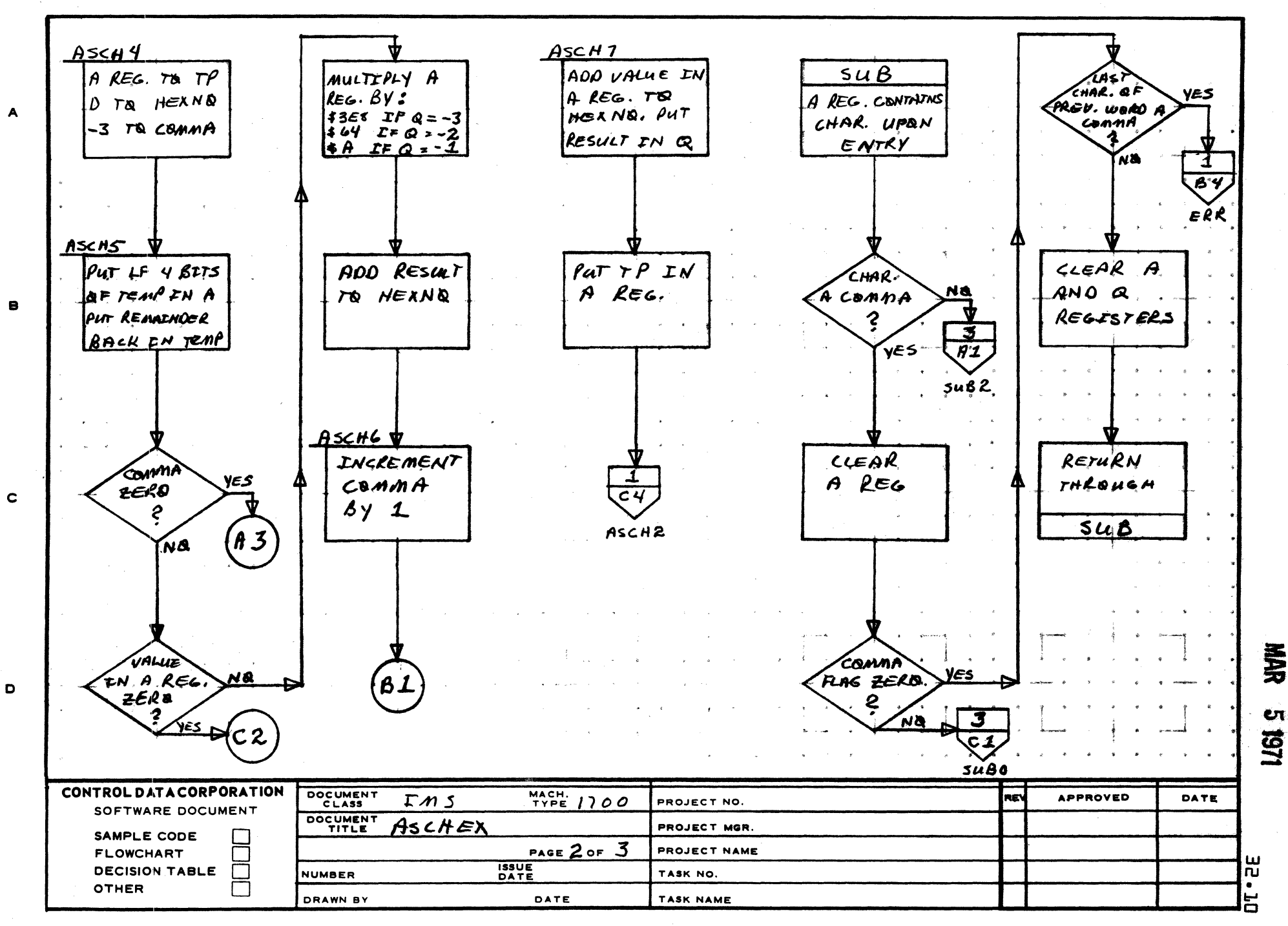

 $\overline{\mathbf{3}}$ 

 $\overline{2}$ 

AA1385 (FORMERLY CA127-1)

 $\mathbf{1}$ 

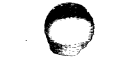

累

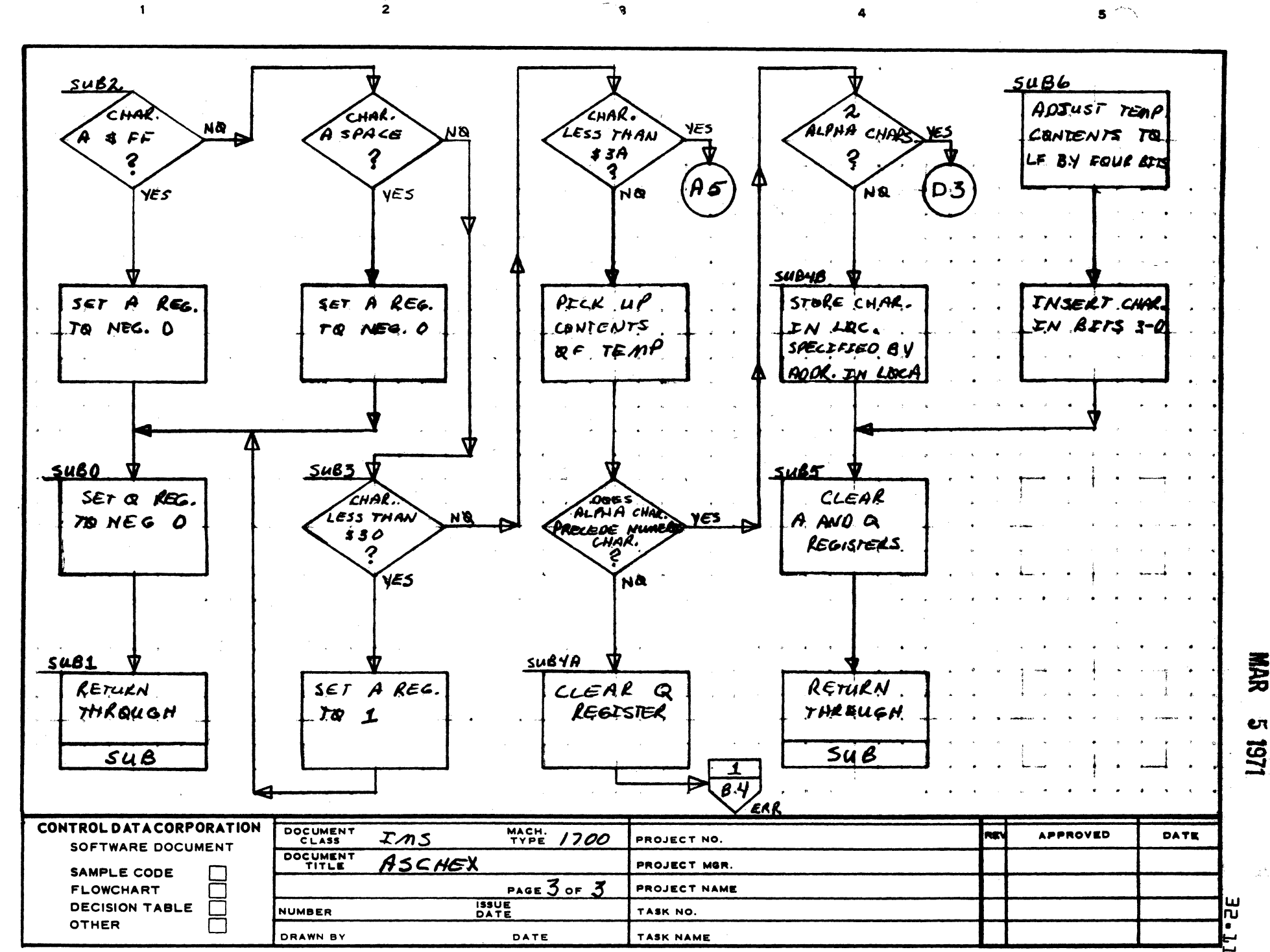

R

 $\mathbf c$ 

D

男兄

ŧ٦

**PRINTED IN USA** 

CONTROL DATA CORPORATION Arden Hills Development CORPORATION MAR 5 1971

 $\overline{\mathbf{O}}$ ;~,

 $\sqrt{2}$ 

 $\mathbf C$ 

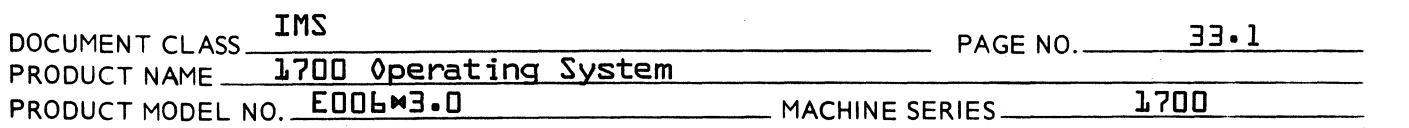

- 33.0 RESTOR RESTORE LOGICAL UNIT
	- 33.1 Function

This routine informs the 1700 Operating System that action has been taken to restore the device to an operable state and it is now ready for I/O.

33.2 Entry Point Names

RSTR Restor Entry Point

- 33.3 Externals and Description
	- MIB Manual Interrupt Lookout flag {MINT}
	- MIBX Manual Interrupt Lookout flag {MINT}
	- LOG1 Logical Unit table {indexed by logical unit} which contains the alternate logical unit number and various indications. {SYSBUF}

### $\blacksquare$ JBPROE

JBPROE Holds Abs. Addr. of JBPRO routine in JOBENT. {TRVEC}

MIBUF Holds Abs. Addr. of MIPBUF buffer in JOBENT. {TRVEC}

FILE2 Holds FWA of RESTOR when in core.{TRVEC}

LOG1A Logical Unit Table {indexed by logical unit} which contains the core location of the physical device table entry corresponding to each logical unit.

#### 33.4 Entry Interfaces

This routine is scheduled into core by the JOBENT control module when it has been determined that a  $MR$ , lu statement has been entered.

33.5 External Interfaces

Normal exit is the JBPRO routine in JOBENT wh~re JOBPRO is scheduled with an index to the RF3 routine within JOBPRO. If an error occurs a J04 message is output and exit is also through JOBENT to RF3 in JOBPRO.

33.6 General Program Information

If this progrem is entered at a priority level greater than zero the RESTOR routine releases itself before exiting .<br>back to the caller.

## CONTROL DATA CORPORATION<br>Arden Hills Development DIVISION MAR 51971

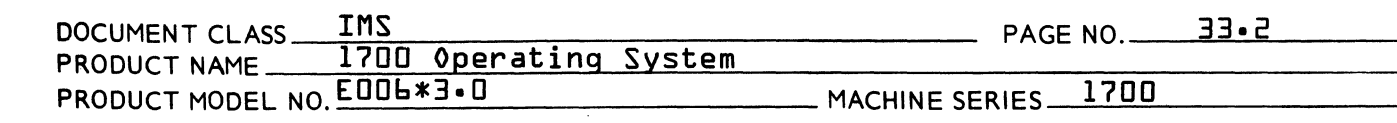

33.7 General Design Peculiarities

None

 $\bigcap$ ""f"

(

33.8 Program Logic

> Upon entry to RESTOR the current priority level is checked and if greater than zero the input buffer address is in the Q register. If zero, pick up the buffer address in JOBENT and return jump to the ASCHEX subroutine to convert the logical unit number specified. Upon returning a check is made for a Logical Unit number error, and if so a J04 error message is output and control is returned to the caller. If no error the logical unit down bit is reset in the respective entry in the LOGI table in SYSBUF and the message flag bit {bit 8} in the first word of the logical units phystb is cleared. message flag bit is reset for all devices that share this phystb. The restore device bit  ${b}$ it  $11$ }, used by FRN, is then set in the LOGI table entry for this logical unit, and the message LU xx RESTORED is output. Control is then returned to the caller.

33.9 Subroutine Logic

> ASCHEX - This routine connects the decimal ASCII logical unit number entered to Hexadecimal. Error checks are made for more than two characters entered, characters less than \$30 and greater \$39. If an error occurs the Q register is set to negative zero and control returns to the caller. If no error is detected, the converted logical unit number is saved in the A register and control is returned to caller.

 $\overline{C}$ 

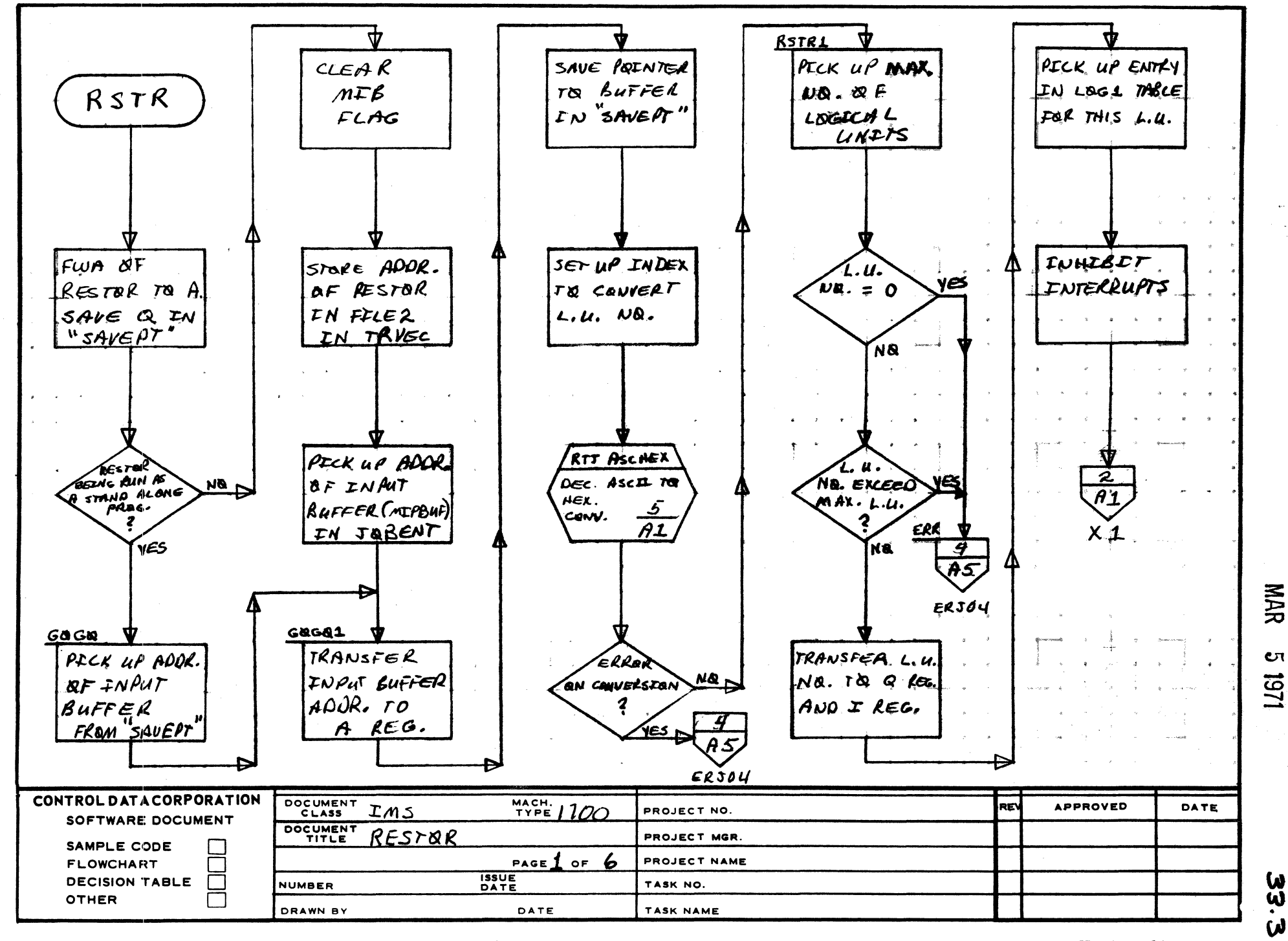

AA1385 (FORMS CA127-1)

8

 $\mathbf C$ 

D

**PRINTED IN USA** 

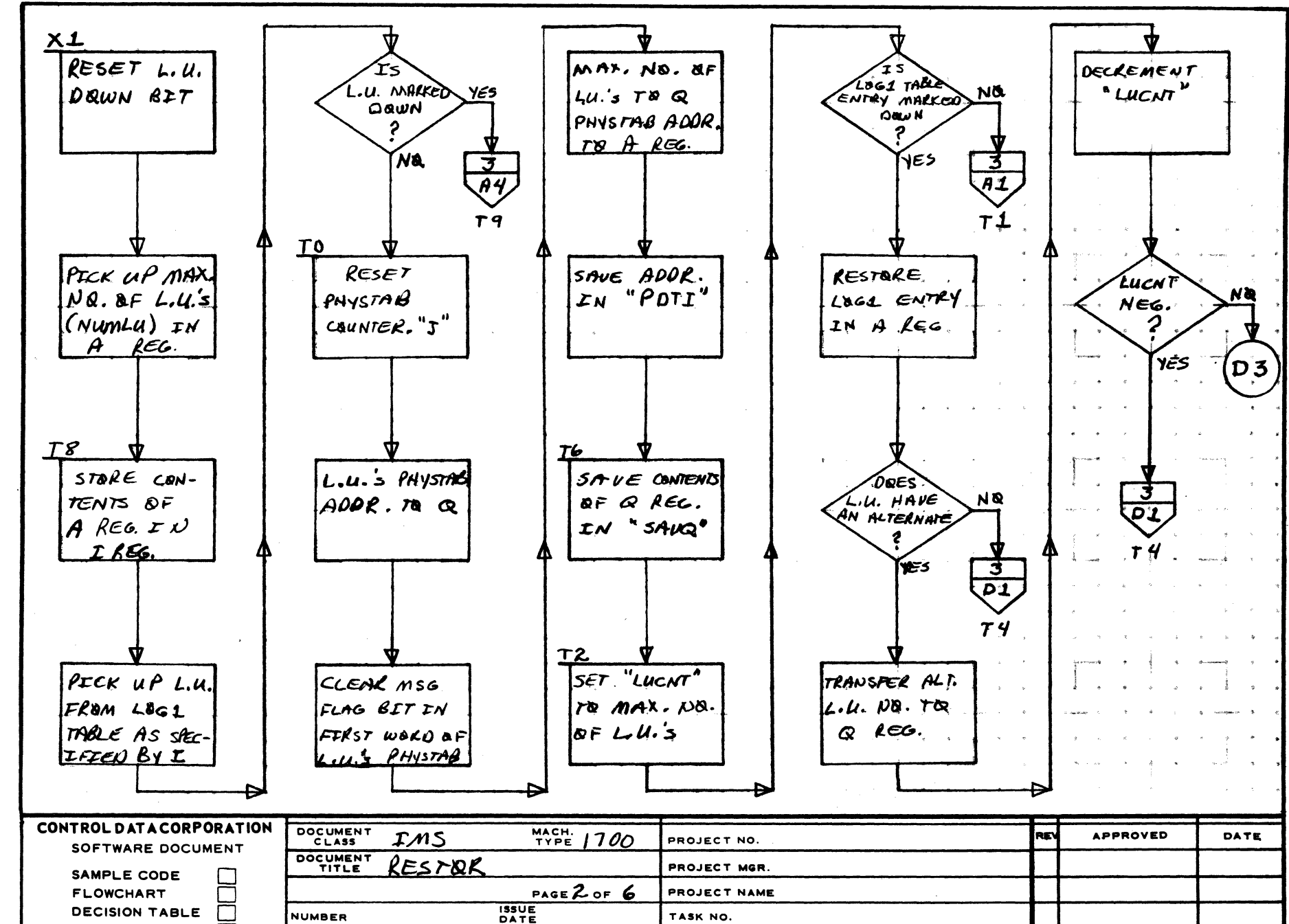

TASK NO.

TASK NAME

DATE

 $\overline{2}$ 

**NAR** CΠ 1251

**33.4** 

**OTHER** 

**NUMBER** 

**DRAWN BY** 

8

 $\mathbf{C}$ 

D

 $5^{\sim}$ 

 $\mathbf{A}$ 

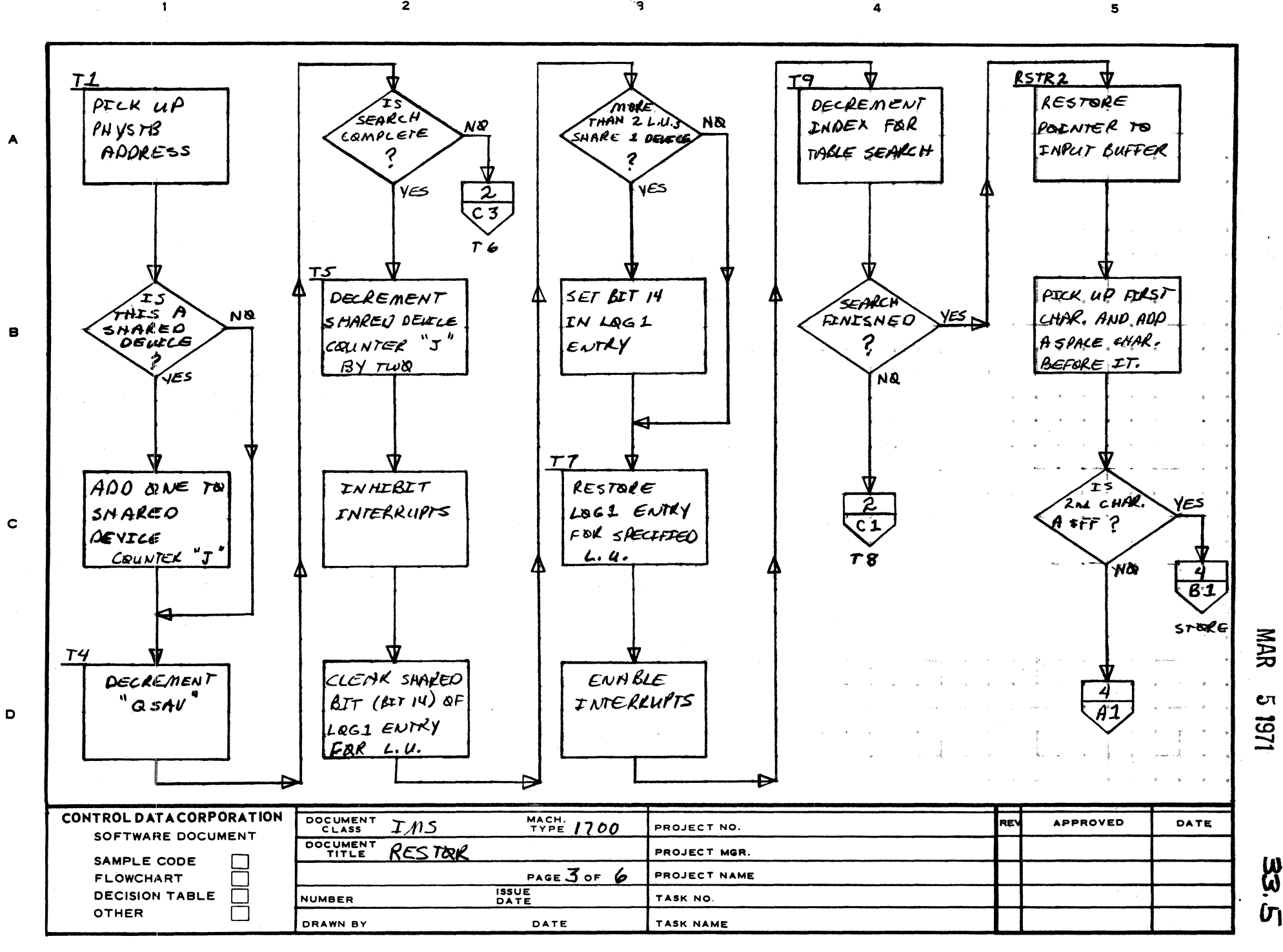

ិទ

 $\overline{2}$ 

AA1385 (FORMERLY CA127-1)

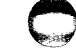

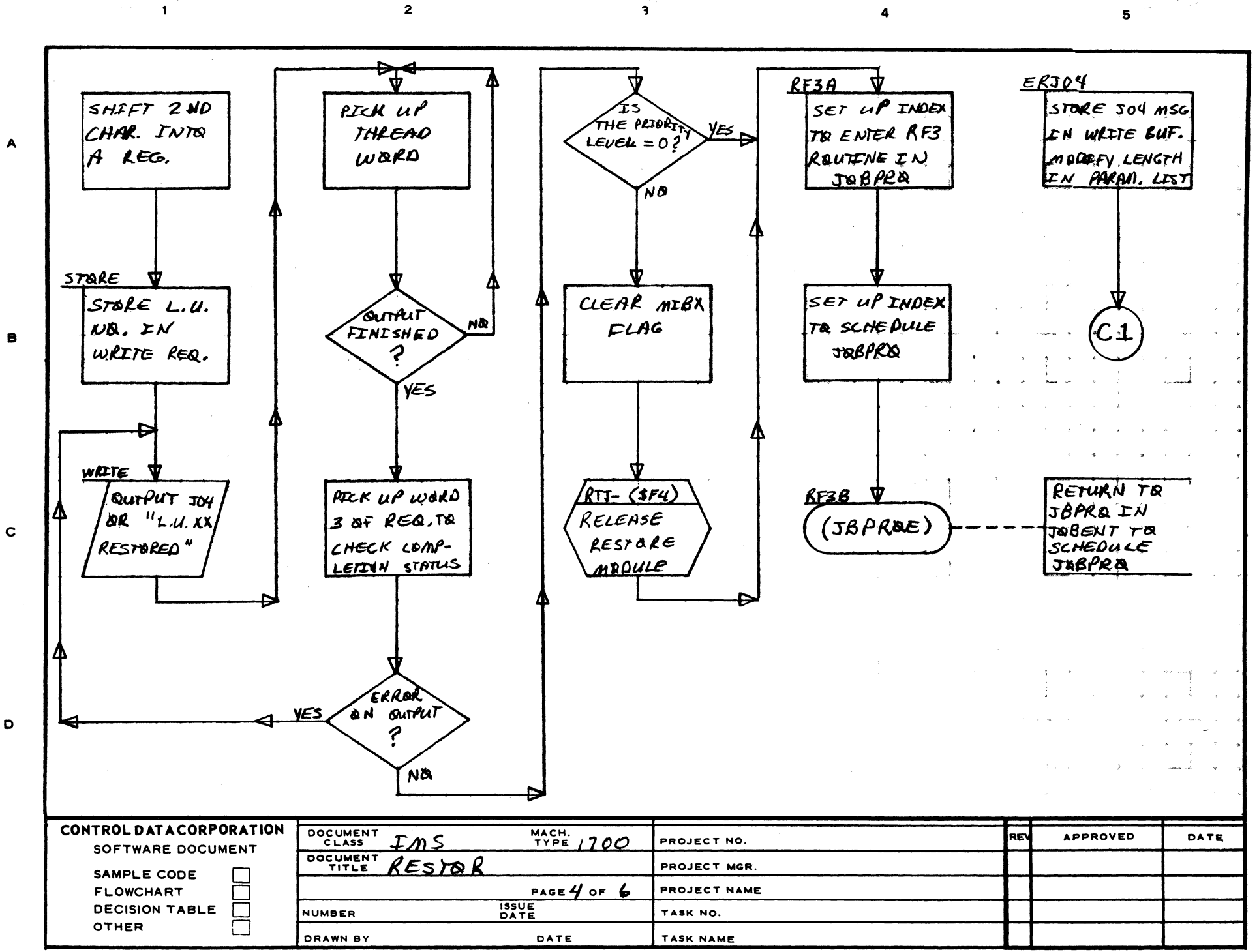

MAR **CT** 1871

> U Λ

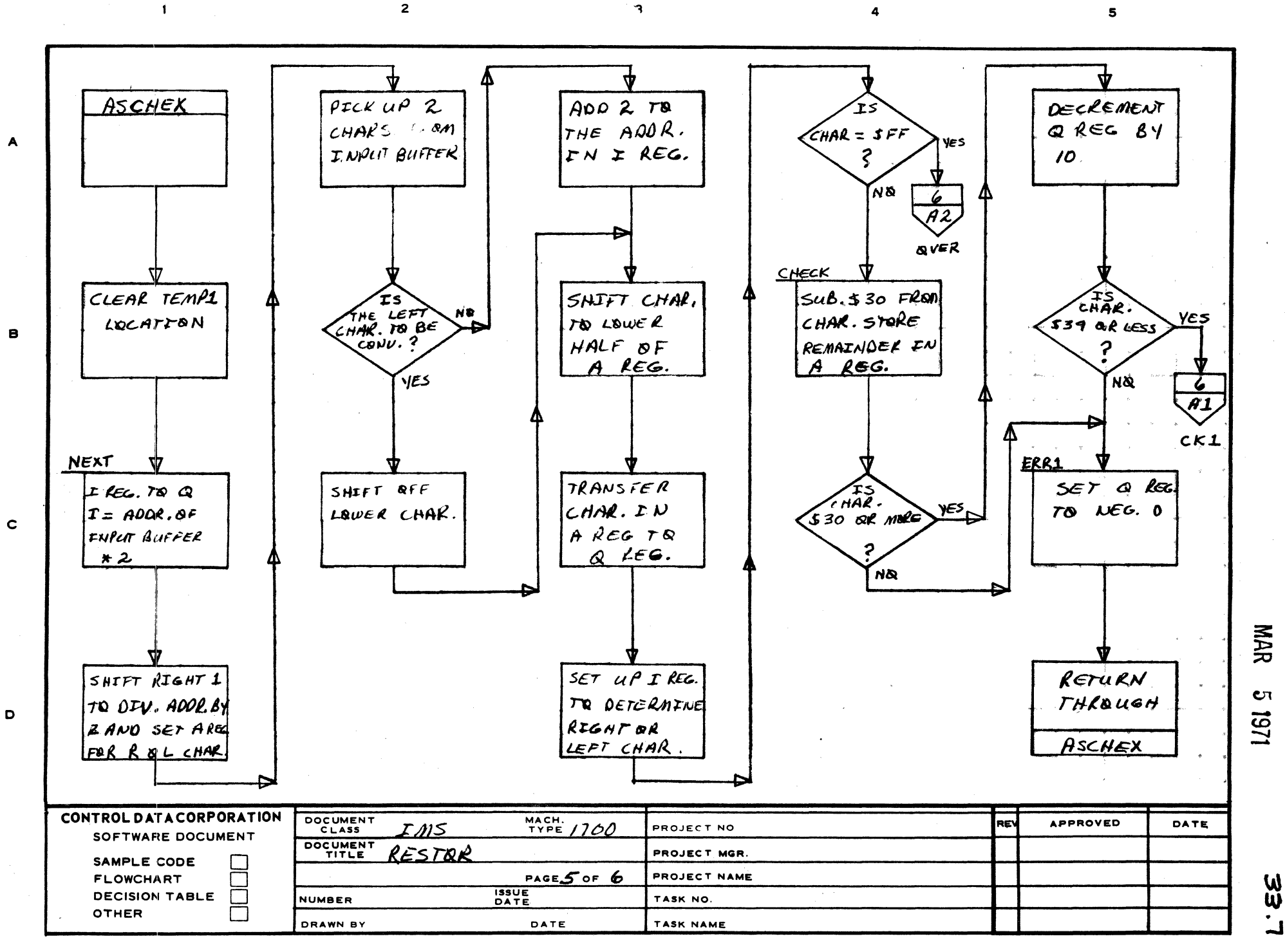

AA1385 (FORMERLY CA127-1)

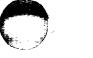

PRINTED IN USA

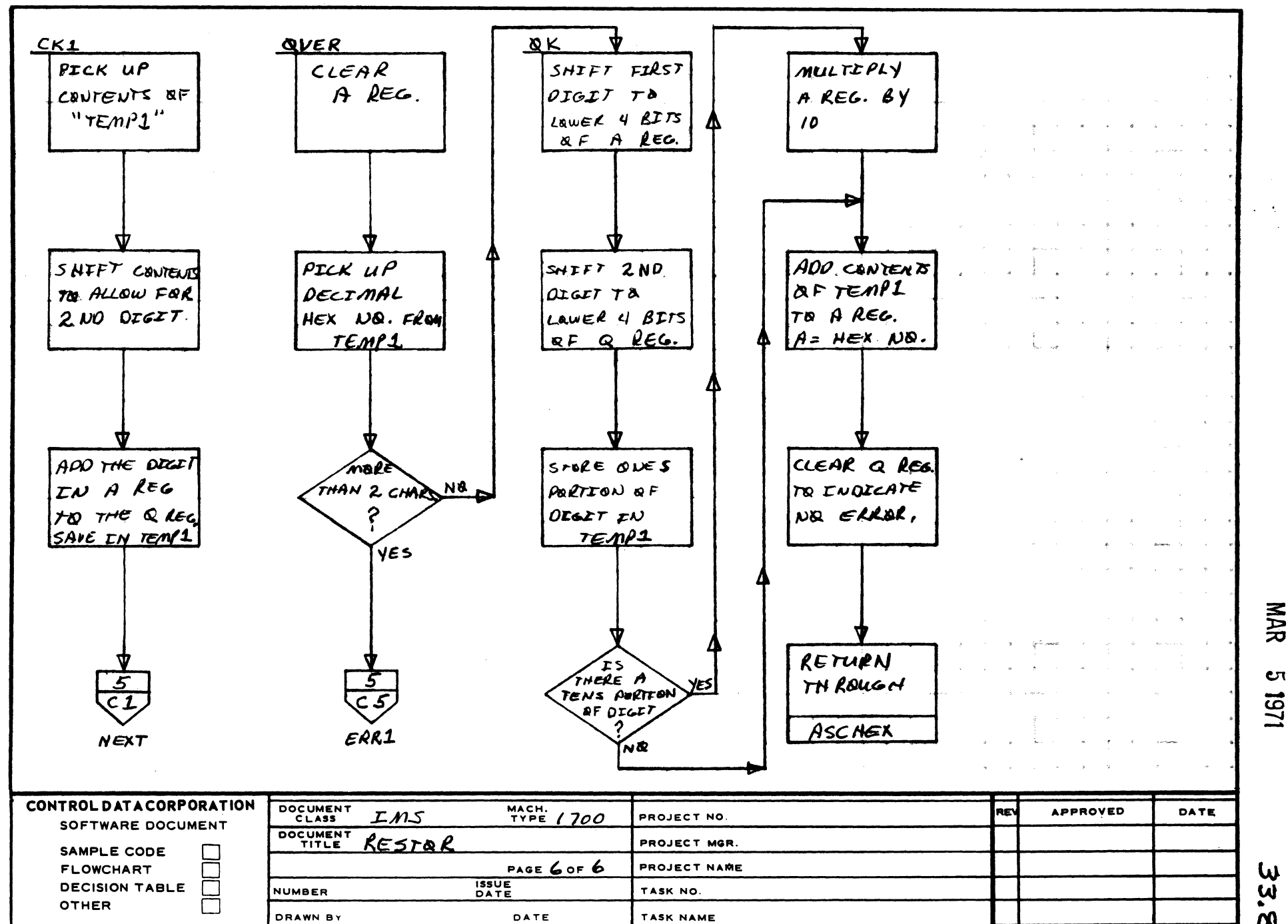

 $\overline{\mathbf{a}}$ 

 $\overline{2}$ 

Cπ

W Ĩ,  $\boldsymbol{\alpha}$ 

A

8

 $\mathbf c$ 

D

5

Arden Hills DeSentrol Pata Corporation Division MAR 5 1971

/"~~\ \~ *... i* 

.IV·

o

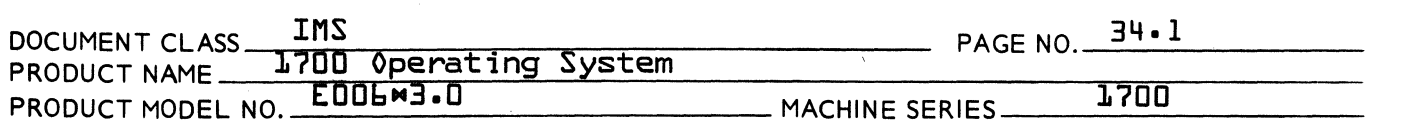

#### 34.0 T13 GET-FILE REQUEST PROCESSOR

34.1 Function

This request is used to access permanent files in the program library. It is loaded under an MYM, JPT13 load, for mass storage resident programs. This routine will be brought in just before going into program execution and will be in core only during execution of a user's program<sup>+</sup> i.e., while MX Job Processor statement is in program from while we doo ridessor statement is in EXIT, or SIGNOFF, VJPT13V module will be released.

34.2 Entry Point Names

EREQST - Initial Entry Point - Entry Point to Process GTFILE requests.

34.3 Externals and Description

SCHERR Error processor in SCHEDU

- SWAPCK Routine in DRCORE which decrements UNPIO on completion of an unprotected *I/O* request.
- LOCF Pointer to F routine in PROTEC {TRVEC}
- LPTRS Pointer to PTRs in PROTEC {TRVEC}
- FILE2 Holds FWA of T13 when in core {TRVEC}
- MIB Manual Interrupt lockout flag {MINT}
- RCTV Request Code Transfer Vector table {NMONI}
- 34.4 Entry Interfaces

The initial entry to T,13 is to the EREQST routine. This routine calculates the absolute address of T10 and stores it in the RCTV table in NMONI and jumps to Breakpoint program if requested or to the program to be executed.

The Tl3 entry point is entered when a GTFILE request<br>is made.

3£1.5 External Interfaces

Exit is made to REQXT after setting up the internal thread. After a GTFILE read request is initialized, exit is to the Dispatcher.

 $\blacksquare$ 

 $\overline{\mathbb{C}}$ 

 $\overline{\mathbf{C}}$ ~'v

#### CONTROL DATA CORPORATION Arden Hills Development DIVISION

DOCUMENTCLASS~~~I~M~S~ \_\_ ~~~~~ \_\_\_\_\_\_\_\_\_\_\_\_ \_\_\_ PRODUCT NAME 1700 Operating System PAGE NO. 34.2 PRODUCT MODEL NO. E006M3.0

34.6 General Program Information

34.6.1 GET-FILE CALLING SEQUENCE

Request Code 13

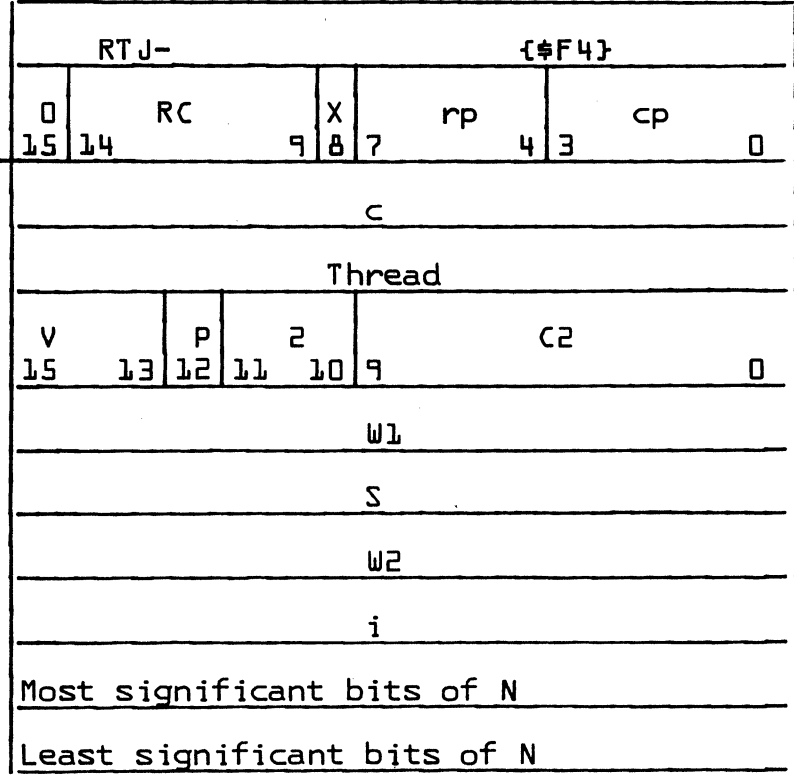

where -

- RC Request code for get-file is 13
- c Completion address, address of core location to which control transfers when an I/O operation is completed. If omitted, no completion routine is scheduled. c in parentheses, represents an index to system library directory, indicating the program to be executed upon completion of an I/O operation. Use of this option {parentheses} by unprotected programs results in job termination.

Completion routines are operated by threading the I/O requests on the schedule thread.

MAR 5 J971

CONTROL DATA CORPORATION Arden Hills Development CORPORATION MAR 5 1971 IMS<br>DOCUMENT CLASS PRODUCT NAME 1700 Operating System PAGE NO. 34.3 PRODUCT MODEL NO. E006"3. ° MACHINE SERIES \_\_ -=1...:,.7.=0.=0 \_\_\_\_\_\_\_\_\_ \_  $\overline{\mathbf{x}}$ ° or blank  $\neq$  0 and  $\neq$  blank £. Meaning of c {c} c in parentheses represents an index to the system directory; x has no meaning. c c Completion address is c; a jump to c will be made. c is a positive increment that is added to the address of the first word of the parameter list to form the actual completion address.

> Address increment, a positive increment that is added to the address of the first word of the parameter list to form the address of the first word of a three-word block containing the ASCII name of the file. Locations before and after the request can be accessed because of wraparound in adding. If i is in parentheses, the parameter is the actual address of the Is in parenthesest the parameter is the actual address of

> Starting address of the block into which the file, or portion of the file, is to be transferred. s and x are related as follows:

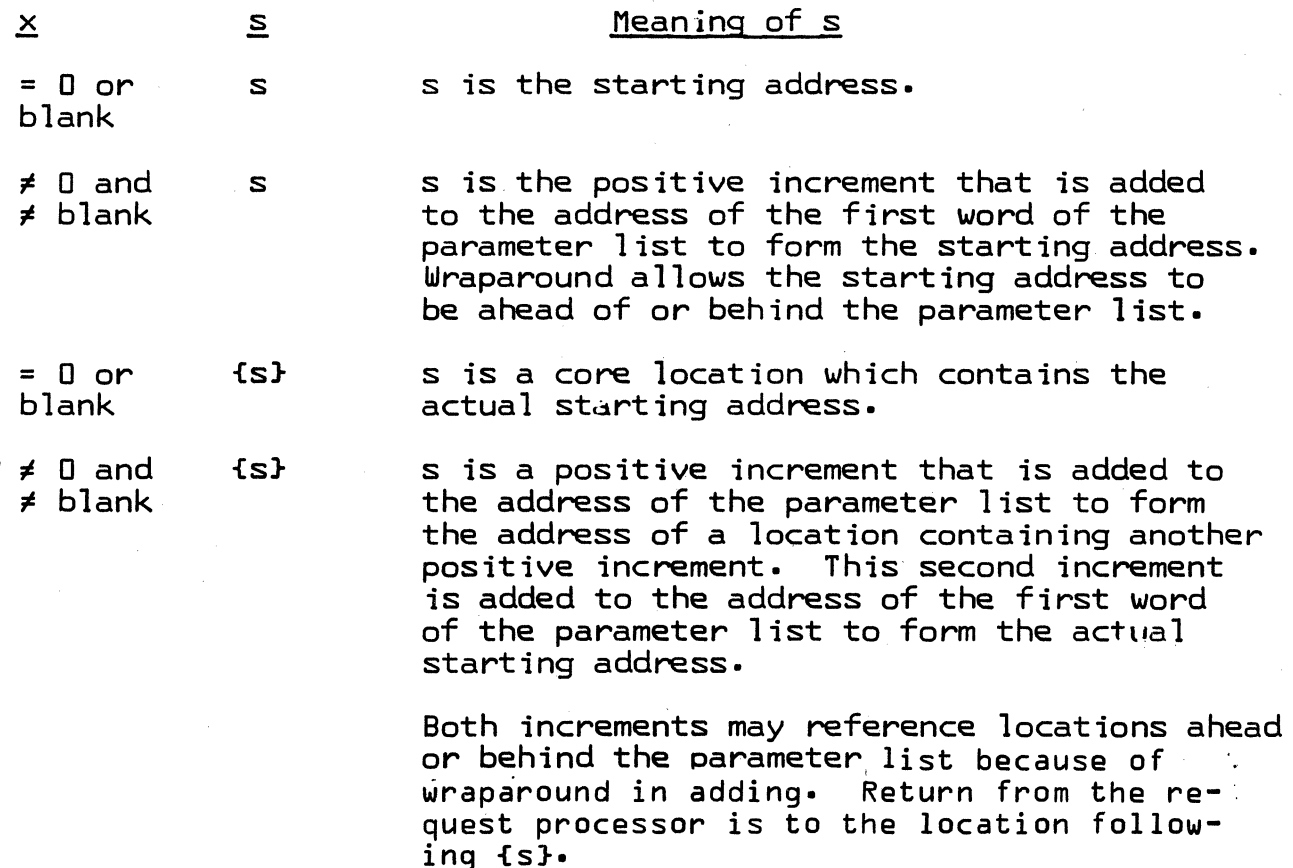

 $\mathbf C$ 

 $\tau$   $\tau$ **√y** 

 $\blacksquare$ ""

AA 3777

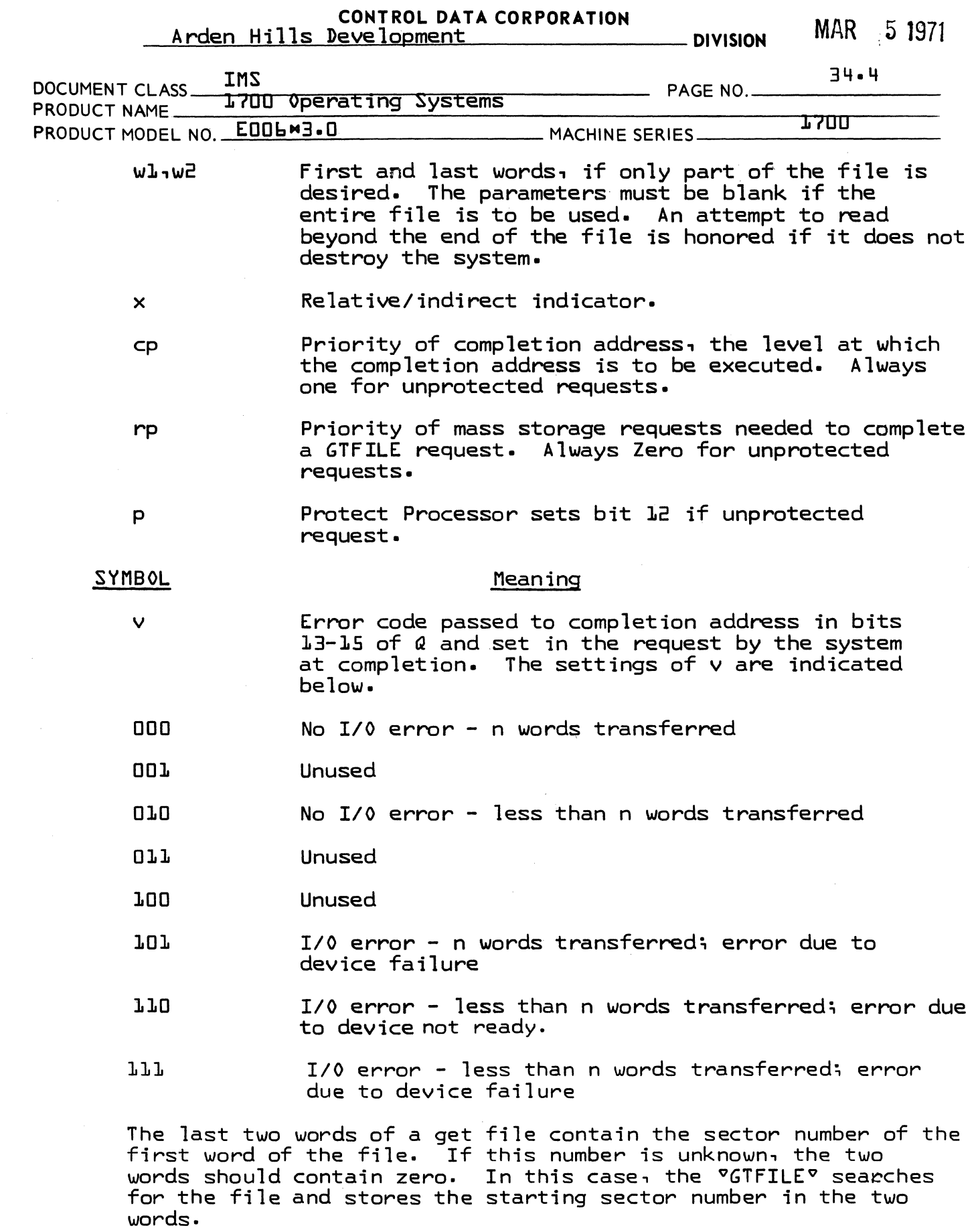

AA 3777

 $\sqrt{ }$ 

 $\mathcal{A}^{\mathcal{A}}$ 

(

 $\bigcup$ 

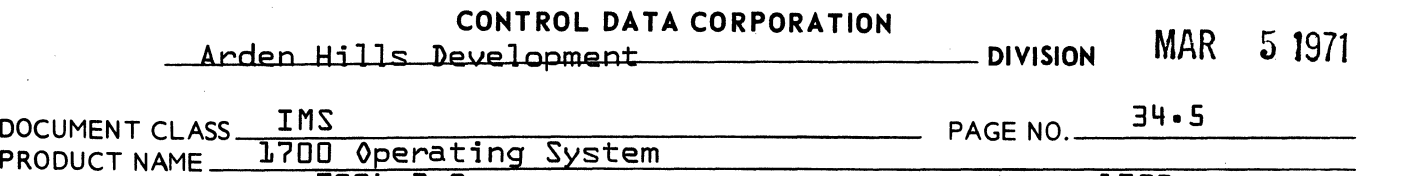

PRODUCT MODEL NO. E006#3.0 MACHINE SERIES 1700

Thread This contains a non zero value if stacked or currently being processed. c1eared before schedu1ing comp1etion routine.

34.6.2 INTERNAL FLAGS

T1310C Abs01ute 10cation of get-fi1e

GFSUSY Get-fi1e busy switch~ pointer to current parameter 1ist 10cation

34.7 GENERAL DESIGN PECULIARITIES

> The T13SUP routine will be overlaid by the GTFILE buffers.

34.8 PROGRAM LOGIC

> The initial entry to T13 is made at EREQST. A jump is then made to the T13SUP routine which saves the absolute address of T13 in FILE2 in TRVEC. This entry point address of T13 is then calculated and stored in the RCTV<br>table in NM0NI. The MIB flag is cleared and control The MIB flag is cleared and control is transferred to the breakpoint program if requested. If breakpoint is not requested a jump is made to the execution address brought in the Q register.

> Upon entrance to get-file~ the thread in the parameter list is set to \$FFFF. The get-file busy switch is checked; i.e.~ if non-zero, it contains the address of current get-file request processing. If busy, a check<br>is made to see if requests are already threaded. If not, is made to see if requests are already threaded. If ne<br>"GFTHED" is set to the request location. "GFTHED" de-**°GFTHED°** is set to the request location. °GFTHED° de-<br>fines the location of next request to be processed. If fines the location of next request to be processed. vGFTHEDv contains an address pointing to a request, the thread in this request is checked for \$FFFF, if address specified~ next request is checked and so on. If thread contains \$FFFF, the thread is replaced with address of request to be processed. After setting up Thread~ an exit is made to the request exit {REQXT} modu1e.

> Execution of Get-file requests are broken down into three parts.

1. Get file parameters are computed. The Program Directory is searched for given name of a permanent file on the library. If WI and W2 are specified, VCOMpv address is set as Completion address and one  $\mathbf C$ 

 $\mathbb{O}$ 

AA 3777

GFTHED Get-fi1e thread pointer to 10cation of next request parameter list.

Arden Hills Development CORPORATION MAR 5 1971

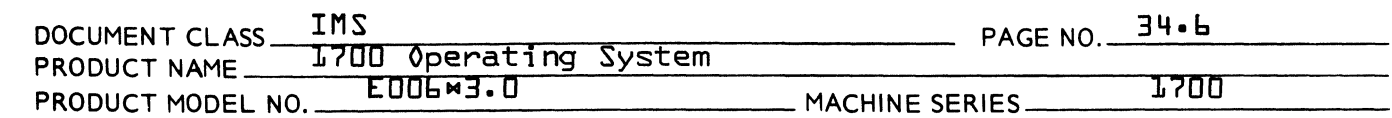

sector is read into the Get-fi1e buffer. If the comp1ete fi1e is specified {no Wl and W2 given} °COMP1° address is set at the comp1etion address and the comp1ete fi1e wi11 be read in. After either Read request is initia1ized, contro1 is returned to Dispatcher.

- $2.$  Upon entrance to  $°C$ OMP $°$  data from the get-file buffer wi11 be transferred to request Buffer. If any more data needs to be transferred COMPl address is set as completion routine and a Read request is made to bring rest of fi1e into request buffer, after request is initia1ized, contro1 is returned to Dispatcher.
- 3. °COMP1° ca11s request comp1etion routine, checks for threaded requests, clears flags and returns to user's program if not threaded. If a request is pending it is set up to be processed and group one above is repeated.

#### ERROR CHECKS

 $\bigcap_{i=1}^n$ ,

(

 $\blacksquare$ 

The fo11owing errors wi11 cause the message J02, hhhh to be printed out and contro1 passed to the Job Ki11 portion of Job Processor.

- 1 No sector number and fi1e name specified.
- 2 A sector number given but no fi1e name or start and stop 1ocation specified.
- 3 W2 specified {1ast word} and is greater than number of words in fi1e.
- 4 Unprotected request exiting to protected 1ocations.
- 5 No Library Directory.
- 6 Name not in 1ibrary directory.
- 7 If request a1ready threaded {SCHERR}

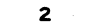

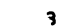

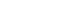

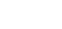

 $\overline{\mathbf{5}}$ 

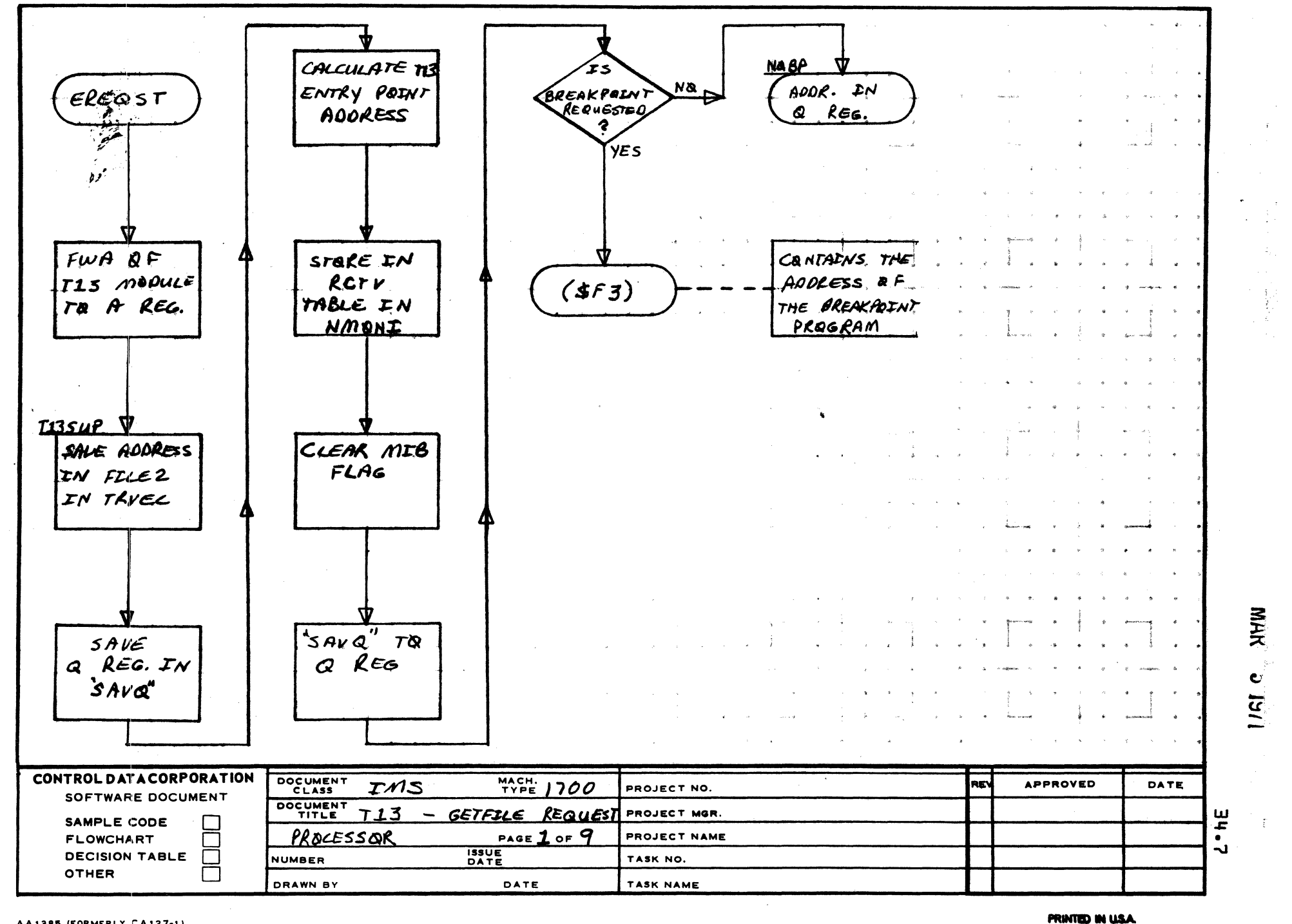

AA1385 (FORMERLY CA127-1)

 $\ddot{\phantom{1}}$ 

A

 $\mathbf{B}$ 

 $\mathbf c$ 

D

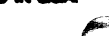

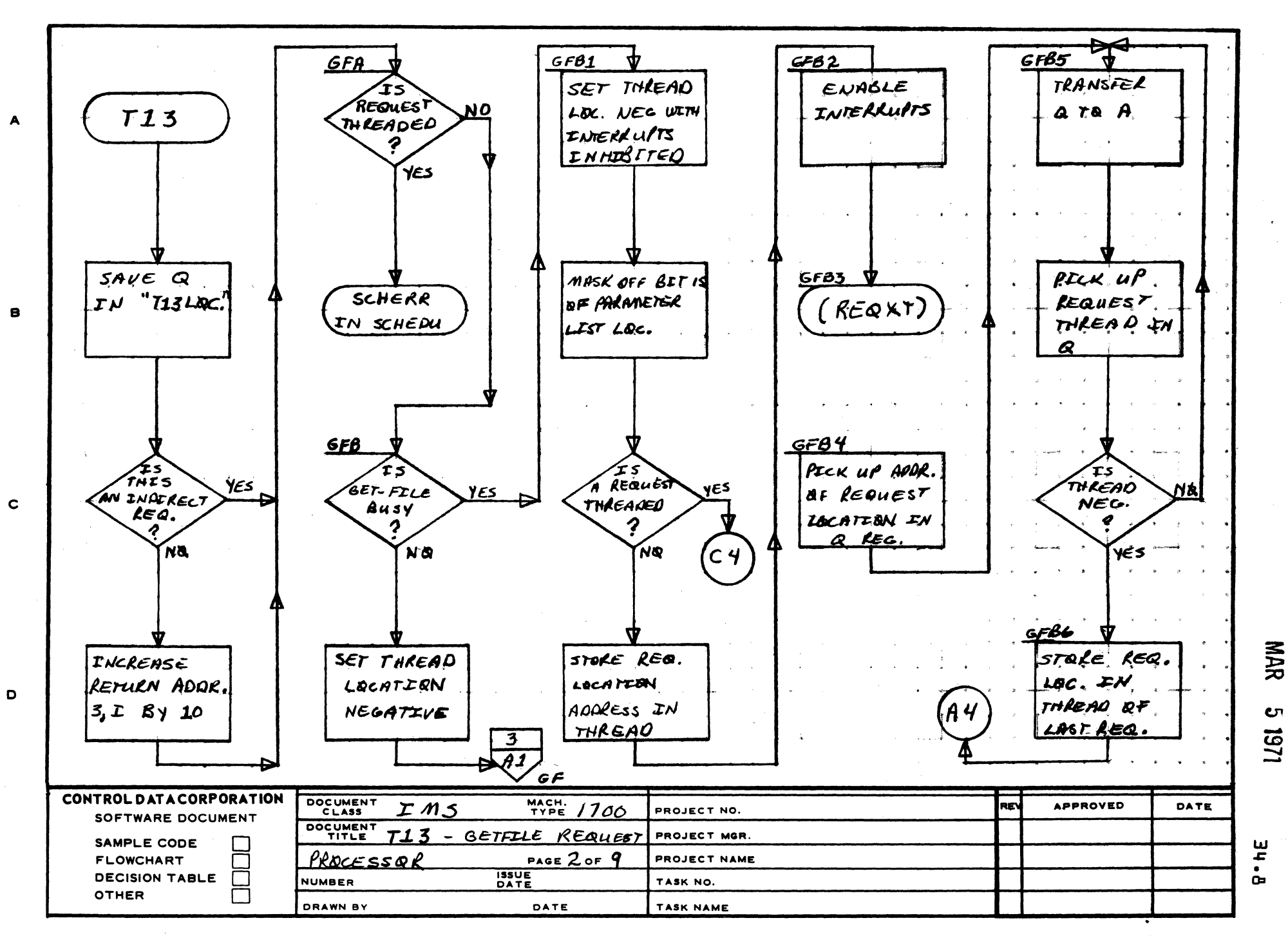

 $\overline{\mathbf{z}}$ 

AA1385 (FORMERLY CA127-1)

PRINTED IN USA

5

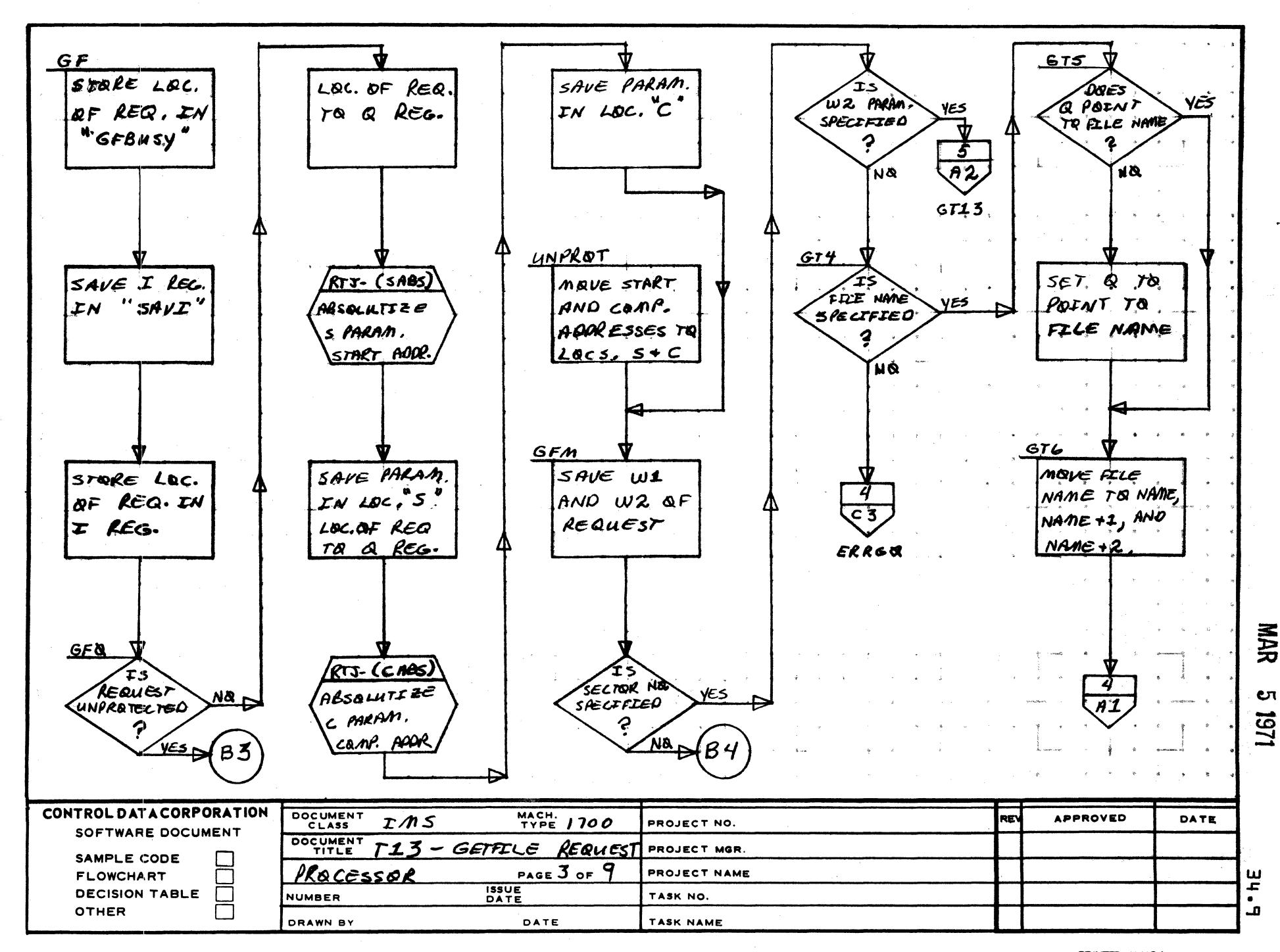

3

 $\overline{2}$ 

AA1385 (FORMSSLY CA127-1)

 $\blacktriangle$ 

8

 $\mathbf c$ 

D

PRINTED IN USA.

5

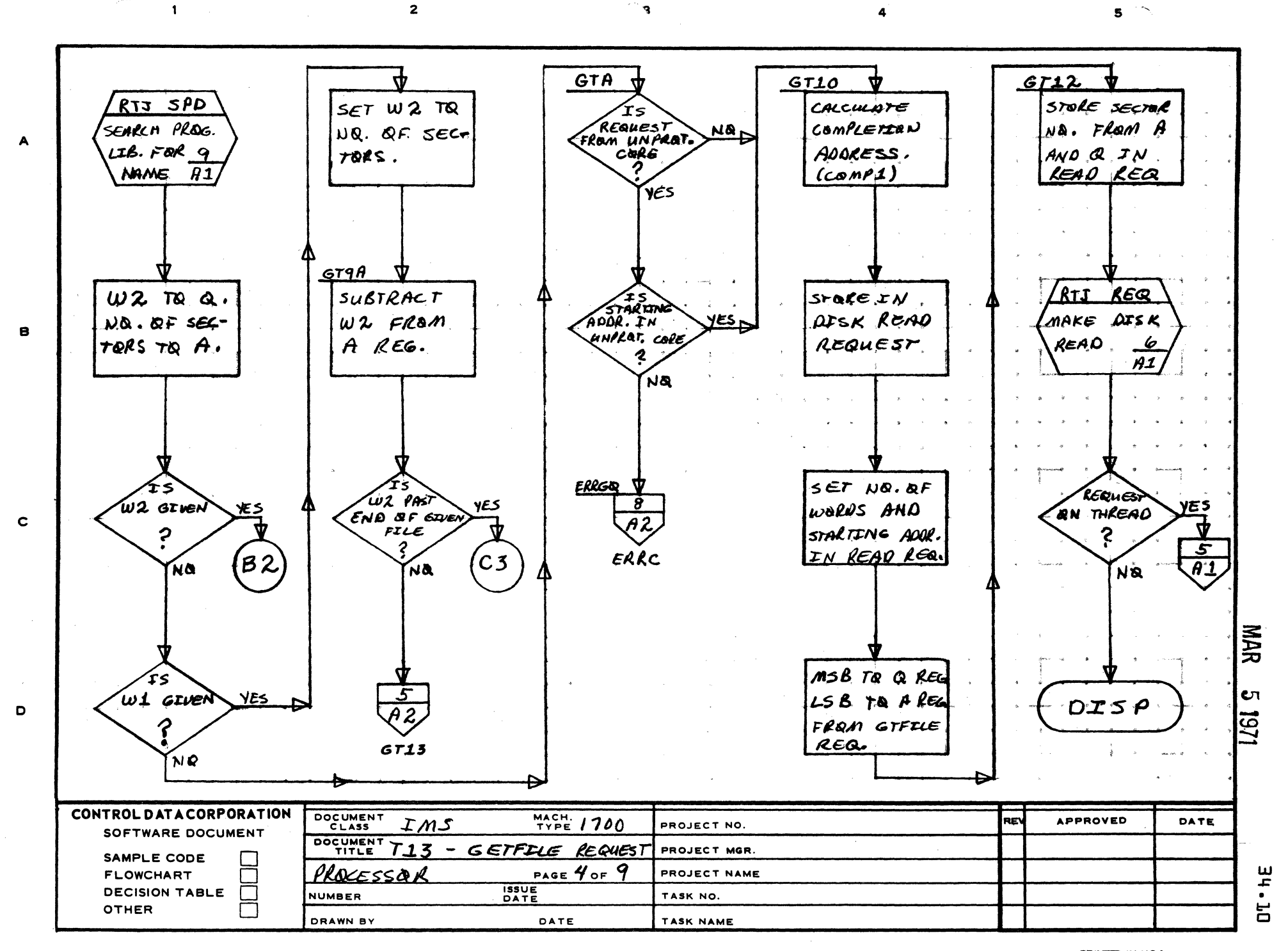

AA1385 (FORMERLY CA127-1)

PRINTED IN USA.

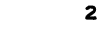

 $\mathbf{1}$ 

R

 $\mathbf c$ 

 $\mathbf{D}$ 

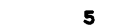

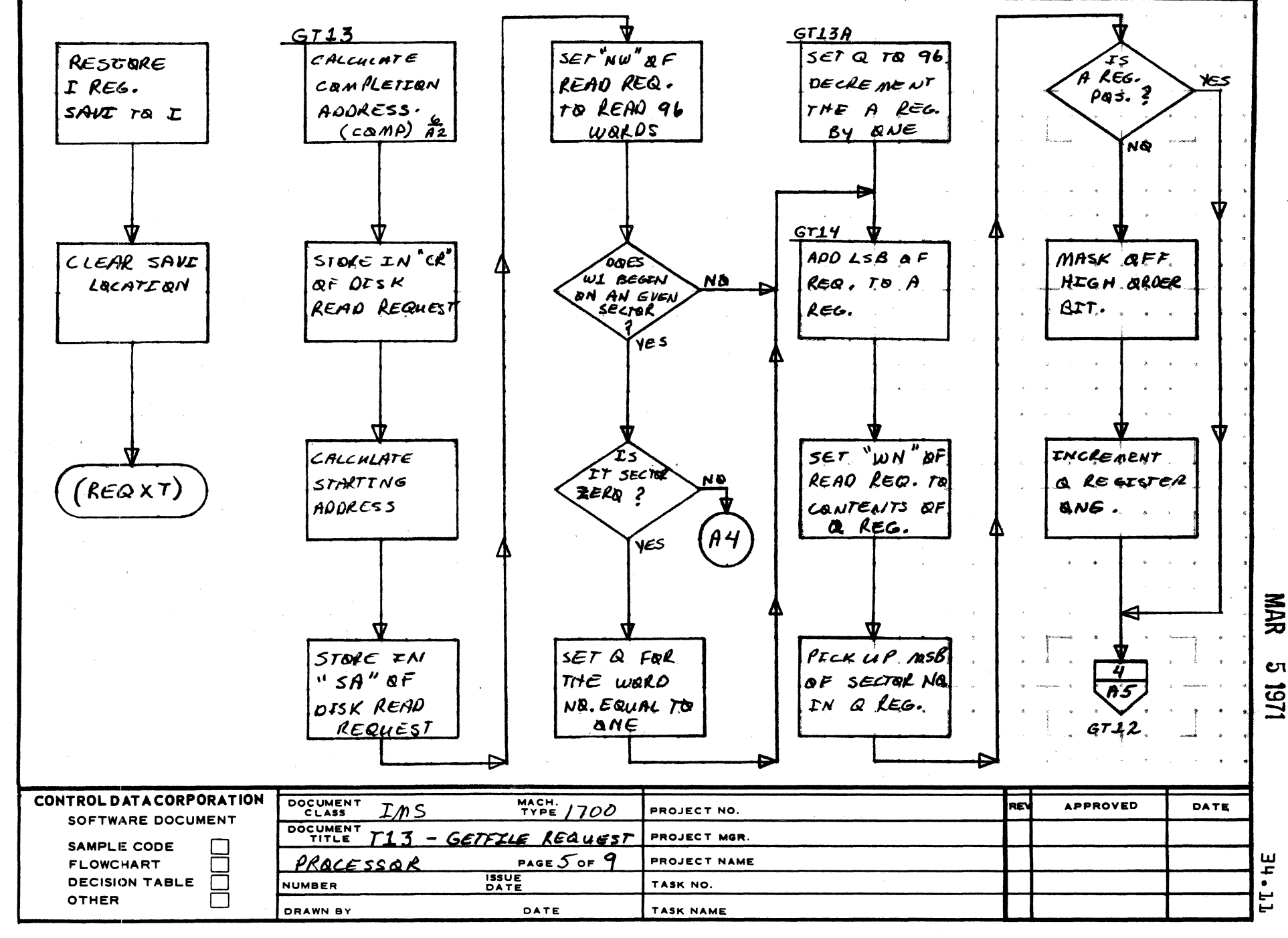

AA1385 (FORMERLY CA127-1)

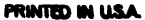

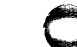

 $\overline{2}$ 

 $\mathbf{A}$ 

 $\blacksquare$ 

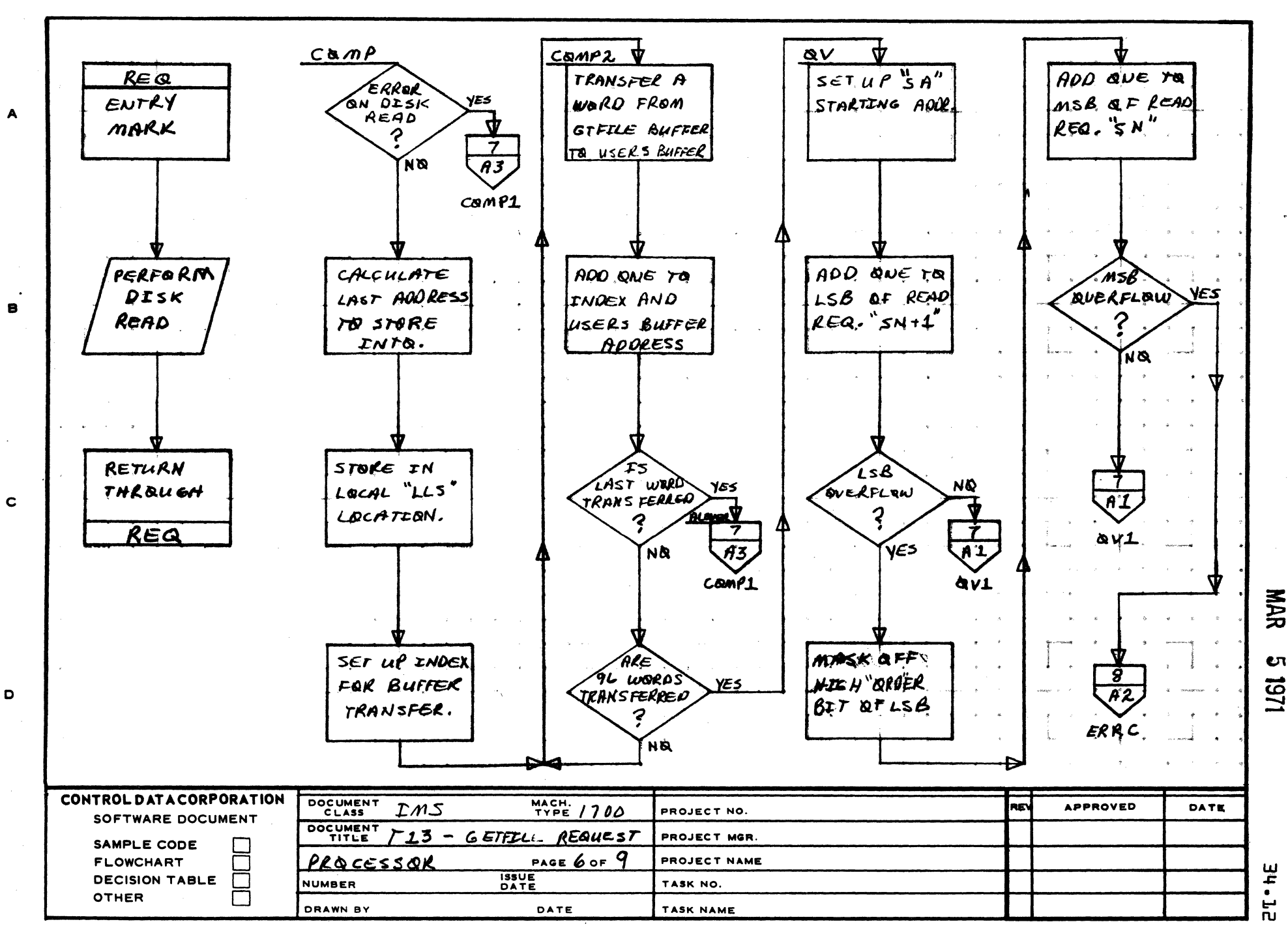

AA1385 (FORMERLY CA127-1)

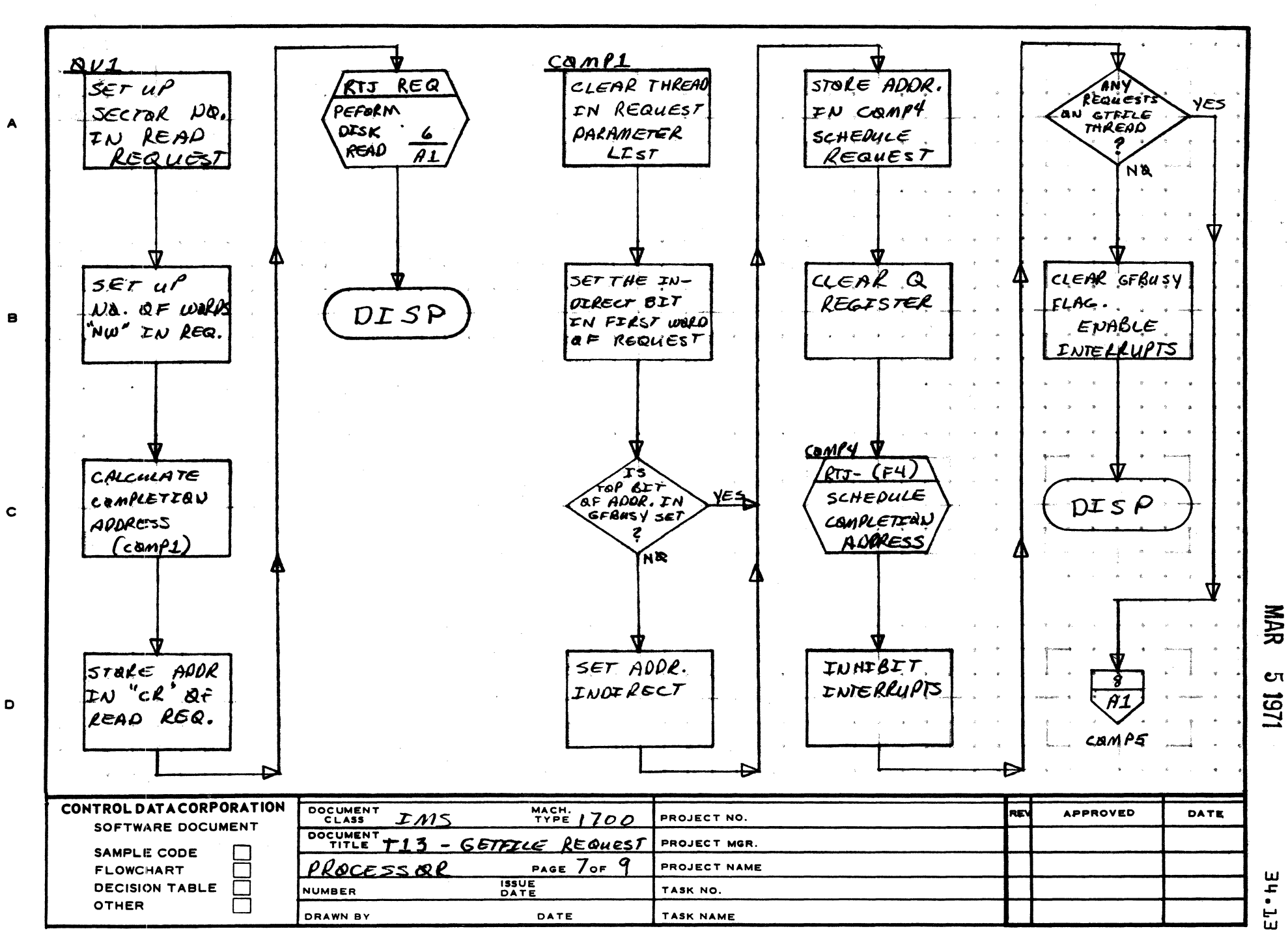

ે વ

 $\overline{2}$ 

AA1385 (FORMERLY CA127-1)

 $\mathbf{1}$ 

**PRINTED IN USA.** 

 $\mathbf{s}^{\prime}$ 

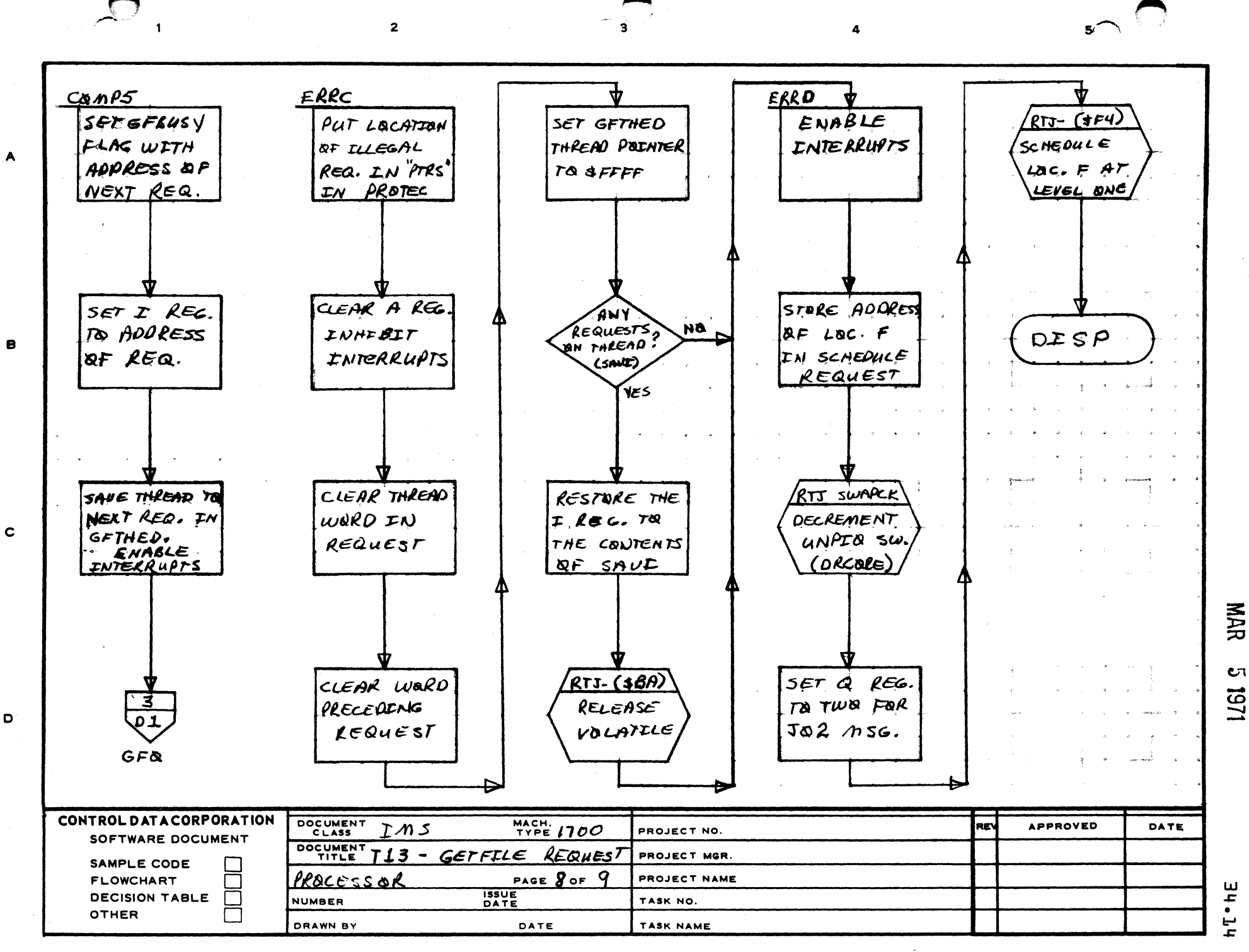

PRINTED IN USA

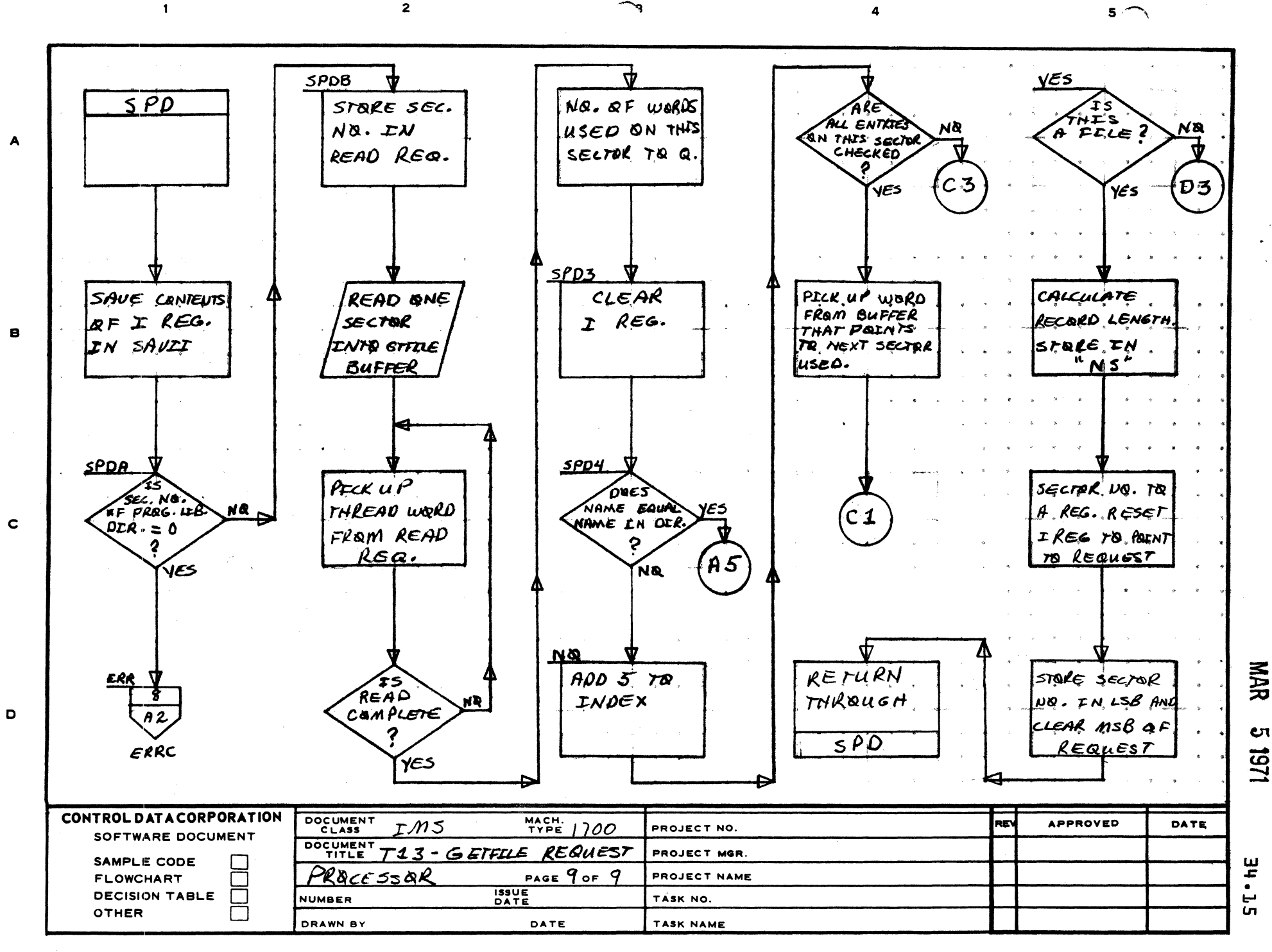

AA1385 (FORMERLY CA127-1)

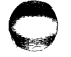

**PRINTED IN USA** 

**DIVICION** 

MAR 5 1971

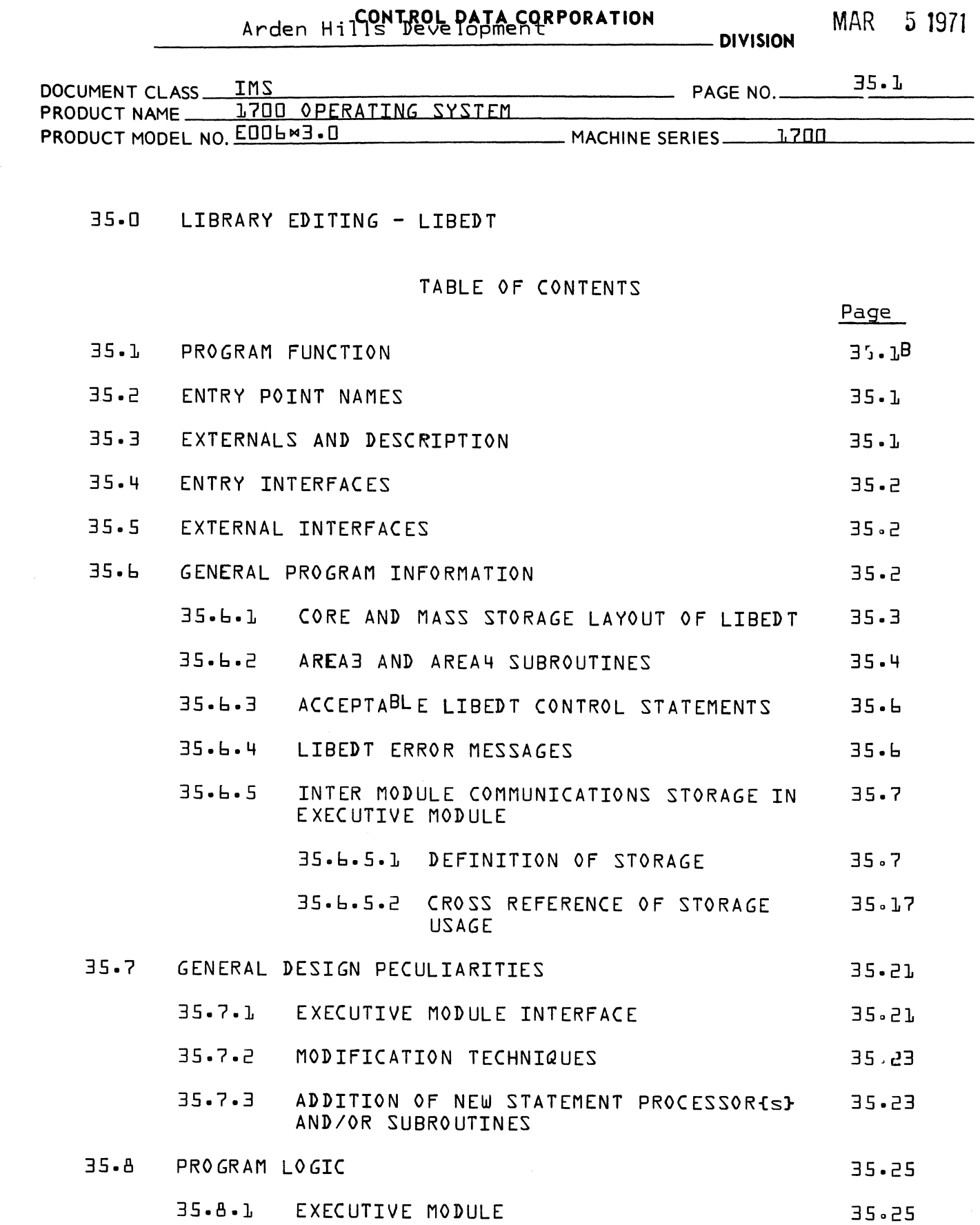

 $\bigcap$ 

 $\overline{C}$ 

 $\bigcup$ 

PRINTED IN U.S.A.

MAR 5 1971

# CONTROL DATA CORPORATION<br>Arden Hills Development DIVISION

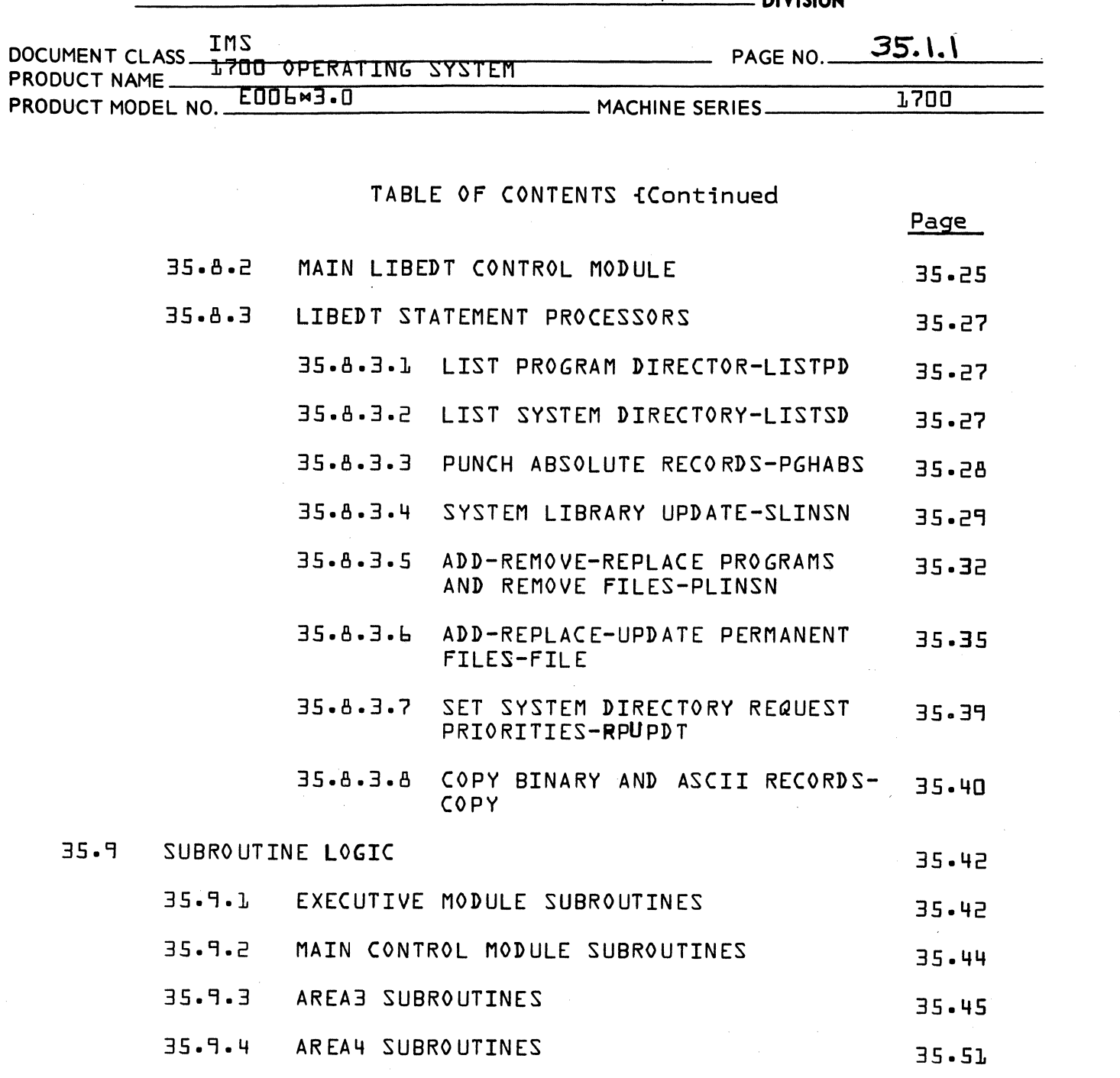

 $COMIRQE<sub>n</sub>P4T<sub>1</sub>$   $f_SRPQRATJQMent$  DIVISION MAR 5 1971

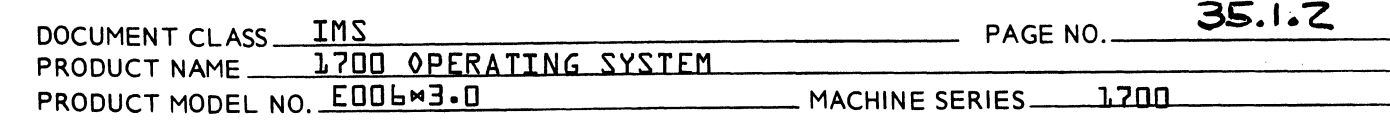

#### 35.1 PROGRAM FUNCTION

(.

 $\overline{\mathbf{C}}$ 

(

The library editing program is a mass storage resident program that is called into execution in protected core by the Job Processor to perform the following functions:

- a. Listing the program library directory<br>b. Listing the system library directory
- b. Listing the system library directory
- c· Absolutizing and punching relocatable binary input
- d. Replacing programs in the system library directory
- Deletion, replacement and addition of programs in the program library
- f. Deletion of permanent files from the program library
- g. Insertion and update of files in the program directory
- Setting request priorities in the system directory.
- i. Transfers of records between any two peripheral devices.
- 35.2 ENTRY-POINT NAMES

LSDT

- 35.3 EXTERNALS AND DESCRIPTION
	- FILE2 Location in TRVEC which contains the absolute starting address of LISEDT when it is in core.
	- SWITCH Flag in TRVEC which is checked by LIBEDT  $\overline{\phantom{a}}$ before most input or output to determine if the job is to be terminated.
	- UNPIO Location is TRVEC which contains the number of unprotected I/O requests in progress.
	- SWAPCK Routine in DRCORE used to decrement the number of pending unprotected I/O requests.
	- LOG1A Logical unit table {indexed by logical unit} which contains the core location of the physical device table entry corresponding to lack logical unit.

### CONTROL DATA CORPORATION Arden Hills Development DIVISION MAR 5 1971

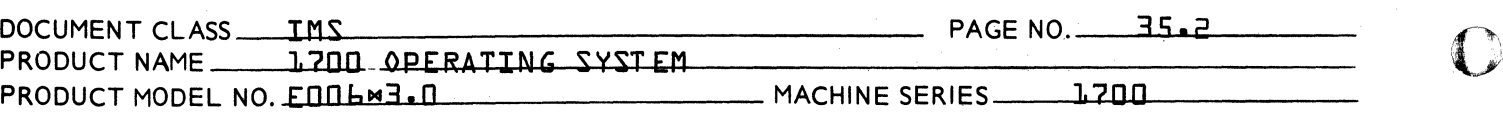

- NUMLU - Number of Logical Units in SYSBUF
- PCOMFt Protected Common Flag in TRVEC used by the loader to insure Protected Common is not entered during a loader operation.
- LIBEDT Entry for LIBEDT in the System Library Directory
- 35.4 ENTRY INTERFACES

LIBEDT is scheduled for execution by JOBENT in response to a MLIBEDT statement from the Job Processor on the Manual Interrupt Processor. Upon entry LIBEDT's starting address is stored in FILE2 in TRVEC to be used by the JOB Processor to release LIBEDT when its operations are completed. The Q register contains the return address to the JOB Processor and is saved upon entry.

35.5 EXTERNAL INTERFACES

> Exit from LIBEDT will occur for any of the following three conditions:

 $a$ } a  $MZ$  command is presented from the input comment device

b} the JOB KILL switch in TRVEC is set.

c} a fatal error during an overlay operation within LIBEDT.

In all cases exit is made by a jump to the return address in the JOB Processor saved upon entry.

35.6 GENERAL PROGRAM INFORMATION

 $^{\prime\prime}$   $^{\prime\prime}$ :~)ii

 $\mathbb C$ 

CONTROL DATA CORPORATION<br>Arden Hills Development DIVISION MAR 51971

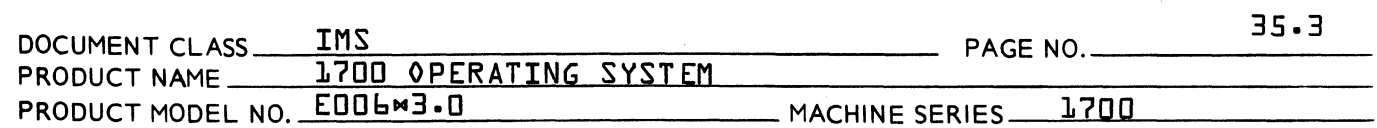

35.6.1 CORE AND MASS STORAGE LAYOUTS OF LIBEDT

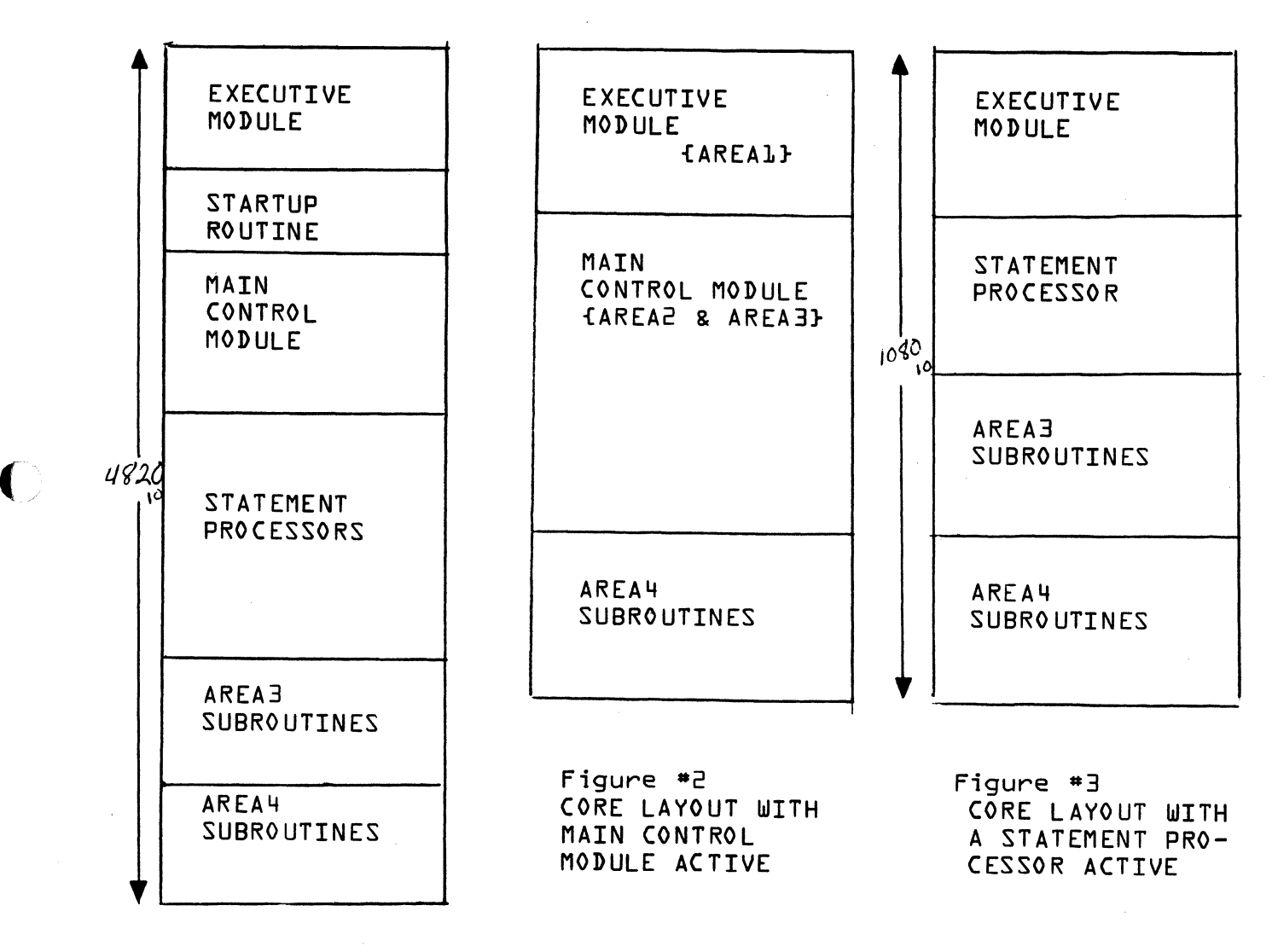

Figure #1 MASS STORAGE LAYOUT

 $\blacksquare$ 

(

# CONTROL DATA CORPORATION<br>Anden Hills Development DIVISIONMAR 5 1971

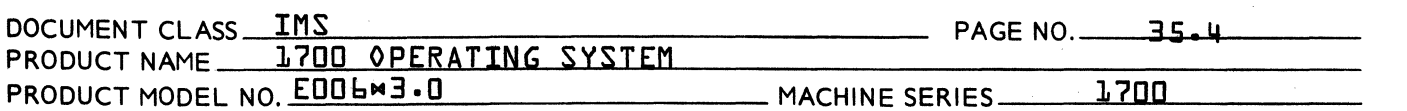

#### $35 - 6 - 2$ AREAS AND AREA4 SUBROUTINES

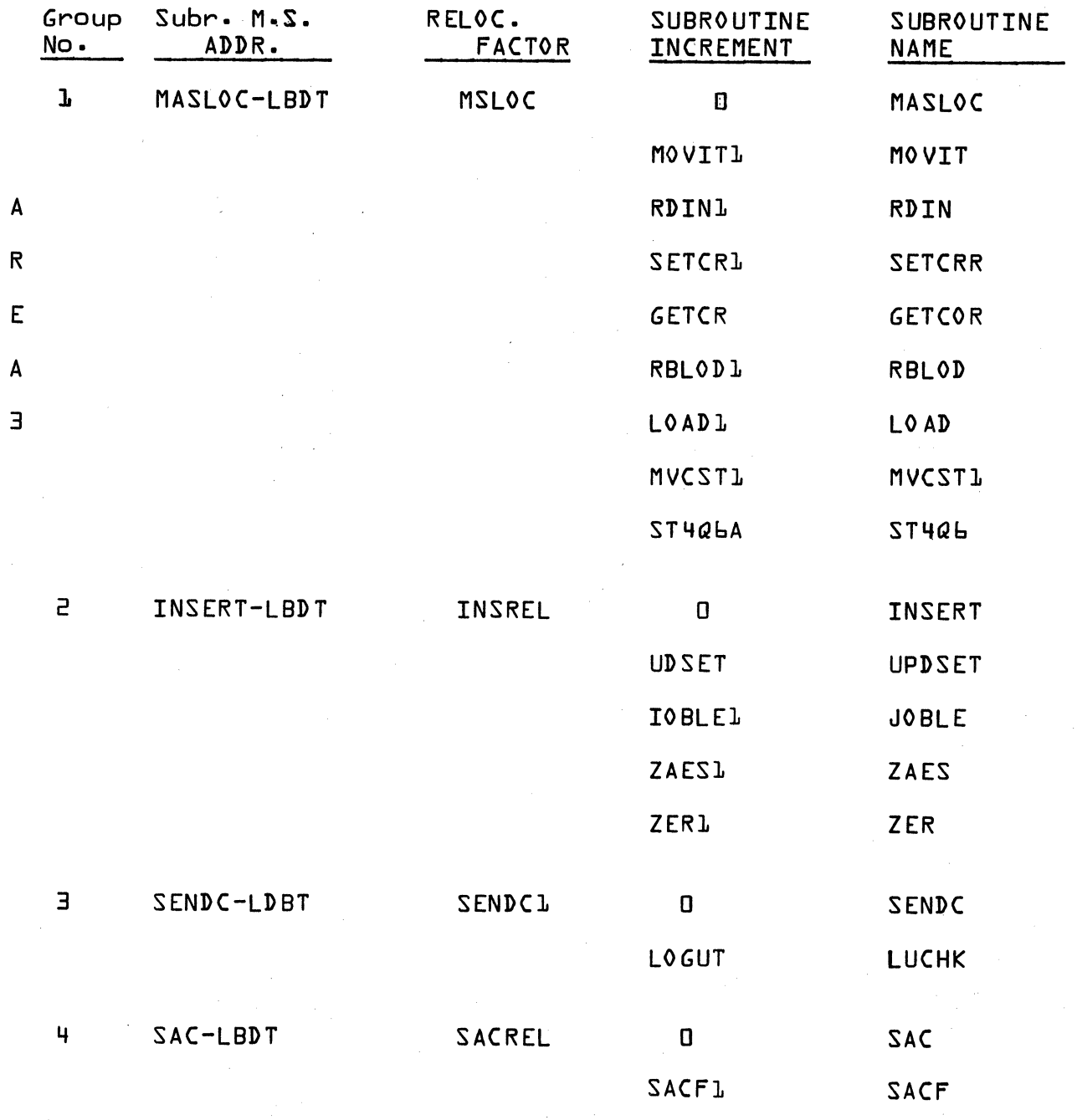

CONTROL DATA CORPORATION<br>Arden Hills Development DIVISION

 $\mathcal{A}$ 

 $\blacksquare$ 

MAR 5 1971

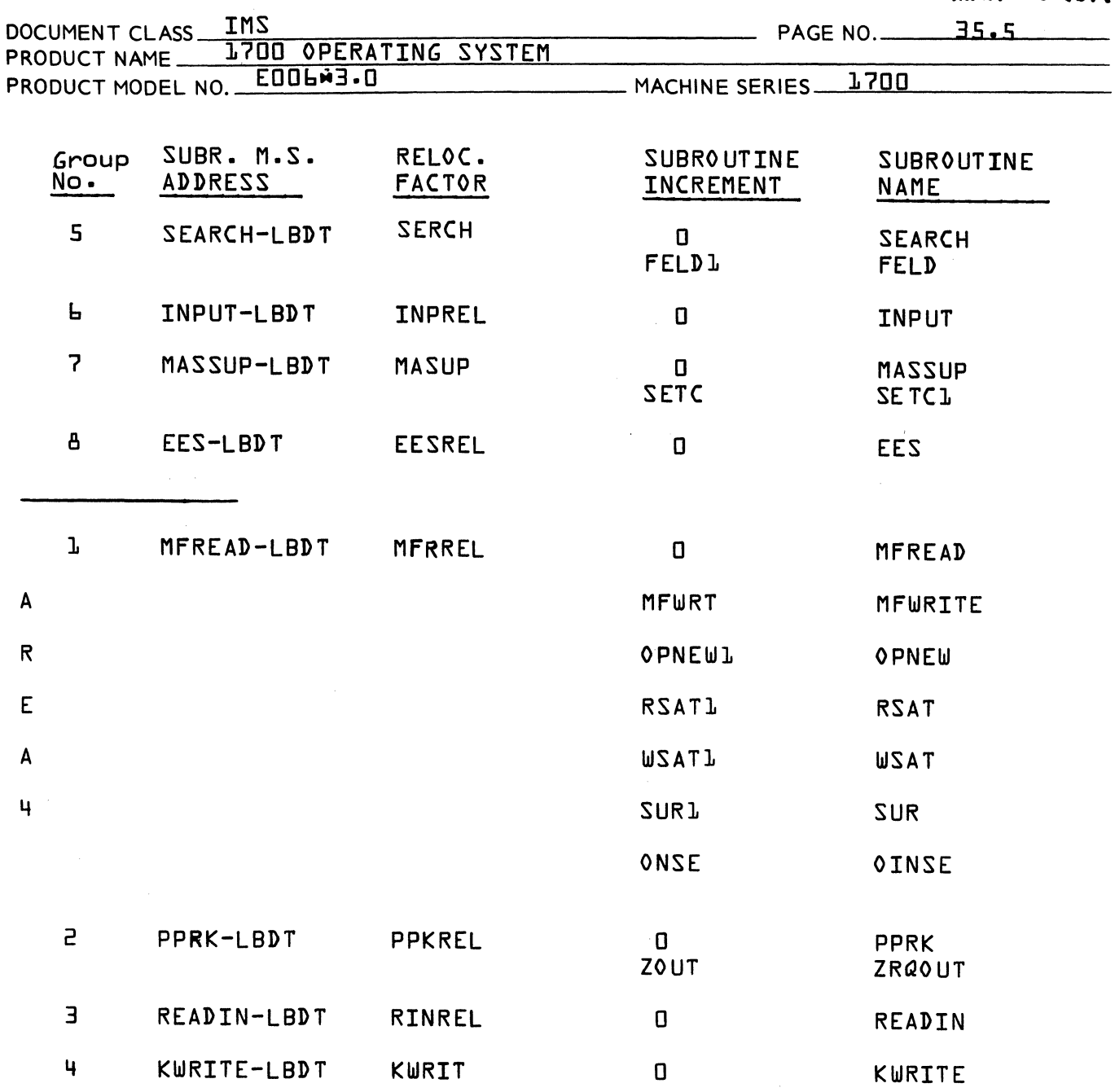

 $\bigcup$ 

CONTROL DATA CORPORATION<br>Anden Hills Development DIVISION MAR 5 1971

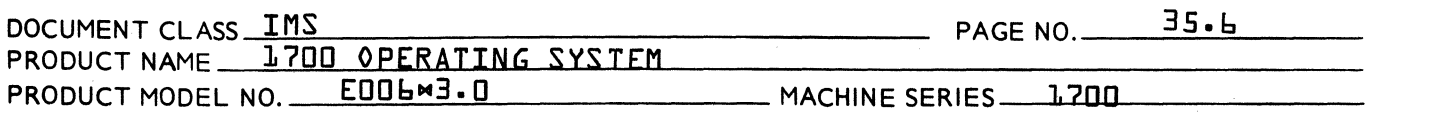

35.6.3

## ACCEPTABLE LIBEDT CONTROL STATEMENTS

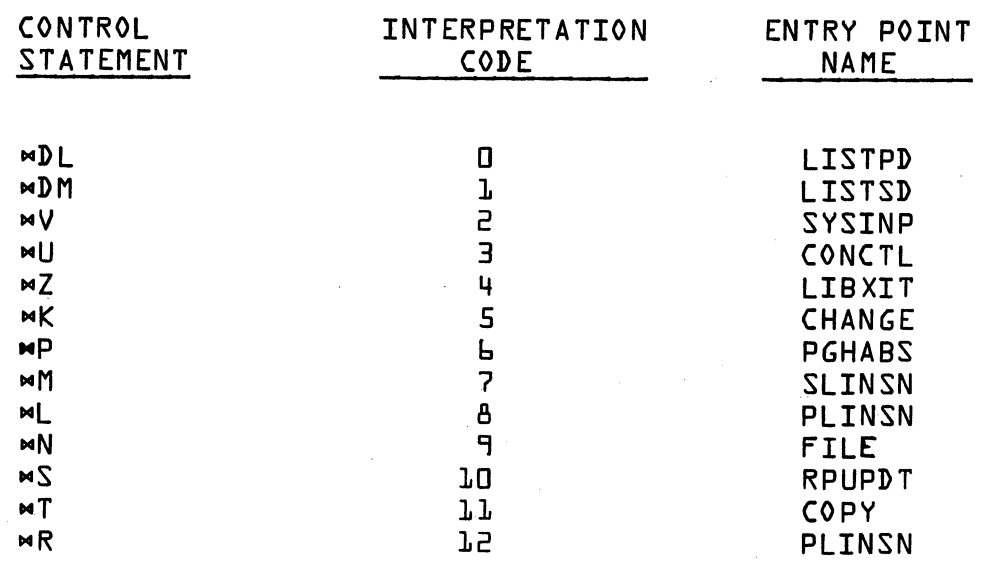

35.6.4

#### LI8EDT ERROR MESSAGES

- L01 More than six characters in a parameter name presented to the library editing program.
- L02 More than 6 digits in a number presented to the library editing program.
- L03 Improper system directory ordinal presented to the library editing program.
- L04 Invalid control statement presented to the 1 ibrary editing program.
- LOS Illegal field delimiter in a control statement presented to the library editing program.
- L06 Illegal field in control statement presented to the library editing program.

 $\overline{\mathbf{C}}$ 

 ${\bf \Omega}$ 

 $\hat{\mathbf{v}}$ 

CONTROL DATA CORPORATION<br>Arden Hills Development DIVISION MAR 5 1971

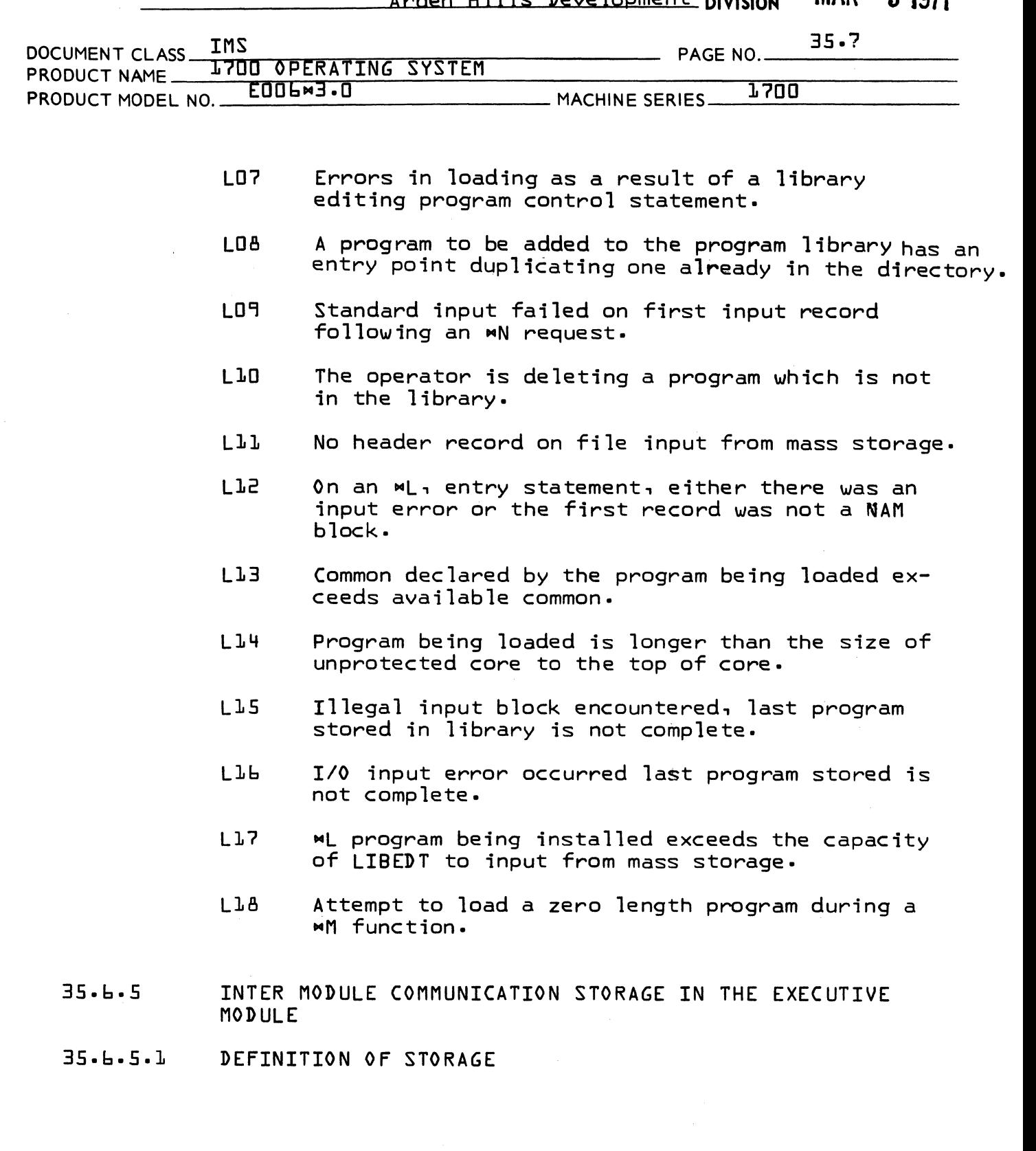

 $\big($ 

(-

 $\mathcal{A}$ 

**(** 

CONTROL DATA CORPORATION

Arden Hills Development DIVISION MAR 5 1971

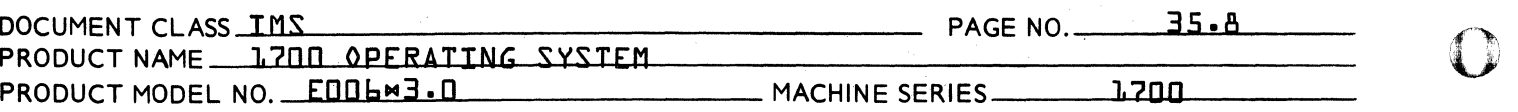

### 35.6.5.1.1 STORAGE ADDRESSABLE THROUGH I REGISTER

- XXK LIBEDT statement deparameterizing buffer 7 words in length
- QS Word count indicator for system directory listing processing
- TS Word count indicator for program directory listing
- EMTK Indicates if output is blocked or unblocked.
- ERCA Absolute address of LIBEDT *1/0* tables {IOTAB}
- WDCNT Word length indicator for punching absolutized programs
- NOWLB Word length indicator for system update program SLINSN
- SECAD M.S. sector address for file inputs MSB, also temporary storage

SECAD+2

M.S. sector address for file inputs - LSB

- SIC Address of current program b10ck being input -MSB
- SIC+2 Address of current program block being input -LSB
- WS Word length for mass storage FREAD and FWRITE requests
- WS+l Pointer for storage of entry name words in program directory
- 10 WC Not used
- NOWLR Not used
- ORCA Not used

ORCA+l

Not used

.f  $\left( \begin{matrix} \cdot & \cdot \end{matrix} \right)$ 

 $\overline{\mathbf{C}}$
CONTROL DATA CORPORATION<br>Arden Hills Development DIVISION MAR 5 1971

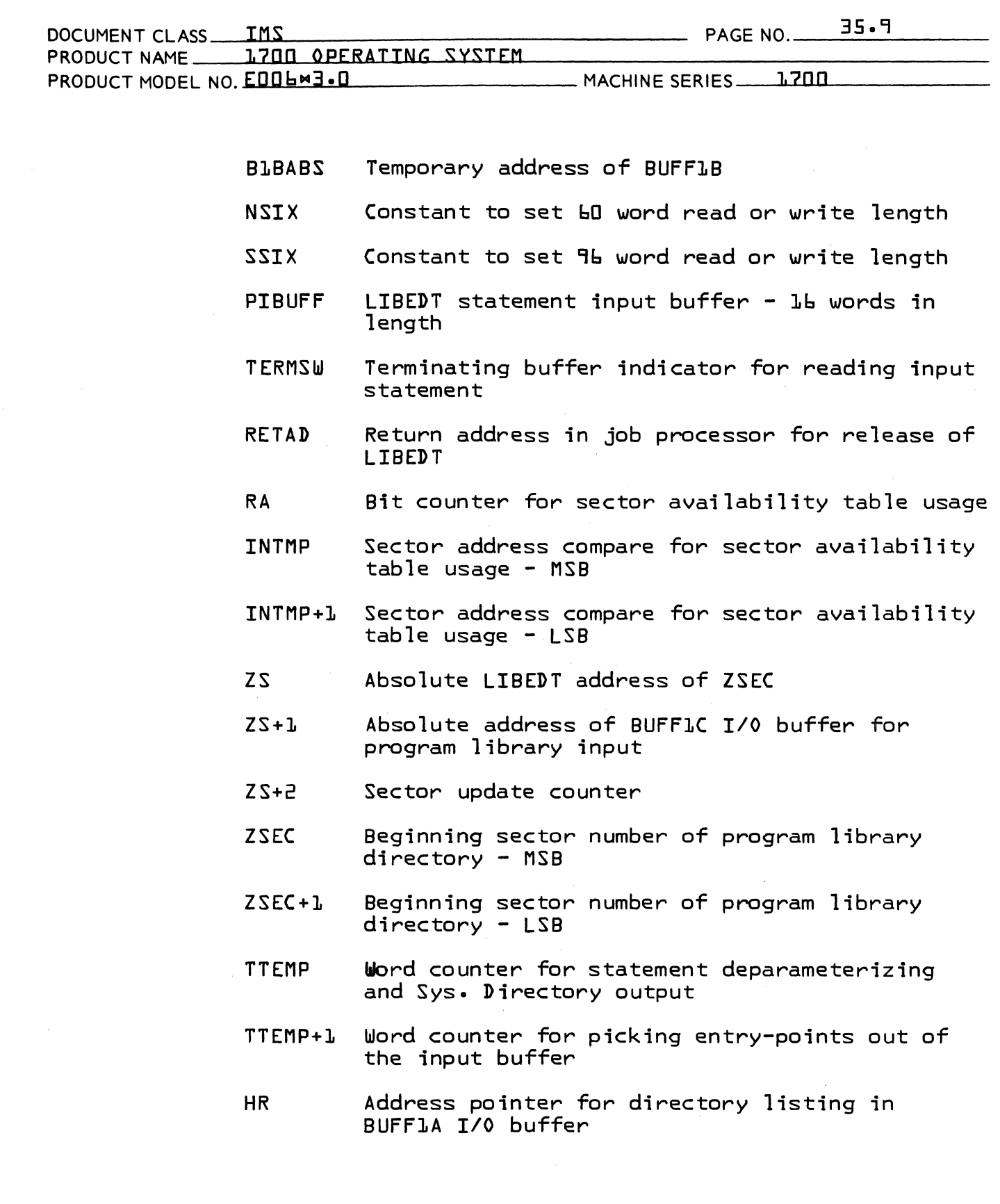

 $\bigcap$ 

 $\blacksquare$ 

 $\bar{\mathcal{A}}$ 

 $\overline{\mathbf{C}}$ 

 $\sim 10^{-10}$ 

CONTROL DATA CORPORATION<br>Arden Hills Development DIVISION MAR 5 1971

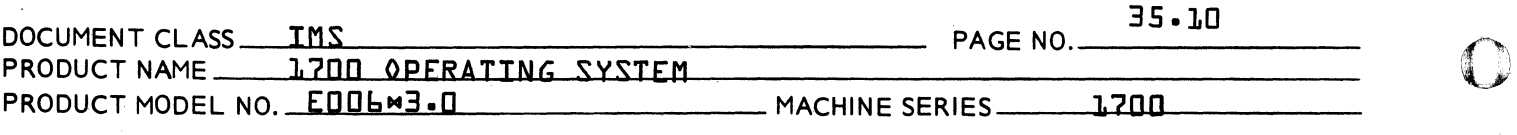

- ORD Index to entry being updated in system directory SLINSN
- WSK Not used
- WSK+1 Not used
- LNOR First available location in last program directory block allocated
- LASTAD Absolute address of BUFF1C *IIO* buffer
- LSECAD Absolute LIBEDT address of last
- SYSTEM Sector on which system resides
- ADDCT1 Parameter pickup counter for input statement deparameterizing
- ERRNNM Storage for error code to be output by main control module
- ENTSEC Address of first program block input - MSB
- ENTSEC+1 Address of first program block input LSB
- ENTSEC+2 Beginning sector address of file being removed for possible \$C1 update
- SECS Beginning sector address of S.A.T. MSB
- SECS+1 Beginning sector address of S.A.T. LSB
- SECX Sector address of currently used sector of  $S.A.T. - MSB$
- SECX+1 Sector address of currently used sector of S.A.T. LSB
- IOSEC Not used

c

CONTROL DATA CORPORATION

Arden Hi1ls Development DIVISION MAR 5 1971

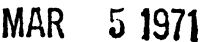

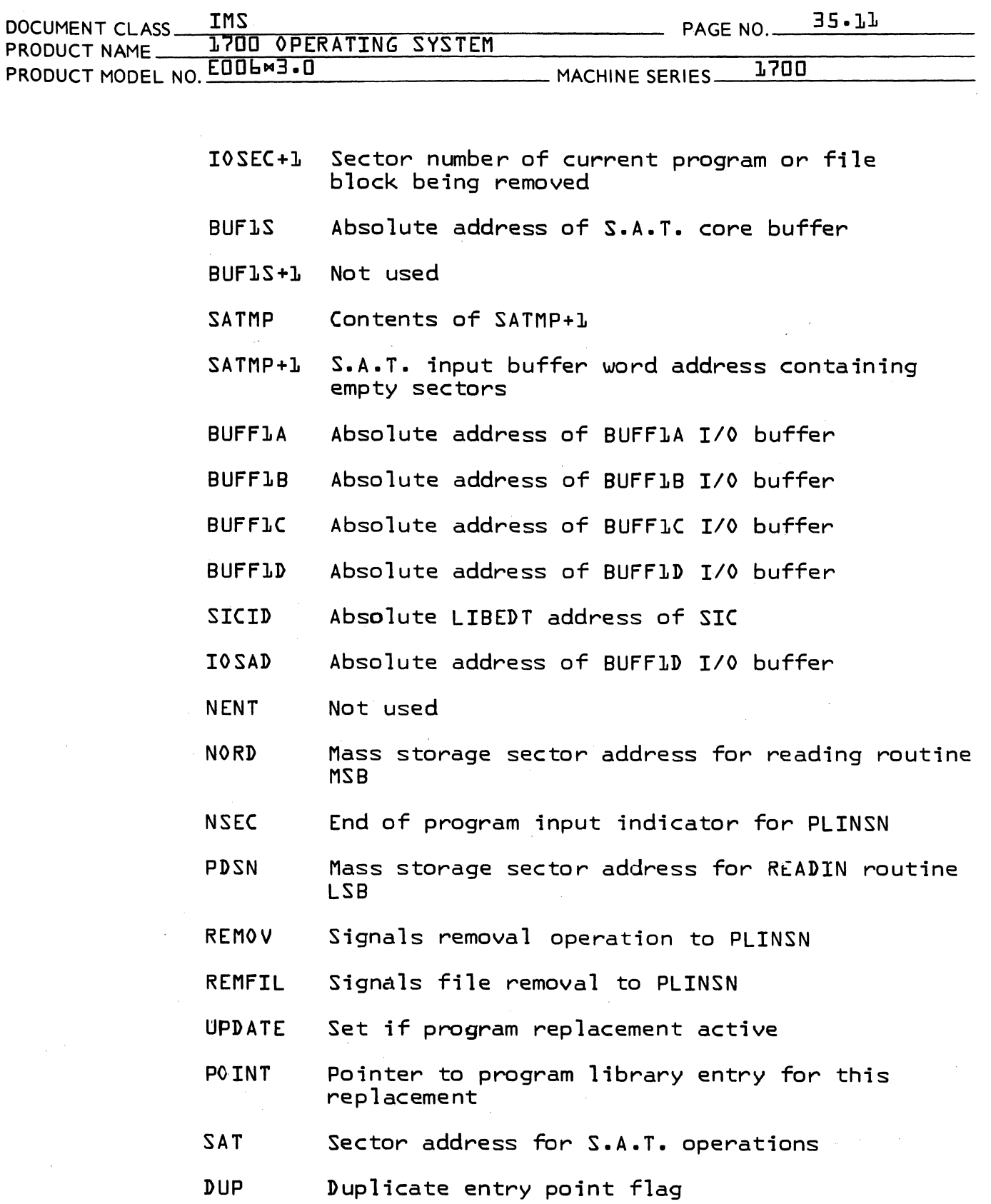

 $\blacksquare$ 

«

 $\bigcirc$ 

### CONTROL DATA CORPORATION

Arden Hills Development DIVISION MAR 5 1971

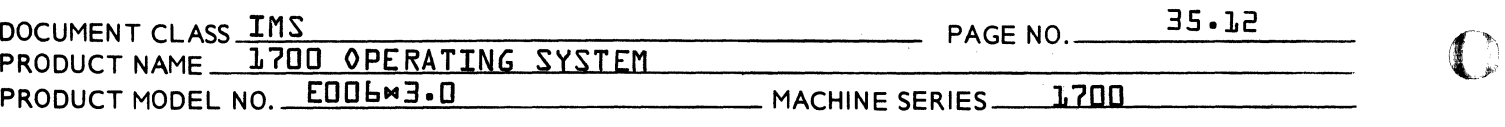

- INPPAR Holds a 0 or 1 for S.A.T. update operations
- IOSEAD Absolute LIBEDT address of IOSEC
- WORD Current word in S.A.T. sector being examined
- SEC XID Abs6lute LIBEDT address of SECX
- CSSAVE M.S. sector no. of previous program directory sector.
- EXTLKA Indicator for library load to clean up unpatched externals-
- W1. First word for file update

W2 Last word for file update

- RDREQ Storage for file input mode indicator
- MSINP Mass storage input indicator
- UPDL Number of sector to be released or reserved in S.A.T.
- UPDL1 Compare counter for sector release or reservation S.A.T.
- UPDSAT Beginning sector no. for release or reservation in S.A.T.
- TRISEC Number of update sectors input for file update operation
- TRISEC+1 Not used
- NUSECT Program directory entry for new program indicator
- CSCNT Sector counter for multiple input of update sectors
- FILIN Indicator for file module operation

 $\int_{0}^{\infty}$ ''''

CONTROL DATA CORPORAJION<br>Arden Hills Development Division MAR 51971

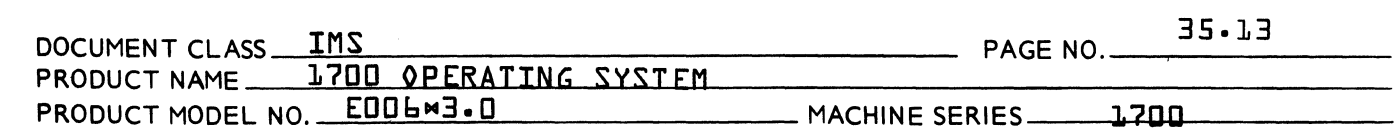

- LAST Eventual M.S. address of last program directory sector MSB
- LAST+1 Eventual M.S. address of last program directory sector LSB
- ASAVA3 Temporary storage of A register for AREA3 overlays
- QSAVA3 Temporary storage of Q register for AREA3 overlays
- ASAVA4 Temporary storage of A register for AREA4 overlays
- QSAVA4 Temporary storage of Q register for AREA4 overlays

 $\overline{\mathbf{C}}$ 

 $\overline{\mathbb{C}}$ 

(

CONTROL DATA CORPORATION<br>Arden Hills Development DIVISION MAR 5 1971

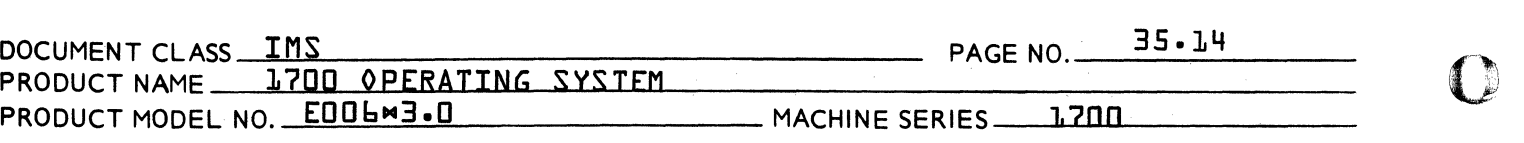

35.6.5.1.2 ADDRESSABLE BY PROCESSOR OR SUBROUTINE RELOCATION FACTOR 35.6.5.1.2.1 LIBEDT INPUT/OUT BUFFER ADDRESSvs AND SYSTEM ADDRESSvs

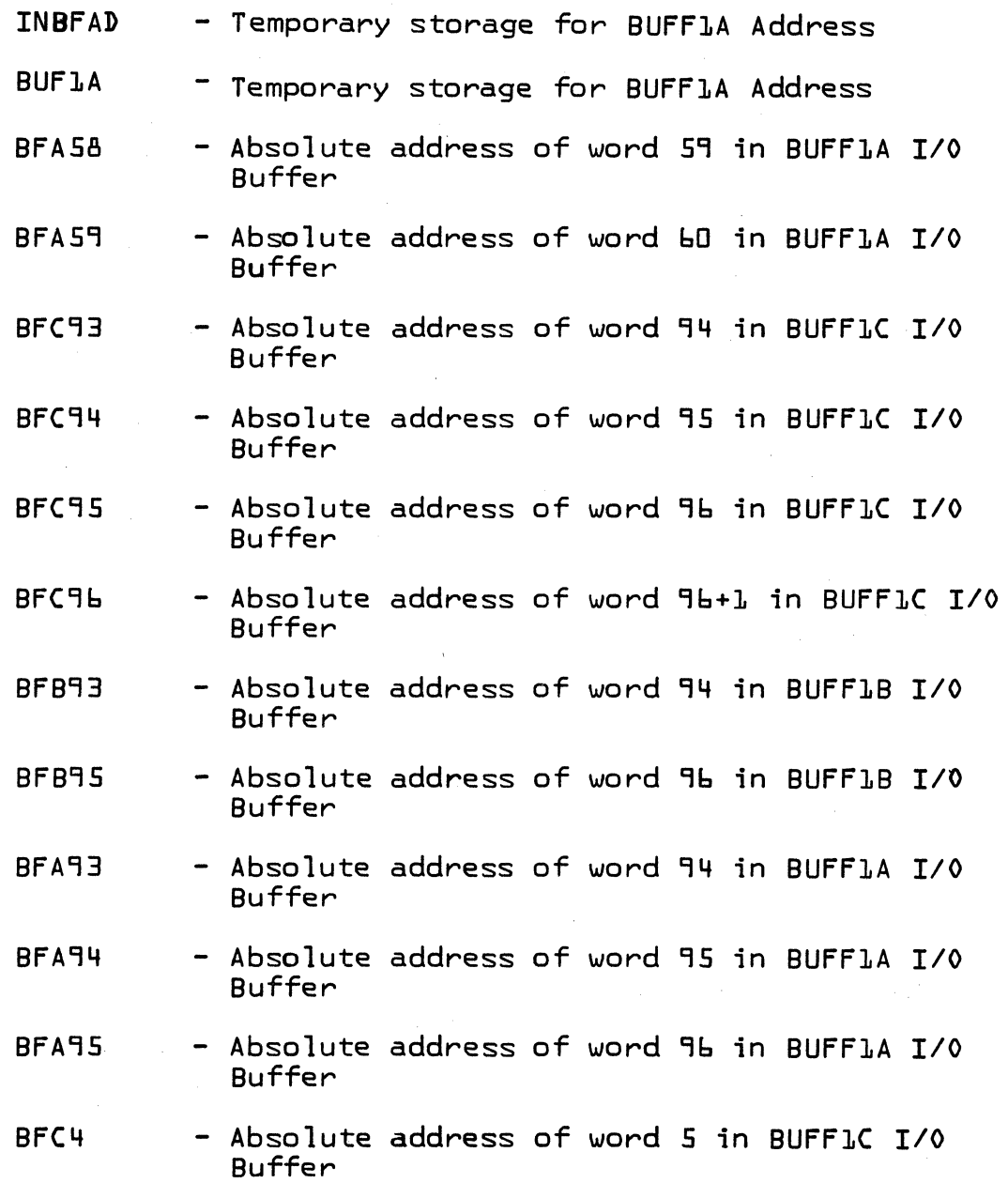

AA *37n* PRINTED IN Us.A.

 $\bf{C}$ 

CONTROL DATA CORPORATION<br>Arden Hills Development DIVISION

## MAR 5 1971

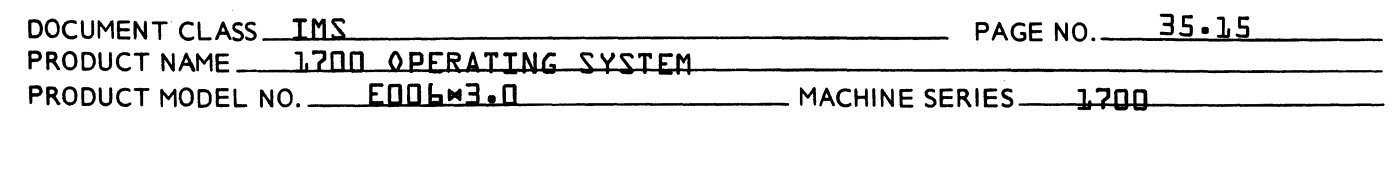

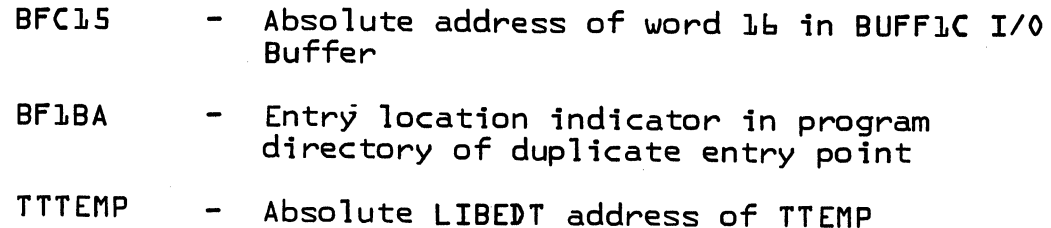

 $\sim$ 

## 35.6.5.1.2.2 LIBEDT INPUT/OUTPUT LOGICAL UNITS TABLE

 $\ddot{\phantom{1}}$ 

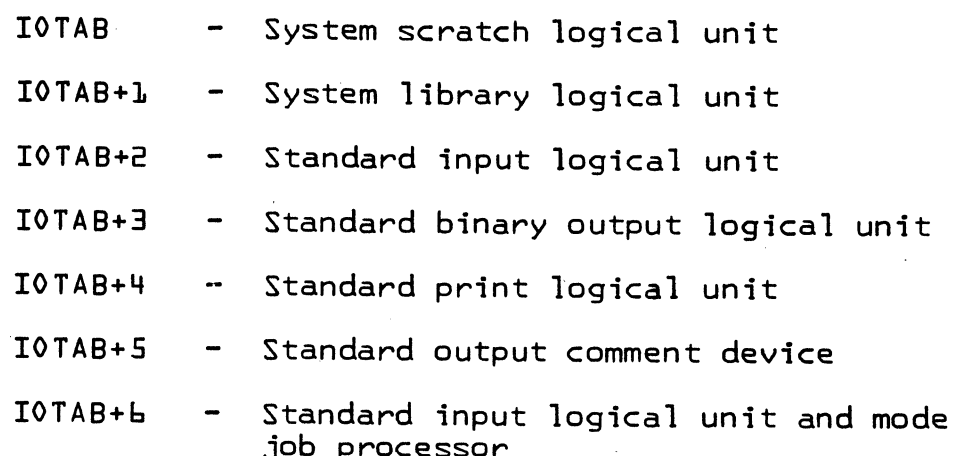

## 35.6.5.1.2.3 JOB-KILL ROUTINE ADDRESSES

 $n = 1$ 

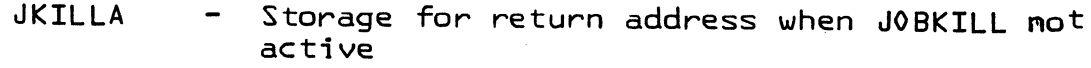

JKILAD Storage for return address when JOBKILL  $\blacksquare$  $active$ 

## 35.6.5.1.2.4 OVERLAY PROCESSORS CONTROL LOCATIONS

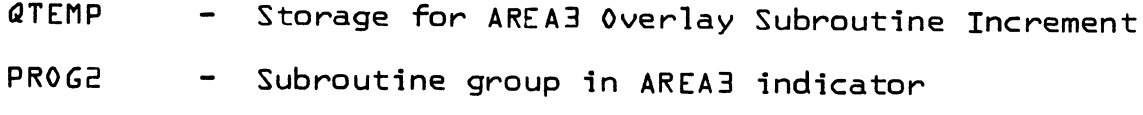

- Subroutine group in AREA4 indicator PROG3

from

CONTROL DATA CORPORATION<br>Arden Hills Development DIVISION  $\mathbf{A}$ 

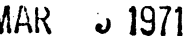

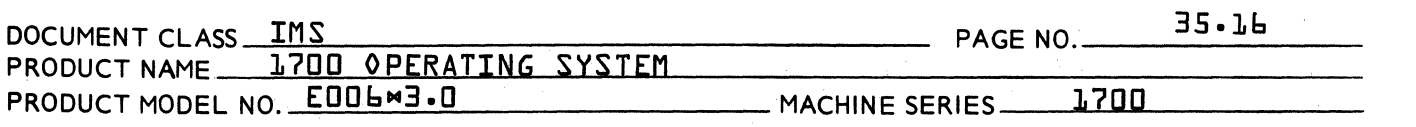

- Storage for AREA4 Overlay Subroutine Increment QTEMPL  $\frac{1}{2}$
- **PROGL** Processor in AREA2 Indicator  $\blacksquare$
- Entry indicator for main LIBEDT control<br>module **QTEMP3**

**CONTROL DATA CORPORATION** 

Argen Hills Development DIVISION

MAR 5 1971

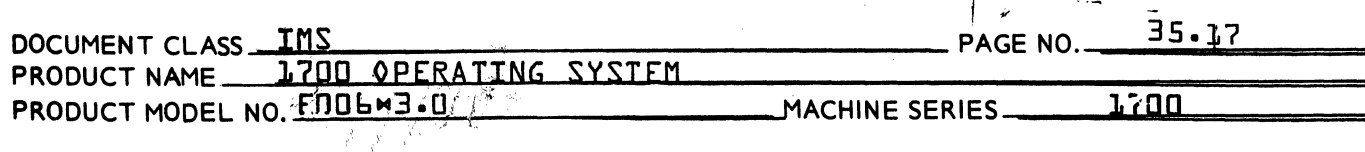

### $35.6.5.2$ CROSS-REFERENCE OF STORAGE USAGE

۳.

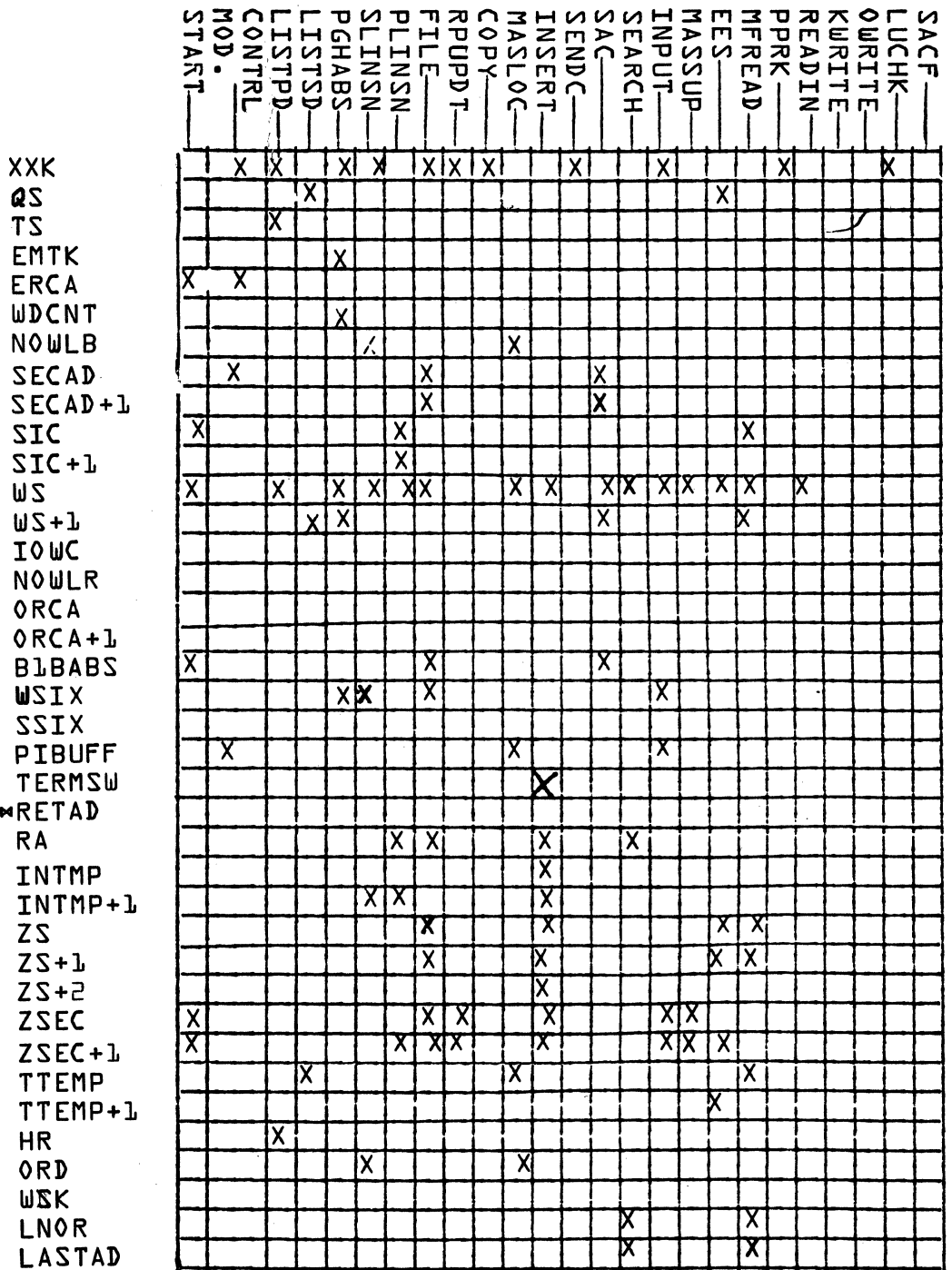

AA 3777

 $\mathbf T$  $MR$  ${\mathsf R}$ 

 $\Gamma$ 

 $\blacksquare$ 

**CONTROL DATA CORPORATION** 

MAR 5 1971 Arden Hills Development DIVISION

 $\left\| \int_{0}^{1} \left| \nabla \cdot \nabla \cdot \$ 

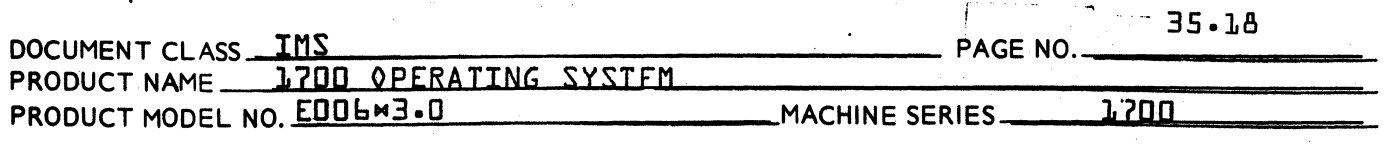

 $35.6.5.2$ 

 $\rightarrow$   $\sim$   $\sim$ 

 $\overline{\phantom{a}}$ 

CROSS-REFERENCE OF STORAGE USAGE {Continued}

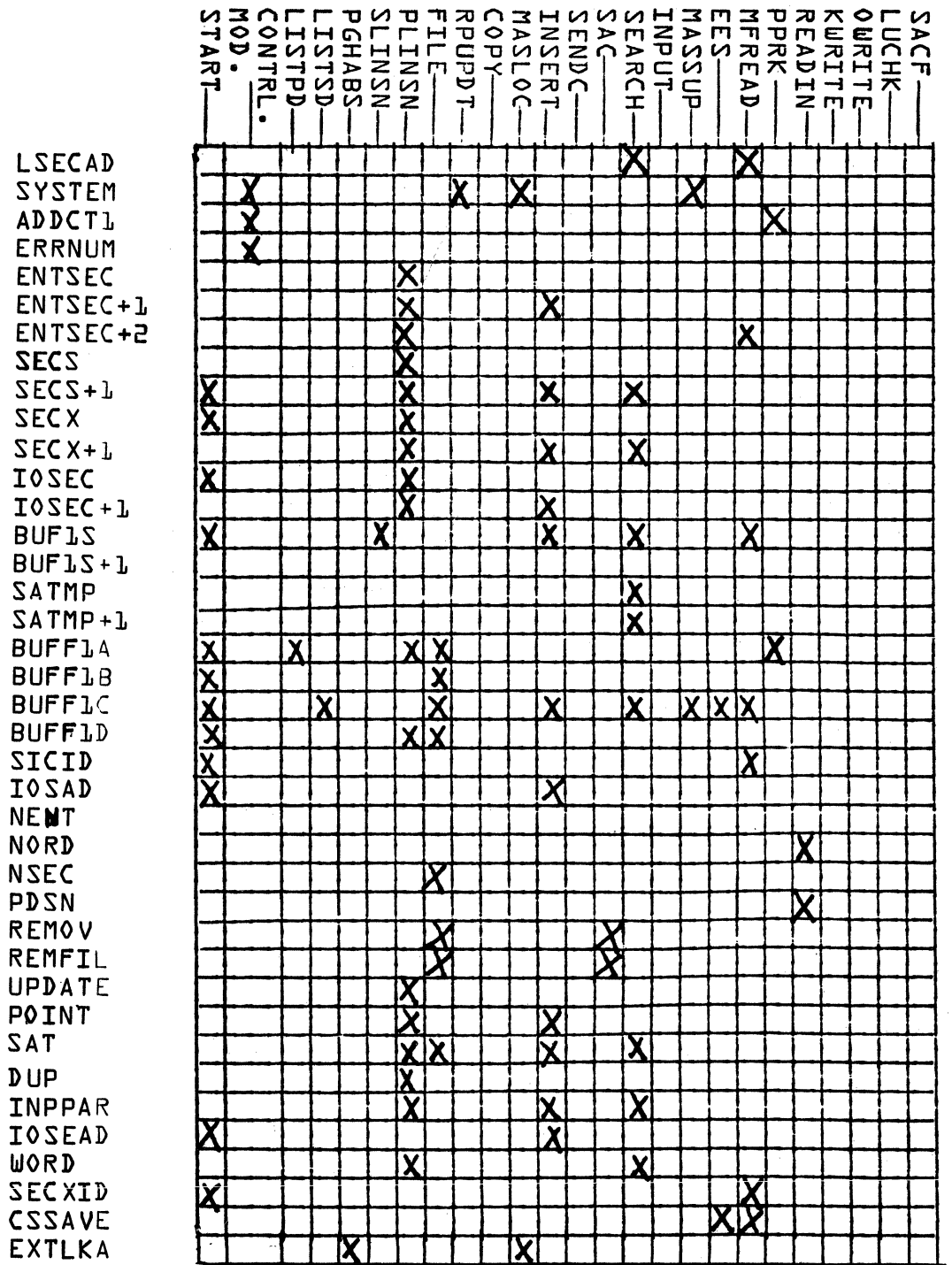

 $\omega$  .  $\omega$ 

CONTROL DATA CORPORATION<br>Arden Hills Development

MAR 5 1971 - DIVISION

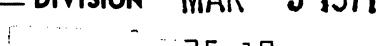

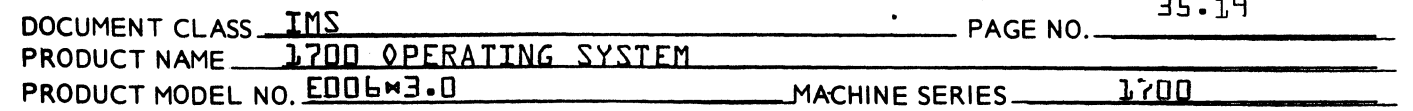

### $35.6.5.2$ CROSS-REFERENCE OF STORAGE USAGE {Continued}

 $\cdot$ 

**W**ι W2

**BUF BFA** 

**BFA BFC BFC BF1** 

**IOT** 

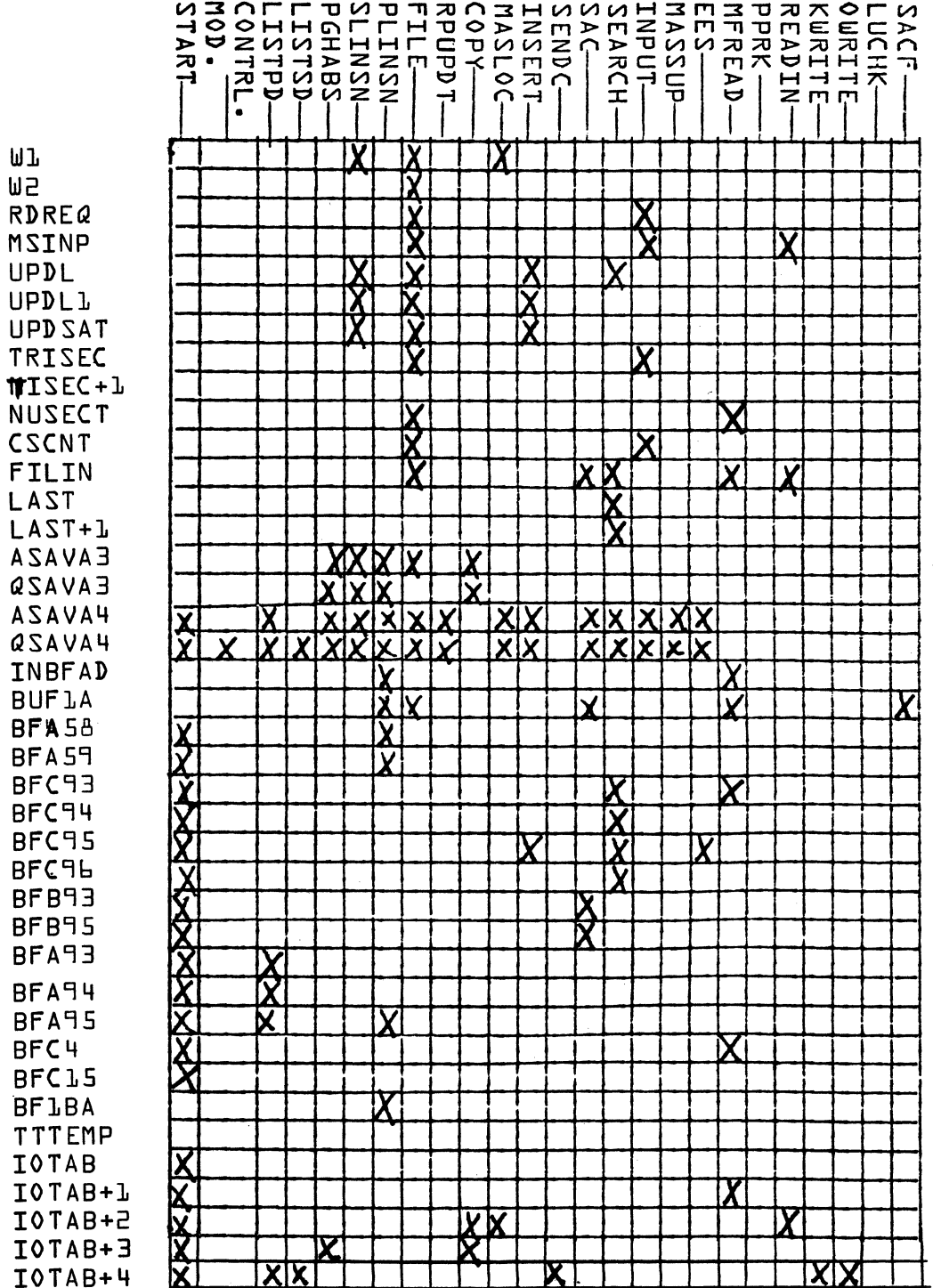

 $\sim$ 

**Contract Contract Contract** 

 $\bar{\chi}$ 

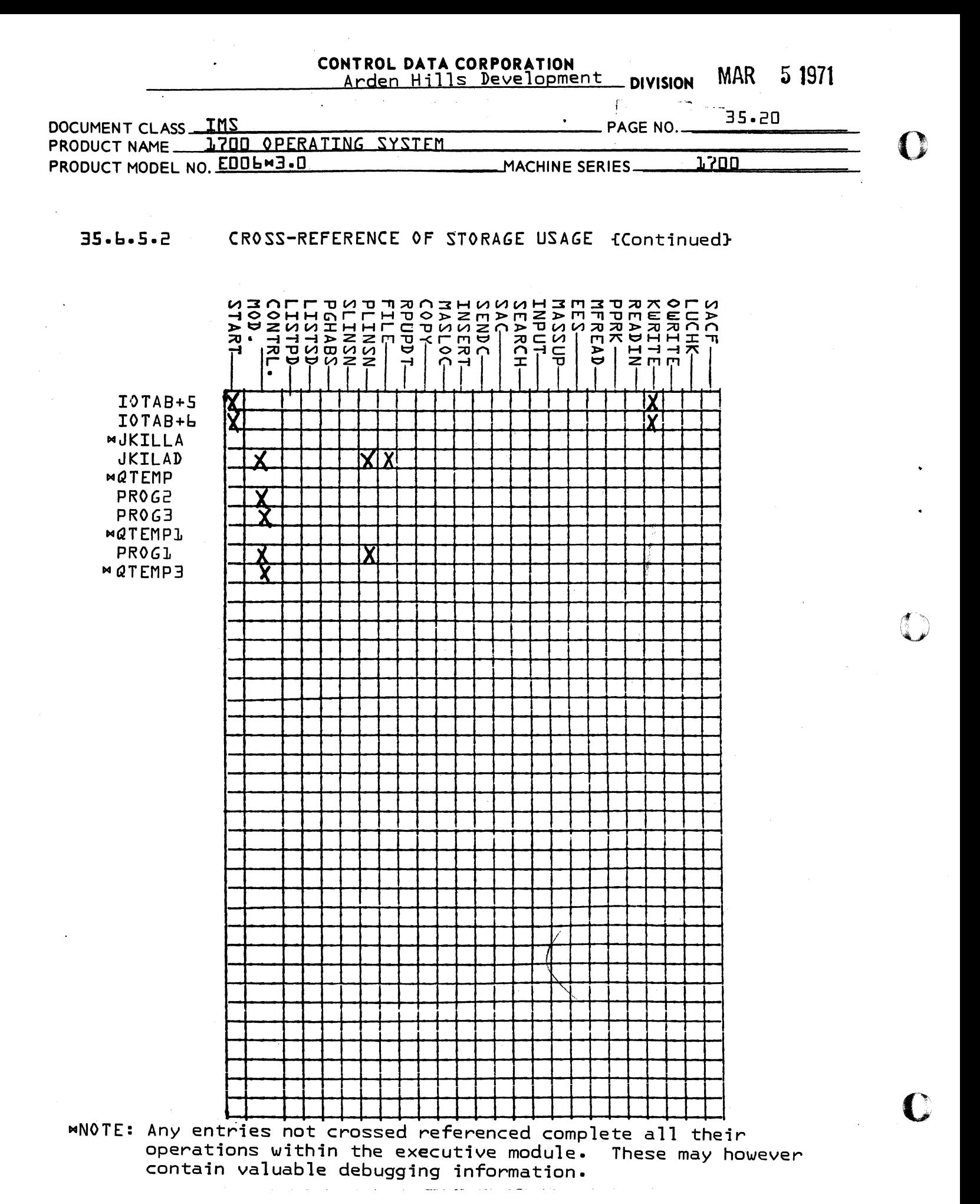

AA 3777 PRINTED IN USA.

**CONTROL DATA CORPORATION** Arden Hills Development DIVISION MAR  $5.1971$ 

DOCUMENT CLASS IMS PAGE NO. 35.21 PRODUCT NAME WILL UNDERATING SYSTEM PRODUCT MODEL NO. EOOII"3.0 MACHINESERIES \_\_ 1\_7\_O\_O \_\_\_\_\_ --'-

#### 35.7 GENERAL DESIGN PECULIARITIES

LIBEDT in an effort to maximize its utilization of protected core uses a series of overlays to cause only the called for statement processor and a limited number of its subroutines to be core resident at anyone time during execution. LIBEDT is assembled as one program and loaded on the library by the initializer.To insure installation of LIBEDT in 16K of core, it should be loaded immediately after all essential core resident modules. Once loaded on the library LIBEDT length in the system directory is changed to an actual operating length each time the system is autoloaded through the space module.

The LIBEDT program consists of a resident executive module, a main LIBEDT processing module, statement processors, and subroutines. The executive routines and tables are resident as long as LIBEDT is operational. The main processing module is overlaid into core after LIBEDT has been started up to determine the type of operation to be performed, and to set up the *I/O* table properly before executing a statement processor. This module is also brought in to process any errors and to pick up the next statement to be analyzed. This module runs in both AREA2 and AREA3. statement processors are read into AREA2 by the main control module as each is called for and remains there until the main control module is brought back in. All subroutines used by the statement processors run either in AREA3 or AREA4 as they are called for. In most cases, a subroutine group consists of several subroutines that are executed together or frequently by a particular processor. Refer to Figure 1 for LIBEDT mass memory layout and Figure 2 and 3 for its allocatable core structures.

#### 35.7.1 EXECUTIVE MODULE INTERFACE

The executive module which remains in AREAL until all LIBEDT functions are completed serves as the communications vehicle between the active statement processor and subroutine groups. Since the relative execution locations are not the same in core as they are on mass storage for the main control module, the statement processors, and subroutines; the executive module is addressable in only two ways.

 $\overline{C}$ 

(

«

CONTROL DATA CORPORATION **TIRUL DATA CORPORATION**<br>Arden Hills Development DIVISION MAR 5 1971

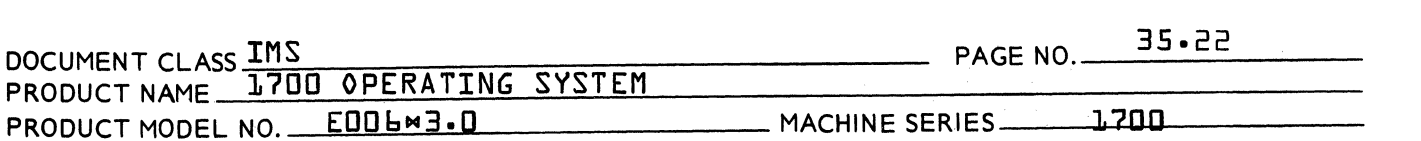

The first method is through the °1° register which serves as a pointer to a series of buffers, tables, counters and mass storage and core address. When referencing any information in this area the reference can be made absolutely through °1°.

for communications with any location other than those controlled by the I register it is necessary to use a relative corrective increment which is added to the desired address in the control module. This relative increment must appear at the beginning of the area that is to be overlaid, and serves to make operations in overlays relative to the area in LIBEDT where it is to be executed.

A second feature of the executive module communication necessitating observance is the method of overlaying and passing information to subroutines from main processors or from subroutine to subroutine. In the executive module there are two tables {section 35.6.2} which contain the relative address of each subroutine group to run in AREA3 and AREA4. To bring the proper subroutine into execution in either AREA3 or AREA4 the following procedure must be performed.

First any information to be passed to the subroutine can be saved in LIBEDT<sup>o</sup>s executive table locations labeled QSAVA3 and ASAVA3 for AREA3 and QSAVA4and ASAVA4 for AREA4. The A and Q registers will be 10aded with these values after the subroutine has been overlaided. Once this operation is completed the A register is loaded with the number or the subroutine group desired in the particular area and Q is 10aded with the increment to the entry point of the subroutine requested within this subroutine group. The first subroutine in each group,since it is at the beginning of the area does not necessitate an increment and therefore the Q register should be entered with zero {O}.

After these parameters are set entry can be made to the overlay processor for the desired area through a return jump. The return address will be set in the first word of the selected subroutine for exit back at P+1 of the location from which the subroutine overlay call was made.

 $\mathbf U$ 

 ${\mathbb C}$ 

CONTROL DATA CORPORATION<br>Arden Hills Development DIVISION MAR 5 1971

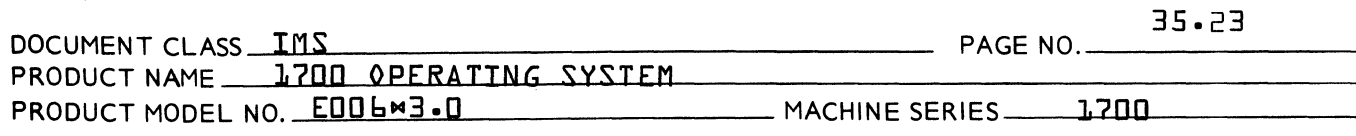

#### 35.7.2 PRECAUTION TO OBSERVE DURING MODIFICATION TO LIBEDT

LIBEDT with its present structure is designed to utilize a minimum amount of allocatable core without serious degradation in performance. Since this is the  $\cos e_1$ strict observance should be given to certain key parameters whenever system modification or program corrections are implemented.

Besides proper addressing to the executive module, the primary factor to observe is that the size limits for the various areas are set correctly. The limits for MSOS 300 release version of LIBEDT are 1} 300 for AREA2, where the statement processor runs; 2} 200 for AREA3 subroutines; and 3} 200 for AREA4 subroutine. The lengths of these areas are set by  $EQU^{\sigma}s$  in the beginning of the program and can be changed if necessary. It should be noted however, that whenever these  $EQU^{\circ}$ s are expanded or when the size of the executive module is expanded the total length of LIBEDT will be increased and may require changing the operating length of the program put in the system directory at autoload time through the space module. Expansion it in excess of the present size of the Job Processor<sup>9</sup>s requirements {approximately 1650 words} may require increase the size of allocatable core where LIBEDT runs. The release version of LIBEDT uses 1090 exclusive of JOBENT.

The main LIBEDT control module can be the size of AREA2 and AREA3 in LIBEDT which at present is 500 words. This length is not controlled by on EQU although one exists for convenience in identifying it. It may, however, be modified by changing the length inserted in the Overlay request at entry point TRANF in the executive module.

The total core length of LIBEDT is calculated by a EQU at the end of the startup routine, as well as the starting address for each area. These  $EQU^{\sigma}S$  can be checked for convenience in determining correct core allocation.

#### 35.7.3 ADDITION OF NEW STATEMENT PROCESSOR AND/OR SUBROUTINES

The capability of adding new processing operations to LIBEDT can be accomplished with relative ease by observing the follOWing procedures:

 $\blacklozenge$ 

(

(

~

### CONTROL DATA CORPORATION TROL DATA CORPORATION<br>Arden Hills Development DIVISION MAR 5 1971

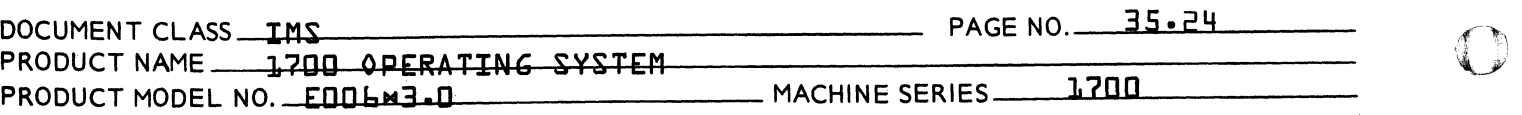

1} Set up the mass storage address of the new statement processor at the end of the ADCT address table in the main contr01 modu1e. This address is of the f0110wing form:

e.g. ADC Process-LBDT 14

2} Supp1y an interpretation code at the end of the interpretation code tab1e. This tab1e in the control modu1e has entries M1,M2 ••••• M13. Two instructions must be placed in the tab1e. A jump to the routine responsible for overlaying the statement processors and an instruction for setting the interpretation code.

> e.g. M14 ENQ 13 JMPH MGO

- NOTE: These two instructions will be placed after the M13 entry.
- 3} Insert a one character control statement name into the table FUNTAB in the control module. If the control statement name is two characters it must be placed in FEND. In either case a jump to the interpretation code routine must also be supplied.

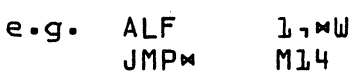

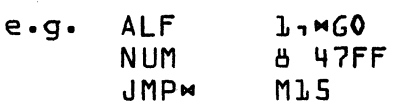

To add new subroutines for a new processor or for existing processors the rules to observe are:

For subroutines in AREA3 set the mass memory address of the subroutine in the table of AREA3 subroutines in the executive module.

e.g. ADC LOADUP-LBDT 5

'""

c

CONTROL DATA CORPORATION Arden Hills Development DIVISION MAR 5 1971

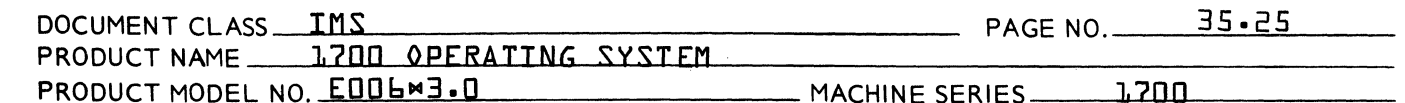

The position in the table will determine the value entered in the A register {this example 5} to call the subroutine<br>group. The rules for AREA4 subroutines are the same except the mass storage address is placed in the table of **AREA4** subroutines in the executive module.

 $75.8$ PROGRAM LOGIC

#### $35.8.1$ EXECUTIVE MODULE

After being scheduled by the JOB PROCESSOR the executive module of LIBEDT is entered to initialize all tables, buffer areas, and address to be used in inter-module and system communications.

Upon entrance the starting core address of LIBEDT is saved in FILE2 in TRVEC to be used by the J0B PROCESSOR for the release of LIBEDT. The return address in the J0B processor where the release is performed is passed in the Q register and saved. The I register is next setup to serve as an index to a series of buffers, tables, and address storage locations used between processors and subroutines. {section 35.6.5}. Exit is next made to a one time startup routine which sets essential information to commence processing. This includes LIBEDT°s I/0 logical unit table, the input/output buffers in unprotected core and necessary addresses within these buffers, temporary unprotected core limits, and initialization of the Sector Availability Table parameters. LIBEDT next sets the correct job mode indicator in the I/0 table and prints the message LIB on the standard comment device. Before continuing to overlay the main control module the startup routine completes it<sup>o</sup>s final task which is to calculate the sector on the disk where the system resides and save this address.

#### $35 - 8 - 2$ MAIN LIBEDT CONTROL MODULE

This module which resides in both AREA2 and AREA3 is responsible for processing communications between the operator and LIBEDT. This includes notifying the operator that the program is ready to initiate a new process by output the IN message, notification of any error conditions, interrogation of comment device and processing<br>of all input statements, and execution of  $MK, mV$  and  $mU$ statements which alter standard logical units.

CONTROL DATA CORPORATION<br>Arden Hills Development DIVISION MAR 5 1971

*\_JIY* 

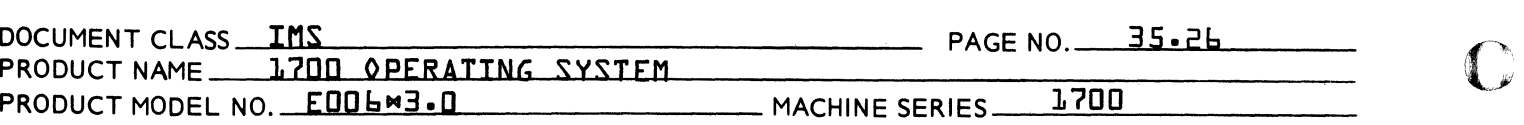

Once in core this module can be entered at three different locations. The actual entry point is determined by the value entered in the Q register when exiting to perform the overlay to bring in this module. A zero {O} in <sup>Q</sup> signals that processing is proceeding as specified and entry should be at RPSA. A one {1} in Q notifies the operator that the job kill switch was set during processing and entry should be made at RPSX to exit directly to the Job Processor. A three {3} in Q means an error condition occurred and entry is to be made at  $NEXT1$ to process the error before returning with the IN message.

On initial entry to the main control module the IN message is output to the comment device when LIBEDT is ready to read a control statement trom the comment or input device. If reading the device causes an error return, the comment device will automatically be re-read tor a correct or new control statement.

The acceptable control statements to LIBEDT along with their entry points and operation interpretation codes<br>supplied by LIBEDT are given in section 35.6.3. The supplied by LIBEDT are given in section 35.6.3. interpretation code is stored in a executive module cell called PROG1, which can be checked to determine which processor is in during debugging. This cell is also used when a statement processor is overlaid.

All control statement names are stored in the table FUNTAB along with a jump to a routine for setting the interpretation code. The interpretation code is also responsible for determining the overlay of the proper processor. A list of statement processor entry-point addresses is supplied in the table ADCT. Using the inter-<br>pretation code as an index, one of these entries is code as an ~ndex, one of these entries is selected and used to calculate the beginning mass storage address. The length for the read is set as 300 words and a jump is made to entry point BRIPR1 to perform the overlay of the correct statement processors. It the size of AREA2 is ever changed this 300 word read length must also be changed.

**C** 

CONTROL DATA CORPORATION

 $A$ rden Hills Development  $D$ 

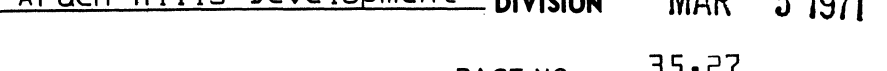

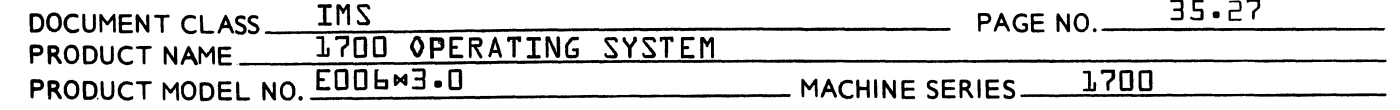

### 35.8.3 LIBEDT STATEMENT PROCESSORS

### 35.8.3.1 LIST PROGRAM DIRECTORY - LISTPD

The routine responsible for listing the program directory is LISTPD. Each entry point and file in the program directory is listed in the following format:

ENTRY FILE SECT. SECT. LSB FILE

The name of the entry point or file appears first followed by the word °SECT.° To the right of °SECT.° appears the least significant bits of the first mass storage sector onto which the information was stored. A file is distinguished by the word FILE appearing to the right of the least significant bits.

Prior to reading a program directory sector, a test is made to determine if the last program directory sector has been processed. It the last sector has been processed, the message FINI is output on the comment medium and control<br>returns to the main control module. LIBEDT in turn types returns to the main control module. IN and anticipates a new control statement. If the last sector has not been processed, each entry will be interrogated to determine if it is an entry point, file or null. Entry points and files will be output in the format described previously and null entries will be ignored. A null entry is one in which all words of the entry are zero.

#### 35.8.3.2 LIST SYSTEM DIRECTORY - LISTSD

LISTSD is the routine responsible for listing the system directory. The system directory is listed on the standard output LIST device. The format of the output depends on the contents of the directory. If core resident {4 word} entries exist, they will be listed prior to mass storage resident {7 word} entries. Only those parts of the directory which actually exist will be listed. The main control locations for this routine are:

- $1.$  \$EB Core location of the system directory<br>2. \$E7 Index to first mass storage entry
- 2. \$E7 Index to first mass storage entry
- $$EB Length of the system directory$

 $\bigcap$ *'.,.J."* 

(

(

CONTROL DATA CORPORATION<br>
Arden Hills Development Division MAR 5 1971

 $\overline{\mathbf{O}}$ 

i~- -~ I '\l.J!

 $\overline{\mathbf{C}}$ 

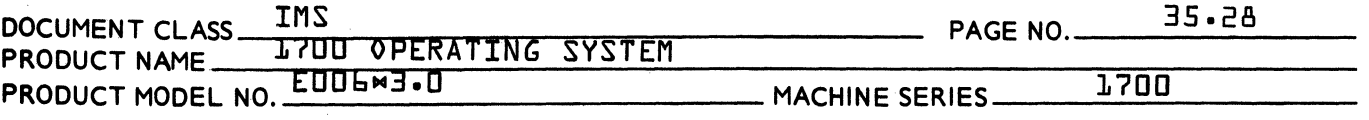

The number of core resident entries is obtained by dividing the contents of \$E7 by fOur. The number of mass storage resident entries is obtained by computing<br>the difference  $f = f = f = 7$  and dividing by seven. If the difference  $\{\#E\}$  -  $\{\#E7\}$  and dividing by seven. either are zero, they will not be listed.

### $35.8.3.3$  PUNCH ABSOLUTE RECORDS - PGHABS

PGHABS is responsible for reading in, absolutizing and punching out programs in a single record of program length or in multiple records of length 96 words. Upon entering PGHABS~ the next field is scanned for an F. If an F is found~ multiple records of length 96 words will be punchedo Relocatable binary programs are loaded by the relocating loader which has the capability of loading onto mass storage. Programs on the input device are first loaded via a relocatable binary load as a result of a request to the loader. A subroutine load is then performed in an attempt to patch all unpatched externals- Any unpatched externals at the conclusion of subroutine load are then listed by the loader. At this point the operation may be continued by typing in an  $M$  cr or may be deleted by typing in an  $MT$  cr.

After loading has occurred, control returns to PGHABS which must punch the information. PGHABS first determines whether<br>the loader placed the program{s} on mass storage. If the the loader placed the program $\{s\}$  on mass storage. program{s} reside{s} on mass storage it will be *moved* from there to unprotected core. If the program {s} was not placed on mass storage~ it already appears in unprotected core. In either case a test is next made to determine if one recordor multiple records are to be punched. If one record is to be punched, the starting address of the output buffer is set to the lowest unprotected location {\$F7}+1 and the length of the record is set to the length of the load {\$ED} - {\$F7}. A test is then made to determine if<br>the job has been killed by the job processor. If the job the job has been killed by the job processor. has been killed punching will not occur. If the job has not been killed PGHABS determines if the absolutized file is to be output on mass storage. If this is the case, PGHABS outputs a three word header record containing the word count followed by a two word identification field containing vLIBEv. The header record is used by the FILE

# CONTROL DATA CORPORATION<br>Arden Hills Development Division MAR 51971

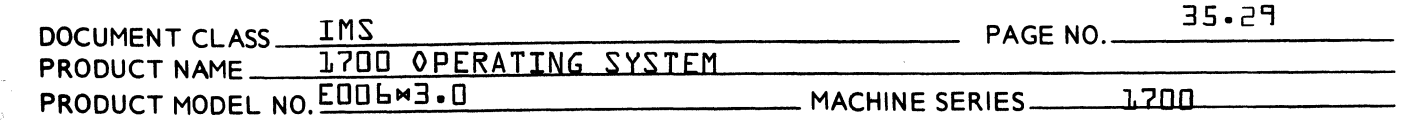

module in determining the number of sectors to read from The punch driver is then entered and the program reads output.

If 96 word records are desired, the length of load is divided by 96 yielding 7n° 96 word blocks and one block R where DLR496. The same procedure described tor a single block is applied when punching multiple 96 word blocks, except that prior to punching a new block, the output buffer pointer is advanced by 96 words. Arter all punching has occured, control returns to the main control module. This is signalled by IN appearing on the comment medium.

#### 35.8.3.4 SYSTEM LIBRARY UPDATE - SLINSN

The SLINSN program is responsible for updating programs in the system directory. On entry to SLINSN, a control statement test is made to determine ir a numeric ordinal to an entry in the system directory appears. If a nonnumeric or no ordinal is found, L6 appears on the comment<br>medium. It a numeric ordinal is found, a control state-It a numeric ordinal is found, a control statement test is made for a numeric sector number. If a nonnumeric sector number , L6 appears on the comment medium. It no sector number or a sector number is found, it is saved and the next tield interrogated.

The next parameter checked for is the {d} data base. If no field is specified processing passes to an examination of the M parameter. When the {d} is present, however, the program rirst sets a tlag to signal that the job kill switch should be unset upon return trom the loader to allow processing of this parameter. The job kill flag is set since E4 loader errors occur when setting the data<br>base. These errors are not, however, critical to These errors are not, however, critical to performing this tunction. The list output device should be checked to make sure no other tatal loader error{s} occurred. The actual setting ot the data is accomplished by making a loader call with a function seven {7} in the A register and the converted data base in the Q register. The data base must be specified to LIBEDT in decimal due to conversion in the parameter unpacking routine PPRK.

 $\bigcap$ 

(

c,

### **CONTROL DATA CORPORATION MAR 5 1971**  Arden Hi 11s Development **DIVISION**

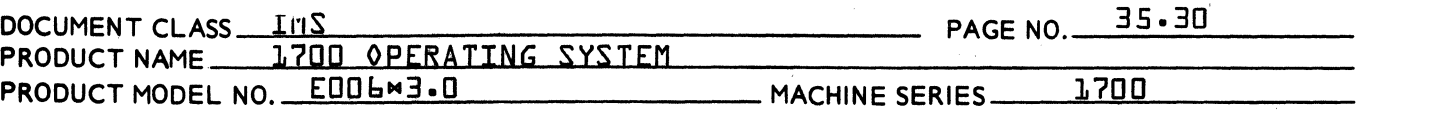

If an M appears in the next control statement field, the system directory ordinal is assumed to be in the mass storage part of the directory. If no M appears, a test is made to determine if a sector number appeared in the control statement. If one did, L6 appears on the comment If no sector number was supplied, it is assumed that the system directory ordinal is in the core resident part of the directory and control is transferred to the routine CORRES.

### 35.8.3.q.1 UPDATE OF CORE RESIDENT ENTRIES

The CORRES routine converts the ordinal input on the control statement to an index to an entry in the system directory.

This is done as follows:  $fordinal number - 1$ } $M4$  ORD

If this index exceeds the index to the first mass storage<br>entry in \$E7, the L6 appears on the comment medium. If the entry in  $E7$ , the L6 appears on the comment medium. index is valid, a relocatable binary program load is started. Once all programs have been loaded from the input device, a subroutine load is performed to patch any unpatched externals. At the conclusion of subroutine load all unpatched externals will be printed. To terminate the operation at this point, type an  $MT$  cr. Otherwise, type an  $M$   $cr.$ 

Once control has returned to SLINSN from the loader, a test is made to determine if loading took place onto mass storage. If it did, the program is brought into unprotected core and stored. If not the length of the program is checked to make sure a zero length program was not loaded in which cae an error 18 is output.

The program in unprotected core is next moved, with interrupts off, to some area of protected core. Exit is then made from SLINSN.

 $\mathbf C$ 

 $\mathbf O$ 

CONTROL DATA CORPORATION Arden Hills Development Division MAR 5 1971

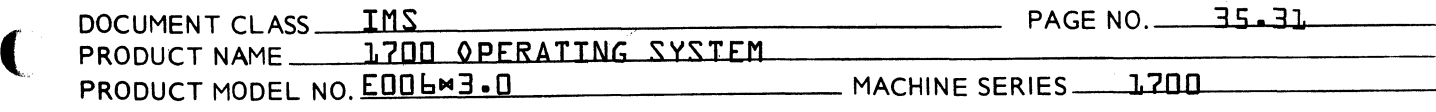

### 35.8.3.4.2 UPDATE OF MASS STORAGE RESIDENT ENTRIES

Updating entries in the mass storage resident part of the directory is handled in a fashion similar to its core resident counter part. These exceptions are noted:

1. An index to an entry in the mass storage resident part of the directory is computed.

 $f$  **conditional**  $number -1$  **\*\***  $7 + f$  **5**  $7 + 7$ 

- 2. Loading occurs as previously described except that upon completion of the load the N parameter ot the LIBEDT call is checked to see if linking to the program library was requested. If requested, make a<br>second loader call to complete this task. The load second loader call to complete this task. length is also checked as described for core resident entries.
- 3. A test is made to determine if the program just loaded will fit on the mass storage sectors of the old program. It the program tits and it is currently in unprotected core, it is moved from unprotected core to the specified sector. If the program was loaded onto mass storage, it must first be moved to unprotected core prior to outputting it onto mass storage on the specified sector.
- 4. If the program just loaded will not fit onto the sectors of the old program, and loading took place on mass storage, then the scratch sector will be updated to point around the newly taken sector, and the Sector Availability Table {S.A.T.} will be updated to reserve these sec tons from any other LIBEDT action. The sectors tor the old program will be released from the S.A.T., thus making them available for other LIBEDT action. It the program was loaded into unprotected core, it will be moved from unprotected core to the scratch area and the scratch sector will be updated. In both of the cases under 4., the mass storage sector on which the program resides, as indicated by the system directory entry. must be<br>updated. The mass storage resident \$CO and \$Cl are The mass storage resident  $$CD$  and  $$CL$  are also updated.

 $\big($ . .~

«

CONTROL DATA CORPORATION Arden Hills Development Division MAR 5 1971

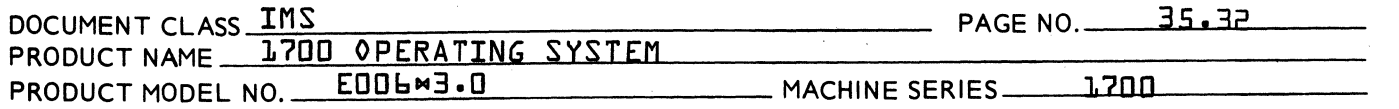

5. Under 3. and 4. the word count in the system directory entry is modified to reflect the new program length.

### 35.8.3.4.3 PROCEDURE WHEN SECTOR NUMBER IS SPECIFIED

When a sector number appears in a control statement, it is converted from decimal to hexadecimal and stored in the system directory entry along with the program length. No tests are made to determine where the program is being stored and no attempt is made to modify CO and Cl. Loading and transferring then occurs as described in 35.8.3.4.2

#### 35.8.3.5 ADD-REMOVE-REPLACE PROGRAMS AND REMOVE FILES-PLINSN

The PLINSN program is responsible for updating the program library. It provides for deletion, insertion and addition of programs to the library. It is also responsible for deleting permanent files from the library. This module is entered as a result of a  $M_1$ entry point name or a MR, name, F submitted to LIBEDT. The first function performed by PLINSN is determining<br>the type of control statement presented to it. If the the type of control statement presented to it. If the control statement is a  $MR_1$  a remove flag is set. next function is the scanning of the name field for an entry point name. If no entry point name is supplied, Lb appears on the comment medium. If the remove flag is on, PLINSN then scans the next field to see if the file parameter was input. If it is present, a flag is set indicating that a permanent file is to be removed. PLINSN then uses the entry point name as a search argument in the program directory, taking into account whether it is searching for a program name or permanent file name. If a match is found, PLINSN enters either the REPL routine or the REPL20 routine depending on whether a program or permanent file is to be operated on. If no match is fOund, PLINSN checks the remove flag; if it is on Ll0 appears on the comment medium and PLINSN returns control to LIBEDT. If the remove flag is off PLINSN overlays the NBEK routine.

o

i·f "~'  $\bigcup$ 

 $\mathbf C$ 

### CONTROL DATA CORPORATION<br>Arden Hills Development DIVISION MAR 5 1971

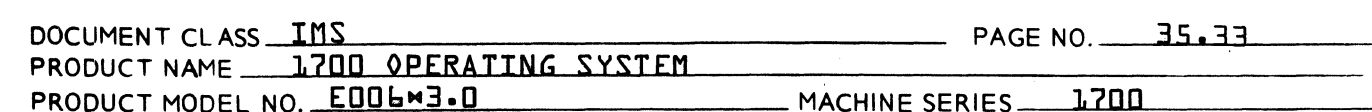

### 35.8.3.5.1 ENTRY POINT FOUND IN PROGRAM DIRECTORY

If an entry point name is found to be in the Program Directory, PLINSN enters the REPL routine. REPL first clears all entries in the program directory which reside on the same sector as the entry point found as a result of scanning the Program Directory. REPL then frees all sectors used by the program from the Sector Availability Table. If the remove flag is off, REPL then enters the NBEK routine {see Section 35.8.3.5} to string the new program in the library. If the remove flag is on, REPL enters the XXTA routine to write out the S.A.T. table and update \$CO and \$CL on the mass storage resident system.

#### $35.8.3.5.2$ REMOVING PERMANENT FILES FROM THE LIBRARY

If a permanent file is to be removed from the library, PLINSN enters the REPL20 routine. REPL20 obtains the starting sector and file length from the program directory and computes the last sector of the file. REPL20 then deletes the file name from the Program directory and releases all sectors on which the file resides from the Sector Availability Table. REPL20 then enters the XYTA routine to write the S.A.T. table back on mass storage and to update \$CD and \$Cl on the mass storage resident system.

 $35.8.3.5.3$ ENTRY POINT NOT IN PROGRAM DIRECTORY

> For new programs PLINSN enters the NBEK routine. **NBEK** searches the Sector Availability Table for empty sectors to string the program blocks through. Each block occupies one sector with words 59 and 60 of the block set to the sector number containing the next block of the program. When the last block {XFR block} is read, words 59 and 60 are set to zero to denote the end of the program string. Each entry point name of the program<br>is compared with all the program entry point names in the directory. If it is unique {no match} the entry point name is placed in the directory along with the sector onto which the first program block was stored. If a duplicate entry point is encountered during the directory scan, NBEK sets an error flag indicating a

## **CONTROL DATA CORPORATION**<br>Anden Hills Development DIVISION MAR 5 1971

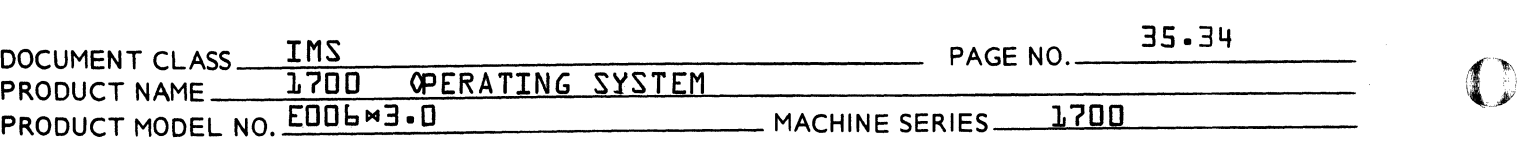

duplicate entry point name has been encountered and continues inserting the program blocks into the library until an XFR block is found. If a new program directory sector is needed as a result of placing a new entry point name into the program directory, the Sector Availability Table is searched for an empty sector and the program directory is strumg through this new sector. Before exiting, NBEK checks the error flag for duplicate entry point names. If the flag is off, NBEK enters the XYT routine. If the error flag is on, NBEK sets the remove flag on and enters the REPL routine to delete the new program from the Program LIBRARY.

When adding new programs to the library it should be noted that the process for inserting new program blocks on the library is altered somewhat if the new program is being input from mass storage. To insure that program library directory blocks do not wipe out entry point blocks when processing these blocks from mass storage the following alternate procedure is used.

- 1. All blocks prior to the first entry point block are output block by block as previously described.
- 2. Once the first entry point block is encountered, all entry point blocks, external blocks and the XFER block are read into unprotected core.
- 3. These blocks are now put back on the libray one block at a time from unprotected core. A search for an available sector is done prior to output of each sector. The SEARCH routine also zeros the sector out in the Sector Availability Table {S.A.T.}.
- 4. If a new program library directory sector is now required when processing the entry point blocks, this block can be obtained from mass storage without destroying any program blocks-

 $\mathbf C$ 

CONTROL DATA CORPORATION Arden Hi1ls Development DIVISION MAR 5 1971

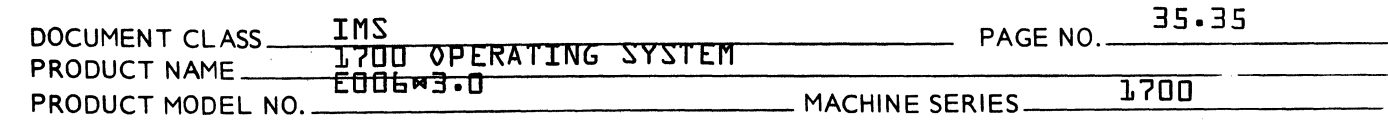

### 35.8.3.5.4 EXITING AFTER INSTALLING NEW PROGRAM

To exit back to the main control module after installing a new program the XYT routine is entered. This routine first writes out the S.A.T. sector being used to mass storage. Next a check is made to see if the error flag for duplicate entry points is on. If this is the case an overlay is performed to bring the removed portion of this processor back into core to remove the program just installed. {see Section 35.8.3.5.1}. After removal an L08 error will appear on the comment medium and control returned to the main control module.

If no duplicate error occurred XYT proceeds to update \$CO and \$C1 on the mass storage resident system. Before exiting back to the main control module a check is made to determine if an input error or illegal block error occurred during the input of the program. If either error 15 or 16 occurred the error message will be output. Another attempt can be made to replace or remove this program since the next sector pointer in the last block output was set to zeros before exiting with the error.

#### 35.8.3.6 REPLACE, ADDITION, AND UPDATE OF PERMANENT FILES - FILE

FILE module is responsible for inserting and updating files in the program library. This module is entered as a result of submitting an  $MN$ , FILNAM, Wl, W2, N statement to LIBEDT.

35.8.3.6.1 CONTROL STATEMENT PROCESSING

The first field processed by FILE is the file name field. This field must contain a non-numeric name of length **b** characters or less. If this field is omitted or is all numeric, LIBEDT responds with an L6 error message. Otherwise, control statement processing continues.

AA 3777

 $\mathbf f$ .<br>\* فقطة

(

 $\overline{\mathbb{C}}$ 

CONTROL DATA CORPORATION<br>Arden Hills Development Division MAR 5 1971

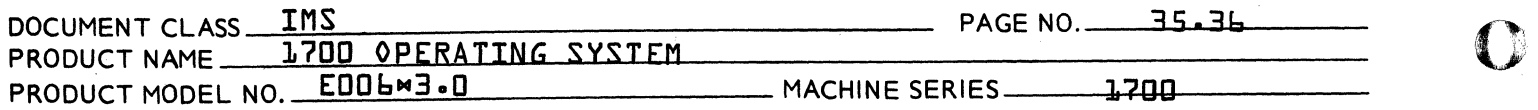

The next fields processed are the W1 and W2 fields. These fields contain the first and last words being<br>updated in a file. These fields may be omitted. If updated in a file. These fields may be omitted. non-numeric information is found in W1 and W2, the message Lb is written. If W1 and W2 are specified, they will determine the portion of the file being updated. Furthermore, if W2 appears, a test is made to insure that *W2* is greater than W1. If this error is detected, L6 appears on the comment medium.

The final field processed is the input mode field. This field must contain either an A or B. If the input mode field is A, records in ASCII format will be read from the standard input device. If the mode is B, Binary records will be expected from that device. Any other symbol will cause L6 to appear.

### 35.8.3.6.2 BRANCHING TO FILE SUB-PROCESSOR

Once all control statement fields have been processed, one of two routines is entered to update, or insert or renlace a file. If no W1 field is specified this is aclue to the FILE module that a file is being inserted or replaced and that the routine INSREP is to be If a W1 field is specified, the file must of necessity appear in the program library. In this case the UPDATE portion of this processor is overlaid into core. Also at this point, if W1 is zero W2 is checked for zero. If W2 is not zero an Lb error is output since it would appear that an UPDATE was desired but the W1 field did not get specified.

### 35.8.3.6.3 THE FILE INSREP ROUTINE

Upon entering INSREP all replacement blocks will be read from the input device and placed on mass storage scratch sectors." A test is then made to determine if the file name from the control statement appears in the program

 $\bullet$  's  $\blacklozenge$ 

c

CONTROL DATA CORPORATION<br>Arden Hills Development Division MAR 5 1971

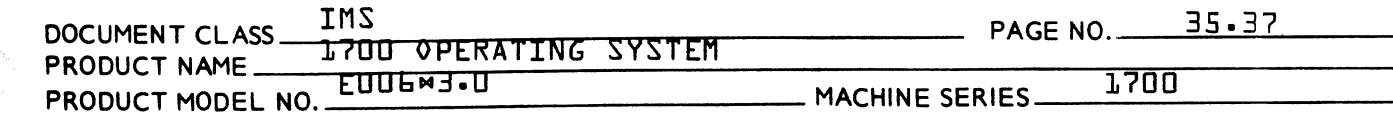

library directory. If the file name does not appear<br>in the directory, the routine XXXX2 is entered. At XXXX2 in the directory, the routine XXXX2 is entered. the length of the new file is picked up and exit made to the SEARCH routine to find the first group of consecutive available mass storage sectors large enough Upon return to the processor, a check is made to see if the first sector of this group is the first scratch sector {\$C1}. If this is the case {\$C1} is updated by the length of the file and the new length<sup>o</sup>s complement and {\$C1} are inserted in the program directory, The Sector Availability Table is then updated by adding to {\$C1} the length of this file to determine the number of sectors to set as occuppied. After setting the file<sup>9</sup>s sectors as occuppied in the  $S.A.T.$ a check is made to see if a new file name is to be placed in the directory. If necessary the routine NEWFIL is entered by a return jump. The program directory is next written back to mass storage. The contents of \$CO and \$Cl on the mass storage resident system is also updated before exiting back to the main control module.

When the group of consecutive available sectors found does not begin at {\$C1} then it is necessary to move the file to its new location. A check is first made to see if any portion of the file after being moved will exceed {\$C1}. If this is the case, this increment is saved and the processor proceeds to move the file to its new location. The new starting mass storage address and the complement of the file<sup>o</sup>s length are put in the directory and the directory is output to mass storage. {\$C1} is then updated if necessary, and the new sectors occuppied are zeroed out in the S.A.T. \$CO and \$C1 are also updated if required on the mass storage resident system.

If the file name from this control statement appears in the program library directory, a test is made to determine if the replacement file will fit into the area provided by the file being replaced. If the replacement will not by the file being replaced. It the replacement will not the Sector Availability Table and the routine XXXX2 is entered. Otherwise, the routine REPLAC is entered.

 $\Gamma$  $t^{\mu\nu}$ 

 $\blacklozenge$ 

(

### CONTROL DATA CORPORATION Arden Hills Development DIVISION MAR 5 1971

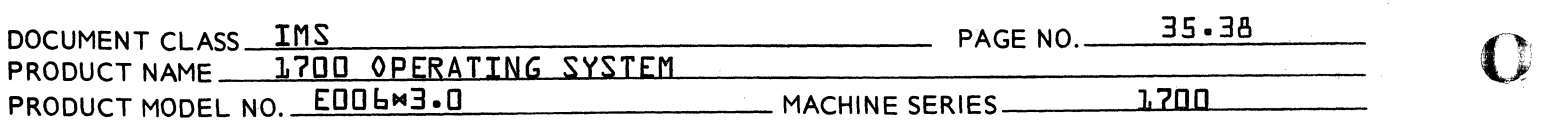

The REPLAC routine first checks the length of the new file; if it is zero LO9 is output to the comment medium and control is given to the LIBEDT module. If the length is not zero, the routine first updates the directory entry by specifying a new sector length for the file. The updated program directory sector is then output back on mass storage. The replacement file is next read into unprot ected core, sector by sector, and transferred to the mass storage area occupied by the file being updated. If the new file is shorter than the old file,' the unused sectors of the 01d fi1e are re1eased from the Sector Avai1abi1ity Tab1e. Control then returns to the main control module.

### 35.8.30604 FILE INPUT FROM MASS STORAGE

If the input device is mass storage, the routine INPUT checks to see if there is a header 1abe1 with the identification QLIBEQ in the second and third word of the first sector in the scratch area. If the record does not contain the identification "LIBE" L10 appears on the comment medium and control is given back to LIBEDT. If the header record is identified the first word of the header is used for the word count of the fi1e, and the contents of  $\frac{1}{2}$  are then incremented by one to point to the first record of the fi1e. Entry is then made at XXXX2 to see if the fi1e is to remain in its present location or to be moved. If a move is not required, the fi1e wi11 remain where it was input to mass storage and the process wi11 continue as mentioned in the description of the XXXX2 routine {see Section 35.i.3.6.3}.

### 35.8.3.6.5 THE FILE UPDATE ROUTINE

Immediate1y after entering UPDATE, a11 update fi1e b10cks are read from the standard input device and placed on mass storage.<sup>\*</sup> A test is then made to determine if the file name from the control statement appears in the program library directory. If the name does not appear<br>in the directory, L7 appears on the comment medium. If in the directory, L7 appears on the comment medium. the name does appear in the directory, a W2 field test is made. If W2 is not present, on1y one word in the fi1e must be updated and the routine ONONLY is entered. Otherwise W2-W1 words of the binary file must be updated provided the update does not exceed the library file<sup>9</sup>s

*r* 

CONTROL DATA CORPORATION

Arden Hills Development DIVISION MAR 5 1971

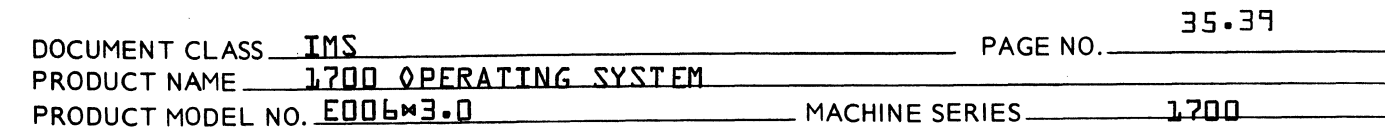

length. If W2-W1 overflows the file, L8 appears on the comment device. If overflow does not occur, the first W2-W1 words are removed from the mass storage resident update file and inserted into the library file starting at word W1. After inserting W2-W1 words into the library file, exit is made from FILE to the main control module. This is signalled by IN appearing on the comment device.

When one file word is to be updated, the routine ONONLY is entered. This routine computes the word position in the file, of the word being updated, as follows:

SS = Starting Sector for File  $Q+R=$  {W1} 96  $UDS=$  Update Sector =  $1SSI + 1QJ$  $UDE = UD = VCD$  =  ${RR-1}$ 

ONONlY then reads the update word from the input device and places it in unprotected core. The update word is next inserted into word UDW on sector UDS. After update is complete, control returns to the main control module.

3508.3.7

 $\blacksquare$ 

 $\overline{C}$ 

SET SYSTEM DIRECTORY REQUEST PRIORITIES - RPUPDT

RPUPDT is the statement processor responsible for setting the request priorities of all entries in the system directory. The request priorities set by RPUPDT will determine the area of allocatable core where each of these programs may operate.

The first operation performed by the processor is to fetch the ordinal number and request priority from the Checks are made to assure that these values are not non-numeric. If non-numeric an L6 error is output. Next a test is made to assert that the specified request priority is not greater than sixteen {16}. The largest priority is not greater than sixteen their. The large.<br>allowed. If greater a L1 error is output. Two final tests are made before inserting the specified request. The first of these checks is to see if the entry to be updated is mass memory or core resident. The second check is to assure that no more parameters are present. cneck is to assure that no mom<br>If so, an L<mark>6 error is output.</mark>

\ (- CONTROL DAJA CORPORATION<br>Arden Hills Development Division MAR 5 1971

 $\bigcap$ **William 1997** 

<~  $\mathbb{Q}_{\mathbb{Z}}$  , if  $\mathbb{Z}$ 

 $\mathbb C$ 

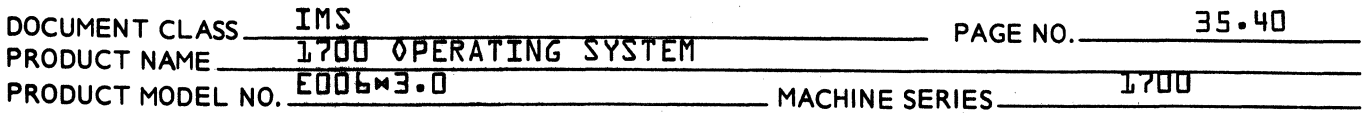

Once all parameters have been deciphered RPUPDT proceeds to insert the request priority in the directory based on whether it is for a mass storage or core  $resident$  program; as previously determined from the call. In each case the specified ordinal is checked against those in the directory to determine if it is a legal<br>ordinal. If not a 13 error is output. If correct the If not a L3 error is output. If correct the request priority is stored in the correct directory entry, the position of the entry in the system calculated, and the correct value inserted in the directory on the mass storage resident system.

#### 350803.8 COpy BINARY AND ASCII RECORDS - COpy

The COpy statement processor is a utility program within LIBEDT which allows the transfer of information between any tuo peripheral units. This transfer may be in any combination of ASCII or Binary specified. The maximum number of records to be transfered may also be specified.

The actual input and output of the information to be transfered by this processor is done through an FREAD and FWRITE request in the processor. All processing prior to these two operations is concerned primarily with removing the information from the call and inserting this information in the correct locations in the input and output requests. The following sequence of events accomplish this task:

1. Set the input logical unit in the FREAD request

A. Check the following featuresif a unit is specified

1. Issue an L1 error if unit not numeric

- 2. If the unit specified is not an input unit output an L6 error from subroutine LOGUT.
- B. When no unit is specified insert the standard input logical unit in the request.

CONTROL DATA CORPORATION<br>Arden Hills Development Division MAR 5 1971

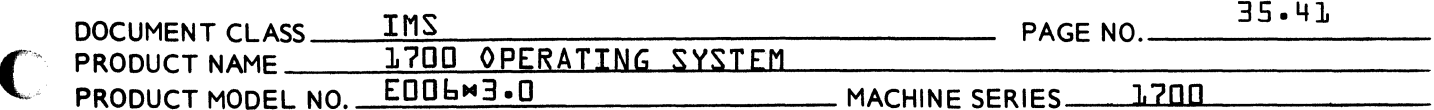

- 2. Pickup \$CO and \$C1 and save for possible use if the mass storage devices are selected.
- 3. Set starting address of READ Buffer to first unprotected +1 and the length of the READ to the size of unprotected core.
- 4. Get the input mode
	- A. If the value is not non-numeric output a L1 error.
	- B. Check if ASCII or Binary and save
- S. Set the output logical unit in the FWRITE request.
	- A. Check the following feature if a unit is specified.
		- 1. Issue an L1 error if unit non-numeric
		- 2. If the unit specified is not an output unit issue an L6 error from subroutine LOGUT.
	- B. When no unit is specified insert the standard output logical unit in the request.
- 6. Check if the maximum record count is specified
	- A. If the value obtained is not numeric output a L1 error
	- B. If value is numeric complement and save it.
	- C. When no value is specified the value saved is zero.
- 7. If the input or output is the library or scratch mass storage units their mass storage addresses are setup for the requests.
- 8. Transfer all information as now specified.

 $\bigcap$ 

(

# CONTROL DATA CORPORATION<br>Arden Hills Development Division

MAR 5 1971

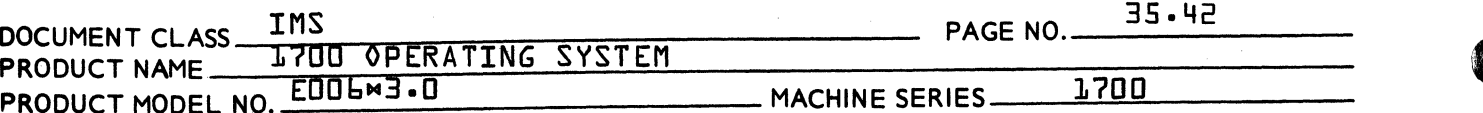

- 9. Exit to the subroutine SENDC to output to the standard list device the number of records transferred.
- $1.0<sub>n</sub>$ From SENDC exit back to the main control module.
- 35.9 SUBROUTINE LOGIC
- $35.9.1$ EXECUTIVE MODULE SUBROUTINES
- $35.9.1.1$ LIBEDT PROTECT PROCESSOR - B

This routine is used to monitor protect faults which occur during LIBEDT operations with the loader. If the fault is caused by a loader entry to the Job Processor or the monitor, processing continues as specified. All other entries will kill the job and release LIBEDT.

 $35.9.1.2$ EXIT LIBEDT - LIBXIT

> When it has been determined that the LIBEDT job should be terminated entry is made to LIBXIT where a direct jump is made to the Job Processor to release LIBEDT. The  $MZ$  statement and JKILL routine are the primary users of LIBXIT. W

JOB KILL - UKILL  $35.9.1.3$ 

> In all instances when it is beneficial to check if the LIBEDT job has been killed before continuing, entry is made to this routine. JKILL will determine if exit back to the statement processor is necessary before returning to the Job Processor. The protected common<br>flag used by the loader is also clear in case if it was being used by the MM processor.

CONTROL DATA CORPORATION<br>Arden Hills Development DIVISION MAR 5 1971

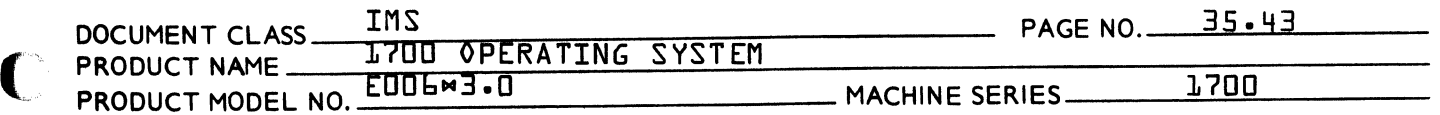

#### 35.9.1.4 AREA3 OVERLAY ROWTINE - READA3

On entry to the overlay handler the subroutine group increment is saved and a check is made to determine if the correct subroutine group is a1ready in. If in the increment is added to the start of AREA3 to get the entry 1ocation. The return address is then put in the first word of this subroutine.  $A_7Q_1$  and I are setup and a jump is made to the subroutine.

When the called for subroutine<sup>9</sup>s group is not in AREA3 it is first read into the area and the process then continues as specified above. If a read error occurs whi1e reading the over1ay in, the job is aborted and exit made back to the Job Processor.

#### 35.9.1.5 AREA4 OVERLAY ROUTINE - READA4

The 10gic *f10w* of the over1ay hand1er for AREA4 subroutine groups is the same as that for  $AREA3$  . description for the AREA3 Handler {35.9.1.4}.

### 35.9.1.6 OVERLAY HANDLER FOR STATEMENT PROCESSORS AND MAIN CONTROL MODULE - TRANF

When over1aying the main contro1 modu1e into AREA2 and AREA3 entry is made at TRANF. This subroutine first save an index which determines where entry is to occur in the contro1 modu1e and any error number being passed for processing. The 1ength for the read in of the contro1 modu1e is put in the request as we11 as its ca1culated starting mass storage address.

At BRIPRO and BRIPR1 the actua1 mass storage read operation to bring in the main contro1 module or statement processors occur. If a statement processor is to be over1aid, its number is saved. This number has no significance other than aiding debugging. Once the over1ay is completed a jump is made to the beginning of AREA2 {PROGIN} to beginning processing.

 $\blacksquare$ 

(

# CONTROL DATA CORPORATION<br>Arden Hills Development Division MAR 5 1971

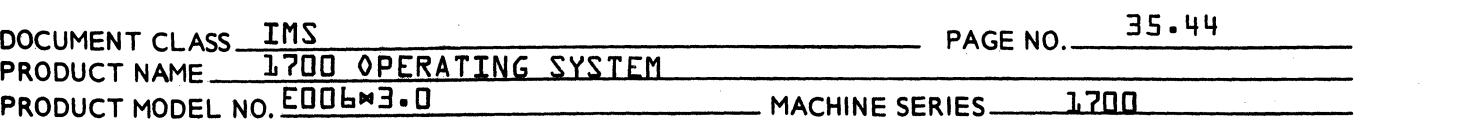

#### 35.9.1.7 MASS MEMORY ADDRESS CALCULATION - MMADDR

This routine gets the mass storage address of LIBEDT from the system directory and converts this sector number to word address- The address of the subroutine is then added to this address and supplied to the proper overlay routine.

- 35.9.2 MAIN CONTROL MODULE SUBROUTINES
- 35.9.2Dl KREAD ROUTINE

This routine causes a control statement to be read from the comment or input device. Interrogation of the statement buffer will continue until a statement is input.

35.9.2.2 ERROR PROCESSING - NEXT, NEXT1

> Entry is made in the main control module at NEXT1 if an error message is to be output that occurred outside of this module. All error processing from which the module enters at NEXT. After output of the error message the input statement buffer is interrogated for another control statement.

#### 35.9.203  $N$  AND  $N$ U PROCESSORS - CONCTL - SYSINPM

The control statement input device is determined by CONCTL and SYSINP. When SYSINP is entered the input is selected {via \$F9}. Control statements will be read from the specified standard input device until a  $NU$ occurs which sends control back to the standard comment device for output of the IN message.

35.9.2.4 WK PROCESSOR ROUTINE - CHANGEW

> This routine processes the  $MK$  statement. Standard input, print or binary output logical units may be changed in the *IIO* table {IOTAB}, thus allowing the operator the option of selecting devices for systems units other than those currently used.

 $\mathbf U$ 

'>.  $\mathbf{r}$ 

 $\bullet$
**CONTROL DATA CORPORATION**  Arden Hi11s Development **DIVISION** MAR 5 ]971

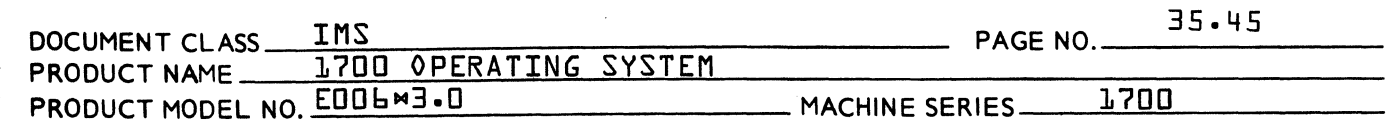

- "NOTE: Since the "z~"V~"U~ and "K are indirect LIBEDT functions that service the major processors; separate AREA2 processor programs do not exist to execute these functions. Their present 1ocations reduce the need for continuous over-1aying when setting up to execute a major statement function.
- 35.9.3 AREA3 SUBROUTINES
- 35.9.3.1 GROUP NO.1 - MSLOC
- 35.9.3.1.1 MASLOC

f

 $\overline{C}$ 

This subroutine checks to see whether the 10ader when processing a \*P or \*M LIBEDT statement left the abso1utized fi1e out on mass storage or if it was 1eft absolutized life out on mass storage or if it was fell<br>in core, If it is on mass storage it is brought into core. If it is in core it is 1eft there. If the fi1e is on mass storage and must be brought into core a check is made to insure that it wi11 fit. If it is too large a error 14 is output.

# 350903.1.2 MOVIT

The MOVIT routine is used by the  $M$  processor to perform a core to core transfer of data from unprotected .<br>core to the specified starting address in the system<br>directory of this core resident program. Interrupts are directory of this core resident program. inhibited during the move operation.

# 35.9.3.1.3 RDIN

This is the calling subroutine for the  $M$  processor to execute the MASLOC and MOVIT subroutines.

# 35.9.3.1.4 SETCRR

SETCRR is used to set temporary unprotected core 1imits for those processors that use the 1oader.

 $\blacksquare$ 

### CONTROL DATA CORPORATION Arden Hills Development Division MAR 5 1971

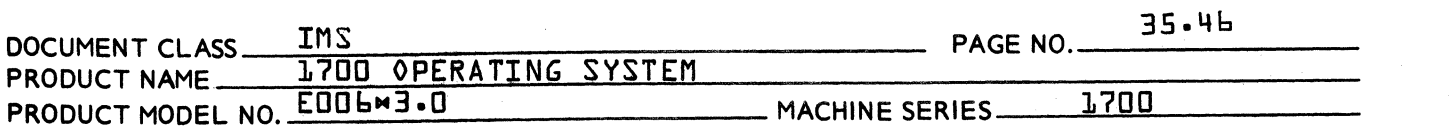

# 35.9.3.1.5 GETCOR

After a load operation is completed GETCOR can be executed to obtain the length of the load in unprotected core.

# 35.9.3.1.5 RBLOD

This routine is used to execute a relocatable binary load from the loader. Once the actual load has occurred the routine makes a second call to the loader to attempt to clean up all unpatched externals before returning to the calling processor.

# 35.9.3.1.6 LOAD

All calls to the loader from any other subroutine or processor is directed through LOAD. Upon entry the A register contains the loader operation code and the Q register the core address of the first of three sequential locations containing an entry point name or an address for data base operations. Upon return if normal termination occurred the mass storage or core load indicator is saved before processing continues. If termination was via a control statement, the statement is moved to the statement input buffer and the mass storage or core indicator examined. A check is finally made before exiting back to the processor to unset the job kill switch if a data base operation is in progress.

### 35.9.3.1.7 MVCST

If the loader operation performed by the LOAD subroutine terminated with a control statement this subroutine is entered to move the statement to the statement input buffer from where the next operation can be interpreted.

 $\mathbf U$ 

 $\mathcal{F}$  $\bigcup$ 

AA 3777

CONTROL DATA CORPORATION TROL DATA CORPORATION<br>Arden Hills Development DIVISION MAR 5 1971

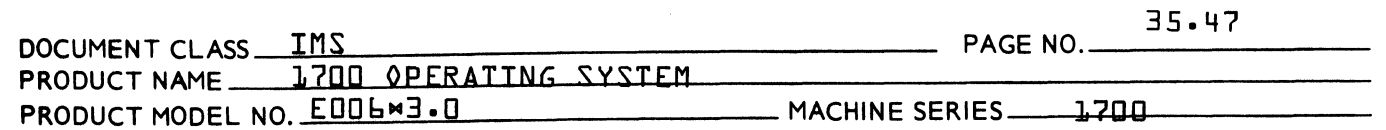

35.9.3.1.8 ST4Q6A

 $\blacklozenge$ 

 $\overline{C}$ 

This routine is entered from the MM processor to insert the length and starting sector number of the core or mass storage resident program replaced in the system directory on the mass storage core image of the system.

- 35.9.3.2 GROUP NO.2 - INSREL
- 35.9.3.2.1 INSERT

Whenever programs or files are added, replaced, or removed from either the system or program directories it is essential that the sector availability table be updated to reflect current disk storage thus avoiding destruction of information. The INSERT routine is entered for this purpose. The sector number whose representative bit is to cleared or set is passed to the routine in the A register. Whether the sector bit is to be cleared or set is determined by the value passed in INPPAR. A zero passed signifies that the sectors bit is to be set as not available and a one causes the sector to become available for future use.

35.9.302.2 UPD SET

> This subroutine is used in conjunction with the INSERT subroutine when blocks of sectors are to be set or cleared<br>in the Sector Availability Table. The routine is used in the Sector Availability Table. by the  $MM_1$   $MR_1$  and  $MN$  processors.

# 35.9.3.2.3 I08LE

When a program is to be replaced or removed from the prog am library, IOBLE is entered to read up the old program blocks to get the sector number of the next program block. This sector number is then used by the processor to clear the sector in the sector availability table.

 $\blacksquare$ 

# CONTROL DATA CORPORATION Arden Hills Development DIVISION

MAR 5 1971

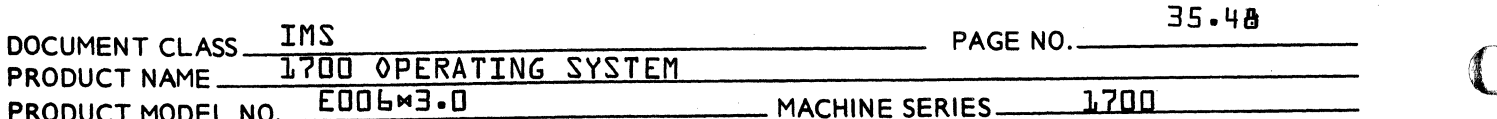

# 

This routine is used by the ML and MR processor to zero out all directory entries which have as a beginning sector number the same number as the starting address of the program being removed or replaced.

#### 35.9.3.2.5 ZER

ZER is used by ZAES to perform the actual zeroing of the program library directory entry.

- GROUP NO. 3 SENDCL 35.9.3.3
- $35.9.3.3.1$ **SENDC**

The  $MT$  processor upon completion of its read and write operation exits to this routine to convert the record count from hexidecimal to ASCII and to output a message to the standard print device specifying the number of records transferred. Only a four digit number can be output by the routine although there is no limit to the number transferable by the  $MT$  processor.

#### 35.9.3.3.2  $110$ CHK

When transfers are to be performed by the  $\Join$  T processor this routine checks the specified input and output device for their legality. Checks are made of the following features: I) that the unit specified is not the core allocator {L.U.#1}, 2} that the device is a legal read or write device, and 3} that the logical unit number does not exceed the number of units in the system as specified by location NUMLU in SYSBUF.

**CONTROL DATA CORPORATION** 

Arden Hills Development **DIVISION** MAR 5 1971

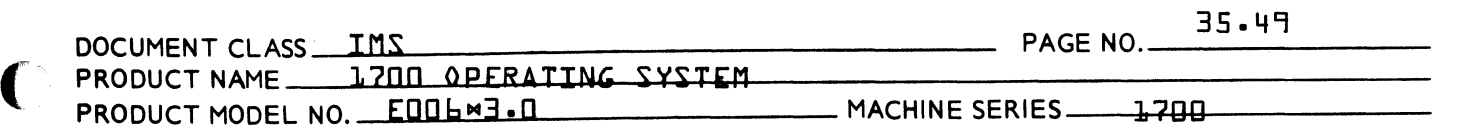

35.9.304 GROUP NO.4 - SACREL

35.903.4.1 SAC

This routine searches the program directory for a match to an entry point. If a match is found the sector number of directory block containing the entry point will be saved. The Q register is returned to the processor with the index to the first word of the match entry in this sector and the A register is set to zero. If no match is found the A register is returned with a non-zero value. Entry at SAC is made when a program entry point is being checked to determine if a replace operation is to be made or when the legality of a remove operation is required.

35.9.3.4.2 SACF

 $\overline{C}$ 

Entry is made to this routine to execute SAC for file operations. This includes determination of file replacement and validity of file removals.

- 3509.3.5 GROUP NO. 5 - SERCH
- 35.9.3.5.1 SEARCH

The insertion of new programs, program library, or file blocks on mass storage will cause SEARCH to be entered. Program and program library blocks are chained together on mass storage. Therefore, SEARCH will locate the next available sector, zero out its bit in the Sector Availability Table, and return to the calling routine with the sector number.

Files unlike program or program library blocks must reside contiguously on mass storage. The Sector Availability Table is therefore, interrogated to find the first group of sectors available large enough to contain this file. When found return is made to the file processor with the beginning sector number for the file. These sectors will be set as occuppied by a call to the UPDSET {see section 35.9.3.2.2} subroutine by the file processor.

 $\overline{C}$ 

### CqNTROL DATA CORPORATION <sup>I</sup>Arden Hills Development DIVISION MAR 5 1971

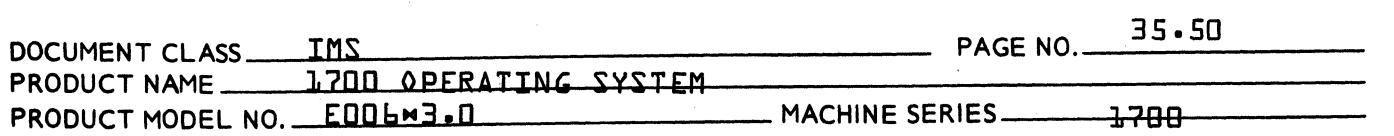

# 35.9.3.5.2 FELD

The addition of program or file entry points to the program library may necessitate the acquisition of an \' addition program directory sector. When this is the case FELD is entered to find the current last directory block such that the sector address of the new block obtained by executing SEARCH can be stored for chaining as the directory. If the new block obtained is in the scratch area of the disk the \$C1 scratch pointer is updated, Before exiting the new block is also zeroed *v* out.

# 35.9.3.6 GROUP NO. 6 - INPREL

# 35.9.3.6.1 INPUT

This routine reads from the input or comment device ASCII or Binary Format Records of 96 words or less for input to the file processor. Reading is terminated by an error return from the input driver or by the next control statement. If termination is via the control statement the statement is moved to the LIBEDT statement input buffer to be processed upon completion of the current request, The blocks of information are input to unprotected core. If unprotected is not large enough to contain all the input, unprotected is then moved to mass storage each time it is unable to hold more information.

Upon completion of all input operations return to the file processor is made with the A register specifying the number of sectors of fnformation read. If input was from mass storage the number of sectors of information in the file is obtained from the file header record thus negating the necessity of reading up all the information to obtain a sector count.

### 35.9.3.7 GROUP NO. 7 - MASUP

 $\bigcirc$ 

,.,;

 $\mathbf C$ ~.

# CONTROL DATA CORPORATION<br>Arden Hills Development Division MAR 51971

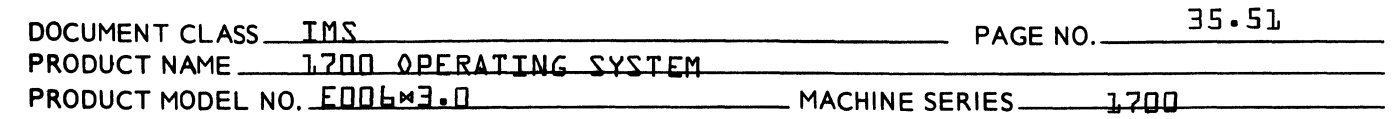

# 35.9.3.7.1 MASS UP

(

 $\overline{(\cdot)}$ 

Upon completion of processor tasks that add or remove information from mass storage, or when a job kill occurs, it is essential that the beginning scratch sector get properly updated as not to cause destruction of information. MASSUP accomplishes this by reading up the system sector containing the scratch address, changing its value if necessary and then writing the system sector back to mass storage.

# 35.9.3.7.2 SETC1

This routine is used to set the word length, input buffer address, and sector number location address for read of a system<sup>o</sup>s sector from mass storage.

- 35.9.3.7 GROUP NO. 8 - ESSREL
- 35.9.3.7.1 ESS

The insertion of new entry point names in the program library requires that a search of the directory be made to locate and utilize any empty entries in existing program library sectors. If an empty entry is found the Q register points to the first available word in the entry and the A register is set to zero. If no entries are found the A register is returned with a non-zero value. When no entries are found subroutine FELD {See Section 3S.9.3.5.2} must be executed to get a new library block before returning to EES.

- 35.9.4 AREA4 SUBROUTINES
- 35.9.4.1 GROUP NO.1 - MFRREL
- 35.9.4.1.1 MFREAD

This routine reads one sector from a mass storage unit. The address of the sector number must be in the Q register and the address of the input buffer in the A register. Q15 = 1 signifies a separate scratch unit. Q15 = 0 signifies that the library and scratch units are the same.

 $\bigcap$ 

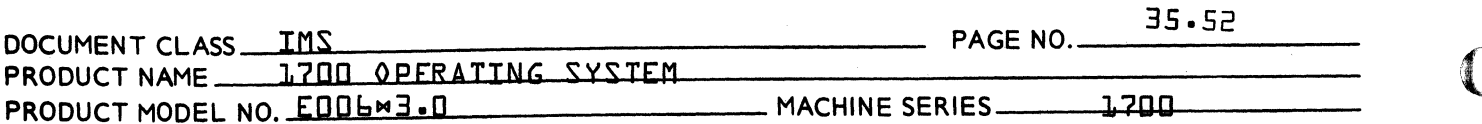

### 35.9.4.1.2 MFURITE

MFWRITE writes N words on a mass storage device the address of the word containing the sector number must be in the Q register and the address of the output buffer in the A register. The number of words to write is passed from storage location WS.

### $35.9.4.1.7$ OPNEW

When outputting program blocks OPNEW sets up the parameters for the mass storage write.

 $35.9.4.1.3$ **RSAT** 

> RSAT sets the input buffer and sector address location for reading a block of the sector availability table into core.

#### $75.9.4.1.4$ **HISAT**

WSAT sets the output buffer address and sector number location for writing a block of the sector availability table back to mass storage.

 $35.9.4.1.5$  $R112$ 

> SUR sets the input/output and sector address locations for reading from and writing to the program library.

### $35.9.4.1.6$ **OINSE**

This routine inserts entry points in the program library directory one entry point at a time. This subroutine is used in conjunction with ESS (section 35.9.3.7.1)<br>which locates empty entries and FELD (section 35.9.3.5.2) which obtains additional program library blocks if necessary. If an additional directory block is required this routine will write the S.A.T. out to mass storage before exiting.

**CONTROL DATA CORPORATION** 

Arden Hills Development **DIVISION** MAR 5 1971

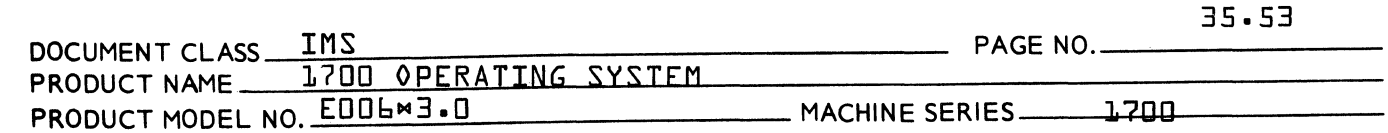

- $35.9.4.2$  GROUP NO. 2 PPKREL
- 35.9.4.2.1 PPRK

(

 $\blacksquare$ 

Edch time a control statement field must be processed PPRK is entered. This routine will extract up to **6** characters and interpret them as follows:

- 1} If all characters are numeric {0---9}, they are assumed to be decimal and converted hexidecimal. On return from PPRK the following will be set:
	- $a$  $A = 1$
	- b)  $Q =$  number of digits
	- c} XXK = converted number
- 2} If any character is alphabetic, all characters are assumed to form a name. On return from PPRK the following will be set:
	- $a$  $\uparrow$   $A = 0$
	- $b$ }  $Q$  = number of characters
	- $c$ } XXK, XXK+1, XXK+2 = packed characters

35.9.4.2.2 ZRQOUT

This routine is used by PLINSN and FILE to move the entry point name input from the XXK buffer to the BUFF1A input buffer thereby allowing the deparameterizing of the remaining portion of the control statement.

35.9.4.3 GROUP NO. 3 - RINREL

(

### CONTROL DATA CORPORATION Arden Hills Development DIVISION MAR 5 1971

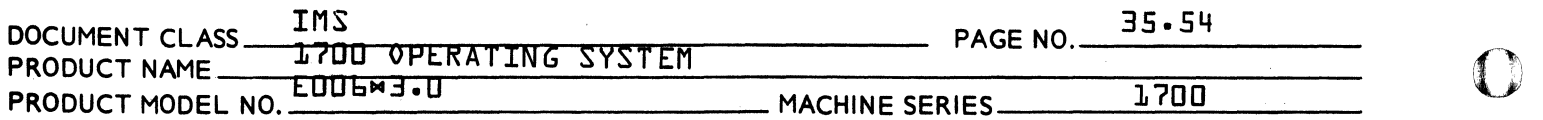

# 35.9.4.3 READ IN

READIN reads records from the input or comment device for the ML and MN processors. The input buffer address must be passed in the A register and the read length in WS. If mass storage is being used the scratch sector address must also be passed in PDSN and NORD. The Q register upon entry will pass a first time flag to avoid having to set up the I/0 information on each entry when the subroutine is being used by the file processor the read mode is checked and stored in the request.

# 35.9.404 GROUP NO.4 - KWRIT

35.9.4.4.1 KWRITE

This routine writes two words on the standard output comment medium. The two words to write immediate follow the return jump used to exit to the subroutine. The primary calls to the routine are to output error messages and the IN messages.

# 3509.4.4.2 OWRITE

OWRITE functions through KWRITE and differs only in that the output device is set to the standard print device.

 $\overline{\mathbf{O}}$ 

CONTROL DATA CORPORATION<br>Anden Hills Development DIVISION

MAR 5 1971

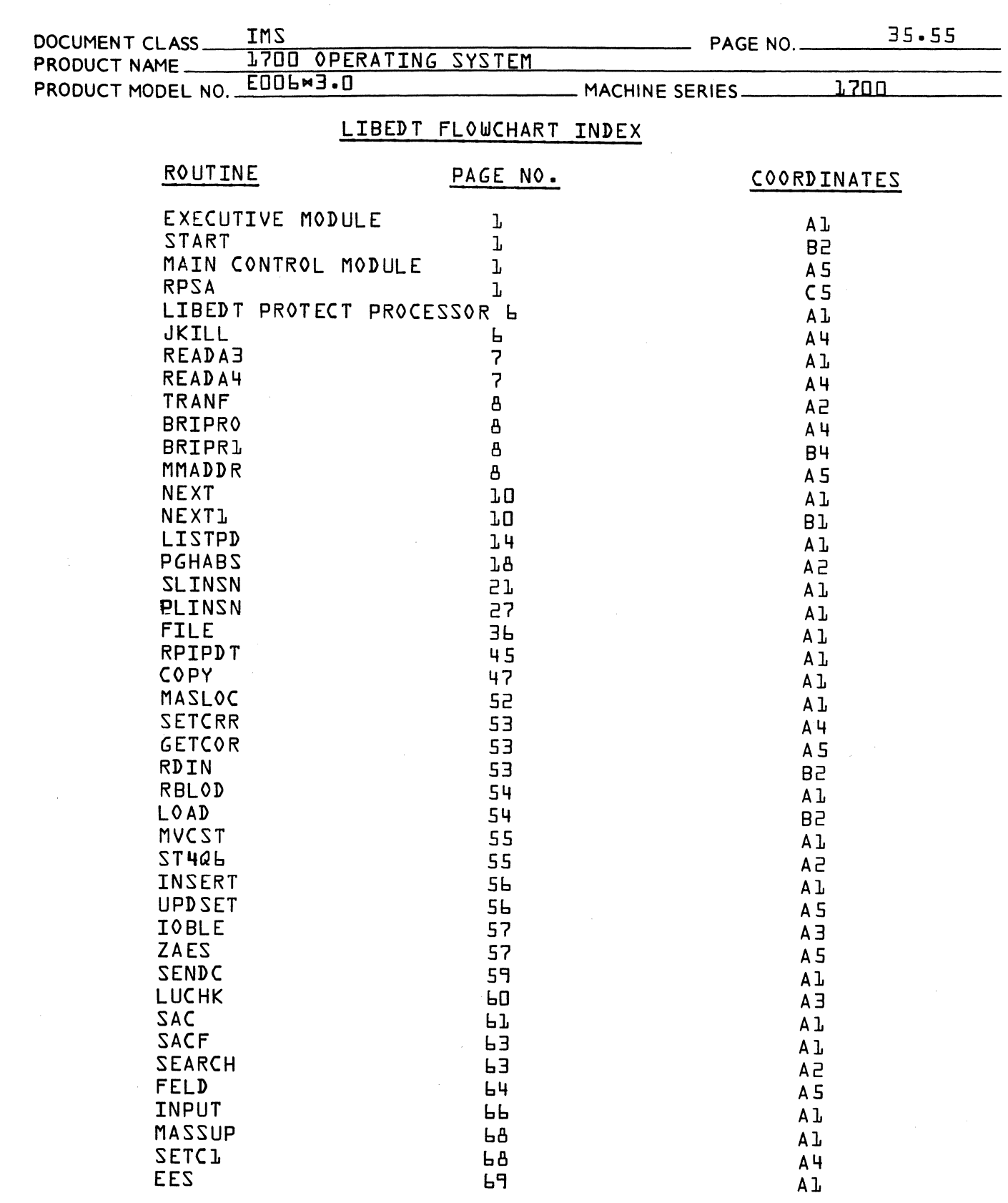

 $\mathbb C$ 

 $\sqrt{ }$ 

 $\blacklozenge$ 

landing and the company of the company of the company of the company of the company of the company of the company of the company of the company of the company of the company of the company of the company of the company of

CONTROL DATA CORPORATION<br>Arden Hills Development DIVISION

MAR 5 1971

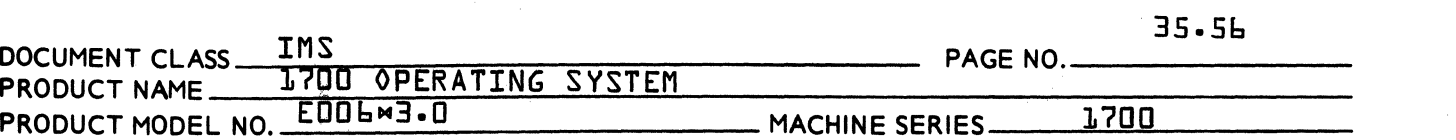

LIBEDT FLOWCHART INDEX

{Continued}

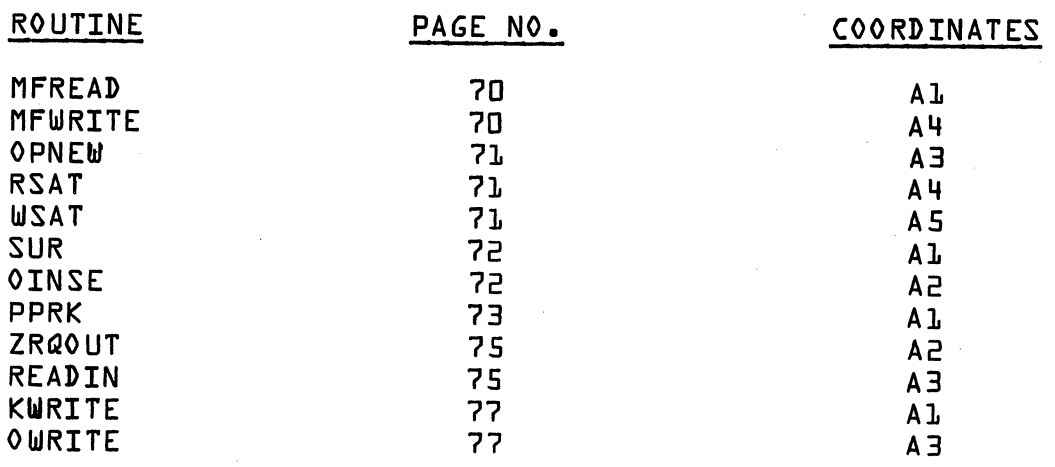

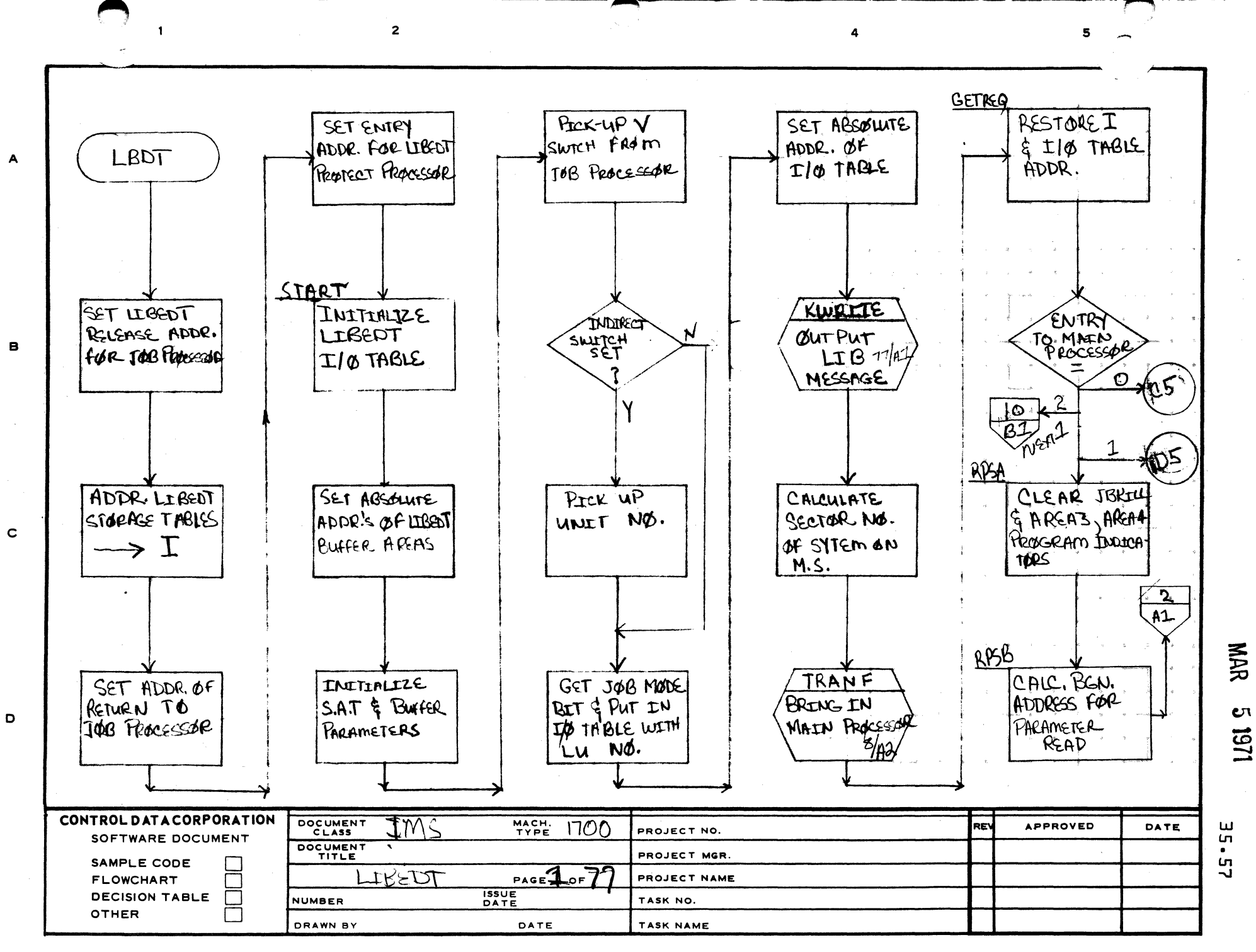

**PRINTED IN U.S.A.** 

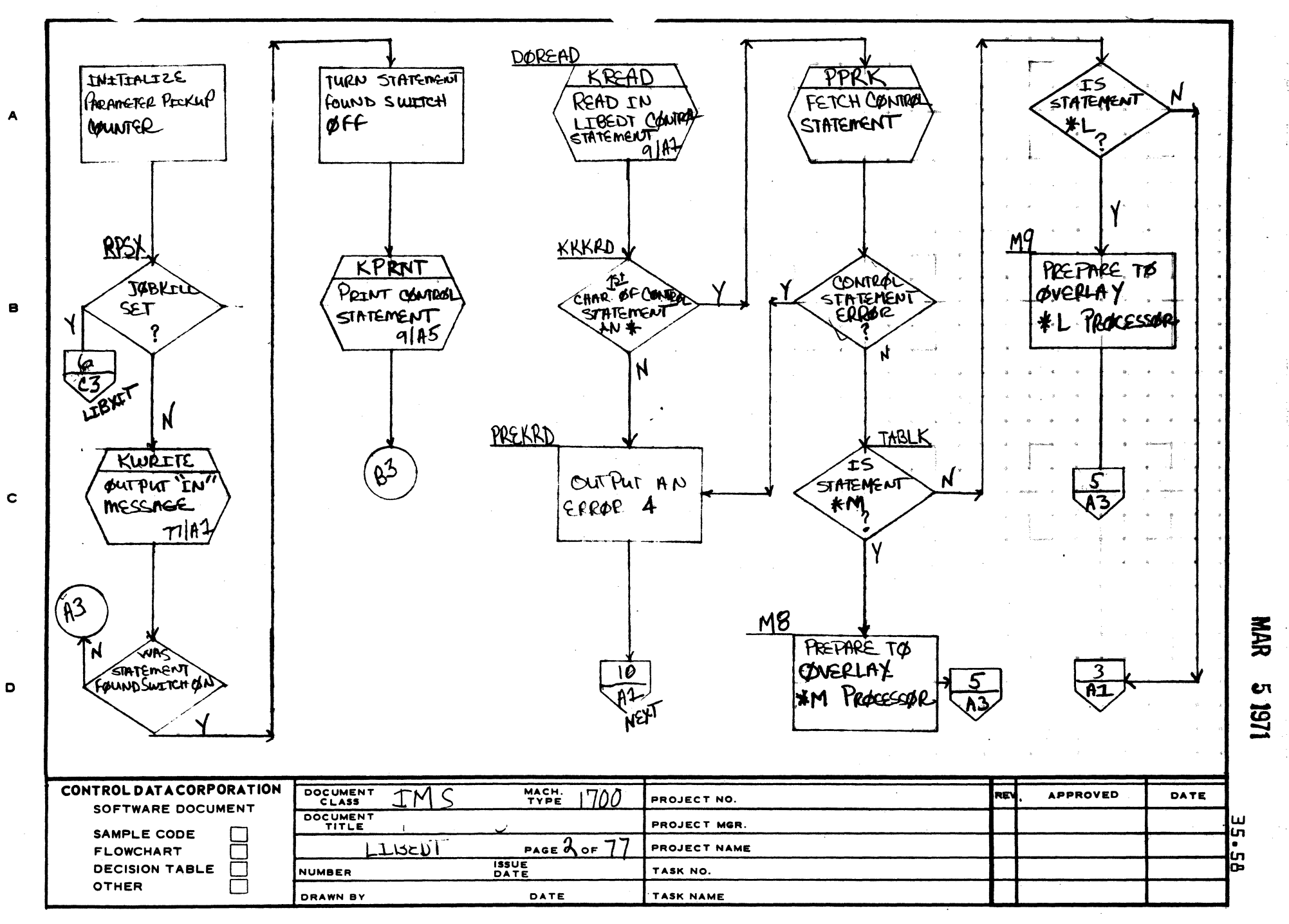

 $\sqrt{2}$  $\blacktriangleright$ 

4

-\A1385 (FORMERLY CA127·1)

o

 $\mathbf{I}$ 

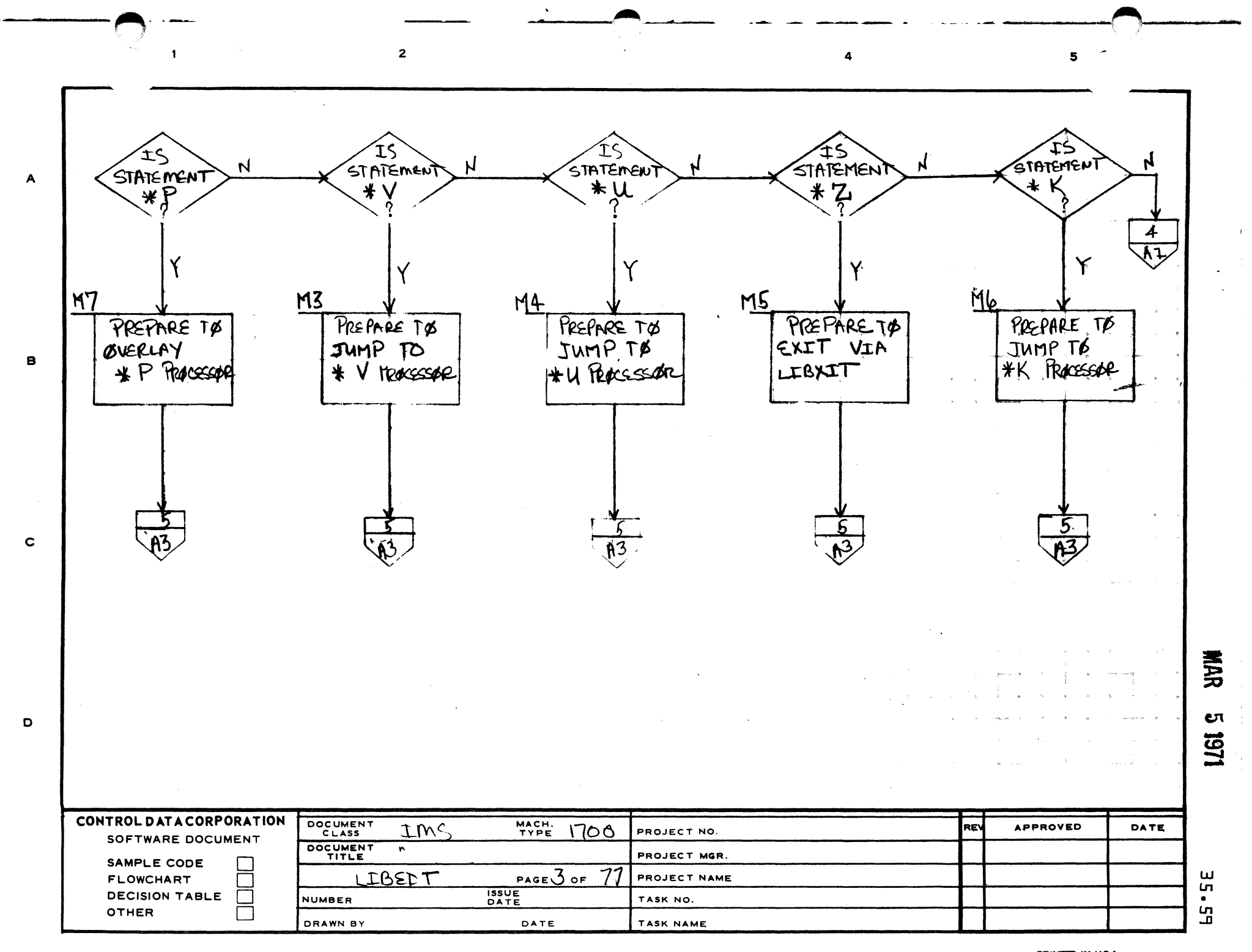

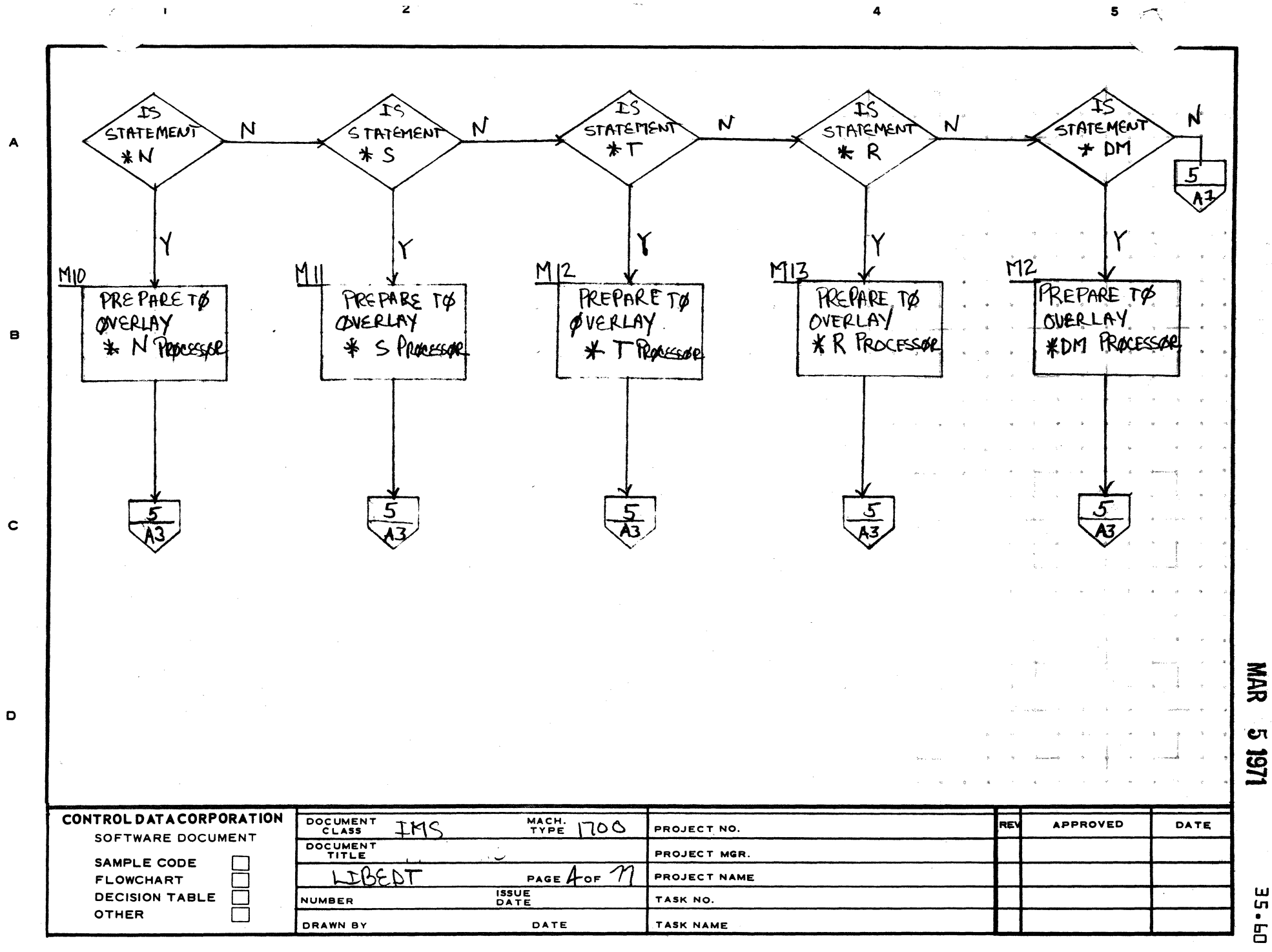

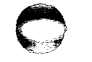

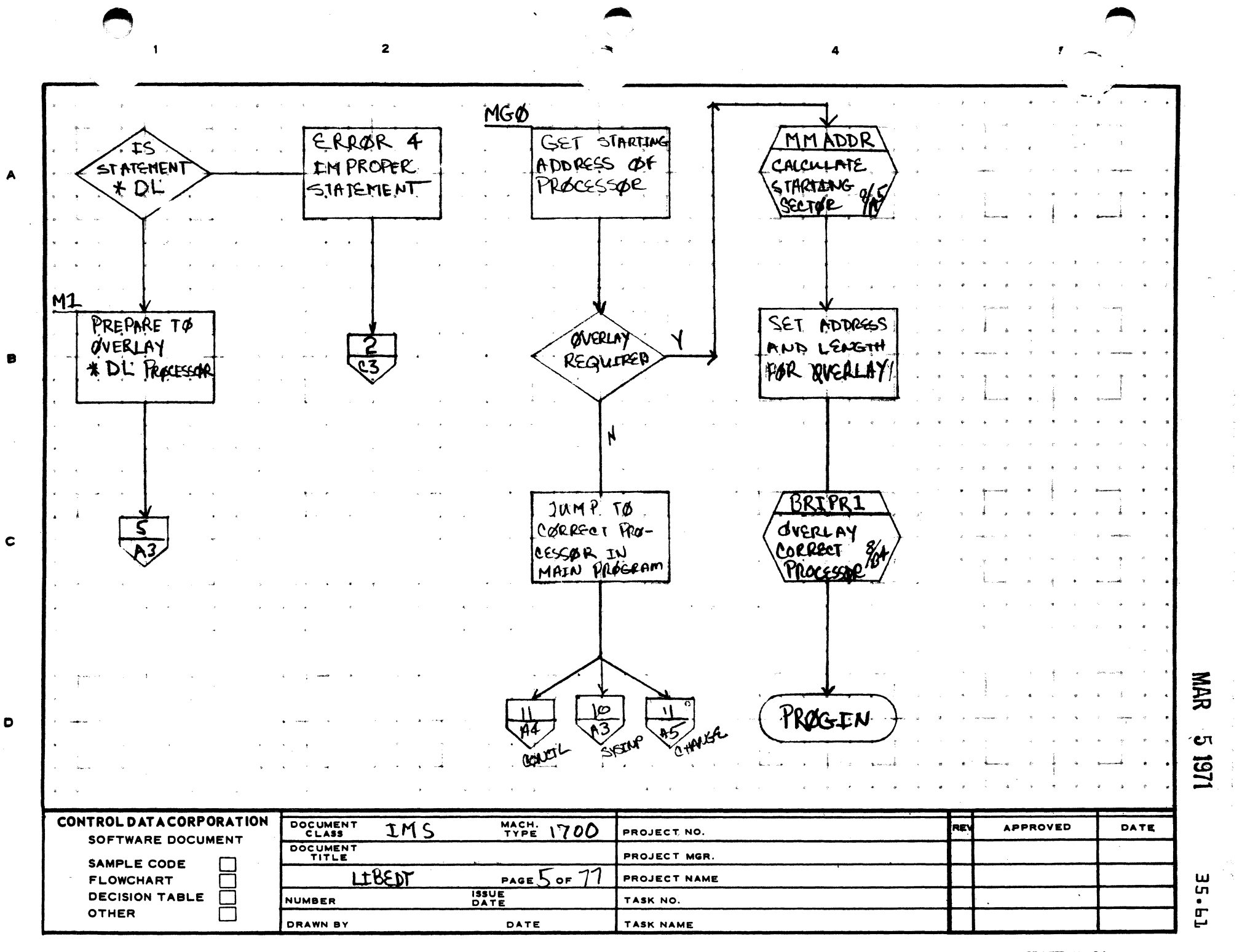

"~

AA1385 (FORMERLY CA127-1)

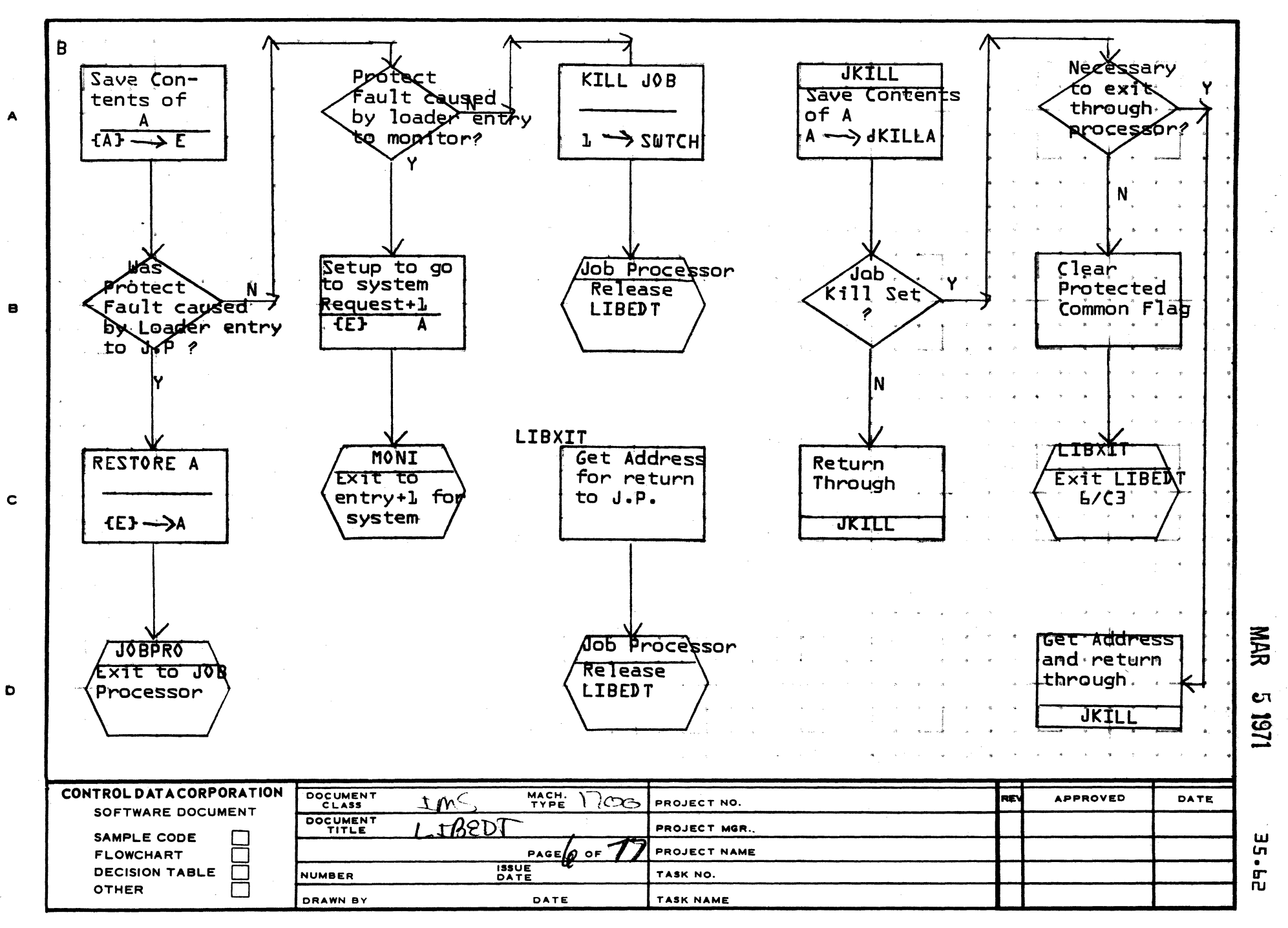

 $\epsilon$ 

AA1385 (FORMERLY CA127-1)

 $\mathbf{r}$ 

PRINTED IN USA

 $\mathbf{s}$ 

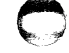

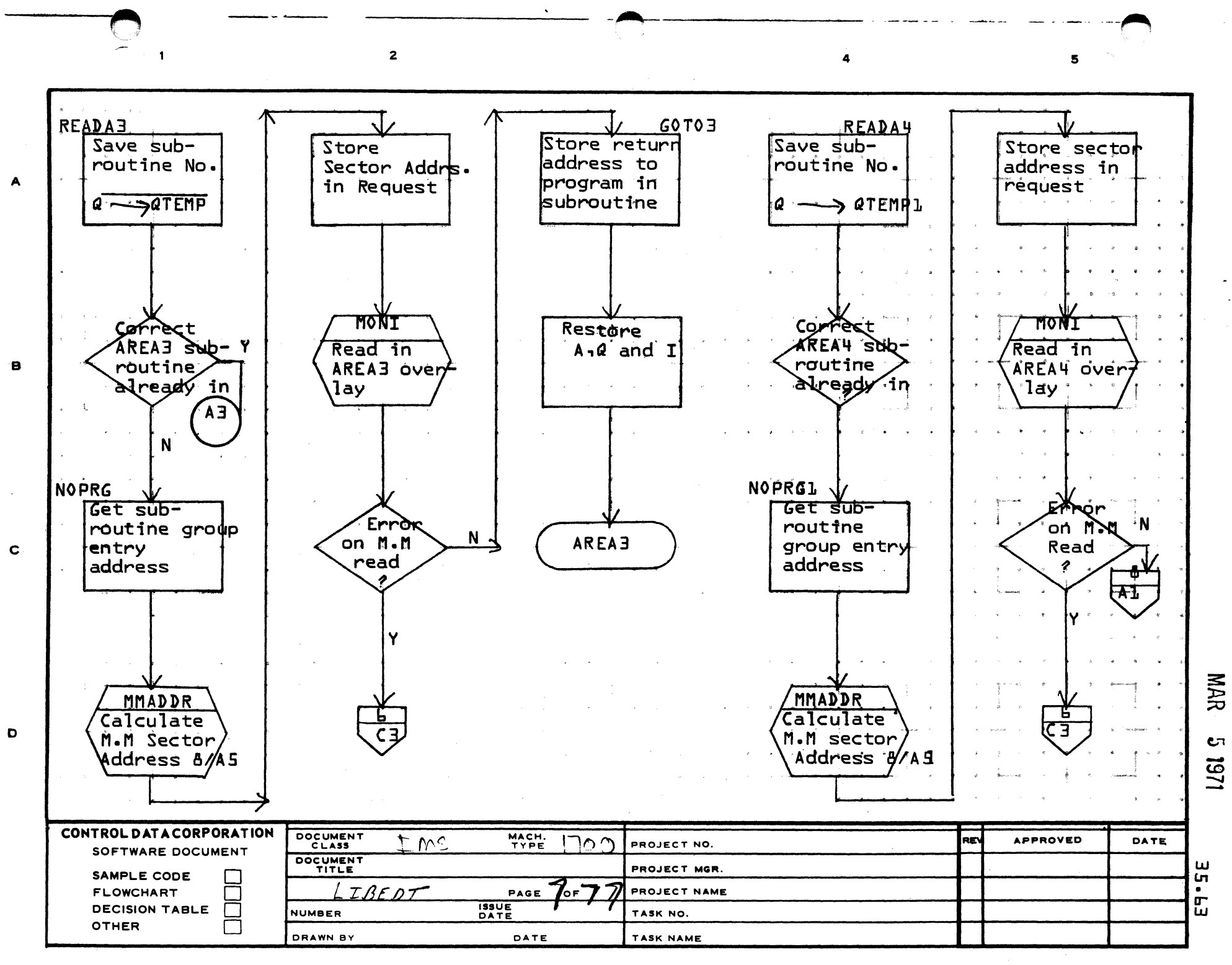

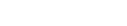

 $\mathbf{I}$ 

 $\overline{2}$ 

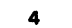

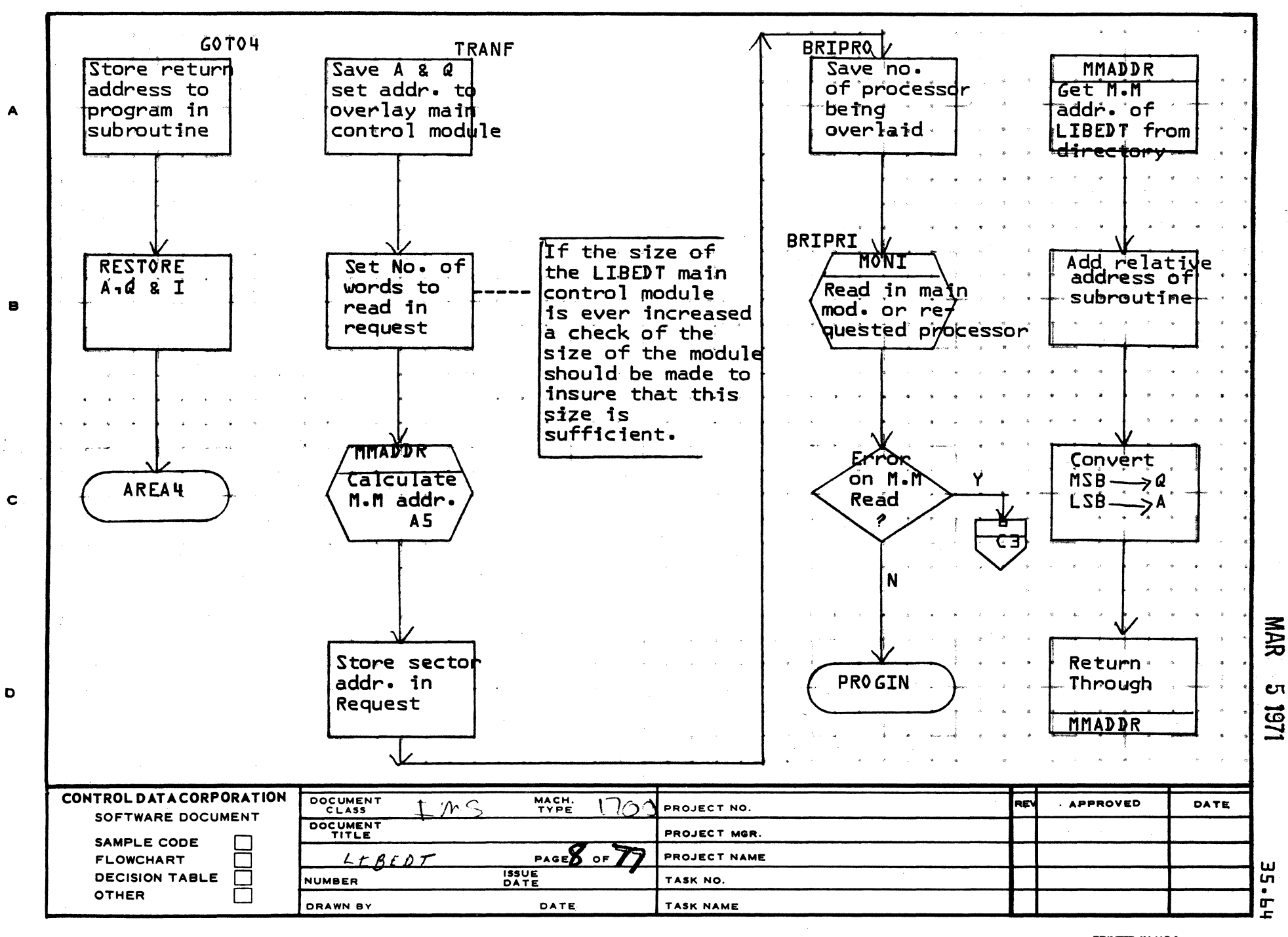

AA1385 (FORMERLY CA127-1)

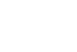

 $5 - 7$ 

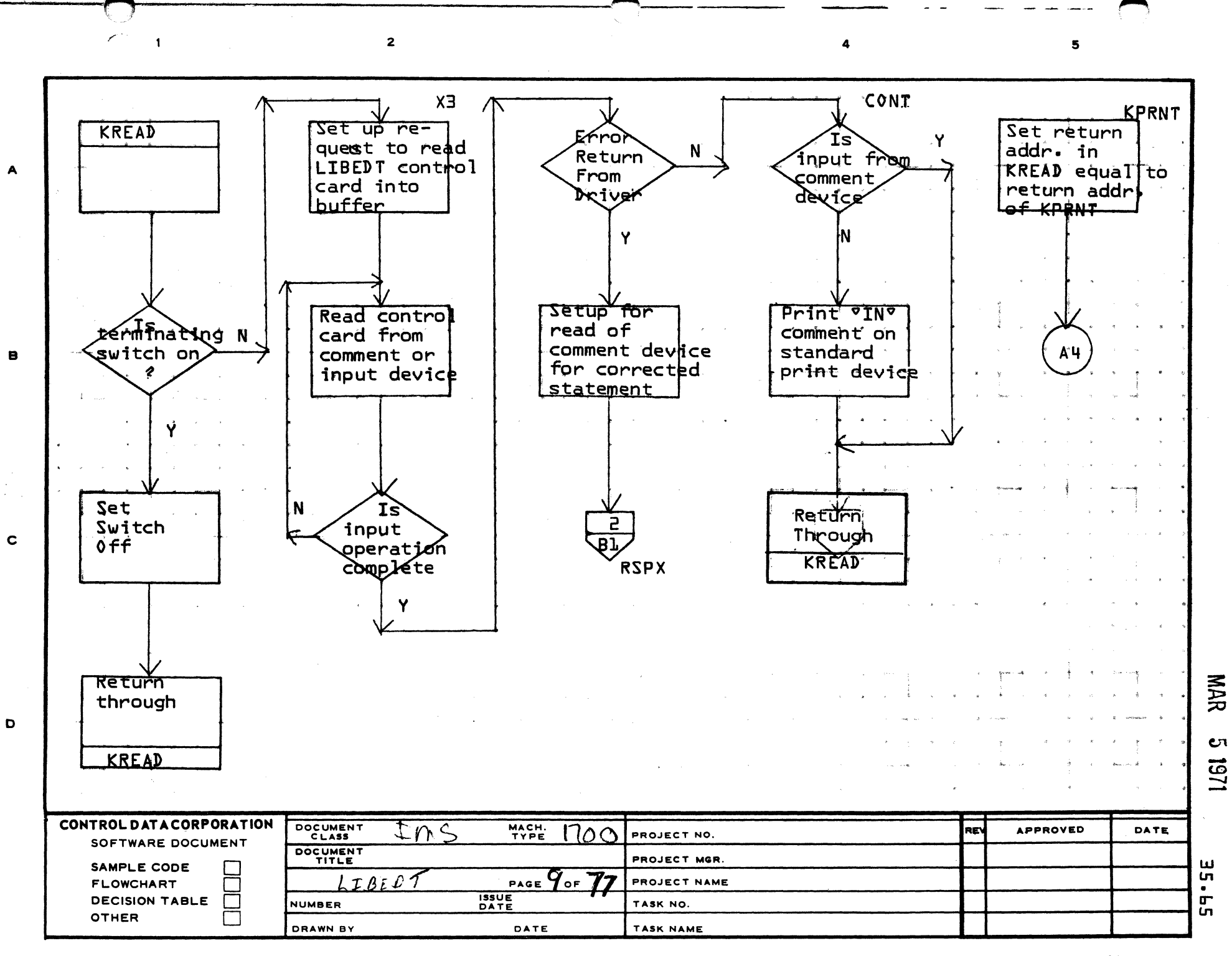

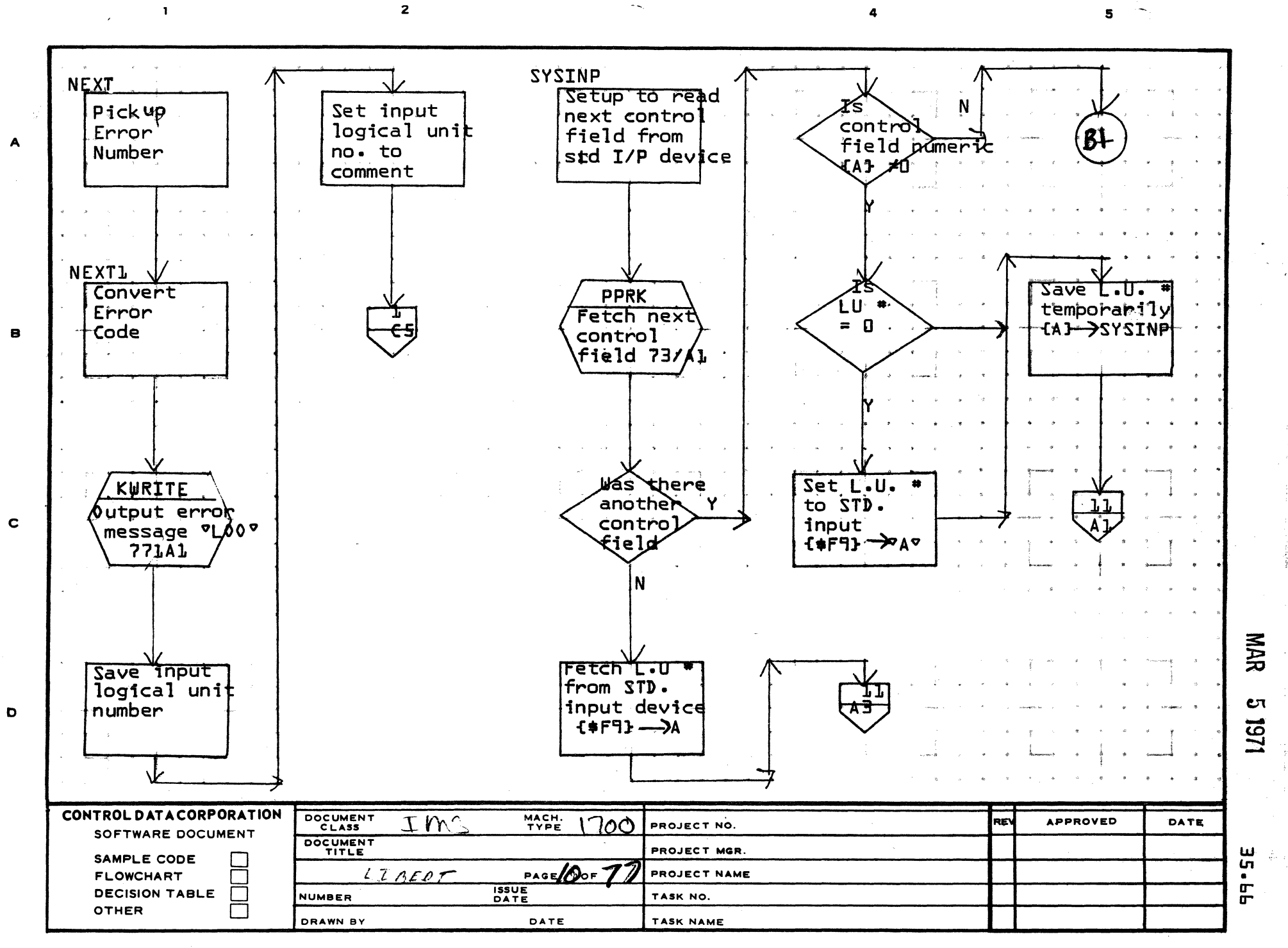

PRINTED IN USA.

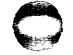

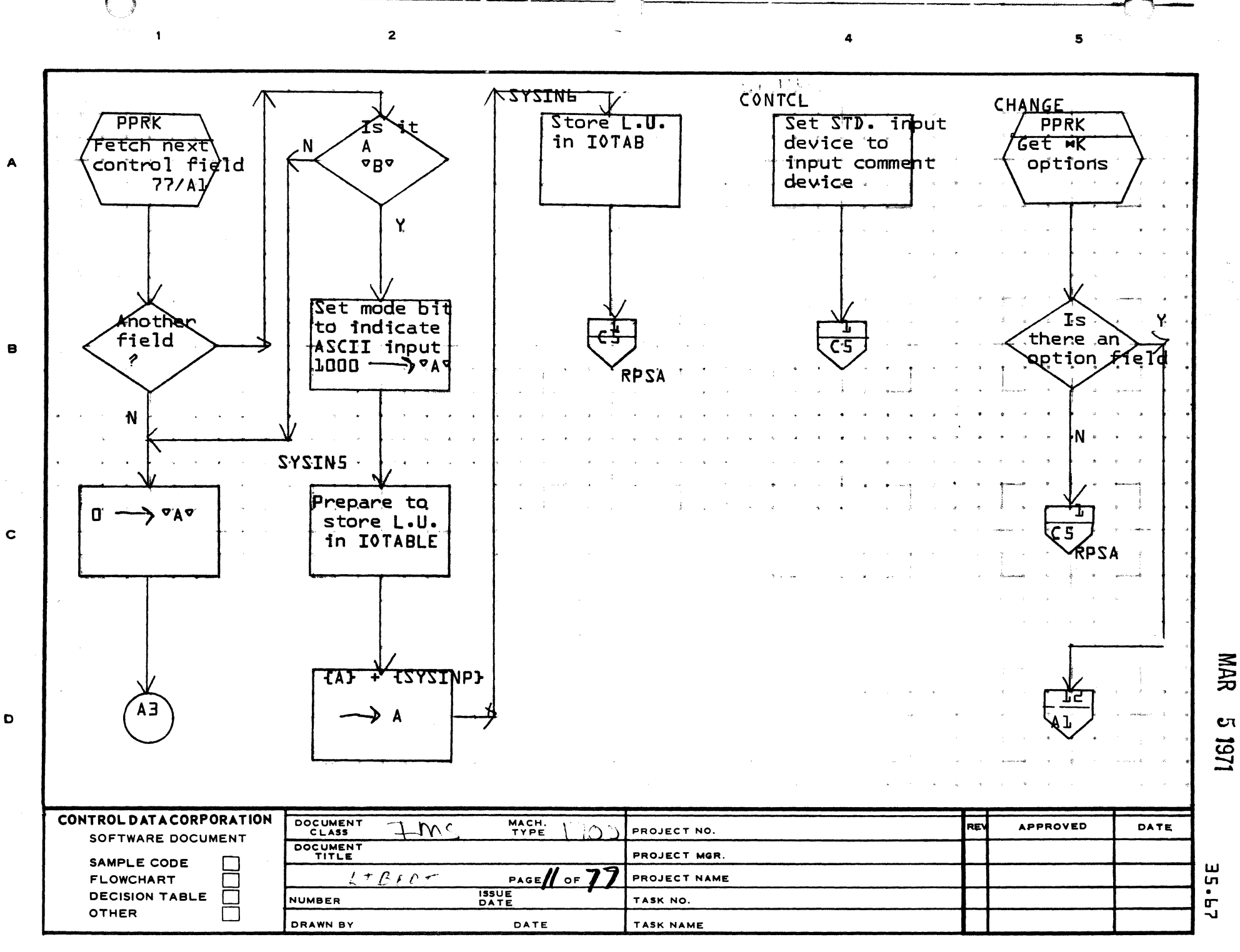

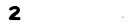

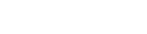

Is

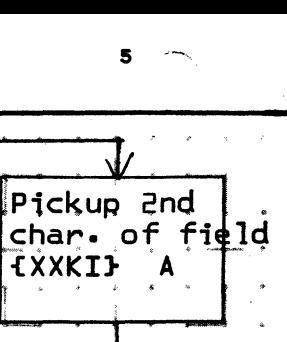

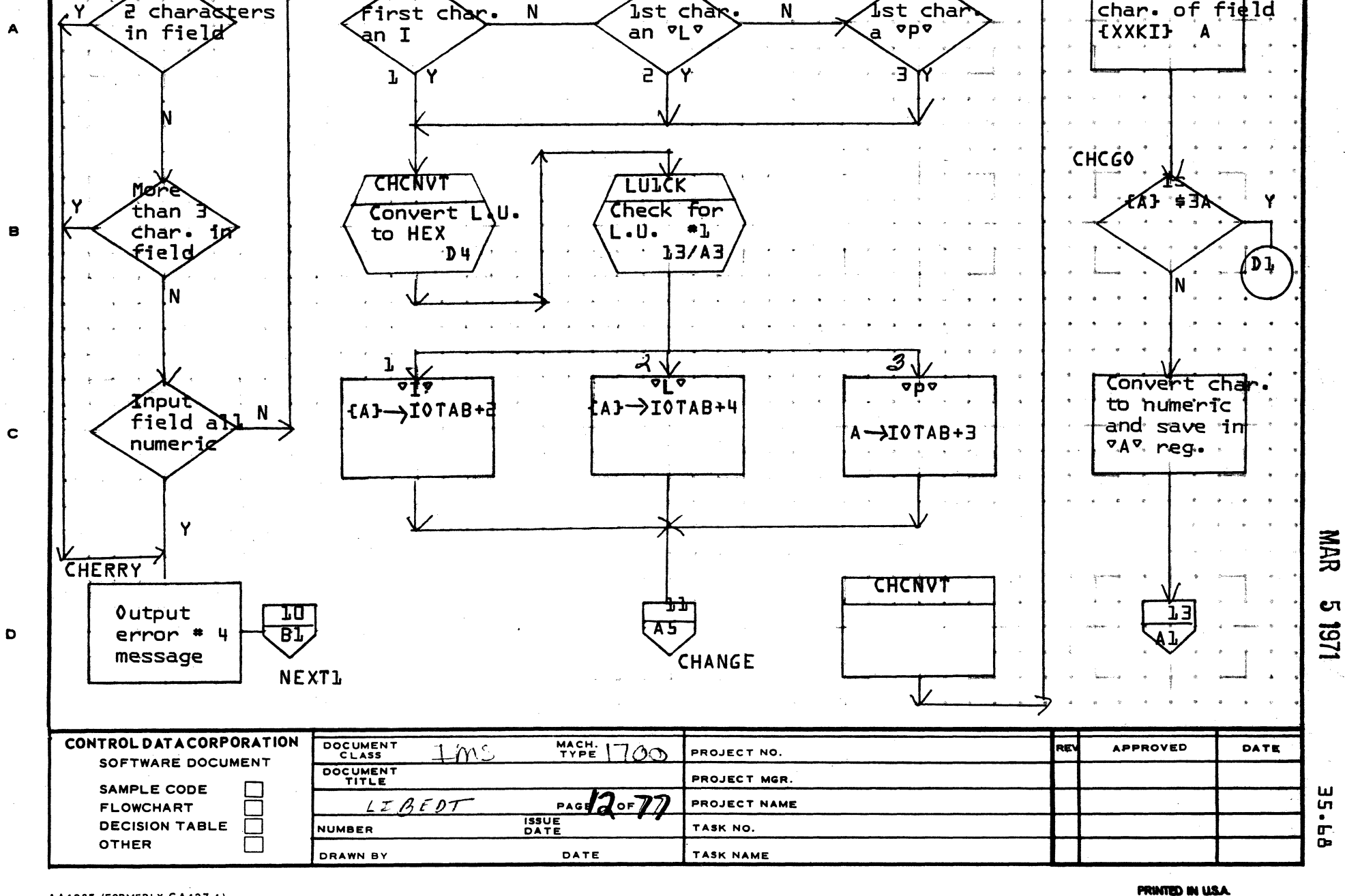

AA1385 (FORMERLY CA127-1)

 $\mathbf{I}$ 

 $\blacktriangle$ 

 $\bullet$ 

than

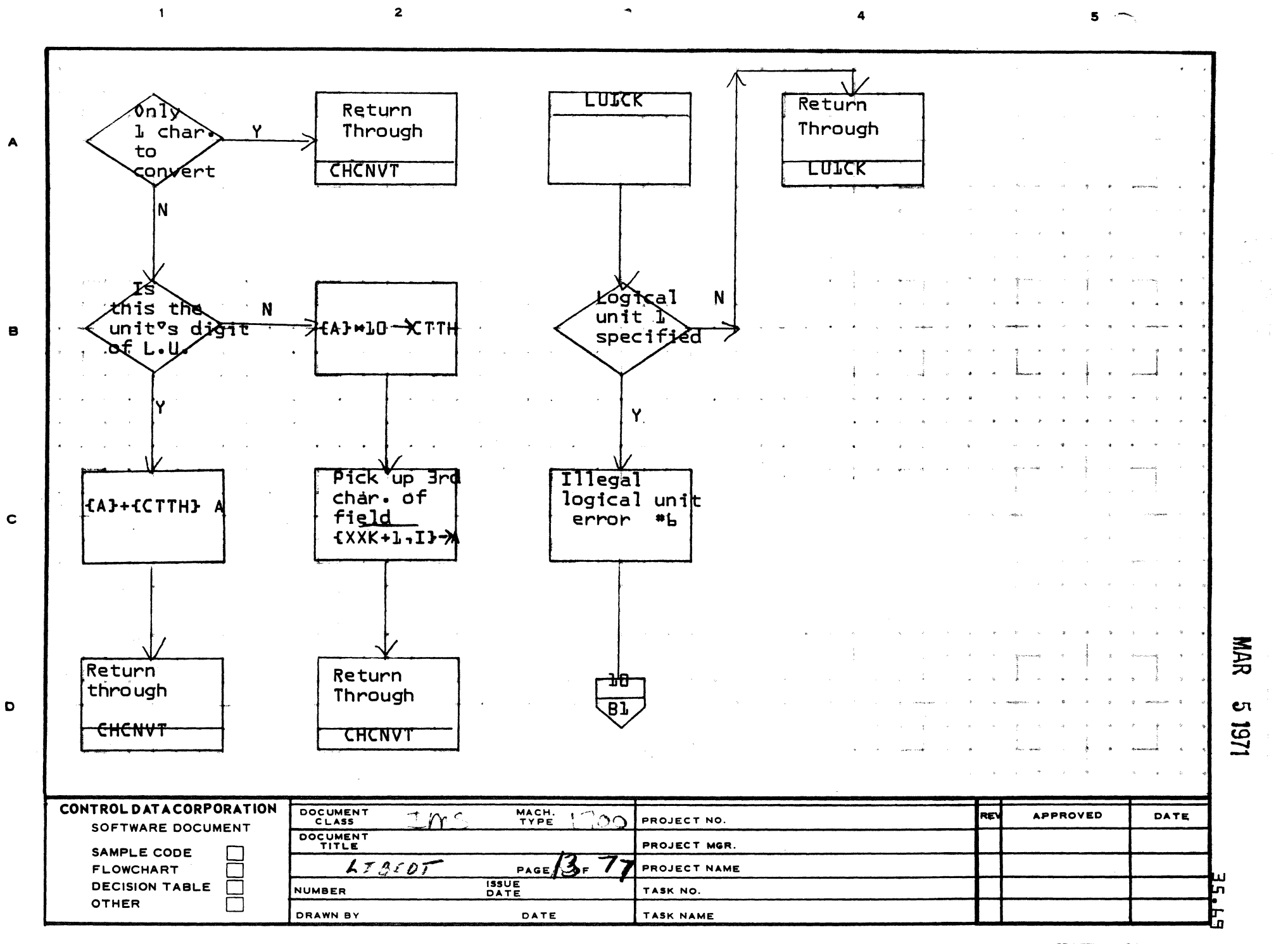

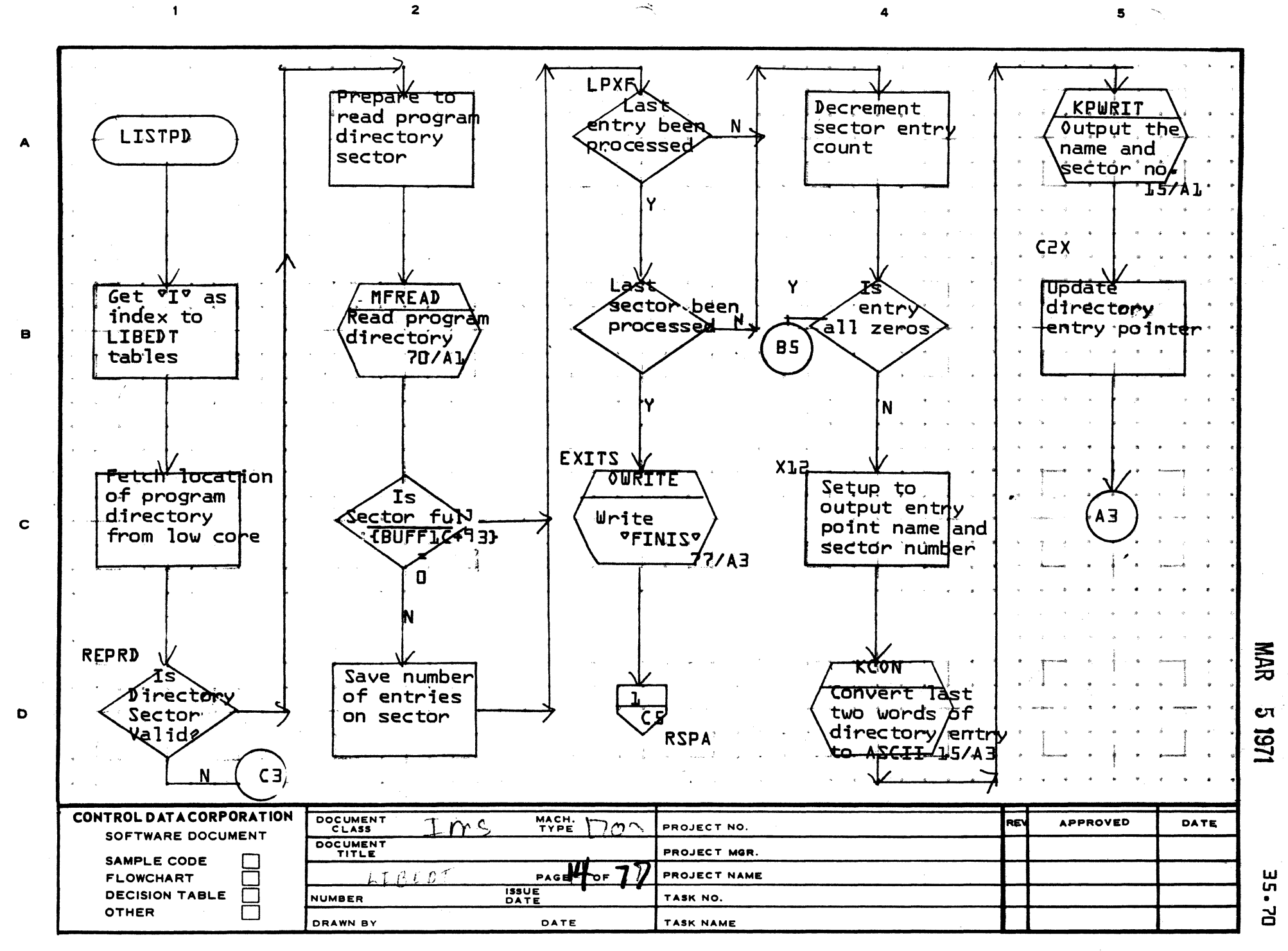

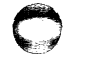

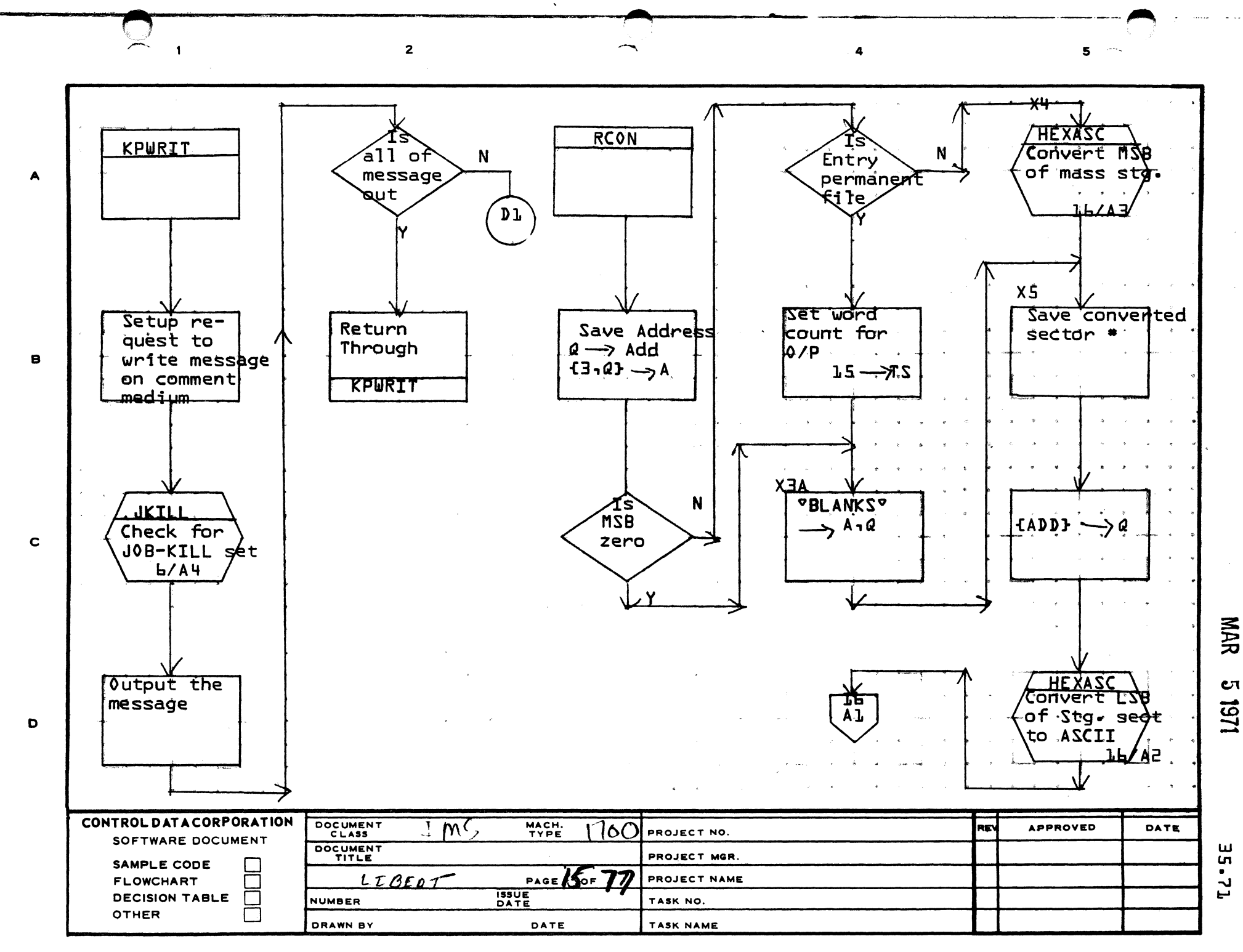

PRINTED IN USA.

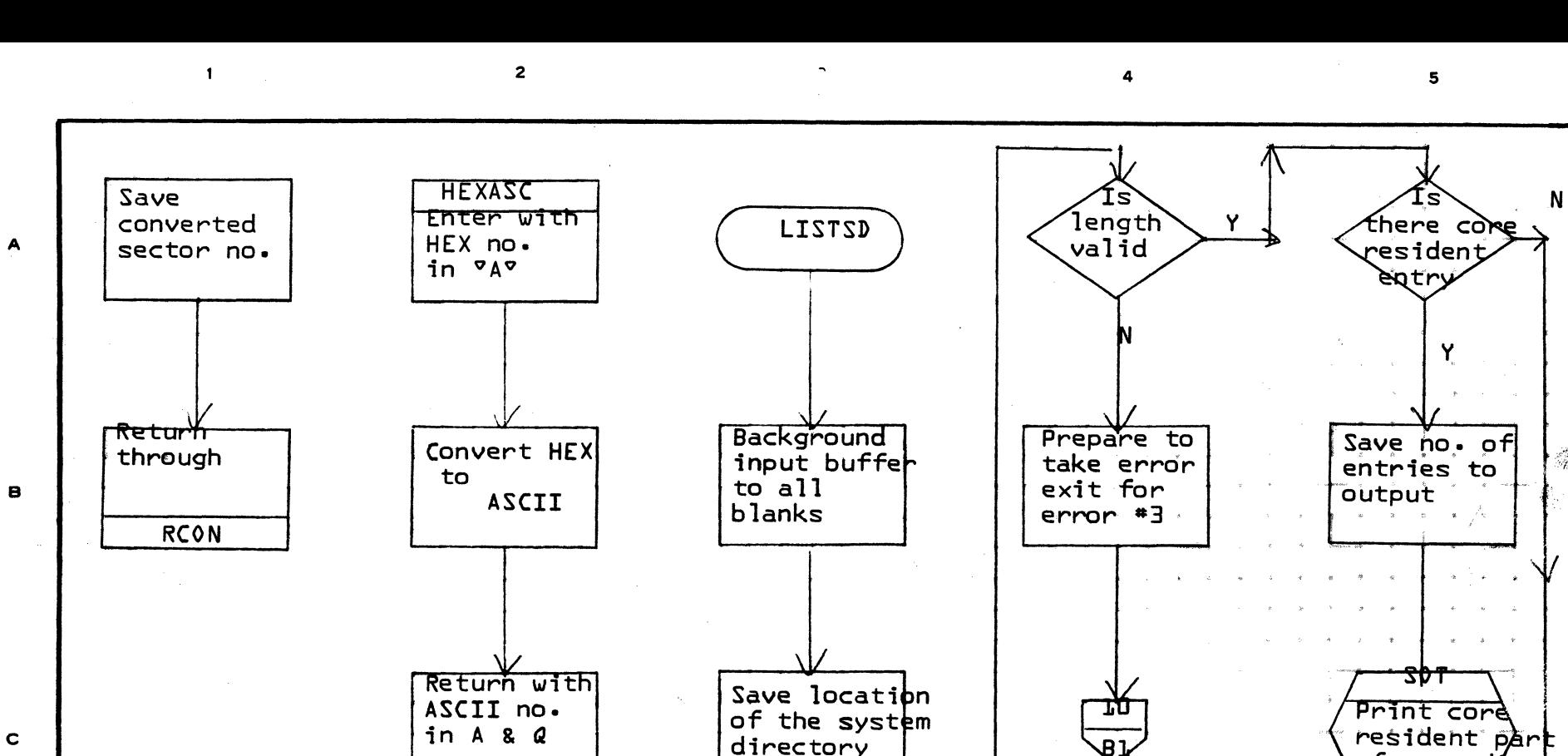

**HEXASC** 

D

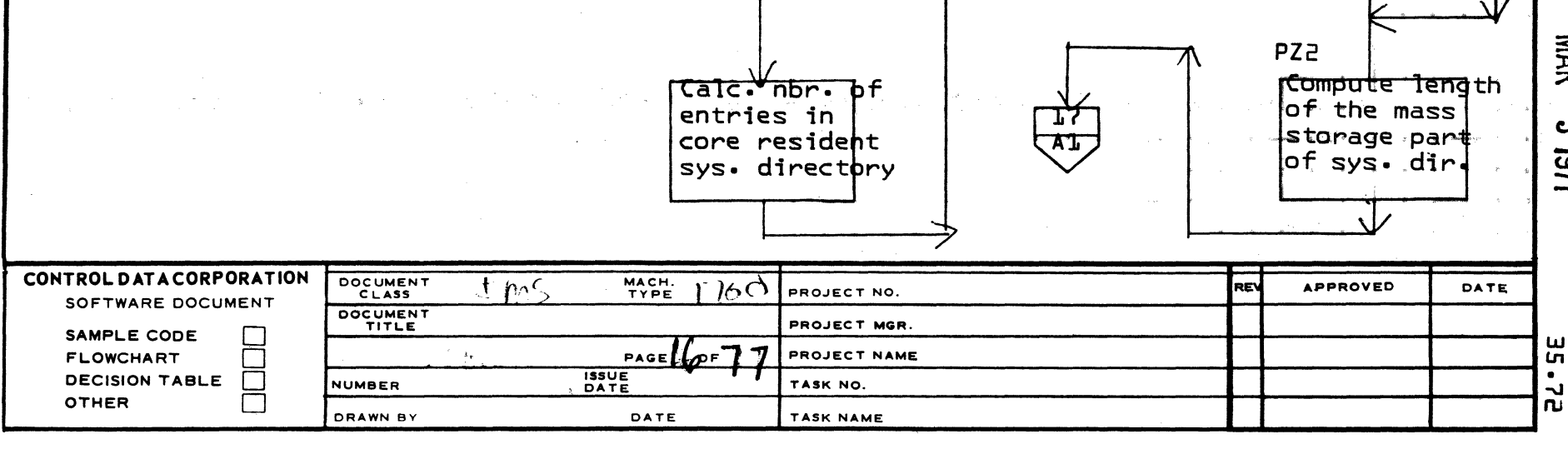

{\$EB} Cont

AA1385 (FORMERLY CA127-1)

**PRINTED IN USA** 

of sys. dir

**ZA2** 

**NAR** 

 $\mathbf{C}$ 

1161

**NEXT1** 

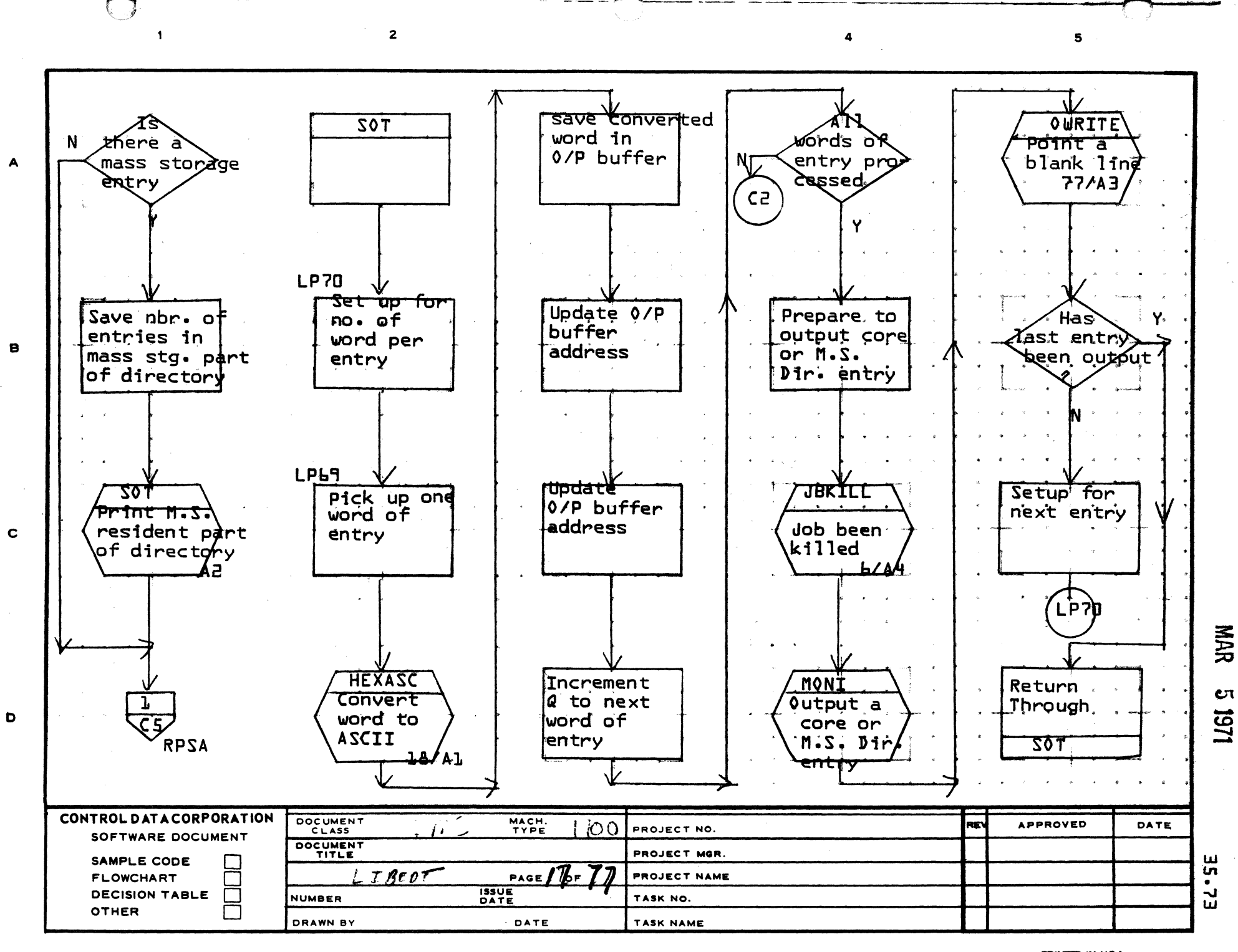

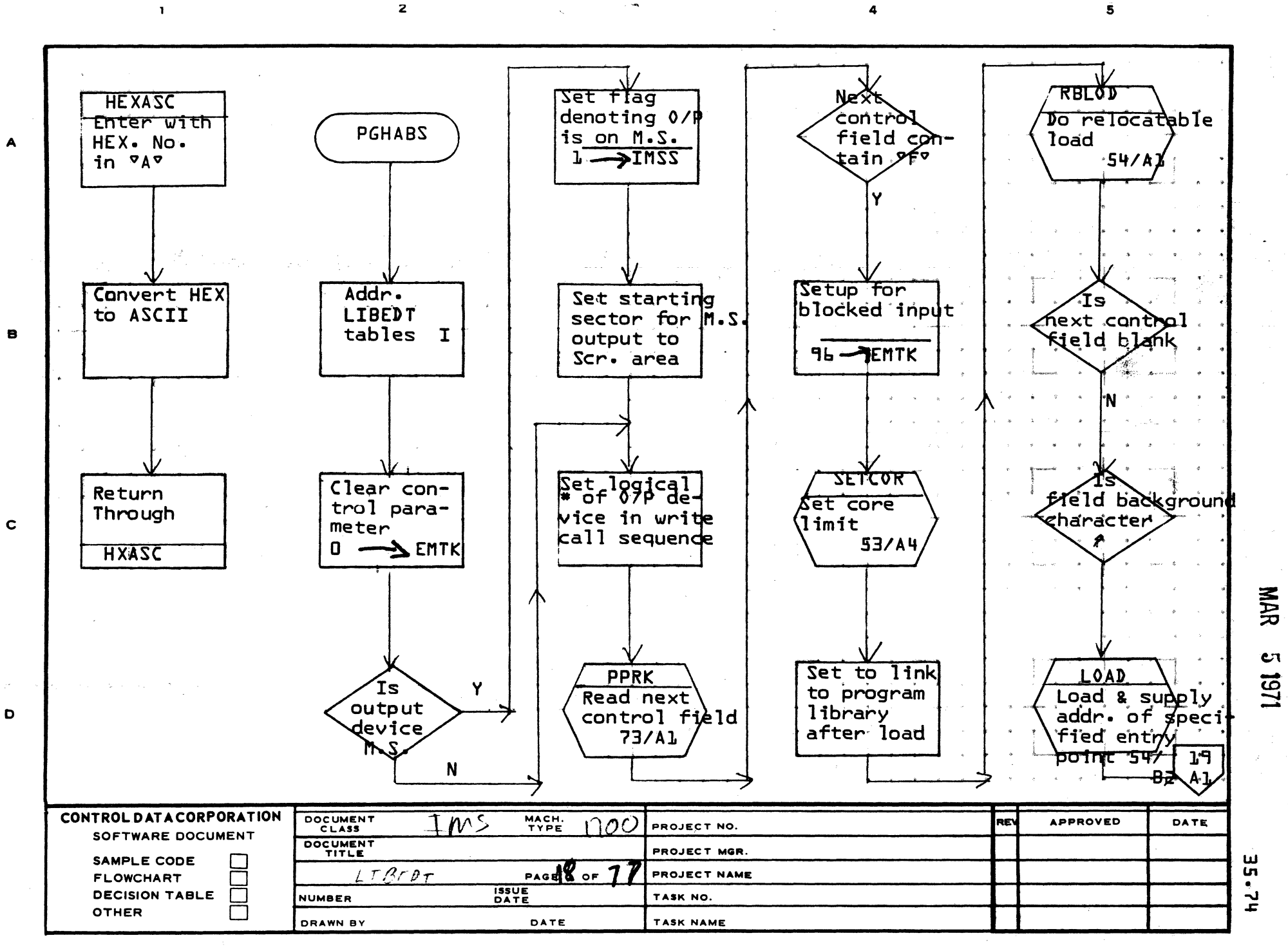

PRINTED IN USA

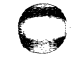

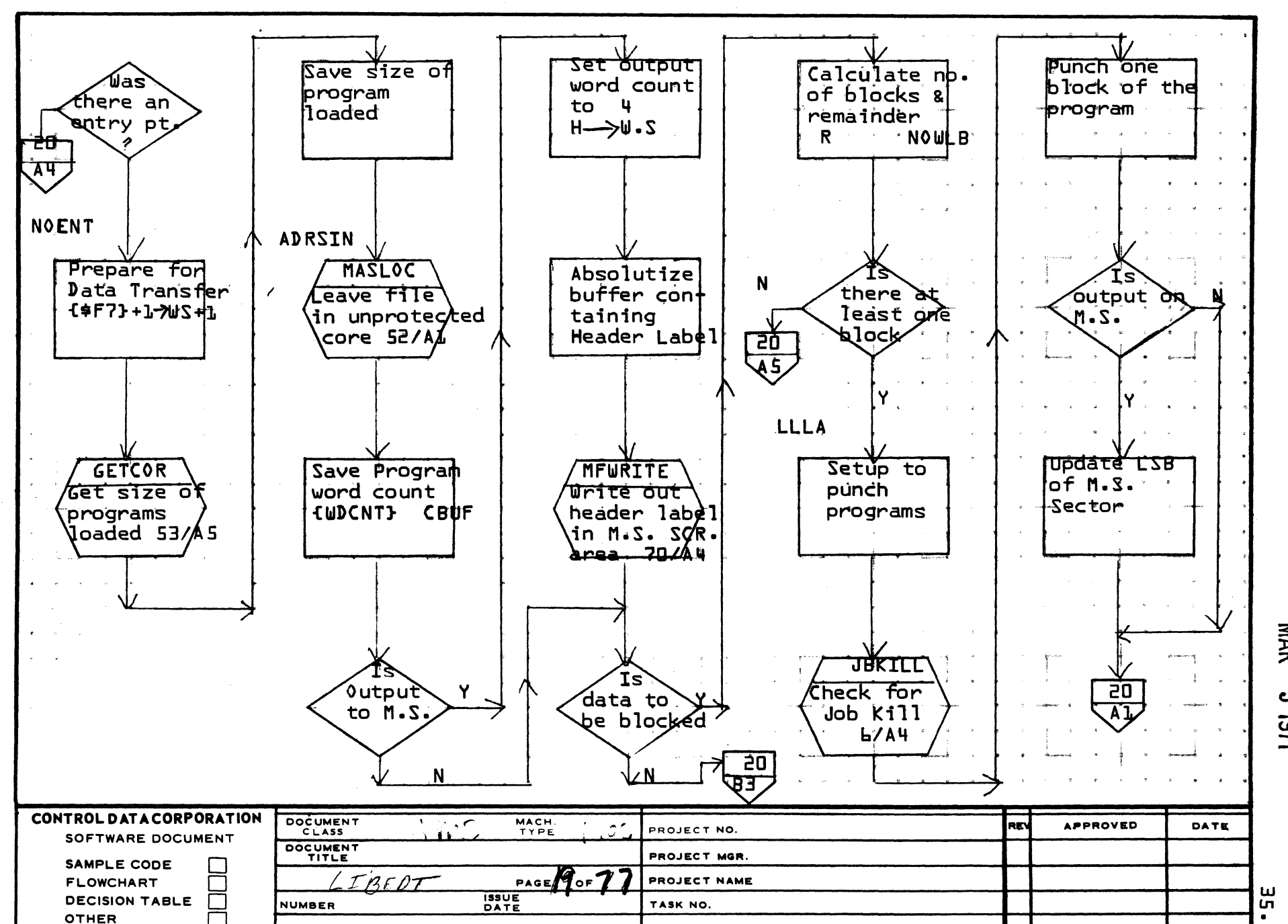

DRAWN BY OATE TASK NAME .....J

2

1261 S

**MAR** 

 $\overbrace{\phantom{aaaaa}}^{x}$ 

5

**Service** 

4

AAI3BS (FORMERLY CA127-11

A

B

c

o

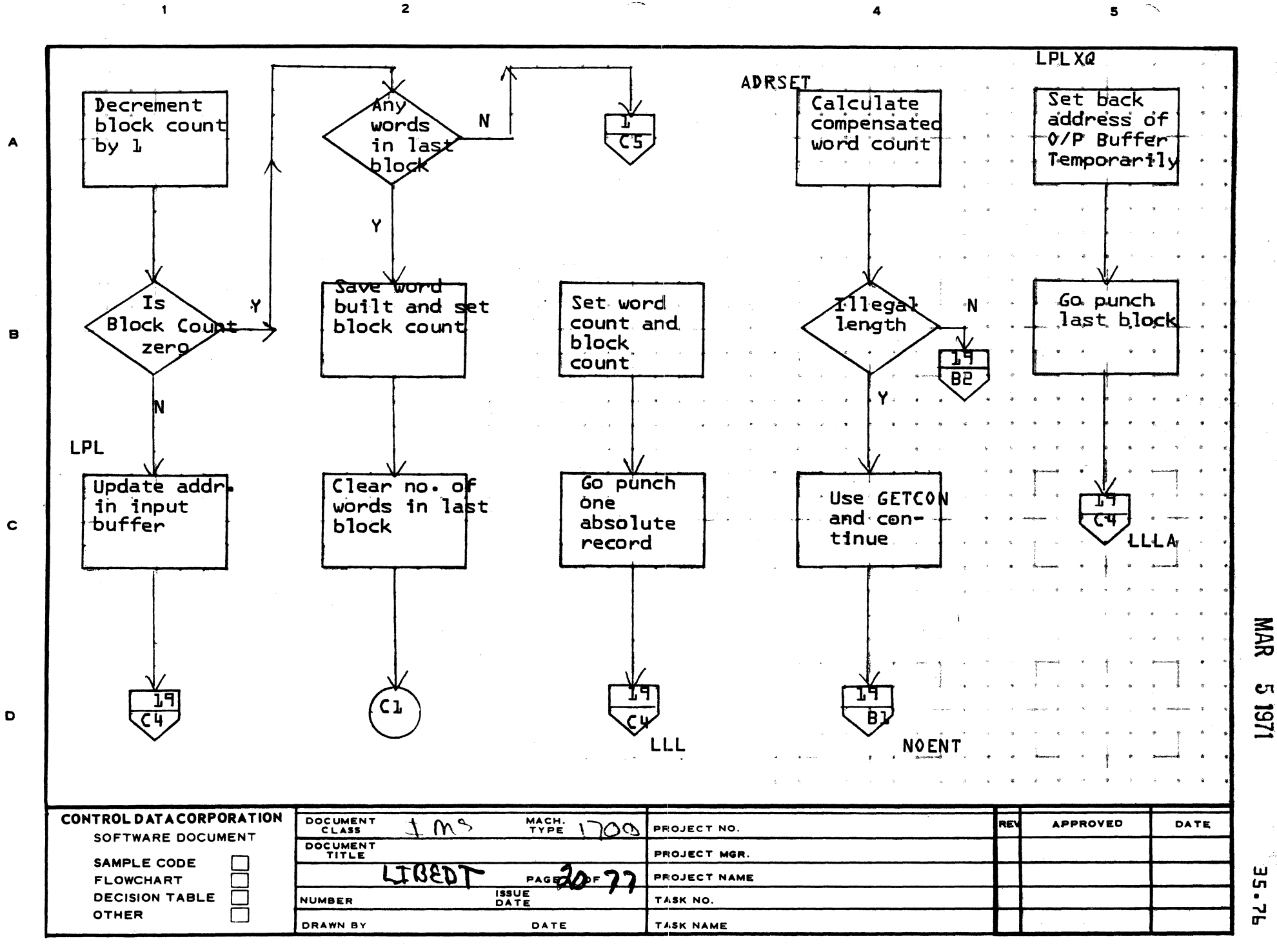

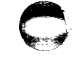

PRINTED IN USA.

**ι**τ

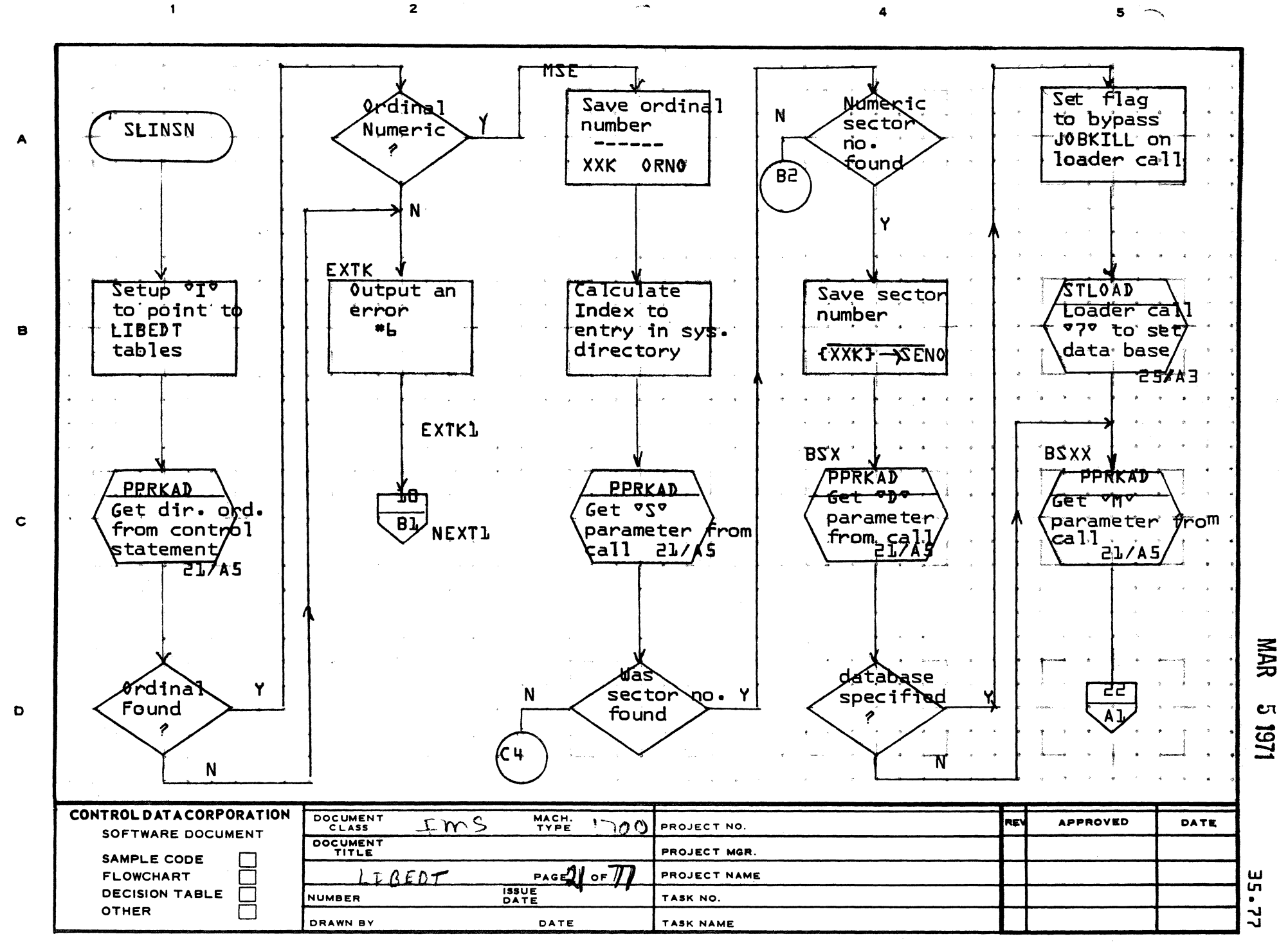

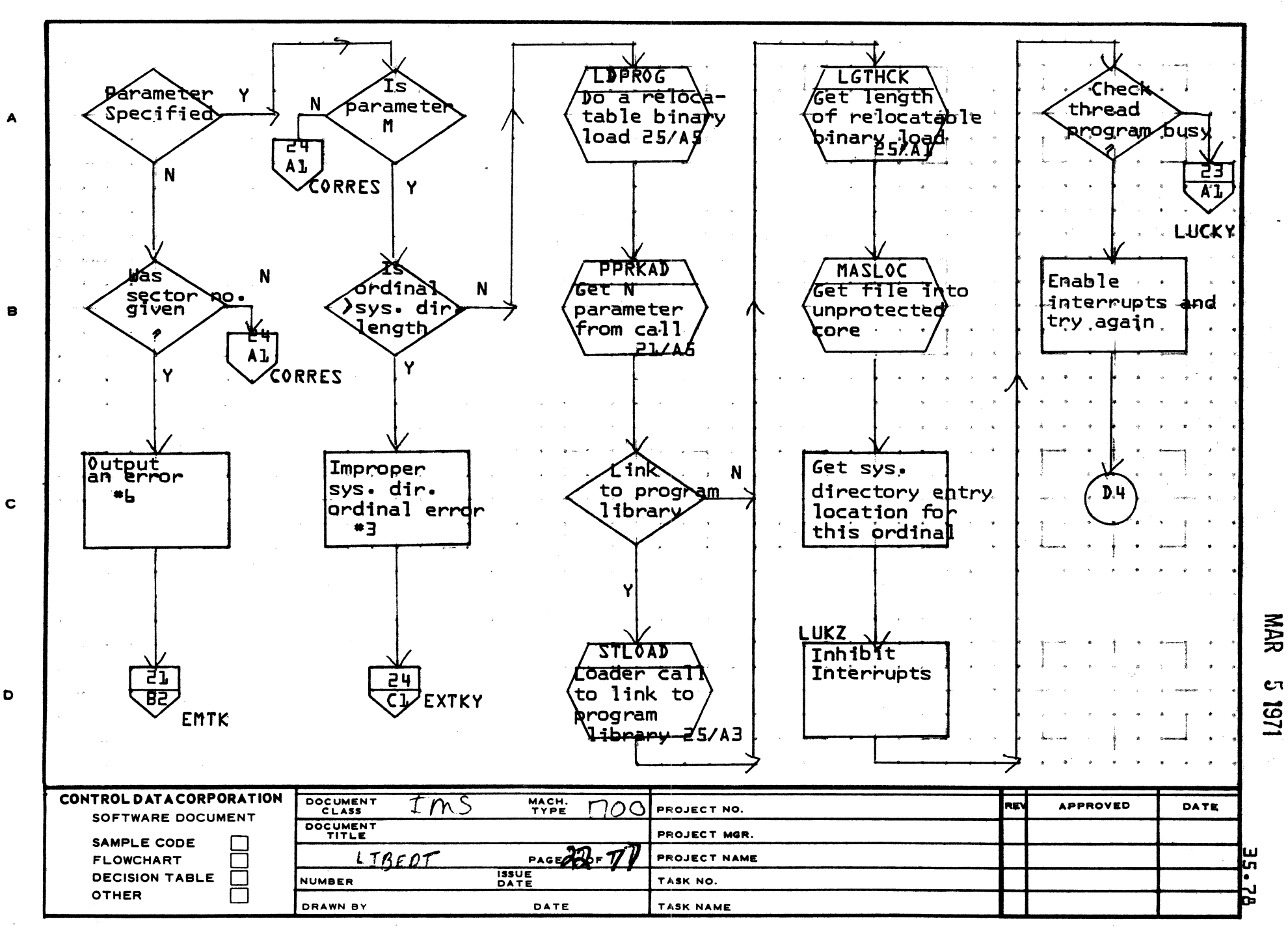

 $\blacksquare$ 

 $\mathbf{2}$ 

**PRINTED IN USA** 

 $\mathbf{s}$ 

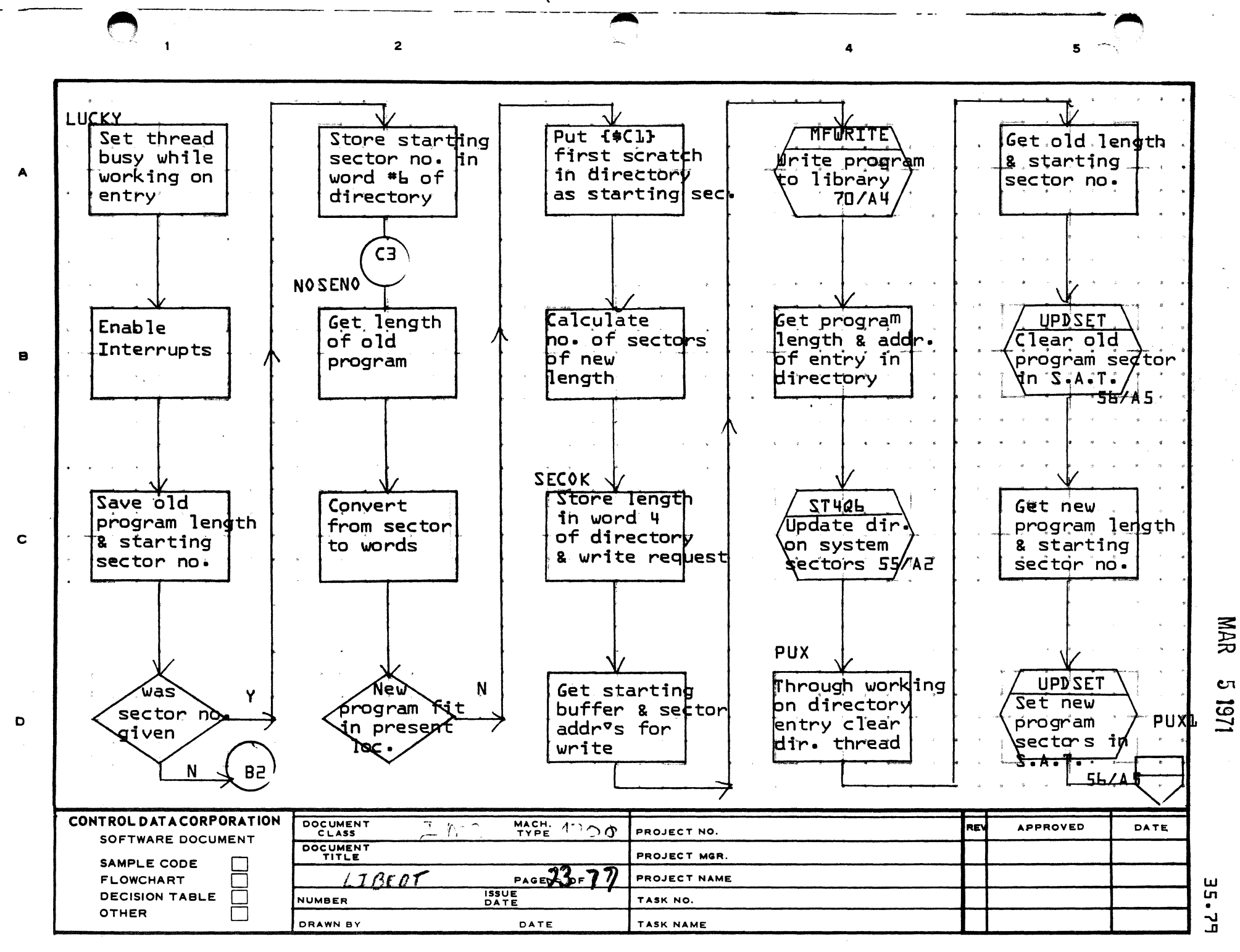

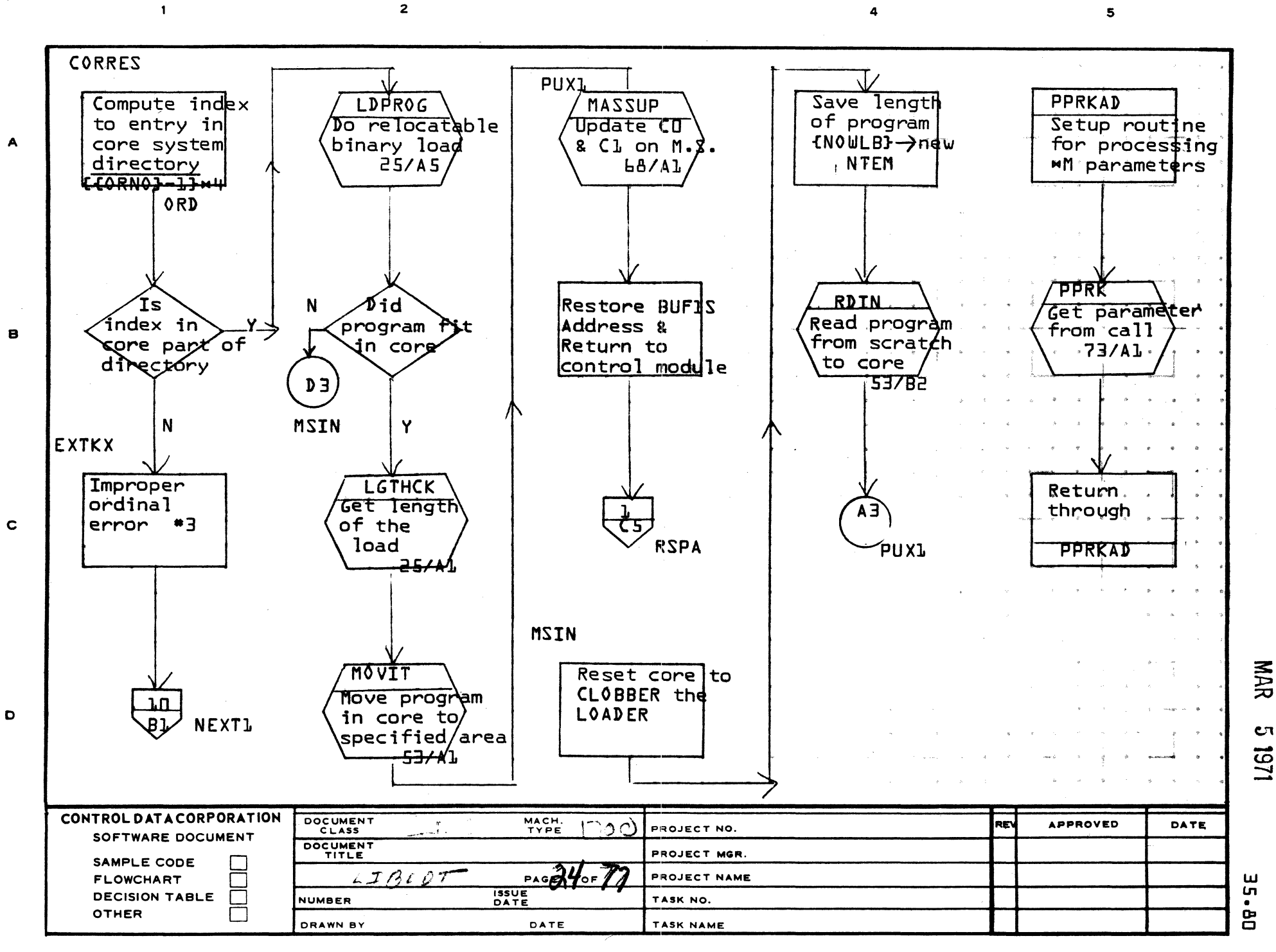

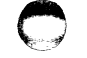

**PRINTED IN USA**
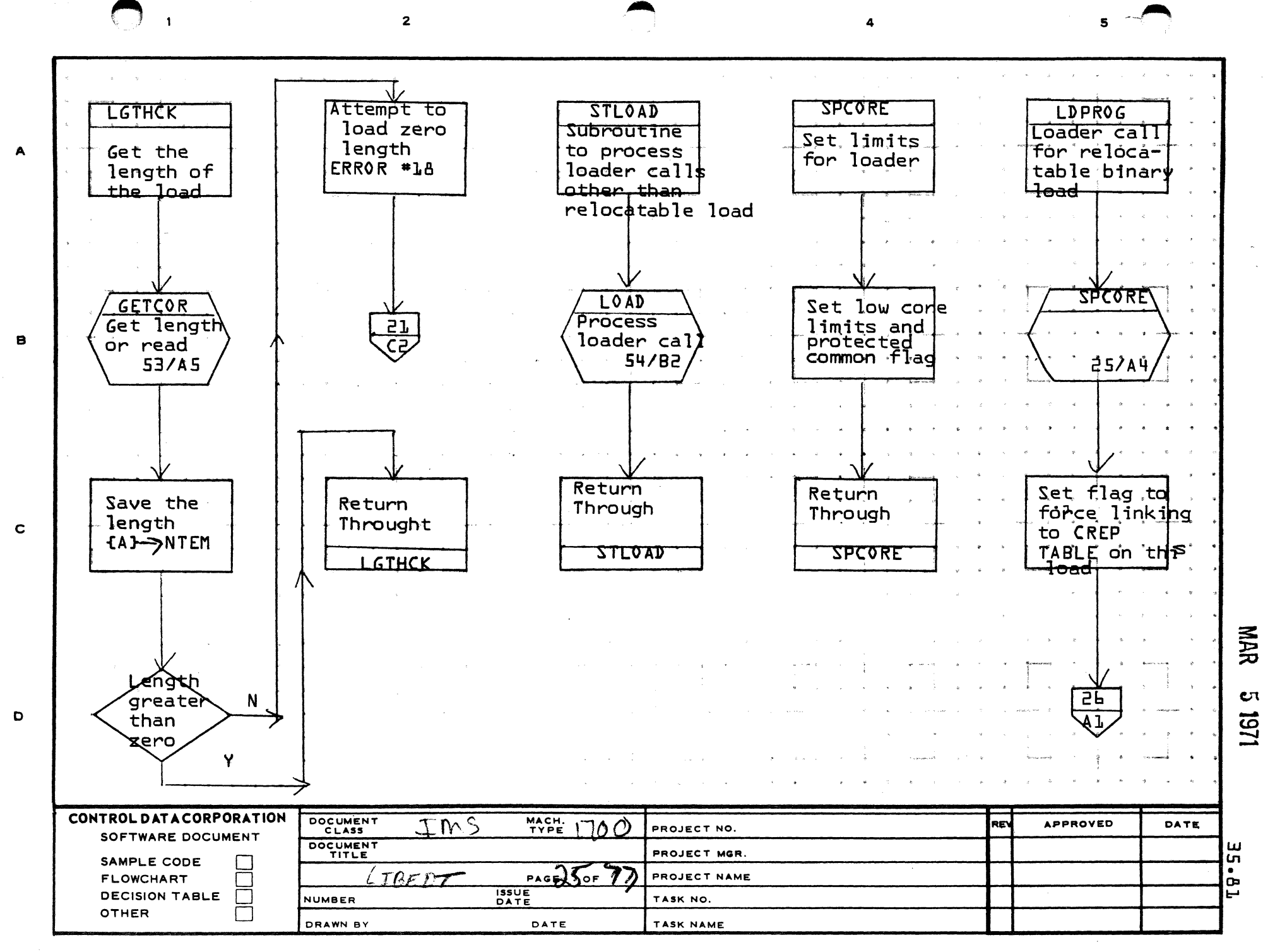

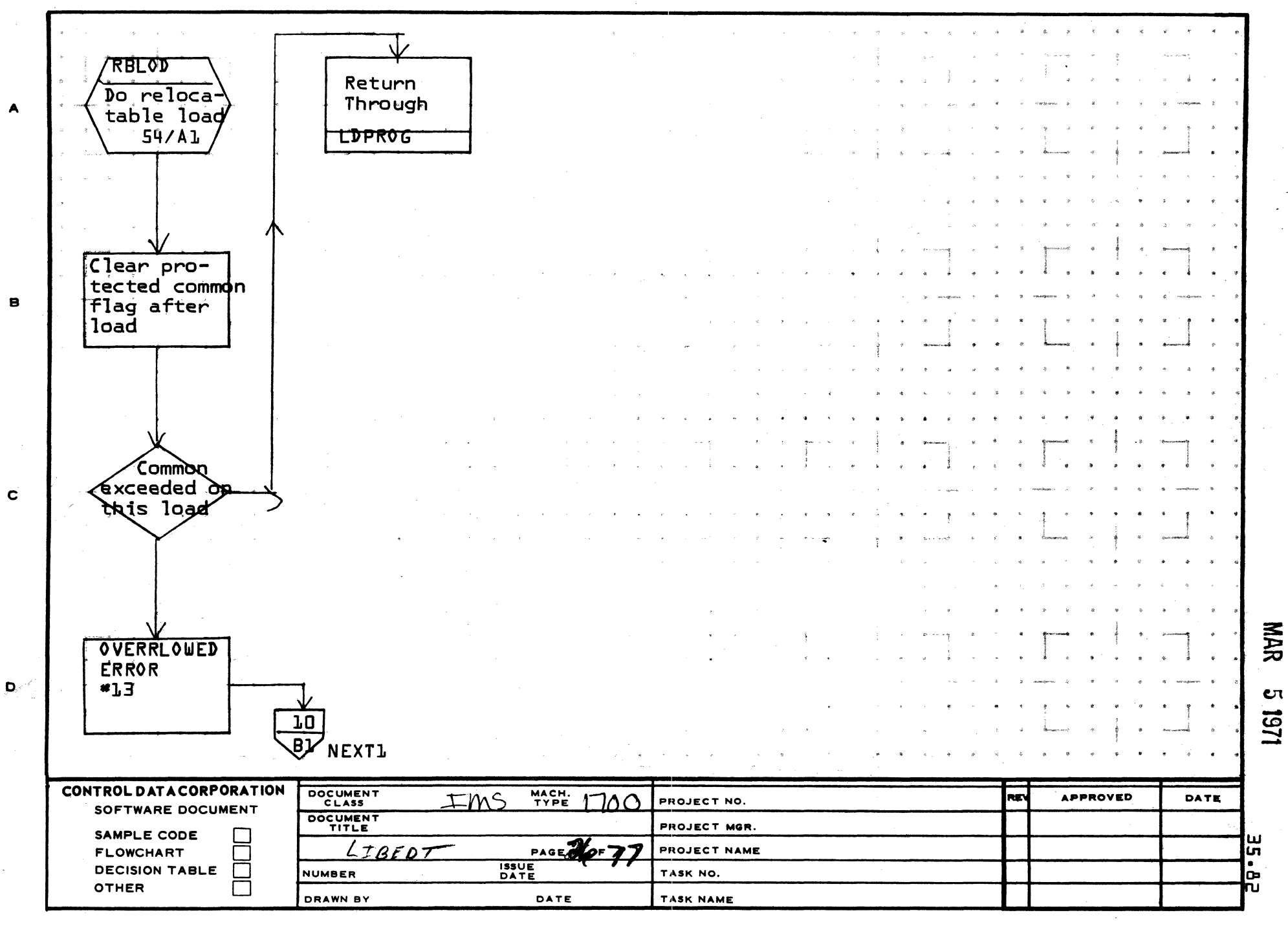

..

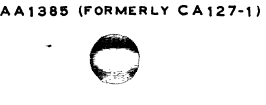

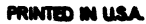

 $\overline{\mathbf{5}}$ 

 $\overline{2}$ 

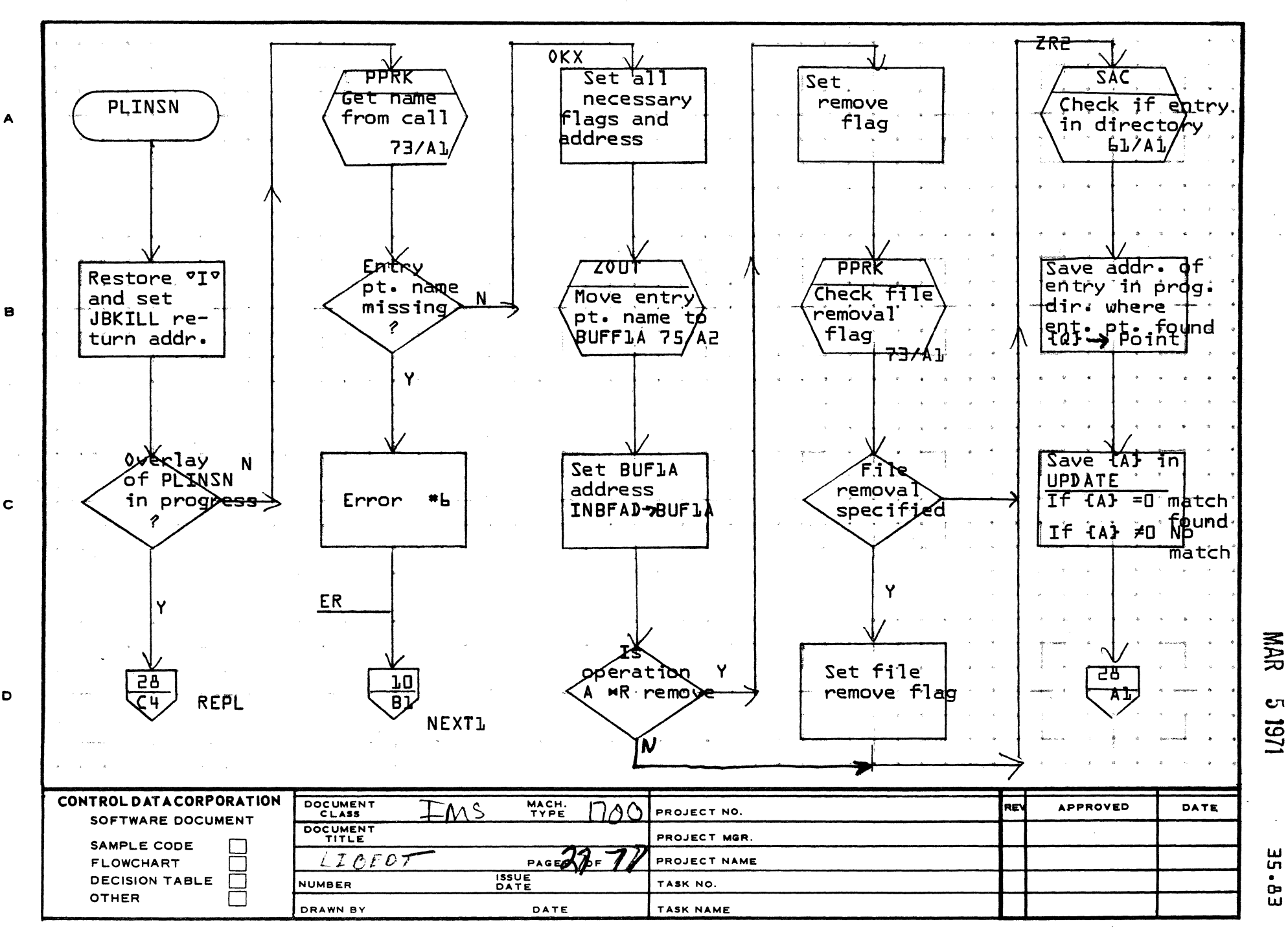

AA1385 (FORMERLY CA127-1)

А

 $\mathbf c$ 

D

 $\mathbf{S}$ 

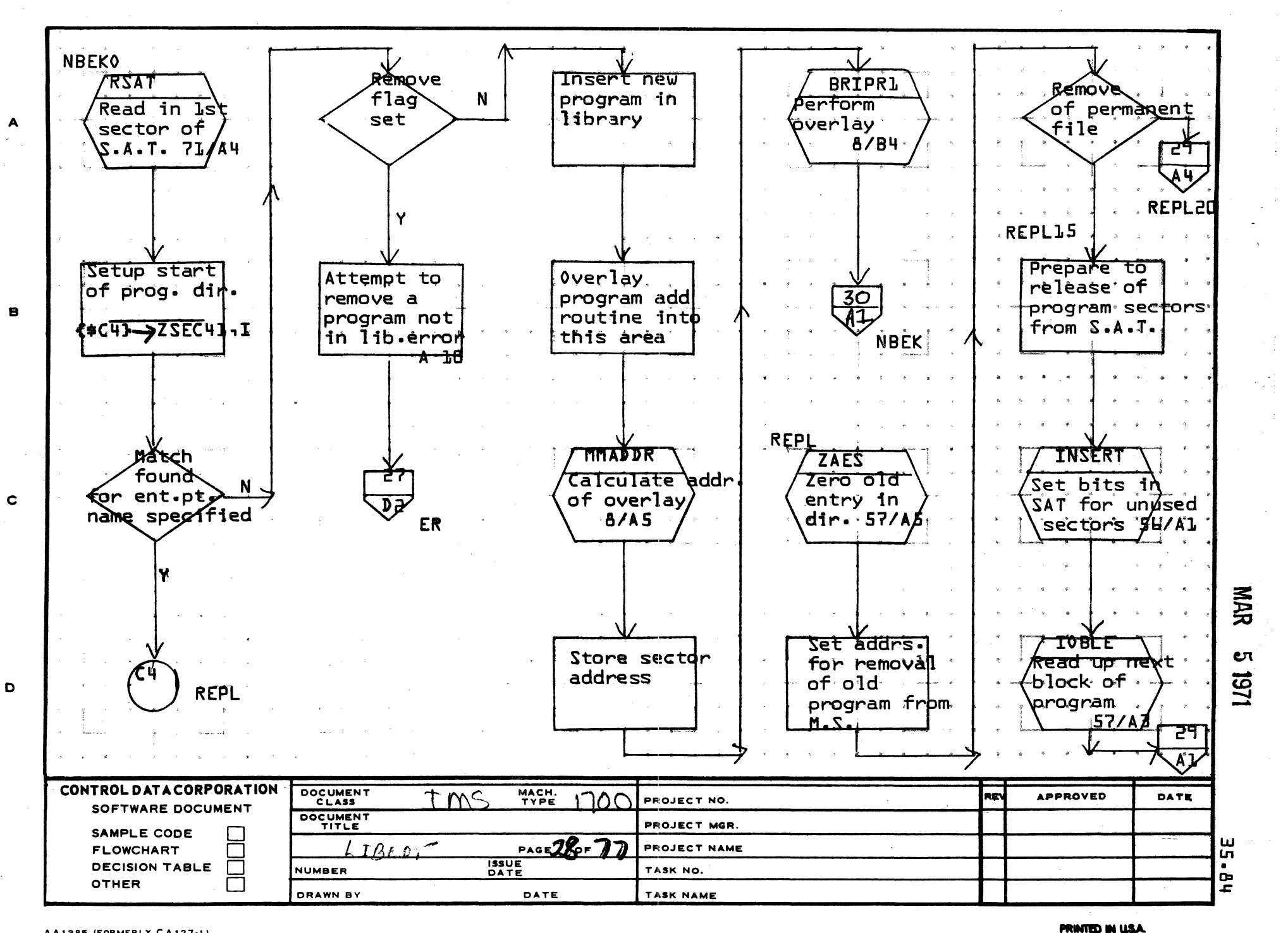

E)

AA1385 (FORMERLY CA127-1)

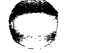

 $\overline{\mathbf{5}}$ 

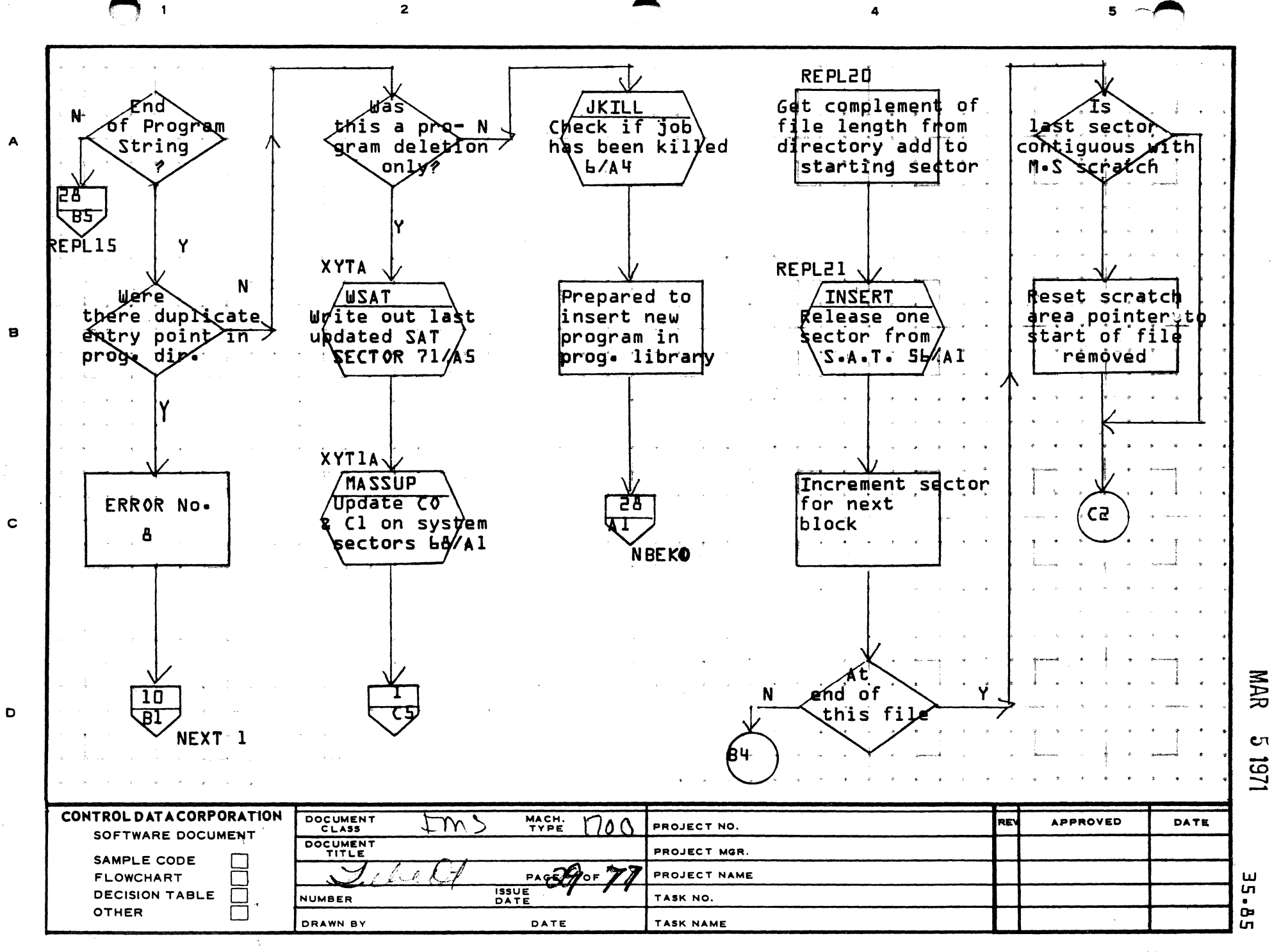

PRINTED IN USA

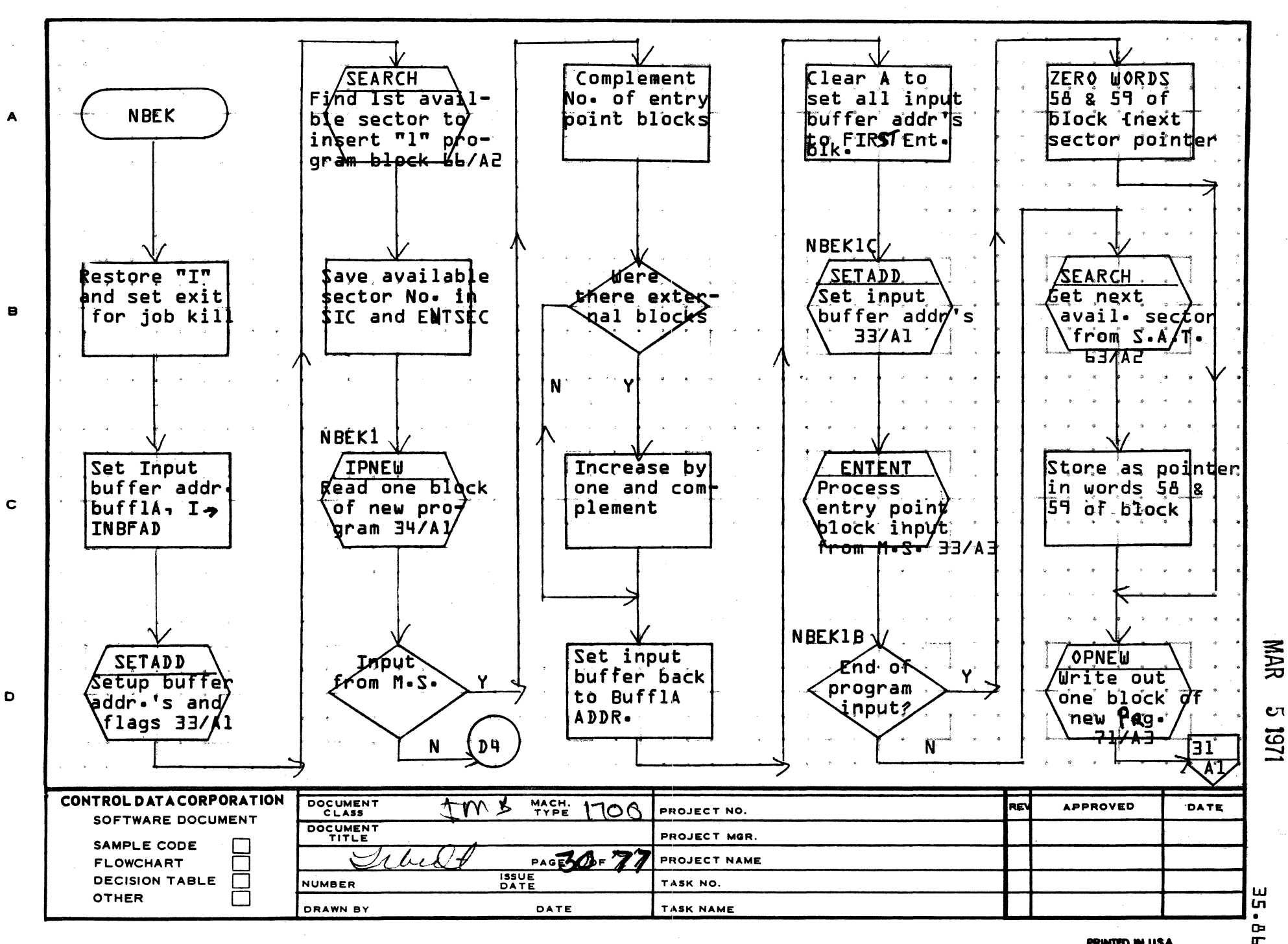

€ત

AA1385 (FORMERLY CA127-1)

PRINTED IN USA

 $5^{\circ}$ 

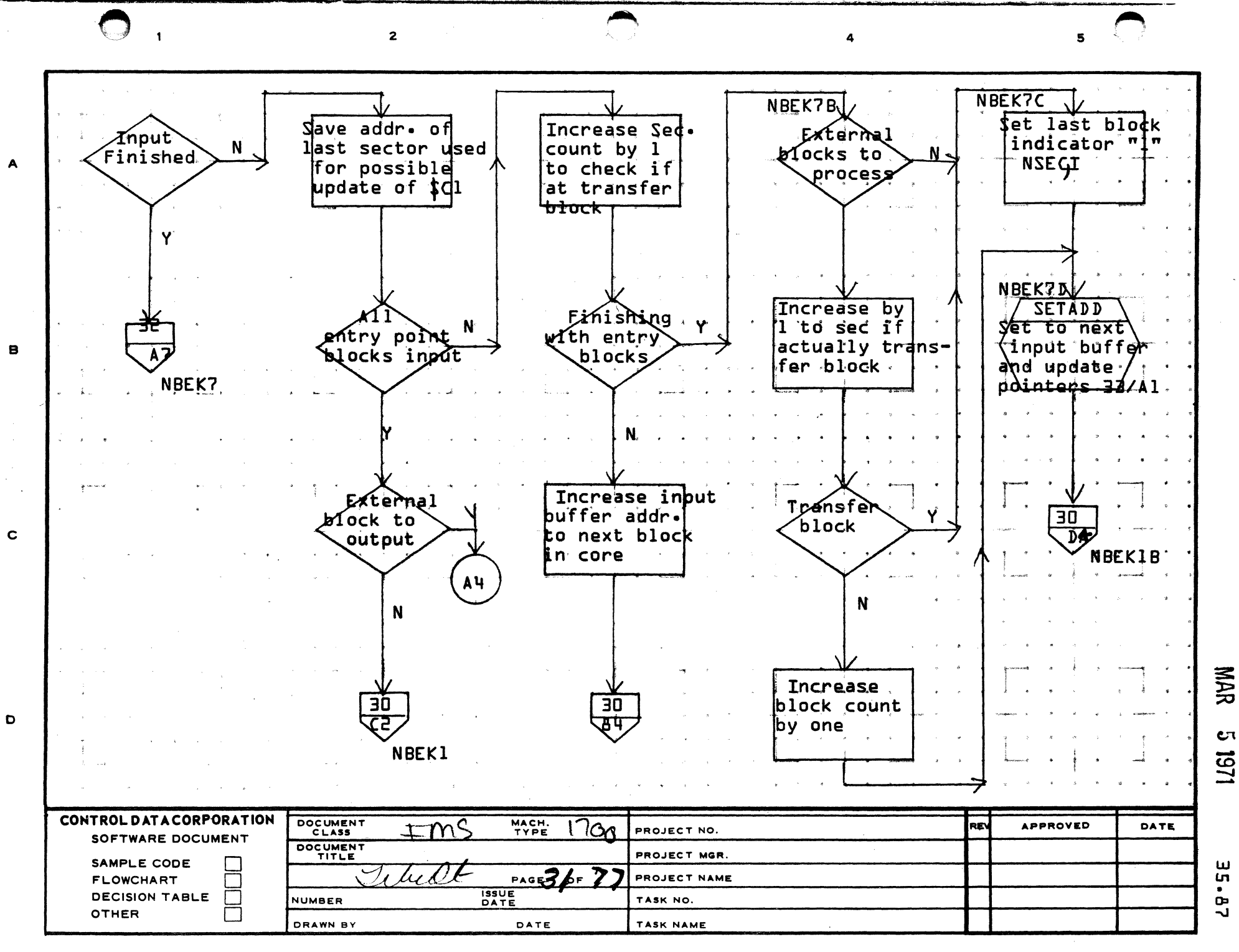

 $\overline{2}$ 

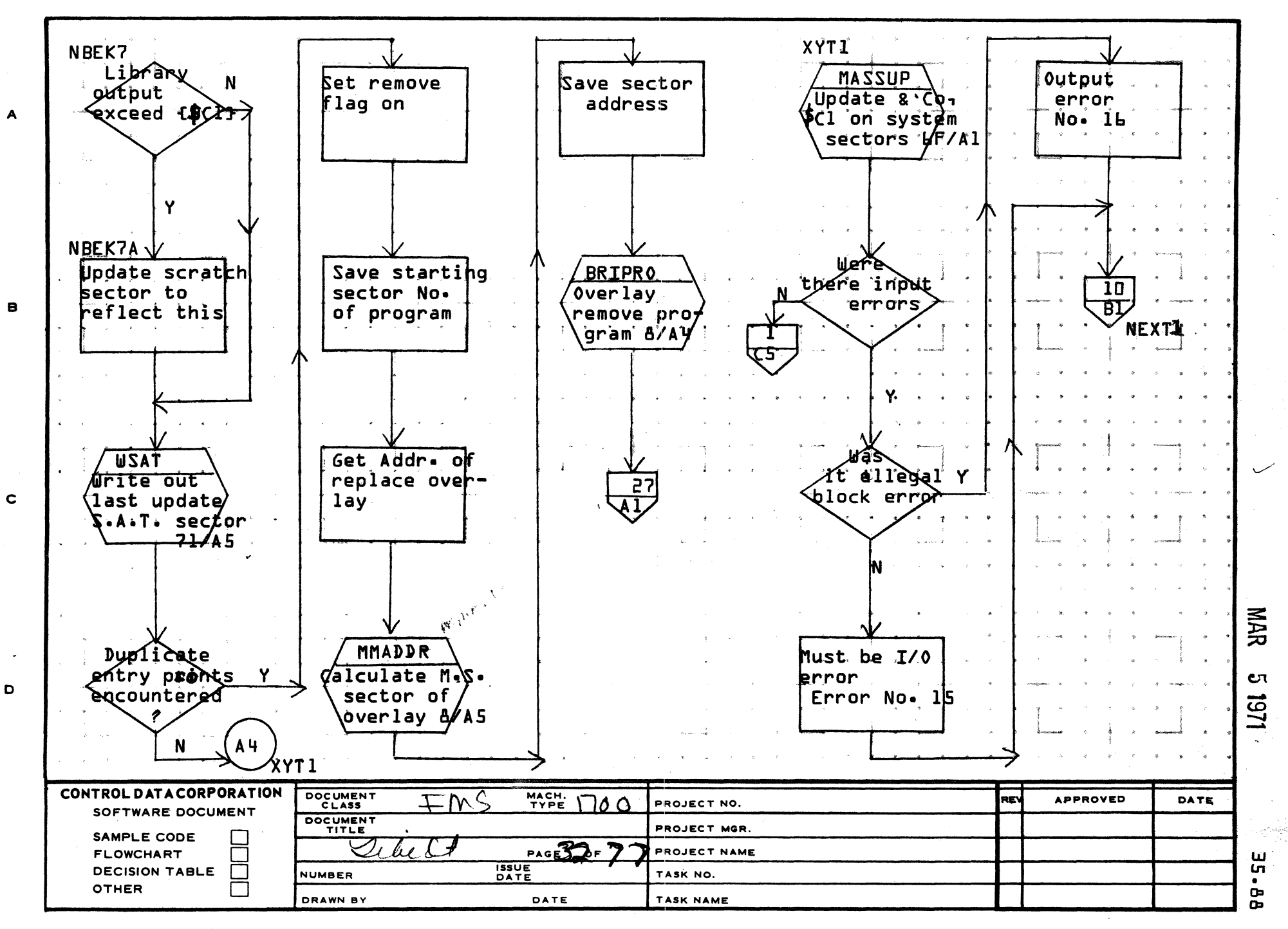

AA1385 (FORMERLY CA127-1)

 $\bullet$ 

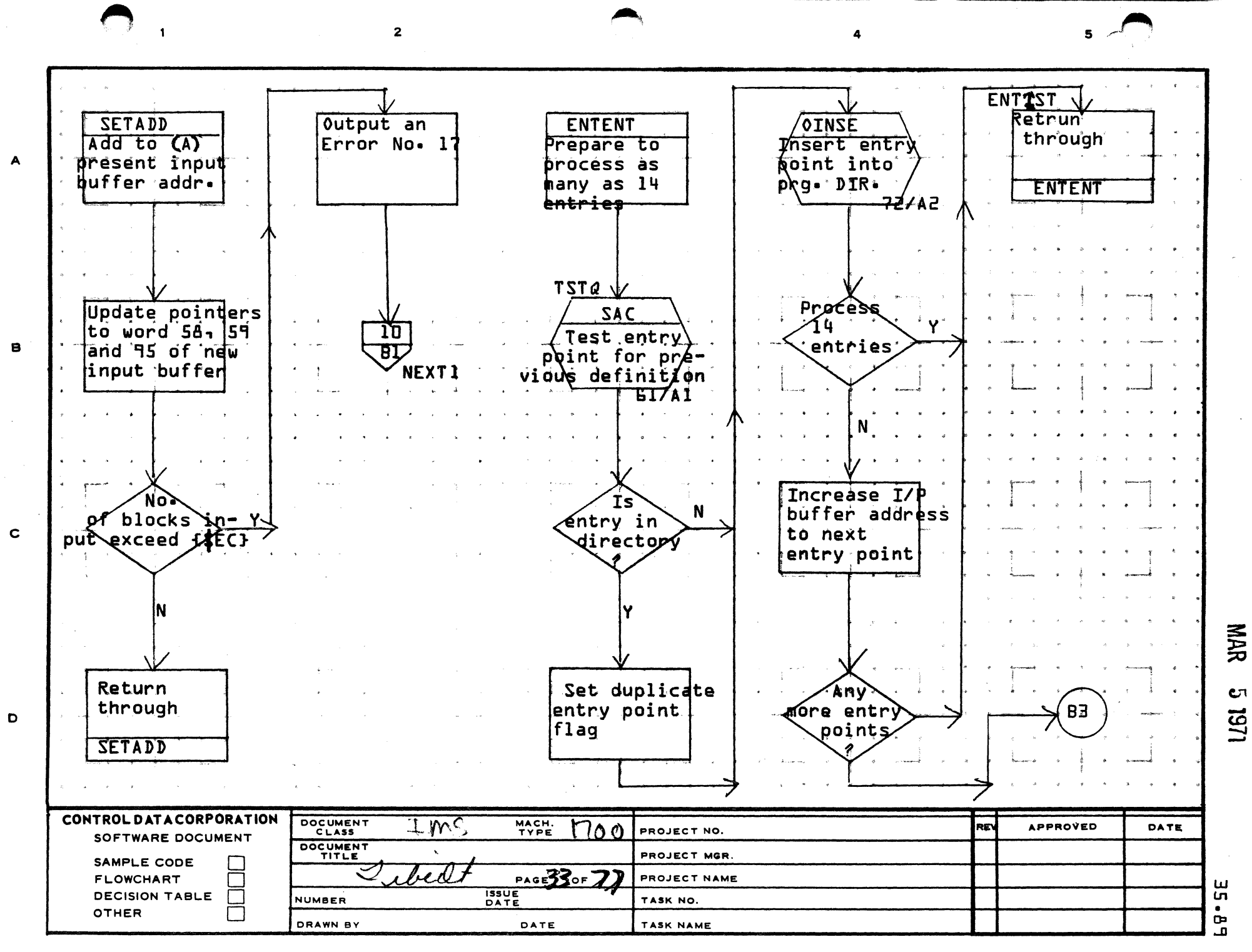

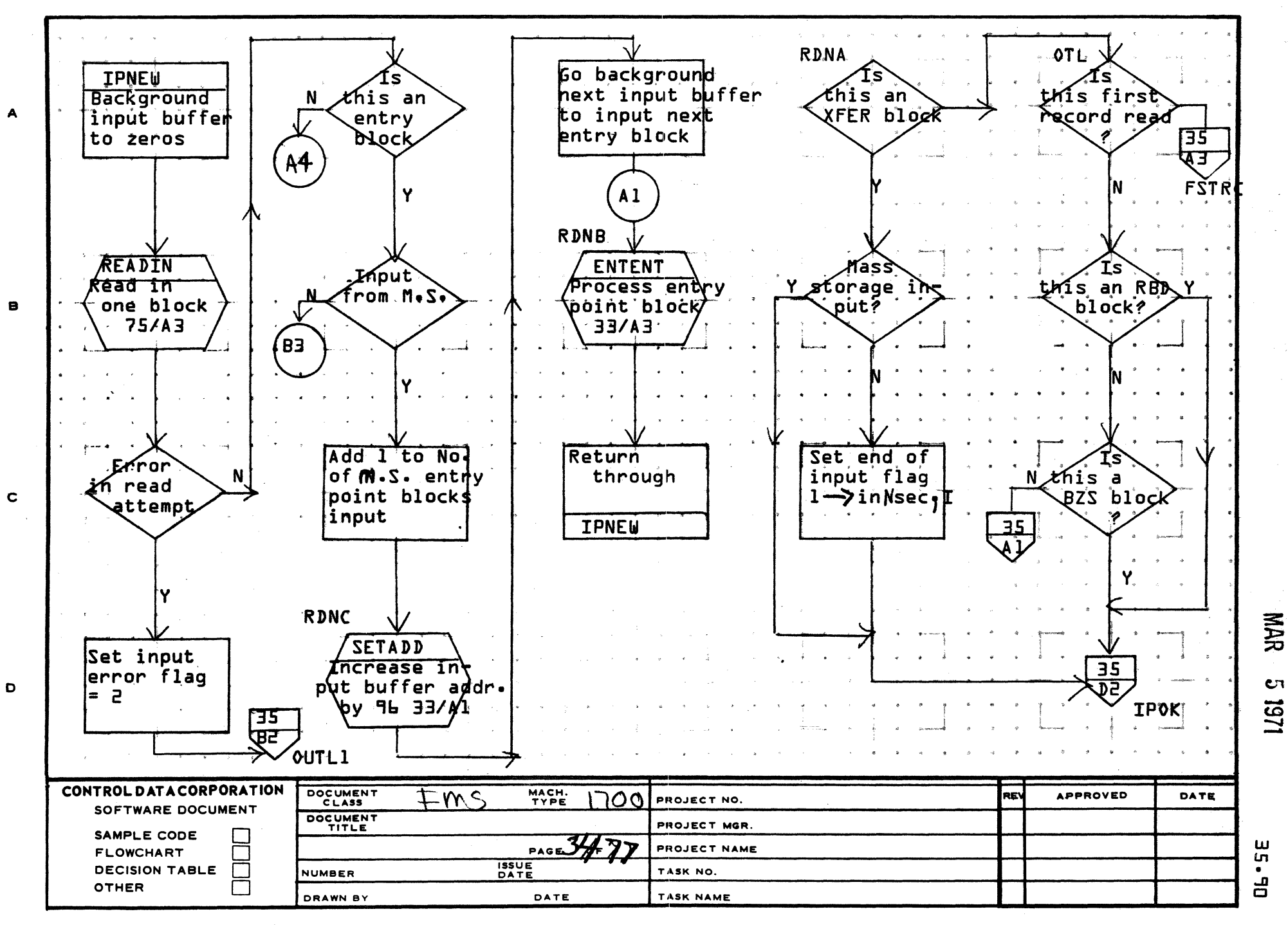

PRINTED IN USA.

 $5^{\circ}$  $\sim$ 

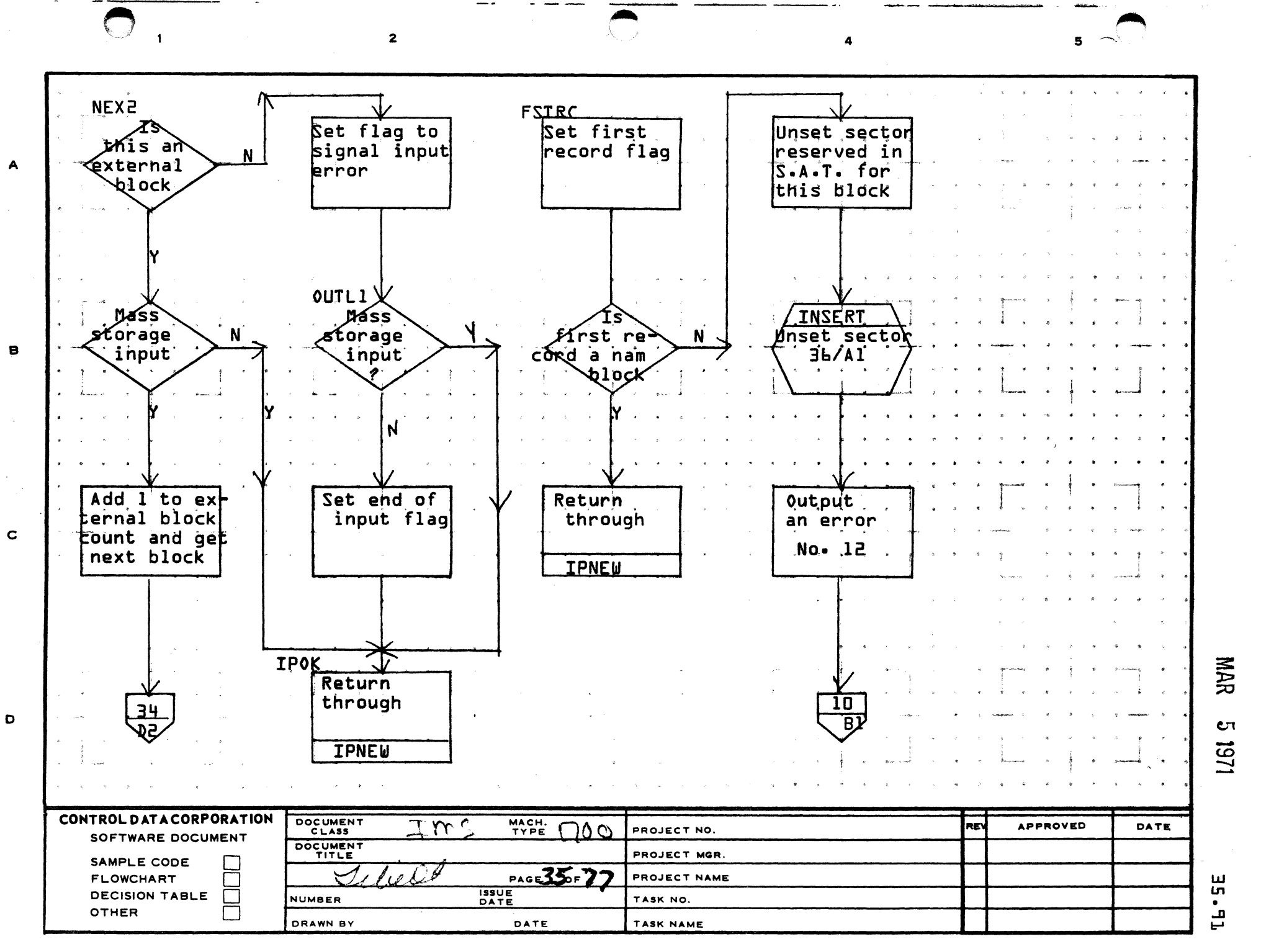

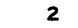

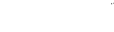

4

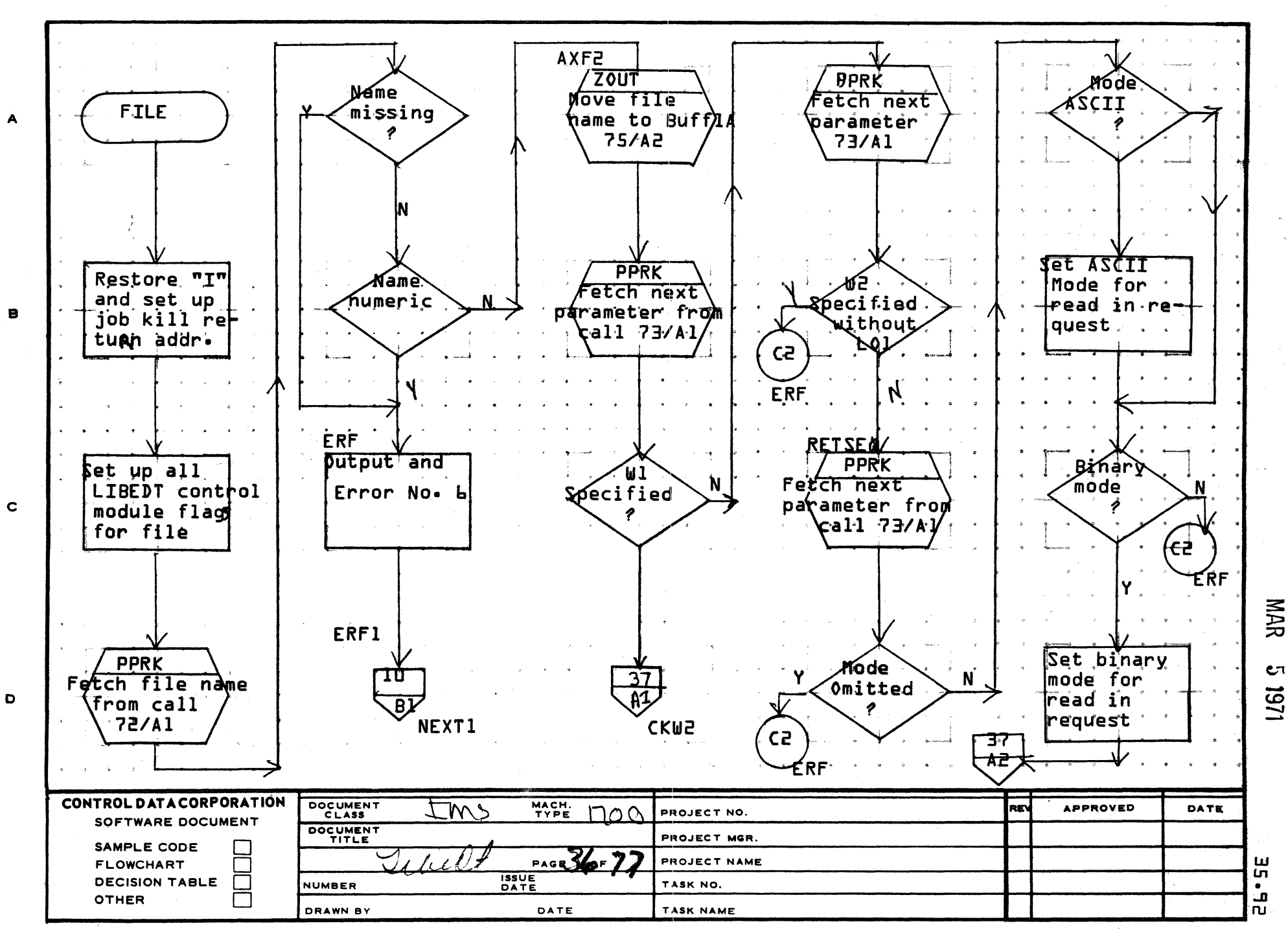

f 'c .. *.* <sup>J</sup>

AA1385 (FORMERLY CA127-1)

 $\overline{1}$ 

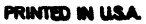

~. \"'"

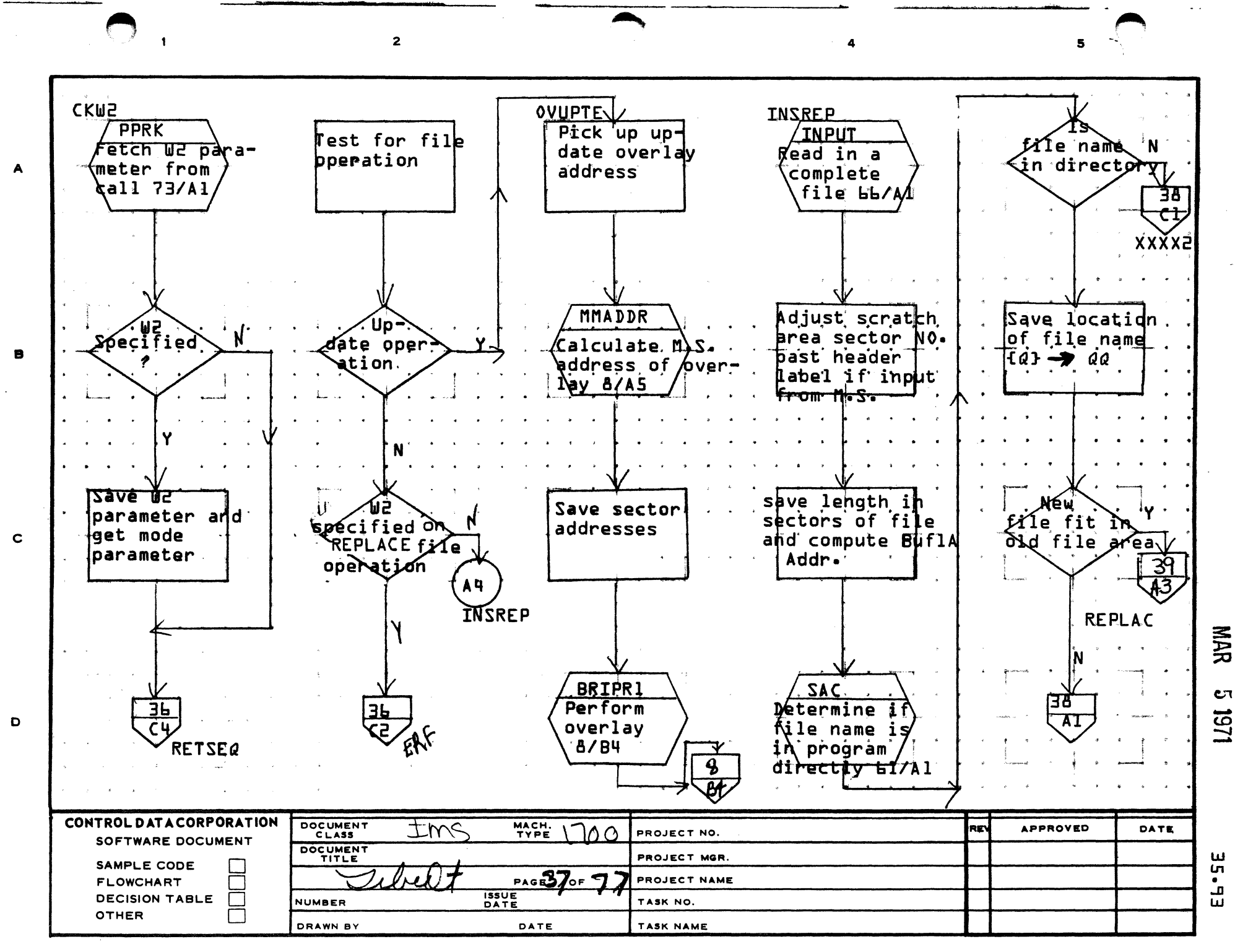

 $\mathbf{z}$ 

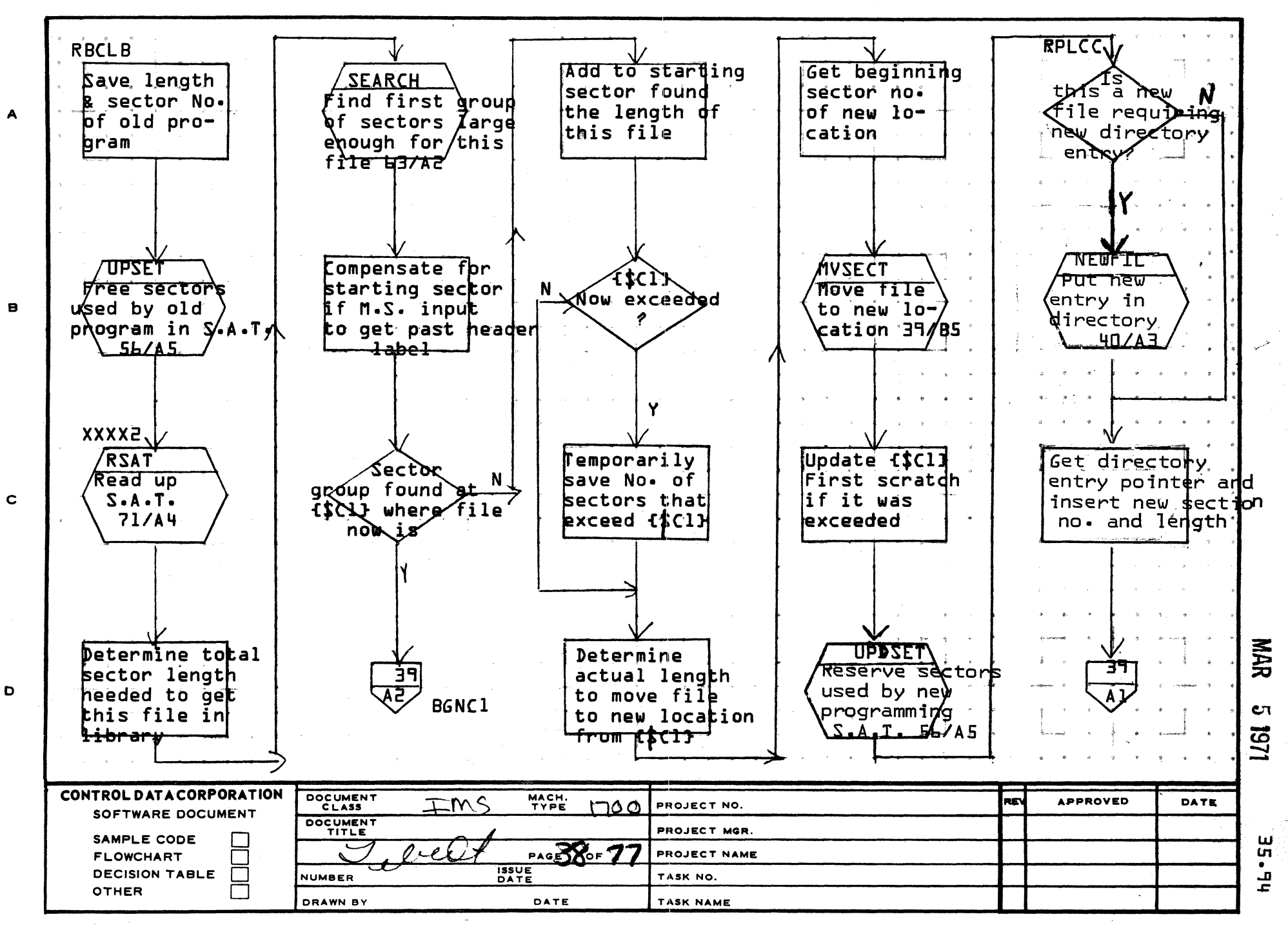

AA1385 (FORMERLY CA127-1)

 $\mathbf{I}$ 

PRINTED IN USA

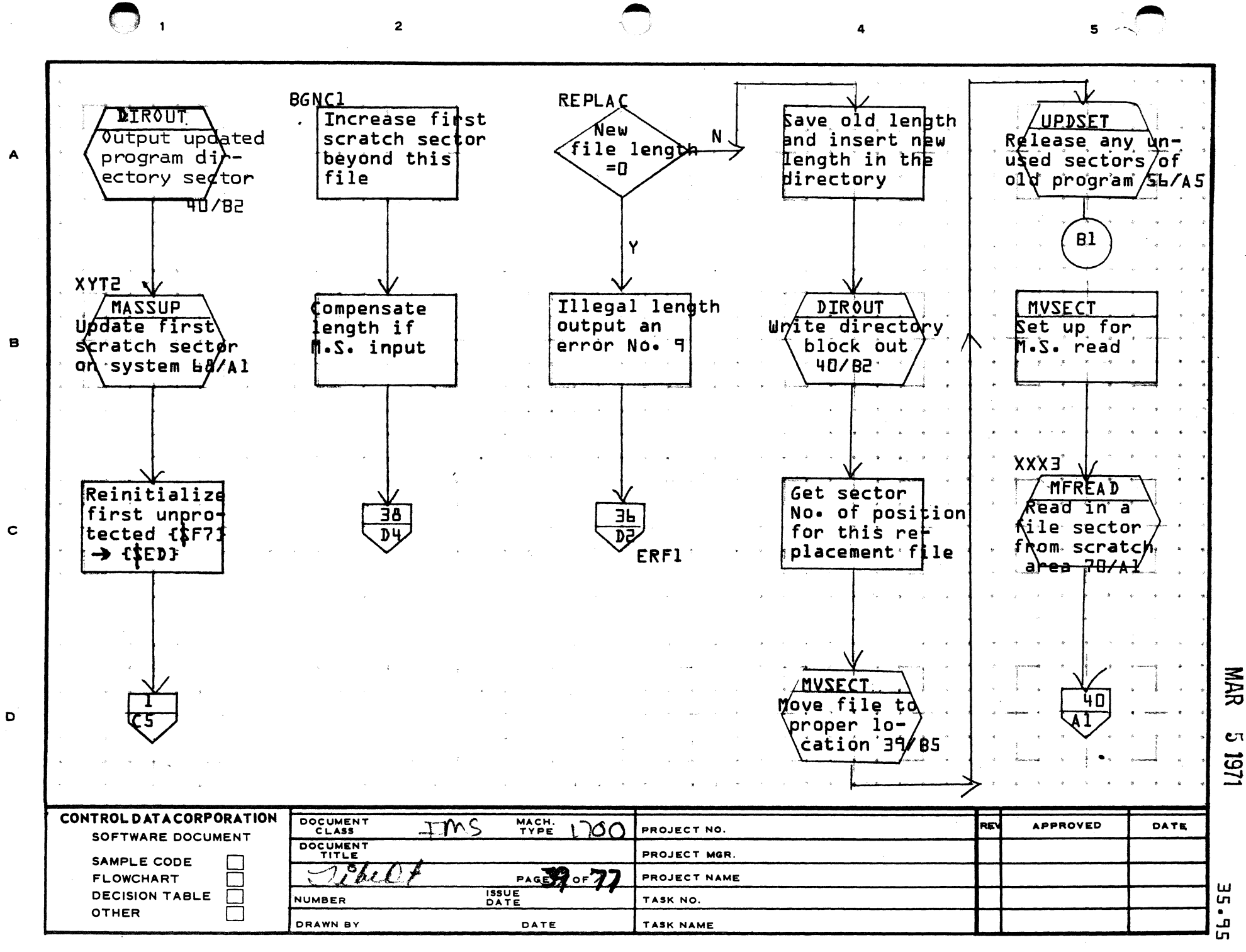

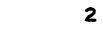

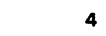

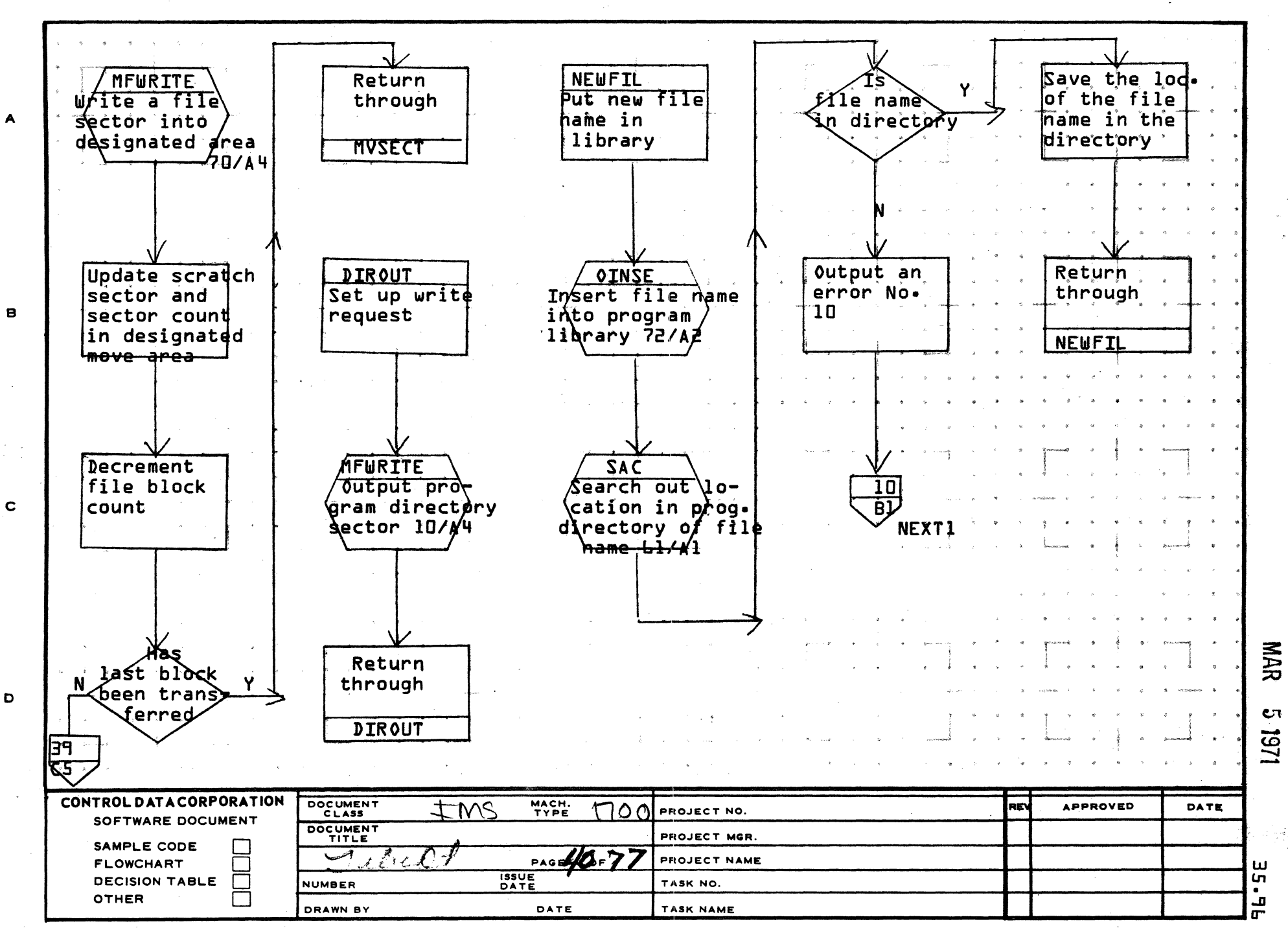

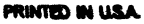

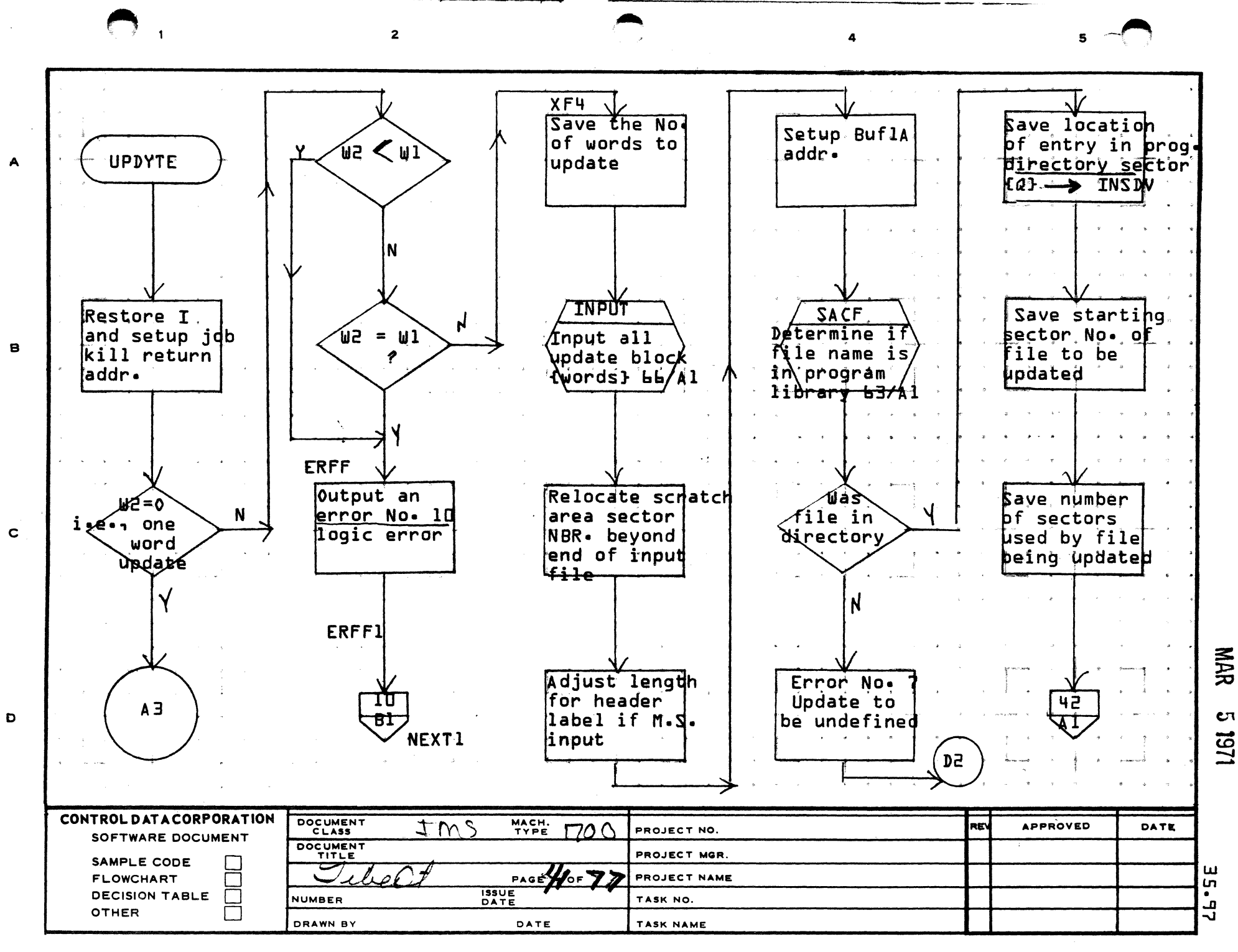

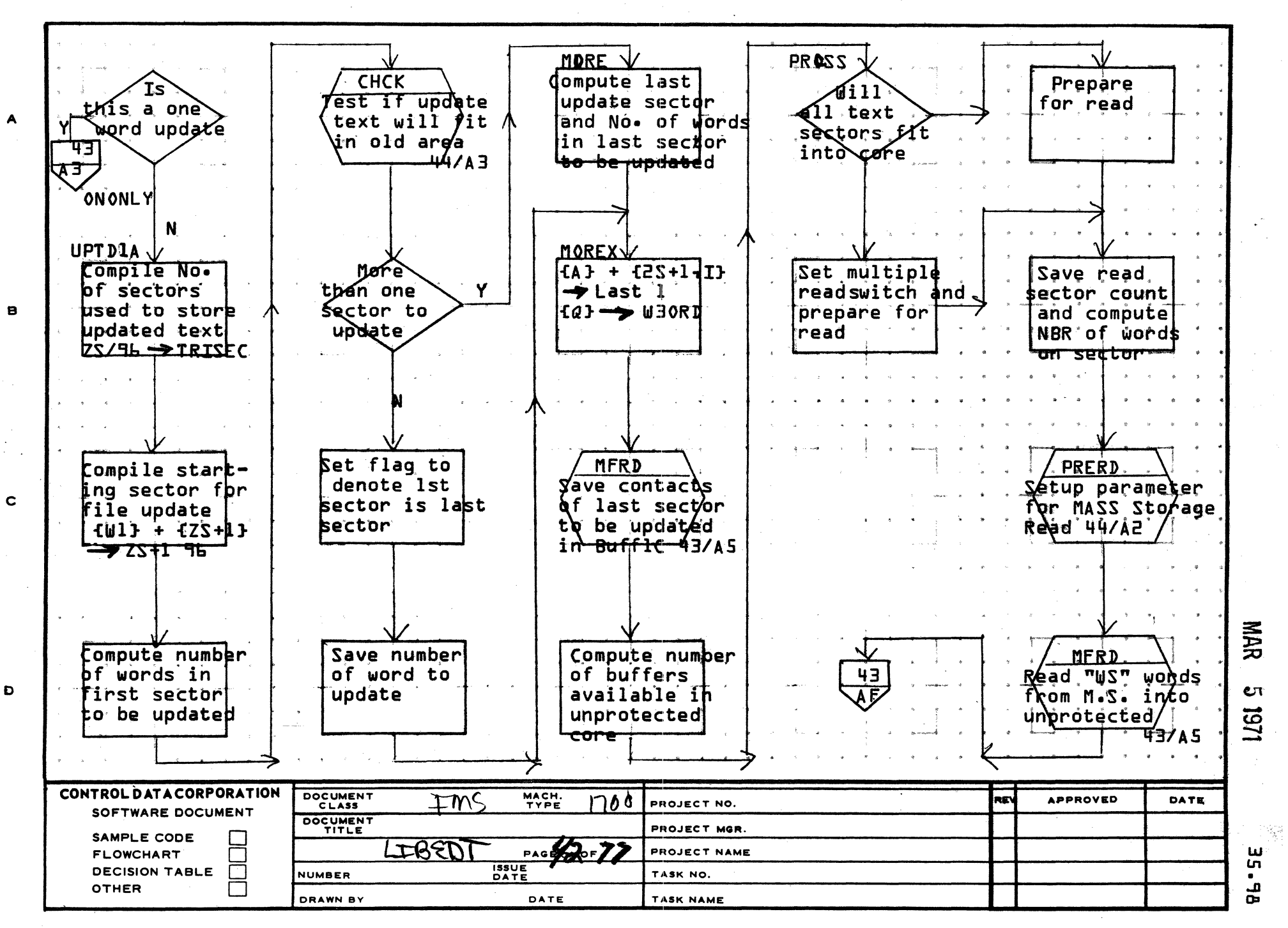

 $5<sub>1</sub>$ 

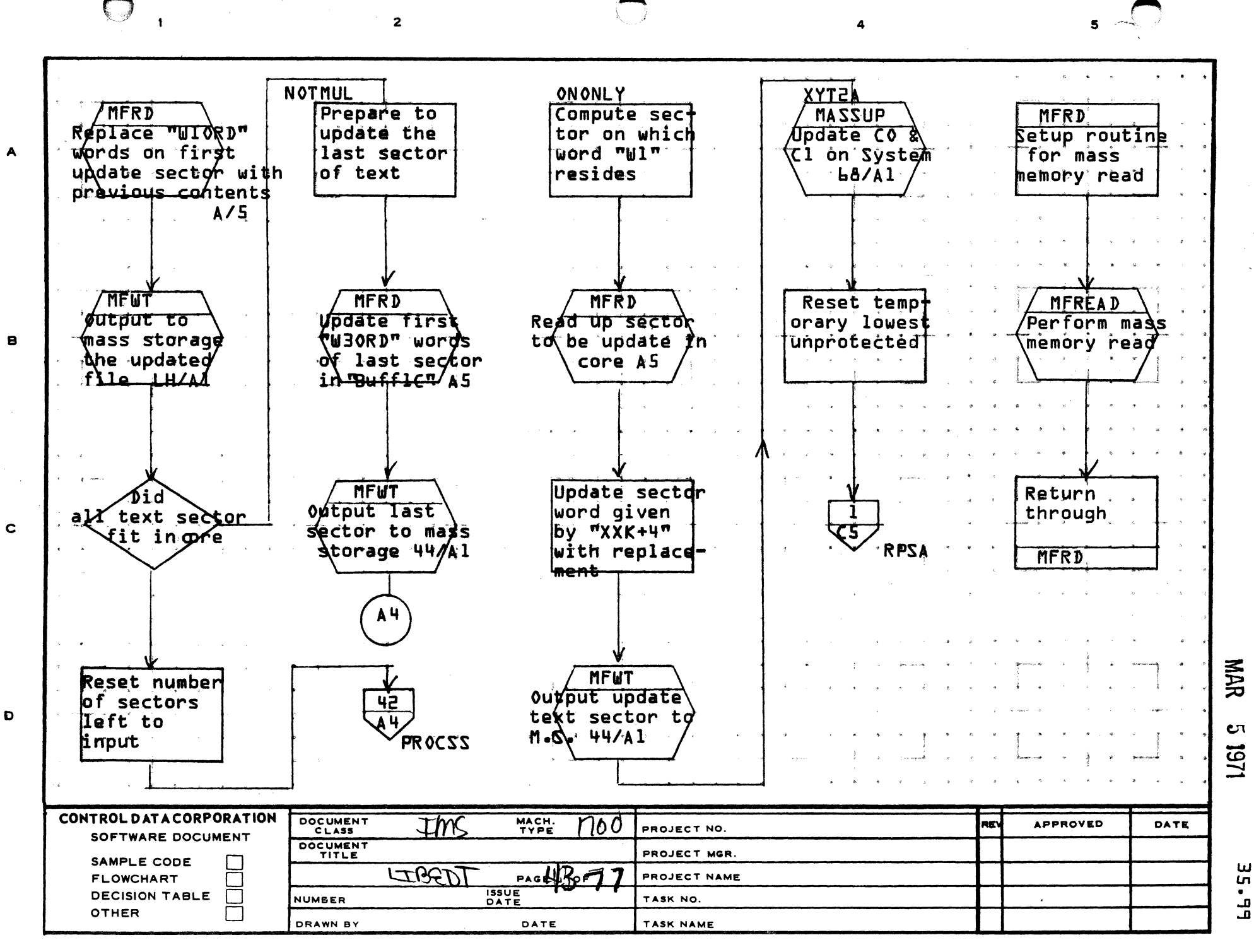

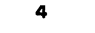

 $5 - 1$ 

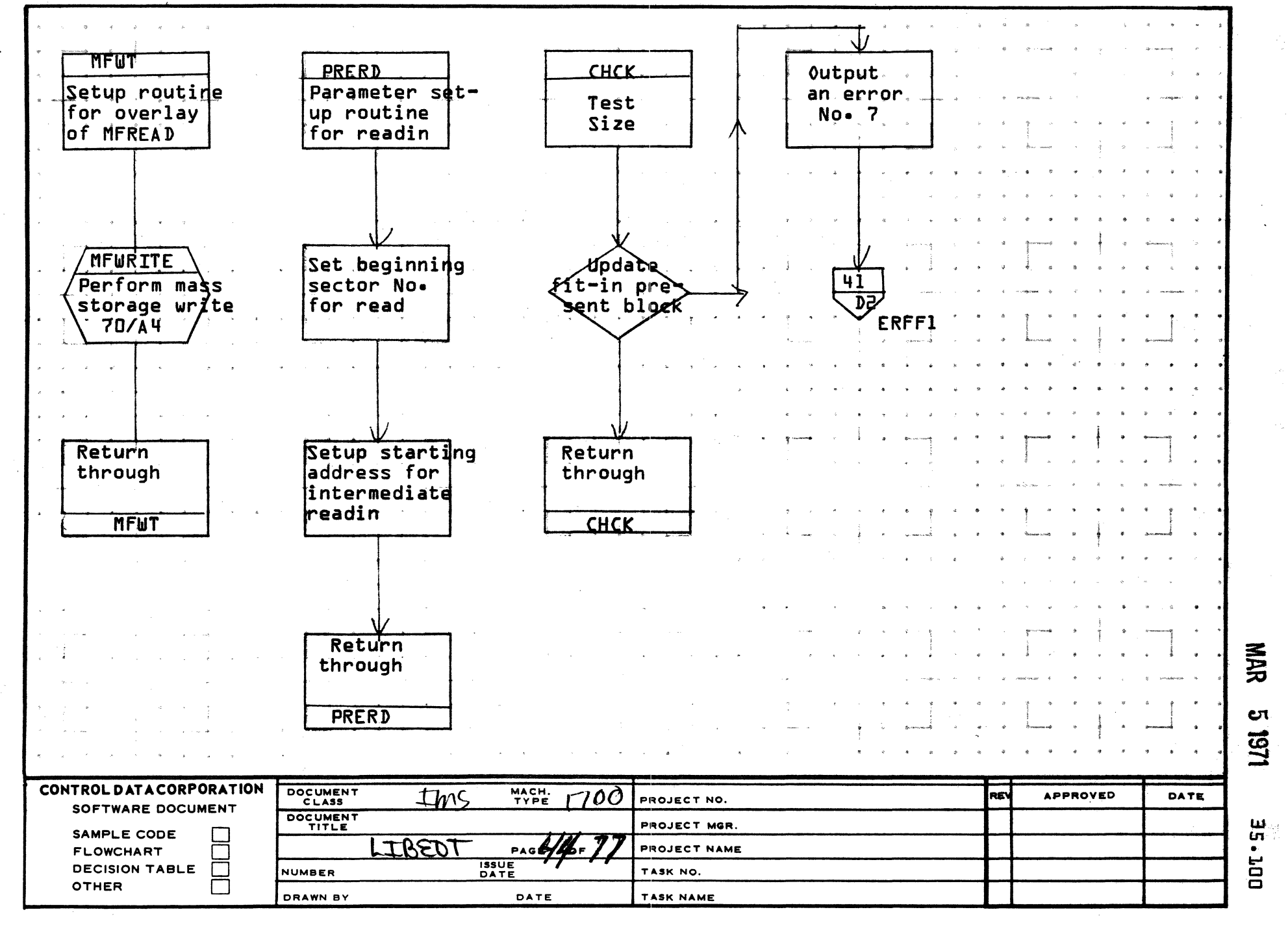

 $\epsilon$ 

AA1385 (FORMERLY CA127-1)

 $\blacktriangle$ 

 $\mathbf{B}$ 

 $\mathbf{C}$ 

 $\mathbf{D}$ 

PRINTED IN USA.

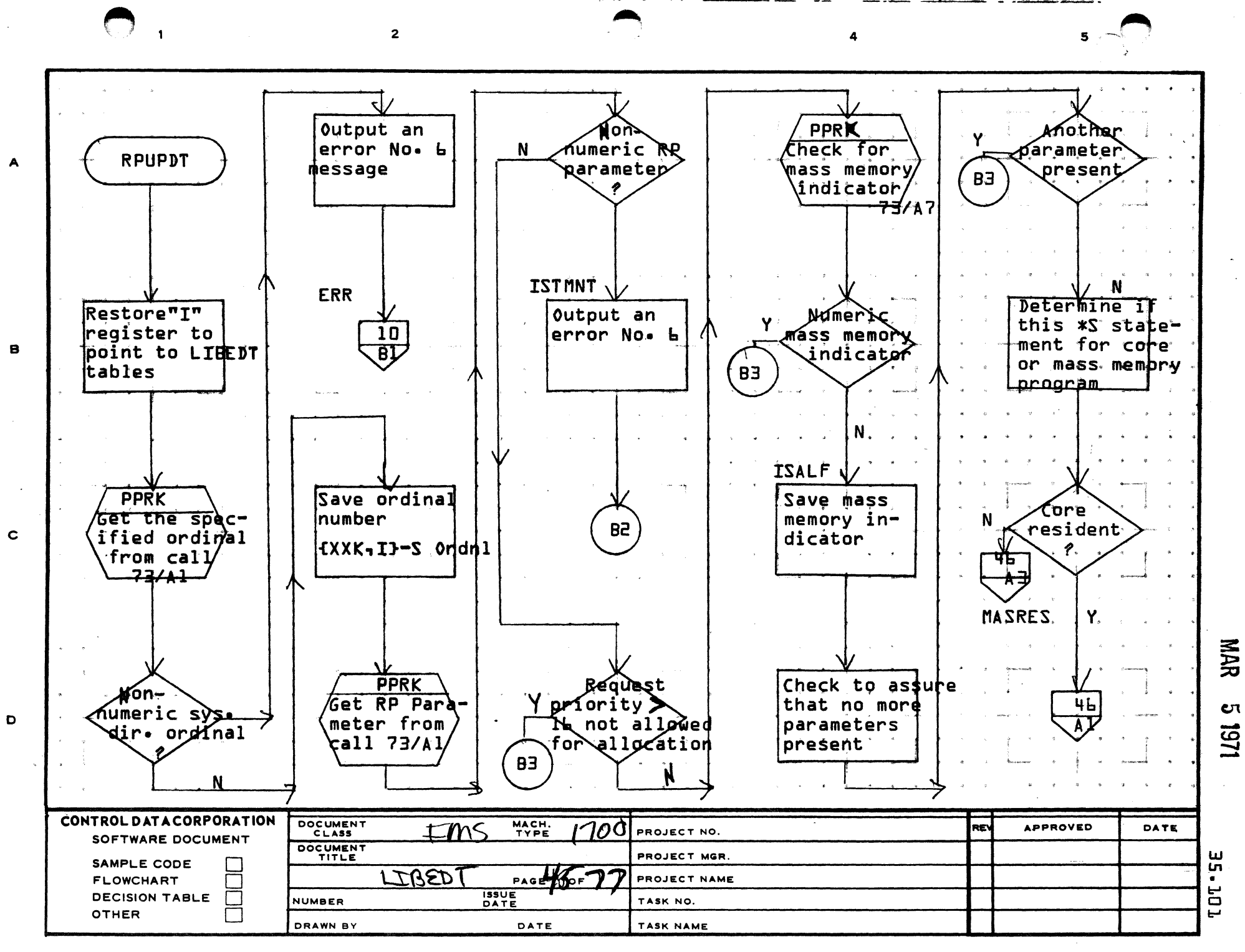

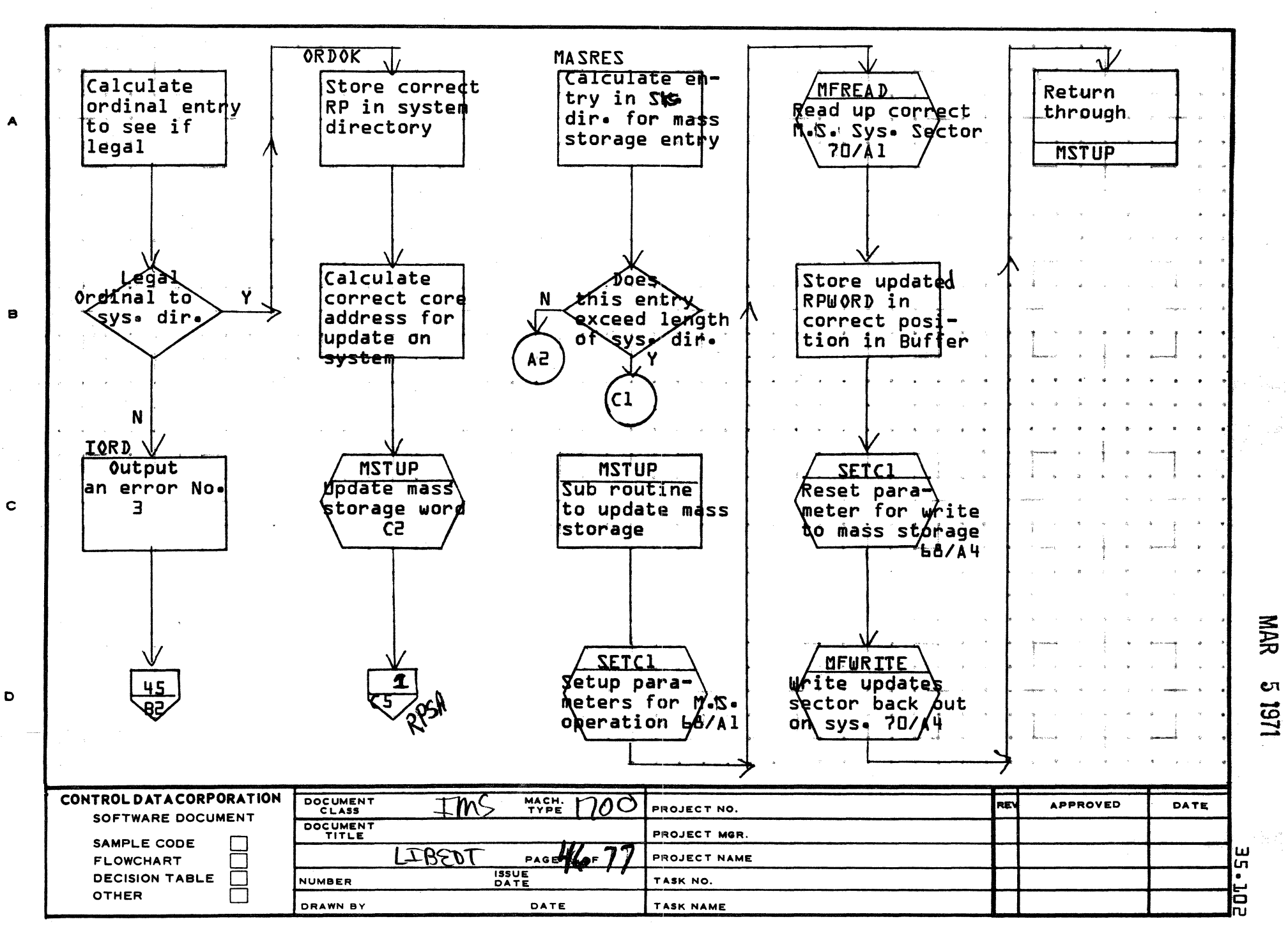

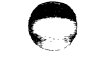

PRINTED IN USA.

5

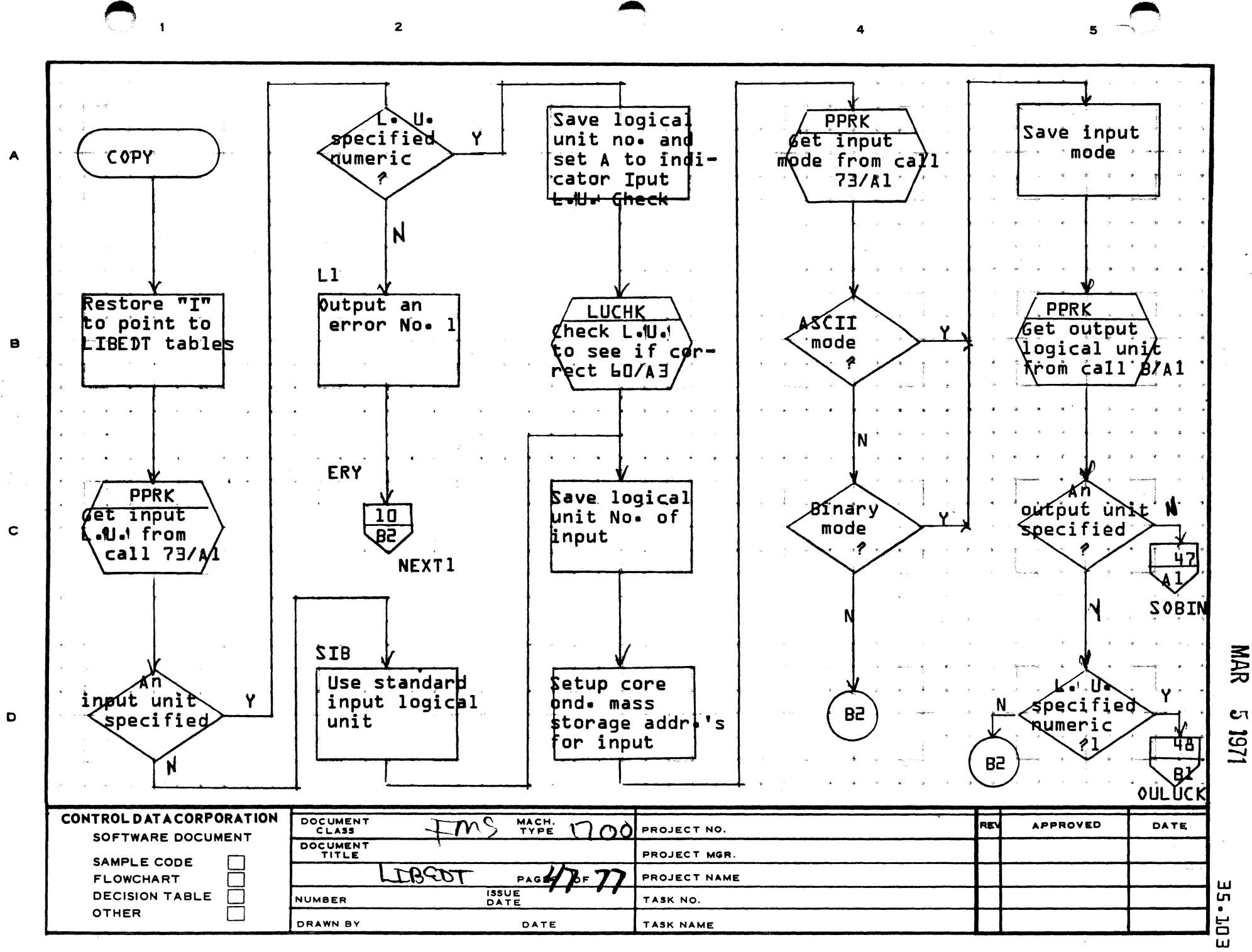

PRIMTED IN U.S.A.

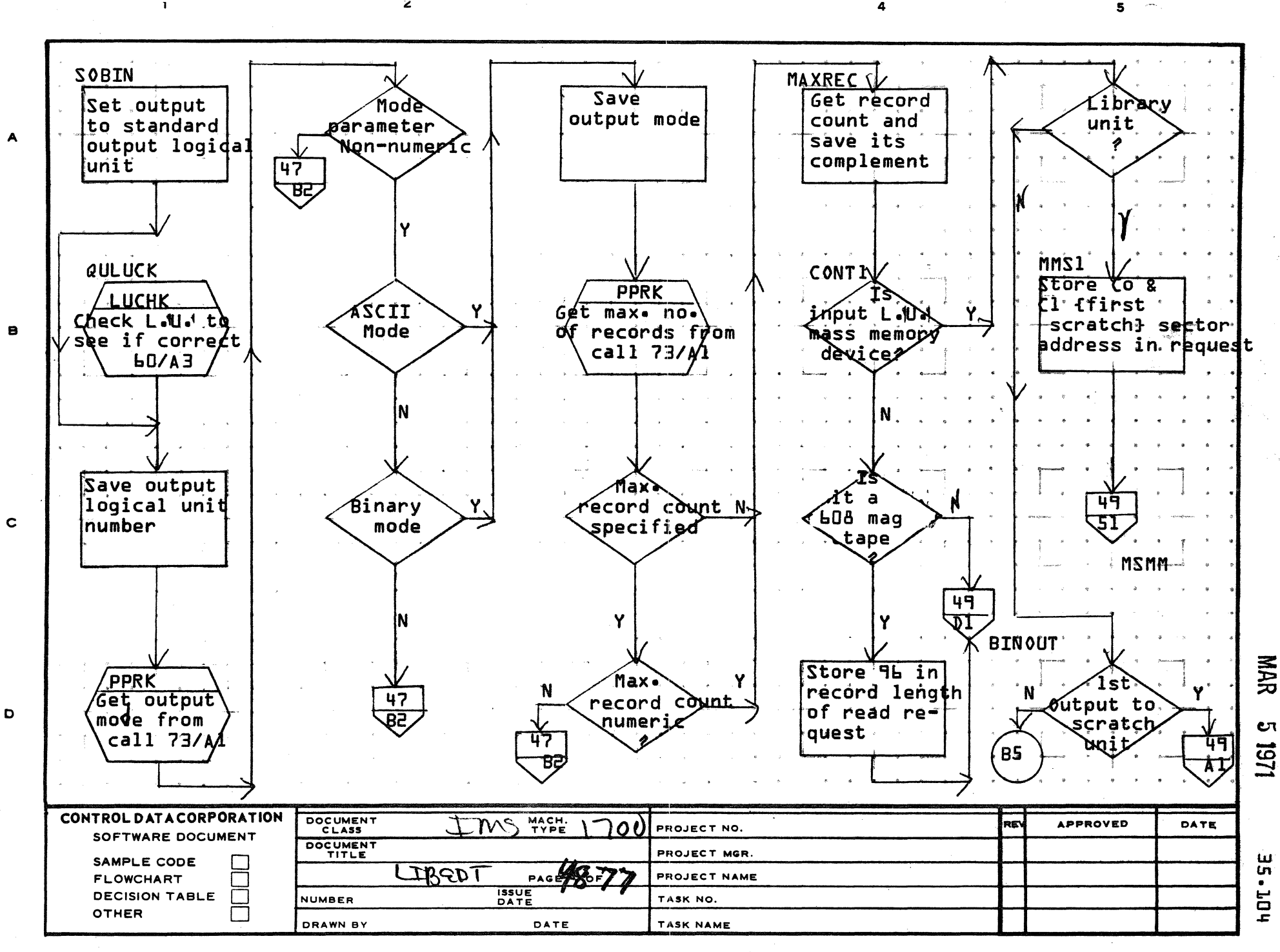

ينت سنجر

 $\mathbf{z}$ 

AA1385 (FORMERLY CA127-1)

 $\mathbf{I}$ 

**PRINTED IN USA** 

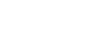

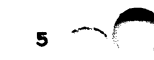

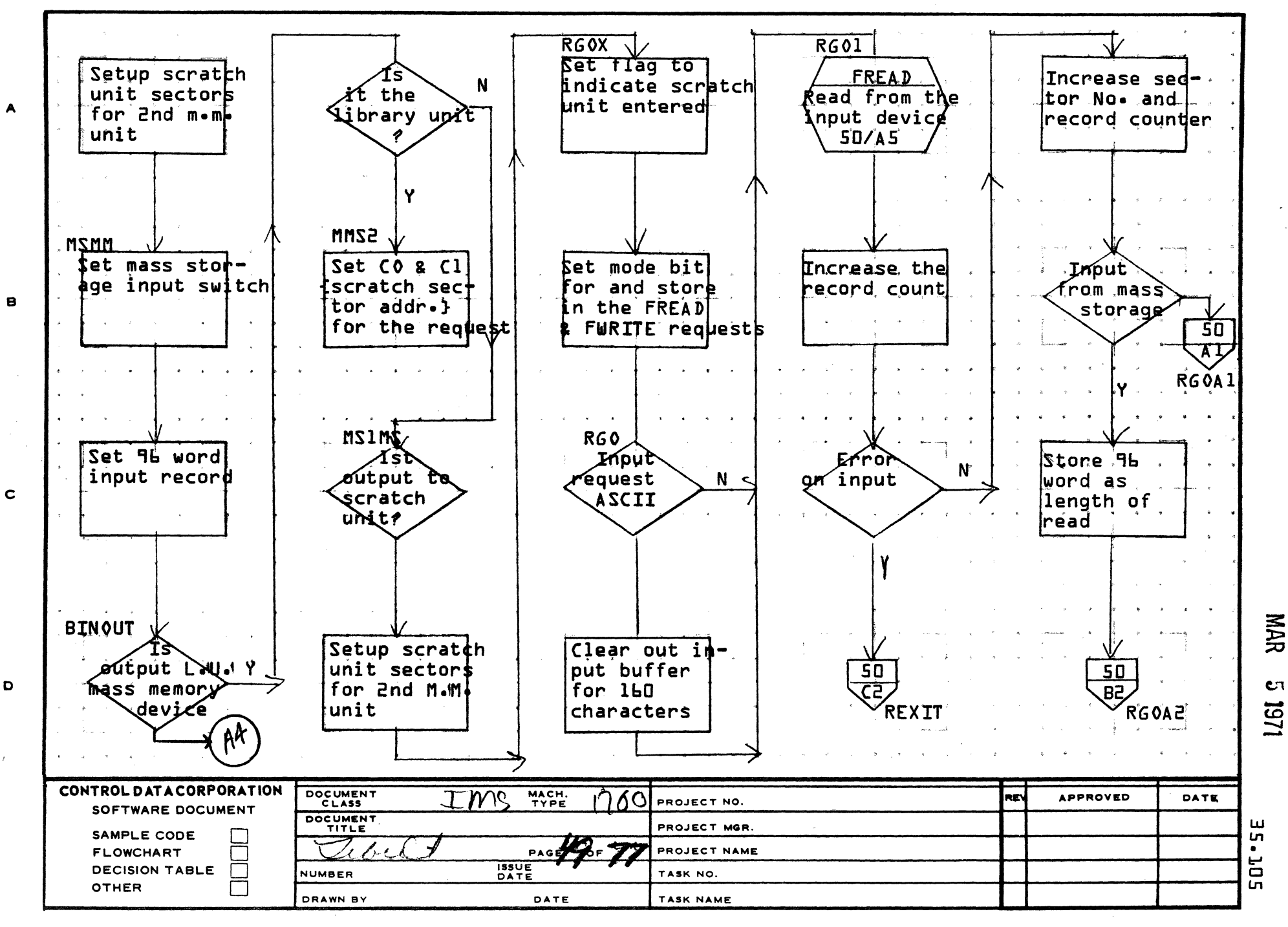

 $\overline{2}$ 

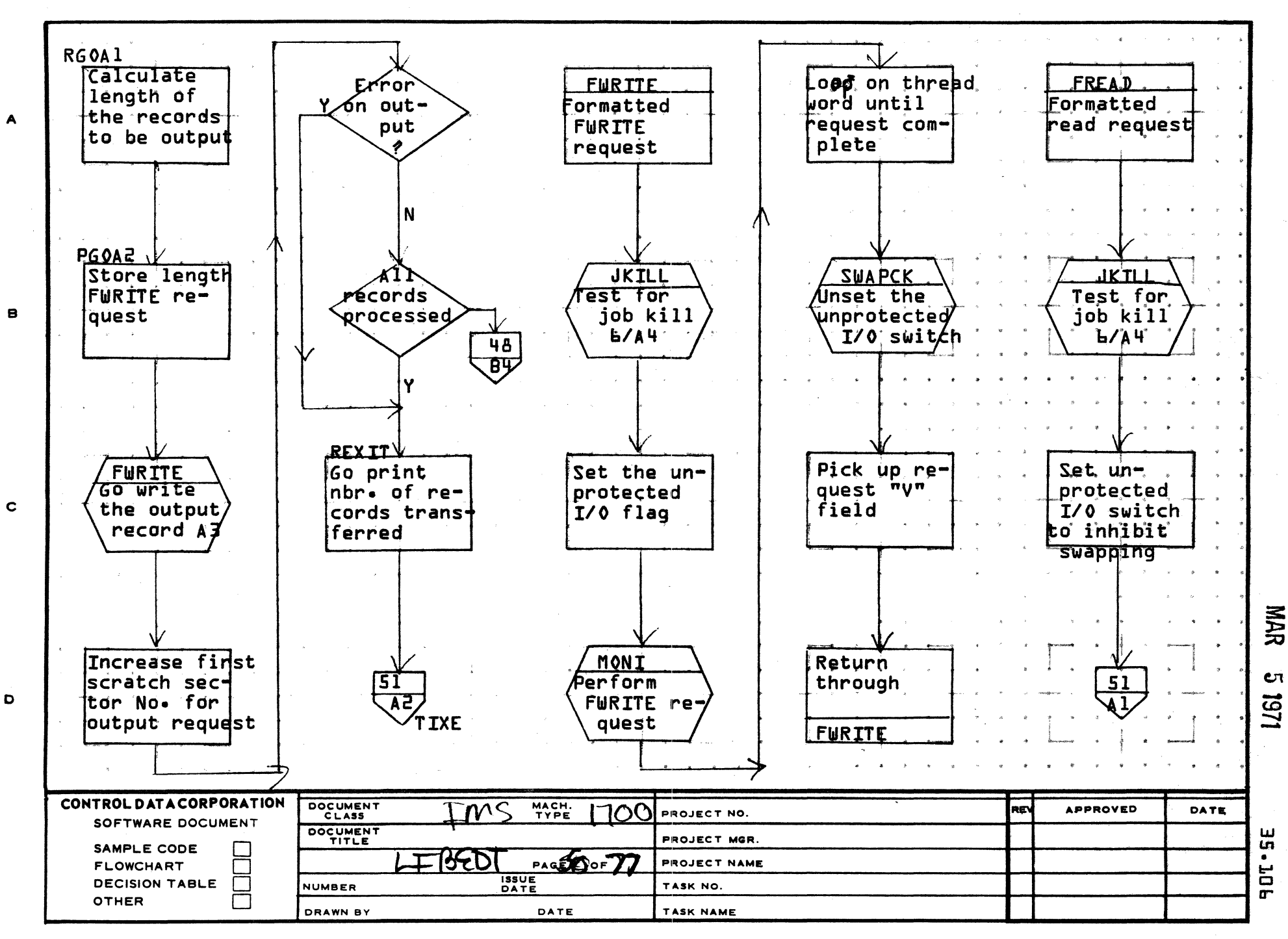

AA1385 (FORMERLY CA127-1)

يتأخل

 $\mathbf{1}$ 

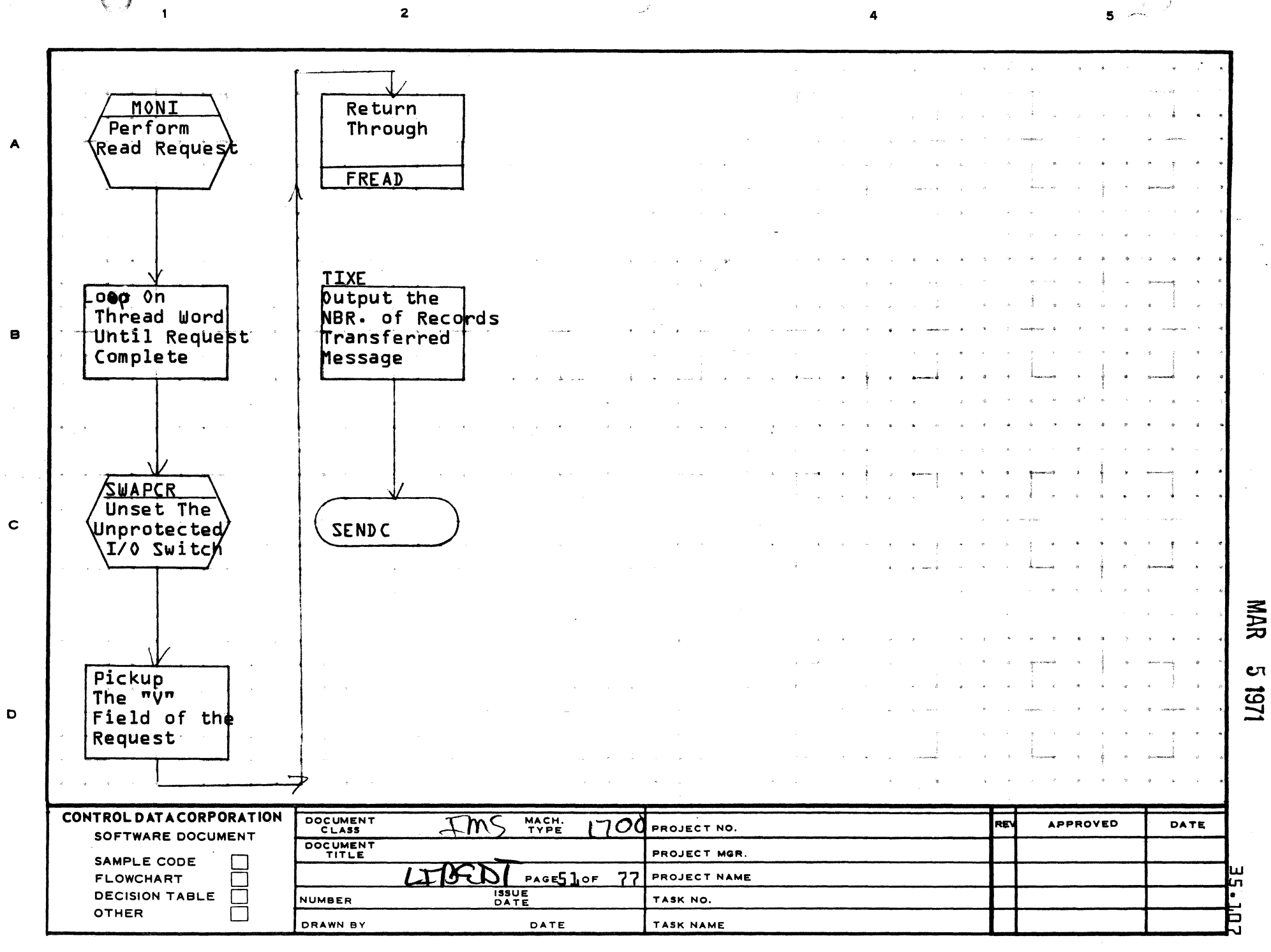

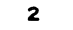

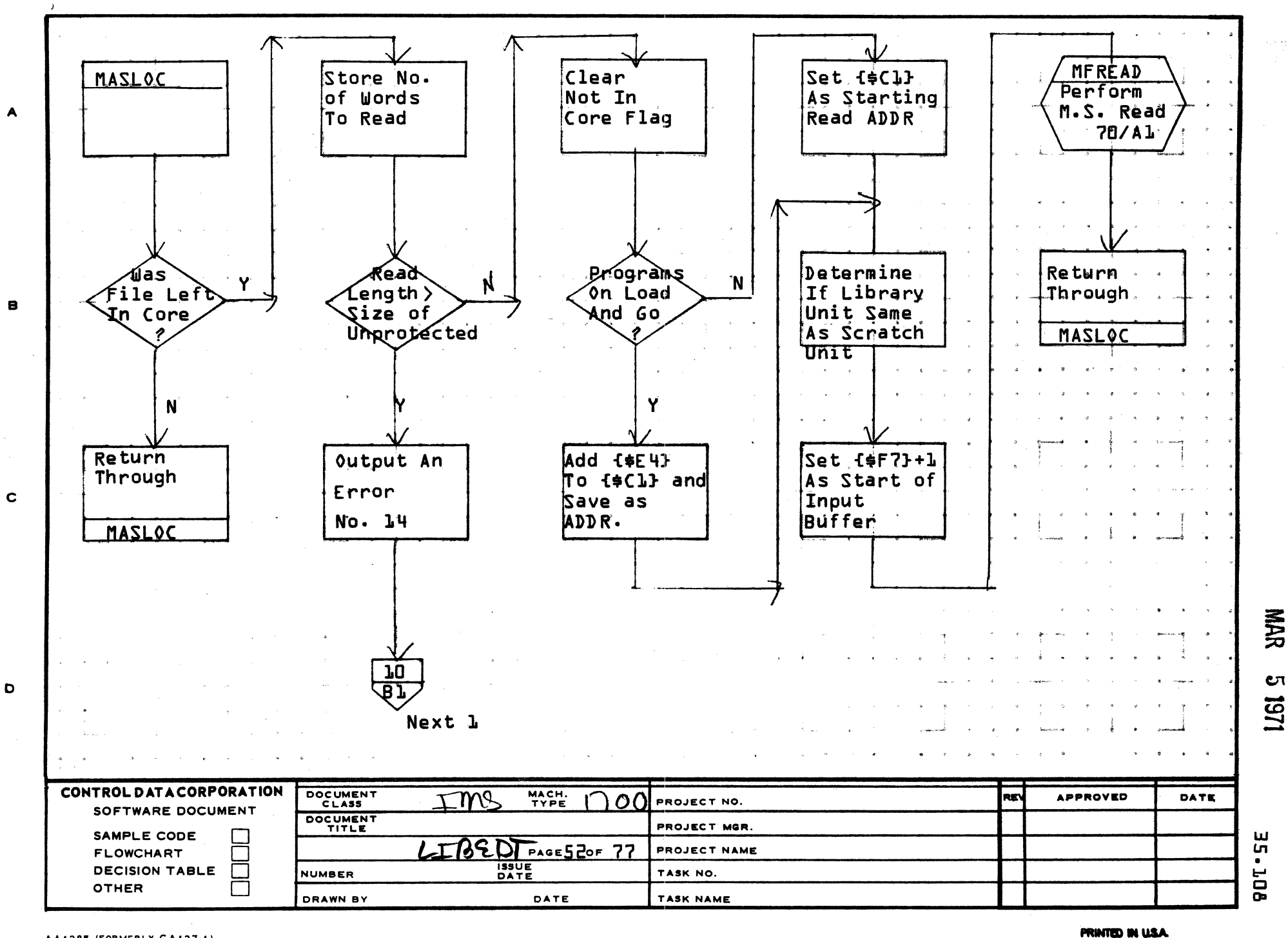

 $\overline{\mathbf{2}}$ 

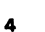

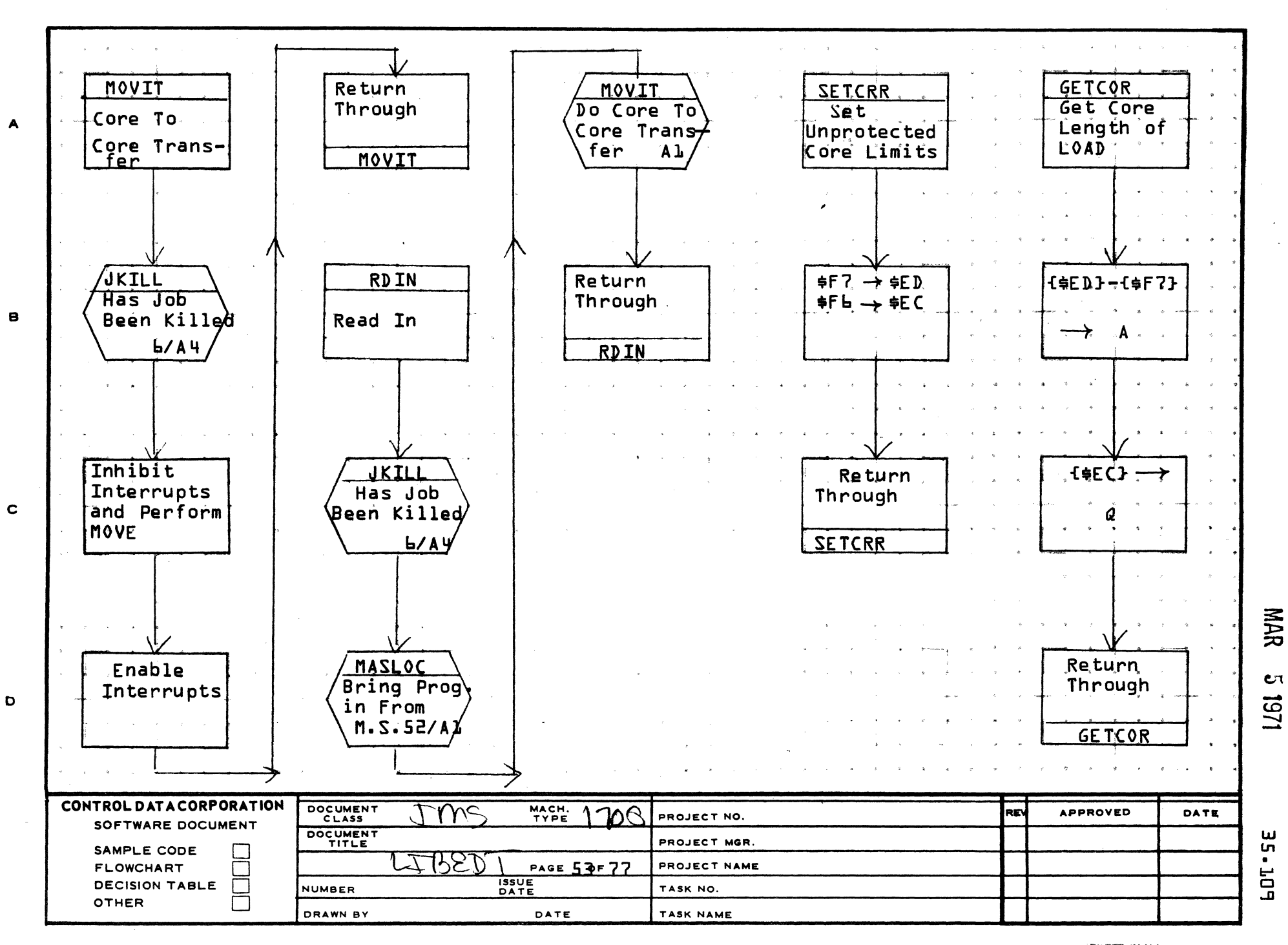

AA1385 (FORMERLY CA127-1)

**AINTED IN LEART** 

 $\mathbf{z}$ 

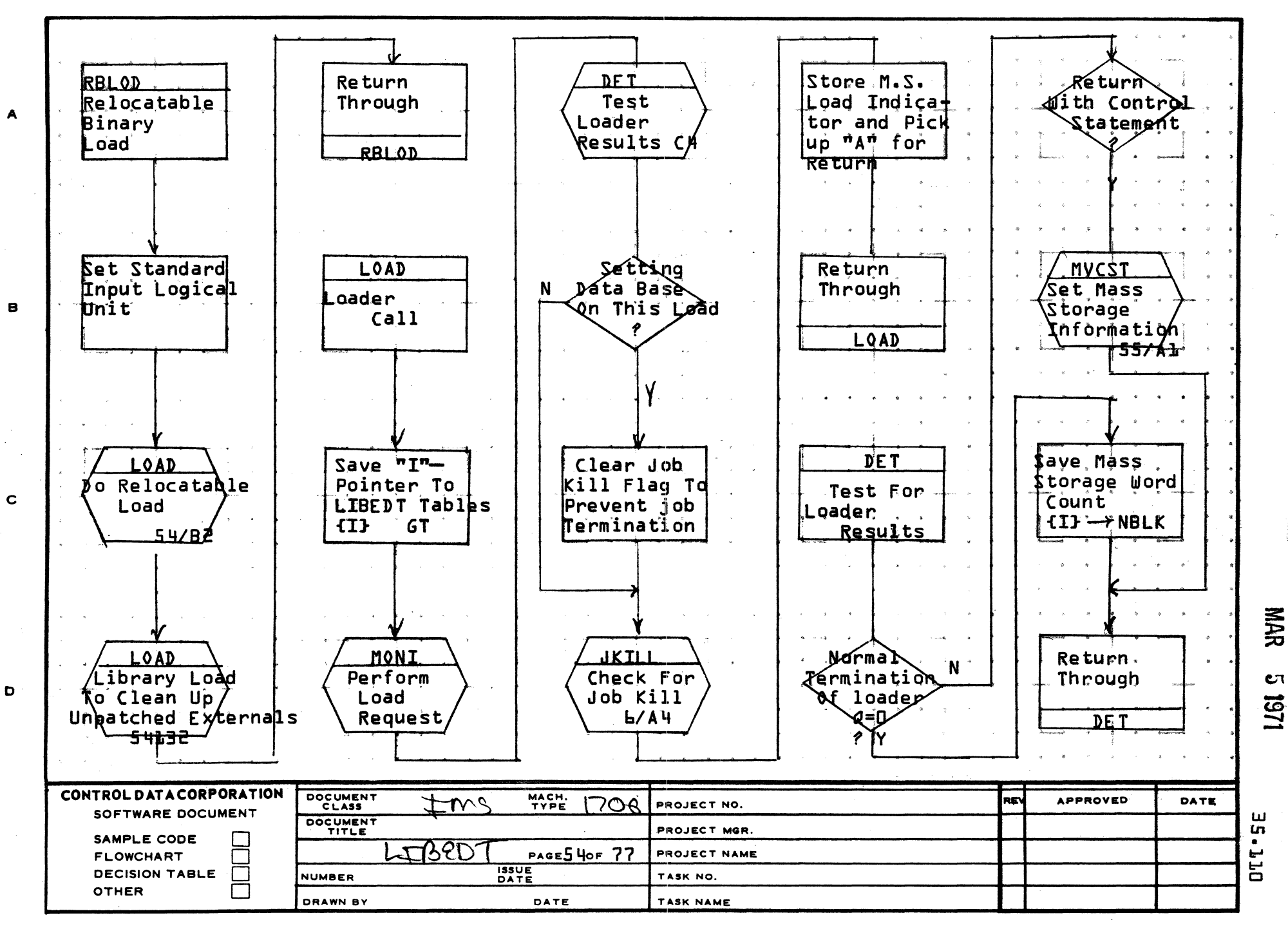

AA1385 (FORMERLY CA127-1)

 $\mathbf{I}$ 

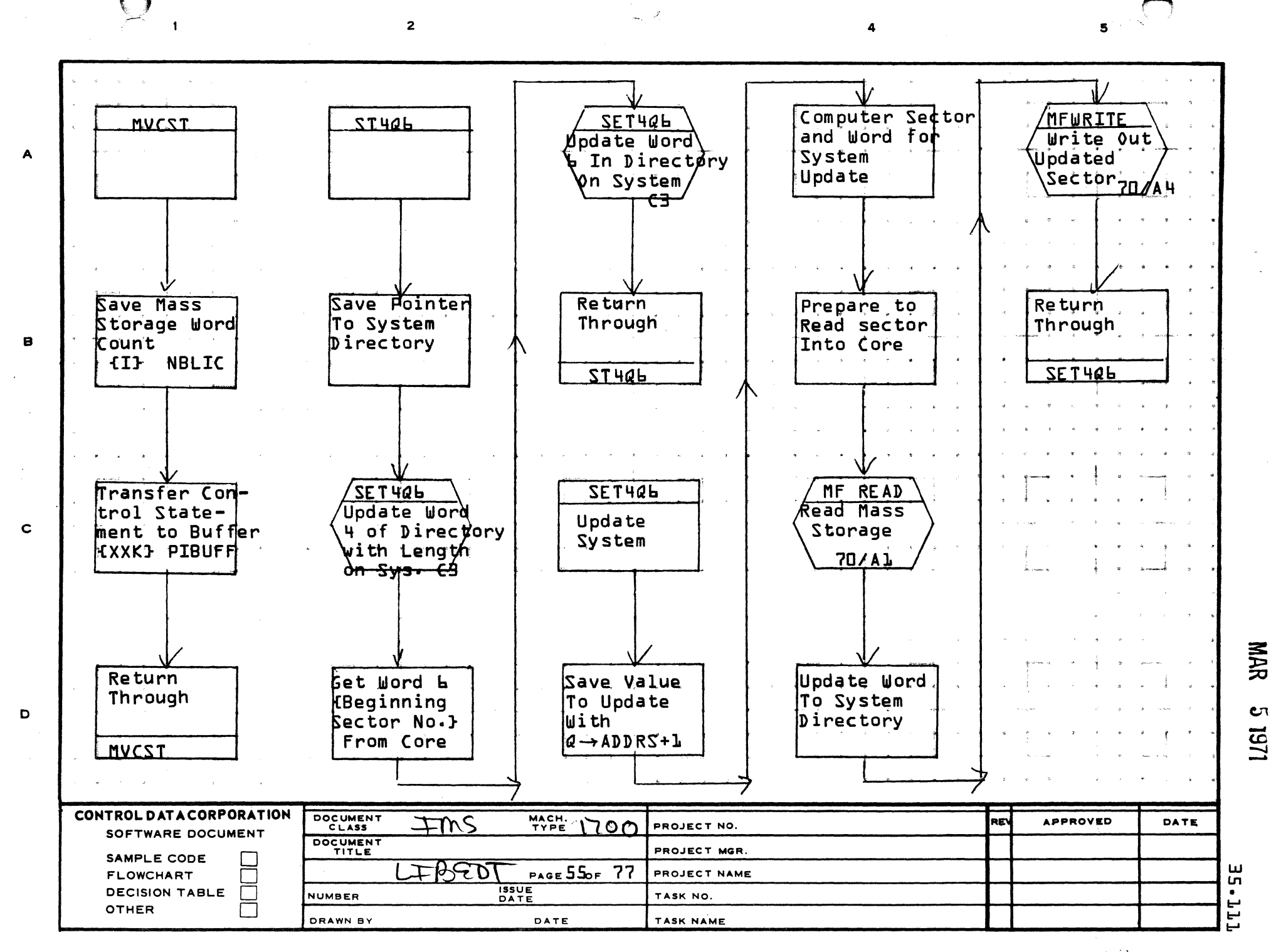

سبيبا فالانت والله

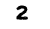

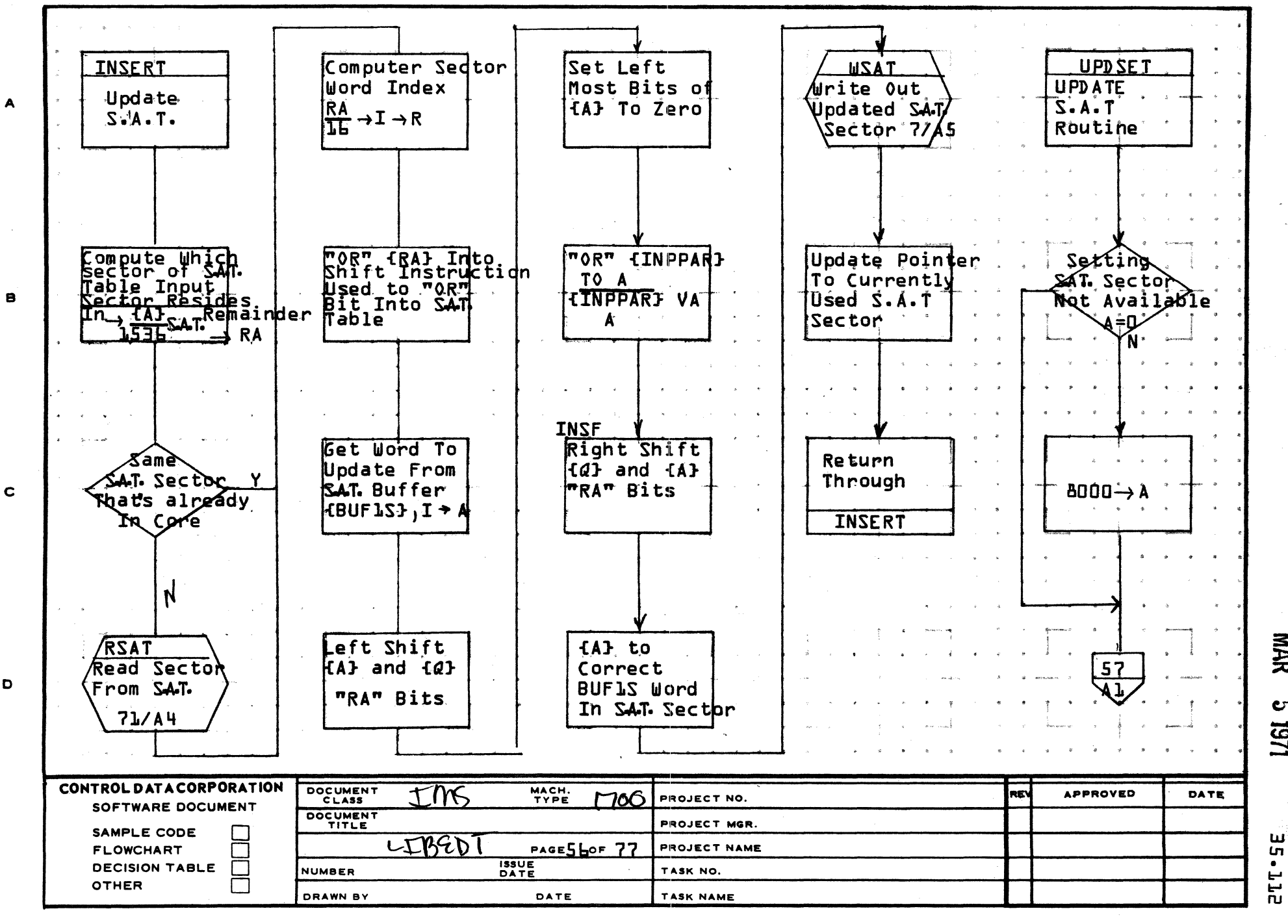

 $\mathbf{1}$ 

A

D

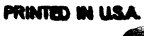

NAR

C٦

1201

ш

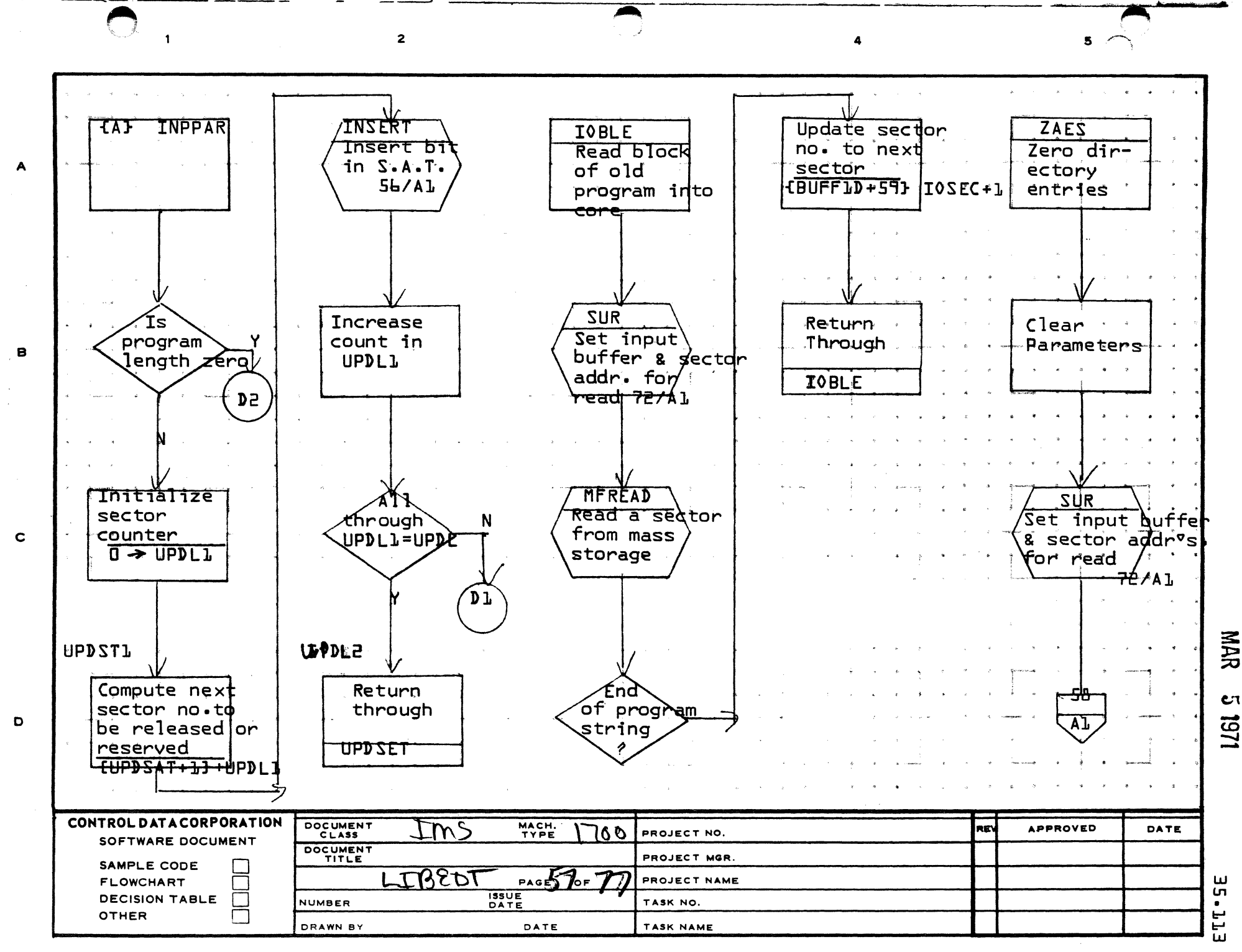

n in me<del>na</del> ing <sub>12</sub>

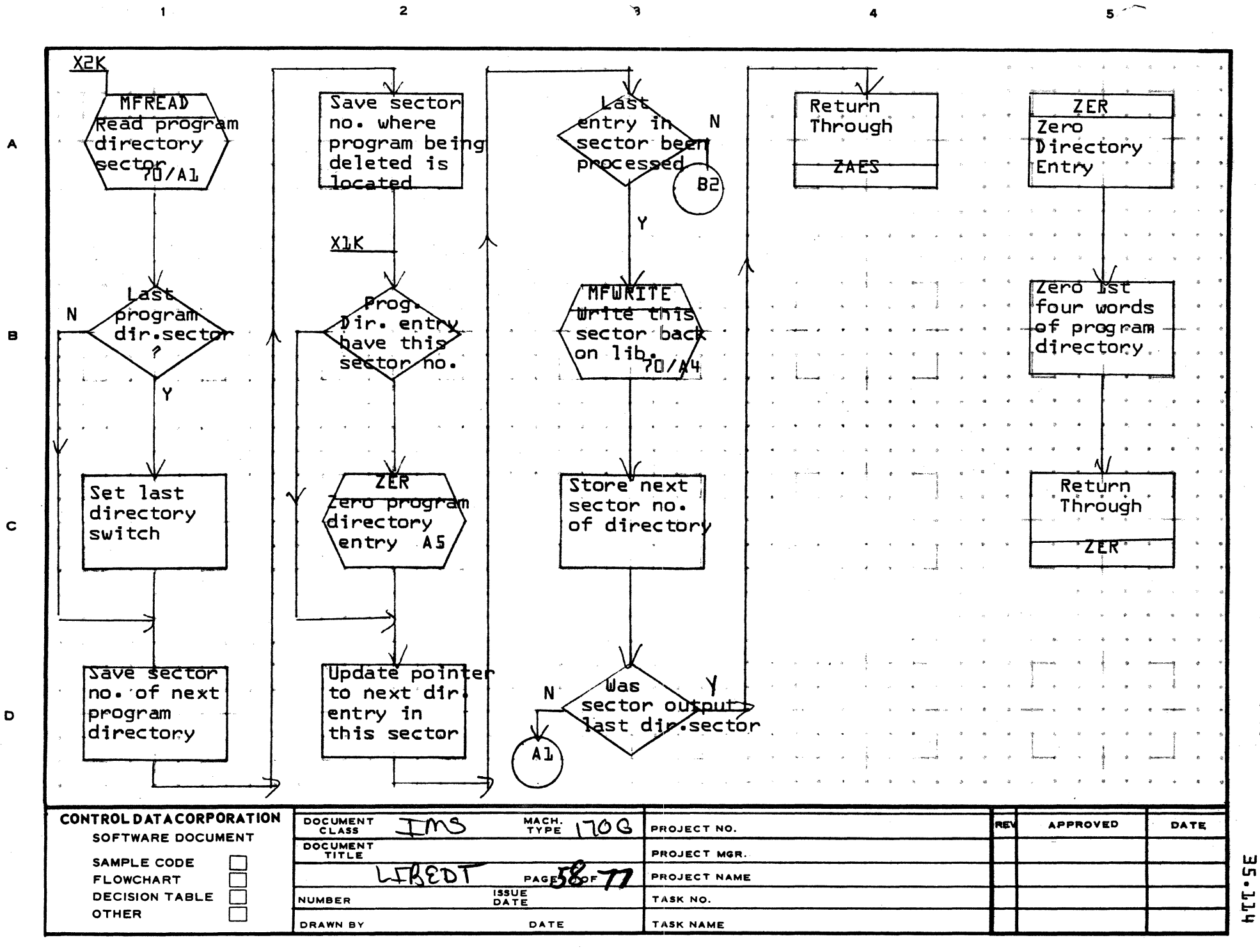

 $\mathbf{F}$ 

 $\overline{\mathbf{z}}$ 

AA1385 (FORMERLY CA127-1)

 $\mathbf{1}$ 

**PRINTED IN USA** 

**NAR** 

C٦

1271

 $\overline{2}$ 

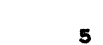

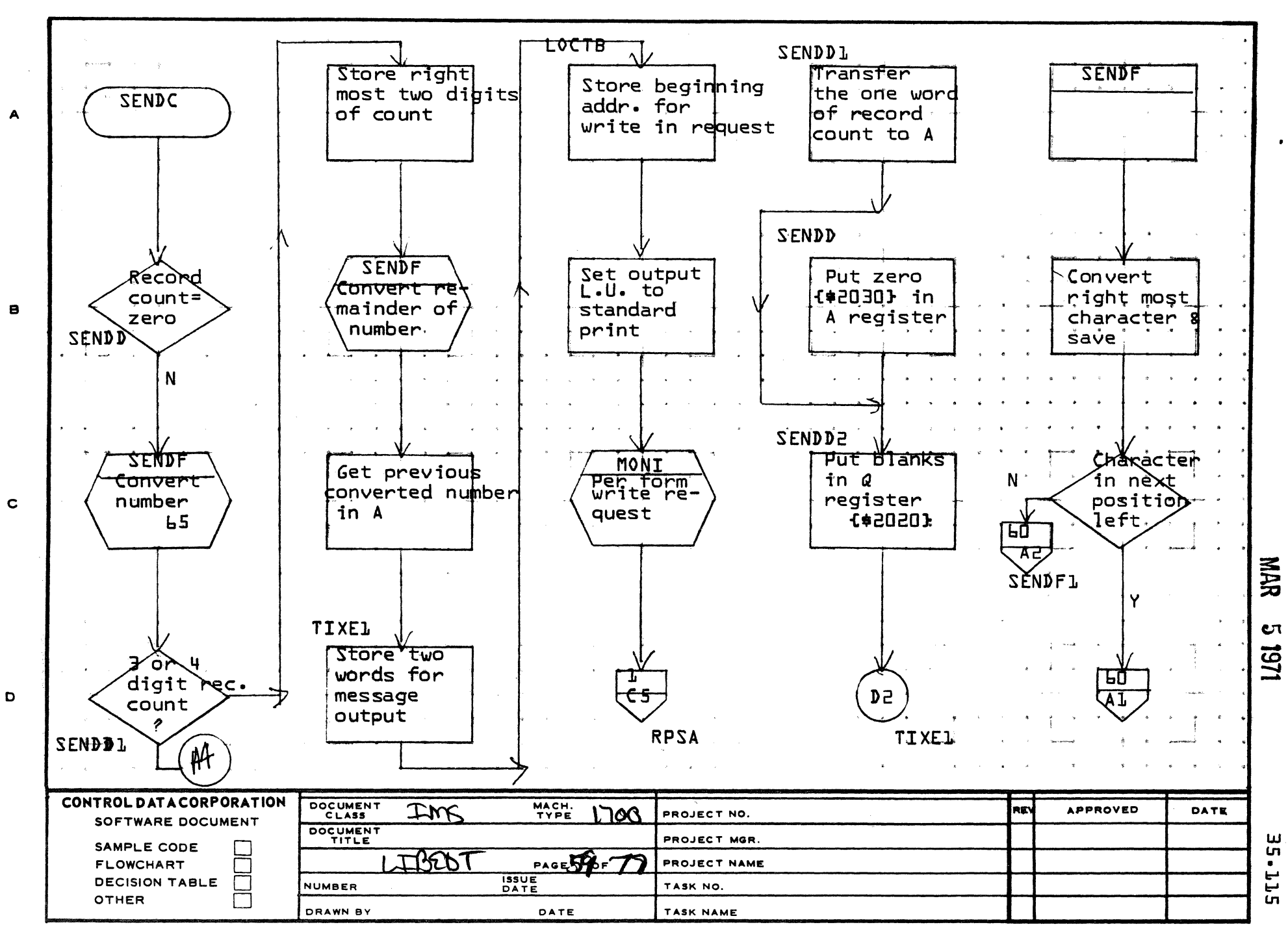

AA1385 (FORMERLY CA127-1

PRINTED IN USA

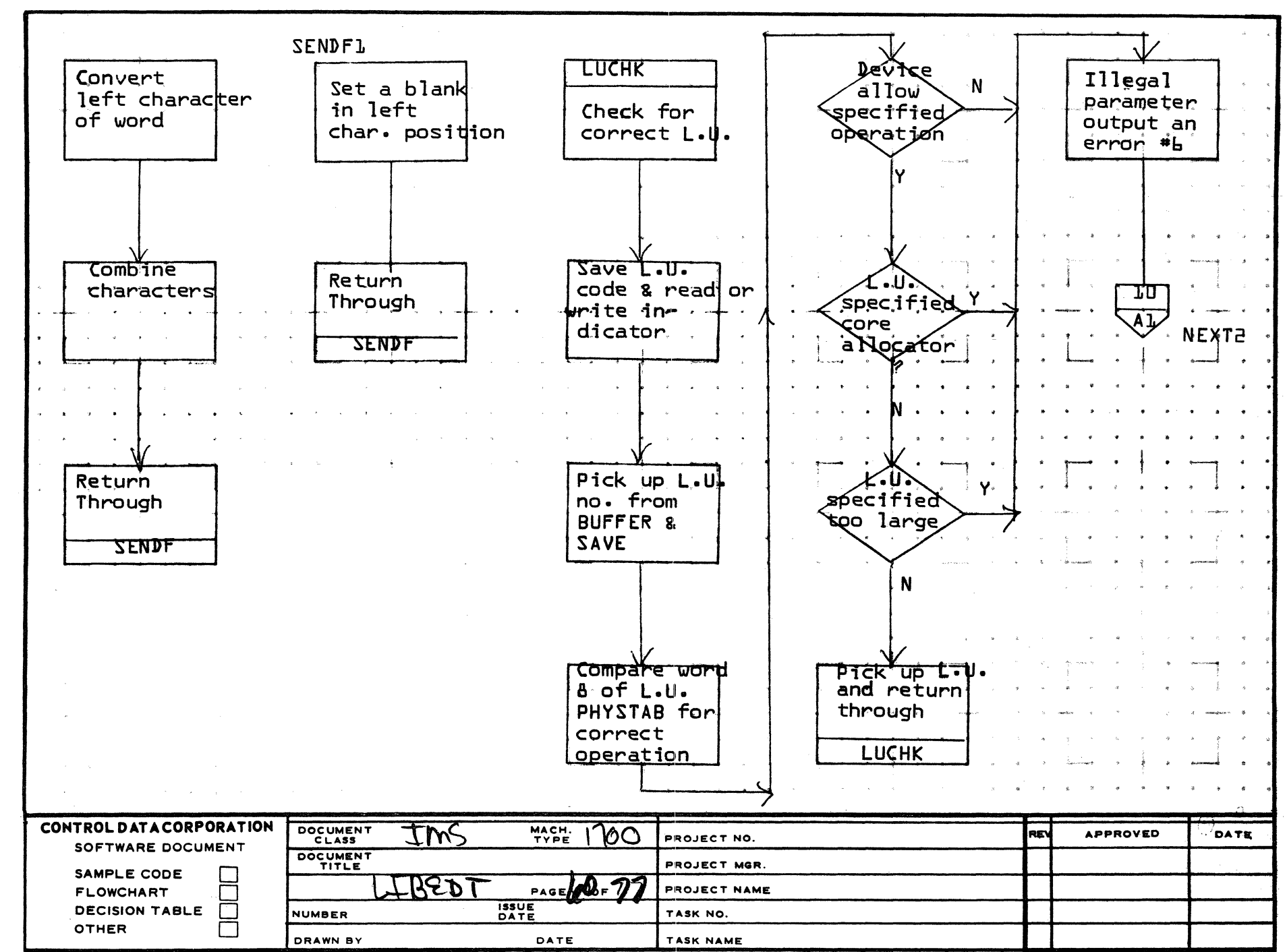

A

 $\mathbf{B}$ 

 $\mathbf c$ 

D

**PRINTED IN USA** 

 $5^{\circ}$ 

**NAR** CΠ 1/61

**ALL-21**
$\overline{2}$ 

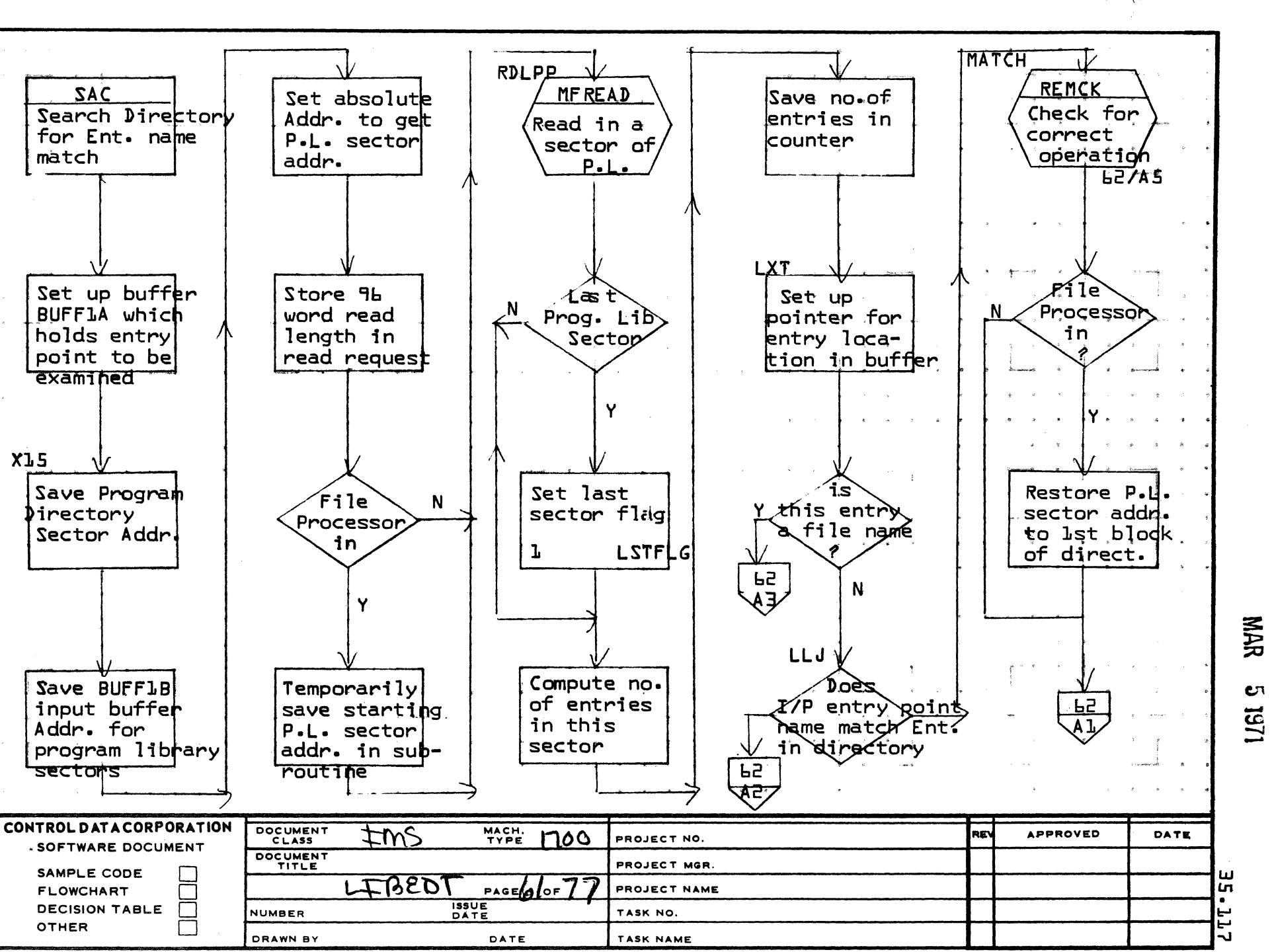

A

e

 $\mathbf C$ 

D

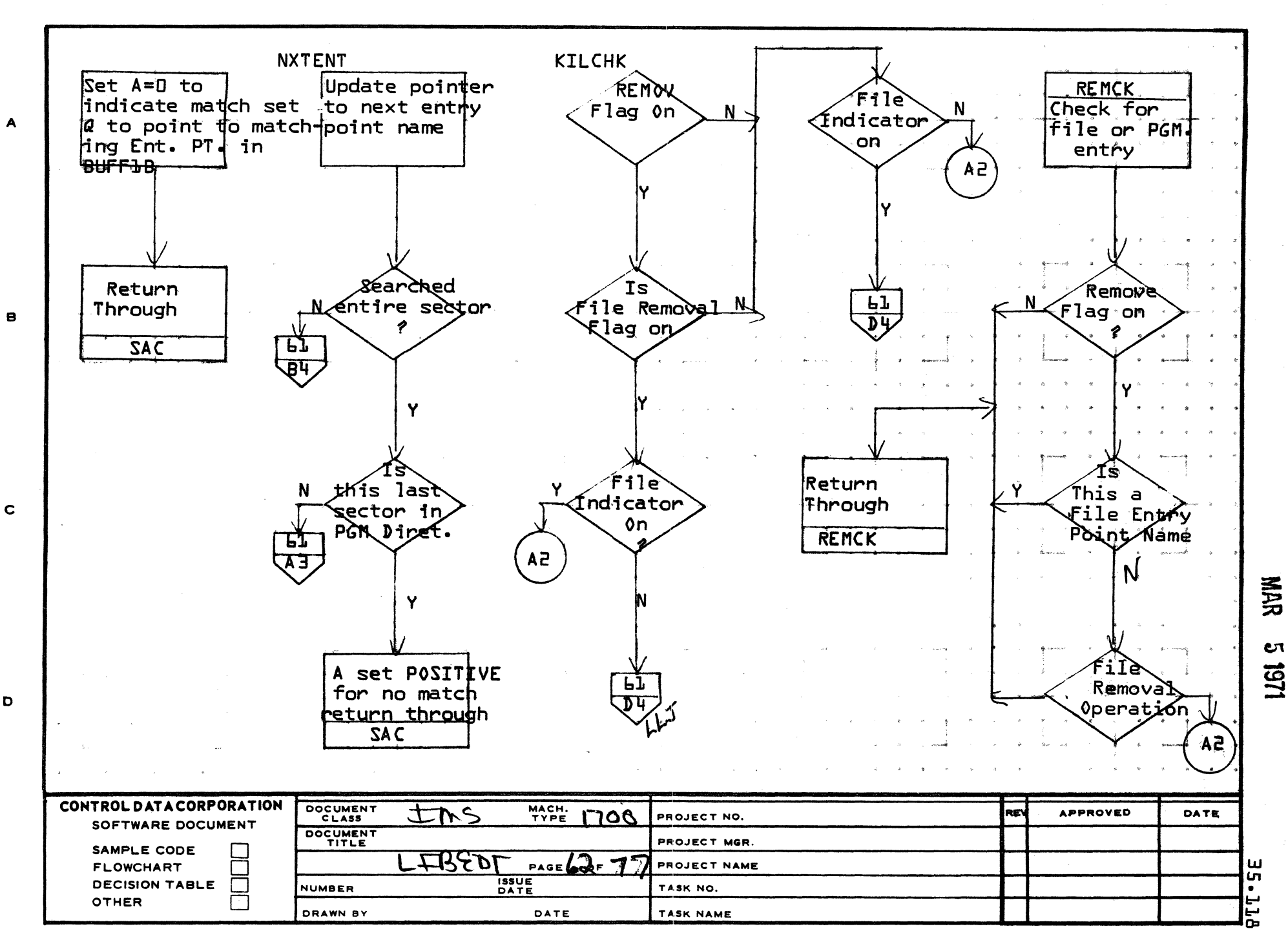

 $\epsilon$ 

4

AA1385 (FORMERLY CA127-1)

o

 $\blacksquare$ 

**PRINTED IN USA** 

5

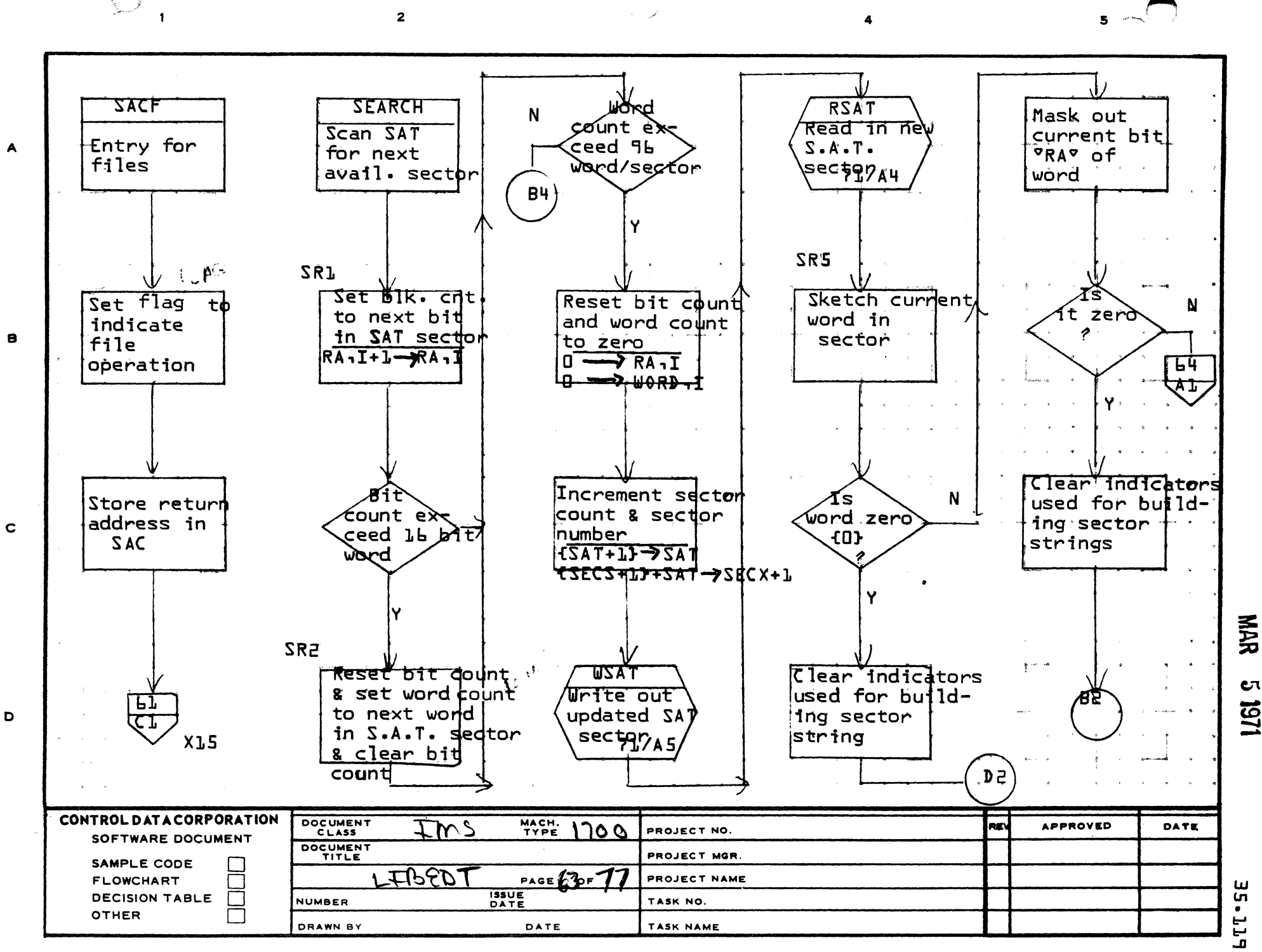

**PRINTED IN USA** 

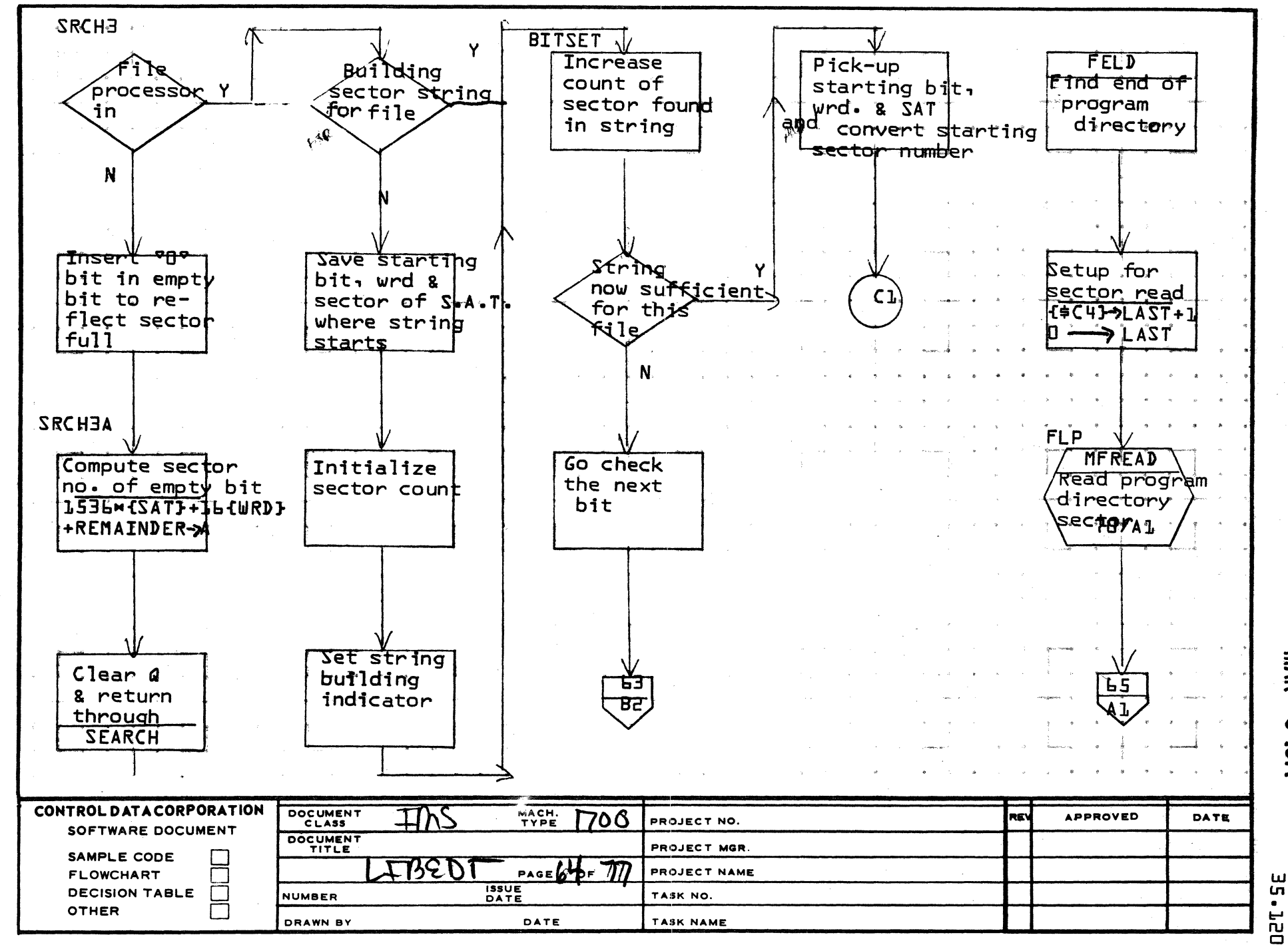

A

 $\mathbf{B}$ 

 $\mathbf c$ 

D

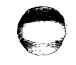

**PRINTED IN USA** 

 $\mathbf{5}$ 

**NAR** 

 $\mathbf{C}$ 

1/51

 $\mathbf u$ 

<u>G</u>

 $\bullet$ 

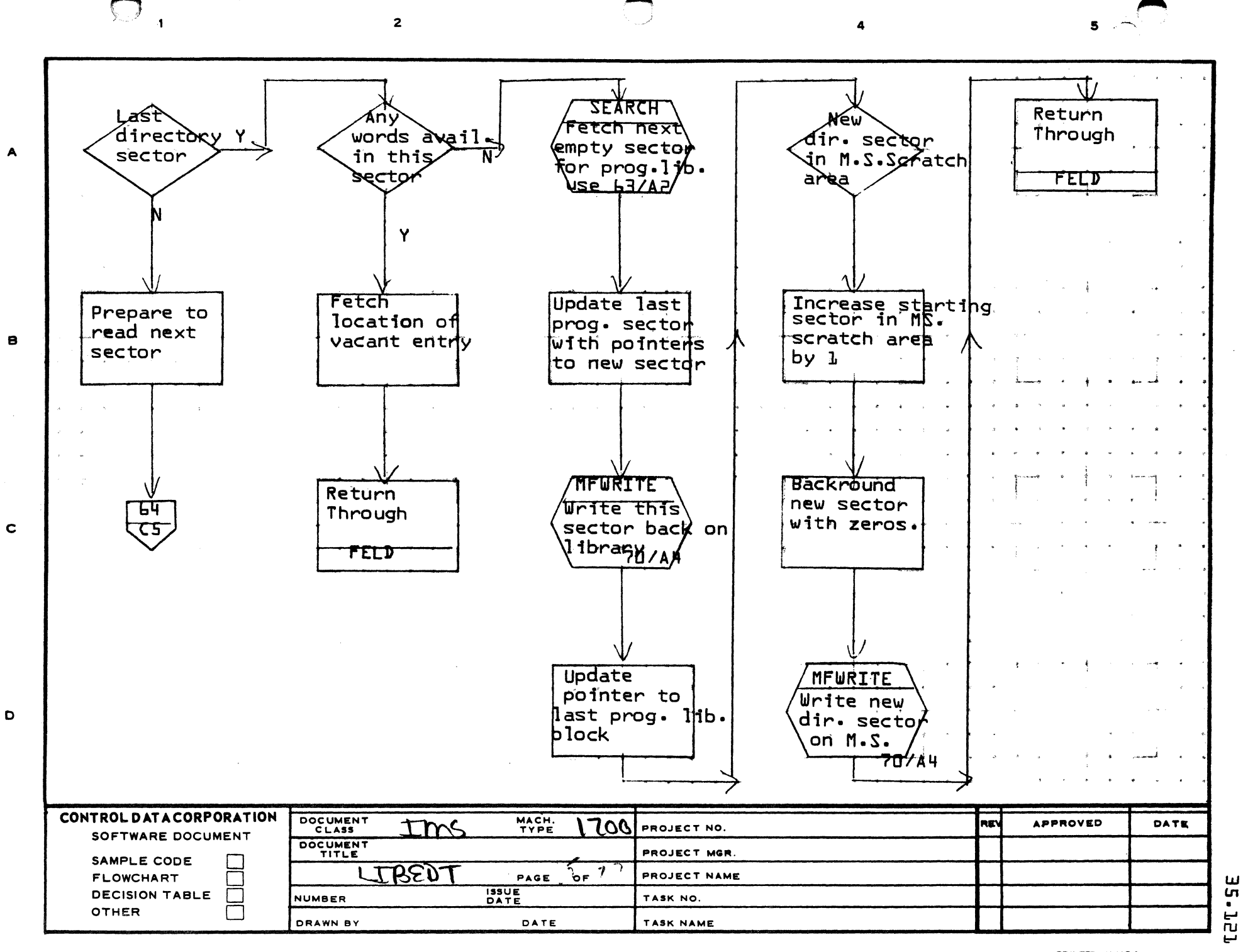

**PRINTED IN USA** 

**NAX** 

t

 $\overline{5}$ 

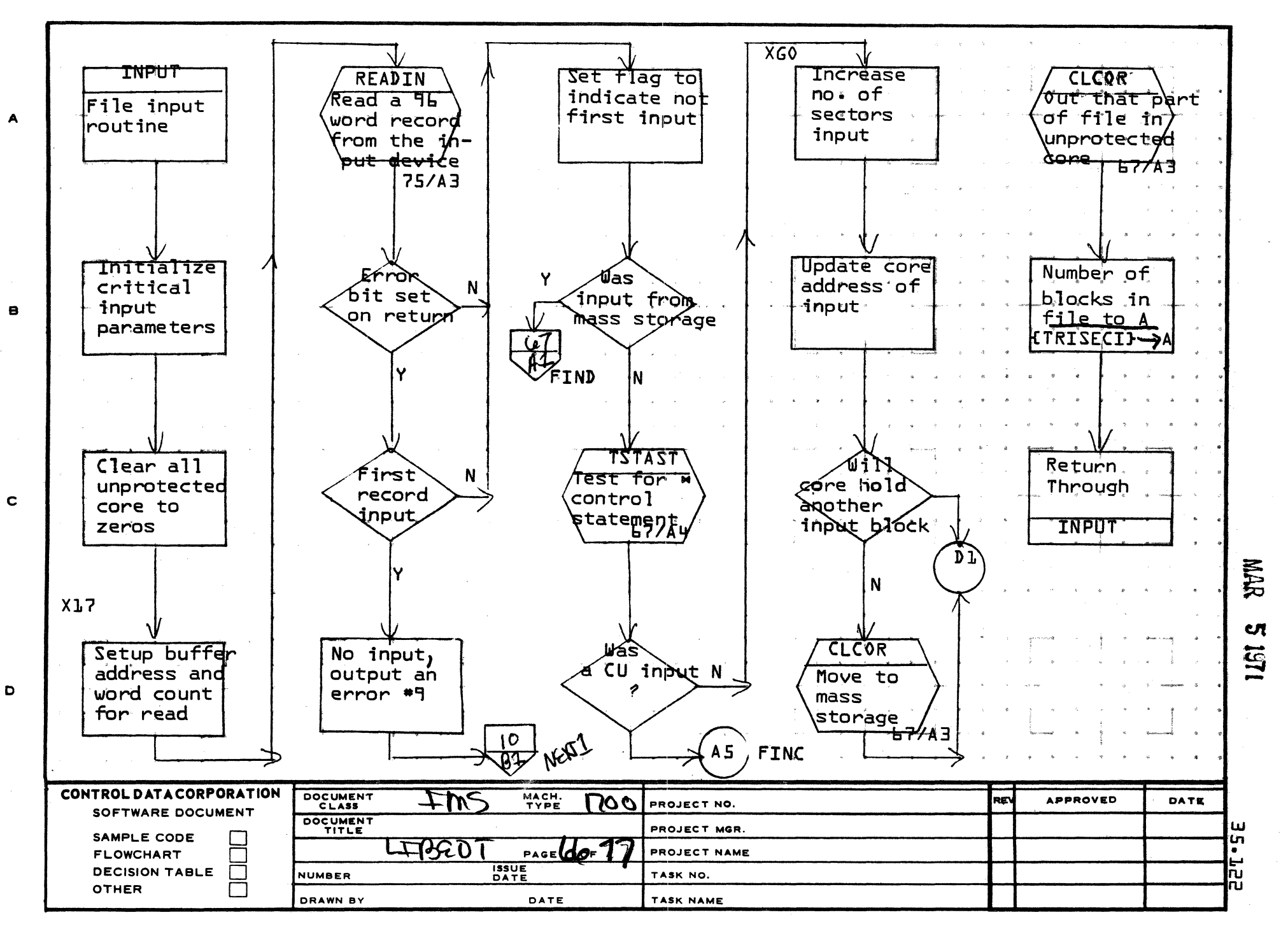

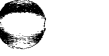

PRINTED IN USA

5  $\sim$   $\sim$ 

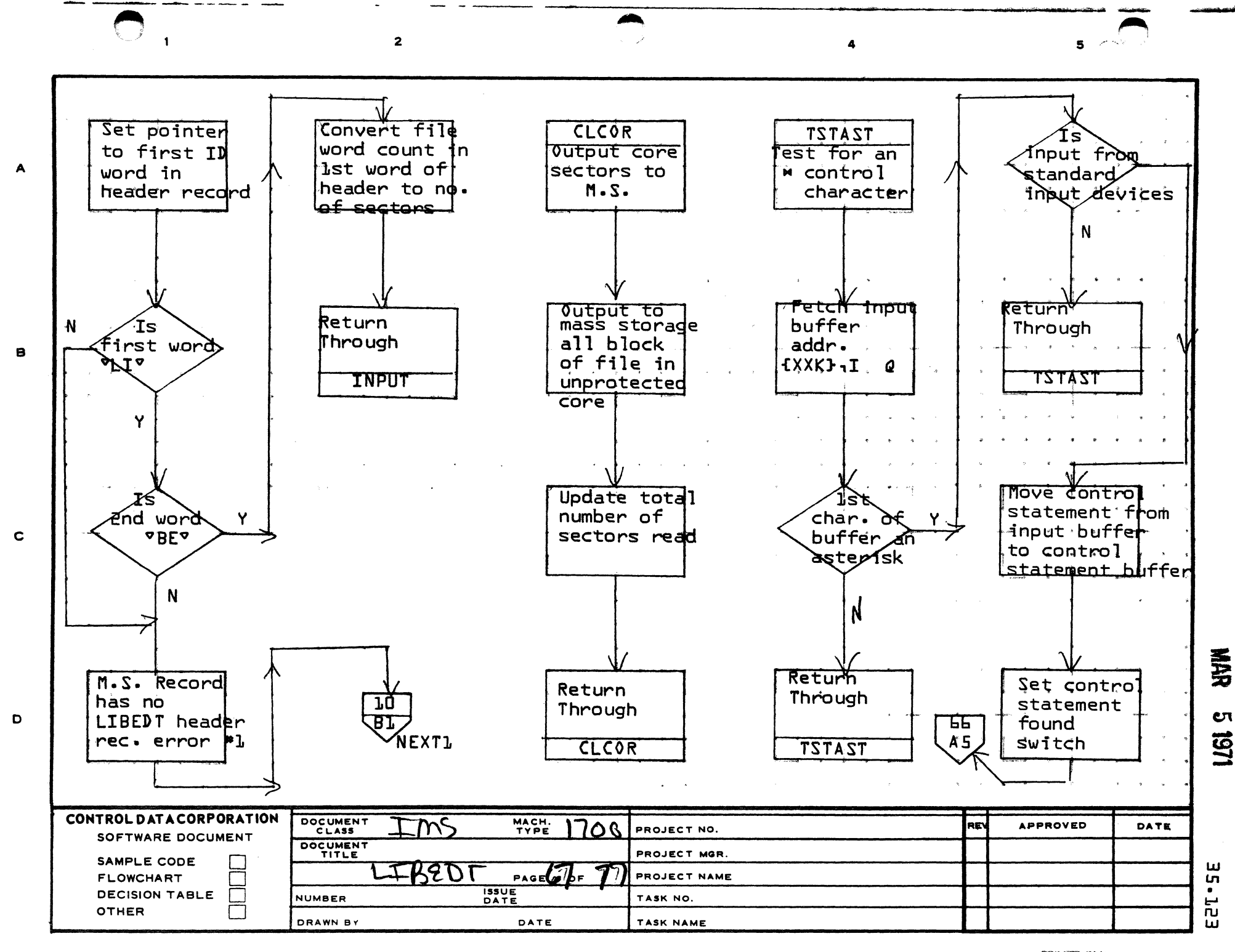

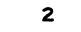

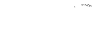

5

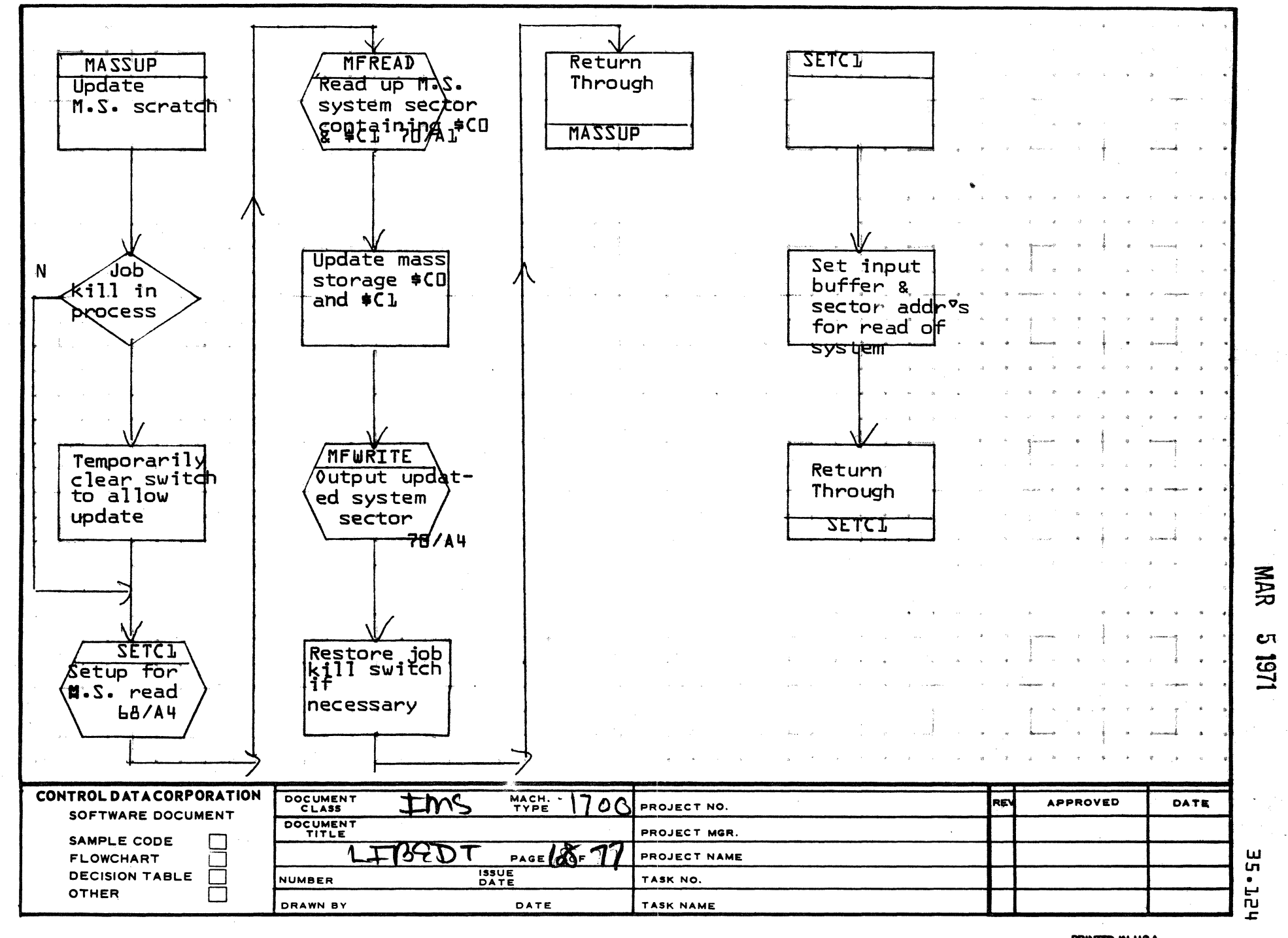

 $\mathbf{1}$ 

A

 $\mathbf B$ 

 $\mathbf c$ 

 $\mathbf D$ 

PRINTED IN USA.

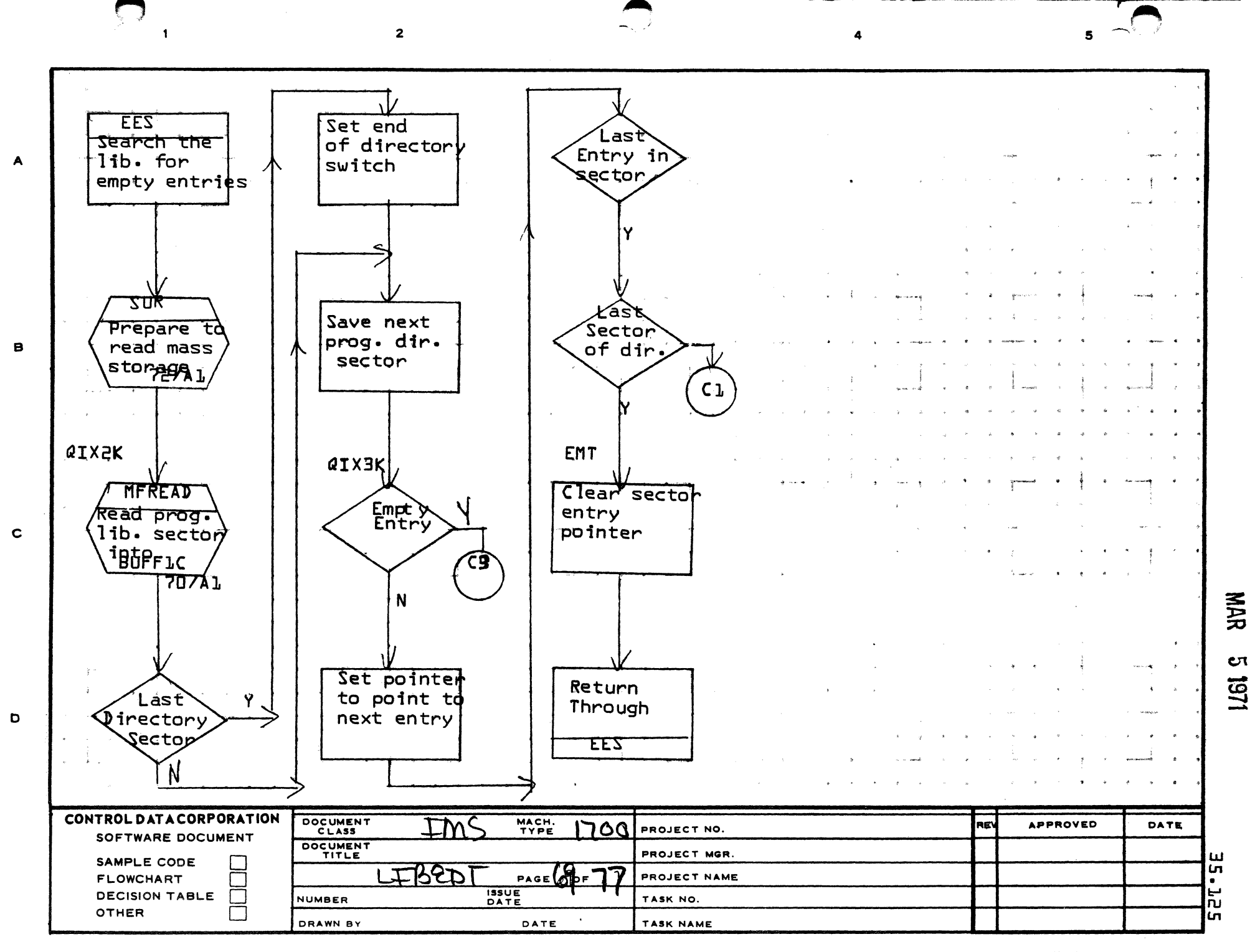

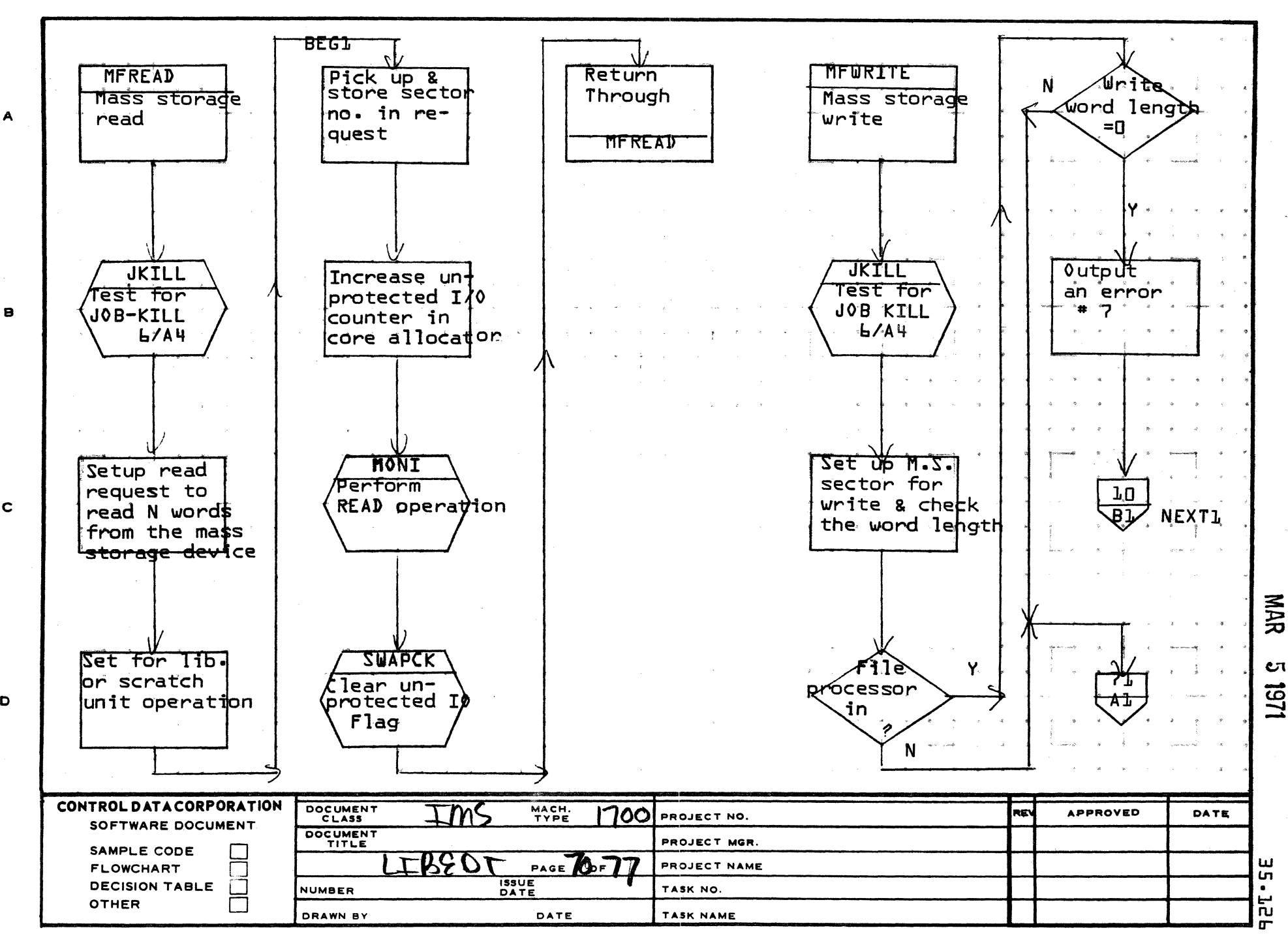

 $\mathbf{z}$ 

AA1385 (FORMERLY CA127-1)

A

 $\mathbf c$ 

 $\mathbf{D}$ 

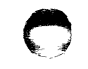

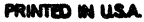

 $5^{\circ}$ 

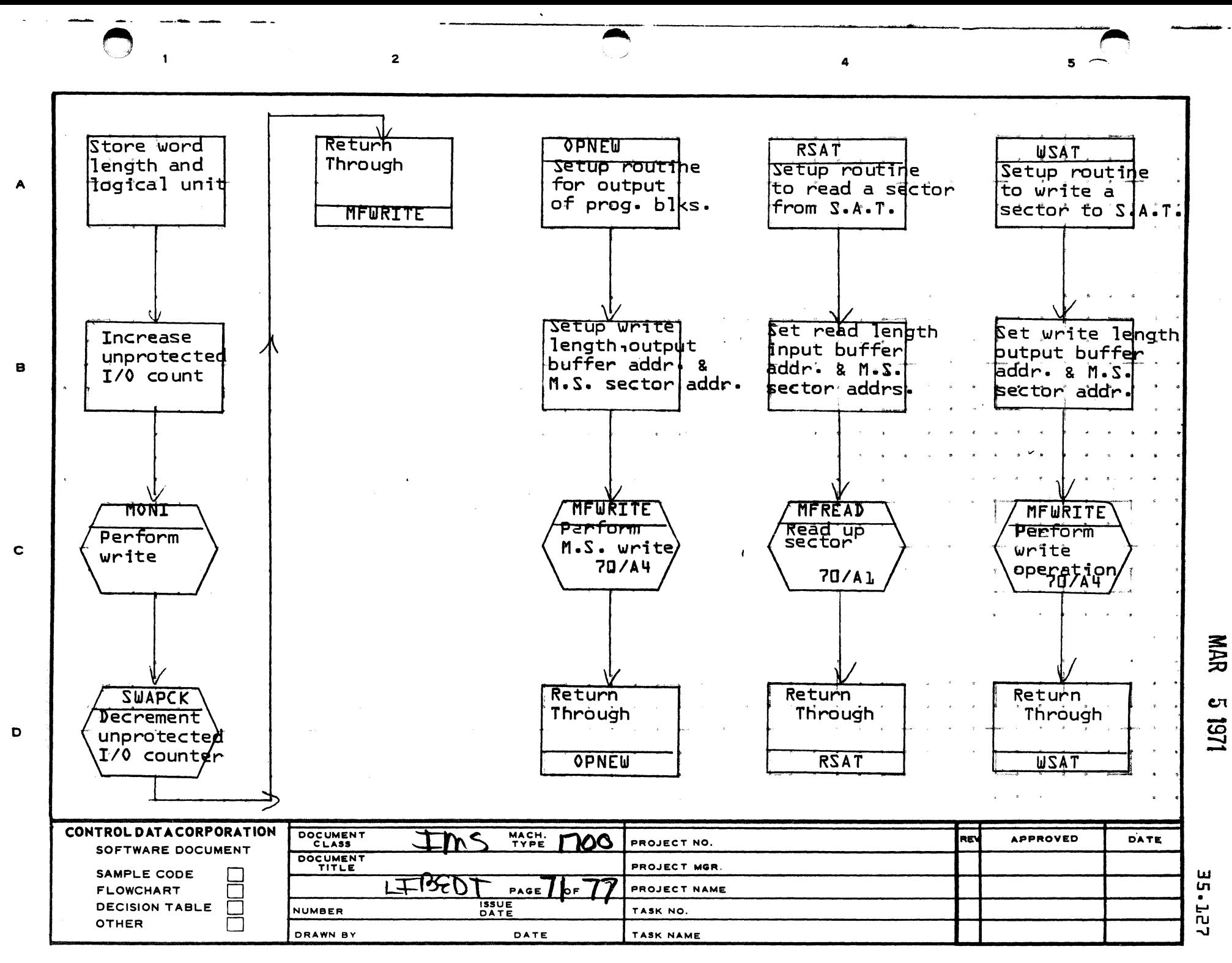

PRINTED IN USA

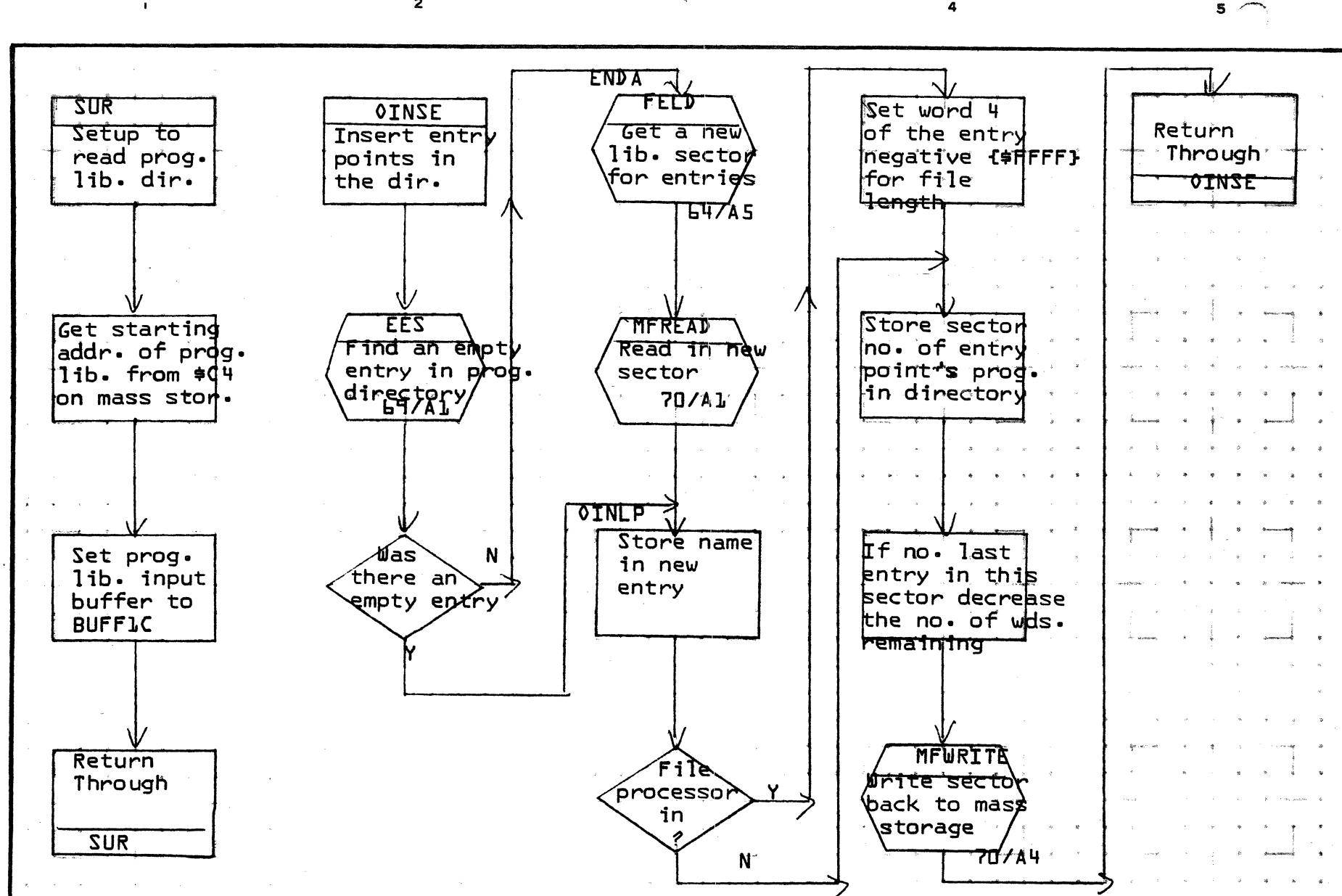

 $\mathbf{z}$ 

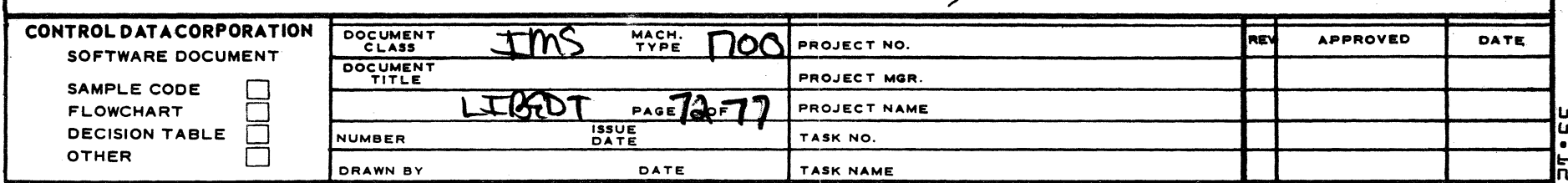

AA1385 (FORMERLY CA127-1)

A

в.

 $\mathbf c$ 

 $\bullet$ 

**PRINTED IN USA** 

**NAR** 

CΠ

1251

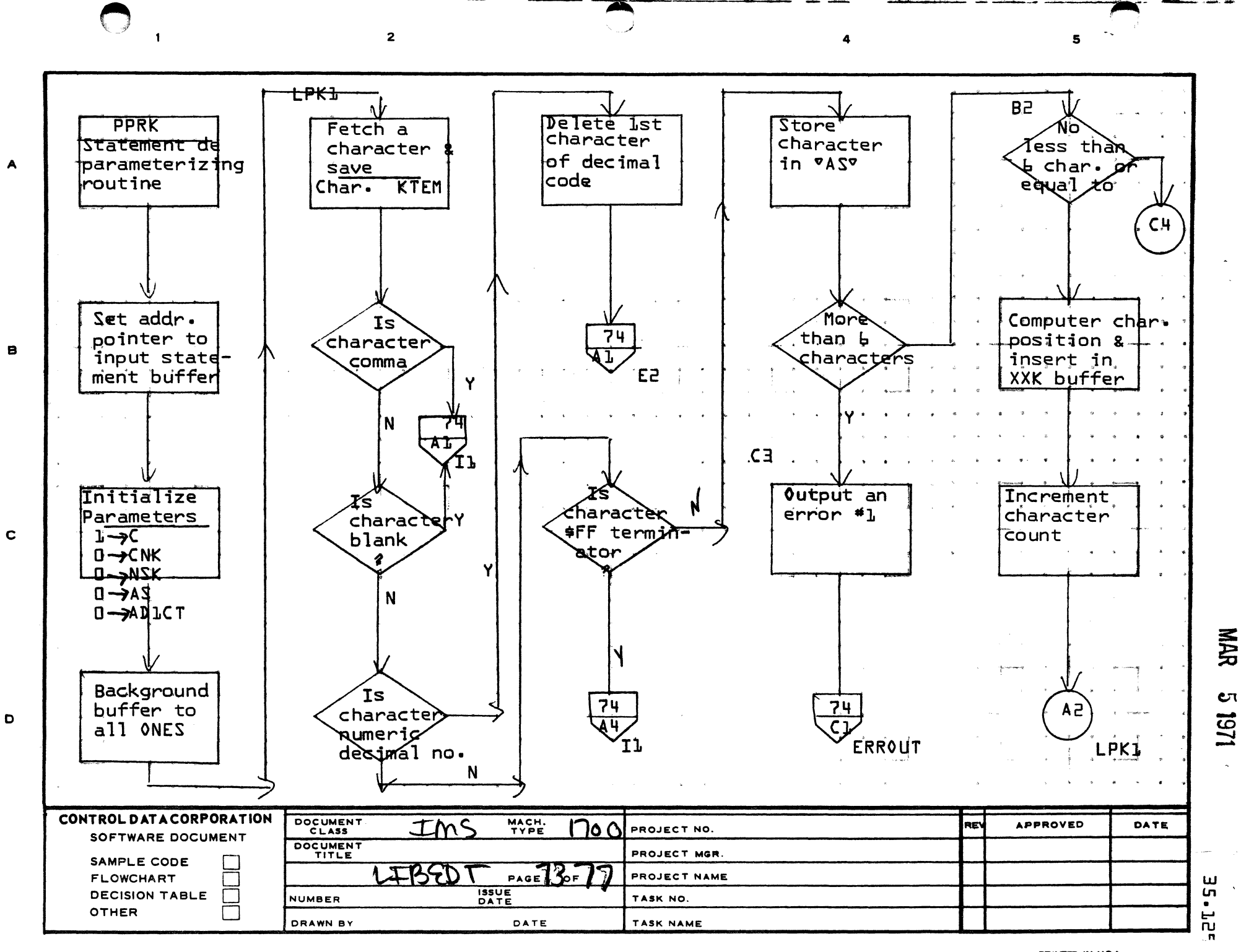

PRINTED IN USA.

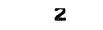

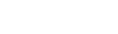

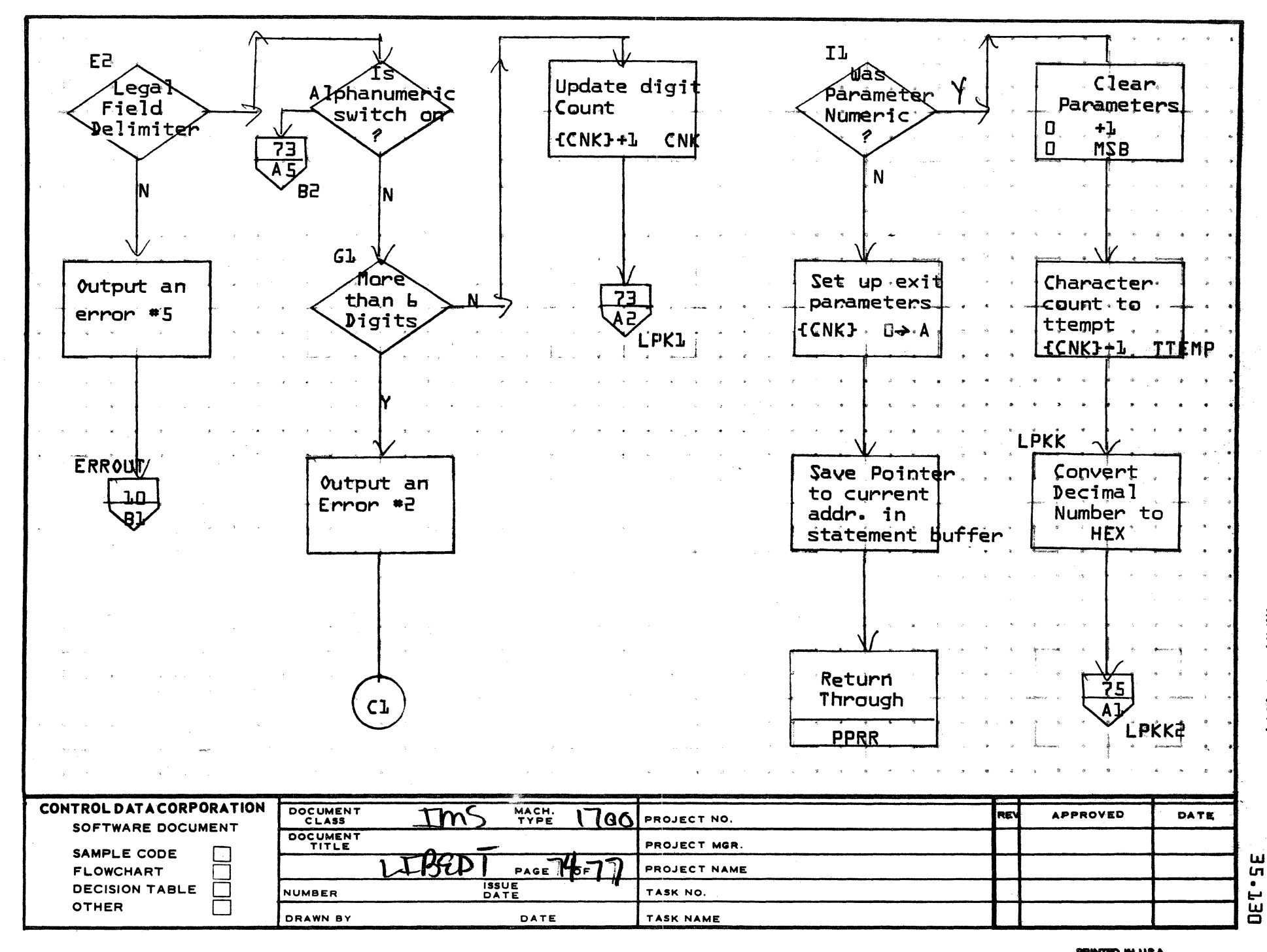

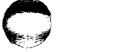

 $\mathbf{I}$ 

A

B

 $\mathbf c$ 

D

PRINTED IN USA

**MAR** 

 $\mathbf{C}$ 

121

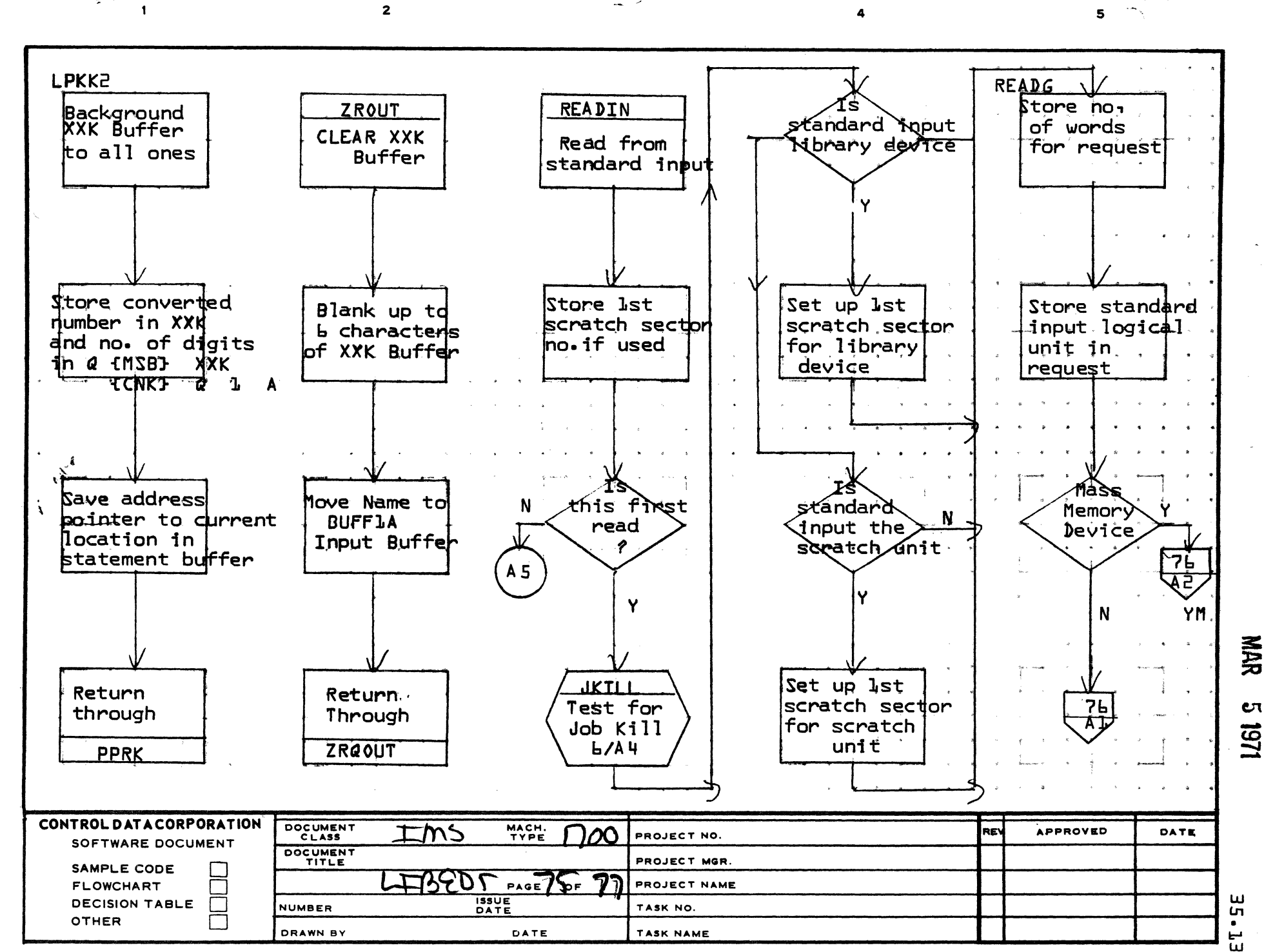

ш Lп

NAR<br>R

**CT** 

8

 $\mathbf c$ 

D

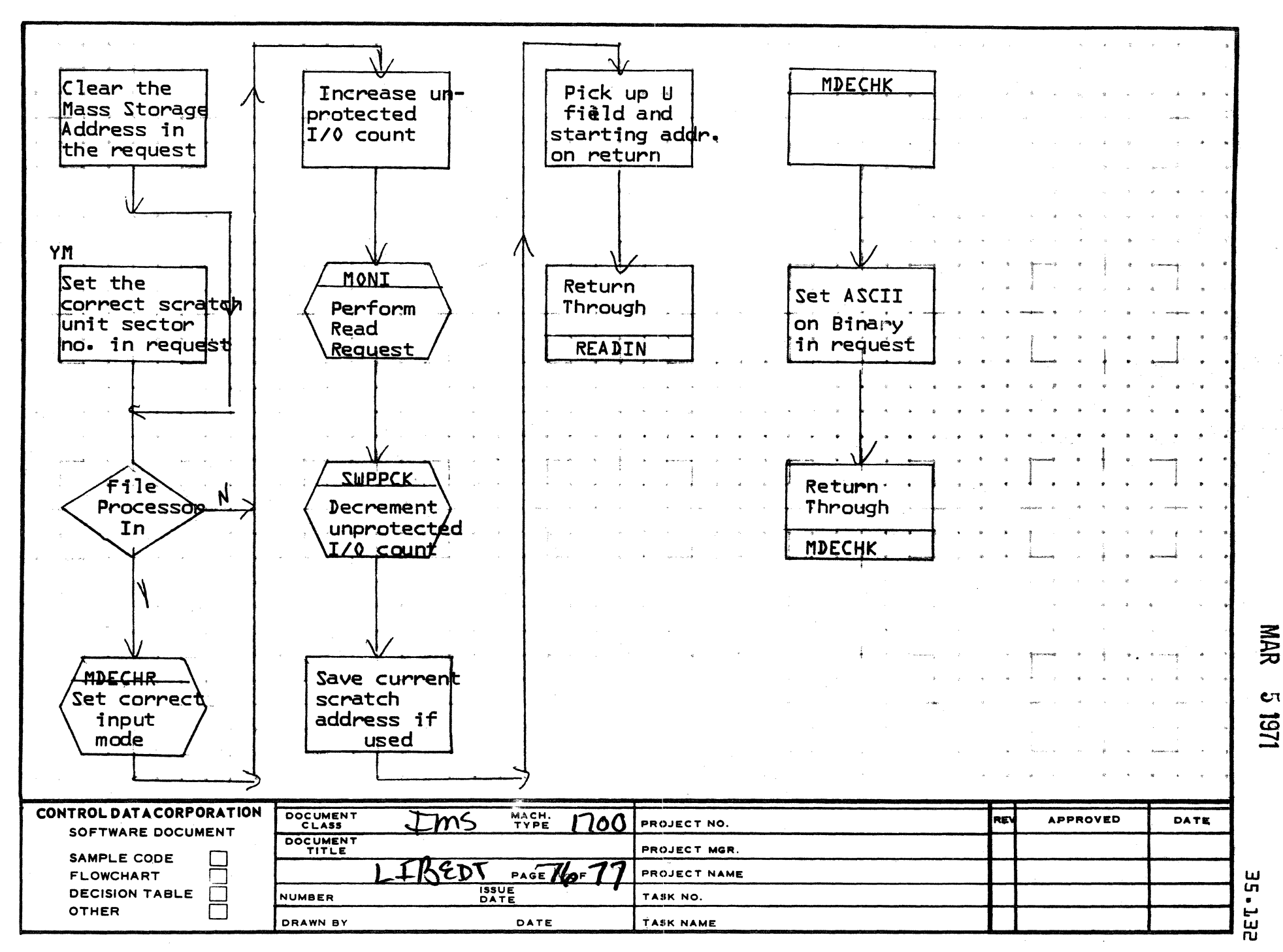

 $\mathbf{A}$ 

 $\mathbf{B}$ 

 $\mathbf c$ 

 $\mathbf D$ 

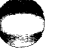

 $\blacksquare$ 

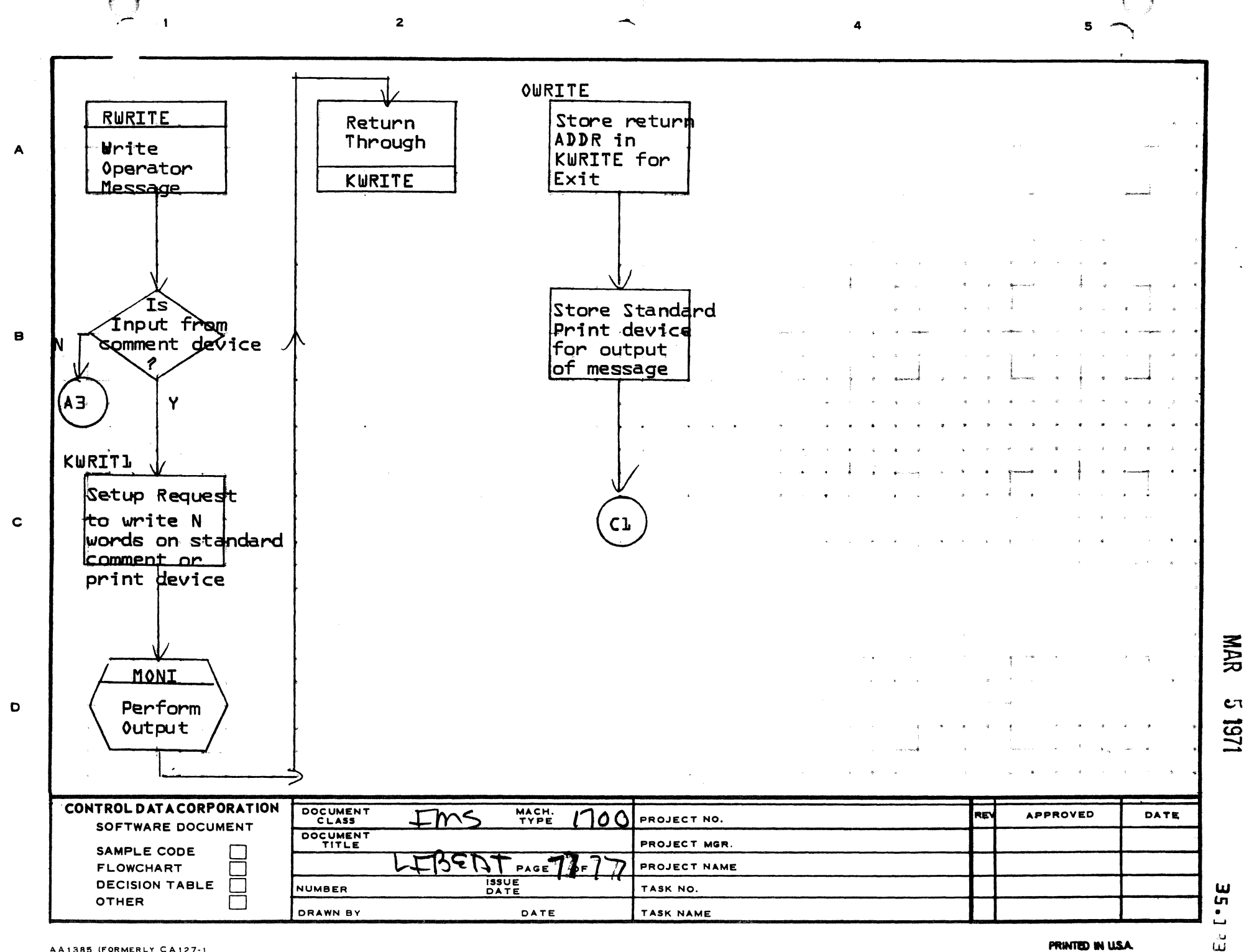

CONTROL DATA CORPORATION **DEVELOPMENT DIV** SOFTWARE DOCUMEN

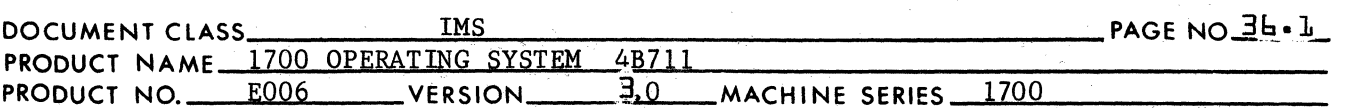

### $3<sub>b</sub>$ .0 RECOVERY PROGRAM

#### $3<sub>1</sub>$ . 1 PROGRAM FUNCTION

By using the recovery program, the programmer may determine the state of core and mass storage at the end of job execution. It is operated under the direction of the job processor. Whenever the job processor detects an \*SR statement prior to job execution, it sets the recovery indicator switch. The recovery program is operated at job termination when the switch is set.

### $3<sub>2</sub>$ RECOVR ROUTINE

 $3<sub>2.1</sub>$ Internal Description

> Upon entering the recovery program, the comment "RE" is typed on the comment medium. The operator is then free to direct the operation of the recovery program by entering control statements.

All control statements must be entered from the comment medium. The output device may be selected. Control statements to the recovery program consist of statements in format records. The information is placed in a buffer internal to recovery program and is recorded in the internal code of the computer (ASCII).

The first character of a control statement must be an  $(*)$ , and the last character must be a carriage return. The intervening characters of the statement identify the type of statement and consequently, the prescribed action desired.

Internal to the recovery program is a list of acceptable control statements. A control statement read by the recovery program must match some entry in this list. With each entry in this list there is associated an address to which the recovery program will transfer in order to carry out the operation directed by a control statement. The standard list of input statements for the recovery program consists of the following:

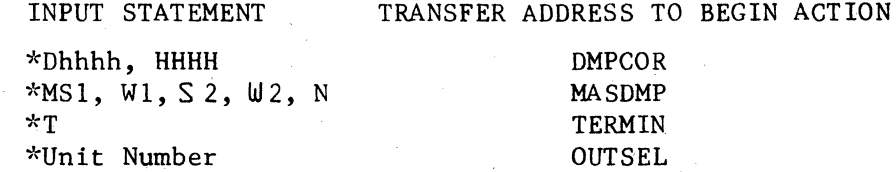

Unacceptable control statements are indicated by a printout (ERR) and the recovery program waits for another control statement.

A function module is entered via a jump from the control module. Return to the control module is via a jump to "REC" in the function module.

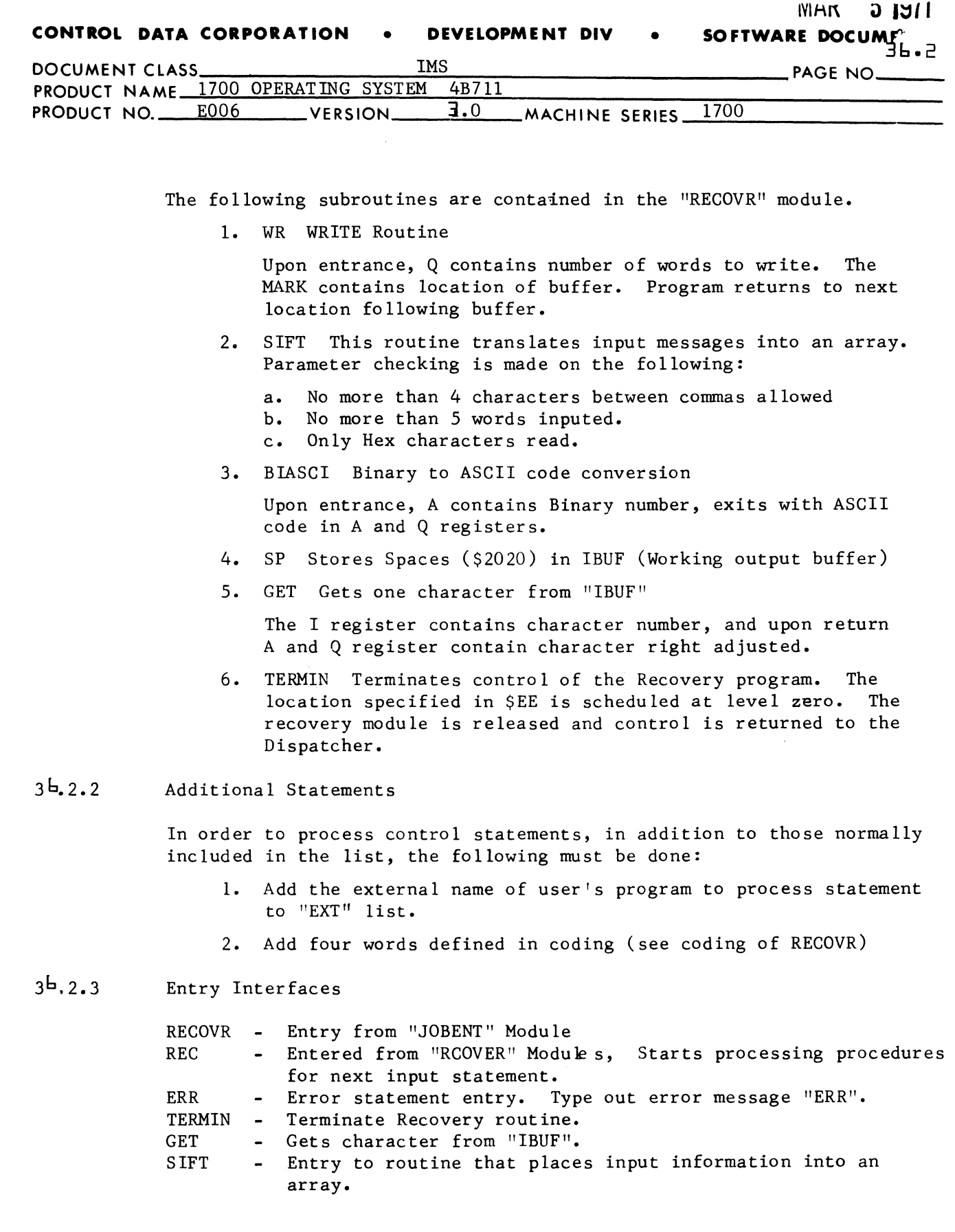

 $\mathcal{L}(\mathcal{O}_\mathcal{A})$  and a similar propagation of the mass  $\mathcal{O}_\mathcal{A}$  , where  $\mathcal{O}_\mathcal{A}$  is a similar

 $\big($ 

 $\bigcap$ 

 $\bigcirc$ 

CONTROL DATA CORPORATION . COMPUTER EQUIPMENT GROUP

MAR 5 1971

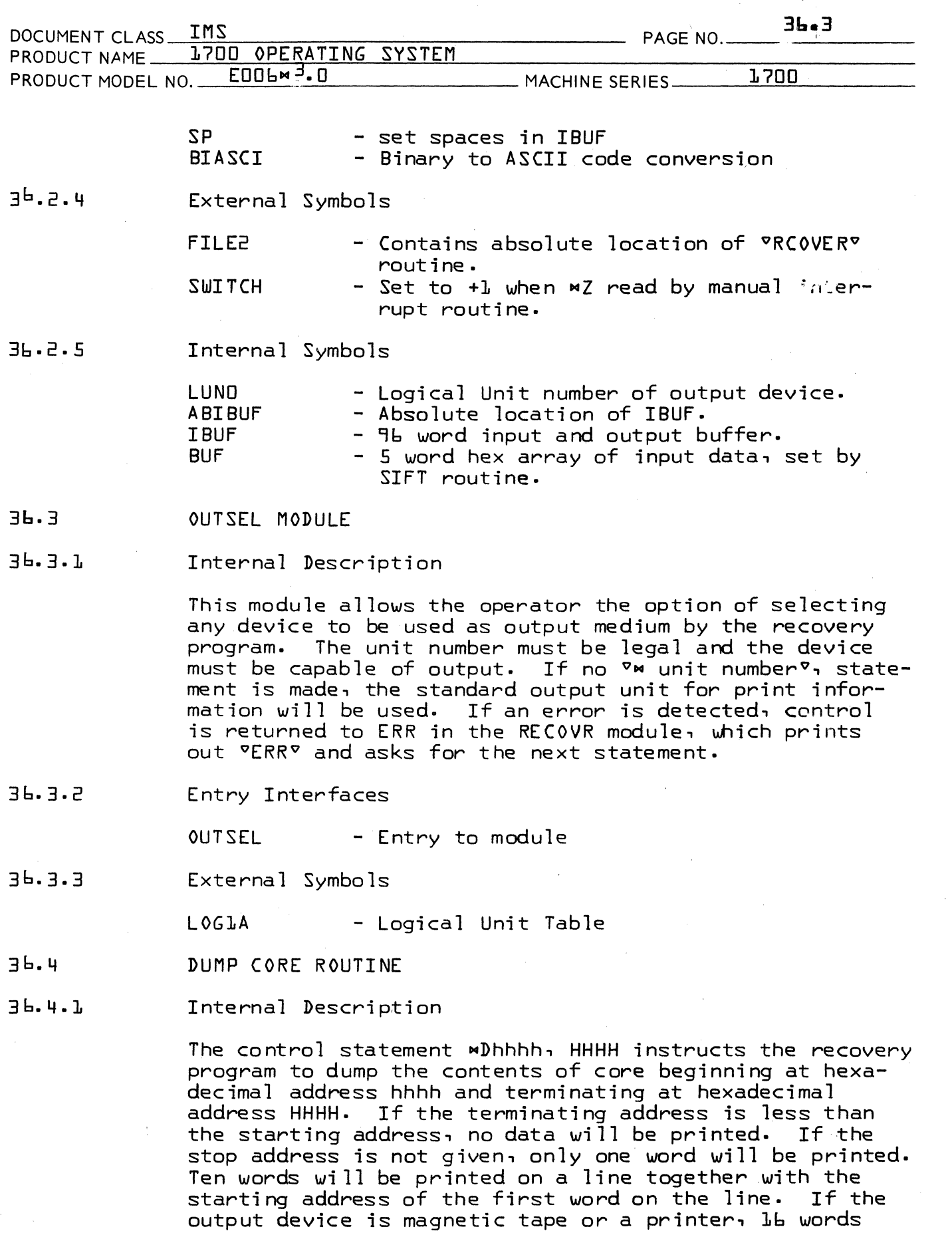

# CONTROL DATA CORPORATION • COMPUTER EQUIPMENT GROUP Arden Hills Development DIVISION MAR 5 1971

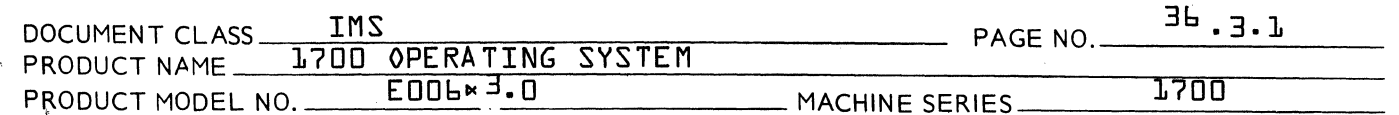

will be printed on a line. If the last word of a line is equa1 to each word of the next 1ine, on1y an asterisk will be printed and no further data will be printed unti1 a variation is detected. The printout uses

 $\tilde{\mathbf{r}}$ 

(

(

( "" ر<br>منظم عالما

MAR **5 1971** 

 $\bullet\;$ *.J* 

o

**CONTROL DATA CORPORATION • DEVELOPMENT DIV • SOFTWARE DOCUMENT** 

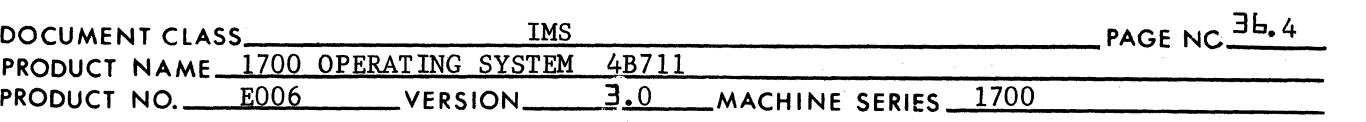

only hexadecimal digits. Upon completion of the dump, exit will be made to the control module.

IIDMPCORII routine is so set up that the mass storage dump program will use the "DUMPC" portion of "DMPCOR" routine. The following core locations will be switches used by both routines: COREL, WLOC, STOP, COMPE, ASKWR, B.

36.4.2 Entry Interfaces

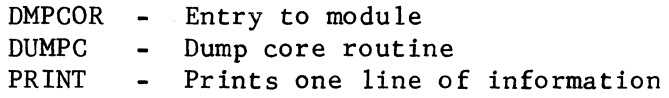

### 36.4.3 Internal Symbols

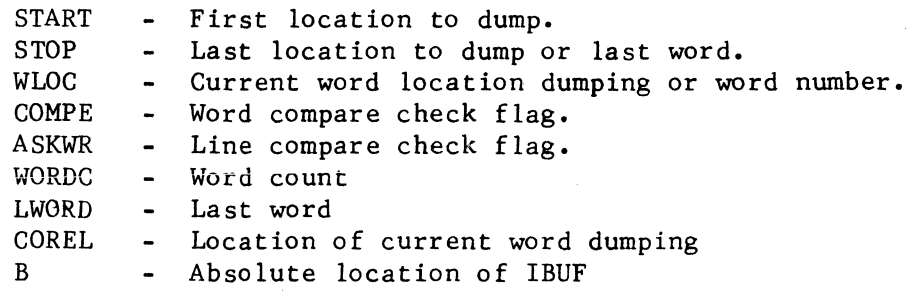

#### $3<sub>5</sub>$ . 5 MASS STORAGE DUMP

 $35.1$ Internal Description

> The Control Statement \*M S1, W1, S2, W2, N instructs the recovery program to dump mass storage scratch area. Mass storage is dumped beginning with word WI in sector Sl and terminating with Word W2 in sector S2. The following rules apply for values assigned to Sl, *WI,*  W2 and S2.

- 1. If WI is omitted, the first word to be dumped is the first word of the first sector to be dumped.
- 2. If 82 is omitted, it is assumed that S2 has the same value as Sl.
- 3. If W2 is omitted, the last word to be dumped is the last word in sector S2.

Therefore -

1. A single sectbr will be dumped if only a value of 81 is specified.

2. No information will be dumped if 81 is greater than 82.

## **CONTROL DATA CORPORATION • DEVELOPMENT DIV • SOFTWARE DOCUMENT**

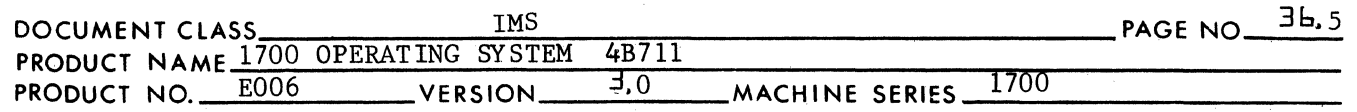

3. No information will be dumped if Sl equals S2 and WI is greater than WZ.

MAR 5 1971

If N does not appear, the library unit is assumed. If N appears, it must be the logical unit number of some mass storage device.

The starting scratch sector specified will be read into core. The communication flags will be set and the buffer dumped by DUMPC in "DMPCOR" routine.

The first line printed will defined sector number followed by dump of sector in hex. If the contents of the last word of a line equals the contents of each word in the following line, only an asterisk will be printed. No further printout, except for sector number will be printed until a variation is detected. Upon completion of the printout, exit will be made to the control module.

### $3^{\frac{1}{2}}$ .4.2 Entry Interfaces

(-

 $\overline{\mathbf{C}}$ 

MASDMP-Entry to module SECNO - Sequence number printout routine GETFIL-Get mass storage sector to be output.

36.4.3 Internal Symbols

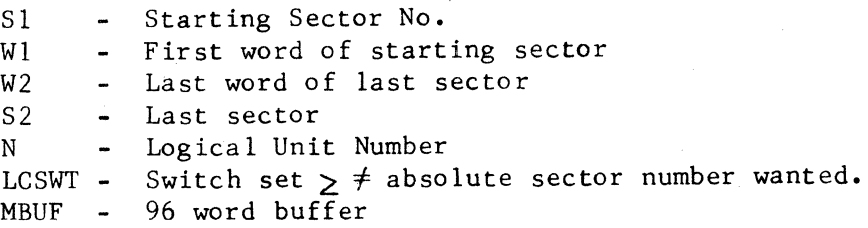

 $\overline{\mathbf{C}}$ 

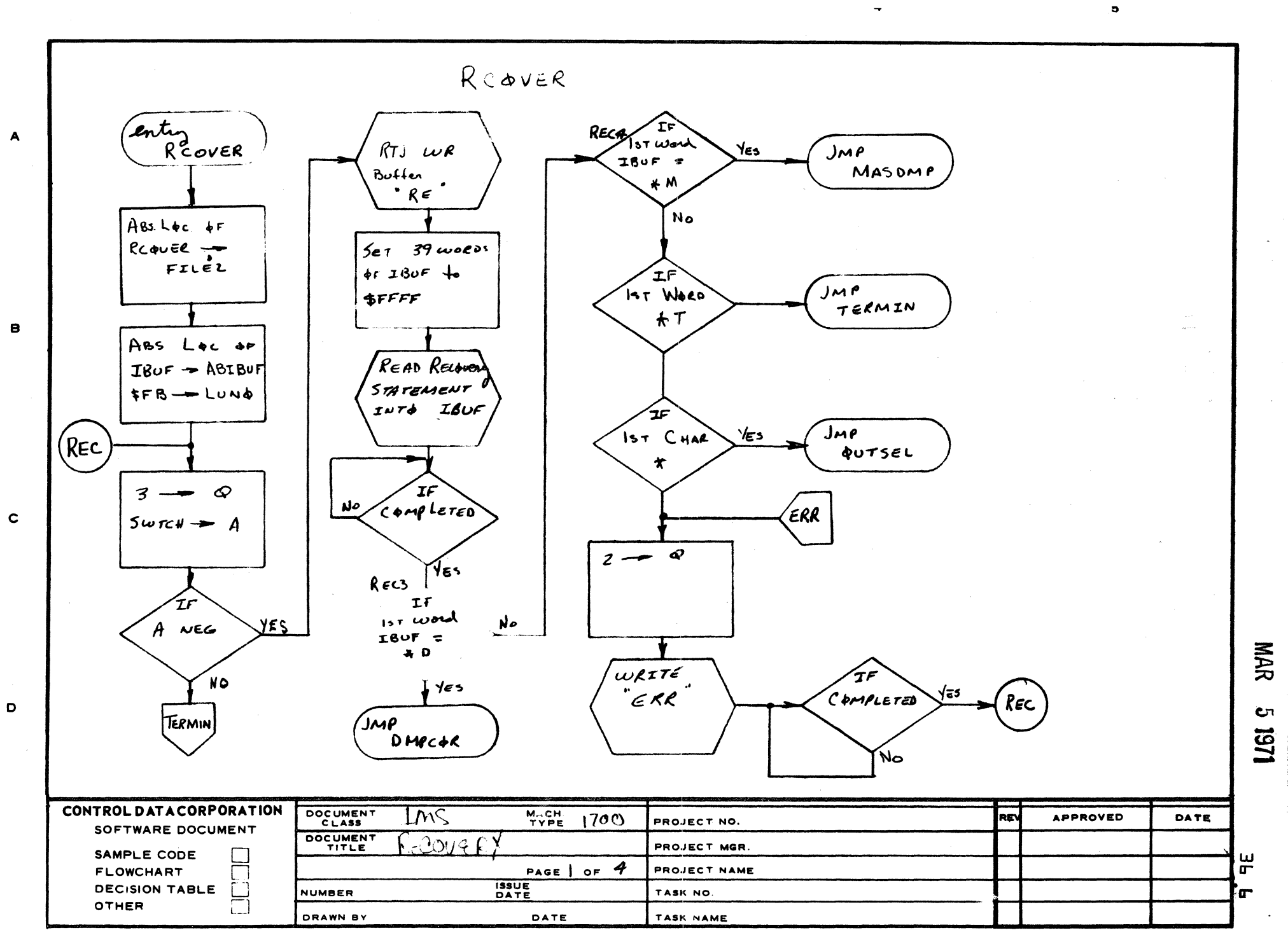

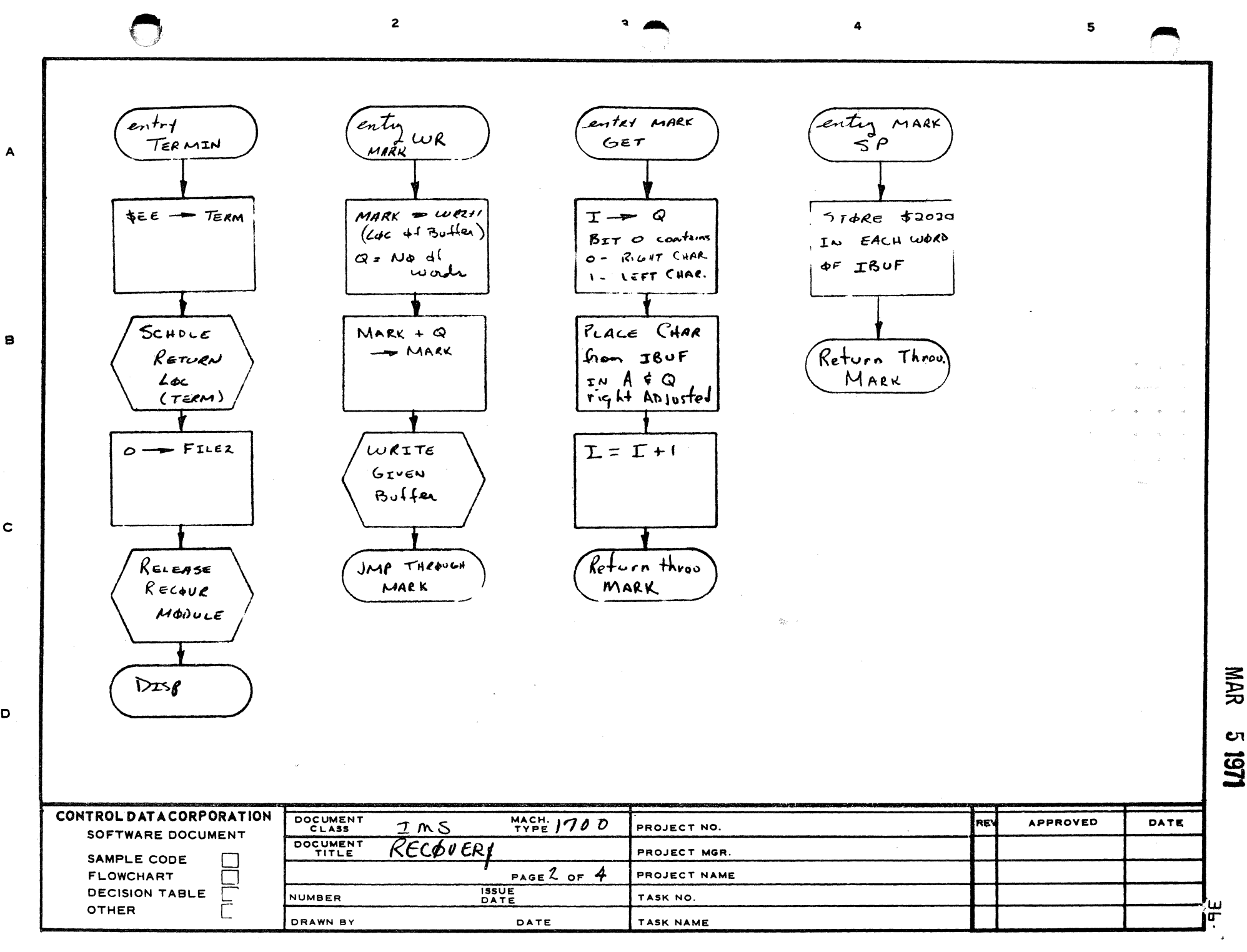

ŧ.

AA1385 FORMER . CAI21

 $\mathbf c$ 

D

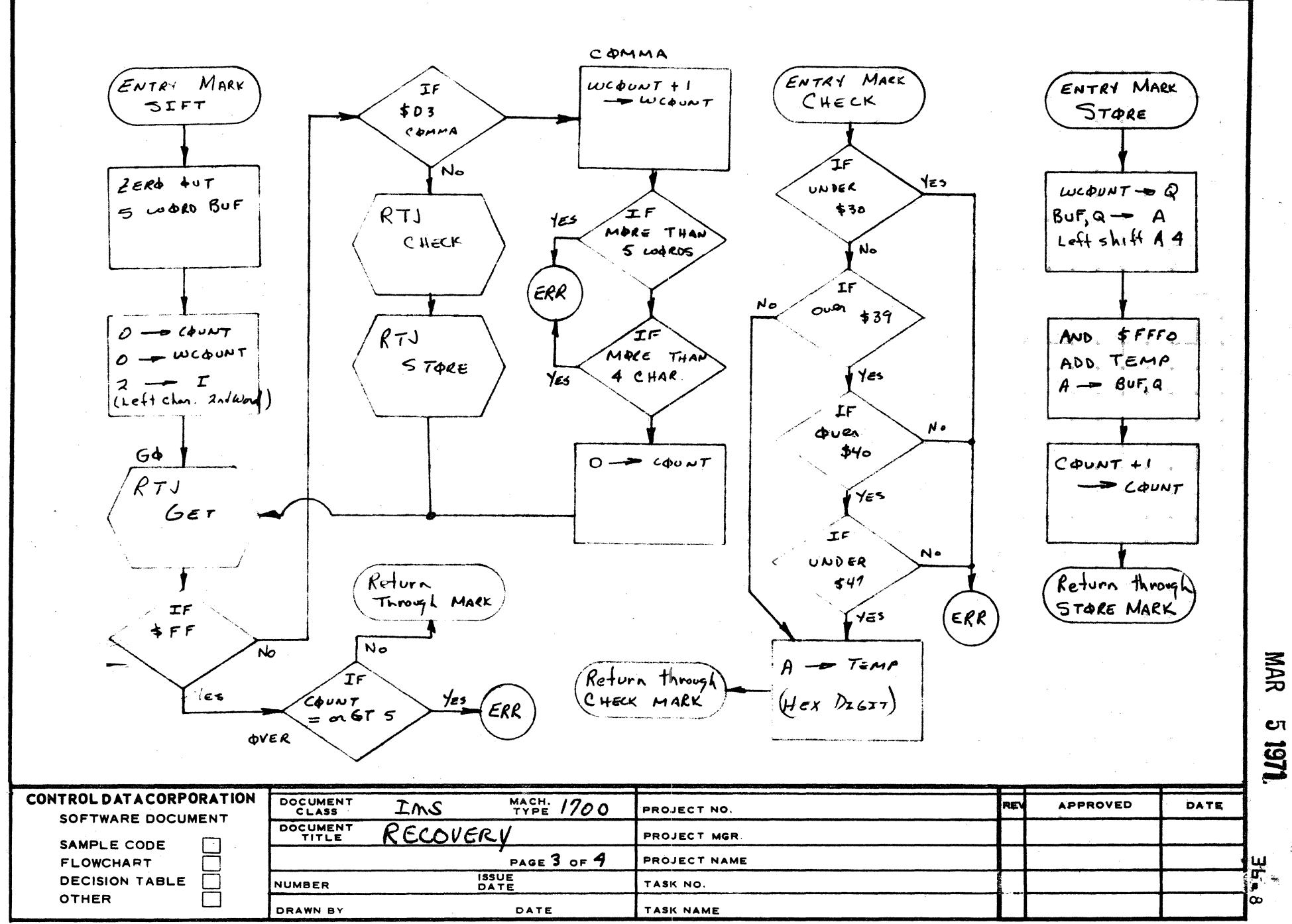

 $\mathbf{A}$ 

 $\mathbf c$ 

D

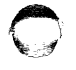

 $5 -$ 

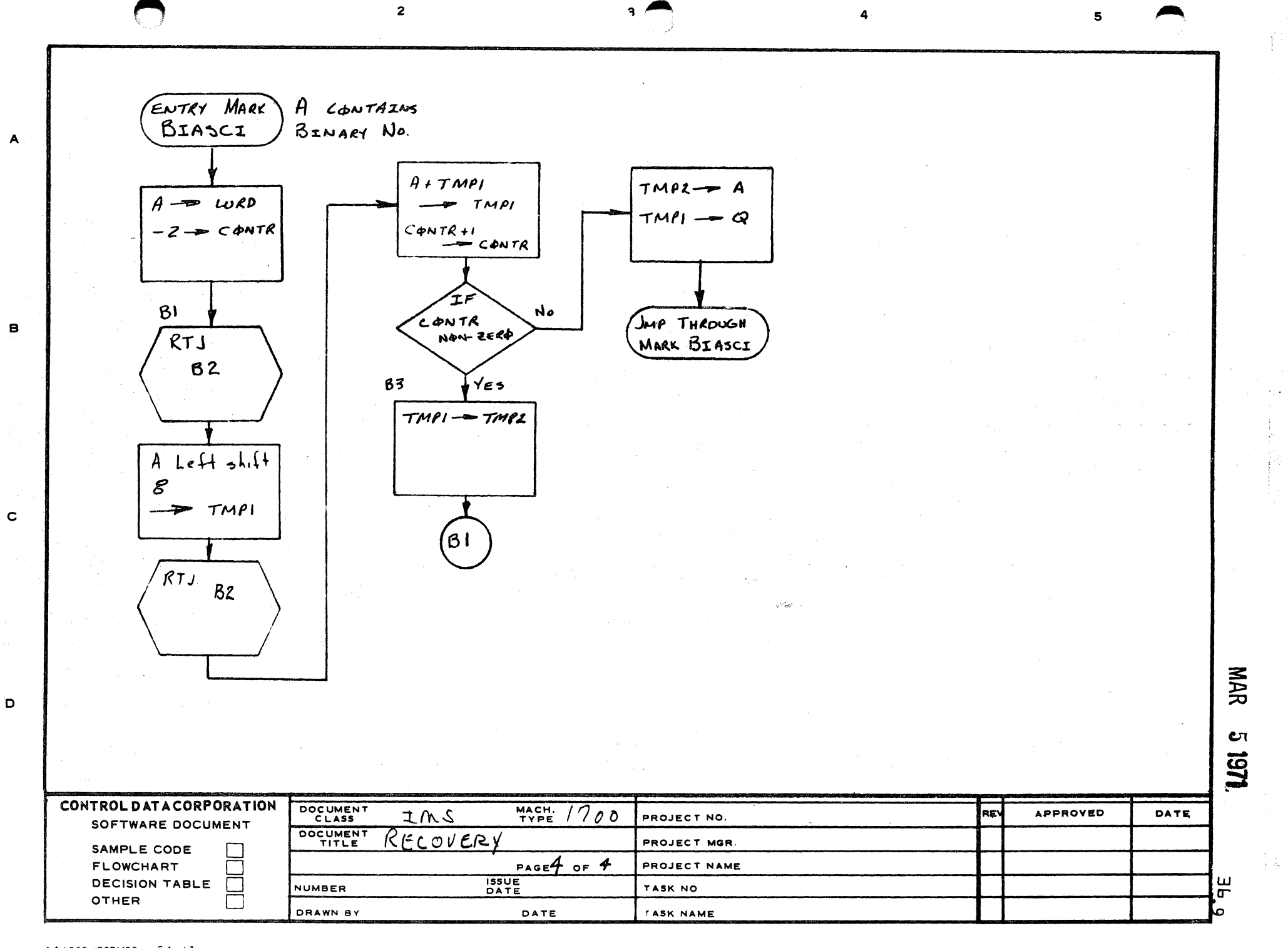

i<br>Ki

AA1385 IFORMER つなみ マスト

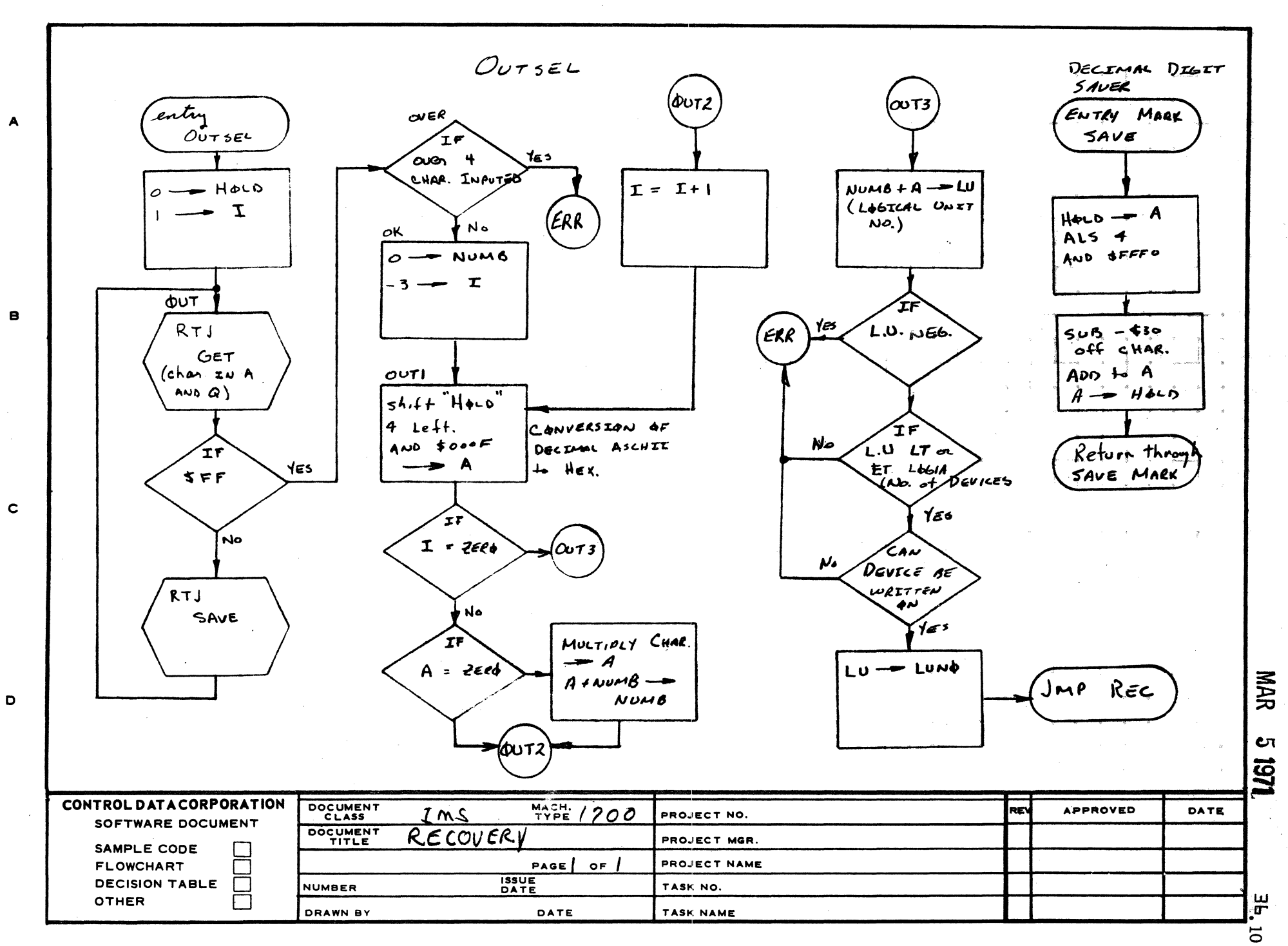

 $\mathbf{a}$ 

 $\epsilon$ 

AA1385 (FORMERLY CA127-1)

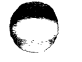

 $\mathbf{s}$ 

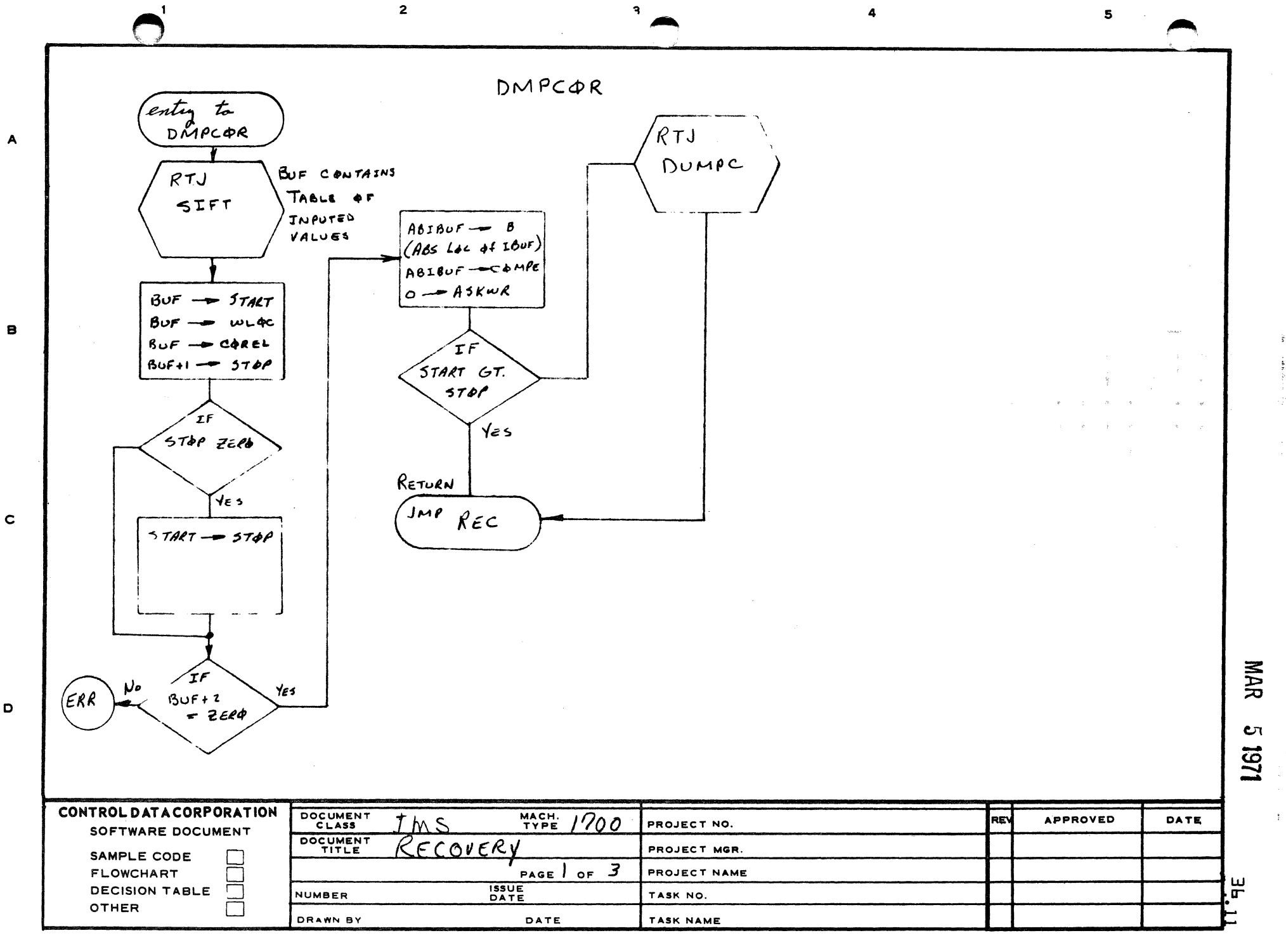

AA1385 (FORMERLY A 21)

 $\mathbf D$ 

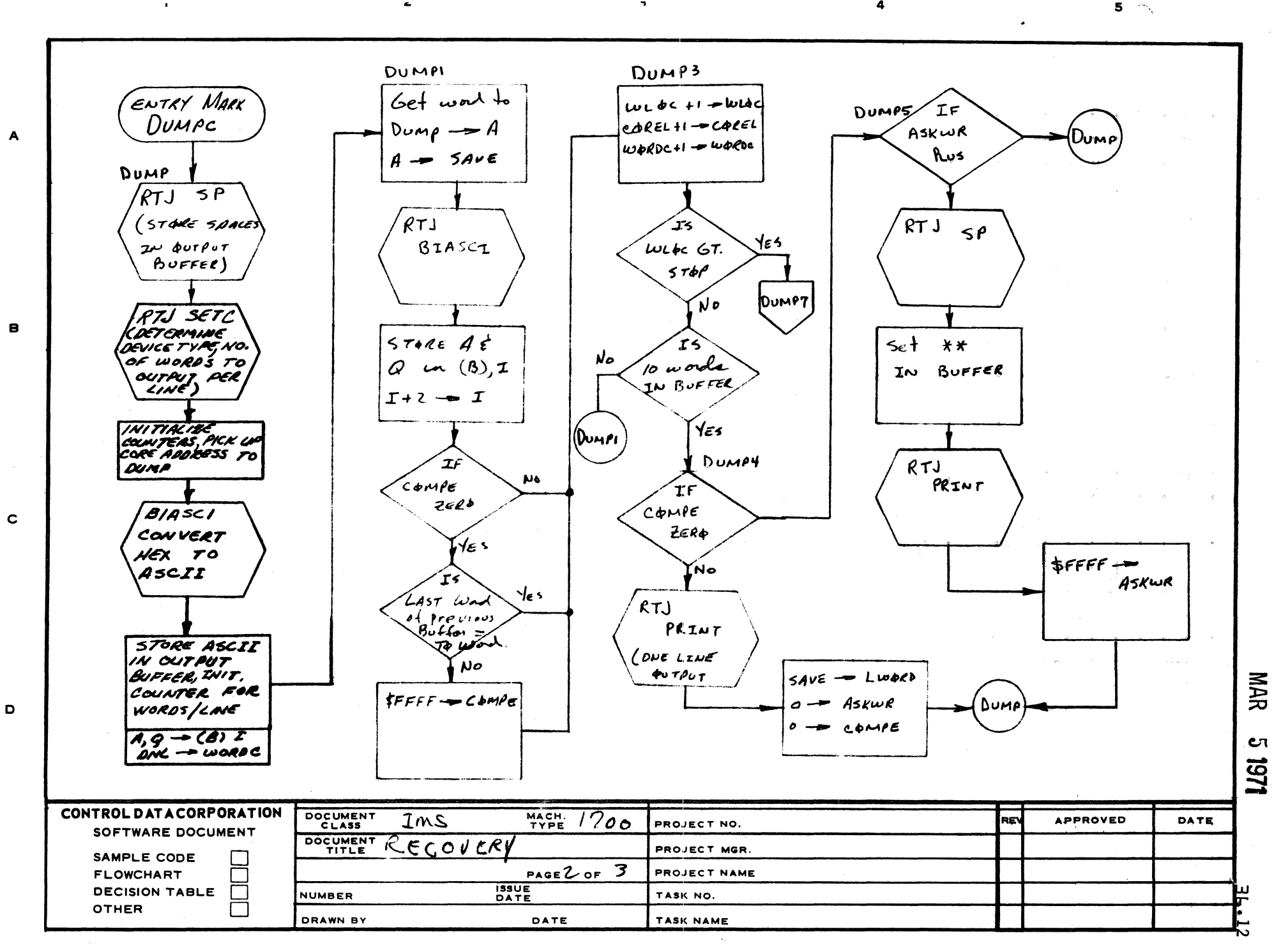

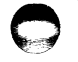

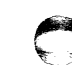

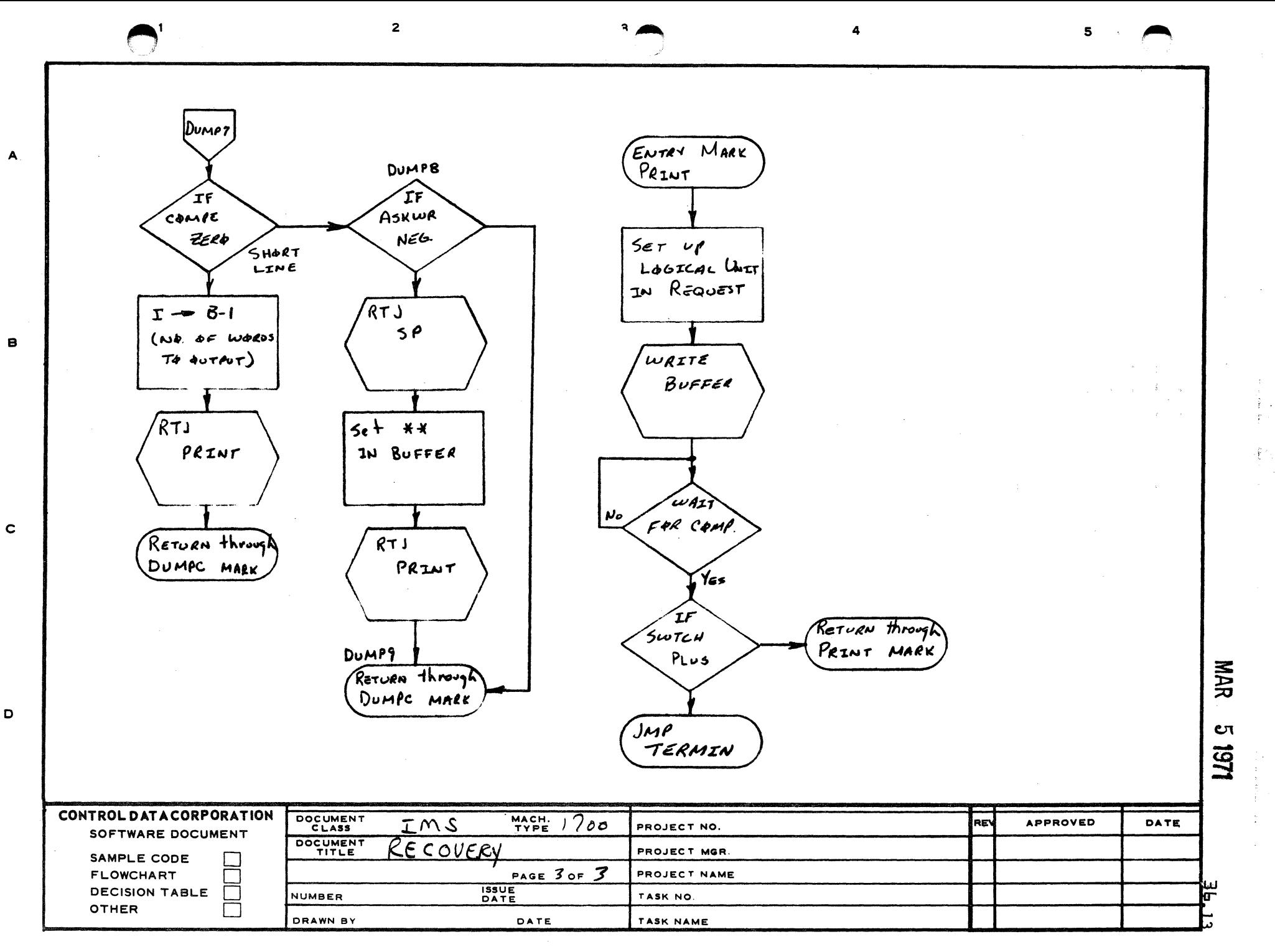

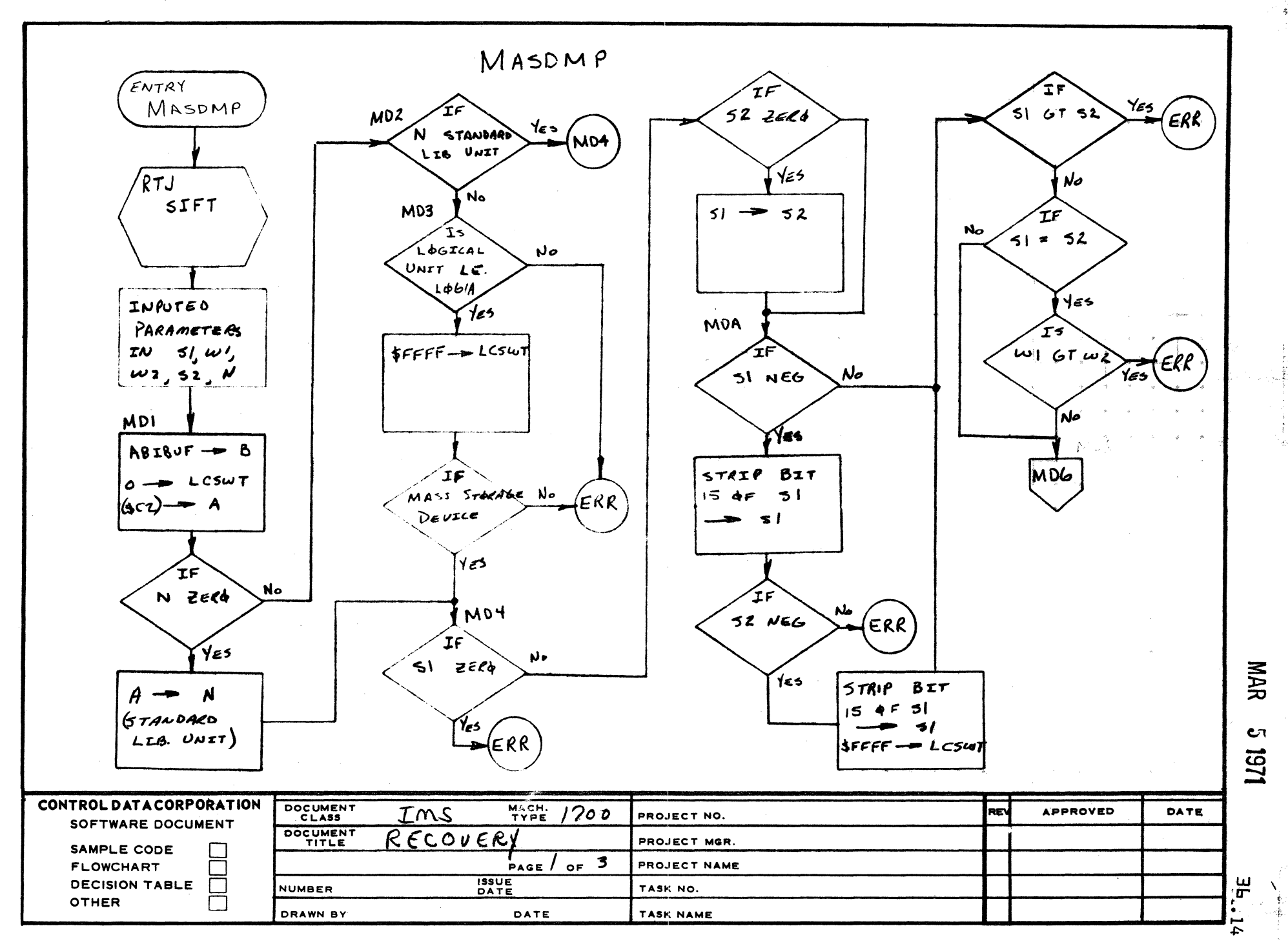

 $\mathbf{A}$ 

 $\mathbf{e}$ 

 $\mathbf c$ 

D

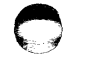

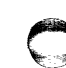

 $\ddot{\phantom{a}}$ 

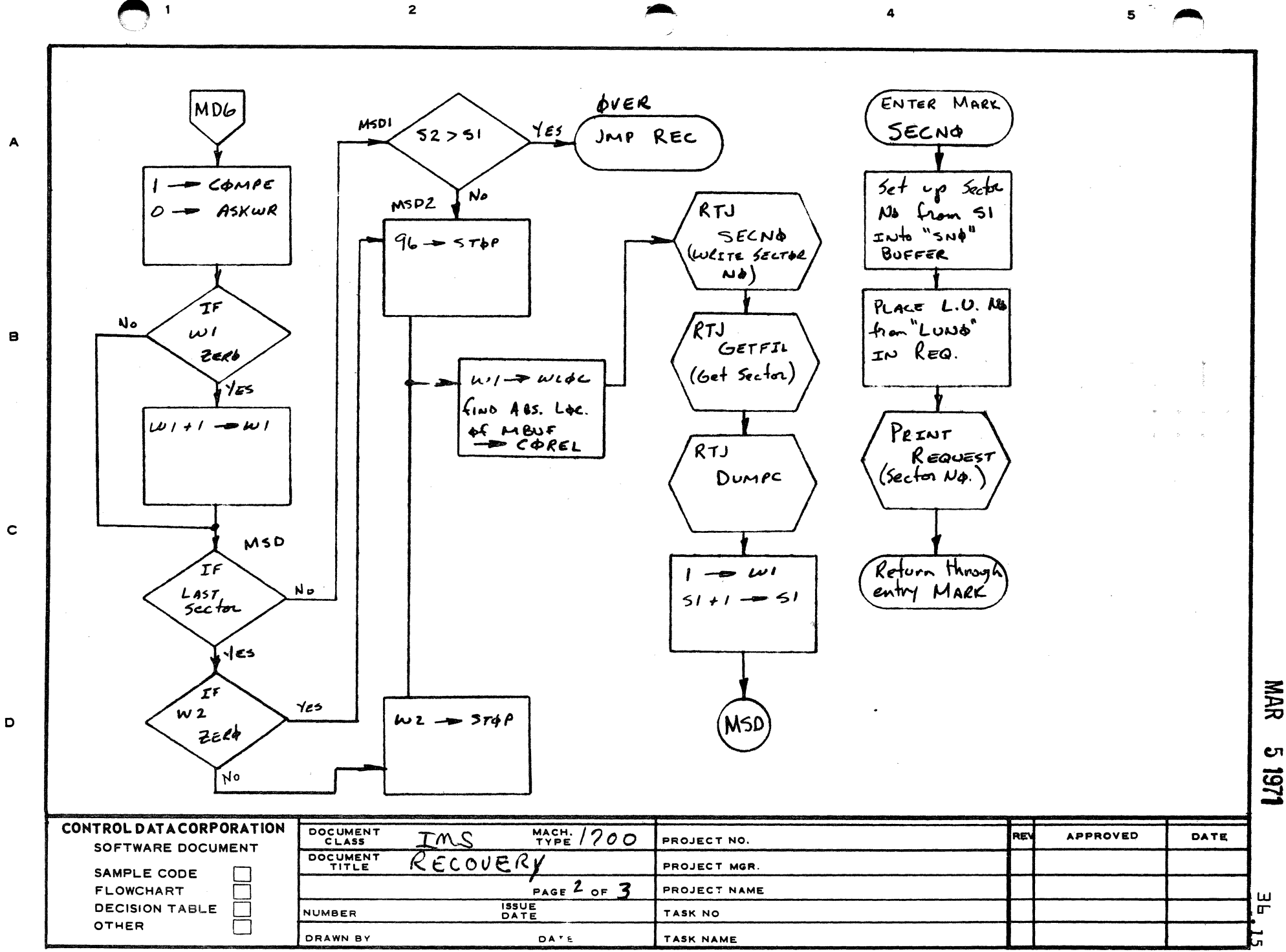

AA-385 (FORMER CA AT -

**NAR ι** 

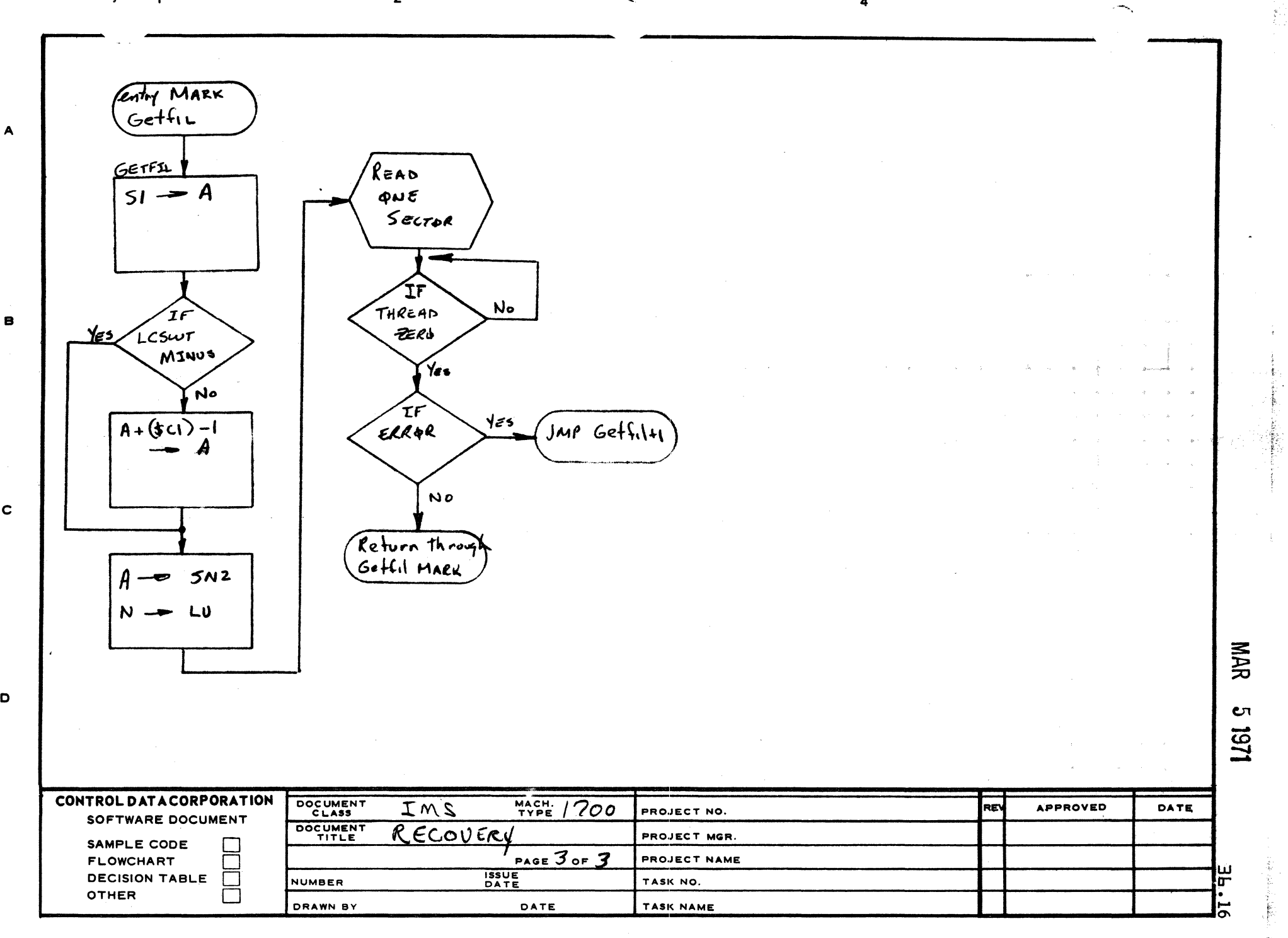

A

Ÿ,

 $\blacksquare$ 

c

o

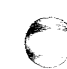

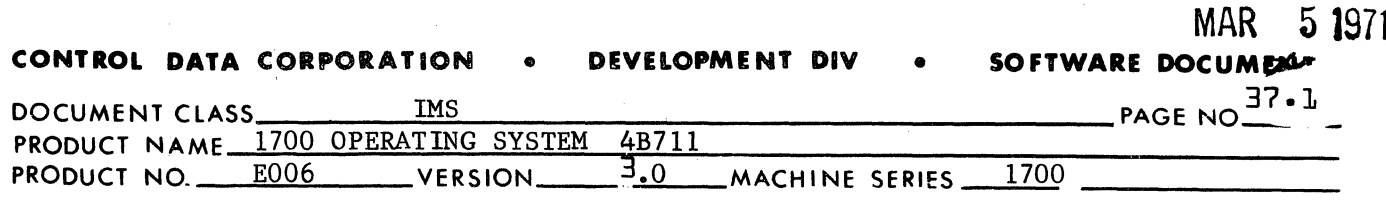

### BREAKPOINT PROGRAM

37.0 PROGRAM FUNCTION

 $\bigl(\!\!\!\!$ 

 $\overline{C}$ 

The breakpoint program enables the operation of a job to be controlled from the COMMENT medium. A breakpoint is set initially to a core address in the command sequence of a program and the program is interrupted prior to execution of the instruction stored at the breakpoint location.

The breakpoint program is placed in the system library on mass storage by the system initializer. A  $*B$  statement instructs the Job Processor to turn on the breakpoint load switch. If this Job Processor to turn on the breakpoint load switch. switch is on when an execute statement (\*X) is detected, the Job Processor places the breakpoint program after the job in unprotected core.

Before executing the job, the breakpoint program is entered. The entry point to the breakpoint program is stored in SF3, (unprotected core location). A printout, BF. on the comment device indicates entrance to the program. The operator can then direct the operation of the breakpoint program bv entering input statements through the comment device.

When the job attempts to execute an instruction at an address to which a breakpoint has been set, the breakpoint program is entered with an indirect return jump through SF). BP, location of breakpoint, is printed on the comment device.

372 BRKPTD ROUTINE

### 37.2.1 Internal Description

"BRKPTD" is entered from Iob Processor (IPT13) module with the Q register containing the job entry location. SF3 is changed to the address of BRKP and control is passed to the READY internal entry point, which prints out BP. Upon entrance through BRKP the A, Q and I registers are saved. BF, (location where breakpoint set) is printed out. The breakpoint statement is then requested on the comment medium. Upon completion of the inputed statement, the first word is compared with a list of expected values. If none compare, a BOl, statement is printed. If a match is obtained, the input statement is broken down into an array (BUFl). Upon jumping to the requested processor, the A register contains number of words in BUFI and the Q register contains the absolute location of BUFI.

 $\overline{\mathbf{C}}$ 

IVlJJ.K ~ **j¥1l** 

 $\mathcal{F}$   $\mathcal{N}$ السيسية

 $\bullet$   $\bullet$   $\bullet$ .!

### **CONTROL DATA CORPORATION • DEVELOPMENT DIV • SOFTWARE DOCU**

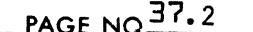

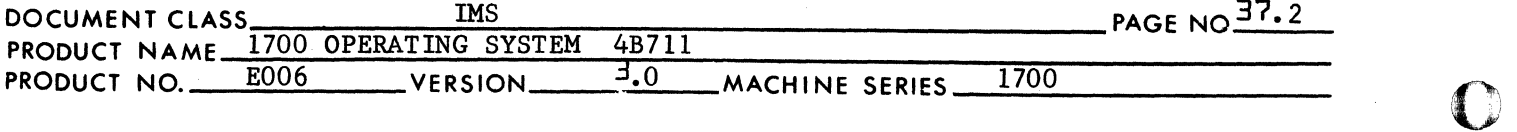

The B01 entry causes the error message B01 statement to be printed out on the comment medium. Upon completion another breakpoint statement is requested.

### 37.2.2 Control Statements

The standard list of control statements for the breakpoint program are:

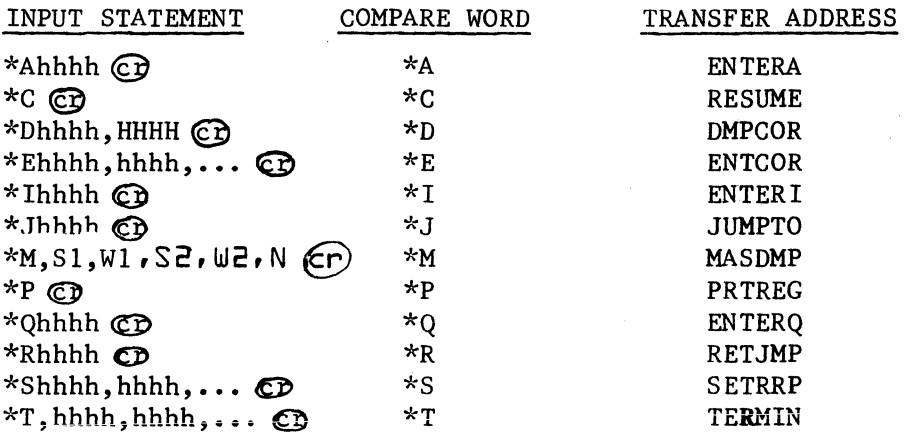

The transfer addresses are declared as external names in the control module of the breakpoint program and as entry point names in the function modules. Each function is entered via a jump from the control module (BRKPTD). The return to the control module is via a jump to the entry point (READY) in the function module.

 $37, 2.3$ Illegal Input Statement

> The breakpoint program will reject any control statement read for which there is no entry in its own list of control statements. Unacceptable control statements will be indicated via the comment B01, statement. The breakpoint program will then wait for another control statement.

 $37.2.4$ Additional Statements

> To add or subtract function modules, the first two characters of the input statement must be added or deleted from the BPTAB table. The proper transfer address must be added or deleted as an external, and added or deleted from the transfer table BPREL.

 $37.2.4$ Entry Interfaces

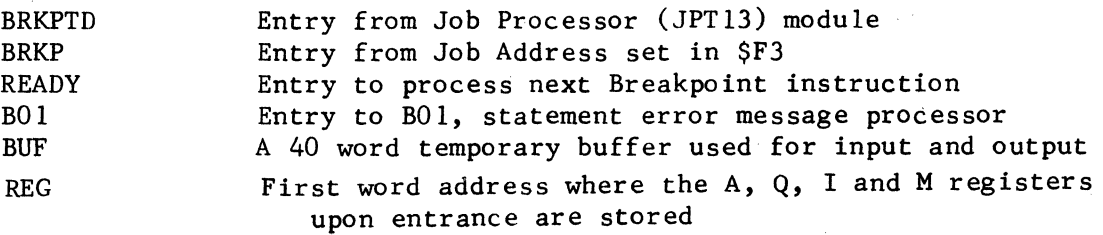
$\big($ 

 $\blacksquare$ 

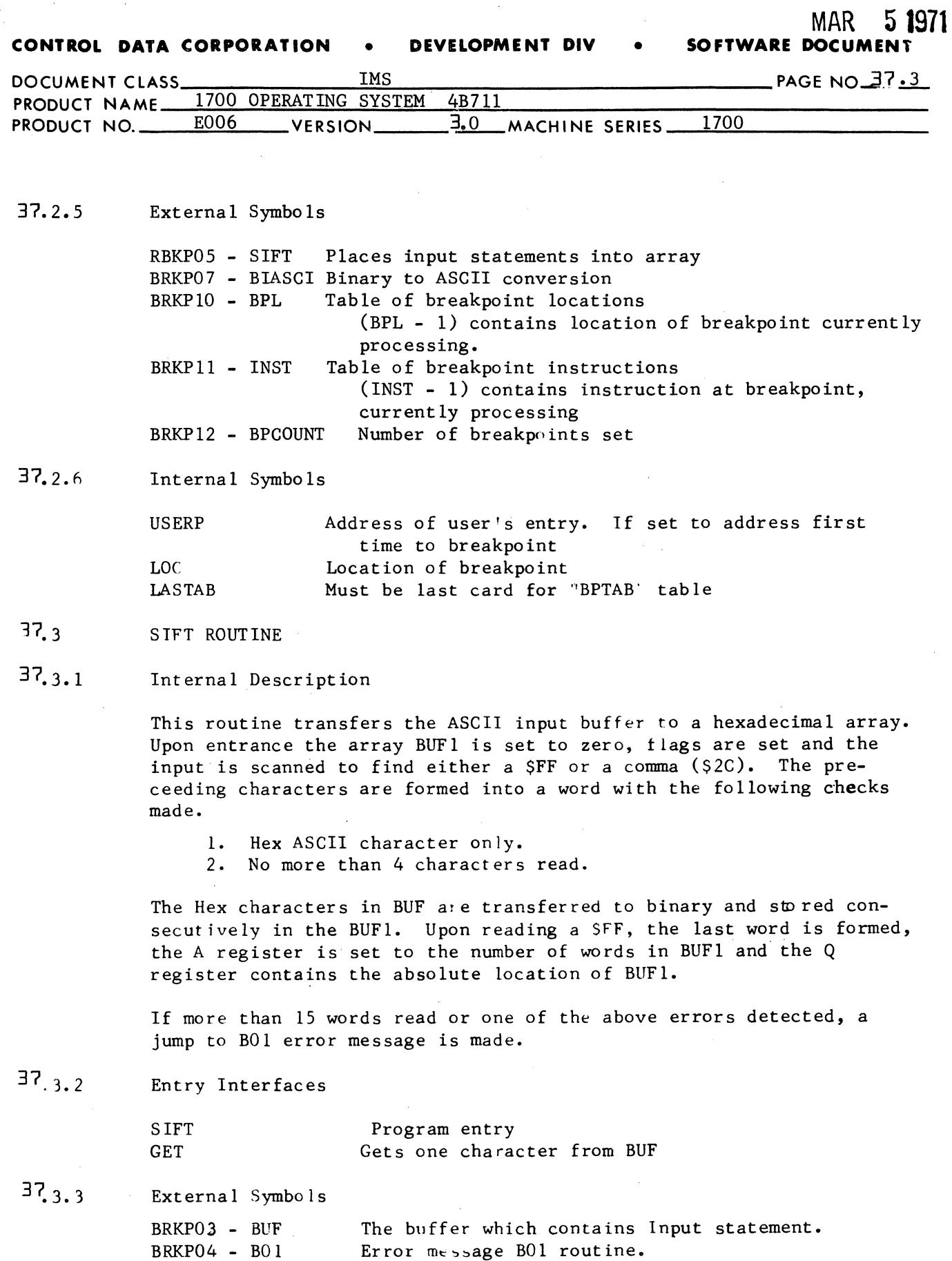

 $\hat{\mathcal{A}}$ 

 $\hat{\mathcal{A}}$ 

C

MAR **5 1971** 

*i(" i(pi* 

 $\mathbf C$ 

**CONTROL DATA CORPORATION • DEVELOPMENT DIV • SOFTWARE DOCUMENT** 

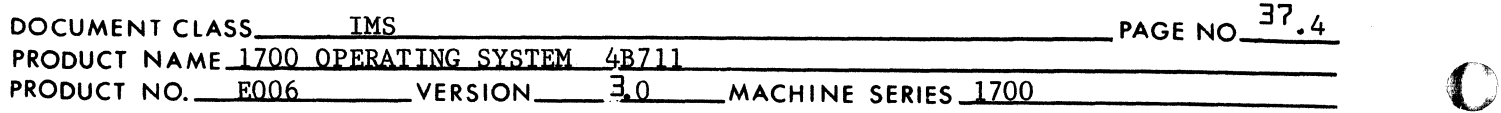

37.3.4 Internal Symbols

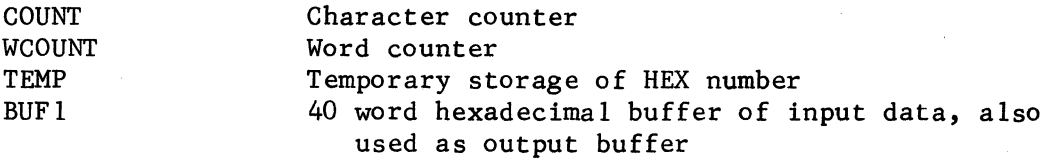

- 37.4 BIASCI ROUTINE
- $37.4.1$ Internal Description

This routine takes the binary number in the A register and transfers it to an ASCII character which are stored in A and Q registers upon return.

The SP routine stores \$2020 in 40 word BUFI. The PROTEC routine checks the location specified in the A register to see if it is in unprotected core; if so, control is returned to call routine with A and Q registers set to entry condition. If an error is detected, the error message B02,hhhh is printed on the comment medium, where hhhh is the location in protected core. Control is returned to the calling program with the A register set to \$FFFF.

37.4.2 Entry Interfaces

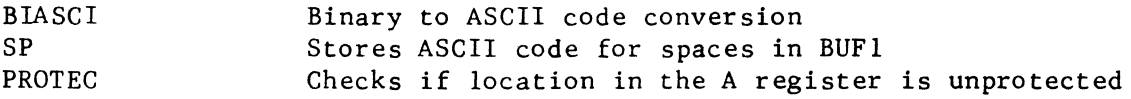

37.4.3 External Symbols

> BRKP06 - BUFI Input output buffer

- 37.5 RET JMP ROUTINE
- $37.5.1$ Internal Description

The \*Rhhhh statement instructs this module to return jump to location hhhh and begin execution at hexadecimal address hhhh+l. If the return jump is made to a closed loop, the breakpoint routine will be reentered when an indirect jump is made to the address stored in location hhhh.

The address hhhh is checked by PROTEC to see if unprotected. If the A register is negative upon returning, control is returned to READY. If not, the A, Q, I registers are restored, and control is returned jumped to hhhh.

CONTROL DATA CORPORATION **DEVELOPMENT DIV SOFTWARE DOCUMFNT** 

5 1971

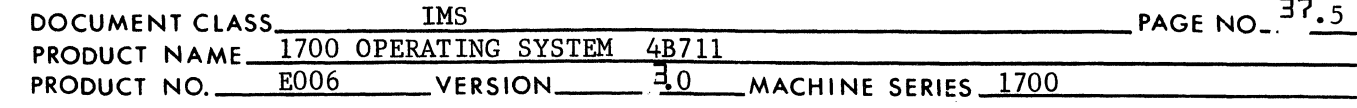

37.5.2 Entry Interfaces

RETJMP

 $\left($ 

 $\blacklozenge$ 

Program entry

37.5.3 External Symbols

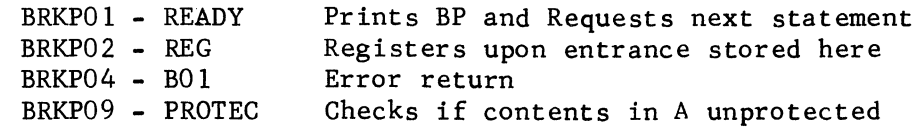

- 37.6 JUMPTO ROUTINE
- 37.6. 1 Internal Description

The \*Jhhhh statement instructs this module to jump to location hhhh and begin execution at hexadecimal address hhhh.

Upon entrance the input array BUFI is checked for one value only. If not, a BOI error message is printed.

The address hhhh is checked by PROTEC to see if unprotected. If the A register is negative upon returning, control is returned to READY. If not, the Q, A and I registers are restored, and control is jumped to hhhh.

37,6.2 Entry Interfaces

JUMPTO

Program entry

37.6.3 External Symbols

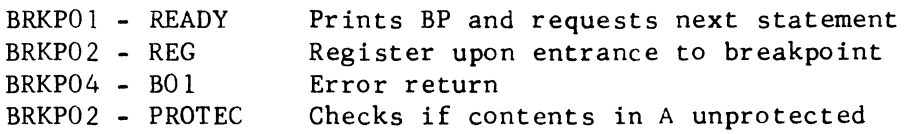

#### 37.7 ENTER ROUTINE

 $37.7.1$ Internal Description

> These instructions \*Ahhhh, \*Qhhhh, \*Ihhhh instruct the enter program to place the hexadecimal value of hhhh in tne A, Q or I registers respectively. Upon entrance, the input buffer array BUFI is checked for one term. If one not present, the error message BOI is called. Upon finding a value, it's stored in REG array for the appropriate register.

(

CONTROL DATA CORPORATION. COMPUTER EQUIPMENT GROUP CORPORATION . COMPUTER EQUIPMENT GROUP<br>Arden Hills Development DIVISION MAR 5 1971

 $\mathcal{M}$  $\mathbf{L}$ 

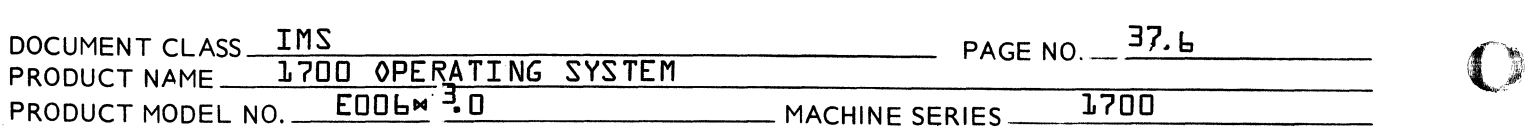

37.7.2 Entry Interfaces

> ENTERQ Enter in Q register routine ENTERA Enter in A register routine<br>ENTERI Enter in I register routine Enter in I register routine

37.7.3 External Symbols

> BRKP01 - READY Prints BP and requests next statement<br>BRKP02 - REG Registers upon entrance to breakpoint BRKPO2 - REG Registers upon entrance to breakpoint<br>BRKPO4 - BO1 Error return Error return

- 37.8 ENTER CORE ROUTINE {ENTCOR}
- 37.8.1 Internal Description

The statement  $M$ EHHHH,hhhh,...hhhh $\langle \widehat{cr} \rangle$  instructs ENTCOR routine enters the consecutive hexadecimal constants, hhhh, into sequential memory locations of unprotected core beginning with HHHH. Consecutive constants must be separated by commas and a carriage return must follow the last constant. Consecutive commas indicate the contents of the location that would receive the missing constant are not to be disturbed. If a location is to be set to zero, a zero must be indicated via a constant in the statement. A maximum of 15 locations may be altered by a single WE statement.

The array following the 16 word array in BUF1, contains \$FFFF for each entry where two commas are not separated by a constant.

37.8.2 Entry Interfaces

ENTCOR Program entry

37.8.3 External Symbols

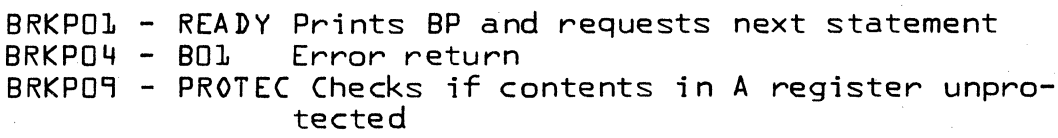

- 37 .. 9 REGISTER PRINTOUT {PRTREG}
- 37.9.1 Internal Description

The contents of the  $A_1$   $Q_1$  I, M and P registers are printed with tags specifying each register. i.e. A=HHHH, Q=HHHH, etc.

# CONTROL DATA CORPORATION • COMPUTER EQUIPMENT GROUP Arden Hills Development DIVISION MAR 5 1971

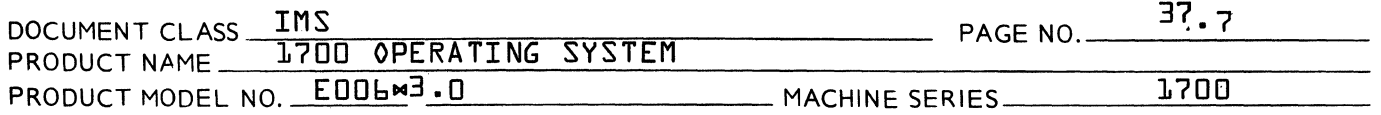

 $\bar{u}$ 

Upon entrance the input buffer array BUF1 is checked for va1ues, if any exist, the error message B01 is requested. If none exist, the error message but is ferred to ASCII and stored in print buffer {BUF1}.

(

 $\blacklozenge$ 

(

MAR 5 1971<br>**SOFTWARE DOCUMENT** 

 $\mathbf{C}$ 

**C** 

**CONTROL DATA CORPORATION • DEVELOPMENT DIV** 

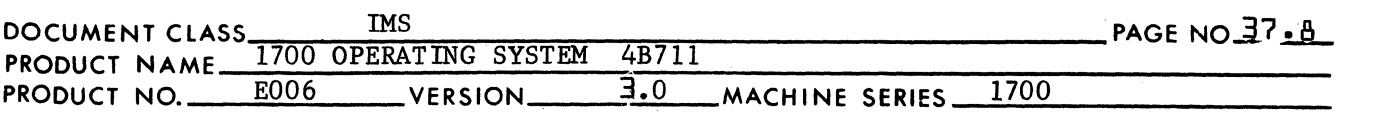

Upon transferring all values to ASCII and storing them in BUFI, it is printed out.

37.9.2 Entry Interfaces

PRTREG

Program entry

37.9.3 External Symbols

> BRKPOI - READY BRKP02 - REG BRKP04 - BO 1 BRKPO7 - BIASCI BRKP08 - SP Prints BP and requests next statement Registers upon entrance to breakpoint Error return Binary to ASCII conversion routine Stores spaces characters in BUFI

- 37.10 SET BREAKPOINT ROUTINE (SETBRP)
- 37.10.1 Internal Description

The control statement \*Shhhh,hhhh,...  $\bigodot$  instructs the SETBRP program to set a breakpoint switch at each of the hexadecimal addresses specified. Each heaxdecimal address, hhhh, must be a memory location in umprotected core. If an address in protected core is specified, it is rejected and an error message B02, illegal address, is printed on the comment device. The breakpoint program then processes the next address in the input block.

Up to 15 hexadecimal addresses may appear in a control statement. The total number of breakpoints which may be set at any time is represented by the value in HOBP. The value of this parameter is fixed at the time the breakpoint program is assembled. It may be changed only by reassembly of the program.

The SETBRP program will ignore a hexadecimal address hhhh in the input block of a breakpoint had previously been set at this address. No indication of this action will be given.

Locations were breakpoints are set and stored in the BPL table. Instructions that were replaced by breakpoints are stored in INST table. The number of breakpoints set is defined by BPCOUT. If BPCOUT is greater than NOBP (number of breakpoints that can be set) the error message B03,hhhh is printed and the rest of the statement is ignored. hhhh is defined as the first location breakpoint will not be set.

37.10.2 Entry Interfaces

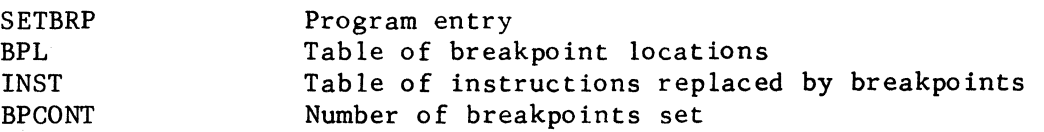

**CONTROL DATA CORPORATION • DEVELOPMENT DIV • SOFTWARE DO.** 

DOCUMENT CLASS
IMS
DOCUMENT CLASS
THE MANNE 1700 OPERATING SYSTEM 4B711
PRODUCT NAME 1700 OPERATING SYSTEM 4B711 1700 OPERATING SYSTEM PRODUCT NO. E006 VERSION 3.0 MACHINE SERIES 1700

37.10.3 External Symbols

 $\big($ 

 $\overline{C}$ 

BRKPOI - READY BRKP04 - BO 1 BRKP07 - BIASCI BRKP09 - PROTEC Prints BP and requests next statement Error return Binary to ASCII conversion routine Checks if contents in A unprotected

37.11 REMOVE BREAKPOINTS (TERMIN)

37.11.1 Internal Description

> The statement \*Thhhh,hhhh,...  $CD$  instructs TERMIN to remove the breakpoint from the hexadecimal address hhhh. If a breakpoint is not set at a given address, the TERMIN program processes the next address. If a \*T statement is not accompanied by any hexadecimal addresses, all breakpoints previously set are removed. Up to 15 addresses are allowed in a single \*T statement.

To remove all breakpoints, location defined in BPL are stored with values in INST followed by setting BPCONT to zero.

Upon removing specified breakpoints, BPL is set to \$FFFF. Upon completion of a \*T statement, the BPL and INST tables are packed to delete removed breakpoints. BPCONT is changed to the number of breakpoints left.

 $37.11.2$ Fntry Interfaces

**TERM IN** 

Program entry

37.11.3 External Symbols

> $LRKPO1 - READV$ BRKPlO - BPL BRKPll - INST BRKP 12- BPCONT Prints BP and requests next statement Table of breakpoint locations Table of instructions replaced by breakpoints Number of breakpoints set

- 37.12 DUMP CORE ROUTINE (DMPCOR)
- 37. 12.1 Internal Description

The control statement \*Dhhhh,HHHH instructs the DMPCOR program to dump the contents of core beginning at hexadecimal address hhhh and terminating at hexadecimal address HHHH. If the terminating address is less than the starting address, no data will be printed. If the stop address is not given, only one word will be printed. Ten words will be printed on a line together with the starting address of the first word on the line. If the last word of a line is equal to each word of the next line, only an asterisk will be printed and no further data will be printed until a variation is detected. The printout uses only hexadecimal digits. Upon completion of the dump, exit will be made to the control module (READY).

(~~

MAR 5 **1971** 

Oi

 $\sim$ 

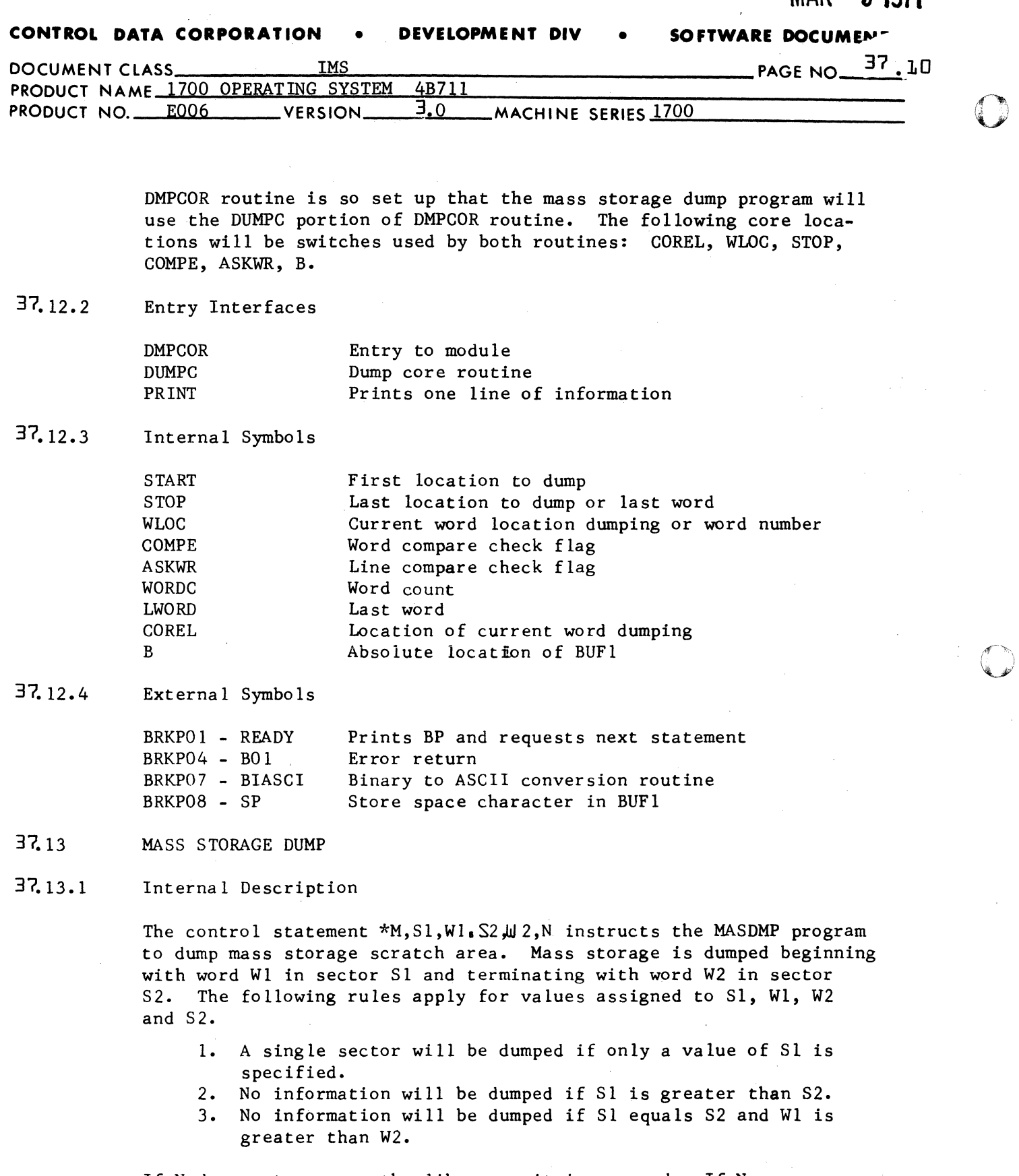

If N does not appear, the library unit is assumed. If N appears, It we does not appear, the frontry unit is assumed. It was uppear<br>it must be the logical unit number of some mass storage device.

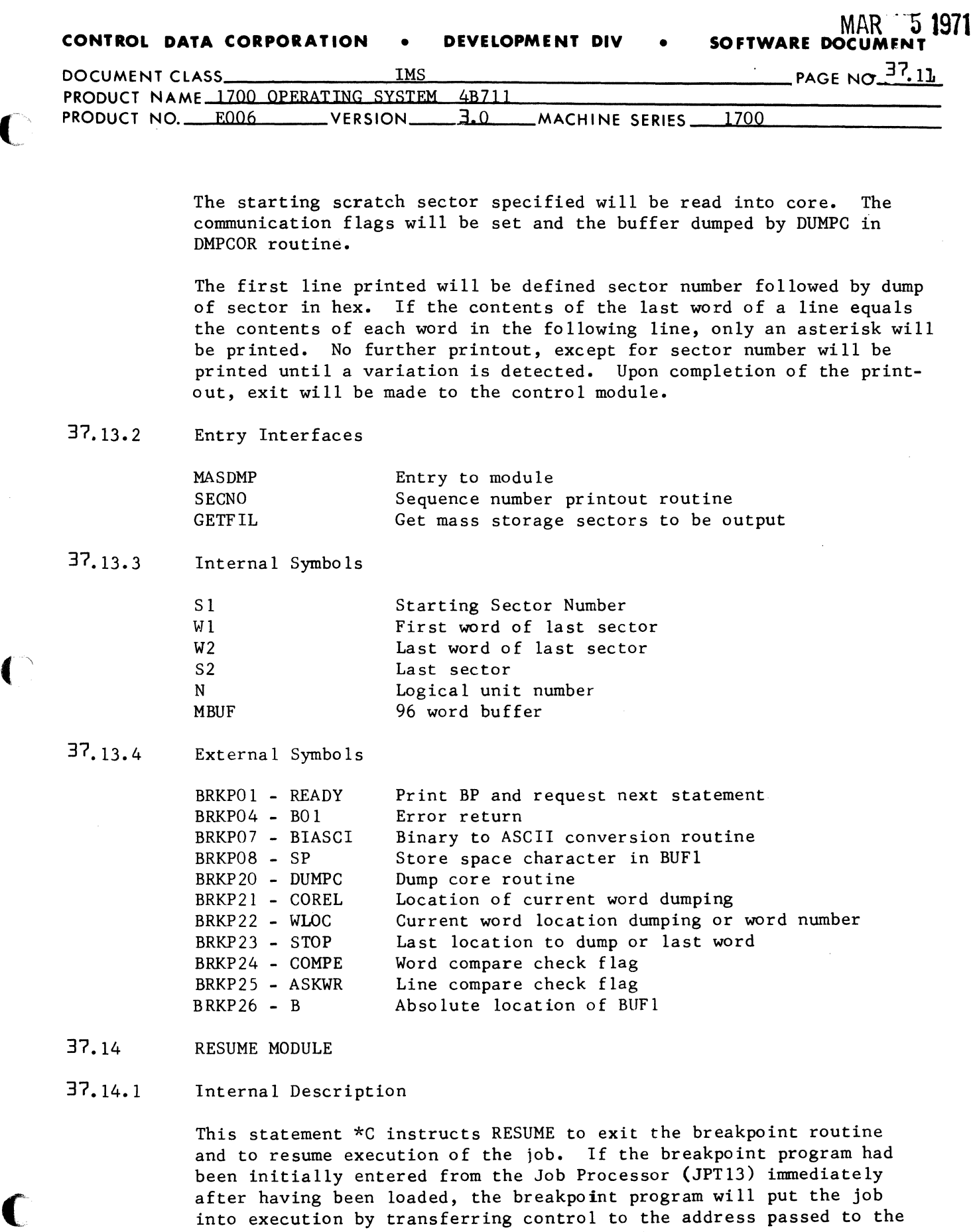

 $\omega$  .

 $\mathcal{L}^{\mathcal{L}}(\mathcal{L}^{\mathcal{L}})$  , and  $\mathcal{L}^{\mathcal{L}}(\mathcal{L}^{\mathcal{L}})$  , we can express a

CA 138-1

breakpoint program in Q.

 $\bigcap$ 

 $\bigcap$ 

**CONTROL DATA CORPORATION • DEVELOPMENT DIV • SOFTWARE DOCUMENT** 

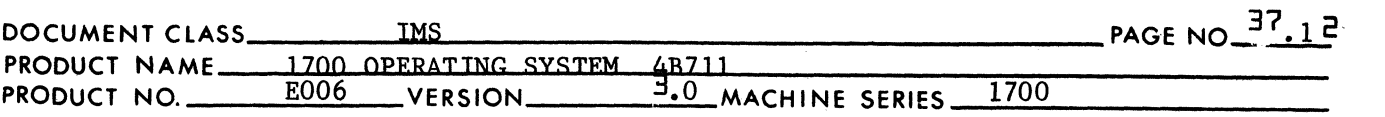

If the breakpoint program had been entered from the job, the instruction stored at the address of the last breakpoint will be executed.

MAR **5 1971** 

,1tf- -1>

c

The location and instruction will be stored in the location preceding BPL and INST tables. Upon entrance to breakpoint, the instruction to be interpreted will be broken down into 5 groups.

- 1. Skip type instruction
- 2. Register type instruction<br>3. Indirect relative mode
- Indirect relative mode
- 4. Absolute and indirect absolute
- 5. Direct relative

The last three groups of instructions will be translated into an indirect absolute instruction before executing this new instruction. It is checked for being a return jump; if so, it is interpreted as a return jump instruction.

The A, Q and 1 registers are returned, and the generated instruction is executed and control is returned to the job.

37.14.2 Entry Interfaces

RESUME

#### Program entry

37.14.3 External Symbols

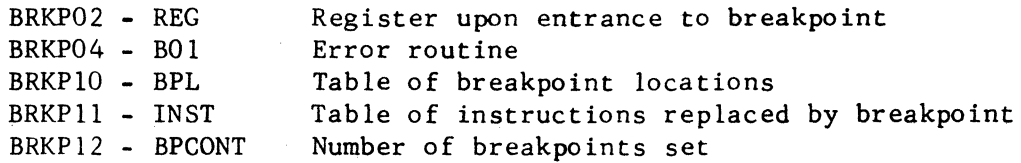

37 14.4 Internal Symbols

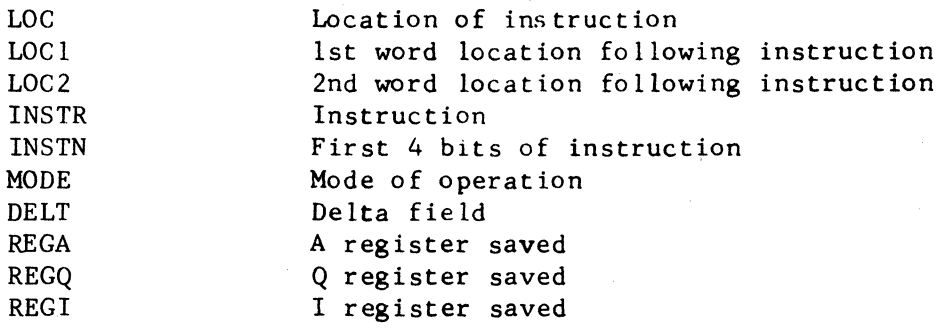

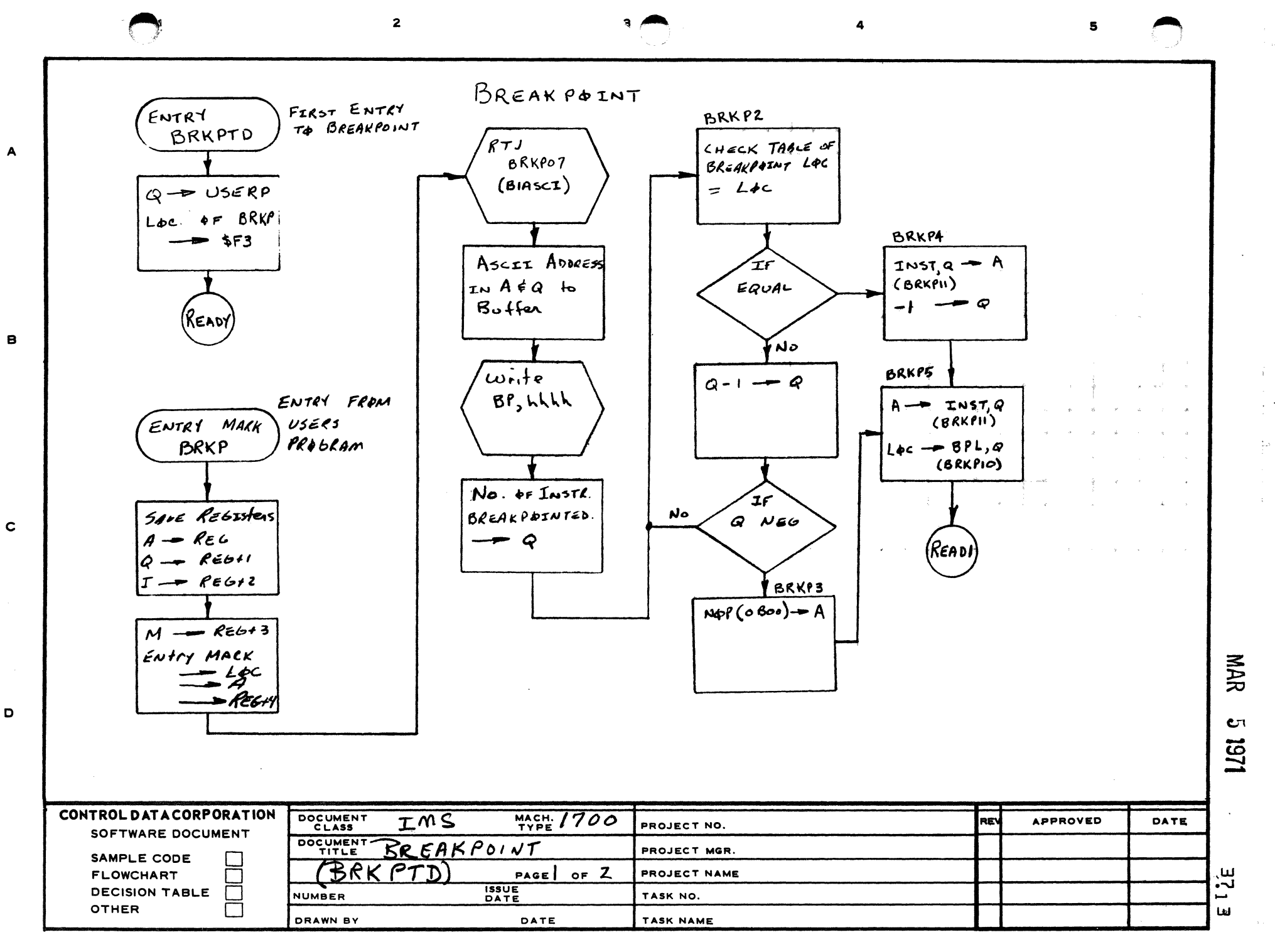

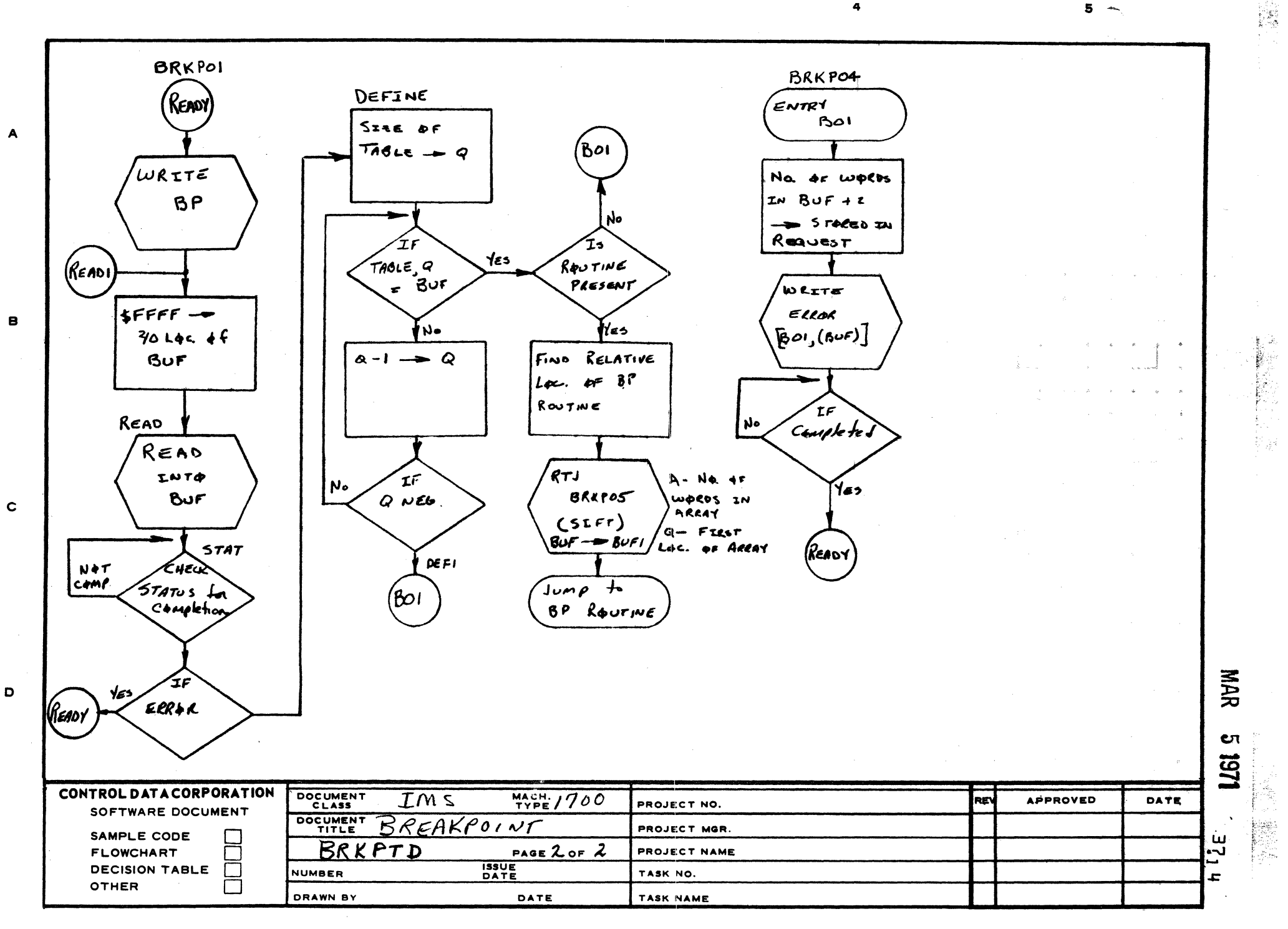

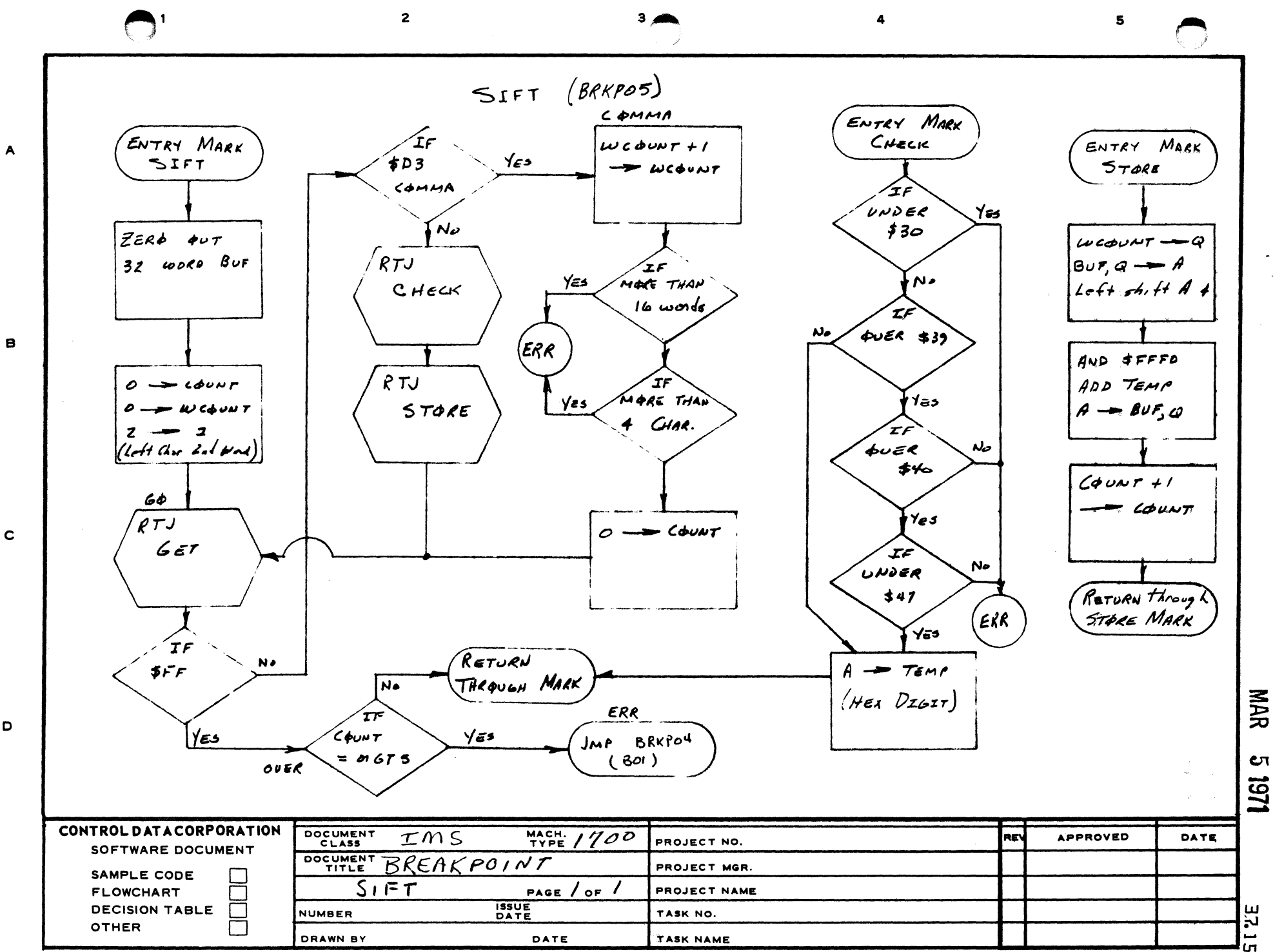

D

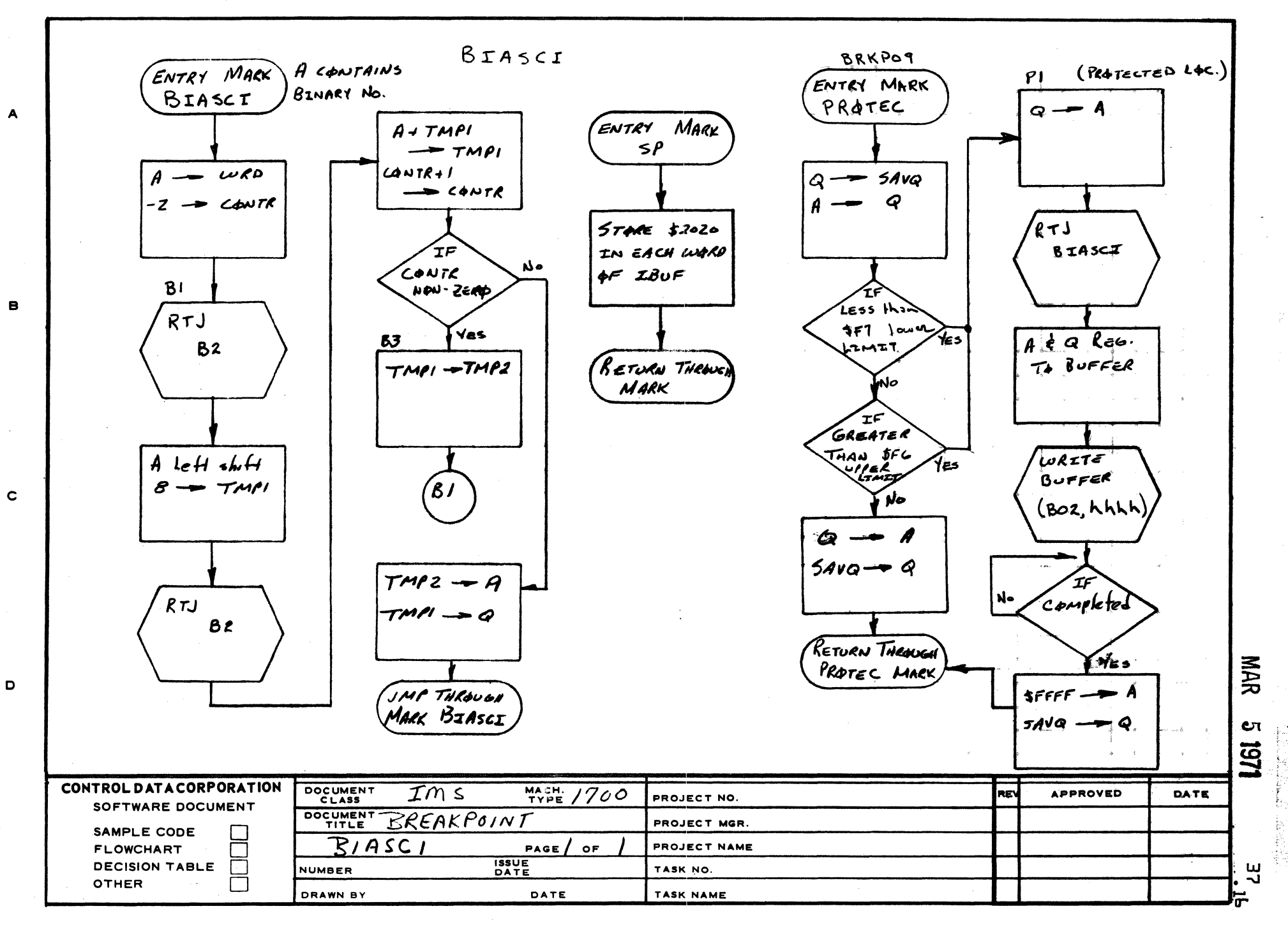

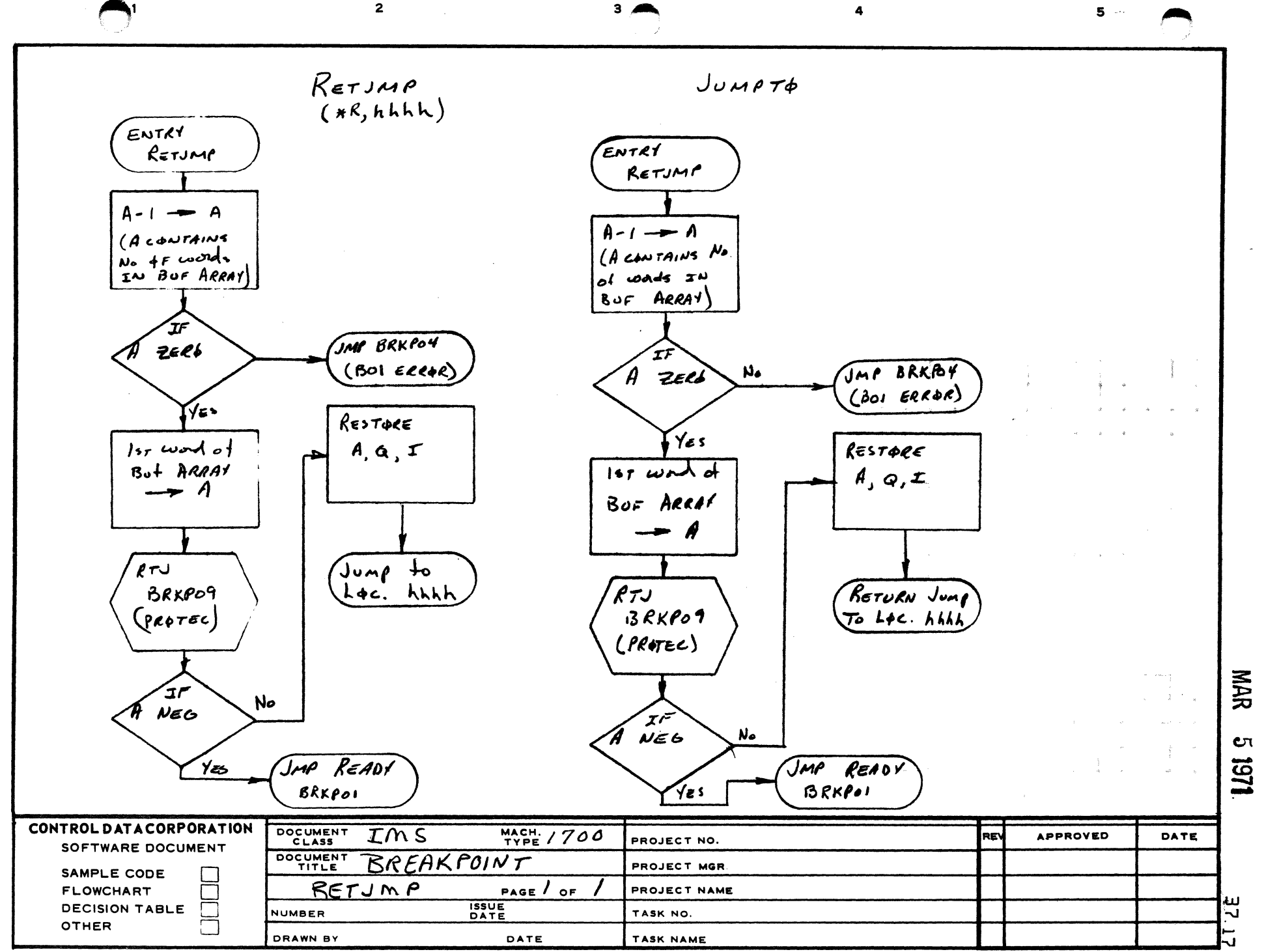

A

 $\mathbf{B}$ 

 $\mathbf c$ 

D

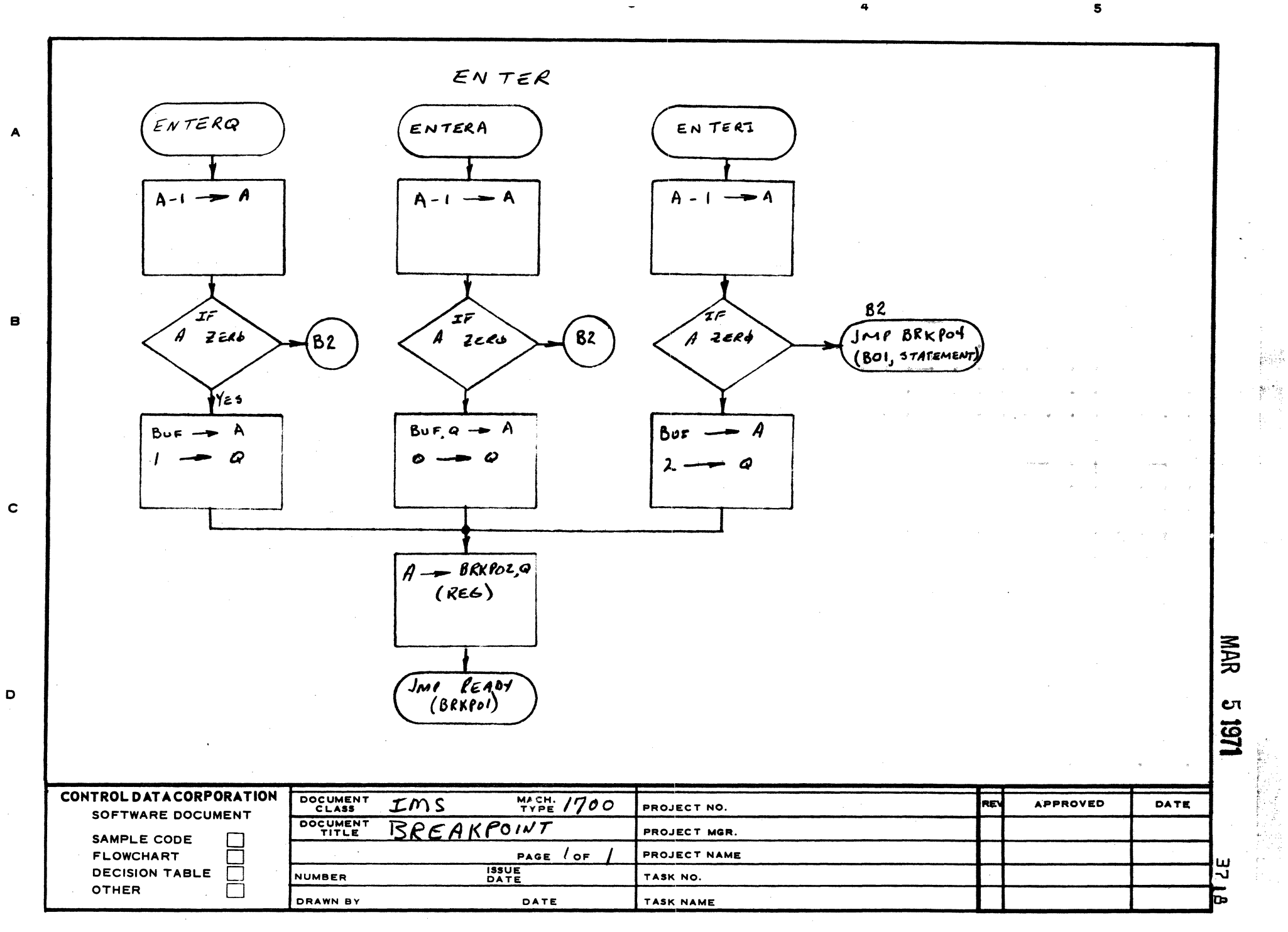

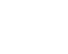

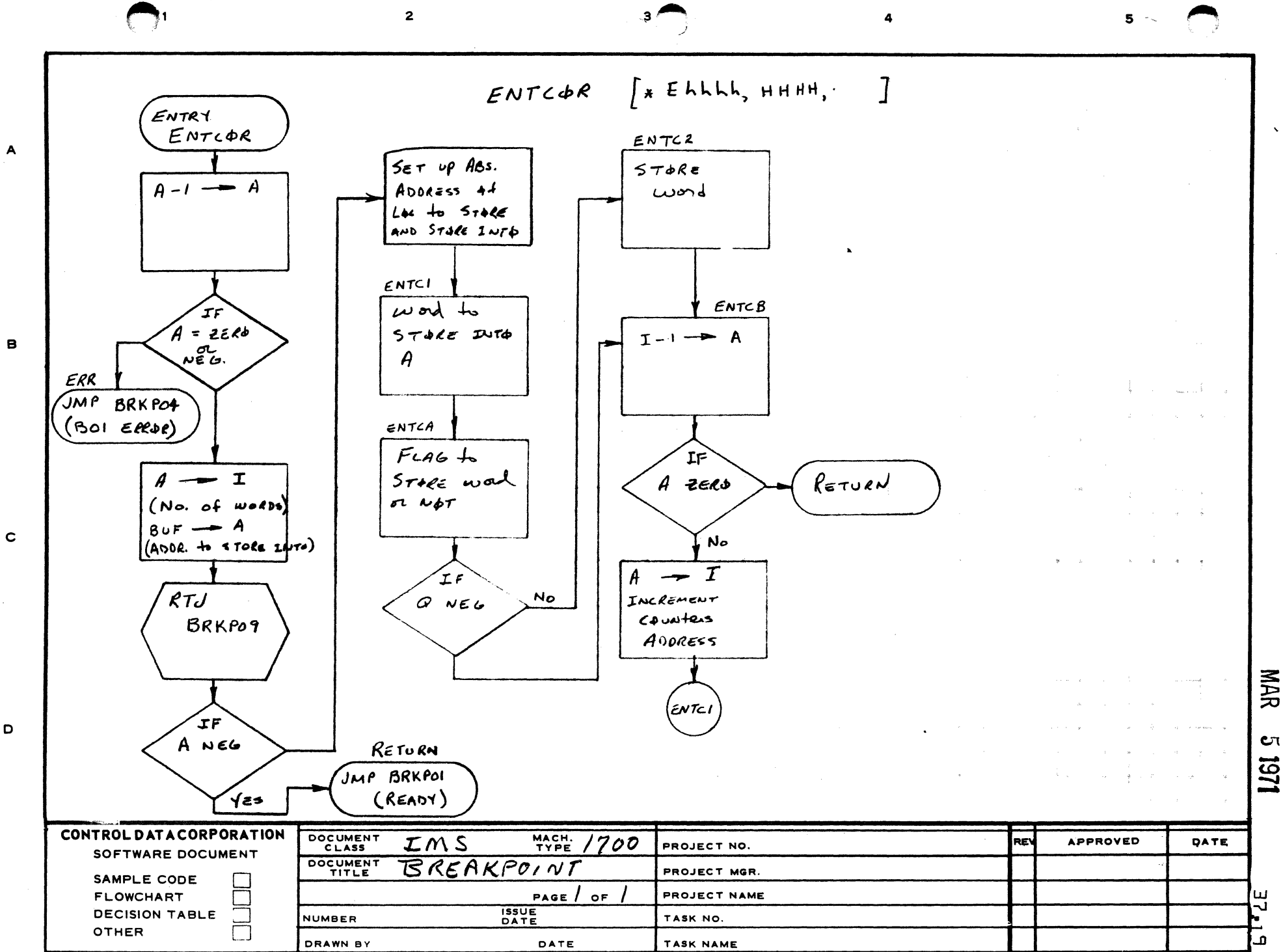

D

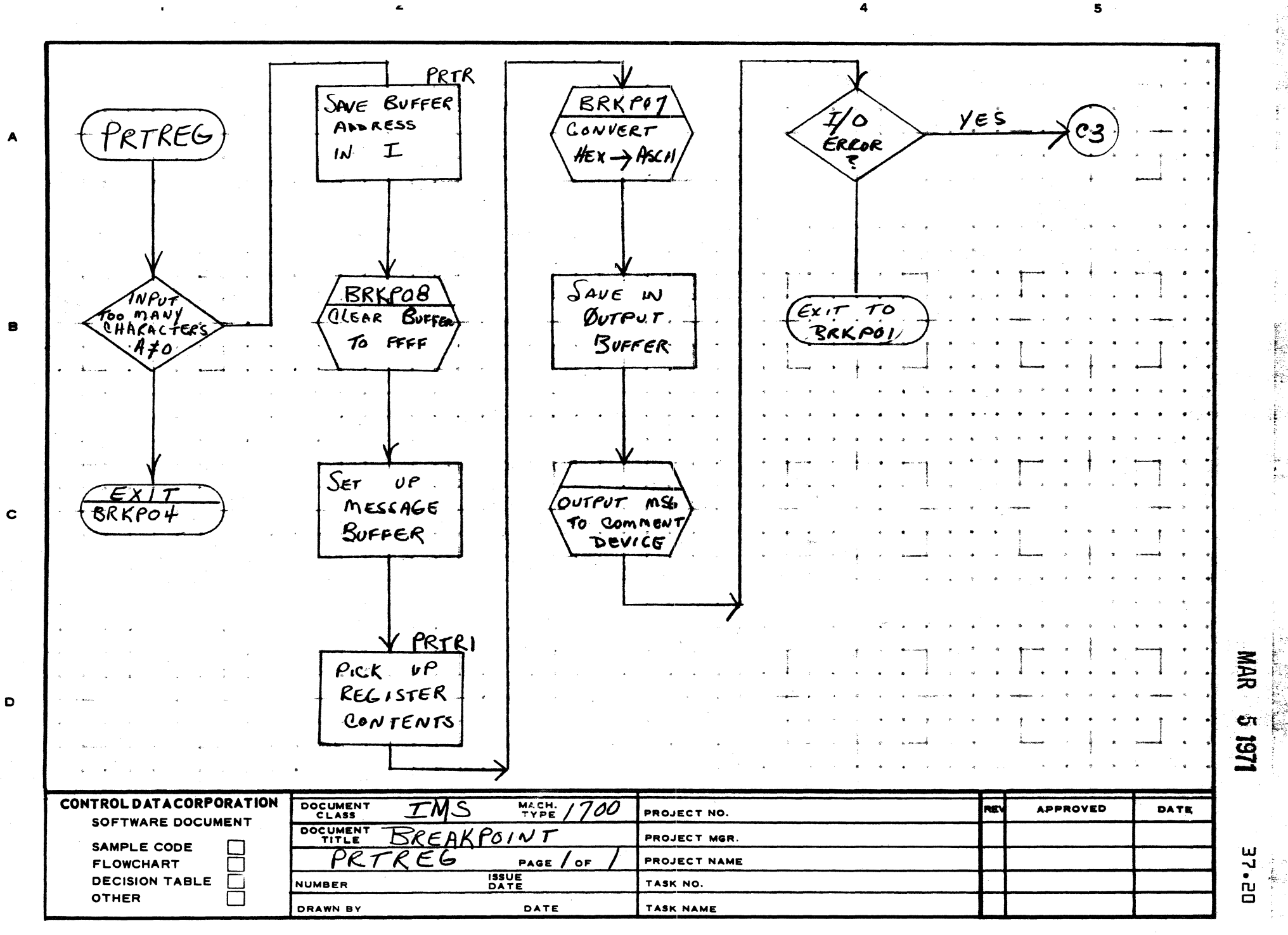

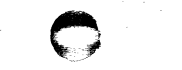

**PRINTED IN USA** 

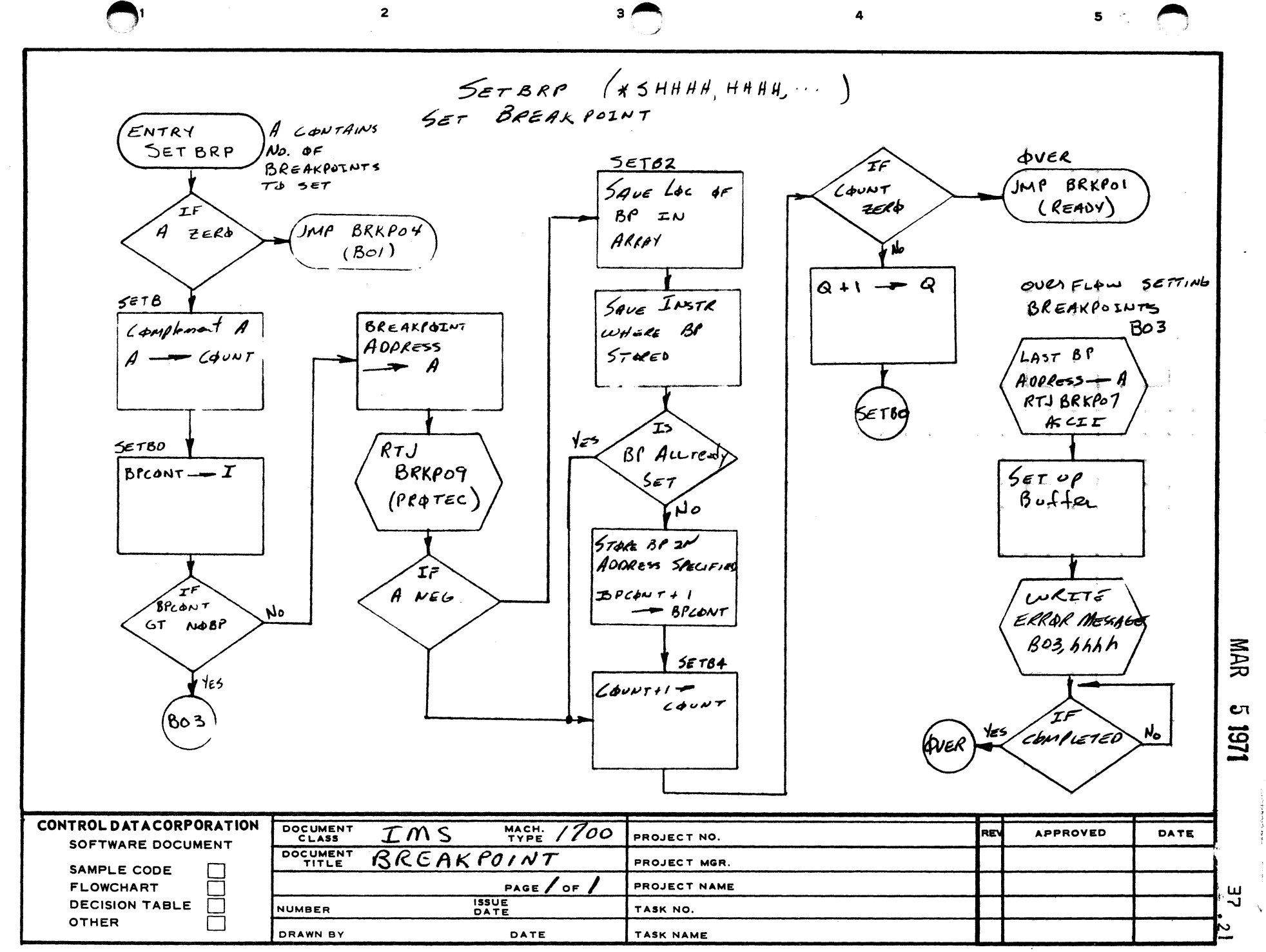

 $\mathbf c$ 

A

 $\mathbf{B}$ 

D

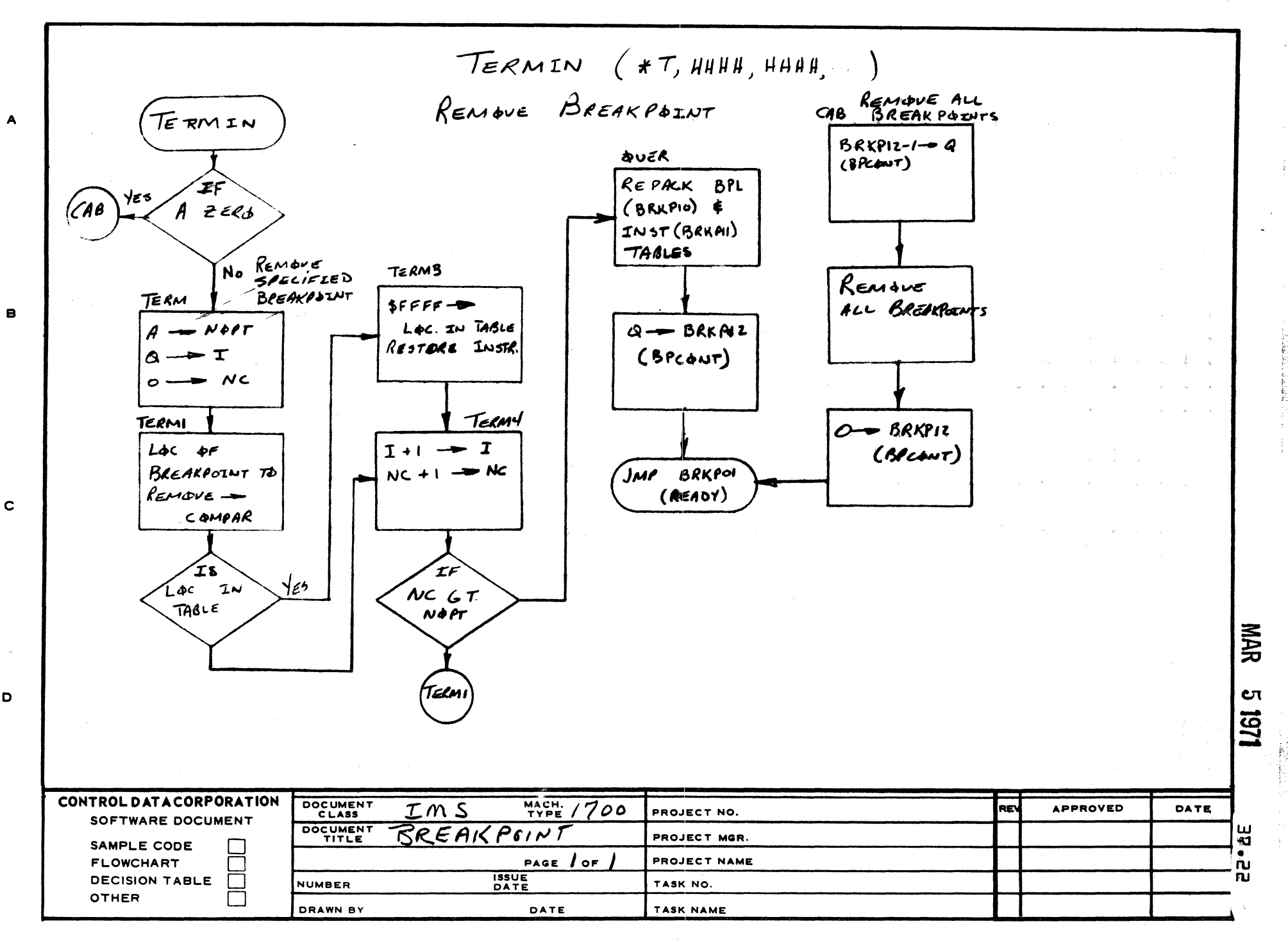

 $\overline{\mathbf{3}}$ 

 $\overline{\mathbf{s}}$ 

 $\mathbf{z}$ 

AA1385 (FORMERLY CA127-1)

D

 $\overline{\mathbf{r}}$ 

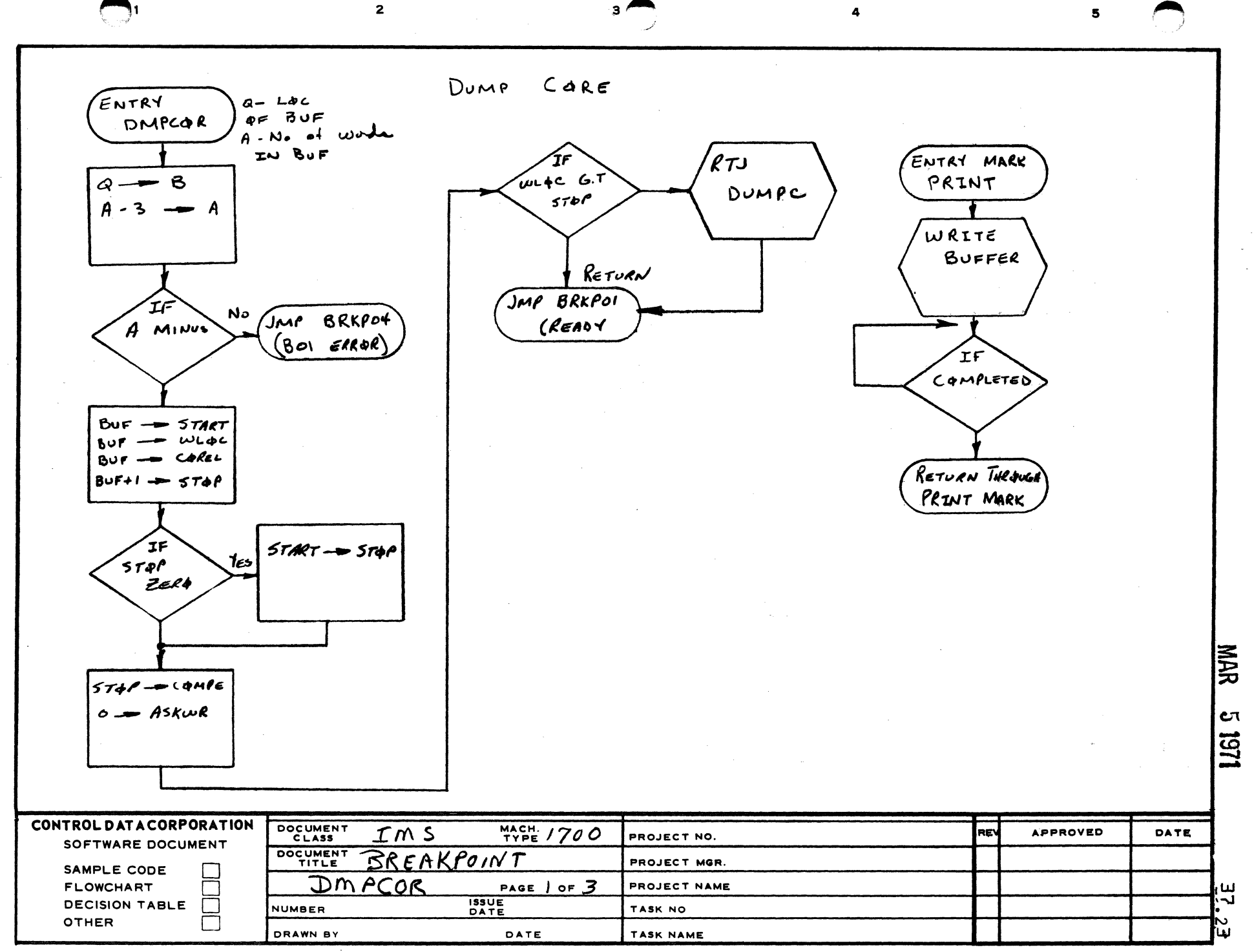

 $\mathbf{c}$ 

D

A

 $\mathbf{B}$ 

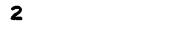

 $\overline{\mathbf{3}}$ 

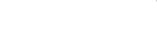

 $\mathbf{s}$ 

封泰

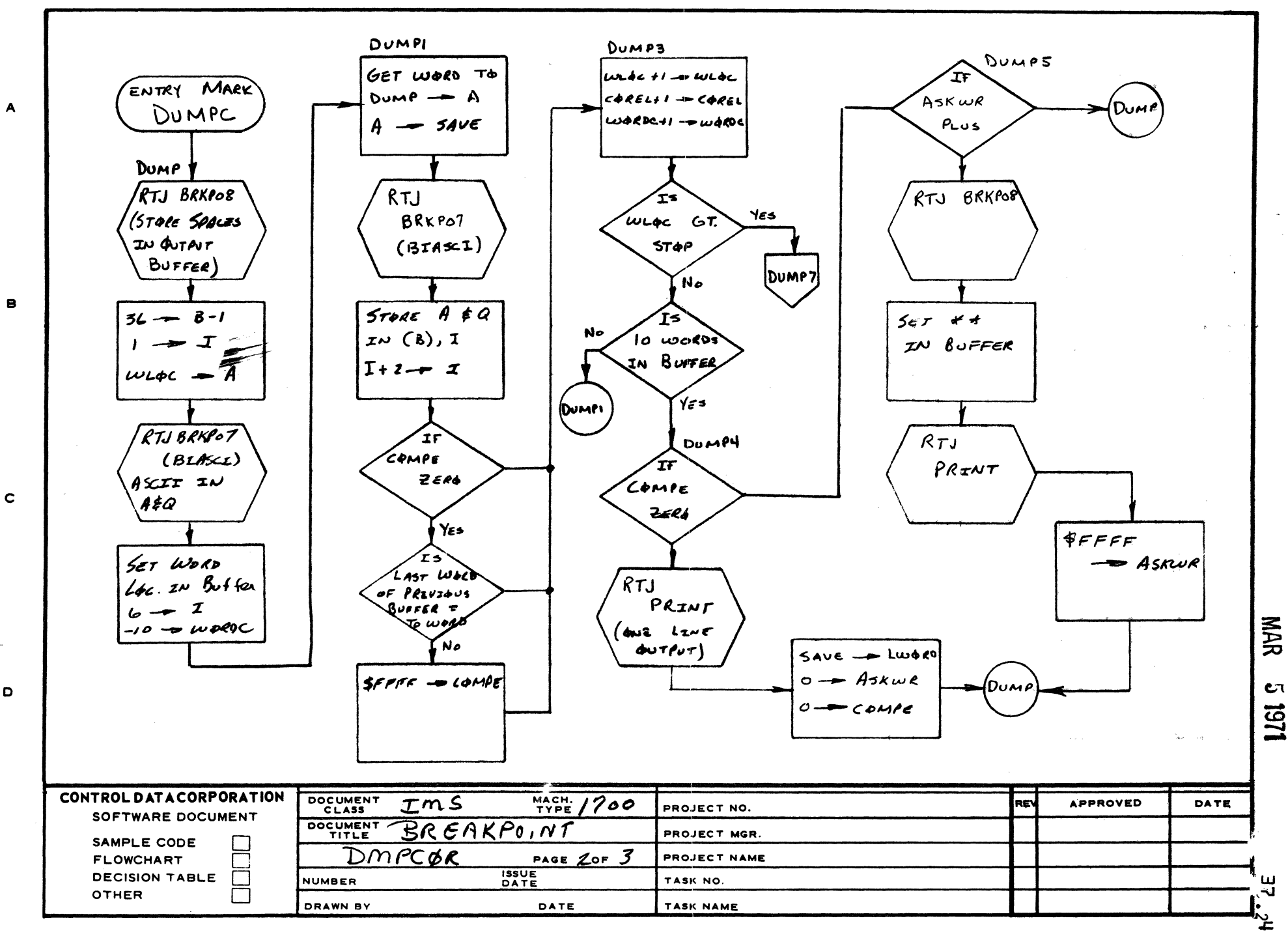

AA1385 (FORMERLY CA127-1)

D

 $\mathbf{I}$ 

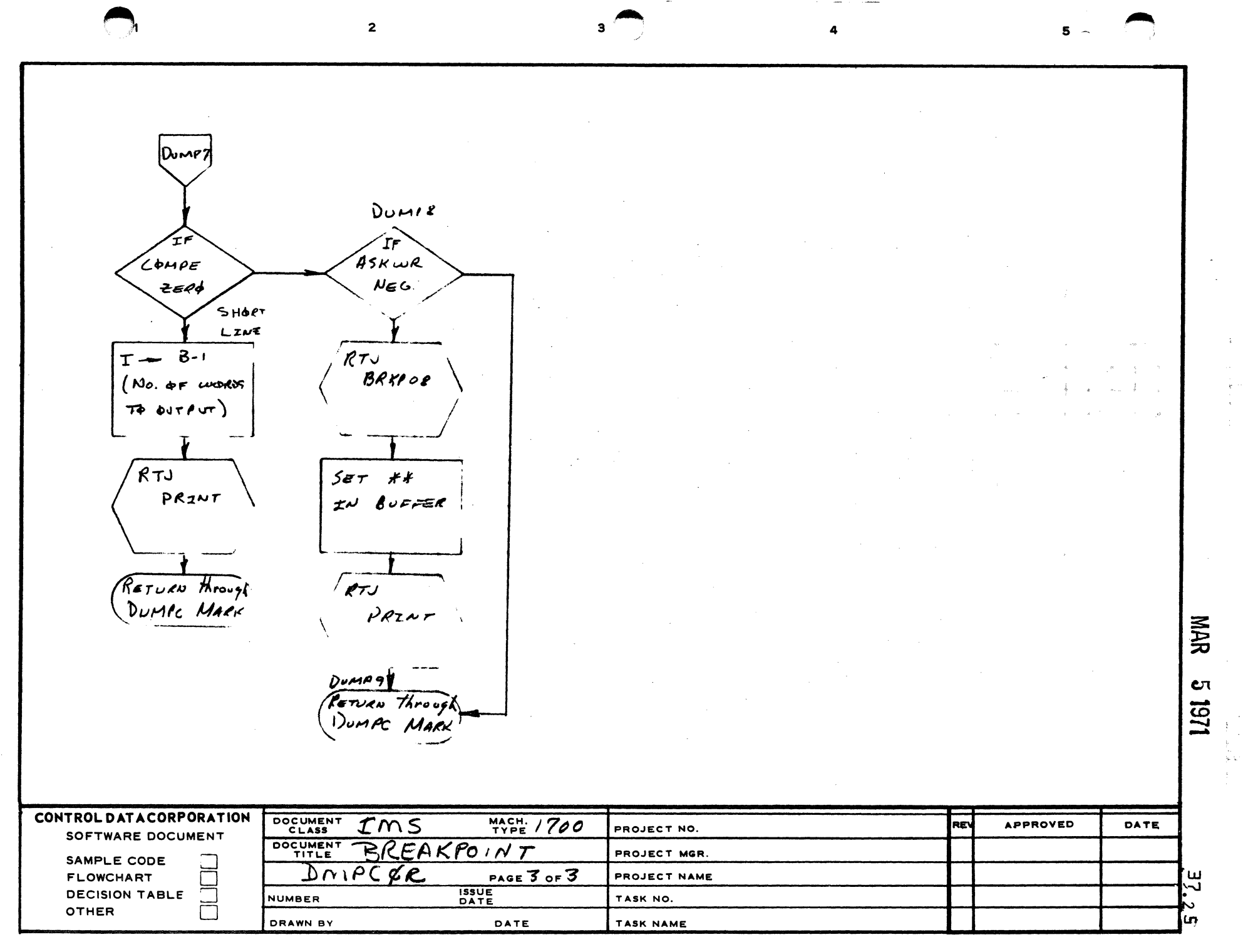

 $\sim$ 

AA1385 (FORMERLY CA127-1)

 $\lambda$ 

 $\mathbf{B}$ 

 $\mathbf c$ 

 $\mathbf D$ 

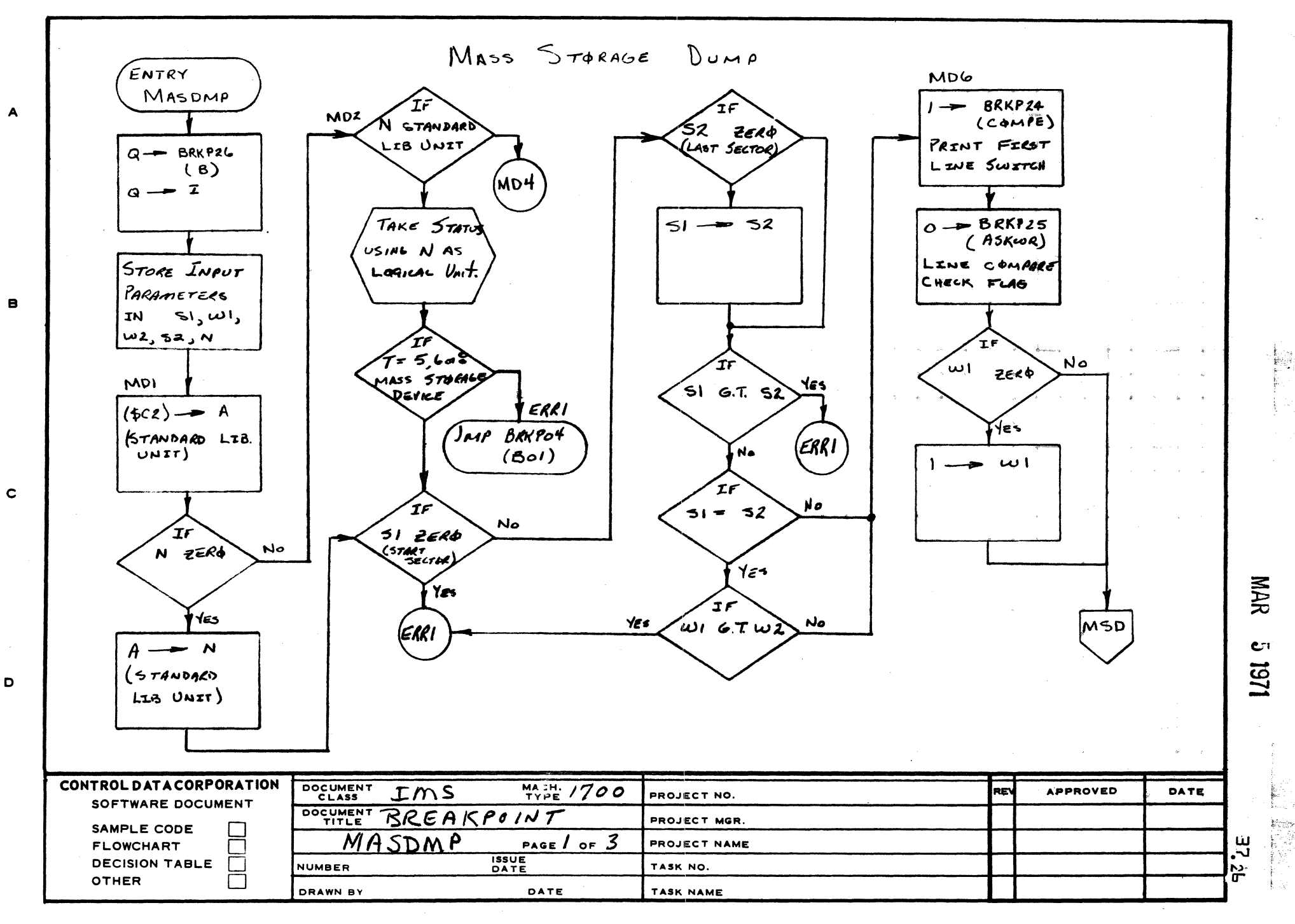

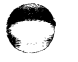

 $5 -$ 

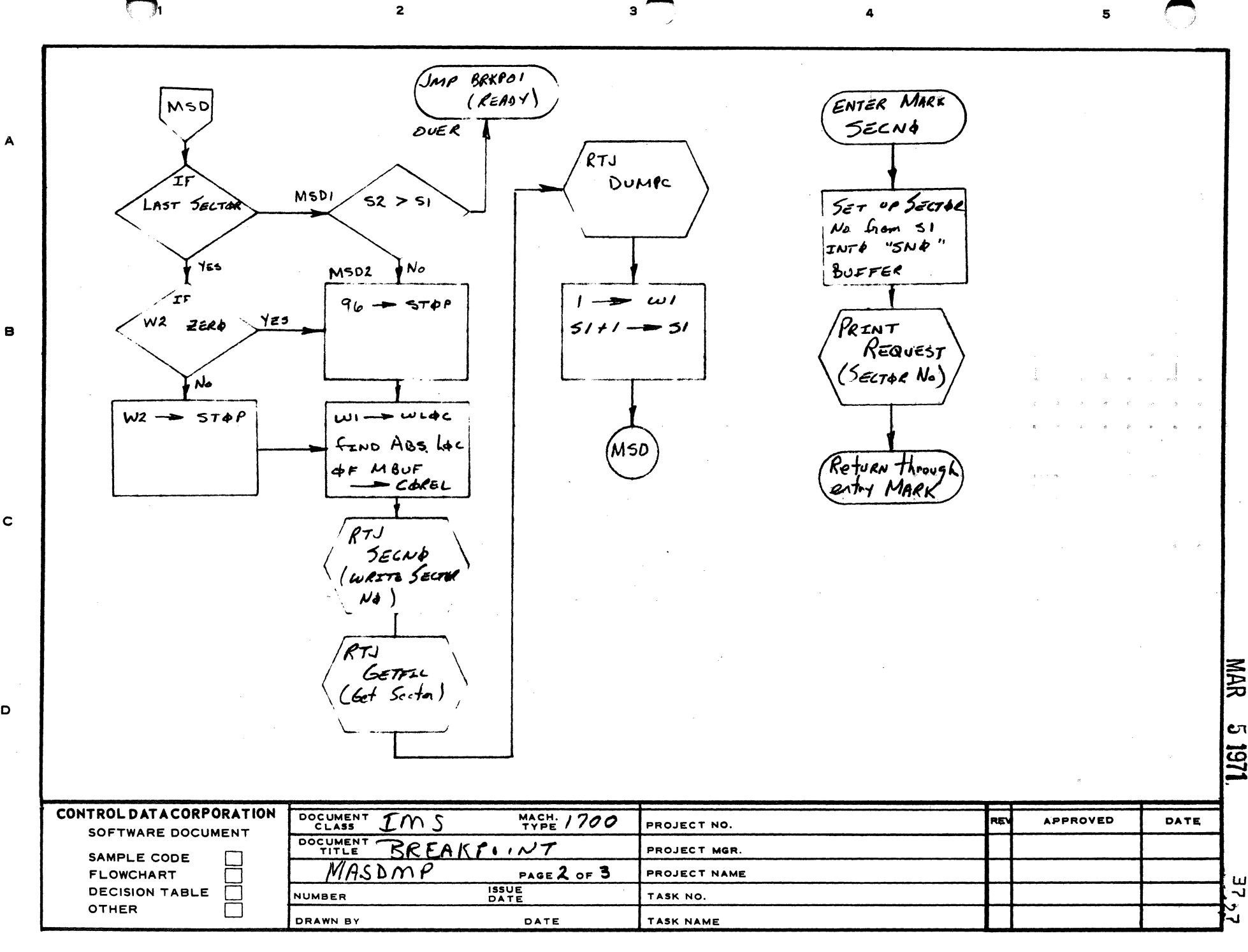

 $\mathbf c$ 

D

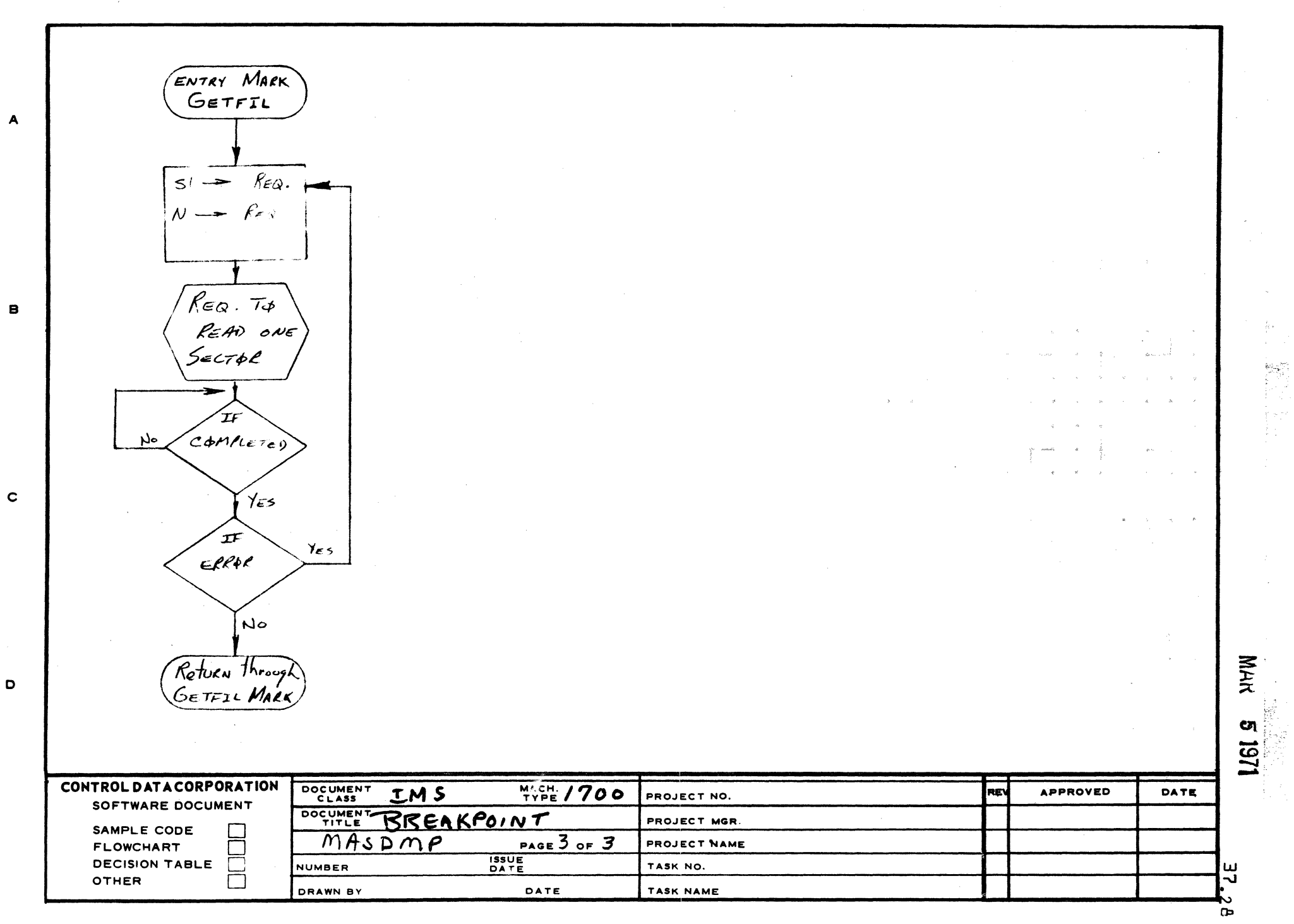

 $\mathbf{3}$ 

z

AA1385 (FORMERLY CA127-1)

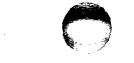

 $\mathbf{s}$ 

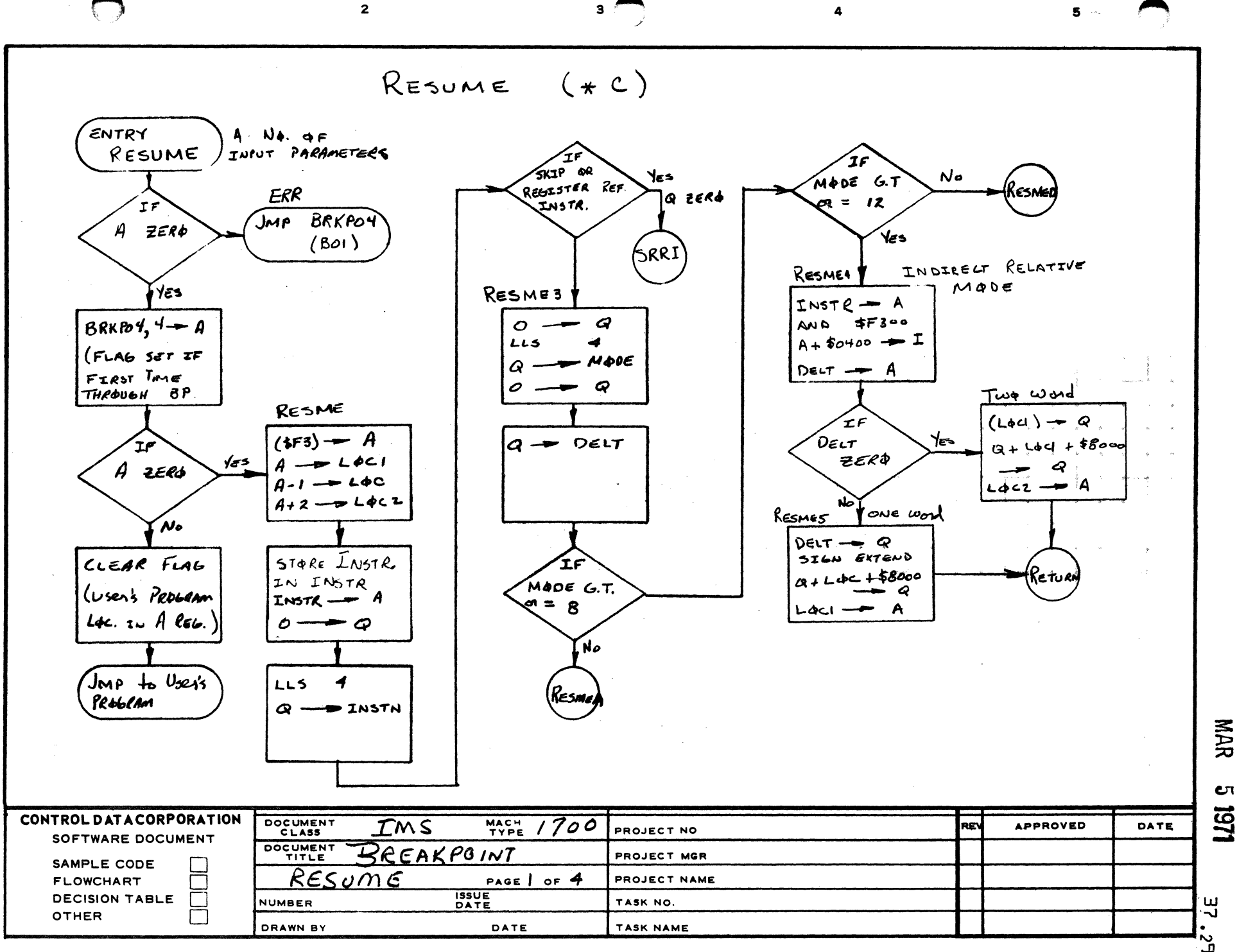

A

B

 $\mathbf c$ 

 $\mathbf{D}$ 

یا

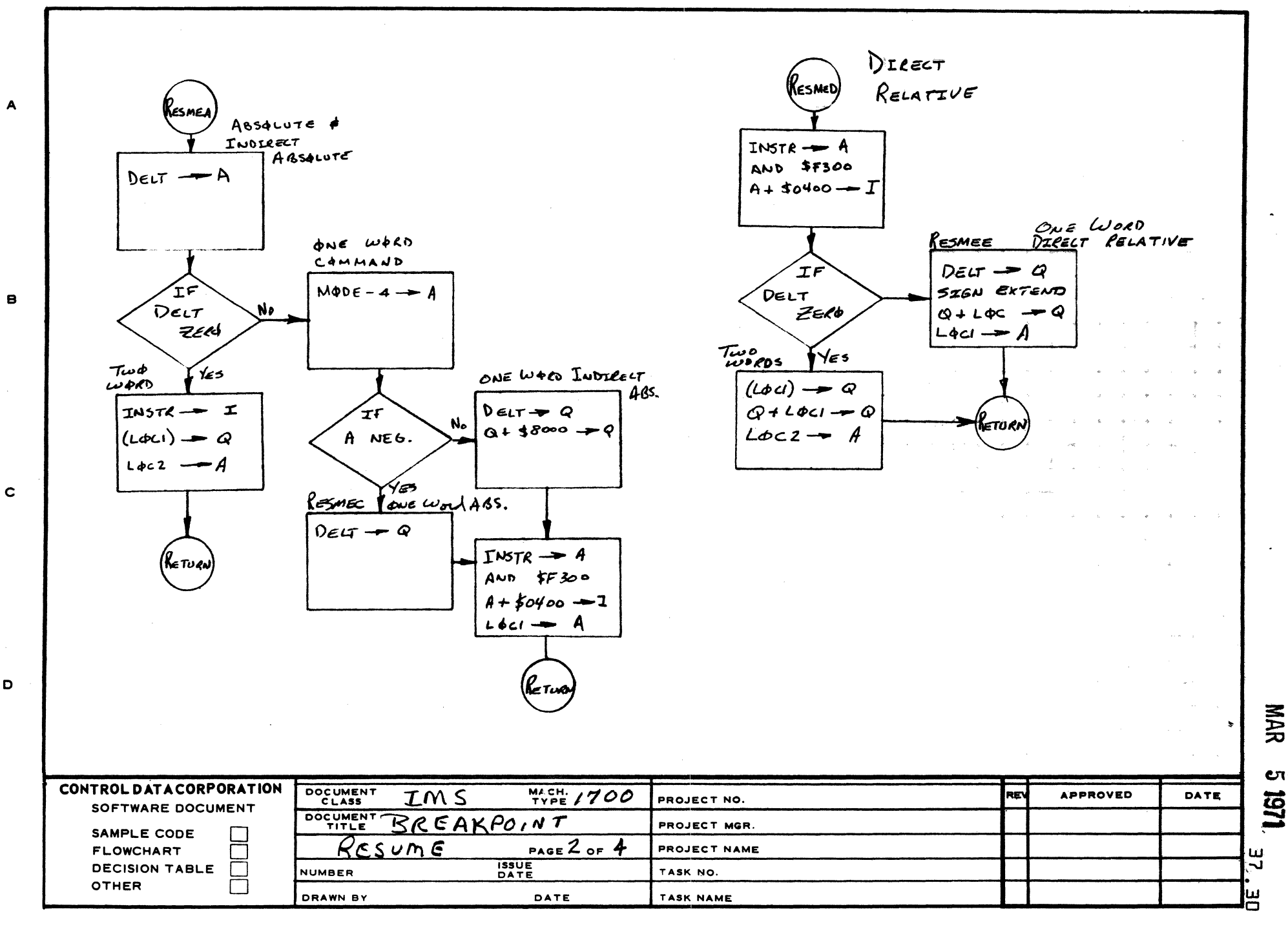

D

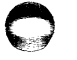

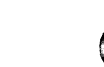

 $\overline{\mathbf{5}}$ 

 $\frac{1}{\sqrt{2}}\frac{1}{\sqrt{2}}$ 

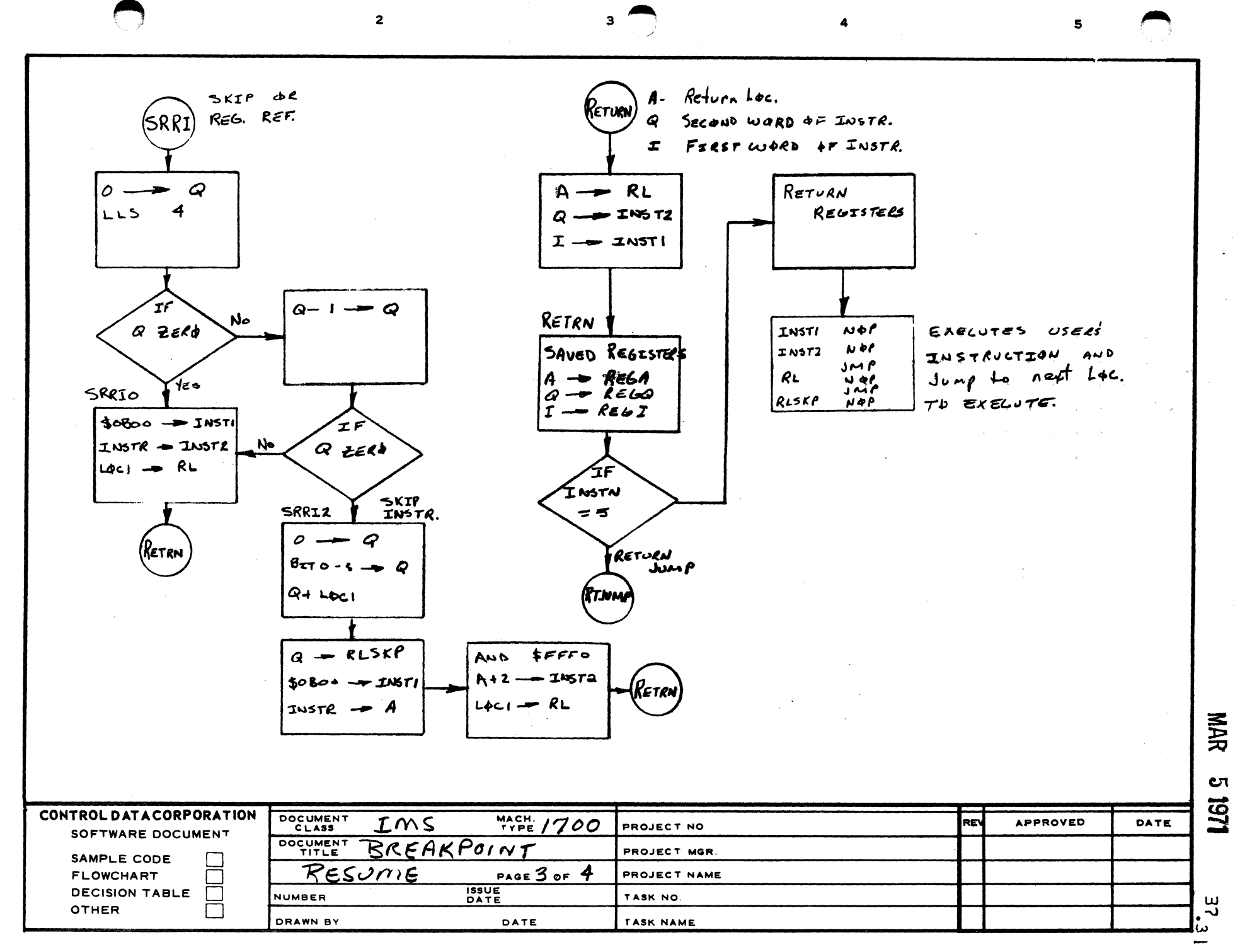

A

B

 $\mathbf{C}$ 

D

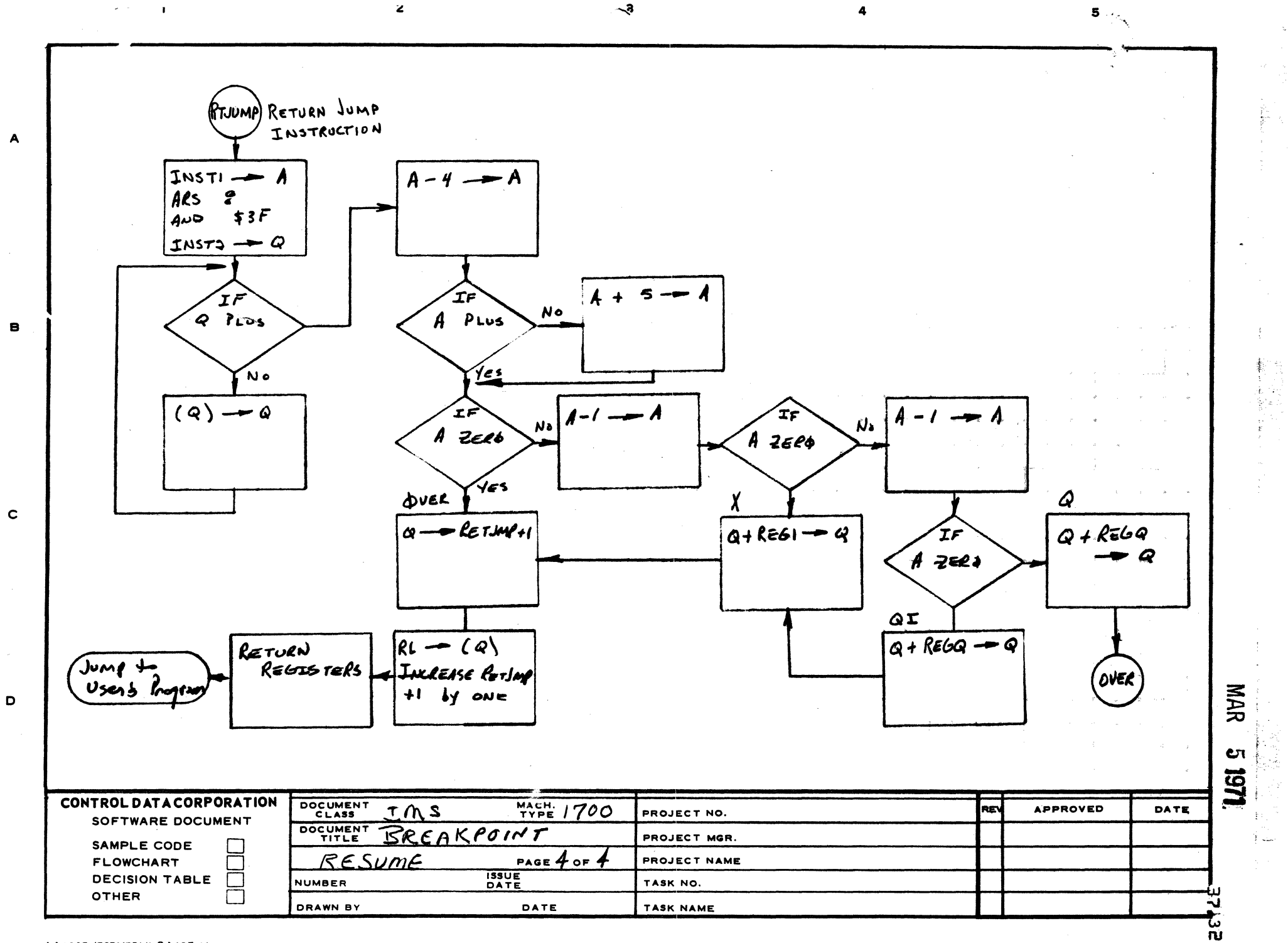

िले<br>६

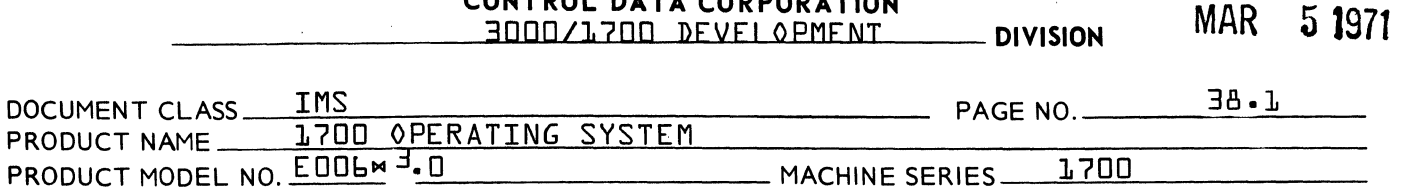

#### 38.0 ON-LINE DEBUG PACKAGE

The On-Line Debug Package {ODP} is a mass storage resident program with the entry name ODEGBUG in the System Directory. It is initiated with a manual interrupt. The manual interrupt program schedules the Manual Input for Process {MIPRO} program which in turn schedules the on-line debug program.

ODP is assembled as one program and loaded onto mass memory by the Initializer. When the program is scheduled by MIPRO, its length in the System Directory entry is changed to the actual amount of core used.

The program consists of executive routines, processors, and subroutines. The executive routines are core resident as long as ODP is active {Area 1}. The processors are dynamic and in core only when the request associated with processor is being processed {Area 2}. The subroutines are also dynamic and in core only at the request of the processor requiring it fArea 3}.

Figure 1 and 2 show the lay out of the program on mass memory and the program in allocatable core respectively. All communications to the executive routines by the processors and subroutines must have a relative corrective increment added because the relative position in core is not the same position on mass memory.

## **CONTROL DATA CORPORATION MAR 5 1971**<br>3000/1700 DEVELOPMENT DIVISION 3000/1700 DEVELOPMENT **DIVISION**

 $\bigcirc$ 

"'~

C

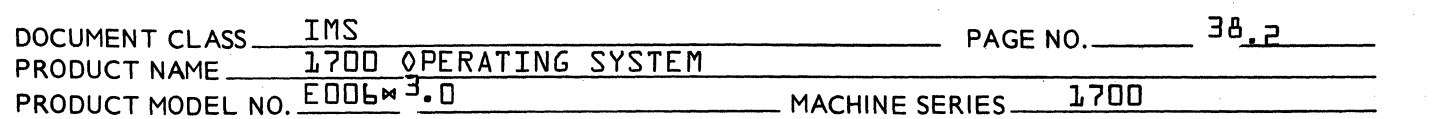

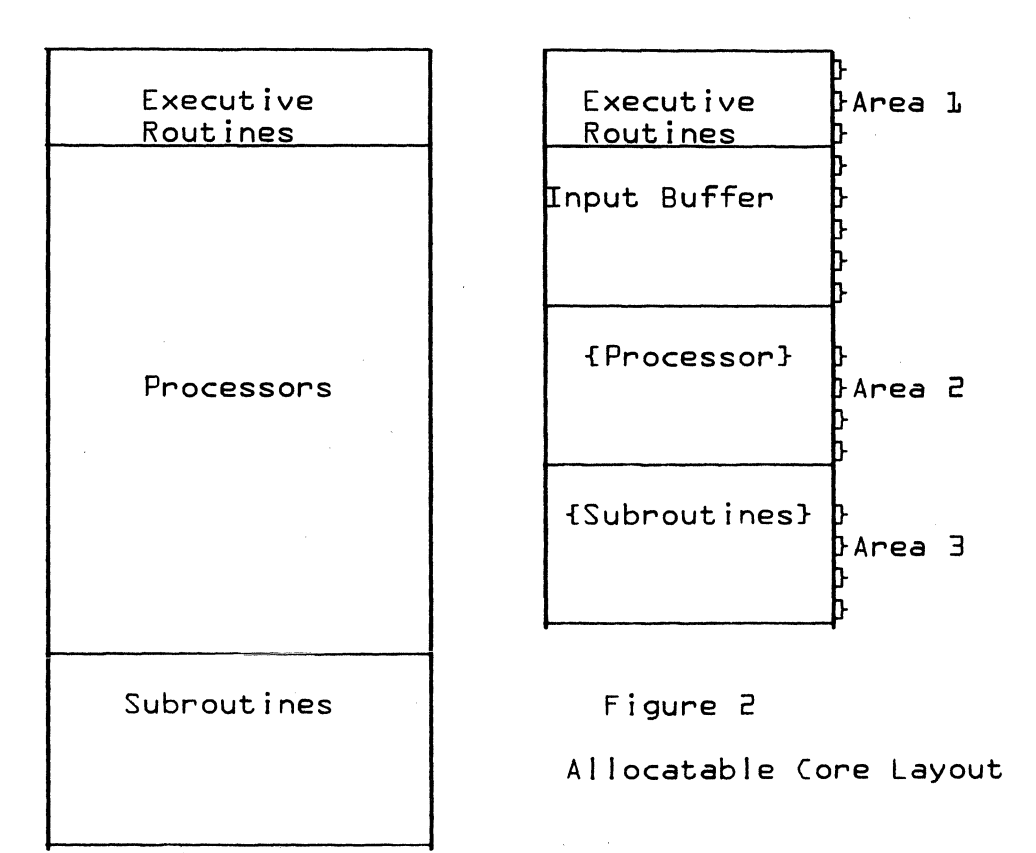

figure 1

Mass Memory Layout

#### $3<sup>8</sup>$ .1 Executive Routines {Area 1}

The fol lowing functions {with entry names} are executed by the executive routine when cal led by the processors or subroutines.

1. Initial ize {ODP}

Initial ize program by setting in-process flag, obtaining the standard output comment logical unit and printing DEBUG IN comment.

## CONTROL DATA CORPORATION *3000/1700* DEVELOPMENT DIVISION MAR **5 1971**

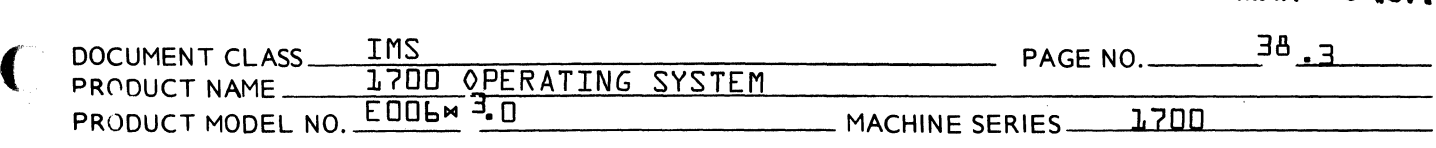

- 2. Another Request {LOKMOR} Background input buffer and request input from input comment device. Transfer Get Request Processor to area 2.
- 3. Transfer Processor to Area 2 {BRIPRI} Read processor from mass memory and go to processor.
- 4. Transfer Subroutine to Area 3 {HANDLE} If subroutine not already in Area 3. transfer subroutine to Area 3 and go to it.
- 5. Recoverable *1/0* Errors {IOERR} Print message and check for ODP not-active. If active, go request more.
- 6. Irrecoverable *1/0* Errors {ERROR} Reset ODP in-progress flag and release core.
- 7. Return from Processors {SOMMOR}

Check for ODP not-active. If active, go request more.

8. Request More {SOME} Print NEXT? comment and go to get another request.

results in the mass memory address.

9. Common Subroutine to Calculator Mass Memory Address of Processors and Subroutines {MMADDR}. The location of the program on mass memory is obtained from the system directory entry for ODEBUG. This location plus the relative address of the processor or subroutine

## 3<sup>8</sup>.2.0 <u>Processors</u> {Area 2}

The fol lowing processors with the exception of the Get

(

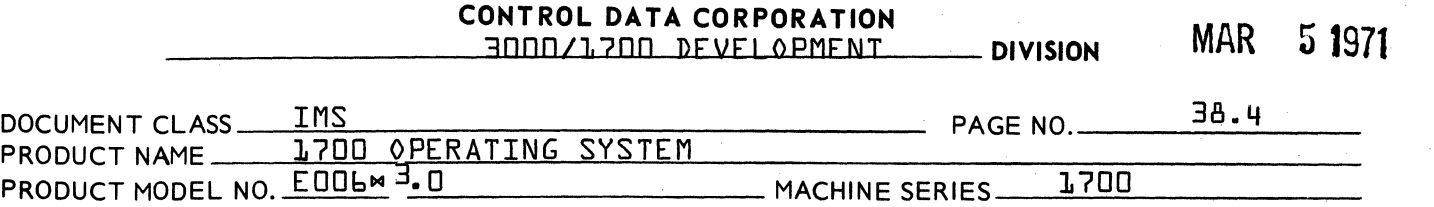

 $\bigcap$ jf

 $\mu$  .  $\mu$ ',t,

 $\overline{\mathbf{C}}$ , . *"yji';* 

Request Processor are brought over into Area 2 by the Get Request Processor. The transfer is always done even though the processor may already be in Area 2. The Get Request Processor is brought over by the executive program.

#### 38 .2.1 Get Request Processor {GETREQ}

This processor is used to bring into area 2 the processor corresponding to the request desired.

A three character field is obtained. A check for a val id field terminator is made. {Val id terminators are zero, comma, and \$FF}e A format incorrect message is initiated if the terminator is not valid. Otherwise, a search is done for the mnemonic. If the mnemonic is not found, an i I legal request message is initiated. Otherwise, the index is used to obtain the relative address of the processor. The mass memory address is calculated and the transfer initiated by jumping to BRIPRl in the executive routine. If it is the OFF mnemonic, control is transferred to the off logic in the executive routines and no processor is initiated.

#### :;8.2.2 Load Hexadecimal Processor {LHXREQ}

This processor loads hexadecimal values into core. Fields are obtained and their values summed until a slash field terminator is obtained. The sum is the starting core location at which the load is to begin. The asterisk field terminator is il legal if the slash field terminator has not

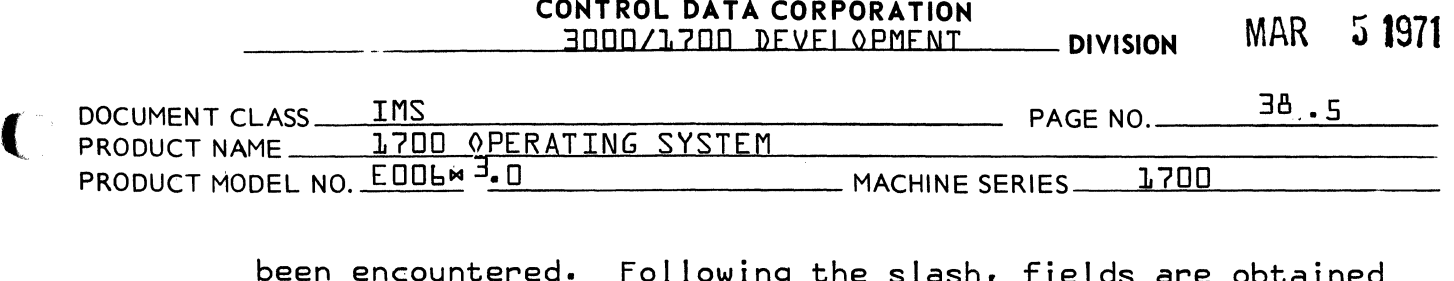

been encountered. Fol lowing the slash, fields are obtained and assumed to be data which is stored into core. An asterisk field terminator causes the preceding field to be saved as an op code. The fol lowing field is then calculated as a relative address. If the op code is not zero, an eight bit relative address is obtained and combined with the opcode to form a one word relative instruction. More than one slash field terminator will result in a format incorrect message.

## 38 .2.3 Dump Core Processor {DPCREQ}

This processor dumps the specified contents of core in hexadecimal. Three fields are obtained. A check for val id field terminator is made and a format incorrect message initiated if not valid. The fields are converted to hexadecimal. A check for non-negative addresses is made. Negative addresses result in a format incorrect message. If the starting address is greater than the last address, the first and last are set equal. As many calls as are required are made to the Print Line subroutine dump one line {8 cel Is} in the comment output device.

## 3 8.2.3.1 Search Core Processor {SCNREQ}

This processor searches core for a particular bit configuration as defined by number and mask field. Core is searched in increments as specified. An index is set to get five four character fields. Each field is checked for a val id

 $\bigcup$ 

(

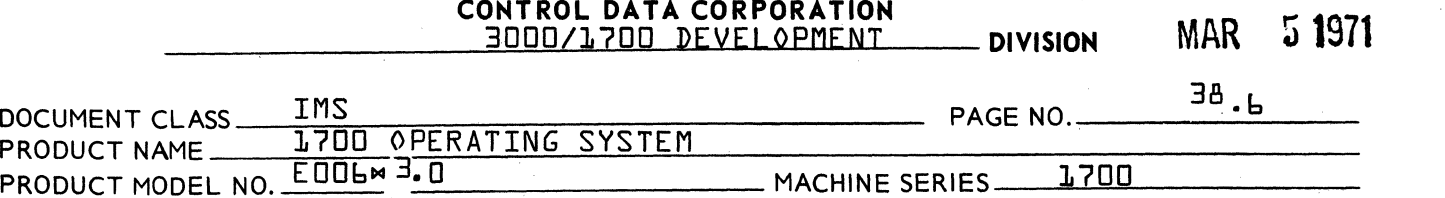

1~'" "-'~'

 $\mathbf{C}$ 

c

field terminator and converted to hexadecimal. An inval id field terminator results in a format incorrect message. Each field is checked for being blank. Blank fields are replaced with their substitute. Only the mask and increment have substitutes with meaning, the others are set to zero. After all fields have been obtained, the search is begun.

If the desired configuration is obtained, a heading is printed once, fol lowed by the location and contents. When the search is complete, a search finished message is initiated.

### 38 .2.3.2 Set Core Processor {SETREQ}

This processor fills the specified core with the specified value. An index is set to get three fields. Each field is checked for a val id field terminator and converted to hexadecimal. An inval id field terminator results in a format incorrect message. The core locations specified are checked for being non-negative. The pattern is then stored into core.

## 38.2.3.3 Move Block of Core Processor {MBCREQ}

This processor moves a block of core to another location In core. An index is set to get three fields. Each field is checked for a valid field terminator and converted to hexadecimal. A non-negative check is made on each core location specified. A check is made to determine if a backwards move is required. If so, the move is made starting with the last location rather than the first.
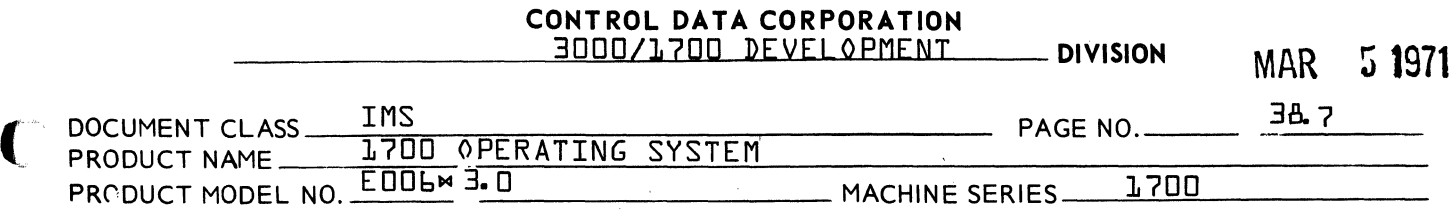

## 38.2.4 Scheduler Request Processor {SCHREQ}

This processor creates a scheduler request and makes a call to the monitor for its execution. An index is set to get three four character fields. Each field is checked for a val id field terminator and converted to hexadecimal. The scheduler call is constructed and a call made to the Monitor for its execution. Note that for the request priority field only the last digit is used even though more may be entered.

## 38·2.5 Search Core for Parity Error Processor {SPEREQ}

This processor searches core for a parity error condition. One field is obtained and converted to hexadecimal. A val id field terminator check is made. A blank field will be replaced by \$7FFF {end of core with full compliment of memory}. A negative address check is also made. Interrupts are inhibited during each parity error check. Thus no systems parity errors are obtained. The location of each parity error is printed.

# 3<sup>8</sup>.2.6 Clear Protect Bit Processor {CPPREQ}

This processor clears the protect bit for the cells specified. An index is set to get two fields. Each field is checked for val id field terminator and converted to hexadecimal. The core addresses are checked for being non-negative. The specified protect bits are cleared.

**CONTROL DATA CORPORATION**  3000/1700 DEVEI OPME!\IT **DIVISION MAR 5 1971** 

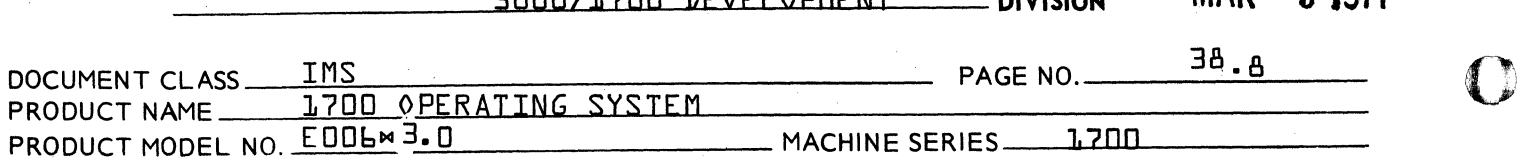

## 38 .2.6.1 Set Protect Bit Processor {SPPREQ}

This processor is identical to clear Protect Bit Processor except that the bit is set.

### $7^{8} \cdot 7 \cdot 7$ Add Hexadecimal Processor {ADHREQ}

This processor adds a maximum of 8 hexadecimal numbers. An index is set to get 8 fields. Each field is checked for a val id control character and converted to hexadecimal. It is then added into the accumulation. The result is printed.

### 38.2.A Subtract Hexadecimal Processor {SBHREQ}

This processor subtracts two hexadecimal numbers.

An index is set to get two fields. Each field is checked for a val id control character and converted to hexadecimal. The two results are subtracted, first field minus second field, and the result printed.

 $\sqrt{2}$ 'I<ly

> $\hat{\mathbf{C}}$  $\mathbf{w}$   $\mathbf{w}$

### 3 8 .2.9 Generate Scratch Area Processor {GENREQ}

This processor al locates an area of al locatable core. An index is set to get two fields. Each field is checked for a val id control character and converted to hexadecimal. A val idity check is made on the request priority {greater than two}. The core request is constructed and a call to the Monitor to al locate core is made. If al location is not possible, a NO CORE AVAILABLE comment is printed. If the core al location was made, a comment indicating its first and last location is printed.

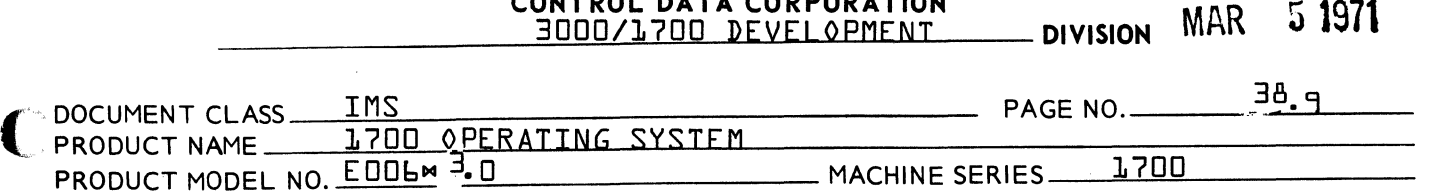

**CONTROL DATA CORPORATION** 

# 3<sup>8</sup>.2.10 Release Core Processor {RELREQ}

This processor releases core starting at the location specified. One field is obtained and converted to hexadecimal. The result is checked for being non-negative and stored in the release request. A call is then made to the Monitor to release core.

## 38.2.11 Dump AI locatable Core Map Processor {DACREQ}

This processor dumps a map of allocatable core. A <sup>v</sup>snap shot<sup>o</sup> of allocatable core is made with interrupts inhibited. The time that interrupts are locked-out will depend on the amount of core allocated but will normally exceed the 50 microsecond I imit placed on interrupt lock-out. The snap shot executes the fol lowing logic. Each piece of al locatable core is checked for being empty or filled. If filled, the starting address and length are stored in a buffer. If empty, an asterisk flag is stored in place of the length. When all of allocatable core has been checked or the buffer is full, the snap shot is complete. A message is then constructed to print out the map. The subroutine hex to ASCII is used to convert hex to ASCII and insert it in the message. A cal I to the Monitor is made to initiate the print out of the map.

# 3<sup>8</sup>.2.12 Print Thread Processor {PTHREQ}

This processor prints the location and the first two words of the first ten entries or less on a thread. An index is set to get two fields. Each field is checked for a val id

 $\overline{\mathbf{C}}$ 

## **CONTROL DATA CORPORATION**  *3000/1700* DEVElOPMENT **DIVISION MAR** ~ **1971**

DOCUMENTCLASS \_\_ ~I~M~S~ \_\_\_\_\_\_\_\_\_\_\_\_\_\_\_\_\_\_\_\_\_\_\_\_\_\_ \_\_ PRODUCT NAME 1700 O.P~[~R~A~T~I~N~G~S~Y~SwT~[~M~ \_\_\_\_\_\_\_\_\_\_\_\_\_\_\_\_\_\_\_\_\_\_\_\_\_\_\_\_\_\_ \_\_ PRODUCT MODEL NO. **EDDL<sup>M</sup> 3.0** MACHINE SERIES 1.700 PAGE NO.  $\frac{38.10}{10}$  O

> control character and converted to hexadecimal. The two fields are added to obtain. the location of the top of thread. Under interrupt lock-out a  $\sqrt{2}$  snap shot $\sqrt{2}$  of ten entries or less on the thread is taken by going down the thread and storing the location of the entry and the first two words in a buffer. A heading is printed and fol lowed by a I ine at a time containing the entry location and its first two words. A subroutine is used to add a carriage return to each line, store the length of the message into the request parameters, and call the Monitor.

## $3<sup>8</sup>$ .2.13 Magnetic Tape Motion Processor {MTRREQ}

This processor handles all tape motion requests. The logical unit field is obtained and converted to hexadecimal. It is then checked for being assigned to a magnetic tape device. If the logical unit is not properly assigned, an illegal logical unit comment is initiated. The number of files {records} field is obtained and converted to hexadecimal. It is checked for being a non-negative number. If this is an advance record request, special coding reads a 10 word record into core the number of times specified to accomplish the advance.

Otherwise, a tape motion request is initiated for the desired motion. This request is repeated until the<br>specified number of executions have been done. A subroutine is used to check for val id field terminator and convert

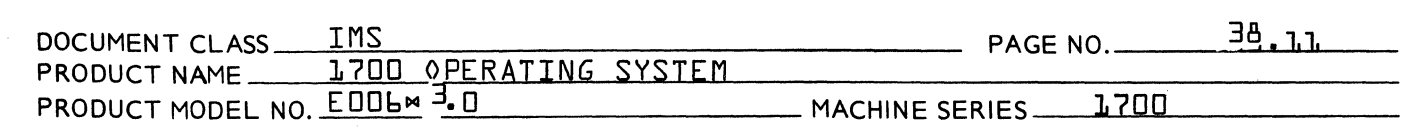

from ASCII decimal to hexadecimal. A table contains the motion control codes used in the request and is indexed by the position of the request mnemonic in its table in the Get Request Processor.

### $3<sup>8</sup>$ . 3 Subroutines {Area 3}

(

 $\overline{\mathbf{C}}$ 

The fol lowing subroutines are brought over into Area 3 by the Processors as needed. If the subroutine is already in Area 3, the transfer is not done.

### 38.3.1 Print Subroutine {PRINT}

This subroutine contains message skeletons used by the various processors. A table contains the relative starting location and length of the message skeleton thus al lowing the skeletons to be of different lengths.

### 38 .3.2 Get Field Subroutine {GETFLD}

This subroutine finds the next field in the input buffer that is terminated by a comma, slash, asterisk or end-oftext character. It has the fol lowing characteristics:

- 1. The number of characters desired is in the Q-register on entry. For hex, this is four or less, for decimal this is five plus sign or less.
- 2. If the field contains more than the desired number of characters, only the desired number preceding the control character will be used.
- 3. If the field contains less than the desired number of characters, only the actual number of characters wil I

**CONTROL DATA CORPORATION**  3000/1700 DEVELOPMENT **DIVISION** MAR ~ **<sup>1971</sup>**

 $\mathbf C$ 

"

**C** 

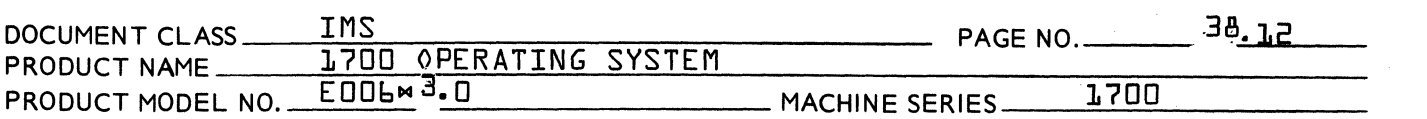

be used.

- 4. If the field is not present {i.e., short form of a request may be used}, blanks will be returned to the caller. The control character will be set to zero.
- 5. If a slash control character has been encountered, blanks are returned until the condition is reset by the caller. {This permits fields to be not present preceding a slash}.
- 6. The control character is placed in the cel I labeled FIELD in Area 1. For a hexadecimal number, characters are placed in FIELD +2.3. For a decimal number, the characters are placed in FIELD +1,2,3.
- 38.3.3 ASCII to Hexadecimal Conversion Subroutine {ASCHEX} Converts the ASCII characters in FIELD +2,3 to hexadecimal. Non-hexadecimal characters cause the accumulation to be cleared.

#### 38~3.4 Print Line Subroutine {DMPBUF}

This subroutine prints one I ine on the comment output device containing the location and contents of eight cel Is or less. On entry the Q-register contains the number of cel Is to be printed. A negative  $Q$ -register indicates that only the location is to be printed. Two forms of the call permit the location of the cel Is to be the actual core location or a specified location. In the latter case, a relative address defines the actual location. Before the call to

CONTROL DATA CORPORATION 3000/1700 DEVELOPMENT DIVISION MAR 5 1971 DOCUMENTCLASS \_\_ ~I~M~S~~~~~~~~~~ \_\_\_\_\_\_\_\_ \_\_\_ PRODUCT NAME 1700 OPERATING SYSTEM PAGE NO. 38.13 PRODUCT MODEL NO. EDDL<sup>M</sup> 3.0

> the Monitor is made, a check is made of the in-progress flag. If off, the package is turned off without printing the line.

#### 38.3.5 ASCII Decimal to Hexadecimal Subroutine {ASCDEC}

This subroutine converts ASCII characters in locations FIELD +1.2,3 to hexadecimal via a decimal conversion. The result is return to the A-register. Legal characters are +,-,0-9. II legal characters and plus and minus clear out the accumulation. Values greater than  $2^{-1.5}$ -<sub>1</sub> will result in an error.

### 38 .3. b Hexadecimal to ASCII {HEXASC}

Converts the hexadecimal number in the Q-register to two words of ASCII characters and stores them starting at the location specified by the relative address fol lowing the call. Return is made to second word following the call.

(

 $\overline{\mathbb{C}}$ 

 $\blacksquare$ 

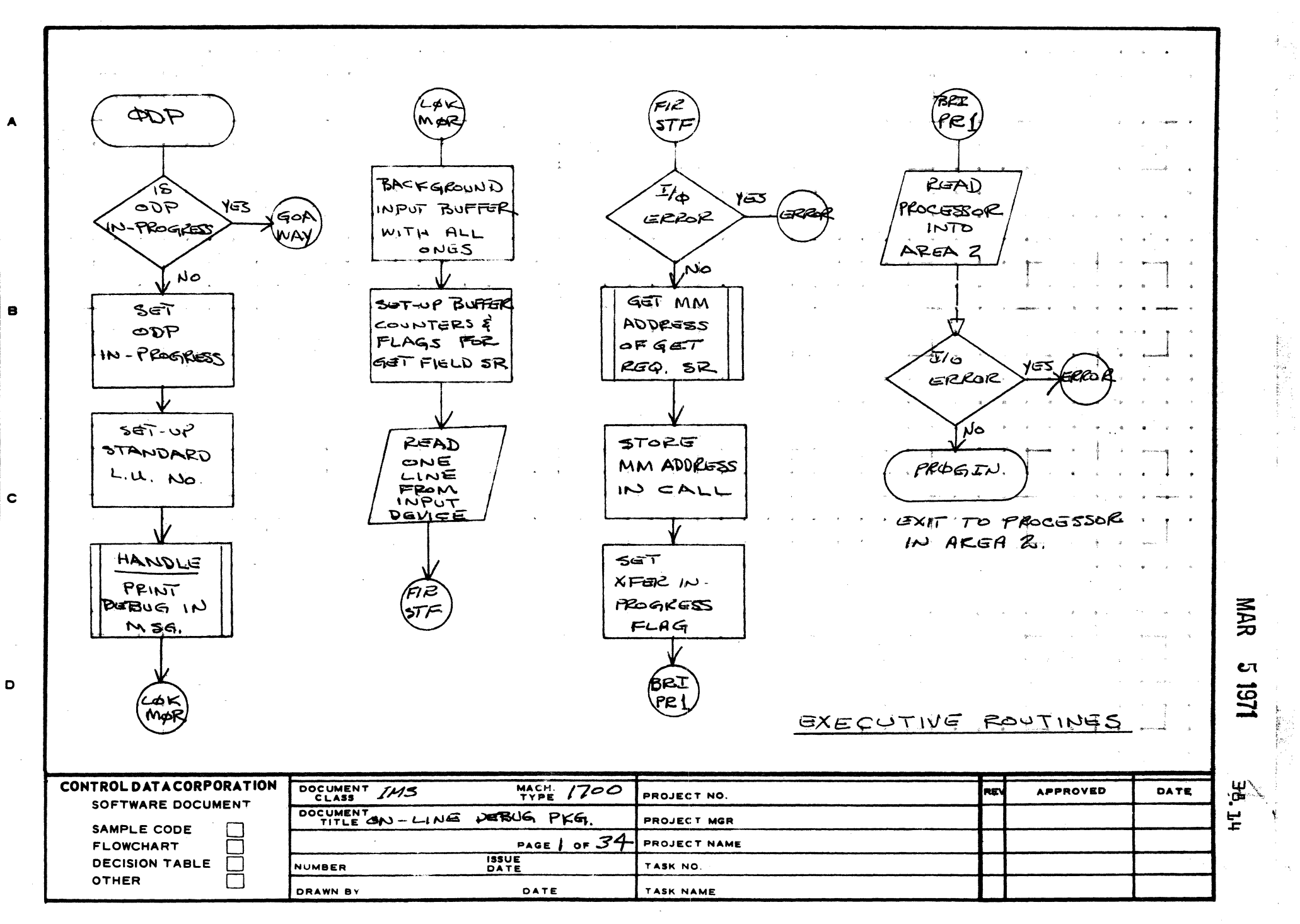

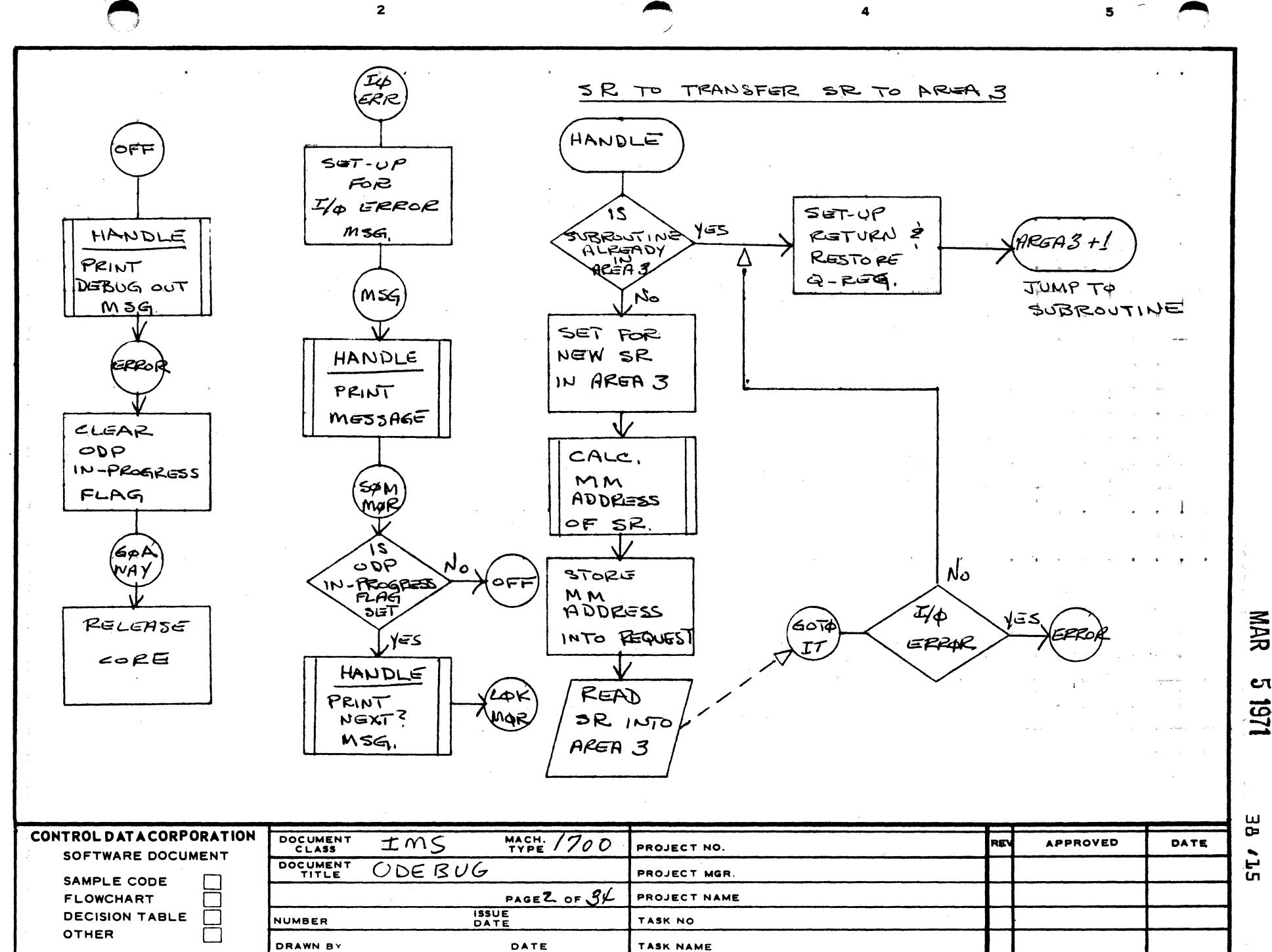

A

B

 $\mathbf c$ 

D

Cτ 1251

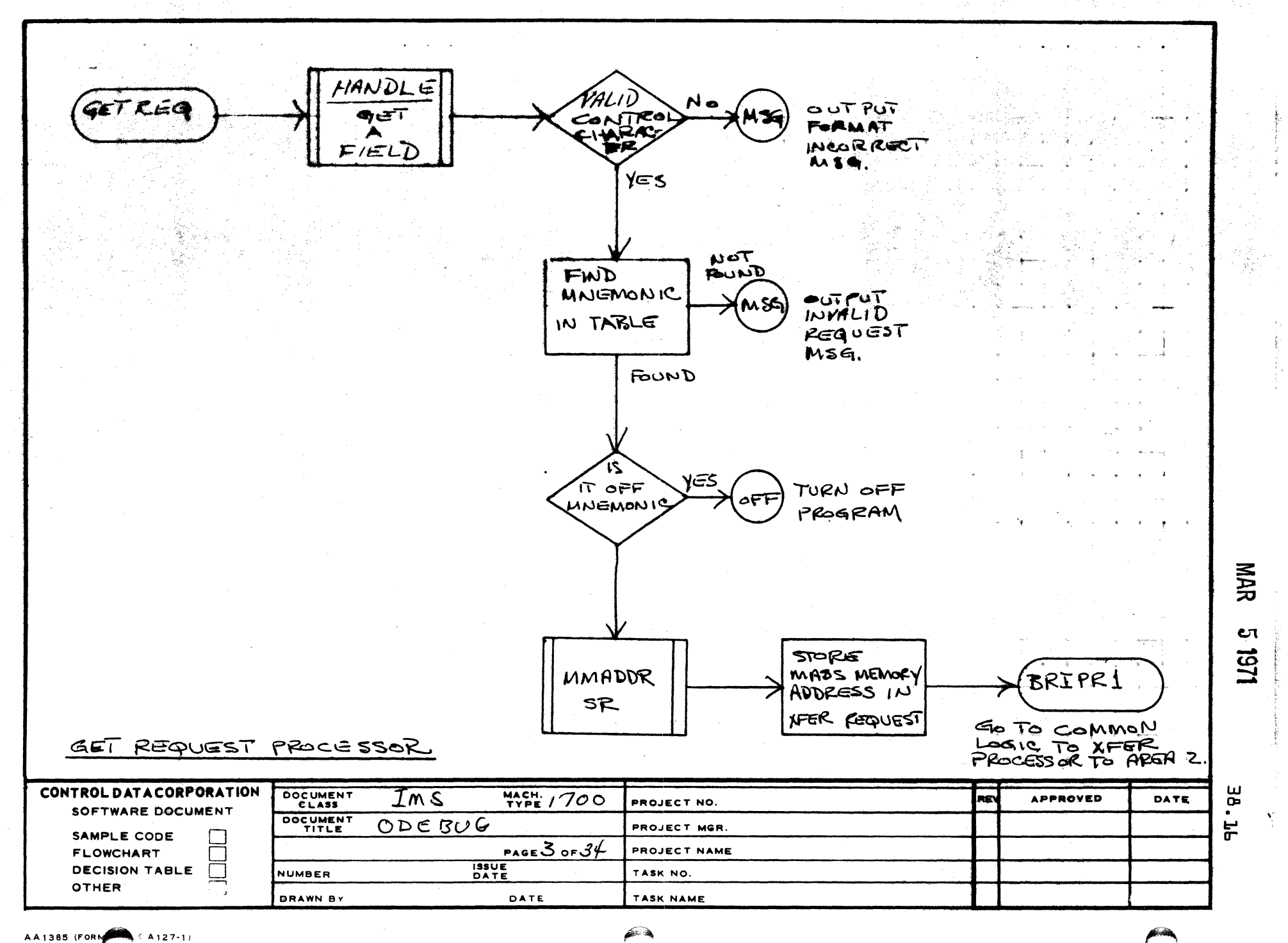

机加压力 的复数人

 $\overline{\mathbf{z}}$ 

 $\mathbf{1}$ 

 $\mathbf c$ 

D

پ چا

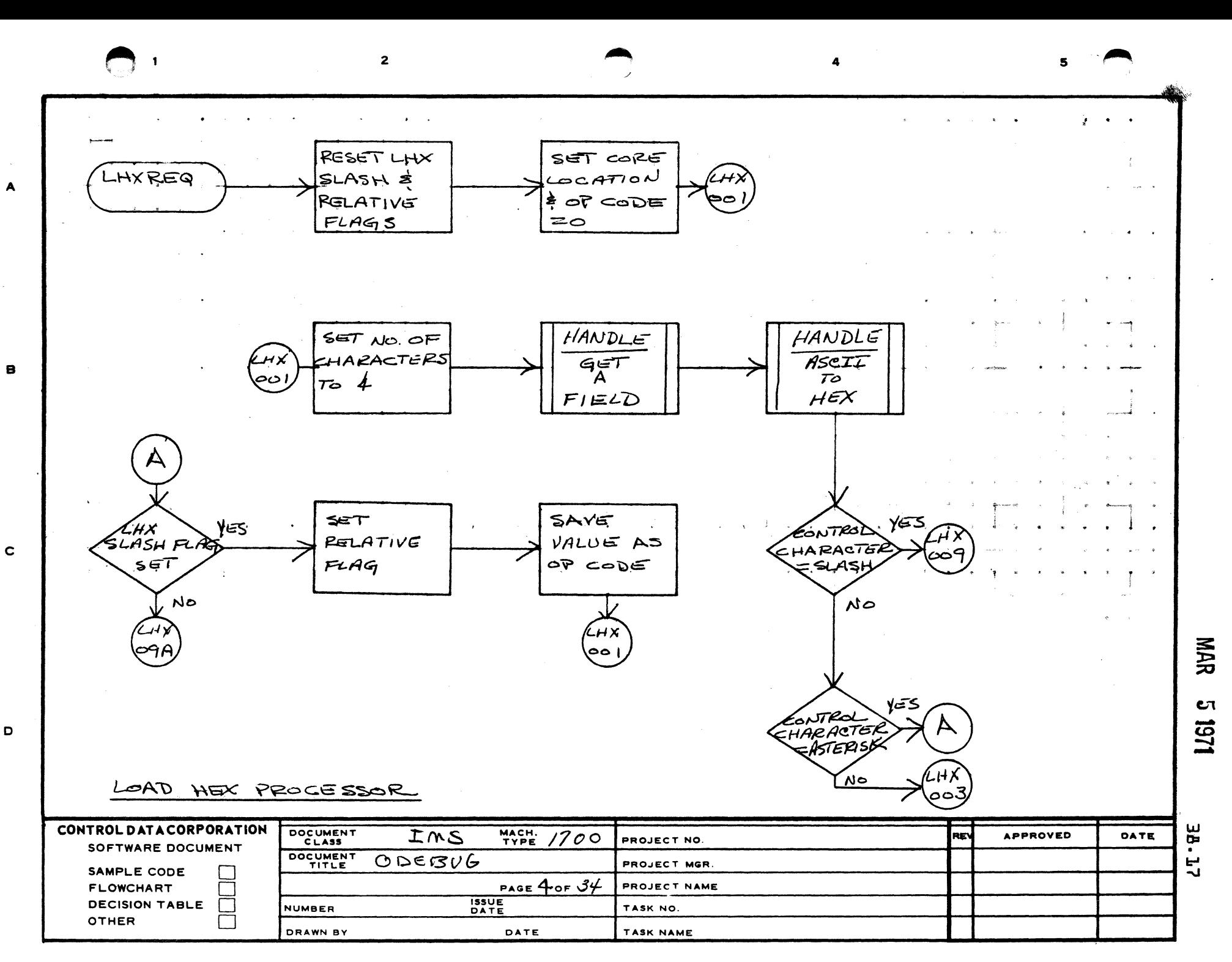

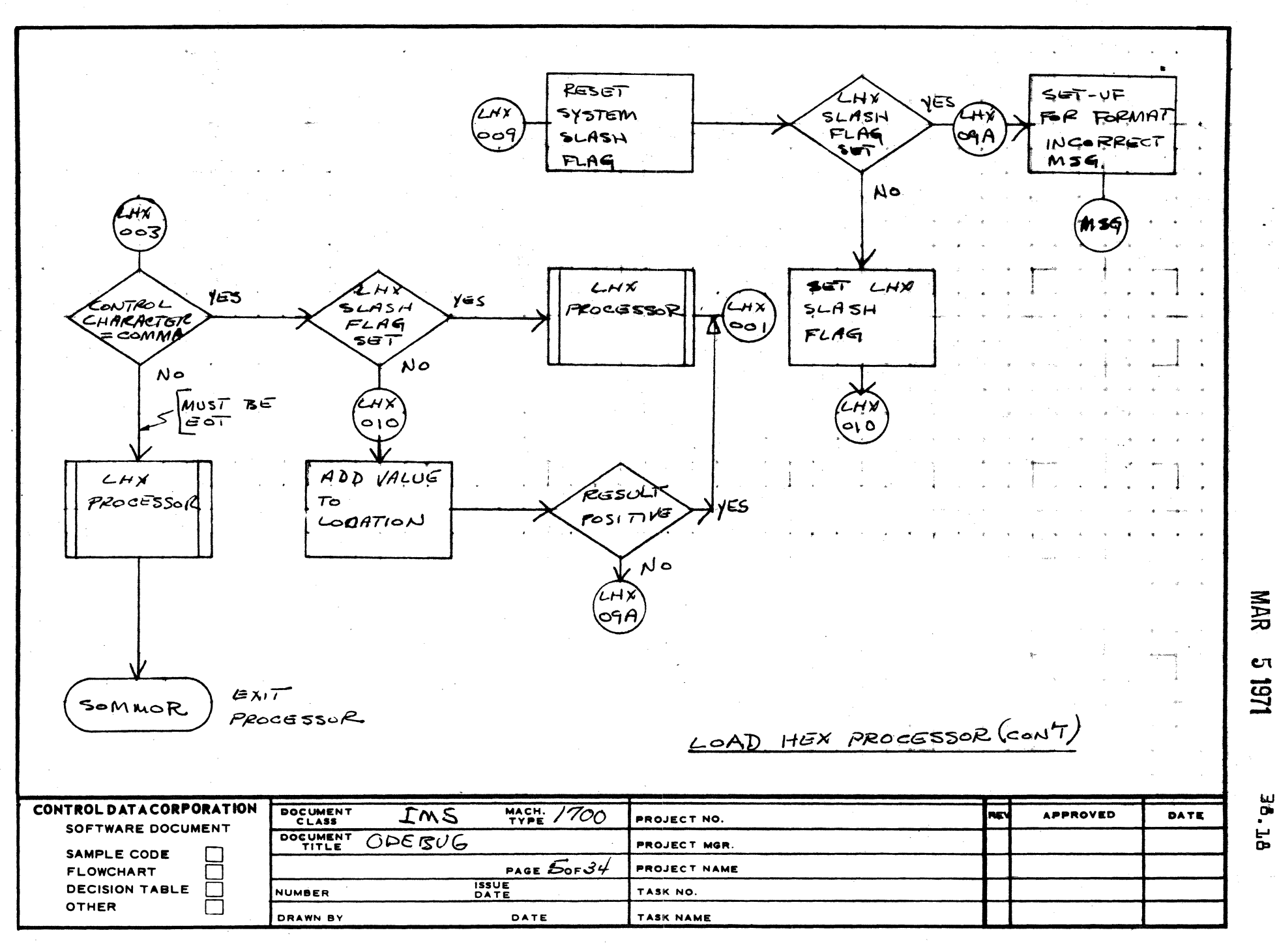

 $\overline{\mathbf{5}}$ 

 $\overline{\mathbf{z}}$ 

AA1385 (FORMERLY CA127-1)

 $\mathbf{I}$ 

A

 $\mathbf c$ 

D

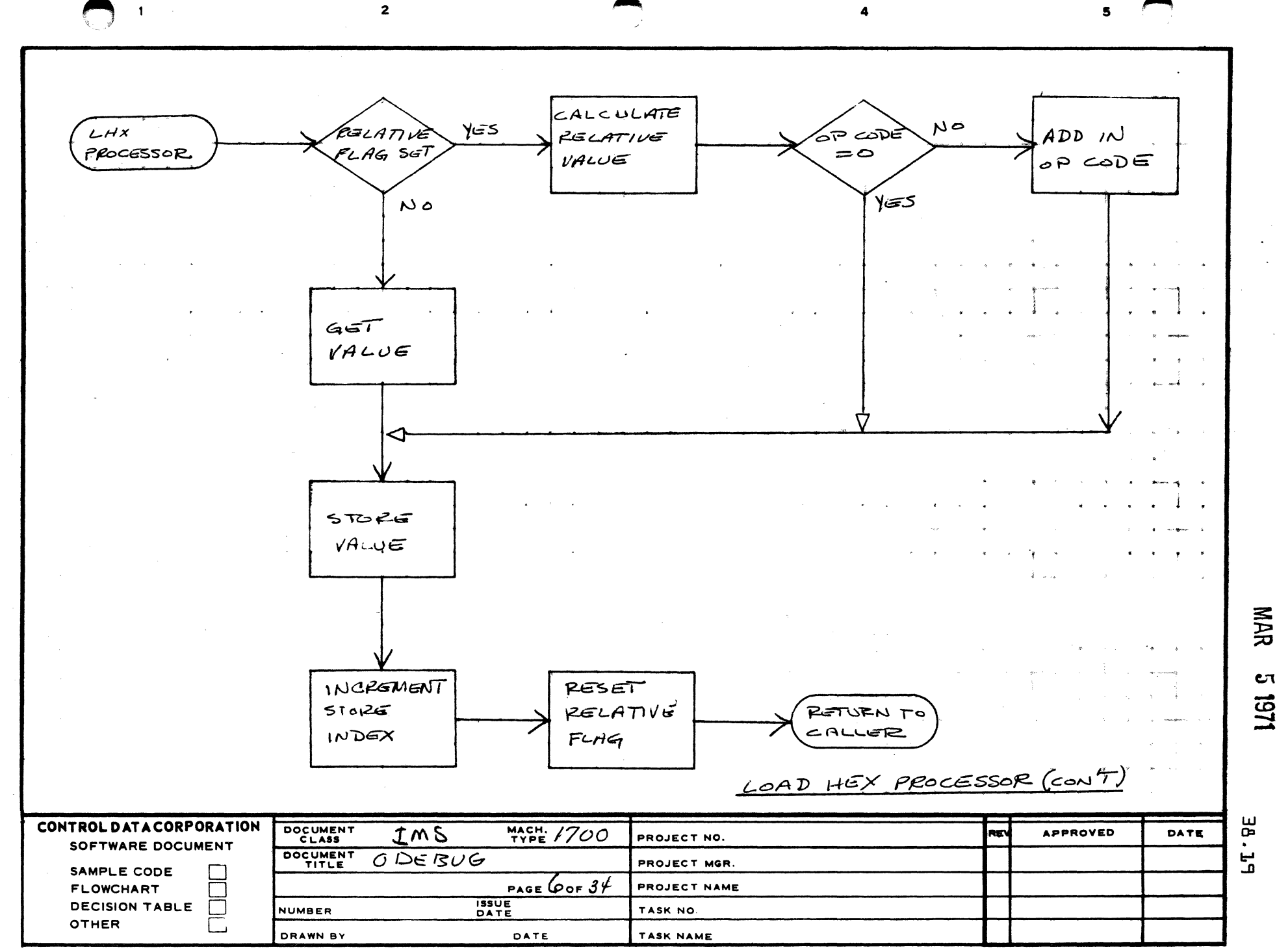

 $\mathbf{A}$ 

8

 $\mathbf c$ 

D

Cτ **UG1** 

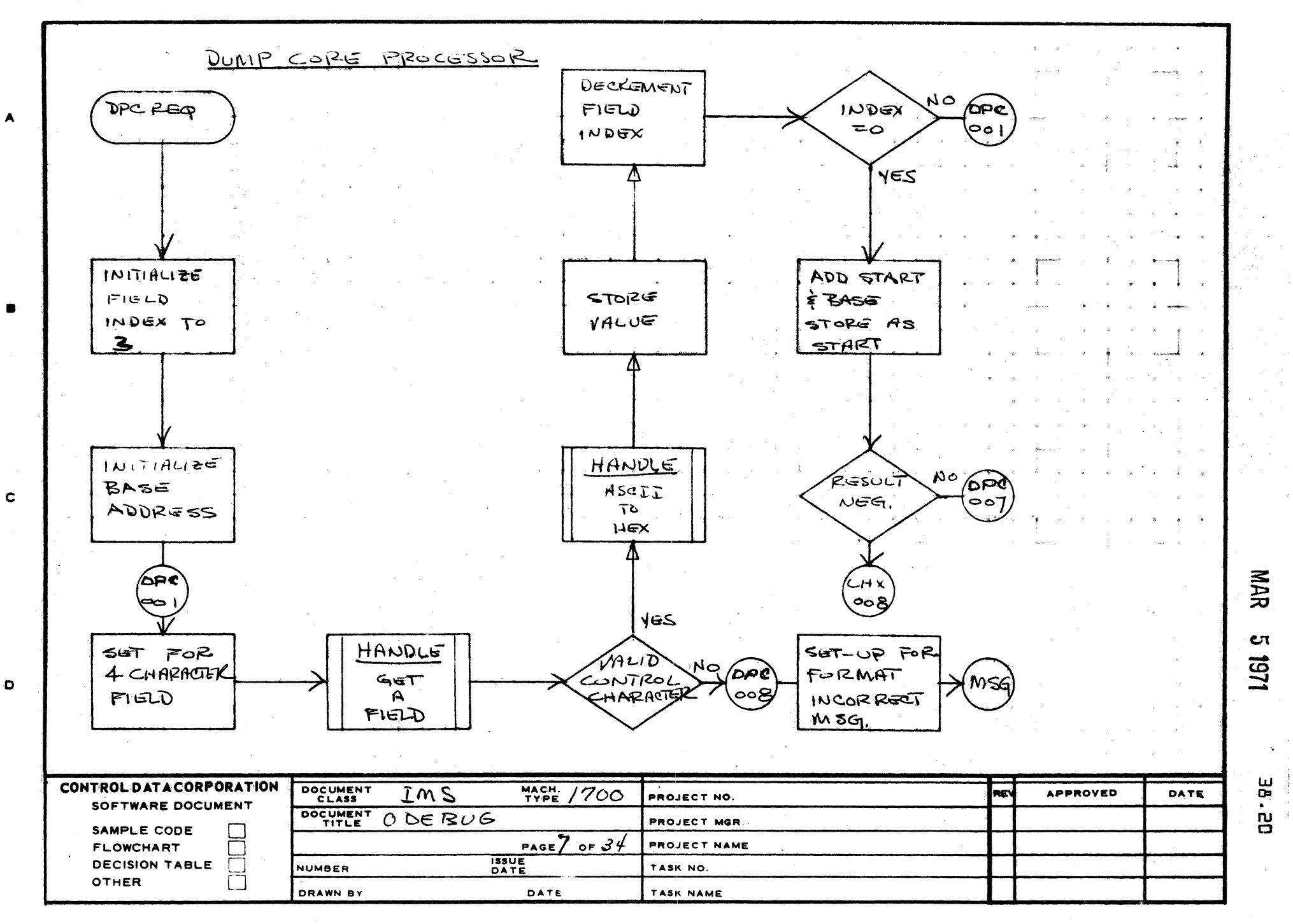

 $\mathbf{s}$ 

 $\overline{2}$ 

AA1385 (FORMERLY CA127-1)

 $\mathbf{I}$ 

A

Đ

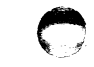

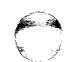

**NAR** 

CΠ

1161

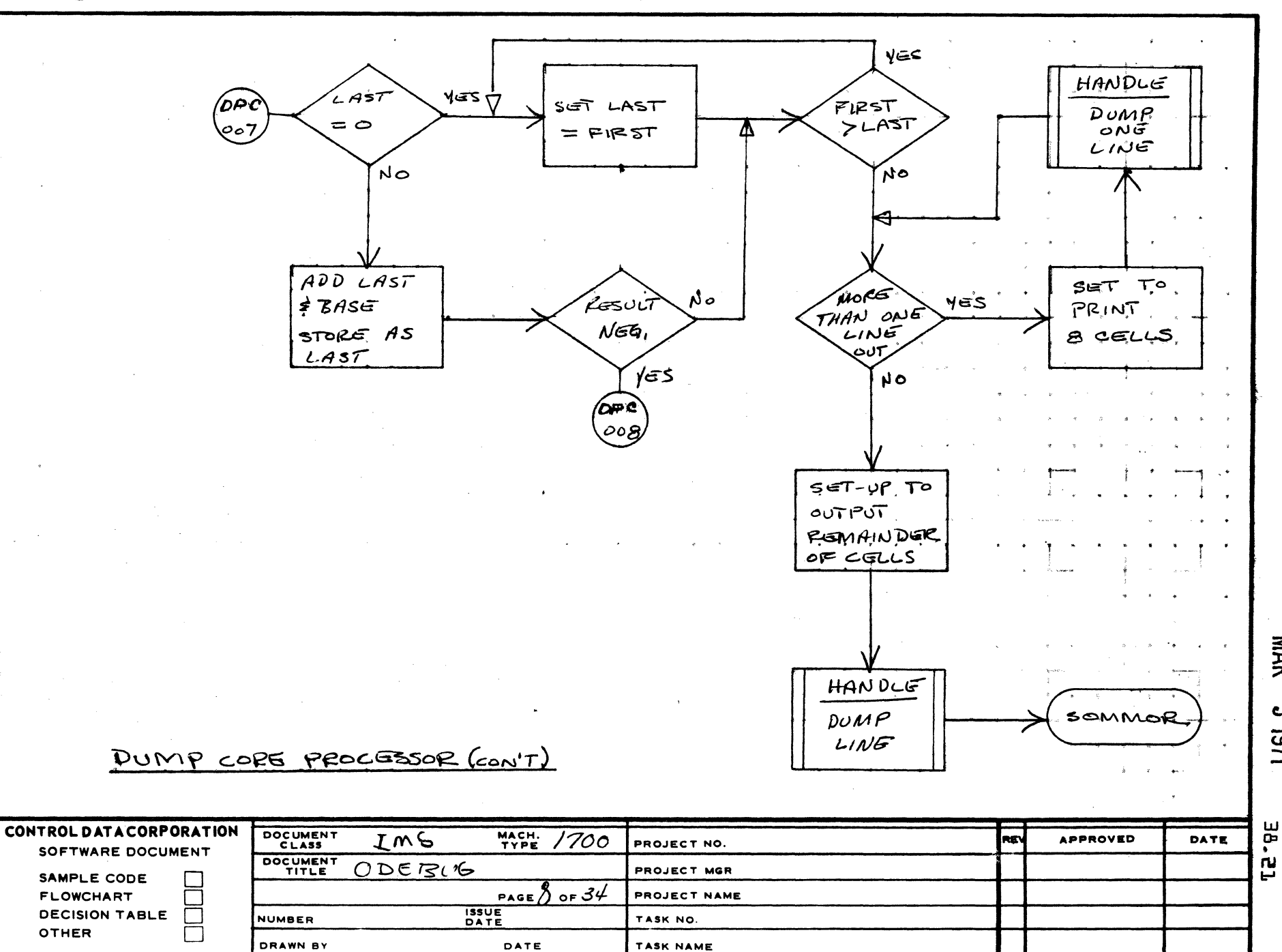

AA1385 (FORMERLY CA127 1)

A

 $\mathbf{B}$ 

 $\mathbf c$ 

 $\mathbf D$ 

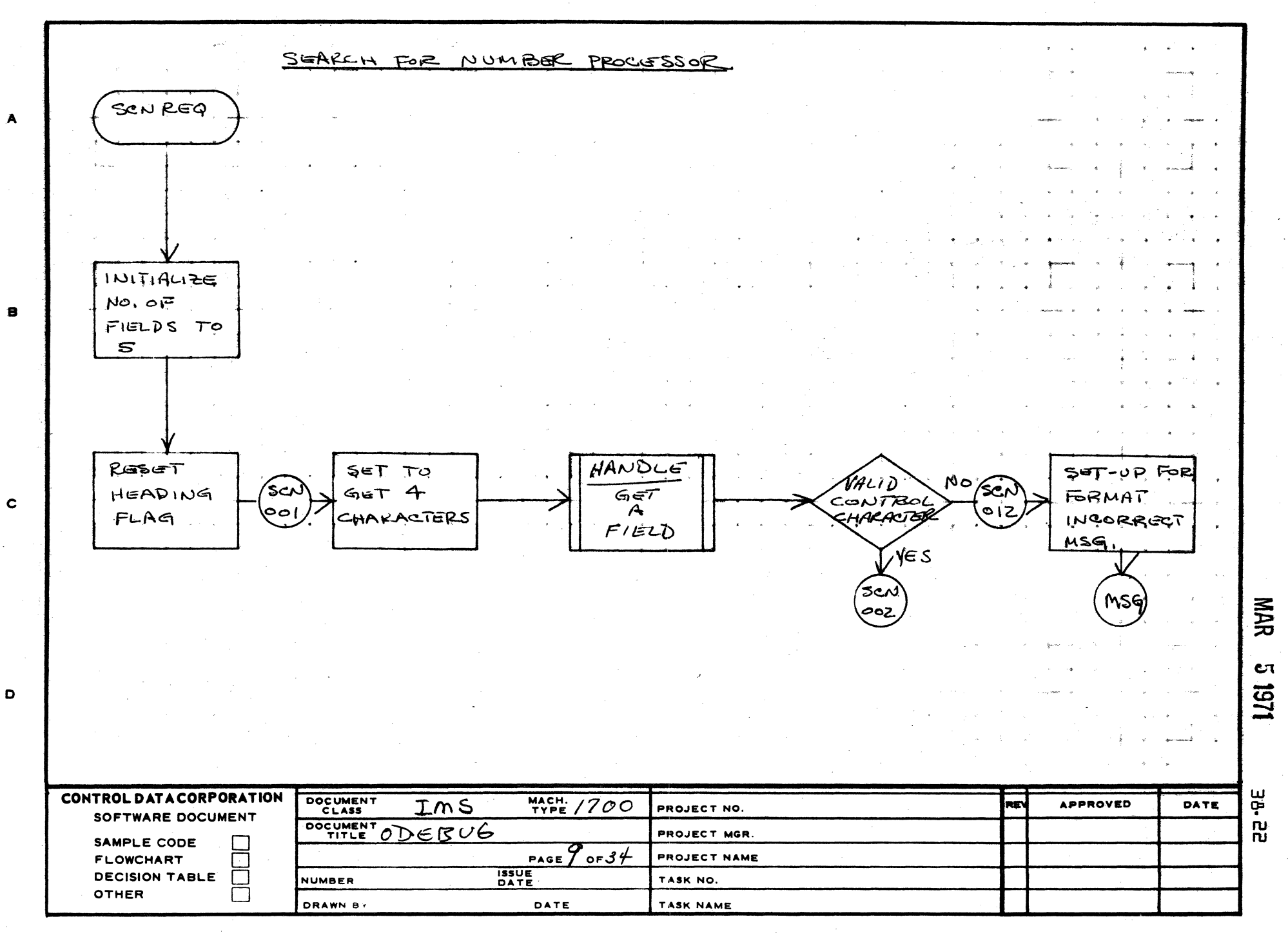

 $\mathbf{s}$ 

 $\overline{\mathbf{z}}$ 

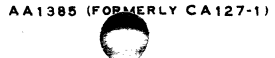

 $\blacksquare$ 

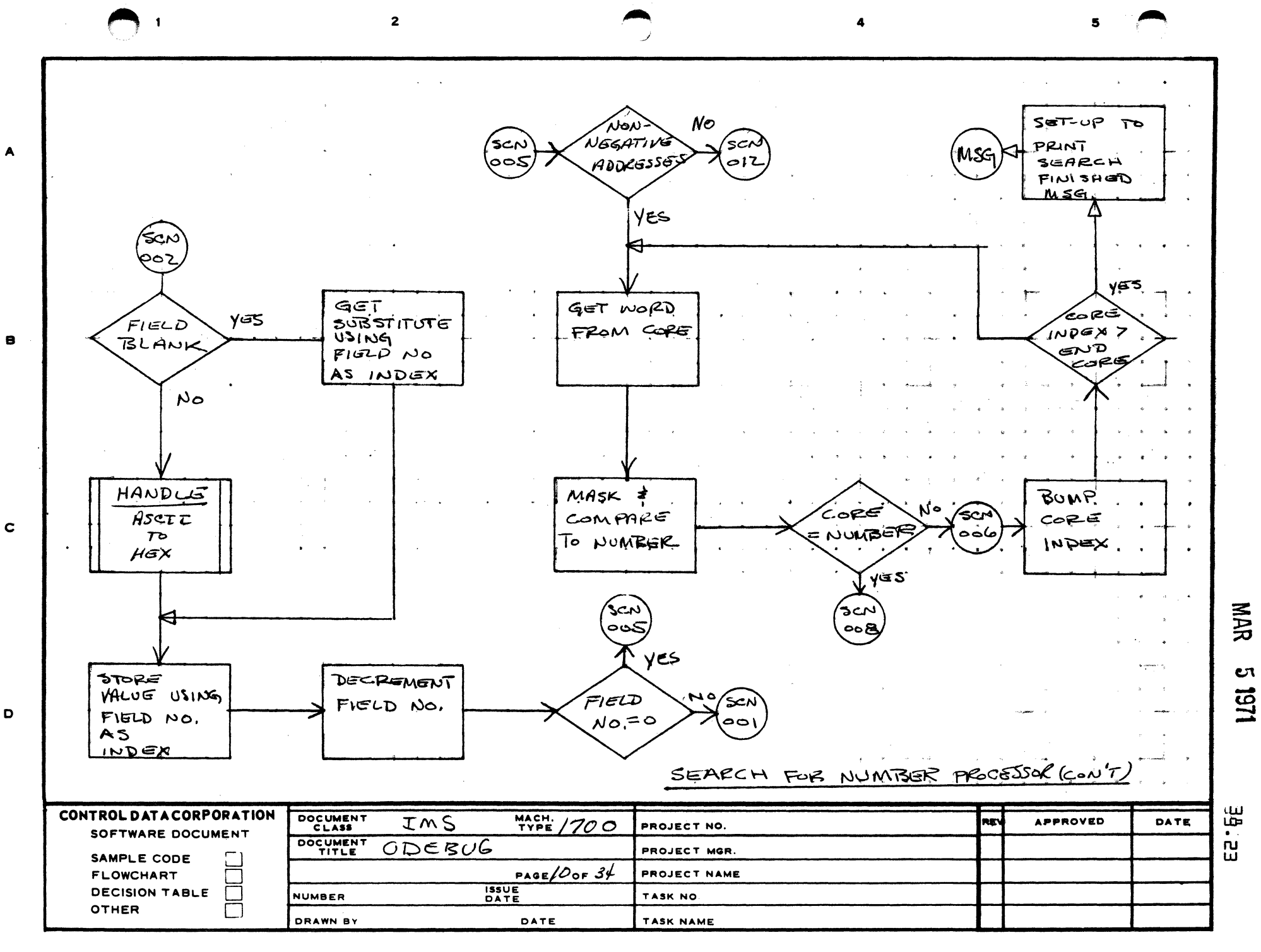

 $HAN DLE$  $55T$  $No$ ัมธุสยางค์ فحماتها  $P_{kIV}$  $HGMD/NG$  $\blacktriangle$ FLAG SET ဇ၀ ၉ HEADING  $FLAG$  $\gamma$ G $\Im$ HANDLE  $D$  $U$  $P$  $\mathbf{B}$ COCATIONE CONTENTS ممتع 006  $\mathbf{c}$ **NAR**  $\mathcal{L}$ CΠ  $\hat{\mathbf{x}}$ 1161  $\mathbf D$ SEARCH FOR NUMBER PROCESSOR CONT **38.24** CONTROL DATA CORPORATION DOCUMENT<br>CLASS  $MATE/700$ IMS REV APPROVED DATE PROJECT NO. SOFTWARE DOCUMENT DOCUMENT<br>TITLE  $ODEBUB$ PROJECT MGR. SAMPLE CODE PROJECT NAME ∜?ی ءہ ′ **FLOWCHART** PAGE, **ISSUE**<br>DATE **DECISION TABLE**  $\Box$ NUMBER TASK NO. **OTHER**  $\Box$ DRAWN BY DATE TASK NAME AA1385 (FORMERLY CA127-11

 $\epsilon$ 

 $\overline{\phantom{a}}$ 

鬼

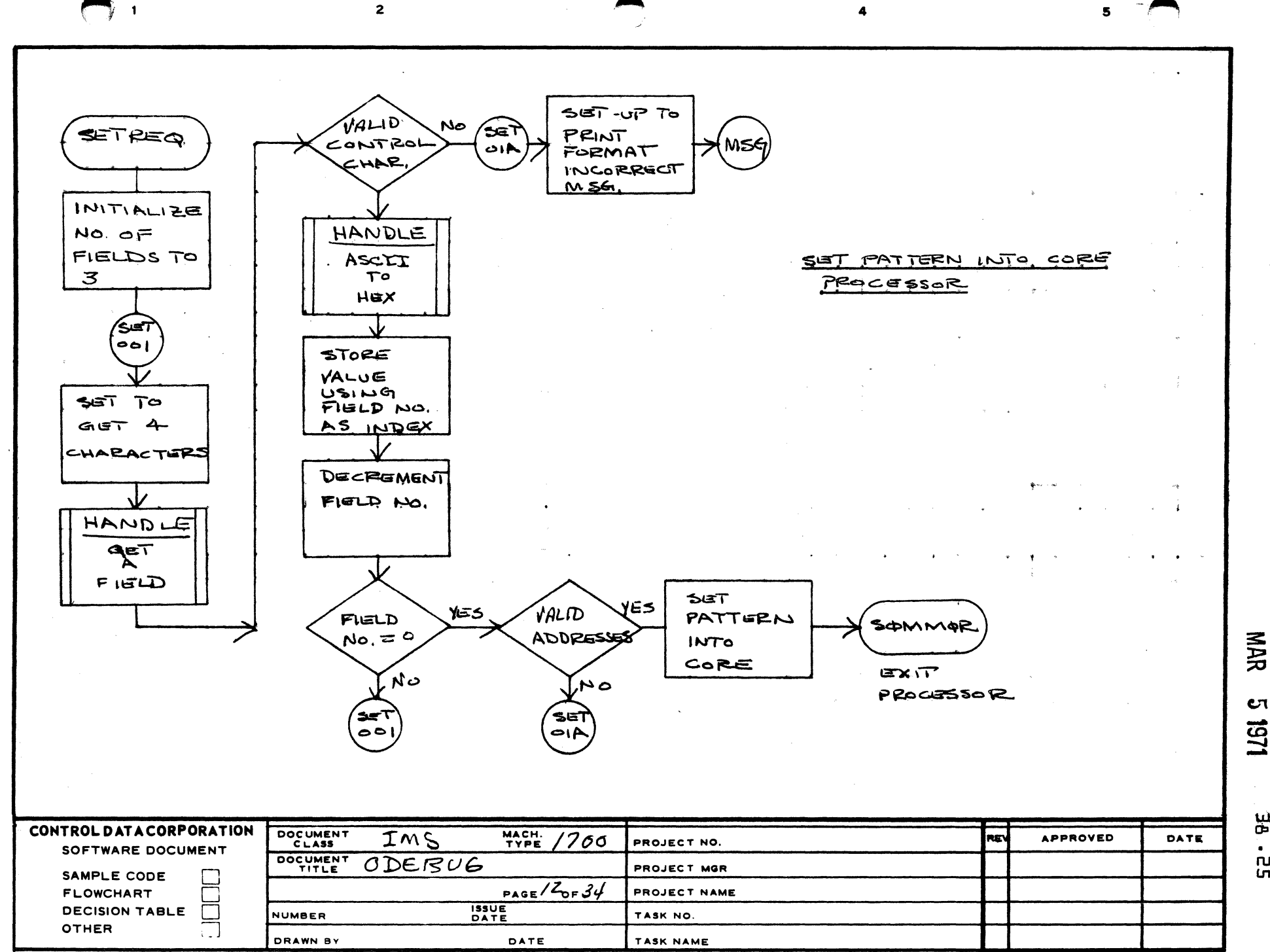

AA1385 (FORMERLY CA127

A

B

 $\mathbf c$ 

 $\mathbf D$ 

**υτ** 1251 ξP  $\bullet$ 

 $\mathbf n$  $\overline{m}$ 

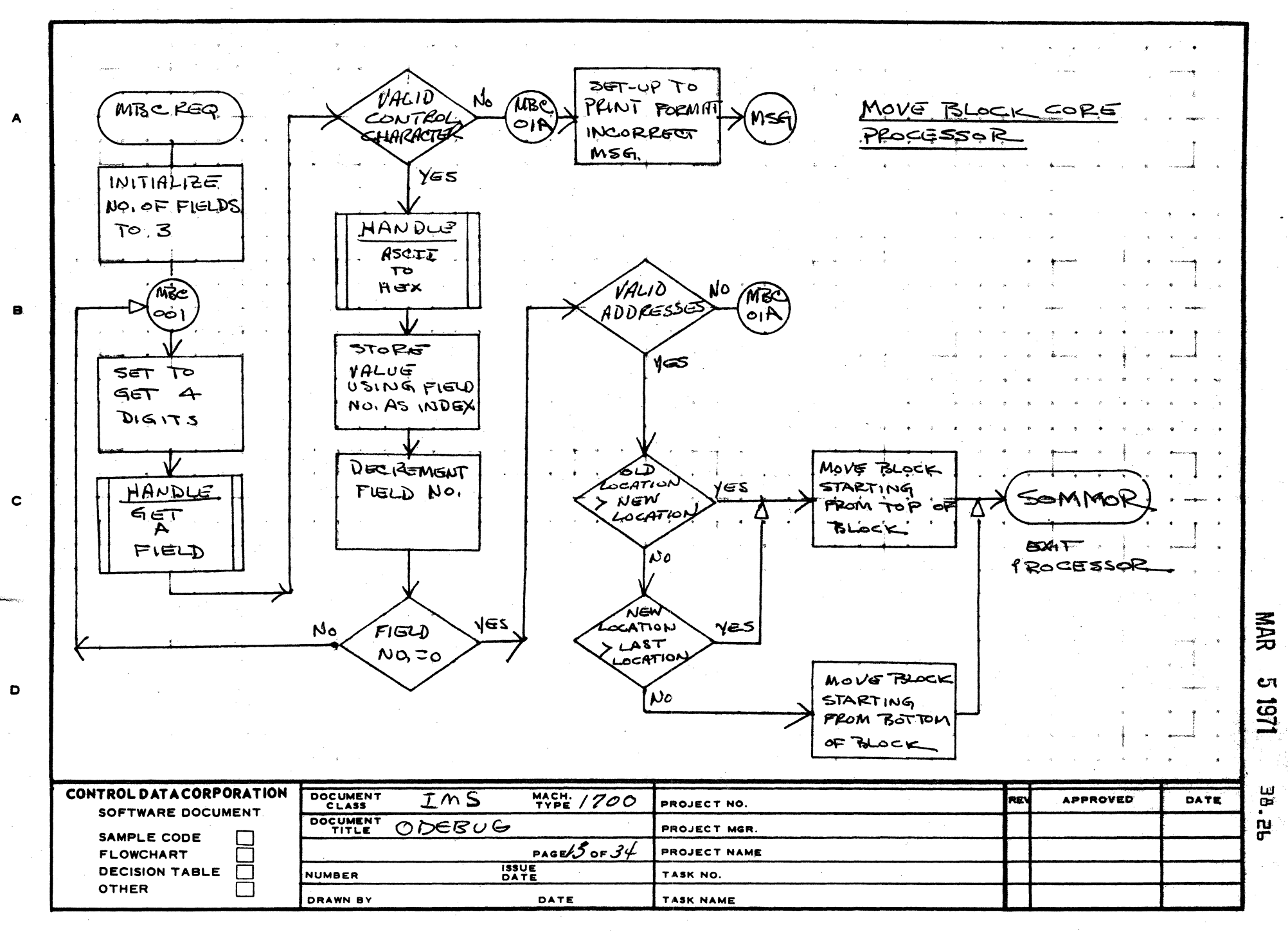

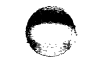

s.

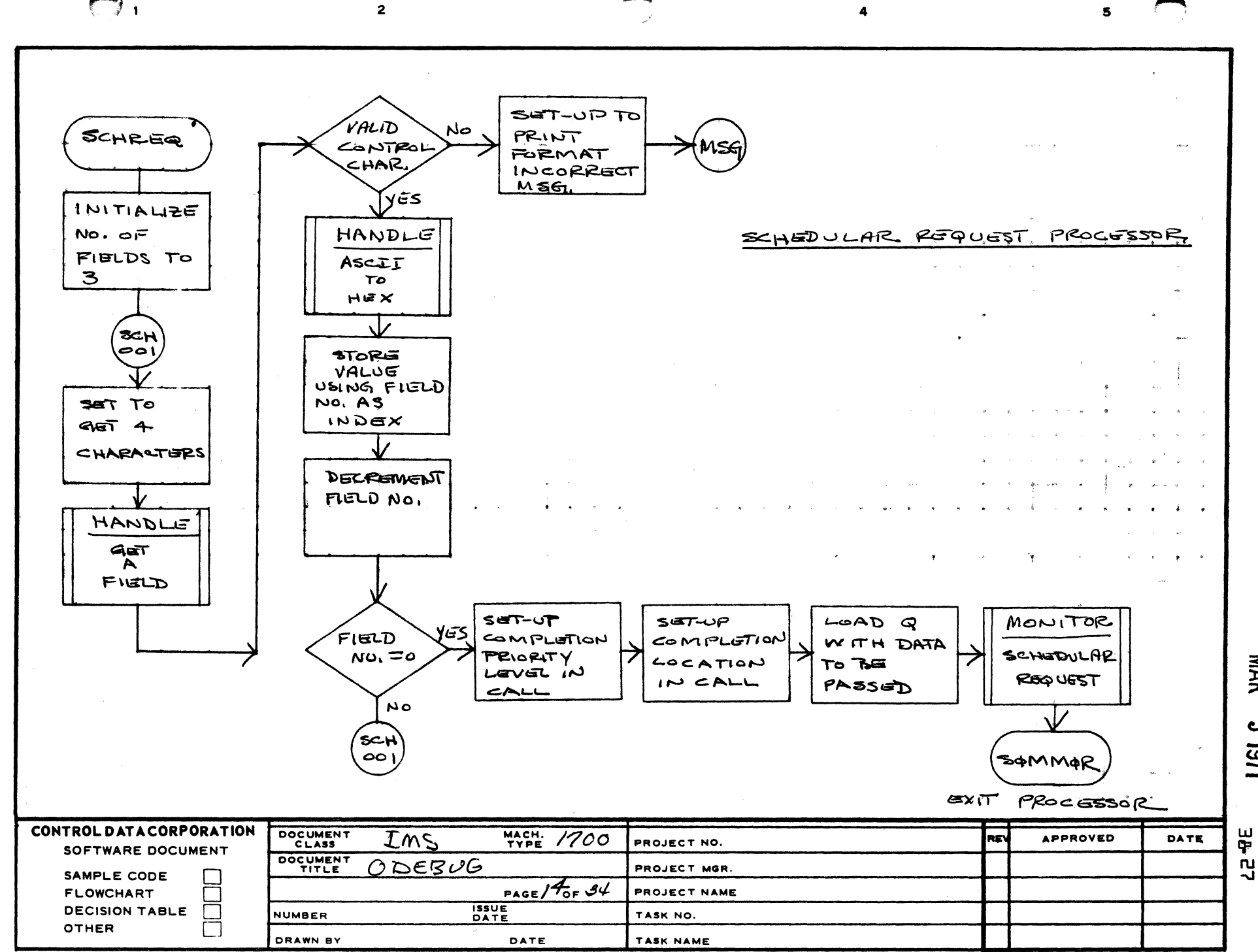

AA 385 (FORMERLY CA12

 $\blacktriangle$ 

 $\bullet$ 

 $\mathbf c$ 

D

1/61 ш

**NAR** 

**υτ** 

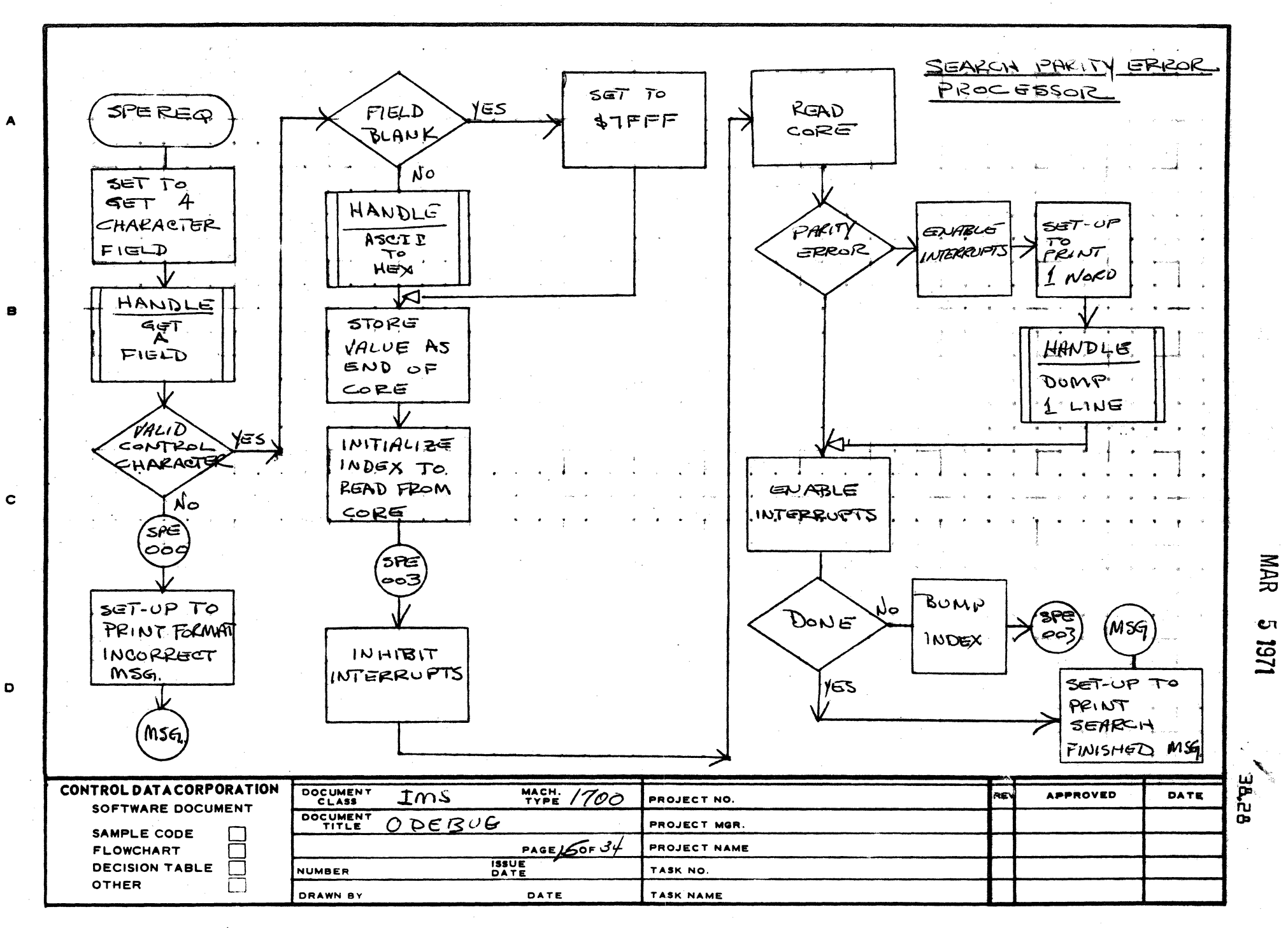

 $\mathbf{s}$ 

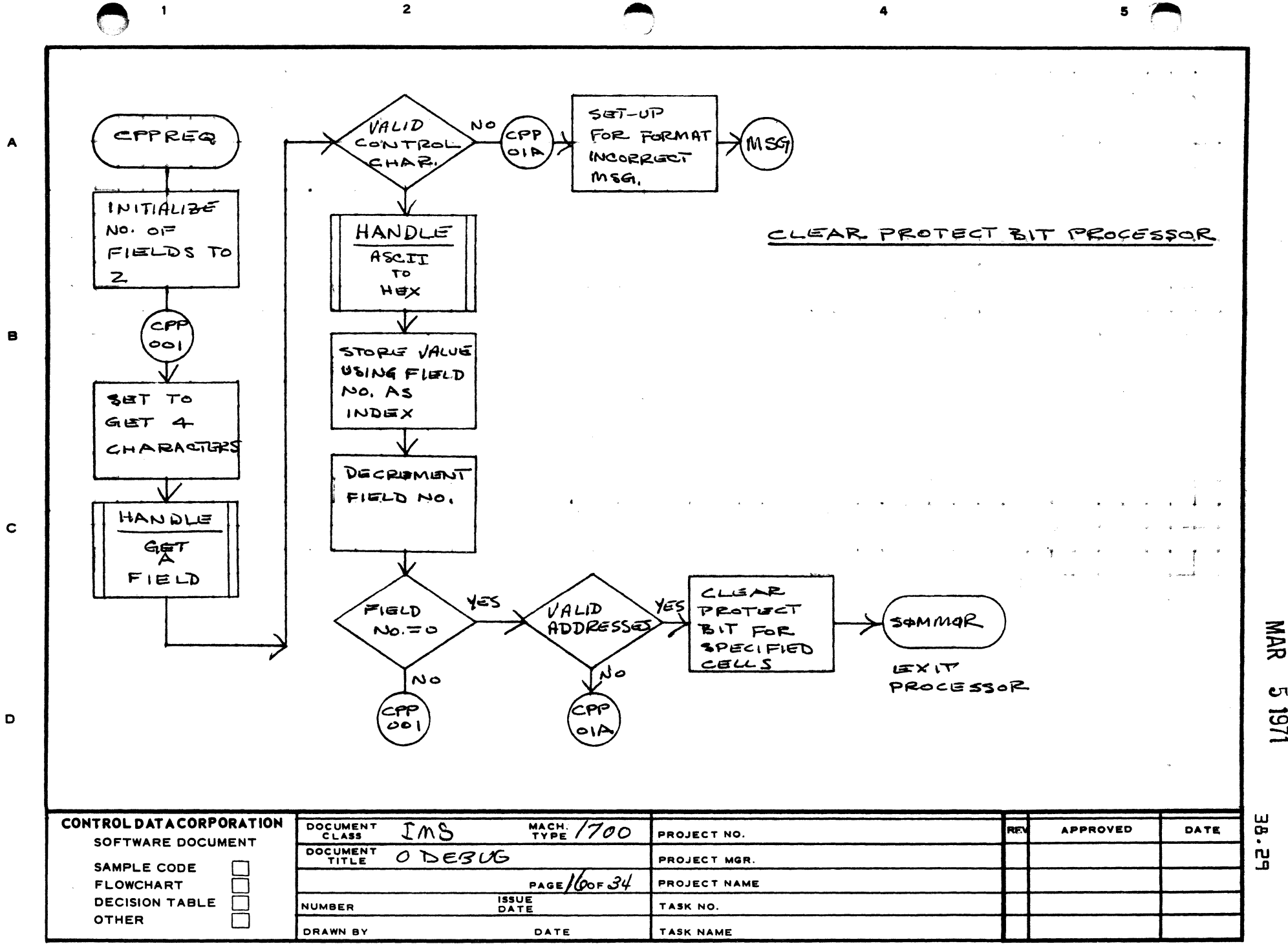

**υ**τ 1161

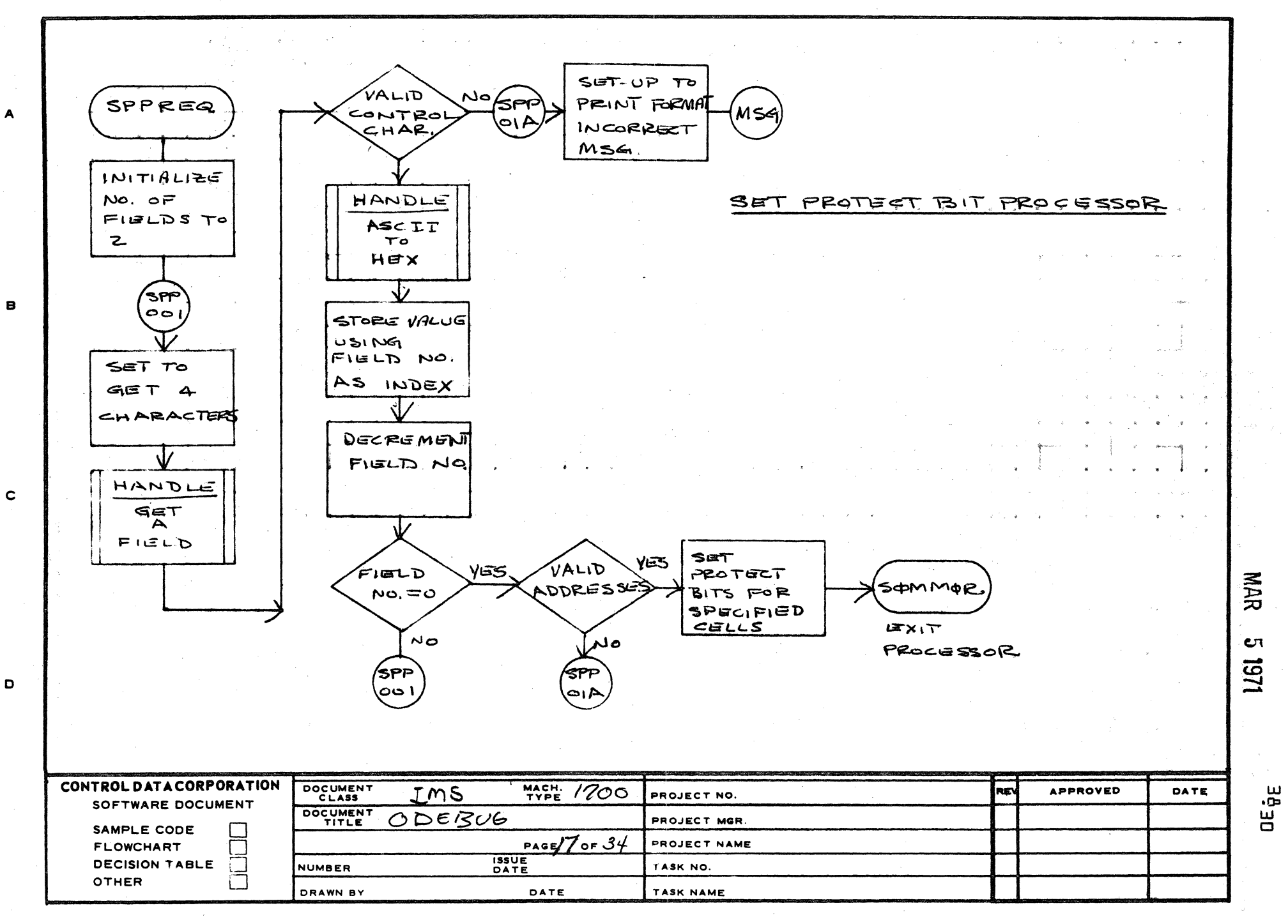

鴌

 $\mathbf{z}$ 

AA1385 (FORMERLY CA127-1)

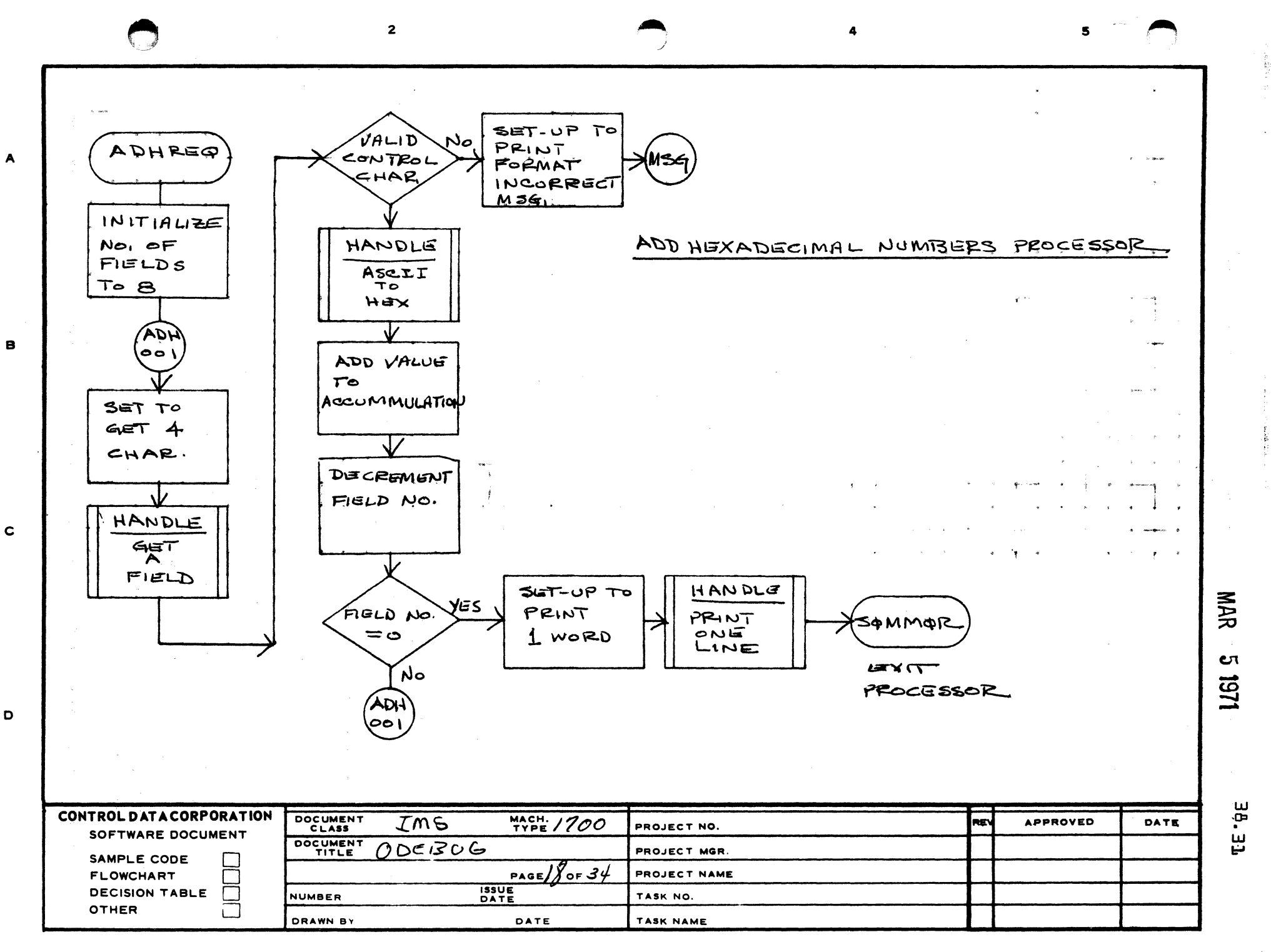

- A1385 (FORMERLY  $CA:27$ )

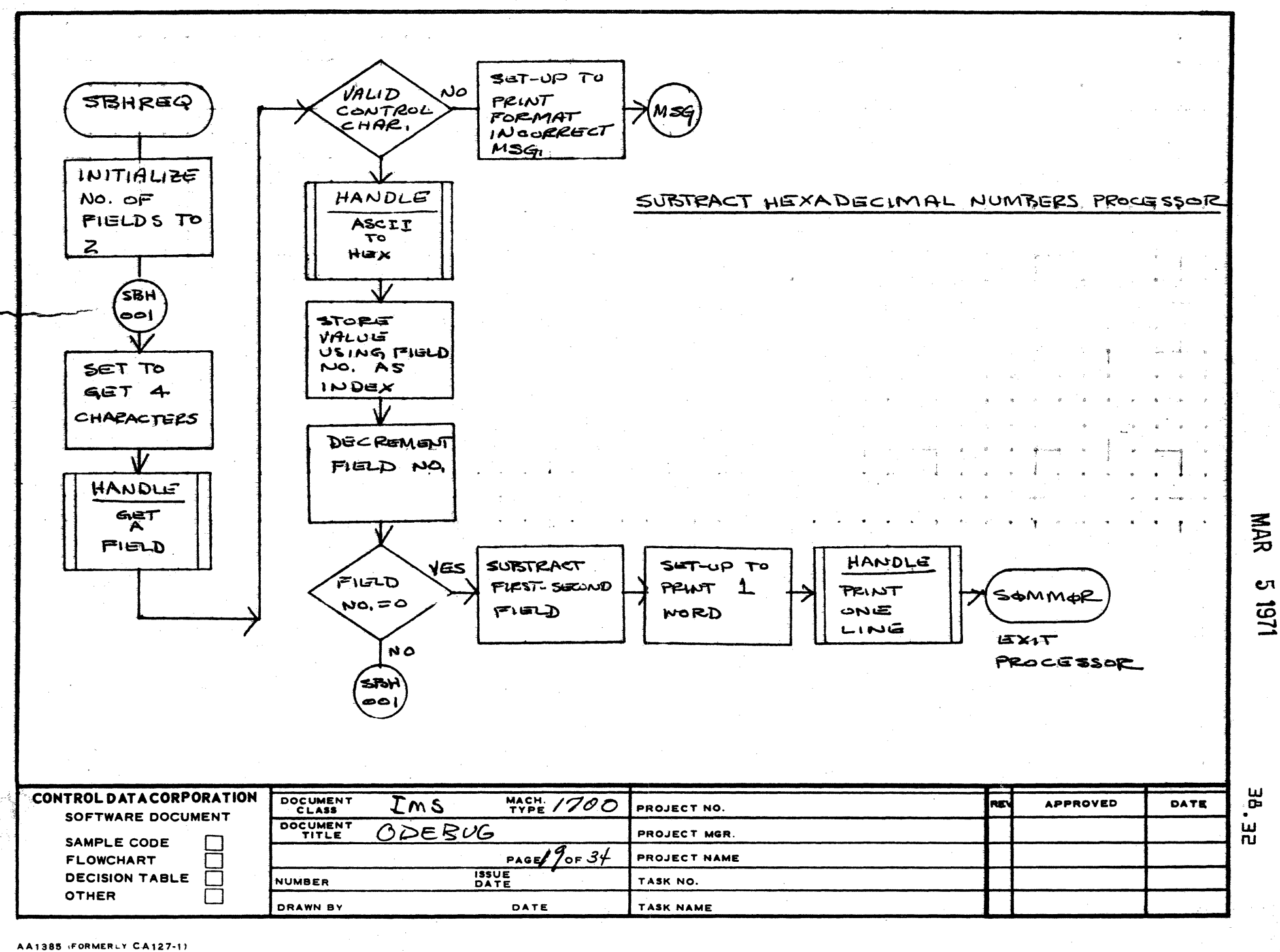

 $\overline{2}$ 

 $\blacktriangle$ 

 $\mathbf c$ 

 $\bullet$ 

 $\mathbf{s}$ 

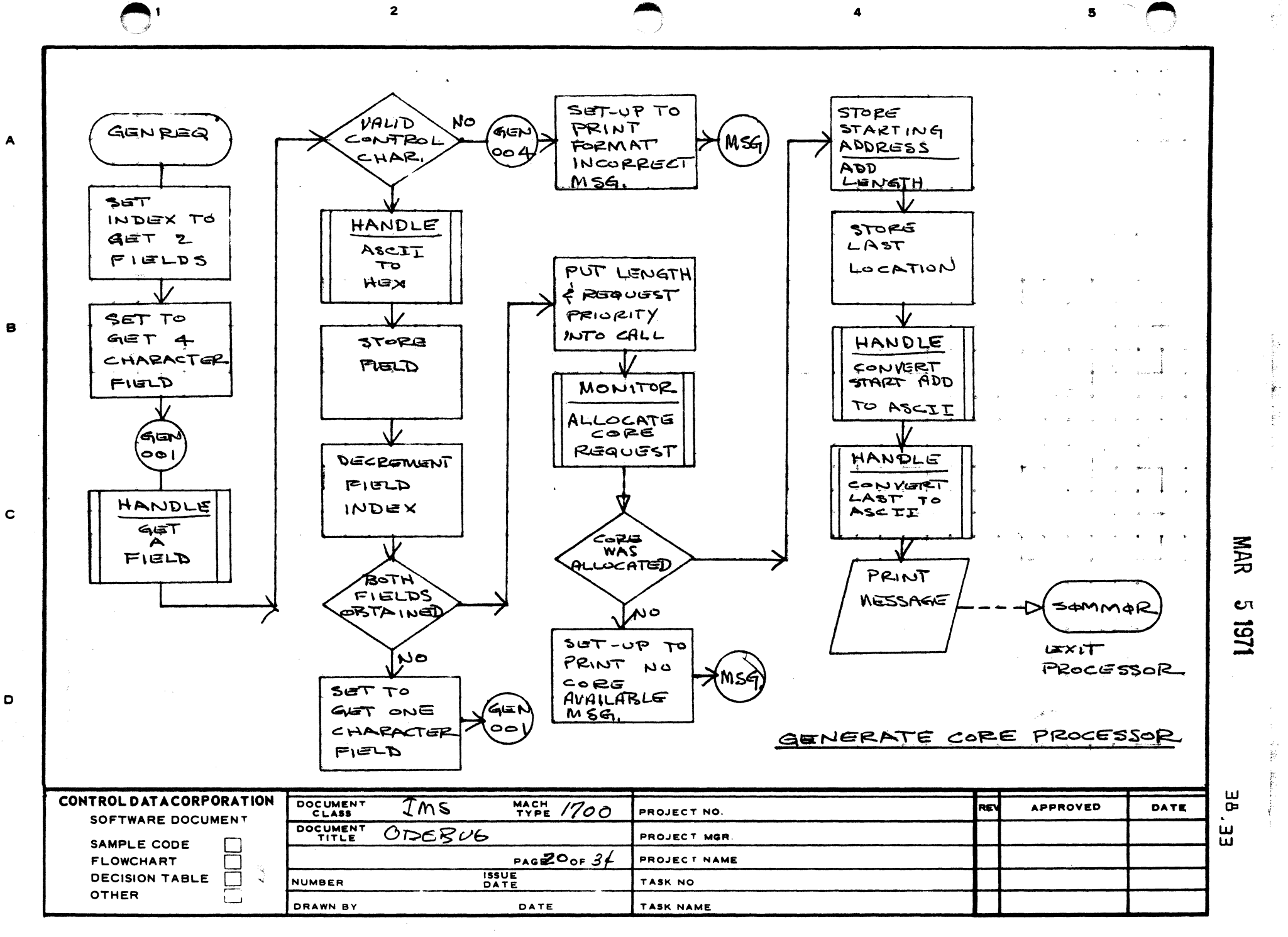

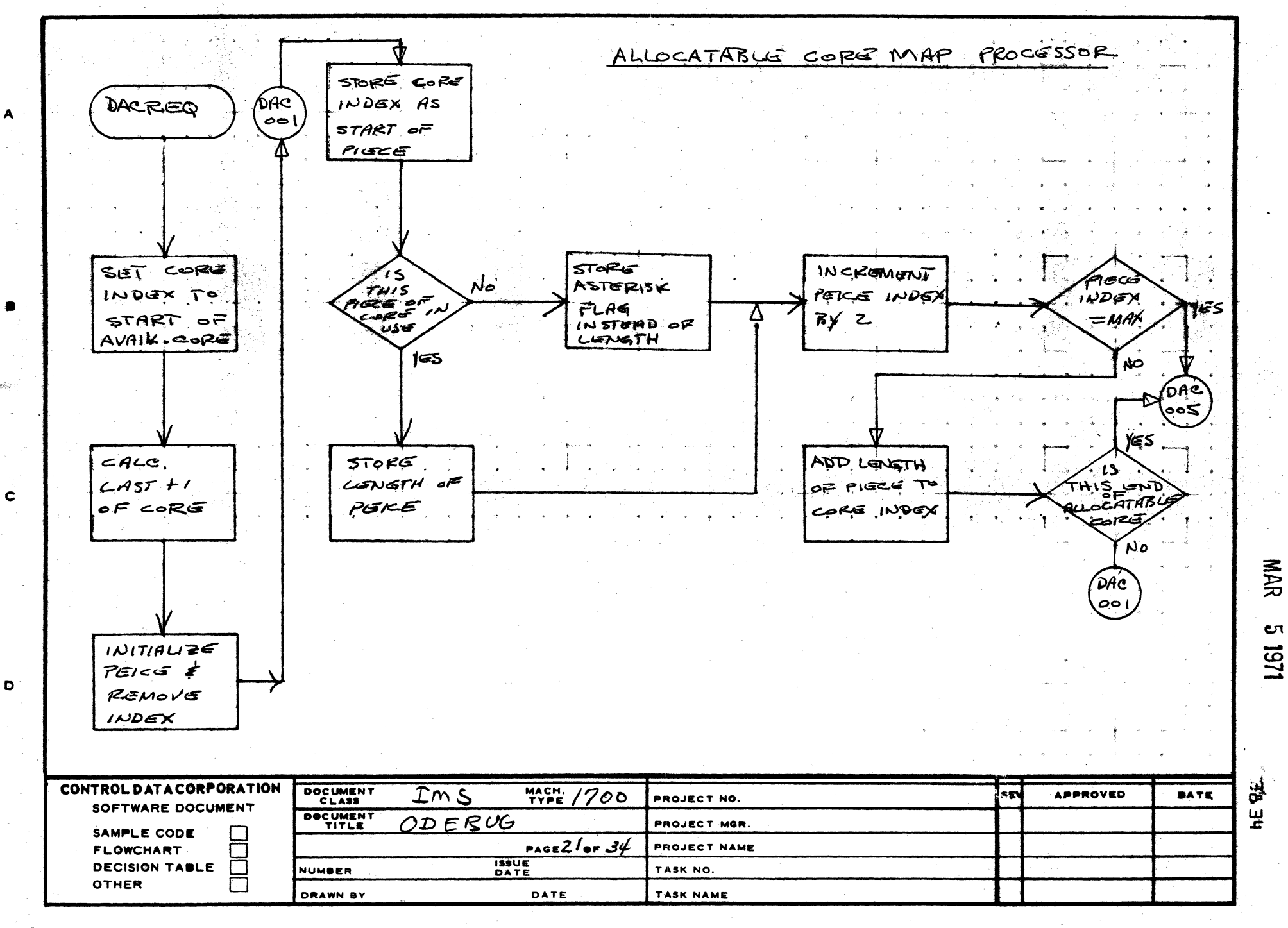

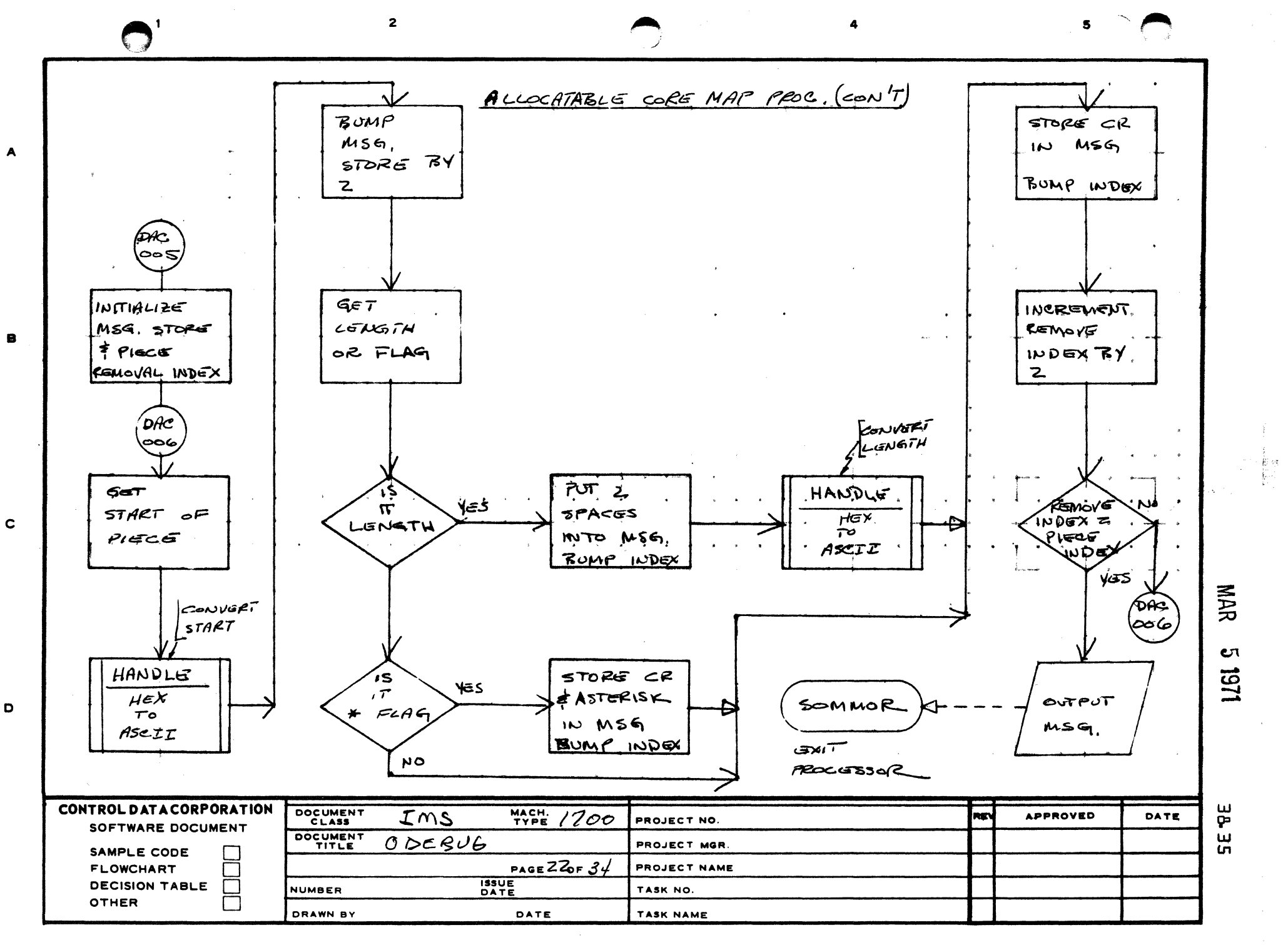

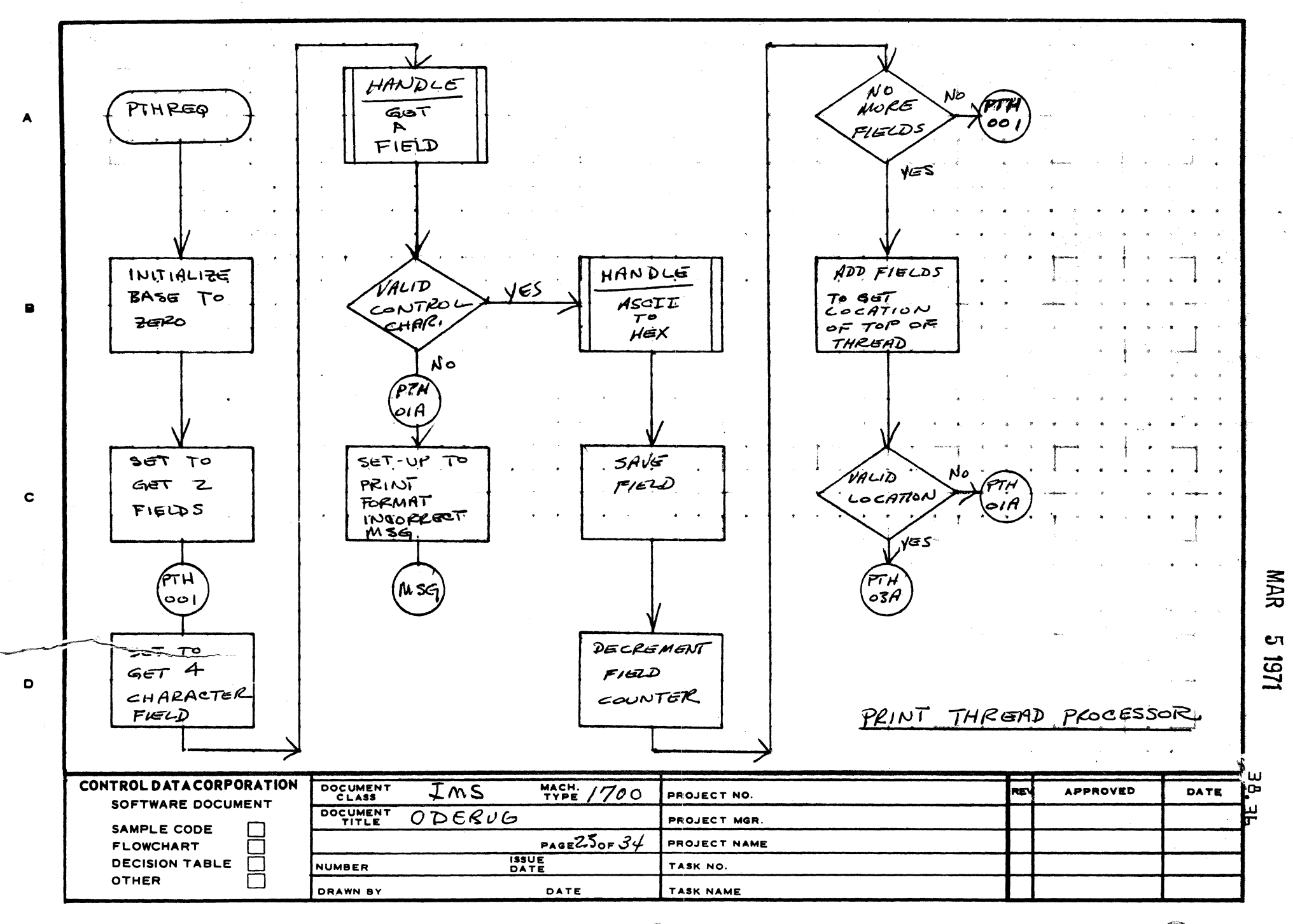

 $\mathbf{s}$ 

 $\overline{2}$ 

 $\cdot$  1

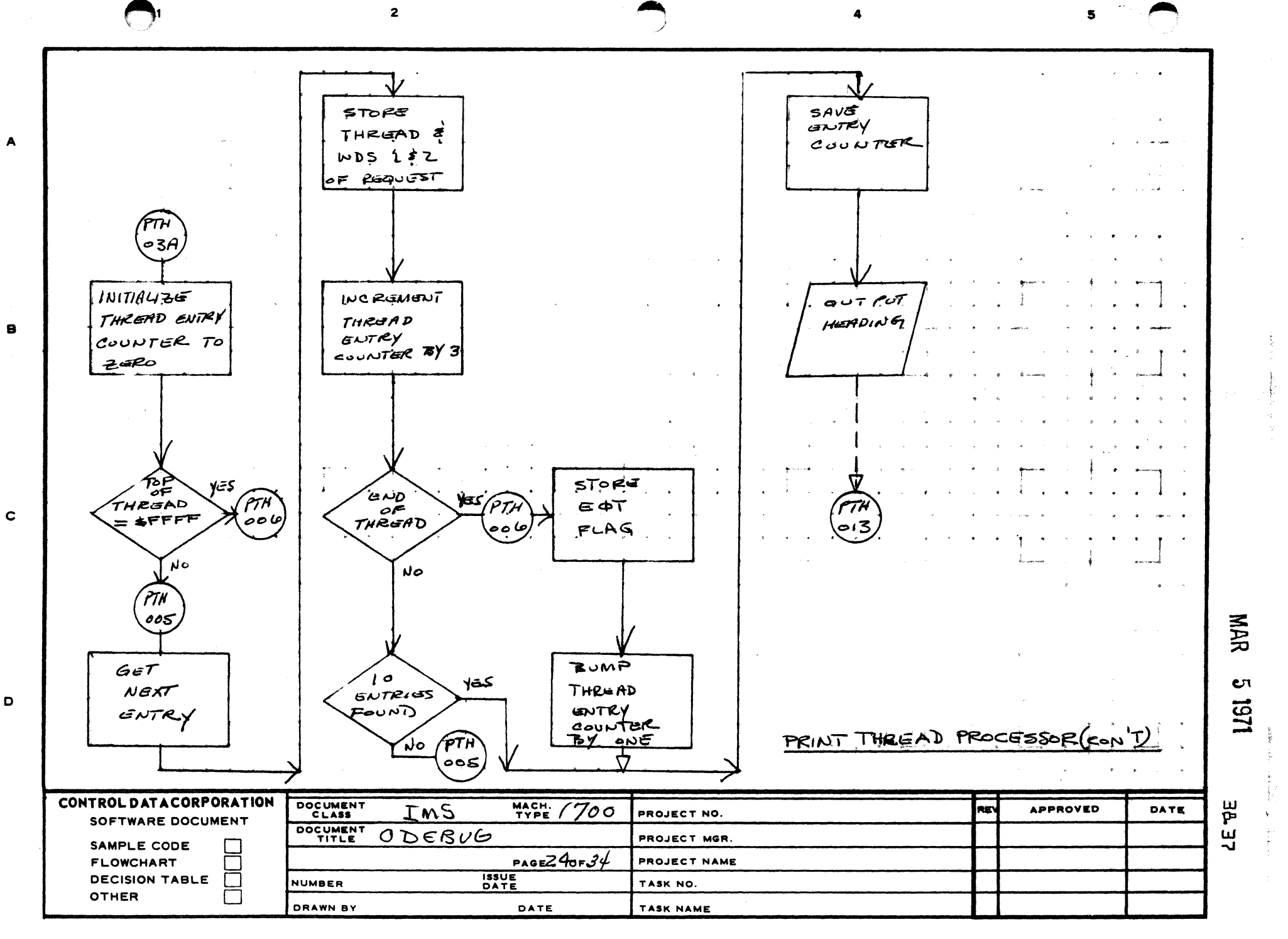

 $\blacktriangle$ 

8

D

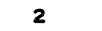

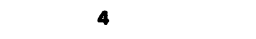

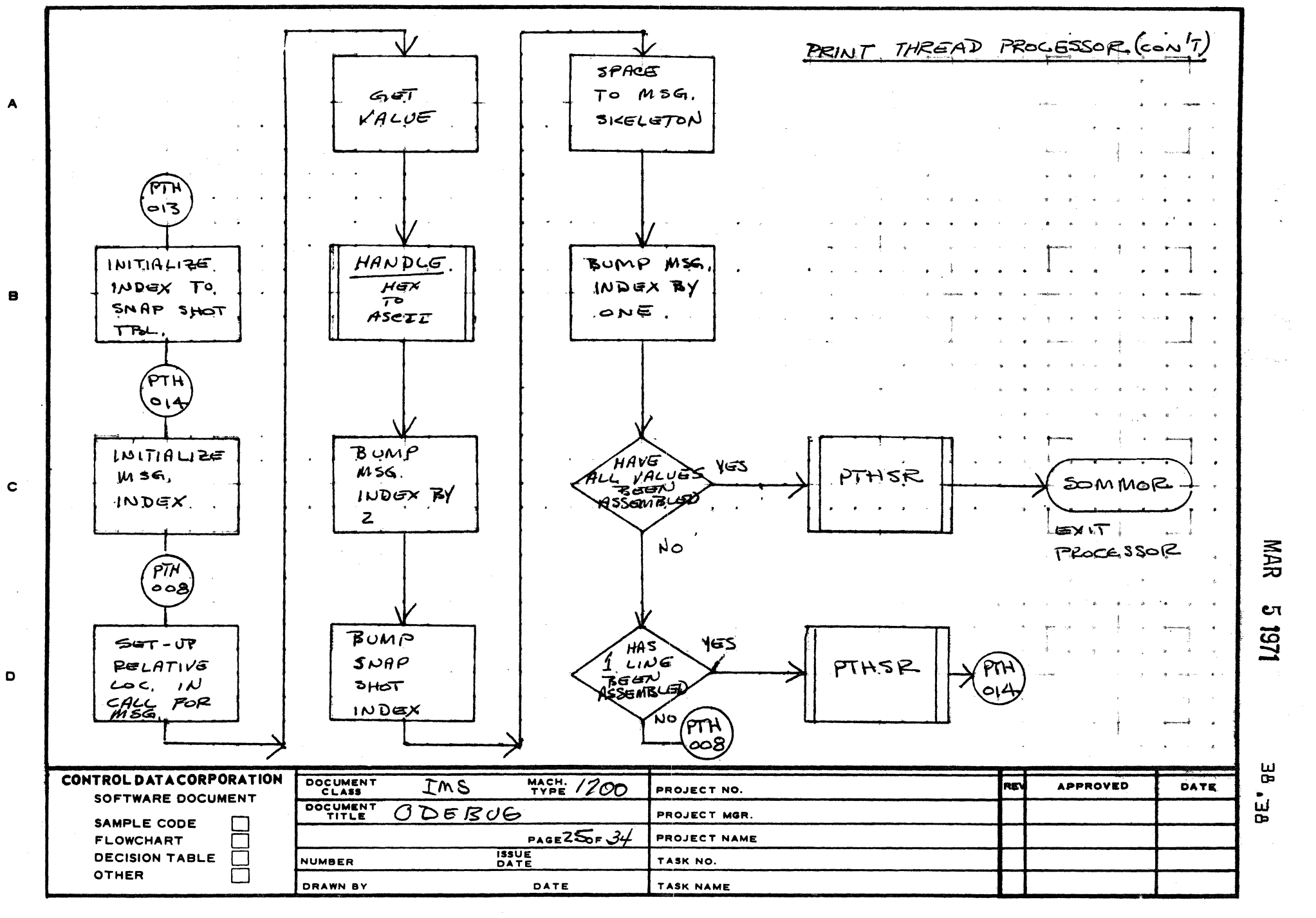

 $\mathbf{1}$ 

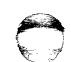

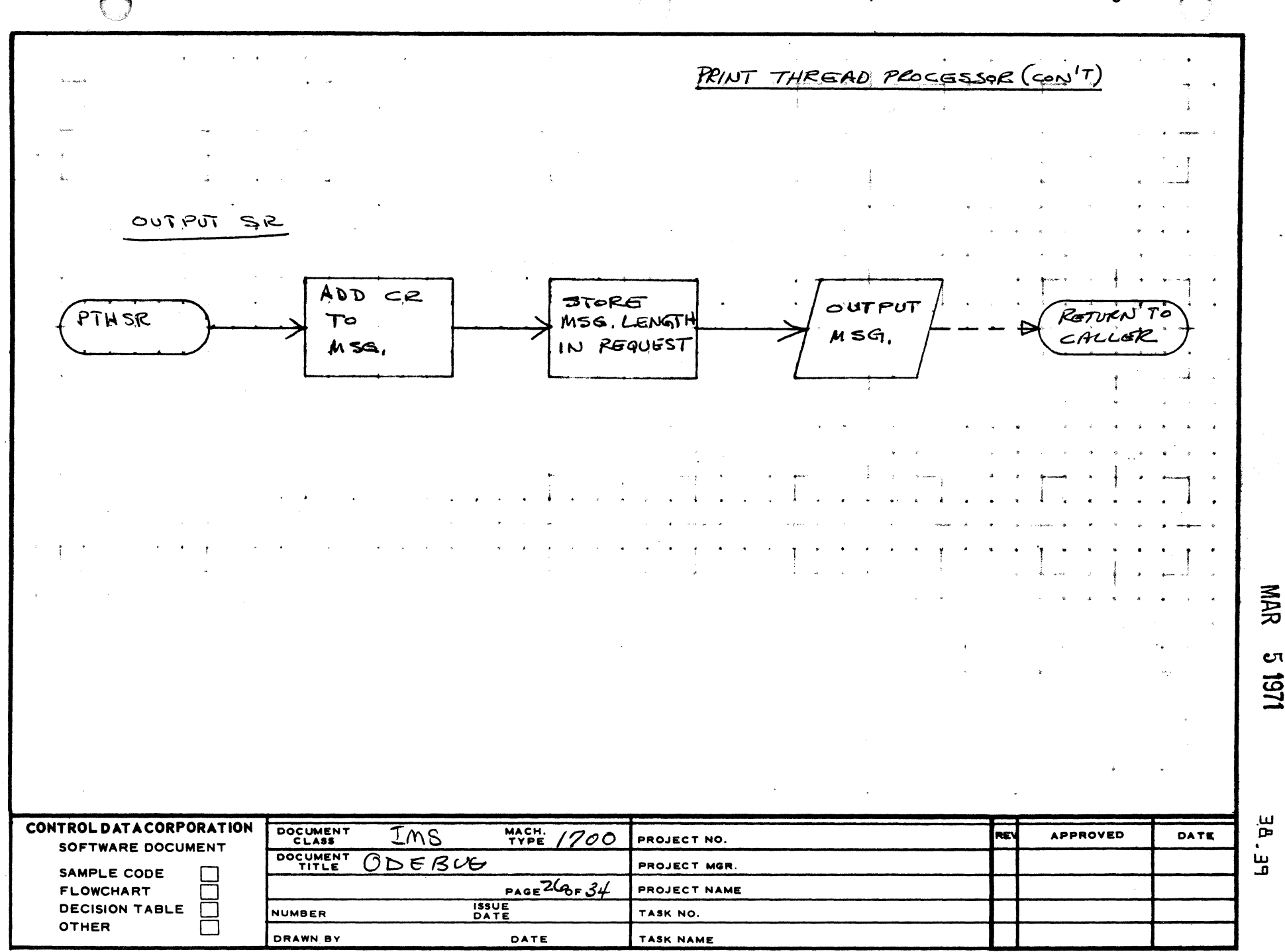

 $\overline{2}$ 

AA1385 (FORMERLY CA127-1)

A

 $\mathbf{B}$ 

 $\mathbf c$ 

 $\bullet$ 

 $c_{1}$ 161

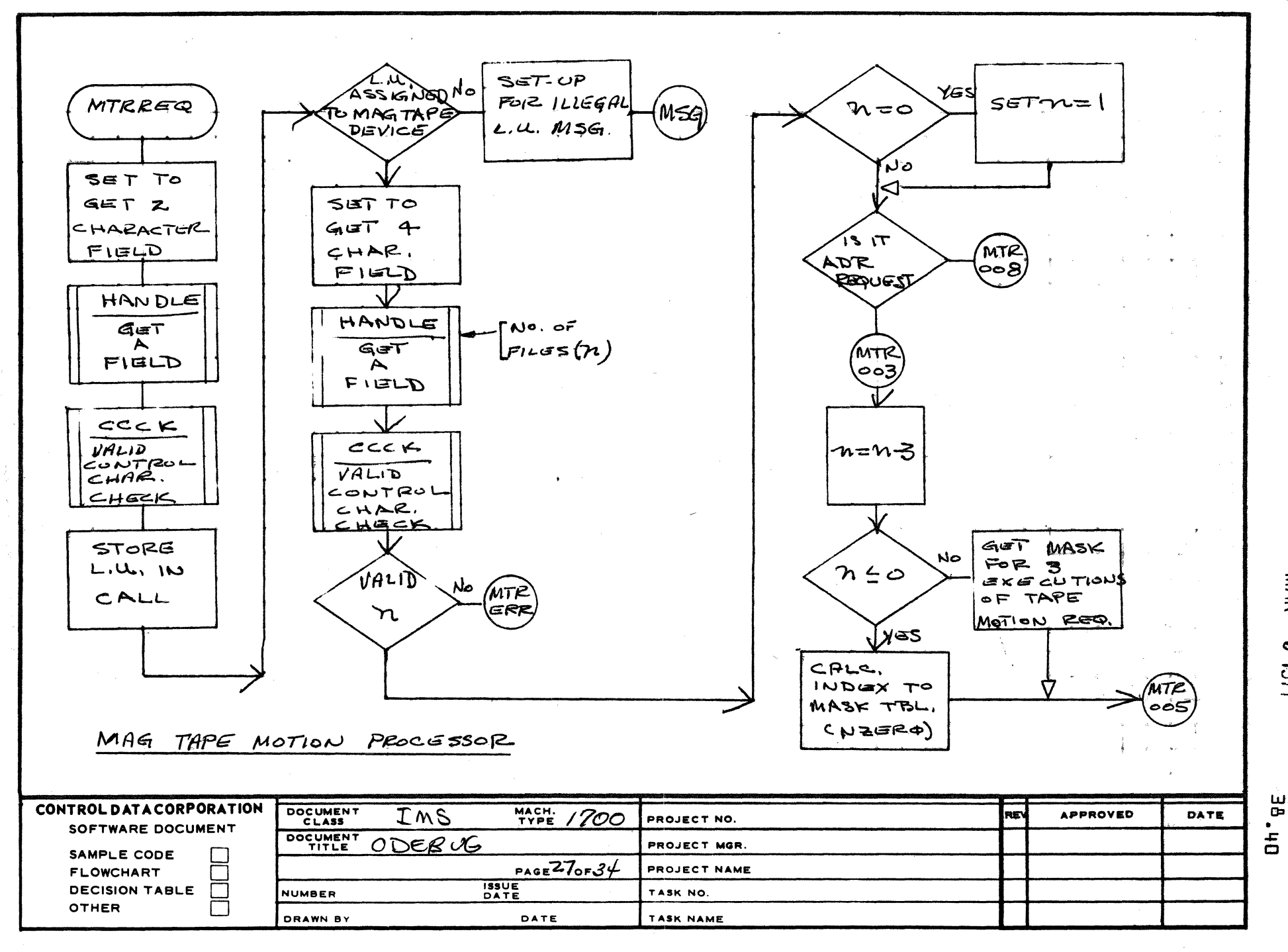

 $\mathbf{s}$ 

MAR

 $\mathbf{C}$ 1251

 $\overline{2}$ 

AA1385 (FORMERLY CA127-1)

 $\mathbf{1}$ 

 $\mathbf{A}$ 

B

 $\mathbf{C}$ 

D

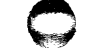

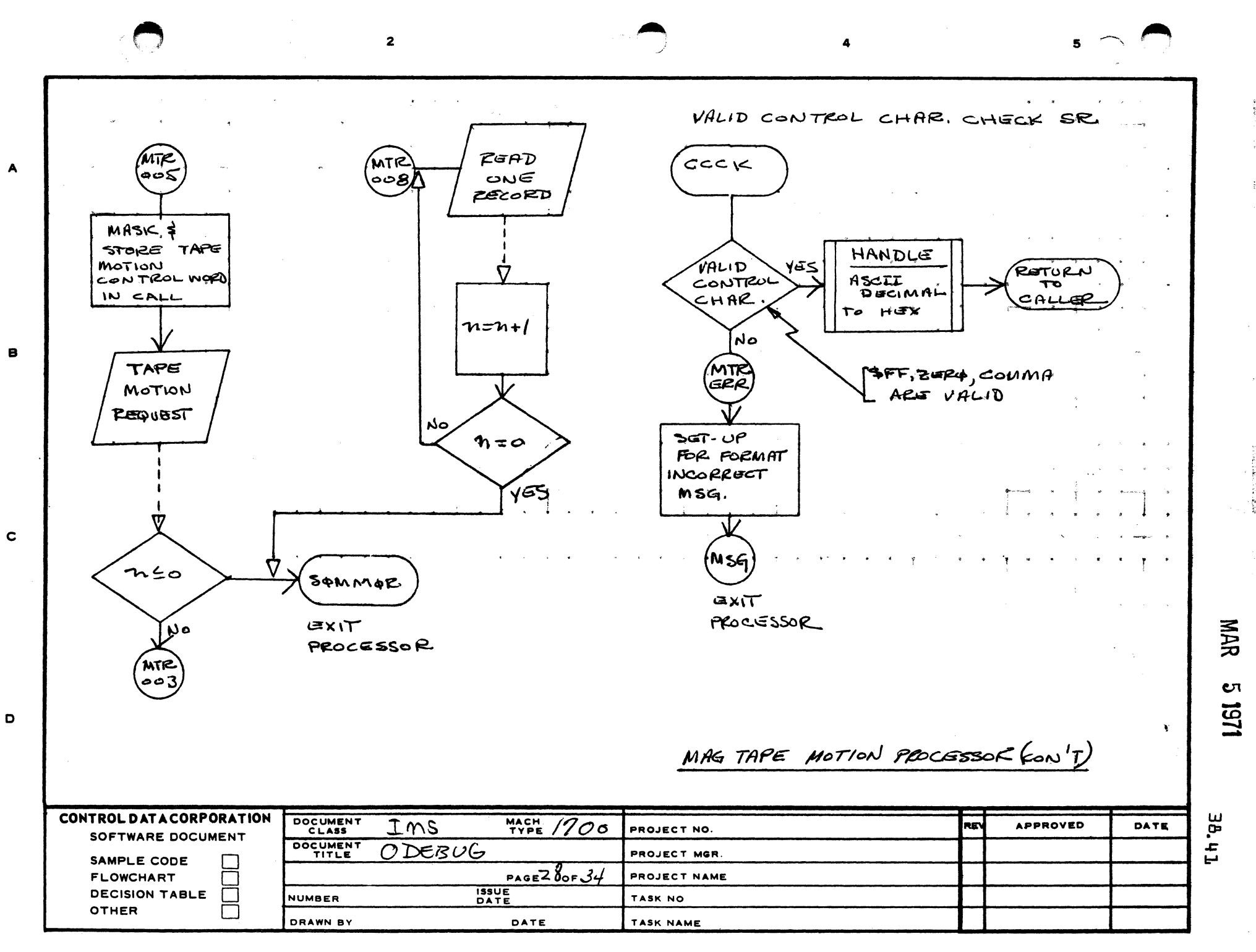

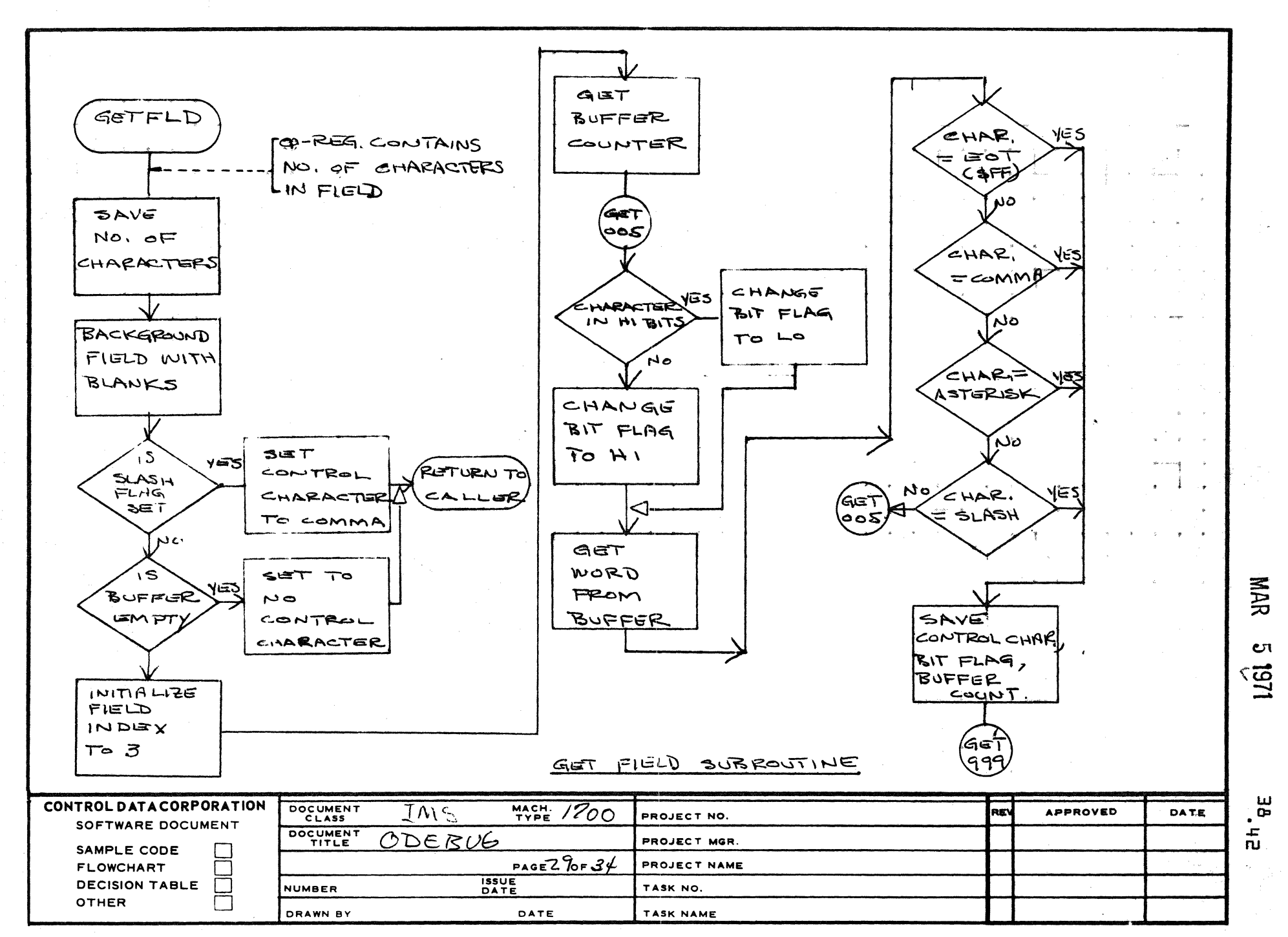

 $\overline{2}$ 

AA1385 (FORMERLY CA127-1)

A

 $\mathbf C$ 

D

 $\mathbf{s}$
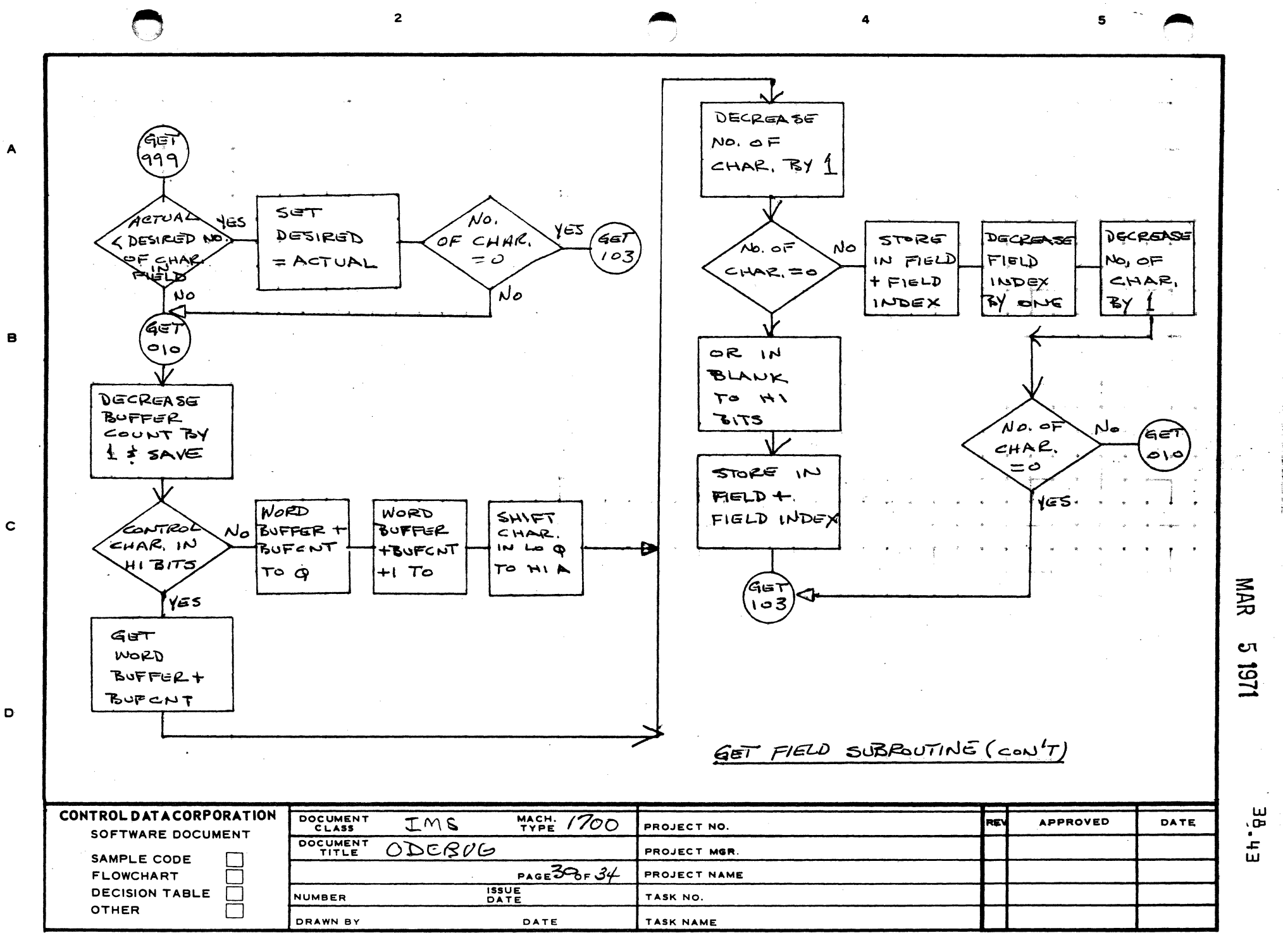

AA1385 (FORMERLY CA127-1)

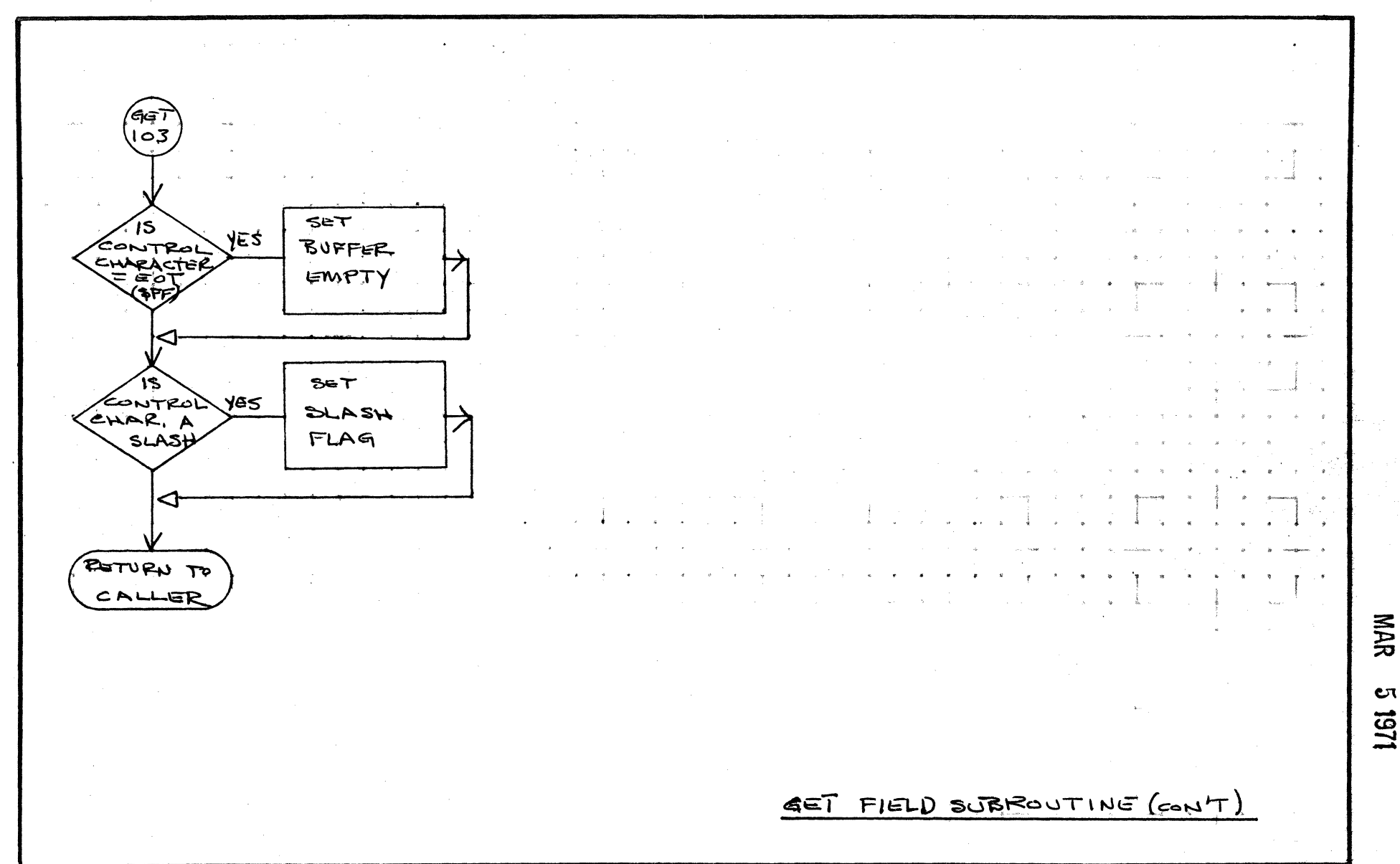

 $\mathbf{z}$ 

4

5

1.61  $\mathfrak{B}$ 1251

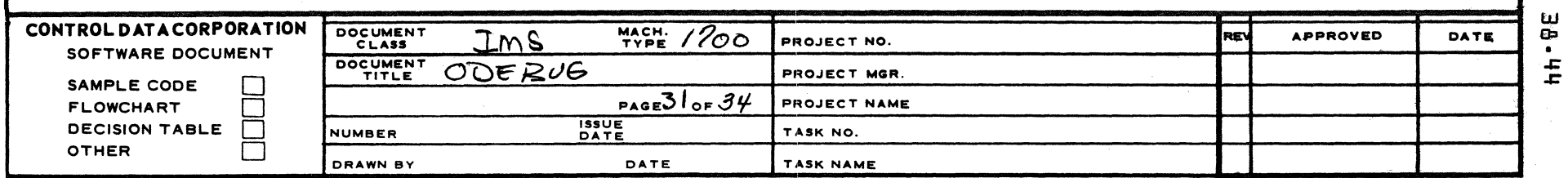

**AA1385 (FORMERLY CA127·1)** 

A

 $\mathbf{I}$ 

B

c

o

C

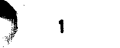

2

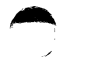

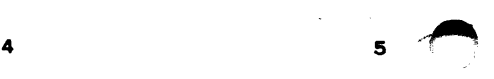

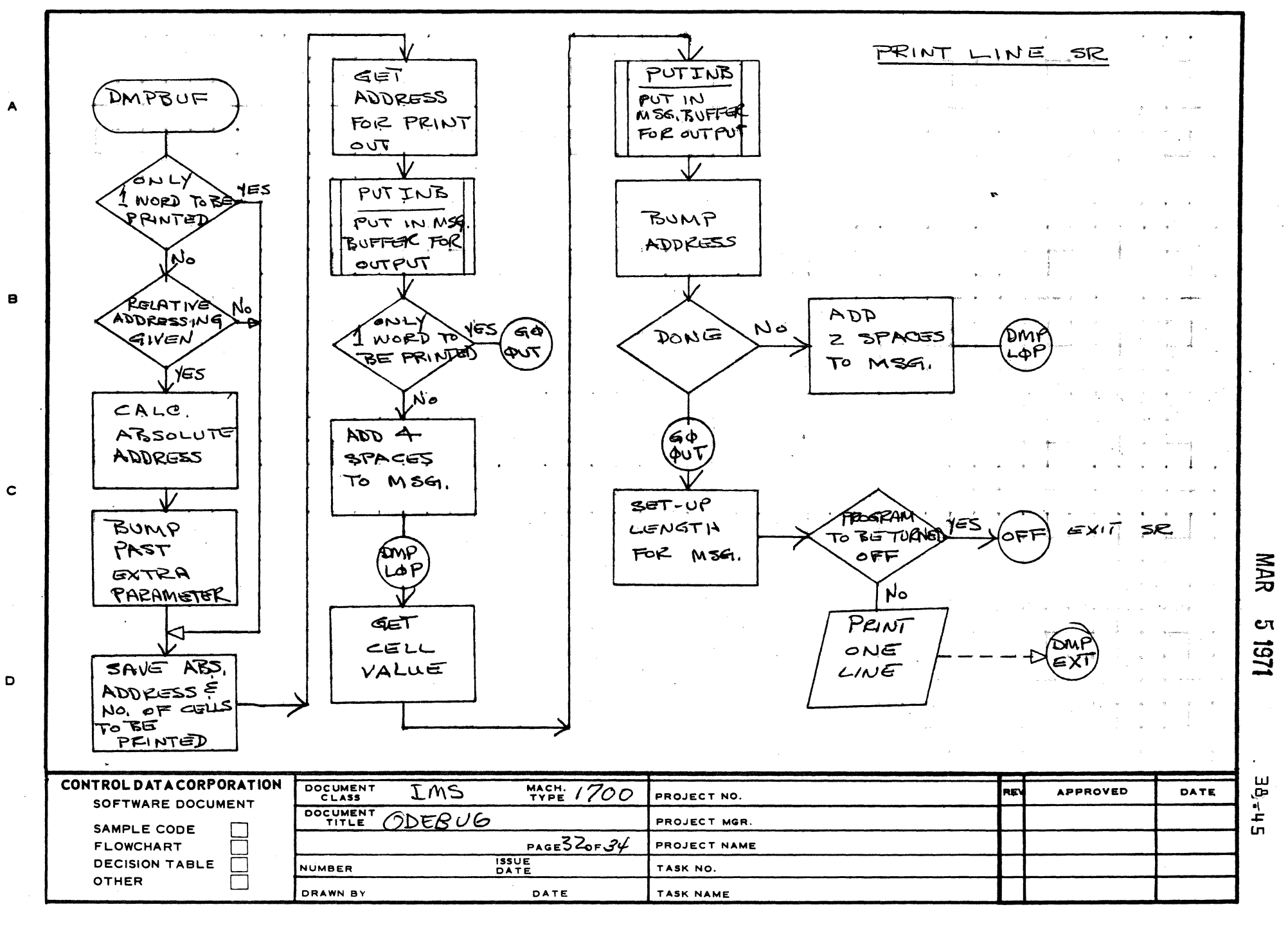

AA1385 (FORMERLY CA127-l)

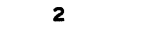

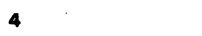

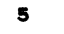

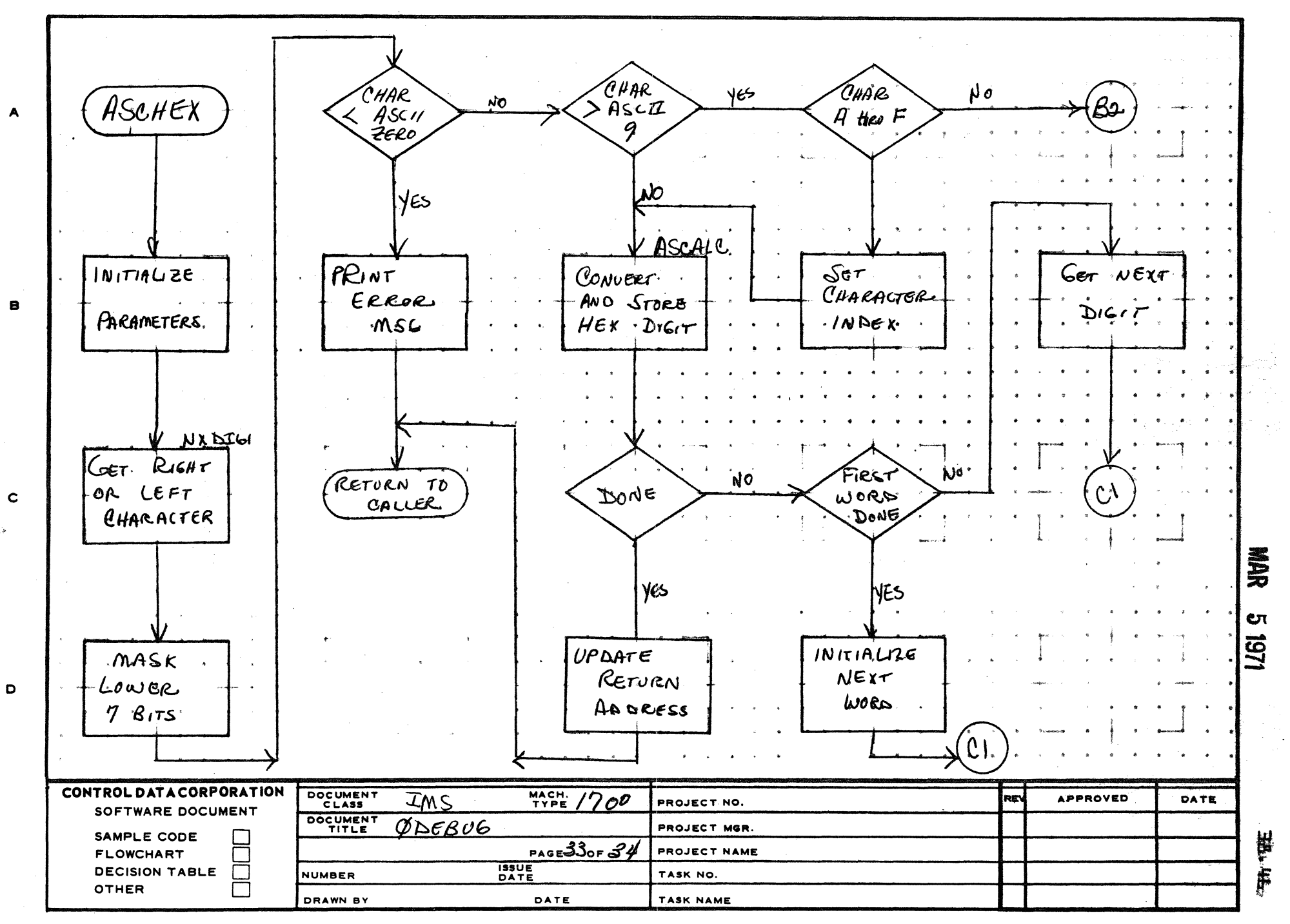

AA1385 (FORMERLY ' A127-1

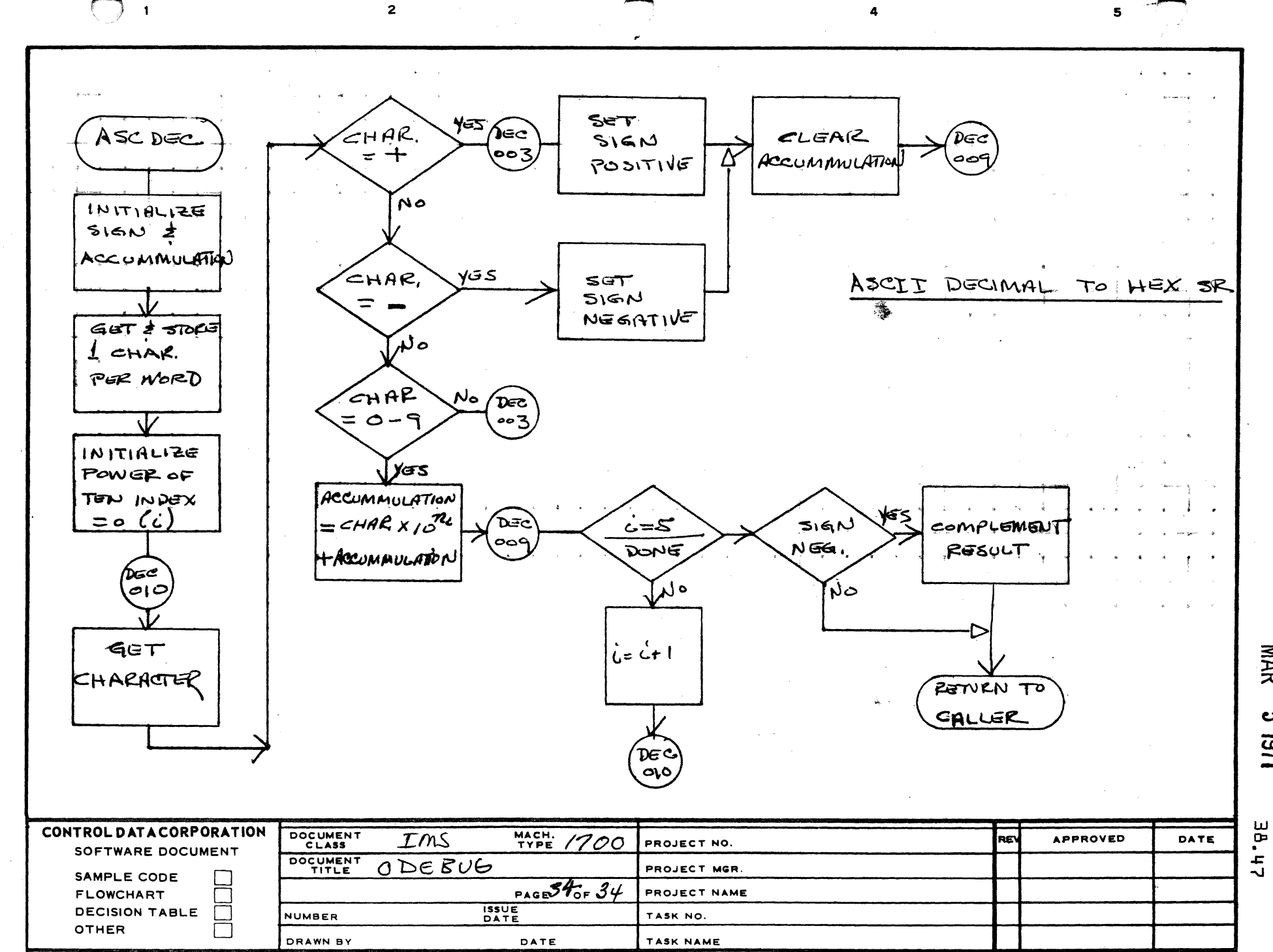

AA1385 (FORMERLY CA127-1)

 $\overline{A}$ 

**B** 

 $\mathbf c$ 

D

121

MAR

**υι** 

**CONTROL DATA CORPORATION**  Arden Hills Development **Division** 

MAR **51971** 

 $\mathbb{C}$ 

 $\overline{A}$ \,(,~-~"

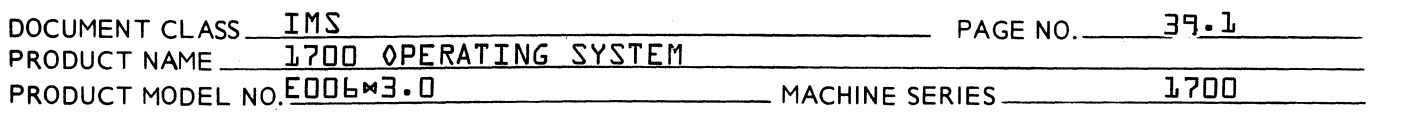

### 39.0 RELOCATING LOADER

The Loader is a non-resident sub-program of the 1700 Operating System. The Loader is capable of loading relocatable binary programs produced by the 1700 Assembler. The design of the Loader is independent of the *IIO* configuration of the hardware for the system on which it operates. A single version oT the Loader accepts input from any device, whether buffered or unbuffered. One of these devices may be a mass storage device such as the Library Unit or the Scratch Unit.

### 3~1 STORAGE OF THE LOADER

The Loader is stored in' relocatable binary form on some external medium. The Loader is placed in the System Library as an absolute record during the System Initialization procedure.

### 39 .2 LOADING OF THE LOADER

The Loader may be brought into core in one of two ways:

- 1. Pre-job initialization by the Job Processor.<br>2. A formal Loader Request within the user's
- A formal Loader Request within the user's program.

The Loader is read as an absolute record from the System Library and placed in the upper most part of unprotected core. The Loader is accessed in the System Library through an entry in the System Library Directory. A word in this entry contains the length of the Loader. The length of the Loader is subtracted from the address which is the upper limit of unprotected core. The resulting address is the 1st core location to be occupied by the Loader.

The upper limit of unprotected core is contained in<br>location \$F6. It is defined as the highest {toward It is defined as the highest {toward \$7FFF} unprotected address +1. ~~e lower limit of unprotected core is contained in location \$F7. It is defined as the lowest {toward  $0$ } unprotected address  $-I$ .

Pre-job initialization by the Job Processor is performed whenever the Job Processor reads an  $\sqrt{p}$  input statement. Refer to Chapter 26 for further information concerning nerer to thepter to for rarencr information concerning<br>pre-job initialization. Refer to Chapter 11 for further<br>information concerning Loader Requests.

39 .3 OPERATION OF THE LOADER

> A Loader operation is initiated with a jump to the lowest A Loader operation is initiated with a jump to t

PRINTED IN U.S.A.

CONTROL DATA CORPORATION . COMPUTER EQUIPMENT GROUP MAR 5 1971 Arden Hills Development  $\overline{\phantom{a}}$  DIVISION

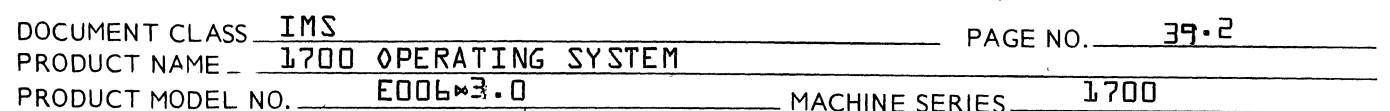

 $39.3.1$ Types of Loader Operations

> The particular Loader operation to be performed is determined by the information passed to the Loader from the monitor via the A and Q register as illustrated:

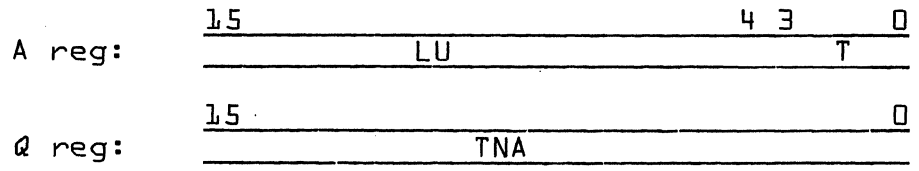

The °T° field indicates the type of Loader operation to be performed.

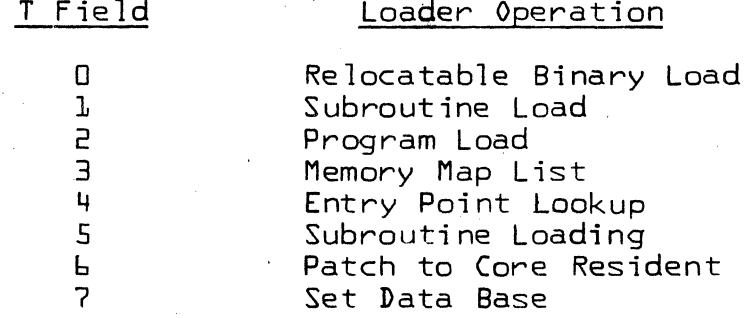

The °LU° field contains the logical unit number of the input device to be used for this operation. This field is ignored if the Loader operation is Memory Map List.

The TNA field contains the core address for storage of an entry point name. This information is significant only if the Loader operation is Program Load. The Q register is ignored in all other cases.

 $773.1.1$ 

Relocatable Binary Load Operation

The purpose of this operation is to load relocatable binary programs from any peripheral device. The Loader call to load relocatable binary input requires that the T field is set to zero. The LU field contains a number which refers to an ordinal in the equipment table.  $If$ the left most bit of the LU field is one, the Loader will assume the input device is the standard input device. In this case, the Loader will address the standard input device indirectly via the address \$F9 in the communication region, which is the location containing the ordinal for this device in the equipment table. The  $Q$ register is ignored for relocatable binary loading operations.

CONTROL DATA CORPORATION . COMPUTER EQUIPMENT GROUP Arden Hills Development **EXAMPLE 2018 IN VISION** 

MAR 5 1971

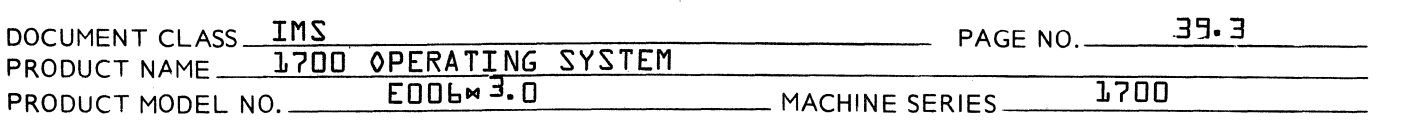

 $39.3.1.2$ Relocatable Binary Load Operation for Load-and-Go Input

> The purpose of this operation is to load relocatable binary programs from the mass storage unit which contains the scratch area. The Loader call to bring in LOAD-AND-GO input requires that the T field is set to zero. The LU field is set to the number of the equipment table entry for the mass storage device containing the scratch area. The Q register is ignored.

> For LOAD-AND-GO input, the Loader will address the mass storage device containing the scratch area indirectly via the address \$B3 in the communication region. This is the location containing the ordinal for this input device in the equipment table.

### $79.3.1.3$ Subroutine Load Operation

This operation is performed subsequent to relocatable binary loading. As a part of the relocatable binary loading procedure, the Loader will attempt to match external names in the Loader Table with entry point names in<br>the Program Library Directory. Unpatched externals are those for which there are no corresponding entry poing names in the Program Library Directory.

For every match that is made, the Loader will load the appropriate routine from the Program Library. If any unpatched externals are not matched by entry names in the Program Library, the names for these unpatched externals are printed on the comment medium. The operator must then type in  $M$  (carriage return) to resume operations, or MT {carriage return} to abandon the job. For subroutine loading, the T field is 1 and LU field is ignored. The input device is understood to be the mass storage device containing the Program Library. The Q register is ignored in subroutine loading.

The Loader will address the mass storage device containing the Program Library indirectly via the address \$C2 which contains the ordinal of this device for the equipment table.

 $39.3.1.4$ Program Load Operation

> This operation is used to load a program from the Library unit and enter it immediately for execution.

**CONTROL DATA CORPORATION** 

3000/1700 DEVELOPMENT **DIVISION** MAR 5 **1971** 

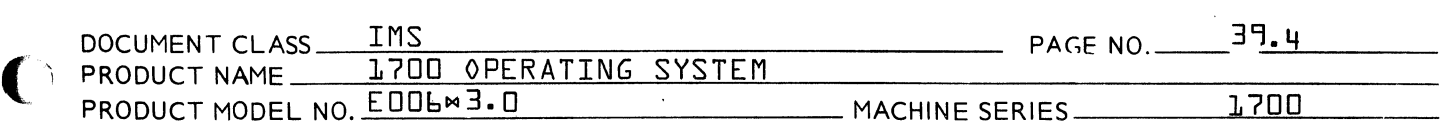

For program loading, the T field is 2 and LU field is ignored. The input device is understood to be the mass storage device containing the program <sup>I</sup>ibrary. The Q register contains the core address where the program name is stored in the internal core of the computer {ASCII}.

The input device is addressed by the Loader in the same manner as for a SUBROUTINE LOAD OPERATION.

The program name is an entry point name of the program to be loaded, and it must appear in the Program Library directory.

### 39.3.1.5 Memory Map Operation

The T field is 3 if the Loader is to produce a memory map. The LU field is ignored and the Q register is ignored. This operation may take place subsequent to each subroutine load. This type of operation consists of the I isting of the names in the entry point table together with their respective addresses.

The first word addresses of common and data storage reservations appear in the map as entry point addresses.

If common storage had been declared during a previous load operation, the name <sup>o</sup> \*\*\* COM<sup>o</sup> together with the common storage relocation base would appear ahead of the entry point table on the list output. If data storage had been declared during a previous operation, the name PMMMDAT<sup>o</sup> together with the data storage relocation base would appear ahead of the entry point table on the I ist output.

### 3903.1.6 Entry Point Lookup

The T field is 4 for the Loader to look up an entry point. The Q register specifies the location of the name as follows:

Bit  $15 - 1$ : core location of ASCII name

Bit  $0 = 0$ : name starts in left character of word

 $\bigcap$ 

 $\bigcup$ 

**CONT ROL DATA CORPORATION SOULDATA CORPORATION**<br>3000/1700 DEVELOPMENT **DIVISION** MAR 5 1971

c

c

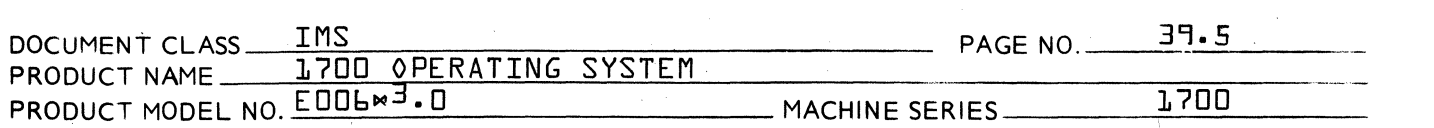

Bit  $\mathbb{D} = \mathbb{L}$ : name starts in right character of word

The Loader tries to find the specified name in its symbol table. If the name appears, the A register contains the core address of the name on exit. If the name is not present, the Loader types on EO3 message on the output comment device and waits for input.

#### 39-3.1.7 Subroutine Loading

If  $T = 5$  on input, the Loader does the same as if T were 1, but no memory map is produced.

### 39. 3 .1.8 Patch to Core Resident

If  $T = b$  on input, the Loader searches the core resident directory for entry points to match any undefined externals in its table. If any are found, a dummy program is loaded which contains the absolute addresses of core resident entry points.

This dummy program and its directory are written when the system is initiatized. The directory is in the same format as the Program Library directory, with all entry points pointing to the same program. This program consists of a dummy NAM block, as many ENT blocks as necessary to accommodate al I core resident entry points and a dummy XFR block.

The Loader treats this as a normal program, loads it in and patches any entry points referenced by other programs.

### $39.3.1.9$ Set Data Base

If  $T = 7$  on input, the  $Q$  register specifies the core location to which subsequent data blocks should be relocated.

## CONTROL DATA CORPORATION

3000/1700 DEVELOPMENT DIVISION

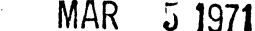

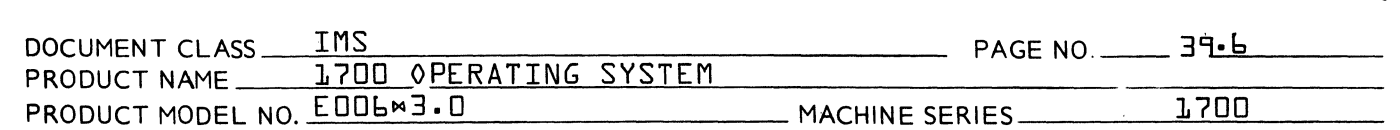

39.3.2

 $\blacksquare$ 

 $\widehat{\mathbb{C}}$ 

 $\overline{C}$ Ii."'

Al location of Core for Programs Loaded by the Loader

The I imits of unprotected core are defined as fo I lows:

- 1.· The location \$F6 a number equal to the address of the highest {toward \$7FFF} unprotected location +1.
- 2. The location \$F7 contains a number equal to the address of the lowest unprotected location -1.

The Loader occupies the upper part of this block of unprotected core. {Refer to item 28.2.} The lowest {toward O} core location to occupied by the Loader has the address equal to -

{\$F6} - the length of the Loader.

This address will hereafter be referred to as the  $\textdegree$  base address of the Loader.  $\textdegree$ 

3~ 3.2.1 Loader Table

> The Loader Table generated by the Loader is situated immediately below the Loader in unprotected core. The Loader Table consists of entries of 5 words each in length. The first entry generated by the Loader is recorded at the five addresses immediately preceding the base address of the Loader. As additional entries are made to the Loader Table, the table is expanded in size downward through memory to the lower limit of unprotected core. The address of the lowest {toward O} location occupied by the Loader Table will hereafter be referred to as the  $\delta$  base address of the Loader Table.  $\sqrt{v}$

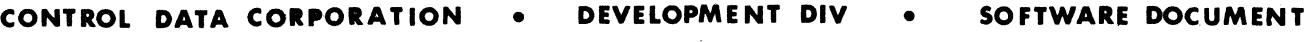

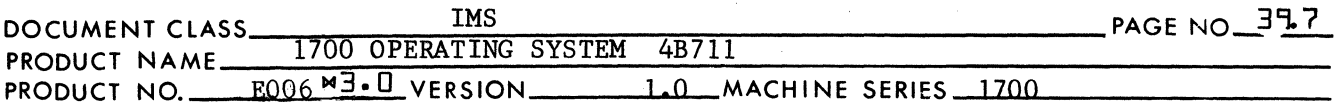

### $39.2.2.2$ Available Core

That portion of the block of unprotected core not occupied by the Loader and the Loader Tables is core that is available for storage of the relocatable binary input read and processed by the Loader.

*r-*V

 $\blacksquare$  $\, \mathcal{F} \,$  . I *,i* 

By definition the upper limit of available core is equal to the base address of the Loader Table.

The lower limit of available core is by definition the address in the location \$F7 which is also the lower limit of unprotected core. (Refer to item 28.3.2.11 for a definition of the lower limit of available core where there is a Data Storage block reservation.)

Programs are loaded into core starting at the location whose address is (\$F7)+1 and proceeding toward the upper limit of available core.

3~3.2.3 Temporary Limits of Unprotected Core

> The locations \$EC and \$ED contain the temporary limits of unprotected core. At the time the Loader is brought into core by the monitor during pre-job initialization, the temporary limits of unprotected core are set to the limits of unprotected core:

 $(SF6) \longrightarrow SEC$  where  $(SEC) = upper$  temporary limit of core  $(SF7)$   $\longrightarrow$  SED where (SED) = lower temporary limit of core

The temporary limits of unprotected core may be altered by issuing a core request in which the A register is set to the upper address and Q the lower. The Loader issues such a core request at the end of each Loader operation (except for Maps). The lower temporary limit is reset to the address of the highest (toward \$7FFF) location occupied by the programs loaded during this loader operation.

The upper limit =  $(SEC)$  is always reset to the upper limit of unprotected core unless a common storage reservation had been made either during the current load operation or a previous one. (Refer to item 28.3.2.6.)

393.2.4 Unprotected Core in the Communication Region

> In addition to the unprotected core block defined in item 28.3, there is a block of unprotected core in the communication region. The unprotected block begins at the location \$C5 and terminates at \$E4.

...

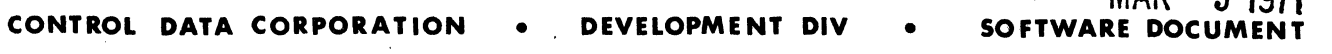

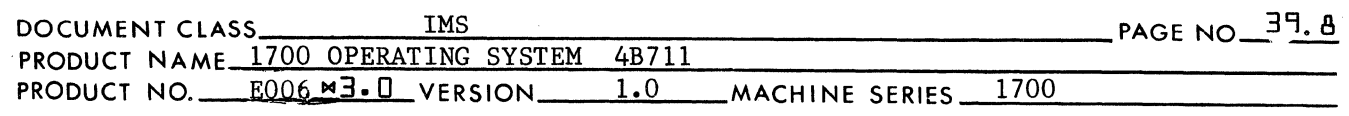

In addition to the limits of available core defined by item 28.3.2.2 the Loader regards the block of unprotected locations in the communications region starting at \$C5 and terminating at \$E3 as available core. Although \$E4 is unprotected, it is not included as part of available core since it contains information used by the Loader for a Load-and-Go operation.

**MAD** 5 1071

### 39.3.2.5

 $\blacksquare$ 

÷° i

(

Diagram of Unprotected Core and Available Core

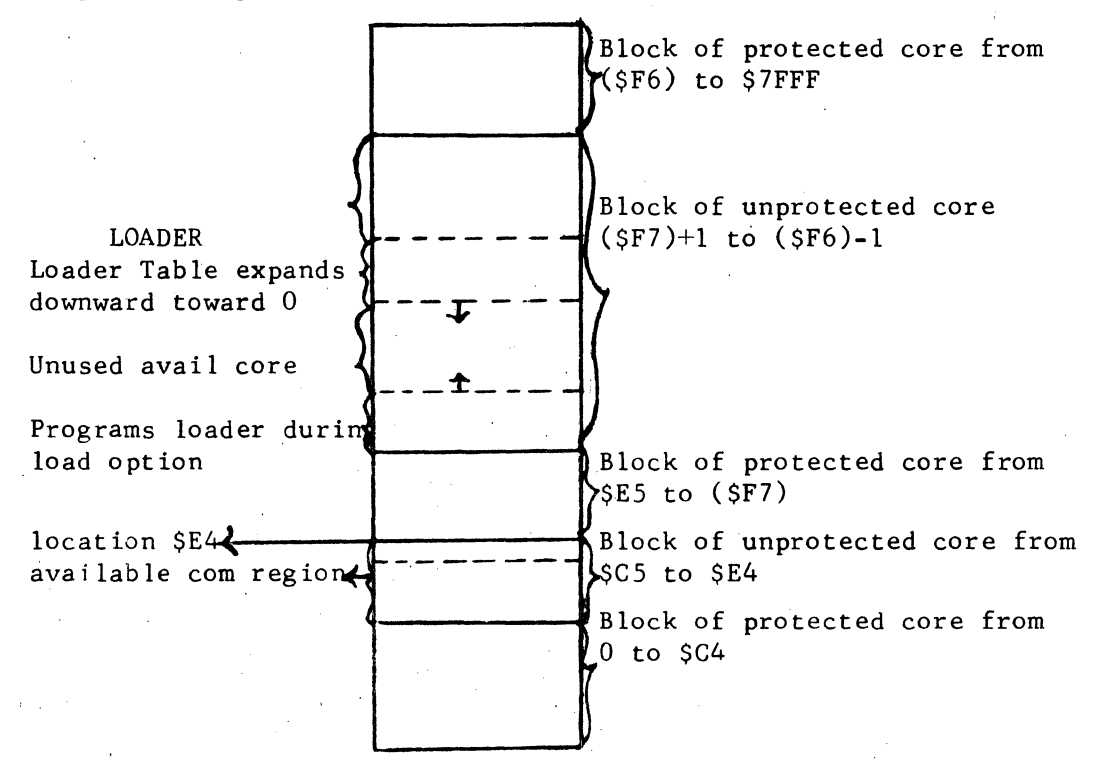

### 3~3.2.6

Allocation of Core for Common Storage Reservation

Locations which are set aside for a Common Storage block reservation during a Loader Operation are situated at the top of unprotected core. Depending on the length of the reservation, it may overlay part or all of the Loader (and/or the Loader Table). The address of the lowest (toward 0) storage cell of this reservation is equal to

(SF6) - no. of location of Common Storage.

The starting address of the Common Storage Reservation will hereafter be referred to as the "relocation base for Common Storage".

 $\overline{\mathbb{C}}$ ,~

### **CONTROL DATA CORPORATION • DEVELOPMENT DIV • SOFTWARE**

 $\bullet$   $\bullet$ 

'' المشبكة''

 $\overline{\mathbf{C}}$ 

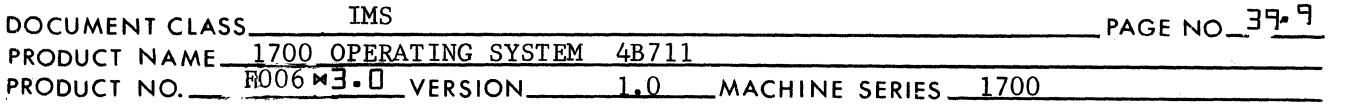

Item 28.3.2.2 discusses Available Core and defines the limits thereof. When a Common Storage block reservation is set aside during a Loader Operation, this definition remains valid provided the following is true:

The address equal to the relocation base for Common Storage is numerically greater than or equal to the base address of the Loader rable.

The Loader will not load a program into core if it is to be stored in an area of memory which is set aside for Common Storage. Therefore, if the address equal to the relocation base of Common Storage is numerically less than the base address of the Loader Table, the following is true:

The block of Available Core is truncated at its upper end such that the relocation base of Common Storage replaces the base address of the Loader Table as its upper limit.

Item number 28.3.2.3 discusses the Temporary Limits of Unprotected Core and defines the limits thereof. The upper limit of unprotected core remains as the upper limit address in location SEC until a Common Storage block reservation is made. At this time the relocat ion base for Common Storage replaces the upper I imit of unprotected core as the upper limit address in SEC. It remains constant during all subsequent Loader Operations. (The next time the monitor brings the Loader back into core these temporary limits will be reset to the permanent limits in locations SF6 and SF7.)

### 39.3.2.7

Diagrams of Unprotected Core with a Common Storage Reservation

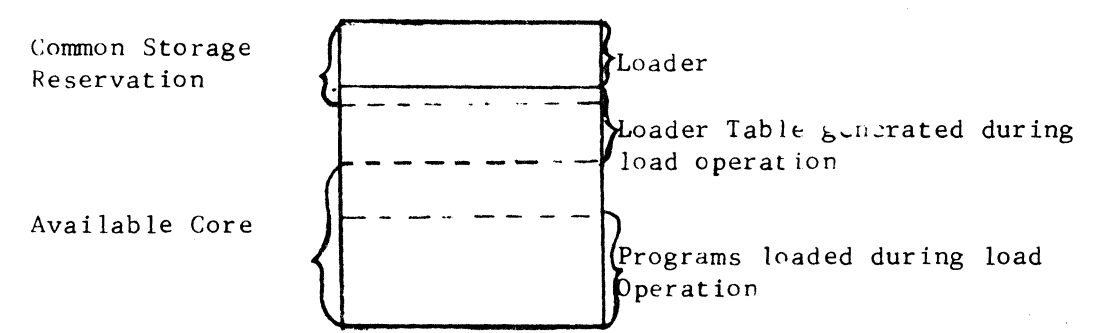

In the example above the relocation base of Common Storage is numerically greater than the base address of the Loader Table. Therefore, the base address of the Loader Table is the upper limit of Available Core.

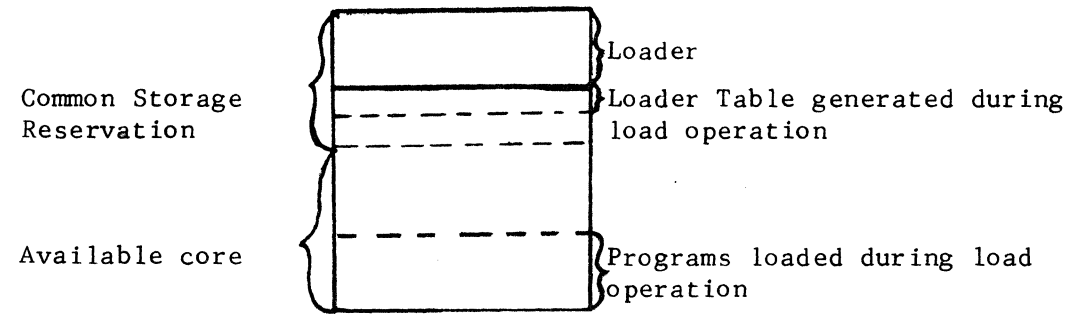

MAR 50 **1971**<br>SOFTWARE DOCUMENT **CONTROL DATA CORPORATION • DEVELOPMENT DIV** 

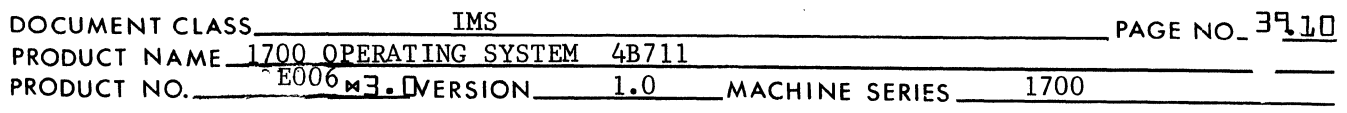

In the above example the relocation base of Common Storage is numerically less than the base address of the Loader Table. Therefore, the relocation base of Common Storage is the upper limit of Available Core.

#### 3"l3.2.8 Extension of Available Core

(

 $\overline{\mathbf{C}}$ 

When a program is being loaded into core, the first input record of relocatable binary format read by the toader is the NAM block. From the information in the NAM block, the Loader determines the amount of Data Storage and Common Storage to be reserved, and, in addition, the amount of core necessary to load the program. This amount of core is reserved while the NAM block is being processed. During a Loader Operation, it is possible that the amount of core required for storage of the programs to be loaded exceeds the capacity of available core. If such is the case, the following occurs during the Loading Operation:

The programs are loaded in the manner described in the 1st paragraph of 'this item. When the NAM block of "PROGRAMX" is read, it is determined that in order to reserve enough core in which to load "PROGRAMX" the capacity of Available Core will be exceeded. The contents of Available Core at this time consists of an absolute record of all those programs loaded during this operation prior to "PROGRAMX". The Loader will write this information onto the mass storage device containing the Scratch area.

Following this "PROGRAMX" and all those programs loaded subsequent to "PROGRAMX" will be loaded into the same block of available core. As the NAM block of each program is read, space is reserved in core for the program to be loaded. If whi Ie loading "PROGRAMY", the capacity of Available Core should be exceeded a second time, this procedure is repeated. All those programs loaded prior to "PROGRAMY" and starting with "PROGRAMX" are written as an absolute record onto the mass storage unit containing the Scratch area. This second record is written at the end of the 1st.

The entire procedure repeats itself until the last program is loaded in. When the load of the last program is complete, whatever remains in Available core is written as absolute record onto the mass storage device containing the scratch area at the end of the information already written into this scratch area. The entire information in the scratch area is then read as an absolute record back into core starting at the lowest (toward 0) address in Available core,

 $(SF7)+1.$ 

(

#### CONTROL DATA CORPORATION DEVELOPMENT DIV

MAR **SOFTWARE DOCUM** 

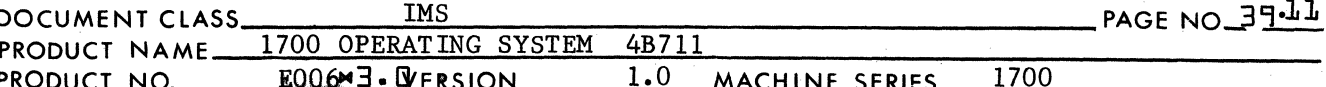

This information consisting of all the programs loaded during the Loader Operation, when read into core will overlay that area of unprotected core occupied by the Loader Tables and/or the Loader. That area of core occupied by the Loader Table and the Loader is considered to be an "Extension of Available Core" or more simply "Extended Core". Concerning Loader Operations, the block of core referred to as Available Core may also at times be referred to as "Load Time Core". Concerning execution of the programs loaded by the loader, that block of unprotected core from  $(\frac{5F7}{11})$  to  $(\frac{5F6}{11})$ may also be referred to as "Execution Time Core".

During a Loader Operation, the Loader maintains 2 sets of address counters. One set is used to reference locations in Load Time Core and the other to reference locations in Execution Time Core. They are respectively referred to as the Load Time and the Execution Time address counters.

If at some point during a Loading Operation, part of the Command Sequences of the program loaded is on mass storage and part is held in Load Time Core, the relocationship between the two sets of address counters is as follows:

EXECUTION TIME ADDRESS COUNTER - LOAD TIME ADDRESS COUNTER = MASS STORAGE WORD COUNT.

If throughout the entire Loading Operation, the entire Command Sequence of the program loaded is held within Load Time Core, the values for the two sets of address counters are equal. (If a Data Storage block reservation has been made during the Loader Operation the relationship between the two sets of address counters changes. Refer to item 28.3.2.13.

The Loader will not load a program if the core it occupies at Execution Time extends beyond the upper limit of unprotected core. If a Common Storage block reservation has been made during the Loading Operation, the relocation base for Common Storage effectively becomes the "upper limit of Execution Time Core".

The information to be recorded on mass storage is placed in the scratch area. The 1st sector in the scratch area is the beginning of this information unless the scratch area also contains Load-and-Go storage. In this case the location in the communication region \$E4 contains the scratch sector number for the end of the loadand-go information. Then the starting sector number for the information placed in the scratch area by the Loader is equal to the 1st sector number of the scratch area +  $(SE4)$ . The locations \$CO and \$C1 contain the starting sector number for the scratch area.

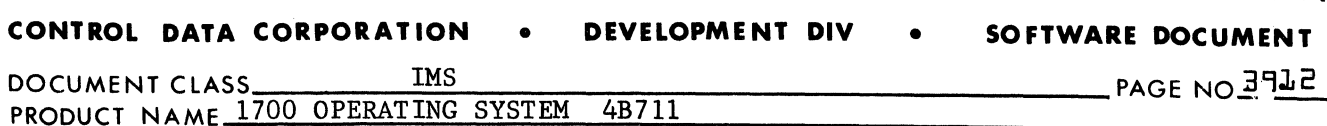

 $373.2.9$ Diagrams of Unprotected Core Showing Extension of Available Core

E006M3.0 VERSION 1.0 MACHINE SERIES

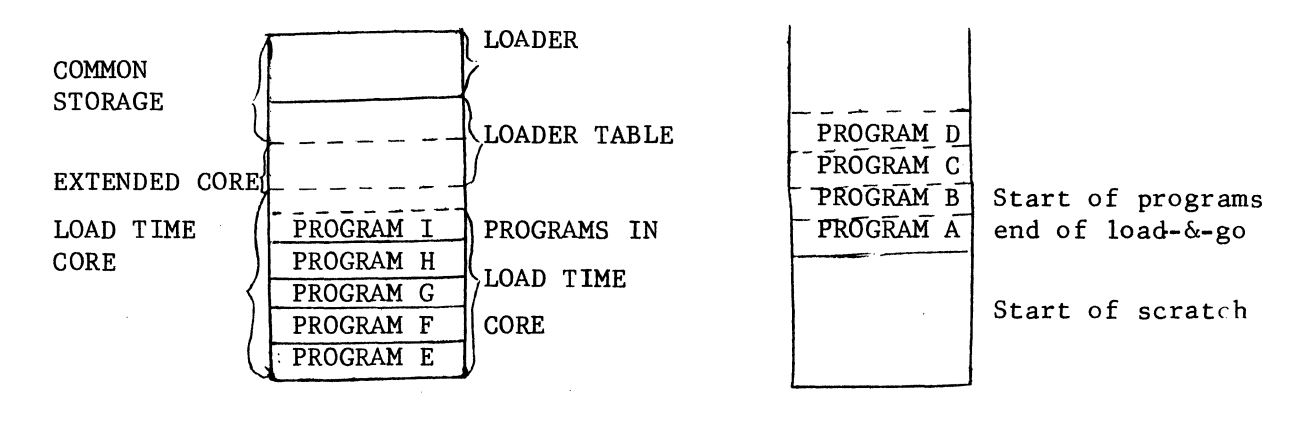

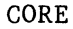

MASS STORAGE UNIT W/SCRATCH AREA

1700

MAR

5 1971

The above diagram illustrates allocations of unprotected core and mass storage unit scratch area during loading operation.

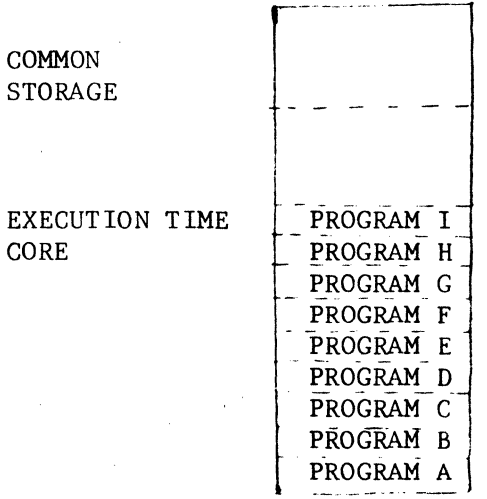

The above illustration shows the programs in core following the Loading Operation. That area of occupied by the Loader Table is now overlaid by the last of programs by the Loader.

### Odd Sectors  $37.3.2.10$

PRODUCT NO.

When the Loader transfers information from Load Time Core to the Scratch area on mass storage (in the manner described in item 28.3.2.8), the information is transferred in integer multiples of 96 words, or - the information is transferred in "even sectors". (The word count per mass storage sector is 96.) If the number of words to be transferred from Load Time Core will hereafter be referred to as the "odd sector".

#### 5 1971 MAR.

#### CONTROL DATA CORPORATION DEVELOPMENT DIV **SOFTWARE DOCUMENT**

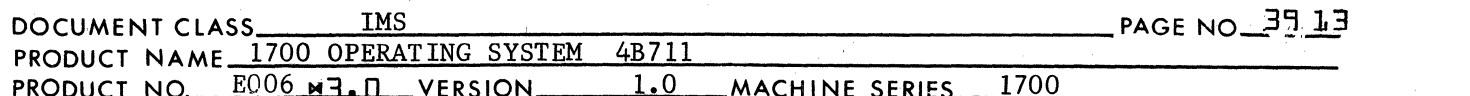

As an illustration, K is the number of words in Load Time Core such that

 $K = N^* 96 + M$ 

where N is an integer and

 $1 < M < 95$ .

When the information transfer occurs, the first N\*96 words in Load Time Core are written in the scratch area on mass storage. The starting sector for this write operation is the one after the last sector containing information from this Load Time Core as a result of a previous write operation. If this is the lst such mass storage write operation to occur as a result of loading a program, the starting sector is the 1st sector in the scratch area. (In the event there is Load-and-Go information in the scratch area, the starting sector is immediately after the last sector containing Load-and-Go information.)

The last M words are moved from their storage positions to locations in the lower end of Load Time Core. The next program to be loaded is stored immediately above the area in Load Time Core containing the odd sector. The procedure occurs as follows:

A. Unprotected Core Prior to Info XFER

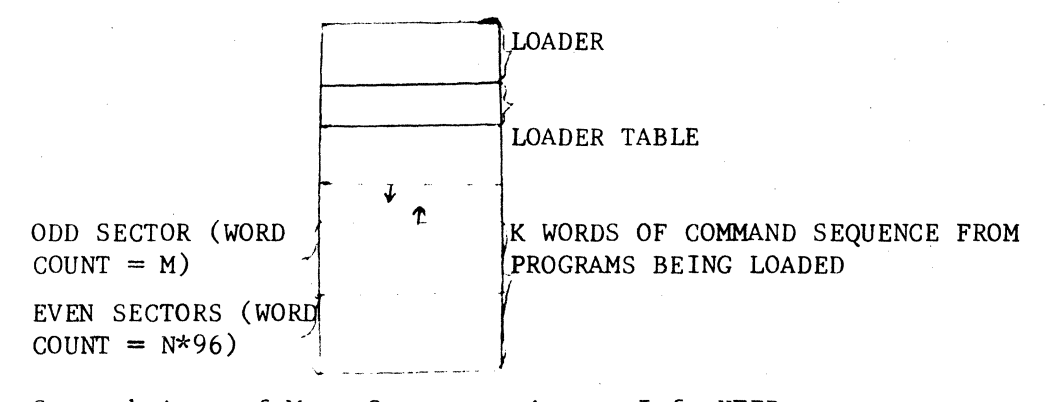

 $\, {\bf B}$  .

Scratch Area of Mass Storage prior to Info XFER

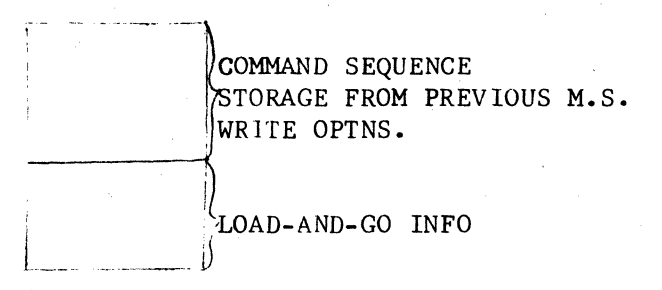

 $CA138-1$ 

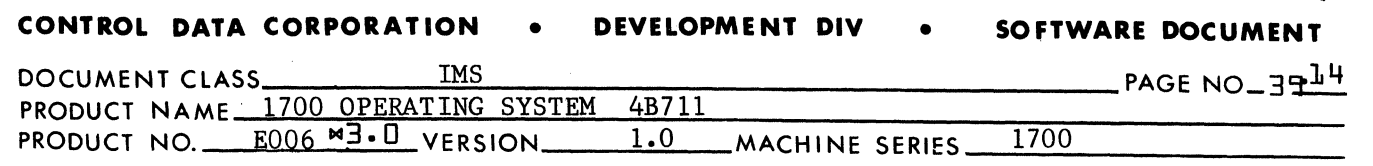

MAR 5 **<sup>1971</sup>**

C. Unprotected Core Subsequent to Info XFER

 $\blacktriangleright$ 

LOADER

(

 $\overline{\mathbf{C}}$ 

LOADER TABLE

PROGRAMS LOADED SUBSEQUENT TO INFO XFER

ODD SECTOR  $(WORD$  COUNT= $M$ )

..

D. Scratch Area of Mass Storage Subsequent to Info XFER

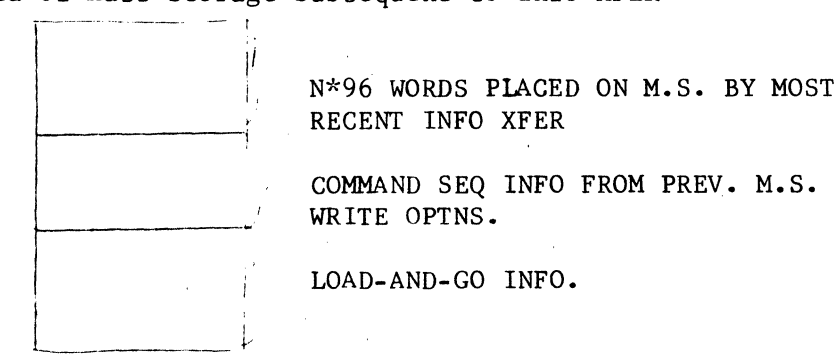

The next time a transfer of information to mass storage takes place, the information in the odd sector will appear on mass storage immediately after the last sector of information to be transferred to the scratch area.

If there is no odd sector, such that

 $K = N*96$  and  $M = 0$ .

the starting location for the next program to be loaded following the information transfer is the 1st location in Load Time Core. If the word count K in Load Time Core is less than 96, no information transfer will occur.

### 39.3.2.11 Allocation of Core for Data Storage Reservation

A Data Storage block reservation is made during a Loader Operation when the Loader begins to load a program which declares data and no previous Data Storage block reservation was made. Two areas of storage are set aside when a Data Storage block reservation is made. A Data Storage block reservation is made in the following way:

 $\overline{\mathbb{C}}$ 

### $MAK$   $J1311$

 $\overline{\mathbf{C}}$ 

 $\blacksquare$  $\bigcup$ 

o

### **CONTROL DATA CORPORATION** • **DEVELOPMENT DIV** • **SOFTWARE DOCUMENT**

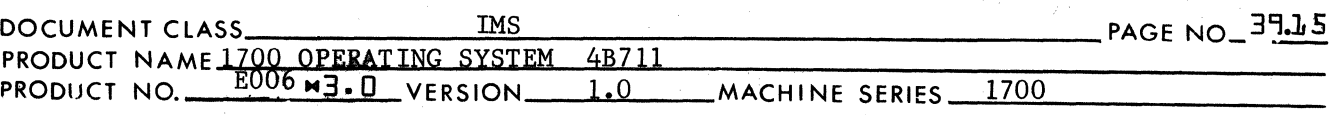

- 1. The information in Load Time Core is transferred to the scratch area on mass storage in the manner described by item 28.3.2.10.
- 2. A block of core is set aside at the lower end of Load Time Core. It is equal in length to the amount of Data Storage to be reserved. This area of core will hereafter be referred to as the Load Time Data Storage Buffer.
- 3. The information transfer in step 1 may have resulted in an "odd sector" remaining in Load Time Core. If so, the odd sector now occupies core locations in the area assigned as the Load Time Data Storage Buffer. The odd sector is to be moved to core locations immediately above the area of core reserved as the Load Time Data Storage Buffer.
- 4. An area of core equal in length to the Load Time Data Storage Buffer is set aside in Load Time Core. This second block is situated immediately above the area of core now containing the odd sector. This block of core will hereafter be referred to as the "Execution Time Data Storage Block Reservation."
- *s.* The area of core referred to as the Load Time Data Storage Buffer is no longer included as part of Available Core as defined by item 28.3.2.2. The new lower limit of Available Core (hence, the new lower limit of Load Time Core) becomes the last storage address of Load Time Core.
- 6. The 1st program to be loaded after a Data Storage Block Reservation is made is read into core starting immediately above the Execution Time Data Storage Relocation Base.

The area of core set aside for Data Storage may be preset by the information the Loader reads into core. Such information is placed by the Loader in the Load Time Data Storage Buffer. At the end of either a subroutine Load or a program load operation, the information in the Load Time Data Storage Buffer is transferred to the Execution Time Data Storage Block Reservation. The Load Time Data Storage Buffer is held in core throughout the Loader Operation. The Execution Time Data Storage Block Reservation is considered to be part of the command sequence of the programs being loaded. This block reservation mayor may not be transferred to the scratch area on mass storage during a loading operation. Therefore the above mentioned transfer of information may be a core to mass storage transfer. However, if the Execution Time Data Storage Block Reservation remains in core at the end of program loading, the information transfer is core-to-core.

CA 138

### **CONTROL DATA CORPORATION . DEVELOPMENT DIV**

(

 $\left( \right)$ 

**SOFTWARE DOCUMENT** 

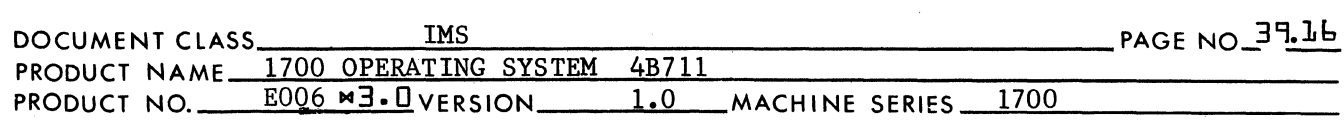

3~3.2.l2 Diagrams of Unprotected Core with a Data Storage Block Reservation

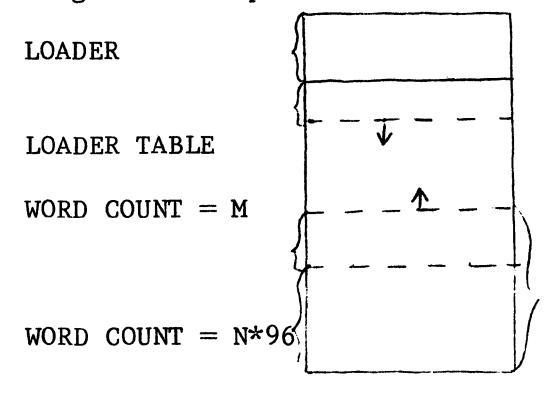

K WORDS OF COMMAND SEQUENCE INFO WHERE  $K = N*96+M$ 

The above diagram is unprotected core prior to the Data Storage Block Reservation.

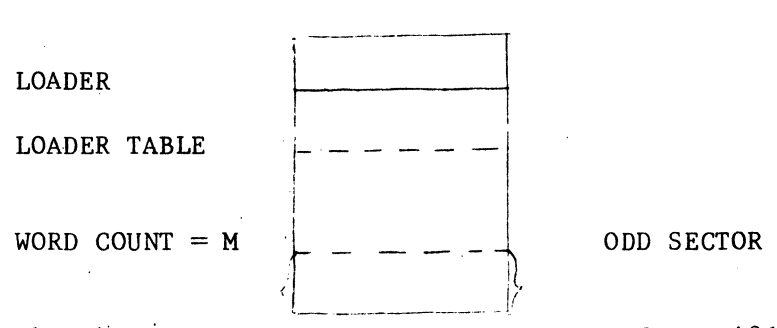

The above diagram is unprotected core after N\*96 words have been transferred to mass storage. The odd sector is moved into the bottom end of load time core.

**LOADER** 

LOADER TABLE

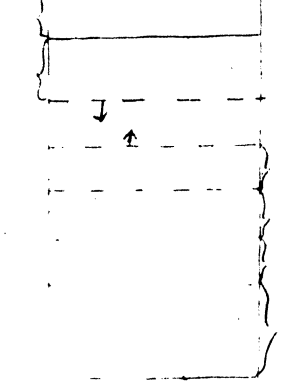

PROGRAMS LOADED SUBSEQUENT TO DATA STORAGE RESERVATION

EXECUTION TIME DATA STORAGE BLOCK RESERVATION (WORD COUNT  $= T$ )

ODD SECTOR (WORD COUNT  $= N$ )

LOAD TIME DATA STORAGE BUFFER (WORD  $COUNT = T)$ 

The above diagram is unprotected core subsequent to the Data Storage Reservation.

 $\big($ 

CONTROL DATA CORPORATION DEVELOPMENT DIV **SOFTWARE DOCUMENT** 

PAGE NO\_3917 DOCUMENT CLASS\_ **IMS** PRODUCT NAME 1700 OPERATING SYSTEM 4B711 PRODUCT NO. E006M3.0 VERSION  $1.0$ 1700 \_MACHINE SERIES\_

 $37.3.2.13$ Load Time and Execution Time Addresses

> Item 28.3.2.8 showed the relationship between the load time and execution time address counters. This is true so long as there is no later storage block reservation. In general, the relationship of a load time storage address to an execution time storage address for a program is concerned, the following is true:

load time address = execution time address - word count on mass storage + length of Load Time Data Storage Buffer.

#### $373.3$ Input to the Loader

The Loader issues I/O requests to read formatted records in the Binary Mode. The records are not to exceed 120 characters of data in length. The binary records processed by the Loader will hereafter be referred to as relocatable binary input records. These are the type of records generated as binary output by the assembler. There are six types of relocatable binary input records (hereafter referred to as blocks.) Each block is identified by the 1st word (1st 2 data characters) of the record as follows:

NAME OF BLOCK

### CONTENTS OF 1st WORD (HEX VALUES)

5 1971

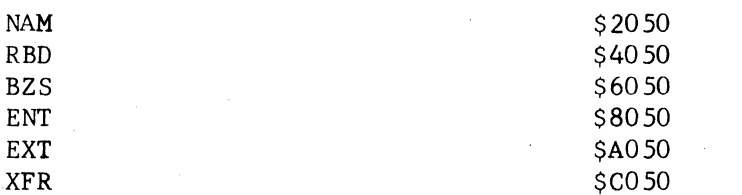

Binary records not recognizable to the Loader will be regarded as illegal input and will cause the Loader Operation to be terminated. In addition to the relocatable binary input records, the Loader will process ASCII input. Since the Loader reads only in binary mode, the input records must have "\*" as the 1st character and must terminate with a carriage return. A space is accepted in place of a carriage return in the event the input device is a card reader. The two ASCII input blocks acceptable to the Loader are the HEX block which contains hex correction constants and the EOL block which indicates the end of Loader operation. They are identified by the 1st 3 characters in the block:

### NAME OF BLOCK

### **IDENTIFICATION**

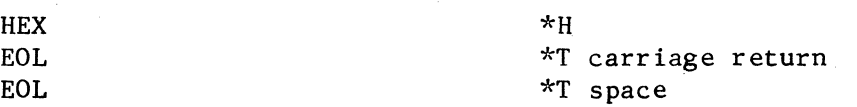

#### CONTROL DATA CORPORATION  $\bullet$ **DEVELOPMENT DIV**

5 1971 MAR I SOFTWARE DOCUMENT

PAGE NO 3918

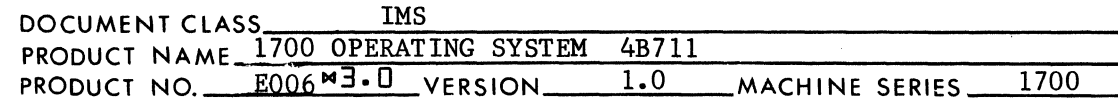

Those ASCII records not recognizable to the Loader are regarded as Monitor Control Statements. Such a record will cause the Loading Operation to be interrupted. An exit is made to the monitor in order to process this statement.

 $\bullet$ 

 $393.4$ Exit from the Loader

> Exit from the Loader to the Monitor is with an indirect return jump to the address in \$EE. Immediately prior to exit from the Loader, the exit parameters are placed in the A,  $Q \& I$  registers as illustrated below:

### EXIT FROM LOADER

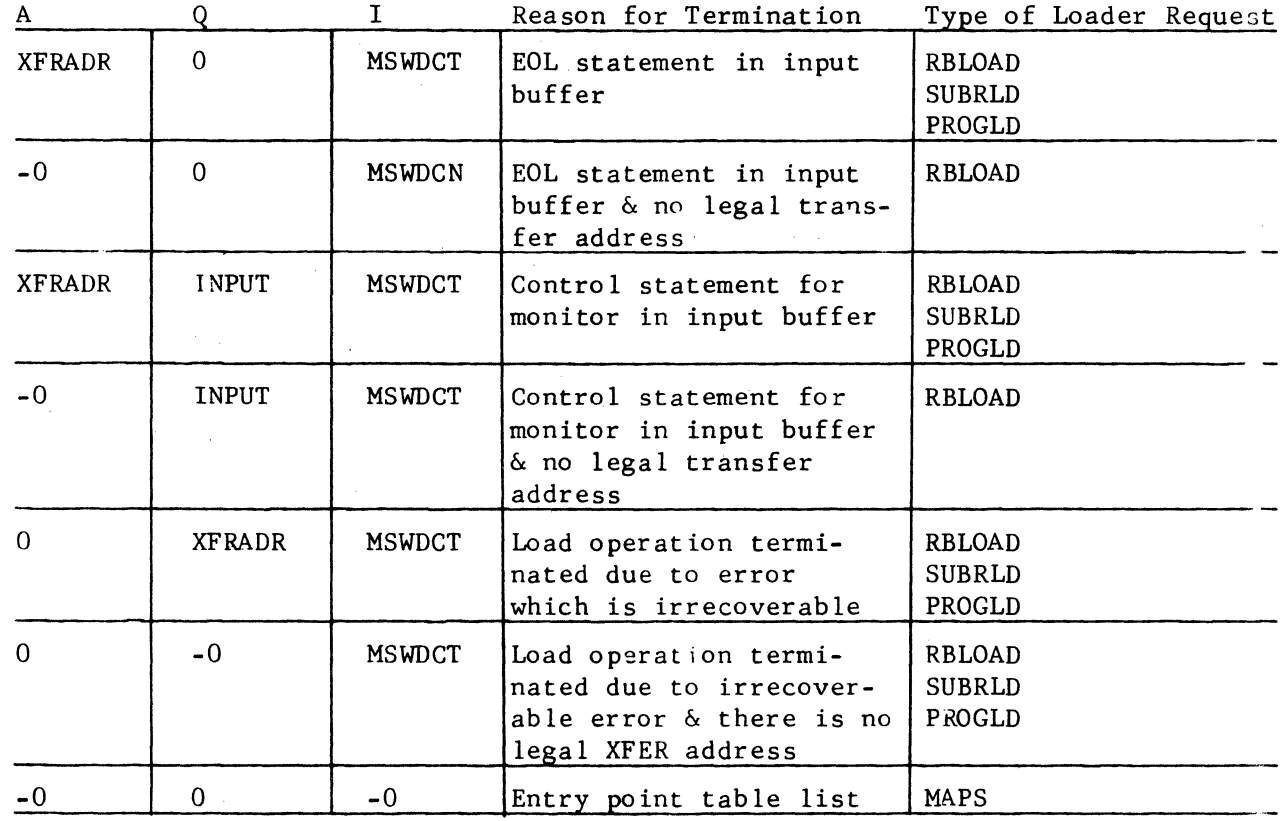

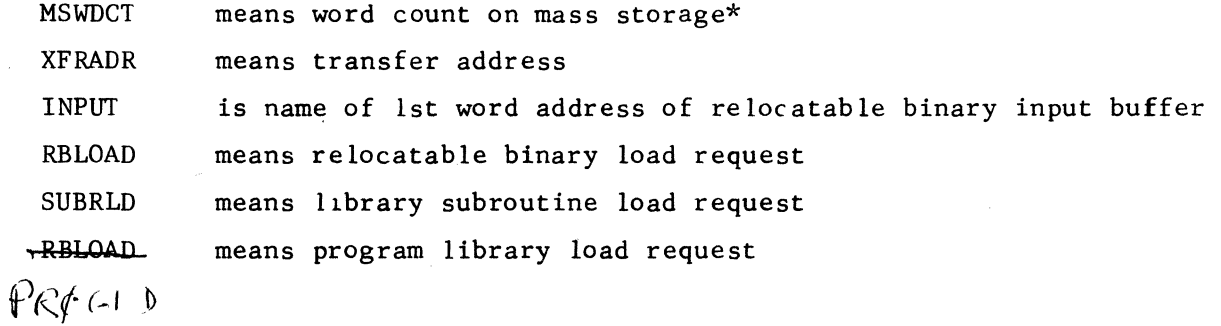

# **CONTROL DATA CORPORATION • DEVELOPMENT DIV • SOFTWARE DOCUMENT 971**

 $\mathbf 0$ 

't

*l'"*   $\mathbf{I}$ 

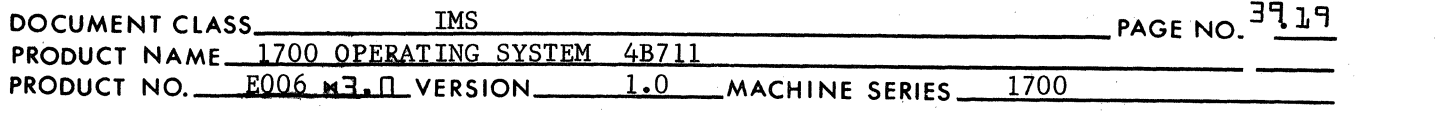

MAPS Means request for entry point table list out

 $*$ If MSWDCT = mass storage word count is zero, the entire program is contained within available core as defined in item 28.3.2.2.

39.4 OPERATION OF THE LOADER

> The Loader is divided into 24 separate subprograms. The subprograms of the Loader are all non-optional. Each of the 24 subprograms is requireq for the Loader to operate. The Loader is divided into subprograms for no reason other than to facilitate the eaxe of handling at assembly time. Each subprogram may be assembled independent ly of the others. Within the source language, no subprogram has either a COM pseudo or a DAT pseudo, therefore the Loader requires neither common nor data storage reservations. The 24 relocatable binary programs produced by the assembler are linked together in the following way:

Entrance to one subprogram from another is made with either a 2 word jump instruction or a 2 word return jump instruction, either using the relative mode of addressing. Many subprograms of the Loader are coded as closed subroutines, each to be entered at a unique entry point location with a return jump instruction. Exit from a closed subroutine is made with a jump to the address placed in its entry point location by execution of the return jump instruction at the time it was entered. Other subprograms are coded as open ended routines. Many of these open ended routines have more than one entry point. Entrance to such an open ended routine at one of its declared entry point locations is made with a jump instruction. Exit from an open ended routine is made with a jump to a location external to another subprogram using a two word jump instruction and the relative mode of addressing. Within the source language of the Loader, the entry point names declared by the ENT pseudo in subprogram X are declared as external names by the EXT\* pseudos in any of the other subprograms which reference this name. Because of the EXT\* pseudo, the relocatable binary code generated by the assembler for instruction with external names as addresses provides for the relative mode of addressing. As the 24 subprograms are linked together into an absolute record at load time, the relative addressing feature is a major factor in providing for a "run anywhere" capability for operation of the Loader. (The "run anywhere" feature of the Loader is more meaningfully discussed in item 28.5.2.)

The order in which the subprograms of the Loader occur with respect to each other is optional with one exception. The subprogram whose name is LOAD (see item 28.5) must occur at the beginning of the Loader. This is the initialization module. Since entrance to the Loader from the monitor is made with a jump to its lowest (toward 0) location, the initialization module must occur at the bottom end of the block of core containing the Loader.

### **CONTROL DATA CORPORATION • DEVELOPMENT DIV** • **SOFTWARE DOCUMENT**

MP.R ~ **1971** 

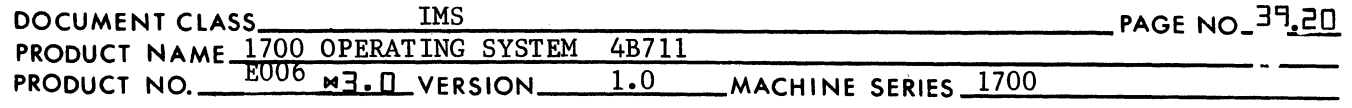

### 39.5 LOAD ROUTINE - INITIALIZATION

The Load routine is the subprogram concerned with initialization. Initialization is performed at the beginning of every Loader Operation. Entry to the Loader from the monitor is made by a jump to its lowest (toward 0) core address. There are three sections of this subprogram concerned with initialization named PART1, PART2, and PART3.

#### 39.5.1 PART 1

 $\blacklozenge$ 

(

The 1st instruction to be executed upon entry to the Loader is a return jump to the location whose label is PARTI. Prior to entering the Loader, the entrance parameters (see item 28.3.1) have been placed in the A&Q registers.

The only function of PARTI is to record the entrance parameters in temporary storage locations:

 $(A \text{ register}) \longrightarrow AINP$  $(Q \text{ register}) \rightarrow QIMP$ 

An exit from PARTI is made by using the 2 word jump instruction stored at the location PARTSW and PARTSW+l. The jump is made to the part of the initialization procedure.

#### 39.5.2 PART 2

PART2 of initialization is performed only if the Loader is being used for the first time after it has been placed in core by the Job Processor. PART2 is entered from PARTI by the jump instruction at PARTSW and PARTSW+l. This jump instruction uses the relative mode of addressing. The 16 bit delta value coded into the second word of this instruction is equal to the value of the address expression

PART 2- PARTSW-l.

At the completion of PART2, this 16 bit delta value will be replaced by the value for the expression

PART3-PARTSW-1.

In this manner, PART2 of initialization will be performed only during the first Loader Operation after the Loader is placed in core. For subsequent Loader Operations, control passes immediately from PARTI to PART3.

The functions of PART2 are as follows:

(

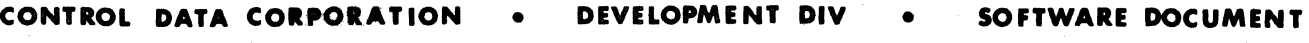

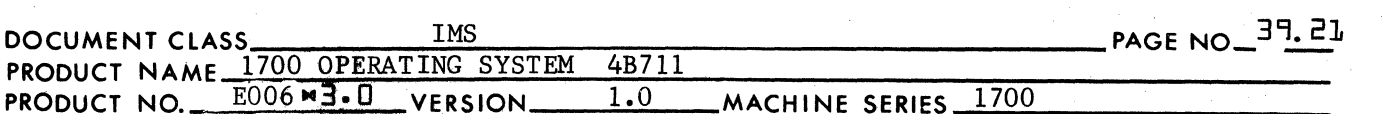

1. To establish the relocation base for the Constant Table.

MAR ~ **1971** 

( C. -" .. .J '<br>'<br>V

 $-1$ *.'\J* 

**C** 

- 2. To obtain and record the limits of unprotected core.
- 3. To enter the entry point name from the Table of Presets into the Loader Table.
- 4. To reset the address of the jump instruction at PARTSW such that PART2 will never be entered for execution during subsequent Loader Operations.

The Loader is a program with a "run anywhere" option. In other words, this program has the capability of being read as an absolute record, placed anywhere in memory and still being executable with little or no modification to the machine language of the Loader as it exists in the system library.

In "run anywhere" programs of primary concern are those instructions which reference memory. There is no problem in the case of either a one word instruction or a two word instruction which uses the relative mode of addressing. There are no two word instructions using the absolute mode of addressing unless the address is set at some time during program execution. If it is necessary to use absolute addressing, the absolute value of a core location may be obtained at any time by use of a return jump instruction:

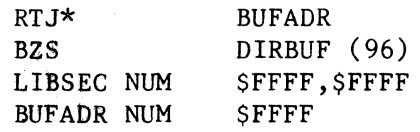

In the above sequence of code, the absolute value for the address "DIRBUF" will be placed in the location BUFADR upon execution of the return jump instruction.

### $74.5.2.1$ Constant Table

During Loader Operations, the memory index or I register contains the relocation base for the Constant Table. The label assigned to the 1st location to be occupied by the constant table is CONTAB. The relocation base for the constant table is equal to the value of the address expression

 $"COMTAR-1"$ .

The manner in which this relocation base is obtained is similar to the procedure described in the last paragraph of item 28.5.2. During the PART2 procedure of initialization it is necessary to compute the absolute values of other address constants. Referring

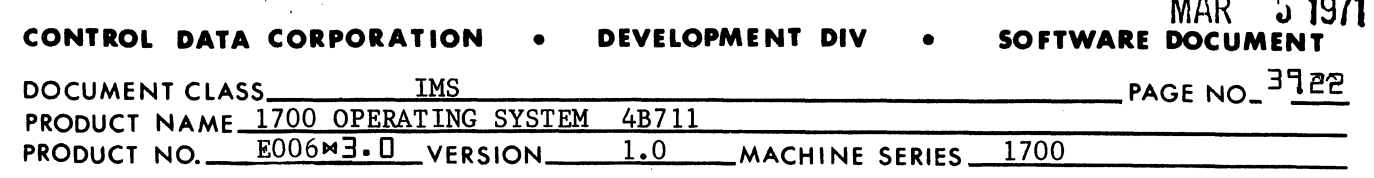

to the index of the Constant Table in item 28.5.2.1.2, the 29th storage location is the starting location of the input area for storage of relocatable binary input blocks. The execution time value of this address is  $29+(1)$ . This address is placed in the location  $117+(I)$ . The value for the starting address of this input area  $+1 = 30+(1)$  is placed in the location 11 &  $+(1)$ . Also the value for the starting address  $-3 = 28 + (1)$  is placed in the location  $122 + (1)$ .

In addition to the above, the 23rd location of the constant table is set to the value of the starting address for the Loader. Upon entry to PART1 with a return jump (see item  $28.5.1$ ), the value = "LOAD+l" is placed in the location PARTl. Therefore, the location  $23+(1)$  is set to the value =  $(PART1)-1$ .

The 91st location of the Constant Table is reserved for the storage of the relocation base of the Constant Table. The name of this location is ISAV and it is declared as an entry point name by the LOAD subprogram. If at any time during a Loader Operation, the contents of the I register should be destroyed (as in the case of a status request), the original value of "CONTAB-l" may be restored to it. In order to do this in a subprogram other than LOAD, it is necessary to declare ISAV as an external name in the other module.

39- 5 • 2.1.1 Accessing Locations in the Constant Table

Whenever some routine addresses a location in the constant table, it does so with the following type of instruction:

OPC- n,I

where:

- 1. ope represents a mnemonic for a memory reference instruction,
- 2. In represents an ordinal position in the constant table
- (position I up to position 255), and
- 3. I represents the memory index.

It is necessary that many locations in the Constant Table must be preset with specific values at the time the Loader is placed in core. Those locations in the Constant Table for which this does not apply are preset to a value of zero.

External pseudos must be. included in the source language for LOAD for those locations in the constant table preset to address constants where these address constants refer to locations in other routines. An example is as follows:

(~~

(

(

#### MAR CONTROL DATA CORPORATION DEVELOPMENT DIV  $\bullet$ **SOFTWARE DOCUMENT**

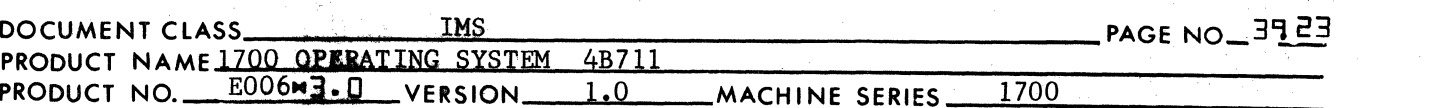

5 1971

SCAN is a closed subroutine but the entry to scan is in the constant table. The 145th to the 148th word in the constant table are set to the following code:

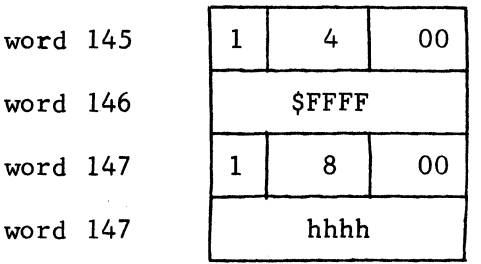

where hhhh is an increment for a two word jump instruction using the relative mode of addressing. The source language is as follows:

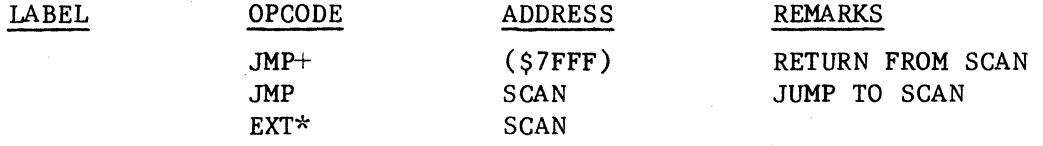

where the name SCAN is an entry point name in some other routine.

395.2.1.2 Table of Contents of Constant Table

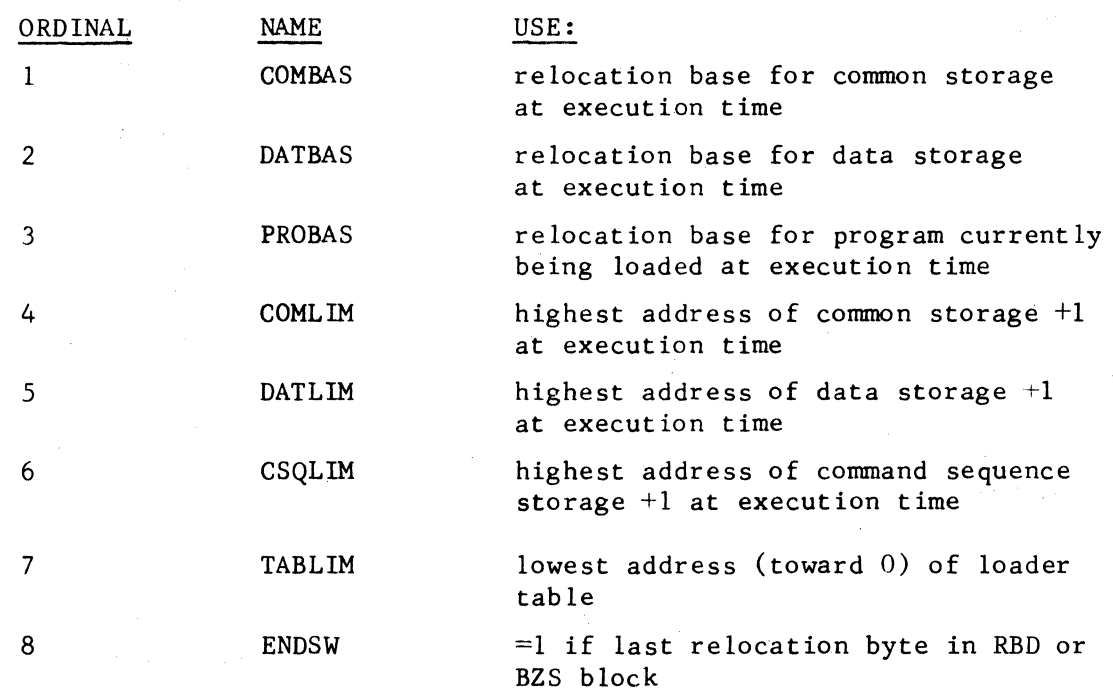

# **CONTROL DATA CORPORATION • DEVELOPMENT DIV • SOFTWARE DOCUMENT**

MAR **5 1971** 

DOCUMENT CLASS  $\frac{IMS}{IMS}$ 

 $\bigcap$ 

(

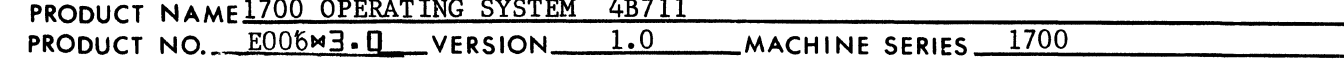

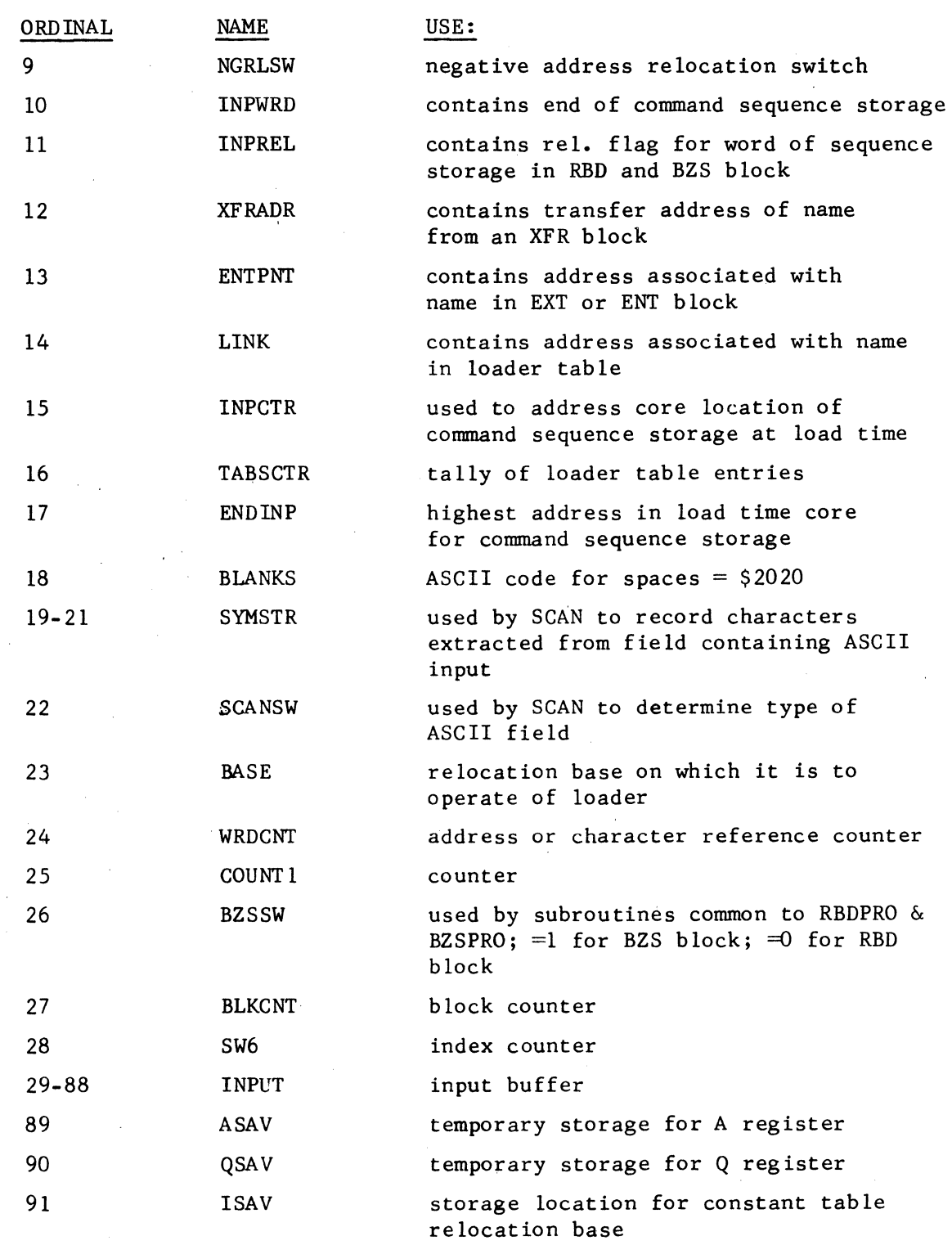

 $CA138-1$ 

**('** 

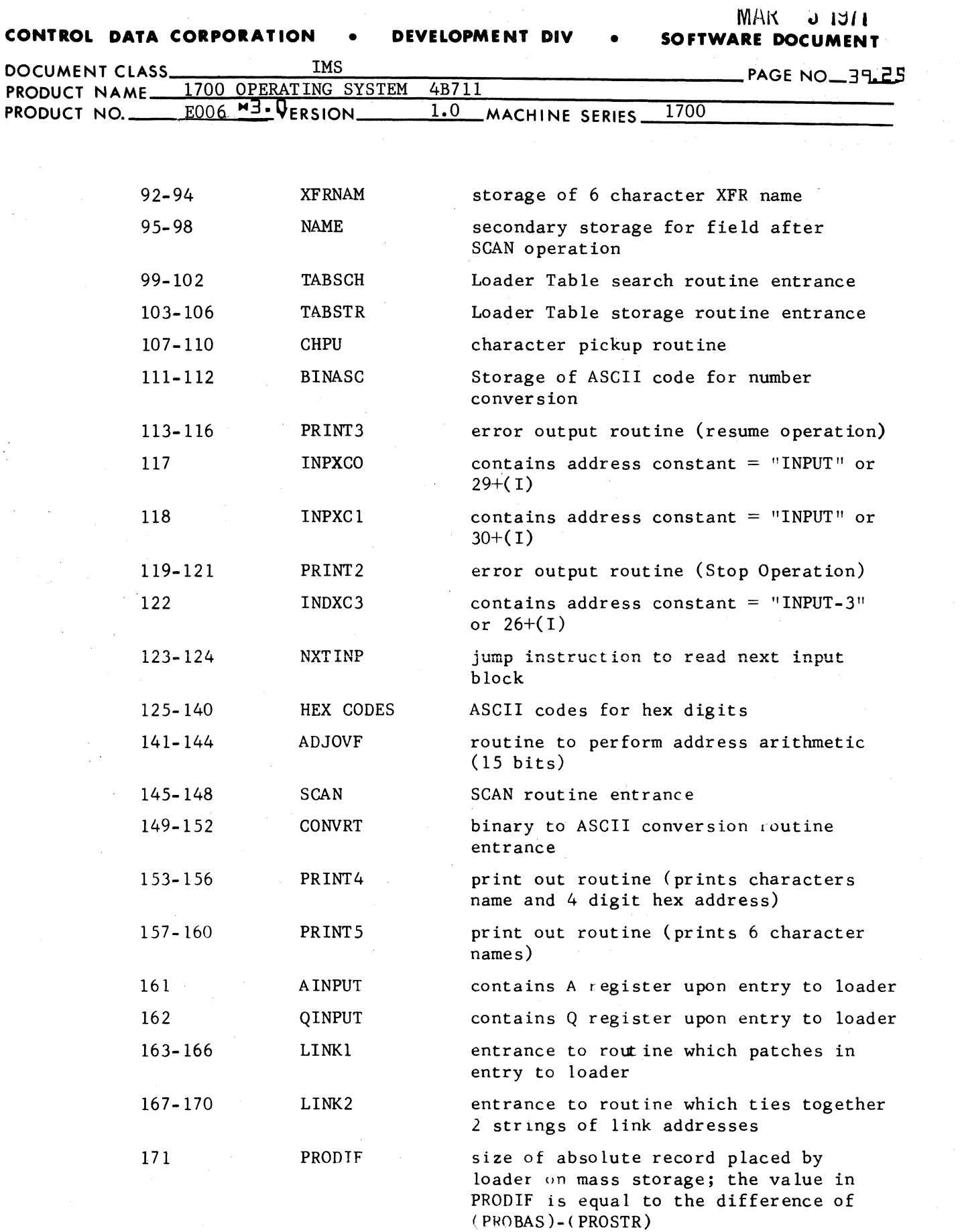

 $\bigcap\limits_{\omega}$ 

.f '~,

 $~\bullet$   $~\bullet$  $\bigcup$ 

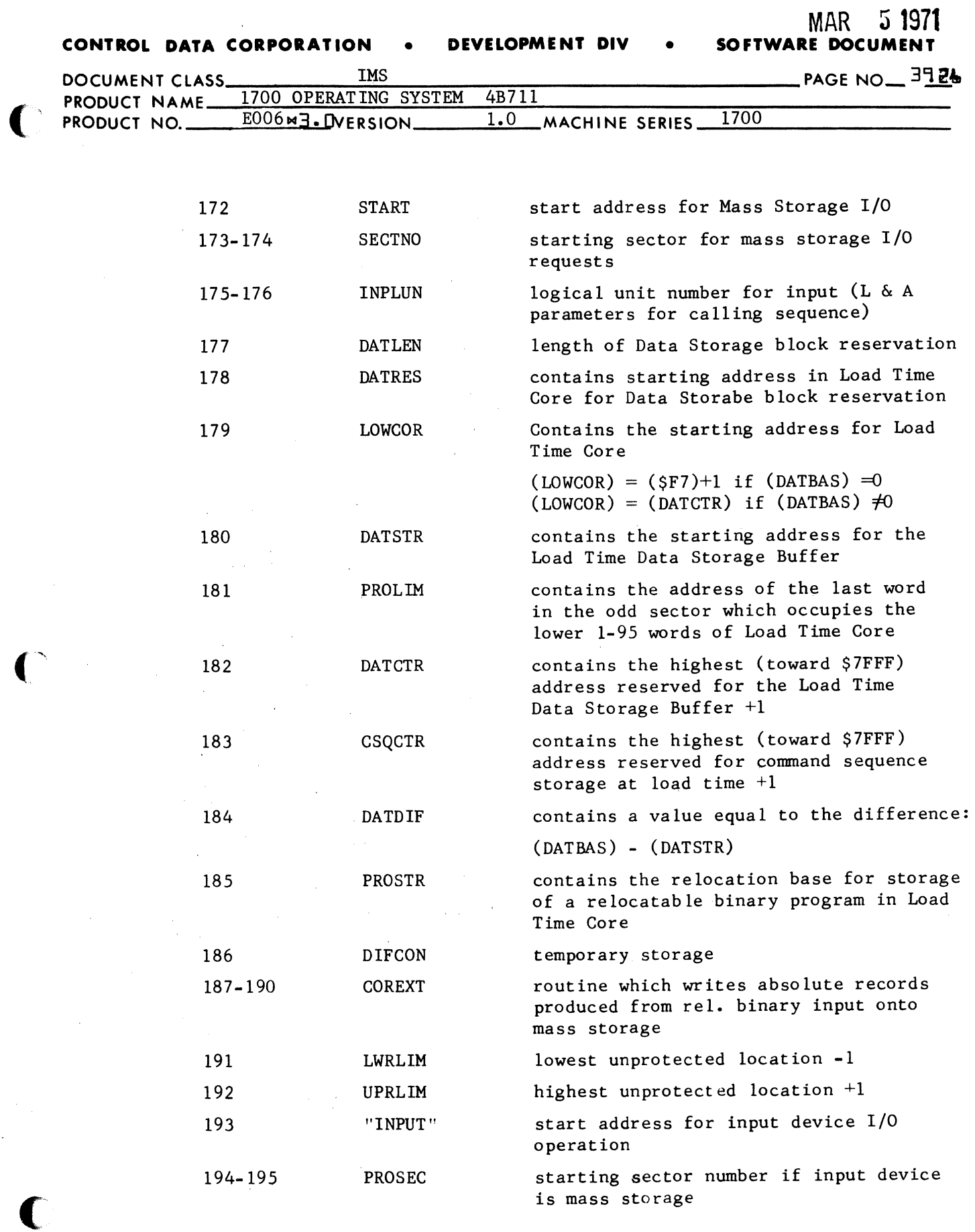

 $\mathcal{A}^{\mathcal{A}}$ 

 $CA138 - 1$ 

 $\hat{\mathcal{A}}$ 

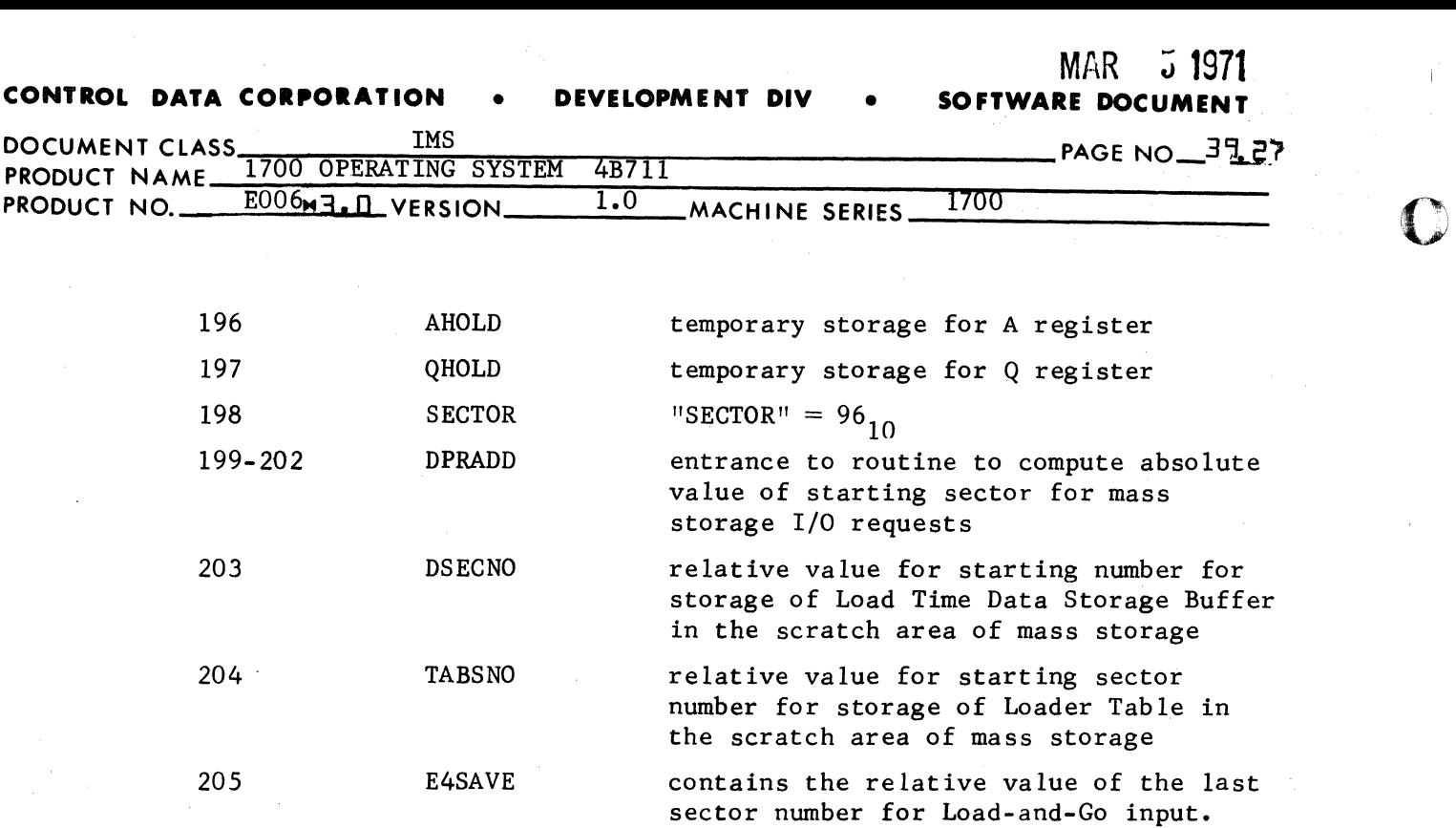

 $MAD \times 1071$ 

**\*** 

 $\mathscr{F}^{\frown}$  $\int_{\mathbb{R}}$ 

c

Many of the constants in the Constant Table may be used by a subprogram in a manner other than that indicated by the Table of Contents. If so, an indication will be made in the maintenance documentation of the subprogram.

#### $395.2.2$ Core Request for Limits of Unprotected Core

The A register and the Q register are set to zero, and a core request is made in order to obtain the limits of unprotected core. Upon return to the Loader following ampletion of the request, the A register contains the upper limit and the Q the lower limit of unprotected core.

The upper limit contained in A is recorded at the locations in the Constant Table UPRLIM and COMLIM. The lower limit is read at LWRLIM AND LOWCOR.

### $795.2.3$ Processing Table of Presets

The entry point names and addresses in the Table-of-Presets are entered into the Loader Table as entry point names. Item 28.5.2.3.1 is a description of the Loader Table while 28.5.2.3.2 is a description of the Table of Presets.

### 395.2.3.1 Loader Table

The Loader Table comprises a list of entry points and externals processed during a sequence of Loader Requests prior to job execution. The Loader Table begins immediately below the base address of the Loader and is expanded backward (toward 0) in memory during a loading operation.

### **CONTROL DATA CORPORATION • DEVELOPMENT DIV**

**SOFTWARE DOCUMENT** 

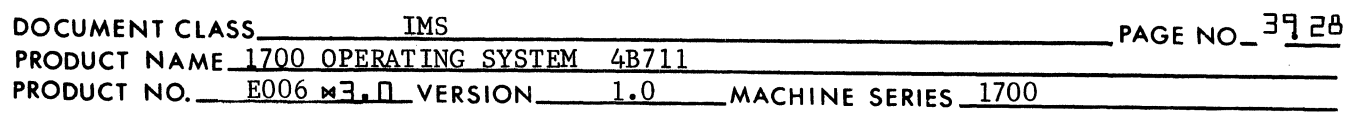

A single entry in the Loader consists of 5 words. Words 1, 2 and 3 consist of the ASCII code for a name of up to 6 alphanumeric characters. If fewer than six characters are used, the unused character positions are filled with the ASCII code for spaces. If the entry contains an entry point name, word 4 holds the associated entry point address. (Word 4 is positive in value.)

If the entry contains an external name, word 4 contains the one's complement for the associated link address.

Word 5 of the Loader Table entry serves as a pointer. If a name appears in more than one entry in the Loader Table, word 5 of the most recent entry contains the address which points to word 4 of the previous entry. The 1st entry to be made in the Loader Ta1be for this name contains a  $"$ -0" in word 5. If a name appears in only one entry of the Loader Table, word 5 of this entry is set to a  $"$ - $0"$ .

The TABSTR routine (see item 28.8.6) is used for the purpose of making Loader Table entries.

# $\overline{(\ )}$ 39.5.2.3.2 Table of Presets

 $\big($ 

The Table-of-Presets is located in protected core. The starting address for the Table-of-Presets is recorded at the communication region address of \$F2 while \$Fl contains the table length.

The format of an entry in the Table of Presets contains the entry point name and address for a program in the core resident portion of the operation system.

When an entry point name from the Table of Presets is entered into the Loader Table, -

I. WORDS of the Loader Table entry is set to -0, 2. The sign bit of WORD2 of the entry is set to a 1.

If a program is loaded that uses an external name to match the name from the Table-of-Presets, the sign bit of WORD2 for the matching Loader Table entry is reset to zero. If the entry point name from the Table-of-Presecs is not referenced as an external by any of the programs loaded, the sign bit remains set at the completion of loading. This name will not appear on the list entry points produced during a memory map operation. (See item 28.6.10.)

#### 39.5.3 PART 3

PART3 consists of all initialization required for each Loader request made prior to 'b execution. One such operation will be to transfer (AINP) and (QINP) to locations in the respective constant table AINPUT and QINPUT. Once placed in the constant table, then this information will be more easily accessed by other routines comprising the loader. Another is a CORE REQUEST in which the Loader

 $\blacksquare$  $\blacktriangledown$ 

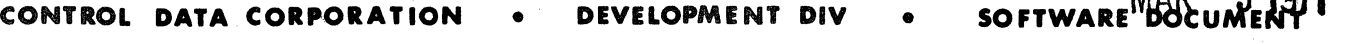

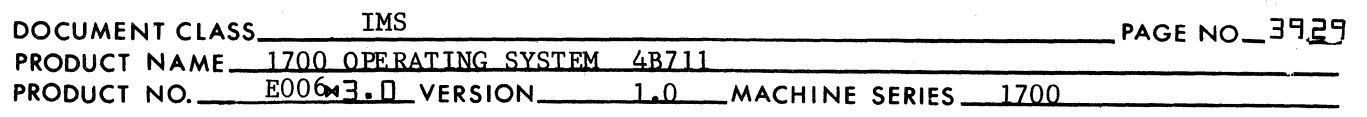

asks for the limits of core available to it for storage of relocatable binary inputs. The lower address in the Q register will be recorded as the execution time relocation base for the next program to be loaded in the location PROBAS & CSQLIM. The constants PROSTR and CSQCTR are set to the value for the load time relocation base of the next program to be loaded. The value of this relocation base is equal to -

 $\mathbb{C}$ 

 $MND$ 

 $\Phi$ 

~\ ( . ""

execution time relocation base  $+$  length of Data Block Reservation  $$ word count on mass storage

or

(PROBAS) + (DATLEN) - (PRODIF) PROSTR

The contents of the location \$E4 is the relative value for the last sector number in the scratch area containing the load-and-go input. PART3 records this number at the location \$E4SAVE. If there is no load-and-go in the scratch area,  $(SE4) = 1$ . In this case PART3 will set \$E4 to zero. (Refer to item 28.8.10 and 28.8.11 for the significance of the number in \$E4 and relative values for sector numbers.)

#### 39.5.4 Subroutines Used by and External to Load

TABSTR is used for making Loader Table Entries. (Refer to item 28.8.6.)

#### 39-5.6 Exit from LOAD

Exit from LOAD is made with the following instruction:

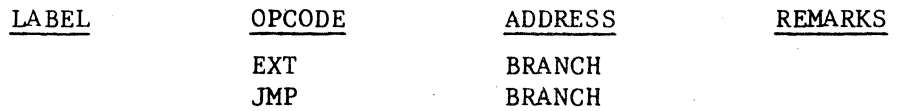

### BRANCH

The bits 0~3 of the location AINPUT determines the branching which occurs. According to the-type of operation requested by the program calling the Loader, branching will occur to one of the four locations labeled as follows:

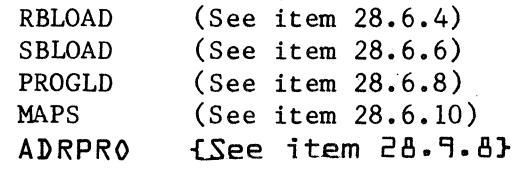

3'1 6

# MAR ~ **1971 CONTROL DATA CORPORATION • DEVELOPMENT DIV** • **SOFTWARE DOCUMENT**

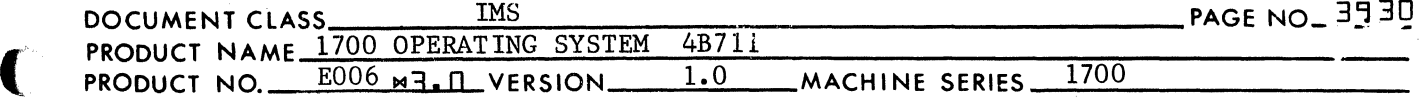

3906.1 Constant Table Storage Referenced by BRANCH

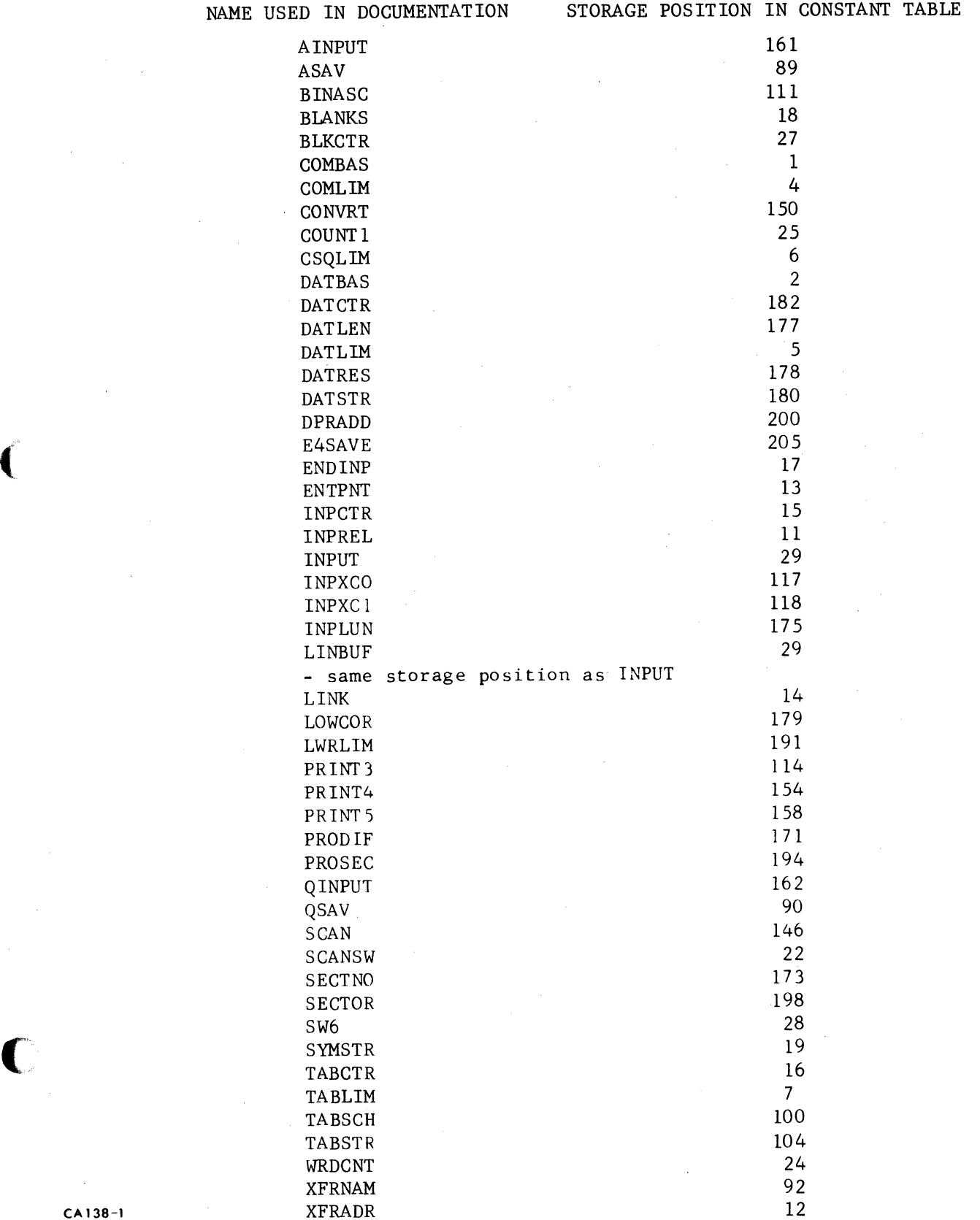

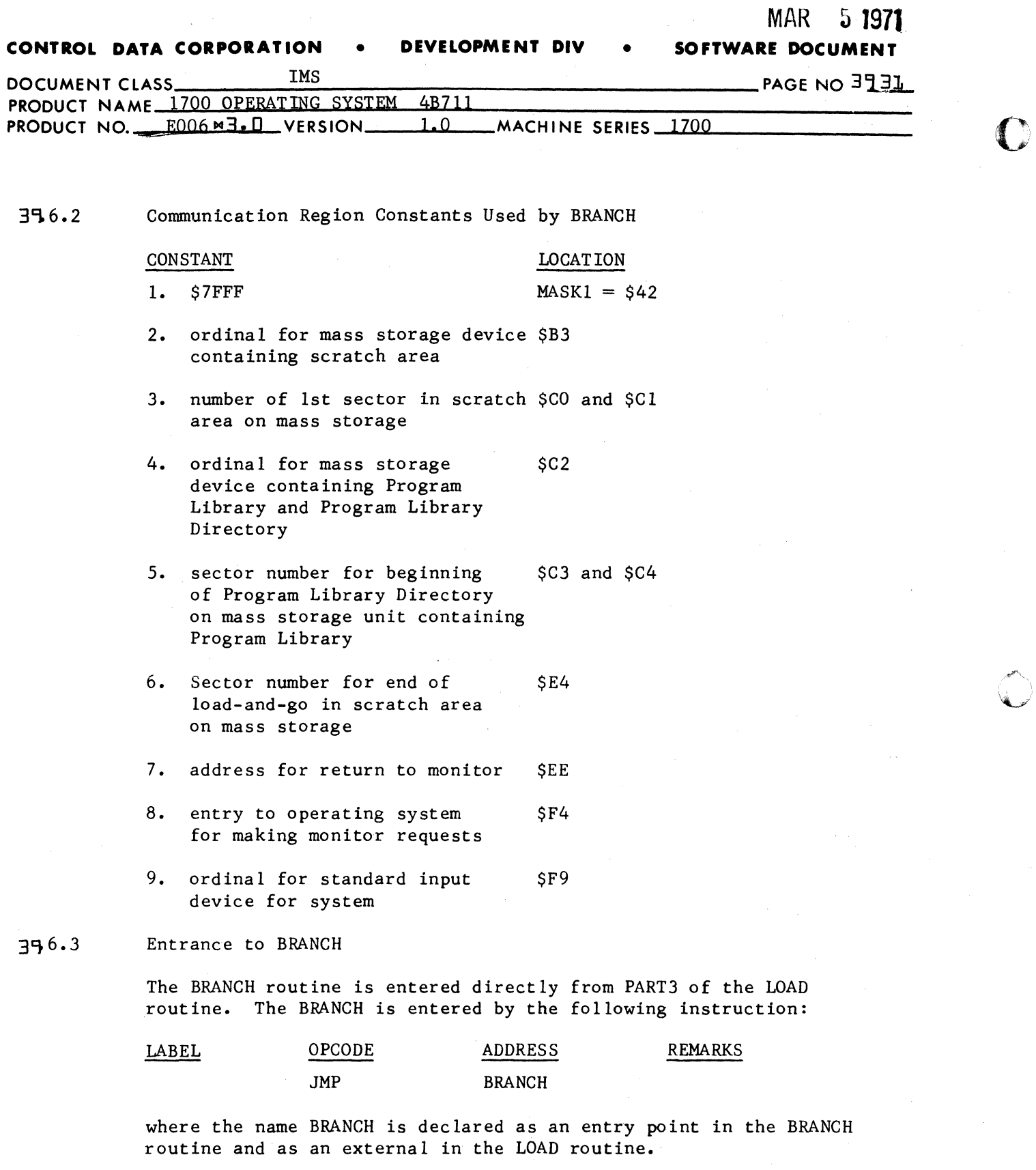

 $\overline{\mathbb{D}}$ 

 $\overline{\phantom{a}}$ 

 $\sim$
# **CONTROL DATA CORPORATION. • DEVELOPMENT DIV • SOFTWARE DOC**

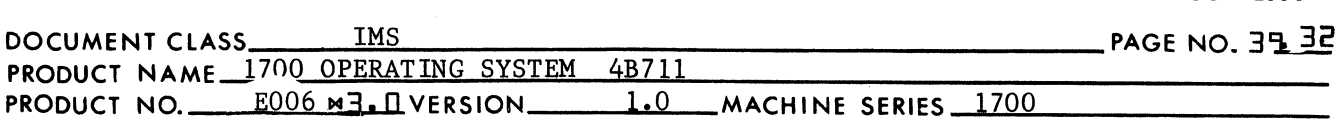

3~6.4 RBLOAD - Re1ocatab1e Binary Loading

The sequence of code for this branch begins at the location whose label is RBLOAD. The Loader selects the input device for the Relocatable Binary Load Operation according to the information in bits 4-15 of the location in the constant table. The name of this location is AINPUT. The Loader will do one of the three steps below in order to select an input device:

- 1. If bit 15 of AINPUT is a 1, bits 4-14 of AINPUT are ignored and
	- a) the address "\$F9" is placed in INPLUN, and
	- b) the location INPLUN+l is set to a 2.

The input device selected in this case is the standard input medium for the system. The location SF9 contains the ordinal for this device.

- 2. If bit 15 of AINPUT is a 0 and bits  $4-14 = (SB3)$  then
	- a) the address "\$B3" is placed in INPLUN, and
	- b) the location INPLUN+l is set to a 2.

The input device selected in this case is the scratch unit for the system. The location \$B3 contains the ordinal for this device.

- 3. If bit 15 of AINPUT is a 0 and (\$B3)  $\neq$  bits 4-14 of AINPUT, bits 4-14 of AINPUT contain the ordinal for the input device such that
	- a) bits 4-14 of AINPUT are recorded in bits 0-10 of INPLUN, and
	- b) the location INPLUN+l is set to O.

The locations INPLUN and INPLUN+1 are located in the constant table. The contents of INPLUN and INPLUN+l become the "L" and "A" parameters to be inserted into a parameter list for the read requests made by the IDRIV subroutine. (Refer to item 28.7.1.) For information concerning parameter lists in I/O request, refer to item 6.4 in the Operating System ERS.

If the input device selected by RBLOAD is the mass storage device containing the scratch area, the locations PROSEC and PROSEC+l are set to the sector number for the 1st sector in the scratch area. If the input device is a mass storage unit, it is because the Loader Operation involves load-and-go input and the 1st sector in the scratch area is the start of the programs to be loaded. The locations PROSEC and PROSEC+l are the 193rd and 194th locations of the constant table. Bits 0-14 of PROSEC contain the most significant half and bits 0-14 of PROSEC+l the least significant half of the starting sector number. If the input device is not a mass storage unit these two locations contain zeros.

 $\bullet$ 

(-

**CONTROL DATA CORPORATION** MAR<br>**50 SOFTWARE DEVELOPMENT DIV** 

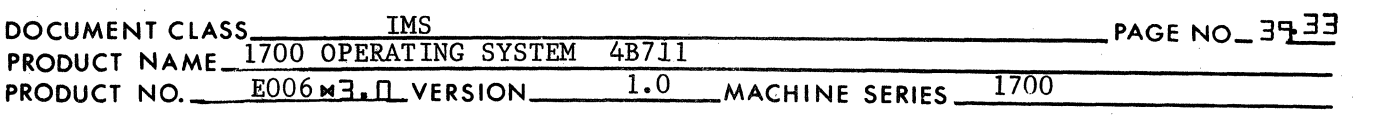

Next a return jump is made to the beginning of the routine which performs the actual loading operation. The name of this routine is LOADER. (See item 29.1.) The name LOADER is declared as an entry point within the LOADER routine and as an external in the BRANCH routine. A return to the BRANCH routine from LOADER will be made when one of the following occurs:

1. An EOL input block had been read resulting in the termination of the Loading Operation. Upon the return to BRANCH -

 $\mathbf{f}$  $\mathbb{L}^p$ 

 $\mathcal{I}$  $\lambda$  ,  $\lambda$ '<\"..)I

 $\overline{\mathbf{C}}$ 

- $(A \text{ reg.}) = -0$  $(Q \text{reg.}) = 0$
- 2. An operating system control statement has been read resulting in the termination of the Loading Operation. Upon return to BRANCH -
	- $(A \text{ reg.}) = -0$  $(Q \text{ reg.}) =$  1st word address for storage of the control statement.
- 3. An unrecoverable error condition has occurred. Upon return to BRANCH -

 $(A \text{reg.}) = 0$  $(Q \text{reg.}) = -0$ 

Upon return to BRANCH, these values are recorded in the constant table as follows:

 $(A) \longrightarrow$  AINPUT  $(Q) \longrightarrow QIN$ PUT

#### 39.6.5 Exit from RBLOAD

A return jump is made to the LIMSET routine to record the new temporary limits of core. (See item 28.6.12.1.) Another return jump is made to the GETADR subroutine to obtain the transfer address resulting from this loading operation. (See item 28.6.12.2.)

In addition, the following occurs upon exit from RBLOAD:

- 1. The location SEE contains the address for returning from the Loader to the monitor. This address is recorded in the second word of a 2 word return jump instruction using absolute addressing. The label assigned to the 1st of the 2 locations containing this instruction is LDXITI.
- 2. If the Loading Operation did not involve Load-and-Go input, the location \$E4 contains a zero. If  $(\$E4) = 0$ , its original value contained in E4SAVE is restored to it.
- 3. If (AINPUT)  $\neq 0$ , the Loader Operation was not terminated due to unrecoverable errors. In this case the following values are placed in A, Q & I:

CA 138-1

### **CONTROL** DATA CORPORATION • **DEVELOPME NT DIV** • **SOFTWARE DOCUMENT**

 $\overline{\mathcal{C}}$ 

 $\overline{C}$ 

MAR ~ **1971** 

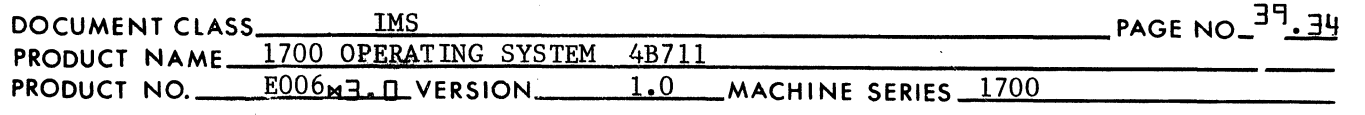

 $(XFRADR) \longrightarrow A$  $(QINPUT) \longrightarrow Q$  $(\text{PRODIF}) \leftrightarrow I$ 

where

- a) (XFRADR) = core location for legal transfer address of program;  $= -0$  if no legal transfer address is indicated.
- b)  $(QINPUT) = 0$  if Loader Operation terminated due to EOL input block or  $=$  core address for storage of monitor control statement if operation terminated by the occurrance of such a statement in the Loader input.
- c) (PRODIF) = word length of command sequence placed on mass storage during Loading Operation. This word count is 0 if the space required for the programs read in by the Loader does not exceed the capacity of Load Time Core.

In the event the Loader Operation was terminated due to an unrecoverable error,  $(AINPUT) = 0$ . The A, Q & I registers will be set to the following values:

 $0 \rightarrow A$  $(XFRADR) \longrightarrow Q$  $(\text{PRODIF}) \longrightarrow 1$ 

A return jump is made to the monitor from LDXITI.

39. 6.6 SBLOAD - Subroutine Loading from Program Library

> The sequence of code for this branch begins at the location whose name is SBLOAD. The input device for this operation is the mass storage unit containing the Program Library. The sequence of events are as follows:

- 1. Make initial check of Loader Table for entries containing unpatched externals. (An unpatched external is an external name for which no program has been read on containing an entry point name to match.)
- 2. A search is made of the Program Library Directory for a name to match each unpatched external in the Loader Table. For each matching name encountered in the Program Library Directory, the corresponding program is loaded from the Program Library.
- 3. At the completion of step 2, a second search is made of the Loader Table for entries with unpatched externals. An error

 $\overline{\mathbb{C}}$ 

CONTROL **DATA** CORPORATION. COMPUTER EQUIPMENT GROUP NIROL DATA CORPORATION . COMPUTER EQUIPMENT GROUP MAR 5 1971

 $\bullet$ 

*i;(* ~. ~ .. j

 $\overline{\mathbf{C}}$ 

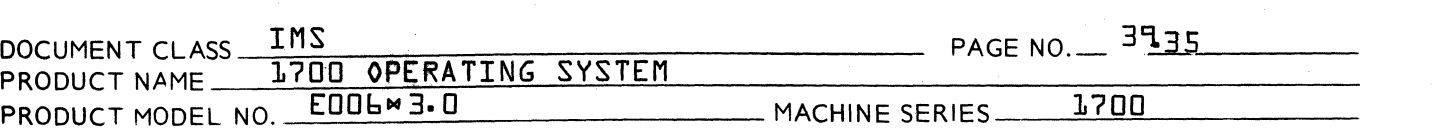

condition exists if any unprotected externals remain in the Loader Table. The appropriate error indication is printed followed by a list of the unpatched externals. This information is printed on the list output medium.

4. At the completion of Step 3, the operator has the option to intervene at the console. He may instruct the Loader to comp1ete the operation and prepare for job execution, to look up any unpatched externals in the core resident directory, or to terminate the load and suppress job execution.

If the Loader is to look up in the core resident directory, it goes back to step 2 with this exception: instead of searching the Program Library Directory, the Loader searches the core resident directory for entry points.

If the Loader is to complete the operation, proceed to step 5.

- 5. The Loader sets the new limits of core as a result of the Loader Operation.
- 6. If no data has been declared at any time during a Loader Operation, proceed to step 6. If data had been declared a transfer of information occurs as follows: The contents of the Load Time Data Storage Buffer is transferred to the area set aside as the Execution Time Data Storage Block Reservation.

 $\frac{3}{7}$ . The Loader obtains the transfer aedress with which. to enter the program for execution, and returns to the monitor.

Checking Loader Table for Unpatched Externals

Checking Loader Table entries for unpatched externals is accomplished with a program loop. The sequence of code for this loop begins at the address assigned the label TABCHK. Within this loop there are two word jump in-Within this loop there are two word jump in-<br>In using the relative mode of addressing. The structions using the relative mode of addressing. delta values for the second word of either jump instruction are placed there during program execution.

# CONTROL DATA CORPORATION • COMPUTER EQUIPMENT GROUP Arden Hi 11s Deve lopment DIVISION MAR 5 1971

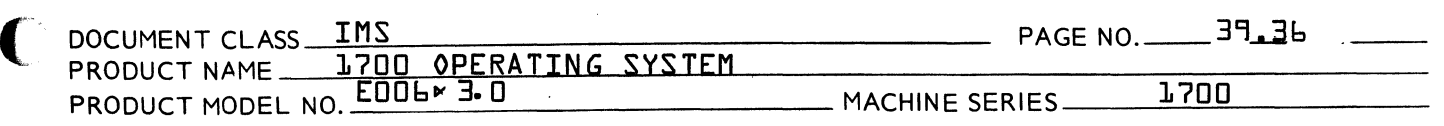

Located at the addresses SWS and SW5+1 is one of the two jump instructions. The execution of this instruction is the manner in which an exit is made from this 1oop. With respect to step 3 in item 28.6.6, this instruction operates as fo11ows:

- 1. A jump wi1l be made to SWSA, if no unpatched externals occur during a second check of the Loader Table. This may be regarded as the  $\sigma$  normal exit $\sigma$ from the 100p which checks for unpatched externals in the Loader Tab1e.
- 2. A jump wi11 be made to SWS8 if at least one unpatched externa1 occurs during a second Loader Table check. This may be regarded as the error exit from the 1oop.

Located at the addresses SW4 and SW4+1 is the other of the two jump instructions. If there are no unpatched externa1s in the Loader Tab1e, this instruction is never executed.

 $\mathbf{r}$ 

 $\mathbf{C}$ . -

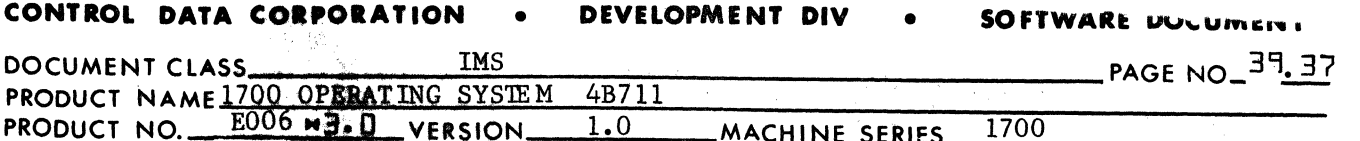

 $E006 \times 3.0$  VERSION. PRODUCT NO.

> The execution of the jump instruction at SW4 and SW4+l occurs only when an unpatched external is encountered during a search of the Loader Table:

1. With respect to step 1 of item 28.6.6, a jump will be made to the location SUBRLD upon the 1st occurrance of an unpatched external during an initial Loader Table check.

 $\mathbf{C}$ 

*l#*   $\blacksquare$ 

- 2. With respect to step 3 of item 28.6.6, a jump will be made to the location SW4A upon the 1st occurrance of an unpatched external during the second Loader Table check.
- 3. With respect to step 3 of item 28.6.6, a jump will be made to the location SW4B for each occurrance of an unpatched external during a Loader Table check subsequent to the 1st occurrance.

In the case of the jump instruction at SW4 and SW4+l, a jump will be made to the location SW4A if the location SW4+1 contains a 16 bit delta equal to the value of the address expression:

 $SW4A - SW4 - 1.$ 

Henceforth, this will be referred to as "setting the switch SW4 to the SW4A position" or "setting SW4 to SW4A". This will be indicated symbolically as -

 $"SW4A \longrightarrow SW4$ 

In general -

 $''X'' \longrightarrow Y$ 

means set the location Y to the value  $X''$  or set the switch Y to the X position.

When making the Loader Table check, the entries are examined beginning with the 1st entry and working downward through core. (The 1st entry in the Loader Table occupies the five words immediately preceding the base address of the Loader.)

The location TABCTR contains the number of Loader Table entries. The location SW6 is set to the word length of the Loader Table:

 $(TABCTR) * 5 \longrightarrow SW6$ 

The location TABLIM contains the base address of the Loader Table. Each time the TABCHK loop looks at a Loader Table entry, it reduces the index counter SW6 by 5. After the TABCHK loop checks the last entry in the Loader Table, SW6 is reduced to a negative value. Therefore, the test for completion is -

MAR ~ **1971 CONTROL DATA CORPORATION • DEVELOPMENT DIV • SOFTWARE DOCK** 

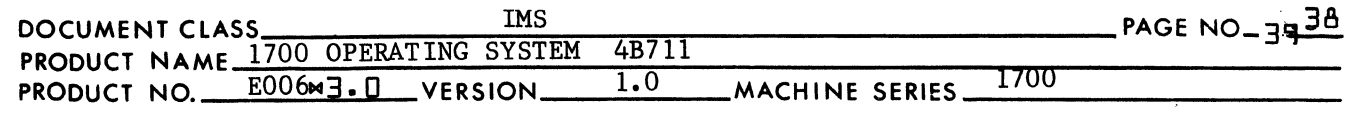

"if (SW6)  $\angle$  0, execute jump at SW5".

The TABCHK loop looks at the fourth word of the Loader Table entry to determine if it is an unpatched external. The test for an unpatched external is:

"if  $((\text{TABLEIM}) + (\text{SW6}) + 3)$  < 0, execute jump at SW4".

3~6.6.2 Initial Loader Table Check

 $\big($ 

 $\overline{C}$ 

Prior to starting the initial Loader Table check for unpatched externals, the following occurs:

> "SUBRLD" $\longrightarrow$  SW4  $"SW5A" \longrightarrow SW5$

Upon the 1st occurrence of an unpatched external, a jump is made at SW4 to the address SUBRLD. Otherwise a jump is made at SW5 to SW5A. (See item 28.6.6.6.)

3~6.6. 3 Searching Program Library Directory for Unpatched Externals

> The Program Library Directory is recorded on the mass storage unit containing the Program Library. The Program Library is divided into 96 word segments (96 words per sector) as follows:

- 1. The last 2 words (95th and 96th words) of each sector in the directory is a link which points to the next sector in the directory. (The directory does not necessarily occupy consecutive sectors on mass storage.)
- 2. The 94th word of a sector in the directory indicates the number of unused words in the q6 word segment if this is the last 96 word segment in the directory. This number will be an integer multiple of 5 (5 words in a directory entry) such that -

 $0 \times 5$  n  $\lt 85$ ,

where  $n = 0, 1, 2, ... 17$ .

- 3. The 9lst, 92nd and 93rd locations in the sector are not used.
- 4. A 5 word directory entry contains the following information:
	- a. WORD1 to WORD3.

The six character name for this entry is stored 2 ASCII characters to a word. If (WORD1) =  $0$ , the entry has been deleted.

b. WORD4 & WORD5

If the entry contains an entry point name for a program in the library, the last two words of the entry contain the starting sector number in the library for **CONTROL DATA CORPORATION . DEVELOPMENT DIV** 

5 MAR<br>SOFTWARE DOCUM

~." JI"

 $\langle$  $\mathbb{C}$ 

**C** 

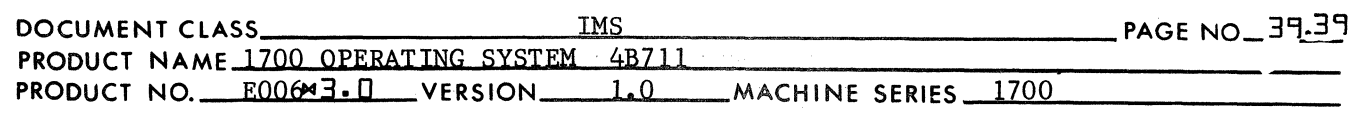

this program. (This is the sector number where the NAM block for the relocatable binary input is stored.) If the entry contains a file name, the 4th word of the entry contains the one's complement of the file in sectors, and the 5th word contains the starting sector for the file in the library. This sector number is 15 bits in length whereas, sector numbers for programs are 30 bits in length, 15 bits per word of storage.

A search is made starting at the beginning of the program library directory progressing toward the end. The locations in the communication region \$C3 and \$C4 contain the starting sector for the Program Library Directory.

There is a maximum of 18 entries per sector.

The number in locations \$C3 and \$C4 is recorded in SECTNO and SECTNO+l. A return jump is made to the MDRIV routine (see item 28.7.3) to read the 1st 96 word segment on the Program Library Directory. One sector is read into the block of locations starting DIRBUF and terminating at DIRBUF+95. The location INPCTR is set to the 1st word address of the 96 word input area:

"DIRBUF" -> INPCTR

Immediately upon return from MDRIV, the link to the next 96 word segment of the directory is recorded:

> $(DIRBUF+94) \longrightarrow LIBSEC$  $(DIRBUF+95)$   $\longrightarrow$  LIBSEC+1

The Loader searches forward through the sector looking for an entry such that

1)  $((INPCTR)) \neq 0$ 

meaning that the Directory entry is not deleted, and

2)  $((INPCTR)+3) > 0$ ,

meaning that the directory entry is not a file mame. Each time one of these conditions is not set, the address counter for the input area is increased:

 $(INPCTR) + 5 \longrightarrow INPCTR$ 

The last entry in the sector has been encountered if -

"DIRBUF+90" -  $(INPCTR) = (DIRBUF+93)$ 

### MAR 5 **1**971 **CONTROL DATA CORPORATION** • **DEVELOPMENT DIY** • **SOFTWARE DOCUMENT**

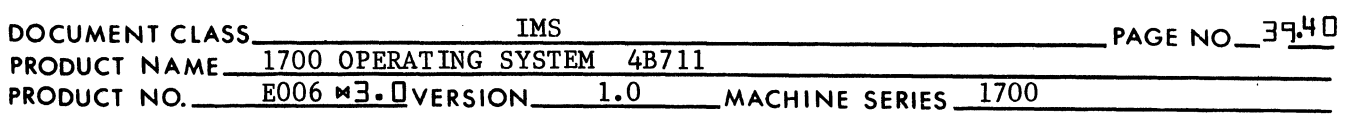

where:

(

(-~

1. "DIRBUF+90" = address following last entry in sector.<br>2. (INPCTR) = 1st word address of next sector entry. 2. (INPCTR) = 1st word address of next sector entry.<br>3. (DIRBUF+93) = number of unused core locations in sec  $(DIRBUF+93) = number of unused core locations in sector.$ 

When the last entry in DIRBUF has been encountered, a test is made to determine if this is not the last 96 word segment in the directory. It is not the last segment if either

(LIBSEC)  $\neq$  0

or

 $(LIBSEC+1) \neq 0$ 

The next segment in the directory is read and the entire procedure repeated by recording the sector number for the next 96 word directory segment -

> $(LIBSEC) \longrightarrow SECTION$  $(LIBSEC+1) \longrightarrow SECTIONO+1$

and reading the next directory segment using MDRIV.

If the last segment of the directory has been encountered such that

 $(LIBSEC) = (LIBSEC+1) = 0,$ 

the end of the directory has been reached. Once the end of the directory has been reached, a jump is made to TABCHK for a second check of the Loader Table. (See item 28.6.6.4.)

If in the process of searching through the Program Library Directory, an entry is encountered such that -

 $((INPCTR)) \neq 0$ 

and

 $((INPCTR)+3) \geq 0,$ 

a search is made of the Loader Table using the TABSCH routine. (See item  $28.8.5.$ ) If upon return from TABSCH,  $(SW6) < 0$ , it means no entry with a name to match has been found in the Loader Table. If, upon return from TABSCH,  $((TABLIM)+(SW6)+3) \geq 0$ , it means that an entry with a matching name has been found in the Loader Table, but this entry has already been defined as an entry point name. In either case the address counter INPCTR is increased to look at the next entry in the directory -

 $(INPCTR) + 5 \longrightarrow INPCTR.$ 

( " " CONTROL DATA CORPORATION • COMPUTER EQUIPMENT GROUP MAR 5 1971<br>Arden Hills Development DIVISION DIVISION

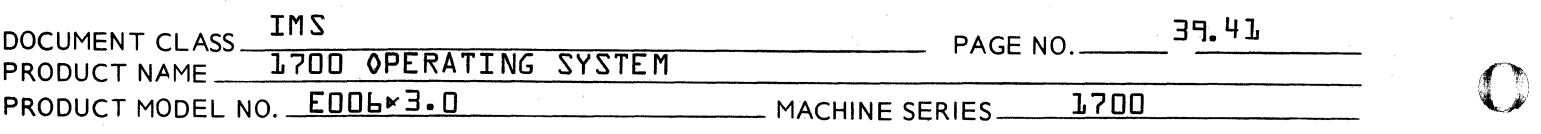

If, as a resu1t of a Loader Tab1e search, an entry has been found such that -

### $fZMP3 > 0$

and

### ${F}$  {{TABLIM}+{SW6}+3}  $\zeta$  n,

it means that there exists an externa1 name in the Loader Table which references some entry point name contained in a 1ibrary routine.

This routine must be 10aded from the Program Library in order to satisfy this externa1 name. {In the process of 10ading a routine to satisfy one externa1, it is possib1e that many others wi11 have been satisfied as we11.} In order to 10ad this routine from the Program Library, the starting sector number is taken from the directory entry and recorded:

{{INPCTR}+3} -----> PROSEC

 $f_{\text{S}}(T) = \rightarrow P$  PROSEC+1

A return jump is made to LOADER {see item 29.1} in order to 10ad this program.

 $\mathbb{F}^+$ *'(J'/* 

**C** 

Upon return from Loader, the exit parameters in the A and Q registers are recorded in AINPUT and QINPUT respective1y. Each time a program is 10aded from the Program Library, it is necessary to repeat the entire procedure of searching the Program Library Directory trying to match entry point names in the directory with any externa1 names that may yet remain in the Loader Tab1e.

This procedure is not complete unti1 a comp1ete pass has been made to the end of the Program Library Directory, and, in the process of so doing, no external names have been encountered in the Loader to match any entry point name in the directory. At this time any externa1 names remaining in the Loader Table are regarded as unpatched externals. They wi11 be detected during a second search of the Loader Tab1e. {see item 28.6.6.5.}

39.6.6.4

Searching (ore Resident Directory for Unpatched Externals

The (ore Resident Entry Point {(REP} Directory is recorded on the mass storage unit when the system is initia1ized, in the same format as the Program Library Directory. The CREP directory has an entry for each

CONTROL DATA CORPORATION • COMPUTER EQUIPMENT GROUP MAR J **1971**  Arden Hills Development DIVISION

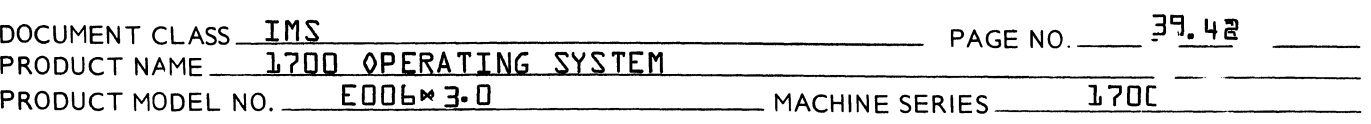

symbol declared an entry point when the core resident load is completed during system initialization. The last two words of each entry in the directory point to the same mass storage sector number. The CREP program begins at this sector.

The CREP program consists of a dummy NAM block, as many ENT blocks as necessary to accommodate all core resident entry points, and a dummy XFR block. Each ENT block contains up to 14 entry point names, and the absolute address of each name.

Neither the CREP directory nor CREP program are modified at any time, unless, of course, the system is rebuilt with the Initializer. The starting sector address of the CREP directory is saved in the two words just preceeding the System Library Directory. When the CREP directory is to be searched, this initial directory address is used instead of the first sector address of the Program Library Directory; but it is then processed as though it were a search of the Program Library Directory. In subroutine BRANCH this is accomplished by:

### ${f \leftrightarrow E}B}-3+1 \longrightarrow LIBSEC$

 $f$ {\$EB}-3}+2  $\longrightarrow$  LIBSEC+1

### $\Rightarrow$  AINPUT

and processing the routine SUBRLD normally.

39.6.6.5

 $\big($ 

 $\overline{C}$ 

Loader Table Check Subsequent to Loading Subroutines

A second check is made on the Loader Table to look for any remaining unpatched externals. Prior to beginning the second Loader Table check the switches SW4 and SW5 are set as follows:

 $\sim$  2MHV $\sim$   $\rightarrow$  2MH

 $\overrightarrow{c}$  SW5A  $\overrightarrow{c}$  SW5

 $\overline{\mathbf{C}}$ 

**CONTROL DATA CORPORATION • DEVELOPMENT DIV** 

MA~ ... 1~/1

~~  $\bigcup_{i=1}^n a_i$ 

 $\overline{\mathbf{C}}$ 

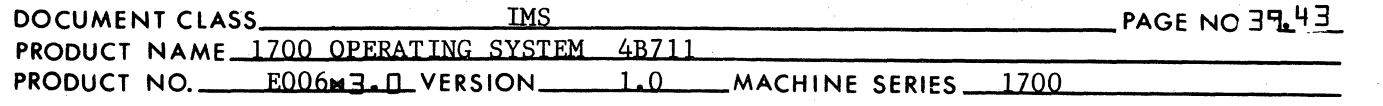

If no unpatched externals occur during the second Loader Table check, a jump is at SW5 to SW5A. (See item 28.6.7.) However, upon the occurrence of the first unpatched extemal, a jump is made at SW4 to SW4A. At SW4A, the switches SW4 and SW5 are reset as follows:

 $SW4B \longrightarrow SW4$ 

 $SW5B \longrightarrow SW5$ 

Next, the error indication "ElO" is printed using the PRINT3 subroutine. (See item 28.8.7.1.)

The next instruction to be executed is located at the address SW4B. This is a return jump to the PRINTS subroutine (see item 28.7.7.4 ) to print the 6 character name of the unpatched external. Prior to entry to PRINT5, the location INPCTR must be set to the 1st word address of the Loader Table entry containing the unpatched external:

 $(INPCTR) = (TABLEIM) + (SW6)$ 

The location INPCTR is set to the 1st word address of each Loader Table entry as this entry is being checked for an unpatched external.

Following the printout of this name, a jump is made to the location TCHKJl where the check for additional unpatched externals continues. Upon the occurrence of all subsequent unpatched externals a jump is made at SW4 to the location SW4B where only the external names (and no error indication) is printed. Upon the completion of the 2nd Loader Table check, a jump is made at SWS to the location SW5B. At SW5B an indication of "E" is printed on the typewriter using the CDRIV subroutine. (See item 28.7.2.)

When the break light lights up on the typewriter keyboard, the operator may enter one of two statements at the typewriter:

- 1. The statement "\*T carriage return" instructs the Loader to terminate the Loader operation and abandon job execution. A zero is placed in the location A INPUT , and a jump is made to RBLXIT. At the location RBLXIT is the beginning of the process for exit from the Loader for a relocatable binary load operation. (See item *28.6.5.)*
- 2. The statement  $"*$  carriage return" instructs the Loader to continue with the Loader Operation and prepare for job execution. A jump is made to location SW5A. (See item  $28.6.7.)$

#### 3906.7 Exit from SBLOAD

A jump is made to the LIMSET subroutine (see item 28.6.12.1) to record the new temporary limits of core.

CA 138-1

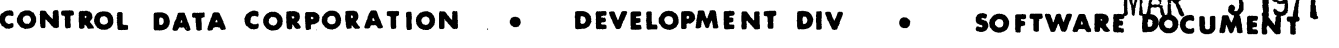

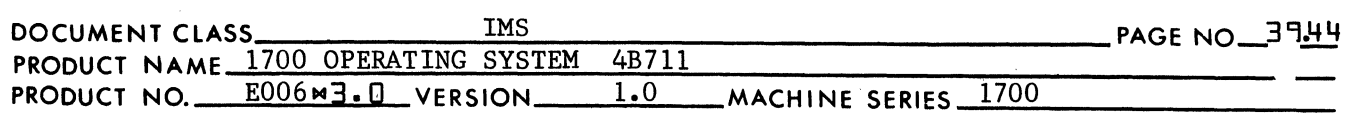

Next a test is made to see if data has been dec lared by some program read in during the Loader Operation. If (DATBAS)  $\neq$  0, there exists a data block within the command sequence. The contents of the Load Time Data Storage buffer must be transferred to the space in the command sequence of the programs read in reserved as the Execution Time Data Storage Block Reservation. This is done in one of two ways:

- 1. If (PRODIF) =  $0$ , the entire command sequence is contained within the limits of Load Time Core as follows:
	- a. (DATBAS) = Beginning of Data during execution of Programs being loaded.

**MAD** 

 $F. 1071$ 

- b. (DATRES) = Beginning of Execution Time Data Storage Block Reservation in Load Time Core.
- c. (DATSTR) = Beginning of Load Time Data Storage Buffer.
- $d.$  (DATLEN) = Length of Data Block.
- e. (LOWCOR)+l=Beginning of Command Sequence in Load Time Core.
- f.  $(CSOCTR) = Last address +1 of Command Sequence in Load$ Time Core.

The contents of the Load Time Data Storabe Buffer is moved (last word first) to the Execution Time Data Storage Block Reservation as follows:

> $((\text{DATA}) + (\text{DATA})$   $\longrightarrow$   $(\text{DATA}) + (\text{DATA})$  $((\text{DATA})+( \text{DATA})-1) \rightarrow (\text{DATA})+( \text{DATA})-1$

 $\begin{array}{ccc} \cdot & \cdot & \cdot \\ \text{(DATSTR)}+1 & \xrightarrow{\cdot} & \text{(DATRES)}+1 \end{array}$  $((\text{DATA}))$   $\longrightarrow$   $(\text{DATA})$ 

Following this information transfer, each word in the command sequence is moved from its Load Time core location to its execution time core location:

> $((LOWCOR)+1) \longrightarrow (LWRLIM)^{-1}$  $((LOWCOR)+2) \longrightarrow (LWRLIM)+2$  $((ENDIMP)-1)$   $(\text{ENDIMP})-(DATAEN)-1$

where  $(LOWCOR) = (LWRLIM)+(DATAEN)$  as of the time a data storage reservation is set aside by NAMPRO. (See item 28.9.2.) ENDINP contains the highest address in Load Time Core used for storage of command sequence input. (See item 28.9.5.4.)

 $\overline{\mathbf{C}}$ 

 $\big($ 

(-

#### **CONTROL DATA CORPORATION DEVELOPMENT DIV**

MAR 5 1971

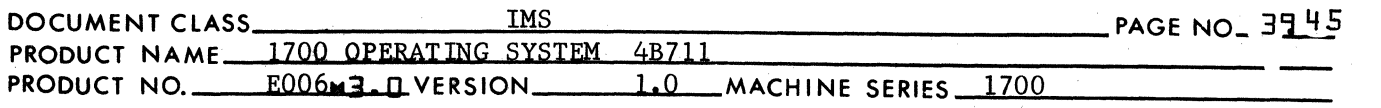

2. If (PRODIF)  $\neq 0$ , the command sequence of the programs read in by the Loader is contained in the scratch area on mass storage. It is necessary to (1) locate the sectors containing the Execution Time Data Storage Block reservation, (2) read them into core, (3) transfer into them the contents of the Load Time Data Storage Buffer, and (4) write them back out onto mass storage.

In order to perform this operation, it is necessary to compute the value for the starting sector number using the DPRADD routine. (See item 28\_8.11.) In order to read and write using the mass storage unit, it is necessary to use the MDRIV routine. (See item 28.7.3.)

At this time, it is necessary to obtain the transfer address to be used for entry into the program for execution. A return jump is made to the routine GETADR (see item 28.6.12.2) to pick up the transfer address. Upon return from GETADR, the location INPCTR contains the address "XFRNAM" which is the 1st of 3 locations containing the ASCII code for the 6 character name. The location XFRADR is the location containing the transfer address. If upon return from GETADR,  $(XFRADR) = -0$ , it is because no transfer name had occurred as a result of a Loader Operation or the transfer name in the last XFR block read by the Loader is an illegal one. A zero is stored in AINPUT. An error indication of "E13" will be printed using the PRINT3 subroutine. The transfer name will be printed following this error indication using the PRINTS routine. In the event no transfer name was recorded at XFRNAM, 6 spaces will be printed on the line following the error indication.

The remainder of the exit procedure is as follows:

- 1. The location \$EE contains the address for returning from the Loader to the monitor. This address is recorded in the second word of a 2 word jump instruction using the absolute addressing. The label assigned to the 1st of the 2 locations containing this instruction is LDXIT2.
- 2. If the Loading Operation did not involve Load-and-Go input, the location \$E4 contains a zero. If  $(SE4) = 0$ , its original value contained in E4SAVE is restored to it.
- 3. If (AINPUT)  $\neq$  0, the Loader Operation was not terminated due to unrecoverable errors. In this case, the following values are placed in the A,  $Q \& I$  registers:

 $(XFRADR) \longrightarrow A$  $(QINPUT) \longrightarrow Q$  $(PRODIF) \longrightarrow I$ 

 $\mathbf{C}$ J~

 $\mathbf{r}$  . .

 $\mathbf{f}$ ~i

**CONTROL DATA CORPORATION • DEVELOPMENT DIV • SOFTWARE BOCHIMENT? 71** 

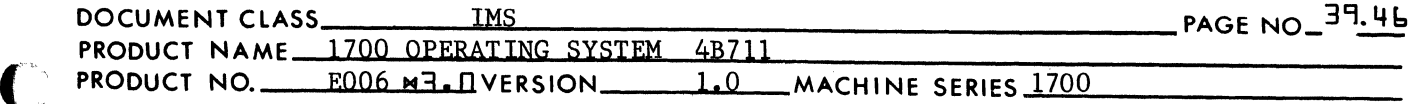

where

- a) (XFRADR) = core location for legal transfer address of programs or  $= -0$  if no legal transfer address is indicated.
- b) (QINPUT) = 0 if loader Operation terminated due to EOL input block or  $=$  core address for monitor control statement if operation terminated by the occurrence of such a statement in the Loader input.
- c) (PRODIF) = word length of command sequence placed on mass storage during Loading Operation. This word count is zero if the space required for the programs read in by the Loader does not exceed the capacity of Load Time Core.

In the event the Loader Operation was not terminated due to an unrecoverable error, (AINPUT) = 0. The A, Q & I registers will be set to the following values:

 $0 \longrightarrow A$  $(XFRADR) \longrightarrow Q$  $(PRODIF) \longrightarrow I$ 

4. A return jump is made to the monitor from LDXIT2.

#### 39·6.8 PROGLD

 $\overline{C}$ 

The sequence of code for this branch begins at the location whose name is progld. Upon entry at PROGLD, the location QINPUT contains an address. Recorded at this address, the Loader expects to find the ASCII code for an "\*" followed by up to 7 characters, the last of which must be a space or a carriage return.

PROGLD uses the SCAN routine (see item 28.8.1) to extract the program name from the storage area. In order to do this the location WRDCNT is set up as a character reference counter which means that -

- 1. Bits 1-15 of WRDCNT reference the word containing a character, and
- 2. Bit  $0$  of WRDCNT is to reference the right character of the right character (lists 0-7).

Therefore, prior to entering SCAN, WRDCNT is set to reference the 2nd character in the storage area whose starting address is contained in QINPUI:

 $(QINPUT)*2+1$   $\longrightarrow$  WRDCNT

also prior to entering SCAN, -

 $0 \longrightarrow$ SCANSW &

 $0 \longrightarrow A$  register.

 $\bigcap$ 

MAR 5 1971<br>**SOFTWARE DOCUMENT CONTROL DATA CORPORATION . DEVELOPMENT DIV** 

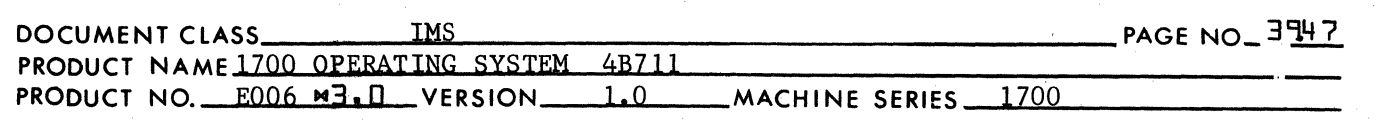

Upon return from SCAN, the 3 locations SYMSTR, SYMSTR+I, & SYMSTR+2 contain the ASCII code for up to 6 characters, and the location (INPREL) contains a terminating character for the name. If the name has fewer than 6 characters, the unused character positions at the right end of the storage area SYMSTR to SYMSTR+3 are space filled.

 $\bigcap$ "~JI

 $\overline{O}$ 

Upon return from SCAN a search is made of the Loader Table for this name using the TABSCH routine. (See item 28~8.5.) If this name had been found in the Loader Table a jump is made to the TABCHK loop in the code concerned with loading subroutines from the library. If this name is in the Loader Table as an external, it will automatically be loaded from the Library as a subroutine. If this name appears in the Loader Table as an entry point, it is assumed that the appropriate routine containing this entry point has been read in. On the other hand, if upon return from TABSCH, the name has not been found in the Loader Table, a Loader Table entry is made using the TABSTR routine (see item 28.8.6) in which this name is entered as an external. A jump is made to SUBRLD and the process continues as if it were a subroutine load operation. (See item 28.6.6.)

In order to search the loader table for this name, prior to entering the TABSTR routine, the location INPCTR must be set such that -

"SYMSTR" ~ INPCTR

If, upon return from TABSCH, the name has not been found -

 $(SW6) < 0$ ,

otherwise the address of the entry containing the name -

 $(TABLIM) + (SW6)$ 

When entering this name in the Loader Table as an external, the following locations must be set;

"SYMSTR" ~ INPCTR  $-0 \longrightarrow$  LINK  $S7$ FFF $\longrightarrow$  ENTPNT  $-1 \longrightarrow$ SW6

If upon return from SCAN, the location INPREL does not contain a legal terminator such that -

 $(\text{INPREL}) \neq \text{ASCII code}$  for space, or

(INPREL)  $\neq$  \$FF indicating carriage return,

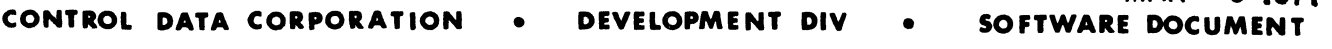

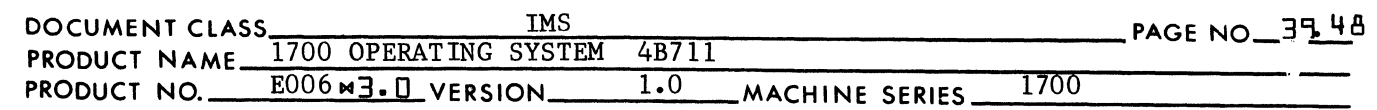

an error condition exists. This is regarded by the Loader to be the same as an unpatched external. An error indication of "ElO" is given using the PRINT3 set to the address in QINPUT, and a cancel character =  $$7F$  is inserted into bits 8-15 of ((QINPUT)). Using the LDRIV routine (see item 28.7.4), the 6 character name and the illegal terminator are printed on the list device. The locations SW4 and SW5 are set -

MAR ~ **1971** 

 $"SW4B"$  --->SW4 &  $"SW5B"$  --->SW5.

A jump is made to a location in the TABCHK loop to further check the Loader Table for unpatched externals. This process has already been described in item 28.6.6.5.

#### 3~6.9 Exit from PROGLD

Once the legality of illegality of the input to PROGLD have been established, the Loader Operation continues as if it were a subroutine load operation. This was already indicated by item 28.6.8. Therefore, the exit procedure by which a return to the monitor is made, is that described by item 28.6.7. Exit from SBLOAD.

### $\overline{(\ )}$ 3~ 6.10 MAPS

(~

The sequence of code for this branch begins at the location whose name is MAPS. A memory map consists of a listing of the contents of each loader table entry which contains an entry point name and an entry point address. It will be necessary to transfer an entry point name to the line-of-print buffer. The entry point address which consists of a 15 bit number must be converted to the ASCII code for 4 hex digits before it can be stored in the line-of-print buffer. The routine to cause this conversion has as its entry point a location named CONVRT.

The format for a line of print is as follows:

ENTRY POINT TABLE:

the right of the name.

SSSS\*\*\*CQMSSHHHH

SSSS\*\*\*DATSSHHHH

SSSSXXXxxXSShhhhSSSSXXXXXXSShhhhSSSSXXXXXXSShhhhSSSSXXXXXXSShhhhSSSS

etc.

where:

each "X" represents an alphanumeric character, each "h" represents a hexadecimal digit, each "S" represents a space, and the address for an entry point name appears immediately to

 $\mathbb{C}$ 

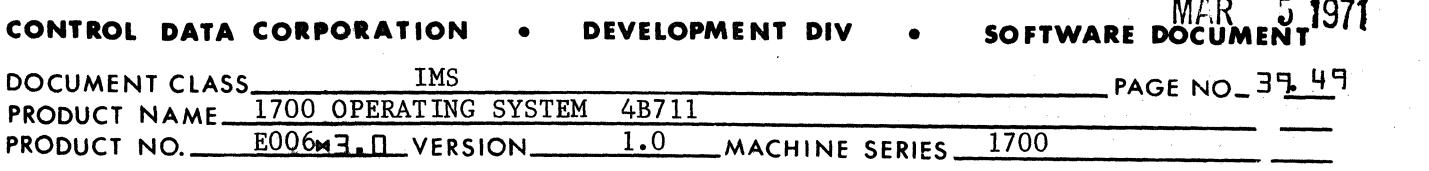

The line "SSSS\*\*\*COMSShhhh" is printed to indicate the Common Storage Relocation Base, and is omitted if there is no common storage block reservation. The line "SSSS\*\*\*DATSShhhh" is printed to indicate the Data Storage Relocation Base and is omitted if there is no data storage block reservation. An entry point name in the Loader Table will not be printed if either -

4  $\sim$ ..• *,,)0* 

> ·f  $\sqrt{\phantom{a}}$

> > o

- (1) It appears in a duplicate Loader Table entry, or
- (2) It is an entry point name from the Table of Presets and no program had been loaded containing an external which references this name.

If the above condition 1 exists, it is detected by the fact that WORD3 from a duplicate Loader Table entry for an entry point name contains a O. If the above condition 2 exists, it is detected by the fact that there is a sign bit of 1 in WORD2 of a Loader Table entry meaning that this is an entry point name from the Table of Presets. This sign bit will be made 0 when a program is loaded which contains an external which references this entry point name.

With respect to vertical spacing, 4 rows preceed and follow the heading. The lines of print are single spaced. A line of print contains up to 4 entry point names and addresses. If fewer than 4 appear on a line, the right end of the line-of-print buffer is filled with spaces. The output device for producing memory maps is the standard list device.

#### $776.11$ Exit from MAPS

Exit from MAPS is made as follows:

- 1. The location SEE contains the address for returning from the Loader to the monitor. This address is stored in the second word of a 2 word jump instruction using absolute addressing. The label assigned to the 1st of the 2 locations containing this instruction is LDXIT3.
- 2. If the loading operation did not involve Load-and-Go input, the location \$E4 contains a zero. If  $$E4$ )  $\degree$  0, its original value contained in E4SAVE is restored to it.
- 3. The exit parameters are placed in the A, Q & I register as fo llows:
	- $-0 \longrightarrow A$  $0 \longrightarrow 0$  $-0 \longrightarrow 1$

4. A return jump to the monitor is made from LDXIT3.

### • **DEVELOPMENT DIV CONTROL DATA CORPORATION • DEVELOPMENT DIV • SOFTWARE DOCI**

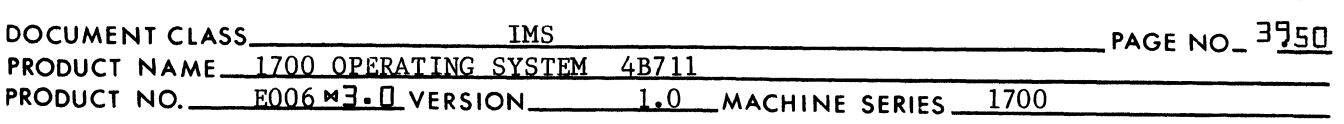

39.6.12 Subroutines Used by and Internal to BRANCH

> There are two subroutines used by and internal to the BRANCH subprogram:

MAR ~ **1971** 

- 1. LIMSET
- 2. GETADR

### 39.6.12.1 LIMSET

 $\overline{C}$ 

 $\overline{C}$ 

The purpose of the LIMSET subroutine is to set the new temporary limits of unprotected core. Within the LIMSET routine, the A & Q registers are set to the limit addresses, and a core request is issued in order to record these addresses in the locations \$EC and \$ED. The limit address supplied for this core request are as follows:

1. The lower limit which is placed in the Q register is equal to the last execution time storage address for the command sequence read in during this Loader operation.

 $(CSQLIM) - 1 \longrightarrow Q$  reg.

- 2. The upper limit address is either the upper limit of unprotected core or the relocation base for common storage
	- a. The upper limit address is the top of unprotected core if there is no Common Storage Block Reservation.
		- If  $(COMBAS) = 0$ 
			- $(COMLIM) \rightarrow A \text{ reg.}$
	- b. If there is a Common Storage Block Reservation, the upper limit address for the Core Request is the relocation base for common storage -

If (COMBAS)  $\neq 0$ 

 $(COMBAS) \rightarrow A \text{ reg.}$ 

The LIMSET routine is entered with a return jump to the location whose label is LIMSET. Exit from the LIMSET routine is with a jump to the address placed in the location LIMSET upon entry to the rout ine.

#### 3'16.12.2 GETADR

The GETADR subroutine is entered by a return jump to the location whose label is GETADR. The GETADR subroutine will search the Loader Table for a name to match the transfer name which appeared in the last XFR block read by the Loader. The transfer name contains up to 6 characters and is stored at XFRNAM, XFRNAM~1 & XFRNAM+2. The transfer name is legal if -

- a. A Loader Table entry contains a name to match this transfer name, and -
- b. the address in WORD4 of this Loader Table entry is

c

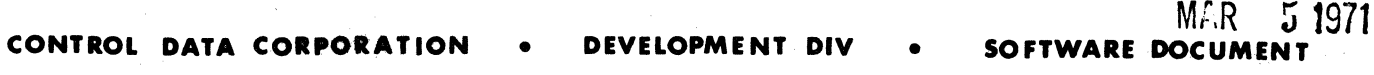

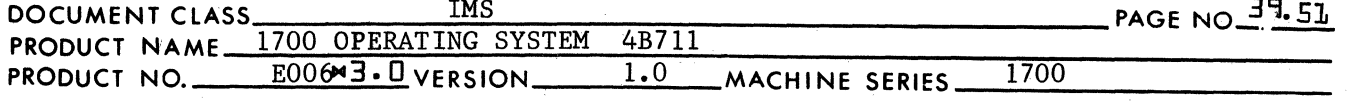

an entry point address.

If the transfer name is legal, the entry point address from the Loader Table entry is placed in the location XFRADR. The transfer name is illegal if either -

- a. There exists no Loader Table entry which contains a name to match this transfer name, or -
- b. the address in WORD4 of this Loader Table entry is not an entry point name.

 $\overline{\mathbf{O}}$ 

 $\mathbb{C}$ 

 $\mathbf{C}$ 

If the transfer name is illegal, a value  $= -0$  is placed in the location XFRADR. An exit is made from the GETADR subroutine by a jump to the address placed in the location GETADR upon entry.

3~6.11 Subroutines Used by and External to BRANCH

> Subroutines used by and external to the BRANCH subprogram are as fo llows:

PRINT3 PRINT4 PRINTS TABSCH TABSTR SCAN CONVRT CDRIV MDRIV LDRIV LOADER DPRADD

 $796.13.1$ PRINT3 (See item 28.8.7.1.)

> PRINT3 is used for printing error messages on the list output device. Prior to entering PRINT3, the ASCII code for the error message is placed on the A register. The information placed in the A register consists of either 2 characters of 1 character followed by a space. Entrance is made to the PRINT3 subroutine with the following instruction:

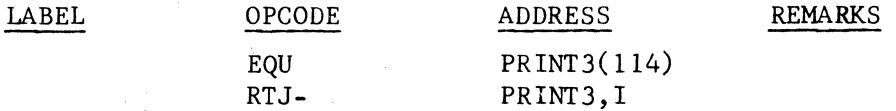

The output device used by the PRINT3 subroutine is the standard list device for the System. This is the device whose equipment table ordinal appears in the communication region address \$FD.

39.6.13.2 PRINT4 (See item 28.7.3.)

The PRINT4 routine is used by MAPS to print the names and relocation

CA 138-1

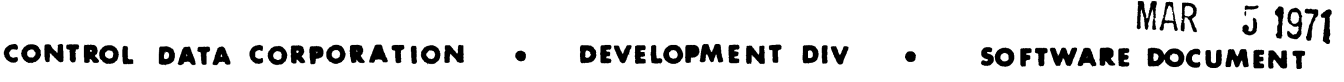

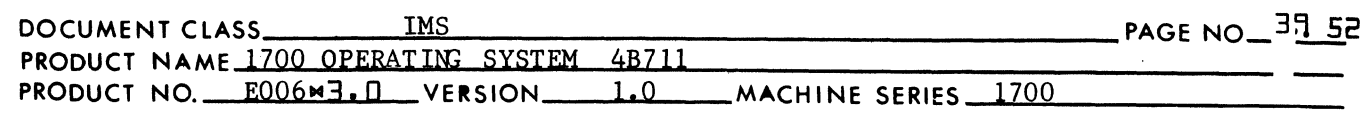

bases for common and/or data storage reservation while listing the entry point table. Prior to entering the PRINT4 subroutine, the A register is set to the binary value for the address to be printed and the Q register is set to the 1st word address of the output area. (The PRINT4 subroutine will cause the value in the A register to be converted to the ASCII code for 4 hex digit and recorded in the output area.) The PRINT4 subroutine is entered by execution of the following instruction:

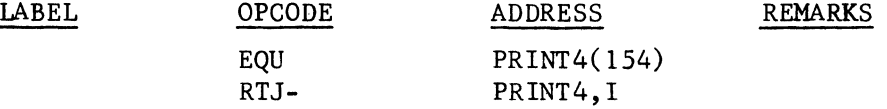

The output device used by the PRINT4 subroutine is the same as that used by PRINT3 (item 28.10.12.1).

#### 3906.13.4 TABSCH (See item 28.8.5)

Given the storage area for a 6 character name, the TABSCH subroutine is used to search for this name in the Loader Table. Prior to entering the TABSCH subroutine, the location INPCTR is set to the 1st word address of storage for the given 6 character name. Upon exit from TABSCH -

a. if no Loader Table entry had been encountered with a name to match the given name, then -

(SW6) 0, or

b. If a Loader Table entry with a matching name had been located, then -

> (SW6) 0, and  $(TABLIM)$   $-(SW6)$  = 1st word address of this loader table entry

Entry to TABSCH is made by execution of the following instruction:

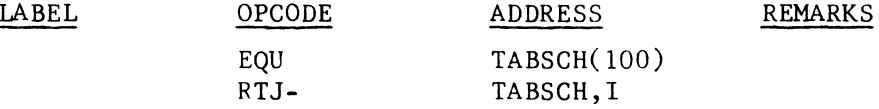

39-6.13.5 TABSTR (See item 28.8.6)

> The TABSTR routine is used to enter a name and address into the Loader Table. Prior to entering the TABSTR routine -

- a. the location TNPCTR is set to the 1st word storage address of a given 6 character name,
- b. the location ENTPNT contains the address for this name,
- c. the location LINK is set to a -0 if this is the 1st Loader Table entry for this name (or, if not, LINK is set to the address of word 3 of a previous Loader Table entry containing this name), and

 $\overline{\mathbb{C}}$ ,"

(

 $\mathbb{C}^{\mathbb{Z}}$ 

## MAR **5 1971 CONTROL DATA CORPORATION** • **DEVELOPMENT DIV** • **SOFTWARE** DOCU

 $\overline{\textbf{O}}$  $^{\prime\prime}$ 

 $\mathbb{T}$  $\rightarrow$ 

c

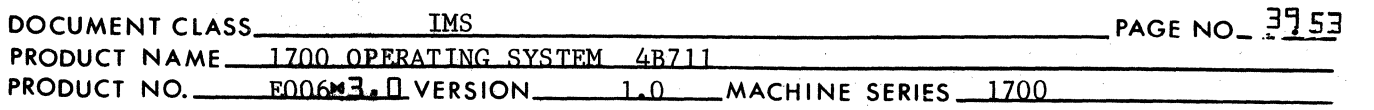

d. the location SW6 is either -

1. set to zero if the given name is an entry point, or

2. set to a -0 if the given name is an external.

31:}6.13.6 SCAN (See item 28.8.1)

> The SCAN subroutine is used by the BRANCH subprogram during a program load operation. SCAN is used to extract a name from the storage area. The 1st character of the storage area occurs in the left half of the 1st word and is assumed to be the character  $*$ . The second character of the storage area is in the right half of the 1st word and is assumed to be the 1st character of the name. Therefore, the location used as the character reference counter, WRDCNT, is set as follows -

1. bits 1-15 contains the 1st word address of the input area, and 2. bit 0 is set to a 1 to reference the right half of the 1st word.

Upon return from SCAN, the locations SYMSTR, SYMSTR+1, and SYMSTR+2 contain up to 6 characters for the name. The terminal character is stored in the right half of the location INPREL. If the name contains fewer than 6 characters, the unused character positions in SYMSTR to SYMSTR+2 are filled with spaces. If the name contains 6 characters or more, the location INPREL contains the 7th character of the input area as the termination character.

The SCAN subroutine is entered by execution of the following instruction:

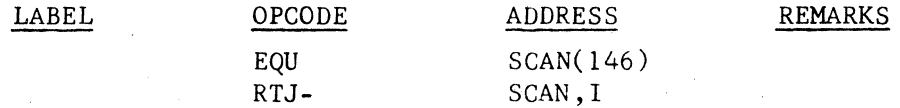

39.6.13.7 CONVRT (See item 28.8.4)

> The CONVRT subroutine is used by MAPS to convert a 16 bit binary number to the ASCII code for hex digits. The 16 bit number to be converted is the entry point address from a Loader Table entry. Prior to entering GQNVRT, the binary number is placed in the A register. Upon return from SCAN, the locations BINASC and BINASC+l contain the ASCII code for the 4 hexadecimal digits.

CONVRT is entered by execution of the following instruction.

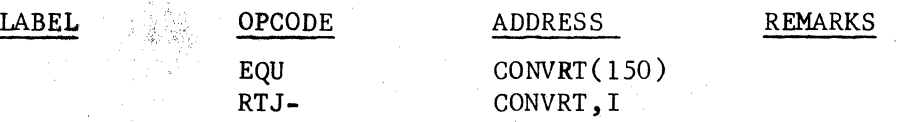

 $NOTE:$  This subroutine is also used by PRINT4.

**CONTROL DATA CORPORATION • DEVELOPMENT DIV** 

MAR 5 1971<br>**SOFTWARE DOCUMENT** 

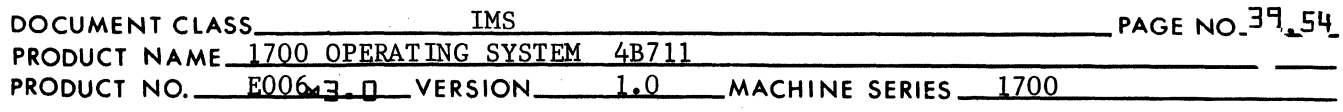

39.6.13.8 CDRIV (See item 28.7.2)

 $\overline{\mathbf{C}}$ 

 $\overline{C}$ 

CDRIV is the subroutine used for I/O operations on the typewriter. Prior to entering the CDRIV routine, the A register is at the 1st word address of the storage area, and either -

- 1. the Q register is set to the number of words for a write operation, or -
- 2. the Q register is set to zero for a read operation.

Entrance to the CDRIV subroutine is made by execution of the following instruction -

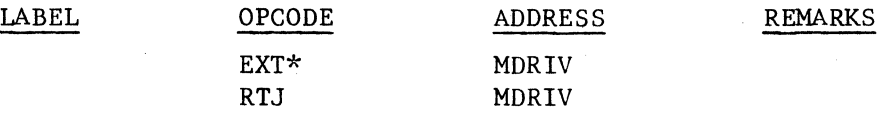

 $796.13.9$  $MDRIV$  (See item  $28.7.3$ )

> MDRIV is the subroutine used for I/O operations on a mass storage device. Prior to entering MDRIV, the A register is set as follows:

- 1.  $(A)$  = starting address if the device to be used is the mass storage unit containing the scratch area.
- 2.  $(A) =$  one's complement of the starting address if the device to be used is the mass storage unit containing the Program Library.

Also, prior to entering MDRIV, the Q register is set as follows:

- 1.  $(Q)$  = number of words if the operation is to read.
- 2.  $(Q)$  = one's complement of the number of words if the operation is to write.

Entry to the MDRIV routine is by execution of the following instruction:

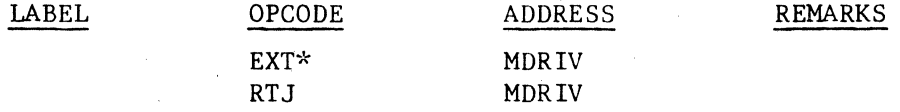

### 39.6.13.10 LDRIV

LDRIV is the subroutine which is used for output on the standard list device for the system. Prior to entry to LDRIV, the A register is set to the starting address and Q to the number of words for the output operation. Entry to LDRIV is made by execution of the following subroutine:

(

### **CONTROL DATA CORPORATION • DEVELOPMENT DIV**

MAR 5 **J97t SOFTWARE DOC** 

'.'~ .,

'l.

c

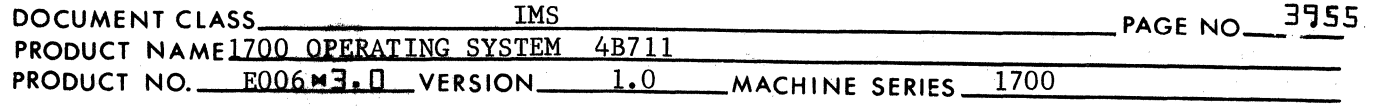

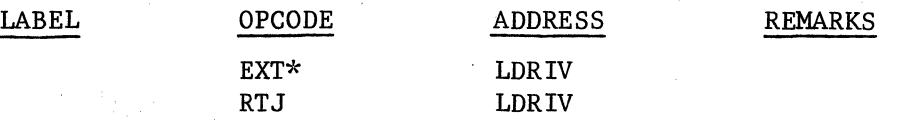

### 39- 6.13.11 LOADER (See item 29.1)

LOADER is the common subroutine used by RBLOAD, SBLOAD, and PROGLD to perform the functions of reading and processing re10catable binary input blocks. Entry to LOADER is made by execution of the following instruction:

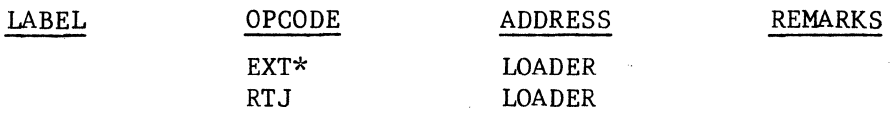

39.6.13.12 DPRADD (See item 28.8.11)

DPRADD is the subroutine which computes the absolute value of the starting sector number for an I/O operation using a mass storage device. Prior to entering the DPRADD routine -

- i. Bits O-i4 of A contain a 15 bit number which is the relative of the starting sector number.
- 2. Bits 0-14 of \$E4 contain the relative value of the sector number (in the scratch area) which is the end of the loadand-go input.
- 3. The locations \$CO and \$Cl contain the absolute value (30 bits) of the 1st sector number in the scratch area as follows:
	- a. The most significant half of the number is in bits 0-14 of \$CO, and
	- b. The least significant half is in bits 0-14 of \$CI.

Upon return from DRPAOO, the absolute value of the starting sector number for the 1/0 operation is recorded in bits 0-14 of SECTNO (most significant half) and in bits 0-14 of SECTNO+1 (least significant half). This number is obtained by the following addition:

 $(A \text{ register}) + (SE4) + (SC0, SC1)$ 

Entry to DPRADD is made by execution of the following instruction:

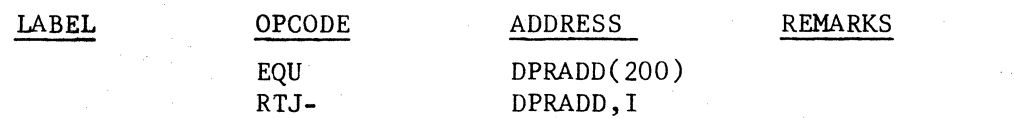

//

!

### **CONTROL DATA CORPORATION • DEVELOPMENT DIV • SOFTWARE**

is Silv

DOCUMENT CLASS THE THIS PAGE NO 395 PAGE NO 3956 PRODUCT NAME }700 OPERATING SYSTEM 4BZ]] PRODUCT NO. E00643.0 VERSION 1.0 MACHINE SERIES--=1.:..70;;:,;0~ \_\_\_\_\_\_\_ \_

39.7

(

 $\widehat{\mathbf{C}}$ 

### I/O FOR LOADER OPERATIONS

There are four routines used by the Loader for I/O operations. Each of these routines is entered with a return jump to its 1st word address. The name given to the  $1 \le x$  word address of each routine is declared as an entry point name for that routine. Also, the entry point name for the routine is referenced as an external within the subprogram elsewhere in the Loader requiring the use of this routine for I/O.

Routines used for I/O operations expect in input parameters such information as the starting address, number of words, starting sector if the device is mass storage, etc. These input parameters are passed to each of these routines through the A register, the Q register, the I register and certain prescribed locations in the constant table. A routine used by the Loader for I/O will insert each of these parameters into the appropriate spots within a parameter list. The format of this parameter list is that used for a formal I/O request, and it is headed by a return jump instruction:

RTJ- (IO) EQU IO( $SF4$ )

There are four routines used by the Loader for I/O operations. These entry point names are as follows:

**IDRIV** CDRIV MDRIV LDRIV

39.7.1 **IDRIV** 

> The routine whose name is IDRIV is used to read either ASCII or binaty formatted records from the input device. The binary records are those of the relocatable binary format produced by the 1700 Assembler.

#### $37.1.1$ Constant Table Storage Referenced by IDRIV

NAME USED IN DOCUMENTATION STORAGE POSITION IN CONSTANT TABLE

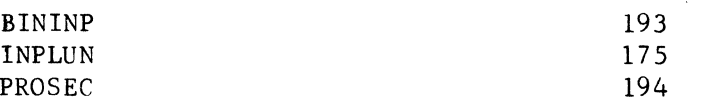

The constants are used as follows:

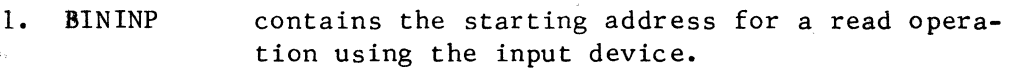

2. INPLUN is the name given to the 1st of 2 sequential locations which contain information pertaining to the logical unit number of the input device.

 $\mathbb C$ 

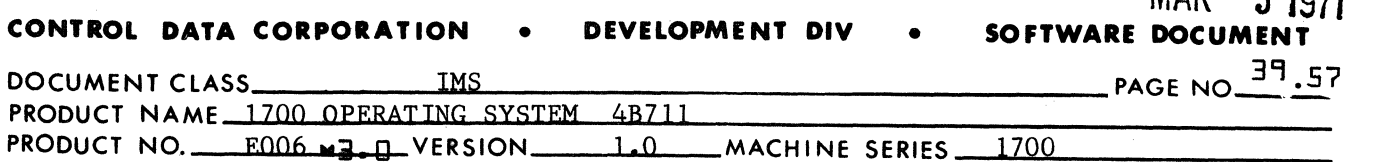

3. PROSEC is the name given to the 1st of two locations which contain a sector number for the read operation. This is ignored if the input medium is not the mass storage device.

 $MAD$   $T$   $9074$ 

c  $\blacksquare$ 

 $39^{7.1.2}$ Communication Region Constants Used by IDRIV

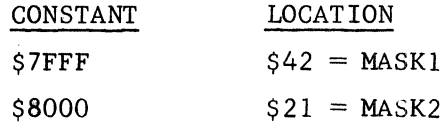

#### $37.1.3$ Entry to lDRIV

The input parameters to IDRIV are as follows:

- 1. If (A) is positive, the mode is ASCII, and (A) represents the starting address. If (A) is negative, the mode is binary, and (A) represents the one's complement of the starting address.
- 2. The information pertaining to the logical unit number for the input device is stored at the 175th and 176th locations in the constant table. The names for these locations are INPLUN and INPLUN+l.
- 3. If the input medium is the mass storage device, PROSEC and PROSEC<sup>+</sup>1 contain the sector number for the record to be read.

Entrv is made to IDRIV with the following instruction:

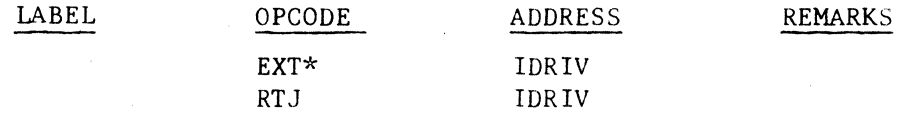

39.7.1.4 IDRIV I/O Request

> The input parameters for the I/O requests are handled in the following way:

1. Start ing Address

If (A) is positive upon entry to IDRIV, the contents of the A register is recorded as the starting address. If  $(A)$ is negative upon entry to IDRIV, the one's complement of the A register is recorded as the starting address. The starting address is recorded in the location specified by the S parameter in the calling sequence.

### 2. Word Count

Since IDRIV is used primarily to read relocatable binary records produced by the 1700 Assembler, the value 60 will be placed in the parameter list for the I/O request as the  $M$  parameter. The value  $60$  represents the maximum size record that can be read from the input device.

CA138-1

# CONTROL DATA CORPORATION • COMPUTER EQUIPMENT GROUP MAR 5 1971<br>Arden Hills Development DIVISION DIVISION

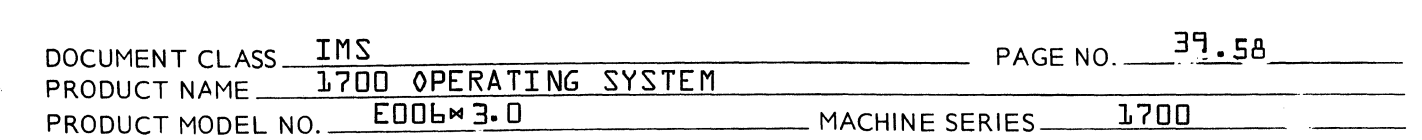

3. Mode

 $\blacksquare$ 

 $\overline{\mathbf{C}}$ 

 $\mathbb{C}$ 

If {A} is positive upon entry to IDRIV, the M parameter in the calling sequence is set for the ASCII mode of operation. If {A} is negative upon entry to IDRIV, the M parameter is set for the binary mode of operation.

### 4. Logical Unit Number

The information for the logical unit number by which the input device is referenced is taken from the constant table and inserted as parameters into the calling sequence. The contents of INPLUN is inserted as the L parameter and the contents of INPLUN+1 is inserted as the A parameter.

Prior to issuing the I/0 request, the completion flag<br>IFLAG is initially set to a 3 bit yalue of OO1. The IFLAG is initially set to a  $3$  bit value of 001. location in the parameter list reserved for the thread {label = THREAD} contains a zero. The *1/0* request is issued by execution of the instruction preceding the parameter list -

### $RTJ - TQ$

Once the operation is initiated, the location THREAD is set non-zero. The IDRIV routin~ will wait in a loop until completion occurs. While the input operation is in progress, the location THREAD remains at a non-zero value. Upon completion of the operation, THREAD is reset to a zero value. Also, IFLAG is set to a 3 bit va1ue which ref1ects the state of the input operation upon its completion.

Upon completion of the input operation, a status request is made. As a result of this status request, bits 4-10 of the Q register will indicate whether the input device was or was not a mass storage unit. If the device had been a mass storage unit, the 30 bit sector number stored in PROSEC and PROSEC+1 would have been increased by 1.

If the Loader is loading from the Program Library, then INPUT+58 and INPUT+59 contain the next sector address of the present program. Both LIBEDT and the SYSTEM INI-TIALIZER insert a thread into each block on the Program Library to allow available sectors to be used as efficiently as possible. Thus, a program need not be on contiguous sectors in the Program Library. The next sector address is saved in PROSEC and PROSEC+1, then the last three words of the input block are cleared to zero before returning to the caller.

**CONTROL DATA CORPORATION • COMPUTER EQUIPMENT GROUP**  Arden Hills Development **DIVISION** MAR 5 1971

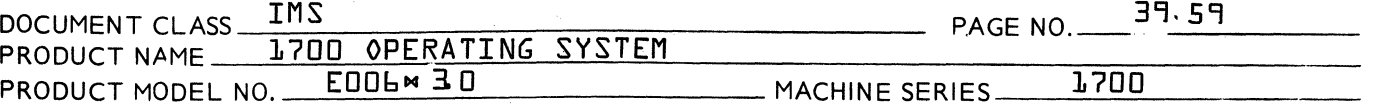

Also, as a result of this status request, the A register will contain the information pertaining to the hardware status. This information will be recorded at a location STATUS+1. If, upon completion of the input operation, bit 2 of the location IFLAG is a 0, the operation is regarded as being error free.

 $\langle\overline{x}\rangle$  . If  $\rangle$ ان<br>مان

 $\sqrt{1-\lambda}$  $\bigcup_{i=1}^n$ 

c'

The A register is set to a minus zero value, and a jump is made to the exit from IDRIV.

If, upon comp1etion of an input operation, bit 2 of the location IFLAG is a 1, the input operation was terminated due to error. In this case, IDRIV looks at bit 9 of the<br>hardware status information stored at STATUS+1. If bit hardware status information stored at STATUS+1. 9=0, it is assumed that an unrecoverable error condition such as parity exists as a result of the read operation. The A register is set to a 0, and a jump is made to exit from  $IPRIV$ . If bit  $9 \neq 0$ , an error condition due to motion failure has occurred. The A register is set to +1 to indicate the alarm condition and a jump is made to the exit from IDRIV.

**CONTROL DATA CORPORATION • DEVELOPMENT DIV** 

MAR 5 **1**971<br>Software document

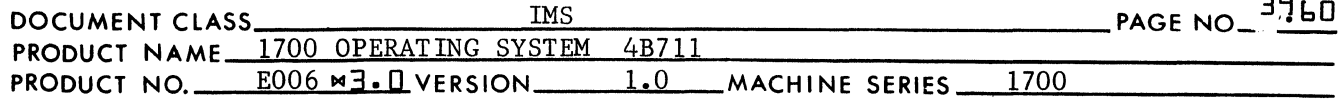

3'17.1.4 Exit from IDRIV

Exit from IDRIV is made by execution of the following instruction:

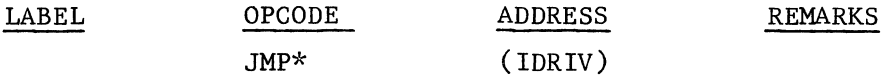

### 39.7.2 CDRIV

(

(

The routine whose name is SCRIV is used for either input or output operations on the communication device.

 $397.2.1$ Entry to CDRIV

The input parameters to CDRIV are as follows:

- 1. The A register contains the starting address. The A register is always assumed to be positive by the CDRIV routine.
- 2. The word count is in the Q register if CDRIV is to perform an output operation. The  $Q$  register is otherwise zero.

Entry to CDRIV is made with the following instructions:

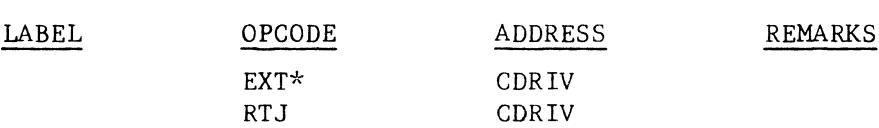

 $37.2.2$ CDR IV I/O Request

> The input parameters for the CDRIV requests are handled in the following way:

1. Starting Address

The starting address in the A register is recorded in the location specified by the S parameter of the calling sequence.

2. Request Code

If the Q register is now zero, the request code is in the calling sequence is set for an output operation. If the Q register is zero, the request code is set for an input operation.

3. Word Count

If the Q register is non zero, it is assumed by CDRIV to be positive. The value in the Q register is then inserted into the parameter list in the calling sequence as the N parameter. If the  $Q$  register is zero, a value of 60 is inserted into the parameter list as the N parameter.

 $\bigcap$ 

CONTROL **DATA CORPORATION** • DEVELOPMENT **DIV** • **SOFTWARE DOCUMENT** 

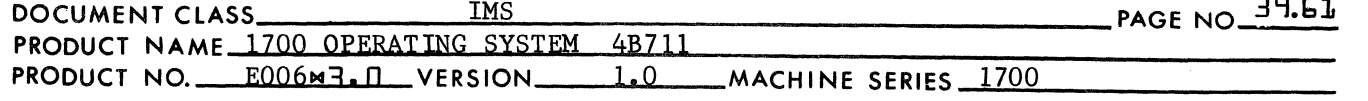

Prior to issuing the I/O request, the completion flag CFLAG is set to a 3 bit value of 001. The location in the parameter list reserved for the thread (label = THREAD) contains a  $0$ . The I/O request is issued by execution of the instruction which preceeds the parameter list -

MAR ~ **1971** 

 $\langle\!\langle\!\langle \mathbf{r},\mathbf{r}\rangle\!\rangle\!\rangle$ I,~"

«  $\sqrt{\phantom{a}}$ 

C.

RTJ- (10)

Once the operation begins, the location THREAD is set to a non zero value. The CDRIV routine will wait on a loop until completion occurs. While the I/O operation is in progress, the location THREAD will remain at a non zero value. Upon completion of the operation, the location THREAD wiJ] be reset to zero. Also, upon completion of the I/O operation, the location CFLAG is set to a 3 bit value which reflects the state of the I/O operation upon its completjon.

If the operation was for output, the status is ignored. The A register is set to a minus zero value, and a jump is made to the exit from CDRIV. If the operation was for output, bit 2 of the location CFLAG will be zero if the operation is error free. The A register will be set to a minus zero, and a jump will be made to the exit from CDRIV. If bit 2 of the location CFLAG is a 1, theoperation was terminated due to an unrecoverable I/O error. The A register will be set to a zero, and a jump will be made to the exit from CDRIV.

39.7.2.3 Exit from CDRIV

Exit from CDRIV is made by execution of the following instruction:

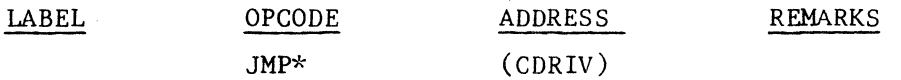

#### 39. 7.3 MDRIV

The routine whose name is .iDRIV is used for either input or output operations on the mass storage device.

39.7.3.1 NAME USED IN DOCUMENTATION START STORAGE POSITION IN CONSTANT TABLE 172

> START is the location which contains the starting address for the mass storage I/O.

39.7.3.2 Communication Region Constants Used by the MDRIV Routine

> CONSTANT \$8000 LOCATION  $$21 = MASK2$

 $35,7.3.3$ Entry to MDRIV

The input parameter to MDRIV are as follows:

1. The A register contains the starting address. The A

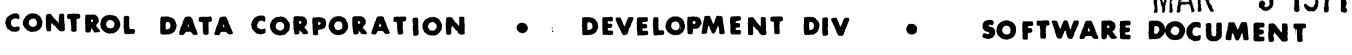

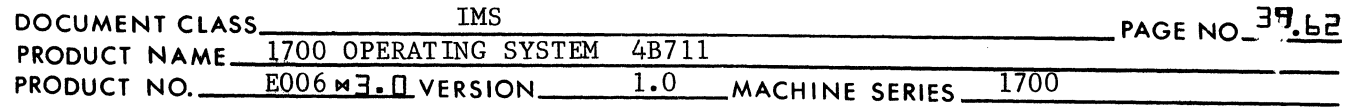

register is positive if the device used is the mass storage unit containing the scratch area. The A register is negative if the device is the mass storage unit containing the Program Library. If (A) is negative, the one's complement of (A) is the starting address.

MAR 5 **<sup>1971</sup>**

- 2. The Q register is positive if the I/O operation is for reading from mass storage, and it is negative if the operation is for writing. The absolute value for the Q register represents the word count.
- 3. The locations SECTNO & SECTNO+I contain the double precision number of 30 bits for the starting sector. The least significant half is stored in SECTNO+I, and the most significant half in SECTNO.

Entry to MDRIV is made with the following instructions:

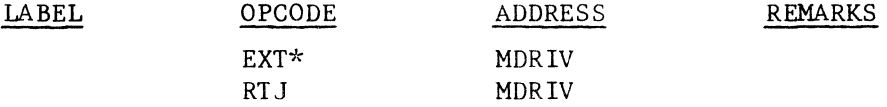

#### 39.7.3.4 MDRIV I/O Requests

The input parameters for the I/O requests are handled in the following way:

1. Starting Address

The starting address in the A register is recorded in the location specified by the S parameter in the calling sequence. If (A) is negative, the one's complement of A is recorded.

2. Request Code

If Q is positive, the request code is set for a read operation. If Q is negative, the request code is set for a write operation.

3. Word Count

If Q is positive, the value in Q is stored in the parameter list of the calling sequence as the N parameter. If Q is negative, the one's complement of the value in Q is recorded as the N parameter.

Prior to issuing the I/O request, the location in the parameter list reserved for use as a thread (label  $=$  THREAD) contains a zero. The I/O request is issued by execution of the instruction preceding the parameter list -

 $\blacksquare$ 

 $\overline{\mathbf{C}}$ 

 $\hat{C}$ 

### **MAR** 5 1971<br>**SOFTWARE DOCUMENT CONTROL DATA CORPORATION • DEVELOPMENT DIV**

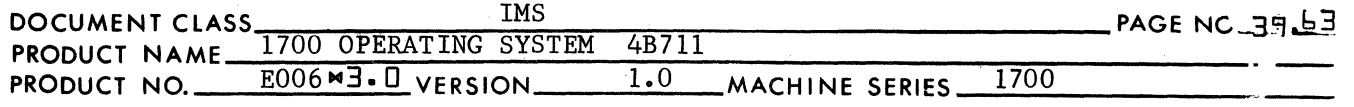

RTJ- (IO)

Once the operation begins, the location THREAD is set to a non-zero value. The MDRIV routine will wait in a loop until completion occurs. C

 $\mathcal{L}$  $\mathbf{I}$ 

While the I/O operation is in progress, the location THREAD remains at a non zero value. Upon completion of the operation, the location THREAD is reset to O. Also, upon completion of the operation, a jump is made to the exit from MDRIV.

 $347.3.5$ Exit from MDRIV

Exit from MDRIV is made by execution of the following instruction:

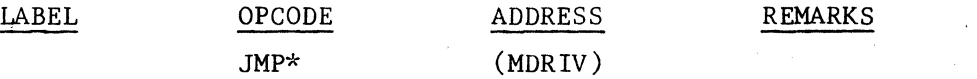

39.7.4 LDRIV

> The routine whose name is LDRIV is used for output on the list device.

#### 3.7.4.1 Entry to LDRIV

The input parameters to LDRTV are as follows:

- 1. The A register contains the starting address. The A register is assumed to be positive by the LDRIV routine.
- 2. The Q register contains the word count. The Q register is assumed to be positive by the LDRIV routine.

Entry is made to LDRIV with the following instructions:

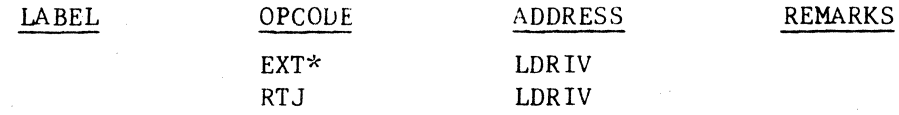

#### 39.7.4.2 LDRIV I/O Requests

The input parameters for the  $1/0$  requests are handled in the following way:

1. Starting Address

The starting address in the A register is inserted into the address specified by the S parameter in the calling sequence.

2. Word Count

The word count in the Q register is inserted into the parameter list of the calling sequence as the N parameter.

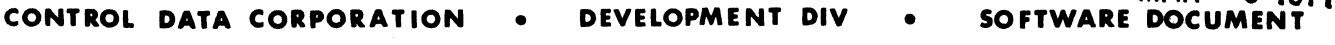

MAR 5 **<sup>1971</sup>**

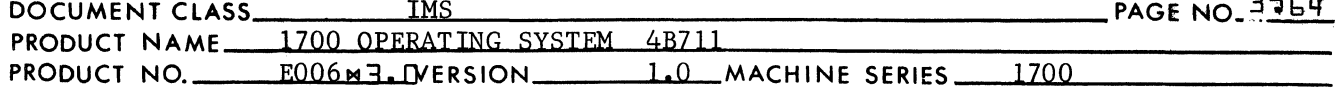

Prior to issuing an I/O request, the contents of the location in the parameter list word reserved for use as a thread (label = THREAD) contains a zero. The I/O request is issued by execution of the instruction which preceeds the parameter list -

RTJ (\$F4)

Once the operation is initiated, the location THREAD is set to a non zero value. The LDRIV routine will wait in a loop until completion occurs. While the I/O operation is in progress, location THREAD reamins at a non zero value. Upon completion of the operation the location THREAD is reset to zero. Also, upon comple tion of the operation, an exit is made from the LDRIV routine.

### 39.8.4.3 Exit from LDRIV

 $\big($ 

(

Exit is made from LDRIV by execution of the following instruction:

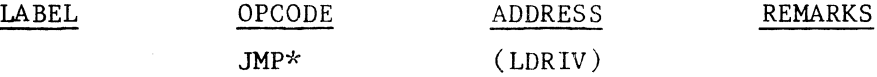

#### 39. 8 SUBROUTINES ACCESSED VIA CONSTANT TABLE

The last paragraph of item 28.5.2.1.1 descriges how a subroutine may be accessed from any other routine in the loader with a return jump to a location in the constant table. The subroutines accessed in this manner are as follows:

**SCAN** CHPU ADJOVF CONVRT TABSCH TABSTR PRINT3 PRINT2 - STOP PRINT4 PRINTS LINKl LINK2 COREXT DPRADD

#### 39.8. 1 **SCAN**

The SCAN subroutine is used to extract a single element from an input block containing ASCII data. There are four types of elements contained in an input block.

 $\blacktriangledown$ 

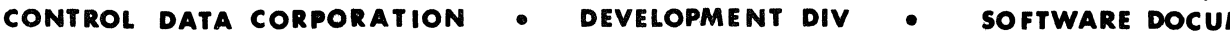

5 1971

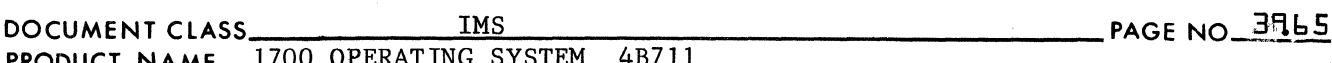

 $\hat{\mathbb{C}}$ 

 $\mathcal{I} \quad \mathcal{I}$  $\mathscr{L}$ 

 $\overline{\textbf{C}}$ 

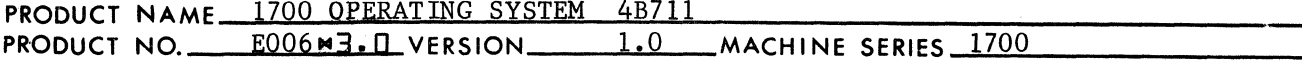

- 1. Alphanumeric name,
- 2. Hexadecimal numbers,
- 3. Decimal numbers,
- 4. Null elements.

#### 39.8.1.1 Constant Table Storage Referenced by SCAN

NAME USED IN DOCUMENTATION STORAGE POSITION IN CONSTANT TABLE

24 25

22 (bits 0-3)

19-21 & bits 4-15 of 22

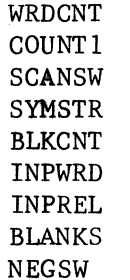

Constant Storage is used as follows:

1. WRDCNT

is used as a character reference counter. Prior to entering the SCAN subroutine, bits 1-15 of this location must be set to the storage address for the 1st character of a field to be extracted. Bit 0 is set to a zero if the 1st character occurs in the left half of the word and to a 1 if the 1st character is in the right half.

2. COUTNI

is used as a character counter. It is set to the one's complament of the maximum number of characters in a particular type of field may have.

3. SCANSW

### bit settings are as follows:

a. If bit 0 of SCANSW is set to a 0 and the field being processed by SCAN contains a numeric operand, the number will be processed as a decimal number unless it is preceded by an "\$". The number will then be processed as a hexadecimal number. If bit 0 of SCANSW is set to a 1 and the field being processed contains a numeric operand, the operand is processed as a hexadecimal number whether or not it is preceded by a "\$". Bit 0 of SCANSW may be referred to elsewhere in the documentation by the name HEXSW. However, this name is not used in the coding for SCAN.

**CONTROL DATA CORPORATION • DEVELOPMENT DIV • SOFTWARE DOCUMENT**<br>DOCUMENT CLASS **ALGERY DESCRIPTION INS** DOCUMENT CLASS  $\frac{1 \text{MS}}{1 \text{MS}}$ PRODUCT NAME 1700 OPERATING SYSTEM 4B711 PRODUCT NO. E006 M3. IL VERSION 4. 5. 6. 7. 8. 9. SYMSTR SYMSTR+l SYMSTR+2 BLKCNT INPWRD INPREL BlANKS NEGSW 48711<br>1.0 MACHINE SERIES 1700 b. The field being processed by SCAN may have a leading algebraic sign of "+" only if bit 1 of SCANSW is set to a 1. c. The field being processed by SCAN may have a leading algebraic sign of "-" only if bit 2 of SCANSW is set to a 1. d. If the field being processed contains a numeric operand, SCAN will convert the ASCII code to a binary number. In addition, if bit 3 of SCANSW is set to a 1, the ASCII code for the digits of the numeric operand will be extracted from the input block. is set to the ASCII code for the characters in the field being processed by SCAN. If the field contains a numeric operand, the location SYMSTR is set to zero. If bit 3 of SCANSW=l, the locations SYMSTR+I, SYMSTR+2 and bits 8-15 of SCANSW contain the ASCII code for the digits of the numeric operand. is set by SCAN to reference character positions in the block of words reserved for SYMSTR. Bits 1-15 are set to the address at which a character is to be stored. The character is stored in the left half of the word if bit 0 is set to a O. The character is stored in the right half of the word if bit 0 is set to a 1. is set by SCAN to the binary value of a numeric operand after its conversion from the ASCII code.<br>(If the operand is not numeric; i.e., (SYMSTR)  $\neq 0$ the contents of INPWRD will be set to zero.) is set by SCAN to the ASCII code for the character terminating the field being processed. The character is stored in bits 0-7 while bits 8-15 are set to zeros. contains the ASCII code for 2 spaces =  $$2020$ . is set to  $a - 1$  if the operand in the field being processed is preceded by a legal leading algebraic sign of  $"$ -". It is set to a +1 if the operand is preceded by a legal algebraic sign of  $H + H$ . It is set to 0 if the operand contains no legal leading algebraic sign. (A leading algebraic sign of "-" is legal if bit 2 of SCANSW=1, and that of  $"$ <sup>+"</sup> is legal if bit 1 of SCANSW=1.

MAR 5 **<sup>1971</sup>**

 $\overline{\mathbf{C}}$ 

 $\blacklozenge$ 

(

### MAR 5 **1971**<br>**SOFTWARE DOCUMENT CONTROL DATA CORPORATION • DEVELOPMENT DIV**

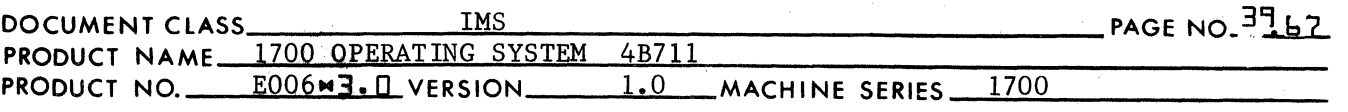

### 39.8.1.2 Entry to SCAN

Prior to entry to SCAN, the 24th location of the constant table should be set to reference the field to storage position for the 1st character in storage of the field to be processed. The entire A register should be set to zero, or bits 8-15 set to 0 while bit 0-7 contain the ASCII code for a character. Entry is made to SCAN by execution of the following instruction:

 $\bf{C}$ ."

 $\mathcal{T}$ \~/

c

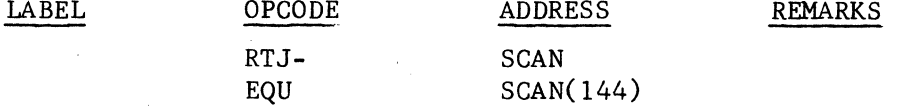

The location in the constant table, NEGSW is set to zero. The locations SYMSTR, SYMSTR+l and SYMSTR+2 are backrounded to the ASCII code for spaces. The constant \$2020 is added to the contents of the location SCANSW and the sum replaces the contents.

If A js zero upon entry, the SCAN routine references storage for the 1st character in the field according to the contents of the location WRDCNT. If A is non zero (as described above), the SCAN routine will process bits 0-7 of the A register as the leading character of the field and reference storage for the second character.

### 39.8.1. 3 Processing a Field Containing a Name

An alphanumeric name may contain a maximum of 6 characters. The characters from which a name may be composed are the alphabetics A-Z and the numerics 0-9. The leading character of a name must be one of the alphabetics A-Z. The last character of a name must be followed by one of the chara, ters used as a terminator. This is any non-alphabetic character.

Upon exit from the SCAN subroutine thename is placed in the locations SYMSTR to SYMSTR+2. These locations are ordinals 19-21 within the constant table. If fewer than 6 characters are contained in the name, each of the unused character positions at the right end of the name is filled with the ASCII code for a space. The terminating character is stored in bits *0-7* of the location INPREL.

If there is excess number of characters, the locations SYMSTk to SYMSTR+2 contain the first 6 characters. Bits 0-7 of *the* location INPREL contain the 7th character. A transfer is made to the exit from SCAN.

 $37.8.1.4$ Processing a Field Containing a Hexadecimal Number

> A hexadecimal number contains a maximum of 4 hexadecimal digits. The characters from which a hexadecimal number may be composed consists of the number  $0-9$  and/or the letters A-F. Either a " $$$ " must precede the hexadecimal number, or bit 0 of the location SCANSW must be a 1

~
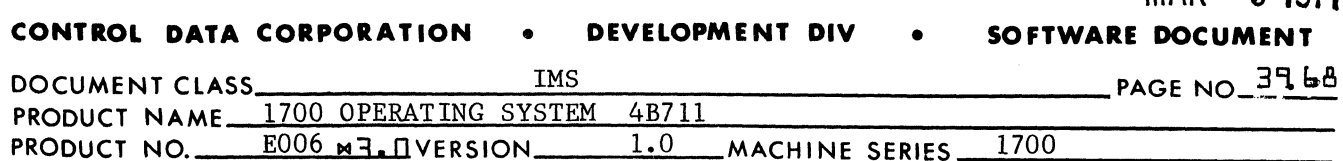

upon entry to the SCAN subroutine. If neither of these conditions exists, then the following occurs:

1. If the first character of the element is one of the alphabetics A-F, the element will be processed as if it were an alphanumeric name. The terminating character will be either a non alphanumeric character or the 7th character of the name, whichever occurs sooner. (Refer to item 28.8.1.3.)

MAR 5 **18/1** 

2. If the first character of the element is one of the numerics 0-9, the element will be processed as if it were a decimal number. The terminating character will be either a non decimal digit or the 6th digit of the number. (Refer to item 28.8.1.5.)

Upon exit from the SCAN subroutine, the location SYMSTR is set to zero, the location INPWRD contains the binary value for the hexadecimal number and the bits 0-7 of the location INPREL are set to the ASCII code for the terminating character. The terminating character is either the 1st non hexadecimal character of the field or the 5th hexadecimal digit of the numeric operand. If the number is preceded by a "- ", the one's complement of this binary number is placed in the location INPWRD. If bit 3 of SCANSW=l, the locations SYMSTR+l, SYMSTR+2 and SCANSW are filled with the ASCII code for a dollar sign and followed by up to 4 hex digits for the numeric operand.

The terminating character for a hexadecimal number is either a character which is not a hexadecimal digit of the 5th hexadecimal digit in the number, which ever is first to occur.

If there is an excess number of digits, the location SYMSTR is set to zero, the location INPWRD will be set to the binary value of the hexadecimal number and the last character processed will be in bits 0-7 of INPREL. A transfer will be made to the exit from SCAN.

31:}8.1.5 Processing a Field Containing a Decimal Number

> A decimal number contains a maximum of 5 decimal digits. The characters from which a decimal number may be composed consists of the number 0-9. The terminating character for a decimal number may be non decimal digit. Upon exit from the SCAN subroutine the location SYMSTR is set to zero, the location INPWRD contains the binary value for the decimal number and bits 0-7 contain the ASCII code for the terminating character. If the number is preceded by a "\_", the one's complement of the binary number is placed in INPWRD. The locations SYMSTR+l, SYMSTR\_2 and the bits 8-15 of SCANSW will contain the ASCII code for up to 5 decimal digits if bit 3 of SCANSW=l.

The value 65535 should be the largest decimal number used as a numeric operand. The SCAN routine will convert this decimal number to a 16 bit binary number of all ones (= hexadecimal number of \$FFFF). A decimal number greater than 65535 will be truncated at its most significant

(

(-

c

#### **DEVELOPMENT DIV CONTROL DATA CORPORATION**

 $\mathbb{C}$  ,

 $\overline{C}$  $\mathbb{R}$ 

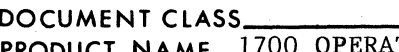

IMS<br>ING SYSTEM 4B711 PAGE NO\_3<sup>P</sup><sub>1</sub>69

**PRODUCT NAME 1700 OPERATING SYSTEM** PRODUCT NO. EOOgNa.O VERSION 1.0 MACHINE SERIES--=1""-70.;:;..0;;...-\_\_\_\_\_\_ \_

> end when it is converted to binary. Only the 16 least significant bits will be recorded by the SCAN routine.

> Decimal numbers with leading algebraic signs are processed by SCAN in the same manner as hexadecimal numbers with leading algebraic signs.

39.B.1.6 Processing a Field Containing a Null Element

> If the leading character of an element is neither an alphabetic character nor a leading algebraic sign, the element is a null element.

A transfer is made immediately to the eixt from SCAN with -

- 1. The locations SYMSTR, SYMSTR+l & SYMSTR+2 set to a value of \$2020,
- 2. The location INPWRD set to a value of 0, and
- 3. Bits 0-7 of the location INPREL set to the ASCII code for non alphanumeric character (null element).

 $37.8.1.7$ Processing Fields With Leading Algebraic Signs

> Upon entry to SCAN, a leading algebraic sign in a field may be either the first character in storage (if  $A = 0$ ), or it may be the character in bits 0-7 of the A register.

An algebraic sign is a terminator if it is not at the beginning of a field. A leading algebraic sign of "+" is legal only if bit 2 of SCANSW=1. A leading algebraic sign of "=" is legal only if bit  $1$ of SCANSW=I. An illegal leading algebraic sign acts as a terminator for a field which has no characters. An exit is made from SCAN with SYMSTR, SYMSTR+l & SYMSTR+2 filled with spaces, and with NGRLSW and INPWRD set to 0, The terminal character is in bits 0-7 of INPREL.

#### 3I:JB.1.B Exit from SCAN

An exit from SCAN is made with the following instruction:

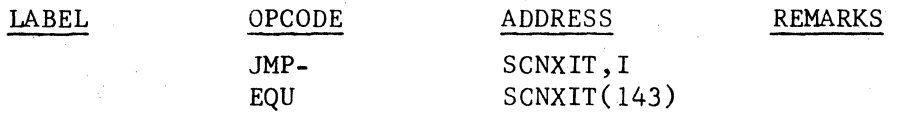

 $79.8.1.9$ 

Subroutines Used by and External to SCAN

CHPU extracts I character from the input and stores it in INPREL. The character reference counter, WRDCNT, is increased by 1 prior to each return from CHPU. Entry is made to CHPU. Entry is made to CHPU with the following instruction:

### **CONTROL DATA CORPORATION** • **DEVELOPMENT DIV**

MAR 5 1971 • **SOFTWARE DOCUMENT** 

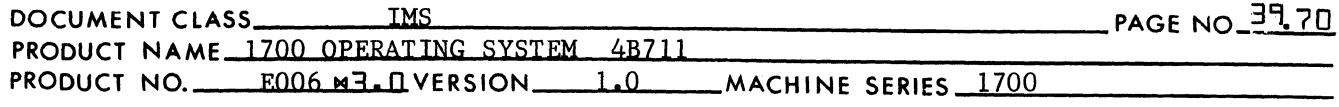

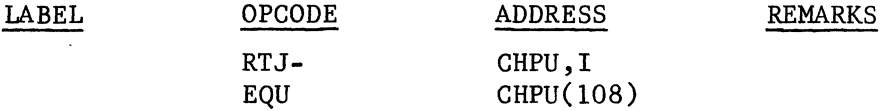

31:) 8.1. 10 Subroutines Used by and Internal to SCAN

- GETBIN NUMBER receives the ASCII code for a digit and returns the 4 bit binary equivalent in the accumulator. The routine examines a character from the field. If the character is a digit between 0 and 9, the ASCII code is placed in A and an exit is made. If HEXSW is set to 1 and the character is between A and F, the ASCII code is placed in A and an exit is made. If the character is not a digit, A is set to -0 and a transfer is made to the exit.
- LETTER examines character from the field. If the character is alphanumeric, the ASCII is placed in A and a transfer is made to the exit. If the character is not alphanumeric, A is made  $=0$ , and a transfer is made to the exit.
- STRCHR stores a character from a name or a number in the block of locations beginning with SYMSTR. BLKCNT, the character storage reference counter is increased by 1 after the storage of each character.

Each of the above subroutines is entered with a return transfer to the location whose name is the same as the subroutine name. Exit is made with a jump to the address in the entry point of the subroutine.

### 31~ 8. 2 CHPU

(

(-

t

The CHPU subroutine is used to extract a single character from the input block containing the ASCII data.

 $39.8.2.1$ Constant Table Storage Referenced by CHPU

NAMES USED IN DOCUMENTATION STORAGE POSITION IN CONSTANT TABLE

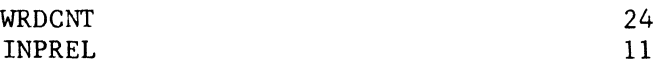

Constant storage is used as follows:

- 1. WRDCNT is used as a character reference counter.
- 2. INPREL is where the character is stored when it is extracted from the input information block by the CHPU routine.

## **CONTROL DATA CORPORATION • DEVELOPMENT DIV • SOFTWARE DOCUMENT IT AND A SOFTWARE**

DOCUMENT CLASS" IMS PAGE NO\_~~ 71 PRODUCT NAME 1700 OPERATING SYSTEM 4B711 PRODUCT NAME 1700 OPERATING SYSTEM 4B711<br>PRODUCT NO. E00093. P VERSION 1.0 MACHINE SERIES 1700

#### $398.2.3$ Entry to CHPU

Entry is made to the CHPU routine with the following instruction:

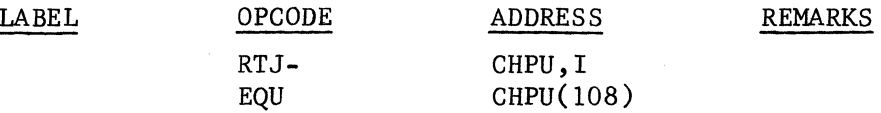

Upon entry to CHPU, bits (1-15) of the location WRDCNT reference a core location. If bit 0 of the WRDCNT is a zero, the left character (bits 8-15) in this core location is extracted and placed in bits (0-7) of the location INPREL. If bit 0 of the WRDCNT is a one, the right character (bits 0-7) are extracted and placed in bits (0-1) of the location INPREL. The contents of WRDCNT is increased by 1 a1d a transfer is made to the exit.

#### 3~8.2.4 Exit from CHPU

Exit from CHPU is made with the following instruction:

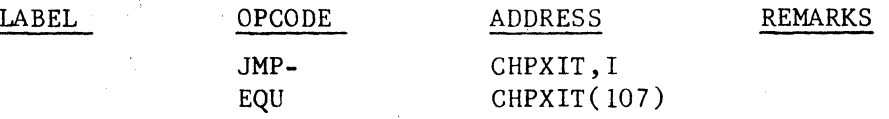

#### 3~8.3 ADJOVF **ADJOV**

The ADJO $\Psi$  is a subroutine which performs 15 bit address arithmetic.

#### 3~8.3.i Constant Table Storage Referenced by ADJOVF

NAMES USED IN DOCUMENTATION STORACE POSITION IN CONSTANT TABLE

196 7 c

*.If* '~"',  $\mathbf{L}$ 

 $\bullet$ 

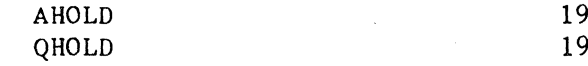

The locations ASAV and QSAV are used for storage of the A and Q registers respectively upon entry to the ADJOVF routine.

#### 39.8.3.2 Communication Region Constants Used by ADJOVF

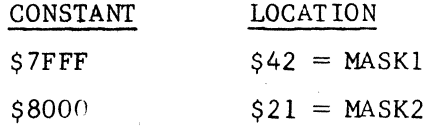

#### $3, 8, 3, 3$ Entry to ADJOVF

Prior to entry to the ADJOVF subroutine, the two operands for the address arithmetic are placed in the A and Q register. Entry to the ADJOVF subroutine is made with the following instruction:

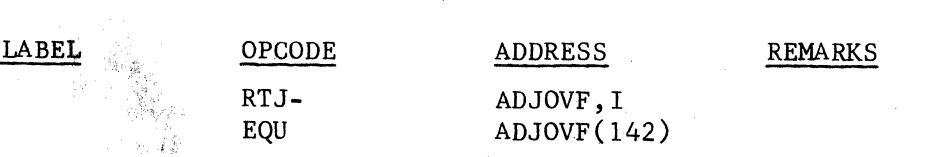

CA 138 1

### MAR 3 **<sup>1971</sup>**

**CONTROL DATA CORPORATION** • **DEVELOPMENT DIV** • **SOFTWARE DOCUMENT** 

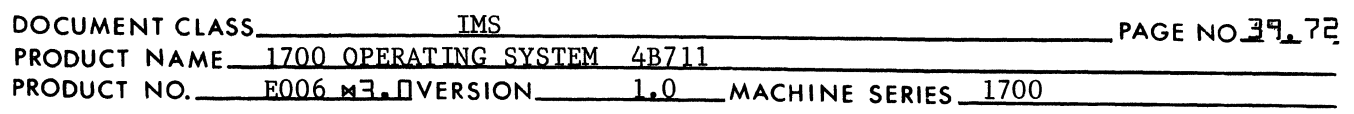

#### 39.8.3.4 Address Arithmetic

This subroutine is used primarily to add the relative value for a relocatable address to a relocation base. Upon entry to ADJOVF, the A register contains the relocatable address in bits 0-14, and the Q register contains the relocation base. Bit 15 of A is not included in the address arithmetic. Upon exit from ADJOVF, bits 0-14 of the A register contain the 15 bit result for the address arithmetic together with the original setting for the sign bit.

39.8.5.3 Address Arithmetic for Positive Address Relocation

The address arithmetic for positive address relocation is:

relative value  $+$  relocation base  $=$  absolute value

Address arithmetic for positive address relocation is performed if the Q register is positive upon entry to ADJOVF.

The sign bit of A is extracted, recorded and replaced with a  $0$ . The A and Q registers are summed and the result is placed in A. Since this is 15 bit wrap around arithmetic, the sign bit of A is handled as if it were an end around carry in one's complement arithmetic. The result is in bits 0-14 of A. The original sign bit is inserted into bit 15 of A. A transfer is made to the exit from ADJOVF.

### 39.8.3.6

(

 $\ddot{\phantom{0}}$ 

(

Address Arithmetic for Negative Address Relocation

The address arithmetic for negative address relocation is:

 $-(relative value + reduction base)$  absolute address

Address arithmetic for negative address relocation is performed if the Q register is negative upon entry to ADJOVF. Bits 0-15 of the A register are set to the one's complement of the relocatable address.

The sign bit of A is extracted, recorded and replaced with a 1. The A and Q registers are complemented, and address arithmetic is performed in the manner described in the last paragraph of item 28.8.3.5. The result in bits 0-14 of A is then recomplemented and the original sign bit is inserted into bit 15 of A. A transfer is made to the exit from ADJOVF.

#### 39.8.3.7 Exit from ADJOVF

Exit is made from the ADJOVF subroutine with the following instruction:

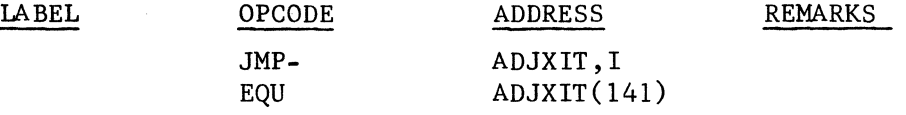

### **CONTROL DATA CORPORATION • DEVELOPMENT DIV**

# ن MAR<br>SOFTWARE DOCU*I*

DOCUMENT CLASS IMS PAGE N0-39.73

c

~'>  $\mathbb{Q}$ 

C<sup>1</sup>

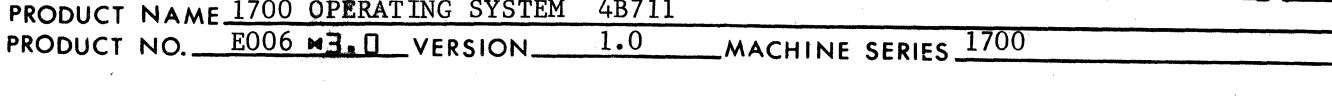

#### 39.8.4 CONVRT

The CONVRT routine is used to replace a 16 bit binary number with the ASCII code for 4 characters representing the digits of the equivalent hexadecimal number.

#### 39.8.4.1 Constant Table Storage Referenced by CONVRT

NAMES USED IN DOCUMENTATION STORAGE POSITION IN CONSTANT TABLE

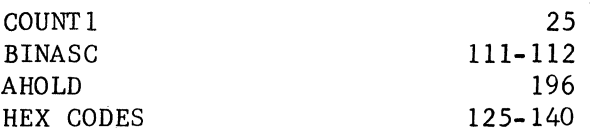

Constant storage is used as follows:

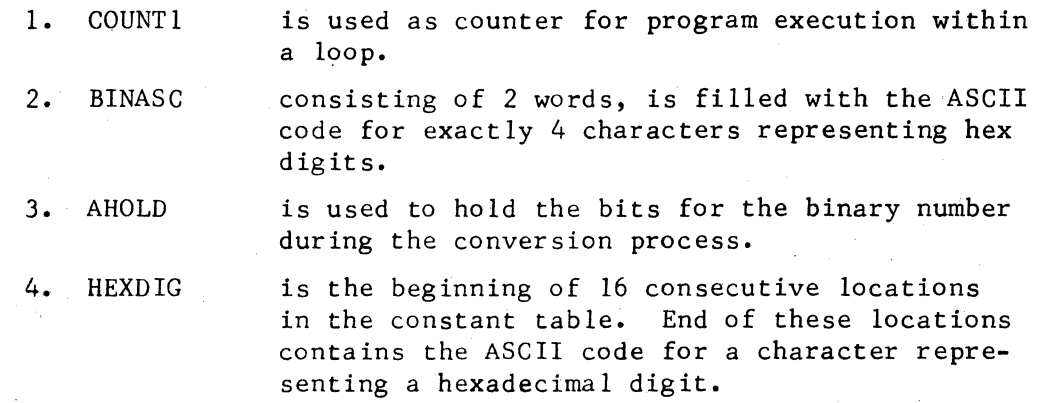

#### $378.4.2$ Entry to CONVRT

Prior to entry to CONVRT, the A register is set to the binary number for which the ASCII output for the equivalent hexadecimal number is to be generated. Entry is made to CONVRT by executing the following instruction:

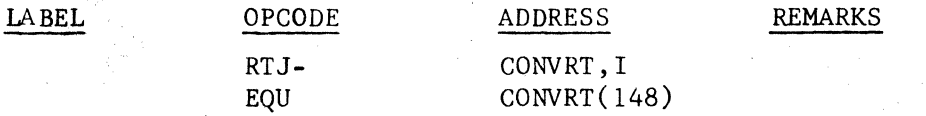

#### 3'18.4.3 CONVRT Operation

Upon entry to CONVRT, the A register contains a 16 bit binary number •. This number is held in AHOLD during the CONVRT operation. The CONVRT eill extract 4 bits at a time from this number and replace them with the ASCII code for one of the hexadecimal digits. The four bit bytes are processed in a left to right order. The 4 ASCII corresponding to these bytes are stored in 2 consecutive words~ 2 to a word.

CA 138-1

### **CONTROL DATA CORPORATION . DEVELOPMENT DIV**

DOCUMENT CLASS\_\_\_\_\_\_IMS POCUMENT CLASS
THE TRODUCT NAME
PRODUCT NAME
PRODUCT NO E<sup>006</sup>M3. O VERSION
<sup>1.0</sup>
MACHINE SERIES
<sup>1700</sup>
PRODUCT NO E<sup>006</sup>M3. O VERSION
<sup>1.0</sup>
MACHINE SERIES
<sup>1700</sup> PRODUCT NO.  $E006 \times 3.0$  VERSION  $1.0$  MACHINE SERIES

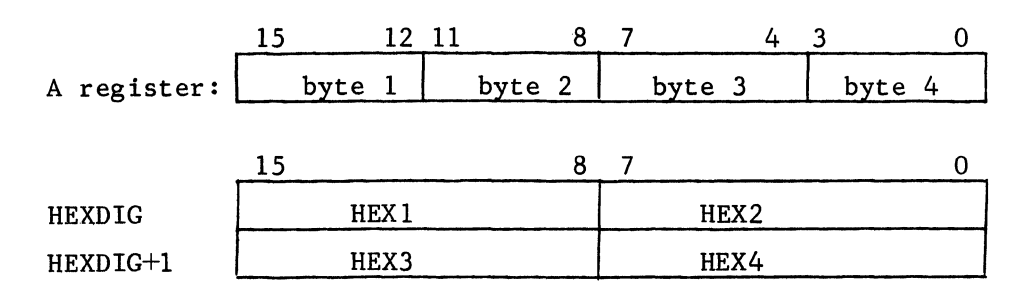

 $748.4.4$ Exit from CONVRT

 $\bigl($ 

 $\overline{C}$ 

(

The exit is made from CGNVRT by execution of the following instruction:

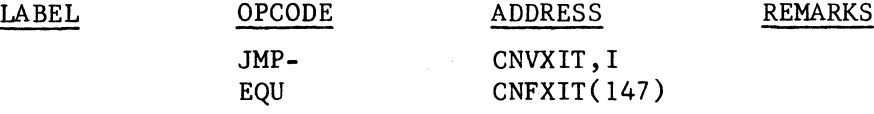

#### 3908.4.5 Subroutines Used by and Internal to CONVRT

**GETHEX** is used by CONVRT to replace a 4 bit byte in a binary number with the ASCII code for a hexadecimal digit. The contents of AHOLD are shifted left circular 4 upon entry to GETHEX. Bits 0-3 of AHOLD are placed in the A register. GETHEX will replace this value with the corresponding hex digit and a transfer is made to the exit. GETHEX is entered with a return jump to the location

by that name.

#### Ti8.5 TABSCH

The TABSCH subroutine is used to search the Loader Table for an entry containing a name to match a name supplied by the calling program.

 $398.5.1$ Constant Table Storage Referenced by TABSCH

NAMES USED IN DOCUMENTATION STORAGE POSITION IN CONSTANT TABLE

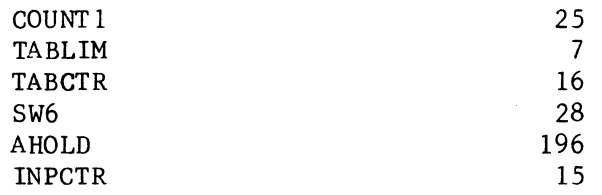

Constant Storage is used as follows:

### MAR ~ **1971 CONTROL DATA CORPORATION • DEVELOPMENT DIV • SOFTWARE DOCUM**

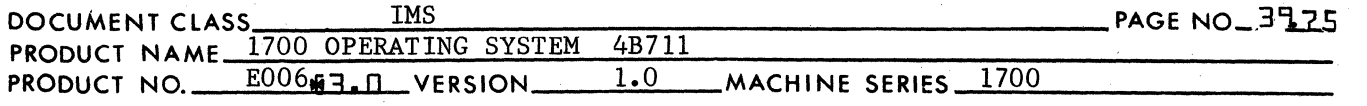

1. COUNT 1 is used as a counter for program execution within a loop.

**|藩三二三** *",-,JOv* 

"t

 $\bf C$ 

- 2. TABLIM contains the lowest (toward 0) core address occupied by the loader table.
- 3. TABCTR contains the number used as an index. This number is added to the base address of the Loader Table (contained in TABLIM), and the resultant address points to the 1st word of some entry in the Loader Table.
- 5. AHOLD is used as temporary storage for the A register during execution of the TABSCH subroutine.
- 6. INPCTR contains the first address of storage of the name being searched for in the Loader Table.

3~8.5.2 Communication Region Constants Used by TABSCH

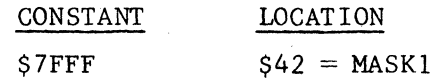

#### 39·8.5.3 Entry to TABSCH

Prior to entering TABSCH, the location INPCTR is set to the 1st word address of the sequential locations containing the name being searched for in the Loader Table. Entry is made to TABSCH with the following instruction:

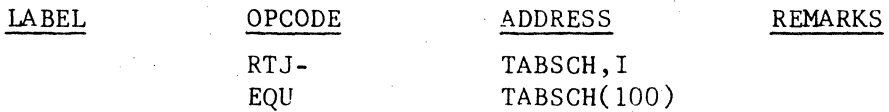

#### 39.8.5.4 Searching Operation

Upon entry to the TABSCH subroutine -

- 1. The location INPCTR contains the first word address of some entry in the input block.
- 2. The location TABCTR contains the number of entries in the loader table, and
- 3. the location TABLIM cOntains the first word address of the Loader Table.

The location TABCTR contains the number of Loader Table entries. If (TABCTR) = 0, there are no Loader Table Entries. The location SW6 is set to a -0, and a jump is made to the exit from the TABSCH routine.

The location TABLIM contains the base address of the Loader Table. The location SW6 is to be used as an index counter. When the value is SW6

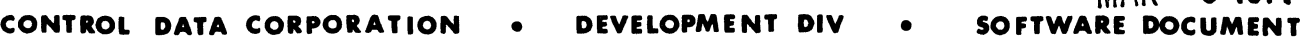

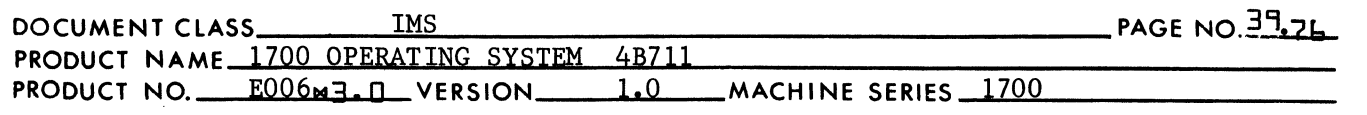

is added to the address in TABLIM, the resulting address is the 1st word of a Loader Table entry. Initially, upon entry to TABSCH, the location SW6 is cleared to zero. TABSCH will compare bits 0-14 of the first 3 words or each entry of the loader table with bits 0-14 of the first 3 words of the entry from the input block as follows:

MAR ~ **1971** 

 $((INPCTR))$  is compared with  $((TABLEIM)+(SW6))$ 

 $((INPCTR)+1)$  is compared with  $((TABLIM)+(SW6)+1)$ 

 $((INPCTR)+2)$  is compared with  $((TABLEIM)+(SW6)+2)$ 

If a comparison is made between the name is a Loader Table entry and the given name, a jump is made to the exit from TABSCH, Upon exit from TABSCH the address obtained by the addition

 $(TABLIM)+(SW6)$ 

is the 1st core location of the Loader Table entry with the matching name.

Each time a comparison test with a Loader Table entry fails, the value in SW6 is increased in order to access the next Loader Table entry:

 $(SW6) + 5$  SW6

If comparison with each Loader Table entry has failed, the end of the Loader Table has been reached. When the end of the Loader Table has been reached, the value in SW6 is as follows:

 $(SW6) = (TABCTR) * 5$ 

If the name from the input block entry does not match any name in the loader table, the location SW6 is set to -0, and a transfer is made to the exit address.

3~8,5.6 Exit from TABSCH

Exit from the TABSCH subroutine is made with the following instruction:

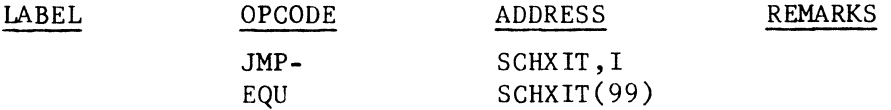

#### 39.8.6 **TABSTR**

The TABSTR routine is used to make an entry into the Loader Table.

39,8,6.1 Constant TaBle Storage Referenced by TABSTR

> NAMES USED IN DOCUMENTATION STORAGE POSITION IN CONSTANT TABLE

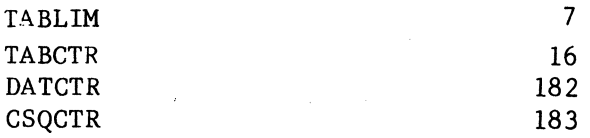

C<sub>i</sub>

(

("

 $\bigcap$  $\mathbb{C}$ 

*"lj* 

~"'" :'1

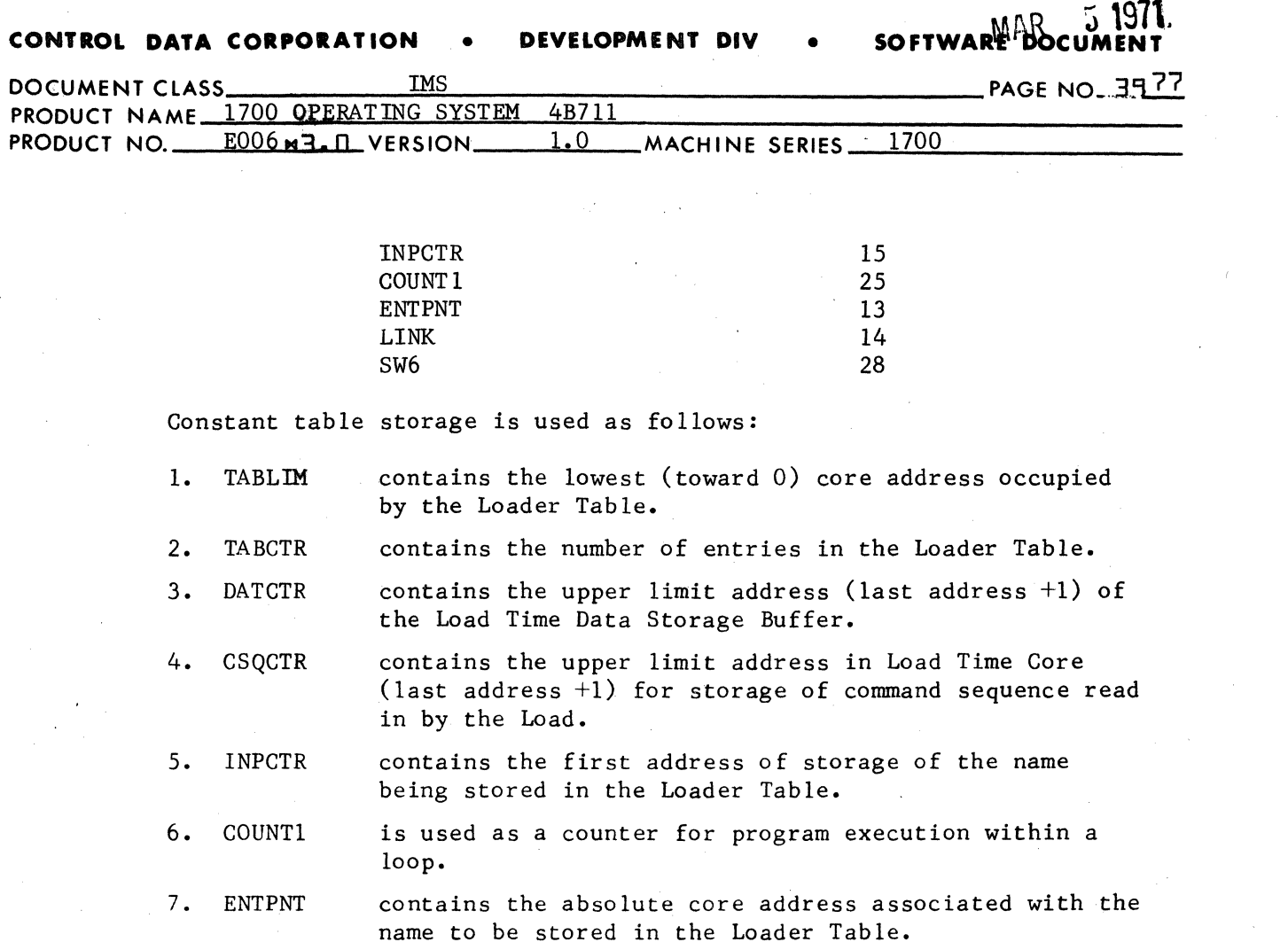

- 8. LINK contains an address which serves as a pointer. If a name appears at least one other Loader Table entry, LINK contains the address which points to Word 4 of that entry. If it does not appear in some entry in the Loader Table, LINK contains a  $-0$ ". (See item  $28.5.2.3.2$ for Loader Table information.)
- 9. SW6 is set to a 0 if the name referenced by INPCTR is to be recorded in the Loader Table as an entry point name. It is set to a -1 if the name referenced by INPCTR is to be recorded as an external name.

#### 3~8.6.2 Entry To TABSTR

Pr ior to entering TABSTR, the location INPCTR is set to the 1st word address of the sequential locations containing the name to be recorded in the Loader Table. Entry is made to TABSTR with the following instruction:

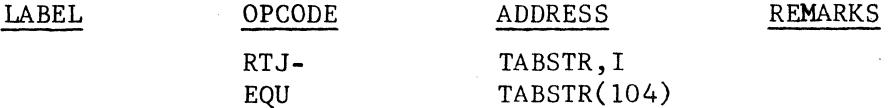

CONTROL DATA CORPORATION DEVELOPMENT DIV SOFTWARE DOCUMENT

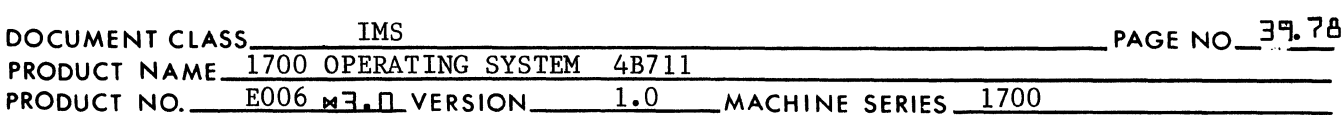

 $378.6.3$ Table Store Operation

Upon entry to TABSTR -

- 1. The location INPCTR contains the first word address of the name for the entry to be made in the Loader Table.
- $2.1$ The location TABLIM contains the base address of the Loader Table.
- $3.$ The location ENTPNT contains the address for this name.
- The location SW6 contains either a zero if (ENTPNT) is an  $4.$ entry point address or a -1 if (ENTPNT) is a link address.
- $5.$ The location LINK contains a -0 if the name referenced by INPCTR appears nowhere else in the Loader Table, or the address in LINK points to WORD4 of the most recent entry to the Loader Table containing the name referenced by INPCTR.

The TABSTR subroutine will first make sure that by adding another entry to the Loader Table, there will be no overflow of available core. Overflow of available core will result if -

 $(TABLIM) - 5$   $\geq$   $(CSQCTR)$  $(TABLEIM) - 5$  >  $(DATCTR)$ 

If either of these two conditions should arise, a return jump will be made to the PRINT3 error routine where an error indication is printed. A list will be made of all unpatched externals when a jump is made to TABCHK. The name TABCHK is declared as an external in TABSTR and as an entry point in the routine named BRANCH. (See item 28.6.6.5.) If neither of these conditions arises, the name whose first word address is in INPCTR is placed in the loader table. The entry is made as follows:

 $(TABCTR)$   $1 \longrightarrow TABCTR$  $(TABLIM) - 5 \rightarrow (TABLEIM)$ ((INPCTR))  $\longrightarrow$  (IABLIM)<br>((INPCTR)+1)  $\longrightarrow$  (TABLIM)+1  $((INPCTR)+2) \longrightarrow (TABLEIM)+2$ 

The address for the name is placed in the fourth word of the entry as follows:

 $(\text{ENTPNT})$  -  $\longrightarrow$   $(\text{TABLEIM})+3$  if  $(\text{SW6}) = 0$ , or - $-(ENTPNT) \longrightarrow$   $(TABLEIM)+3$  if  $(SW6) = 1$ 

The "pointer" is placed in the last word of the entry as follows:  $(LINK) \rightarrow \rightarrow (TABLEIM)+4$ 

### **CONTROL DATA CORPORATION • DEVELOPMENT DIV**

؟[ **1** MAR **1**<br>SOFTWARE DOCUMI

 $|~\mathbf{O}$ 

 $\sqrt{2}$  $\bigcup$ 

o

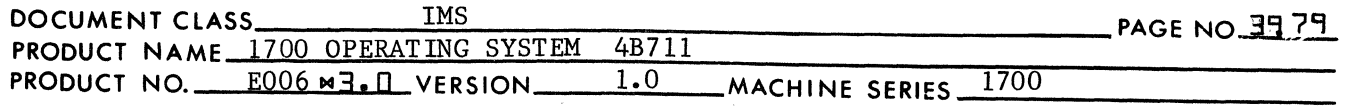

3'l8.6.4 Exit from TABSTR

> Following a loader table entry, exit is made from TABSTR with the following instruction:

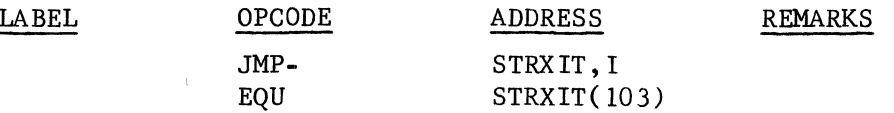

If overflow of core would have occurred as a result of the Loader Table entry, exit is made from the TABSTR routine with the following instruction:

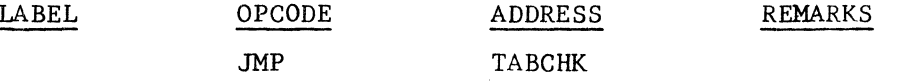

Where the name TABCHK is declared as an external in TABSTR and as an entry point name in the routine named BRANCH.

#### 39. 8.7 LSTOUT

There are four routines used by other subprograms of the Loader as standard routines for output operations on the standard list device for the system. The four subroutines are:

PRINT3 PRINT2 PRINT4 PRINTS

398.7.1 PRINT3

> PRINT3 is a subroutine used for printing error messages. The error messages consist of the letter f followed by 1 or 2 hexadecimal digits. Operation within the Loading Procedure may be resumed immediately following the error message output.

### 39.8.7.1.1 Entry to PRINT3

Prior to entering PRINT3, the A register is set to the ASCII code for two hexadecimal digits. (If a number for an error message contains only 1 digit, the digit will be in bits 8-15 of A. Bits 0-7 of A contain the ASCII code for a space.) PRINT3 is entered with the following instruction:

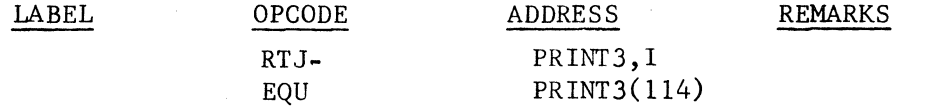

**CONTROL DATA CORPORATION** • **DEVELOPMENT DIV** • MAR ~ **1971 SOFTWARE** 

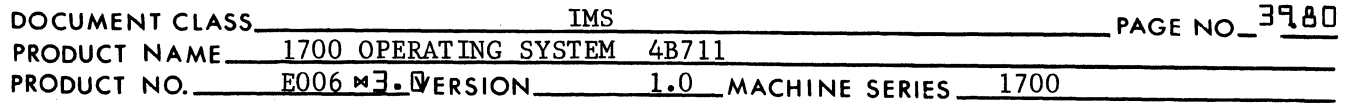

### 398.7.1.2 Error Message Output

 $\blacklozenge$ 

(-

Upon entry to PRINT3 the A register is stored at COMSGE+l while the ASCII code for a space and the letter E is stored in COMSGE. The 1st word address of the error message  $\alpha$  tput = "COMSGE" is placed in the A register. The length of the message is placed in the Q register. A return transfer is made to the routine CDRIV where the address CDRIV is declared as an external. CDRIV is the entry point for the I/O routine for the comment medium. (See item 28.7.2.)

### 3908.7.1.3 Exit from PRINT3

Exit from the PRINT3 routine is made with the following instruction:

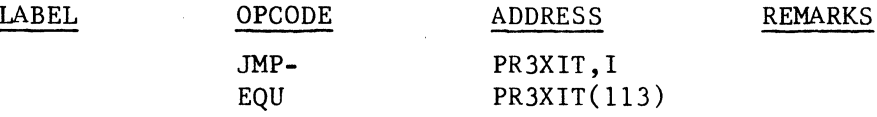

39.8.7.1.4 Subroutines Used by and External to PRINT3

- CDRIV
- is used for output on the comment medium. This routine is entered with a return jump to its entry point whose name is CDRIV.

#### $39.8.7.2$ PRINT2

PRINT2 is a subroutine used for printing error messages. The error message consists of the letter E followed by 2 hexadecimal digits. The Loading Operation is terminated by entrance to PRINT2.

### '3908.7.2.1 Entry to PRINT2

The A register is set prior to entering PRINT2 in the same manner as described for PRINT3 (see item 28.8.7.1.). Entry to PRINT2 is made with the following instruction:

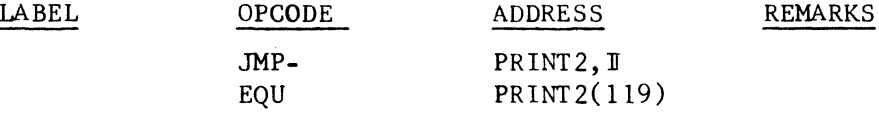

### 3~8.7.2.2 Error Message Output

Immediately upon entry a return transfer is made to PRINT3 to print the error message. Upon return from PRINT3, a jump is made to the address whose name is STOP. At STOP, the A register is made  $0$ , and the Q register is set to -0.

 $\bigcap$ 

#### **DEVELOPMENT DIV CONTROL DATA CORPORATION**

SOFTWARE DO

PAGE NO\_<sup>37</sup>.81 DOCUMENT CLASS **TMS** PRODUCT NAME 1700 OPERATING SYSTEM 4B711  $1.0$ 1700 PRODUCT NO. E006 M3. A VERSION **MACHINE SERIES\_** 

### 37.8.7.2.3 Exit from PRINT2

Exit is made from STOP with the following instruction:

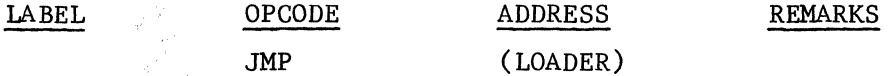

where the name LOADER is declared as an entry point in the LOADER routine and as an external in the PRINT2 routine.

79.8.7.2.4 Subroutines Used by and Internal to PRINT2

PRINT<sub>3</sub> which is entered for error message output with a return jump to the address =  $114 + (1)$ .

#### $37.8.7.3$ PRINT4

The PRINT4 subroutine is used to print a message consisting of a 6 character name and a 4 digit hexadecimal address. The format is as follows:

SSSSXXXXXXSShhhh

where  $-$ 

 $S = space$ X - alphanumeric character, and h - a hexadecimal digit.

39.8.7.3.1 Constant Table Storage Referenced by PRINT4

NAMES USED IN DOCUMENTATION STORAGE POSITION IN CONSTANT TABLE

**BINASC** 

이 관리

 $111 - 112$ 

The constants are used as follows:

 $1.$ locations are used for storage of hex digits after **BINASC** number conversions have binary to ASCII. **2000年** 

378.7.3.3 Entry to PRINT4

Prior to entering PRINT4, the Q register is set to the ASCII starting address for the message. The A register contains the binary number to be converted to ASCII code for the 4 remaining charactersof the output. PRINT4 is entered with the following instruction:

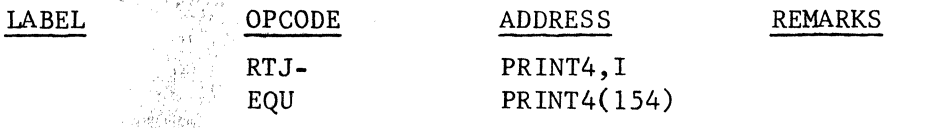

### **CONTROL DATA CORPORATION** • **DEVELOPME NT DIV** • **SOFTWARE DOCUMENT**

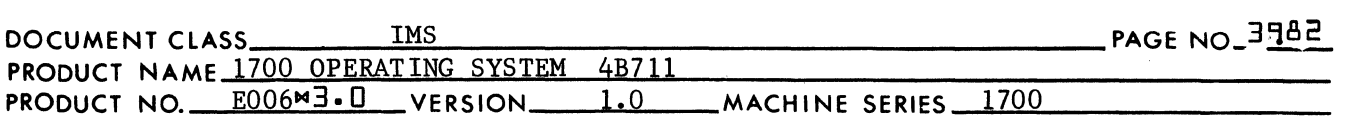

#### 39.8.7.3.4 Output Message Generation

(

(

The address in Q is placed in temporary storage. The binary number in A is converted to the ASCII code for 4 hex digits by a return jump to CONVRT routine. Upon return from the CONVRT routine, the locations BINASC and BINASC+l contain the ASCII code for the number.

 $MAR$ 

The hex digits in BINASC & BINASC+l are placed in the 7th and 8th words of the output area. The first word address of the output area is placed in the A register. The number of words to be printed (8), is placed in the Q register. A return jump is made to the LDRIV routine for message output. Upon return from LDRIV a jump is made to the exit from the PRINT4 routine.

#### *39. 8•7• 3• 5*  Exit from PRINT4

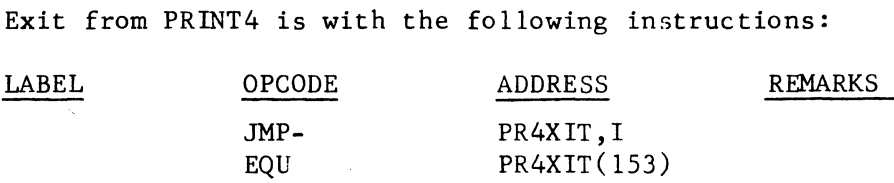

 $7.3.6$ Subroutines Used by and External to PRINT4

- CONVRT is used to convert a 16 bit binary number to the ASCII code for 4 hex digits. This routine is entered with a return jump to the address =  $148(1)$ . (See item 28.8.4.)
- LDRIV is used to print a message on the list device. This routine is entered with a return jump to LDRIV where LDRIV is declared as an external. (See item 28.7.4.)

#### $7 - 8.7.4$ PRINT<sub>5</sub>

The PRINT5 routine is used to print a six character name.

 $7 - 8.7.4.1$ Constant Table Storage Referenced by PRINTS

NAME USED IN DOCUMENTATION STORAGE POSITION IN CONSTANT TABLE

INPCTR 15

INPCTR contains the 1st word address for storage of the 6 character name to be printed.

39.8.7.4.2 Entry to PRINTS

> Prior to entering PRINTS, the location INPCTR is set to the 1st word address for storage of the 6 character name to be printed.

 $\epsilon$ ~'Y

### IYlkr\ **'"** *,j/,*

 $\, 0 \,$ 

,"~ ~JJ

 $\overline{\mathbf{C}}$ 

### **CONTROL DATA CORPORATION** • **DEVELOPMENT DIV** • **SOFTWARE DOCUMENT**

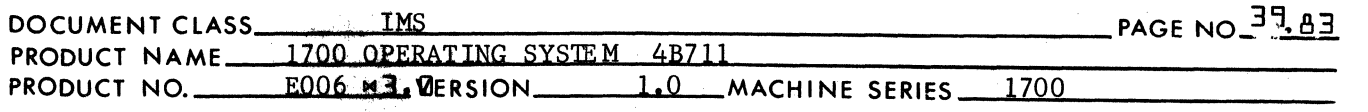

Entry is made to PRINT5 with the following instruction:

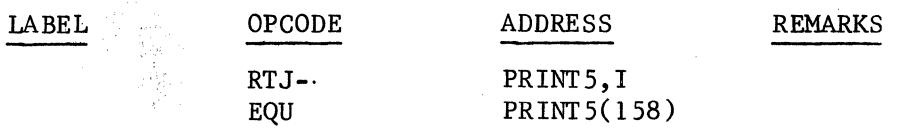

 $77.8.7.4.3$ Output Message Generation

> The address in INPCTR is placed in the A register. The length of the output is placed in the Q register (3 words). A return transfer is made to CDRIV where this name is referred to as an external address. A transfer to the exit from PRINTS is made upon return from CDRIV.

 $77.4.4$ Exit from PRINT5

Exit is made from PRINT5 with the following instruction:

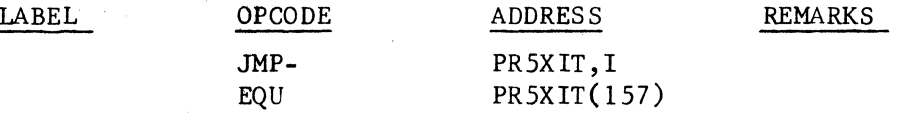

*39.8.7.4.5*  Subroutines Used by and External to PRINTS

> CDRIV is used to print the 6 character name. (See item 28.7.2.)

39.8.8 LINKl

> Instructions which reference the same external name are tied together by a string of link addresses. The assembler generates two words for each instruction that references an external name. Bits 0-14 of the second word of each instruction contains a link address which points to the location containing the next link address in the string. The last location in the string contains a link address of \$7FFF in bits 0-14.

The LINKl subroutine will replace each of the link addresses in a string with the entry point address for the particular name.

#### 39.8.8.1 Constant Table Storage Referenced by LINKI

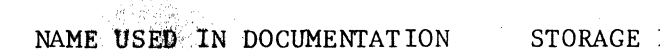

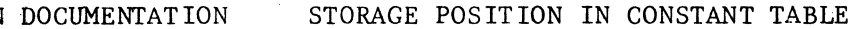

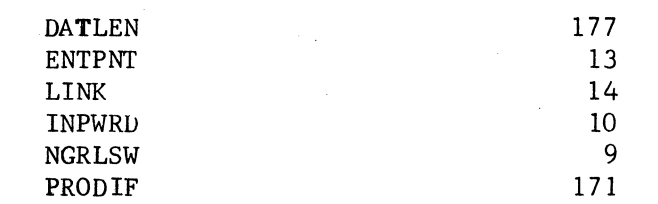

### MAR **5 1971**<br>**SOFTWARE DOCUMENT CONTROL DATA CORPORATION • DEVELOPMENT DIV**

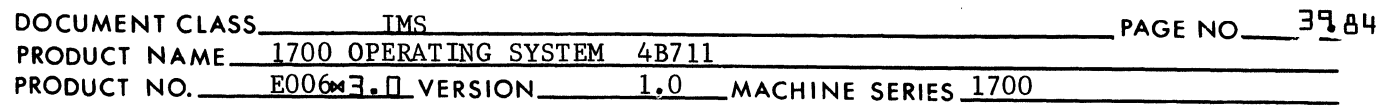

Constant Table storage is used as follows:

- 1. DATLEN contains the length of the data block.
- 2. ENTPNT contains the absolute value of the entry point address in bits 0-14.
- 3. LINK contains the absolute value of the 1st link address in a string.
- 4. INPWRD is used as temporary storage during program execution.
- 5. NGRLSW is set positive or negative prior to entry to LINKI. Determines whether patching is for absolute or relative addressing.
- 6. PRODIF contains the mass storage word count.

39.8.8.2 Communication Region Constants Used by LINKl

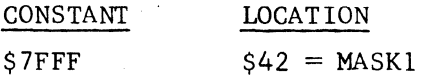

 $39.8.8.3$ Entrance to LINKl

(

(-

Both LINK and ENTPNT are set prior to entering LINK1. Prior to entry to LINKl the location NGRLSW is set either positive or negative. The location NGRLSW is set with  $((INPCTR)) = 1st$  2 characters of the name. LINKl is then entered with the following instruction:

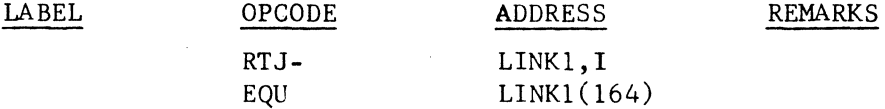

#### 39.8.8.4 Patching

Upon entry to the subroutine LINK1, the location LINK cmtains a link address and the location ENTPNT contains an entry point address. The address in LINK points to the 1st location in a link address string. Each location in the link address string contains an address which points to the next location in the string. Bits 0-14 of the last location in the string are set to the value \$7FFF.

The address in LINK and ENTPNT are execution time addresses - they refer to locations in execution time core. Each of the addresses in a LINK address string is an execution time address. The command sequence containing the link address string occupies load time core. Therefore, the load time core address for the 1st location in the

 $\bigcup$ 

#### **CONTROL DATA CORPORATION • DEVELOPMENT DIV • SOFTWARD** • **DEVELOPMENT DIV** • **SOFTWARE DOCUMENT**

 $\bigcap$ 

*if-*

 $\overline{\mathbb{C}}$ 

 $\overline{DOCUMENT\_CLASS}$   $\overline{MS}$   $\overline{MS}$   $\overline{S}$   $\overline{S}$  PRODUCT NAME 1700 Ol'ERATING SYSTEM 4B7ll PRODUCT NO. E006"3.D VERSION 1.0 MACHINE SERIES\_.;;;..;17~0...;.0 \_\_\_\_\_\_ \_

string is obtained by the following arithmetic:

 $(LINK) + (DATAEN) - (PRODIF) = Load time core address$ for 1st location in link address string.

Similarly, the load time core address for successive locations in the string are obtained as follows:

> Execution time address  $+$  (DATLEN) - (PRODIF) = load time core location

If the contents of NGRLSW is positive, patching for the absolute mode of addressing will occur.

LINKI will replace the contents of every location in the string of the link addresses by the entry point address in ENTPNT. The following occurs:

 $(DATLEN) - (PRODIF) + (LINK)$  LINK

bits  $0-14$  of  $(LINK)$  INPWRD

 $(KNTPNT)$  (LINK) at bits 0-14, bit 15 of  $((LINK))$  is not changed

(INPWRD) LINK

If the contents of NGRLSW are positive, LINKl will replace the contents of every location in the string by a relative value. This value is the difference between the address in LINK and the entry point address. The following occurs:

 $(DATLEN) - (PRODIF) + (LINK)$  LINK bits  $0-14$  of  $((LINK))$  INPWRD  $(ENTPNT) - (LINK)$   $(LINK)$  at bits  $0-15$ (INPWRD) LINK

LINK1 will loop to process the next link address in the string. The procedure terminates when the contents of LINK (bits  $0-14$ ) is  $$7$ FFF. A transfer is made to the address stored in the entry point.

NOTE: The LINKI operation may be referred to as patching. Patching, as illustrated above, may be either relative or absolute. However, the mode of patching is uniform for each location in the string of link addresses.

3'18.8.5 Exit from LINKI

Exit is made fromthe LINKI routine using the following instructions:

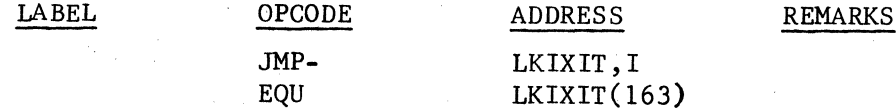

CA138-1

MAR 5 1971<br>SOFTWARE DOCUMENT **CONTROL DATA CORPORATION . DEVELOPMENT DIV** 

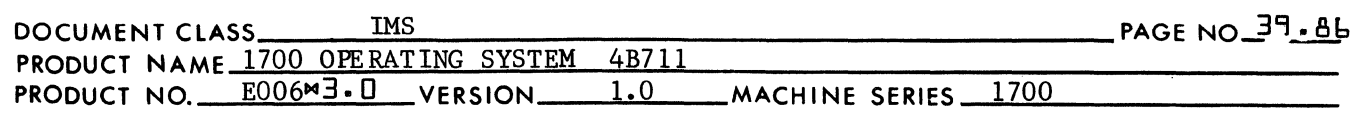

#### 39.8.9 LINK2

 $\blacksquare$ 

(

LINK2 is the subroutine that is used to tie together two strings of link addresses. The last 15 bit address in each string is \$7FFF. When two strings are tied together, the \$7FFF at the end of string A is replaced by the address of the location containing the \$7FFF at the end of string B. The complement of the 1st address of string B is placed in WORD4 of the Loader Table entry for the external name, replacing the 1st address from string A.

39. 8 • 9• 1 CONSTANT TABLE STORAGE REFERENCED BY LINK2

NAMES USED IN DOCUMENTATION STORAGE POSITION IN CONSTANT TABLE

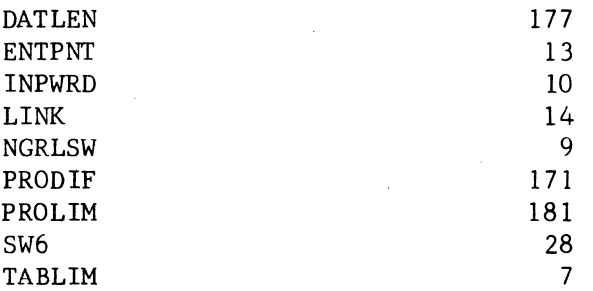

Constant table storage is used as follows:

- 1. DATLEN contains the length of the data block.
- 2. ENTPNT contains the absolute value of the address which points to the beginning of the 1st string.
- 3. INPWRD is used as temporary storage during program execution.
- 4. LINK contains the absolute value of the address which points to the beginning of the second string.
- 5. PRODIF contains the mass storage word count.
- 6. PROLIM contains the upper limit address (last address  $+ 1$ ) for the odd sector (1-95 words in length) at the bottom of unprotected core.
- 7. TABLIM contains the lowest (toward 0) address occupied by the Loader Table.
- 8. SW6 contains an index, a value which when added to the base of the Loader Table, results in an address which points to an entry in the Loader Table.

 $\mathbf C$ 

#### CONTROL DATA CORPORATION DEVELOPMENT DIV

**IYIAK** 9 1971 **SOFTWARE DOCUMENT** 

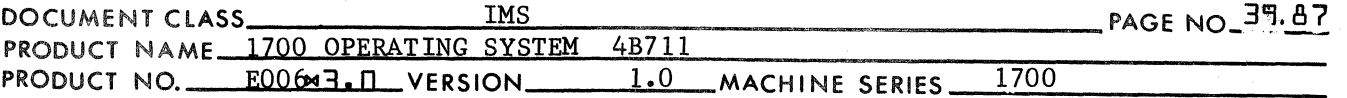

 $37.8.9.2$ Communication Region Constants Used by LINK2

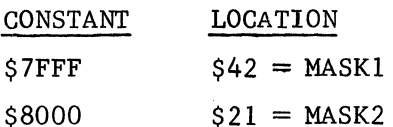

 $37.8.9.3$ Entry to LINK2

> Both LINK and ENTPNT are set prior to entering LINK2. The LINK2 subroutine is entered with the following instruction:

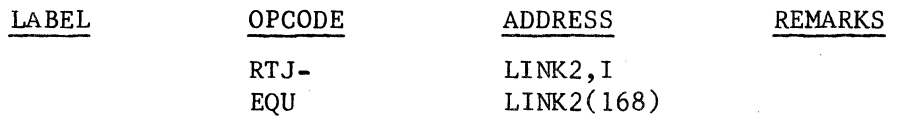

#### $37.8.9.4$ Linking

Upon entry to LINK2, the location ENTPNT contains a link address from an entry in the EXT input block. The location LINK contains the link address for an entry in the Loader Table. These addresses are both execution time addresses - they reference locations in execution time core. The external names from the input block entry and Loader Table entry match.

The address in ENTPNT is temporarily recorded in the location INPWRD. If the address in ENTPNT is \$7FFF a transfer is made to the exit from LINK2. An address of \$7FFF is ENTPNT means that within the program currently being read in there is an external name which is not referenced by the address protion of any instruction in the program. If the address in ENTPNT is not \$7FFF, it is a pointer to the second address in a string of link addresses which occur in the program currently being loaded. The location in the string which contains a \$7FFF is the last address in the string. The address in LINK points to the 2nd address in a string of link addresses which occur in the previous program(s) loaded.

In order to combine these two strings, the following is a necessary condition: It is necessary for all programs to be loaded which reference the external name in question, do so in a uniform manner; (i.e., they must all reference this name with either the relative mode of addressing or with the absolute mode of addressing). This condition is met if the sign bits are alike for the 1st word in each of the two entries.

 $(INPCTR) = 1st$  word address of the EXT block entry.

 $(TABLEM)+(SW6) = 1st$  word address of the Loader Table entry.

It is necessary that

 $(INDEX)_{15} = ((TABLEIM) + (SW6))_{15}$ 

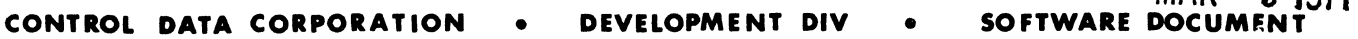

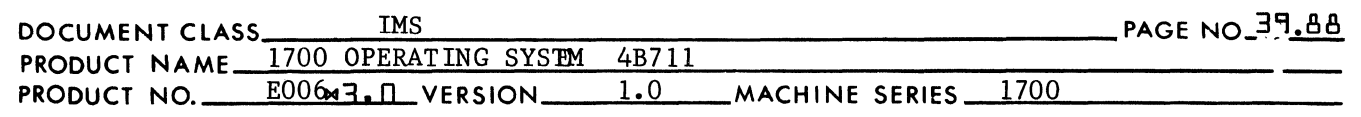

Before this link operation occurs a check is made on the sign bits for the first word of both the EXT block entry and the Loader Table entry for this external name. The sign bit settings for these words must be alike. If they differ, the following error procedure results:

MAR **5 1971** 

- 1. A return jump is made to the PRINT3 error subroutine to print the error indication of E12.
- 2. A return jump is made to the PRINTS subroutine to print the name of the external.
- 3. The Loading Operation is terminated when a jump is made to the location STOP where "STOP" is declared as an external.

If the sign bits are alike, the operation of LINK2 is allowed to proceed.

In order to combine the string of link addresses corresponding to the Loader Table entry with the string corresponding to the EXT blank entry, LINK2 will do the following:

1. Beginning at the location whose label is SLEW, LINK2 traces through to the end of the link address string beginning with the address in ENTPNT. The address in ENTPNT, together with the other addresses in the Link address' string, are execution time addresses. The link address string is contained in load time core. The load time core address of the 1st location in the string is obtained by -

 $(DATLEN) - (PRODIF) - (ENTPNT) \longrightarrow ENTPNT$ 

- 2.  $14^{((\text{ENTPNT}))}$  = the execution time value of the next address in the link address string. If  $_{14}^{((\text{ENTPNT}))}$  = \$7FFF, the end of the string has been reached and the operation proceeds with step 4.
- 3. If  $_{1/2}$ ((ENTPNT))<sub>0</sub>  $\neq$  0, the load time value for the next  $addr$ ess in the link address string is obtained by

 $(DATLEN) - (PRODIF) + (ENTPNT) \longrightarrow ENTPNT$ 

Step 2 is repeated.

4. (ENTPNT) = the load time location for the last address in the link address string from the EXT block entry. The link address from the Loader Table entry,  $=$  (LINK), is recorded in bits 0-14 of (ENTPNT). Bit 15 of (ENTPNT) is not changed:

 $_{14}$ (LINK)<sub>0</sub> + ((ENTPNT))<sub>15</sub>  $\rightarrow$  (ENTPNT)

 $\overline{\mathbb{C}}$ 

(

(

#### CONTROL DATA CORPORATION **DEVELOPMENT DIV SOFTWARE DOCUMI**

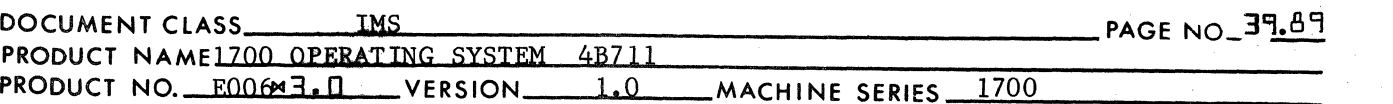

5. (INPWRD) = the execution time location for the 1st address in the link address string from the EXT block entry. The one's complement of this address is recorded in WORD3 of the Loader Table entry:

MAR.

រី 1971

- $-(INPWRD)$  $(TABLIM) + (SW6) + 3$
- 6. An exit is made from the LINK2 routine.

### For purpose of illustration:

- 1. Prior to the return transfer to LINK2
	- a previous program loaded contains the following command  $a.$ sequence:

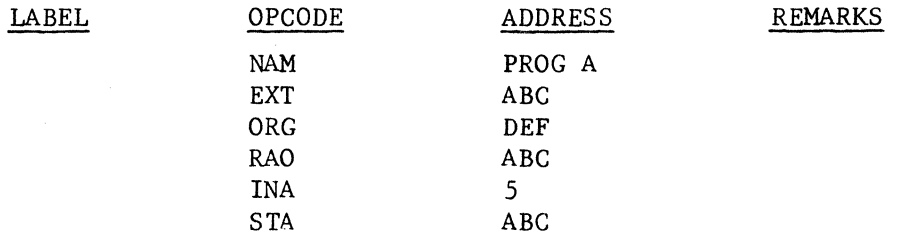

┯  $\overline{2\overline{2}}$ 

and the machine language is organized as follows:

**LOCATION** 

CONTENTS  $\overline{01}$ 

 $DEF + 2$ 

 $DEF +4$  $DEF + 5$ 

DEF

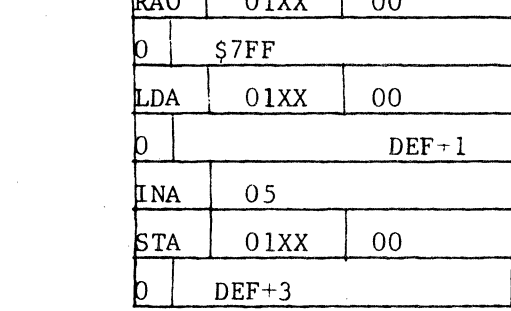

b. the loader table contains the following entry:

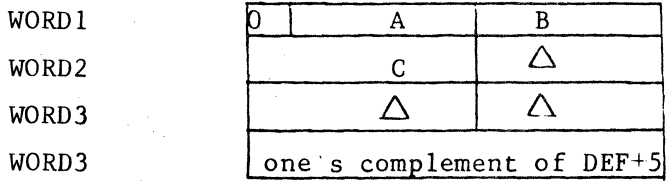

**MAR**  $51971$ 

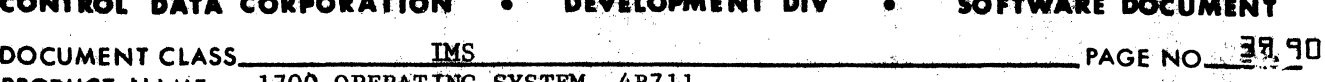

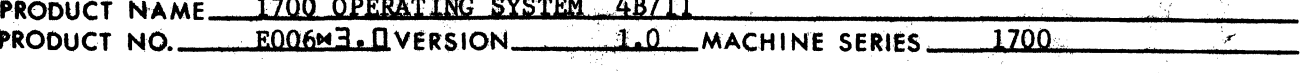

the current program being loaded contains the following  $c_{\bullet}$ sequence:

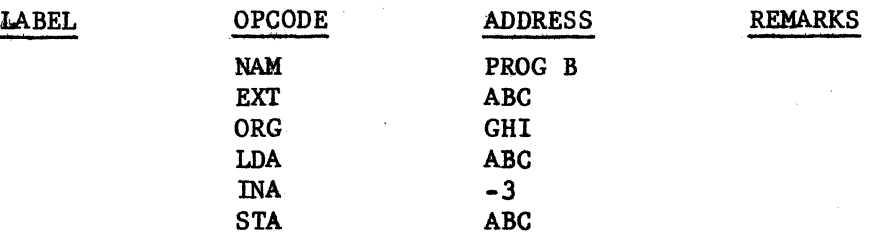

and the machine language is organized as follows:

**LOCATION** 

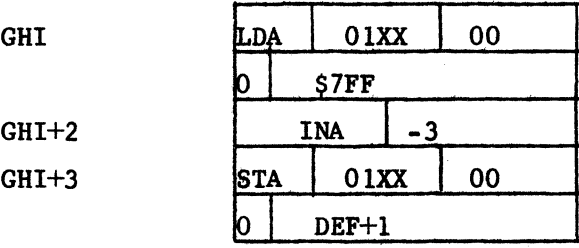

**CONTENTS** 

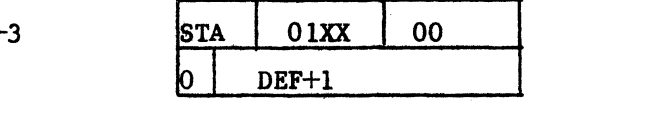

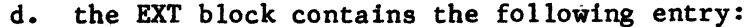

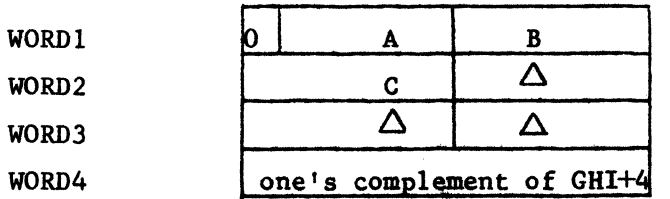

2. Upon returning from LINK2 to the calling program the machine language is organized as follows:  $\ddot{\mathbf{a}}$ .

**LOCATION** 

**DEF** 

### **CONTENTS**

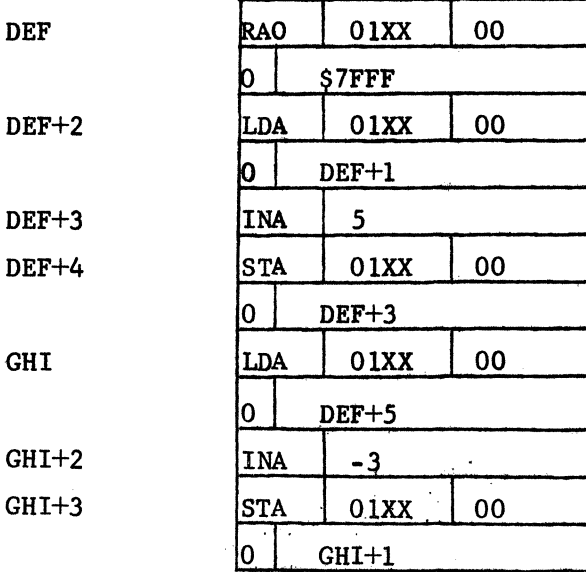

 $CA138-1$ 

#### DEVELOPMENT DIV CONTROL DATA CORPORATION

**SOFTWARE DOC** 

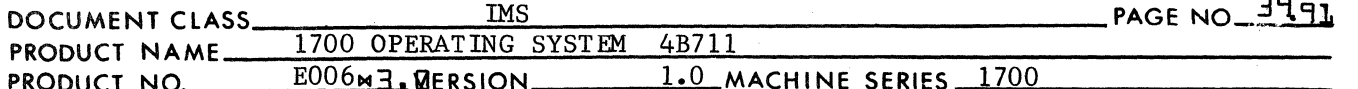

#### the loader table entry in l.b. becomes b.

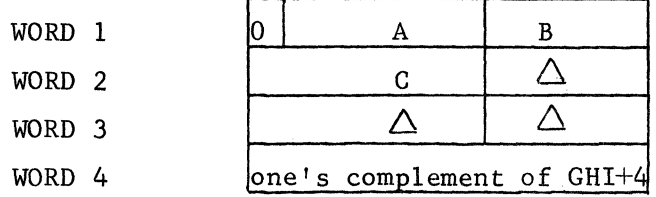

For this example, when time comes to perform the LINK1 operation, all patching will be carried out for the absolute mode of addressing.

NOTE: Had the exit psuedo in PROG A been

EXT\*

while

**ABC** 

A<sub>BC</sub>

the following error output would have occurred during the load operation LINK2:

> $E14$ **ABC**

 $\mathcal{L}$ **EXT** 

The entry in the EXT input block in PROG B will appear as follows:

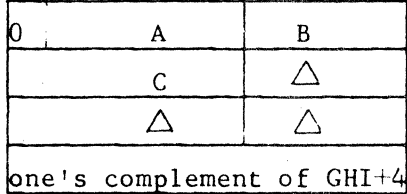

If, in the first illustration, no references had been made by this command sequence in PROG B to the external name, the fourth word of the EXT input block will contain the one's complement of \$7FFF or \$8000.

Under such circumstances it will not be necessary to perform the LINK2 operation. Therefore, if upon entry to LINK2, (ENTPNT) = \$7FFF, a transfer will be made immediately to the exit address.

398.9.5 Exit from LINK2

Exit from LINK2 is made with the following instructions:

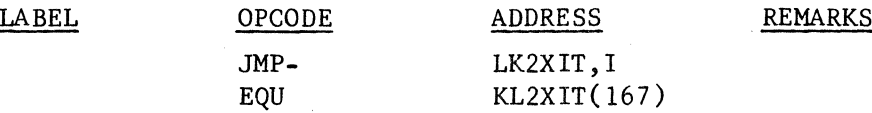

5 1971

**CONTROL DATA CORPORATION • DEVELOPMENT DIV • SOFTWARE DOCUMENT** 

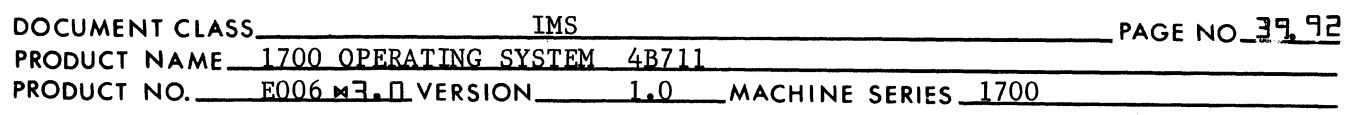

39.8.9.6 Subroutines Used by and External to LINK2

- 1. PRINT3 is used to print the error indication E12. (See item 28.8.7.1.)
- 2. PRINT5 is used to print the name of an external. (See item 28.8.7.4.)

Entry to these subroutines is with the following instructions:

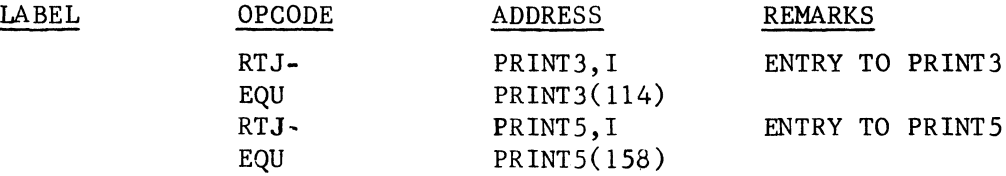

#### 3'l8.10 COREXT

(

(

The lower & upper limits of unprotected core as far as the Loader is concerned, are contained in LWRLIM & UPRLIM respectively. The Job Processor places the Relocatable Binary Loader at the high end of unprotected core. The lowest (toward 0) address occupied by the Loader is placed in the 23rd location of the constant table. The Location TABLIM is set initially to this address. The Loader Table extends downward in core. The location LOWCOR is initially set to (LWRLIM). That area of core available for storage of relocatable binary input is referred to etiher as "load time core" or mavailable core". The limits of available core are always:

 $(LOWCOR)+1$  to  $(TABLEIM)-1$ .

The length of any relocatable binary program loaded may not exceed the size of unprotected core. However, it may exceed the size of available core. When this occurs, available core no longer is the permanent storage place for the command sequence at execution time. Instead, available core is used as a buffer into which the Loader stores words of the command sequence after it absolutizes the relocatable binary input. When this buffer is full, its contents are recorded as a block on mass storage. The operation is repeated until the loading operations is interrupted. Upon return to the monitor from the Loader, a location in the constant table will have the tally of the number of owrds on mass storage. The monitor will read this information into the low end of unprotected core before entering the program for execution. It is the function of the COREXT routine to empty the block of available core onto mass storage.

3~8.1O.1 Constant Table Storage Referenced by COREXT

> NAME USED IN DOCUMENTATION ASAV QSAV PROSTR STORAGE POSITION IN CONSTANT TABLE 89 90 1

CA 138-1

 $\mathbf C$ 

#### MAR 5 1971 CONTROL DATA CORPORATION DEVELOPMENT DIV SOFTWARE DOCUMENT

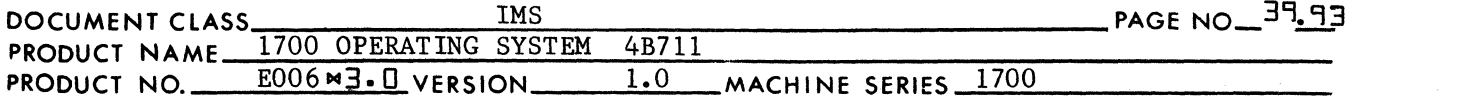

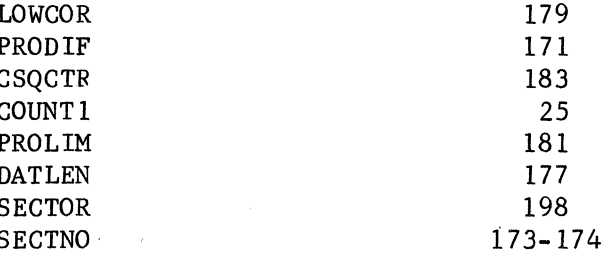

The contents are used as follows:

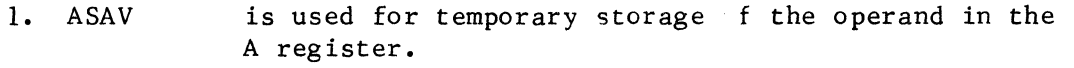

 $2.$ QSAV is used for temporary storage of the operand in the Q register.

 $3.$ PROSTR holds a load time storage base for the next program to be loaded.

- 4. LOWCOR contains ar address which when incremented by 1 is the lower limit address (ist address-1) of load time core.
- $5.$ PRODIF contains the tally for the number of words written onto mass storage by the COREXT routine.
- $6.$ CSQCTR is used as an addres- ounter.

 $7.$ COUNT1 is used as an address counter.

is set prior to the exit from COREXT to an execution 8. PROLIM time address which is the upper limit of the "odd sector". ( ee item 28. 3. 2. 10.) This address has a value such that

 $(LOWCOR)$ . PRODIF)- $(DAILEN) \times (PRODIF)$ 

 $(LOWCOR) \cdot 96 \cdot (PRODIF) - (DATAEN)$ 

- 9. contains the count for the number of words set aside **DATLEN** for a data reservation.
- $10.$ contains the word count for 1 sector on mass storage **SECTOR**  $= 96.$
- 11. **SECTNO** is the name for the 1st of 2 locations which contains the absolute value of the starting sector number when transferring words from core to mass storage. The number is 30 bits in length. The 15 most significant bits are recorded in bits 0-14 of SECTNO. The 15 least significant bits are recorded in bits 0-14 of SECTN

P

### **CONTROL DATA CORPORATION . DEVELOPMENT DIV**

(

(

**SOFTWARE DOCUMENT** 

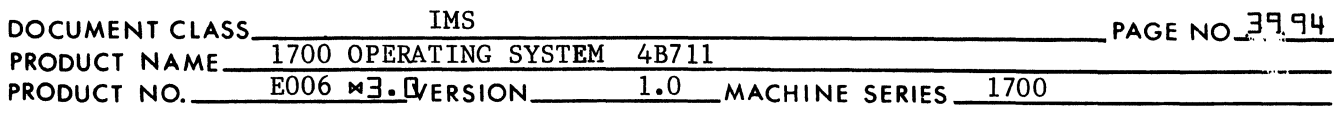

 $39.8.10.2$ Entry to COREXT

Entry to the COREXT routine is with the following instruction:

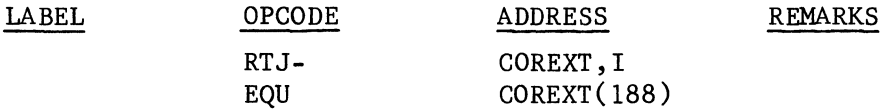

3'18.10.3 COREXT Operation

> Upon entry to COREXT, the number of words held in available core is equal to

> > (PROSTR) - (LOWCOR)-l.

The COREXT will only write whole sectors onto disk. The number of words in available core is divided by 96.

 $(PROSTR) - (LOWCOR) - 1 = X + Y$ 

where X is the quotient and Y is the remainder. The number of words written onto mass storage is 96\*X. The output area begins at (LOWCOR)+l and terminates with the address (LOWCOR)+l+96\*X. The tally, PRODIF, is increased by the value of 96\*X. If X is zero, fewer than 96 words are in available core and no mass storage output occurs.

The contents of the Y words at the high end of load time core are moved to the low end of load time core.

COUTNl and CSQCTR are address counters used for the core to core transfer.. COUNTl is set to the address of (LOWCOR)+l+96\*X, and CSQCTR is set to (LOWCOR)+l. These address counters are increased by 1 for each word transferred. Whn the transfer is complete, the value in CSQLIM is placed in PROSTR. PROLIM is set to the execution time address of  $(PROSTR) + (PRODIF) - (DATAEN)$ . A jump is made to the exit from COREXT.

If Y is zero, there is no core to core transfer as described above. The value of (LOWCOR)+l is placed in PROSTR. PROLIM is set to  $(PROSTR) + (PRODIF) - (DATAEN)$ . A jump is made to the exit. If X is zero, there is no information to be written onto mass storage in the manner described above. The value  $=$  (LOWCOR) $+1+Y$  is placed in PROSTR. PROLIM is set to (PROSTR) + (PRODIF) - (DATLEN). A jump is made to the exit.

 $798.10.4$ Exit from COREXT

The exit from COREXT is made in the following way:

(

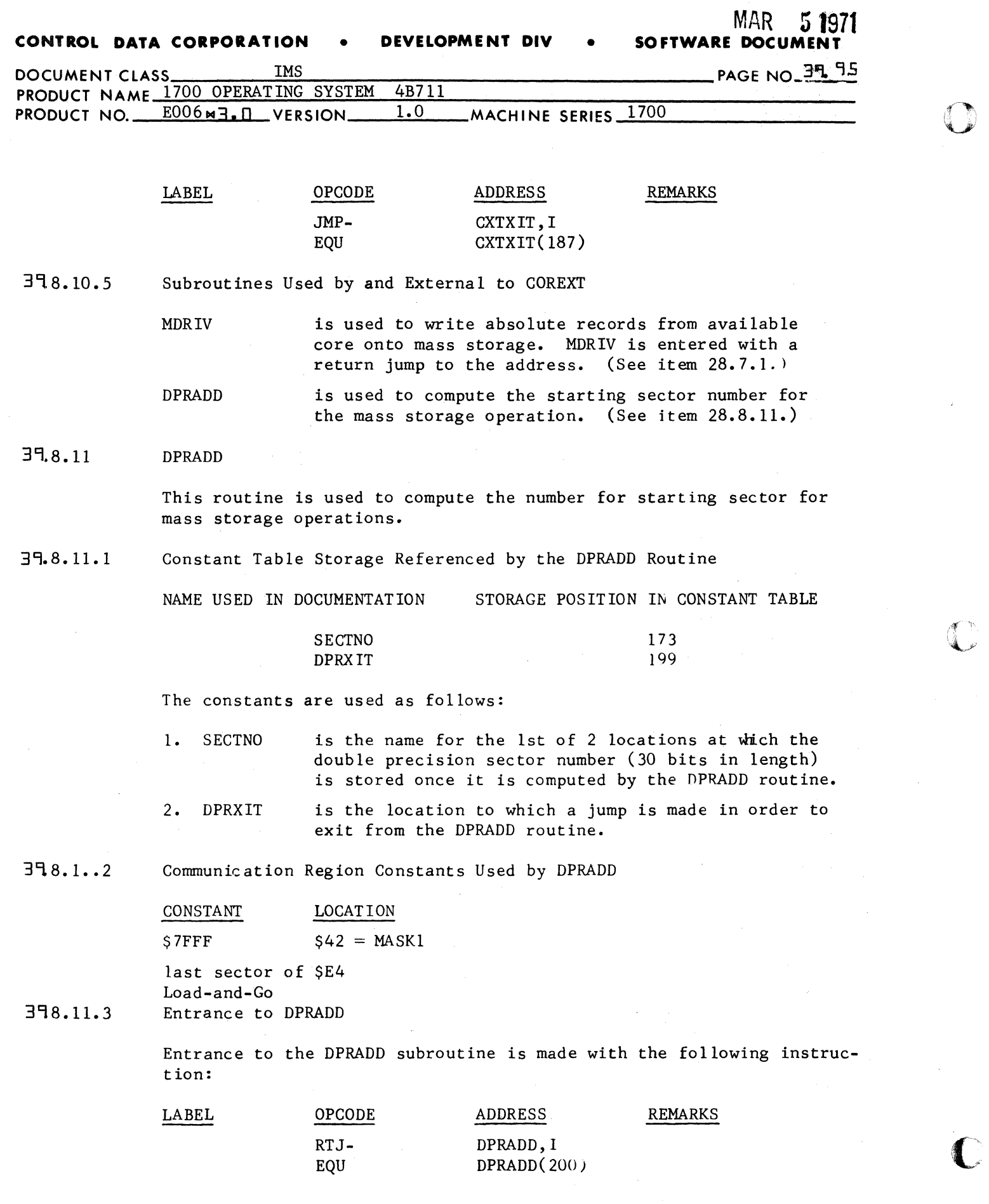

*i(:* 

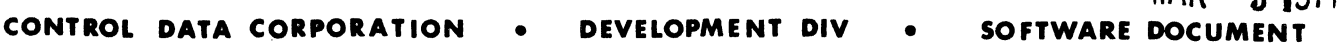

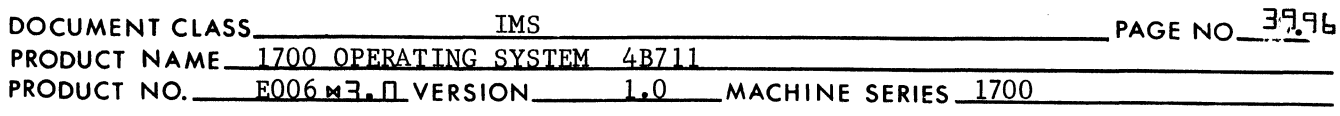

#### 39.8.11.4 DPRADD Function

Upon entry to DPRADD, the A register contains a sign bit of 0 and a 15 bit number in bits 0-14. The number in A will be referred to as a single precision number. The location \$E4 also contains a positive 15 bit number which is the relative value for the sector number at the end of Load-and-Go information on mass storage. The locations \$CO and \$Cl contain a double precision number for the 1st sector in the scratch area. The most significant half of the number is in bits 0-14 of \$CO and the least significant half in bits 0-14 of \$Cl.

 $\textsf{MAP}$   $\lt$  1071

The single precision number in the A register is added to the number in \$E4. The result, in turn, is added to the double precision number in \$CO and \$Cl and the result is placed in SECTNO and SECTNO+1.

The sign bits of SECTNO and SECTNO+1 are O's. The 15 most significant bits are in bits 0-14 of SECINO while the 15 least significant bits are in bits 0-14 of SECTNO+l.

#### 39.8.11.5 Exit from DPRADD

Exit from the DPRADD subroutine is made with the following instruct ion:

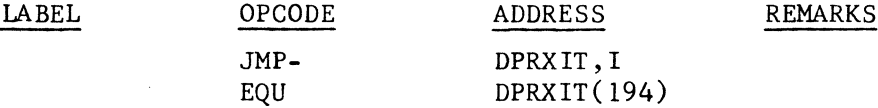

399

 $\overline{\mathbf{C}}$ 

 $\big($ 

(

### MAIN LOOP WITHIN THE LOADING PROCEDURE

The main loop within the Loading Procedure consists of all the routines and subroutines which are concerned with reading and processing Relocatable Binary Loader Input records.

#### 399.1 LOADER

The functions of the LOADER routine are as follows:

- 1. Read an input block.
- 2. If I/O error occurs during input operation, take appropriate action.
- 3. Identify an input record, and branch to the appropriate routine to further process input record.
- 4. If input record is unrecognizable, take appropriate action.

#### 39.9.1.1 Constant Table Storage Referenced. by the LOADER Routine

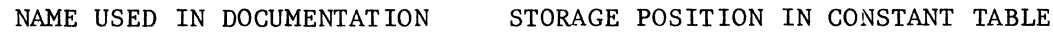

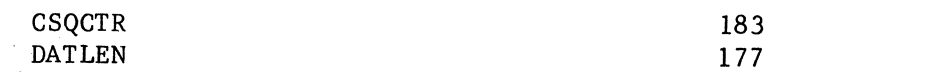

### **CONTROL DATA CORPORATION • DEVELOPMENT DIV •**

# MAR 5 **1971**<br>SOFTWARE DOCUMENT

 $\blacksquare$ 

~f  $\bullet$ 

 $\mathbb C$ 

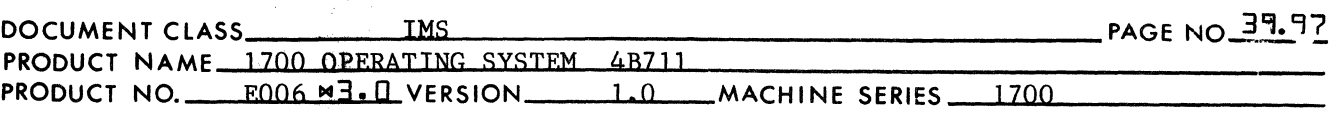

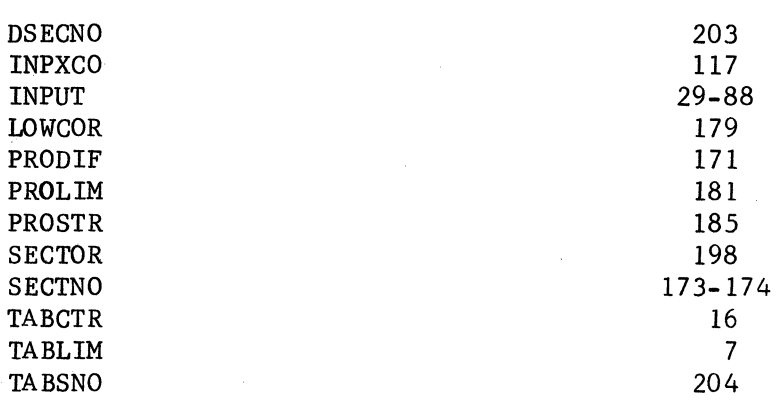

The constants are used as follows:

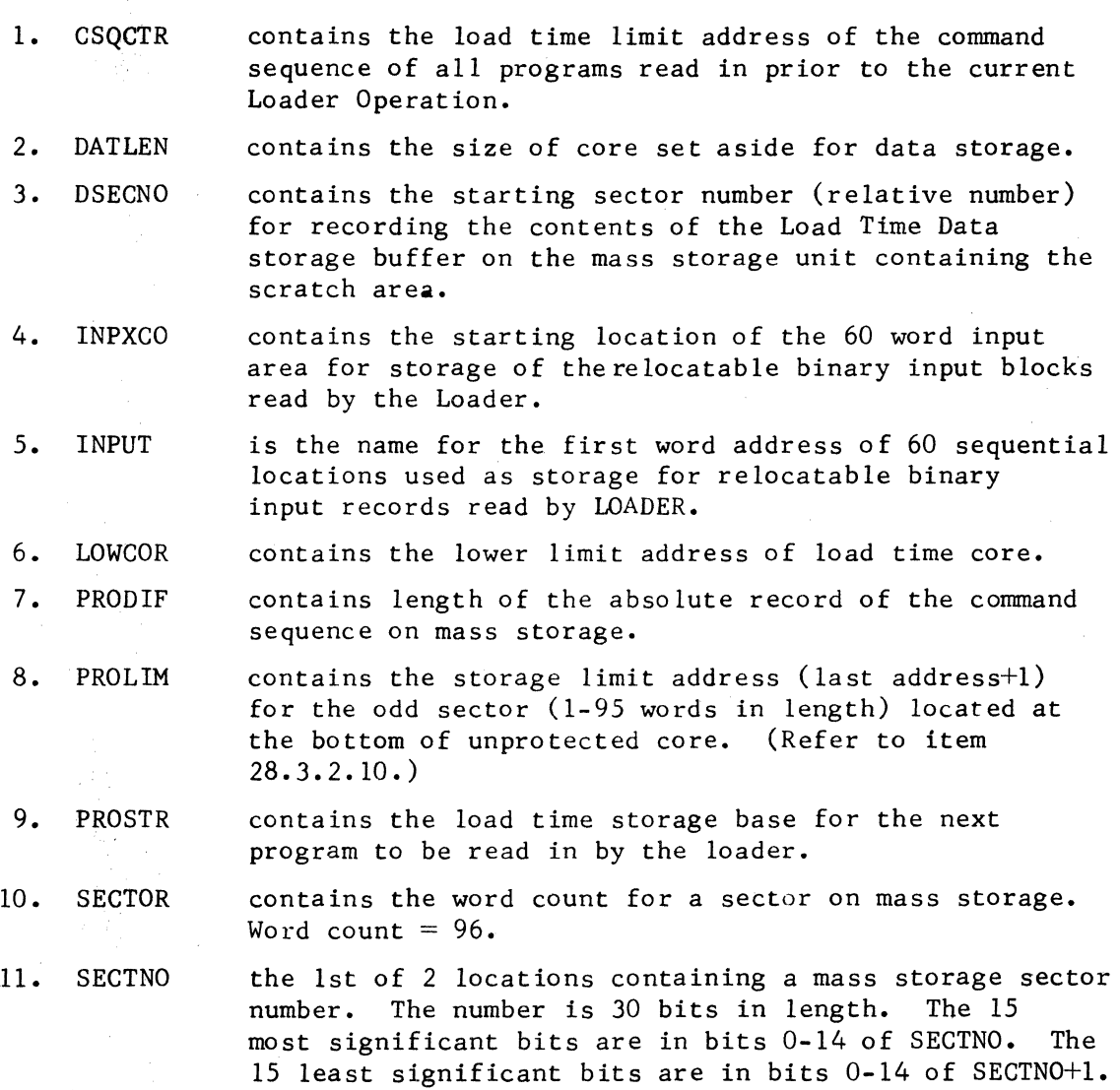

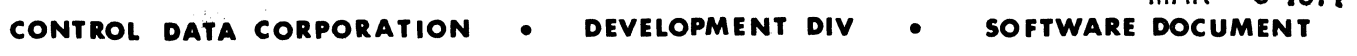

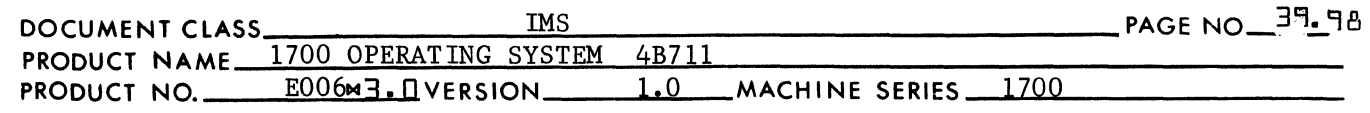

12. TABCTR contains the number of entries in the Loader Table.

MAR 5 **<sup>1971</sup>**

- 13. TABLIM contains the address which is the storage base of the Loader Table.
- 14. TABSNO contains the starting sector number (relative value) for recording the contents of the Loader Table on the mass storage unit containing the scratch area.
- 39.9.1. 2 Communication Region Constants Used by the Loader

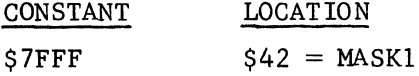

39.9.1.3 Entry to the LOADER Routine

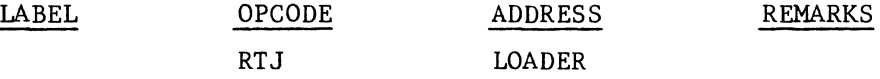

### where -

the name LOADER is referenced as an external within the program from which the return jump is made, and as an ewtry point name within the LOADER routine.

If, upon entry to LOADER, (PRODIF) =  $0$ , there is no mass storage word count. The command sequence of programs read in on previous Loader Operations, if any, is contained entirely within the space of Load Time Core. A jump is made to the location SWlAXC, and the 1st input block is read for the current Loader Operation.

If, upon entry to LOADER, (PRODIF)  $\neq$  0, (PRODIF) = the mass storage word count of the entire command sequence from programs read in during previous Loader Operations. While the current Loader Operation is in progress, the mass storage word count in PRODIF must always be an integer multiple of 96. If, upon entry to LOADER, (PRODIF) is an integer mUltiple of 96, a jump is made to SWlAXC. If not, the last 1-95 words of the command sequence recorded on mass storage is read back into the bottom of Load Time core and (PRODIF) is reduced by this amount as follows:

If (PRODIF)  $\neq$  0, and -

- if  $(PRODIF)$  = 96  $X + Y$  where  $Y \neq 0$ , then do the following: 96
	- 1. Use the DPRADD routine (see item 28.8.11) to compute the absolute value of the scratch area sector containing the & words (where  $1 \lt Y \lt 95$ ). Record this sector number in the locations SECTNO & SECTNO+l.

(

(

 $\overline{C}$ :"/

### IVIHt\ t) J~ / I

 $\Gamma$ ,,;;

> $\mathcal{C}$  .  $\sim$

> > $\big($

### CONTROL **DATA CORPORATION •** DEVELOPMENT DIV • SOFTWARE **DOCUMENT**

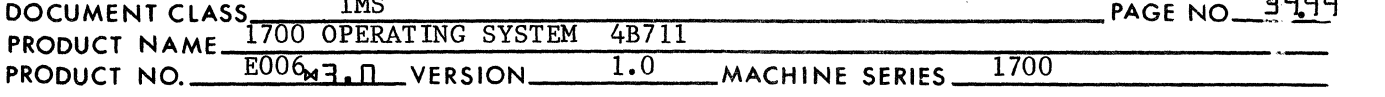

 $X + ($E4) + ($CO & $C1)$  SECTNO & SECTNO+1

The starting address is placed in the A register. The word count is placed in the Q register. A return jump is made to the MDRIV routine (see item 28.7.3) to read the 1-95 words into the bottom

 $(LOWCOR) + 1$  A Y O

Upon return from MDRIV a jump is made to SWIAXC to read the first relocatable binary input block for the current Loader Operation.

39.9.1.4 Reading Input Records

> At the location SWlASC, the location SWI+I is set to the address "SW1A". The locations SW1 and SW1+1 contain a 2 word jump instruction whose address is set during program execution. NOTE: In order to maintain the "run anywhere" characteristics of the Loader, the location SWI contains a value of \$1800, and SWl+l is set to the following 16 bit va lue:

SWlA - SWI - 1

Input records to the Loader may be either binary formatted or ASCII formatted. All input operations are carried out in the binary mode. Therefore, any ASCII formatted record used as Loader input must have an *"'k"* as the first character. The binary formatted records must be one of the 6 relocatable binary formats produced by the 1700 Assembler.

3~1.4.1 Reading Relocatable Binary Input Blocks

> The LOADER routine begins its input operation at the location NXTBLK. The Loader reads relocatable binary records or input blocks 60 words in length from the input device. The LOADER routine will read a formatted record in binary mode by doing the following:

- 1. The 60 word buffer for relocatable binary input is backgrounded to all ones.
- 2. The A register is set to the one's complement of the starting address.
- 3. A return jump is made to the IDRIV routine (where the address IDRIV is referenced as an external name).

Upon return from the IDRIV routine, the A register is set as follows:

- 1.  $(A) = -0$  if the read operation is error free. A jump is made using the two word jump instruction (with the variable address) at SW1 and SW1+1. The jump is made to the address at which the processing for the input record begins.
- 2.  $(A) = 0$  if the read operation were terminated due to an unrecoverable error encountered while reading. A jump is

MAR 5 1971 **CONTROL DATA CORPORATION • DEVELOPMENT DIV • SOFTWARE DOCUME** 

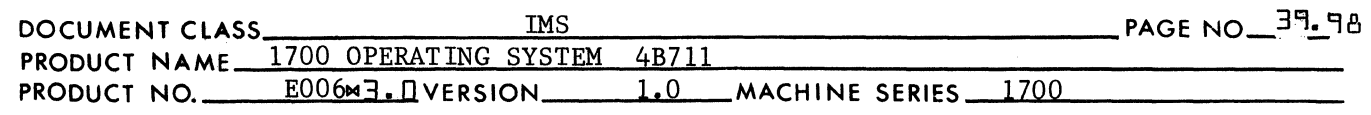

- 12. TABCTR contains the number of entries in the Loader Table.
- 13. TABLIM contains the address which is the storage base of the Loader Table.
- 14. TABSNO contains the starting sector number (relative value) for recording the contents of the Loader Table on the mass storage unit containing the scratch area.

39.9.1.2 Communication Region Constants Used by the Loader

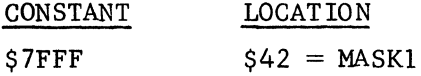

39.9.1.3 Entry to the LOADER Routine

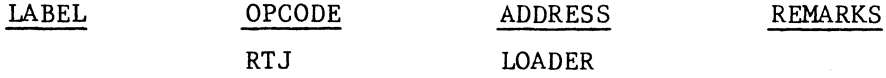

### where -

the name LOADER is referenced as an external within the program from which the return jump is made, and as an emtry point name within the LOADER routine.

If, upon entry to LOADER, (PRODIF) = 0, there is no mass storage word count. The command sequence of programs read in on previous Loader Operations, if any, is contained entirely within the space of Load Time Core. A jump is made to the location SWlAXC, and the 1st input block is read for the current Loader Operation.

If, upon entry to LOADER, (PRODIF)  $\neq$  0, (PRODIF) = the mass storage word count of the entire command sequence from programs read in during previous Loader Operations. While the current Loader Operation is in progress, the mass storage word count in PRODIF must always be an integer multiple of 96. If, upon entry to LOADER, (PRODIF) is an integer mUltiple of 96, a jump is made to SWlAXC. If not, the last 1-95 words of the command sequence recorded on mass storage is read back into the bottom of Load Time core and (PRODIF) is reduced by this amount as follows:

If (PRODIF)  $\neq$  0, and -

if (PRODIF) 96  $X + \underline{Y}$  where  $Y \neq 0$ , then do the following: 96

1. Use the DPRADD routine (see item 28.8.11) to compute the absolute value of the scratch area sector containing the  $\&$ words (where  $1 \lt Y \lt 95$ ). Record this sector number in the locations SECTNO & SECTNO+l.

(

(

(

### **MAK** > 1971

c

 $\int_{0}^{\frac{\pi}{2}}$  $\blacklozenge$ 

 $\mathbf C$ 

### **CONTROL DATA CORPORATION • DEVELOPMENT DIV • SOFTWARE DOCUME**

DOCUMENT CLASS THIS THE RESERVE OF THE PAGE NO THE PAGE NO THE PAGE NO PERATING SYSTEM 4B711 PAGE NO PERATING SYSTEM 4B711 PRODUCT NAME  $\frac{1700 \text{ OPEKATING SYSTEM} - 4B/11}{E006}$   $\frac{1.0}{1.0}$  MACHINE SERIES  $\frac{1700}{1700}$ 

 $X + (5E4) + (5C0 \& 5C1)$  SECTNO & SECTNO+1

The starting address is placed in the A register. The word count is placed in the Q register. A return jump is made to the MORIV routine (see item 28.7.3) to read the 1-95 words into the bottom

 $(LOWCOR) + 1$  A Y O

Upon return from MORIV a jump is made to SWIAXC to read the first relocatable binary input block for the current Loader Operation.

39.9.1.4 Reading Input Records

> At the location SW1ASC, the location SWl+l is set to the address "SWIA". The locations SW1 and SW1+1 contain a 2 word jump instruction whose address is set during program execution. NOTE: In order to maintain the "run anywhere" characteristics of the Loader, the location SWI contains a value of \$1800, and SWl+l is set to the following 16 bit va lue:

SWlA - SWl - 1

Input records to the Loader may be either binary formatted or ASCII formatted. All input operations are carried out in the binary mode. Therefore, any ASCII formatted record used as Loader input must have an "\*" as the first character. The binary formatted records must be one of the 6 relocatable binary formats produced by the 1700 Assembler.

31:) 1.4.1 Reading Relocatable Binary Input Blocks

> The LOADER routine begins its input operation at the location NXTBLK. The Loader reads relocatable binary records or input blocks 60 words in length from the input device. The LOADER routine will read a formatted record in binary mode by doing the following:

- 1. The 60 word buffer for relocatable binary input is backgrounded to all one s.
- 2. The A register is set to the one's complement of the starting address.
- 3. A return jump is made to the IORlV routine (where the address lORIV is referenced as an external name).

Upon return from the IORlV routine, the A register is set as follows:

- 1.  $(A) = -0$  if the read operation is error free. A jump is made using the two word jump instruction (with the variable address) at SWI and SWI+l. The jump is made to the address at which the processing for the input record begins.
- 2.  $(A) = 0$  if the read operation were terminated due to an unrecoverable error encountered while reading. A jump is

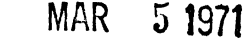

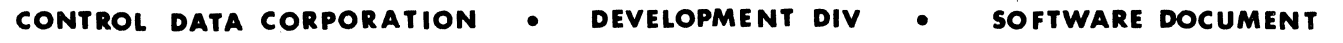

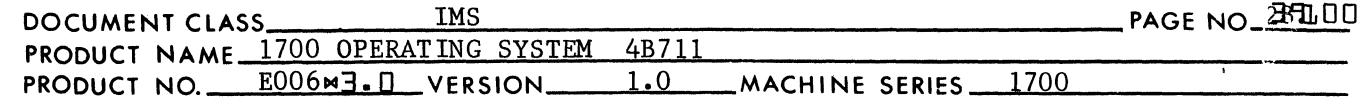

made to the PRINT2 error exit where the error indication "El" is printed and the Loading Operation terminates.

3. (A)  $\Rightarrow$ 1 if the read operation were terminated because of the alarm condition. The alarm condition arises as a result of motion failure on the part of the input device. A cause of this, to cite an example, is trying to read paper tape when there is no tape in the reader. The significance of the alarm error is discussed in the next four paragraphs.

A relocatable binary program consists of a sequence of relocatable binary records beginning with a NAM block and terminating with an XFR block. These sequential records must be stored on a continuous external medium; i.e., not split between 2 paper tapes. Therefore, once the loading of a relocatable binary program has begun, an XFR block must be read before an alarm condition is sensed.

The alarm condition is acceptable to the Loader if the loading of a relocatable binary program has been completed by reading and processing its XFR block. The alarm condition is also acceptable after reading an ASCII input block.

Prior to reading the 1st relocatable binary input block, and subsequent to reading each XFR block, the address for the jump instruction at SWI is set to SWlA. Also, subsequent to reading the first HEX block, the address for the jump instruction at SWI is set to SWlE. It remains set to SWlE for the duration of the Loader Operation.

Therefore, an alarm condition is acceptable to the Loader if the delta in the second word of the jump instruction at SWl is set as follows:

 $(SW1 \cdot 1) = SW1A - SW1 - 1$ 

or

 $(SW1+1) = SW1E - SW1 - 1$ 

If either of these conditions is met a jump is made to the location whose label is ALARMOK. At ALARMOK, the ASCII code for "\*T" is placed in the location INPUT, and the location INPUT+l is set to a -0. A jump is made to SWlF.

If neither of the above conditions is met, a jump is made to the PRINT2 error exit where the error indicator "E14" is printed and loading terminates.

 $35.9.1.4.2$ Reading ASCII Records from the Input Device

> Since ASCII records are read from the input device in the binary mode, they will not be processed as ASCII records unless the first character is an "\*". The ASCII records shou ld not exceed 120 characters in length. For a maximum length record, the l20th char-

 $\blacksquare$ 

 $\overline{C}$ 

c

### **CONTROL DATA CORPORATION • DEVELOPMENT DIV • SOFTWARE DOCUMENT**

MAR 5 **<sup>1971</sup>**

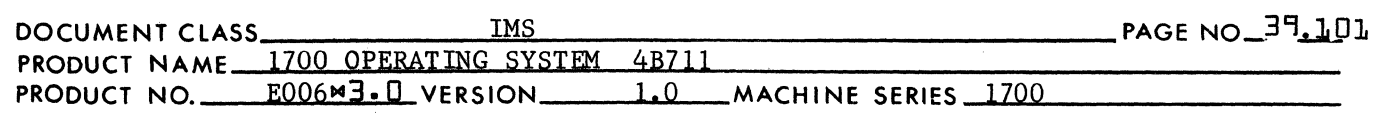

acter is expected to be a carriage return.

The three steps involved in reading an ASCII record are the same as those in reading a binary record (as indicated in the 1st paragraph of item 28.9.1.4.1). Sequential ASCII records need not occur on a continuous external medium. The records are read and processed until the End of Load statement is read ("\*T carriage return") or until the alarm condition arises.

Refer to item 28.9.1.4.1 for the procedure to be followed should an alarm condition arise.

#### 39.9.1.4.3 Types of ASCII Records

- 1. \*H, hex correction information and carriage return comprises a statement containing hexadecimal correction constants.
- 2. \*T carriage return is an End of Load Statement.

39.9.1.5 Branching to Process an Input Block

> The contents of the first word in the input buffer determines branching. If the bits  $_{15}$ (INPUT), set to the ASCII code for  $*$ , branching goes to either HEXPRO or EOLPRO. Otherwise branching is to process relocatable binary input and it is determined by the bits  $\frac{15}{15}$ (INPUT)<sub>13.</sub>

> All branching is with the 2 word jump instructions at SWI using relative addressing. The particular branch chosen to process an input block depends on the address position of this jump instruction.

### 39.9.1.5.1 SWlA

The address in the switch 1 jump instruction is set to SWlA by Program initialization. It is reset to SWlA each time an XFR block is to be processed. While switch 1 is set to SWlA only, the NAM blocks and ASCII input statements will be processed. The loader will transfer to the error exit PRINT2 for all other blocks received at this time. If the NAM block is received, the loader will reset the jump address in SWI to SW1B and then jump to NAMPRO. If the HEX or EOL block is received, the loader will set the jump address in SWl to SWIF and then jump either to HEXPRO or EOLPRO.

The address NAMPRO, HEXPRO and EOLPRO are referenced as external names by jump instructions within the LOADER Routine.

### 39-9.1.5.2 SW1B

The address in the switch 1 jump instruction is set to SW1B whenever **(i)** 

 $\overline{C}$ 1,1 ,;7
**CONTROL DATA CORPORATION** • **DEVELOPMENT DIV** • **SOFTWARE DOCUMENT** 

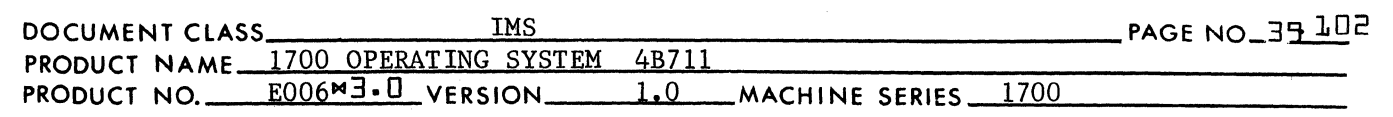

While jump switch I is set to SWIB the loader will process only the following block: RBD, BZS, ENT, EXT and XFR. The loader will branch to RBDPRO, BZSPRO, ENTPRO, EXTPRO or XFRPRO accordingly. The Loader will jump to the PRINT2 error exit each time a NAM, HEX or EOL block is received while the SWI jump instruction has SWIB for a jump address.

MAR 5 1971

The addresses RBDPRO, BZSPRO, ENTPRO, EXTPRO and XFRPRO are referenced as external names by jump instructions within the LOADER routine.

39.9.1.5.3 SWIC

 $\blacksquare$ 

(

 $\overline{\mathbf{C}}$ 

The address of jump instruction SW1 is set to SW1C whenever an EXT block is received by the loader.

While jump switch I is set to SWIC, the loader will process only EXT and XFR blocks. All others will cause the loader to take the PRINT2 error exit.

39.9.1.5.4 SWIF

> Subsequent to the most recent return jump to LOADER, a jump will be made to SWIF either when an ASCII input statement is read, or when an alarm condition has arisen which is acceptable to the Loader. If a jump is made to SWIF, one of the following two conditions will exist:

CONDITION 1: The amount of unprotected core occupied by all of the relocatable binary programs has exceeded the size of the block of core from (LOWCOR)+1 to (TABLIM)-l. The location PRODIF contains the size of the absolute record on mass storage. The number of words in PRODIF is always a mUltiple of 96 (96 words/sector on disk). The number for the sector on disk at which storage of this information begins is a double precision number contained in \$CO and \$Cl. The portion of the command sequence yet in core is contained in the block of memory from (LOWCOR)+l to (TABLIM)-l. The exact amount of storage is from (LOWCOR)+l to (CSQCTR)-l. The portion of the command sequence yet contained in core is written onto the mass storage at the end of portion of the command sequence already on mass storage.In order to dump this information onto mass storage, a return jump is made to the routine COREXT. NOTE: The COREXT routine will only transfer a record length which is an integral multiple of 96. Therefore, with 96 words/ sector on mass storage, the odd sector (the last 1-95 words yet in core) will not be transferred. In order to assure that the information in the odd sector will be written onto mass storage, the Q register is set

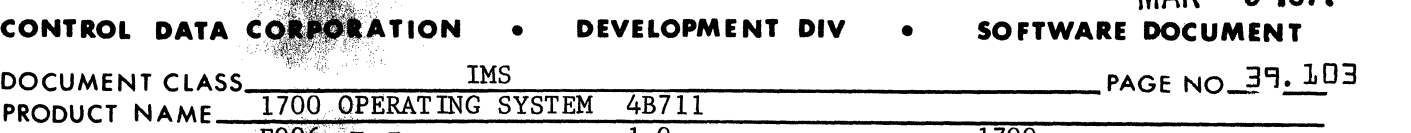

PRODUCT NAME 1700 OPERATING SYSTEM 4B711<br>PRODUCT NO. E006.#3.DVERSION 1.0 MACHINE SERIES 1700

to the complement of the length of the storage yet held in core which is equal to (CSQCTR) - (LOWCOR)-1. The A register is set to the starting address which is equal to (LOWCOR)-l. The locations SECTNO & SECTNO+l contain the starting sector number. A return jump is made to MDRIV to dump the last 1-95 words.

MAR 5 **1911** 

 $\blacktriangledown$ 

 $\cdot$   $\cdot$  $\bullet$ ./

 $\bigcap$ 

If (DATBAS)  $\neq 0$ , there exists a data reservation. The relative number for the last sector containing the command sequence is computed and recorded at DSECNO as fo 1 lows :

$$
\frac{\text{(PRODIF)}}{96} \longrightarrow A, Q
$$

If (Q)  $\neq$  0, (A)  $+1 \longrightarrow A$ 

 $(A) \longrightarrow$  DSECNO

If the contents of the Load Time Data Storage buffer is to be placed on mass storage, the relative value of the starting sector number for the transfer is in DSECNO. If there is no data reservation, DSECNO remains a zero.

If (TABCTR)  $\neq 0$ , there is a Loader Table. If the Loader Table is to be recorded on mass storage, it is placed behind the sectors occupied by the Load Time Data Storage buffer. The relative value for the number of the 1st sector to be occupied by the Loader Table is recorded in TABSNO. It is computed as follows:

 $\frac{\text{(DATAEN)}}{\text{A}} \rightarrow \text{A}$ 96 If (Q)  $\neq$  0, (A) + 1  $\longrightarrow$  A  $(A) + (DSECNO)$   $\rightarrow$  TABSNO

If there is no data reservation, the sector number to be recorded in TABSNO is computed as follows:

$$
\frac{\text{(PRODIF)}}{96} \longrightarrow A, Q
$$
\nIf (Q) \neq 0, (A) + 1 \longrightarrow A  
\n(A) \longrightarrow TABSNO

The Load Time Data Storage Buffer and the Loader Table will be transferred temporarily to mass storage if the space they occupy in unprotected core is needed for other uses. (Refer to item 28.9.7 - EOLPRO.)

 $COMDITION$  2:

 $\sim$  -  $\sim$   $\sim$   $\sim$   $\sim$   $\sim$   $\sim$ 

The amount of unprotected core occupied by all of the relocatable binary programs has not exceeded the

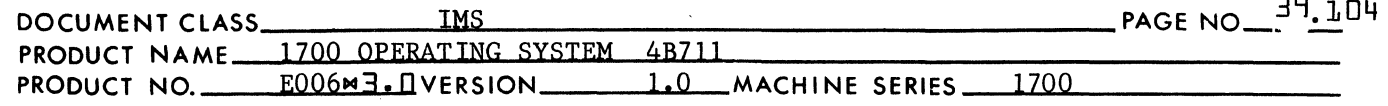

size of the block of core from (LOWCOR)+l to (TABLIM)-l. The entire command sequence storage is held within load time core and the value stored in PRODIF is zero. The address of the jump instruction at SWl is set to SW1E, and a jump is made to SW1E.

39.9.1.5.5 SW1E

(

 $\overline{C}$ 

 $\overline{C}$ 

 $\mathbf{I}$ 

 $\overline{\phantom{a}}$ 

When the address of jump instruction SWl is set to SW1E, only ASCII input statements will be processed. Binary records will cause the Loader to take the PRINT2 error exit where the error indication "E3" will be printed and loading terminates.

39-9.1.6 Exit from the LOADER Routine

> Exit from the LOADER Routine (other than exits due to error) is made whenever an ASCII input statement is read which is assumed by the Loader to be a monitor control statement. In this case, the A register is set to a value of -0 to indicate an error free exit, and the Q register is set to address constant "INPUT" (the beginning of storage for the ASCII control statement). Exit from the LOADER routine is with the following instruction:

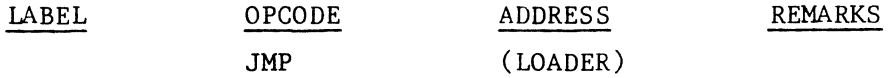

In the event it was necessary to take the PRTNT2 error exit, the ASCII code for the error number is placed in the A register. A jump is made to the PRINT2 error exit address in the following way:

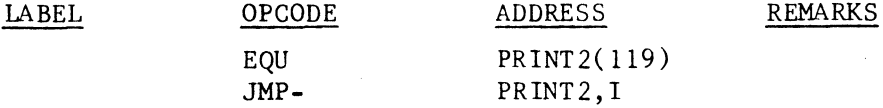

39.9.1.Z Subroutines Used by and Internal to the LOADER Routine

> Zero is used to background the buffer for relocatable binary input to -0 prior to reading input from either the input or the communication devices. ZERO is entered with a return jump instruction.

39.9.1.8 Subroutines Used by and External to the LOADER Routine

> 1. PRINT2 is used for error message output. Operation is terminated following printout. (See item 28.8.7.2.)

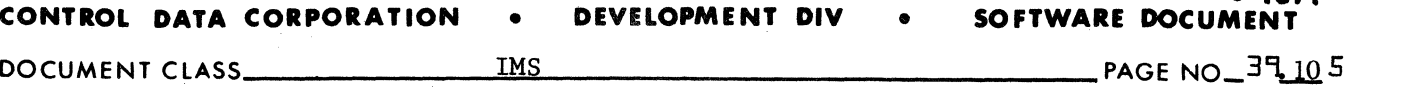

MAR **51971** 

 $\bigcup$ 

 $\bigcirc$ 

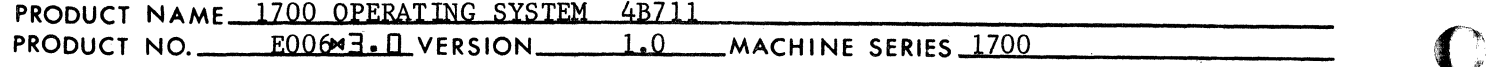

- 2. MDRIV is used to write command sequence storage onto mass storage. Also, it is used to write the Loader Table onto mass storage. (See item 28.7.3.)
- 3. IDRIV is used to read input records from the input device. (See item 28.7.1.)
- 4. COREXT is used to dump core containing absolute records of command sequence storage onto the mass storage device. COREXT is entered to its entry point location in the constant table. (See item 28.8.10.)
- 5. DPRADD is used to compute the absolute value of the starting sector number for all mass storage operations. DPRADD is entered via a location in the constant table. (See item 28.8.11.)

The PRINT2, COREXT & DPRADD routines are entered via the entry point locations in the Constant Table. (See item 28.8.10.1 and 28.8.9.1).

IDRIV and MDRIV are entered with return jump to their respective entry point addresses.

#### 39.9.2 NAMPRO

NAMPRO is the routine which is used to process a NAM block.

39.9.2.1

Constant Table Storage Referenced by the NAMPRO Routine

NAME USED IN DOCUMENTATION STORAGE POSITION IN CONSTANT TABLE

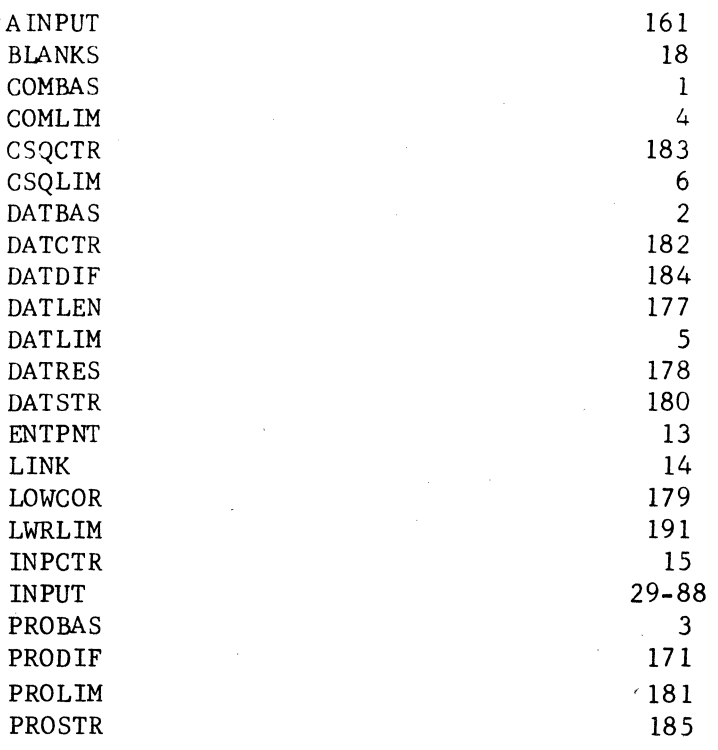

### **CONTROL DATA CORPORATION • DEVELOPMENT DIV**

(

(

(

**SOFTWARE DOCUME** 

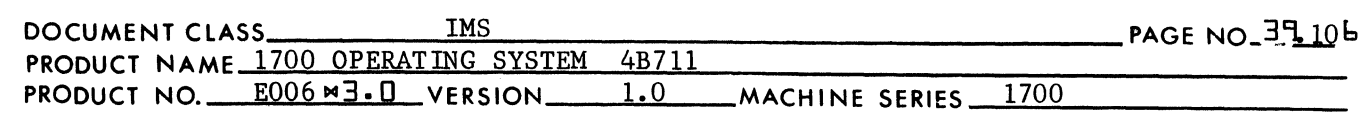

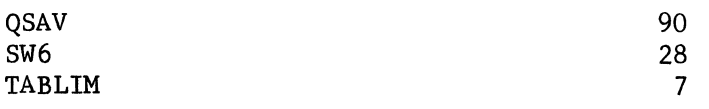

The constants are used as follows:

- 1. AINPUT contains one of the entrance parameters for the current Loader Operation. (Refer to item *28.5.1.)*
- 2. BLANKS contains a constant used for editing when generating an output message. (BLANKS) =  $$2020$  which is the ASCII code for 2 spaces.
- 3. COMBAS contains the Common Storage relocation base.
- 4. COMLIM contains the upper limit address of the common storage reservation (equal to last address  $+1$ ).
- *5.* CSQCTR contains the load time core upper limit address for the command sequence of the program whose NAM block is currently being processed. (The limit address is equal to  $1 +$  address of last word of program at  $load$  time.)
- 6. CSQLIM contains the execution time core upper limit address for the command sequence of the program whose NAM block is currently being processed. (This limit address is equal to  $1 +$  address of last word of program at execution time.)
- 7. DATBAS contains the relocation base for the Execution Time Data Storage Block Reservation.
- 8. DATCTR contains the upper limit address (equal to last address  $+1$ ) of the Load Time Data Storage Buffer.
- 9. DATDIF contains the value equal to (DATBAS)-(DATSTR).
- 10. DATLEN contains the number of words set aside for a data reservation.
- 11. DATLIM contains the upper limit address (equal to last address + 1) of the Execution Time Data Storage Block Reservation
- 12. DATRES contains the load time core address of the relocation base for the Execution Time Data Storage Block Reservation.

 $(DATRES) = (DATAS) + (DATAEN)$ 

- 13. DATSTR contains the relocation base for the Load Time Data Storage Buffer.
	- 14. ENTPNT contains the address which is to be inserted into the 4th word of a Loader Table entry.
	- *15.* LINK contains the value which is to be inserted into the 5th word of a Loader Table Entry.

CA 138-1

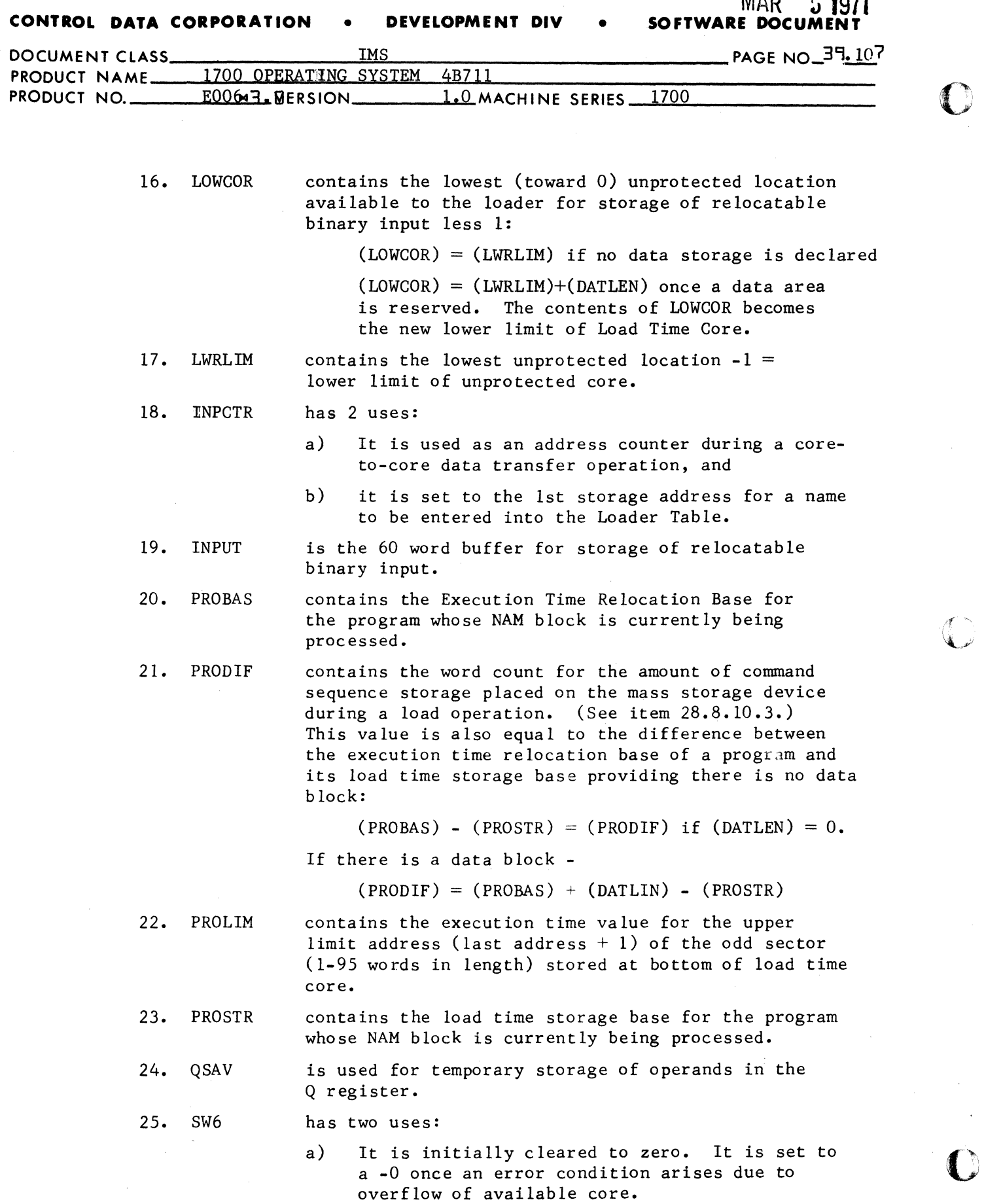

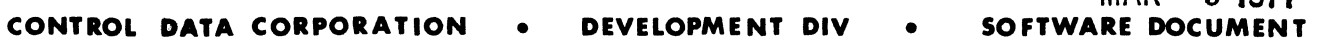

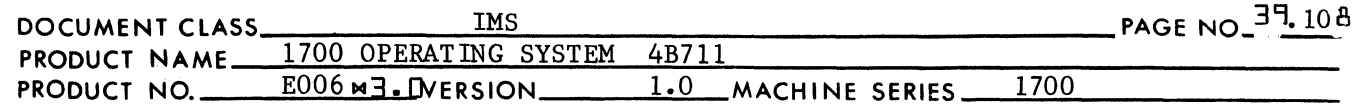

b) Also, it is used for making Loader Table entries. SW6 is set to a 0 if the Loader Table entry is for an entry point name. It is set to a -0 if the table entry is for an external name.

MAR ~ **1971** 

26. TABLIM contains the base address for storage of the Loader table.

39.9.2.2 Entry to the NAMPRO Routine

 $\big($ 

(

("

The name NAMPRO is declared as an entry point name in the NAMPRO routine and is an external in the LOADER routine. Entry to the NAMPRO routine is with the following instruction:

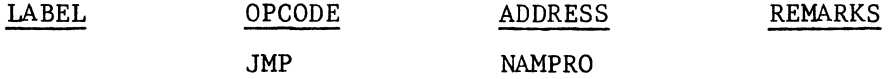

39.9.2.3 Processing a NAM Block

> Common and data storage reservations are set aside when processing a NAM block. The base addresses for common and data storage are printed on the typewriter. In addition, the six character program name in the NAM block is printed on the typewriter together with the base address of the program.

31:}9.2.3.l Reserving Common Storage - NAMPRO

The value equal to the number of words to be set aside for common storage is containeed in the second word of the input buffer, INPUT+1. If (INPUT+l) is zero, NAMPRO does not reserve common storage. Instead, the program transfers immediately to NAMPRl.

If (INPUT+l) is non zero, NAMPRO looks at (COMBAS). Initially (COMBAS) contains zero, but once common storage is declared by a NAM block (COMBAS) contains the relocation base of the common storage. If no common storage reservation had previously been made, NAMPRO will reserve common storage by setting COMBAS to a value equal to (COMLIM) - (INPUT+l). This is otherwise defined as the difference between the upper limit of available core and the number of words in the common storage block. If the Protected Common Flag is set the bounds are left alone.

Once common storage has been reserved, NAMPRO must check for overflow of available core. There will be overflow of available core if the base address of common storage is not greater than the highest address used for command sequence storage:

 $(CSQLIM)-1 \not\geq (COMBAS)$ 

**CONTROL DATA CORPORATION • DEVELOPMENT DIV SOFTWARE DO** 

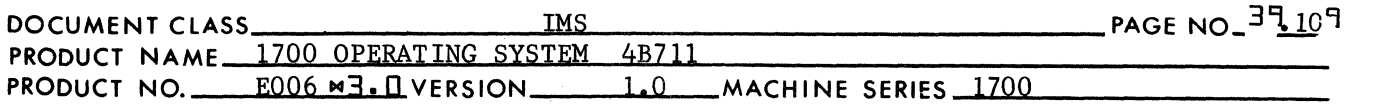

If there is overflow of available core, a -0 will be stored in SW6 and a jump is made to NAMPRI where the NAM block is processed further. If 2 or more NAM blocks to be processed declare common storage, the largest declaration of common storage should be in the first NAM block to be processed. If (COMBAS) is non zero, the size of the common storage declaration in the current NAM block must not exceed the size of the original block reservation:

**C** 

''if'" *:"",'pi* 

 $\bullet$ 

 $(COMBAS)+(INPUT+1) - (COMLIM) < 0$ 

If this condition is met, NAMPRO proceeds to NAMPR1 to further process the NAM block. If not, NAMPRO transfers to the closed error subroutine, PRINT3, to print the error indication "E4". Upon return from PRINT3, NAMPRO transfers to NAMPRI to further process the NAM block.

39.9.2.3.2 Reserving Data Storage - NAMPRI

Data storage is reserved by the sequence of code beginning at NAMPRI. The value equal to the number of words to be set aside for data storage is contained in the third word of the input buffer, INPUT+2. If (INPUT+2) is zero, NAMPRO does not reserve data storage. Instead, the program transfers immediately to NAMPR2.

If (INPUT+2) is non zero, NAMPRO looks at (DATBAS). Initially DATBAS contains a zero. Once data is declared, (DATBAS) is set to the execution time relocation base of data storage. NAMPRO will reserve data storage by assigning available space in the command sequence storage:

- 1.  $(PROBAS) \longrightarrow$ DATBAS
- 2.  $(DATBAS)+(INPUT+2) \longrightarrow DATLIM$

In other words:

- 1. DATBAS is set to the address which would have been the base address of the next program to be loaded had no data storage been declared.
- 2. The last word address of data storage+l becomes the base address of the next program to be loaded. It also becomes the upper limit of available core.

Once data storage has been declared, NAMPRO must check for the overflow of available core. If no common storage has been reserved, the address in DATLIM must not exceed the highest address in core:

 $(DATLIM) \, \angle (COMLIM)$  if  $(COMBAS) = 0$ 

If common storage has been reserved, the address in DATLIM must not exceed the relocation base for common storage:

(DATLIM)  $\leq$  (COMBAS) if (COMBAS)  $\neq$  0

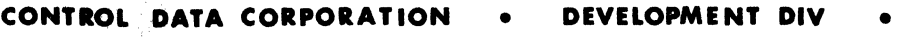

MAR 5 **1**97 **SOFTWARE DOCUMENT** 

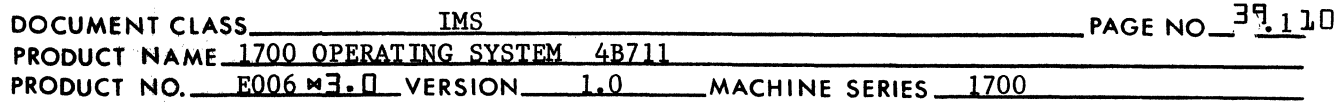

If neither of these conditions holds true, an error has occurred due to the overflow of available core. A -0 is stored in SW6, and a transfer is made to NAMPR2 to further process the block.

Once a relocation base for data storage that does not cause overflow of unprotected core has been established, the following occurs:

1. If fewer than 96 words of command sequence storage is contained in unprotected core, no dumping occurs on mass storage. This word count is obtained by

(PROSTR) - (LOWCOR) -1

If the word count is 96 or greater, the contents of unprotected core is transferred in integer multiples of 96 words to mass storage. If the number of words to be transferred is not an integer multiple of 96, the last 1-95 words are moved from their current position into the lowest area in unprotected core. This is all accomplished by the COREXT subroutine.

Upon return, PROSTR contains the storage base for the next load time program. Also, upon return from COREXT, the address in PROLIM is increased by the length of the data storage block:

 $(IPUT+2) + (PROLIM) \longrightarrow PROLIM$ 

2. The number of words to be set aside is recorded in DATLEN:

 $(INPUT+2) \longrightarrow$  DATLEN

- 3. A buffer is reserved for data storage (the Load Time Data Storage Buffer). This buffer is used by the Loader for storage of data relocatable command sequence input. The bounds of this buffer are set up by
	- a.  $(LOWCOR)+1 \longrightarrow$  DATSTR
	- b. (DATSTR)+(INPUT+2)  $\longrightarrow$  DATCTR, also
	- c.  $(DTACTR) \longrightarrow CSQCTR$
- 4. Between 0 and 95 words of command sequence (or the "odd sector") remains at the bottom of unprotected core following the dumping operation in step 1. The exact amount is equal to:

(PROSTR) - (DATSTR)

upon return from COREXT. Since the Load Time Data Storage Buffer is to occupy Storage at the bottom of unprotected core, the 0-95 words must be moved to storage cells above the Load Time Data Storage Buffer. This means that words

 $\overline{\mathbf{C}}$ 

(

**CONTROL DATA CORPORATION** • **DEVELOPMENT DIV** •

document class in the contract of the contract of the contract of the contract of the contract of the contract of the contract of the contract of the contract of the contract of the contract of the contract of the contract  $\equiv$ 

 $\mathbf{C}$ 

 $\bullet$ 

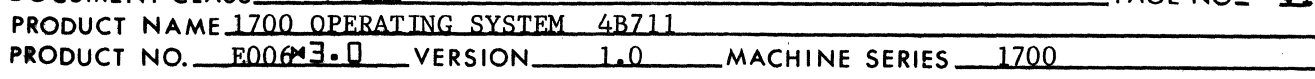

stored in the sequential locations from (DATSTR) to (PROSTR)-1 must be moved to a block or core beginning at (DATCTR) and equal to (PROSTR) - (DATSTR) in length. If this length is zero, there is no core-to-core data transfer, and a jump is made to NAMJ12 (see step number 5).

If (PROSTR) - (DATSTR)  $\neq 0$ , the core-to-core transfer is accomplished by the words from the source area to the destination area, the last word first and the 1st word last. In order to implement this data transfer, the location PROSTR is used as the address counter for the source block, and INPCTR as the address counter for the destination block. The address counter INPCTR is set as follows:

 $(CSQCTR) + (PROSTR) - (DATSTR) \longrightarrow INPCTR$ 

A test is made for overflow of load time core. There is overflow of Load Time core if one of the following conditions exist:

a) Either (INPCTR)  $>$  (TABLIM), or -

b) (INPCTR) = (TABLIM) and (INPUT+3)  $\neq$  0, where (INPUT+3) = the amount of Load Time Core to be reserved in addition to the data area for the command sequence of the program whose NAM block is currently being processed.

If a core overflow condition exists, a jump is made to OVFERI (see step 7). If no ovwrflow condition has occurred, the transfer is made a word at a time until completion when -

 $(PROSTR) = (DATA)$ 

*5.* The location LOWCOR is set to the new lower limit address for load time core. Prior to setting aside locations for data, the lower limit of load time core coincided with the lower limit of unprotected core:

 $(LOWCOR) = (LWRLIM) = (5F7)$ 

Subsequent to reserving space at the bottom of unprotected core for the Load Time Data Storage Buffer, the new lower limit of load time core becomes -

 $(DATCTR) - 1 \longrightarrow LOWCOR.$ 

6. Space is reserved in execution time core for the Execution Time Data Storage Block Reservation (as previously defined in the 1st paragraph of  $28.8.2.3.2$ :

> $(PROBAS) \longrightarrow$  DATBAS  $(DATBAS) + (INPUT+2) \longrightarrow DATLIM$  $(DATLIM) \longrightarrow PROBAS \& CSQLIM$

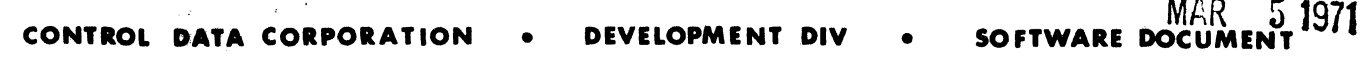

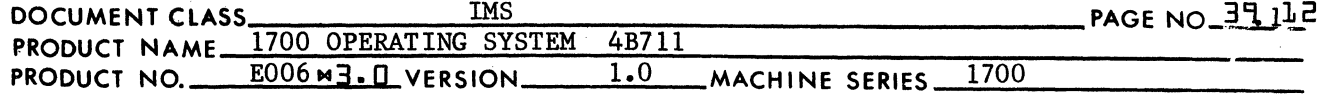

A check is made for overflow of unprotected core as a result of reserving data. Overflow occurs if:

a) (DATLIM)  $>(COMBAS)$  for (COMBAS)  $\neq 0$ 

b) (DATLIM)  $>(COMLIM)$  for (COMBAS) = 0

- c) (INPUT+3)  $\neq 0$  and (DATLIM)=(COMBAS) for (COMBAS)  $\neq 0$
- d) (INPUT+3)  $\neq 0$  and (DATLIM)=(COMLIM) for (COMBAS) = 0

where  $(INPUT+3) = length of program relocatedle storage of$ this program. If overflow occurs a jump is made to OVFERI. (See step 7.) Otherwise, the program continues with step 8.

- 7. At the location whose label is OVFERl, the location SW6 is set to a -0, and a jump is made to NAMPR2 to further process the NAM block.
- 8. At the location whose name is NAMJ12, the load time core address for the Execution Time Data Storage Block Reservation is recorded in DATRES:

 $(CSQCTR) \longrightarrow DATRES$ 

9. Space is reserved in the command sequence in Load Time Core for the Execution Time Data Storage Block Reservation. The difference between this block reservation and the Load Time Data Storage Buffer described in Step 3 is that the latter remains in core until the end of either Subroutine Load or a Program Load Operation.

The space reserved for the data block in Step 3 will not necessarily remain in core. Along with the rest of the command sequence storage it may be transferred to mass storage. The space reserved at this time will eventually be filled in by the contents of the Load Time Data Storage buffer set aside in Step 3. (Refer to item 28.6.7.)

Within step 9, the space for the Execution Time Data Storage Block Reservation is set aside by

 $(DATRES) + (INPUT+2) \longrightarrow CSQCTR$ 

 $(CSQCTR) \longrightarrow PROSTR$ 

10. The difference constant DATDIF is set to the difference between the starting address of the Execution Time Data Storage Block Reservation and the Load Time Data Storage Buffer:

 $(DATBAS) - (DATSTR) \longrightarrow DATDIF$ 

 $\big($ 

ŧ

f

t

### **CONTROL DATA CORPORATION • DEVELOPMENT DIV**

MAR 5 **1971**<br>**SOFTWARE DOCUMENT** 

 $\widehat{\mathcal{F}}$ *\'(,j* 

 $\blacksquare$ 

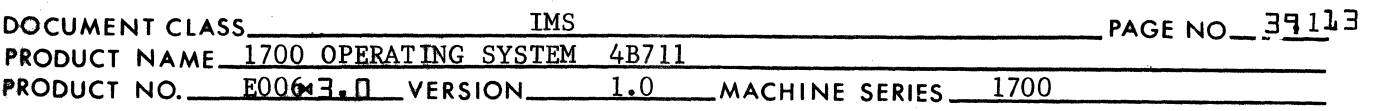

11. An additional test is made for overflow of Load Time Core. Overflow of Load Time core occurs if

(CSQCTR) (TABLIM)

where (CSQLIM) at the time contains the storage limit for the Execution Time Data Storage Block Reservation in Load Time Core. Also, overflow of Load Time Core occurs if

 $(CSOCTR) = (TABLEIM)$ 

and

 $(INPUT+3) \neq 0$ 

where (INPUT+3) = number of words to be reserved for loading the program whose NAM block is currently being processed.

If overflow of Load Time Core has not occurred, proceed to step 13. If son, continue at step 12.

12. If the command sequence word count in Load Time Core exceeds 95, a return jump is made to the COREXT routine to transfer an integer multiple of 96 words to mass storage. Upon return from COREXT, the location CSQCTR is set to the limit address in Load Time Core for the Execution Time Data Storage Block Reservation:

 $(PROSTR) + (INPUT+2)$  CSQCTR

Proceed to step 13.

If the command sequence word count in Load Time Core is 95 words or less, NAMPRO reacts as if overflow of unprotected core has occurred. This is because the contents of Load Time core must be transferred to mass storage to make room for loading another program. However, in the middle of a Loading Operation, only an integer multiple of 96 words may be transferred to mass storage. Therefore, there isn't enough room in load time core to load another program or to reserve space for data.

If the overflow condition exists, a jump is made to OVFER1. (See step 7.)

If, to begin with, there was no overflow of Load Time Core, proceed to step 13.

13. An entry is made in the Loader Table. The name "DATBAS" is entered into the Loader Table as an entry point name. The entry point address is equal to (DATBAS). The sign bit of WORD2 of this entry is set to a 1 as if this Loader Table entry originated in the Table of Presets. The Loader Table entry is made using the TABSTR routine. (Refer to item 28.8.6.)

**CONTROL DATA CORPORATION** • **DEVELOPMENT DIV** • **SOFTWARE DOCUMENT** 

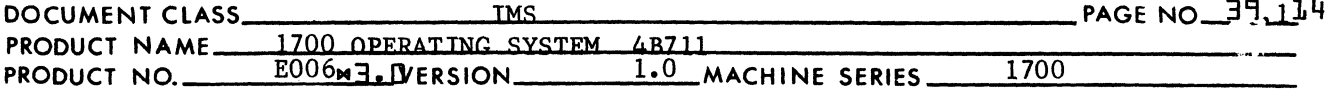

Prior to entering TABSTR, the following occurs:

a) the location INPCTR is set to the 1st word address for storage of the name "DATBAS"

MAR 5 **<sup>1971</sup>**

- b)  $-0 \rightarrow$ LINK
- c)  $(DATBAS) \longrightarrow ENTPNT$
- d)  $0 \rightarrow$ SW6

Upon return from TABSTR, NAMPRO continues processing the NAM block at NAMPR2.

39.9.2.3.3 Reserving Command Sequence Storage - NAMPR2

Program Relocatable Command Sequence Storage is reserved by the sequence of coding beginning at NAMPR2. The value equal to the number of words to be set aside for program relocatable command sequence storage is contained in the fourth word of the input buffer, INPUT+3. If (INPUT+3) is zero, it is assumed that there is no program relocatable command sequence storage for the relocatable binary program whose NAM block is currently being processed. A transfer is made immediately to NAMPR3.

If (INPUT+3)  $\neq$  0, then the program whose NAM block is currently being processed has an execution time upper limit address equal to

 $(PROBAS) + (INPUT+3)$ .

If the upper limit for this storage exceeds the upper limit of available core, an overflow error has occurred. The upper limit of core is either the common storage relocation base if common storage had been reserved, or che highest unprotected address in core+l if no common storage had been reserved. NO overflow has occurred if either

 $(PROBAS)+(INPUT+3) \succeq (COMBAS) if (COMBAS) \neq 0$ 

or

 $(PROBAS)+(INPUT+3) \n\subset (COMLIM)$  if  $(COMBAS) = 0$ .

If overflow occurs, the location SW6 is set to a  $-0$ , and a jump is made to NAMPR3. If no overflow occurs, the execution time upper limit for program storage is fixed in CSQLIM as follows:

If  $(CSQLIM)$   $\leq (PROBAS)+(INPUT+3)$ ,  $(PROBAS)+(INPUT+3) CSOLIM$ .

The load time upper limit of program storage is fixed by -

 $(CSOLIM) - (PRODIF) \longrightarrow CSQCTR$ 

A check is made for overflow into the Loader Table. This occurs when

 $(CSOCTR) > (TABLEIM) -50$ 

Ten Dummy entries are added to prevent,a Loader tab1e overf1ow.

CA 138-1

 $\blacklozenge$ 

(-

J.

(-

 $\mathbf{I}$ 

f,

 $\mathbf{f}$ 

**CONTROL DATA CORPORATION . DEVELOPMENT DIV . SOFTWARE DOC** 

MAR

 $\mathcal{L}$ 

 $\sqrt{\phantom{a}}$ <sup>d</sup>*"-\_.Jr'* 

 $\overline{\mathbf{C}}$ 

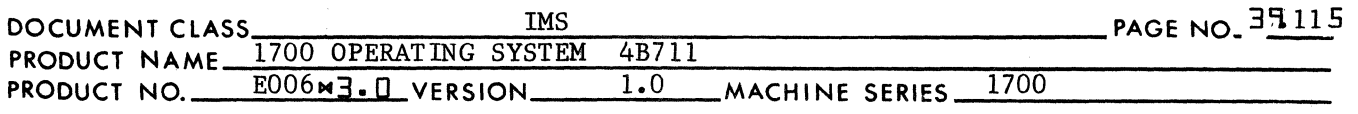

If Loader Table overflow does not occur, a jump is made to NAMPR3. If Loader Table overflow is the case, a check is made to see if the amount of unprotected core available to for Loader input is less than 96 words, the size of 1 sector on mass storage. If

 $(CSQCTR) - (LOWCOR) - 1 > 96,$ 

the command sequence still in core is entered onto mass storage by a return jump to the COREXT routine. If

 $(CSQCTR) - (LOWCOR) - 1 < 96$ 

it is considered to be overflow of unprotected core, and the location SW6 is set to a -0. Processing of the NAM block continues at NAMPR3.

39.9.2.3.4 NAMPR3 - Print Program Name and Execution Time Relocation Base

A test is made to determine if the current Loader Operation is a Program Load Operation. If this is a program Load Operation, bits O and 1 of the entrance parameter in AINPUT are set to a binary 10. The program name can execution time relocation base will not be printed, and a jump is made to the location OVFTST to test for core overflow.

If the Loader Operation is not Program Load, the name and execution time relocation base of the program whose NAM block is currently being processed, will be printed. The program name is recorded at the locations INPUT+4, INPUT+5 and INPUT+6. Spaces are recorded at INPUT+2, INPUT+3 and INPUT+7. The address "INPUT+2" is placed in the Q register and the 16 bit value = (PROBAS) is placed in the A register. A return jump is made to the PRINT4 routine (refer to item 28.8.7.3) to list the name and relocation base of the program. During the operation of PRINT4, the 16 bit binary number in A will be converted to the ASCII code for 4 hex digits. The 4 hex digits will be recorded in the output area at locations INPUT+8 and INPUT+9. The program name and execution time relocation base appear on a listing as

#### SSSSXXXXXXSShhhh

where -

- 1. S indicates a space,
- 2. X indicates an alphanumeric character (A-Z) or (0-9), and
- 3. h indicates a hexadecimal digit (0-9) or (A-F).

39.9.2.3.5 OVFTST - Test for Core Overflow Condition

At OVFTST, a check is made for overflow of unprotected core (if SW6 = .0.) If no overflow has occurred, a jump is made to NXTINP to read

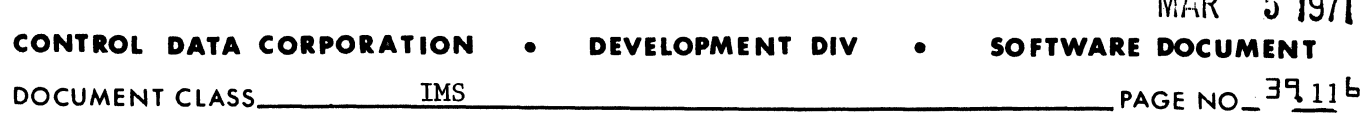

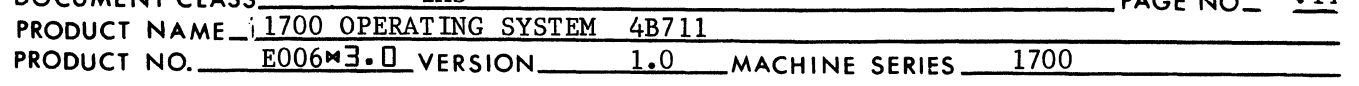

and process the next input block. If overflow has occurred, an error indication of "E5" is printed using the PRINT3 subroutine. (Refer to item 28.8.7.1.) No more relocatable binary input blocks are read as Loading terminates. The error exit parameters will be recorded in AINPUT and QINPUT. A jump is made to TABCHK, an entry point in the BRANCH routine where the name TABCHK is referenced in NAMPRO. At TABCHK the Loader Table is examined for unpatched externals. The Procedure has been described previously in item 28.6.6.5.

 $\mathbf{r}$ 

#### 39.9.2.4 Exit From NAMPRO

 $\overline{\mathbf{C}}$ 

 $\mathbf{C}$ 

If no core overflow had occurred, exit from NAMPRO is made with the following instruction:

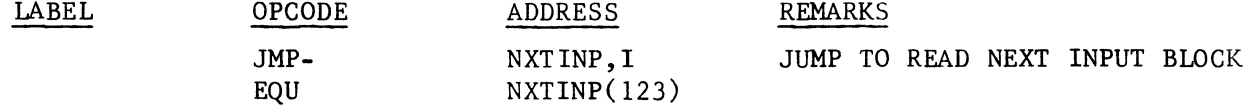

If overflow of core had occurred, exit is made from NAMPRO with the following instruction:

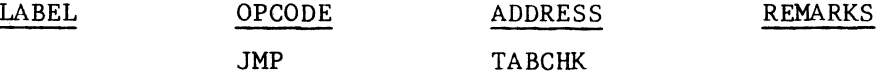

where TABCHK is declared as an external in the NAMPRO routine and as an entry point name in the routine whose name is BRANCH.

39.9.2.5 Subroutines Used by and External to NAMPRO

- 1. PRINT3 is used to print error indications. (Refer to item  $28.8.7.1.)$
- 2. PRINT4 is used to print the program name and execution time relocation base of the program currently being read in. (Refer to item 28.8.7.3.)
- 3. COREXT is used to dump the command sequence storage place in load time core by the Loader onto the mass storage unit containing the scratch area. The amount of data transferred during anyone operation of COREXT is an integer mUltiple of 96. (Refer to item 28.8.10.)
- 6. TABSTR is used to make a Loader Table entry when data storage is reserved by the program whose name block is currently being processed. The name "DATBAS" is placed in the Loader Table as an entry point name. The entry point  $address = (DATAS)$ . (Refer to item  $28.8.6$ .)

#### 39-9.3 RBDBZS

RBDBZS is the routine which is used to process RBD and BZS blocks.

 $\overline{\mathbb{C}}$ 

### **COMTROL BATA CORPORATION . DEVELOPMENT BIV**

 $CA138-1$ 

MAR = 5 1971<br>Software document

c

 $\bigcirc$ 

 $\overline{\mathbf{C}}$ 

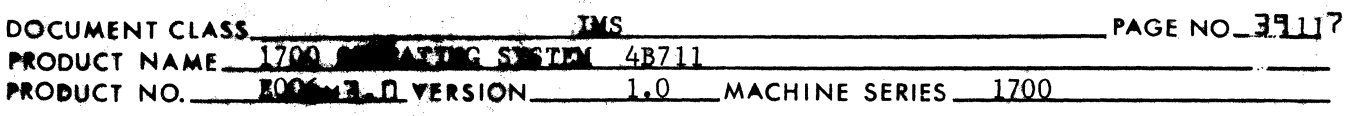

3"9.3.1 Constant Table Storage Referenced by RBDBZS

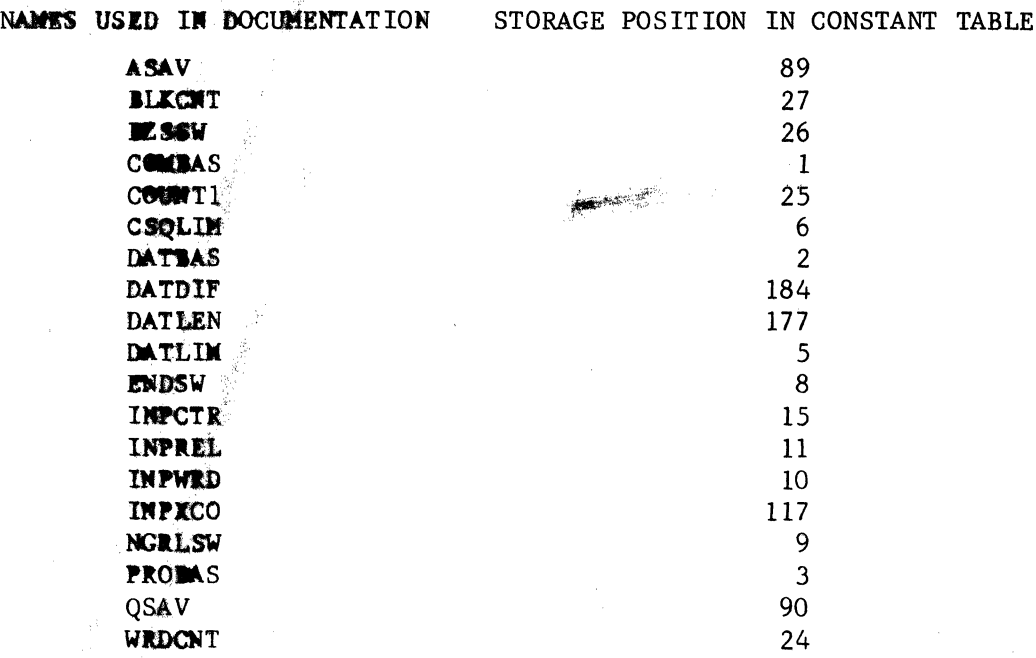

The constants are used in the following way:

1. ASAV is used for temporary storage of operands in the A register.

- 2. BLKCNT contains the word count for number of sequential locations to be set to zero in a BZS block entry.
- 3. BZSSW is set to a  $0$  if an RBD block is to be processed. Also, it is set to a -1 if a BZS block is to be processed.
- 4. COMMAS contains the common storage relocation base.
- 5. COUNT1 is used as a loop counter by the NXTWRD subroutine. (Refer to item 28.9.3.6.1.)
- 6. CSQLIK contains the execution time core limit address (upper limit) for the command sequence of the program currently being loaded. (This is equal to  $1 +$  address of last word of program at execution time.)
- 7. DATIAS contains the relocation base for the Execution Time Data Block Reservation.
- 8. DATDIF contains the value equal to  $(DATBAS)$  -  $(DATSTR)$  where  $(DATSTR)$  = the relocation base for the Load Time Data Storage Buffer.

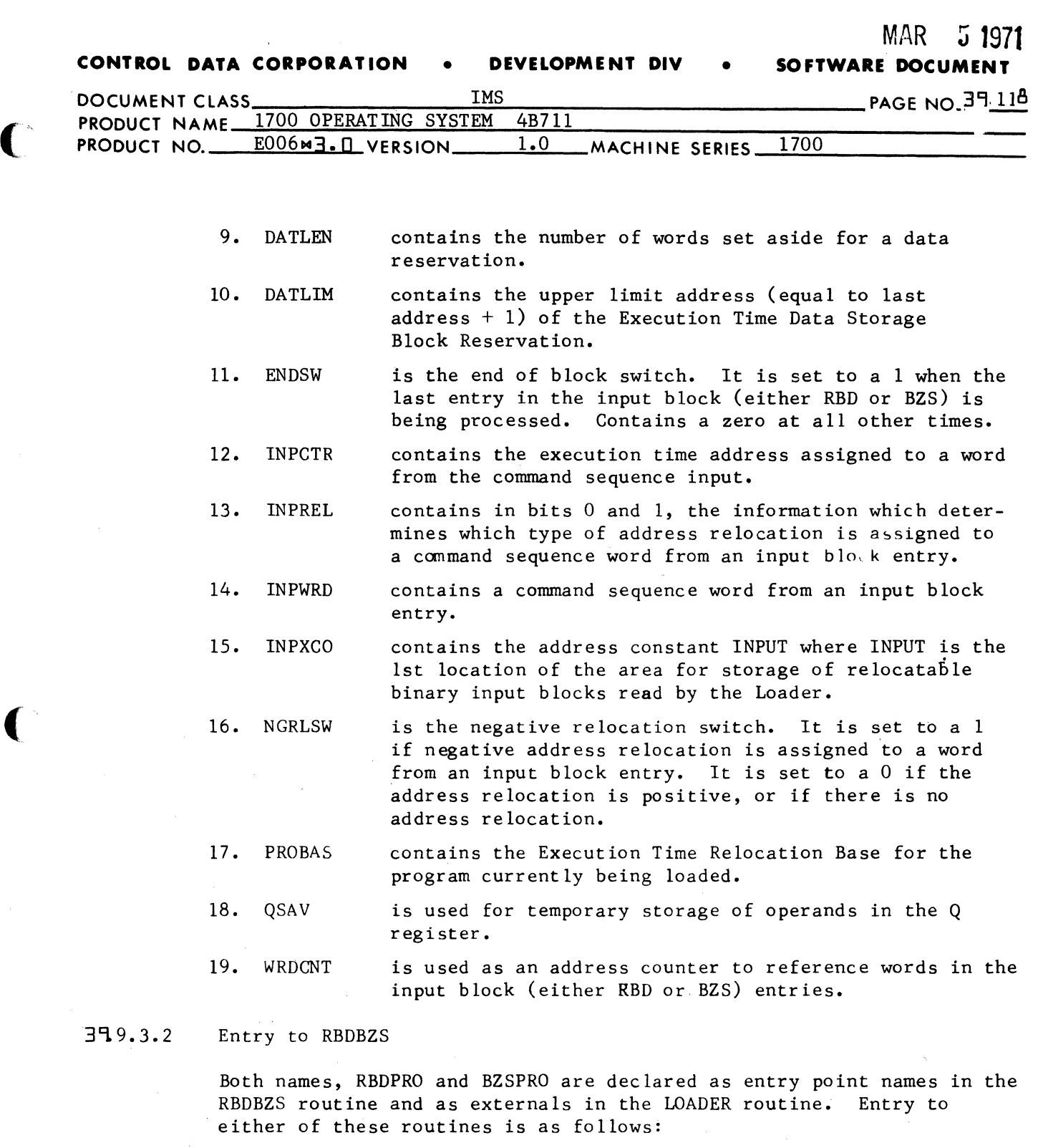

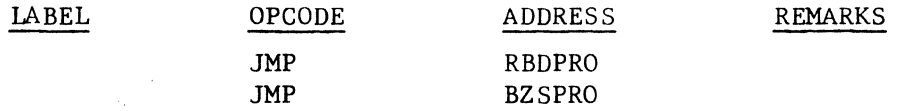

#### 39.9.3.3 RBDPRO

Command sequence data from an RBD block is placed in core by RBDPRO. The first entry in the RBD block contains the starting address for loading the command sequence data in the block together with its address relocation byte. Subsequent entries in an RBD block contain

(

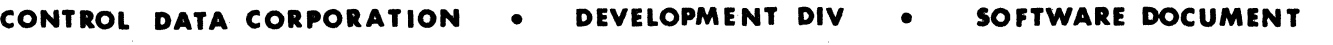

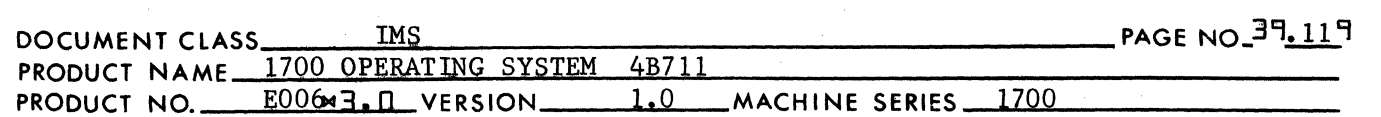

the command sequence words to be recorded at consecutive locations beginning with the starting address. The address relocation byte in an RBD entry is 4 birs in size. The leading bit of all but the relocation byte for the last entry in the block is set to zero. The leading bit of the relocation byte for the last entry in the block is set to a one.

MAR 5 **1971** 

(J

 $\sqrt{2}$ '",.,

*Ci* 

#### 39.9.3.3.1 Initialization for RBD Block Processing at RBDPRO

The jump instructions SW2 and SW3 are two word jump instructions usirg relative addressing. The address in their respective second words are set during program execution. As part of initialization for RBDPRO, the address of jump instruction SW2 is set to SW2A. The address of jump instruction SW3 will be set to SW3A. Both the loop counter named COUNTI and the switch named BZSSW are set to zero. The address counter WRDCNT is set to the first word address of the input buffer, "INPUT". Each of these three locations is referenced by a closed subroutine called NXTWRD. This subroutine is used by both RBDPRO and BZSPRO in order to extract all the information pertinent to one entry in the input buffer. The details of the organization of the NXTWRD subroutine are described in item 28.9.3.6.1.

### 3'19.3.3.2 Starting Address for Command Sequence Stol~age

A return jump is executed to NXTWRD to extract the starting address for command sequence storage from the input buffer. Upon return from NXTWRD -

- 1. INPWRD contains the value for the starting address.
- 2. INPREL contains a 2 bit relocation byte.
- 3. NGRLSW is set to zero.
- 4. ENDSW is set to zero.

The starting address may be either program relocatable, data storage<br>relocatable or absolute depending on bits 0 and 1 of INPREL:

- 1. If (INPREL) =  $00$ . (INPWRD) is an absolute value.
- 2. If (INPREL) =  $01$ , (INPWRD) is a value relative to the value for the execution time program relocation base of (PROBAS).
- 3. If (INPREL) = 11, (INPWRD) is a value relative to the value for the relocation base of the Execution Time Data Storage Block Reservation or (DATBAS).

If the starting address is program relocatable, the addresses of the jump instructions SW2 and SW3 contains the values to which they were set as described in item 28.9.3.3.1. If the starting address is data storage relocatable, the addresses for the jump instructions SW2 and SW3 are reset to SW2C and SW3C respectively. The starting address for

CA 138-1

MAR **5 <sup>1971</sup>**

**CONTROL DATA CORPORATION • DEVELOPMENT DIV • SOFTWARE DOCUMENT** 

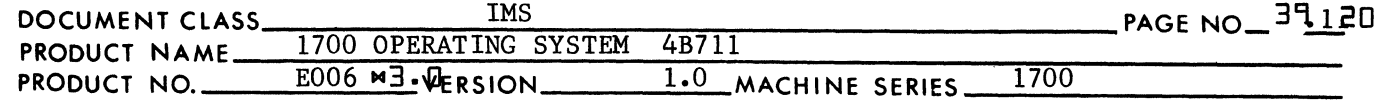

relocation by a return jump to the ADJUST subroutine. (Refer to item 28.9.3.6.2.)

If the starting address is either data relocatable or absolute, andif the address of the jump instructions stored at SW2 and SW3 are to be changed in the manner stated above, then the addresses are changed prior to entering the ADJUST subroutine. Upon return from the ADJUST subroutine, a jump is made to SW2. Branching occurs according to the address in the jump instruction at SW2 as follows:

- 1. Branching to SW2A: The execution time limit address for program relocatable input or (CSQLIM) is placed in ASAV. The value  $=$  (DATLEN)-(PRODIF) is placed in QSAV, and a jump is made to RBDPRI.
- 2. Branching to SW2B: The execution time limit address for data storage  $=$  (DATLIM) is placed in ASAV. The value in DATDIF is placed in QSAV, and a jump is made to RBDPRI.
- 3. Branching to SW2C: The limit address communic ation region storage =  $\sqrt{5}E4''$  is placed in ASAV. The location QSAV is cleared to zero, and a jump is made to RBDPRI.

The significance of the values placed in ASAV and QSAV will be described in item 28.9.3.3.3.

# 39.9.3.3.3 RBDPRI - Command Sequence Words for RBD Blocks

An entry containing a command sequence word is extracted from the input block by a return jump to the NXTWRD routine. Upon return from NXTWRD -

- 1. INPWRD contains the word of the command sequence.
- 2. INPREL contains the  $2^0$  and  $2^1$  bits of the 4 bit relocation byte.
- 3. NGRLSW contains  $2^2$  bit of the 4 bit relocation byte.
- 4. ENDSW contains the  $2^3$  bit of the 4 bit relocation byte.

The location ENDSW will always contain a zero except when the last entry in the block is to be processed. It will then contain a value of 1. The location NGRLSW will contain a zero if the word in INPWRD is either a 16 bit absolute value or bits  $0-14 = a$  relative value with positive address relocation. NGRLSW will contain a value of 1 if the value of bits 0-14 of the location INPREL will be set to one of 4 values:

- 1. (INPREL) = 00 if (INPWRD) is an absolute value.
- 2.  $(INPREL) = 01$  if  $(INPWRD)$  is a value relative to the execution time program relocation base or (PROBAS).

(

(

MAR **5 1971 CONTROL DATA CORPORATION . DEVELOPMENT DIV** 

DOCUMENT CLASS THE THIS THE PAGE NO 34121 PAGE NO 34121 PRODUCT NAME 170Q OPERATING SYSTEM 4B711 PRODUCT NO. EOO6H3.0 VERSION 1.0 MACHINE SERIES\_ ...... ]..I.7~0~0 \_\_\_\_\_\_ \_

> 3. (INPREL) = 10 if (INPWRD) is a value relative to the common storage re location base of (COMBAS).

 $\sqrt{\phantom{a}}$ *.. .J"* 

> $\sim$  7. '4. .. <sup>~</sup>

 $\bullet$ 

4. (INPREL) = 11 if (INPWRD) is a value relative to the relocation base for the Execution Time Data Storage Block Reservation.

Adjusting the contents of INPWRD for address relocation is accomplished in the following way:

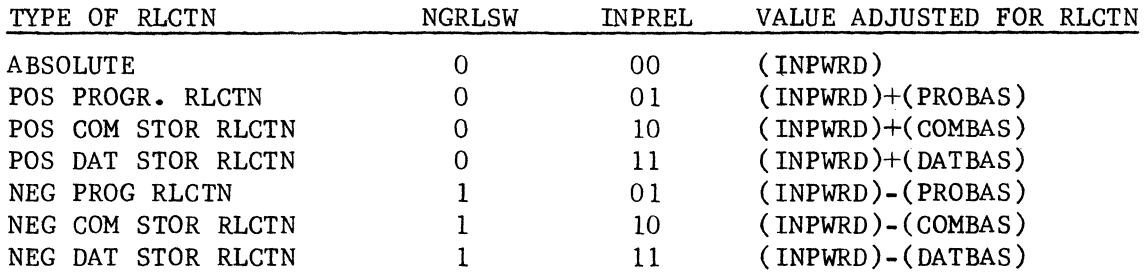

Where negative relocation is involved, the value in INPWRD is actually the one's complement of a 15 bit number. This means that negative relocation is actually

 $-(relative value + base address)$ 

or the complement of positive relocation. The address arithmetic necessary for adjusting a relative value for relocation is accomplished by the closed subroutine ADJOVF. The closed subroutine is entered by a return jump to a location in the constant table. (Refer to item 28.8.3.)

The address in INPCTR is the execution time address for the command sequence word stored in INPWRD. Upon return from ADJOVF, storage of the word in INPWRD takes place as follows:

If  $((INPCTR)) \leq (ASAV)$ ,  $(INPWRD) \longrightarrow (INPCTR) - (QSAV)$ ,

Storage occurs if the execution time storage address is less than the limit address. The address in INPCTR is increased by 1. If (ENDSW)=O, a jump is made back to RBDPRI to process the next word in the RBD block. If  $(ENDSW) \neq 0$  a jump is made to NXTINP to process the next input block.

If (INPCTR)  $>$  (ASAV), the input has exceeded the limits of the area reserved for it. Branching occurs according to the address in the jump instruction as SW3 as follows:

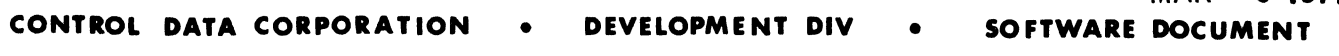

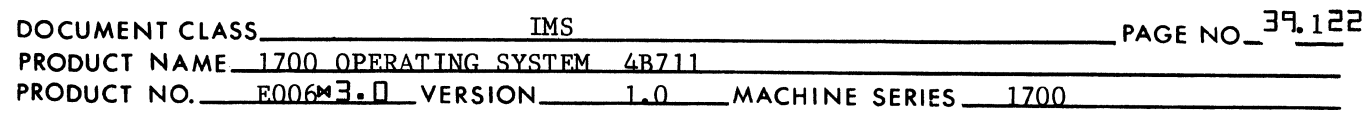

1. Branching to SW3A: An error has occurred due to overflowing the amount of space reserved in esecution time core for program relocatable command sequence currently being loaded. An error indication of "E5" is printed using the PRINT3 subroutine. (See item  $28.7.1.$ )

MAR ~ **1971** 

- 2. Branching to SW3B: An error has occurred due to overflowing the amount of space reserved for the data block. An error indication of "E7" is printed using the PRlNT3 subroutine.
- 3. Branching to SW3C: An error has occurred due to overflowing the amount of space in the unprotected area of the communication region. An error indication of "E6" is printed using the PRINT) subroutine.

If one of the above error messages is printed, no more input blocks are read and the Loading Operation terminates. The error exit information is recorded and a jump is made to TABCHK. (Refer to item  $28.9.3.6.$ 

#### 39 9.3.5 BZSPRO

 $\mathbf C$ 

 $\widehat{\mathbf{C}}$ 

(

Each entry in a BZS block contains the following information:

- 1. A starting address which is the first word address of a block of core to be cleared to zero by the loader.
- 2. A relocation byte for the starting address.
- 3. An absolute number which is the size of the block of core to be cleared to zero by the loader.

The relocation byte for each entry in a BZS block is 4 bits in size. The leading bit of all the relocation byte for the last entry in the block is set to zero. The leading bit of the relocation byte for the last entry in the block is set to a one.

# 3~9.3.4.1 Initialization for BZS Block Processing

As part of initialization for BZSPRO, the address counter WRDCNT is set to the 1st word address of the storage area for the BZS block, = "INPUT". The switch named BZSSW is set to a -0 in order to process a BZS block.

# $3.4.2$  BZSPR1 - BZS Entries

The jump instructions SW2 and SW3 are two word jump instructions using relative addressing. The addresses in their respective second words are set during program execution. Each time a jump is made to the location BZSPRI, the address in the jump instruction at SW2 is set for SW2A, and the address in the jump instruction at SW3 is set for SW3A.

### **CONTROL DATA CORPORATION • DEVELOPMENT DIV • SOFTWARE DOCUM**

**MHR 9 1971** 

 $\mathbf{\mathbb{I}}$  . -~,/"

 $\bigcirc$ 

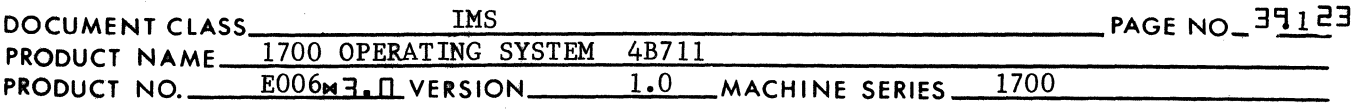

The loader executes a return jump to NXTWRD to extract an entry from the BZS block. Upon return from NXTWRD the information from the entry is stored in the following way:

- 1. INPWRD contains the starting address.
- 2. INPREL contains the  $2^0$  and  $2^1$  bits of the 4 bit relocation byte.
- 3. NGRLSW contains the  $2^2$  bit of the 4 bit relocation byte.
- 4. ENDSW contains the  $2^3$  bit of the 4 bit relocation byte.
- *5.* BLKCNT contains the size of the block to be cleared to zero by the Loader.

The location ENDSW will always contain a zero except when the last entry in the block is to be processed. It will then contain a value of 1. The location NGRLSW will always contain a zero since the word in INPWRD is either a 16 bit absolute value or a 15 bit relative value with either positive program or data storage relocation. The location INPREL will be set to one of 3 values:

- 1. (INPREL) = 00 if (INPWRD) is an absolute value.
- 2. (INPREL) =  $01$  if (INPWRD) is a value relative to the value for the execution time program relocation base or (PROBAS).
- 3. (INPREL) = 11 if (INPWRD) is a value relative to the value for the relocation base of the Execution Time Data Storage Block Reservation.

3909.3.4.3 Relocation for Starting Address

A return jump is executed to the closed subroutine, ADJUST, to obtain the absolute value for a relative address in INPWRD for relocation. (Refer to item 28.9.3.6.2.) Upon return starting from ADJUST -

- 1. INPCTR contains the starting address for command sequence storage adjusted for relocation.
- 2. If the starting address for the BZS block is relative to the execution time data storage relocation base, the address in the jump instruction SW2, originally set to SW2D is reset to SW2E, while that in SW3 is set to SW3E.
- 3. If the starting address for the BZS block is absolute, the address in jump instruction SW2, originally set to SW2D is reset to SW2F, while that in SW3 is set to SW3F.

#### 39.9.3.4.4 Zero Storage in BZS Block

The Loader proceeds to store zero at all execution time locations starting with the address in INPCTR and terminating with the address equal to  $(INPCTR) + (BLKCNT) - 1$ .

MAR ~ **1971** 

**CONTROL DATA CORPORATION • DEVELOPMENT DIV • SOFTWARE DOCUMENT OF A SOFTWARE AND A SOFTWARE OF A SOFTWARE OF A SOFTWARE OF A SOFTWARE OF A SOFTWARE OF A SOFTWARE OF A SOFTWARE OF A SOFTWARE OF A SOFTWARE OF A SOFTWARE OF** 

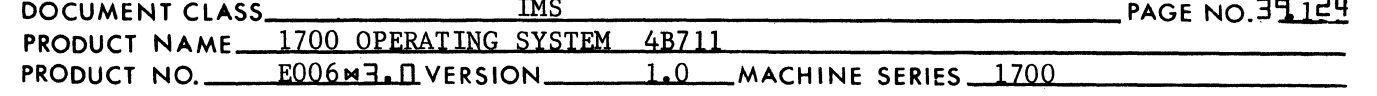

A jump is made to SW2 where branching occurs according to the address in the jump instruction at SW2 as follows:

- 1. Branching to SW2D:  $T_k e$  execution time limit address for program re1ocatab1e input or (CSQLIM) is placed in ASAV. The value =  $(DATLEN)$ -(PRODIF) is placed in QSAV, and a jump is made to BZSPR2.
- 2. Branching to SW2E: The execution time limit address for data storage =  $(DATLIM)$  is placed in ASAV. The value = (DATDIF) is placed in QSAV, and a jump is made to BZSPR2.
- 3. Branching to SW2F: The limit address for communication region storage  $=$  "\$E4" is placed in ASAV. The location QSAV is cleared to zero, and a jump is made to BZSPR2.

At BZSPR2 a test is made to see if the storage address in INPCTR is greater than or equal to the storage limit address in ASAV. If not, the load time storage location = (INPCTR) - (QSAV) is cleared to zero. The loop for storing zero in a location is repeated, increasing the contents of INPCTR by 1 and decreasing the contents of BLKCTR by 1 until -

- a. Either (BLKCTR)=0 in which the entire block of core is cleared to zero, or
- b. (INPCTR) =  $(ASAV)$  in which case the storage limit address has been exceeded.

If b is the case, branching occurs as SW3 as follows:

- 1. Branching to SW3D will occur if the starting address in the BZS entry is relative to the execution time program relocation base. The address "SW3D" and "SW3A" are identical.
- 2. Branching to SW3E will occur if the starting address is relative to the relocation base for the data block. The addresses "SW3B" and "SW3E" are identical.
- 3. Branching to SW3F will occur if the starting address is absolute. The address "SW3F" and "SW3C" are identical.

If a 2 is the case, the overflow condition has not occurred, and a jump is made to BZSPR3. At BZSPR3, a test is made to see if the last entry in the BZS block has been processed. If  $(ENDSW)=0$ , a jump is made to BZSPRI to process the next entry in the block. If (ENDSW) $\neq 0$ , a jump is made to NXTINP to read the next input block.

#### 39.8.3.5 Exit from RBDBZS

Exit from either routine is made with the following instruction:

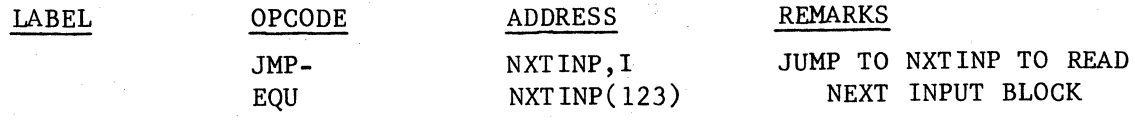

 $C$  $A$ 138-l

(~

('

# **CONTROL DATA CORPORATION • DEVELOPMENT DIV**

**SOFTWARE DOCUMEN** 

 $\overline{\mathbf{C}}$ , بعض<br>منهمه

c

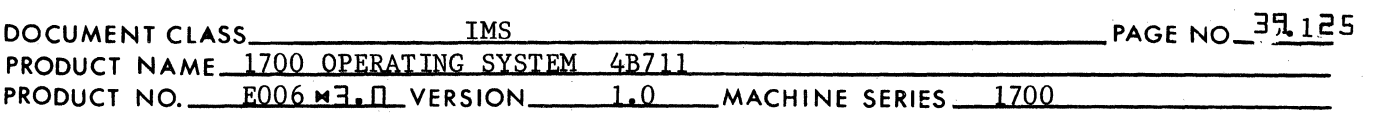

If exit from either routine is caused by the occurrence of an overflow condition, exit from the RBDBZS routine is made with the following instruction:

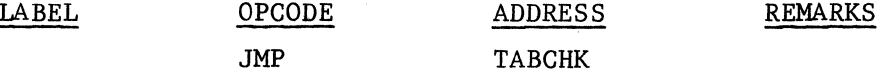

where the name TABCHK is referenced as an external within RBDBZS and as an entry point in the BRANCH routine.

39.9.3.6 Subroutines Used by and Internal to RBDPRO and BZSPRO

> There are two subroutines assembled into the same program with RBDPRO and BZSPRO. These are NXTWRD and ADJUST.

39.9.3.6.1 NXTWRD

This subroutine is used to extract an entry from either an RBD block or a BZS block. An RBD block entry consists of a command sequence word together with its 4 bit relocation byte. A BZS block entry consists of a starting address for a BZS block reservation together with its 4 bit relocation byte and an absolute number which is the size of the BZS block reservation. If entry to NXTWRD is from RBDPRO, the switch BZSSW has been set to zero. If entry to NXTWRD is from BZSPRO, the switch BZSSW has been made non zero and negative.

If BZSSW is zero, NXTWRD will process an entry of the input block in the following ways:

1. Of a 4 bit relocation byte (bits 0-3) right to left,

a. bits 0 and 1 are placed in INPREL,

- b. bit 2 is placed in NGRLSW, and
- c. bit 3 is placed in ENDSW.

2. The command sequence word is placed in INPWRD.

If BZSSW is non zero; NXTWRD will process an entry of the input block in the following way:

1. Of a 4 bit relocation byte (bits 0-3 right to left):

a. bits 0 and 1 are placed in INPREL,

b. bit 2 is placed in NGRLSW, and

c. bit 3 is placed in ENDSW.

2. The starting address for the BZS block reservation is placed in INPWRD.

# **CONTROL DATA CORPORATION**  MAR ~ **1971**  • **DEVELOPMENT DIV** • **SOFTWARE DOCUMENT**

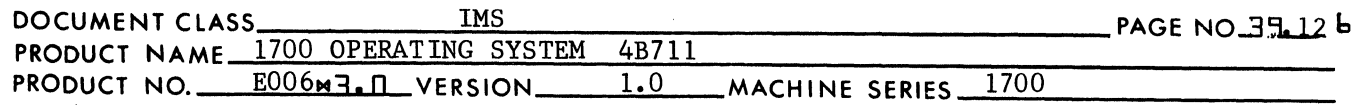

3. The size of the BZS block reservation is placed in BLKCNT.

# 39.9.3.6.2 ADJUST

 $\big($ 

(

The ADJUST subroutine is used by BZSPRO and RBDPRO to

- Determine the relocation base for the starting address of the BZS reservation in each entry of the command sequence, and
- 2. If the address is not absolute, to increase the relative value by the appropriate relocation base.

Upon entry to ADJUST, the address of concern is in INPWRD. All 15 bit address arithmetic is carried out of the ADJOVF subroutine. Prior to entering ADJOVF, the A register contains the relative address contained in INPWRD. The relocation base is in the Q register. Upon return from ADJOVF, the result is placed in INPCTR.

Address relocation is handled in one of three ways:

1. Absolute Addresses = No Relocation

No address relocation is necessary for absolute address. The contents of INPWRD is placed in INPCTR:

 $(INPWRD) \longrightarrow INPCTR$ 

If the ADJUST routine determines that the value for the absolute starting address is either less than "\$C5" or greater than "\$E3", a jump is made to SW3 to print the appropriate error indication and then to proceed to the error exit. If ADJUST determines that the absolute starting address was within the bounds of \$C5-\$E3, the addresses for the jump instructions at SW2 and SW3 are reset as follows:

a. If entry to ADJUST was from RBDPRO,

 $SW2C \longrightarrow SW2$ , and

 $SW3C \longrightarrow SW3$ .

b. If entry to ADJUST was from BZSPRO,

 $SW2F \longrightarrow SW2$ , and

### $SW3F \longrightarrow SW3$ .

Following this a jump is made from ADJUST.

2. Program Relocatable Addresses

Following a return transfer to ADJOVF, the relative address is increased by the command sequence relocation base, and

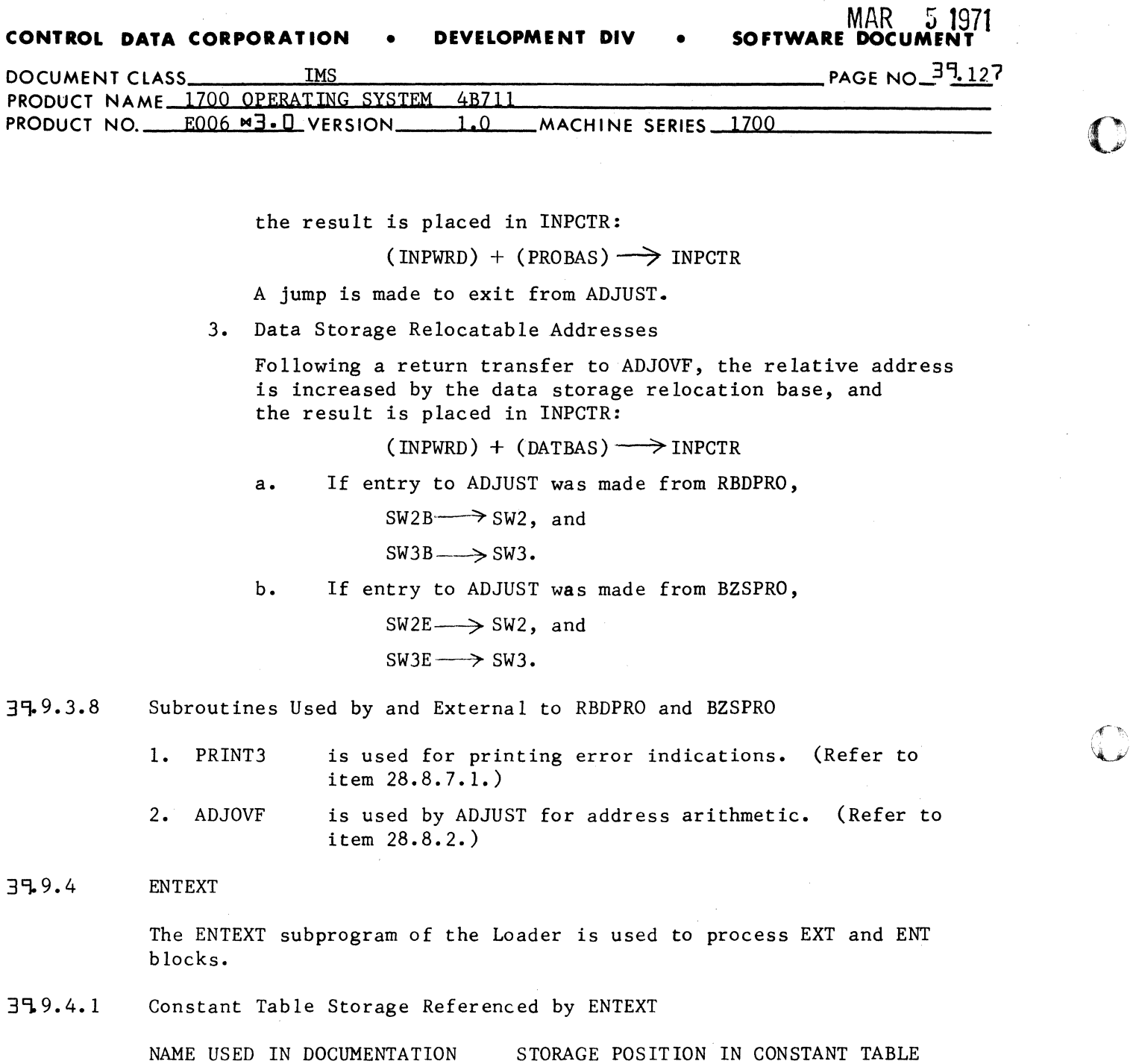

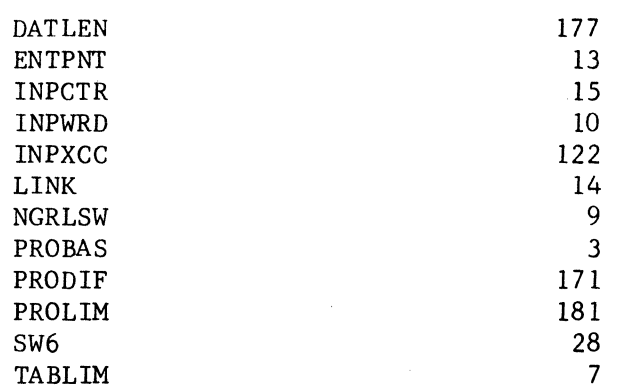

G ~'I, ,,', 'I "\»·

# **CONTROL DATA CORPORATION • DEVELOPMENT DIV • SOFTWARE DOCUMENT**

(

 $\overline{C}$ 

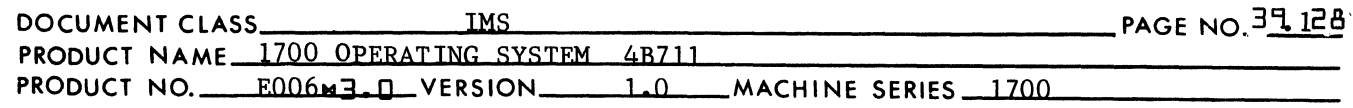

The constants are used in the following way:

- 1. DATLEN contains the number of words set aside for the data reservation.
- 2. ENTPNT contains the address (or the one1s complement thereof) which is to be inserted into the 4th word of a Loader Table entry. For a LINKl operation (patching), it contains an entry point address. For a LINK2 operation (linking), it contains the link address from the EXT block entry.
- 3. INPCTR is used as an address counter to reference entries in the input block (either ENT or EXT).
- 4. INPWRD is used as a temporary storage location.
- 5. INPXCC contains the address constant  $=$  "INPUT-3".
- 6. LINK contains the address to be inserted into the 5th word of a Loader Table entry. For either a LINKl operation (patching) or a LINK2 operation (linking) it contains the link address from the Loader Table entry.
- 7. NGRLSW is set prior to LINKI operation to determine mode of addressing for patching (either relative or absolute).
- 8. PROBAS contains the execution time relocation base for the program currently being loaded.
- 9. PRODIF contains the word count for the amount of command sequence recorded on the mass storage unit containing the scratch area.
- 10. PROLIM contains the execution time value for the upper limit (last address  $+ 1$ ) of the odd sector (1-95 words long) stored at the bottom of Load Time Core.
- 11. SW6 is set to 0 to enter an entry point into the Loader Table, or it is set to a -1 to enter an external. Also, as a result of a Loader Table Search, it contains a positive value which is added to (TABLIM) in order to locate a Loader Table entry with a name to match an input block entry.

12. TABLIM contains the base address of the Loader Table.

#### 39.9.4.2 Entry to ENTEXT

The names ENTPRO and EXTPRO are declared as entry point names in the ENTEXT routine and as external names in the LOADER Routine. Entry to either of these routines is as follows:

 $\overline{\mathbf{C}}$ 

### **CONTROL DATA CORPORATION** • **DEVELOPMENT DIV** • **SOFTWARE DOCUM£NT**

MAR 1

 $\bigcap$ ( )

 $~\blacksquare~$ 

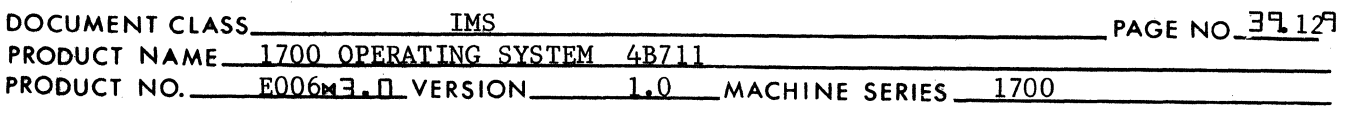

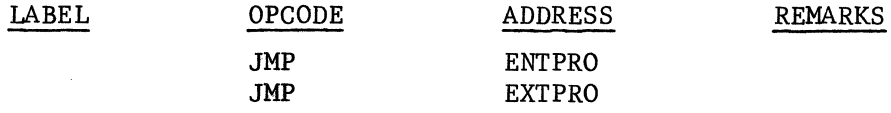

#### 39.9.4.3 EN TPRO

An entry in an ENT block contains a 6 character entry point name and a 15 bit entry point address. ENTPRO will perform one of three functions based on the follwoing conditions:

CONDITION 1: is that there exists no entry in the Loader Table which contains a 6 character name to match the entry point name from the input block. ENTPRO will enter the entry point name and address into the loader table. WORDS of the Loader Table entry is set to -0.

- CONDITION 2: is that there exists an entry in the Loader Table which contains a 6 character entry point name which matches the 6 character entry point name in the input block. The loader performs a special error operation where there is duplication of entry point names.
- CONDITION 3: is that there exists an entry in the Loader Table which contains a 6 character name for an external which matches the entry point name in the input block. The link address in WORD 4 of the Loader Table entry points to the beginning of a string of link addresses. The link addresses in this string are contained in command sequence storage entirely within the limits of Load Time Core, exclusive of the area at the bottom of Load Time Core containing the 1-95 words of the odd sector. In other words, the execution time value for each link address in the string must be greater than or equal to (PROLIM). ENTPRO using the LINKl routine, will perform the necessary link operation to patch locations referencing this external name with the entry point address.

CONDITION 4: is that there exists an entry in the Loader Table which contains a 6 character name for an external which matches the entry point name in the input block. The link address in WORD 4 of the Loader Table entry points to the beginning of a string of link addresses. The link addresses in this string are contained in command sequence storage which is recorded either entirely or in part on mass storage. In other words, in the link address string for this external name there is at least one link address whose execution time value is less than (PROLIM).

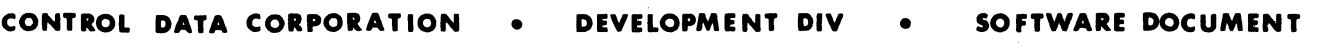

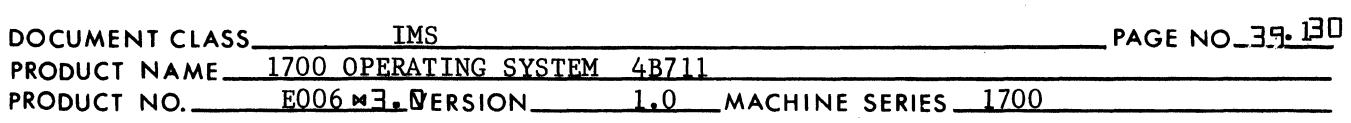

Using the TABSTR routine, ENTPRO will enter the entry point name and address in the input block into the Loader Table. WORD 5 of this Loader Table entry will contain the address pointing to WORD 4 of the entry containing the matching external name. A linking operation similar to that described for condition 3 will be performed, at the time an EOL record is read by the Loader. (See item 28.9.7.)

MAR 5 **<sup>1971</sup>**

3'l9.4.3.l ENTPRI - ENT Block Entries

(

(

ENT block entries are four words each. The first three words contain a 6 character entry point name. (Fewer than 6 characters in a name means that the ASCII code for spaces will be used as fill at the right end of the name.) If the entry point address is program relocatable, the fourth word of the entry will contain a positive number which is the relative 15 bit entry point address. If the entry point address is absolute, the fourth word of the entry will contain a negative number which is the one's complement of the 15 bit entry point address. The end of the input block is marked by a word of either +0 or -0 in place of an entry point name.

INPCTR is used by the closed subroutine NXTNAM (see item 28.9.4.6.1) to extract entries from the ENT block. Initially INPCTR is increased by 4 upon each entry to NXTNAM from ENTPRO. This will set INPCTR to the first word address of the next entry in the ENT block or, as a result of the return jump to NXTNAM either -

 $la.$  -((INPCTR)+3) ENTPNT

if  $((INPCTR)+3)$  0, or -

1b.  $((INPCTR)+3) + (PROBAS)$ ENTPNT

if  $((INPCTR+3) - 0, and)$ 

2.  $(INTER) + 4$ INPCTR

There will be no return from NXTNAM if  $((INPCTR)) = 0$ . Instead, there will be a jump from the NXTNAM subroutine to NXTINP to process the next input block.

3'l9.4.3.2 Searching the Loader Table for Matching Name

There is a return jump to the closed subroutine TABSCH to find an entry in the Loader Table containing a 6 character name to match the entry point name from the input block. Upon return from TABSCH only one of the following occurs:

 $\bigcap_{i=1}^n A_i$ 

#### **CONTROL DATA CORPORATION** • **DEVELOPMENT DIY** • MAR 5 **1971 SOFTWARE DOC**

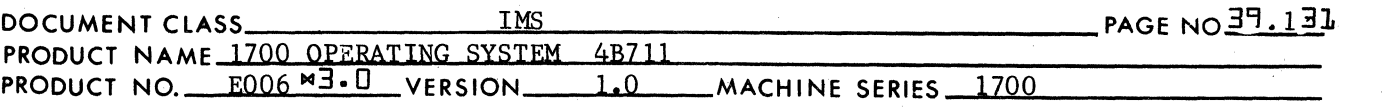

1. If a matching name had been found, the first address of the Loader Table entry is (TABLIM)+(SW6) where 0

a. (TABLIM) is the lowest core address occupied by the Loader Table, and -

c

 $\mathcal{I}^{\sim}$ '·lj

·c

- b. (SW6) is an increment equal to the difference between the lowest address of the Loader Table and the first address of the Loader Table entry with the matching name.
- 2. If a matching name had not been found, (SW6) is negative.

39.9.4.3.3 No Matching Name

If a matching name is not found, the entry point name from the input block must be entered into the Loader Table. The Loader Table entry is made as follows:

- 1. LINK is set to -0,
- 2. SW6 is set to 0, and
- 3. a return jump is made to TABSTR.

Upon return from TABSTR, (ENTPNT) will have been placed in WORD 4 and (LINK) will have been placed in WORD 5 of the Loader Table entry. Following the terutn from TABSTR, there is a jump to ENTPRl to process the next input block.

39 .9.4.3.4 Matching Name Found

If a matching name had been found in the Loader Table, the 1st word address of the entry is given by

 $(TABILITY) + (SW6)$ 

The location  $(TABLIM)+(SW6)+3$  contains the address for this name. This address is then pladed in LINK. If this address is an entry point address, then -

 $(LINK) > 0$ 

If this address is a link address, then

 $(LINK) < 0.$ 

### 39 .9.4.3.5 Matching Name is Entry Point

It is an error condition of an entry point name in the ENT block matches an entry point name in the Loader Table. A return jump is made to PRINT3 to print the error message "EB". A return jump is also made to PRINTS to list the entry point name. A jump is made to the location whose label is STOP, whereupon the Loading operation is terminated.

# MAR 5 **1971**<br>**SOFTWARE DOCUMENT CONTROL DATA CORPORATION • DEVELOPMENT DIV**

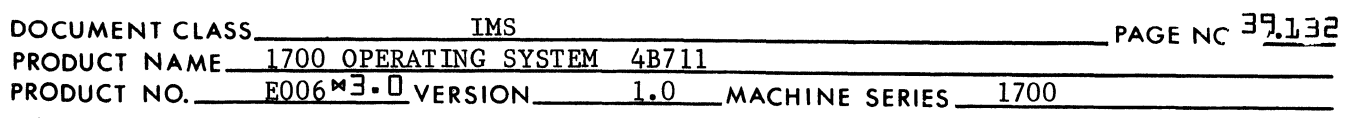

### 39 .9.4.3.6 Matching Name is External

 $\bigcap\limits_{i=1}^{\infty}$ 

 $\hat{C}$ 

If the matching name found in the Loader Table entry is an external name, the contents of the location LINK is the one's complement of the 1st address in the link address string. The contents of LINK is therefore complemented in order to obtain the link address. Next, it is necessary to determine if the entire link address string is or is not contained within the limits of Load Time Core (exclusive of the area containing the odd sector). In order to test for this, a return jump is.made to a closed sub routine within the ENTEXT subprogram. The location at which this routine is entered has the name EXAMEN. Upon return from the EXAMEN subroutine one of these two conditions exists:

CONDITION 1:  $(A) = -0$  if the link address string is contained entirely within the desired area of Load Time Core (load Time Core exclusive of the odd sector), or -

CONDITION 2:  $(A) = 0$  if the link address string is recorded either entirely or in part on the mass storage unit containing the scratch area.

If Condition no. 1 occurs, then -

1. WORD 4 of the Loader Table entry for the matching name is filled with the entry point address:

 $(\text{ENTPNT}) \longrightarrow (\text{TABLEIM})+(\text{SW6})+3$ 

(The link address for this entry is replaced with an entry point address.)

2. A return jump is made to the LINKl routine to replace each link address in the string with the entry point address. Upon return from LINKl a jump is made to ENTPRI to process the next entry in the ENT block.

If Condition no. 2 occurs, then -

- 1. The address =  $\sqrt{(TABLIM)+(SW6)+3}$ " is placed in the location LINK, while  $(ENTPNT) =$  the entry point address.
- 2. The location SW6 is cleared to zero.
- 3. A return jump is made to TABSTR.

Upon return from TABSTR, the address in ENTPNT was placed in WORD 4 of the new Loader Table entry, while the address in LINK was placed in WORD 5. A jump is made to ENTPRI to process the next entry in the block.

#### 39.9.4.4 EXTPRO

An entry in an EXT block contains a 6 charzcter external name and a 15 bit link address. EXTPRO will perform one of three functions based on the following conditions:

**CONTROL DATA CORPORATION . DEVELOPMENT DIV . SOFTWARE** 

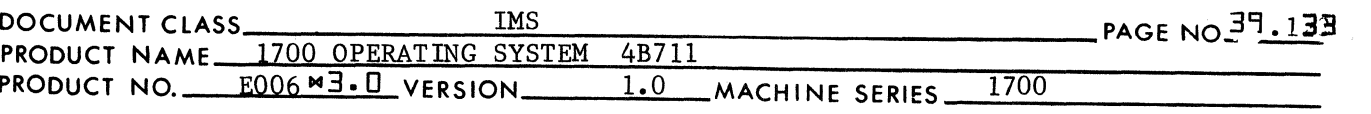

CONDITION 1: is that there exists no entry in the Loader Table which contains a 6 character name to match the external name from the input block. EXTPRO will enter the external name and the link address into the Loader Table. WORD 5 of this Loader Table entry is set to a -0.

 $\bigcap$ ~,y

f  $\mathcal{L}$ 

 $\mathbf C$ 

- CONDITION 2: is that there exists an entry in the Loader Table which contains a 6 character entry point name which matches the external name in the input block. The link address for the name in the input block entry is the beginning of a link address string contained entirely within the desired limits of Load Time Core. EXTPRO, using the LINKI routine, will perform the necessary link operation to patch locations referencing this external name with the entry point address.
- CONDITION 3: is that there exists an entry in the Loader Table which contains a 6 character external name which matches the  $6$  character external name in the input block. link address in WORD 4 of the Loader Table entry is the beginning of a link address string contained entirely within the desired limits of Load Time Core. The link address from the entry in the input block is also the beginning of a string contained entirely within the desired limits of Load Time Core. The link address string referenced by WORD 4 of the Loader Table entry is "tied" to the end of the link address string referenced by WORD 4 of the input block entry. This is accomplished by using the LINK2 subroutine.
- CONDITION 4: is that there exists an entry in the Loader Table which contains a 6 character name for an external which matches the external name in the input block. The link address in WORD 4 of the Loader Table entry points to the beginning of a string of link addresses. However, this link address string is contained in command sequence storage recorded either entirely or in part on the mass storage device containing the scratch area. Using the TABSTR routine, EXTPRO will enter the external name and link address from the input block entry into the Loader Table. WORD 5 of the new Loader Table entry will contain the address pointing to WORD 4 of the previous Loader Table entry containing the matching external name.

39.9.4.4.1 EXTPRI - EXT Block Entries

EXT block entries are four words each. The first three words contain a 6 character external name. (Fewer than 6 characters in a name means that the ASCII code for spaces will be used as fill at the right end of the name.) If the link address is program relocatable, the

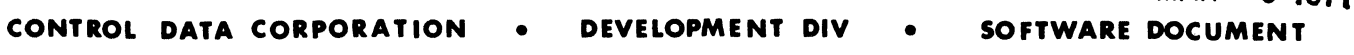

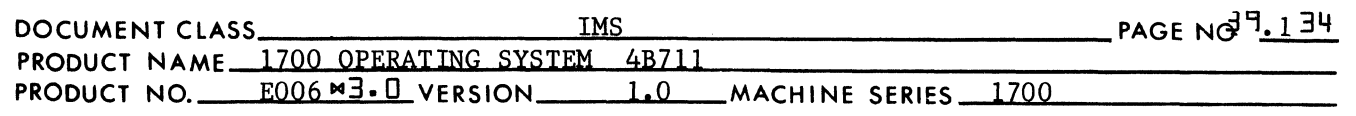

fourth.·word of the entry will contain a positive number which is the relative 16 bit link address. If the link address is absolute, the fourth word of the entry will contain a negative number which is the one's complement of the 15 bit entry point address, the end of the input block is marked by a word of zeros in place of an entry point name.

MAR 5 **1971** 

INPCTR is used by the closed subroutine NXTNAM to extract entries from the EXT block. Initially INPCTR is set to the address "INPUT-3" by EXTPRO. The contents of INPCTR is increased by 4 upon each entry to NXTNAM from EXTPRO. This will set INPCTR to the first word address of the next entry in the EXT block. As a result of the return jump to NXTNAM either -

- $1a.$  ((INPCTR)+3)  $\longrightarrow$  ENTPNT
	- if  $((INPCTR)+3) < 0$ , or -
- 1b.  $((INPCTR)+3)+(PROBAS) \longrightarrow ENTPNT$ 
	- if  $((INPCTR)+3) > 0$ , and -
- 2.  $(INPCTR) + 4 \longrightarrow INPCTR$

There will be no return from NXTNAM if  $((INPCTR))=0$ . Instead there will be a jump from NXTNAM to NXTBLK to process the next input block.

39 .9.4.4.2 Searching Loader Table for Matching Name

> There is a return jump to the closed subroutine TABSCH to find an entry in the Loader Table containing a 6 character name to match the external name from the input block. Upon return from TABSCH only one of the following occurs:

- 1. If a matching name had been found, the first word address of the Loader Table entry is (TABLIM)+(SW6), where
	- a. (TABLIM) is the 1st address of the Loader Table, and -
	- b. (SW6) is an increment equal to the difference between the lowest address of the Loader Table and the first address of the Loader Table entry with the matching name.
- 2. If a matching name had not been found, (SW6) is negative.

# 39 .9.4.4.3 No Matching Name

If a matching name is not found, the external name from the input block must be entered into the Loader Table. The Loader Table entry is made as follows:

(

 $\blacktriangledown$ 

# MAR 5 1971

 $\bigcirc$ J"

 $\sqrt{ }$  $\mathcal{L}$ 

 $\overline{\mathbf{C}}$ 

### **CONTROL DATA CORPORATION** • **DEVELOPMENT DIV** • **SOFTWARE DOCUMENT**

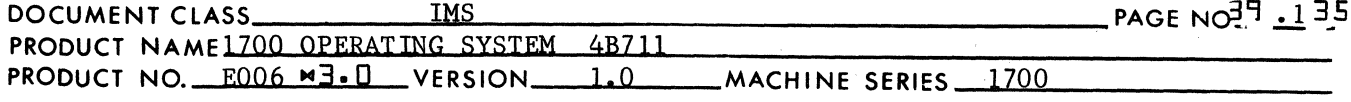

- 1. LINK is set to -0,
- 2. SW6 is set to -0, and
- 3. a return jump is made to TABSTR.

Upon return from TABSTR, (ENTPNT) will have been placed in WORD 4 of the Loader Table entry, and (LINK) will have been placed in WORD 5,. Following the terutn from TABSTR there is a jump to EXTPRI to process the next input block.

39.4.4.4 Matching Name Found

If a matching name had been found in the Loader Table, the 1st address of the entry is given by -

 $(TABLEIM)+(SW6)$ .

The location  $(TABLIM)+(SW6)+3$  contains the address for the name. This address is then placed in LINK. If this address is an entry point address, then -

 $(LINK) > 0.$ 

If this address is a link address, then -

 $(LINK) < 0.$ 

39 .9.4.4.5 Matching Name is Entry Point

If the matching name in the Loader Table entry is an entry point name, the contents of the location LINK is the one's complement of the 1st address in a link address string. The contents of LINK are therefore complemented in order to obtain the link address. Next, it is necessary to determine if the entire link address string is or is not contained within the limits of Load Time Core (exclusive of the area containing the odd sector). In order to test for this, a return jump is made to a closed subroutine within the EXTENT subprogram. The location at which this routine is entered has the name EXAMEN. Upon return from the EXAMEN subroutine one of these two conditions exists:

- CONDITION 3:  $(A) = -0$  if the link address string is contained entirely within the desired area of Load Time Core (Load Time Core exclusive of the odd sector), or -
- CONDITION 4:  $(A) = 0$  if the link address string is recorded either entirely or in part on the mass storage unit containing the scratch area.

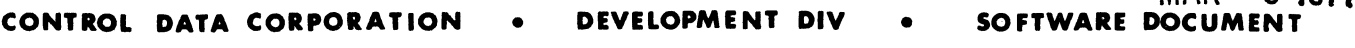

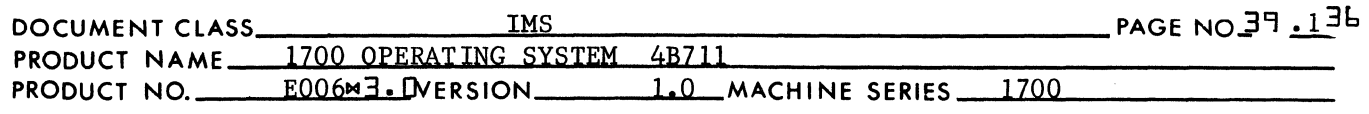

If condition 3 occurs, the beginning of the link address string referenced by the Loader Table entry is tied to the end of the link address string referenced by the input block entry. This is accomplished by a return jump to the LINK2 subroutine. (See item 28.8.9.)

MAR J **1971** 

If Condition 4 occurs, theprocedure to be followed is that specified by Condition 2 of item 28.9.4.3.6. However, prior to the return jump to TABSTR, the location SW6 is set to -0 instead of 0.

#### 39.9.4.5 Exit from ENTEXT

(

(

The exit from either of these routines is with the following instruction:

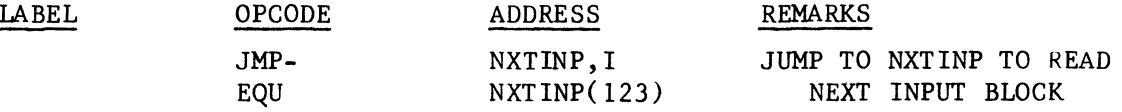

In the event the same name is declared as an entry point name by more than one program being loaded, an exit is made from the EXTENT routine with the following instruction:

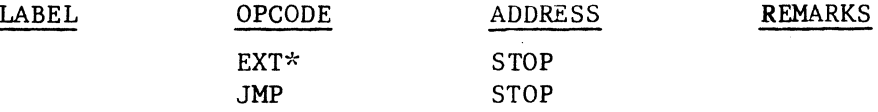

where the name STOP is an entry point in the LSTOUT subprogram. (See item 28.8.7.2.)

39 .9.4.6 Subroutines Used by and Internal to ENTPRO and EXTPRO

> The NXTNAM routine is used by both ENTPRO and EXTPRO to extract the next entry to be processed from the input block. The EXAMEN routine will slew through a string of link addresses to determine if they are entirely in core, or if they are either entirely or in part located on mass storage.

# 39.9.4.6.1 NXTNAM

This subroutine is used to extract an entry from either an EXT block or an ENT block. A single word entry in either type of block consists of a 6 character name and a 15 bit address as follows:

 $\blacksquare$ 

### **CONTROL DATA CORPORATION • DEVELOPMENT DIV**

MAR 5 1971<br>**SOFTWARE DOCUMENT** 

DOCUMENT CLASS IMS<br>PRODUCT NAME 1700 OPERATING SYSTEM 4B711 PRODUCT NAME 1700 OPERATING SYSTEM

c

 $\mathbb{C}^*$ 

c

**PRODUCT NO. #006 M3. DVERSION 1.0 MACHINE SERIES 1700** 

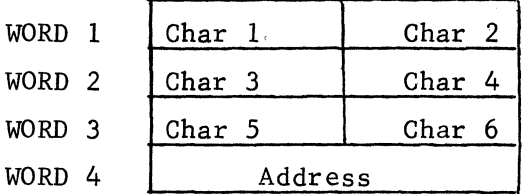

Upon entry to NXTNAM, the contents of INPCTR is increased by 4 to set it to the first word address of the next entry to be processed. If ((INPCTR)) is either a +0 or a -0, the last entry of the input block had been processed.

NXTNAM will jump to NXTINP to process the next input block. If  $((INPCTR))$  is not zero, NXTNAM will look at the 15 bit address in the last word of the entry. If  $((INPCTR)+3)$  is negative, it is the one's complement of a 15 bit address which is absolute. NXTNAM will place the one's complement of the contents  $\epsilon$ <sup>f</sup> the 4th word of the entry in ENTPNT:

 $-($  (INPCTR)+3)  $\longrightarrow$  ENTPNT

If this address is positive, it is a program relocatable address. NXTNAM will add the relative value in word 4 of the entry to the program relocation base and place the result in ENTPNT:

### $(INPCTR) + 4 \longrightarrow INPCTR$

A jump is made to the exit from NXTNAM.

### 39 .9.4.6.2 EXAMEN

This routine will slew through a link address in the following way:

- 1. Get the first link address in the string  $=$  (LINK). If (LINK)  $=$ \$7FFF the end of the string has been reached. The entire string sits in Load Time Core. Place a -0 in the A register and go to exit. If (LINK)  $\neq$  \$7FFF, record address and go to step 2.
- 2. If execution time value of current link address in string is less than (PROLIM), the link address is not within the desired limits of Load Time Core, Place a  $+0$  in the A register and go to exit. Otherwise, continue at Step 3.
- 3. Given the execution time value for the current link address in string, COMpute the load time value:

load time address = execution time address +  $(DATLEN)$ - $(PRODIF)$ .

4. Given the load time value of the current link address, go to that location, pickup the execution time value of the next link address in the string. Replace current link address with next one in string. Go back to step 2 and continue operating in slew loop.
$MAR$  5 1971 **CONTROL DATA CORPORATION • DEVELOPMENT DIV** 

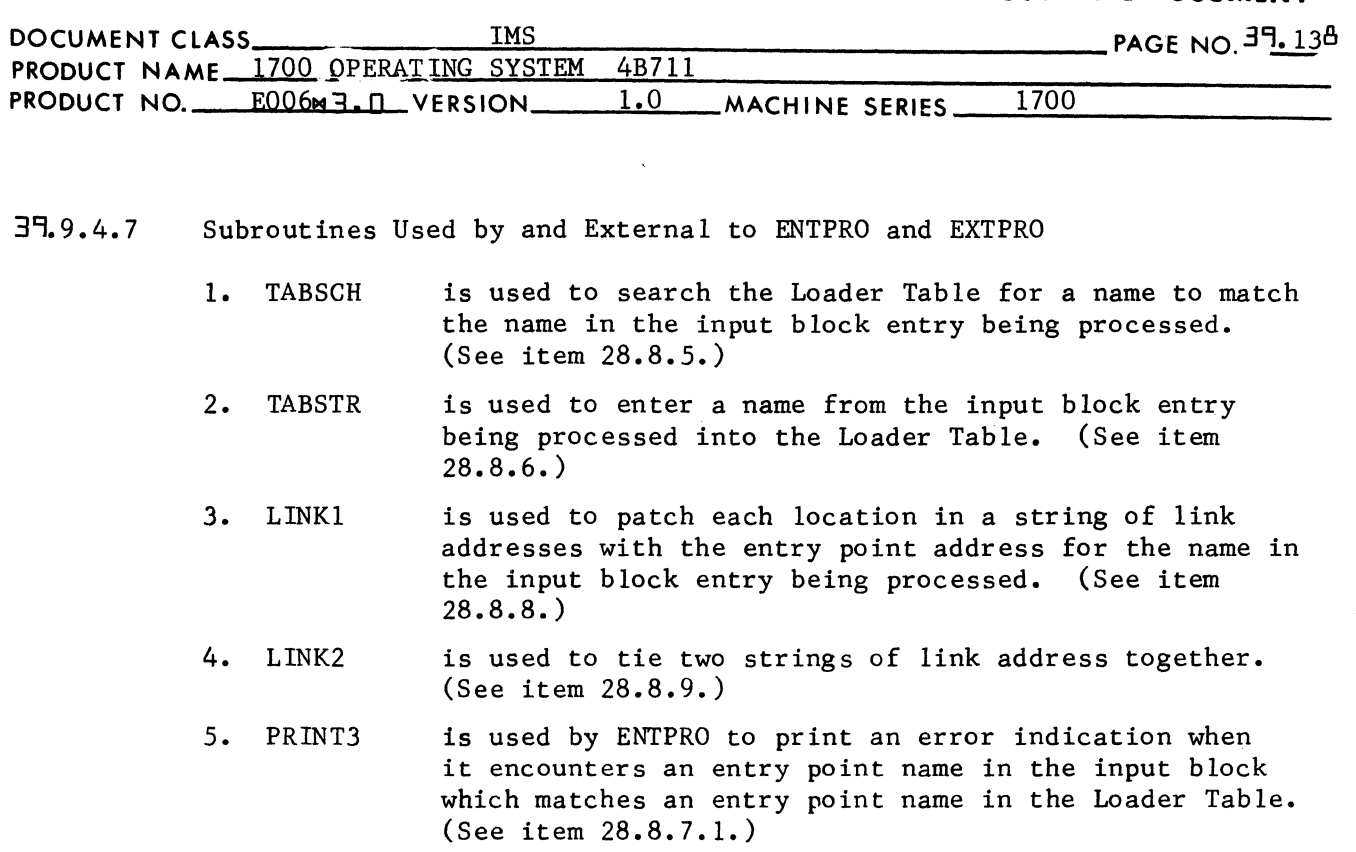

- 6. PRINT5 is used by ENTPRO to print the entry point name causing the error described in 5. (See item 28.8.7.4.)
- 39.9.5 XFRPRO

(

 $\Gamma$ 

( 0, '!.,./

XFRPRO is the routine which processes an XFR block.

39.9.5.1 Constant Table  $S_{t}$ orage Referenced by XFRRPO

NAME USED IN DOCUMENTATION STORAGE POSITION IN CONSTANT TABLE

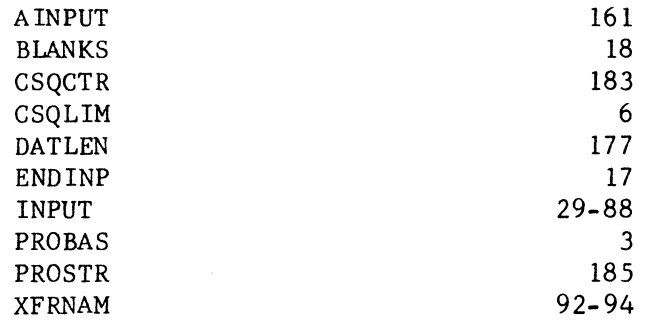

The constants are used as follows:

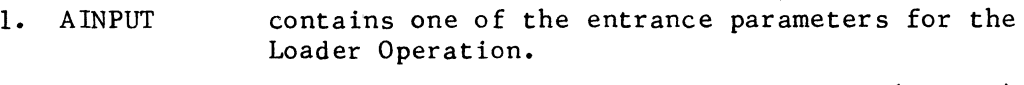

2. BLANKS  $a$  constant = ASCII code for 2 spaces. (BLANKS)  $=$  \$2020.

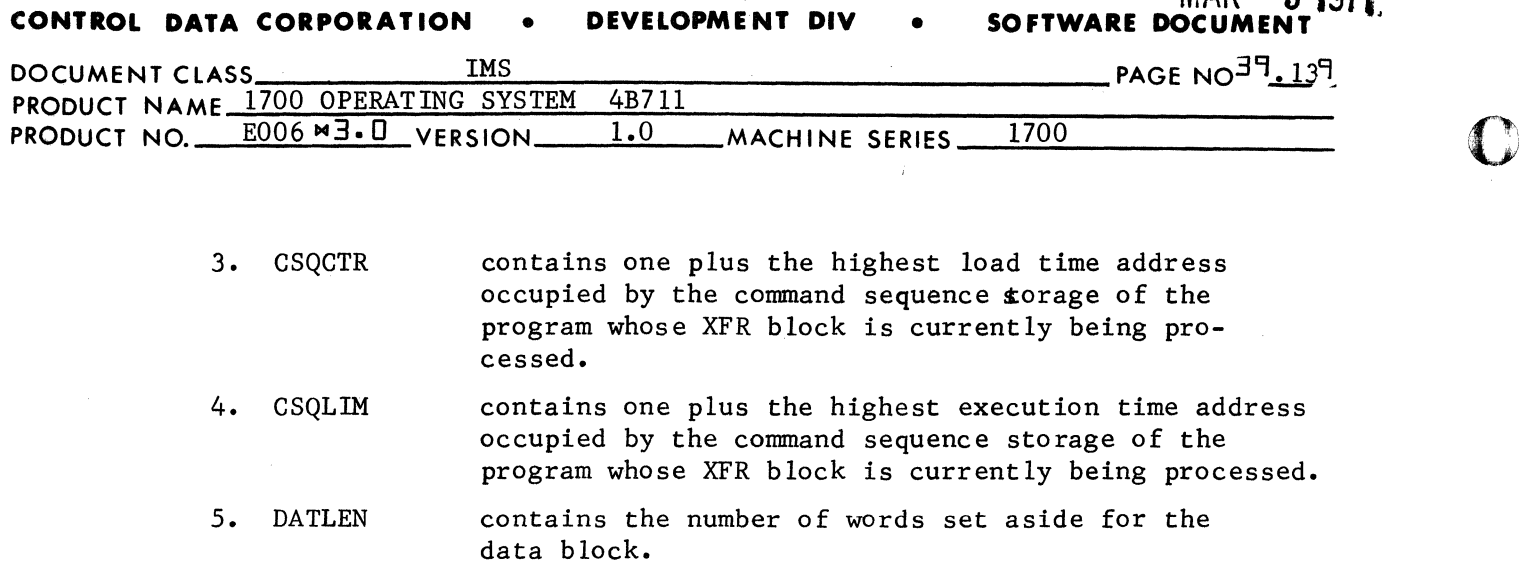

Ml\R 5 **1971** 

 $\sqrt{2}$  $\sim$ 

··.~, I ''''f

- 6. ENDINP contains the highest load time address for command sequence storage.
- 7. INPUT is the 1st location of a 60 word area reserved for storage of relocatable binary input.
- 8. PROBAS is set to the execution time relocation base for the next relocatab1e binary program to be loaded.
- 9. PROSTR is set to the load time storage base for the next relocatable binary program to be loaded.
- 10. XFRNAM contains the 6 character transfer name from the last XFR block processed which had a name (see item  $28.9.5.3.$

#### 39.9.5.2 Entry to XFRPRO

The name XFRPRO is declared as an entry point name in the XFRPRO routine and as an external in the LOADER routine. Entry to XFPPRO is made with the following instruction:

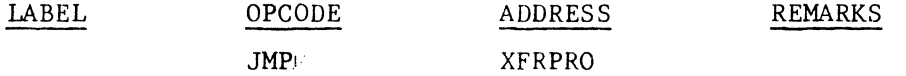

#### 39·9.5.3 Recording Transfer Name

When the Loader is brought into core, the locations XFRNAM, NFRNAM+l & XFRNAM+2 are set to zero. If the XFR block contains a transfer name, it is recorded in the locations INPUT+l, INPUT+2, and INPUT+3. If the XFR block does not contain a transfer name, each of these 3 locations contains the ASCII code for 2 spaces.

If the XFR block contains a name, XFRPRO replaces the current contents of XFRNAM, XFRNAM+l and XFRNAM+2 with the ASCII code for this 6 character name.

**MAR 5**<br>**SOFTWARE DOCUMEN CONTROL DATA CORPORATION • DEVELOPMENT DIV** 

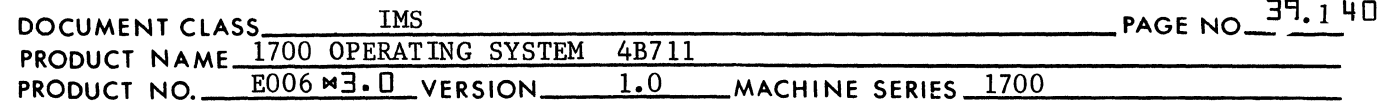

39.9.5.4 Recording Relocation Base for Next Program

Prior to the exit from XFRPRO:

- 1.  $(CSOLIM) \longrightarrow PROBAS$  where  $(PROBAS) = exec$ , time relocation base of next program to be read in.
- 2.  $(CSOCTR) \longrightarrow PROSTR$  where  $(PROSTR) = load$  time storage base of next progran to be read in.
- 3.  $(CSQCTR)+(DATLEN) \rightarrow ENDINP where (ENDINP) highest load$ time core location to be occupied by command sequence storage.
- 39.9.5.5 Exit from XFRPRO

(

 $\bigcap$ 

(

A test is made to determine the type of Loader Operation is in progress. If bits  $0$  and  $1$  of AINPUT are set to  $0$ , the Loader Operation is Relocatable Binary Load. Exit from XFRPRO is then made with the following instruction.

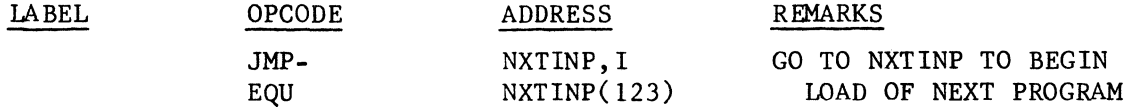

Upon execution of this instruction the Loader will look for the next input block which must be one of the following:

- 1. The NAM block of the next program,
- 2. a hex block
- 3. An EOL block
- 4. if no data is read by the Loader, it is the same as if an EOL block had been received. (See item 29.1.4.1.)

If the Loader Operation is either a Subroutine Load or a Program Load, exit from XFRPRO is made with the following instruction:

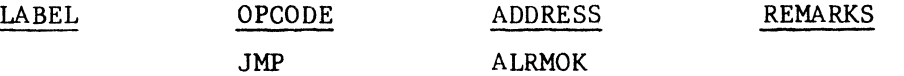

where the name ALRMOK is referenced as an external in XFRPRO and as an entry point in the LOADER routine. (See item 28.9.1.4.1.)

39.9.6 HEXPRO

HEXPRO is the routine which is used to process a HEX block.

**MAR**  $51971$ 

#### CONTROL DATA CORPORATION DEVELOPMENT DIV  $\bullet$

PAGE NO. 39.141

SOFTWARE DOCUMENT

 $\bullet$ 

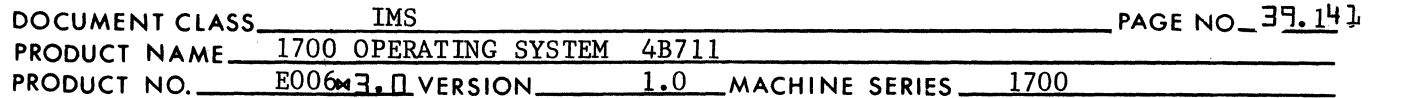

 $39.6.1$ Constnat Table Storage Referenced By HEXPRO

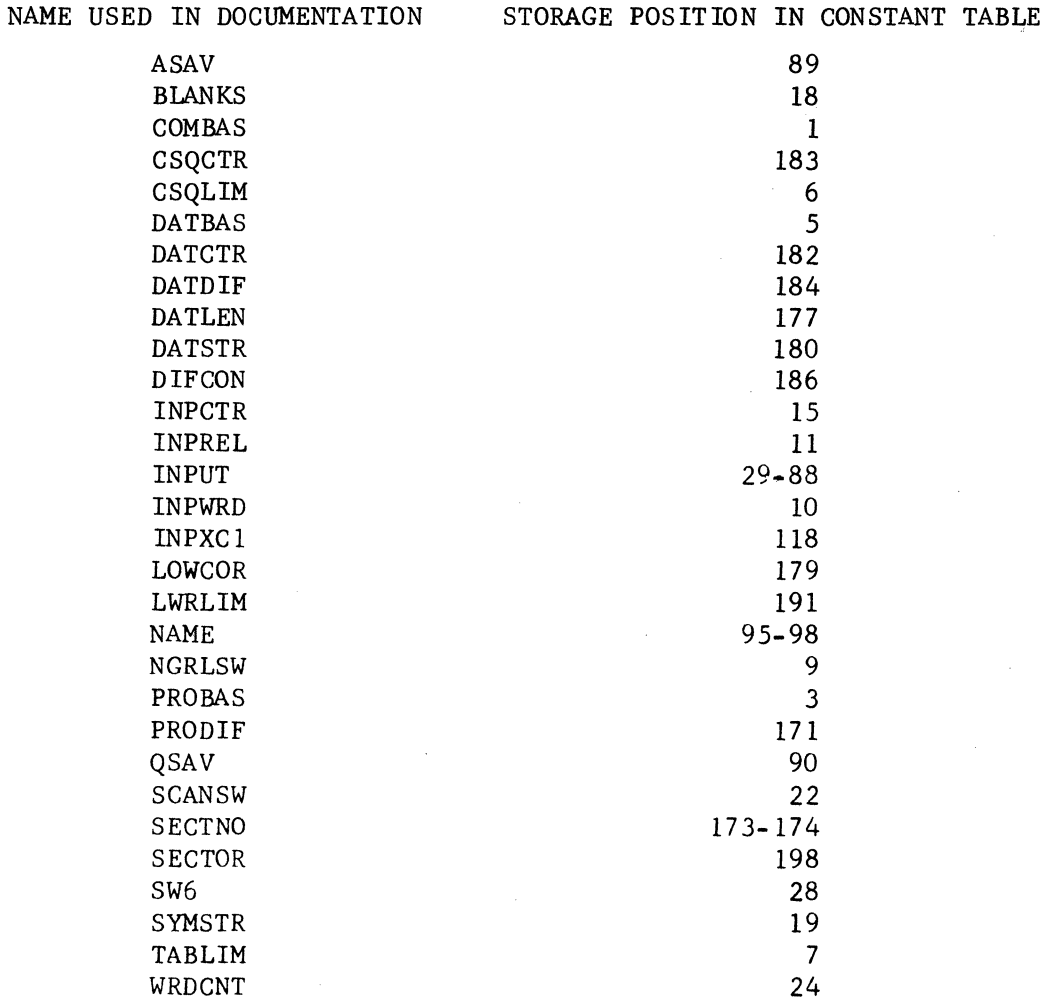

The constants are used as follows:

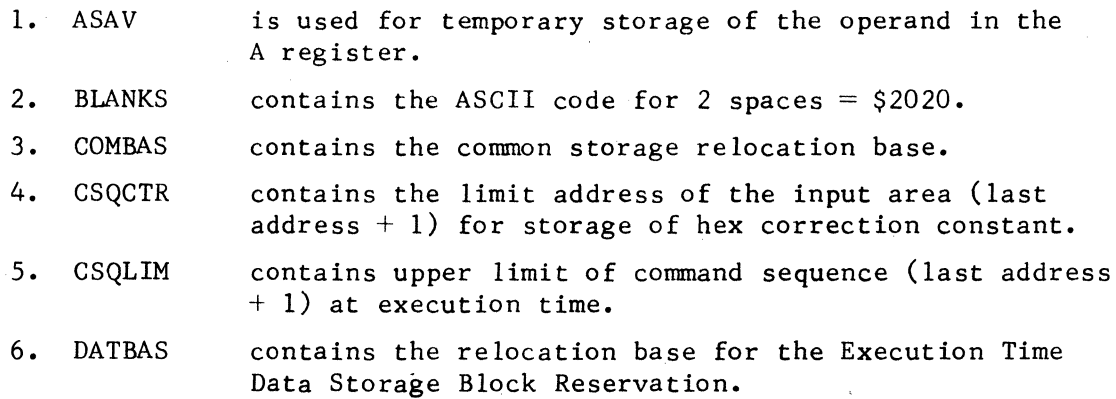

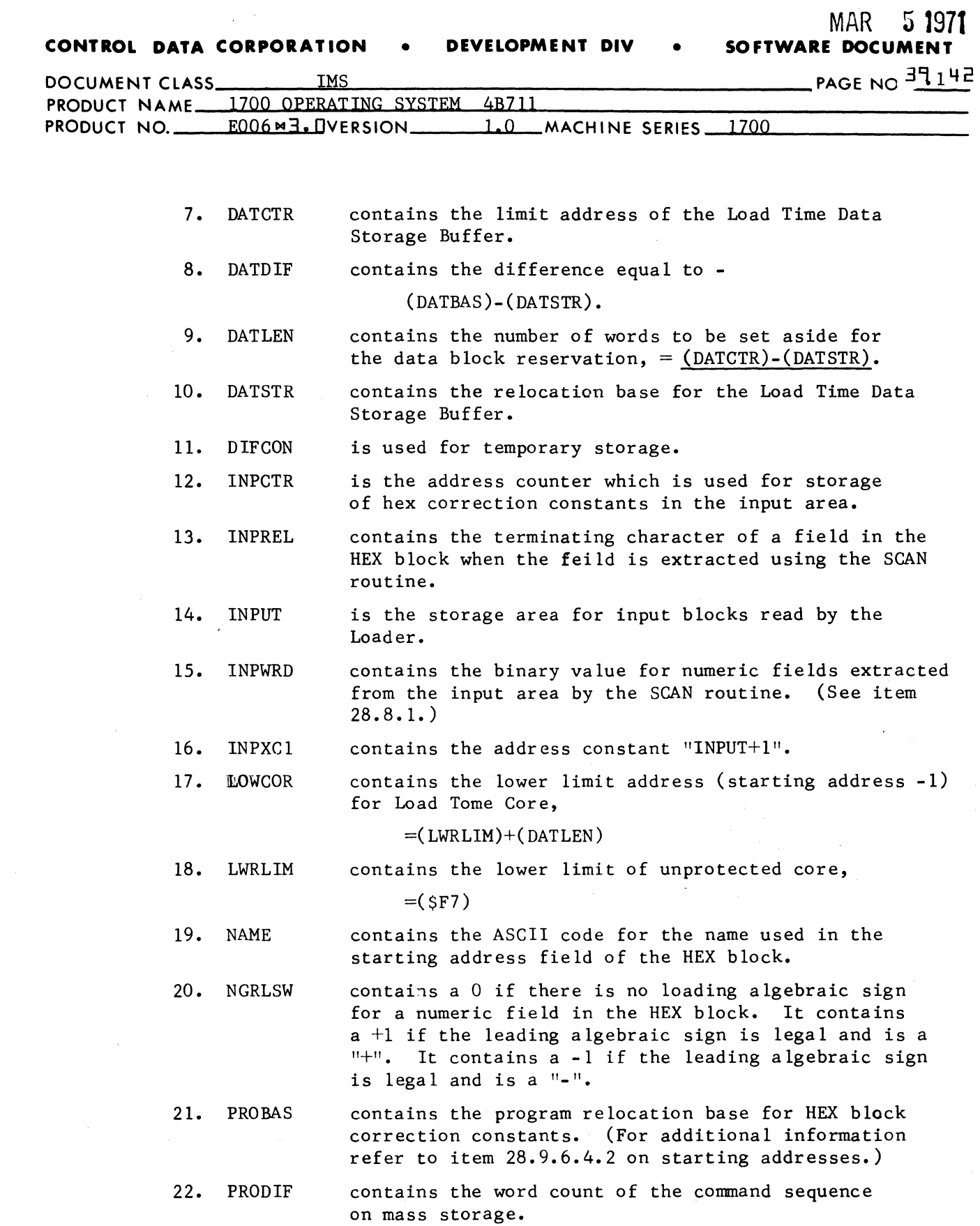

 $\hat{\mathcal{L}}$ 

(

 $\chi \sim 2$ 

 $\overline{C}$ 

 $\overline{\phantom{a}}$ 

 $\mathbf{C}$ "

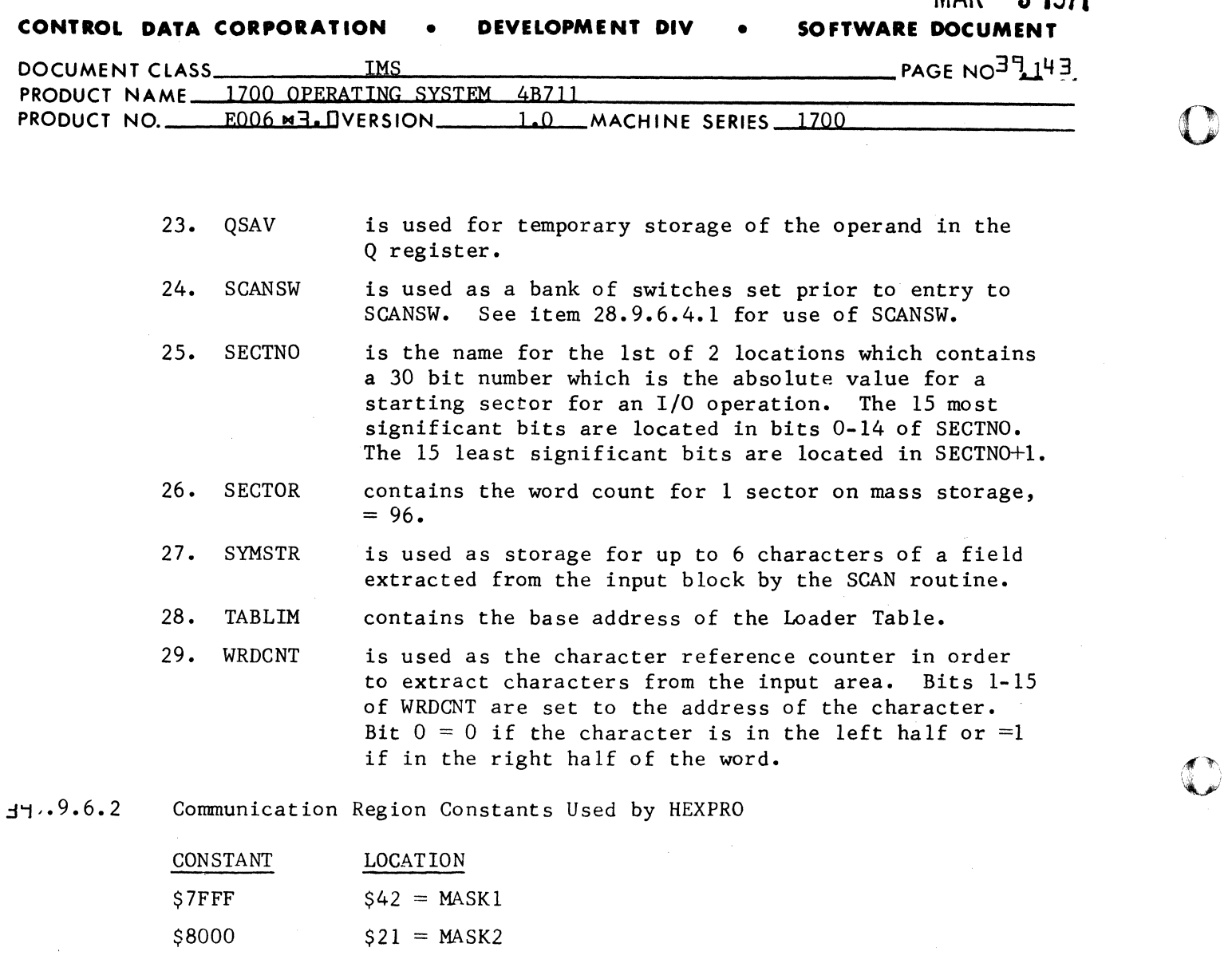

MAR **5 1971** 

 $\mathbf{C}$ 

 $-11.9.6.3$ Entry to HEXPRO

> The name HEXPRO is declared as an external in the LOADER routine and as an entry point in the HEXPRO routine. The HEXPRO routine is entered from LOADER with the following instruction:

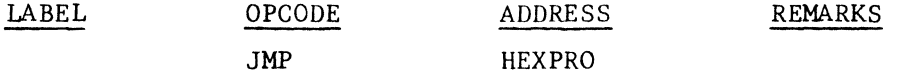

## $-11.9.6.4$ Processing a HEX Block

HEXPRO will extract correction constants from entries in the HEX block and store them at consecutive locations beginning with a starting address for the operation. The starting address is contained in the first entry of the input block. Subsequent entries each contain a correction constant together with its relocation byte. Entries within the HEX block are separated by commas. The last entry

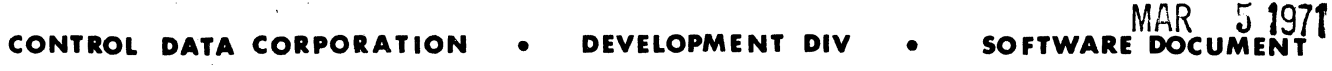

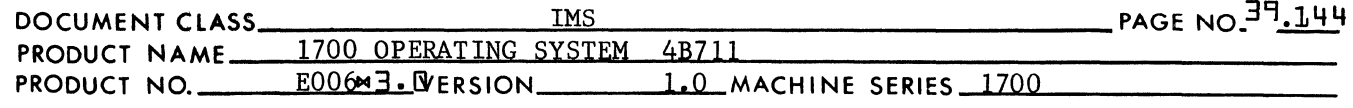

in the block is followed by a carriage return (or a space if the input is from the card reader). A correction constant is missing if two commas occur with no entry data to separate them. The contents of the location which would have received the missing correction constant is not disturbed by HEXPRO. HEXPRO terminates operation when either the last entry in the block is processed or when an error has occurred while processing the HEX block.

A HEX block may have a maximum of 120 characters including the carriage return which is the last character of the block. (A space is accepted in place of a carriage return in case the input is from the card reader.)

Immediately upon entry to HEXPRO, a test is made for the proper terminating character in the 120th character position. If it is neither a space nor a carriage return, an illegal character of \$00 will be inserted in its place. Consequently when HEXPRO encounters this illegal character during block processing, an error message will be printed and further processing of the HEX block is terminated.

39.9.6.4.1 Extracting HEX Block Entries

> Entries within the HEX block may contain terms which are either names of up to 6 characters or hexadecimal numbers of up to 4 digits. The subroutine, SCAN, is used to extract a term of an entry from the input block. The SCAN sburoutine is entered by a return jump. Upon entry to the SCAN subroutine, the bits 0-2 of the location SCANSW may have the following setting:

- 1. Bit  $0 = 1$  if the term is assumed to be a hex number, or -
	- $= 0$  if no such assumption is made by the calling program.
- 2. Bit  $1 = 1$  if the term may have no leading algebraic sign of  $"$ +", or -
	- $= 0$  if the term may have no leading algebraic sign of  $"++"$ .
- 3. Bit  $2 = 1$  if the term may have no leading algebraic sign of  $"$ -", or  $-$ 
	- $= 0$  if the term may have no leading algebraic sign of **tI\_ ".**

In addition, if the term is numeric, the SCAN subroutine will pick up the ASCII characters for the digits of the number as well as the binary value of the number whenever bit 3 of SCANSW is set to 1. Unless the A register is zero upon entry to SCAN, it is assumed that the leading character of the term about to be processed is in bits 0-7 of the A register. Upon return from SCAN:

1. If the term is a name, the locations. SYMSTR to SYMSTR+2 contain the ASCII code dor up to 6 characters of the name. If the name contains fewer than 6 characters, the unused

 $\overline{C}$ 

 $\mathbf C$ 

I

t

~

(

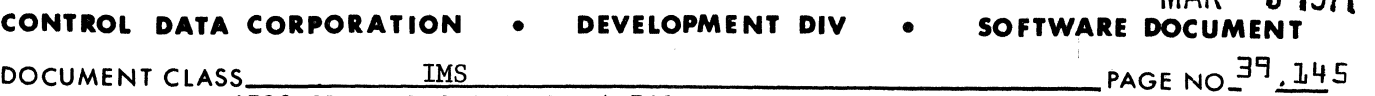

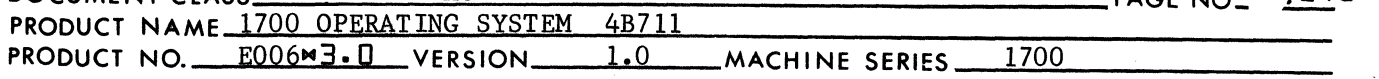

character positions are spac filled. The terminal character is in bits 0-7 of INPREL. The terminal character may be either the 7th character of the name or the first non alphanumeric character (neither A thru Z nor 0 thru 9) to occur prior to the 7th character position. The location NGRLSW will be set to either  $-1$ , 0 or  $+1$  depending on whether the name was preceded by a  $"$ -" sign, no sign or a  $H^{\text{III}}$  sign.

**MAR 51971** 

 $\bigcap$ 

 $\overline{\mathcal{A}}$ ,  $\blacktriangledown$ 

 $\mathbf C$ 

2. If the term is numeric, the location is always zero. The location INPWRD contains the binary value. If bit 3 of SCANSW was set to a "l" the locations SYMSTR+l, SYMSTR+2 and the left half of SYMSTR+3 contain the ASCII code for either:

a. Up to 5 decimal digits, or

b. a "\$" followed by up to 4 hexadecimal digits.

## $35.9.6.4.2$ Starting Address

The starting address may consist of either an entry point name (up to 6 characters) with or without an increment, or an absolute hexadecimal address of up to 4 hex digits and no increment. If the starting address is absolute, it is extremely important that the hexadecimal number be preceeded by "\$". It is otherwise assumed to be a decimal number. However, where an increment is used with an entry point name, the increment is assumed to be a hexadecimal number. Also, neither an absolute starting address nor an entry point name may be preceded by an algebraic sign of  $"$ +" or "-" although a hexadecimal increment may have such a leading a 1gebraic sign.

39 .9.6.5.3 Entry Point Names and Hexadecimal Increments As a Starting Address

> The A register is ste to 0. Then there is a return transfer to SCAN. Upon return from SCAN, a six character name is stored at the 3 locations SYMSTR, SYMSTR+l and SYMSTR+2. The name must appear in some entry of the Loader Table, and the address associated with the name must be an entry point address. A return jump is made to TABSCH to search for the entry point name in the Loader Table. Upon return from TABSCH one of the following occurs:

1. If (SW6) is negative, the entry point name does not appear in the table. A return jump is made to the error subroutine PRINT3 to print an error indication of "E13". Another return jump is made to the subroutine PRINTS to print the entry point name. A jump is made to NXTINP to process the next block of input.

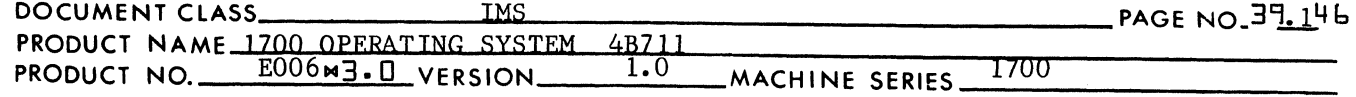

- 2. If  $((\texttt{TABLEIM})+(\texttt{SW6})+3$  is negative, there is an entry in the Loader with a name to match the entry point name. However, the address for this name is the one's complement of a 15 bit link address. The error procedure described in the previous paragraph takes place.
- 3. If  $((\texttt{TABLEIM}) + (\texttt{SW6}) + 3)$  is positive, it is taken as the 15 bit address associated with the entry point name in the starting address. This address is placed in INPCTR. This address is also placed in PROBAS.

Upon return from SCAN, the character which follows the entry point name is contained in the location (INPREL). If this character is a comma, there is no hexadecimal increment included in the starting address. If this character is a plus or minus, there is either a positive or negative increment included in the starting address.

The A register is set to the ASCII code for the leading algebraic sign -

 $(\text{INPREL}) \longrightarrow A$ .

A second return jump is made to SCAN to pick up the binary value of this increment. Upon return from SCAN, (SYMSTR) must be zero, (INPWRD) must contain the binary value of the increment (or its one's complement if negative) and (INPREL) must contain a comma. If any one of these conditions is not met, a return jump is made to the PRINT3 error subroutine where the error indication "E13" is printed. A return jump is made to PRINTS to print the name. A jump is made to NXTINP to read the next input block. If no error had occurred, (INPWRD) is added to (INPCTR) and the result is placed in INPCTR. NOTE: In a HEX block, the hexadecimal increment for the starting address is the only number that may have a leading algebraic sign. Numeric starting addresses may not have a leading algebraic sign. Also, if a numeric starting address is not followed by a comma, the error procedures described above occurs.

39.9.6.4.4 Absolute Number as a Starting Address

> Upon the return from the first return transfer to SCAN, an absolute starting address is assumed if (SYMSTR) is zero and INPWRD contains a binary value. This value is placed in INPCTR. The location INPREL must contain a comma. Any other character would cause an error operation similar to that described in item 28.9.6.4.2.

(

("

(

**CONTROL DATA CORPORATION • DEVELOPMENT DIV • SOFTWARE DOCUMENT** 

 $\overline{\mathbb{C}}$ ( ,»~"'

 $\mathcal{F}^{\mathcal{F}}$ 

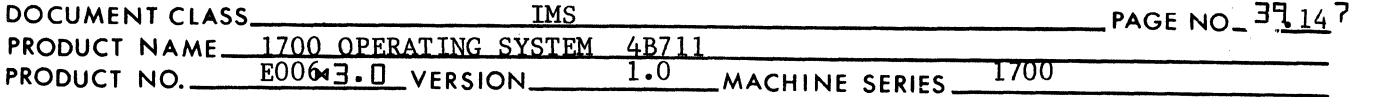

*39.9.6.4.S*  Preseting Data with HEX Correction Constants

> Data storage may be preset during a loading operation using HEX corrections. The starting address consists of either the entry point name "DATBAS" + HEX increment or this entry point name with no increment.

39.9.6.4.6 Limits of Core Which may be Preset with HEX Correction Constants

> HEX correction constants may not be stored in locations in protected core. The two areas of execution time core which may be preset with HEX correction constants are  $$C5 - $E3$  and (LWRLIM+1) to (CSQLIM).

When the absolute value of the starting address for the HEX block is determined, it is placed in INPCTR. A test is made to see if the address in INPCTR is not for a location in unprotected core. No error indication will be made if either of the following possibilities is the case:

- 1.  $(LWRLIM) < (INPCTR) < (CSQLIM)$
- 2.  $$C5 \angle (INPCTR) \angle $E3$$

If either -

(INPCTR)  $\zeta$  \$C5

or -

 $$E4 \angle (INPCTR) \angle (LWRLIM)$ 

then -

the error indication'E6" is printed to indicate the starting address is for a location in protected core. The error procedure described in item 28.9.6.4.2 then follows.

*39.9.6.4.S*  Locating Storage Area for HEX Correction Constants

> The input area for storage of the HEX correction constants is determined at the location whose label is *HEXPRS.* This is accomplished as follows:

- 1. If the starting address is greater than "\$C4" but less than "\$E4", the input area is in the unprotected area of the communication region. Therefore
	- a. (INPCTR) = starting address for the HEX block,
	- b. " $$E4" \longrightarrow$  CSQCTR, where (CSQCTR) = limit address for the input area, and
	- c.  $+1$   $\longrightarrow$  SW6.

A jump is made to HEXPR6 to process the individual hex correction constants.

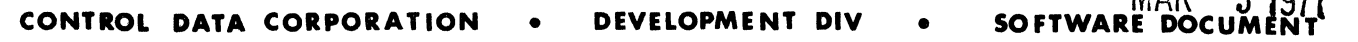

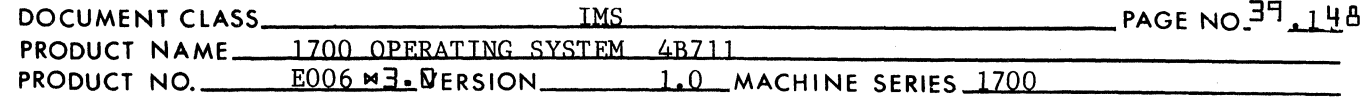

- 2. If the starting address field of the HEX block contains an entry point name  $=$  "DATBAS", the input area is in the Load Time Data Storage Buffer. Therefore
	- a. (INPCTR) (DATDIF)  $\longrightarrow$  INPCTR, where (INPCTR) = starting address for the input area,

**MAD** 

 $F = 9074$ 

b. (DATCTR)  $\longrightarrow$  CSQCTR, where (CSQCTR) = limit address for the input area, and

c.  $0 \rightarrow$  SW6.

A jump is made to HEXPR6 to process the individual HEX correction constants.

- 3. If the starting address field of the HEX block contains an entry point name, and if the entire command sequence storage remains in Load Time Core such that  $(PRODIFF) = 0$ , then -
	- $(INPCTR) + (DATLEN) \rightarrow NPCTR$ , where  $(INPCTR) = starting$ address for the input area,
	- b.  $(CSQLIM) + (DATAEN) \longrightarrow CSQCTR$ , where  $(CSQCTR) = limit$ address for the input area, and
	- c.  $0 \longrightarrow$ SW6.

A jump is made to HEXPR6 to process the individual HEX correction constants.

- 4. If the starting address field of the HEX block contains an entry point name, and if the entire command sequence is on mass storage such that (PRODIF)  $\neq$  0, then the input area is located in 1 or 2 sectors on mass storage. Therefore, 2 sectors will be brought into core as follows:
	- a.  $(LOWCOR)+1 \longrightarrow INPCTR$ , where  $(INPCTR) = starting address$ of input area,
	- b. (LOWCOR)+194  $\longrightarrow$  CSQCTR, where (CSQCTR) = limit address for the 192 words brought in from mass storage,
	- c.  $-1 \longrightarrow$  SW6.
	- d. The absolute value of the number for the 1st of 2 sectors is computed using the DPRADD routine. The sector number is recorded in SECTNO and SECTNO+l, and
	- e. A return jump is made to MDRIV to read 192 words inot core starting at (LOWCOR)+l.

A jump is made to HEXPR6 to process individual correction constants.

## 3~9.6.4.6 Correction Constants - HEXPR6

A return transfer is made to SCAN for each correction constant.

- 1. A legal correction constant has been extracted.
- 2. An illegal correction constant has been detected.

CA 138-1

(

(

 $\overline{\mathbb{C}}$ 

## **CONTROL DATA CORPORATION • DEVELOPMENT DIV**

**MAR** 5 1971<br>**SOFTWARE DOCUMENT** 

 $\overline{\mathbb{C}}$ 

'",.

 $\blacklozenge$ 

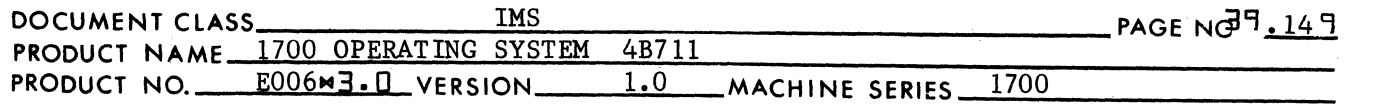

3. The entry contains no correction constant.

37.9.6.4.7 Storing a Legal Correction Constant

If upon return from SCAN, an entry contains a legal correction constant (a constant of no more than 4 hexadecimal digits), (SYMSTR) is zero, (INPWRD) is the binary value of the correction constant and (INPREL) contains either a  $H + H$  or a  $H - H$  as the terminating character for the correction constant. The plus sign indicates positive address relncation for the correction constant while the minus sign indicates negative address relocation. The particular relocation base to be used for address relocation depends on the relocation flag which follows the "+" or "-" sign. The relocation flag is extracted from the input block by a return jump to CHPU. (See item 28.8.2.) Upon return from CHPU, the location INPREL contains in bits 0-7 the ASCII code for a relocation flag where the relocation flags are as follows:

- A absolute or no relocation
- P program relocation
- C common storage relocation
- D data relocation

Relocation is handled as follows:

## TYPE OR RELOCATION

ACTION TAKEN

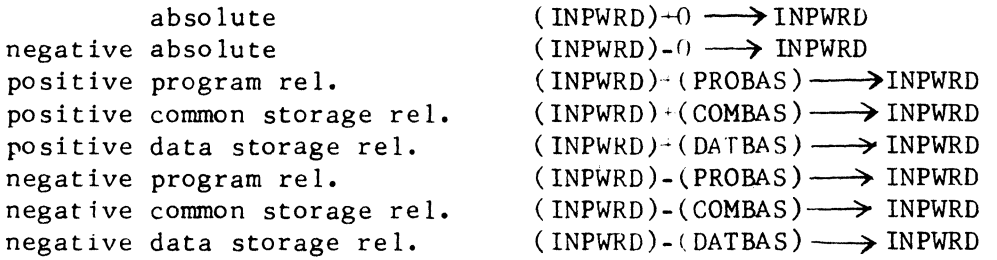

The subroutine ADJOVF is used to perform the address arithmetic. (See item 28.8.3.) If the relocation flag in INPREL is not one of the above characters, it is regarded by HEXPRO to be an error. Further processing of the HEX block is terminated, and a jump will be made to the location  $HEXERX.$  (See item  $28.8.6.4.10.$ )

If the relocation flag for the correction constant is legal, HEXPRO will attempt to store the constant at the location whose address is in INPCTR. Before this constant is stored, a test must be made for overflow of the input area. Overflow of the input area has occurred if -

 $(INPCTR)$   $\geq$   $(CSQCTR)$ .

CA 138-1

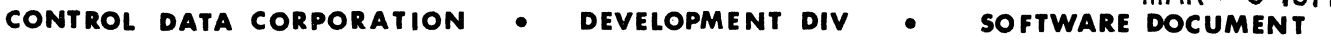

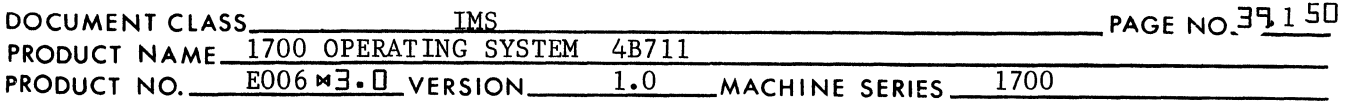

If overflow of the input area has occurred, one of the following will happen:

1.  $(SW6) = 0$  or -1, the error message "E5" is printed to indicate overflow of the input area. A jump is then made to the location HEXERX. (See item 28.9.6.4.10.)

MAR 5 1971

2. If  $(SW6) = +1$ , the error indication "E6" is printed to indicate overflow of the unprotected area of the communication region and an attempt has been made to store a correction constant in a location in protected core. A jump is made to HEXERX. (See item 28.9.4.6.10.)

If there is no overflow of available core, the contents of INPWRD is stored at (INPCTR). The contents of INPCTR is increased by 1 to the bext address of storage for correction constants. A return transfer is made to CHPU. Upon return from CHPU, bits 0-7 of the location INPREL contain the character which follows the entry relocation flag for the correction constant. If this character is a comma, HEXPRO will look to process the next entry in the block. If this character is a carriage return (or a space), HEXPRO will transfer to NXTINP to process the next entry in the block. However, if the input area is from mass storage, the 192 words at the bottom of Load Time Core must be written back onto mass stoage before a jump is made to NXTINP. If this character is neither a comma, space or carriage return, a jump is made to the location HEXERX. (See item 28.9.6.4.10.)

Since the driver does not transfer a carriage return to the input buffer, the presence of a carriage return in the input block is indicated with a "\$FF". (Prior to reading a record of relocatable binary input, each location in the input buffer is filled with the value \$FFF.)

39 .9.6.4.8 Illegal Correction Constants

Illegal correction constants are those which have more than 4 digits. Illegal relocation flags or a relocation flag not separated from the constant by a  $"+"$  or a  $"-"$  sign. If an illegal correction constant should occur, processing of the HEX block is terminated. A jump is made to the location HEXERX. (See item 28.9.6.4.10.)

Binary values for illegal correction constants are not stored in core. However, if a correction constant and its relocation flag are followed by an illegal field terminator, the binary value for the constant is stored in core. Processing of the HEX block from that point on, however, is terminated, and a jum; is made to the location HEXERX.

39 .9.6.4.6 Missing Correction Constants

A field is considered to have a missing correction constant only if upon return from SCAN the following is true:

- 1. (INPREL) =  $ASCII \ code \ for \ comma,$
- 2.  $(SYMSTR) = ASCII code for blanks.$
- 3. (INPWRD) = is set to zero.

CA 138-1

 $\blacksquare$ 

(

 $\blacktriangledown$ 

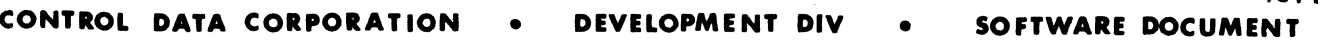

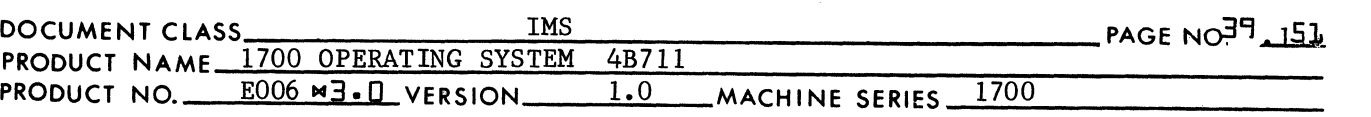

When a field contains a missing correction constant, the contents of the location whose address is in INPCTR is not disturbed. The address in INPCTR is increased by 1, and subsequent correction constants in the input block are stored beginning with the next address.

MAR **:; 1971** 

 $\mathbf C$ 

 $\alpha$  ,  $\alpha$ ,,'

If upon return from SCAN, (INPREL) contains a value =  $SFF$  in place of a comma, the field with the missing correction constant is considered to be the last field in the input block. An exit is made from HEXPRO, the procedure for which is described in the second-from-the-1ast paragraph in item 28.9.6.4.7.

# 39.9.6.4.10 HEXERX

When a jump is made to HEXERX, a test is made to determine whether or not the input area consists of 192 words of command sequence read in from mass storage.

If (SW6) 0, the command sequence for the input area did not come from mass storage. The error procedure described in item 28.9.6.4.2 is followed. If (SW6) 0, the command sequence of the 192 word input area is written back onto the 2 mass storage sectors from which it originated. (This is followed by the error procedure described in item 28.9.6.4.2.)

39 .9.6.5 Exit from HEXPRO

Exit from HEXPRO is made with the following instruction:

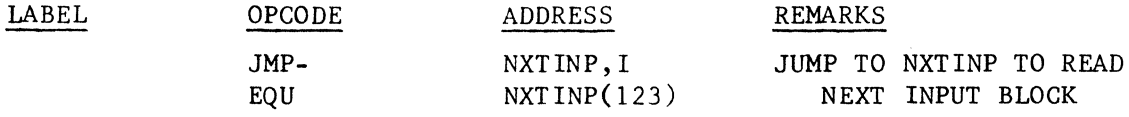

#### 39 .6.9.6 Subroutines used by and External to HEXPRO

- 1. *MDRIV*  is used for mass storage I/O operations. *MDRIV* is entered with a return jump to its entry point name, *MDRIV,* which is declared as an external in the calling PROGRAM. (See item 28.7.3.)
- 2. DPRADD is used to compute the starting sector number for all mass storage I/O operatione. DPRADD is entered with a return jump to its entry point in the constant table. (See item 28.8.11.)
- 3. SCAN is used to extract a field from the input block. A field may contain either the starting address, an increment of the starting address or a correction constant. SCAN is entered with a return jump to its entry point in the constant table. (See item 28.8.1.)

SOFTWARE DOC **CONTROL DATA CORPORATION . DEVELOPMENT DIV** 

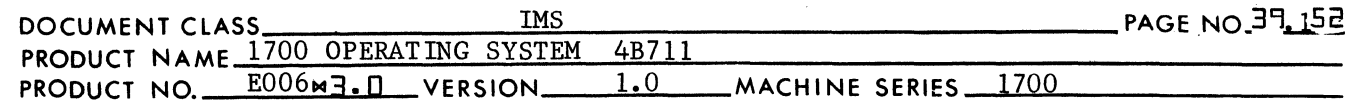

- 4. CHPU is used to extract a single character from the input block. CHPU is entered with a return jump to its entry point in the constant table. (See item 28.8.2.)
- *5.* PRINT3 is used to print error messages. PRINT3 is entered with a return jump to its entry point in the constant table. (See item 28.8.7.1.)
- 6. PRINTS is used to print the name of a starting address following the printout of an error indication. PRINTS is entered with a return jump to its entry point in the constant table. (See item 28.8.7.4.)
- 39. 9.7 EOLPRO

 $\overline{C}$ 

 $\qquad \qquad$ 

I

 $\bullet$ 

EOLPRO is the routine which is used to process the EOL block.

39 .9.7.1 Constant Table Storage Referenced by EOLPRO

NAME USED IN DOCUMENTATION STORAGE POSITION IN CONSTANT TABLE

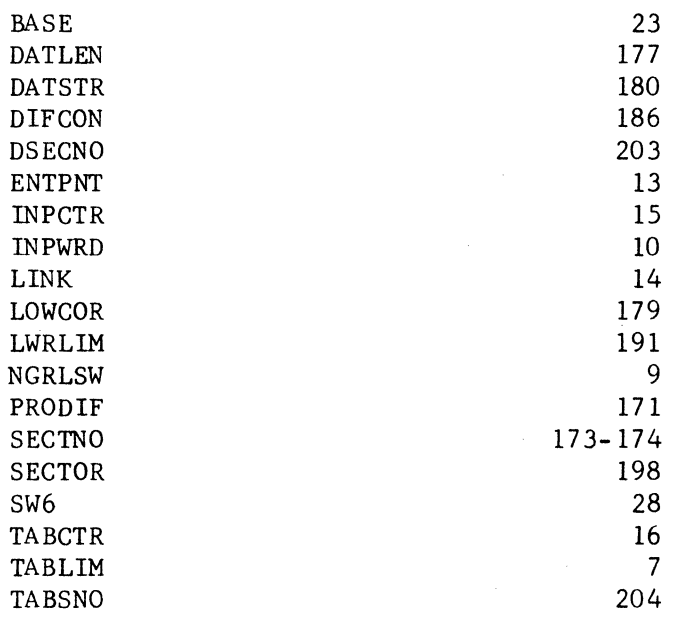

The constants are used as follows:

1. BASE contains the base address of the Loader.

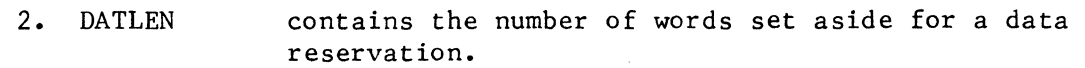

3. DATSTR contains the storage base address for the Load Time Data Storage Buffer.

MAR 5 1971<br>SOFTWARE DOCUMENT **CONTROL DATA CORPORATION • DEVELOPMENT DIV** DOCUMENT CLASS THIS THE THE PAGE NO<sup>39</sup>.153<br>PRODUCT NAME 1700 OPERATING SYSTEM 4B711 PRODUCT NAME 1700 OPERATING SYSTEM<br>PRODUCT NO. E006 83. UVERSION 1.0 MACHINE SERIES 1700 4. DIFCON 5. DSECNO 6. ENTPNT 7. INPCTR 8. INPWRD 9. LINK 10. LOWCOR 11. LWRLIM 12. NGRLSW 13. PRODIF 14. SECINO 15. SECTOR 16. SW6 17. TABCTR 18. TABLIM 19. TABSNO is used for temporary storage. contains the relative value of the starting sector number for recording the Load Time Data Storage Buffer in the scratch area on mass storage. (See item 28.9.1.5.2.) is set to WORD 4 of a Loader Table when EOLPRO looks at the table entry. is set to the address of WORD 1 of a Loader Table as EOLPRO looks at the table entry. is used for temporary storage. is set to WORD 5 of a Loader Table entry when EOLPRO looks at the table entry. contains the lower limit address (lowest address -1) of Load Time core -  $=$  (LWRLIM) + (DATLEN): contains the lower limit of unprotected core =  $(SF7)$ . is the switch which determines the address mode for which patching will occur during a LINK1 (patching) operation. NGRLSW is set positive if patching is for absolute addressing and negative for relative addressing. (See item 28.8.8 - LINK1.) contains the word count of the command sequence recorded on mass storage. is the 1st of 2 locations containing a 30 bit sector number. This is the absolute value for the number of the starting sector for an I/O operation on mass storage. The 15 most significant bits are stored in bits 0-14 of SECTNO, and the 15 least significant bits in bits 0-14 of SECTNO+l. contains the word count for  $l$  sector on mass storage = 96 words. contains some positive value which is an integer mUltiple of 5 such that  $(TABLEIM) + (SW6) = 1st word address of some$ Loader Table entry. contains the number of entries in the Loader Table. contains the base address of the Loader Table. contains the relative value of the starting sector number for recording the Loader Table in the scratch area on mass storage. (See item 28.9.1.5.4.)  $\mathbf{C}$ 

 $\mathcal{L}$ "":I~ It,""

 $\overline{C}$ 

**CONTROL DATA CORPORATION • DEVELOPMENT DIV • SOFTWARE DOCI** 

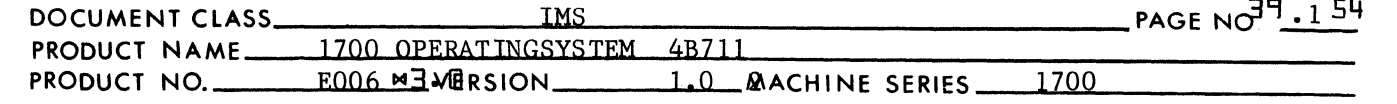

## $39.7.2$ Entry to EOLPRO

(

 $\overline{C}$ 

(

The name EOLPRO is declared as an entry point name in the EOLPRO<br>routine and as an external in the LOADER routine. Entry to the routine and as an external in the LOADER routine. EOLPRO routine is with the following instruction:

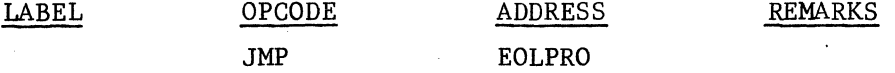

 $79.7.3$ Processing an EOL Block

> If the command sequence storage read in by the Loader has not overflowed the capacity of Load Time core, a jump is made to EOLPRO. This will occur if  $(PRODIFF) = 0$ . At the location EOLJOO, the A register is set to a -0 and the Q register to a  $+0$ . A jump is made to the address in the location LOADER where the address LOADER is external to the EOLPRO routine. (See item 28.9.1.)

> If the command sequence storage read in by the Loader has overflowed the capacity of Load Time Core such that (PRODIF)  $\neq$  0, EOLPRO will perform a check of the Loader Table. The contents of PRODIF is recorded temporarily in DIFCON. The contents of DATLEN is recorded temporarily in DATNUM. EOLPRO checks for duplicate Loader Table entries such that one entry contains an entry point name and address and the other entries by this name contain external names and link addresses. The link addresses point to link address strings which are situated on mass storage. It is up to the EOLPRO routine to locate such a string, bring it into core, patch each location in the string with the entry point address and write it back onto mass storage. Also it is up to the EOLPRO routine to look for other duplicate entries in the Loader Table for this name. EOLPRO will erase the duplicate entry for the Link string it has just patched.

At the end of the EOLPRO operation, the only link address strings on mass storage remaining unpatched will be those for which no entry point names had been encountered during the current Loader Operation.

EOLPRO begins its Loader Table check by setting SW6 to O. If the Loader Table is emtpy such that

 $(SW6) = (TABSTR*5$  where  $(TABCTR) = 0$ ,

a jump is made to EOLJOO where the exit procedure described above will take place. If (SW6)  $\neq$  (TABCTR)\*5, a jump is made to EOLPR1.

39 .9.Z.3.l EOLPRl

The following occurs at EOLPRl:

**(ONTROL DATA CORPORATION • DEVELOPMENT DIV • SOFTWARE DOCUMENT** 

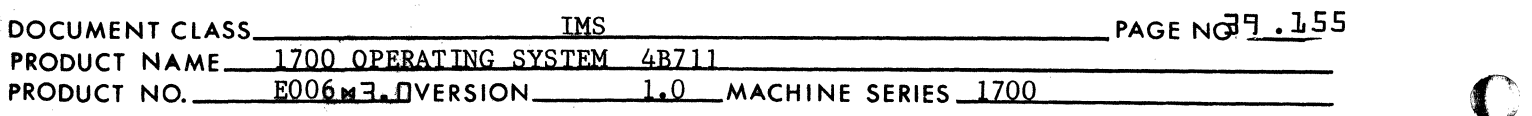

1. The address equal to (SW6)+(TABLIM) is placed in INPCTR, where (INPCTR) is the 1st word address of a Loader Table entry. WORD 4 of this entry is placed in LINK. WROD 3 of this entry is placed in ENTPNT.

MAR 5 **1971** 

 $\mathbb C$ 

c

2. If there is no other entry in the Loader Table for this name  $(LINK) = -0$  and a jump is made to EOLJ10. If  $(LINK) \neq -0$ , the address in LINK points to WORD 3 of some other entry in the Loader Table containing this name. With such being the case:

a. If (ENTPNT)  $\leq 0$ , the entry whose 1st word address is  $(TABLEIM) + (SW6)$  is not an entry point name. A lump is made t to EOLJ10.

b. If  $(ENTPNT) > 0$ , the entry whose 1st address is  $(TABLEIM)$ + (SW6) is an entry point name. A jump is made to EOLPR2.

3. At EOLJ10 the index count in SW6 is increased by 5 -

 $(SW6) + 5 \longrightarrow SW6$ .

The end of the Loader Table will have been reached when

 $(SW6) = (TABCTR)*5$ 

If this condition is met, a jump is made to EOLJOO wheee the exit procedure described in 28.9.7.1 occurs.

If this condition is not met, the EOLPRO routine will proceed to EOLPRI to look at another of the Loader Table entries.

39 .9.7.3.2 EOLPR2

At EOLPR2, the next Loader Table entry for this name is located. The last word of the current entry for this name is "plugged" with a "-0", or

 $-0 \rightarrow$  (INPCTR)+4.

The address of WORD 3 for the next Loader Table entry occurs in LINK. The next Loader Table entry for this name is an external name entry, and WORD 3 contains the one's complement of the link address. The link address is placed in temporary storage:

 $-(\text{(LINK)})$   $\longrightarrow$  INPWRD

This entry point address from the current Loader Table entry replaces this link address in the next Loader Table entry for this name.

 $(ENTPNT) \longrightarrow (LINK)$ 

## $5.1971$

**CONTROL DATA CORPORATION** • **DEVELOPMENT DIV** • **SOFTWARE DOCUMENT** 

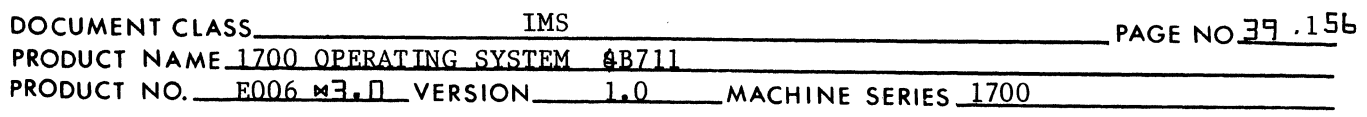

WORD 5 of the next Loader Table entry for this name is recorded in LINKSW:

 $(LINK)-3) \longrightarrow NGRLSW$ 

The link address from the next Loader Table entry for this name is placed in LINK:

 $(\text{INPWRD}) \longrightarrow \text{LINK}$ 

A return jump is made to the TABIO (see item 28.9.7.5) routine with  $(A) = -0$ . This is to place the Load Time Data Storage Buffer (if there is one) and the Loader Table in temporary storage in the scratch area on mass storage (see item 29.9.7.5.).

Upon return from TABIO, a jump is made to EOLPR4.

39. 9. 7.3.3 EOLPR4

(

(

(

At EOLPR4, the EOLPRO routine will locate on mass storage the command sequence containing the link address string to be patched. It will bring this information into core, perform the patching operation and write the command sequence back onto mass storage in the sectors from which it came. As a result of the return jump to the TABIO routine, there is a maximum amount of unprotected core in which to place the command sequence as it is brought in from mass storage. The steps necessary to carry out the above operation are as follows:

1.  $(LINK) = the 1st address in the link address string to be$ patched. The quotient of the division

$$
\frac{\text{(LINK)} - \text{(LWRLIM)} - 1}{96}
$$

represents the relative value for the sector number containing (LINK). The A register is set to this value as a result of the division.

2. The number of words to be read from mass storage is computed and recorded in NUMWDS -

 $(A)+1 \longrightarrow A$ 

 $(A)*96 \rightarrow NUMWDS$ 

3. The upper and lower limits of Load Time Core for this operation are respectively (LWRLIM) and (BASE). The location PRODIF is set to the value  $=$  difference between execution time upper limit address minus load time upper limit address. The execution time upper limit address for reading from mass storage is -

 $(NUMWDS) + (LWRLIM)+1.$ 

Therefore -

 $(NUMWDS)+(LWRLIM)+1-(BASE) \longrightarrow (PRODIF).$ 

## MAR 5 1971

 $\overline{\mathbb{C}}$ 

 $\epsilon$ \

 $\mathbf{C}$ 

# **CONTROL DATA CORPORATION** • **DEVELOPMENT DIY** • **SOFTWARE DOCUMENT**

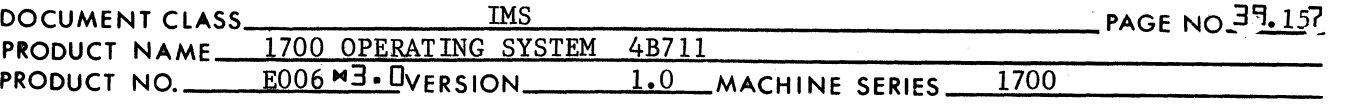

4. It is now necessary to compute the word length of unprotected core to the highest possible integer multiple of 96.

$$
\frac{\text{(BASE)} - \text{(LWRLIM)} - 1}{96} \implies A, Q
$$
\n(A) \* 96  $\implies$  A Reg.

*5.* Set the location NUMWDS to the smallest of the two values of (A reg.) and (NUMWDS).

If  $(A)$  <(NUMWDS),

 $(A) \rightarrow$ NUMWDS.

6. The location ADDRS is set to the load time core starting address for reading from mass storage:

 $(BASE)$ -(NUMWDS)  $\longrightarrow$  ADDRS

7. The A register is set to the execution time value of the starting address for reading from mass storage.

 $(ADDRESS)$  +  $(PRODIF) \longrightarrow A$ 

8. The relative value of the starting sector number for reading from mass storage is computed and recorded in SECNUM.

$$
\xrightarrow{(\text{A})-(\text{LWRLIM})-1} \longrightarrow \text{A, Q}
$$

(A) SECNUM

- 9. The DPRADD routine (See item 28.8.11) is used to compute the absolute value of the starting sector number for reading from mass storage. Upon return from DPRADD, the number is recorded in SECTNO and SECTNO+l.
- 10. The A register is set to the load time starting address and the Q register to the word length for reading from mass storage:

 $(ADDRS) \longrightarrow A$ 

 $( NUMWDS) \longrightarrow Q$ 

A return jump is made to MDRIV (see item 28.7.3) to read from mass storage.

- 11. The location DATLEN is set to O. A return jump is made to the LINKI routine to perform the patch operation on the command sequence brought in from mass storage.
- 12. Upon return from LINKl, the command sequence read in from mass storage will be rewritten onto the mass storage device. The DPRADD routine is used to compute the absolute value of the starting sector number. The A register is set to the load time starting address =  $(ADDRS)$ . The Q register is set to the number of words to be written =  $(NUMWDS)$ . The Q register is then complemented since the mass storage I/O operation is writing. A return jump is then made to MDRIV.

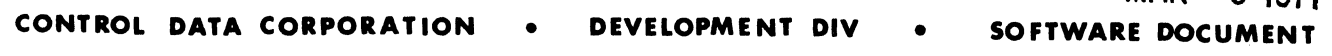

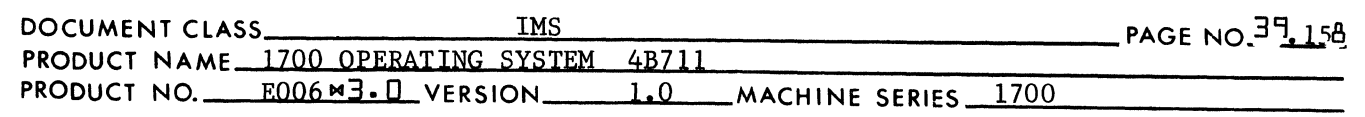

13. Upon return from MDRIV, PRODIF and DATLEN are reset to their original values:

MAR 5 **<sup>1971</sup>**

 $(DIFCON) \rightarrow PRODIF$ 

 $(DATNUM) \longrightarrow DATLEN$ 

- 14. The A register is set to a 0 and a return jump is made to TABID (see item 28.9.7.5) in order to restore the Load Time Data Storage Buffer and the Loader Table to their former positions in unprotected core.
- 15. Upon return from TABIO, EOLPRO will look at LINKSW in order to determine if there are any other Loader Table entries by this name.

 $(LINKSW) = SFFF,$ 

there are no other Loader Table entries by this name. A jump is made to EOLJlO. (Refer to step 3 in item 28.9.7.3.1.) If (LINKSW)  $\neq$  \$FFFF, there is at least one other entry in the Loader table for this name. The location INPCTR *ts* set to

(LINKSW)-J

and a jump is made to EOLJll in order to process that entry. The location EOLJll is 2 locations after EOLPR1. The Loader Table entry for this name which is stored at (LINKSW)-3 will be processed in the manner described in item 28.9.7.3.1.

39 .9.7.4 Exit from the EOLPRO Routine

> The name LOADER is declared as an entry point name in the LOADER routine, and as an external name in the EOLPRO routine. The exit from EOLPRO is made with the following instruction:

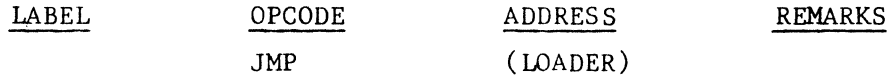

39 .9.7.5 Subroutines Used by and Internal to EOLPRO

> The only subroutine used by and internal to EOLPRO is TABIO. TABIO is used to record the Load Time Data Storage Buffer and the Loader Table onto mass storage so that the locations in core they occupy may be used for other purposes. When the use of this core is no longer required, the same TABIO routine will restore the Load Time Data Storage Buffer and the Loader Table to core. Entry to the TABIO subroutine is with a return jump to the location whose label is TABIO.

(

(

('~

MAR 5 19<sup>91</sup><br>SOFTWARE DOCUMENT **CONTROL DATA CORPORATION • DEVELOPMENT DIV** 

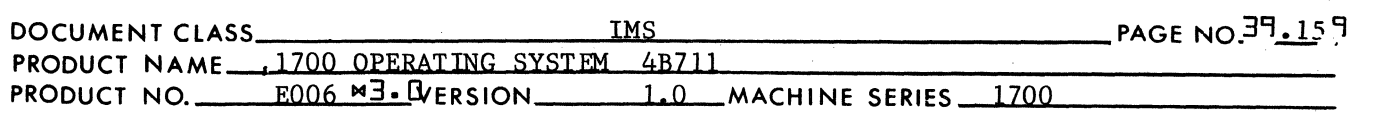

In order to dump these segments of core on mass storage, TABIO must be entered with  $(A) = -0$ . In order to restore the information to core, TABIO must be entered with  $(A) = +0$ . Upon entry to TABIO, the A register is recorded in the location TBIOSW.

c'

 $\sqrt{ }$ ',i *"1i,.J* 

c

if (DSECNO) =  $0$ , the TABIO routine will assume there is no Load Time Data Storage Buffer. If (DSECNO) is not zero, the DPRADD routine is used to compute the absolute value of the starting sector number for transferring the Load Time Data StorageBuffer to or from mass storage. The starting address  $=$  (DATSTR) is placed in the A register and the number of words = (DATLEN) is placed in the Q register. If (TBIDSW) is negative, the Q register is complemented for writing. A return jump to MDRIV will cause the I/O to be performed.

If  $(TABLESNO) = 0$ , the TABIO routine will assume there is no Loader Table. If (TABSNO) is not zero, the DPRADD routine is used to compute the absolute value of the starting secotr number for transferring the Loader Table to or from mass storage. The starting address is equal to (TABLIM) is placed in the A register, and the number of words to be written or read is equal to (TABCTR)\*5 is placed in the Q register. If (TABIOSW) is negative, the Q register is complemented for a write operation. A return jump is made to MDRIV in order to perform the I/O operation.

Exit from the TABID routine is with a jump to the location TABID where  $(TABIO) = address placed there at the time of entry.$ 

39.9.7.6 Subroutines Used by and External to EOLPRO

- 1. LINKI is used to patch each location in a string of link addresses with an entry point address. LINKI is entered with a return jump to  $164+(1)$ . (See item  $28.8.8.$ )
- 2. MDRIV is used for I/O on mass storage. MDRIV is entered with a return jump to the location whose name is MDRIV and this name is declared as an external by the EOLPRO routine. (See item 28.7.3.)
- 3. DPRADD is used to compute the absolute value of the starting sector number for a mass storage I/O operation DPRADD is entered with a return jump to the location 200+(1). (See item 28.8.11.)

MAR 5 1971

# Arden Hills Development<br>
Moden Hills Development<br>
DIVISION

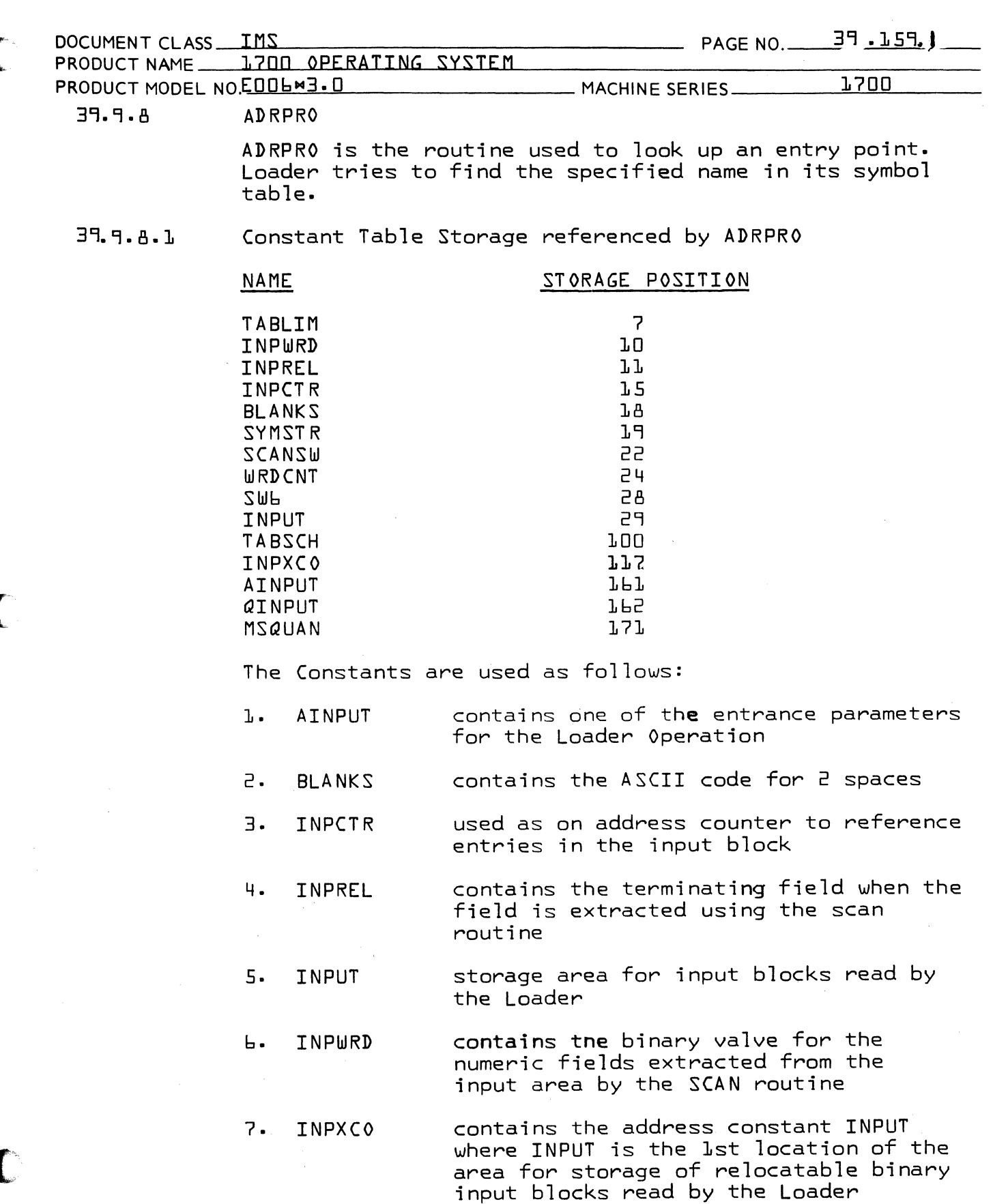

(

(

 $\sim$ 

CONTROL DATA CORPORATION MAR 5 1971

Arden Hills Development

c

ift .~j

c

DOCUMENT CLASS IMS<br>PRODUCT NAME 1700 OPERATING SYSTEM PAGE NO. 39.159.2 **I700 OPERATING SYSTEM** PRODUCT MODEL NO. EDDL N3. 0 MACHINE SERIES 1700 8. QINPUT 9. SCA N 10. SCA NSW 11. SW6 12. SYMSTR 13. TABLIM 14. TABSCH 15. W RDC NT 16. MSQUAN Q register upon entry to the Loader SCAN routine entrance used by SCAN to determine the type of ASCII fie1d As a resu1t of a Loader Tab1e search, it contains a positive va1ve which is added to {TABLIM} in order to 10cate a Loader Tab1e entry with a name to match on input b10ck entry. used as storage for up to b characters of a fie1d extracted from the input b10ck by the SCAN routine. base address of the Loader Tab1e 10ader tab1e search routine entrance address of character reference counter size of abso1ute record p1aced by the

39·9.8.2 Entry to ADRPRO

> The name ADRPRO is declared externa1 in the BRANCH routine and as an entry in the ADRPRO routine.

10ader on mass storage.

## 39·9.8.3 Starting Address

The starting address may consist of either an entry point name {up to 6 characters} with or without an increment, or an absolute hexadecimal address of up to 4 hex digits and no increment. is abso1ute, it is extremely important that the hexadecimal number be preceded by  $950.$  It is otherwise assumed to be a decimal number. However, where an increment is used with an entry point name, the increment is assumed to be a hexadecimal number. A1so, neither an absolute starting address nor an entry point name may be preceded by an algebraic sign of  $9+9$  or  $9-9$  although a hexadecimal increment may have such a 1eading a1gebraic sign.

MAR 5 1971

## CONT ROL DATA CORPORATION Arden Hills Development DIVISION

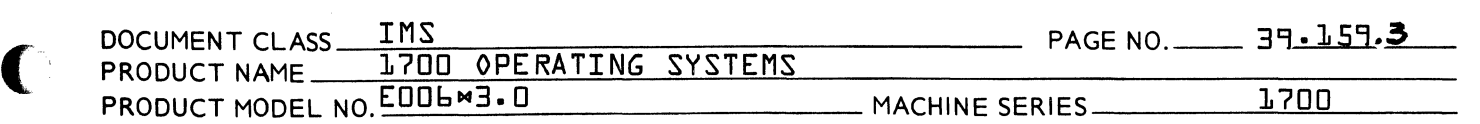

39·9.8.4 Entry Point Names and Increments as a Starting Address

> The A register is set to O. Then there is a return transfer to  $SCAN$ . Upon return from  $SCAN<sub>T</sub>$  a six character name is stored at the  $3$  locations SYMSTR, SYMSTR+1 and SYMSTR+2. The name must appear in some entry of the Loader Table, and the address associated with the name must be an entry point address. A return jump is made to TABSCH to search for the entry point name in the Loader Table. Upon return from TABSCH one of the following occurs:

1. If SWb is negative, an error has occurred.

A jump is made to the error routine to print out  $VE3$ <sup>o</sup> and wait for a reply.

2. If no error has occurred {SWb} = an index to the loader loader table entry.

Upon return from SCAN, the character which follows the entry point name is contained in the location {INPREL}. If this character is a comma, there is no hexadecimal increment included in the starting address. If this character is a plus or minus, there is either a possitive or negative increment included in the starting address.

The A register is set to the ASCII code for the leading algebraic sign.

# {INPREL} A

A second return jump is made to SCAN to pick up the binary value of this increment.

Upon return from SCAN, {SYMSTR} must be zero, {INPWRD} must contain the binary value of the increment {or its complement if negative} and {INPREL} must contain a space or carriage return.

If no error has occurred {INPWRD} is added to AINPUT} and the result is placed in {AINPUT}.

c

(

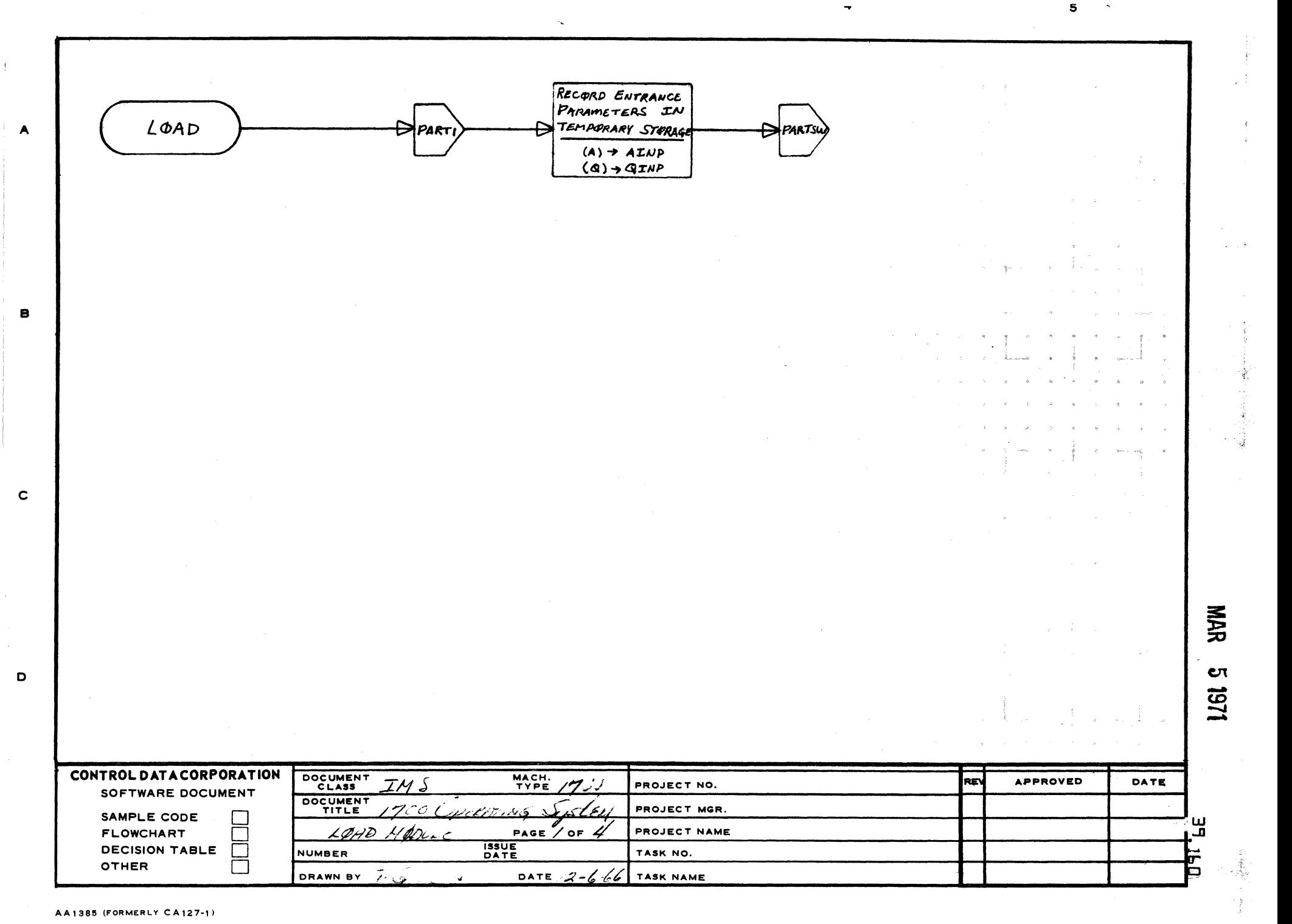

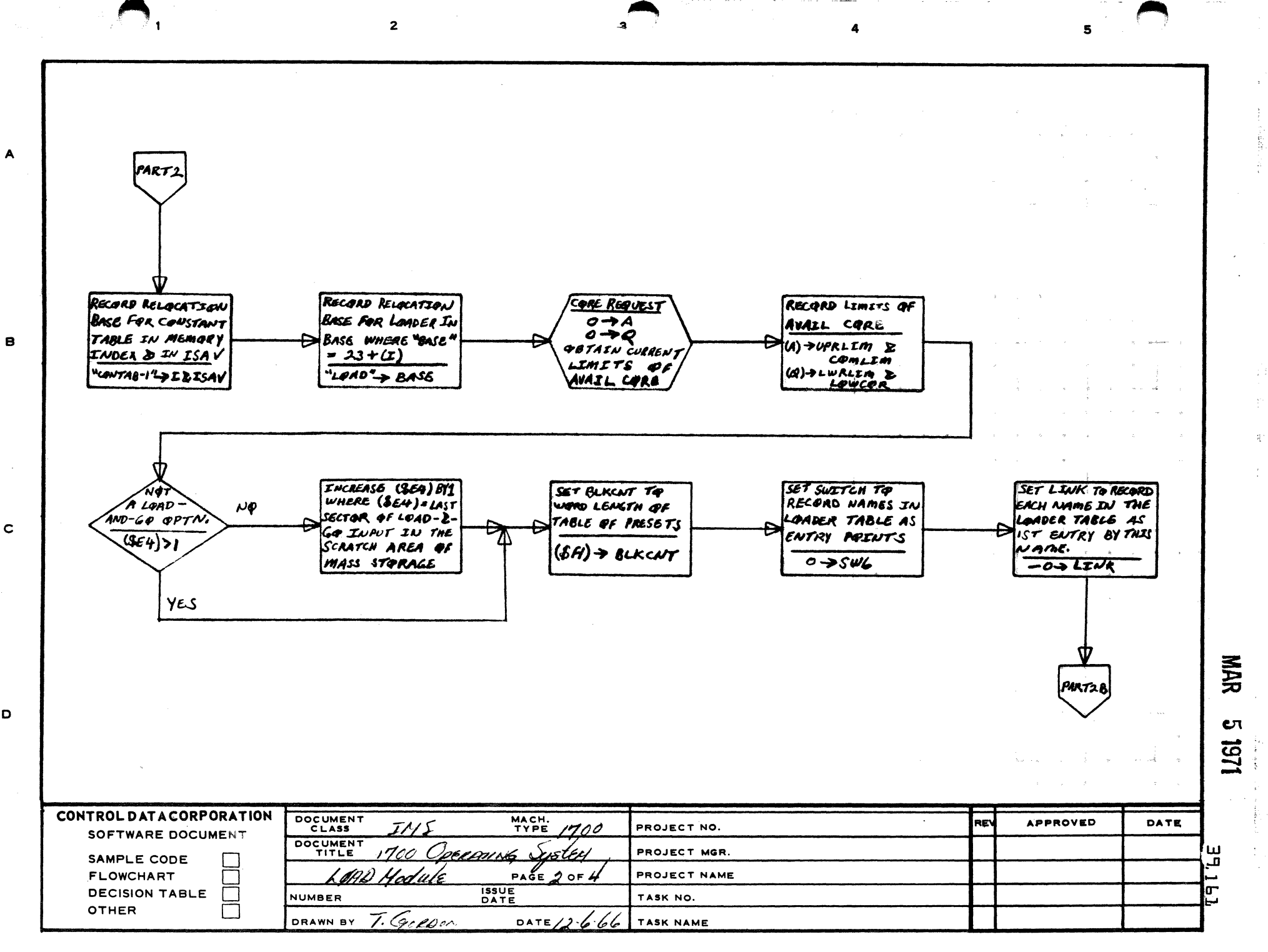

AA1385 (FORMERLY CA127-1)

D

 $\begin{array}{c} \begin{array}{c} \begin{array}{c} \begin{array}{c} \end{array} \\ \begin{array}{c} \end{array} \end{array} \end{array} \end{array}$ 

 $\bigodot$ 

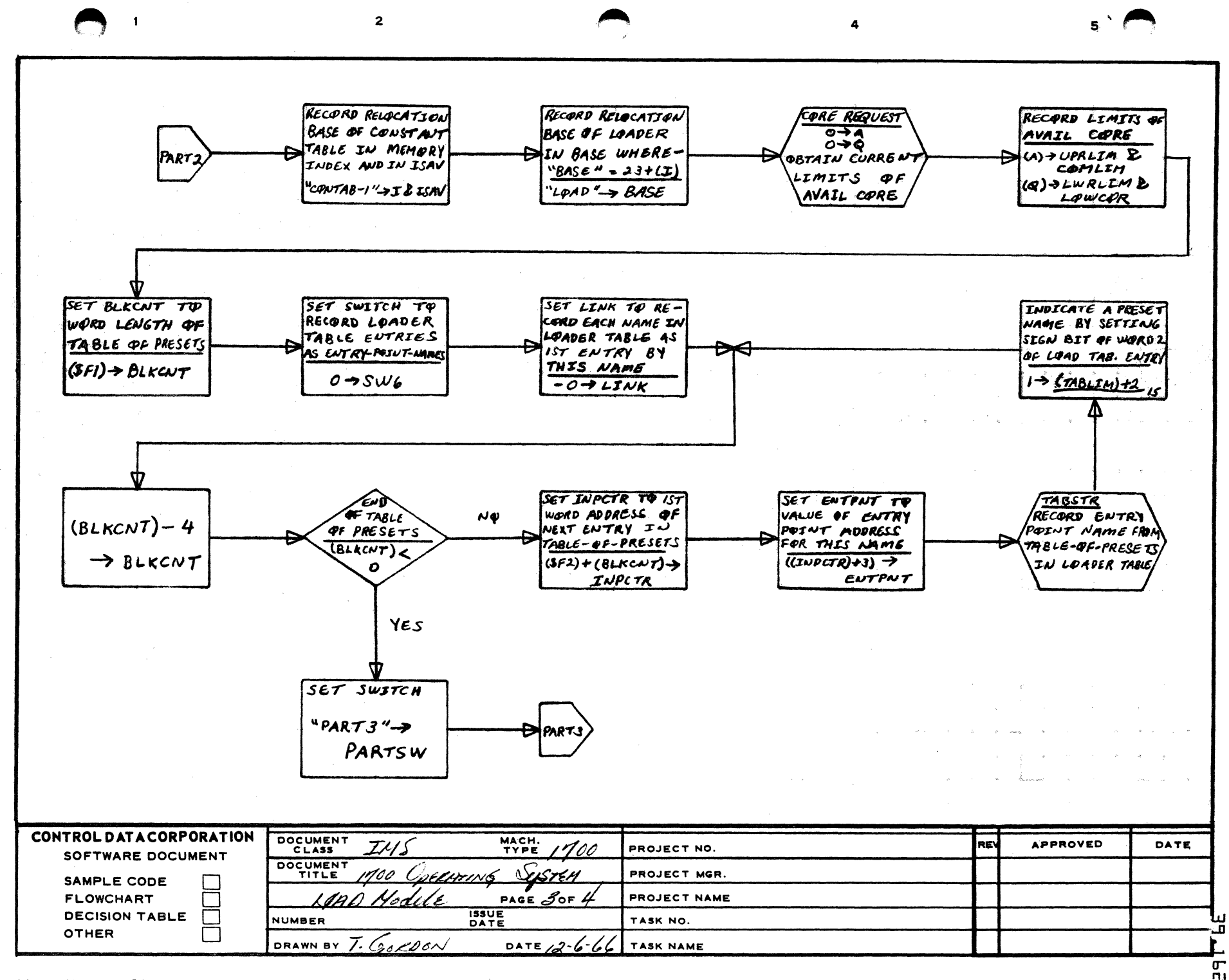

AA1385 (FORMERLY CA127-1)

A

 $\mathbf{B}$ 

 $\mathbf c$ 

D

**NAR** ಲಾ 1251

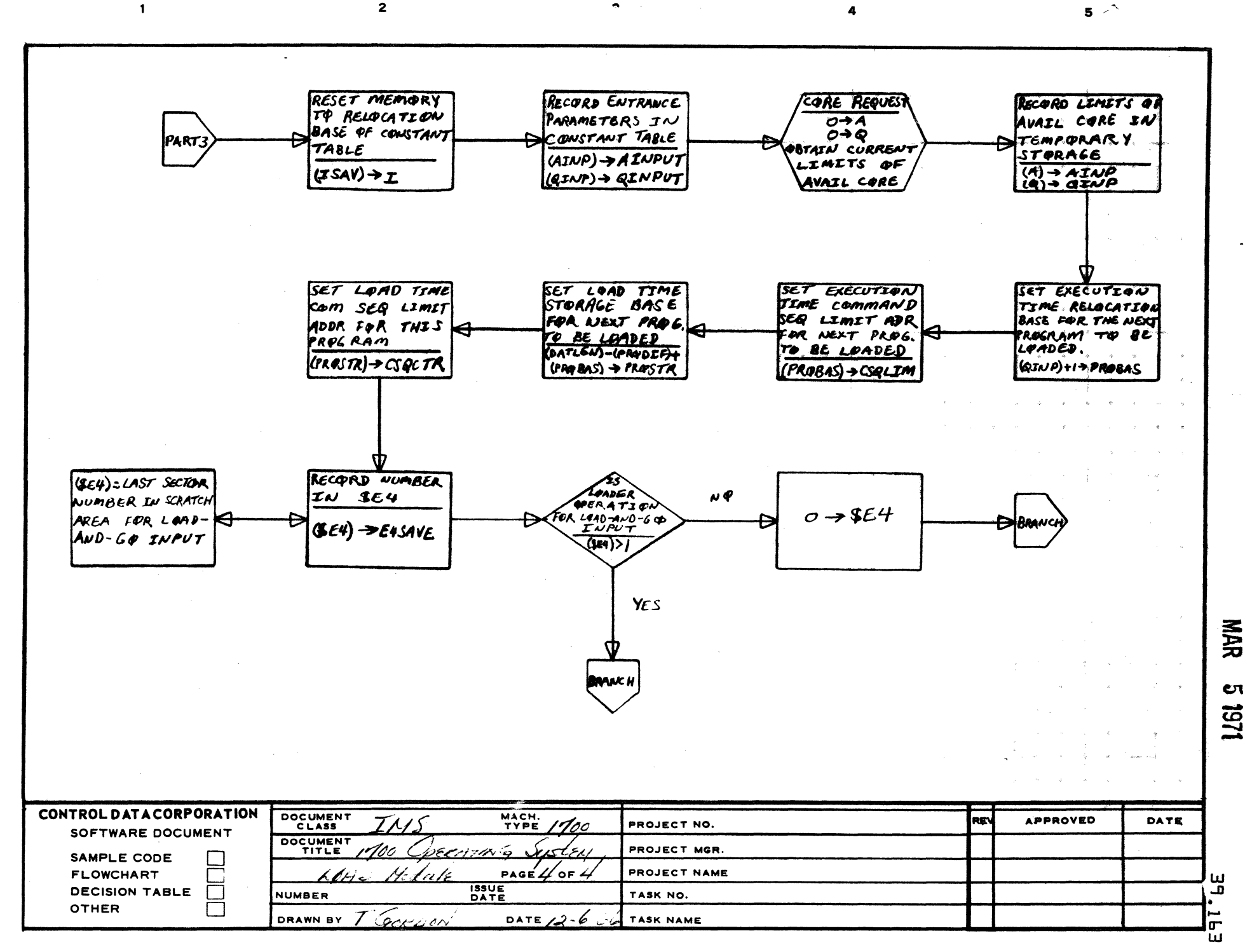

 $\mathbf{z}$ 

AA1385 (FORMERLY CA127-1)

 $\overline{\mathbf{1}}$ 

 $\mathbf{A}$ 

 $\bullet$ 

 $\mathbf c$ 

D

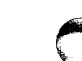

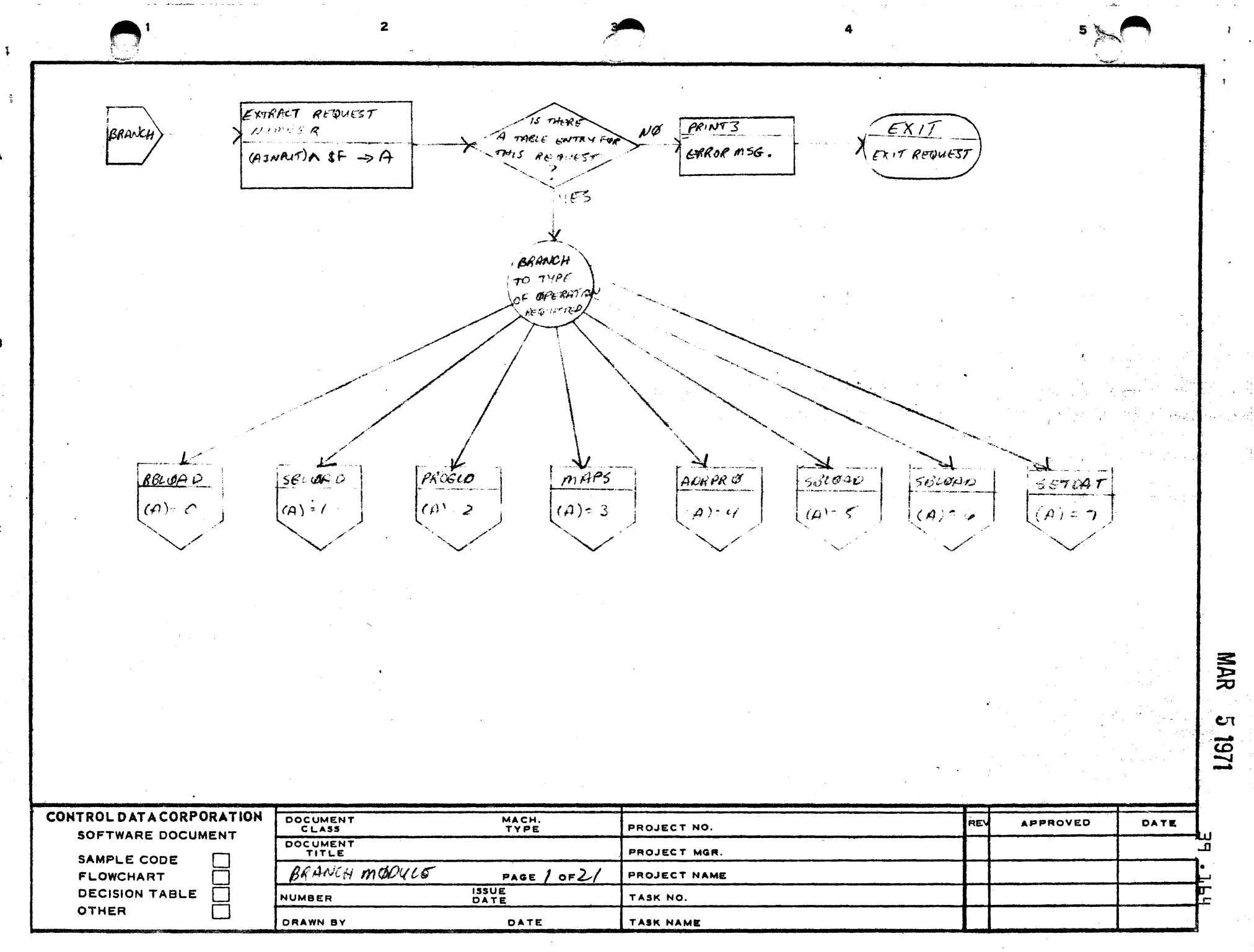

A

 $\mathbf{B}$ 

 $\mathbf c$ 

D

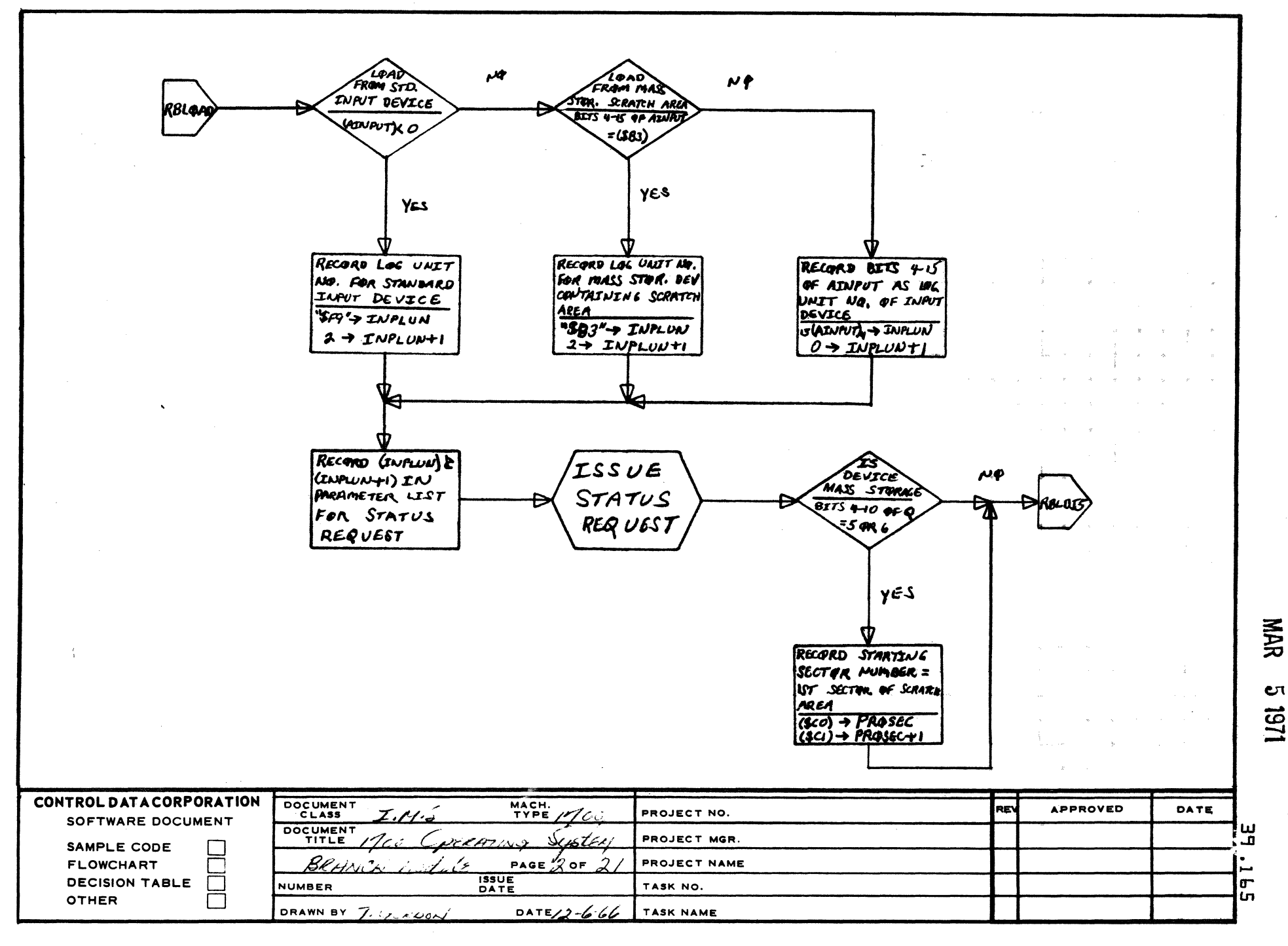

 $\bullet$ 

 $\mathbf{s}$ 

ينامغ<br>و

AA1385 (FORMERLY CA127-1)

 $\mathbb{Z}^2$ 

 $\blacktriangle$ 

8

 $\mathbf c$ 

D

 $\mathbf{I}$ 

 $\mathbf{z}$ 

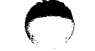

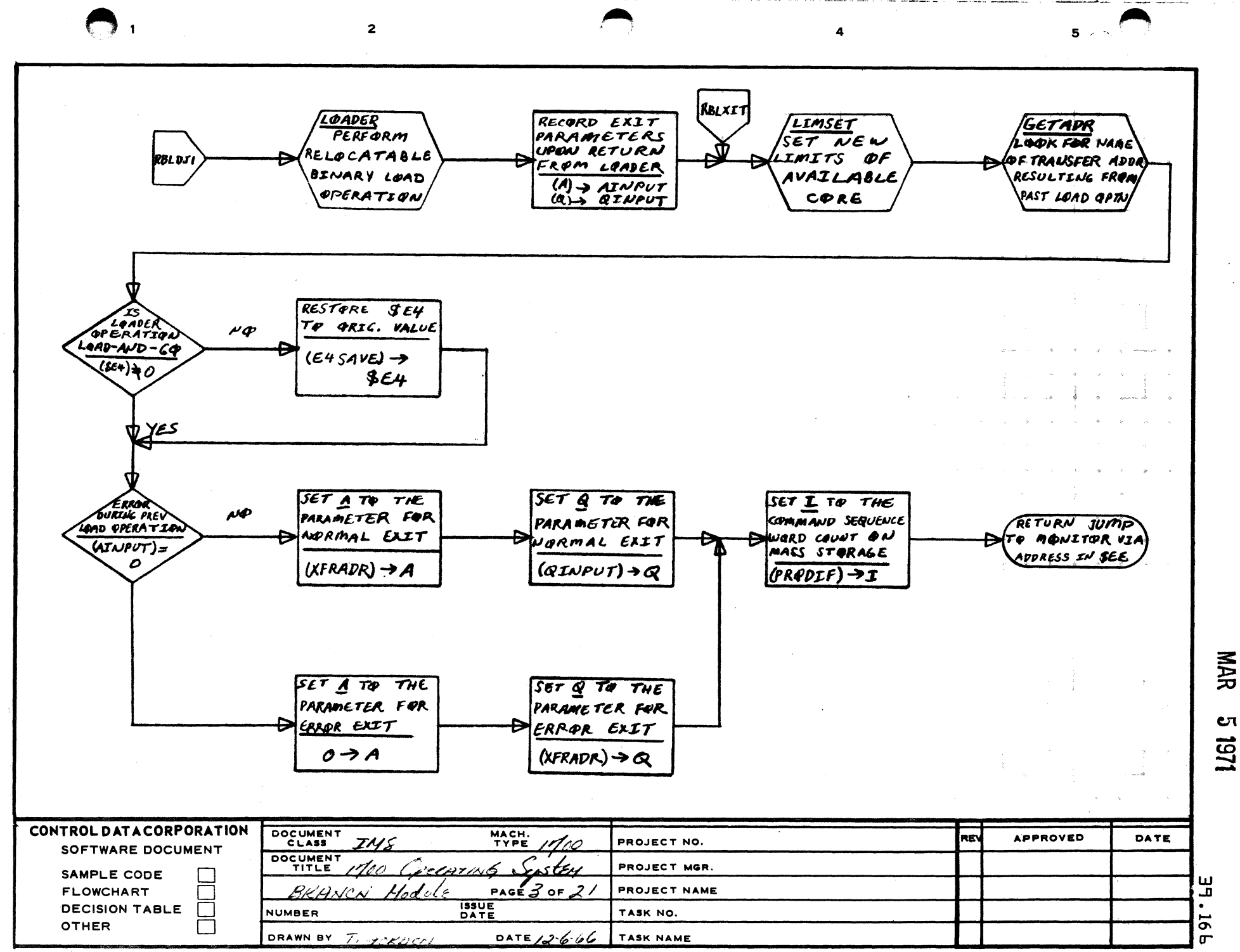

AA1385 (FORMERLY CA127-1)

A

B

 $\mathbf c$ 

D

Cπ 161

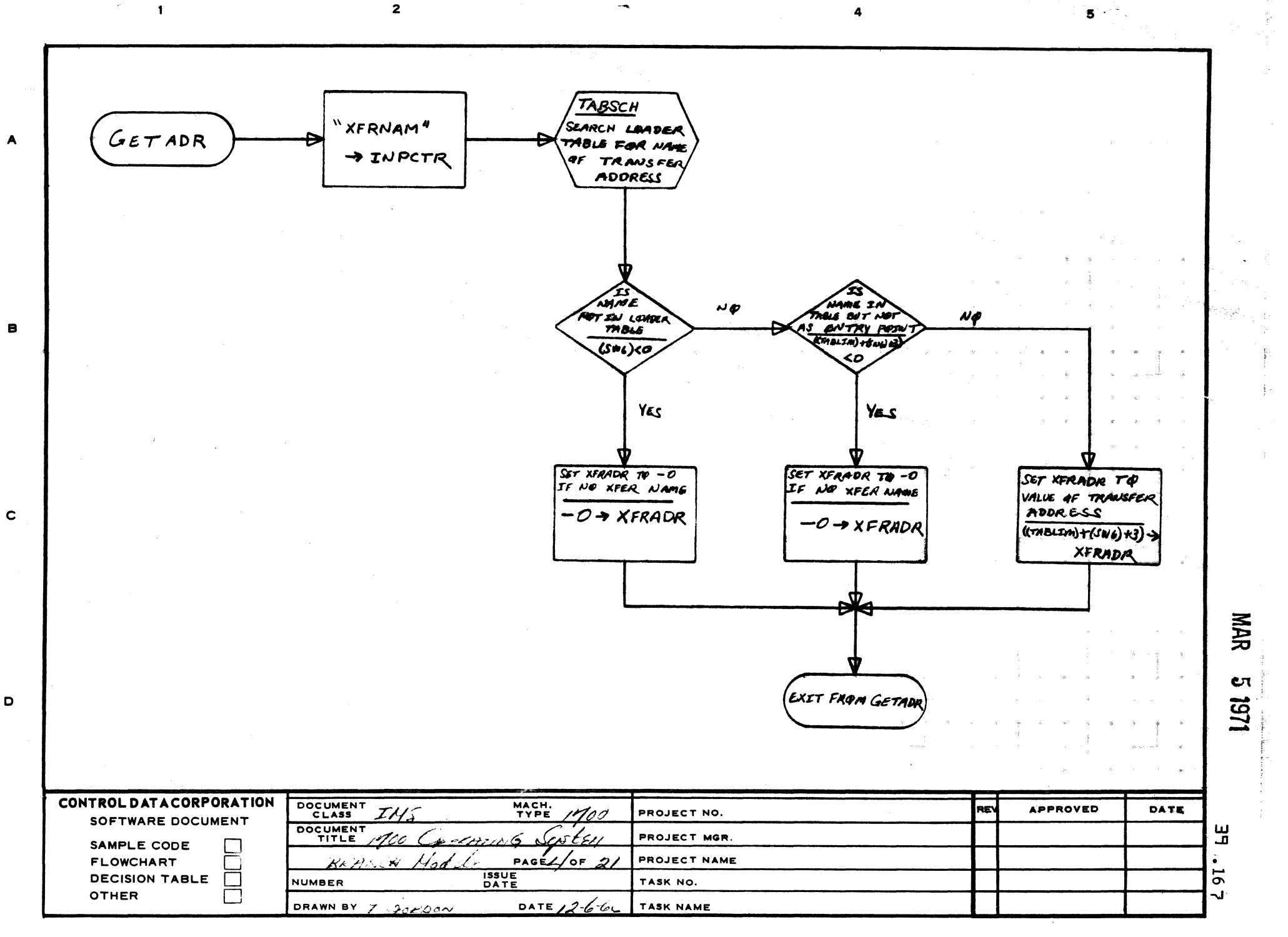

AA1385 (FORMERLY CA127-1)

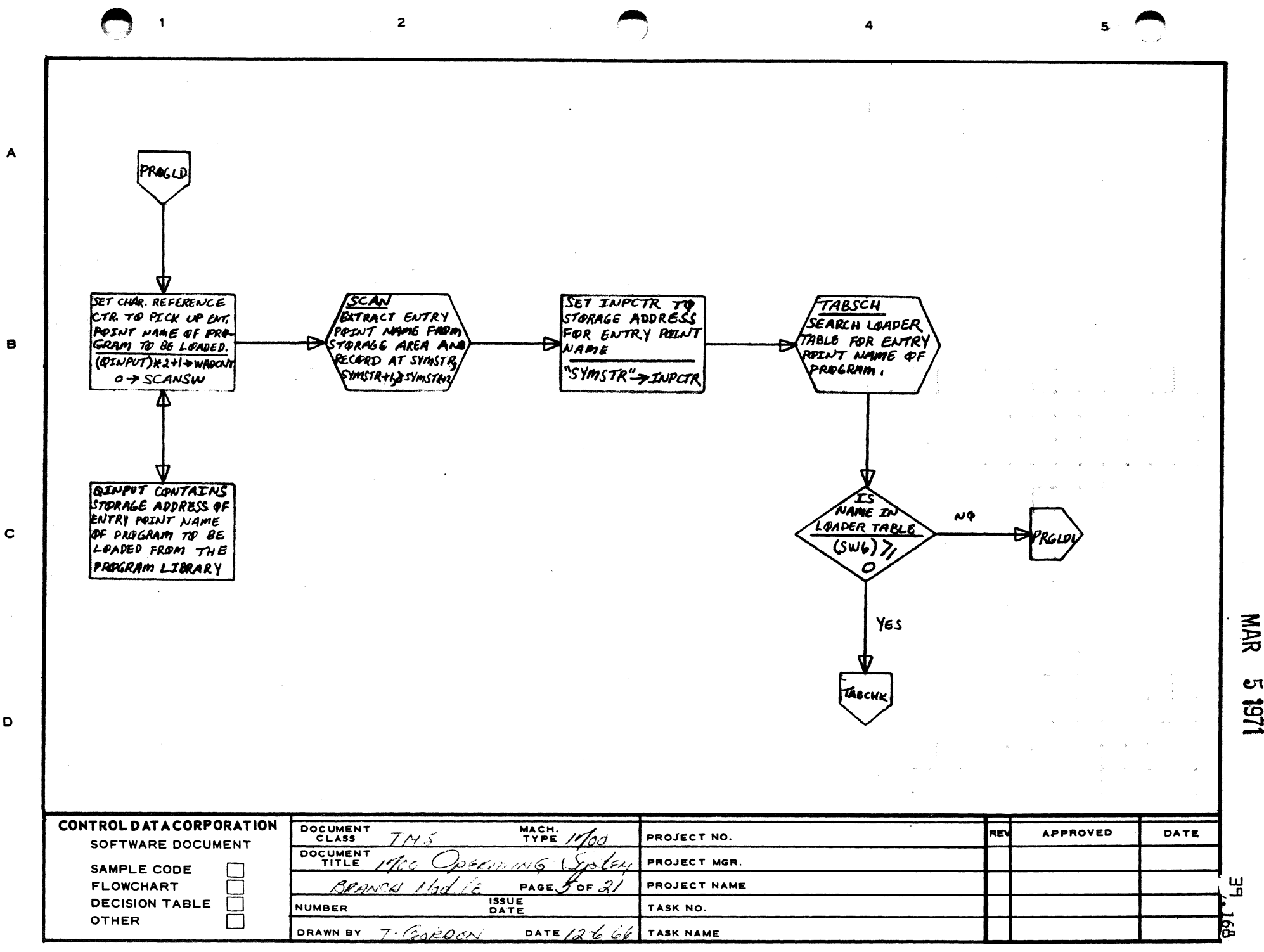

D

UТ 154

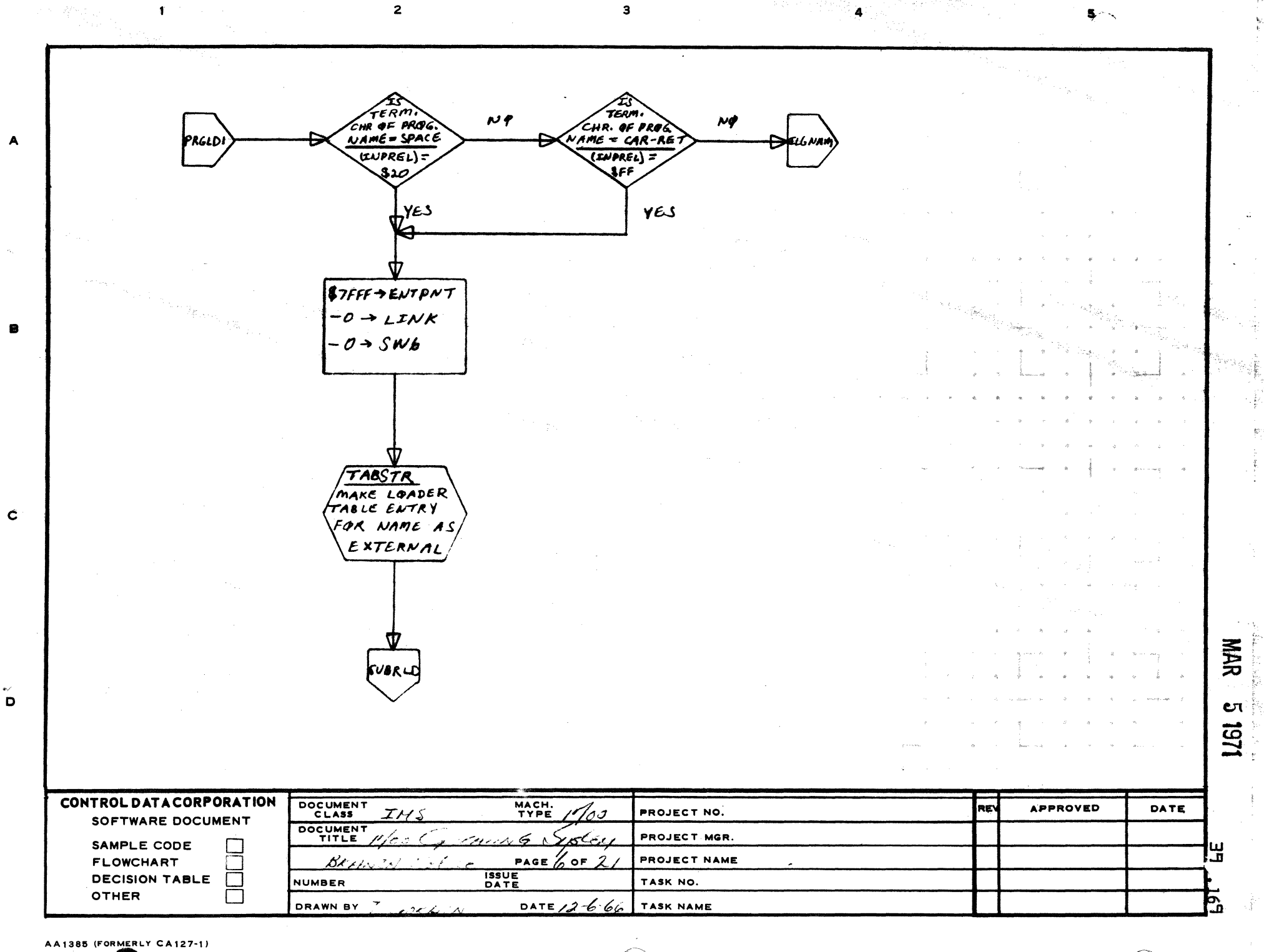
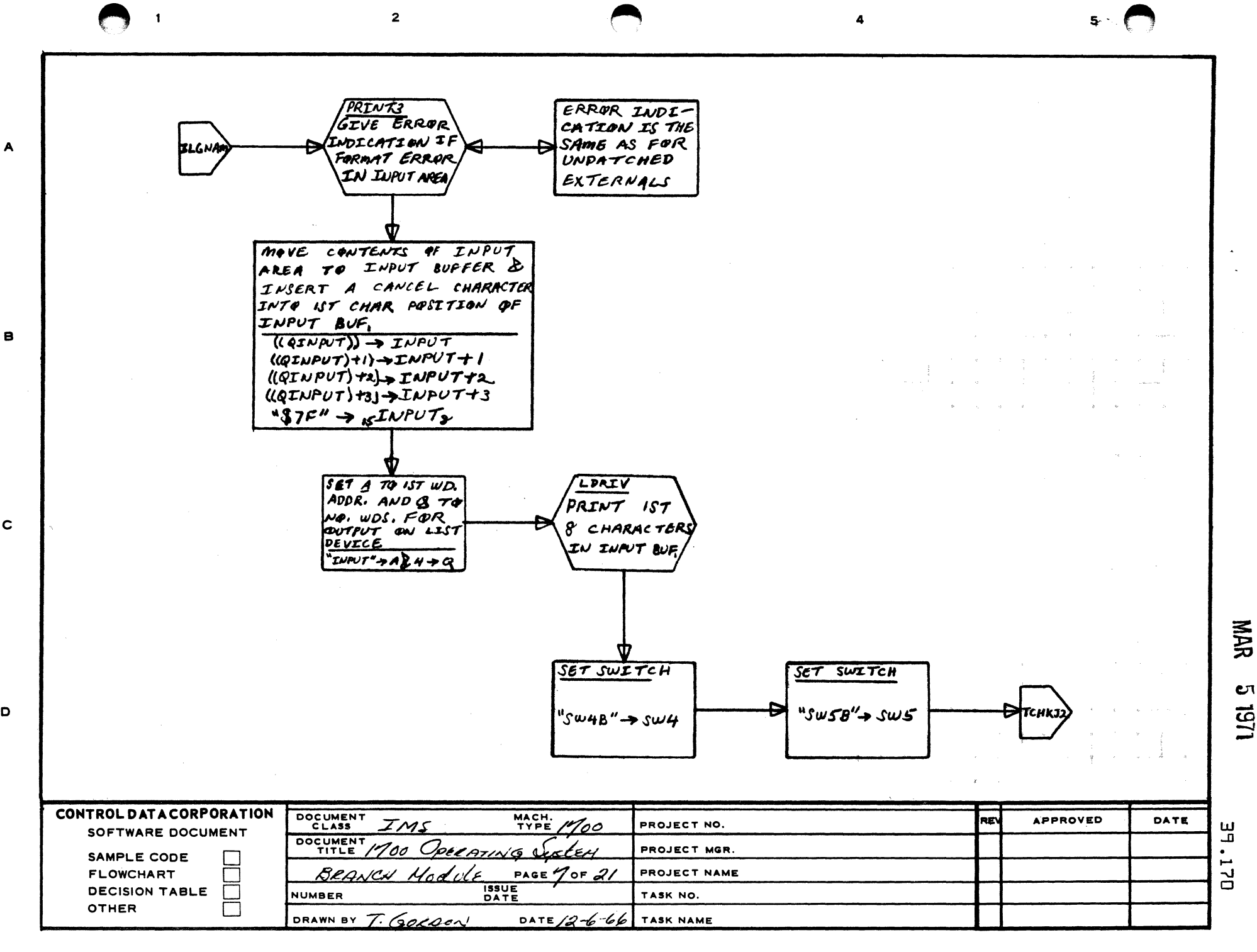

 $\mathbf c$ 

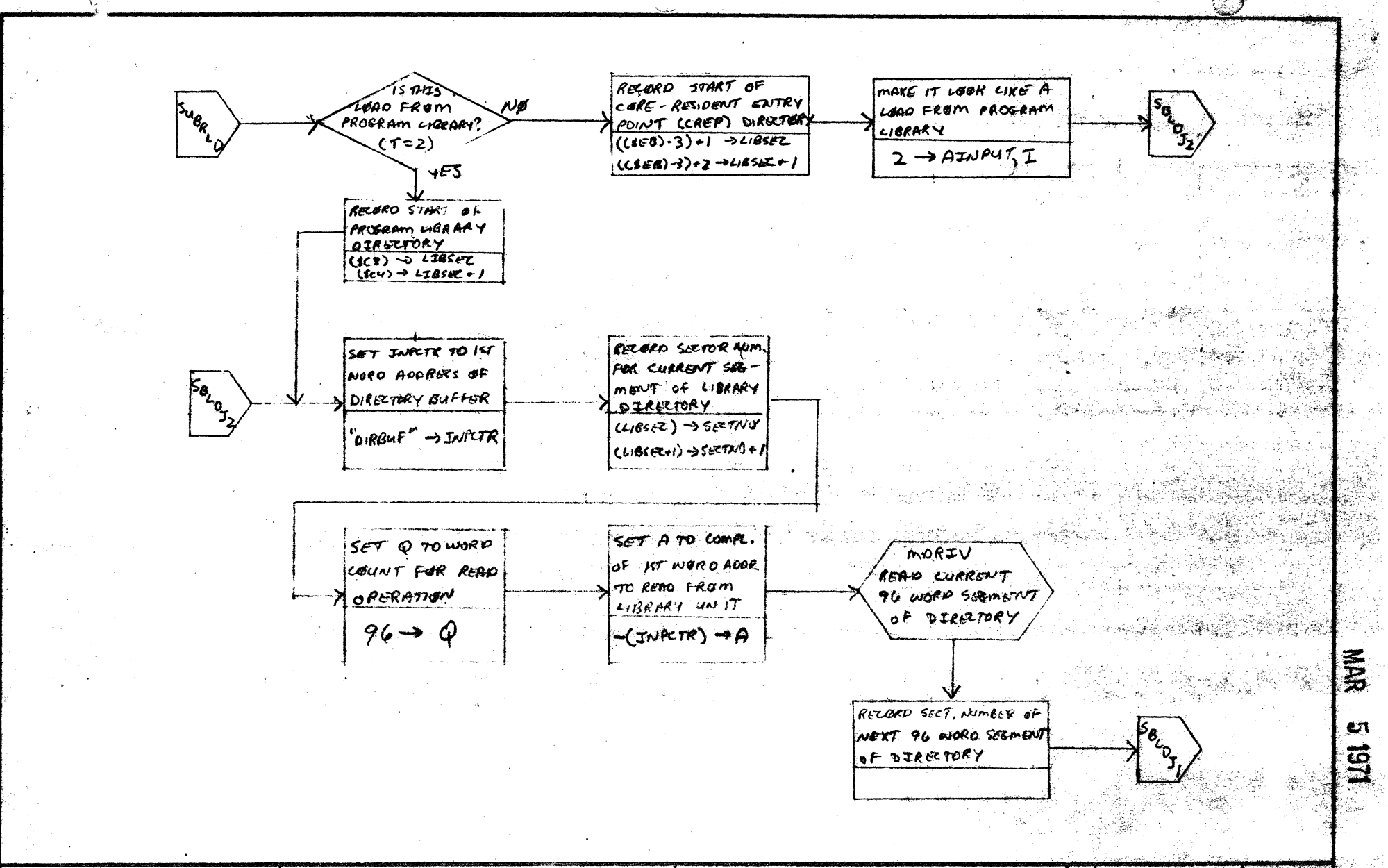

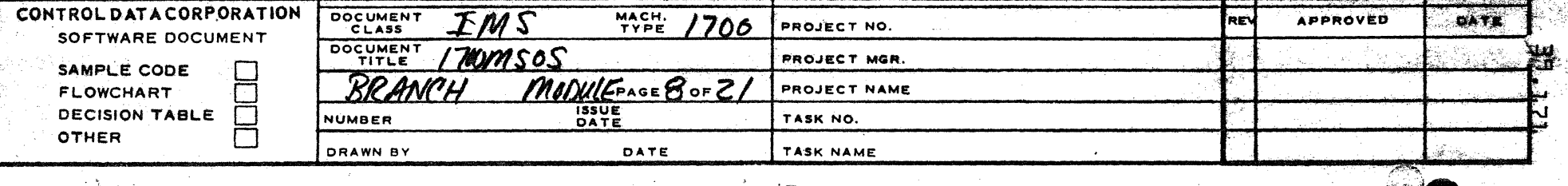

ني<br>پ

CA 127-1

 $\mathbf{A}$ 

 $\mathbf c$ 

 $\overline{\phantom{a}}$ 

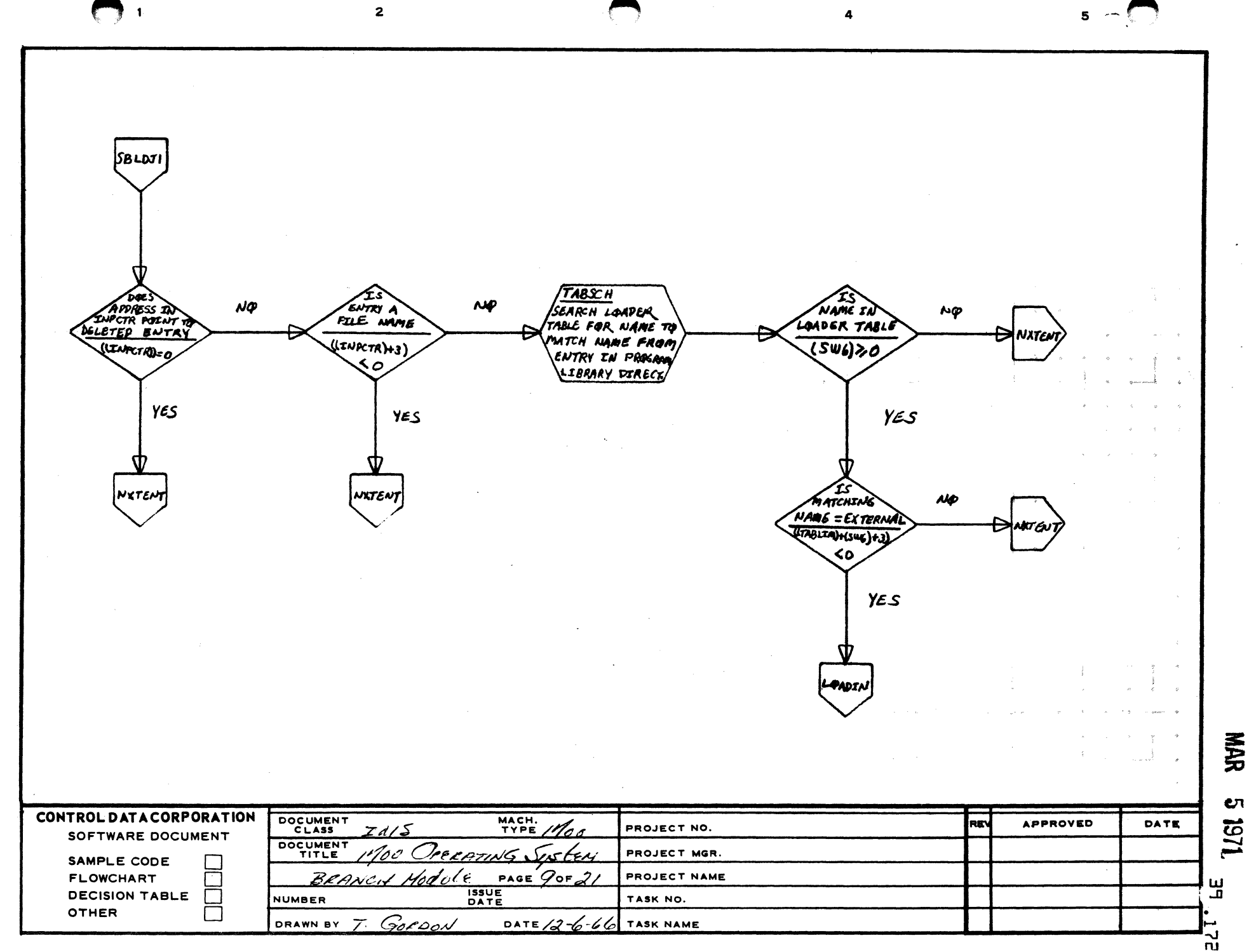

A

B

c

o

1271

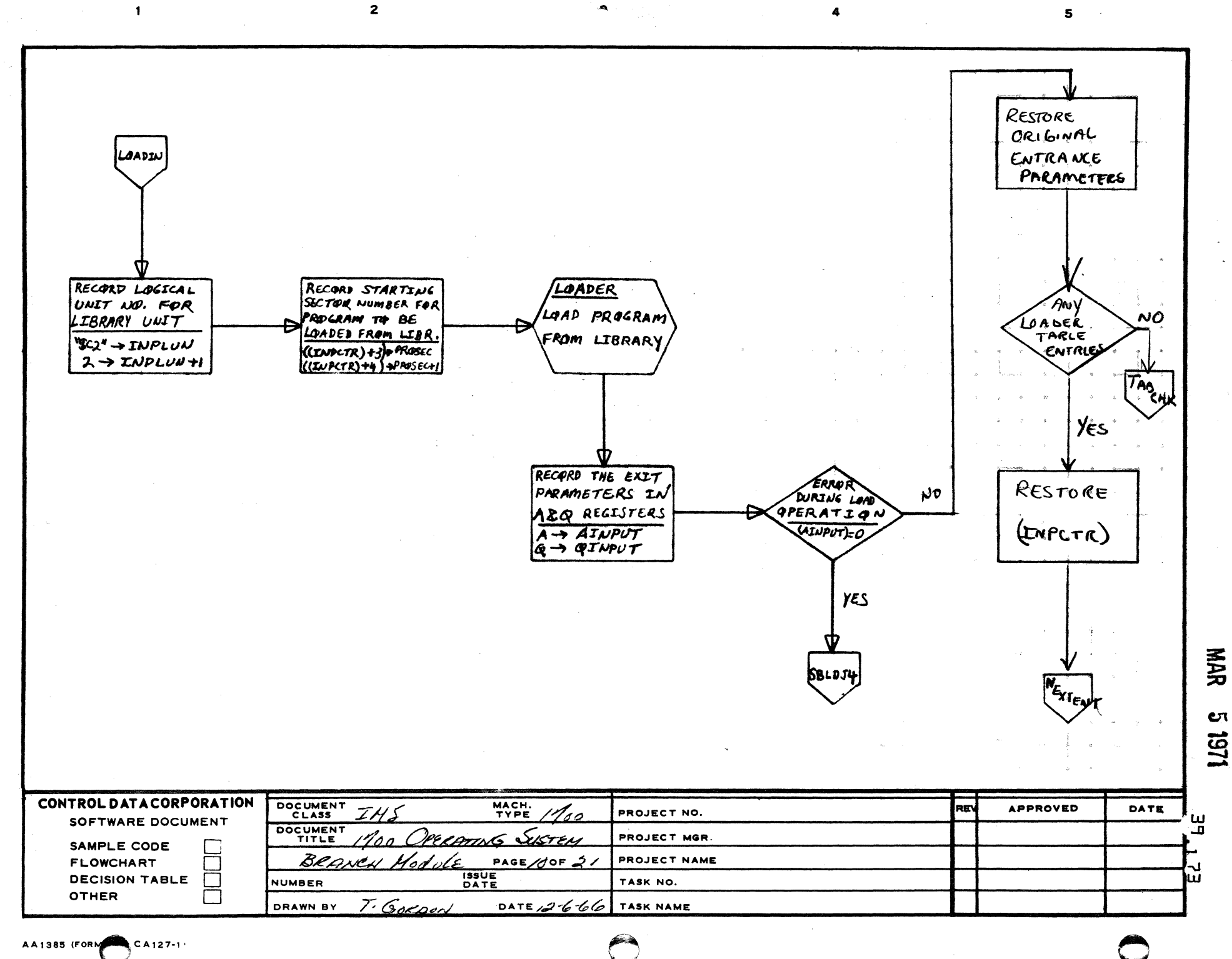

A

 $\mathbf{B}$ 

 $\mathbf{C}$ 

D

Cπ

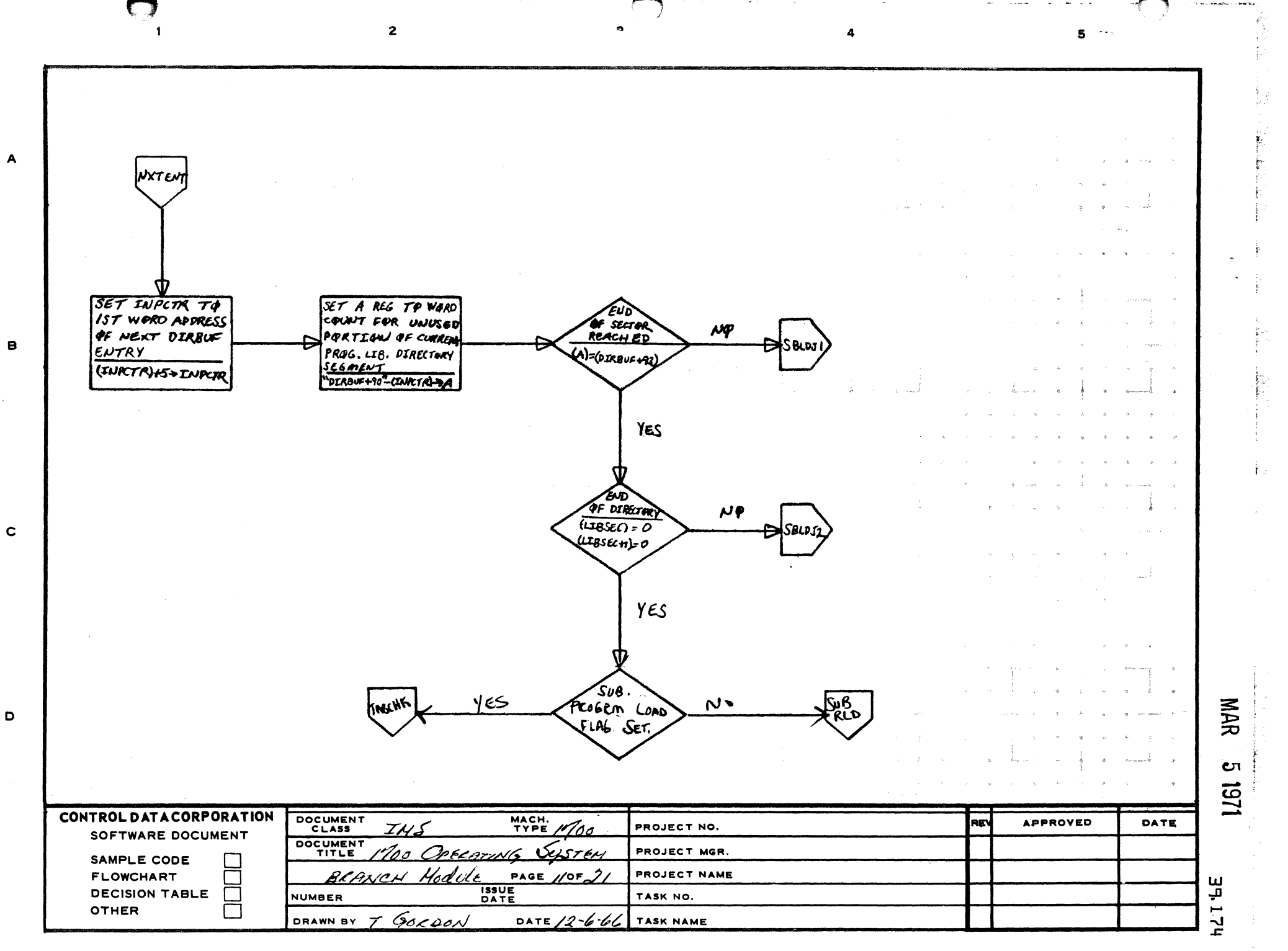

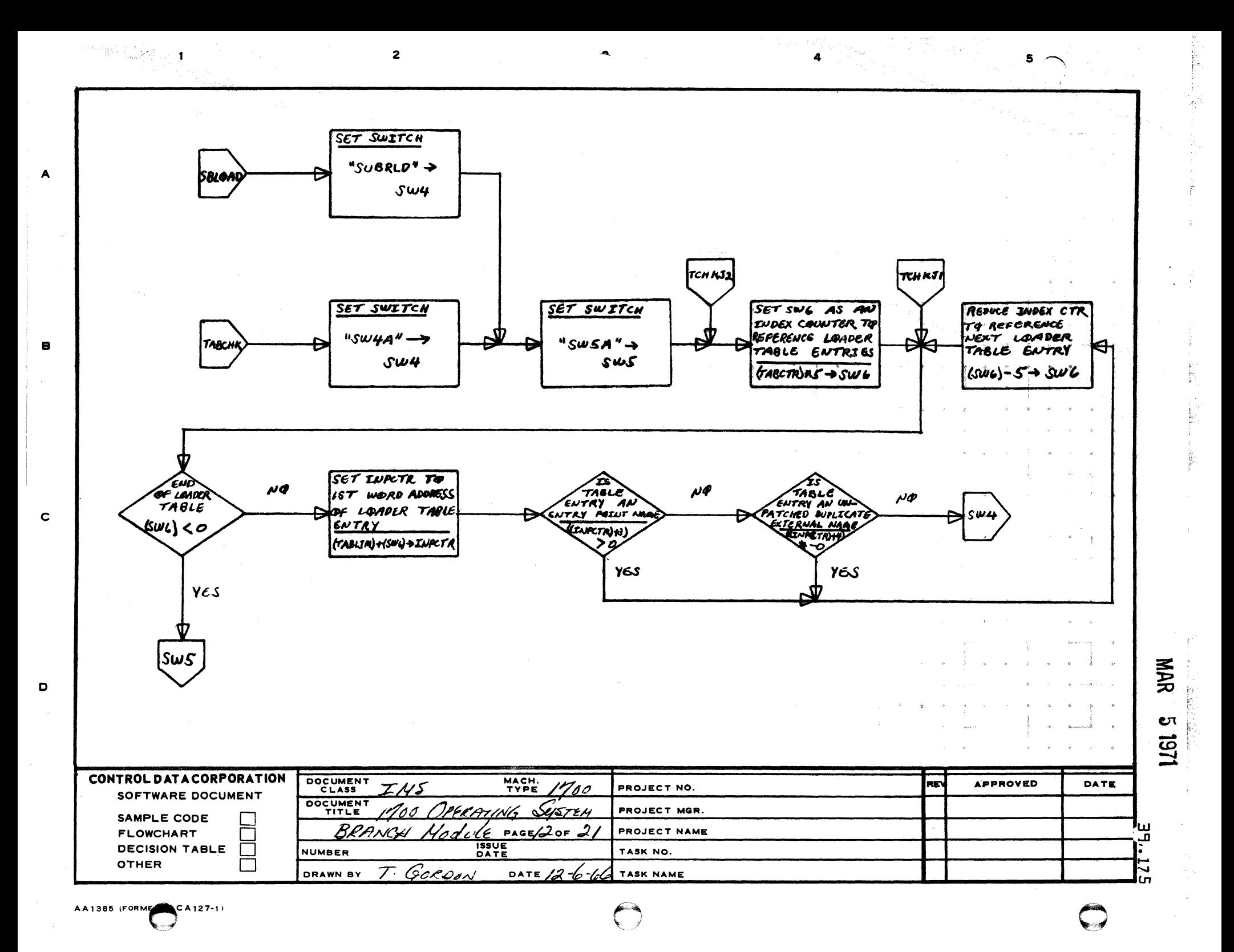

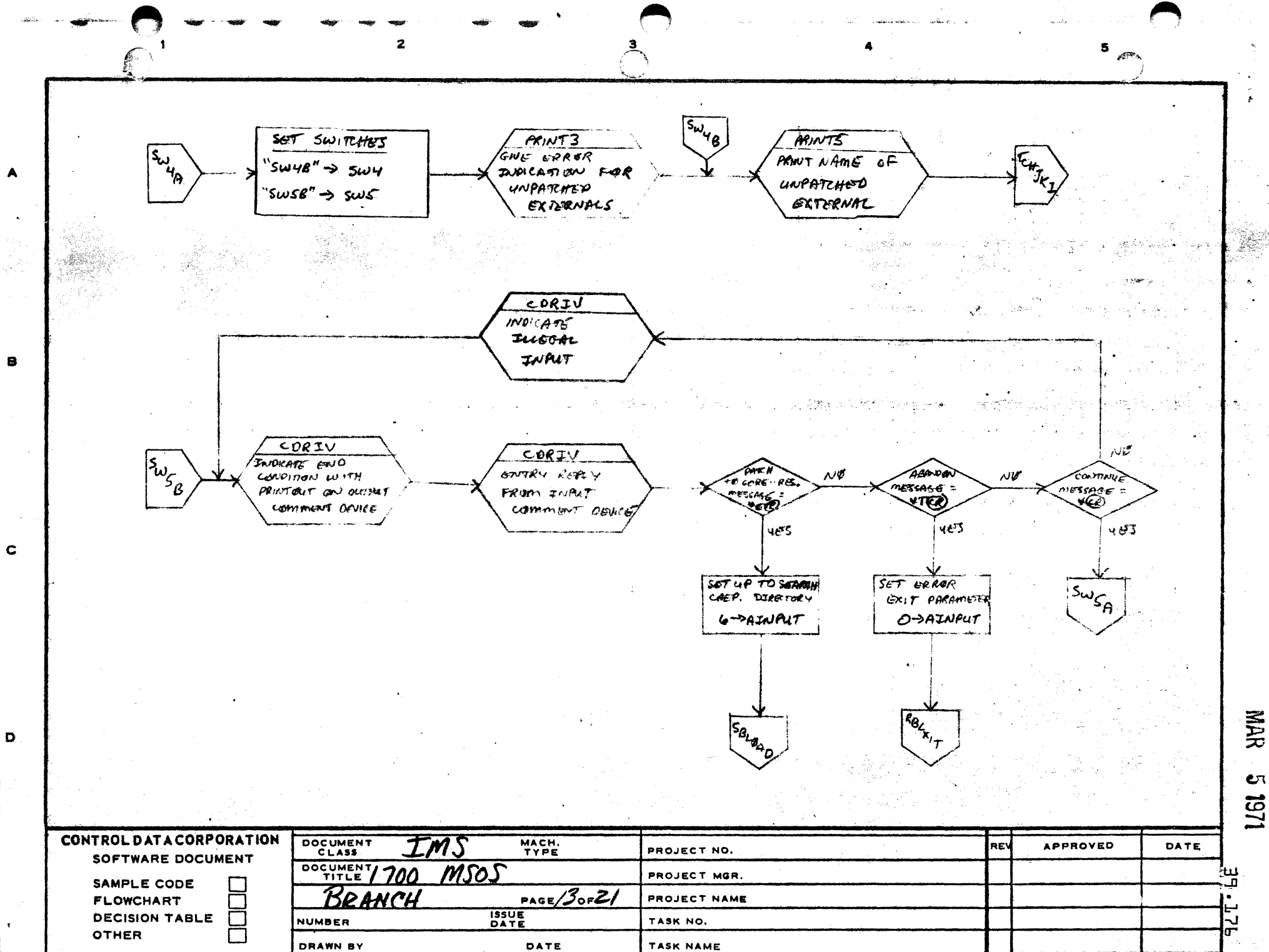

e٦

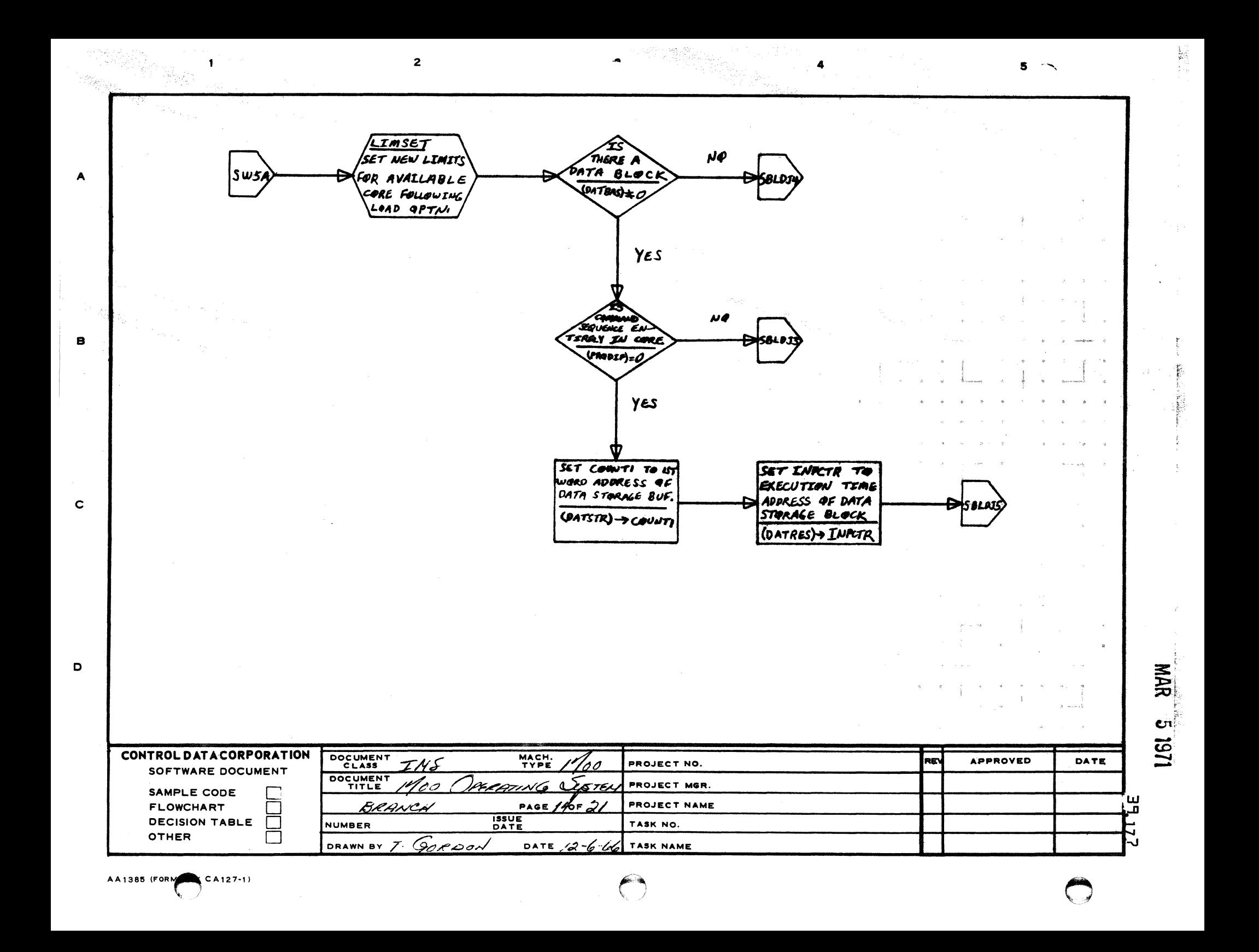

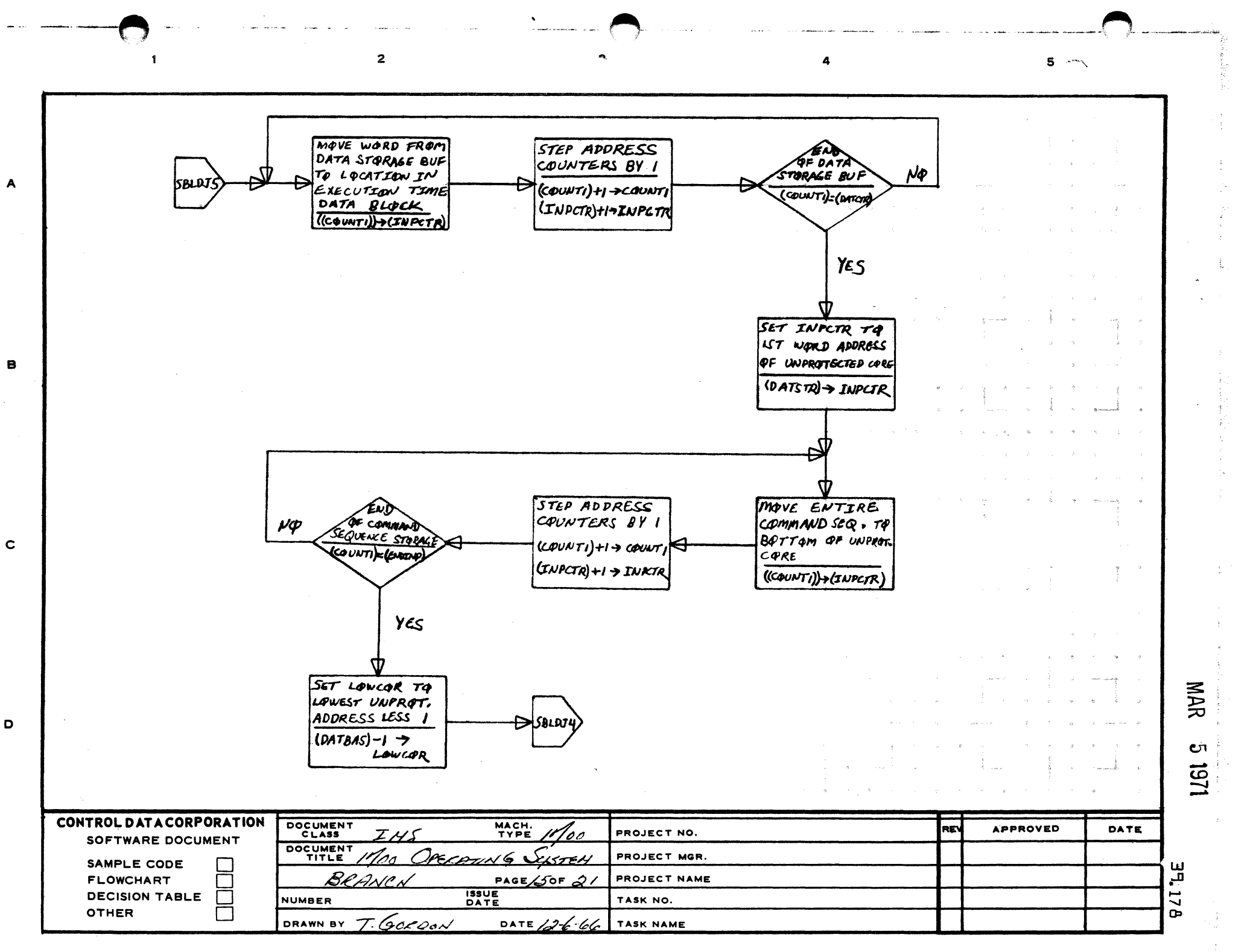

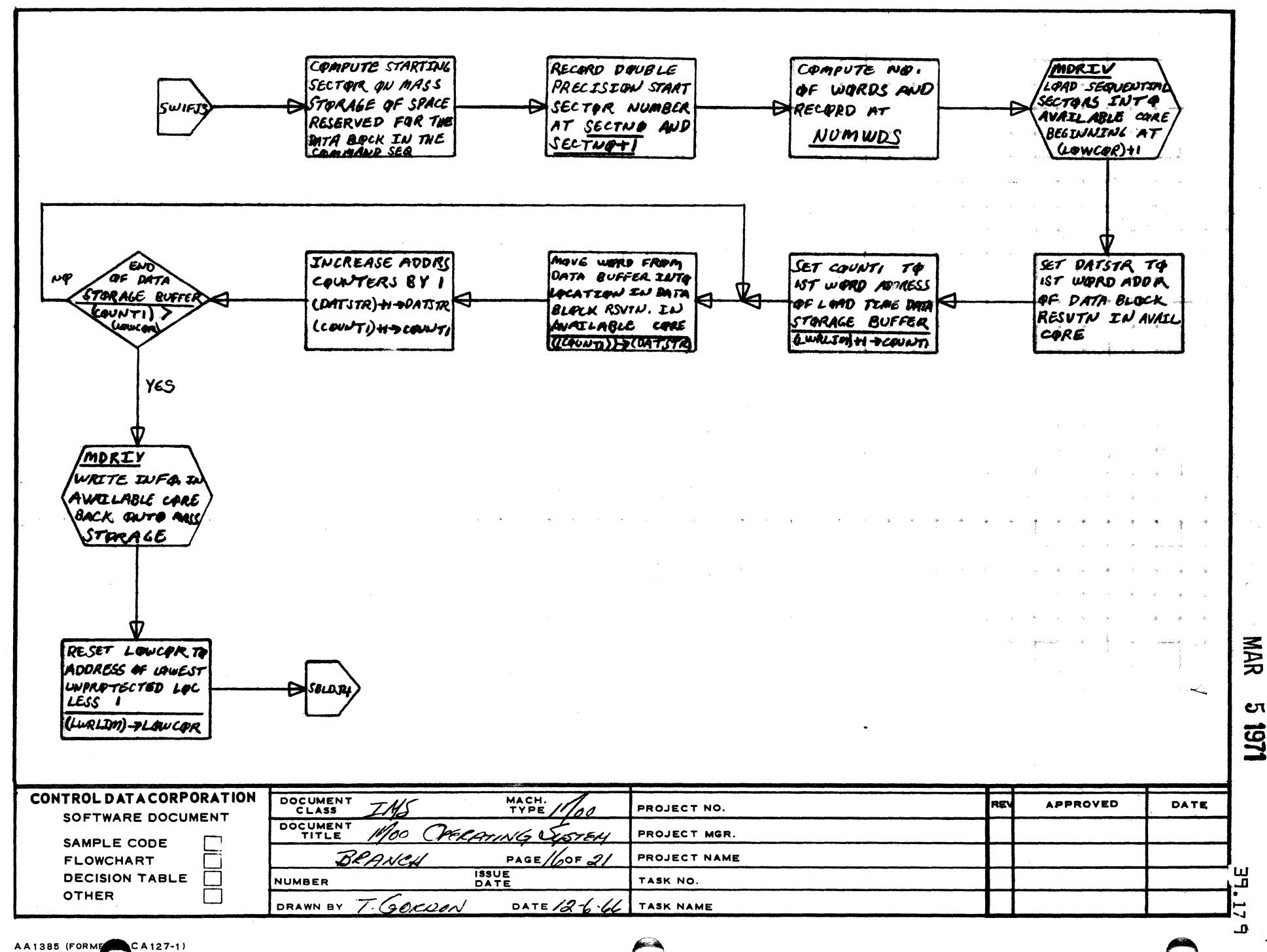

 $\mathbf{a}$ 

 $\overline{2}$ 

 $\mathbf{I}$ 

A

 $\mathbf{B}$ 

 $\mathbf c$ 

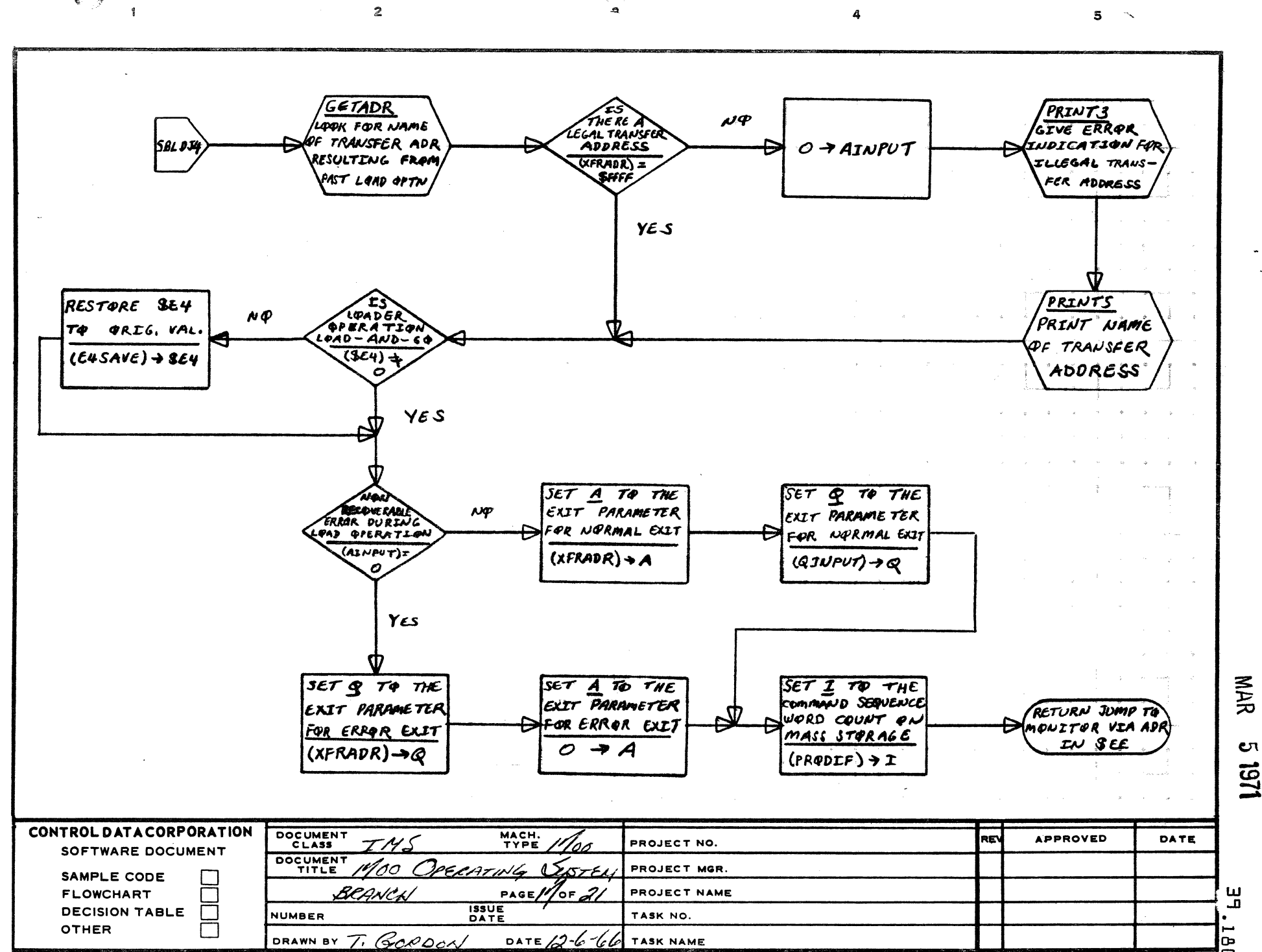

A

B

 $\mathbf c$ 

D

▭

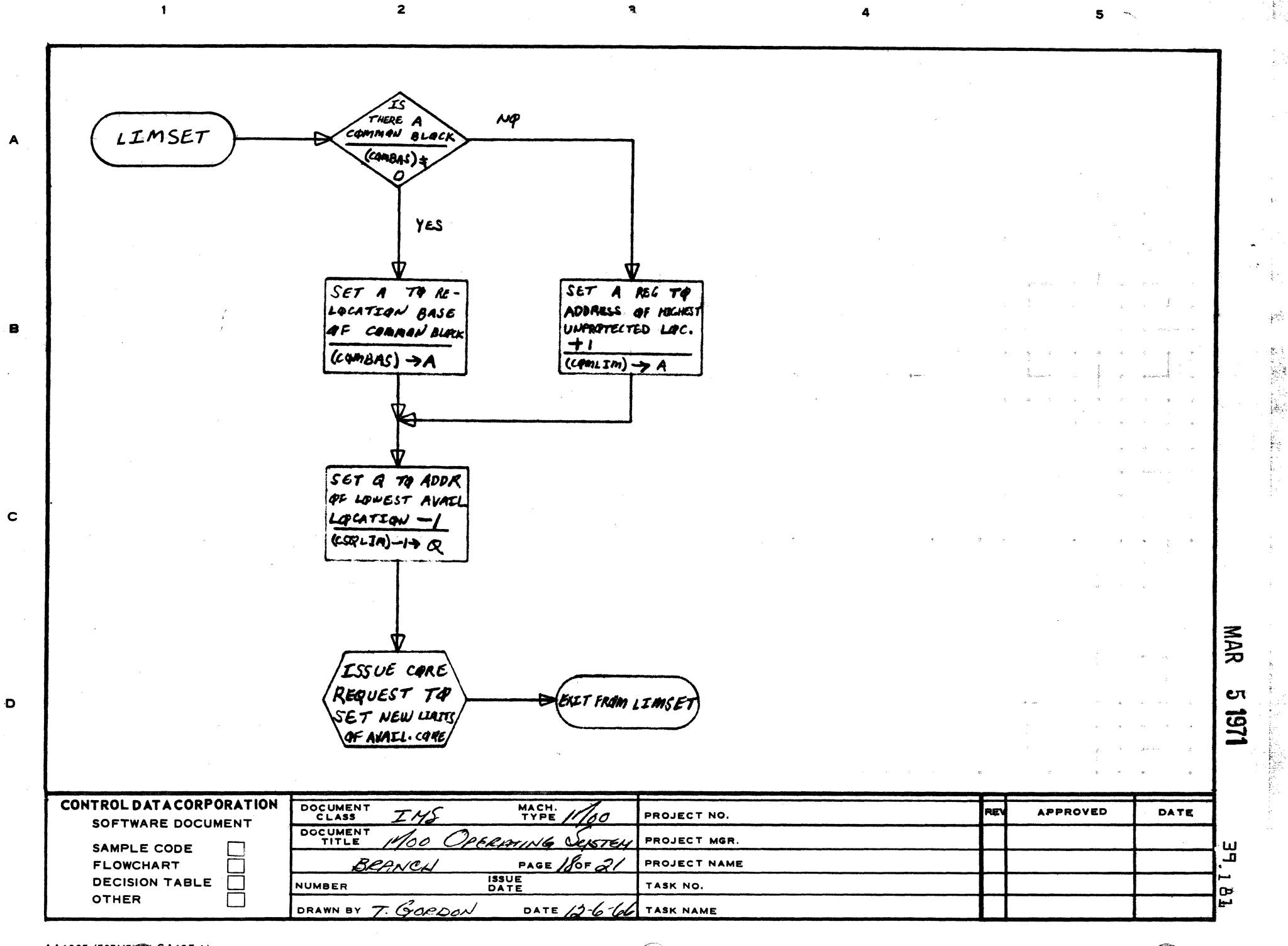

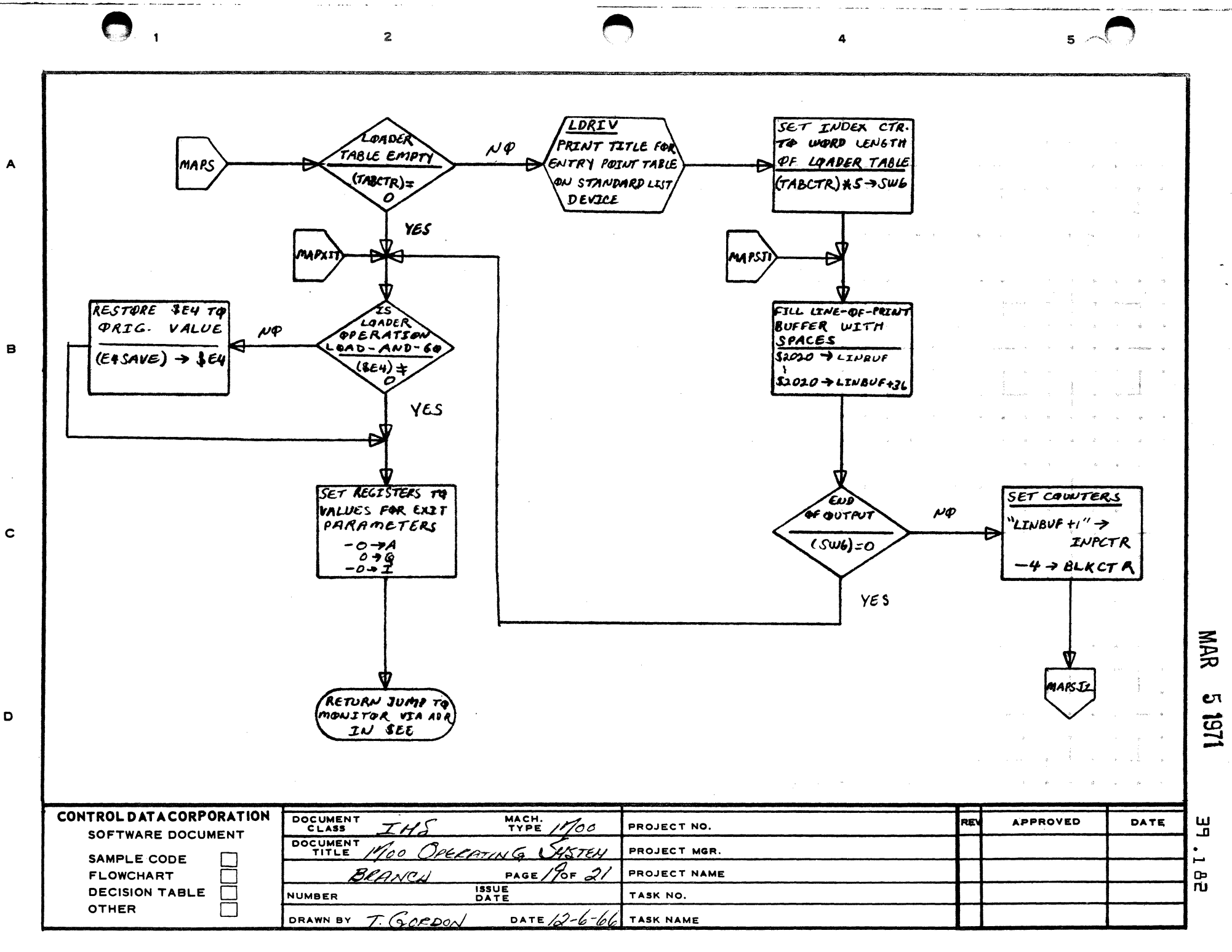

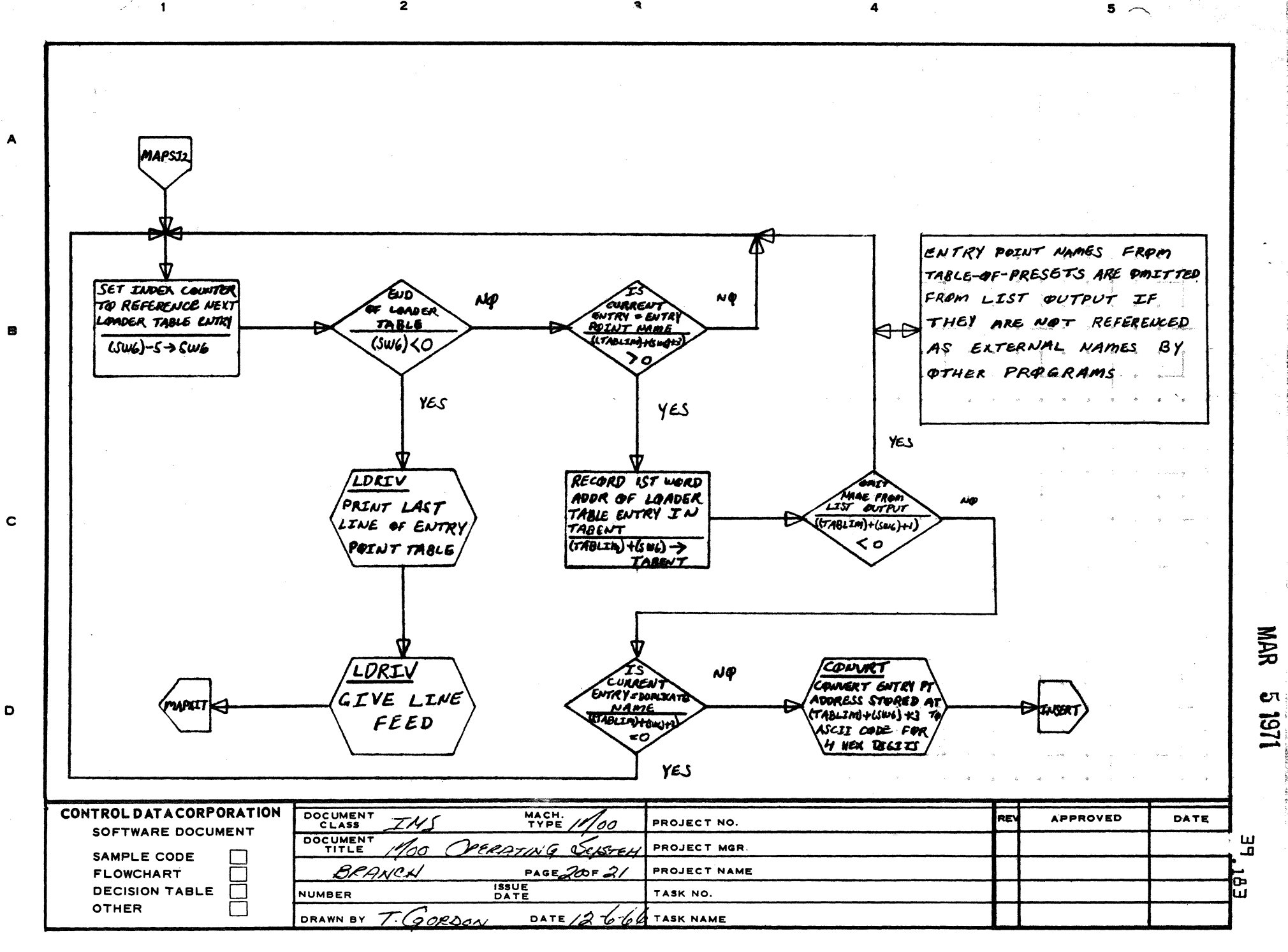

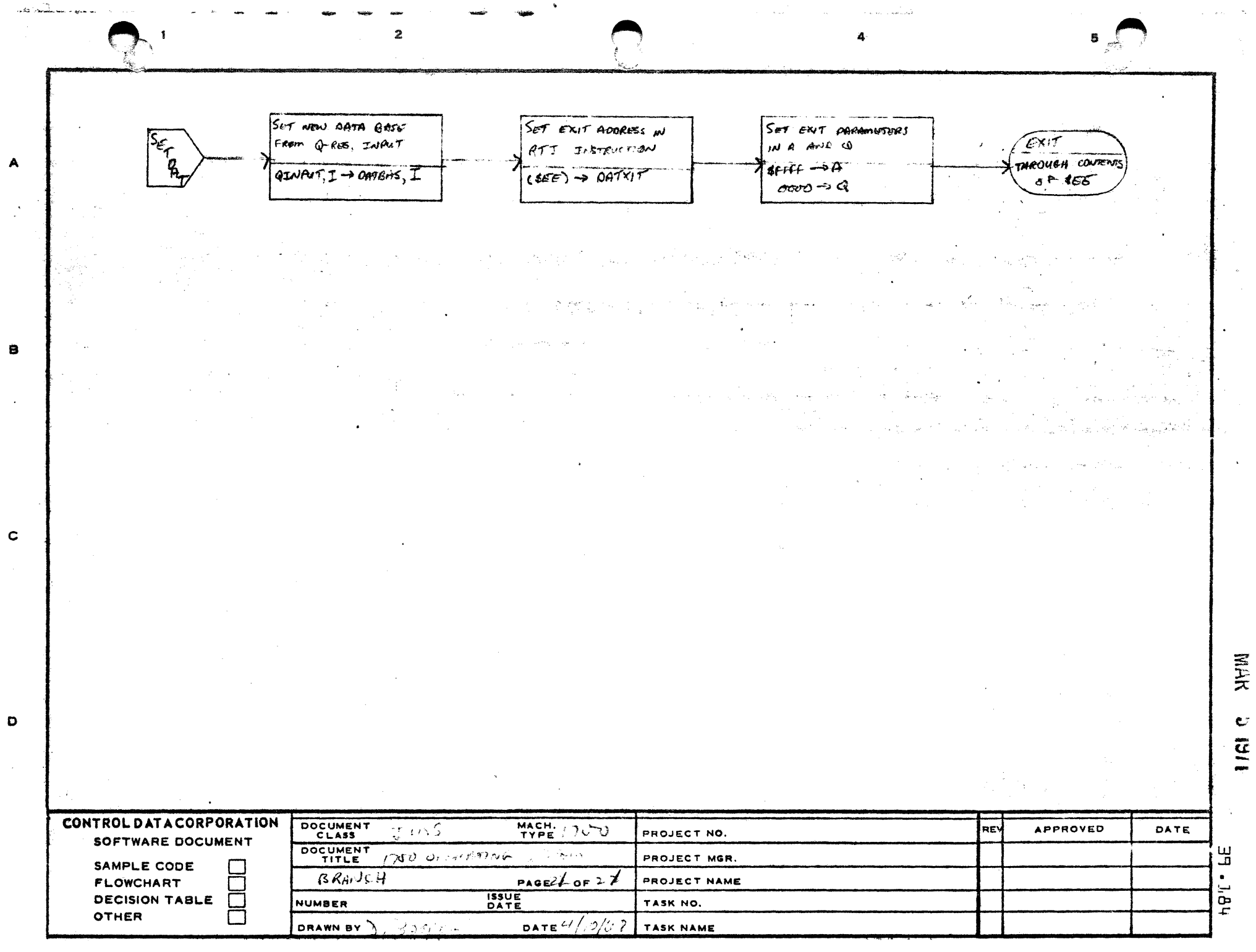

e c

Ÿ,

 $\sim$ A

 $-$ 4

 $\approx 2$ B

D

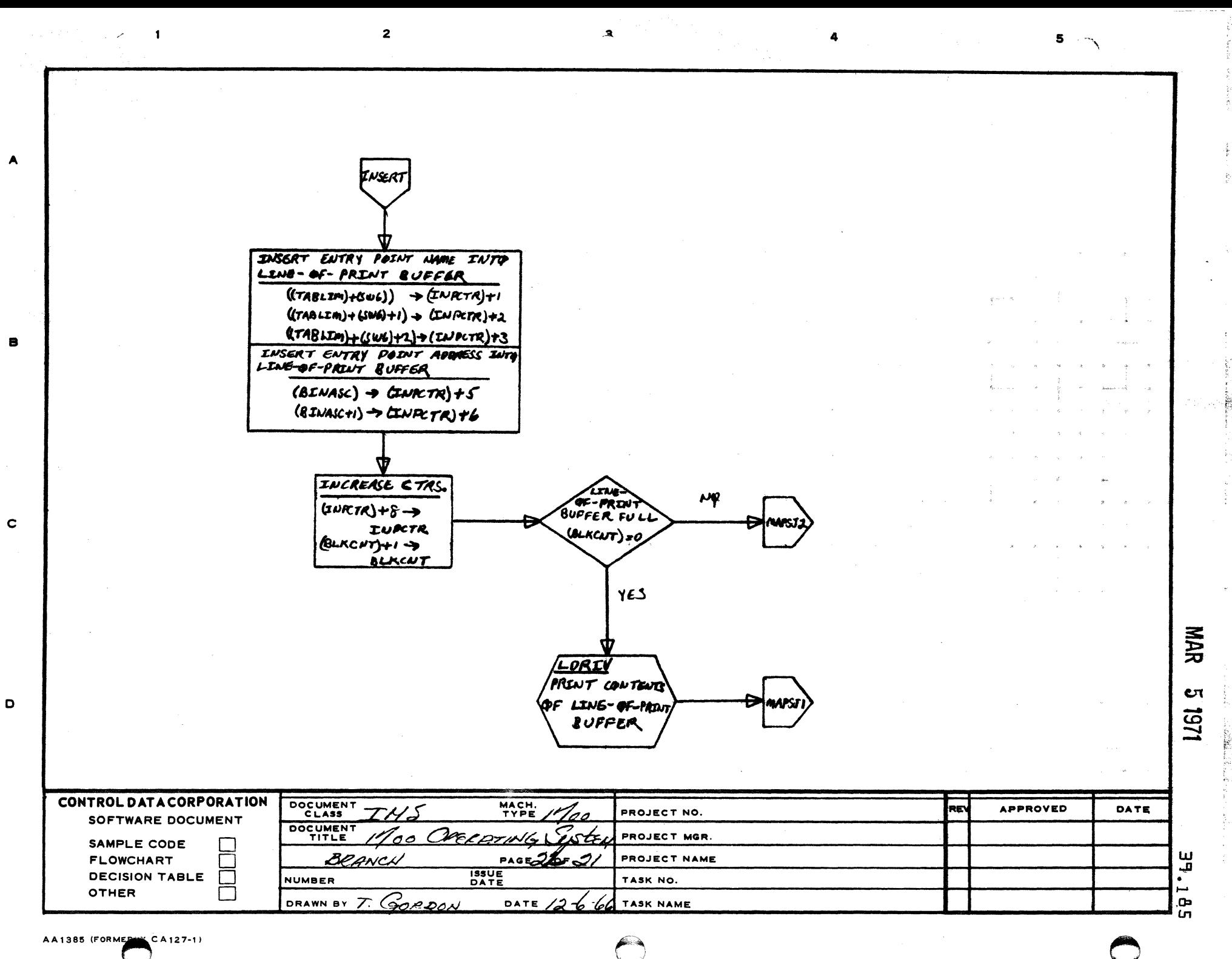

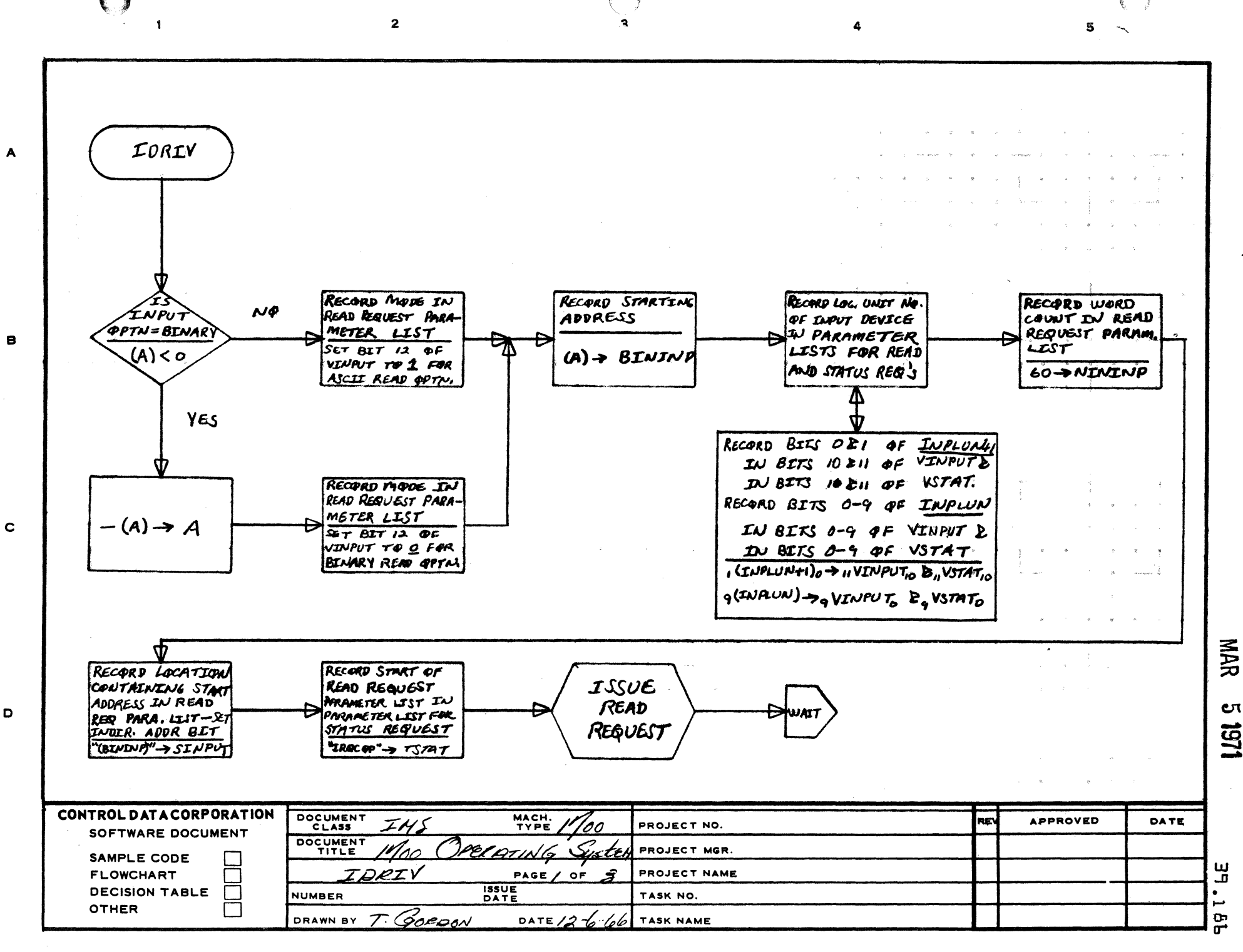

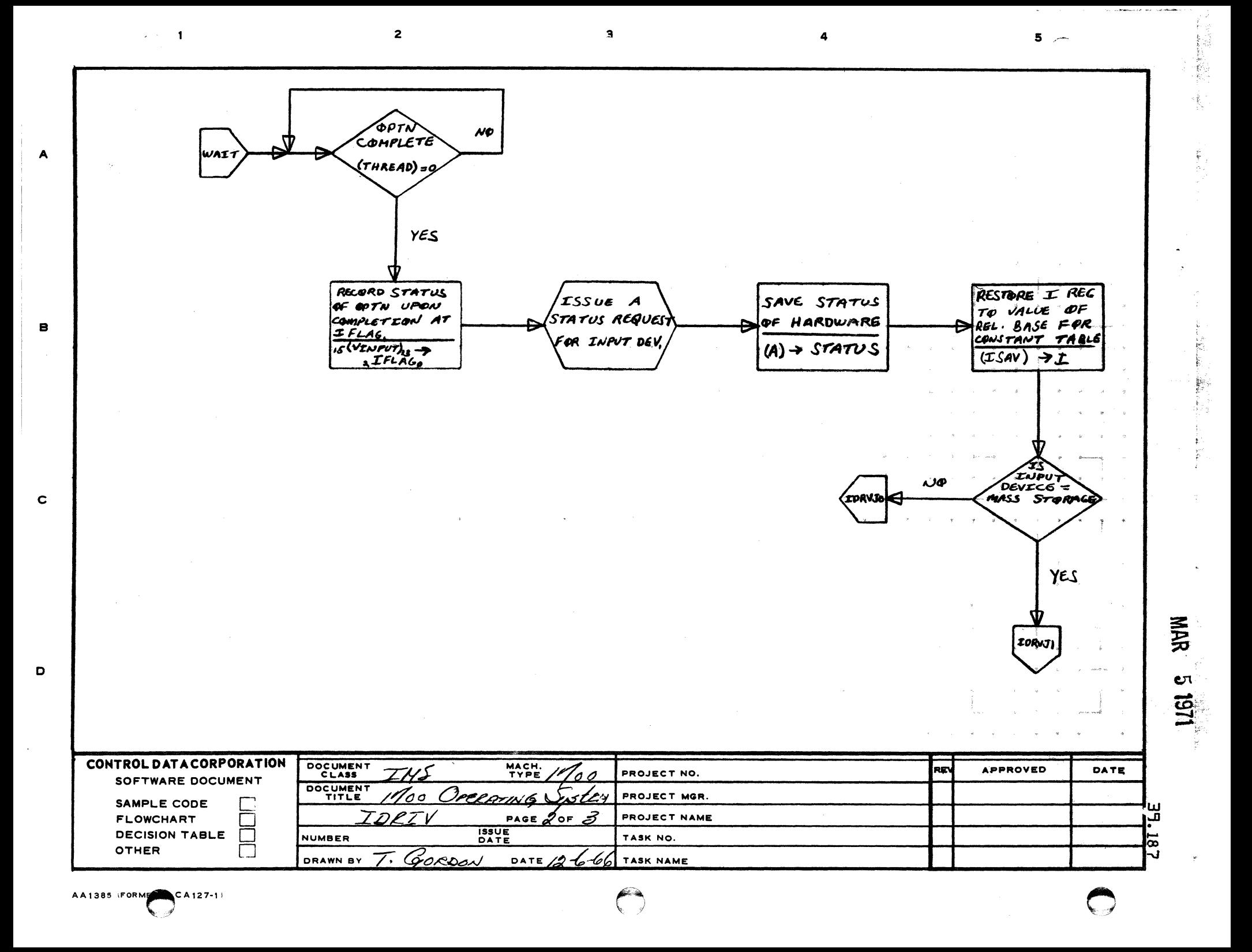

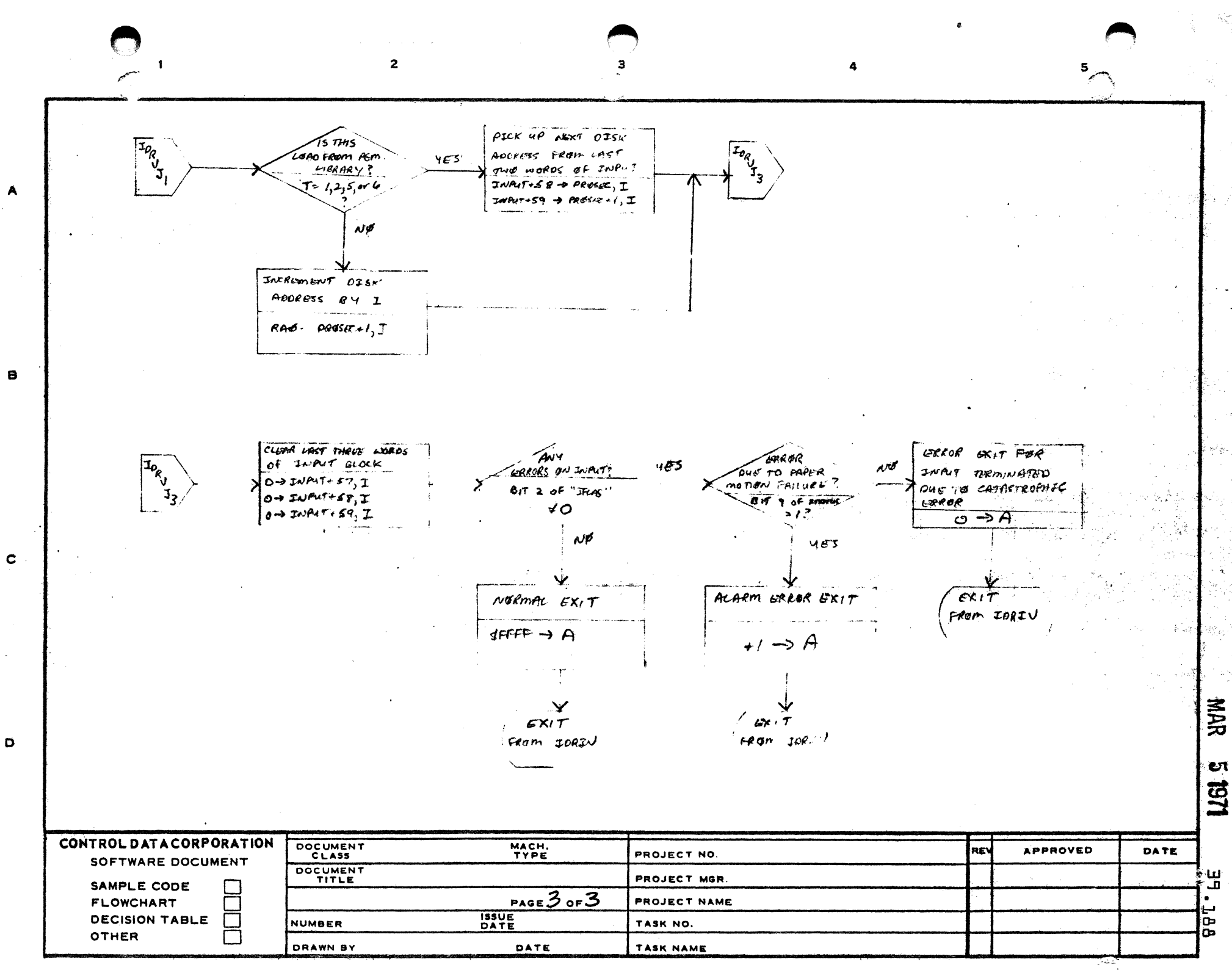

 $\geq -1$ 

 $\overline{2}$ 

 $\mathbf{s}$  $\sim$   $\sim$ 

2000年10月

标

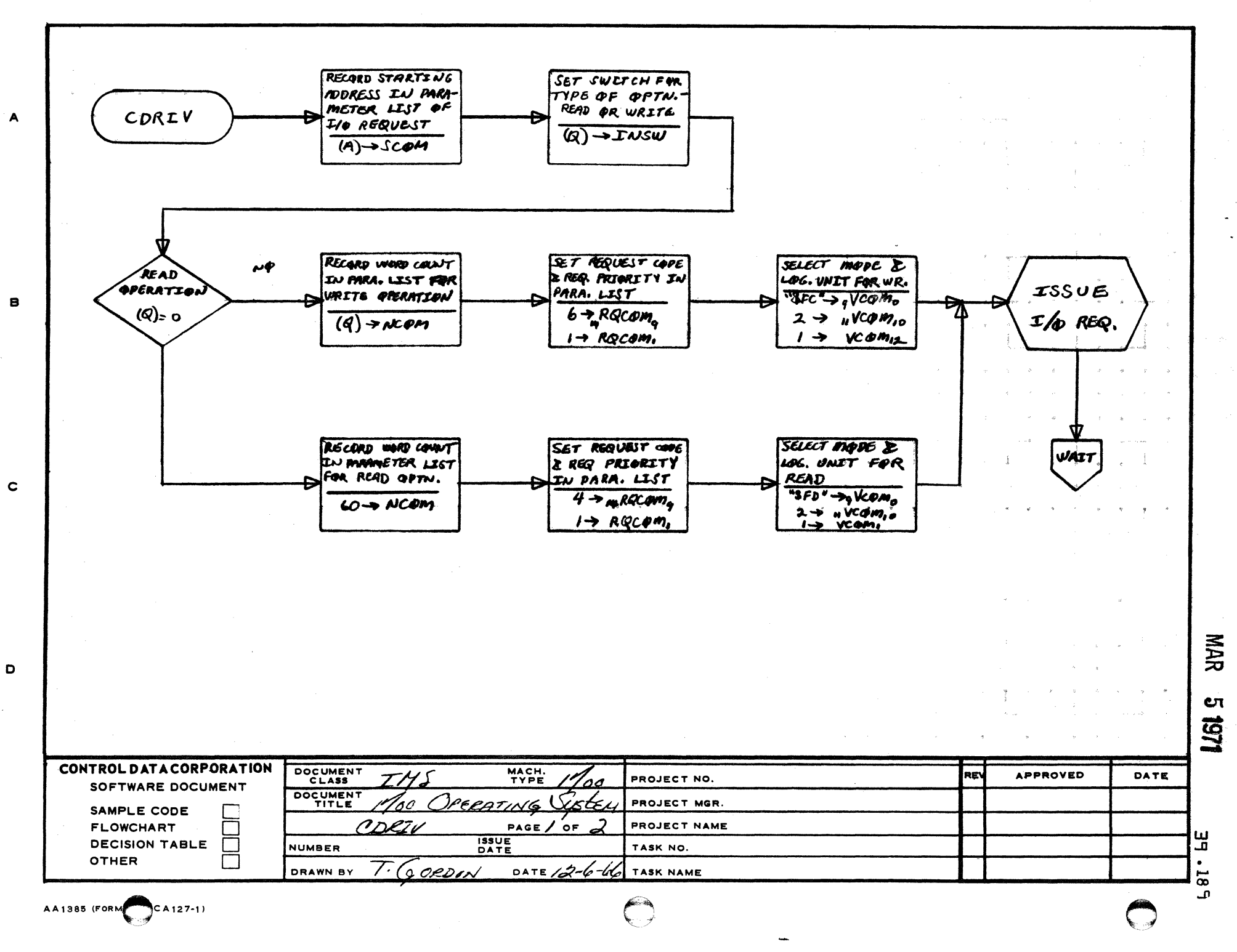

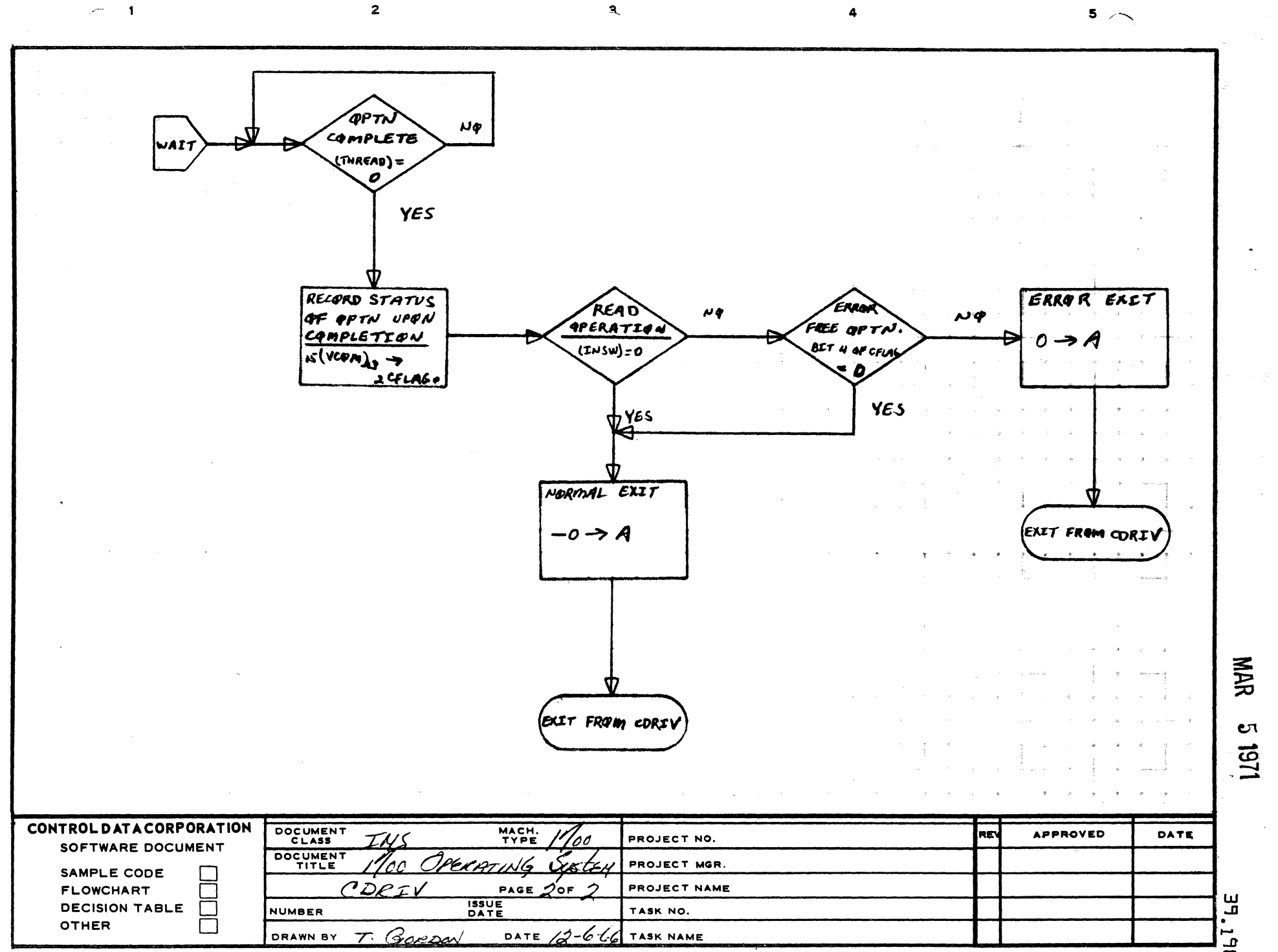

A

a

C

o

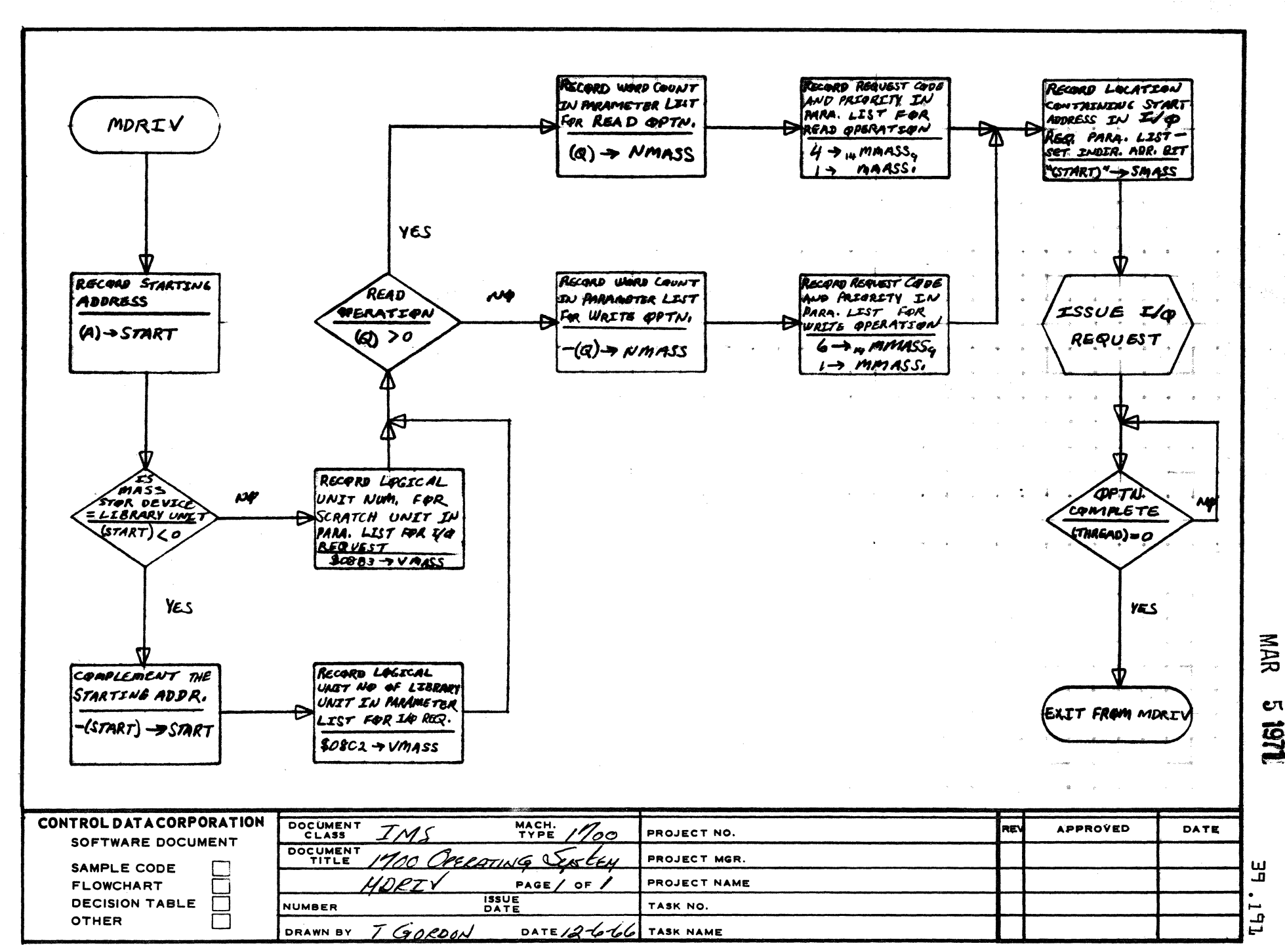

 $\overline{2}$ 

AA1385 (FORMER CA127-1)

 $\mathbf{1}$ 

蘭

 $\mathbf c$ 

 $\mathbf{D}$ 

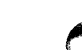

 $5 - -$ 

 $\overline{\mathbf{z}}$ المحرر  $\mathbf{1}$ -9 5 RECORD STARTING RECORD WORD COUNT APPRESS IN PARA. **IN PARAMETER LIST** ישם־ ISSUE WRITE No **IST FOR WRITE** LDRIV FOR WRITE OPTN COMPLETE PPERATION REQUEST (THREAD) = O  $Q$  >  $NLLST$  $\rightarrow$  SLIST YES XIT FRAM LORI **CONTROL DATA CORPORATION** DOCUMENT<br>CLASS MACH.<br>TYPE **APPROVED REV** DATE PROJECT NO. ı A SOFTWARE DOCUMENT DOCUMENT<br>TITLE PROJECT MGR. חי SAMPLE CODE  $\mathbf u$ **FLOWCHART** PAGE  $\int$  OF  $\int$ PROJECT NAME DPZ **ISSUE**<br>DATE **DECISION TABLE** Г NUMBER TASK NO. **OTHER**  $\mathbf{1}$ GORDON **DRAWN BY** 7. DATE TASK NAME ⇙

 $\blacktriangle$ 

 $\mathbf{B}$ 

 $\mathbf c$ 

D

MAR  $\mathbf{C}$ 

1161

L.  $\bullet$  $\vec{L}$ 

 $\overline{2}$  $\blacksquare$  $5 -$ CLEAR STURAGE WARD CLEAR INDICATOR SPACE FILL STORAGE  $SAVE(A) -$ FOR BINARY VALUE FOR FIELD WITH AREA FOR ASCIZ IF (A) = O<sub>2</sub> IT<br>CONTAINS IST CHA LEADING ALGEBRAIC OF NUMERIC GPND. CODE OF SYMBOLIC SCAN **OPERAND** SIGN. OF GAERAND IN S2020 + SYMSTIZ +<br>SYMSTR+1 + SYMSTR+2<br>AUD SYMSTR+3  $O \rightarrow L \nu P \nu R D$  $FIELD$ O -> NGRLSW  $(A) \rightarrow I \vee PREL$  $\boldsymbol{\mu}$  $\boldsymbol{\mu}$ OPERAND A NEXADEC. NUI  $(A)$ =0 е (INPREL)= 324 YES Yes SCANI CHPU TUEN ON HEXSW. = BIT O OF SCAMSW **EXTRACT CWR.**  $17$  SCANSW<sub>R</sub> FROM INPUT **BLOCK NAR** SET COUNTI TO EXTRACT UP TO **υι**  $4$  HEX DIGITS 2 "\$" 1151 FROM INPUT BLK. -5 - CQUNTI CONTROL DATA CORPORATION DOCUMENT MACH.<br>TYPE **APPROVED** RE DATE PROJECT NO. 6 ח' SOFTWARE DOCUMENT  $\mathbf u$ DOCUMENT 20 <u>u\6</u> PROJECT MGR. L ÆL€N SAMPLE CODE  $SPA$ PAGE / OF  $/$ PROJECT NAME **FLOWCHART** m, ڻ **ISSUE**<br>DATE **DECISION TABLE**  $\Box$  $\overline{\mathbf{u}}$ **NUMBER** TASK NO. **OTHER**  $\Box$ DRAWN BY T. GORDON DATE  $12 - 64$ TASK NAME

э

 $\overline{A}$ 

8

 $\mathbf c$ 

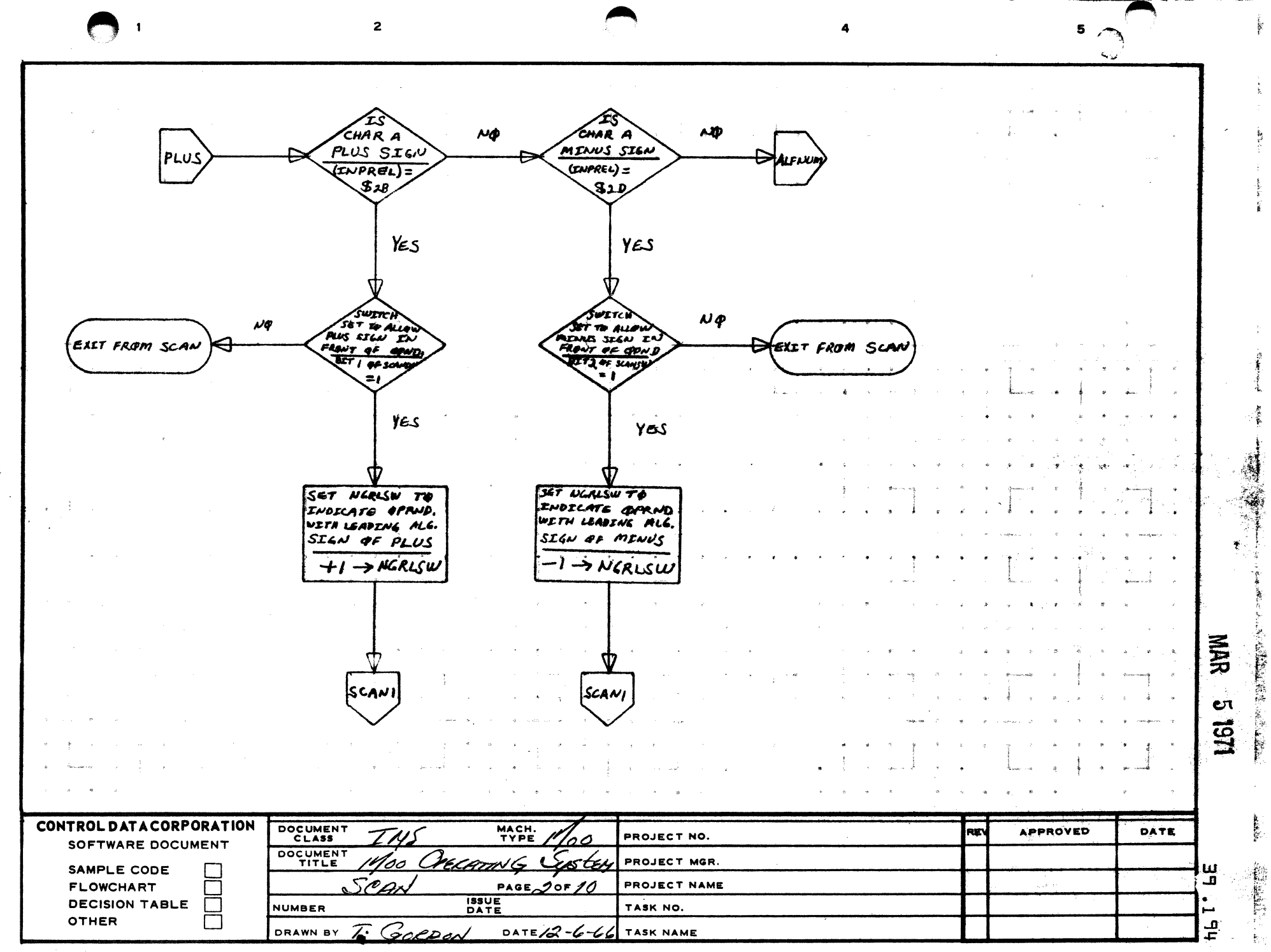

 $\blacktriangle$ 

 $\mathbf{B}$ 

 $\mathbf c$ 

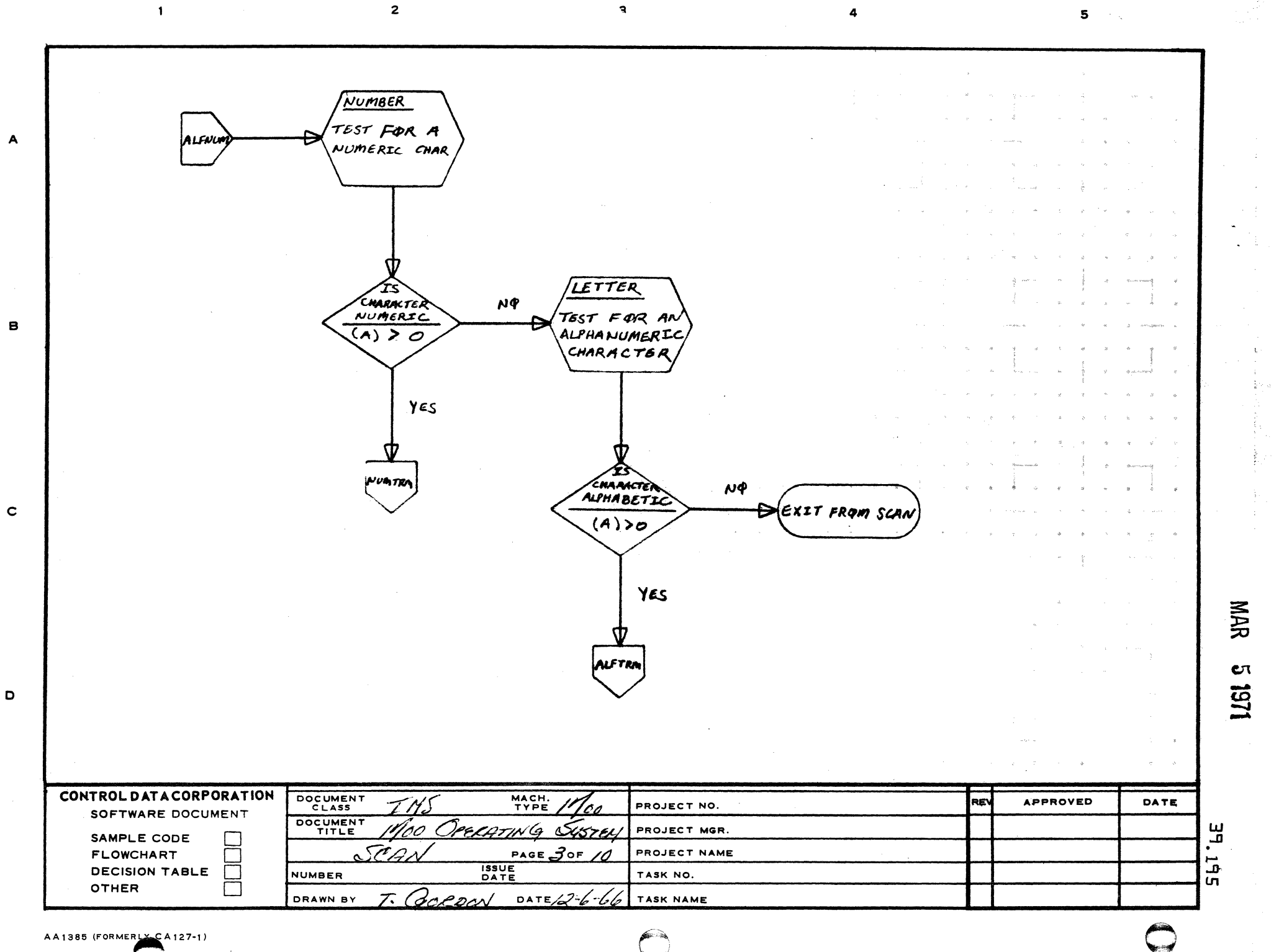

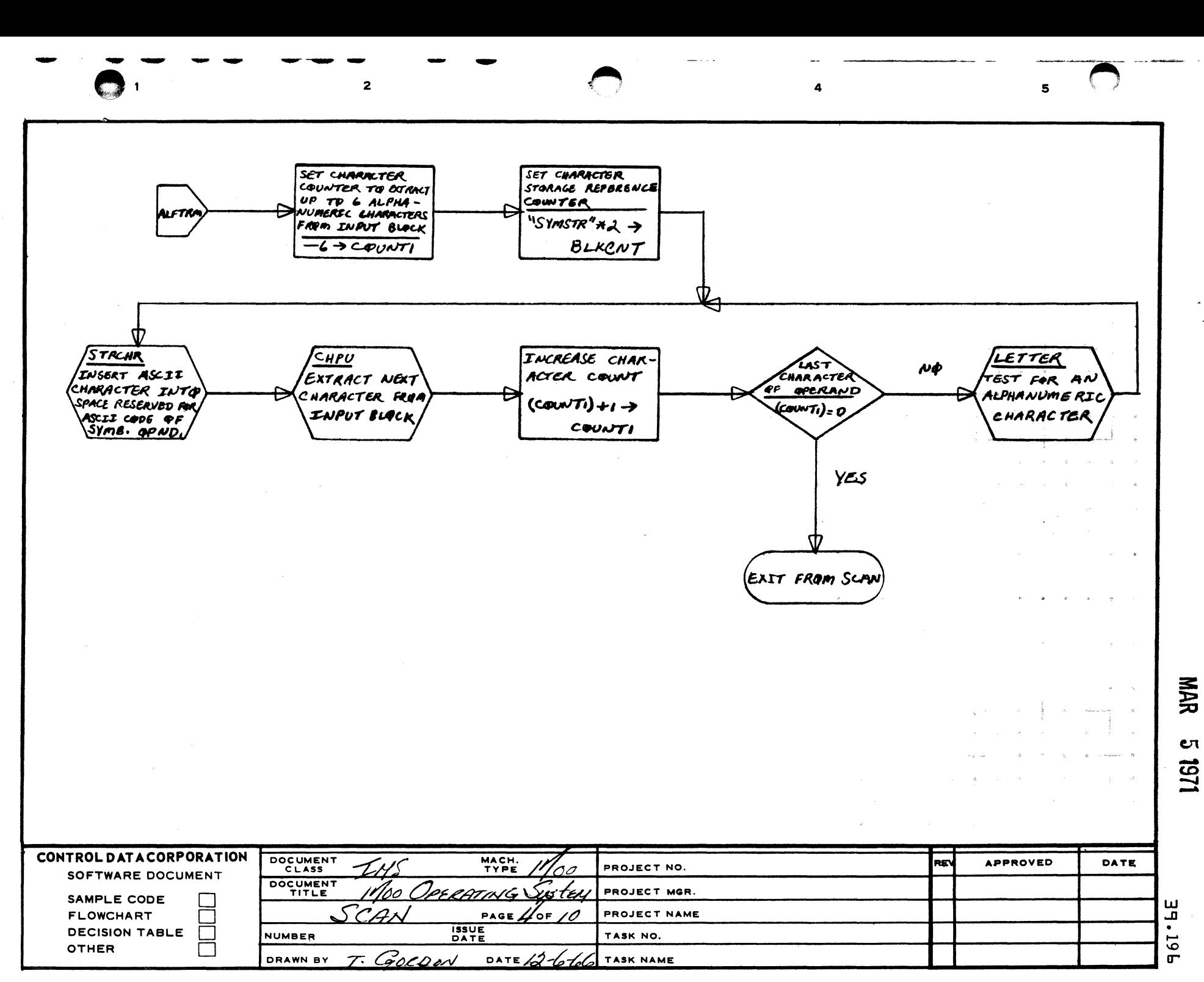

A

B

c

o

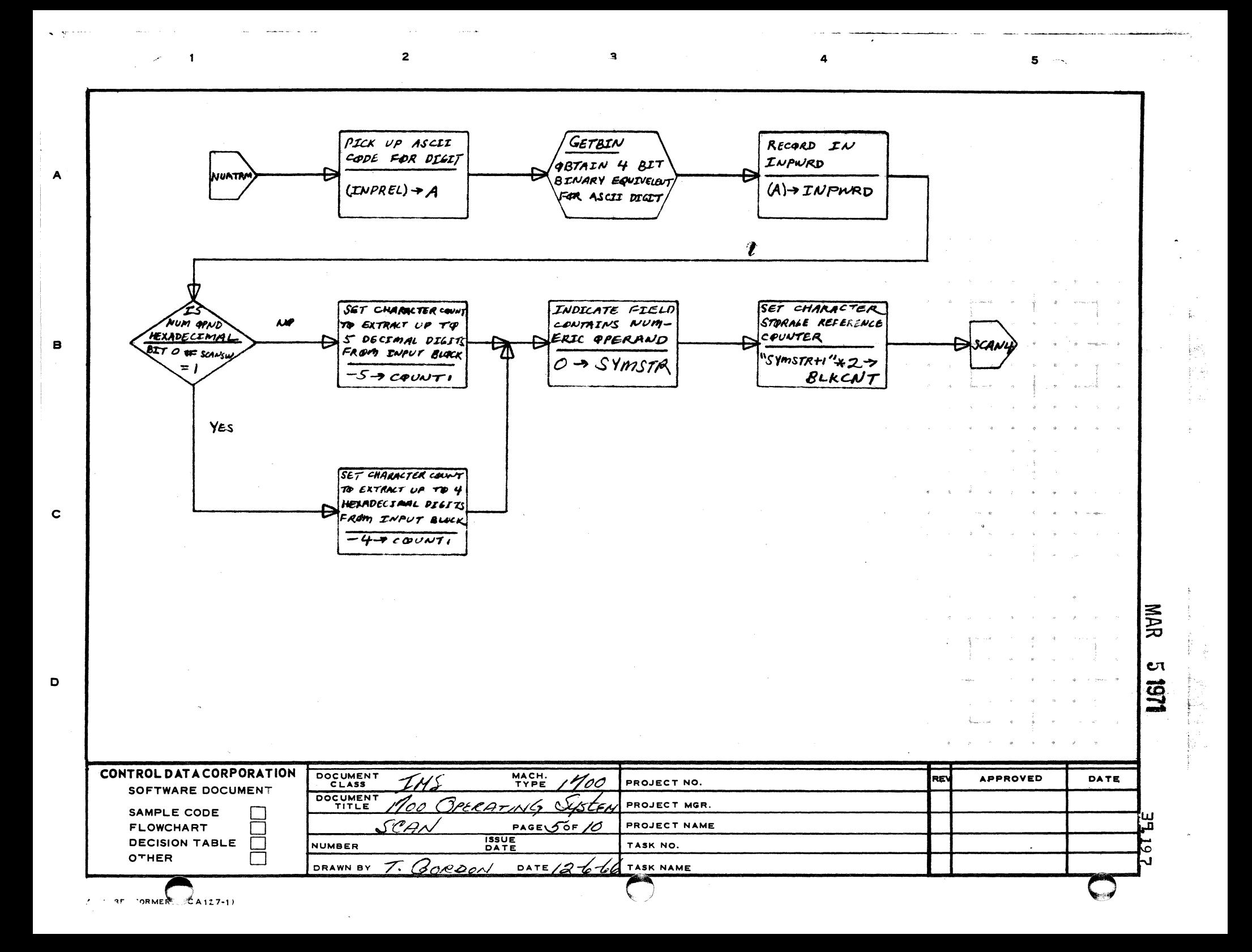

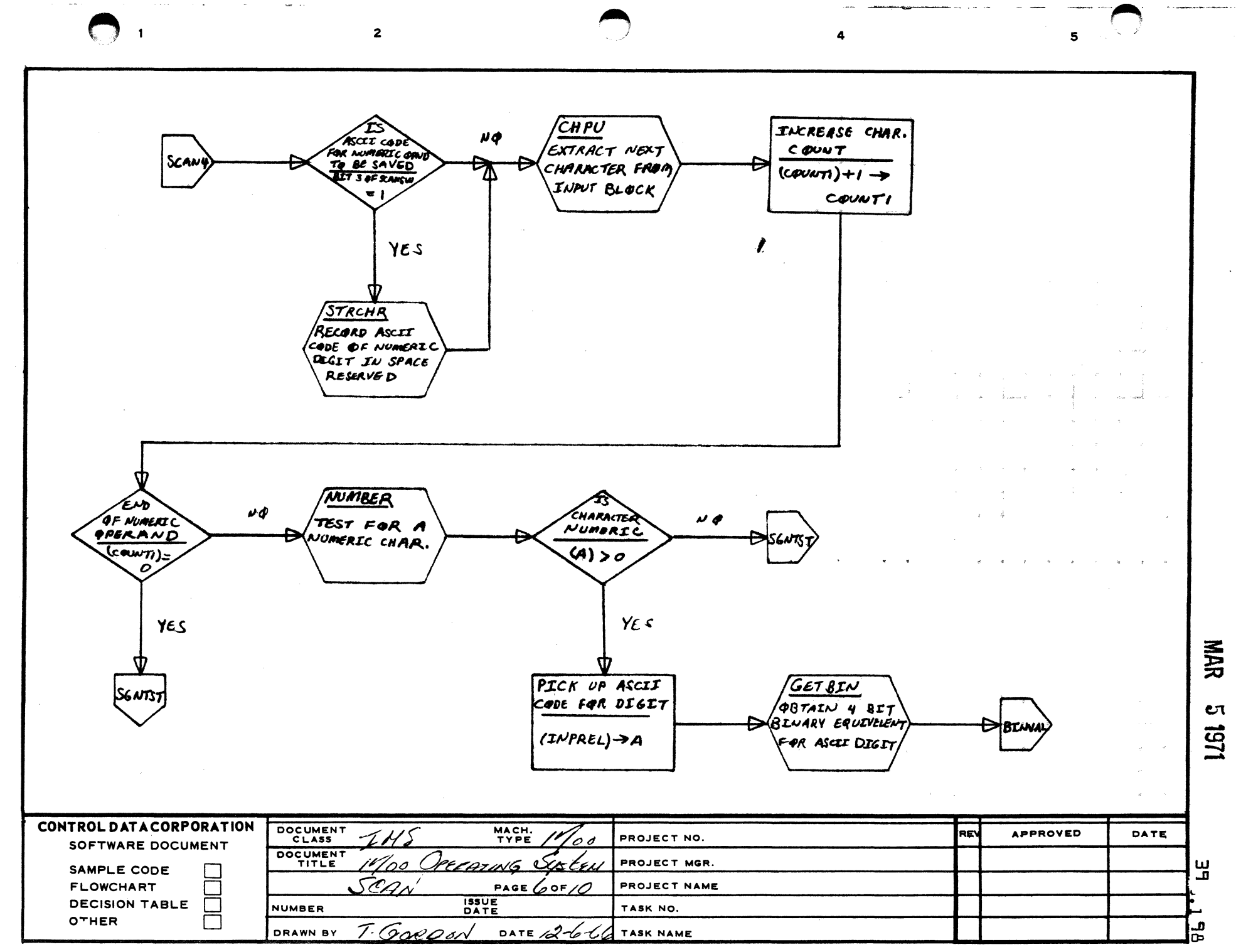

o

c

A

B

 $\overline{2}$ 

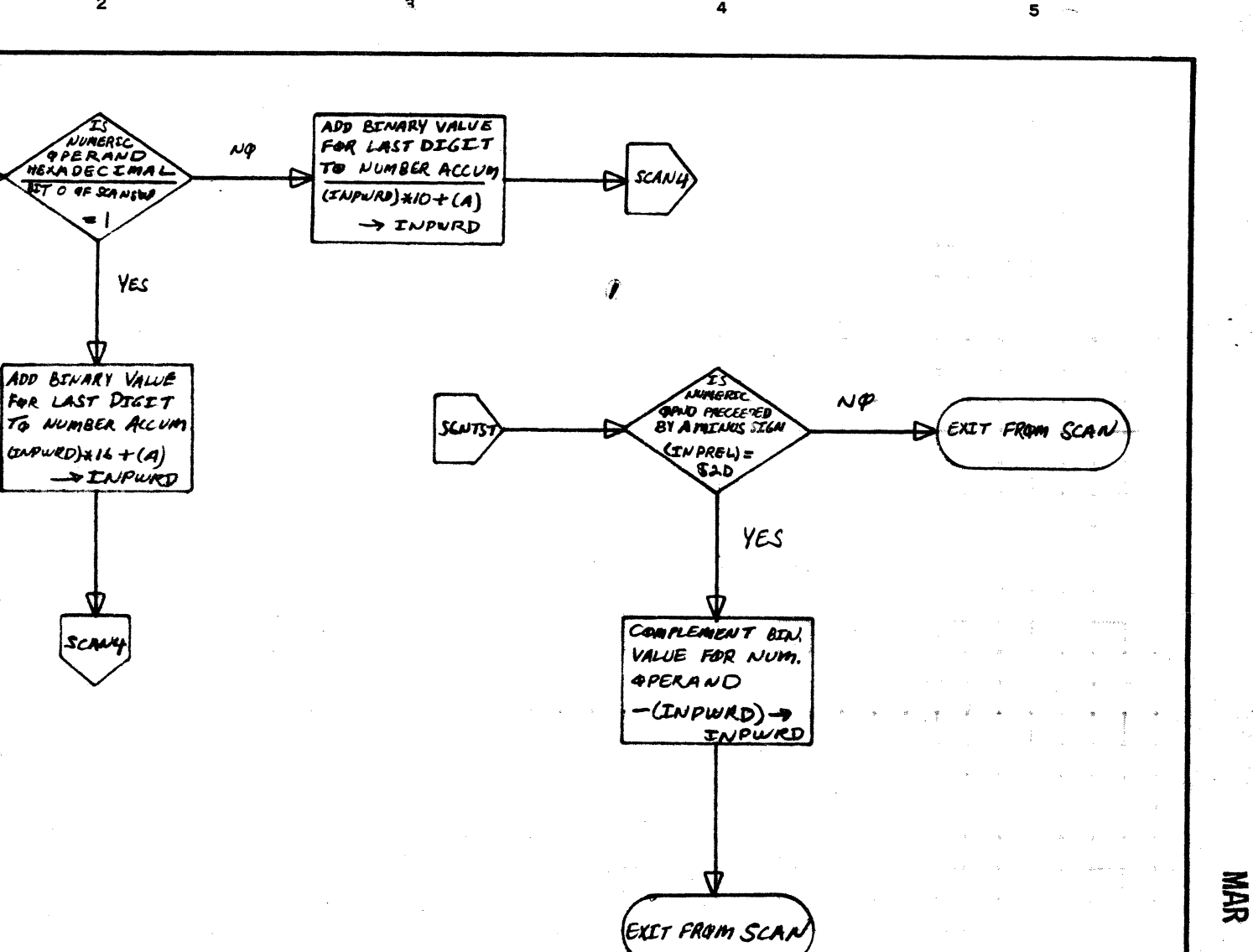

CONTROL DATA CORPORATION DOCUMENT<br>CLASS MACH.<br>TYPE **REV APPROVED** DATE PROJECT NO. ī PI SOFTWARE DOCUMENT DOCUMENT  $\boldsymbol{\omega}$ PERATING  $\mathcal{C}$ PROJECT MGR. SAMPLE CODE Œ, \`^ PROJECT NAME **FLOWCHART** PAGE. OF 10 **ISSUE**<br>DATE **DECISION TABLE NUMBER** TASK NO. 5 **OTHER** Gordon <u>م</u> Τ. DATE 12 to-6 DRAWN BY TASK NAME

AA1385 (FORM CA127-1)

 $\mathbf{1}$ 

**BINVA** 

 $\mathbf{A}$ 

 $\mathbf{B}$ 

 $\mathbf{C}$ 

D

επ 151

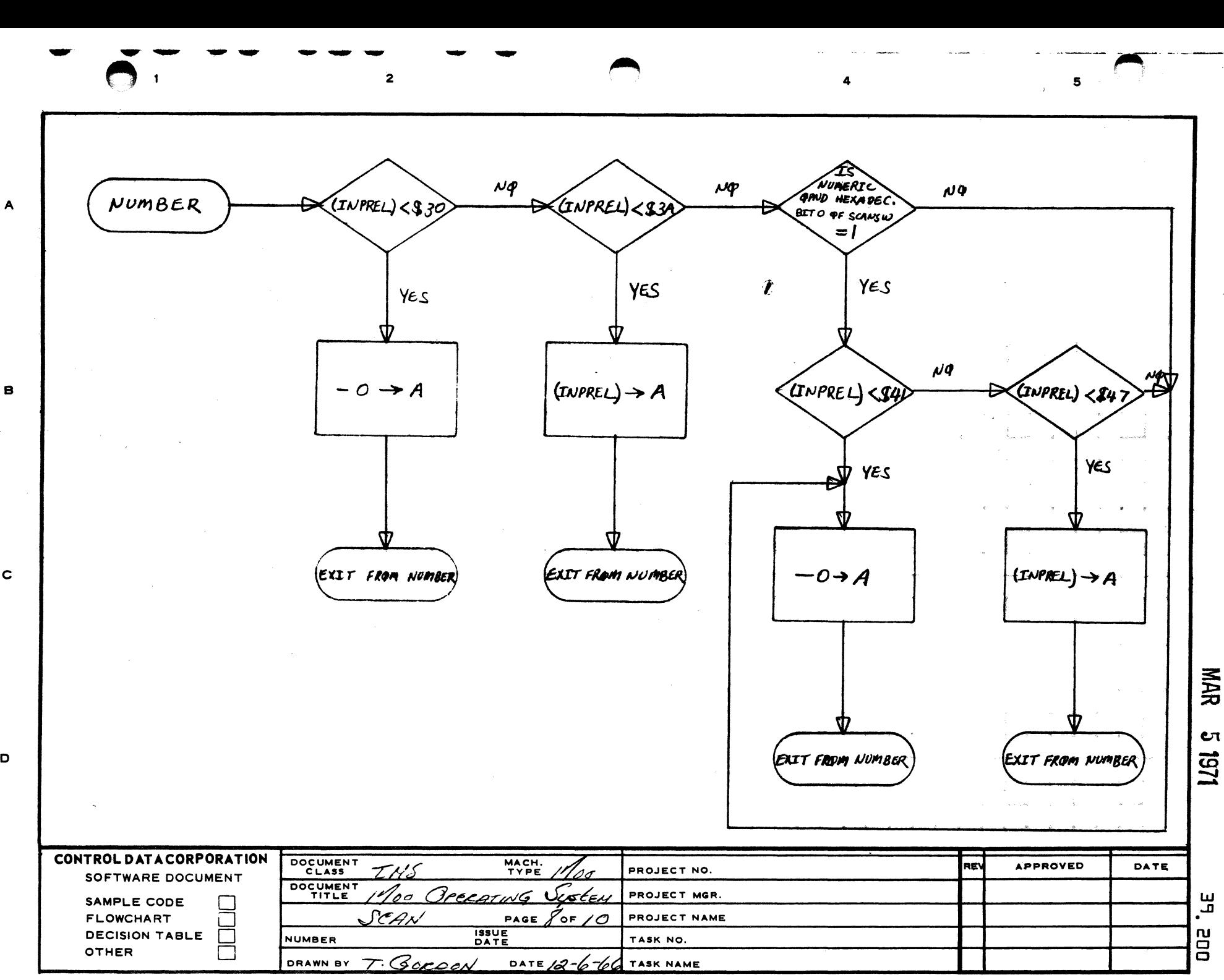

c

o

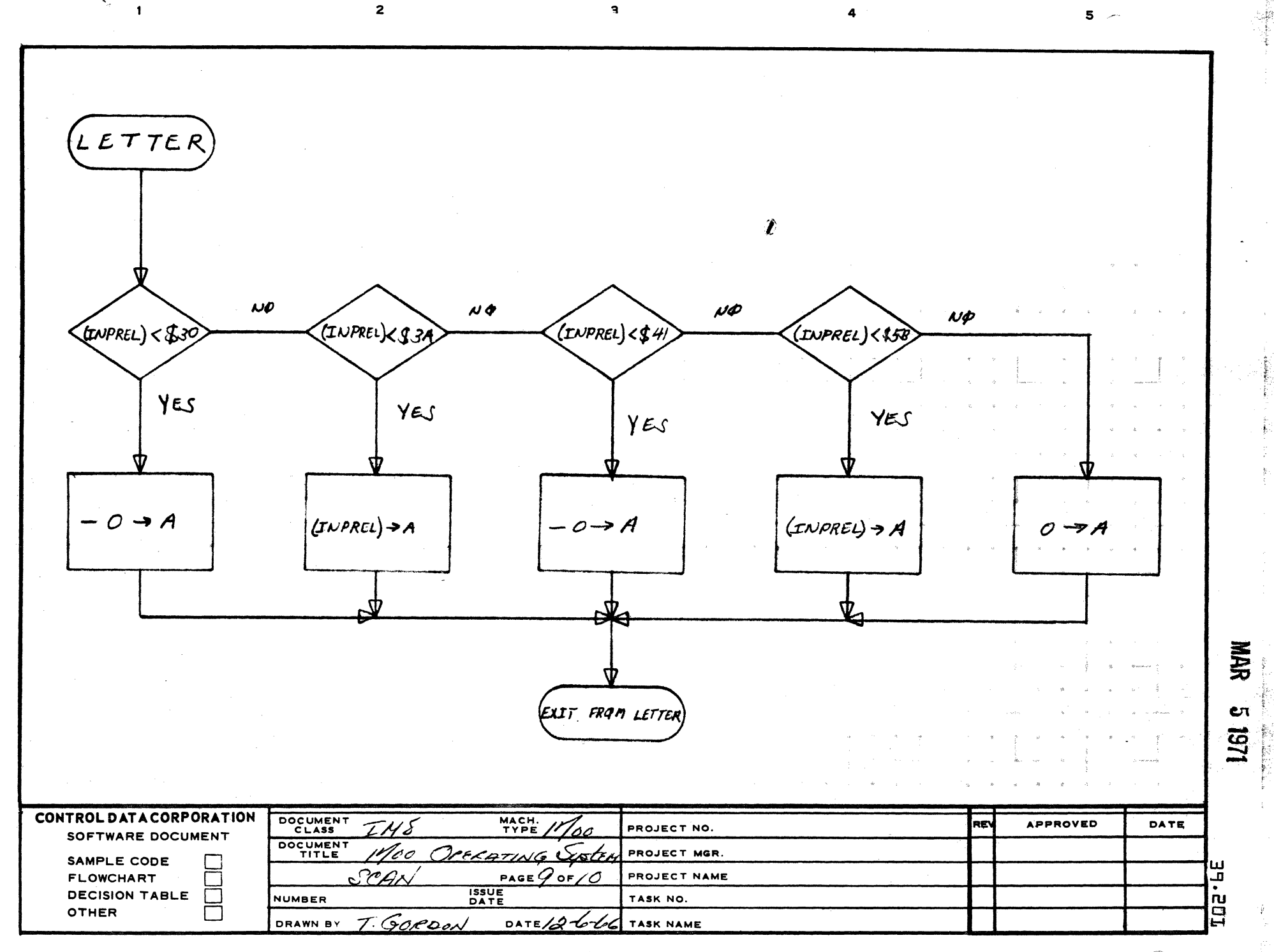

 $\mathbf{S}_{\mu}$  .  $\overline{\mathbf{1}}$ 

 $\mathbf{B}$ 

 $\mathbf c$ 

 $\bullet$ 

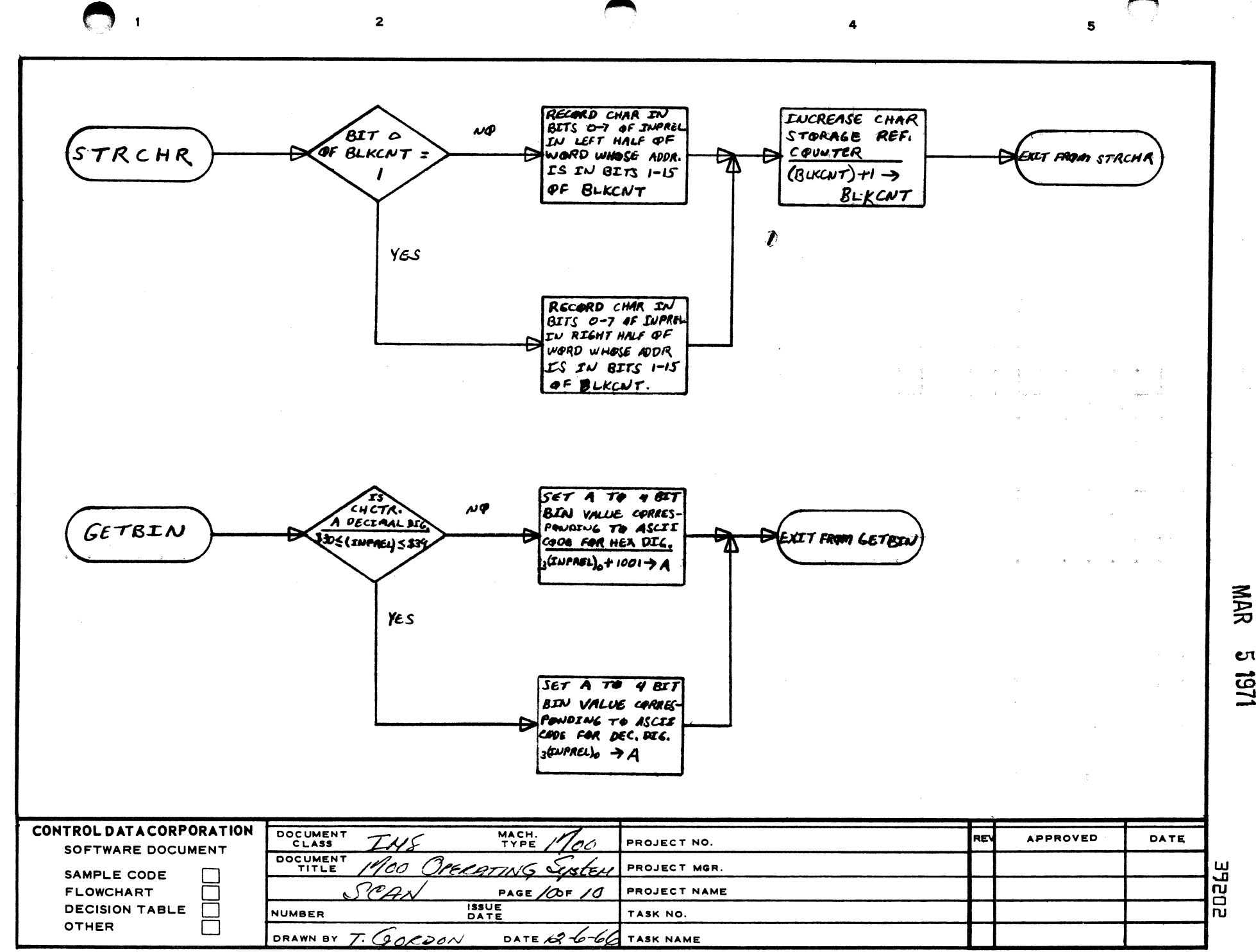

 $\mathbf{A}$ 

 $\mathbf s$ 

 $\mathbf c$ 

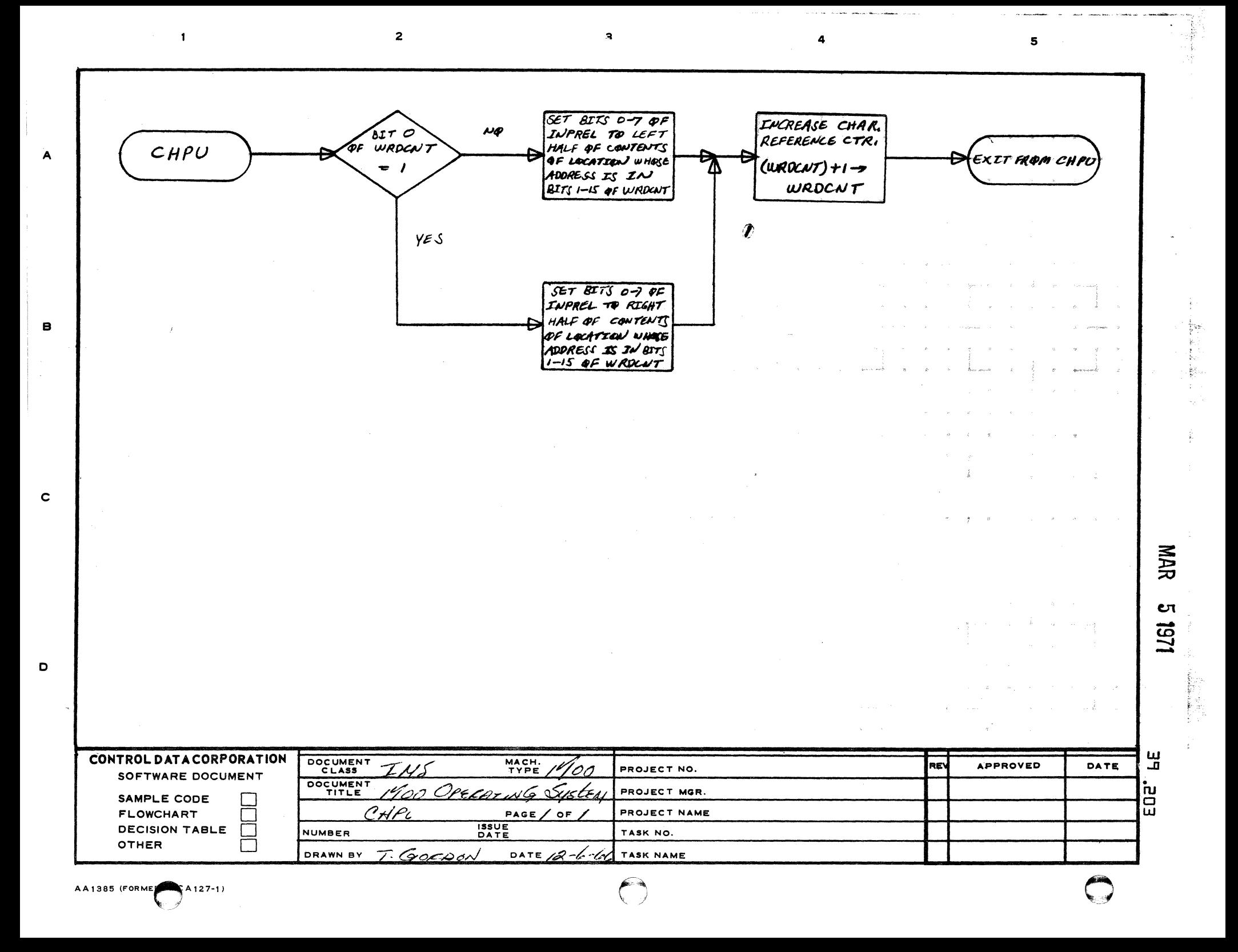

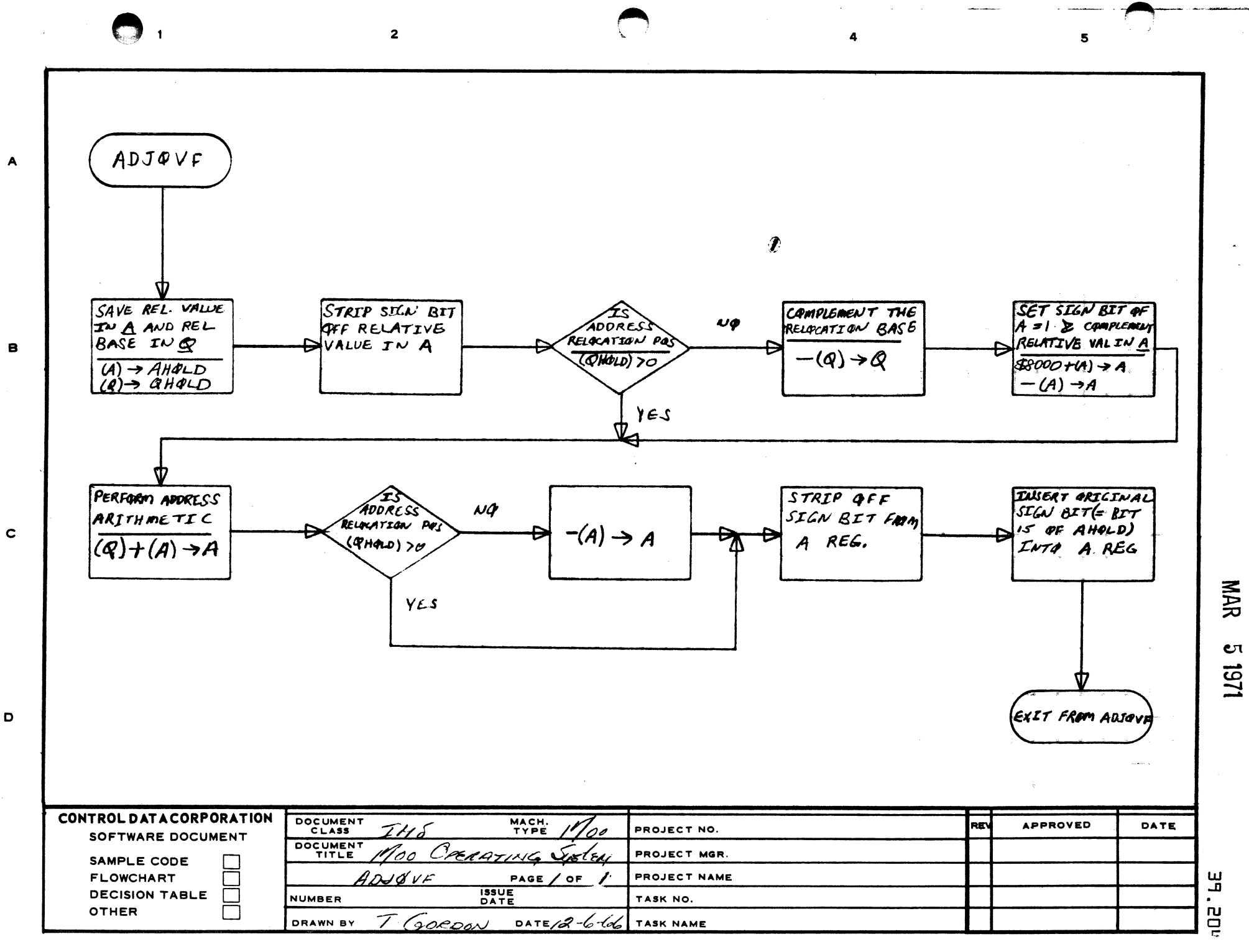

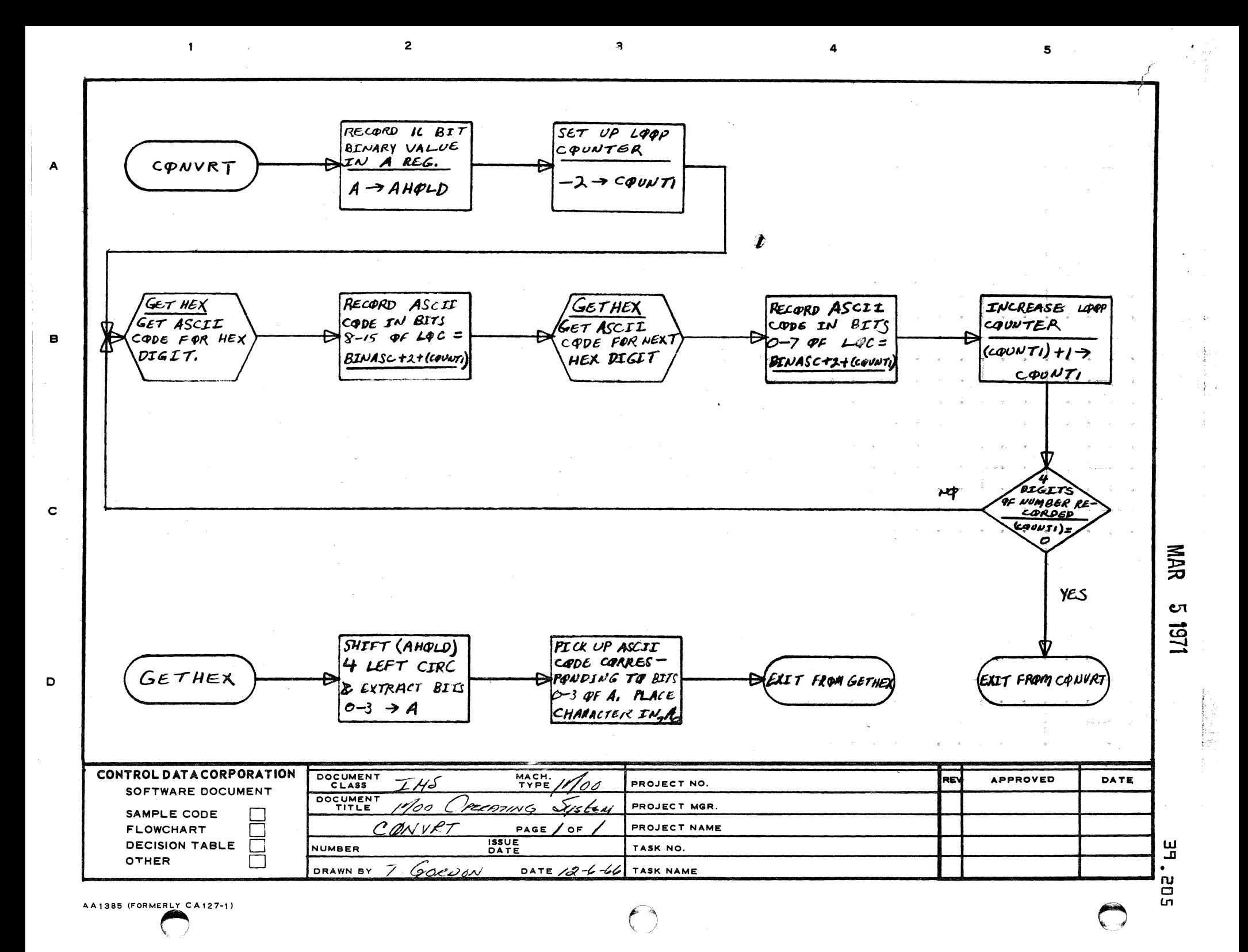
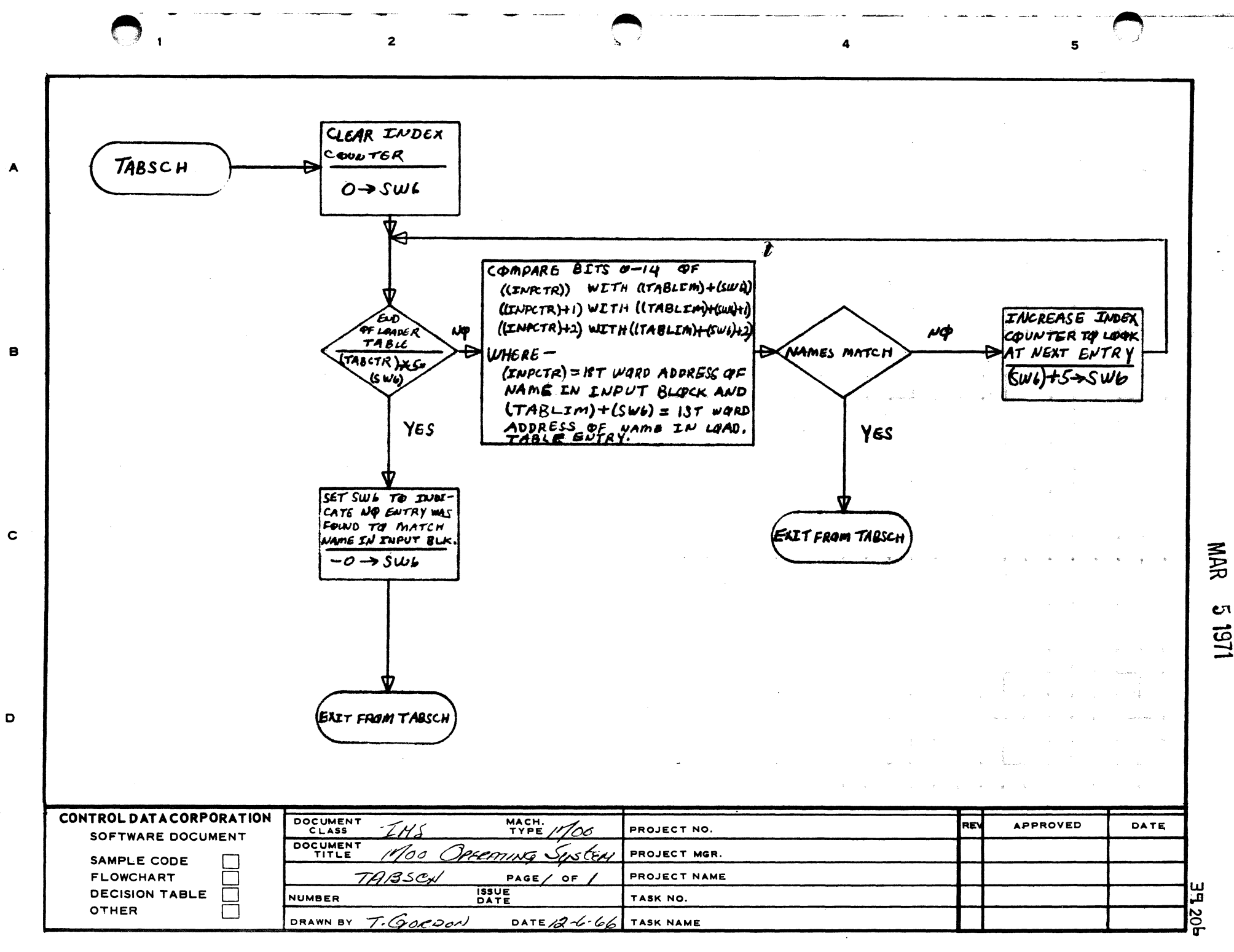

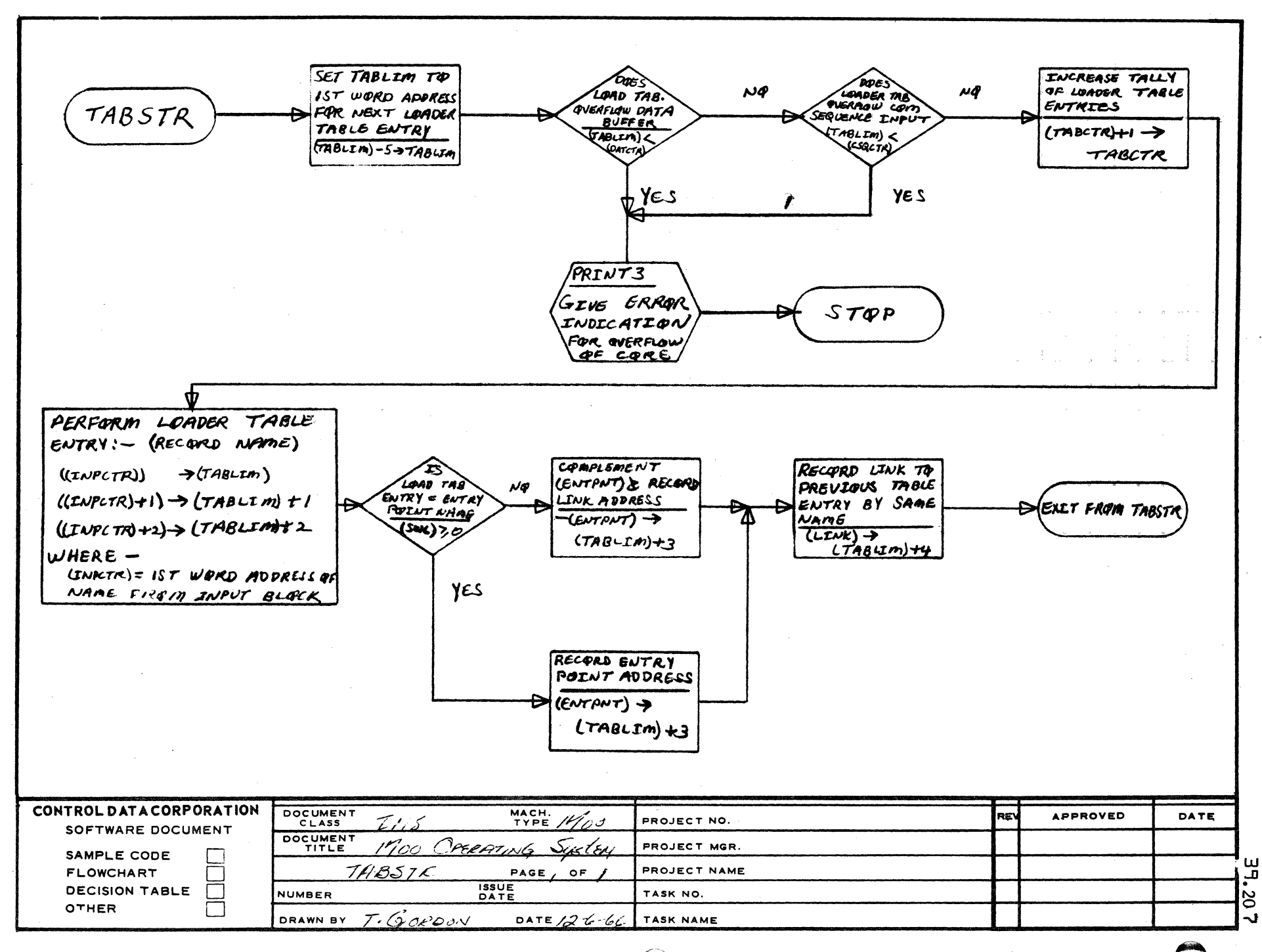

 $\overline{2}$ 

AA1385 (FORMER CA127-1)

 $\mathbf{1}$ 

 $\mathbf{B}$ 

 $\mathbf c$ 

D

CΠ 151

**NAR** 

5

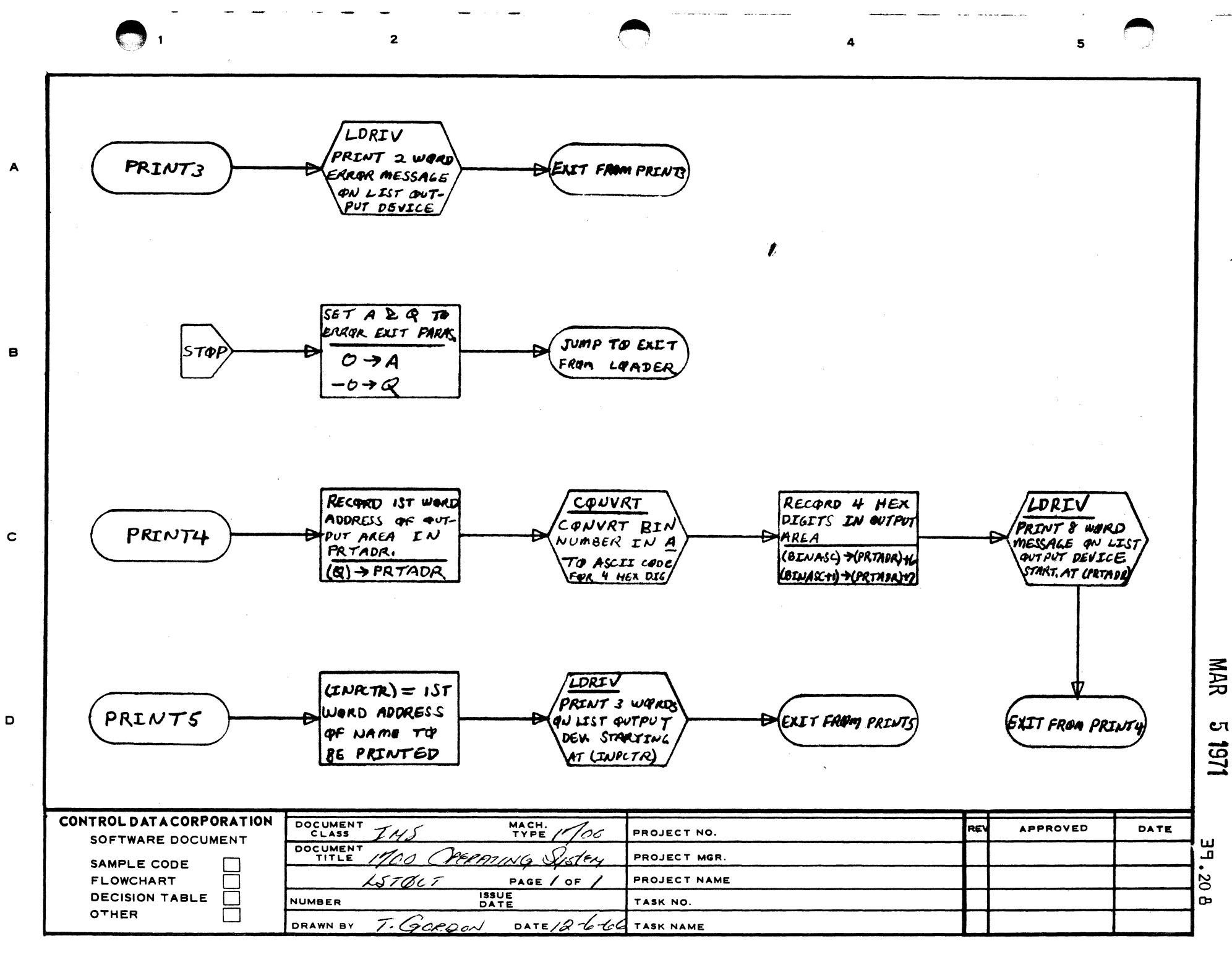

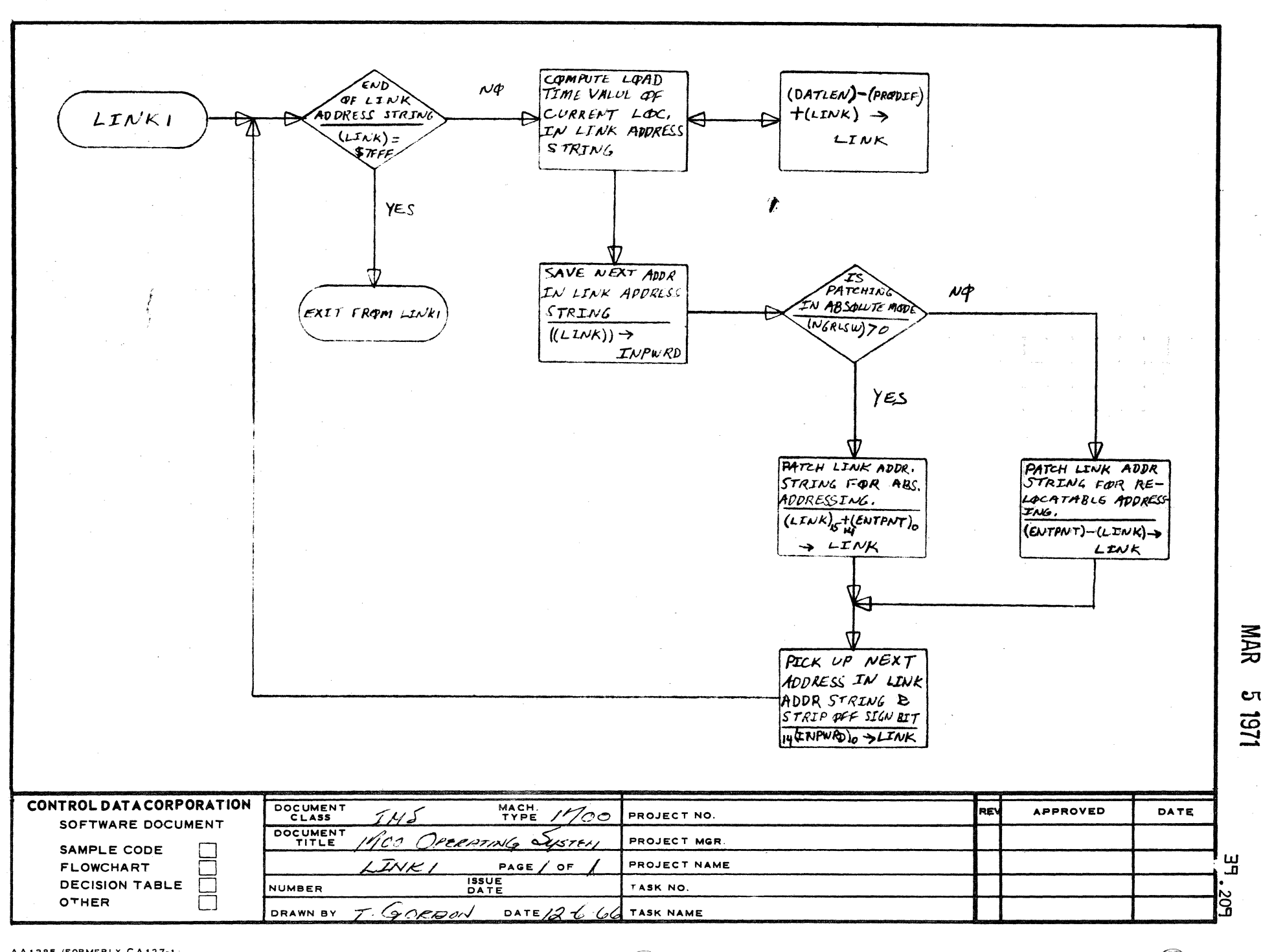

 $\overline{2}$ 

AA1385 (FORMERLY CA127-1

 $\mathbf{1}$ 

 $\blacktriangle$ 

в

 $\mathbf c$ 

 $\mathbf D$ 

Cπ  $151$ 

5

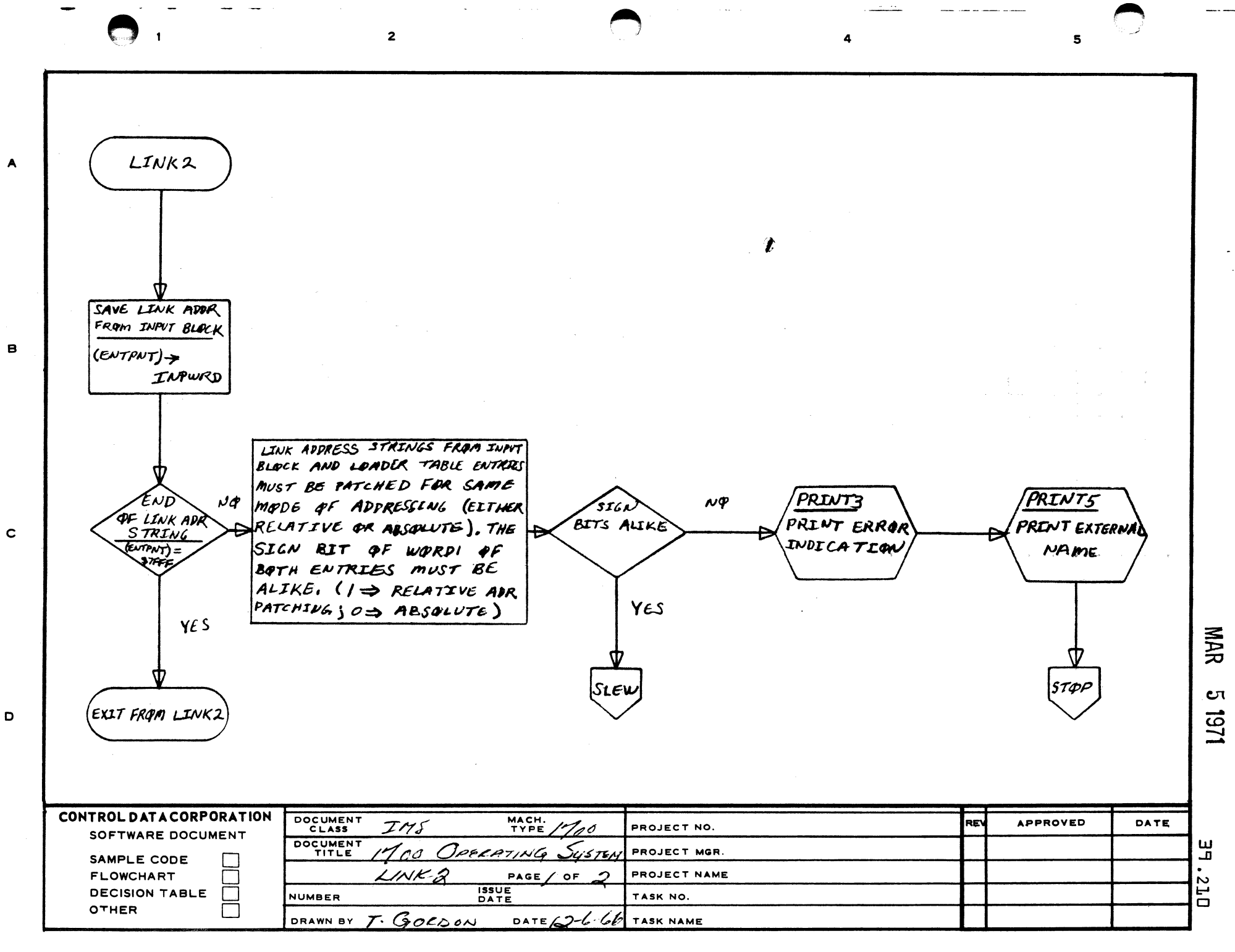

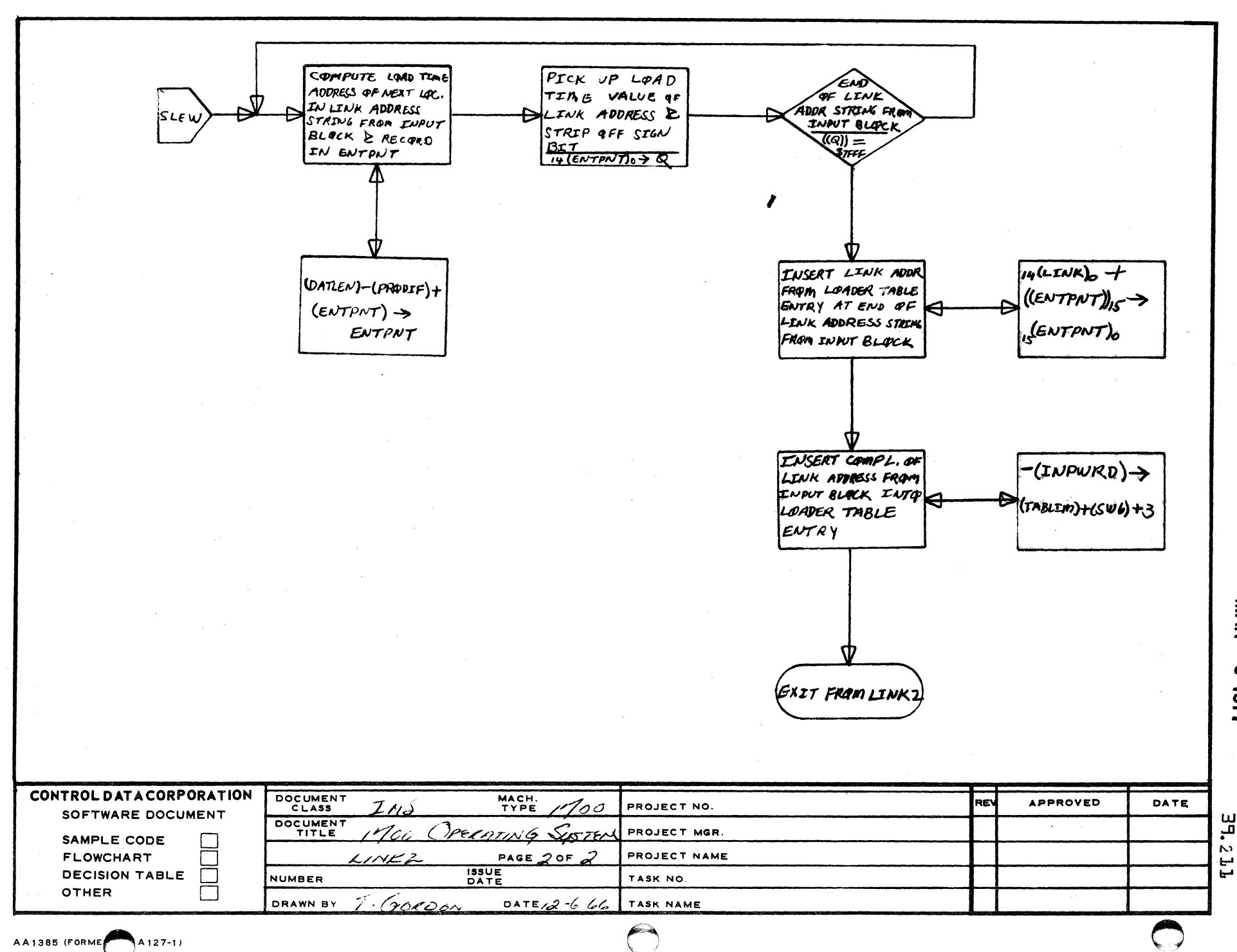

 $\ddot{ }$ 

 $\mathbf{A}$ 

 $\overline{2}$ 

 $\mathbf{I}$ 

A

8

 $\mathbf c$ 

 $\mathbf D$ 

MAR Cτ 1251

 $\mathbf u$ قب  $\sim$ 

 $\mathbf{s}$ 

 $\Box$  $\overline{\mathbf{2}}$  $\overline{a}$  $\mathbf{5}$ (PROSTR)-LawcoR)-1 FEWER  $\mu\phi$ 46 HAN 96 WORDS COREXT  $\rightarrow$  A<sub>2</sub>  $\&$  $(ASAV)=O$  $(A) \rightarrow ASAV$  $(9)$  asav YES w COMPUTE LENGTH Exit Covert (IN SECTORS) OF COMMAND SEQ. AVAILABLE CORE  $Cx2$ SET PROLIM TO WALUE (PROSTR)+(DATLEN)- $(PROBIF)$   $\rightarrow$ PRQLIM **NAR** Cτ (EXIT FROM COREXT 1251 CONTROL DATA CORPORATION DOCUMENT MACH.<br>TYPE 1700 **REV APPROVED** DATE  $M_{\rm s}$ PROJECT NO. SOFTWARE DOCUMENT DOCUMENT PROJECT MGR. SAMPLE CODE U  $\mathbf{u}$ **FLOWCHART** PROJECT NAME ھ CØRE XT PAGE  $\int$  of Г **ISSUE**<br>DATE **DECISION TABLE**  $\Box$ NUMBER TASK NO. **OTHER**  $\Box$ T. GORDON DATE 12-6-60 DRAWN BY TASK NAME ىيا ้ณ

A

 $\mathbf{B}$ 

 $\mathbf c$ 

D

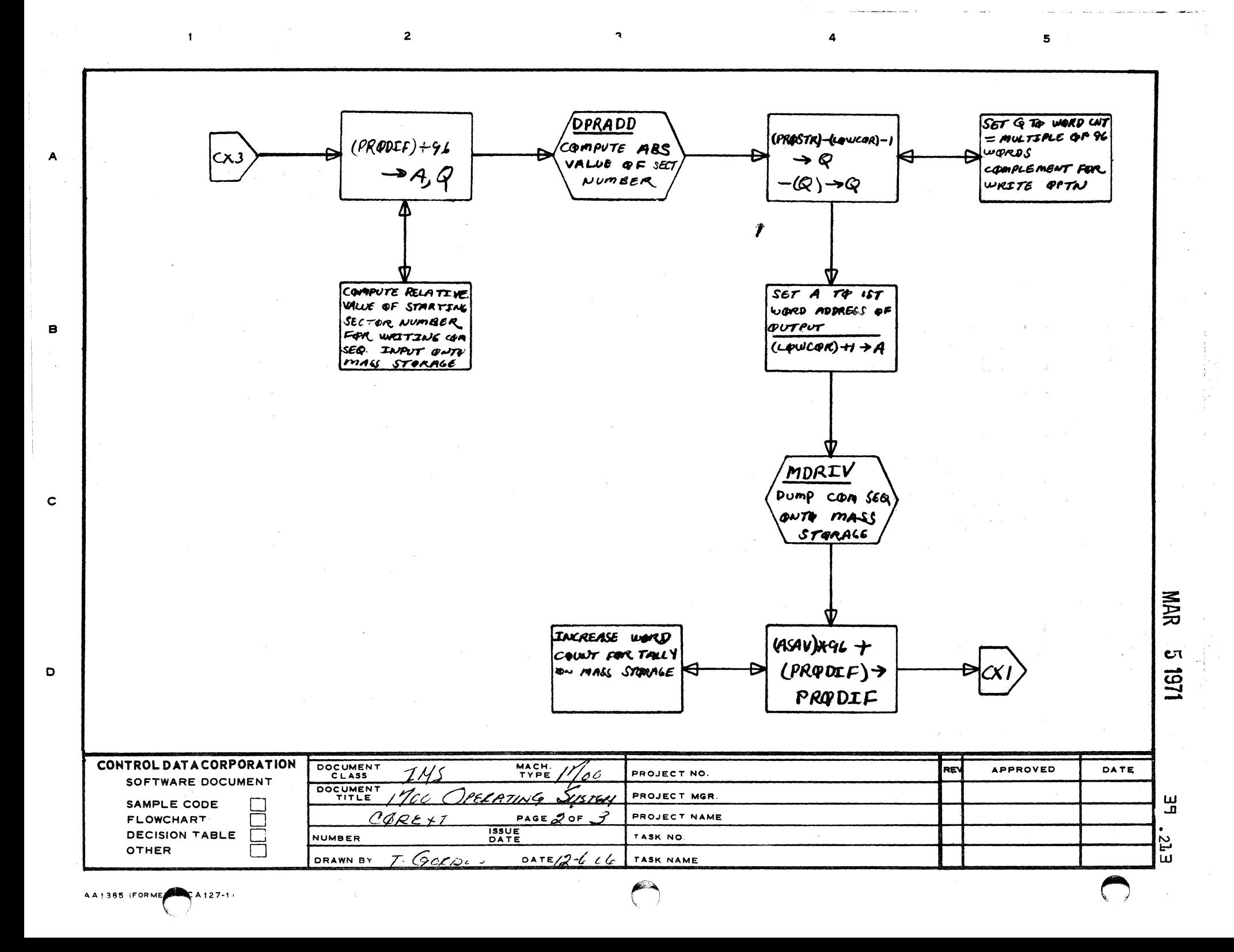

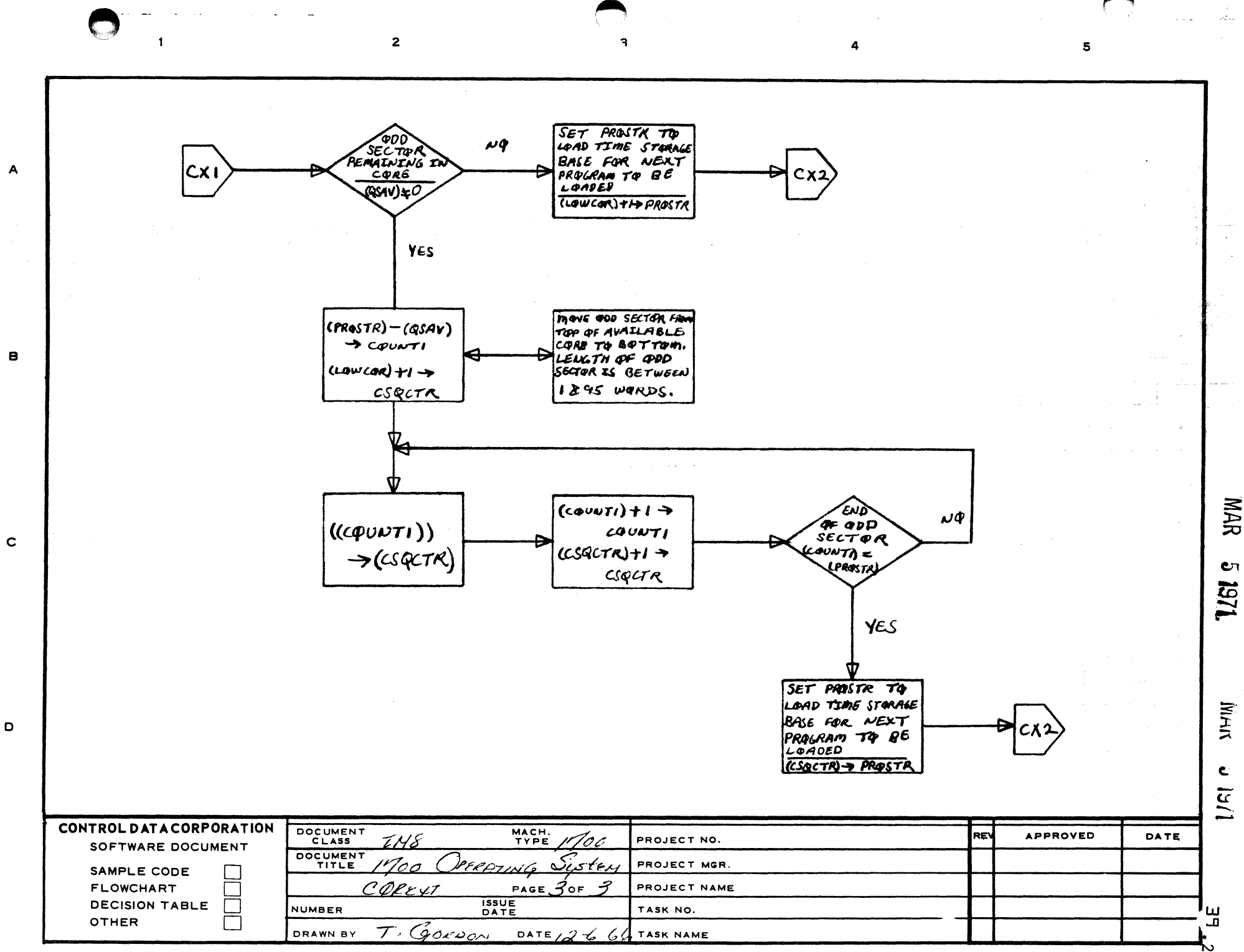

 $\overline{2}$ 

 $\mathbf{1}$ 

 $\overline{\mathbf{3}}$ 

 ${\bf 5}$ 

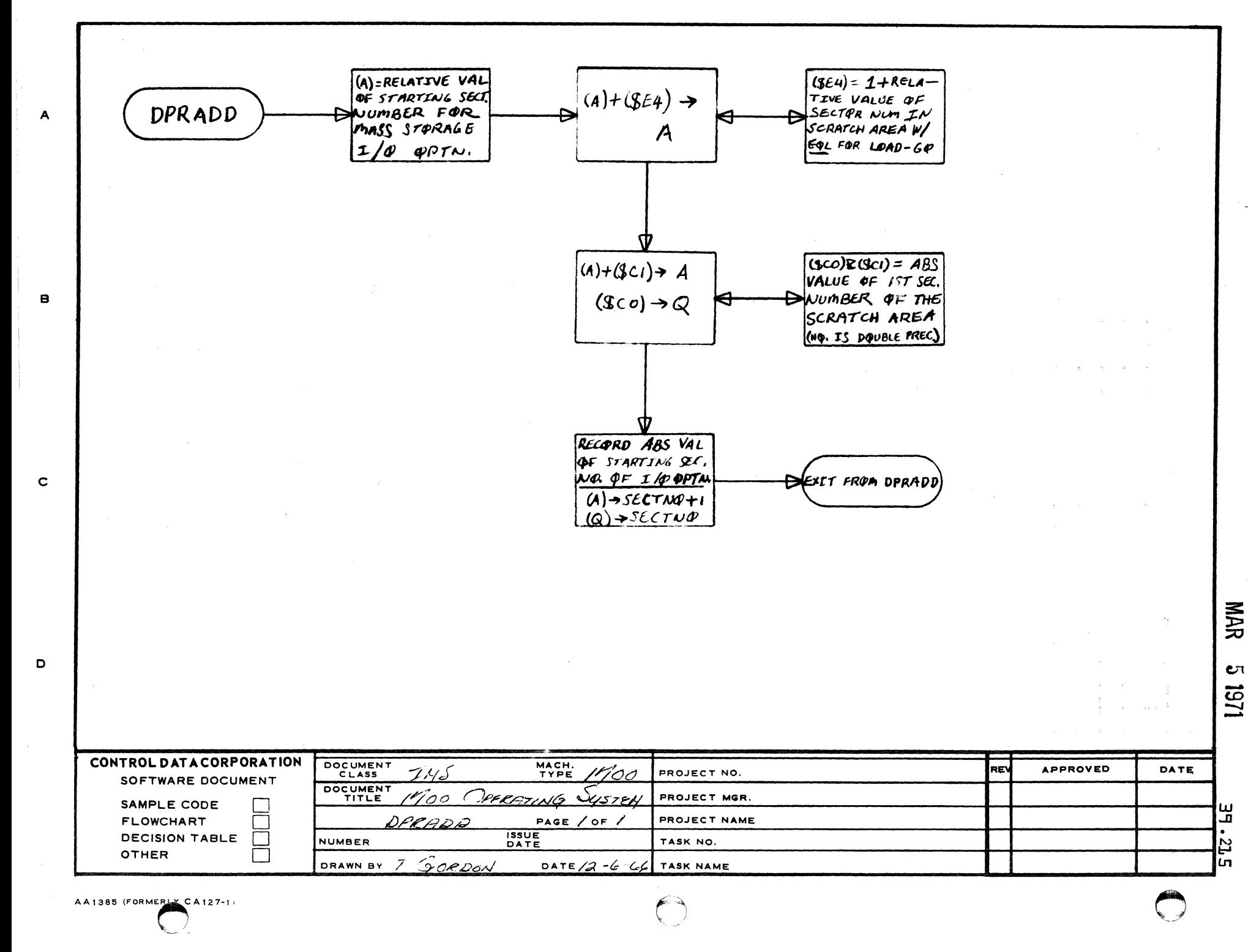

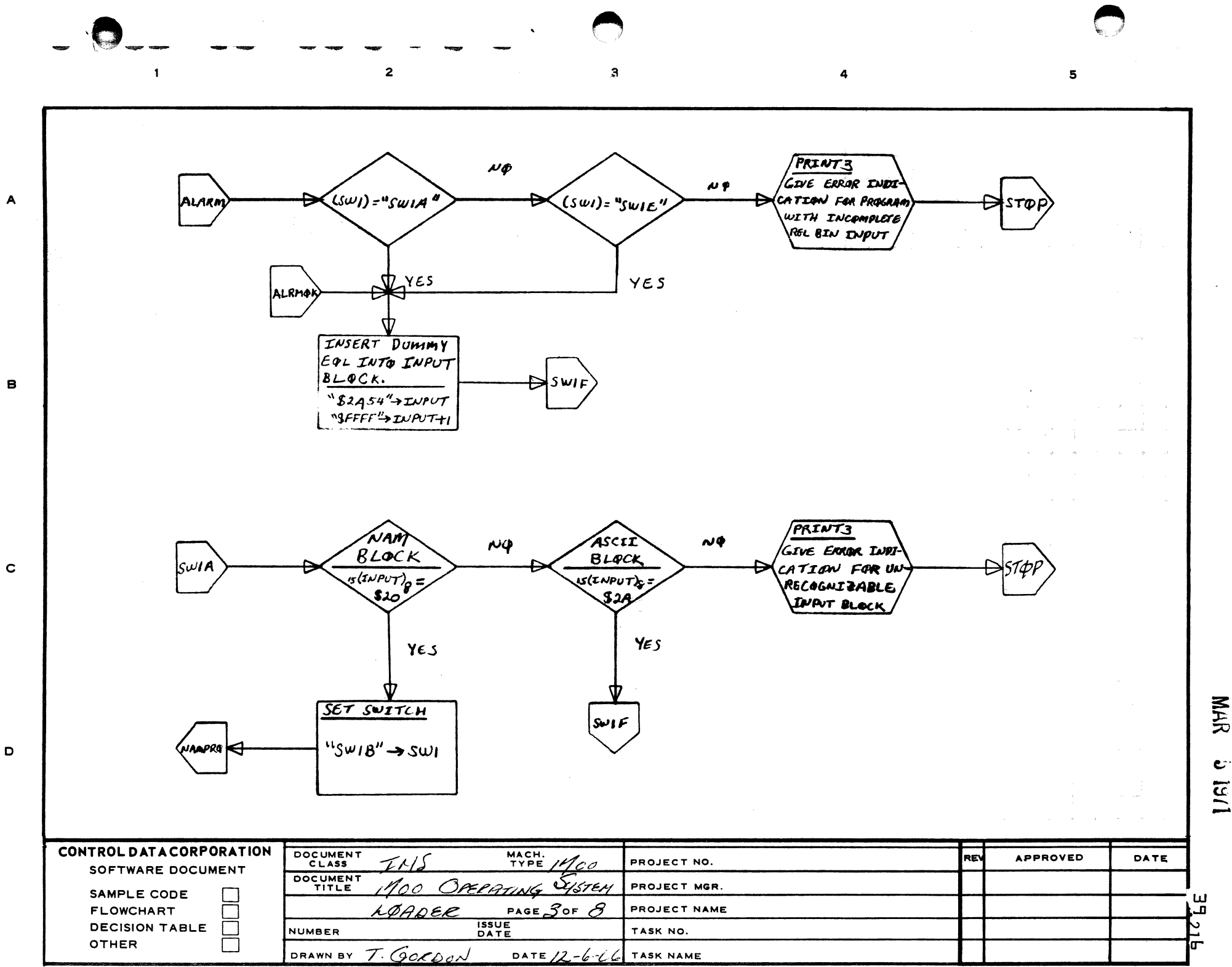

ا ت  $1/51$ 

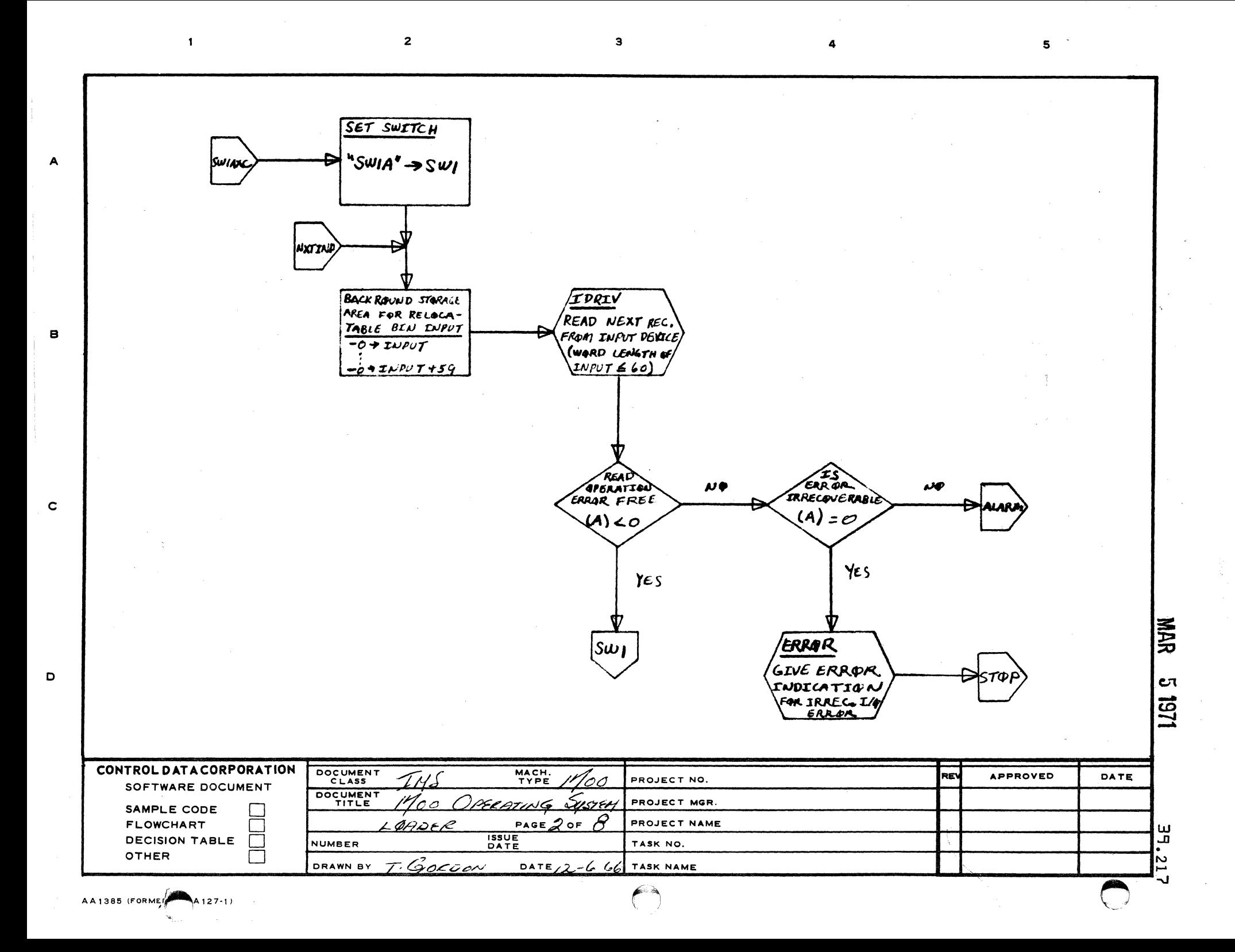

 $\overline{2}$  $\mathbf{a}$  $\overline{\mathbf{A}}$  $\mathbf{I}$  $5^{\circ}$ COMPUTE NUMBER OF RECORD WUMBER **THERE** COMMAND  $\mu$ OF WORDS IN OOD SECTORS OF COM.  $\boldsymbol{\omega}$ SERVENCE INPUT QOD SECTOR SEQ INPUT ON MASS **SECTOR** LOADER STORAGE  $(PRODIF)_{=}$  $(Q) = O$  $(Q) \rightarrow QHUD$  $(PRODEF) \div 96 \rightarrow A_9Q$ YES YES SWIAXC SWIAXC REDUCE MASS STORAGE SET LOAD TIME STOR. SET NEW LOAD 'opradd WORD COUNT BY WARD **BASE FOR NEXT PEGG** TIME STORAGE **COMPUTE ABS VALUE** TO BE LOADED LINET ADDRESS ⋻ LENGTH OF ODD SECT. FAR SECTOR NUMI  $(PR\phi STR) + (QH\phi L\rho) +$  $(PRODF) - (QHPLD) -$ OF 400 SECTAR (PROSTR) > CSQCTR PROSTR PRODIF SET Q TO WORD SET A TOP MORIV LENGTH OF ODD IST WARD ADDR READ THE ODD SECTOR OF INPUT SECTOR INTA  $(QHQLD) \rightarrow Q$ AVAIL CORE  $(uowcar) + 1 > A$ 

 $\boldsymbol{A}$ 

 $\mathbf{B}$ 

 $\mathbf c$ 

D

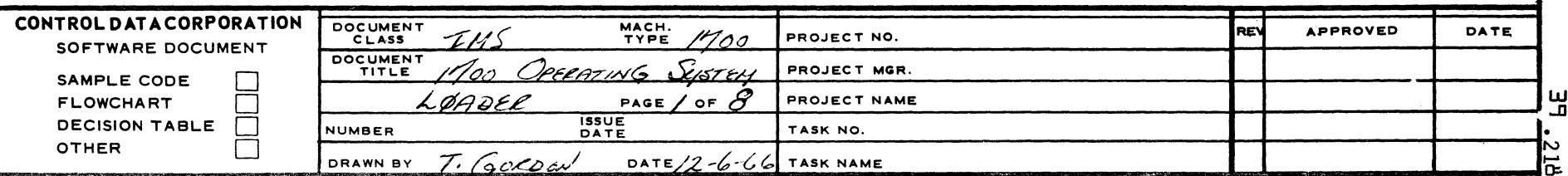

**NAR** Cτ

1271

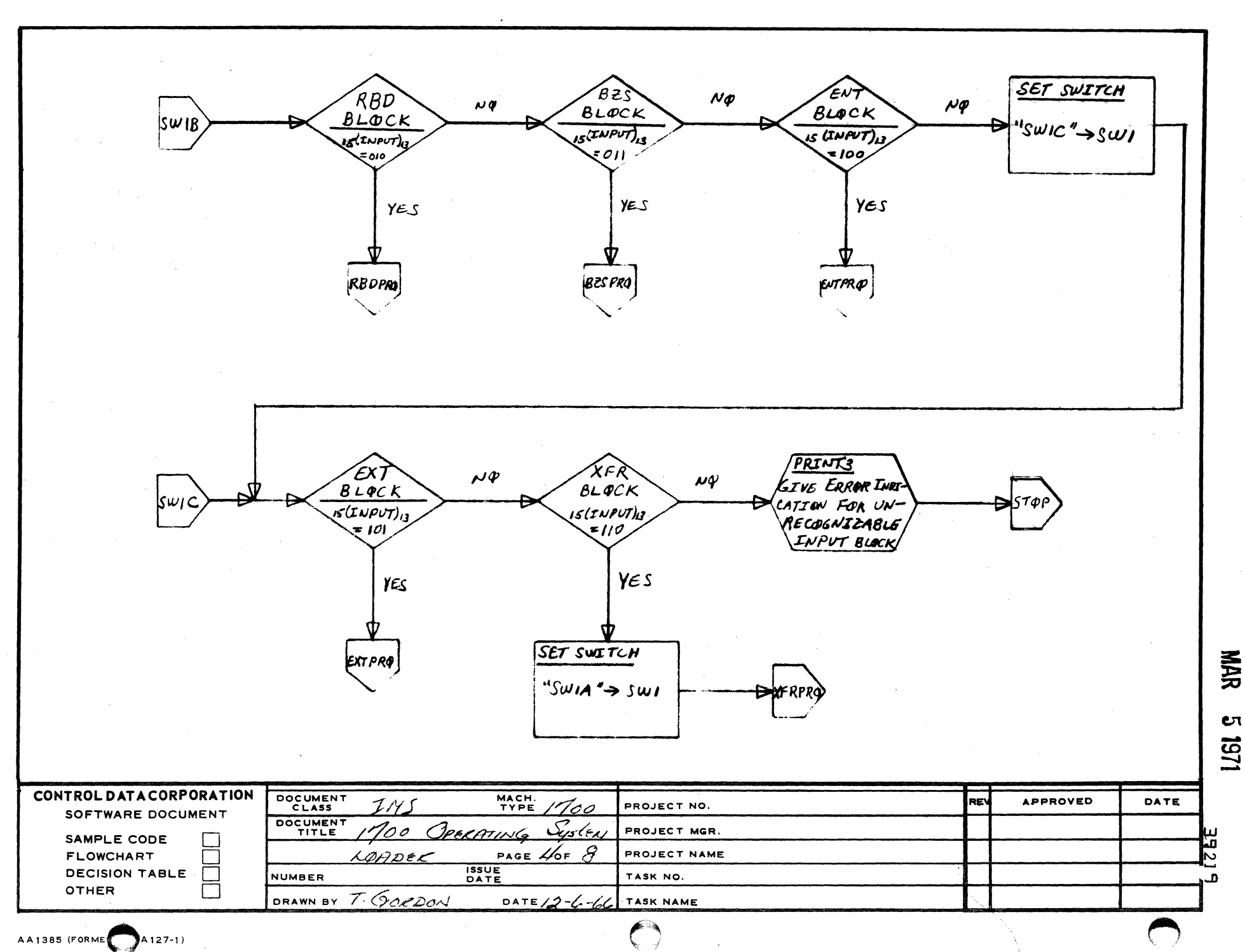

4

 $\mathbf{3}$ 

 $\overline{2}$ 

 $\overline{1}$ 

 $\blacktriangle$ 

 $\mathbf{B}$ 

 $\mathbf c$ 

D

 ${\bf 5}$ 

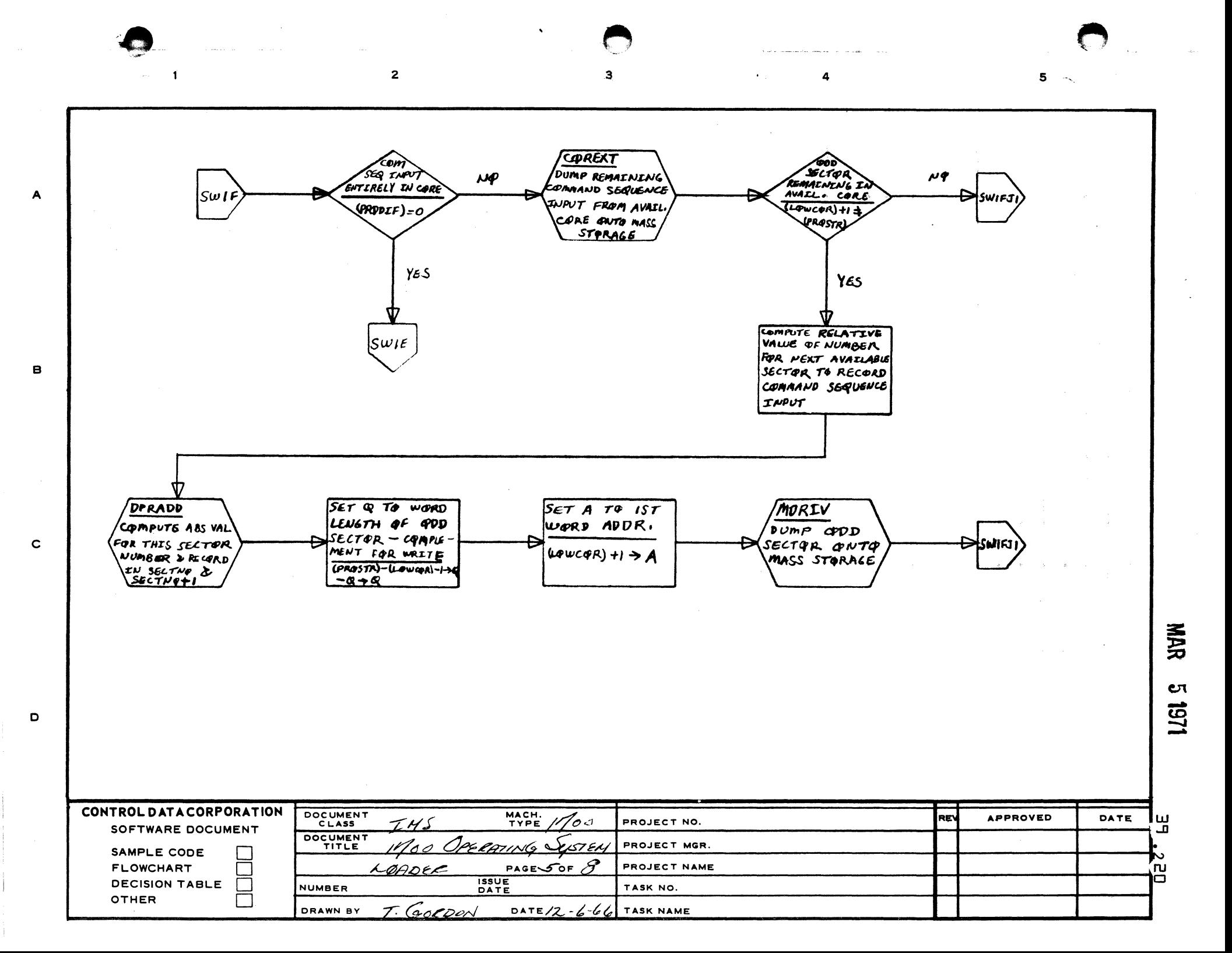

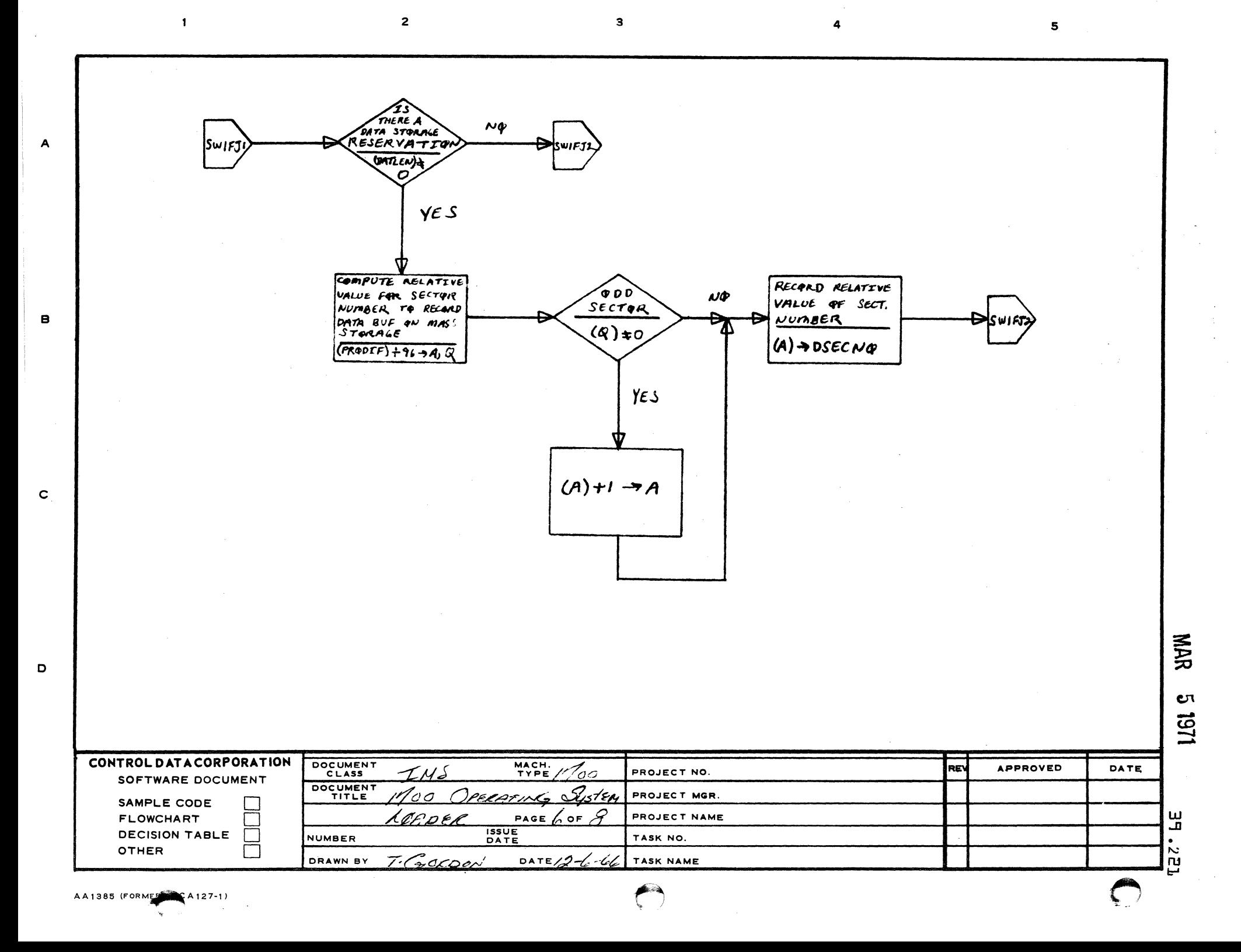

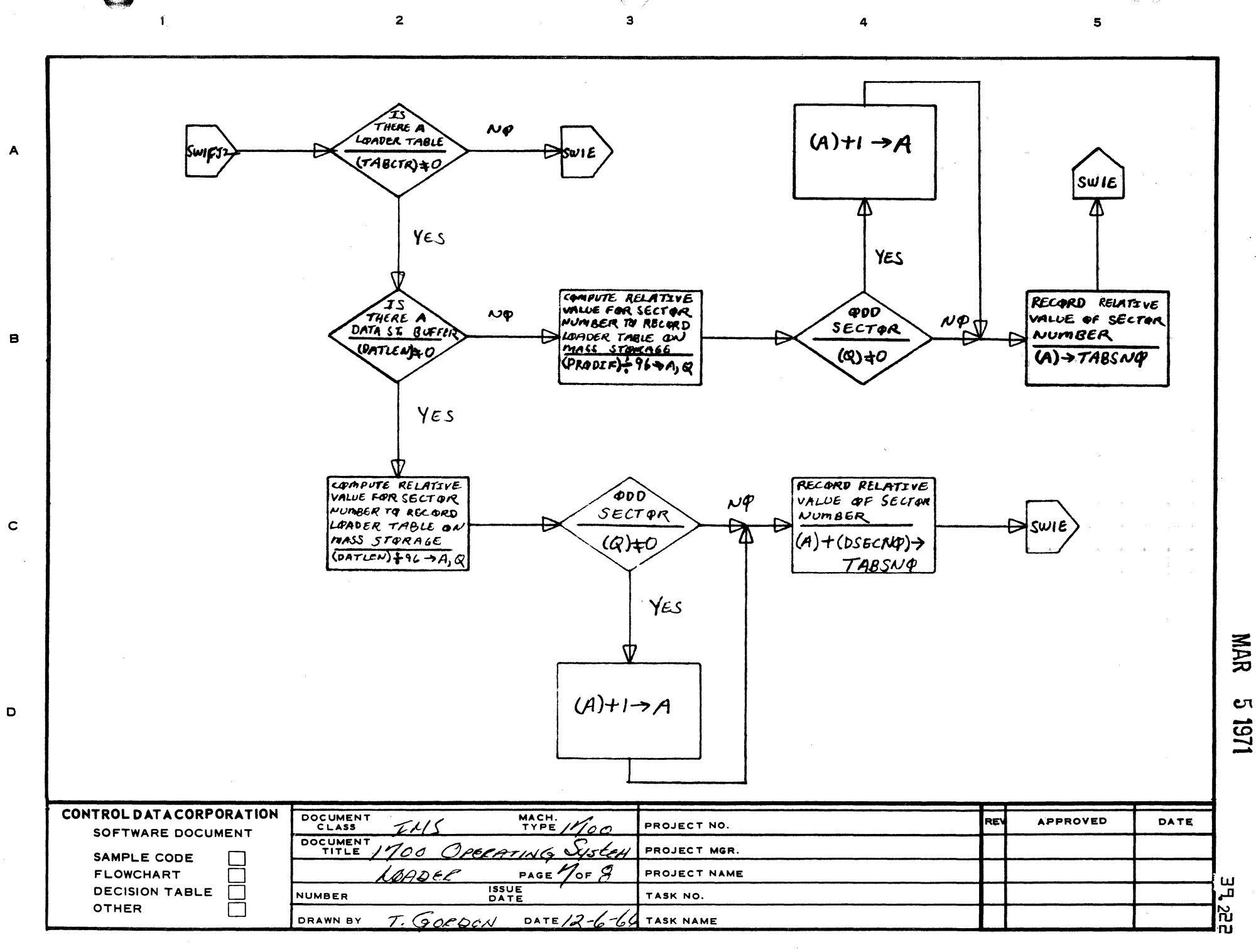

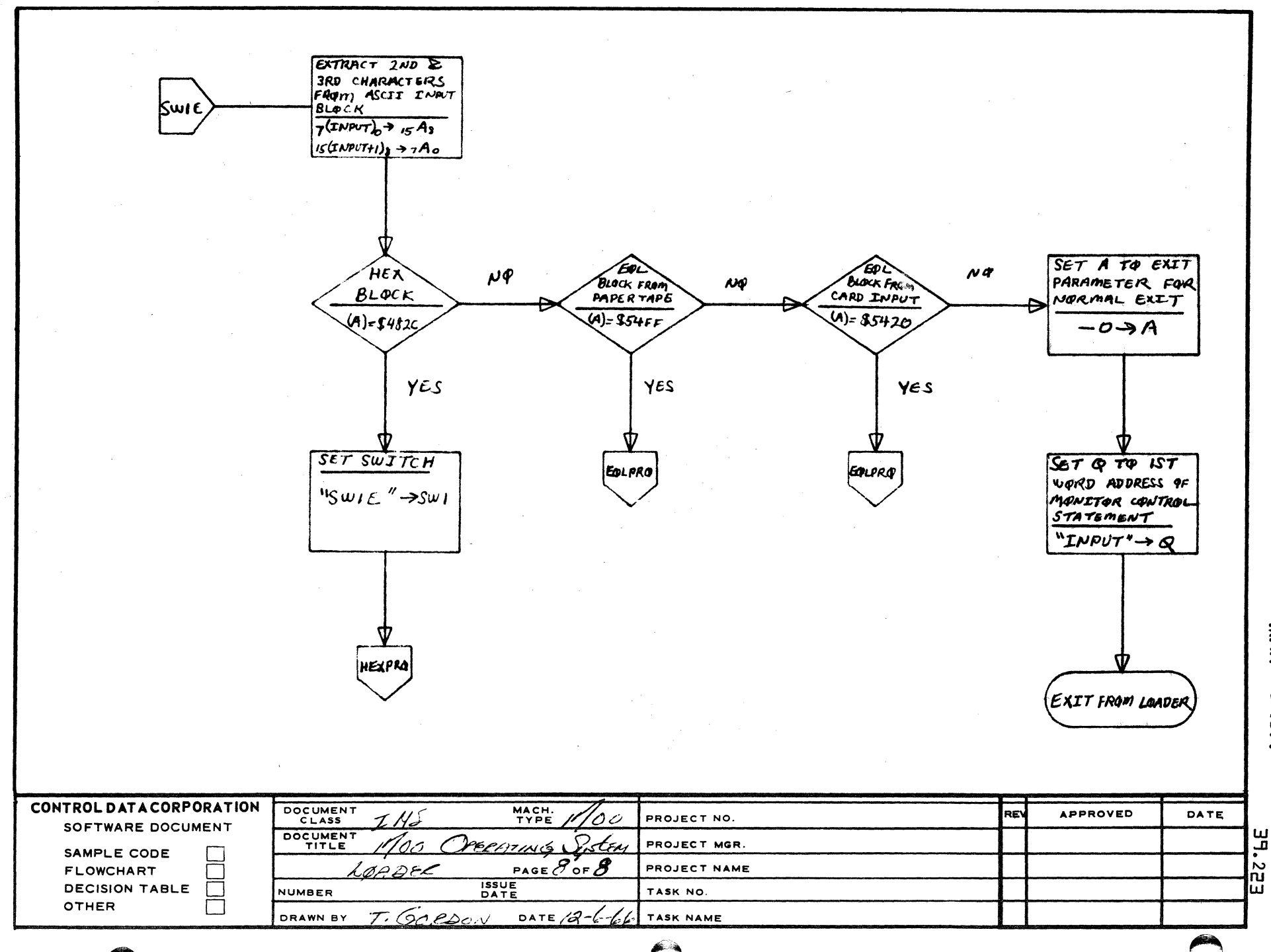

 $\mathbf{3}$ 

 $\overline{2}$ 

 $\mathbf{1}$ 

 $\mathbf{A}$ 

 $\mathbf{B}$ 

 $\mathbf{c}$ 

 $\mathbf D$ 

AA1385 (FORME A127-1)

CΠ

**NAR** 

 $\overline{\mathbf{s}}$ 

1251

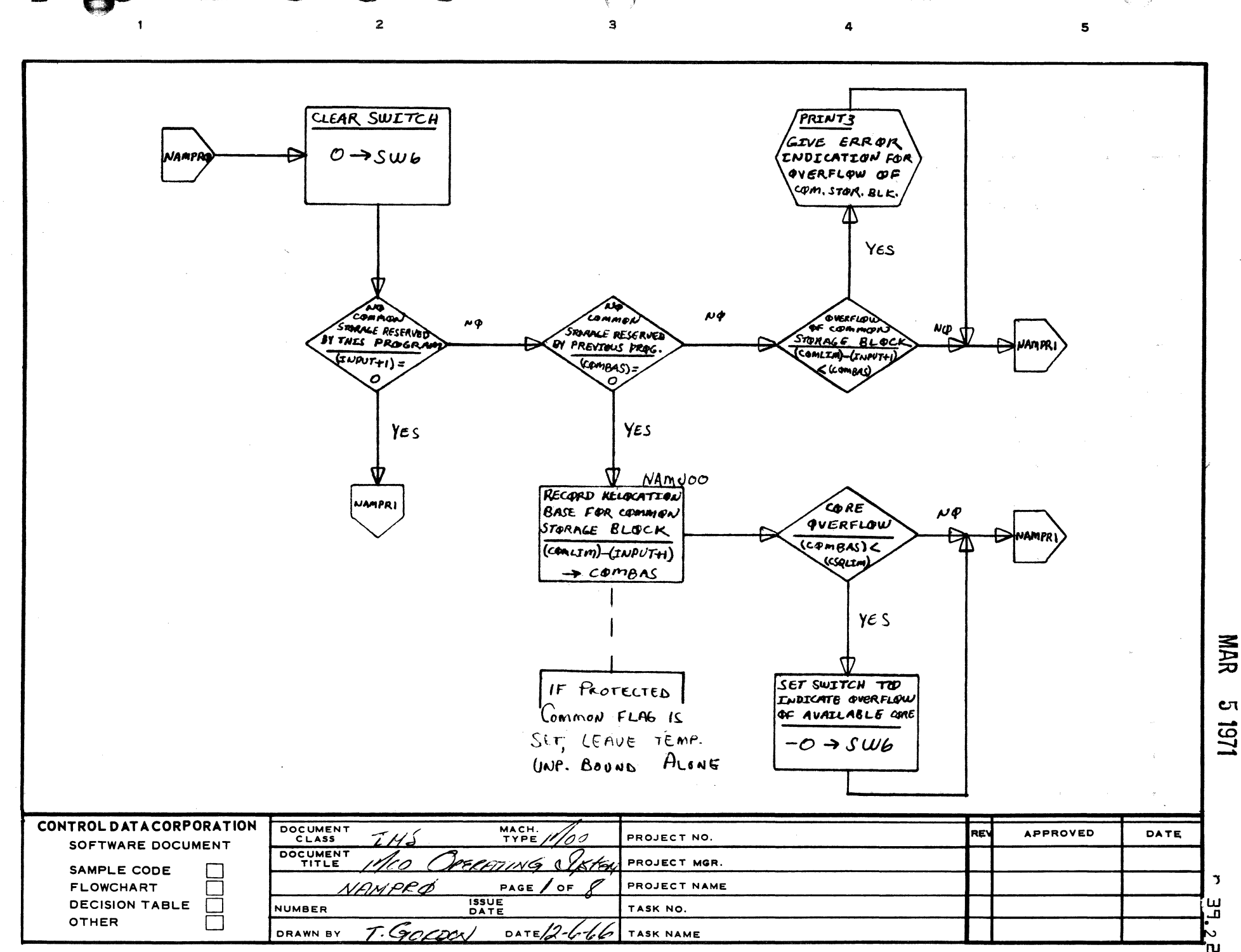

 $\overline{A}$ 

 $\mathbf{B}$ 

 $\mathbf c$ 

D

ru ᆂ

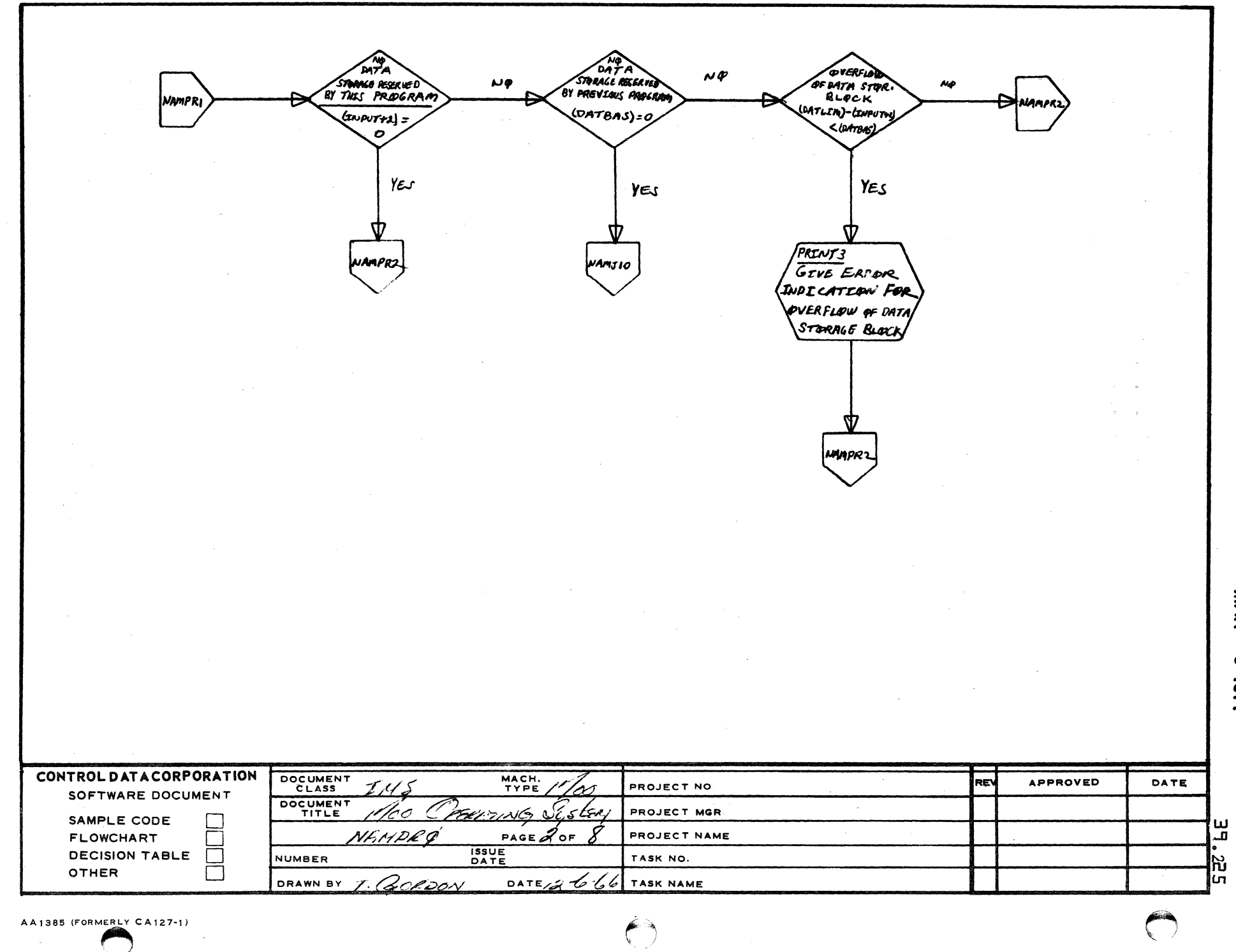

 $2 \hspace{2.5cm} 3 \hspace{2.5cm} 4$ 

A

 $\overline{\mathbf{1}}$ 

B

c

o

151 g 1251

5

RECORD LENGTH OF SET LOAD TIME SET LAAD TIME SET NEW LØAD DATA BLOCK TO STORAGE BASE FOR STORAGE LIMIT TIME STORAGE BE RESERVED LIMIT ADDR FOR DATA STÆRAGE BUF ADDR FØR DATA MAMJIO COM SEQ INPUT TORALE BUFFER  $(IUPUT+2) \rightarrow$  $(L\text{QWCQR}) + 1 \rightarrow$ DATSTR) + (INPUT+2) (DATCTR)>CSQCTR DATLEN DATSTR SET SWITCH TO **INDICATE OVER FLOW**  $T$ HAN 95 SECTOR  $\mu\phi$  $\mathcal{M}$ REMAINING IN WORDS OF COM OF AVAIL. CORE CORE AFTER COREXT SER IN AVAIL OPA (PROSTR)-(LOWCAR) PRASTR\#(MTSTR)  $-0$   $\rightarrow$   $\leq w$ ي د ا-Δ YES YES ∆VFER Yes  $\ddot{\phantom{1}}$ **COREXT** RESET LAND TIME **AN** DUMP COM SEQ. STORAGE LIMIT PROGRAM  $\mu$ RELOCATABLE INPUT IN AVAIL ADDR FOR COM COM SEG INPUT H SEQ INPUT THES PROCRAM YES CORE QUITO MASS  $(PROSTR) - (DATSTR)$  $(TUVVTT+3)$ STORAGE  $HCSQCTR) \rightarrow cSQCTR$  $Y\epsilon$ s **SET ADDRESS** TenE  $(INPUT+2)+$ COUNTER **OVERFLOW**  $\rho \varphi$  $\boldsymbol{\mu}$ **INTO LOADER**  $(PRPLIM)$ **ABLE AREA** (CSQCTA)=(TABLIM)  $(cSGCTR) \rightarrow$  $(csqrt(7A))$ PRQLIM  $(7A8LIm)$ INPLTR CONTROL DATA CORPORATION DOCUMENT MACH.<br>TYPE **APPROVED** RE DATE 100 T H S PROJECT NO. SOFTWARE DOCUMENT DOCUMENT  $\Delta$ *kter* CPERATING noo PROJECT MGR. SAMPLE CODE PAGE  $\sigma$  of  $\epsilon$ PROJECT NAME **FLOWCHART** IAI IPP A **ISSUE**<br>DATE **DECISION TABLE** Г ับ **NUMBER** TASK NO. OTHER T. GORDON

DATE/2-6-6

TASK NAME

 $\overline{2}$ 

**NARR**  $\mathbf{c}$ **URL** 

 $\mathbf{r}$ 

 $\mathbf{5}$ 

**DRAWN BY** 

A

 $\mathbf{B}$ 

 $\mathbf c$ 

 $\mathbf{D}$ 

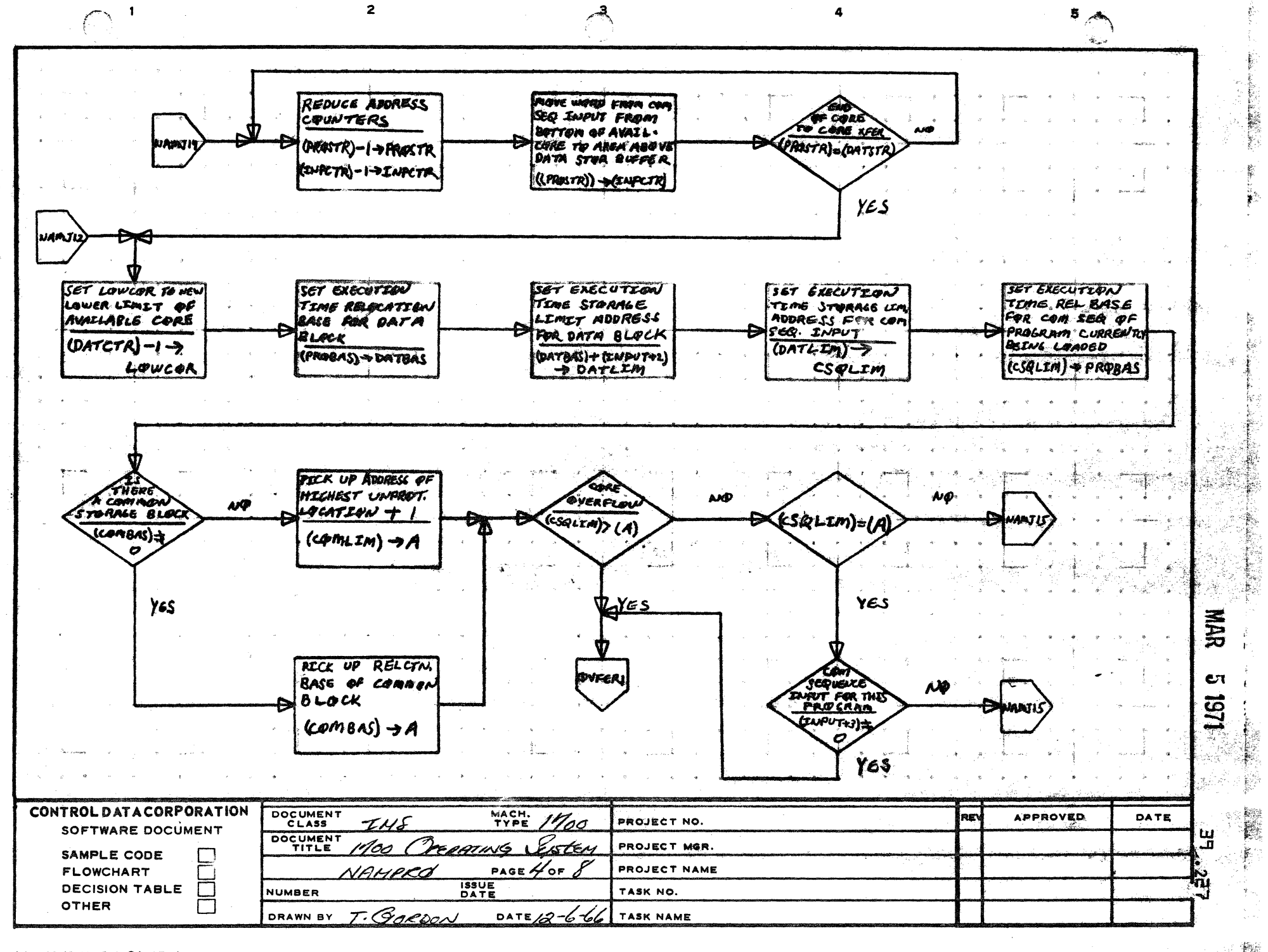

A

B

 $\mathbf c$ 

D

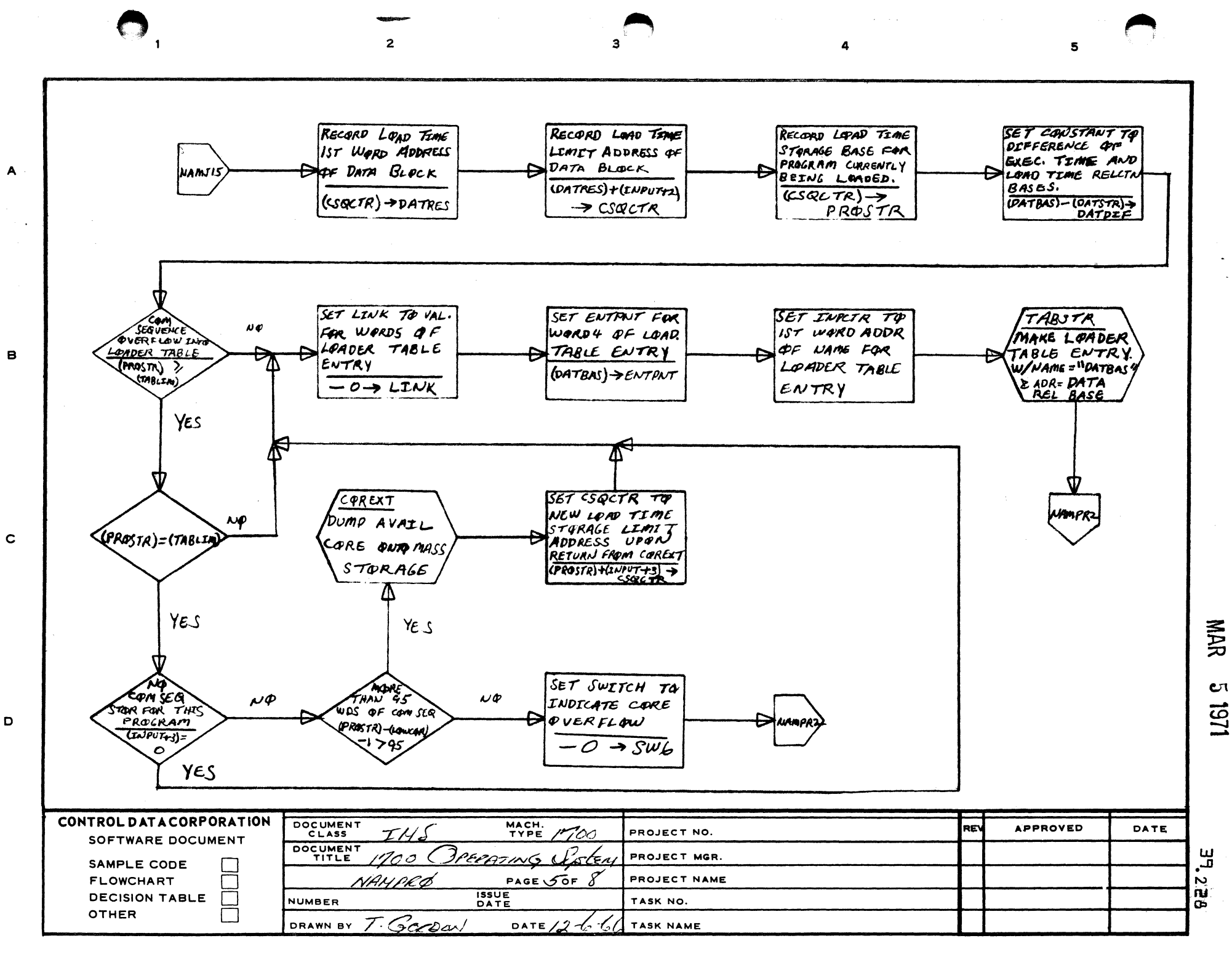

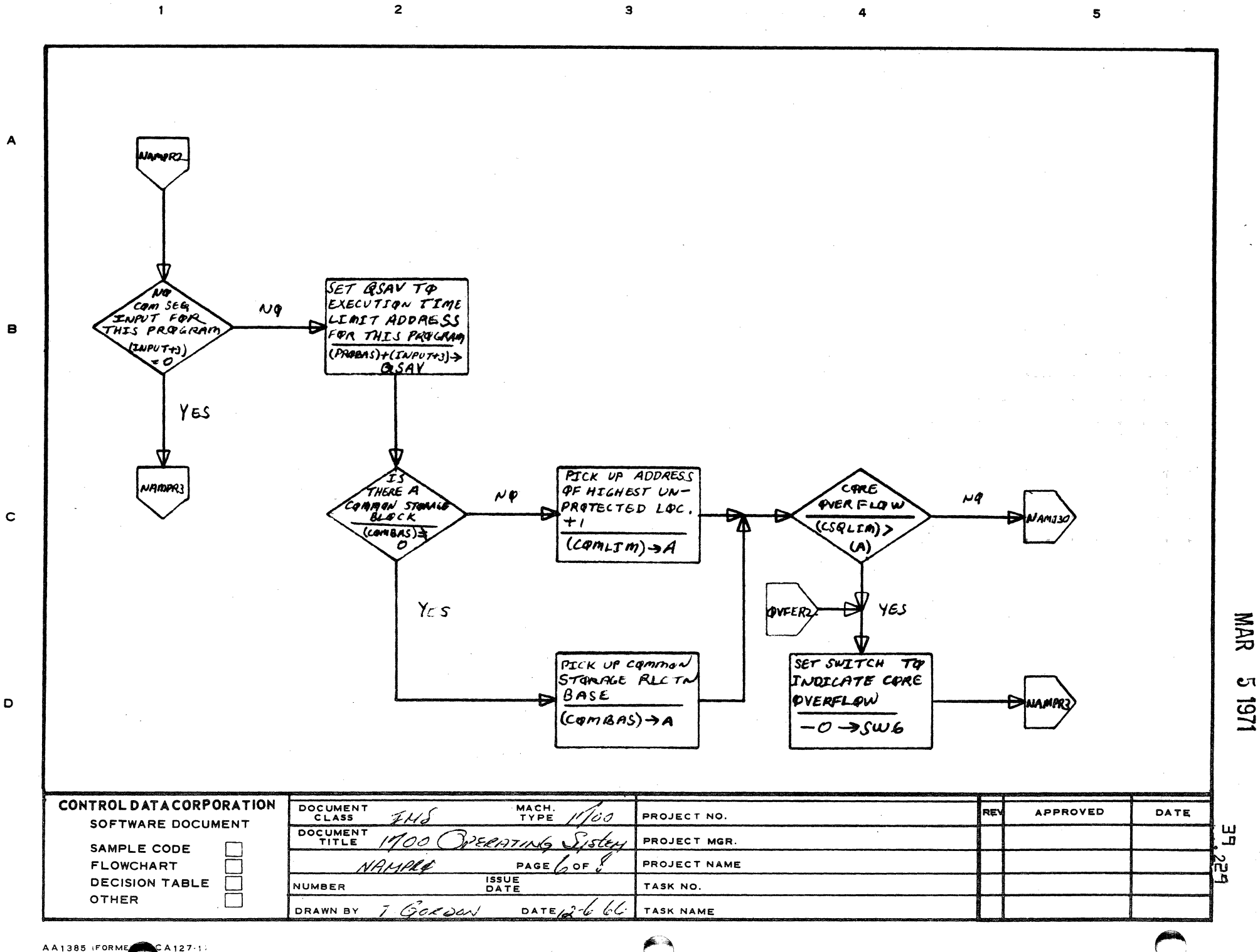

AA1385 IFORME  $CA127.13$ 

 $\mathbf{o}$ 

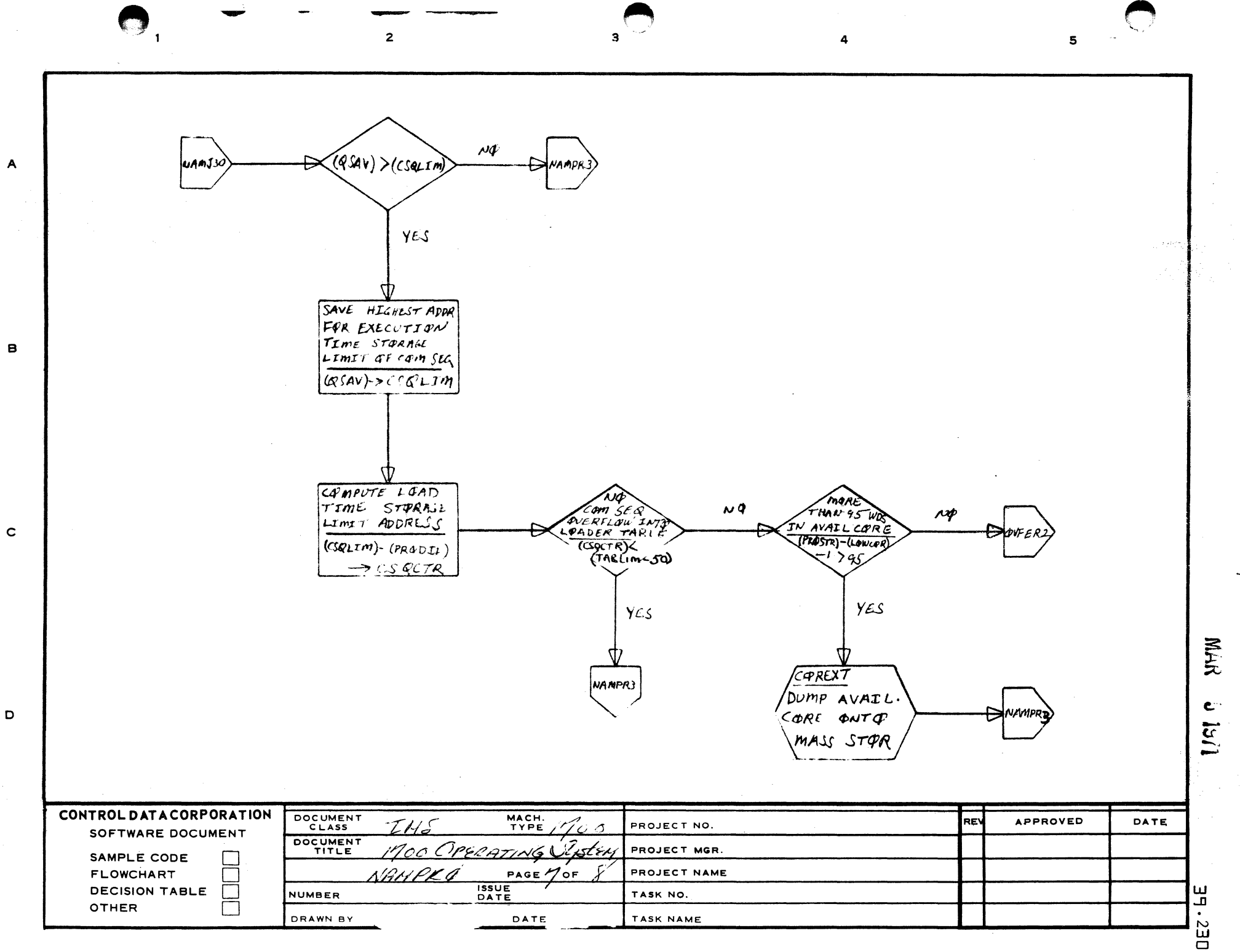

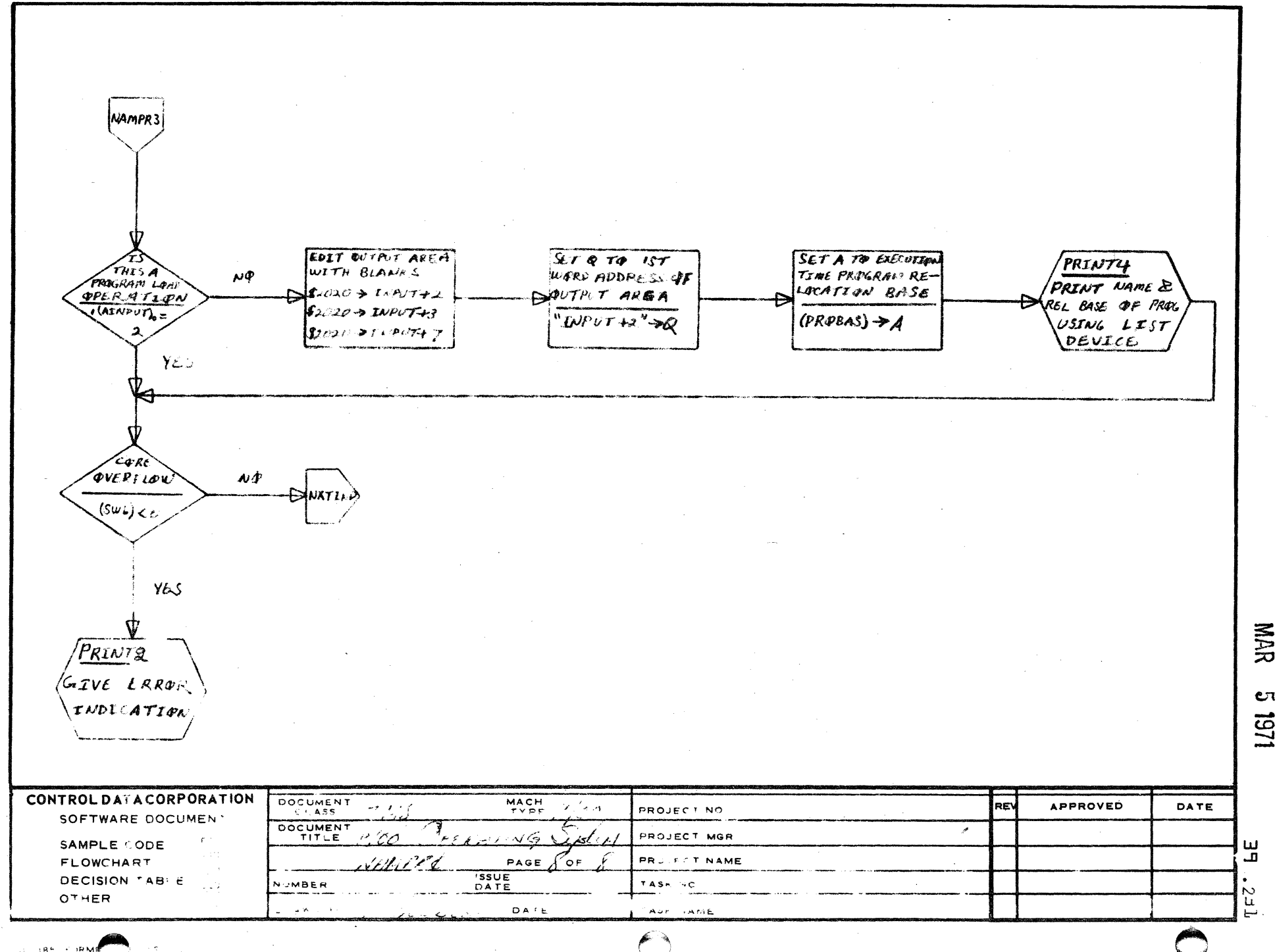

 $\overline{3}$ 

 $\overline{2}$ 

 $\overline{A}$ 

 $\mathbf{B}$ 

 $\mathbf c$ 

D

 $\overline{\mathbf{5}}$ 

**NAR** 

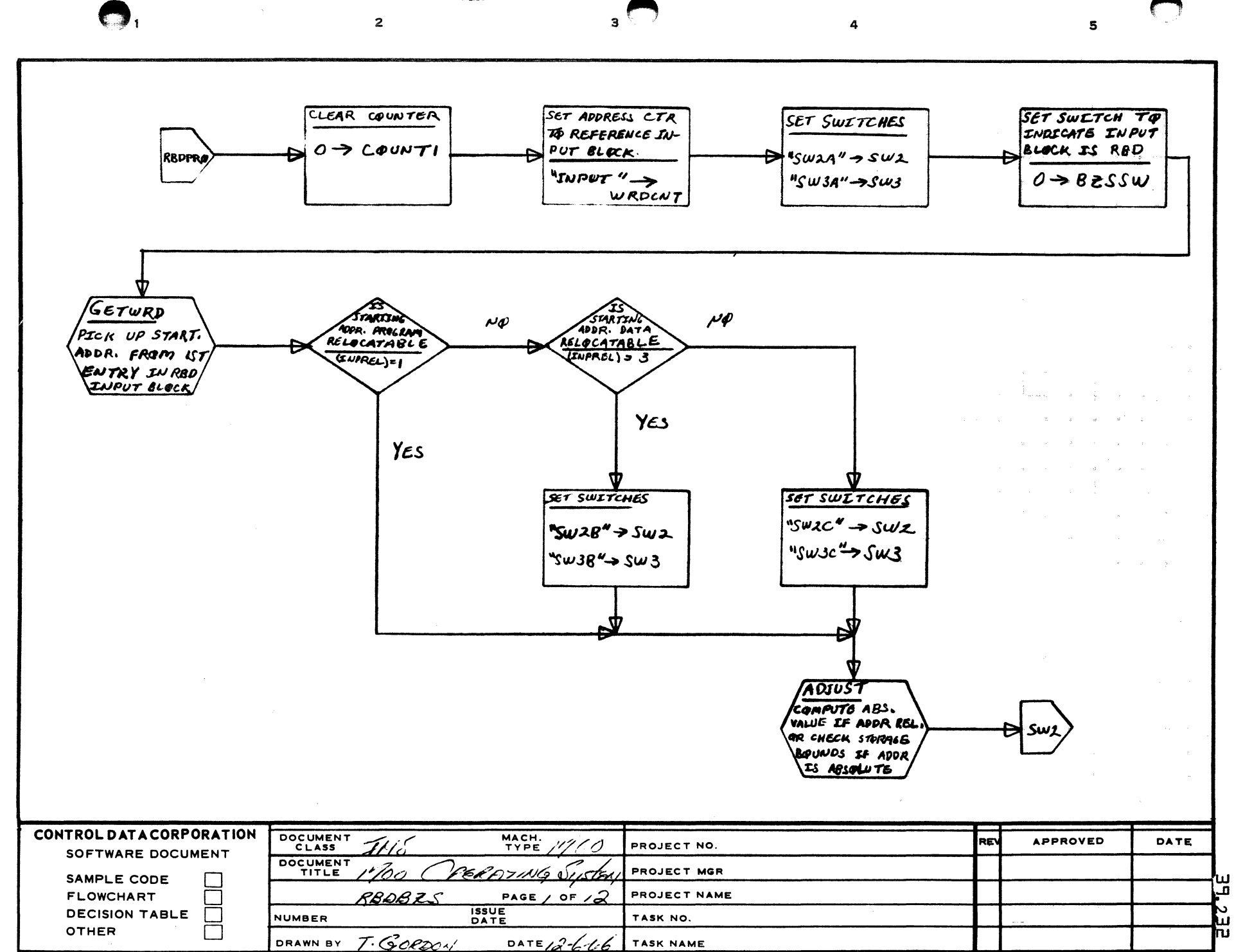

**NARR** CΠ **UG1** 

 $\blacktriangle$ 

 $\mathbf{B}$ 

 $\mathbf c$ 

D

 $\overline{2}$ 

 $\mathbf{3}$ 

 $\overline{\mathbf{5}}$ 

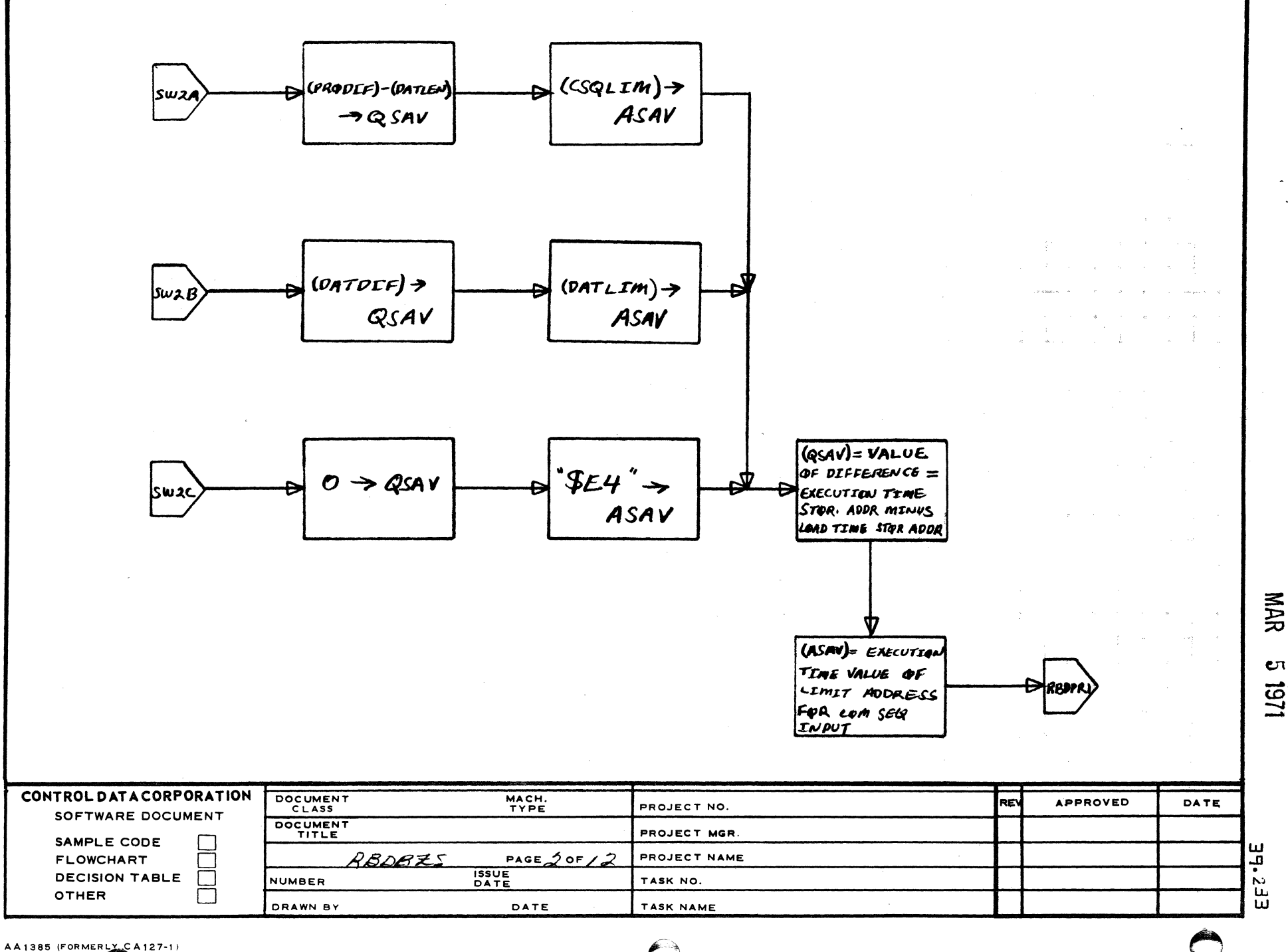

 $\blacksquare$ 

 $\blacktriangle$ 

 $\mathbf{B}$ 

 $\mathbf c$ 

 $\mathbf{D}$ 

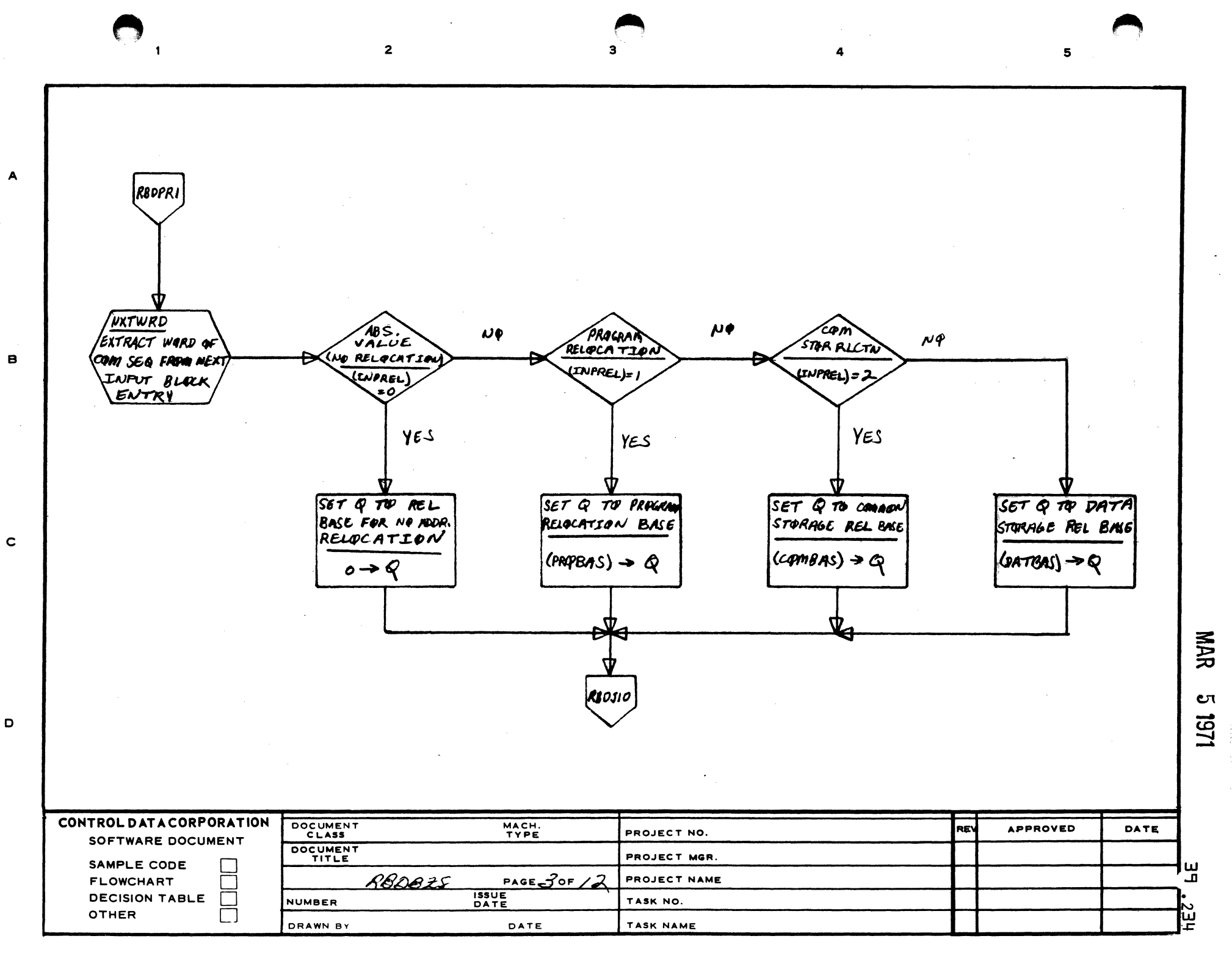

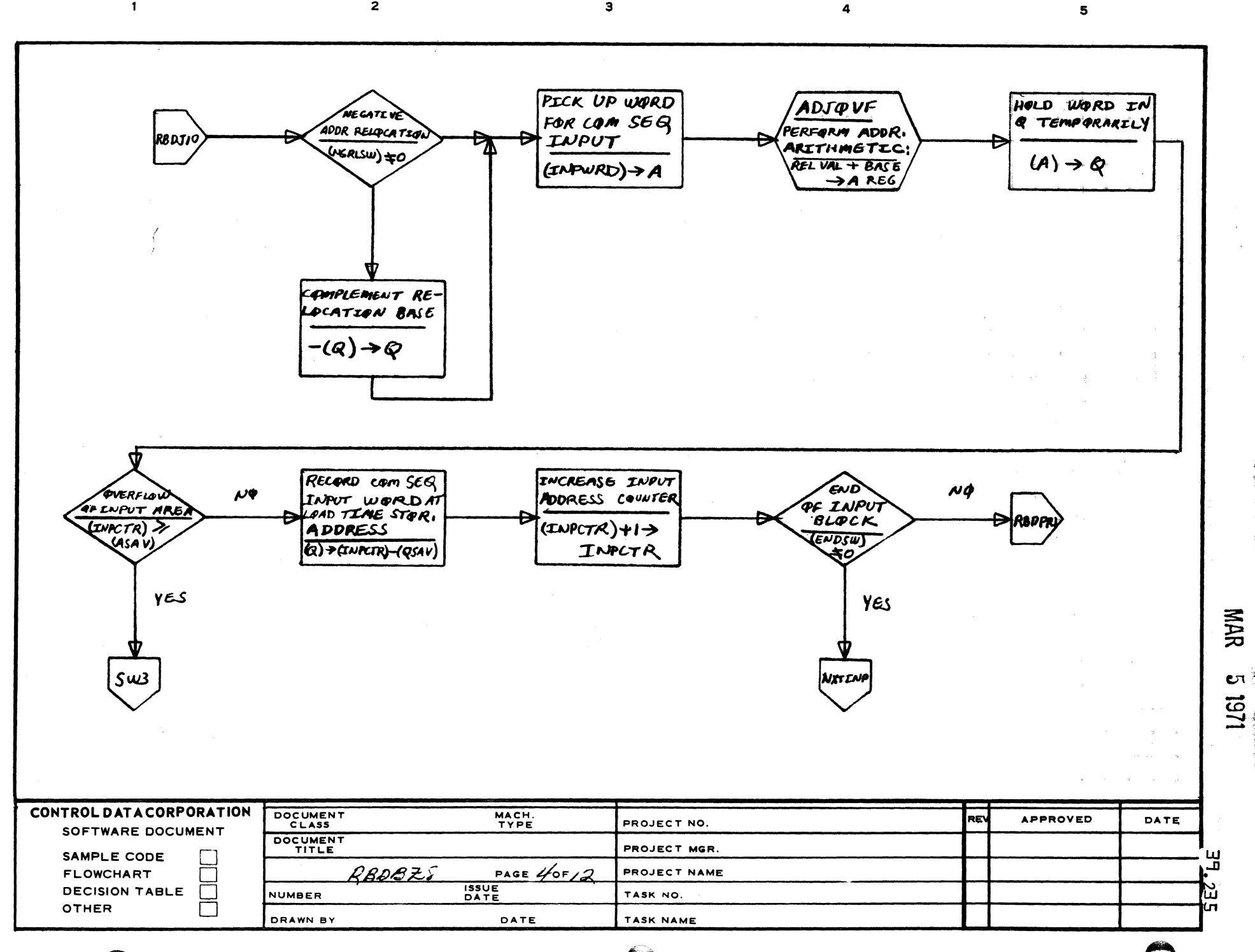

 $\mathbf{3}$ 

 $\overline{2}$ 

AA1385 (FORME A127-1)

 $\mathbf{1}$ 

 $\overline{A}$ 

8

 $\mathbf c$ 

 $\mathbf D$ 

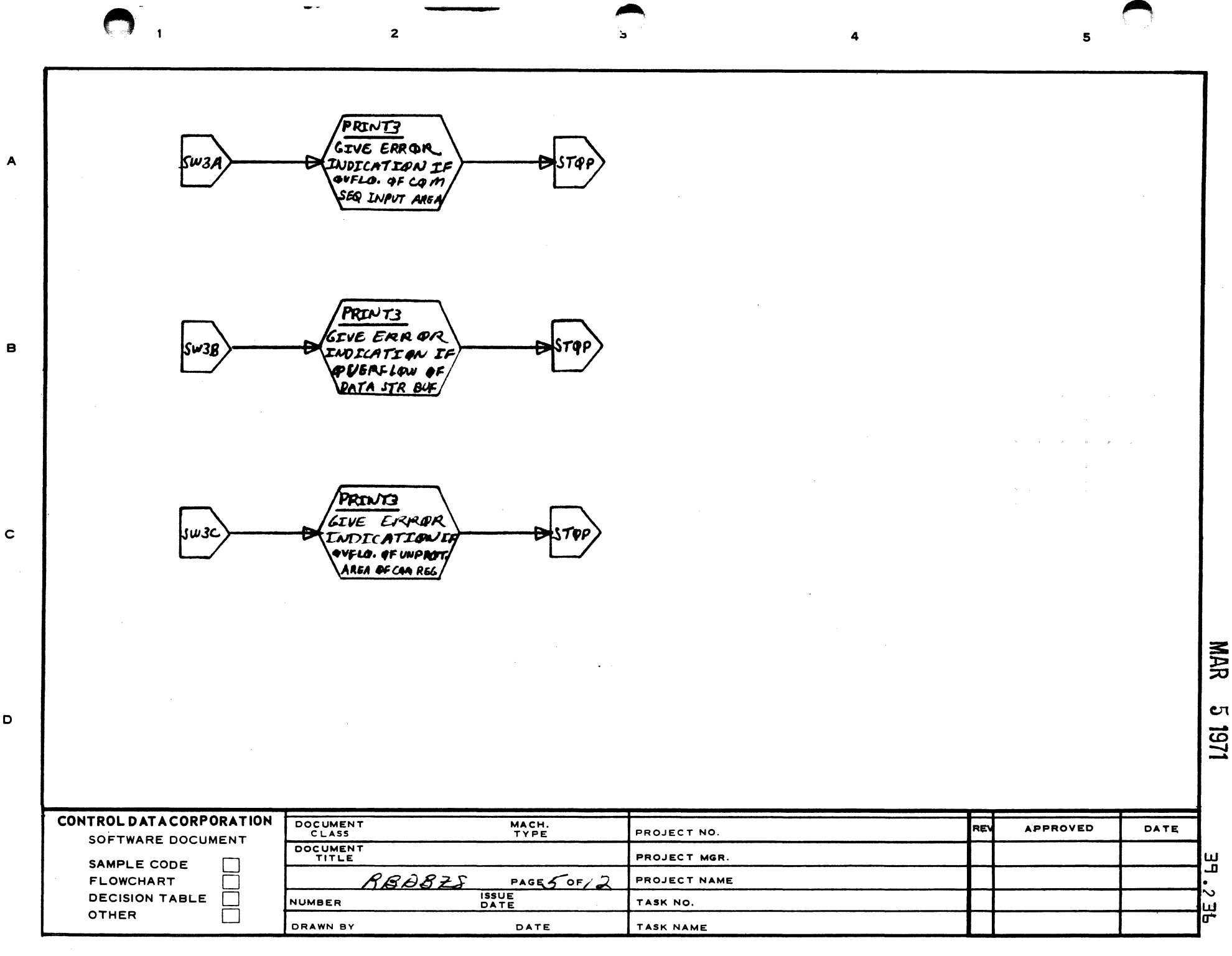

 $\mathbf D$ 

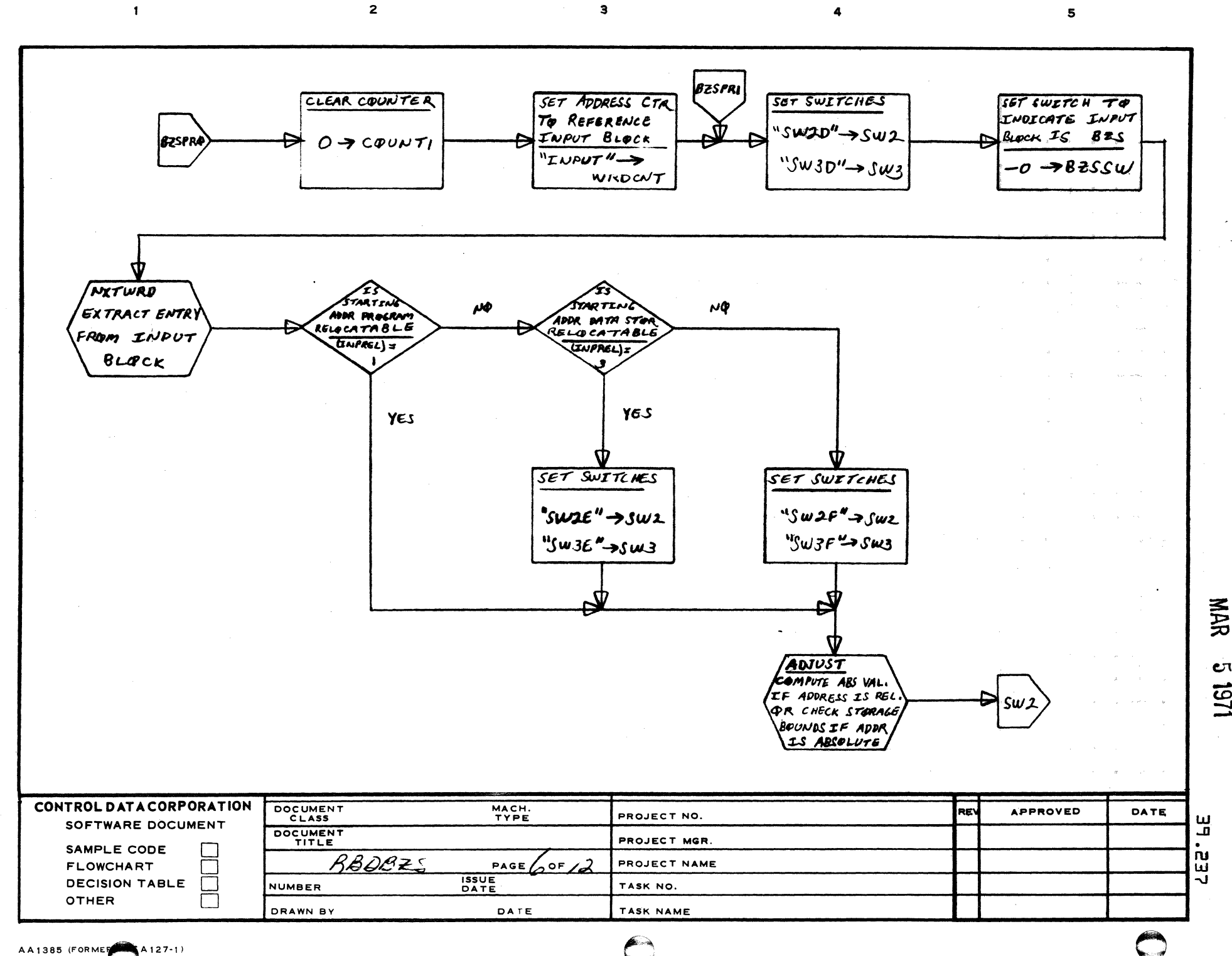

 $\epsilon$ 

A

s

c

D

 $c_{\tau}$ 161

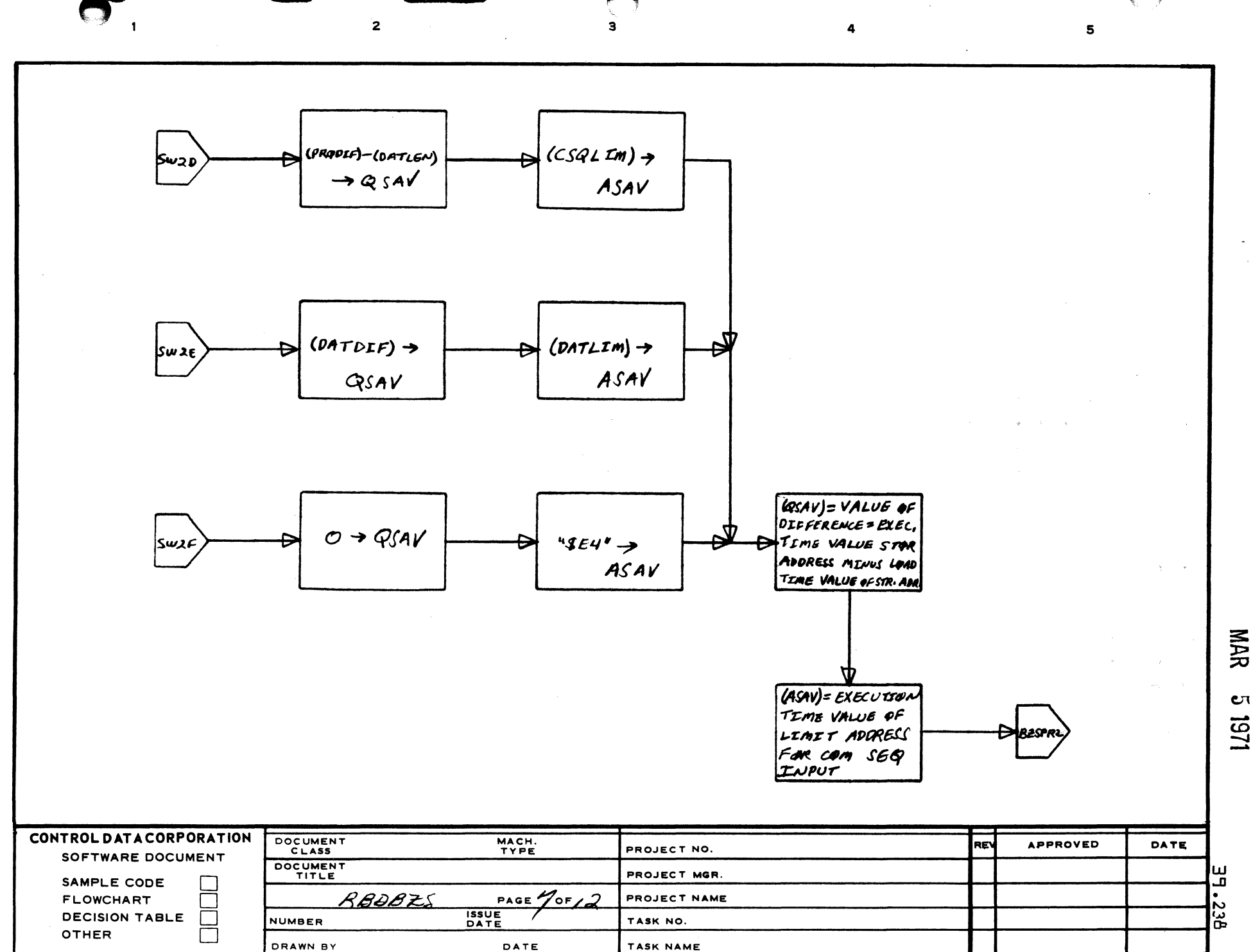

 $\mathbf{C}$ 121

A

в

 $\mathbf c$ 

 $\mathbf D$ 

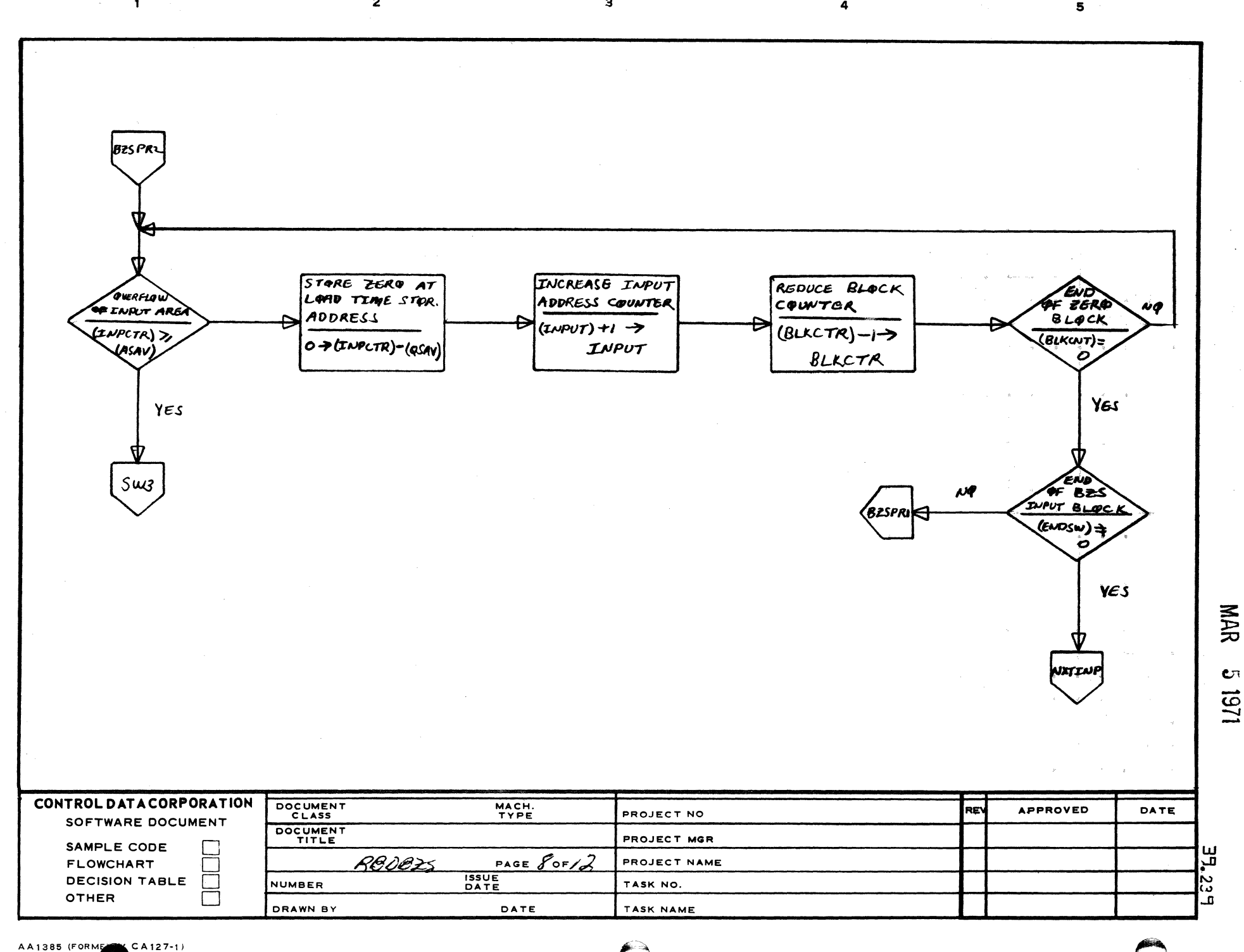

 $\overline{\mathbf{3}}$ 

2

A

 $\overline{\mathbf{1}}$ 

B

c

o

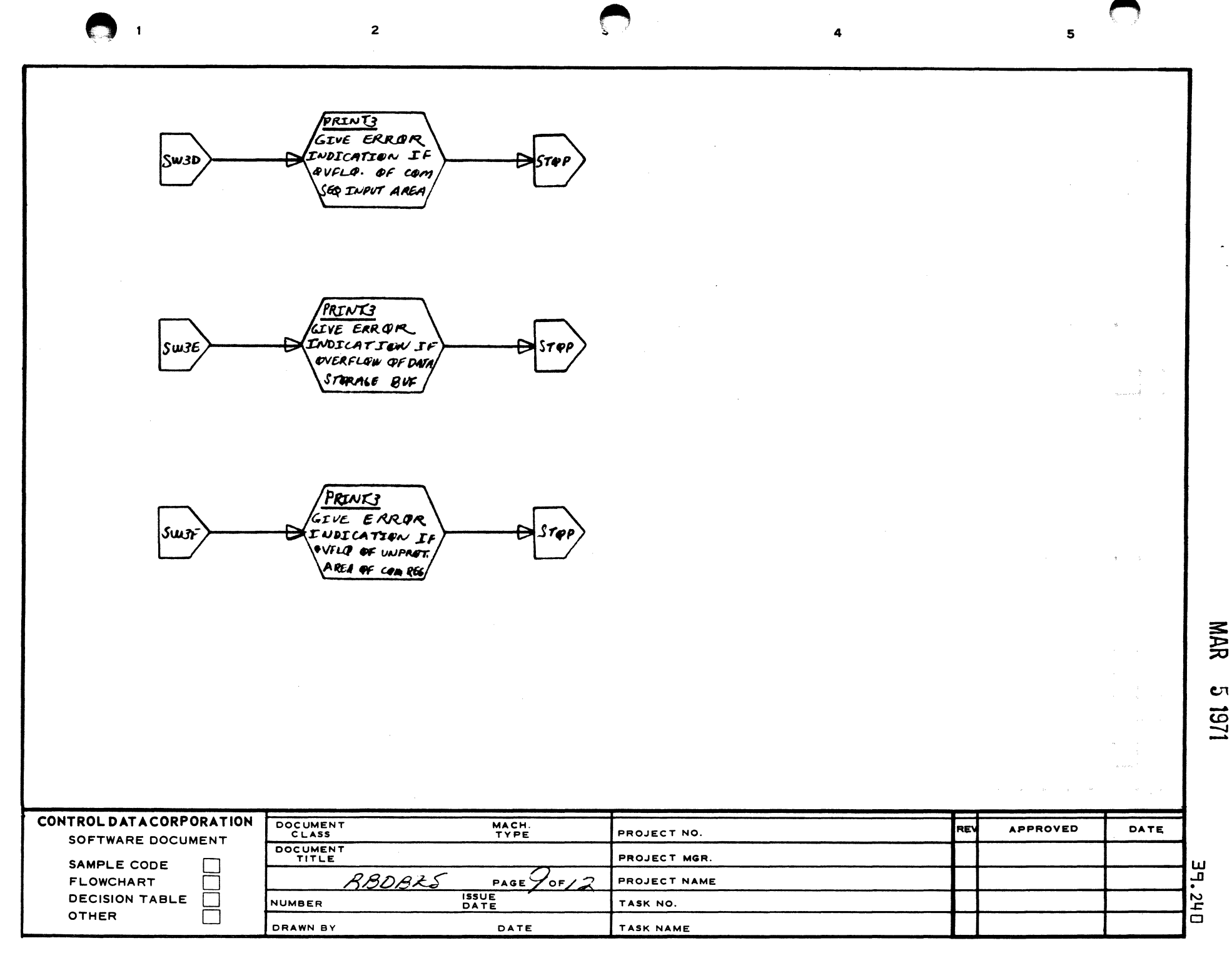

 $\overline{A}$ 

 $\mathbf{B}$ 

 $\mathbf c$ 

D

 $\overline{2}$ 

 $\ddagger$ 

A

 $\mathbf{B}$ 

 $\mathbf c$ 

D

 $\mathbf{3}$ 

 $5 -$ 

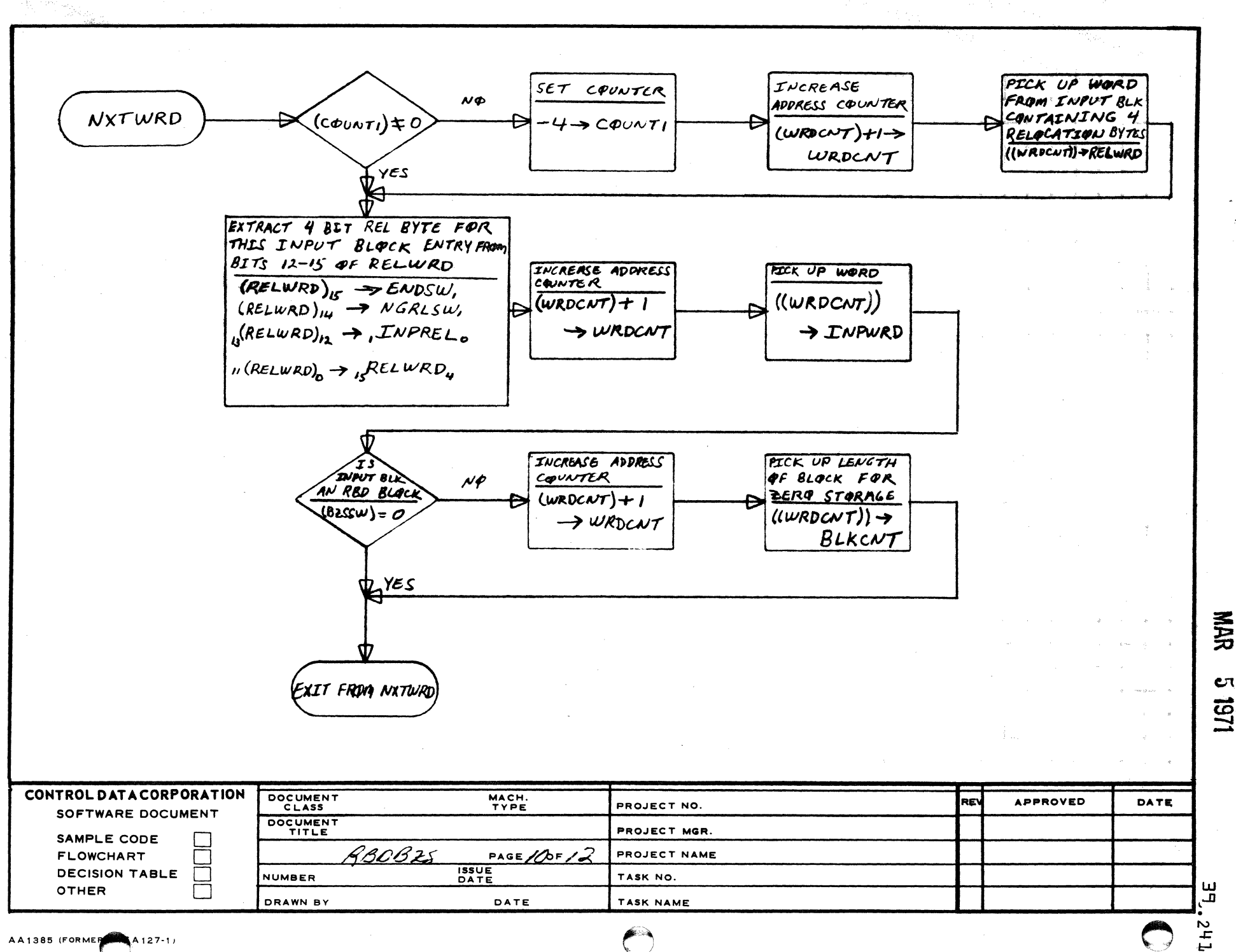
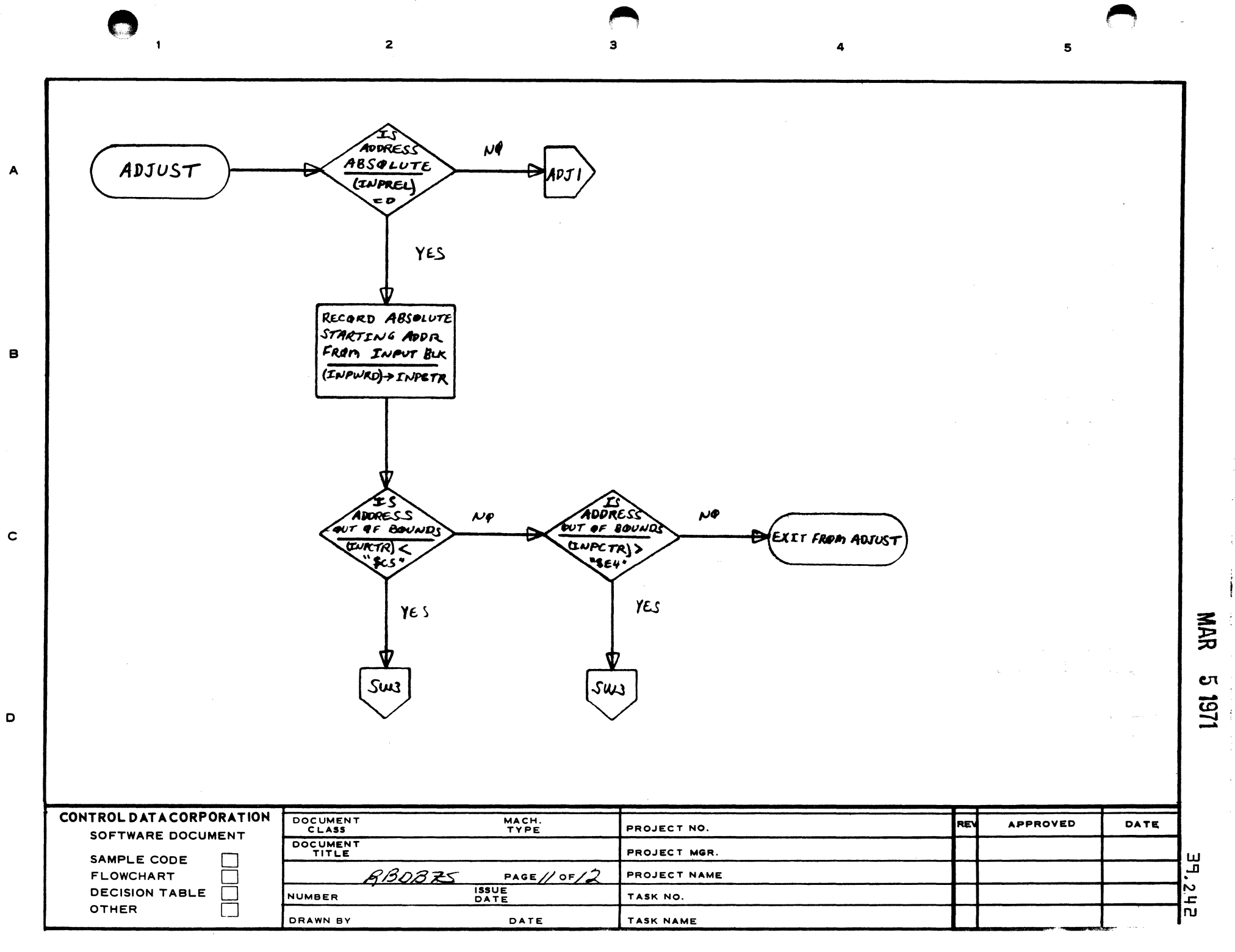

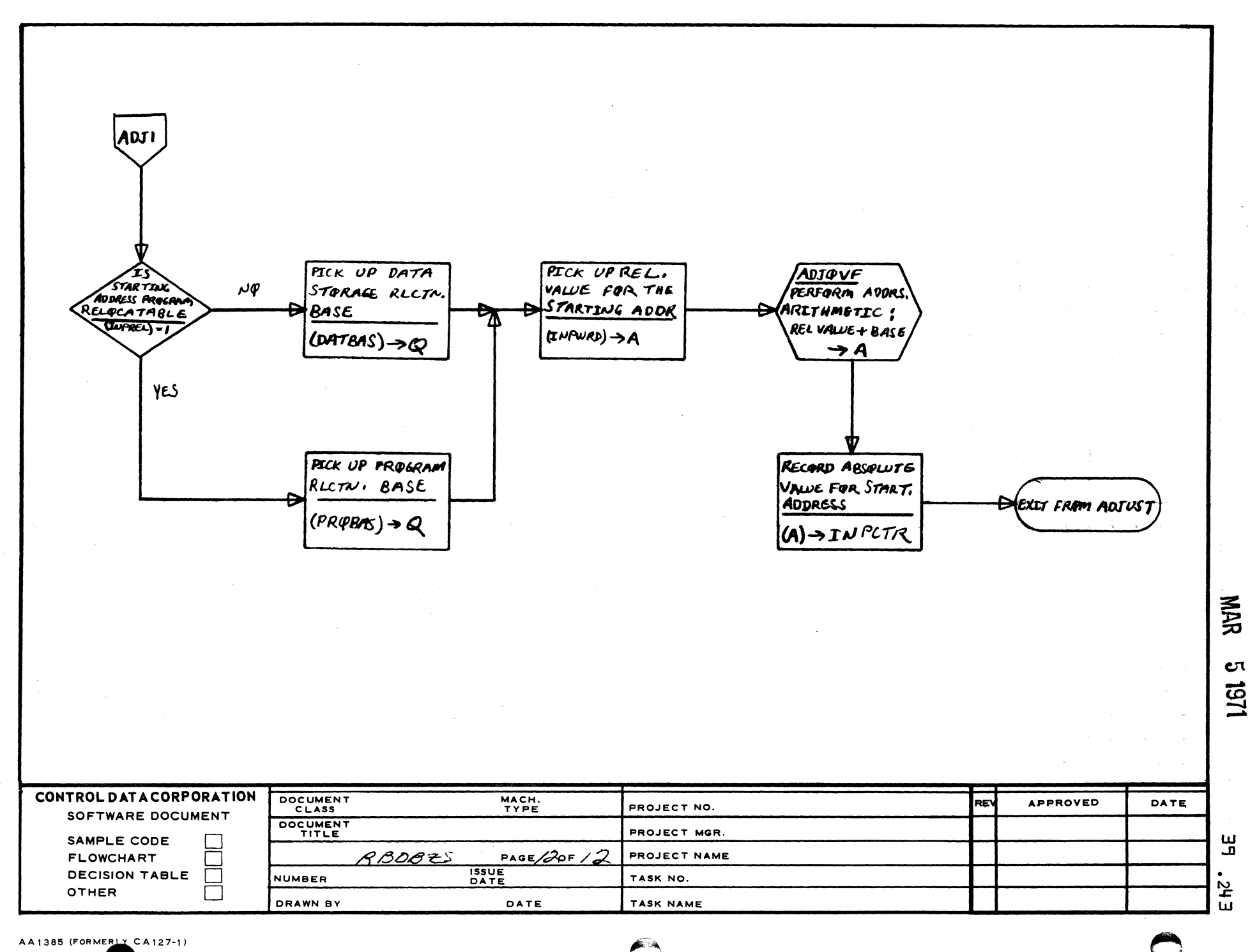

3

 $\overline{2}$ 

 $\blacksquare$ 

 $\blacktriangle$ 

 $\blacksquare$ 

 $\mathbf C$ 

 $\mathbf D$ 

5

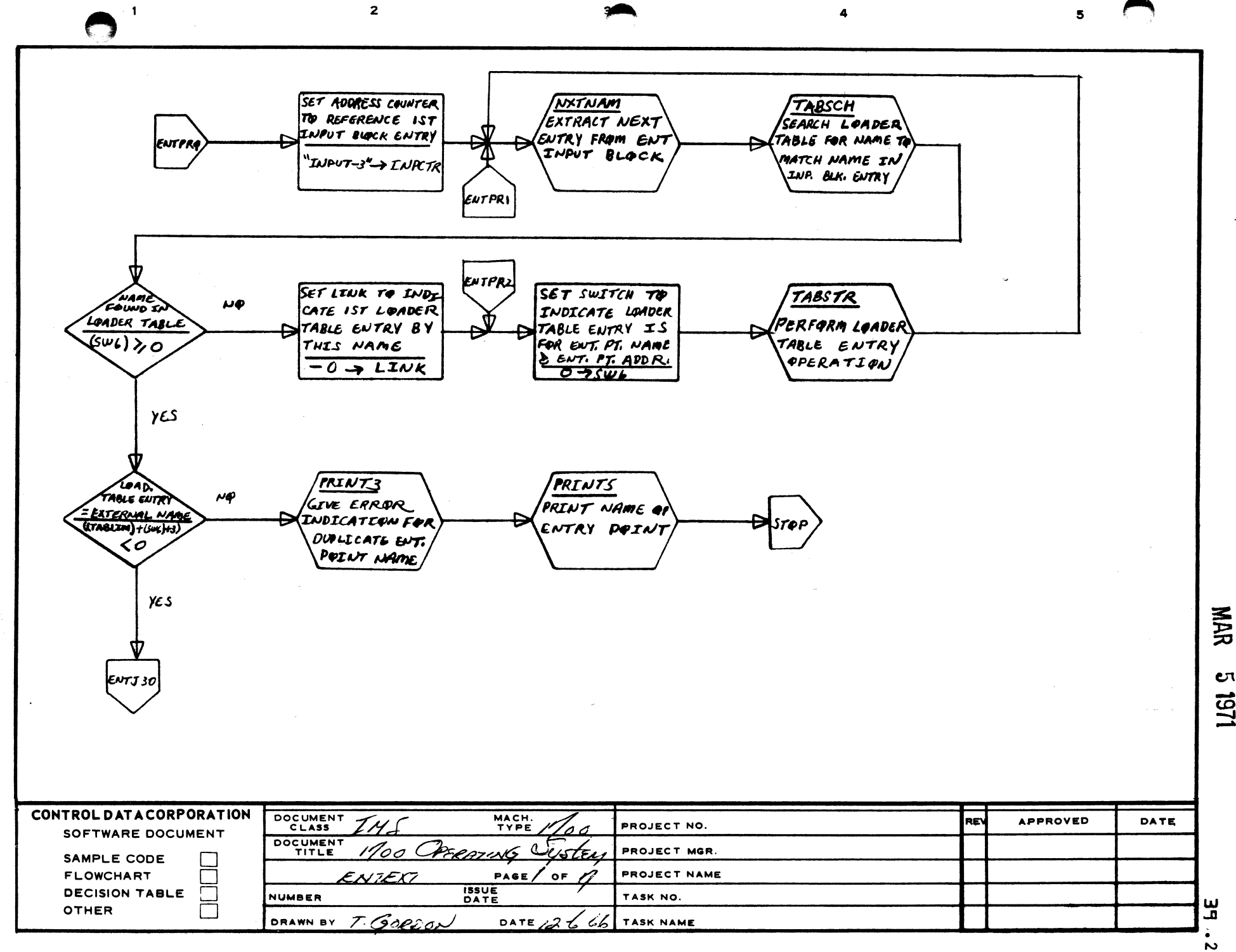

A

B

 $\mathbf c$ 

D

CΠ 151

 $\ddagger$ 

**RECORD LINK ADDRESS=** EXAMEN **NO**  $SLEW$  TO BND OF COMPLEMENT OF WORD? WY PAR-OF STRING ON **INK ABDRESS STRING** IF LOMBER TABLE ÉUTRY **MASS STORAGE** Eurs .<br># S&& IF GNTZRE ((TABLIM)+(SUS)+3) >A STRING IS HELD IN  $(A)=0$ CORE.  $-(A) \rightarrow LIMK$ **YES** MAKE ANOTHER LOADER TABLE ENTRY FOR THIS NAME. THE SIGN BITS OF WORDI FOR EACH LPADER TABLE ENTRY FOR THIS NAME MUST BE ALIKE THEREFORE, INSERT SIGN BIT OF WORDI FROM LAADER TAB. ENTRY INTO SIGN BIT POSITION OF WORDI IN INPUT BLOCK ENTRY  $(t \tau A B L I m) + (SWS)_{15}$  + (INPCTR) SET LINK TO CORE ADDRESS FOR WORDS OF CURRENT LOADER TABLE ENTRY FOR THIS NAME  $``$ (TABLIM) + (SW6) + 3" MAR LINK  $\mathbf{c}$ 1151 CONTROL DATA CORPORATION **DOCUMENT** MACH.<br>TYPE **APPROVED** RE DATE PROJECT NO. **CLASS** SOFTWARE DOCUMENT DOCUMENT PROJECT MGR. SAMPLE CODE ENTEXT **FLOWCHART** PAGE  $\mathcal{J}$  of  $\cdot$ PROJECT NAME 11 **ISSUE**<br>DATE ڡ Ō **DECISION TABLE NUMBER** TASK NO. **OTHER**  $\Box$ E DRAWN BY DATE TASK NAME 'n

 $\overline{\mathbf{3}}$ 

 $\overline{\mathbf{5}}$ 

 $\overline{2}$ 

AA1385 (FORMERLY CA127-1)

 $\mathbf{L}$ 

A

 $\bullet$ 

 $\mathbf c$ 

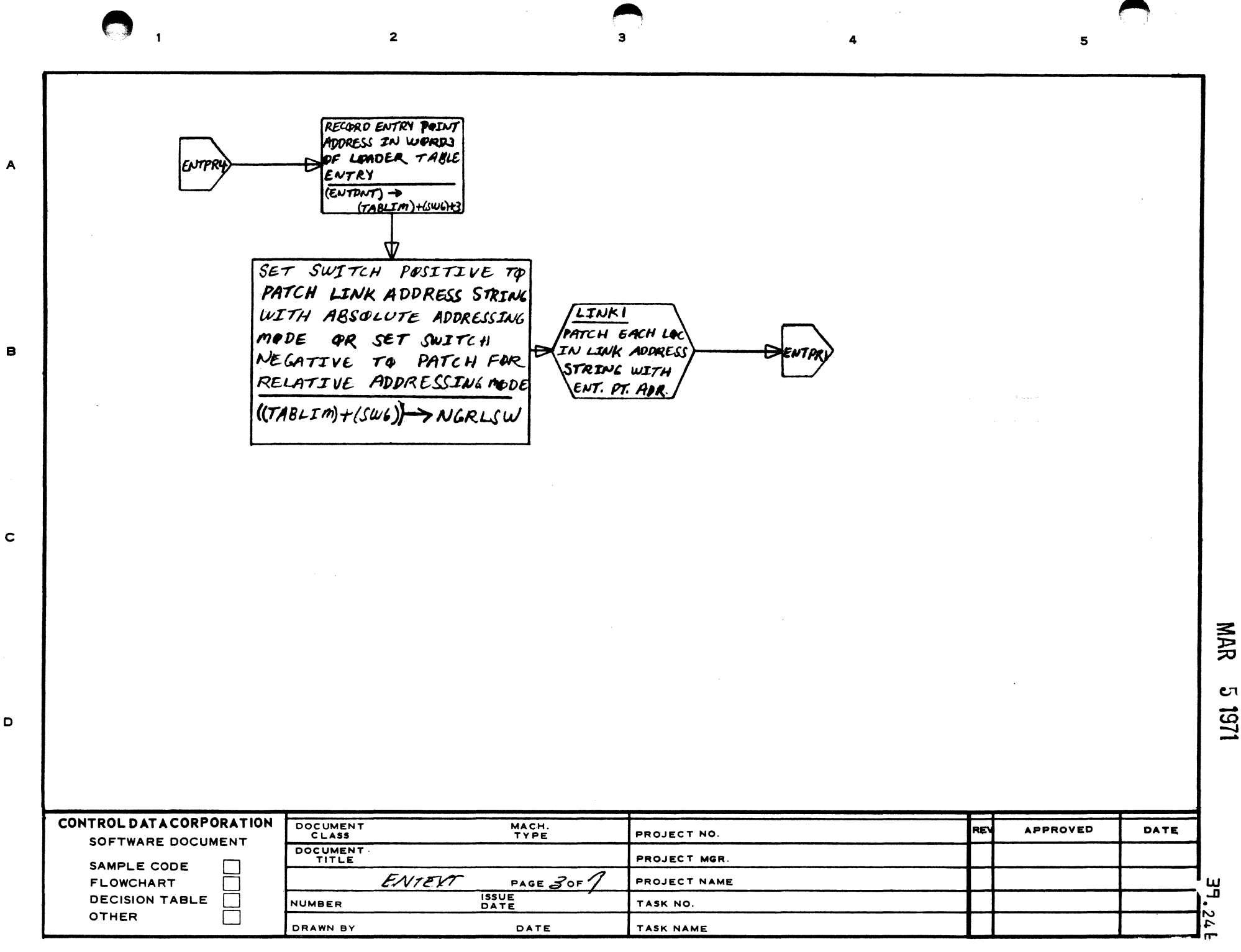

 $\Xi$ 1251

 $\mathcal{L}_{\mathcal{A}}$ 

 $\sim 10^7$ 

 $\overline{2}$ 

 $\blacksquare$ 

 $\mathbf{3}$ 

5

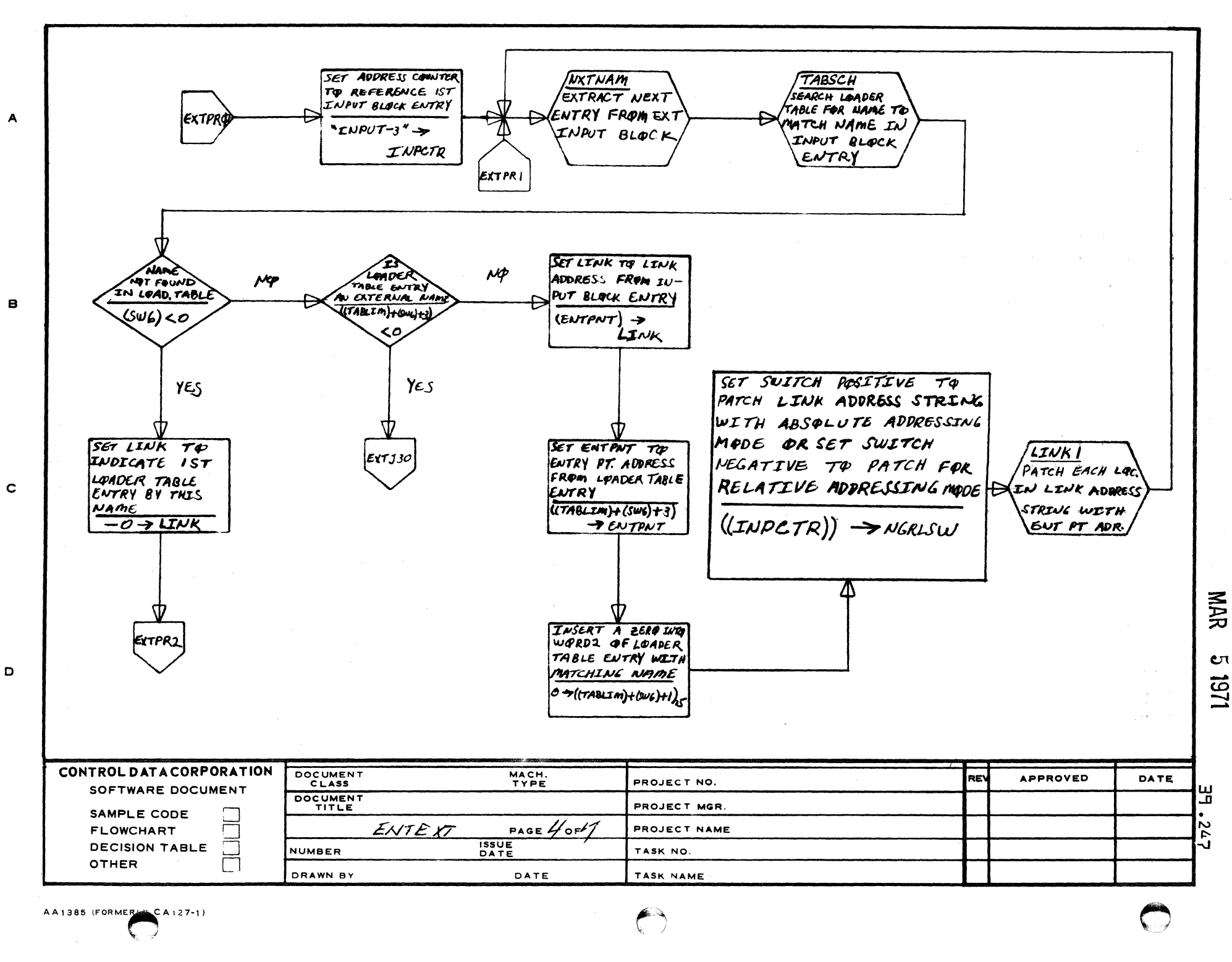

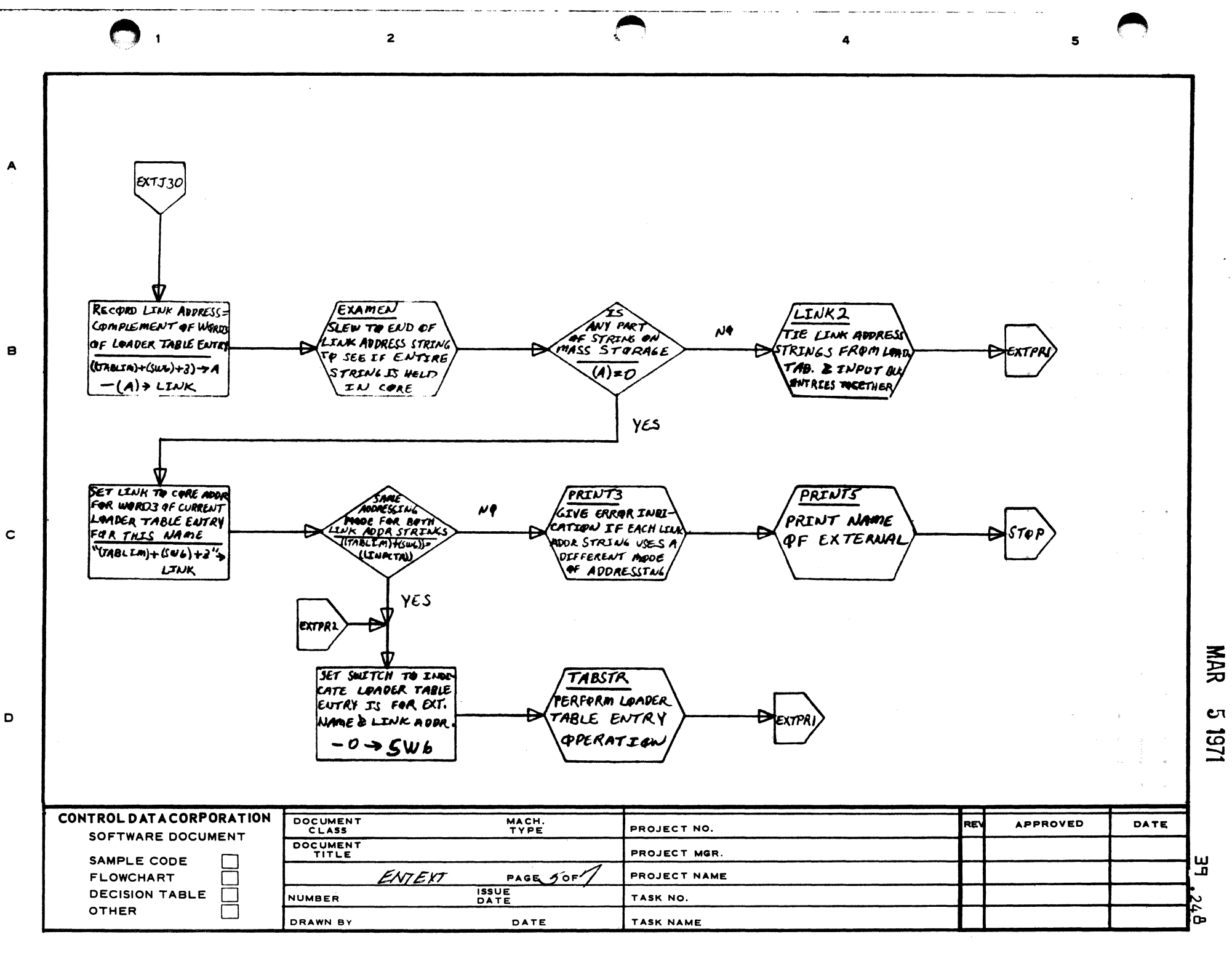

AA1385 (FORMERLY CA127-1)

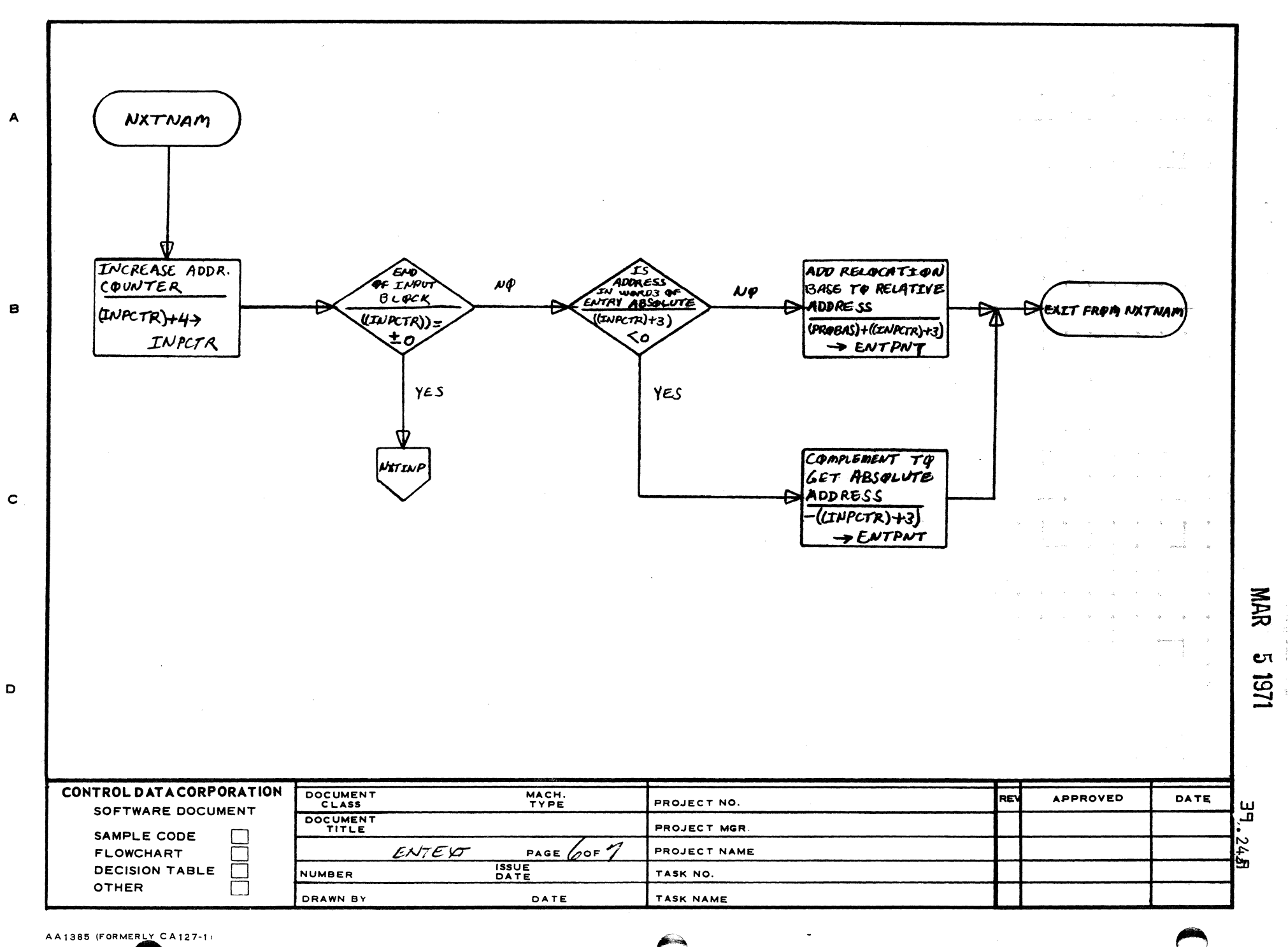

 $\bullet$ 

 $\overline{2}$ 

 $\blacksquare$ 

 $\overline{\mathbf{5}}$ 

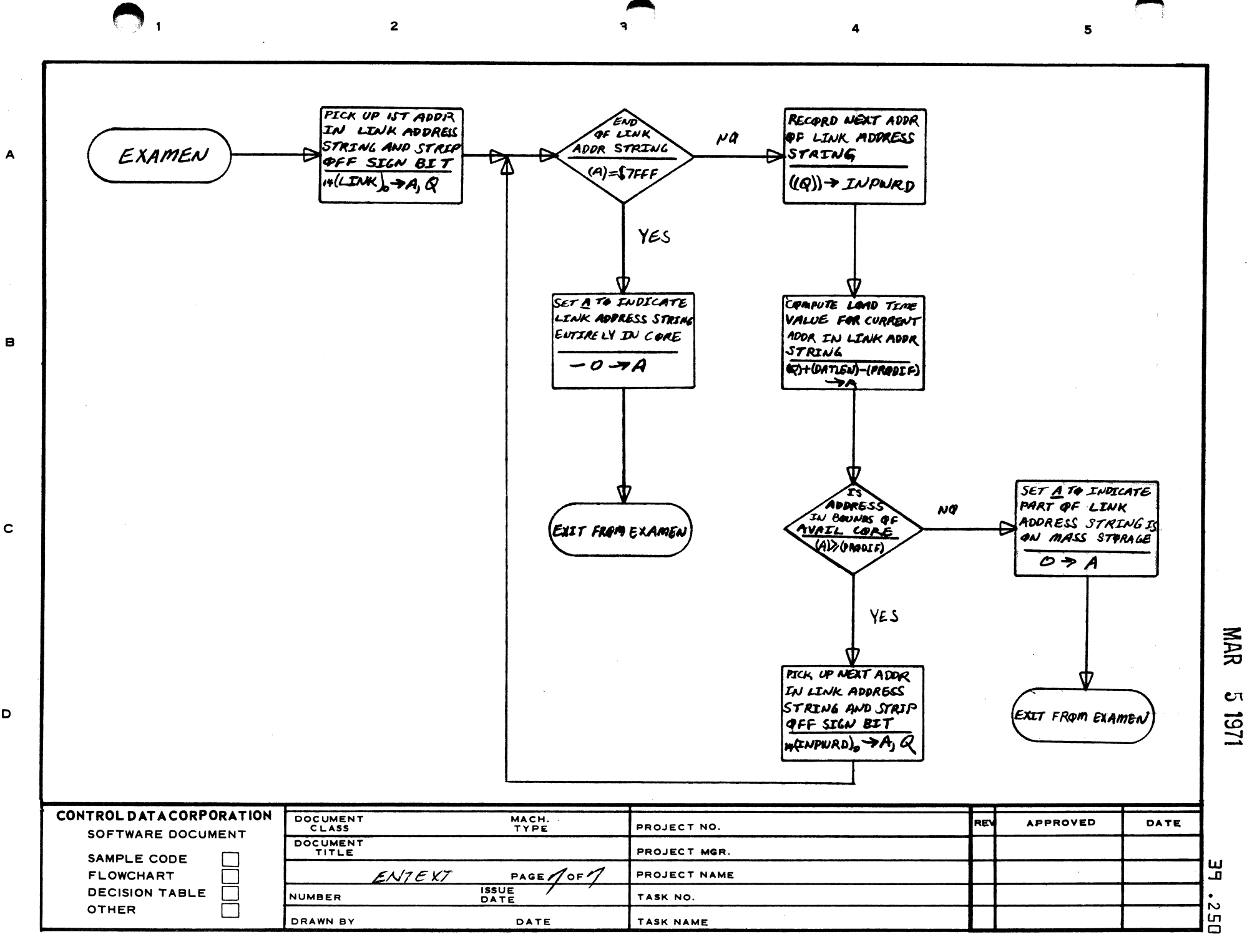

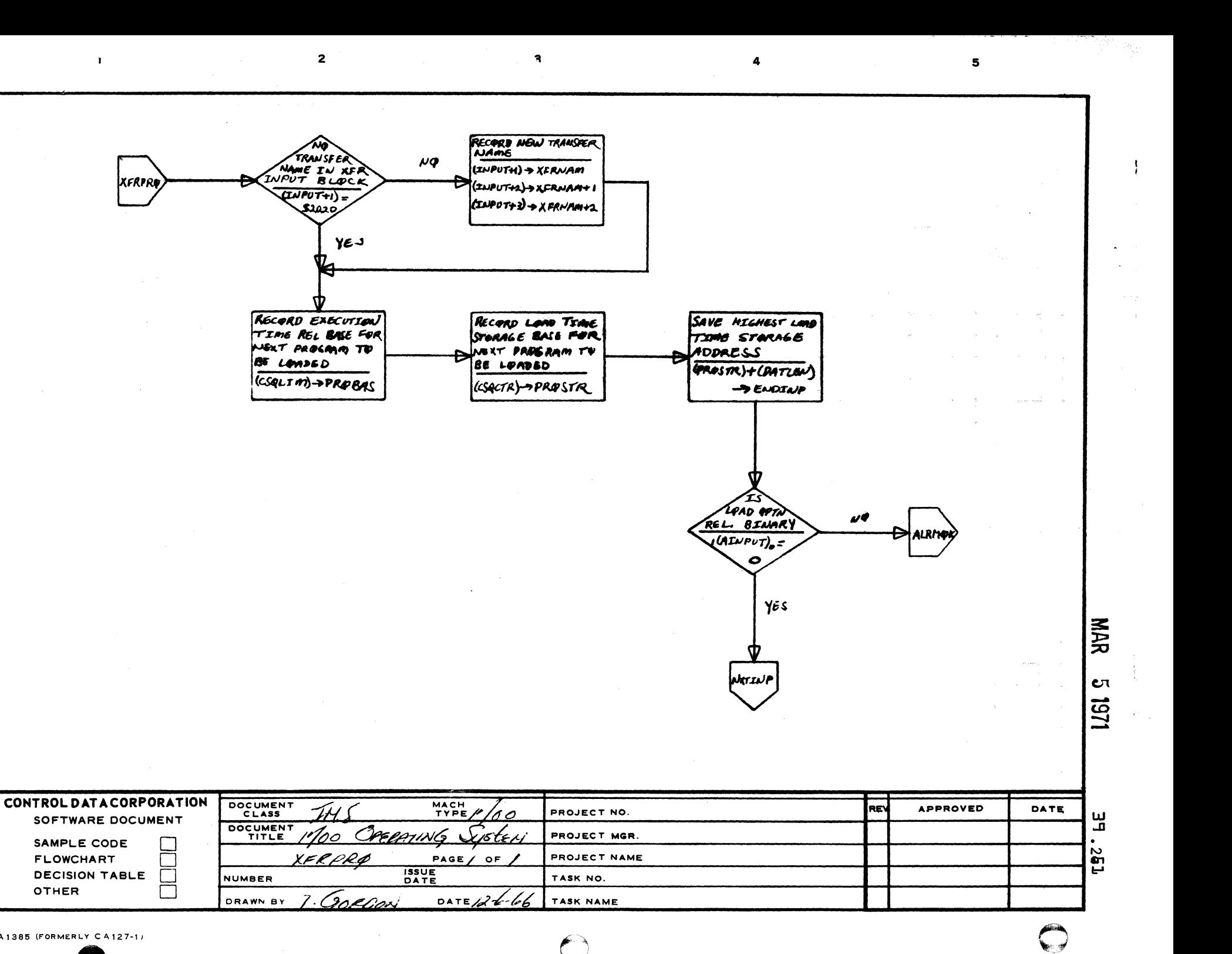

AA1385 (FORMERLY CA127-1)

**OTHER** 

SAMPLE CODE

**DECISION TABLE** 

Π

 $\Box$ 

**FLOWCHART** 

 $\mathbf{I}$ 

 $\blacktriangle$ 

 $\bullet$ 

 $\mathbf{c}$ 

D

**XFRPRI** 

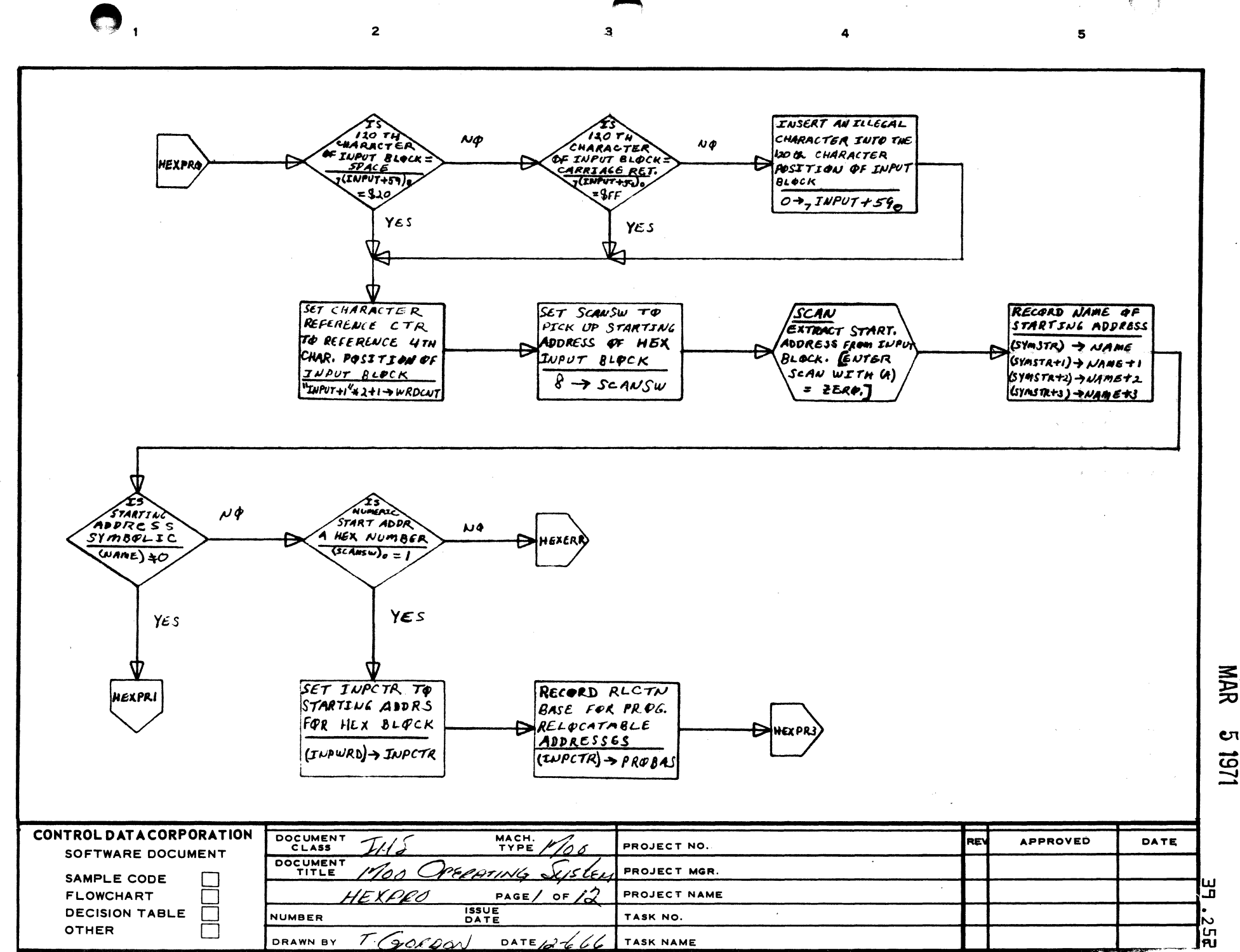

## AA1385 (FORMERLY CA127-1)

 $\blacktriangle$ 

 $\mathbf{B}$ 

 $\mathbf c$ 

D

1251

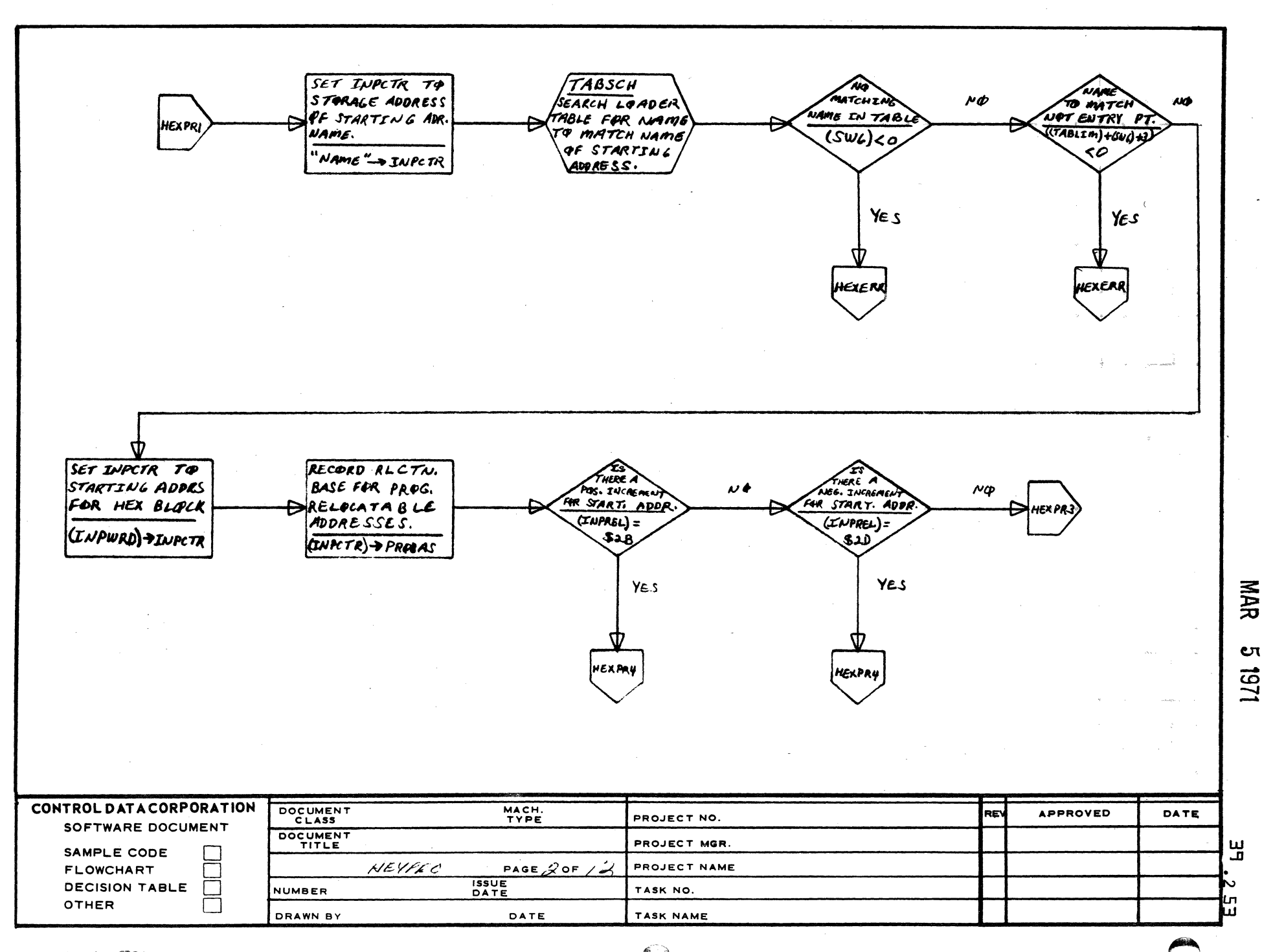

 $\overline{\mathbf{3}}$ 

 $\overline{A}$ 

 $\overline{\mathbf{5}}$ 

 $\overline{2}$ 

AA1385 (FORMER A127-1)

 $\mathbf{1}$ 

 $\mathbf{A}$ 

 $\mathbf{B}$ 

 $\mathbf c$ 

D

 $\mathbf{c}$ 1251

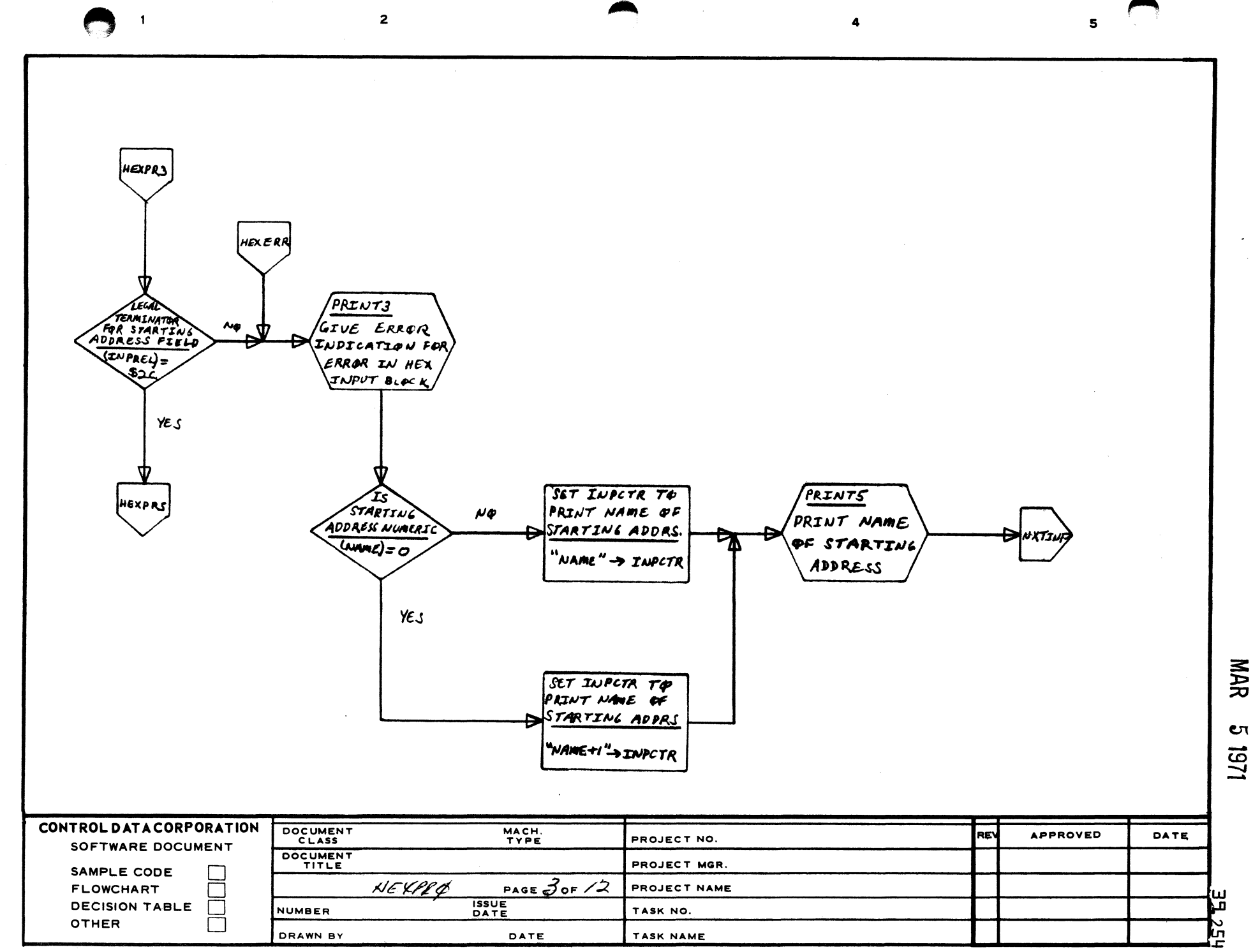

 $\mathbf{A}$ 

 $\mathbf{B}$ 

 $\mathbf C$ 

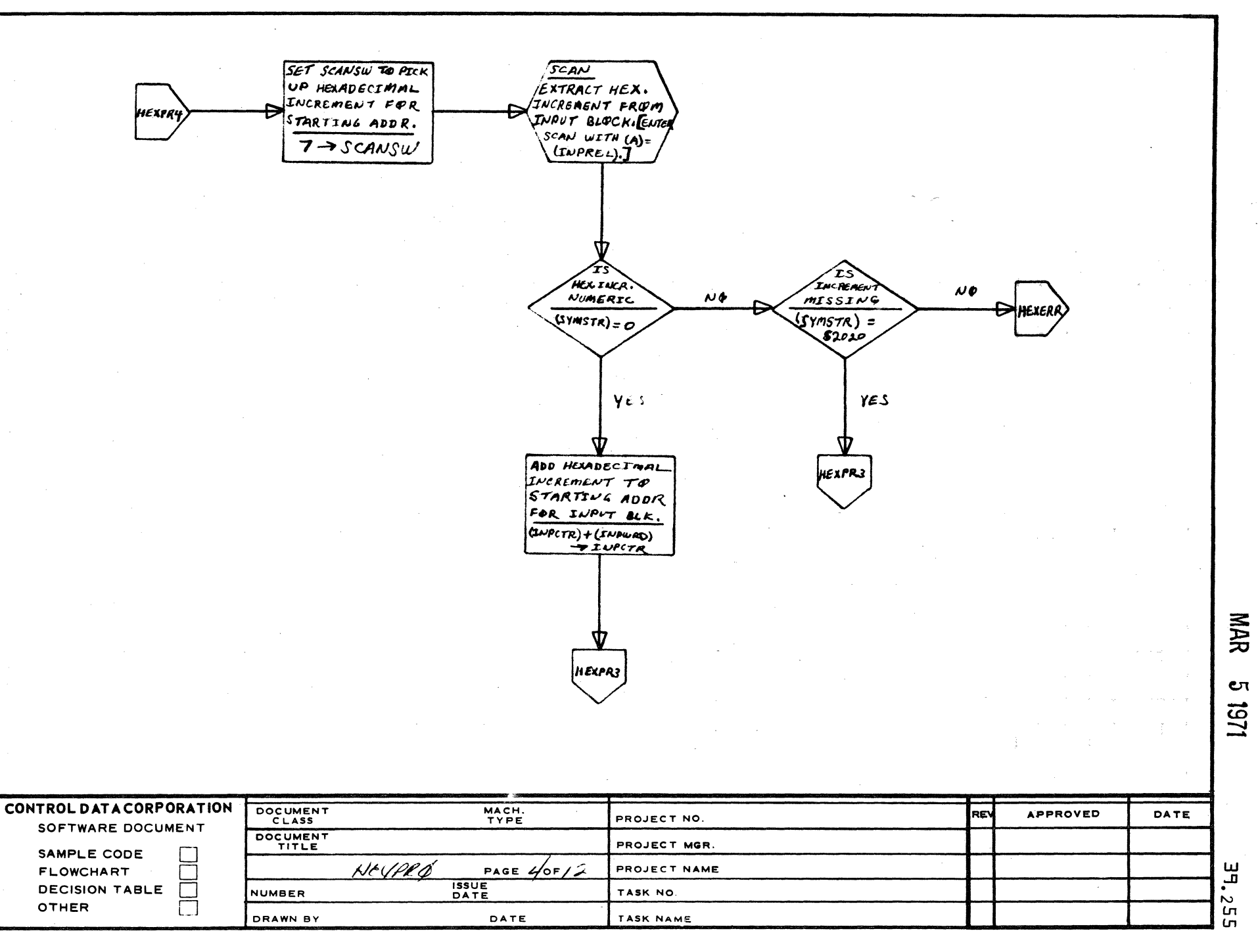

 $\mathbf{a}$ 

 $\mathbf{z}$ 

AA1385 (FORMERLY CA127-1)

 $\mathbf{A}$ 

 $\mathbf{B}$ 

 $\mathbf{C}$ 

D

5

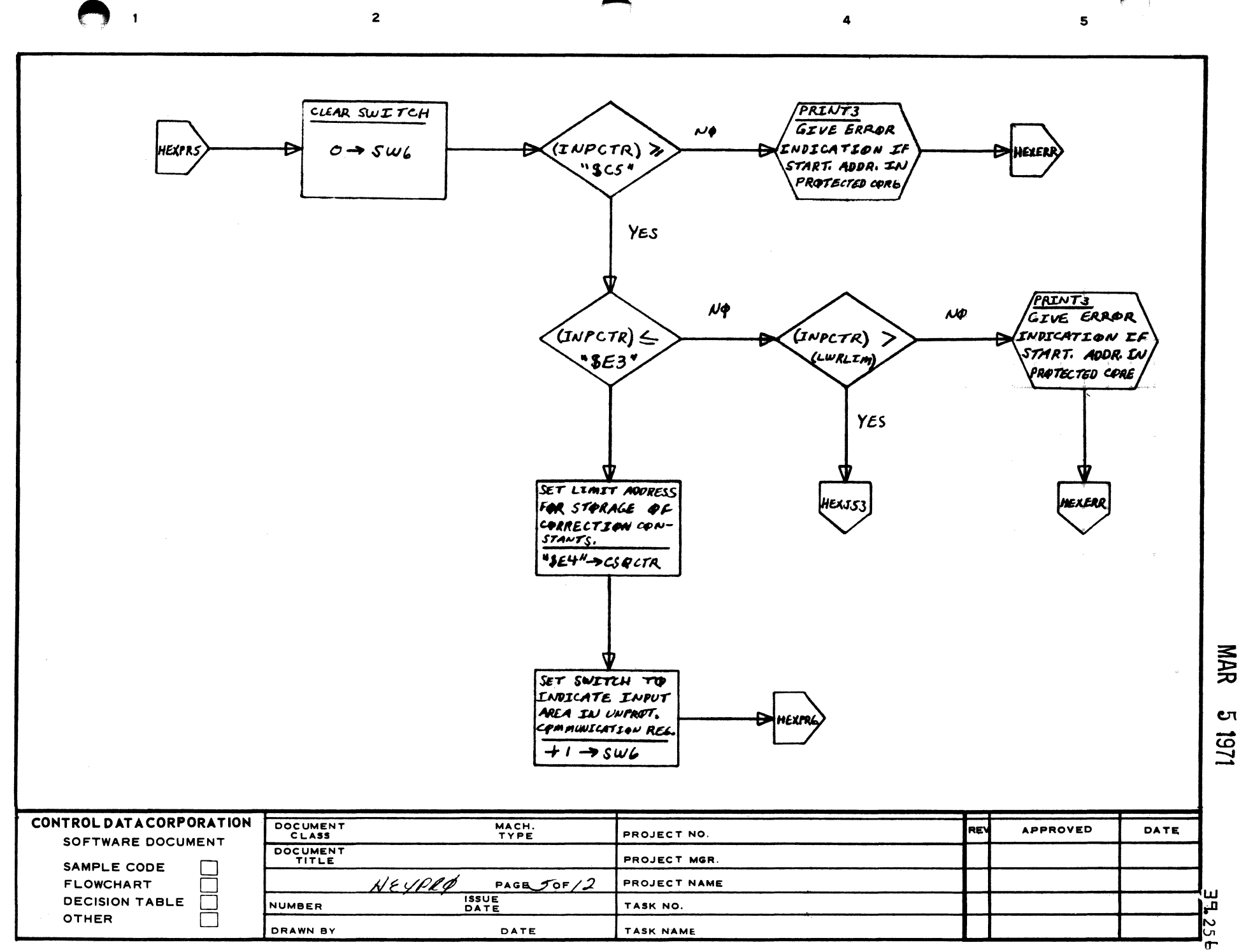

Cτ 1251

AA1385 (FORMERLY CA127-1)

 $\blacktriangle$ 

 $\mathbf{B}$ 

 $\mathbf c$ 

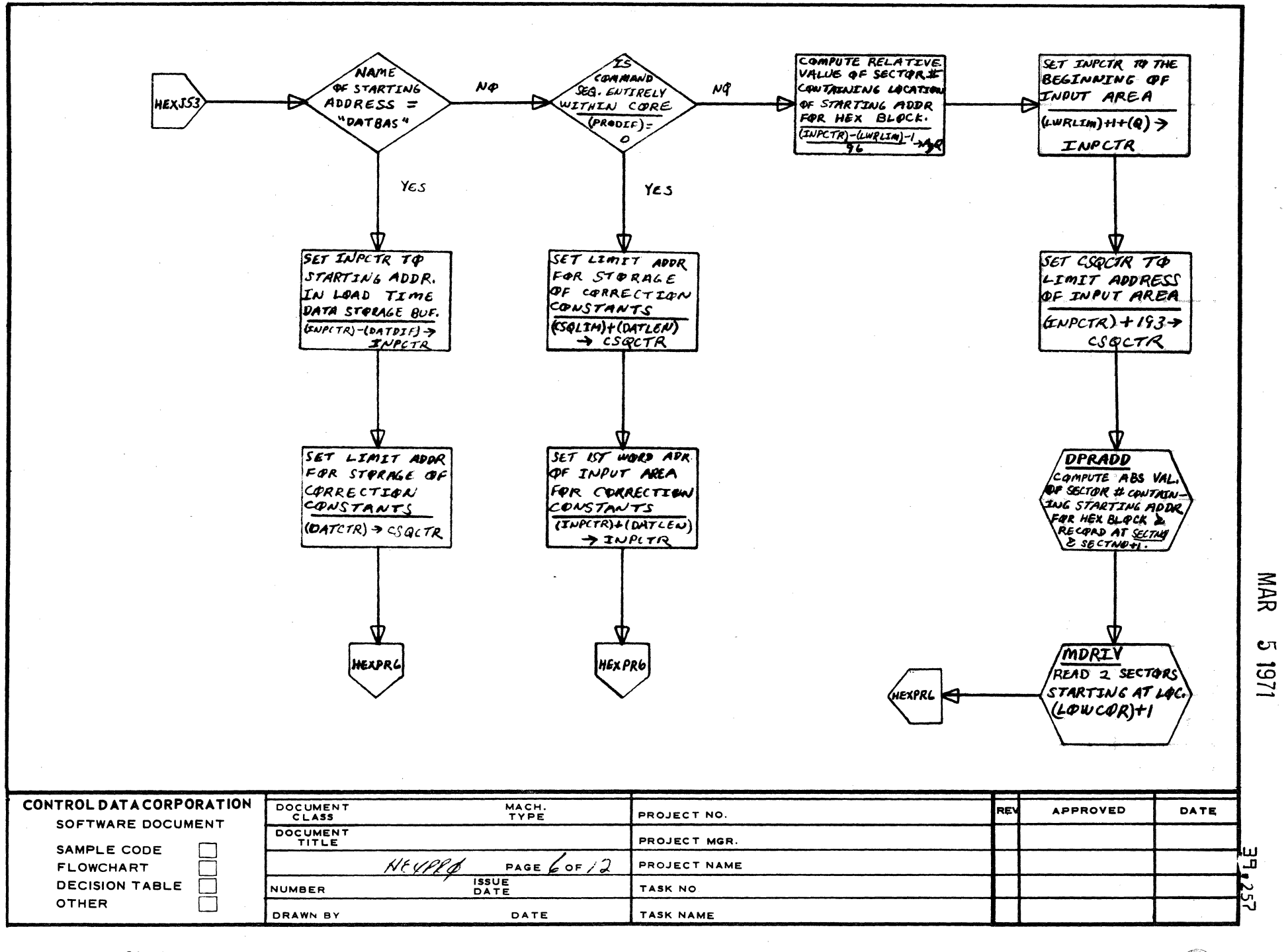

 $\ddot{ }$ 

 $5^{\circ}$ 

 $\overline{2}$ 

AA1385 (FORMERLY CA127-1)

 $\mathbf{1}$ 

 $\blacktriangle$ 

 $\mathbf{B}$ 

 $\mathbf c$ 

 $\mathbf{D}$ 

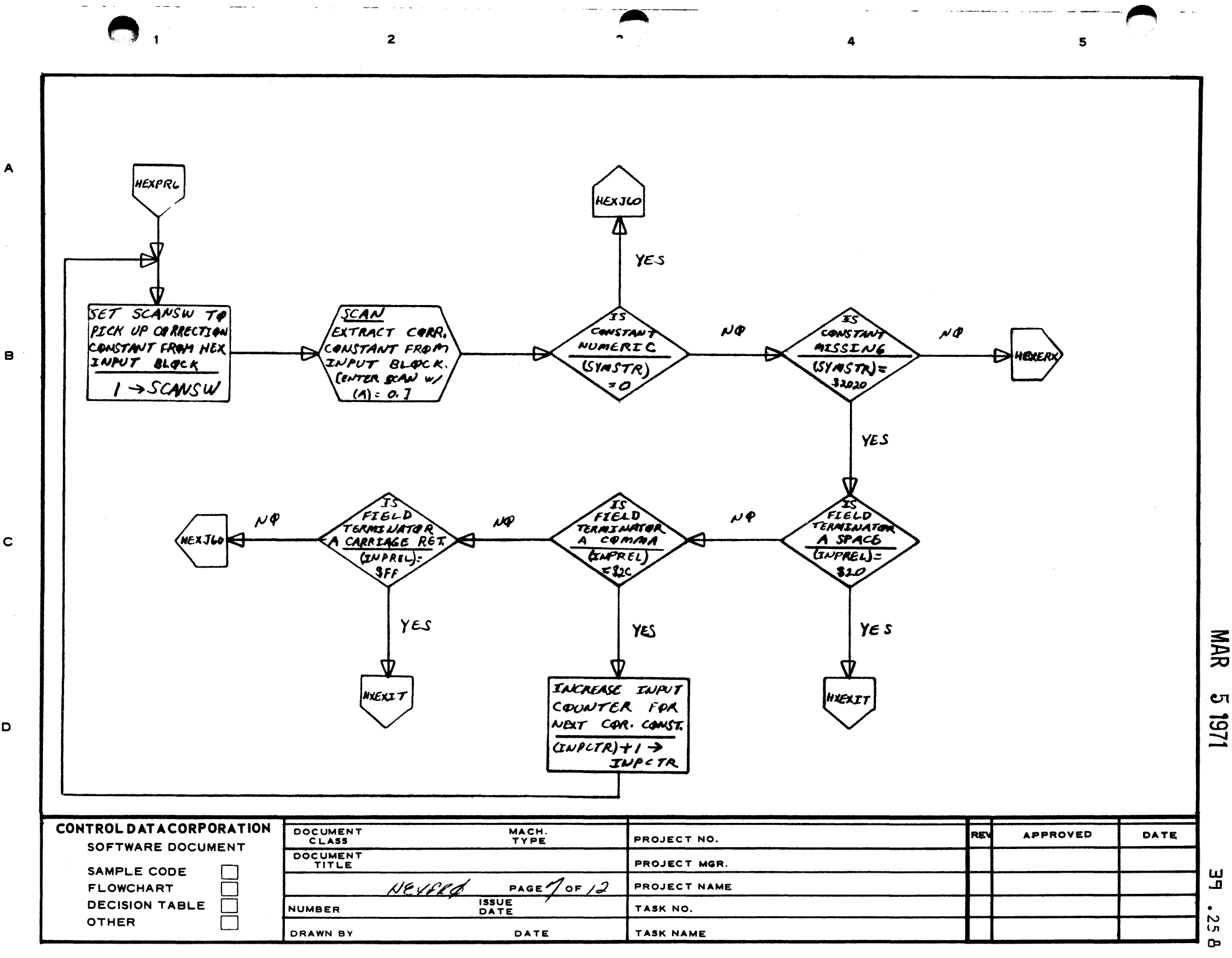

**1/61 9** 

c

o

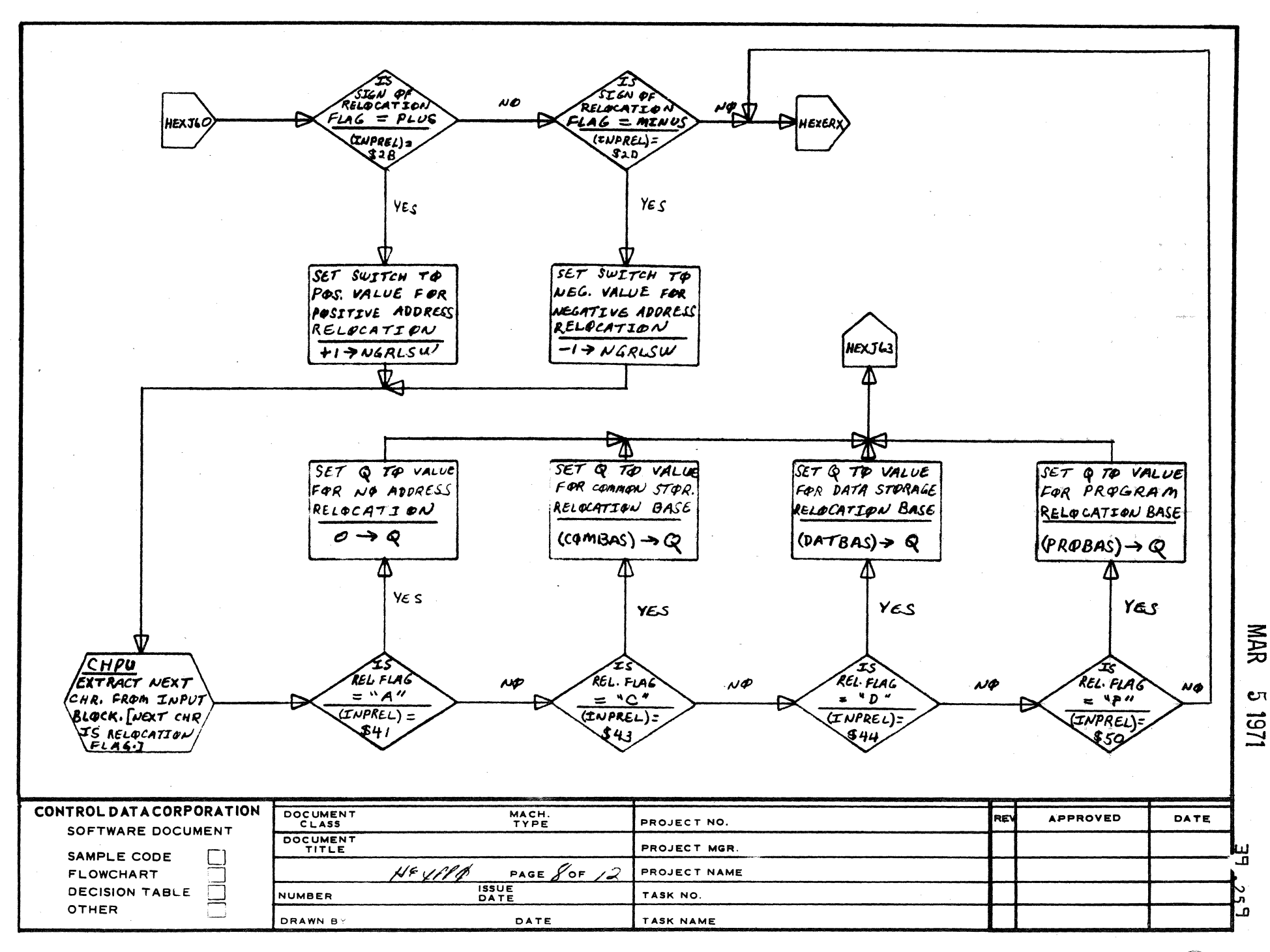

 $\overline{3}$ 

 $\overline{2}$ 

AA1385 (FORMERLY CA127-1

 $\mathbf{A}$ 

 $\mathbf{B}$ 

 $\mathbf c$ 

 $\mathbf D$ 

5

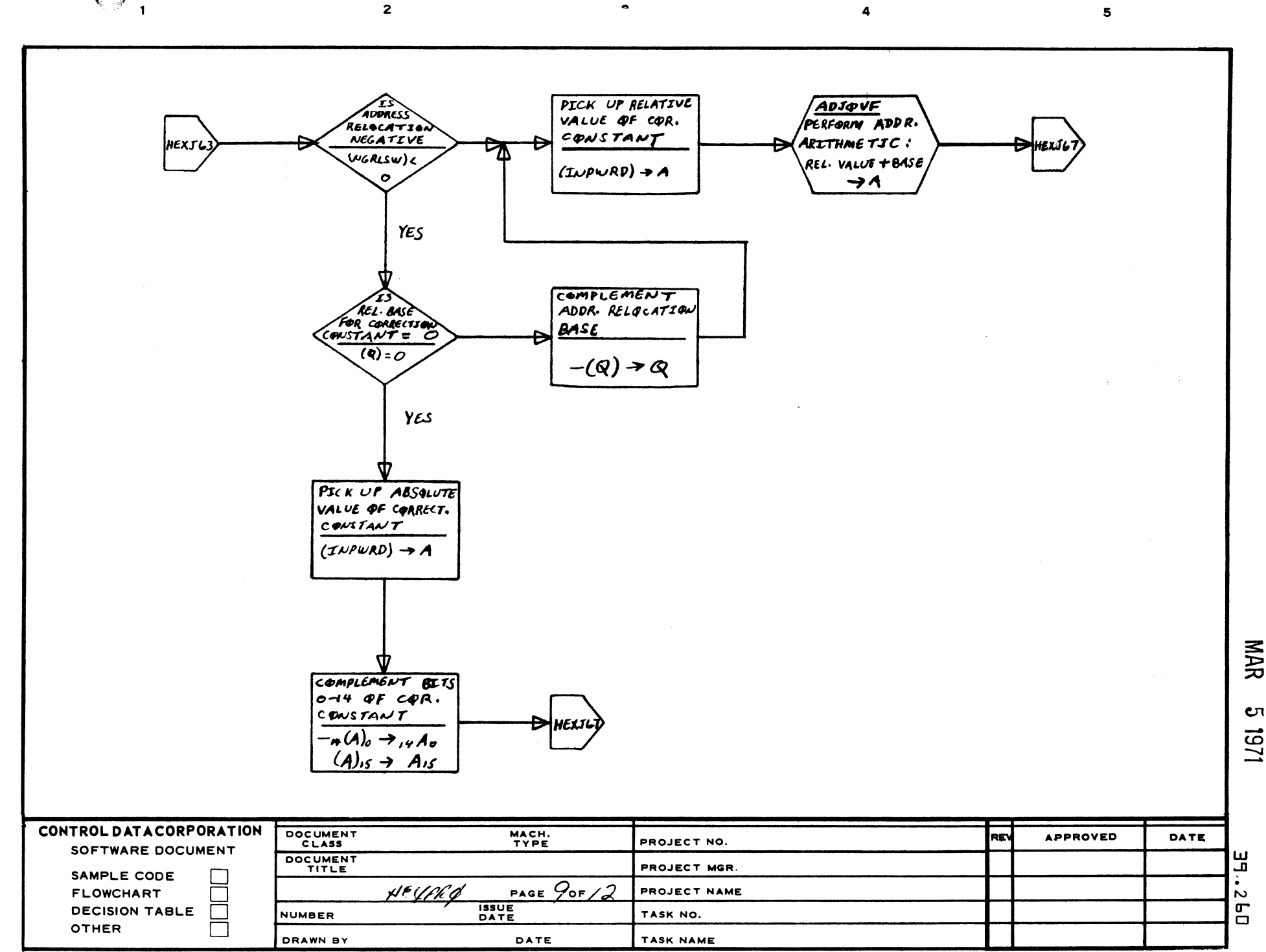

**ι** 

AA1385 (FORMERLY CA127-1)

 $\blacktriangle$ 

B

 $\mathbf{C}$ 

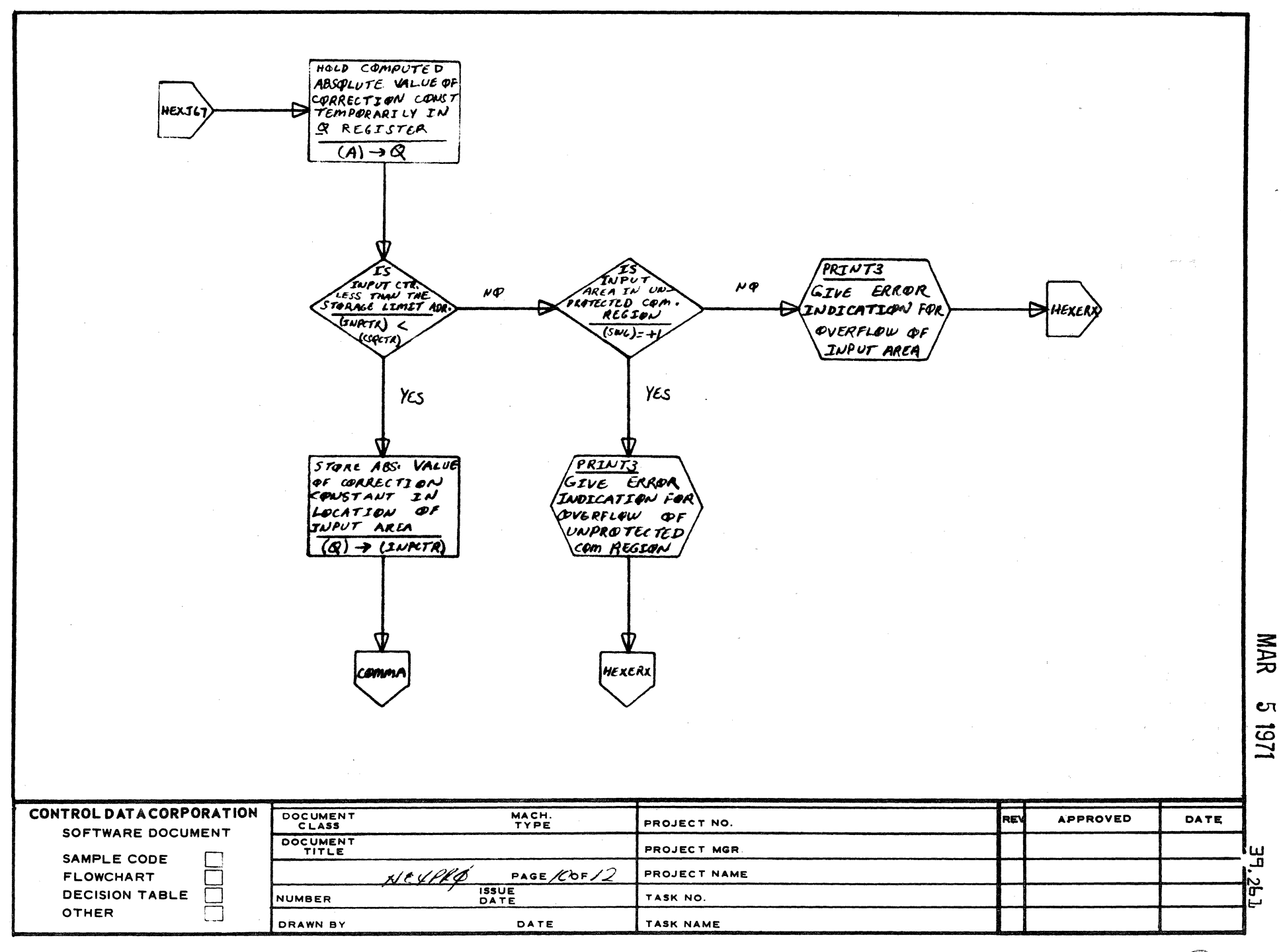

5

 $\overline{2}$ 

 $\blacksquare$ 

 $\mathbf{A}$ 

 $\mathbf{B}$ 

 $\mathbf{C}$ 

 $\mathbf{D}$ 

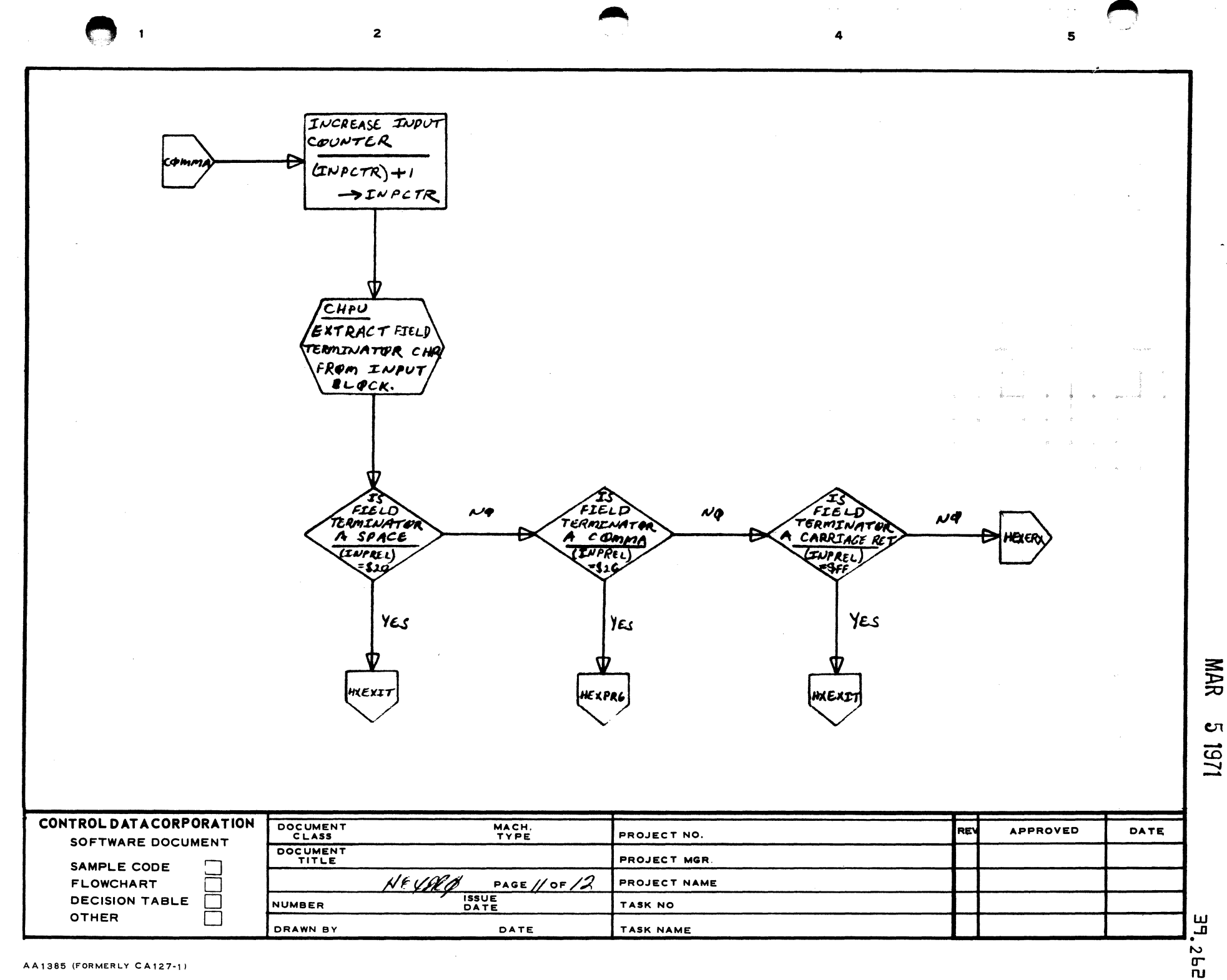

A

B

c

o

 $\overline{2}$  $\mathbf{1}$ 5  $\mu$ q AREA FROM **MASS STORAGE** HEXERZ HEXERI  $Gw6$ )<0 **YES** MDRIV WRITE INPUT AREA BACK QUTE MASS STORAGE LENGTH = 192 WDS. START= (LOWCOR) +1 AREA FROM  $\mu$ e nxexi  $(Sw_4) < 0$ YES MAR MORIV **WRITE INPUT** MASS STORAGE **ι**τ LENGTH =  $192t0$ 12971 ST4AT=40wcoR}t1 CONTROL DATA CORPORATION DOCUMENT MACH. **APPROVED REV** DATE PROJECT NO. SOFTWARE DOCUMENT DOCUMENT PROJECT MGR. SAMPLE CODE NEVPRO PAGE/20F/2 PROJECT NAME **FLOWCHART ISSUE**<br>DATE **DECISION TABLE**  $\Box$ TASK NO.  $\boldsymbol{\omega}$ **NUMBER** قت **OTHER** DRAWN BY DATE TASK NAME 'ர<br>ய AA1385 (FORMER CA127-1)

 $\overline{A}$ 

 $\mathbf{B}$ 

 $\mathbf c$ 

 $\mathbf D$ 

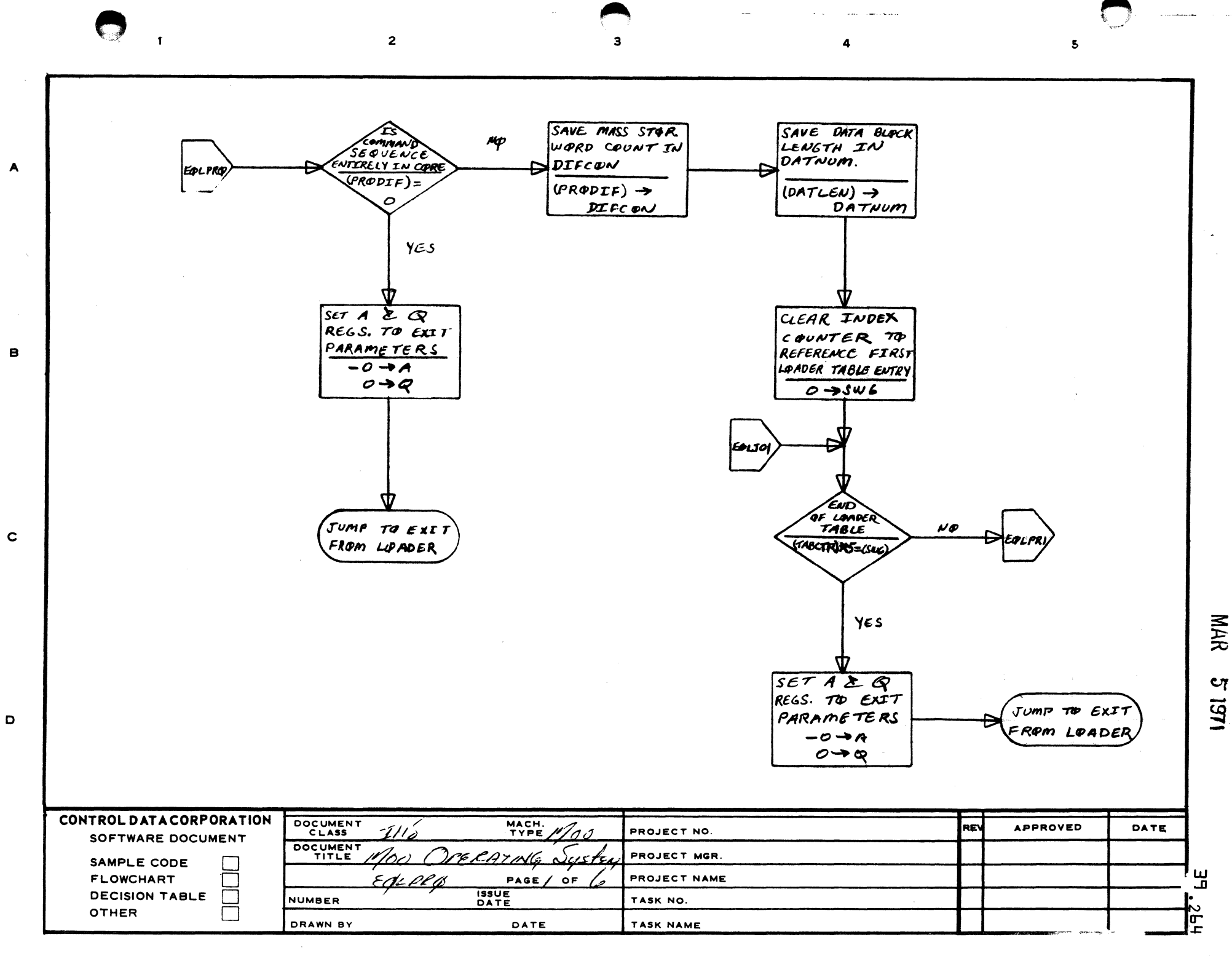

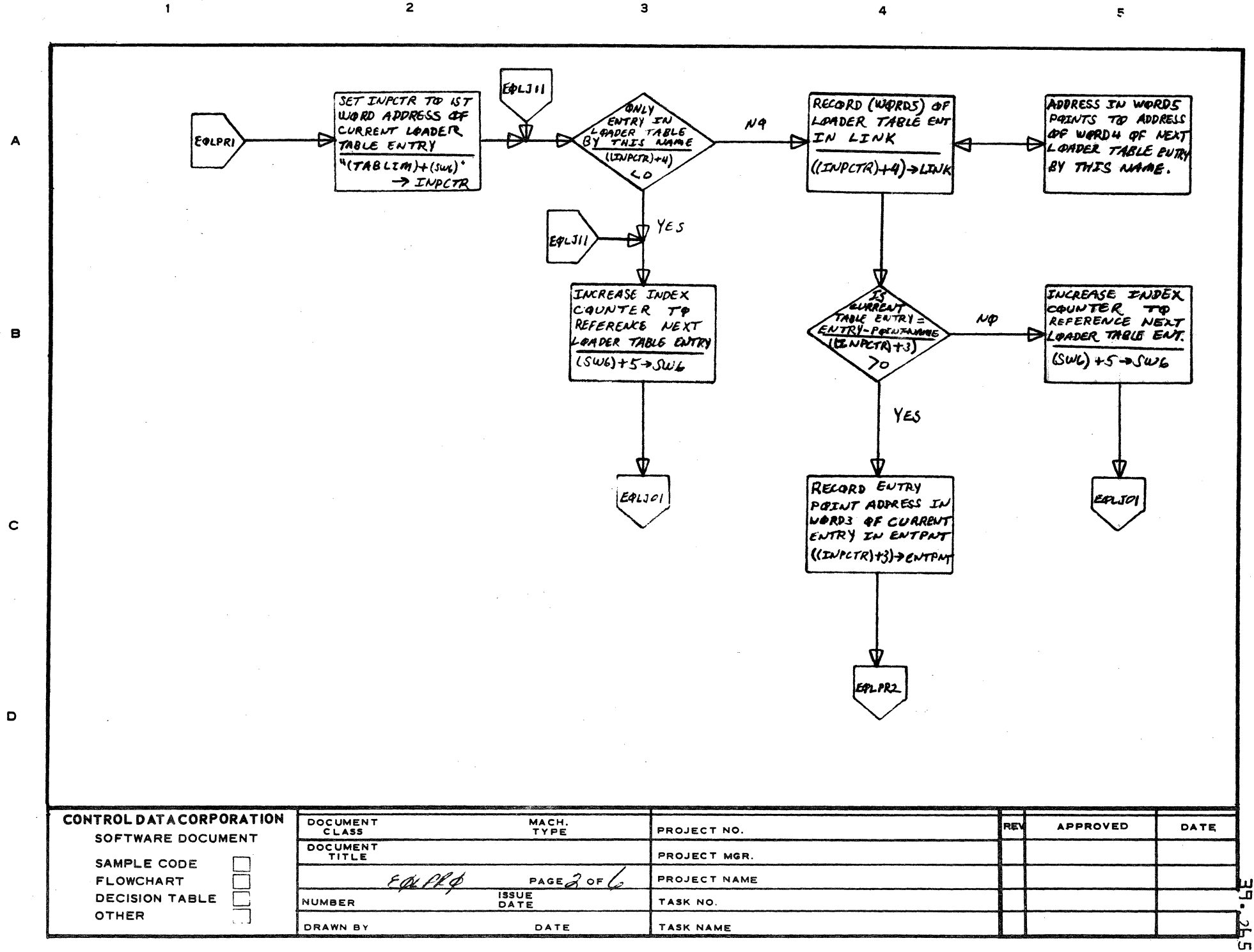

AA1385 (FORMERLY CA127-1)

 $\mathbf{c}$ **UG1** 

MAR

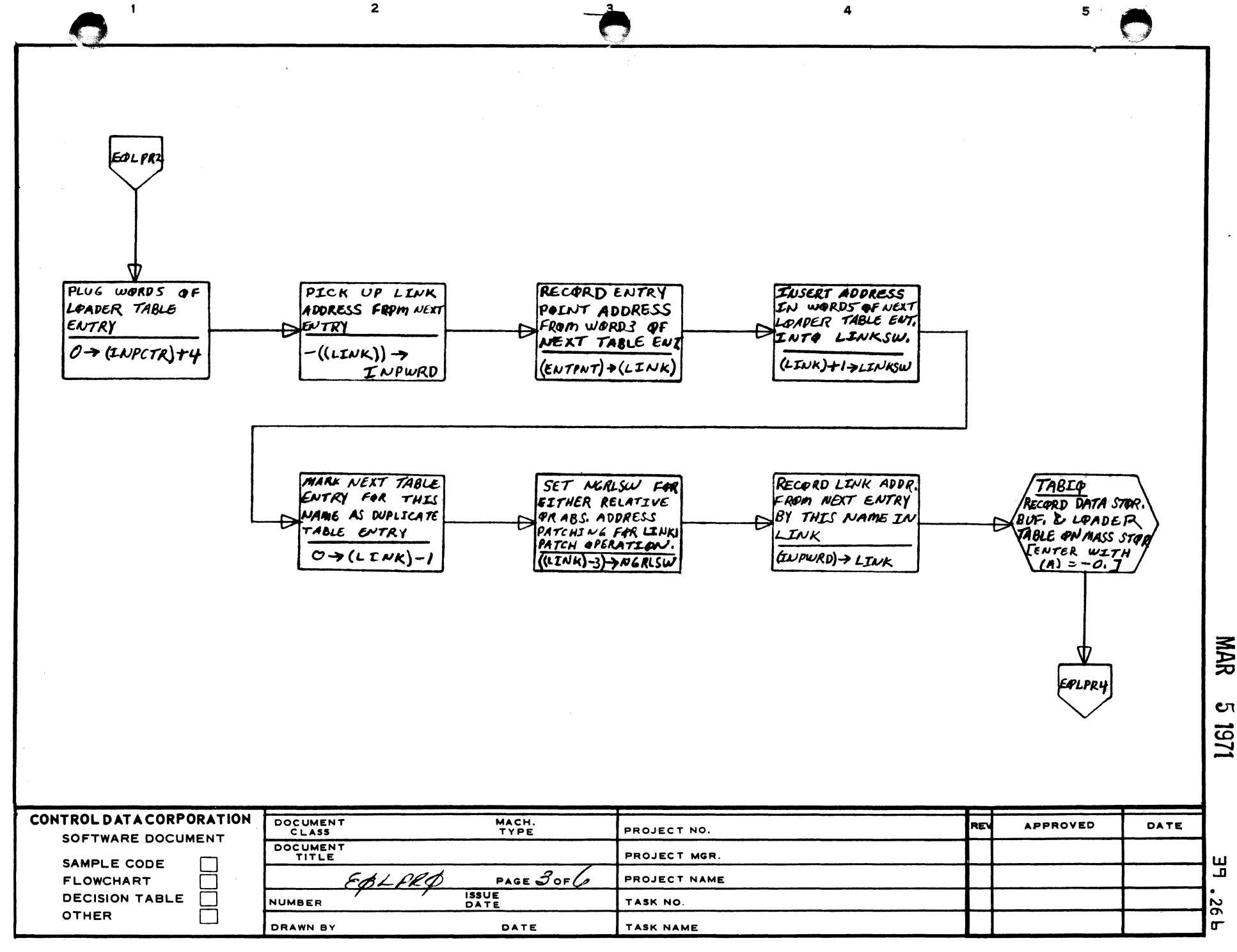

AA1385 (FORMERLY CA127-1)

 $\mathbf{B}$ 

 $\mathbf c$ 

D

 $\blacktriangle$ 

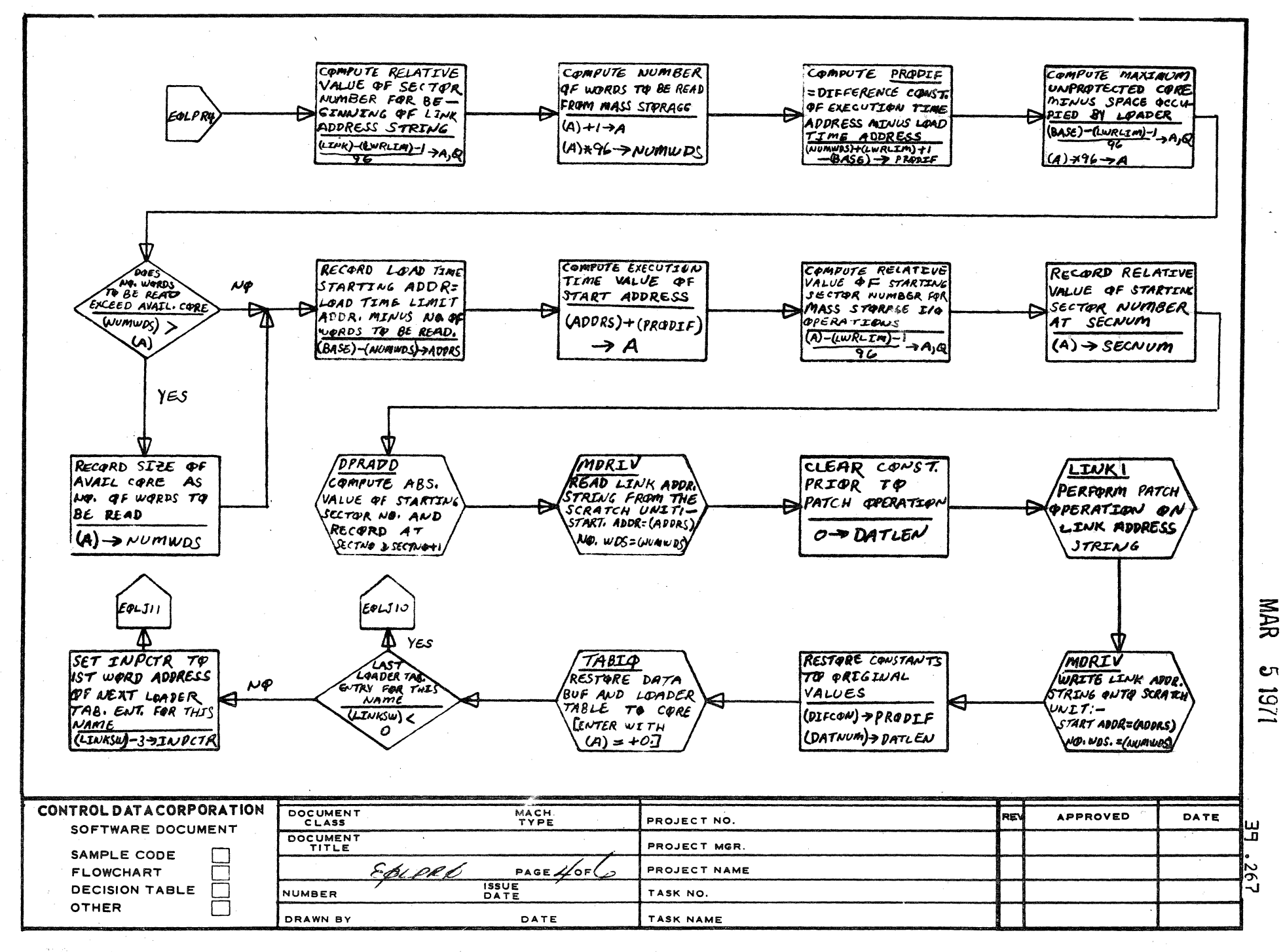

**ی \_\_** 

s.

AA1385 (FORMERL . CA127-1)

 $\mathbf{A}$ 

B

c

ி

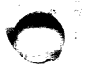

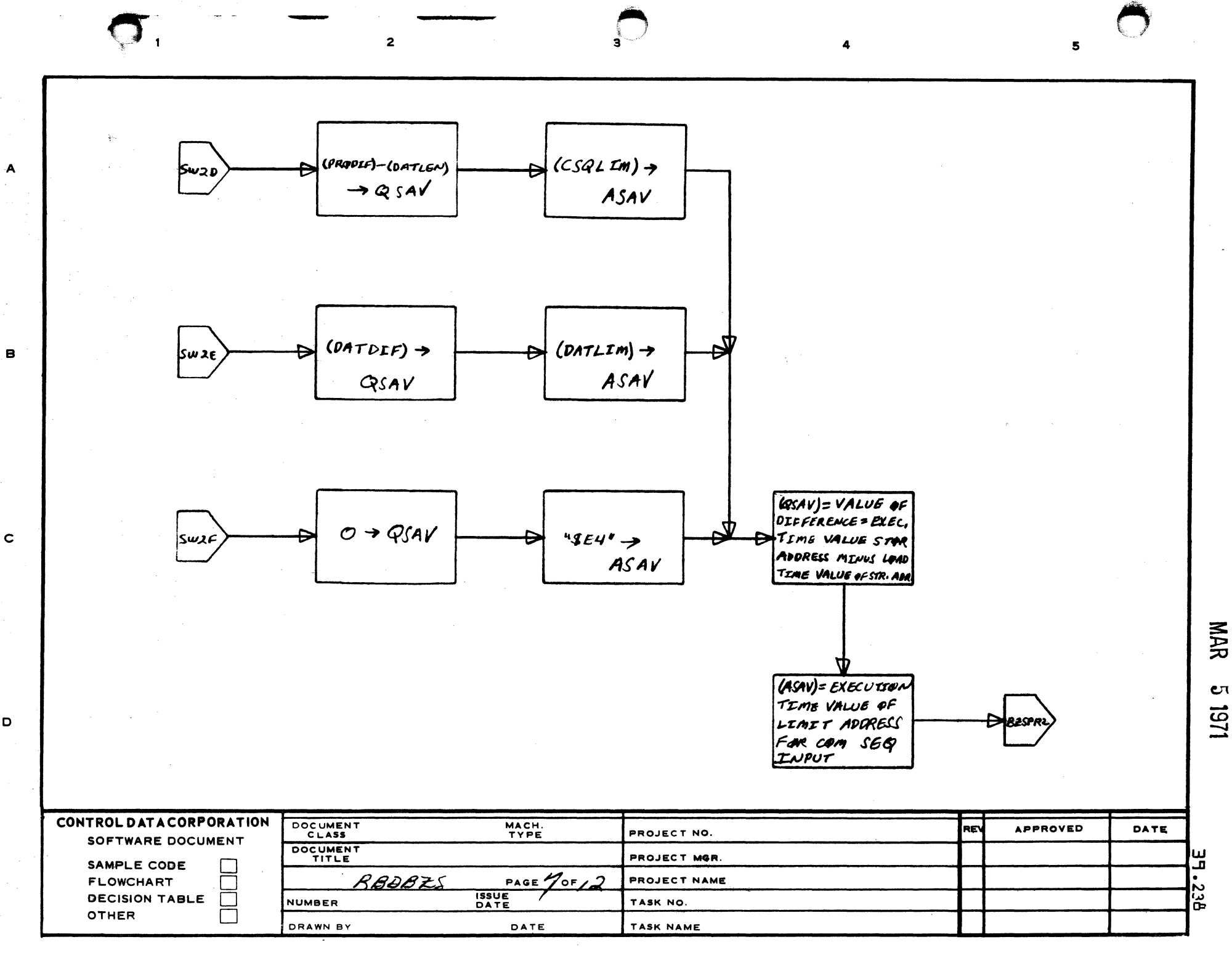

vija.

 $\mathbf D$ 

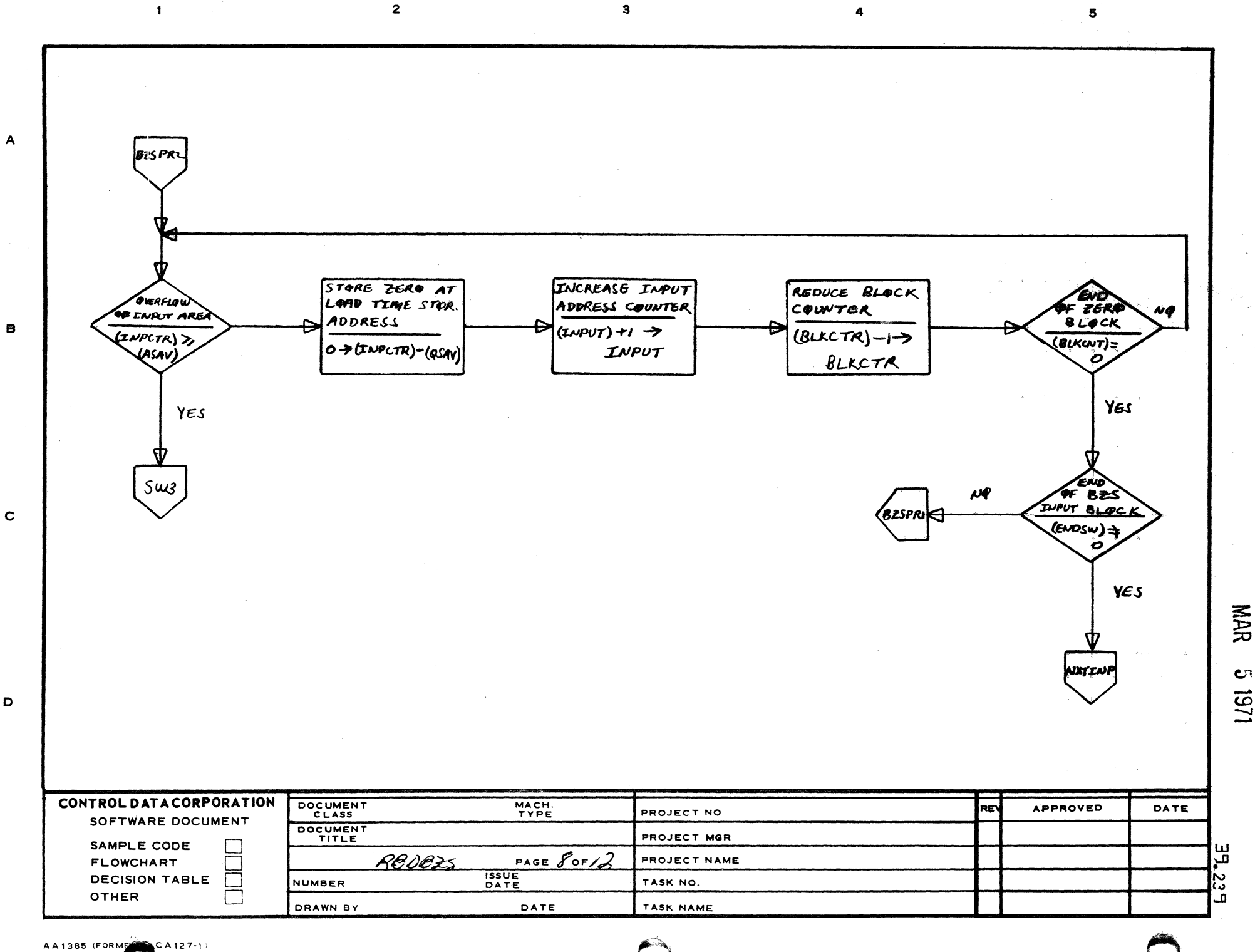

D

C٦ 1/51

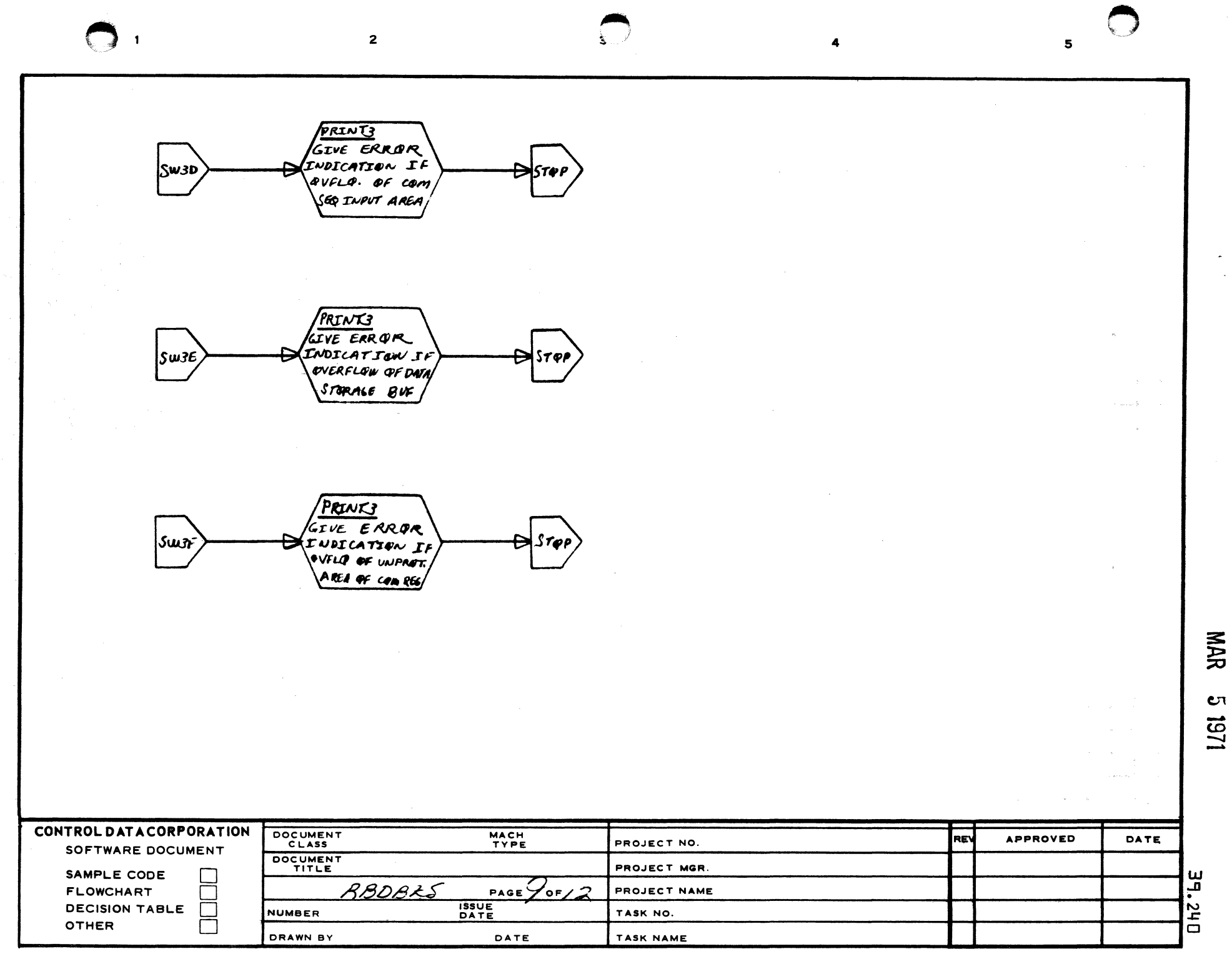

л  $1011$ 

 $\mathcal{L}_{\mathcal{A}}$ 

 $\mathbf{A}$ 

 $\mathbf{B}$ 

 $\mathbf c$ 

 $\mathbf D$ 

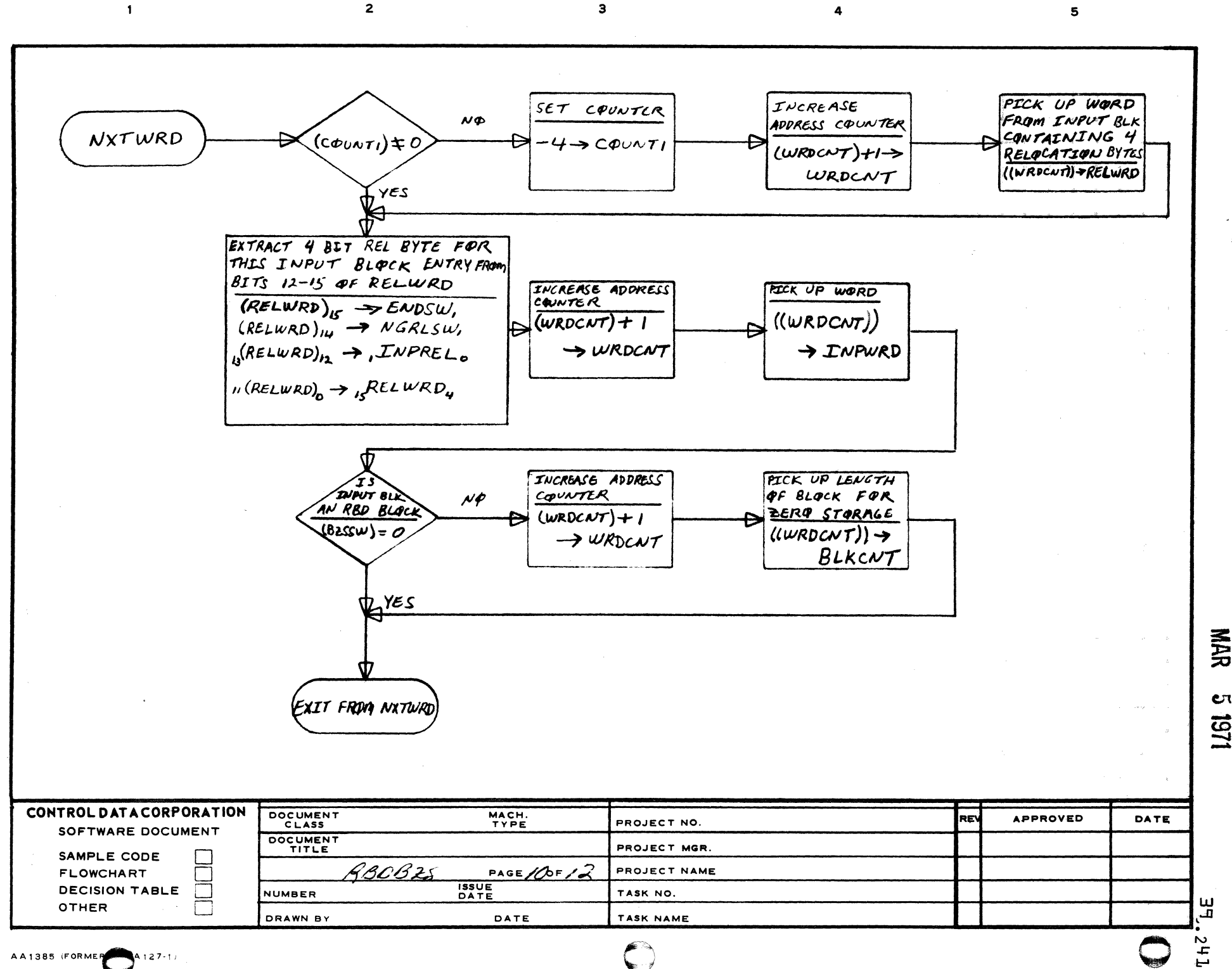

**επ** 1151

 $A127 - 11$ 

 $\mathbf{A}$ 

 $\mathbf{B}$ 

 $\mathbf c$ 

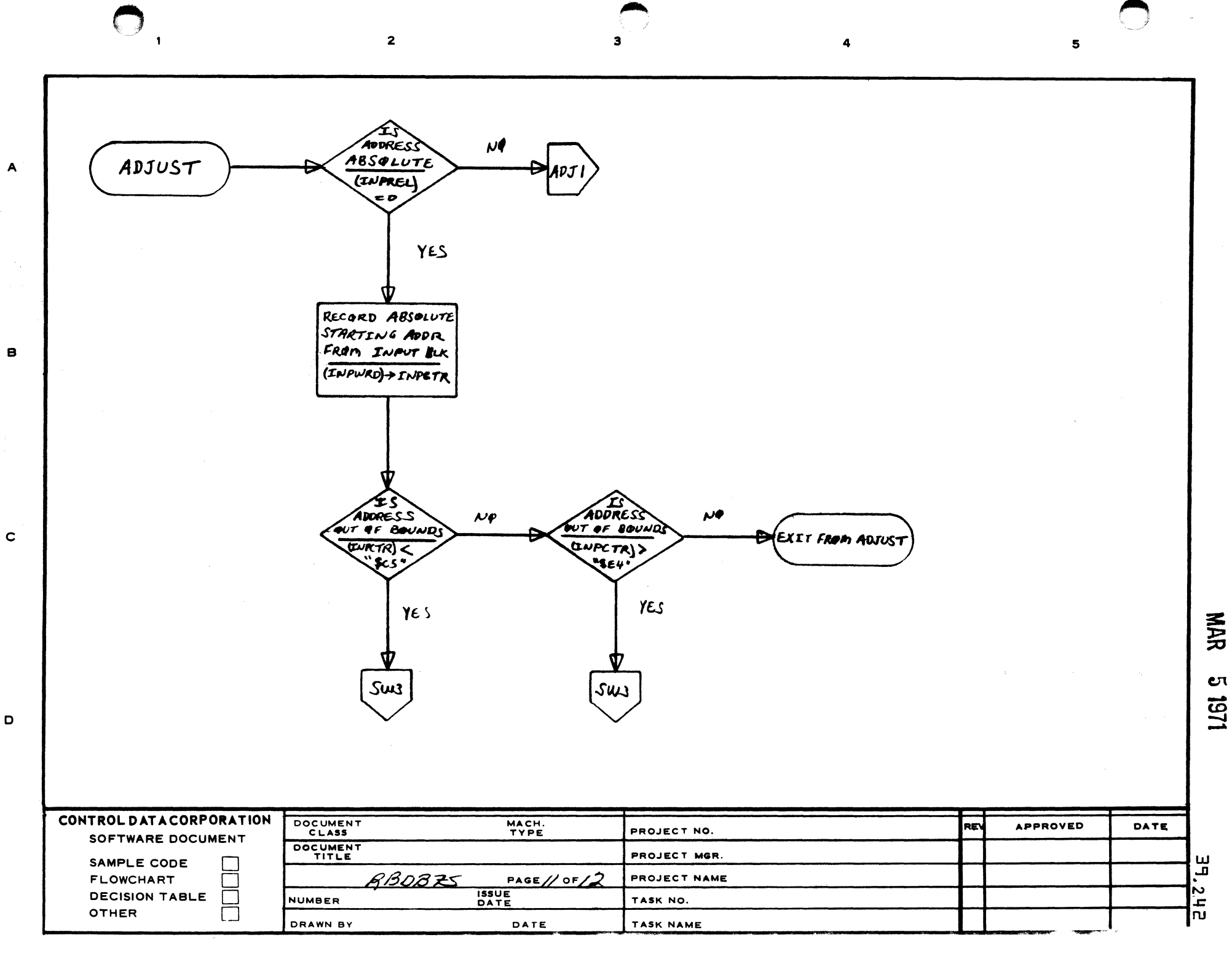

AA1385 (FORMERLY CA127-1)

 $\mathbf D$ 

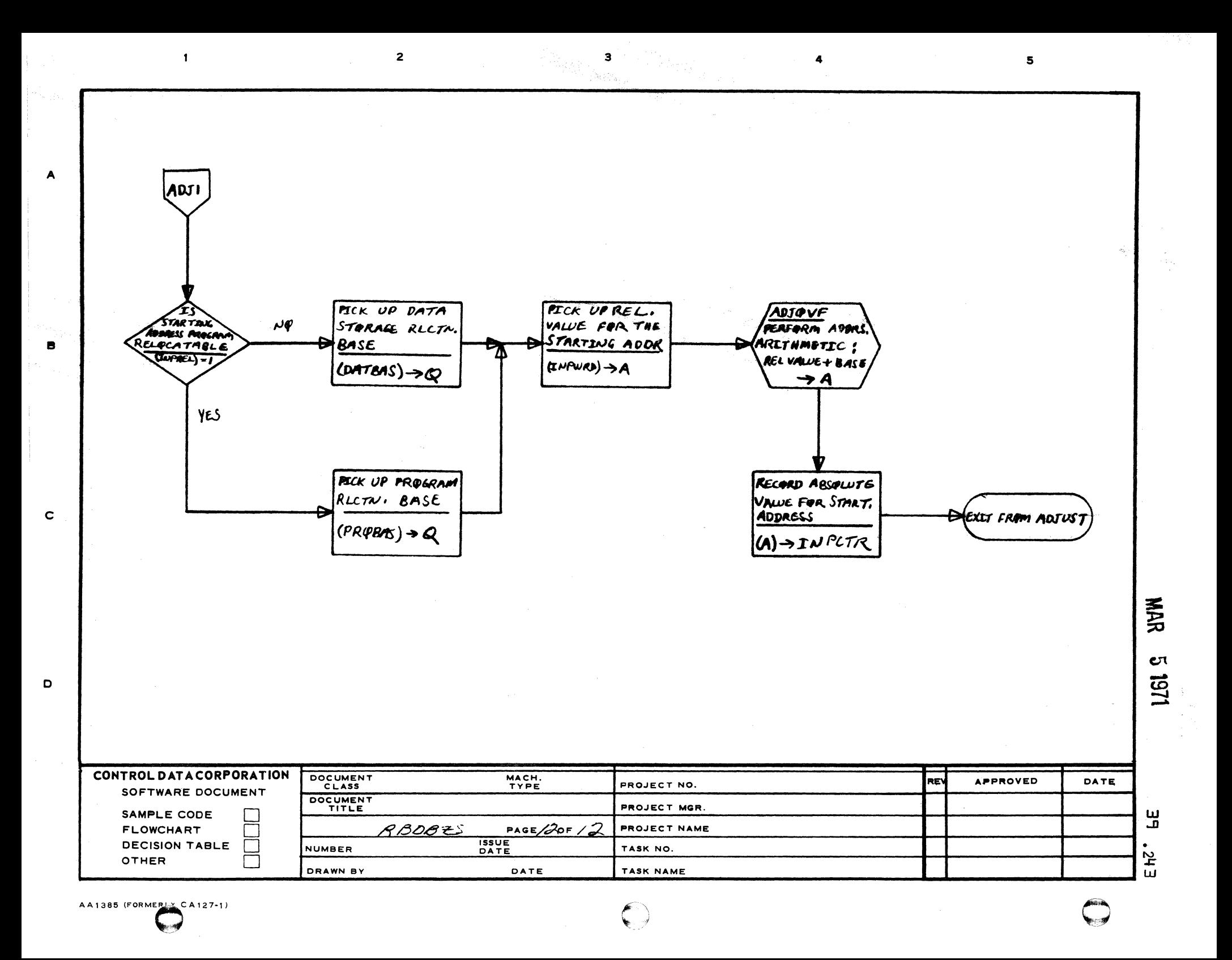

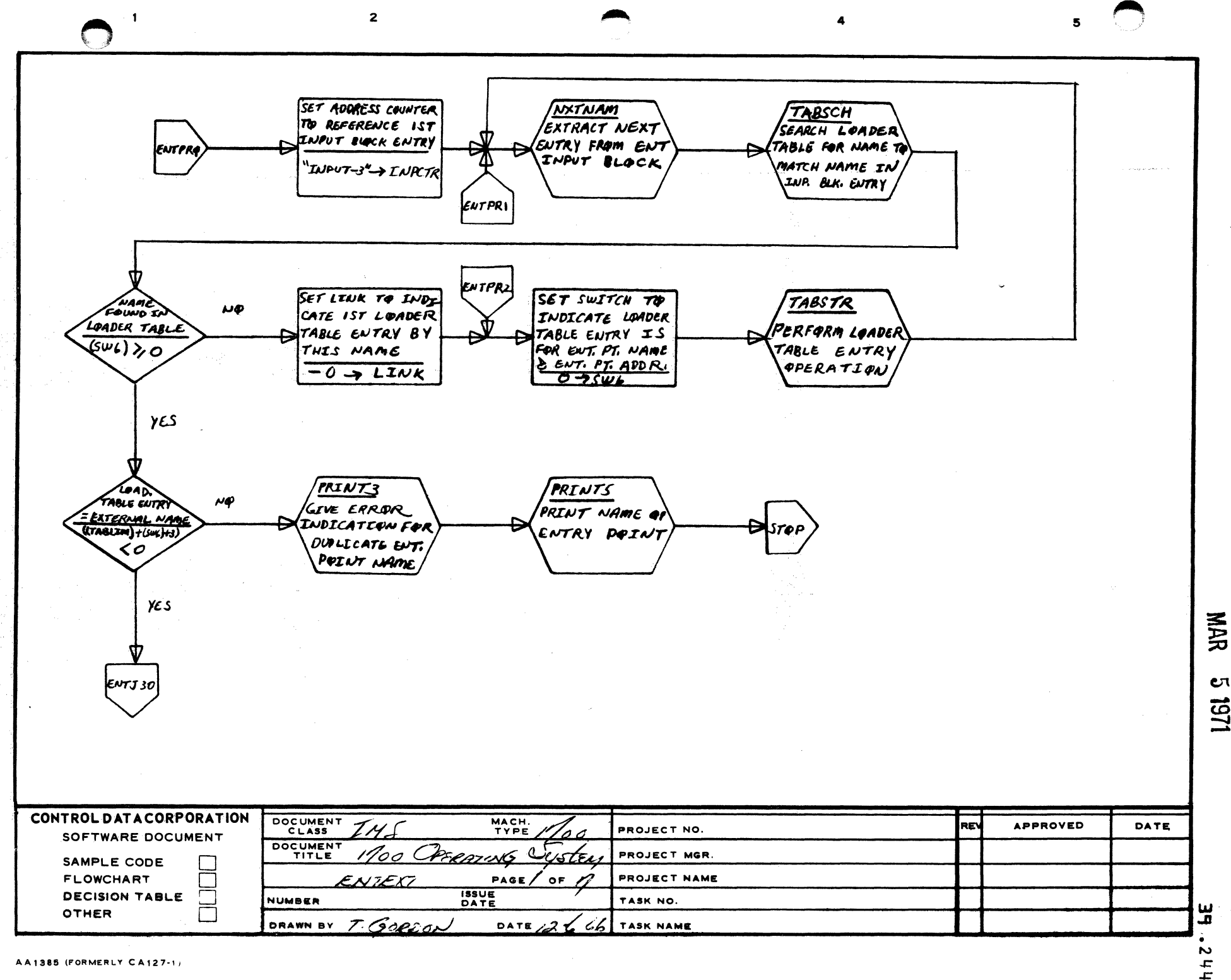

 $\overline{A}$ 

÷B.

 $\mathbf c$ 

D

Uι 1251

RECORD LINK ADDRESS= EXAMEN  $\mathcal{N}\mathcal{P}$ COMPLEMENT OF WORDS LEW TO BAND OF WY PAR<sup>.</sup> **INK ADDRESS STRING** OF STRING QU IF LOMBER TABLE ÉNTRY **MASS STORAGE** י זו נו .<br># S&& IF GNTZRE ((TABLIM)+(Sun)+3) ->A STRING IS HELD IN  $(A)=0$  $-(A) \rightarrow LIMK$ CORE. YES MAKE ANOTHER LOADER TABLE ENTRY FOR THIS NAME. THE SIGN BITS OF WORDI FOR EACH LOADER TABLE ENTRY FOR THIS NAME MUST BE ALIKE THEREFORE, INSERT SIGN BIT OF WORDI FROM LOADER TAB. ENTRY INTO SIGN BIT POSITION OF WORD! IN INPUT BLOCK ENTRY  $(x \tau A B L L m) \tau (SW)_{HS} \rightarrow (L M P C T R)$ SET LINK TO CORE ADDRESS FOR WORDS OF CURRENT LOADER TABLE ENTRY FOR THIS NAME  $``$ (TABLIM) + (SW6) + 3" **NAR** LINK CΠ 1251 CONTROL DATA CORPORATION DOCUMENT MACH.<br>TYPE **APPROVED REV** DATE PROJECT NO. SOFTWARE DOCUMENT DOCUMENT PROJECT MGR. SAMPLE CODE ENTEXT PAGE  $Z$  of **FLOWCHART** PROJECT NAME Ш **ISSUE**<br>DATE ᅟᆷ **DECISION TABLE NUMBER** TASK NO. OTHER t DRAWN BY DATE TASK NAME 'n AA1385 (FORMERLY CA127-1)

 $\mathbf{a}$ 

5

 $\overline{2}$ 

 $\mathbf{A}$ 

в

 $\mathbf c$ 

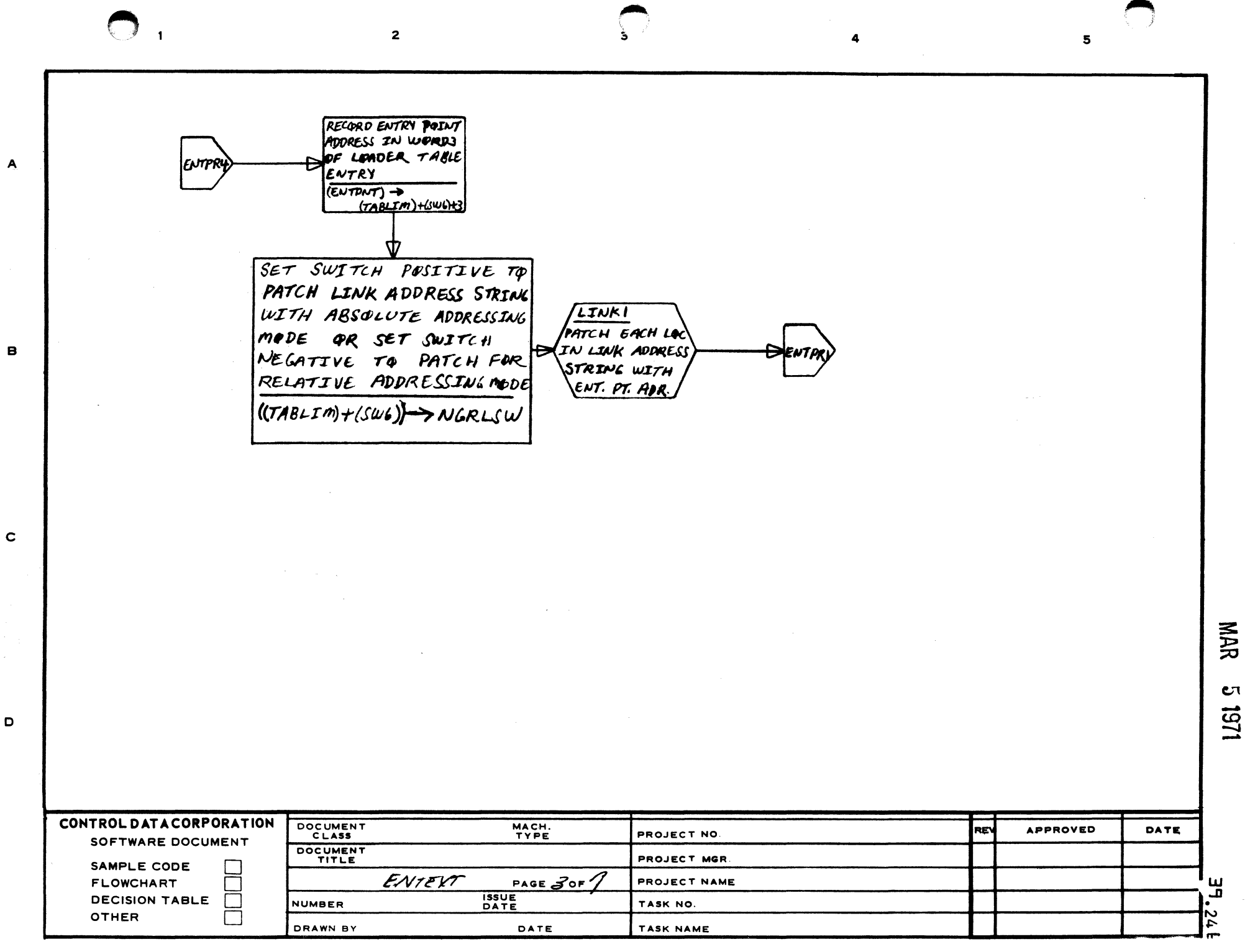

**1151** 9 1251

A

c

o

j.

 $\frac{3}{2}$ 

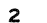

 $\overline{\mathbf{1}}$ 

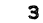

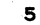

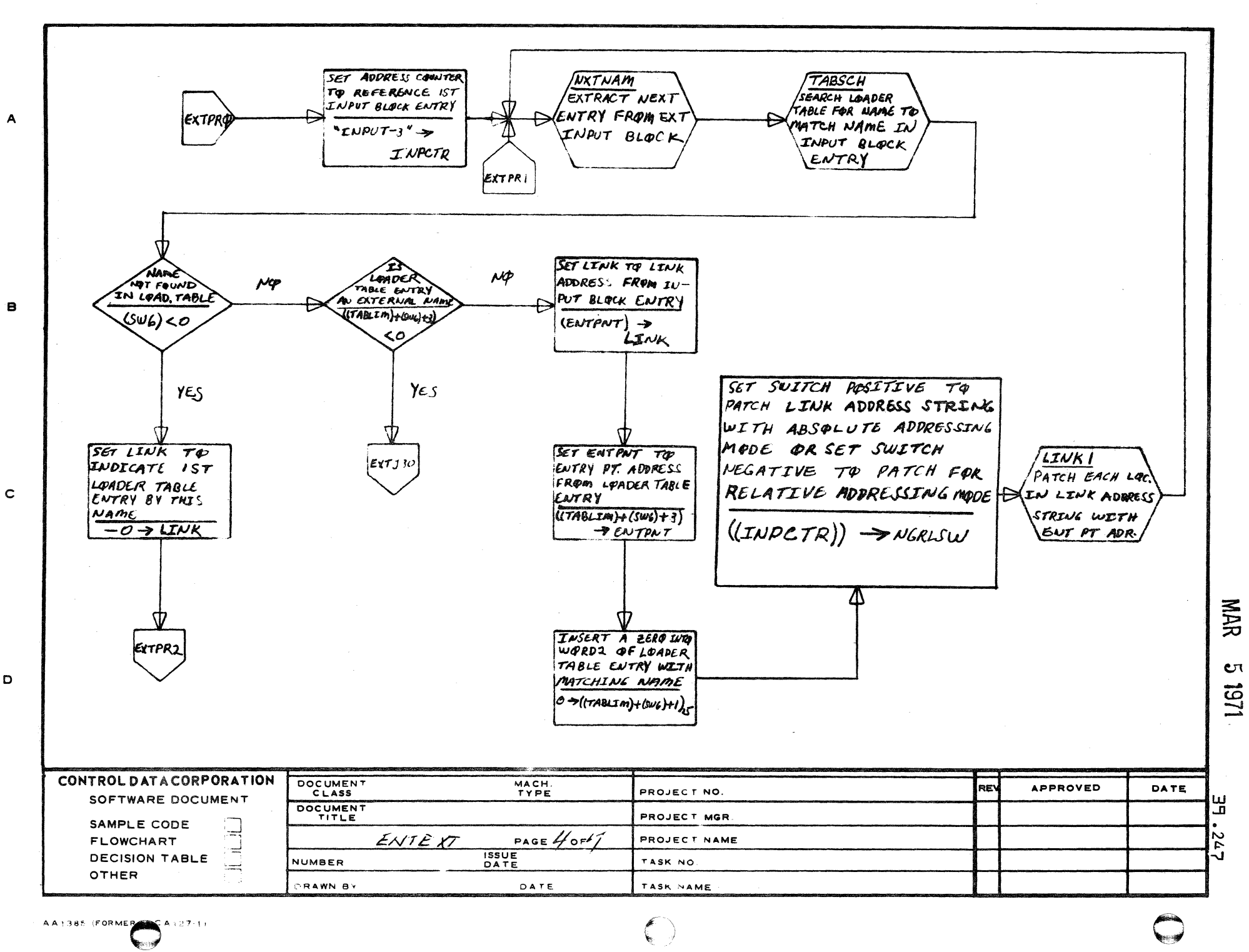
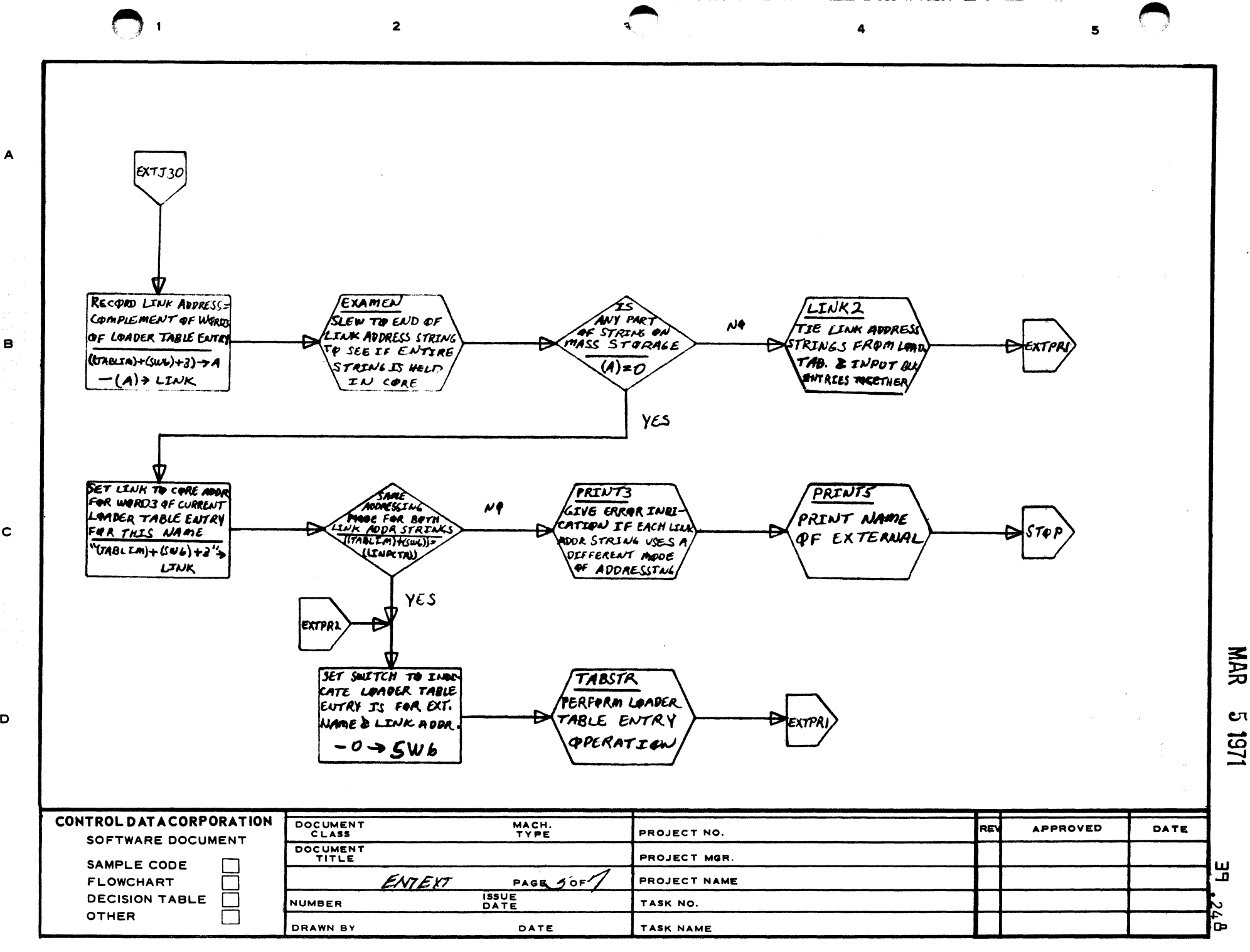

 $\mathbf{B}$ 

 $\mathbf c$ 

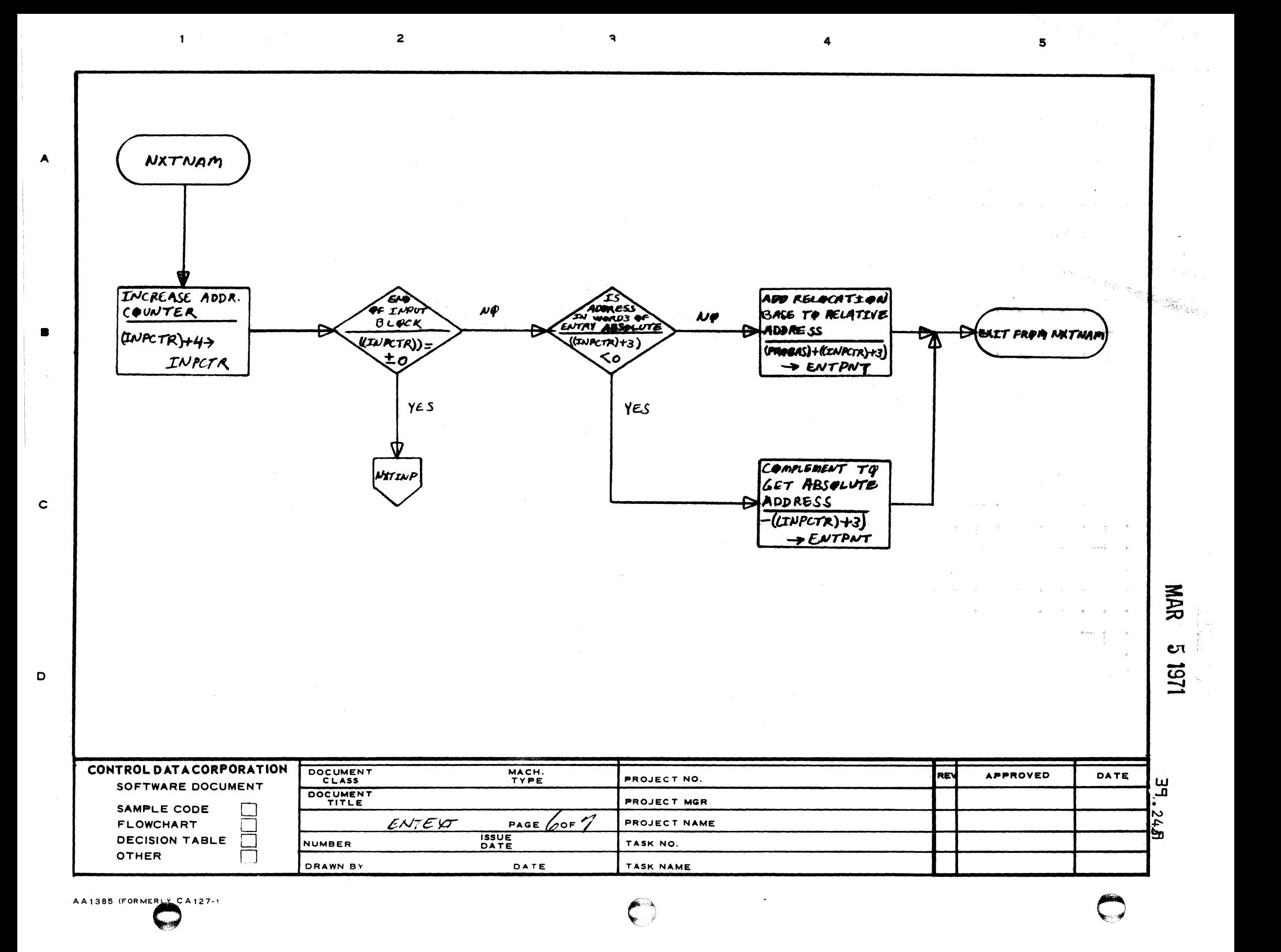

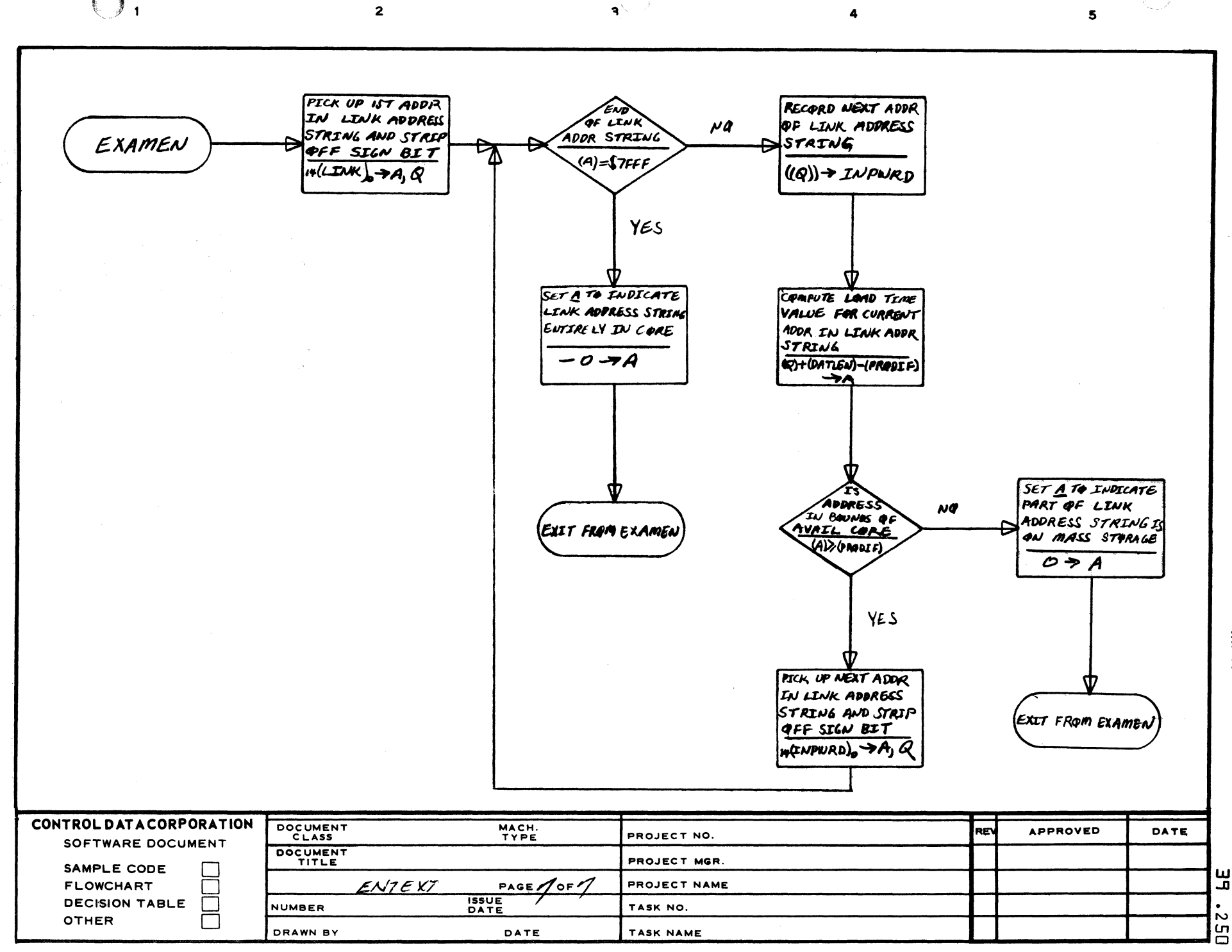

 $\blacktriangle$ 

в

 $\mathbf c$ 

D

MAR

 $\mathbf{c}$ 

1/51

 $\overline{2}$ 

 $\mathbf{D}$ 

 $\mathbf{a}$ 

f,

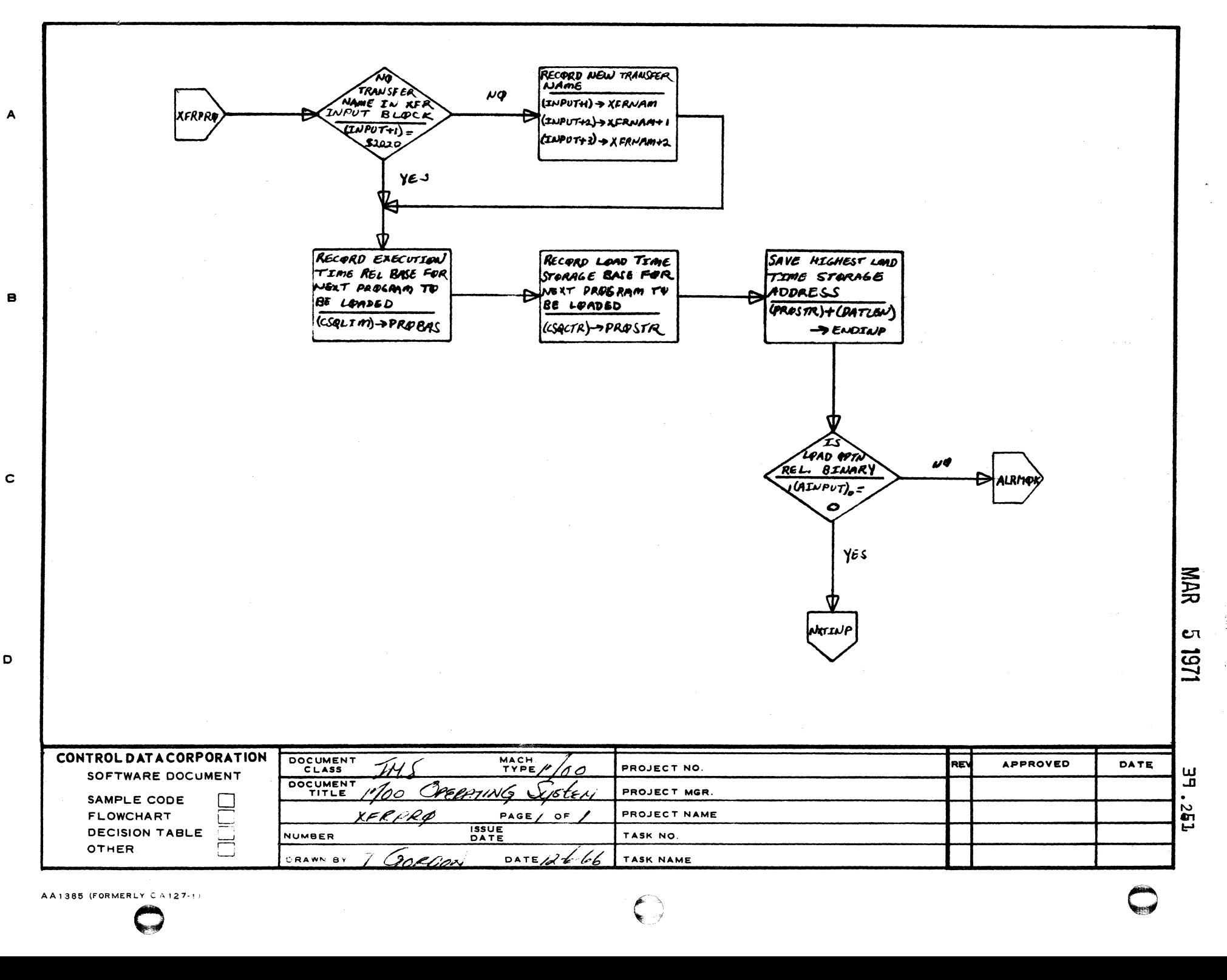

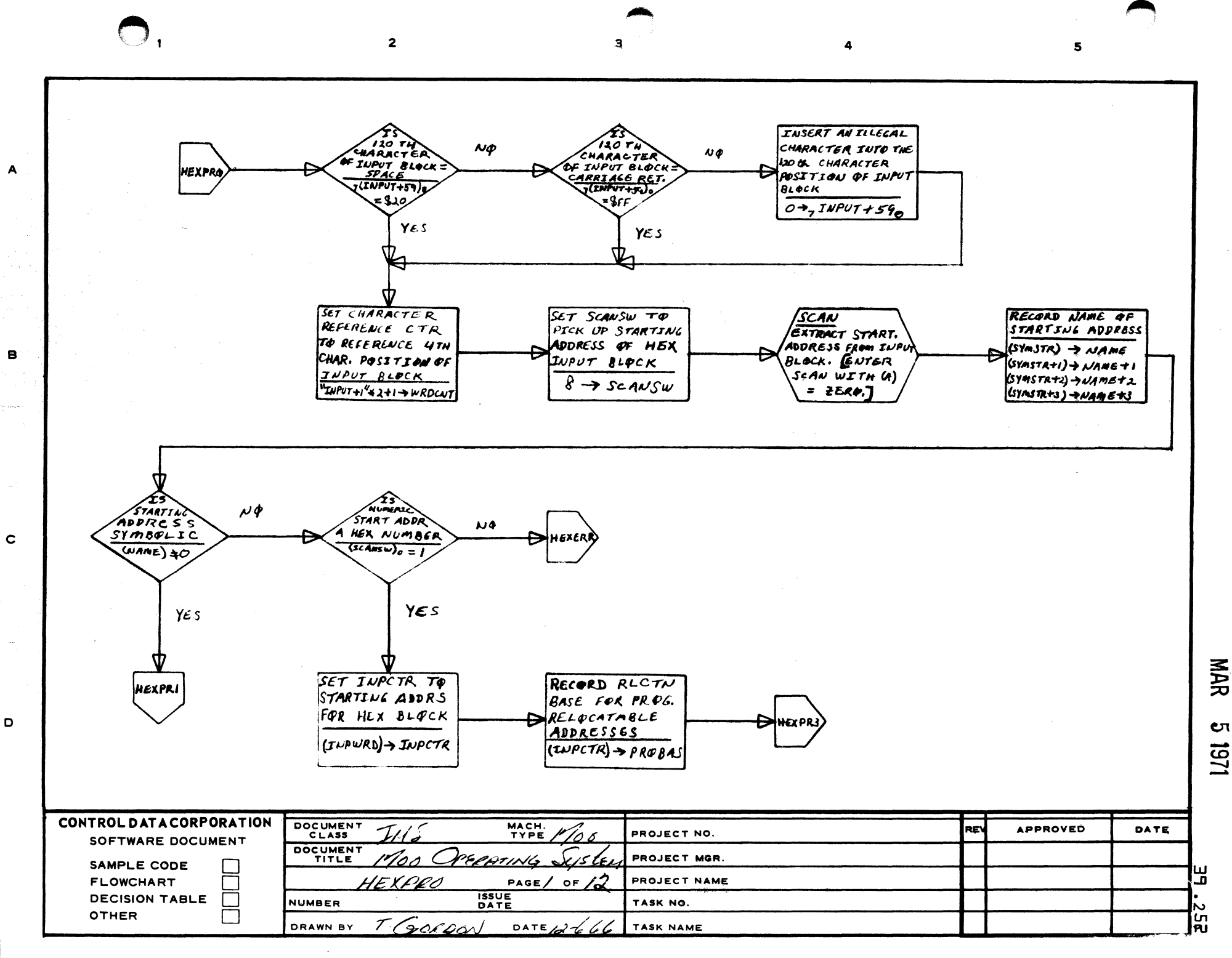

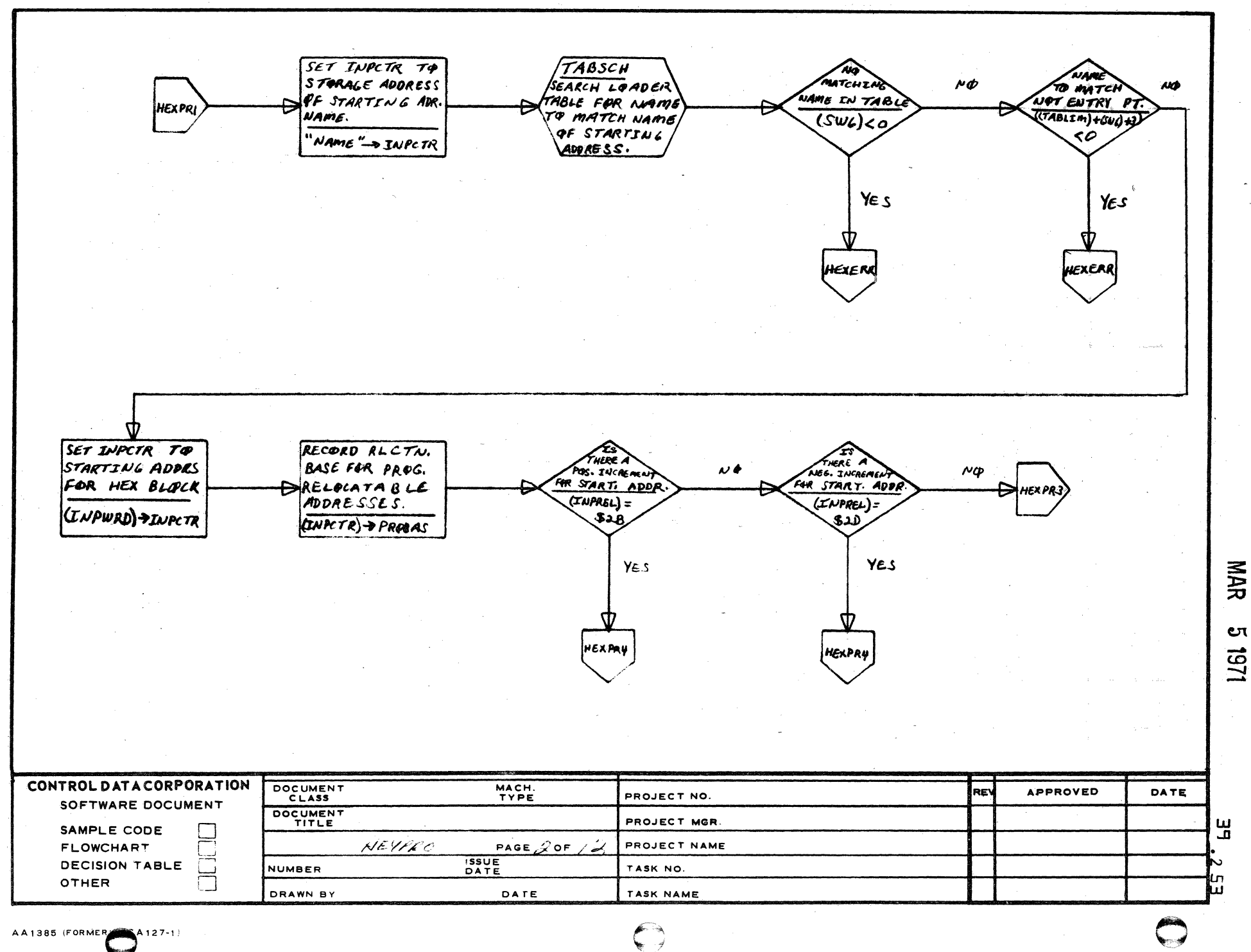

Э

 $\overline{\mathbf{2}}$ 

AA1385 (FORMER A127-1

 $\overline{\mathsf{A}}$ 

 $\mathbf{B}$ 

 $\mathbf c$ 

D

5

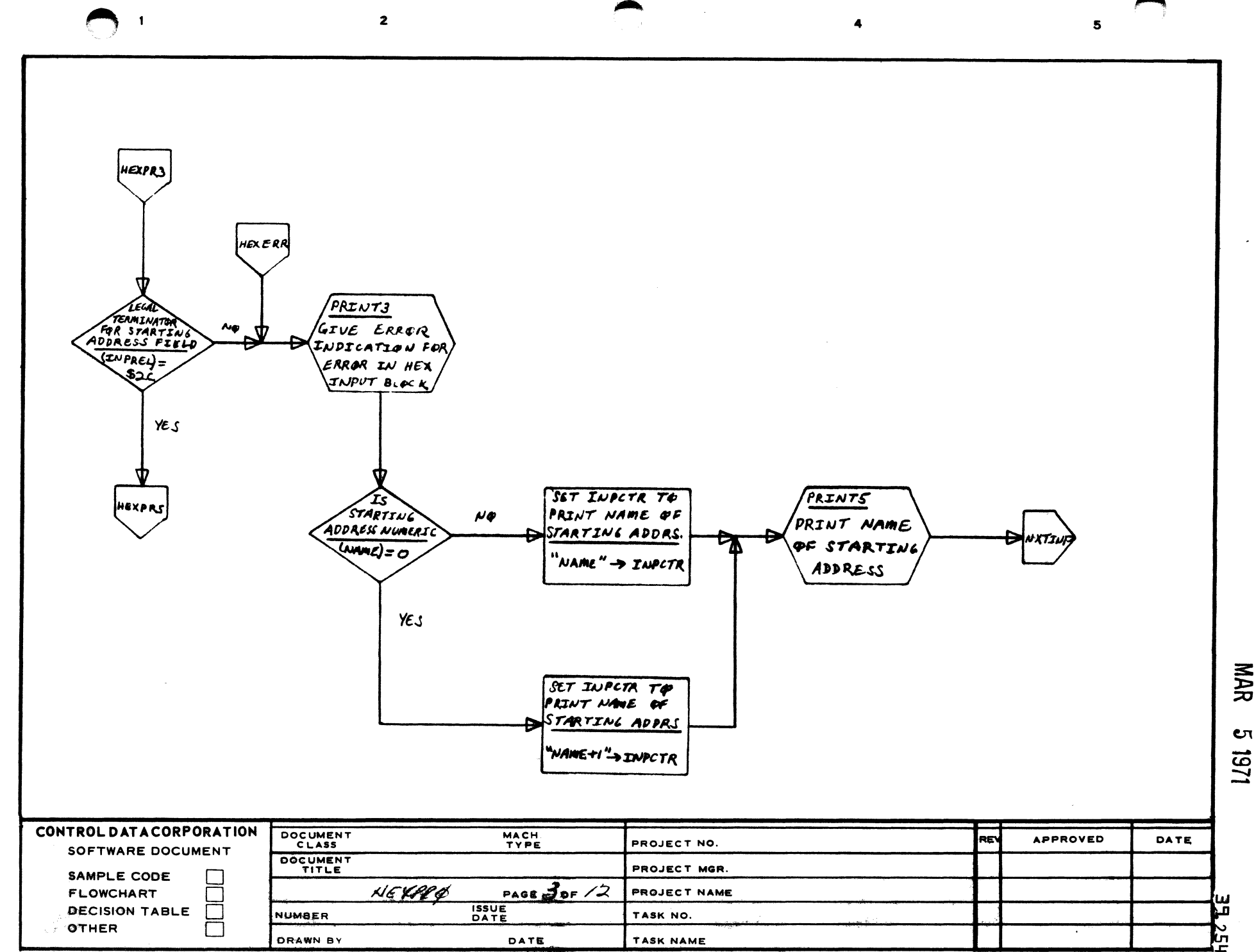

 $\mathbf{c}$ 1251

AA1385 (FORMERLY CA127-1)

A

 $\mathbf{B}$ 

 $\mathbf c$ 

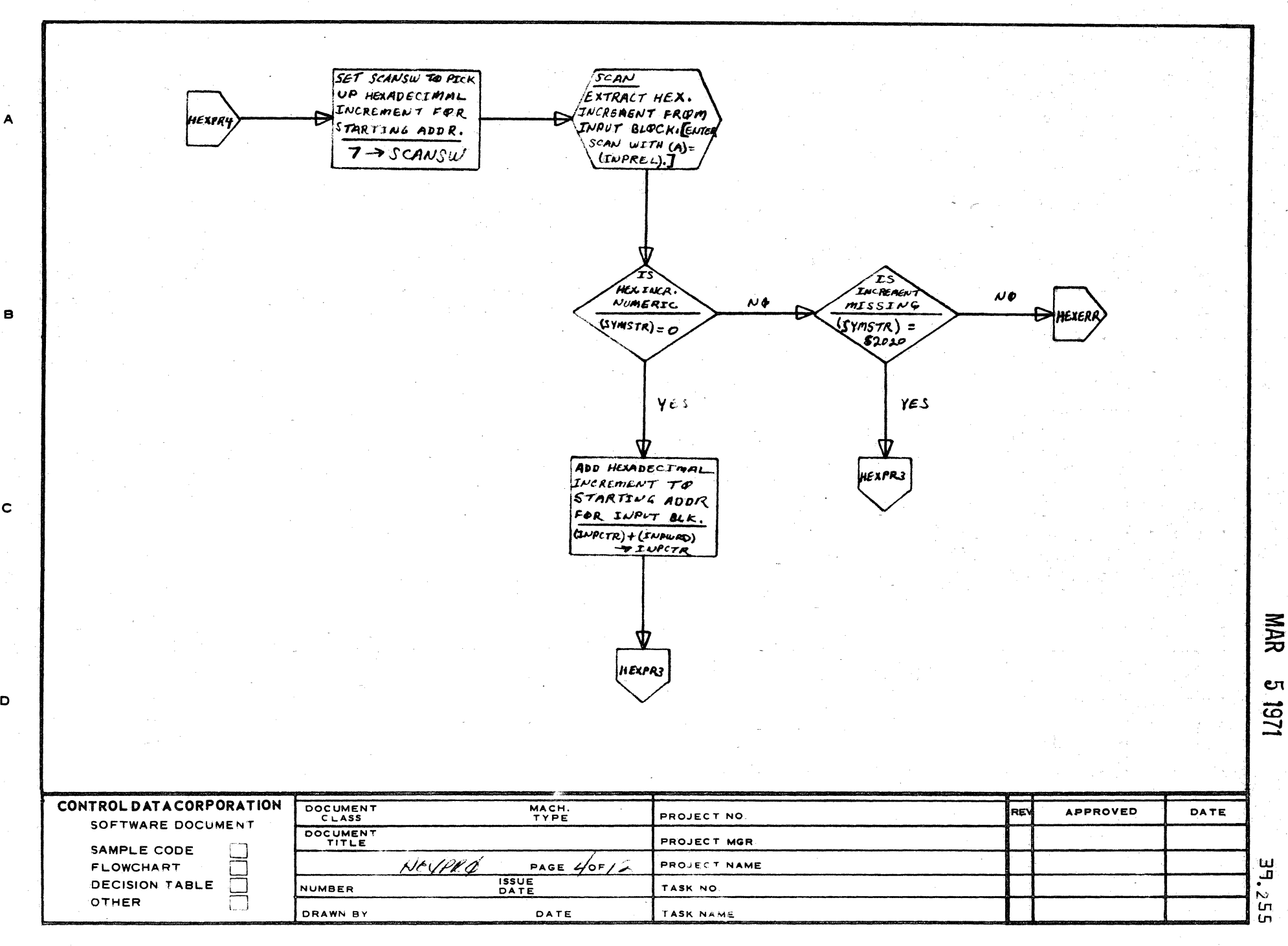

 $\mathbf{a}$ 

4

5

 $\mathbf{z}$ 

AA1385 (FORMERLY CA127-1)

 $\overline{A}$ 

 $\mathbf c$ 

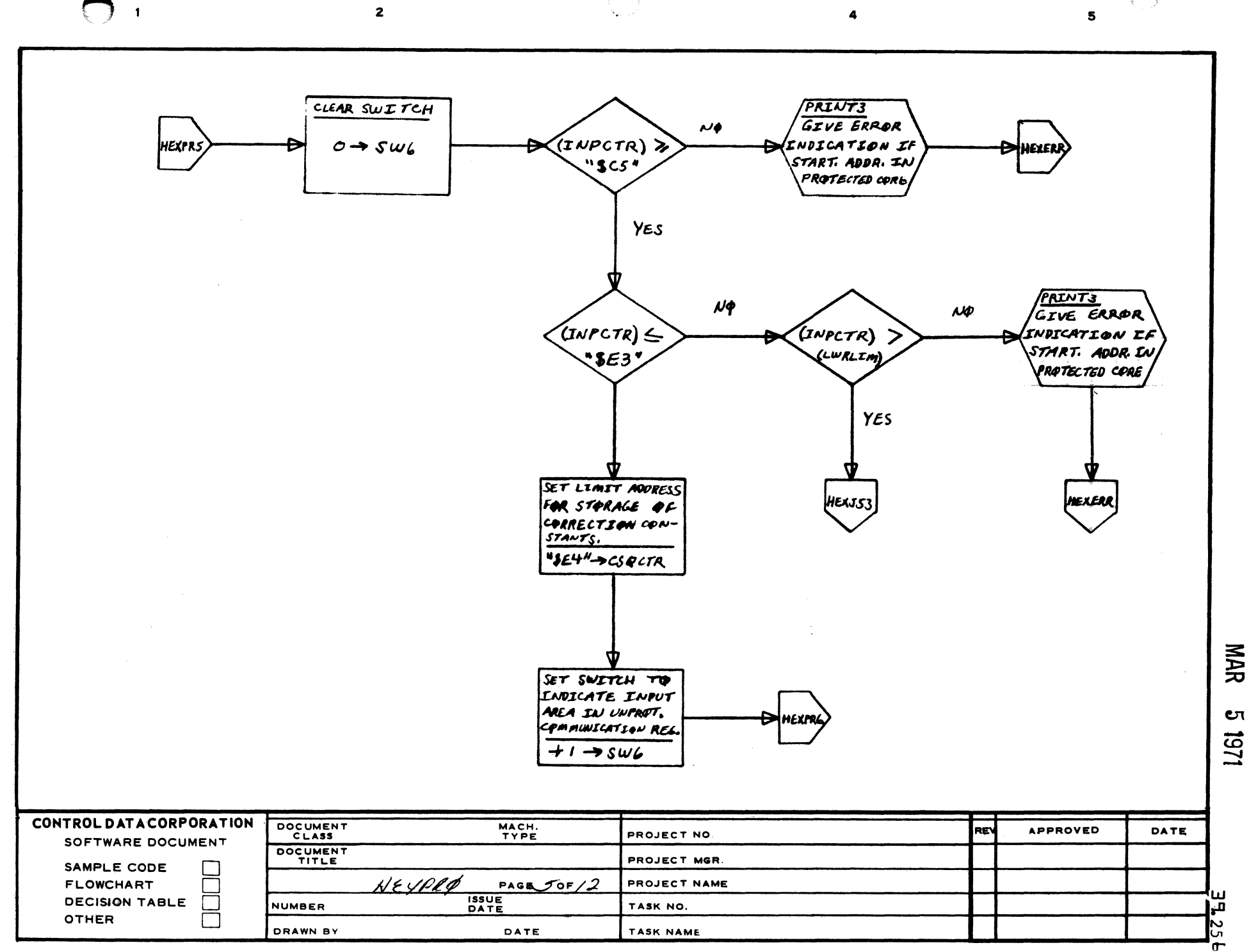

A

B

c

 $\mathbf D$ 

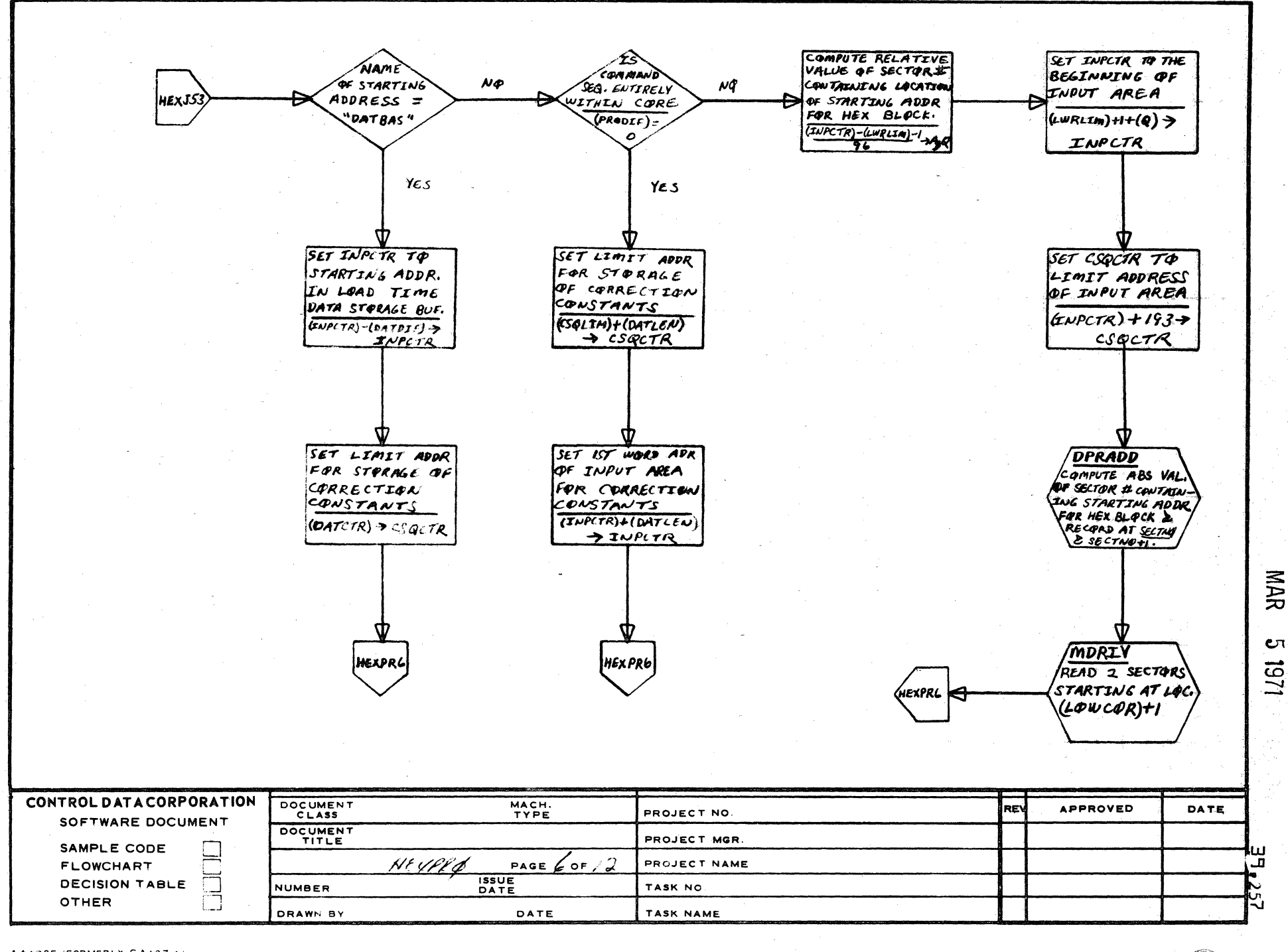

 $\overline{\mathbf{3}}$ 

 $\overline{2}$ 

 $\blacksquare$ 

A

 $\mathbf{B}$ 

 $\mathbf c$ 

 $\mathbf D$ 

 $\overline{\mathbf{5}}$ 

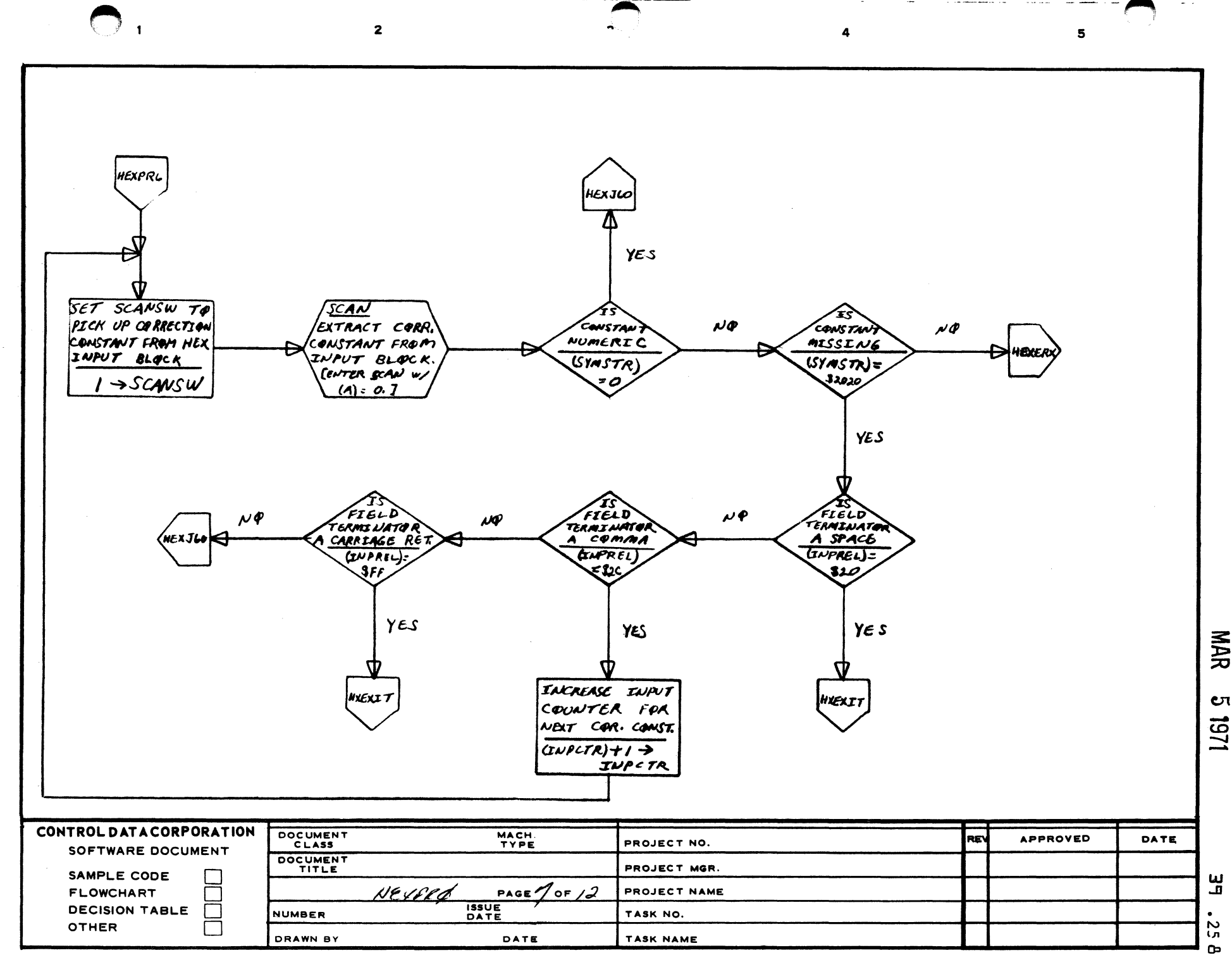

 $\overline{A}$ 

់ខ

 $\mathbf c$ 

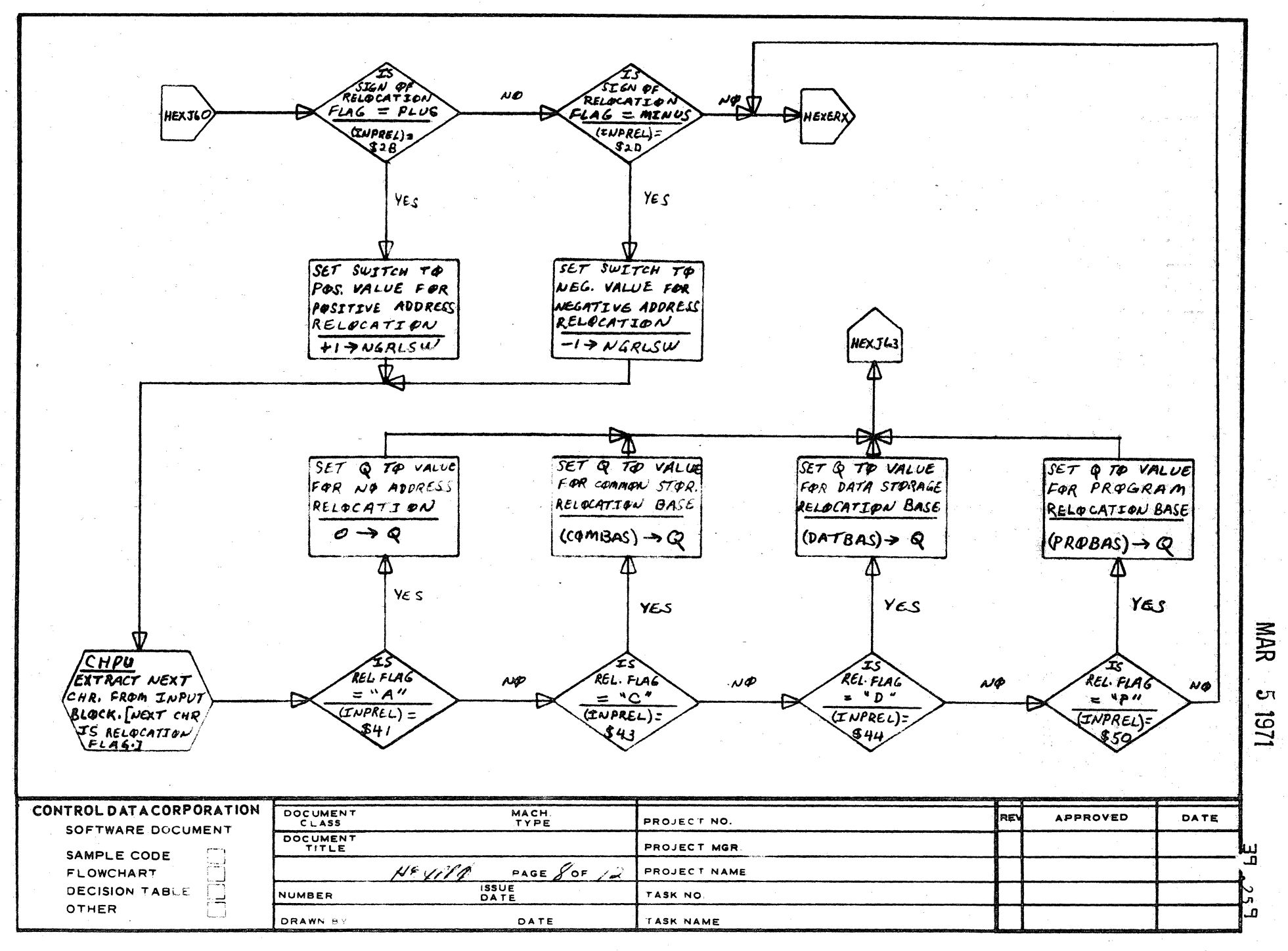

Э

 $\overline{2}$ 

A

в

 $\mathbf c$ 

 $\mathbf D$ 

5

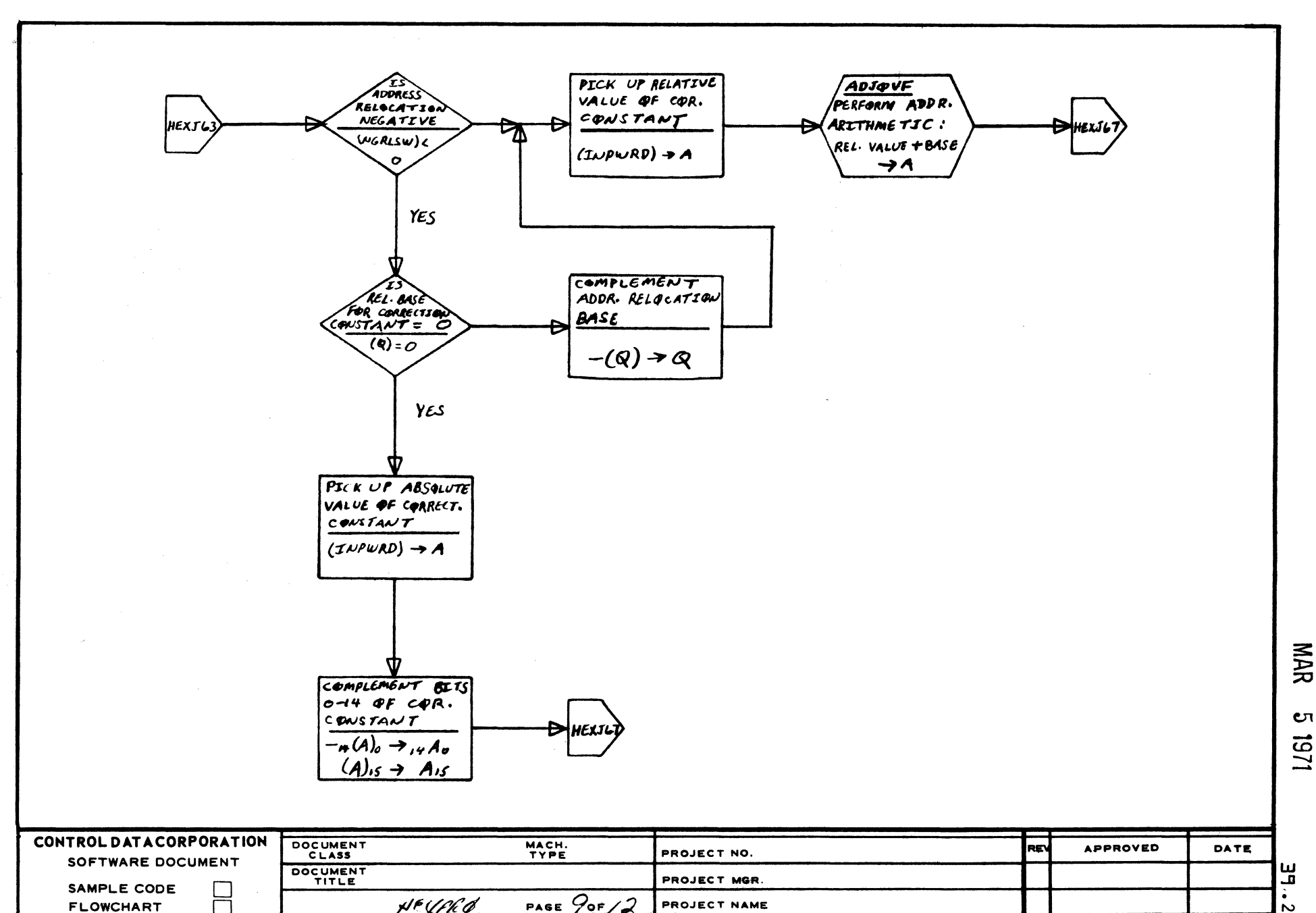

PROJECT NAME

TASK NO.

TASK NAME

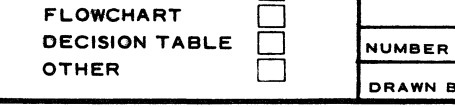

 $\mathbf{I}$ 

A

e.

 $\mathbf{C}$ 

D

 $\overline{2}$ 

H<sup>e</sup>UN O

DRAWN BY

**ISSUE**<br>DATE

DATE

1/51

 $\sim$  $\overline{5}$ 

 $\overline{\mathbf{5}}$ 

HOLD COMPUTED ABSQLUTE VALUE OF **HEXJO** Q REGISTER  $(A) \rightarrow \overline{Q}$ FRIEND CTR. TNPI  $\mu$ AREA IN UN  $\mathcal{W}$  $\sqrt{S/NRTR} <$  $(5w_6)_{\tilde{c}}$  +L (SEGETA)  $Y_{CS}$ YES **PRINTS** STARE ABS. VALUE OF CORRECTION

 $\overline{2}$ 

GIVE ERROR INDICATION FOR LOCATION OF **OVERFLOW OF** UNPROTECTED  $Q) \rightarrow L$ *WACTA* HEXERX

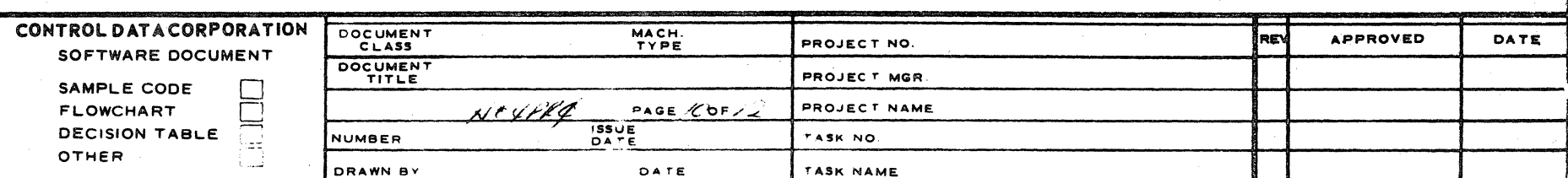

 $\bigodot$ 

A A 1385 | FORMER | 4127-1

 $\ddot{\phantom{1}}$ 

 $\overline{A}$ 

 $\mathbf{B}$ 

 $\mathbf c$ 

 $\mathbf{D}$ 

MAR  $\bullet$ 1251

> ω o ကြ

5

**PRINT3** 

GIVE ERROR

INDICATION FOR

OVERFLOW OF

INPUT AREA

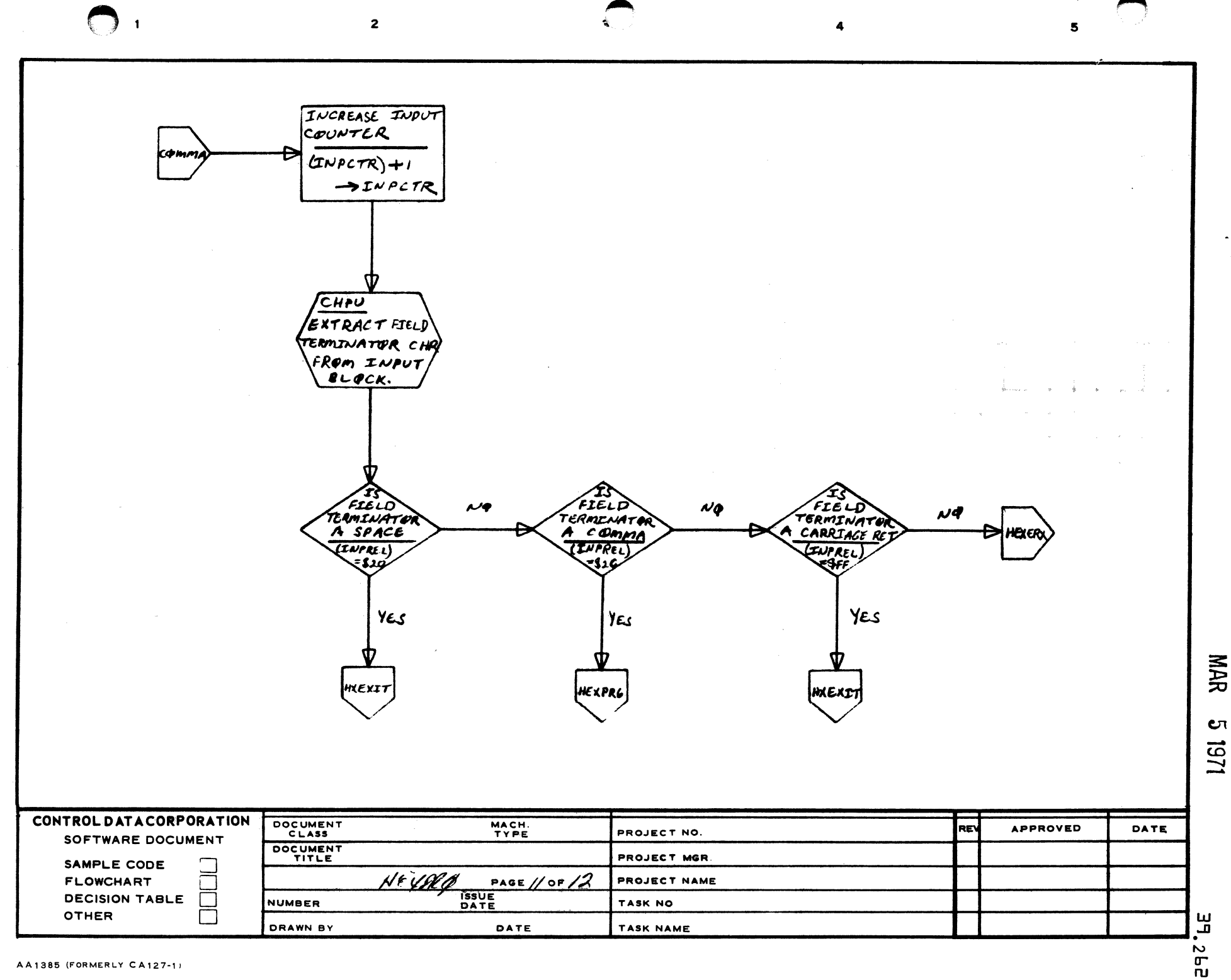

CΠ 1251

 $\blacktriangle$ 

 $\mathbf{B}$ 

 $\mathbf{C}$ 

 $\mathbf D$ 

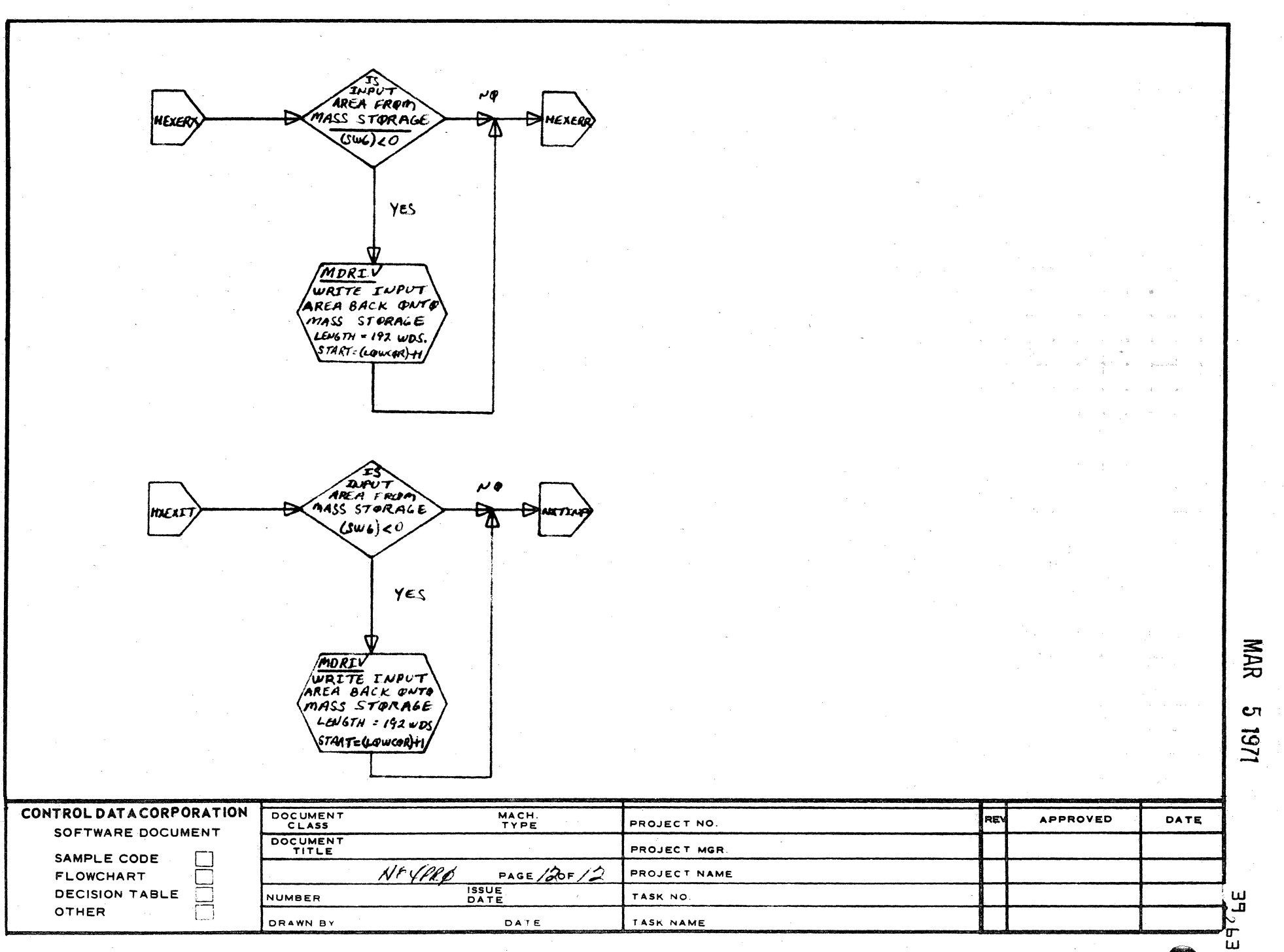

 $\overline{\mathbf{a}}$ 

 ${\bf 5}$ 

 $\overline{2}$ 

 $\overline{\mathbf{1}}$ 

 $\overline{\mathbf{A}}$ 

 $\mathbf{B}$ 

 $\mathbf c$ 

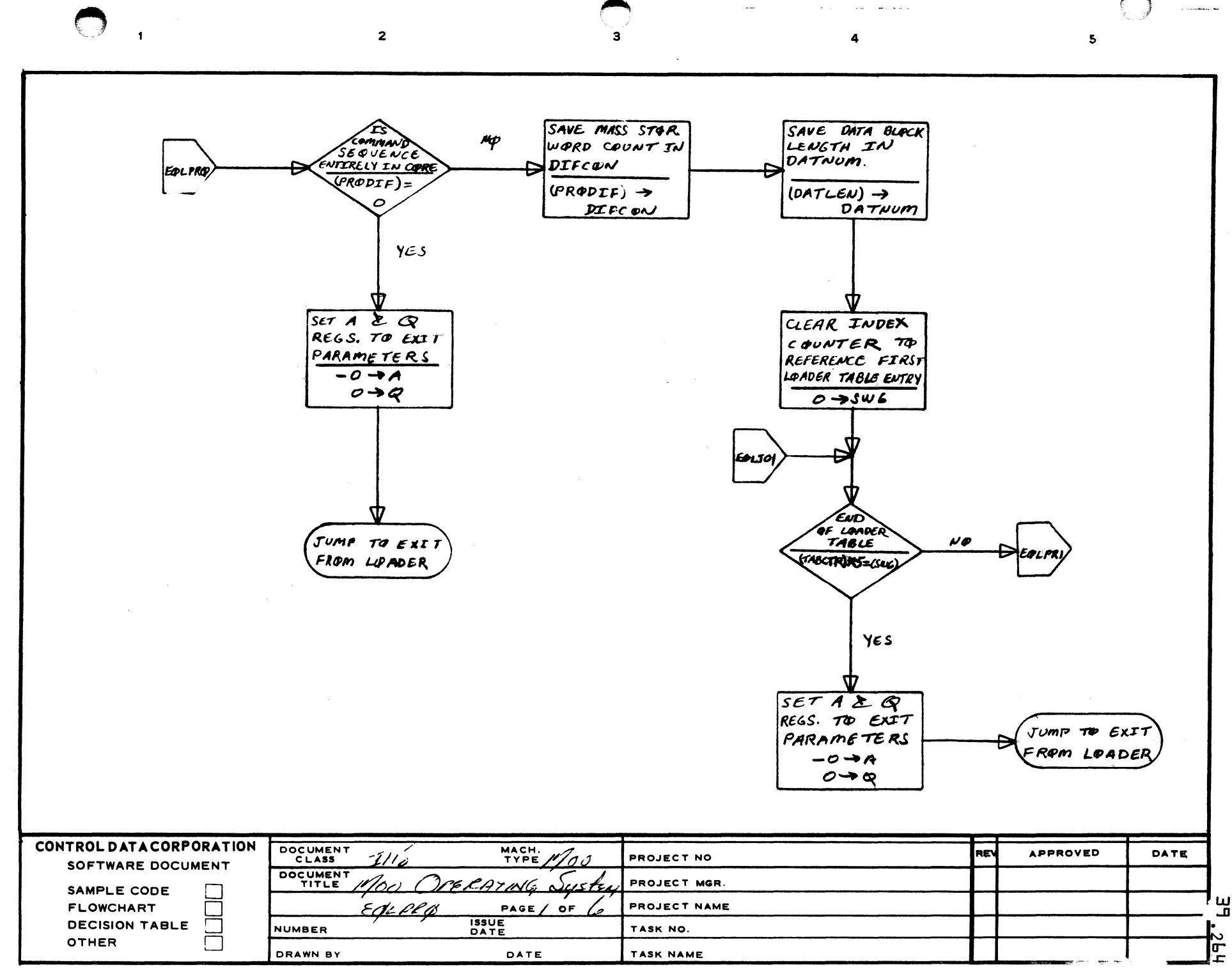

MAR  $\mathbf{C}$ 1461

 $\overline{A}$ 

в

 $\mathbf c$ 

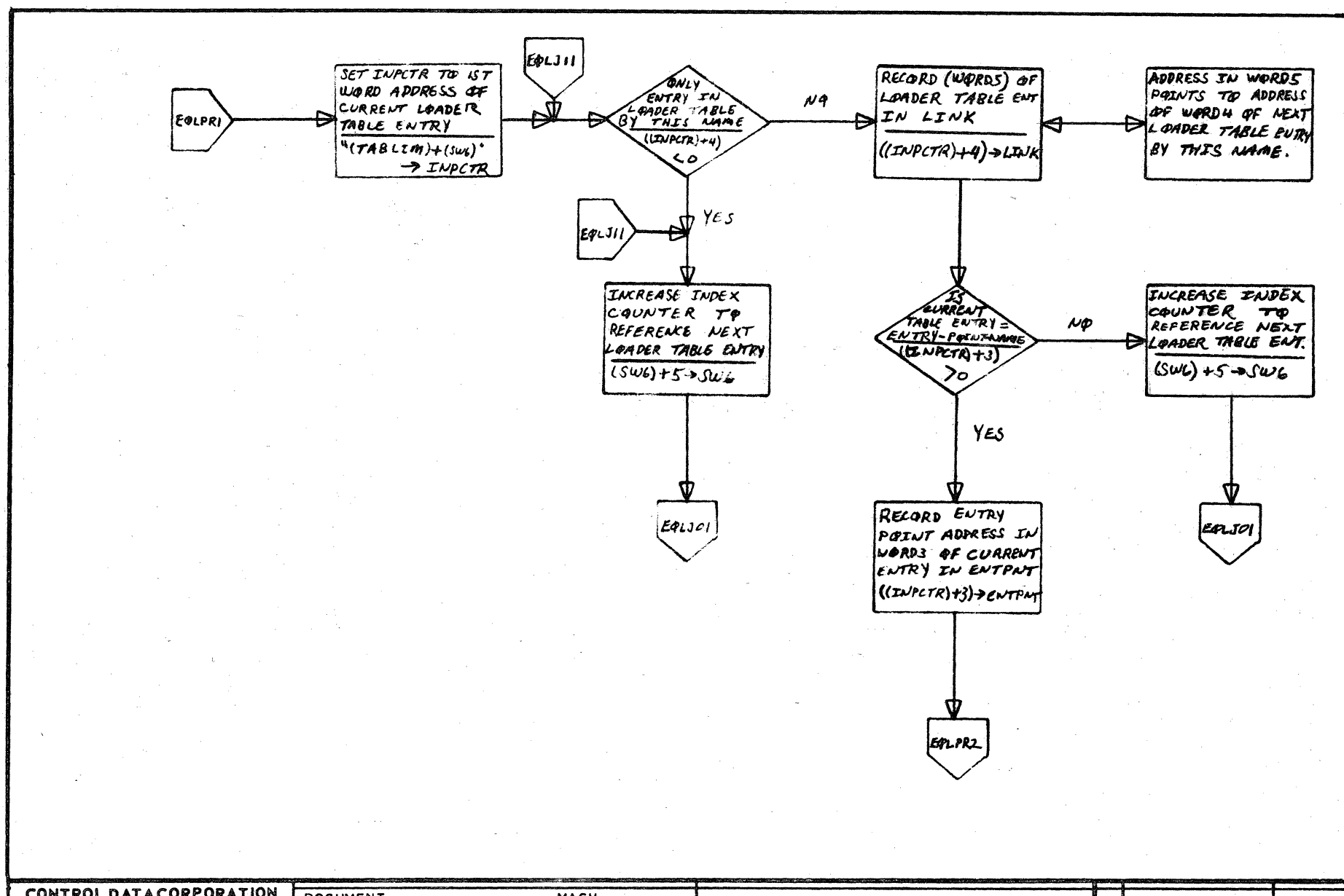

 $\overline{\mathbf{3}}$ 

 $\overline{2}$ 

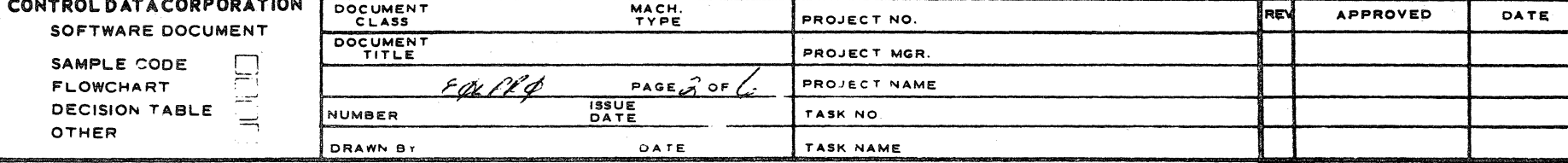

יין<br>קי

MAR

ġ.

AA1385 (FORMSS) : CA127-1-

 $\mathbf{I}$ 

A

 $\mathbf{B}$ 

 $\mathbf{C}$ 

 $\mathbf{D}$ 

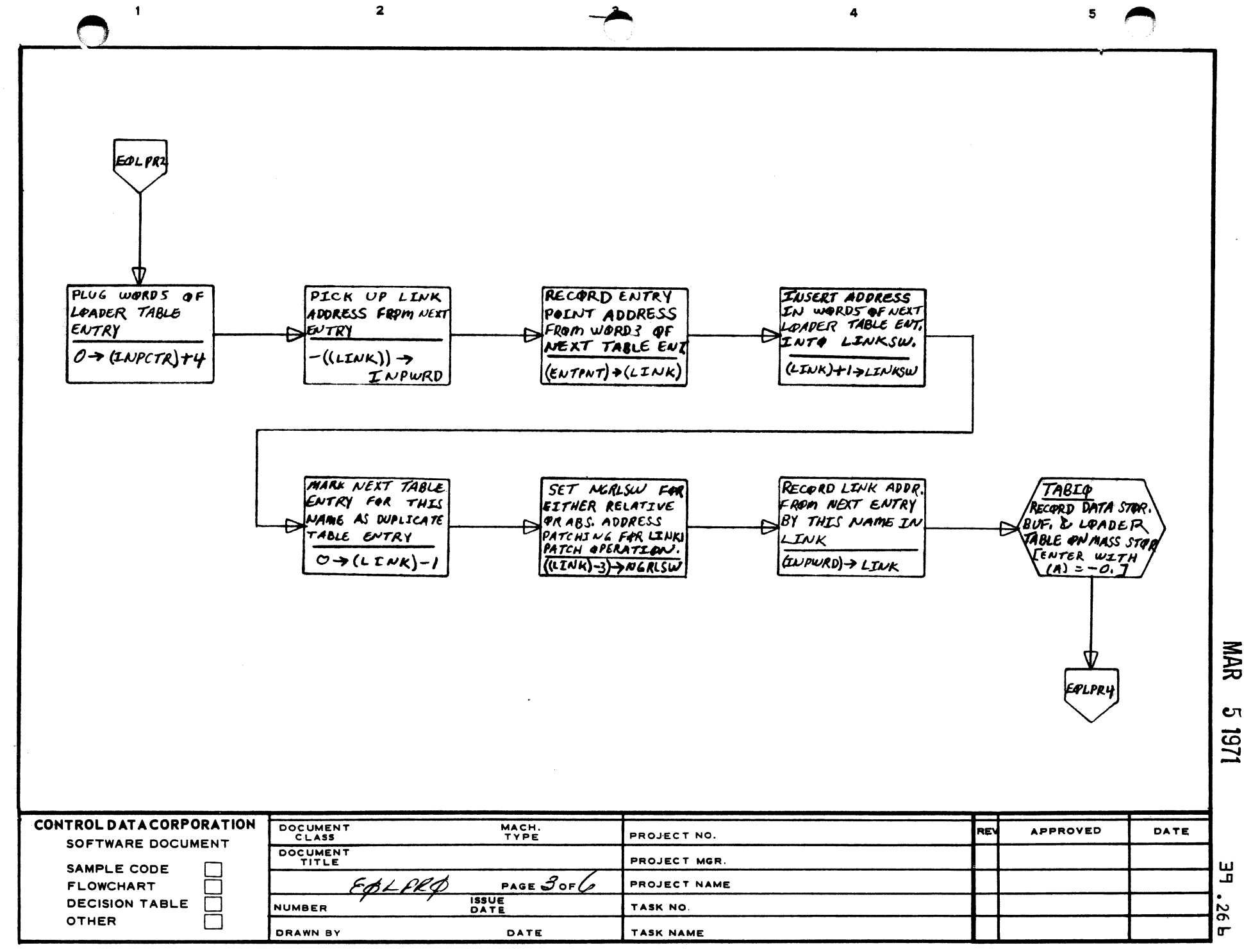

A

 $\mathbf{B}$ 

 $\mathbf c$ 

 $\mathbf D$ 

**υ**τ

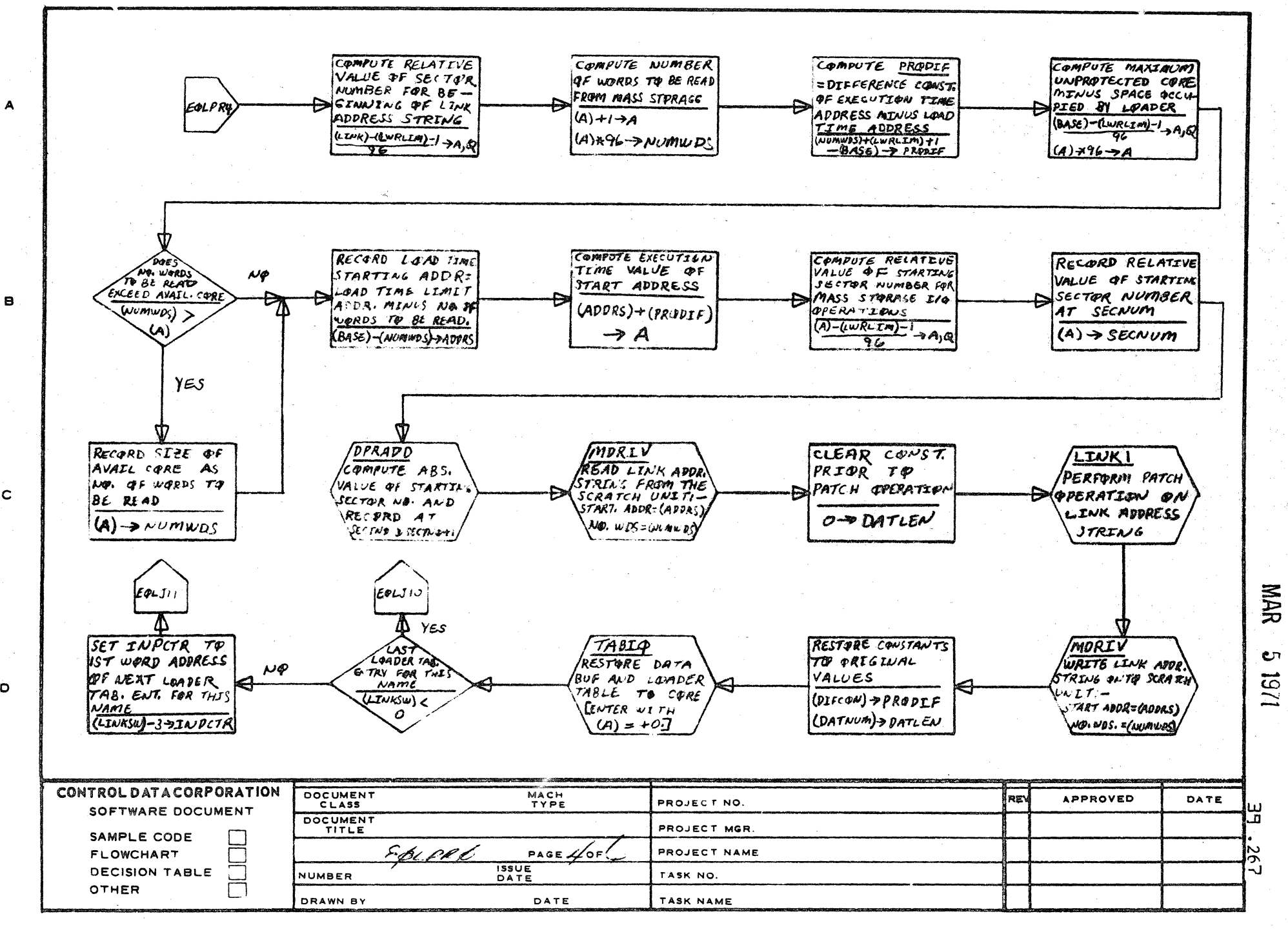

 $\sim$   $\sim$  3

 $\overline{\mathbf{5}}$ 

AA 185 FORMERL' CA123-11

 $\mathbf{C}$ 

Ò

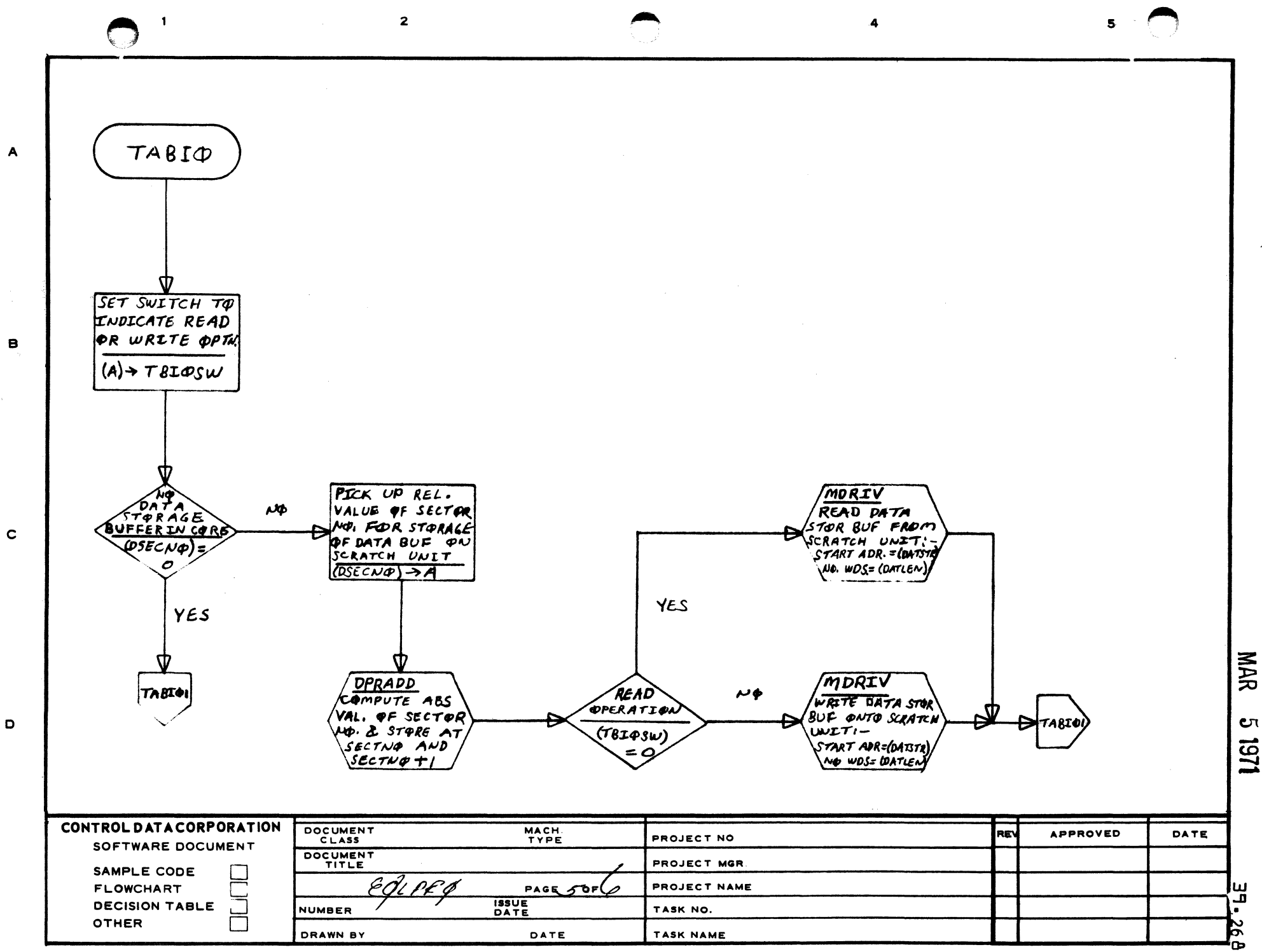

 $c_{1}$ 

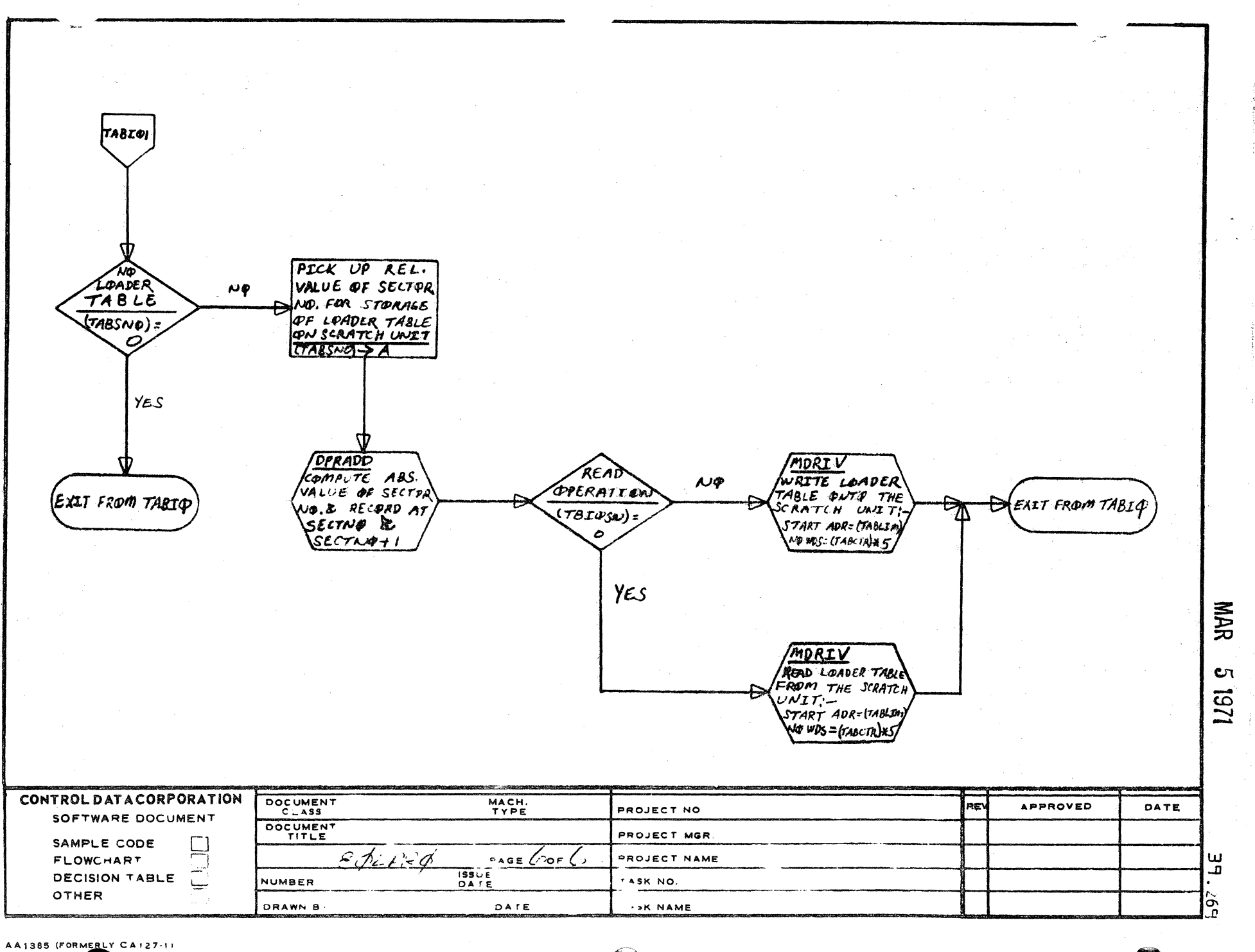

 $\mathbf{z}$ 

 $\mathbf{1}$ 

 $\overline{A}$ 

Э

 $\mathbf c$ 

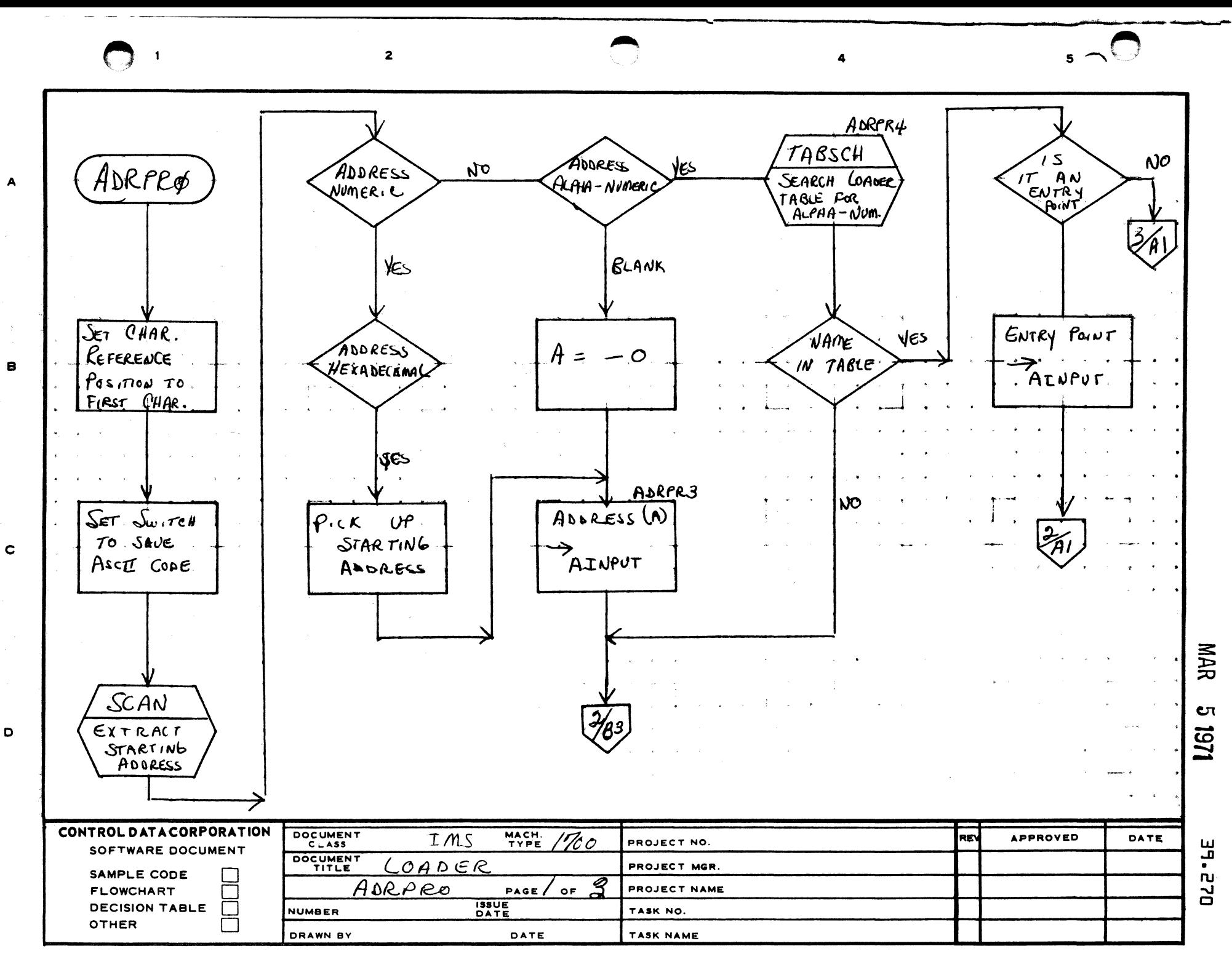

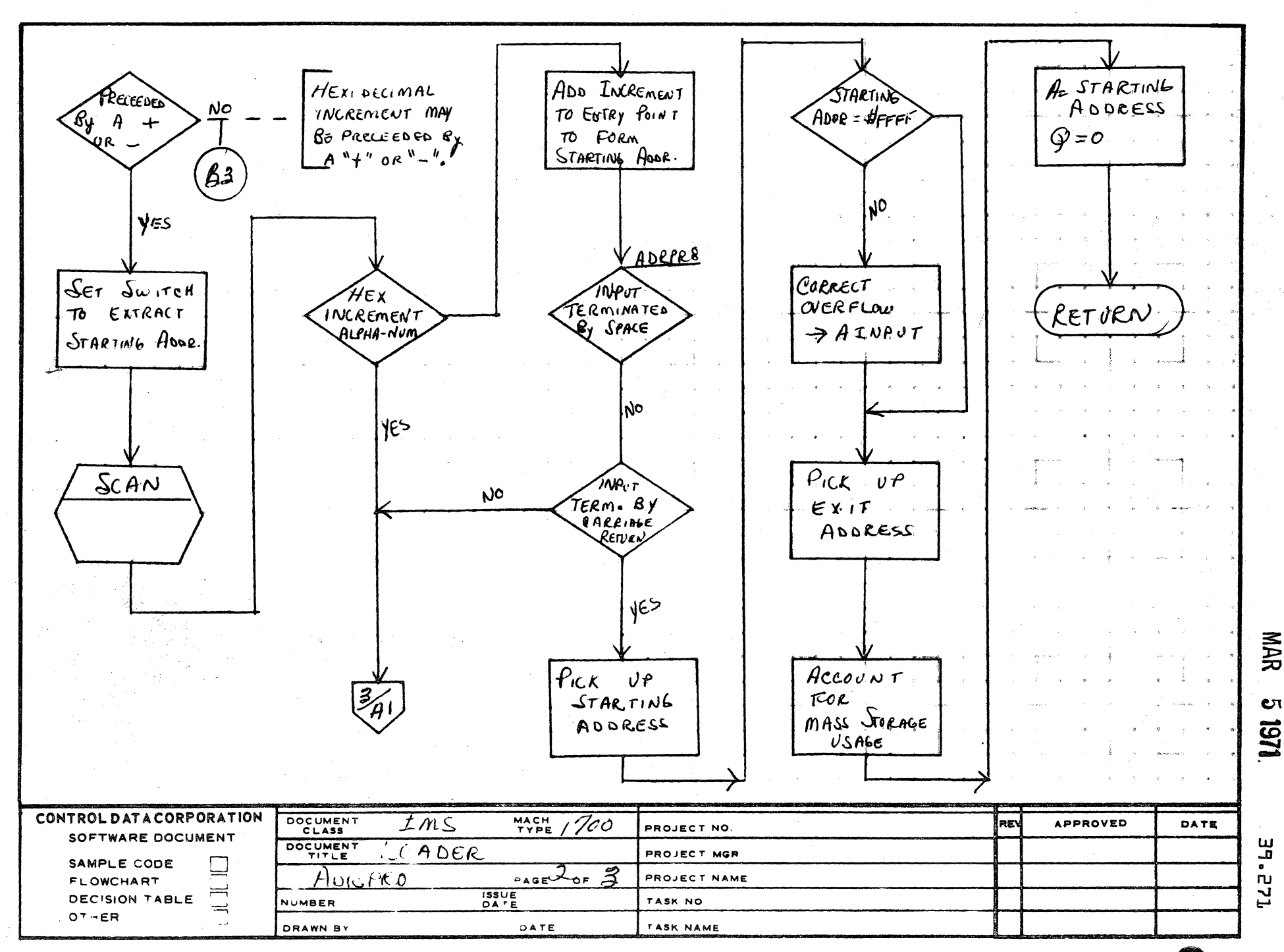

**185 IFOR** 

 $\overline{\mathbf{1}}$ 

 $\mathbf{A}$ 

 $\mathbf{B}$ 

 $\mathbf c$ 

D

 $\overline{2}$ 

5

COHTROL DATA CORPORATIOH CONTROL DATA CORPORATION<br>Arden Hills Development DIVISION MAR 51971

PRINTED IN USA

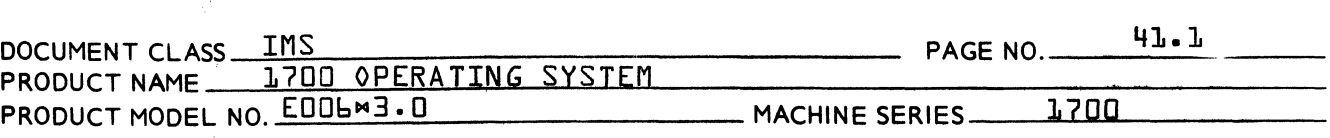

- 41 .0 MASS MEMORY DRIVERS - MASDRV and DBLDRV
- 41 .1 FUNCTION

(

(

 $\mathbb{C}$ 

41 ·1.1 MASDRV is a control program for the drivers that reside on mass memory.

> It reads the driver into the reserved buffer area or queues the driver if a busy driver is in the buffer area. It also queues the 1713 driver if, although the buffer area is avai lable, the 1713 is busy.

- 41 .1.2 DBLDRV is a dual buffer version of MASDRV.
- 41 .2 ENTRY POINTS

ilia.

- MASDRV Scheduled by the Read/Write request ppocessor as the driver initiator.
- MAS300 Checks if buffer is available for a mass memory driver and takes the driver off the queue. It is scheduled when a driver no longer needs the buffer it resides in {driver has no more requests}.
- $MASINT Entrv$  that is stored into the driver<sup>9</sup>s continuator address when driver is not busy.
- MASHNG Entry that is stored into driver error routine address when driver is not busy
- MAS400 Entered from the reader or punch initiators when the 1713 is busy. It wi II put these drivers on the queue.
- MASSoD Entered from the keyboard/printer driver when the 1713 is busy. It will set the °keyboard is waiting' flag.

CONTROL DATA CORPORATION<br>Arden Hills Development DIVISION MAR 51971

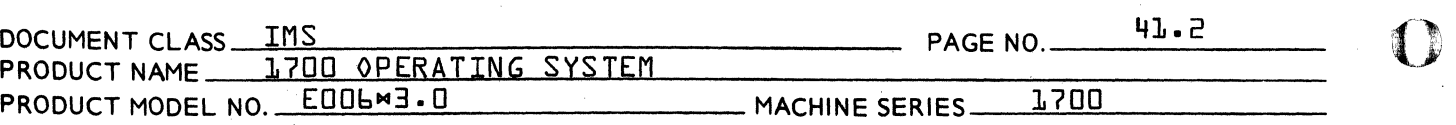

41 .3 EXTERNALS AND DESCRIPTION

> ALTDEV - System subroutine that handles device errors {Alternate Device Handler}

- 41 .4 GENERAL PROGRAM INFORMATION
- 41 .4.1 EQUATES
	- CMPRL Priority level of MASDRV or DBLDRV. No driver residing on mass memory can have an initiator priority below this priority level.
	- NMASDR Number of drivers residing on mass memory.
	- LNGTH Must be equated to the length of the largest driver in MASDRV or the length of the two largest drivers in DBLDRV.
- 41 .4.2 ASSEMBLY OPTIONS

Each driver that can be mass memory resident has a corresponding equate in MASDRV and DBLDRV. If the driver is selected to reside on mass memory, the corresponding equate should be set to a  $\mathbf{l}$ . This will cause the addresses of MASDRV,MASINT, and MASHNG to be inserted in the driver<sup>9</sup>s initiator, continuator, and error routine in the physical device table instead on addresses within the driver {the exceptions are the tape drivers}.

If any tape driver is selected to be mass memory resident, the addresses in the physical device table will contain addresses in MASDRV or DBLDRV of the routine that handles the tape drivers feature of multiple logical units on one device.

o

CONTROL DATA CORPORATION

41.3 IMS DOCUMENT CLASS PAGE NO. 1700 OPERATING SYSTEM PRODUCT NAME E006**×3.0** 1700 PRODUCT MODEL NO. MACHINE SERIES.

- 41,7 GENERAL DESIGN PECULIARITIES
- $41.7.1$ MASDRV and DBLDRV are re-entrant only while they are queuing the drivers that have been scheduled. **Because** both MASDRV and DBLDRV contain a mass storage read request, they cannot be made completely reentrant. Because of this limitation, the main program of MASDRV or DBLDRV is always scheduled to run at a single priority level determined by the equate CMPRL.
- PROGRAM LOGTC  $41.8$
- 41.8.1 MASDRV

MASDRV is entered with the Q register set to the physical device table address of the driver. The driver is then put on the queue. If the current priority level is the<br>same as the priority level MASDRV runs at, MAS300 is entered, otherwise MAS300 is scheduled at the correct priority level. MAS300 checks if any driver is in the buffer and, if not, takes a driver off the queue. If there is no driver on the queue the program will exit to the dispatcher.

If a driver is currently in the buffer, a check of word 5 of its physical device table is made fif the driver is a magnetic tape logical unit, the location ADRINT is If zero Idriver not busy} the PHSYTB of the checked}. current driver in the buffer is stuffed with the addresses<br>of MASDRV, MASINT, and MASHNG and the check of the queue is then made. If the current driver is busy, exit is made to dispatcher.

The sector number and length of the new driver is stored in the mass storage read request and the driver is read into the buffer area. At completion of the read, the request is checked for error. If there was an error, exit is made to the Alternate Device Handler. If there was no error, exit is made to the first location of the buffer which will be the driver initiator routine.

**MAR** 

**DIVISION** 

5 1971

CONTROL DATA CORPORATION MAR 5 1971<br>Arden Hills Development Division Arden Hills Development

**C** 

DOCUMENT CLASS TMS 41.4 PRODUCT NAME 1700 OPERATING SYSTEM PRODUCT MODEL NO. E006"3. 0 MACHINE SERIES\_-=1=-7~0~0~ \_\_\_\_ \_

## 41.8.2 DBLDRV

DBLDRV functions the same as MASDRV except that it wi II check both buffers for availability.

## 41 .8.3 1713 CONSIDERATIONS

When the 1713 driver is present in the system, MAS300 will check if the keyboard is waiting to be executed. The keyboard is given priority in the event the system is waiting to output a message {i.e. from the Alternate Device Handler<sup>y</sup>.

The <sup>v</sup>keyboard wait<sup>v</sup> flag is only set when the keyboard driver has been scheduled and finds the 1713 busy with a read or punch operation. The driver then exits to MASSOD which sets this flag.

If the 1713 reader or punch drivers find the 1713 busy after they have been initiated, they will return to MAS400, which put them on the queue.

 $\hat{\mathbf{C}}$ 

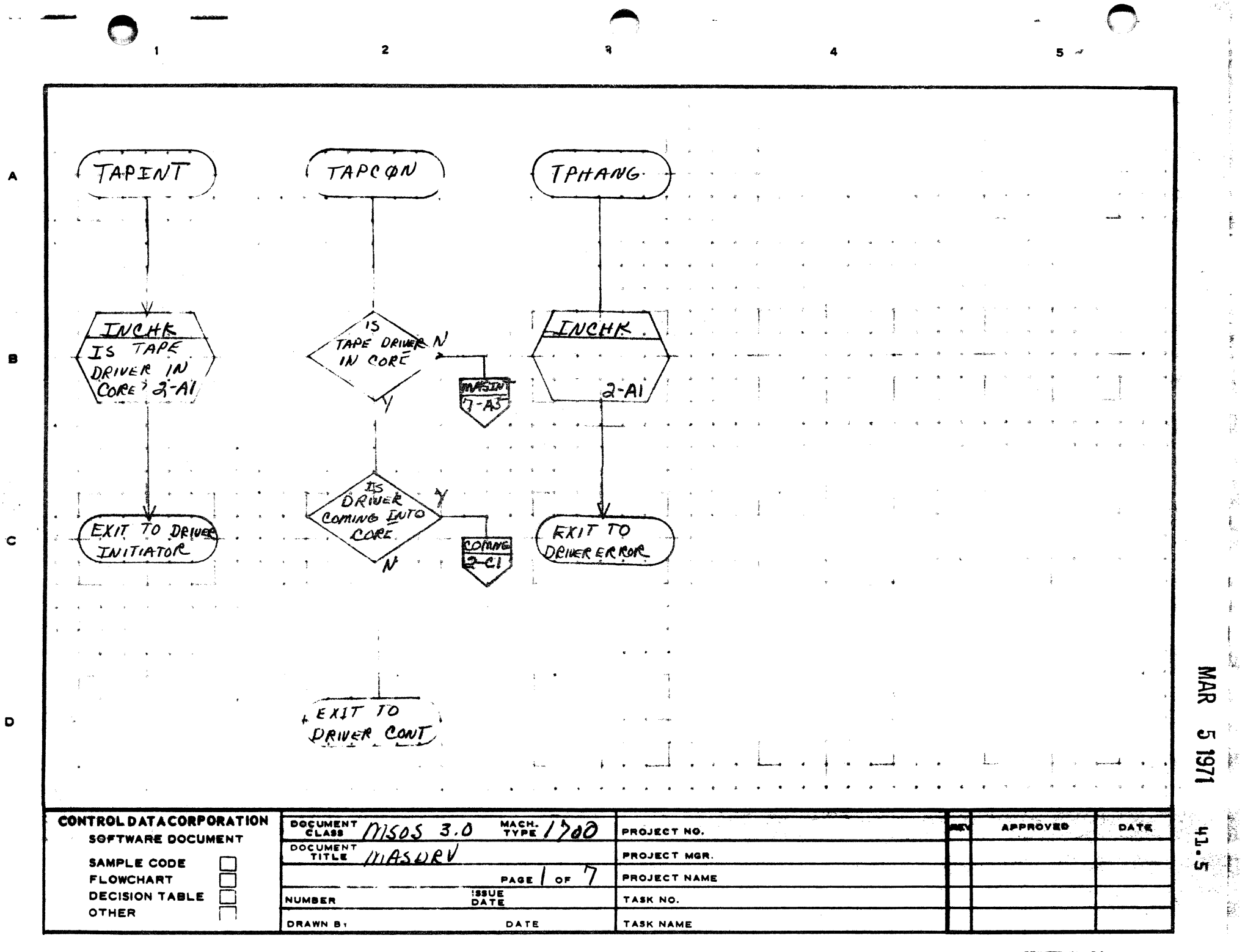

 $\overline{2}$  $5 - 7$ INCHK CHECKS IF TAPE DRIVER IS IN CORE SET FLAG DRIVER<br>COMING ENTO N THAT DRIVER DRIVE R IN CORE<br>AND BUSY IS BEING CORE **COMME** RETURN  $SET$  P.O.T. DRIVER IN<br>CORE, BUT<br>NOT BUSY NEGATIVE TO THRU DISPATCHER FLAGITAS A INCHIC MAG TAPE nas ЖНИ  $\bullet$  $EXIT$  TO **INI** DRIVER INIT CONTROL DATA CORPORATION DOCUMENT MACH.<br>TYPE RE  $'200$  $5.0$ **APPROVED** DATE msos PROJECT NO.  $\ddot{p}$ SOFTWARE DOCUMENT DOCUMENT MASDRV PROJECT MGR. SAMPLE CODE  $\mathbf{r}$  $PAGE$  of PROJECT NAME **FLOWCHART** П **ISSUE**<br>DATE **DECISION TABLE**  $\Box$ NUMBER TASK NO.  $\Box$ OTHER DRAWN BY DATE TASK NAME

AA1385 (FAINERLY CA127-1)

 $\blacktriangle$ 

 $\bullet$ 

 $\mathbf c$ 

 $\mathbf{o}$ 

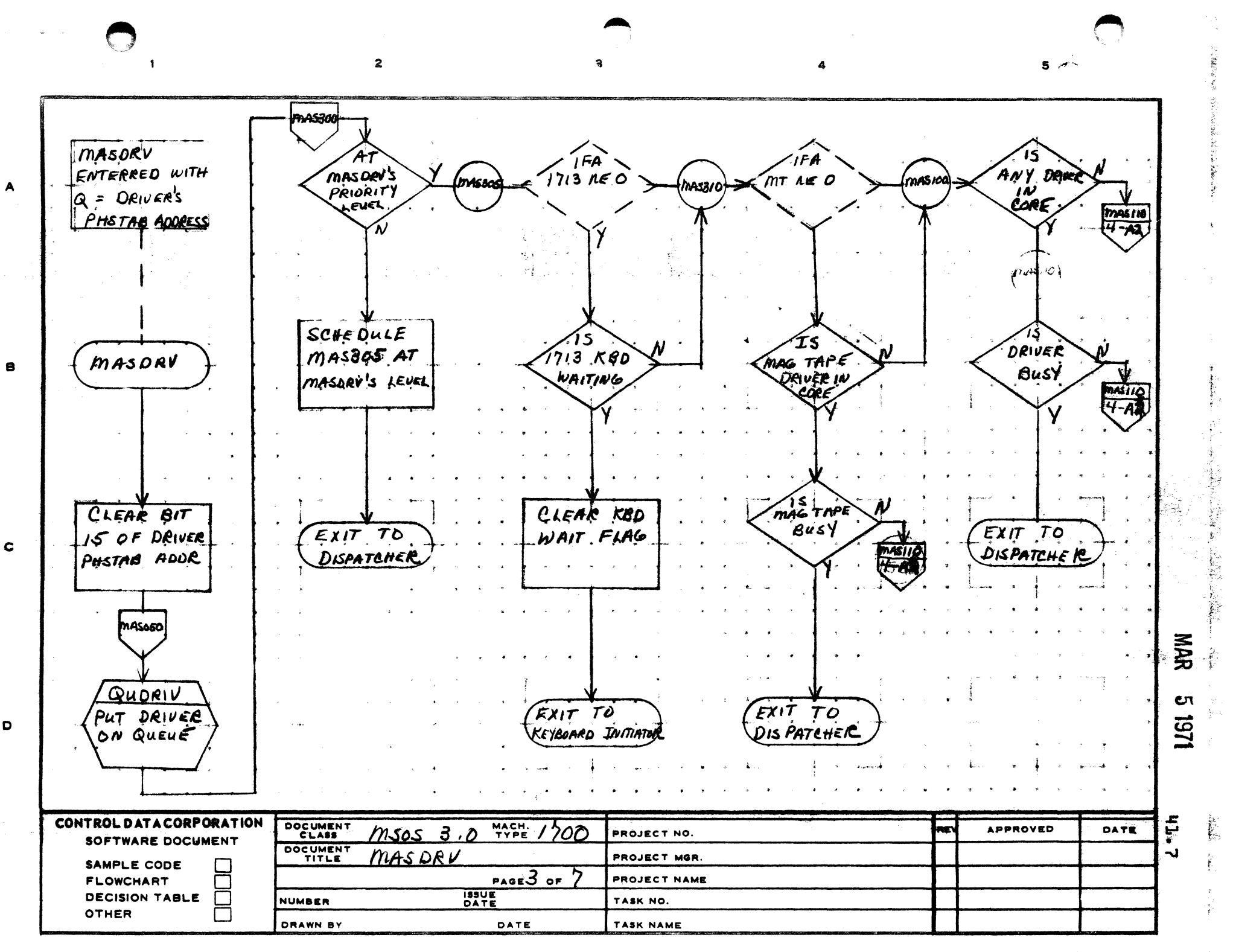

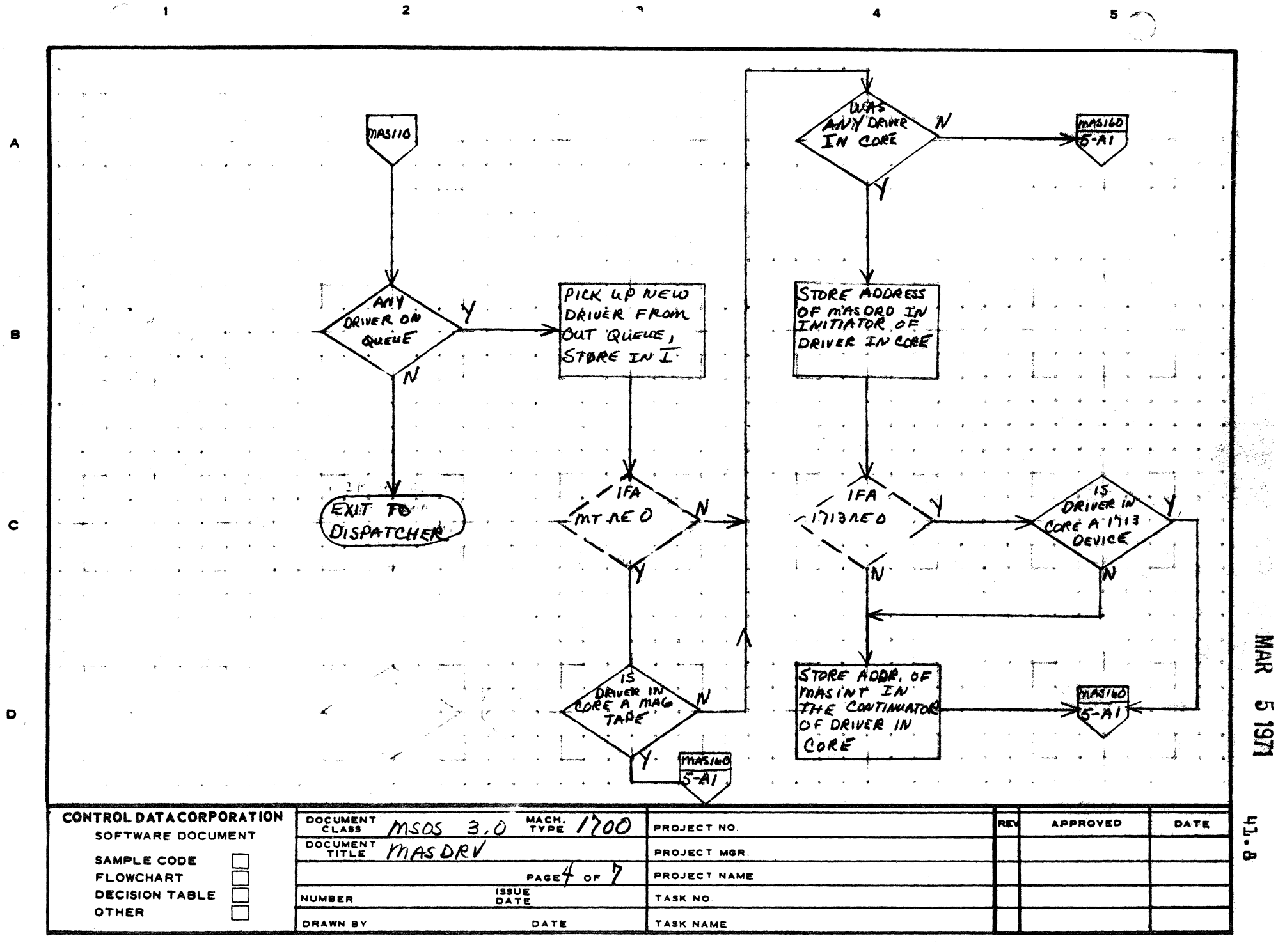

PRINTED IN U.S.A.

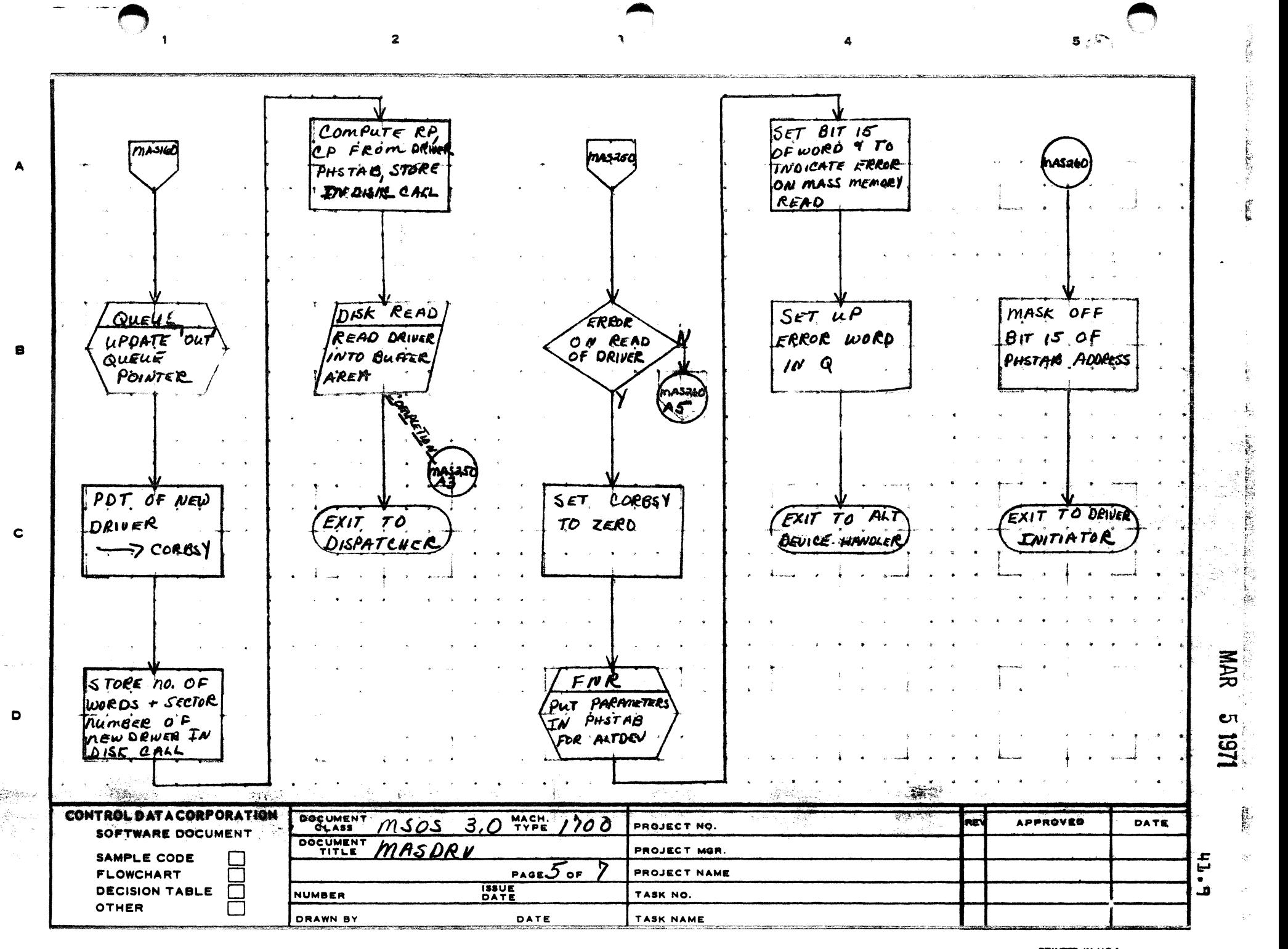

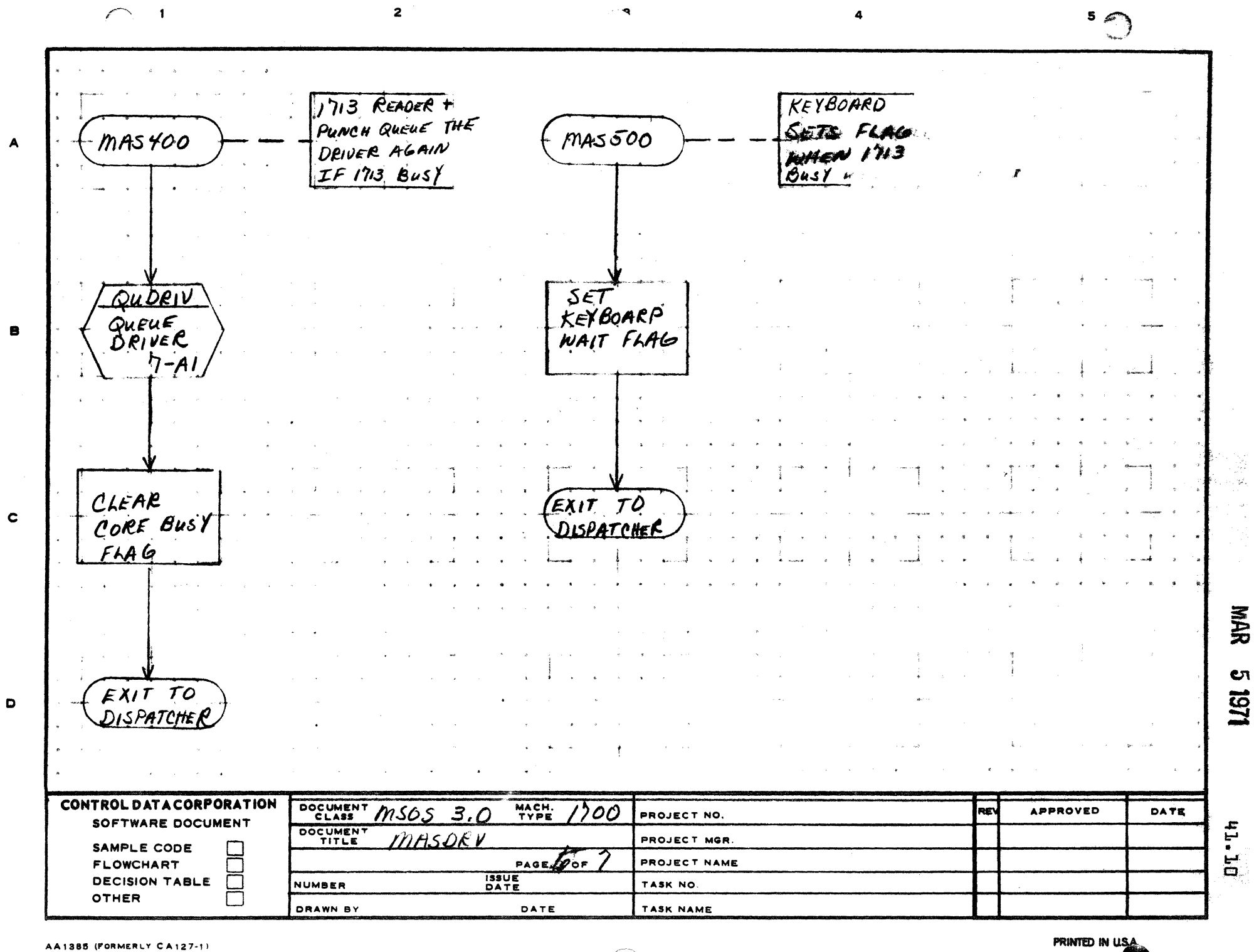

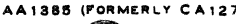

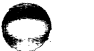

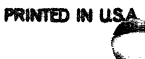

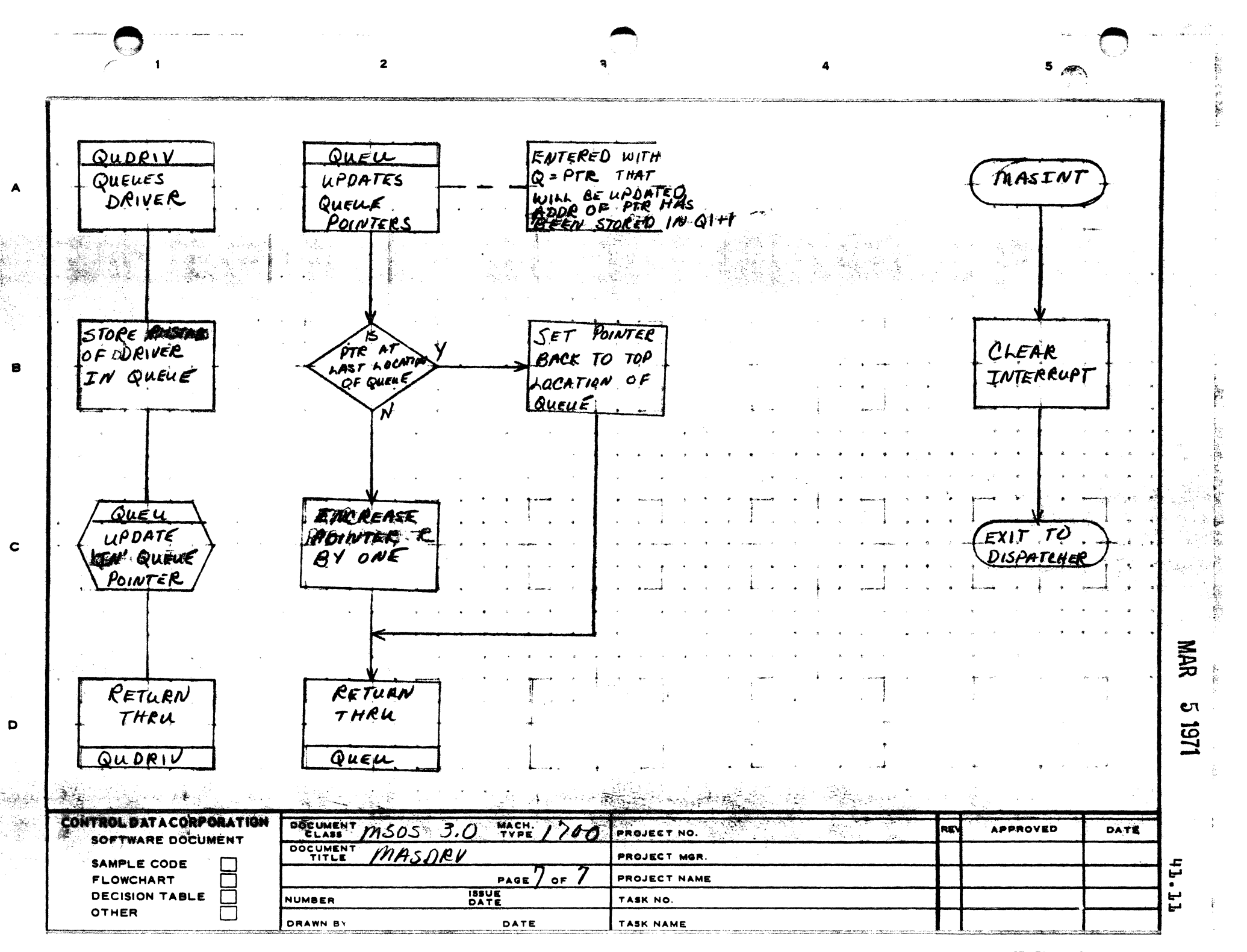

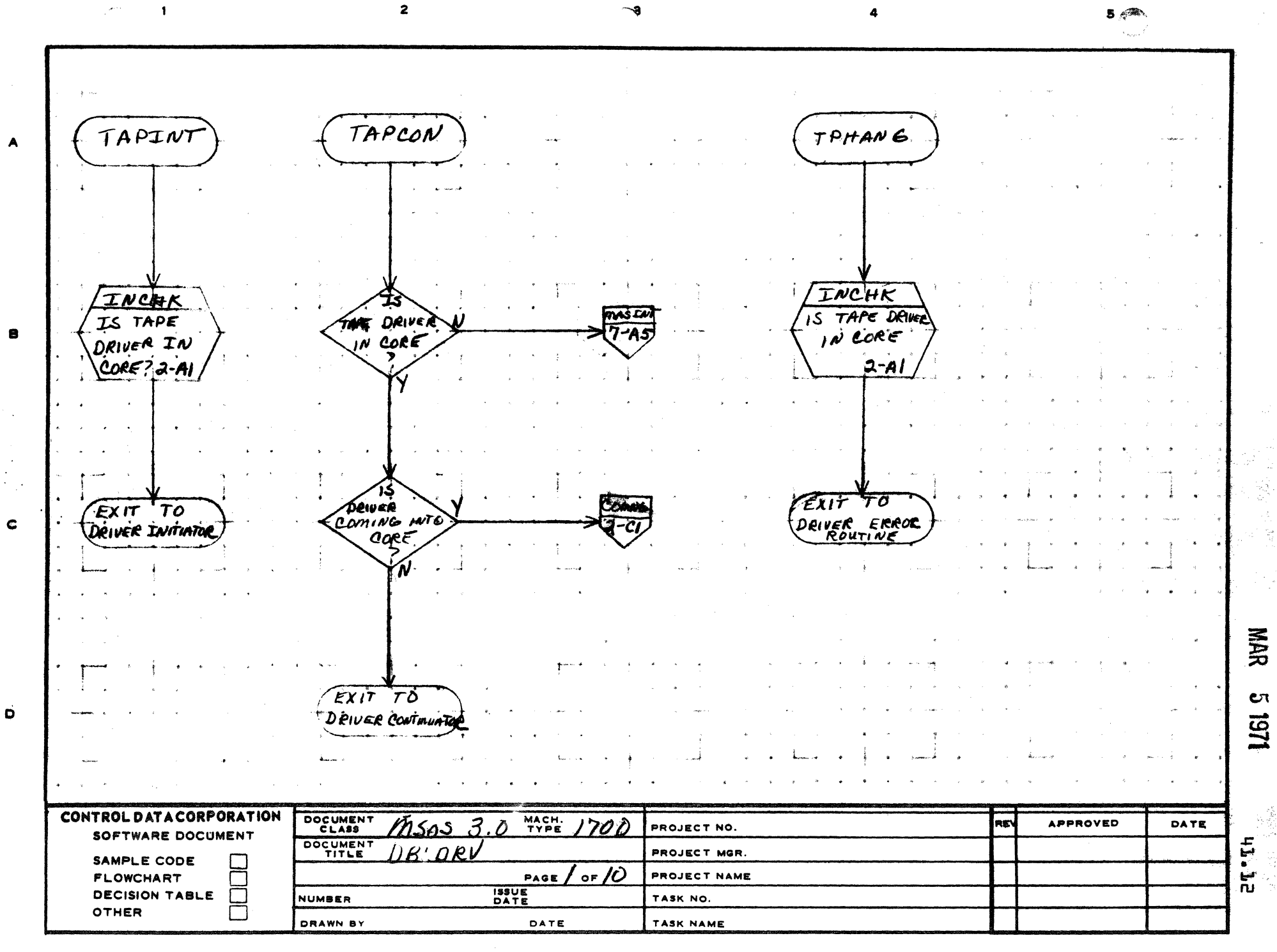

PRINTED IN U.S.A.
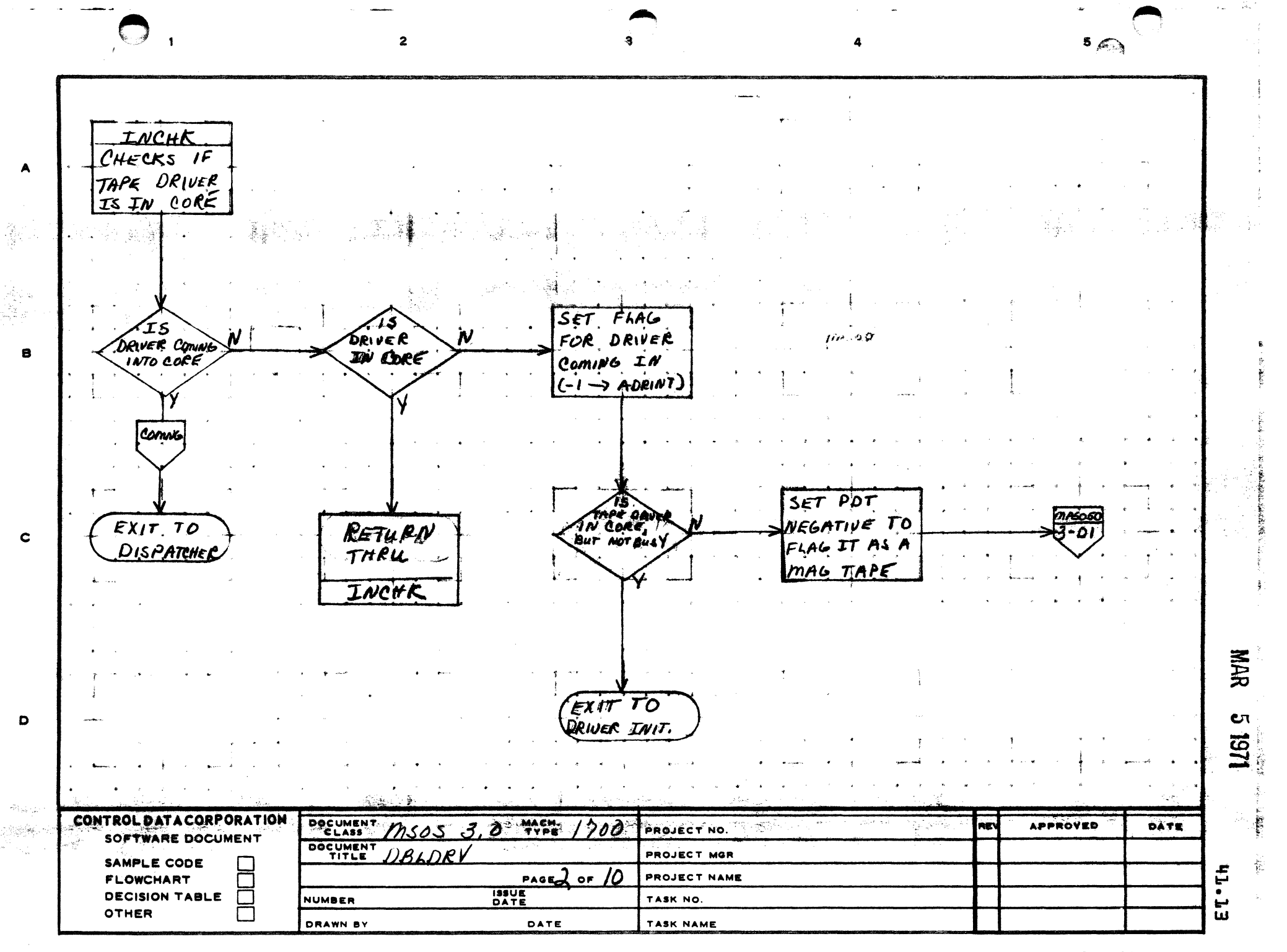

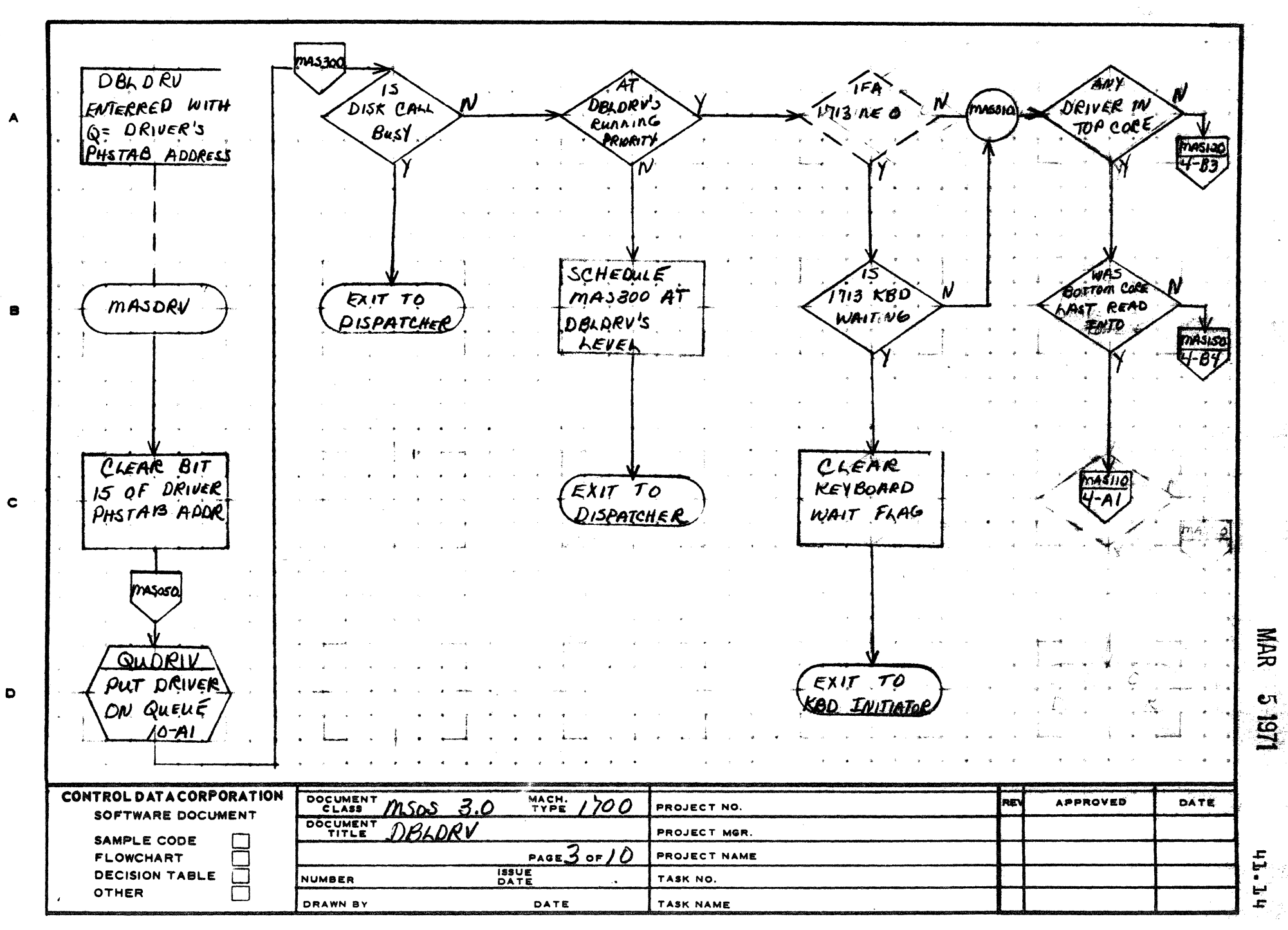

 $\overline{2}$ 

AA1385 (FORMERLY CA127-1)

 $\mathbf{I}$ 

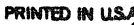

भ्य

চন*াজাতশ*্ৰুৱ**শ্ৰদা**নক

 $5<sub>cm</sub>$ 

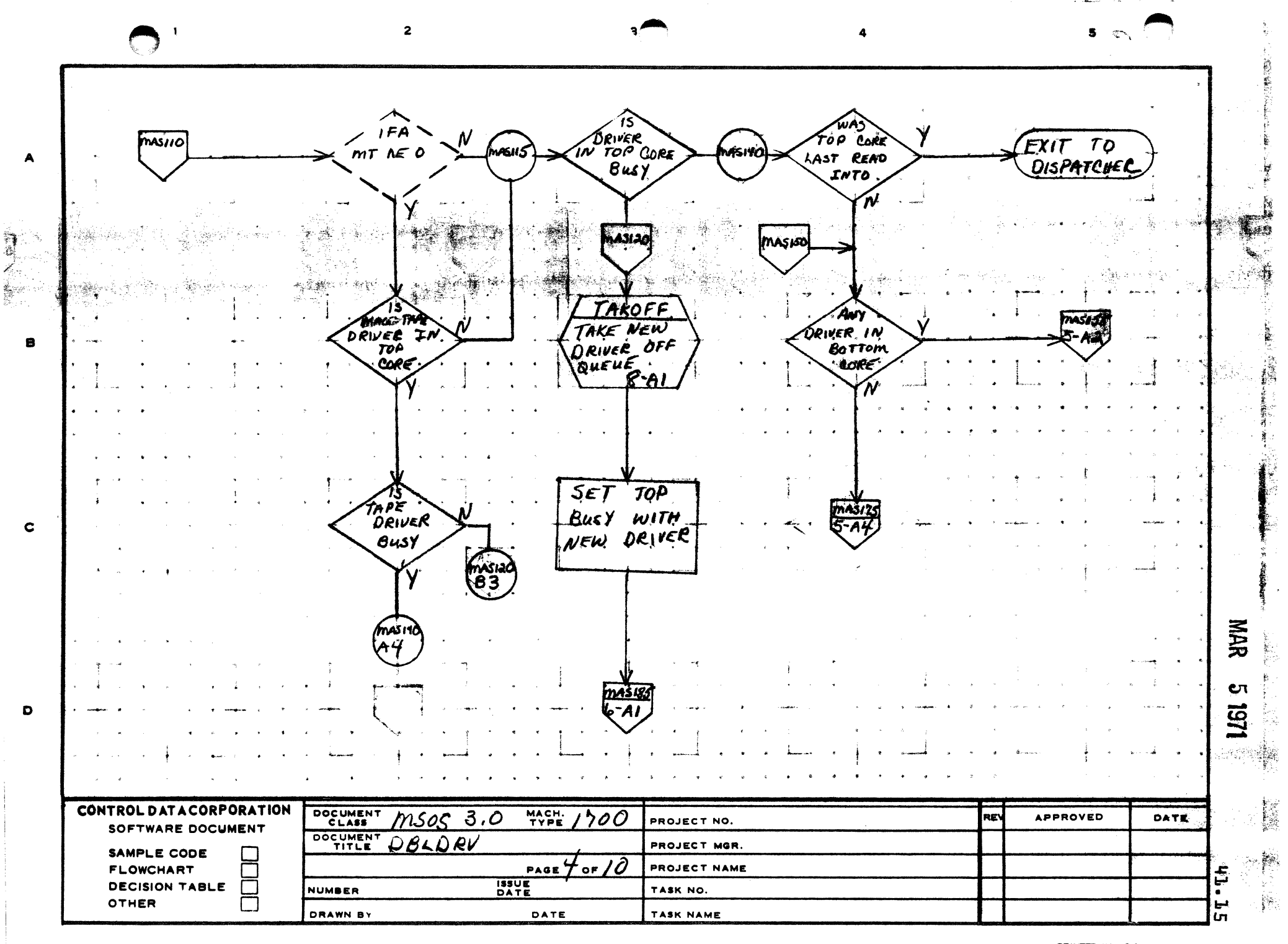

PRINTED IN U.S.A.

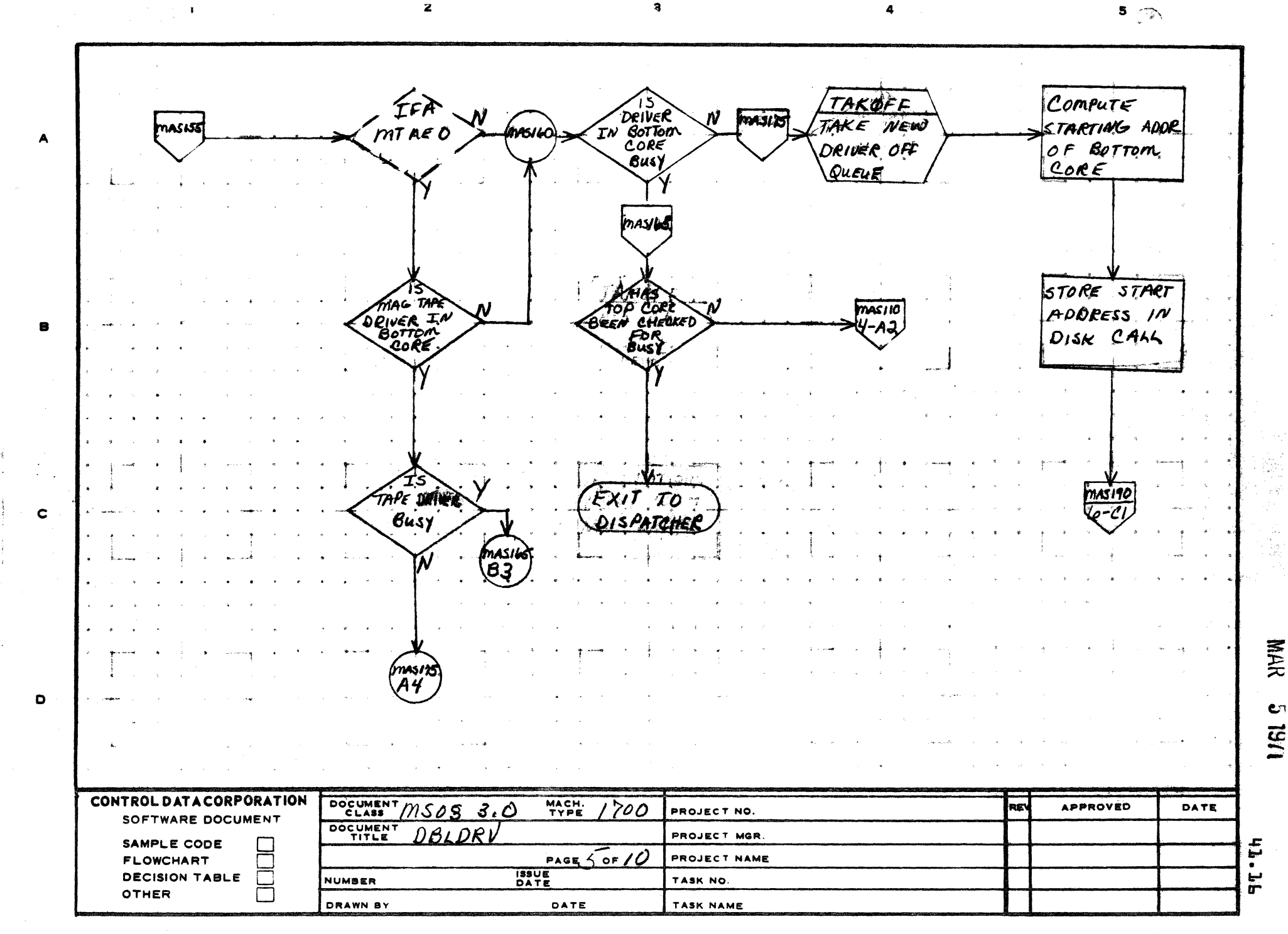

 $\mathbf{a}$ 

AA1385 (FORMERLY CA127-1)

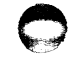

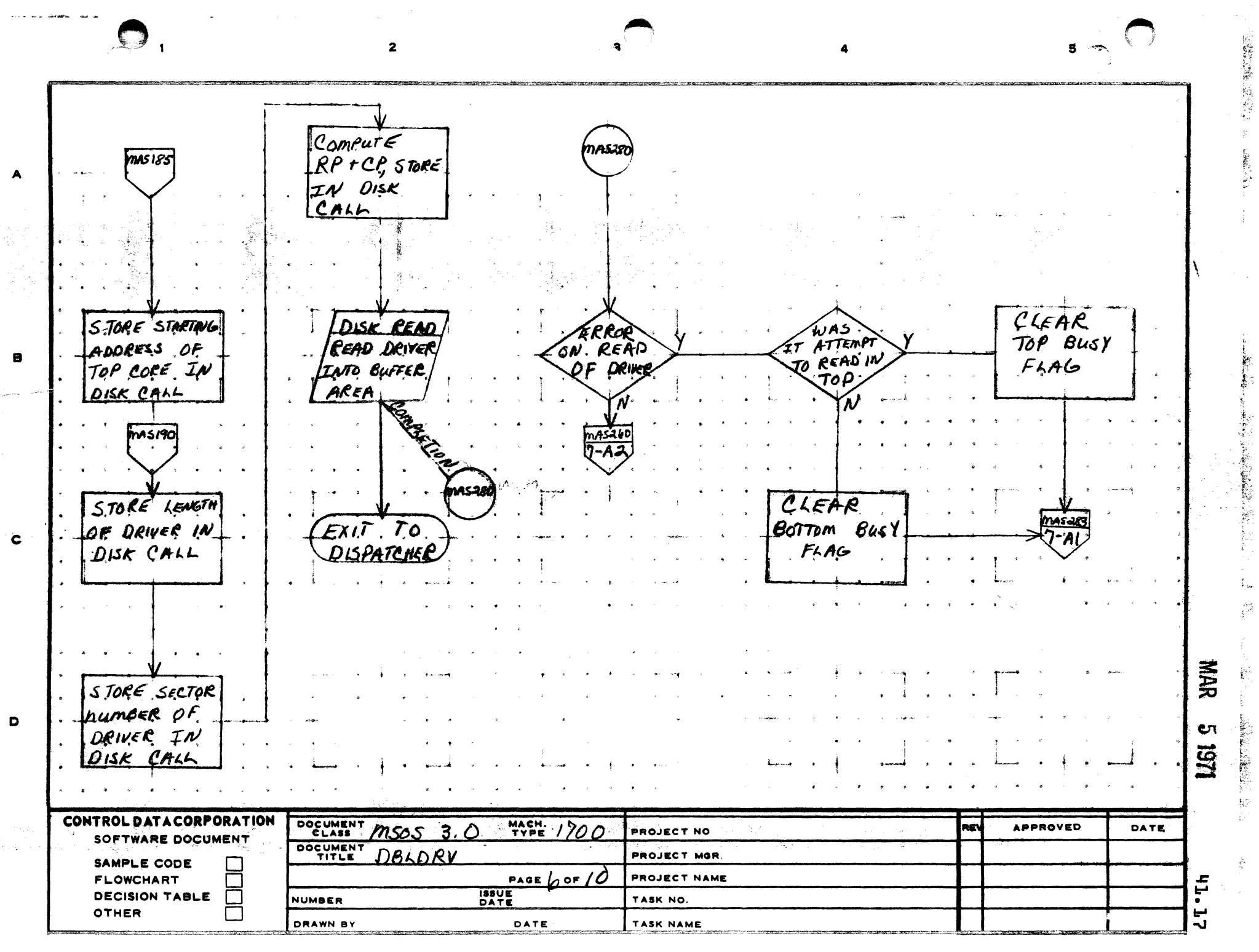

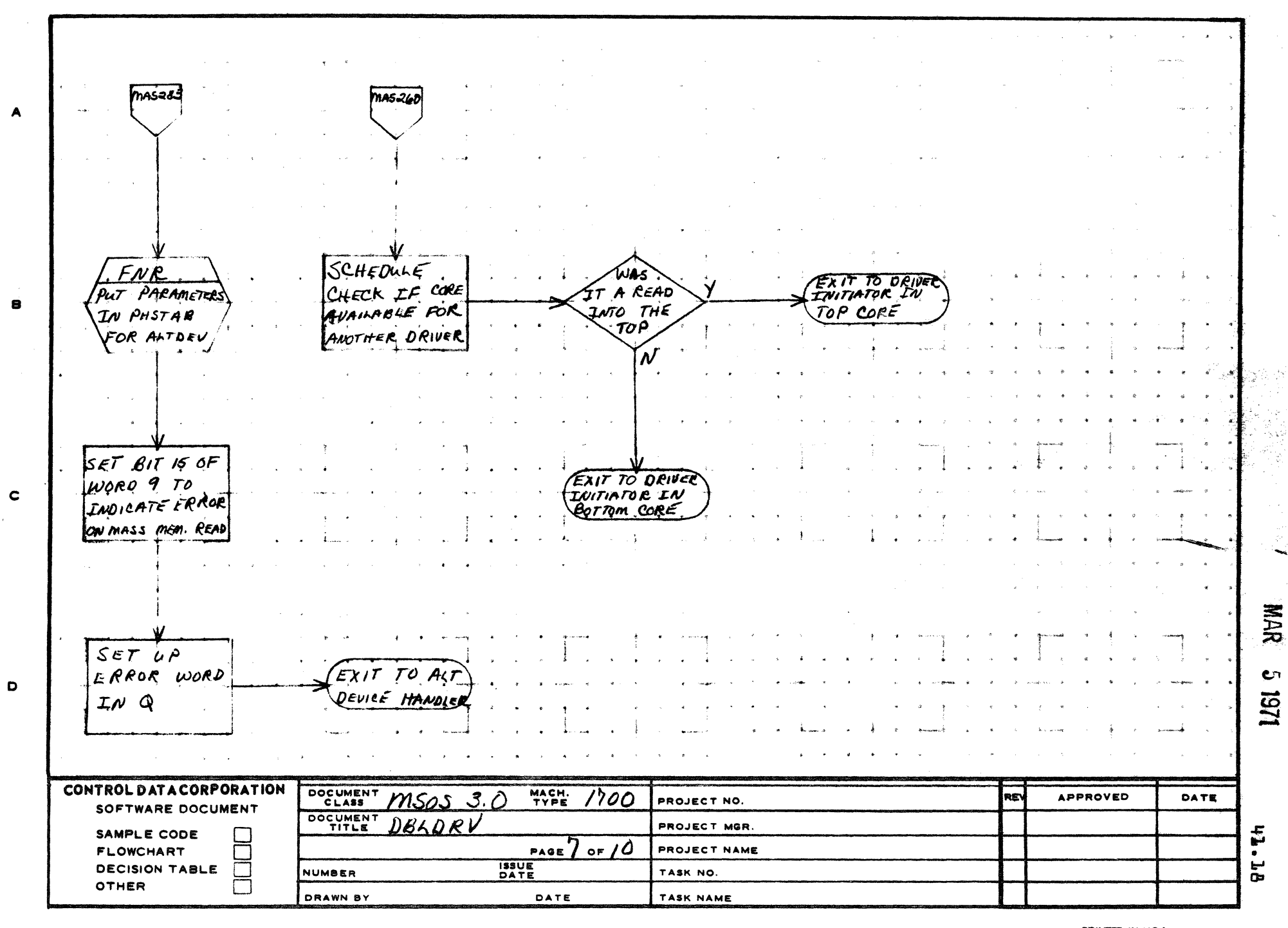

 $\overline{\mathbf{z}}$ 

AA1385 (FORMERLY CA127-1

 $\rightarrow$  1729.700  $\pm$ 

 $5 - 4$ 

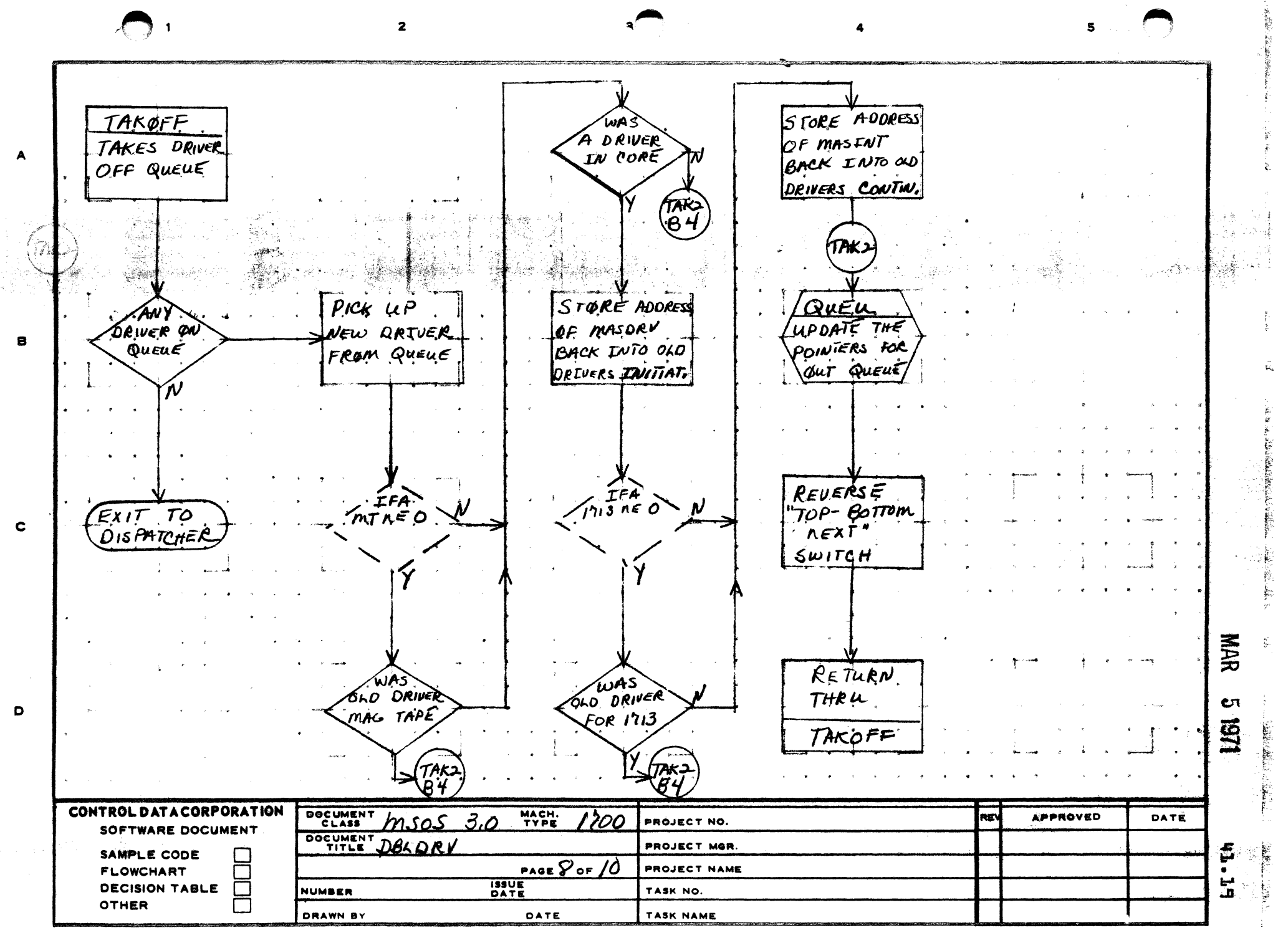

AA1385 (FORMERLY CA127-1)

PRINTED IN USA

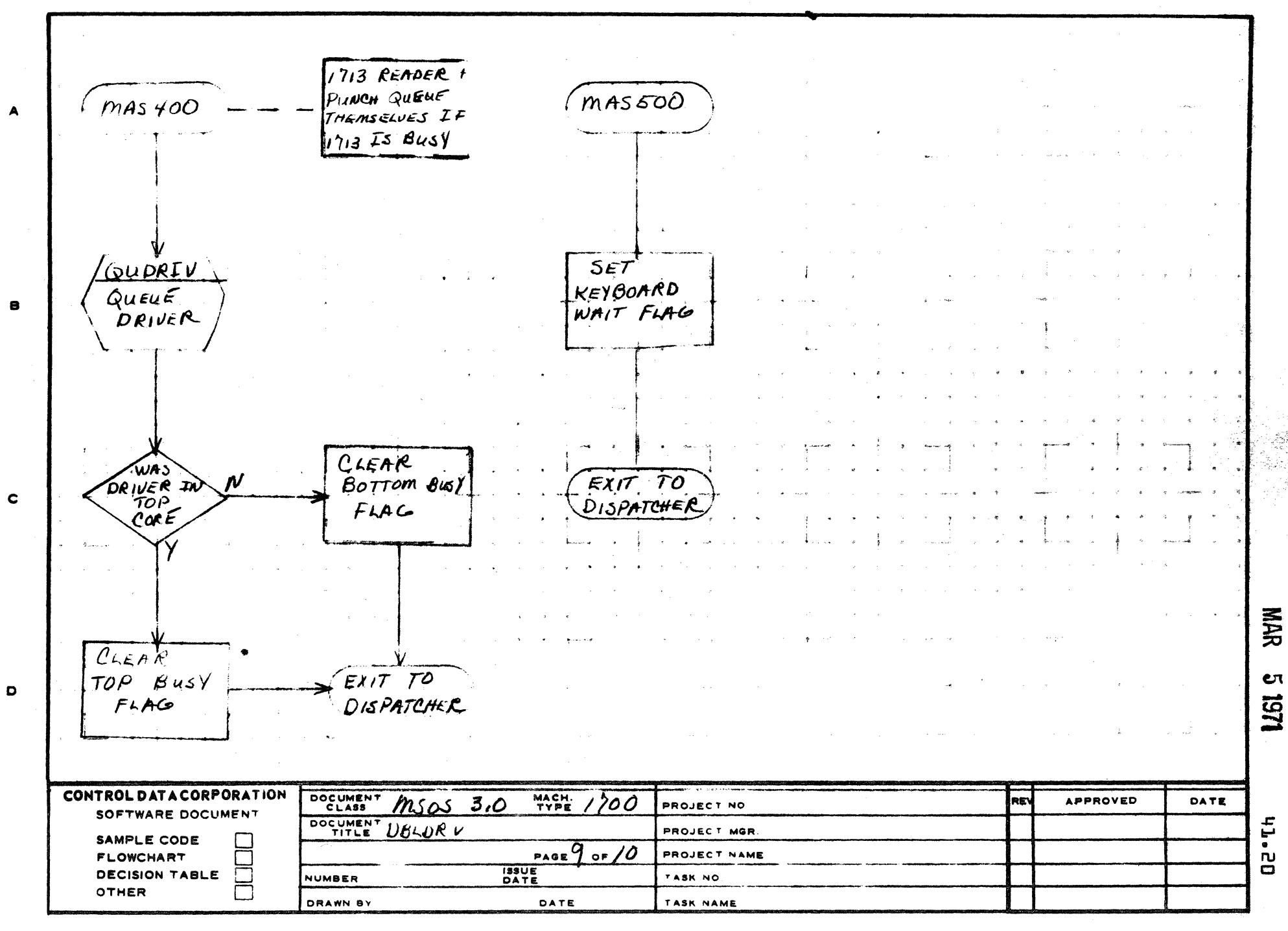

AA1385 IFORMERLY CA127-1

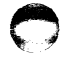

 $5 \sim$ 

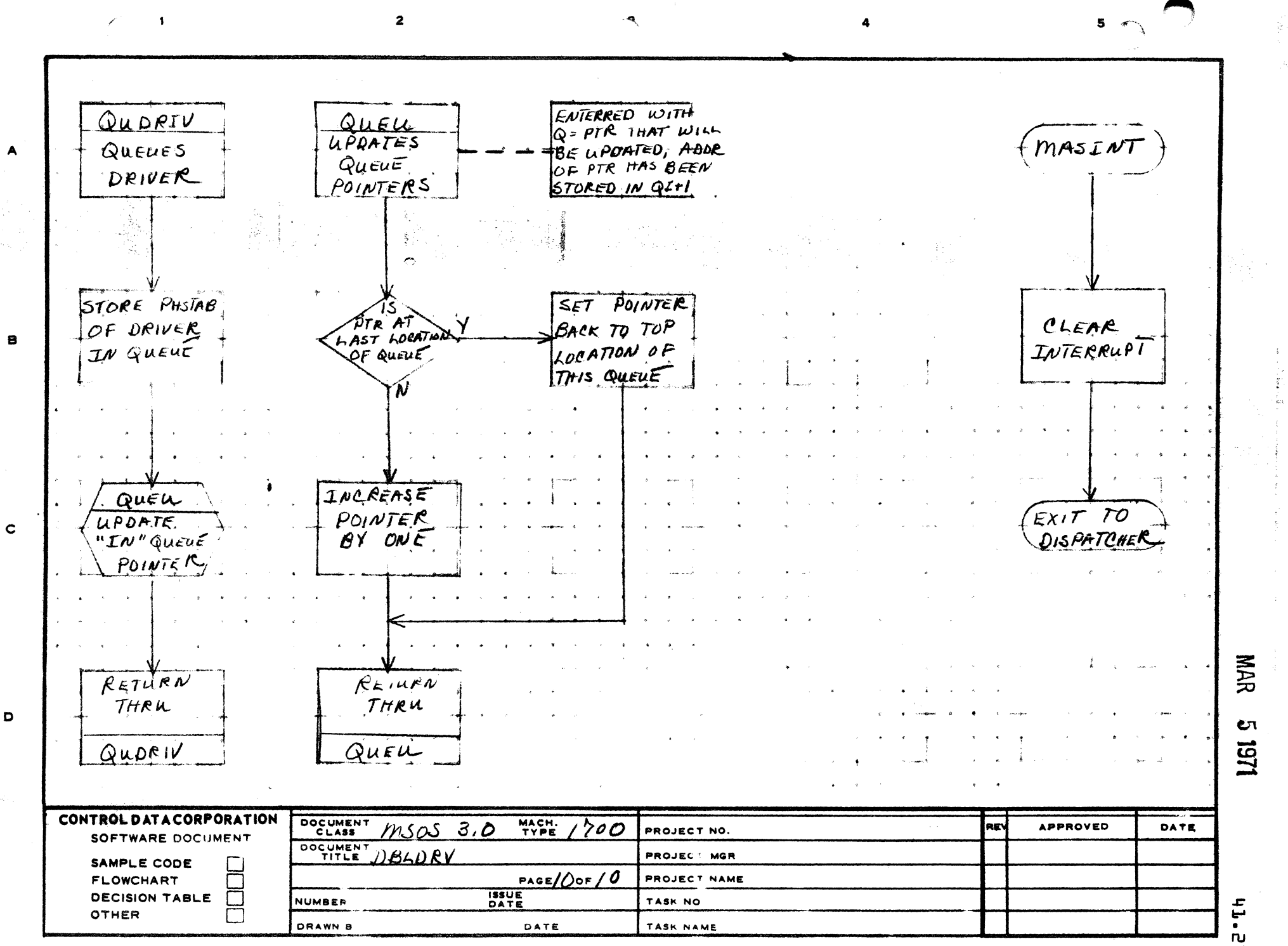

PRINTED IN USA

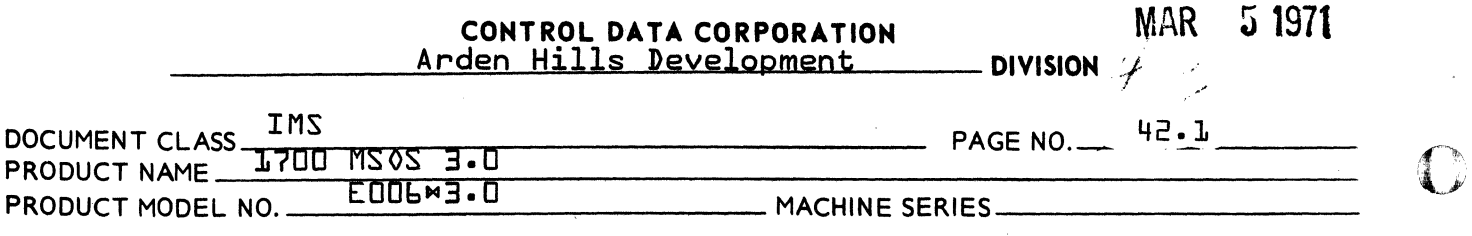

42.0 Buffered Data Channel Allocation - BUFALC

# 42.1 Program function

 $\frac{1}{2}$  ,  $\frac{1}{2}$ 

BUfALC makes it possible to have more than one device connected to the 1706. I/O requests are queued on a first-in, first-out basis.

# 42.2 Exit Interfaces

Return is made to  $P+3$  in the driver with  $I =$  Current phystb address.

# 42.3 Entry Interfaces

A = 0 if FNR has found no more requests  $A \neq 0$  if FNR has found a request

## 42.4 Internal Description

The following calling sequence is required for entry to BUfALC:

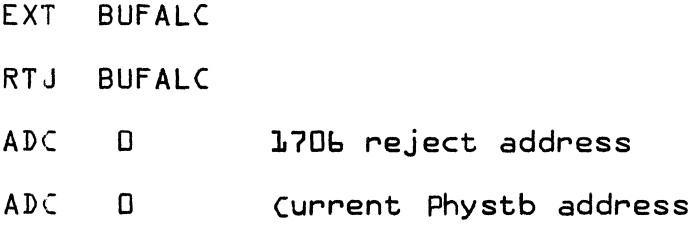

c

MAR 5 1971

# CONTROL DAtA CORPORATION Arden H1lls Development DIVISION

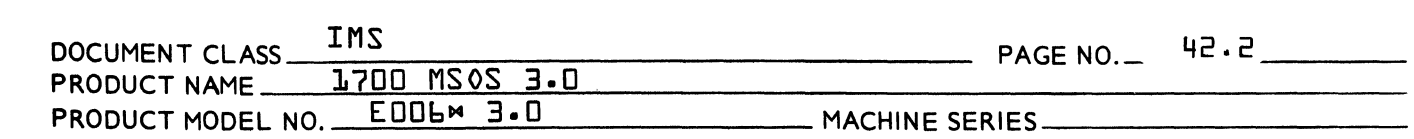

Entry to BUFALC is made after P+1 and P+2 returns from FNR. The current status of the 1706 is checked. If the 170b is available, return is made to  $P+3$  in the driver with the I register intact. If the 1706 is busy, the return address is put on the queue and exit made to the dispatcher.

When no more requests are found via FNR the queue is checked for any waiting requests. If any, I is restored and return is made to P+3 in the driver. If no more requests are found, exit is made to the dispatcher.

42.5 Queue

 $\big($ 

(

A queue is maintained for storage of the driver return address. One word is reserved for each device on the buffered data channel.

 $\overline{\mathbf{C}}$ 

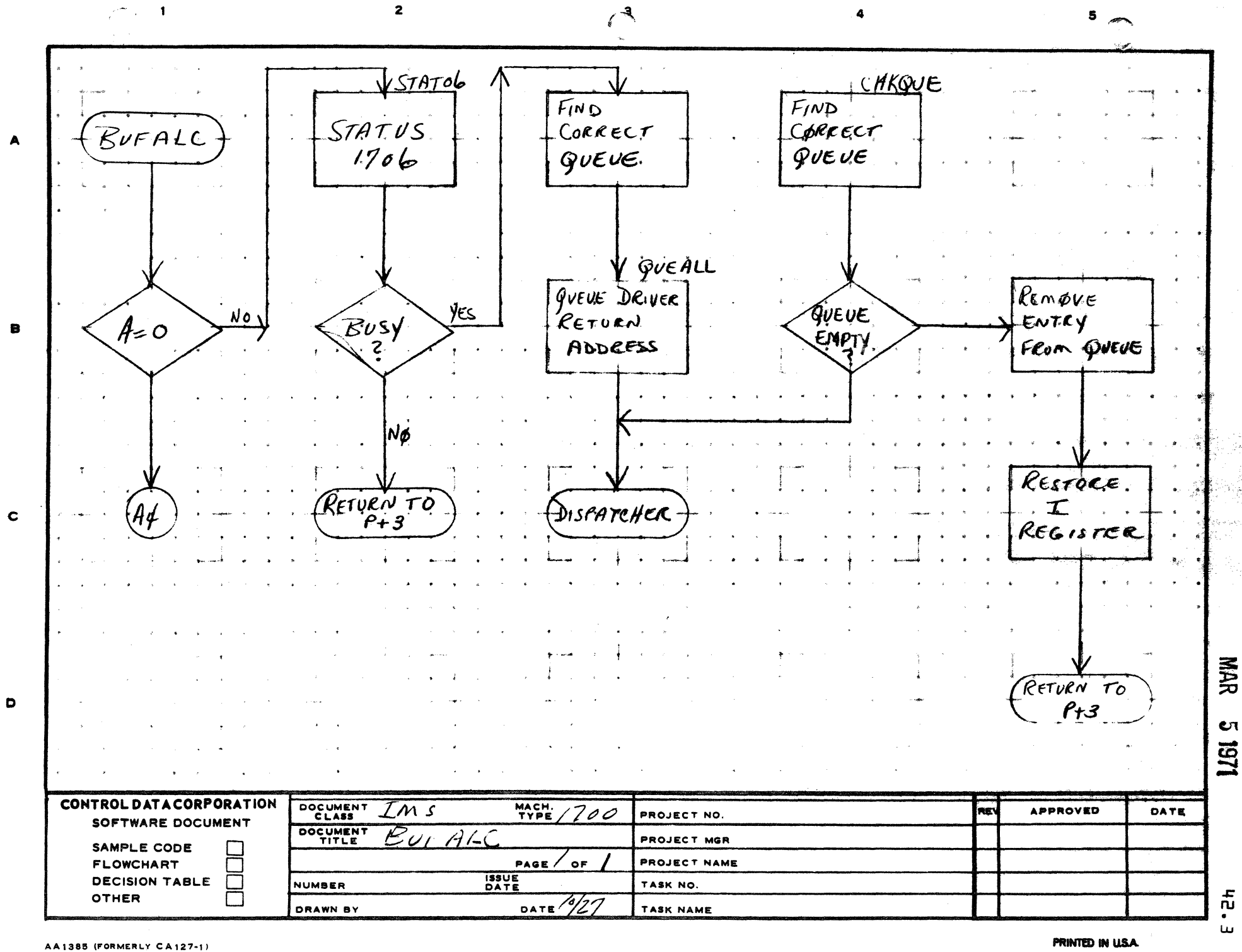

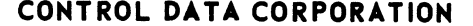

# Ander Hille Bauelopment

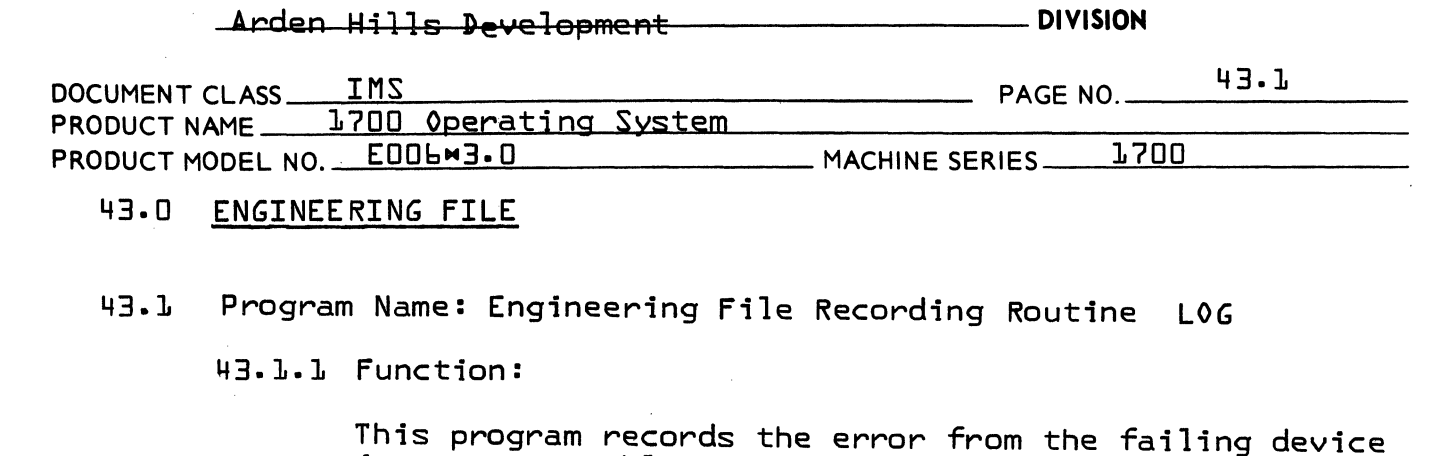

in an error table in core.

43.1.2 Entry Point Names:

 $LOS - entry to program$ SCHFLG - switch for the logging overlay ERRTOP - pointer to current location in error table MASNM - number of mass memory devices in system CORTBL - engineering file for mass memory devices  $ETBLE$  - error table

# 43.1.3 Externals:

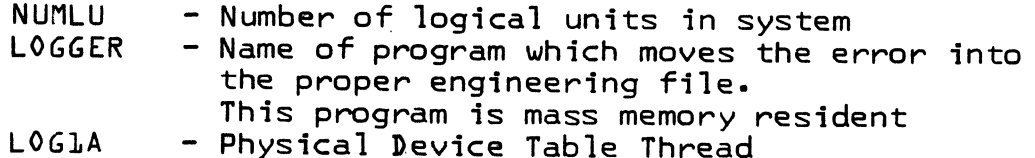

43.1.4 Entry Interfaces

From the Alternate Device Handler

- Base of the Physical Device table of the failing  $I$ device
- $Q -$ Error word ferror code bits 5-0 logical unit of failing device 15-6}

Zero  $A -$ 

From a driver {to log a recoverable error}

- Base of the Physical Device Table of the failing  $I$ device
- Error Code fright adjusted}  $Q -$

 $A - \neq 0$ 

MAR 5 1971

# CONTROL DATA CORPORATION<br>Arden Hills Development DIVISION

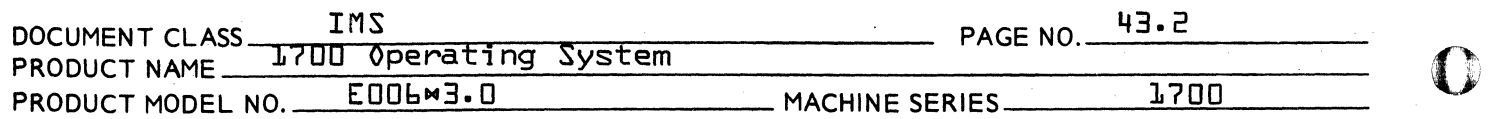

43.1.5 External Interface

The program exits via an indirect jump through its entry cell

- I Base of the Physical Device Table of the failing device {restored to its value at entry}
- Q Restored to value at entry
- A Restored to value at entry
- 43.1.6 General Program Information

This routine is used to record an error. It is called by the Alternate Device Handler or by a driver when a hardware error occurs on a device. This program logs the error to an error table. It then writes the updated error table out on the system image on mass memory. Finally it schedules the mass memory resident program which will move the error to the engineering file for the logical unit assigned to the failing device-

low core cell \$E9 holds the base address of the system image on mass memory. This program is assembled as a part of the Alternate Device Handler. It is, however, not a part of the Alternate Device Handler and could be built {with minor modifications} as a separate module-This program uses volatile storage.

MASNM Number of mass memory devices in system Equate which must be set for each system

ETBlE

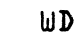

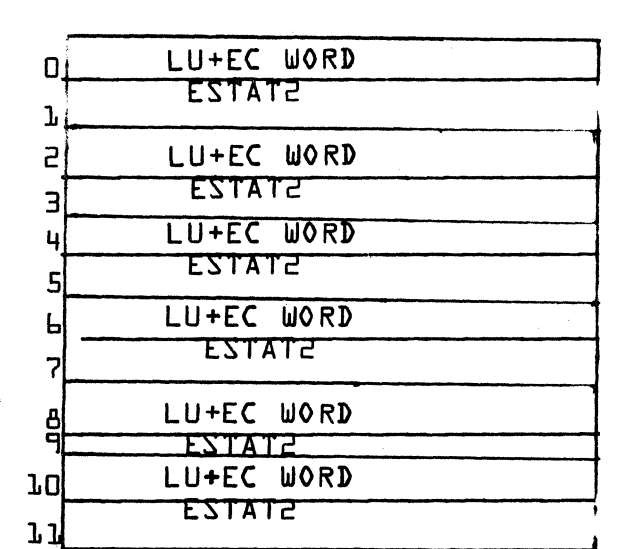

 $\mathscr{M}$  . The  $\mathscr{M}$ I' , "1\.,,,

 $\mathbf{C}$ 

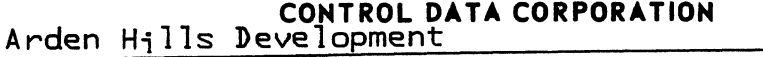

MAR 5 1971<br>- Division

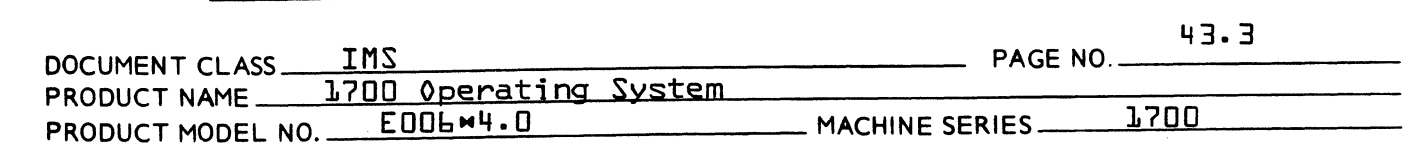

The error word and status for an error is stored in the next available 2 word slot in ETBlE. If the table is full the error data will be stored in the first entry {the oldest error being lost in that case}. In other words ETBlE is circular table. The logging routine is scheduled whenever an error is recorded. However it is possible to get several errors before the logging routine gets control and logs them to the engineering file.

## 43.1.7 General Design Pecularities

- 1.7.1 lOG is a reentrant program.
- $1.7.2$  ERRTOP, ETBLE table, and CORTBL must be bl $\alpha$ k stored together.
- 1.7.3 CORTBl is the entry point for the engineering files for the mass memory devices.
- 1.7.4 The engineering files for mass memory devices are kept in core. They must be block stored as stated in section 1.7.2. Further they must be stored in the same order as they are arranged in the LOGIA table.
- 1.7.5 Errors are logged from the Alternate Device Handler ADEV or from the subroutine in which the error occurred.
- 1.7.6 lOG is a subroutine

## 43.1.8 Program logic

The program gets volatile storage. It saves the input parameters and positions the error code. Then it finds the logical unit by comparing the PDT Base in I with the LOGIA table to find a match. The program merges the logical unit and the error code into the error word. The status word ESTAT2 is read from the PDT. Then the error word and the status word are moved into the next 2 available locations in ETBlE. To guard against the possibility of losing these errors in case core should get clobbered ETBLE is written out onto the core image on mass memory. Just before exiting the program schedules the logging routine lOGGER to move the error to the appropriate engineering file.

(

 $\bigcap$ 

(

CONTROL DATA CORPORATION Arden Hills Development

MAR 5 1971

**DIVISION** 

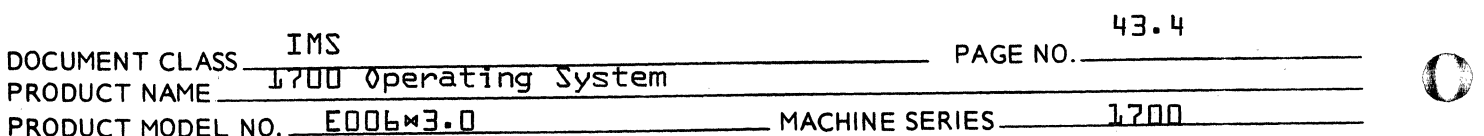

43.2 Program Name: Engineering File Logging Routine LOGGER

 $43.2.1$  Function:

This routine moves the error data from the Error Table ETBLE to the engineering file for the logical unit assigned to the physical device on which the error occurred.

43.2.2 Entry Point Names:

 $LOGR$  - entry to this routine

43.2.3 Externals Description

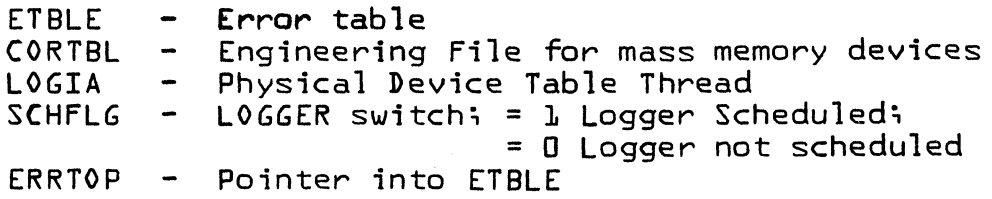

43.2.4 Entry Interfaces

No parameters are passed via the register.

43.2.5 External Interfaces

The registers are not restored on exit. There are no parameters passed on exit.

43.2.6 General Program Information

The program is mass memory resident  $16 - 1$ 

- Engineering Files for all physical devices except  $1.6.7$ the mass memory devices are kept on mass memory.
- $l 3$ Engineering Files for mass memory devices are kept in core.
- $7.6 4$ Errors are stored with the most recent at the top of the Error Word, status word area in the Engineering File. Errors are lost off the bottom.

43.2.7 General Design Pecularities

This program uses the word addressable disk driver.  $17 - 1$ 

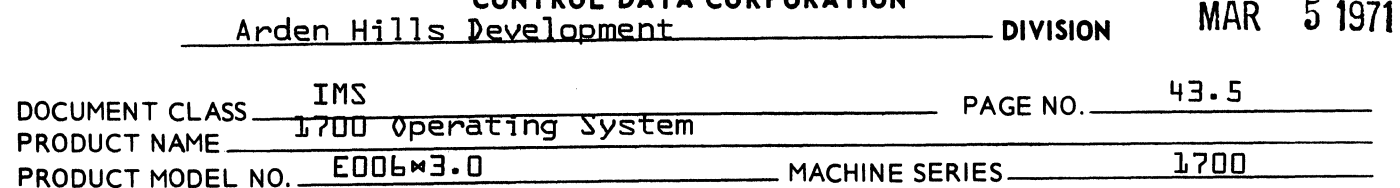

**CONTROL DATA CORPORATION** 

43.2.8 Program Logic:

(

(

This program moves the errors from the error table to the Engineering File.

The program gets an error from the error table.

It finds the logical unit on which the error occurred.

It reads the engineering file for that logical unit into a buffer in core.

NOTE:{If the error to be logged occurred on a mass memory device the program will use the engineering file for the device that is already in core. It does not need to read one in from mass storage. It uses duplicate logic to that used for the non-mass memory devices. After the file is updated, it updates the portion of the system image on mass memory. $}$ 

It moves the error and status words down, moving out the oldest error, to make room for this new error date.

It then moves the new error data into the engineering file in the buffer.

It increments the error counter for the error code.

It writes out the updated file into the engineering file on mass storage.

If there are more errors in the error table it goes back to handle the next error.

If there are no more errors in the error table it clears the error table, resets the error table pointer and exits.

(

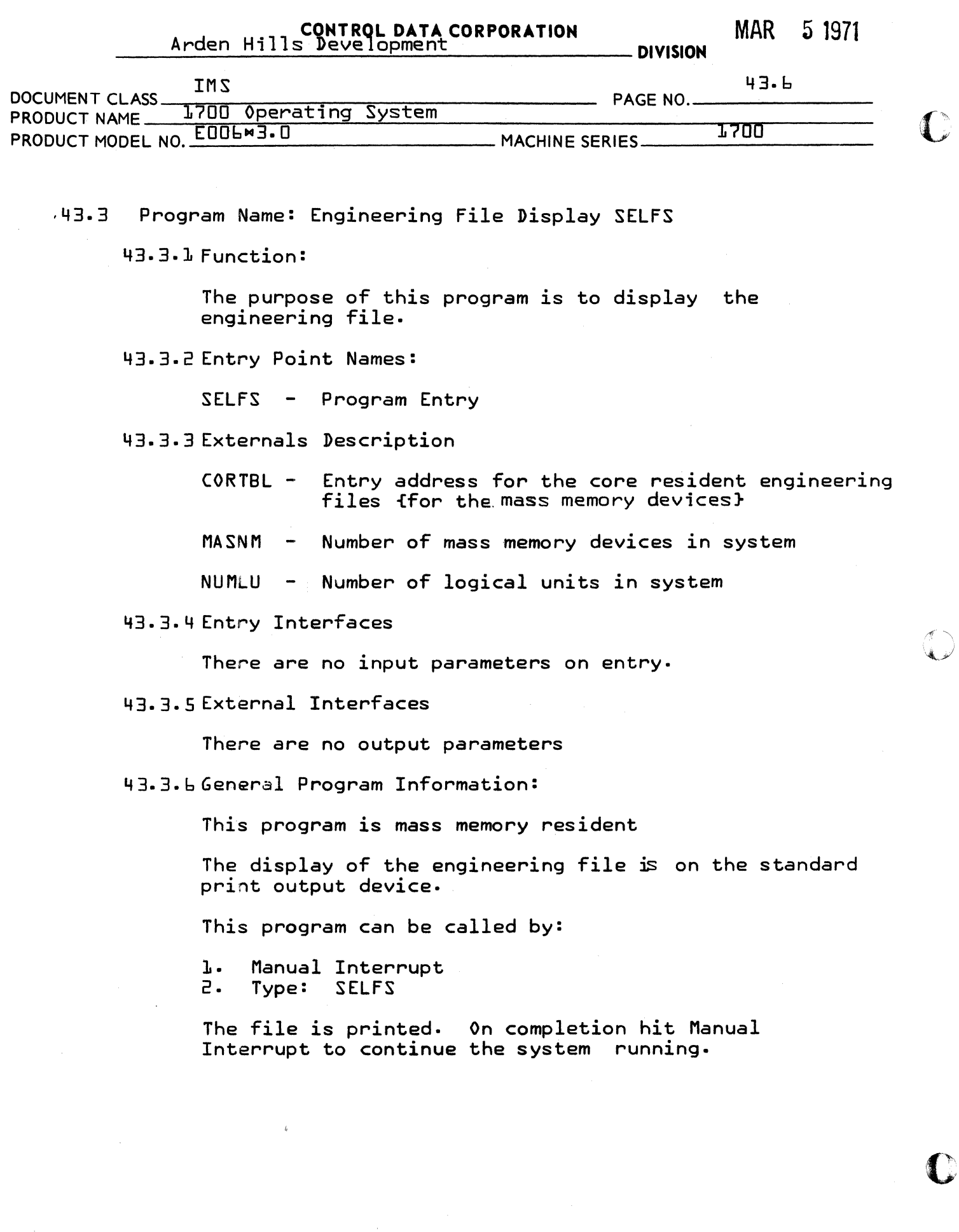

)

 $\sim$ 

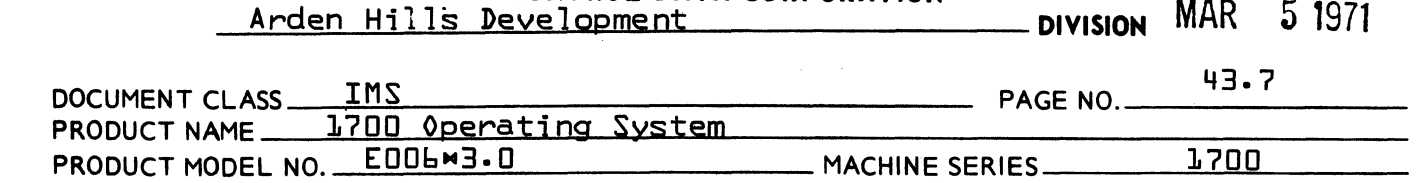

CONTROL DATA CORPORATION

43.3.7General Design Peculiarities

This program uses the word addressable disk driver.

This is a mass memory resident program.

43.3.8Program Logic

(

«

The program stores its own location and initializes counters.

Then it locates the engineering file on mass storage and reads in a file.

If the file is empty it goes to get the next file.

If the file is not empty it moves the file name into the printing buffer and prints it.

It then continues printing the file; converting the status words and error codes attaching labels and inserting spacing until the file is printed.

When the complete file is printed it goes to get the next file.

In getting the file it checks to see if it has processed the last file on mass storage. If it has not it returns to process the next file.

If all files on mass storage are processed it processes the engineering file in core {those kept for the mass memory devices}. When these are processed the program releases itself and exits.

c and the control of the control of the control of the control of the control of the control of the control of

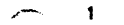

 $\mathbf{A}$ 

 $\mathbf{B}$ 

 $\mathbf{c}$ 

D

 $LOG$  $GET$ WRITE ERROR LOGICAL LINIT TABLE ON OF REPORTING DEVICE MASS MEMORY LOGGER IS MASSMEM. RESIDENT CALLED VIA  $SCHOLE$ LOGGER  $VOLA$ MERGE LOGICAL UNIT AND ERROR SCHEDULE LOC. Rath GET BLOCK THE TO LOG ERROR OF VOLATILE **IUTO ONE WORD INTO ENG. FILE** STORAGE AND SAVE  $P<sub>uf</sub>$ GET STATUS RETURU ERROR WORD  $WORD$  ( $WD.12$ THROUGH  $INA$  $DF$  P.O.T.)  $LOG$ NAR Č٦ PUT ERROR CODE SAVE ERROR 1461 AND STATUS WORD WORD SAVE USER'S **INTO ERROR TABIE** RETURN CONTROL DATA CORPORATION DOCUMENT MACH.<br>TYPE **APPROVED** 1700 **DATE** RE **IMS** PROJECT NO. SOFTWARE DOCUMENT DOCUMENT L<sub>0G</sub> PROJECT MGR SAMPLE CODE M202  $3.0$  $PAGE$  or  $L$ PROJECT NAME **FLOWCHART ISSUE**<br>DATE م.<br>م **DECISION TABLE** NUMBER TASK NO. **OTHER** DRAWN BY DATE TASK NAME

AA1385 (FORMERLY CA127-1)

PRINTED IN USA

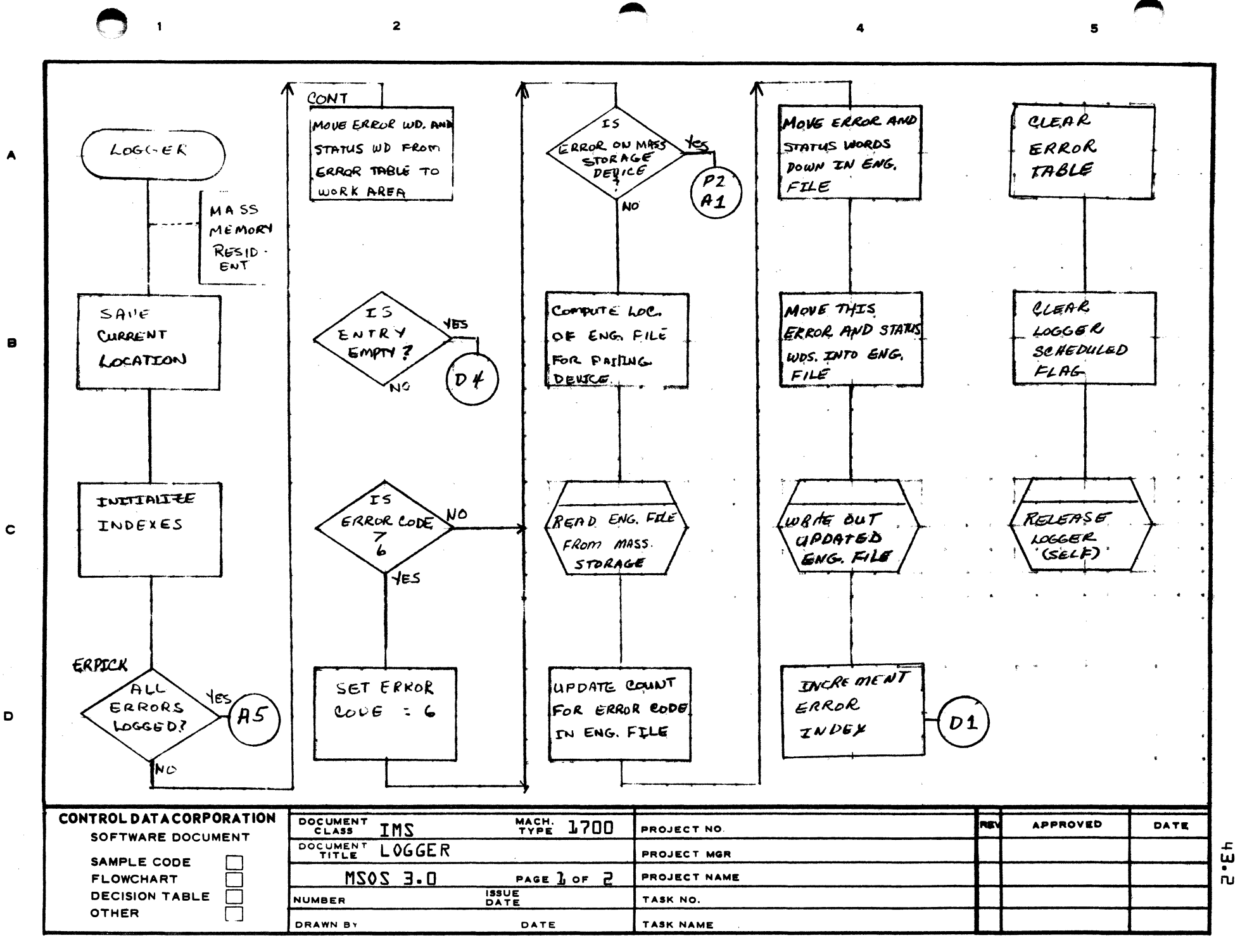

AA 385 IFORMERLY CA127

PRINTED IN USA

MAR  $\mathbf{c}$ URI

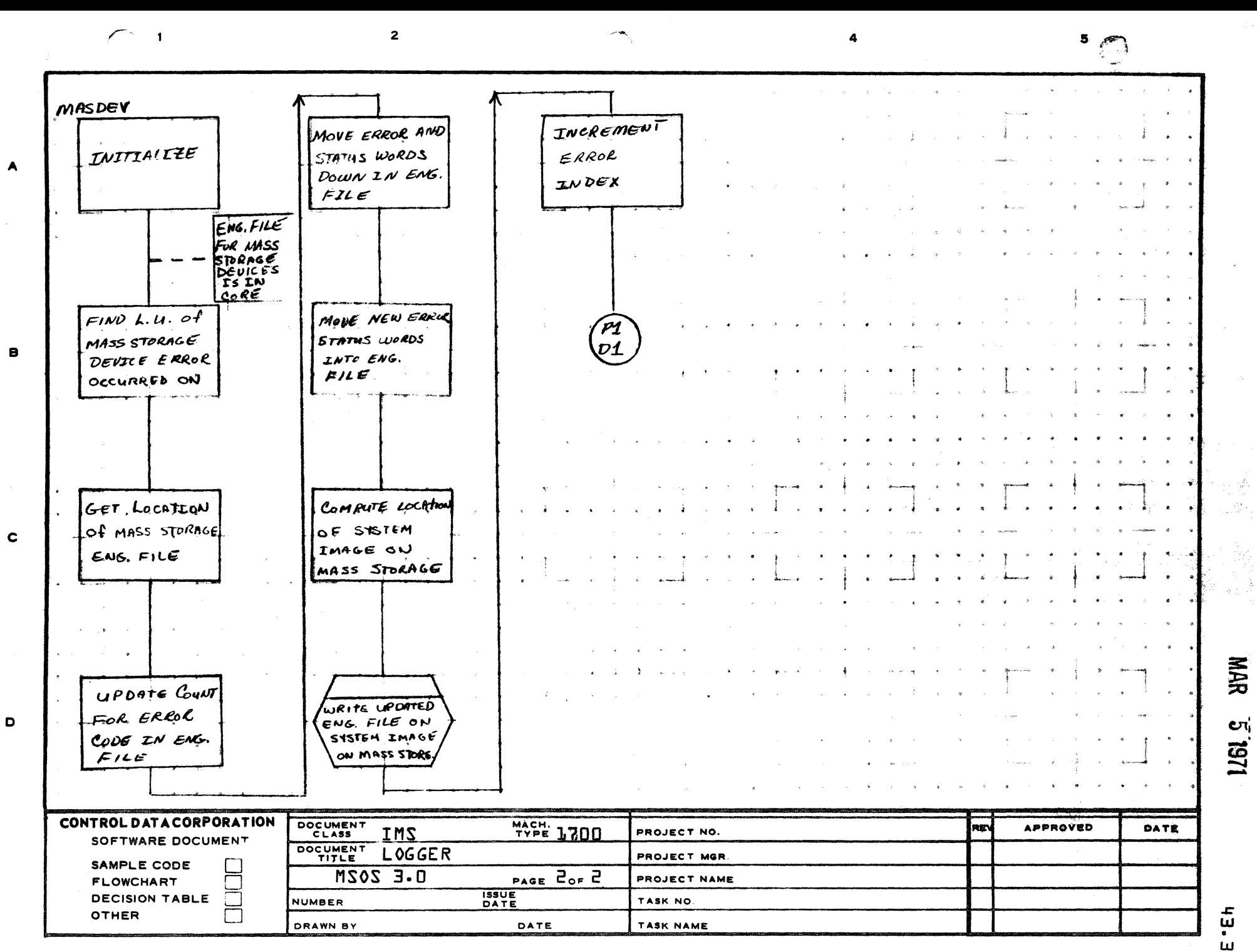

AA1385 (FORMERLY CA127-1)

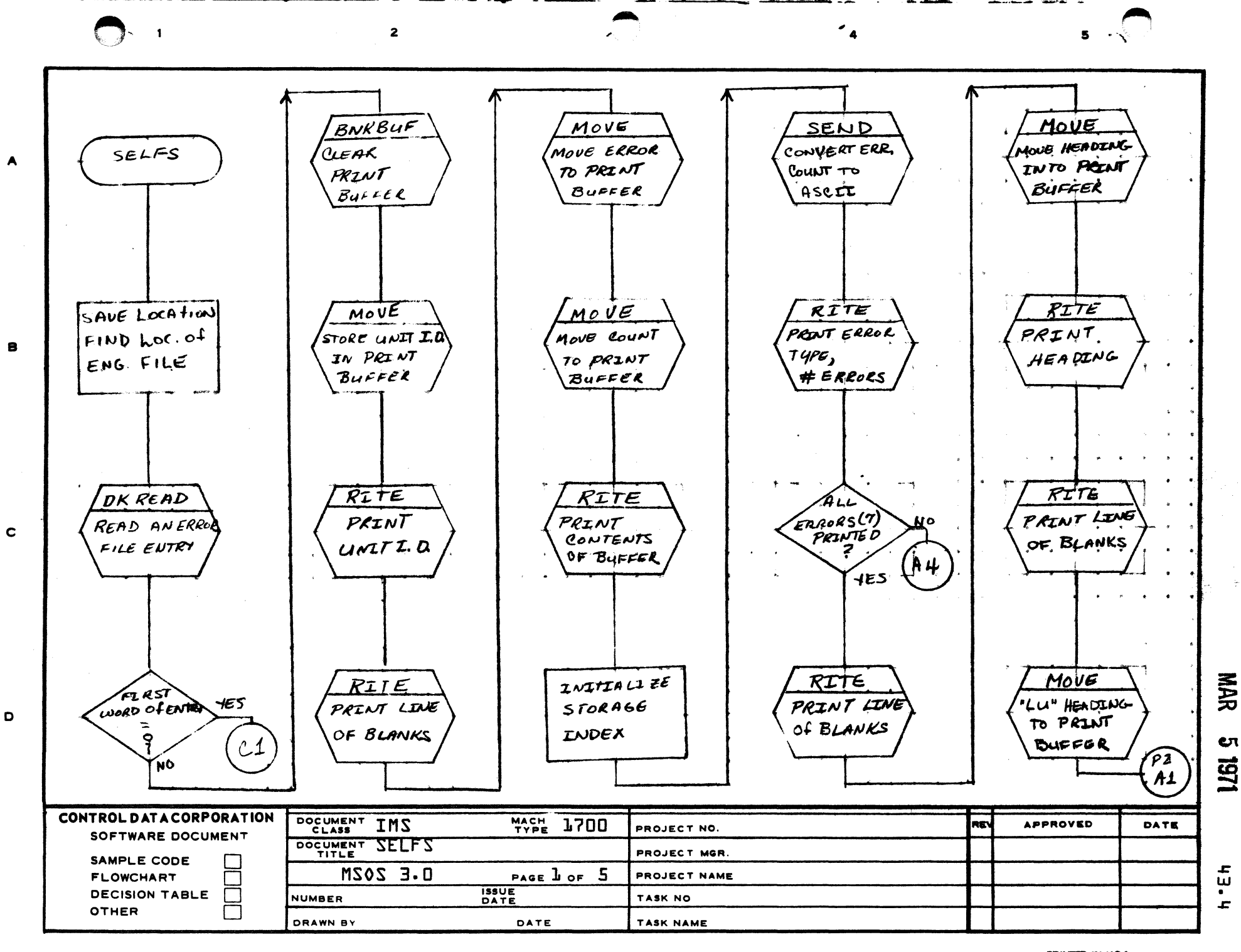

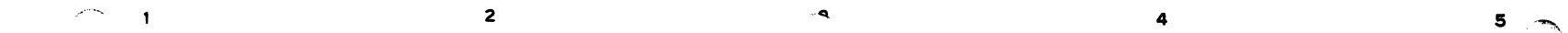

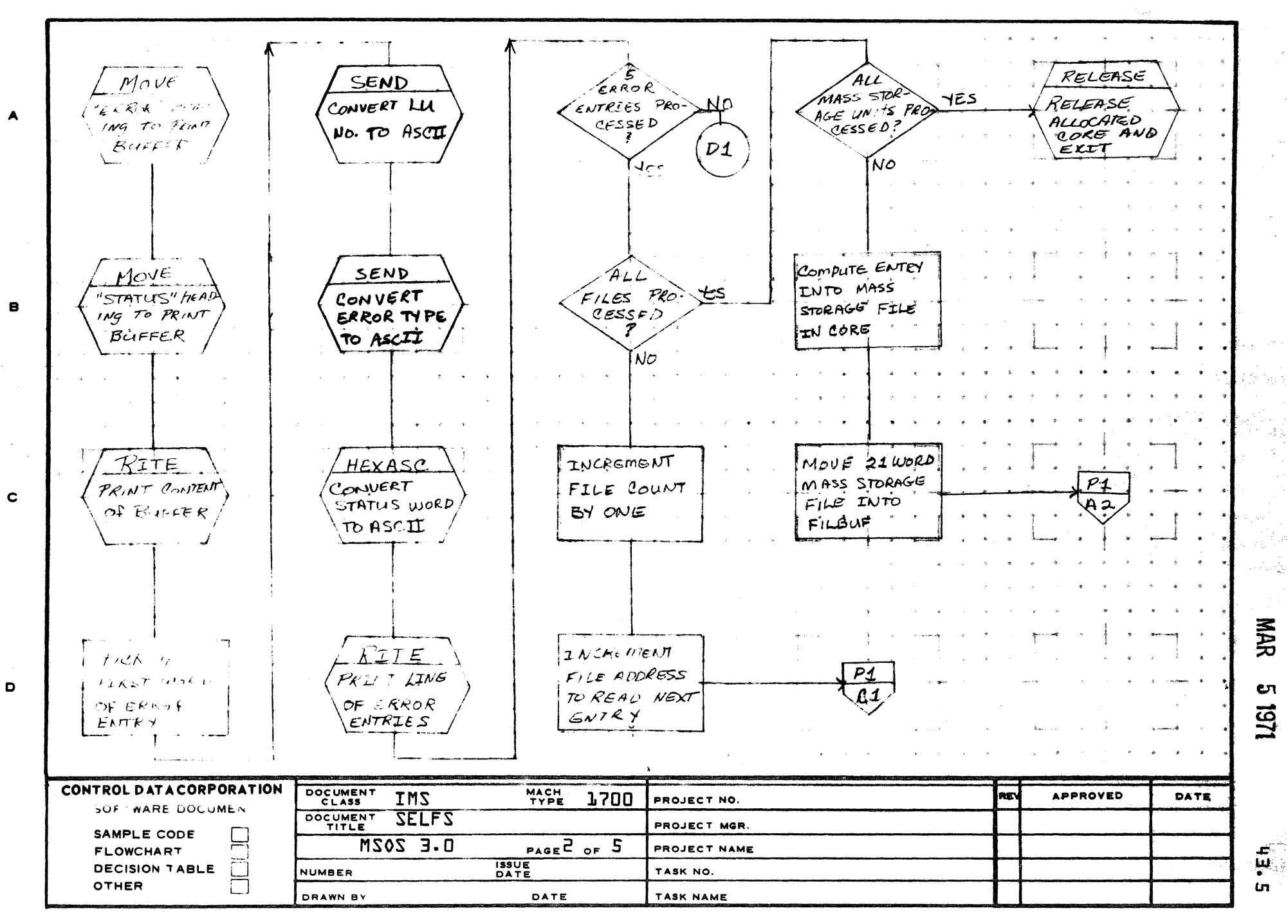

AA1385 (FORMERLY CA127 ...

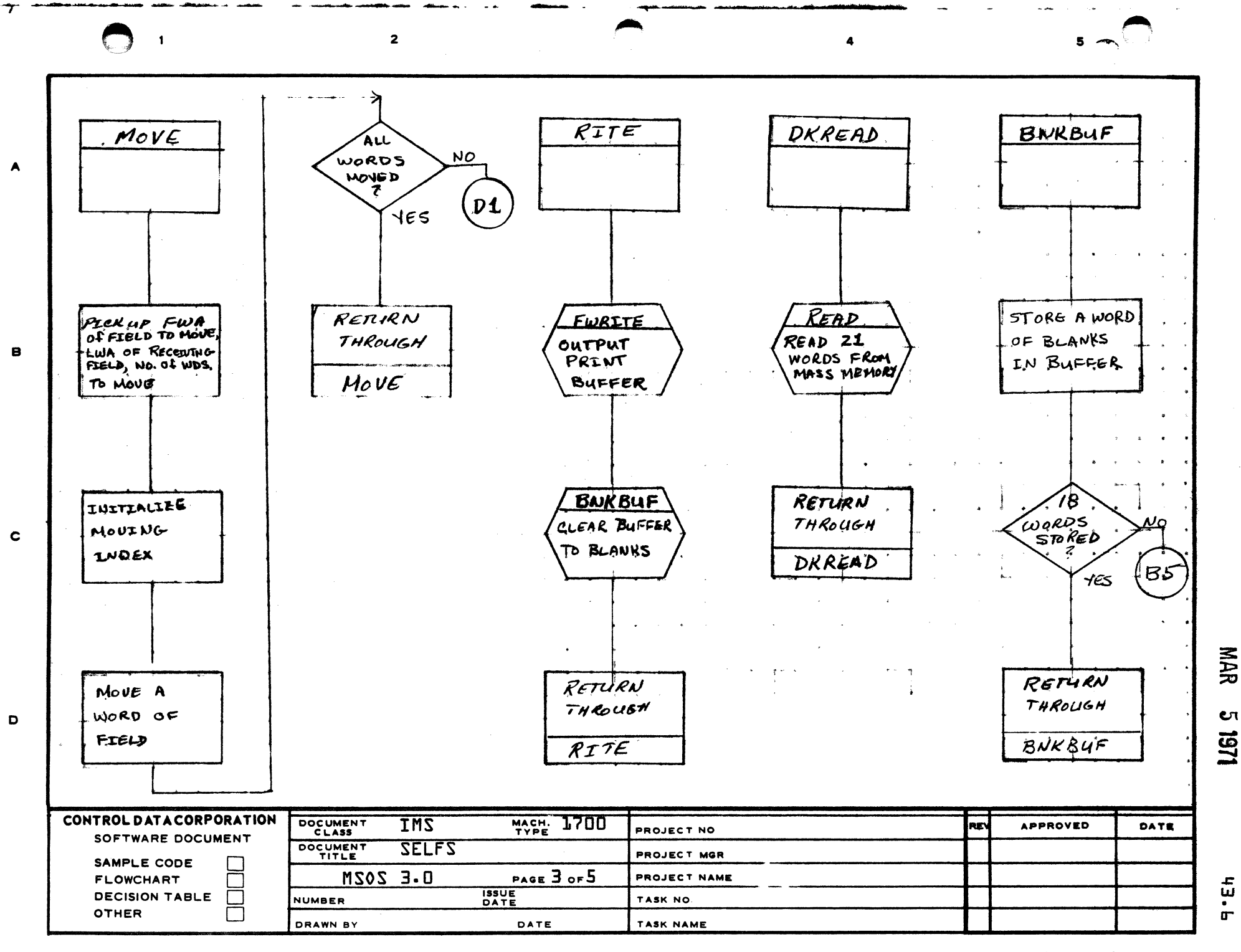

AA1385 (FORMERLY CA127-1)

**PRINTED IN USA** 

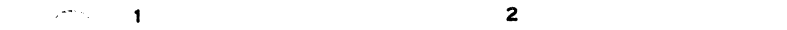

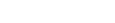

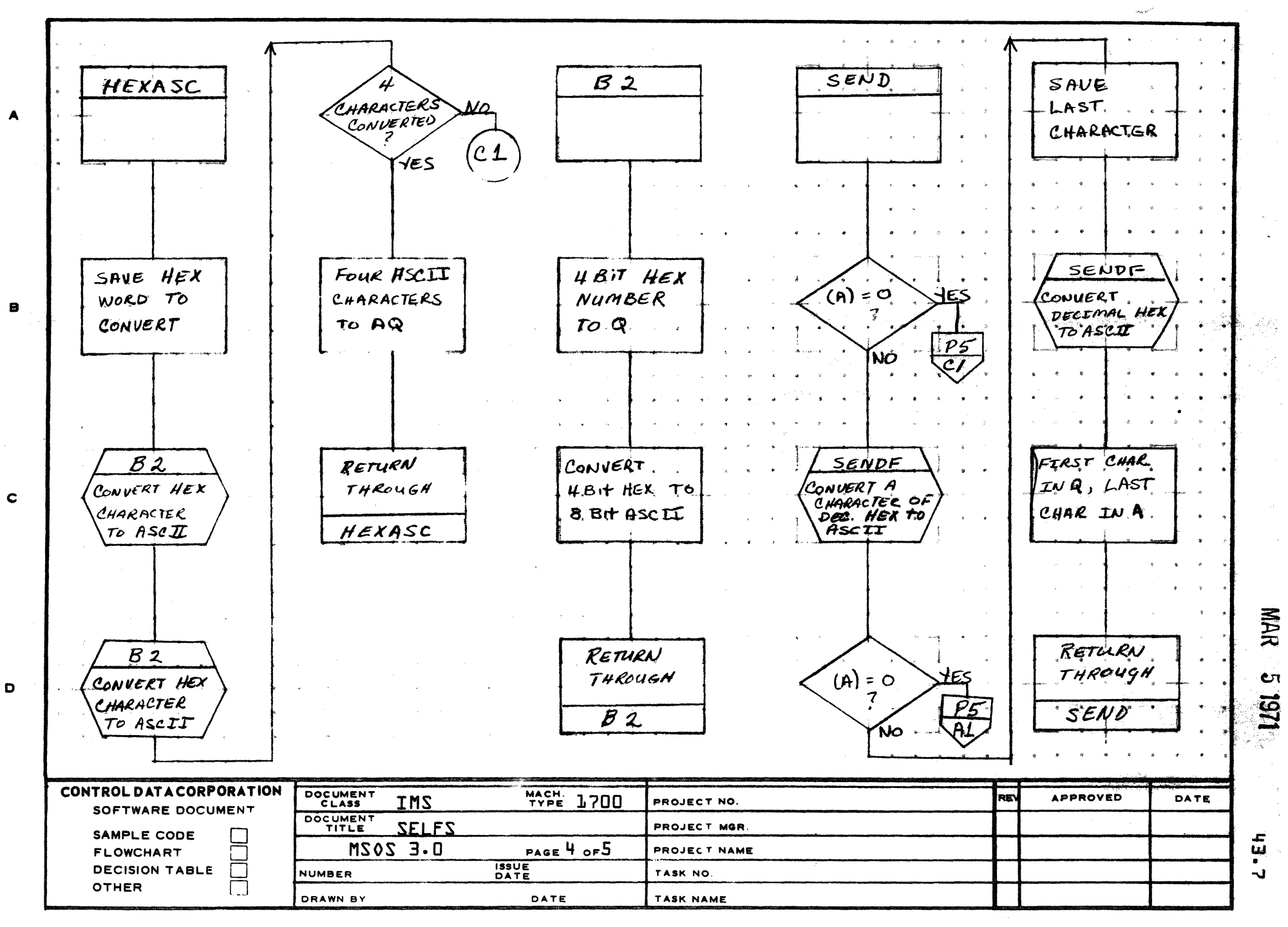

AA1385 (FORMERLY CA127-1

**PRINTED IN USA** 

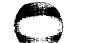

i agent

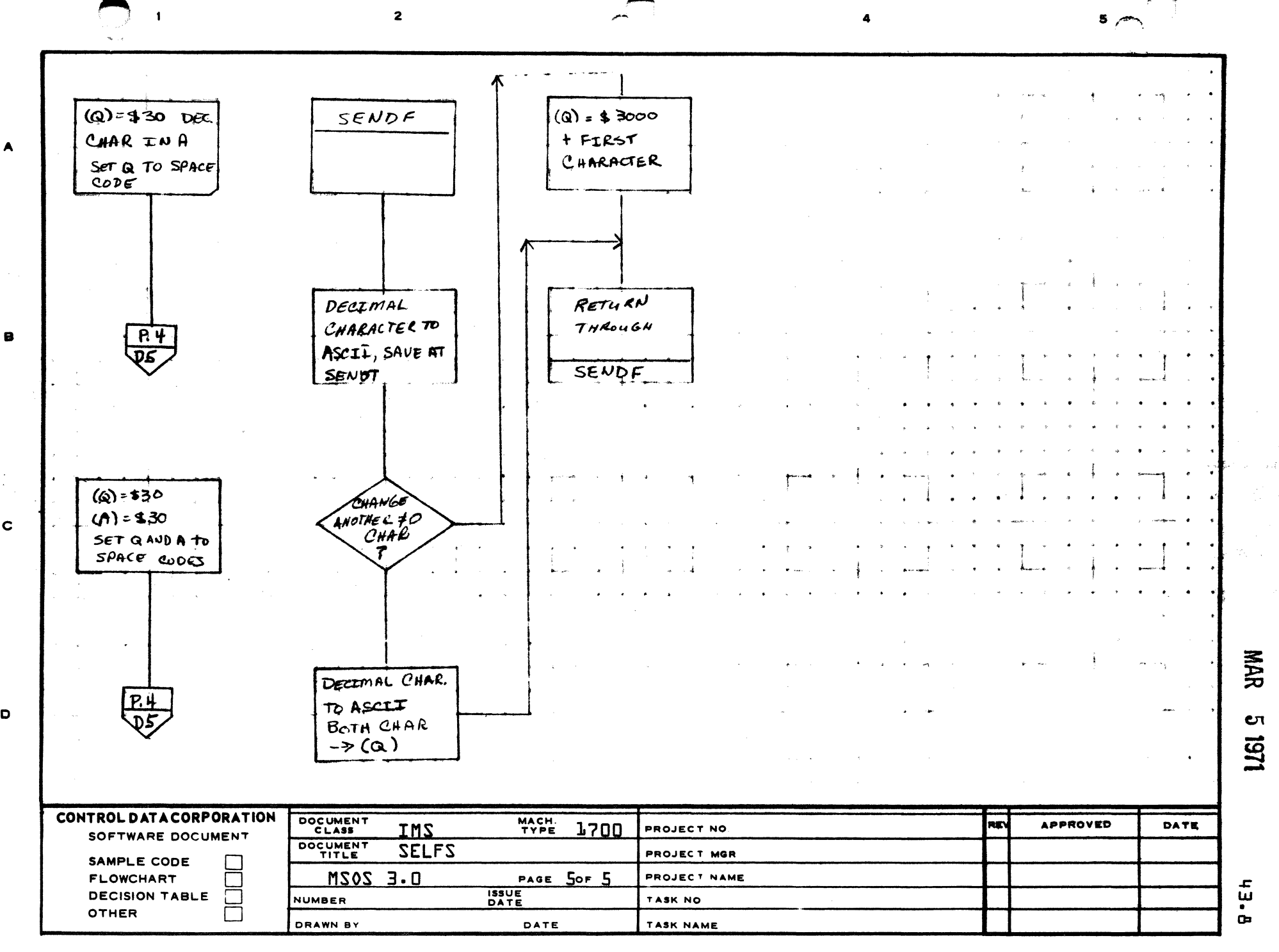

AA1385 (FORMERLY CA127-1)

A

 $\mathbf c$ 

 $\bullet$ 

PRINTED IN USA

CONTROL DATA CORPORATION<br>Arden Hills Development

MAR 5 1971 **DIVISION** 

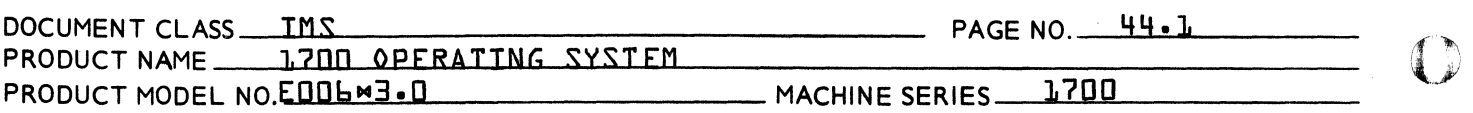

- 44.0 **1711 TELETYPE DRIVER**
- ENTRY POINTS 44.1

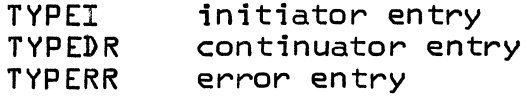

44.2 **EXTERNALS** 

None

44.3 ENTRY INTERFACES

 $Q =$  address of the PHYSTB

44.4 EXTERNAL INTERFACES

**None** 

- 44.5 GENERAL PROGRAM INFORMATION
- $44.5.1$ PHYSICAL DEVICE TABLE

The Teletypewriter driver refers to the physical<br>equipment table entries with the following names:

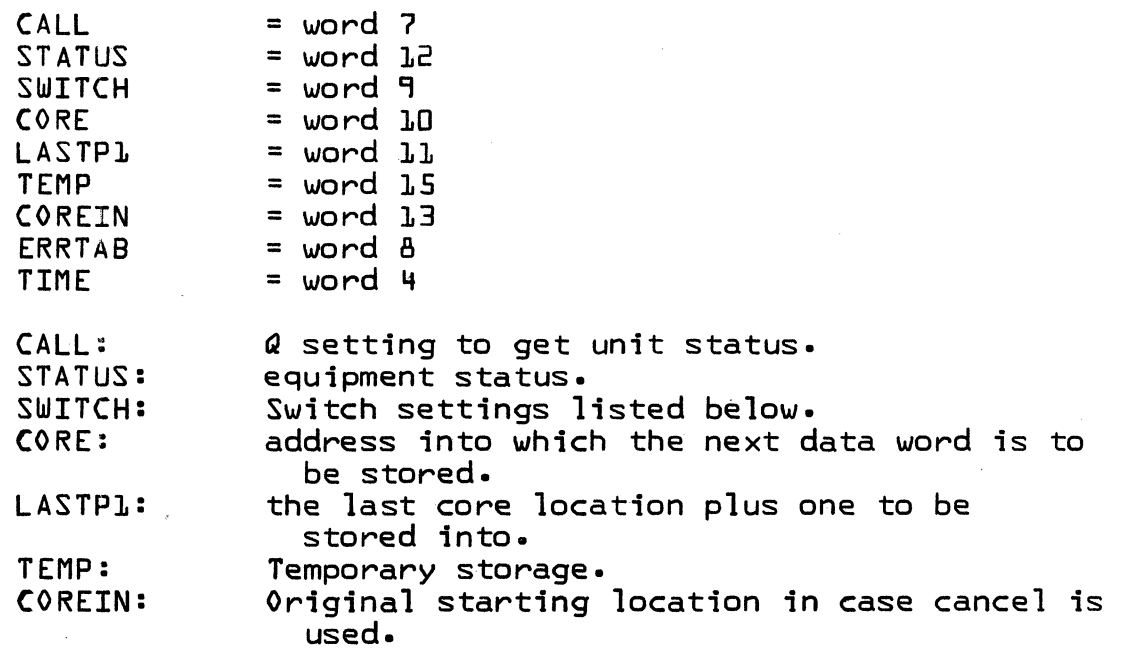

 $\epsilon^2$ 

## **CONTROL DATA CORPORATION** Arden Hills Development DIVISION

MAR 5 1971

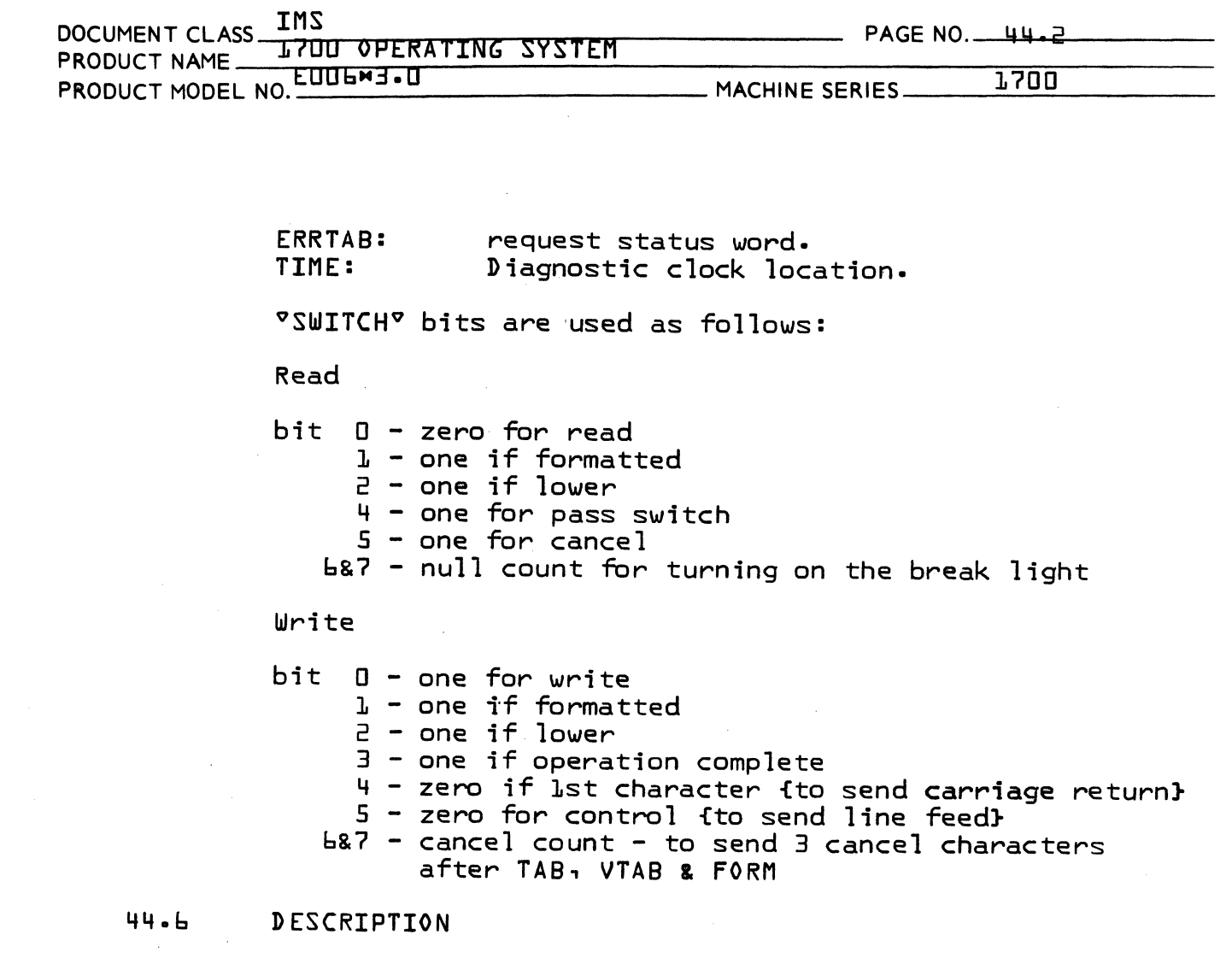

 $44 - 6 - 1$ **INITIATOR** 

> TYPEI is the initiating entry to the driver. At entry, routine FNR is called. If no request is found exit is made to the dispatcher.

If one is found the PHYSTBS are initialized. Write mode if set and interrupt on data, alarm and EOT selected.<br>The diagnostic clock is set, a cancel character is output to cause an interrupt and exit is made to the dispatcher.

## CONTROL DATA CORPORATION Arden Hills Development DIVISION

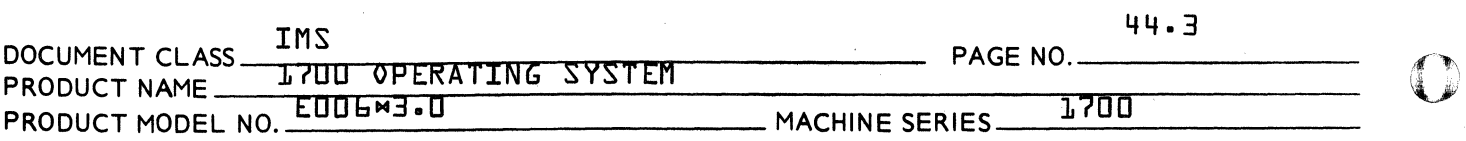

#### 44.6.2 CONTINUATOR

TYPEDR is the continuator or interrupt time entry. At entry, if caused by manual interrupt, the pending manual interrupt bit is set, interrupts are cleared and interrupt on data, alarm and EOT selected. If the unit is busy and read mode is set, a character is input. If the unit is not busy, pending manual interrupt is cleared. If the unit is ir. use, it is marked not in use and the location of the interrupted request put in  $Q_1$ . If not in use, zero is put in Q. Exit is then made to the manual interrupt module MANINT.

#### 44.6.3 ERROR ENTRY

If entry was not due to manual interrupt but was caused by alarm or diagnostic clock procedure ERROR is entered. This procedure sets the error field of PHYSTB9 and enters the completion procedure.

#### 44.6.4 COMPLETION

If the interrupt was EOP or the completion switch is set, the comp1etion routine is entered. This procedure clears interrupts, resets the diagnostic clock, schedules the completion routine and re-enters TYPEI.

#### 44.6.5 DATA TRANSfER OPERATION

If ertry was due to data interrupt, status is checked to see if the teletypewriter motor is on. If not, a cancel character is sent and exit is made to the dispatcher. If the motor is on and this is a write operation, the WRITE procedure is entered. If it is a read operation and the unit is busy { a character has been typed} procedure READ is entered. If it is a formatted read, null count is checked to see if two nulls have been sent out to turn on the break light. If not, a null is sent out and exit is made to the dispatcher. If the nu1ls have been sent out, interrupts are cleared, read mode is set, interrupt on data, alarm and EOT is selected and exit is made to the dispatcher.

 $\overline{\mathbf{O}}$ 

MAR 5 1971

## CONTROL DATA CORPORATION CONTRUL DATA CORPORATION<br>Arden Hills Development DIVISION MAR 5 1971

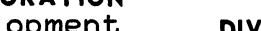

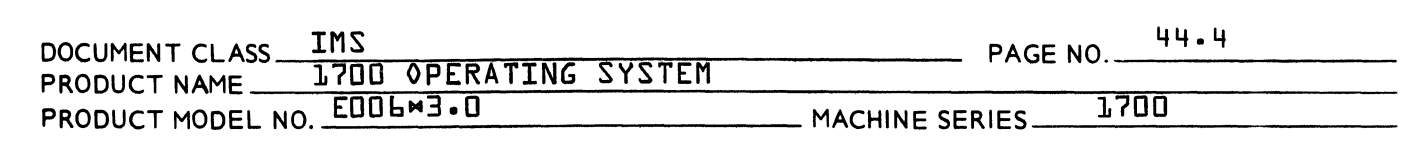

If it is a write operation and the format switch is set, the 1st character switch is checked. If it is set a carriage return is sent, the 1st character switch is not set, the control switch is reset and exit is made to dispatcher. If the control switch was not set the spacer count is checked. If it is non zero, it is decremented, a cancel character is sent out and exit is made to the dispatcher. If the spacer count was zero or the write was not formatted, the data word from core is placed in Q. If the upper character switch is set, Q is shifted right 8 bits. The upper 9 bits of Q are then cleared. If the character is a null <mark>{zero}, \$7F {cancel}</mark><br>is substituted. If the character is a TAB, VTAB or F0RM, If the character is a TAB, VTAB or FORM, the spacer count is set to 3. The character is then sent out. If this is the last word {unformatted single character output} the completion switch is set and exit is made to the dispatcher. If it is now set for upper, the core location is incremented. If it is now the last location, the completion switch is set. The dispatcher is then entered.

If the operation was read and the unit is busy, the character is input. If the unit is not marked in use exit is made to the dispatcher. If it is in use the parity of the character just input is checked. If it is incorrect exit is made to procedure ERROR.

If parity is correct the format switch is checked. If set, the character just input is checked. If it is a line feed exit is made to the dispatcher. If it is a carriage return the cancel switch is checked. If it is not set the common completion routine is entered. If it is set the input buffer is backgrouned to all \$FFFF. Core location is set back to the original setting effectively repeating the request. If it is a cancel character the cancel and pass switches are set and exit is made to the dispatcher. If it is not a cancel character the pass switch is checked. If it is set exit is made to the dispatcher. If the pass switch is not set or the request is not formatted \$FF is put into the upper half of the word containing the character just input. The upper lower switch is then checked. If set for upper the word is shifted left & bits and stored into the specified core<br>location. If set for lower the word is added with the If set for lower the word is added with the specified core location. If this is the last word, this was an unformatted single character input operation and exit is made to the common completion routine. If not,

(

 $\overline{C}$ 

 $\bigcap$ 

# CONTROL DATA CORPORATION<br>adop Hills Dovelopment Arden Hills Development DIVISION MAR 5 1971

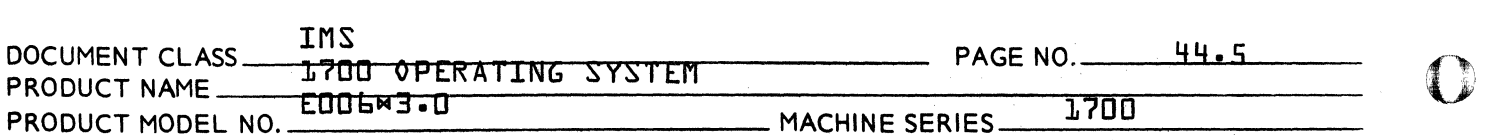

the upper 10wer switch is reversed. If now set for 10wer exit is made to the dispatcher. If now set for upper the core 1ocation is incremented. If it is not now the 1ast word exit is made to the dispatcher. If it is the last word and the input is unformatted exit is made to the common comp1etion procedure. If the operation is formatted the pass switch is set and exit is made to the dispatcher.

~,.l

 $\bf{C}$ 

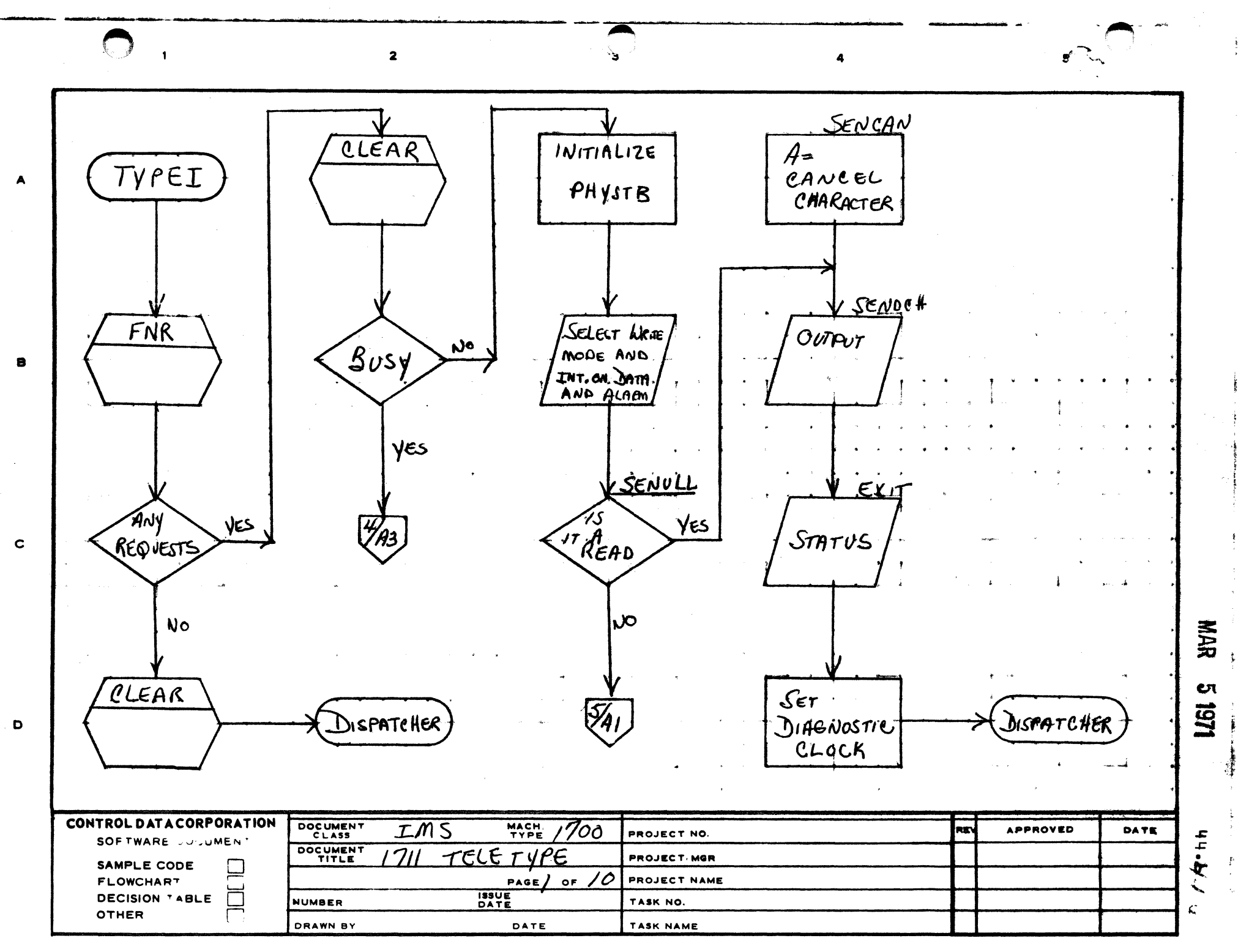

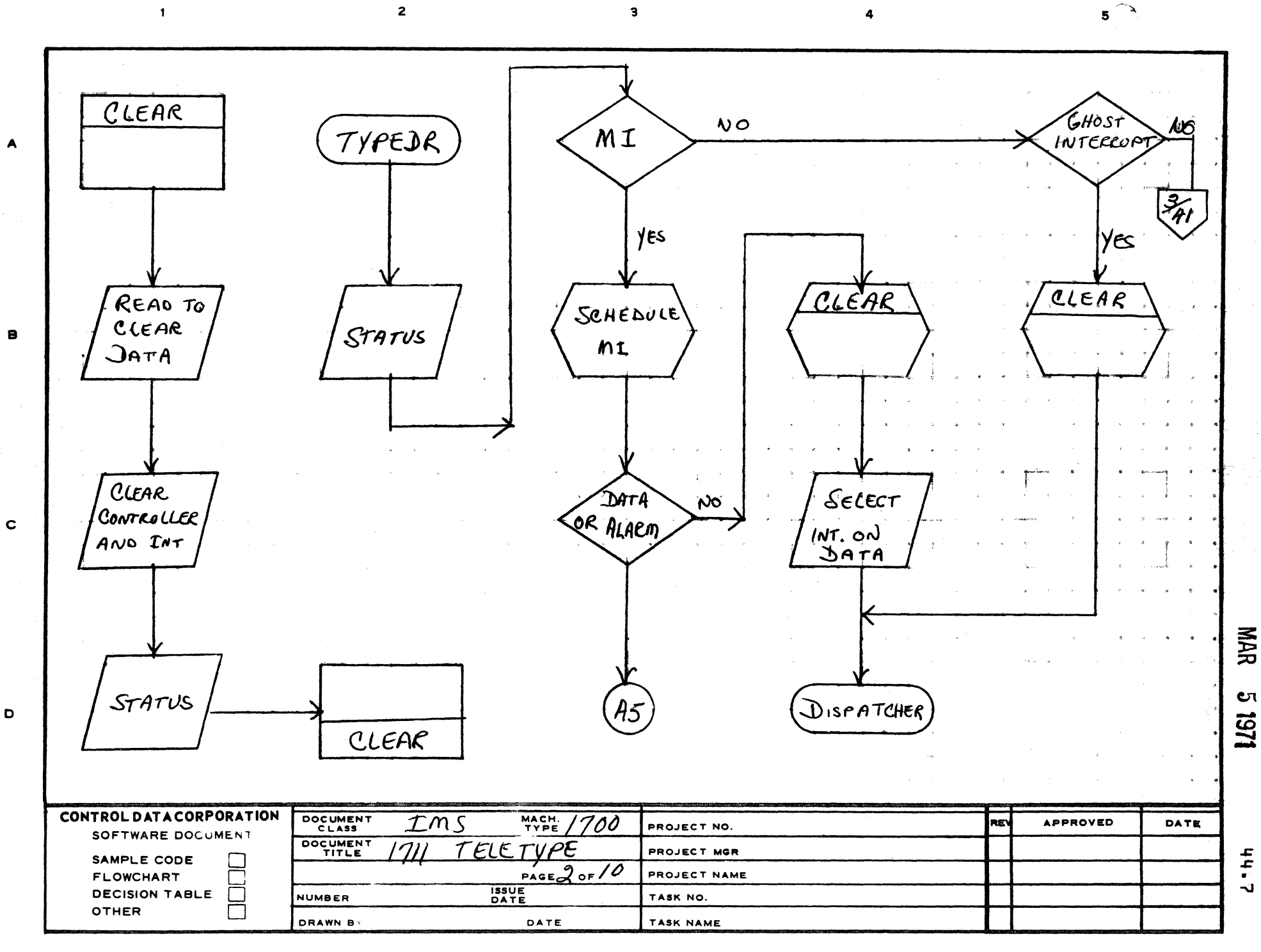

 $\bigodot$ 

AA1385 (FORMER: " CA127-1

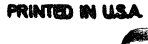

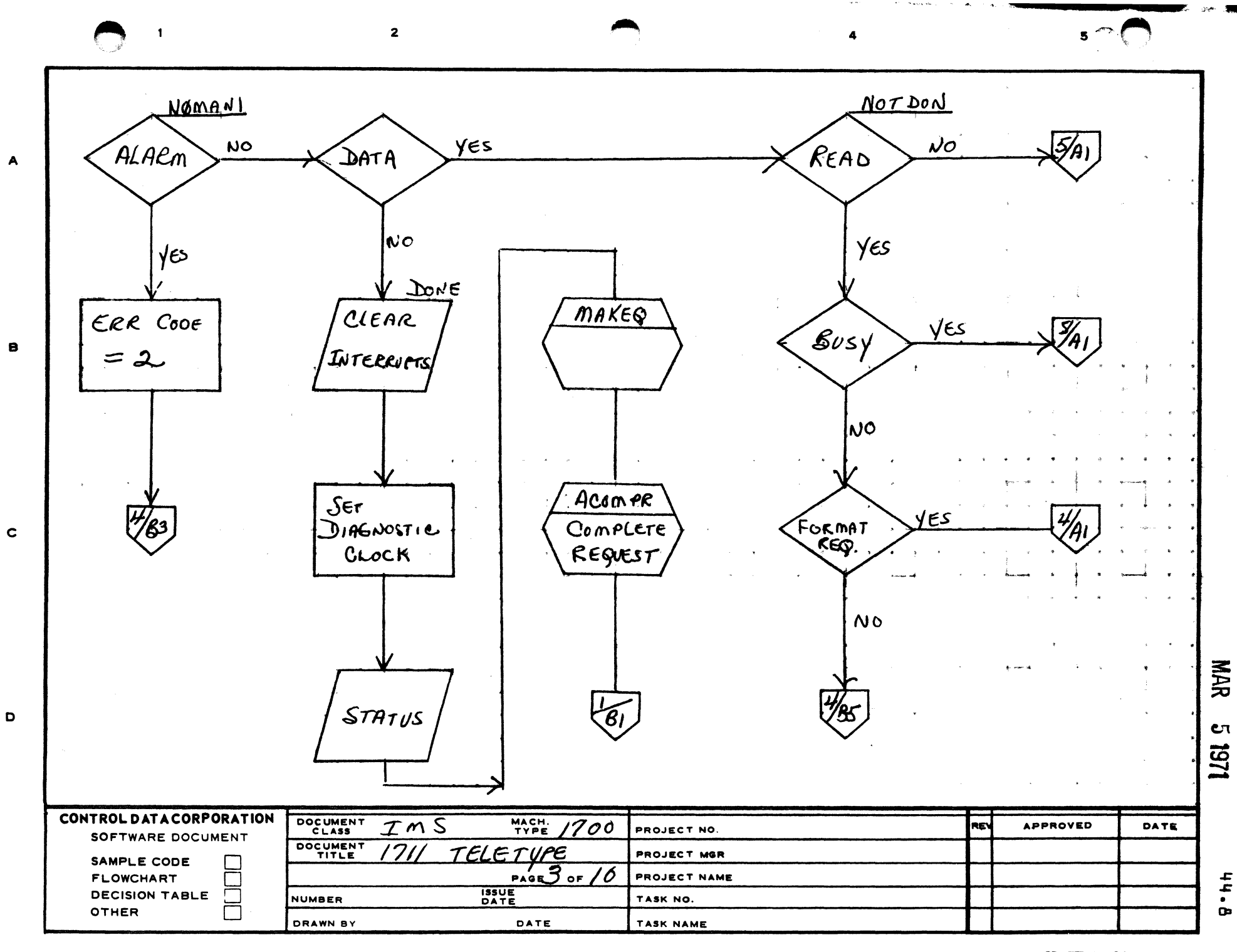

 $\overline{\mathbf{z}}$ 

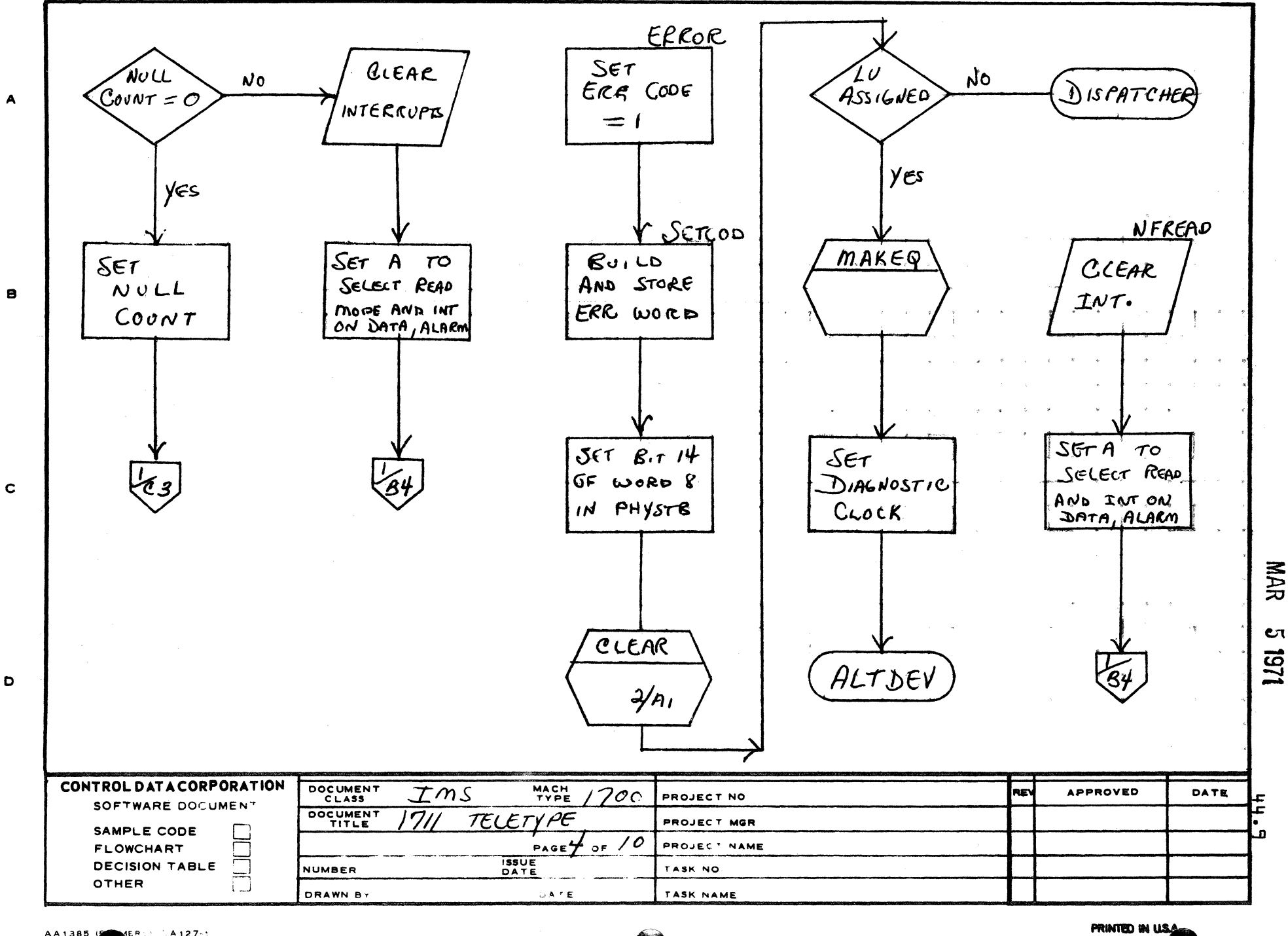

AA1385 (FOR YER ) A127-1

 $\mathbf D$ 

 $\mathbf{1}$
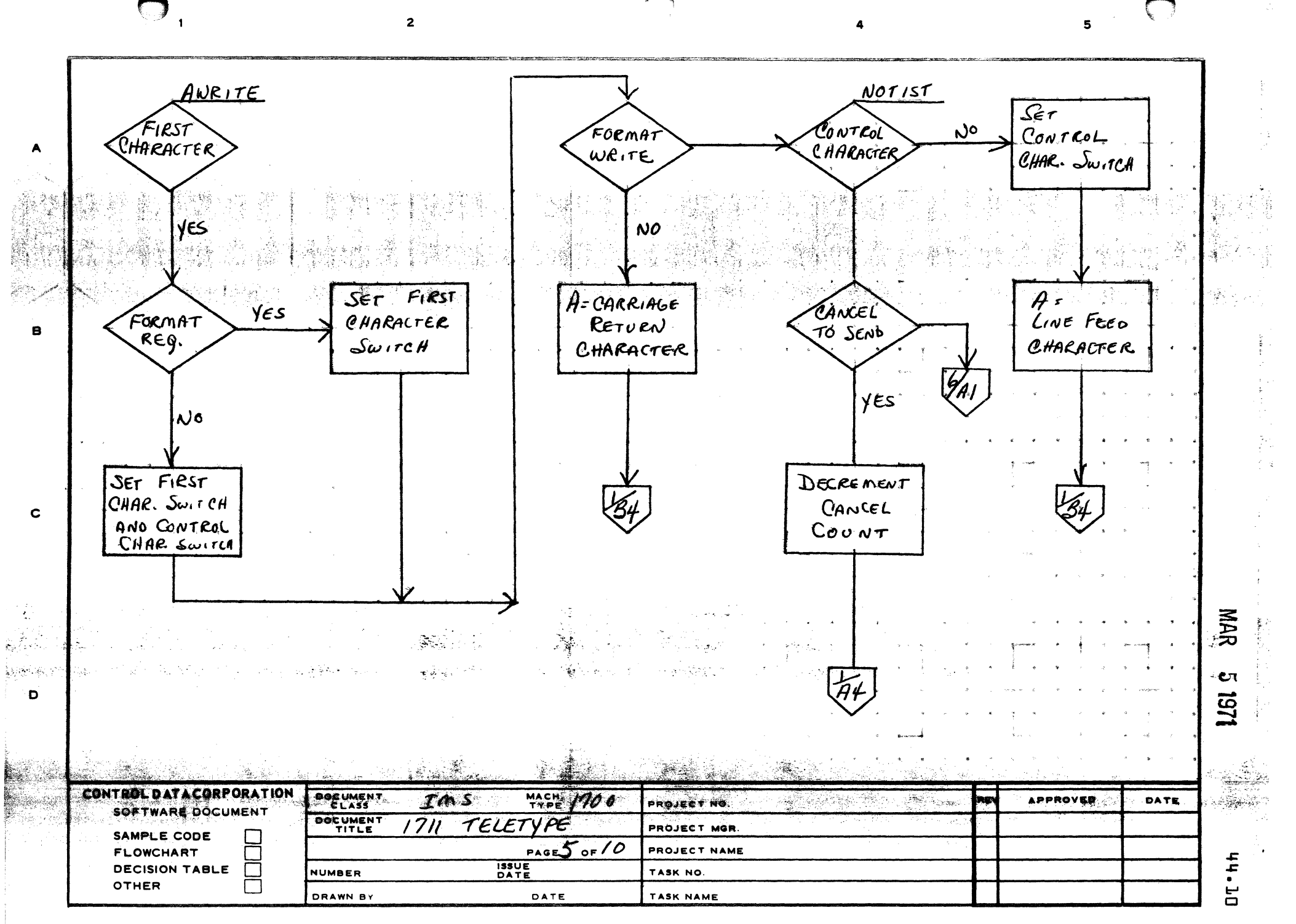

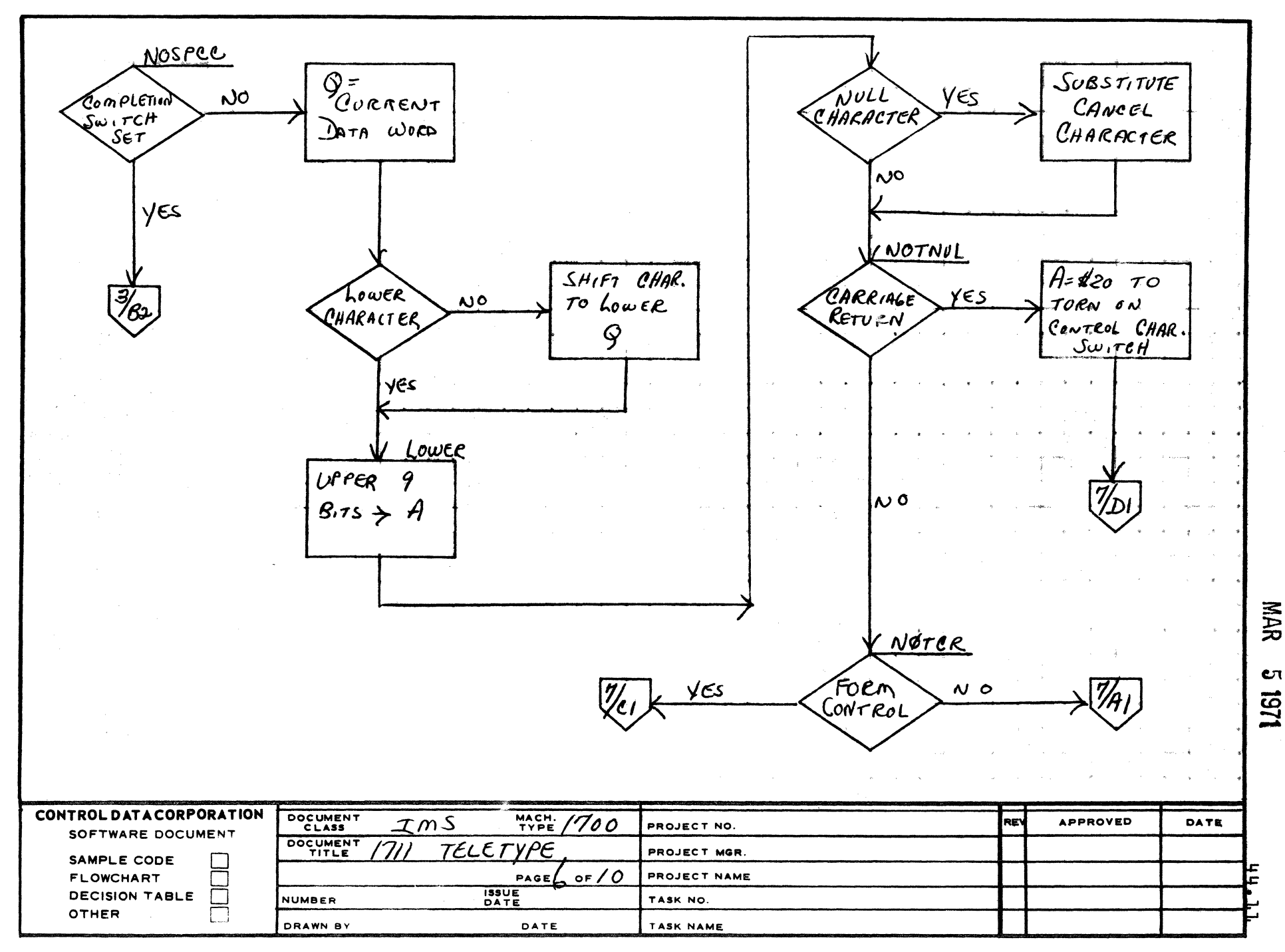

ديم<br>پ

 $\overline{\mathbf{4}}$ 

 $\overline{2}$ 

AA1385 SORMERLY CA127-1:

 $\mathbf{1}$ 

A

B

 $\mathbf C$ 

 $\mathbf D$ 

PRINTED IN U.S.A.

 $5 - 7$ 

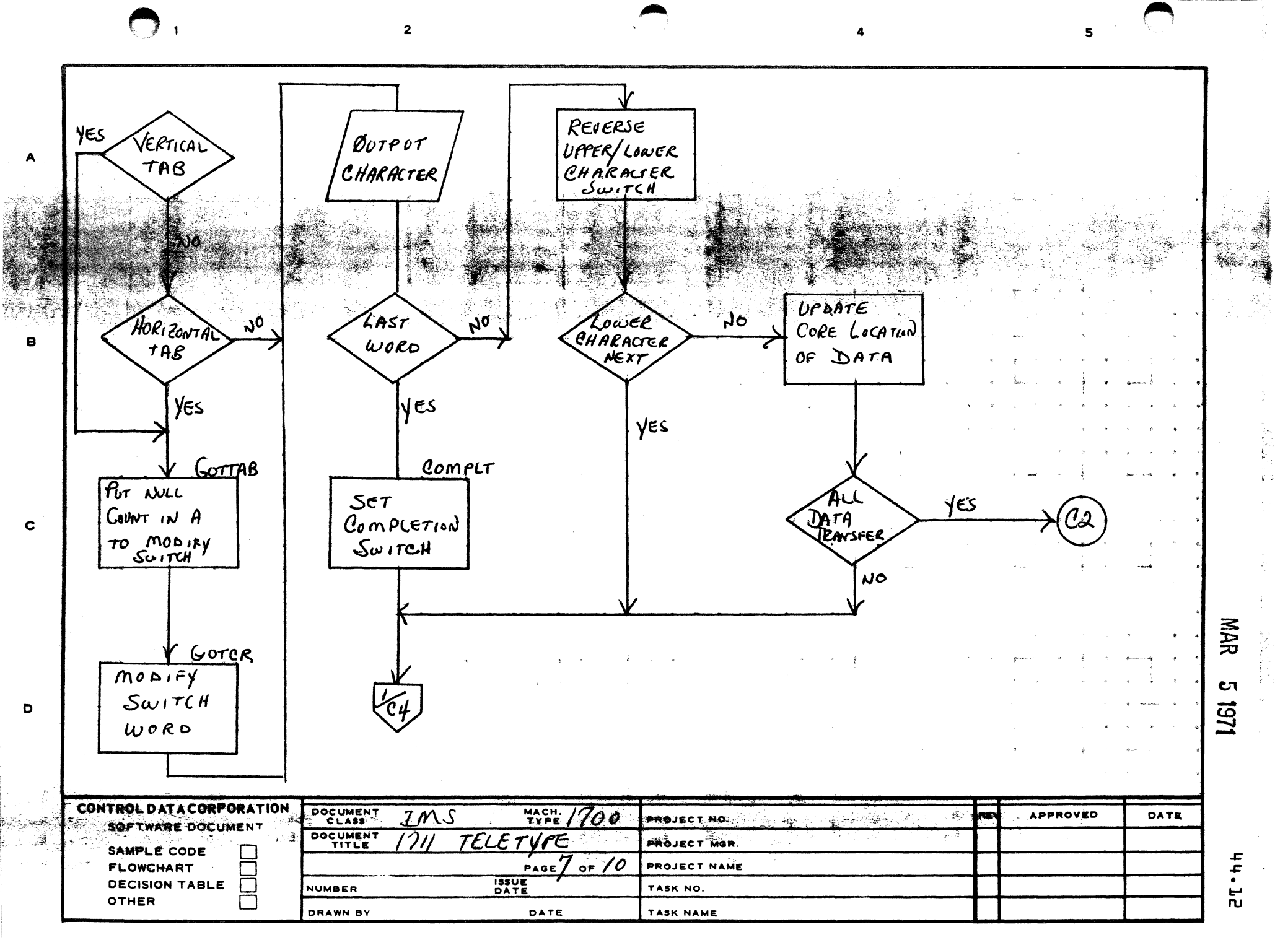

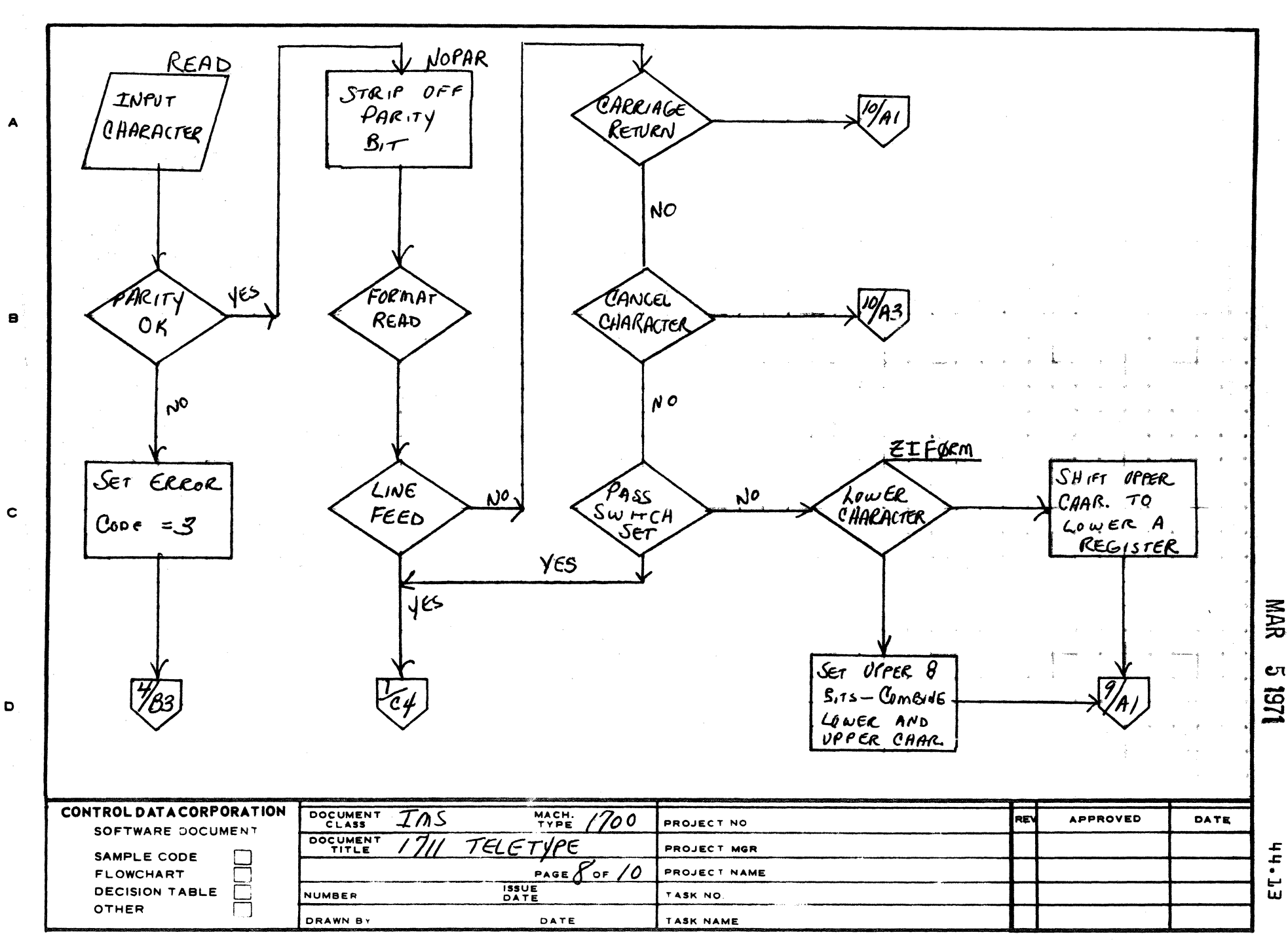

 $\begin{pmatrix} 1 \\ 1 \end{pmatrix}$ 

4

 $\overline{2}$ 

 $\mathbf D$ 

 $\mathbf{1}$ 

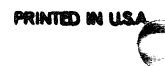

 $\mathbf{5}$ 

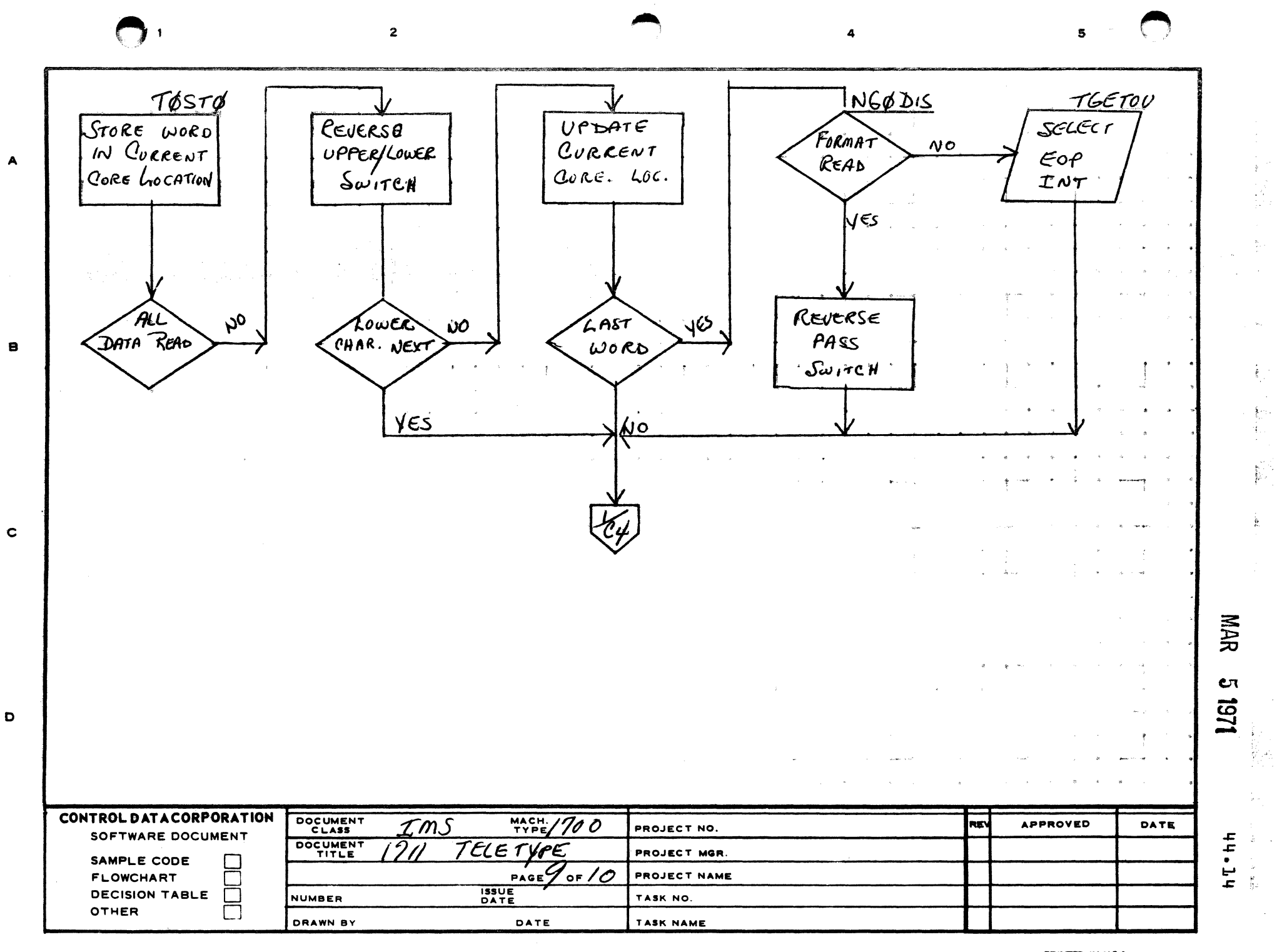

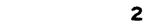

 $\mathbf{1}$ 

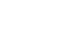

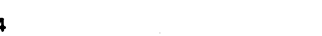

5

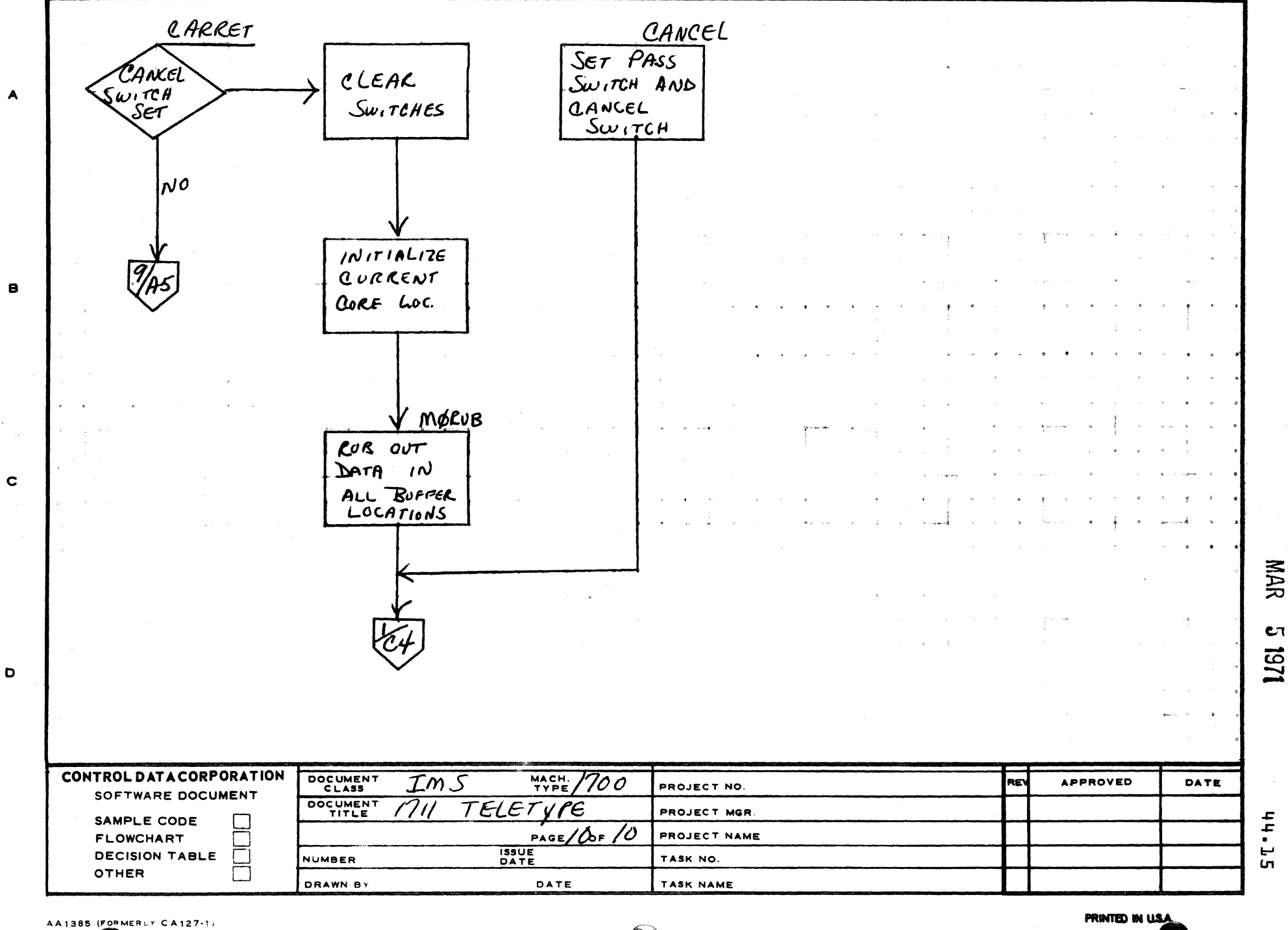

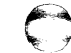

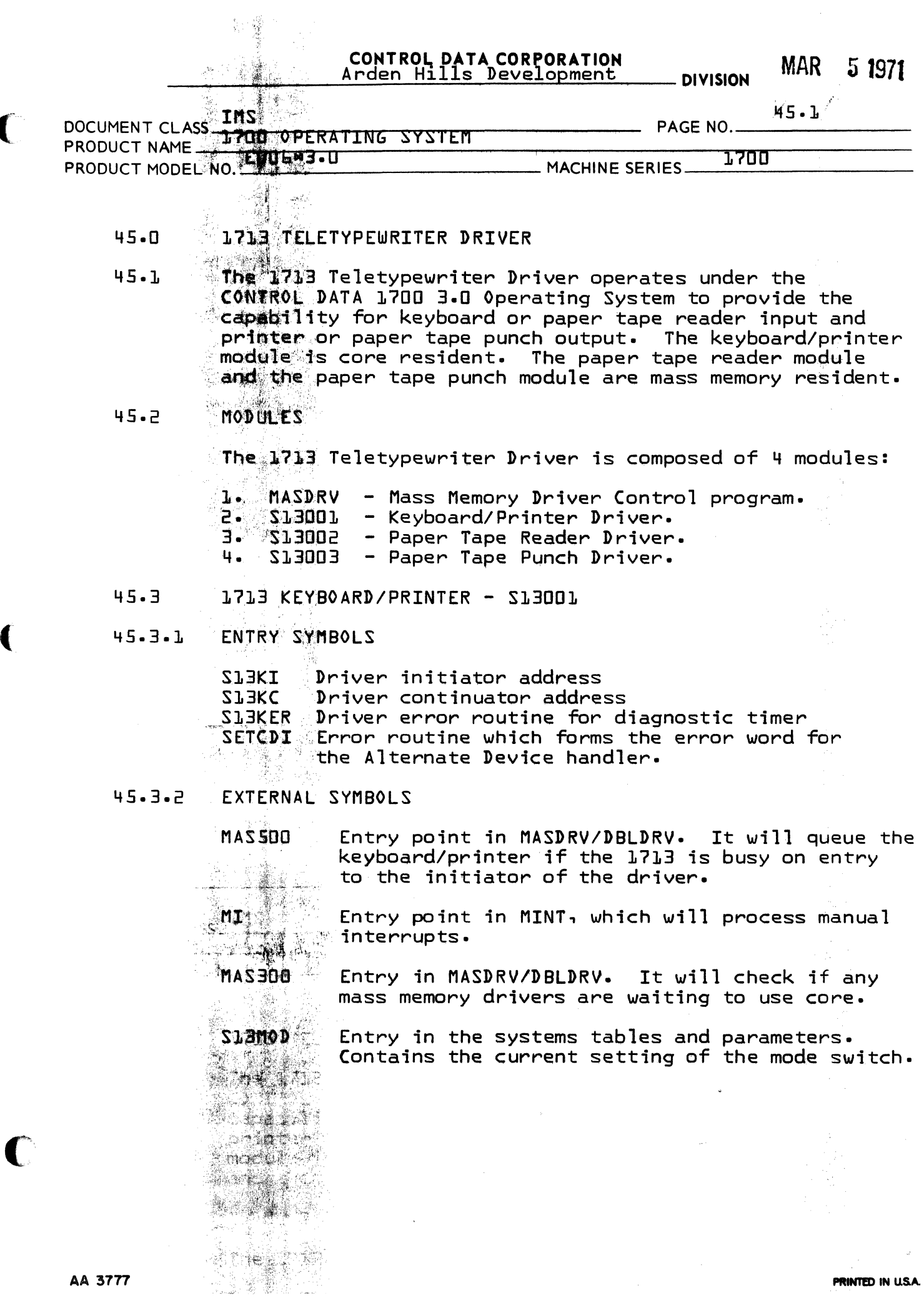

 $\bigcup$ 

 $\blacklozenge$ 

## CONTROL DATA CORPORATION

Arden Hills Development \_\_\_\_ DIVISION MAR 5 1971

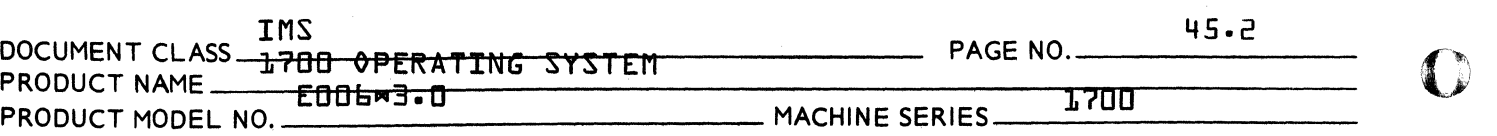

- S13BZY Entry in the systems tables and parameters. Contains logical unit associted with the module currently busy with the 1713. It will be zero if the 1713 is not busy.
- MAKEQ Routine that sets the proper error bits in Word 9 of PHSTAB to be passed to user.
- **ALTDEV** Program that processes irrecoverable errors.

### 45.3.3 ENTRY INTERFACES

 $Q =$  address of the PHYSTB

### 45.3.4 PHYSTCAL DEVICE TABLE ENTRIES

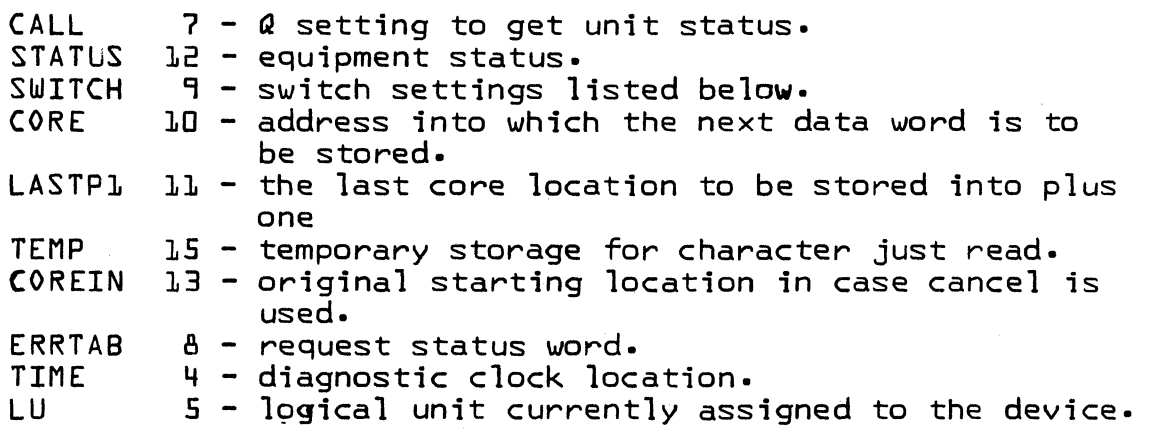

QSWITCHQ bits are used as follows:

Read

bit 0 - zero for read 1 - one if formatted 2 - one if lower character e - one it lower character<br># - one for pass characters funtil carriage return if  $5$  - one for cancel  $\overline{f}$  formatted 6&7 - null count for turning on the break light

 $\mathcal{A}$  $\sqrt{2}$ 

c

AA 3777

# CONTROL DATA CORPORATION<br>Arden Hills Development DIVISION MAR 51971

DOCUMENT CLASS IMS<br>PRODUCT NAME - 1700 OPERATING SYSTEM PAGE NO. \_\_\_\_\_\_\_\_\_\_\_\_\_\_\_\_\_\_\_\_\_\_\_\_\_\_\_\_\_\_\_\_\_\_ PRODUCT MODEL NO. EDOLN3.0

Write

(

**C** 

bit 0 - one for write

 $1 -$  one if formatted

- 2 one if lower
- 3 one if operation complete
- <sup>~</sup> zero if 1st character {to send carriage return}
- 5 zero for control {to send line feed}
- $-4$  cancel count to send 15 cancel characters after TAB, VTAB & FORM

#### 45.3.5 KEYBOARD DESCRIPTION

## 45.3.5.1 INITIATOR

S13KI is the initiating entry to the driver. At entry the 1713 is checked for busy, if yes, exit is made to MAS300.

If a request is found a check is made to determine if the device is in keyboard mode. If not, keyboard mode and interrupt on EOP are selected and exit is made to the dispatcher.

When the device is already in keyboard mode or keyboard mode has been selected and an EOP interrupt generated to indicate the switch of mode, the PHYSTAB locations are initialized. Write mode is set and interrupt on data and alarm selected. If the operation is a read operation, the diagnostic clock is set and a null character is output to cause an interrupt and exit is made to the dispatcher. If the operation is a write, the write routine in the continuator is entered.

## 45.3.5.2 CONTINUATOR

## Manual Interrupt

S13KC is the continuator entry. At entry, if caused by a manual interrupt the manual interrupt processor is scheduled and a check is made for data or alarm.

 $\overline{\mathbf{C}}$ 

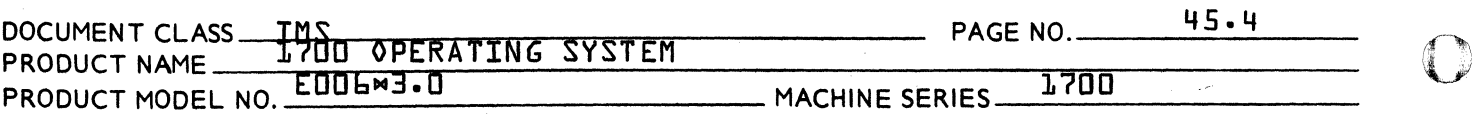

If neither of these conditions exist, the device is cleared, interrupt on data is selected, and exit is made to the dispatcher.

### Mode Switch

If on entry an EOP interrupt was generated by a mode switch, the interrupt is cleared and the initiator is re-entered.

## Error Entry

If the interrupt was caused by an alarm condition the error routine SETCOD is entered. This routine performs these functions:

- 1. Forms the error word for ALTDEV.<br>2. Sets the error bits for MAK0.
- 2. Sets the error bits for MAKQ.<br>3. Sets the counter for the diag
- $3.$  Sets the counter for the diagnostic timer to  $-1.$
- 4. Clears the 1713 busy flag.
- 5. Exits to the Alternate Device Handler {ALTDEV}.

## **Completion**

If the interrupt was EOP and not a mode switch or the completion switch is set, the completion routine is entered. This procedure clears interrupts, resets the diagnostic clock, schedules the completion routine, clears the 1713 busy flag and re-enters the initiator.

## Data Transfer Operation

If entry was due to data interrupt, the switch word is checked to see if it is a read or write operation. If this is a write operation, the WRITE procedure is entered. If it is a read operation and the unit is busy {a character has been typed} procedure READ is entered. If it is a formatted read, null count is checked to see if two nulls have been sent out to turn on the break light. If not, a null is sent out and exit is made to the dispatcher. If the nulls have been sent out, interrupts are cleared, read mode is set, interrupt on data and alarm is selected and exit is made to the dispatcher.

I"" ","

 $\mathbf{C}$ 

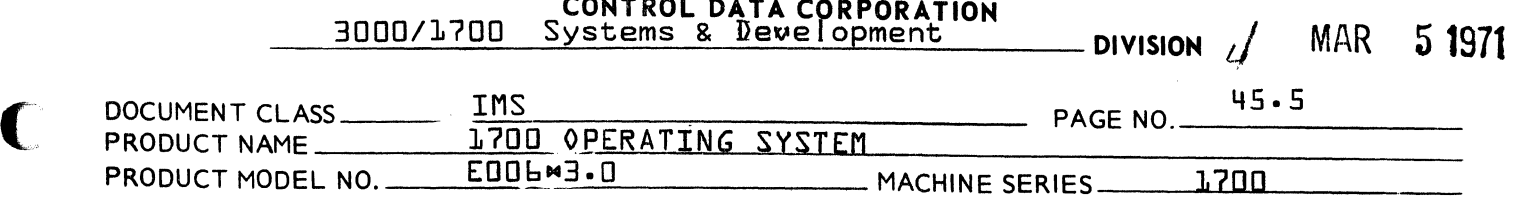

**CONTROL DATA CORPORATION** 

If it is a write operation and the format switch is set, the 1st character switch is checked. If it is set a carriage return is sent, the 1st character<br>switch is reset and exit is made to dispatcher. If switch is reset and exit is made to dispatcher. 1st character switch is not set, the control switch is reset and exit is made to dispatcher. If the control switch was not set the spacer count is If it is non zero, it is decremented, a cancel character is sent out and exit is made to the dispatcher. If the spacer count was zero or the write was not formatted, the data word from core is placed in Q. If the upper character switch is set,  $Q$  is shifted right  $B$  bits. The upper 9 bits of  $Q$  are then cleared. If the character is a null<br>{zero}, \$7F {cancel} is substituted. If the  ${zero}$ ,  $$7F$   ${cancel}$  is substituted. character is a TAS, ViAS, or FORM, the spacer count is set to 15. The character is then sent out. If this is the last word {unformatted single character output} the completion switch is set and exit is made to the dispatcher. If it is not the last character,<br>the upper-lower switch is reversed. If the switch the upper-lower switch is reversed. is now set for lower exit is made to the dispatcher. If it is now set for upper, the core location is incremented. If it is now the last location, the completion switch is set. The dispatcher is then entered.

If the operation was read and the unit is busy, the character is input. The parity of the character just input is checked. If it is incorrect exit is made to procedure SETCOD.

If parity is correct the format switch is checked.<br>If set, the character iust input is checked. If If set, the character just input is checked. it is a I ine feed exit is made to the dispatcher. If it is a carriage return the cancel switch is checked. If it is not set the common completion routine is entered. If it is set the input buffer is backgrounded to all ones. Core location is set back to the original setting effectively repeating the request. If it is a cancel character the cancel and pass switches are set and exit is made to the dispatcher. If it is not a cancel character the pass switch is checked. If it is set exit is made to the dispatcher. If the pass switch is not set or the request is not formatted \$FF is put into the upper half of the word containing the character just input. The upper lower switch is then checked. If set for upper the word is shifted left 8 bits and stored into the specified core location.

c

(

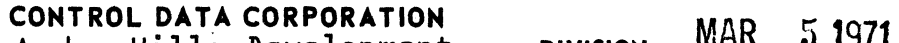

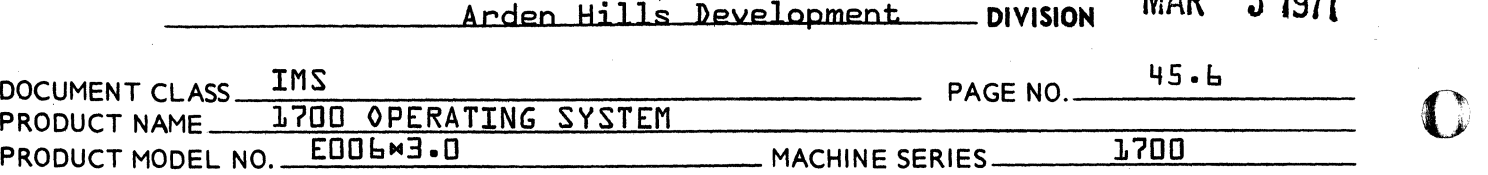

If set for 10wer the word is anded with the specified core 10cation. If this is the 1ast word, this was an unformatted sing1e character input operation and exit is made to the common comp1etion routine. If not, the upper 10wer switch is reversed. If now set for lower exit is made to the dispatcher. If now set for upper the 'core 10cation is incremented. If it is now the 1ast word exit is made to the dispatcher. If it is the 1ast word and the input is unformatted exit is made to the common comp1etion procedure. If the operation is formatted the pass switch is set and exit is made to the dispatcher.

- 45.4 1713 PAPER TAPE READER - S13002
- 45.4.1 Pseudo Entry Symb01s
	- MS13I Relative distance between initiator and first location in S13002.
	- MS13RC Relative distance between continuator and first location in S13002.
	- MS13RE Relative distance between error routine and first location in S13002.
- 45.4.2 External Symbols
	- MAS400 Entry point in MASDRV. It wi1l queue the reader if the  $1713$  is busy on entry to the initiator of the driver.
	- S13MOD Entry in the systems tab1es and parameters. Contains the current setting of the mode switch.
	- S13BZY Entry in the systems tables and parameters. Contains 10gical unit associated with the modu1e currently busy with the 1713. It wi1l be zero if the 1713 is not busy.
	- MAKEQ Routine that sets the proper error bits in Word 9 of PHSTAB to be passed to user.

ALTDEV Program that processes irrecoverable errors.

 $\sqrt{2}$ 

c

CONTROL DATA CORPORATION Arden Hills Development DIVISION

المنابذة وأهرار

 $\sim 100$ 

MAR 5 1971

 $45.7$ 

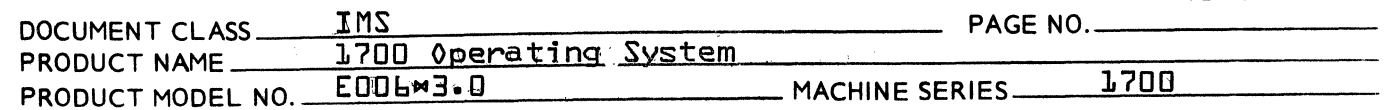

### PHYSICAL DEVICE TABLE  $45.4.3$

The 1713 paper tape reader refers to the physical device table entries with the following names:

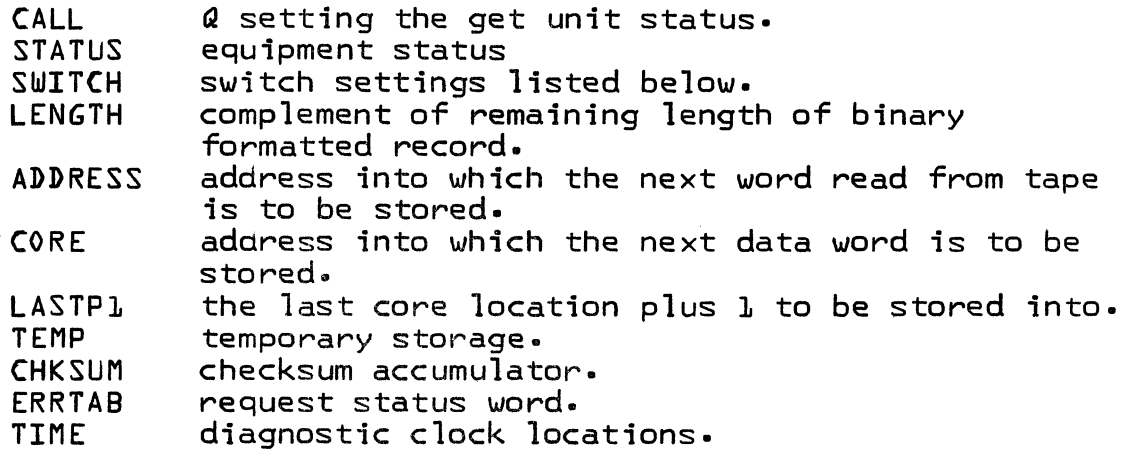

"SWITCH" bits are used as follows:

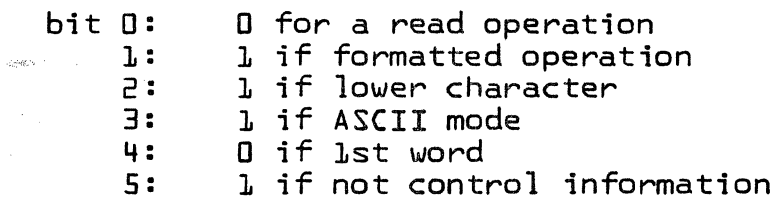

#### 45.4.4 DESCRIPTION

## Initiator

SLERI is the first location of the initiator. At entry the 1713 busy flag {S13BZY} is checked for zero. If not zero, exit is made to MAS400. If zero, routine FNR is called. If no request is found the device is cleared and exit is made to MAS300.

## CONTROL DATA CORPORATION

Arden Hills Development DIVISION MAR 5 1971

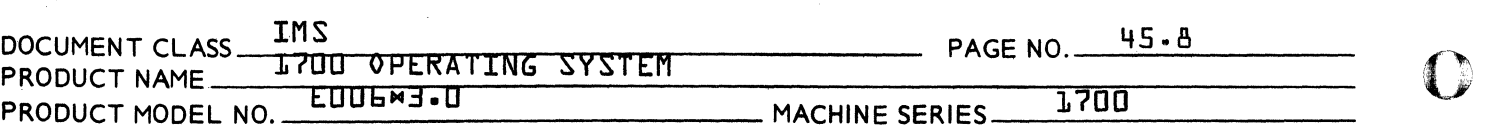

If a request is found a check is made to determine if<br>the device is in TTS mode. If not, TTS mode and the device is in TTS mode. interrupt on EOP are selected and exit is made. to the dispatcher.

When the device is already in TTS mode, or TIS mode has been selected and an EOP interrupt has been generated by the switch of mode, the PHSTAB locations are initialized. Read mode and interrupt on data and alarm are selected, and a start motion function is output to cause an interrupt. Start motion must be selected for each frame. The diagnostic clack is set and exit is made to the dispatcher.

 $\blacksquare$ 

**MAR 5 1971** 

### CONTROL DATA CORPORATION 3000/1700 Systems & Development **DIVISION**

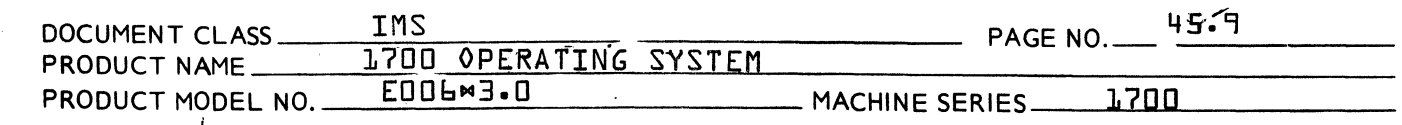

## Continuator

(

(

S13RC is the first location of the continuator. If the interrupt was caused by an alarm condition, the error routine <sup>o</sup>SETCOD<sup>o</sup> is entered. If the interrupt was caused by data, the data transfer  $\{^\text{p}$ DATINT $^\text{p}$  section is entered. If an EOP interrupt was generated by a switch of mode the initiator is re-entered.

## Data Transfer Operation

If entry was not because of an alarm interrupt and the request is formatted binary, the first character switch is checked. If equal to zero, the character just input is checked to see if the high order bit is a one. If not, exit is made to the dispatcher. This is because the first word of a binary formatted record is the complement of the number of words in the record. Tape frames are passed until a frame having a one bit in the high order is found. When one is found, the first character switch is reset. The character is then checked to see if it is equal to  $#AA$   $\{M$  with parity}. If it is, the mode of the request is changed to ASCII and the appropriate point in the code is entered. If it is not equal to \$AA but is greater, 1 is subtracted from the character This is to compensate for the fact that one is added by the punch driver in the equivalent situation. This is to prevent an actual length whose high order character is \$AA from being misinterpreted as being an ASCII record. If first character switch was not set control comes to this point. If the control switch is not set and the record length has not been decremented to zero the address of  $\sqrt[p]{\cdot}$  length $\sqrt[p]{\cdot}$  is put into  $\sqrt[p]{\cdot}$  address<sup>9</sup>. If the request was ASCII or was changed to ASCII,  $\degree$ CORE $\degree$  is checked to see if the requested number of words has been filled. If it has not,  $\sigma$  core<sup> $\sigma$ </sup> is put into the  $\sigma$  address<sup> $\sigma$ </sup>. If the record length had been decremented to zero or the requested number of words had been filled <sup>o</sup>temp<sup>o</sup> is put into <sup>v</sup>address<sup>v</sup>. This is to pass characters in ASCII or \_allow the checksum to come in binary.<br> !  $\blacksquare$ 

If the request is ASCII, parity is checked. If incorrect, procedure  $\sqrt{SETCOD^{\circ}}$  is entered. If the request is formatted, the character is checked to see if it is a carriage return. If it is and it is the upper character  $\circ$  CORE $\circ$  is incremented and the completion procedure is entered. If the character is a null <code>fblank</code>} line feed or cancel it is ignored and <code>exit</code> is made to the dispatcher. One bits are put in the upper 8 bits,of the word containing the character. If it is the lower character, this word is added with the contents of  $\sigma$ addness $\sigma$  and stored back into the same location. This word is then added to the checksum. If the request is formatted binary the record length is checked to see if it has been decremented to zero. If it has, the checksum is checked to see if it is zero. If not, procedure  $\text{C}\text{SETCOP}$  is

 $\bigcap$ 

## CONTROL DATA CORPORATION

Arden Hills Development DIVISION MAR 51971

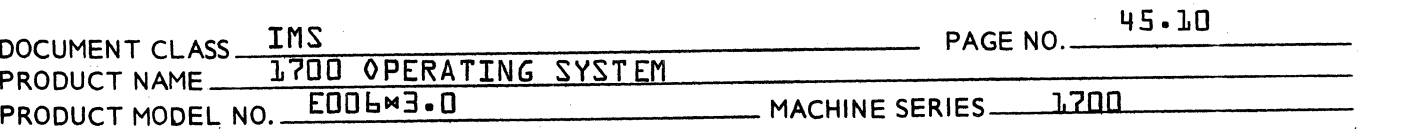

entered. If it is zero the completion procedure is entered. If the record length has not been decremented to zero the control switch is checked. If it is set, 9CORE9 is checked to see if the requested number of words has been filled, if not °CORE° is incremented. Record length is then decremented. The upper-lower character switcn is reversed and the record length is checked to see if it has been decremented to zero. If it has the control switch is reset {to indicate that checksum will come in next}. If it has not the control switch is set. In both cases exit is made back to the dispatcher. the upper lower switch had been set for upper, the word che upper fower owfer had been see for upper fanctions control is transferred below to see if this is the last location. If the request was not formatted binary, upper lower switch is reversed and exit is made to dispatcher. If not the core location is incremented. If it is now 1 ast and the request is not formatted exit is made to the rast and the request is not formatted exit is made to the<br>completion routine. If it is formatted or the core location was not last, the upper lower switch is checked. If not set for upper, exit is made to the common completion routine. If it is set for upper the core location is incremented and exit is made to the completion routine.

- 45.5 1713 PAPER TAPE PUNCH - S13003
- 45.5.1 Pseudo Entry Symbols
	- MS13PI Relative distance between initiator and first location in S13003.
	- MS13PC Relative distance between continuator and first location in S13003.
	- MS13PE Relative distance between diagnostic timer error routine and first location in S13003.
- 45.5.2 External Symbols
	- MAS40D Entry point in MASDRV. It will queue the reader if the 1713 is busy on entry to the initiator of the driver.
	- S13MOD Entry in the systems tables and parameters. Contains the current setting of the mode switch.

 $\mathbb C$ 

'. ''Ii. )r

c

## CONTROL DATA CORPORATION

Arden Hills Development DIVISION MAR 5 1971

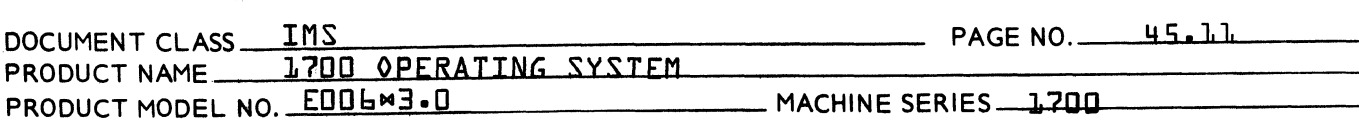

S13BZY Entry in the systems tables and parameters. Contains logical unit associated with the module currently busy with the 1713. It will be zero if the 1713 is not busy.

- MAKEQ Routine that sets the proper error bits in Word 9 of PHSTAB to be passed to user.
- AL TDEV Program that processes irrecoverable errors.

### 45.5.3 PHYSICAL DEVICE TABLES

The 1713 paper tape punch refers to the physical device table entries with the following names:

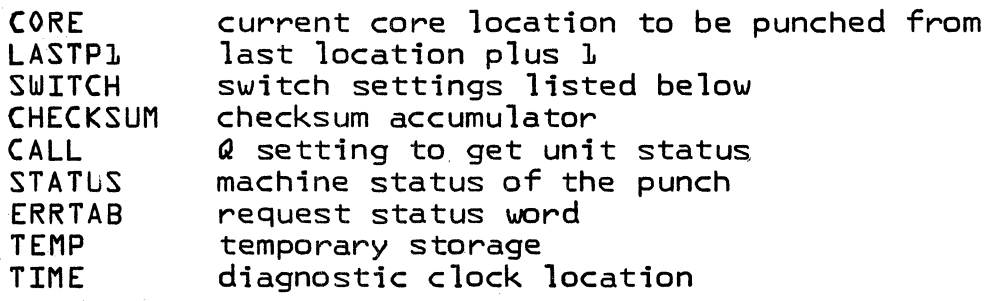

: 1st word

°SWITCHO bits are used as follows:

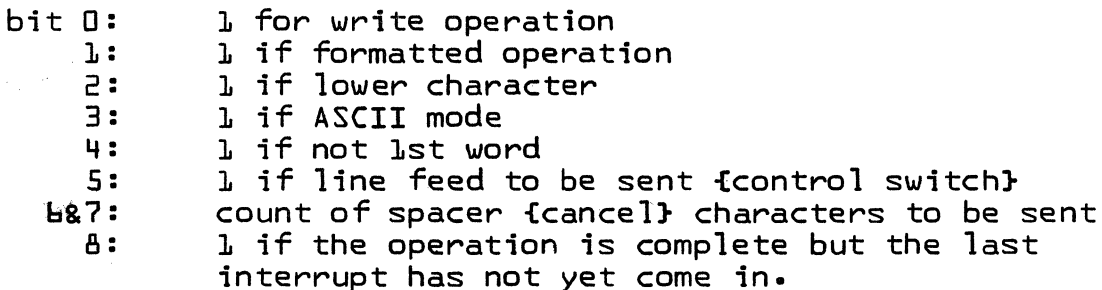

#### 45.5.4 DESCRIPTION:

## Initiator

SLEPI is the first location of the initiator. At entry the 1713 busy flag {S13BZY} is checked for zero. If not zero, exit is made to MAS400. If zero, routine FNR is called. If no request is found the device is cleared & exit is made to MAS300.

operation is complete but the last

If a request is found a check is made to determine if the device is in TTR mode. If not, TTR mode and interrupt on EOP are selected and exit is made to the dispatcher.

c

{

«

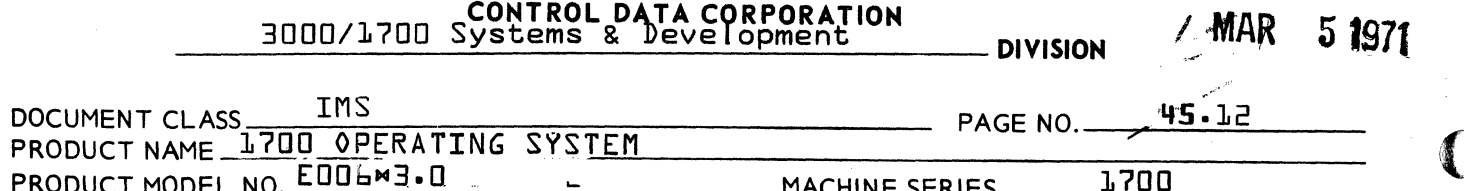

When the device is already in TTR mode, or TTR mode has been selected and an EOP interrupt has been generated by the switch of mode, then write mode and interrupt on data and alarm are selected and the continuator is entered to output a character.

## Continuator

SLEPC is the first location of the continuator. If the imberrupt was caused by an alarm condition, the error routine <sup>o</sup>SETCOD<sup>o</sup> is entered. If the interrupt was caused by data, the data transfer section is entered. If an EOP interrupt was generated by a switch of mode the initiator is re-entered.

## Data Transfer

X

If the entry was caused by a data interrupt, the control switch is checked. If set, a line feed character is output and routine GODISP entered. If not the completion interrupts are cleared, TIME is set negative, the completion procedures are executed and the initiator re-entered.

Routine GODISP will set time to the length of time before which the next interrupt must be received. If the completion bit is not set, the complement of the length is computed and placed in Q. If the high order character of this negative length is equal to or greater than \$AA {¤with parity} the length is increased by \$100. If the operation is not formatted, control is sent to that part of the code which gets data from the specified core location. If the operation is formatted ASCII bits 6 & 7 of SWITCH are checked to see if any waste time characters are to be sent. If so, the count is decremented and a cancel character is sent out. Exit is then made to GODISP. If no spacers are to be sent, the length is checked to see if all data has already been sent If so, carriage return line feed is put into A and out. control is passed to the code just after the point at which data is obtained from core. If not, control is transferred to the point which obtains data from core.

If the operation if formatted binary the length is checked to see if the last word has been sent. If so, the complement of the checksum is placed in  $Q$  and the point just after data is obtained from core is entered. If the last word has not been sent, SWITCH is checked to see if the first word has been sent. If so, data is not obtained from core so that the complement of the length is punched. If not, data is obtained from the location in °CORE°. It is placed in  $Q$ . SWITCH is checked to see if the upper character is to be punched. If so,  $Q$  is shifted right  $B$  bits. If not the contents of  $Q$  is added to  $\sqrt{\pi}$ CHKSUM $\sqrt{\pi}$ . The high order 9 bits

AA 3777

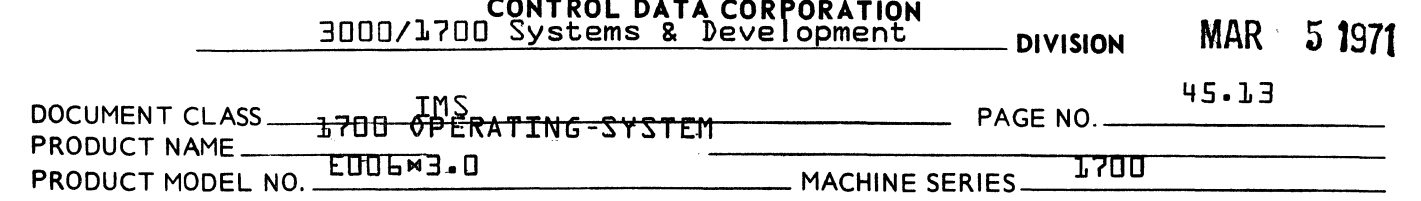

of Q are cleared. If formatted AACII and the character is a carriage return the control bit is set in SWITCH. If formatted ASCII and the character is TAB, VTAB, or FORM, a spacer count of 3 is set into SWITCH. If the request is ASCII parity is computed and inserted into bit 7. The character is then punched. The length is then computed and placed in Q. The upper lower switch is reversed. If now set for lower, 1st word switch is set and the remaining length shows the operation is complete this was a single character output operation. The completion bit is set and exit is made to EXIT. Otherwise, the remaining length is checked to see if the last word has been sent. If so the completion bit is set. If not, and the operation is formatted binary and the first word switch is set exit is made to GODISP after resetting the 1st word switch. If not, the core location is incremented. If it now says the ooeration is complete, the complete bit is set and in either case exit is made to GODISP.

PRINTED IN USA

 $\overline{\mathbf{C}}$ *",',:.v* 

(

 $\blacklozenge$ 

## **CONTROL DATA CORPORATION**

Arden Hills Development \_\_ DIVISION MAR 5 1971

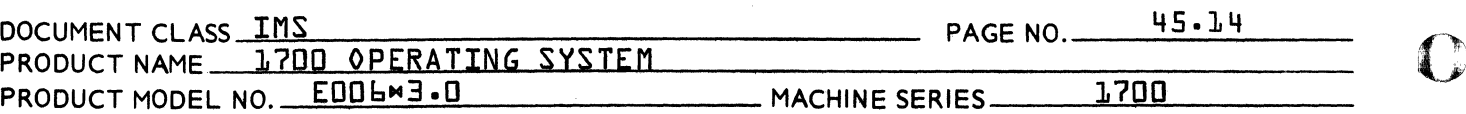

#### $45.6$ CAPABILITIES

The capabilities of this driver are identical to the capabilities of the following drivers:

1711/1712/1713 Teletypewriter Driver.  $\mathbf{l}$ .

 $\overline{e}$ . 1721/1722 Paper Tape Reader Driver.

 $\overline{3}$ . 1723/1724 Paper Tape Punch Driver.

All requests honored by the above drivers are honored by the 1713 Driver and vice versa. The results in all cases are the same.

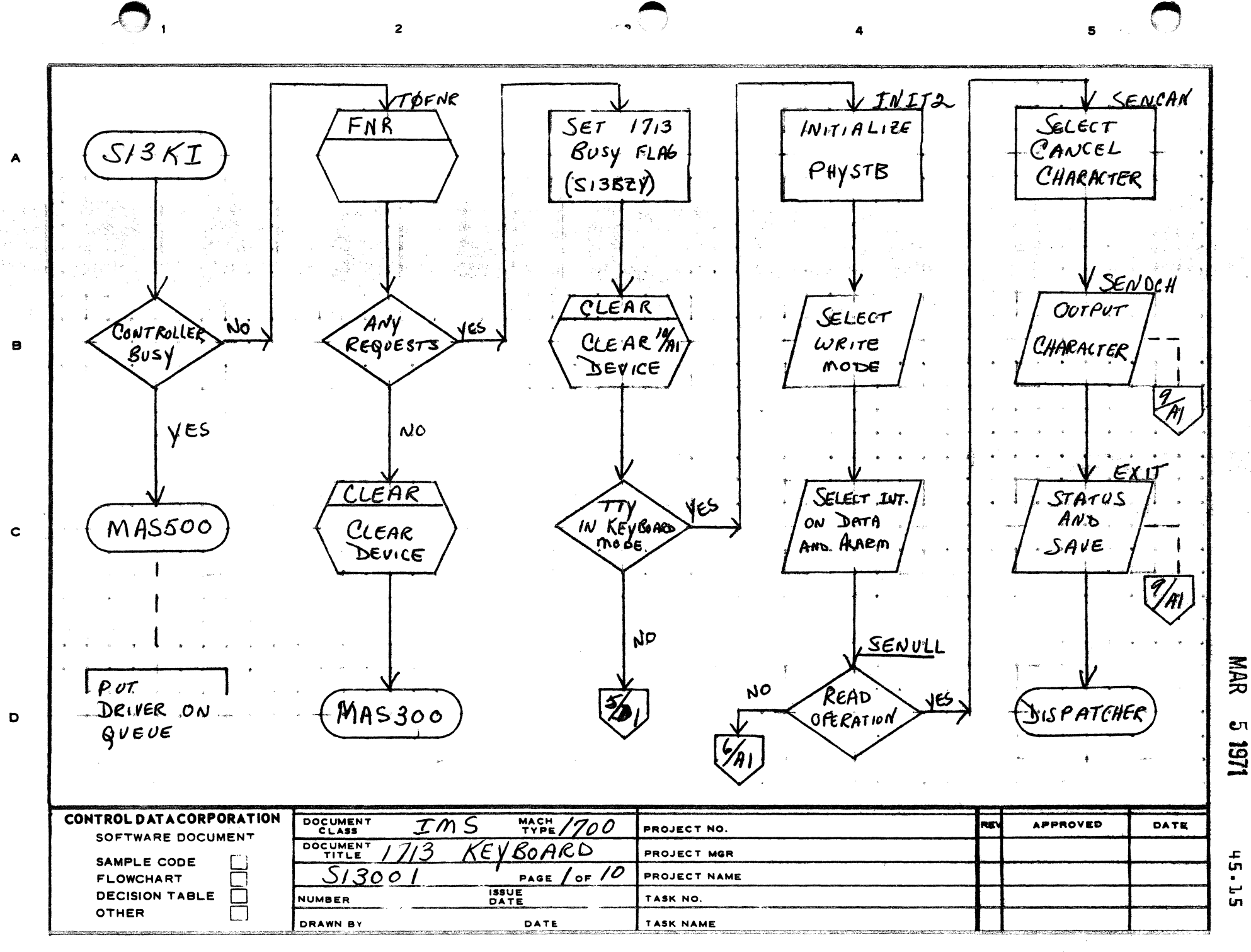

**PRINTED IN USA** 

**BEATHER A PERSONAL** 

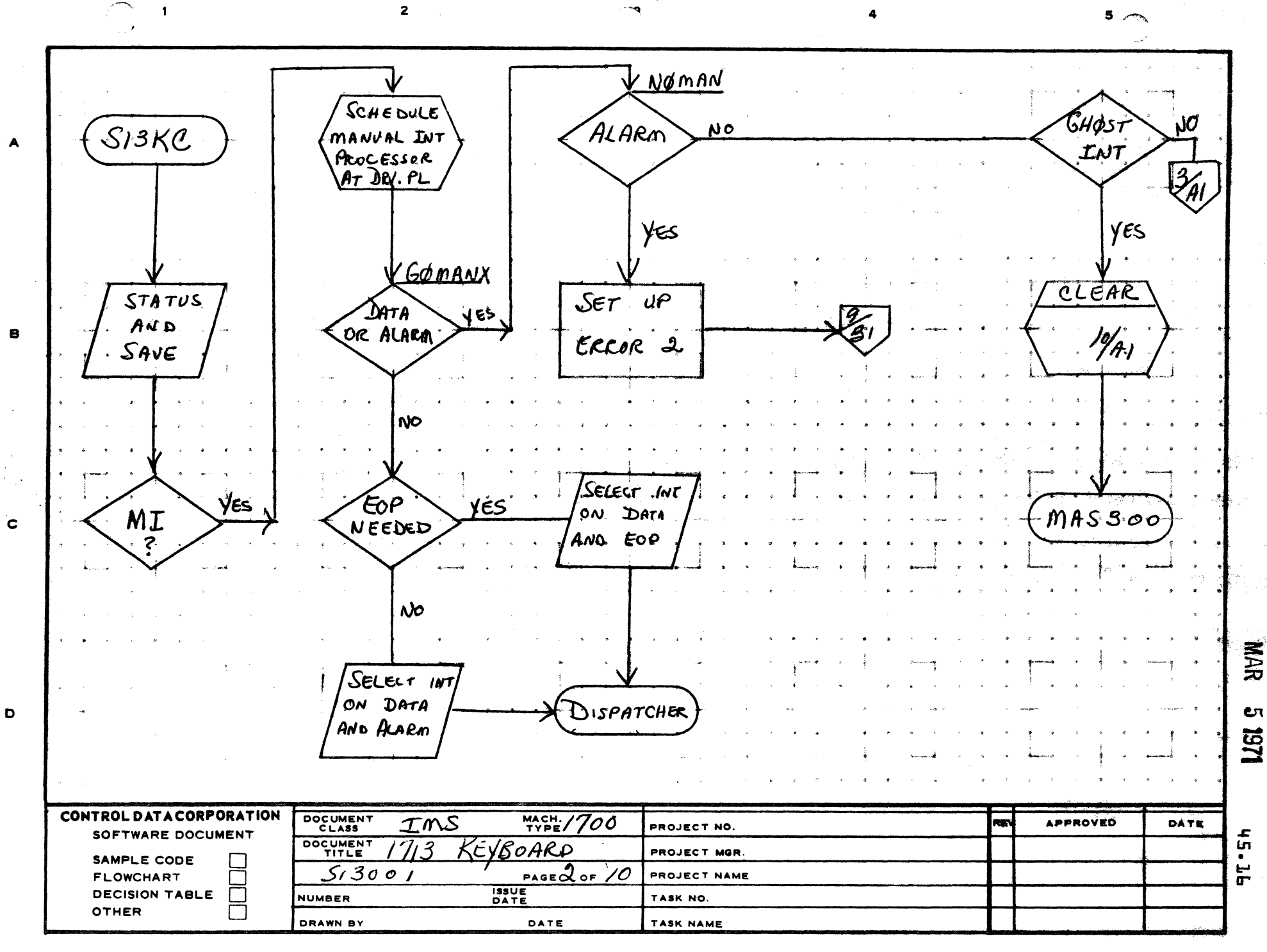

AA1385 (FORMERLY CA127-1)

जन्म स्थान<br>जन्म स

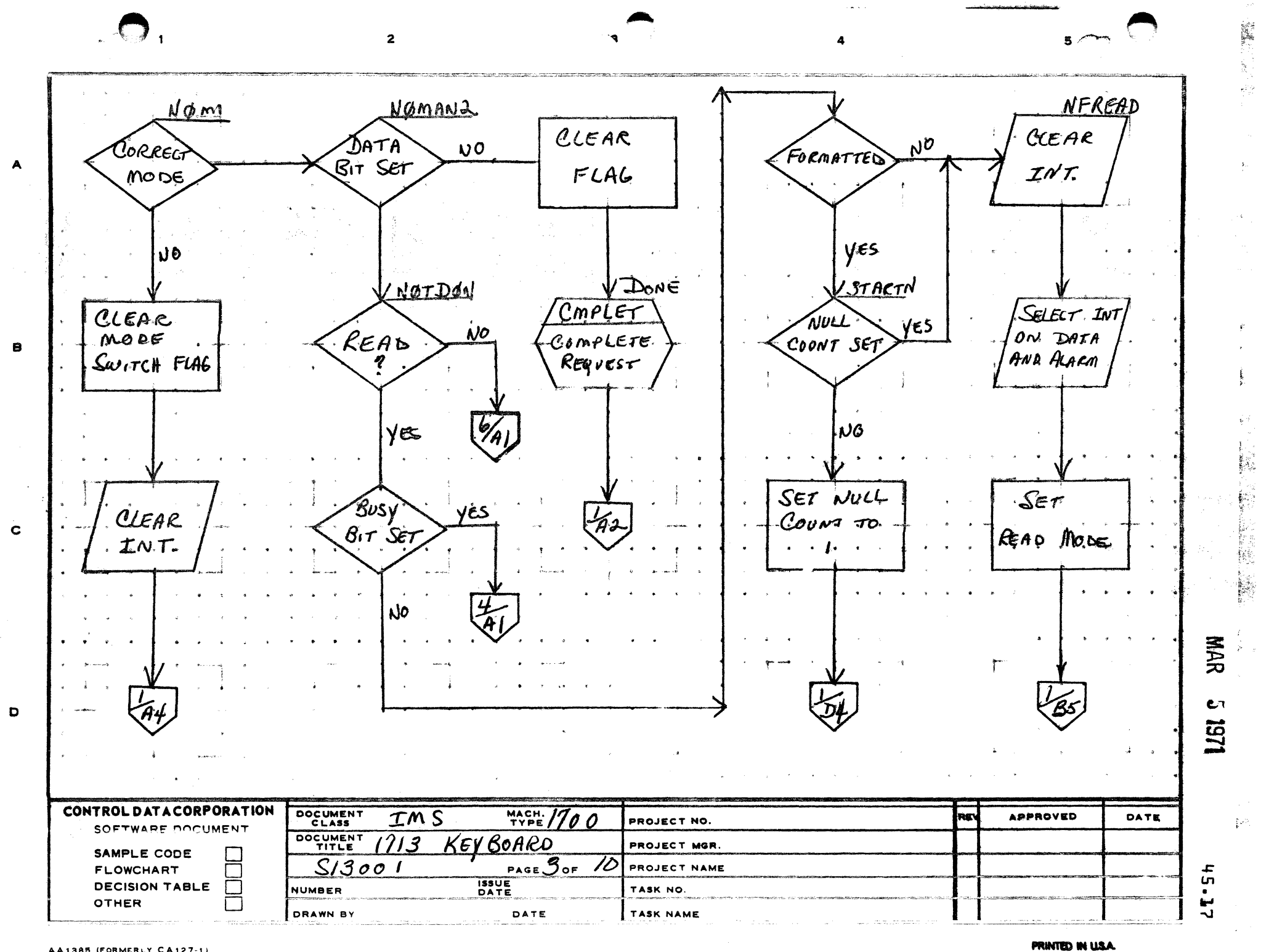

ny tanàna i

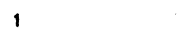

 $\overline{\mathbf{z}}$ 

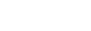

5

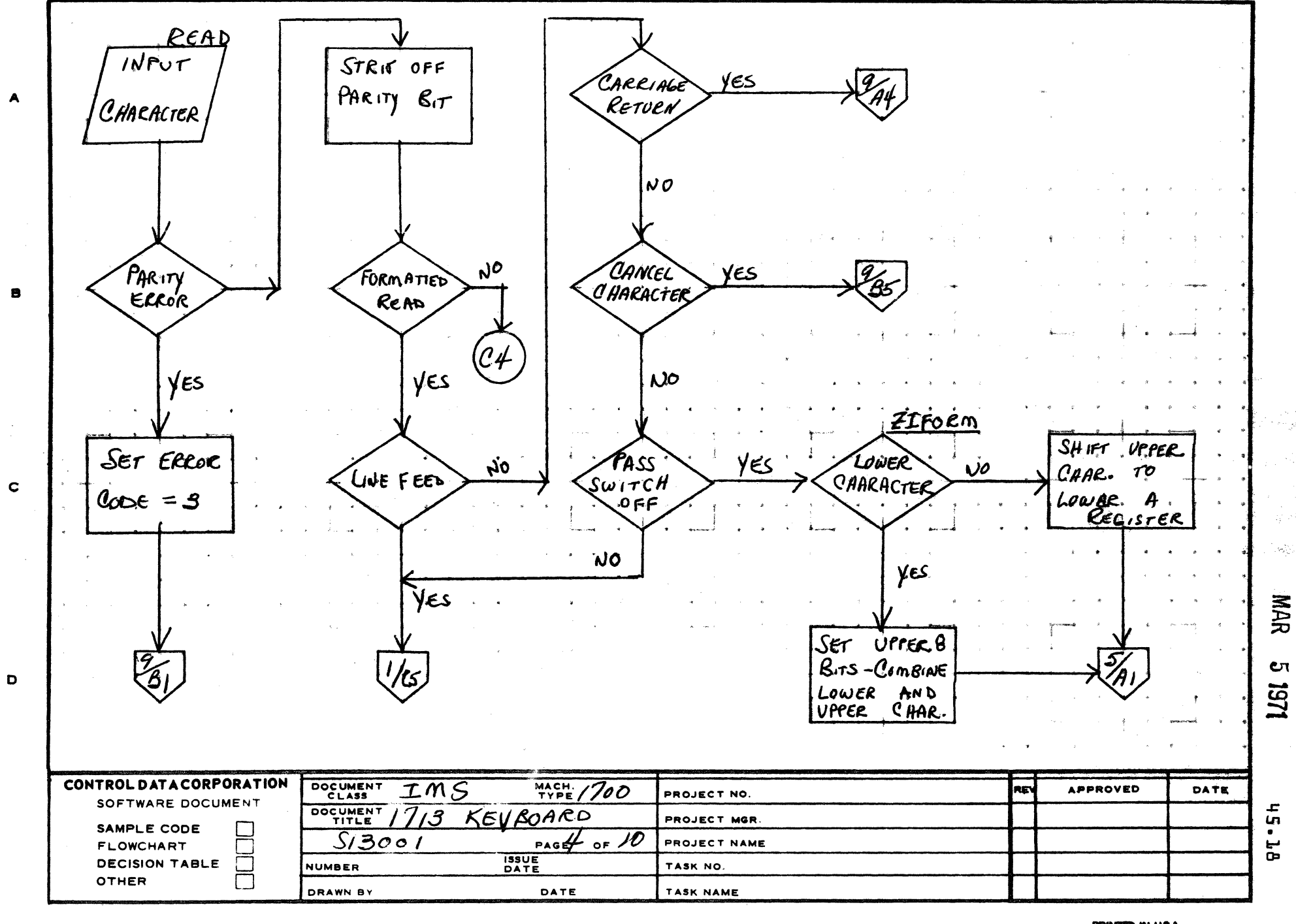

ھتے<br>ب

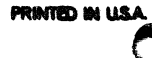

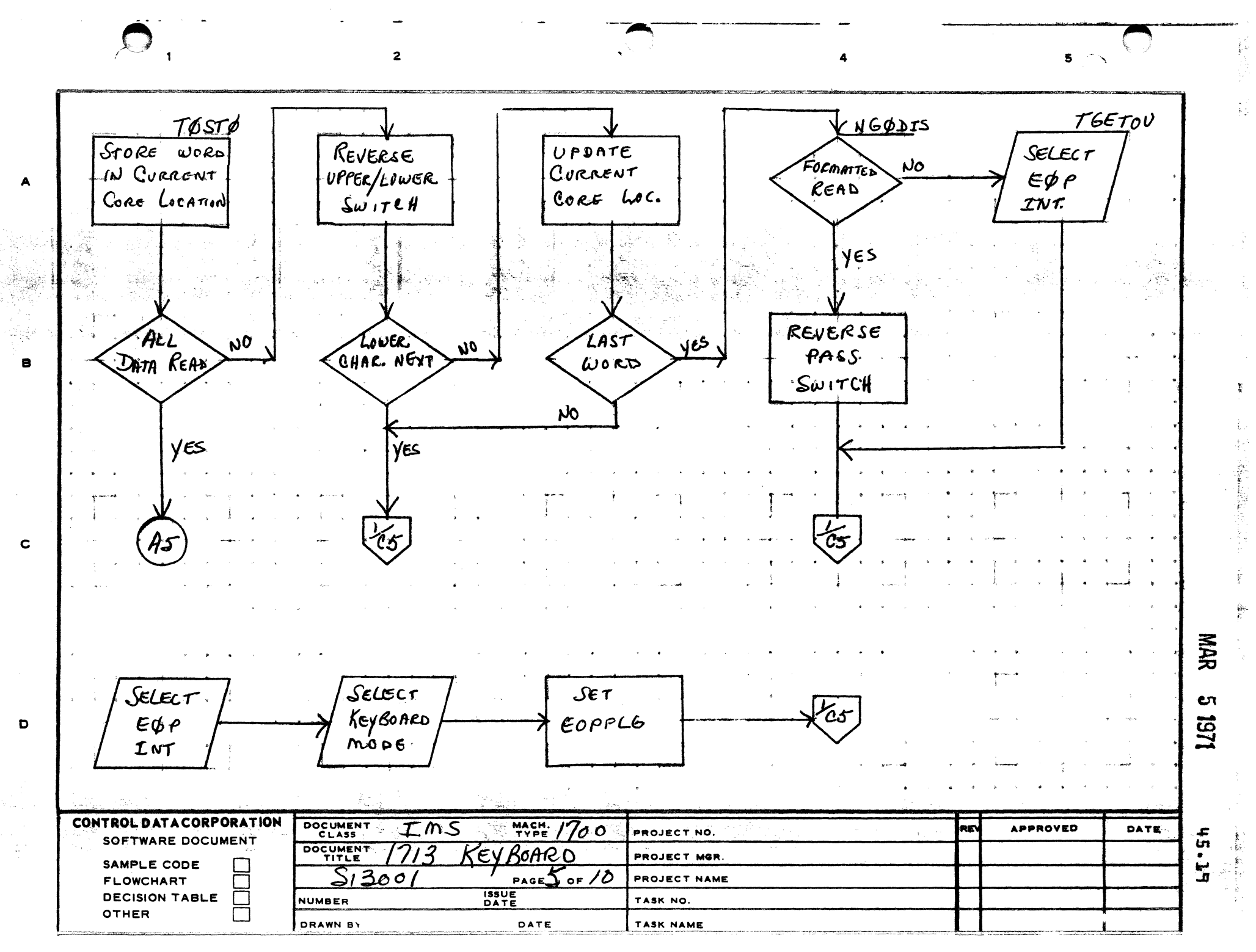

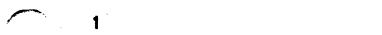

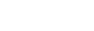

 $\overline{2}$ 

ris de la

4

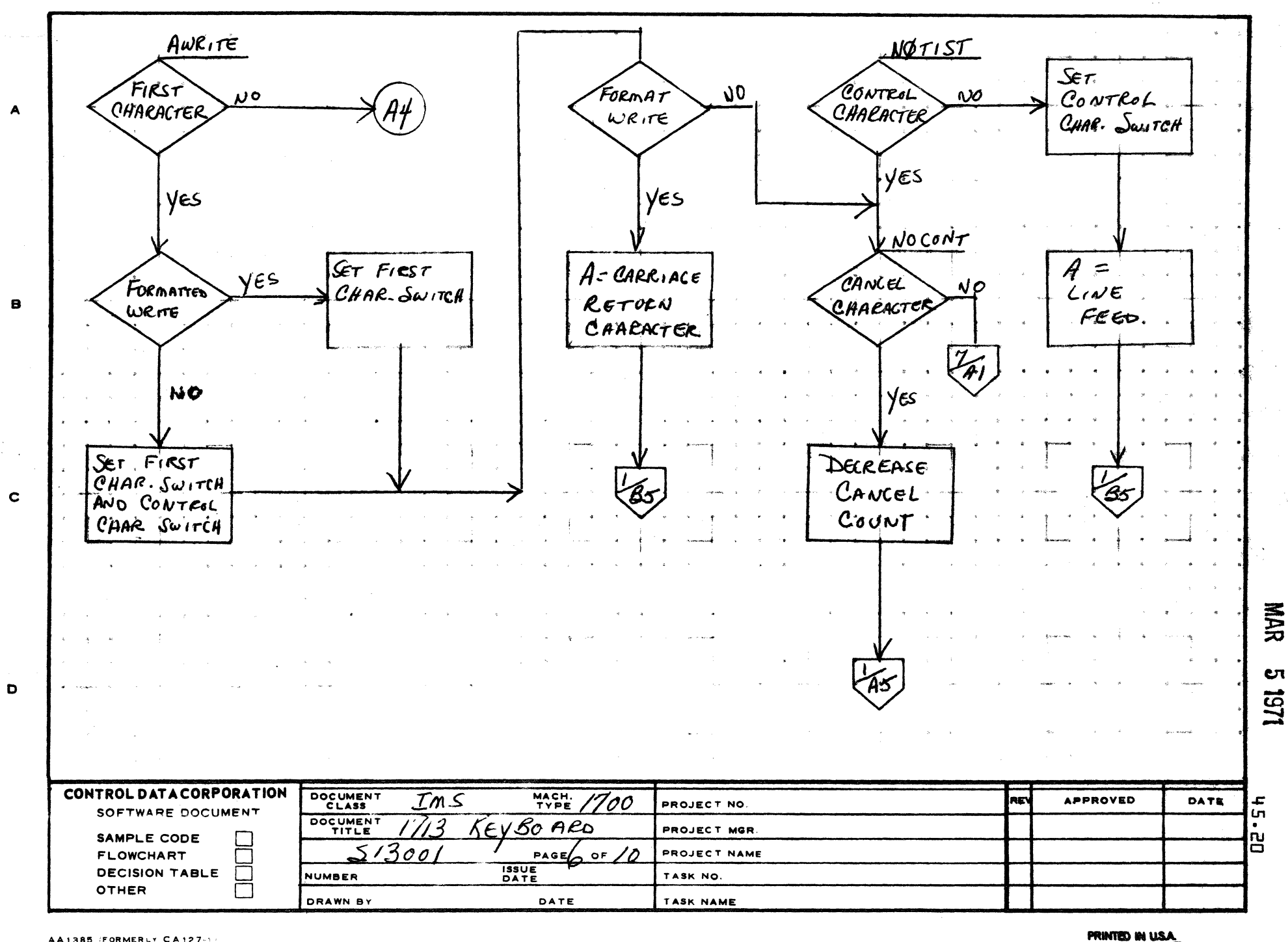

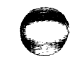

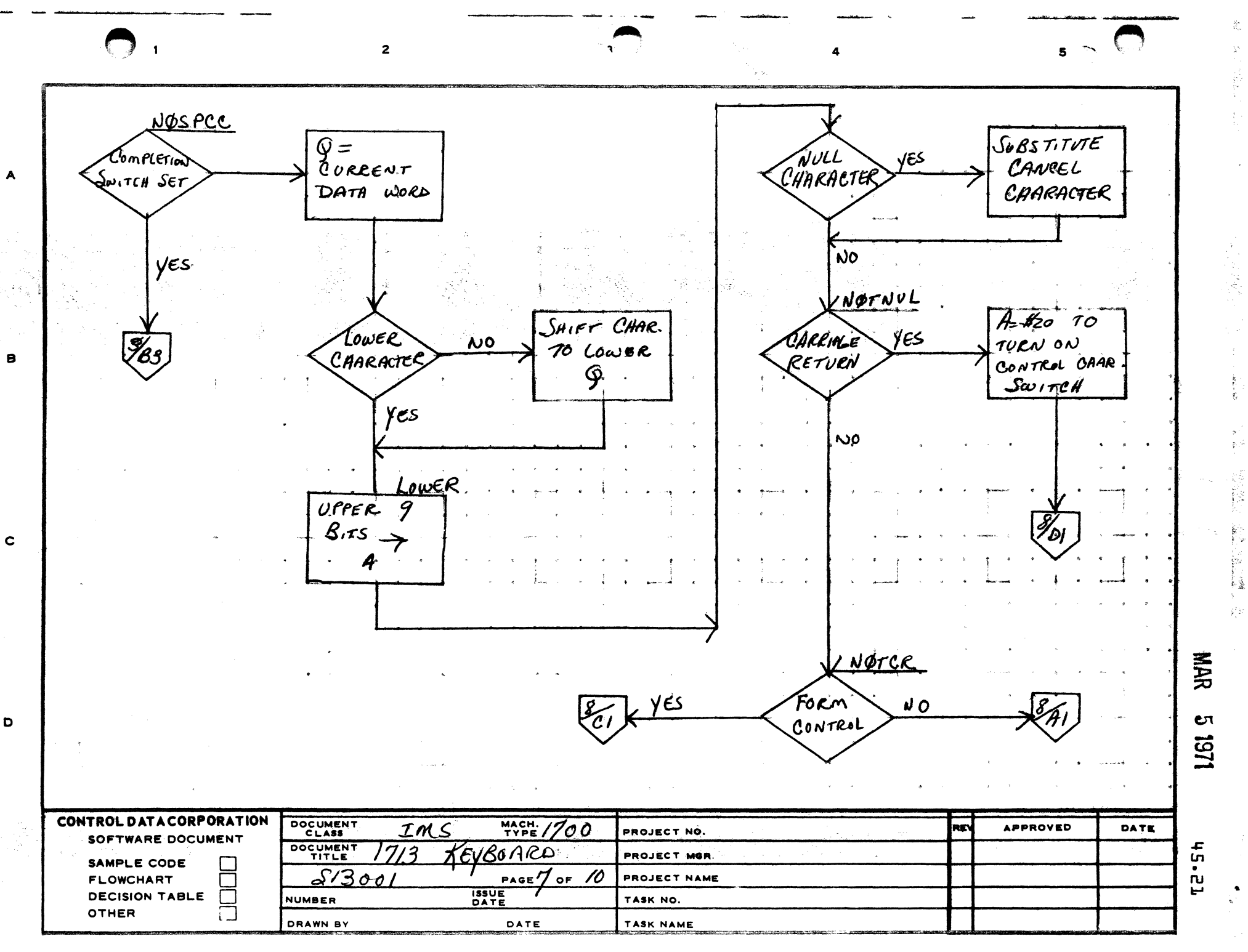

**PRINTED IN USA** 

i<br>172

ρV

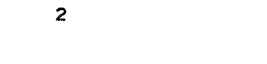

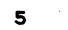

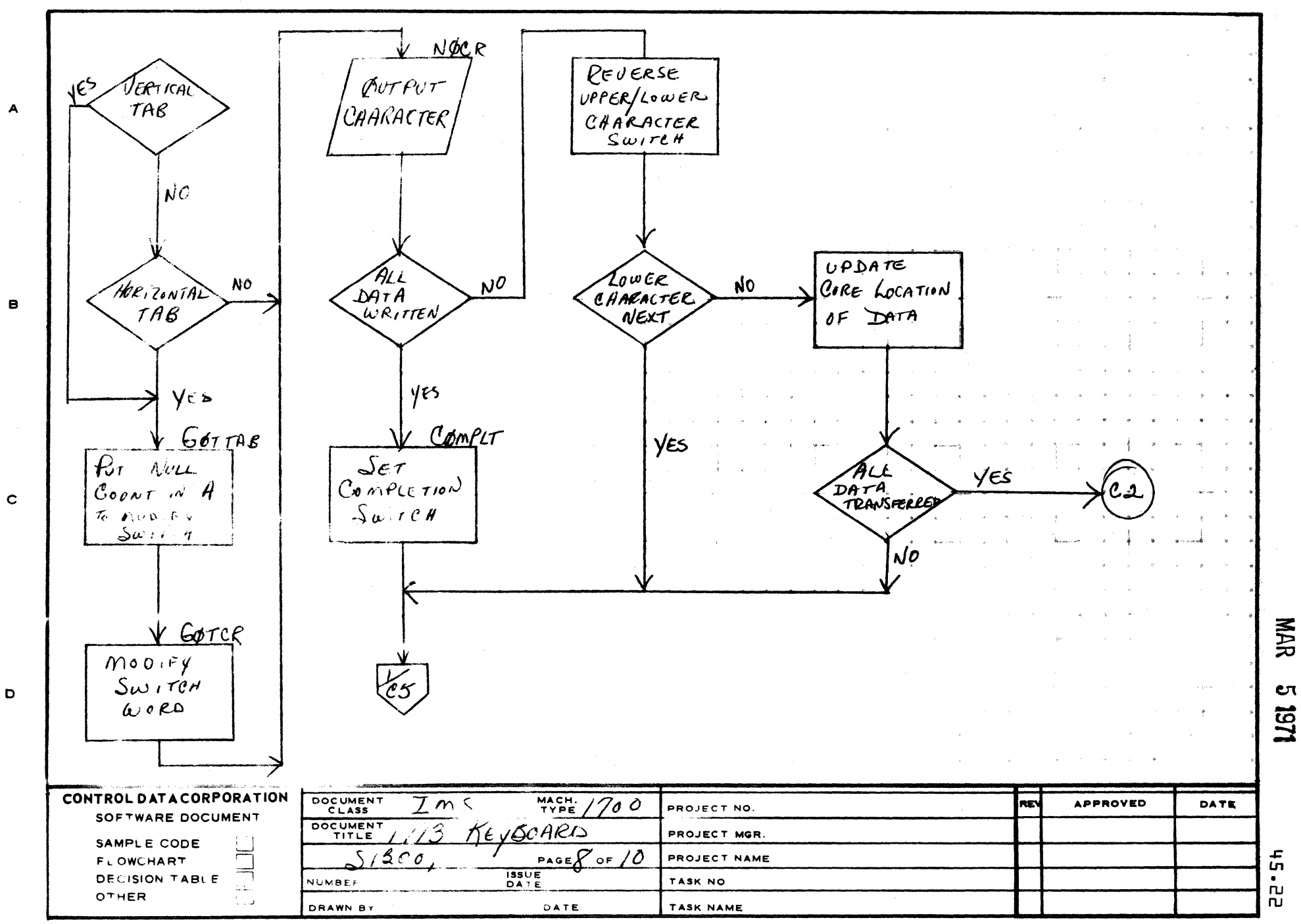

AA 185 FORMER  $C = 4.122$ 

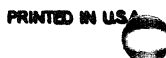

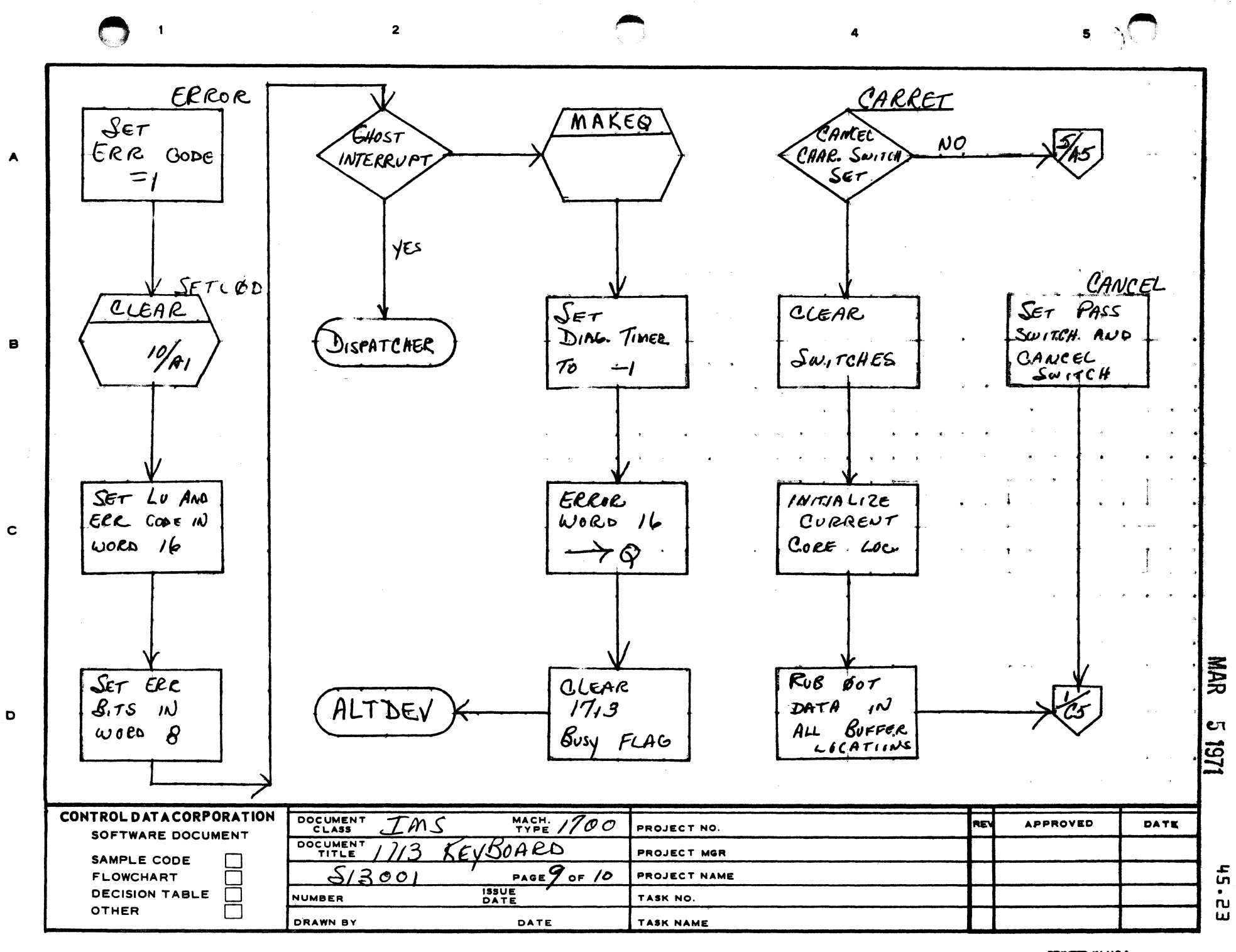

**4 A 1385 FORMERLY CA127-11** 

**PRINTED IN USA** 

 $\overline{\mathbf{2}}$  $5 \leftrightarrow$ CLEAR  $\blacktriangle$ READ TO CLEAR  $\bullet$  $\mathcal{D}ATA$ CLEAR CONTROLLER  $\mathbf{c}$ AMA INT. 喜 13197 STATUS  $\mathbf{o}$ CLEAR CONTROL DATA CORPORATION DOCUMENT<br>CLASS  $\frac{MACH}{TYPE}/700$ REV IMS APPROVED DATE PROJECT NO. SOFTWARE DOCUMENT  $\mathbf{f}$ DOCUMENT  $1713$ BOARD KEY PROJECT MGR. SAMPLE CODE ้กับ  $S/3001$  $PAGE/O$  of 10 PROJECT NAME FLOWCHART<br>DECISION TABLE F **ISSUE**<br>DATE **NUMBER** TASK NO. **OTHER**  $\mathcal{L}_{\mathcal{S}}$ DRAWN BY DATE TASK NAME

AA1385 (FORMERLY CA127-1)

PRINTED IN USA

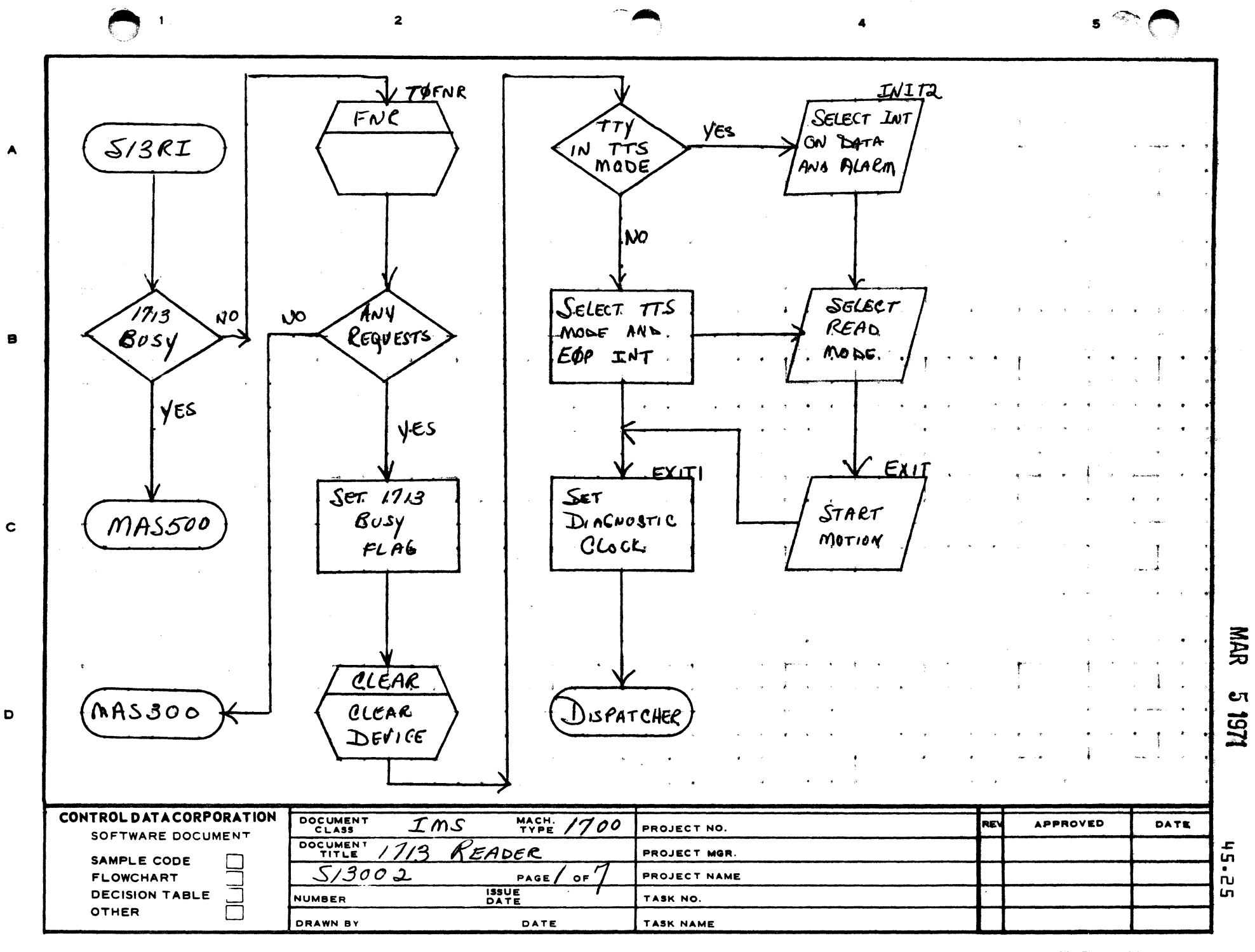

AA1385 (FORMERLY CA127)

-d

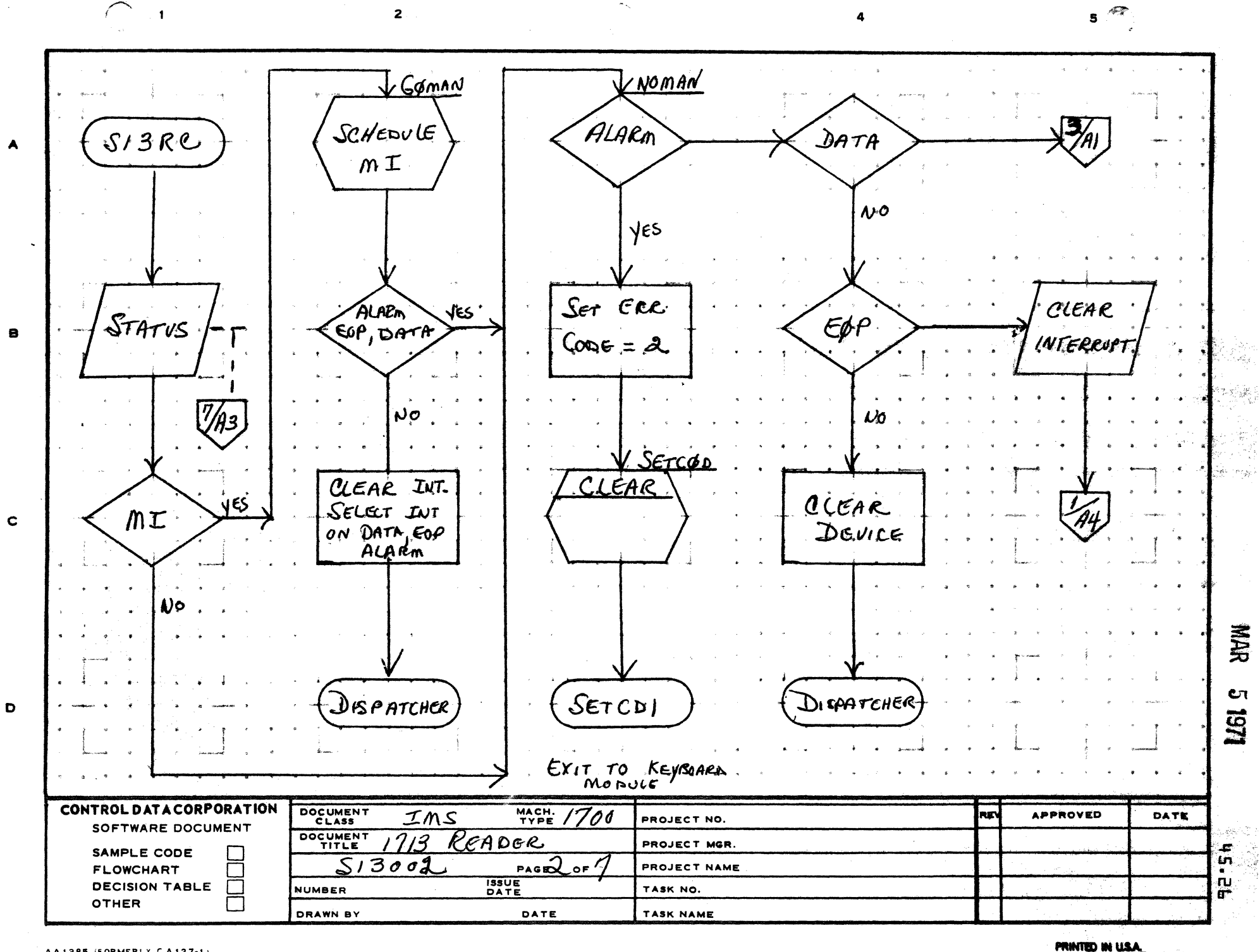

AA1385 (FORMERLY CA127-1)

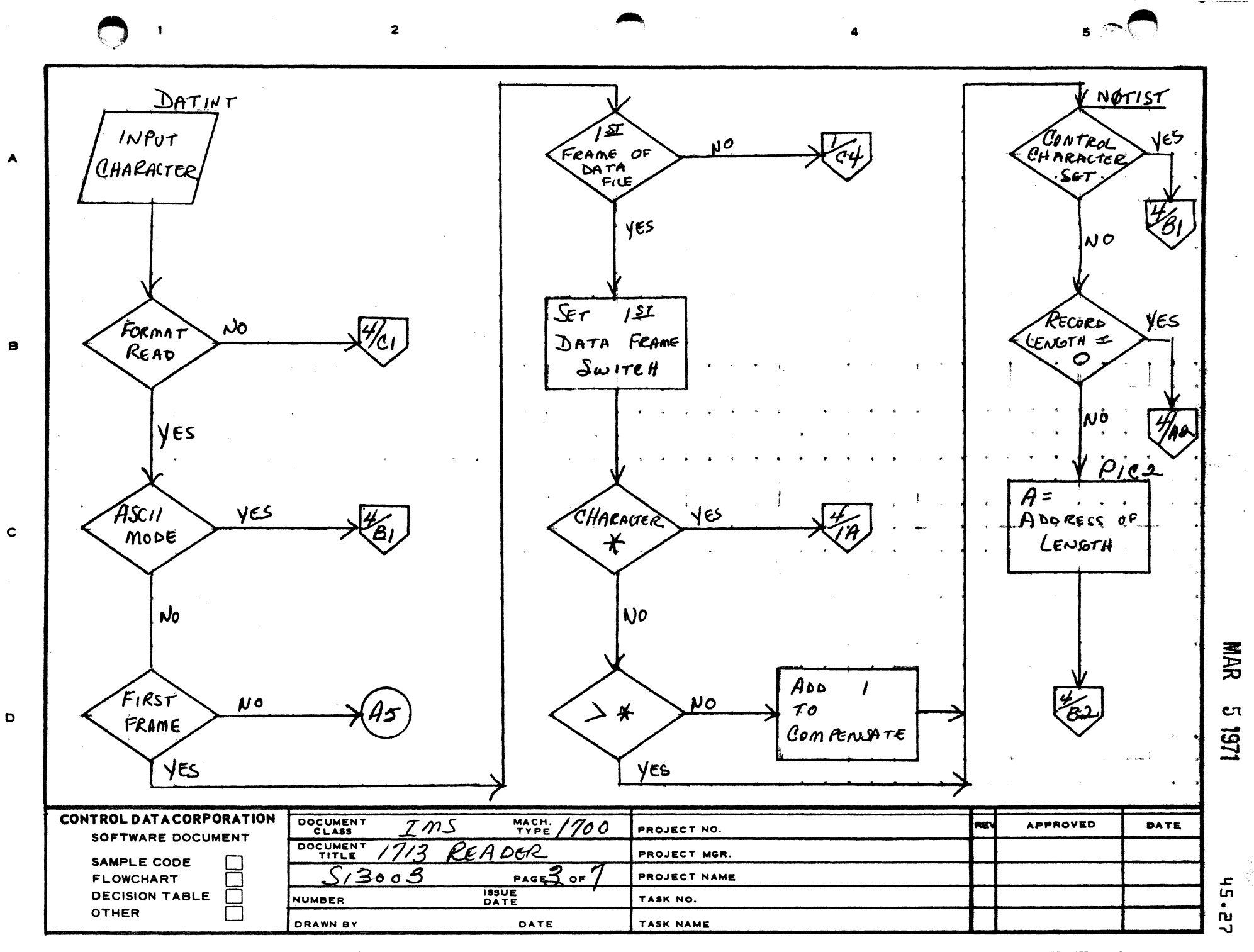

AA1385 (FORMERLY CA127-1

**PRINTED IN USA** 

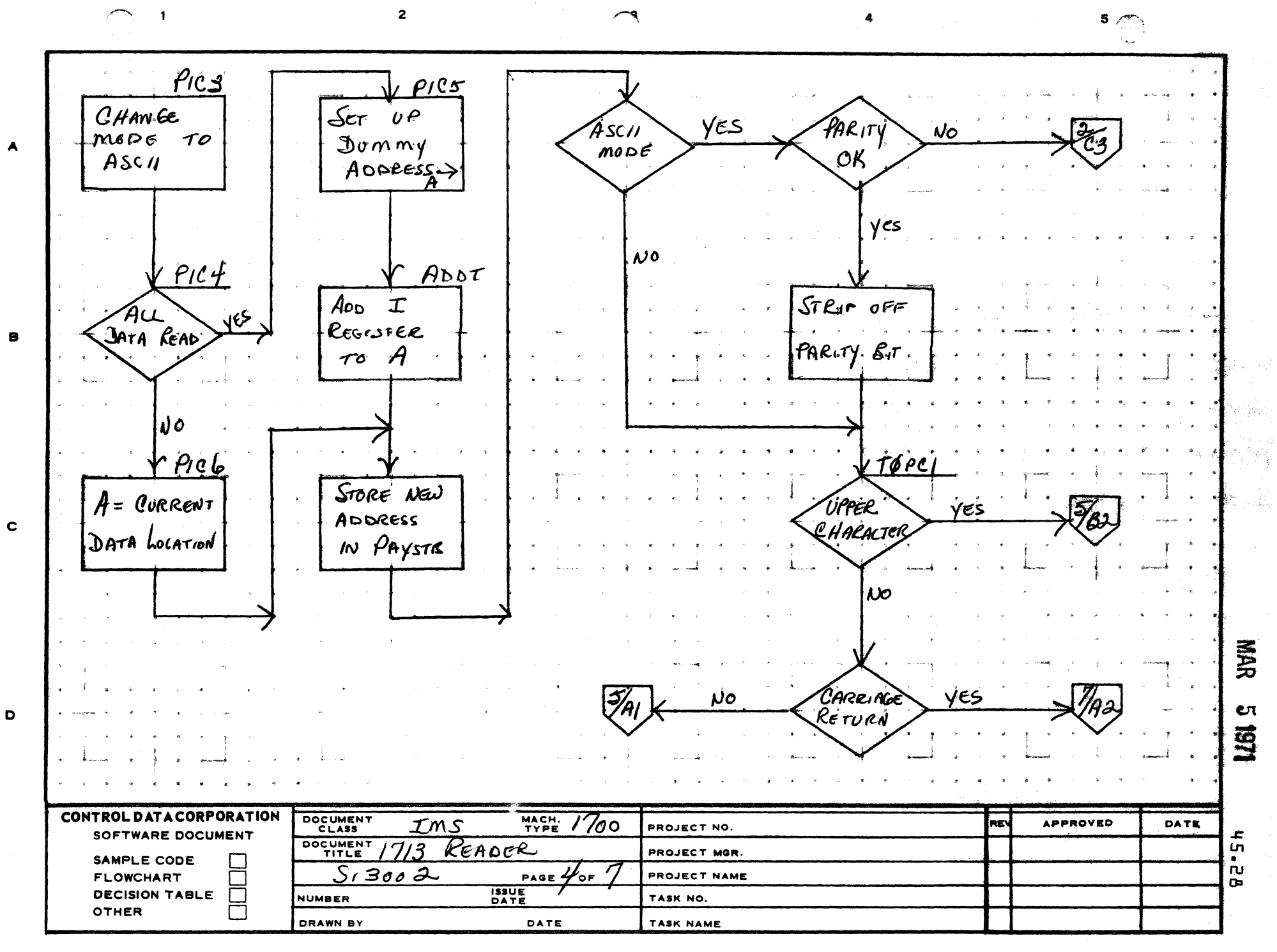

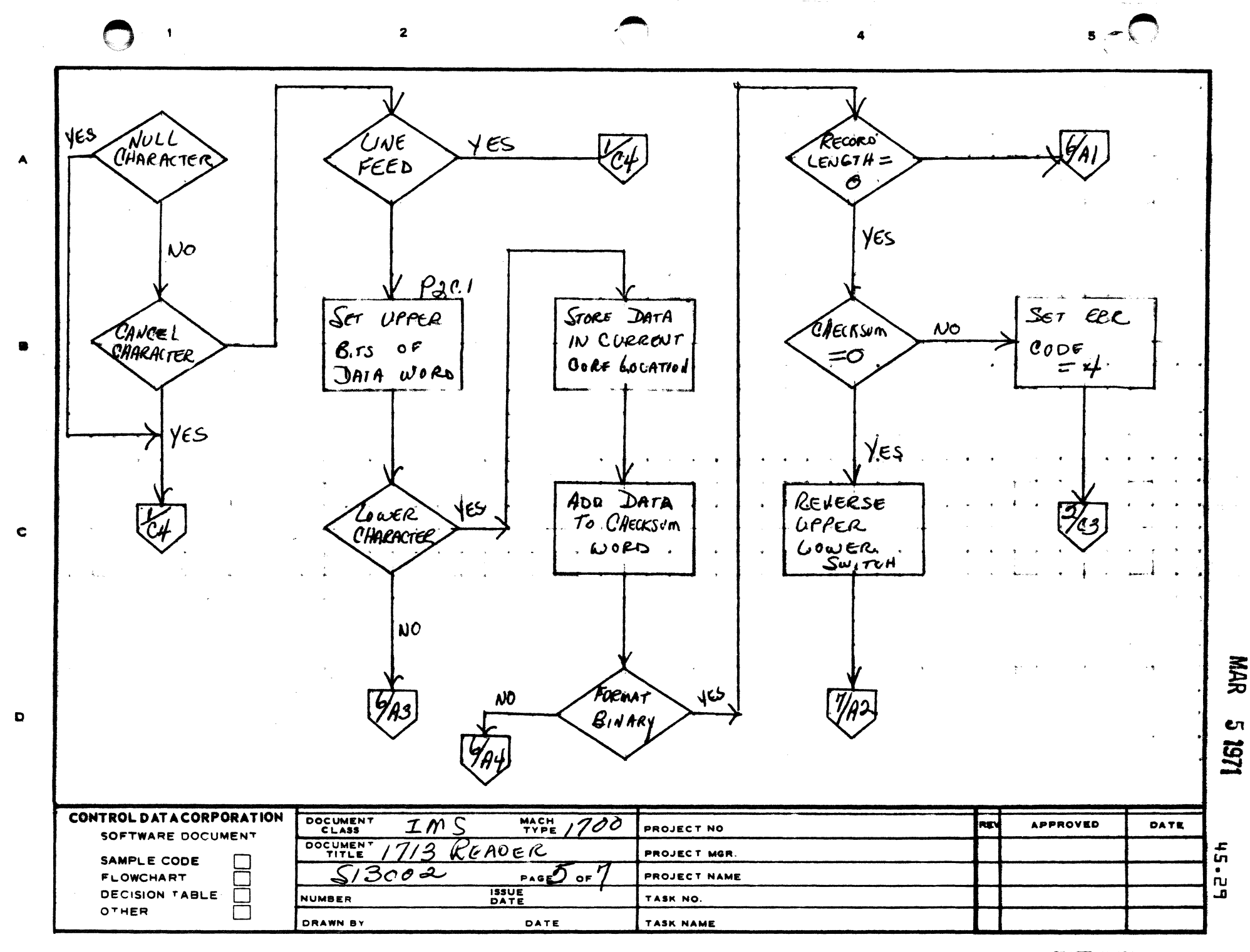

PRINTED IN USA

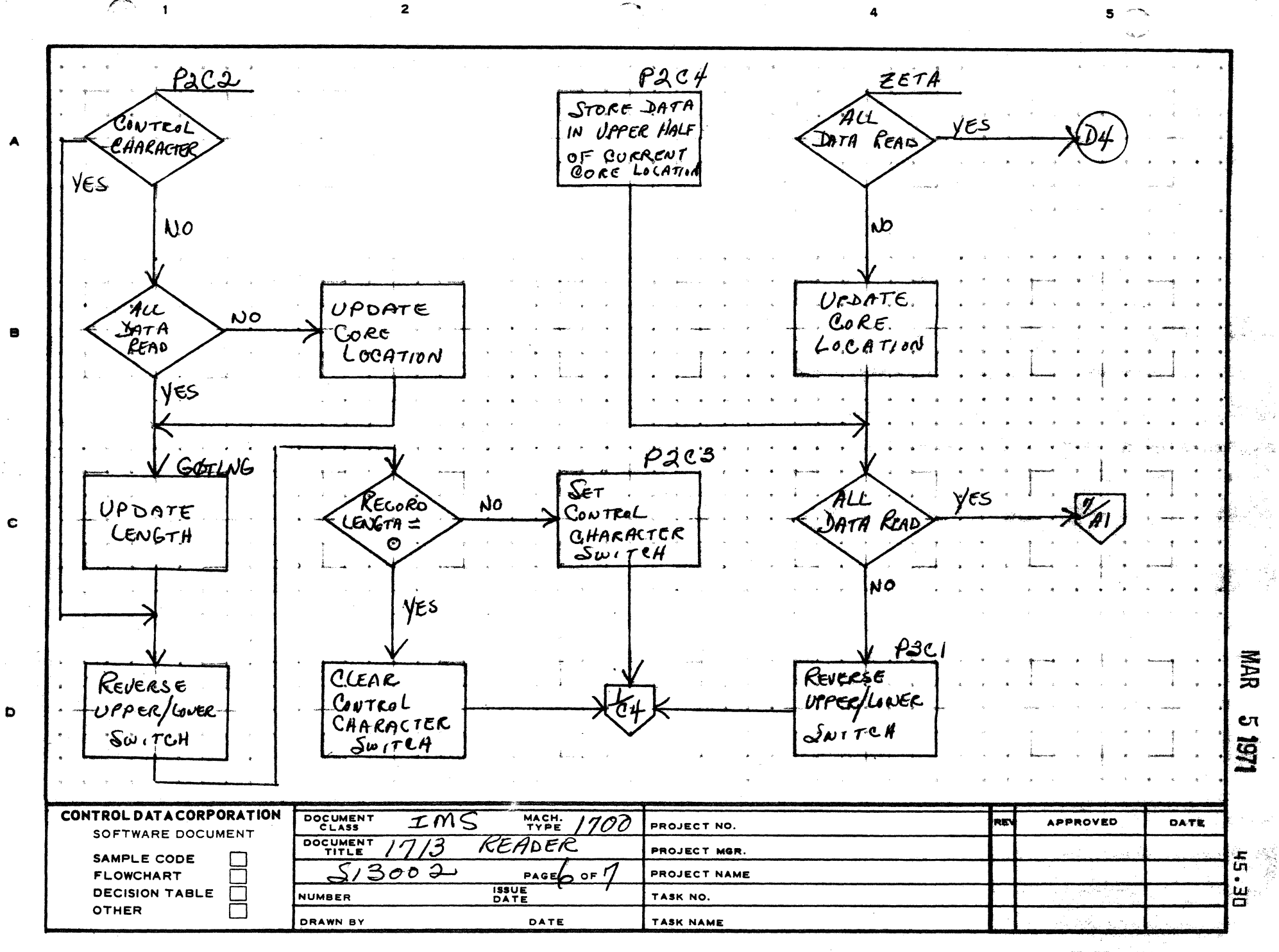

AA1385 (FORMERLY CA127-1)

 $\sim$  1

PRINTED IN USANO
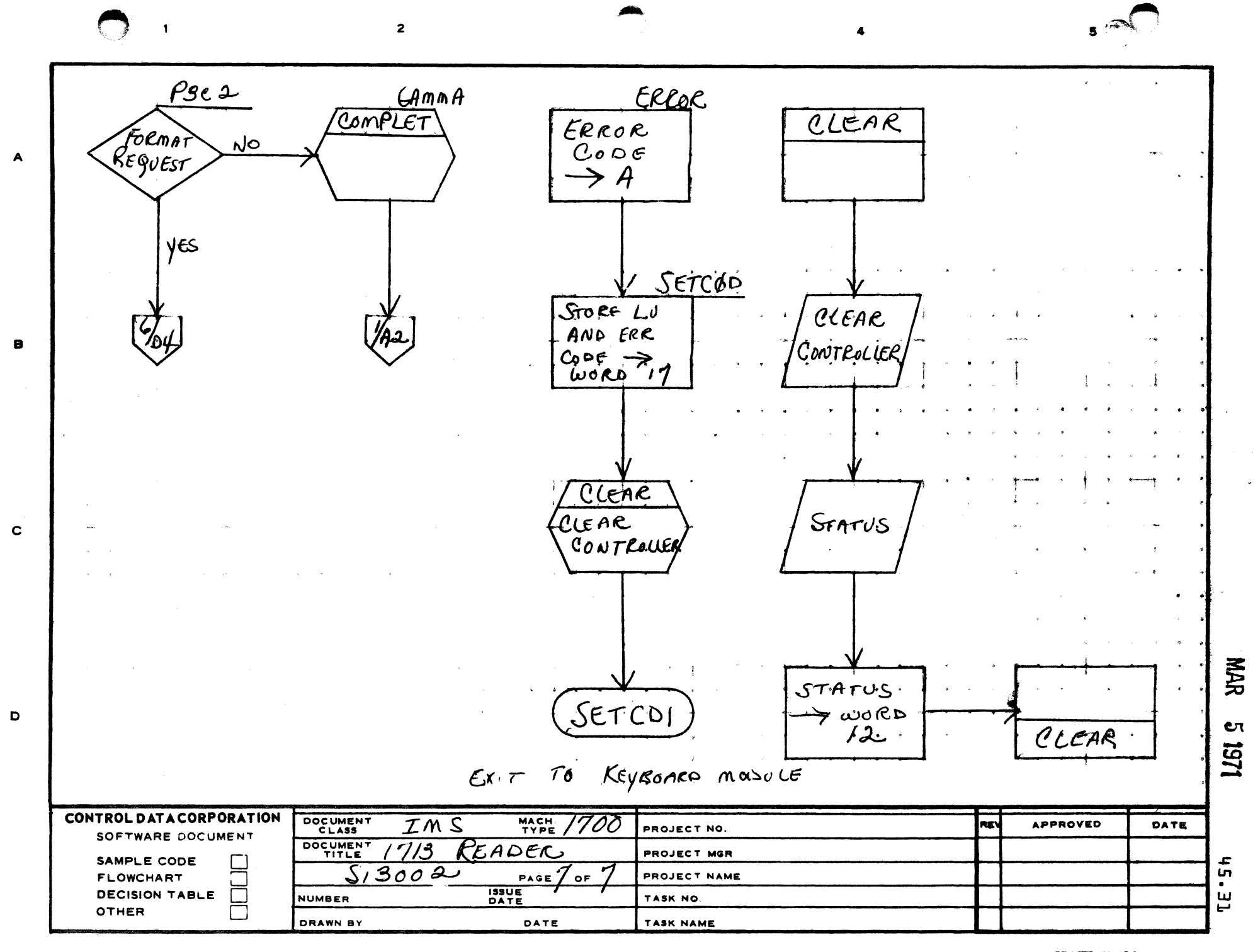

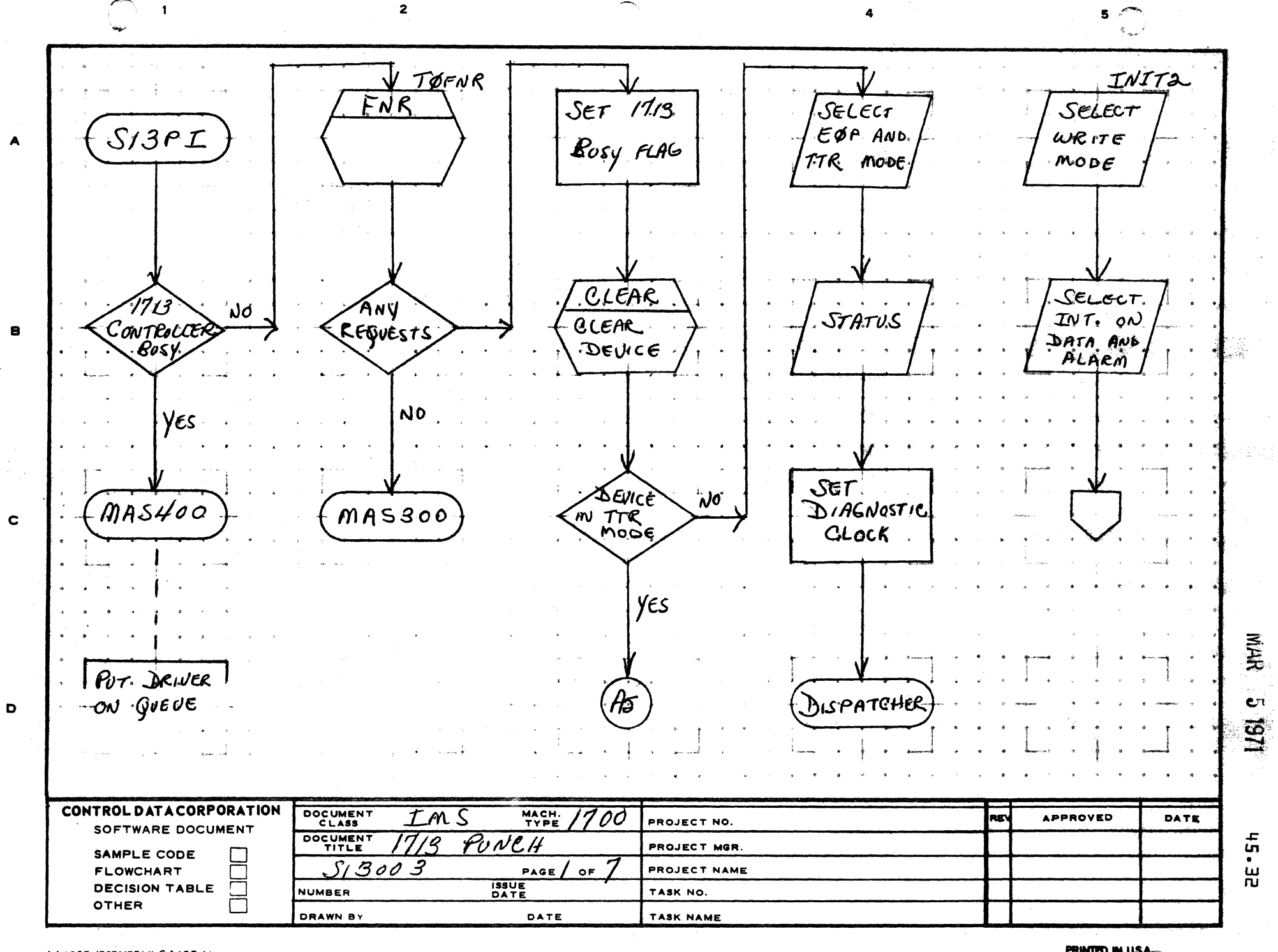

PRINTED IN USA

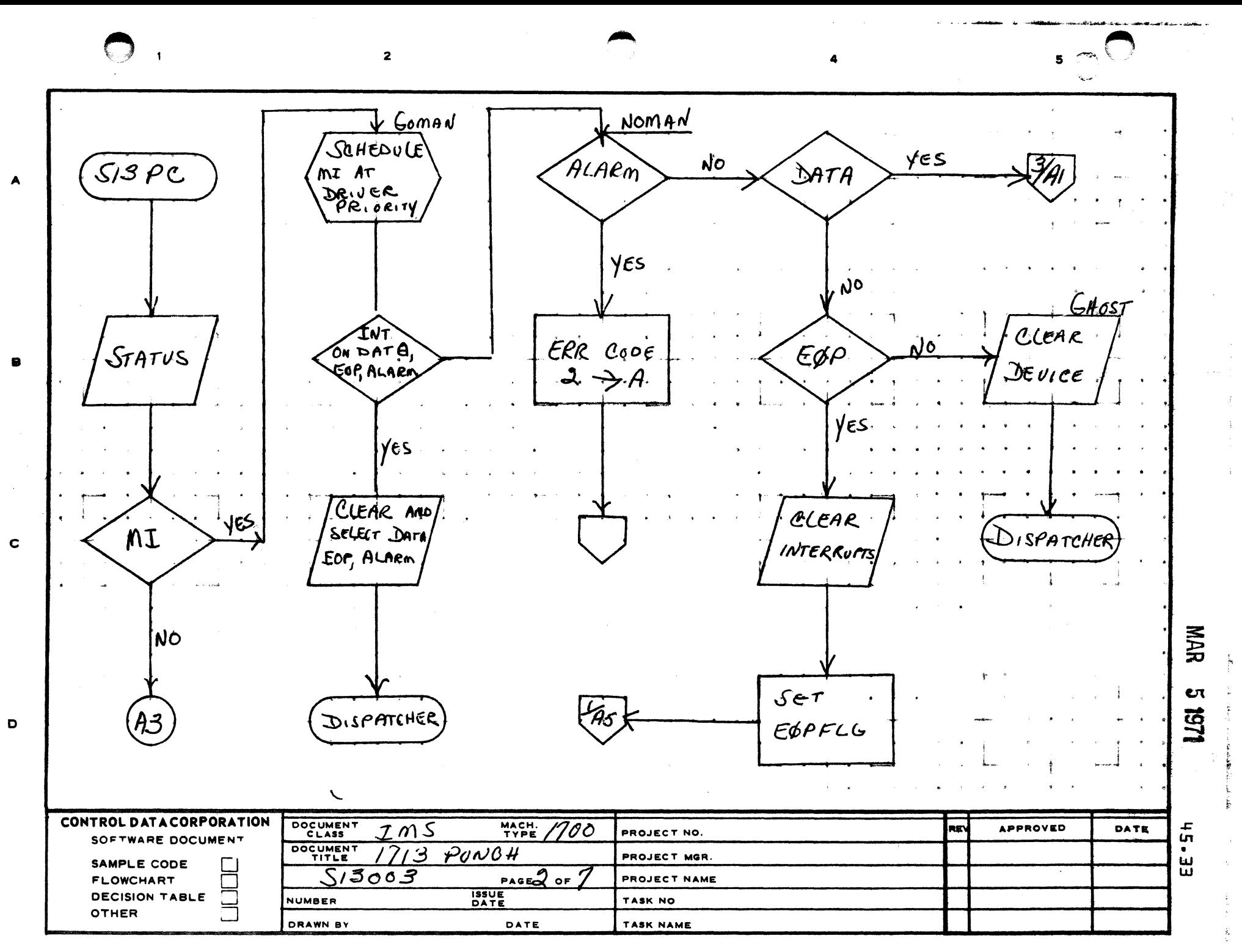

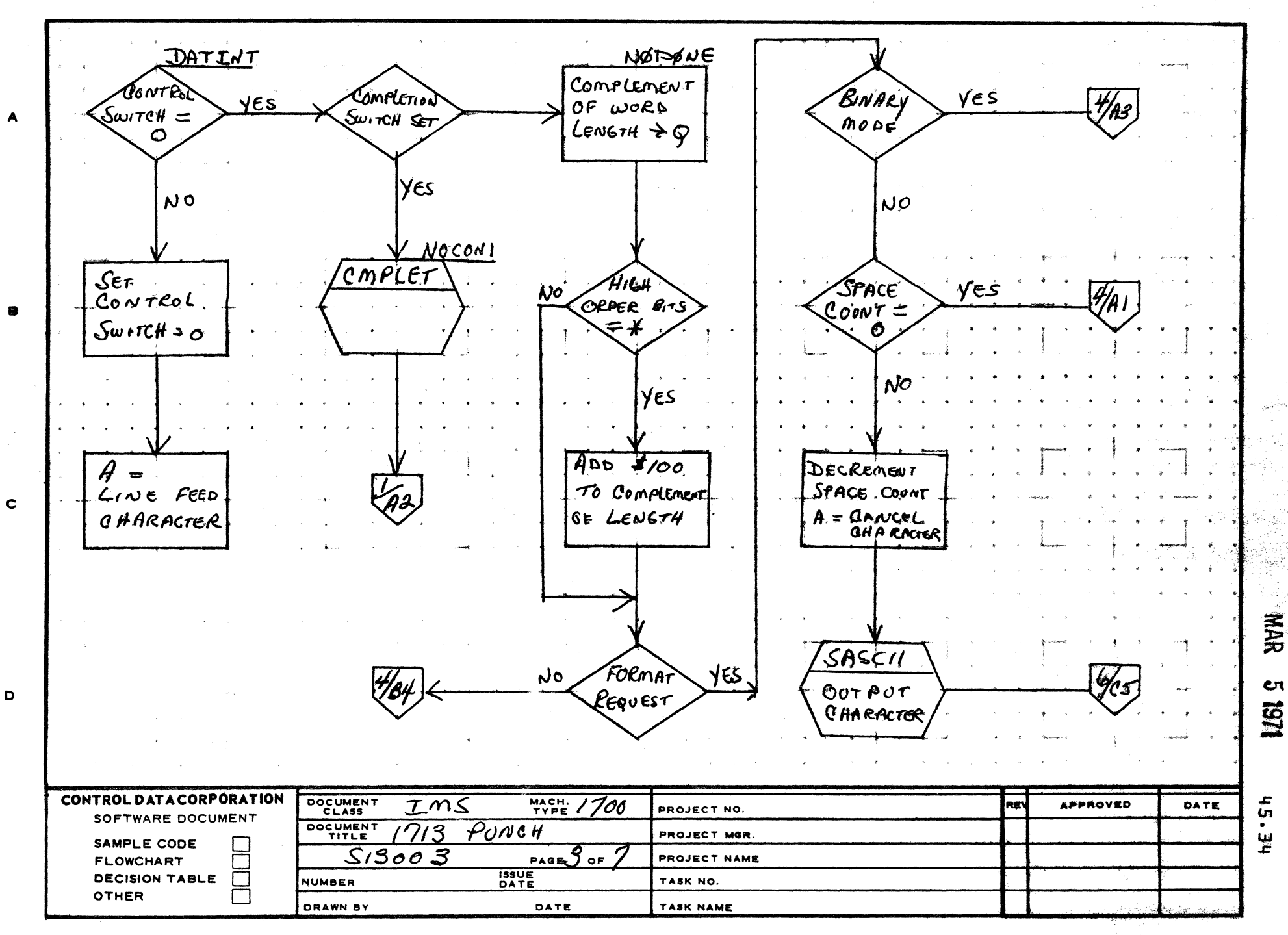

 $\mathbf{I}$ 

 $\blacktriangle$ 

D

 $\overline{\mathbf{z}}$ 

PRINTED IN USA

 $\overline{\mathbf{5}}$ 

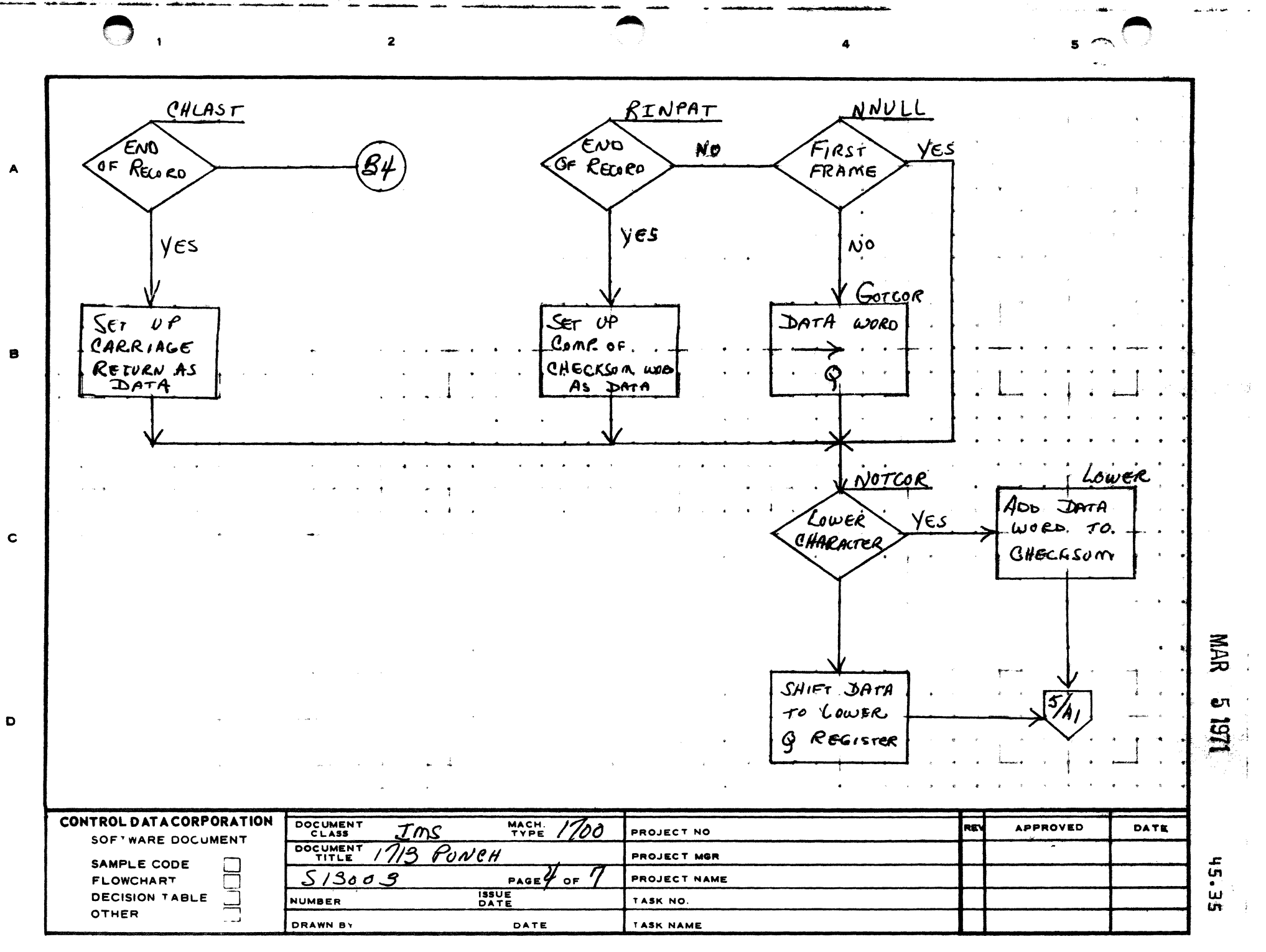

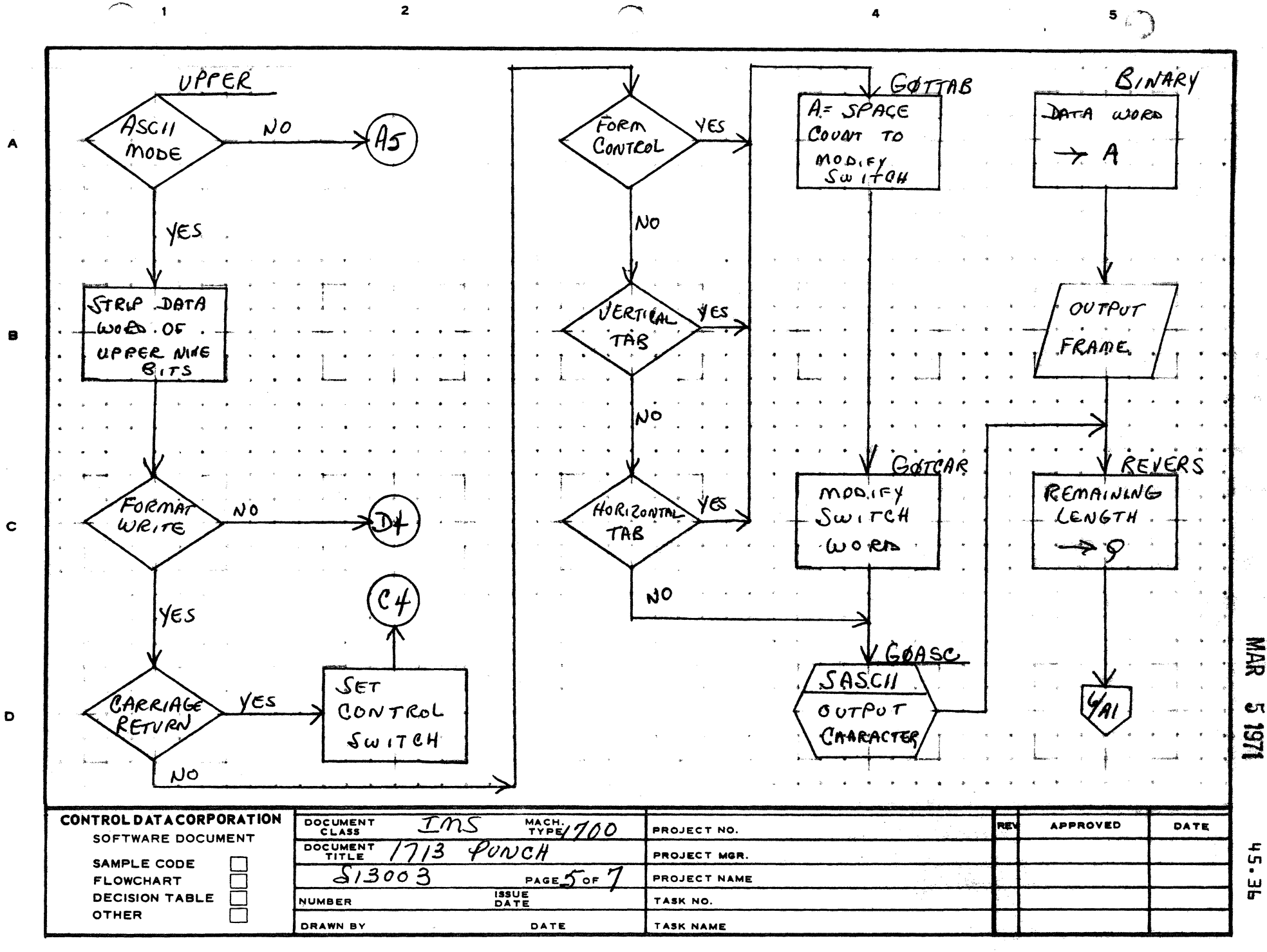

PRINTED IN USA.

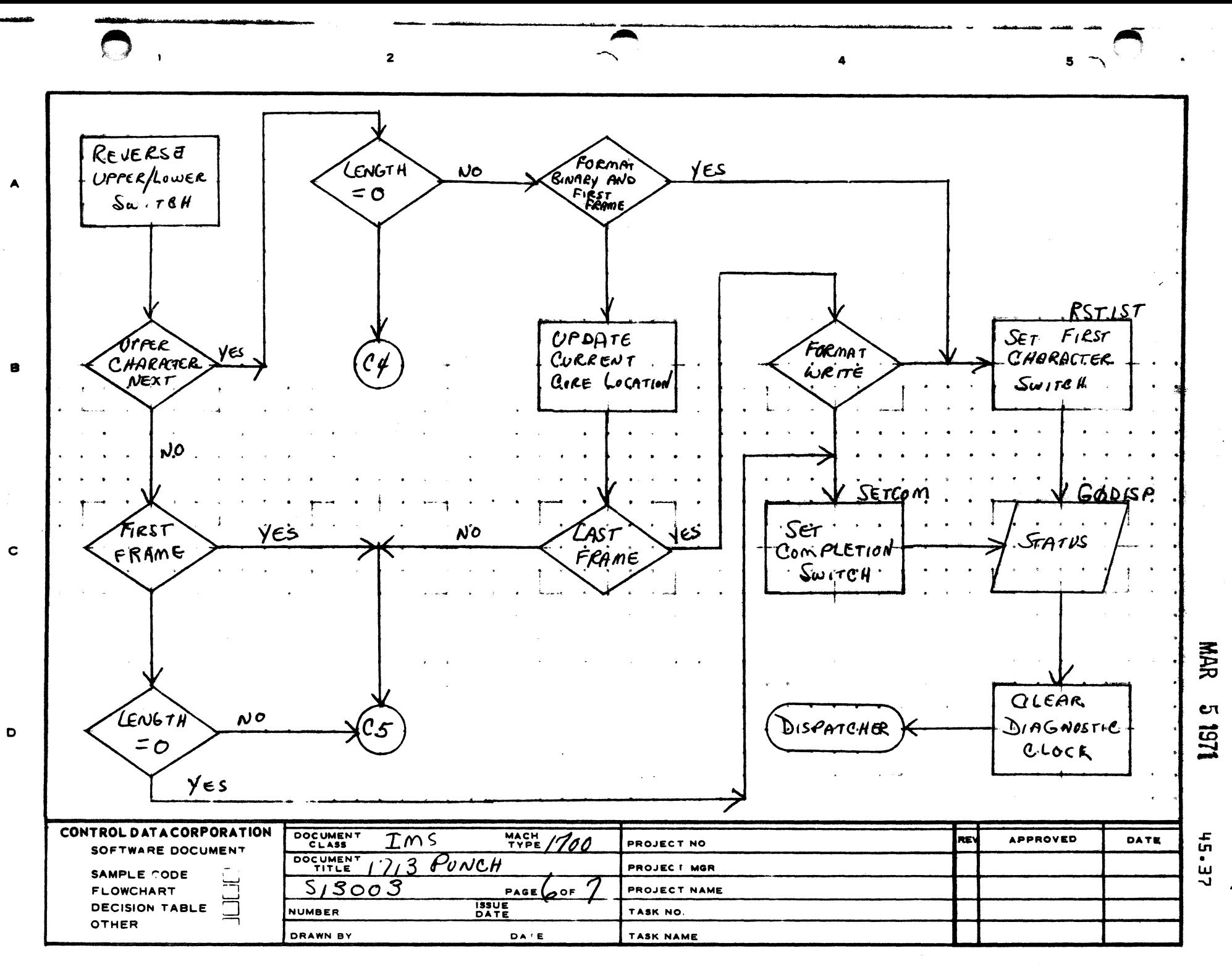

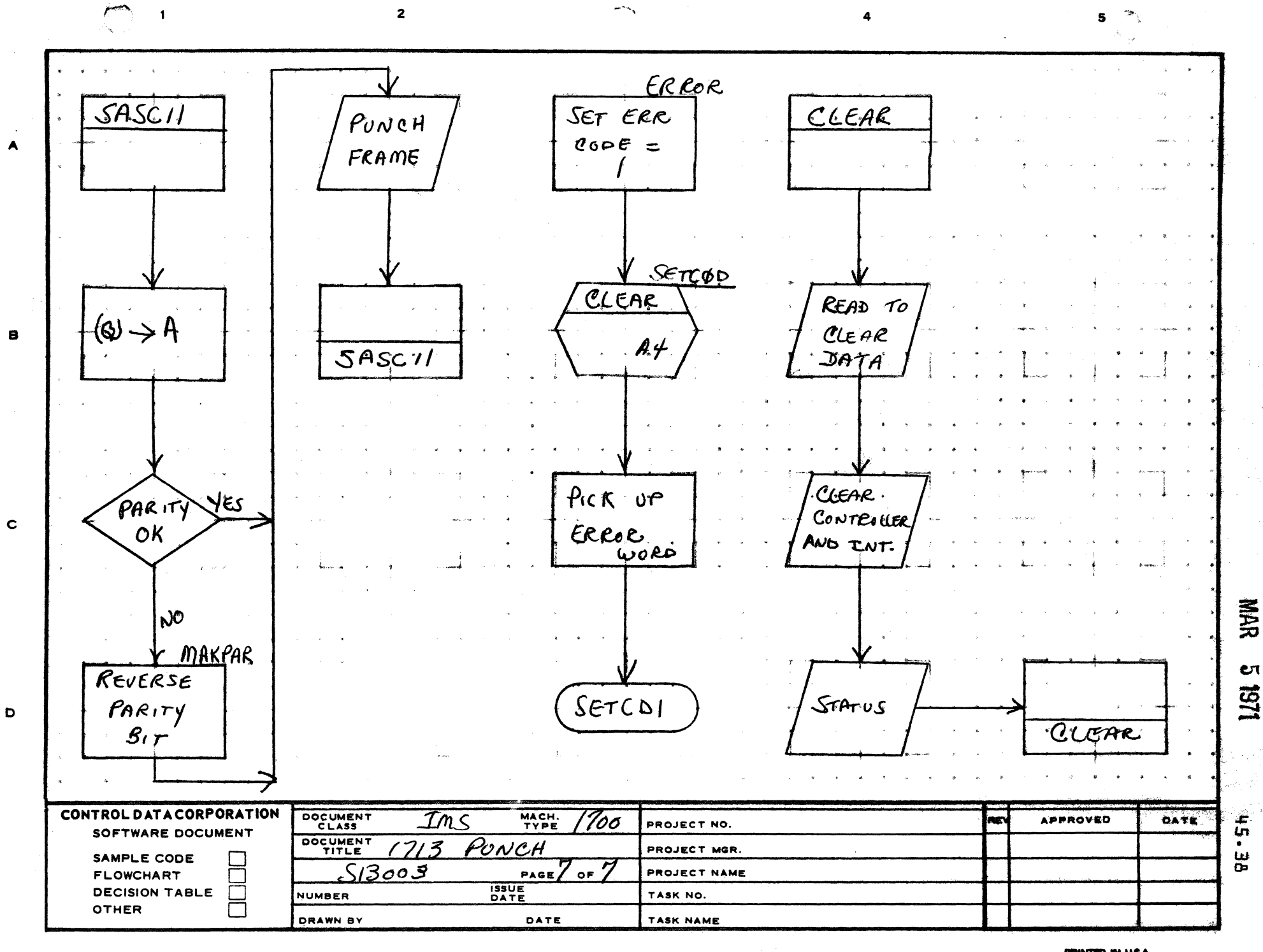

 $\bigoplus_{i=1}^{\infty}$ 

ತ ಸತ್ಯಗಳನ್ನು ಸ

AA1385 (FORMERLY CA127-1)

CONTROL DATA CORPORATION

Arden Hills Development DIVISION MAR 51971

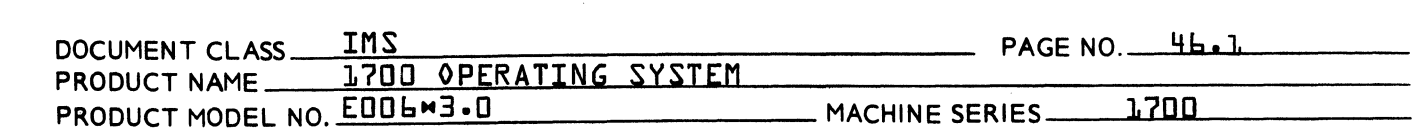

### 46.0 DISK DRIVER WITH WORD ADDRESSABILITY {DISKWD}

This version of the disk driver includes the following<br>features:

- 1. The driver allows word addressing of all mass storage {simulating a 1751 drum capability} in addition to sector addressing.
- 2. The driver compares data on disk to core after a read or write operation and repeats the operation if the data does not compare.
- 3. The driver identifies errors {hardware malfunctions } and records all occurrences in an error histroy table.
- 4. The driver repeats all requests up to ten times before calling the DKDIAG program {to print out the information}.
- 46.1 ENTRY POINTS

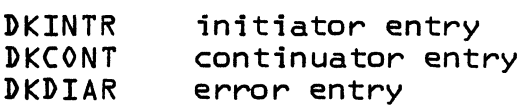

46.2 EXTERNALS

LOG Engineering File<br>DKDIAG Disk-diagnostic Disk diagnostic printout and recovery routine

46.3 ENTRY INTERFACES

Q = address of the Physical Device Table

46.4 EXIT INTERFACES

None

46.5 GENERAL PROGRAM INFORMATION

 $\overline{\mathbf{C}}$ 

(-

 $\blacklozenge$ 

### CONTROL DATA CORPORATION Arden Hills Development

 $-$  Division MAR  $-5$  1971

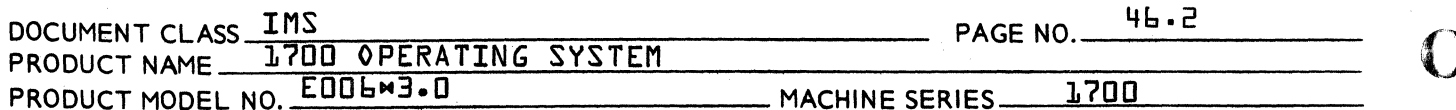

#### $46.5.1$ INTERNAL SYMBOLS

- Number of seconds after which an I/0 hangup **CLCKVA** is assumed.
- COMPAR An internal flag to indicate this is a compare data operation and not a read/write.
- **TOTERR** A history table of error occurrences.

### Error Code

### Meaning

 $\mathbf{D}$ Clock run out fnever printed out} Ghost interrupt Inever printed out}  $\mathbf{L}$  $\overline{c}$ Alarm printed if alarm status bit is set  $\overline{E}$ On cylinder bit not set after a seek operation  $\mathbf{q}$ Checkword error  $\mathsf S$ Internal reject Ь External reject  $\overline{z}$ Load file address register command not causing file address register to set to correct value. Disk read/write head is not positioned correctly. Incorrect status. {Look at the current 8 status word for more information on the incorrect status.} ٩. Compare error after a read or write.

Other internal symbols are defined in the PHYSTB description.

# CONTROL DATA CORPORATION<br>Arden Hills Development

#### MAR I 5 1971

**DIVISION** 

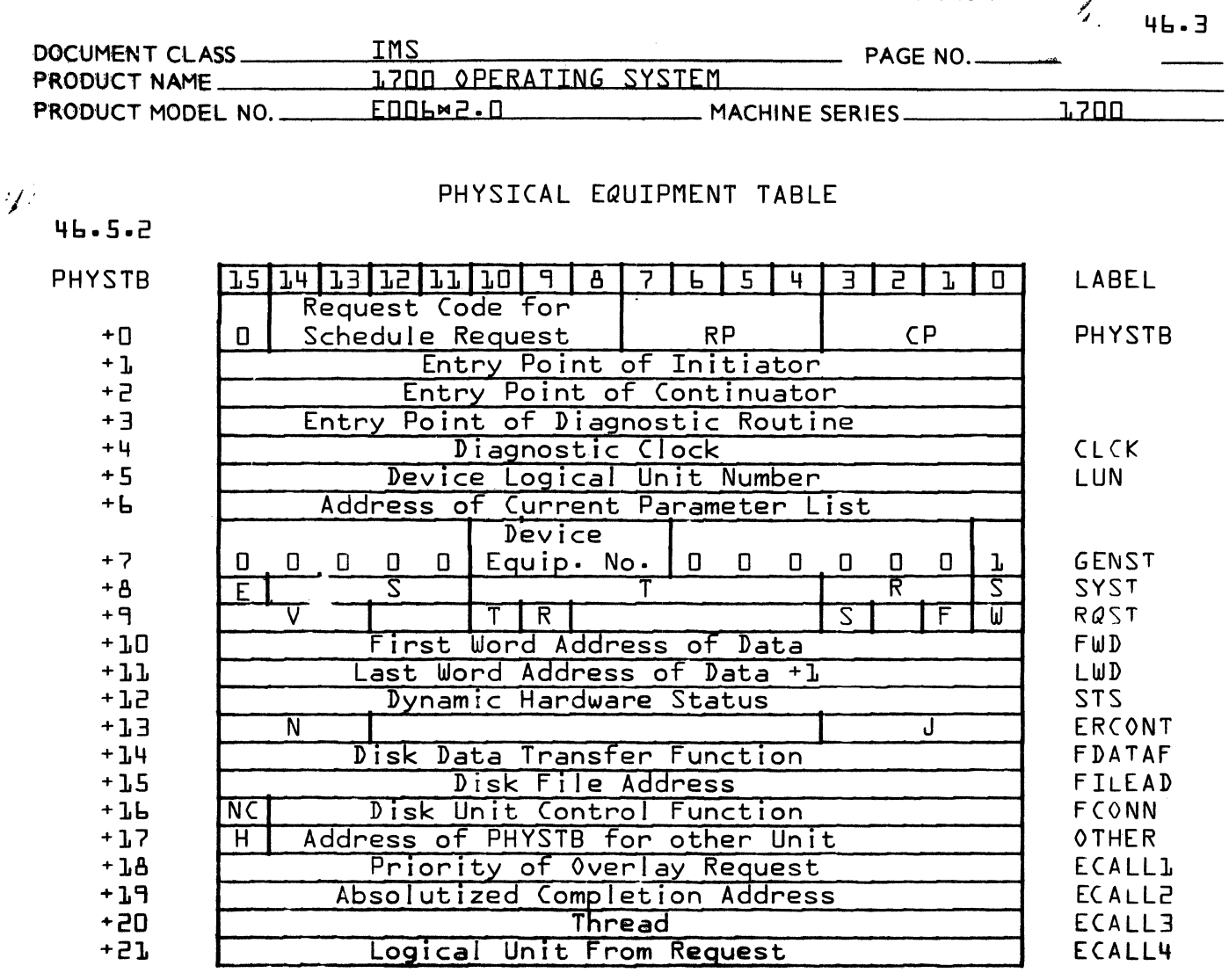

Words D to 3, 5 to 8, and Parameter N must be preset before entering initiator.

- $E = 1$ Operation is in Progress
	- $E = 0$ Operation complete
	- $\mathcal{Z}$ Equipment Class
	- T. Equipment Type Constant
	- Bit 1=1 Device may be read from unprotected programs  $\mathsf{R}$ Bit 2=1 Device may be written from unprotected programs Bit 3=1 Equipment table includes words 18-33 for message buffering.
- Word 9 V. Error Indicator =  $0$  in Driver  $T = 1$ Temporary Parity Error  $R = 1$ Mass Storage Device  $S = 1$ Seek in Progress Word 13 Unit Number Relative to Controller N Recovery Error Counter  $\cdot$ Word 16  $N \subset I$ Do not compare after Read or Write Operations. Word 17  $H = L$ Other Entry has Request Waiting Word 18-21 Storage for an Overlaid Request

Word **A** 

# CONTROL DATA CORPORATION<br>Arden Hills Development

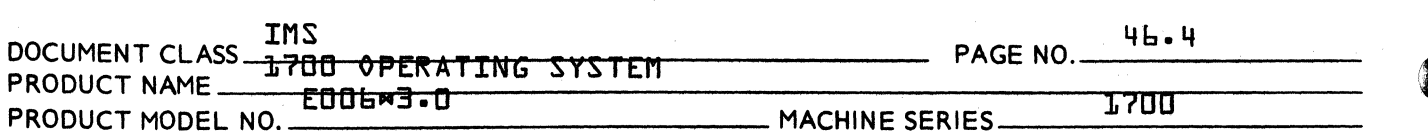

#### 46.6 DRIVER DESCRIPTION

If the paired disk is not busy, a request is presented by FNR for completion. If a system directory request<br>has been specified, the sector number will be removed from the directory entry and the transfer effected. Otherwise, the request is categorized as REGULAR or FORMAT. REGULAR requests are procedded by the routine LIKDUM and FORMAT requests are processed by NORMAL.

MAR 5 1971

- DIVISION

# CONTROL DATA CORPORATION<br>Arden Hills Development ---- DIVISION MAR 5 1971

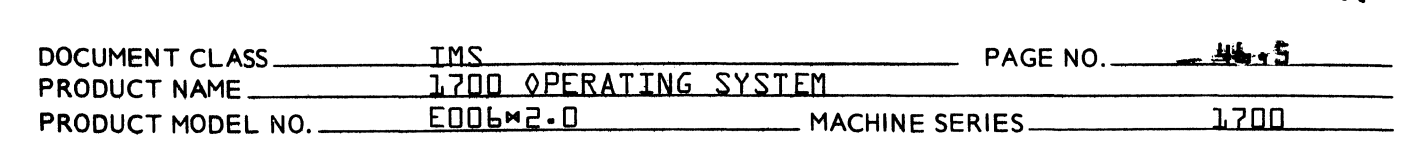

:J I '46.6.1

 $\blacktriangle$ 

 $\blacklozenge$ 

### FORMAT REQUESTS

The most and least significant bits {MSB, LSB} of a FORMAT request are interpreted as a sector address. The routine NORMAL saves the LSB in the PHYSTB then tests the MSB to ensure it is zero· A non-zero MSB is not possible if addressing the disk on this mode. A request type check is then made by NORMAL. If a FWRITE request is to be executed, the routine JRITOP is entered to write the record. A FREAD request nust first be checked to ensure it is not being overlayed. The routine CKOVRL will move the request if it is in the input buffer. The routine READOP is then entered to input the disk record.

#### 46.6.2 REQUEST COMPLETTON

Once a record has been transferred, control is passed to USEOWN. This routine causes the completion address to be scheduled and the disk unit switching to occur· Transfer is then effected to the routine responsible for finding the next request.

#### 46.6.3 REGULAR REQUESTS

REGULAR requests are processed at label LIKDUM. The MSB and LSB of a REGULAR request is interpreted as a word address by the disk driver. In this mode, the MSB and LSB are converted to a sector and word within a sector address. A buffer, internal to the driver, is required for the processing of records transmitted in this mode. Unconditionally, the first sector {96 words} is read into the internal buffer and a test made for read or write mode.

A regular READ is first checked, and moved if necessary, to ensure that it is not being overlayed. That part of the first sector, from the °word within a sector<sup>o</sup> pointer to the 96th word, is then moved from the internal buffer to the requestor's buffer. A second request, initiated locally by the driver, transfers the remainder of the record directly to the requestor's buffer. On completion of the transfer, the routine USEOWN is entered.

 $\overline{C}$ 

## CONTROL DATA CORPORATION

Arden Hills Development DIVISION MAR 5 1971

 $\overline{\mathbb{C}}$ 

/ \l.., .... "

~

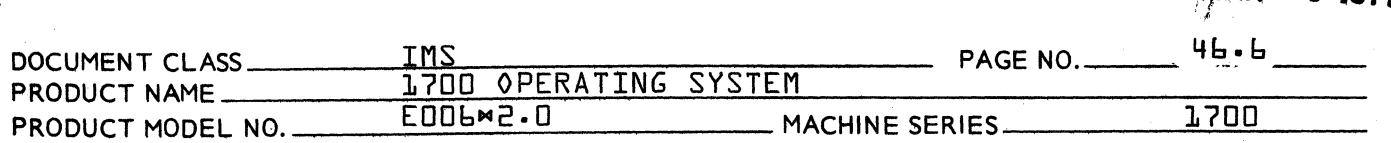

Regular WRITE requests are processed in three steps. First the sector in the internal buffer is updated from the re-<br>questor's buffer, then output via the routine WRITOP. Second questor's buffer, then output via the routine WRITOP. the number of full sectors which remain are written directly from the requestor's buffer to the disk via WRITOP. Finally, the last sector is read into the internal buffer, updated,<br>and output. The second and third steps are performed locally by the driver.

*d*  "46.6.4

SHARED ROUTINES FOR READING AND WRITING

The read routine READOP and the write routine WRITOP share common logic and differ only in the setup of the data transfer function. This routine computes a load address function from the sector number and initial izes the error re-try counter. It then initiates a disk transfer at SEEKOP.

### 46.6.4·1 INITIATION OF A SECTOR SEEK

SEEKOP clears the COMPAR FLAG {used to cause data compare function after a read or write}. SEEKOP selects the proper unit, selects interrupts on alarm and ready not busy. It then sends the controller a seek function and goes to Label FXTT.

### 46.6.4.2 CONTINUATOR OPERATIONS

The continuator DKCONT checks for and ignores ghost interrupts, disables the diagnostic clock, saves the disk status, then acknowledges the interrupt. If the status is incorrect, control is passed to the error sector at DETERR. If the seek operation is complete, control is passed to Label DATA. If the  $\sqrt{6}$  not compare<sup> $\sigma$ </sup> flag is set the routine is exited. Otherwise, the compare flag COMPAR is set when control is passed to COMPOP.

At the completion of a seek operation control is passed to label DATA. The seek request flag is reset. Then several tests on the status of the controller are made. If the status word indicates that the unit is not on cyl inder, control is passed to the error section at label REPEAT with error code 3 in  $\varnothing$ . If the file address register in the controller is different than the selected file address, an error has occurred and the desired file address register is stored in the error table and control is passed to label REPEAT with error code  $7$  in  $Q$ .

Otherwise, a unit is selected, the alarm and end-of-operation interrupts are selected, the first word address minus one  $f(w) - 1$  is patched with the last word address plus one, and a data transfer function sent to the controller. The FWD-1 is then restored to its original value and control is passed to Label EXIT.

## CONTROL DATA CORPORATION

Arden Hills Development DIVISION MAR 5 1971 DOCUMENT CLASS THE THIS PAGE NO. 46.7<br>PRODUCT NAME 1700 OPERATING SYSTEM PAGE NO. 46.7

PRODUCT MODEL NO. COOL COOLS CONTROL CONTROL MACHINE SERIES 1700

At EXIT the clock is turned on and control is passed to the Dispatcher.

#### $-46.7$ ERROR HANDLING

(

 $\mathbb{Z}^2$ 

 $\blacklozenge$ 

When an incorrect status occurs after an operation, control is passed to Label DETERR to determine what type of error occurred. Then at Label REPEAT an entry in the error table TOTERR is incremented. If this request has been repeated  $l$ ess than ten times the operation will be attempted again.

If the unit is ready and not busy, control is passed to SEEKOP. Otherwise, control is passed to label WAIT to wait for one second before returning control to the driver. {Note that this driver requires a diagnostic timer to recover from this condition.}

If this request has been repeated at least ten times, then the fatal error indicator bits in the PHYSTB are set and control is passed to the error printout routine DKDIAG with the error code in  $Q_1$ . The error codes are shown in Section 24.3.

The disk error routine DKDIAG is entered with the error code right justified in the Q register and the address of the Phys cal Device Table in I. The DKDIAG routine is user submitted and performs functions such as message printout<br>and recovery. Index I must not be changed on return to th Index I must not be changed on return to the driver from DKDIAG.

c

### CONTROL DATA CORPORATION CONTRUL DATA CORPORATION<br>Arden Hills Development DIVISION MAR 5 1971

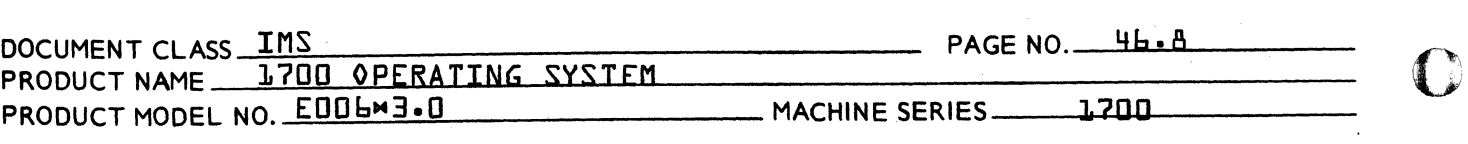

### 46.8 HARDWARE REQUIREMENT

The minimum configuration necessary for operation of this driver is:

- 1 1704 Computer<br>1 1705 Interrup
- 1 1705 Interrupt Data Channel<br>1 1738 Disk Controller
- 1 1738 Disk Controller<br>1 853 or 854 Disk Drive
- 1 853 or 854 Disk Drive<br>1 850 Disk Pack
- 1 850 Disk Pack

The driver will operate one 1738 controller, which may have either 853 or 854 disk drives.

Additional hardware recommended:

1 1573 Line synchronizer or equivalent so that the diagnostic timer program can be used to detect I/O hangups on the disk.

#### 46.9 TWO DRIVES ON ONE CONTROLLER

The driver, through PHYSTB settings, can identify two disk drives which are connected to a common controller. Since the controller can operate only one drive at a time, the driver will not attempt to operate one drive when the other is busy. However, at the completion of each request, a check is made to see if the other drive has a request waiting. If so, the other drive is put into operation. It waiting. It so, the other arrive is put into operation. same controller and each has several requests queued, then the two disk drives will be operated alternately until the queues are empty.

#### 45.10 INTERRUPT OPERATION

The driver does all operations using interrupts, i.e., the completion of seeks and data transfers are signalled by the occurrence of certain selected interrupts. Errors are detected in the same manner.

Data transfers are ended when end-of-operation is signalled. Seeks are ended when ready and not busy is signalled.

*<f.* -~" /',  $\mathbf{v}$ 

o

## CONTROL DATA CORPORATION

Arden Hills Development DIVISION

MAR 5 1971

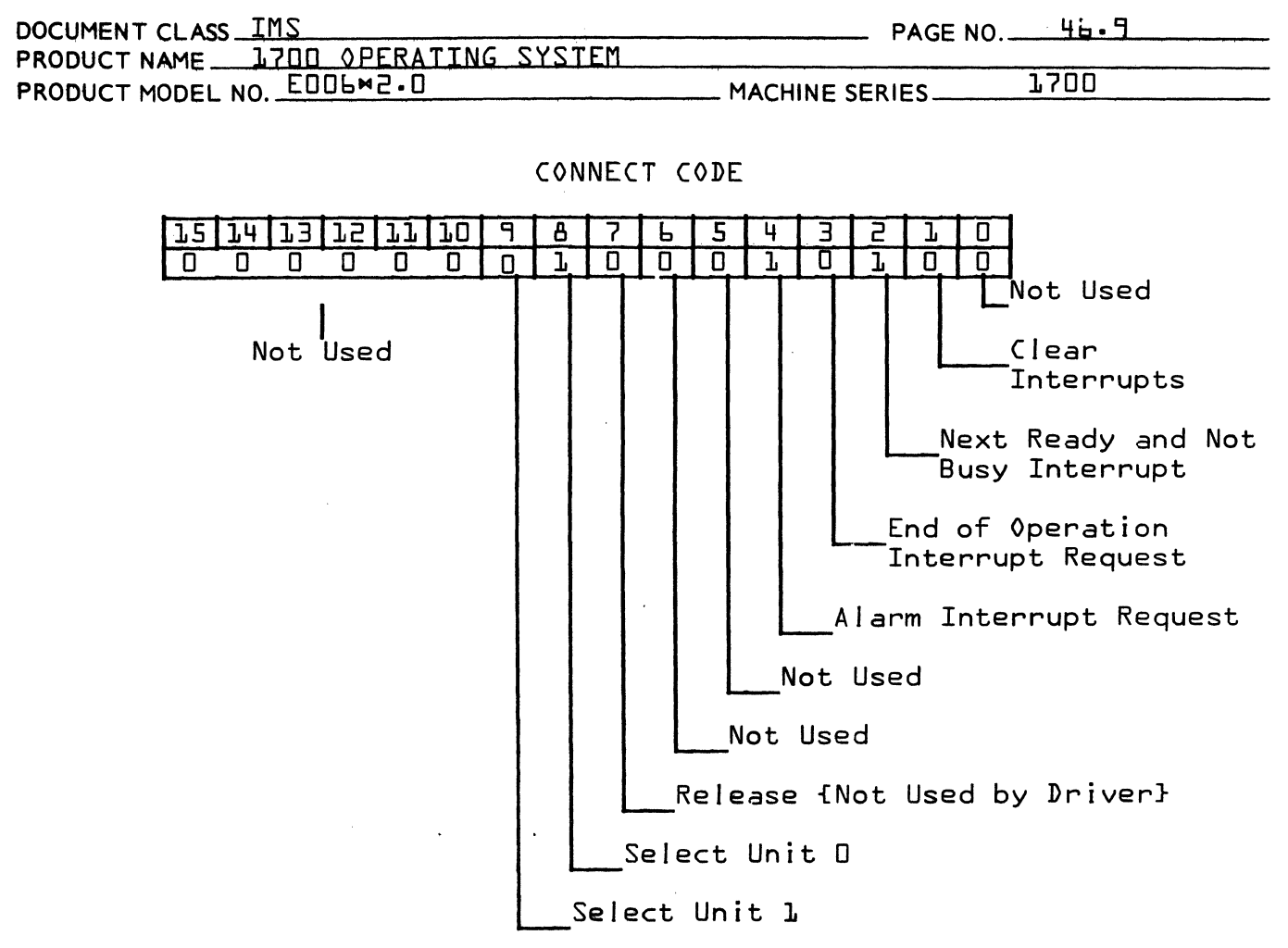

Driver uses following two codes:

114 for Unit D<br>214 for Unit 1

C

# CONTROL DATA CORPORATION<br>Anden Hills Development

MAR 5 1971

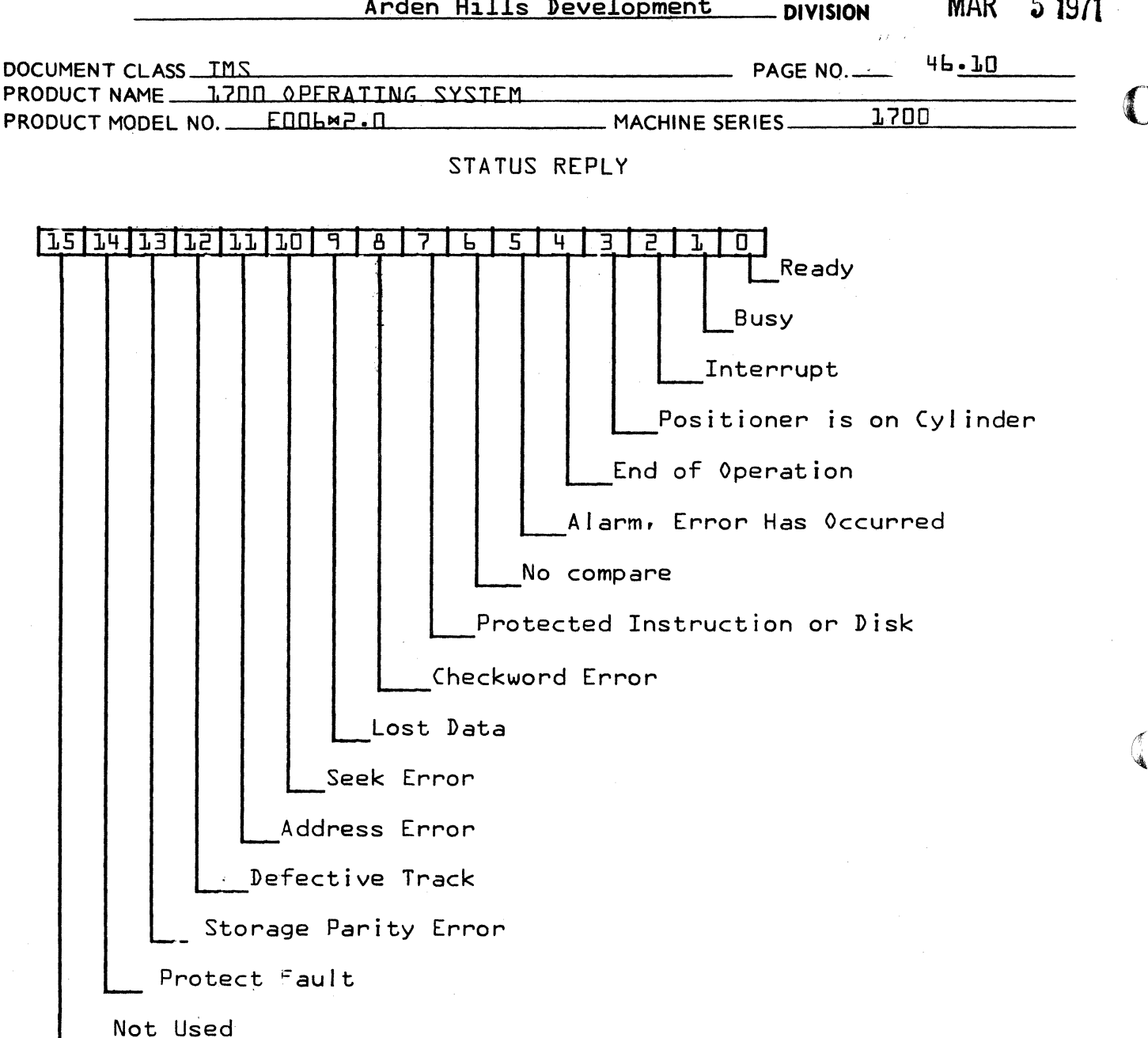

### ACCESS TIME FOR AN 853/854 DISK DRIVER

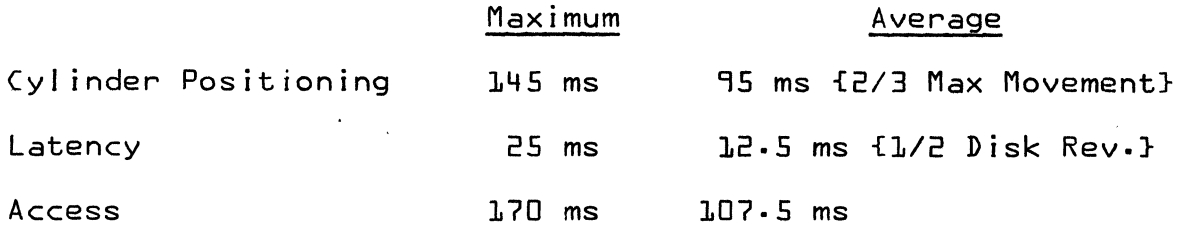

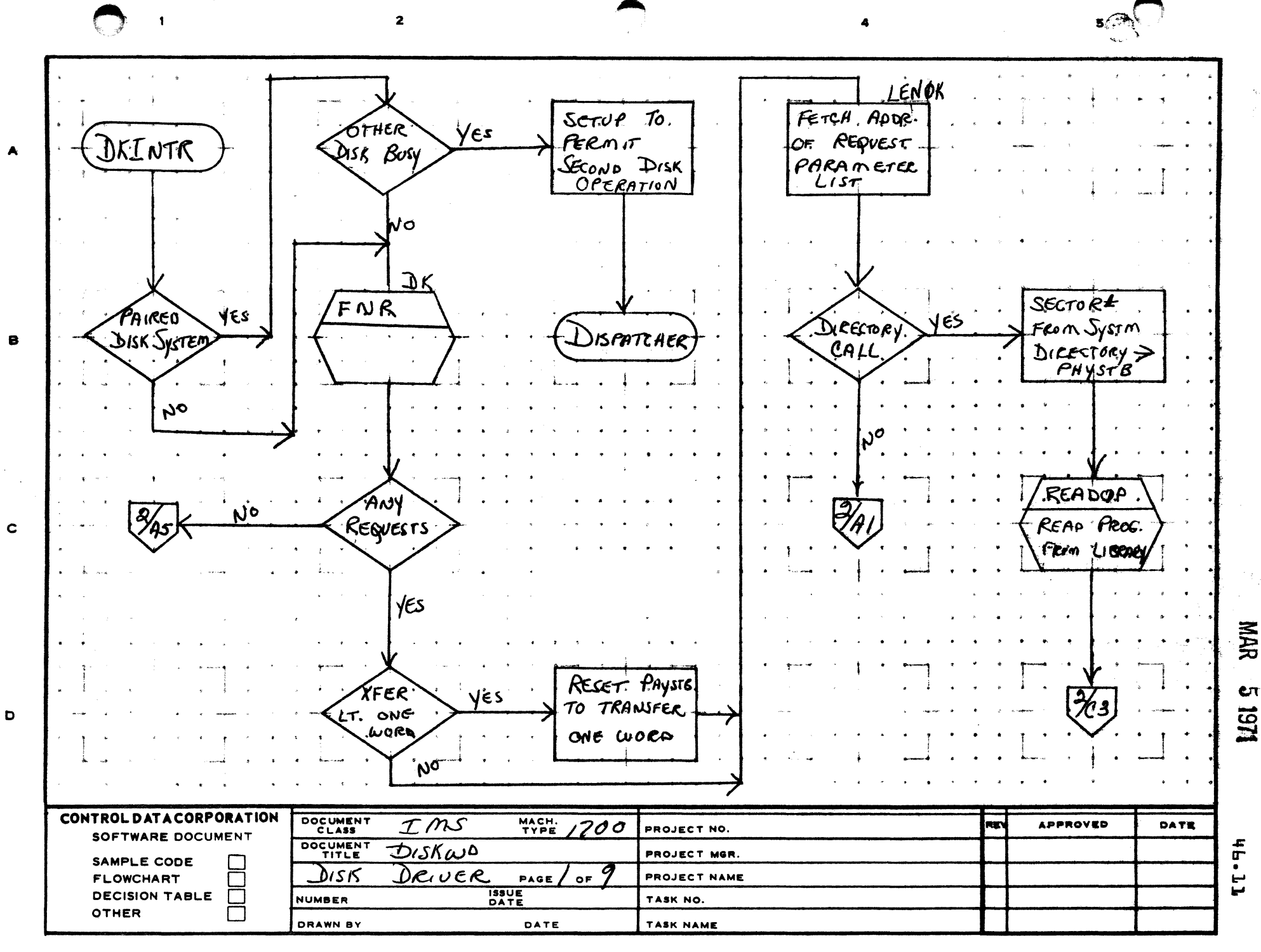

PRINTED IN USA

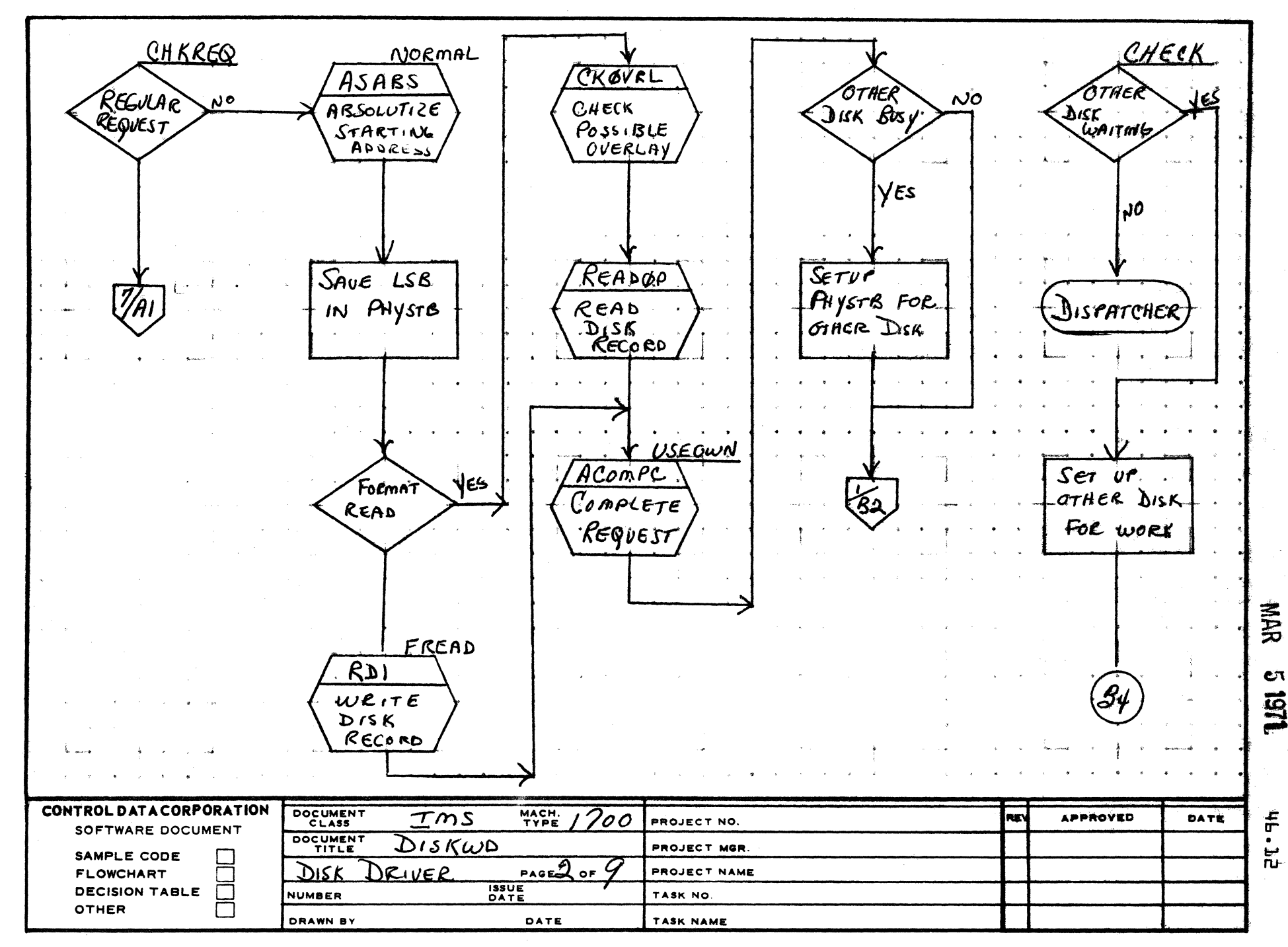

Fa

Э

 $\overline{2}$ 

 $\mathbf{1}$ 

 $\blacksquare$ 

 $\mathbf c$ 

D

 $B = \sqrt{2\pi}$ 

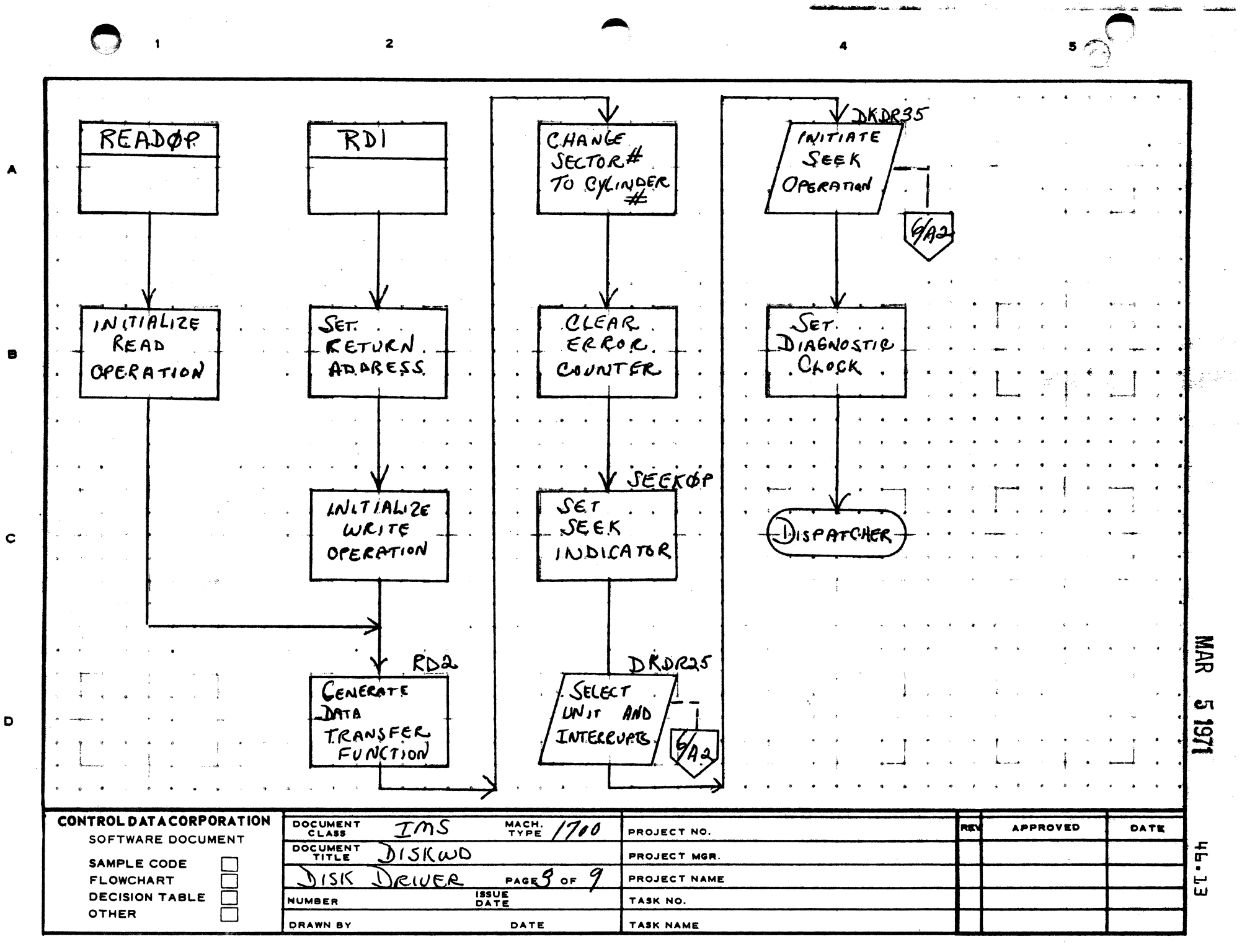

**PRINTED IN U.S.A.** 

 $\blacksquare$ 

 $\overline{2}$ 

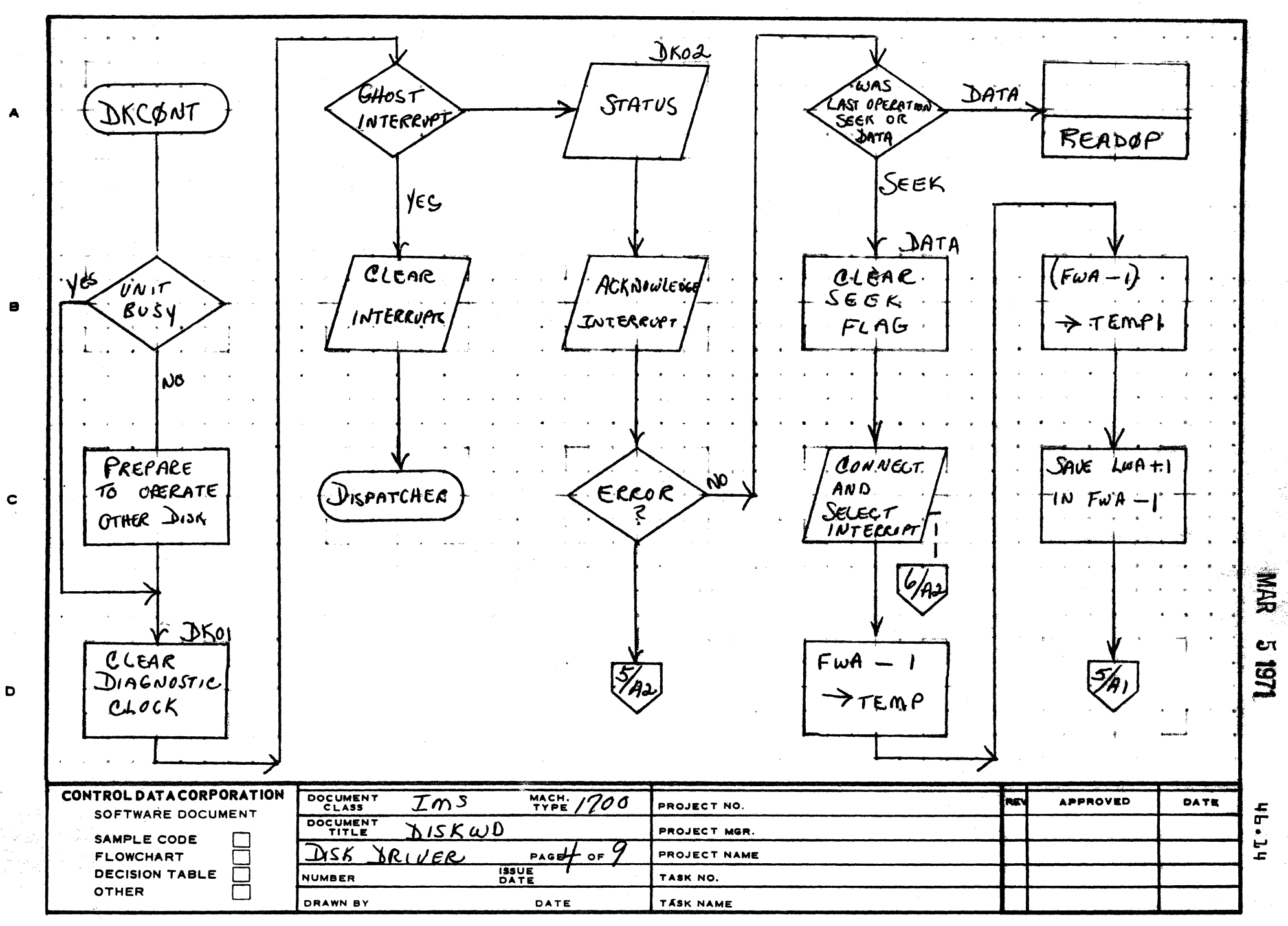

 $\bigodot$ 

يساجح الدرارقوي يتبعو

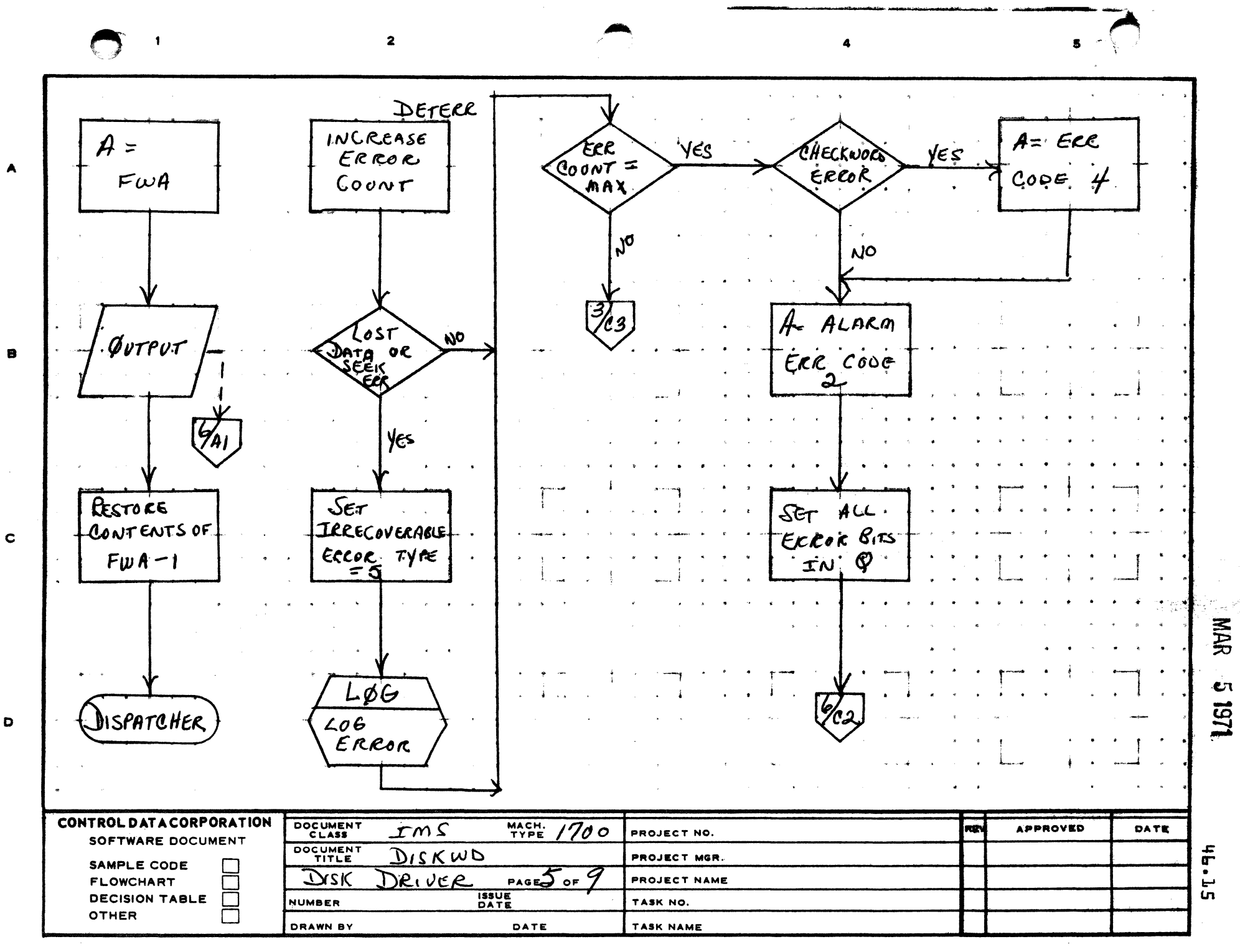

PRINTED IN USA.

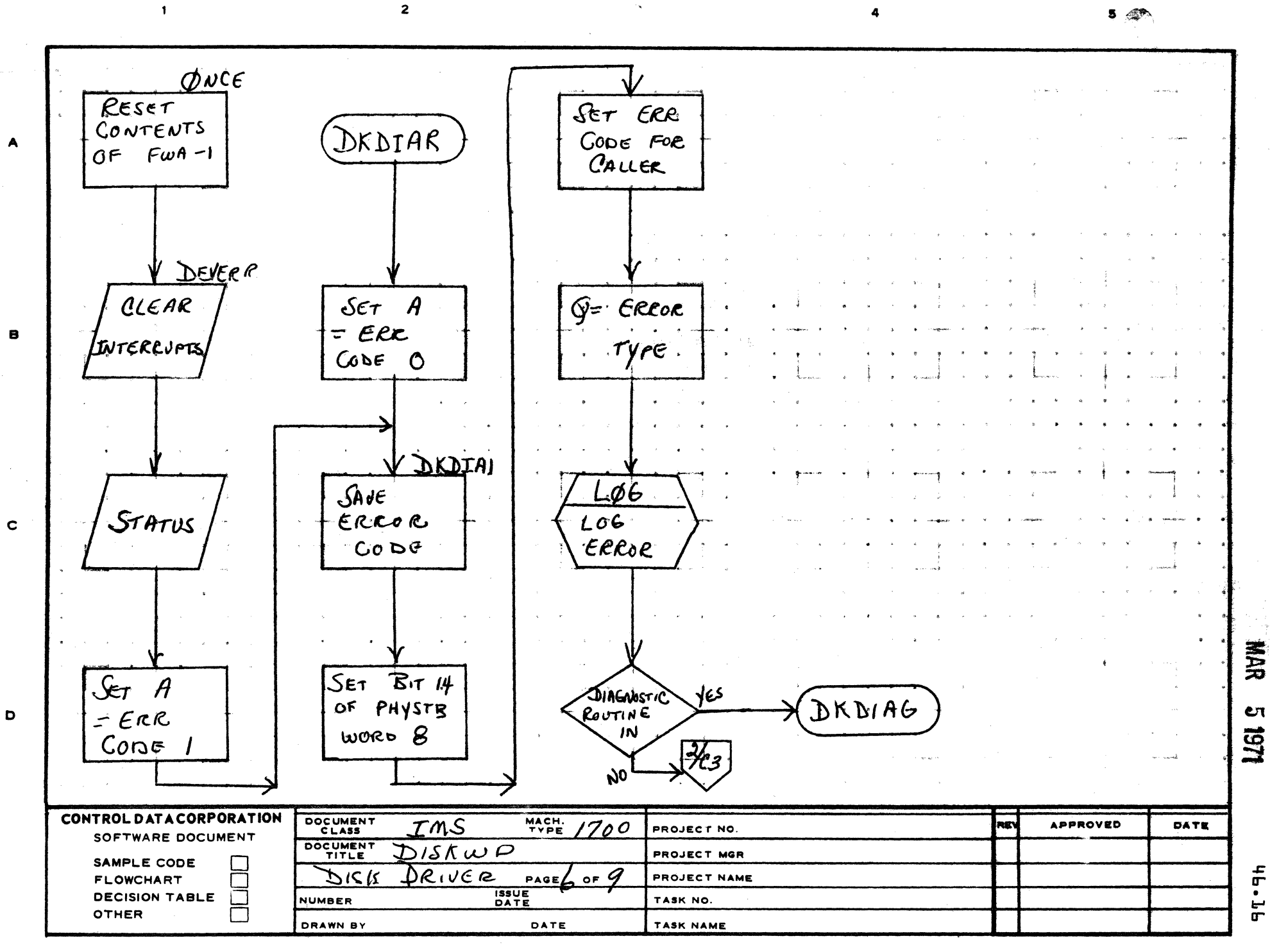

**PRINTED IN USA** 

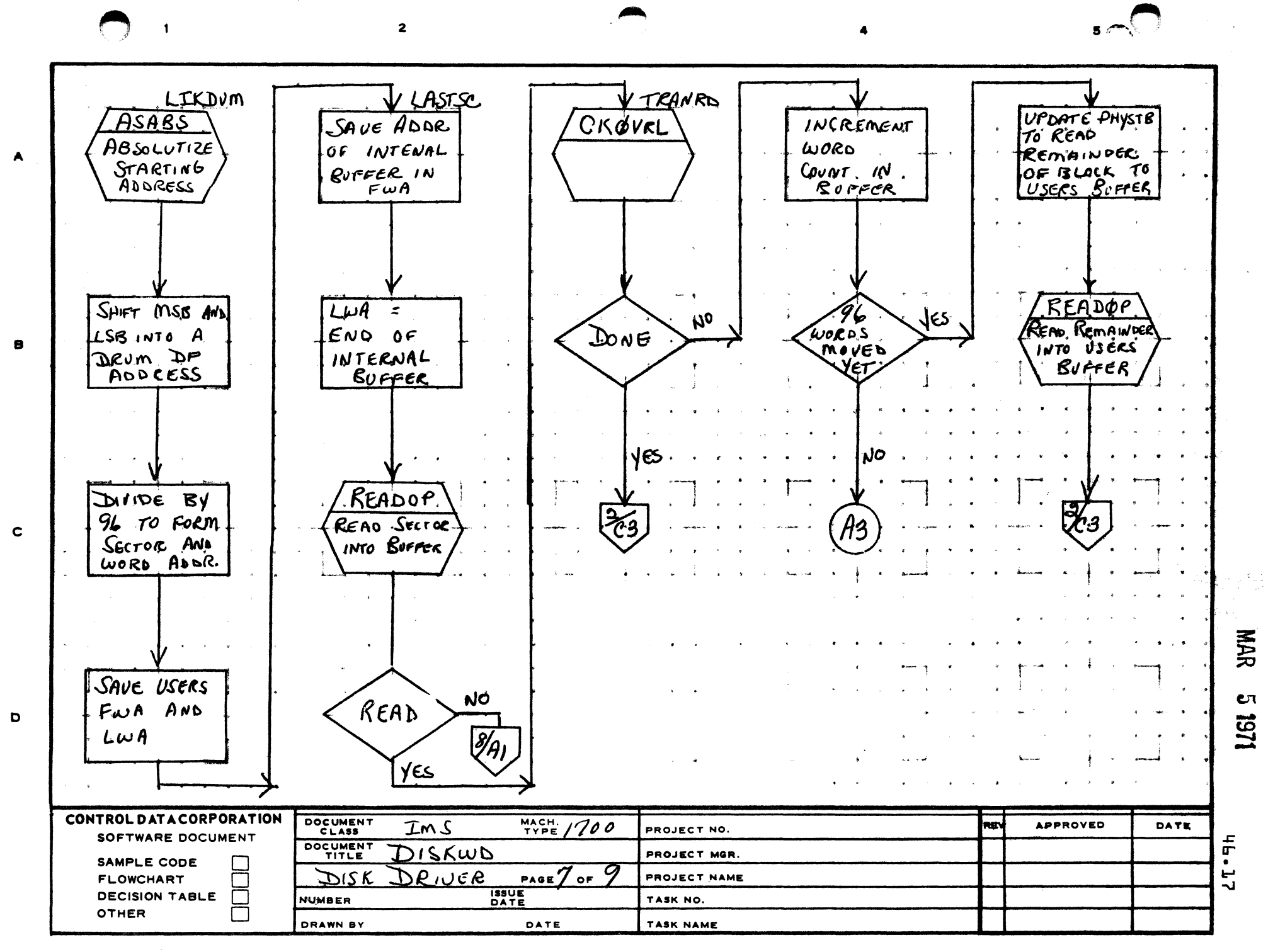

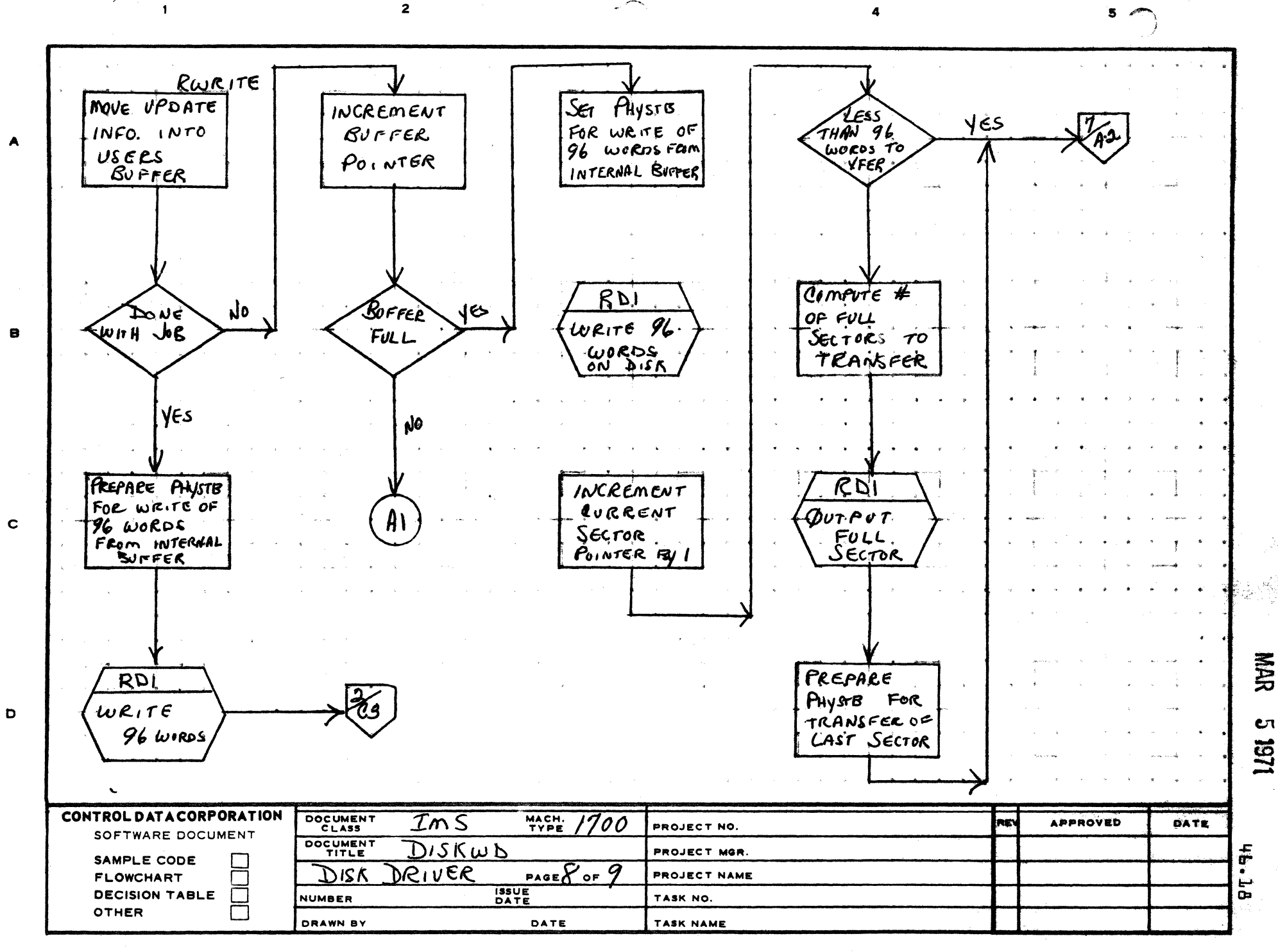

**PRINTED IN USA** 

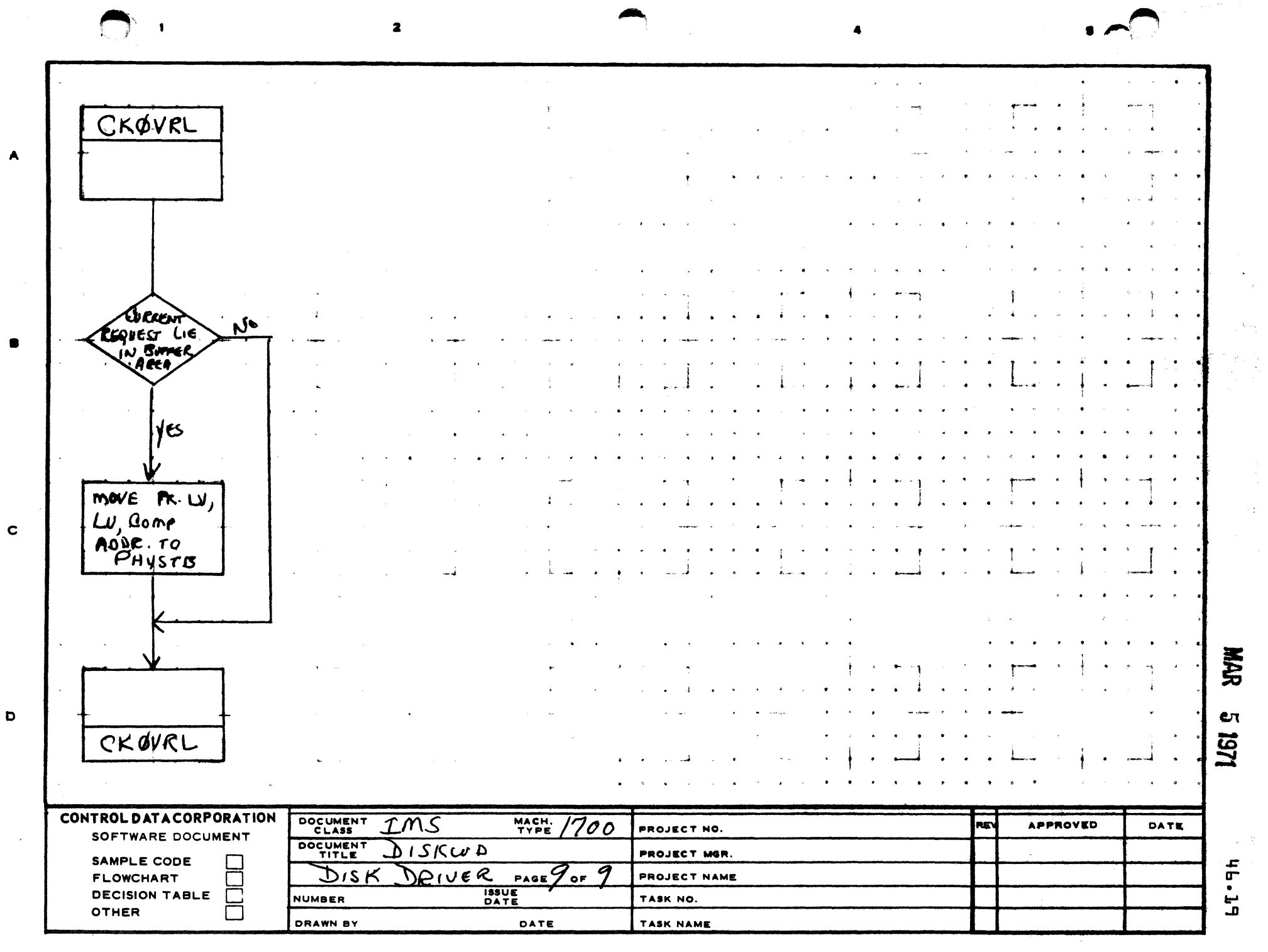

**PRINTED IN USA** 

ing light provides a

**CONTROL DATA CORPORATION** Arden Hills Development

 $47.1$ DOCUMENT CLASS TMS PAGE NO. PRODUCT NAME 1700 OPERATING SYSTEM<br>PRODUCT MODEL NO. EDDEN3.0 1700 MACHINE SERIES.

#### $47.0$ 1751 DRUM DRIVER

 $47.1$ **FUNCTION** 

> The Drum Driver will execute the I/0 commands necessary to process a user<sup>9</sup>s request to read or write the drum memory. The requests may be of variable length and may transfer information anywhere in core to or from anywhere on drum.

DIVISION MAR 5 1971

The driver relinquishes control of the Monitor during all I/0 transfers, since the I/0 proceeds without program attention via the Direct Storage Access. An interrupt returns control to the driver upon end of operation or the occurrence of any error.

The drum driver will handle five request codes, Read System Directory Format {O}, Read {1}, Write {2}, Format Read {4}, Format Write {b}.

The drum driver will handle the recoverable error conditions on the drum and will update the Physical Device Table. The drum driver also will simulate disc operations.

 $47.2$ ENTRY POINTS

> initiator address **DRMINT DRMCON** continuator address **DRMERR** error entry

 $47.3$ **EXTERNALS** 

> **DMDTAG** drum diagnostic routine

47.4 ENTRY INTERFACES

> All entry points require that the Q-register contains the address of the drum physical device table.

47.5 EXIT INTERFACES

**None** 

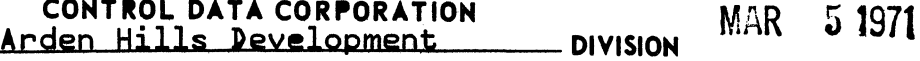

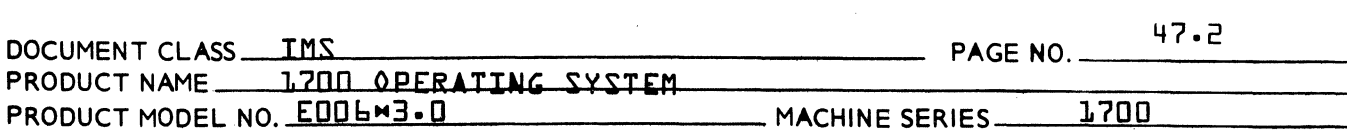

#### 47.6 GENERAL PROGRAM INFORMATION

#### 47.6.1 INTERNAL SYMBOLS

 $\big($ 

 $\overline{\mathbf{C}}$ 

(

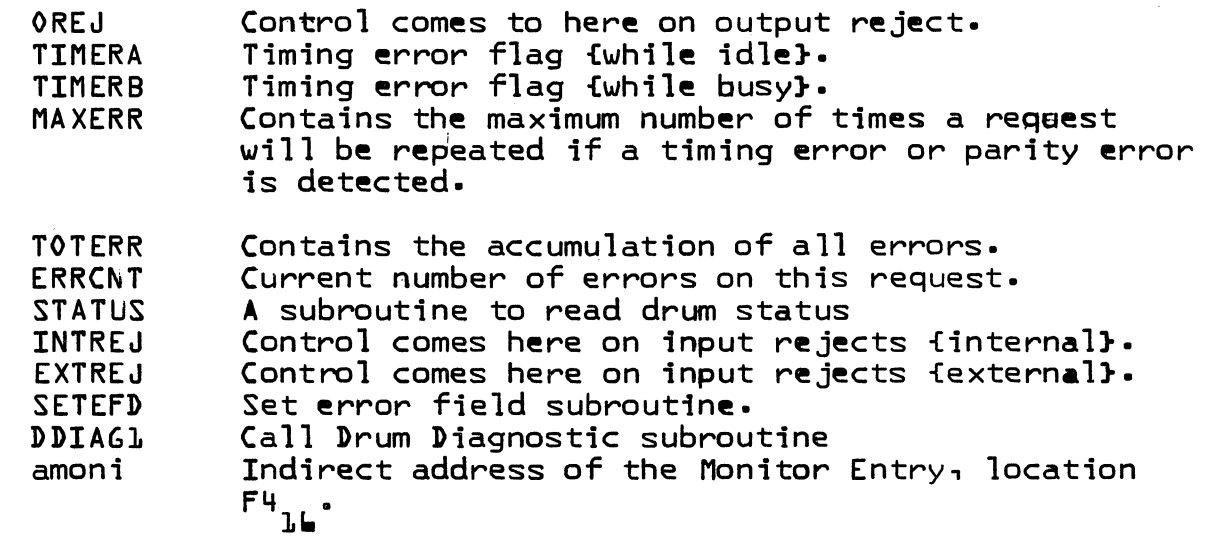

47.6.2 USER INSTRUCTIONS.

> Physical device table set up. A listing of the drum device table is attached. DRUM must be an entry point.

At sys<mark>tem initializ</mark>ation time or after a master clear, the drum controller should have its interrupt enabled. The following code performs this operation:

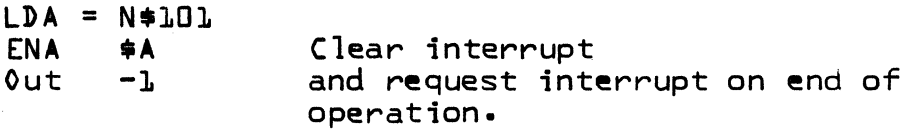

User supplied interrupt response routine.

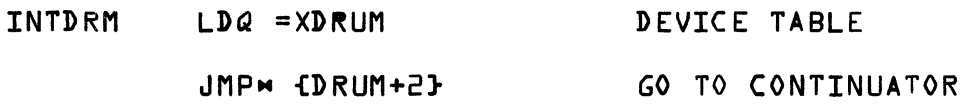

# CONTROL DATA CORPORATION<br>Arden Hills Development

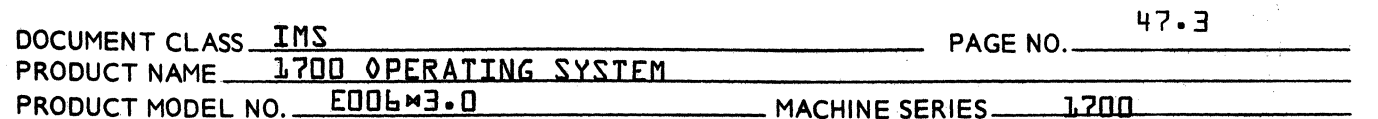

#### $47.6.3$ PHYSICAL DEVICE TABLE

 $\left($ 

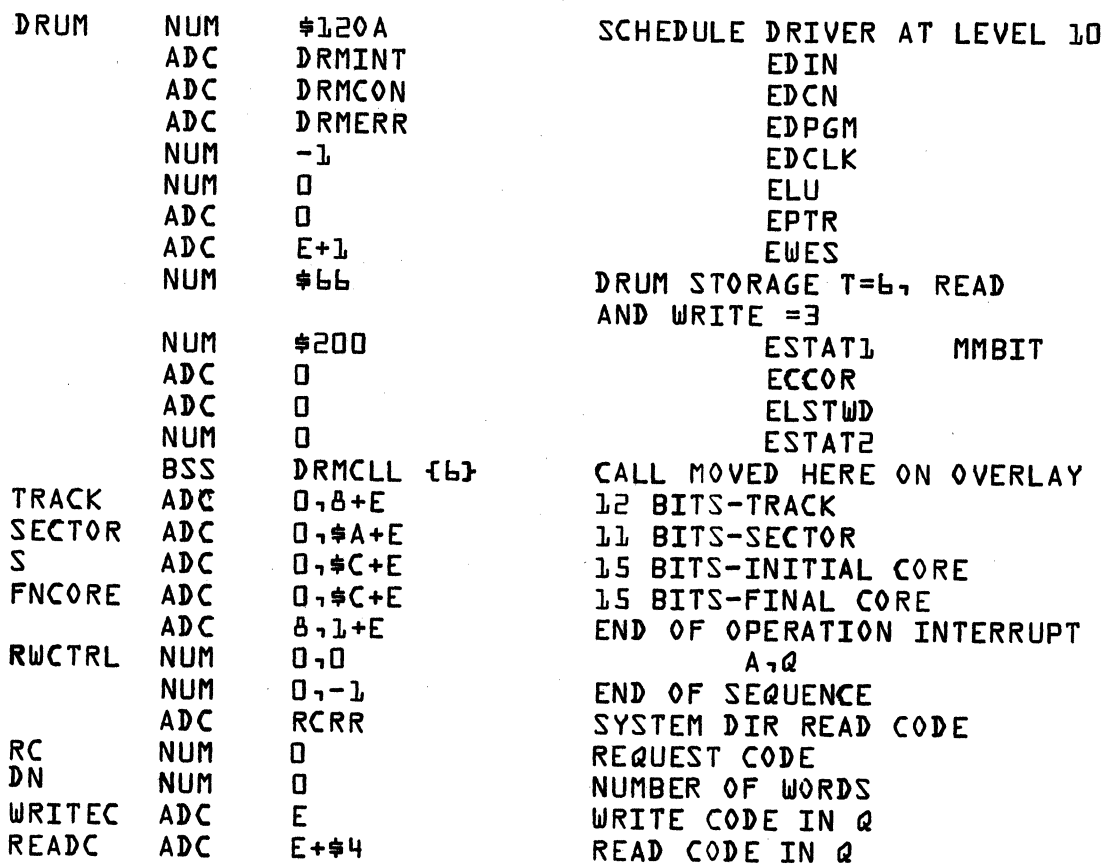

Word 33 of the device table contains the Read Request Code<br>to be used by the driver for reading in System Directory<br>programs. I must be set to either RCRR (Request Codes<br>for Regular Read, 1) for a stand-alone Monitor or RC System .

## 5 1971

**MAR** 

**DIVISION** 

### CONTROL DATA CORPORATION CONTROL DATA CORPORATION<br>Arden Hills Development DIVISION MAR 5 1971

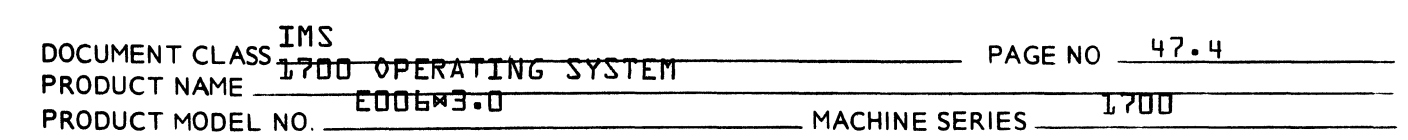

#### 47.8 Program Description

(

 $\blacklozenge$ 

Init:ator section. Upon entry, the Q-register contains the address of the physical device table for the drum. The drum driver calls the find next request routine,  $FNR$ , which removes the top entry from the drum<sup>o</sup>s thread, stores the location of the parameter list in the physical device table, and returns control to the drum driver. If no more requests are on the drums thread, then the driver exits to the Dispatcher. If this is an overlay, the parameter list is moved to the device table. The driver extracts the starting address of core S and the mass memory address MMA. Then the driver executes the output commands which initiate the *1/0* transfer. The driver gives control to the dispatcher. The *1/0* transfer proceeds without program attention.

### REJ ECTS

If an external reject occurred on the output command, the status is read and stored in the device table. And if a timing error was present, timing error flag A is set, flag B is cleared, and control is given to the dispatcher. If no timing error occurred, the drum diagnostic is called with error 7 in 0 and the status<br>in A. The error field is set in the device table and The error field is set in the device table and the driver proceeds to A1 to schedule the completion If an internal reject occurred, the diagnostic is called with error 4. The error field is set and the ca11 is completed.

INTERRUPT ENTRY SECTION

At the end of operation or when an error occurs an interrupt occurs. The user supplied response routine<br>enters the Interrupt entry DRMCON. If timing error flag enters the Interrupt entry DRMCON. A is set, it is cleared {this is the resynch interrupt} and the diagnostic is called with a six in  $Q_2$ . Control<br>then goes to the error counter check section. If timing then goes to the error counter check section. error flag B is set, it is cleared {this is the resynch interrupt} and diagnostic three is called. Contro1 then goes to the error counter check. If no errors exist in the status word, control is given to A 1 to complete the<br>call, Otherwise, an error exists. If it is the quarded Otherwise, an error exists. If it is the guarded address error, the program protect fault routine PFAULT is called, the error field set and control goes to A1.

 $\blacksquare$ 

## CONTROL DATA CORPORATION Arden Hills Development DIVISION MAR 5 1971

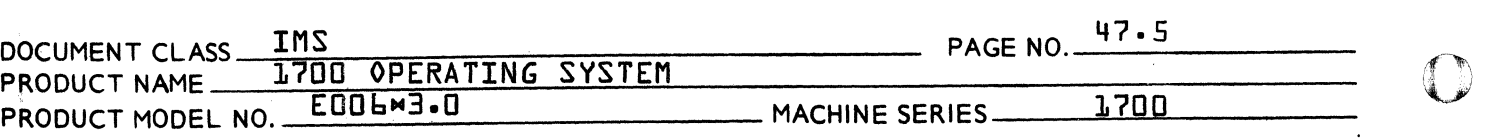

If the timing error is set, then flag B is set, flag A is cleared and contr6l goes to the dispatcher to await the resynch interrupt.

### ERROR COUNTER SECTION

If the error counter, ERRCNT, now equals the maximum number of errors {MAXERR}, the error field is set, the diagnostic two is called and then control goes to<br>Al. Otherwise the error counter is incremented, the Otherwise the error counter is incremented, the status is stored in the device table, diagnostic one is called and control goes to A2 to repeat the request.

### COMPLETION OF THE CALL SECTION

If the completion address in the users calling sequence It the completion address in the users calling sequence<br>lies within the area of a read, or if this is a directory call and the read was unsuccessful, then drum diagnostic will be called {error 8} the completion address will not be scheduled and the drum driver will proceed to the next request. If the transfer was unsuccessful, due to a timing error, parity error, or some other undiagnosed error condition, the drum diagnostic will be called {error 2}, the error field V will be set {passed to user in Q at completion address}. Upon encountering an error the driver calls upon the drum diagnostic program DRMDIG to print out the error code and drum status.

The error codes are as follows:

Error Number

Description

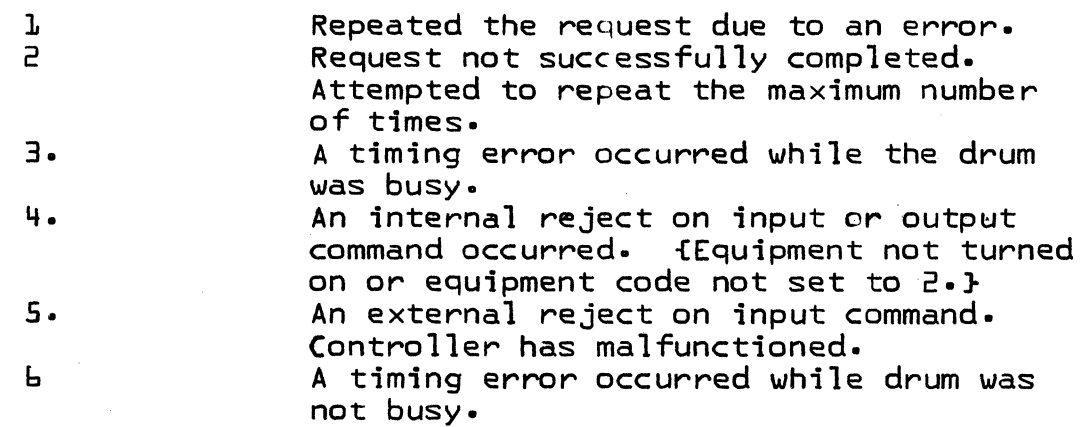

c

AA *37n* 

### CONTROL DATA CORPORATION Arden Hills Development DIVISION MAR 51971

 $\blacksquare$ DOCUMENT CLASS IMS FOR THE RESERVE THAT A PAGE NO. 47.6 PRODUCT NAME 1700 OPERATING SYSTEM PRODUCT MODEL NO. E006"3.0

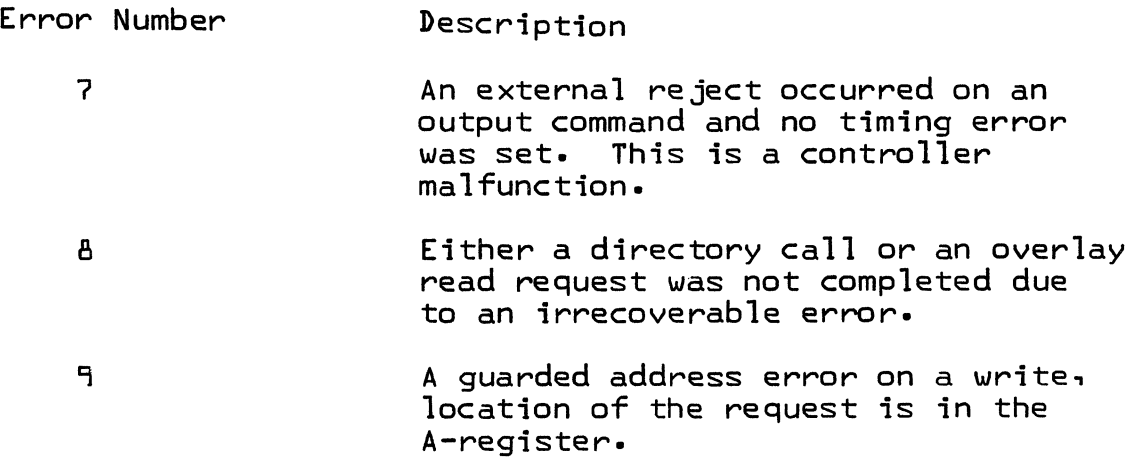

If this is a directory read request, all of the  $Q$ register wi11 be passed to the user. Otherwise the error field is placed in the high order three bit of Q. The Complete Request Routine is called to schedule the completion address. Control is given to the initiator section to find the next request.

47.9 Program Limitations and Restrictions:

> The program as coded is restricted to running only one drum.

 $\bigcirc$ 

(

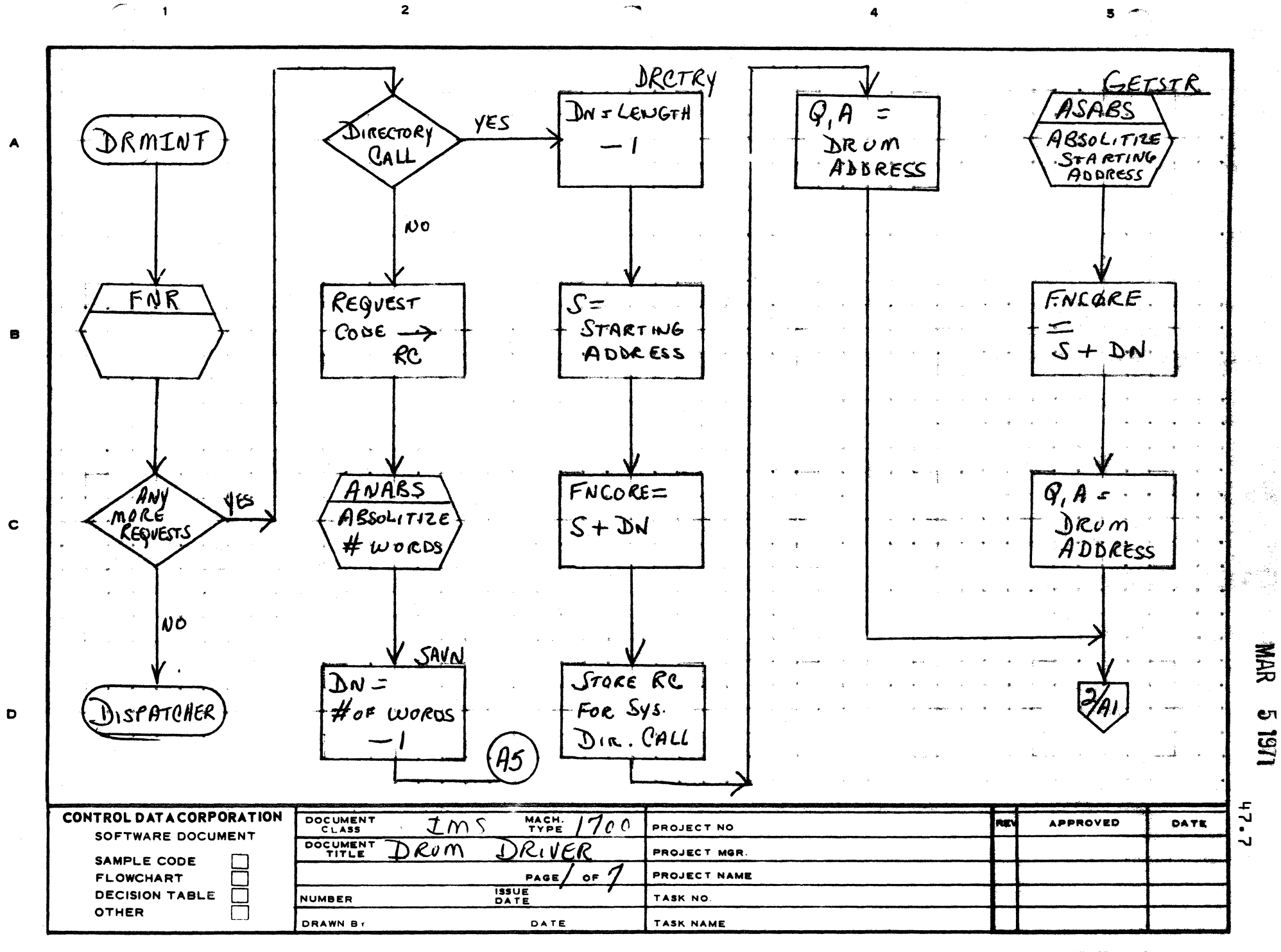

PRINTED IN USA

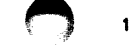

 $\overline{2}$ 

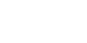

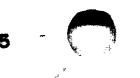

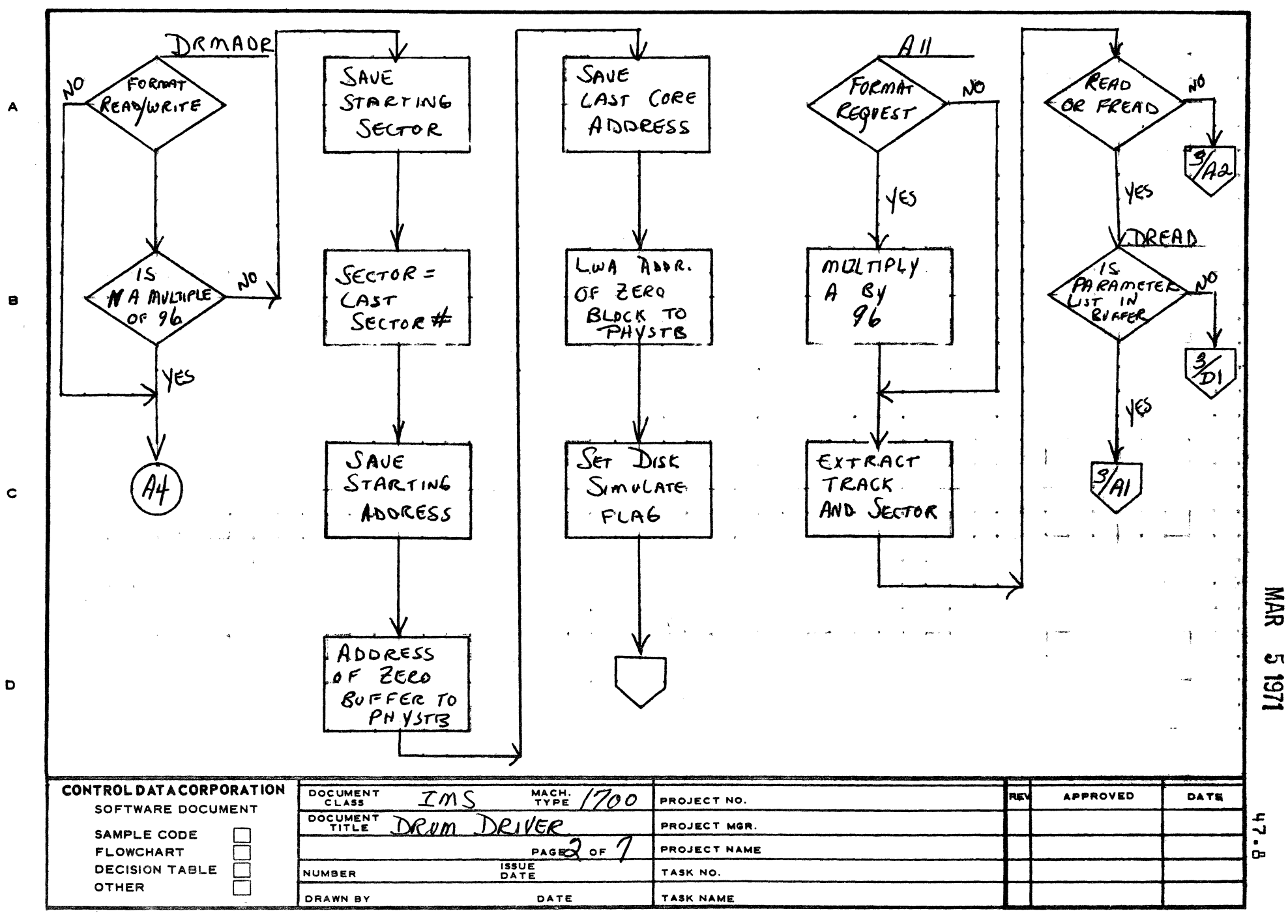

AA1385 (FORMERLY CA127-1)

n est var

PRINTED IN USA

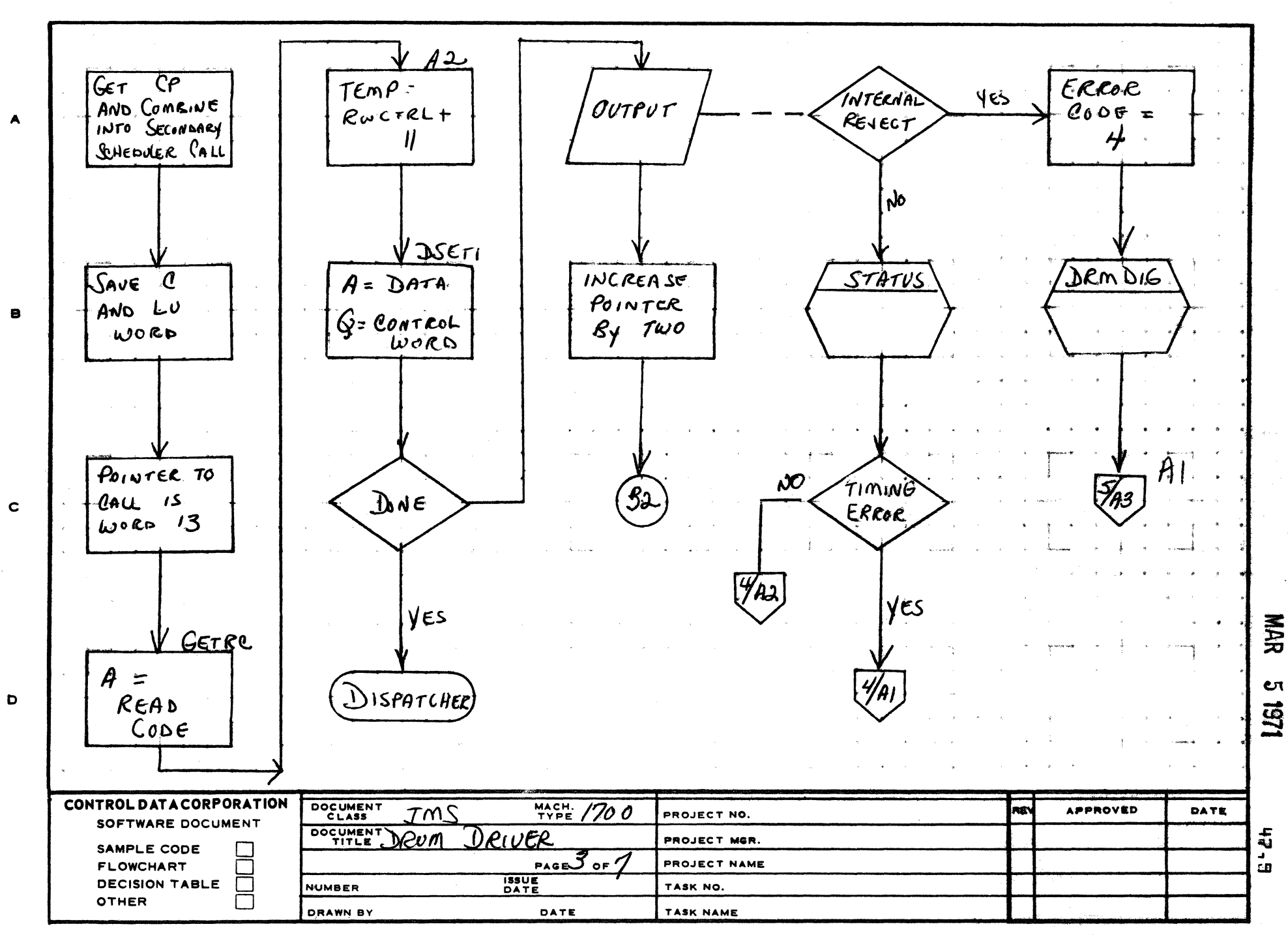

AA1385 ERLY CA127-1

 $\overline{1}$ 

 $\overline{2}$ 

PRINTED IN USA

 $5 - 475$
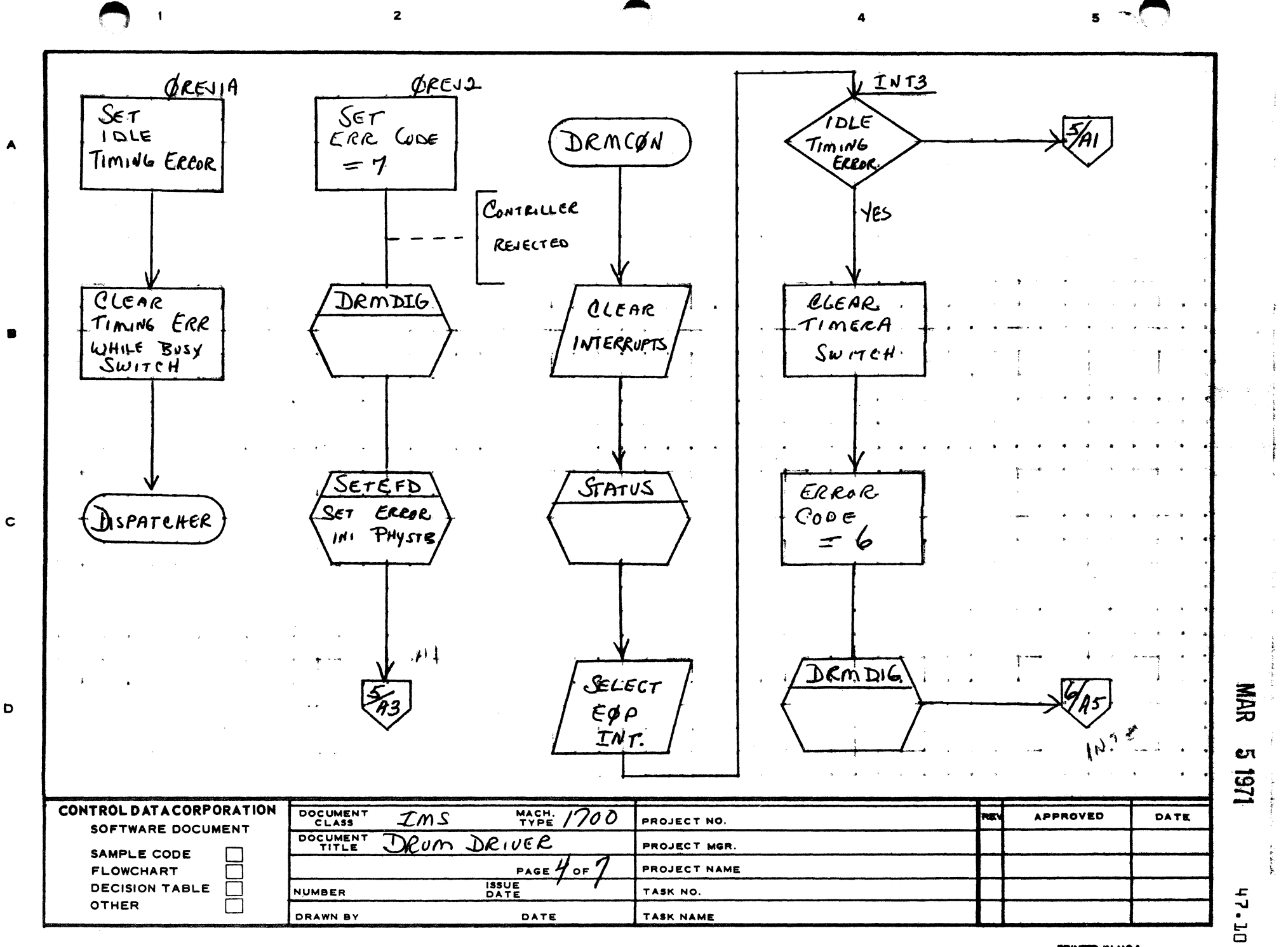

magazine i scala i se i cine.

 $\blacktriangle$ 

 $\mathbf{D}$ 

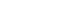

 $\overline{2}$ 

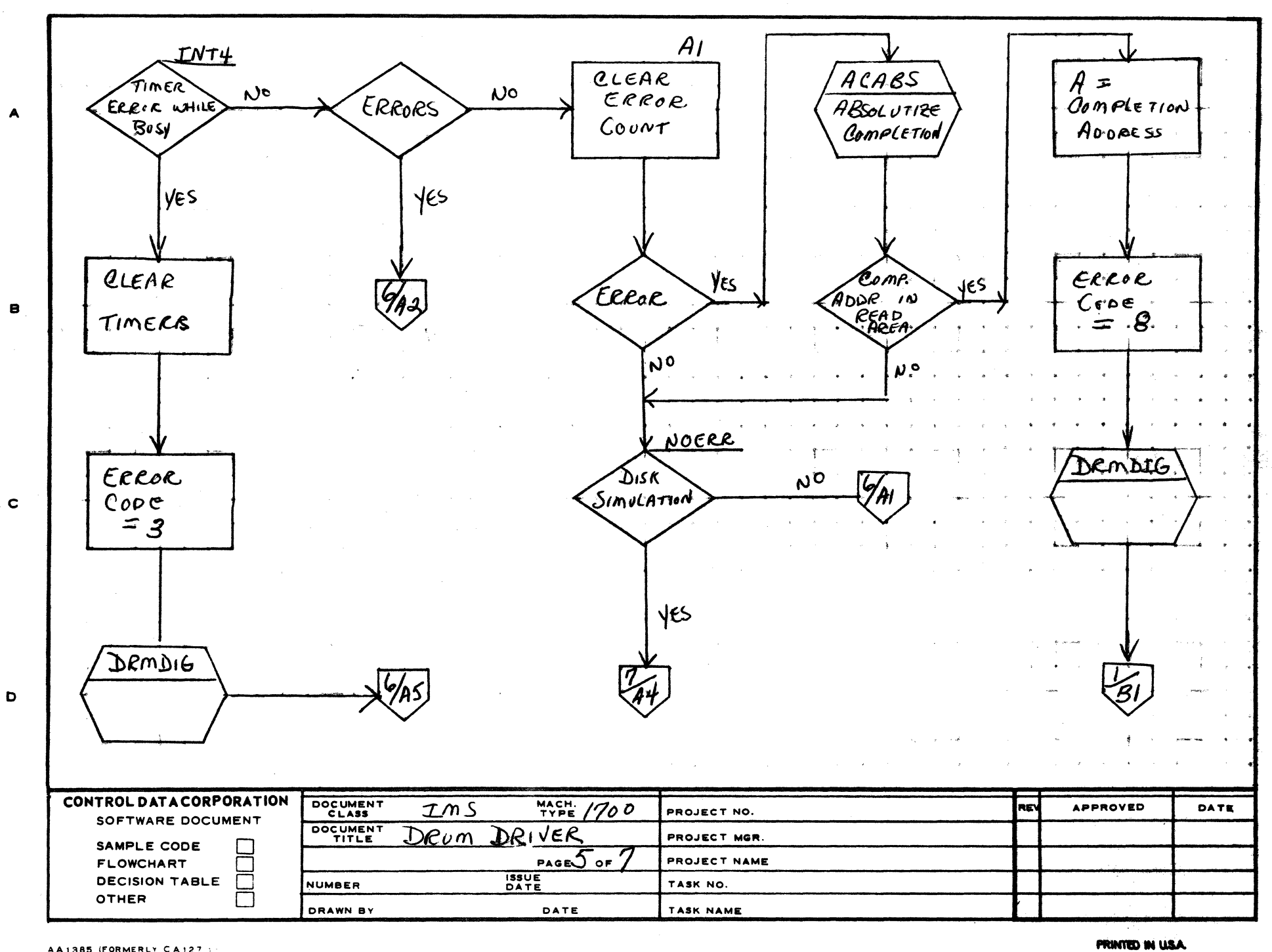

ۻ

AA1385 (FORMERLY CA127)

 $\mathbf{1}$ 

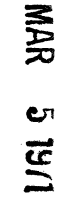

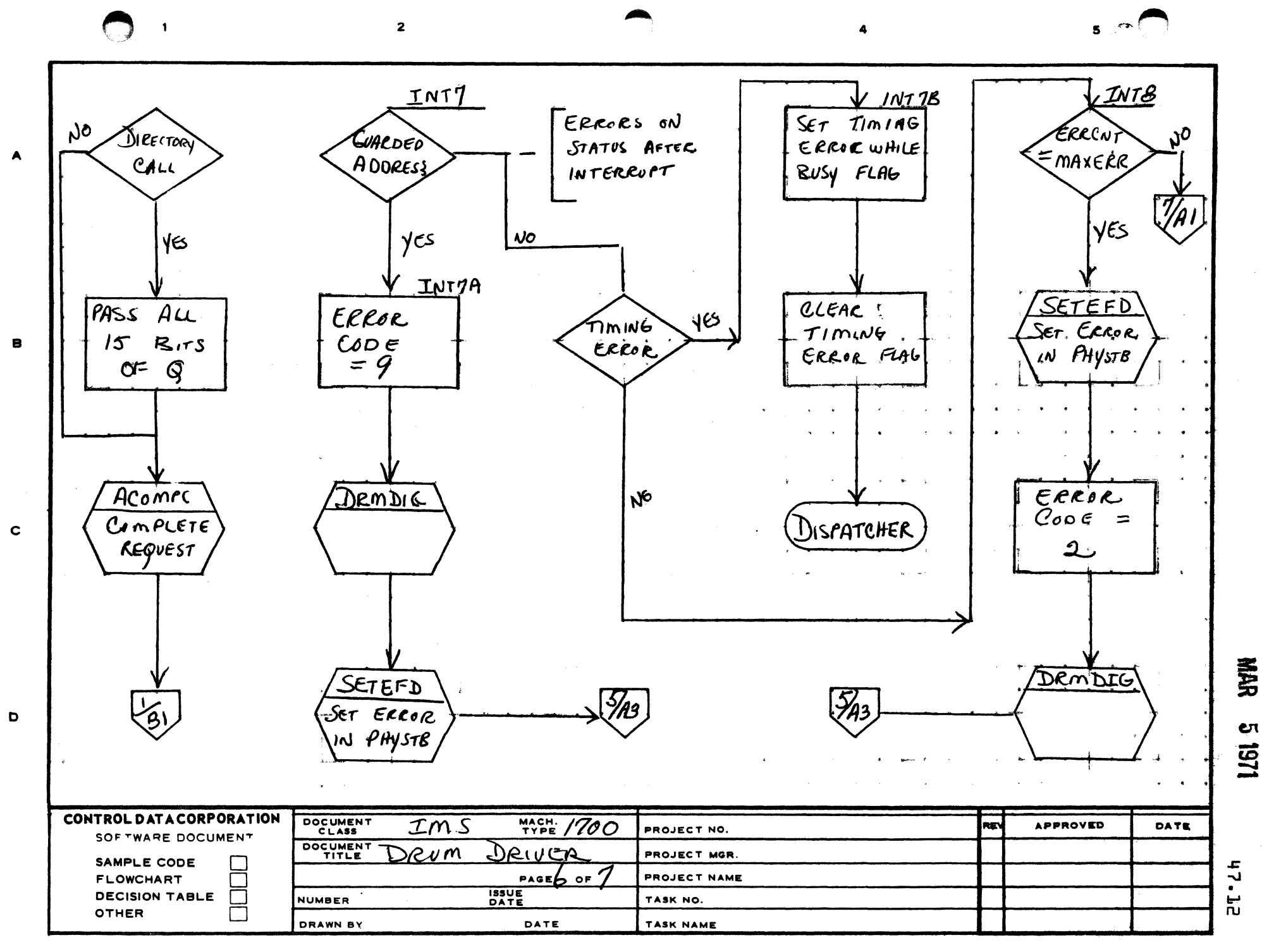

AA1385 (FORMERLY CA127 .

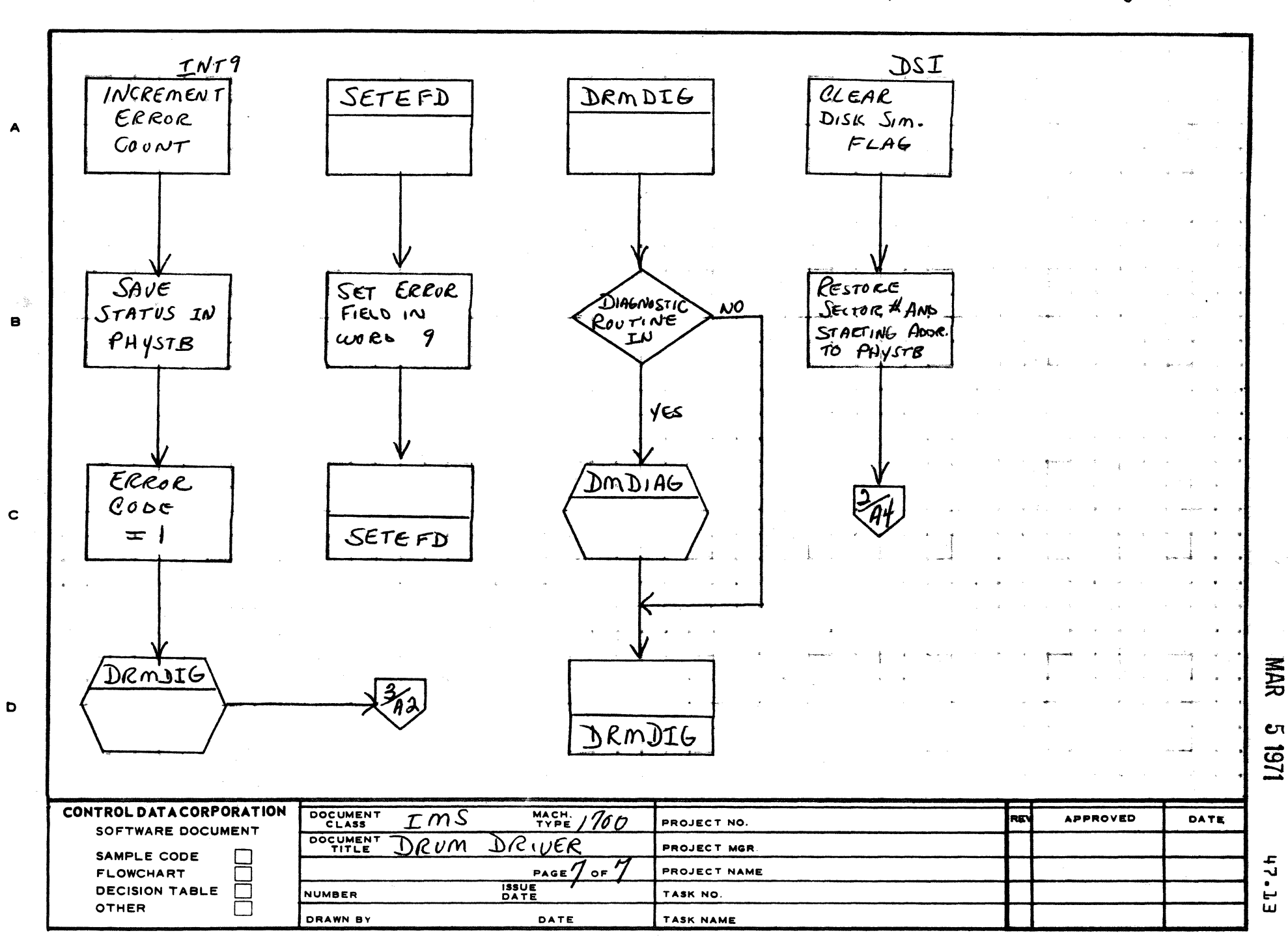

 $\overline{\mathbf{2}}$ 

AA1385 (FORMERLY CA127-1)

 $\mathbf{I}$ 

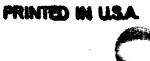

CONTROL DATA CORPORATION

Arden Hills Development DIVISION MAR 5 1971

48.1 PAGE NO. 45 THE STATE OF STREET CLASS THE STATE OF STREET CLASS THE STATE OF STREET CLASS

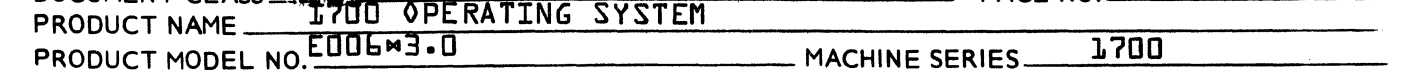

- 48.0 1777 PAPER TAPE DRIVER
- 48.1 FUNCTION

 $\big($ 

 $\blacksquare$ 

 $\qquad \qquad$ 

The 1777 Paper Tape Station Driver is a standard driver<br>which will operate under V3.0 Operating System. This which will operate under V3.0 Operating System. driver is essentially the 1721/1722 Reader Driver and the 1723/1724 Punch Driver. Compatability is such that the 1777 Paper Tape Station Driver can replace the 1721/ 1722 Reader Driver and the 1723/1724 Punch Driver.

48.2 MODULES

> The 1777 Paper Tape Station Driver is composed of four {4} modules.

- 1. MASDRV Mass memory driver control program
- 2. PUNCDR Paper tape punch driver
- 3. PTREAD Paper tape reader driver
- 4. STCK Common routines to the Paper Tape Punch and Reader

When the 1777 Paper Tape Station Driver is mass memory, a small routine precedes the punch driver and the reader driver. This routine calculates and inserts the absolute addresses of the drivers Initiator, Continuator and Error Routine into the PHYSTAB. Also STCK is internal to the punch driver module and reader driver module.

When the 1777 Paper Tape Station Driver is core ~esident STCK is external to the punch driver module and reader driver module.

- 48.3 1777 PUNCH DRIVER MASS MEMORY
- 48.3.1 ENTRY SYMBOLS

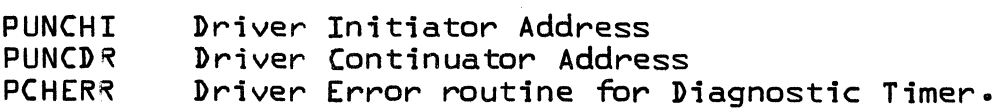

- DIVISION

CONTROL DATA CORPORATION<br>Arden Hills Development

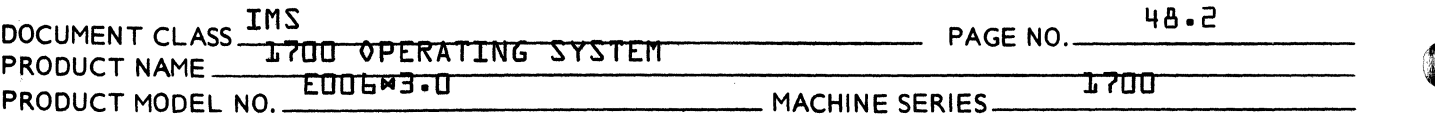

#### 48.3.2 EXTERNAL SYMBOLS

**DOEZAM** Entry in MASDRV. It will check if any mass memory drivers are waiting in core. Routine that sets the proper error bits in word MAKEQ nine {9} of PHYSTAB to be passed to user. **ALTDEV** Program that processes irrecoverable errors.

#### 48.3.3 PHYSICAL DEVICE TABLE

The Physical Device Table for the punch driver mass memory is set up as follows:

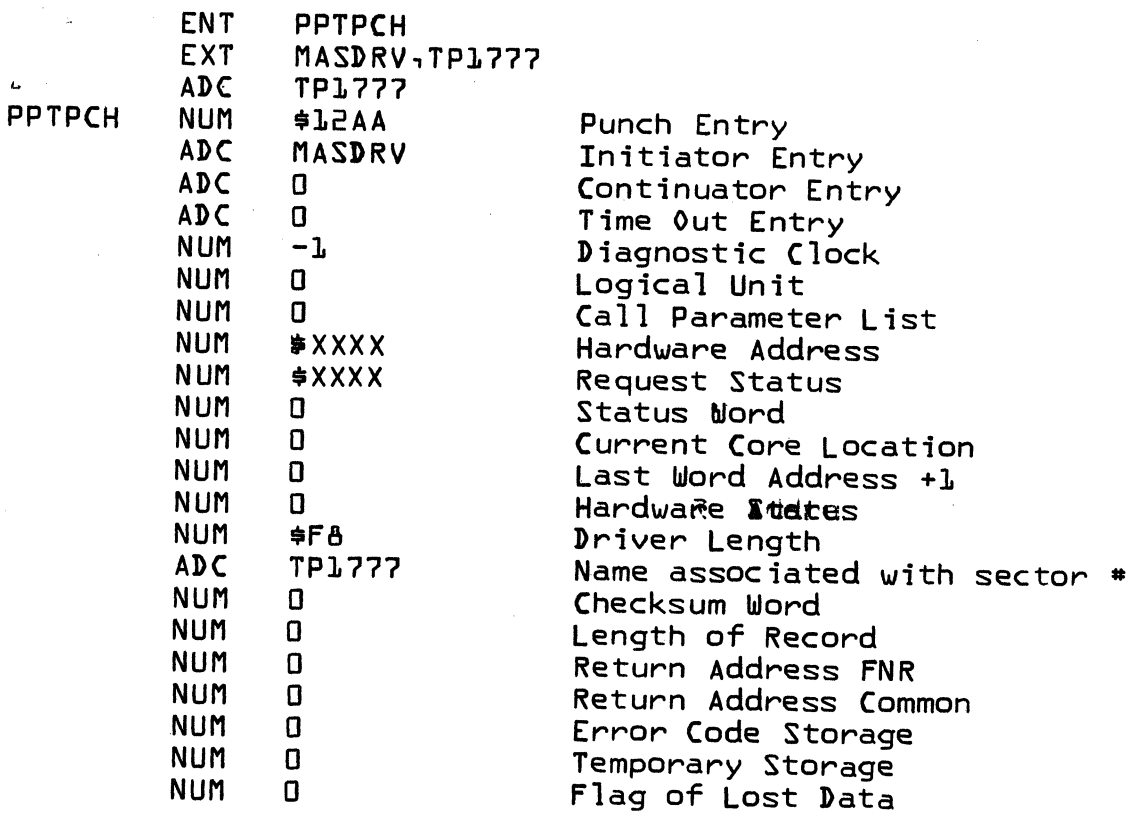

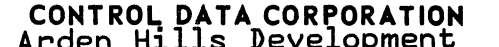

 $\overline{D}$  Division MAR 5 1971

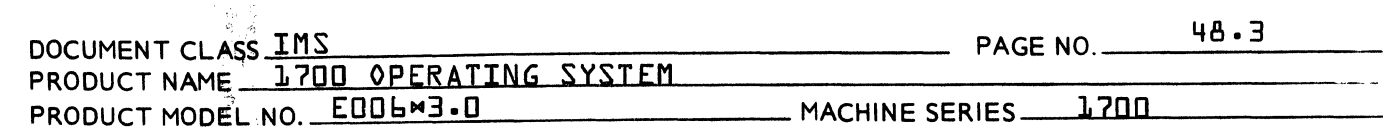

48.3.4 SUBROUTINES

 $\overline{\mathcal{C}}$ 

 $\overline{\mathbf{C}}$ 

 $\mathbf{C}$ 

48.3.4.1 STCK10 {Status Check}

Clears the interrupt and checks status to see if alarm condition occur. If alarm occurs it checks for lost data if so exit if not set alarm code in A and go to STCD10.

Normal return is at P+2

48.3.4.2 STCD10 {Set Code}

This routine is entered when there is a non recoverable error. Upon entering, A contains the error code. The logical unit is then Exclusive Ored in A. This then goes to MAKEQ and then to Alternate Device Handler.

48.3.4.3 SINT10 {Set Interrupts}

This routine goes to find next request. Upon P 2 return it sets the interrupts, starts motion, and exits •

Upon P+1 return it exits to MASDRV because no more requests are threaded.

48.3.4;~ CREQ10 {Clear Interrupt Request}

This routine clears interrupts, inputs status, goes to MAKEQ and exits.

48.3.5.11 DESCRIPTION

 $\begin{picture}(20,20) \put(0,0){\line(1,0){10}} \put(15,0){\line(1,0){10}} \put(15,0){\line(1,0){10}} \put(15,0){\line(1,0){10}} \put(15,0){\line(1,0){10}} \put(15,0){\line(1,0){10}} \put(15,0){\line(1,0){10}} \put(15,0){\line(1,0){10}} \put(15,0){\line(1,0){10}} \put(15,0){\line(1,0){10}} \put(15,0){\line(1,0){10}} \put(15,0){\line(1$ 

 $\sim q_{\alpha}$ 第二

2 A Initiator  $\mathcal{H}(\mathcal{E})$ 

PUNCHI is the initiating entry to the driver. At entry  $\sqrt{\frac{1}{100}}$  ). exit is made to SINT10. Upon return checksum is cleared and exits to the dispatcher.

#### Continuator

 $\sigma_{\rm{max}}$ PUNCDR is the continuator entry. At entry exit is made to **EXECUTE IS THE CONTINUATOR ENTRy. At entry exit is made to**<br>It STCK10 upon return at P+2 no errors have occurred, if return<br>Continue at P+1 a jump to the ualidation error reutine upuld was at P+1 a jump to the validation error routine would<br>occur. PTP500 is the tag address. PTP500 is the tag address.

#### CONTROL DATA CORPORATION Arden Hills Development DIVISION MAR 5 1971

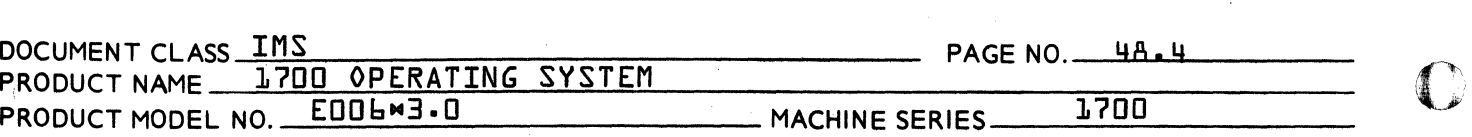

## Data Transfer Operation Punch

#### Formatted Binary

The complement of the length is punched on the first *two* {2} frames of each record. Each word is added to the checksum and outputted by character. The path that formatted binary uses is PUNCDR, PTP010, PTP020, PTP030, PTP050, PTP070, PTP080, PTPB00, PTP160, PTP200, and PTP300<sup>*.*</sup> Upon completion the checksum is complimented and written out for parity purposes.

#### Binary

Binary is a direct data to punch. The path that binary uses is PUNCDR, PTP010, PTP020, PTP030, PTP070, PTP080, PTP100, PTP160, PTP200 and PTP300. Upon completion the checksum is not punched.

#### Formatted ASCII

Each character punched has its own parity and it is even parity. The path that formatted ASCII uses is PUNCDR, PTP010, PTP020, PTP030, PTP040, PTP070, PTP080, PTP100, PTP105, PTP110, PTP140~ PTP200, and PTP300. Upon completion a carriage return and line feed is punched.

If a carriage return is encountered while punching, a line feed character is punched followdng the carriage return.

#### ASCII

Each character punched has it<sup>o</sup>s own parity and it is even. The path that it uses is PUNCDR, PTP010, PTP020, PTP030, PTP070, PTP080, PTP100, PTP105, PTP140, PTP200, and PTP300.

#### Error Routine

Iff tne Diagnostic Timer times out it will enter this routine PCHERR, which sets alarm status code and goes to STCD10.

 $\sim$ 

 $\overline{\mathbb{C}}$ 

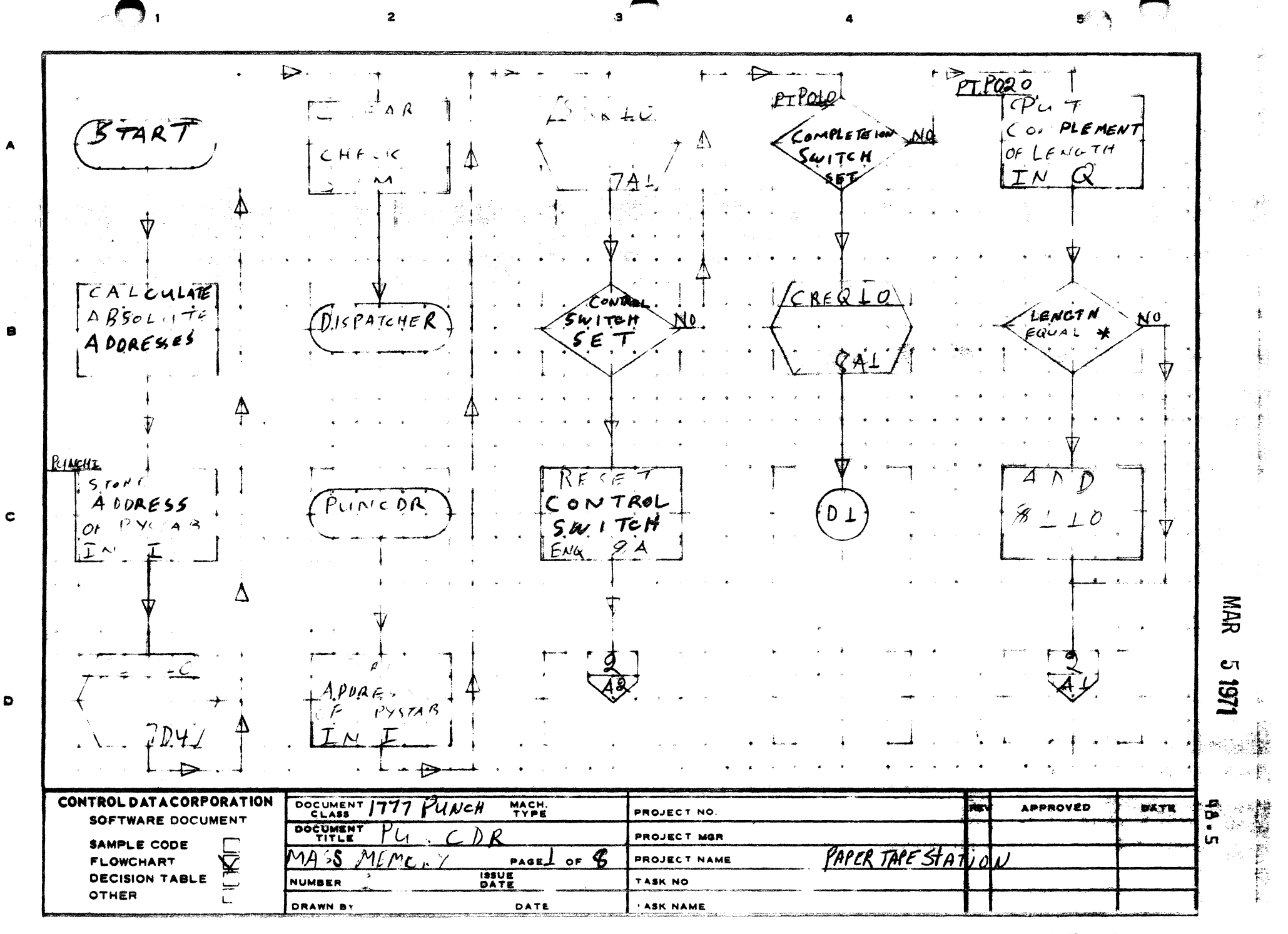

AA 1385 FORMER CA127 :

 $PIPo3o$  $PTPQ4Q$  $PTP$   $Q_{LU}$  $PTPO50$  $TP400$ JES END OF NO  $FIR5T$ MATE) NO  $\blacktriangle$  $W \circ R$ RECORD  $B\varsigma$ B PTPOTO PICK UP<br>CHK SUM<br>COMPLIMENT  $PIC$  $K$   $UP$ バン ひつ C HARACTER R ፈ  $\mathcal{F}$  $\mathbf{B}$ ANY<br>SPACES? **NO**  $\mathbf{c}$ RESETT<br>SWITCH  $\bullet$ 27F IN CONTROL DATA CORPORATION DOCUMENT UNCH TYPE **APPROVED PUE DATE** PROJECT NO. SOFTWARE DOCUMENT  $\mathbf{a}$ DOCUMENT PROJECT MGR SAMPLE CODE ¢.  $PAGE$ <sup> $q$ </sup> PROJECT NAME **FLOWCHART** L  $\alpha$ **ISSUE**<br>DATE **DECISION TABLE** TASK NO. **NUMBER** OTHER Г DRAWN BY DATE TASK NAME

 $\ddot{\mathbf{a}}$ 

AA1385 (FORMERLY CA127-1)

PRINTED IN USA.

**NAR** 

 $\overline{\mathbf{z}}$ 151

 $5 - \lambda$ 

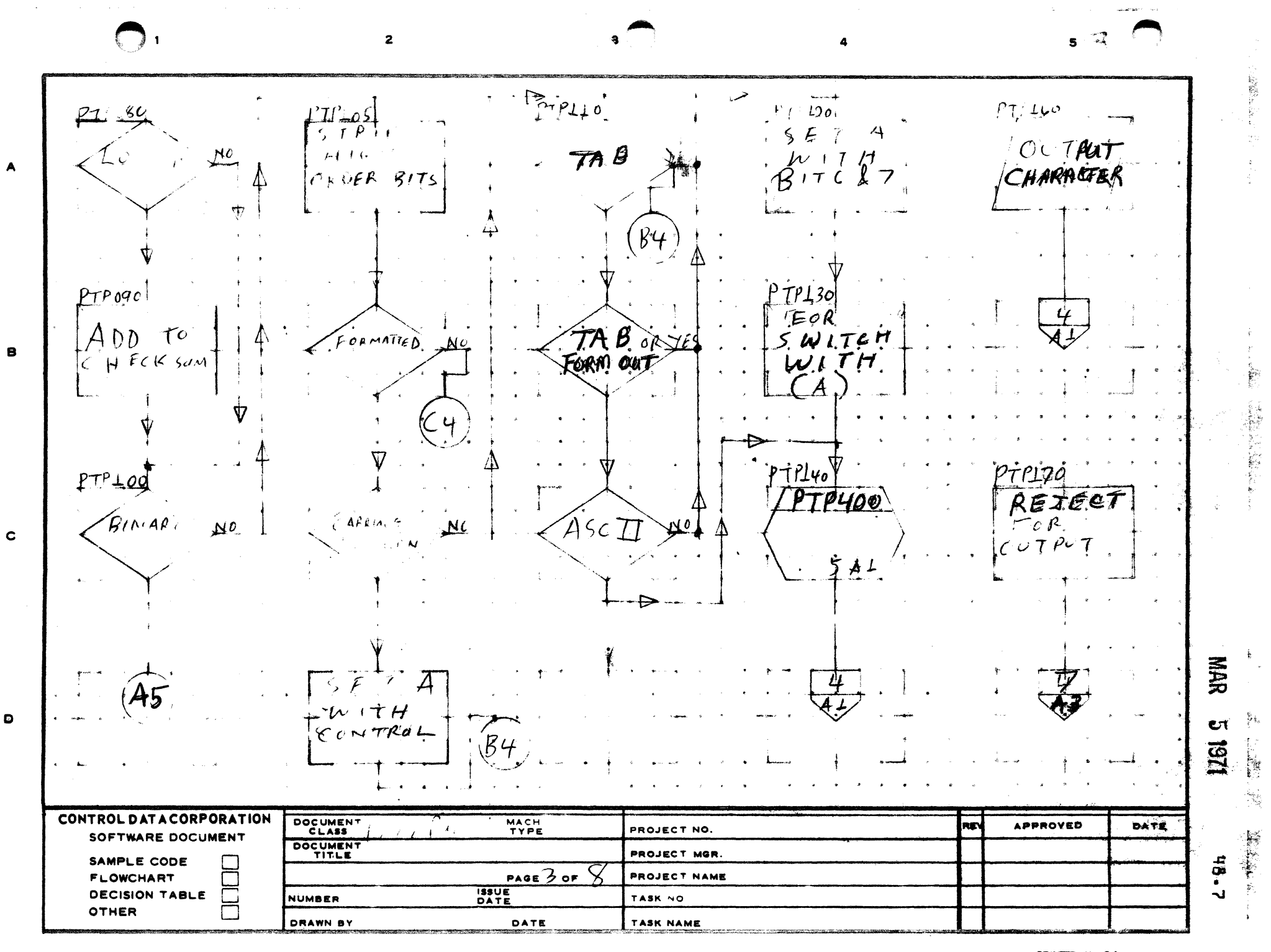

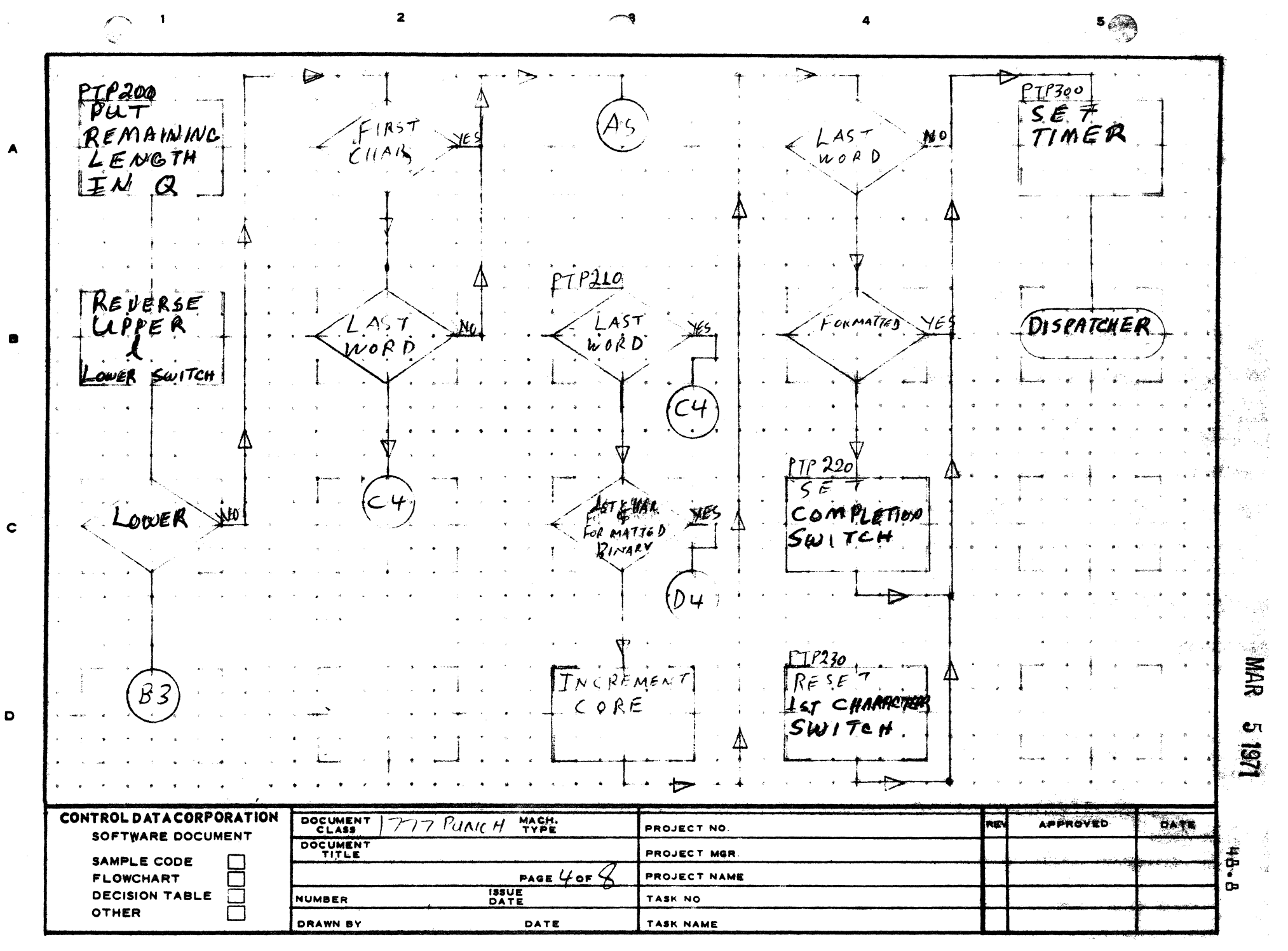

 $\bigodot$ 

AA1385 (FORMERLY CA127-1)

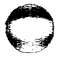

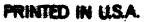

ستغذ  $5 \n\mathbb{Z}$  $\overline{\mathbf{z}}$  $PTP,500$  $\overrightarrow{P}$  $\overrightarrow{f}P'$  $\overrightarrow{400}$  $\zeta$ /0 °U T PU +<br>/<br /> H ARACTER / VALFPR<br>FQ +  $\phi$ i Tpů $\tau$  $\blacktriangle$ PARITY<br>O.K. Asciti Ist.<br>Timė Ж  $\bullet$  $H$   $\overline{O}$   $\overline{C}$ ΓΡ  $\overline{P}$ TIP 400  $\begin{array}{c}\n5E \\
B.1T\n\end{array}$  $S_{\mathcal{F}}$  $\tau$ BIT 7<br>WITH CHAR  $11.174$  $\dot{\mathbf{c}}$  $PSCHA$ **STIOLO NAR**  $\overline{\iota}$  $\bullet$ €R. g CONTROL DATA CORPORATION DOCUMENT UNCH TYPE m, **ARPROVED DATE** PROJECT NO. **SOFTWARE DOCUMENT** DOCUMENT PROJECT MGR. 75 SAMPLE CODE 高山 F. PAGE5 OF PROJECT NAME **FLOWCHART** i sey au **ISSUE**<br>DATE **DECISION TABLE**  $\Box$ NUMBER  $\frac{4}{l}$ TASK NO. **OTHER**  $\Box$ **DRAWN BY** DATE TASK NAME

 $PTP500$ VALERR<br>EQ 0  $\int \mathbf{C} H \in \mathbb{A} R$  $\blacktriangle$  $SET$ <br>TIME RA  $\bullet$ TION:  $15$ k $ba$  $5600$  $\mathbf c$ WR 1/619 CONTROL DATA CORPORATION DOCUMENT MACH.  $P$ UNCH وأنتيء **APPROVED** REV DATE  $\mathcal{T}$ PROJECT NO. SOFTWARE DOCUMENT ్ స్టార్<br>- ఇంగ్లిక్ ( DOCUMENT PROJECT MGR  $DT \cdot 9H$ SAMPLE CODE 匸  $PAGE$  OF PROJECT NAME **FLOWCHART ISSUE**<br>DATE **DECISION TABLE**  $\Box$ TASK NO. NUMBER **OTHER** ÷. DRAWN BY TASK NAME DATE

 $\bullet$ 

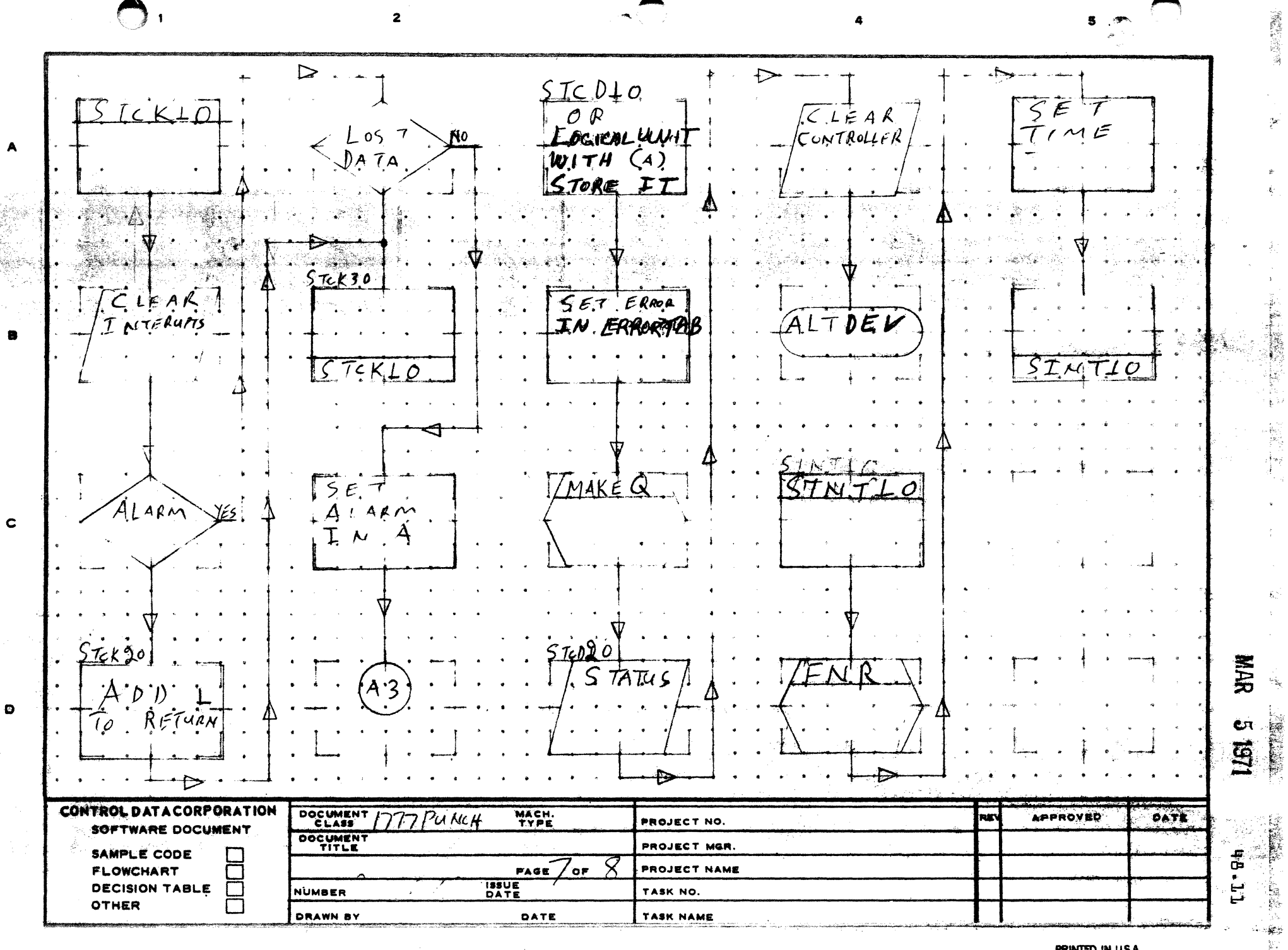

C

 $\overline{2}$  $\overline{\phantom{a}}$  $\rightarrow$  $ESECIO$  $A$ A  $\blacktriangle$  $CLEAR$  $\bullet$ INTERCATS CREQLO  $74$ TUS  $\mathbf c$ **SHOW** PICKUP<br>RETURN  $\bullet$ ADDRESS  $\epsilon$ **U61 CONTROL DATA CORPORATION** DOCUMENT<br>CLASS PUNCH MACH. **APPROVED** REV DATE PROJECT NO. SOFTWARE DOCUMENT DOCUMENT HB.JE PROJECT MGR SAMPLE CODE PAGE  $S$  of  $S$ **PROJECT NAME FLOWCHART ISSUE**<br>DATE **DECISION TABLE** TASK NO **NUMBER OTHER** Г **DRAWN BY** DATE TASK NAME

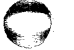

PRINTED IN U.S.A.

<u>्वास्ट्राङ्का जन्म</u>

CONTROL DATA CORPORATION Arden Hills Development DIVISION

DOCUMENT CLASS 48.13  $-$  PAGE NO. PRODUCT NAME T700 OPERATING SYSTEM **EOD6\*3.0** 1700 PRODUCT MODEL NO. \_ MACHINE SERIES \_\_

- 48.4 1777 READER MASS MEMORY
- 48.4.1 ENTRY SYMBOLS

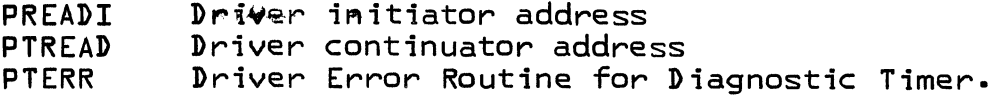

48.4.2 EXTERNAL SYMBOLS

> **DDEZAM** Entry in MASDRV. It will check if any mass memory drivers are waiting in core. MAKEQ Routine that sets the proper error bits in word nine {9} of PHYSTAB to be passed to user. Program that processes irrecoverable errors. **ALTDEV**

48.4.3 PHYSICAL DEVICE TABLE

PPTRDR

The Physical Device Table for the Reader Driver Mass Memory is set up as follows:

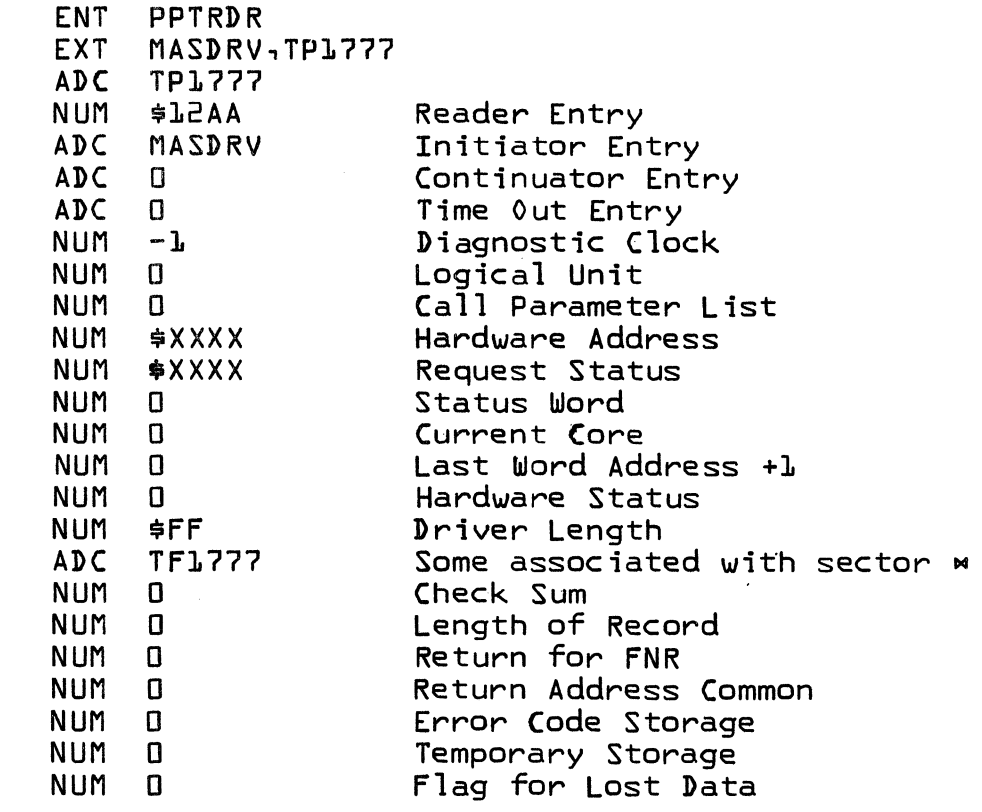

MAR 5 1971

# CONTROL DATA CORPORATION Arden Hills Development DIVISION MAR 5 1971

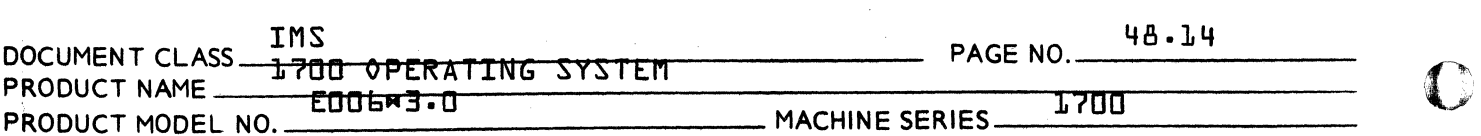

- 48.4.4 SUBROUTINES
- 48.4.4.1 STCK10 {Status Check}

This routine clears the interrupt and checks status to see if an alarm condition occured. If alarm occurred, it checks for lost data, if so, exit; if not, set alarm in A and go to STCD10.

Normal return is at P+2.

48.4.4.2 STCD10 {Set Code}

This routine is entered when there is a non recoverable<br>error. Upon entering A contains the error code. The error. Upon entering A contains the error code. logical unit is Exclusive Ored into A. This then goes to MAKEQ and then to Alternate Device Handler.

48.4.4.3 SINT10 {Set Interrupts}

This routine goes to find next request. Upon P+2 return, it sets the interrupts, starts motion and exits.

Upon P+1 return it exits to MASDRV because no more requests are threaded.

48.4.4.4 CREQ10 {Clear Interrupt Request}

This routine clears interrupts, input status goes to MAKEQ and exits is taken.

,.1'

c

## Arden Hills Deve Topment FORPORATION **Arden Hills Theory**

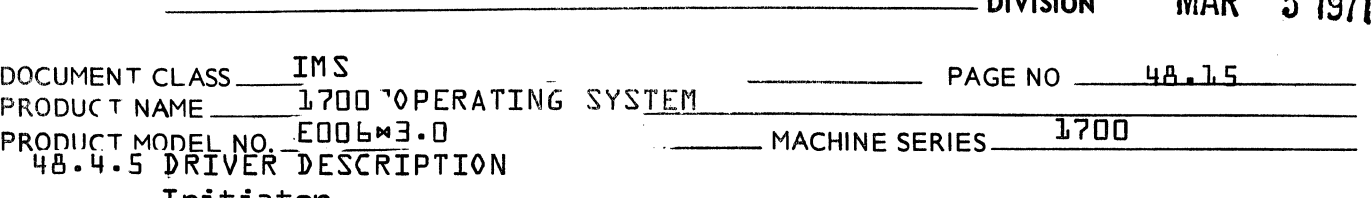

Initiator

 $\blacksquare$ 

 $\blacklozenge$ 

PREADI is the initiating entry to the driver. At entry exit is made to SINT10. Upon return checksum and length are cleared and exit to the dispatcher is made.

#### Continuator

".

/

PTREAD is the continuator entry. At entry, exit is made to STCK10 upon return at P+2 no errors occurred. If return was at P+1 a jump to the error routine would occur. PTR1.90 is the tag address.

#### Data Transfer Operation Reader

#### Formatted Binary

The compliment of the length is read in on the first two {2} frames of each record. The path that the formatted binary uses is PTREAD, PTR030, PTR040, PTR050, PTR080, PTR090, PTR120, PTR130, PTR180, PTR200, PTR210, and PTR270. Upon completion the checksum is compared and if zero no error.

## Binary

Binary is a direct data to core. The path that binary uses is PTREAD, PTRo90, PTR120, PTR130, PTR180, PTR240, PTR260, and PTR270. There is no checksum to compare.

#### Formatted ASCII

Each character read has it~s own parity and it is even parity. The path that formatted ASCII uses is PTREAD, PTR080, PTR090, PTR120, PTR130, PTR135, PTR140, PRT180, PTR200, PTR210 and PTR270. Upon meading a carriage return it exits to PTR290 and completes the request.

## **ASCII**

Each character punched has its own parity and it is even. The path that it uses is PTREAD, PTR090, PTR120, PTR130, PTR135, PTR140, PTR180, PTR240, PTR270.

#### Error Routine

If the Diagnostic Timer times out it will enter this routine PTRERR, which sets the alarm status code and goes to STCD10.

o

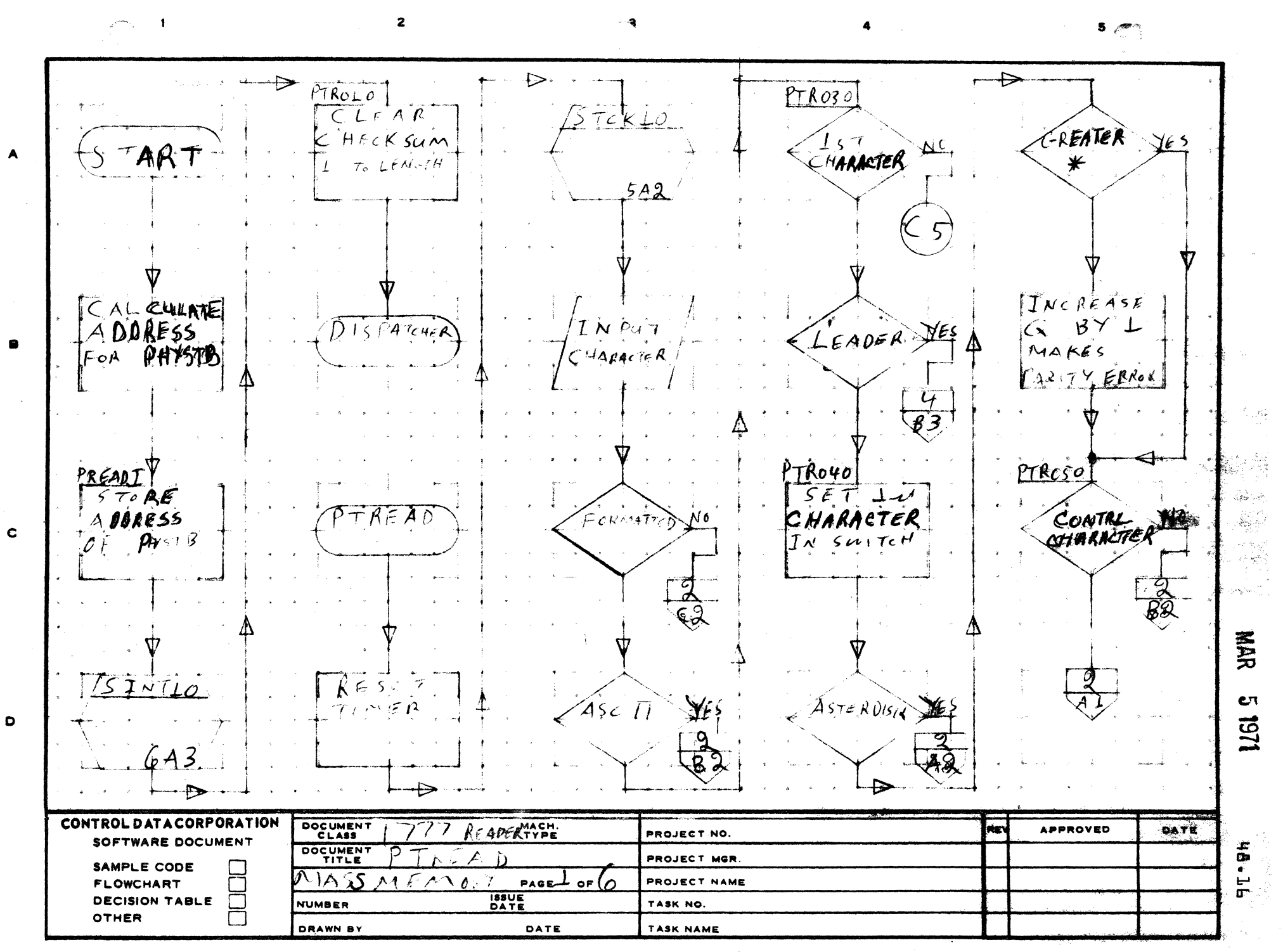

PRINTED IN U.S.A. *CARDIDATA* 

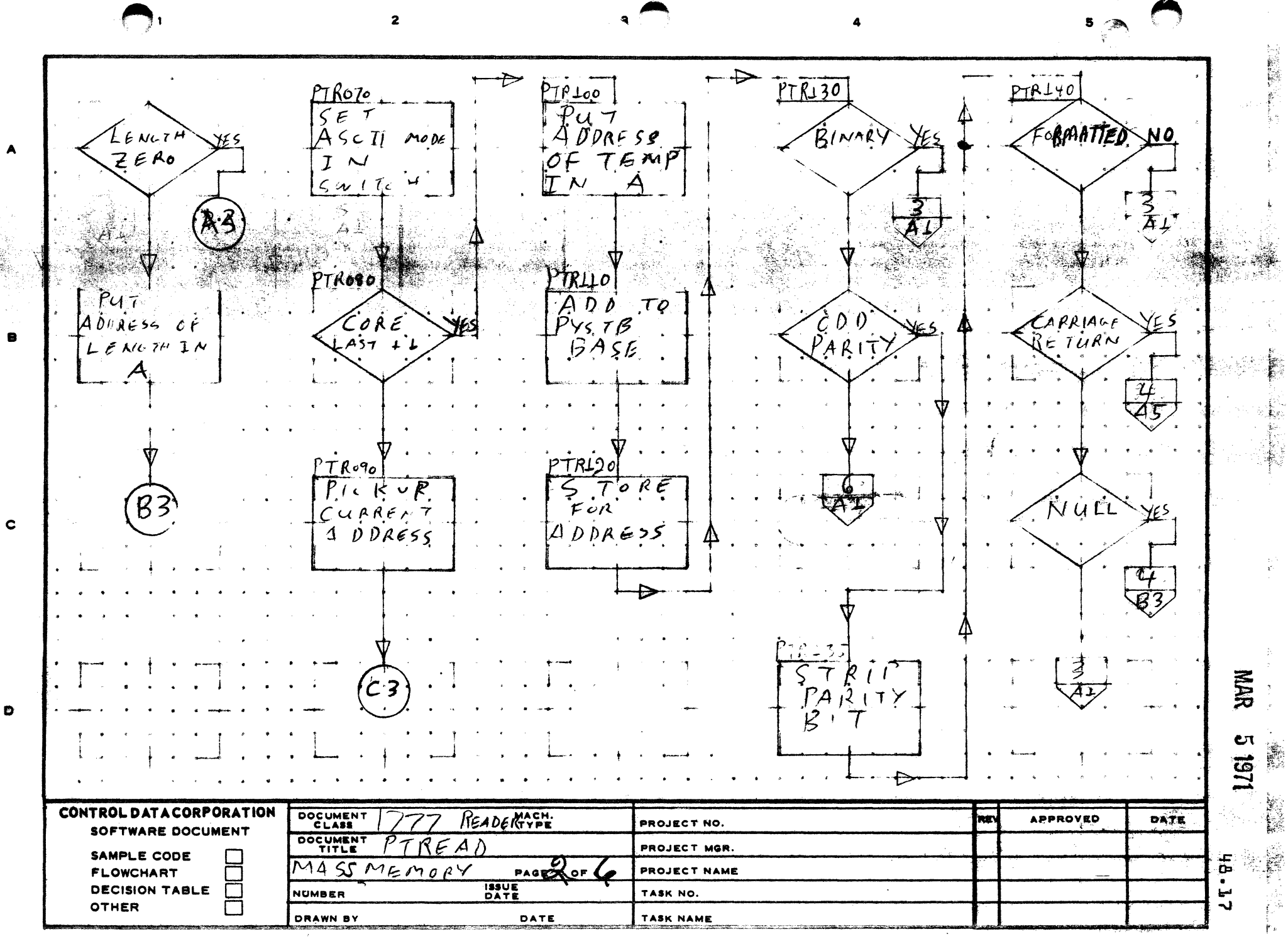

 $\overline{\mathcal{L}}$  is consistent and a formula  $\overline{\mathcal{L}}$ 

 $\sim$   $\sim$ 

o

 $\mathcal{A}$ 

PRINTED IN USA

 $\label{eq:1} \frac{\partial}{\partial \theta} \frac{\partial}{\partial \theta} \partial \theta = \left( \begin{array}{cc} \theta & \theta & \theta \\ \theta & \theta & \theta \end{array} \right) \quad \text{and} \quad \quad \theta \in \mathbb{R}^{2d} \times \mathbb{R}^{d} \times \mathbb{R}^{d} \times \mathbb{R}^{d} \times \mathbb{R}^{d} \times \mathbb{R}^{d} \times \mathbb{R}^{d} \times \mathbb{R}^{d} \times \mathbb{R}^{d}$ 

 $\sim 10$  mass .

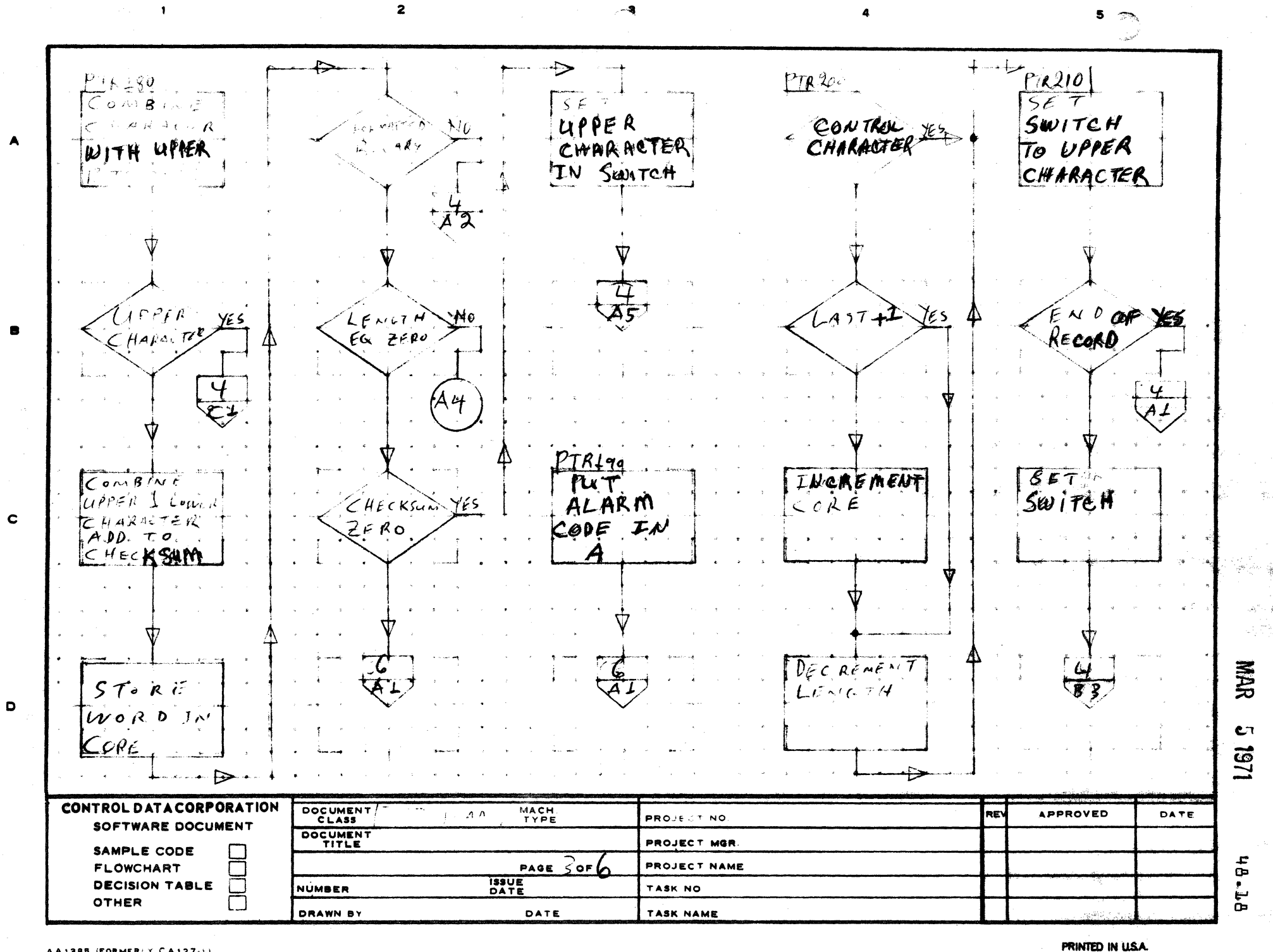

 $\mathbf{z}$  $5 - \odot$  $PTR990$ <br> $CREQ10$  $\overline{\overline{\mathcal{S}}\overline{\mathcal{E}}\overline{\mathcal{T}}}$  $PTR275$  $F$ Th24g  $C L I A R$  $5E$  $\mathcal{L}$ UPPER  $2.451+1$ CONTROL  $R$  $\in$  $S \in$  $\in$  $\tau$ YES)  $J\mathcal{N}$ SWITCH  $S_{\mu\nu}$ ,  $\eta c$  H  $C$ ode  $684$ PTR270 COMPRQ  $N < R$  $\epsilon$ M $\epsilon$ N $\tau$ ہ د ە7  $\overline{\mathcal{B}}$ ءَ ا  $CORE$ IN TERRATE PIRZ50 PTR280  $TP230$  $570RE$  $574745$  $U$  $PP$   $R$  $l A 57 + L$ FORMATTED CHARACTER **SHAR**  $A3$  $D$  1.5  $P$ ATCHED 数 154 膝 **CONTROL DATA CORPORATION** DOCUMENT<br>CLASS<br>DOCUMENT MACH. APPROVED READER DATE **PROJECT NO.** 22 i. L SOFTWARE DOCUMENT 6 PROJECT MOR. SAMPLE CODE  $\frac{1}{2}$  $PAGE$   $4$  or  $6$ PROJECT NAME **FLOWCHART ISSUE**<br>DATE **DECISION TABLE**  $\Box$ TASK NO. 48 NUMBER **OTHER** П **DRAWN BY** DATE TASK NAME

 $\mathbf c$ 

 $\bullet$ 

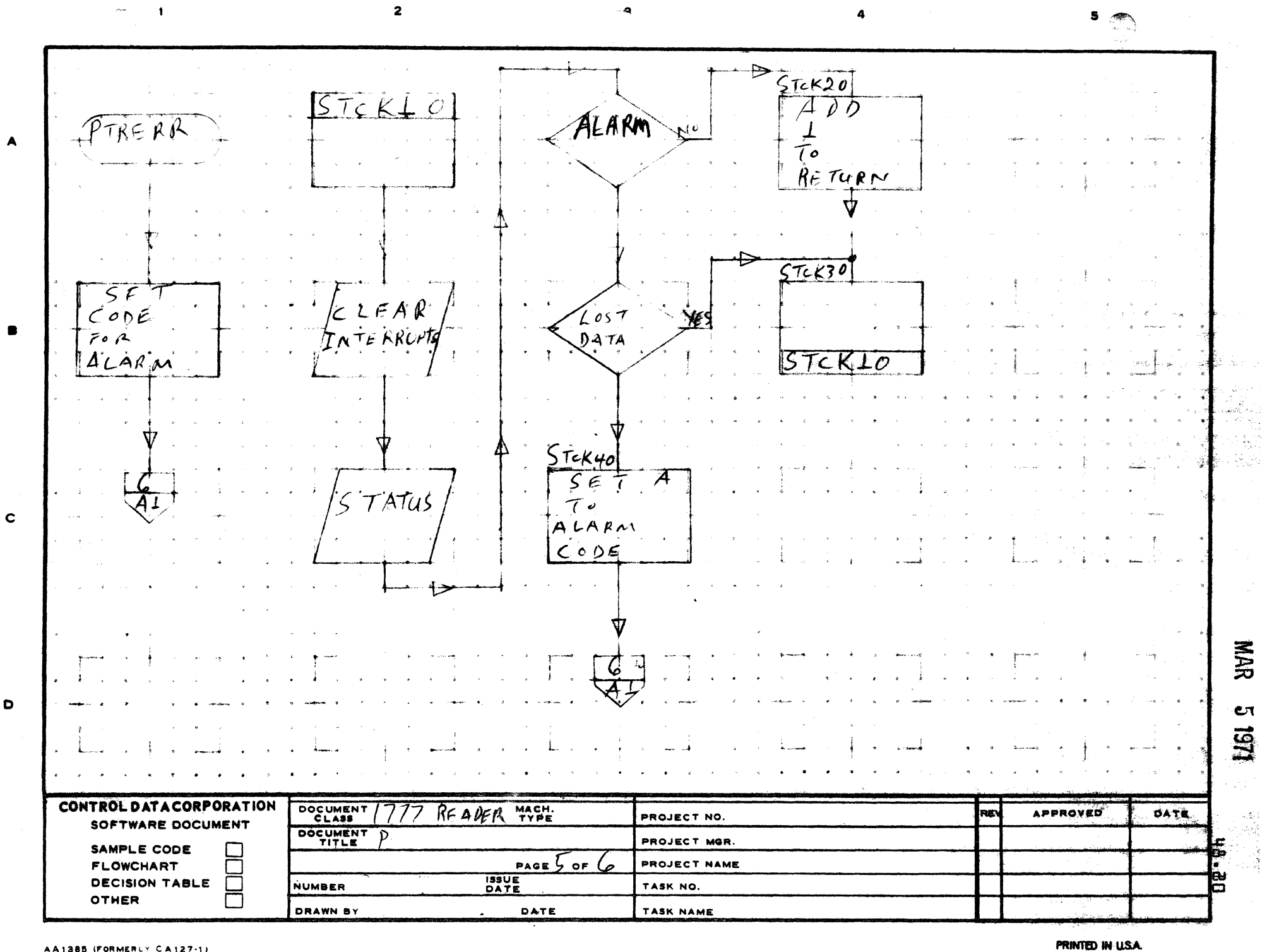

 $\bigodot$ 

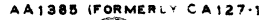

 $\Box$ STED20  $5TCD40$ MAKEQ  $5IMTLO$  $BUTCD$ INRIT  $C$ o  $\vec{0}$ is  $577745$  $W(\tilde{t}t)$ LOGICAL, UN T  $\tau$ 10 ้∧(  $\mathcal{L}$  $RFALO$ EN  $\mathcal{L}^{\mathcal{G}}$  $\mathcal{N}_{\text{eff}}$  . CIEAR EcR CONTROLLER CREG  $10$  $EPROR_1TAB$ DE ACTIVEREE  $C L$ EAR  $5E$  $BUILD$ INTERRUTS<br>START<br>MOTLON  $R$ *G*  $I$ *uAN* **INTERUPPTS**  $\mathbf c$ TIMER ADORESS FAOM  $N14KQ$ **MAR**  $M$ A KEQ $\nabla$ E. INPUT AL.TDEU.  $L$ oc $K$ Eπ D *STATUS* 1261  $\tau$ C  $\cdot^{\circ}$ 70  $ONELO$  $\overline{1}$ 4 CONTROL DATA CORPORATION DOCUMENT MACH. AFFROVED **PATE** ⊿ PROJECT NO. 海藻 Fe-Sh SOFTWARE DOCUMEN DOCUMENT لي.<br>المرين. PROJECT MOR. بخيمين SAMPLE CODE Ħ, 43 **FLOWCHART** PROJECT NAME PAGE ۵۵۴ صا **ISSUE DECISION TABLE** m **NUMBER** TASK NO. 匸 OTHER **DRAWN BY** DATE. TASK NAME

CONTROL DATA CORPORATION<br>Arden Hills Development DIVISION MAR 51971

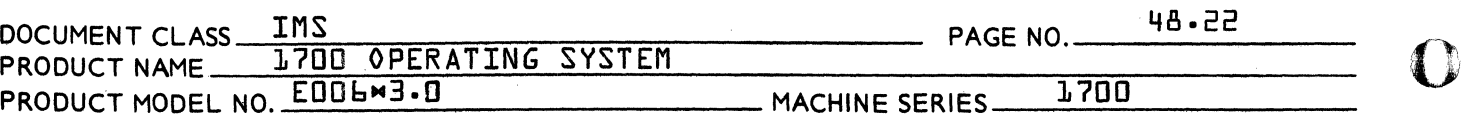

- 48.5 1771 PUNCH DRIVER CORE RESIDENT
- 48.5.1 ENTRY SYMBOLS

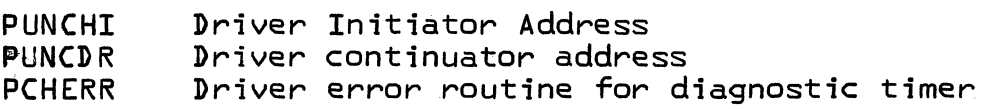

48.5.2 EXTERNAL SYMBOLS

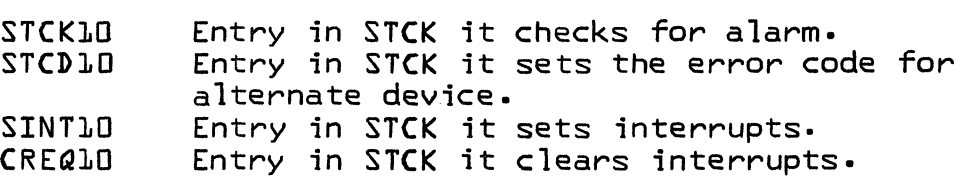

48.5.3 PHYSICAL DEVICE TABLES

> The Physical Device Table for the punch driver core resident is set up as follows:

> > J.

PPTPCH

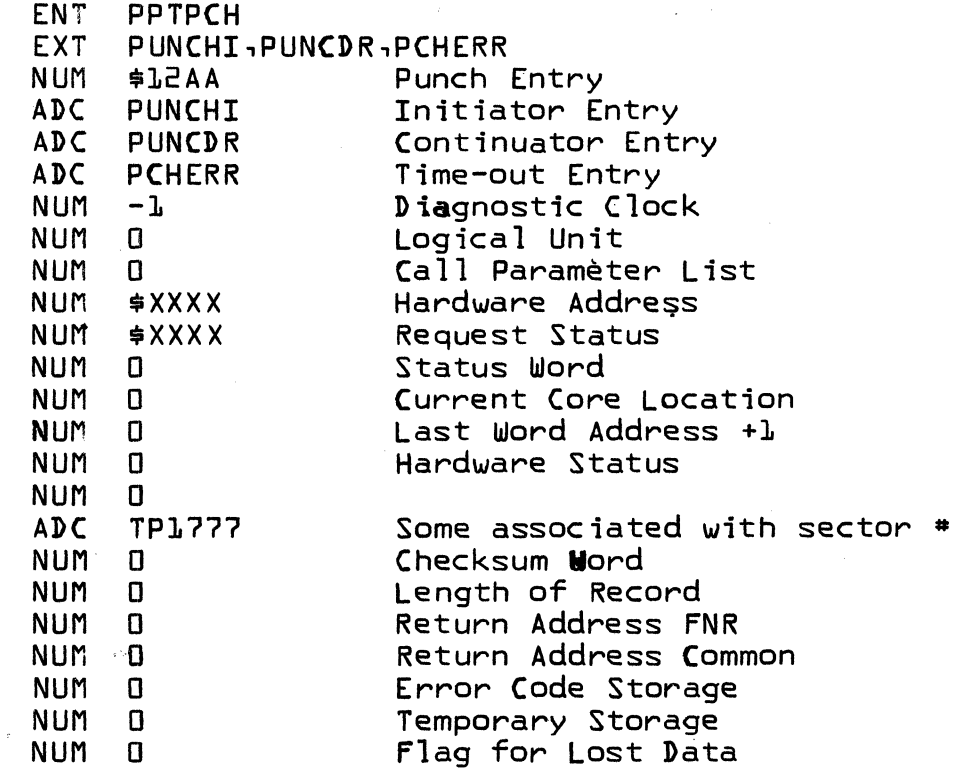

o

f <u>``</u> CONTROL DATA CORPORATION<br>Arden Hills Development

**MAR** 5 1971 **DIVISION** 

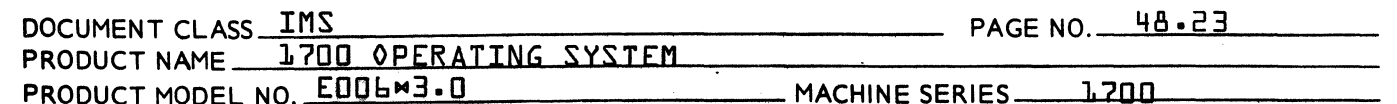

#### 48.5.4 DRIVER DESCRIPTION

## Initiator

PUNCHI is the initiating entry to the driver. At entry, exit is made to SINT10, upon return the checksum is cleared and an exit to the dispatcher is made.

#### Continuator

PUNCDR is the continuator entry. At entry, exit is made to STCK10 upon normal return P+2 no errors occurred. If return was at P+1 a jump to the validation error routine<br>would occur. PTP500 is the tag address.

#### Data Transfer Operation Punch

See Section 48.3.5 Data Transfer Operation Punch.

#### Error Routine

If the diagnostic timer times out it will enter this routine PCHERR, which sets the alarm status code and goes to STCD10.

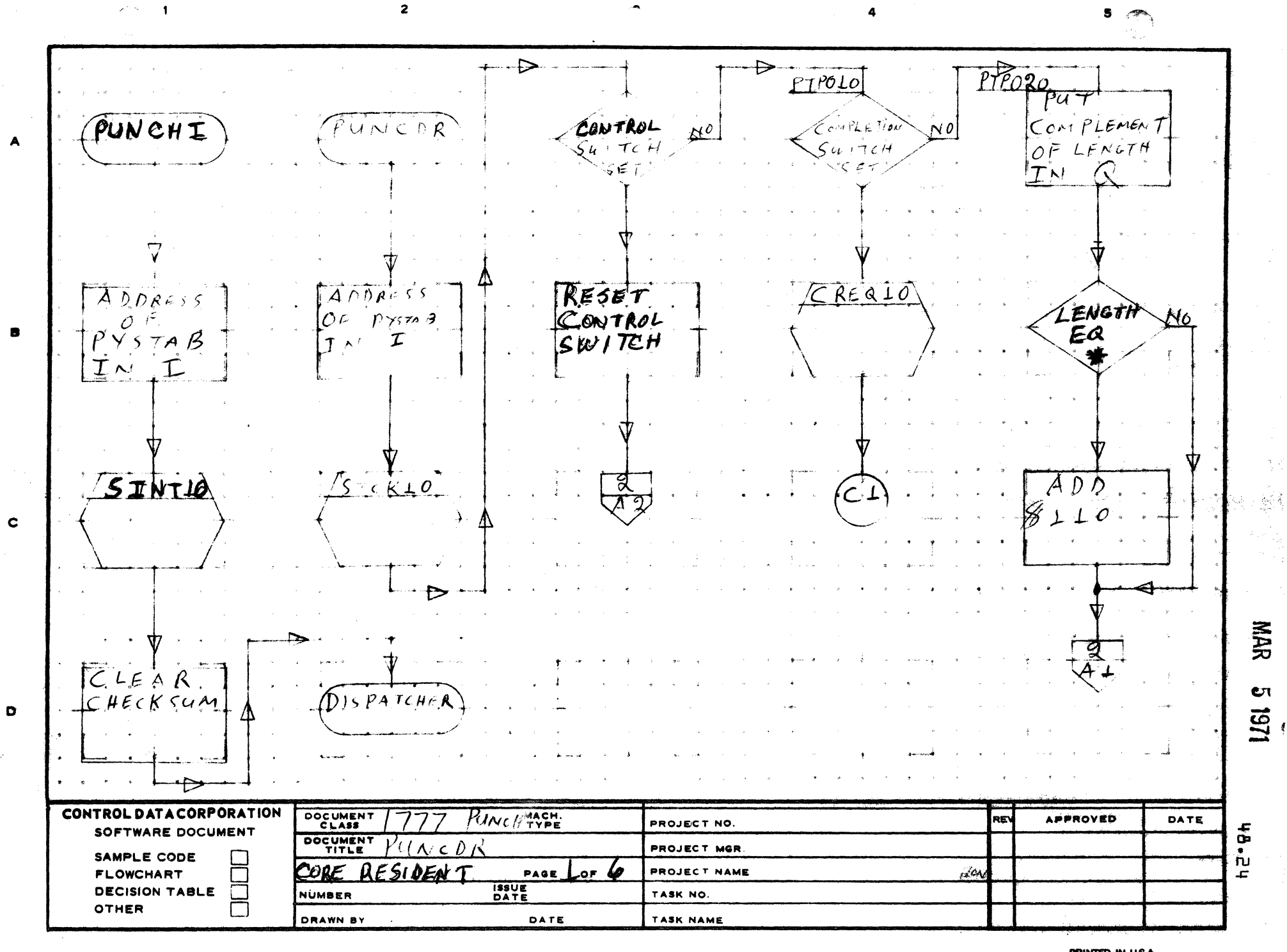

**Secretary Company** 

 $\boldsymbol{z}$  $P_{PTPO}$  $\triangleright$   $\cdot$  $\leftarrow$  $\bar{z}$  $PTPOS$  $PTP_{0}$ 40 PTPUSO  $f$ ND  $F \wedge D$  $\hat{C}$ ينو  $F$  1  $R$  5 0 P Forn A  $RECOR<sub>3</sub>$  $RECORO$  $WOR$  $(B\mathrel{\mathsf{S}})$  $B<sub>5</sub>$ PICKUP<br>CHECKSUM<br>COMPLIAEN PICK UP  $P \subseteq$ K  $\alpha$  / Ý HARACTER  $BINAR$ م 7ES e  $\mathcal{N}_{\mathcal{G}^{\mathcal{P}}}$ A ΆN  $\mathbf C$  $PAC < 5$ ĥ. 3 Α  $\sum_{i=1}^{n}$ T *ٔ ع۶نج* ج f.  $\tau$  $\epsilon$  $\vec{r}$ ς  $W<sub>1</sub>$  $TC$   $H$ **181**  $\bullet$  $JF$  $\mathcal{I}$ M  $\omega$ **CONSIGNATION** CONTROL DATA CORPORATION DOCUMENT I UNC H TYPE 第一章 **APPROVED** RE) **DATE** PROJECT NO. SOFTWARE DOCUMENT DOCUMENT lé PROJECT MGR. SAMPLE CODE  $PAGE$ **PROJECT NAME** ļπυ **FLOWCHART**  $OF$ И, Ξ Ļπ **ASSES ISSUE**<br>DATE **DECISION TABLE**  $\Box$ NUMBER TASK NO.  $\Box$ OTHER  $\bullet$ **DRAWN BY** DATE TASK NAME 수림

PRINTED IN U.S.A.

7S,

 $\frac{322}{36}$ 一阵

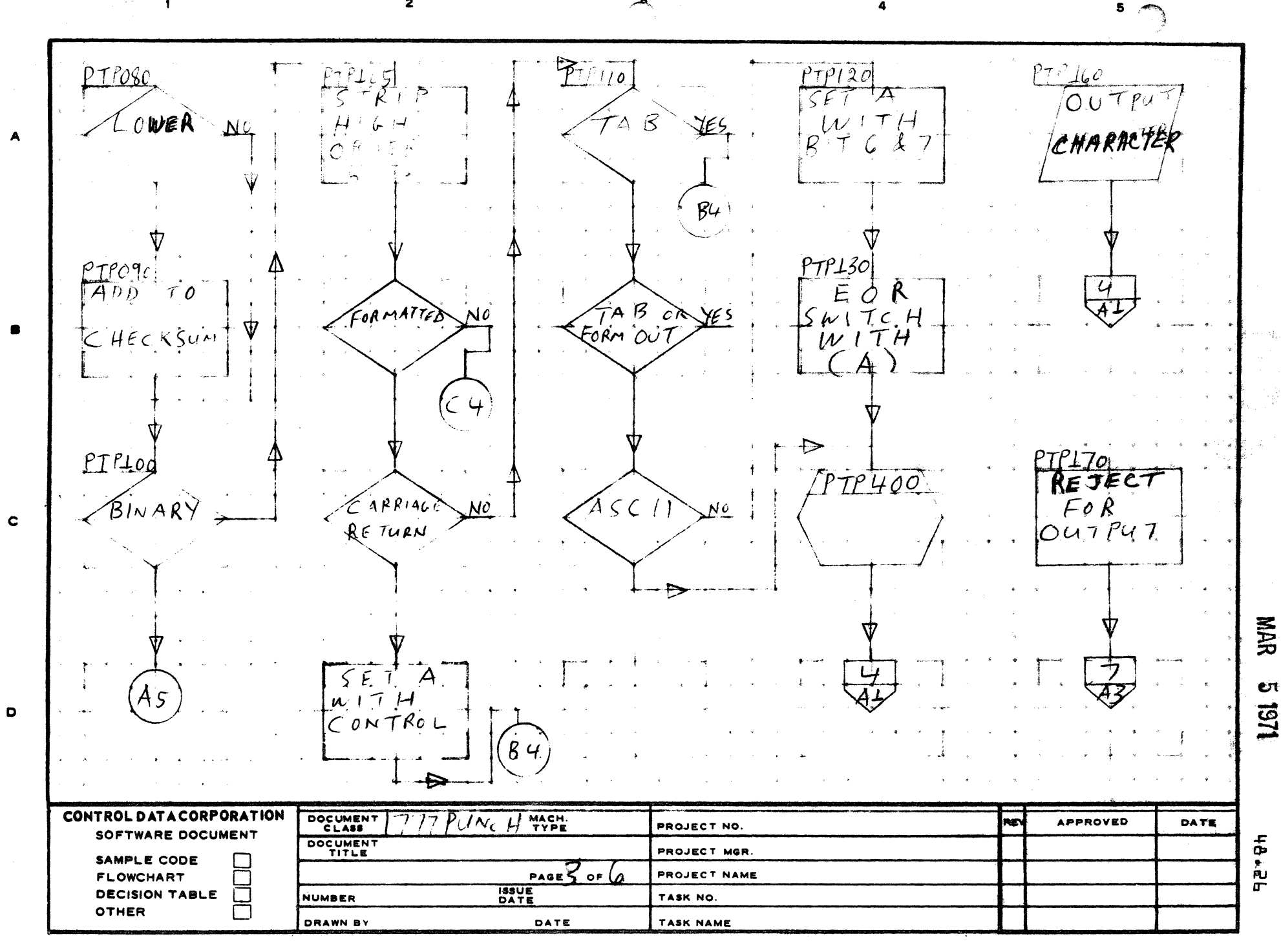

2

AA1385 (FORMERLY CA127-1)

'-~"'~''';'!lt",,~('''jFC'

**PRINTED IN USA**  $\bullet$ 

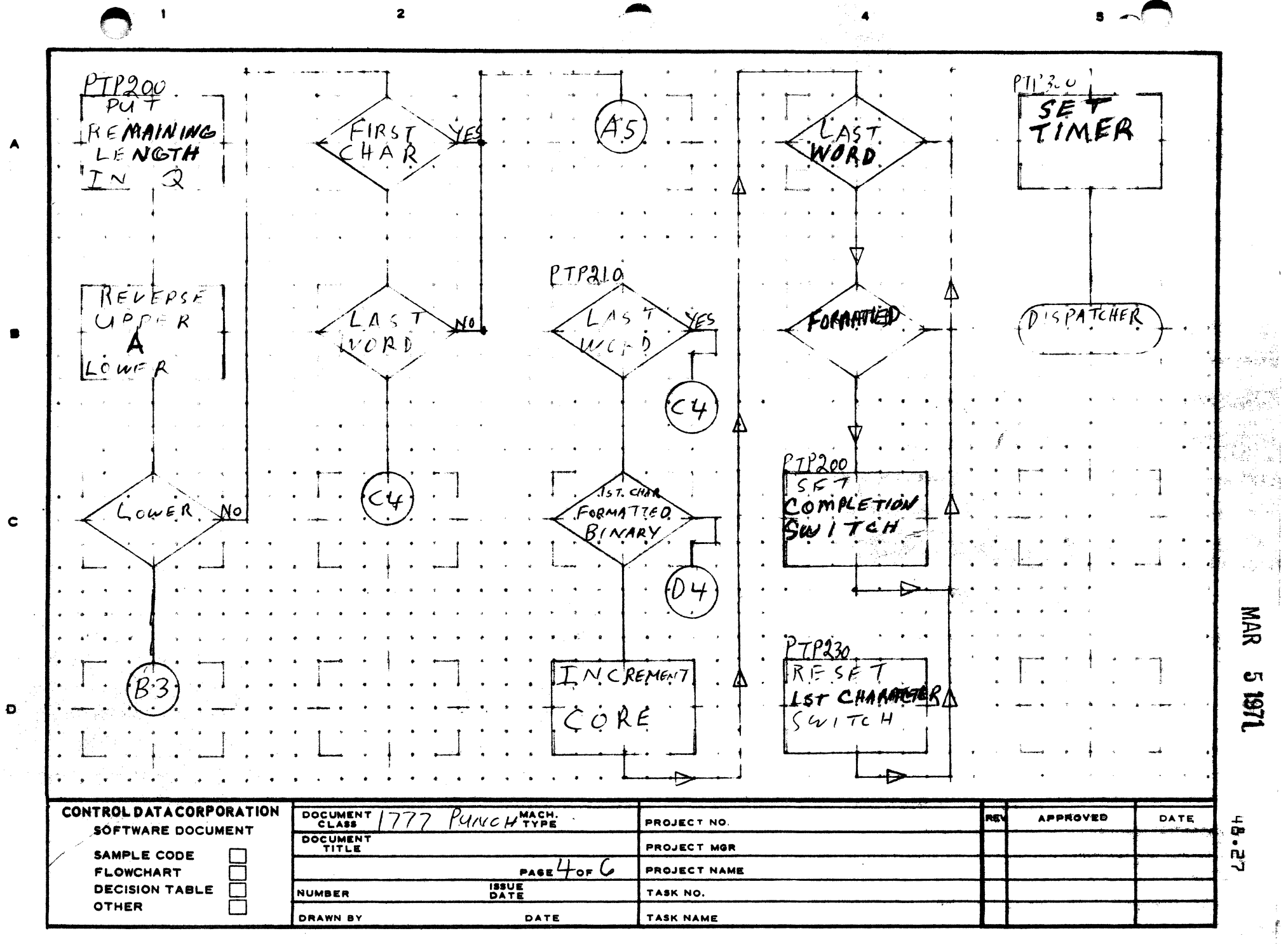

t menin<br>Uga

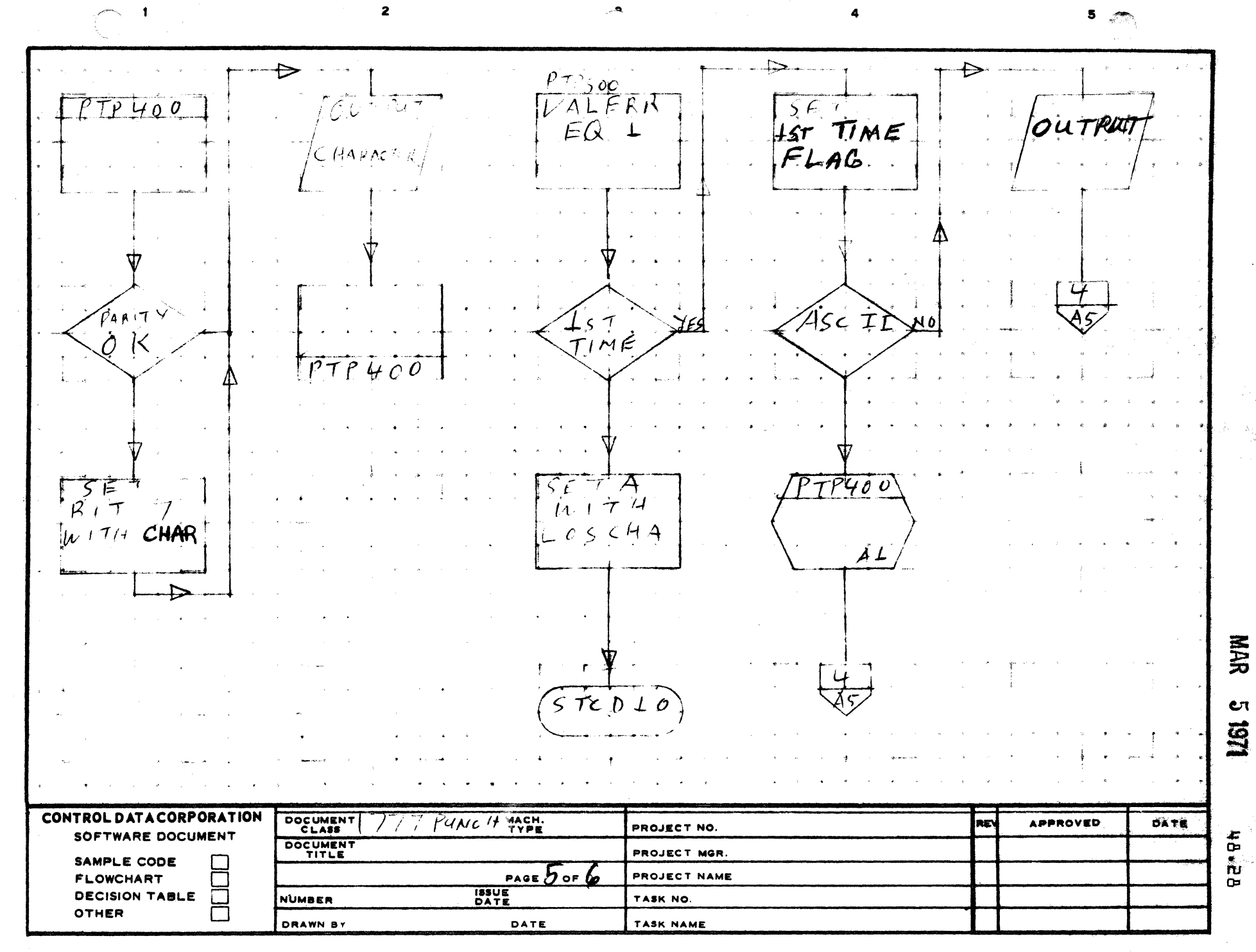

€

AA1385 (FORMERLY CA127-1)

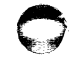

 $\blacktriangle$ 

 $\mathbf c$ 

 $\mathbf{o}$ 

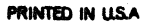

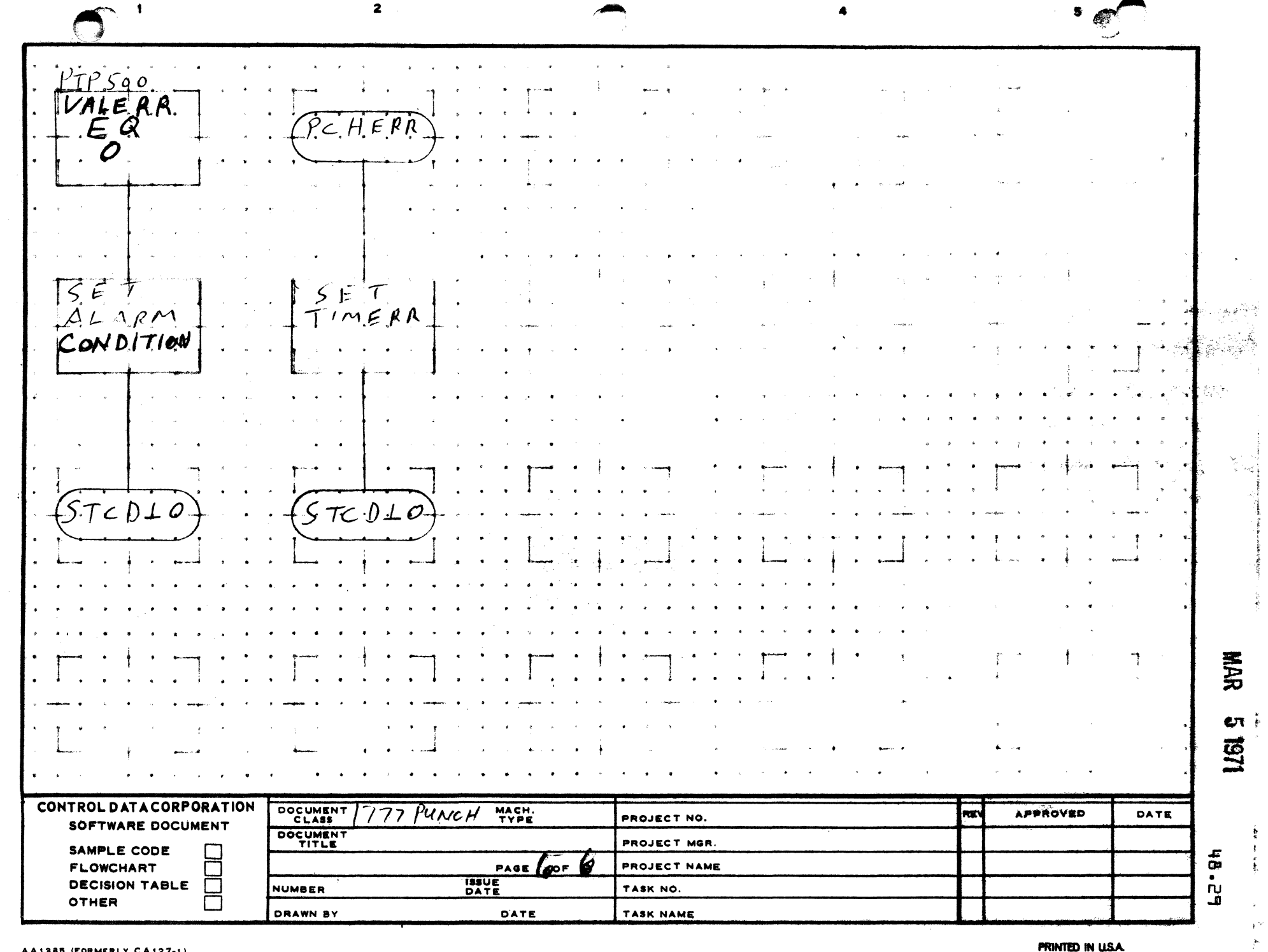

 $\sim 10^{11}$  km s  $^{-1}$ 

 $\mathbf{P}_{\text{int}}$ 

AA1385 (FORMERLY CA127-1)

 $\sim$ 

 $\overline{\mathbf{A}}$ 

 $\bullet$ 

 $\mathbf c$ 

 $\bullet$ 

 $\langle \cdot \rangle_{\rm s}$  $\bar{z}$  $\frac{1}{2}$ 

 $\overline{\phantom{a}}$ 

 $\Delta_{\rm L}$  .

**PRINTED IN USA** 

 $\label{eq:1} \begin{split} \mathcal{L}_{\text{max}}(\mathbf{p}) & = \frac{1}{2} \sum_{i=1}^{2} \mathcal{L}_{\text{max}}(\mathbf{p}) \mathcal{L}_{\text{max}}(\mathbf{p}) \\ & = \frac{1}{2} \sum_{i=1}^{2} \mathcal{L}_{\text{max}}(\mathbf{p}) \mathcal{L}_{\text{max}}(\mathbf{p}) \mathcal{L}_{\text{max}}(\mathbf{p}) \\ & = \frac{1}{2} \sum_{i=1}^{2} \mathcal{L}_{\text{max}}(\mathbf{p}) \mathcal{L}_{\text{max}}(\mathbf{p}) \mathcal{L}_{\text{max}}(\math$ 

### CONTROL DATA CORPORATION Arden Hills Development DIVISION MAR 5 1971

 $\mathbb O$ 

.! 'I\~.)'

 $\mathbf{C}$ 

48.30

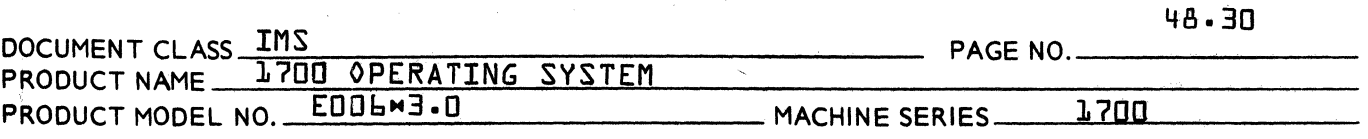

- 48.6 1777 READER CORE RESIDENT
- 48.6.1 ENTRY SYMBOLS

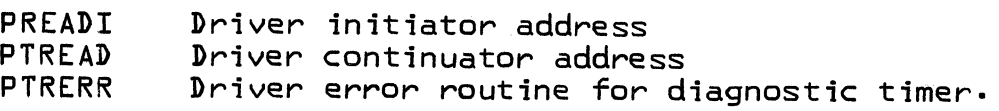

48.6.2 EXTERNAL SYMBOLS

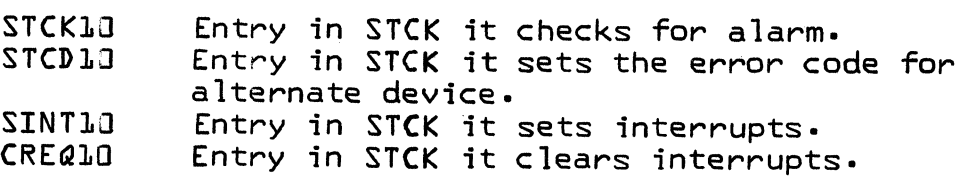

48.6.3 PHYSICAL DEVICE TABLE

> The Physical Device Table for the reader driver core resident is set up as follows:

PPTRDR

 $\mathcal{L}^{(1)}$ 

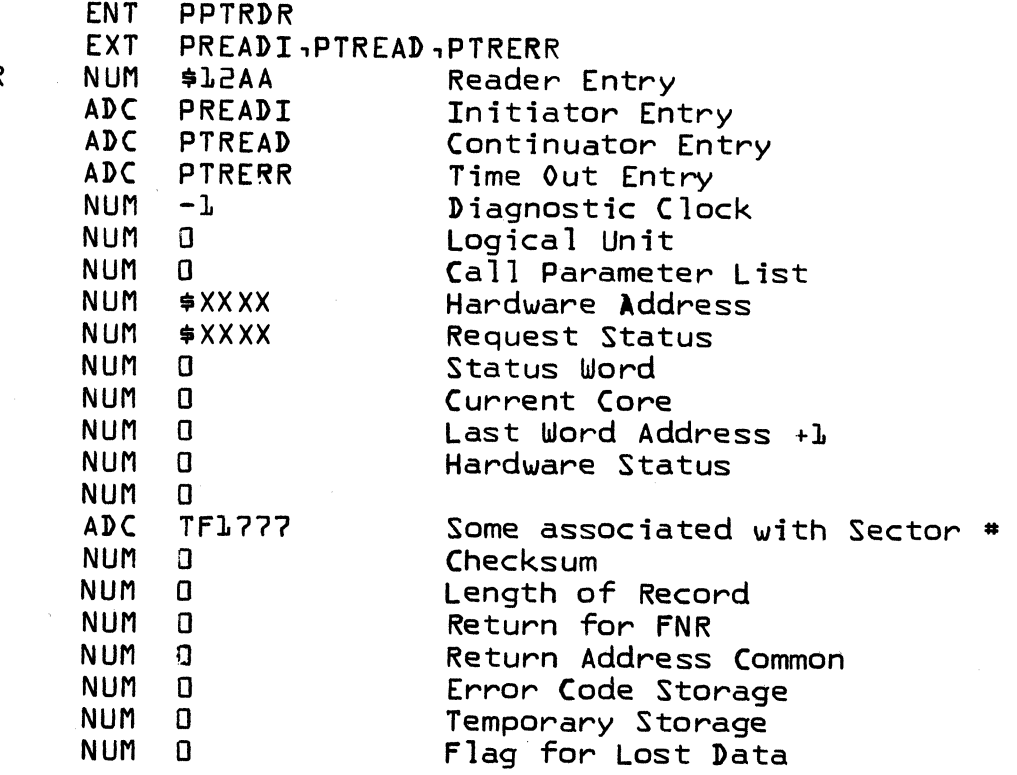

CONTROL DATA CORPORATION Arden Hills Development DIVISION MAR 5 1971

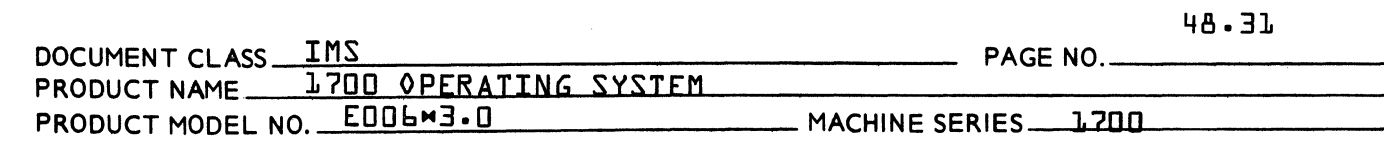

#### 48.6.4 DRIVER DESCRIPTION

 $\blacklozenge$ 

 $\overline{\mathbf{C}}$ 

#### Initiator

PREADI is the initiating entry to the driver. At entry exit is made to SINT10. Upon return checksum and length are cleared and exit to the dispatcher is made.

#### Continuator

PTREAD is the continuator entry. At entry exit is ma<sub>d</sub>e to STCK10 upon return at P+2 no errors occur. If return was at P+1 a jump to the error routine would occur. PTR190 is the tag address.

#### Data Transfer Operation Reader

See Section 48.4.5 Data Transfer Operation Reader

#### Error Routine

If the Diagnostic Timer times out it will enter this routine PTRERR, which sets alarm status code and goes to STCD10.

 $\blacksquare$ 

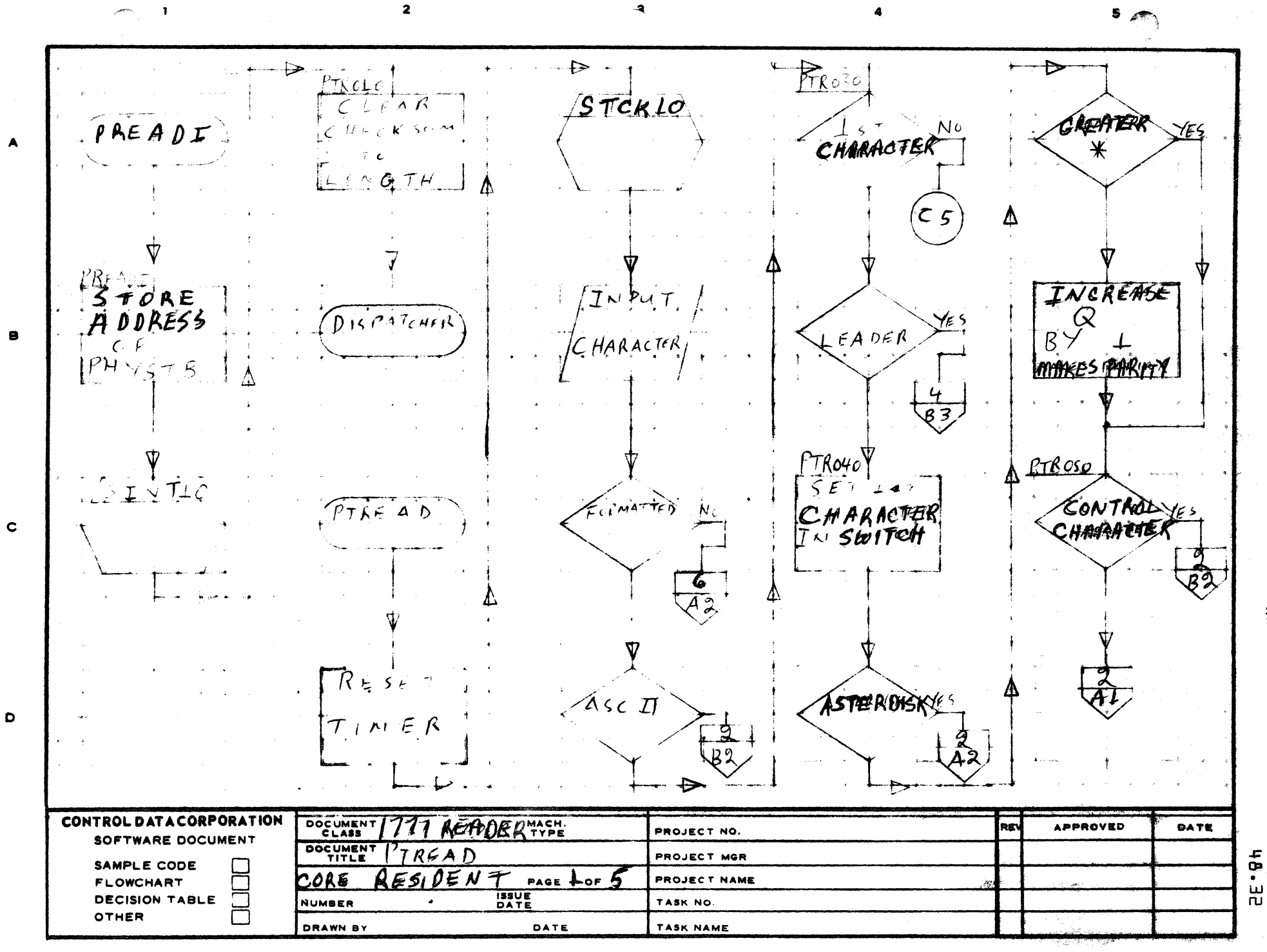

AA1385 IFORMERLY CA127 1

у.<br>України

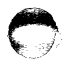

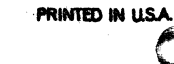

*Significant Security Company* 

景

e

1161
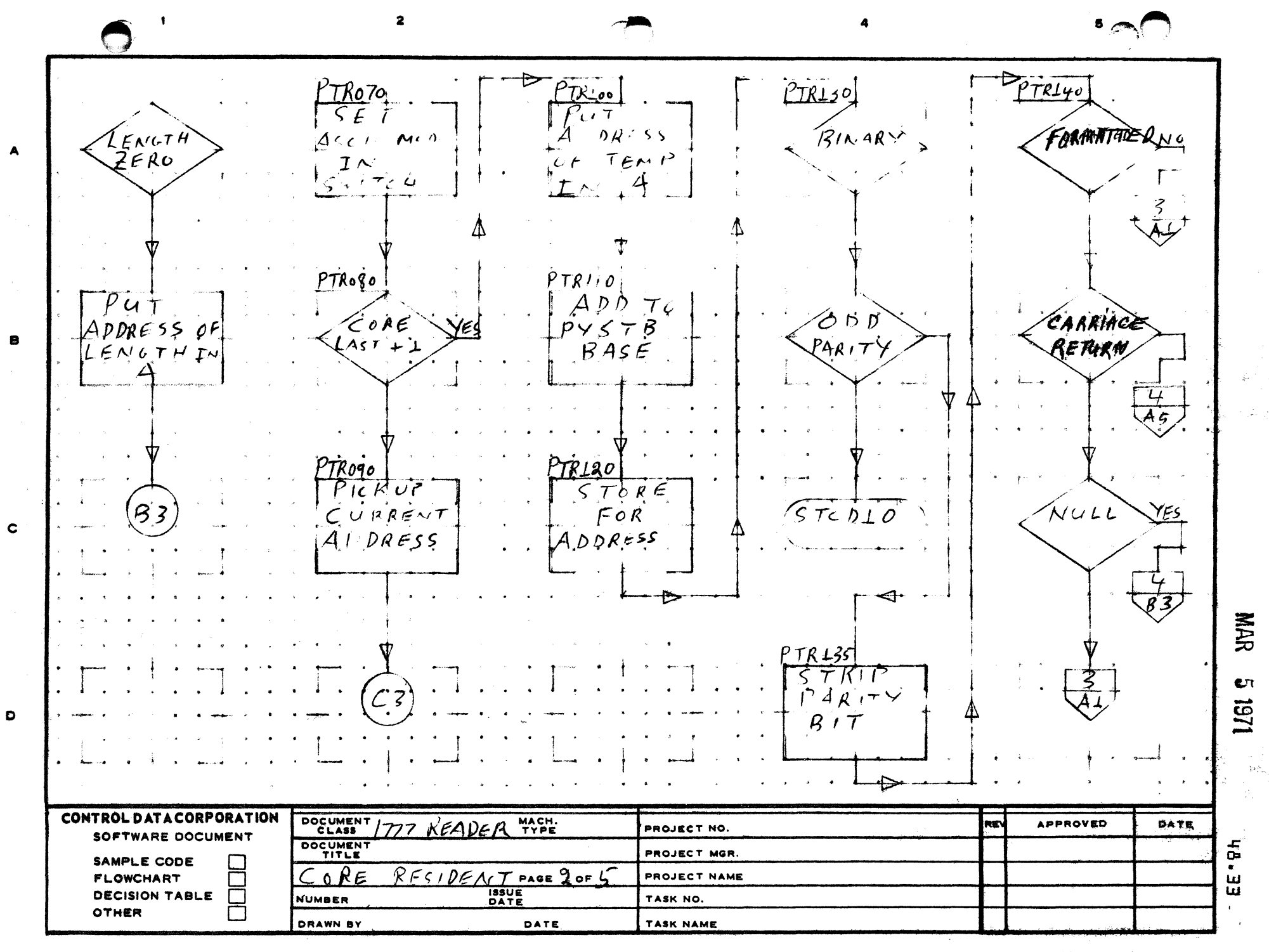

AA1385 (FORMERLY CA127-1)

PRINTED IN U.S.A.

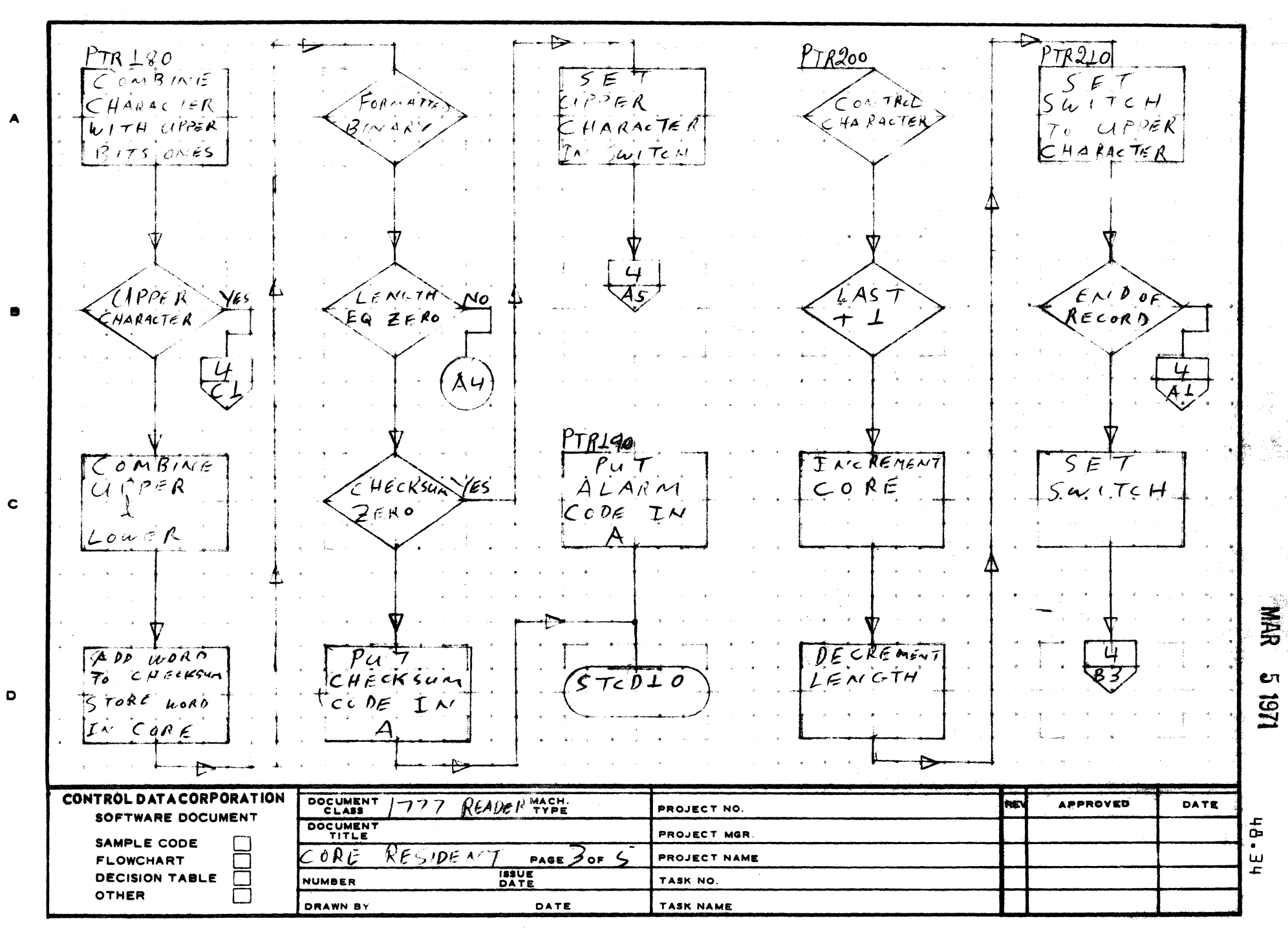

 $\mathbf{z}$ 

AA1385 (FORMERLY CA127-1)

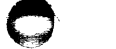

 $5 -$ 

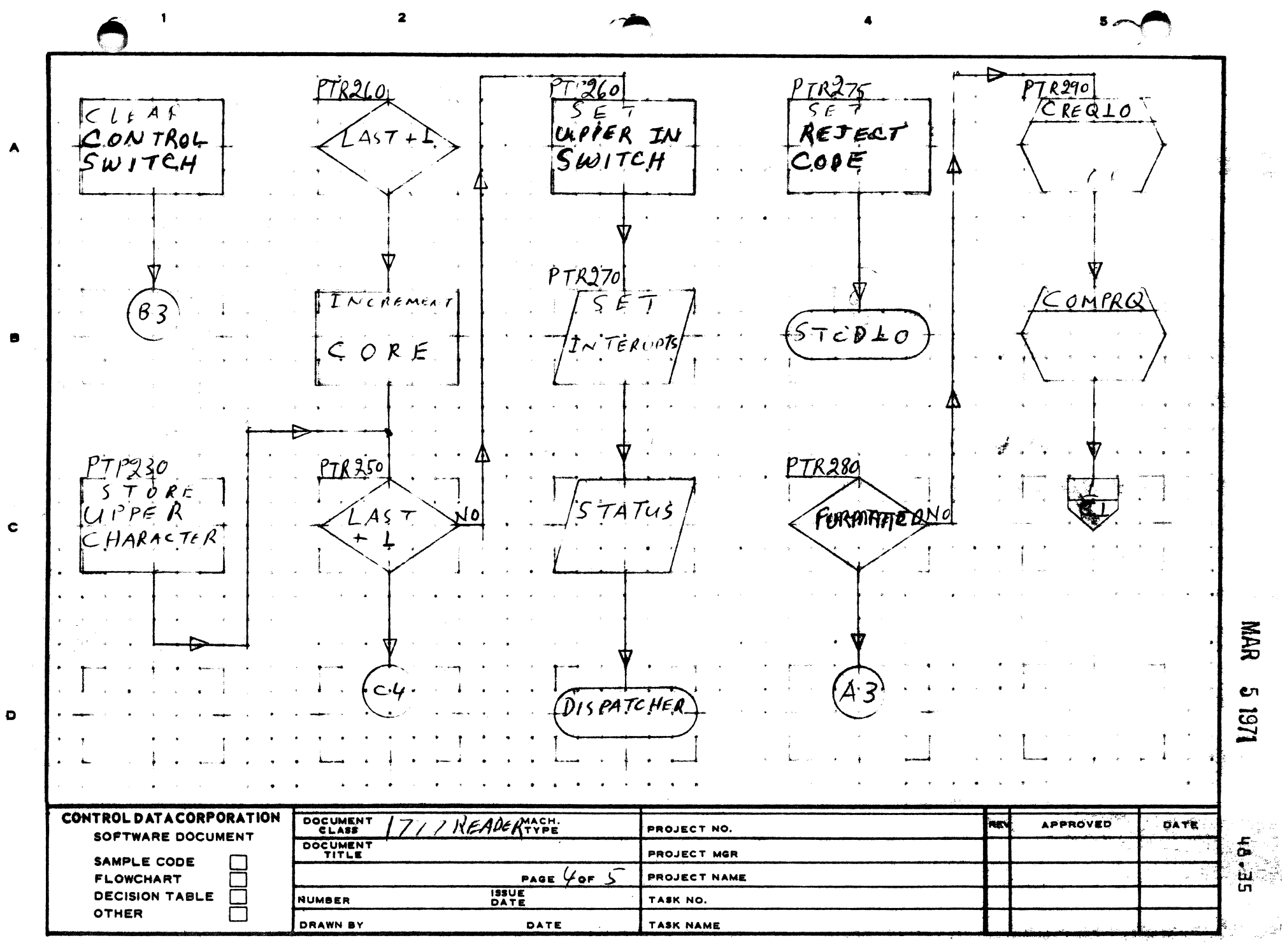

AA1385 (FORMERLY CA127-1)

mprecium i

PRINTED IN USA.

 $5 - 7$ REAR  $\blacktriangle$  $5E$  $ODE$  $\subset$  $\bullet$  $FOR$ LARN  $STcP + O$  $\overline{\mathbf{c}}$  $\mathcal{N}_{\mathrm{c}}$ NAR  $\mathbf{c}$ 1/61  $\bullet$ **HE-SH** CONTROL DATA CORPORATION DOCUMENT READER TYPE **APPROVED** DATE **RE** PROJECT NO SOFTWARE DOCUMENT DOCUMENT PROJECT MGR. SAMPLE CODE  $\mathbf{L}$ PAGE  $\frac{1}{2}$  or  $\frac{1}{2}$ PROJECT NAME **FLOWCHART**  $\Box$ **ISSUE**<br>DATE  $\Box$ **DECISION TABLE** NUMBER TASK NO. **OTHER**  $\Box$ **DRAWN BY** DATE TASK NAME

AA1385 (FORMERLY CA127-1)

 $\mathcal{D}\in\mathcal{A}$ 

 $\overline{2}$ 

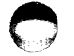

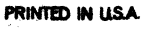

#### CONTROL DATA CORPORATION CONTROL DATA CORPORATION MAR 5 1971<br>Arden Hills Development DIVISION

 $\left(\begin{array}{cc} \mathbf{V}_{\text{max}} & \mathbf{V}_{\text{max}} \end{array}\right)$ 48.37 DOCUMENT CLASS TMS PAGE NO. PRODUCT NAME 1700 OPERATING SYSTEM

PRODUCT MODEL NO. EOOLHALO

- 48.7 SUBPROGRAM {STCK}
- 48.7.1 STCK10 {Status Check}

Clears the interrupt and checks status to see if alarm condition occured. If alarm occured it checks for lost data, if so exit, if not set alarm in A and go to STCD<sub>10</sub>.

Normal return is P+2

48.7.2 STCD10 {Set Code}

> This routine is entered when there is a non recoverable error. Upon entering A contains error code. The logical unit is Exclusive Ored into A. This then goes to MAKEQ then to Alternate Device Handler.

48.7.3 SINTLO {Set Interrupts}

> This routine goes to find next request. Upon P+2 return it sets the interrupts and starts motion then exits.

Upon P+1 return, it exits to the dispatcher because no more requests are threaded.

48.7.4 CREQ10 {C'ear Interrupt Request}

> This routine clears interrupts, inputs status, goes to MAKEQ and exits.

 $\blacksquare$ 

 $\overline{C}$ 

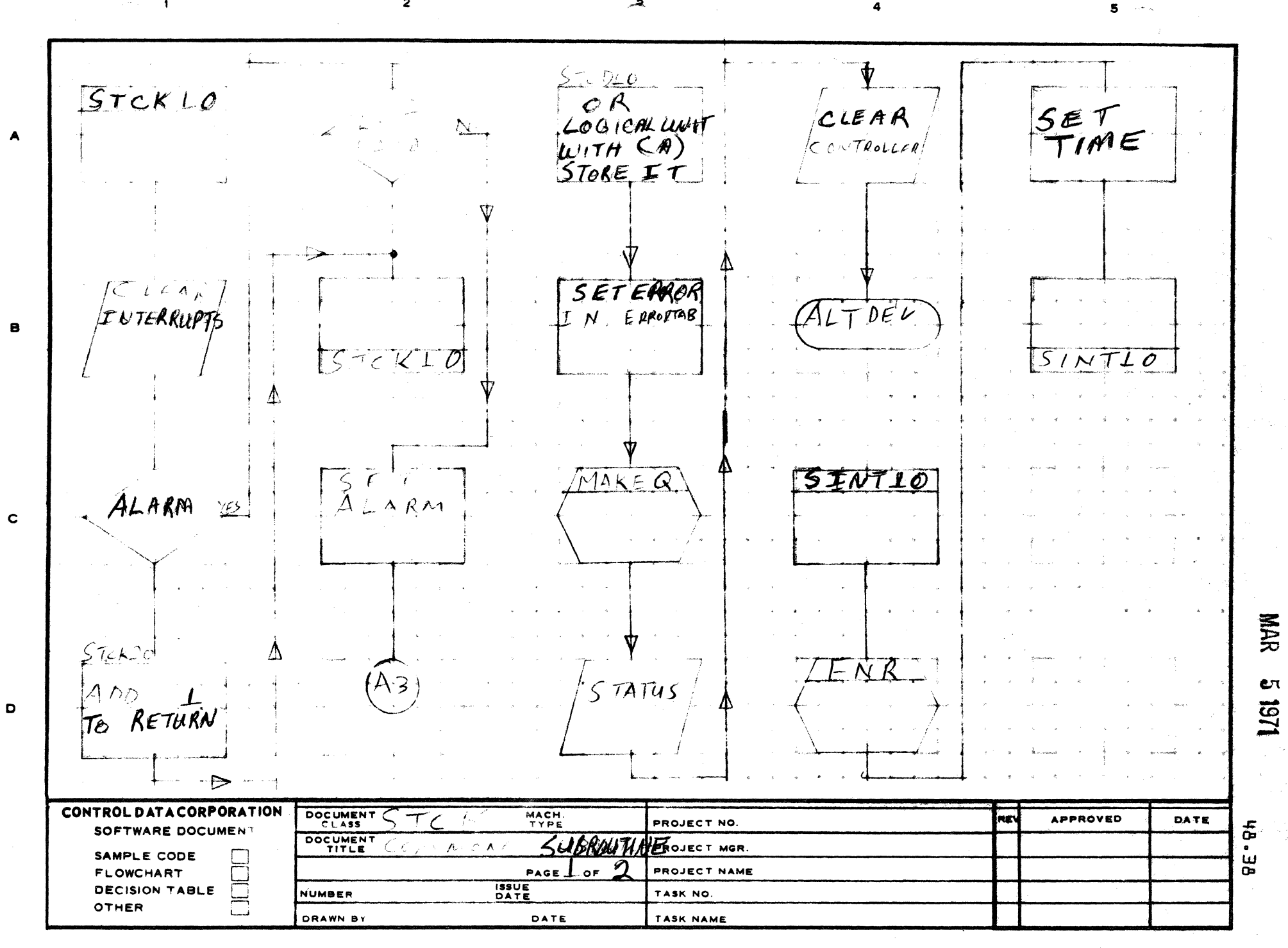

جبر

 $\overline{2}$ 

AA1385 (FORMERLY CA127-1

 $\ddot{\phantom{1}}$ 

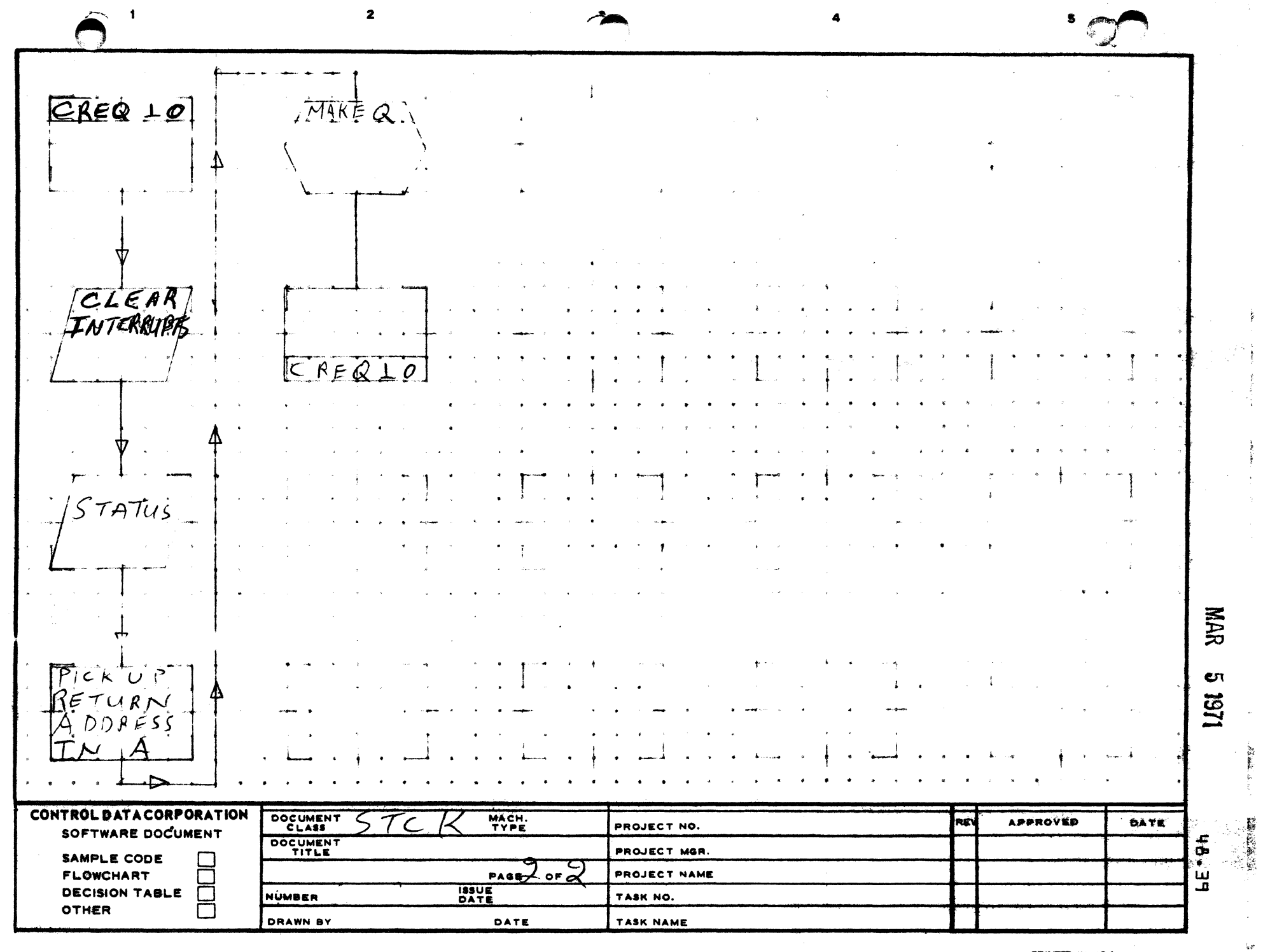

 $\mathcal{L}$ 

 $\tau_{\rm{max}}$ 

AA1385 (FORMERLY CA127-1)

 $\blacktriangle$ 

 $\bullet$ 

 $\mathbf c$ 

 $\bullet$ 

PRINTED IN USA.

**CONTROL DATA CORPORATION<br>Arden Hills Development DIVISION MAR 5 1971** 

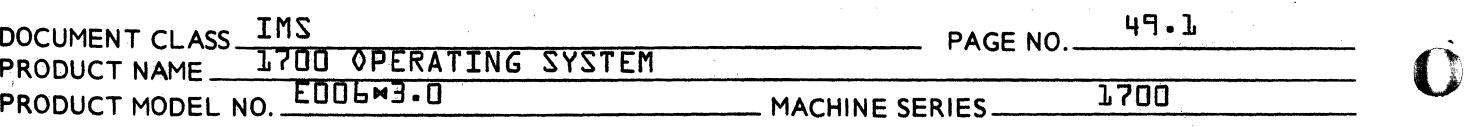

- *49.0 1726/405* CARD READER DRIVER
- 49.1 FUNCTION

The *17e6/405* Card Reader Driver is a standard software driver which will operate under the 1700 MSOS 3.0 Operating System. This driver cannot perform read operations on any other card reader.

49.2 ENTRY POINTS

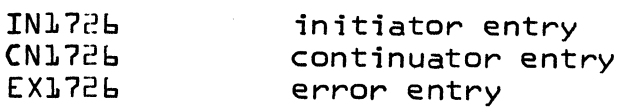

49.3 EXTERNALS

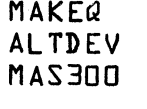

BUFALC declared external if the driver is mass memory resident. declared if the driver is buffered

- 49.4 GENERAL PROGRAM INFORMATION
- 49.4.1 ASSEMBLY OPTIONS

The 2726/405 Card Reader Driver has two assembly option control cards, which control six assembled versions of  $the$   $1726/405$  Driver.

 $\mathbf{q} = \frac{1}{2} \left( \mathbf{q} \right)^2 \mathbf{q}^2 + \mathbf{q} \mathbf{q}^2$ 

There are three optional versions of converting Ho11erith to ASCII. The following is a description of the differences that exist in the three versions.

## {1} ASCII63

The 1726 Controller has a hardware conversion of the American Standard Code for Information Interchange as it was determined to be in 1963. The hardware conversion is designed to recognize a separater card 6-7-8-9 punch, because of this the normal EOF card 7-8 punch {word 14 of the PHYSTAB}, will not be recognized.

 $\mathbf{C}$ 

c

# CONTROL DATA CORPORATION<br>Arden Hills Development DIVISION MAR 5 1971

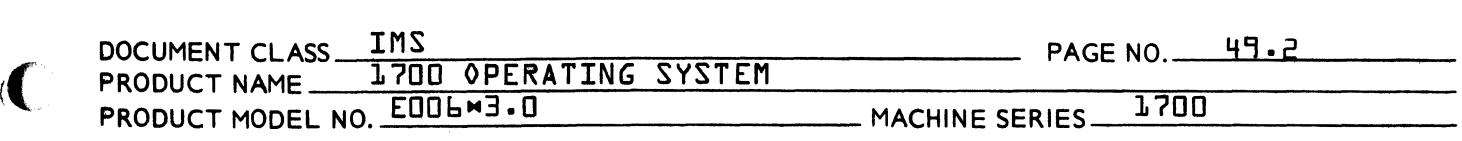

# {2} ASCII68

This version employs the standard software algorithim that is used in other drivers to convert Hollerith to ASCII. The only difference is the table of hexidecimal codes. This table reflects the revisions in texternal codes. This table reflects the<br>revisions in the American Standard Code for Information Interchange as revised in 1968. If the software conversion is used, the end of file<br>pattern is set in word 14 of the PHYSTAB. It can be pattern is set in word 14 of the PHYSTAB. set to anyone column configuration the user desires.

# {3} CDC SUBSET

The CDC Subset is the same as ASCIIL8 with the following exceptions.

- A. The 11-8-2 punch will be interpreted as a  $hexidecimal$  7D.
- B. The 12-8-2 punch will be interpreted as a hexidecimal 7B.
- C. The 11-0 punch will be interpreted the same as the  $11 - 8 - 2$  punch.
- D. The 12-0 punch will be interpreted the same as the 12-8-2 punch.

The CDC Subset option enables the information read on the *1726/405* Card Reader to be compatible with the CDC 3000 Series Computers and 6000 Series, which use CDC ASCII.

The 1726/405 Driver has an assembly option for two mode of operation, buffered and non-buffered. Listed below is a general description of each mode.

### {1} BUFFERED

If the buffered version is selected, the first word of the card is read direct. The reason for this is that the binary card status comes up after the first word of a card has been transferred into the computers memory. This status is used to help determine the length of the buffered transfer. An exit is made from the driver after the buffered transfer has started. Control is returned to the driver when an

 $\blacksquare$ 

 $\overline{\mathcal{C}}$ 

### CONTROL DATA CORPORATION Arden Hills Development DIVISION MAR 5 1971

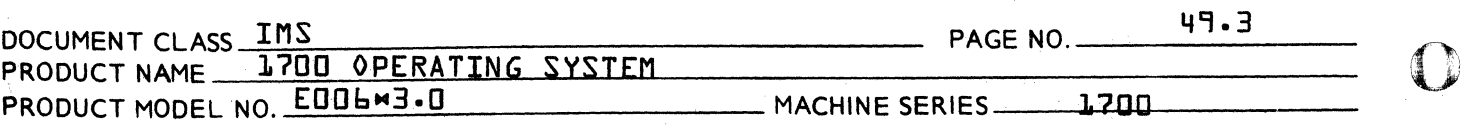

#### {2} NON-BUFFERED

If the non-buffered option is selected, the information on one punched card is read and processed before an exit is made from the driver. The reason for this is that when the data status is up it remains up until the entire card is read from the controllers buffer memory. This feature allows the driver to run at a low priority, for there is no longer any danger of losing data.

# 49.5 DESCRIPTION

At the entry pOint EX1726, time expired, error code zero is set and the Alternate Device Handler is entered.

At the initiator entry, routine FNR is entered to see if a request is stacked. If not, exit is made to the dispatcher. If there is a request, the checksum accumulator, packing cycle indicator, hollerith error flag, and sequence check words are cleared.

At the label FEEDCD, the relative address of label NEXT from label NOTALR is stored in the subroutine return address word {RETURN}. Status is taken and a test is address word inclumit. Status is taken and a test is<br>made to see if the c rd reader is ready. If it is not made to see if the circulicater is ready. If it is not<br>ready, a jump is made to label ALA. If the card reader is ready, a request for interrupt on Data and Alarm is made. The Diagnostic timer is set and an exit is made to the Dispatcher.

At the entry point, CN1726~ status is taken and a test is made to check for an alarm. If there is no alarm, jump to label NOTALR. If there is an alarm, a test is made to check for the following conditions.

- a. MANUAL SWITCH OR POWER OFF
- o· STACKER FULL OR JAM
- c. FAIL TO FEED
- d. SEPARATOR CARD
- e. ERROR {PRE-READ OR COMPARE}
- f. PROTECTED

 $\overline{\mathbf{C}}$ 

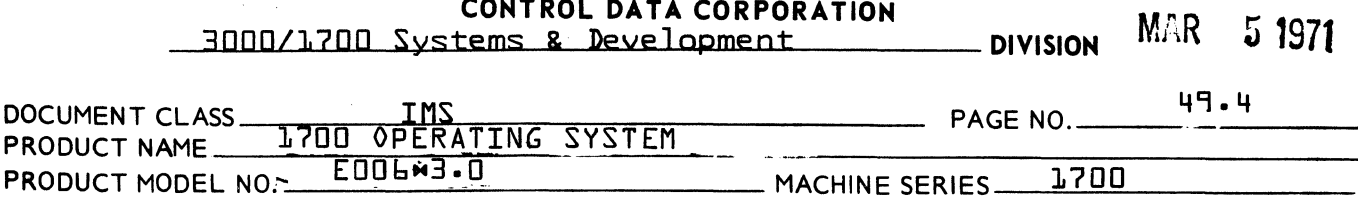

If none of these conditions exist, a jump is made to label NOTALR. If one or more of these conditions are set, a test is made to see if there has been a Pre-Read or Compare error. If there was a Pre-Read or Compare error, the error code COMPAR  $\{3\}$  is entered in the  $\sqrt{2}$  register and a jump to label ERROR is made otherwise jump to label ALA.

Label ALA is the entry point to a routine that handles alarm conditions. There are two versions, one is selected at assembly time with an equate card. If EQU BUFER  $\{0\}$  the non-buffered version is assem-<br>bled. When entry is made at label ALA, error code ALARM  $\{2\}$  is in-When entry is made at label ALA, error code ALARM {2} is in-<br>in the °A° register and a jump is made to label ERROR. If EQU serted in the  $\sqrt{2}A^{\circ}$  register and a jump is made to label ERROR. BUFER {1} the buffered version is assembled, a test is made to see if the 1706 is not busy. If it is not busy, the error code ALARM  $\{2\}$  is inserted in the  $949$  register and a jump is made to label FRROR. If inserted in the  $\sigma_{A}\sigma$  register and a jump is made to label ERROR. the 1706 is busy, the data transfer is terminated and alarm error {2} code is inserted in  $\sqrt{\sigma}$  and a jump is made to label ERROR.

At label NOTALR the current buffer address BUFFAD is made equal to the starting address of the 80 word buffer {BUFFER} a jump is then made to label NOTALR modified by RETURN.

At label NEXT, a test is made to determine if the request is formatted. If it is formatted, jump to label FRDBIN. If it is not formatted, a test is made to see if the request is ASCII or Binary. If it is binary, jump to label FRDBIN. If ASCII skip to label FRDBIN.

At label FRDBIN, a test is made to determine the mode ASCII or  $\frac{1}{2}$  inary. If it is binary, jump to label A8. If it is ASCII, an assembly op-If it is ASCII68, the driver treats it like binary and the next instruction is at label A8, but if it is ASCII63, the relative address from NOTALR to TOSKIP is stored in the subroutine return address RETURN. The release hegate function bit is set in  $\sqrt{a}$ and a jump is made to label DA1726.

At label A8, the relative address from NOTALR to BB is stored in RE-<br>TURN, An Assembly option sets the release negate function bit in <sup>9</sup>A An Assembly option sets the release negate function bit in  $\sqrt[p]{4}$ if it is ASCIIL3 and the negate function bit for ASCIIL8, a jump is then made to label DA1726.

At label DA1726, the function code is increased to include end of ~peration and then stored in TEMPWD. Status is then taken dnd a test is made to check if the data bit is set. If it is not set, the subroutine return address is made to equal NEXT-NOTALR and exir is made to the dispatche~ to await for Data Interrupt. If data is up, the card reader is functioned with the code stored in TEMPWD. word is then read from the card reader and stored in TEMPWD. Status is then taken and stored. A test is made to check for a separator card. If it is a separator card, reload memory and jump to 1abel EOFRD.

 $\overline{\mathbf{C}}$ ~/

 $\cdot$  (

(

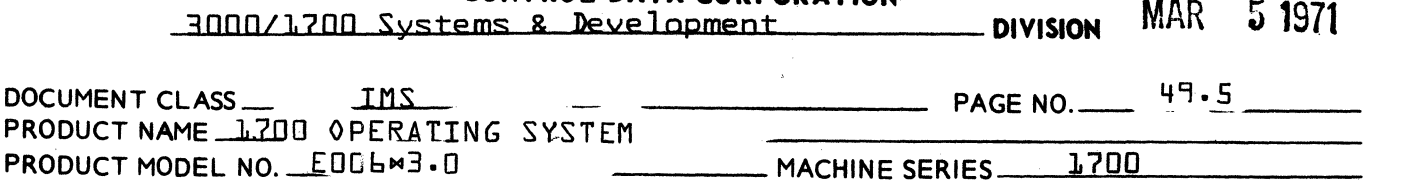

CONTROL DATA CORPORATION

If it is not a separator card, there is an assemb1y option, either buffered or non-buffered. If it is non-buffered, input the next word and take status. A test is then made to check for end of operation. If there is no end of operation, the card transfer is not complete, and the cyc1e is repeated with a jump to 1abel PETE. If end of operation status is up, jump to label NOTALR. If it is buffered, a check is made for a binary card. If it is a binary card, jump to label LONGBF. If it is not a binary card, a check is made to see if<br>the ASCIILB conversion is used, if not, jump to label LONGBF. If the the ASCIIL3 conversion is used, if not, jump to label LONGBF. ASCII63 conversion is used, a check is made to see if it is an ASCII<br>Request. If it is an ASCII Request, a jump is made to test if the If it is an ASCII Request, a jump is made to test if the request is formatted. If the request is not formatted, jump to label LONGBf. If it is formatted, there is an ASCII card in a binary deck and a jump is made to labe1 SHORT.

At label SHORT, load A with \$0928. This is computer code for increase A by \$28. Jump to label STBf.

At labe1 LONGBf, load A with \$0950, increase A by \$50, jump to label STBf.

At 1abe1 STBf, A is stored in BLENTH. The 1ast address +1 of the buffer is p1aced in the first word of the buffer. Start the 1706 Data Transfer and exit.

At labe1 TOSKIP, the first word that was read in routine DA1726 is taken from storage TEMPWD and p1aced in the first word of the 80 word buffer. Then jump to labe1 ASCII.

The ASCII conversion that is used is an assembly option contro1led by an equate instruction. If EQU ASCI68{0} then the standard ASCII hardware conversion is used. If EQU ASCI68{1 or 2} then the software conversion is used.

At 1abel ASCII, if EQU ASCIb8{0}, the status word that was taken after word one was read in routine DA1726 and stored in word STATUS. The binary and separator status bits are set after the first word is transferred to computer memory. A test is made on this word for binary status. If it is binary, a no 79 error code {12} is entered in  $\sqrt{a}$  and a jump is made to label ERROR. If it is not a binary card, the first word of the 80 word buffer is transferred to the first word of the users buffer. A test is then made to see if the users buffer is full. If it is full, terminate transfer and jump to<br>label DONE. If it is not full, a test is made to see if 40 words If it is not full, a test is made to see if 40 words have been transferred. If 40 words have not been transferred, jump to labe1 ASCII and repeat the cycle. If 40 words have been transferred a test is made to determine if the request was formatted. If ferred a test is made to determine if the request was formatted. If<br>the request is formatted, jump to label DONE. If the request is nonformatted, jump to 1abel FEEDCD.

o

/1-- 're تخطيبية

 $\mathbf{C}$ 

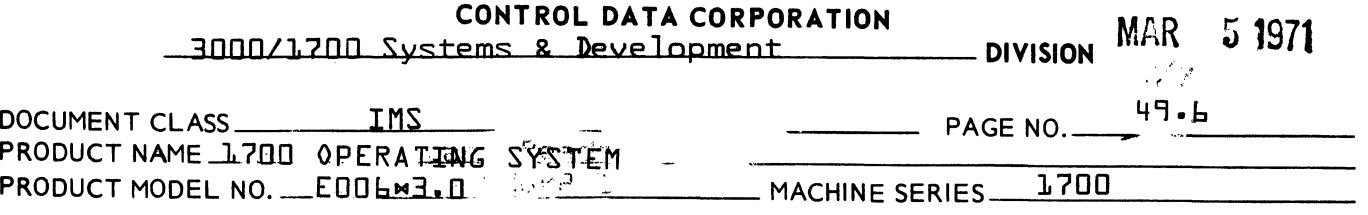

At 1abe1 ASCII, if EQU ASCI68{1 or 2}, a c01umn is picked up from the buffer, converted to ASCII via subroutine CONVERT, shifted 1eft 8 bits, and stored into the indicated core location. CORE is then incremented. If the number of words requested has been read, 1abe1 DONE is entered. If not, the buffer address is incremented. If the buffer has been emptied and this is a formatted request, 1abe1 DONE is entered. If this is an unformatted request, 1abe1 FEEDCD is entered.

Subroutine CONVERT is a subroutine to convert 12 bit h011erith columns to ASCII. It does this by computing an index to a table of ASCII codes. Punches in c01umn 2 thru 7 add \$62 through \$67 to the index respective1y. A punch in c01umns 1 and 9 add \$71 and \$79 respectively. A punch in column  $\theta$  adds  $\theta$ 18 to the index. resu1tant sum exceeds \$7F an i11ega1 Ho11erith punch combination was present and the Ho11erith error flag wi1l be set. If the index is below \$80, the bottom 4 bits are saved and the zone punches are then processed. If column  $l = 1$  is punched,  $\frac{1}{2}$  is added to the index. column  $l_l$  is punched,  $l_l = 0$  is added, and if column zero is punched, \$50 is added. If the resu1tant sum exceeds \$7F, more than one zone punch was present in the column and the punch combination is reported to be i1lega1 and the H01lerith error flag is set as before, unless the CDC subset option was chosen then the illegal punch is checked for  $L1$ -0 and  $L2$ -0 punch. If  $L1$ -0 is punched, it is process-<br>ed as \$70 and if  $L2$ -0 is punched, it is processed as \$78. Whenever ed as  $$7D$  and if  $L^2-0$  is punched, it is processed as  $$7B$ . an i11ega1 H011erith punch is detected the ASCII representation for a question mark {?} is set in that c01umn. By doing so the user is a question mark this is set in that column. By doing so the user is able to complete his ready factlify the error and continue if he add<br>sires. The Hollerith error flag is processed at label TOMAKQ. If no error is detected during the conversion the low order 6 bits of the index are used to access the ASCII character tab1e and the conversion is complete. At label BB transfer the first word read in<br>DA1726 and store it in the first word of the buffer. A word is ob-DA1726 and store it in the first word of the buffer. tained from the buffer via subroutine GETWRD. If this is the first card of the request, the card is checked to see if this is an end of file. If so, label EOFRD is entered, if not, the card is checked<br>to see if it contains a 7,9 punch in column one. If it does, label to see if it contains a  $7.9$  punch in column one. FRDB2 is entered. If not, and it is not the first card, the 7,9 punch is missing and is reported via error code 12 to the Alternate Device Handler. If it is the first card, the mode is set to ASCII and 1abe1 ASCII is entered.

At label FRDB2 the word just obtained is checked to see if checksum<br>override is indicated. If so, the indicator is set. The sequence override is indicated. If so, the indicator is set. number is then checked. If incorrect and this is not the first card of a record; this fact is reported to the Alternate Device Handler with error code {9} set. If it is the first card the current sequence number is then set to the one just read. The sequence number is then incremented by one, and another word is obtained from the buffer via subroutine GETWRD.

 $\mathcal{C}^{\mathcal{A}}$ 

 $\mathcal{E}$ 

(

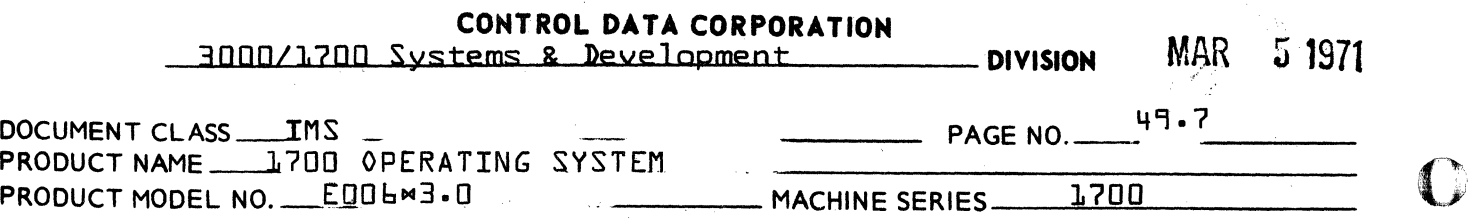

If this is the first card of the record, this word should be the complemented record length. If non-negative, this fact is repor If non-negative, this fact is reported to the Alternate Device Handler with error code 10. If it is negative, it is stored in PHYSTAB word 18. At label FRDB7 the loop begins which gets the rest of the word in the record.

The purpose of subroutine GETWRD is to construct successive 16 bit words from the 12 bit columns stored in the buffer. To perform this, 4 columns are combined to produce three words. This is performed in three successive cycles as words are requested. each cycle, the next cycle is set for future entry.

At label DONE, the interrupts are cleared and a jump is made to label Upon return the diagnostic clock is set negative, and a jump is made to the  $IN1726 + 1$ .

At label ERROR, the error code and logical unit number are combined for output by the Alternate Device Handler, and bits 14 and 15 of the request status PHYSTAB word are cleared. Status is saved, the controller is cleared, and subroutine MAKEQ is entered. exit is made to the Alternate Device Handler.

The purpose of subroutine MAKEQ is to set the address of the next word of the buffer if a READ request does not get as many words as requested. Bits 13, 14, 15 of ERRTAB are set if there was a device requested. Bits 13, 14, 15 of ERRTAB are set<br>failure, short read or end of file condition. address stored in RETURN. Exit is made to the

At label FRDB7, if the remaining record length is zero, exit is made<br>to label FRDBA to see if the checksum is correct. If not, the core to label  $FRDBB$  to see if the checksum is correct. address is checked to see if the number of words requested has been If so, record length is incremented and checked for zero.<br>In ading continues until the entire record has been read. At not, reading continues until the entire record has been read. this time, the complement of the checksum is read and the sum checked for zero. If not, and the checksum override was not indicated,<br>error code four is reported to the Alternate Device Handler. If error code four is reported to the Alternate Device Handler. zero or checksum overriae was indicated, exit is made to label DONE.

At label RDBIN, the current core location is checked against LAST+1. If equal, one column only is to be read and label ONECHR is entered. If not, a word is obtained from the buffer via subroutine GETWRD.<br>It is stored into core and the core location is incremented. This is It is stored into core and the core location is incremented. repeated until the number of words requested has been read, at which time label DONE is entered. At label ONECHR, the low order four bits are cleared from the word just read and the word is stored into core. Label DONE is then entered.

At label EOFRD, the error bit is set in the request status word of<br>physical device table. Exit is then made to label DONE. This will physical device table.  $Exit$  is then made to label DONE. cause entry to be made to the completion routine with the error indicator set without first going to the Alternate Device Handler.

,.".  $\bigvee\limits_{i=1}^n$ 

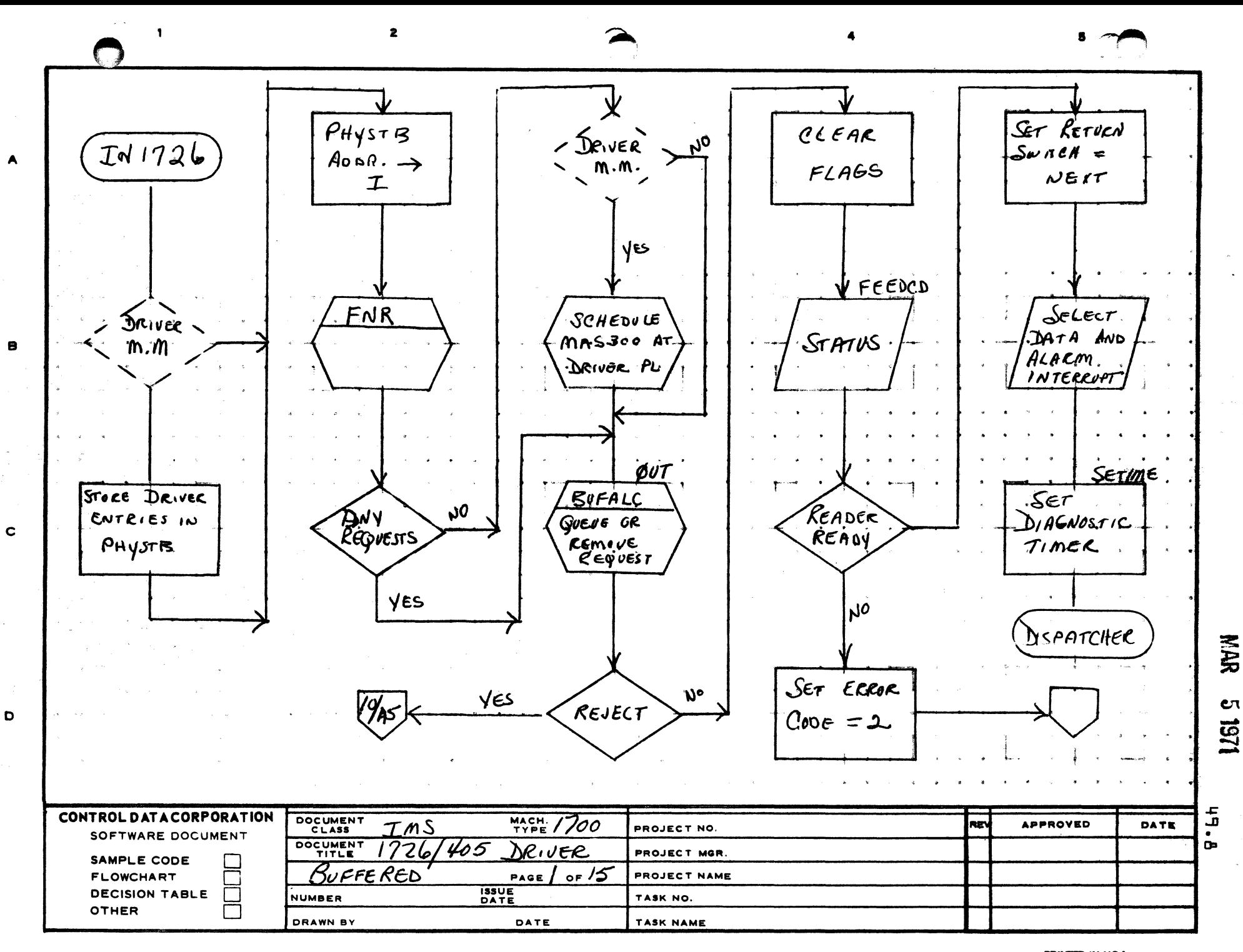

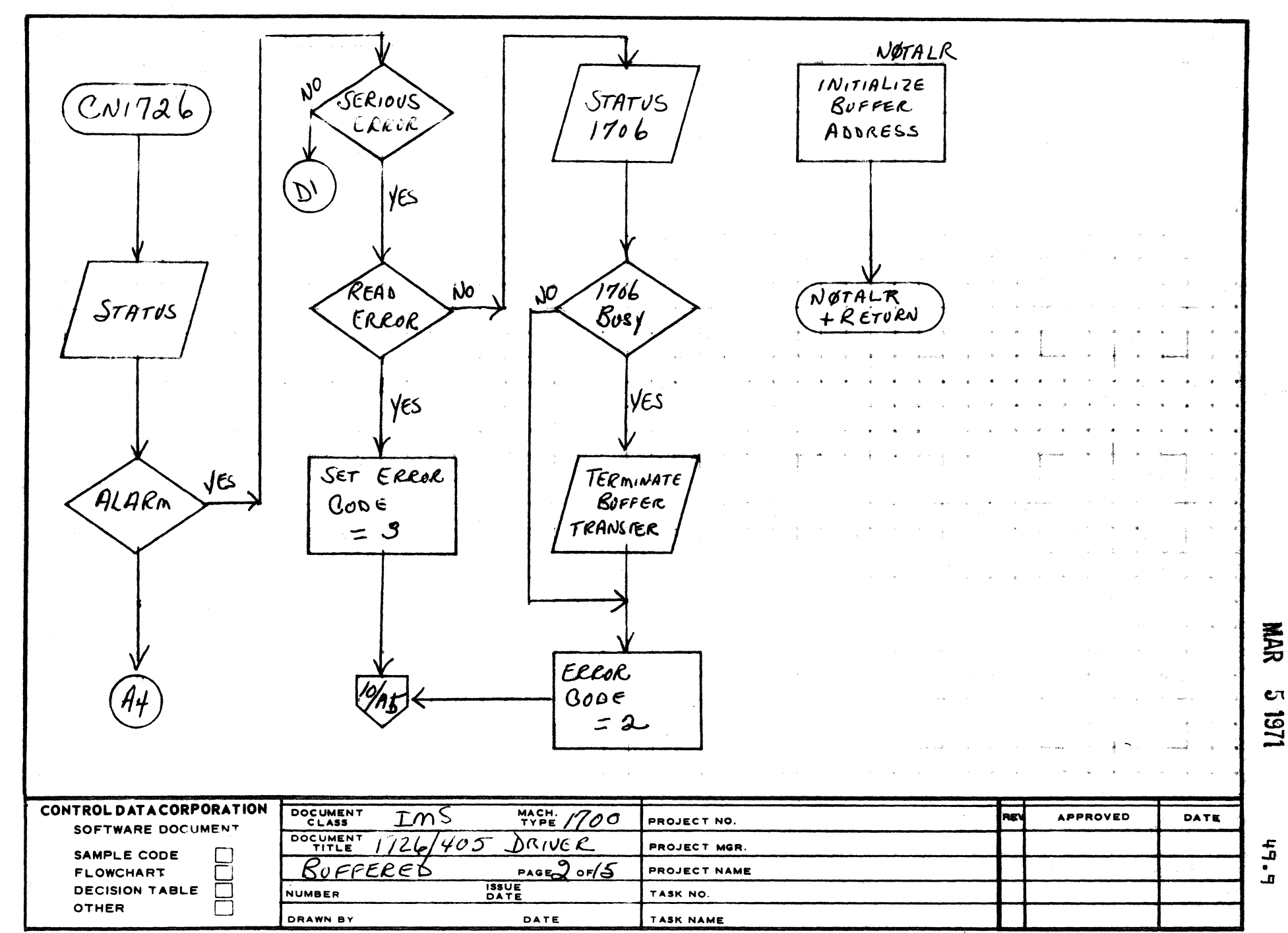

 $\mathbf{z}$ 

AA1385 IFORMERLY CA127-

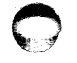

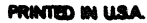

5

 $\mathbf c$ 

 $\mathbf{D}$ 

 $\mathbf{A}$ 

 $\mathbf{B}$ 

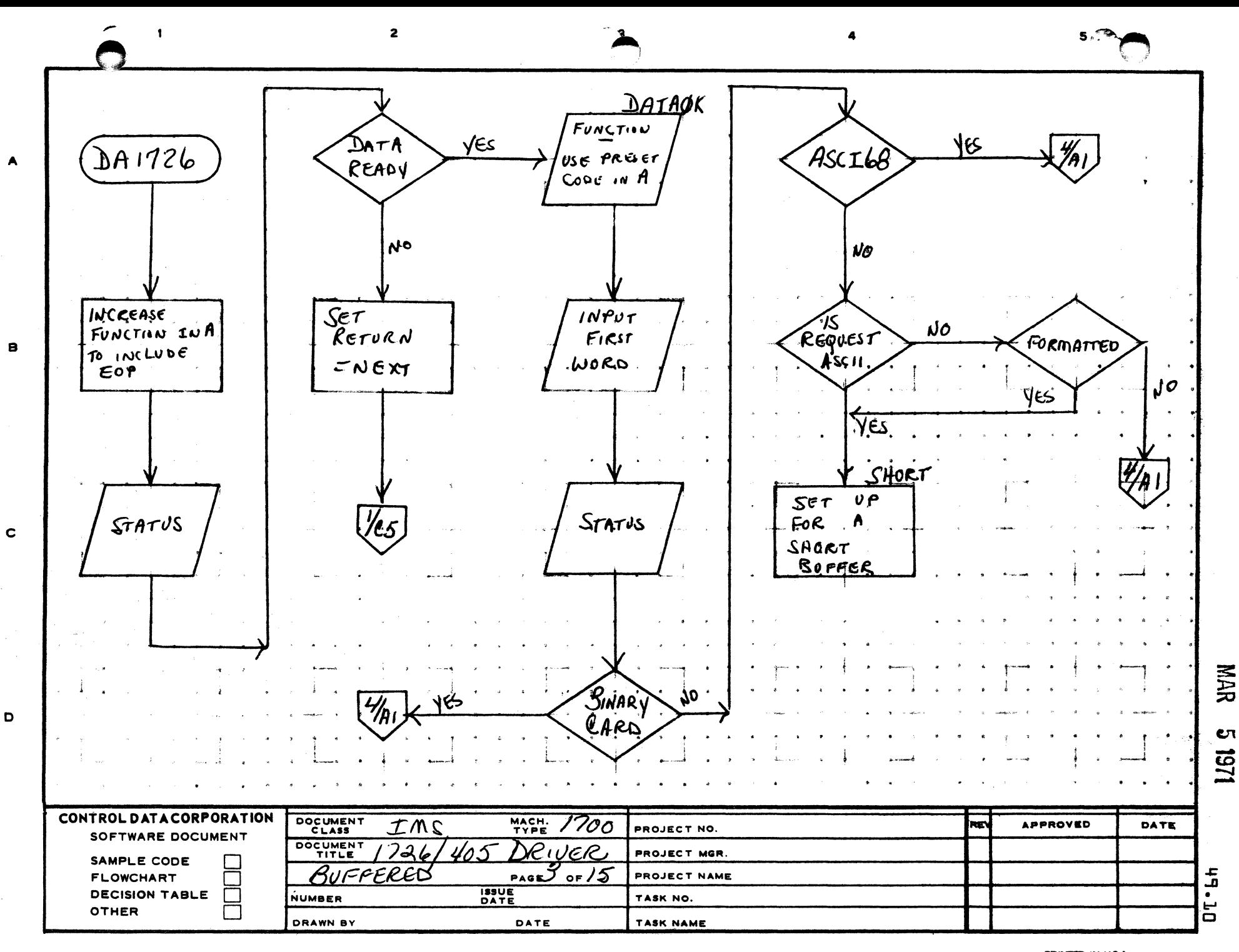

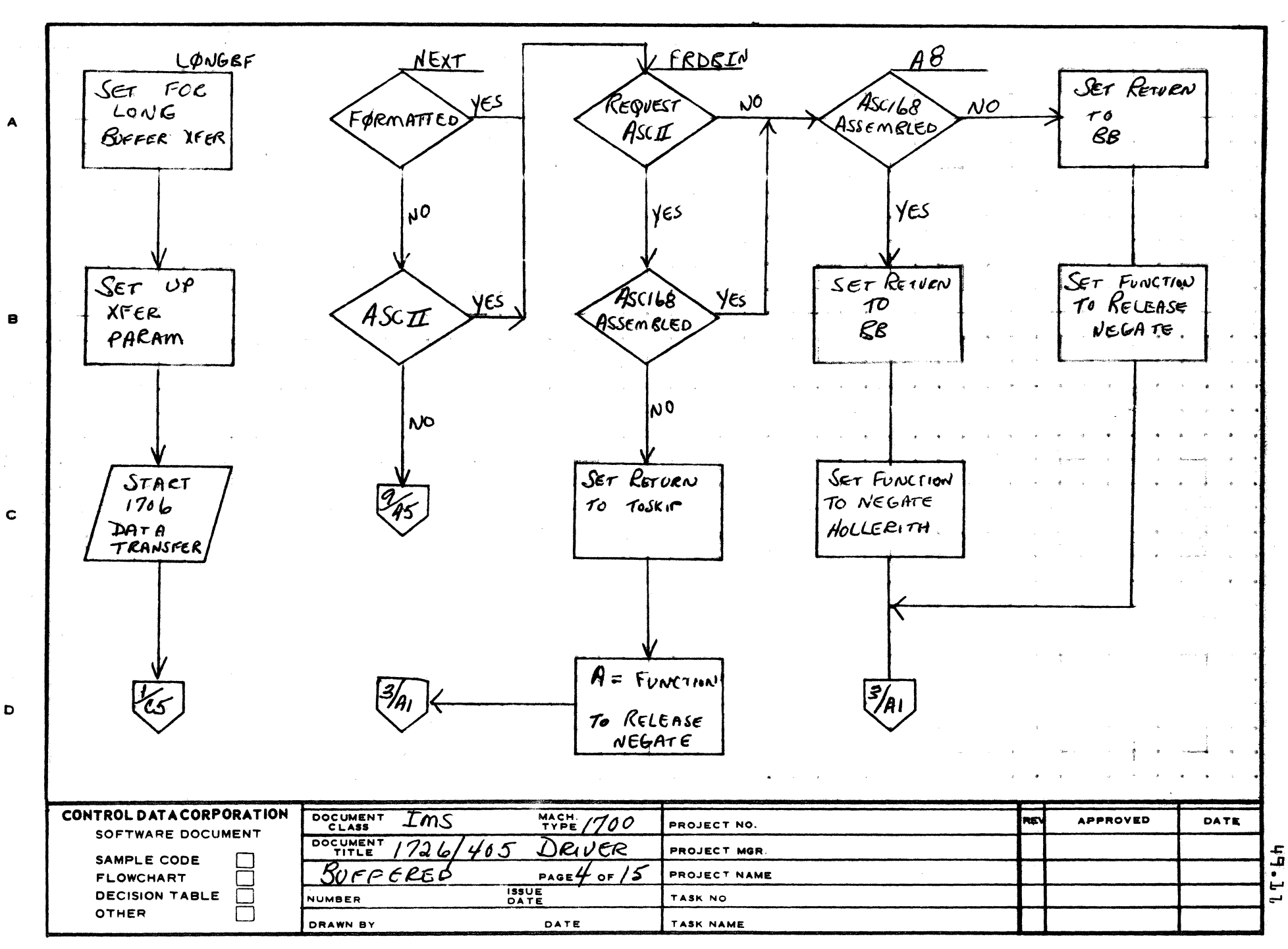

 $\overline{2}$ 

AA1985 (FORMERLY CA127-1)

 $\mathbf{I}$ 

A

D

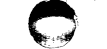

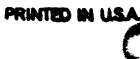

景

EП

1291

 $5.72$ 

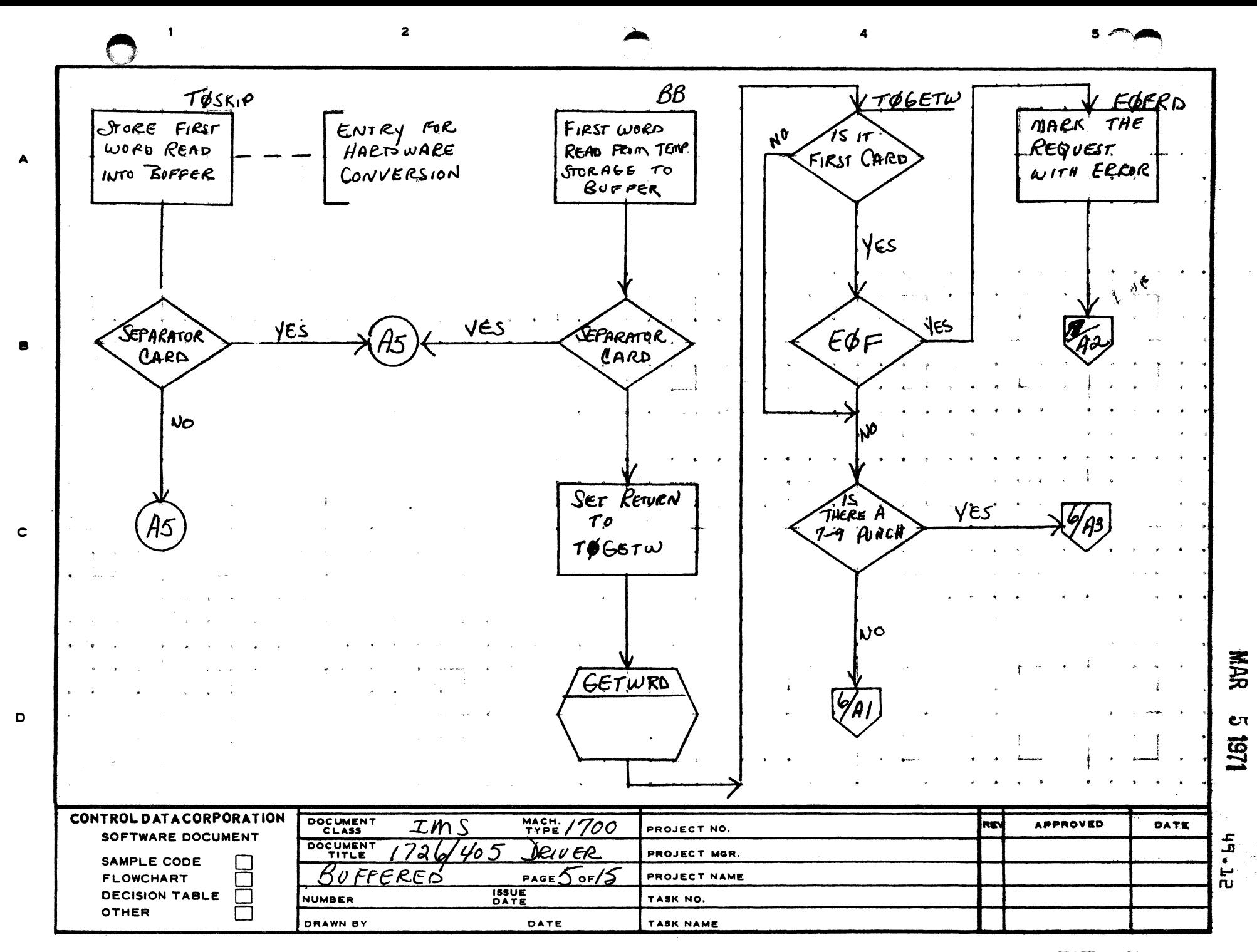

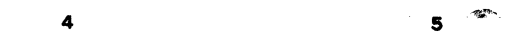

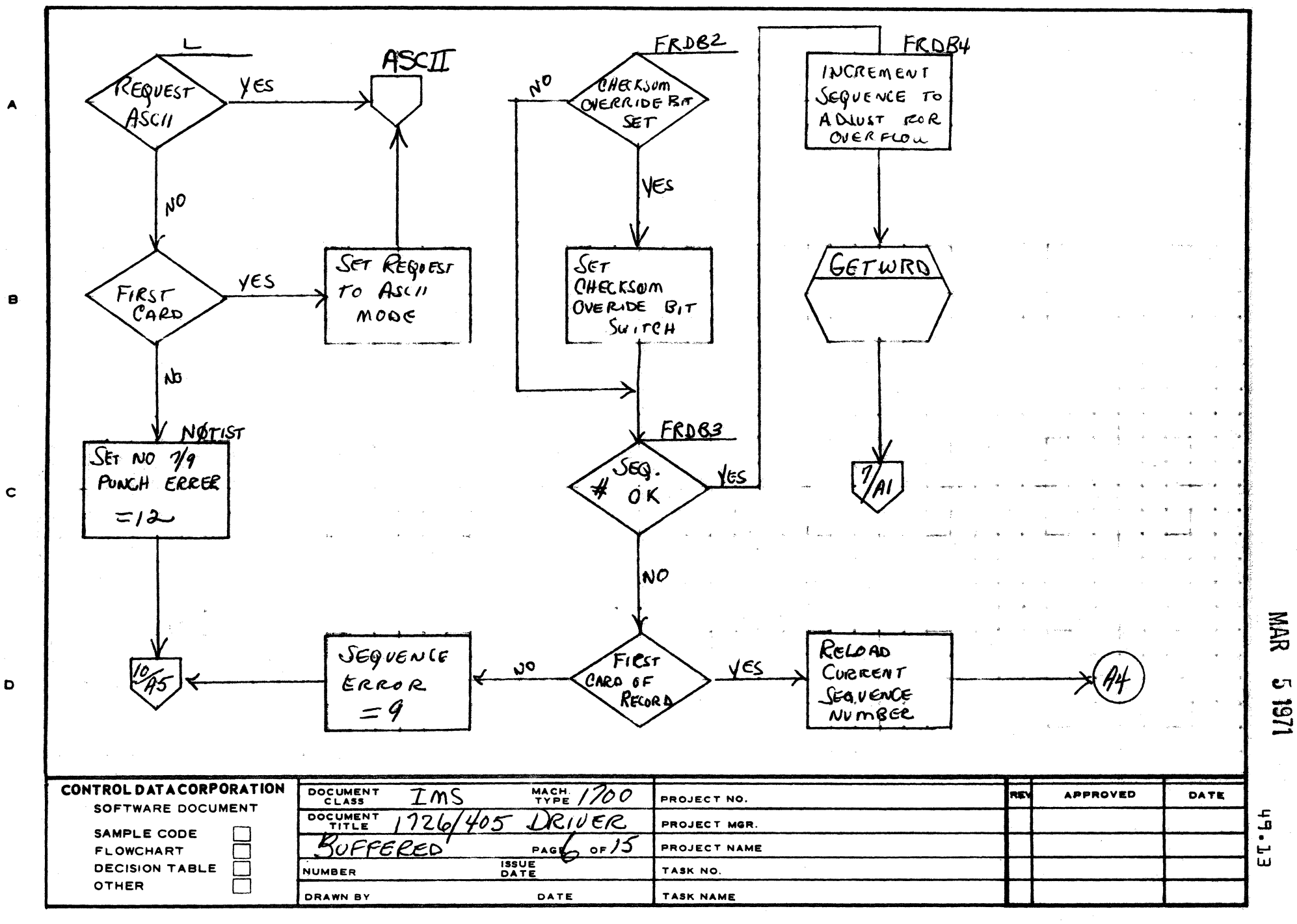

 $\overline{\mathbf{c}}$ 

AA1385 (FORMER / CA127-1

 $\mathbf{I}$ 

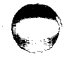

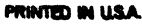

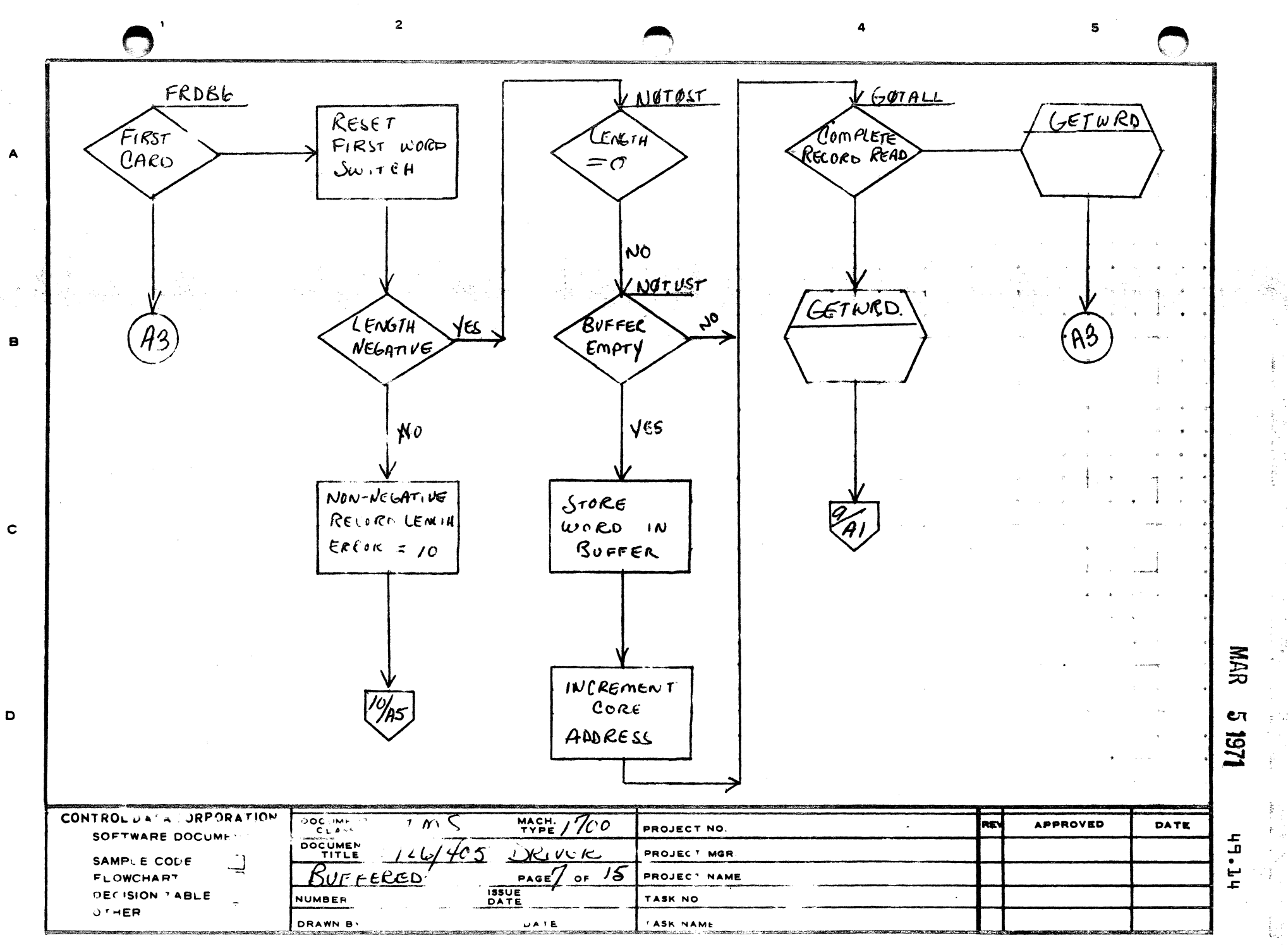

LA AS FORMERLY CA127

PRINTED IN USA

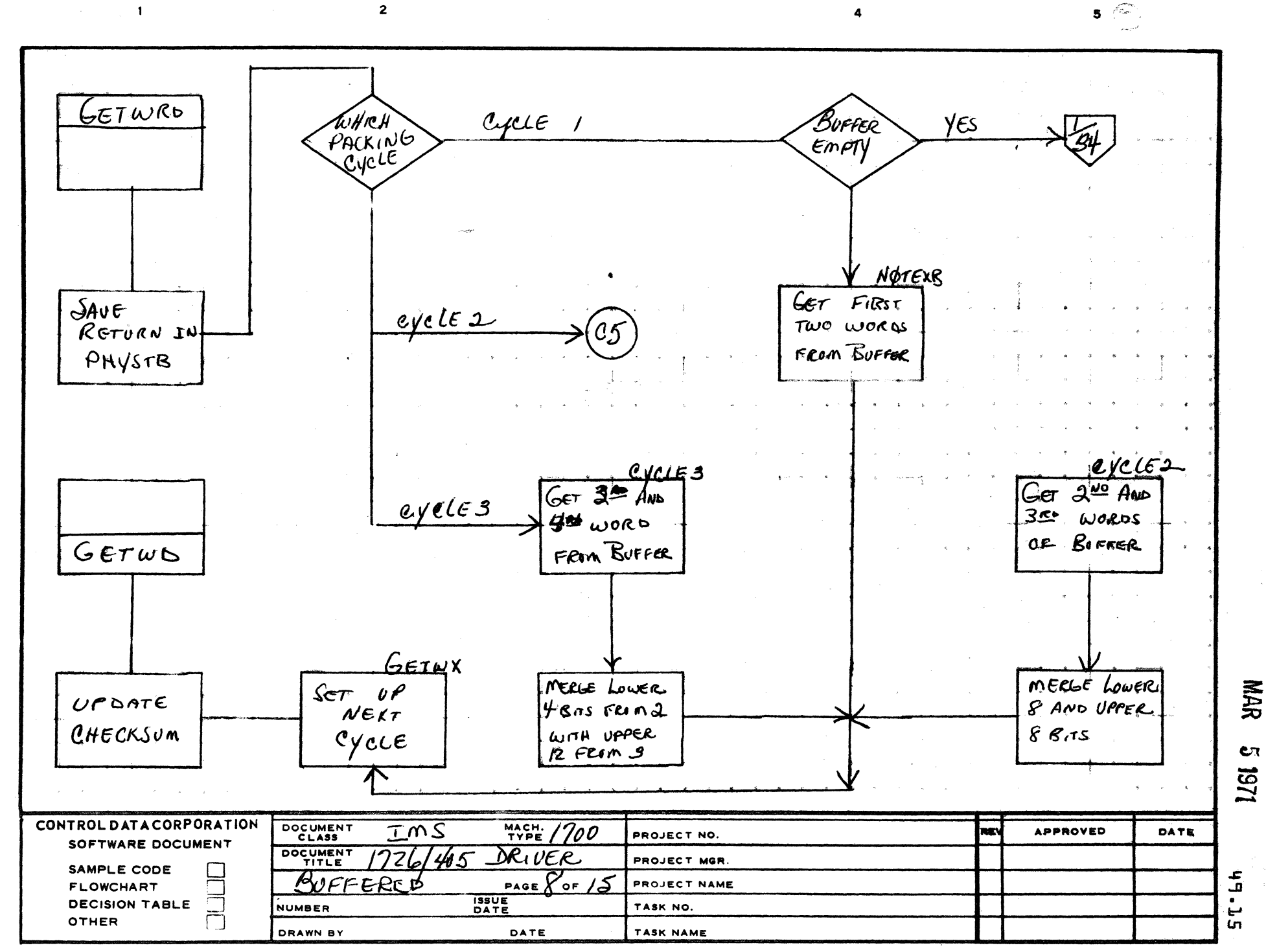

AA1385 (FORMERLY CA127-)

 $\blacktriangle$ 

 $\bullet$ 

 $\mathbf c$ 

D

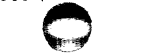

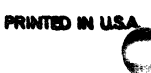

**NAR** 

 $\overline{z}$ 

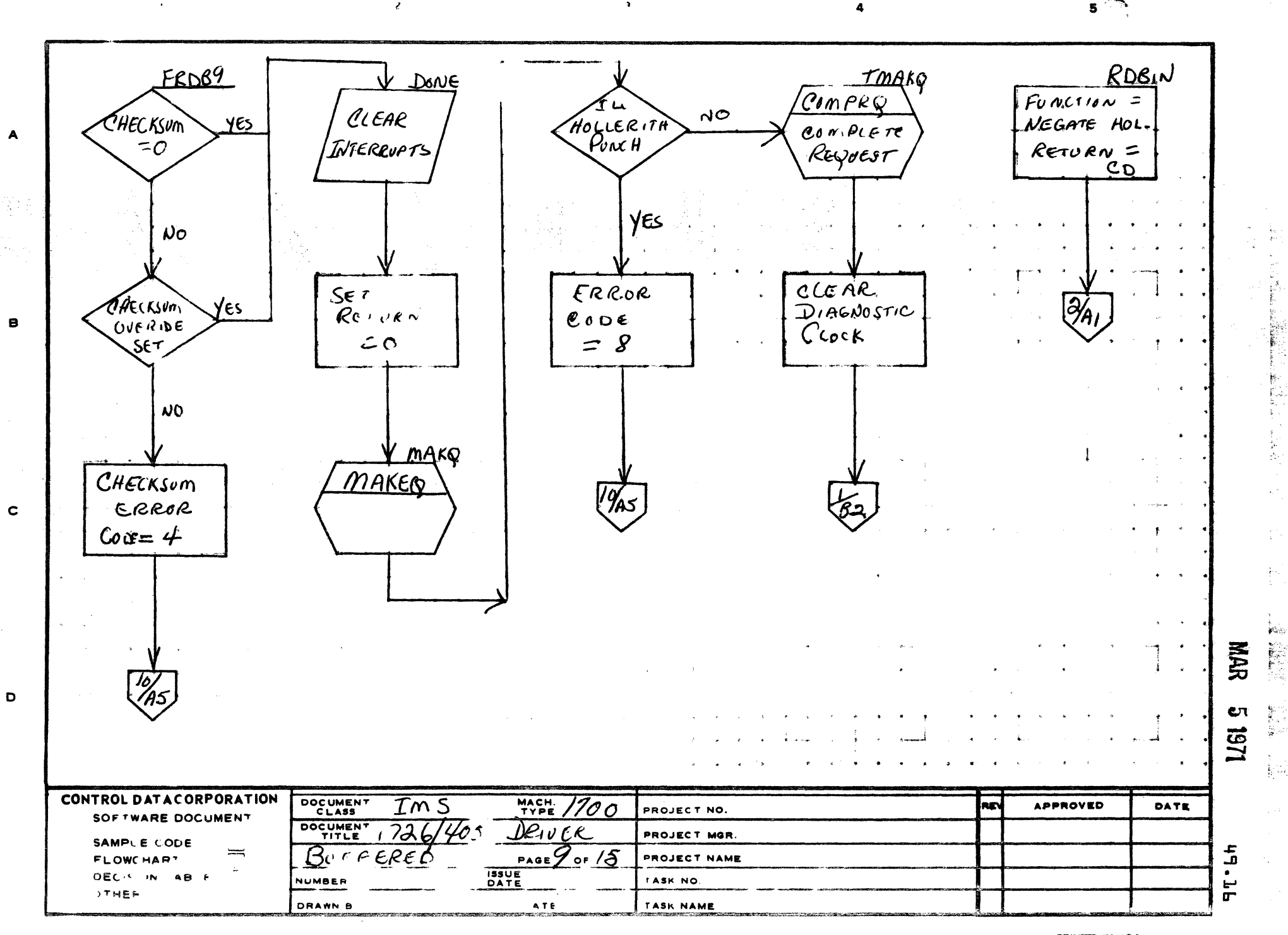

 $\sim 8$  %  $\mathcal{A}=\{A_1,\ldots,A_N\}$  $\Delta$   $\Delta$ 

 $\sim$  1  $\overline{2}$   $5^{\circ}$ 

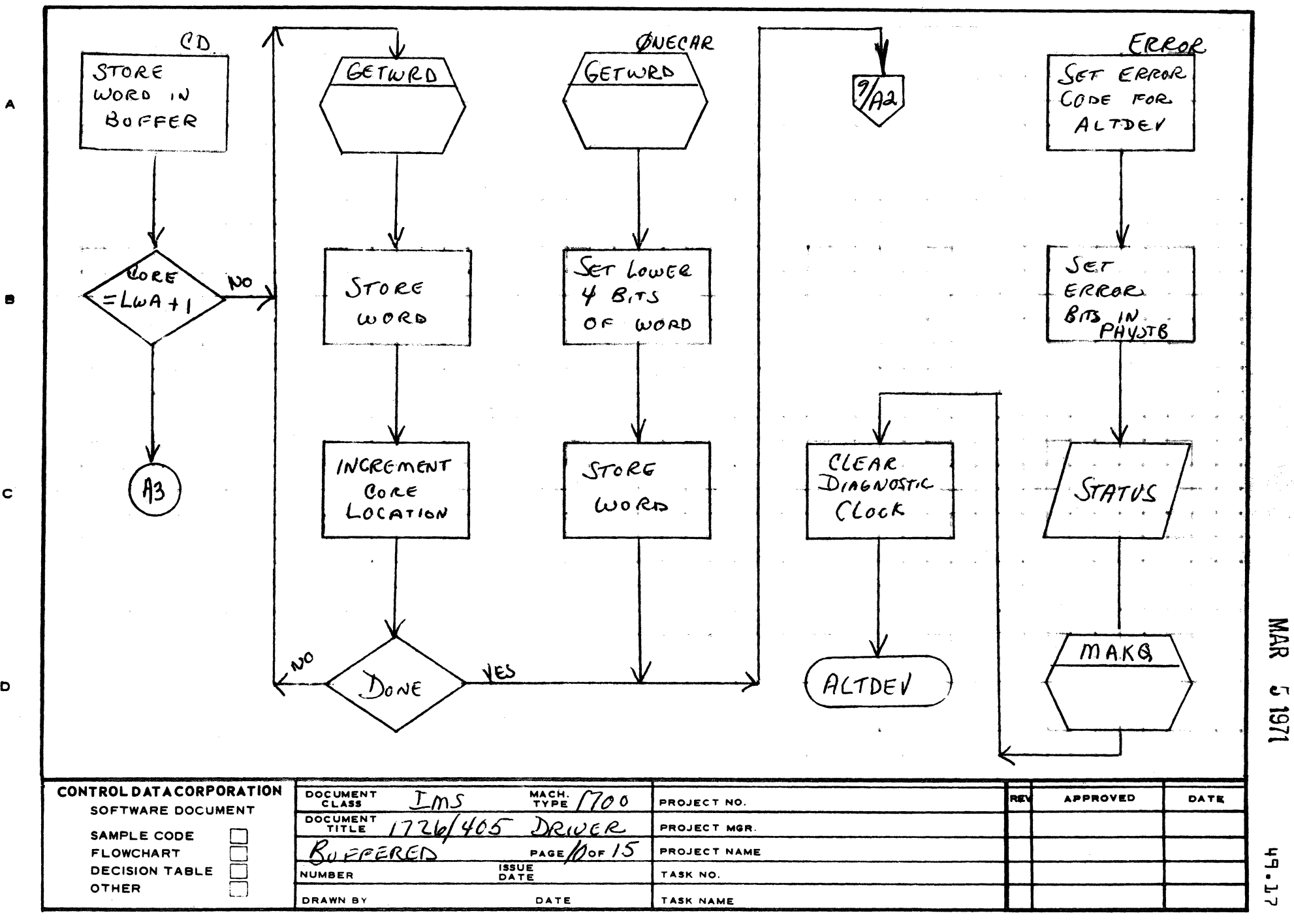

 $\bigodot$ 

AA1385 (FORMERLY CA127-1)

 $\mathbf c$ 

D

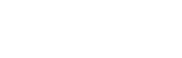

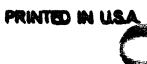

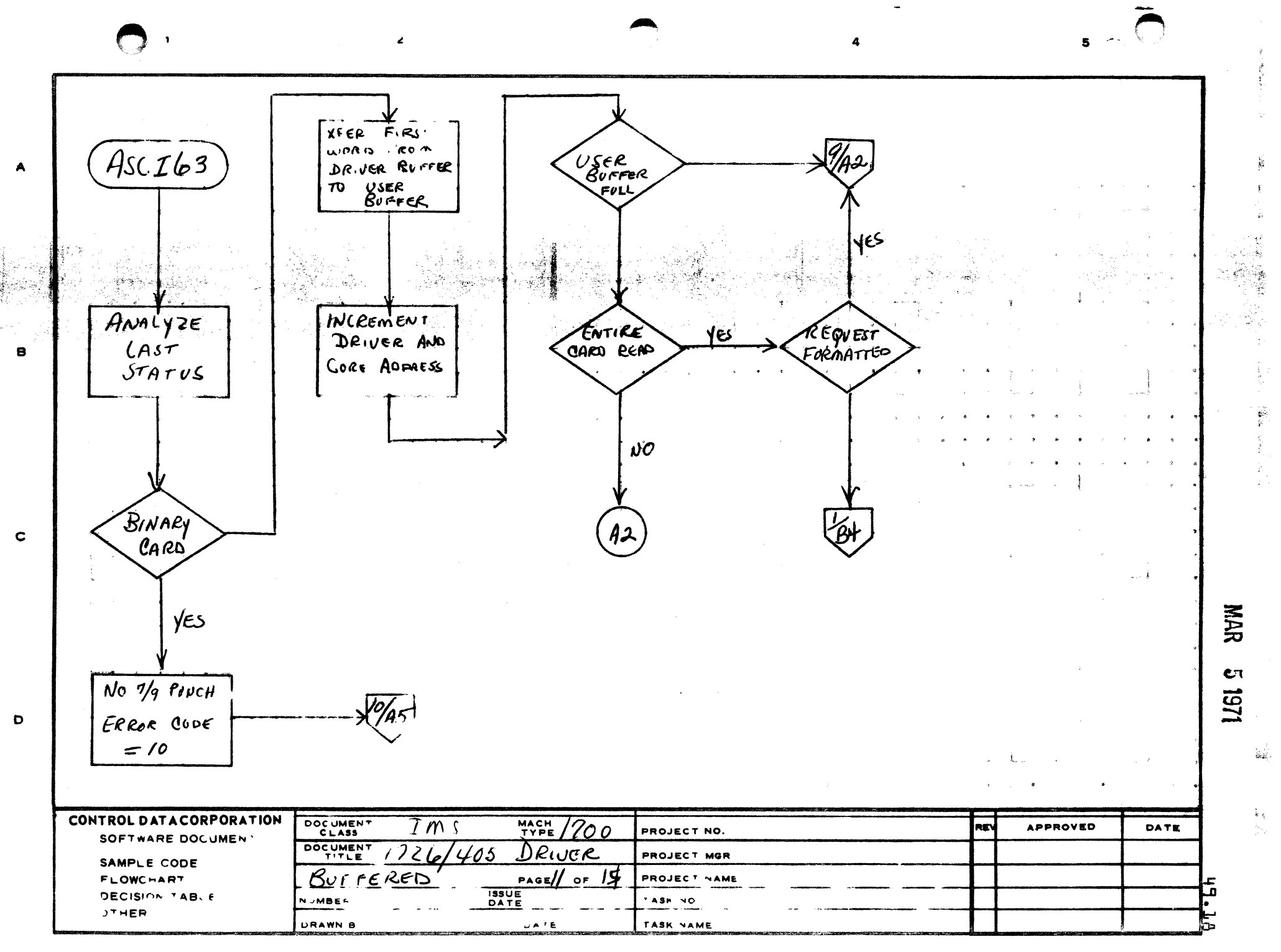

 $\overline{2}$  $\ddot{a}$  $5 -$ 

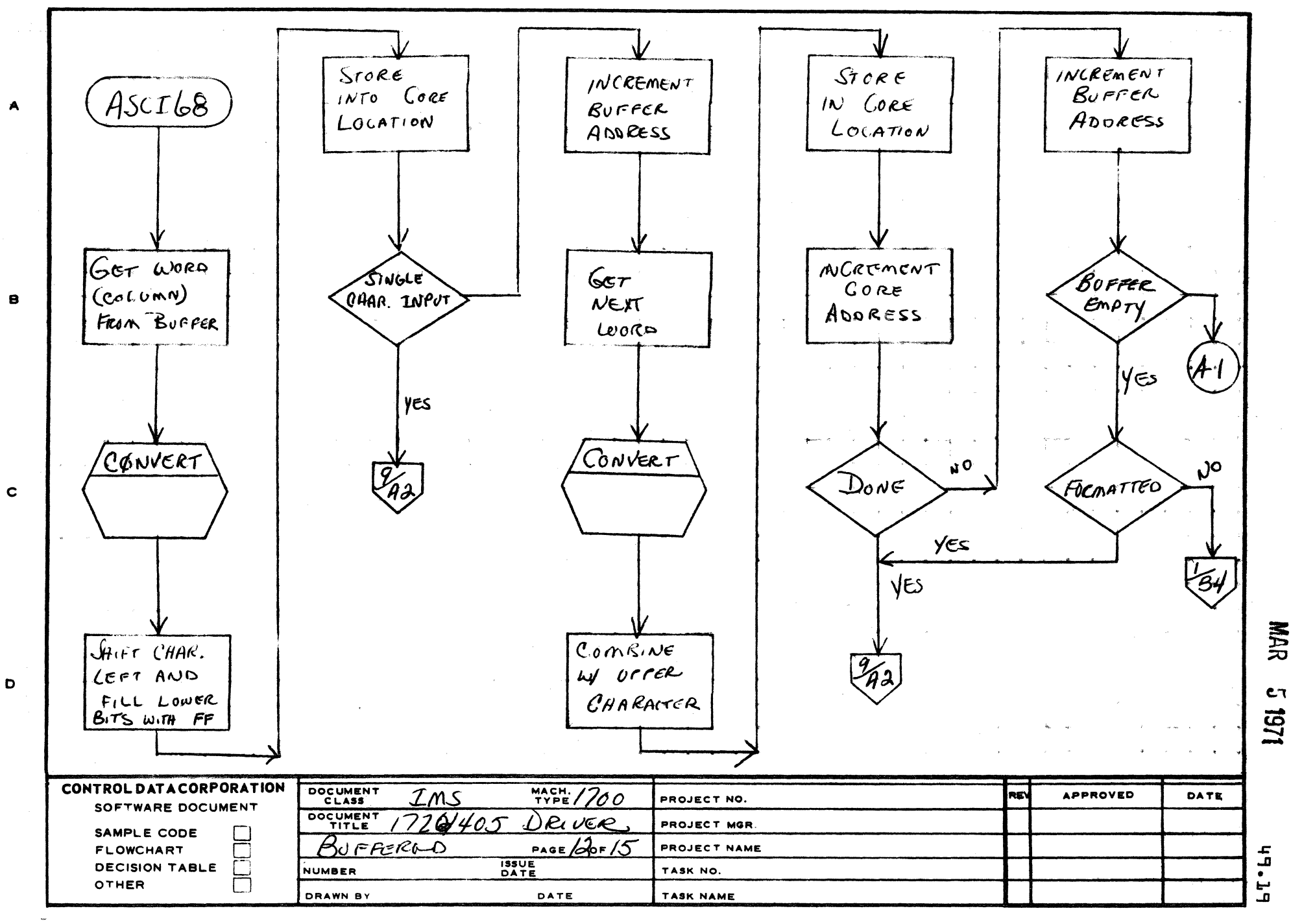

AA1385 (FORMERLY CA127

 $\mathbf{I}$ 

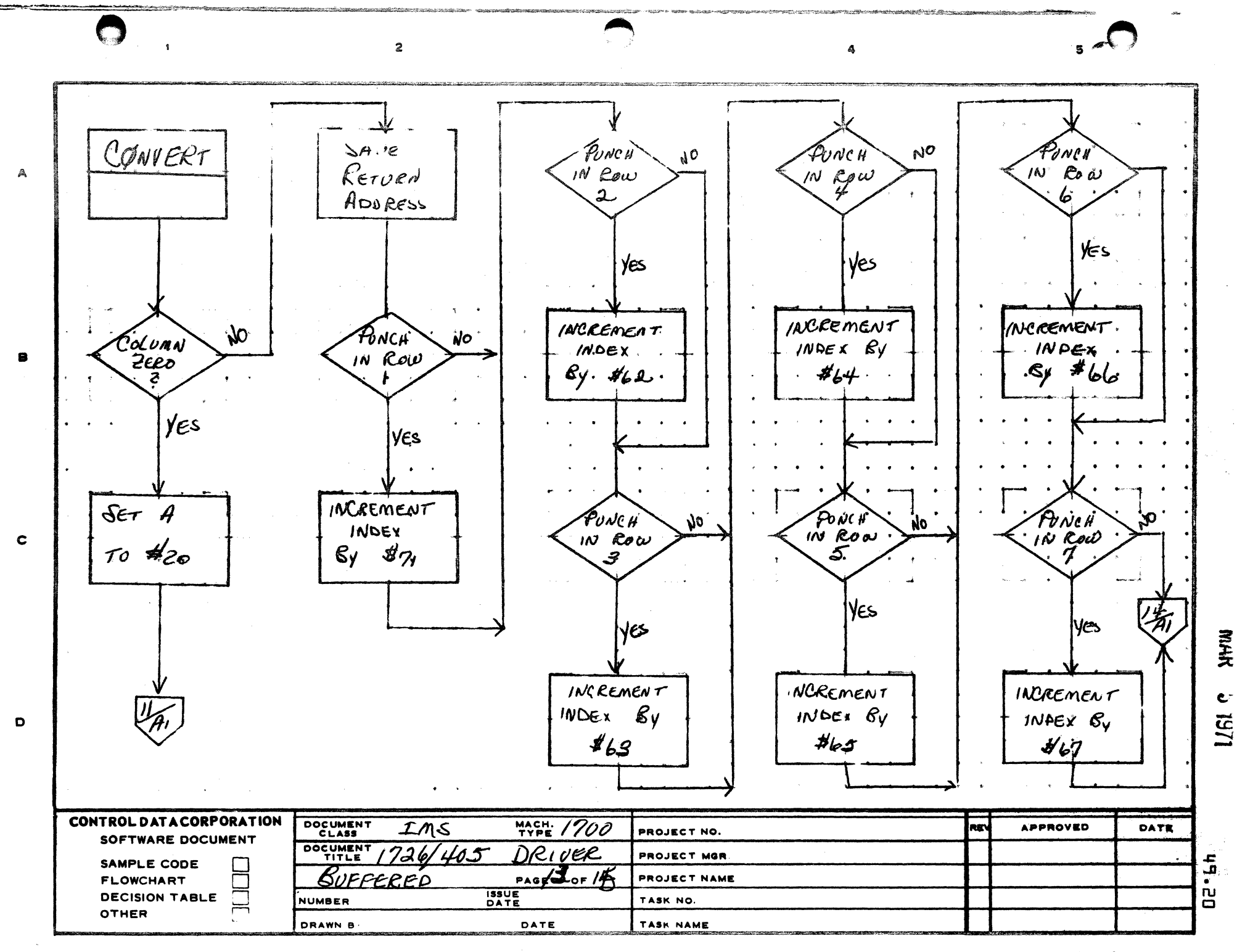

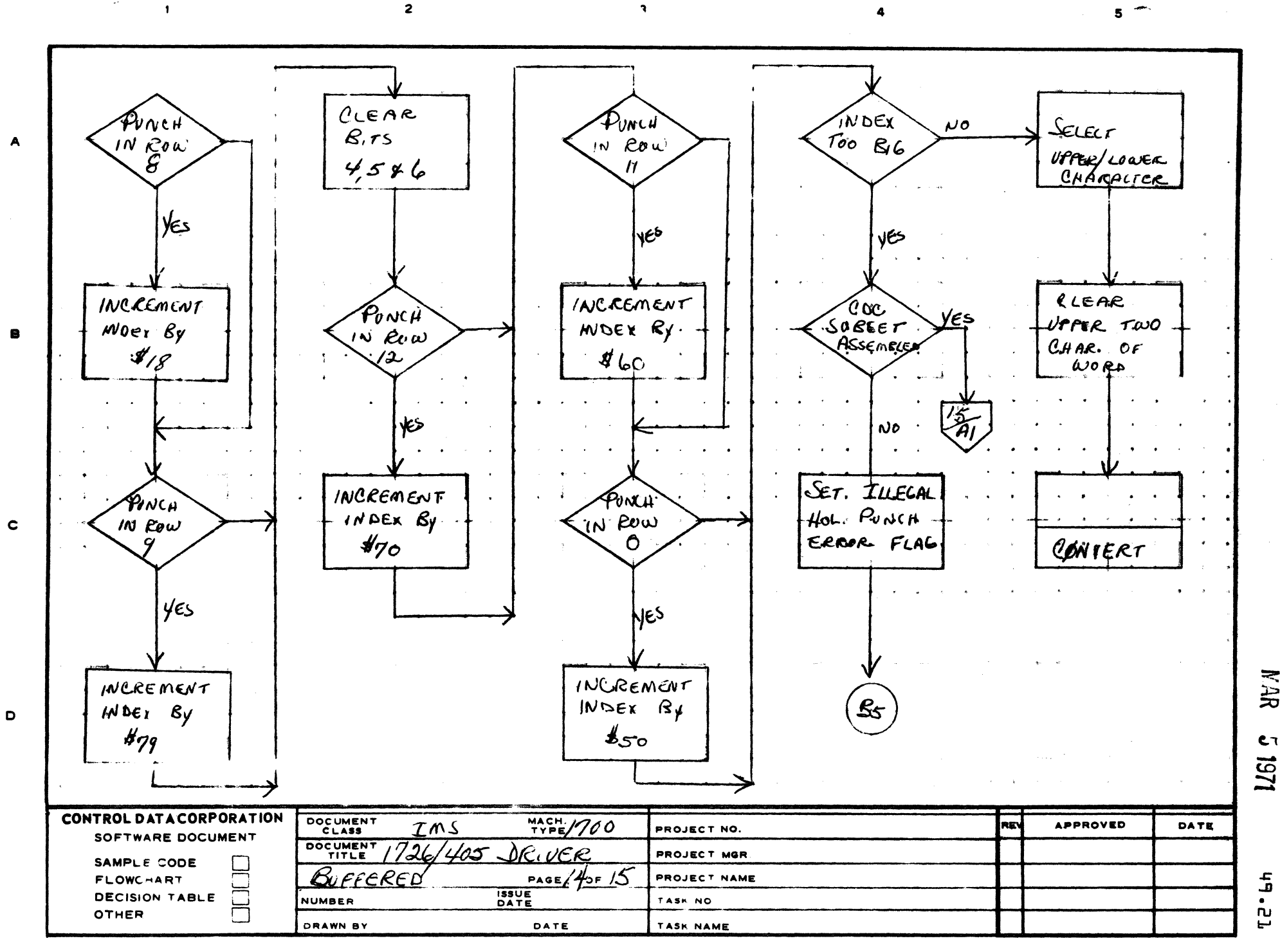

 $\ddot{\phantom{0}}$ 

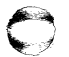

**NAR** 

C٦

 $\mathbf{b}$ 

تے

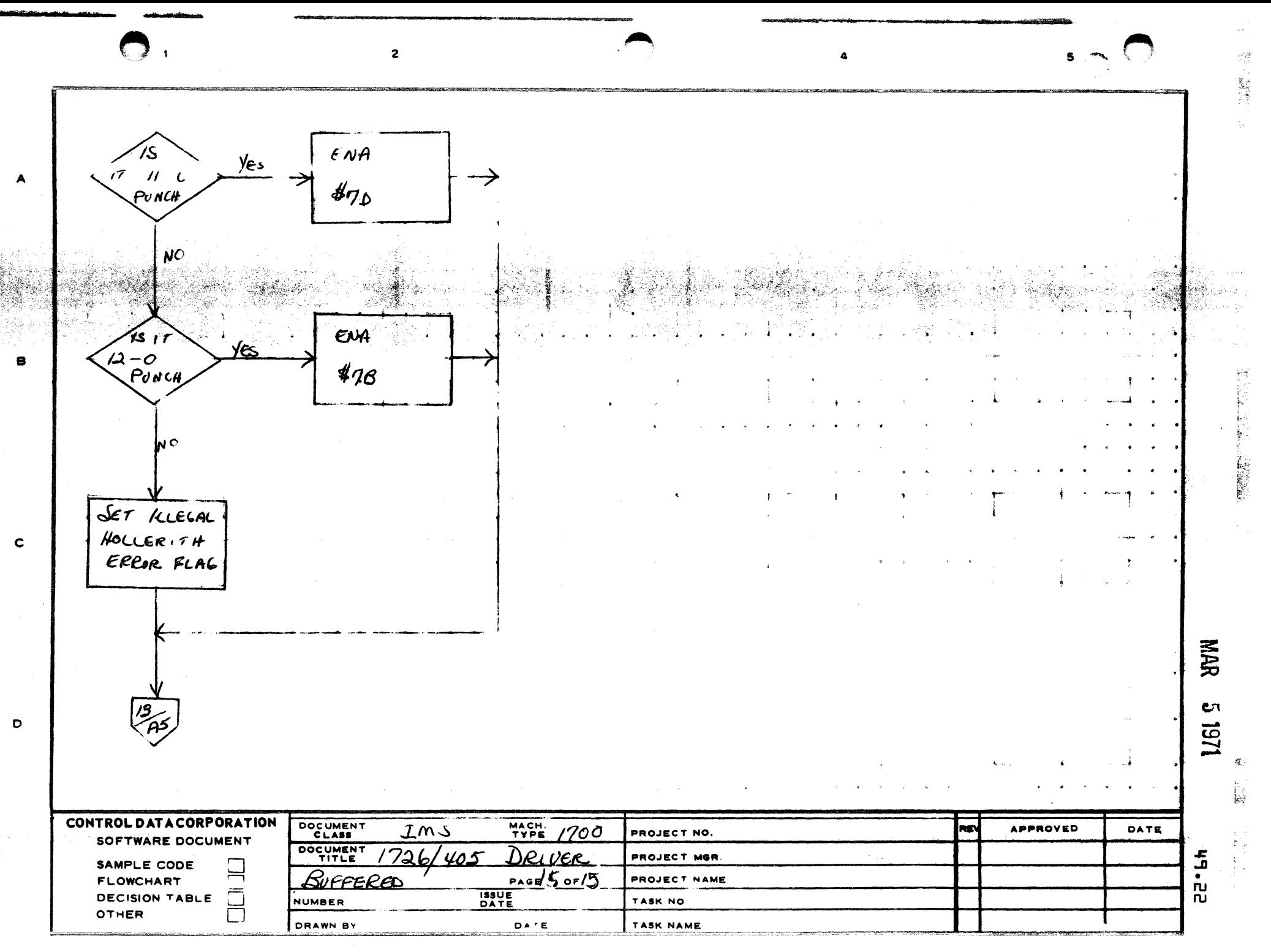

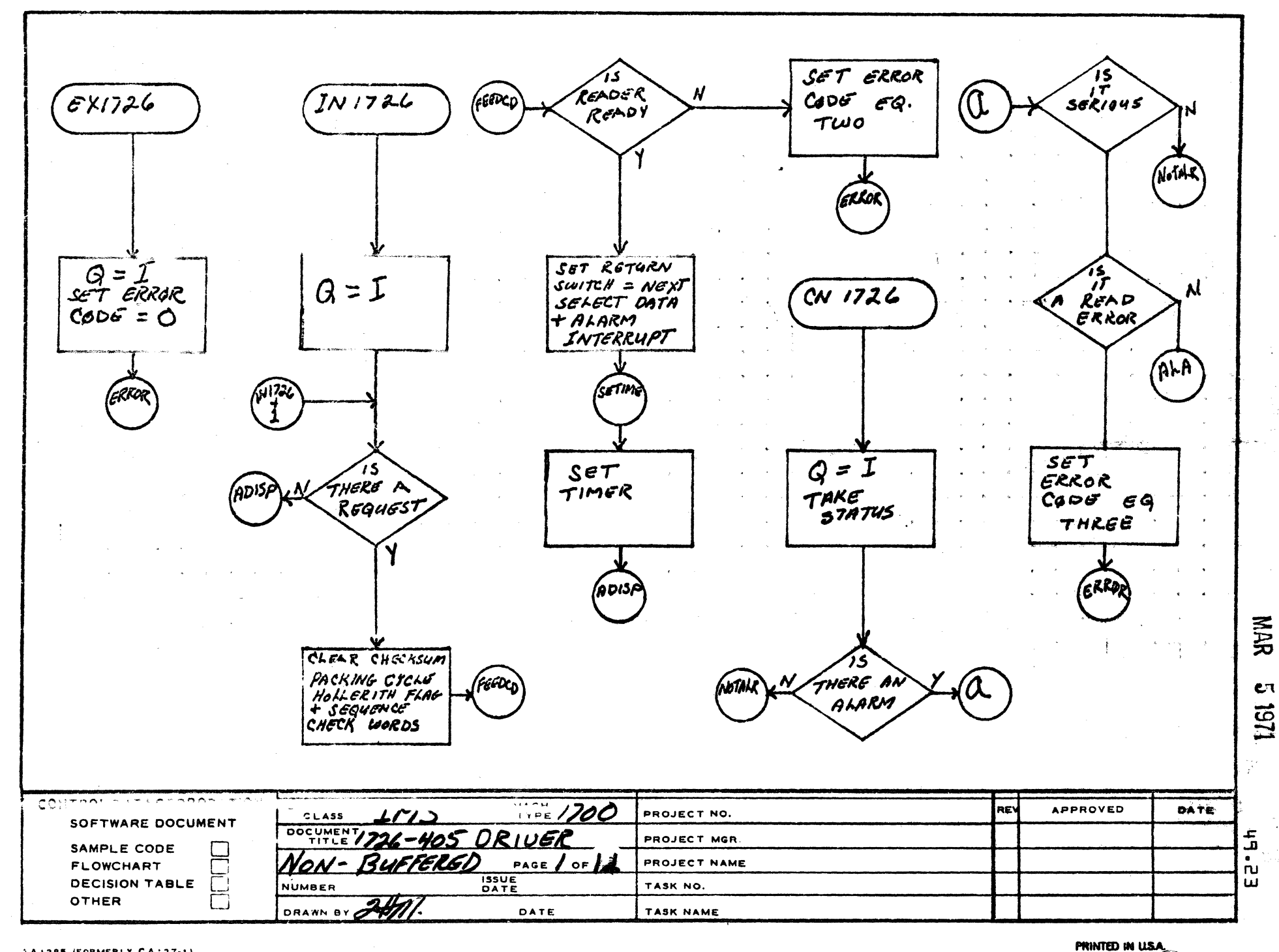

 $\overline{a}$ 

 $5 - 1$ 

 $\overline{\phantom{a}}$ 

AA1385 (FORMERLY CA127-1)

 $\mathbf{A}$ 

 $\mathbf{B}$ 

 $\mathbf c$ 

 $\bullet$ 

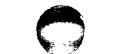

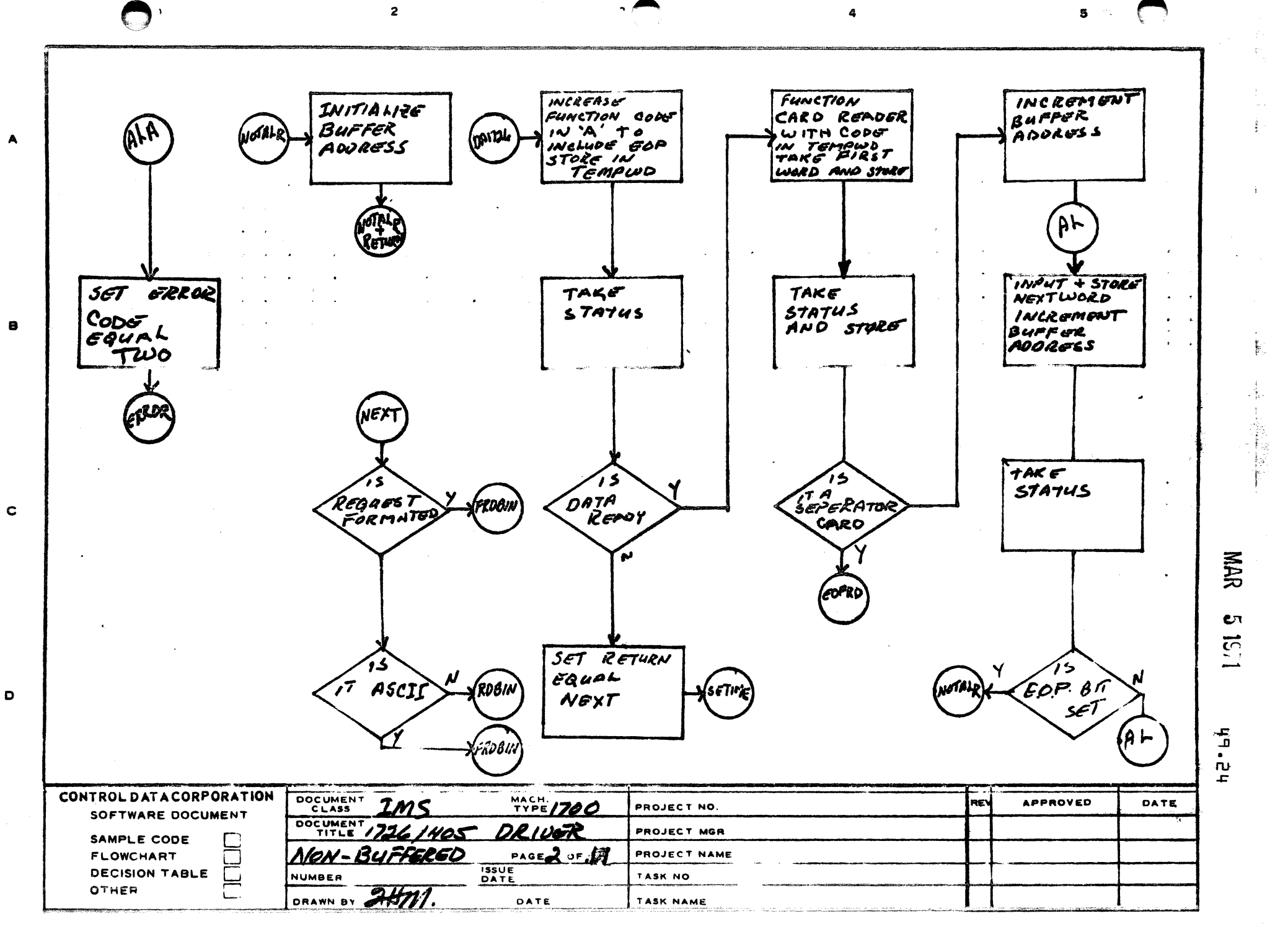

PRINTED IN USA

 $5 - 9$ 

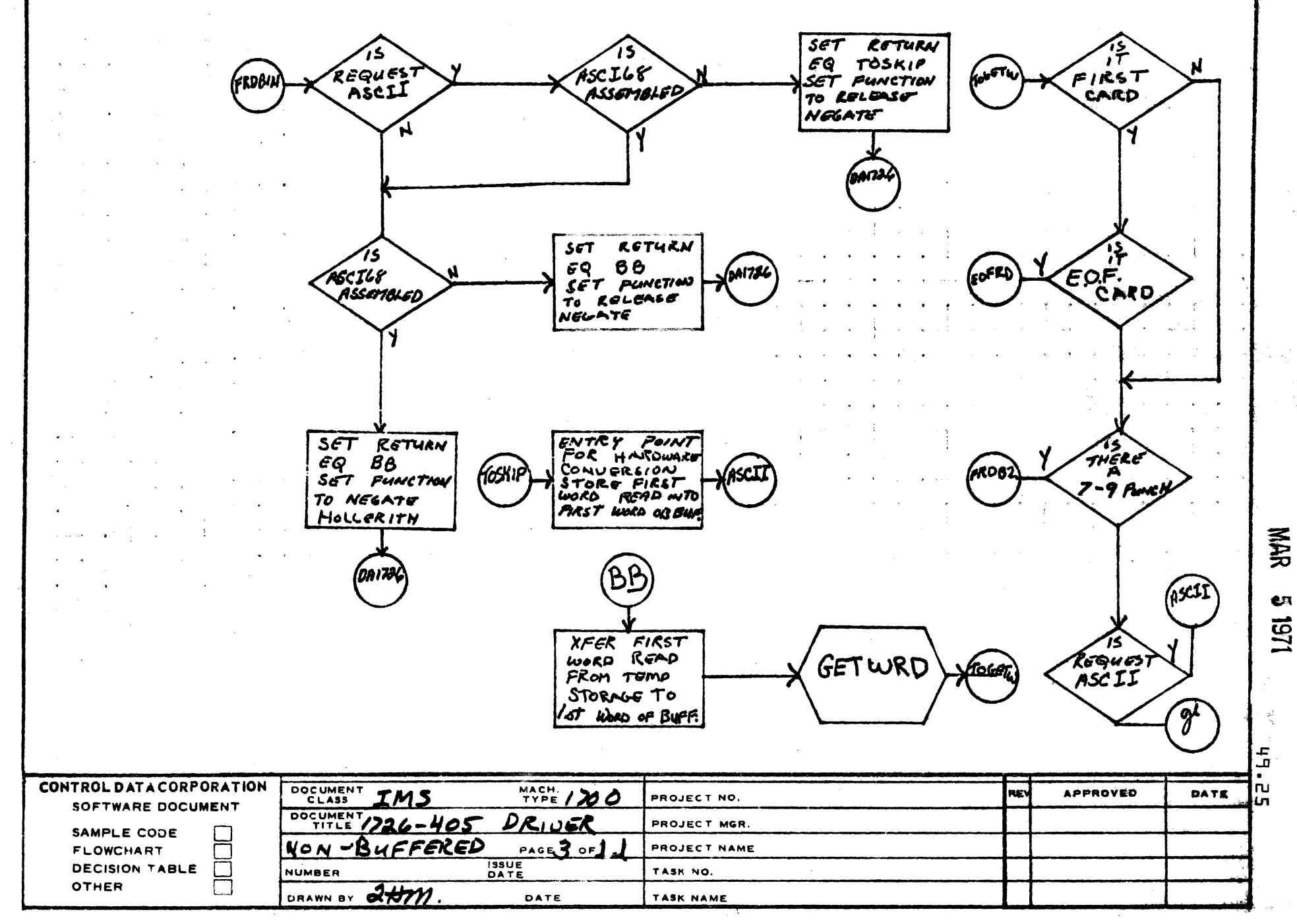

 $\mathbf{R}$ 

 $\overline{2}$ 

 $\blacktriangle$ 

 $\bullet$ 

 $\mathbf c$ 

 $\mathbf{D}$ 

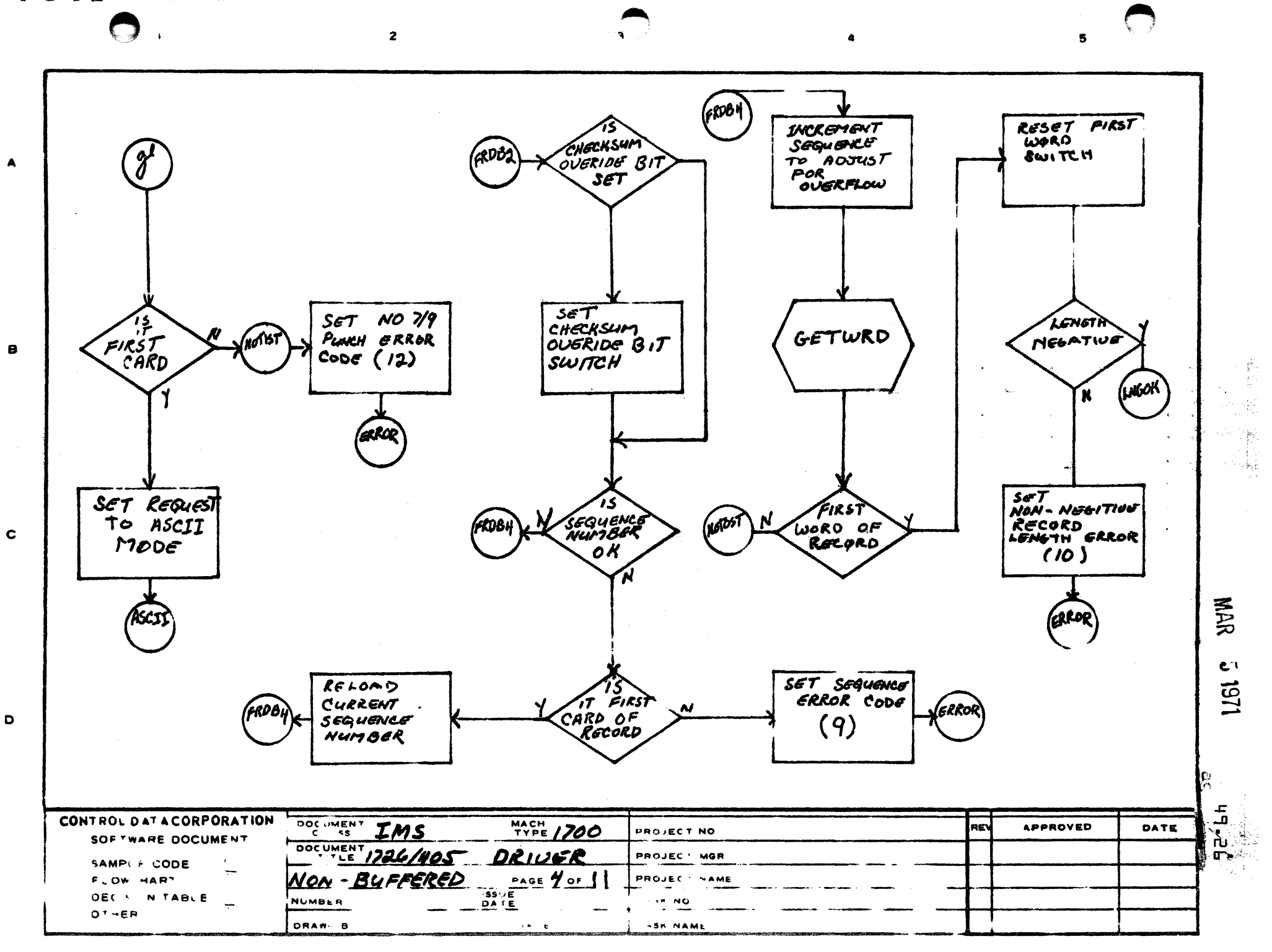

**CONTRACTOR** د ه PRINTED IN USA

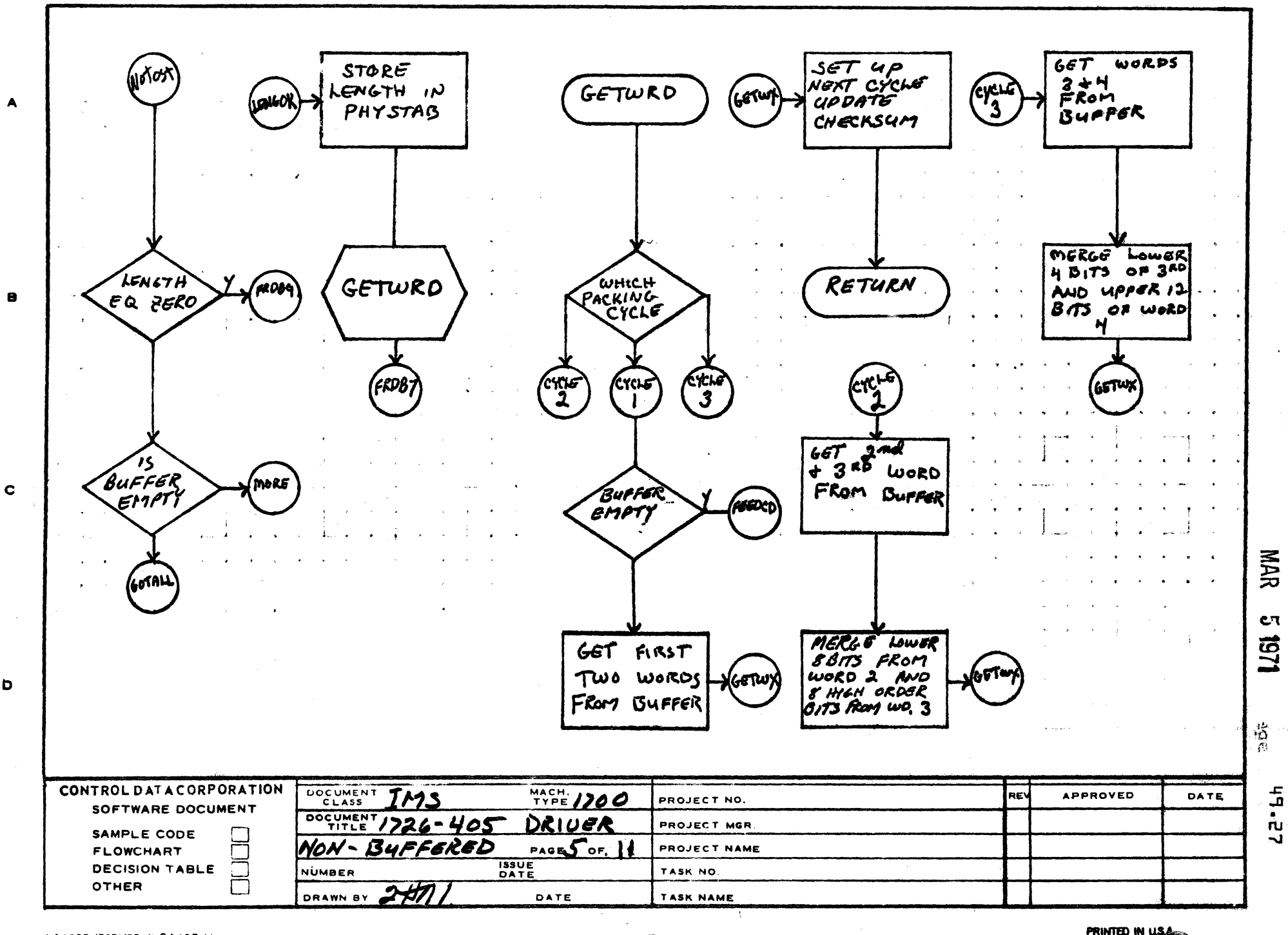

э

 $\overline{a}$ 

D

 $\mathbf{1}$ 

 $\bullet$ 

Ñ

 $5<sub>cm</sub>$ 

 $\Delta$ 

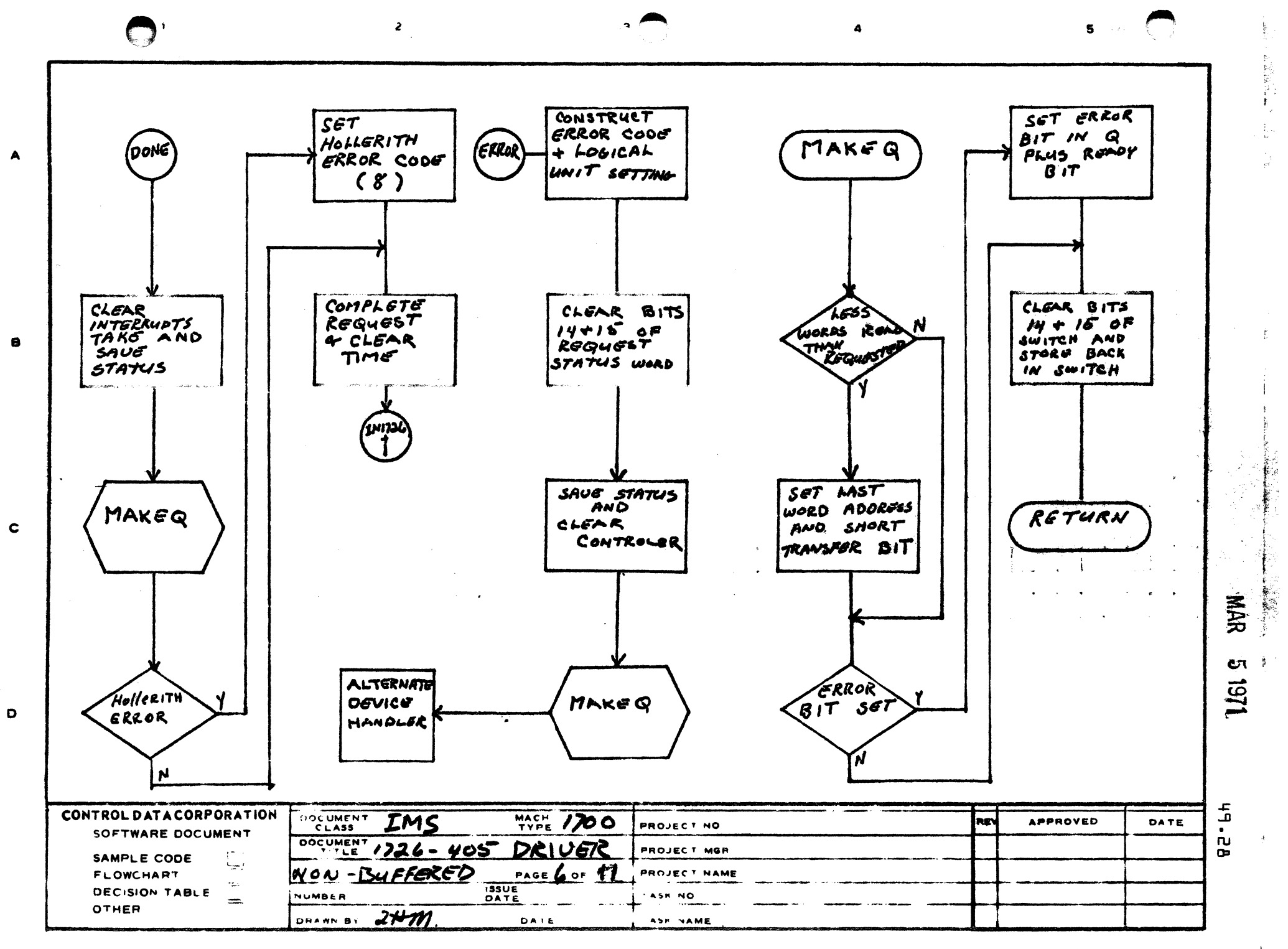

PRINTED IN USA

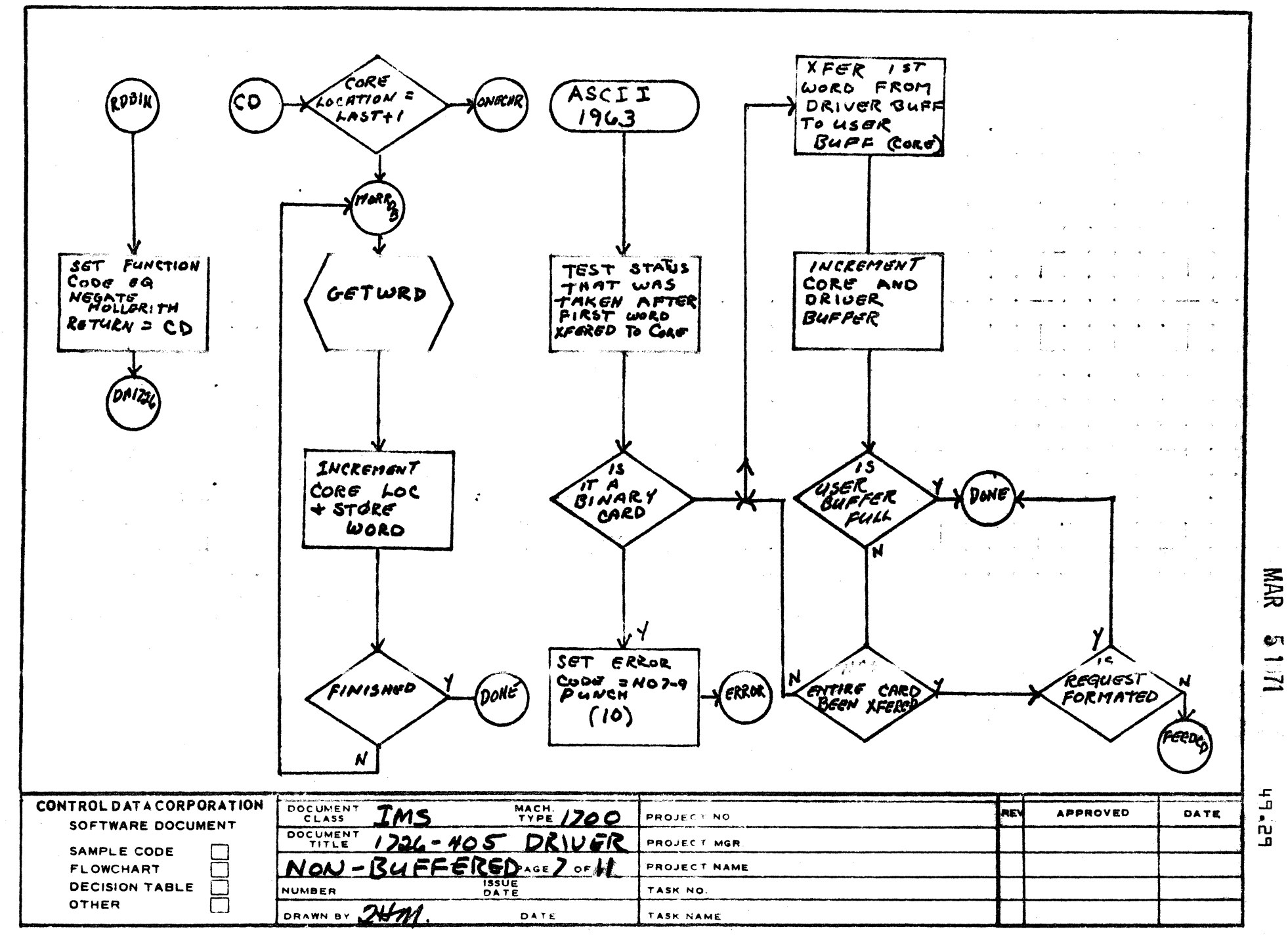

 $\overline{\mathbf{3}}$ 

 $\sim$  2

 $\mathbf{I}$ 

 $\blacktriangle$ 

 $\bullet$ 

 $\mathbf C$ 

D

AA1385 (FORMERLY CA127-1)

PRINTED IN USA

5
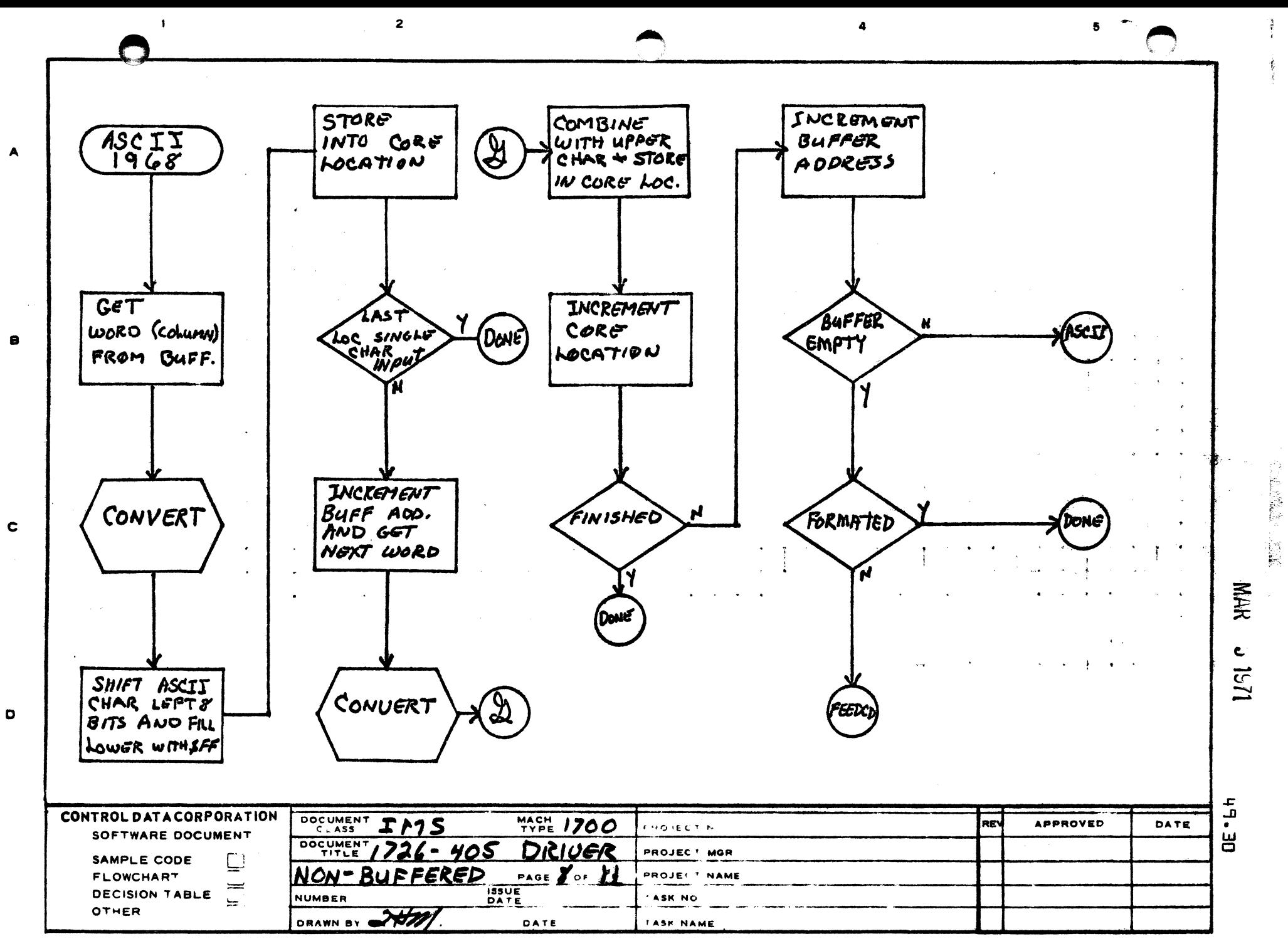

**1.41385 IFORMER- - " A127-1:** 

PRINTED IN U.S.A.

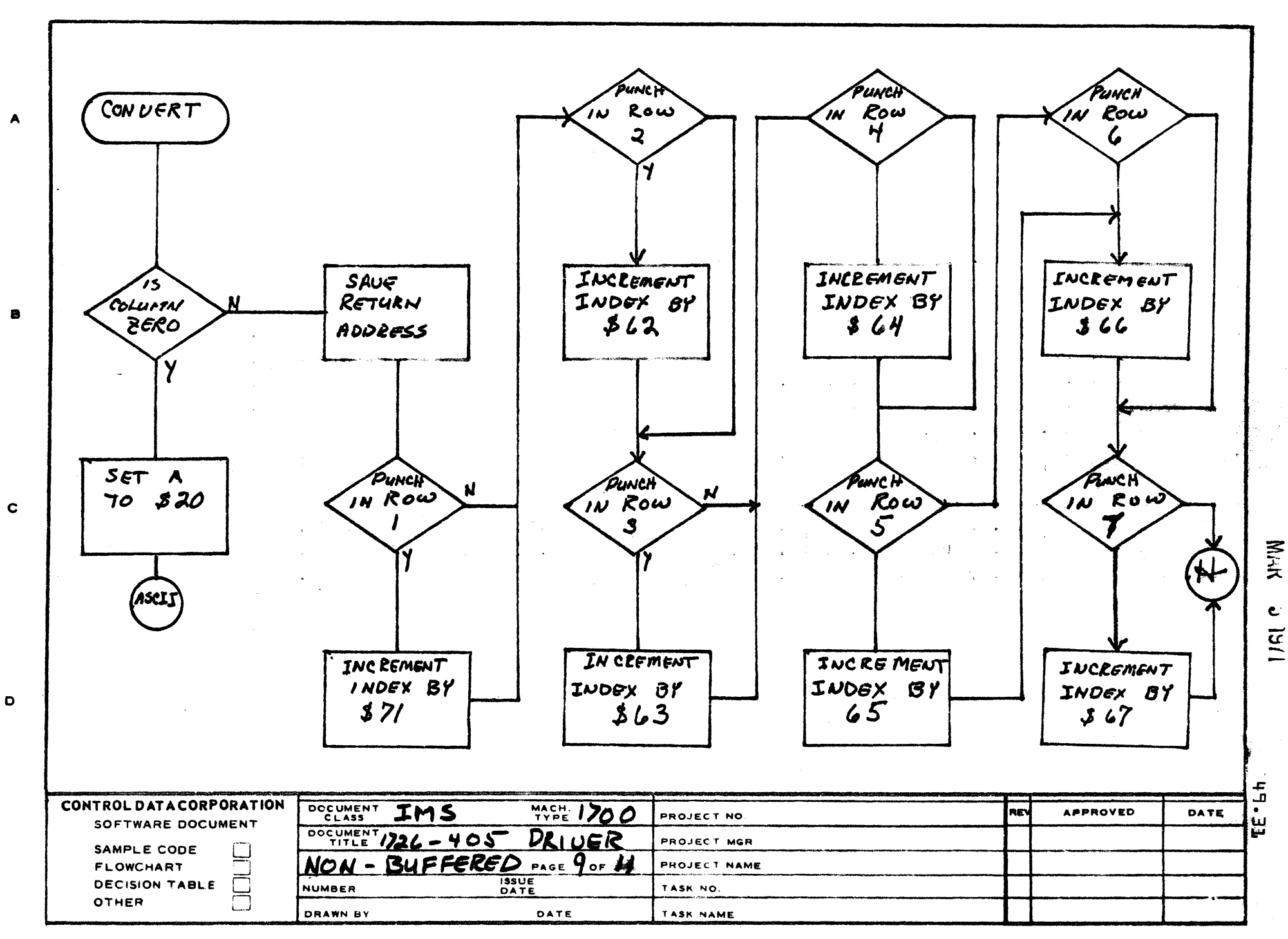

 $\ddot{ }$ 

 $\overline{2}$ 

AA1385 (FARMERLY CA127-1)

 $\mathbf{1}$ 

PRINTED IN U.S.A.

 $5<sup>7</sup>$ 

 $\overline{2}$ 

 $\bullet$ 

5.

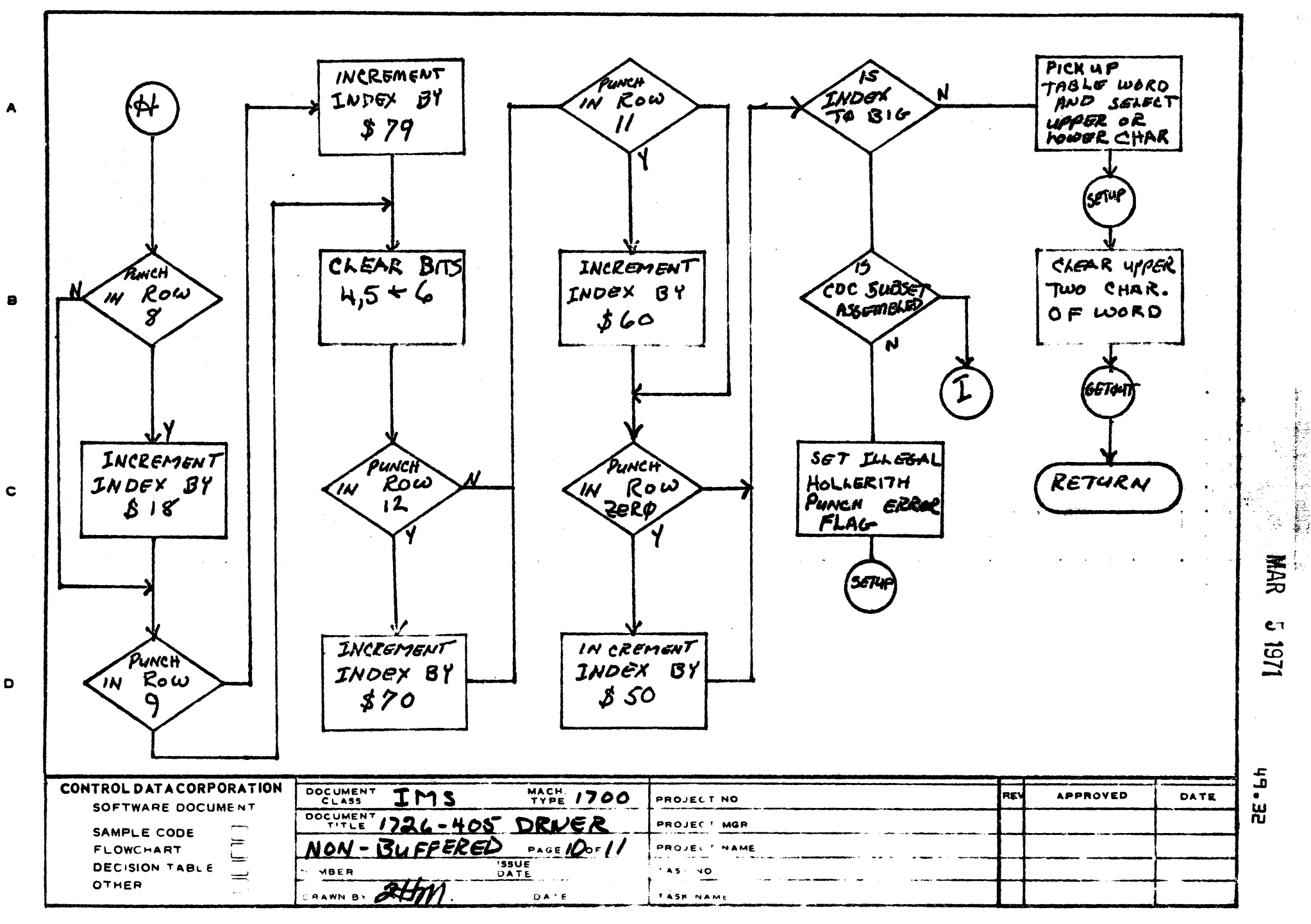

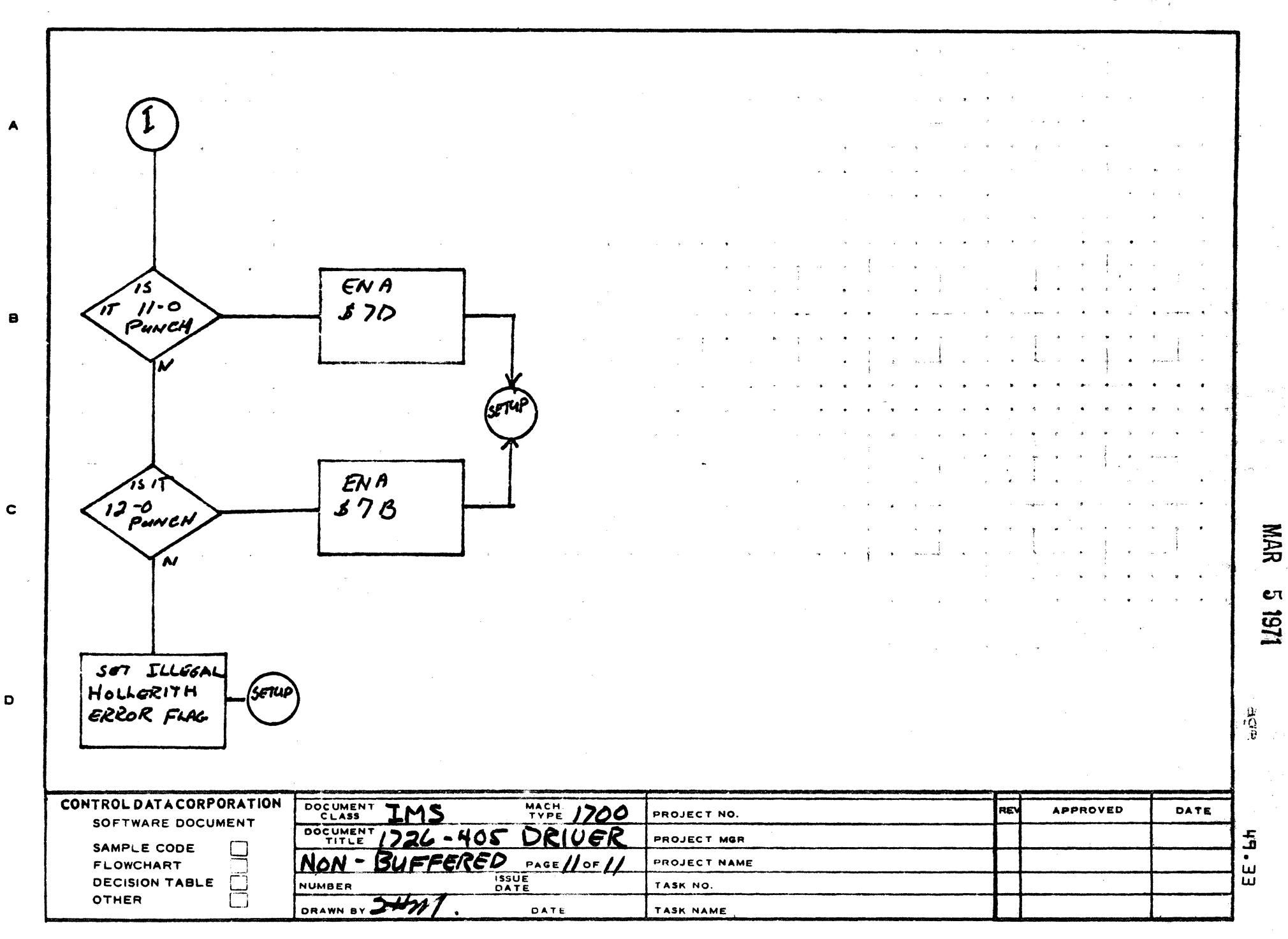

 $\overline{2}$ 

AA1385 IFO **NELY CA127-11** 

 $\mathbf{r}$ 

**PRINTED IN U.S.A** 

# CONTROL DATA CORPORATION MAR 5 1971<br>
rden Hills Development pivision Arden Hills Development

DOCUMENT CLASS  $INS$   $20.1$ PRODUCT NAME 1700 OPERATING SYSTEM PRODUCT MODEL NO. E006 MACHINE SERIES

- 50.0 1729-2 CARD READER DRIVER
- 50·1 FUNCTION

 $\bigcap$ 

(

 $\overline{\mathbb{C}}$ 

The 1729-2 Card Reader Driver is a standard software driver which will operate under the 1700 MSOS 3.0 Operating System. Compatability is such rhat the 1729 driver can be used to perform read operations on the *1728/430.* 

50.2 ENTRY POINTS

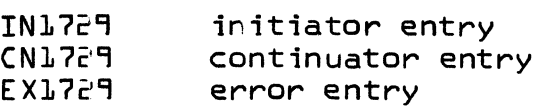

50·1 EXTERNALS

ALTDEV MAKEG Alternate Device Handler

50.4 DRIVER DESCRIPTION

At the entry point EX1729, time expired, error code zero is set dnd the Alternate Device Handler is entered.

At the initiator entry, routine FNR is entered to see if a recuest is stacked. If not, exit is made to the dispatcher. If there is a request, the Checksum accumulator, packing cycle indicator, hollerith error flag, and sequence check words are cleared, and exit is then made to symbol FEEDCD {feed a card}.

At symbol EOFRD, the error bit is set in the ~equest status physical equipment table word. The offset bit is set to cause the end of file card just read to be offset. Exit is then made to symbol  $\bar{D}$ ONE. This will cause entry to be made to the completion routine with the error indicator set without first going to the Alternate Device Handler.

# CONTROL DATA CORPORATION MAR 5 1971 Arden Hills Development DIVISION

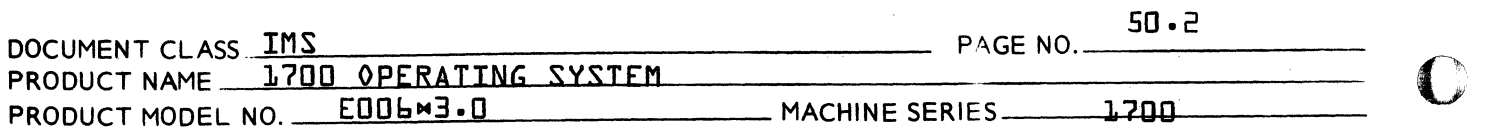

Routine CNVRT is a subroutine to convert 12-bit hollerith columns to ASCII. It does this by computing an index to a table of ASCII codes. Punches in columns 2 through 7 add \$62 through \$67 to the index respectively. A punch in columns 1 and 9 add \$71 and \$79 respectively. A punch in c01umn 8 adds \$18 to the index. If the resultant sum exceeds \$7F an i1lega1 H011erith punch combination was present and the Hollerith error flag will be set. If the index is below \$80, the bottom 4 bits are saved and the zone punches are then processed. If c01umn 12 is punched,  $\sqrt[2]{10}$  is added to the index. If column ll is  $p$ unched,  $p$ 60 is added, and if column zero is punched, \$50 is added. If the resultant sum exceeds \$7F, more than one zone punch was present in the column and the punch combination is reported to be illegal and the Ho11erith error flag is set as before. Whenever an illega1 H01lerith punch is detected the ASCII representation for a question mark{?} is set into that column. By doing so the user is able to comp1ete his read, identify the error and continue if he desires. The Hollerith error flag is processed at symbol TOMAKQ. If no error is detected during the conversion the low order  $\mathsf b$  bits of the index are used to access the  $ASCII$  character table and the conversion is complete.

At entry pOint CN1729, the continuator or interrupt time entry, the base address of the physica1 device table, is placed in the index register and status is read. If alarm error is set, an error is reported via error code 2. If it is a data interrupt a column in input and stored in the buffer, and procedure EXIT is entered.

At procedure EXIT, the buffer address in incremented, the interrupt on data, EOP, and alarm is selected. Exit is then made to the dispatcher to await the next interrupt.

If the interrupt was an end of operation {EOP} a jump is made to symbOl NOTALR. At NOTALR the buffer address is re-initialized, and a check made to determine whether the operation is a formatted or unformatted READ. If it is a formatted READ procedure FRDBIN is entered. If unformatted ASCII, procedure ASCII is entered. Ii unformatted binary, procedure RDBIN is entered.

 $\overline{\mathbf{O}}$ 

CONTROL DATA CORPORATION Arden Hills Development DIVISION

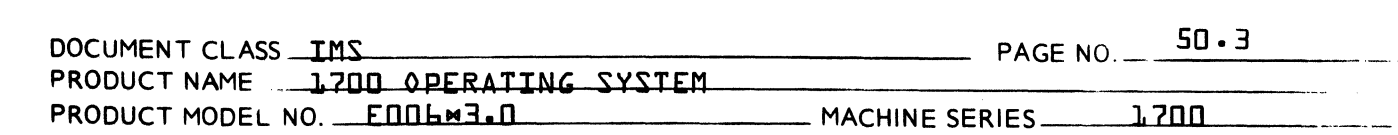

At procedure FRDBIN, a word is obtained from the buffer via subroutine GETWRD. If this is the first card of the request, the card is checked to see if this is an end of<br>file. If so, procedure EOFRD is entered. If not, the If so, procedure EOFRD is entered. If not, the card is checked to see if it contains a 7,9 punch in column one. If it does, procedure FRDB2 is entered. If not, and the request is ASCII, procedure ASCII is entered. If not, and it is not the first card, the 7,9 punch is missing and is reported via error code 12 to the Alternate Device Handler. If it is the first card, the mode is set to ASCII and procedure ASCII is entered.

At procedure FRDB2 the word just obtained is checked to see if checksum override is indicated. If so, the indicator is set. The sequence number is then checked. If correct and ~his is not the first card of a record; this fact is reported to the Alternate Device Handler with error code<br>9 set. If it is the first card the current sequence If it is the first card the current sequence number is then set to the one just read.

The sequence number is then incremented Modulo 256, and another word is obtained from the buffer via subroutine If this is the first card of the record, this word should be the complemented record length. If nonnegative, this fact is reported to the Alternate Device Handler with error code  $J_0$ . If it is negative, it is stored in a PHYSTAB location. At this point FRDB7 the loop begins which gets the rest of the word in the record.

The purpose of subroutine  $GETWRD$  is to construct successive  $16$  bit words from the  $12$  bit columns stored in the buffer. To perform this, 4 columns are combined to produce three This is performed in three successive cycles as words are requested. Upon completion of each cycle, the next cycle is set for future entry.

At procedure DONE, the interrupts are cleared and the status is saved. Subroutine,MAKEQ is then entered, the diagnostic clock is set negative, and routine FNR is re-entered to see if another request is waiting.

 $\bigcirc$ 

(-

(

CONTROL DATA CORPORATION MAR 5 1971<br>Arden Hills Development DIVISION

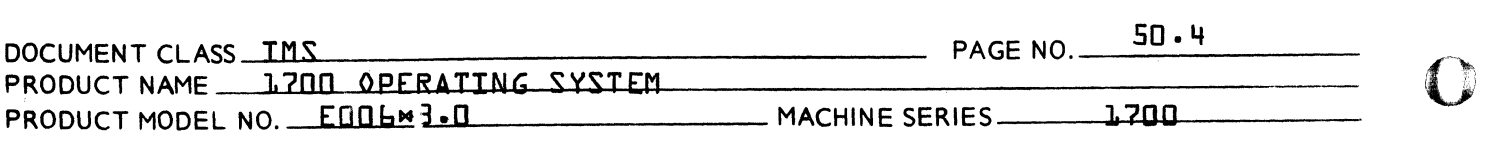

At routine ERROR, the error code and logical unit number are combined for output by the Alternate Device Handler, and bits 14 and 15 of the request status PHYSTAB word are The controller is cleared, status is saved, and subroutine MAKEQ is entered. Upon return, exit is made to the Alternate Device Handler.

The purpose of subroutine MAKEW is to set the address of the rext word of the buffer if a READ request does not get as many words as requested. Other completion housekeeping common to normal and abnormal termination is performed by this subroutine.

At label FRDB7, if the remaining record length is zero, exit is mde to label FRDB8 to see if the checksum is correct. If not, the core address is checked to see if the number of words requested has been read. If so, record<br>length is incremented and checked for zero. If not, length is incremented and checked for zero. reading continues until the entire record has been read, reading continues until it has, or the entire record read. At this time, the complement of the checksum is réad and the sum Checked for zero. If not, and the checksum ovarride was not indicated, error code four is reported to the Alternate Device Handler. If zero or checksum override was indicated, exit is made to procedure DONE.

At procedure FEEDCD, feed a card, the current buffer address<br>is set back to the beginning of the buffer. The offset is set back to the beginning of the buffer. indicator is then checked. If set, it is first reset to<br>zero then the offset gate is set. The controller is zero then the offset gate is set. cleared, and interrupts selected on data, alarm, and end of operation. Exit is then made to the Dispatcher.

At procedure FDBIN, the core location is checked against<br>LAST+1. If equal, one column only is to be read and If equal, one column only is to be read and procedure ONCHR is entered. If not a word is obtained<br>from the buffer via subroutine GETWRD. It is stored into from the buffer via subroutine  $GETWRD$ . It is stored in<br>core and the core location is incremented. This is recore and the core location is incremented. peated until the number of words requested has been read, at which time procedure DONE is entered. At procedure ONECHR, the low order four bits is cleared from the word just ~ead and the word is stored into core. Procedure DONE is then entered.

 $\mathbf O$ 

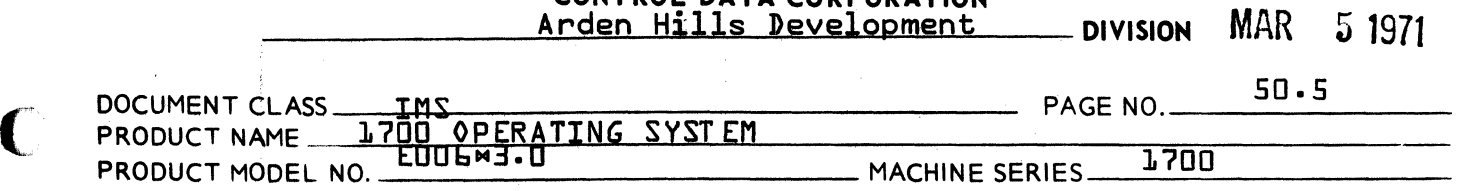

CONTROL DATA CORPORATION

At procedure ASCII, read ASCII, a column is picked up from the buffer, converted to ASCII via subroutine CONVRT, shifted left 8 bits, and stored into the indicated core location. If this was a request for one character, procedure DONE is entered. If not another column is picked up, converted, and stored into the lower 8 bits of the core location. The core location is then incremented. If the number of words requested has been read, procedure DONE is entered. If not, the buffer address is incremented. If the buffer has been emptied and this is a formatted request, procedure DONE is entered. If this is an unformatted request procedure FEEDCD is entered.

c

(

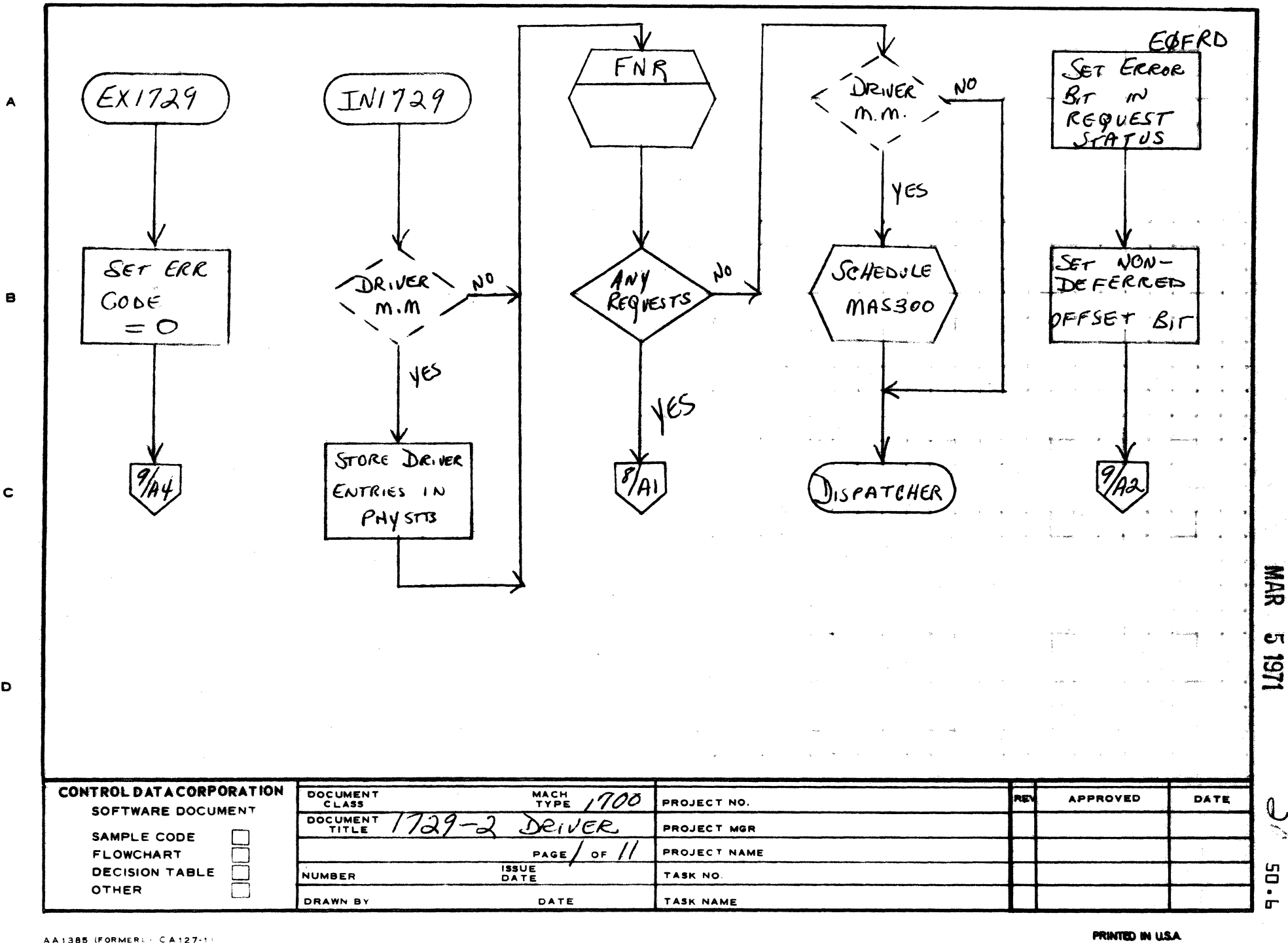

 $\overline{2}$ 

AA1385 (FORMERL - CA127-1)

 $\mathbf c$ 

 $\bullet$ 

 $\mathbf{1}$ 

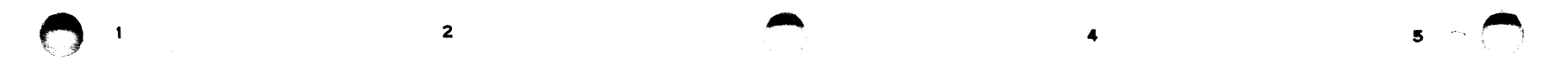

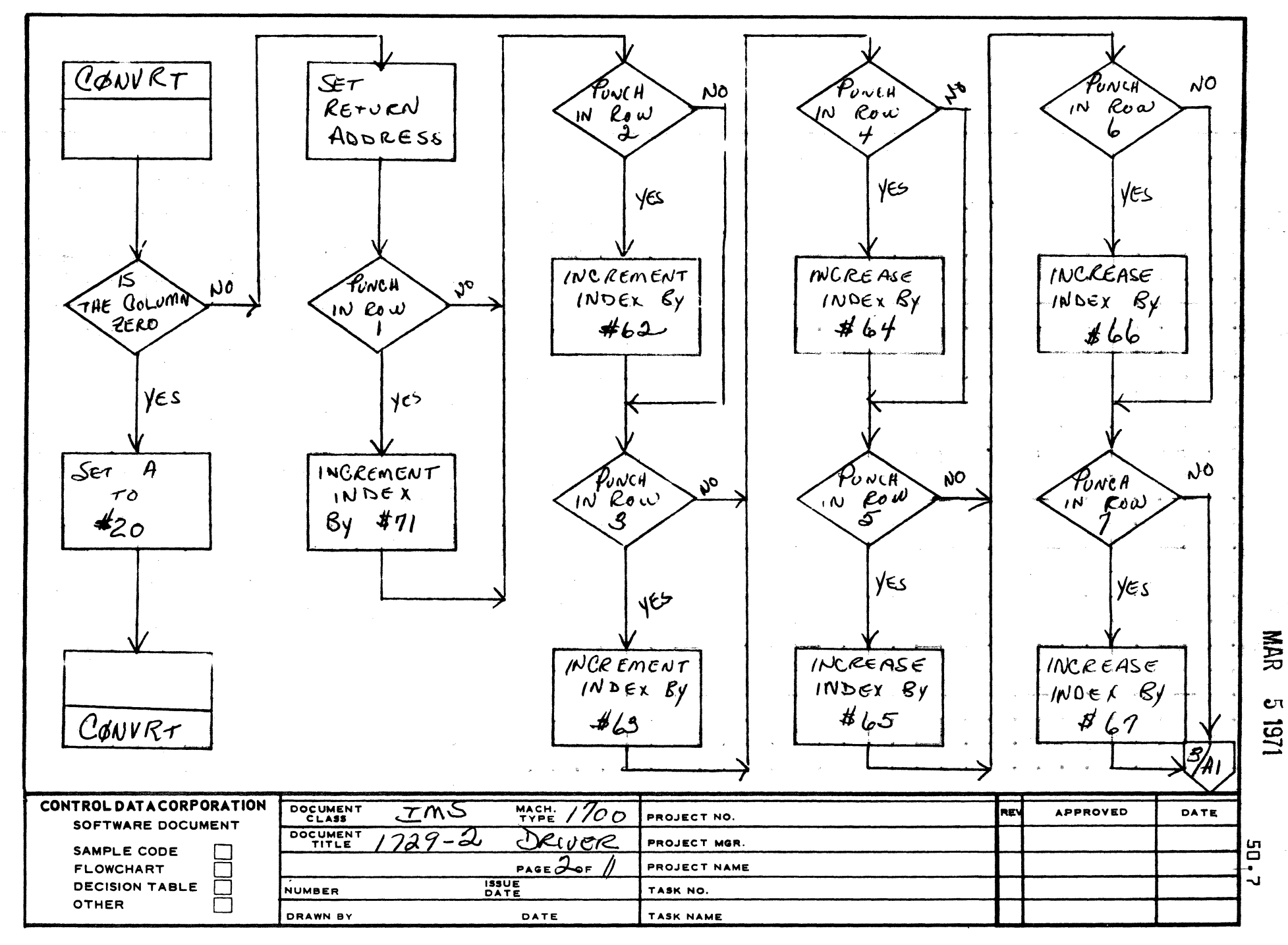

 $\blacktriangle$ 

 $\bullet$ 

 $\mathbf c$ 

D

PRINTED IN USA

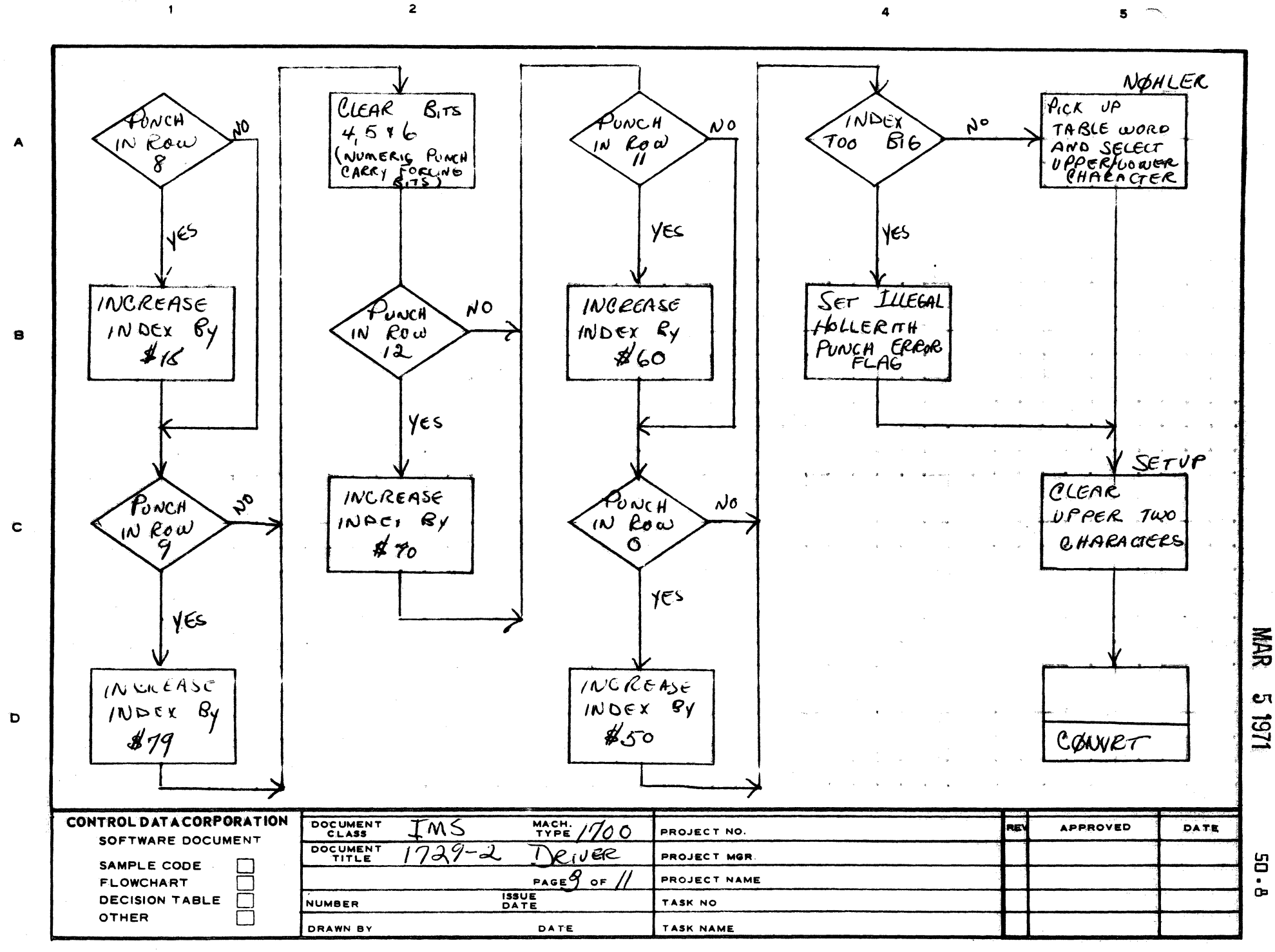

PRINTED IN USA

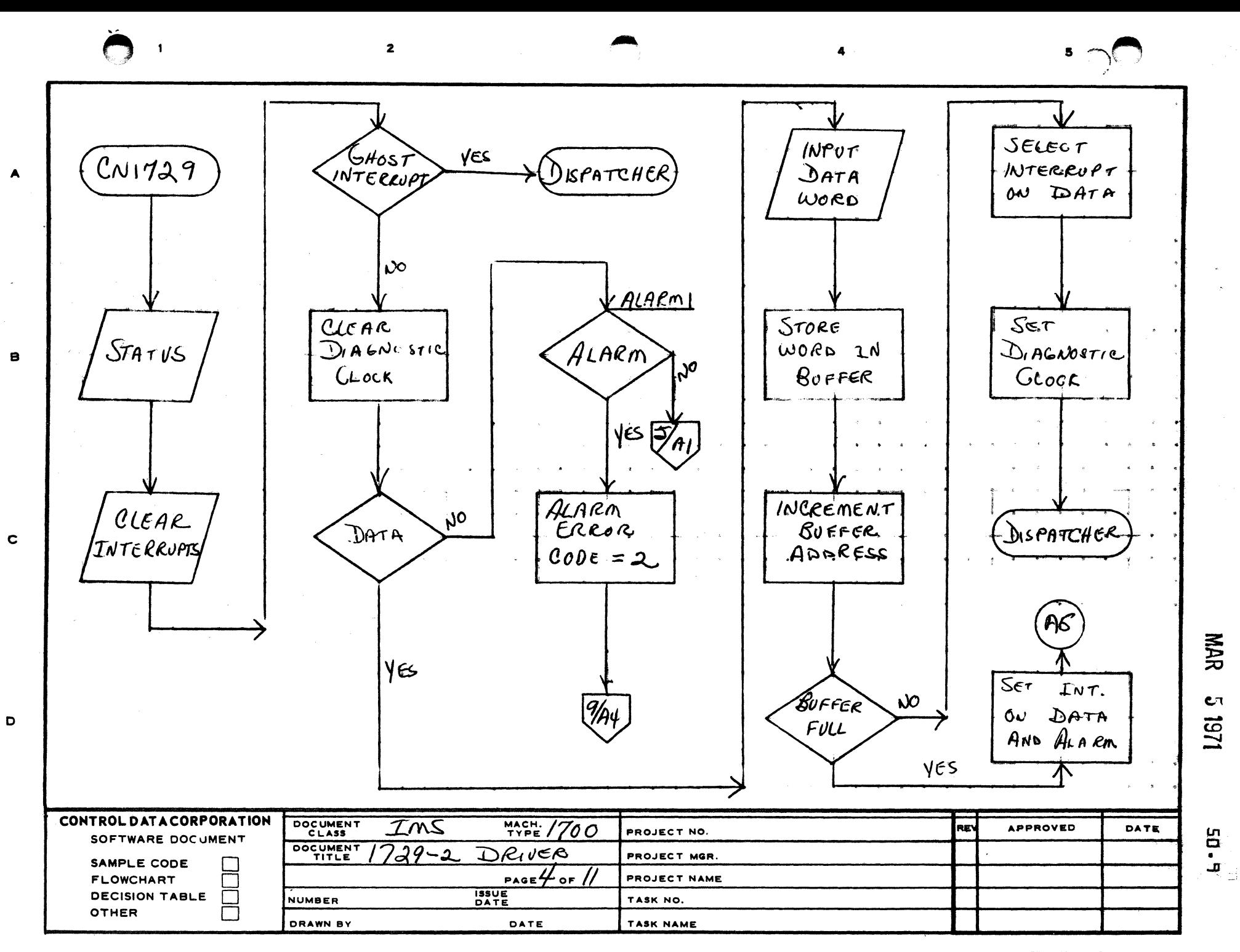

PRINTED IN USA.

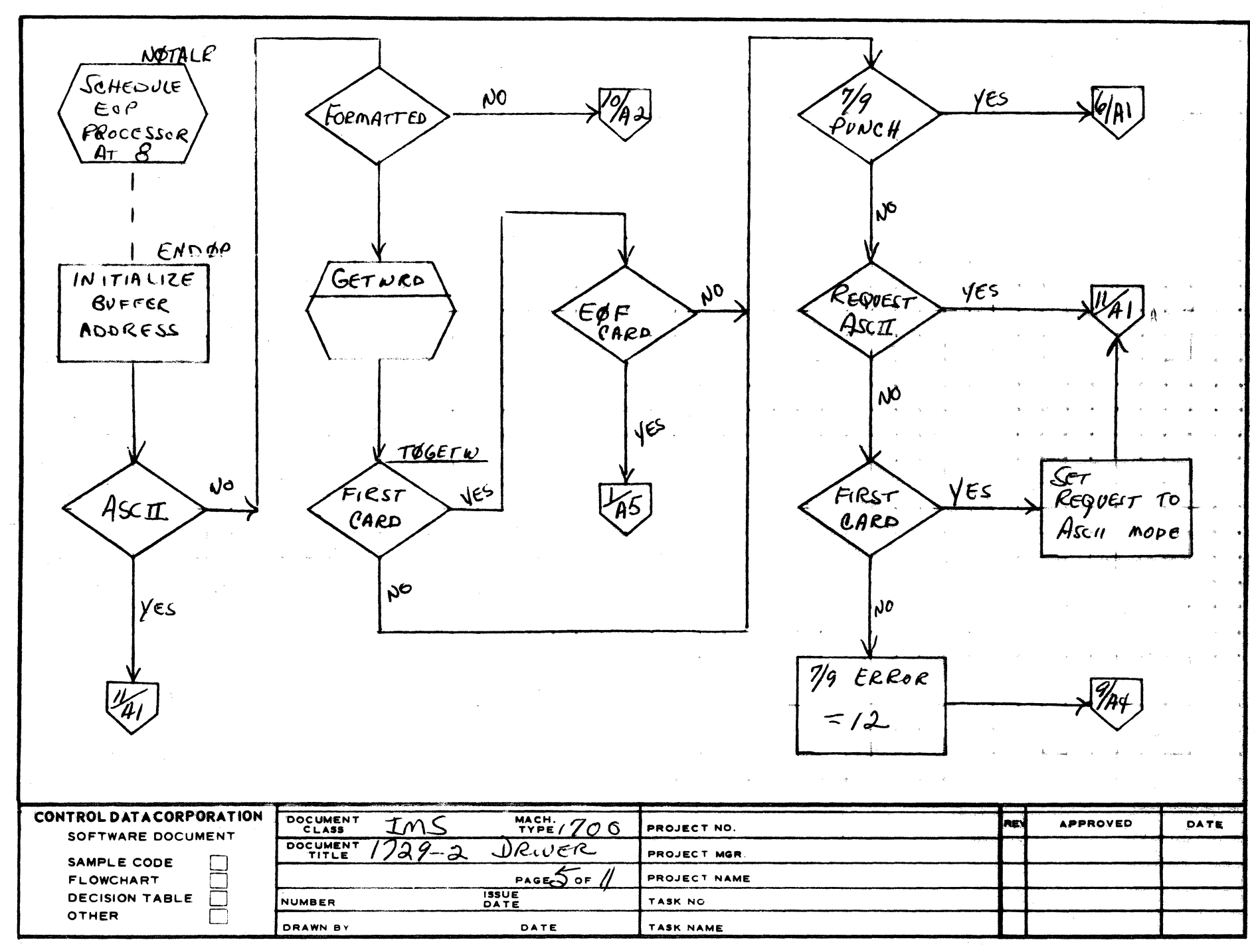

 $\overline{2}$ 

AA (385 (FORMERLY CA127-1)

 $\mathbf{1}$ 

 $\mathbf{A}$ 

 $\bullet$ 

 $\mathbf{c}$ 

 $\mathbf D$ 

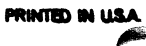

**NAR**  $\mathbf{C}^{\intercal}$ 1251

**DT - DS** 

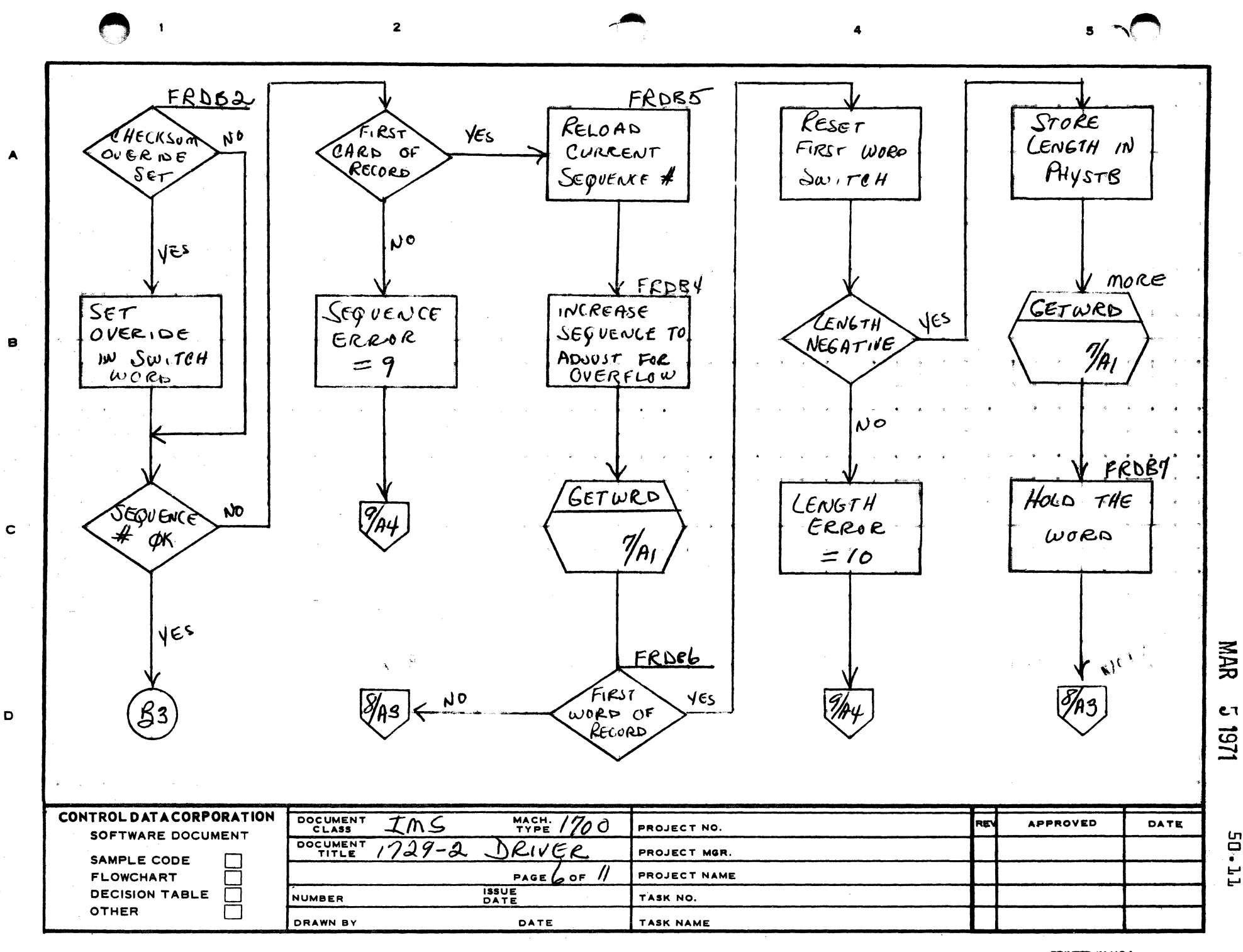

PRINTED IN USA

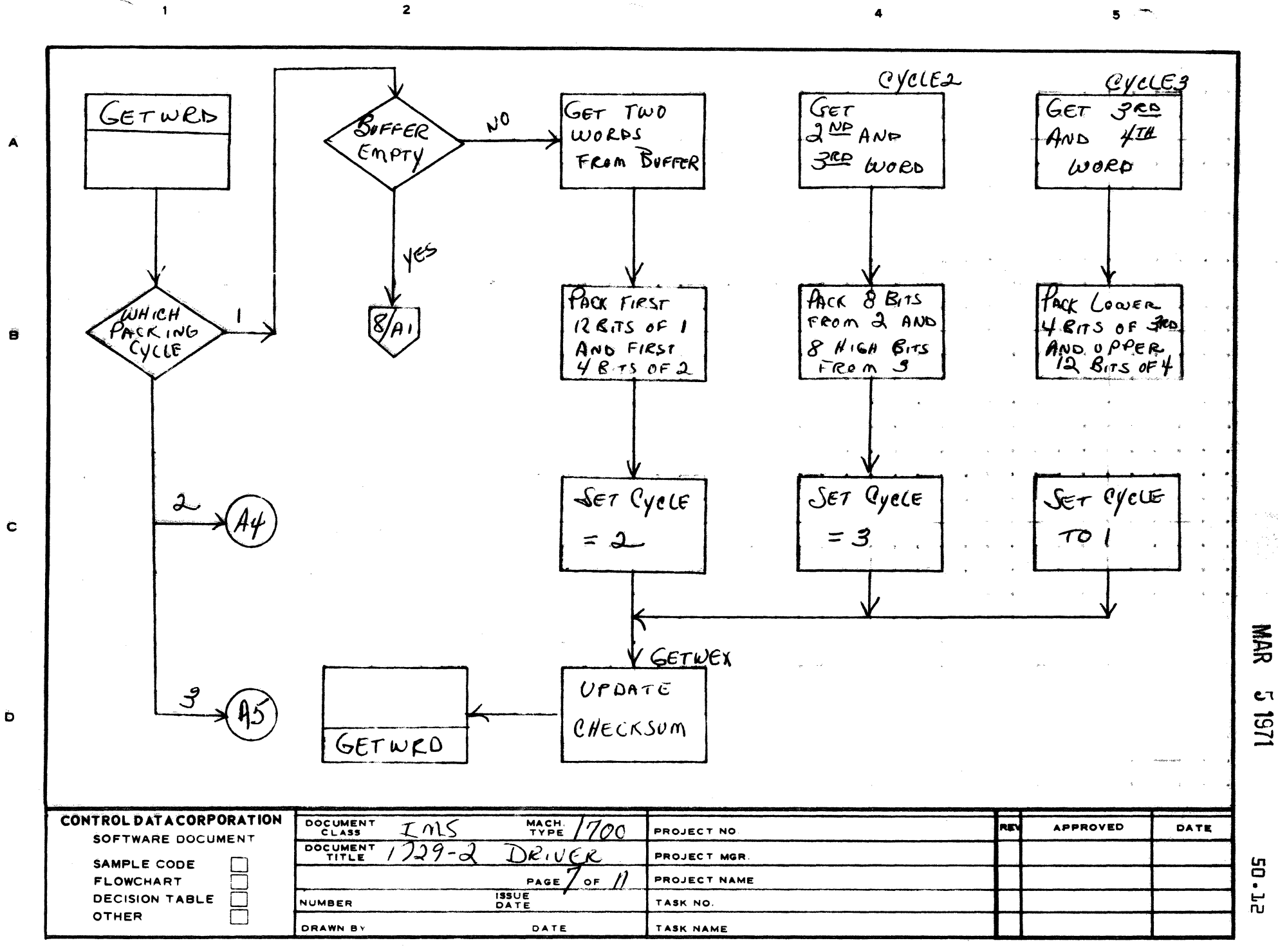

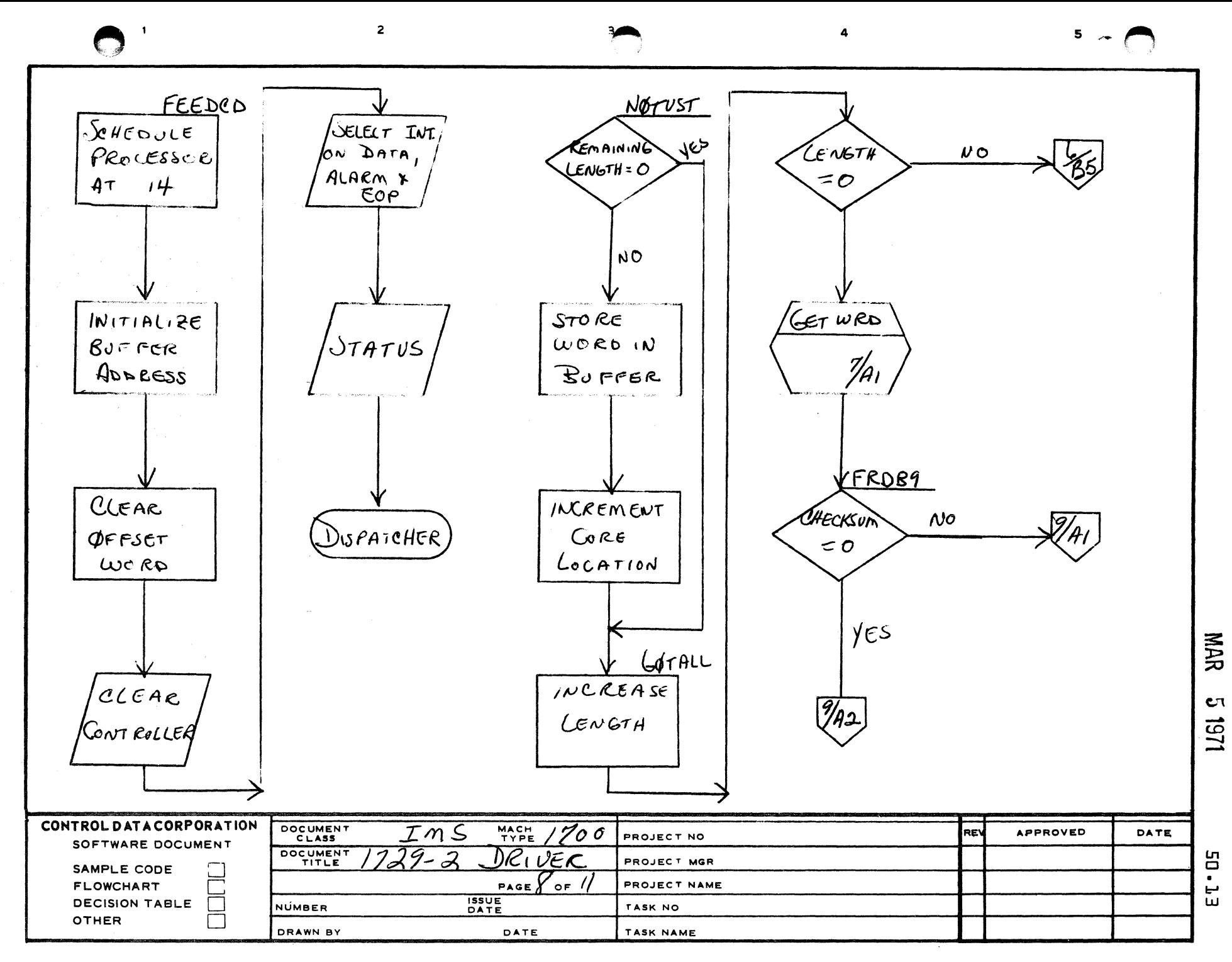

 $\blacktriangle$ 

 $\mathbf{B}$ 

 $\mathbf c$ 

D

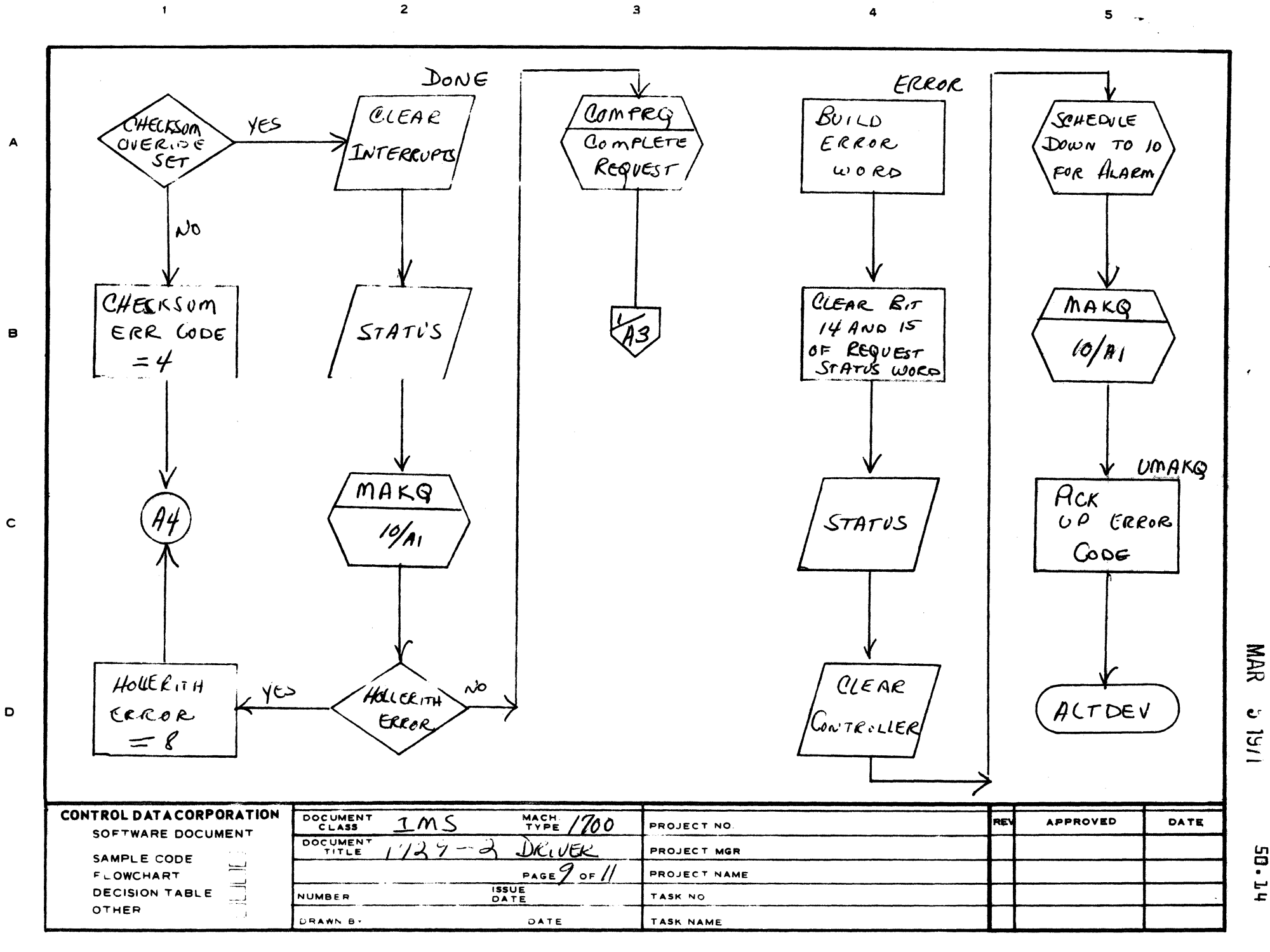

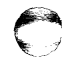

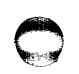

**10.14** 

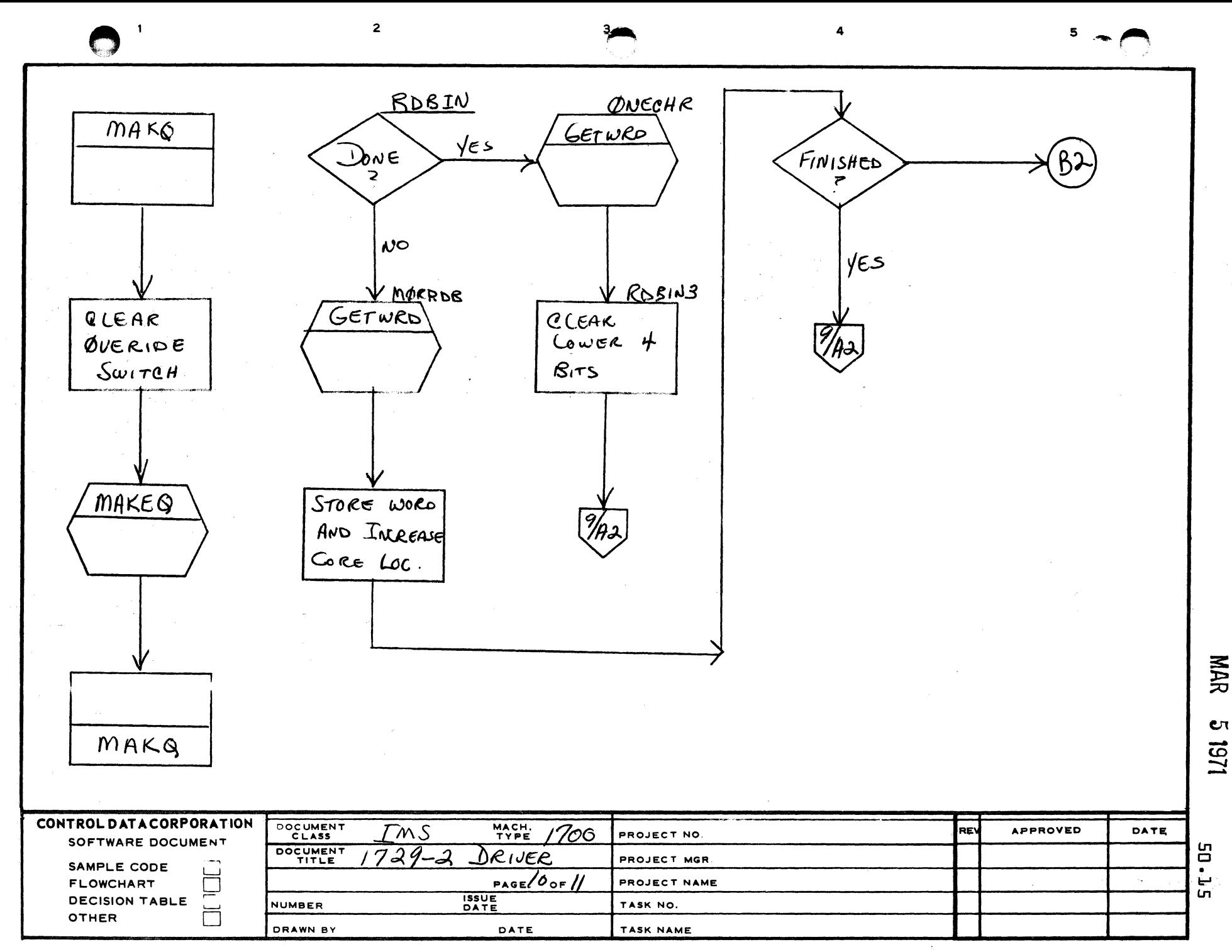

 $\blacktriangle$ 

 $\mathbf{B}$ 

 $\mathbf c$ 

D

 $\frac{1}{\lambda_2}(\sigma_{\rm max}) = \mathbf{1}_{\{1,\ldots,1\}}$ 

 $\overline{2}$ 

 $\overline{\mathbf{4}}$ 

 $\ddot{3}$ 

 $5 -$ 

**NAR** 

 $c_{\tau}$ 

**FL-05** 

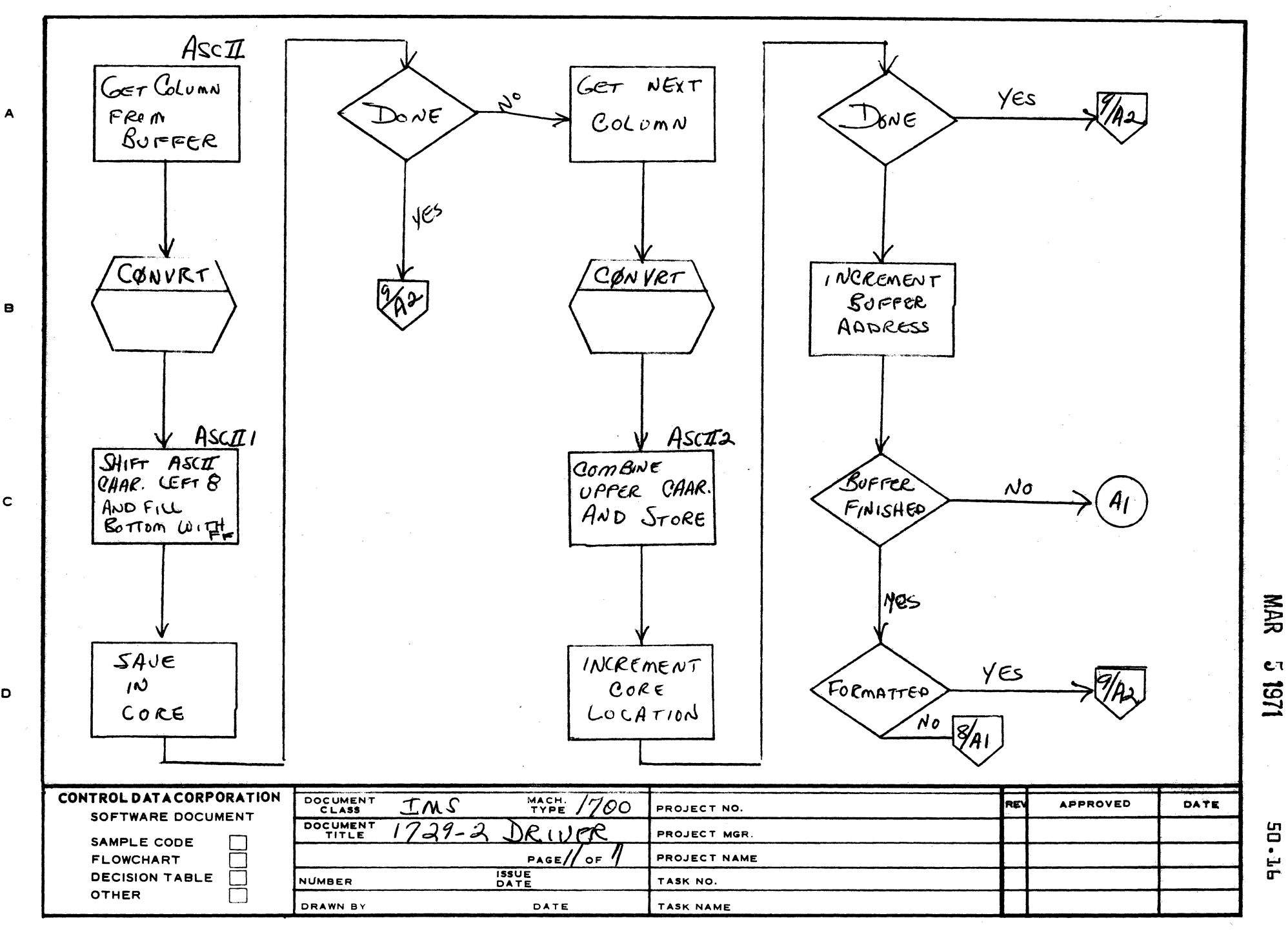

 $\mathbf{B}$ 

 $\mathbf c$ 

D

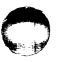

CONTROL DATA CORPORATION MAR 5 1971<br>Arden Hills Development DIVISION

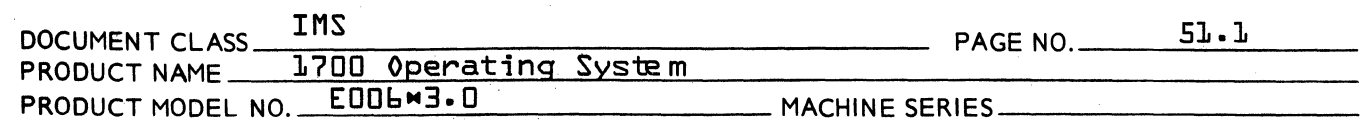

- 51.0 1728/430 Reader/Punch Driver
- 51.1 Function

(-

(

To operate the 1728/430 reader and punch.

51.2 Entry Points

EX1728: Time expired error entry.

IN1728: Initiator entry.

CN1728: Continuator or interrupt time entry.

FF1728: Return to driver after sequence logging request.

CM1728: Completion address for sequence logging.

#### 51.3 Externals

ALTDEV: Alternate Device Handler

### 51.4 Driver Description

At the initiator entry, routine FNR is entered to see if a request is stacked. If not, exit is made to the dispatcher. request is stacked. It note exit is made to the dispatcher.<br>If ther is a request, the checksum accumulator, packing cycle indicator, and tape motion control parameter are cleared. The current buffer address set to the beginning of the buffer. The request code is checked to see if this is a motion control request ffor punching end of file cards}. If so, the three motion codes are saved and symbol MORMC is jumped to process If not, a check is made to see if an attempt is bsing enem. It not, a check is made to see it an attempt is baing the connect code is changed to reference the appropriate station and bit 15 of Equipment Table Word 14 is checked to see if the attempted switch is to be reported as an error. If so, the Alternate Device Handler is entered with error code 11 set. If not, or the operator repeats the request, the request code is checked to see whether this is a

c

**CONTROL DATA COPPORATION** 

Arden Hills Developm<u>ent Duvision MAR</u>, 5 1971 DOCUMENT CLASS <u>IMS</u><br>PRODUCT NAME <sup>1700</sup> Operating System<br>PRODUCT MODEL NOT: ROU<del>L</del>M3.0 PRODUCT MODEL NO. PAGE NO.  $51.2$ ng System<br>
MACHINE SERIES 1700 C

> READ or a WRITE request. If it is a WRITE request, symbol PUNCH is jumped to. If it is a READ request, symbol FEEDCD (feed a card) is jumped to.

At the entry point EX1728, time expired, error code zero is set and the Alternate Device Handler is entered.

At symbol EOFRD, the error bit is set in the request status physical equipment table word. The non-deferred offset bit is set to cause the end of file card just read to be offset. Exit is then made to symbol DONE. This will cause entry to be made to the completion routine with the error indicator set without first going to the Alternate Device Handler.

*11'-'"* 

o

Routine CONVRT is a subroutine to convert l2-bit Hollerith columns to ASCII. It does this by computing an index to a table of ASCII codes. Punches in columns 2 through 7 add \$62 through \$67 to the index respectively. Punches in columns land 9 add \$71 and \$79 respectively. A punch in column 8 adds  $$8$  to the index. If the resultant sum exceeds \$7F, an illegal Hollerith punch combination was present and error code 8 is passed to the Alternate Device Handler. If the index is below \$80, the lottom 4 bits are saved and the zone punches are then processed. If column 12 is punched,  $$70$  is added to the index; if column 11 is punched,  $$60$  is added, and if column zero is punched, \$50 is added. If the resultant

I'

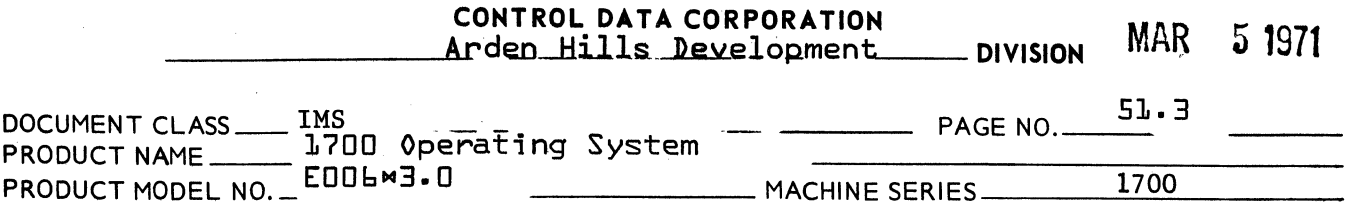

sum exceeds \$7F, more than one zone punch was present in the column and the punch combination is reported to be illegal as before. If not, the low order 6 bits of the index are used to access the ASCII character table and the conversion is complete.

At entry point CN1728, the continuator or interrupt time entry, the base address of the physical equipment table, is placed in the index register and status is read. If alarm status is set, echo check status is checked. If not set, the error is reported via error code 2. If set, and this is a WRITE request, the offset bit is set. Regardless of whether it is a READ or WRITE, the error is then reported via error code 7. If it is a data interrupt and a READ request is in progress, the column is input and stored into the buffer, and procedure EXIT is entered. If it is a WRITE request, a word is obtained from the buffer and is output to the punch station. Procedure EXIT is then entered.

At procedure ExiT, the buffer address is incremented, the interrupt is cleared, and interrupt on data, FOP, and alarm is selected. Exit is then made to the dispatcher to await the next interrupt.

If the interrupt was end of operation and a WRITE request is in progress, the request is checked to see if it is formatted. If so, procedure FORMOP is entered. If unformatted and the core

c

 $\bigcap$  $\ddot{\phantom{0}}$ 

### **CONTROL DATA CORPORATION** Arden Hills Development

 $51 - 4$ IMS DOCUMENT CLASS. PAGE NO. 1700 Operating System PRODUCT NAME. PRODUCT MODEL NO. \_EOOL\*3.0 1700 MACHINE SERIES

> location is equal to LAST+1, procedure DONE is entered. If not, procedure PUNCH is entered.

division MAR

5 1971

At procedure FORMOP, the request is checked to see if it is ASCII. If so, procedure DONE is entered. If not, the switch is checked to see if the checksum has been punched. If so, procedure DONE is entered. If not, procedure PUNCH is entered.

If it is a formatted READ, procedure FRDBIN is entered. If unformatted ASCII, procedure ASCII is entered. If unformatted binary, procedure RDBIN is entered.

At procedure FRDBIN, a word is obtained from the buffer via subroutine GETWRD. If this is the first card of the request, the card is checked to see if it is an end of file. If so, procedure EOFRD is entered. If not, the card is checked to see if it contains a 7,9 punch in column one. If it does, procedure FRDB2 is entered. If not, and the request is ASCI1, procedure ASCII is entered. If not, and it is not the first card, the 7,9 punch is missing and is reported via error code 12 to the Alternate Device Handler. If it is the first card, the mode is set to ASCII and procedure ASCII is entered.

At procedure FRDB2, the word just obtained is checked to see if checksum override is indicated. If so, the indicator is set. The sequence number is then checked. If incorrect, and this is

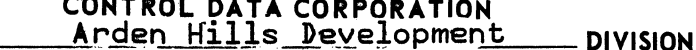

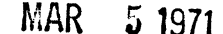

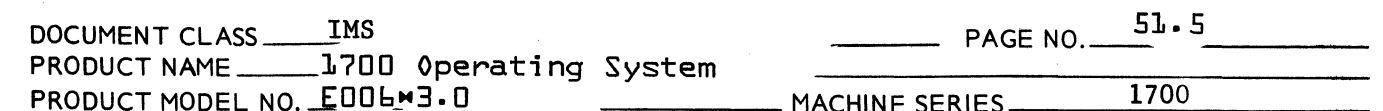

not the first card of a record, this fact is reported to the Alternate Device Handler with error code 9 set. If it is the first card, the message SQ, AA, BB is output on the list device where AA is the expected sequence number and BB is the one actually read. The current sequence number is then set to the one just read.

The sequence number is then incremented modulo 256, and another word is obtained from the buffer via subroutine GETWRD. If this is the first card of the record, this word should be the complemented record length. If non-negative, this fact is reported to the Alternate Device Handler with error code 10. If it is negative, it is stored in a PHYSTAB location. At this point, FRDB7, the loop begins which gets the rest of the words in the record.

The purpose of subroutine GETWRD is to construct successive 16 bit words from the 12 bit columns stored in the buffer. To perform this, 4 columns are combined to produce 3 words. This is performed in three successive cycles as words are requested. Upon completion of each cycle, the next cycle is set for future entry.

At procedure DONE, the request is checked to see if it is a motion control request with write end of file codes remaining

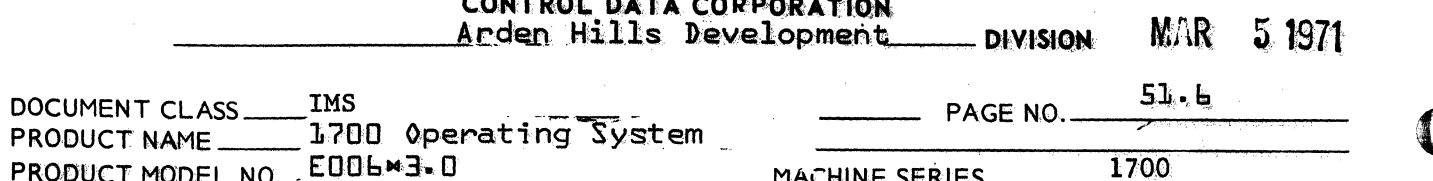

to be processed. If so, procedure WEOF is entered. If not, interrupts are cleared and status is saved. If sequence logging is in effect, exit is made to the dispatcher to await completion. If not, subroutine MAKEQ is entered, diagnostic clock time is set negative, and routine FNR is re-entered to see if another request is waiting.

At routine WEOF, the sequence base is reset and codes set up to punch one word unformatted with the word to be punched the column one configuration for an end of file card. The deferred offset switch is set and the punch request is begun.

At routine ERROR, the error code and logical unit number are combined for output by the Alternate Device Handler, and bits 14 and 15 of the request status PHYSTAB word are cleared. The controller is cleared, status is saved and subroutine MAKEQ is entered. Upon return, exit is made to the Alternate Device Handler.

The purpose of subroutine MAKEQ is to set the address of the next word of the buffer if a READ request does not get as many words as requested. Other completion housekeeping common to normal and abnormal termination is performed by this subroutine.

At label FRDB7, if the remaining record length is zero, exit is made to label FRDB8 to see if the checksum is correct. If not,

 $\mathfrak{b}$ 

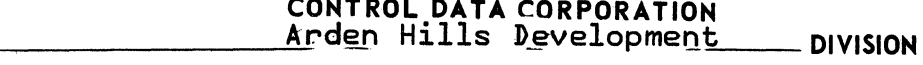

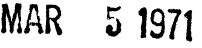

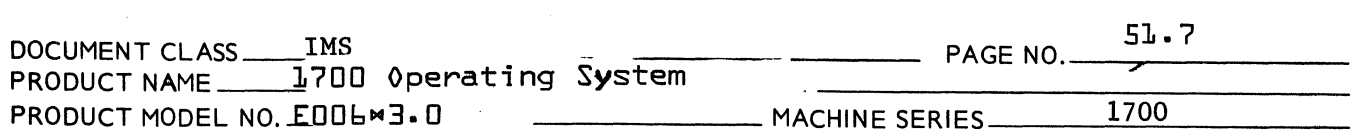

the core address is checked to see if the number of words requested has been read. If so, the record length is incremented and checked for zero. If not, reading continues until the entire record has been read. If the number of words requested has not been read, reading continues until it has, or the entire record read. At this time, the complement of the checksum is read and the sum checked for zero. If not, and checksum override was not indicated, error code 4 is reported to the Alternate Device Handler. If zero or checksum override was indicated, exit is made to procedure DONE.

At procedure FEEDCD, feed a card, the current buffer address is set back to the beginning of the buffer and the deferred offset indicator is checked. If not set, the current offset indicator is checked. If set, it is first reset, then the offset gate is set. Interrupts are cleared and interrupt on data, EOP, and alarm selected. If data status is up and this is a punch operation, exit is made to the point in code to punch the card. This indicates that punching of a card just read is to be performed and no feed is necessary. If data status was not up, exit is made to the dispatcher. If deferred offset is set, it is reset and offset for the next card is set. The point in code above which checks for current offset is then entered.

 $\mathbf{r}$ "

~

**CONTROL DATA CORPORATION** 

Arden Hills Development **\_ DIVISION**  MAR. 5 1971

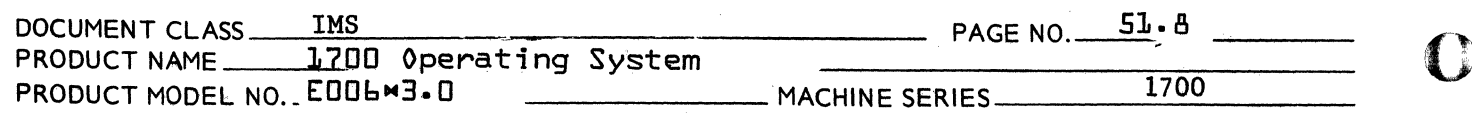

At procedure RDBIN, the core location is checked against LAST+1. If equal, one column only is to be read and procedure ONCHR below is entered. If not, a word is obtained from the buffer via subroutine GETWRD. It is stored into core and the core location is incremented. This is repeated until the number of words requested has been read, at which time procedure DONE is entered. At procedure ONECHR, the low order 4 bits are cleared from the word just read and the word is stored into core. Procedure DONE is then entered.

At procedure ASCII, read ASCII, a column is picked up from the buffer, converted to ASCII via subroutine CONVRT, shifted left 8 bits, and stored into the indicated core location. If this was a request for one character, procedure DONE is entered. If not, another column is picked up, converted, and stored into the lower 8 bits of the core location. The core location is then incremented. If the number of words requested has been read, procedure DONE is entered. If not, the buffer address is incremented. If the buffer has been emptied and this is a formatted request, procedure DONE is entered. If this is an unformatted request, procedure FEEDCD is entered.

The purpose of subroutine PCNVRT is to convert ASCII characters to 12 bit Hollerith columns. The ASCII character is checked to see if it is greater than or equal to \$20 and less than \$60.

€

CONTROL DATA CORPORATION CONTROL DATA CORPORATION MAR 5 1971

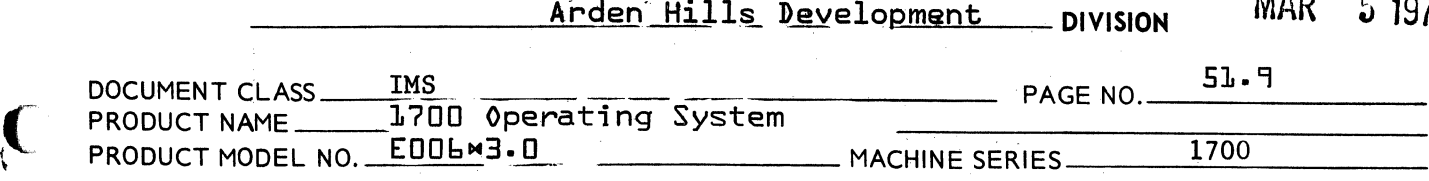

If not, it is converted to zero (blank column). If it is in range, a direct table look-up is performed to get the 12 bit Hollerith equivalent. The colunm is then stored into the buffer, the buffer address is incremented, and return is made to the caller.

The purpose of subroutine PUT is to separate the 16 bit binary input words into successive 12 bit columns and store them into the buffer for punching. At entry, the checksum is updated and the unpacking cycle is determined. At cycle 1, the high order 12 bits of the input word are placed into bits 0-11 of buffer word one. The low order 4 bits are placed into bits 8-11 of buffer word two. At cycle 2, the high order 8 bits are put into bits 0-7 of buffer word two and the low order 8 bits into bits  $4-11$  of buffer word three. At cycle 3, the high order 4 bits are placed into bits 0-3 of buffer word three and the low order 12 bits into bits 0-11 of word four. The buffer address is then incremented by four. If the buffer is now full and the request has not been completed, the core address is incremented by one. Routine FEEDCD is then entered.

At label PUNCH, cycle 1 is set in subroutine PUT and' the request is checked to see if it is ASCII. If so, exit is made to label PUNCH6. If not, the request is checked to see if it is formatted. If so, exit is made to label PUNCH3. If not, the contents of the

**C** 

 $\blacklozenge$ 

CONTROL DATA CORPORATION Arden Hills Development \_\_ DIVISION

MAR 51971

 $\ell$  )  $\mathcal{P}$ 

 $\mathbf{O}$ 

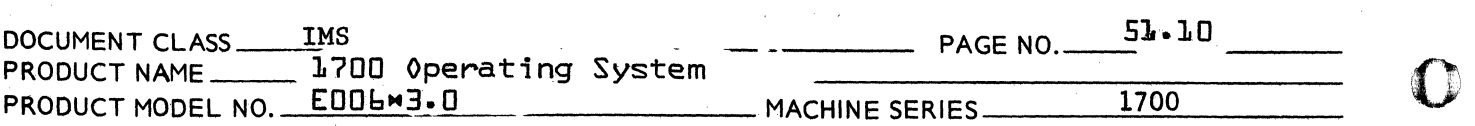

indicated core location are picked up and subroutine PUT is called. Upon return, the core location is compared to last location plus one. If equal, switches are set to indicate the request is formatted, this is not the first word, and the checksum is punched. This is to utilize common code in the formatted binary punch portion of the driver. If not equal, the core location is incremented and checked as before. If not equal to last location plus one, the sequence above is repeated.

At label PUNCH6, the switch is checked to see if this is the first card of the request. If so, exit is made to label PNC12. If not and the request is formatted, exit is made to label PNC16. If not, the core location is checked to see if the request is complete. If so, exit is made to procedure DONE. If it was the first card, the switch is reset. The contents of the core location are then picked up and the two characters converted and stored into the buffer via subroutine PCNVRT. The core location is then checked to see if the request is complete. If not, the core location is incremented. If the buffer is full, exit is made to routine FEEDCD. If not, the core location is checked to see if the request is complete. If not, the sequence is repeated. If it is, zero is put in A and the cycle is repeated to fill the rest of the card with blanks.

(

**CONTROL DATA CORPORATION**  \_\_\_\_ ~ \_\_ ...I!Au.r~den Hills .-Development **DIVISION** MAR 5 **<sup>1971</sup>**

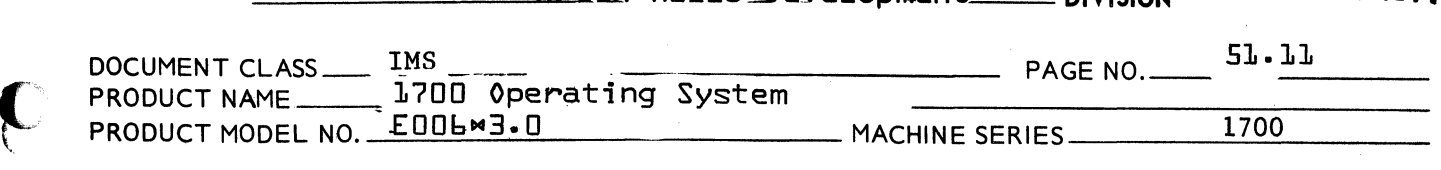

At label PUNCH3, formatted binary punch requests are processed. The first word is constructed to contain the sequence number and a 7,9 punch. It is put into the buffer via subroutine PUT. The switch is then checked to see if this is the first card of the record. If so, the switch is reset and the complement of the record length is computed and placed in the buffer via subroutine PUT. A word is then picked up from core and put into the buffer via subroutine PUT. The core location is then incremented and checked to see if the requested number of words has been completed. If not, the cycle is repeated. If so, the switch is checked to see if the checksum has been punched. If not, it is marked punched and put into the buffer by subroutine PUT. If the card is not yet filled, zeroes are issued to the buffer by PUT until it is filled.

 $\epsilon$ 

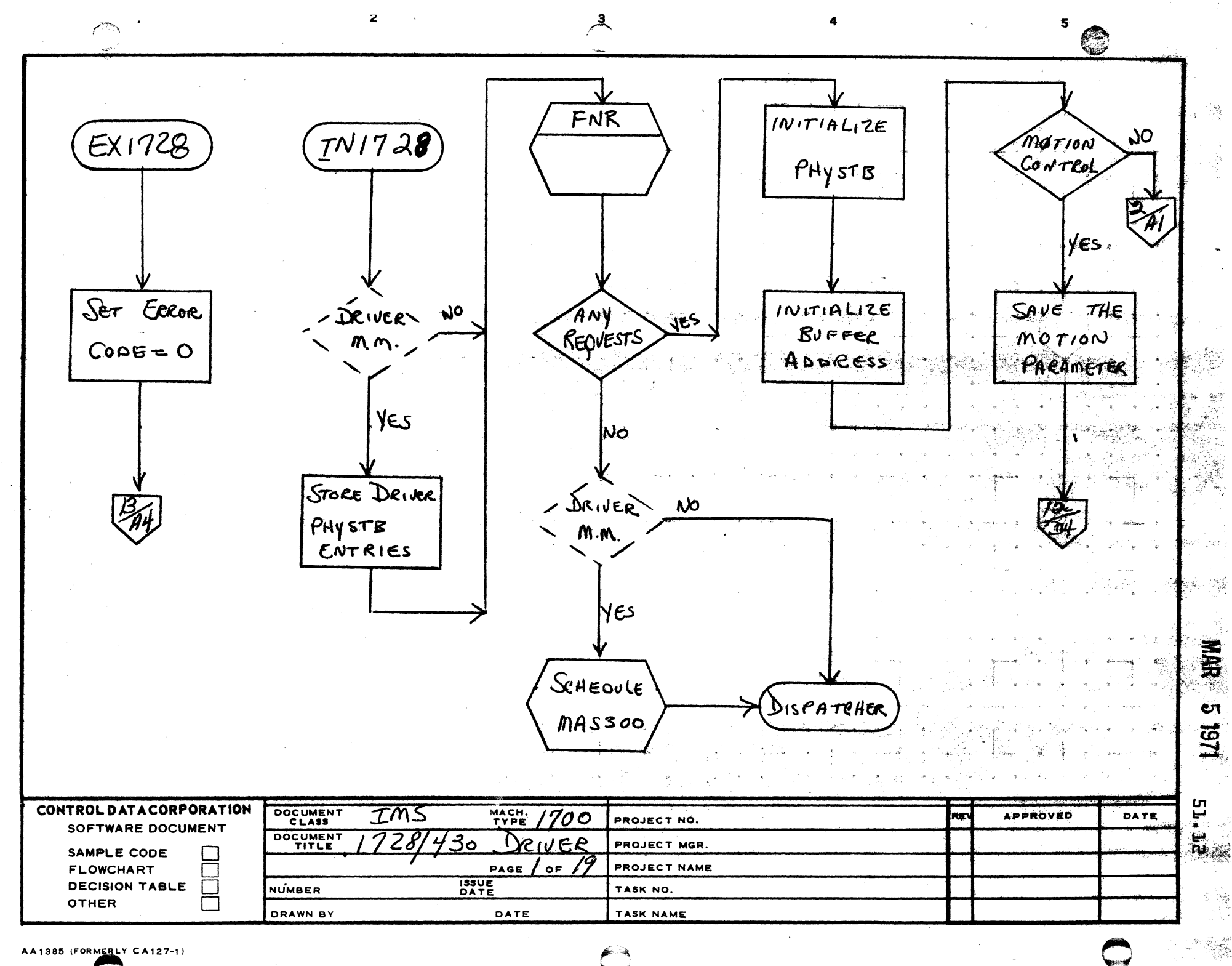

 $\mathbf{B}$ 

 $\mathbf c$ 

D

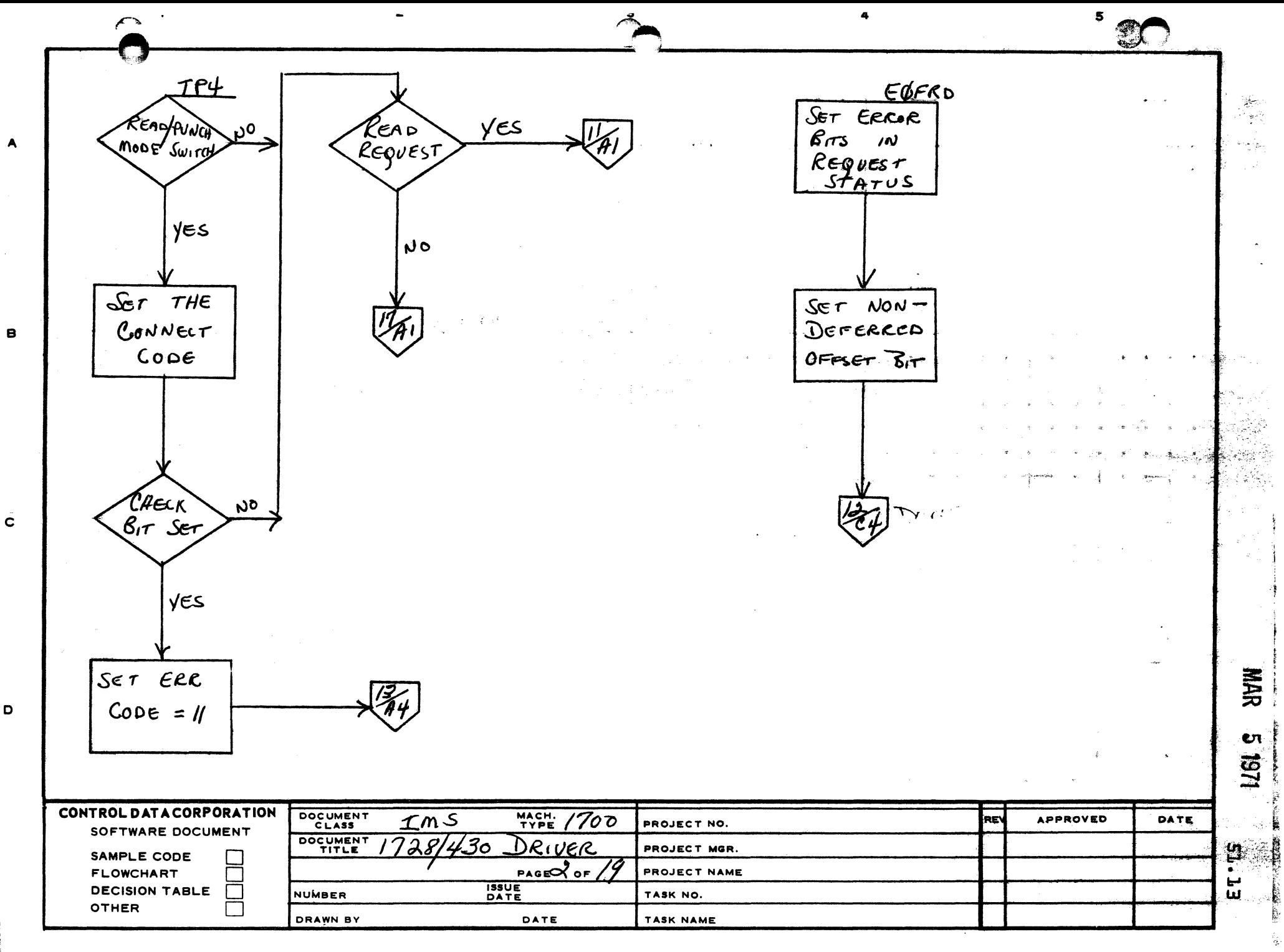

D

**TANK AND** 

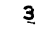

4

 $\pmb{\epsilon}$ 

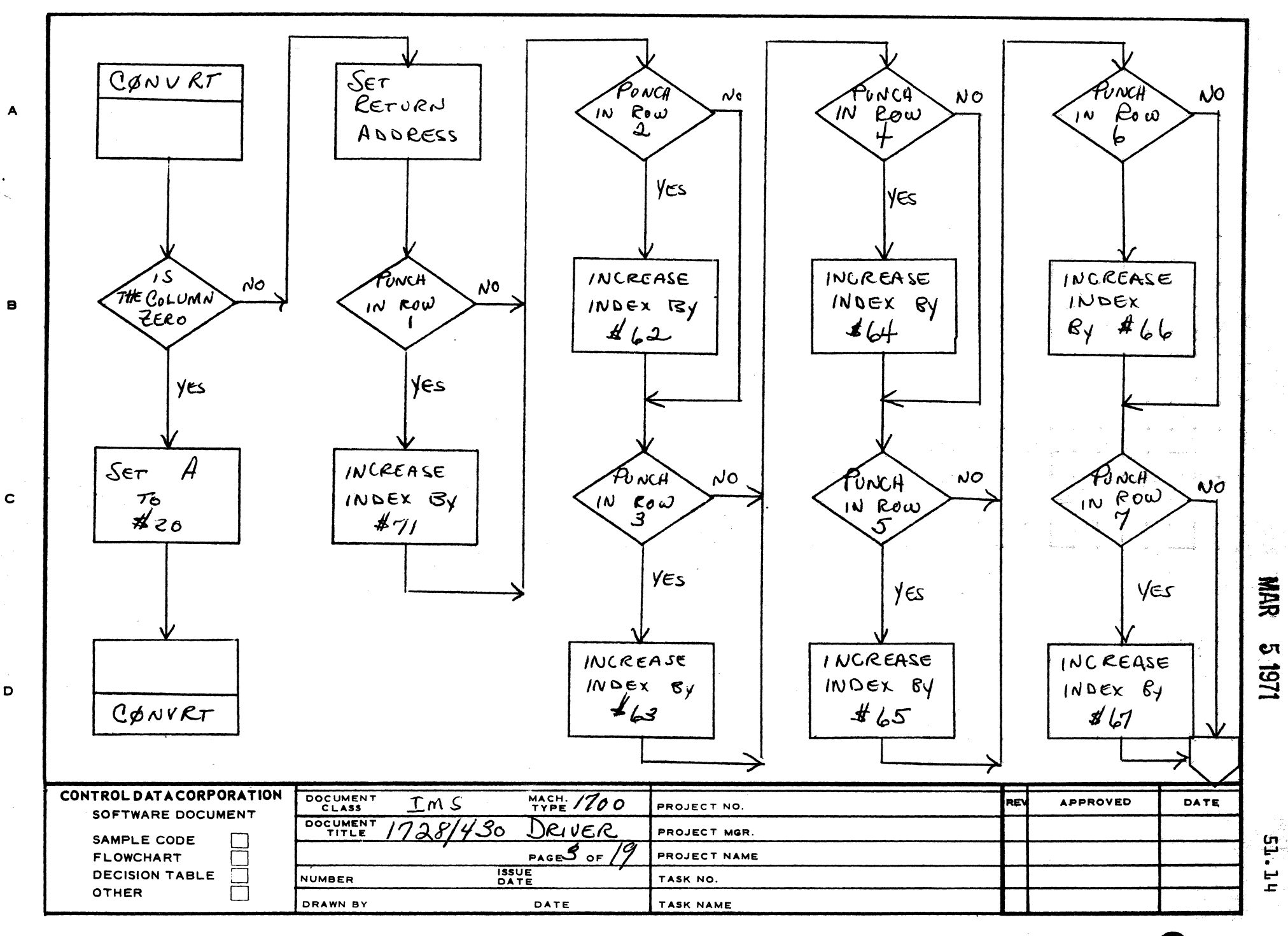

AA1385 (FORMERLY CA127-1)

D

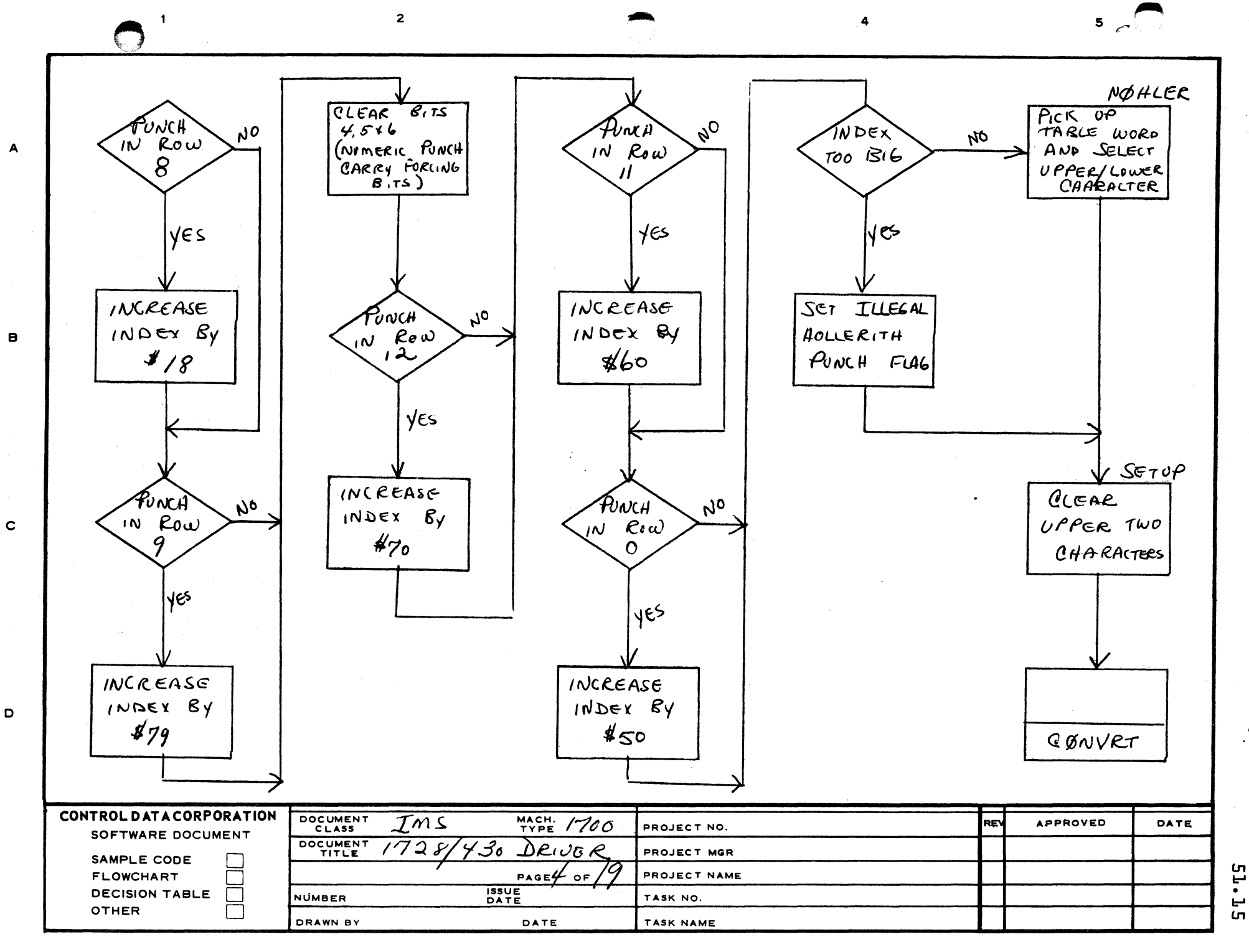

D

 $\mathbf{c}$ 1251

MAR

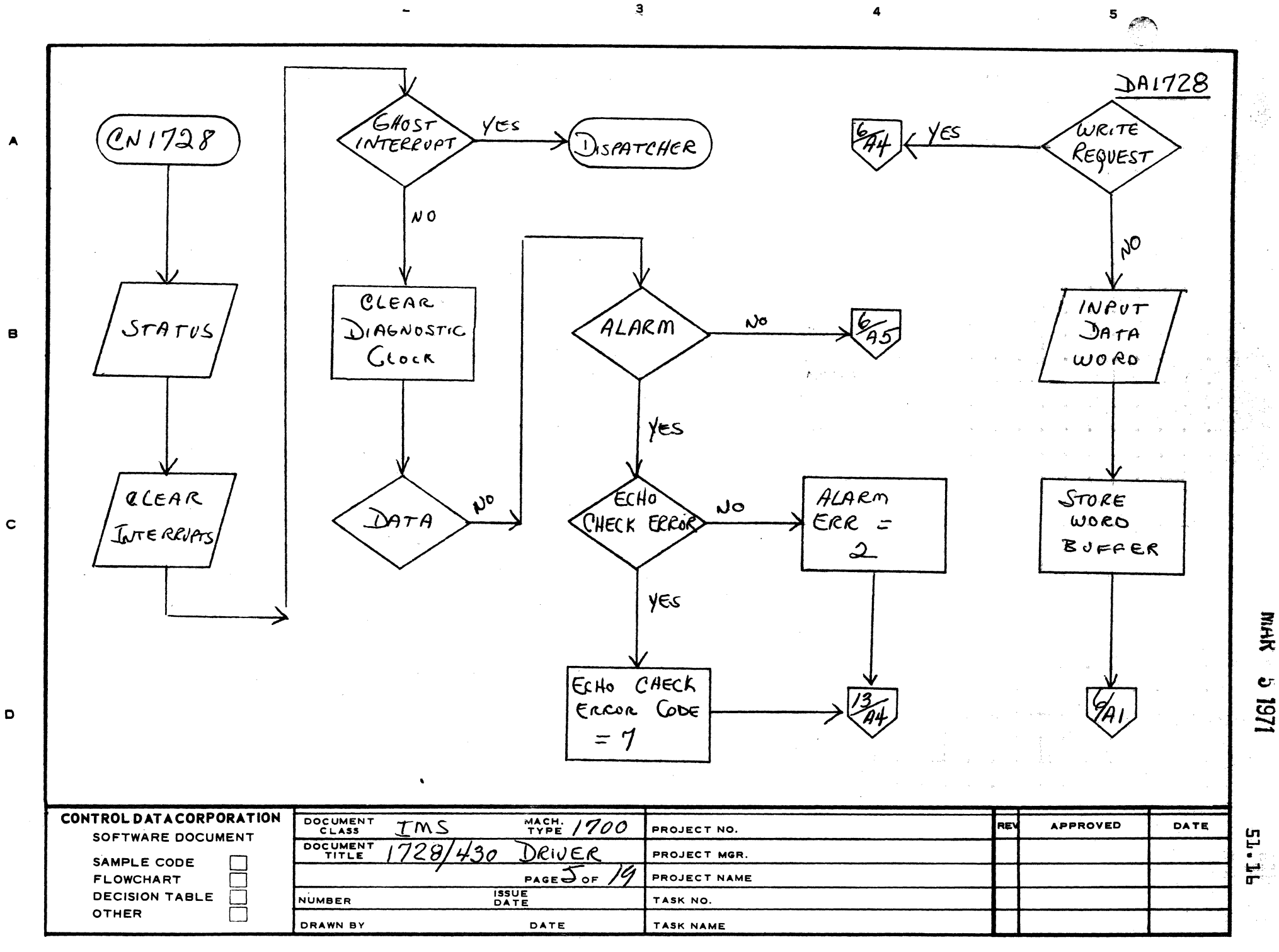
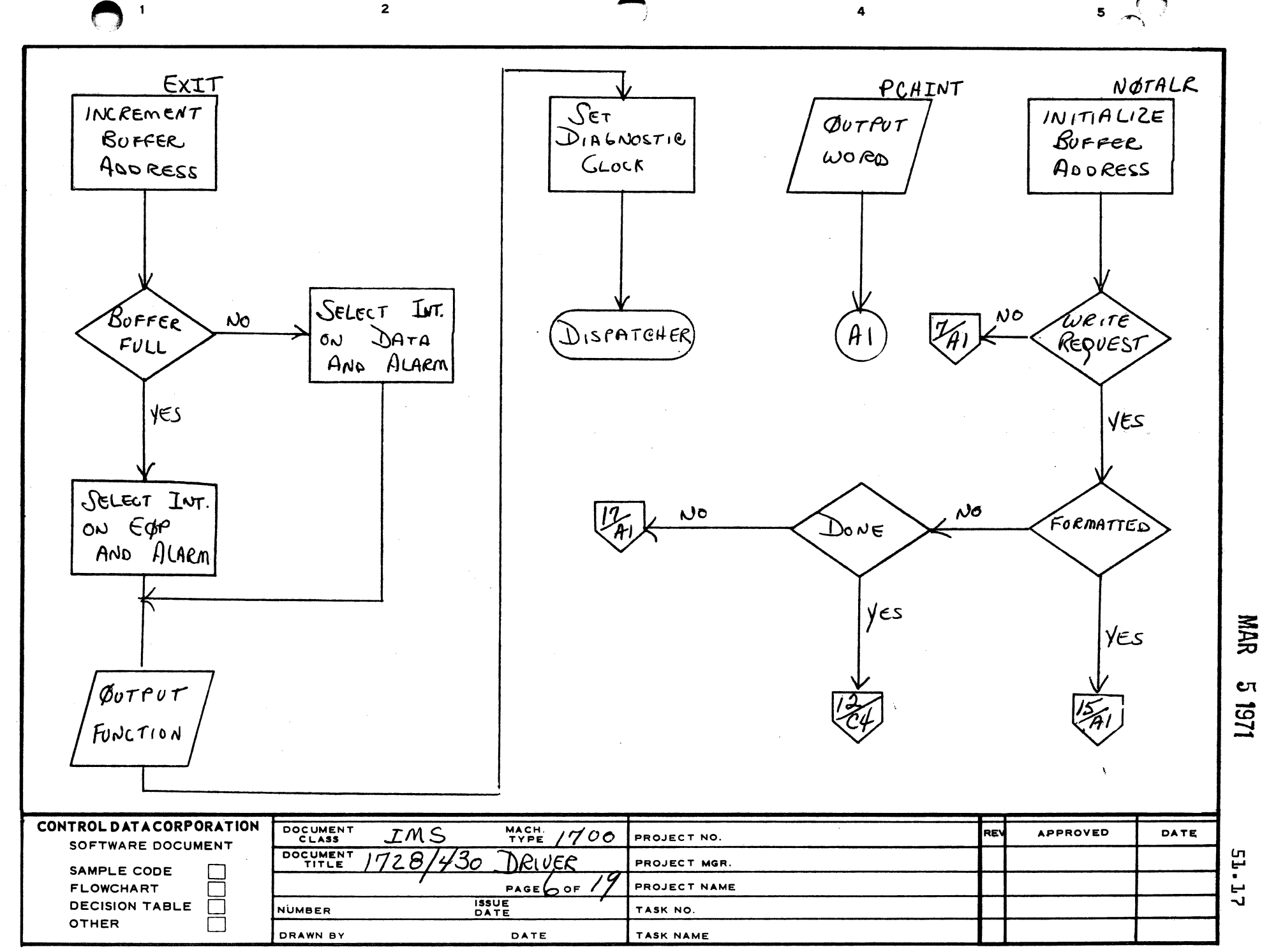

 $\mathbf{A}$ 

 $\mathbf{e}$ 

 $\mathbf{c}$ 

 $\mathbf D$ 

1261 9

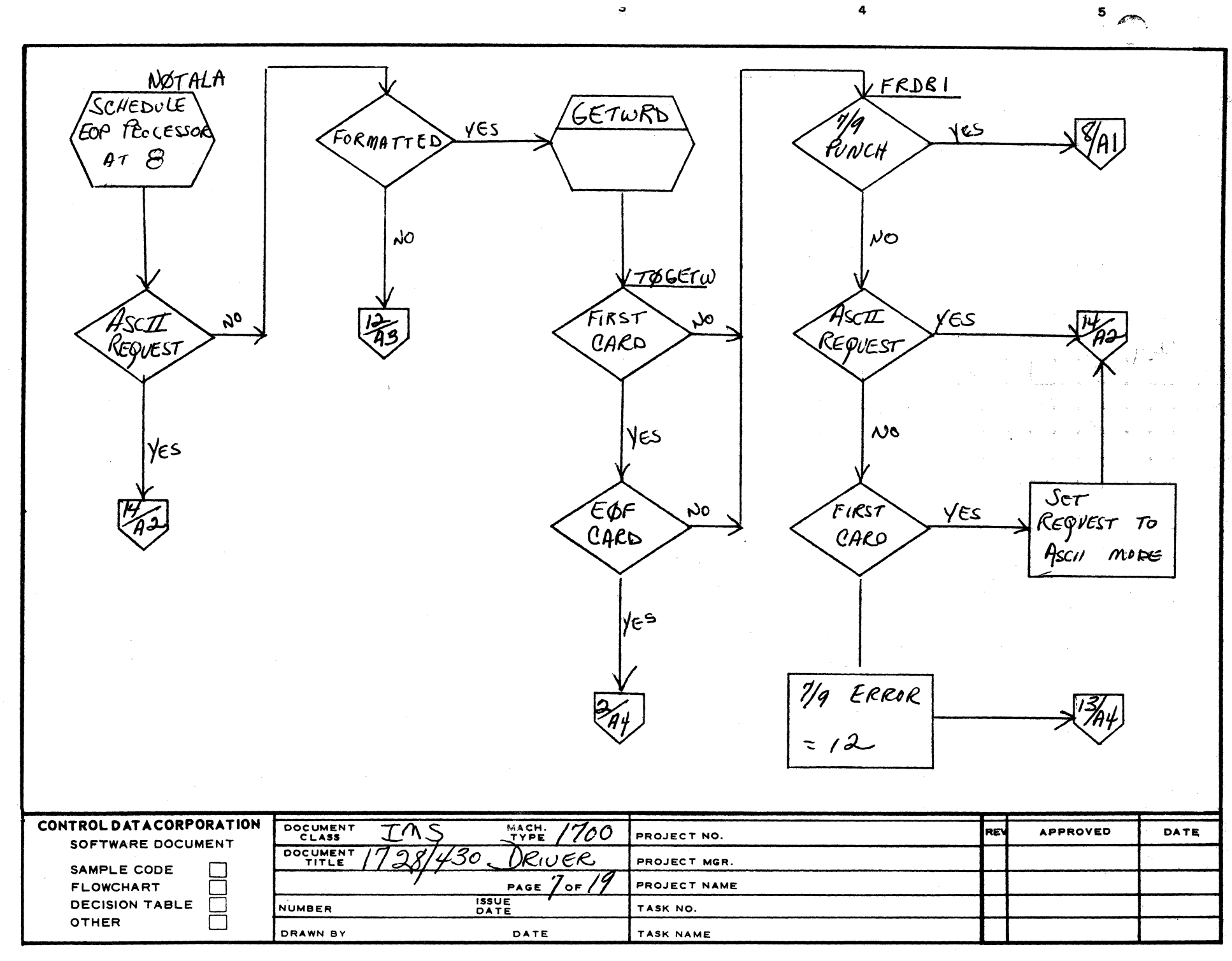

 $\tilde{\mathcal{Q}}$ 

AA1385 (FORMERLY CA127-1)

 $\blacktriangle$ 

 $\mathbf s$ 

 $\mathbf c$ 

D

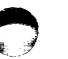

**NAR** 

 $\mathbf{c}$ 

1151

ជ្វ

 $\bullet$ 

ىيا ò

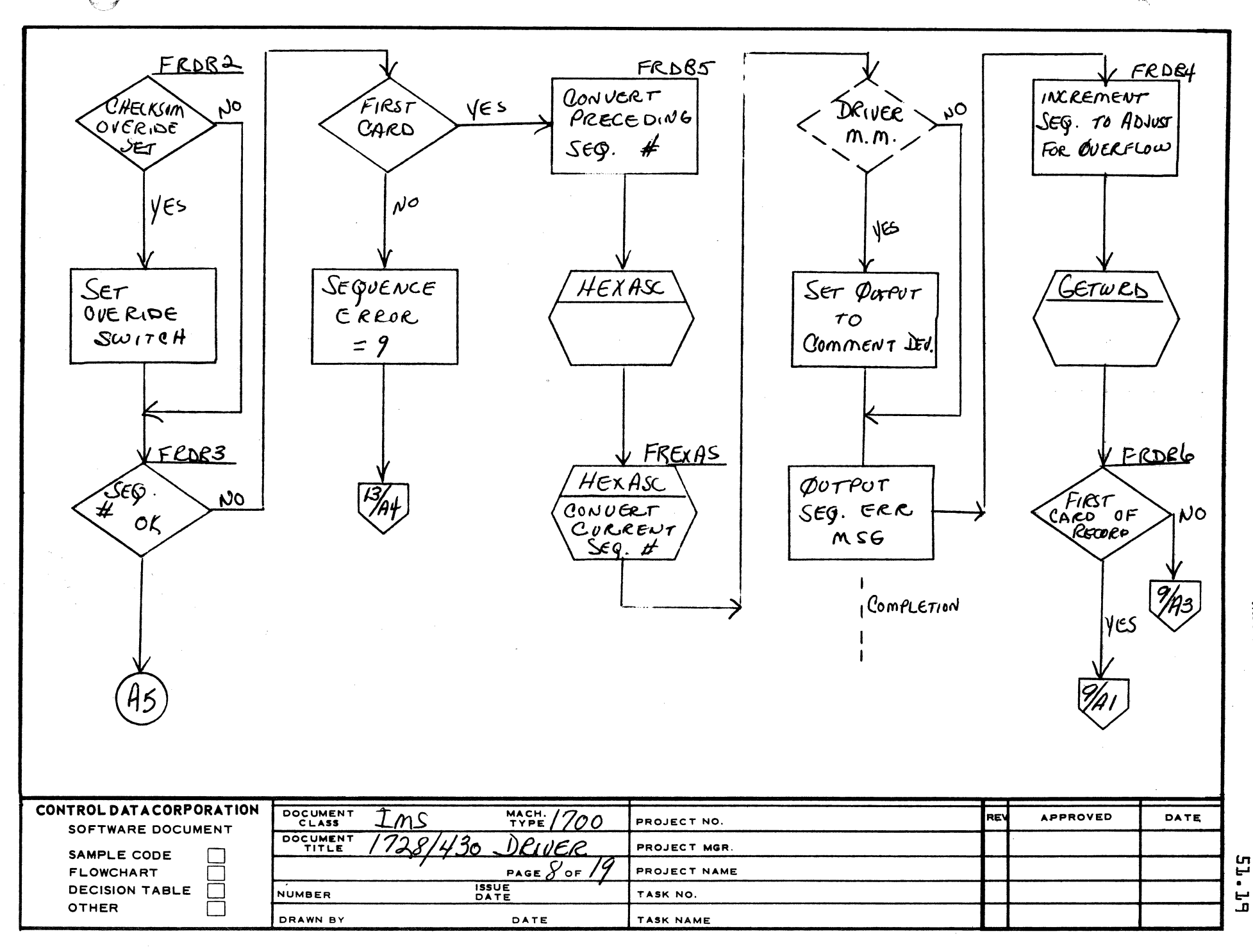

 $5^{\circ}$ 

MAR

 $\mathbf{C}^{\dagger}$ 

1251

4

 $\mathbf{z}$ 

A

 $\mathbf{B}$ 

 $\mathbf{c}$ 

D

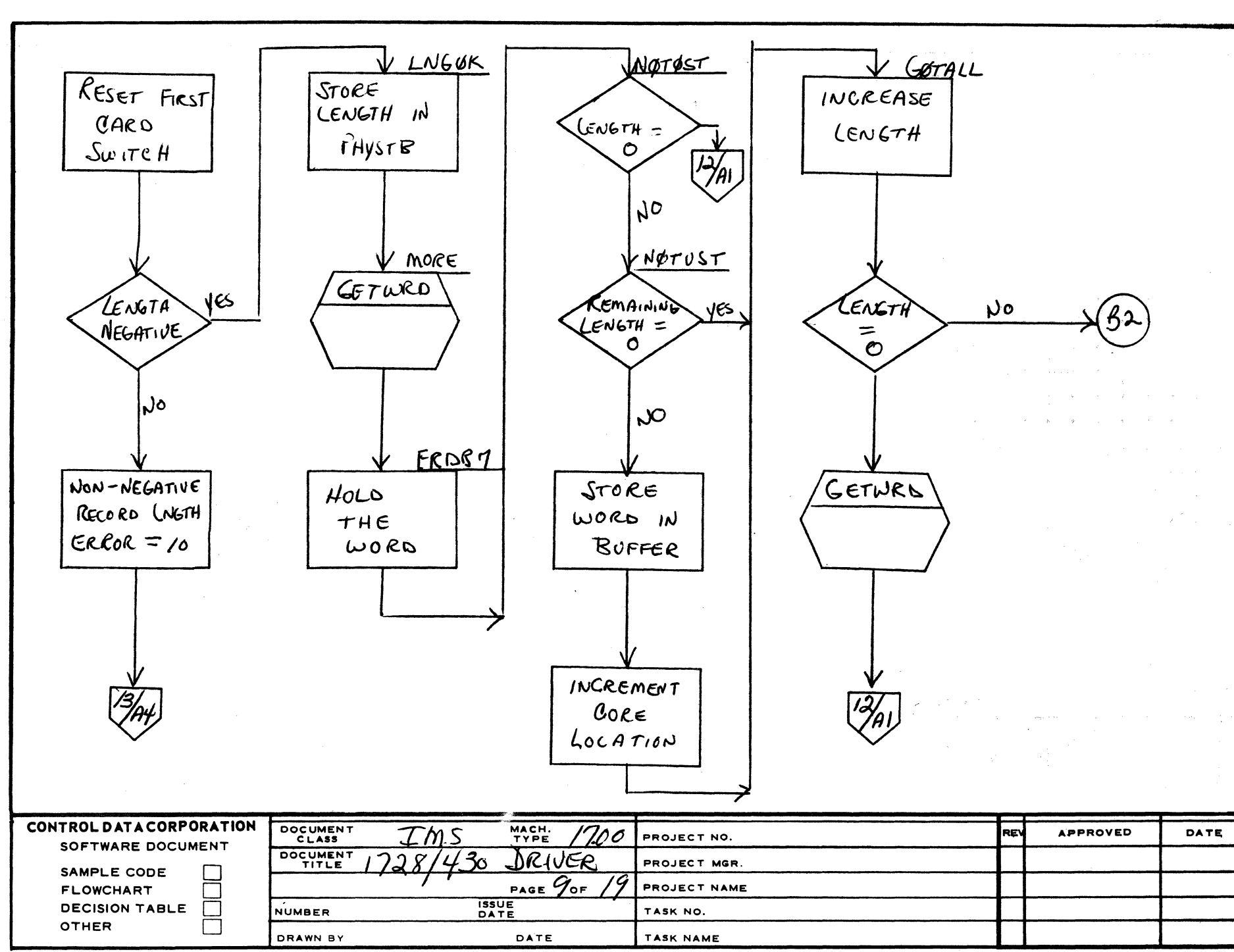

 $\overline{\mathbf{3}}$ 

 $\ddot{a}$ 

 $5 - 1$ 

 $\overline{2}$ 

AA1385 (FOREST CA127-1)

 $\blacksquare$ 

A

 $\mathbf{e}$ 

 $\mathbf c$ 

D

E

 $\bullet$ 

 $\mathbf{u}$ 

 $\qquad \qquad \Box$ 

MAR

Cπ 149

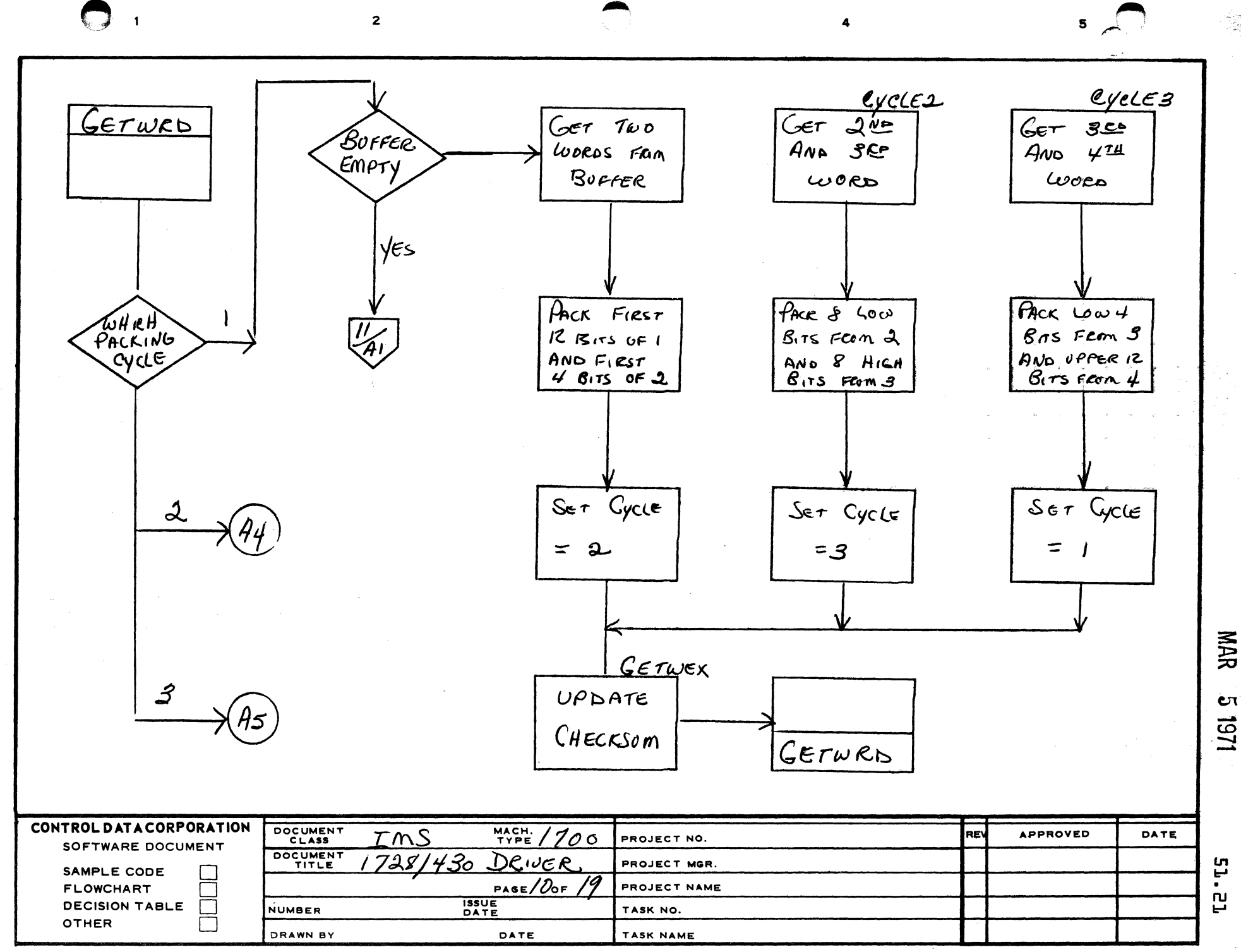

A

 $\mathbf{B}$ 

 $\mathbf c$ 

 $\mathbf D$ 

51

÷.

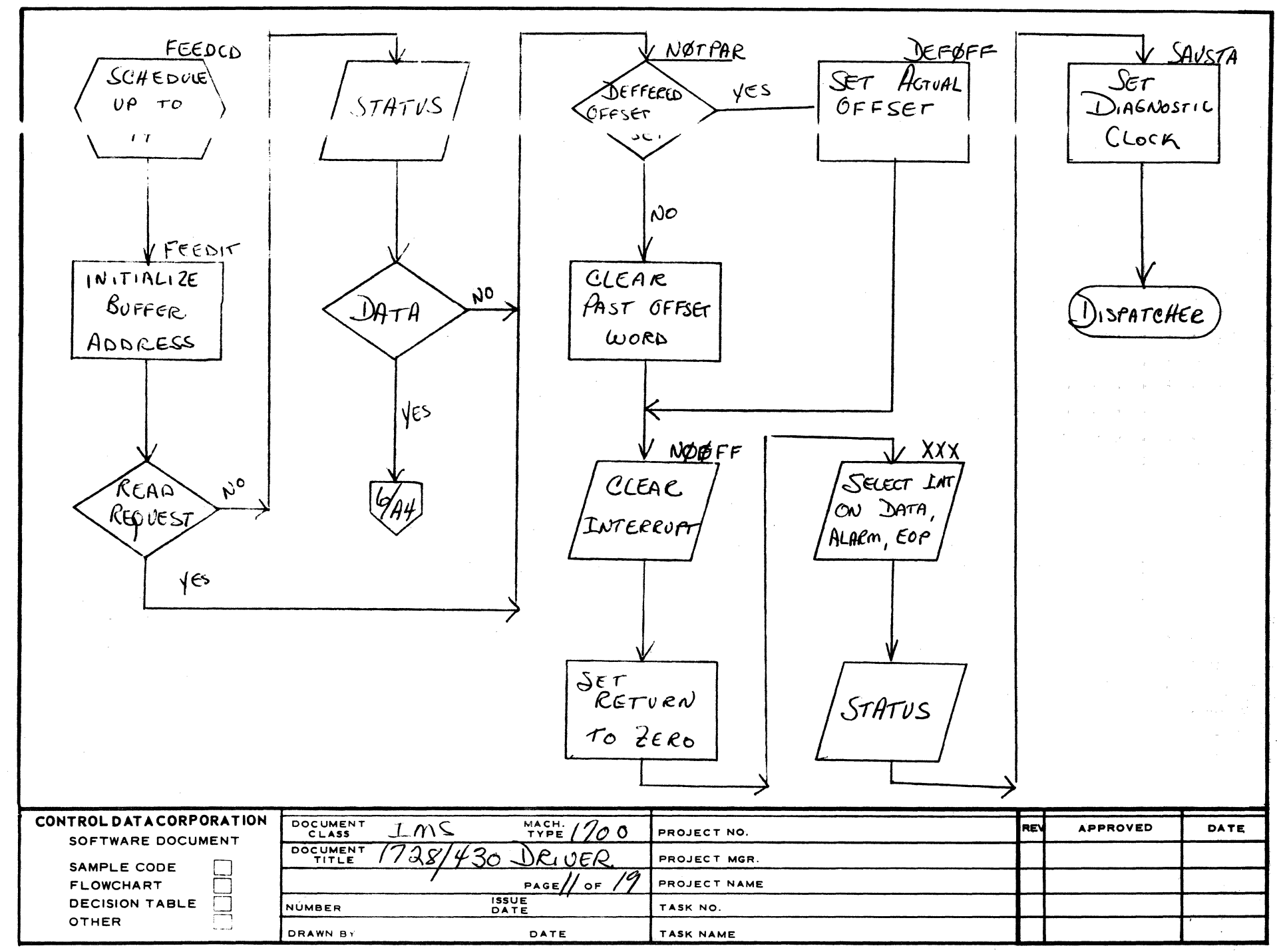

 $\mathbf{S}$ 

 $\epsilon$ 

AA1385 (FORMERLY CA127-1)

 $\overline{A}$ 

 $\mathbf{B}$ 

 $\mathbf c$ 

 $\mathbf{D}$ 

O

Ċπ 121

**EJ.** 

 $\mathbf{u}$ 

 $\mathbf{u}$ 

**NAR** 

 $\overline{\mathbf{5}}$ 

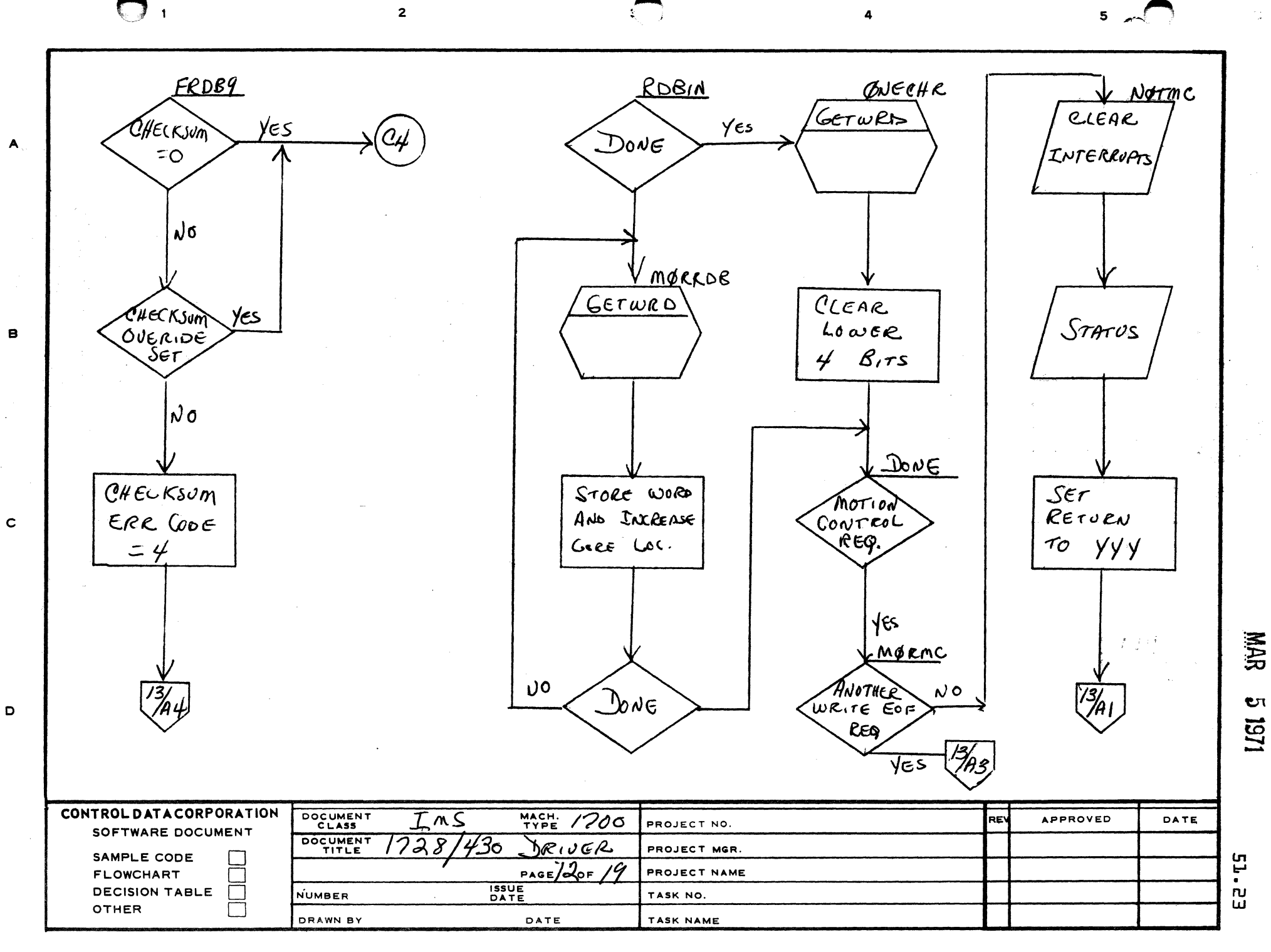

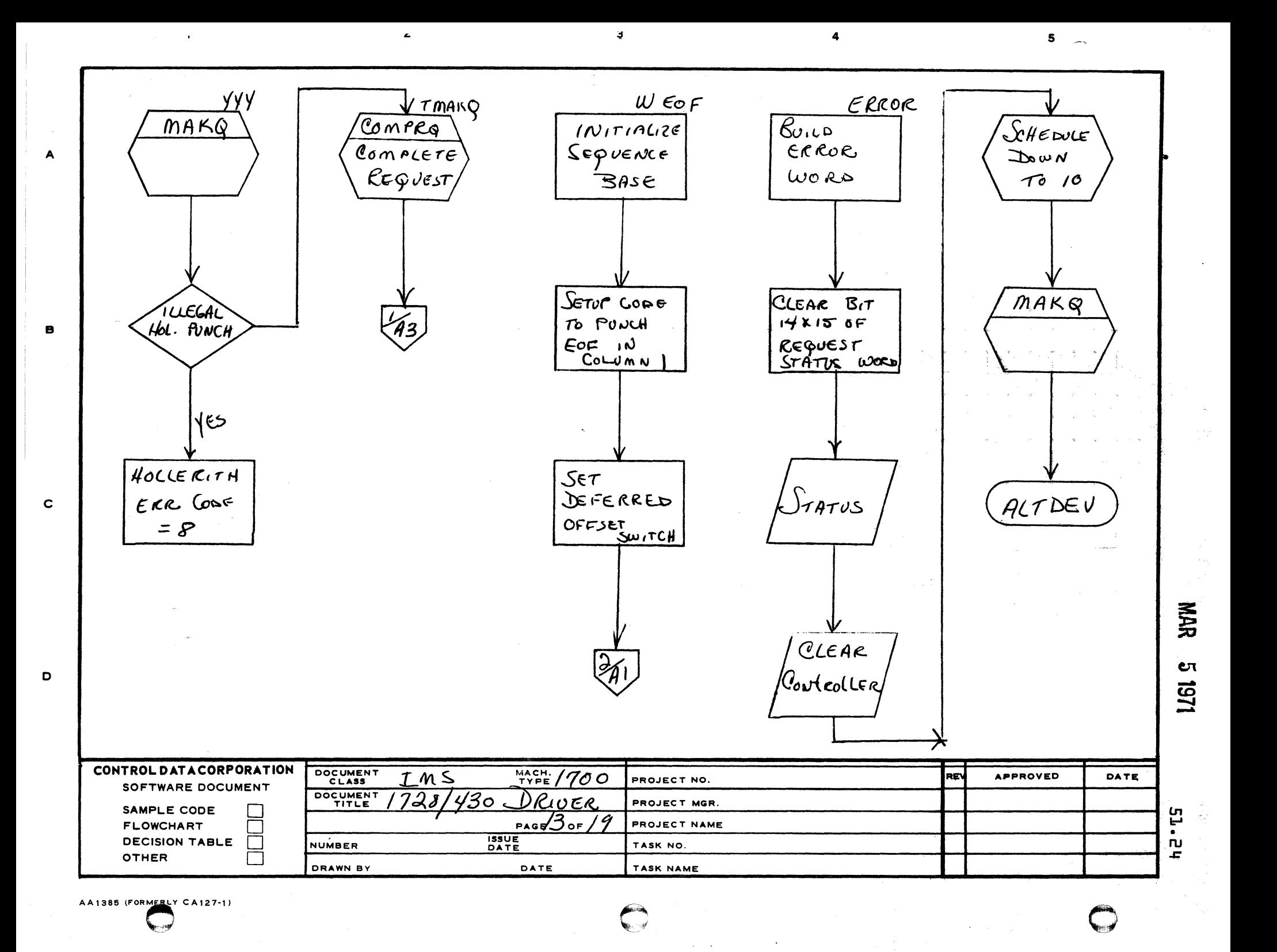

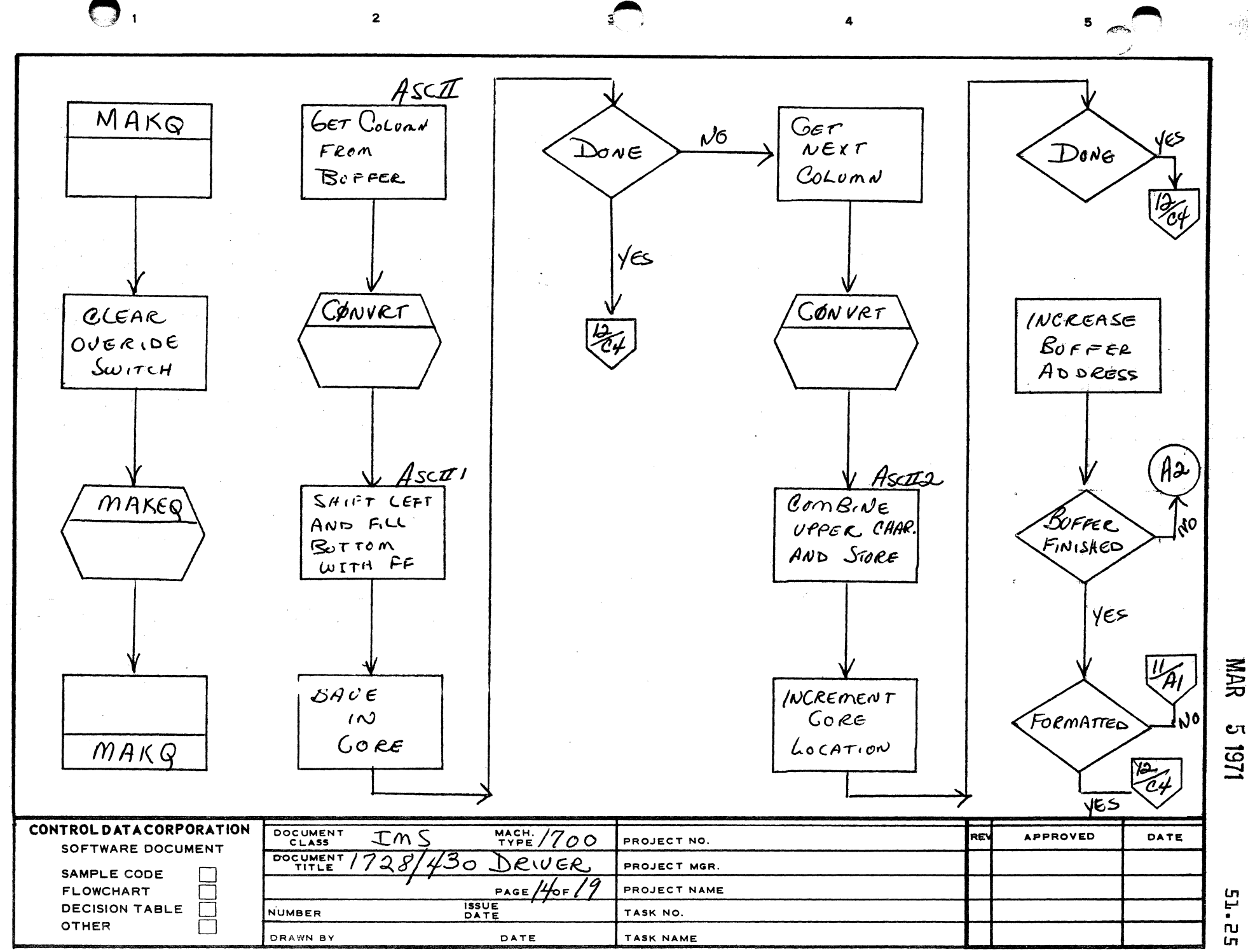

A

 $\mathbf{B}$ 

 $\mathbf{c}$ 

D

- 종차

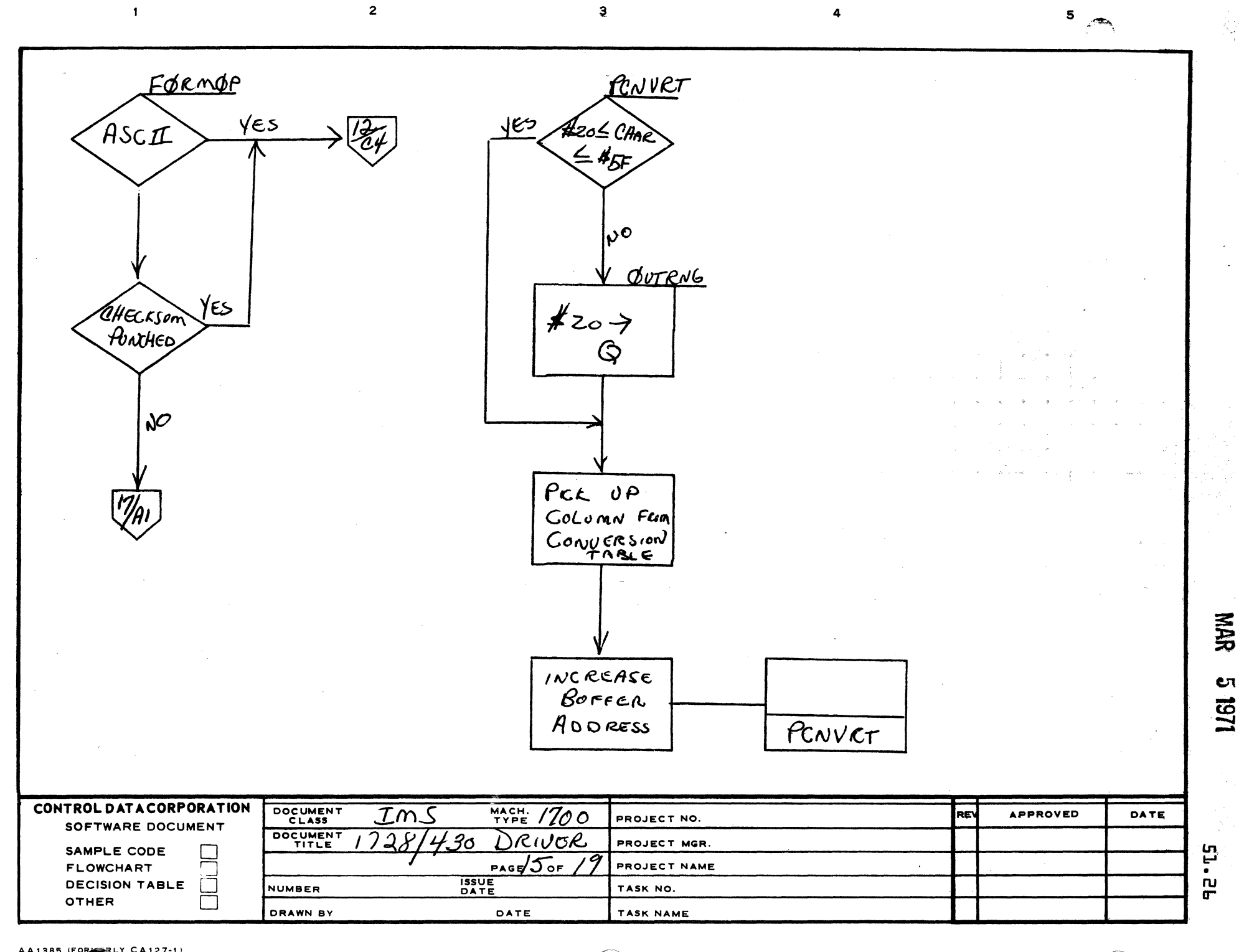

 $\mathbf{A}$ 

 $\mathbf{B}$ 

 $\mathbf c$ 

D

 $\bigodot$ 

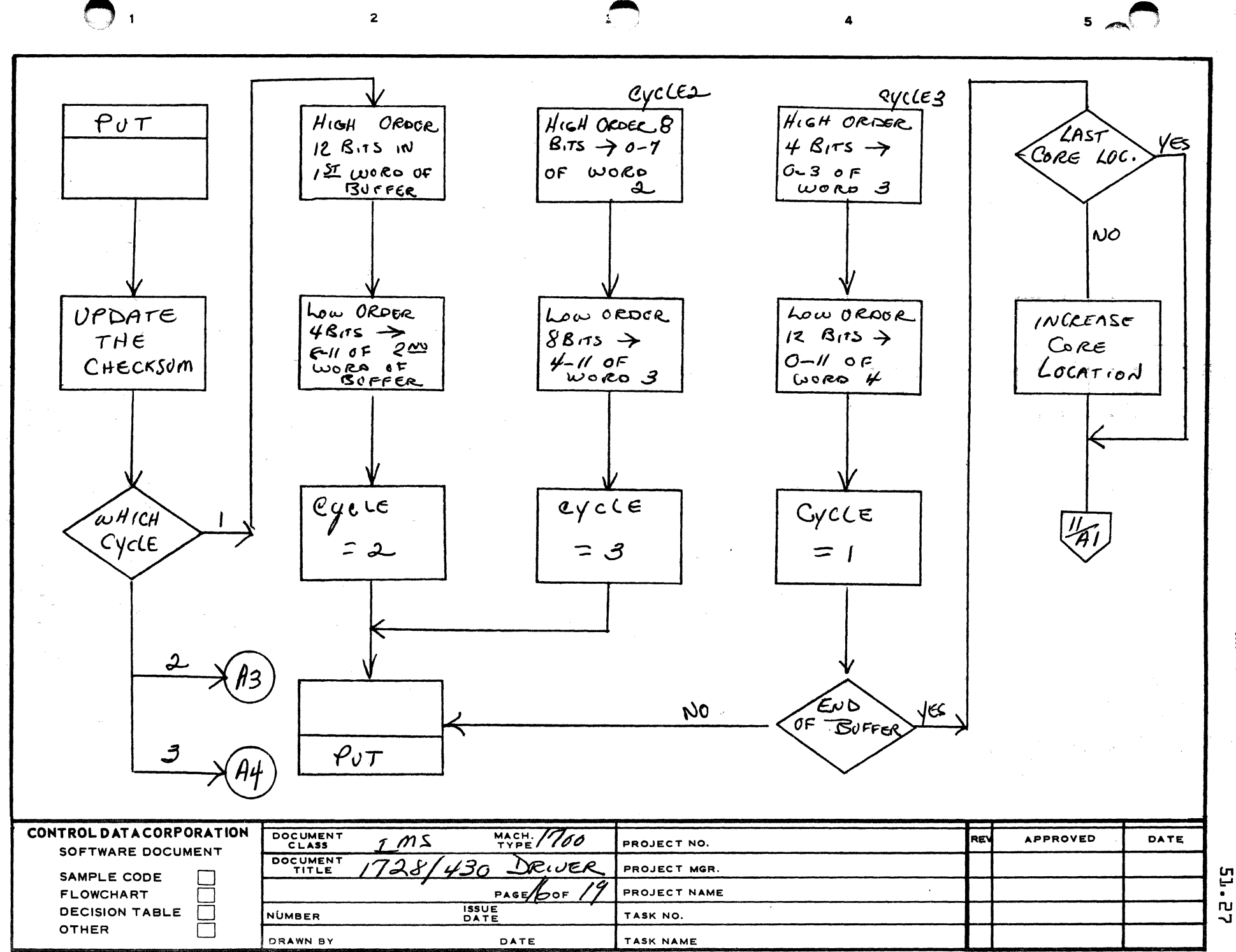

MAR Cл 1/51

کولور<br>درگذرد

AA1385 (FORMERLY CA127-1)

 $\blacktriangle$ 

 $\mathbf{B}$ 

 $\mathbf c$ 

D

**ru**  $\mathbf{I}$ 

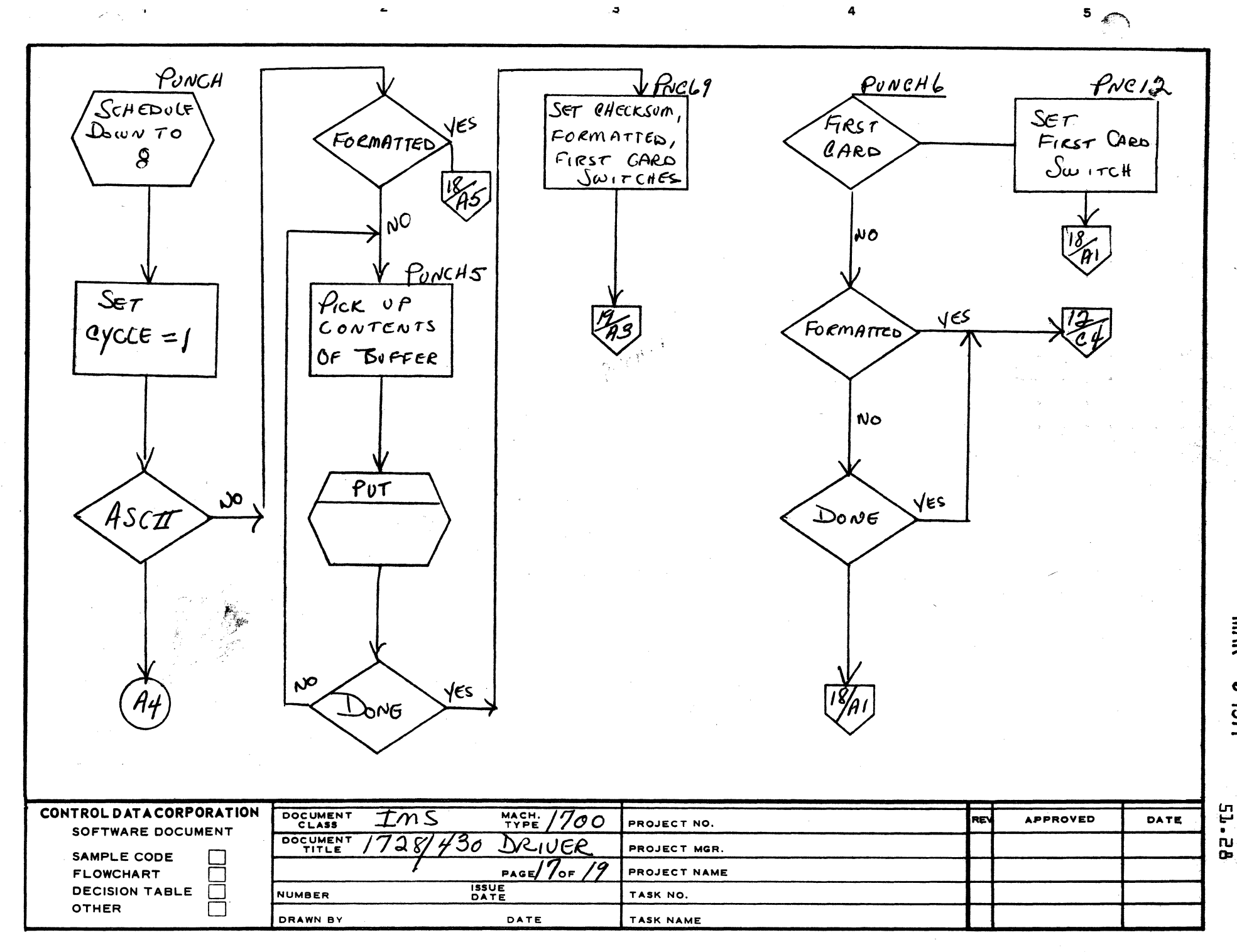

 $\bigodot$ 

 $\mathbf{A}$ 

 $\mathbf{B}$ 

 $\mathbf c$ 

D

**Multi** 

¢

ĩ,

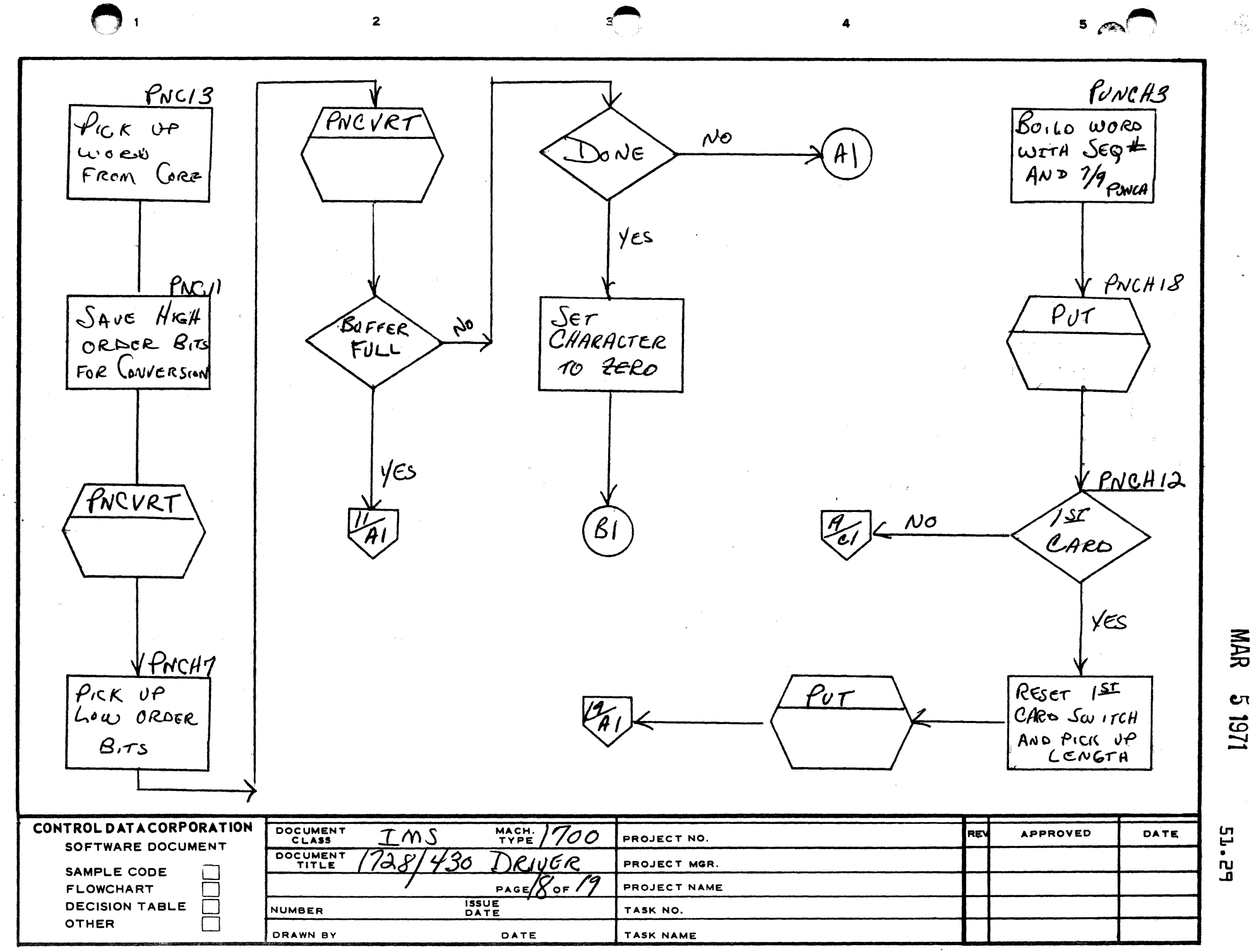

 $\mathbf{A}$ 

 $\mathbf{B}$ 

 $\mathbf c$ 

D

 $\mathbf{C}$ 1271

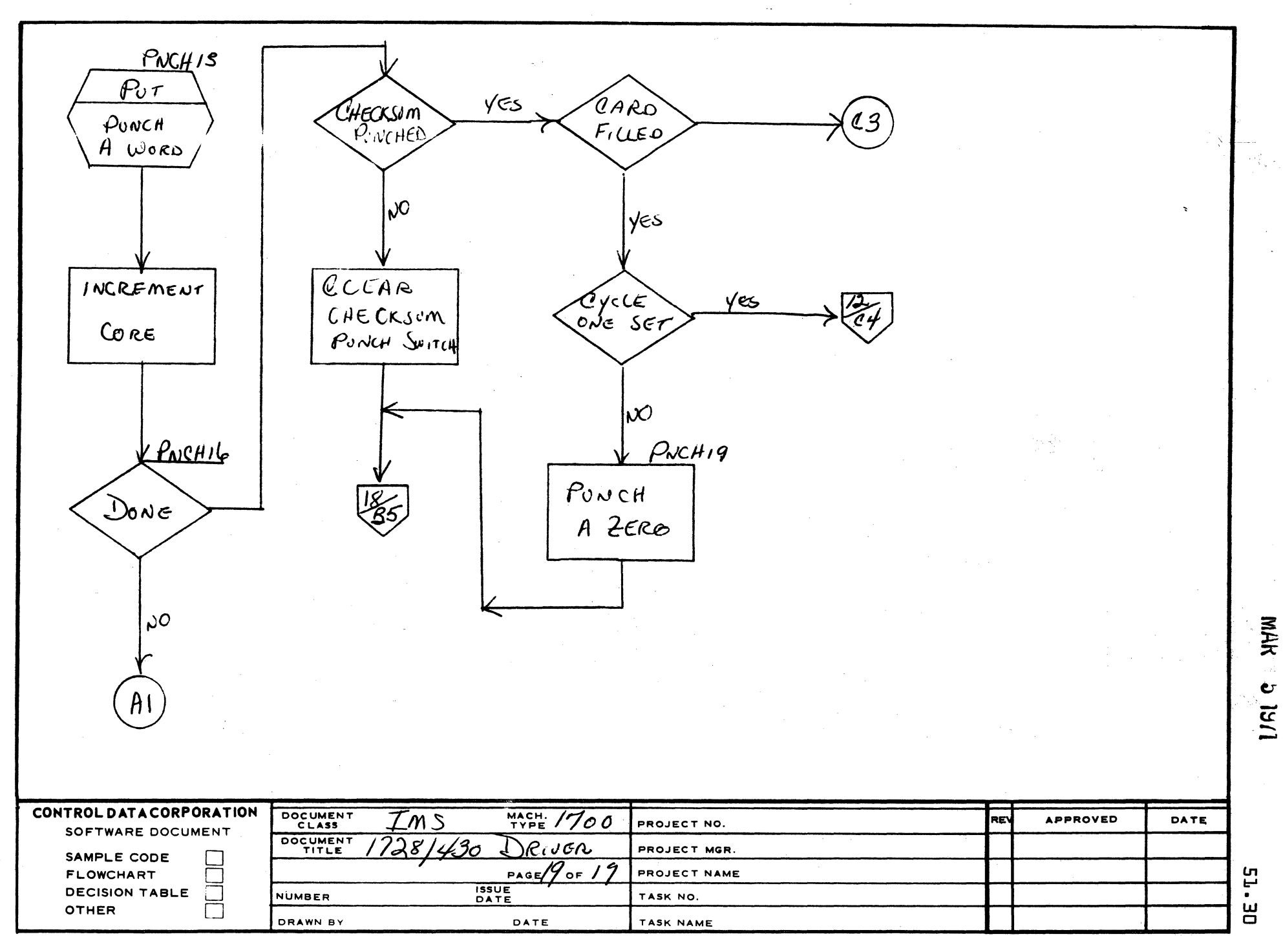

⊯⊶<br>\≕∌

 $\mathbf{a}$ 

4

 $\gamma_{\rm{max}}=1$ 

 $\blacktriangle$ 

 $\mathbf{B}$ 

 $\mathbf c$ 

 $\mathbf{o}$ 

 $\overline{\mathbf{2}}$ 

 $\overline{\mathbf{5}}$ 

CONTROL, DATA CORPORATION MAR 5 1971<br>Arden Hills Development DIVISION

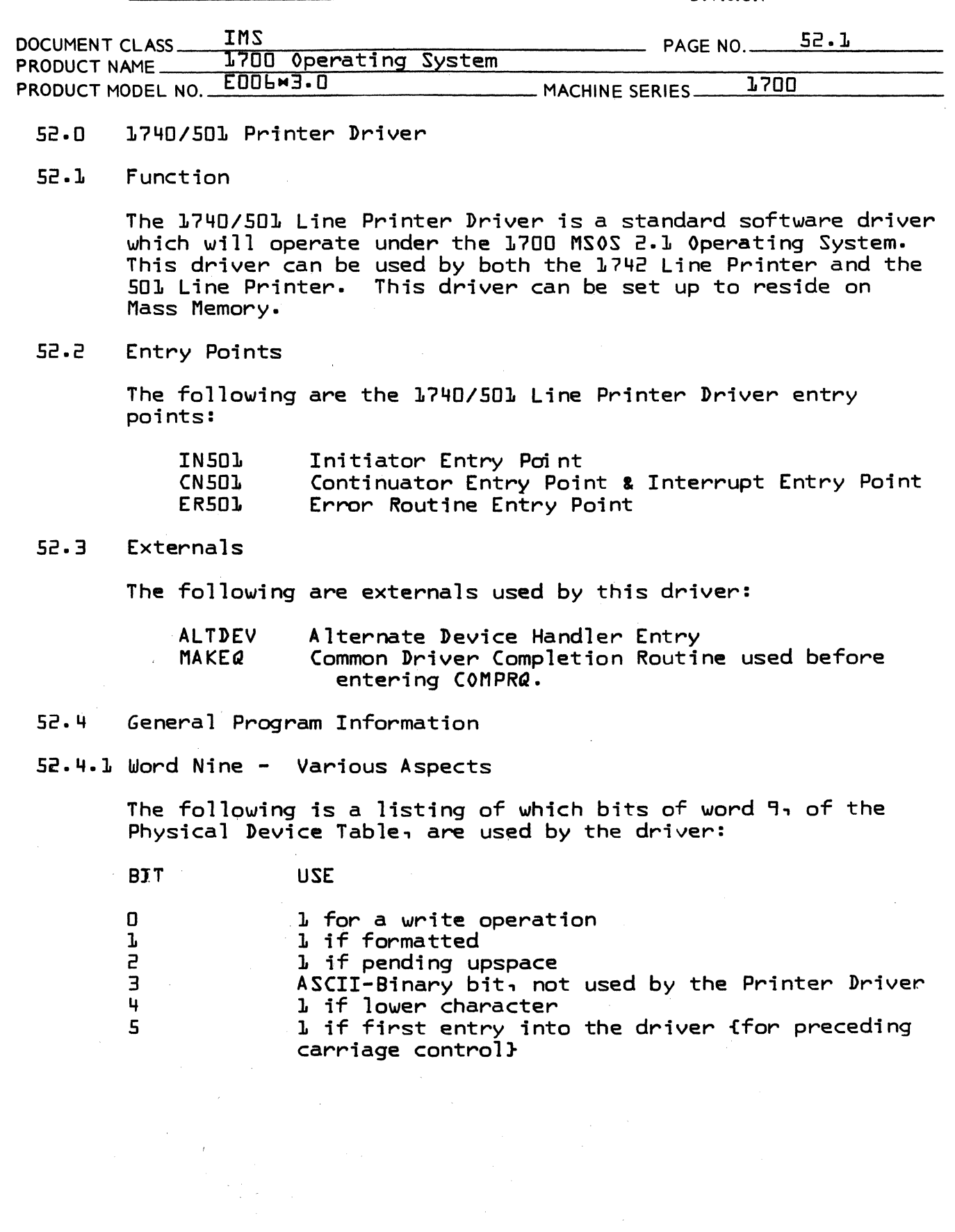

 $\bar{\gamma}$ 

 $\overline{\mathbb{C}}$ 

 $\sum_{i=1}^{n}$ 

(

**CONTROL DATA CORPORATION** Arden Hills Development \_\_ DIVISION MAR 5 1971

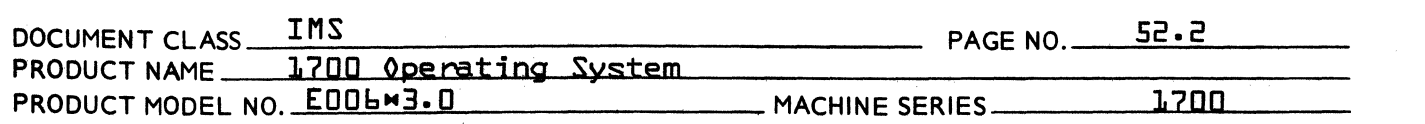

# 52.4.2 LOCATIONS in the COMMUNICATIONS REGION

The following are communication region locations which are referenced by this driver:

**LOCATION** 

€

CONTENTS OF THE LOCATION

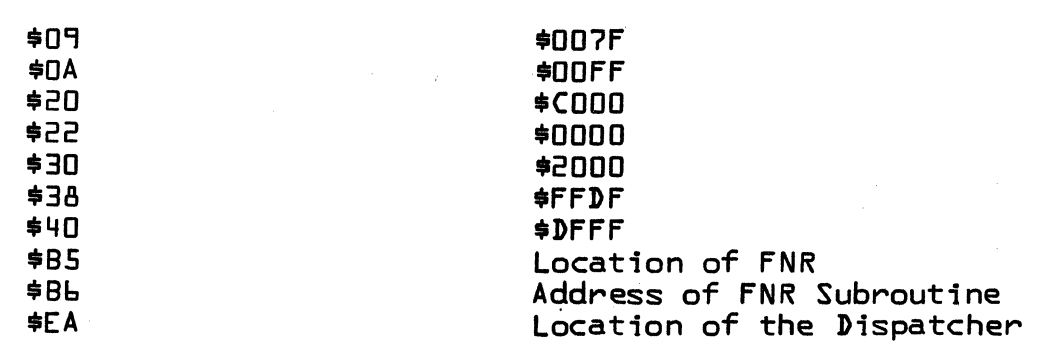

#### $52.5$ General Driver Description

The 1740/501 Line Printer driver uses two types of requests: the FURITE and URITE. Binary-ASCII mode has no significance and will be ignored. For a more detailed description of the format of these requests, see the 1700 Operating System Reference Manual. Two types of modes can be used by this driver, the FORTRAN and the NON-FORTRAN modes. Word 17 of the Physical Device Table for the printer contains the logical unit number<br>of the FORTRAN line printer. When the logical unit number specified by the request is the same as the number in word 17 of the Physical Device Table for the printer, the FORTRAN mode of operation is used. All other logical unit numbers will be handled inthe NON-FORTRAN mode.

Formatted Write

The Formatted Write is used in the FORTRAN and NON-FORTRAN modes as described below:

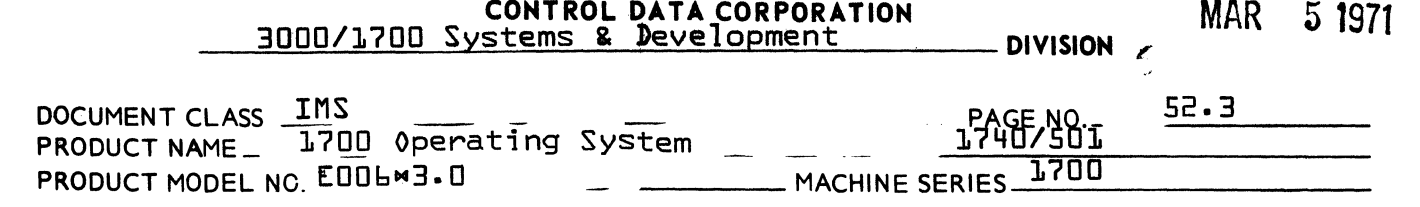

### {l}FORTRAN Mode

 $|\gamma_{\hat{r}}|$  $\cdot$  .  $\cdot$  .

 $\overline{\mathbb{C}}$ 

 $\bigcup_{i=1}^{\infty}$ 

When performing a Formatted Write, this mode will interpret the first character of the record for print control and therefore will not print the first character. The following chart lists the characters used for print control and the action which will be performed before printing.

 $\blacksquare$ 

#### CHARACTER ACTION BEFORE PRINTING

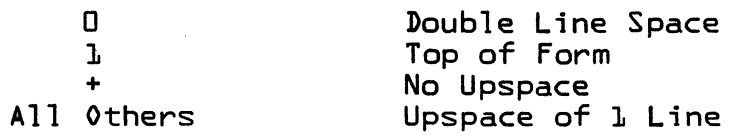

### {2}NON-FORTRAN Mode

In this mode, an upspace of 1 line will be performed before printing and the first character of the record will be printed.

## UNFORMATTED WRITE

In both the FORTRAN and the NON-FORTRAN modes, an Unformatted Write causes no preceding upspace to be performed and printing to be done only if one of the following appears: \$03,\$04, \$OD, or \$lB followed by a \$30.

52.6 Driver Description

#### Initiator Entry

At the Initiator entry, IN501, I is set equal to the address of the device's Physical Device Table. FNR subroutine is entered to check if there is a request stacked. If there are no requests stacked, exit is made to the Dispatcher. If there is a request available, location {TEMP}, a temporary buffer, is cleared; the controller is also cleared. A check is then made of MAXLIN to see if page control is wanted. If MAXLIN is a negative number, the line counter {COUNT} is cleared; if MAXLIN is a positive number, that number is stored for future use. Label AFALAR is then entered.

Routine DONE: This routine is entered after successful completion of a request. The controller is cleared, the Diagnostic Clock is set to a -1 and the hardware status is saved. After executing the external subroutines MAKEQ and COMPRQ, the location of the Initiator Entry point +1 is entered to see if another request is waiting.

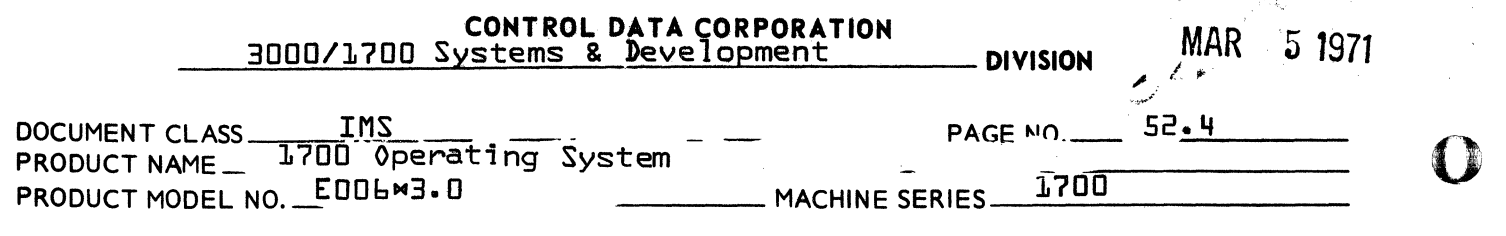

#### Error Entry

 $\mathcal{L}_i^*$ 

At the Error routine entry, ER501, I is set to equal the address of the device's physical device table. The error code is set to zero and then routine ERROR is entered.

Routine ERROR: The error indicator {ERRTAB} is set, the status is<br>checked and stored and the controller is cleared. The error code checked and stored and the controller is cleared. is picked up, the Diagnostic Clock is set to a -1 and then the error code, in Q, is passed to the Alternate Device Handler.

#### Continuator Entry

At the Continuator entry, CN501, I is set to equal the address of the device's physical device table and the status is checked. If the entry was caused by an Alarm interrupt, the error code is set to a 2 and an exit is made to routine ERROR. If entry was not caused by an Alarm, label AFALAR is entered.

Routine AFALAR: Upon entering this routine, a check is made to see if the request is formatted. If it is not formatted, jump to the NOFORM routine because an unformatted write causes no preceding upspace to be given. If it is formatted, check if this is the first entry into the Continuator. This check is to determine if carriage This check is to determine if carriage<br>issued. If the request is formatted, control functions are to be issued. but not the first entry into the Continuator, there is to be no preceding carriage control operation before printing, therefore jump to the NOFORM routine to continue processing the request.

If the request is formatted and the first entry into the Continuator., status is checked to see if the printer is already engaged in a carriage control operation. If the printer is busy, the temporary buffer is cleared, previous interrupts are cleared and Interrupt on End of Operation and Alarm is set, the hardware status is saved, the Diagnostic Clock is set to a 1, and an exit to the Dispatcher is then made. If the printer is not busy, a check is then made to see which mode is being used, the FORTRAN or NON-FORTRAN mode. If the FORTRAN mode is being used, enter routine FTNMOD; if the NON-FORTRAN mode is being used, enter routine NONFTN.

Routine FTNMOD: In order to have reached this routine, the following must be true: {1} the request must be formatted, {2} this must be the first entry into the Continuator by the request, {3} the request must be used in the FORTRAN mode. This routine picks up a word and then stores it in {ODD}; the present core location is increased by 1 for future use. A check is then made to see what the first character is in order to decipher which carriage control function should be performed.

a Siger

c

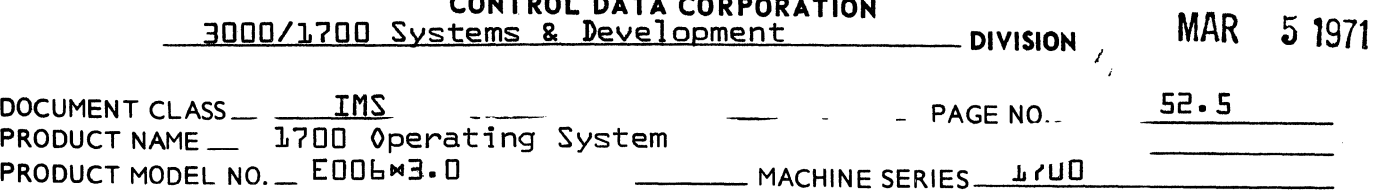

CONTROL DATA CORPORATION CONTROL CONTROL CONTROL CONTROL CONTROL CONTROL CONTROL CONTROL CONTROL CONTROL CONTROL CONTROL CONTROL CONTROL CONTROL CONTROL CONTROL CONTROL CONTROL CONTROL CONTROL CONTROL CONTROL CONTROL CONTR

If the first character is a +, no preceding upspace is to be performed, therefore, enter the NOFORM routine in order to continue processing.

If the first character is a 1, a page eject is to be executed. The line counter {COUNT}, used with page format control, is cleared and a page eject function is performed. The NOFORM routine is then entered in order to continue processing.

If the first character is a zero, double spacing occurs. The line counter {COUNT}, used with page format control, is increased by 1. The MAX routine is then entered. In this routine the line counter {COUNT} will be increased by 1 again; so effectively the line counter {COUNT} has been increased by a 2. Upon returning from the MAX routine, the double space function is then processed. The NOFORM routine will then continue processing the request.

If the first character is anything other than one of the above, a single space function will occur. The NOFORM routine will then continue processing the request.

Routine NONFTN: In order to have reached this routine, the following must be true: {1} the request must be formatted, {2} this must be the first entry into the Continuator by the request, {3} the request must be used in the NON-FORTRAN mode. The storage location {ODD}, used for temporarily storing odd characters, is cleared and an upspace of 1 line is performed. Routine MAX is then entered to check the line counter for page format control. Upon returning from the MAX routine, the NOFORM routine is entered so that processing will be able to continue.

Routine NOFORM: Upon entering this routine, a check is made to see if there is a non-print function waiting to be completed. If so, entry is made to routine ILEGAL. If not, check if an upspace function is to be executed. If the upspace switch is set, clear the switch, execute an upspace function and enter routine MAX to check the line counter {COUNT}. Upon returning from routine MAX, the NOFORM routine is entered, with the upspace switch {SWITCH} now set to zero, to continue processing the request. If the upspace switch is not set, equal to zero, the NOUPSP routine is entered to examine each remaining word of the print line.

Routine NOUPSP: In order to have reached this routine, carriage control has been taken care of. From this point on, each remaining word of the print line is examined to see if it contains characters outside the printable range of \$20-\$5F. Upon entering this routine, a check is made to see if all the characters have been checked and transferred.<br>If the transfer has been completed, routine FINISH is entered. If the If the transfer has been completed, routine FINISH is entered. If the transfer has not been completed, the next word is picked up. word a check is made for odd characters. If there are odd characters, store the word in {ODD} to be worked with later and then combine the upper character of the word just picked up and the lower character of the word previously stored in {ODD}, which is now in the Q register.

 $\bigcup$ 

1( *it!*   $\ddot{\phantom{1}}$ 

(

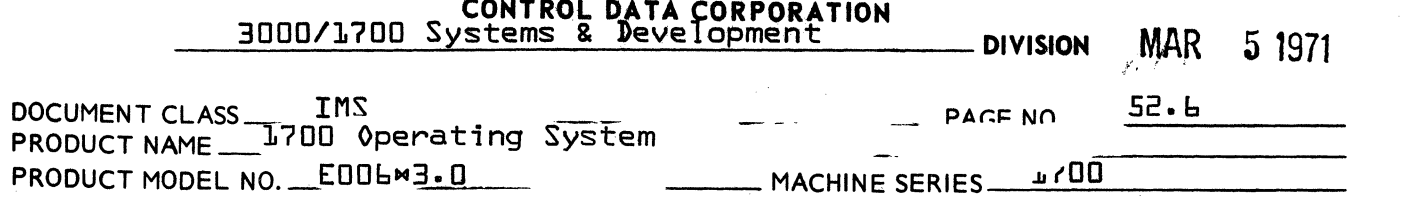

Routine NOUPSP: {cont.} The LEGAL routine is then entered to check this newly formed word. If there are no odd characters, routine LEGAL is entered directly.

Routine LEGAL: At this point, a check is made to see if the characters are legal. If either of the characters are illegal, enter the ILEGAL routine; if both characters are legal, output the word to the buffer, increase the character count and the core location. NOUPSP routine is then entered to check if the transfer is complete.

Routine MAX: This routine checks if page format is wanted. The value in {MAXLIN} wi1l be negative if page format control is not wanted; the value in {MAXLIN} will be positive if page format control is wanted. If page format is not wanted, control will return to the section in the program it came from +1. If format is selected, increase the line counter {COUNT} by 1 and check if the number of lines printed is equal to or greater than the stated number of lines in If equal to or greater, a page eject function is performed and the line counter is cleared. If less than the stated number in {MAXLIN}, output the paper motion function and continue processing.

Routine FINISH: To have reached this routine, all the characters have been checked and transferred to the buffer. In order to complete this request, a check must be made to see if the request is formatted or unformatted. If the request is unformatted, enter the QABUG routine. If the request is formatted, check if there are any odd characters. If any odd characters are present, {ODD} will not equal zero, clear storage location {ODD}, send the odd character and a space to the buffer, and return to the LEGAL routine to check and a space to the burner, and return to the LEBAL Poutine to the It this last character is legal. It there are no odd characters,<br>fODD} will equal zero, check if the printer is busy. If it is busy, c1ear {TEMP}, clear the previous interrupts, set interrupt on End of Operation and Alarm, save the hardware status, set the Diagnostic Clock to a 1 and jump to the Dispatcher. If the printer is not busy, print the buffer, mark the request unformatted and enter the CLEAR routine.

Routine CLEAR: In this routine, the character counter and the temporary storage area are cleared. Previous interrupts are cleared, interrupts on Data and Alarm are selected, the hardware status is saved, the Diagnostic Clock is set to a 1 and then a jump is made to the Dispatcher.

Routine QABUG: In order to have reached this routine, the request must have been unformatted and all of the characters have been examined and transferred to the buffer. A check is made to see if there are any odd characters. If there are no odd characters, exit is made to routine DONE. If there is an odd character, check what the character is. If it is not one of the following, exit to routine DONE.

 $\sqrt{ }$  $\mathbb O$ 

 $\big($ 

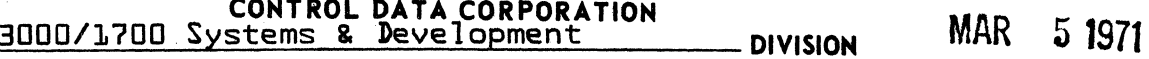

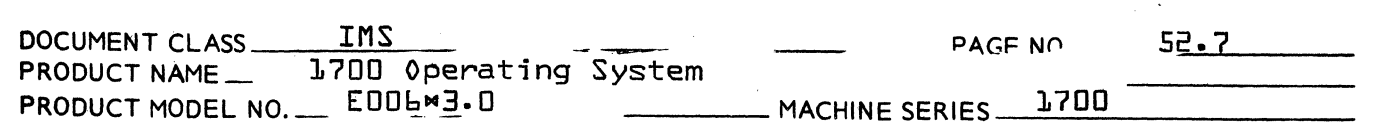

Routine QA8UG: {cont.}

**\*** 

(

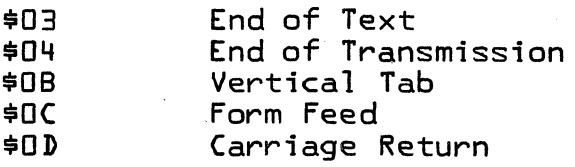

If it is one of the above, they are considered legal and will be processed. The odd storage area {0DD} is cleared and routine ILEGAL is entered to process the above codes.

~outine ILEGAL: This routine checks the upper character for an illegal character. If the upper character is legal, a switch is set and then the lower character is checked. If one of the following illegal characters, below the printable range of \$20-\$5F, is detected, enter the routine specified on the right. All other characters below the printable range will enter the IGNORE. routine. A synopsis of the routines, listed below, will follow the chart.

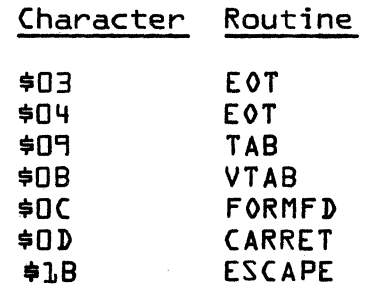

Routine EOT: This routine will process the \$03 and \$04 codes. Upon entering this routine, the word, containing the illegal code, \$03 or \$04, will be saved in the temporary storage location {TEMP}. A check is made to see if the printer is busy. If it is busy, previous interrupts are cleared. Interrupts on End of Operation and Alarm are selected, the hardware status is saved, and the Diagnostic Clock is set to 1. Exit is made to the Dispatcher. If the printer is not busy, the upspace switch is set so that the paper will be upspaced one line, the next available core location is set up, and the odd character storage area {0DD} is cleared. If the \$03 or \$04 is in the upper character, enter the PRTOUT routine and do not increase the character counter or the core location; if the \$03 or \$04 is in the lower character, place a space in the lower character position. The legal character in the upper character position, and the space are then sent to the buffer. The character counter and core location are both increased. Enter the PRTOUT routine, so that the buffer may be printed.

Routine PRTOUT: In order to have reached this print routine, the request must be unformatted. This routine prints the buffer and exits to the CLEAR routine.

 $\overline{\mathbf{C}}$ 

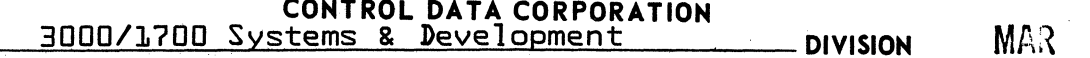

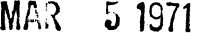

.~.  $\mathbf U$ 

 $a$   $\sim$ '4..\_,.;

c

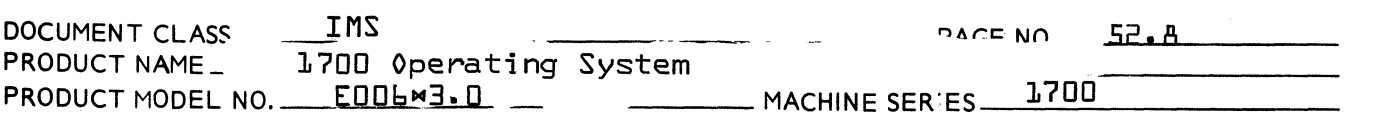

Routine TAB: The routine computes the number of spaces to the next tabstop and then sends the computed number of spaces to the buffer. The number of spaces between each tabstop is set at assembly time<br>by an  $EQU = TABST0P{X}$ ,  $X = number of spaces. Upon entering the$ TABSTOP{X}, X = number of spaces. Upon entering this<br>ord, containing the \$09, is stored in {TEMP}. A check routine, the word, containing the  $$07$ , is stored in  ${TEMP}$ . is made to see if the \$09 is in the upper character position. If it is, enter the MORSPC routine. If the \$09 is in the lower character, place a space in the lower character position so that the upper character and a space are placed in the A register. Enter the ATOBUF routine.

Routine MORSPC: This routine increases the space counter. A check is made to see if the space counter equals zero {it will equal zero if the next tabstop has been reached $\mathbf{I}$ . If the next tabstop has not been reached, {LC does not equal zero}, load the A register with \$2020 {space, space} and then enter routine ATOBUF. If the next tabstop has been reached, a check is made to see if the \$09 is the upper character. If it is the upper character, place a space before the lower character and transfer this newly formed word to the Q register and enter routine LEGAL. If the \$09 is the lower character, a check must also be made to see if any odd characters are present. If there are odd characters present {ODD does not equal zero}, pick up the character{s} in {ODD} by placing them in the Q register and then clear the storage location {ODD}. A space is placed before the odd character and transferred to the  $Q$  register before entering the LEGAL routine. If there are no odd characters present  $10D = D_1$ , place a If there are no odd characters present  $fODD = D$ , place a space in  ${10DD}$ , increase the core location by  $1$  and enter the NOUPSP routine.

Routive ATOBUF: This routine sends the word in the A register to the buffe  $\cdot$  The space count is increased by  $l$ . A check is made to see if the space counter is equal to zero; if equal to zero, the next tabstop has been reached. If equal to zero, a check is made to see<br>if the upper character is the last space before the next tabstop. If if the upper character is the last space before the next tabstop. it is the upper character, enter the IGNORE routine to blot out the space in the lower character. If the last space is in the lower character, increase the core location and then enter the NOUPSP routine. If the next tabstop has not been reached ispace counter will not equal zero}, enter MORSPC routine.

Routime VTAB: This routine processes the  $$UB$  code; it uses a func $\div$ tion to select format tape level 2. Upon entering this routine, the word, containing the \$OB code, is stored in {TEMP} for future use· The printer is checked to see if it is busy. If it is, previous interrupts are cleared, Interrupts on End of Operation and Alarm are selected, the hardware status is saved and the Diagnostic Clock is set to 1. Exit to the Dispatcher is then made. If the printer is not busy, activate format channel for tape level 2 and then enter the IGNORE routine.

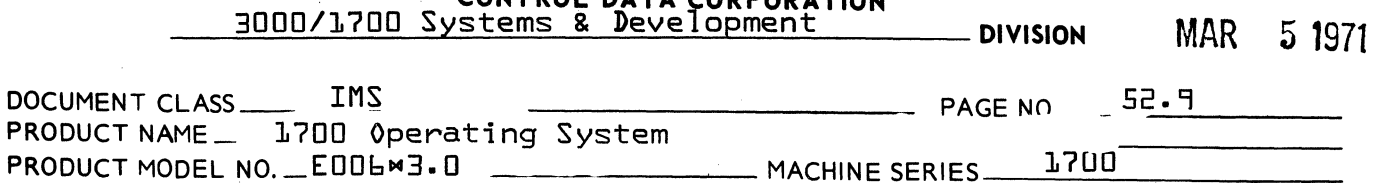

CONTROL DATA CORRORATION

Routine FORMFD: This routine processes the \$OC code; it issues a page eject function. Upon entering this routine, the word, contain-<br>ing the \$OC code, is stored in {TEMP}. A check is made to see if the ing the  $*0C$  code, is stored in  ${TFMP}$ . printer is busy. If it is, previous interrupts are cleared, interrupts on End of Operation and Alarm are selected, the hardware status is saved and Diagnostic Clock is set to 1; exit is made to the Dispatcher. If the printer is not busy, the line counter, used with page format control, is cleared and a page eject function is executed.

Routine CARRET: This routine processes the \$OD code; it prints the buffer. Upon entering this routine, the word, containing the \$OD code, is saved in {TEMP}. A check is made to see if the printer is busy. If it is busy, previous interrupts are cleared, interrupts on End of Operation and Alarm are selected, the hardware status is saved and the Diagnostic Clock is set to 1; an exit is then made to the Dispatcher. If the printer is not busy, set the upspace switch, and check if the \$OD is in the lower character. If it is in the lower character, combine the upper character and a space to finish packing the buffer. The character counter and the core location are both The buffer is printed and then the CLEAR routine is entered. If the \$OD is in the upper character, the buffer is printed and routine CLEAR is entered.

Routine ESCAPE: This routine processes the \$1B code, by examining the character following the escape character and by issuing the appropriate function. Upon entering this routine, the word, containing the \$18 code, is stored in {TEMP}. A status check is made to see if the printer is busy.' If it is busy, previous interrupts are cleared, interrupts on End of Operation and Alarm are selected, the hardware status is saved, the Diagnostic Clock is set to 1 and an exit to the Dispatcher is made. If the printer is not busy, a check is made to see if the upper character is the escape character  $\{\pm 1B\}$ . If it is see if the upper character is the escape character  $\{\pm 1B\}$ . the upper character, pick up the word stored in {TEMP} and enter the GOTES routine. If the \$18 is the lower character, pick up the upper character of the next word to determine what the function character will be. Combine the \$18 and this upper character and enter routine GOTES.

Routine GOTES: This routine checks which director function should be The first check is for the print function  $\{530\}$ ; if equal to<br>the Print routine, so that the buffer may be printed. If \$30 enter the Print routine, so that the buffer may be printed. If found to be less than \$30, increase the core location and enter the NOUPSP routine because any character, when accompanied with the \$18, below \$30 is not considered to be a director function. If the function is greater than \$30, but less than \$40, this routine will keep shifting the bit 1 place at a time, to determine which function should be issued. The following is a chart of the possible *1740/501*  Line Printer functions, a11 other codes will be ignored:

 $\overline{C}$ 

(

(

CONTROL DATA CORPORATION *3000/1700* Systems & Development DIVISION MAR 5 1971

··~·  $\blacksquare$ 

 $\mathcal{F}$  . لفية

**C** 

DOCUMENT CLASS  $\overline{INS}$   $\overline{INS}$   $\overline{S}$   $\overline{S}$ PRODUCT NAME \_ 1700 Operating System<br>PRODUCT MODEL NO.. EQDLW3.0  $P =$   $P =$  MACHINE SERIES  $\frac{1700}{1000}$ 

Routine GOTES: {cont.}

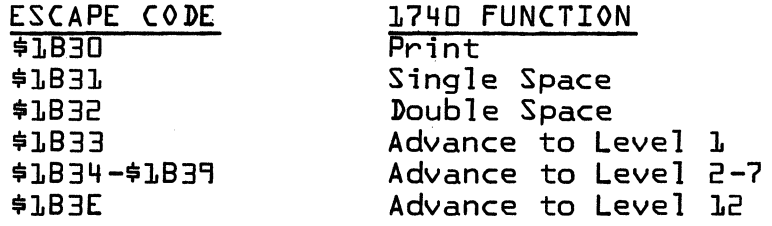

Once the function. is determined, the director function is executed. A check is then made to see if the  $\frac{1}{2}B$  is the upper character. If it is, increase the core location and enter NOUPSP routine. If it is in the lower character, pick up last legal character and then increase the core location and enter the NOUPSP routine.

Routine PRINT: The word in {TEMP} is picked up. A check is made to see if the upper character is the \$1B. If it is the upper character, increase the core location and enter the PRTOUT routine. If it is the lower character, check if there are any odd characters. If there is, clear {ODD}, send the upper character and a space to the buffer, increase the character counter and the current address and then enter the PRTOUT routine. If there are no odd characters, store the lower character {unused} in {ODD}, send the upper character and a space to the buffer, increase the core location and increase the character counter and then enter the PRTOUT routine.

Routine ILEGAL also checks the range of characters to see if they can be printed. If the character found is less than \$20 and not one of the following, enter routine IGNORE.

> \$03 \$04  $PQ$ \$08  $$nC$ \$OD \$18

If the character is greater than \$20, check if the character is between the range of \$60 and \$7F. If the character is found to be in the range of \$60 and \$7F, enter routine TRNSLT so that the lower case character will be converted to the upper case character in the printable range.

If the character is found to be greater than \$7F, enter routine IGNORE.

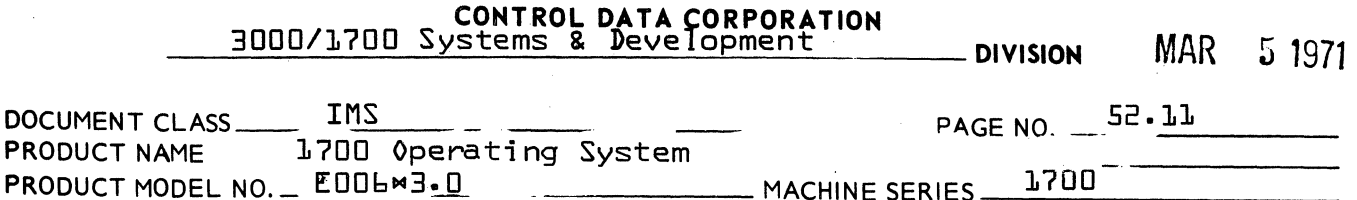

Routine TRNSLT: This routine processes the character found in the range of \$60-\$7F by translating the character in its lower case {\$60-\$7F} to its upper case {\$40-\$SF}. A check is made to see if the illegal character is in the upper character of the word. If the illegal character is the upper character, subtract twenty from its ASCII value by masking with \$DFFF. Enter routine LEGAL to continue processing. If the illegal character is the lower character, subtract twenty from its ASCII value by masking with \$FFDF and then enter routine LEGAL.

Routine IGNORE: This routine prohibits the printing of the illegal character. Upon entering this routine, a check is made to see if the illegal character is the upper character of the word. If it is the upper character of the word, enter routine YSILGL. If it is the lower character, shift the illegal character to the upper character position and then enter routine YSILGL.

Routine YSILGL: This routine checks if there is an odd character. If there is an odd character, combine the odd character with the saved, legal character, clear the odd character storage location {ODD} and jump to routine LEGAL to check the legality of the newly formed word. If there are no odd characters, store the saved legal character in {ODD}, increase the core location and then enter routine NOUPSP.

c

(

 $\overline{C}$ 

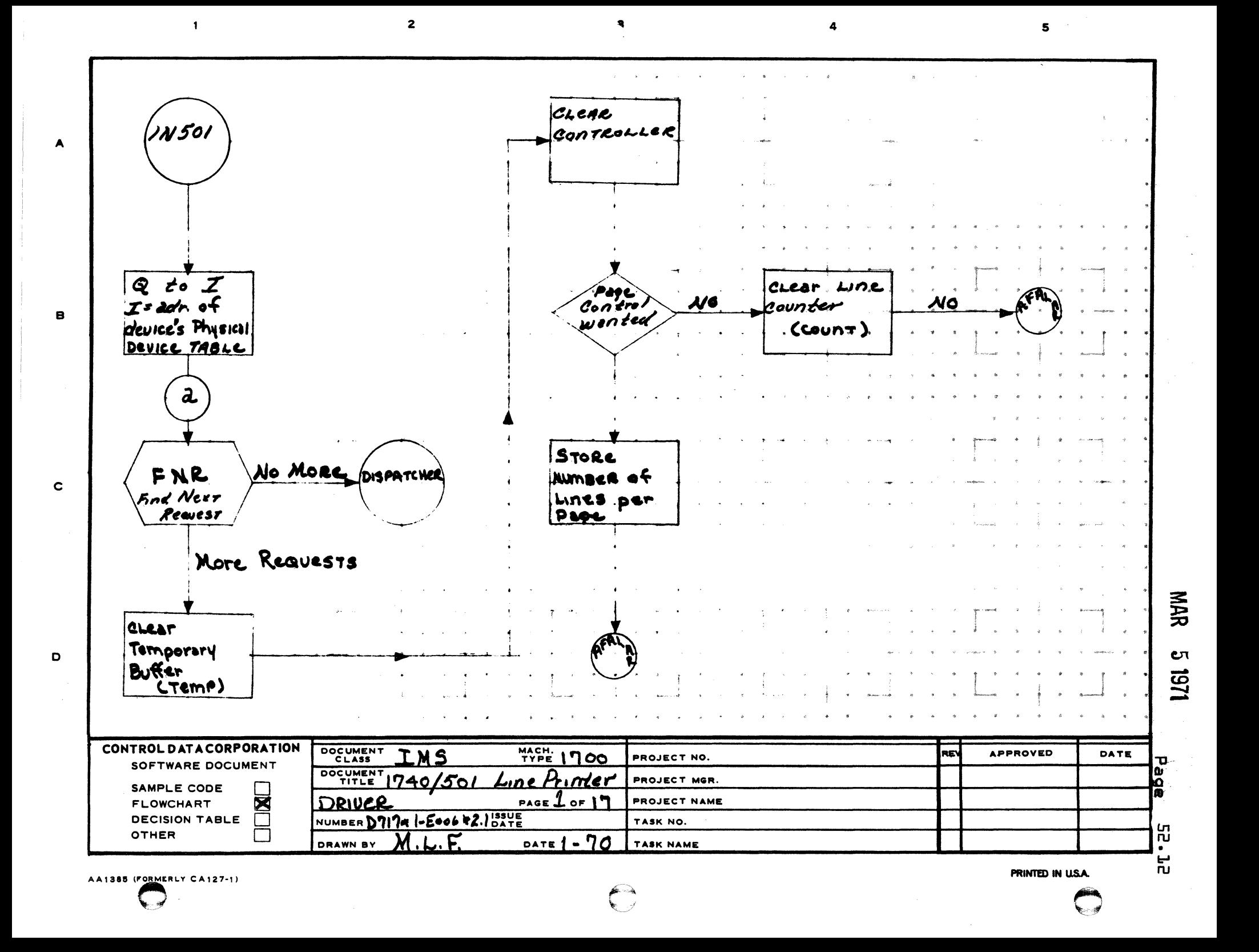

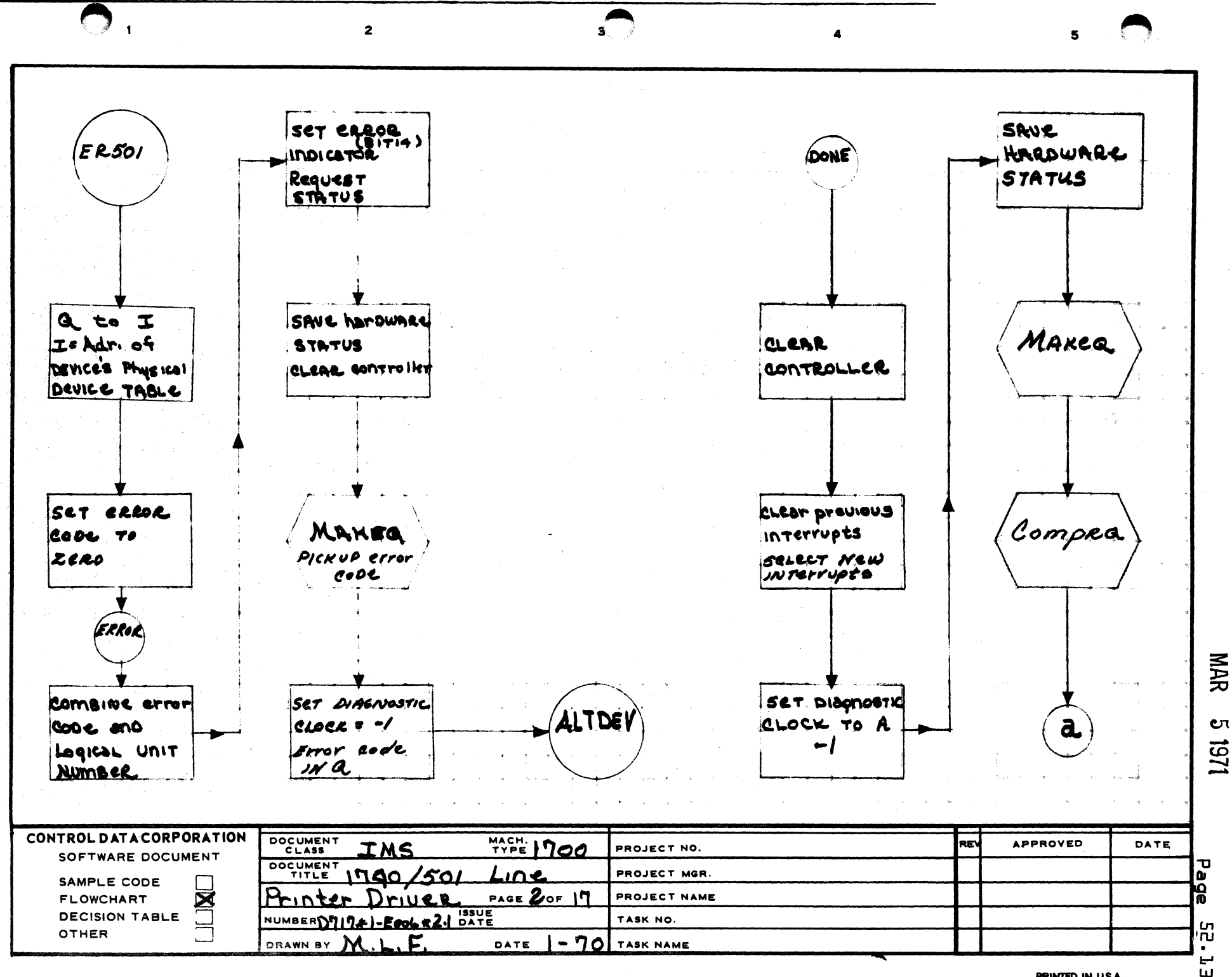

A

้ค

 $\mathbf c$ 

O

PRINTED IN U.S.A.

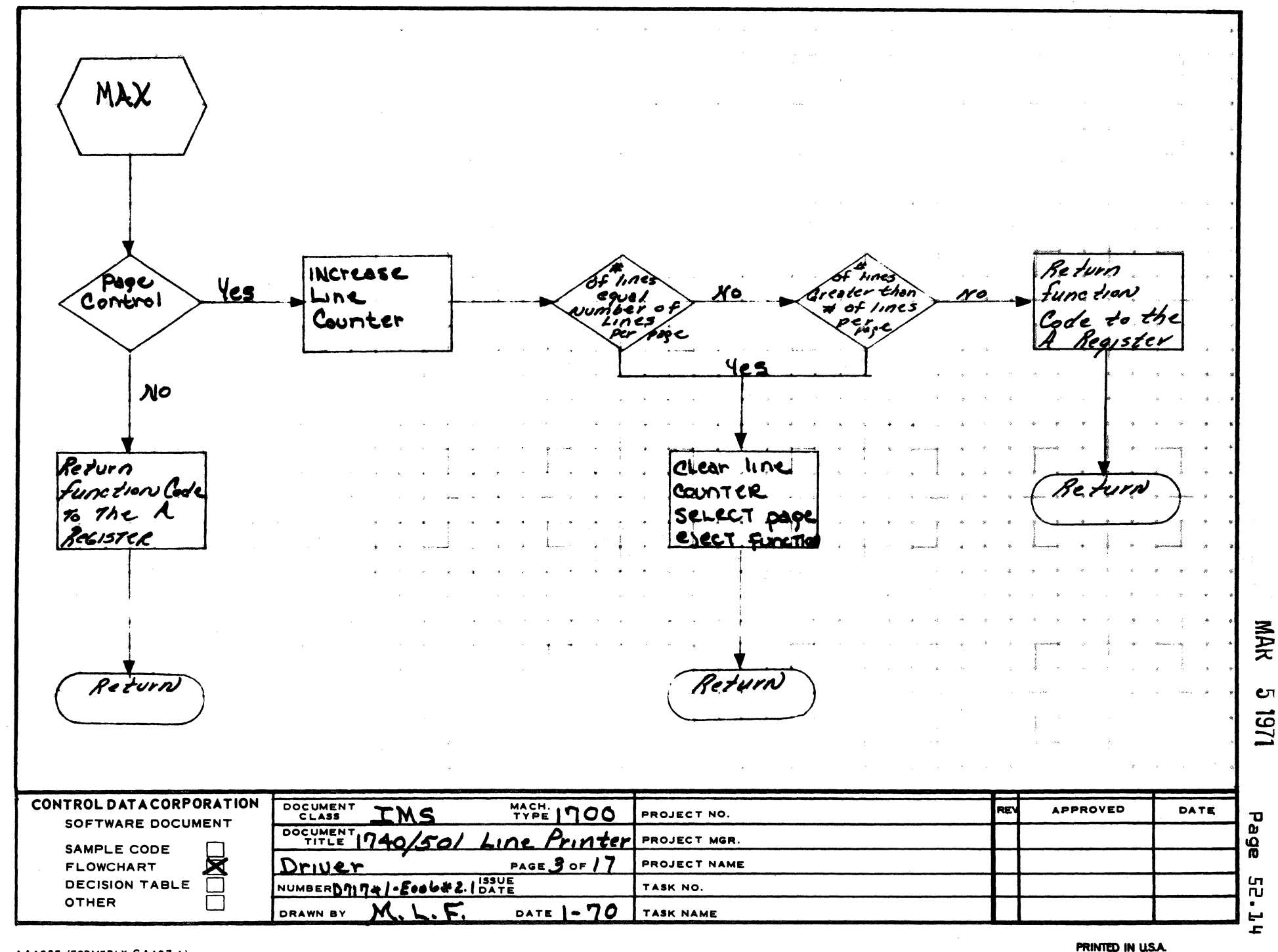

 $\mathbf{3}$ 

AA1385 (FORMERLY CA127-1)

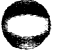

A

B

 $\mathbf c$ 

 $\mathbf D$ 

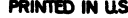

 $5\phantom{1}$ 

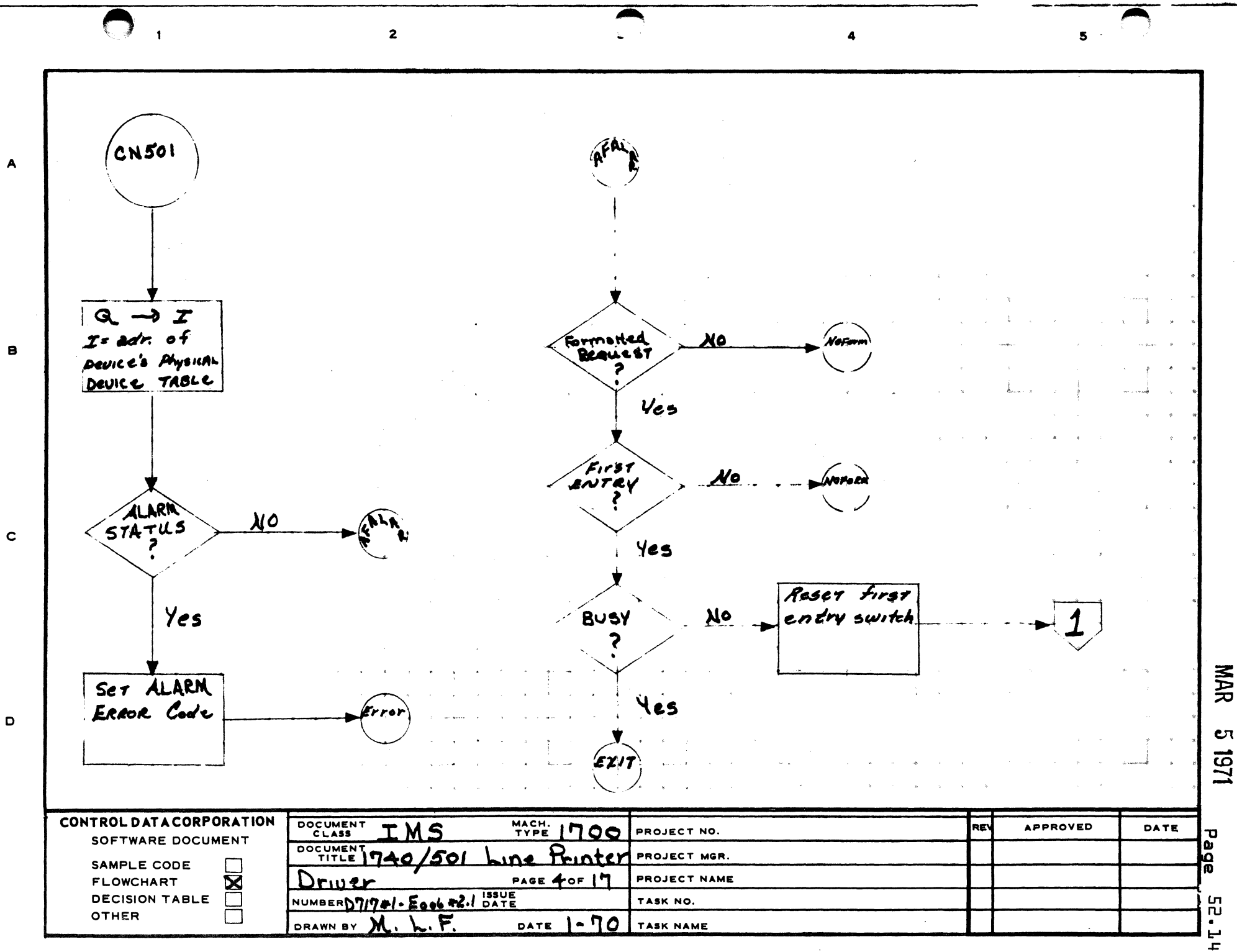

PRINTED IN U.S.A.

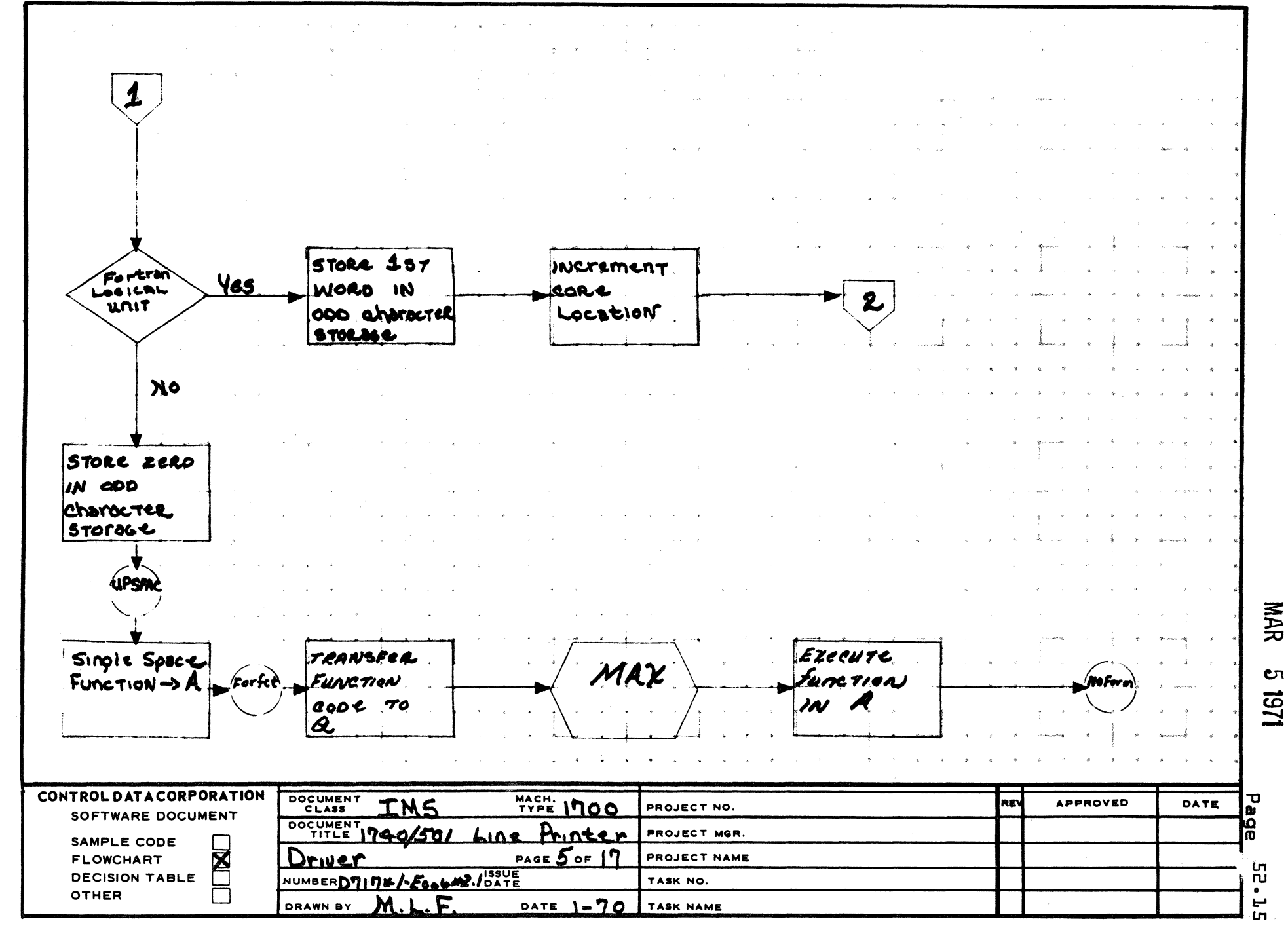

 $\overline{\mathbf{3}}$ 

 $\mathbf{z}$ 

AA1385 (FORMERLY CA127-1)

 $\mathbf{L}$ 

 $\mathbf{A}$ 

 $\mathbf{B}$ 

 $\mathbf{c}$ 

 $\mathbf D$ 

PRINTED IN USA.

5

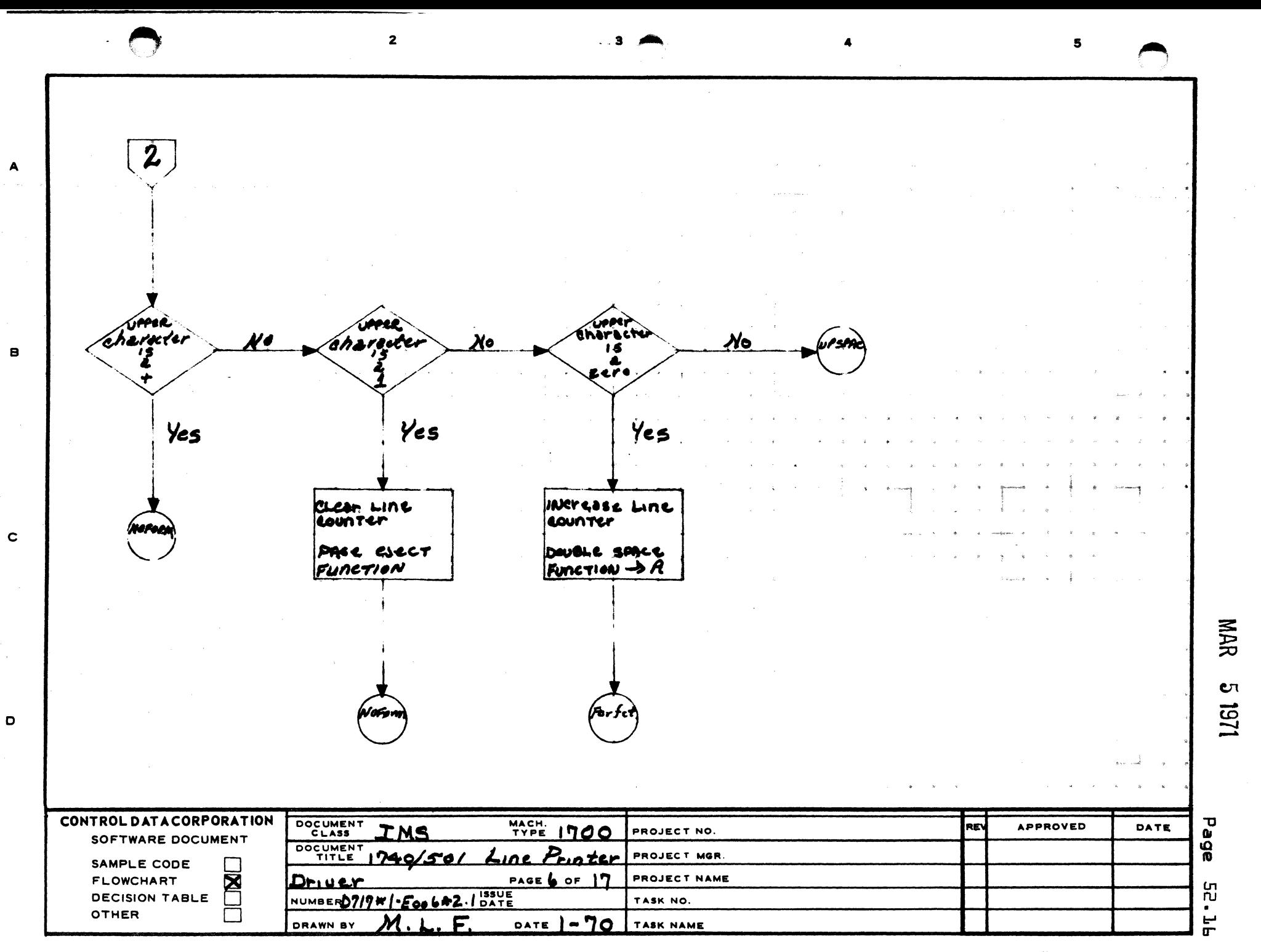

PRINTED IN USA.

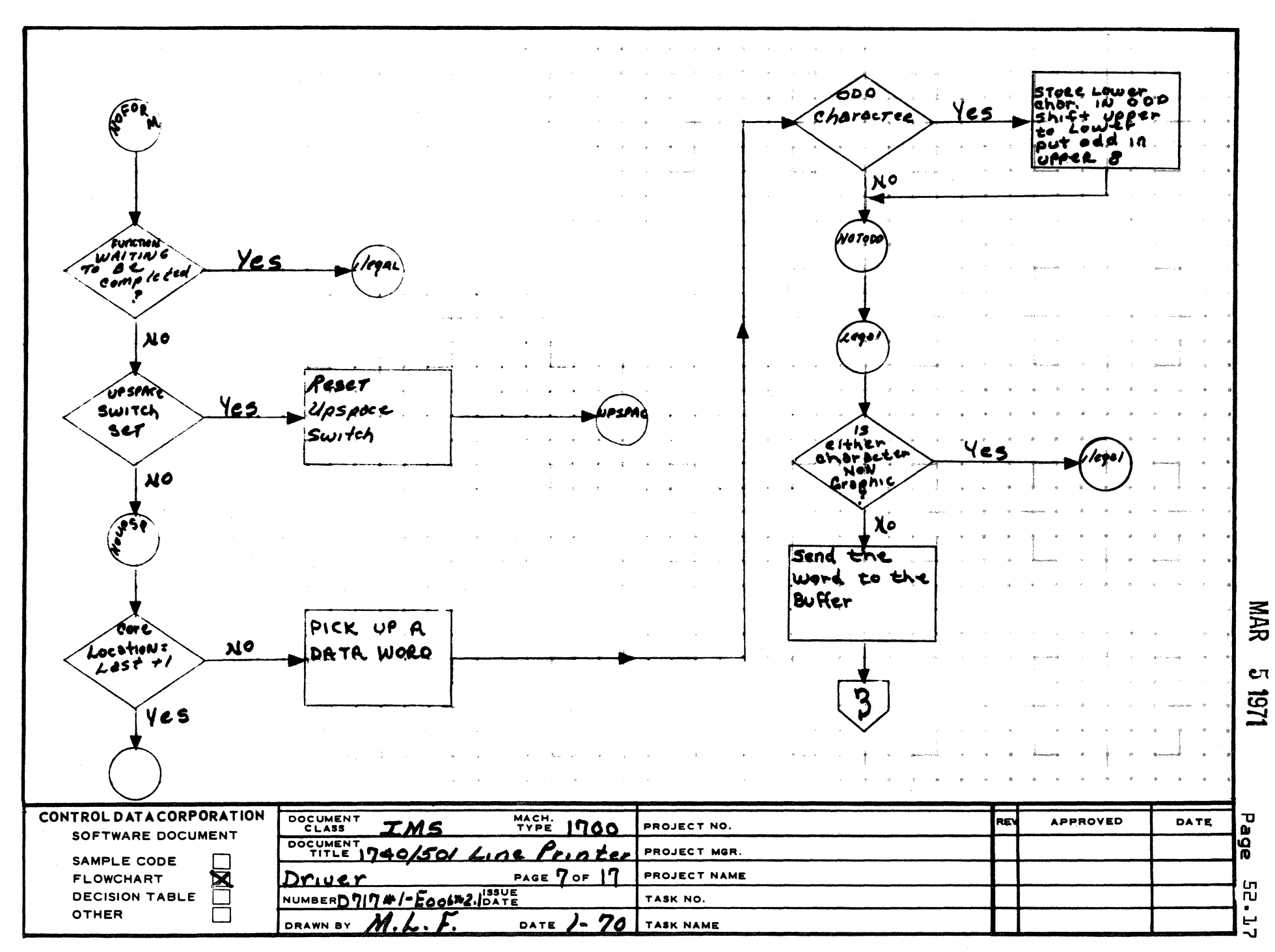

 $\overline{\mathbf{3}}$ 

AA1385 (FORMERLY CA127-1)

 $\blacksquare$ 

 $\mathbf{A}$ 

 $\mathbf{B}$ 

 $\mathbf c$ 

 $\mathbf{D}$ 

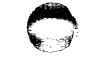

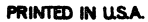

 $5 - 1$ 

 $\overline{\mathbf{2}}$ ن ک  $5 \,$ save *har*durre  $\mathbf{2}$ U S seg progratik <u>Nock</u> to exeal Temporary INCrement character DISPATCHIA eounder by 1 lc x Set A to UNCrement LORE seket zor <del>4</del><br><u>Alarm Int</u>ier Location  $\mathcal{B}\mathcal{U}$  $\mathbf{1}$ **MAR** Seno. The  $c<sub>1</sub>$ nction IN 1251 the CONTROL DATA CORPORATION DOCUMENT T N Page<br>Bge **MACH. 1700** REV **APPROVED** DATE PROJECT NO. SOFTWARE DOCUMENT DOCUMENT Printer PROJECT MGR. SAMPLE CODE L PAGE  $8$  of  $17$  $\bar{\mathbf{z}}$ PROJECT NAME Driver **FLOWCHART** ពួ<br>• **J** SSUE **DECISION TABLE**  $\Box$ NUMBERD717 TASK NO. **OTHER** DATE  $I - 70$  $\mathbf{F}$ DRAWN BY M. I TASK NAME

 $\blacktriangle$ 

 $\mathbf{B}$ 

 $\mathbf c$ 

D

PRINTED IN U.S.A.

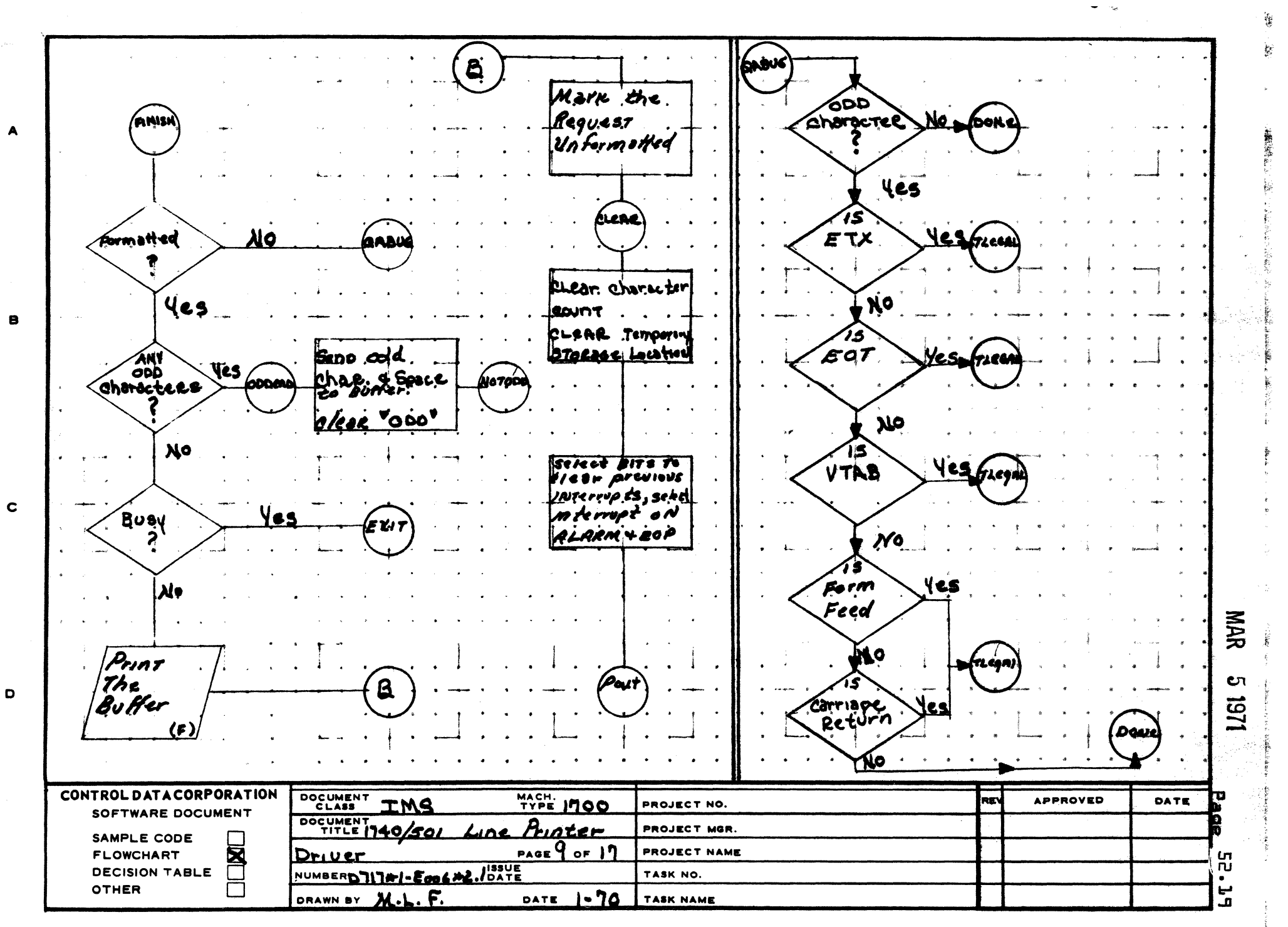

PRINTED IN USA.

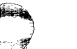

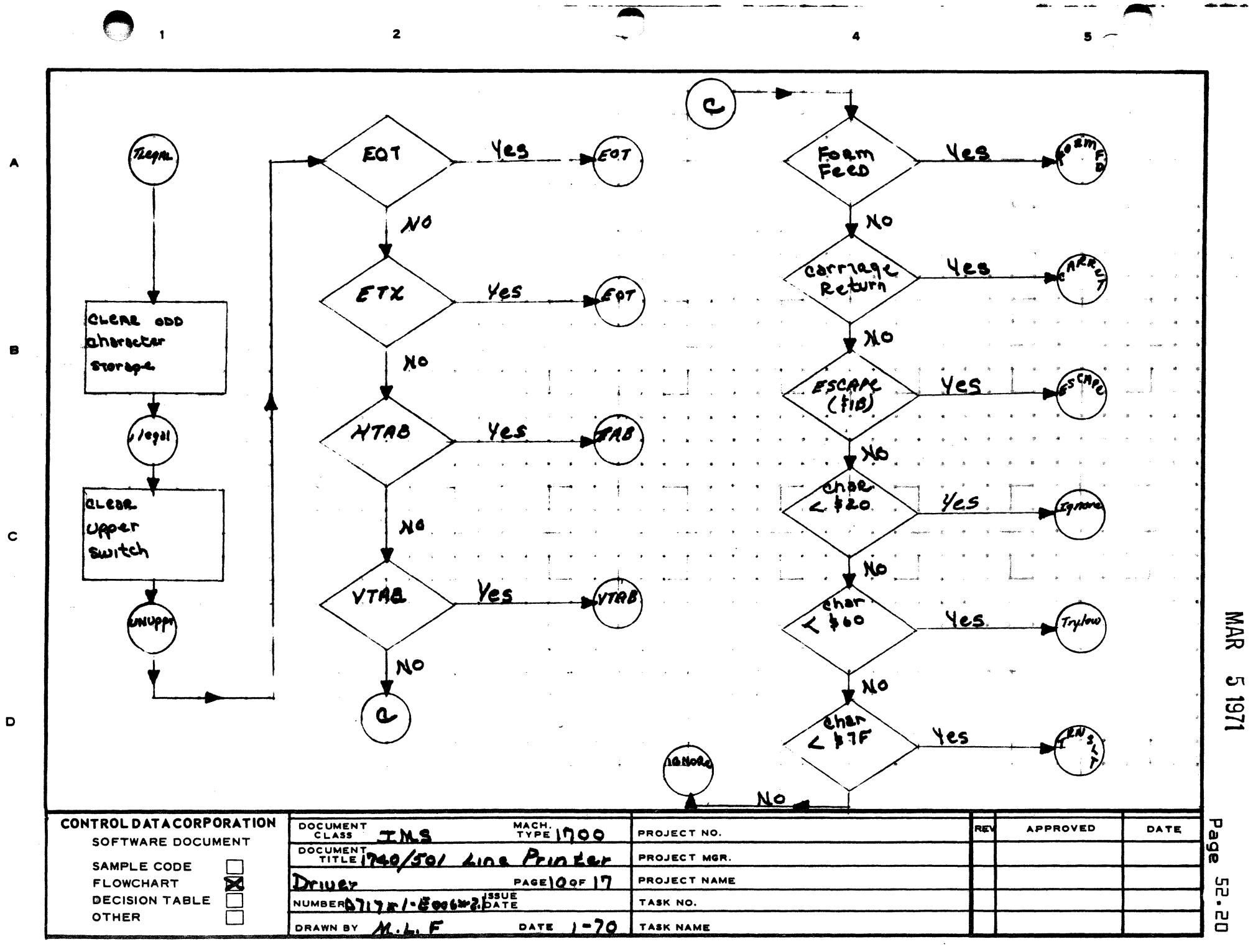

PRINTED IN U.S.A.

SET LOWER Remour BIT **UPPLI** character SWITCH 2. FROM 8 **PUT LOWER** معسما Char. IN A ha racter 425 STRIP BIT 2 from ,lqi Upper chor. **MAR** Lea Cτ 127 CONTROL DATACORPORATION DOCUMENT NACH. 100 **APPROVED** RE DATE PROJECT NO. Page IN! SOFTWARE DOCUMENT DOCUMENT 1740 **Printer** PROJECT MGR. Line SAMPLE CODE  $\Box$ PAGE// OF  $17$ PROJECT NAME **FLOWCHART**  $\mathbf{z}$ Drive .<br>កា NUMBERD7174/-Feel#2./DATE  $\Box$ **DECISION TABLE** TASK NO.  $\bullet$ **OTHER**  $1 - 70$ . F 밉 DRAWN BY M.L DATE TASK NAME

 $\overline{\mathbf{3}}$ 

 $\overline{\mathbf{z}}$ 

AA1385 (FORM N.Y CA127-1)

 $\mathbf{1}$ 

A

 $\mathbf c$ 

 $\mathbf D$ 

PRINTED IN USA.

 $5 - 7$
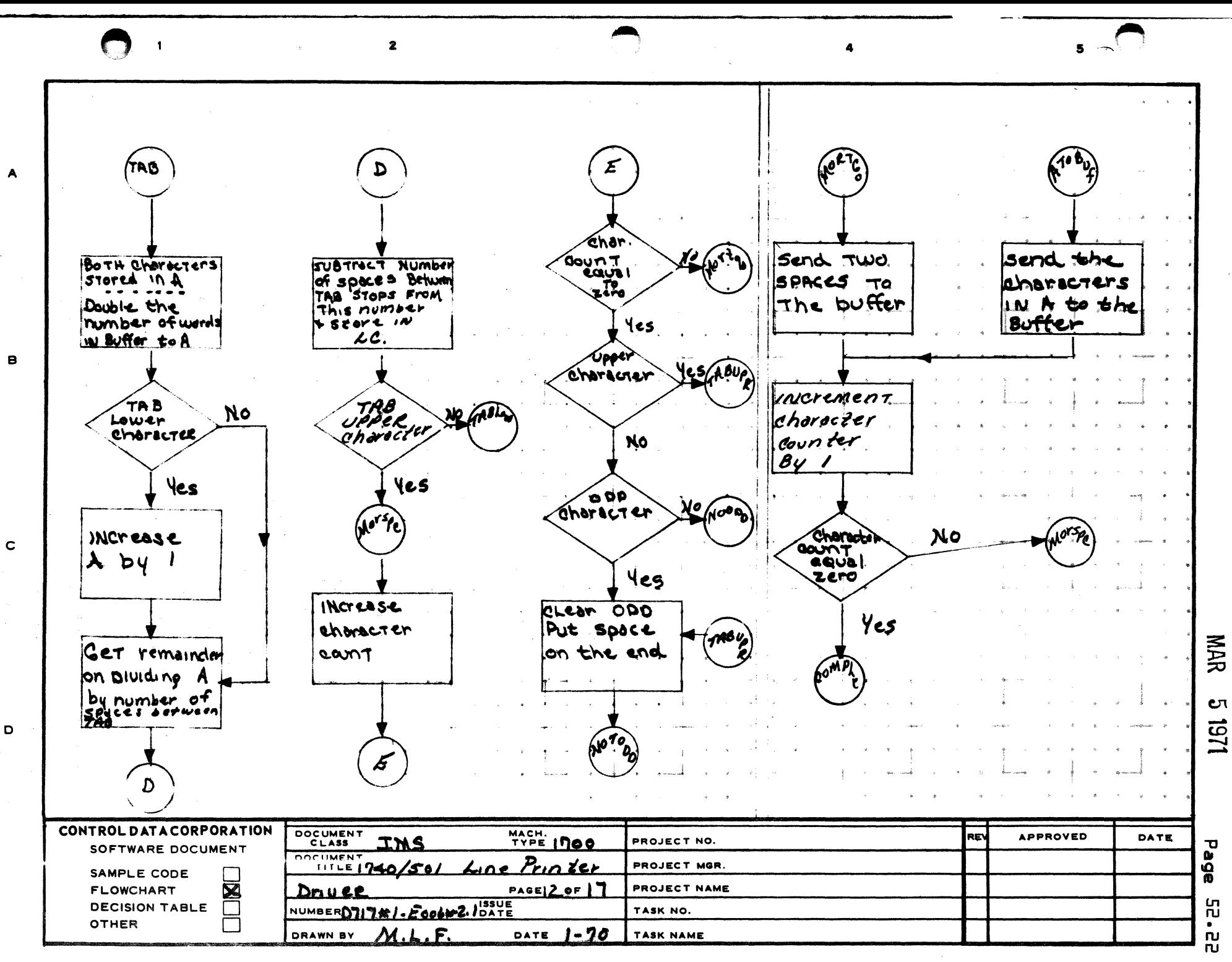

PRINTED IN U.S.A.

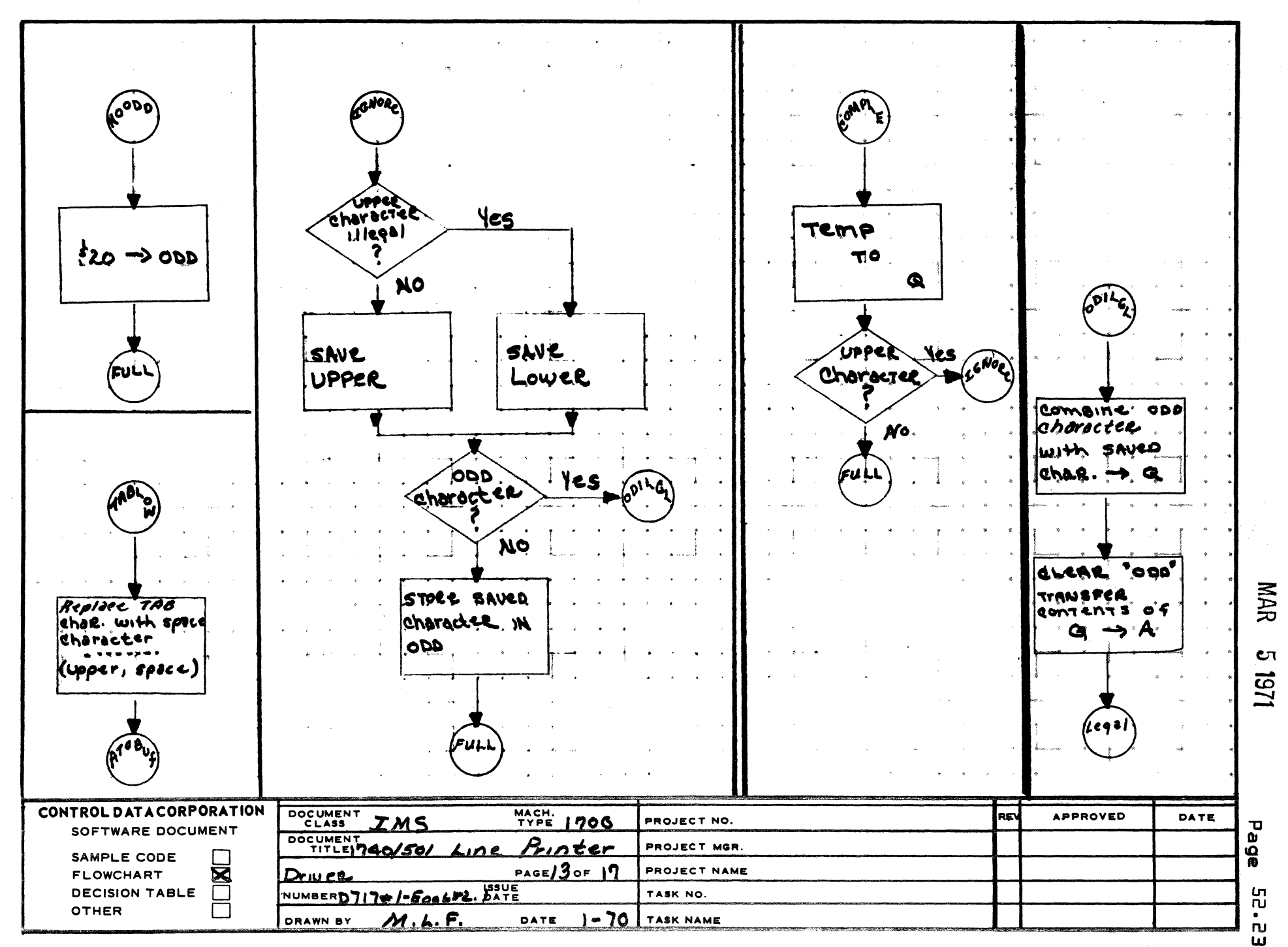

 $\overline{\mathbf{3}}$ 

 $\overline{\mathbf{2}}$ 

AA1385 (FOR LY CA127-1)

 $\overline{\mathbf{1}}$ 

Δ

 $\mathbf{B}$ 

 $\mathbf c$ 

D

PRINTED IN USA

5  $\sim$ 

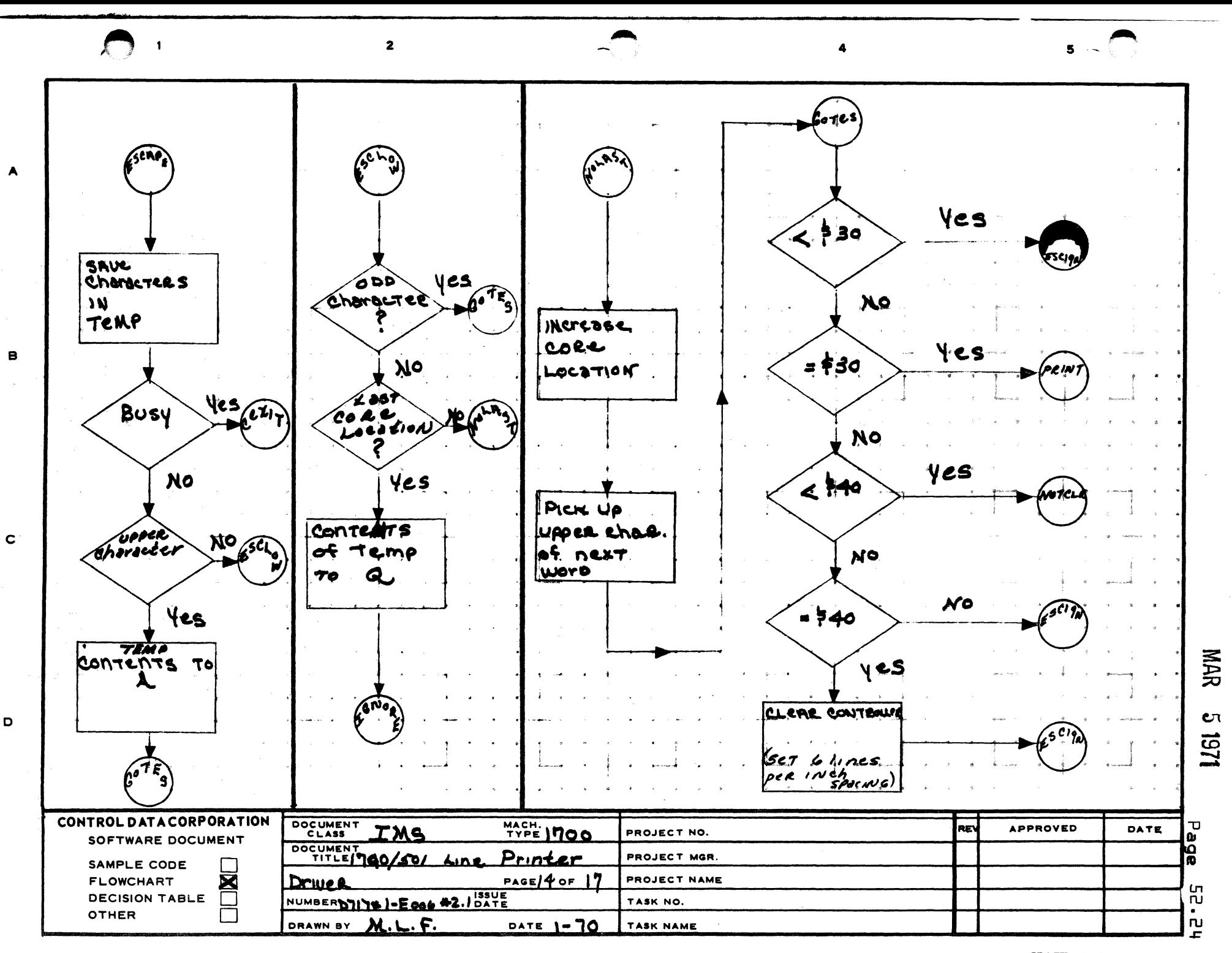

PRINTED IN U.S.A.

 $\overline{2}$ 

 $\overline{\mathbf{3}}$ 

 $5 -$ 

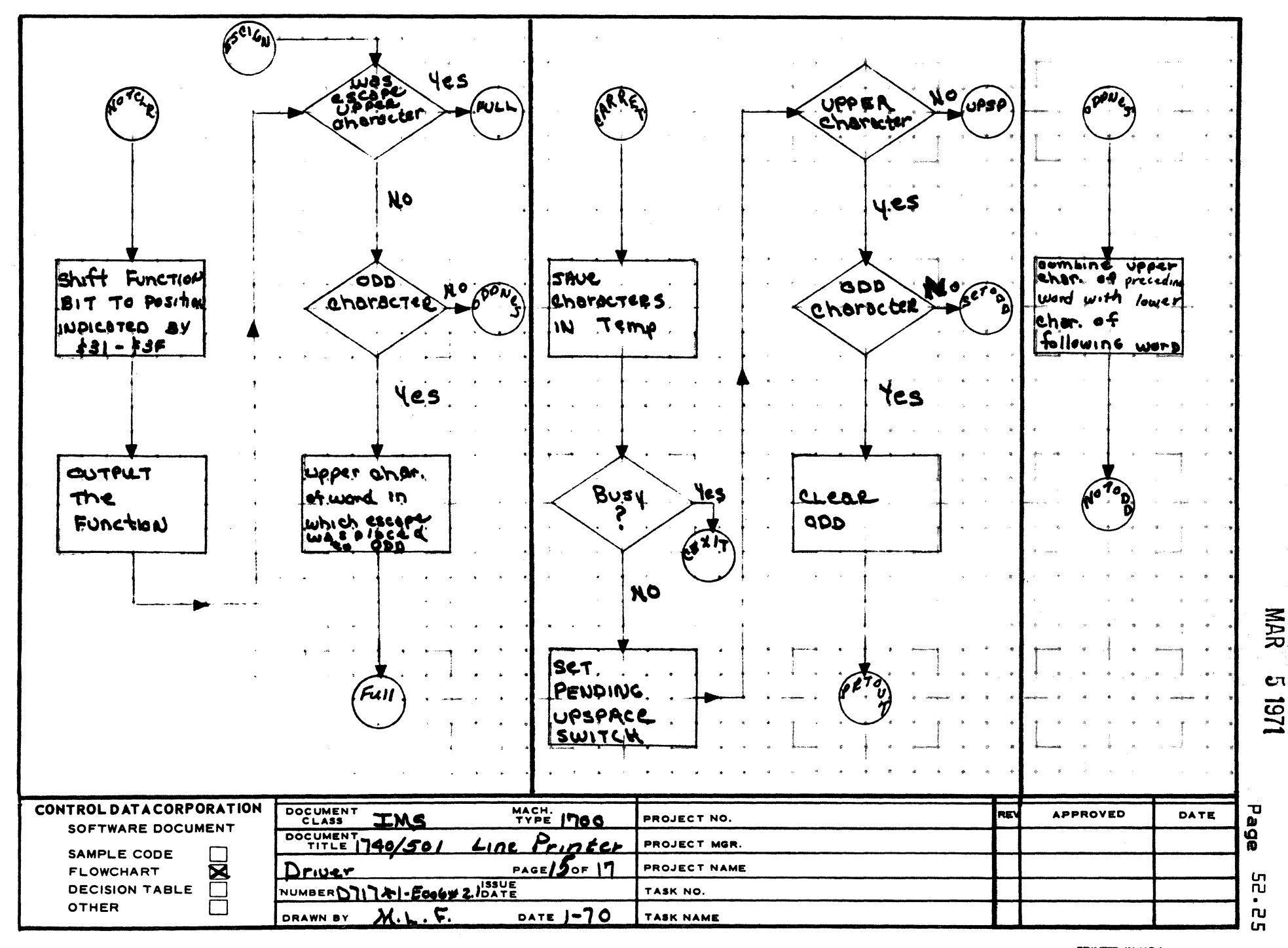

AA1385 (FORMERLY CA127-1)

 $\mathbf{1}$ 

8

 $\mathbf c$ 

 $\mathbf D$ 

PRINTED IN U.S.A.

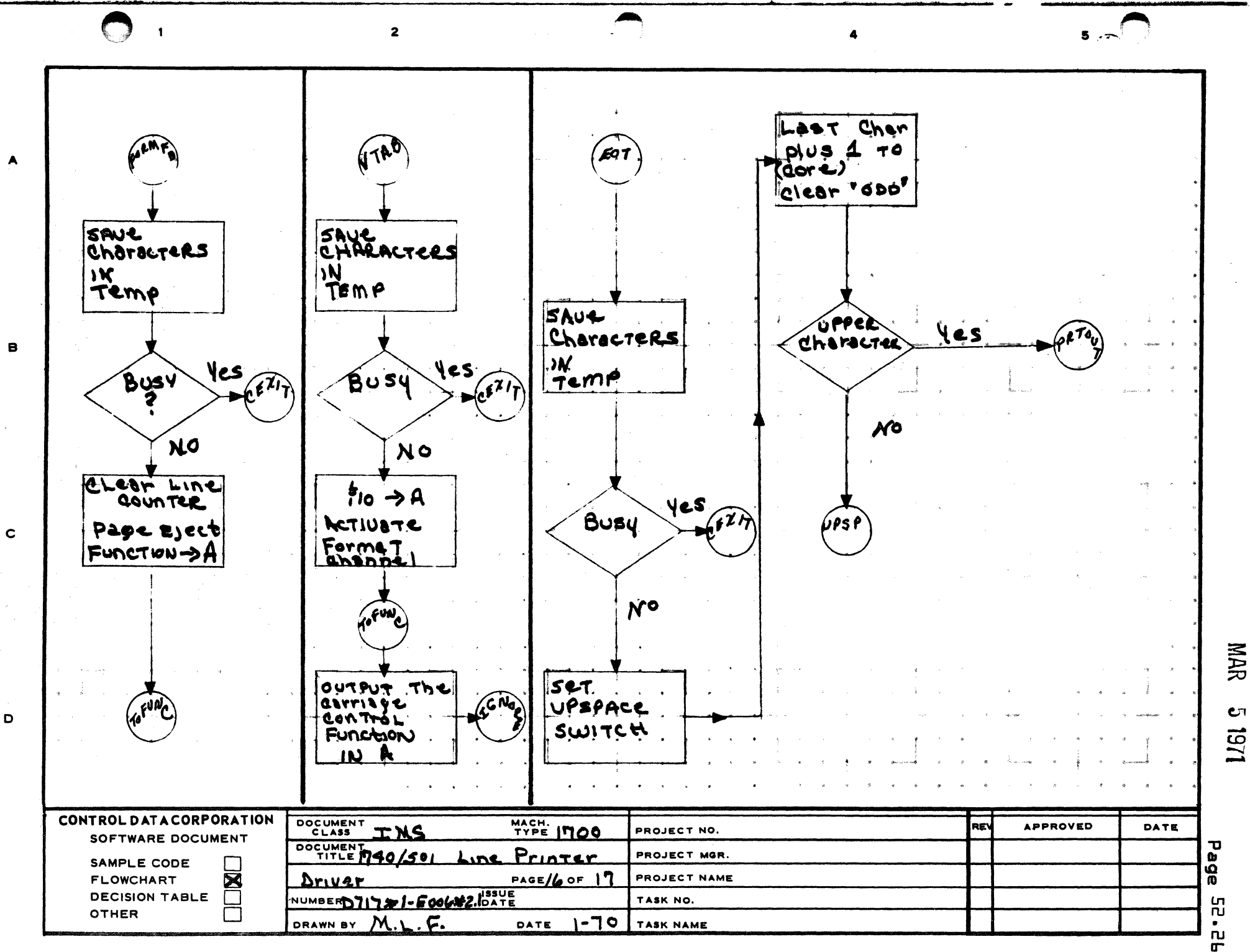

 $\mathbf{C}^{\dagger}$ 

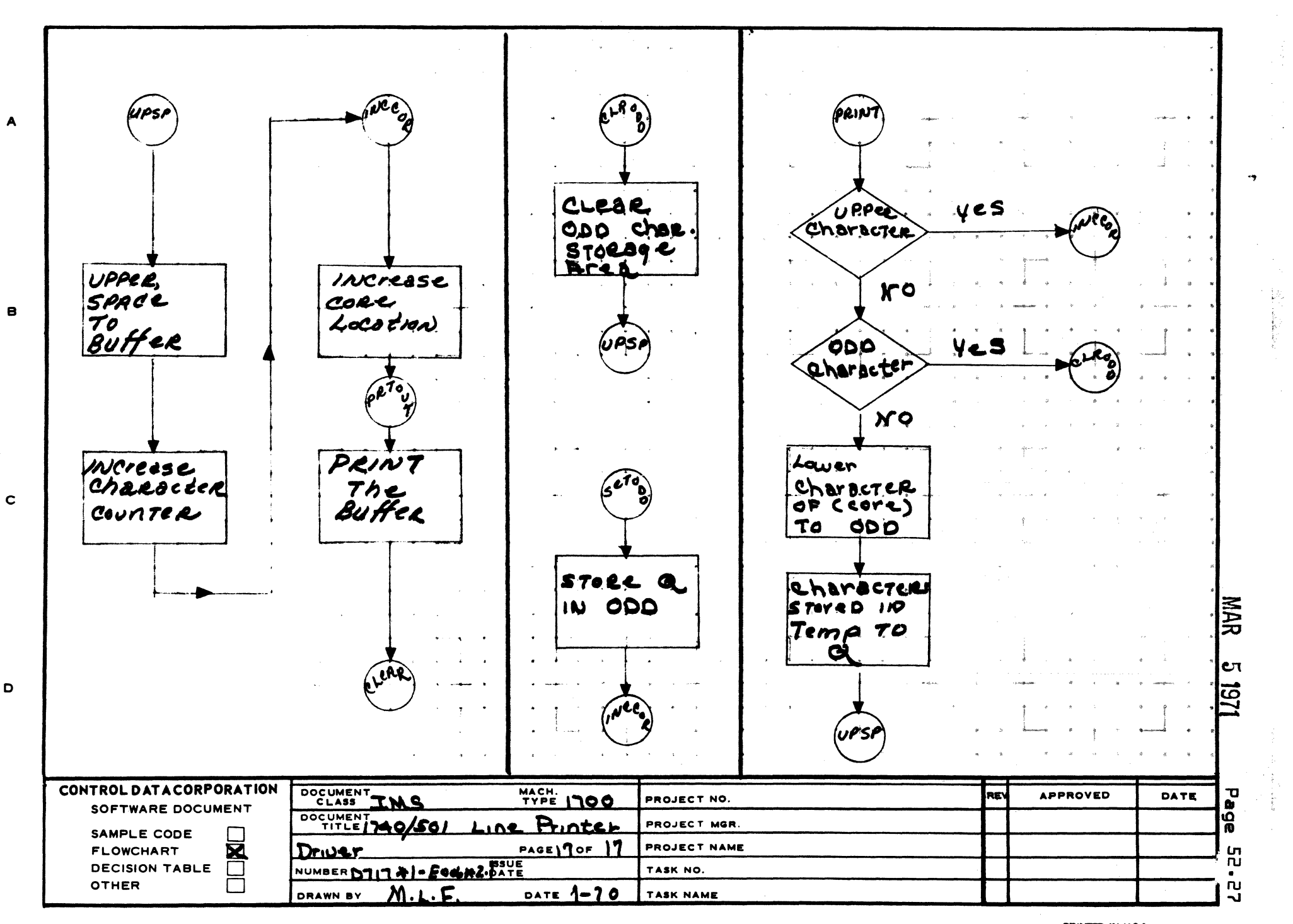

 $\ddot{\mathbf{a}}$ 

 $\overline{2}$ 

AA1385 (FORMSBLY CA127-1)

 $\mathbf{I}$ 

PRINTED IN U.S.A.

 $\mathbf{s}$ 

**CONTROL DATA CORPORATION**  Arden Hills Development **DIVISION** MAR **5 1971** 

DOCUMENT CLASS \_\_ I\_M\_S \_\_\_ ~ \_\_\_\_\_\_\_\_\_\_ \_ PAGE NO. 53.1 1700 Operating System<br>EDOLW3.0 PRODUCT MODEL NO. E006-3.0 MACHINE SERIES 1700

53.0 1731/601 Unbuffered Magnetic Tape Driver

53.1 Introduction

 $\ddot{\phantom{a}}$ 

 $\big($ 

This tape driver is composed of six modules which may be combined in various ways to make up a tape driver. The modules are:

- TAPEDR The traffic director and tape motion control processor.
- T14 The tape motion control request processor.
- RWBA - Processes the READ and WRITE requests in either binary or ASCII mode.
- FRWA - Processes the FREAD and FWRITE requests in ASCII mode.
- FRWB - Processes the FREAD and FWRITE requests in binary mode.

RECOVR - Error recovery routine.

TAPEDR must always be included as all requests pass through it. If density changes and/or tape motion control is desired T14 must also be included. If T14 is not included, a user call will result in an illegal request diagnostic and job termination. In order to perform a read or write operation on magnetic tape any combination of RWBA, FRWA and FRWB routines must be included in the tape driver. A request for one of these routines which is not in resident will result in an illegal request diagnostic and job termination. RECOVR may be included in the<br>driver or replaced or omitted at the users option. If an error driver or replaced or omitted at the users option. is detected and this routine is not in resident, the operator will be notified of an unrecoverable error {Alternate Device Handler} and given an opportunity to take action.

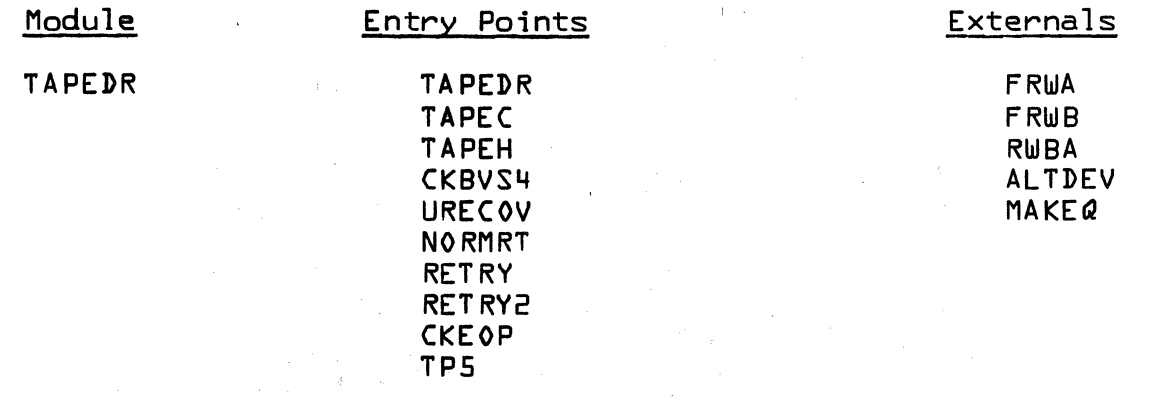

 $\bigcap$ 

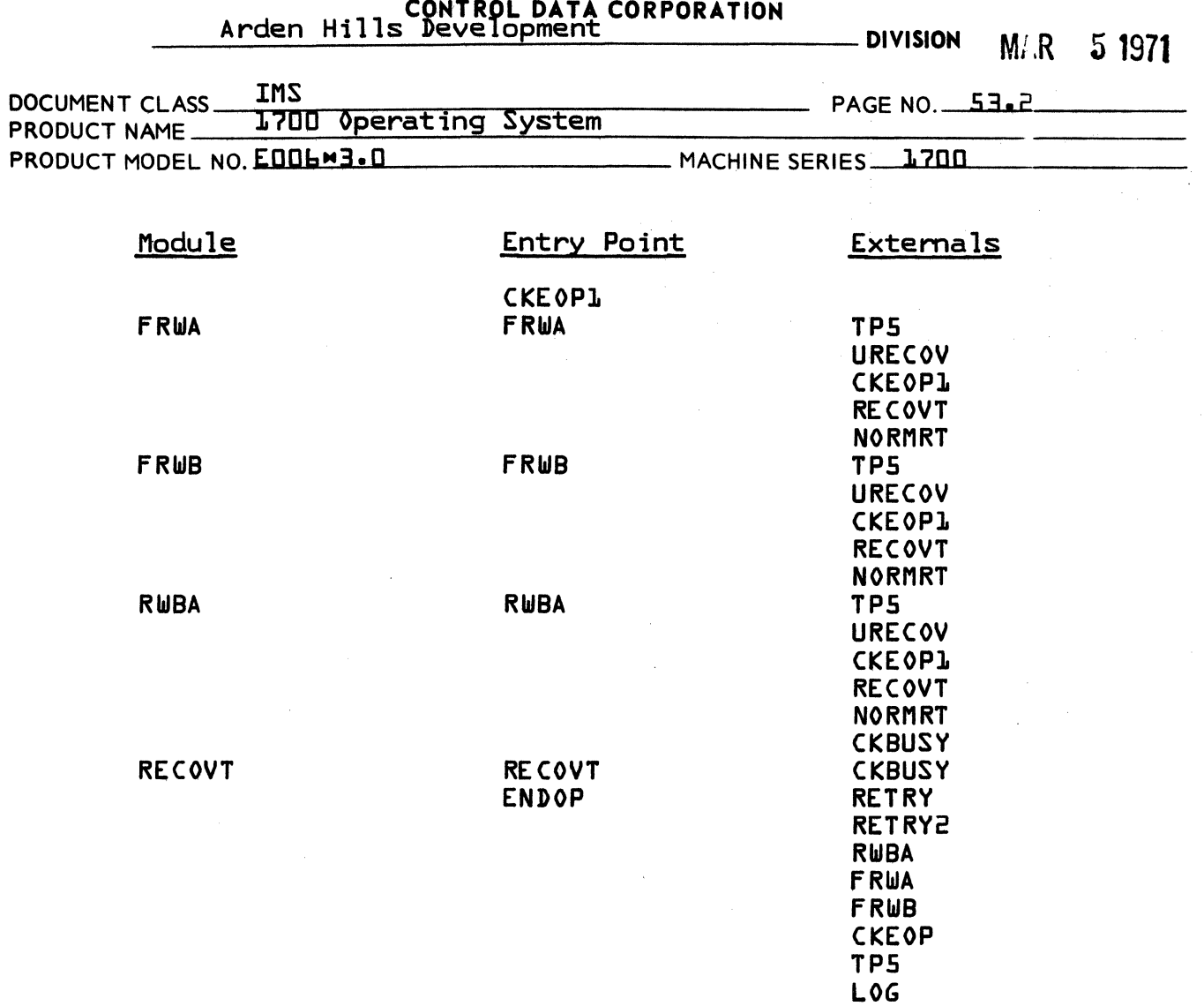

 $\left\langle \left\langle \psi_{\alpha} \right\rangle_{\alpha} \right\rangle_{\alpha} \left\langle \left\langle \psi_{\alpha} \right\rangle_{\alpha} \right\rangle_{\alpha} \left\langle \psi_{\alpha} \right\rangle_{\alpha} \left\langle \psi_{\alpha} \right\rangle_{\alpha} \left\langle \psi_{\alpha} \right\rangle_{\alpha} \left\langle \psi_{\alpha} \right\rangle_{\alpha} \left\langle \psi_{\alpha} \right\rangle_{\alpha} \left\langle \psi_{\alpha} \right\rangle_{\alpha}$ 

AA 3777

 $\sim$ 

 $\langle S^{\mu} \rho \rangle_{\nu}$ 

 $\vec{.}$ 

C

J

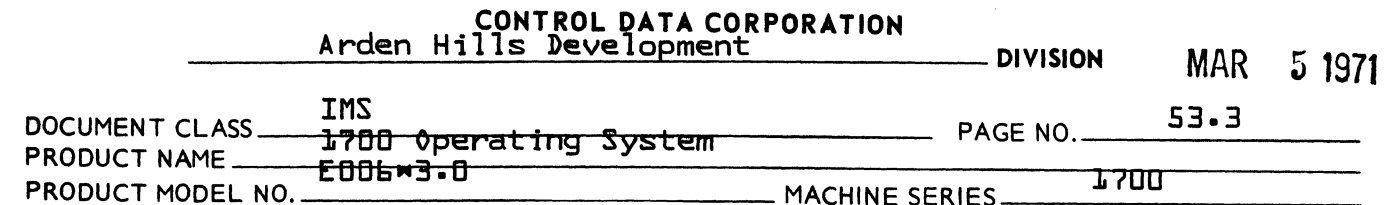

## 53.2 Physical Device Table

Each tape unit in the system will have a PHYSTB {physical equipment table} entry as follows:

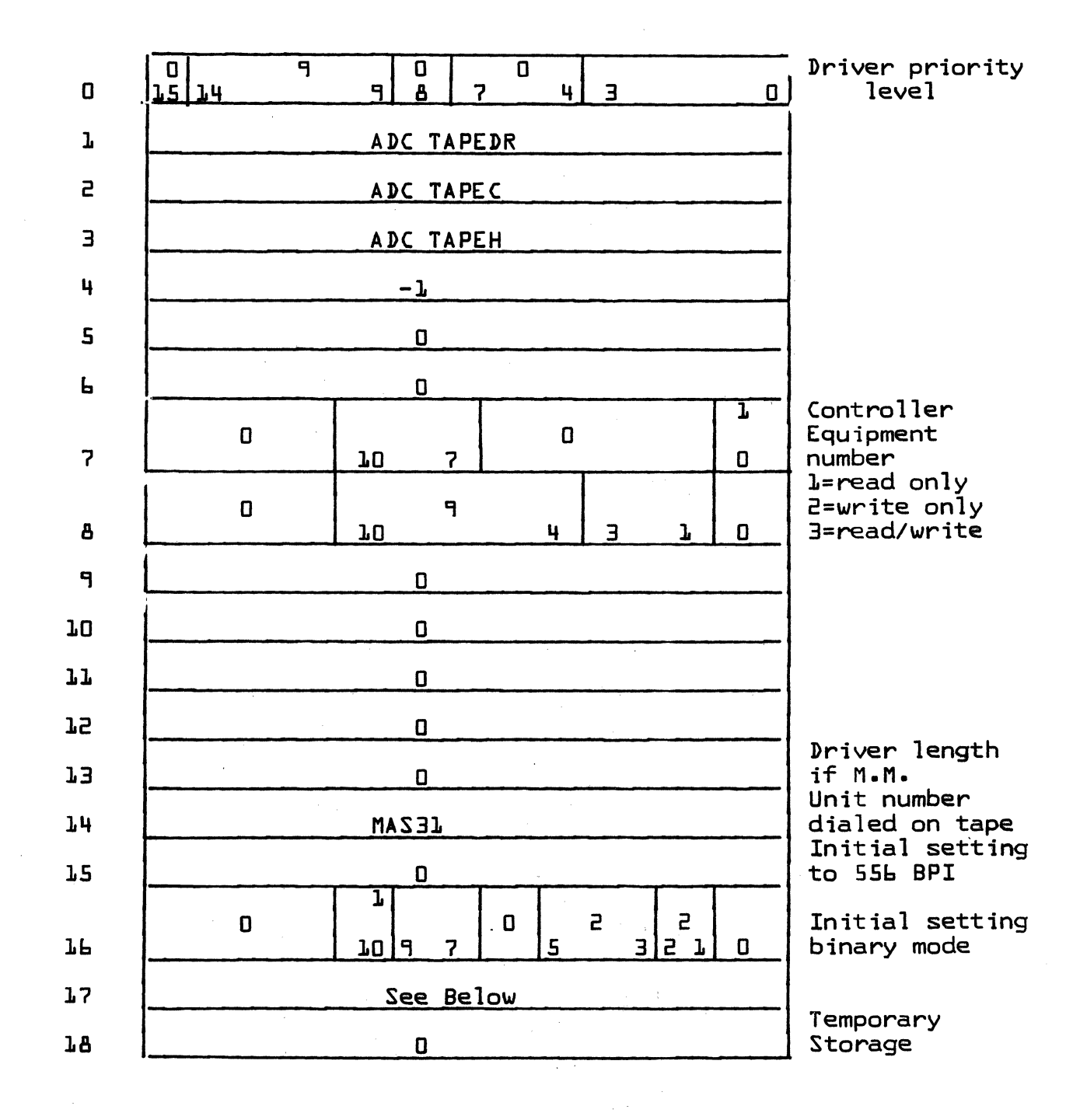

CONTROL DATA CORPORATION Arden Hills Development \_ DIVISION

MAR 5 1971

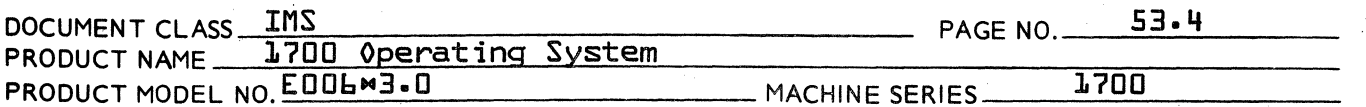

WORD 17 contains the location of WORD O of the PHYSTB entry of another tape unit connected to the same controller. Through this word, all the tape units connected to a controller are threaded together in a circular manner.

If only one tape unit is connected to a controller, word 15 must contain the address of its own PHYSTB entry.

### $53.3$ Assumptions

- The driver must not be interrupted while performing a  $1.$ data transfer.
- 2. The driver can service on only one tape at a time.

All callers must be at lower priority levels.  $\overline{a}$ 

### TAPEDR Description 53.4

This module processes all the requests to the tape driver and sends them to the proper routine. It also contains the tape motion control request routine and several subroutines used by all portions of the driver.

# MAR 5 1971 **CONTROL DATA CORPORATION** • **DEVELOPMENT DIV** • **SOFTWARE DOCUMENT**

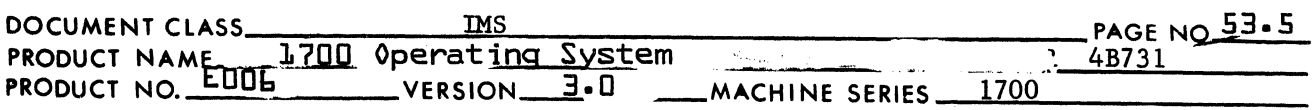

## 53.4.1 INTERNAL DESCRIPTION

c

 $\overline{\mathbf{C}}$ 

(-

On entry, the driver checks to see if another request is active. If another request is active, exit is made to the dispatcher as the driver will pick up the current request later on. If no request is in progress, the driver waits till the controller becomes inactive and then proceeds with request processing.

Two types of requests are processed, tape motion and data transfer. Suitable table setups are made for each type. When table setups are complete, the unit is connected and mode and density selected. The requests are then passed to a corresponding processing routine is not present, job termination results.

## 53.4.2 USE OF INTERRUPTS

Interrupts are used to signal completion of the following tape motion operations:

- 1. Backspace record
- 2. Rewind
- 3. Mark end of file

While the above operations are in progress the driver has relinquished control. All other operations require that the driver retain control until they are completed. A partial exception is the unload request. The driver initiates this request and exits. No completion is signalled by the controller.

## 53.4.3 TPMCTL

At TPMCTL a parameter is extracted from WORD 11 and placed in the Q register to use as an ordinal to the request table. The remaining parameters are restored temporarily in WORD 11. Using the ordinal in Q the proper routine address is picked up and placed in Q and a jump is made to the effective address formed by the value in Q plus one. The table format is:

 $\bigcap$ '.,v.!"·

# **CONTROL DATA CORPORATION • DEVELOPMENT DIY • SOFTWARE** DOCUMENT~

# MAR 5 1971

~/

 $\overline{\mathbb{C}}$ 

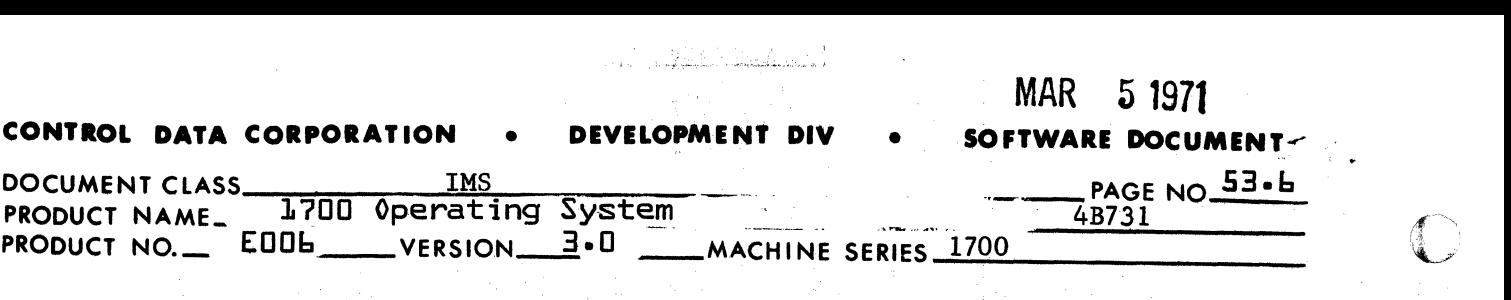

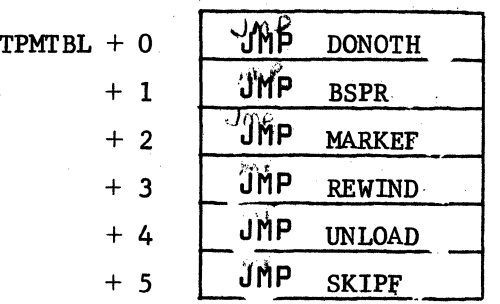

At DONOTH the tape motion indicator is cleared and exit is made to TP6.

At BSPR the control function to select a backspace and interrupt is placed in the accumulator and control is given to TMPlA.

At MARKEF the control function to select a write or file mark and interrupt is placed in the accumulator and control is given to TPMI.

At REWIND the control function to select a rewind and interrupt is placed in the accumulator and control is given to TPMlA.

At UNLOAD, WORD 11 for this logical unit is set to zero to force DONOTH to be processed as the next parameter. This will terminate this request as the tape unit will require manual intervention by the operator before it may again be addressed. The control function to select a rewind and unload is placed in the accumulator and control is given to TPMl.

At SKIPF a non stop read is performed and at each end of operation status is checked for end of file and end of tape. When either is detected control is given back to TPMCTL to process the next parameter.

At TPMlA status is checked to see if tape is positioned at load point. If it is, control is given back to TPMCTL to process the next parameter thus treating the current parameter as a no operation. If the unit is not at load point, control is given to TPM1.

At TPMl the function in the accumulator is issued to the tape unit and if interrupt was not selected, control is given to TPM2. If interrupt was selected, this unit is set to busy (bit  $15=1$ ), the "I" register (the logical unit number) is saved in SAVEl and exit is made to the dispatcher.

At TPM2 the subroutine CKEOP is entered to check for end of operation. If no end of operation, the unit is checked for ready. If ready control is returned to TPM2. If not ready it is assumed that the last oneration performed was an unload, and the CKEOP routine is re-entered to EOP to put status

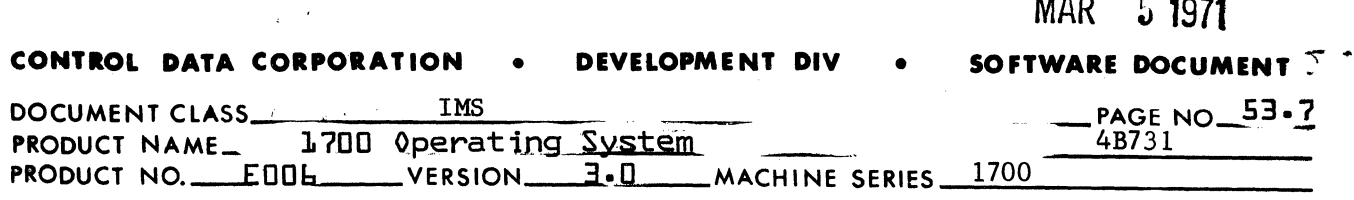

*/1"* 

into WORD  $\exists \vec{r}$  for this logical unit. EOP is also used when an end of operation was encountered and after status has been placed in WORD<sup>12</sub><sup>4</sup> control is returned to the end of operation line in the call</sup> to CKEOP where control is given back to TPMCTL to process the next parameter.

At end of operation interrupt time the external interrupt processor (EPROC) gets the interrupt time address and enters TAPEC where the logical unit from SAVEI is restored in the "I" register, this unit is set not busy, a function code to clear the interrupt is placed in the accumulator and control is given to TPM2..

CYCLE is entered at the completion of each request. It examines (via thread in WORD  $17$ ) all the tapes connected to the controller. If it finds one that needs service, the PHYSTD location for that tape unit is put in "I" and a request processed for it. In this way, the tapes are activated in a comutative manner until all requests to all units have been processed. When this occurs, exit will be made to the dispatcher.

### 53.5 T14 - TAPE MOTION CONTROL REQUEST PROCESSOR

This request processor adjusts return address for direct calls.

When the above is completed, TAPE exits to entry point <sup>v</sup>SAVLU<sup>v</sup> in the Read/Write Request Processor where threading and driver scheduling take place. All legality checking for unprotected requests is done in the Protect Processor It is assumed that protected requests do not require legality checking.

53.b

 $\big($ (.

 $\blacklozenge$ 

# RWBA - READ AND WRITE IN BINARY OR ASCII MODE

Upon entry to RWBA the contents of WORD  $\vec{7}$  for this logical unit are stored in local storage EQTAB with bit 1-0 set to zero. The first word address is stored in CORE and the last word addess  $+1$ (CORE plus the requested number of words) is stored in las'. If this is a write request control is given to WBA1. If not the function to set read motion is issued. Each character is then input to the A register and packed three to a word drop the two low order bits of the last character. Partial words are saved in. TEMP until three characters have been assembled at which time TEMP is stored in the address specified by the contents of CORE. CORE is then increased by one and control is returned to input three more characters until CORE and LAST become equal at which time a tight read loop is entered until there are no more characters to read. No more characters are transferred to the requestor. At end of operation if three characters have not been assembled into TEMP they are left justified and stored in the address specified in CORE with the lower order unfilled bits set to zero unless CORE and LAST are equal.

 $\bigcap$ 

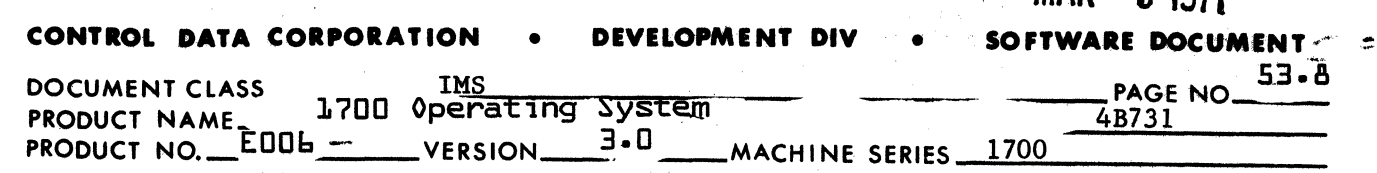

If CORE and LAST are equal nothing is transferred to the requestor. In either case the Q register is set to zero for the error recovery code and at RBA8 parity and lost data errors are checked for. If an error exists and the external address of the error recovery package (RECOVR) is equal to 7FFF 16 the routine is not resident, CORE is loaded into the A register and LAST into Q and control is given to URECOV. If the external is patched RECOVR is entered. If RECOVR returns to this point CORE and LAST are put in A and Q and control is given to URECOV.

MAR 5 1071

 $\mathbb{C}$ 

 $\vee$ 

 $\Gamma$  $\overline{O}$ 

At WBAI the unit is checked to see if it is write enabled. If it is not, CORE and LAST are placed in A and Q and control is given to URECOV. If it is write enabled write motion is initiated and the word at the location specified in CORE is placed in the A register. Three shift left 6 and output instructions are performed on the A register. CORE is incremented by one and control is given back to WBA to get the next word until CORE and lAST are equal. When they are equal the subroutine CKEOP is entered and looped on until end of operation comes in. When this happens the error recovery code 1 is placed in Q and control is given to RBA8 to check parity and lost data.

53.6.1

**Beachtrack** 

ASCII/BCD CONVERSION TABLE

---

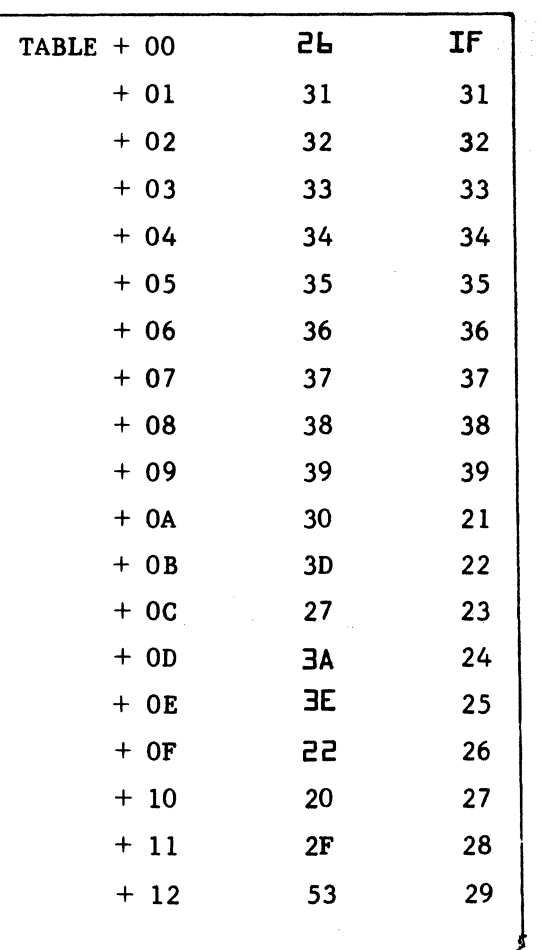

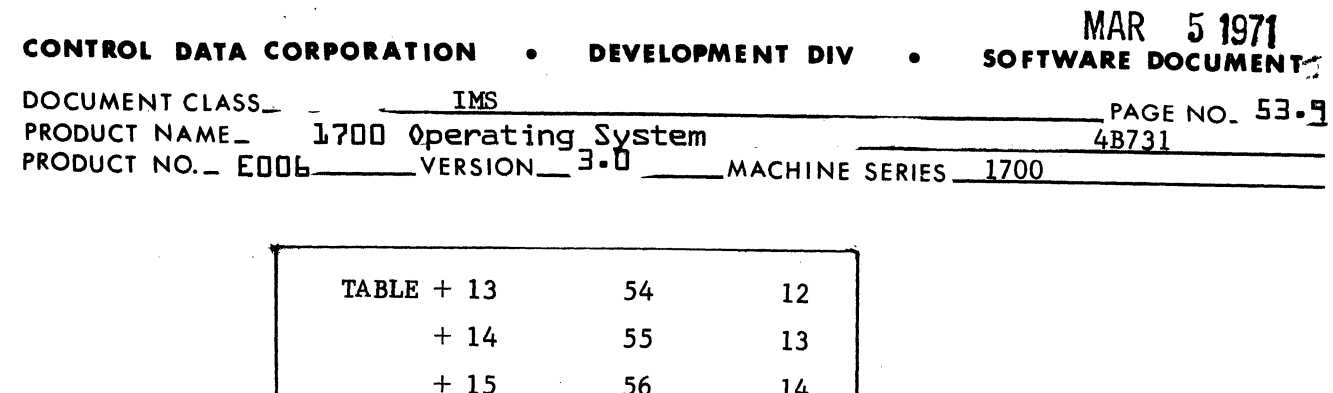

 $\bullet$ ÷.

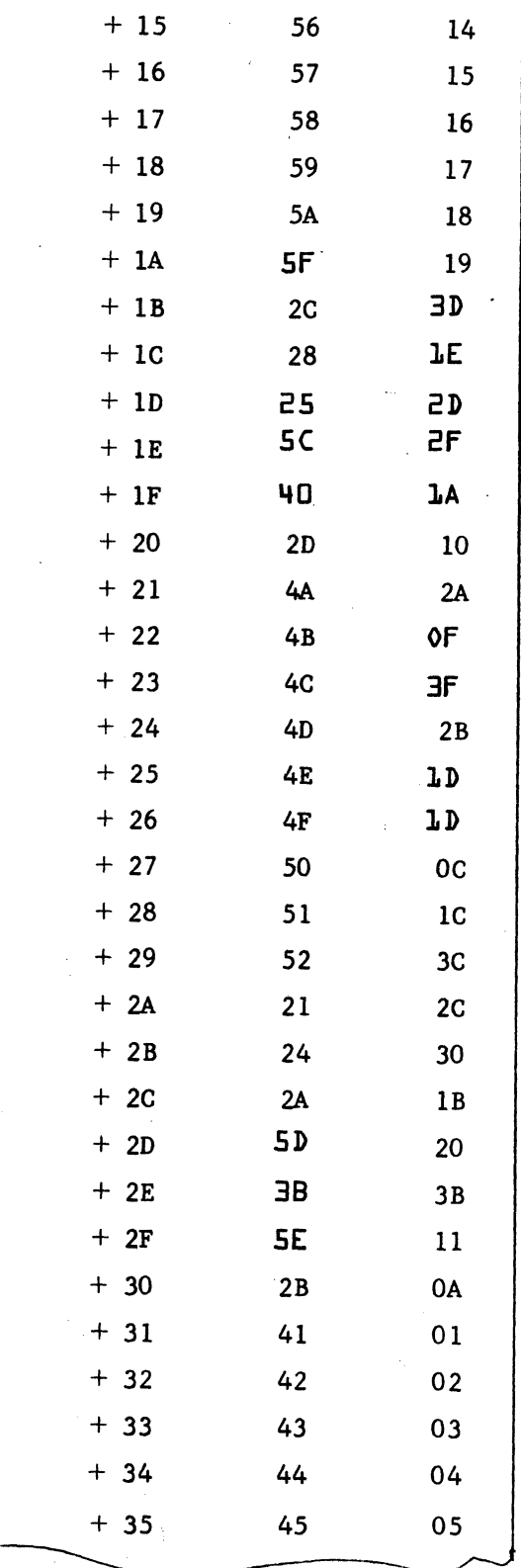

# **CONTROL DATA CORPORATION • DEVELOPMENT DIV • SOFTWARE DOLLER**

1"" **<del>●**</del>

 $\blacksquare$  $,$  ,

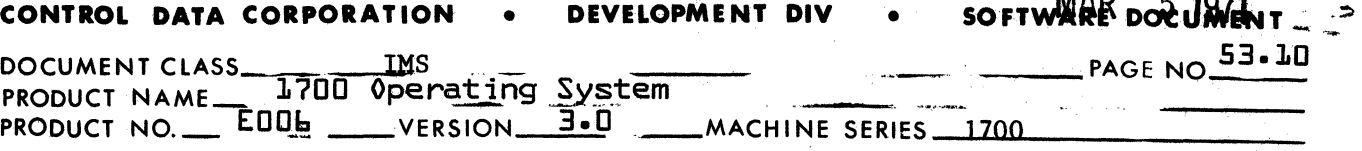

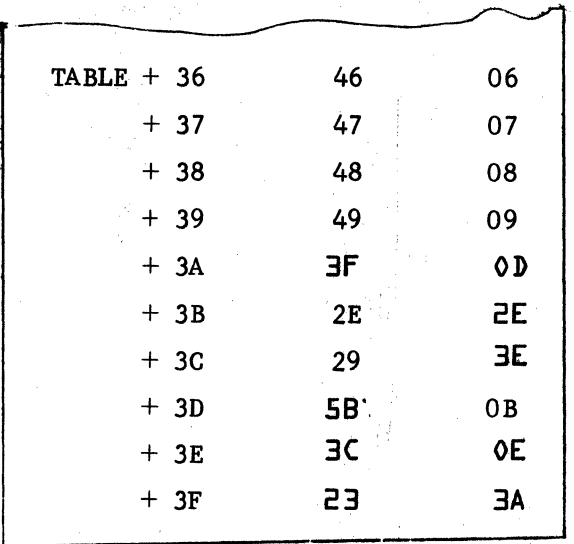

53.?

FRWA - FORMAT READ AND WRITE IN ASCII MODE

At FRWA the contents of WORD 7' for this logical unit are stored in the local storage EQTAB with bits 1-0 set to zero. The first word address -1 from the request is placed in CORE and the LAST word address (CORE plus the number of words requested) in LAST. If this is a write request, control is given to FRWA1. If not, read motion is initiated at FRDA6. At: FRDA the first character is inputted to A and placed in Q to use as an ordinal to the conversion tables. The upper 8 bits of the table entry at TABLE + the value in  $Q$  is placed in the lower 8 bits of TEMP and CORE is incremented by one. The difference between CORE and LAST is stored in ENDCK and the second character is inputted and converted in the same fashion as the first. The character in TEMP and this character are packed into one word and stored in the location specified by the contents of CORE. If ENDCK is not zero control is given back to FRDA. If it is zero, a tight input loop is entered to the rest of the record but no more words are transferred to the requestor. In any case, when reading fina lly terminates on end of operation if two characters have not been read but at least one has the character is left justified and the lower set to  $FF_{16}$ . CORE and LAST are both incremented by one, Q is set to 2 for the error recovery code and at FRDA5 an end of file is checked for. If an end of file has been read control is given to FRDA7 where CORE is placed in A, LAST is placed in Q and exit is made to NORMRT. If no end of file, parity and lost data are checked. If no parity or lost data errors exist control is given to FRDA7. an error exists to the external for RECOVR is checked for 7FFF  $(unpatch).$  If unpatched control is given to URE. If patched the routine exits to  $R^c$ COVR. If RECOVR returns control to URE, CORE and LAST are placed in  $\mathbb A$  and the routine exits to URECOV.

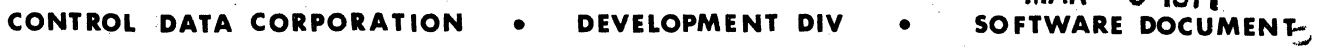

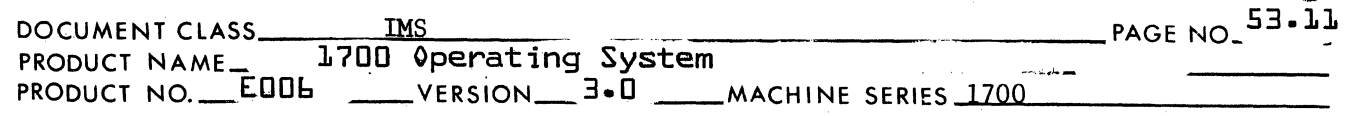

At FWRAI the unit is checked for a write enable ring. If it is not write enabled control is given to URE. If it is, write motion is initiated and CORE and LAST are both incremented by one. At FWRA the first character or upper half of the word at the location specified by the contents of CORE is placed in Q with the two highest order bits set to zero and it is used as an ordinal to the conversion table the same as in a read operation. On a write, however, the lower half of the table entry contains the desired conversion character. This character is then outputted and the next character is picked up and processed in the same manner. Wmen two characters have been output CORE is incremented by one and control is given back to FWRA for the next character until CORE and LAST become equal. At that time the subroutine CKEOP is looped on until end of operation. At end of operation the error recovery code of 3 is placed in Q and control is given to FRDA5 to check parity, etc.

MAR 5 **<sup>1971</sup>**

## FRWB - FORMAT READ AND WRITE IN BINARY MODE

Upon entry to FRWB the contents of WORD 8 for this logical unit are stored in local storage EQTAB with bits 1-0 set to zero. The first word address is stored in CORE and the last word address  $+1$ (CORE + number of words requested) is stored in LAST. If this is a write request control is given to FWRBI. If it is not read motion is initiated at FRDBI. At FRDB is a chain of eight input sequences.

Every eight characters read will form (3) 1700 words. As sixteen bits are read they are stored, CORE is incremented by one and checked for equality with LAST. When they are equal control is given to SPIN where a tight read loop reads to the end of operation without transferring any characters to the requestor. When end of operation occurs and less than sixteen bits has been read to fill the current word, the data is left justified with the unfilled lower order bits set to zero and stored in the address specified by CORE. At the end of operation the error recovery code 4 is placed in Q and if no fi Ie mark has been read parity and lost data are checked at PARCK. If a file mark was read or no error was detected control is given to FWB7 where CORE is placed in A and LAST in Q and the routine exits to NORMRT. If an error exists the external reference to RECOVR is checked for  $7FFF_{16}$  (unpathced). If it is unpatched control is given to FWB3. If it is patched the routine exits to the error recovery package RECOVR. If RECOVR returns control to this point control is at FWB3and CORE and LAST are placed in A and Q and the routine exits to URECOV.

At FWRBI the tape is checked for a write enable ring. If none exists control is given to FWB3. If a ring is present write motion is initiated and the reverse unpacking of the data at the address

53.8

 $\overline{C}$ 

 $\blacktriangleleft$ 

 $\bullet$   $\bullet$ 

**CONTROL DATA CORPORATION** • **DEVELOPMENT DIV** •

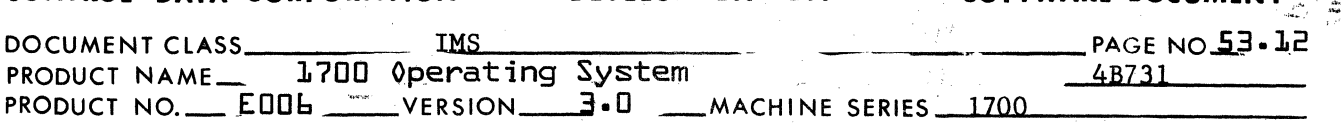

specified by the contents of CORE is performed with a series of eight output sequences. Each six bits unpacked starting from bit 15 of the first word and working toward bit 0 of the last word is outputted as a character on tape. If the output sequence ends (i.e., CORE equa Is LAST) and a full six bits is not left the lower order bit of the character are set to zero. In any event when CORE is equal to LAST the record has been transmitted and the subroutine CKEOP is looped on until end of operation. At end of operation, the error recovery code 5 is placed in Q and control is given to PARCK.

MAR 5 1971

 $\tt LUMENT$ 

 $\bigcap_{i=1}^n$ ~'

 $\mathbf C$ 

## 53.9

## RECOVR - THE ERROR RECOVERY PACKAGE

This routine may be replaced at the users option. Its entry point is labeled RECOVR. It is return jumped to with an error recovery code in Q (range is 0-5 with even numbers representing reads and odd numbers representing writes).

Upon entry to RECOVR the error recovery code is divided by 2 and saved in RCODE. If it was odd the routine goes to WRETRY. If it was even control is given to ODD. At ODD if RETRY is not equal to three it is incremented by one at PI, the tape unit is backspaced one record and control is given to XIT. If it is equal to three, control is given to CLEAN where RETRY2 is checked. If RETRY2 is equal to four the routine exits back to the calling routine through its entry point. If RETRY2 is not equal to four control is given to CLEAN2. At CLEAN2, RETRY2 is incremented by one, ENDOP is set to zero and up to three backspaces are issued. If load point is sensed after any of the backspaces, no more backspaces are done. A count of the number of extra backspaces actually executed is kept in ENDOP. A non stop read is done and continues until the number of end operations specified in ENDOP have been read. At this point the error record is the next record to be read and control is given to XIT.

At XIT the routine determines which routine to re-enter by using the value in RCODE as an ordinal to a table of addresses. The format of the table is:

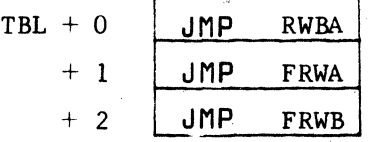

At WRETRY if RETRY is not equal to two, control is given to RI. If it is equal to two control is given to Wl. At Wl if RETRY2 is equal to two control is given to W6. If it is less than two control is given to W3 and if it is greater than two control is returned to the calling routine through the entry point of RECOVR.

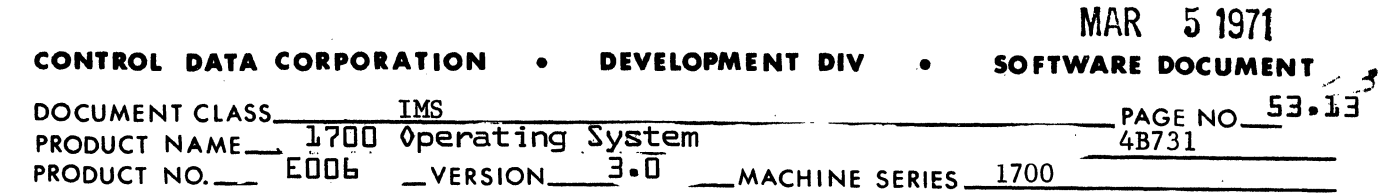

At W3 the tape unit is backspaced and at least half of the record is erased. The number of erases to perform is calculated by the formula  $\frac{(N-1)C}{12D}$  + 1 where N is the number of computer words to be written,

المتأم وأحسار

 $\sim 10^{-1}$  km

**City** City

C is the number of characters per computer word and D is the density the data is to be recorded in. The erases are performed by writing a file mark and backspacing. When the computed number of erases have been performed control is given to W6.

At W6 zero is stored in RETRY and control is given to XIT.

c

(

 $\label{eq:3.1} \epsilon_{\text{unimes}}^{(n+1)}(\mathcal{C}^{\mathcal{C}}_{n+1},\mathcal{C}_{n+1},\mathcal{C}_{\text{untimes}})$ 

P2

 $\overline{C}$ 

 $5 - cm$ 

**HT-ES** 

4

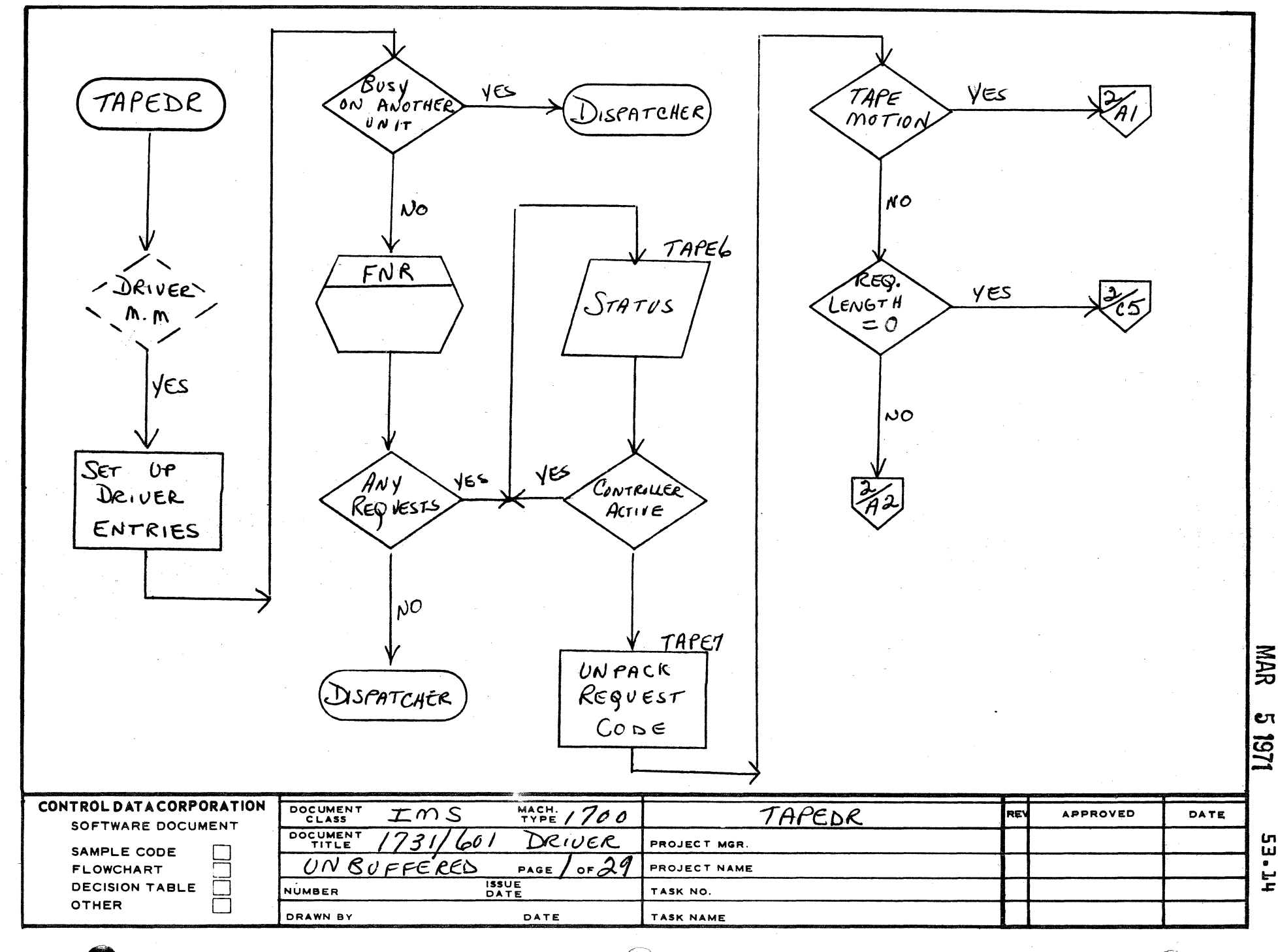

 $\mathcal{A}^{\mathcal{A}}$  and  $\mathcal{A}^{\mathcal{A}}$ 

 $\mathbf{1}$ 

 $\blacktriangle$ 

 $\mathbf{B}$ 

 $\mathbf c$ 

 $\mathbf D$ 

 $\overline{2}$ 

AA1385 (FO  $\mathbf{Q}$ LY CA127-1)

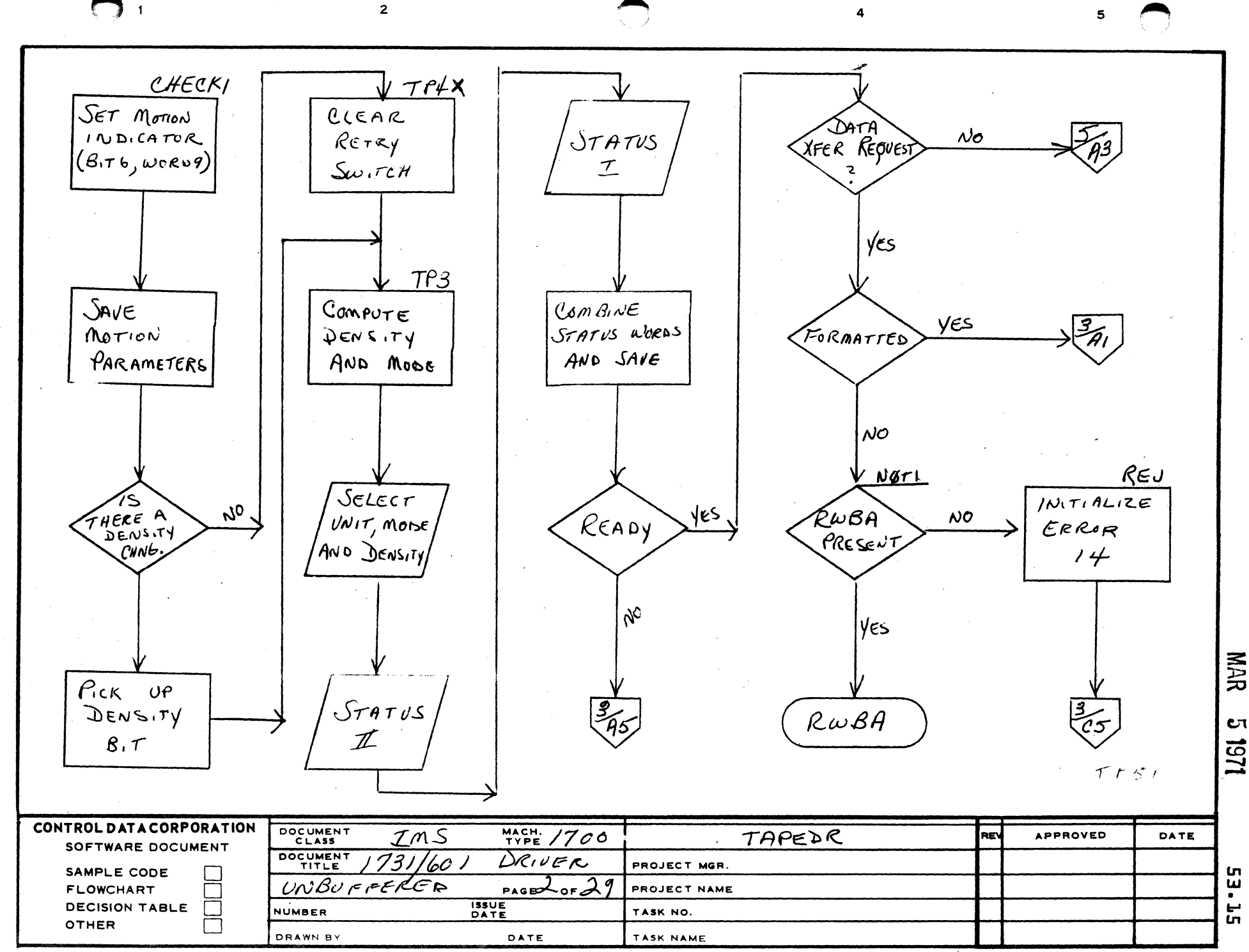

 $\blacktriangle$ 

 $\mathbf{B}$ 

 $\mathbf c$ 

D

**in**  $\overline{\mathbf{u}}$  $\bullet$ 

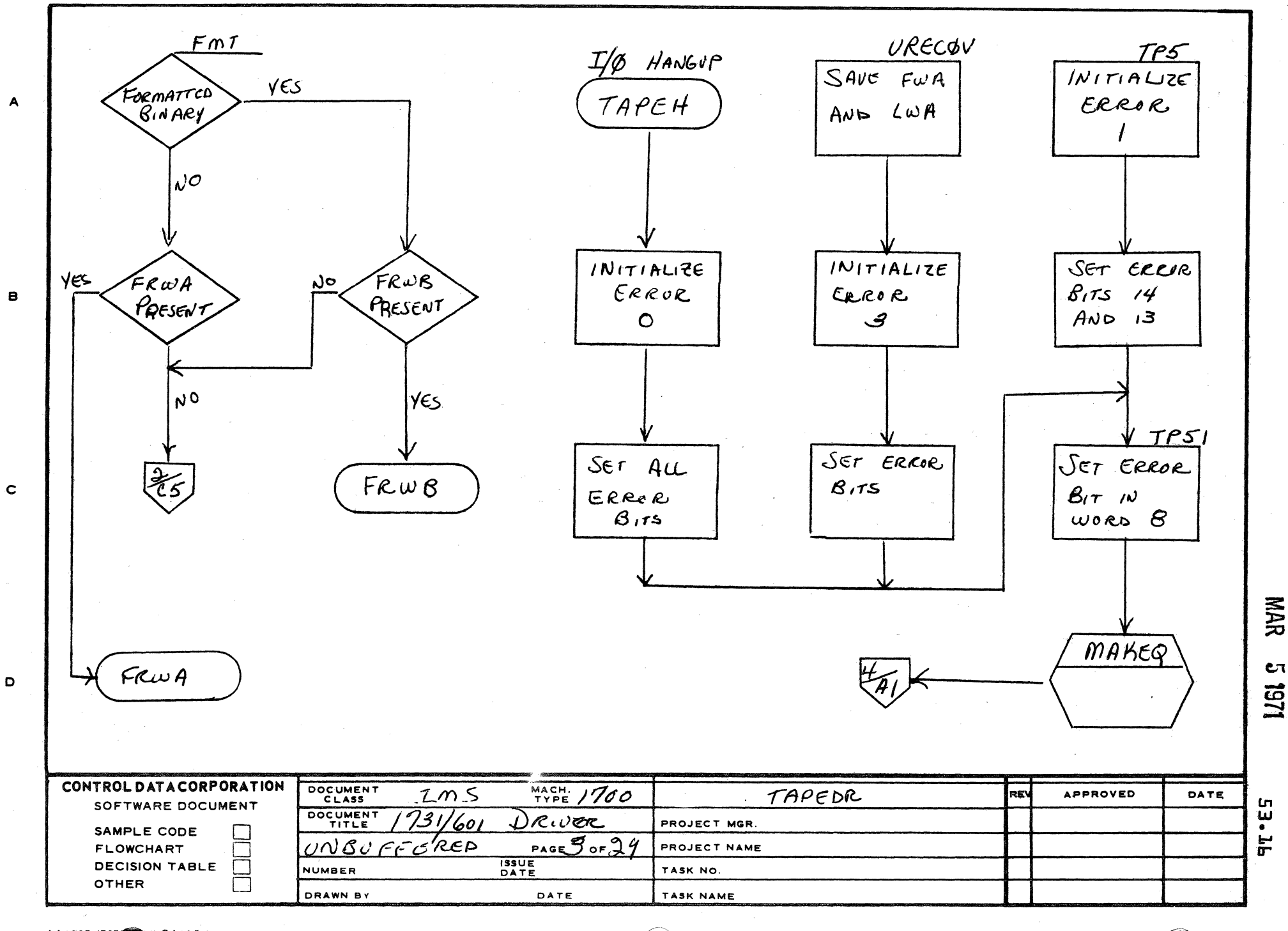

 $\overline{a}$ 

AA1385 (FOR Y CA127-1)

 $\mathbf{I}$ 

 $\overline{2}$ 

**A** 

NAR

 $\mathbf{c}$ 

 $5 - 4$ 

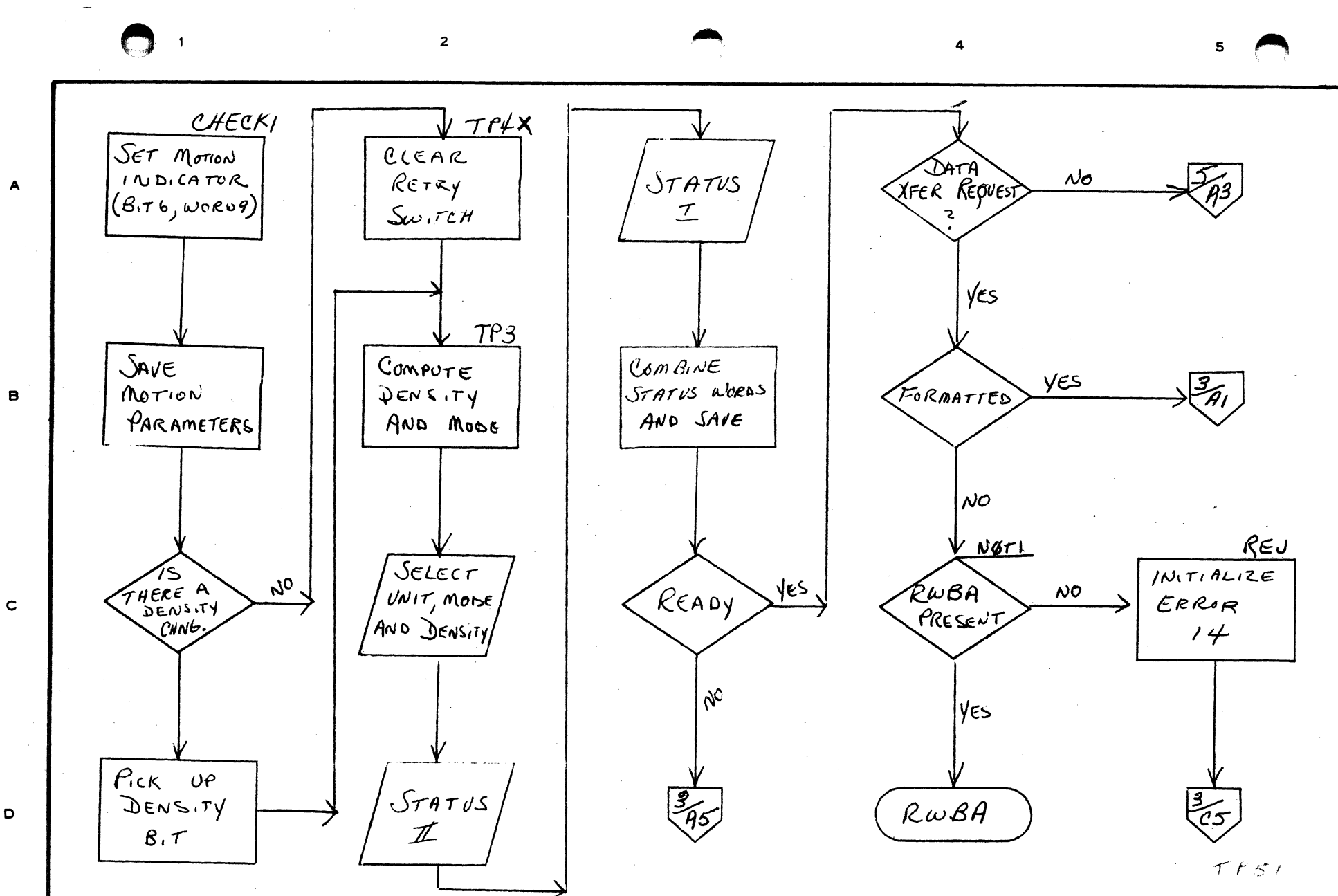

 $MATE/700$ 

 $PaseL$  or  $29$ 

DRIVER

DATE

**ISSUE**<br>DATE

TAPEDR

PROJECT MGR.

PROJECT NAME

TASK NO.

TASK NAME

REV

**APPROVED** 

**NAR** CП 1251

> **Un** <u>ុ</u><br>"  $\mathbf{r}$

DATE

OTHER

CONTROL DATA CORPORATION

SOFTWARE DOCUMENT

 $\overline{\Box}$ 

SAMPLE CODE

**DECISION TABLE** 

**FLOWCHART** 

DOCUMENT

DOCUMENT

**NUMBER** 

DRAWN BY

UNBUFFERER

 $TMS$ 

731/60 1

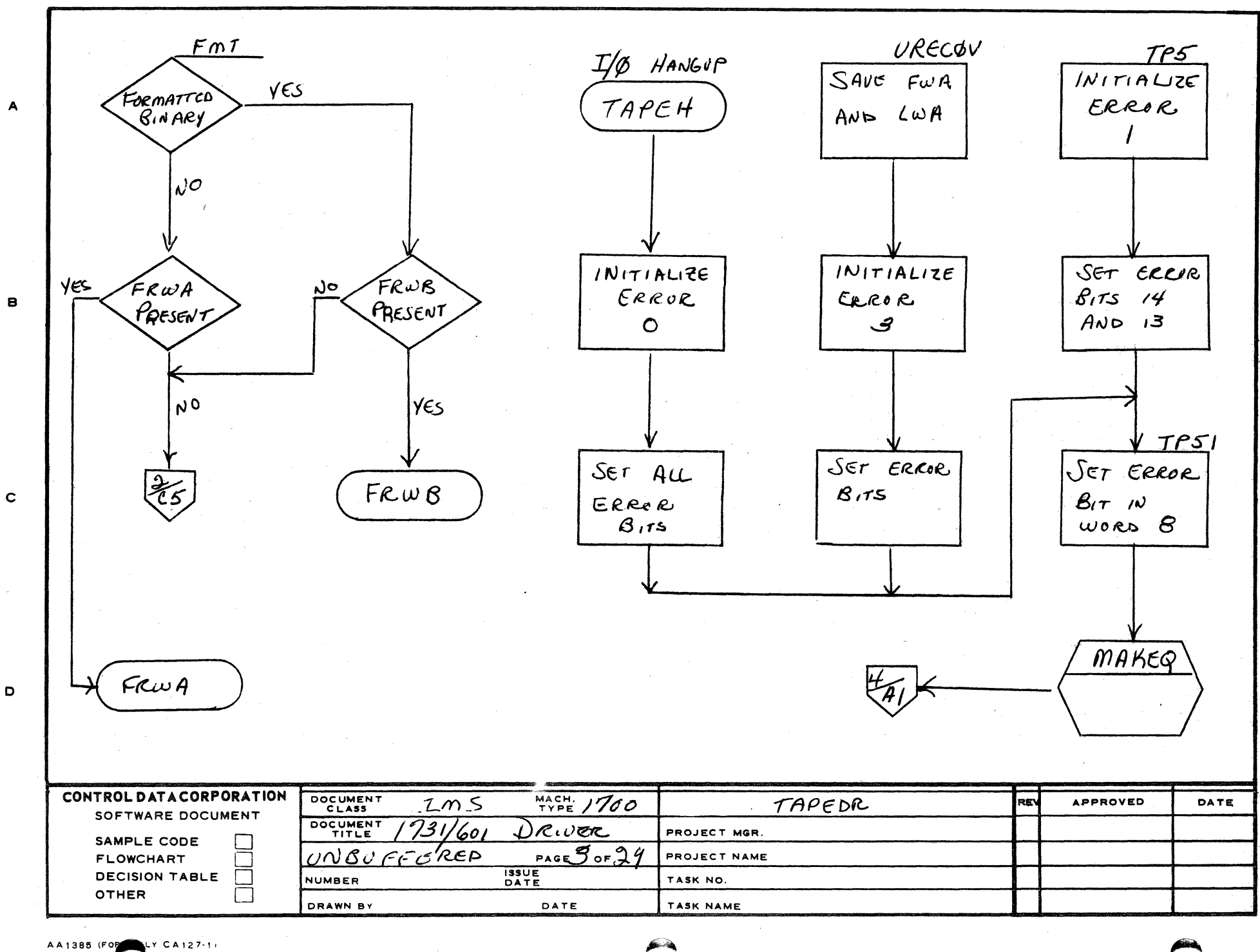

 $\overline{1}$ 

 $\overline{2}$ 

 $c_{\mathrm{T}}$ 181

MAR

 $5 - \infty$ 

4

a<br>Sa  $\mathbf{r}$ 

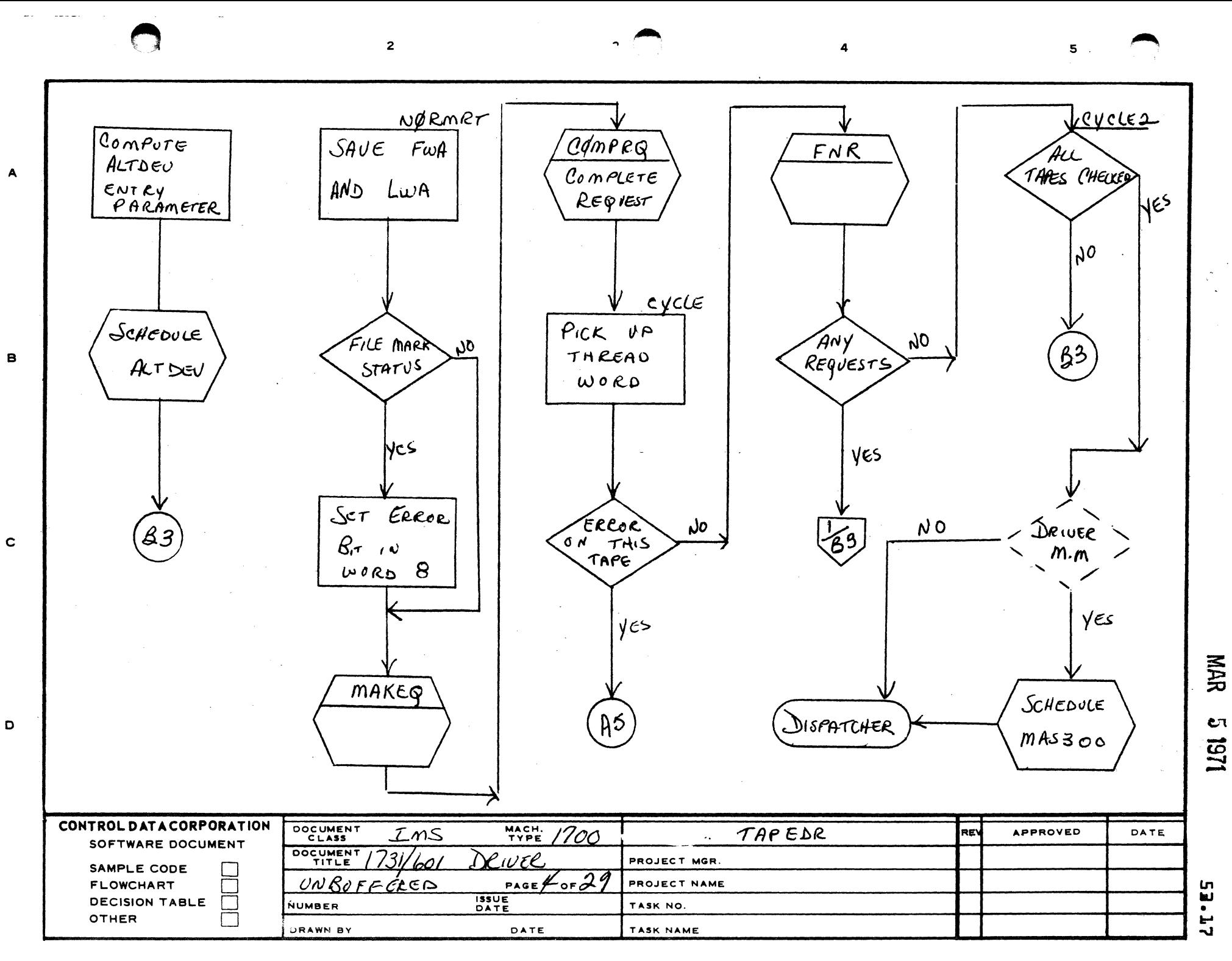

AA1385 (FORMERLY CA127-1)

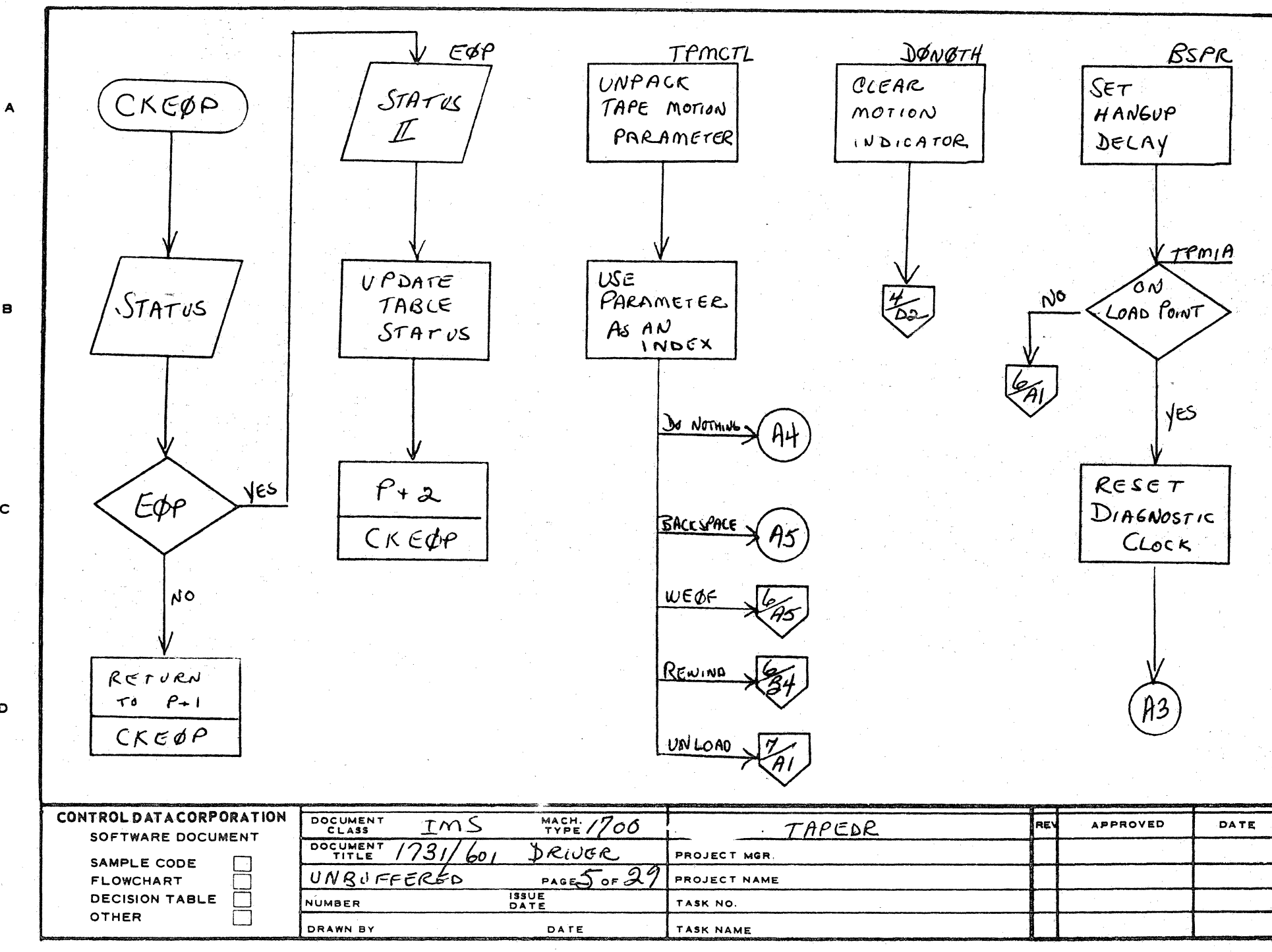

 $\overline{\mathbf{a}}$ 

4

 $\mathbf{5} \in \mathbb{C}^{\times}$ 

 $\mathbf{2}$ 

AA1385 (FOREX LY CA127-1)

 $\mathbf 1$ 

8

 $\mathbf c$ 

D

 $B - B$ 

1297

**NAR** 

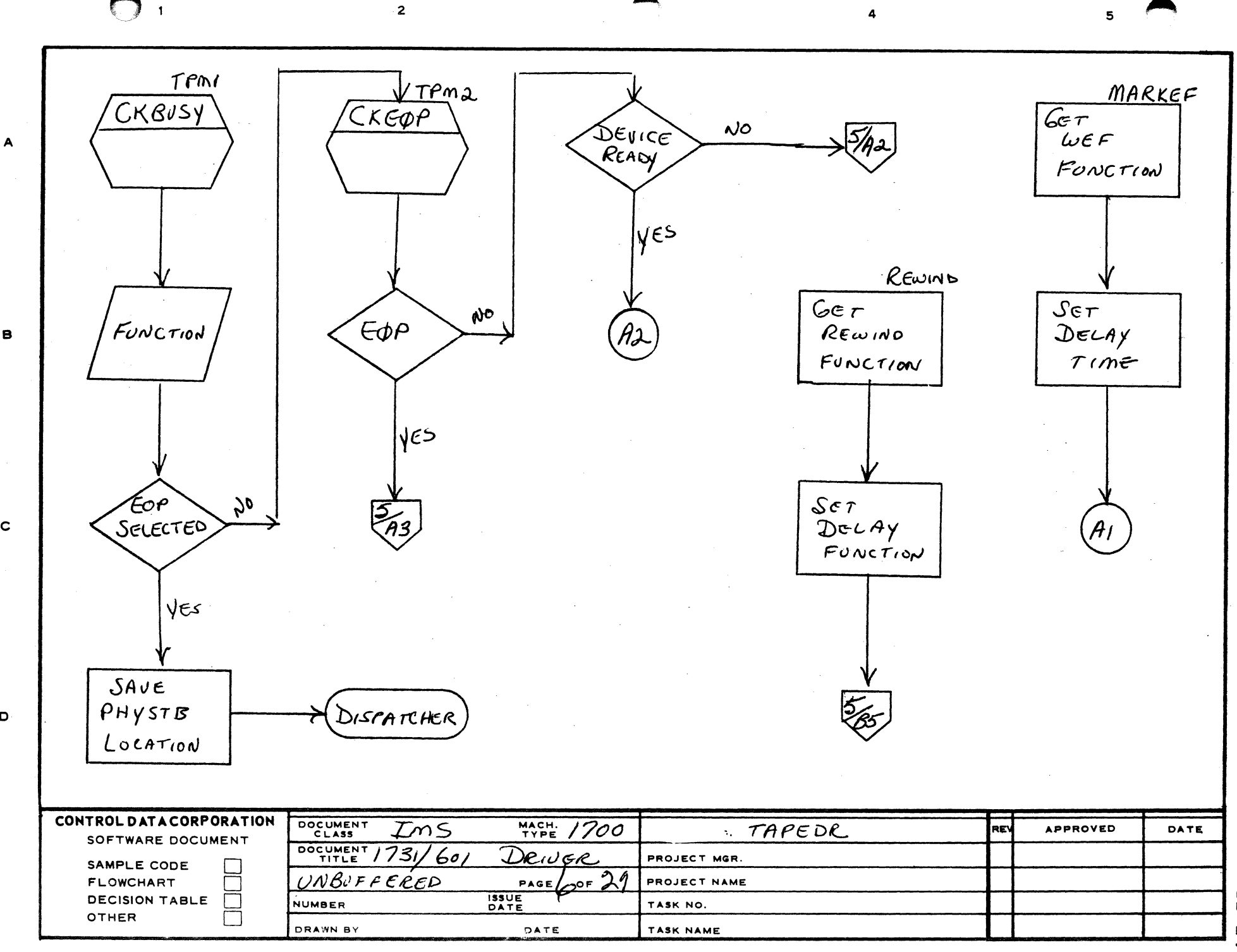

AA1385 (FORMERLY CA127-1)

 $\mathbf{B}$ 

 $\mathbf c$ 

 $\mathbf{D}$ 

MAR

CП

1161

 $\overline{\mathbf{5}}$ 늪

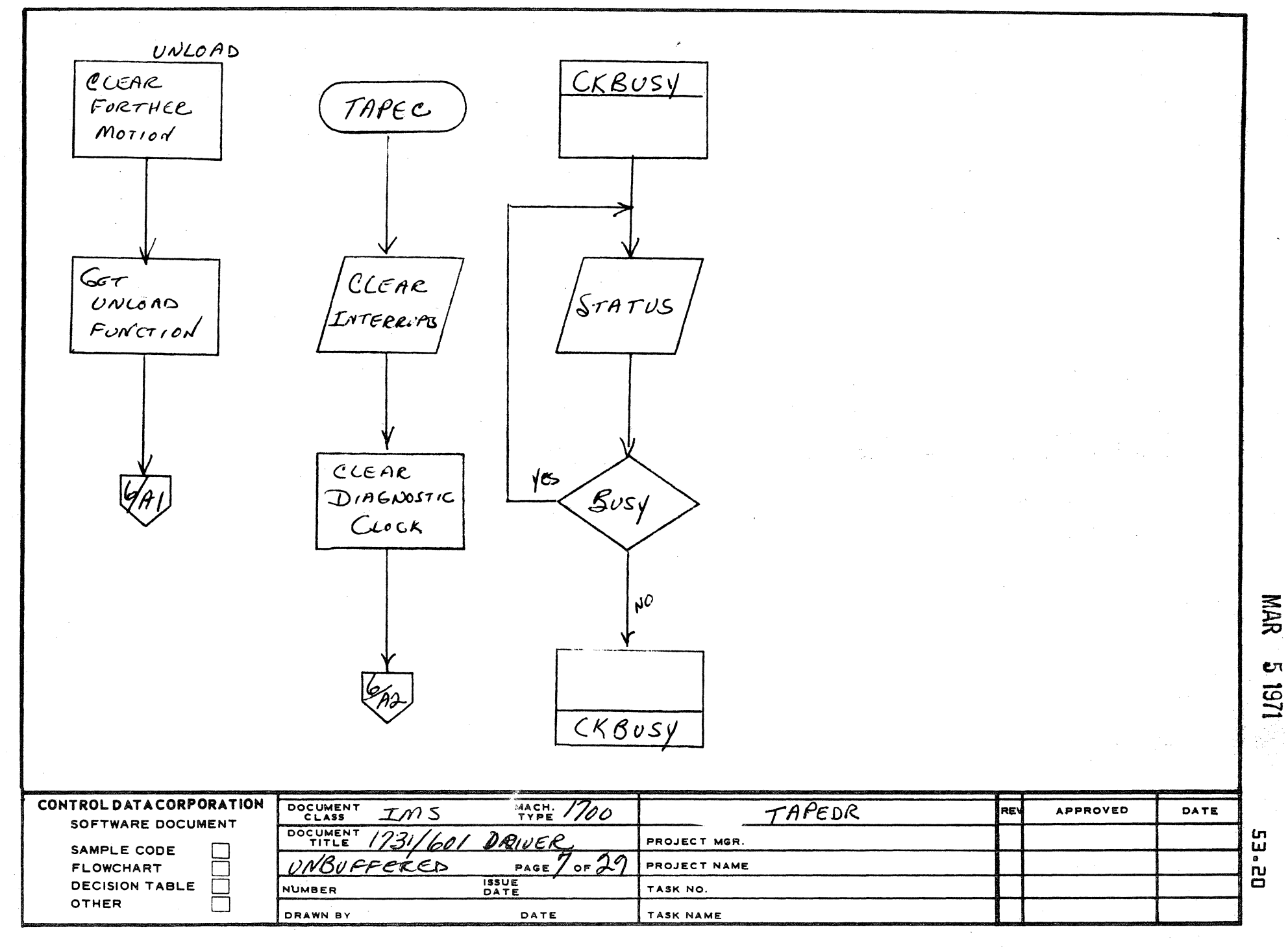

 $\overline{a}$ 

 $\epsilon$ 

AA1385 (FORMERLY CA127-1)

 $\blacktriangle$ 

 $\mathbf{B}$ 

 $\mathbf c$ 

 $\mathbf D$ 

 $\mathbf{s}$ 

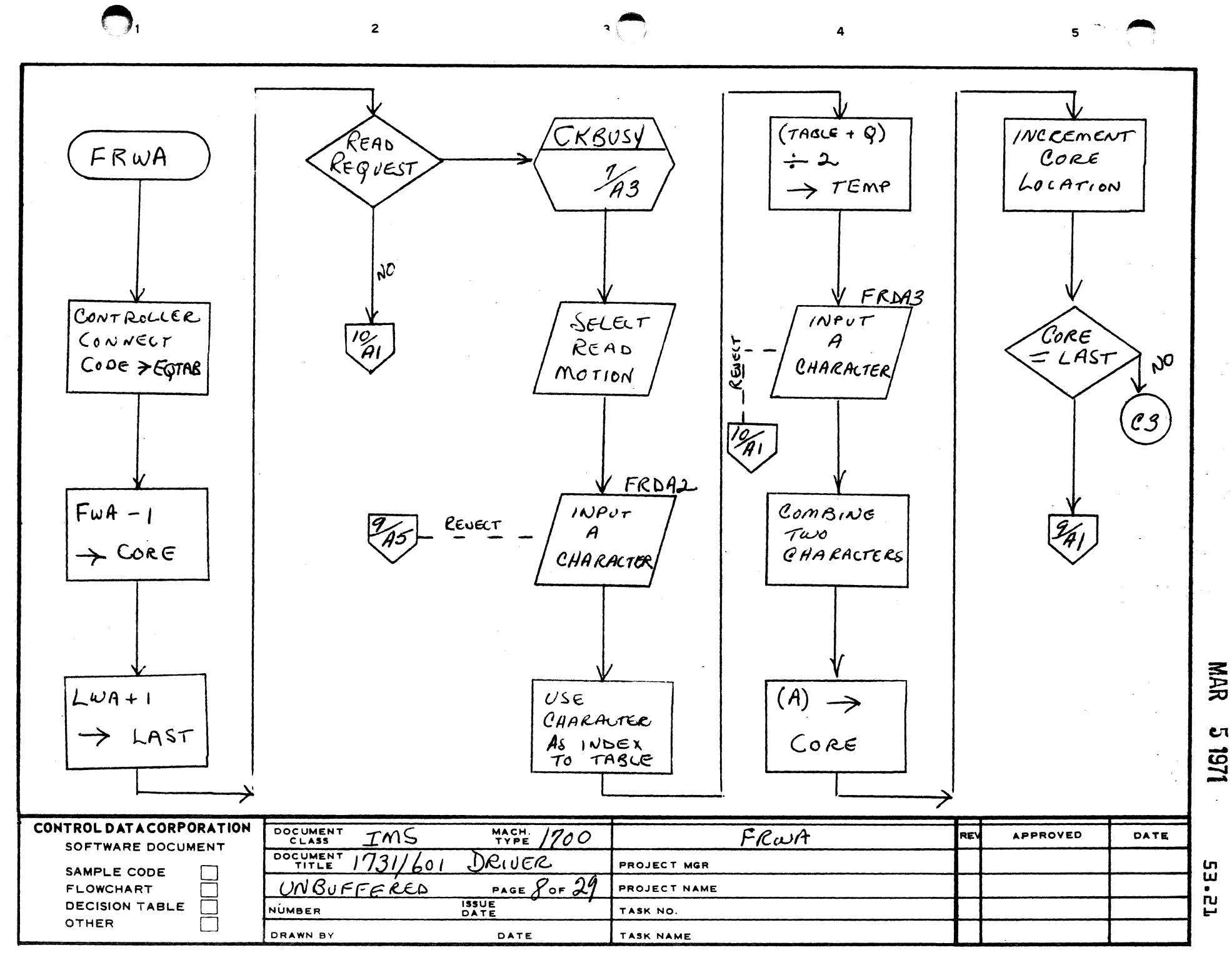

AA1385 (FORMERLY CA127-1)

 $\blacktriangle$ 

 $\mathbf{B}$ 

 $\mathbf C$ 

D

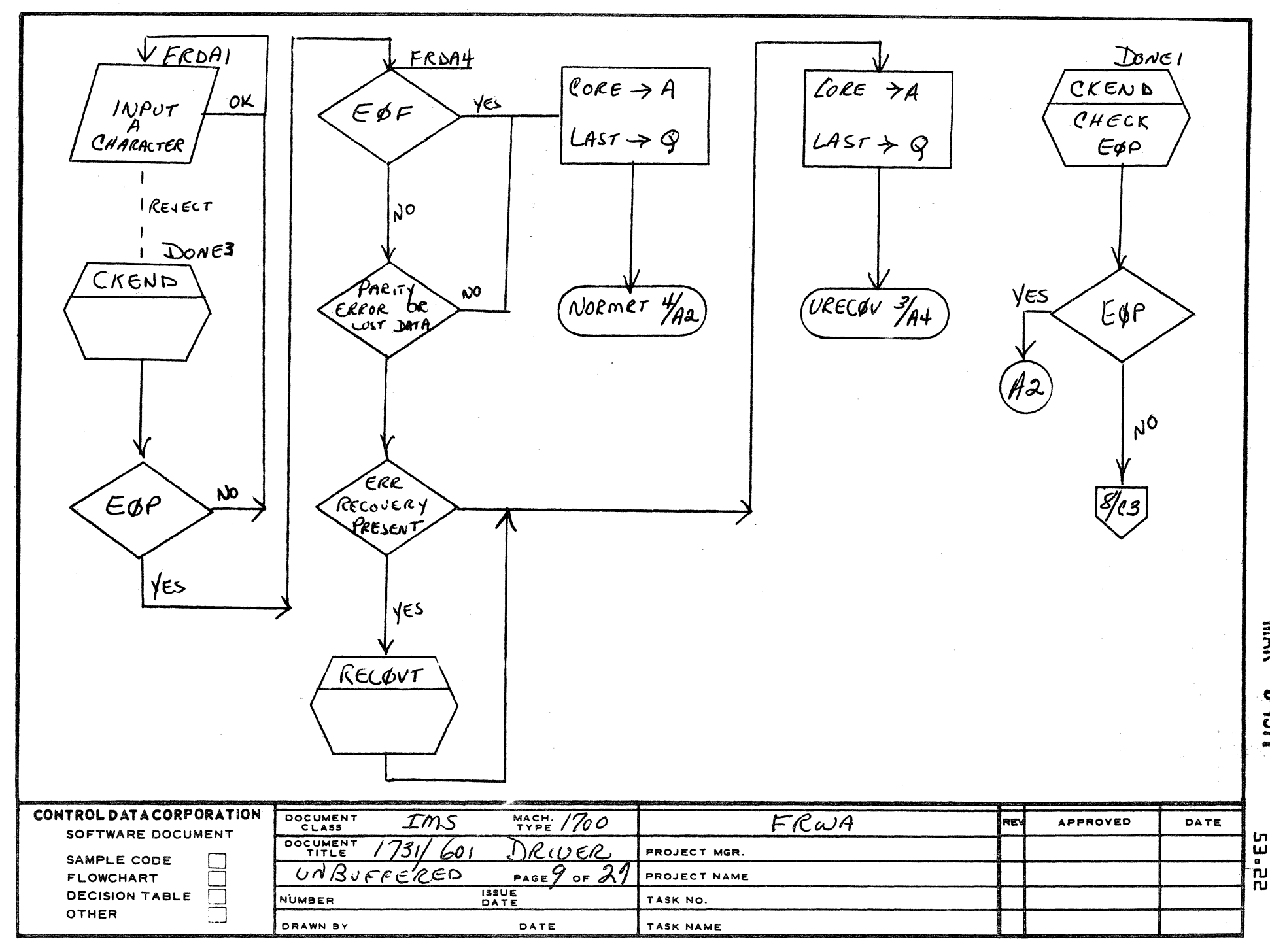

 $\mathbf{a}$ 

 $\overline{\mathbf{4}}$ 

AA1385 IF PLY CA127-1)

 $\overline{1}$ 

 $\blacktriangle$ 

8

 $\mathbf c$ 

 $\mathbf D$ 

 $\overline{2}$ 

MAR

CΠ

1451

 $5 - 1$ 

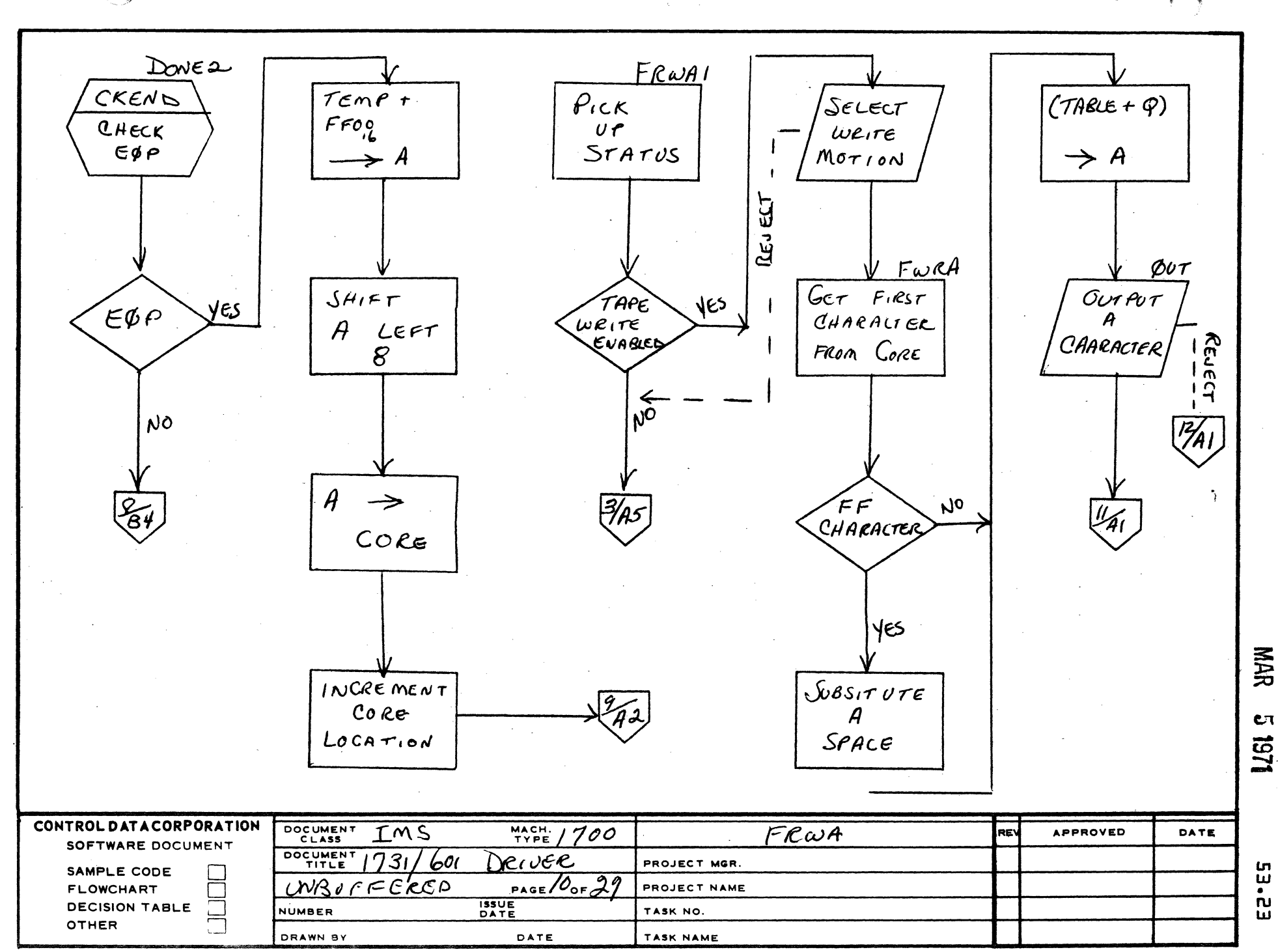

 $\overline{2}$ 

 $\blacktriangle$ 

 $\mathbf B$ 

 $\mathbf c$ 

 $\mathbf{D}$ 

5

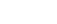

 $\bullet$ 

 $\overline{2}$ 

 $\blacksquare$ 

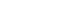

 $\overline{\mathbf{A}}$ 

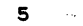

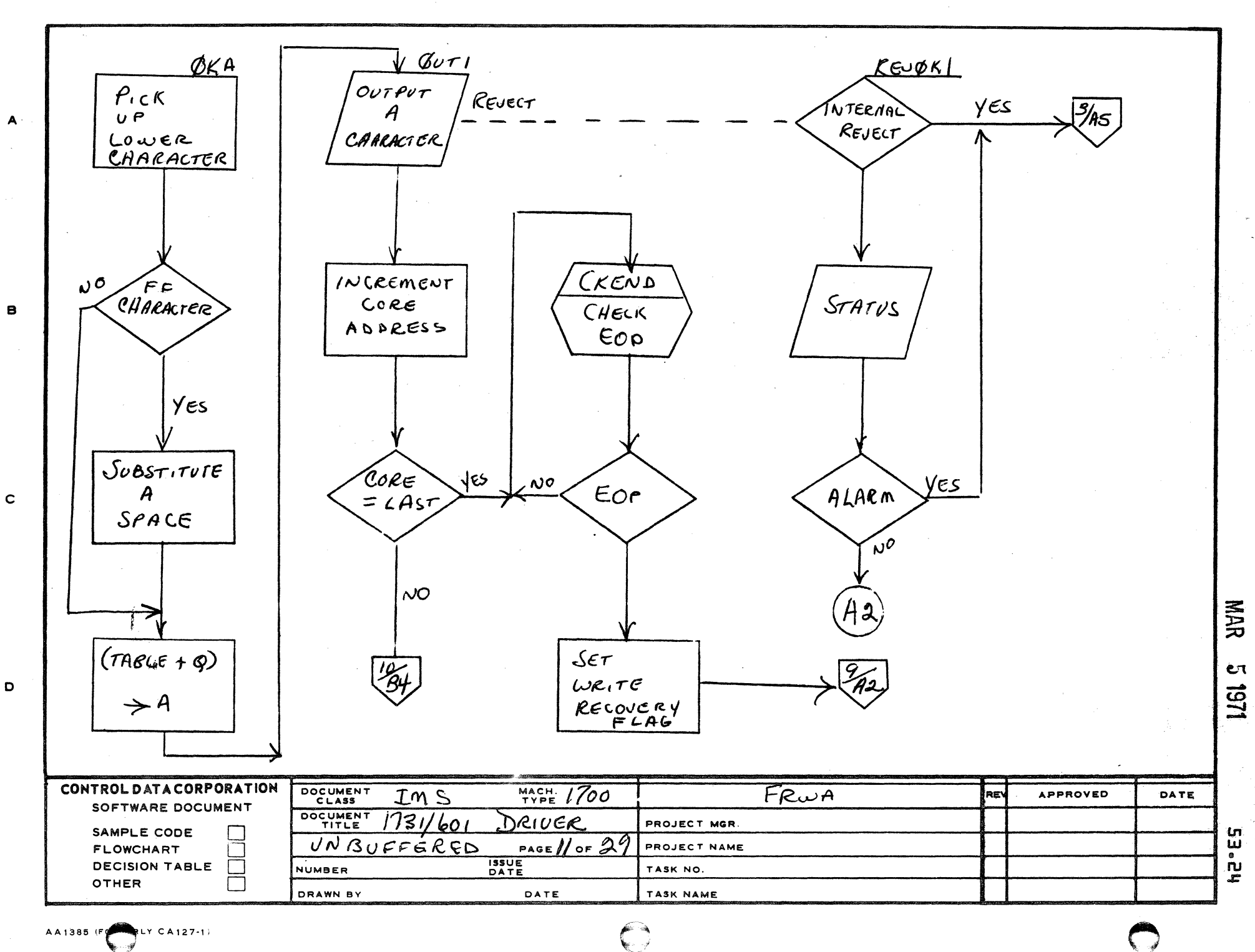

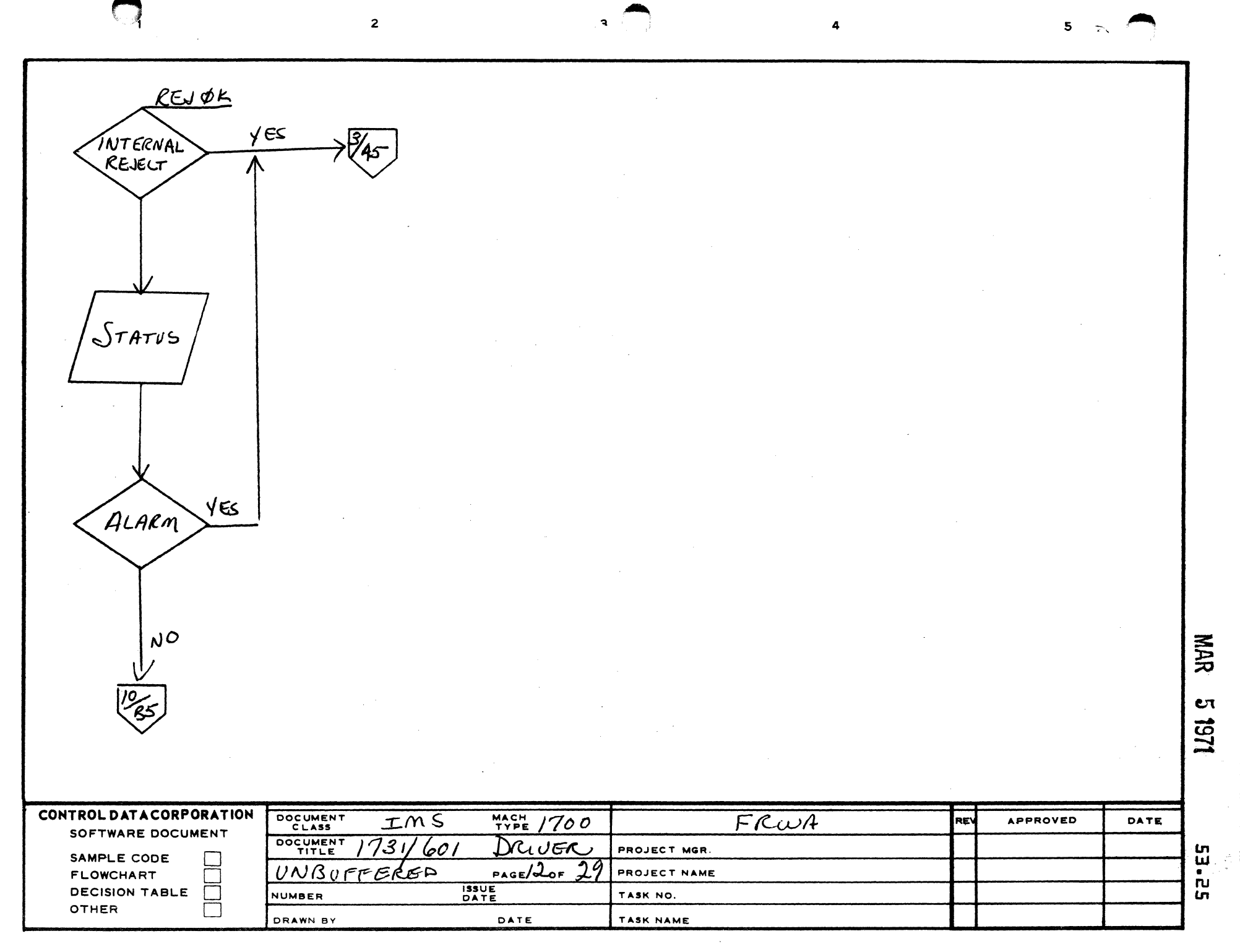

A

 $\mathbf{B}$ 

 $\mathbf c$ 

 $\mathbf{o}$ 

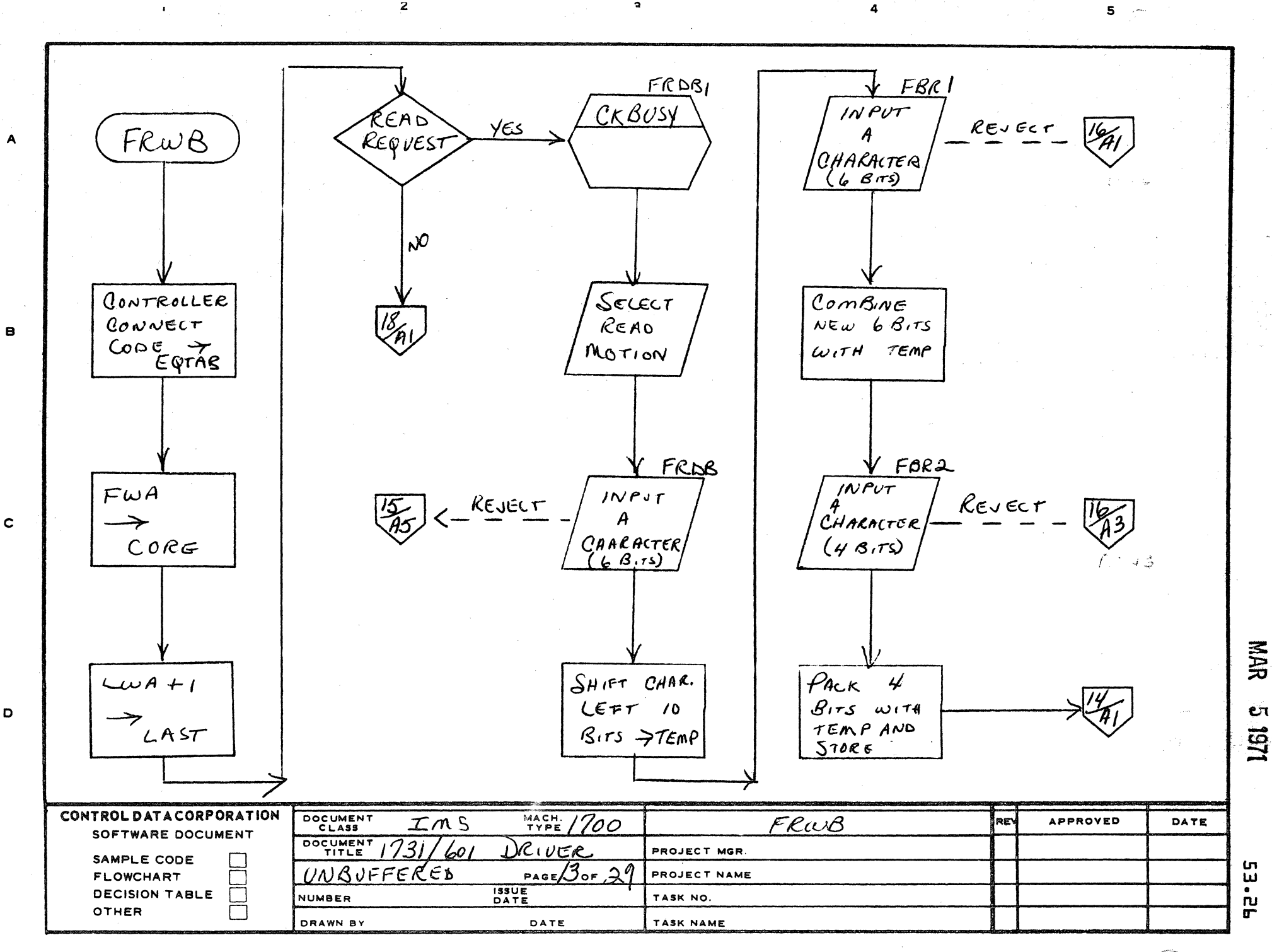

 $\bullet$ 

 $\mathbf{z}$ 

 $\bigodot$ 

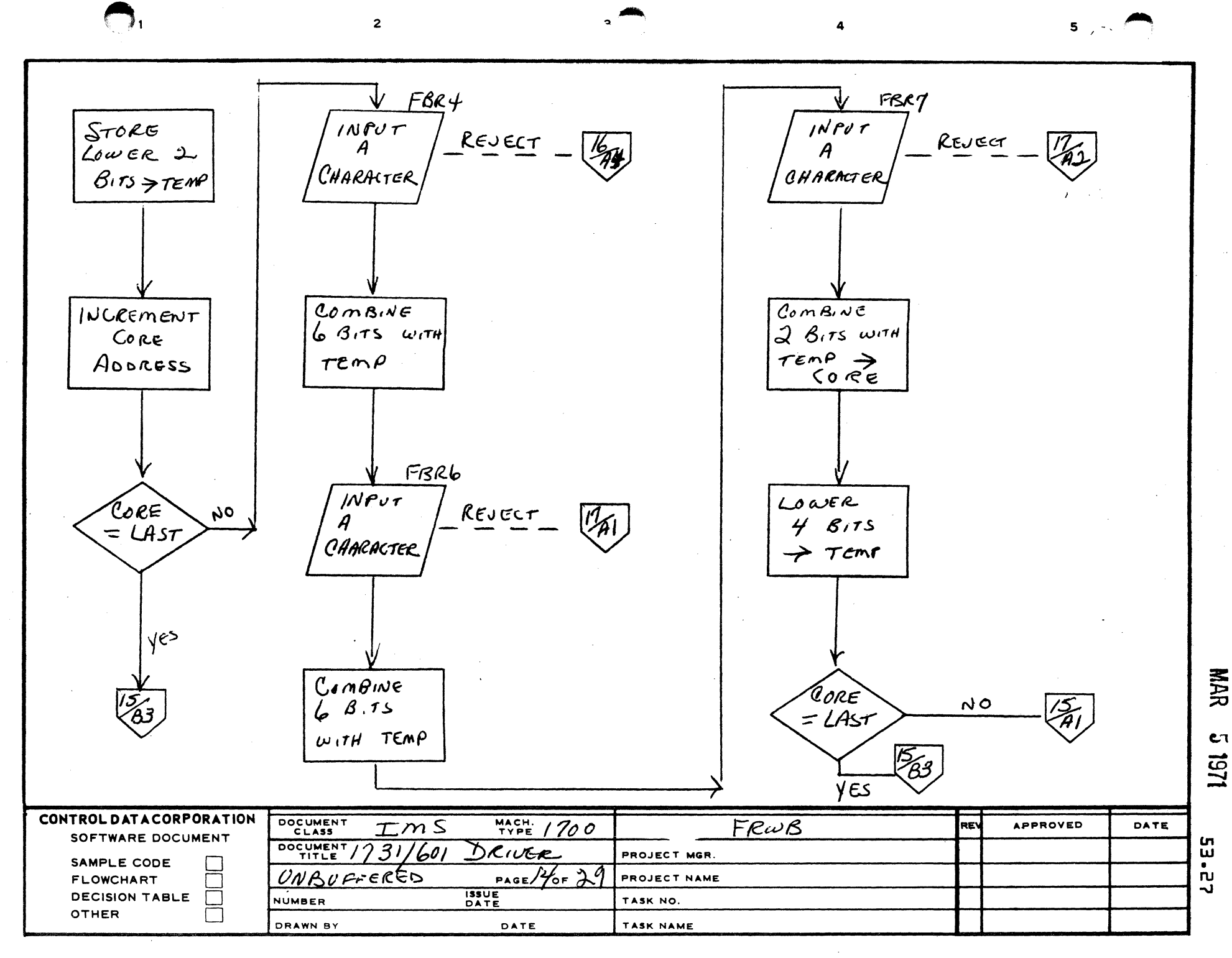

AA1385 (FORMERLY CA127-1)

 $\mathbf{A}$ 

 $\mathbf{B}$ 

 $\mathbf{c}$ 

D

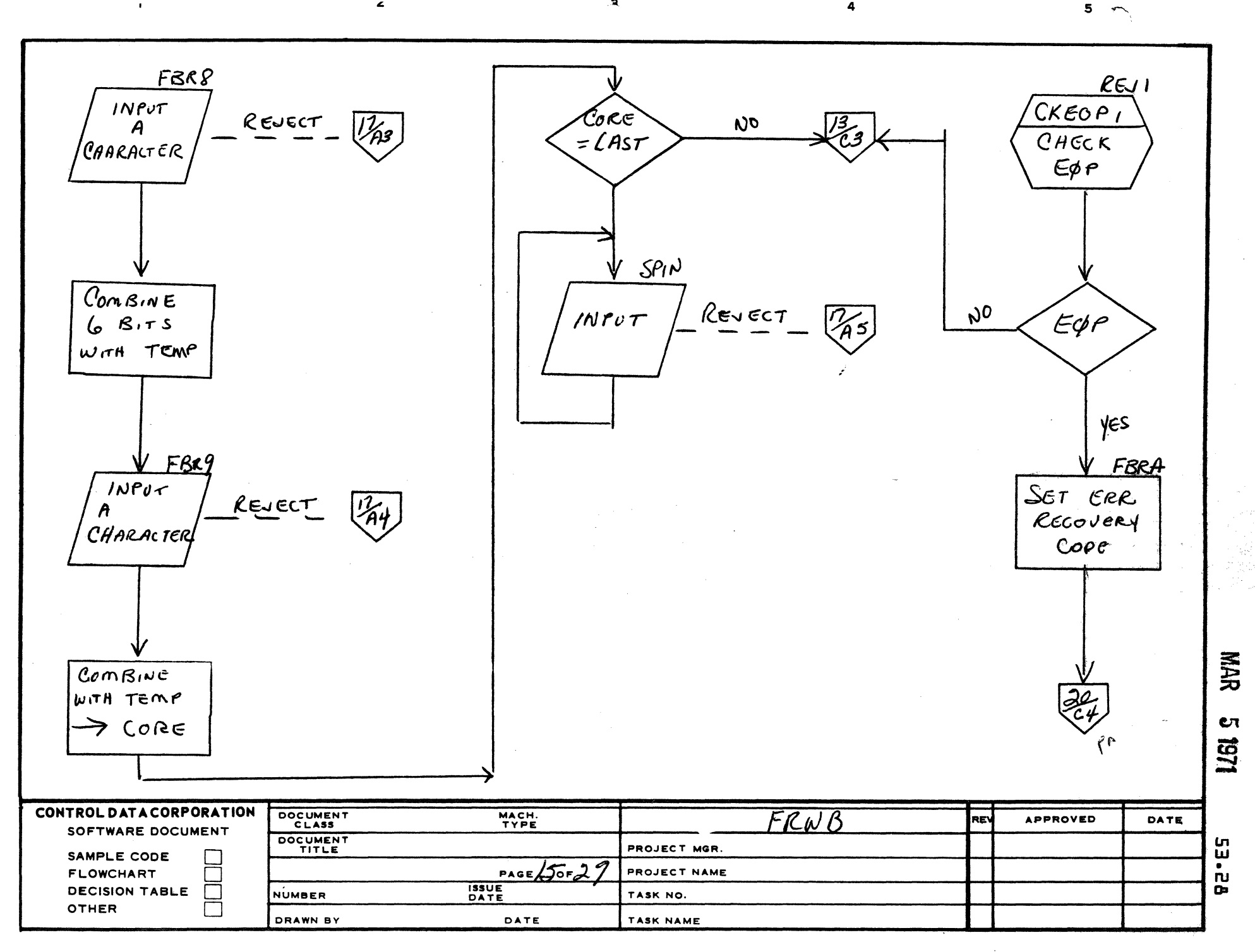

 $\mathbf{z}$ 

 $\epsilon$ 

AA1385 (FORMERLY CA127-1)

 $\overline{1}$ 

A

 $\mathbf{B}$ 

 $\mathbf c$ 

 $\mathbf D$
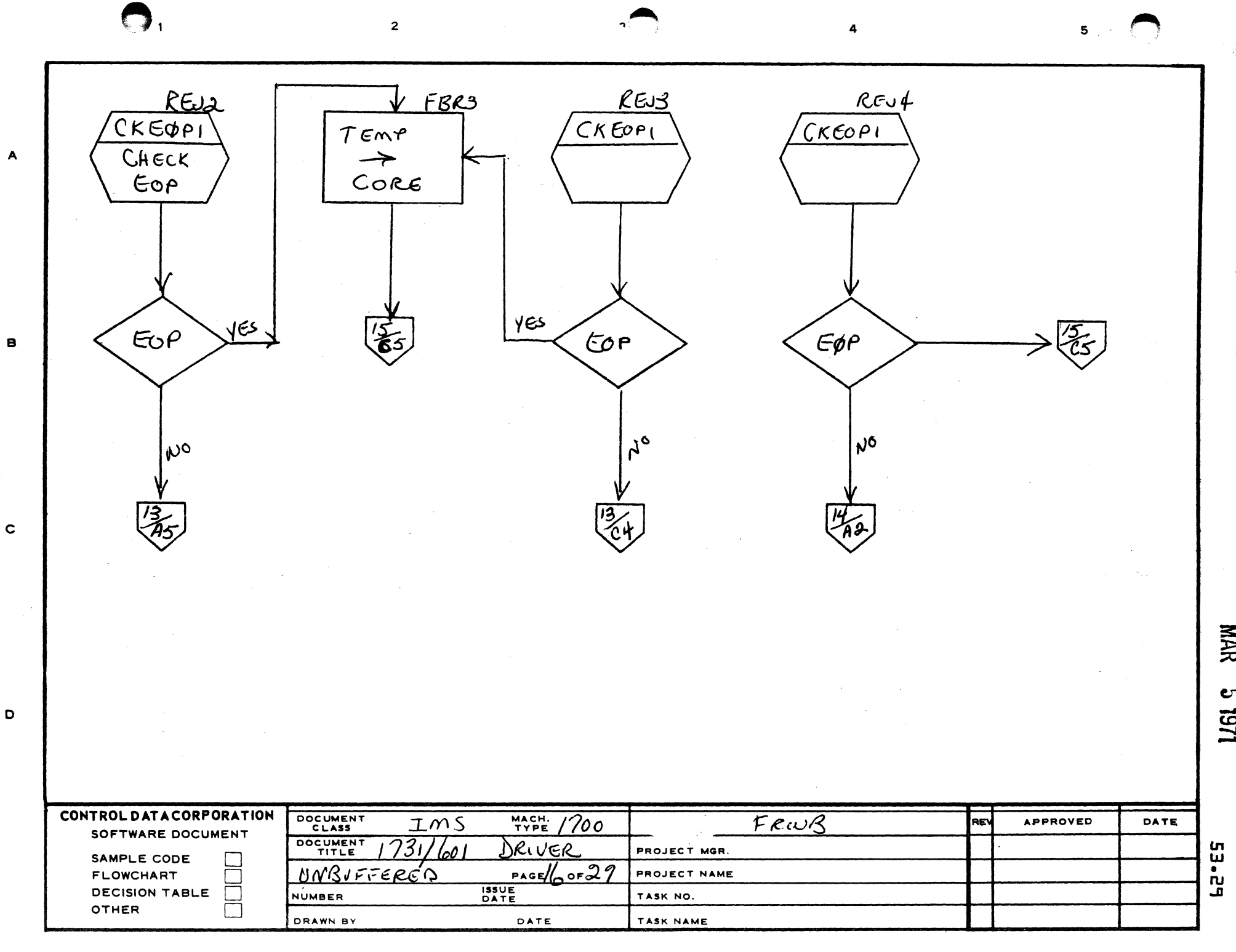

**NAR 1619** 1251

 $\begin{array}{c} \frac{1}{2} \frac{1}{2} \frac{$ 

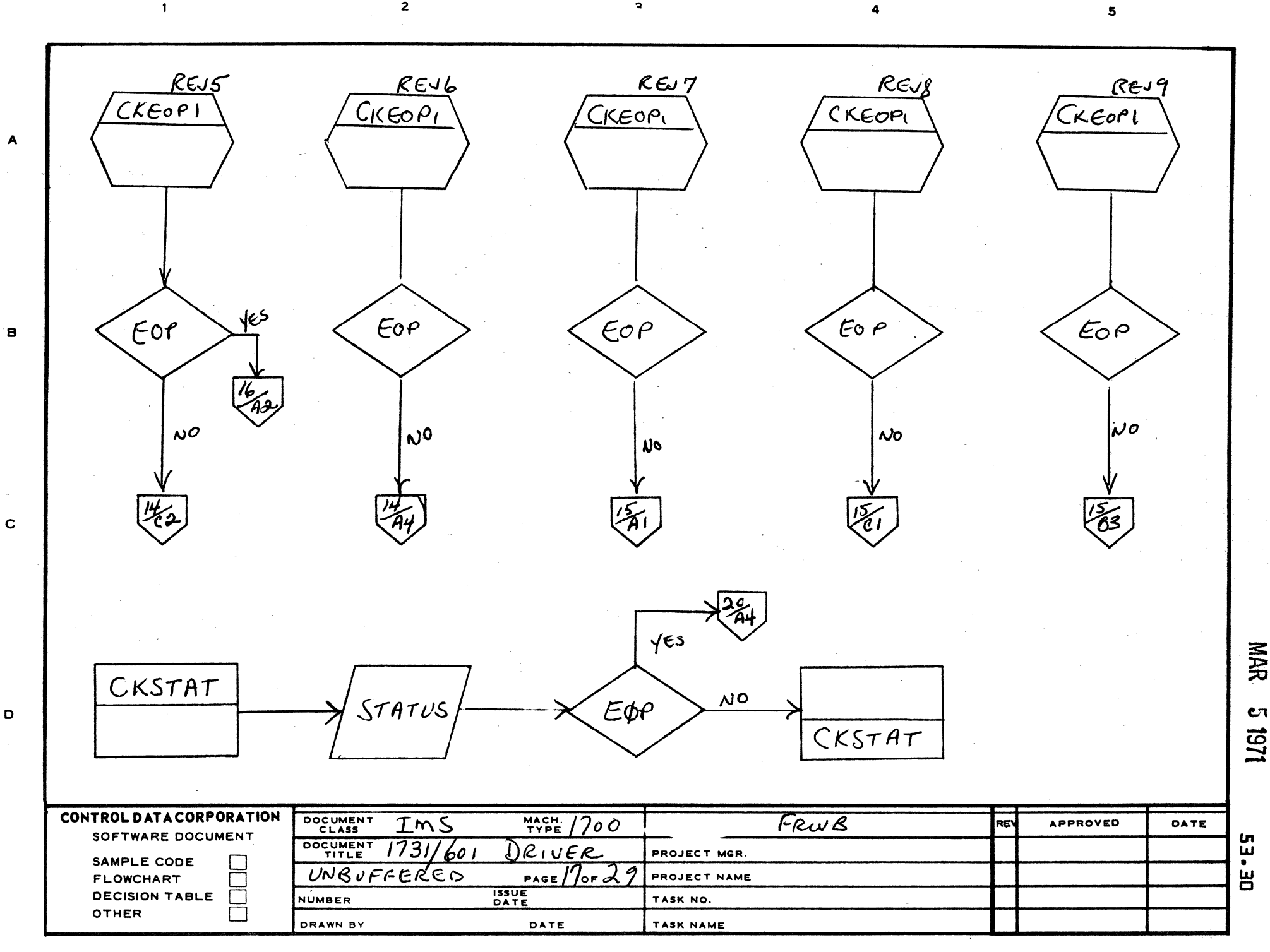

151 c

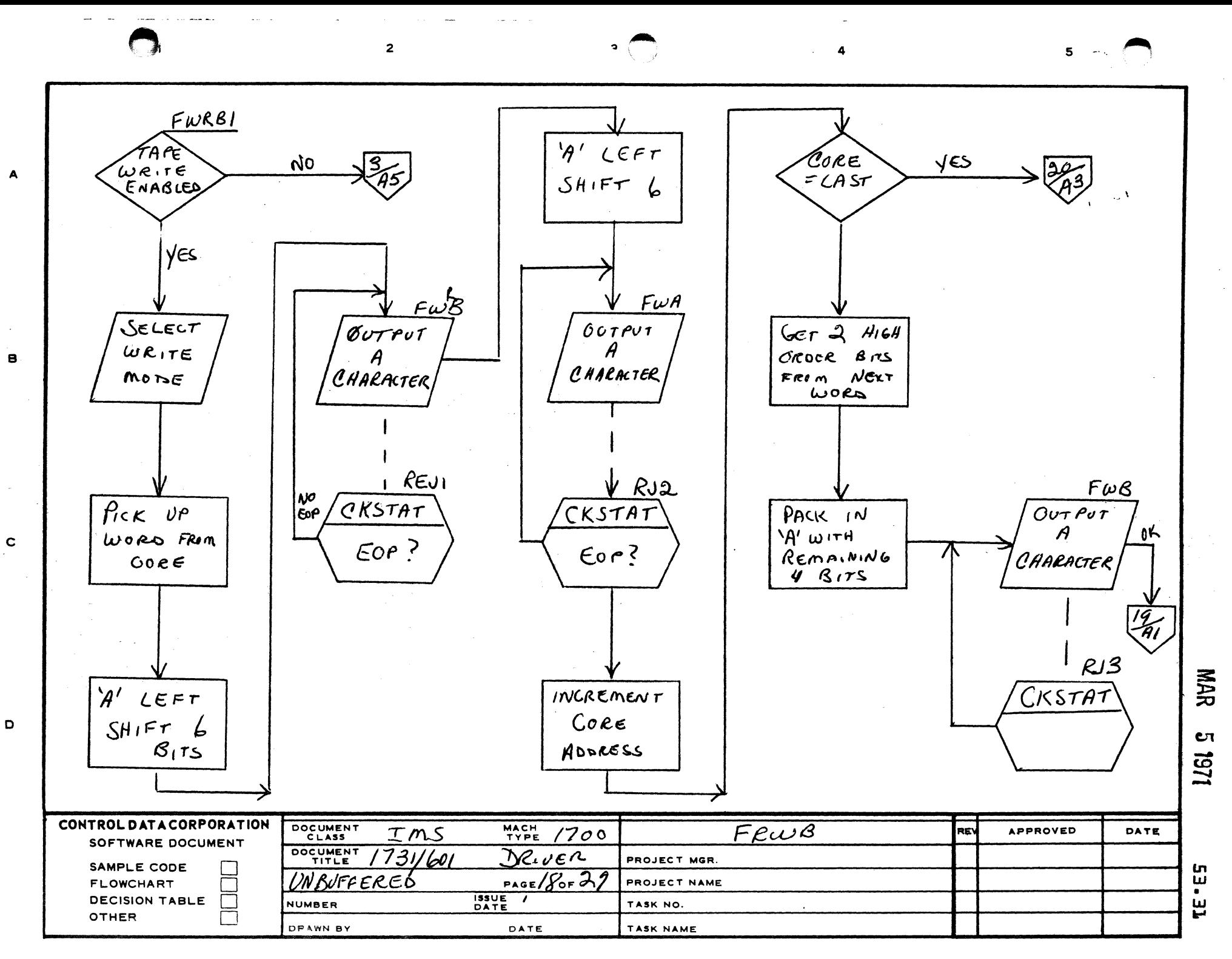

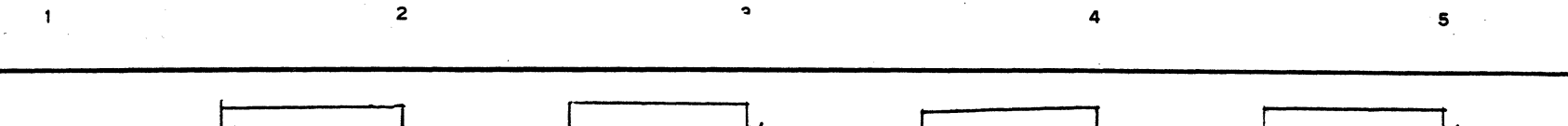

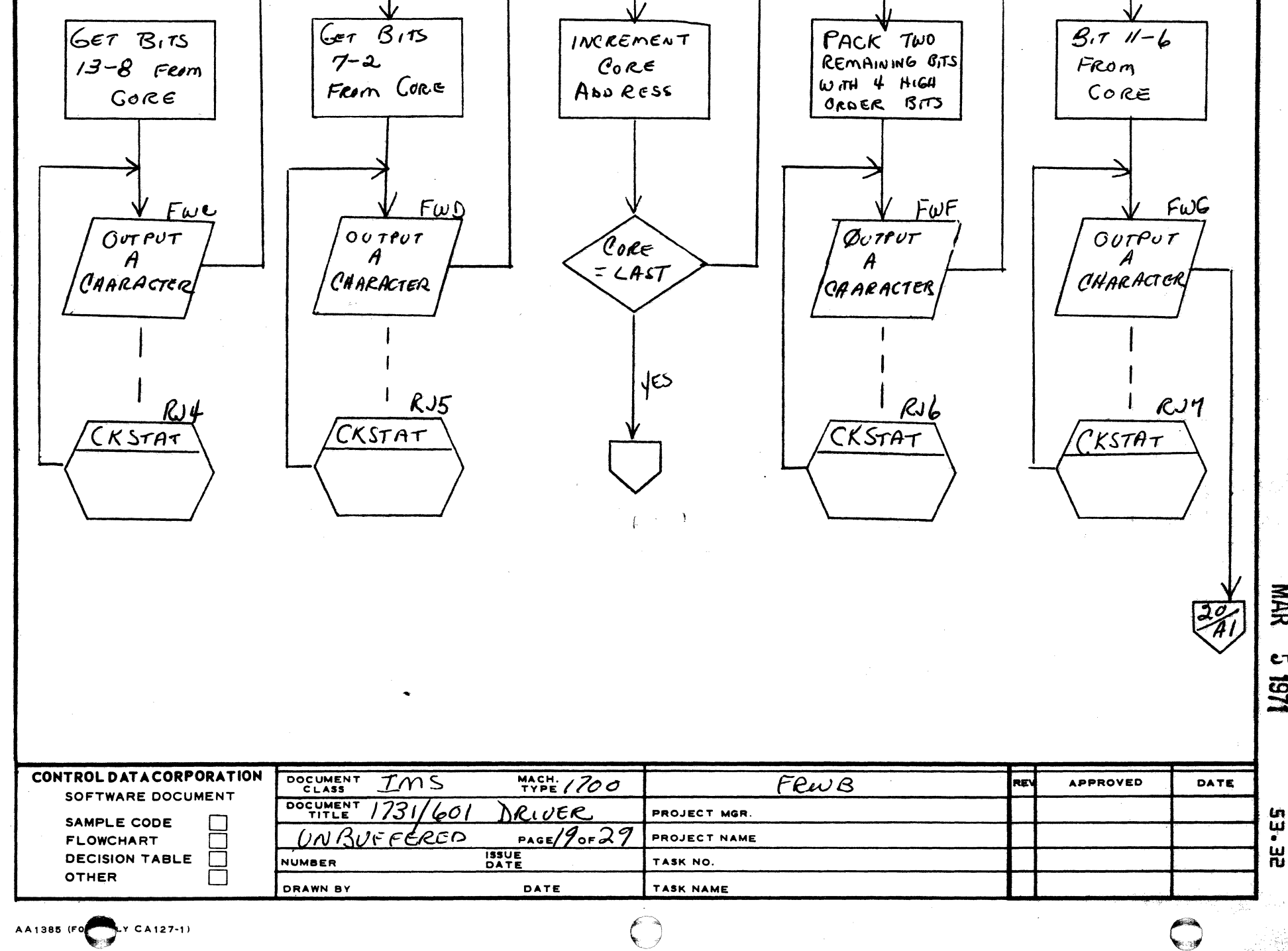

 $\mathbf c$ 

 $\bullet$ 

 $\mathbf{B}$ 

A

J<br>1<br>1<br>1<br>2

181

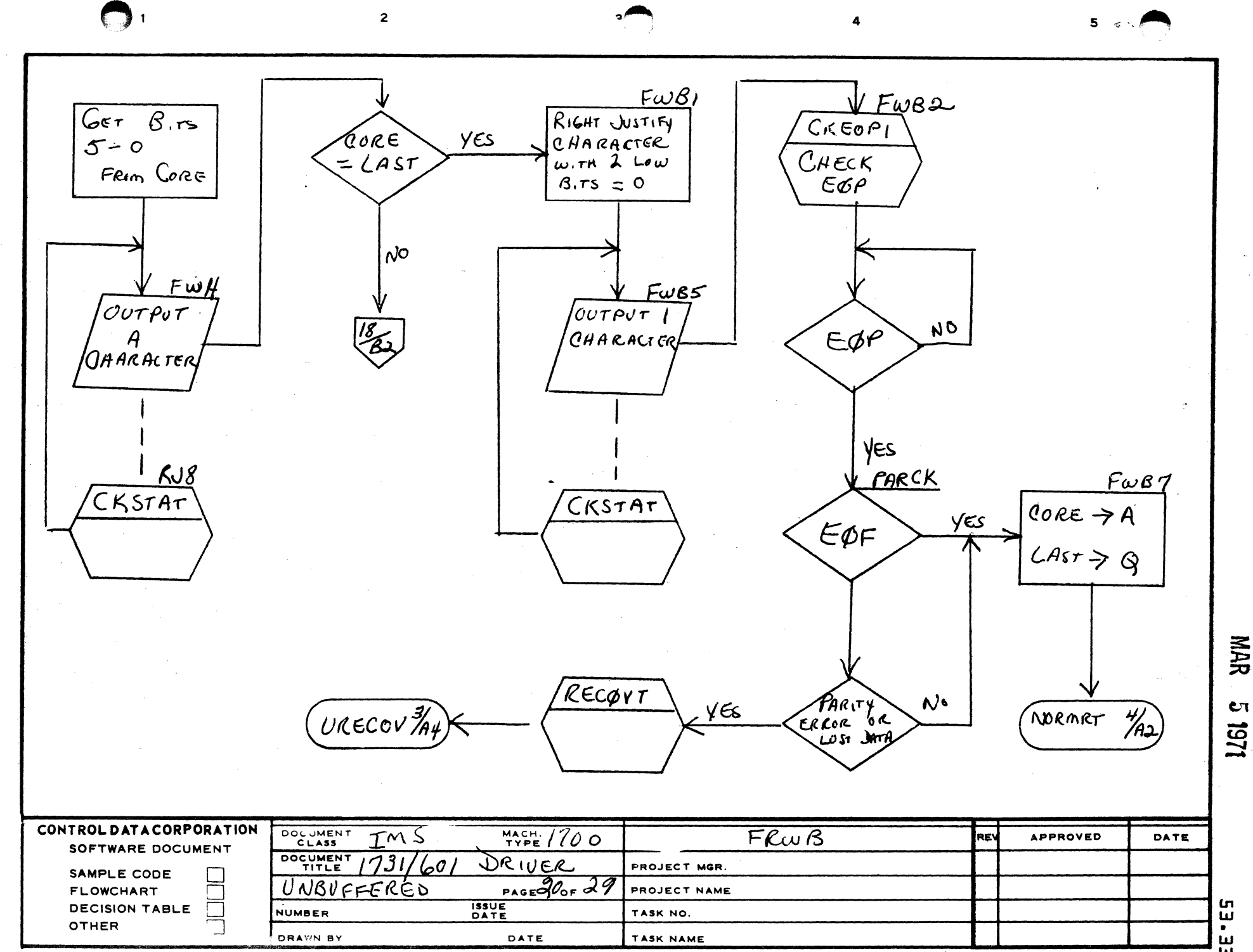

 $\blacktriangle$ 

 $\blacksquare$ 

 $\mathbf c$ 

D

ה<br>הבי

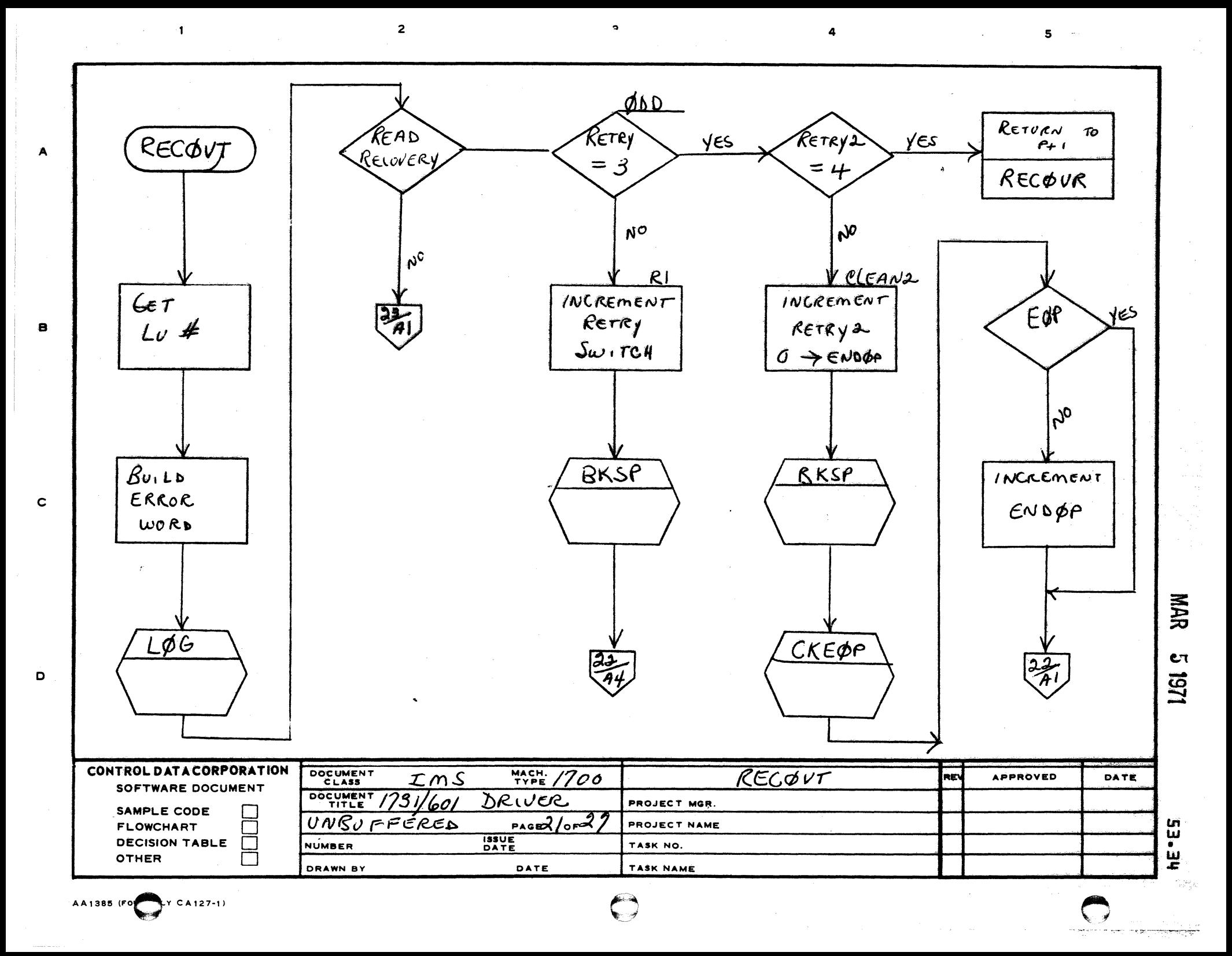

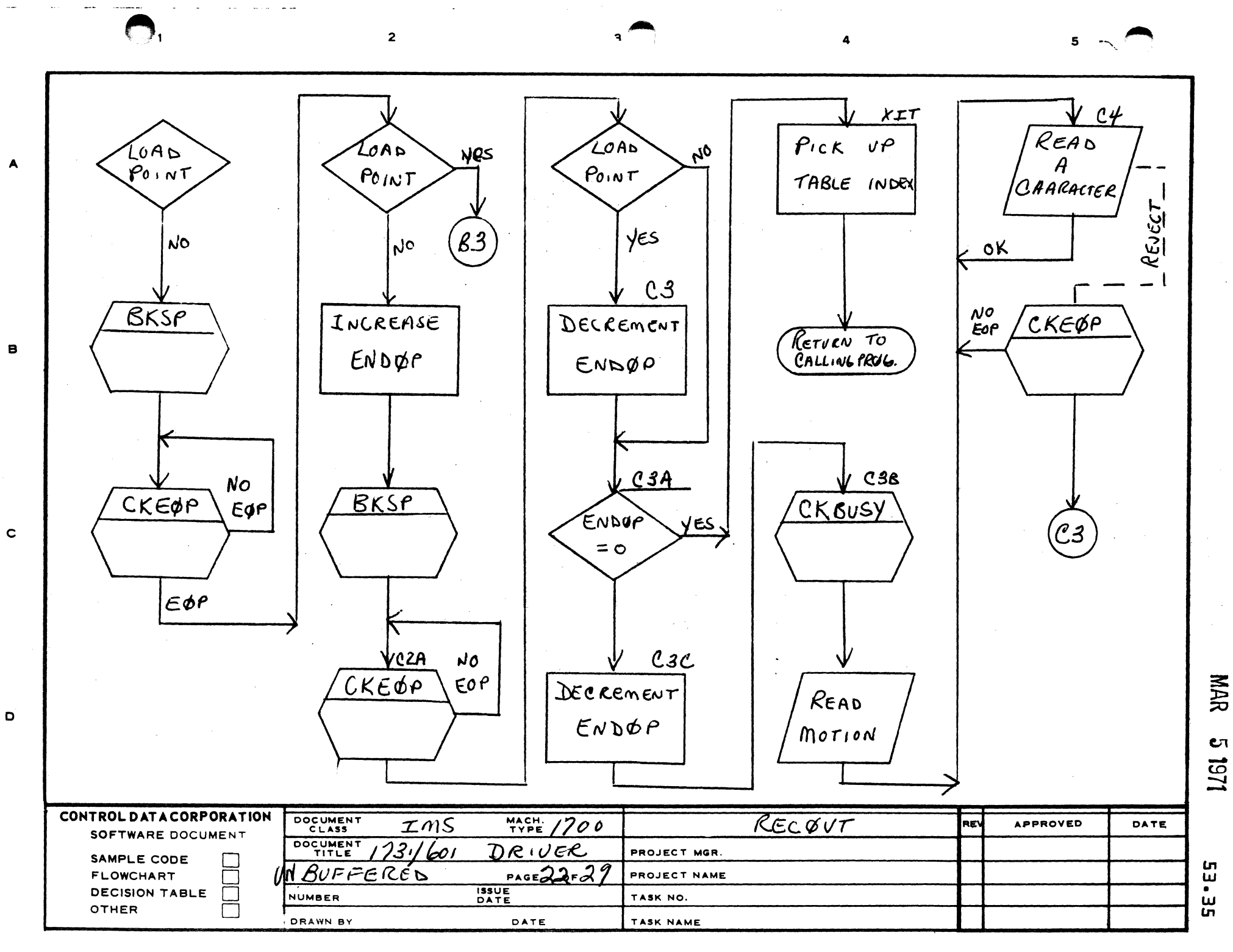

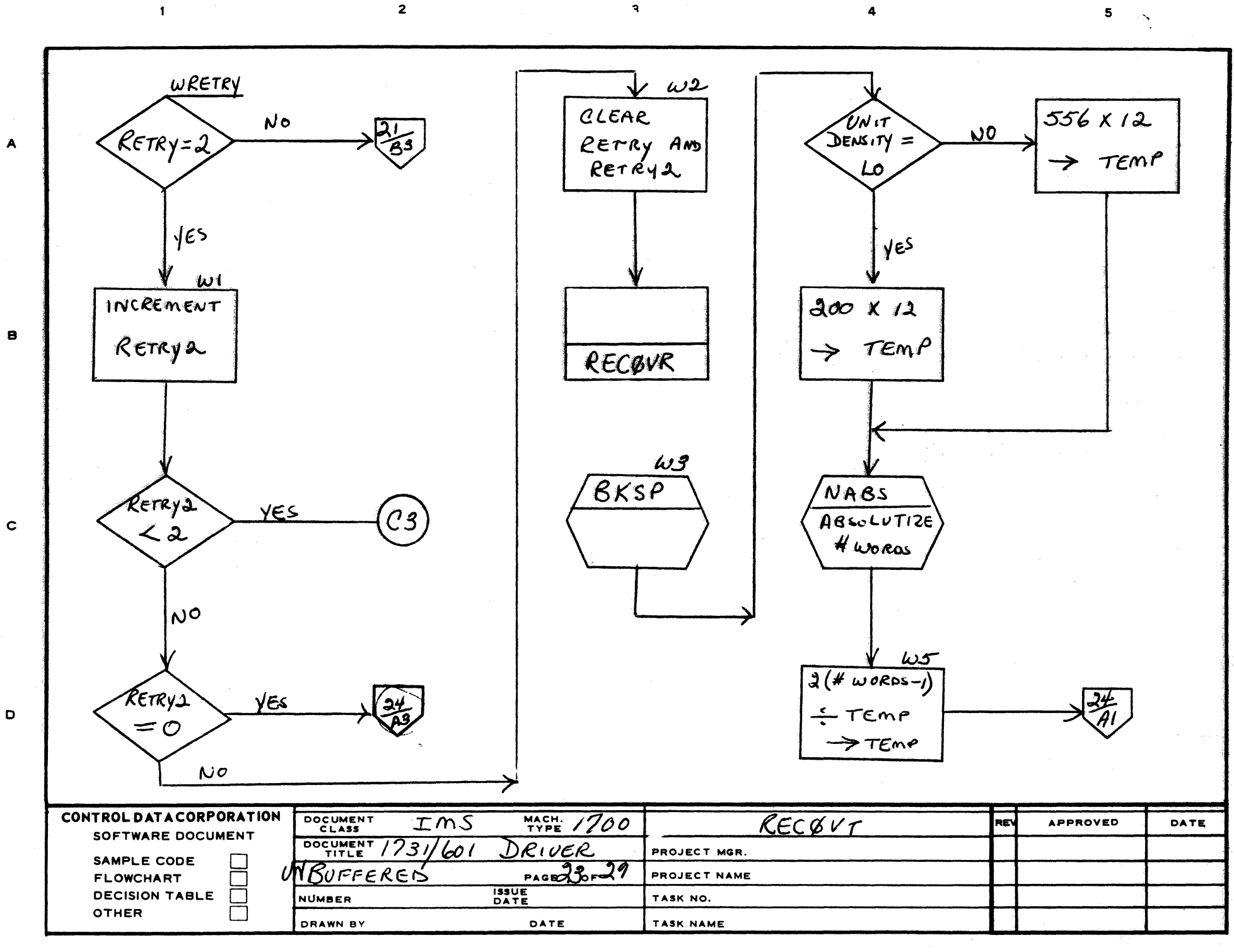

 $\bigodot$ 

**NAR** 

1261

tu<br>"

 $\mathbf{r}$ 

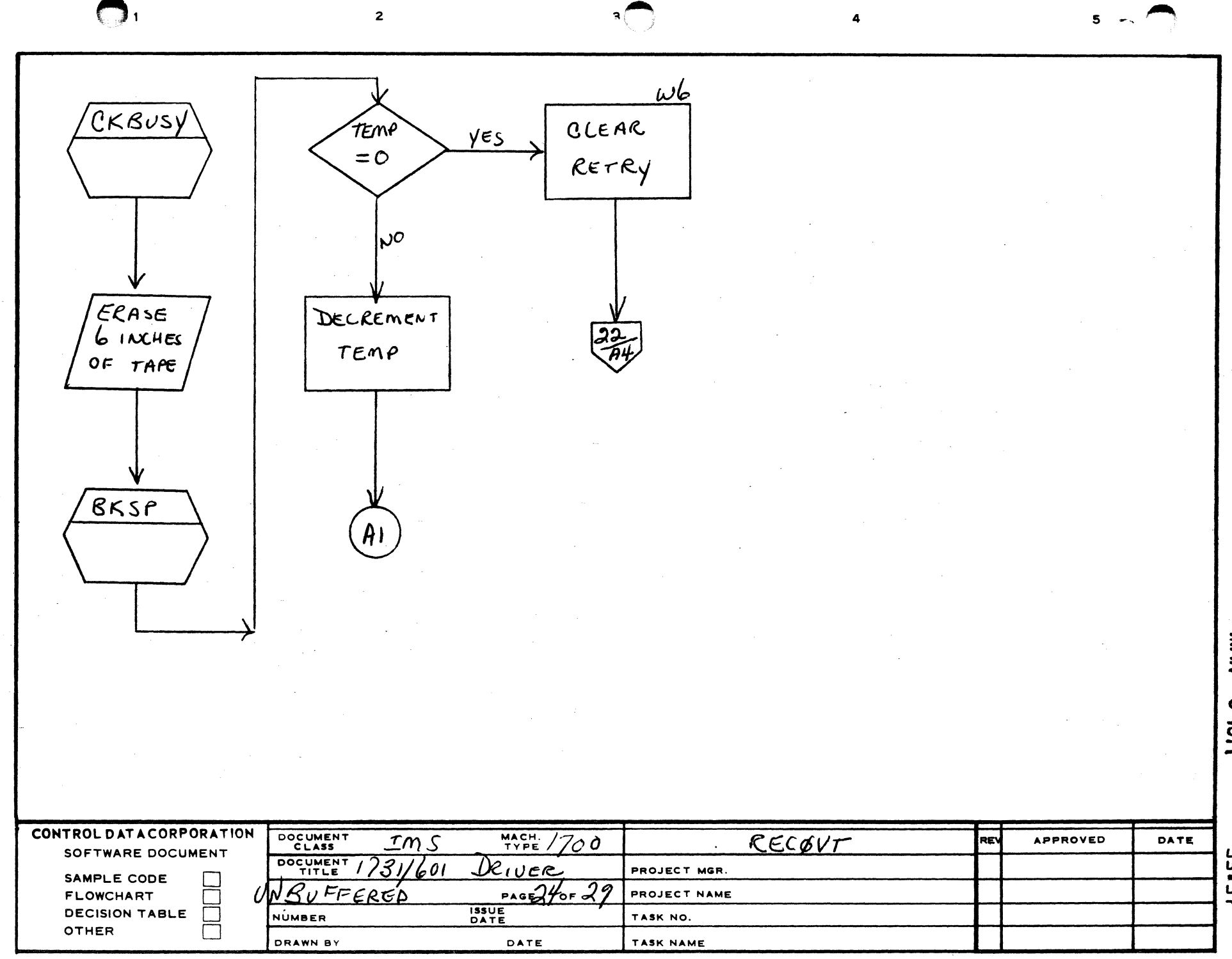

MAR 15151

 $\mathcal{A}^{\mathcal{A}}_{\mathbf{a}}$ 

**S3.57** 

والمناصب والمتعدد المناطق متدادين

 $\blacktriangle$ 

 $\blacksquare$ 

 $\mathbf{c}$ 

 $\mathbf{o}$ 

 $\overline{\phantom{a}}$ 

 $\bar{u}$  $\mathcal{L}$ 

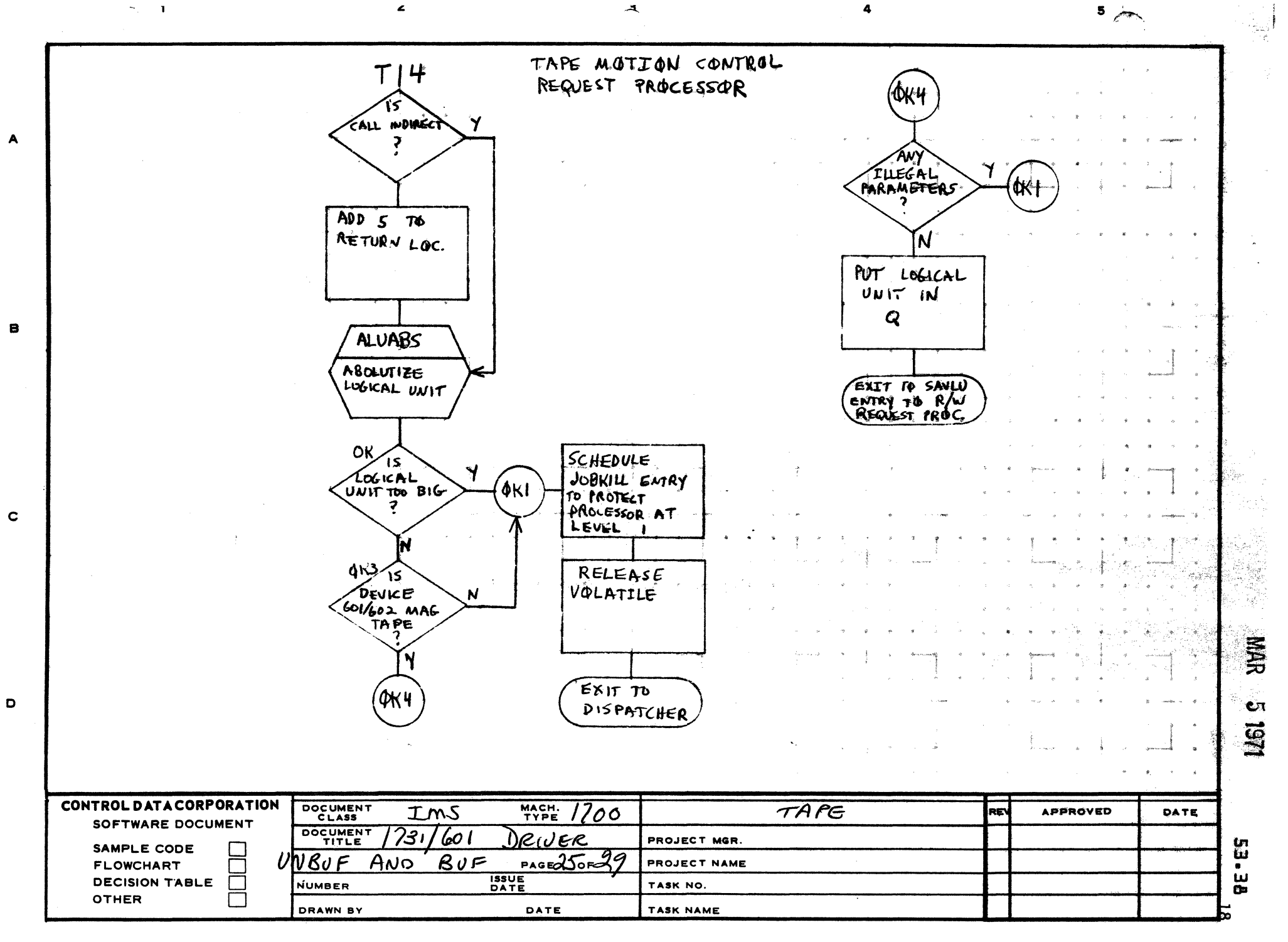

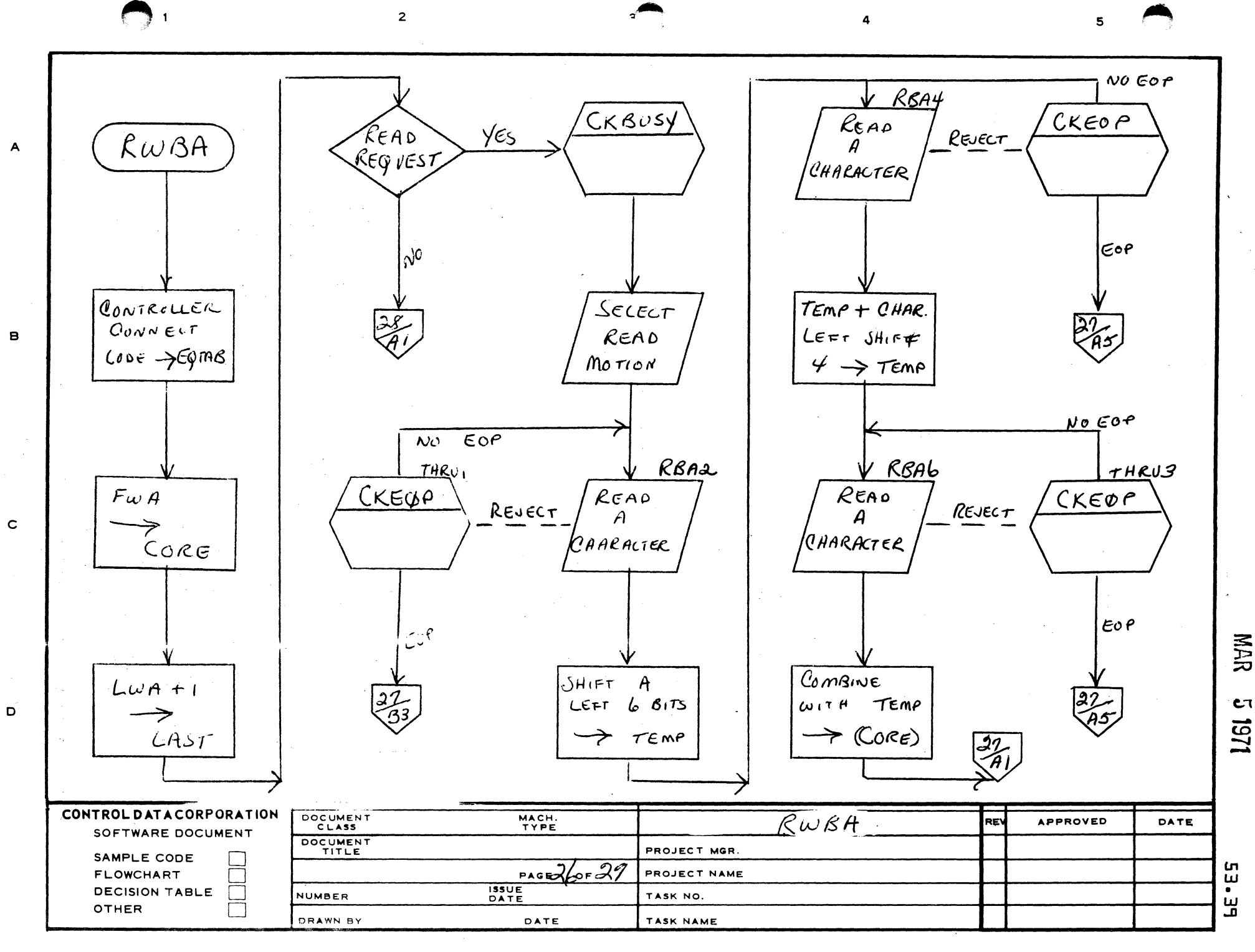

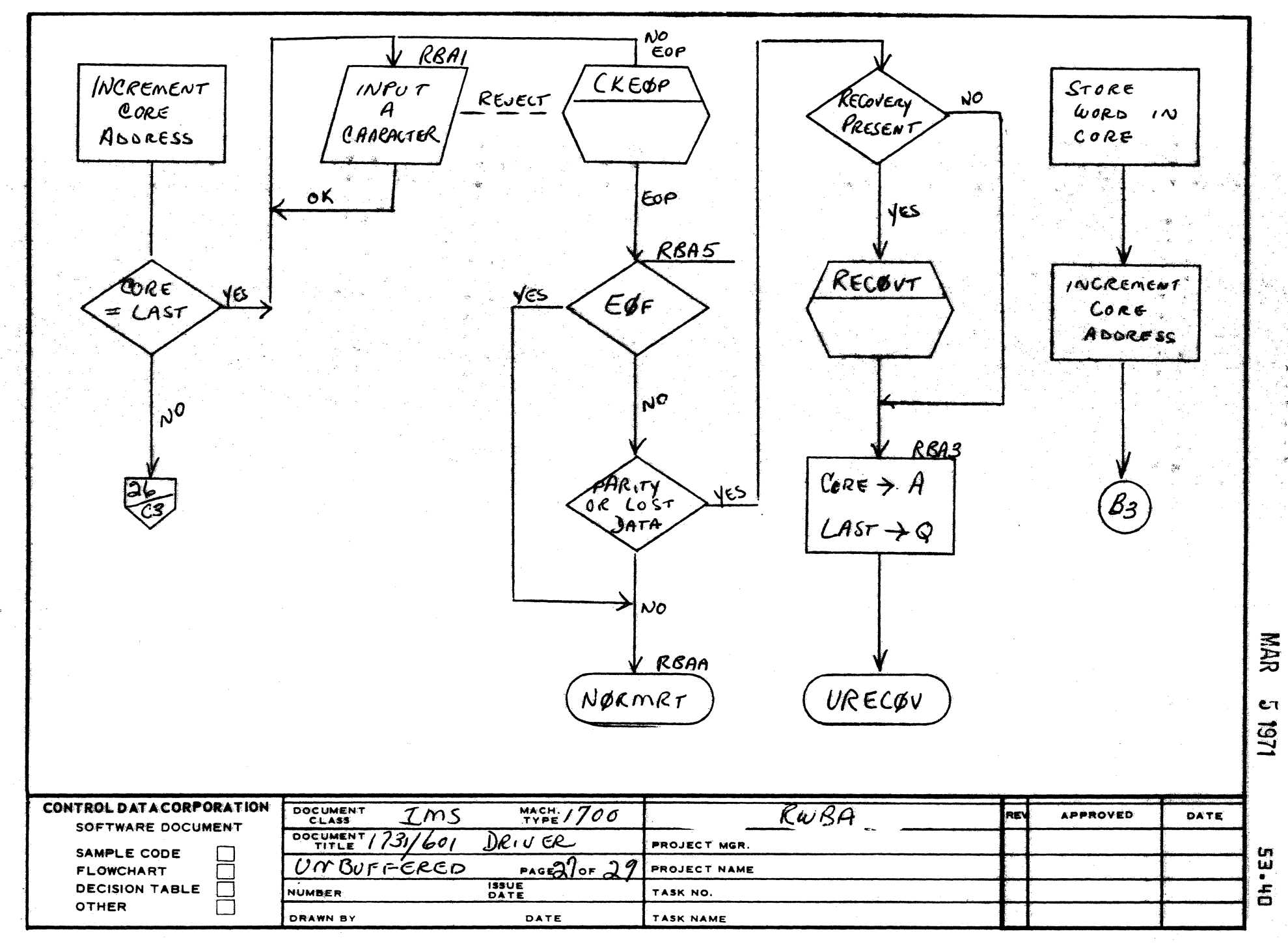

4

 $5 - -$ 

 $\blacktriangle$ 

8

 $\mathbf c$ 

 $\mathbf{D}$ 

 $\bigodot$ 

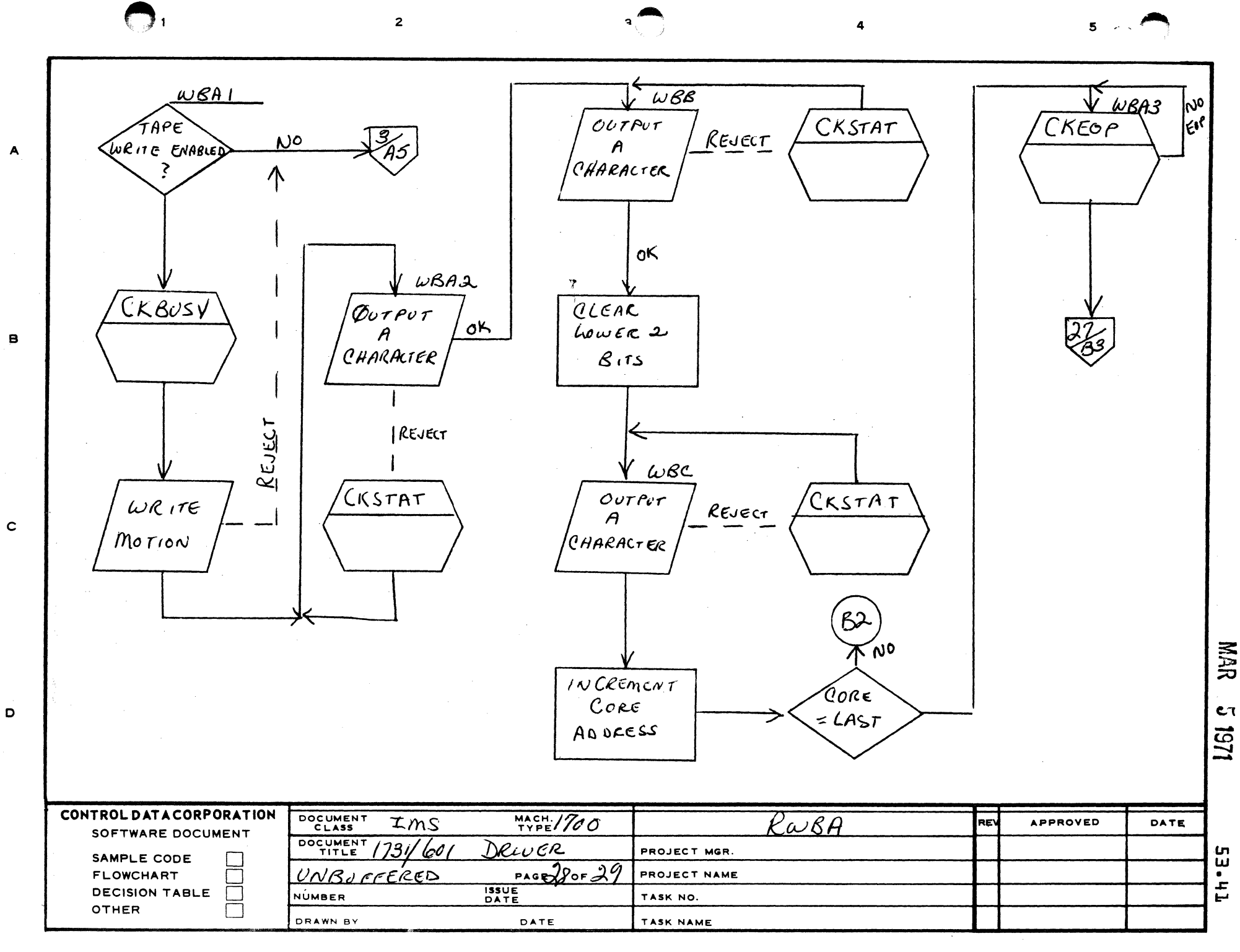

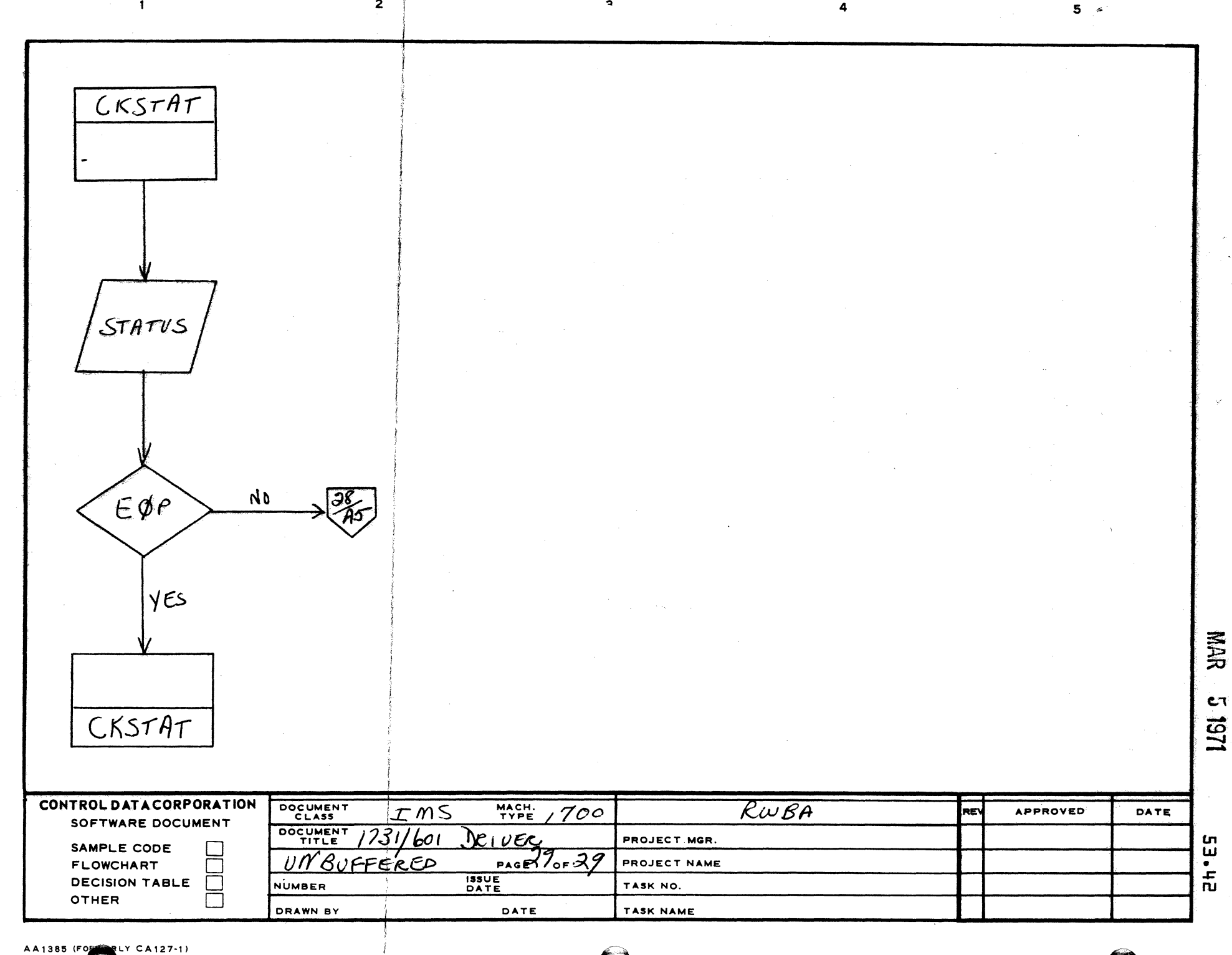

 $\bullet$ 

4

 $\overline{1}$ 

 $\ddot{\mathbf{A}}$ 

 $\bullet$ 

 $\mathbf c$ 

D

 $\overline{\mathbf{c}}$ 

CONTROL DATA CORPORATION Arden Hills Development MAR 5 1971

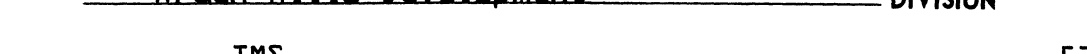

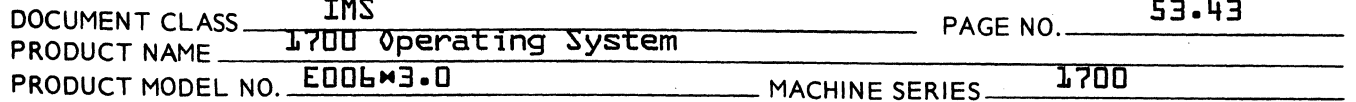

#### 53.10 INT RODUCT ION

(

 $\blacklozenge$ 

 $\cdots$ 

This tape driver is composed of six modules which may be<br>combined in various ways to make up a tape driver. The combined in various ways to make up a tape driver. modules are:

- TAPEDR The traffic director and tape motion control processor
- T14 The tape motion control request processor.
- RWBA Processes the READ and WRITE requests in either binary or ASCII mode.
- FRWA Processes the FREAD and FWRITE requests in ASCII .mode.
- FRWB Processes the FREAD and FWRITE requests in binary mode.
- RECOVR Error recovery routine

TAPEDR must always be included as all requests pass through If density changes and/or tape motion control is desired T14 must also be included. If T14 is not included, a user call will result in an illegal request diagnostic and job termin-<br>ation. In order to perform a read or write operation on In order to perform a read or write operation on magnetic tape any combination of RWBA, FRWA and FRWB routines must be included in the tape driver. A request for one of these routines which is not in resident will result in an<br>illegal request diagnostic and job termination. RECOVR may illegal request diagnostic and job termination. be included in the driver or replaced or omitted at the user's option. If an error is detected and this routine is not in resident, the operator will be notified of an unrecoverable error {Alternate Device Handler} and given an opportunity to take action.

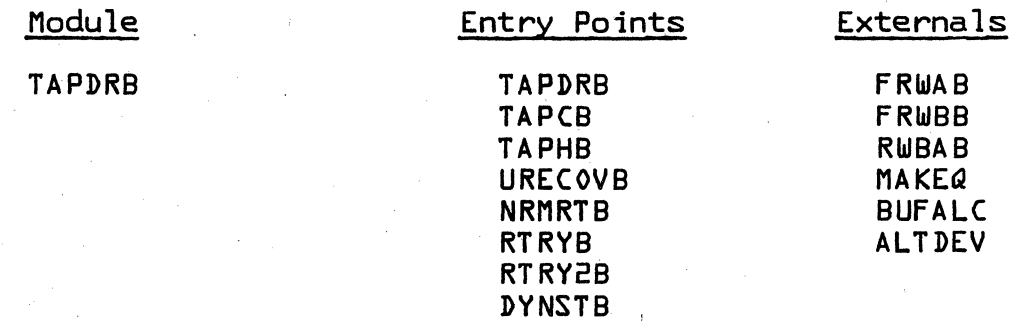

CONTROL DATA CORPORATION Arden Hills Development DIVISION MAR 5 1971

 $\mathbb{C}$ 

بات سے<br>محفہ سات

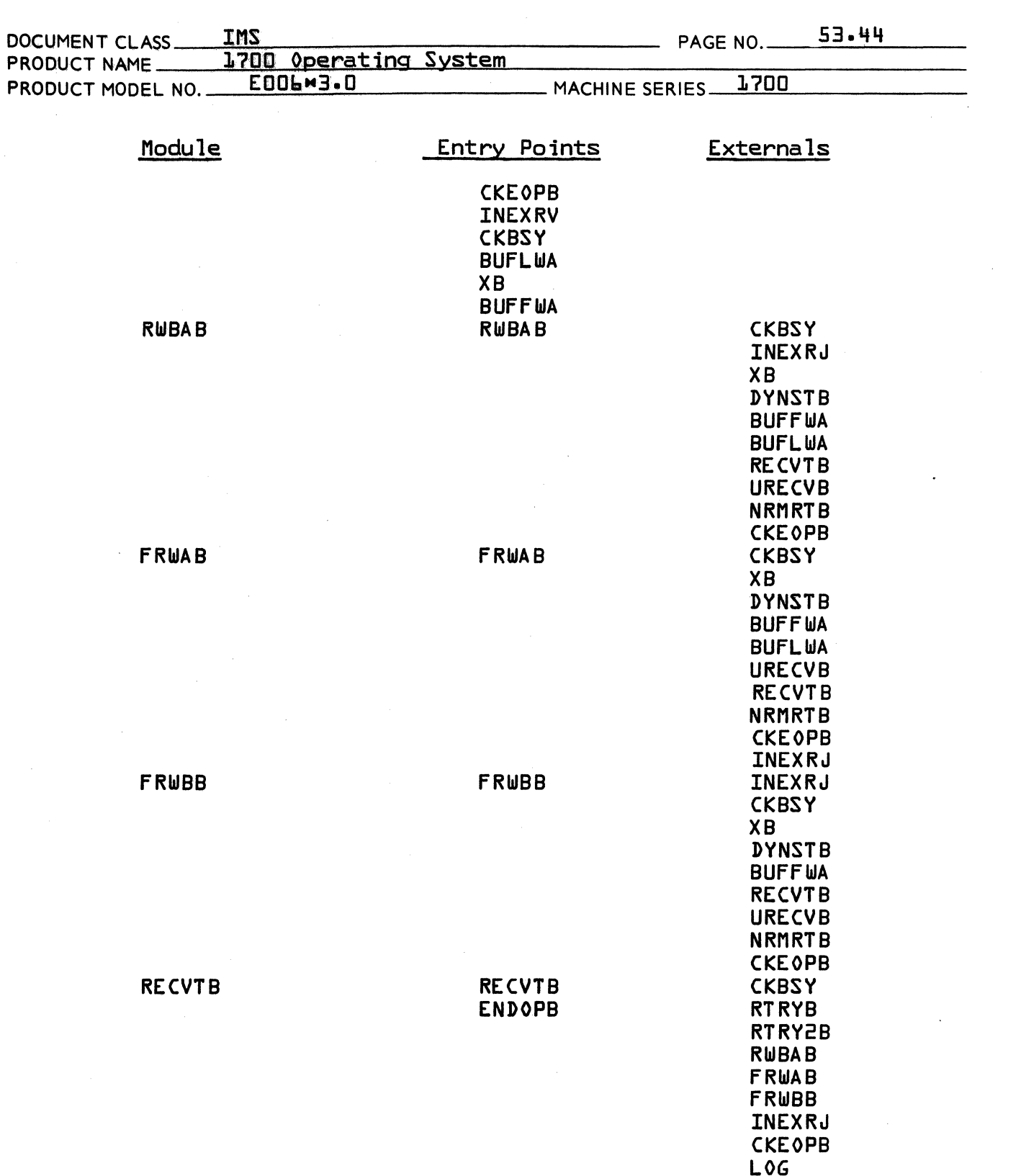

 $\, \mathbf{C} \,$ 

AA 3777

 $\frac{1}{2}$ 

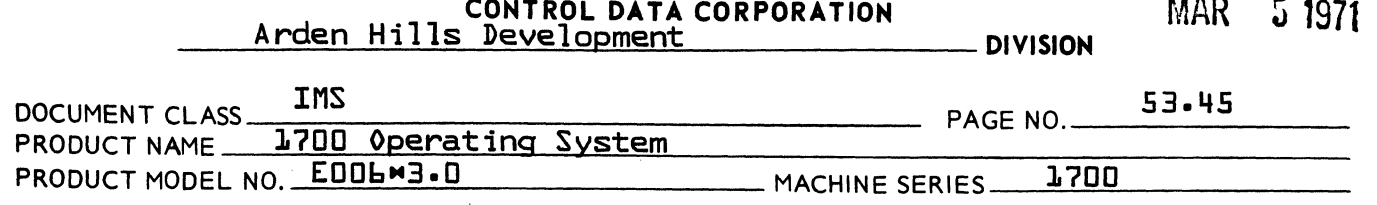

#### 53.12 Physical Device Tables

(

 $\overline{C}$ 

 $\bigcap$ 

Each tape unit in the system will have a PHYSTB {physical equipment table} entry as follows:

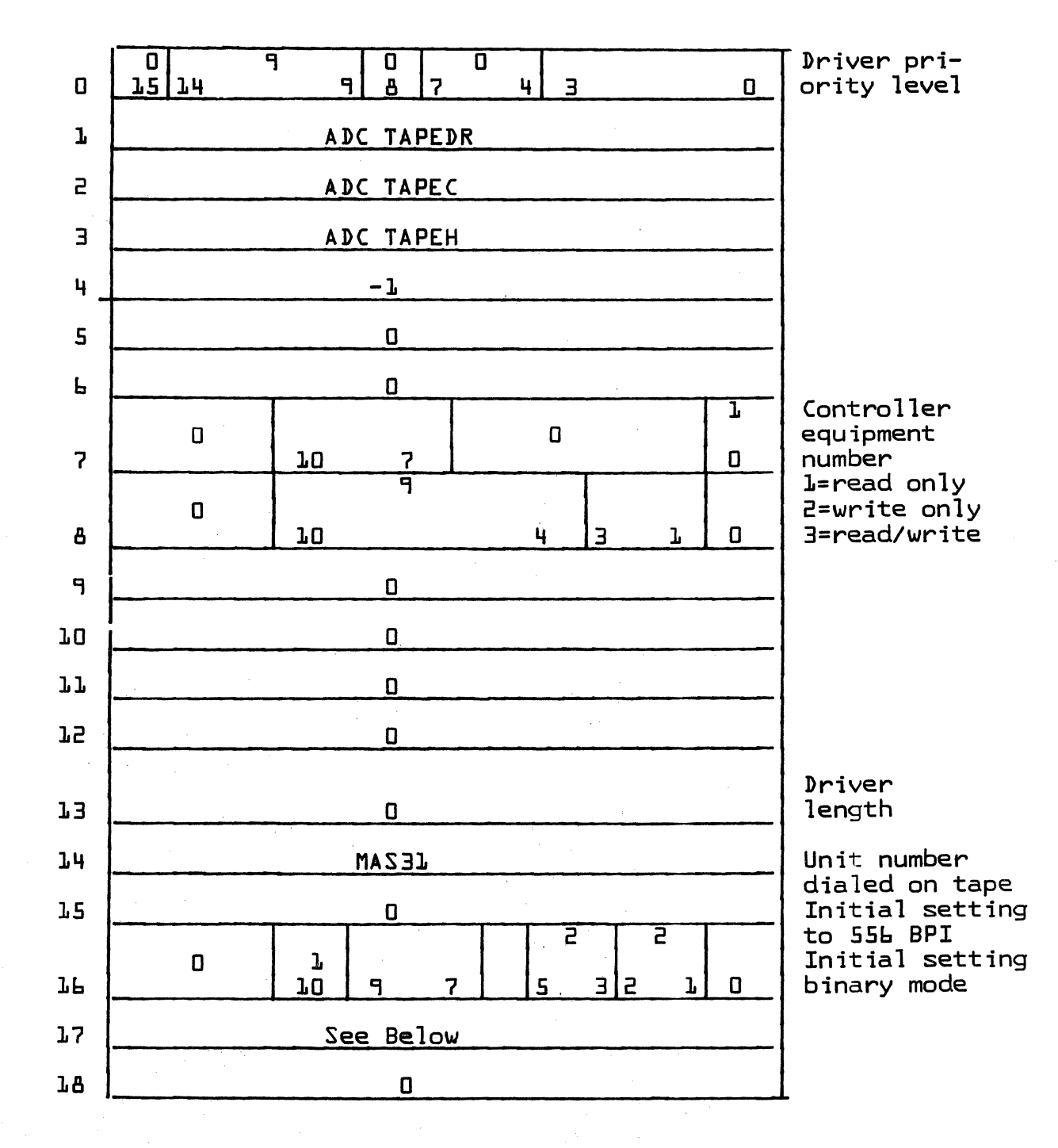

CONTROL DATA CORPORATION<br>Arden Hills Development

DIVISION MAR  $51971$ 

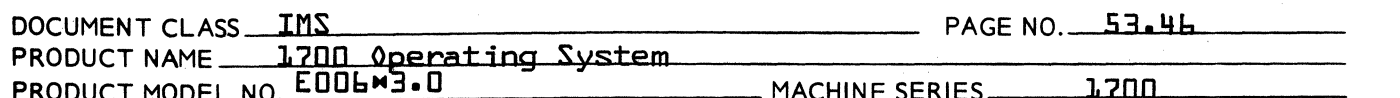

WORD 17 contains the location of WORD 1 of the PHYSTB entry of another unit connected to the same buffered data channel. Through this word, all the tape units and other perfericals connected to a Buffered Data channel are threaded together in a circular manner.

If only one tape unit is connected to a controller, word 17 must contain the address of its own PHYSTB entry.

WORD 18 is a temporary storage cell used by the drive to store the tape motion control function or an error code flag.

#### 53.13 Assumptions

- ı. The Buffered Tape Driver may be interrupted to process higher priority drivers and processes.
- $\overline{z}$ . Only one device on a buffered data channel may be serviced at a time.
- 3. All callers must berat lower priority levels.

#### 53.14 TAPDRB Description

This module processes all the requests to the tape driver and sends them to the proper routine. It also contains the tape motion control request routine and several subroutines used by all portions of the driver.

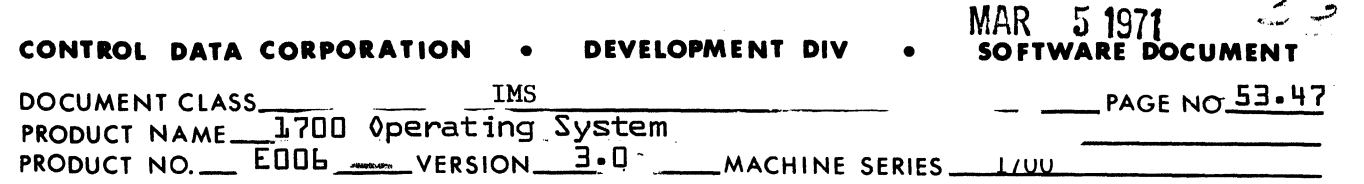

53.14.1 INTERNAL DESCRIPTION

 $\mathbf f$ 

,/

 $\bigcap$ 

On entry, the Driver checks to see if the Buffered Channel is busy. If so, exit is made to the dispatcher as the driver will pick up the current request later on. The Driver then checks all other units connected to channel for a busy unit. If so, exit is made to the dispatcher. If no requests are in progress and the channel is not busy, the driver waits till the controller becomes inactive and then proceeds with request processing.

Two types of requests are processed, tape motion and data transfer. Suitable table setups are made for each type. In addition for data transfers, a check is made to confirm that block length is greater than 9 words. Requests for blocks of less than 9 words cause job termination. When table setups are complete, the unit is connected, mode and density selected. The requests are then passed to a corresponding processing routine. In the case of data transfers, if the corresponding processing routine is not present, job termination results.

## 53.14.2 USE OF INTERRUPTS

Interrupts are used to signal completion of the following tape motion opera tions:

- 1. Backspace record
- 2. Rewind
- 3. Mark end of file
- 4. Skip one file forward

While the above operations are in progress the driver has relinquished control. All other operations require that the driver retain control until they are completed. A partial exception is the rewind-unload request. The Driver initiates a rewind, upon regaining control, it initiates an unload and exits from Driver.

## 53.4.3 TPMCTL

At TPMCTL a parameter is extracted from WORD 15 and placed in the Q register to use as an ordinal to the request table. The remaining parameters are restored temporarily in WORD 16. Using the ordinal in Q the proper routine address is picked up and placed in Q and a jump is made to the effective address formed by the value in Q plus one. The table format is:

 $\overline{\mathbf{C}}$ 

#### CONTROL DATA CORPORATION **DEVELOPMENT DIV** SOFTWARE DOCUMENT

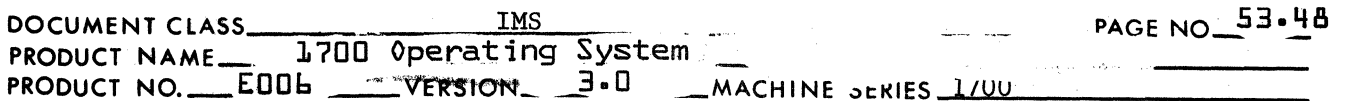

5 1971

MAR.

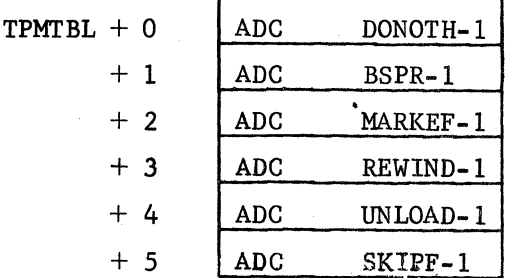

At TPM1A status is checked to see if tape is positioned at load point. If it is, control is given back to TPMCTL to process the next parameter thus treating the current parameter as a no operation. If the unit is not at load point, control is given to TPM1.

At TPM1 the function in the accumulator is issued to the tape unit and if interrupt was not selected, control is given to TPMCTL. If interrupt was selected, the "I" register (the logical unit number) is saved in SAVEI and exit is made to the dispatcher.

At DONOTH (Do Nothing) the current status is taken and stored in WORD 13 of the PHYSTB, and exit is made to CONTIU.

At BSPR the control function to select a backspace and interrupt is placed in the accumulator and control is given to TMPlA.

At MARKEF the control function to select a write or file mark and interrupt is placed in the accumulator and control is given to TPM1.

At REWIND the control function to select a rewind and interrupt is placed in the accumulator and control is given to TPM1A.

At UNLOAD, WORD 16 for this logical unit is set to zero to force DONOTH to be processed as the next parameter if the tape unit is at the load point. If not at the load point, the REWIND control function is selected, with unload being set up as the next function to be processed. Unload will terminate this request as the tape unit will require namual intervention by the operator before it may again be addressed.

At SKIPF a non stop read is performed and at each end of operation, status is checked for end of file and end of tape. When either is detected control is given back to TPMCTL to process the next parameter.

Upon entrance from an end of operation interrupt TAPEC is entered and the logical unit from SAVEI is restored in the "I" register. A

# **CONTROL DATA CORPORATION** • **DEVELOPMENT DIV** • **SOFTWARE DOCUMENT**

MAR 5 1971

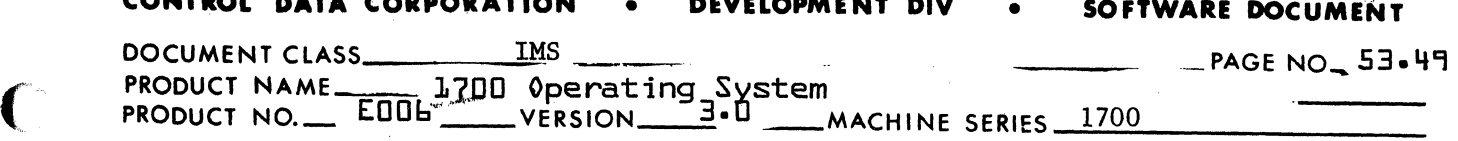

function code to clear the interrupt is placed in the accumulator and control is given to TPMl.

CONTIU is entered at the completion of each request. The V indicator of WORD 10 bits 13 to 15 are computed. If an error was detected the Alternate Device Handler is scheduled with Q containing the error code and logical unit number, control is given to SEARCH.

SEARCH examines all units connected to the Buffered Channel (via thread in WORD 15) it sees if one needs service. If it finds one, the PHYSTD location for the unit is put in "Q" and the DRIVER is scheduled. The FOVER flag is zeroed and control is passed to the Dispatcher. In this way, the tapes are activated in a commutative manner until all requests to all units have been processed. When this occurs, exit will be made to the dispatcher.

## T14 - TAPE MOTION CONTROL REQUEST PROCESSOR

This request processor adjusts return address for direct ca11s.

When the above is completed, T14 exits to entry point "SAVLU" in the Read/Write Request Processor (E006l0A0060S) where threading and driver scheduling take place. All legality checking for unprotected requests is done in the Protect Processor (E006l0A0160S). It is assumed that protected requests do not require legality checking.

## RWBA - READ AND WRITE IN BINARY OR ASCII MODE

Upon entry to RWBA the contents of WORD 8 for this logical unit are stored in local storage EQTAB with bits 1-0 set to zero. The first word address is stored in CORE and the last word address  $+1$  is stored in LAST. X in TAPEC is modified so that control will be passed to INTRW at interrupt time. The Buffer first word address is stored into HOLD with the last word address + 1 stored in Buffer first word location. If this is a write request, control is given to ENRING. If not, the Read motion and End of Operation interrupt function is given. A buffered input operation will then be initiated. Control will be passed to TPEBSY which saves I in SAVEl and jumps to DYNSTA. Interrupt will be enabled while Initializing a buffered input or output.

At ENRING the unit is checked to see if it is write enabled. If it is not, core and LAST are placed in A and Q and control is given to URECOV. If it is write enabled, the data is packed into the buffer prior to a buffered write.

Upon receiving an End of. operation on a buffered read or write, the driver will be reentered at INTRW. SAVEl is restored in I and the next storing address is requested. The previous interrupt condition

 $\lambda_i \leq \lambda_i -$ 

## 53.15

 $\blacktriangle$ 

 $\blacklozenge$ 

## 53...M.

 $\overline{\mathbf{C}}$ 

#### **CONTROL DATA CORPORATION** DEVELOPMENT DIV

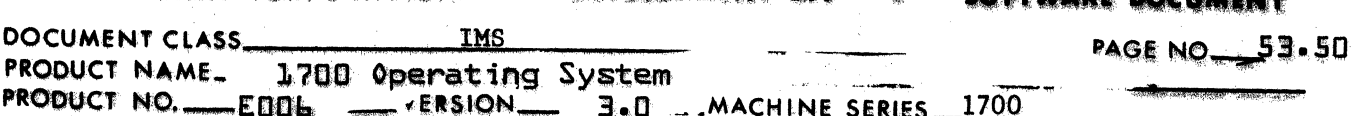

is cleared and the status is updated. If an end of file was read. \$3CFO stored in first word of user's buffer and control is passed to NORMRT. If a parity error was detected, control exits to RCVR. If a write operation is being processed control is passed to NORMRT. Otherwise the data buffer is unpacked and placed in users buffer; control is then passed to NORMRT. RCVR checks to see if the error recovery program RECOVR is present, if not present, control is passed to URECOV. If present control is return jumped to RECOVR. If the error could not be recovered from, URECOV is entered.

5 197

 $43 - 26 - 1$  $53.16.1$ 

## PACKING AND UNPACKING READ/WRITE REQUESTS

Each 1700 core location will be written or read as three 6 bit characters. Two trailing ones will be added onto the low order bits of each word on a write and stripped off as the data is read; i.e., bits 15-10 will be the first character written, bits 9-4 will be the second and bits 3-0 plus two low order ones will be the third. On reading the tapes, the first characters will occupy bits 15-10, the second will occupy bits 9-4 and the third will have its two low order bits stripped off and will occupy bits 3-0. The mode may be either binary or ASCII but will only result in the binary recording (odd parity) or BCD recording (even parity) respectively of the data on tape. No conversions take place. Writing zeros in even parity will cause difficulty in the controller and should be avoided.

#### 53.17 FRWA - FORMAT READ AND WRITE IN ASCII MODE

The FRWA program is set up the same as RWBA except for packing and unpacking (see  $5.1$ ).

 $53.17.1$ PACKING AND UNPACKING FORMATTED READ/WRITE REQUESTS

> Formatted reads or writes in ASCII mode will assume ASCII code in 1700 core and external BCD (six bits plus parity) recorded in BCD (even parity) mode on tape. The conversion takes place by direct table look up (see  $5.2$ ).

 $\sim$  122

 $t \geq 1$ 

 $2.7\times i$ 

53.17.2 ASCII/BCD CONVERSION TABLE

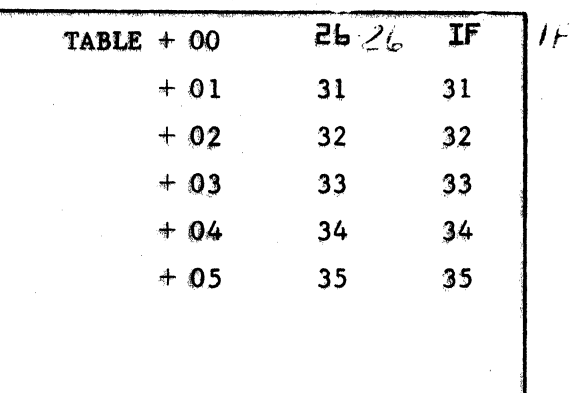

 $CA138-1$ 

# MAR 5 1971

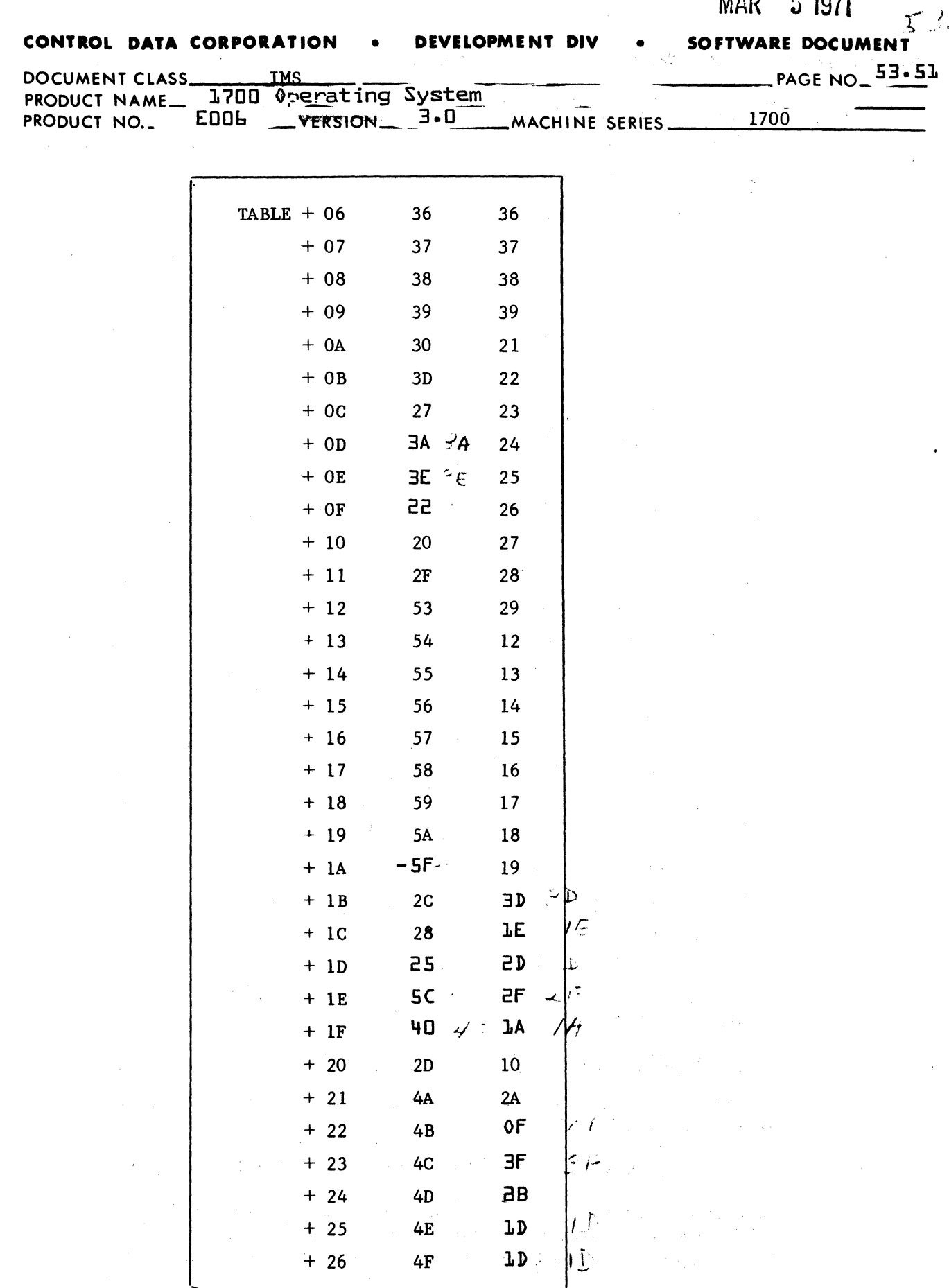

 $CA138-1$ 

 $\mathcal{L}$ in da la

 $\left(\right)$ 

₫

 $\bigodot$ 

# CONTROL BATA CORPORATION

 $\sqrt{2}$ 

#### LOPM E N T BIV

### 5 1971 **SOFTWA** Bashain 1

MAR

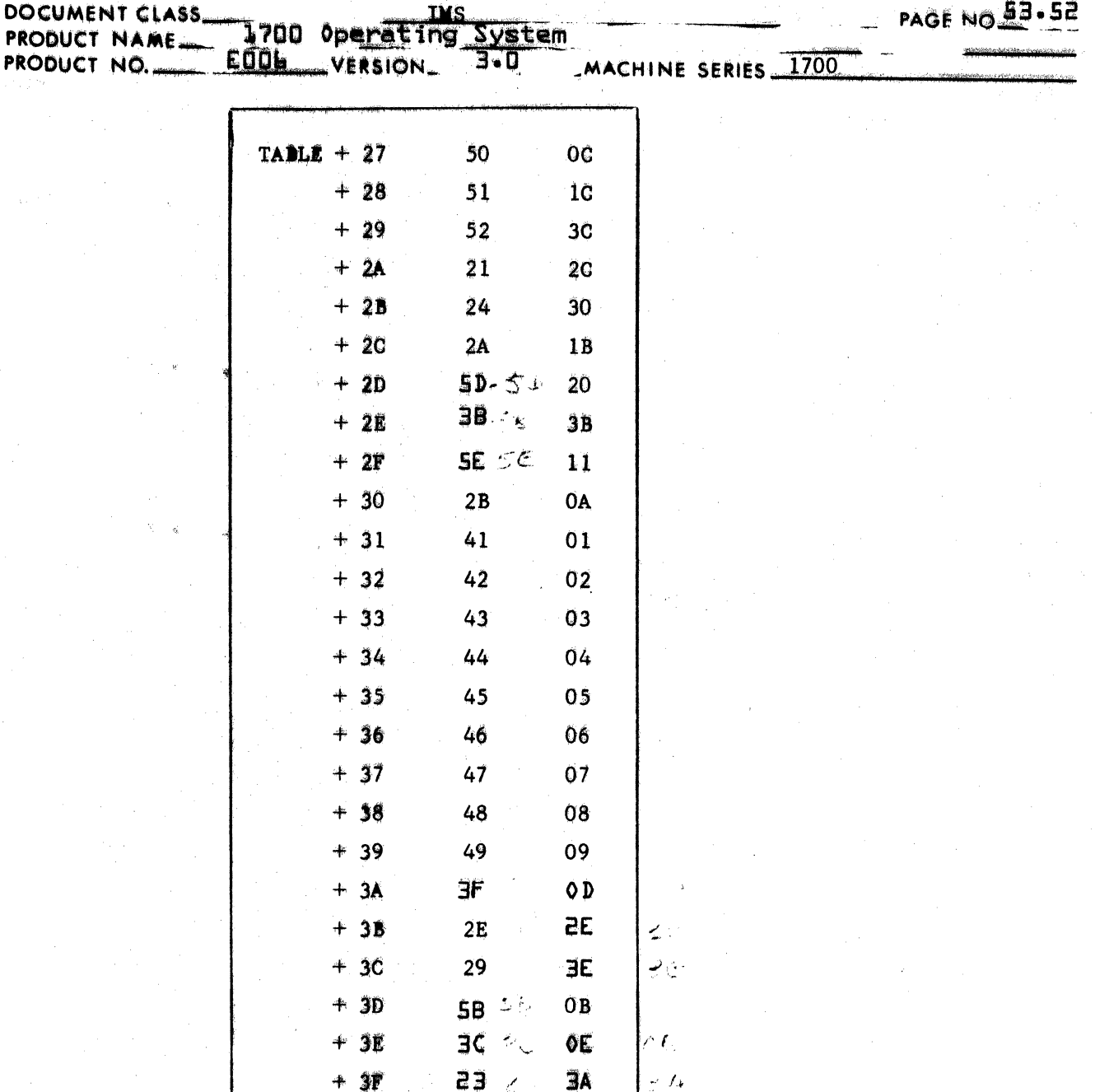

 $\mathcal{Z} \subset \mathbb{R}^n$ 53.16

# FRWB - FORMAT READ AND WRITE IN BINARY MODE

The FRWB program is set up the same as RWBA except for packing and unpacking (see \$3.15.1)

 $5511$ 53.16.1

PACKING AND UNPACKING FORMATTED READ/WRITE REQUESTS

Formatted reads or writes in binary mode will assume binary code in 1700 core and binary (even parity) mode on tape. On reads each six bit character received from the tape unit is packed left justified

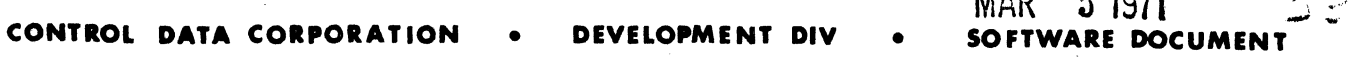

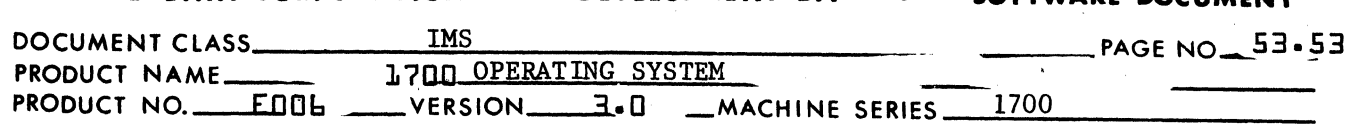

(is starting at bit 14 of word I and moving towards 0 of the last word). On writes the procedure is the same with every bit working from left to right and top to bottom, being written on tape contiguously. If a write or a read operation does not terminate on an exact word, the last character written on tape or read from tape is padded with zeros.

## RECOVR - THE ERROR RECOVERY PACKAGE

This routine may be replaced at the users option. Its entry point is labeled RECOVR. It is return jumped to with Q containing pointer to routine entered from.

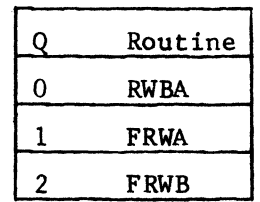

Upon entry to RECOVR the error recovery code in Q is saved in RCODE. If the error was detected on a read and RETRY is not equal to three, control is given to RI. RI increases RETRY and the record is backspaced and control is given to XIT, which causes the record to be read again. If RETRY is equal to three, control is given to CLEAN where RETRY2 is checked. If RETRY2 is equal to four the routine exits back to the calling routine through its entry point.

If RETRY2 is not equal to four control is given to CLEAN2. At CLEAN2, RETRY2 is incremented by one, ENDOP is set to zero and up to three backspaces are issued. If load point is sensed after any of the backspaces, no more backspaces are done. A count of the number of extra backspaces actually executed is kept in ENDOP. A non stop read is done and continues until the number of end operations specified in ENDOP have been read. At this point the error record is the next record to be read and control is given to XIT.

At XIT the routine determines which routine to re-enter by using the value in RCODE as an ordinal to a table or address. The format of the table is:

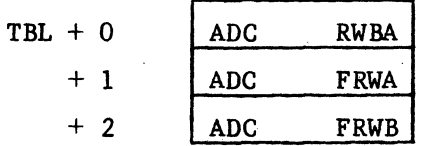

 $\big($ 

. ,  $\tilde{J}$  and  $J$ 

I **53.19** 

 $\left($ 

 $\bullet$  ...  $\bullet$  ...  $\bullet$  .

#### CONTROL BATA CORPORATION **DEVELOPMENT DIV** SOFTWARE DOCUMENT

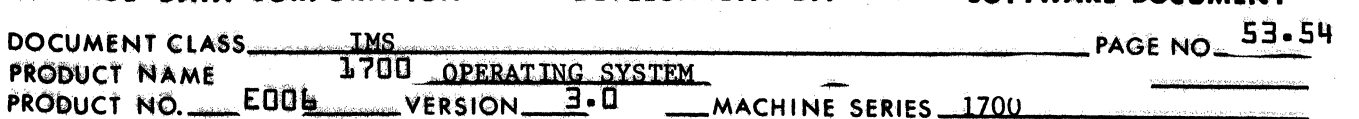

If the error was detected on a write and RETRY is not equal to two, control is given to Rl.

If it is equal to two control is given to W1. At W1 if RETRY2 is equal to two, control is given to W6. If it is less than two, control is given to W3 and if it is greater than two, control is returned to the calling routine through the entry point of RECOVR.

At W3 the tape unit is backspaced and at least half of the record is erased. The number of erases performed is calculated by the formula  $\frac{(N-1)C}{2K^2}$  + 1 where N is the number of computer words to be

written, C is the number of characters per computer word and D is the density the data is to be recorded in. The erases are performed by writing a file mark and backspacing. When the computed number or erases have been performed control is given to W6.

At W6, zero is stored in RETRY and control is given to XIT.

al chart to the com-

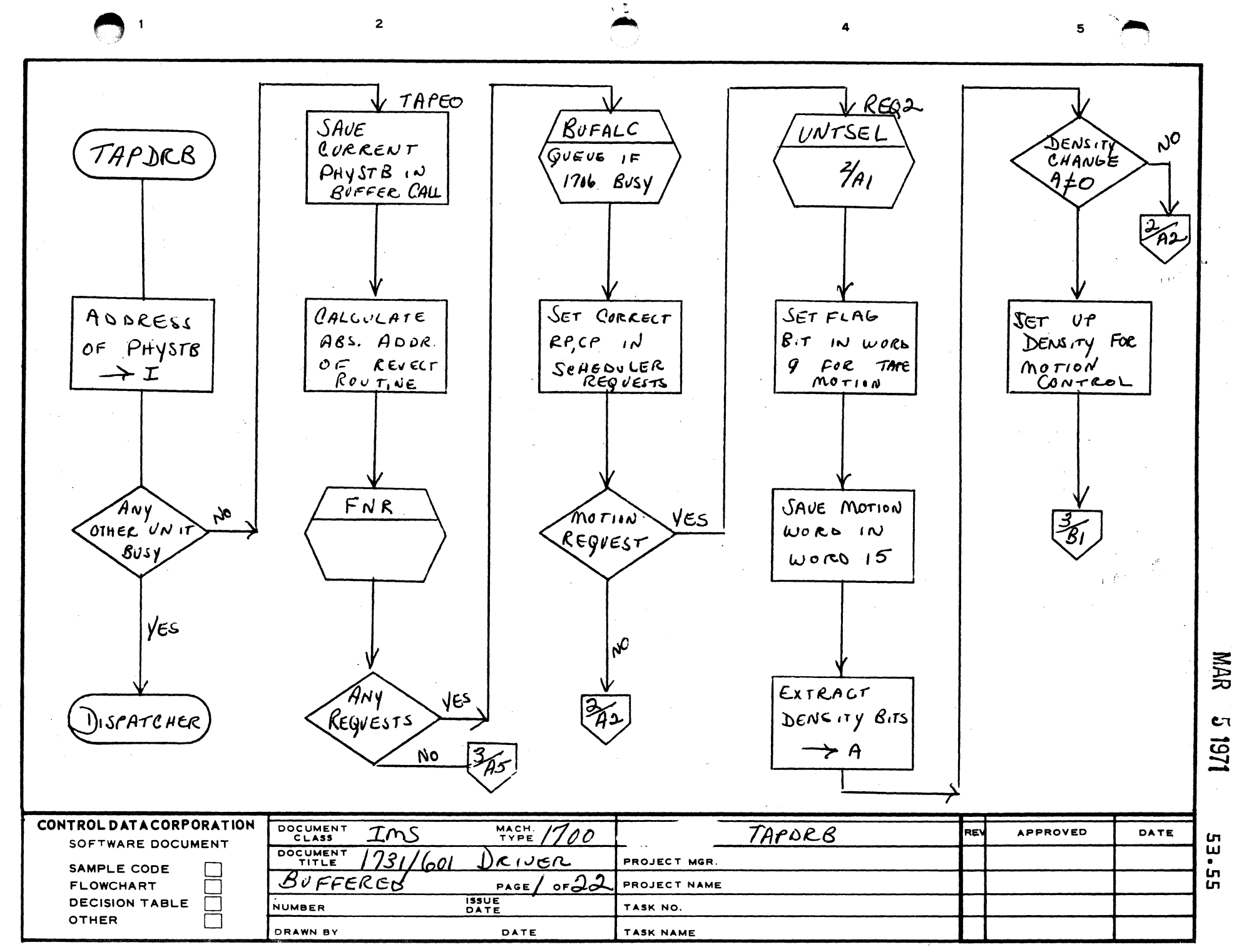

A

 $\mathbf{B}$ 

 $\mathbf{C}$ 

D

12 1971

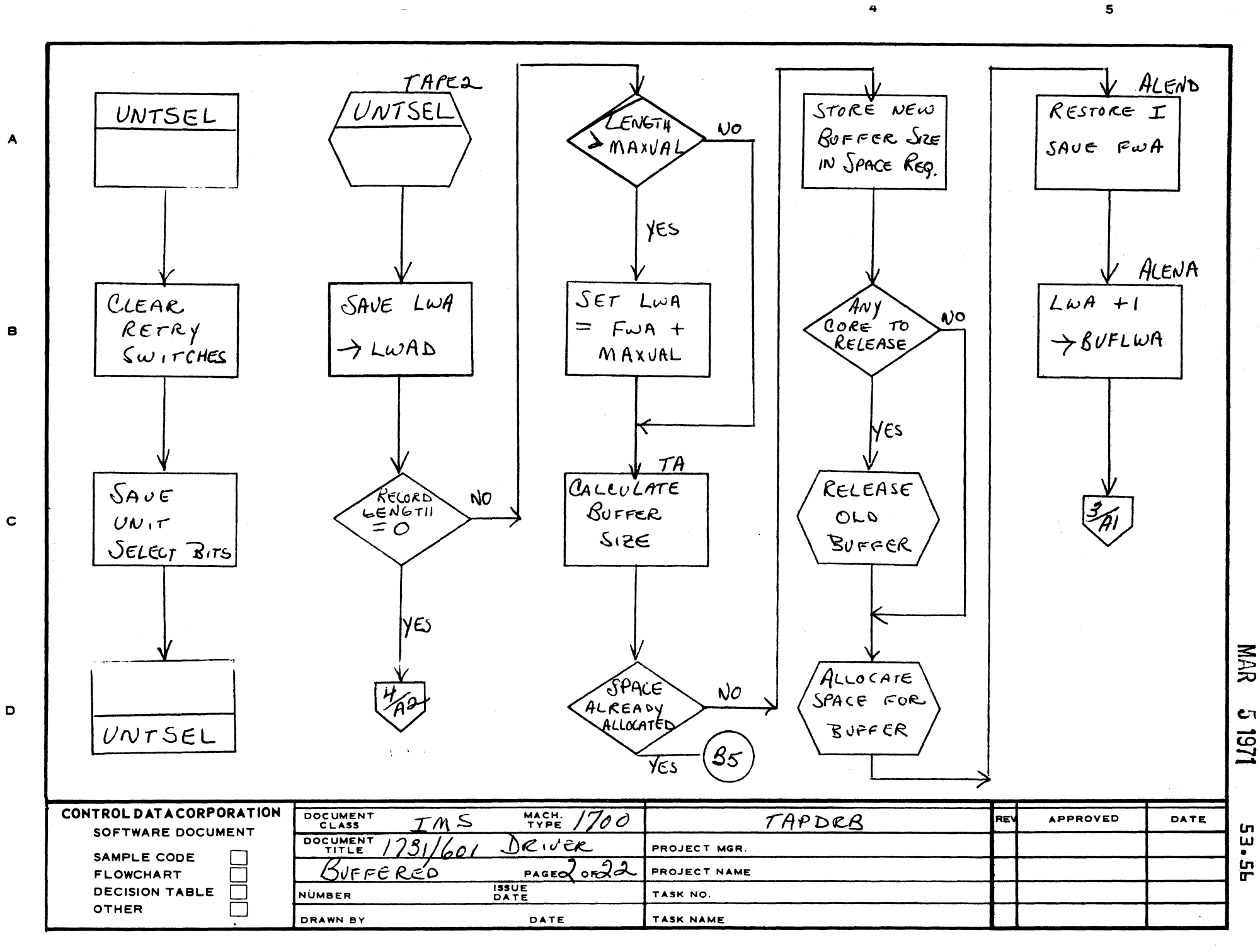

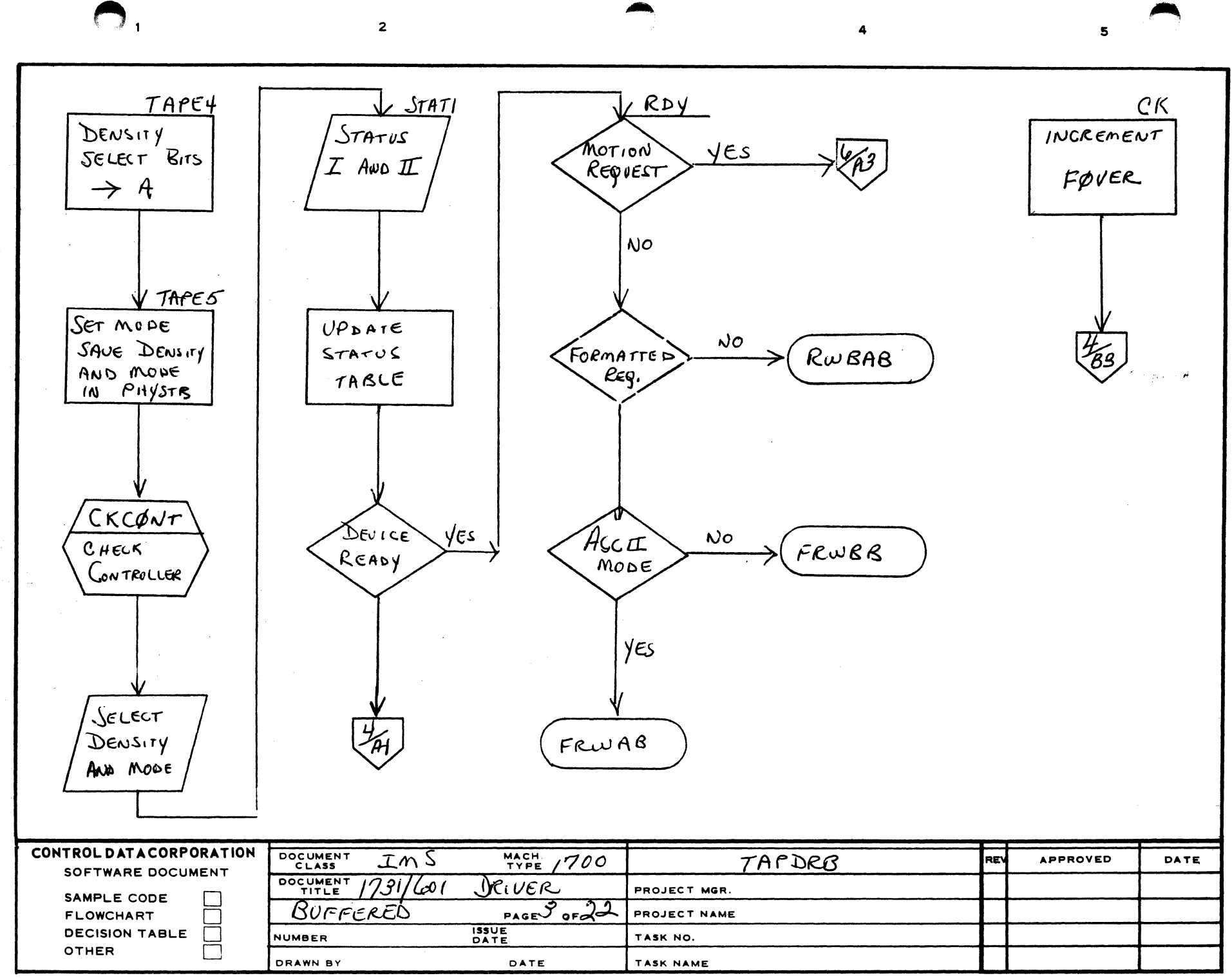

**NAR** 1/51 2

ព្រ<br>យ  $\overline{\bullet}$ 5

 $\mathbf{A}$ 

 $\mathbf{B}$ 

 $\mathbf{c}$ 

D

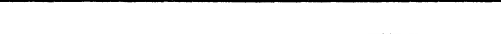

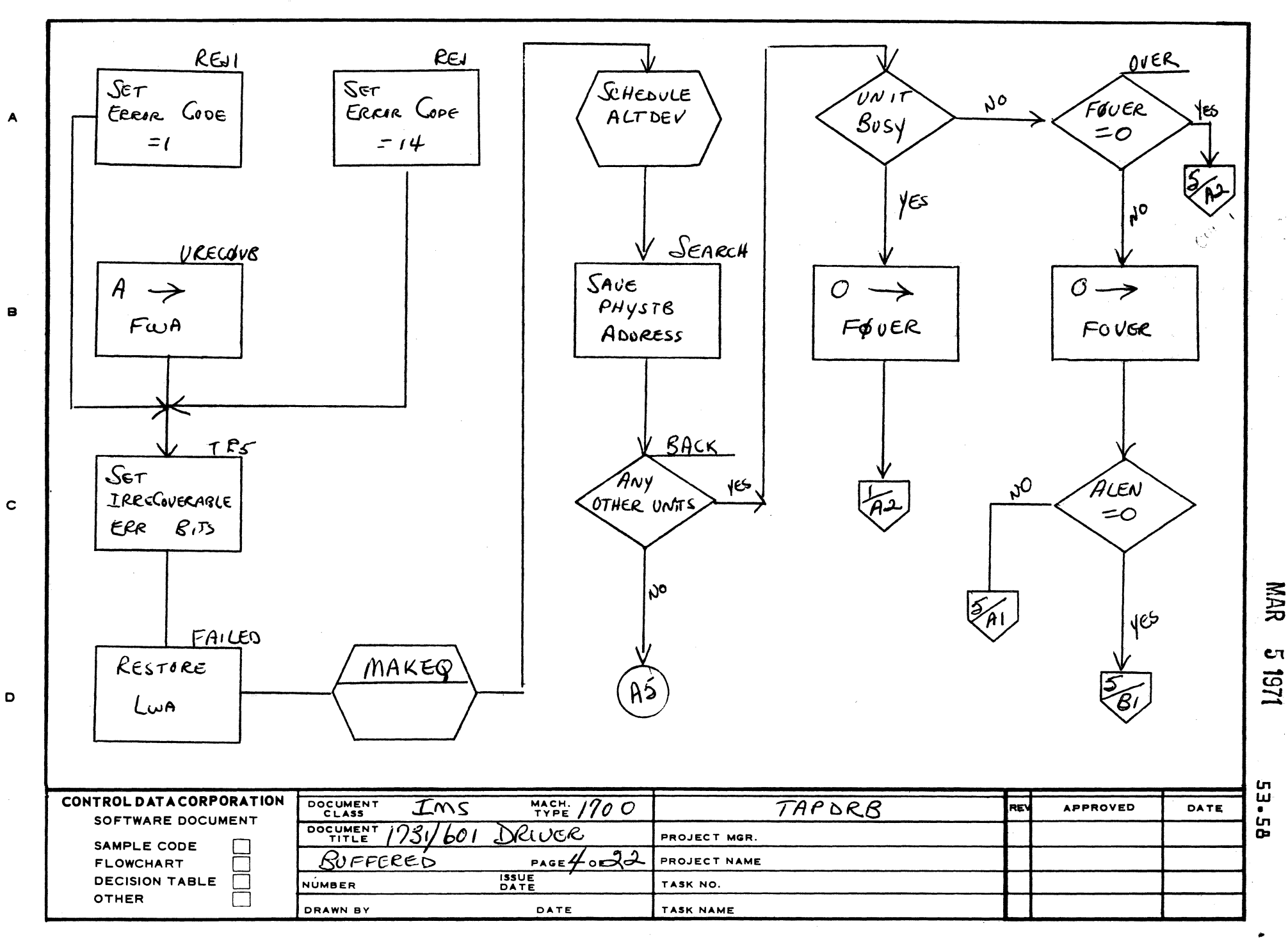

 $\begin{pmatrix} 1 & 1 \\ 1 & 1 \end{pmatrix}$ 

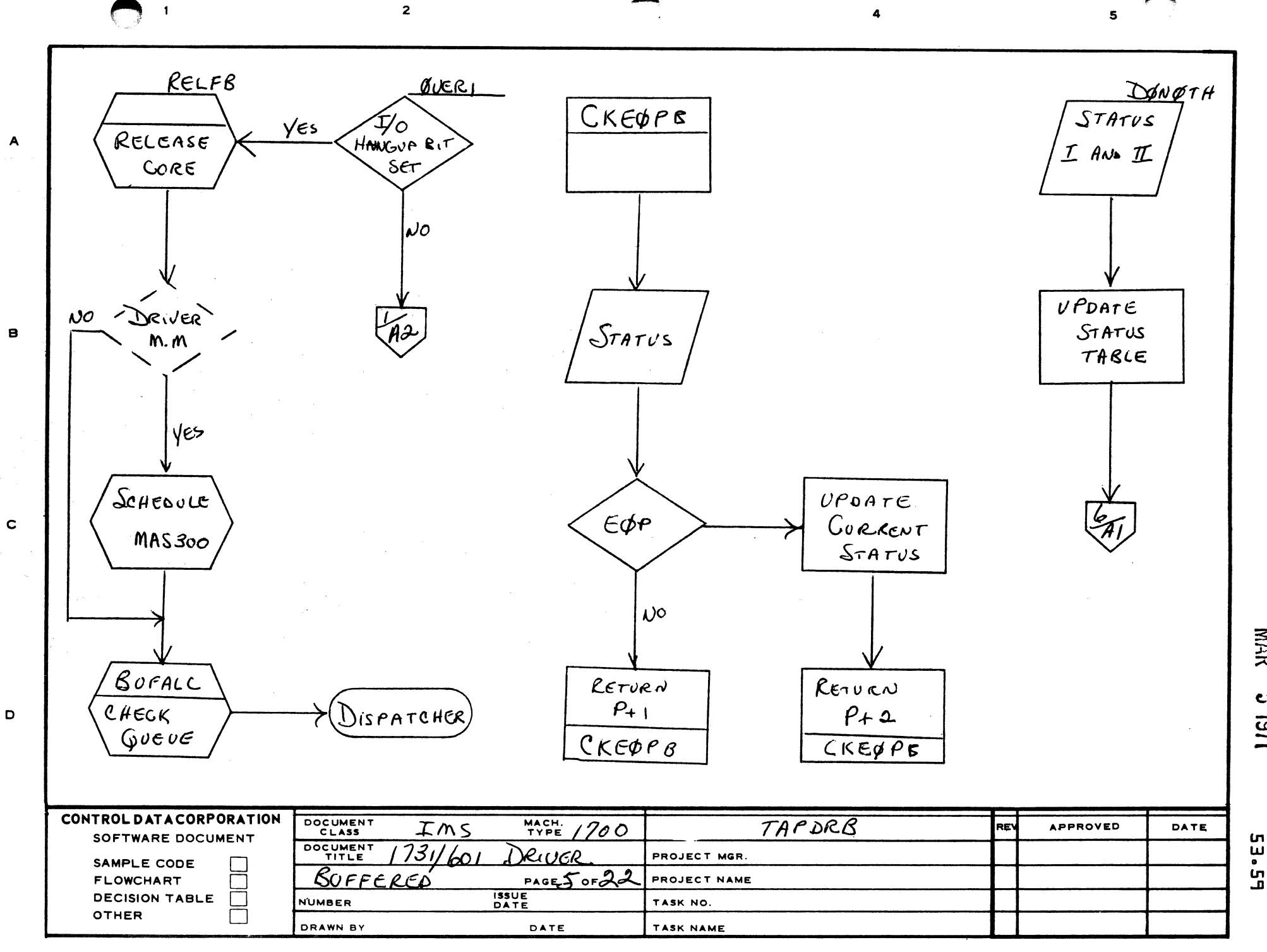

 $c_{1}$ 1261

**NARR** 

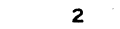

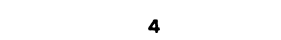

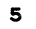

**NARR** 

Cτ

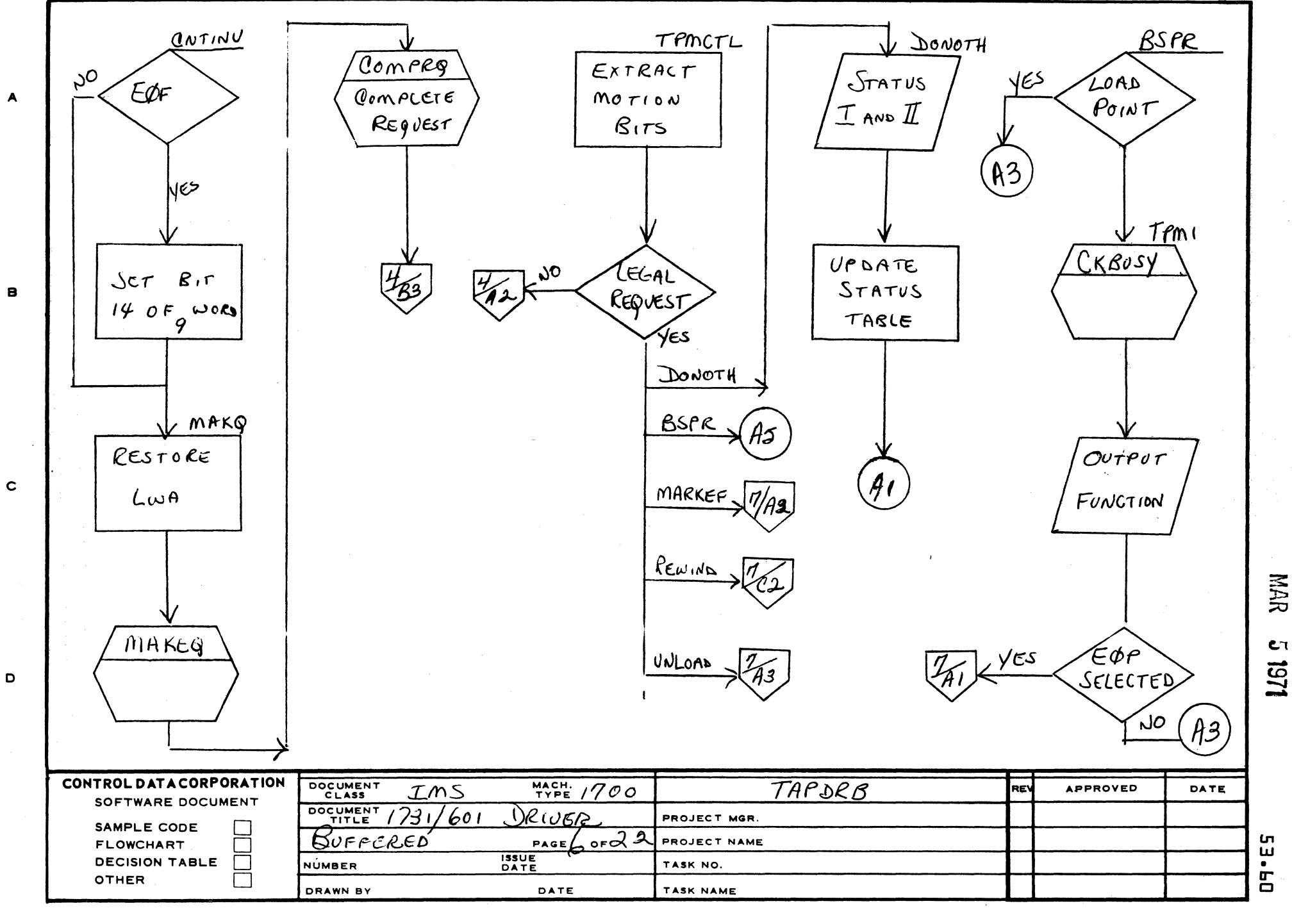

AA1385 (FORMERLY CA127-1)

 $\mathbf{1}$ 

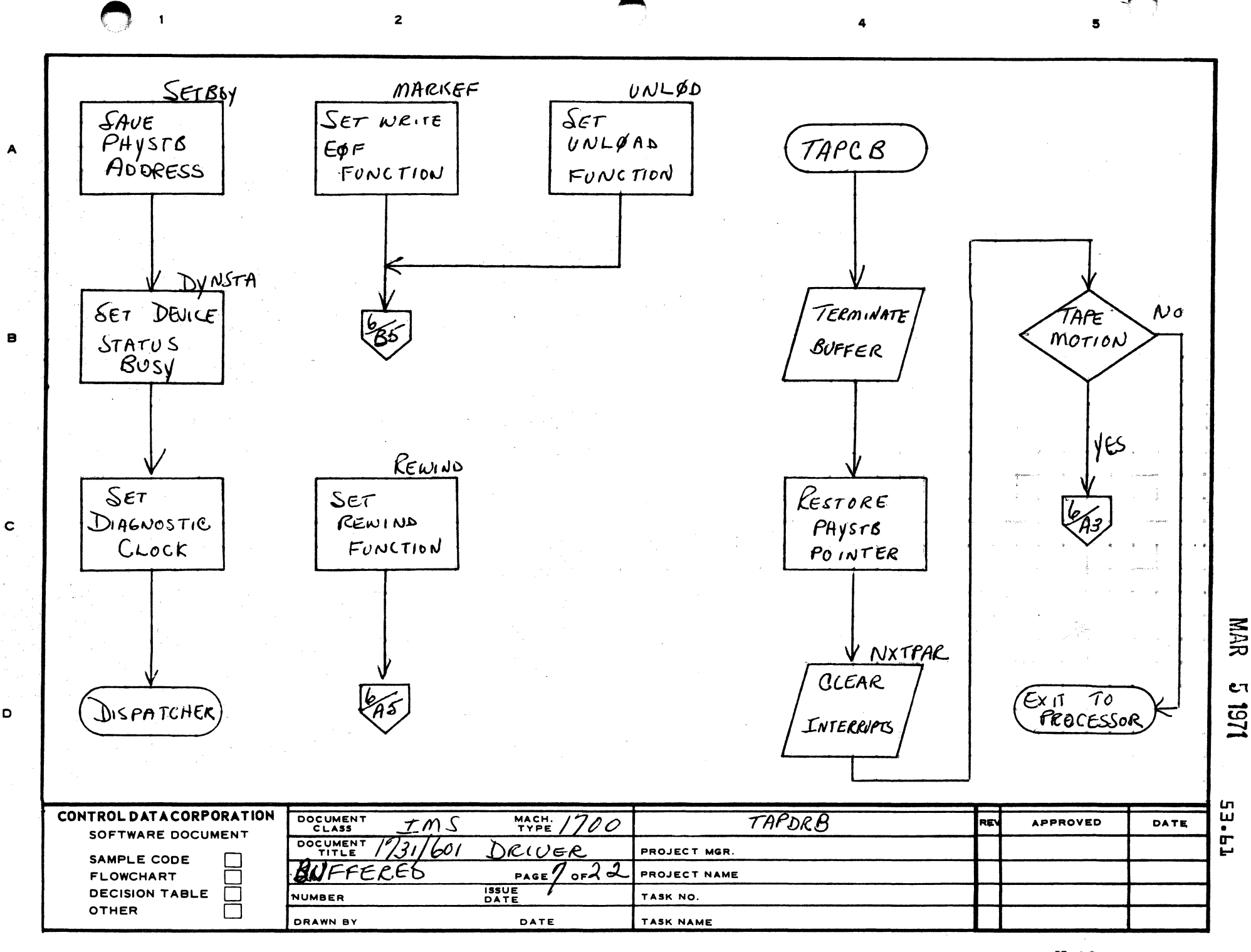

D

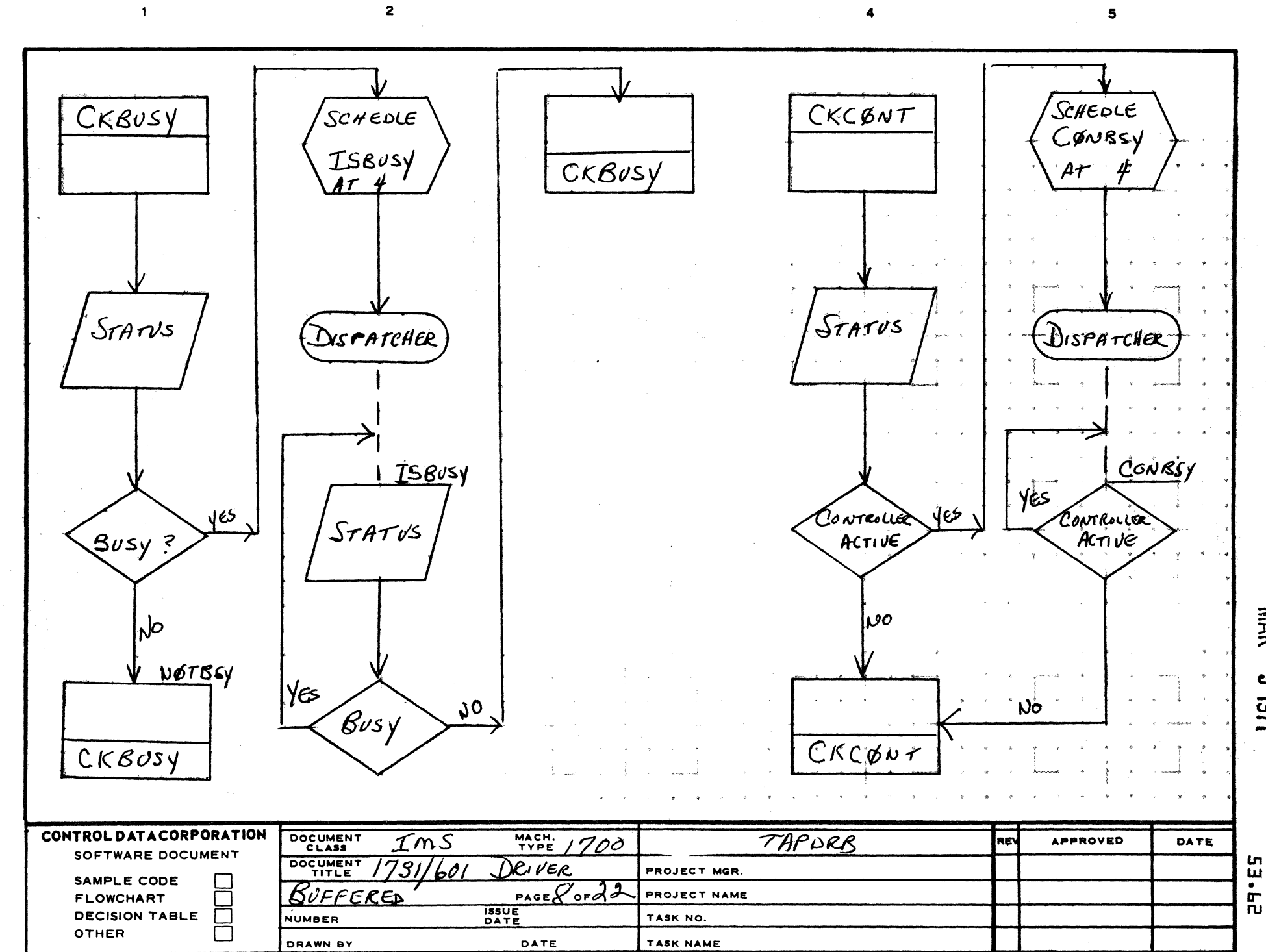

**Frida** 

AA1385 (FORM Y CA127-1)

A

 $\mathbf c$ 

 $\mathbf D$ 

PRINTED IN U.S.A.

**υ**τ 1291

**NAR** 

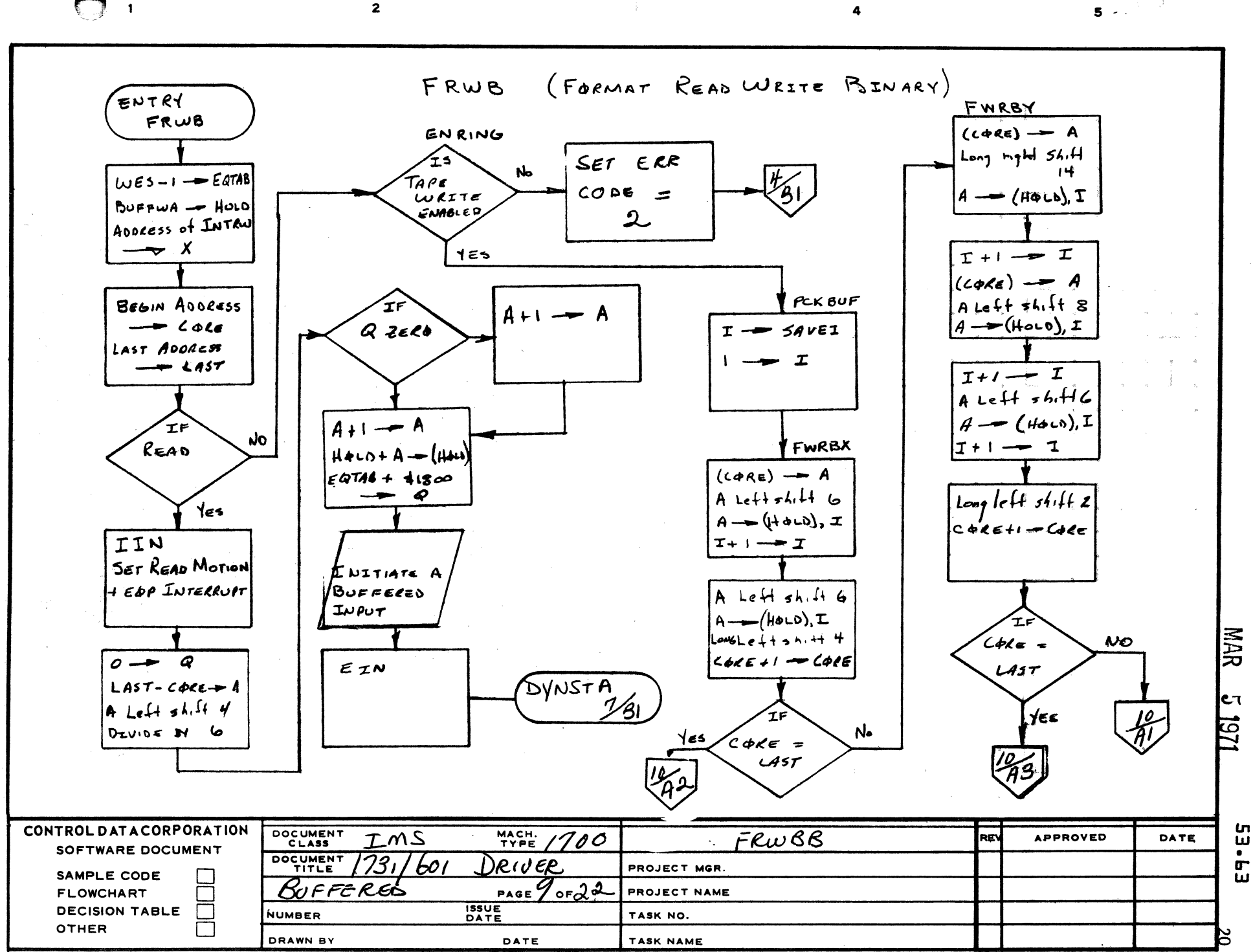

B

 $\mathbf c$ 

D

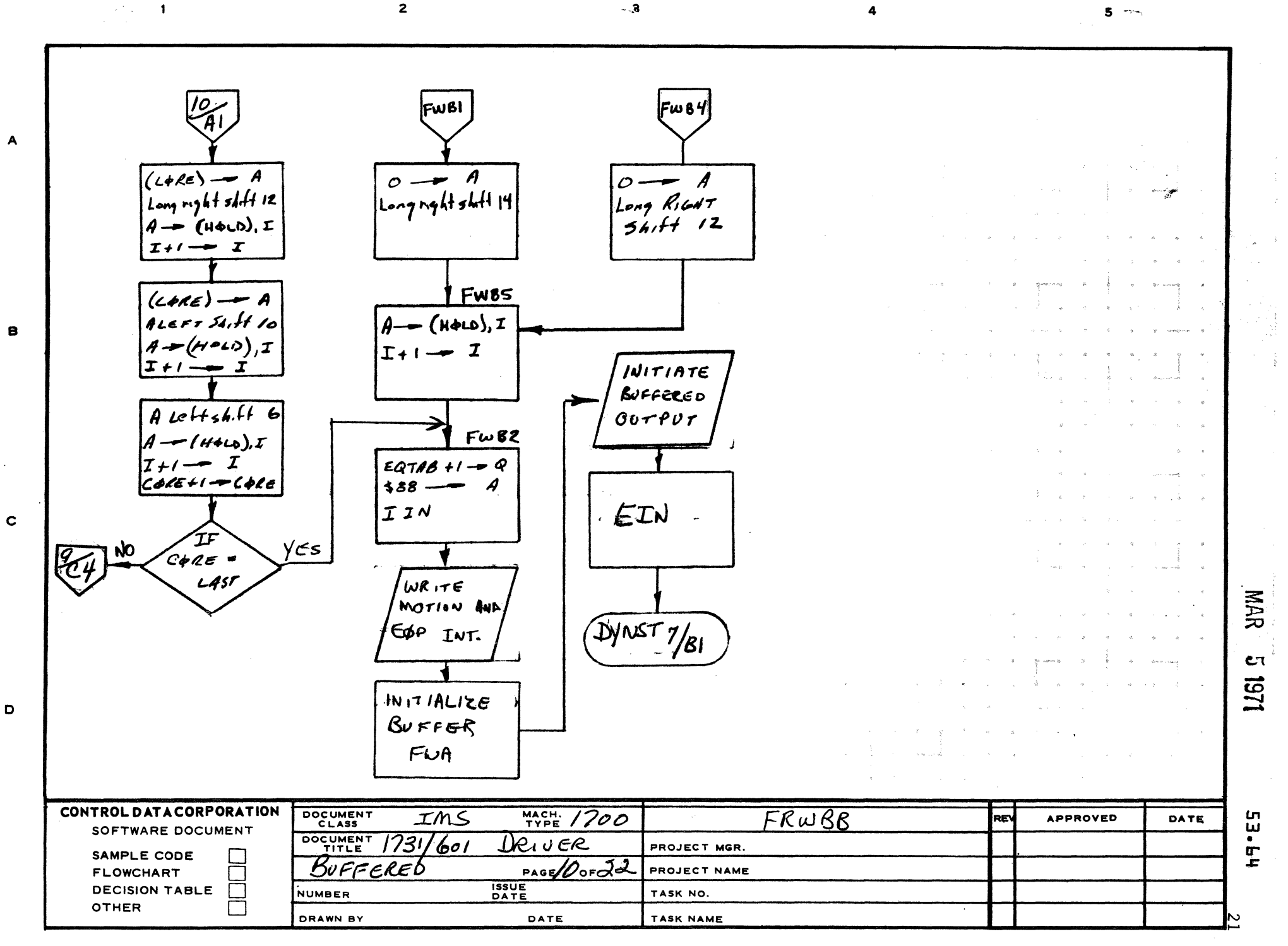

 $-.3$ 

 $\overline{2}$ 

AA1385 (FOR LY CA127-1)

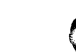
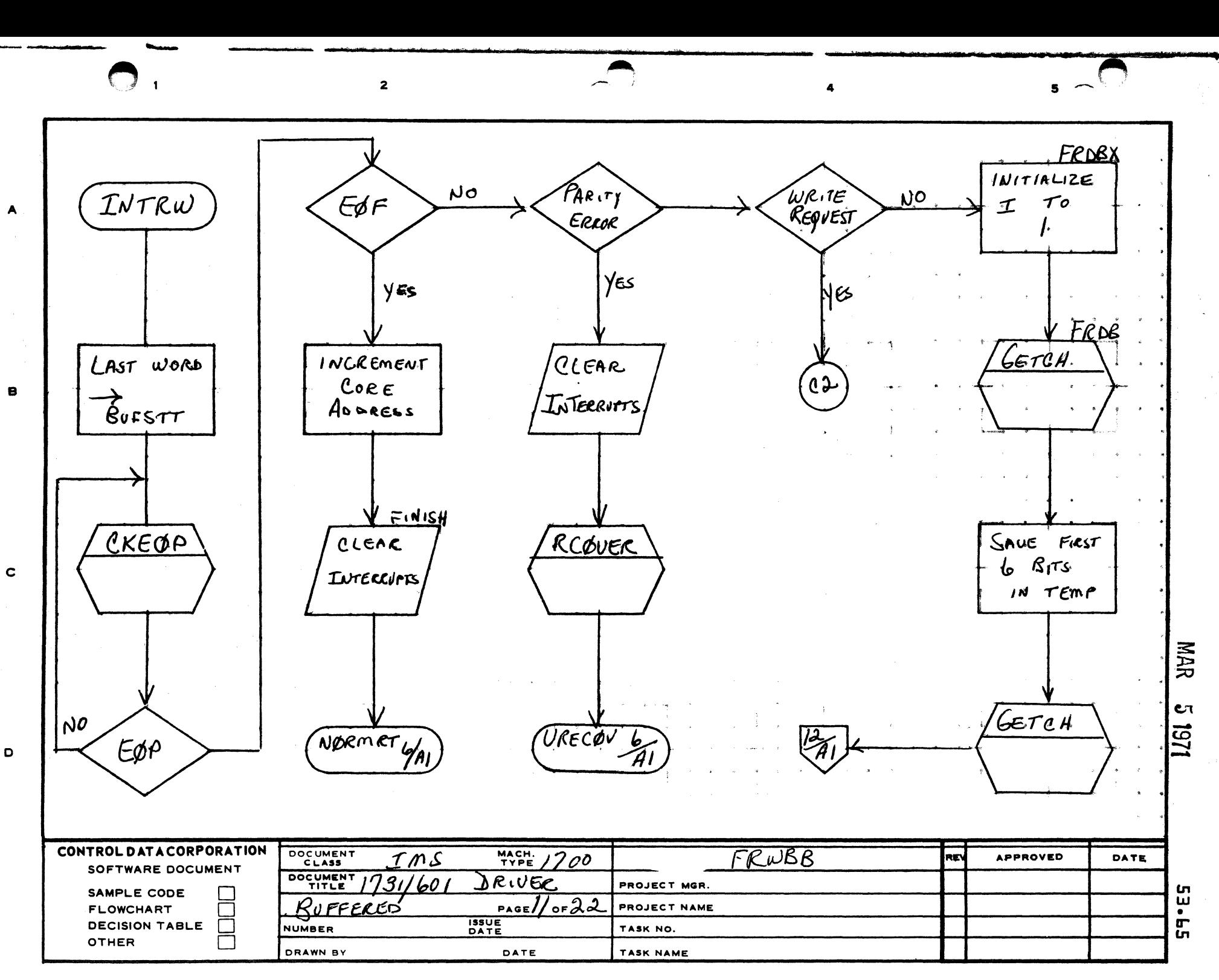

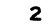

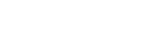

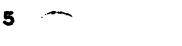

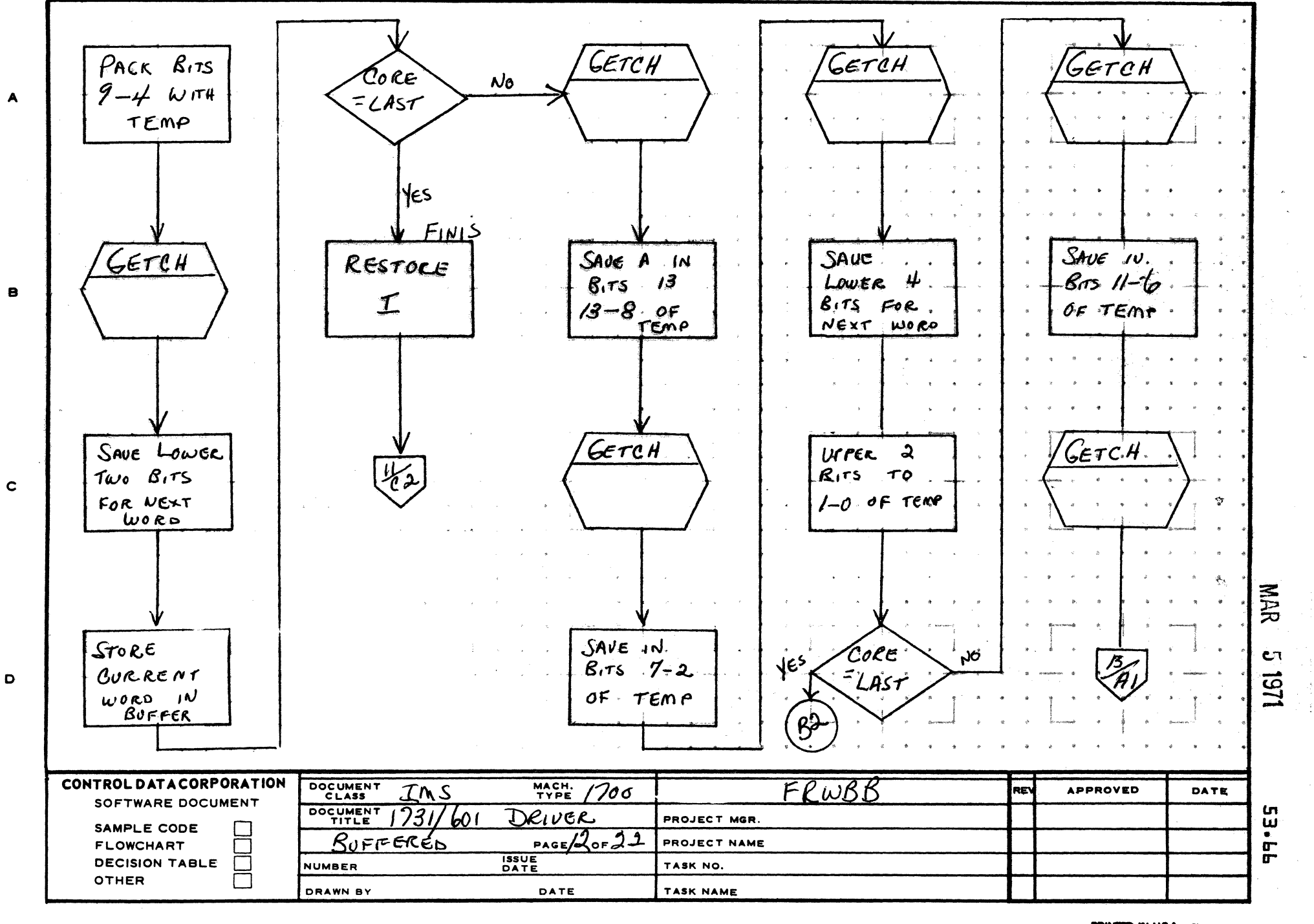

 $\mathbf{f}$ 

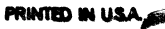

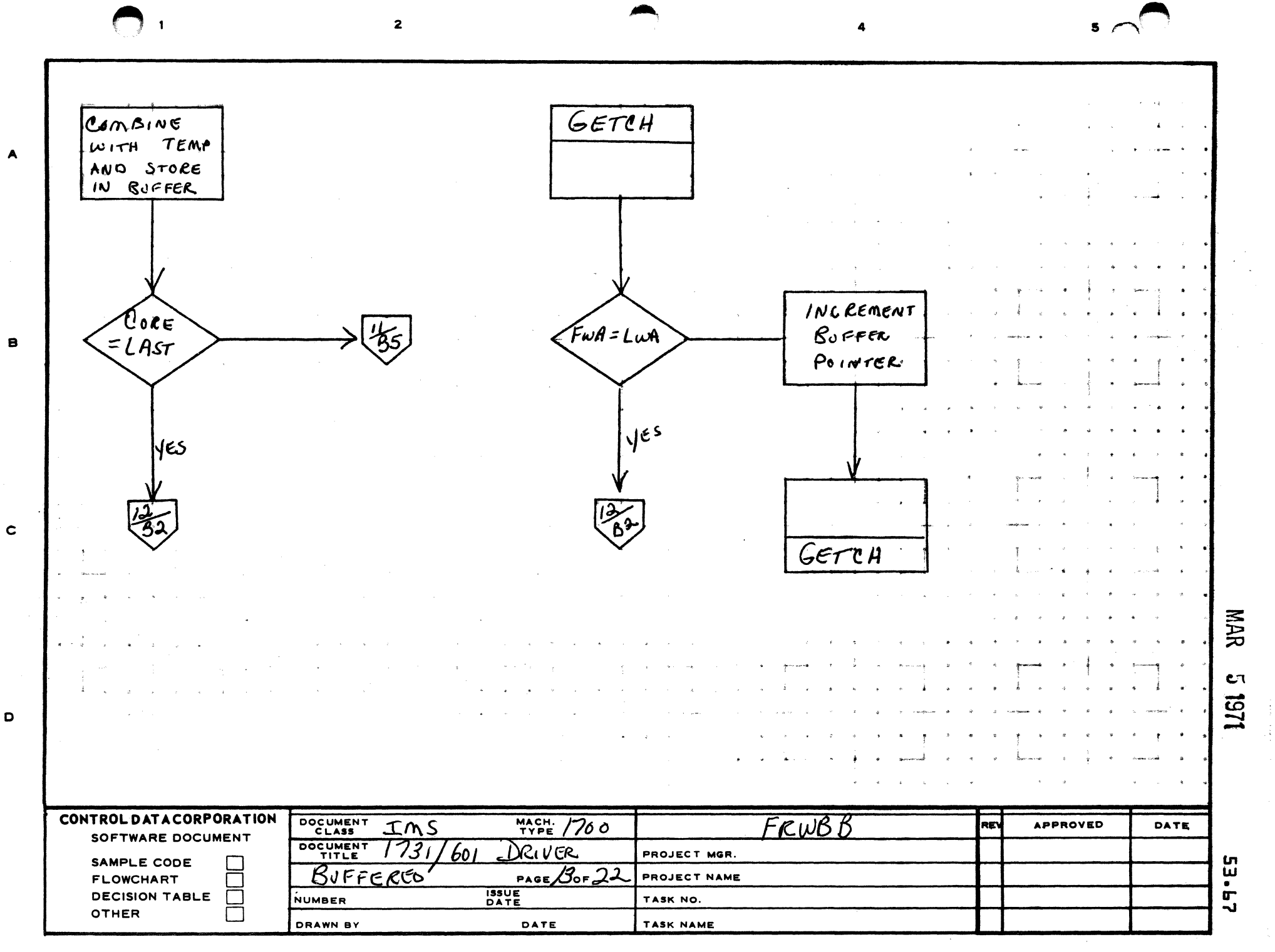

A

 $\mathbf D$ 

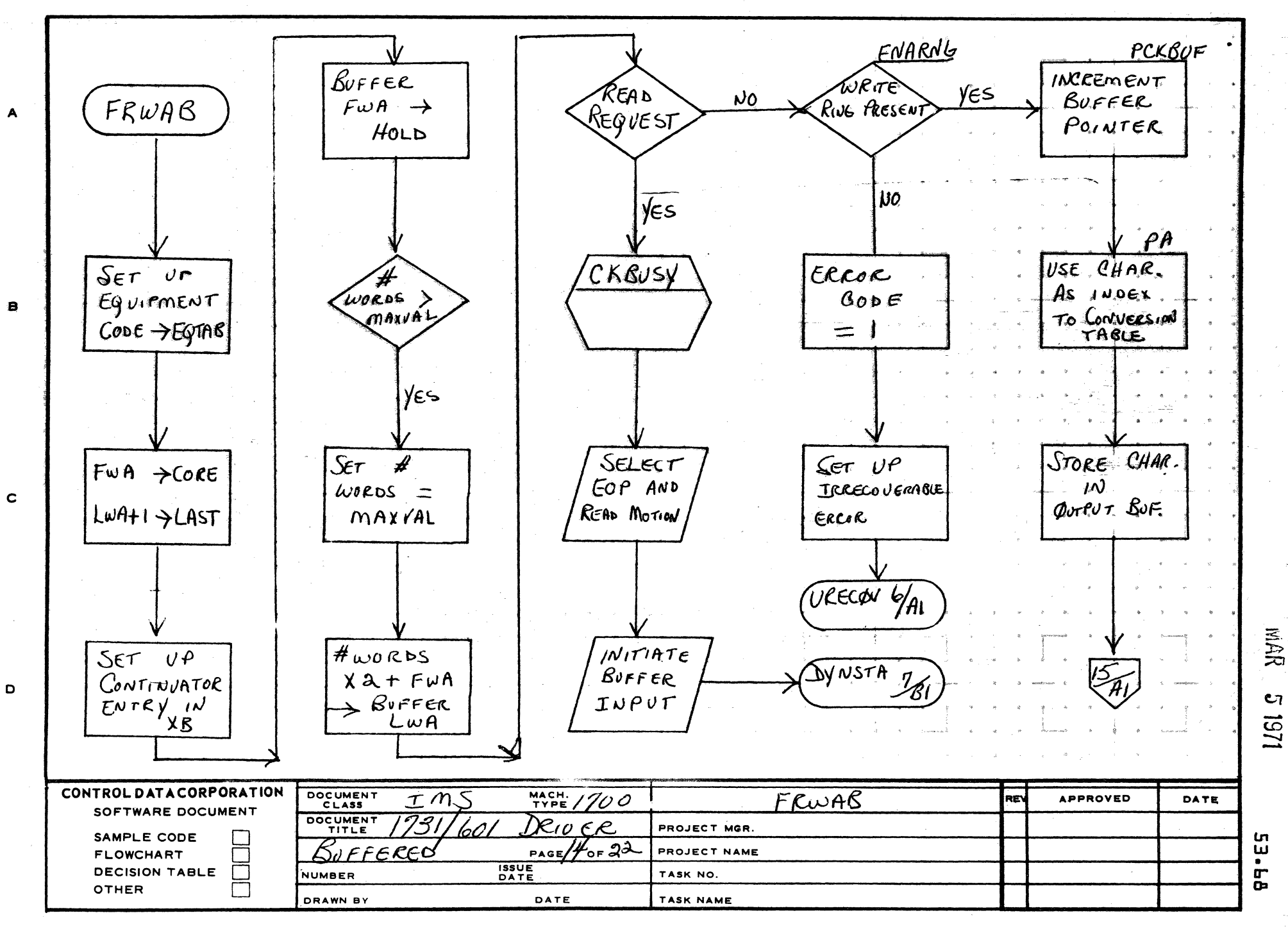

AA1385 (FORMERLY CA127-1)

PRINTED IN USA

 $5\phantom{1}$ 

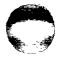

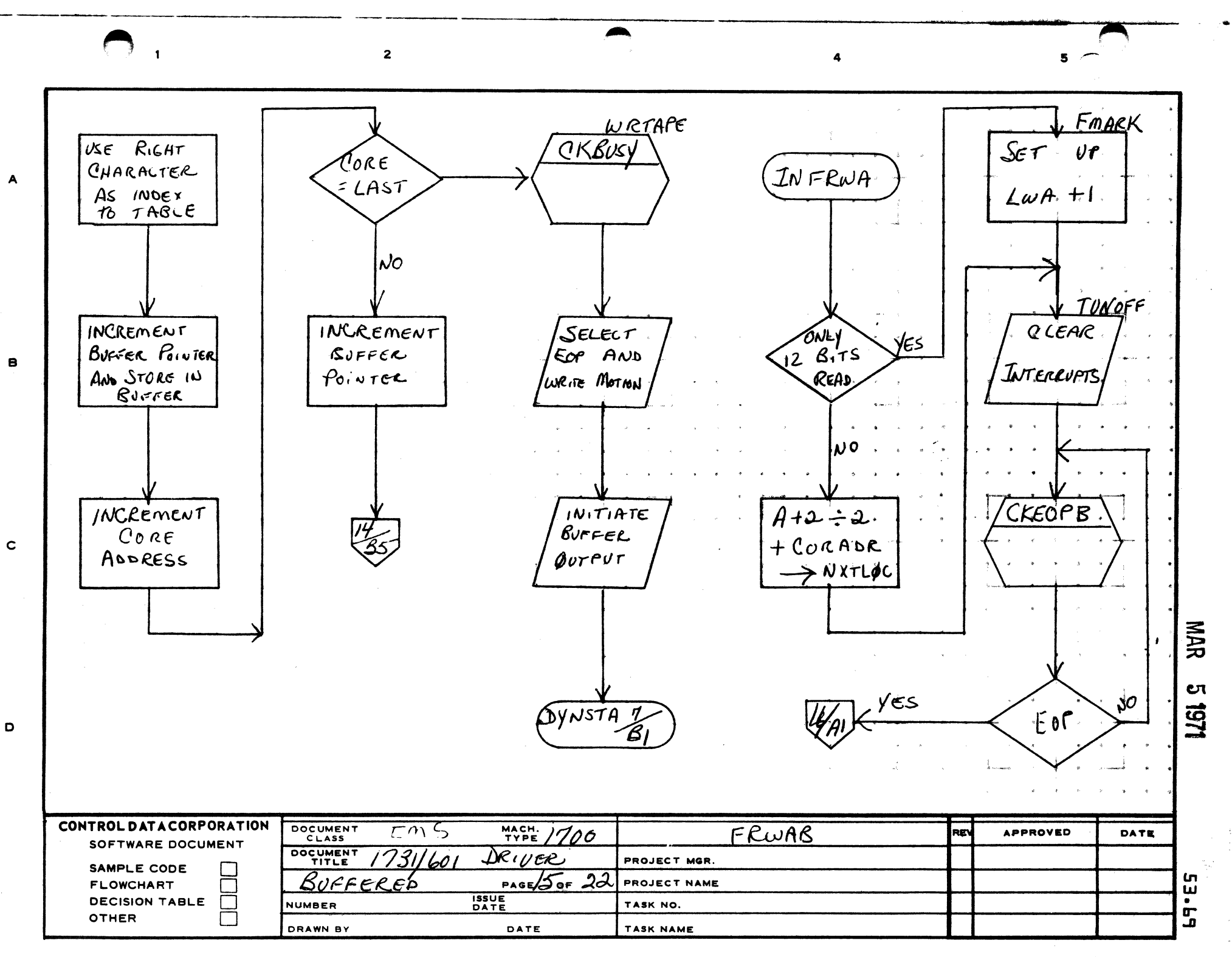

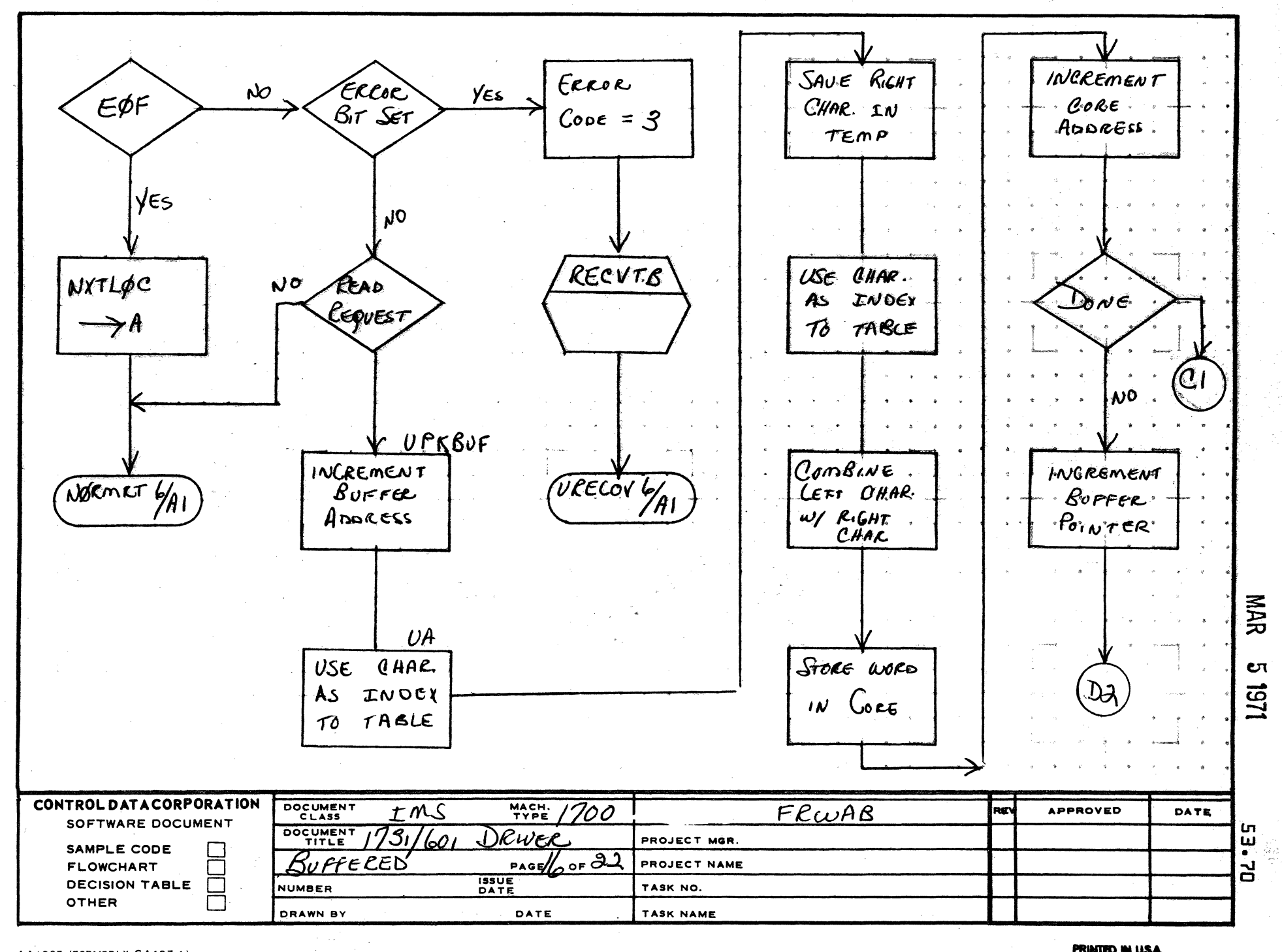

AA1385 (FORMERLY CA127-1)

PRINTED IN USA

 $5 \cdot \pi$ 

 $\blacktriangle$ 

8

 $\mathbf c$ 

D

 $\epsilon$ 

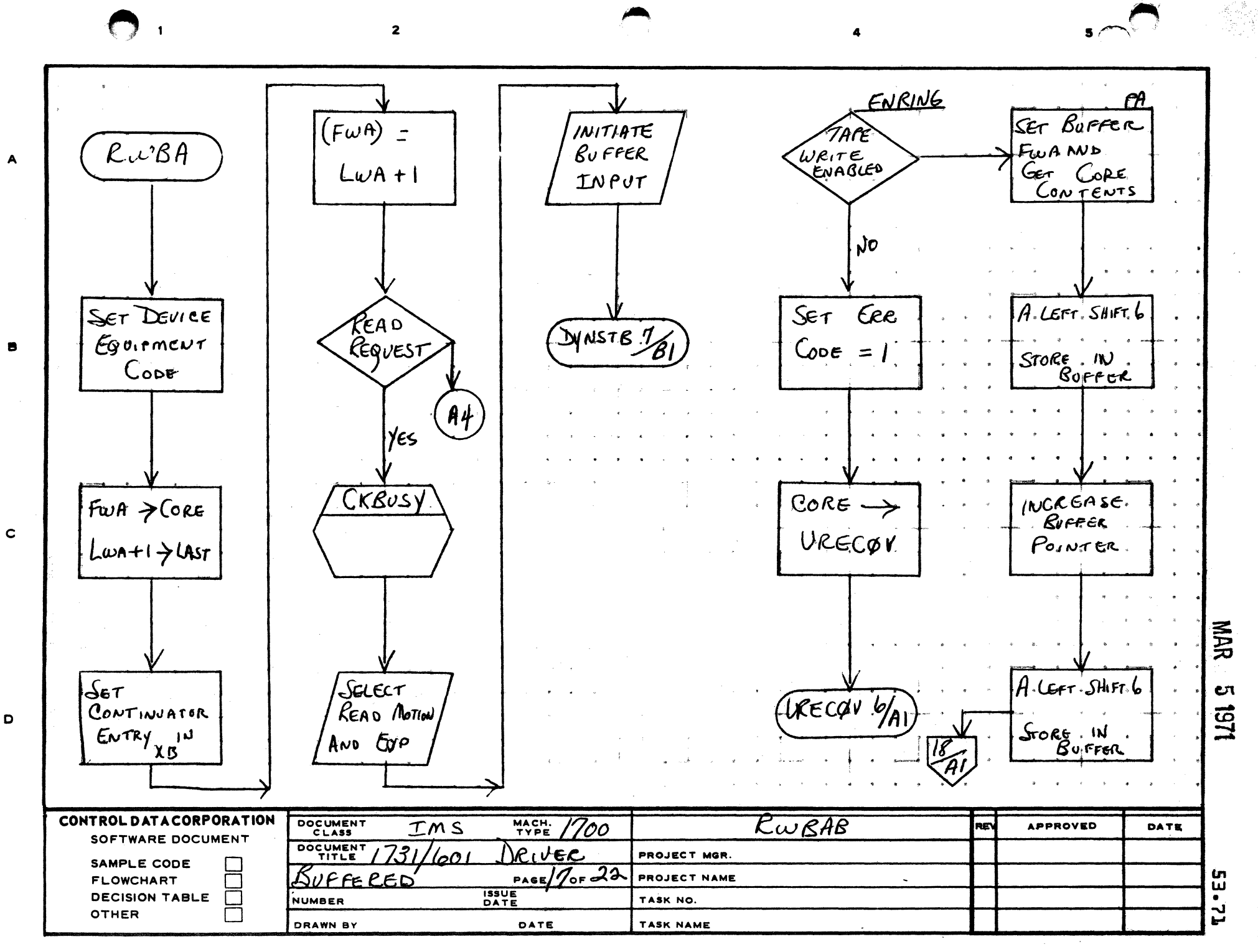

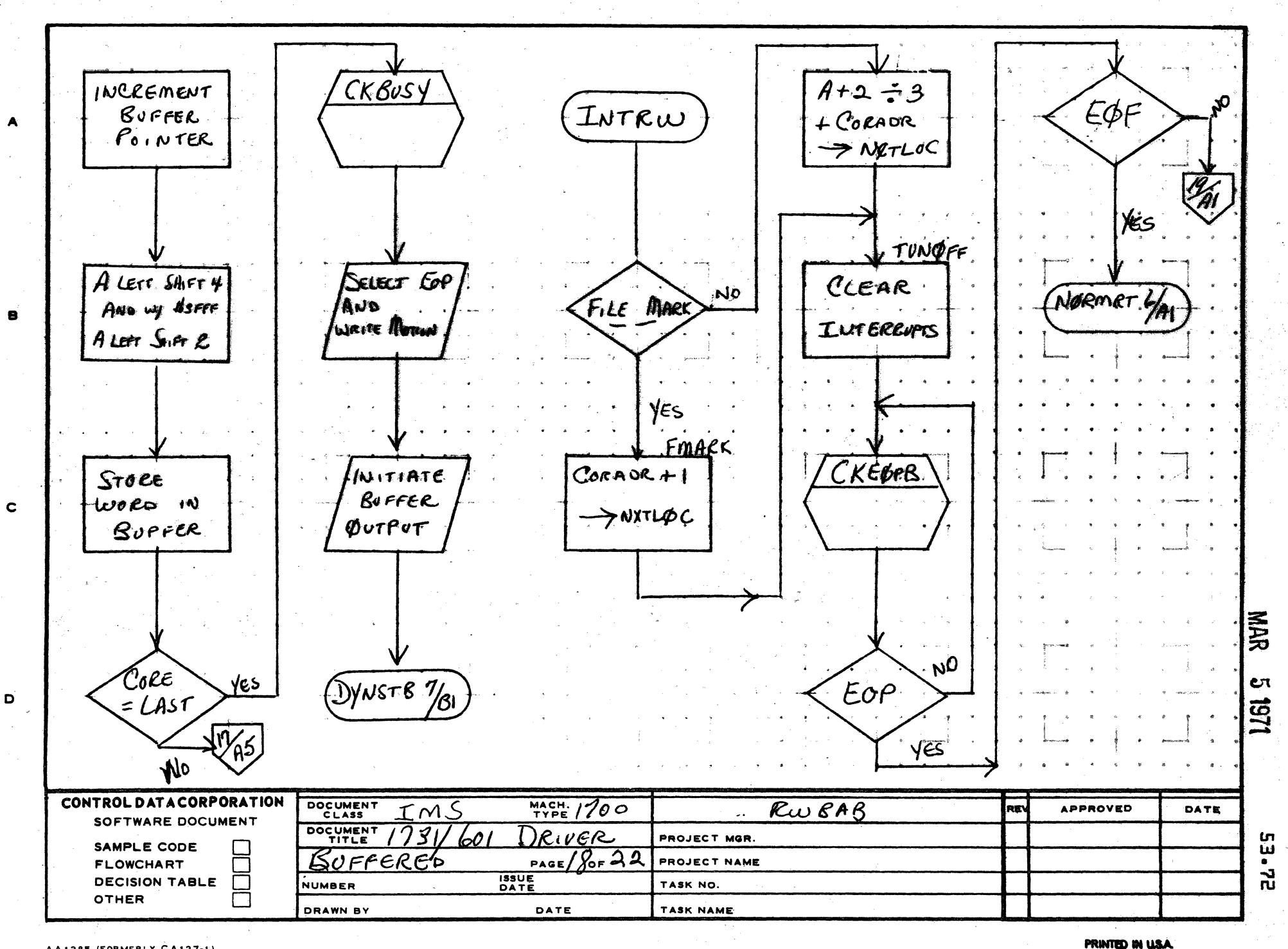

 $\bigcup_{i=1}^n$ 

AA1385 (FORMERLY CA127-1)

**SECURITE SECTION** 

 $5.5<sup>7</sup>$ 

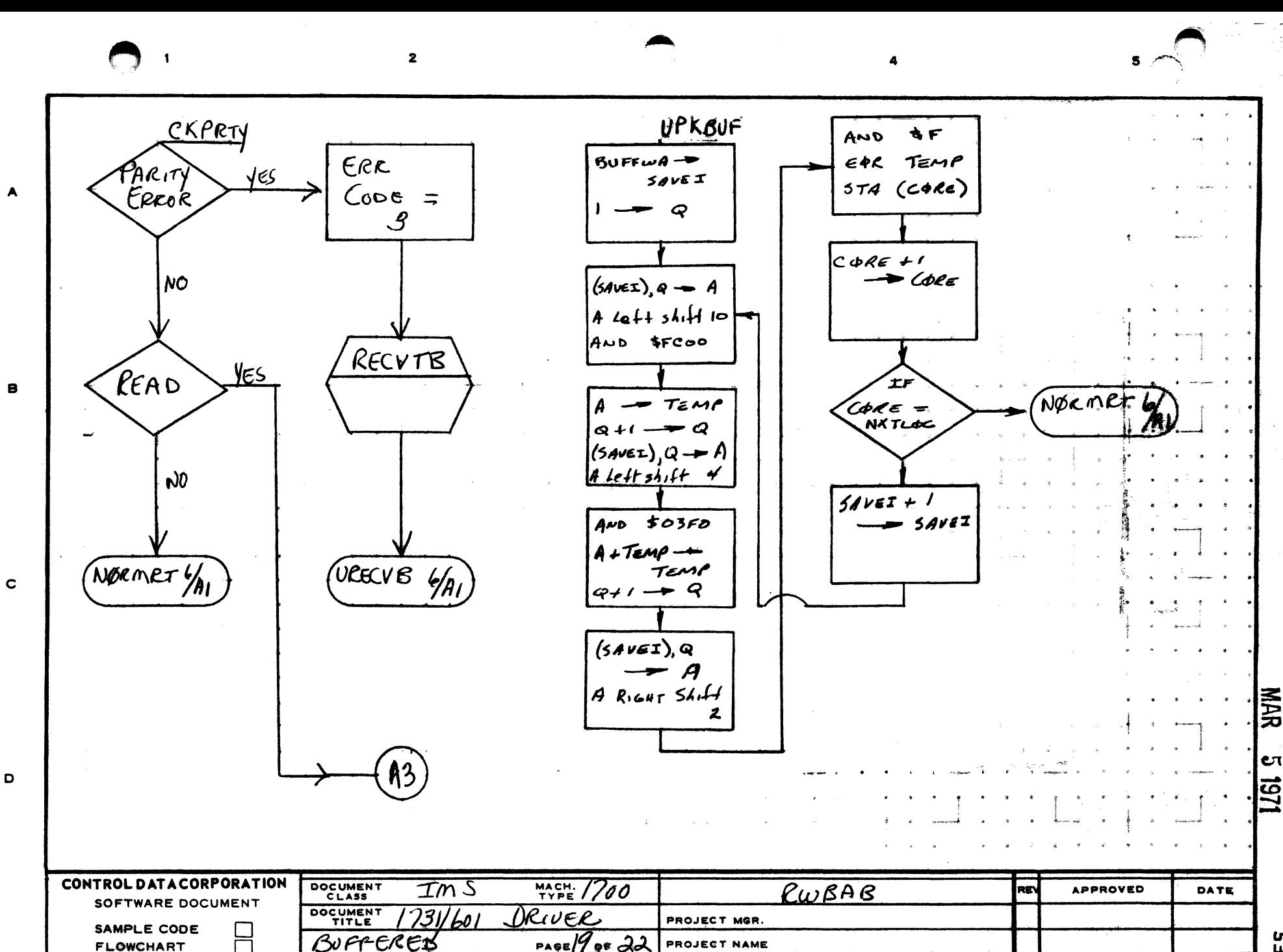

TASK NO.

TASK NAME

**ISSUE**<br>DATE

DATE

Eπ

ី<br>ពិ പ ωĩ

**OTHER** 

**DECISION TABLE** 

 $\mathbf{L}$ 

 $\Box$ 

NUMBER

DRAWN BY

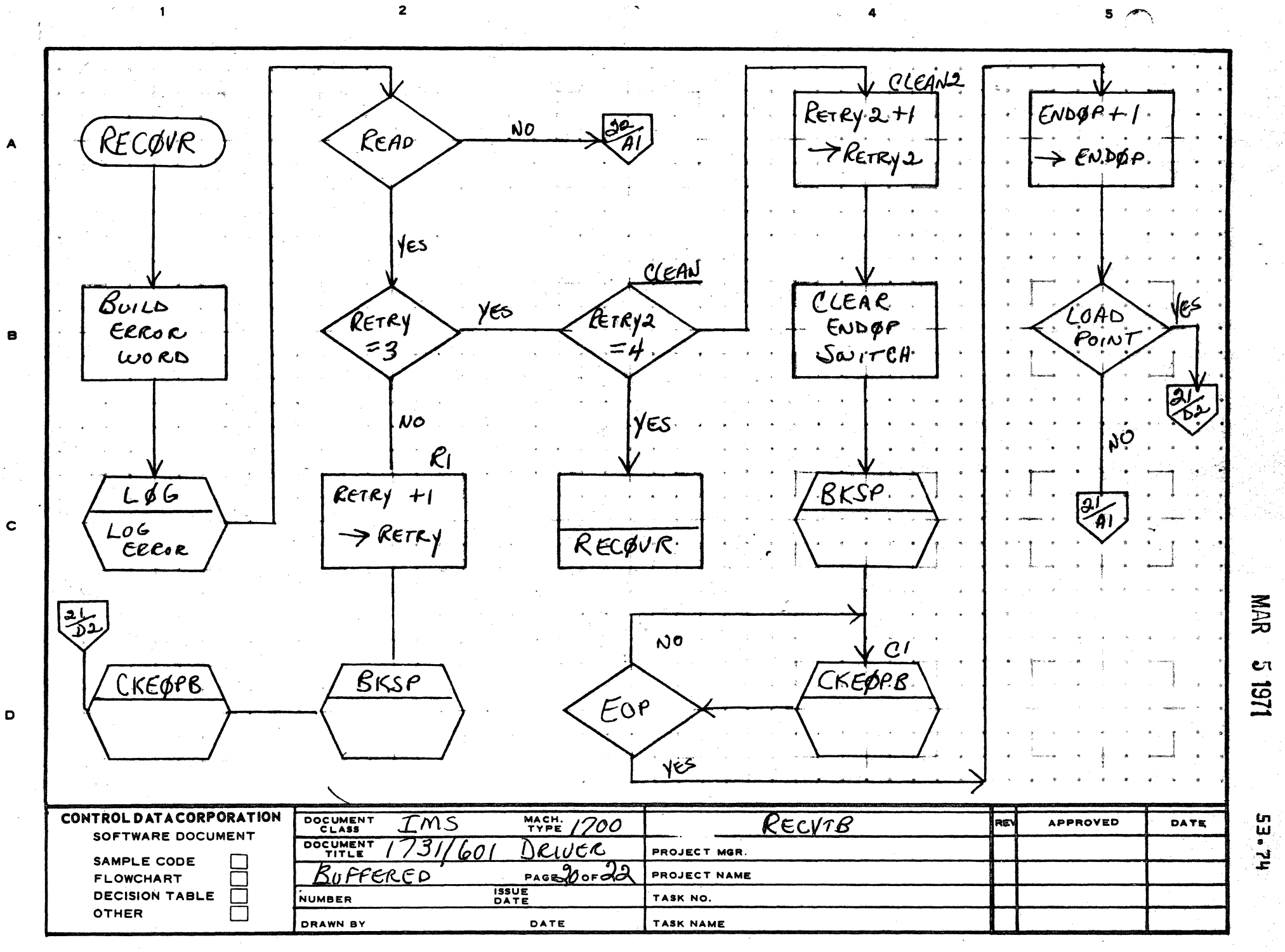

پھر ہے<br>ر

AA1385 (FORMERLY CA127-1)

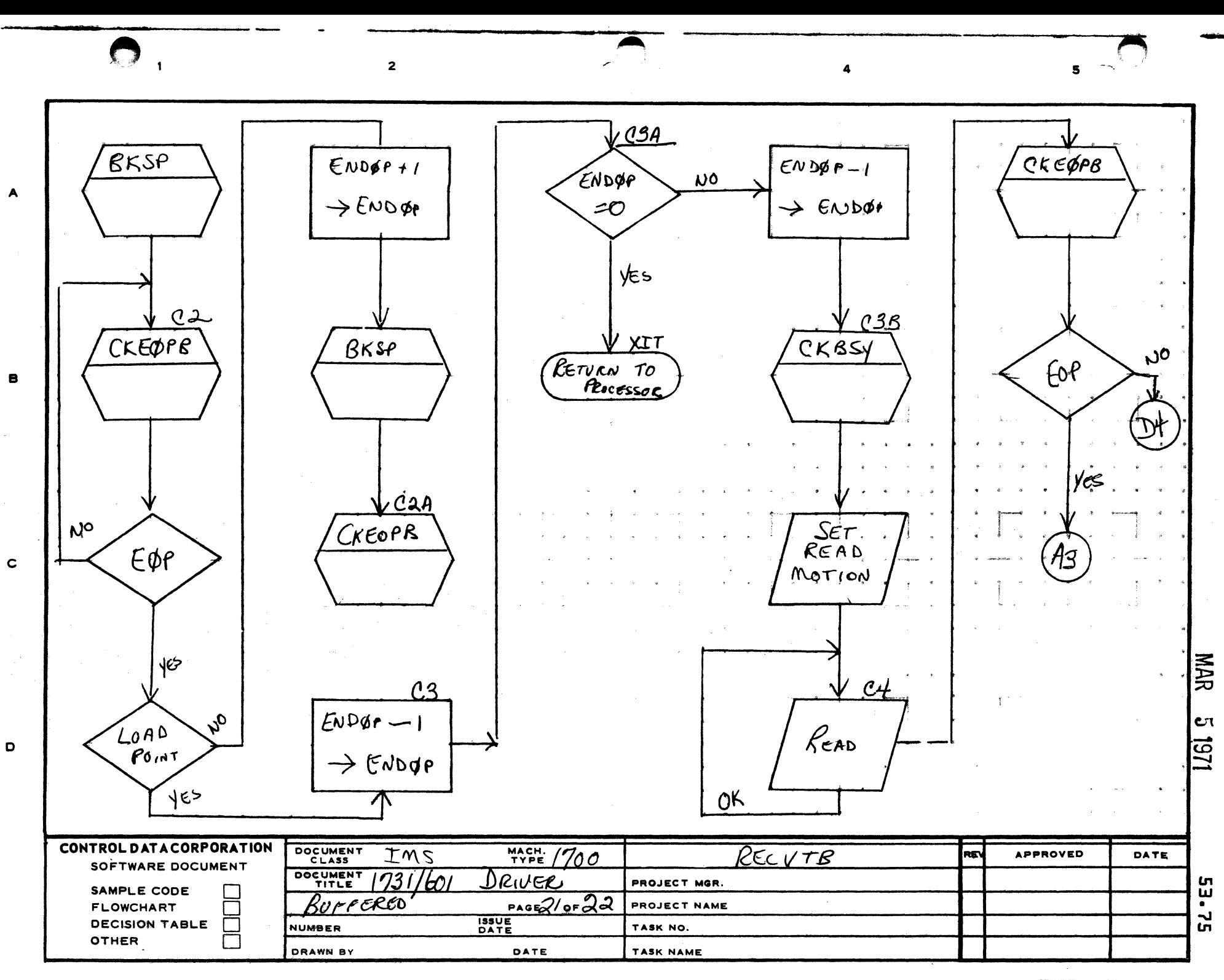

AA1385 (FORMERLY CA127-1)

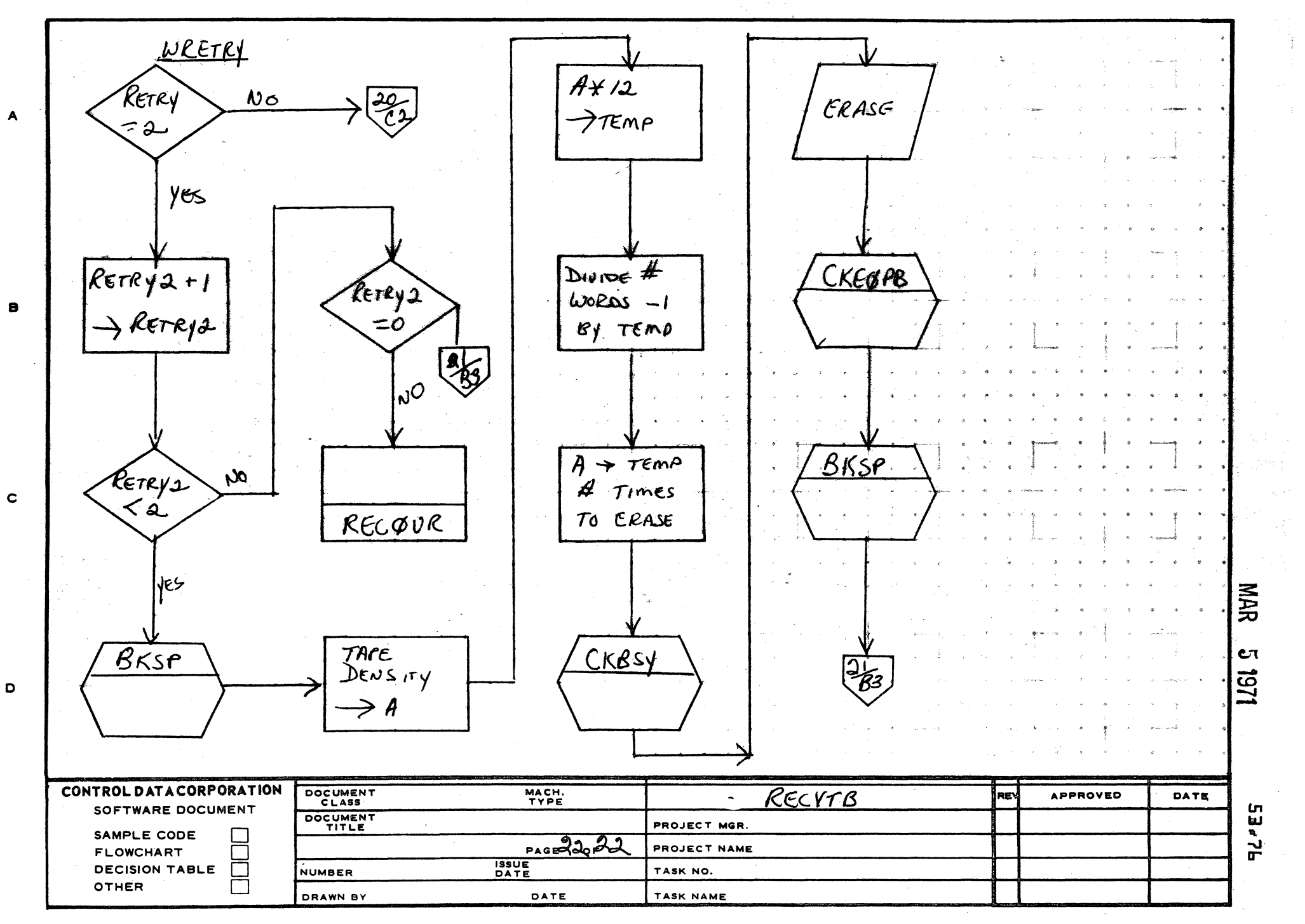

 $\mathbf{z}$ 

AA1385 (FORMERLY CA127-1)

 $\mathbf{1}$ 

**PRINTED IN USA** 

 $5 -$ 

Arden HITIS DE PATA CORPORATION MAR 5 1971

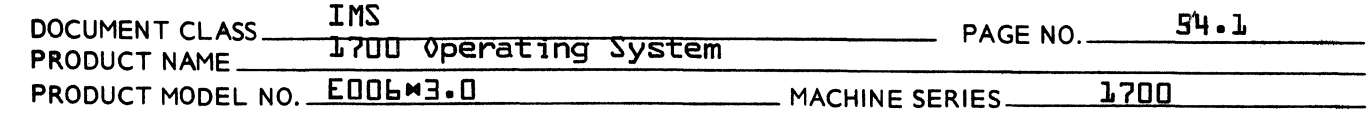

### 54.0 PROGRAM NAME

(

(

(

1732-608/609 Magnetic Tape Driver {DR1732}

54.1 FUNCTION

DR1732 initiates, monitors and controls all operations on any combination of up to eight 608 and/or 609 magnetic tape drivers. These operations are the end result of monitor requests on magnetic tape drive logical units with a request code defined as follows:

> 1 READ<br>2 WRIT 2 WRITE 4 FREAD **6 FWRITE**<br>14 MOTION **MOTION**

DR1732 utilizes those features of the 1732 Controller which will promote maximum throughput. Non-stop mode of operations on reads, writes and tape motion requests are performed when appropriate.

### 54.2 ENTRY POINT NAMES

The following entry points are declared if the driver is core resident.

TAPINT driver initiator TAPCON driver continuator TPHANG driver I/O hangup

There are no entry points declared if the driver is mass memory resident. The above entry points are then declared in the core resident control module, DBLDRV.

### 54.3 EXTERNALS and DESCRIPTION

ALTDEV Alternate Device Nandler  $106$ MAKEQ Set error bits in Q Log errors on Engineer File

When the driver is mass memory resident, the following external names are also declared:

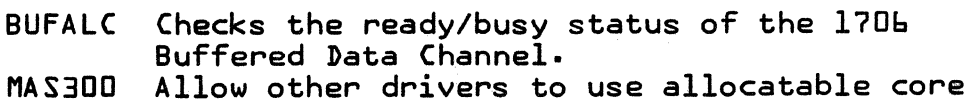

- if DR1732 is not busy.
- ADRINT Core location in DBLDRV that the driver stores the address of the Initiator.

.......;,;,..

c

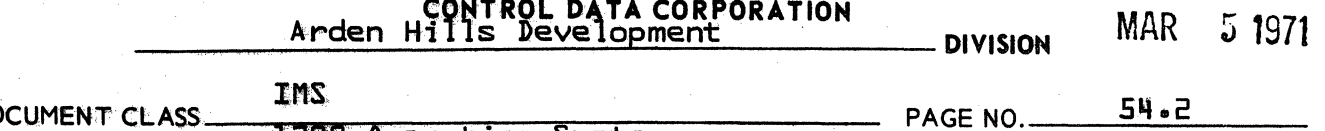

DOCUMENT ClASS.\_~l.,...l1Sa·.· w' ..,..,.-,;~--.-.---r;----:~------ PRODUCT NAME 1700 Operating System PRODUCT NAME LATULE Operating System And Machine Series 1700 Machine Series 2010

> ADRCON Core location in DBLDRV that the driver stores the address of the Continuator.

> ADRHNG Core location in DBLDRV that the driver stores the address of the I/O Hangup routine.

### 54.4 ENTRV ENTERFACES

 $ix_i, x_j$  ,  $ix_i, x_j, y_k$ 

- 54.4.1 When a magnetic tape request is executed, DR1732 is entered via TAPINT. The driver is initialized, validity of the request checked, equipment availability is checked and reserved. The request is then initiated.
- 54.4.2 When interrupts are received from the 1732 magnetic tape controller, DR1732 is entered through TAPCON. The interrupts are checked to determine expectancy. If the interrupt was expected, it is acknowledged,  $if$  it was unexpected, the Ghost Interrupt message is sent to the standard comment device.
- 54.4.3 Upon I/O or motion control difficulty, DR1732 is entered at TPHANG. An error code zero is set and control is given to FAILED.

## 54.5 EXTERNAL INTERFACES

- 54.5.1 When difficulty has been encountered with a physical tape device, a call is made to ALTDEV {Alternate Device Handler} to determine whether an alternate device has been assigned.
- 54.5.2 When errors are encountered, control is passed to LOG to record the difficulty on the engineer file.
- 54.5.3 Error status is set in the upper three bits of *<sup>Q</sup>*via MAKEQ.

When the driver is mass memory resident, additional externals are declared as follows.

- 54.5.4 The BUFALC external routine checks the ready/busy status of the 1706 Buffered Data Channel and if not busy, a check is made for any stacked requests waiting for its use·
- 54.5.5 If DR1732 has completed, MAS3DD is scheduled to allow other drivers to use its allocatable core·
- 54.5.6 During initialization of DR1732 the address of TAPINT, TAPCON and TPHANG are set into DBLDRV at core locations ADRINT, ADRCON and ADRHNG respectively.

 $\bigcup$ 

**it**  $\mathbf{u}$ 

c

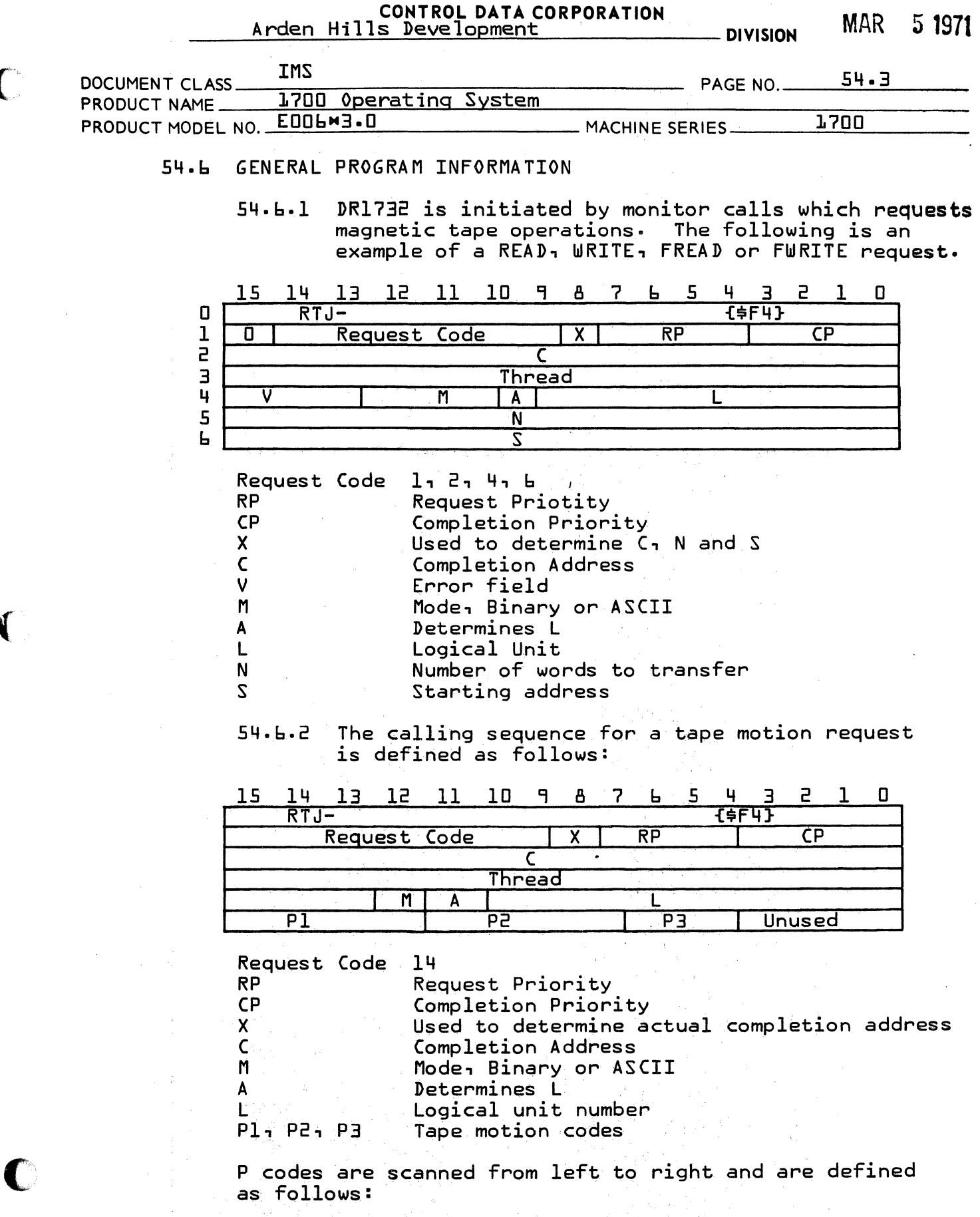

 $\bigcap$ 

("

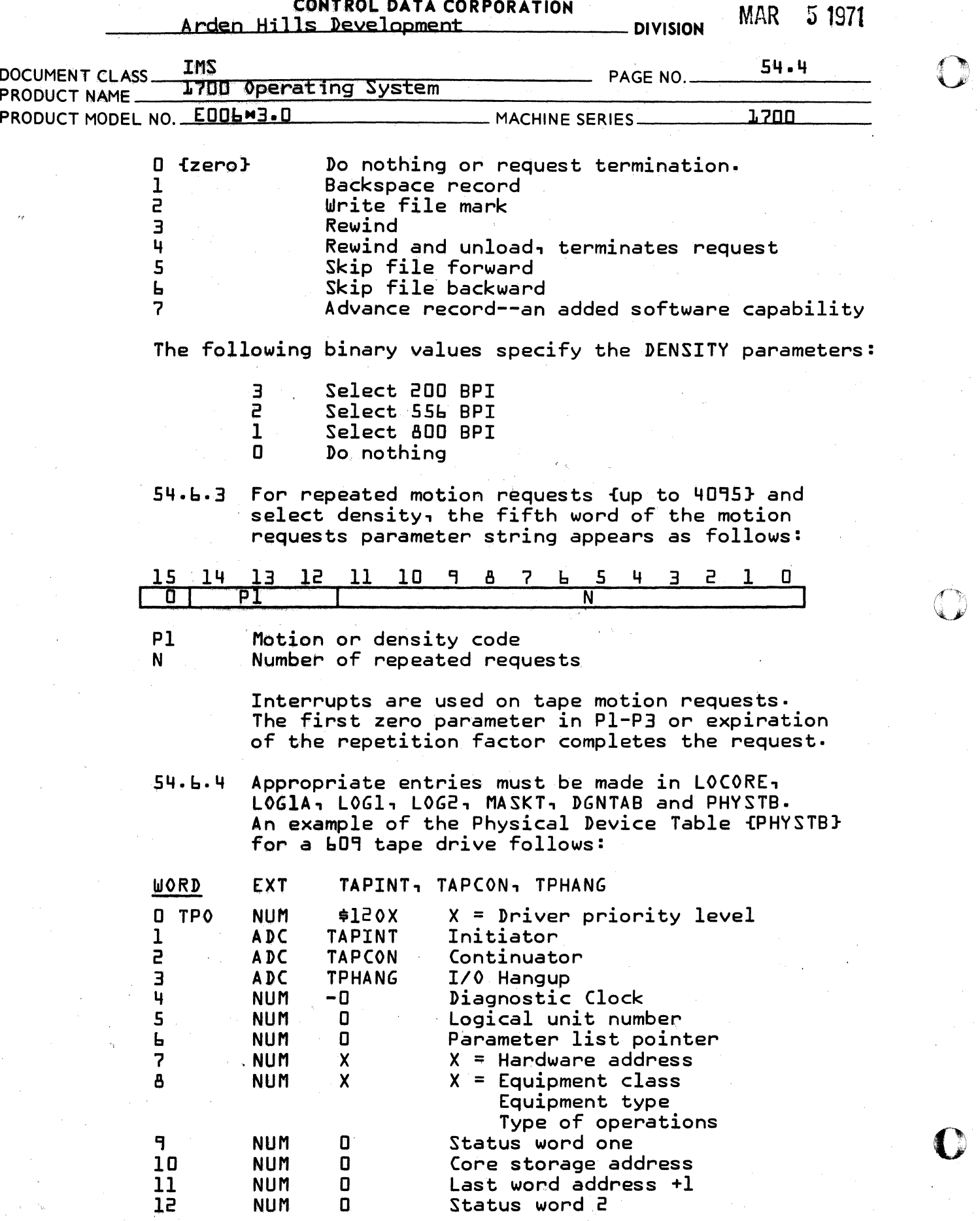

AA 3777

A rden CANT FOLDEALA GAREARATION MAR 5 1971

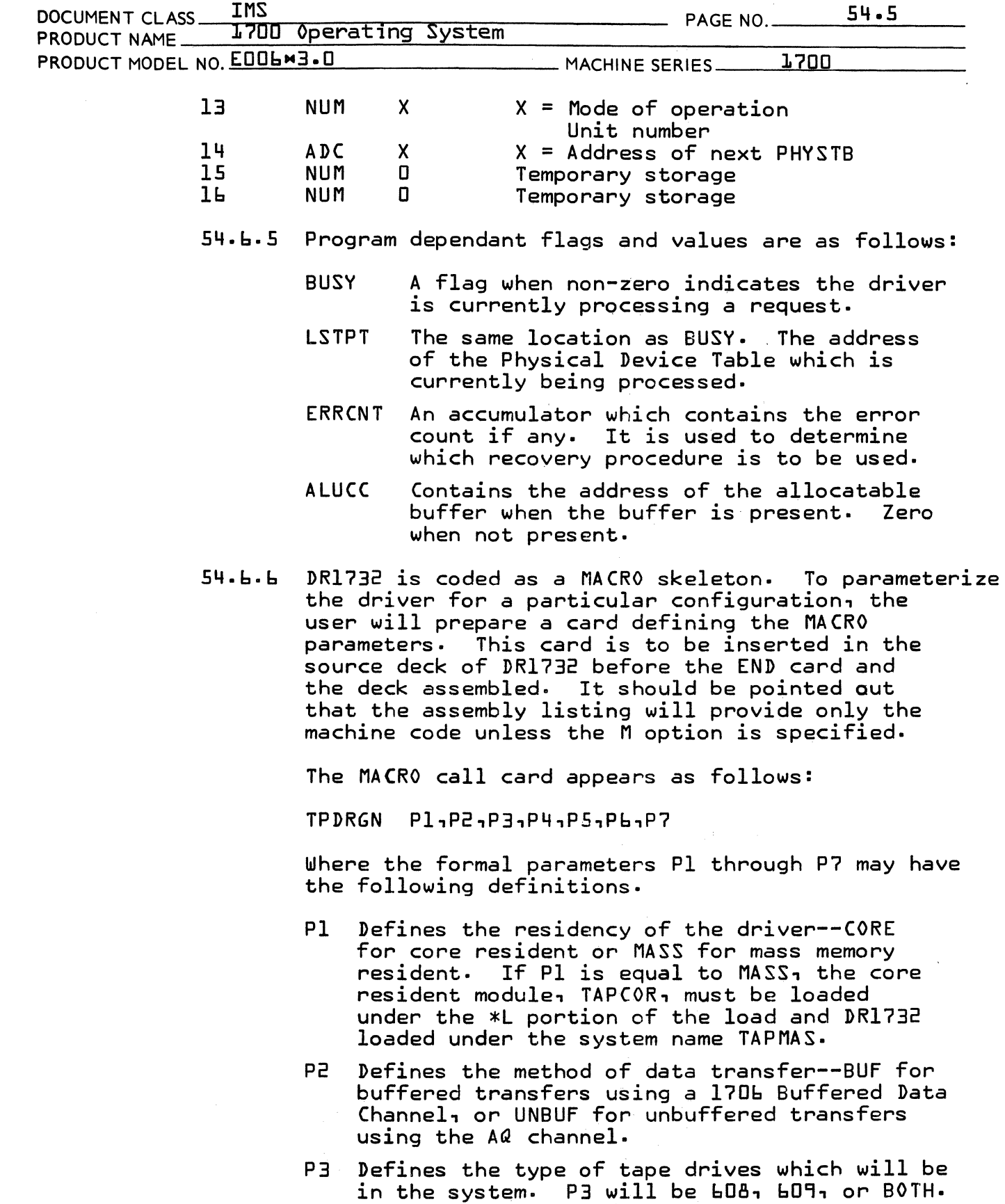

 $\bigcup$ 

(

 $\bigcap$ 

 $\sim$ 

CONTROL DATA CORPORATION<br>1971 - Pous Longort, married bivision MAR 5 1971 Arden Hills Development

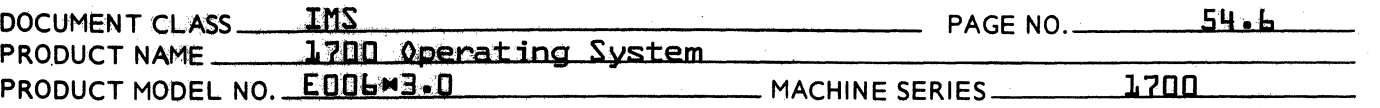

- P4 Defines the type of Read/Write requests to be processed. P4 will be FORM when only formatted requests are to be processed, REG for regular requests only, or BOTH if· formatted and regular requests are processed.
- P5 Defines whether error recovery for parity errors will be attempted. If P5 is ERR, recovery is attempted. If NOERR is specified, the error bits are set and the request is completed.
- $P_{\Phi}$  )efines the maximum tape record size for  $b0B$ units. If blank, 9b words will be assumed.
- P7 Defines the priority level at which the driver is to operate, and should be in the range 5-14.

# 54.7 DR1732 GENERAL DESIGN

- 54.7.1 DR1732 having the capability of being a mass memory resident driver is coded in run anywhere code. When the driver does reside as a mass memory resident routine, sufficient allocatable core must be available in which the driver may reside or a hangup will occur. The driver, either core or mass memory resident makes a space request for its buffer.
- 54.7.2 The driver is not reentrant. When the initiator portion of the driver is entered, a checked is performed to determine whether a request is being processed {driver is busy} and if busy, an exit is taken to the DISPATCHER.

# 54.8 GENERAL PROGRAM LOGIC

54.8·1 When a request is made to perform a function on bOa/b09 magnetic tapes, the initiator portion of the driver is entered. The Physical Device Table {PHYSTB} address of the present PHVSTB is contained in the Q register. The priority level is set in all driver calls and if mass memory resident, the addresses of TAPINT, TAPCON and TPHANG are placed in the appropriate locations in DBLDRV. If the driver is busy an exit is made to the DISPATCHER. When the driver is not busy, the error count {ERRCNT} is initialized and unit rewind is determined. When the unit is rewinding, a check is made for the next PHYSTB, otherwise a check is made to determine if the unit has completed rewinding. If it has completed rewinding, the next motion code is picked up and an exit is made to MOTION+2. If still rewinding, FNR is entered

o

 $\mathbb{Z}^n$  in  $\rightarrow$ 

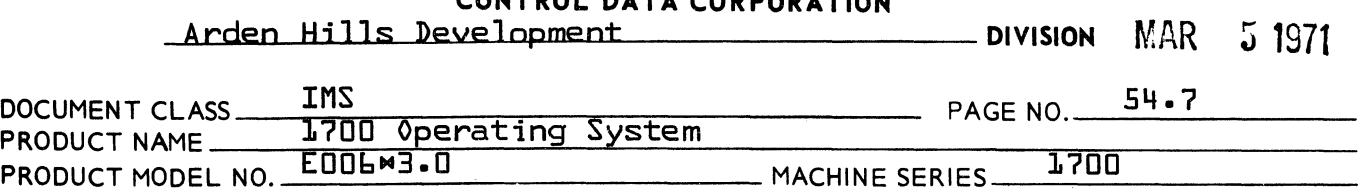

OUTROL BATA CORROSATION

to find the next request. Upon return from FNR, a check is made to see if the 1706 Buffered Controller is busy only when the buffered version of the driver is being used. The request code is checked, if it is a motion request, control is given to MOTION, if not motion, control is given to XFER for data<br>transfer. The data transfer is initiated by co The data transfer is initiated by connecting to the designated unit, selecting the mode and type of operation. If it is a write binary operation on a 609 magnetic tape, the binary data is not unpacked. When binary data is written to a 608 type unit, all data is unpacked to two six bit characters per word. Upon returning from initiating the WRITE request, an exit is made to the DISPATCHER.

A READ request is initialized the same as a WRITE only there is no unpacking of data regardless of the type of unit. The PACK routine is entered after the first READ has been completed and the Continuator portion of the driver is entered. If any faults are discovered in the request, the appropriate code is picked up in the A register and control is given to the FAILED routine •

54.8.2 When the end of operation interrupt is received, the continuator {TAPCON} portion of the dtiver is entered with the address of the TPO labeled PHYSTB When the driver is not expecting an interrupt {no interrupts pending} a Ghost Interrupt {GI} message is sent to the standard comments device. Expected interrupts cause status to be taken on the functioning unit. If the unit was executing a motion request, an exit is taken to NXTMOT to check for and process the next motion request. When the request is not a motion request, parity is checked on the data transfer just completed. When parity is present an exit is made to the recovery {54.8.3} portion of the driver and recovery .is attempted. When the operation completes without error, the type unit is determined, seven track or nine track. If the unit was a 608 {seven track} device, continue at 1.1 else update the first word address of the buffer. {l.l} It is determined if a read or write was last performed and if a read, a check is made for the file mark. If a write was being performed continue at 1.2. If the end of file is present, control is given to CMPRD where status bits are set in  $Q$  via MAKE $Q$  and an exit is made via COMPRQ {complete request processor}. If the file mark was not present, and binary information was read, the data is packed into the users buffer. If ASCII data was transferred, conversion from  $BCD$  to  $ASCII$  is made.

 $\big($ 

 $\mathbf{C}$ 

 $\bigcap$ 

Arden Hills De <del>CONJBRERATA</del> CORPORATION DIVISION

MAR 5 1971

 $\overline{\mathbb{O}}$ 

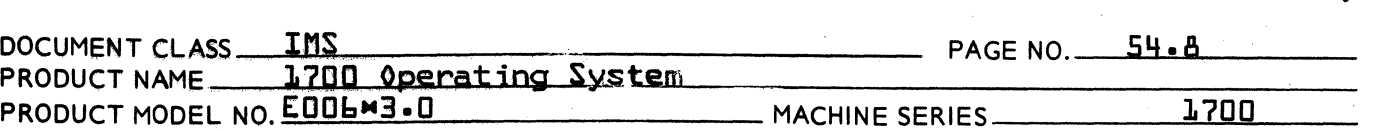

bit is checked, if set, an exit is made to the complete request processor {COMPRQ} to perform the housekeeping for the driver. Upon return, control is given to FIND to get the next request. If the completion bit is not set, the status bits are set in Q and the preceding sequence follows via the complete request processor.

54.8.3 The recovery portion {RECVR} is entered when a parity error has been detected. A check is made for parity caused by an end of file mark. If end of file, an exit is taken to READCK to allow the completion request process previously described to be executed. If no end of file status is present, the following sequence is performed to try recovering from the parity error- The error is logged on to the engineer file via LOG. If a read was in operation when the error occurred, a backspace is done followed by a read and error check. If the error persists, the preceding sequence is performed three more times. If the error still exists three consecutive backspaces are performed checking for loadpoint after each backspace has completed. This allows the error portion of the tape to pass across the tape cleaner portion of the heads. Execute up to three reads depending upon load point and check for read error on last read. If the error remains, perform the preceding sequence four times prior to declaring the error irrecoverable and exiting to the FAILED routine. The FAILED routine sets error flags and makes a call to the alternate device handler {ALTDEV} and upon return the next PHYSTB is determined via NXTPT. The write parity errors follow the succeeding sequence. The write is performed three times detecting for the error after each. This procedure is tried three consecutive times and if the error persists, the preceding FAILED sequence is executed.

 $54.8.4$  The I.0 hangup  $TPRANG$  section is entered when the driver fails to reveive an interrupt from an initiated operation. The Q register contains the address of the physical device table that has failed to interrupt. The error code is set in the A register and control is given to the FAILED routine. The FAILED routine executes the same as previously explained.

C  $\alpha$  ,  $\alpha$ '''!;,

CONTROL DATA CORPORATION MARRET 1971  $\Delta$ rden Hills Development  $\quad$  Division  $\text{MAR}$  ,  $\bar{\nu}$ 

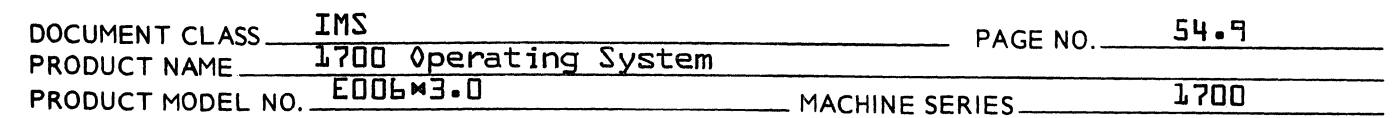

# 54.9 SUBROUTINE LOGIC

 $\bigcup$ 

(

 $\blacksquare$ 

In the following description, the labels used in the driver are placed to the left of the description to enhance an easy relationship directly to the listing and flowchart.

- TAPINT Places the driver priority level into all requests made be driver and set the entry point adresses of TAPRINT, TAPCON and TPHANG in there respective locations in DBLDRV. The entry points are placed into DBLDRV only when the driver is mass memory resident. A check is made to determine if the driver is busy and if so~ an exit is taken to the DISPATCHER or else control is given to label NOTBSY. .
- NOTBSY Zero the error counter~ ERRCNT~ and set the record of the last Physical Device Table, LSTPT, equal to the current table address.
- TSTRWD Test the rewind bit {bit 6 of ESTAT1} to determine if the unit is presently rewinding. If rewinding, go to NXTPT or else go to NORWD.
- NORWD If the motion bit  $\{bit\ 5\ of\ ESTAT1\}$  is up, a rewind has just completed. Decrement the rewind counter,  $Ru<sub>1</sub>$  update the motion control code word, ETEMP2, and go to MOTION+2.
- FIND Go to Find Next Request routine. If there are no requests waiting on this unit, go to NXTPT or else save the current PHYSTB address in LSTPT and place the PHYSTB address into the parameter list of BUFALC. Put the absolute address of FAILED into the BUFALC parameter list. Give control to BUFALC to determine if the 1706 Buffered Data Channel is busy. If the  $1706$  is busy, go to FAILED routine or else extract the request code from the user parameter list and go to MOTION if a motion request or else go to XFER.
- NXTPT Pick up the address of the next PHYSTB from ELINK of the present PHYSTB. If a new PHYSTB is not present, go to EXIT else check to determine whether an error is pending on the newly acquired PHYSTB. If an error is pending, do not remove the PHYSTB from the string until the error has been processed so go to  $N^{\chi}$  TPT. If the PHYSTB is error free, go to TSTRWD.
- **FXTT** Set the driver not busy and check if a rewind is in progress. When a rewind is in progress, the in core flag {ADRINT} is not cleared. buffer, if present, is released and the buffer FWA is set to zero. The MAS300 routine residing

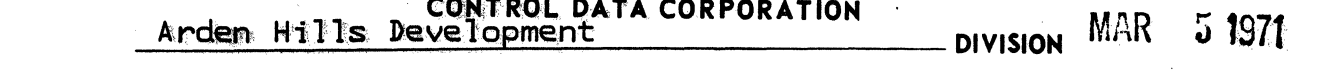

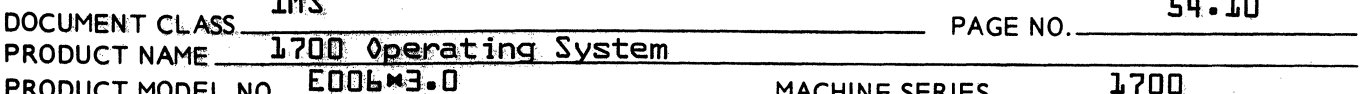

in DBLDRV is scheduled to allow other drivers the use of the 1706. BUFALC in DBLDRV is entered to determine the status of the 1706 and whether a request is on the BUFALC queue. If the 1706 rejects the status request, the exit is made to the DISPATCHER from BUFALC. Return is to R+3 of the BUFALC call when a request is found on the queue and the 1706 is not busy.

**XFER** The unit is selected, through UNTSEL, and bit 14 of ESTATE is tested to determine which type drive is connected. Go to MLO9 or MLO8, depending on type.

MLO9 Initialize the internal control addresses, FWA and LWA. Set the parity code to odd, set the motion index up for read or write, and go to IOXFER.

**MLOA** Acquire allocatable core if needed and set up control addresses, FWA and LWA according to mode of transfer, ASC or binary. If this is a write request, repack the binary information for assembly mode, or convert the ASC code to external BCD, and go to IOXFER.

{buffered}

**IOXFER** Set the unit's parity through UNTSEL. If this is a write request, check for the presence of the write ring by RINGCK. The appropriate tape notion is started and the buffer transfer initi-The diagnostic cleck, EDCLK, is set up ated. and an exit is taken to Dispatcher to await the End of Operation interrupt.

funbuffered}

- **IOXFER** The parity code is set up and a write ring check made if this is a write request. The tape motion is then started. The data transfer of the record is then accomplished using the AQ channels. EDCLK is updated and an exit taken to the Dispatcher to await the EOP interrupt.
- This is a subroutine which does the setup and **ASCBCD** interface with subroutine AZBCD, which performs the ASC to BCD conversions.
- **UNPK** The unpacking of binary data is necessary for the assembly mode of the 608 magnetic tape drives. The format of unpacked data is as follows:

# COIUROL DATA CORPORATION \_, r'" Arden Hills Development DIVISION Mj ~ u <sup>1971</sup>

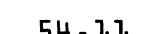

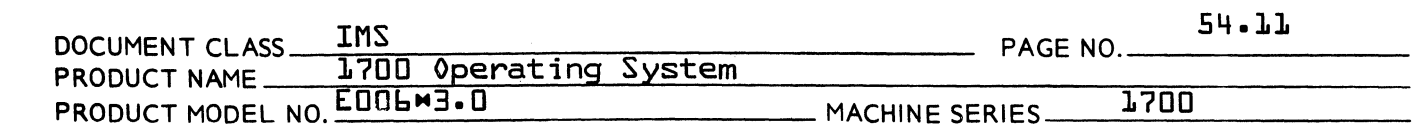

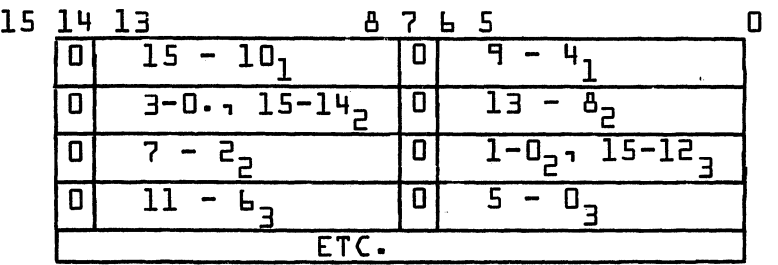

- IN A subroutine which performs hardware input instructions and monitors reject conditions.
- UNTSEL This subroutine combines the code in the A register with the select code, UNTMOD, performs the select function through the subroutine, OUT. The subroutine, STATUS, is also called.
- STATUS This subroutine reads both hardware status words, through the subroutine IN, and combines them into the Physical Device Table word ESTAT2~
- TAPCON This is the entry point for interrupts from the 1732 magnetic tape controller. The buffer is terminated, the diagnostic clock is reset and the interrupt is acknowledged. If no interrupts were expected, a monitor request is made to print the Ghost Interrupt message {GI MT} on the standard comment device.
- EXPECT The interrupt was expect so the diagnostic clock is reset and the STATUS subroutine is entered to status the device. The Ready Status bit is checked and if it is down, a failure code of  $b$  is passed to FAILED.
- READY If the motion control bit {Bit five of ESTATl} is up, control is passed to NXTMOT. If not up, go to NOMOI.
- NOMOI If the parity error status is set, control goes to RECVR otherwise go to NOPAR.
- NOPAR The device status is examined to determine the type of device being used. If the unit is not a  $H = 0.1$ the first word address is updated before checking the type of *1/0* being performed. Control is given to READC if a read was performed or WRITEC if a write was performed.
- READC The EOF status is checked. If present, the EOF bit {Bit 14 of EREQST} is set and control goes to<br>CMPRD. If not present, go to NOFILE. If not present, go to NOFILE.
- NOFILE If 608 device, go to CKMOD else go to WRITEC.
- CKMOD If the mode of operation is BCD, go to BCDASC or if the mode is Binary go to PACK.

(

(

 $\bigcap_{i=1}^n$ <sup>~</sup>.. /

Arden Hills Development<br>Arden Hills Development IMS DOCUMENT Cl.ASS \_-=-==,.......,, \_\_ -=---=-\_-=-~~ \_\_ ~ \_\_ \_ PRODUCT NAME 1700 Operating System  $PAGE NO. 54.12$ PRODUCT MODEL NO. E006 3.0 BCDASC A subroutine which performs setup for and interfaces with the subroutine BCD2A, which performs the BCD to ASCII conversions. WRITEC The completion bit and the FWA/LWA is checked for completion. If not complete, go to XFER else give control to COMPL. COMPL If the function is either a write or motion request, a call is made to the Complete Request Processor {COMPRQ} prior to going to FIND. If the function was a read, MAKEQ is entered prior to going to COMPRQ. PACK RECVR The binary data that was unpacked to assembly mode is repacked to full binary words. When RECVR is entered, a check is made to determine when recvr is entered, a check is made to determ:<br>if the EOF caused the parity. If the EOF caused<br>... the parity, the completion bit is set {bit 14 of word eight} and control is given to COMPL. If not EOf, the error is logged on the engineer *file* via  $LOS$  and the error counter,  $ERRCNT$ , is used as a jump index into the recovery routine table, RCVRTB, to enter the correct routine. ERRCNT is then tallied. FALPAR Error code 3 is passed to FAILED to indicate a parity error. RECVR The error counter, ERRCNT, is used as a jump index into the table, RCVRTB and ERRCNT is tallied. FALPAR The error code 3 is passed to FAILED to indicate a parity error. BCKRD The subroutine XCTMOT is called to backspace one record and control is passed to IOXFER. BCK3RD This routine attempts to backspace three records, checking for load point after each backspace. Then the tape is advanced the number of records which has been backspaced and the transfer is attempted again at IOXFER. BCKWT This routine backspaces one record by XCTMOT and then passes control to IOXFER. ERASE This routine writes a *file* mark and then backspaces one record, which amounts to an erase tape function. TPHANG This is the entry point for *1/0* hangups. An error code of zero is passed to FAILED. FAILED If a failure occurred during a rewind, the rewind counter, RW, is ducremented and a call is made to C If a failure occurred during a rewind, the rewind<br>counter, RW, is ducremented and a call is made to<br>MAKEQ to set the error bits prior to setting the<br>device failed and error bits in control word ESTAT1.

Then the error code and logical urit number are formed as the passed parameter in a scheduler  $call$ 

to the Alternate Device Handler {ALTDEV}.

AA 3777 PRINTED IN USA

 $\epsilon$  . "And and

*,Af"*   $\cdot$  ,  $\mathbf{I}$ 

Arden Hi11s<sup>C</sup>987896<sub>p</sub>ppeta Corporation **MAR** 5 1971

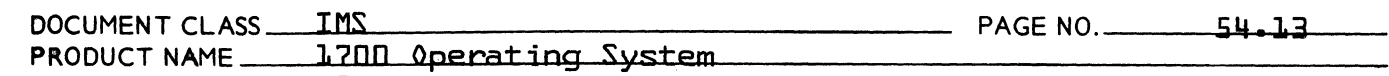

PRODUCT MODEL NO. EOOLN3.0 MACHINE SERIES \_\_\_\_\_ 1700

- MOTION The requestor's motion code word is retrieved from the calling sequence and the subroutine XCTMOT is entered. Upon return, control is passed to COMPL.
- XCTMOT The motion code is saved in location ETEMP2, the motion control bit is set in ESTATl, and the unit is selected by the subroutine UNTSEL. The next motion code, bits 14-12 of ETEMP2, is used as a jump index into the table SUBMOT.
- MOTSTR This routine entered by all of the motion processors. The proper motion function is initiated through OUT. If an end of operation interrupt was requested. an exit is taken to the Dispatcher. If EOP was not requested, the motion was either a rewind or a rewind and unload. If an unload was requested. DONEM is entered. If a rewind was requested. control is passed to NXTPT.
- DONEM The motion code is zero or an unload function has just been executed. Density select is performed of requested, the motion control bit is reset, and a return through XCTMOT is taken.
- WRFM The  $code is 2. A write ring present check is$ performed~ proper parity determined~ and control is passed to MOTSTR.
- REW The code is 3. A load point check is performed by LPCHK and if not present, the rewind control bit {bit & of ESTATl} is set and the low level<br>program REWCK is scheduled at level 4. The program REWCK is scheduled at level 4. subroutine BUSYCK is called and upon return control is passed to MOTSTR.
- $BKSP$  The code is  $1.$  The subroutine, LPCHK $\sim$  is called and control is passed to MOTSTR.
- REWUN The code is 4. The control word~ ETEMP2, is zeroed to terminate the motion request. The subroutine BUSYCK is called and control is passed to MOTSTR.
- FLFR The code is 5. The proper parity is determined . and control is passed to MOTSTR.
- FLBK The code is 6. The subroutine, LPCHK, is called, proper parity is determined, and control is passed to MOTSTR.
- NXTMOT This routine is entered after an EOP interrupt and when the motion bit is set in ESTATI. If more iterations of the current motion are to be performed the iterations are tallied down and control is passed to DOMOT, which re-defines the motion index for MOTSTR. If no iterations remain,

 $\qquad \qquad$ 

(

(

CONTROL DATA CORPORATION CONTROL DATA CORPORATION MAR 5 1971<br>Arden Hills Development DIVISION

 $\sqrt{2}$ '-..J

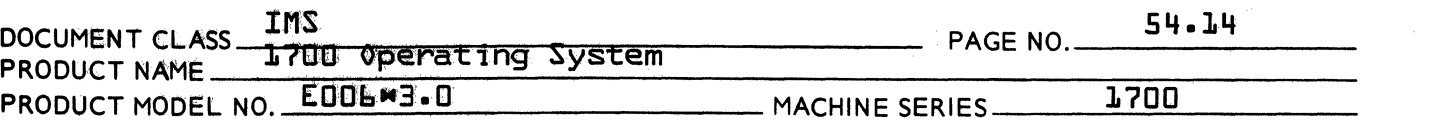

the motion control word ETEMP2 is updated for the next motion and control is passed to DOMOT.

- BUSYCK This subroutine checks the status of magnetic tape system for a busy condition and returns if the status is negative. If Busy is up, the low priority program BSYWAT is scheduled at level 4 and an exit taken to the Dispatcher.
- BSYWAT When the busy status goes negative, the location NOBUSY is scheduled at the driver level, which restores the I-register with the address of the Physical Device Table which is currently being processed.
- RINGCK This subroutine checks for the presence of a write ring on the selected unit. If not present, an error code of I is passed to FAILED.
- LPCHK A check for load point is performed. A normal return is executed if a negative condition exists. If load point status is up, the motion interation counter is zeroed and control passed to NXTMOT.
- CKPRTY The proper parity is determined and selected for the file mark operations.
- REWCK A rewind operation is in progress. This routine checks the status for the presence of load point and when it occurs, the rewind control bit is<br>reset in ESTAT1 and the driver is scheduled. Upon reset in ESTATl and the driver is scheduled. and internal reject on status function, schedule up todrivers priority.
- WAIT This routine monitors the controller active status at a low level for UNTSEL. When a not active condition occurs, the location CONSEL is scheduled at the priority of the driver.
- A2BCD A2BCD converts ASCII codes {two ASCII characters per word, Bits 0-6, 8-14} to BCD codes {two BCD characters per word, Bits 0-5, 8-13}. The original codes are replaced by the converted codes so the orginal ASCII buffer is modified to be a BCD buffer.
- BCD<sub>2</sub>A BCDZA converts a buffer of BCD codes {two characters per work, 0-5, *8-13}* to ASCII codes {two ASCII codes per word, Bits 0-6, 8-14}. The original BCD buffer is modified to be an ASCII buffer.

o

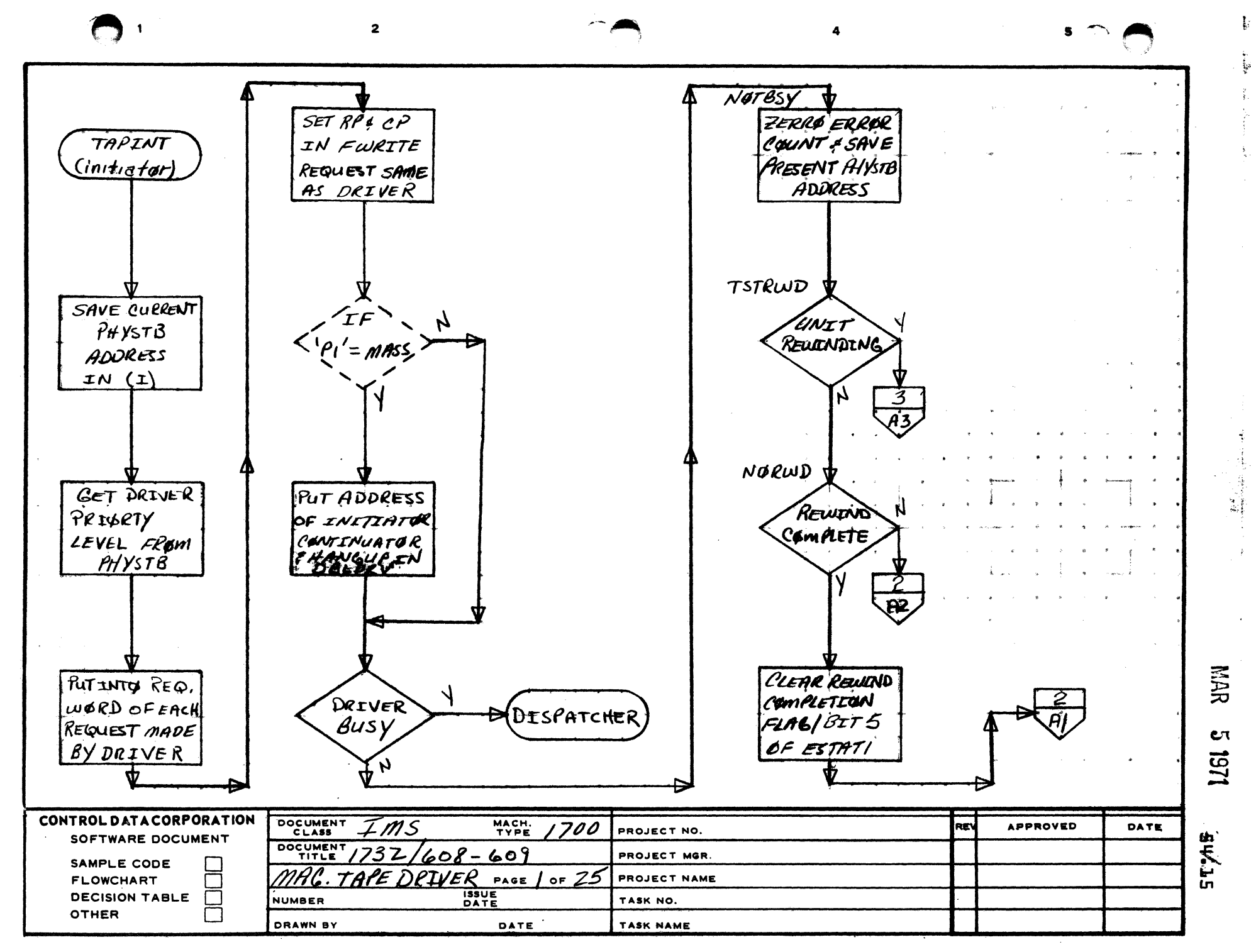

AA1385 (FORMERLY CA127-1)

A

 $\mathbf{B}$ 

 $\mathbf c$ 

D

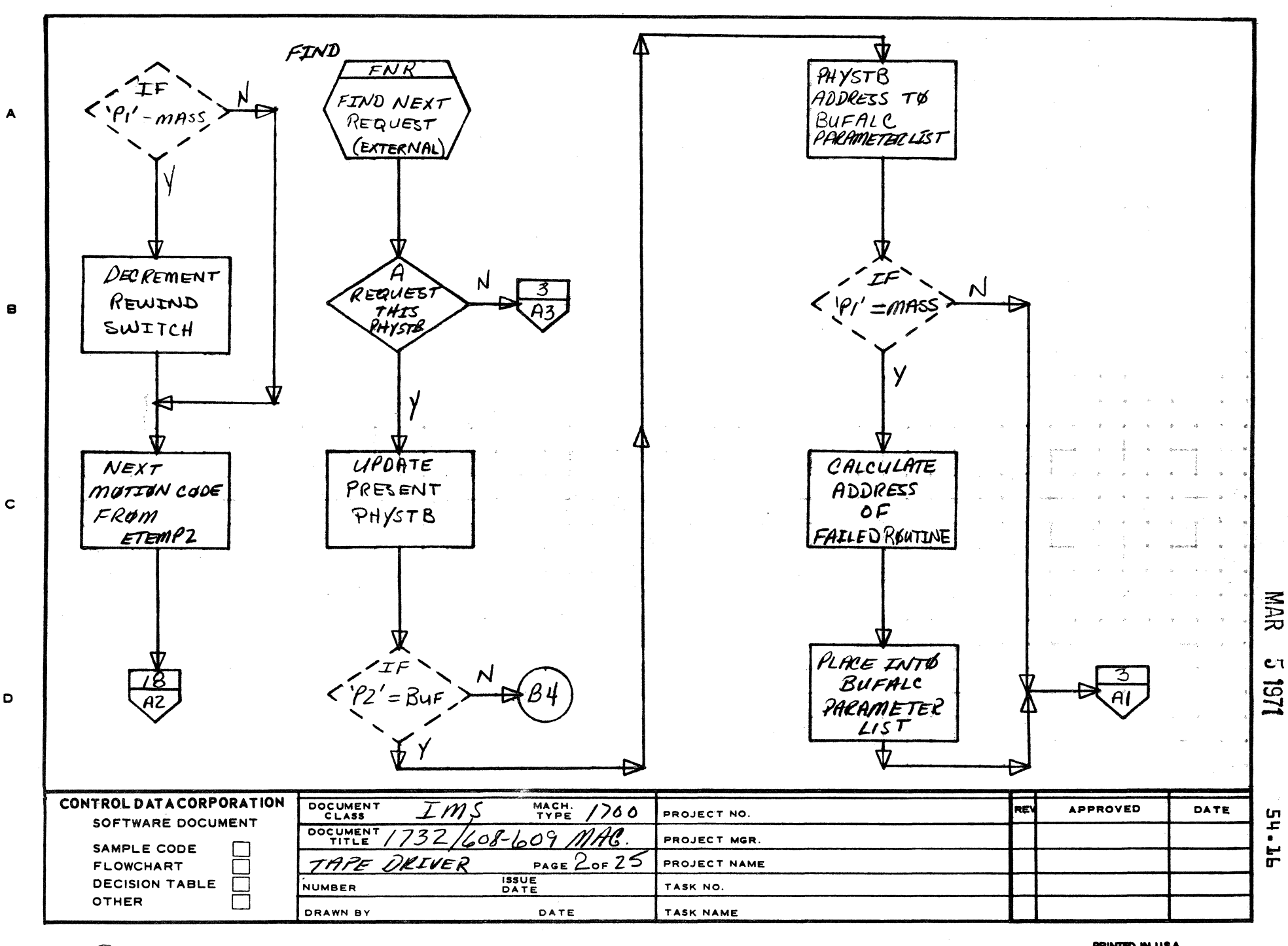

 $\overline{2}$ 

AA1385 MERLY CA127-1)

D

 $\overline{1}$ 

PRINTED IN USA

 $5<sup>2</sup>$ 

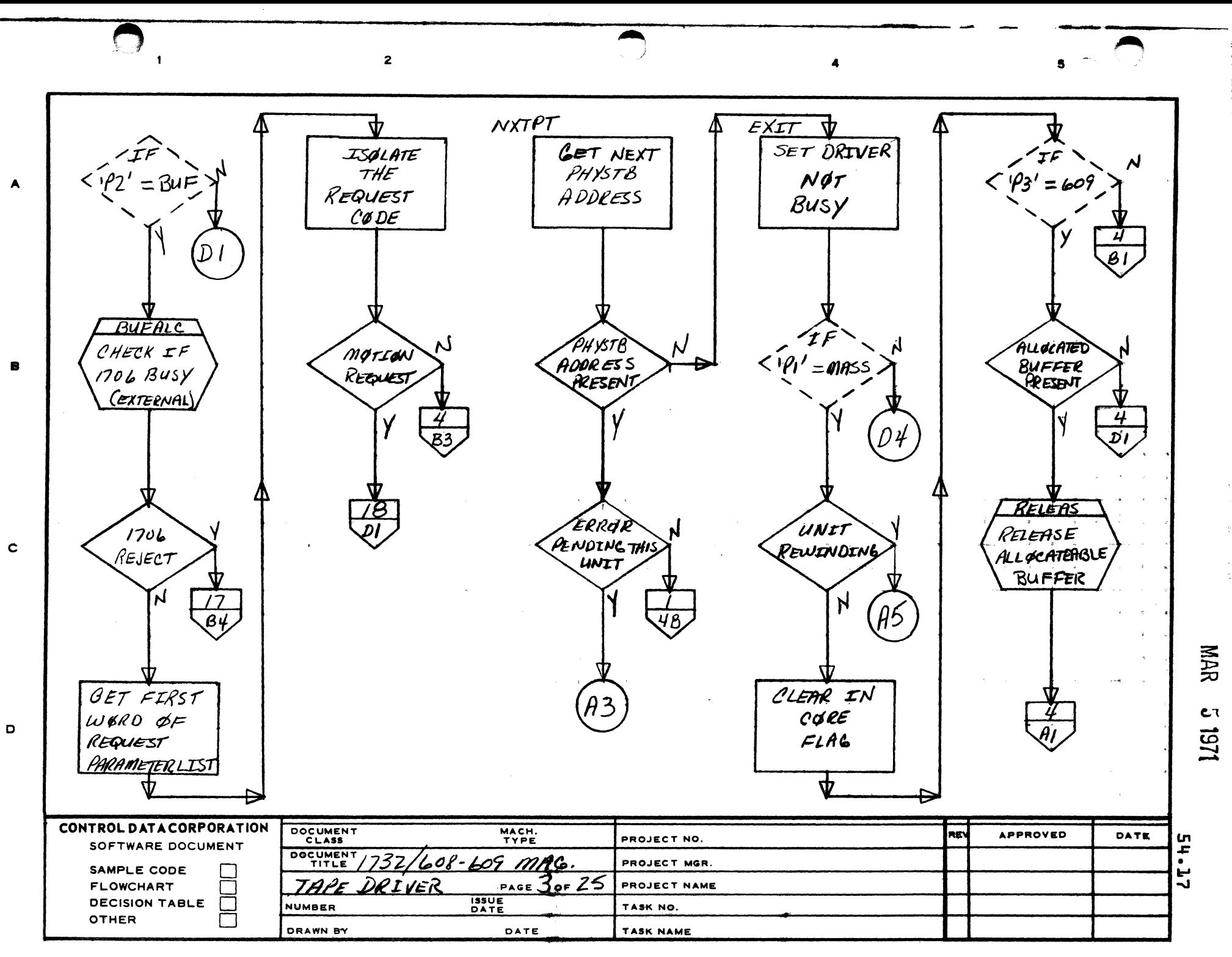

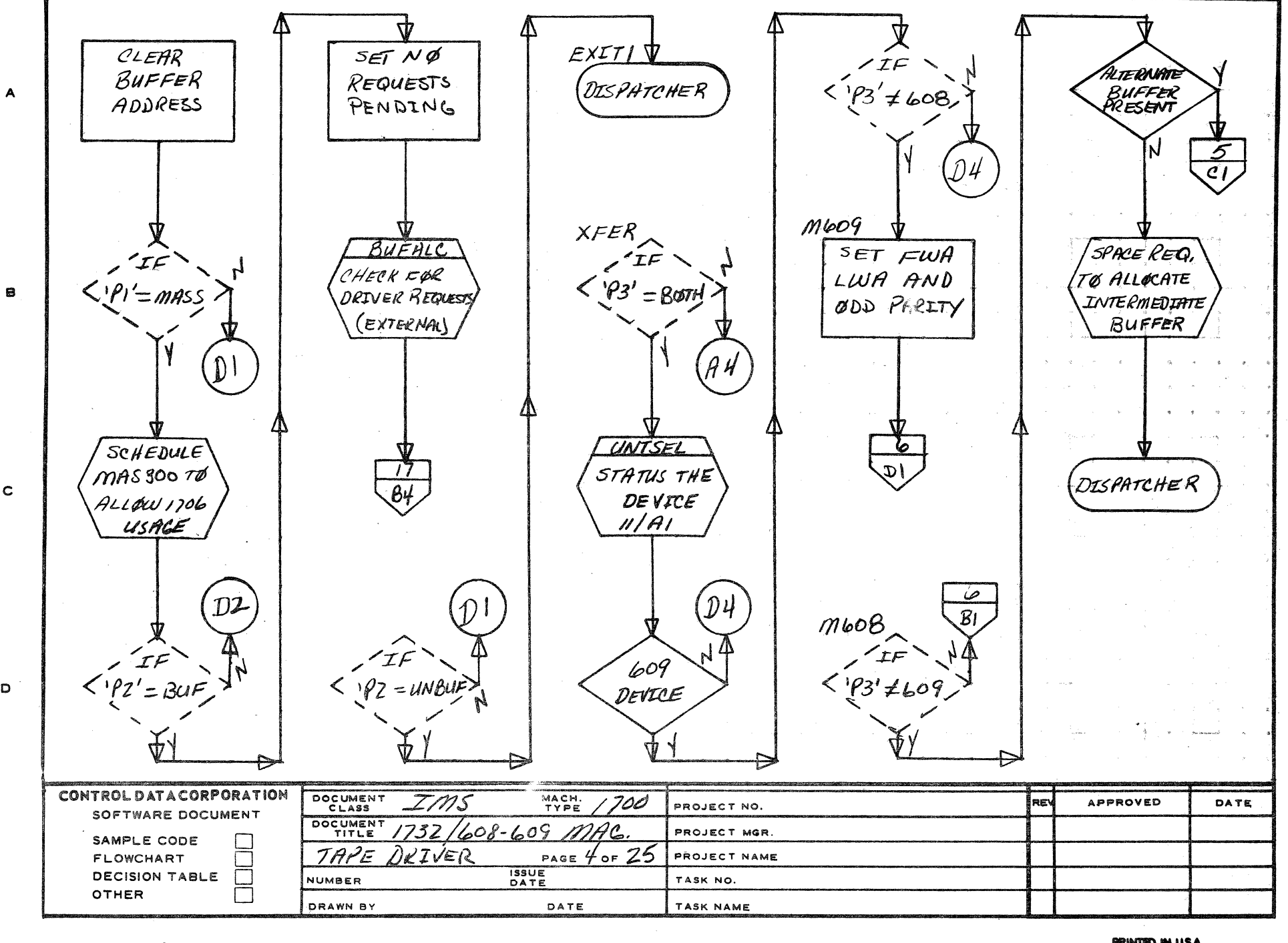

 $\mathbf c$ 

D

 $\mathbf{1}$ 

PRINTED IN USA

NAR

C٦

162

**SL.JB** 

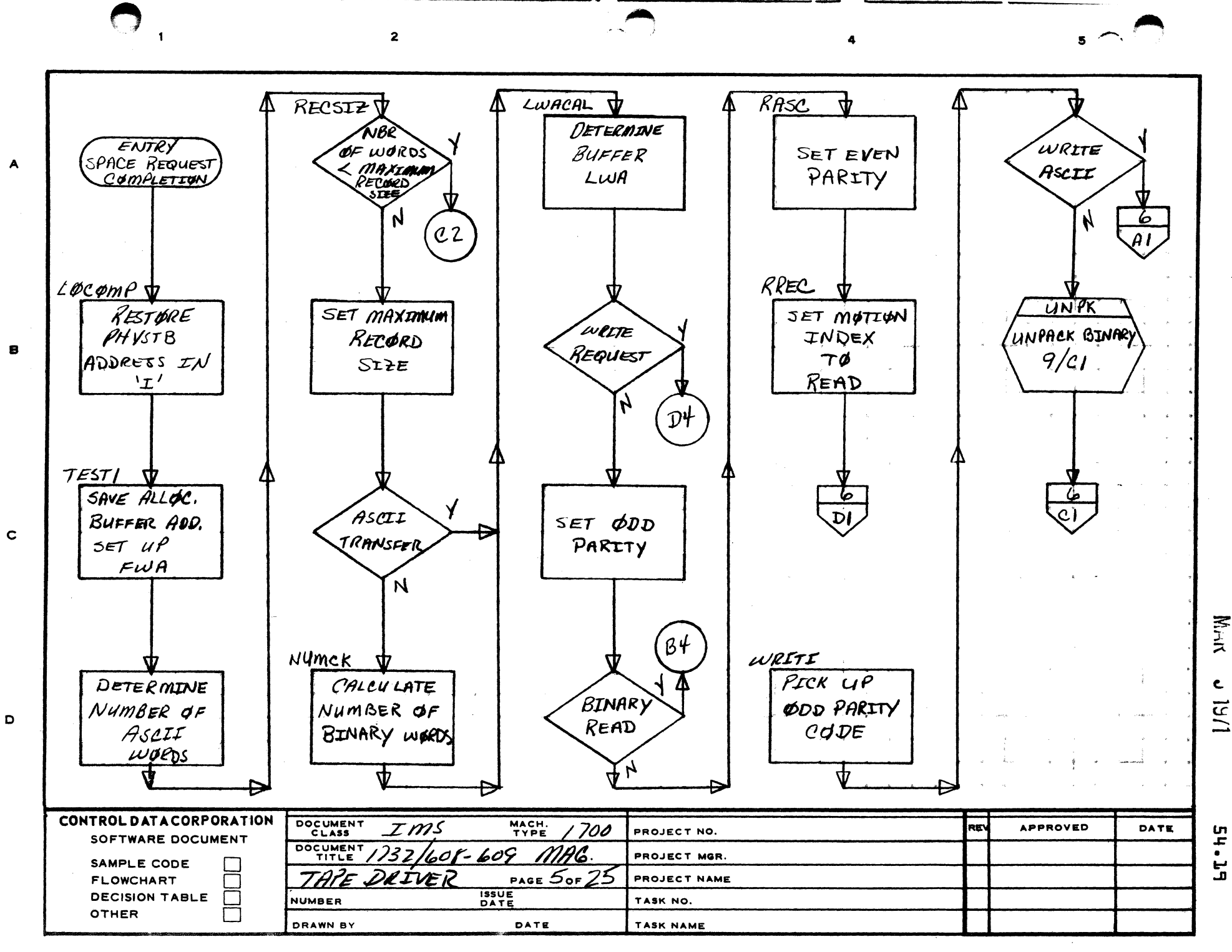

 $\overline{\mathbf{5}}$ 

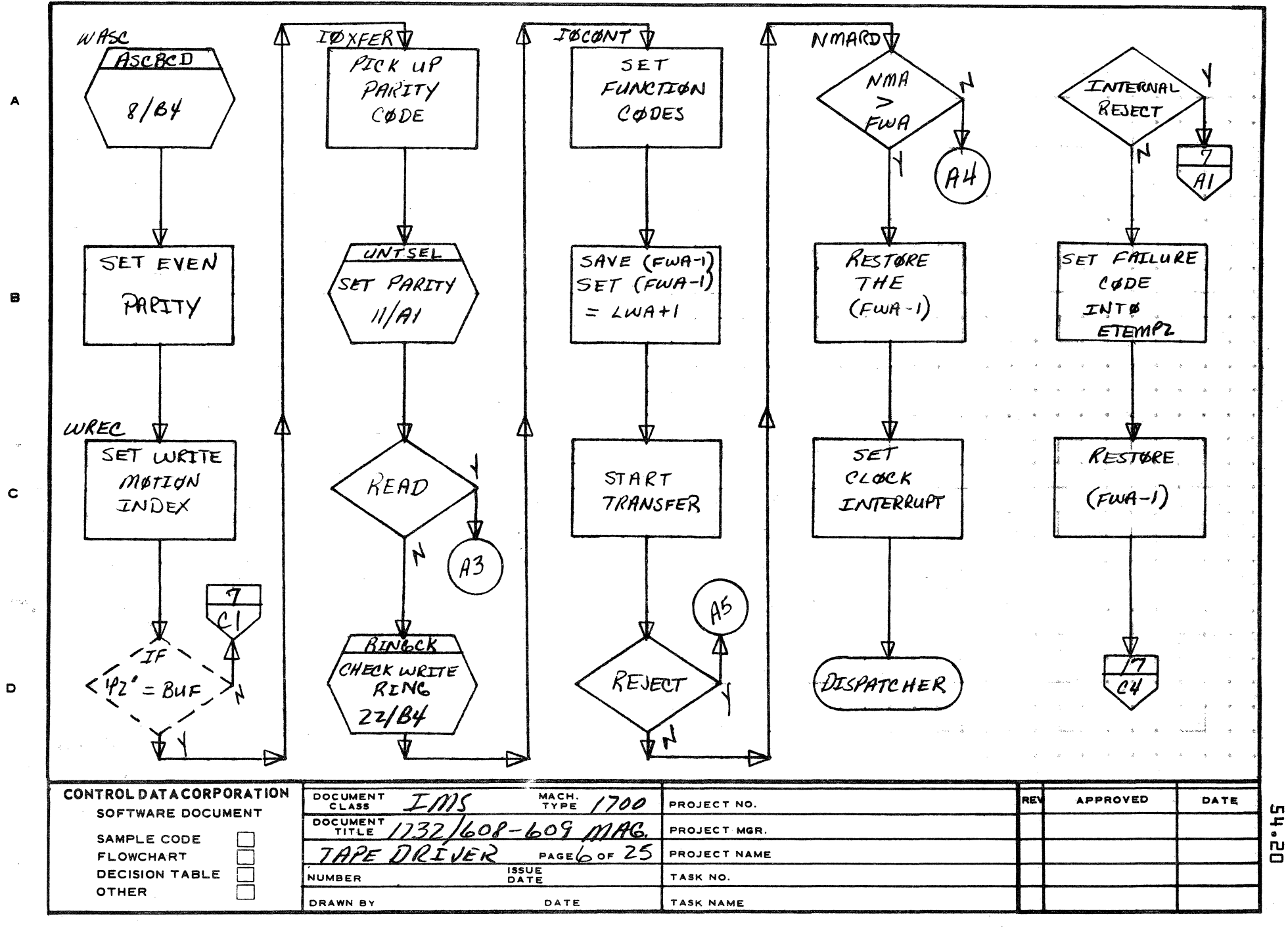

 $\mathbf{I}$ 

PRINTED IN USA

**NAR** 

 $c_{\tau}$ 

161

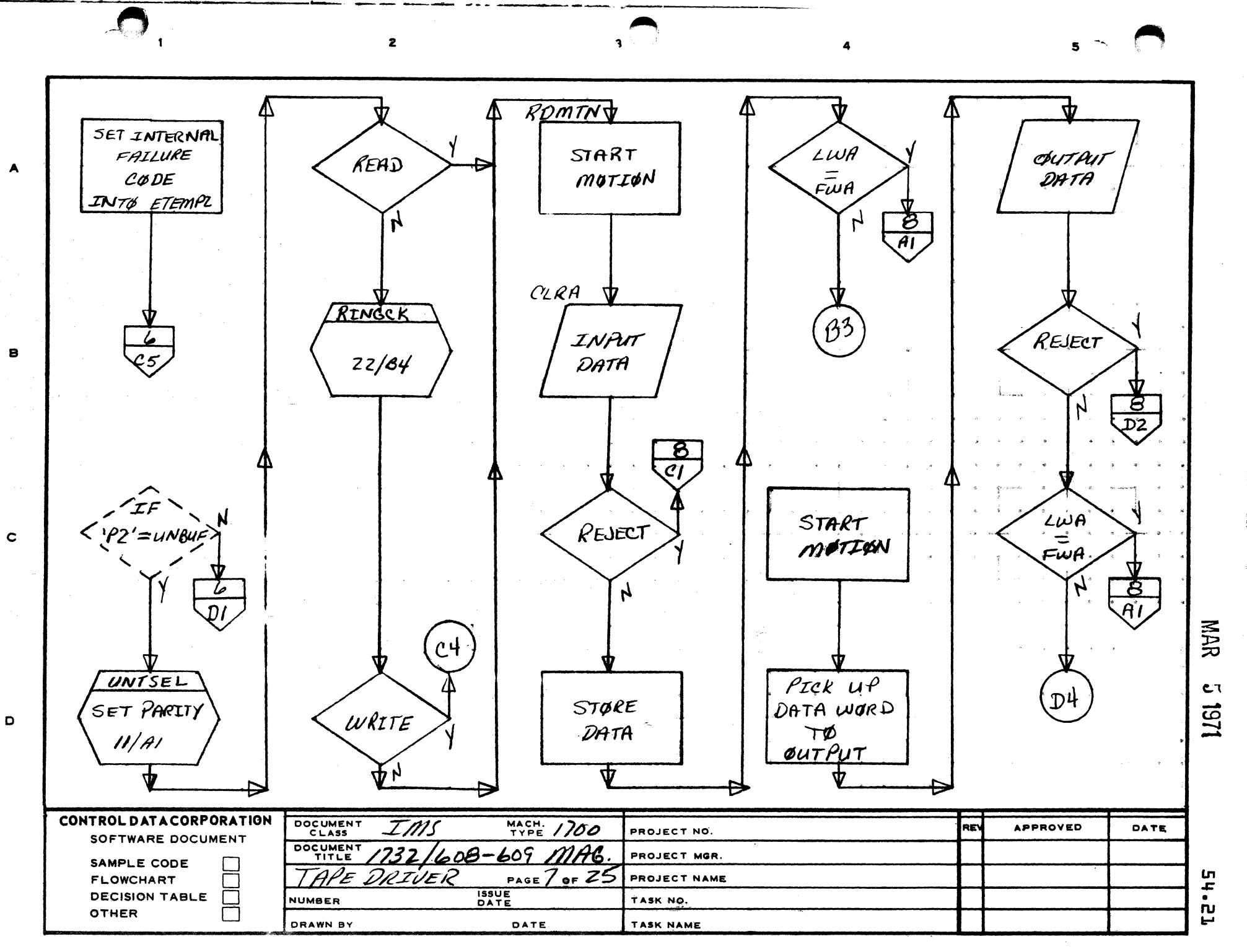

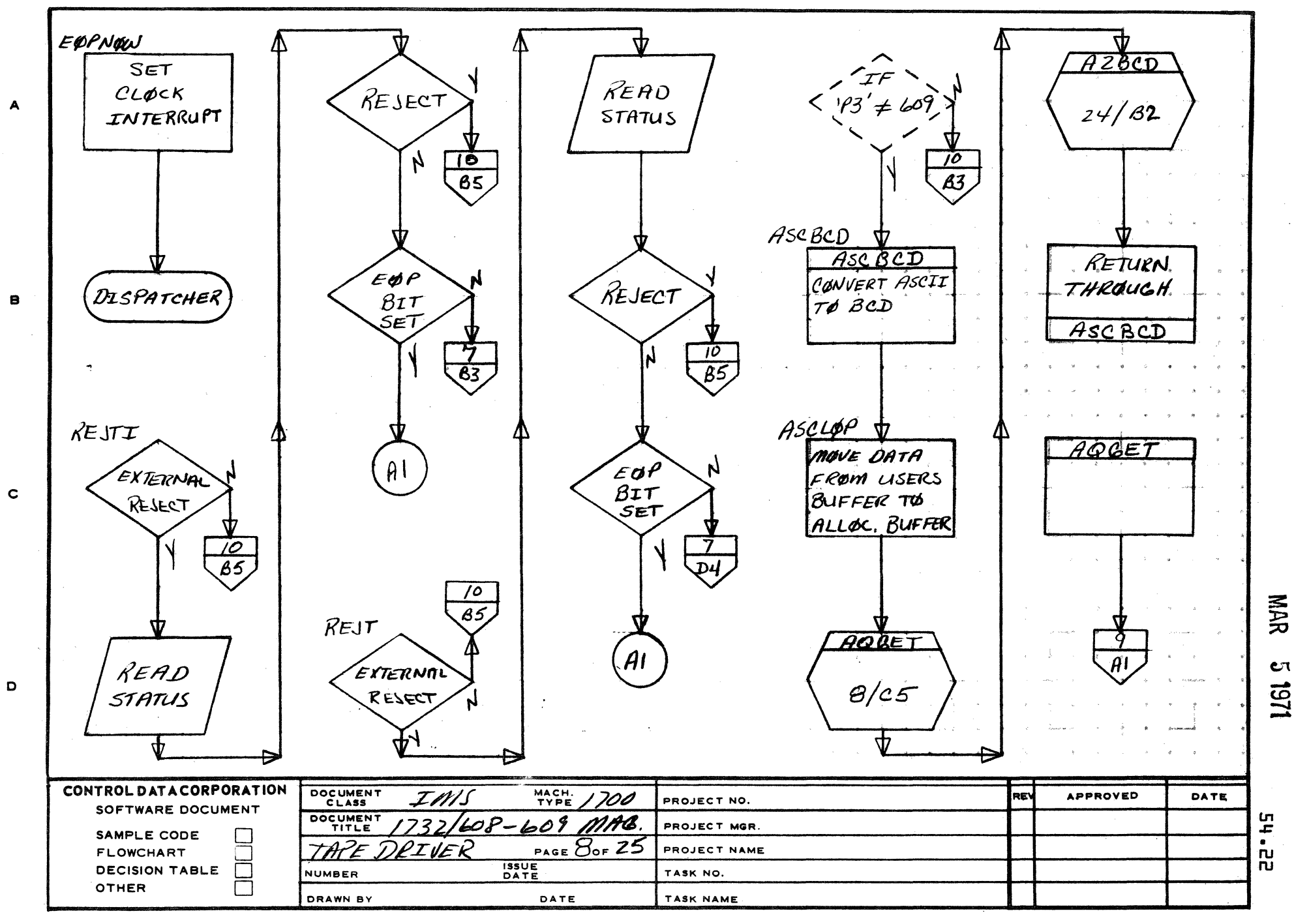

 $\overline{\phantom{a}}$ 

 $\overline{a}$ 

 $\overline{2}$ 

AA1385 MERLY CA127-1)

 $\blacksquare$ 

PRINTED IN USA

 $\overline{\mathbf{5}}$ 

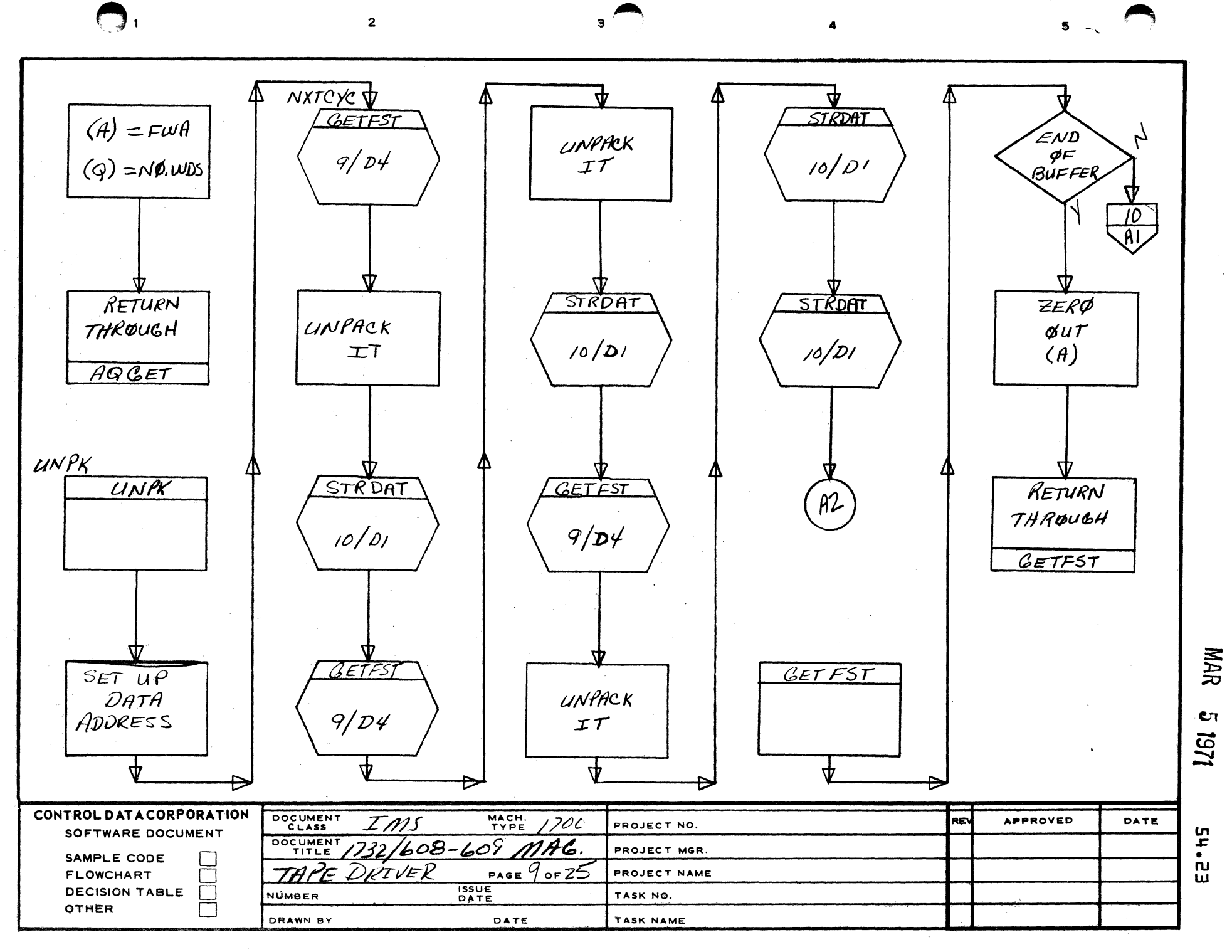

AA1385 (FORMERLY CA127-1)

 $\overline{A}$ 

 $\mathbf s$ 

 $\mathbf c$ 

D

松

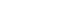

 $\blacksquare$ 

A

 $\mathbf{B}$ 

 $\mathbf c$ 

 $\mathbf{D}$ 

 $\overline{2}$ 

 $\mathbf{3}$ 

 $\mathbf{5}=\mathbb{Z}_2$ 

**NAR** 

 $\mathbf{c}$ 1971

 $\overline{4}$ 

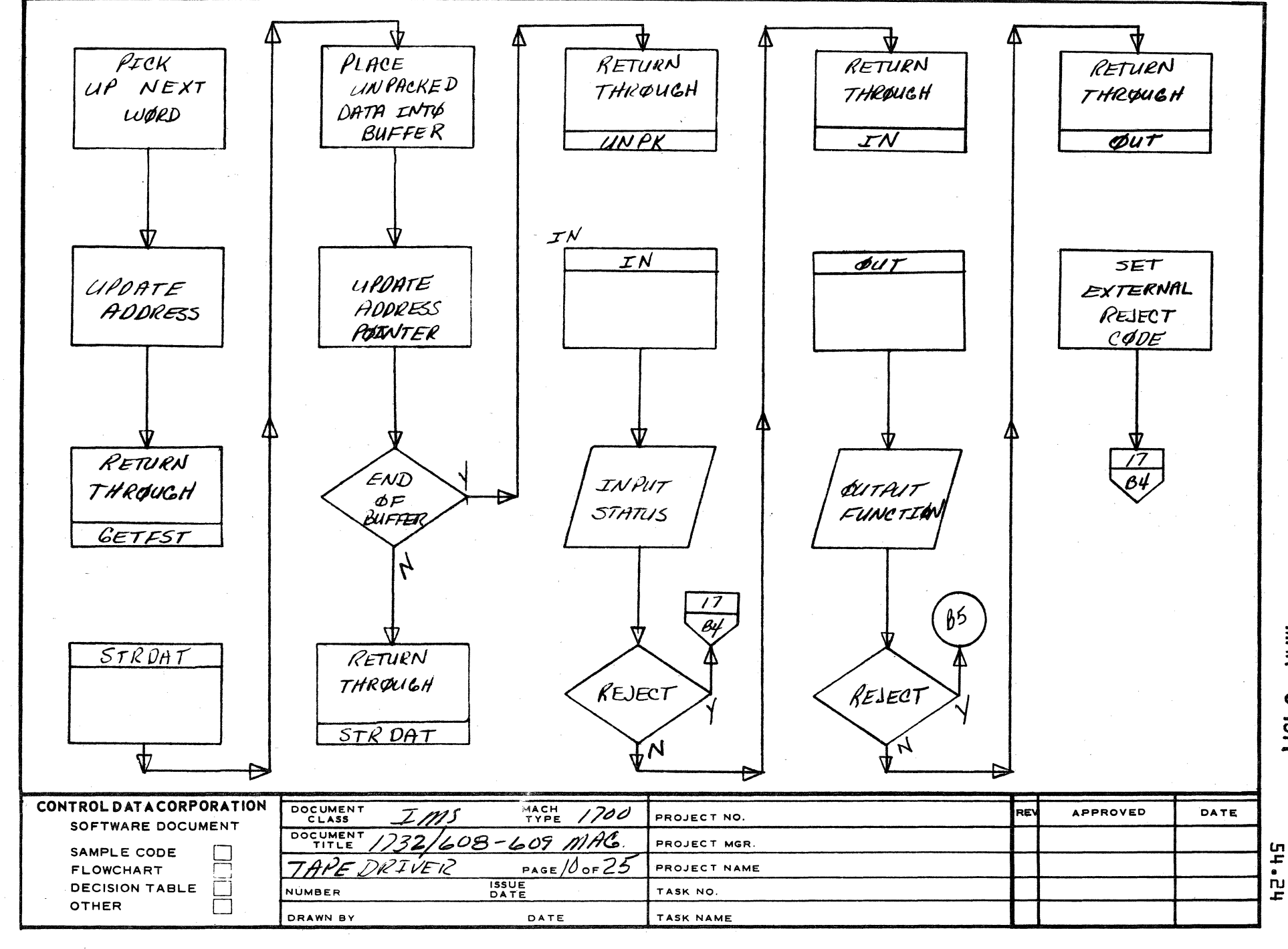

AA1385 (FORMERLY CA127-1)
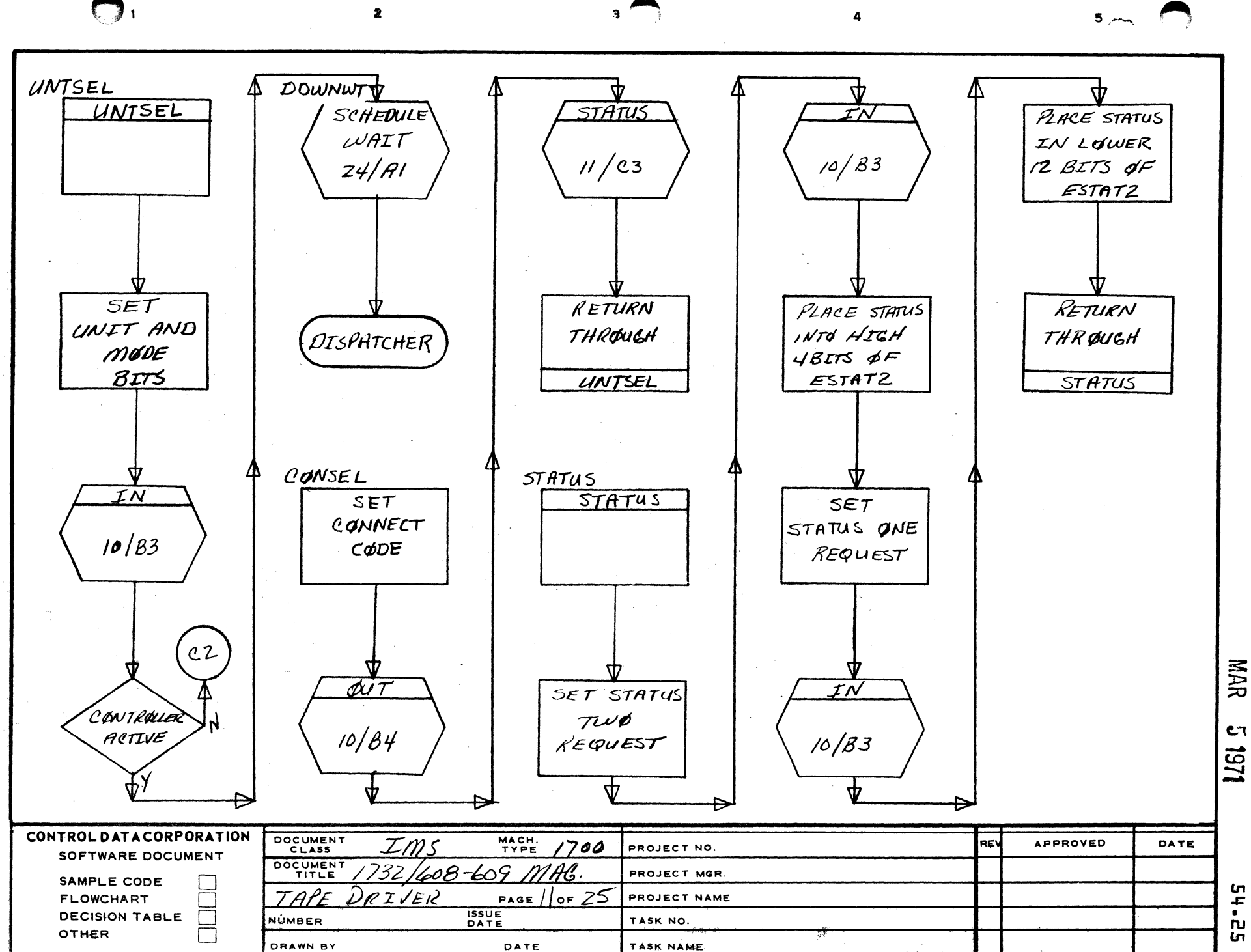

AA1385 (FORMERLY CA127-1)

 $\blacktriangle$ 

B

 $\mathbf c$ 

 $\mathbf D$ 

 $\begin{array}{c} 54 \\ -16 \end{array}$  $\overline{\bf n}$ 

 $\overline{m}$ 

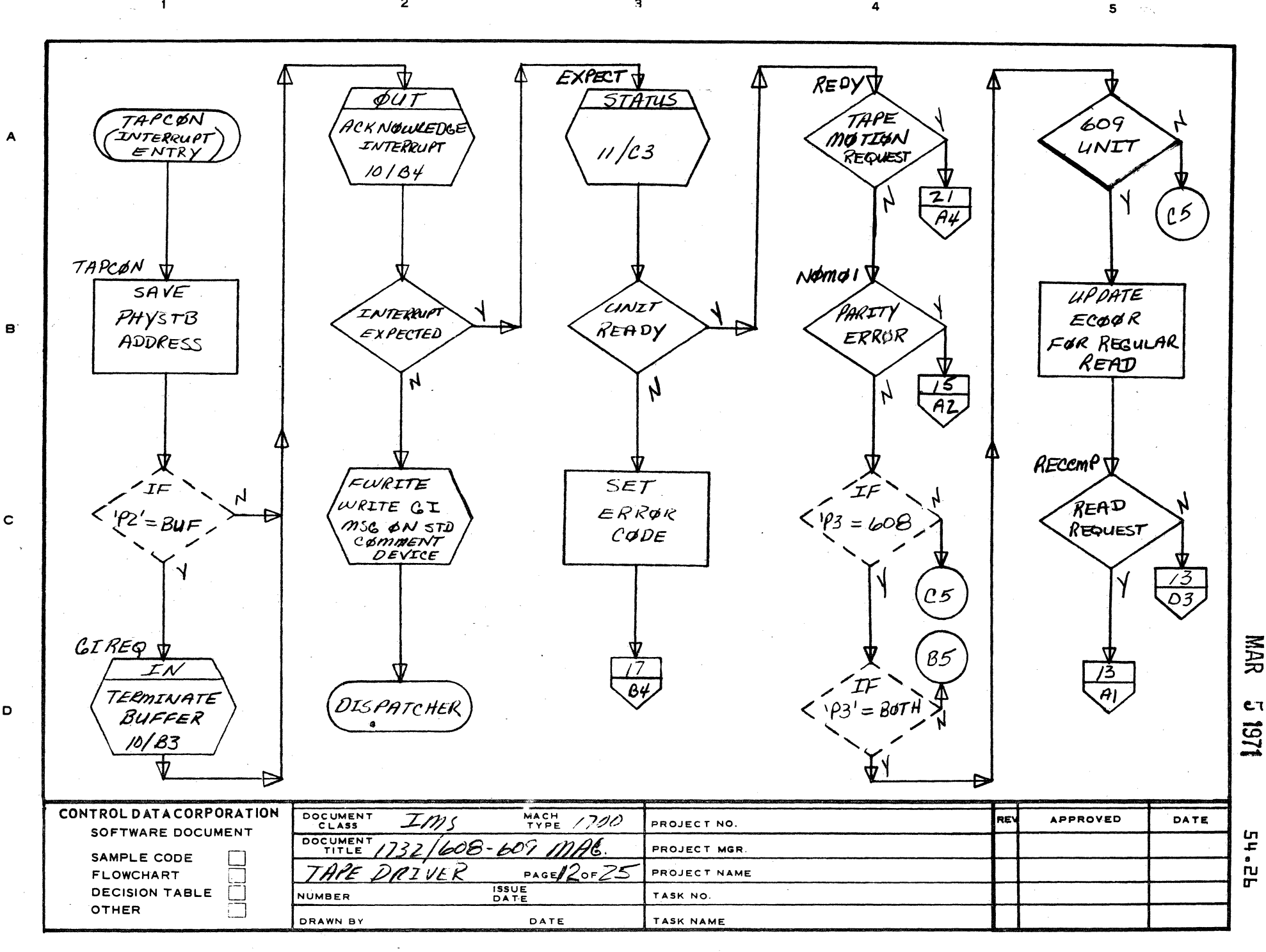

 $\overline{3}$ 

 $\overline{2}$ 

 $\blacksquare$ 

 $\overline{A}$ 

 $\mathbf c$ 

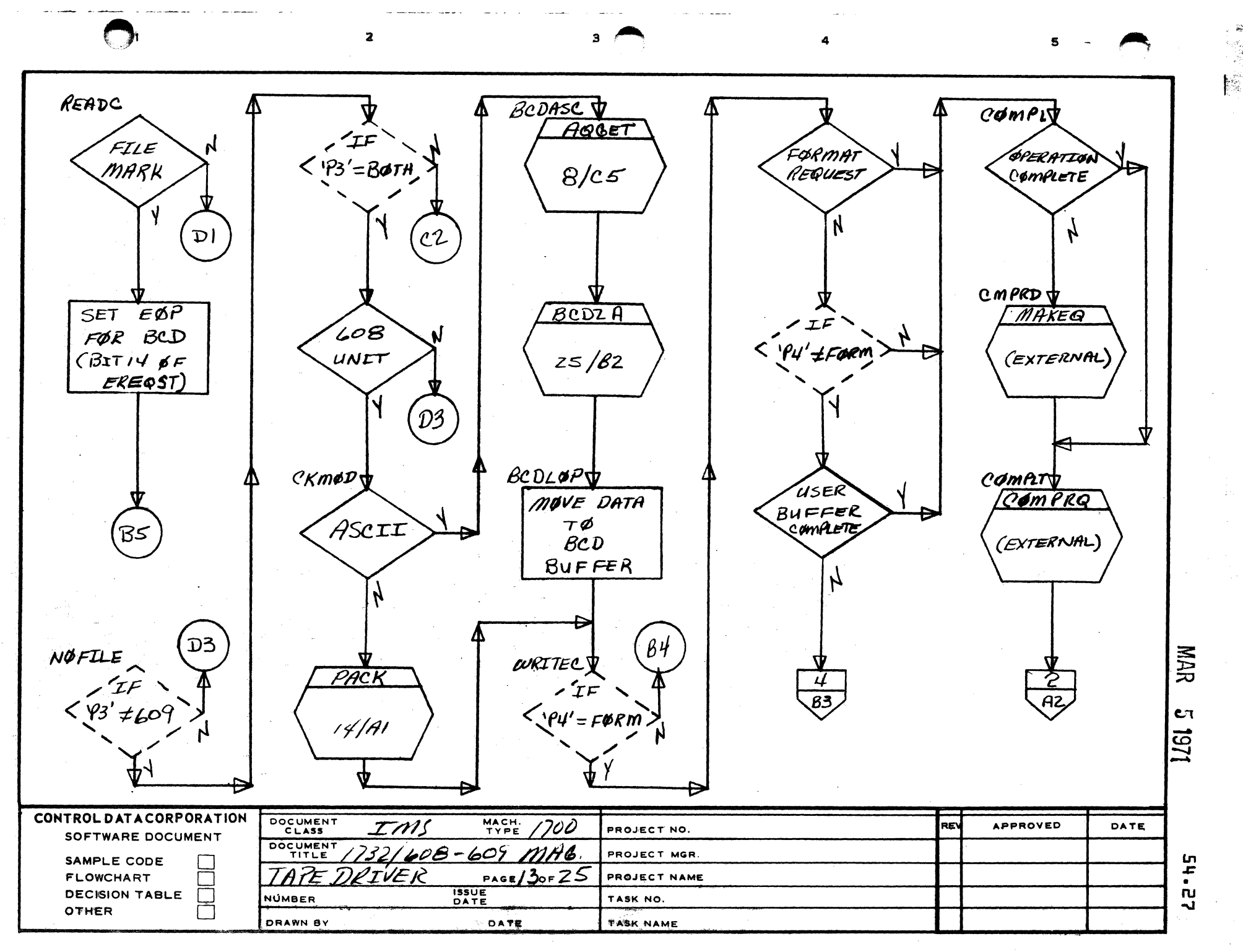

AA1385 (FORMERLY CA127-1)

 $\mathbf{A}$ 

 $\mathbf{B}$ 

 $\mathbf c$ 

 $\overline{2}$ 

 $\overline{\mathbf{4}}$ 

MAR

 $c_{7}$ 

1/54

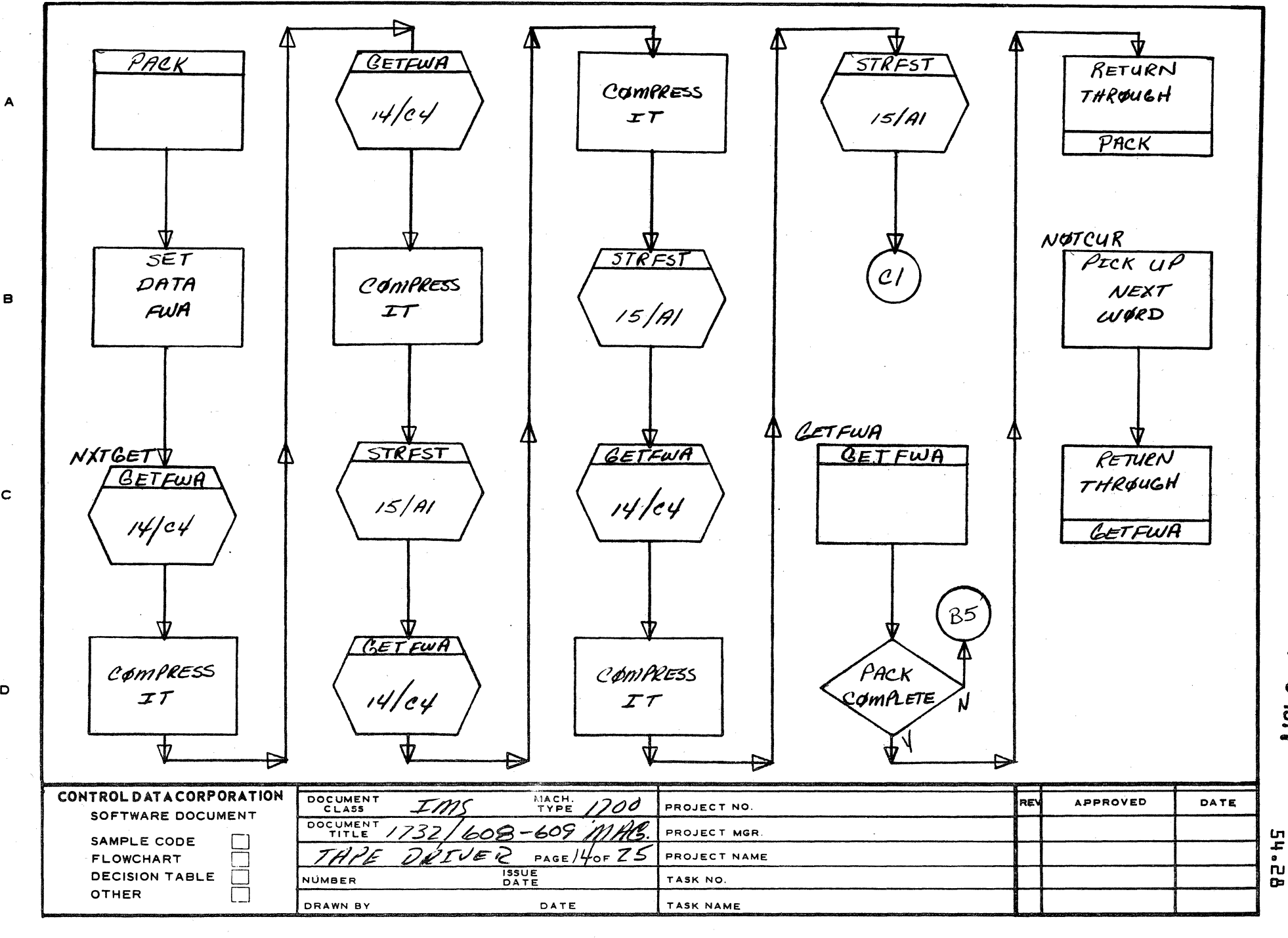

AA1385 (FORMERLY CA127-1)

 $\blacksquare$ 

 $\mathbf{B}$ 

 $\mathbf c$ 

 $\mathbf D$ 

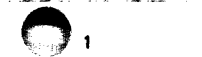

 $\mathbf{A}$ 

 $\bullet$ 

 $\mathbf{c}$ 

D

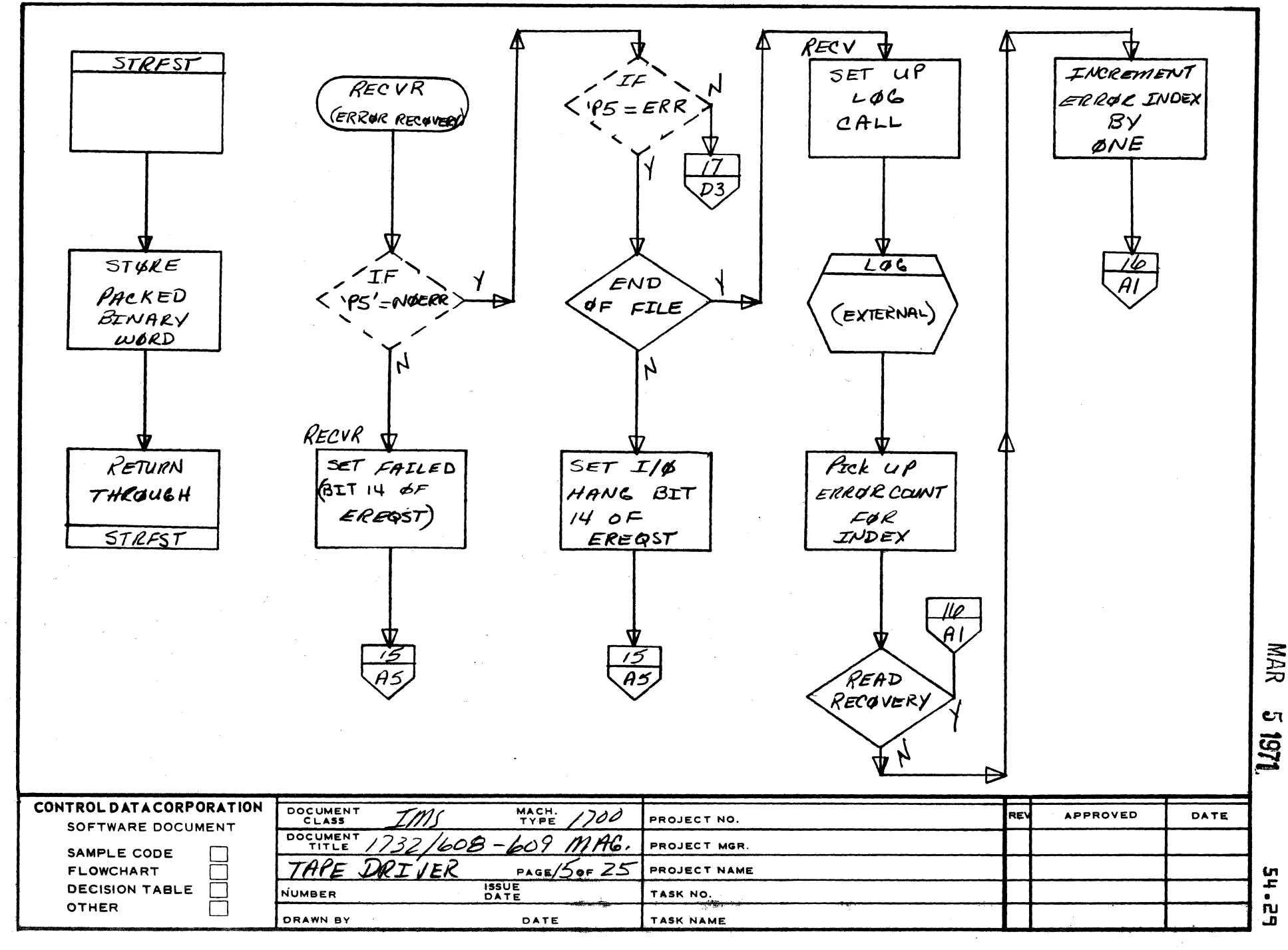

AA1385 (FORMERLY CA127-1)

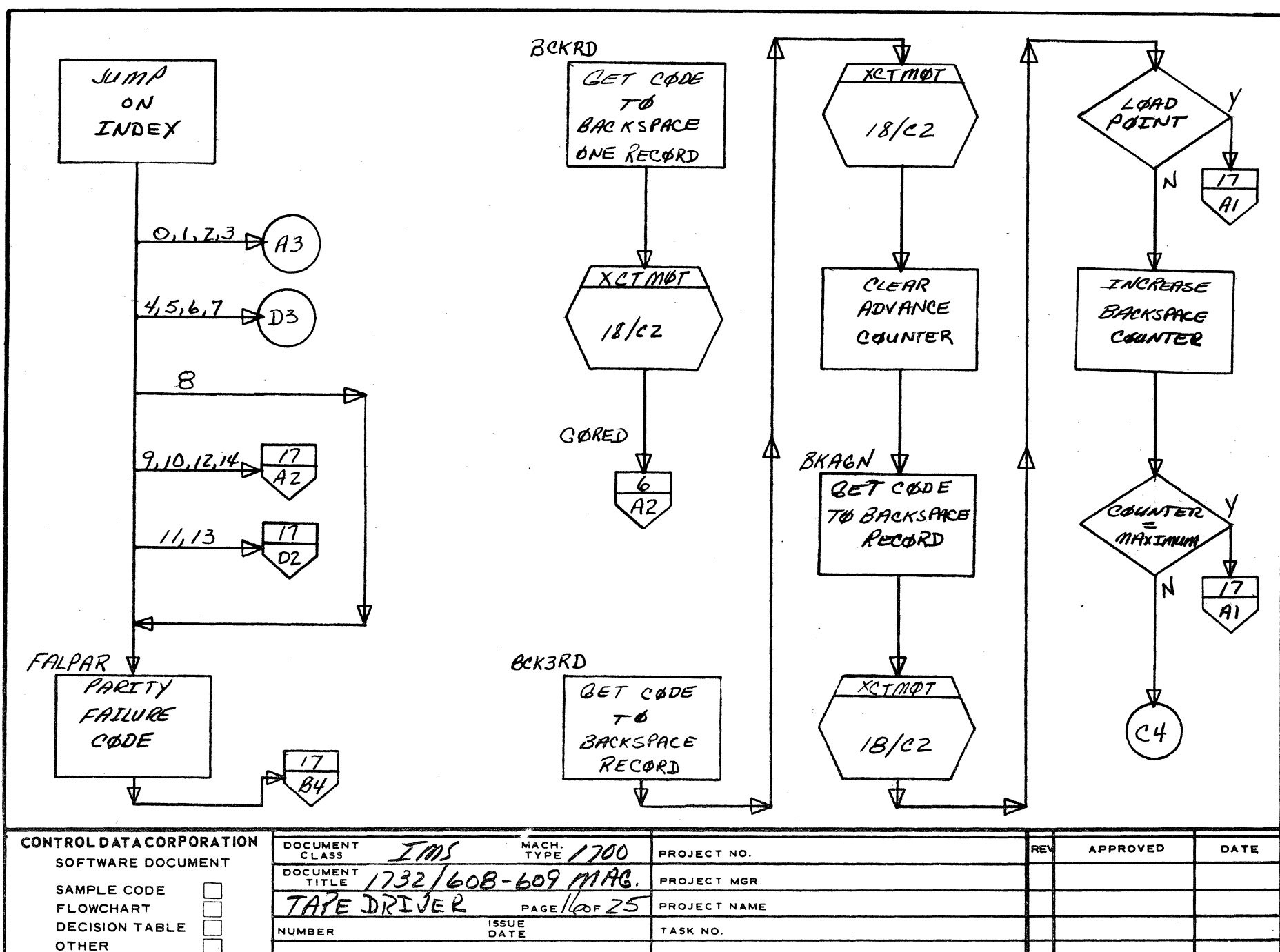

DATE

TASK NAME

 $\mathbf{3}$ 

DRAWN BY

 $\sim -1$ 

 $\overline{A}$ 

 $\mathbf{B}$ 

 $\mathbf c$ 

D

 $\overline{2}$ 

 $5 - 4$ 

NUM

C٦

121

m

F

 $\mathbf{g}$ 

 $\bullet$ 

 $\mathbf{B}$ 

 $\mathbf c$ 

Ð

2

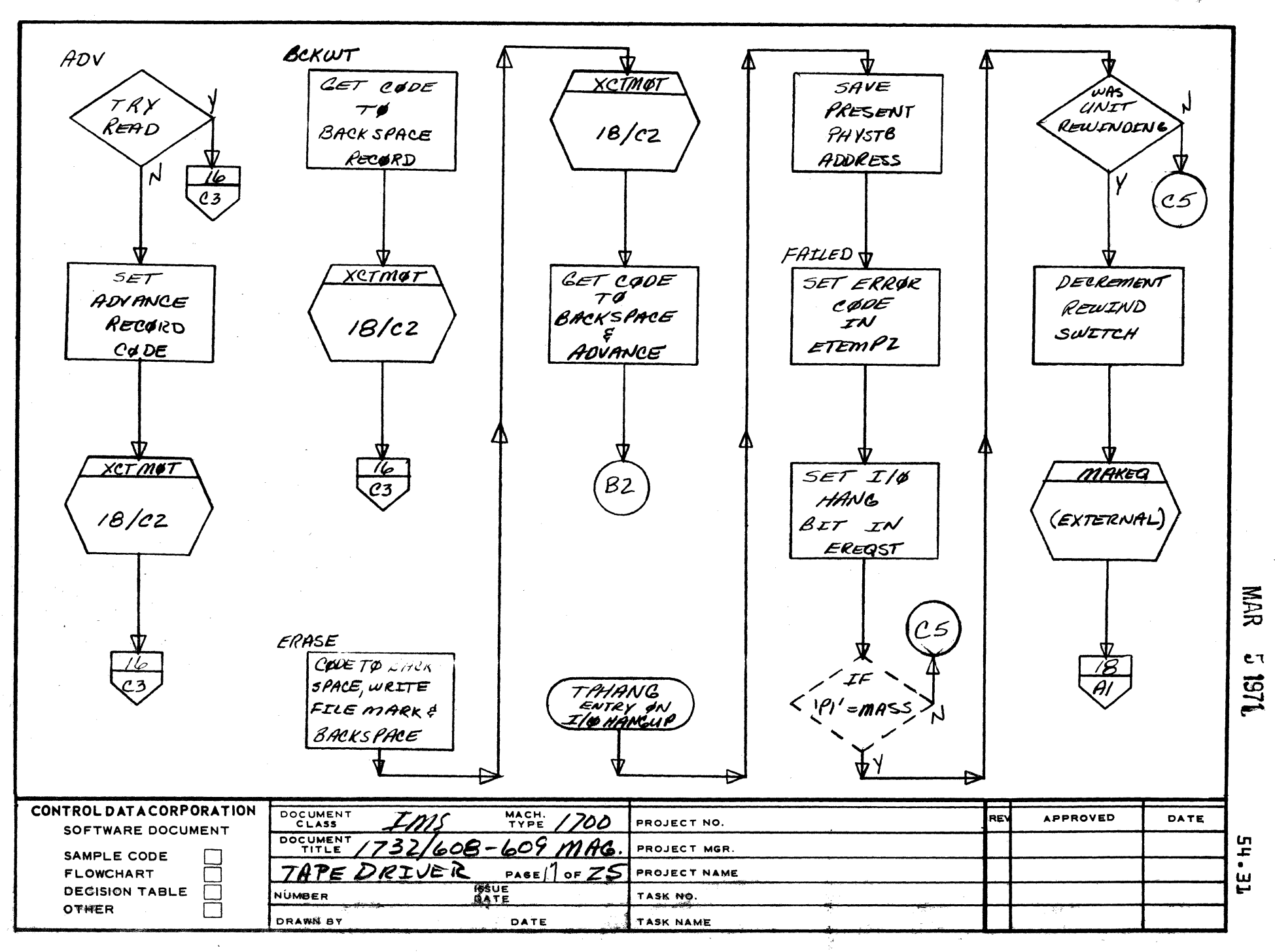

ä

 $5 -$ 

بينج

AA1385 (FORMERLY CA127-1)

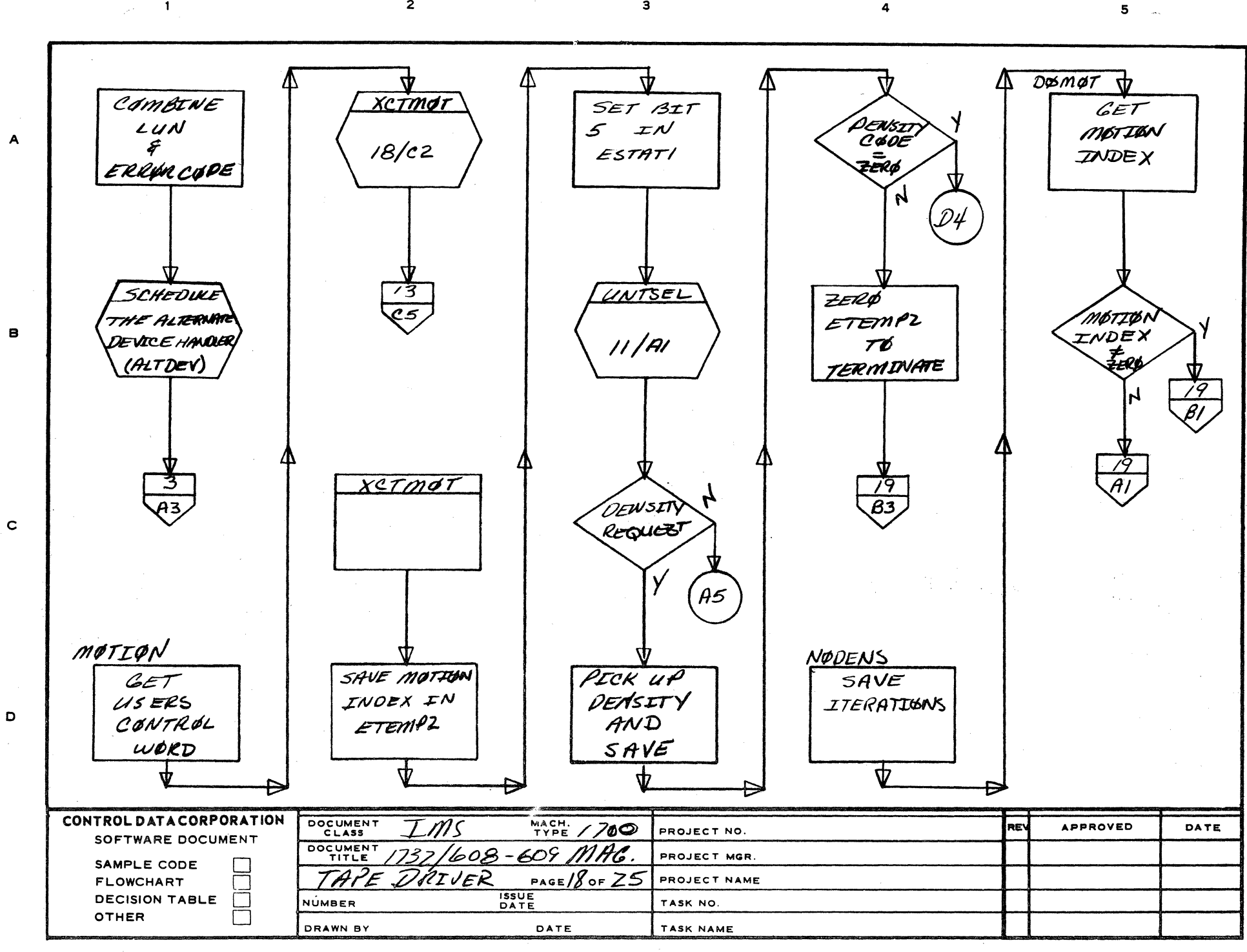

 $\overline{\mathbf{3}}$ 

 $\overline{a}$ 

 $\overline{2}$ 

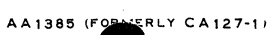

 $\overline{\mathbf{1}}$ 

NAR

C٦

1251

**Ln** 

F

出

 $\bullet$ 

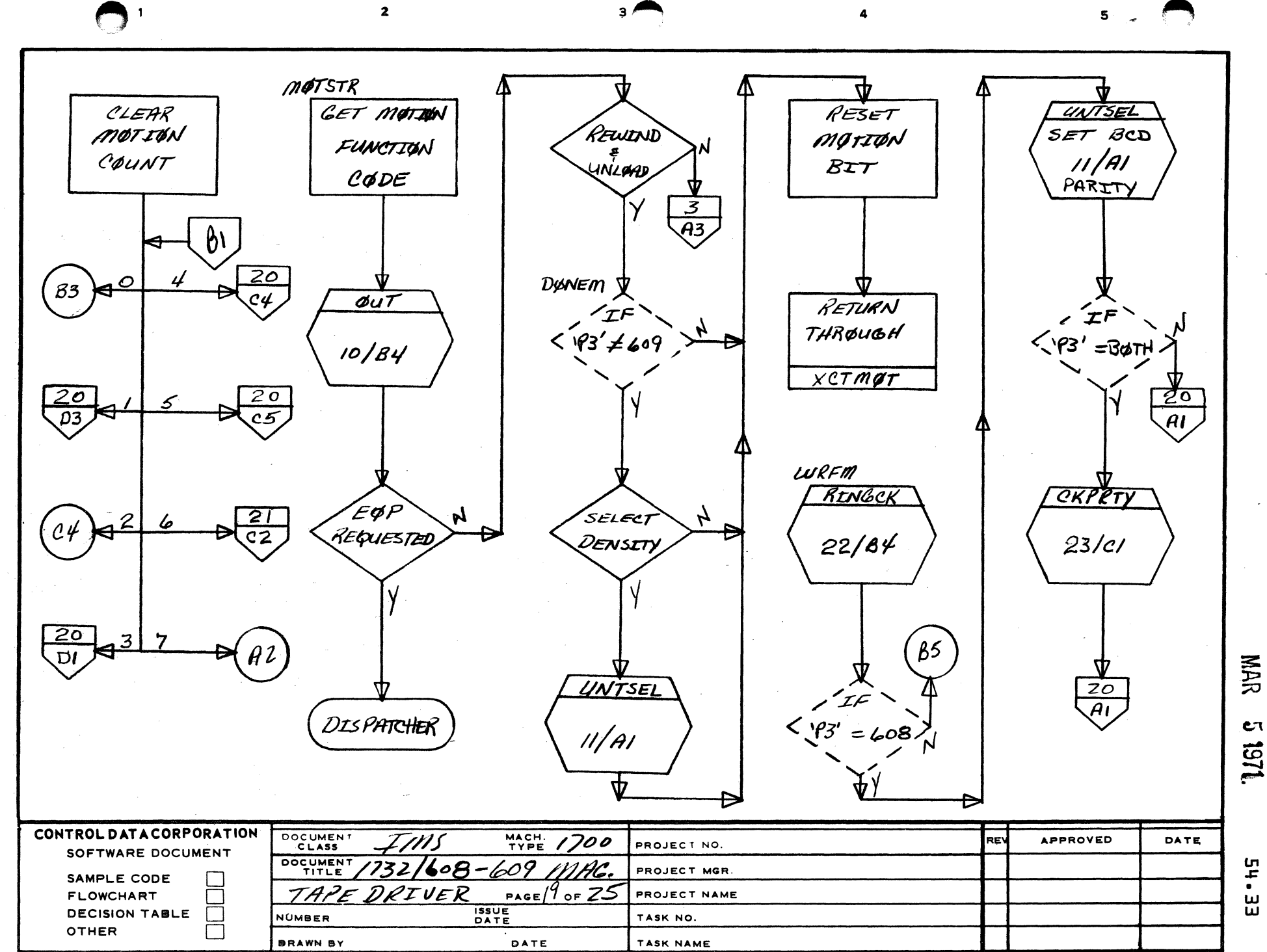

AA1385 (FORMERLY CA127-1)

A

 $\mathbf{B}$ 

 $\mathbf c$ 

D

 $\frac{5}{10}$ Ш

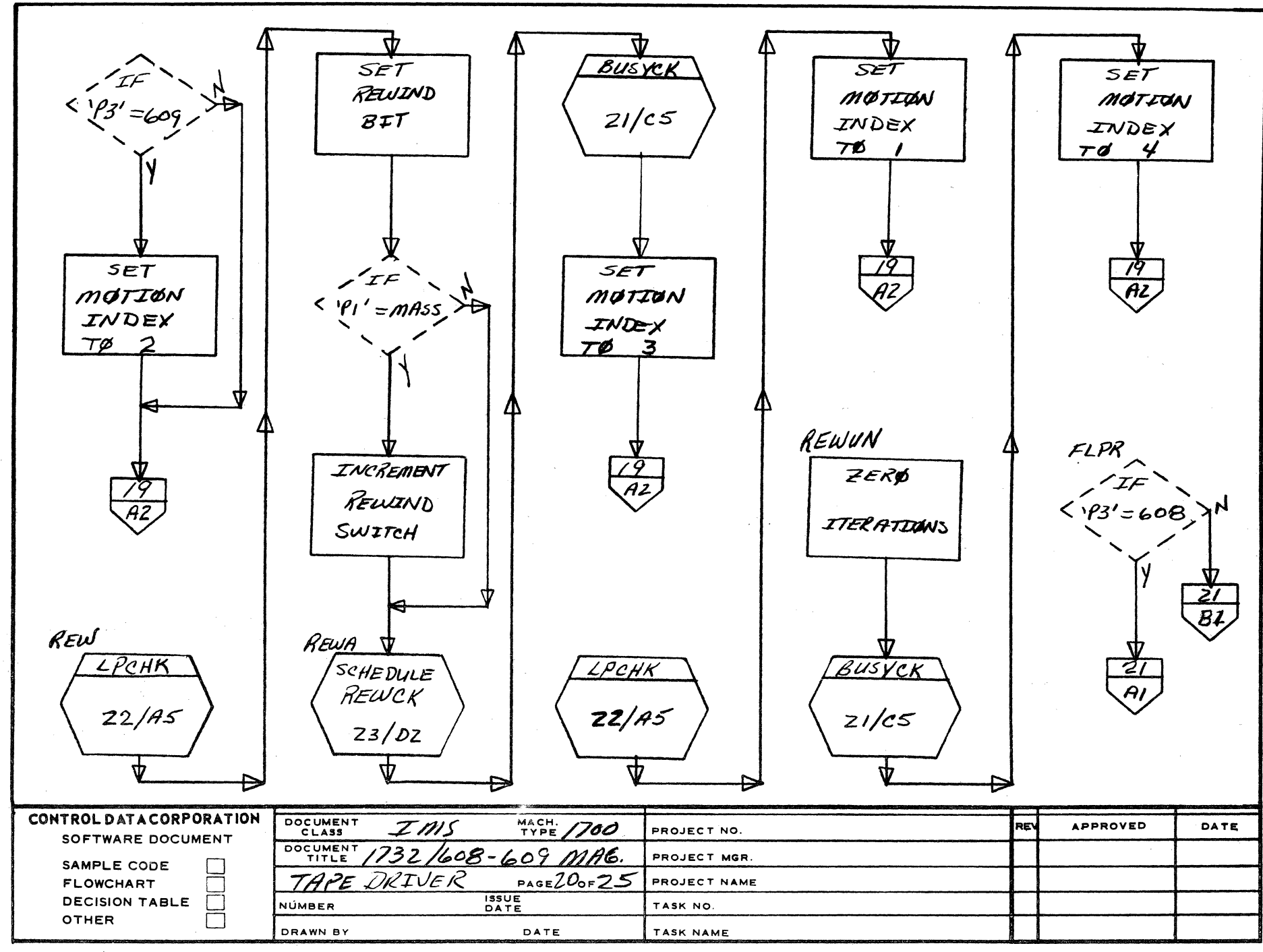

 $\mathbf{3}$ 

 $\overline{\mathbf{A}}$ 

 $\overline{2}$ 

AA1385 (FORMERLY CA127-1)

 $\blacksquare$ 

 $\blacktriangle$ 

 $\mathbf{B}$ 

 $\mathbf c$ 

 $\mathbf D$ 

€€

**Ln**  $\ddot{\mathbf{r}}$ 

یں<br>ع

NAR

 $c<sub>1</sub>$ 

1251

 $5 - 1$ 

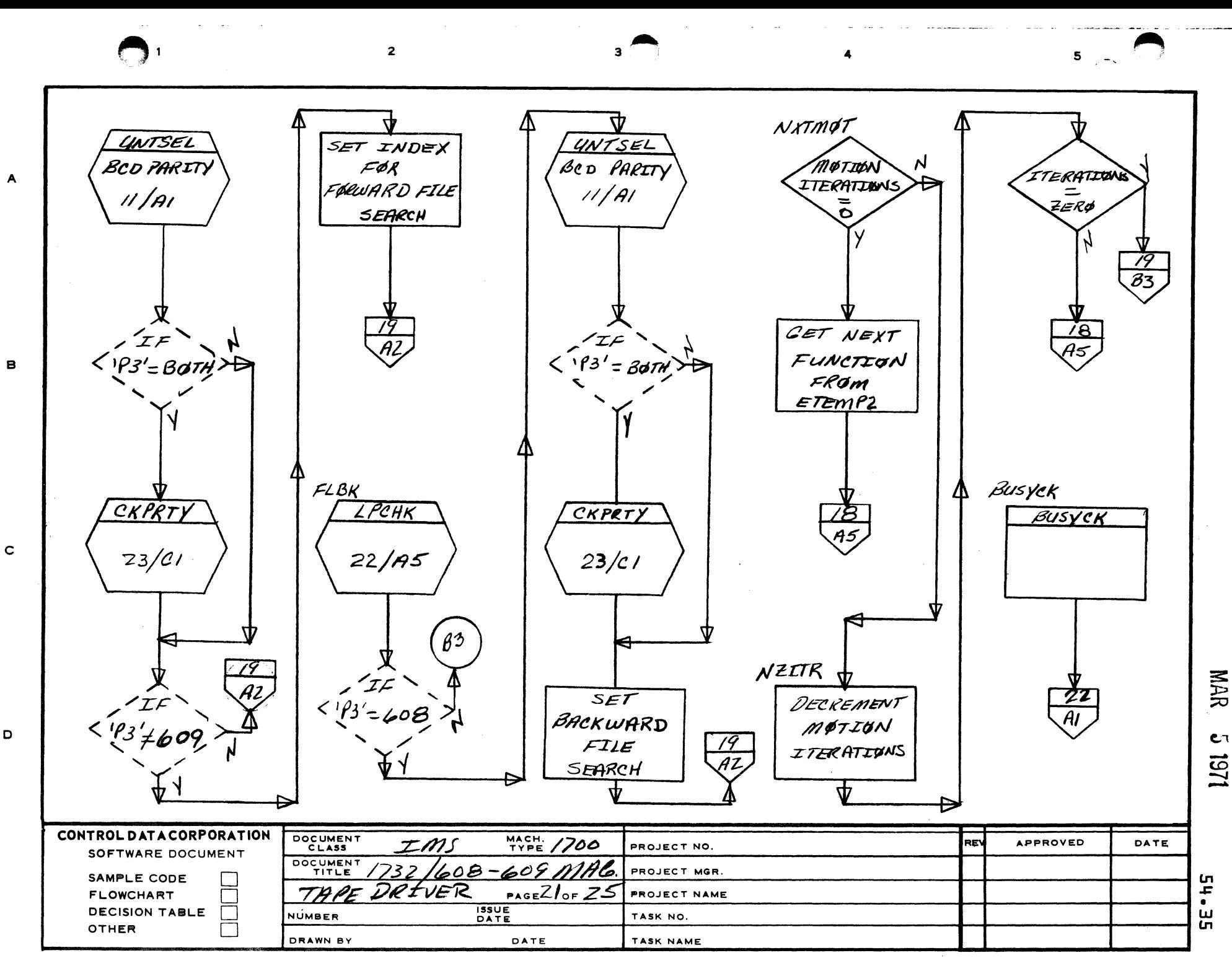

AA1385 (FORMERLY CA127-1)

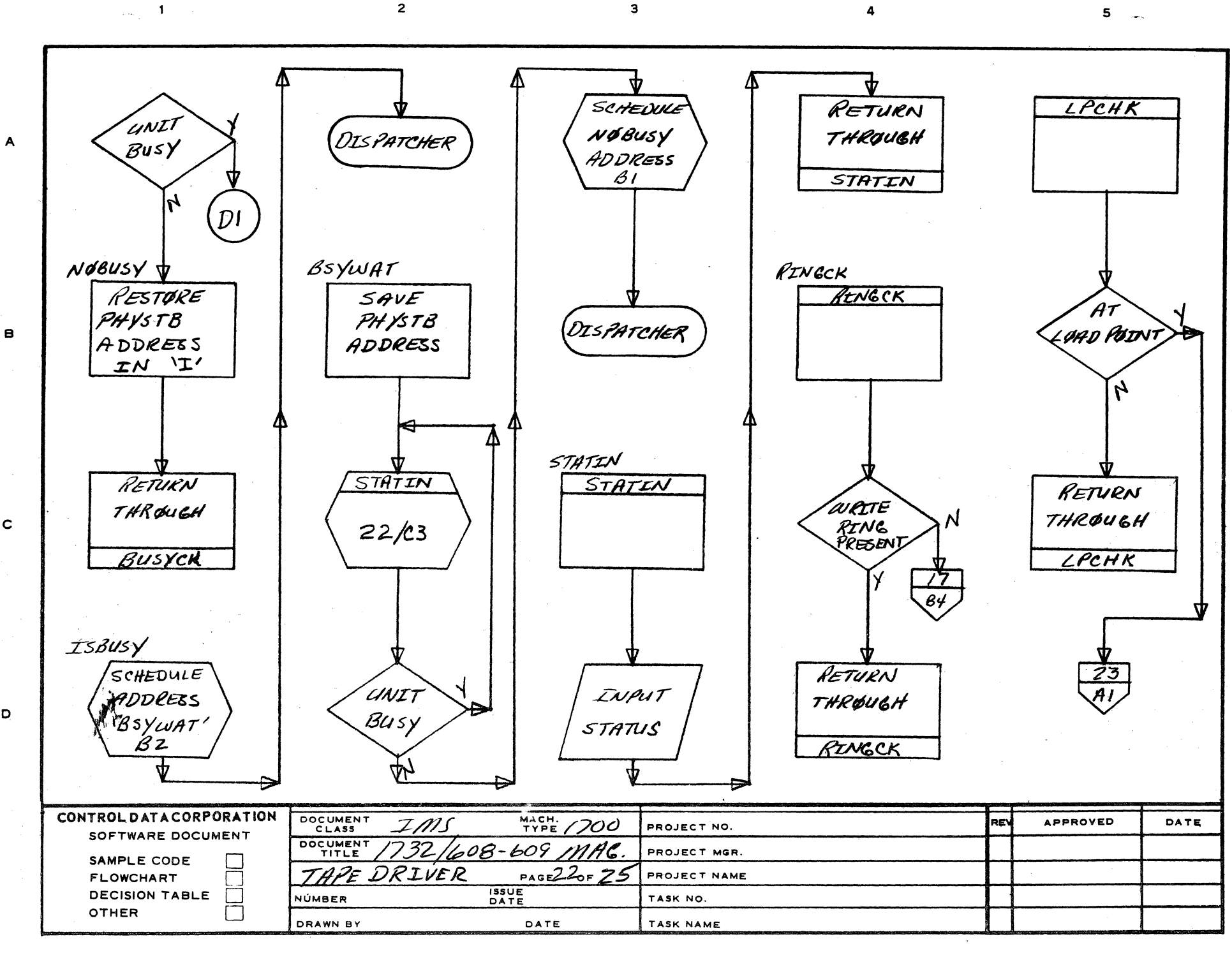

 $\overline{\mathbf{3}}$ 

 $\overline{2}$ 

 $\mathbf c$ 

D

**NAR** 

**CT** <u>151</u>

ն<br>4

 $\bullet$ 

 $\mathbf{u}$ 

 $\overline{a}$ 

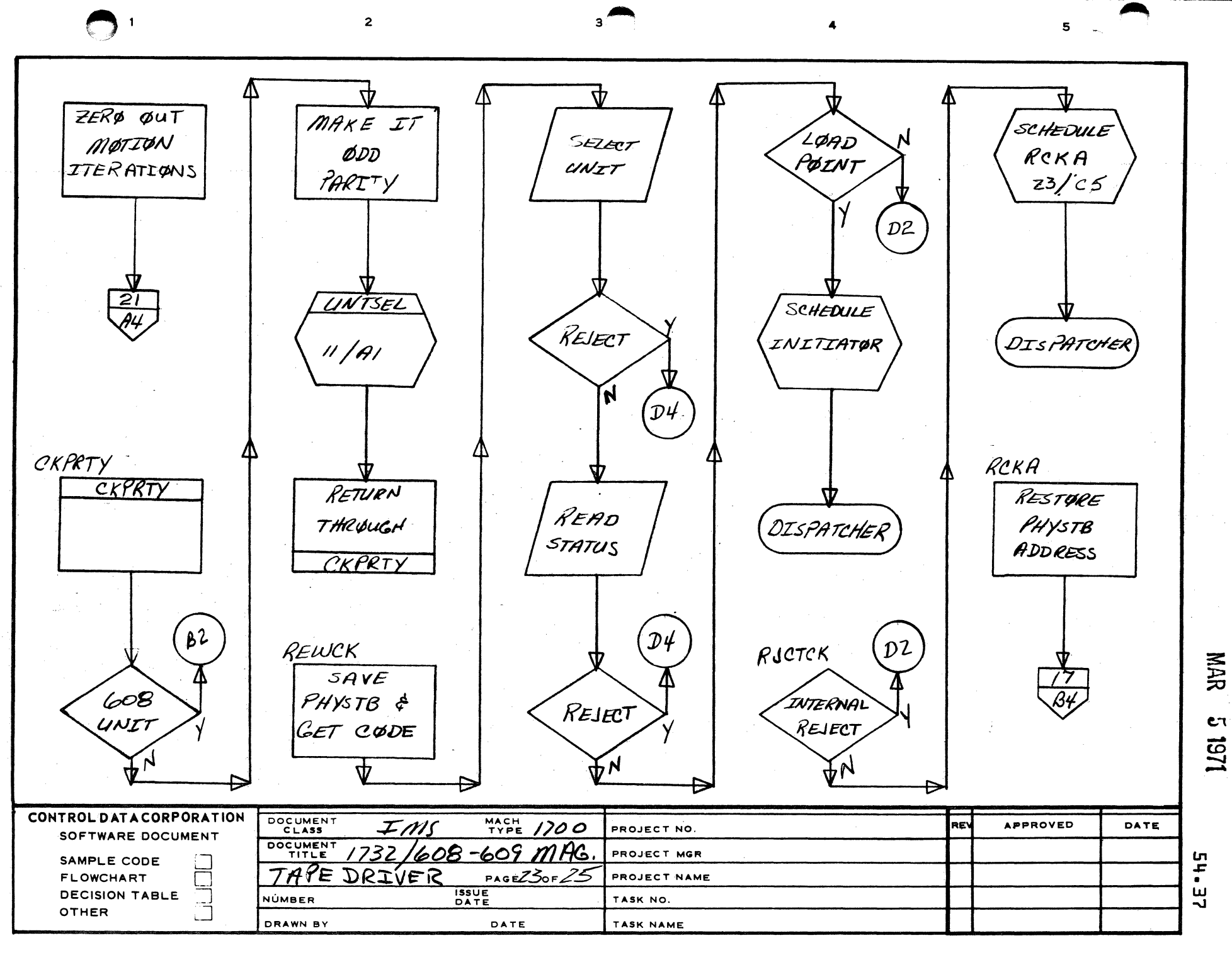

AA1385 (FORMERLY CA127-

 $\overline{A}$ 

B

 $\mathbf{C}$ 

 $\mathbf D$ 

 $\mathbf{1}$ 

 $\overline{2}$ 

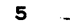

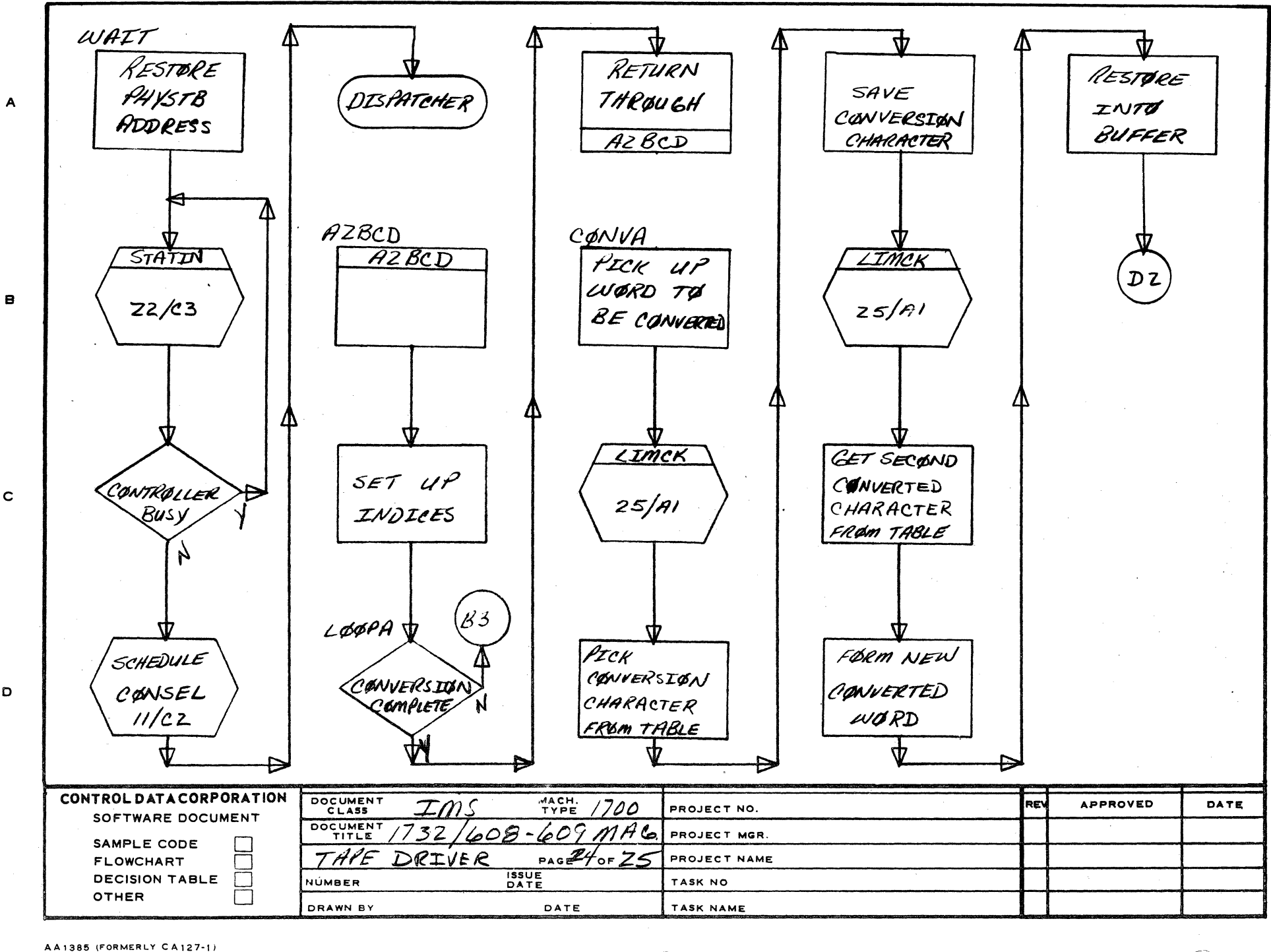

 $\mathbf C$ 

D

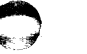

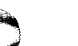

**NAR** 

Cτ

102

**Ln** 

F

 $\bullet$ 

 $\mathbf{u}$ 

œ

 $\overline{2}$ 

 $\overline{\mathbf{3}}$ 

 $5 -$ 

 $\mathbb{R}^2$ 

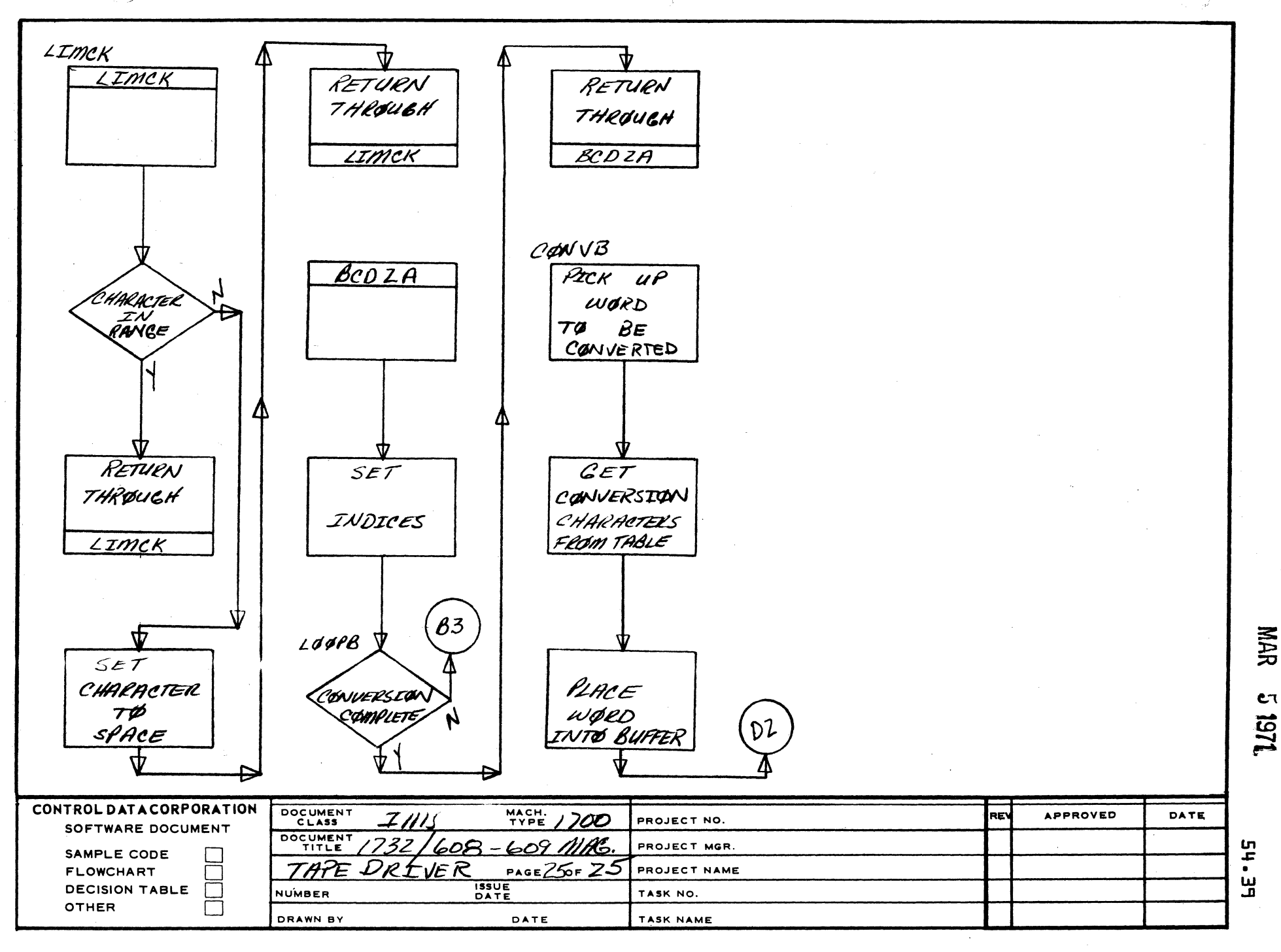

AA1385 (FORMERLY CA127-1)

A

B.

 $\mathbf c$ 

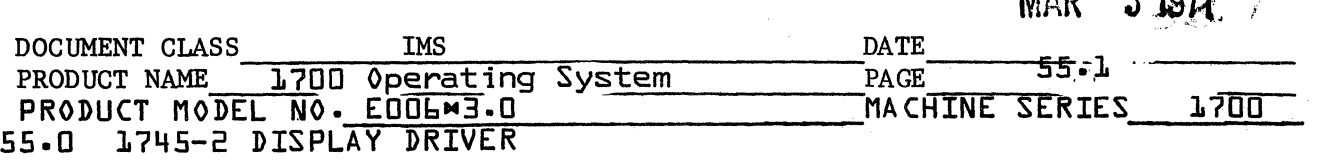

### 55.1 General Structure

 $\mathcal{P}^{\omega}$ 

There are three(3) modules in this driver, the Initiator, the Continuator, and the Diagnostic entry(DDINIT, DDCONT, DDDIAG). Actions are usually initiated in the Initiator and completed in the Continuator, but control is often passed back and forth between these modules during the operation of the driver.

 $\mathbf C$ 

 $\llap{$\scriptstyle\wedge$}$  $\mathbb{C}$ 

 $\overline{\mathbf{C}}$ 

#### Error Entry

The first portion of DDDIAG is entered only in the case of Timer Timeout. The second portion, which prepares for the jump to the Alternate Device Handler, is entered nearly every time there is any kind of a reject of an I/O instruction. The only exception is in the unbuffered version of the driver when the driver initiates a read and the display controller rejects because data is not ready the first try. (A Data Interrupt will indicate when data is ready.) There are no re-tries on rejects.

This driver is interrupt-driven. Actions are initiated by the driver and control is then given to the dispatcher until an interrupt indicates the action is complete.

Interrupts are inhibited only when calls are made to request or release Volatile Storage.

#### 2. Requesting Space

Normally when space is required in core a request is made for allocatable core via a Space Request. The driver will never request more than what is needed for a full CRT(13 X 80 CRT can hold maximum of  $1040_{10}$  characters, 20 X 50 CRT maximum of  $1000_{10}$  characters), and in the case of small requests goes to Volatile because Allocatable is not always available.

This driver pays no attention to line size(either 80 or 50 characters). Data arrangement in lines is up to the user.

Allocatable core is requested when data is read in for an FREAD command. (buffered version only) The data read in may include STX and ETX characters which need to be stripped from the message. Then the edited data is passed to the user's buffer.

Allocatable core is also used to hold the user's pseudo-escape codes because the hardware will not handle pseudo-escape codes appropriately. Instead, the pseudo-escape codes in the user's buffer are replaced with Sync codes (which do nothing), until the message has been sent. Then the pseudo-escape codes are returned to the user's buffer allowing the user to send the same message again if he desires.

MAR ~ **1971** 

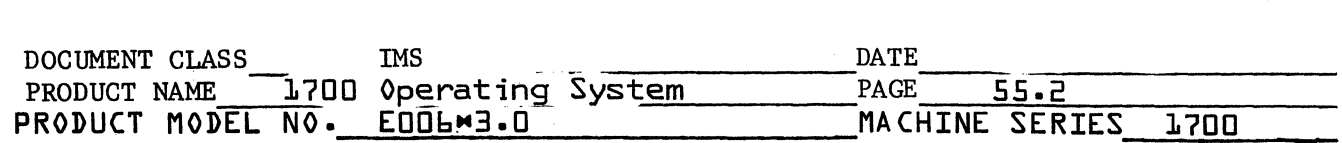

#### 3. Pseudo-Escapes

(

(

c

Pseudo-escape codes are those which the driver will interpret and take the necessary action to perform but which are not acted upon solely by the hardware.

#### They are:

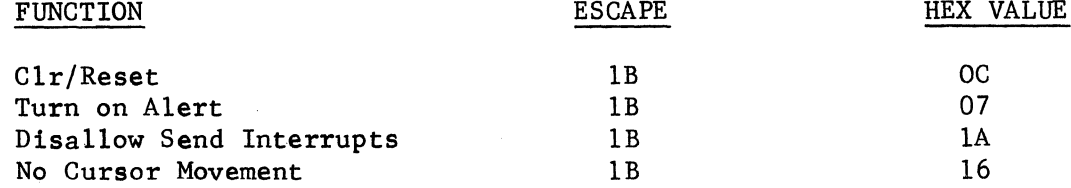

#### 4. Programmed Line Skip

The FWRITE instruction normally activates a Line Skip procedure before the user's data is sent to the CRT. This will cause the data to be displayed on a new line. If the user wishes to prevent this Line Skip, and he chooses to write no other escape functions(either pseudo or otherwise) the "No Cursor Movement" function will enable him to do so. Any other escape function at the beginning of the message will automatically inhibit the usual Line Skip.

The automatic Line Skip also has a couple Line Clear functions associated with it. (Line Clear will work only with a display that has an edit keyboard.) The automatic Line Skip also occurs preceding an FREAD and includes an STX code. Then data which the operator enters will be read beginning with the STX. If the operator chooses, the CRT may be cleared before entering, and if no STX is placed back on the CRT, the read operation, which begins after the operator depresses SEND, will begin at the upper left corner.

#### 5. Priority

If a CRT is to be used as a comment device, it should be run at the same priority level as the standard comment device. If buffered it should run at a priority level equal to or lower than other devices on the 1706, and at the same priority as the 1706.

6. Status

A program which requests Status of the device will get Director Status one(l) from word twelve(12) of the Physical Device Table.

#### 7. Status Switches

The setting of the Status Switches, which is obtained with Director Status Two(2), is passed to the user in his routine RD1745(Send Request Processor) in the Q Register along with the logical unit number of the station that interrupted. The logical unit number appears in the lower eight(8) bits, and the Status Switches appear in bits eight $(8)$  to eleven $(11)$ .

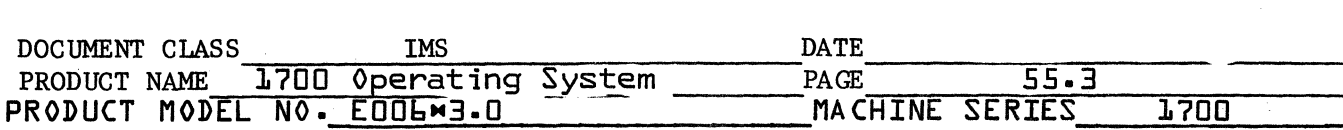

#### 8. Not Re-entrant

This driver normally expects to complete any operation which it has begun before allowing another request to be acted upon, even if a newer request is of a higher priority level. At the beginning of the driver the "op in progress" bit is examined to check for driver in operation. If the driver is busy with an FWRITE, WRITE or READ request on any of the logical units which are threaded together, control will be released to the Dispatcher. The request will be picked up after completion by going through FNR for each device on the Thread.

 $\bigcirc$ 

 $\bullet$ 

The only exception is if an FREAD request is in progress and has reached the point where the driver is waiting for the operator to enter information. This point is indicated by the absence of bit six(6) in word nine(9) of the Physical Device Table. Bit six(6) present indicates the driver is processing an FREAD request. When bit six(6) is absent the driver will allow other requests for other logical units to be processed.

### 9.1 Request Flow

The general sequence of events for an FREAD request is as follows:

An Alert, Line Clear, Line Skip,Line Clear, and STX codes are first written on the display. In the l706(Buffered) version of the driver, a completion interrupt from the 1706 will then be expected. In the unbuffered version, a data interrupt is expected after each word written or read. Then a Write Terminate instruction is executed to obtain a 1745-2 End of Operation interrupt to assure that the display is done handling the data. (When a Line Skip or New Line Code is sent as the last character in a message, a maximum of one(1) milles example may elapse before the End of Operation interrupt occurs.) After clearing bit  $six(6)$  in word nine(9) and clearing Active on the display, the driver is exited to wait for operator data entry. When the Send interrupt occurs, indicating the operator has entered the data, the data is read in from the STX marker or from upper left corner of the CRT.

Completion of the read is indicated by the ETX causing a 1745-2 End of Operation interrupt or a 1706 End of Operation interrupt if the buffered version is being used. The 1706 interrupt will occur only if the number of words requested is equal to or less than the number of words entered. In the unbuffered version, the driver will read to ETX (End of Operation interrupt), or until the requested number of words has been read whichever is shorter.

The data is read in and edited so as to remove the STX(if any,) and the ETX codes. Then control is passed back to the user program or to additional requests if any are stacked. (In the buffered version the data is first read into an Allocatable or Volatile Storage area before being edited and moved to the user's area.) The edited data is followed by an \$FF character or an \$FFFF word if space is available.

MAR **5 1911** 

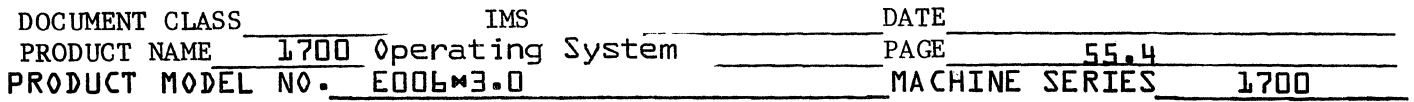

#### 9.2 READ reguest

(

(

c

The READ request is not preceded with any kind of a write but reads immediately from the current cursor position to ETX or buffer full, whichever is shorter. The data is passed directly to the user unedited.

### 9.3 FWRITE reguest

The data in an FWRITE request is examined for an escape code in the first character position. If one is present the next character is examined to see if it is one which the hardware will act upon, or if it is one defined as a pseudo-escape code upon which the driver will act. Pseudo-escape codes are processed by the driver, stored elsewhere, and replaced in the data stream with Sync codes. If there are no escape codes at the beginning of the data stream, a Line Clear, Line Skip, Line Clear series of codes is sent to the display. They are followed by a Write Terminate. Then the data stream is sent, followed by a Write Terminate. At the completion of the Write Terminate, the pseudo-escape codes are returned to their respective positions in the data stream, the area where they were stored is released, and the request is completed.

## 9.4 WRITE request

This request is much like the FWRITE request because data at the beginning of the data stream is examined for pseudo-escape codes and such codes are implemented if found. However, there is no provision for an automatic Line Skip as in the FWRITE request.

#### 10. Flag Settings

When an interrupt occurs, the following values of DINFLG enable the  $\cdot$  triver to know what operation was completed:

Buffered version:

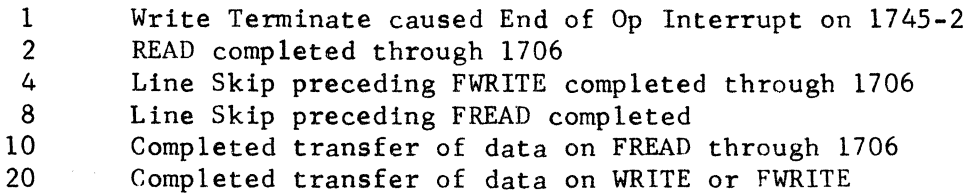

### Unbuffered version:

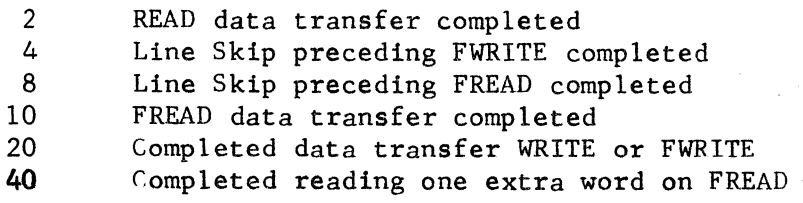

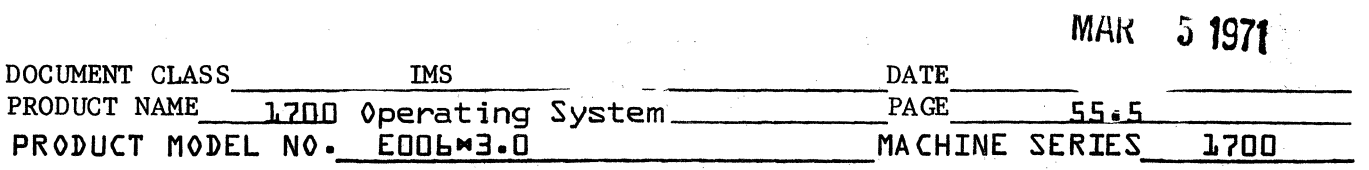

The FREAD commands usually end up reading one word more than required due to the additional character positions taken up by ETX and STX if present. If STX is present at the beginning of the message, the STX character is stripped off and all other characters moved up one character position. The operator may remove the STX by clearing the CRT manually. Therefore, the driver checks first whether the STX is present.

 $\mathbf{I}_{\mathbf{A}}$ 

 $\leftarrow$ **\\\** 

c

#### 11. Additional Flags

SENFLG  $1 = Do$  not enable SEND interrupts  $0 =$  Enable SEND interrupts

This flag is examined and cleared each time the driver nears completion; therefore, the user must request the pseudo-code "Disallow Send Interrupts," with each WRITE or FWRITE command if he wishes to continue disallowing Send Interrupts. Send is automatically allowed when the driver encounters an FREAD command.

RWFLG (in the unbuffered version) indicates whether the driver is in a read or write operation.

 $0 =$ Read  $1 = Write$ ALLFLG if set indicates the address at which allocated core begins. MIFLG indicates whether manual Interrupt has been requested by operator.

12. Physical Device Table

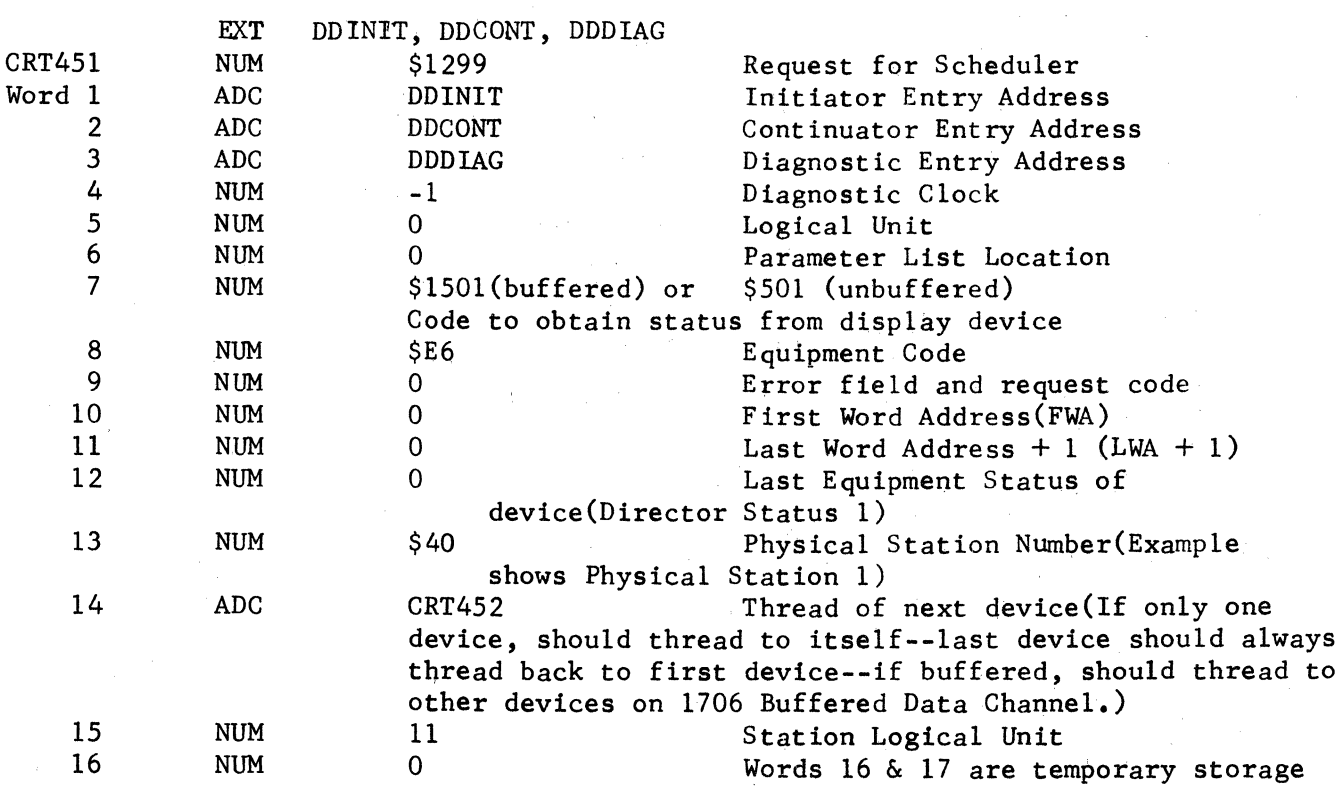

MAR **51971** 

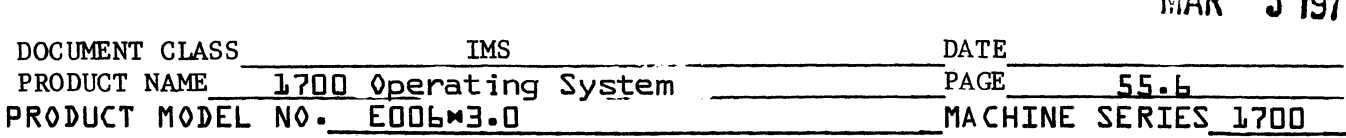

12. Physical Device Table, concluded...

(

(

c

17 NUM o for the driver necessary when other stations have requests to be processed while one station is waiting for operator to enter data for an FREAD request. When FNR searches for other requests, words 5, 10, and 11 are destroyed. These must be replaced when the FREAD request is processed to completion after operator hits SEND.<br>\$2000 Code 18 NUM \$2000 Code to obtain Status on 1706 (Buffered driver only)

13. 1745-2 Hardware Function and Status Codes

Director Function 1

- Bit 0 c'lear Controller
	- 1 Clear Interrupts and Enables
	- 2 Enable Data Interrupt
	- 3 Enable End of Operation Interrupt
	- 7 Enable Station Interrupt
	- 8 Clear Memory and Reset Marker
	- 9 Alert
	- 10 Reset Marker
	- 12 Write Terminate

Director Function 2

- Bit 4 Set Station Active
	- 5 Clear Active
	- 6-9 Station Address
	- 10 Select Station
	- 11 Deselect Station

Director Status 1

- Bit 0 Ready
	- 1 Busy
	- 2 Interrupt
	- 3 Data Ready
	- 4 End of Operation
	- 11 EOM
	- **12**  Station Active
	- 13 Send Request
	- 14 Message Pending

Director Status 2

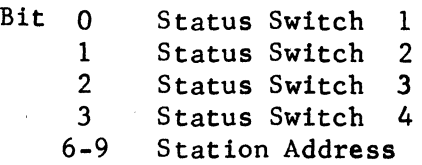

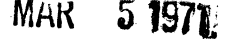

((~"'(, ""-.,.;,;

'\;".;1>'

 $\overline{\mathbf{C}}$ 

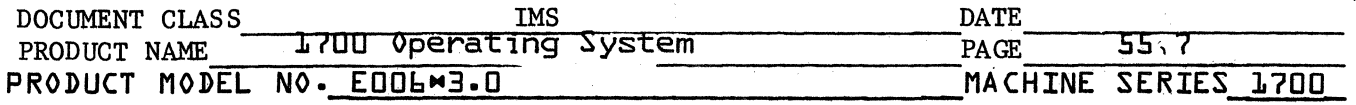

#### 14. EPROC

Since EPROC is inadequate at present to handle interrupts from the 1706 or from multiple displays even if unbuffered, the user must provide his own interrupt handling capability. An example of such a routine which has been attached to SYSBUF is given in the Installation Manual.

In addition, the LOCORE Interrupt Trap region must be set up to indicate the user's interrupt handler instead of EPROC at the appropriate interrupt entry.

### 15. User's Send Request Processor

This routine is necessary because of the nature of the display Send Key. Since it is capable of interrupting at any time, the Send Request Processor should be set up to determine what to do with the interrupt. If there is a request for the driver when the SEND interrupt occurs, the driver will handle it, but if there is no request against the driver, control will be passed to the Send Request Processor, RD1745. In the routine RD1745 which must be installed in the Operating System at the same time as the driver, the user can specify whether a process program should be scheduled, an error message written to the Comment Device, or the interrupt should be ignored.

The following sample coding for RDl745 looks for Status Switch 3 set. If found, a process program from mass memory is scheduled. If not found an error message is scheduled for the Comment Device and exit made to the Dispatcher.

# MAR **;) 1971**

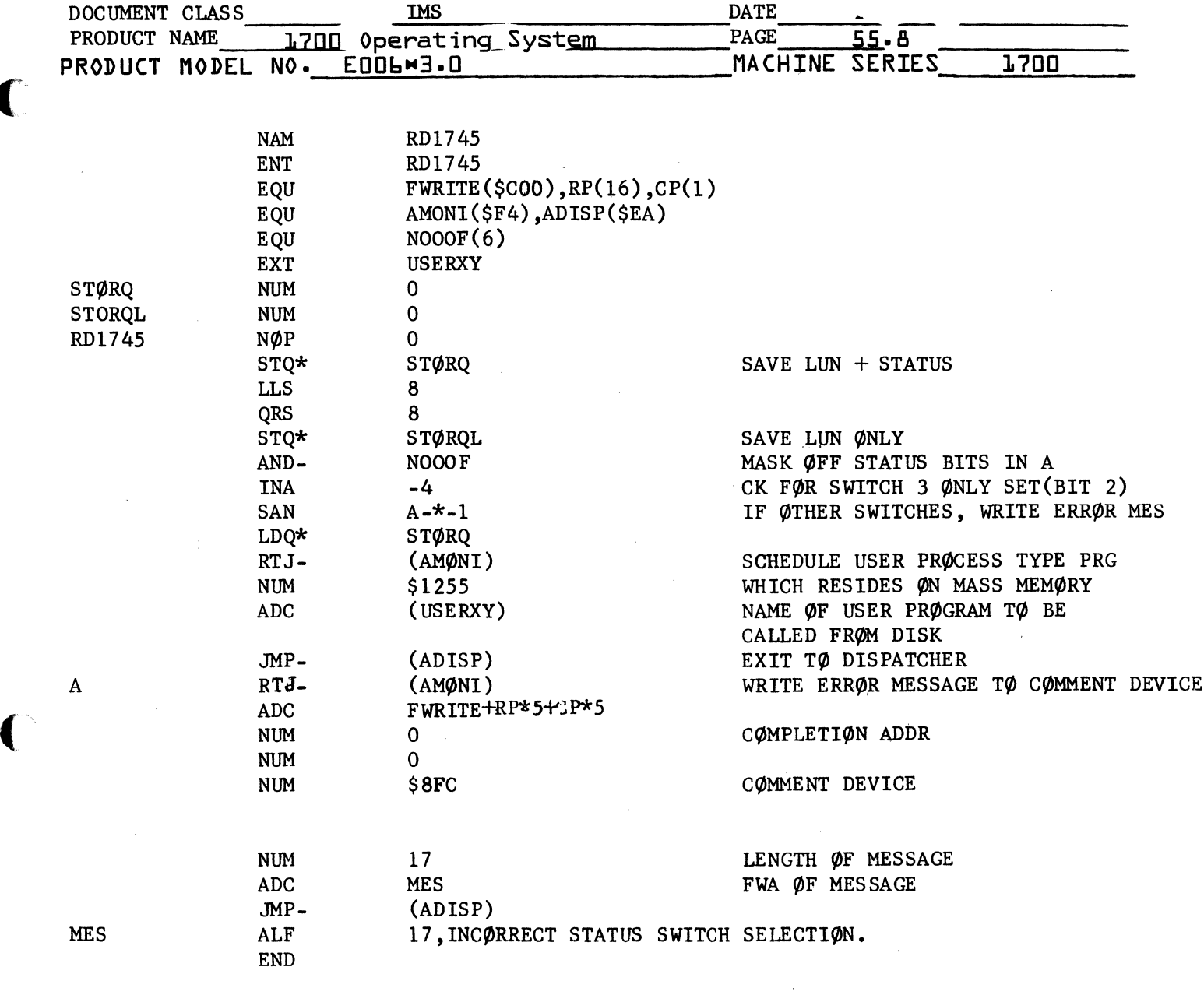

 $\overline{C}$ 

C

*IVIHK* **C C** ISIL

 $\mathbb{R}$  . J'

c

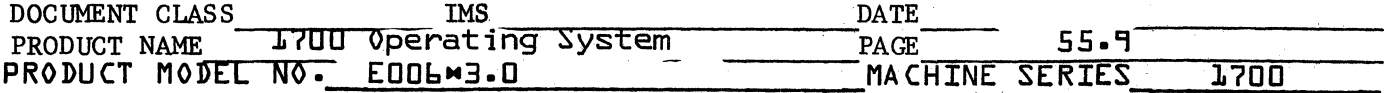

#### 16. Sample Process Program

The following code is an example of a process program residing on mass memory and called by RD1745. The first instruction \$C8FE picks up the address in core where the program is placed when read in from mass memory. This program cannot have any P designations in the assembled listing. These can be avoided by coding such as LDA =XMES-USERX. Core occupied by this program must be released when the program is done.

This sample routine merely writes a message on the device that had a Send interrupt.

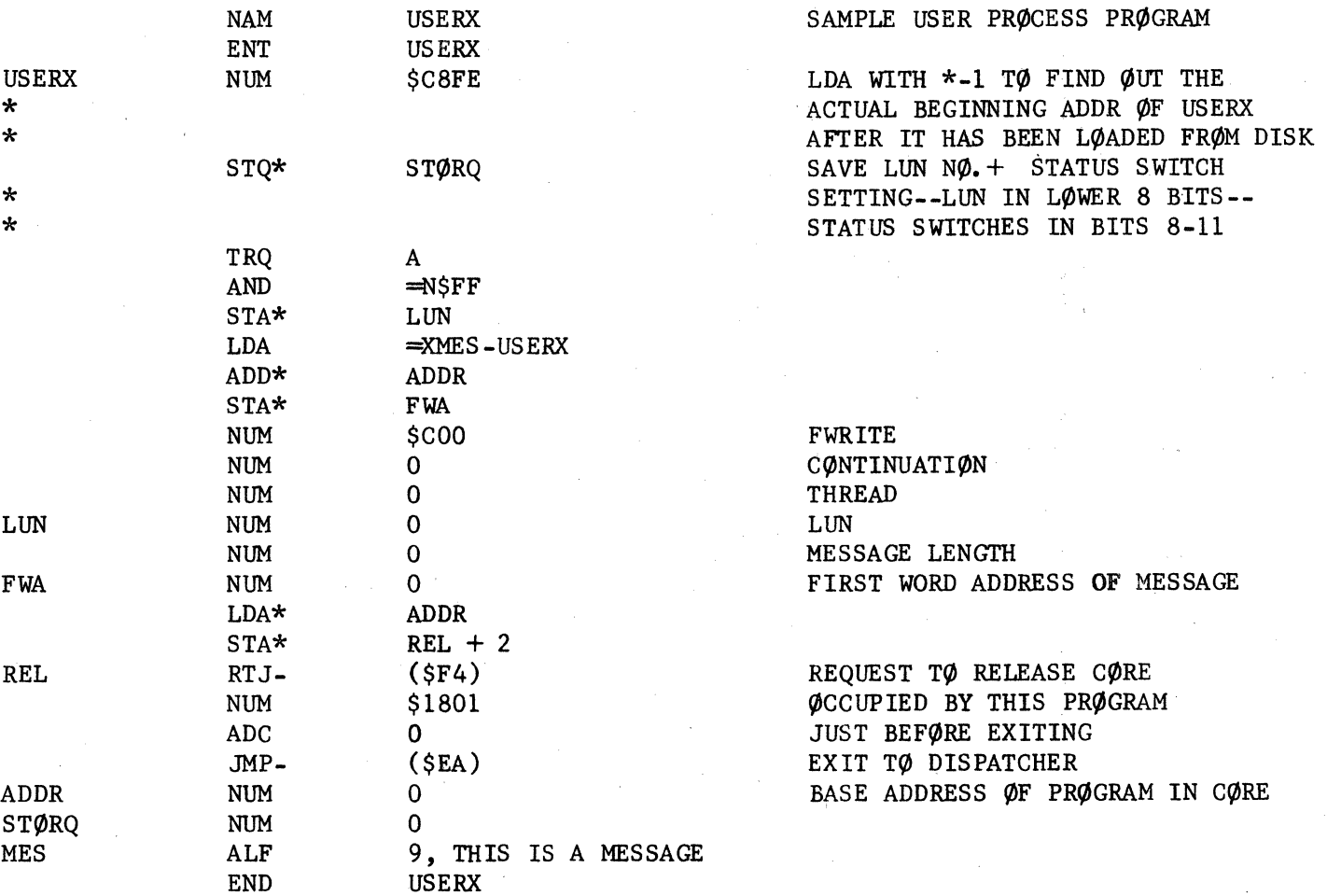

A process program such as the one above is included in the system at installation time. A \*YM entry with its ordinal, the program itself, and a priority level \*S statement make up the items to be included at install time. The following are sample entries:

> \*YM,USERXY,19  $\zeta$ \*M USERXY ? \*S,19,3,M

 $M \cap R$ f'i·.nll **;; 1971** 

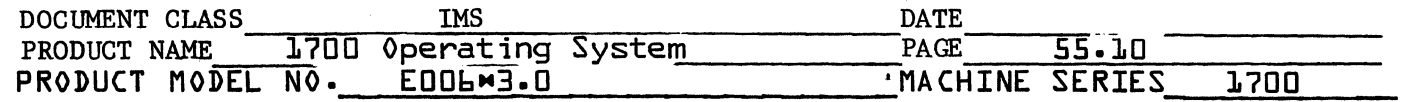

### 17. Clearing Interrupts

(

C:

Normally the operator ought to manually Master Clear the 1745-2 Display Controller before putting it into operation to clear out SEND interrupts if any SEND keys have been pushed when the computer is not operating. However, the following code, when added to the SPACE module of the Operating System, will help to clear up this problem. It can be inserted following the REJ NOP 0 instruction. It should not be used if any devices other than CRT's are on the thread unless code is added to check the device type, which is found in word 8 of the Physical Device Table, bits 10 through 4. The device type for CRT's is E, and is found in bits 7-4. All display devices in the thread must be turned on before this coding will work properly.

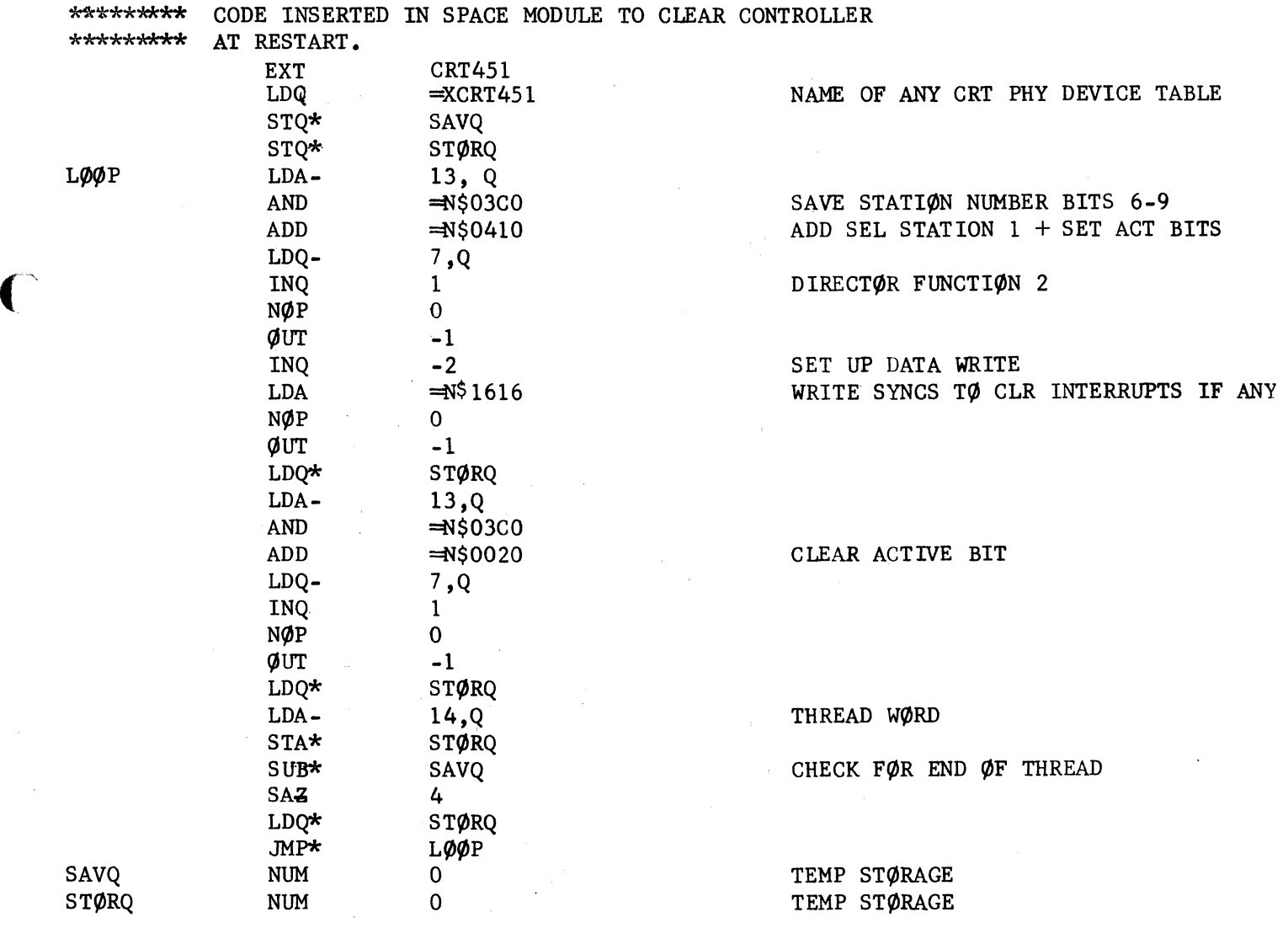

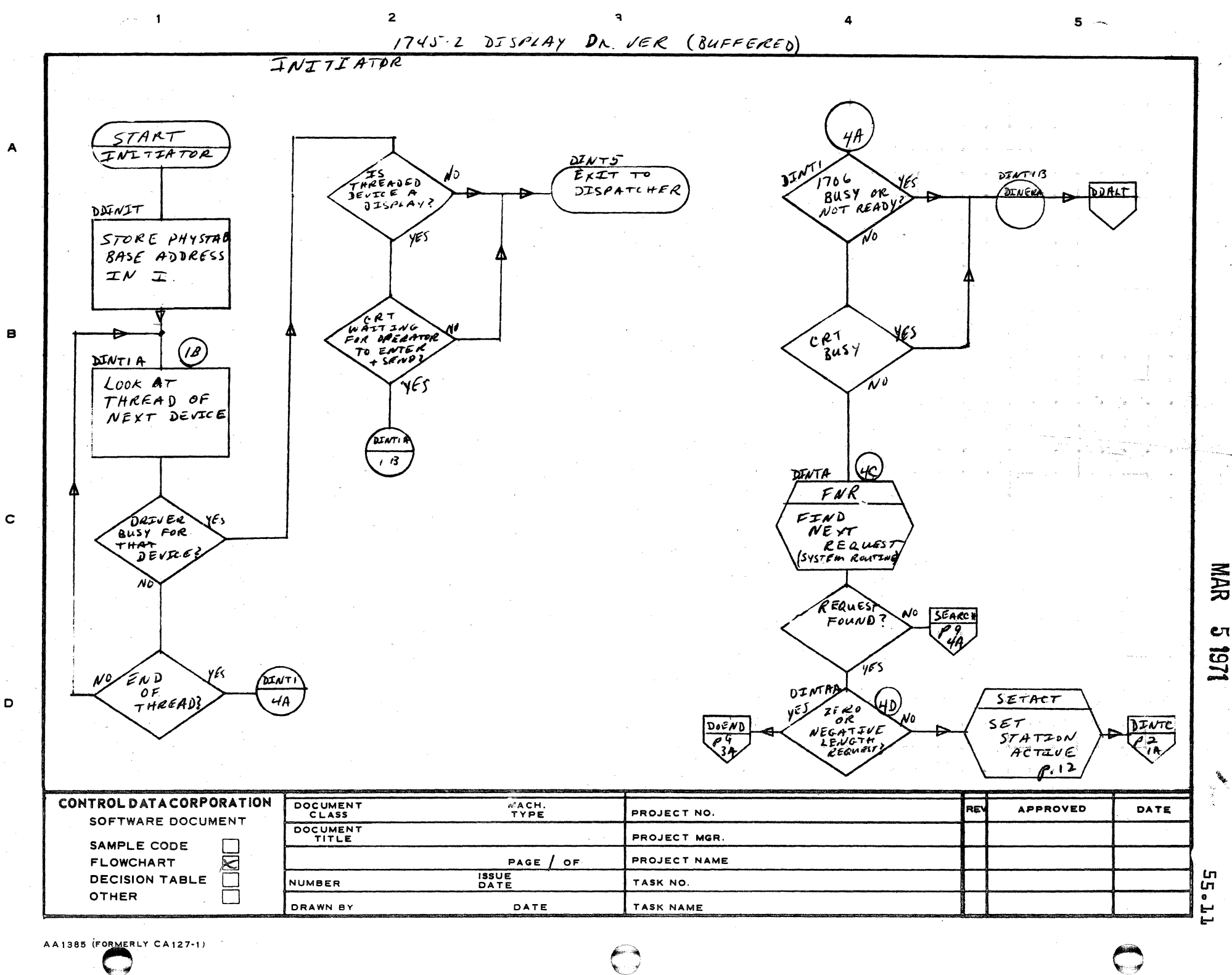

 $\leftarrow$ 

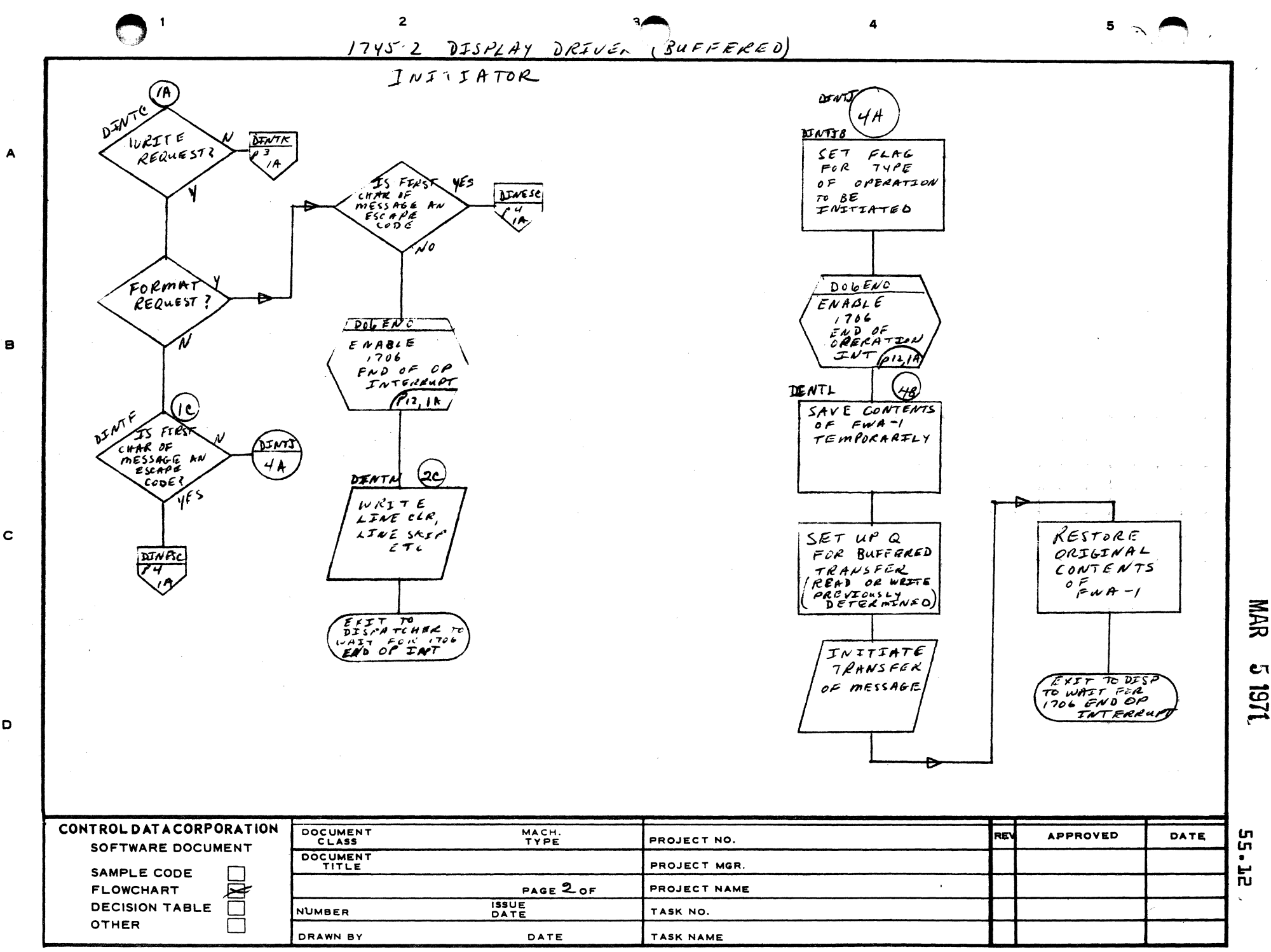

 $\mathbf c$ 

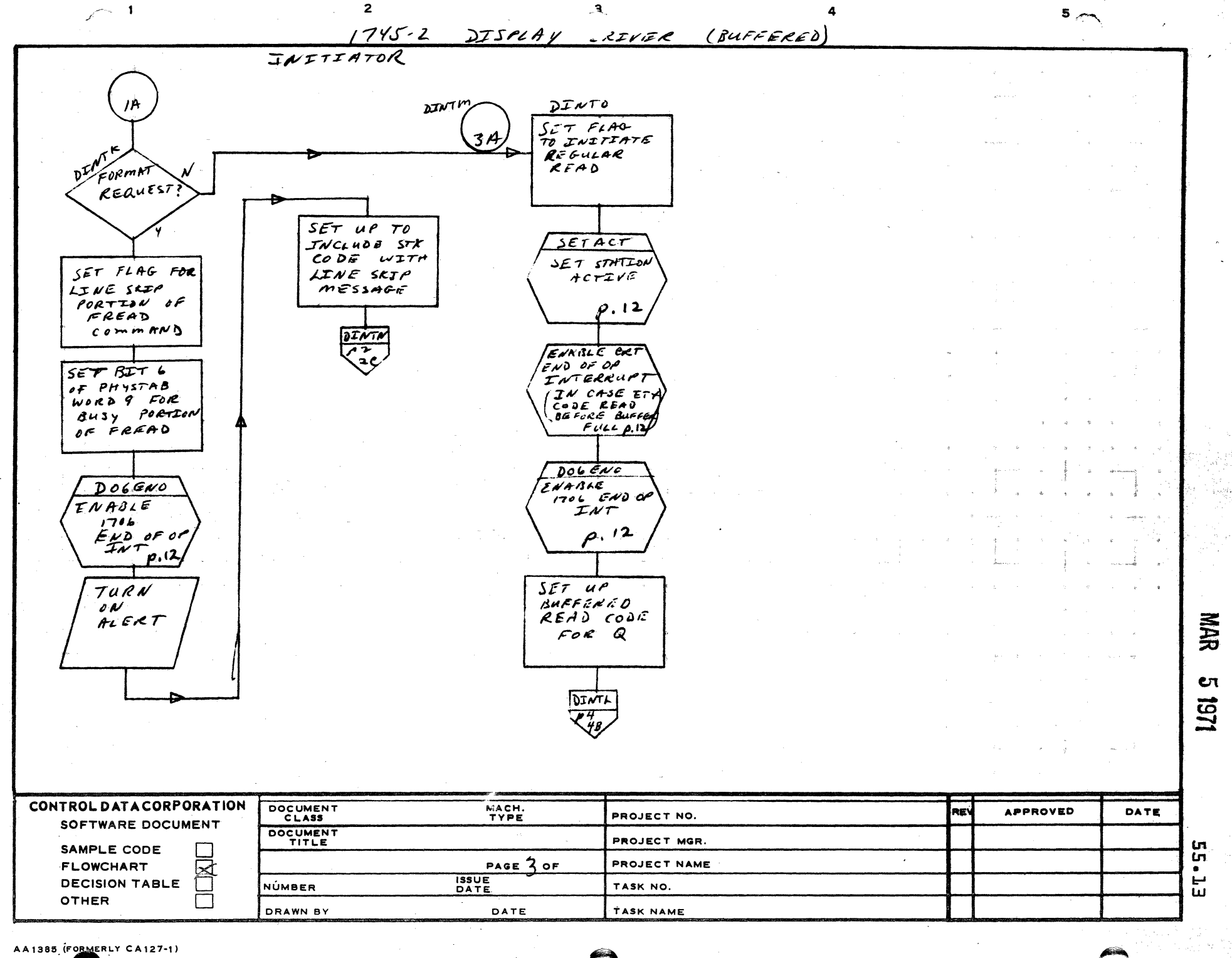

 $\blacktriangle$ 

 $\mathbf{B}$ 

 $\mathbf C$ 

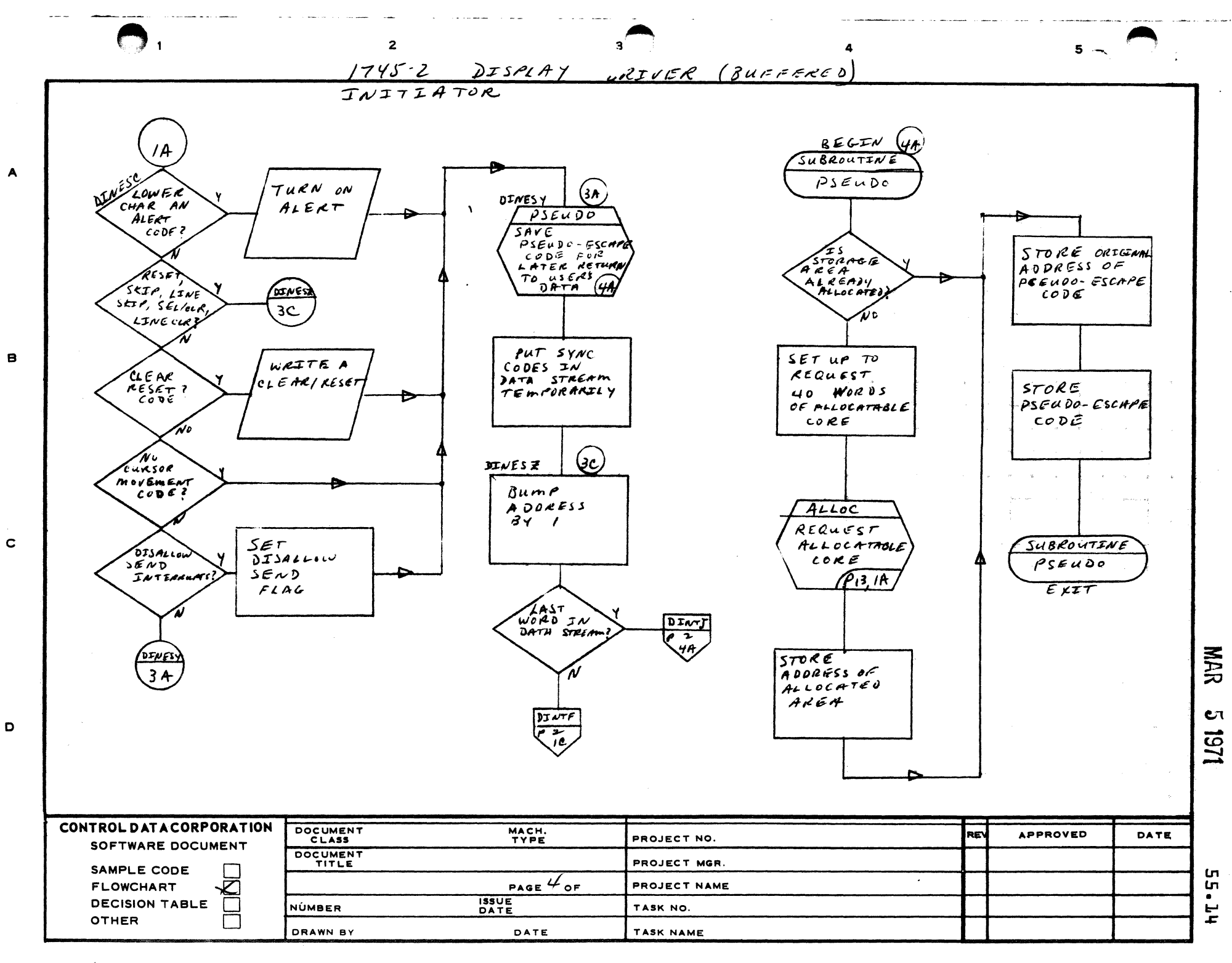

AA1385 (FORMERLY CA127-1)

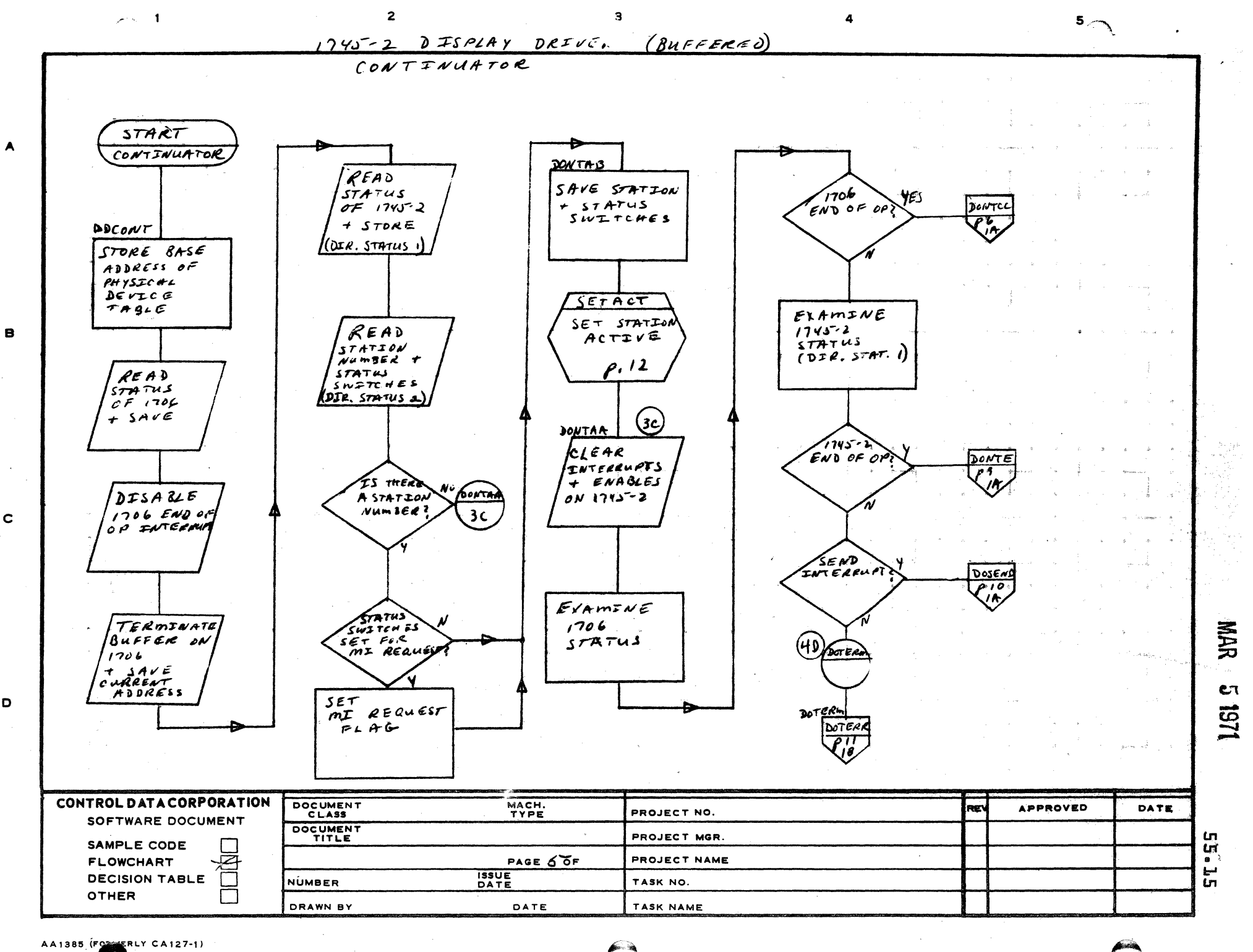

 $\blacktriangle$ 

 $\mathbf c$ 

D

ा शास्त्र राजसंख्य

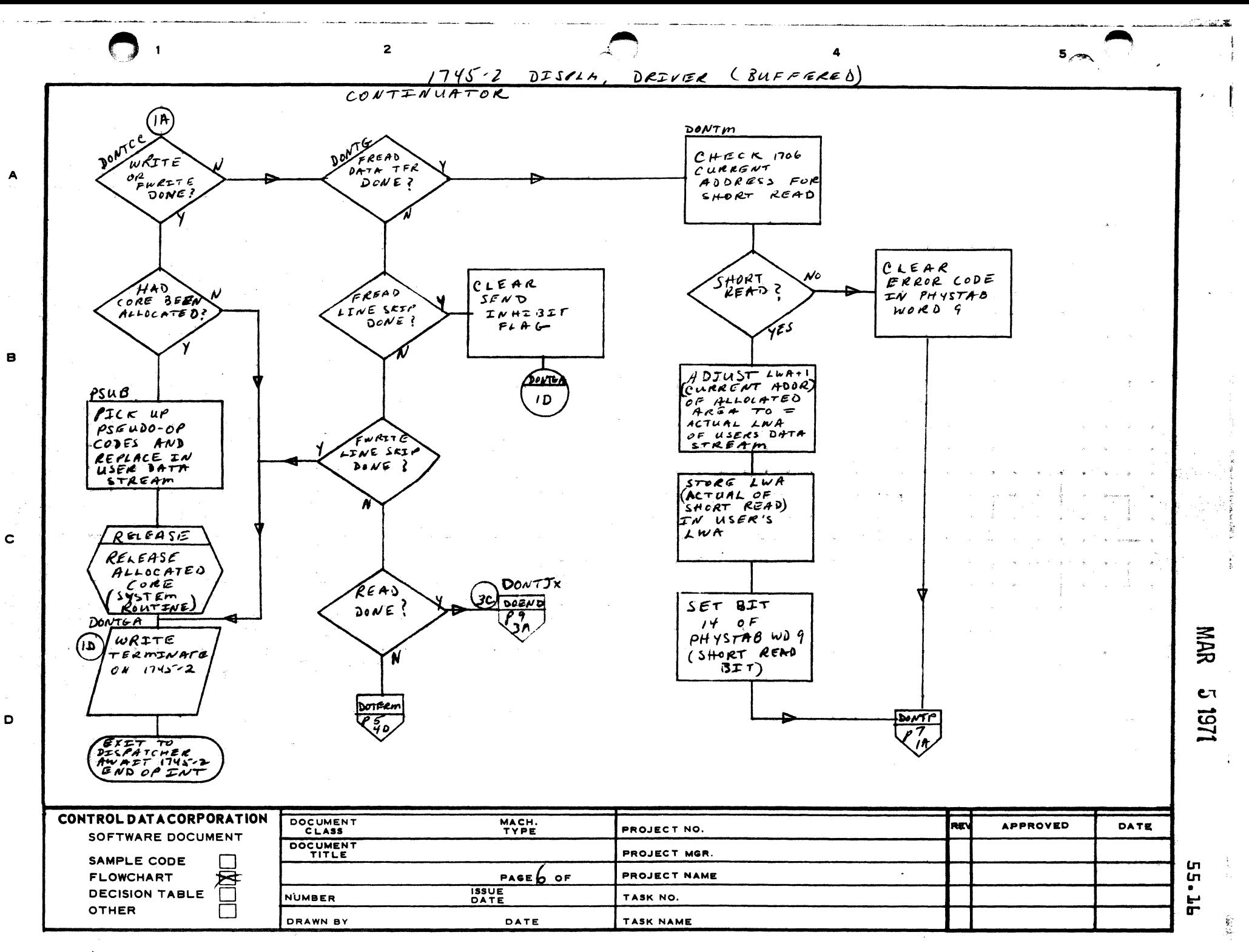

AA1385 (FORMERLY CA127-1)

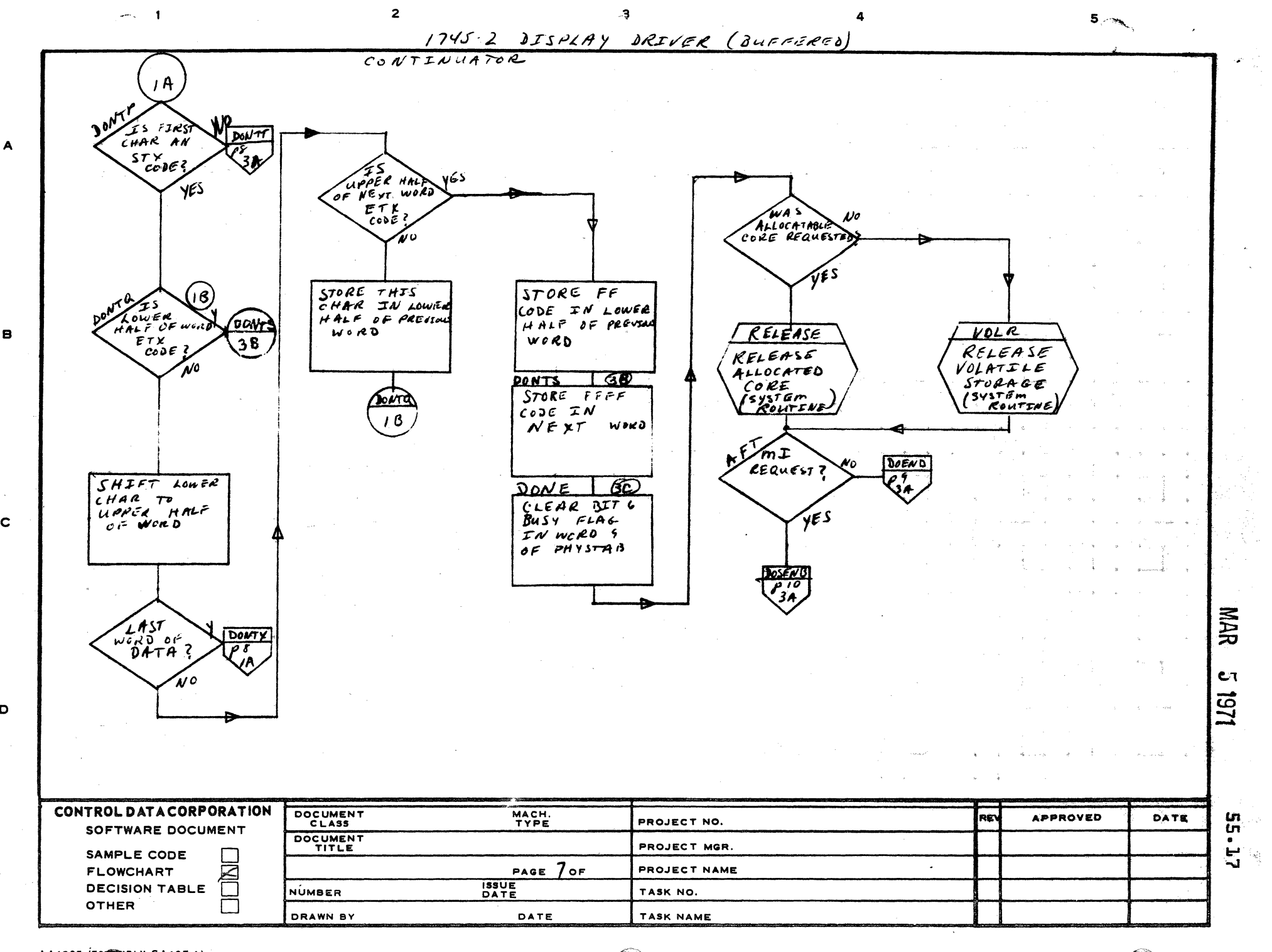

AA1385 (FORESTLY CA127-1)

в

 $\mathbf c$ 

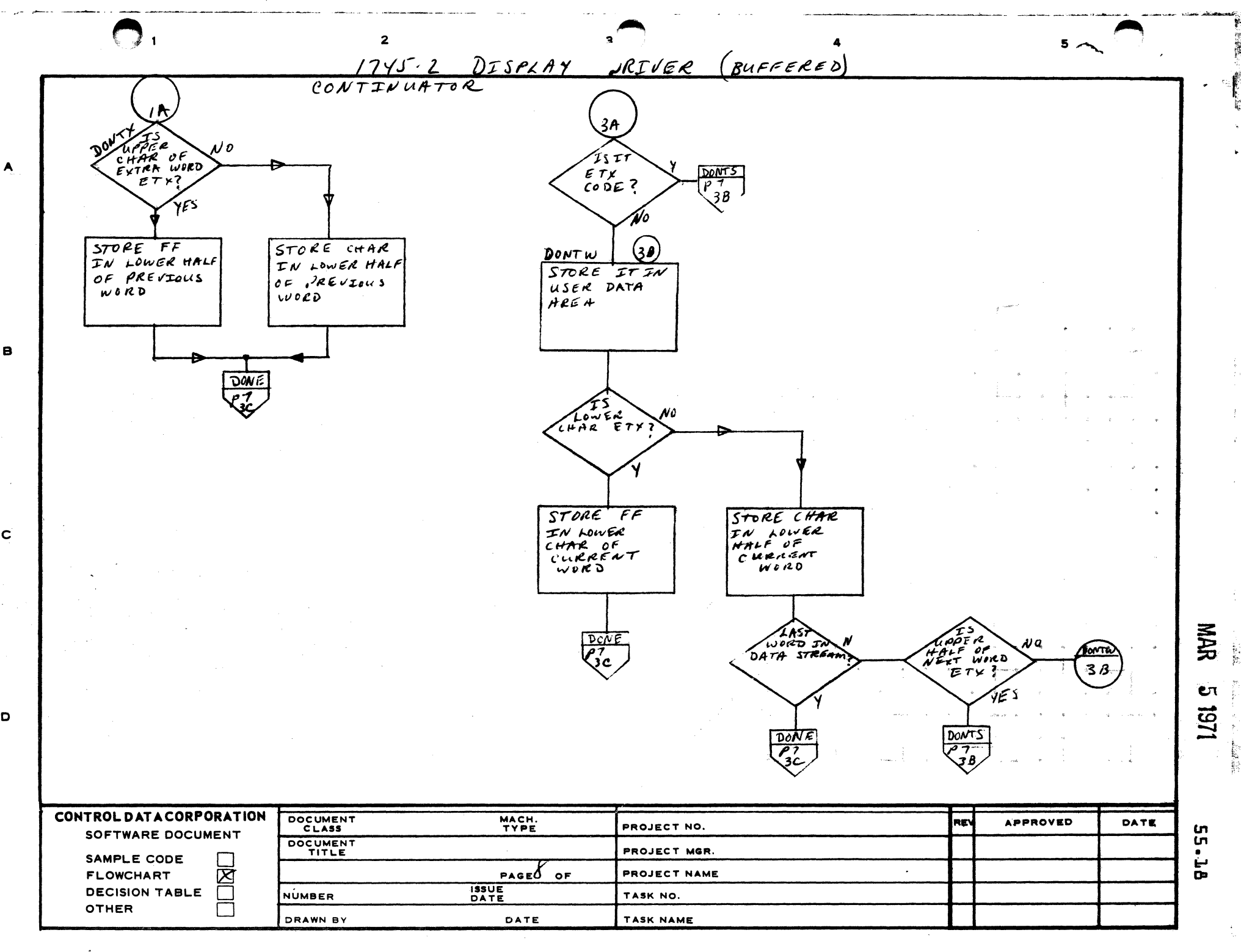

AA1385 (FORMERLY C \127-..)

 $\mathbf{B}$ 

 $\mathbf{c}$ 

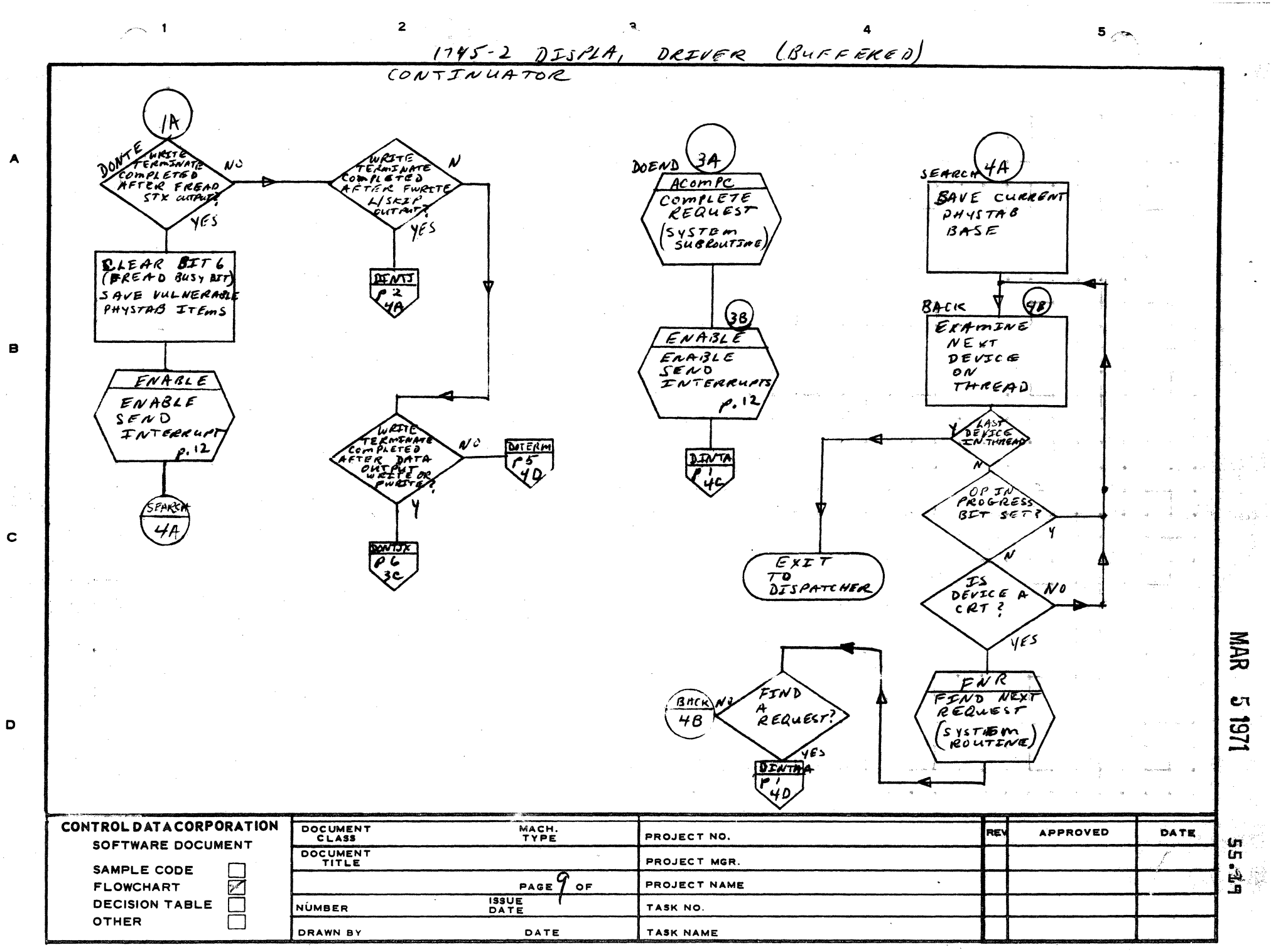

AA1385 (FOREX RLY CA127-1)

 $\begin{picture}(20,20) \put(0,0){\line(1,0){10}} \put(15,0){\line(1,0){10}} \put(15,0){\line(1,0){10}} \put(15,0){\line(1,0){10}} \put(15,0){\line(1,0){10}} \put(15,0){\line(1,0){10}} \put(15,0){\line(1,0){10}} \put(15,0){\line(1,0){10}} \put(15,0){\line(1,0){10}} \put(15,0){\line(1,0){10}} \put(15,0){\line(1,0){10}} \put(15,0){\line(1$ 

 $\mathbf D$ 

 $\bigodot$ 

an<br>W

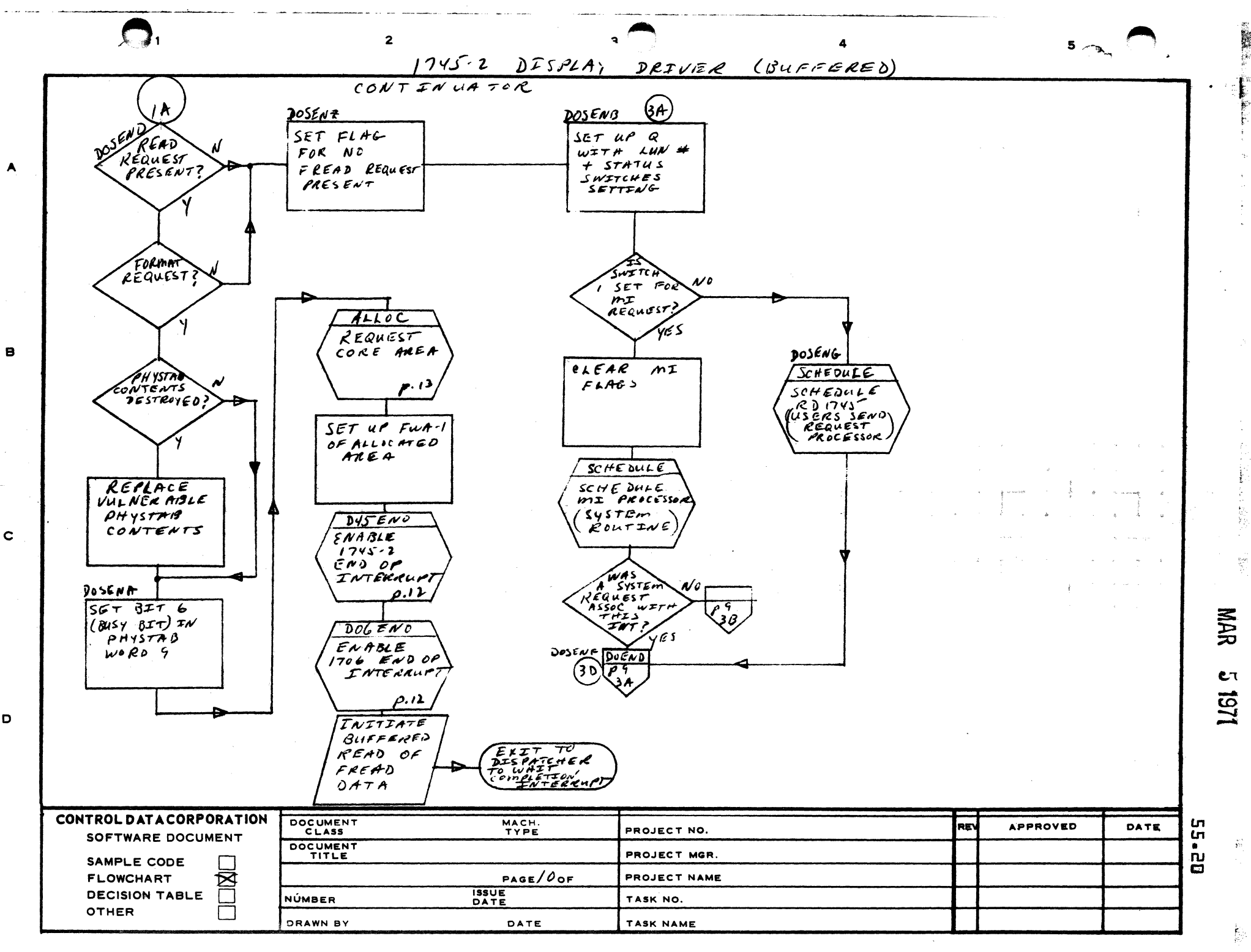

AA1385 (FORMERLY CA127-1)

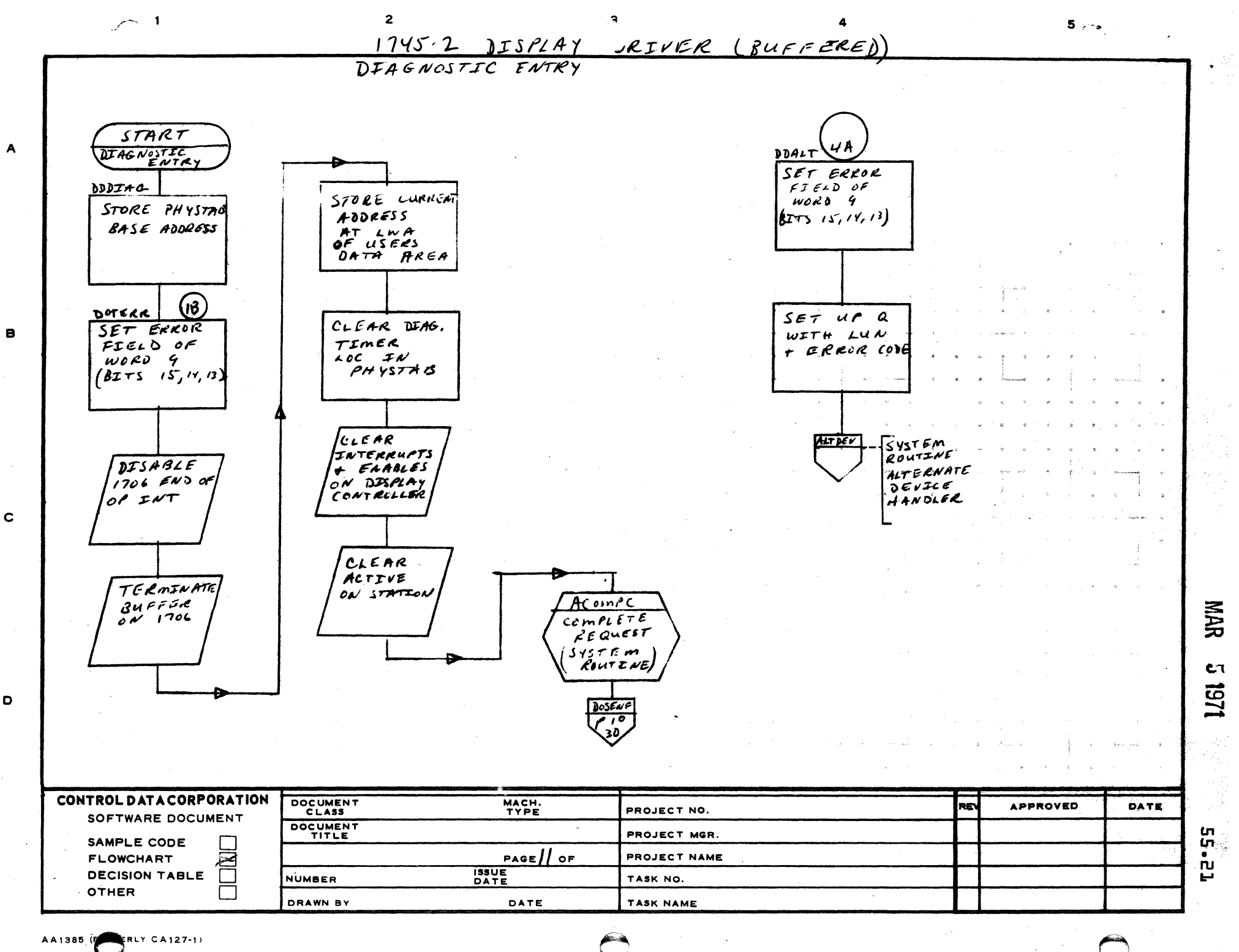
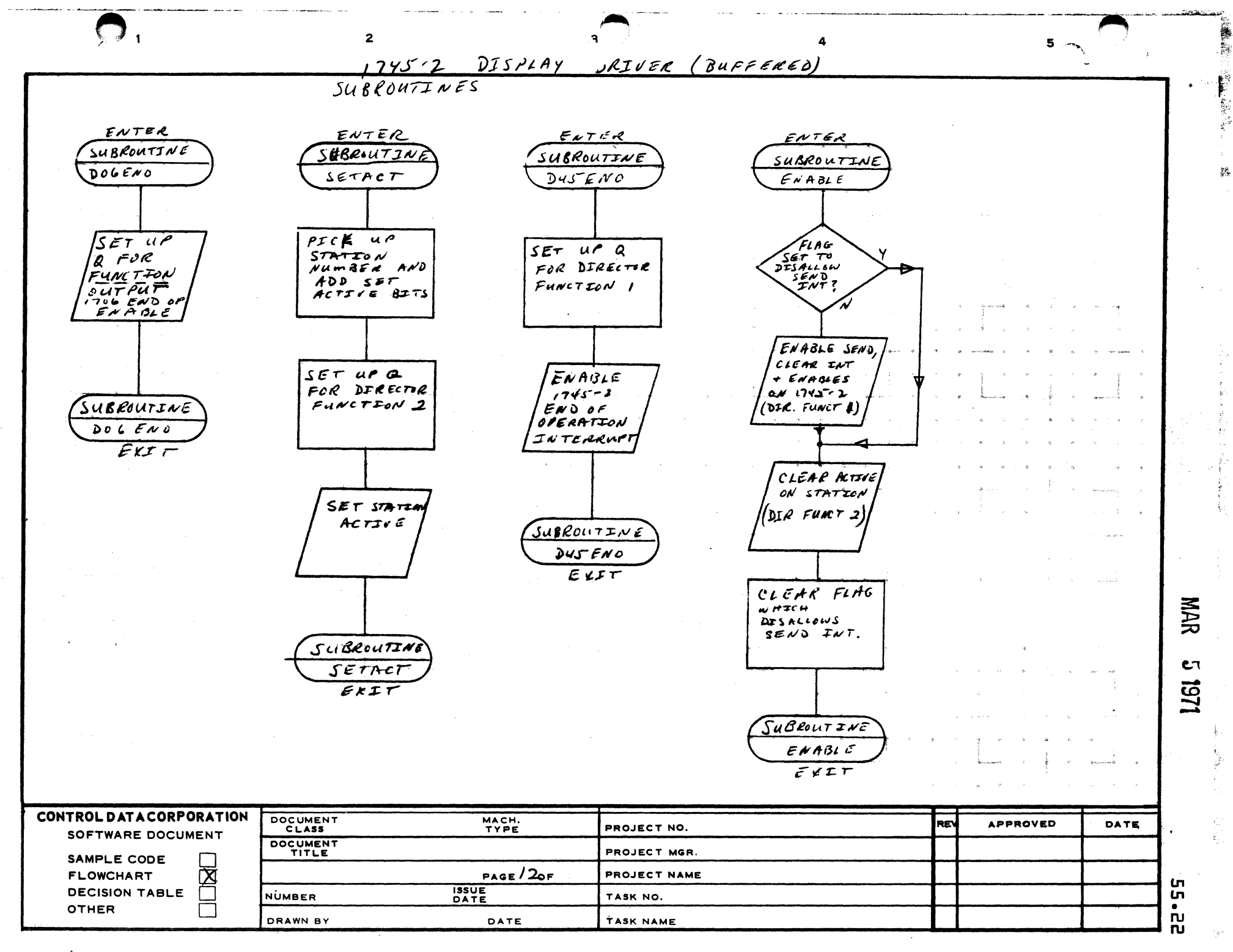

 $\blacktriangle$ 

 $\mathbf{B}$ 

 $\mathbf c$ 

D

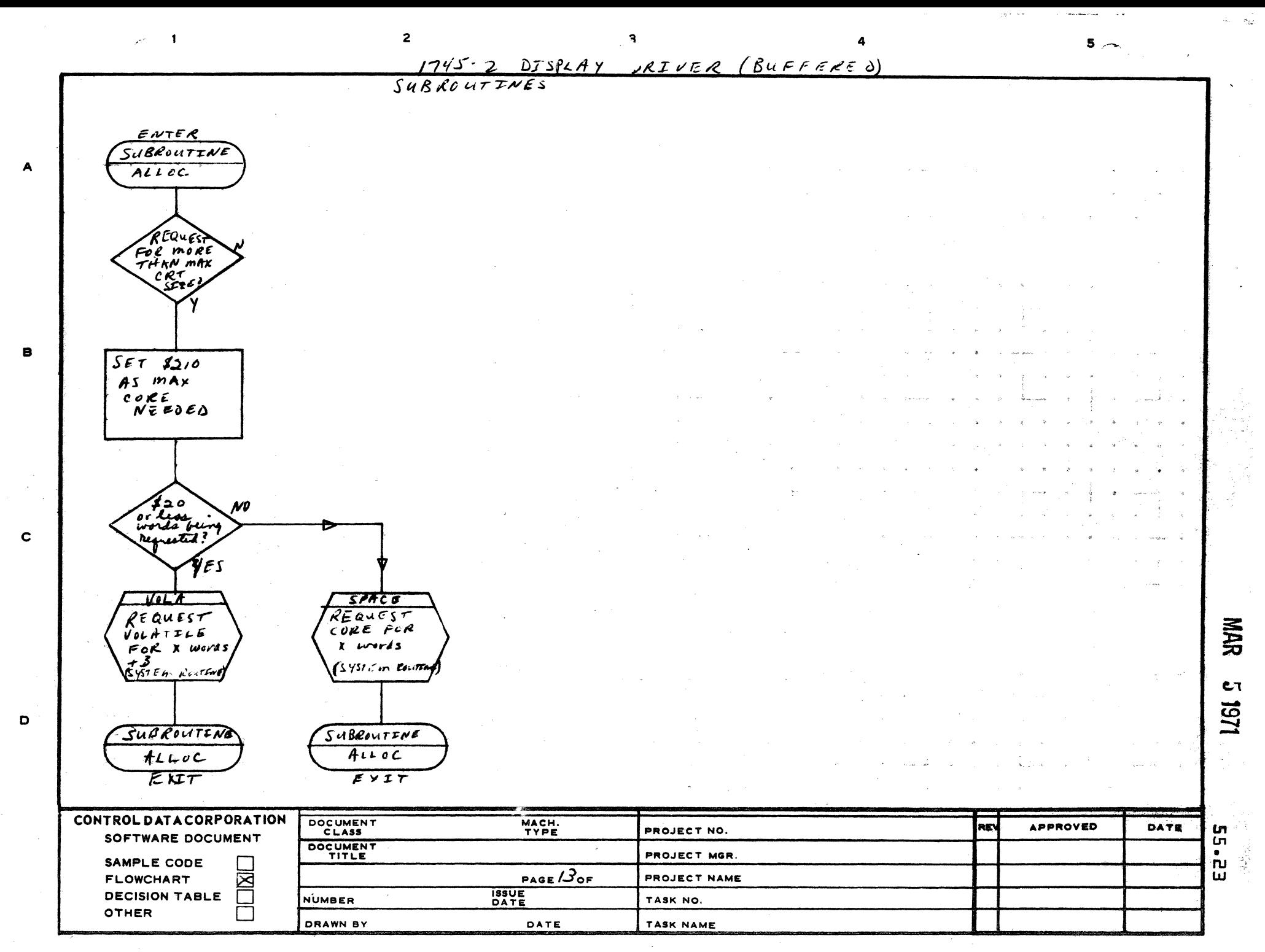

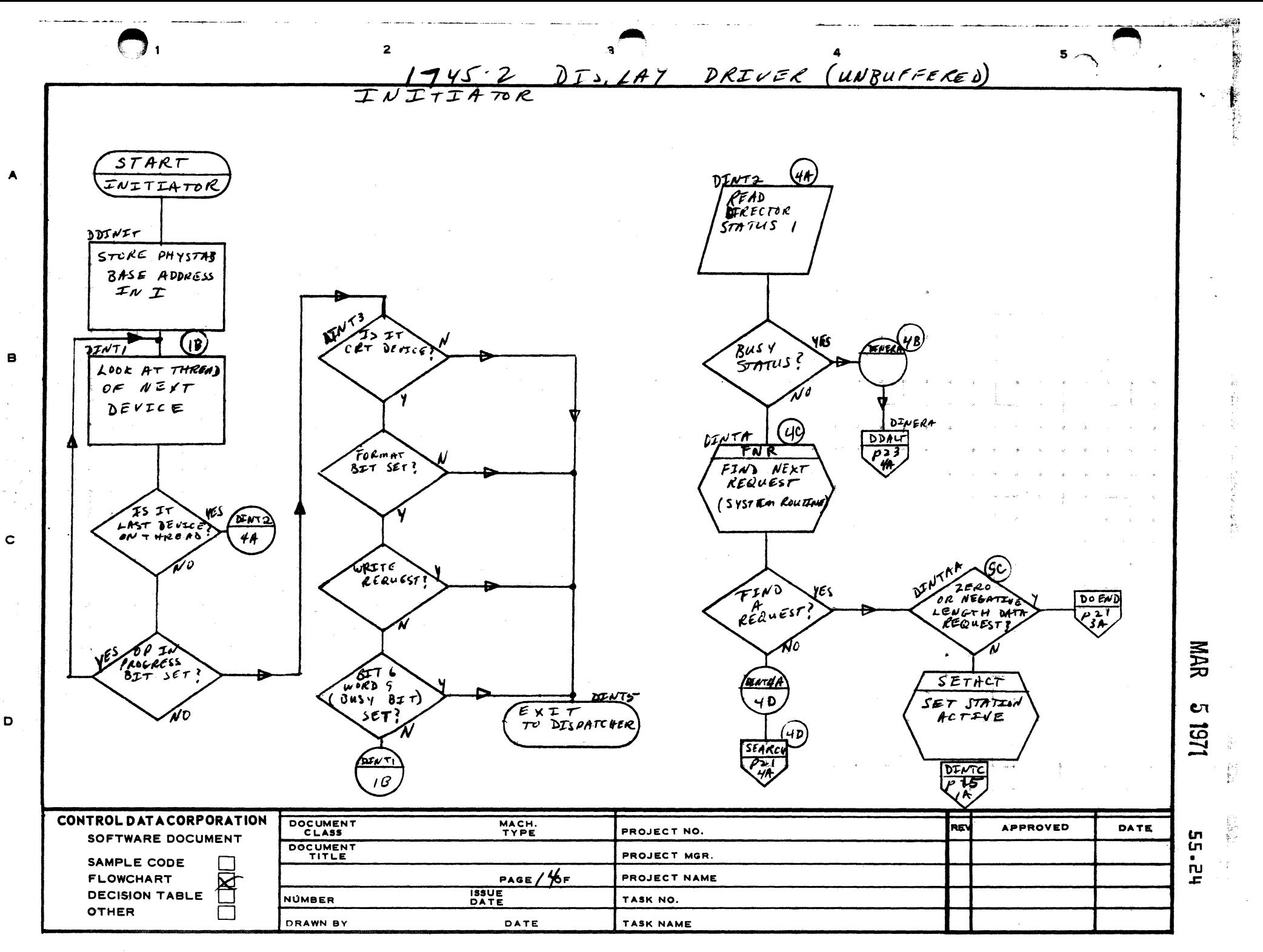

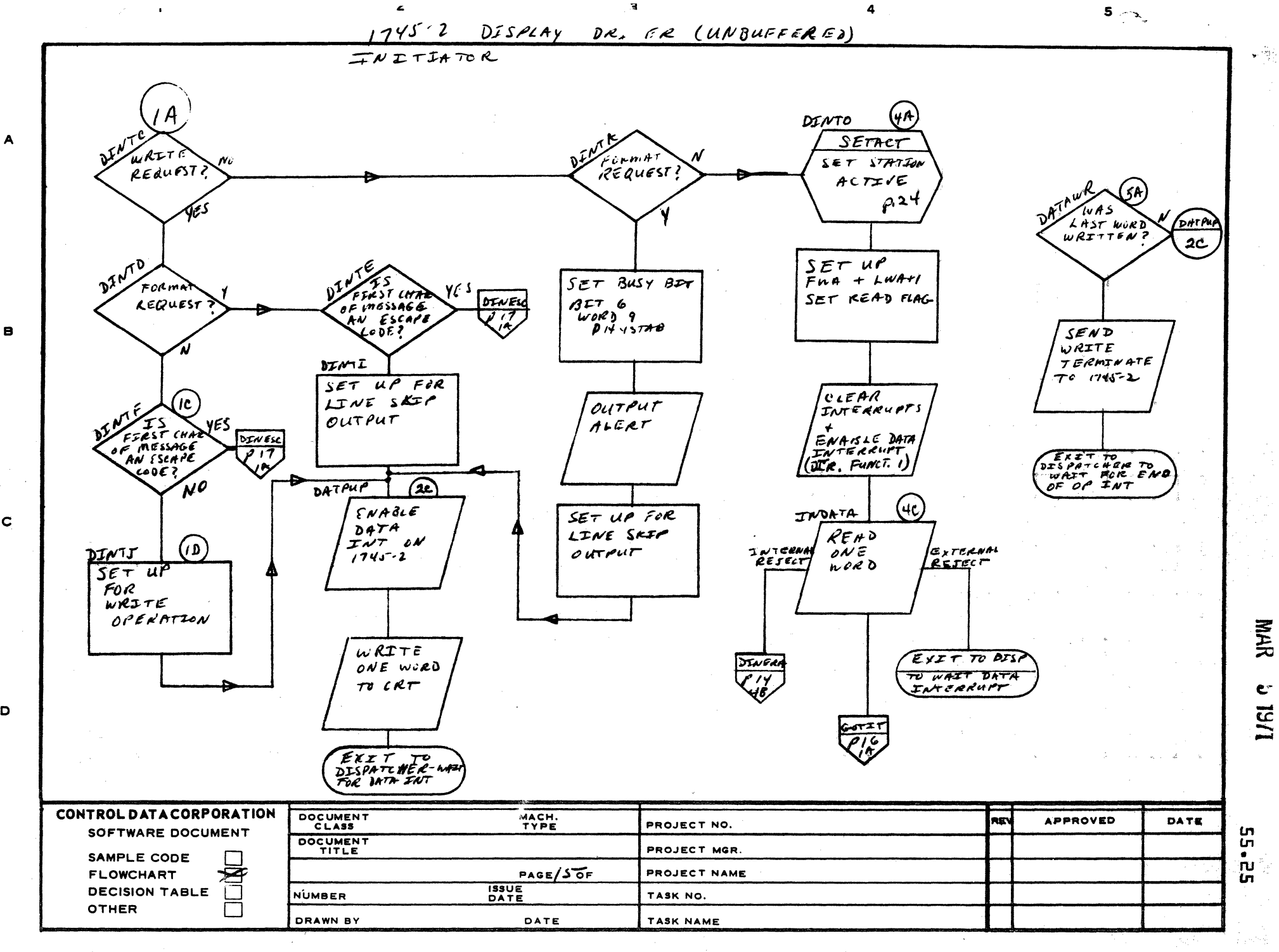

 $\mathbf{B}$ 

C

D

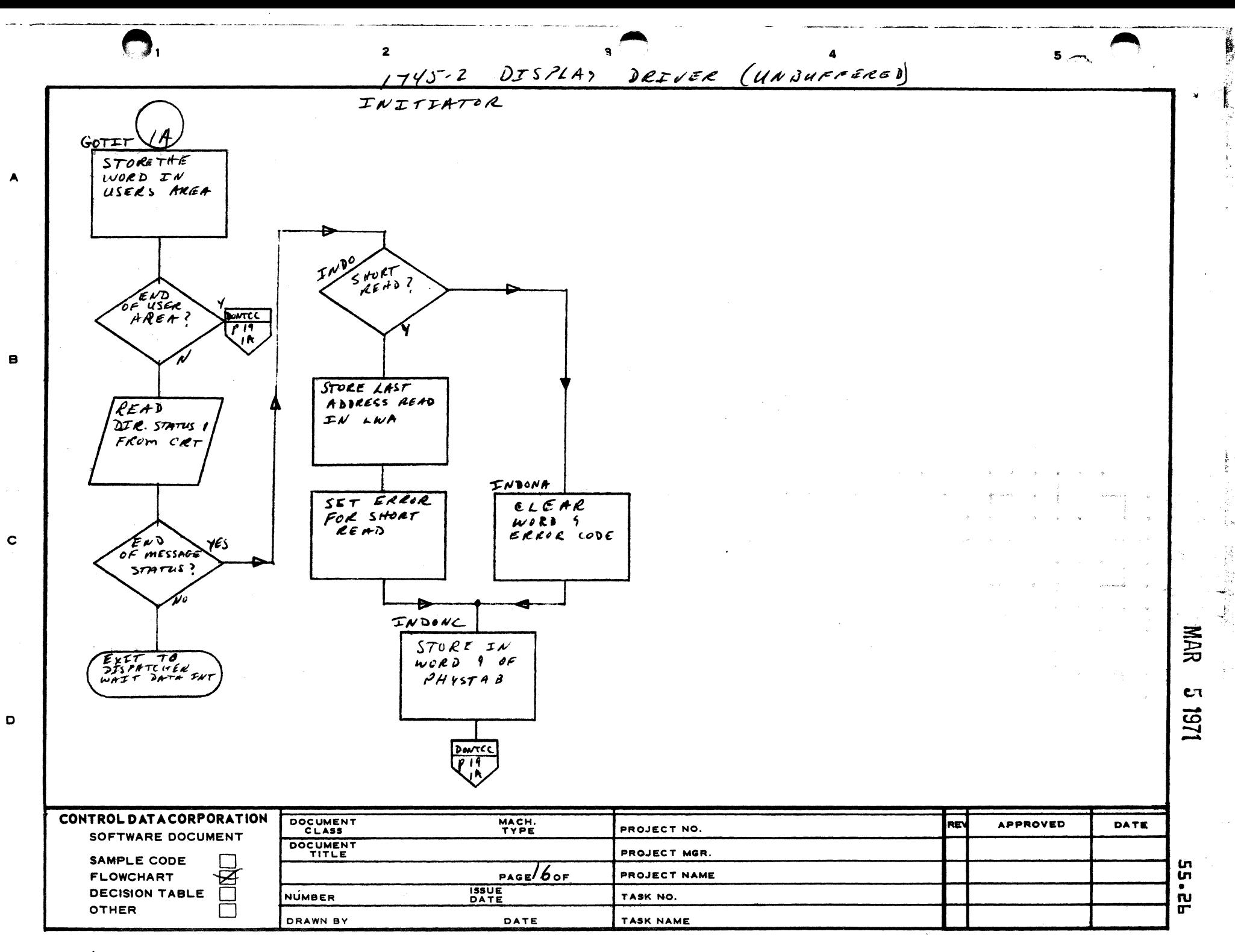

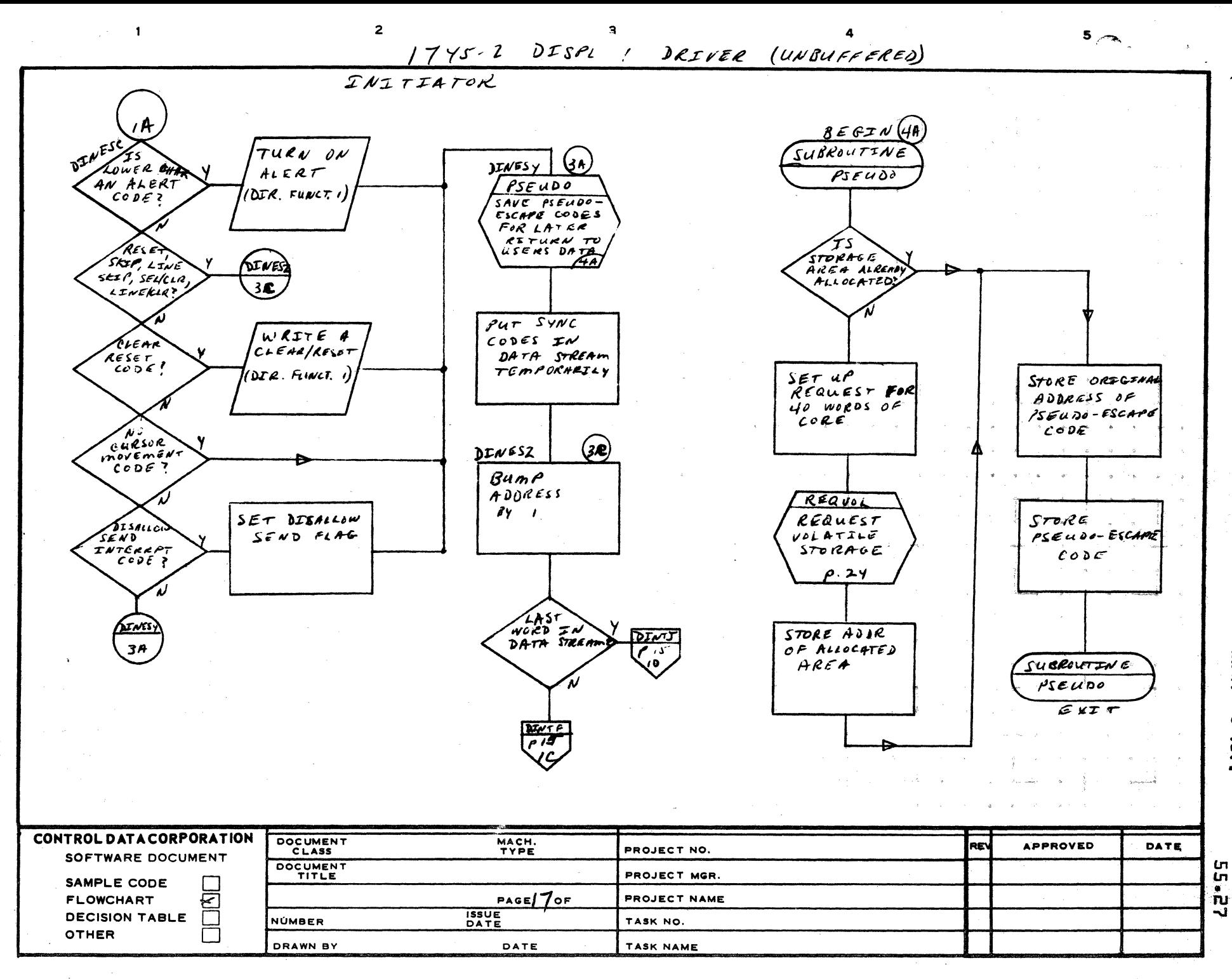

 $\mathbf{A}$ 

 $\mathbf{B}$ 

 $\mathbf c$ 

D

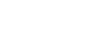

NAR

Cτ

1261

علاء<br>والإعدا

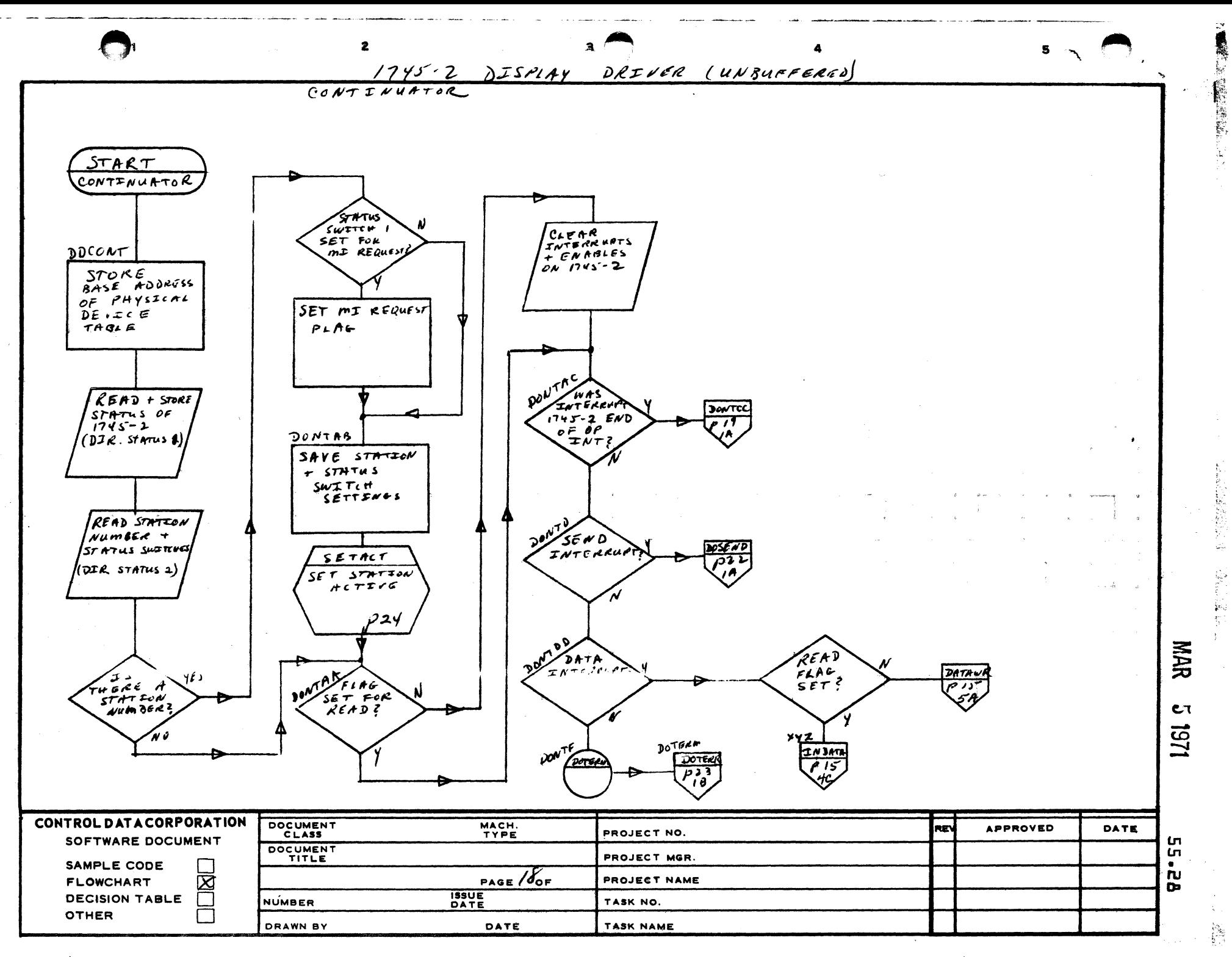

 $\overline{A}$ 

B

 $\mathbf c$ 

D

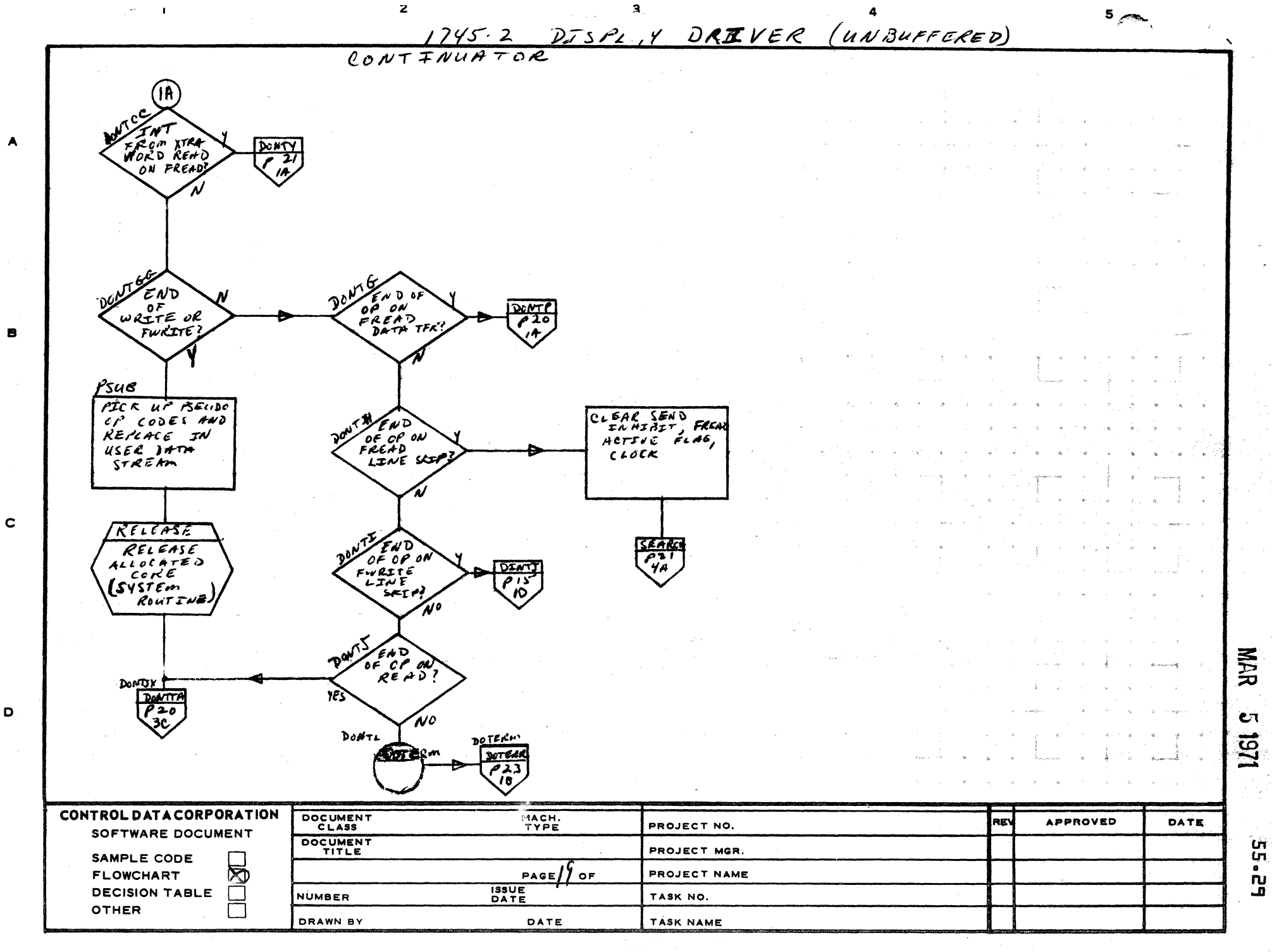

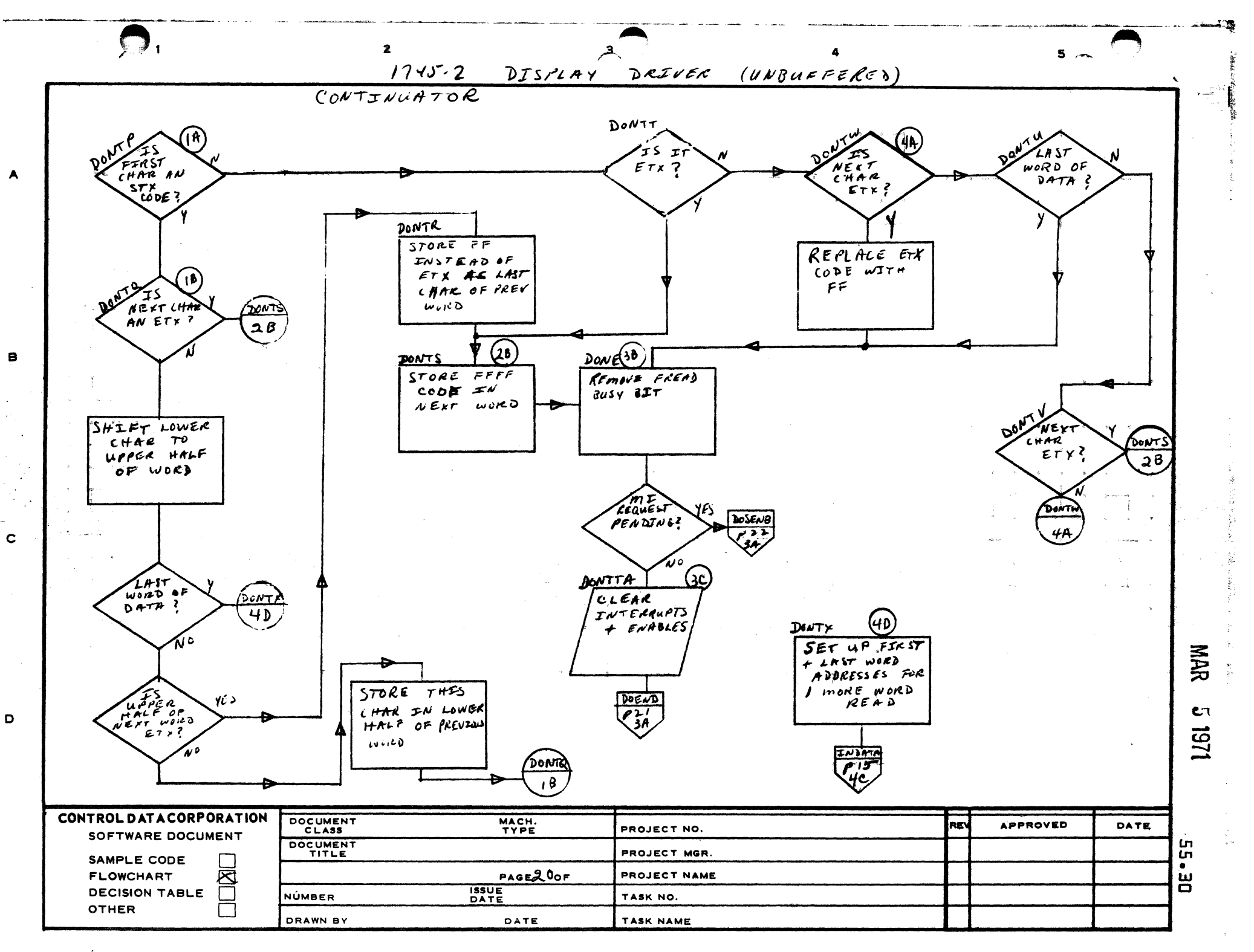

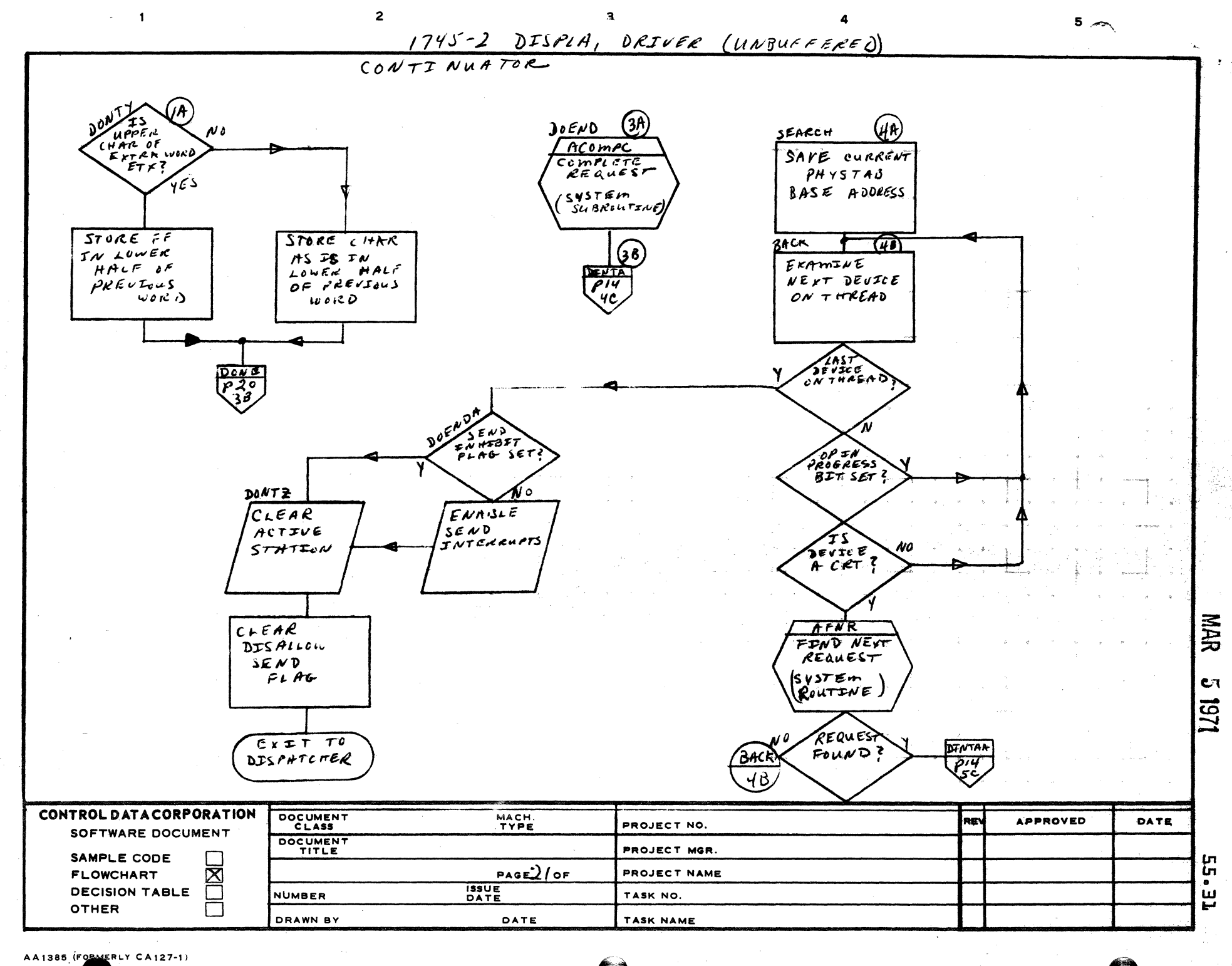

A

B

 $\mathbf c$ 

D

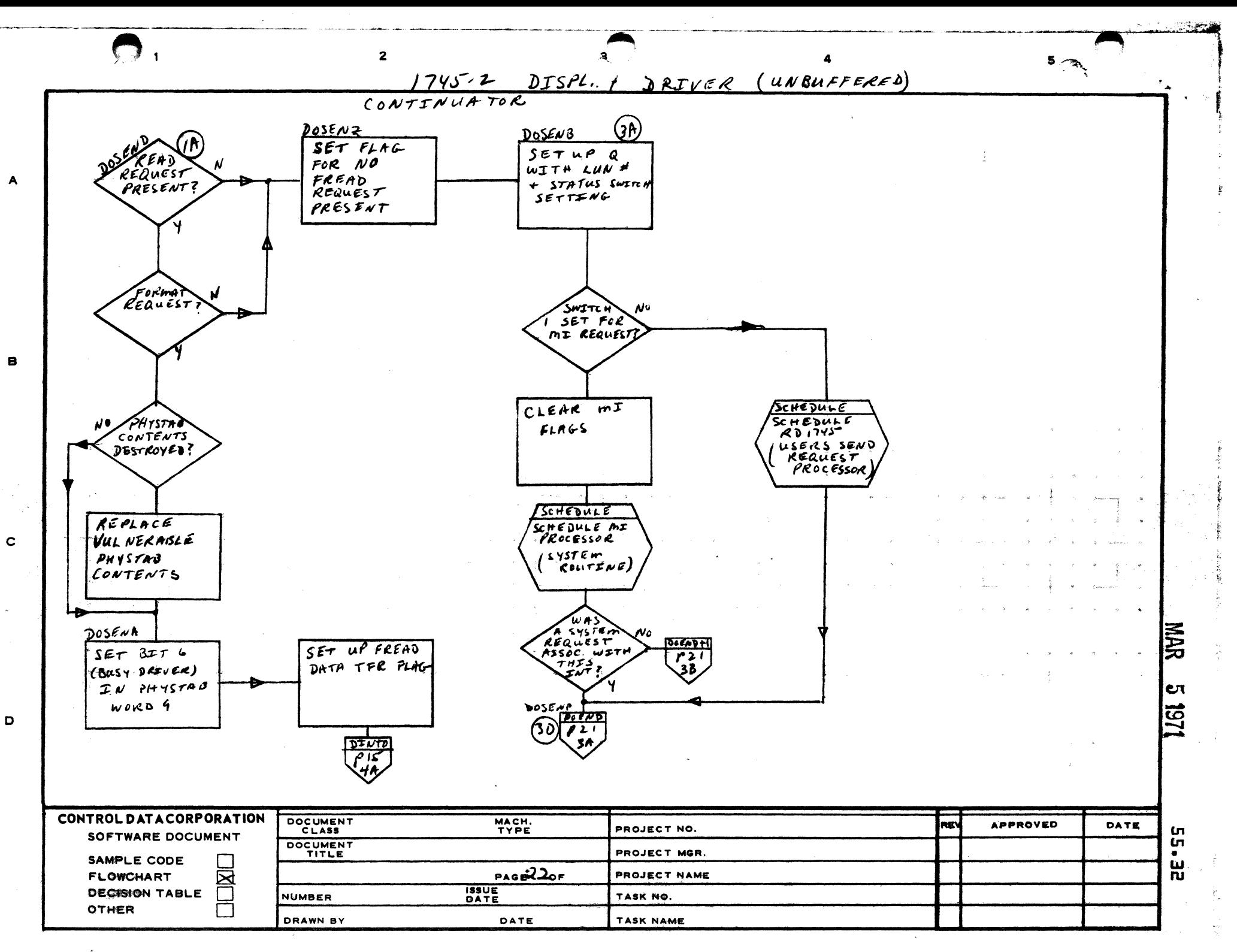

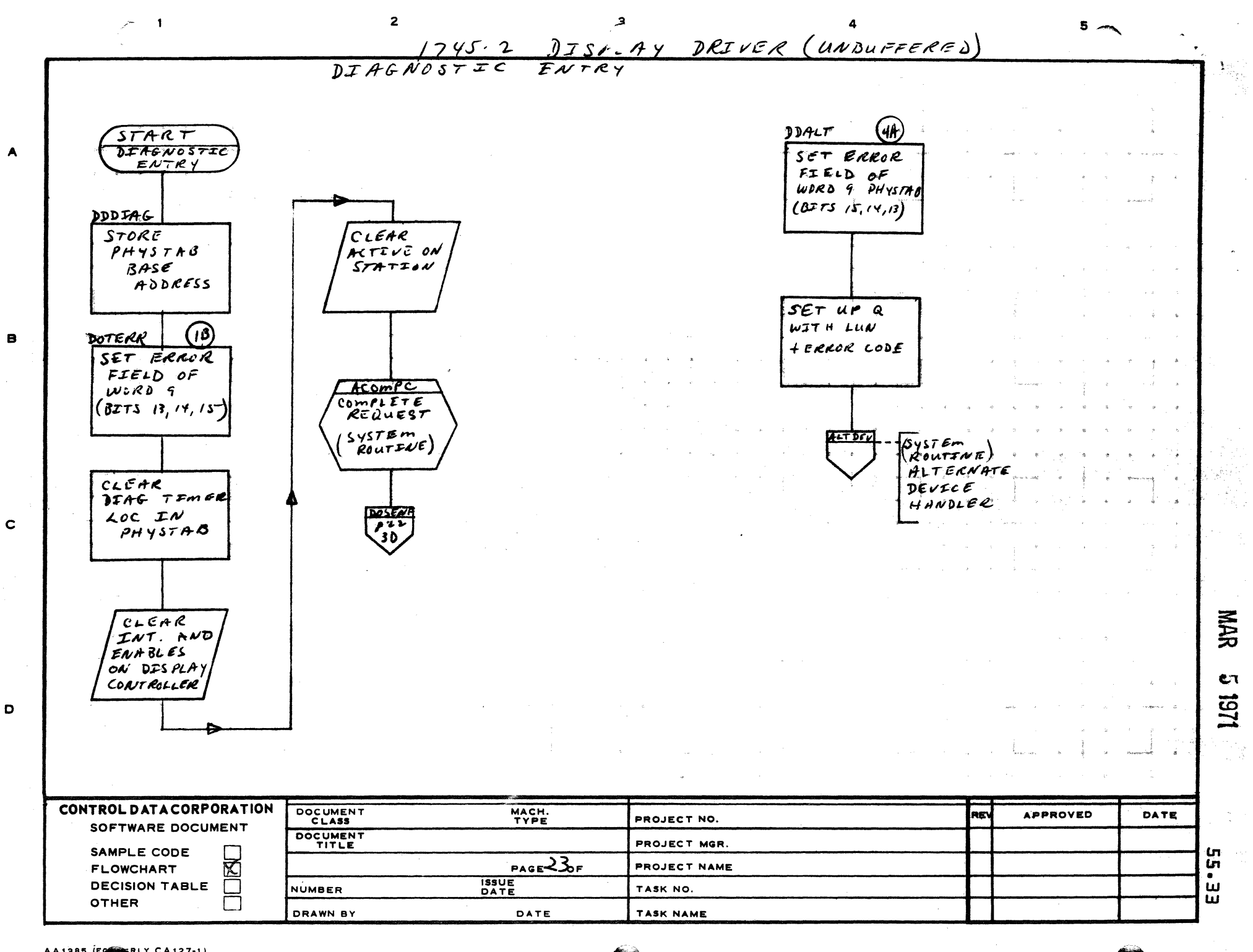

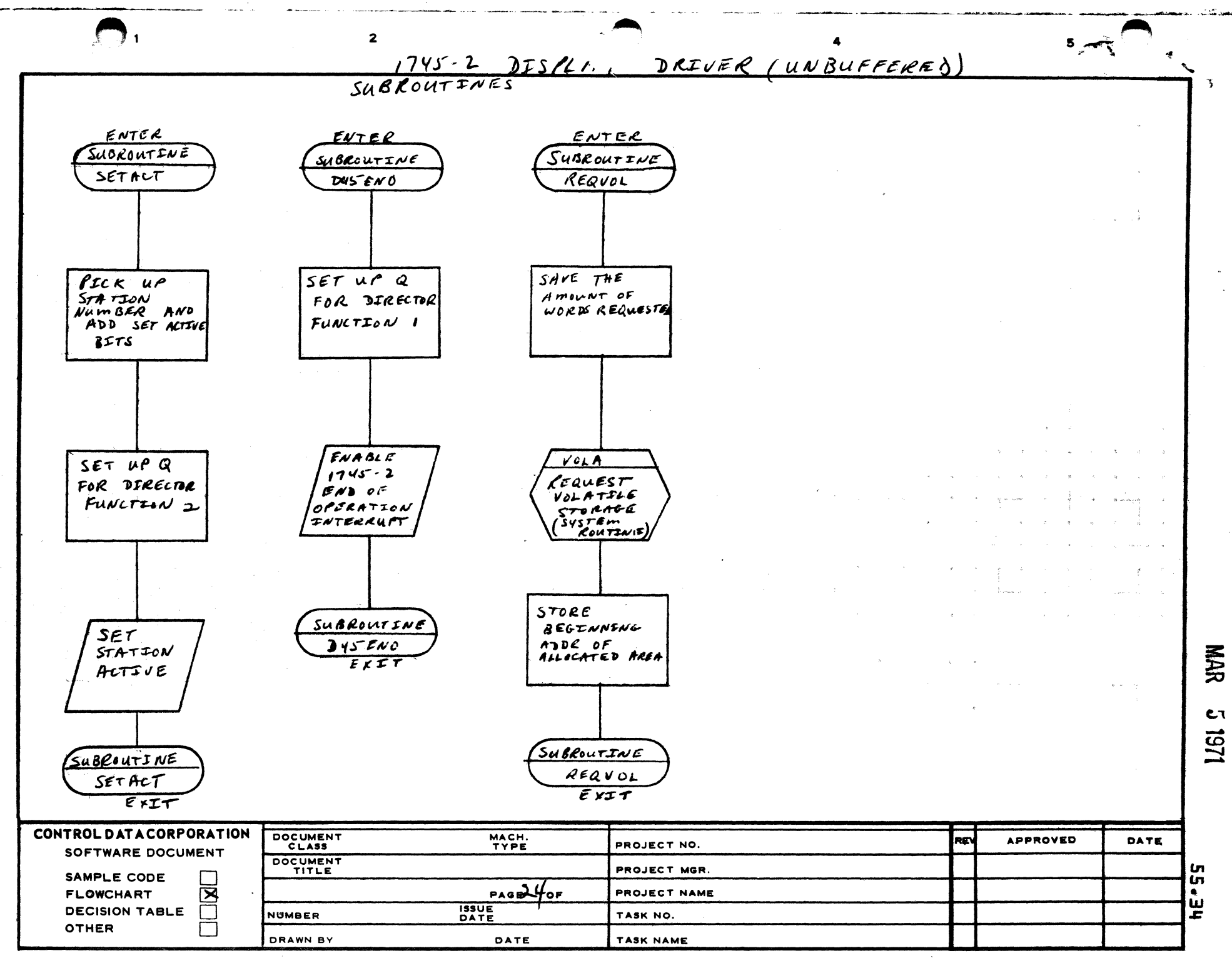

 $\blacktriangle$ 

 $\mathbf{B}$ 

 $\mathbf c$ 

D

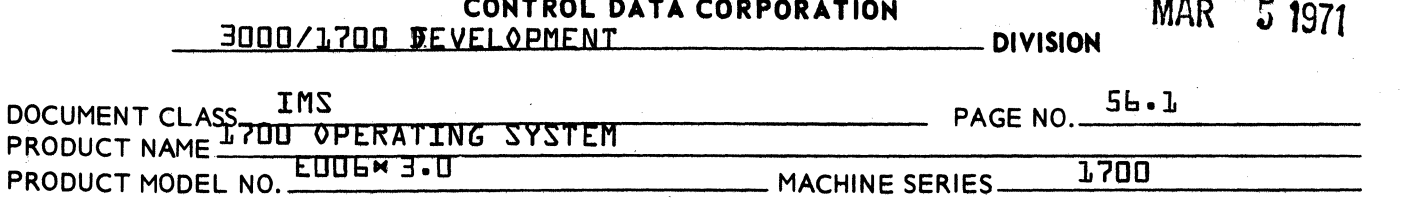

- $5<sub>b</sub> \cdot 0$ CYFT - Cosy Format
- $56 J$ Function

CYFT is used to build a hollerith tape suitable for input to COSY. CYFT inserts the appropriate DCK/, HOL/ and END/ cards.

 $54.2$ Entry Point Names

CYFT

 $56.3$ Externals

**None** 

 $56.4$ Entry Interfaces

> CYFT is a program library program called by a  $\star$  entry point statement.

 $56 - 5$ Exit Interfaces

None

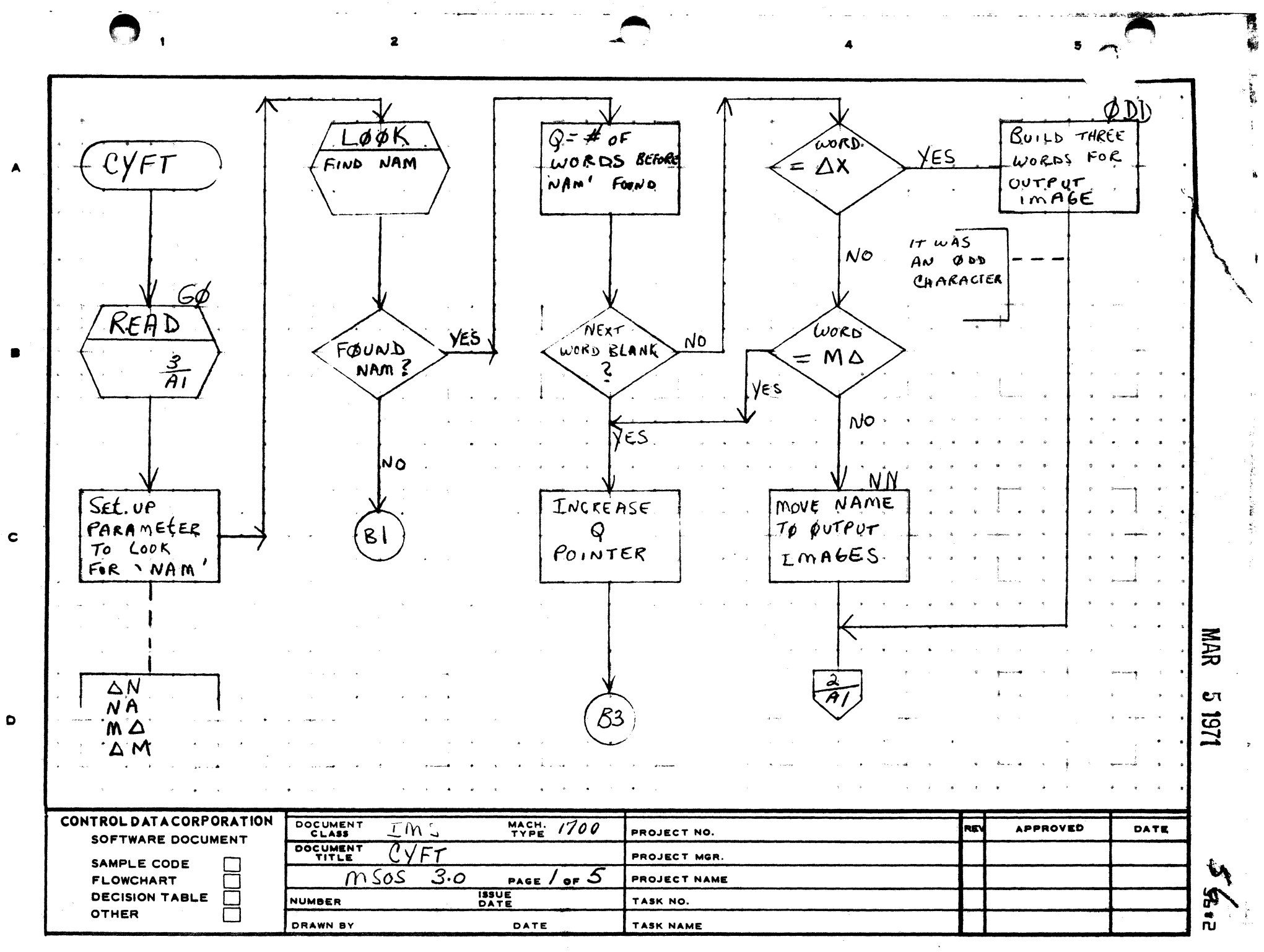

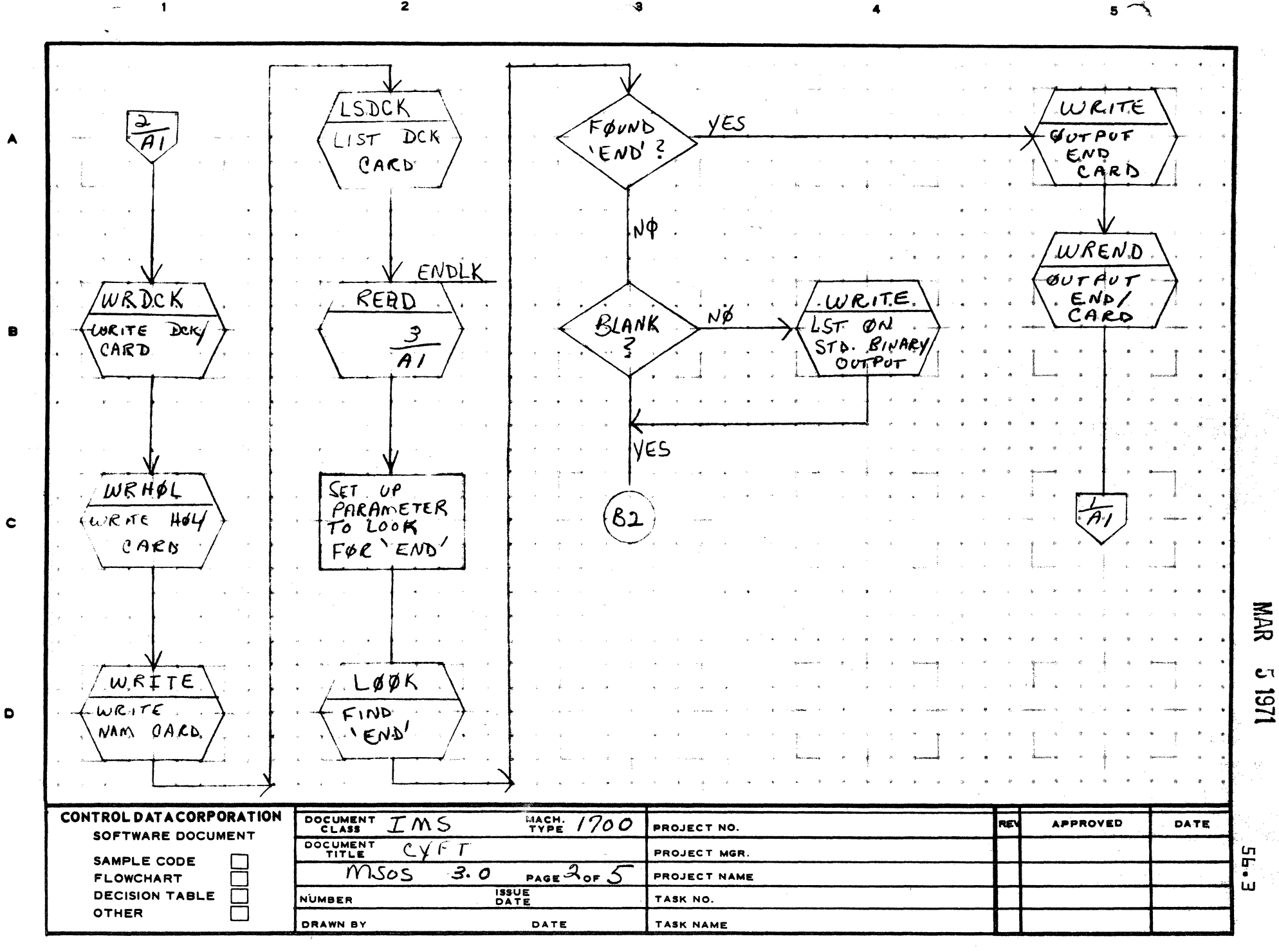

 $\mathbf{a}$ 

 $\overline{2}$ 

AA1385 (FORMERLY CA127-1)

 $\bullet$ 

PRINTED IN USA.

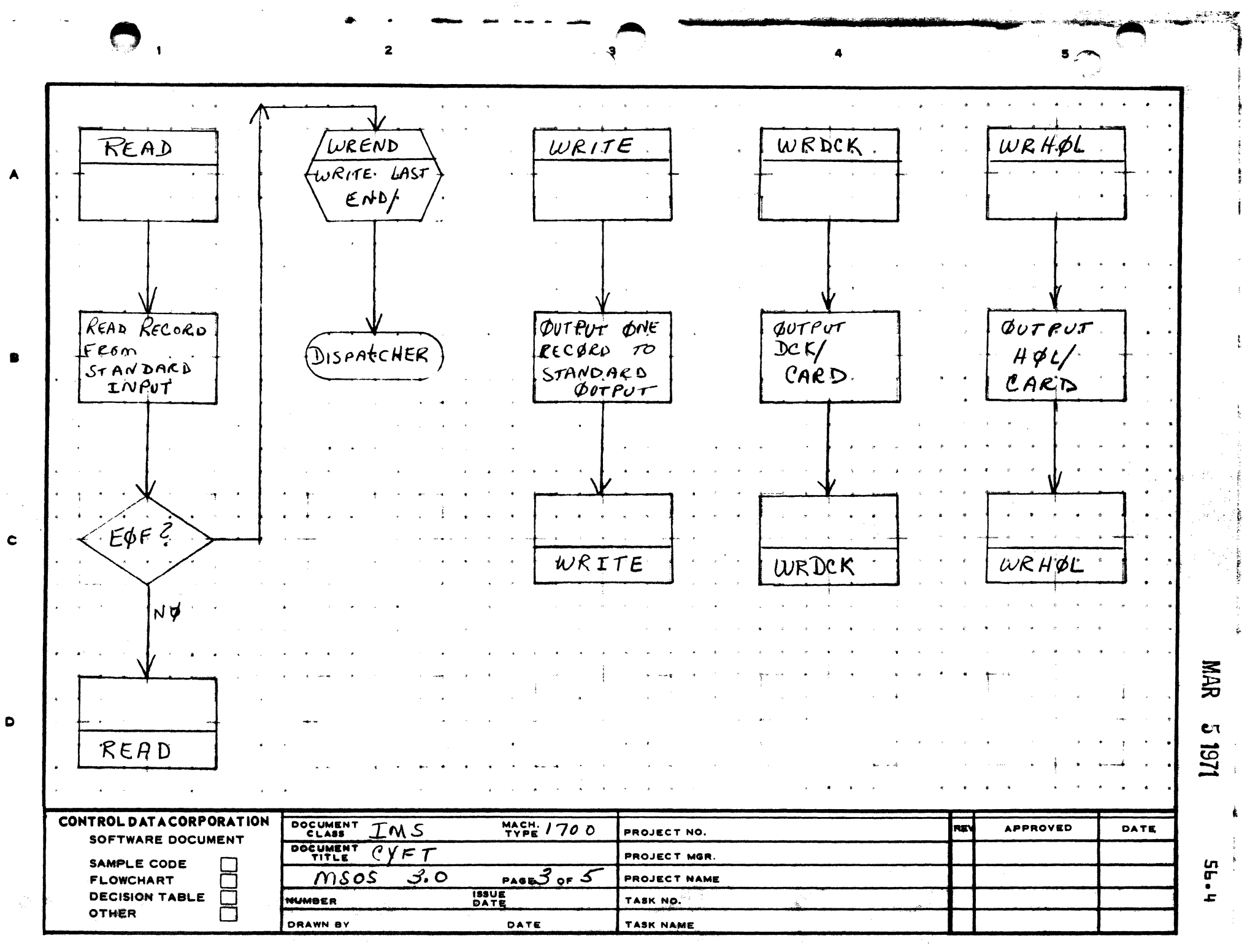

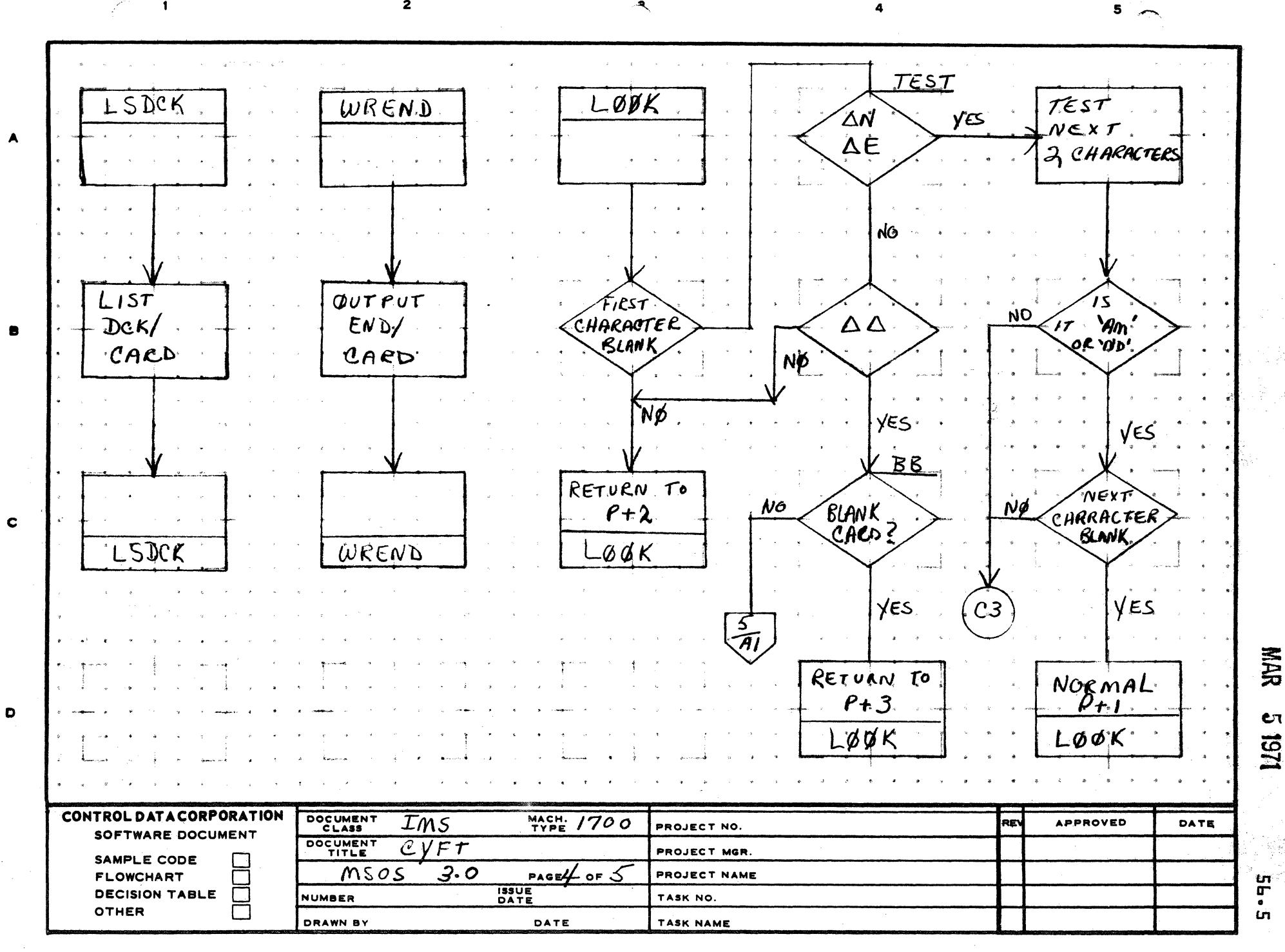

乓

 $\overline{2}$ 

AA1385 (FORMERLY CA127-1)

**PRINTED IN USA** 

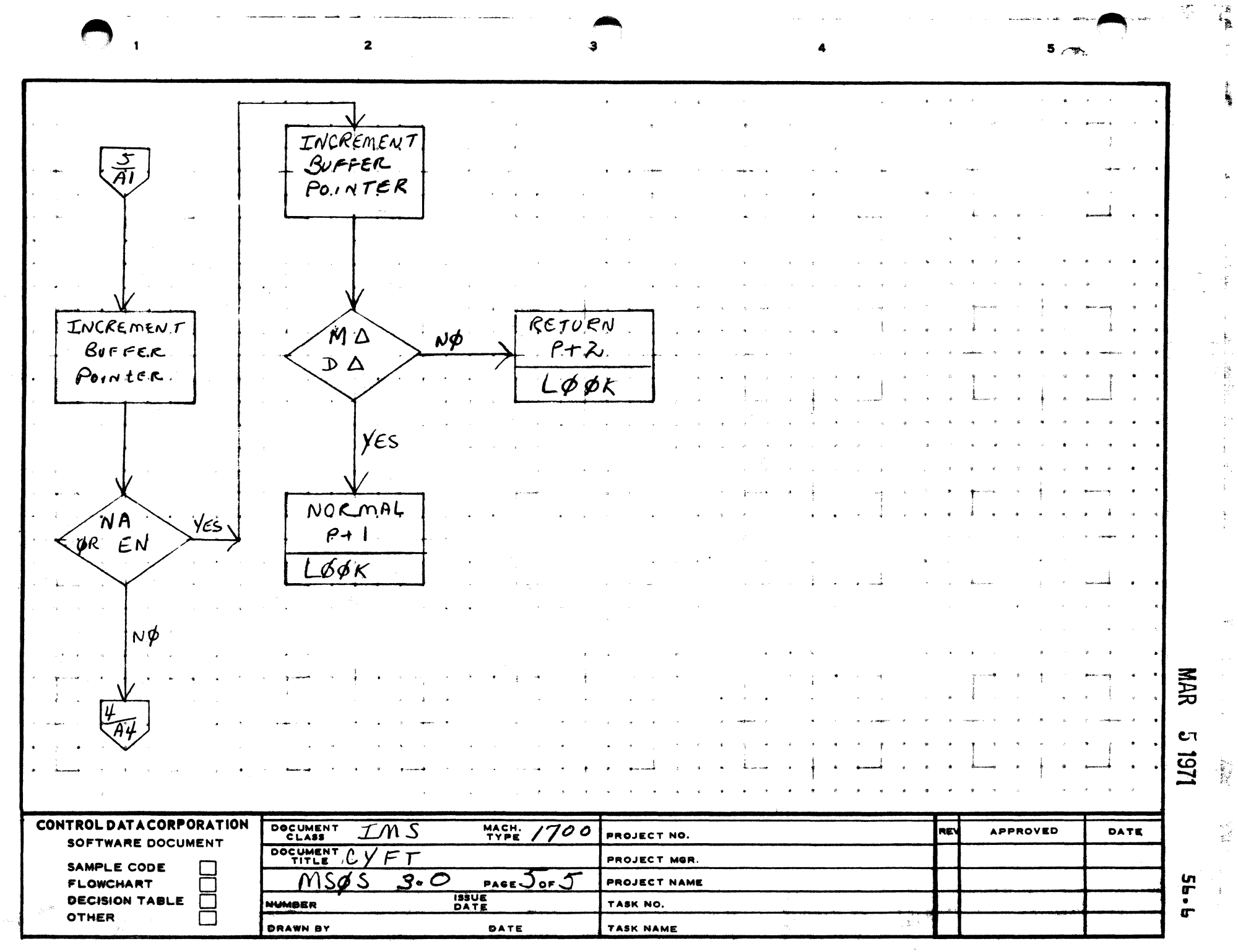

-- --

**11.000** 

en característica

А

г

 $\mathbf c$ 

 $\bullet$ 

- 11

**PRINTED IN USA.** 

 $\frac{1}{2}$ 

 $\label{eq:1} \text{arccosine} \left( \mathbf{r} \right) = \mathbf{r} \left( \mathbf{r} \right) + \mathbf{r} \mathbf{r} \left( \mathbf{r} \right) = \mathbf{r} \left( \mathbf{r} \right) + \mathbf{r} \left( \mathbf{r} \right) + \mathbf{r} \left( \mathbf{r} \right) \mathbf{r} \right)$ 

 $\alpha$  is  $\beta$  . The  $\alpha$ 

## 3000/1700 DEVEL CONTERPL DATA CORPORATION

MAR 5 1971

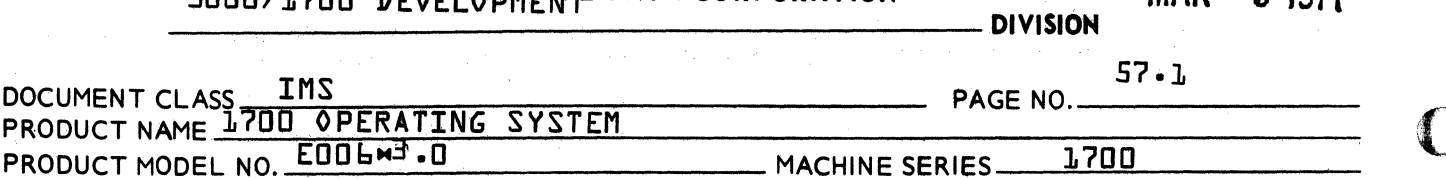

- $57 0$ LCOSY
- $57 1$ Function

LC0SY will list cosy deck names and punch deck cards on the assigned punch device. Input terminates with a cosy END/.

 $57 - 2$ Entry Points

LCOSY

 $57.3$ Externals

**None** 

 $57.4$ Entry Interfaces **None** 

 $57.5$ Exit Interfaces

**None** 

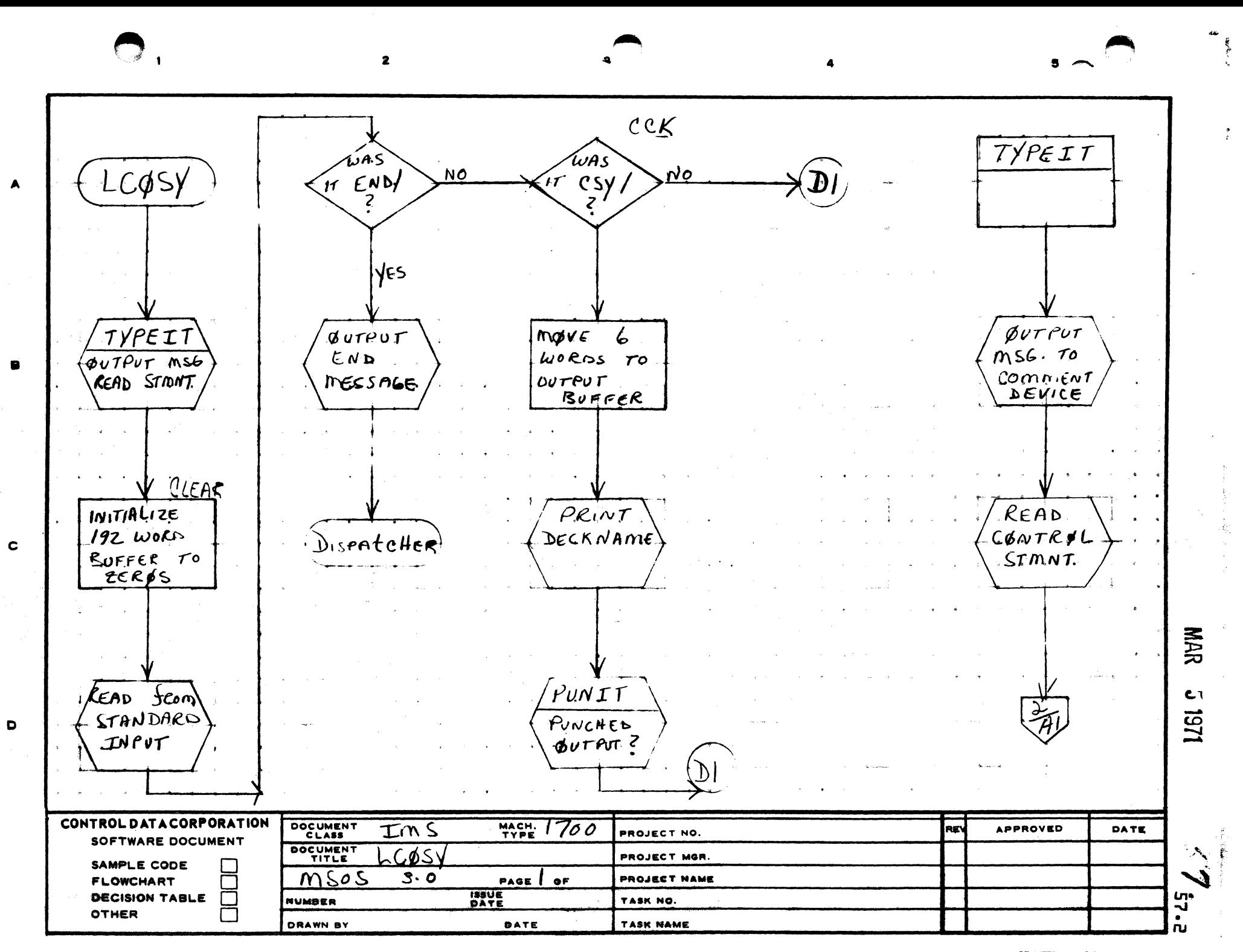

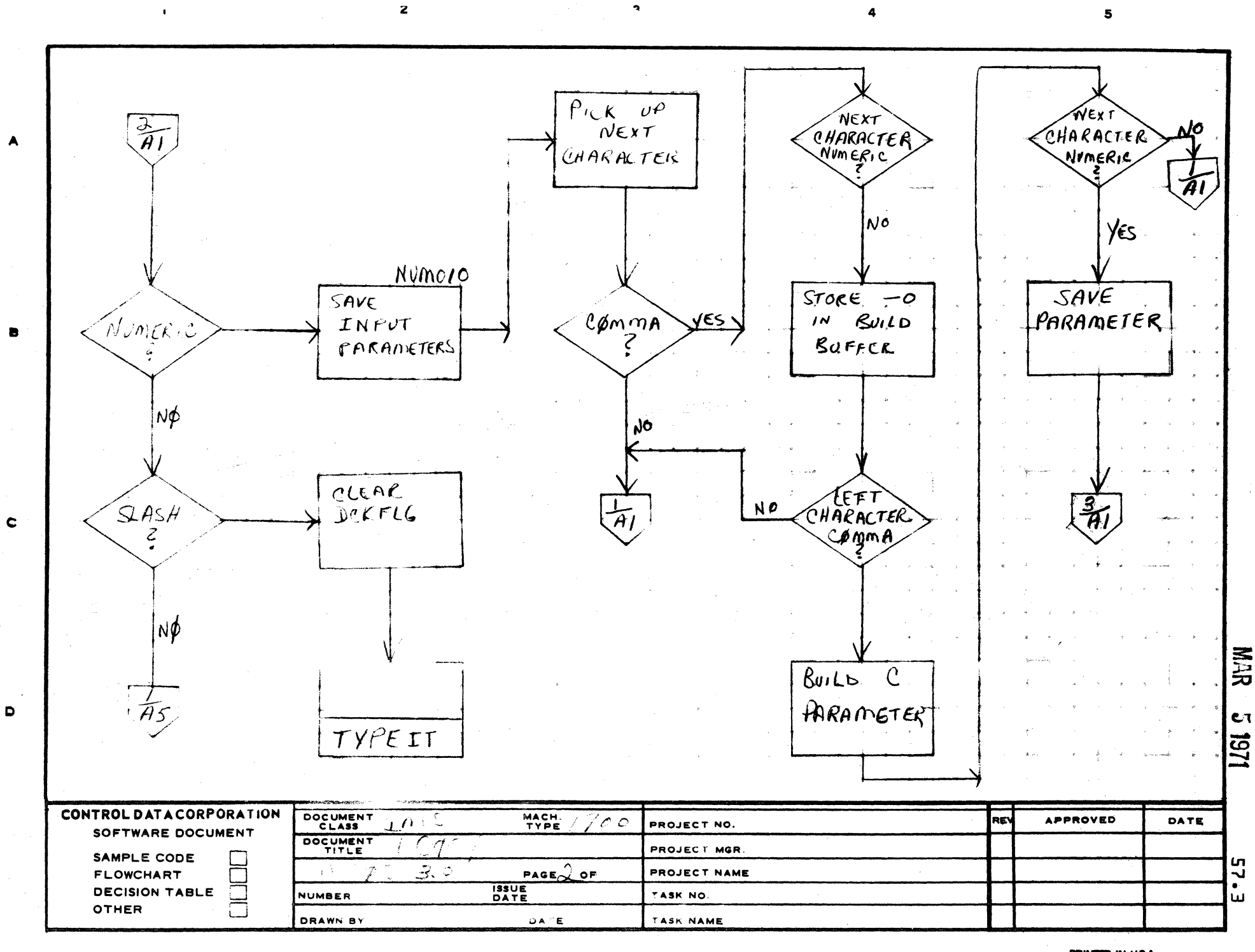

 $\epsilon$ 

AA1385 (FORMERLY CA127-1)

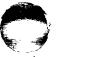

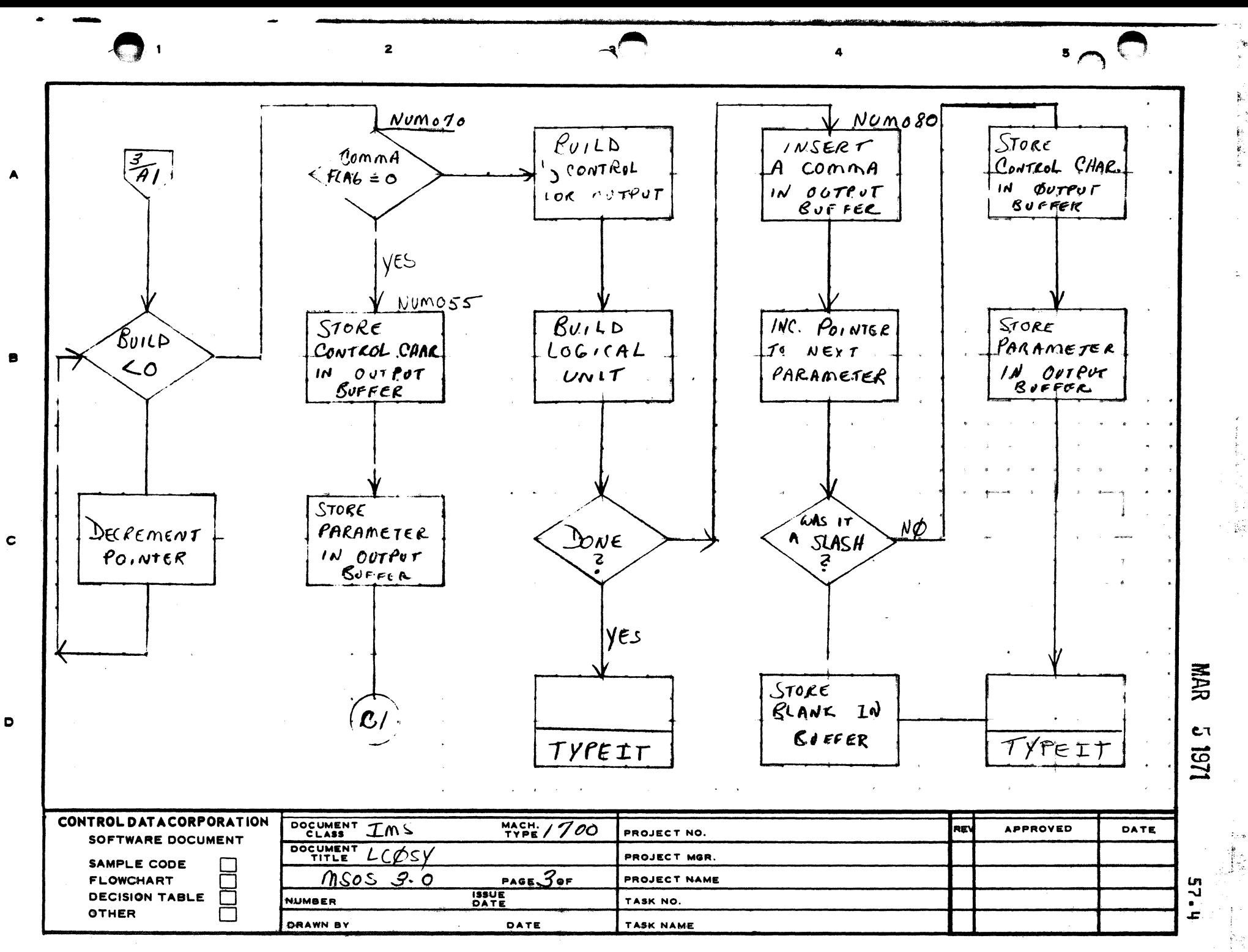

PRINTED IN USA.

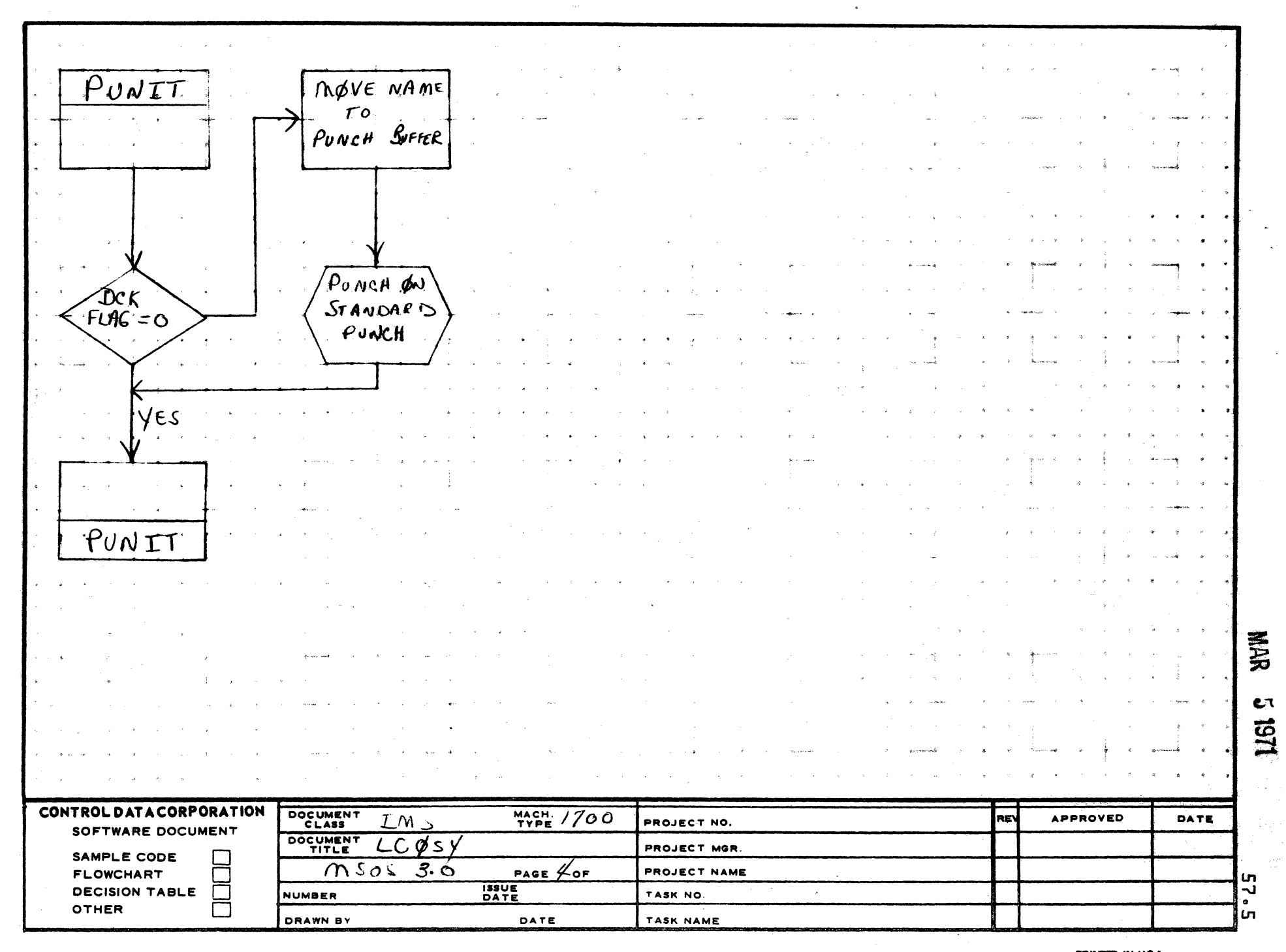

 $\bigodot$ 

 $\overline{\mathbf{3}}$ 

 $\mathbf{A}$ 

 $\overline{\mathbf{2}}$ 

AA1385 (FORMERLY CA127-1)  $\ddot{\phantom{0}}$ 

╰

 $\mathbf{1}$ 

الموضى

 $\blacktriangle$ 

 $\bullet$ 

 $\mathbf c$ 

 $\bullet$ 

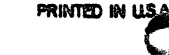

e ad

---

 $5 -$ 

 $\sim$ 

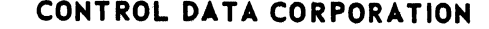

MAR 5 1971

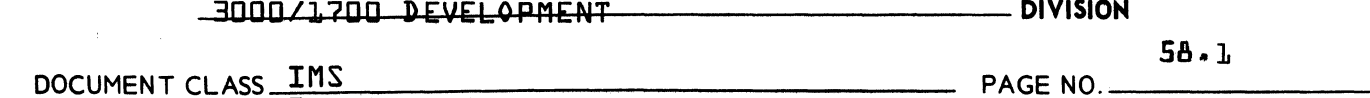

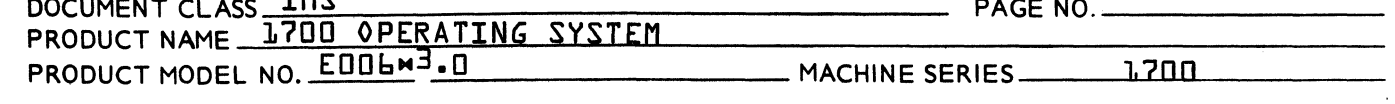

- $58 0$ DTLP
- $58 J$ Function

DTLP is a bootstrap program which provides a means of<br>getting the DSKTAP file into core and execution.

58.2 Entry Points

DTLP

58.3 Externals

 $IZ$ 

58.4 Entry Interfaces

**None** 

 $58 - 5$ Exit Interfaces

**None** 

 $\overline{\mathbf{z}}$ з DTL  $\blacktriangle$ GET FILE. DSKTAP<sup>'</sup>  $QU$ <sub>U</sub>T $PUT$  $R$ EALY  $\mathbf c$  $m$ ESSAGE **NAR** NSPATCHER 1819  $\bullet$ **CONTROL DATA CORPORATION** DOCUMENT<br>CLASS MACH. 700 APPROVED ΙM RE DATE PROJECT NO. SOFTWARE DOCUMENT DOCUMENT  $\overline{P}$  $NTI$ PROJECT MGR. SAMPLE CODE  $9.0$ **CAR** 〒 msas PROJECT NAME PAGE  $\int$  of **FLOWCHART ISSUE**<br>DATE  $\prod_{i=1}^{\infty} \sum_{j=1}^{N_{\text{max}}}$ **DECISION TABLE**  $\sqrt{2}$ NUMBER TASK NO. **OTHER** Г DRAWN BY DATE TASK NAME **PRINTED IN U.S.A.** 

ा अपने अक्कारसम

## 3000/1700 DEVELOPMENT DATA CORPORATION DIVISION MAR 5 1971

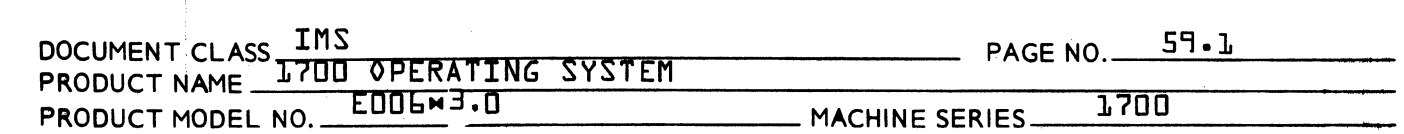

59.0 Disk to tape Loading Program

59.1 Functi on

 $\blacksquare$ 

(

The function of DSKTAP is to save a mass storage operating system, which has been installed on a disk pack, on a magnetic tape. This magnetic tape can be dumped onto a disk pack via DSKTAP thus eliminating the need to re-install.

59.2 Entry Point Names

DSKTAP

59.3 Externals

ENCDHX DCODHX EQCODE CDRIVE MDRIVE MGDRIVE MGREAD

Comment Driver Mass Storage Driver Magnetic Tape Output Magnetic Tape Input

59.4 Description

DSKTAP is a stand alone program. It has its own drivers for the 1738, 1731-1732, 1711. The DSKTAP program can be loaded in absolute form via a bootstrap loader, in relocatable form under MSOS, or called from the MSOS library.

The primary purpose of DSKTAP is to save a mass storage operating system, which has been installed on a disk pack, on a magnetic tape. The magnetic tape can be dumped unto a disk pack via DSKTAP.

Data is read from the disk in binary 1536 word blocks {1 track}, starting at sectOr zero to the sector specified, and copied onto magnetic tape. When data is transferred from magnetic tape to disk, 1536 word records are read from tape and copied to the disk, starting at sector zero.

 $\mathbf C$ 

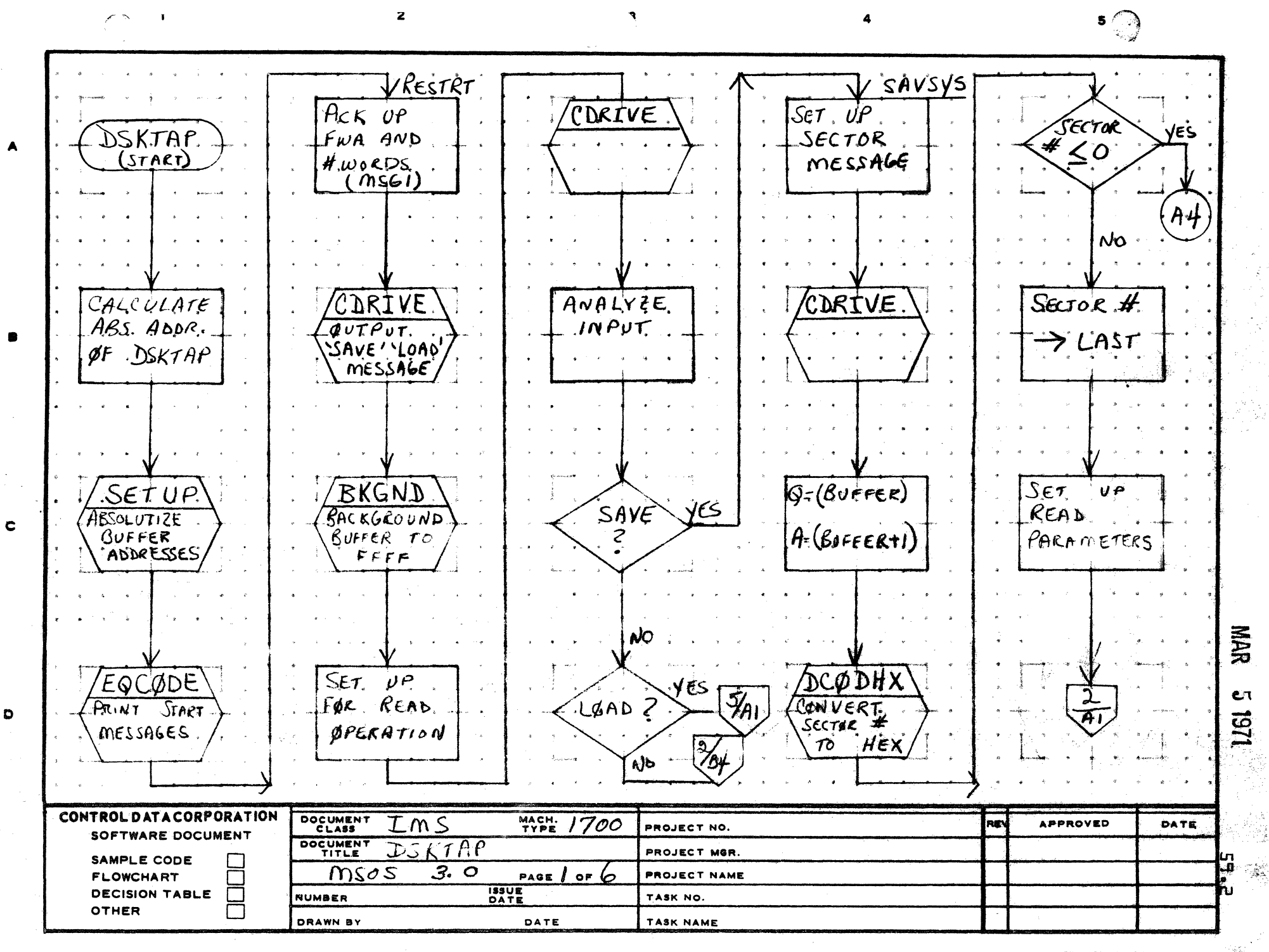

PRINTED IN U.S.A.

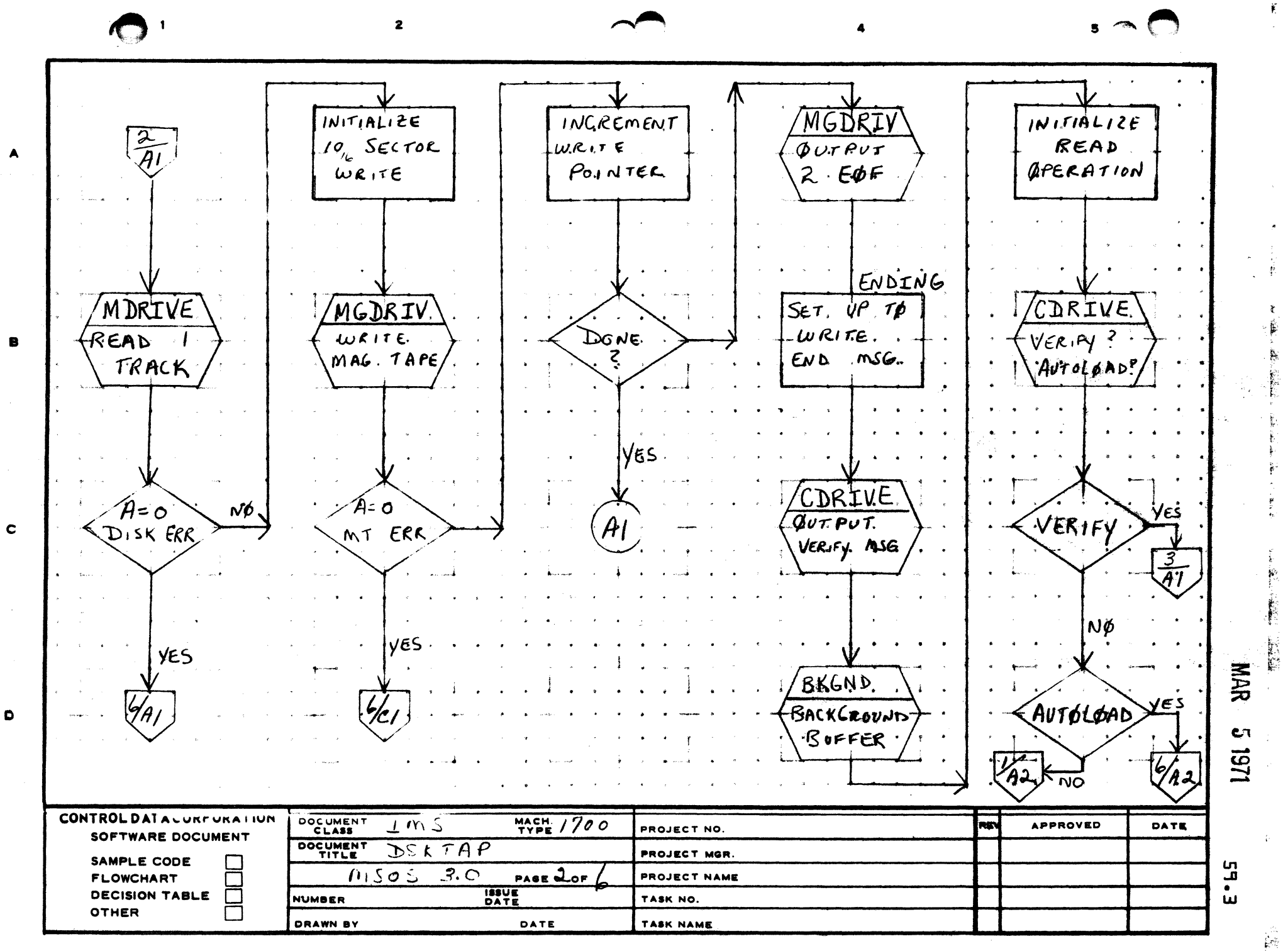

PRINTED IN USA.

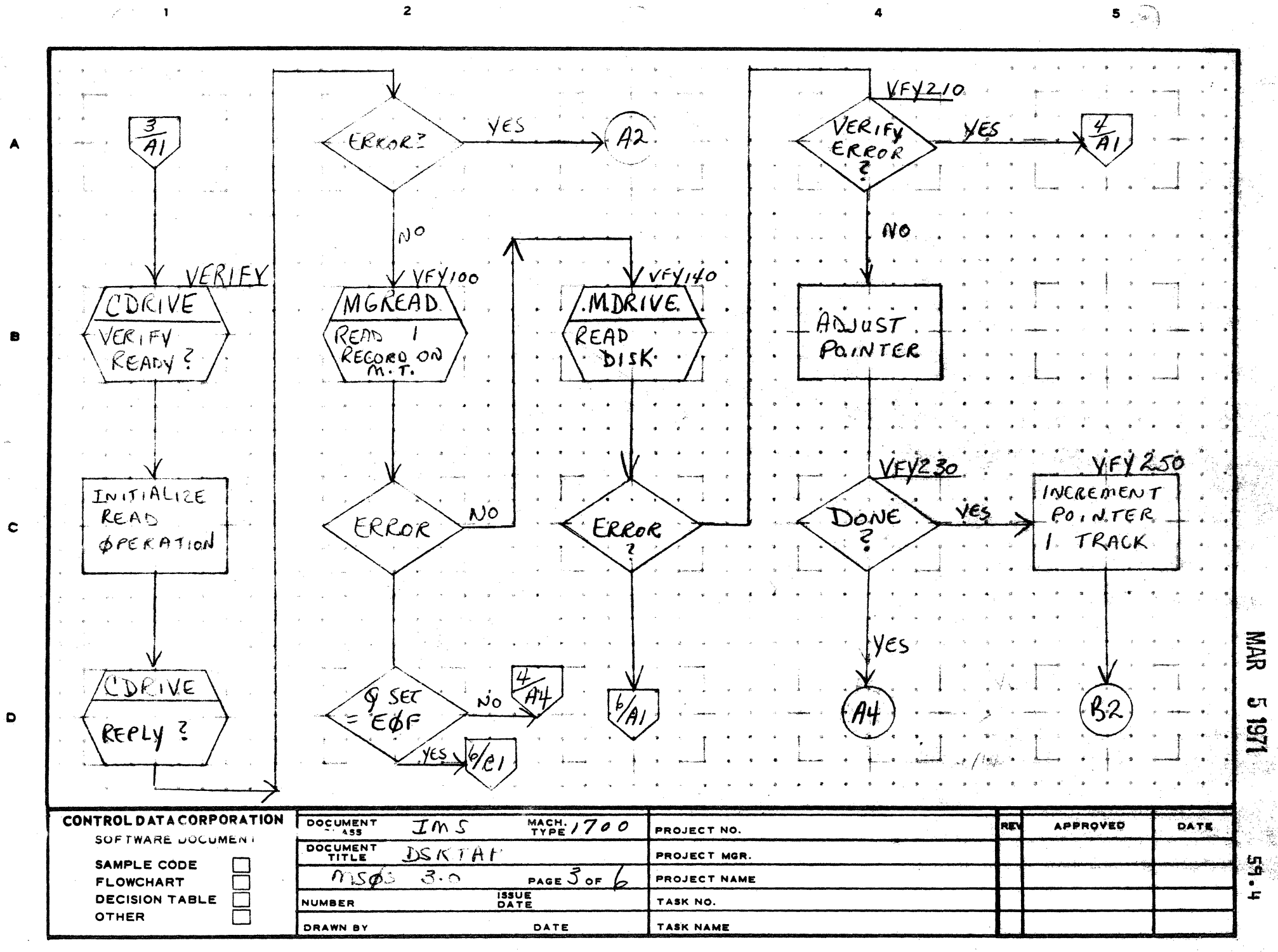

 $\mathbf C$ 

 $\overline{2}$ 

AA1385 (FORMERLY CA127-1)

 $\mathbf{I}$ 

PRINTED IN USA.

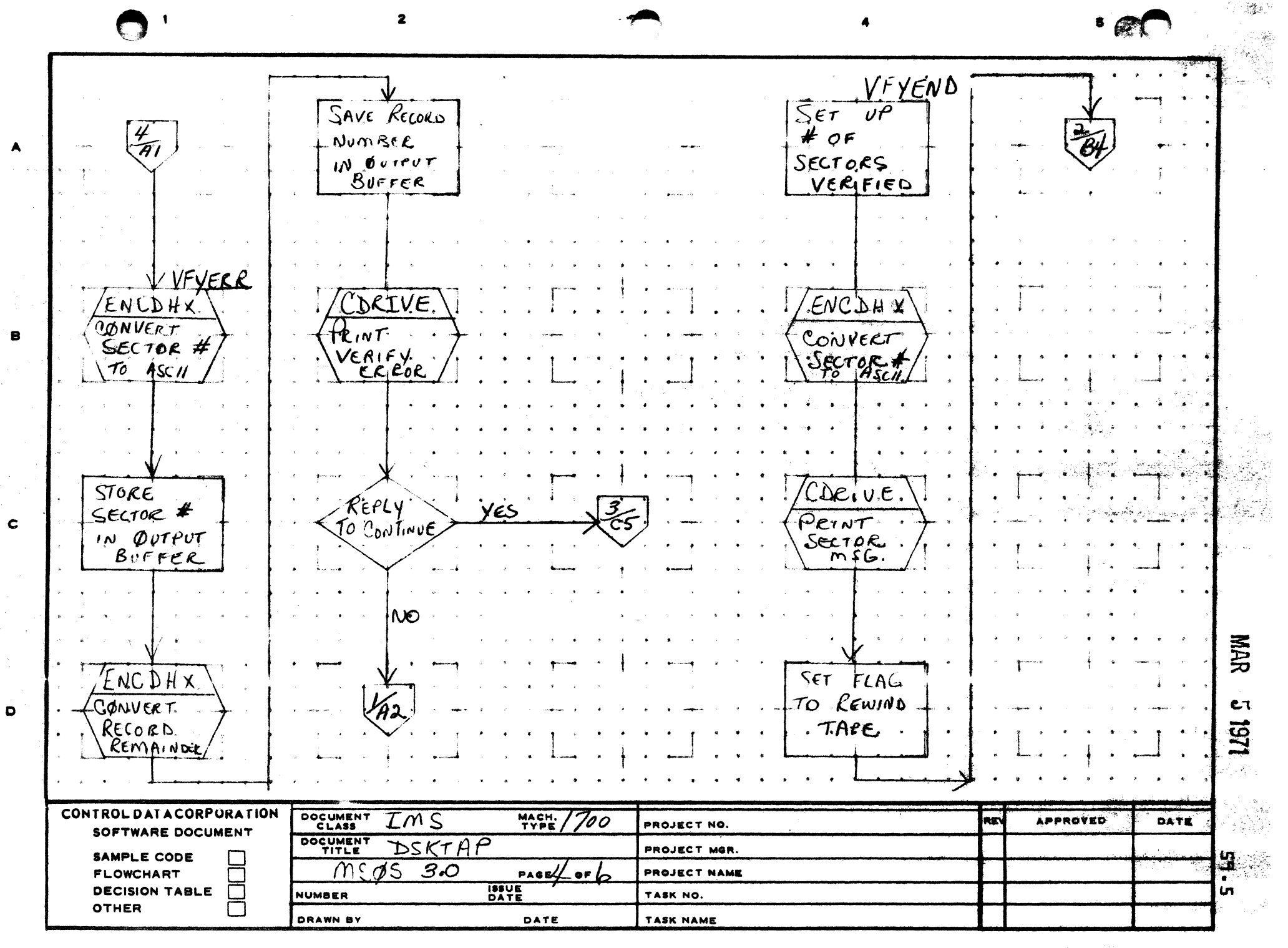

**PRINTED IN USA** 

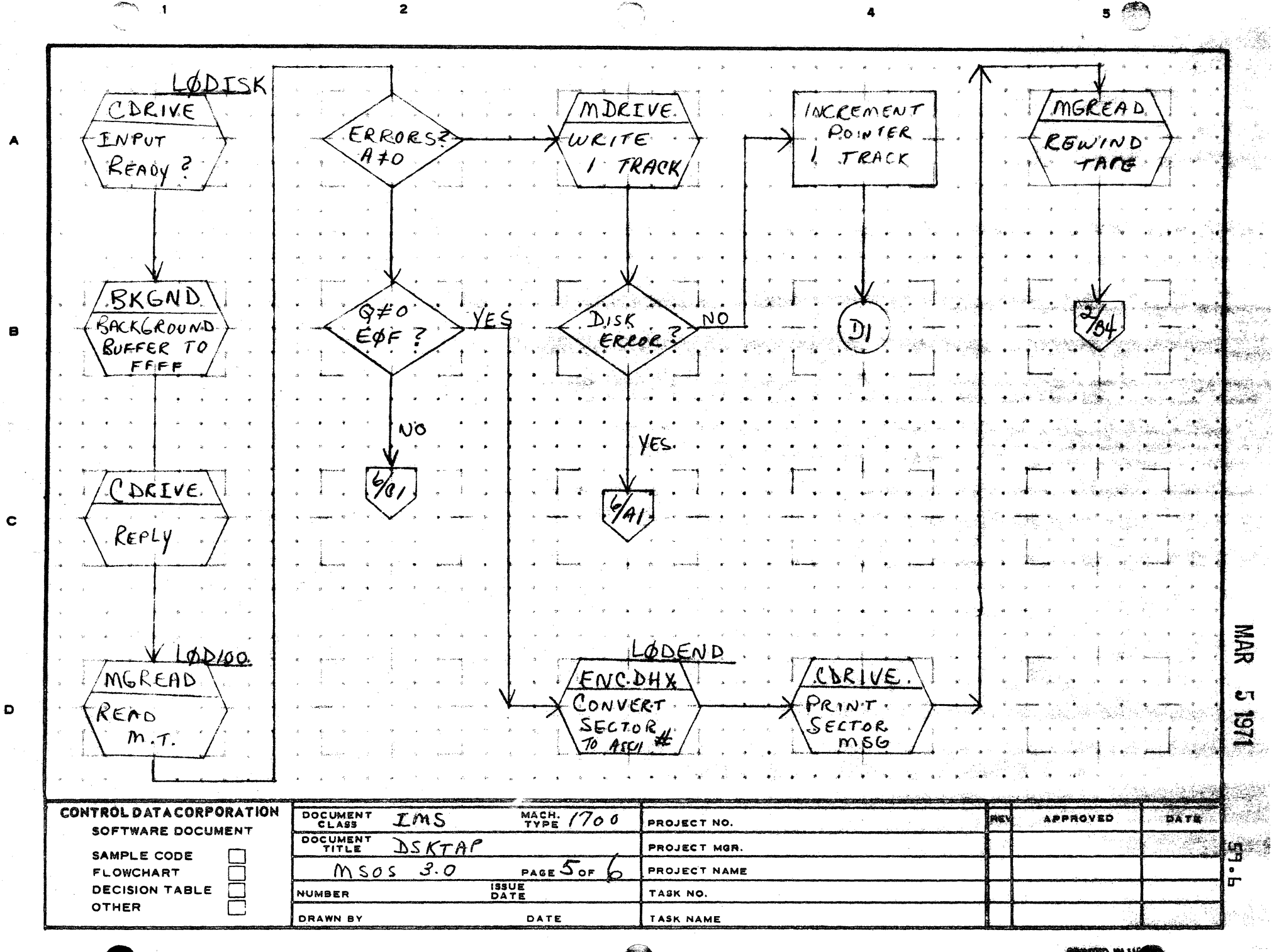

AA1385 (F  $CA127-1$ 

**PRINTED IN US** 

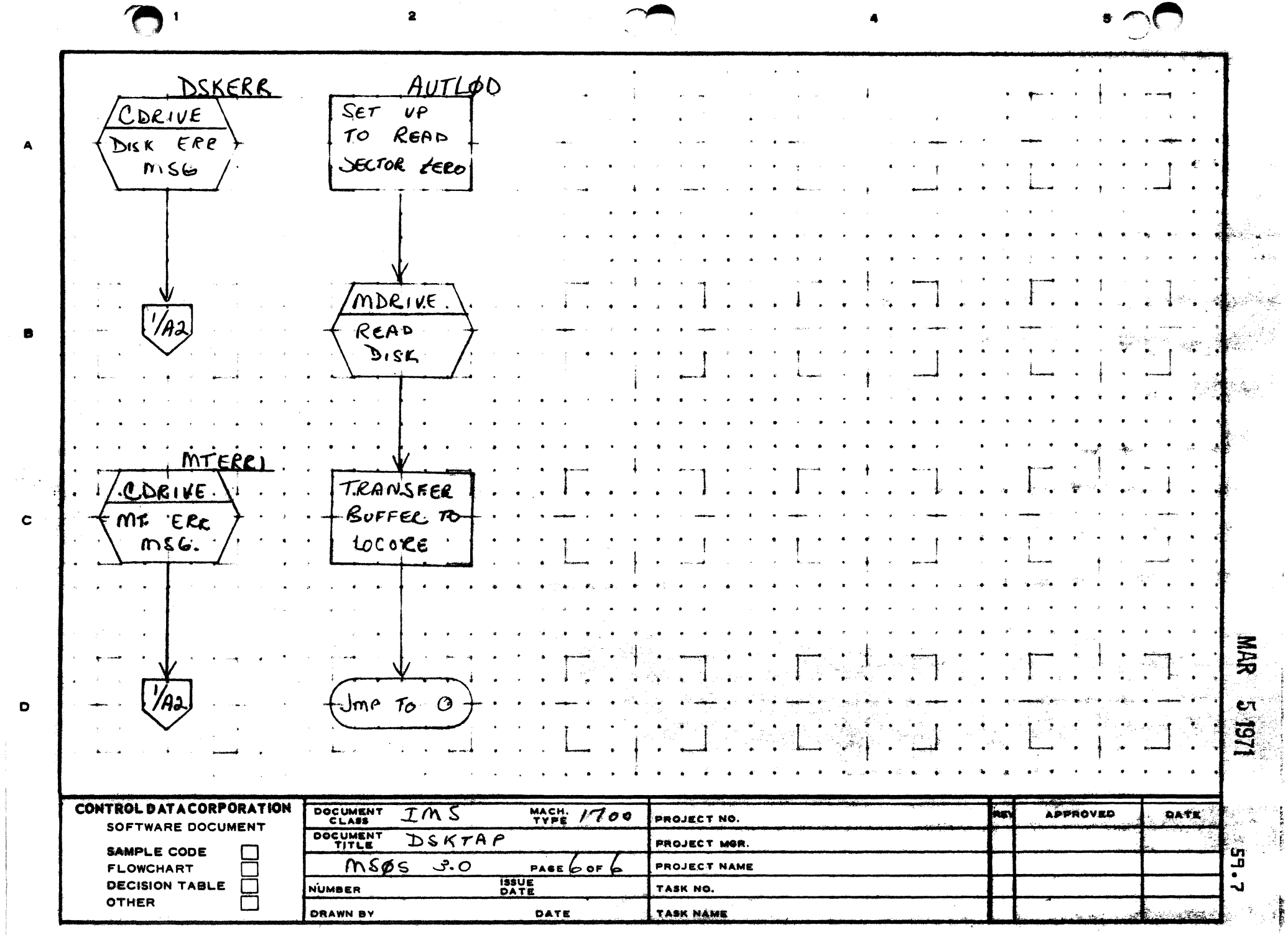

 $\sim$ 

AA1385 (FORMERLY CA127-1)

القلعين المراديد المنافعين وتلامم الأرأ

**PRIMTED IN U.S.A.** 

 $\mathbf{r} \sim \mathbf{r}$ 

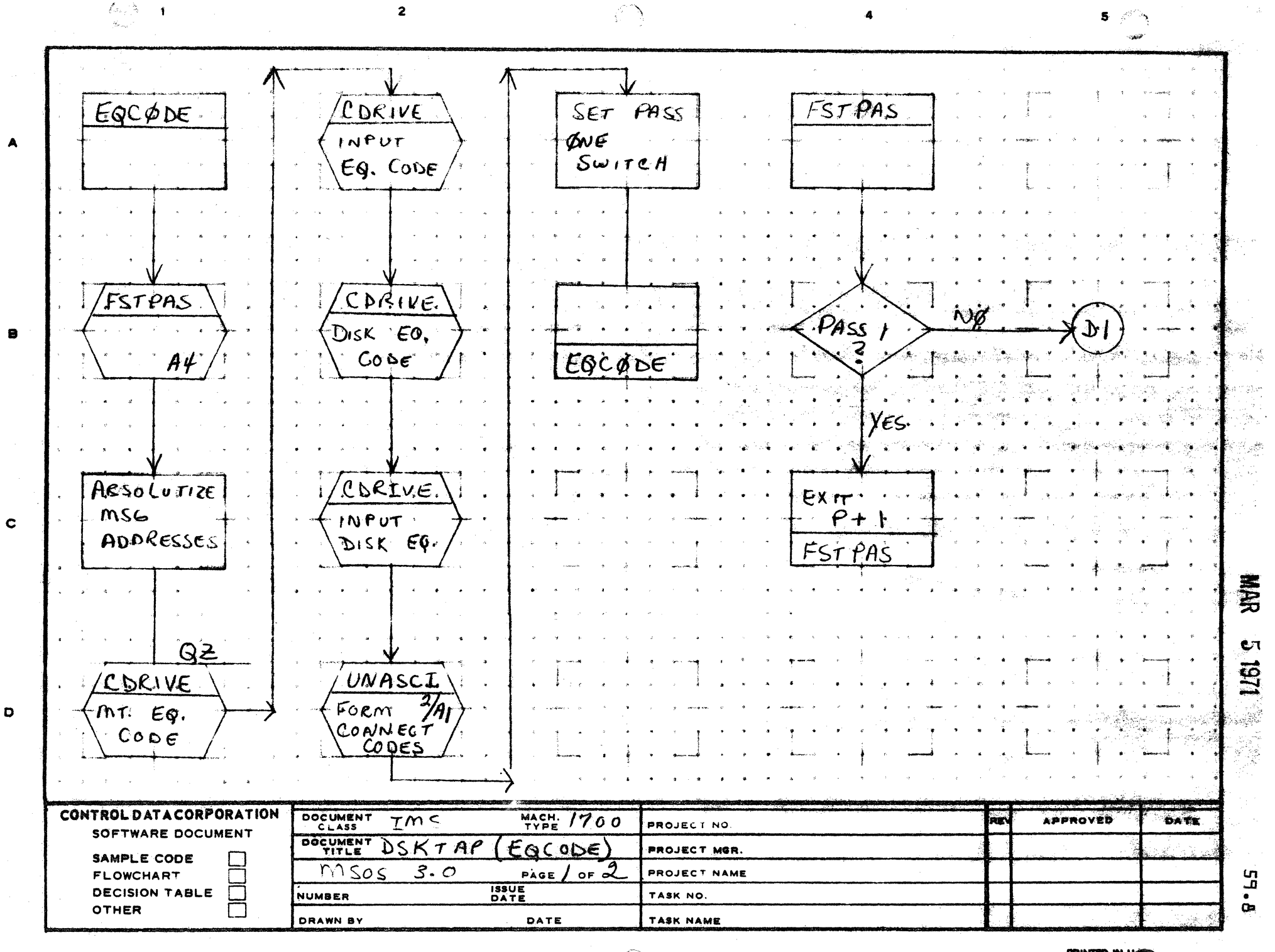

ERLY CA127-1 AA1385 (F

**PRINTED IN USE** 

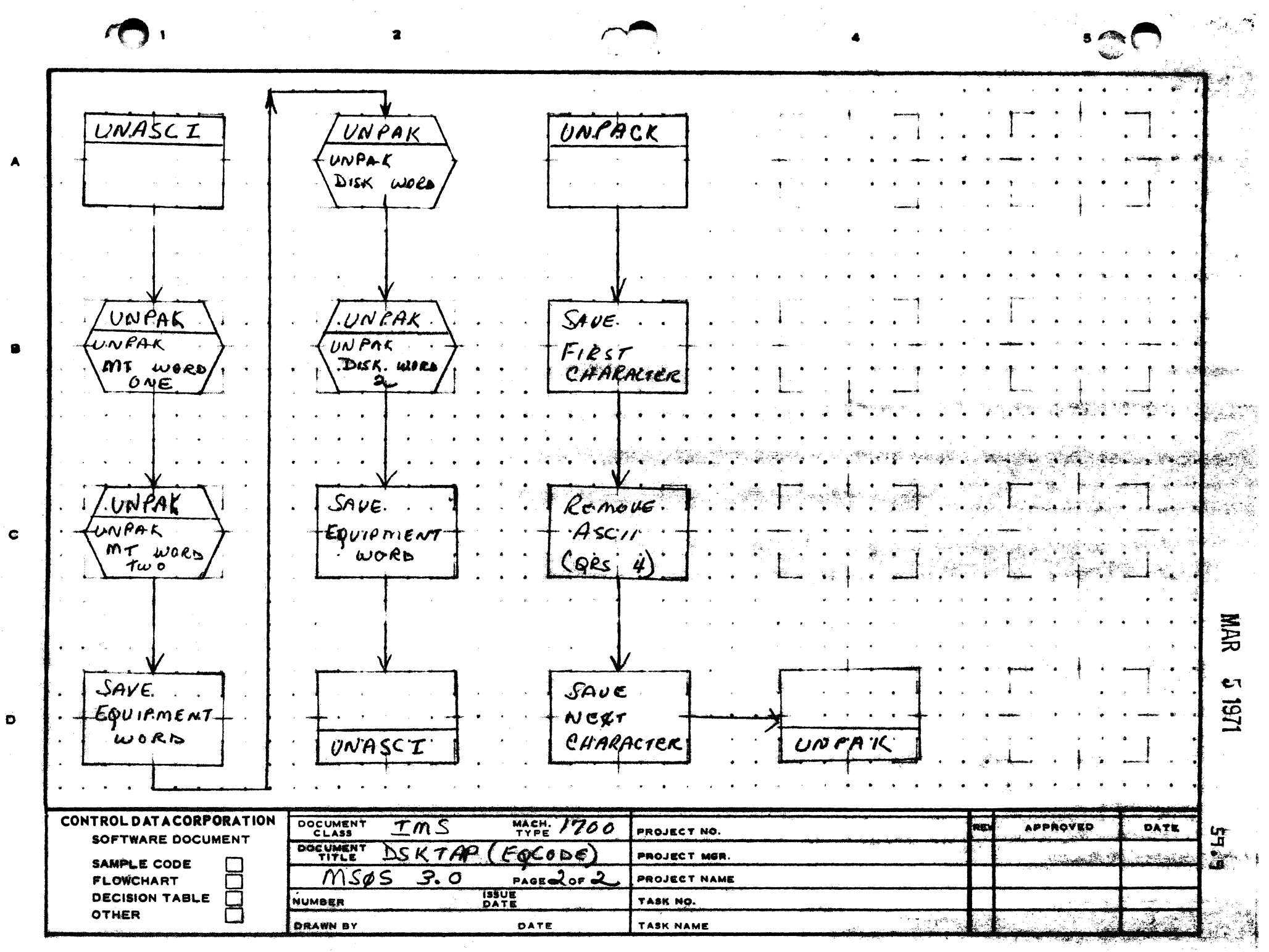

**PRINTED IN U.S.A.** 

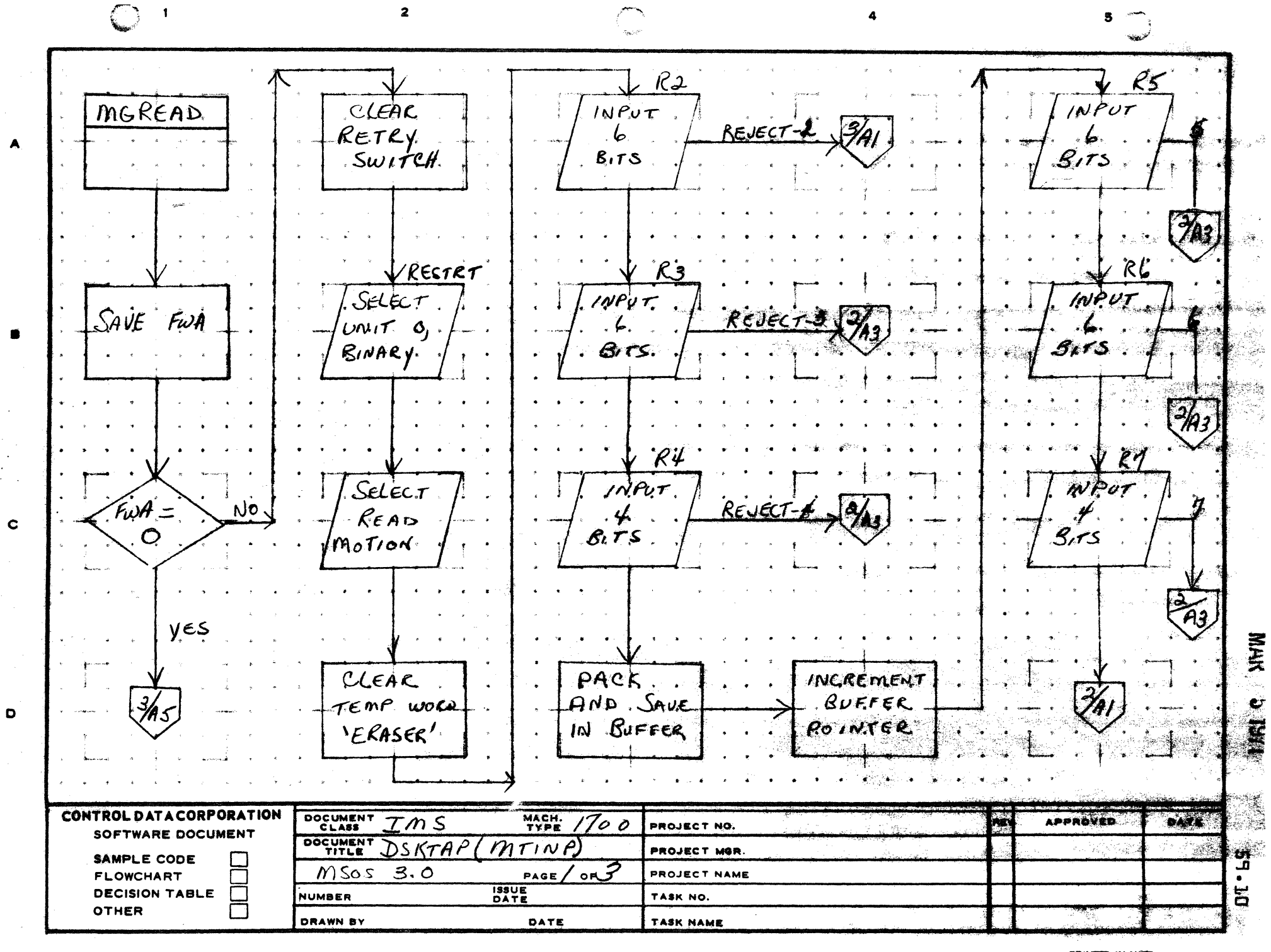

PRINTED IN USE
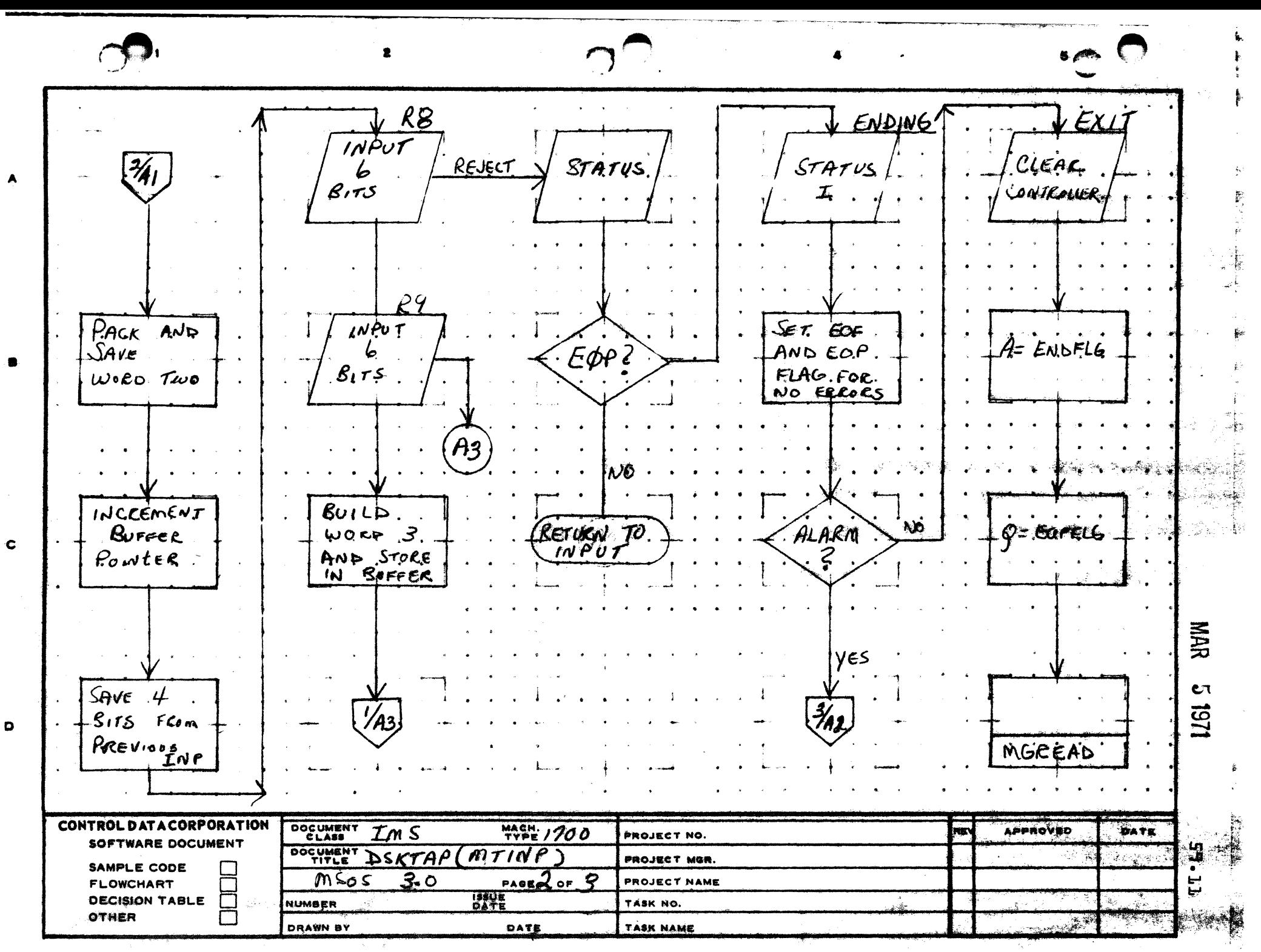

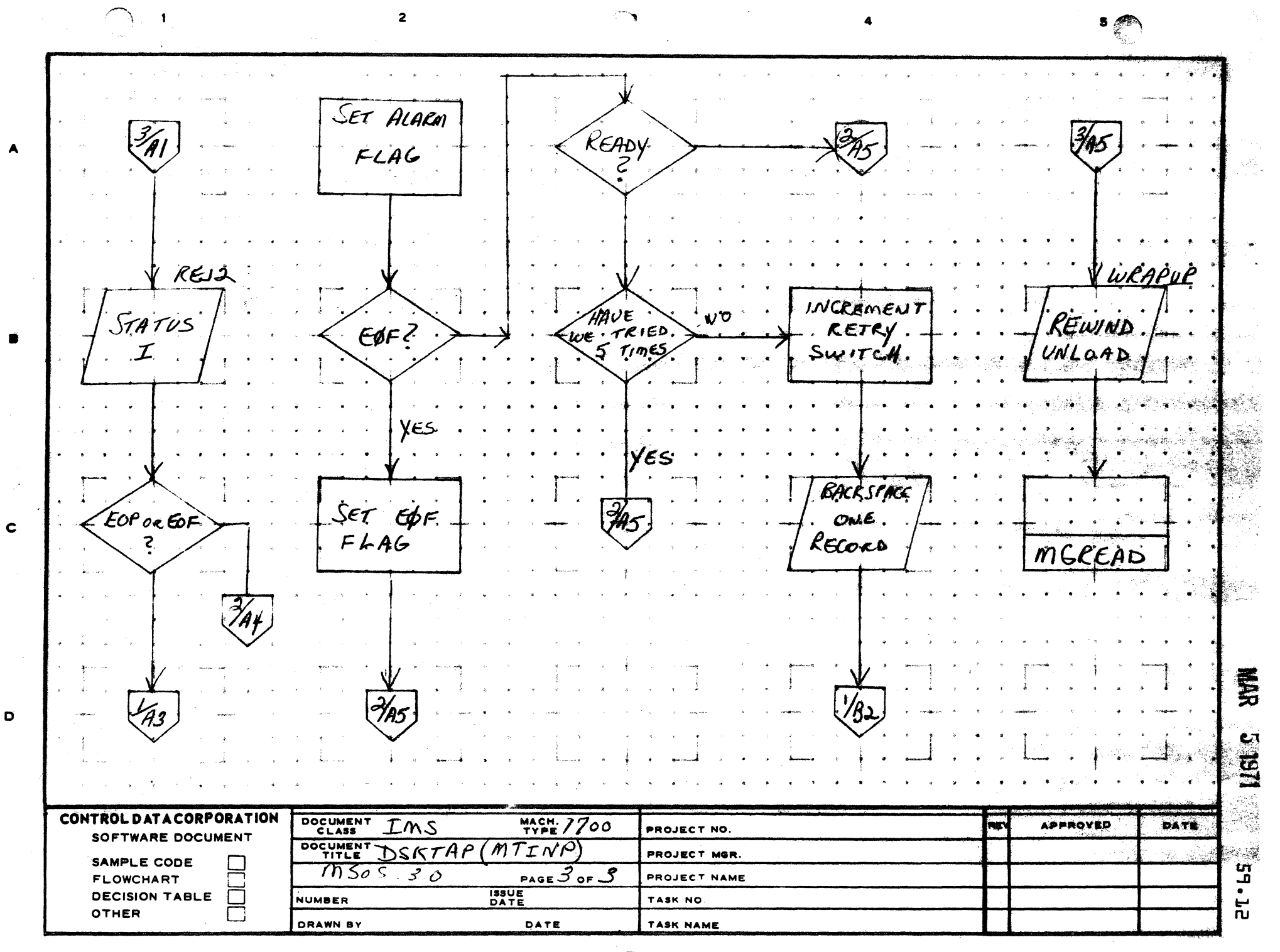

ERLY CA127-1 AA1385

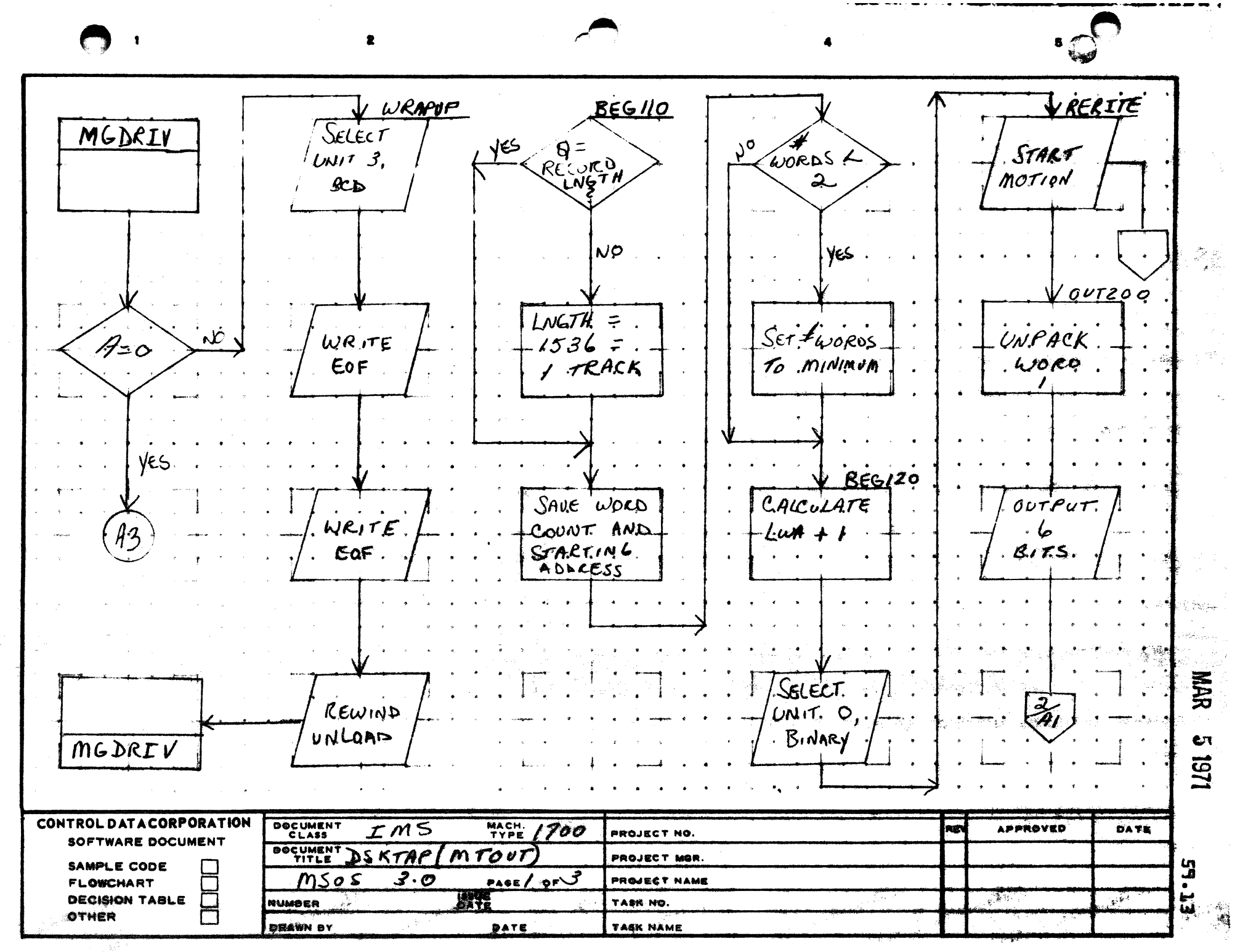

and a

 $\mathbf C$ 

 $\mathbf{D}$ 

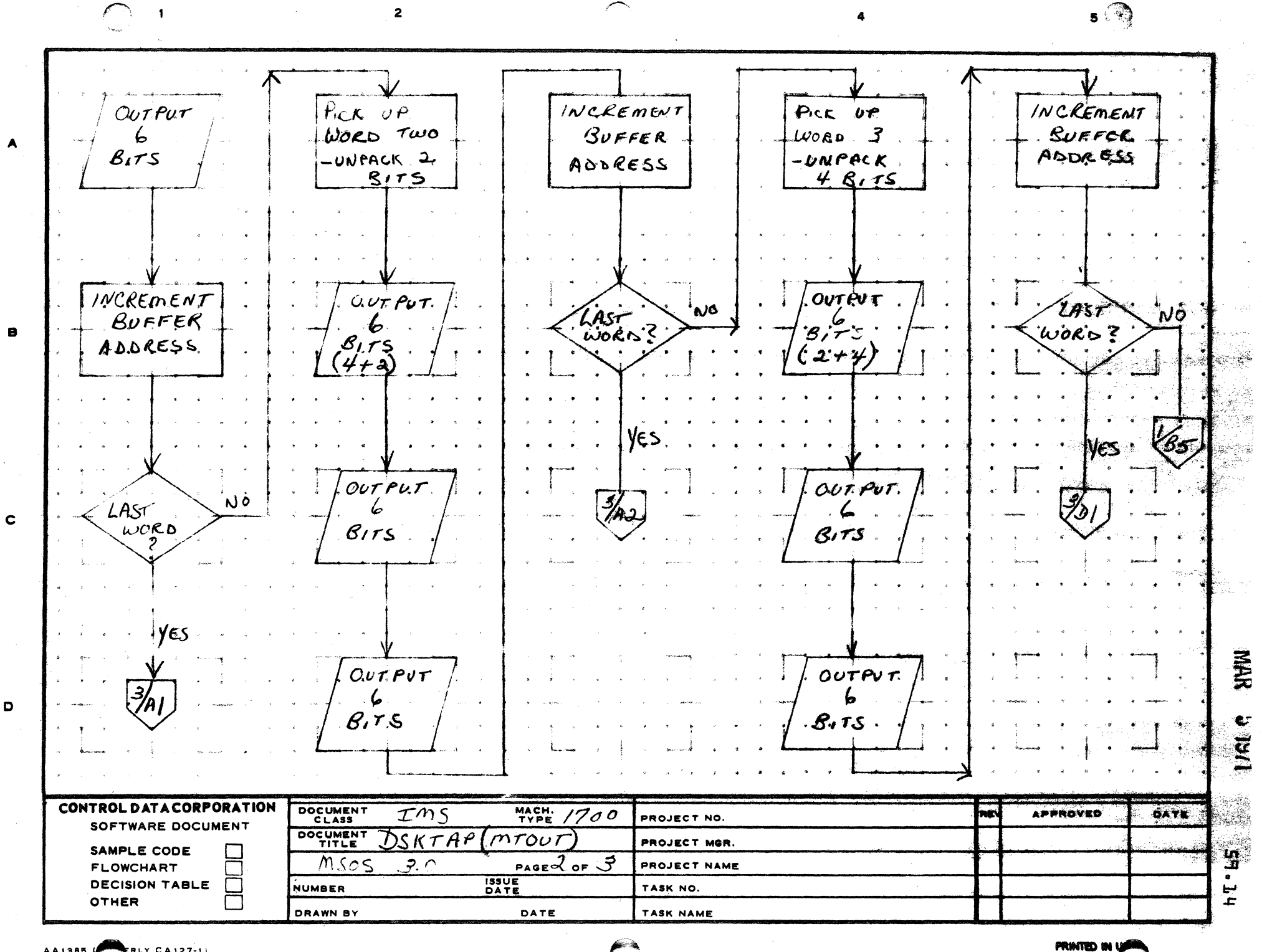

.<br>وبي

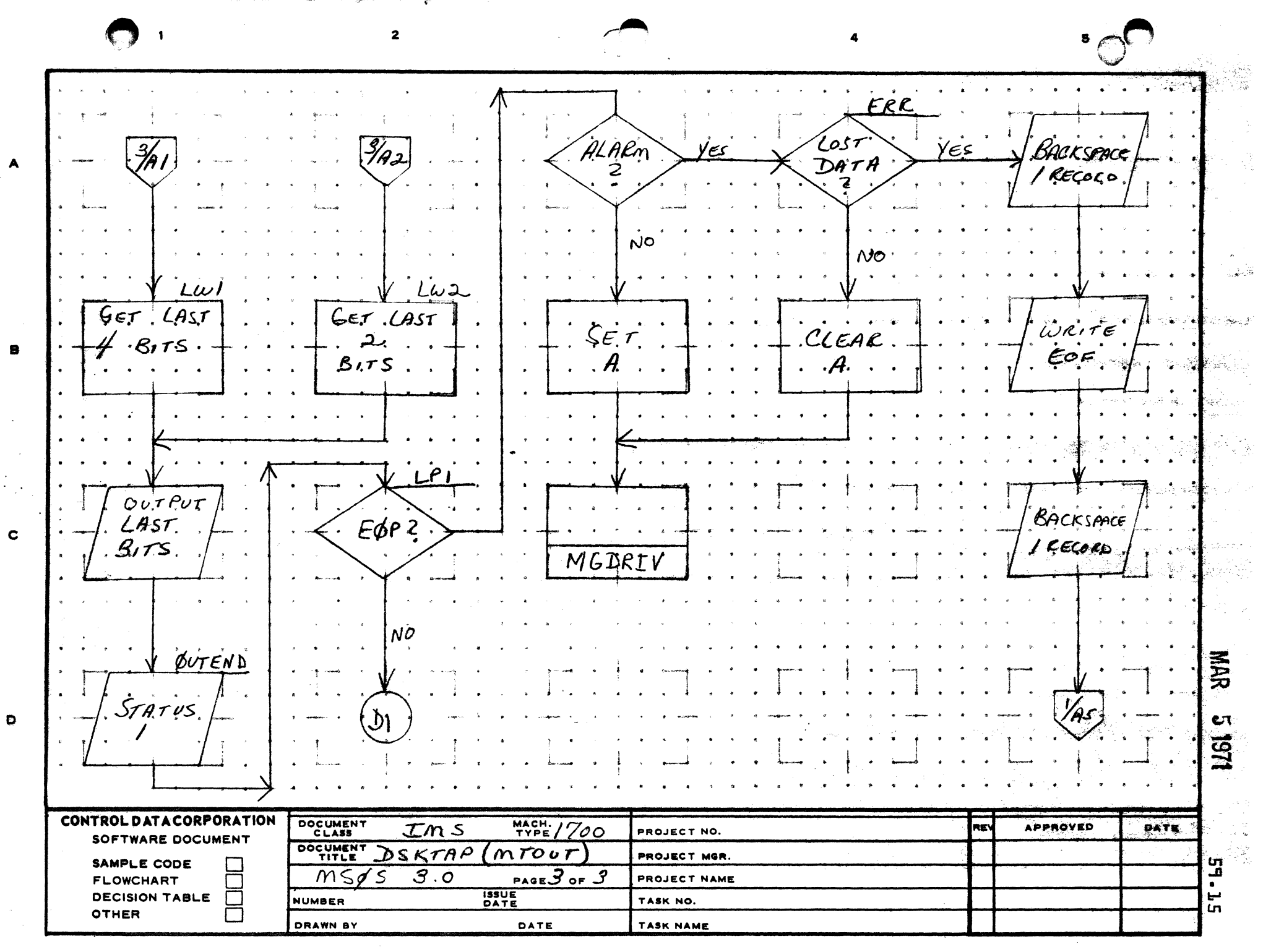

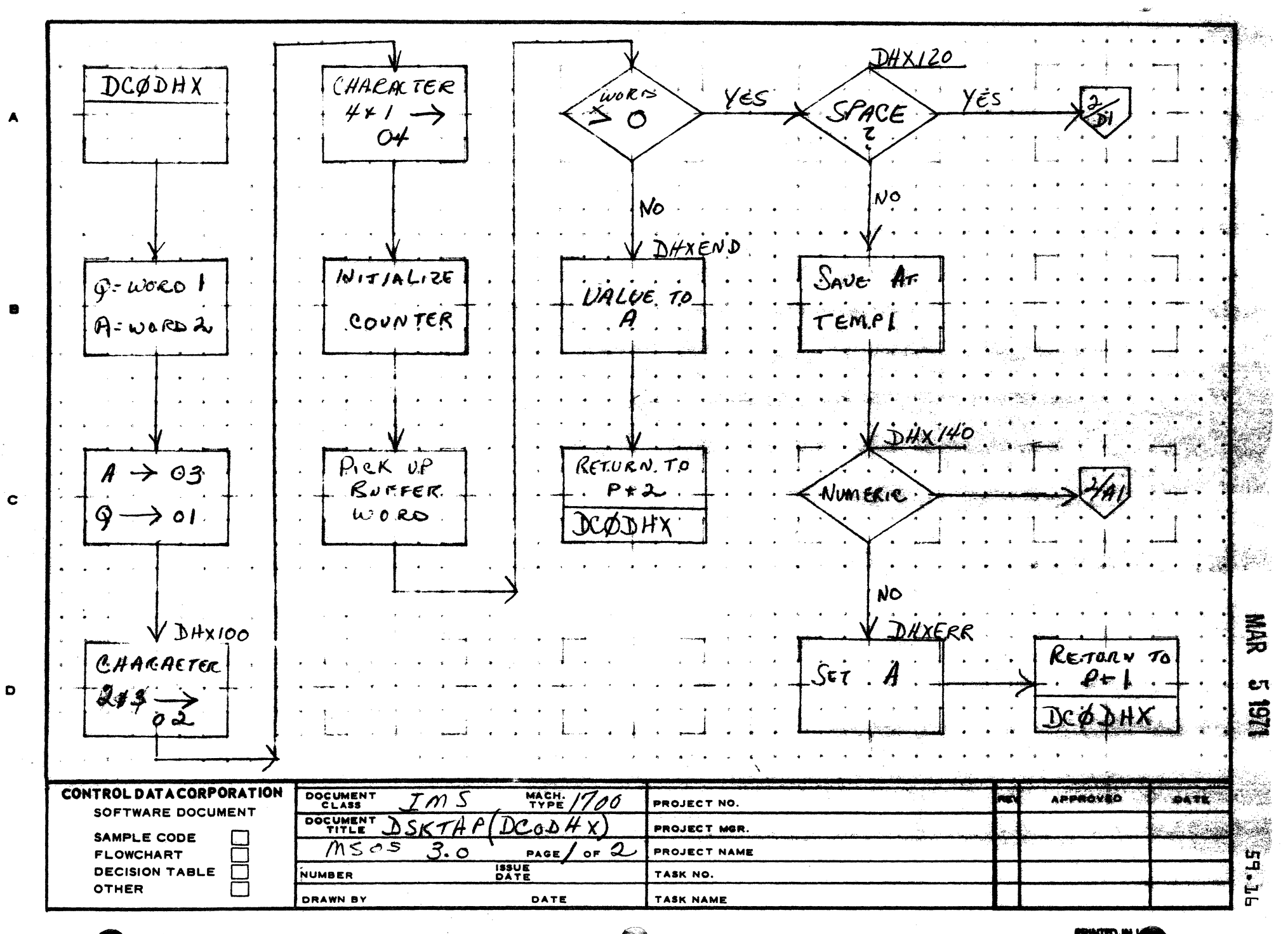

 $\overline{\mathbf{z}}$ 

AA1385 ERLY CA127-1)

**PRINTED IN Y** 

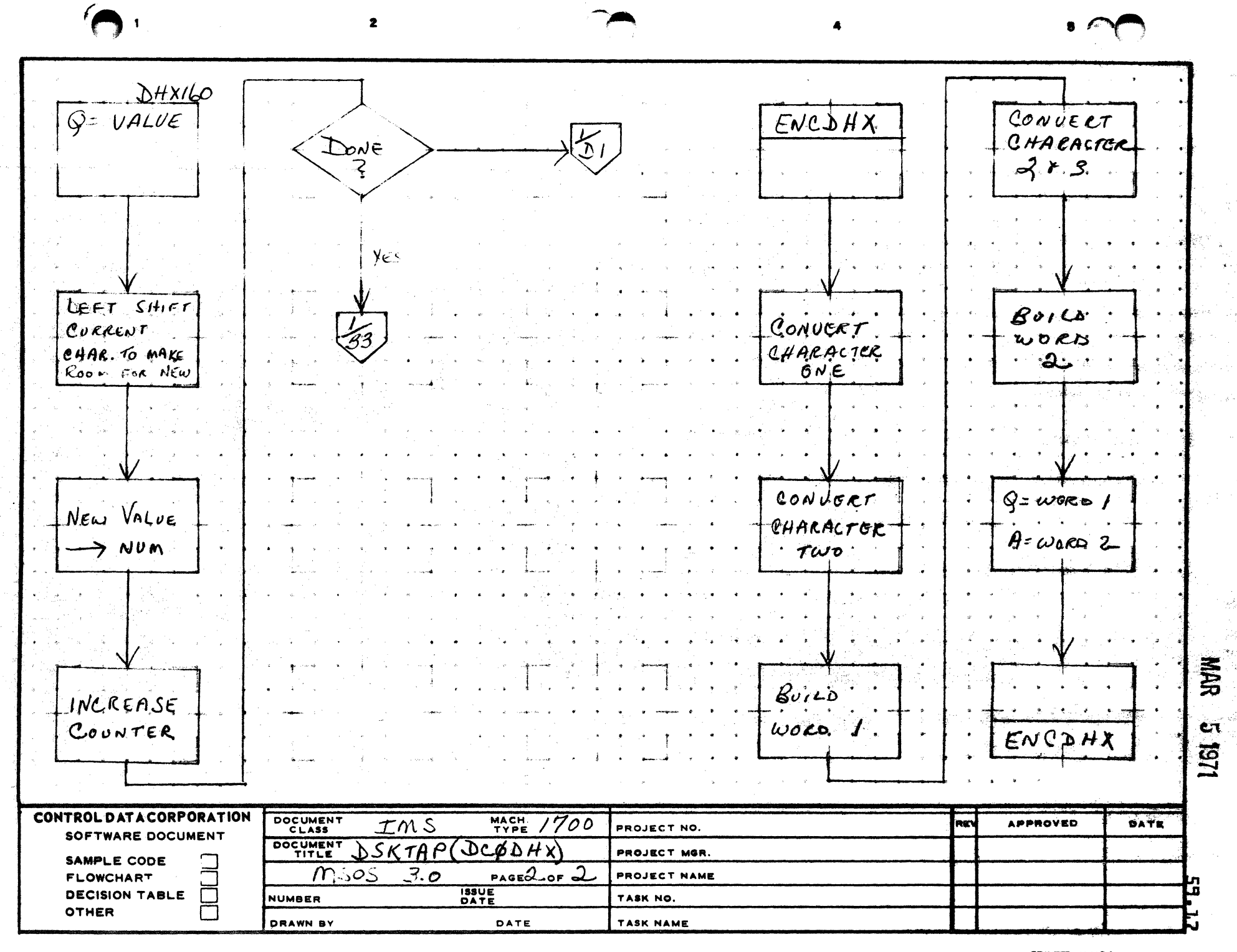

 $\blacktriangle$ 

Ŕ.

 $\mathbf c$ 

 $\bullet$ 

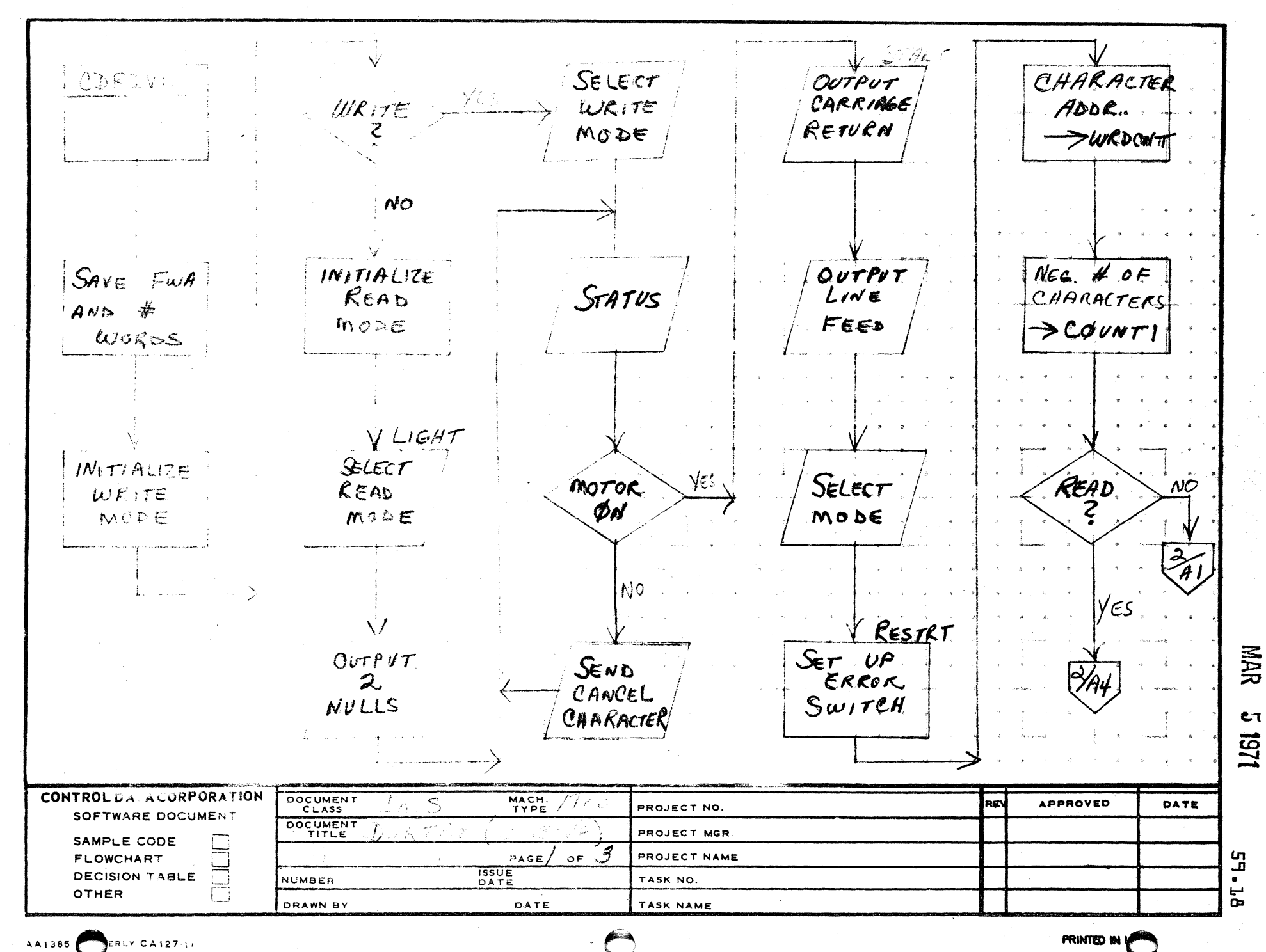

 $\overline{2}$ 

ERLY CA127-11

 $\overline{A}$ 

 $\mathbf{B}$ 

 $\mathbf{C}$ 

D

**PRINTED IN** 

 $\mathbf{s}$ 

 $\Delta$ 

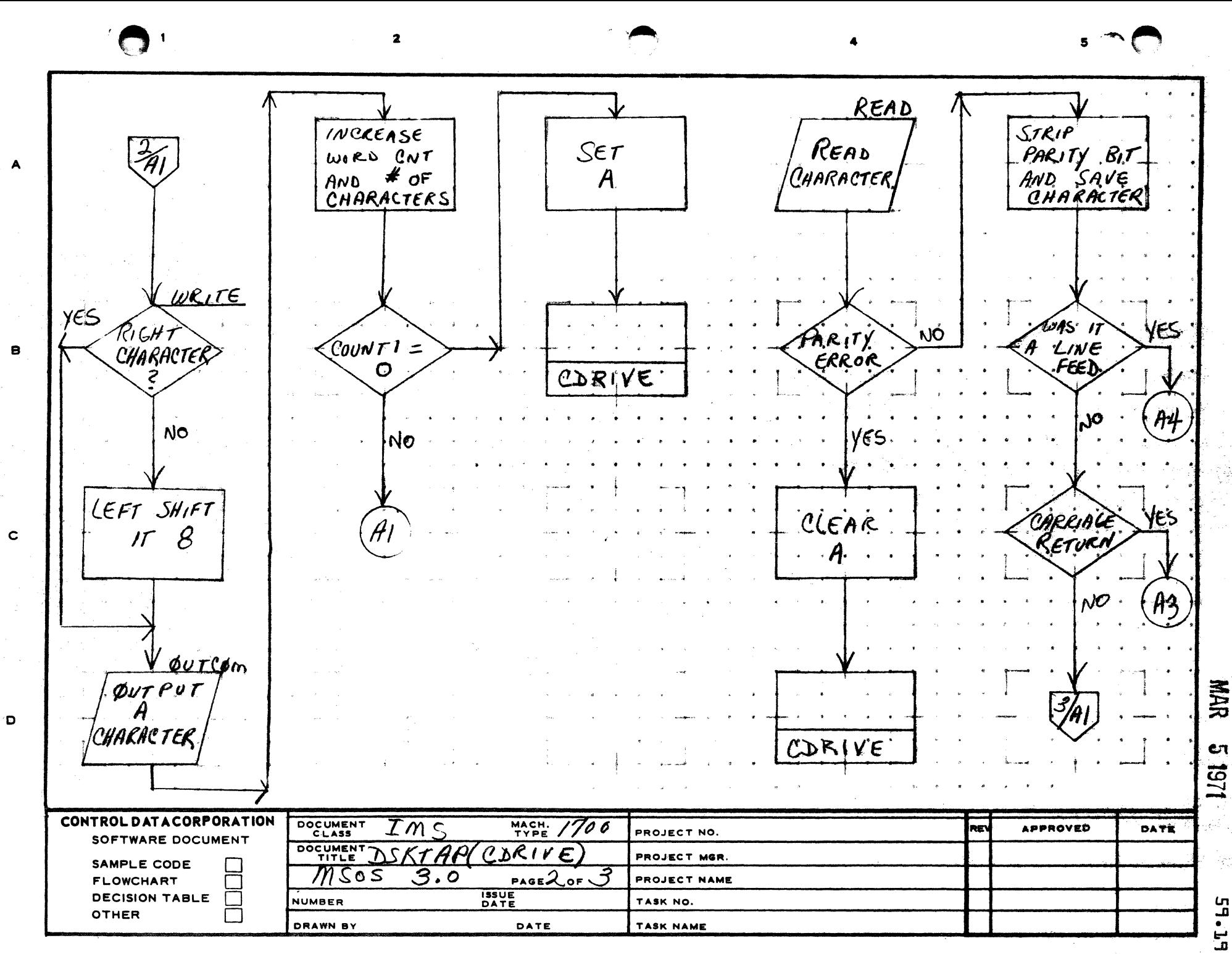

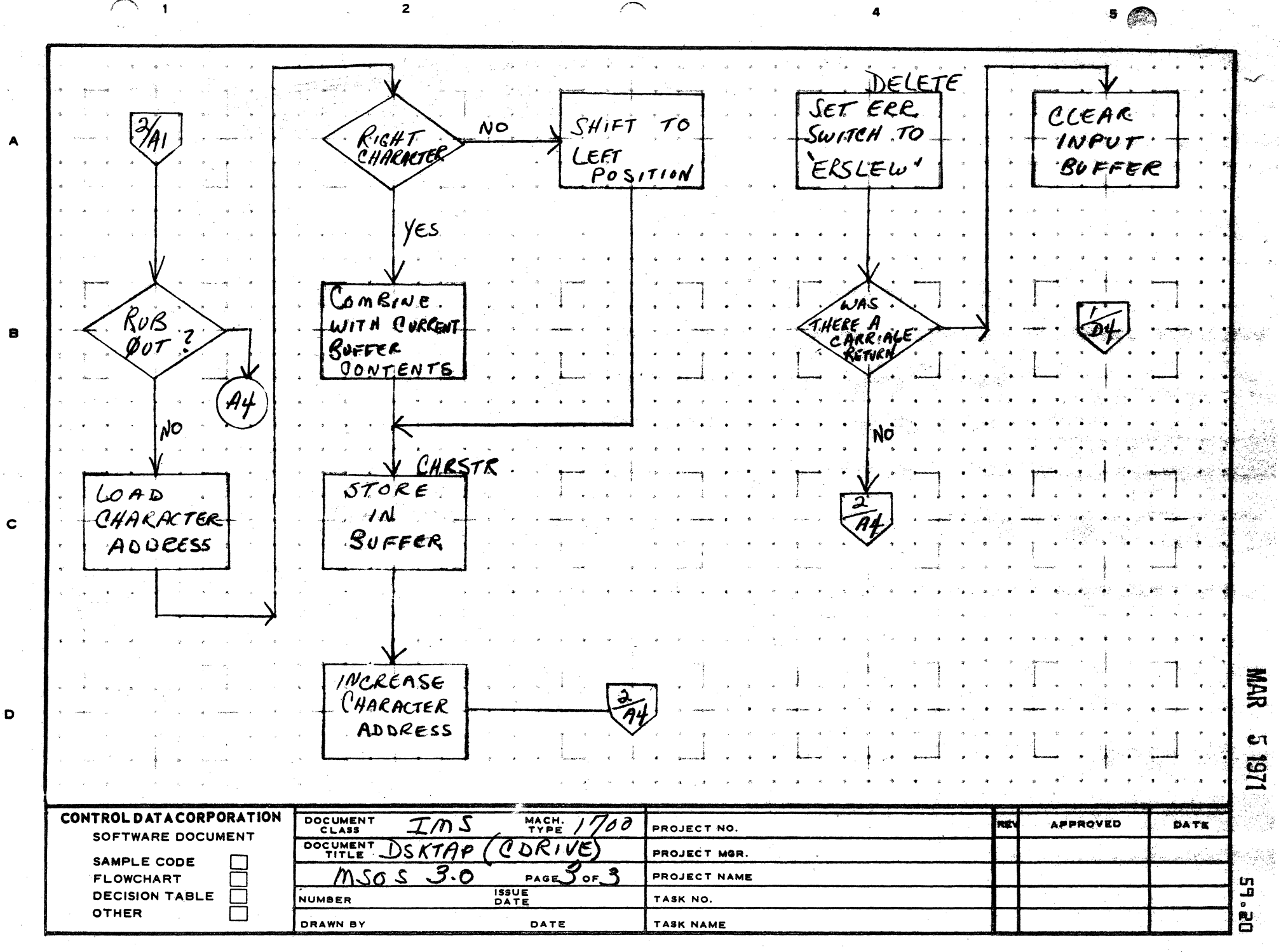

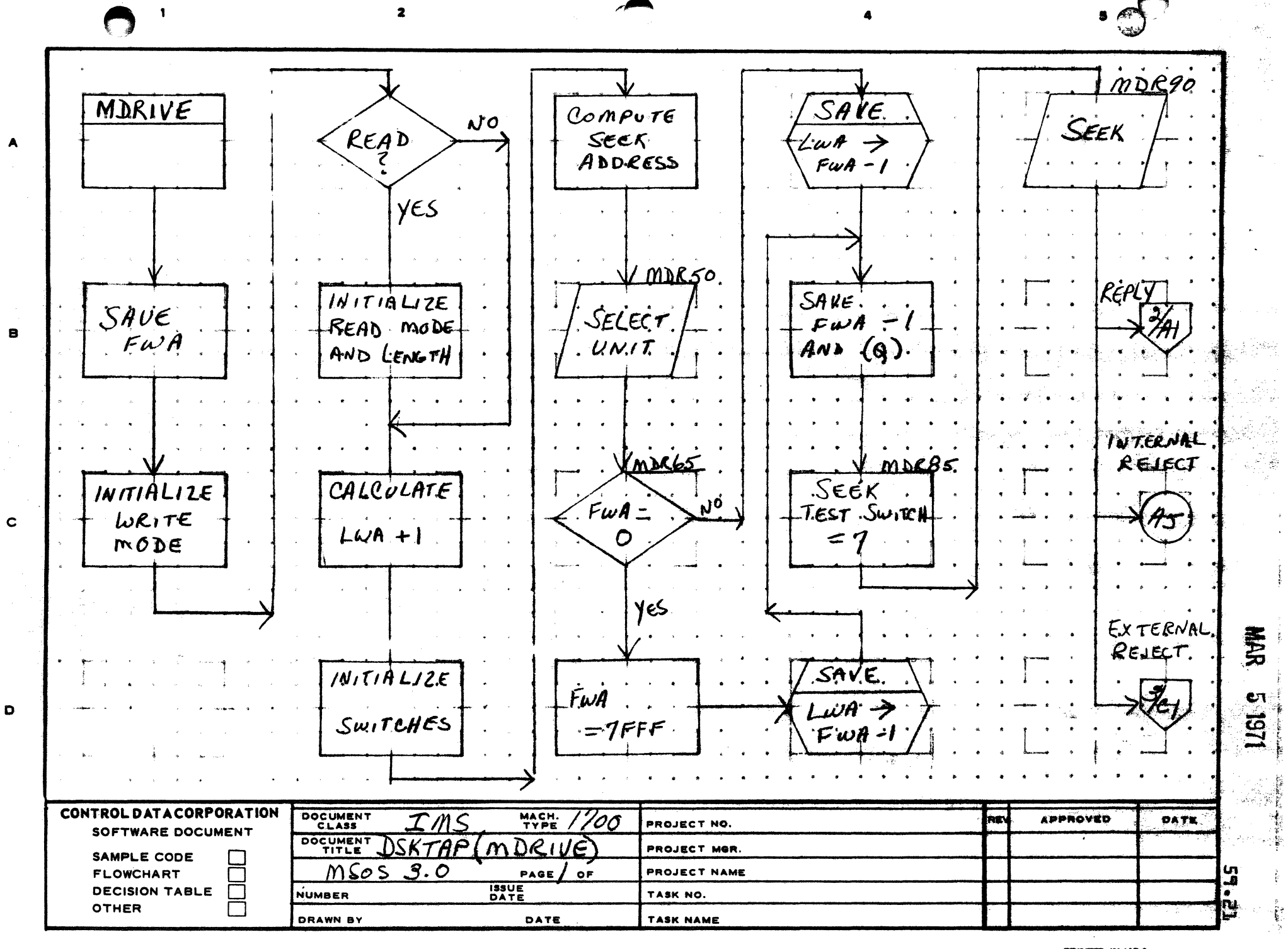

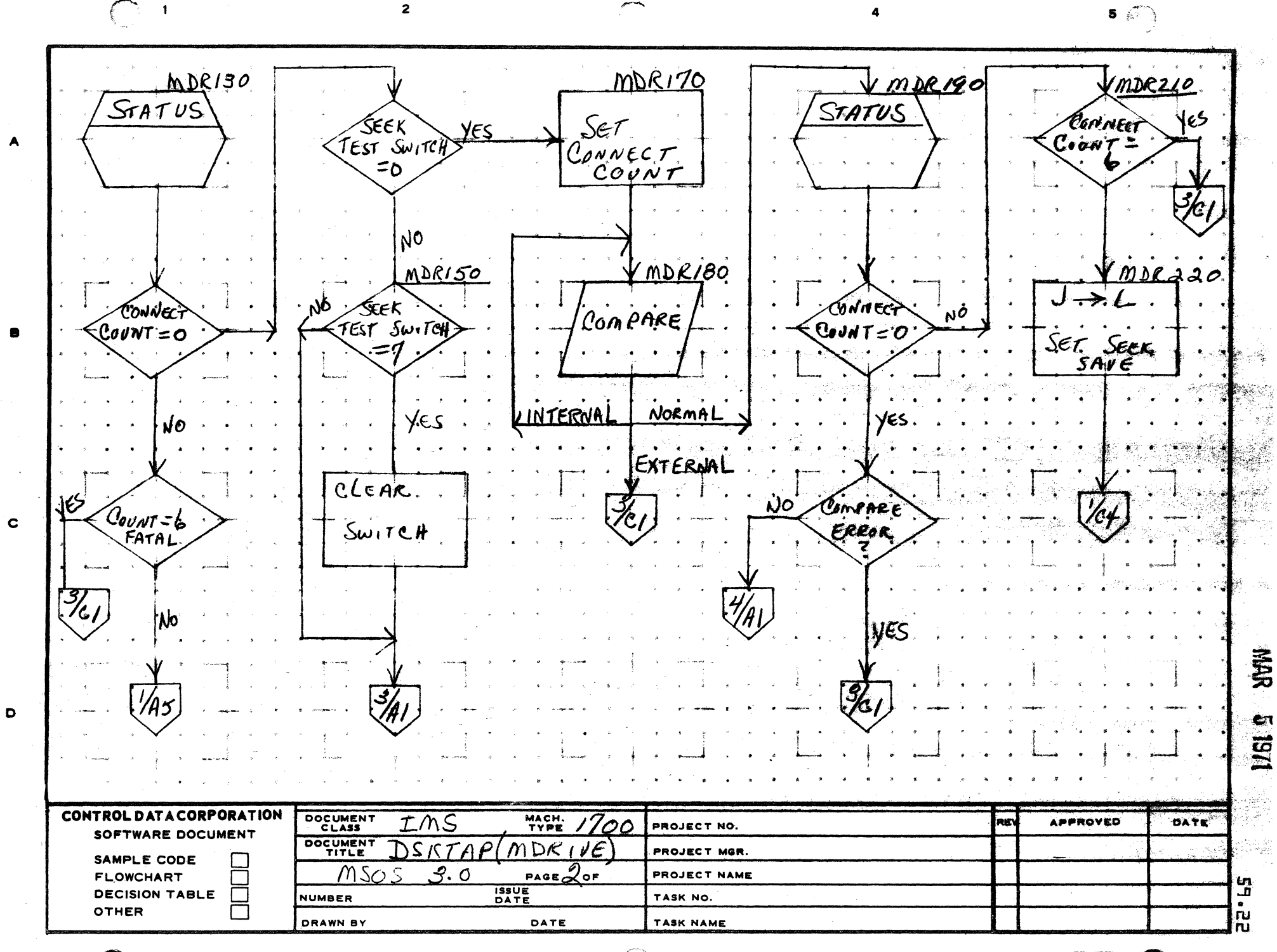

AA1385 ERLY CA127-11

**PRINTED IN L** 

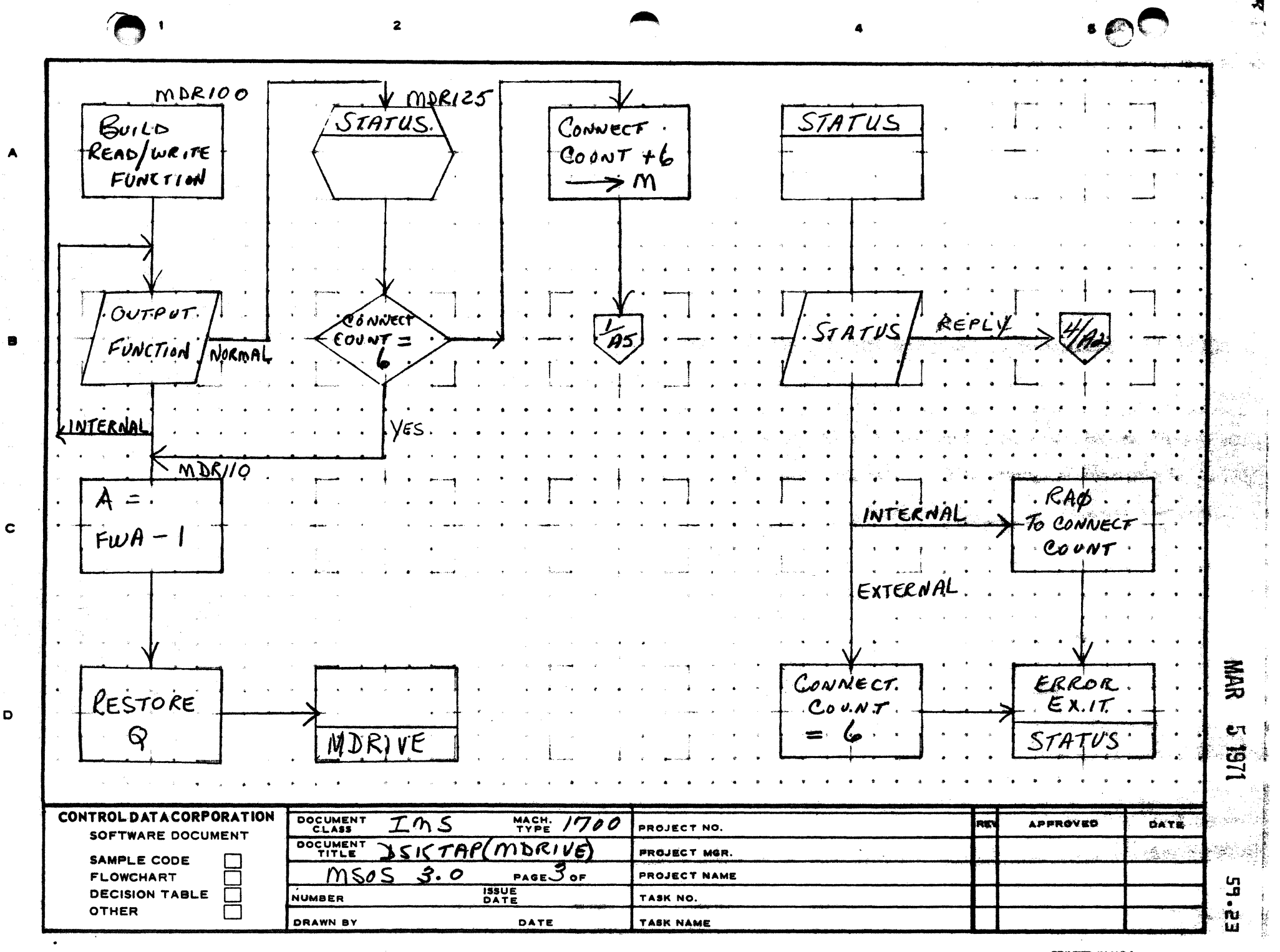

D

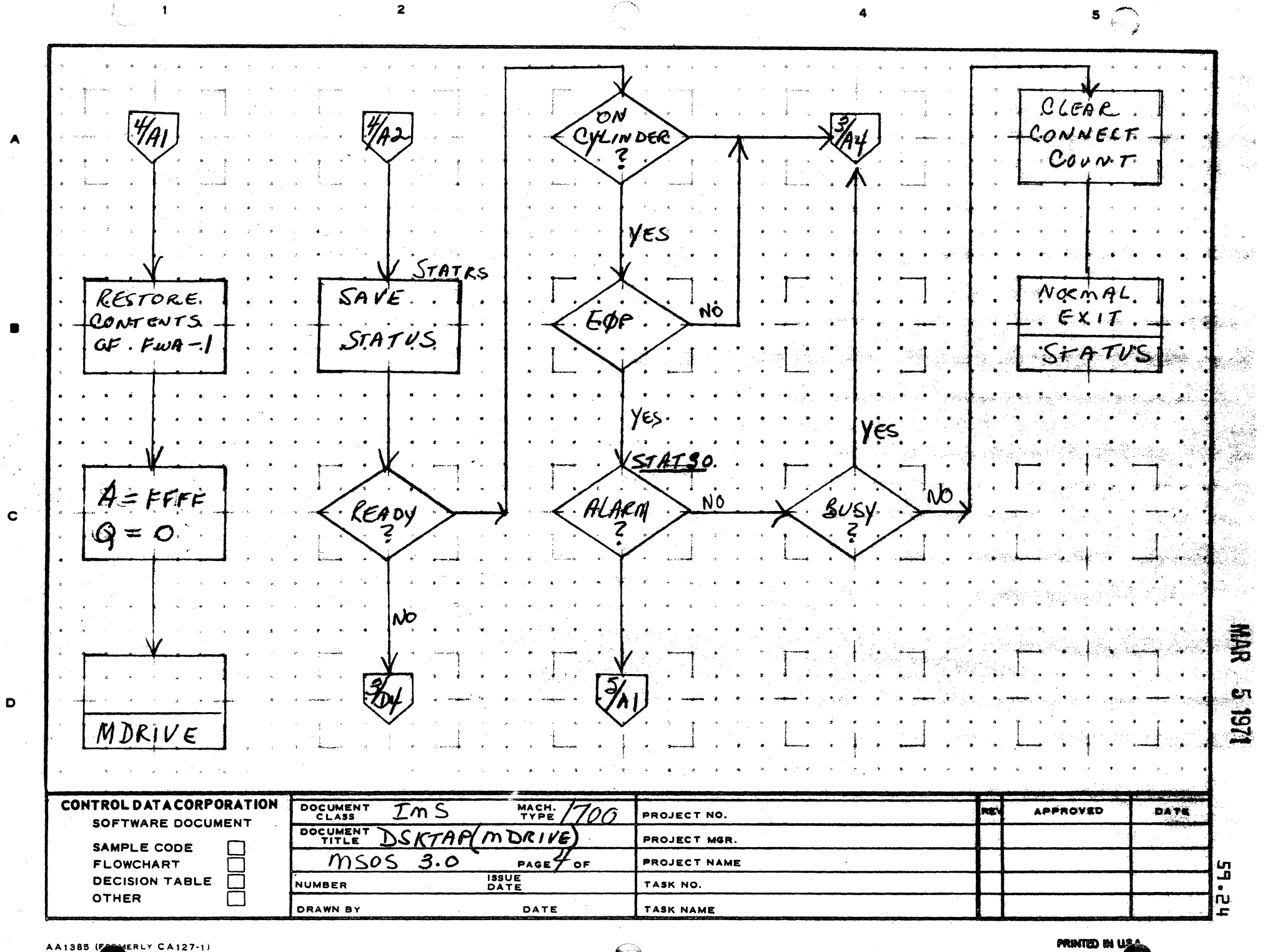

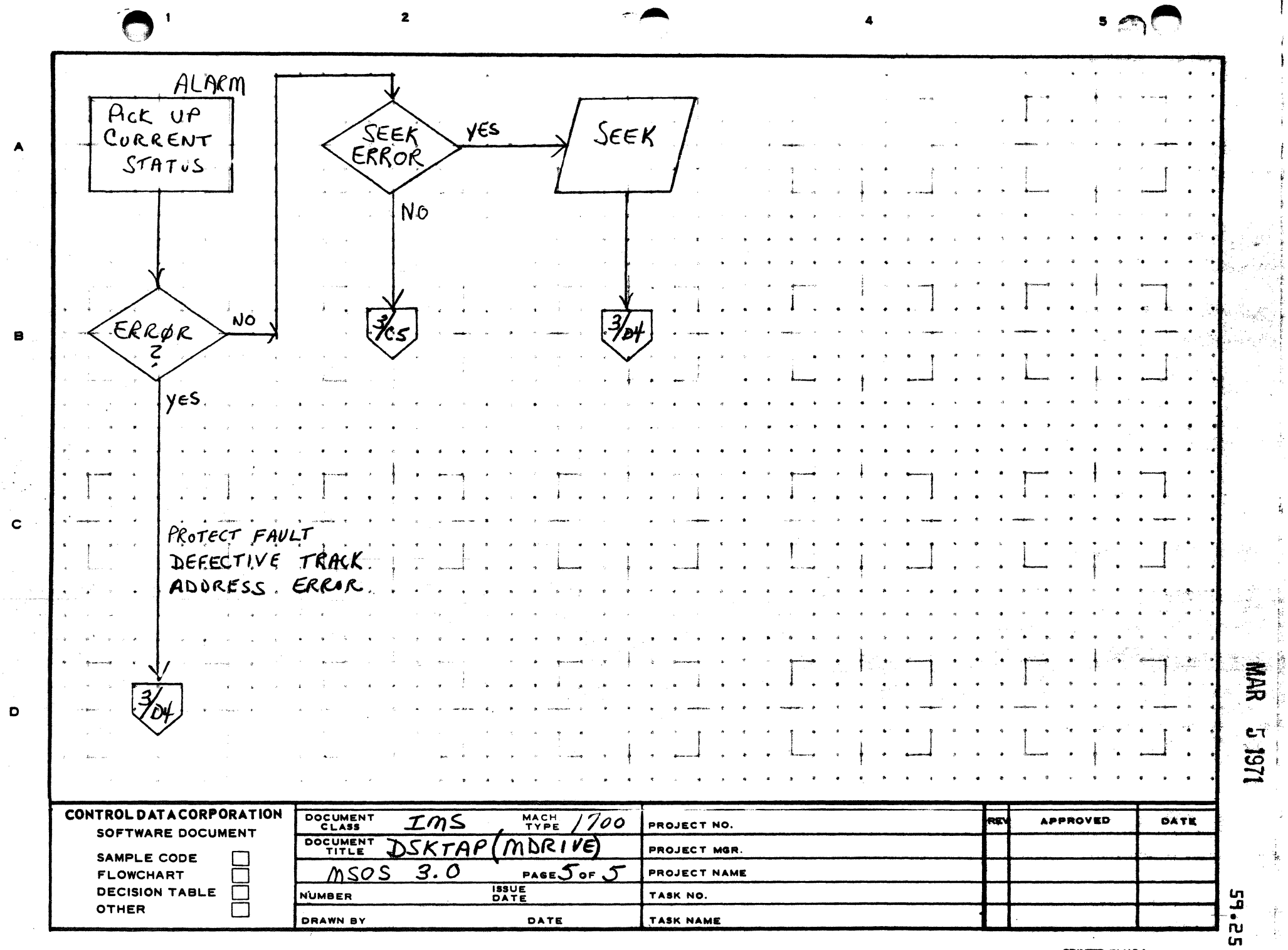

 $\sim 10^7$ 

 $\sim$ 

 $\mathcal{L}_{\rm{max}}$  , and  $\mathcal{L}_{\rm{max}}$ 

PRINTED IN USA.

 $\overline{\mathsf{mmax}}(\mathsf{r}_1, \mathsf{r}_2, \cdots, \mathsf{r}_n, \mathsf{r}_n)$ 

 $\alpha^{\pm}$ 

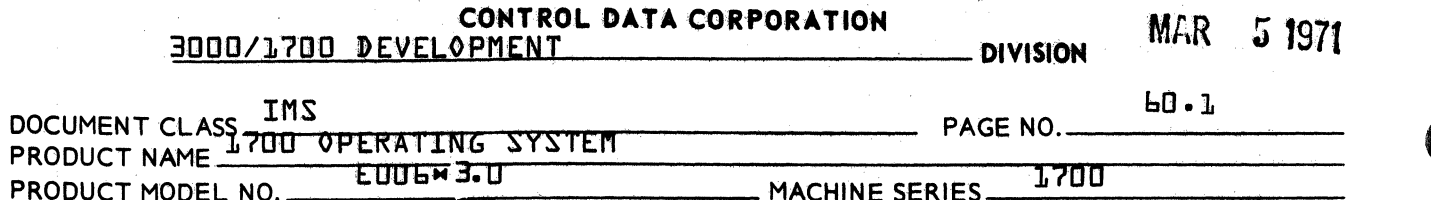

- $60 0$ **SILP**
- $b0 1$ Function

SILP is a bootstrap program used to load the System<br>InitializeKiSI} file.

5.02 Entry Points

**SILP** 

 $60.3$ Externals

 $\overline{z}$ 

- Entry Interfaces  $, 60 - 4$ **None**
- $60 5$ Exit Interfaces

**None** 

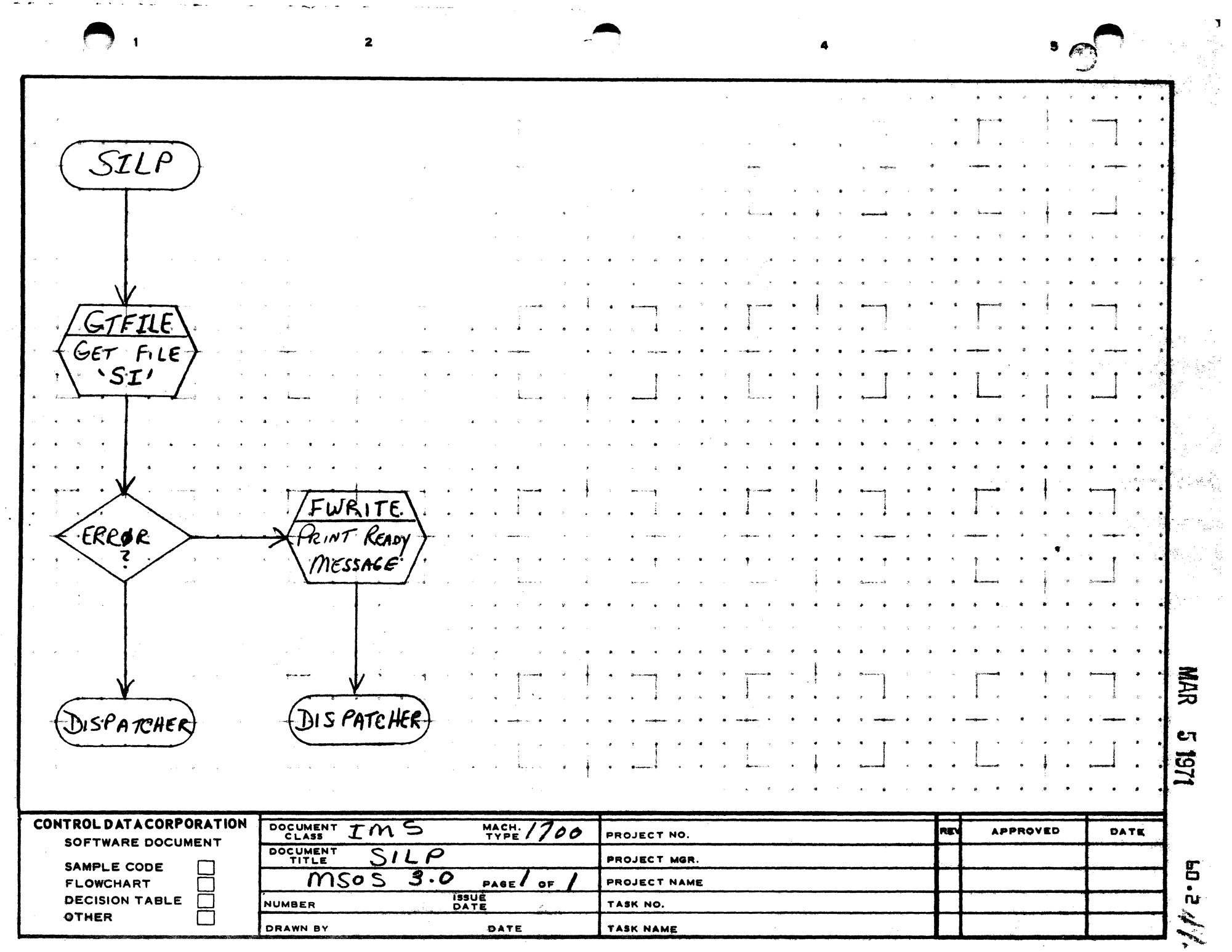

 $\sim$ 

A

 $\mathbf c$ 

 $\mathbf D$ 

**Committee** 

the State State

 $\mathcal{F}(\mathbf{x})$  . Hence,  $\mathcal{F}(\mathbf{x})$ 

**PRINT'D IN ''S'** 

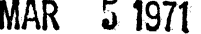

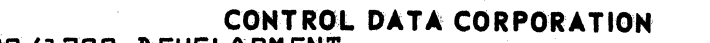

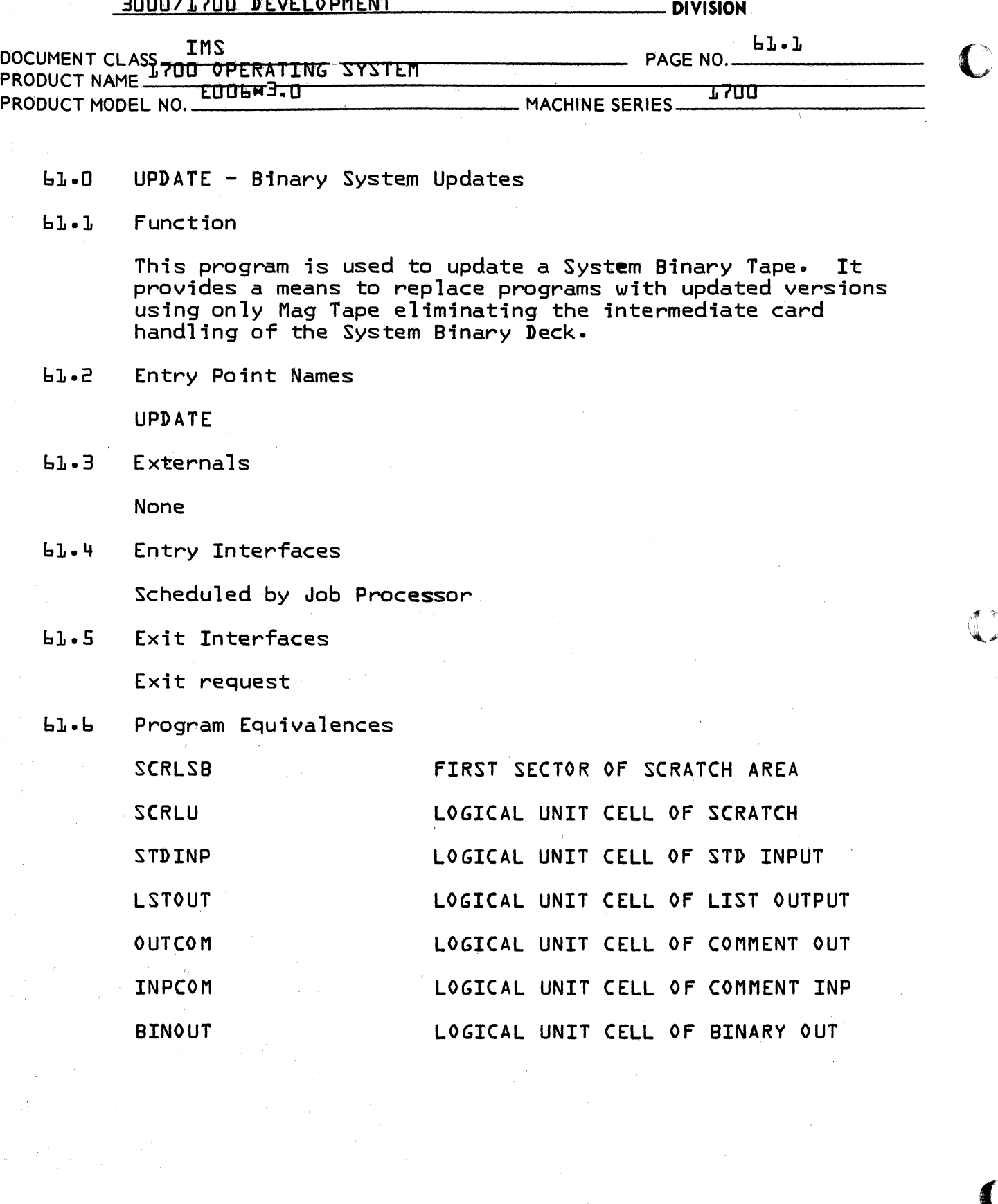

SOOD/1700 DEVELOPMENT CONTROL DATA CORPORATION MAR 5 1971

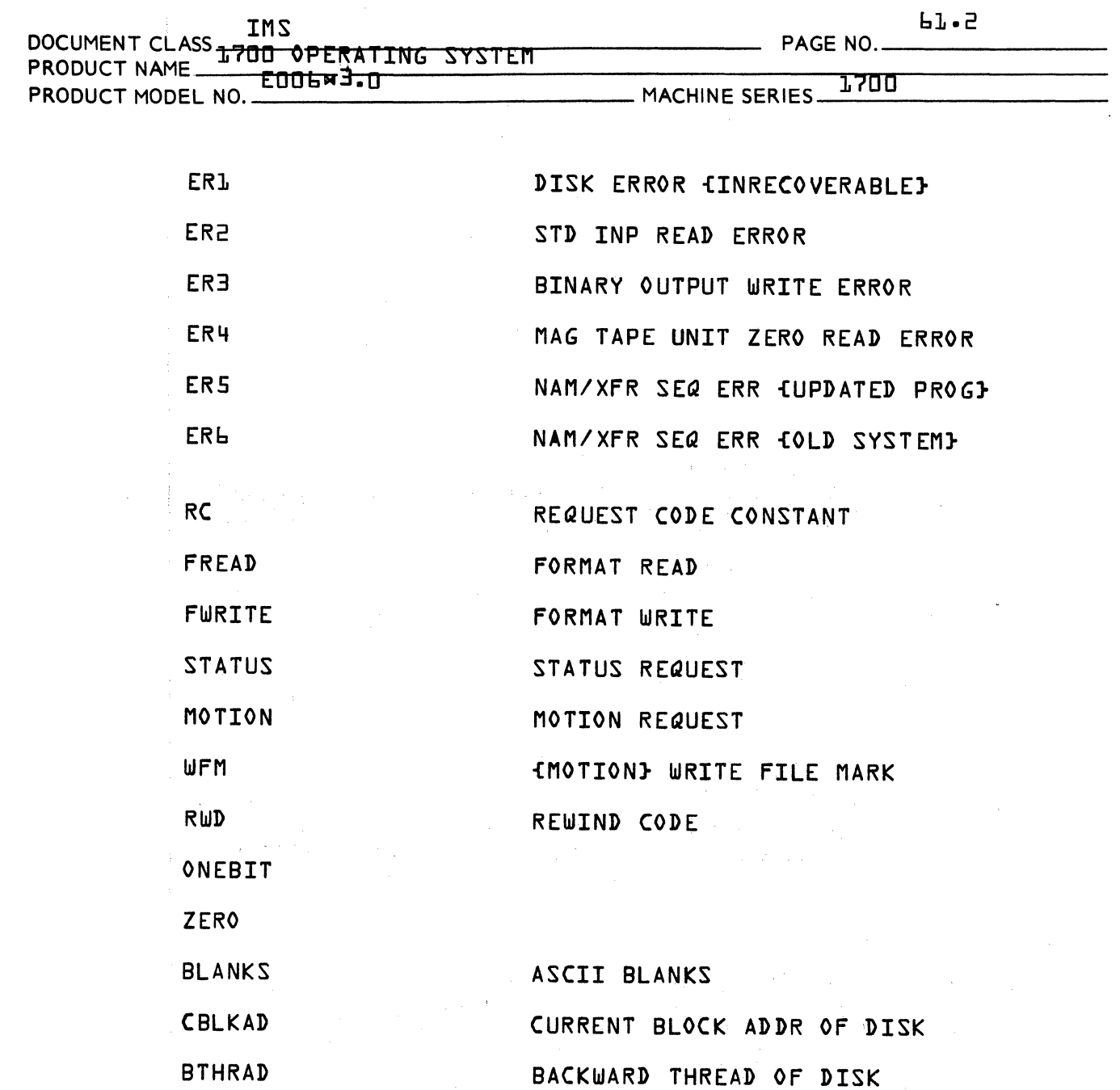

## 61.7 Description

The assembled object binary tape of the update program/s is input via the Standard Input Tape Unit and saved in the scratch area of the disk. As each program NAM card is recognized, the name is logged and entered in a core resident table.

 $\bigcap$ 

(

 $\blacksquare$ 

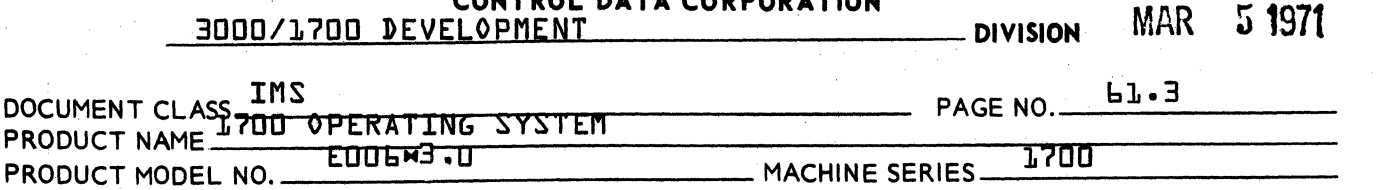

CONTROL DATA CORPORATION

When input is complete, the operator is asked °READY?°. At this point, the operator checks to see that the old system tape is ready on Mag Tape Unit Zero {O} and a scratch tape is ready on the Standard Binary Output Unit {New System<br>Binary}. When ready, depress Carriage Return. All ASCII records {System Initializer Control Cards} are transferred directly from the old system tape to the new system tape. When a NAM card is recognized, the program name is compared to those in the core table. If a match is not found, the old system program is transferred to the new tape. If a match is found, the program name is listed under °PROGRAMS REPLACED<sup>o</sup>, and the updated version of that program is transferred from disk to the new tape. The old tape is searched forward to the XFR card of that program and processing continues with the next card. Duplicate programs, i.e. some NAM. will be replaced by their one updated version regardless of the number of times it appears on the old system tape.

When a file mark is read on the old system tape, all programs will have been transferred to or replaced on the new tape. A file mark will then be written on the new system tape.

The core table is now searched for names of programs not transferred. If found, they are listed under °PROGRAMS NOT USEDo.

The operator is then informed "UPDATE FINISHED" and the program exits to the job processor.

 $\blacklozenge$ 

r(,~~~~' ',,, ~~

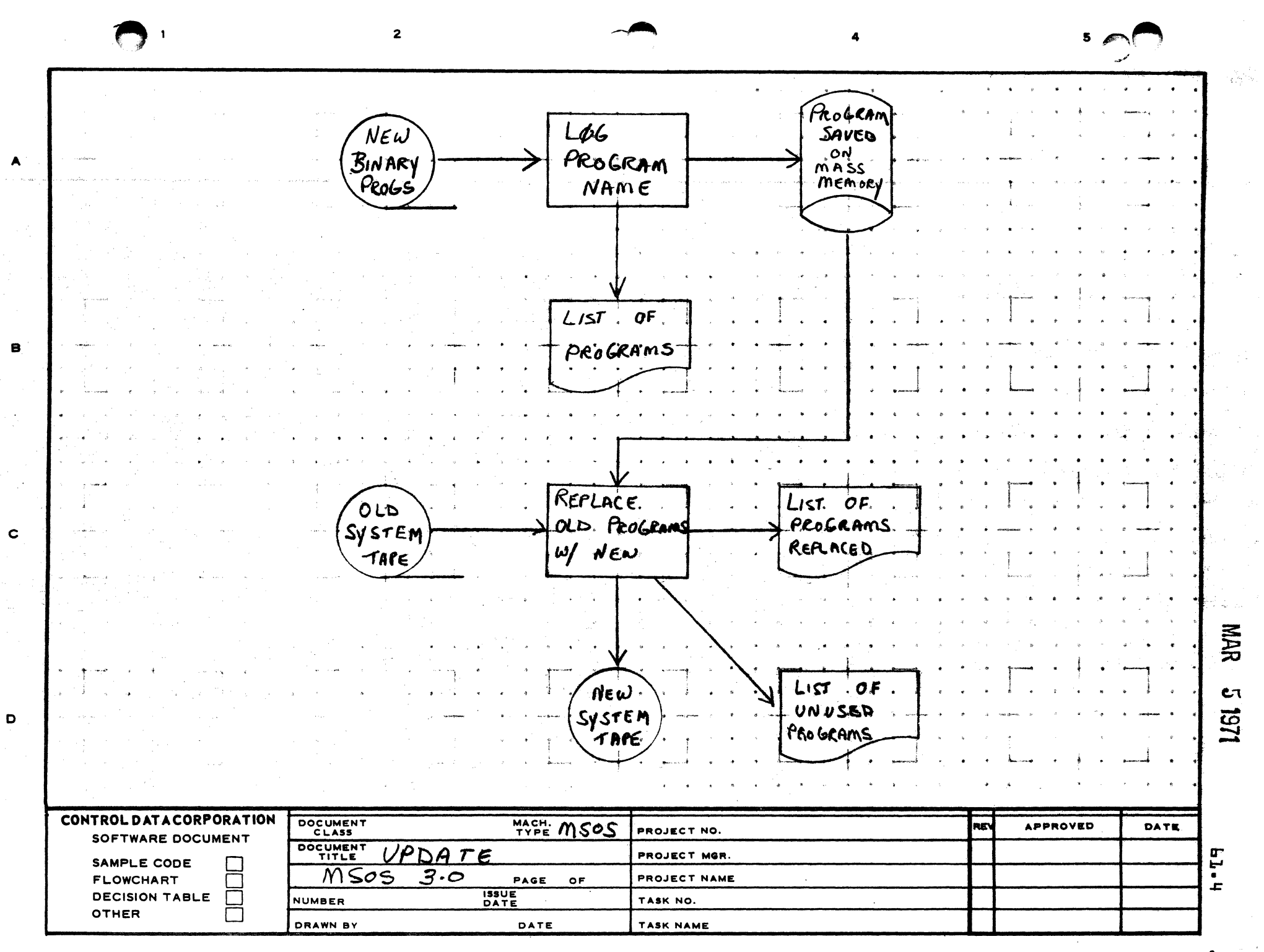

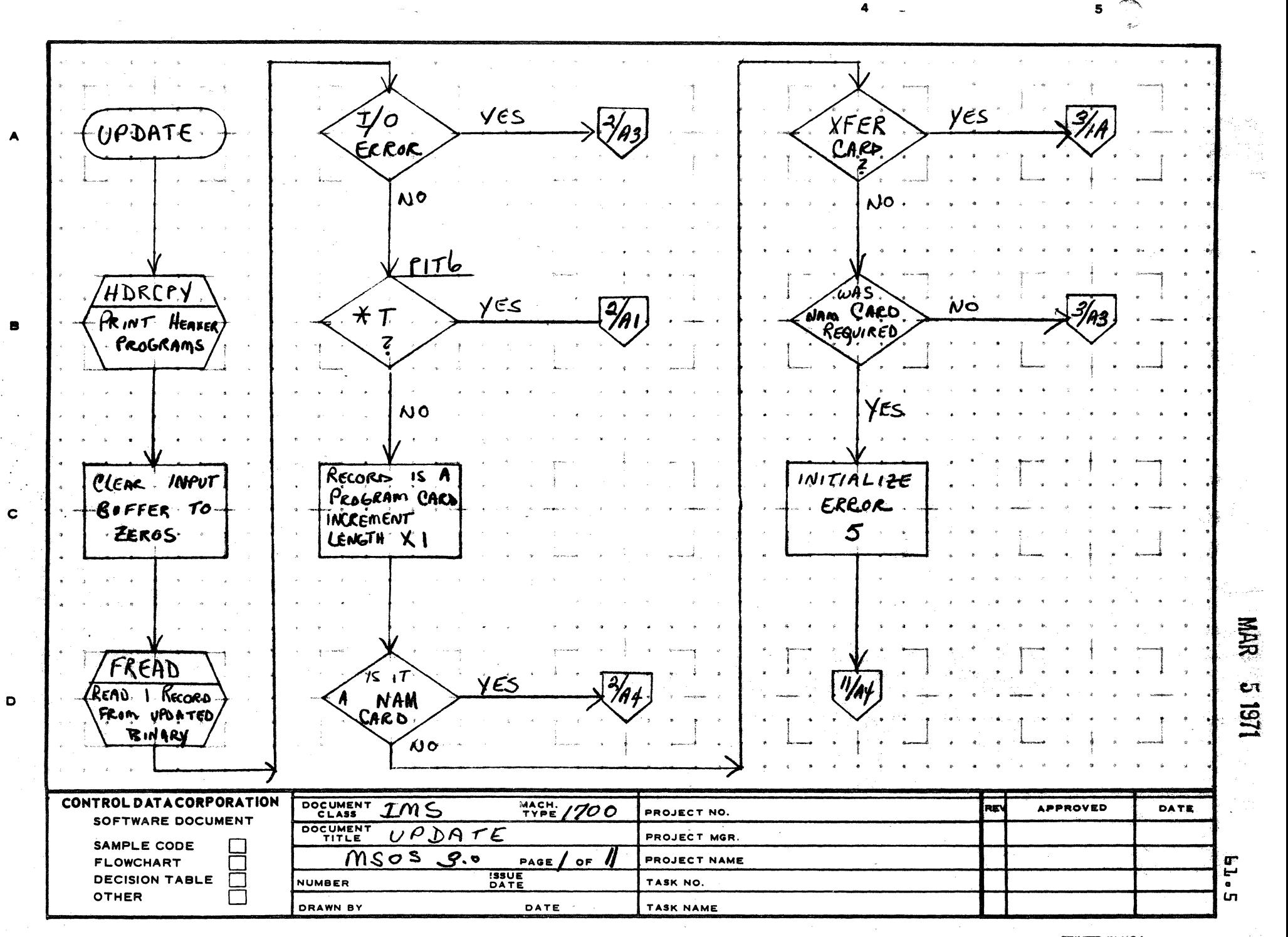

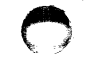

े अंधे

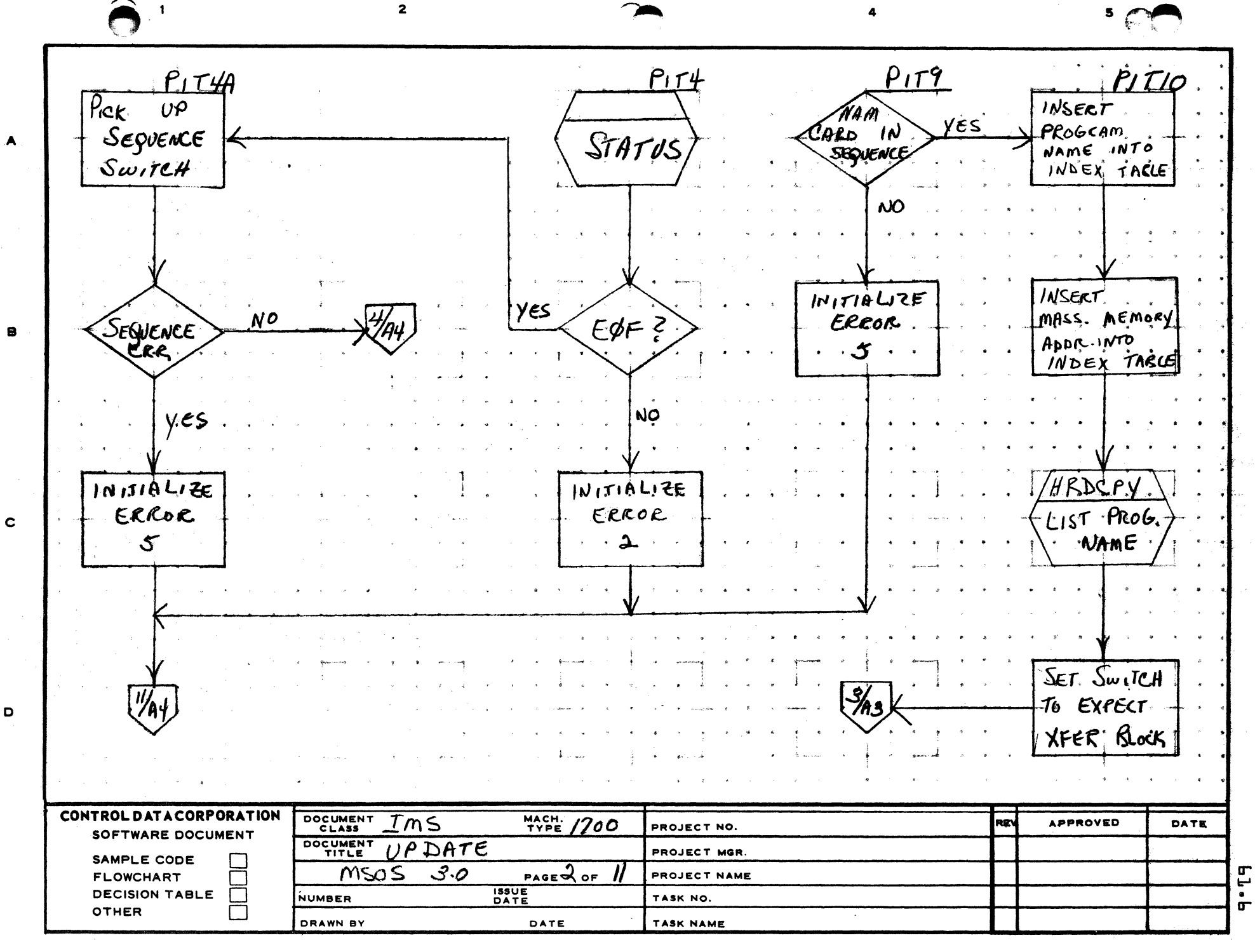

PRINTED IN USA.

NAR

ت

120

 $5 \sim$ 

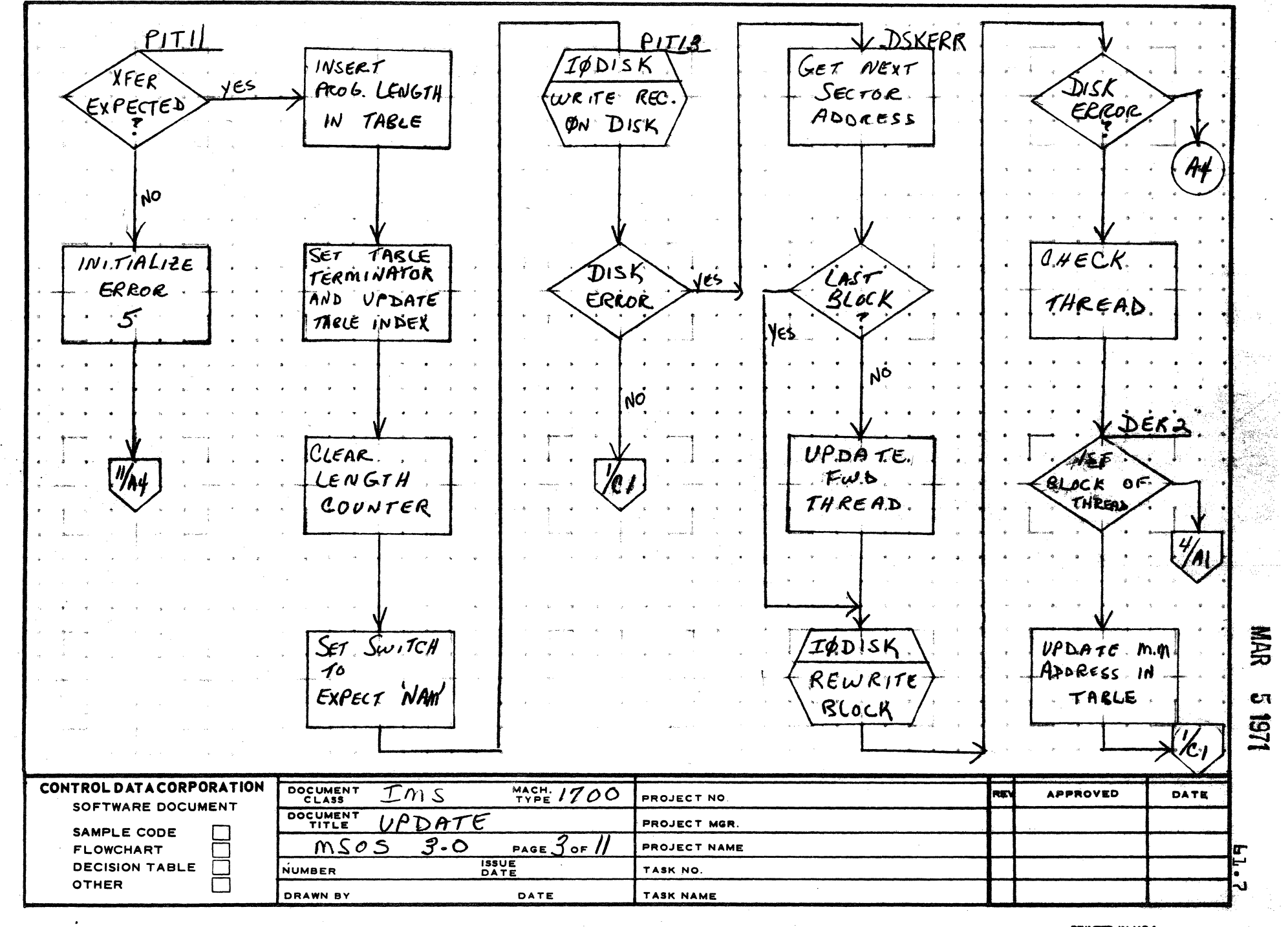

 $\mathbf{z}$ 

AA1385 (FORMERLY CA127-1)

A

 $\overline{c}$ 

D

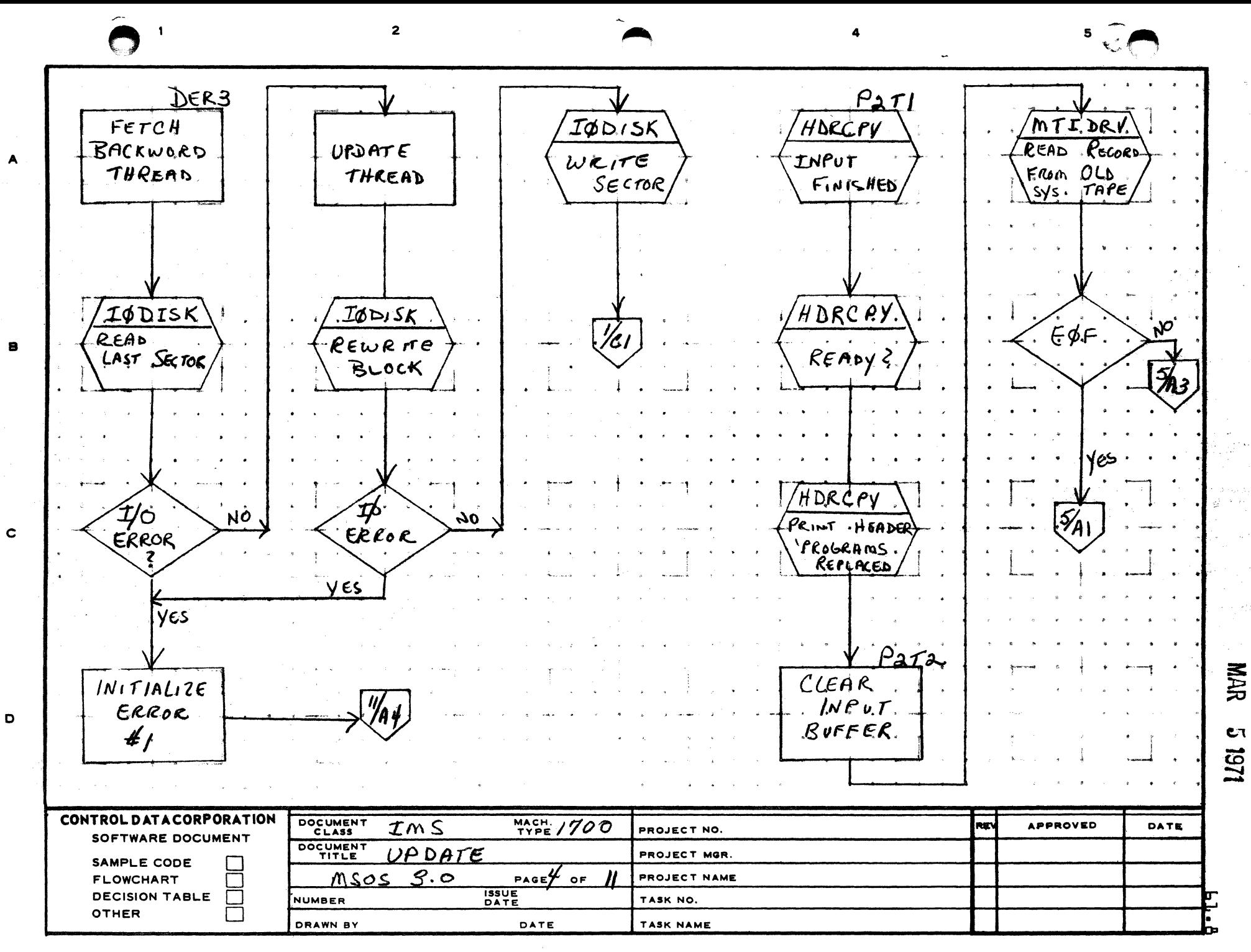

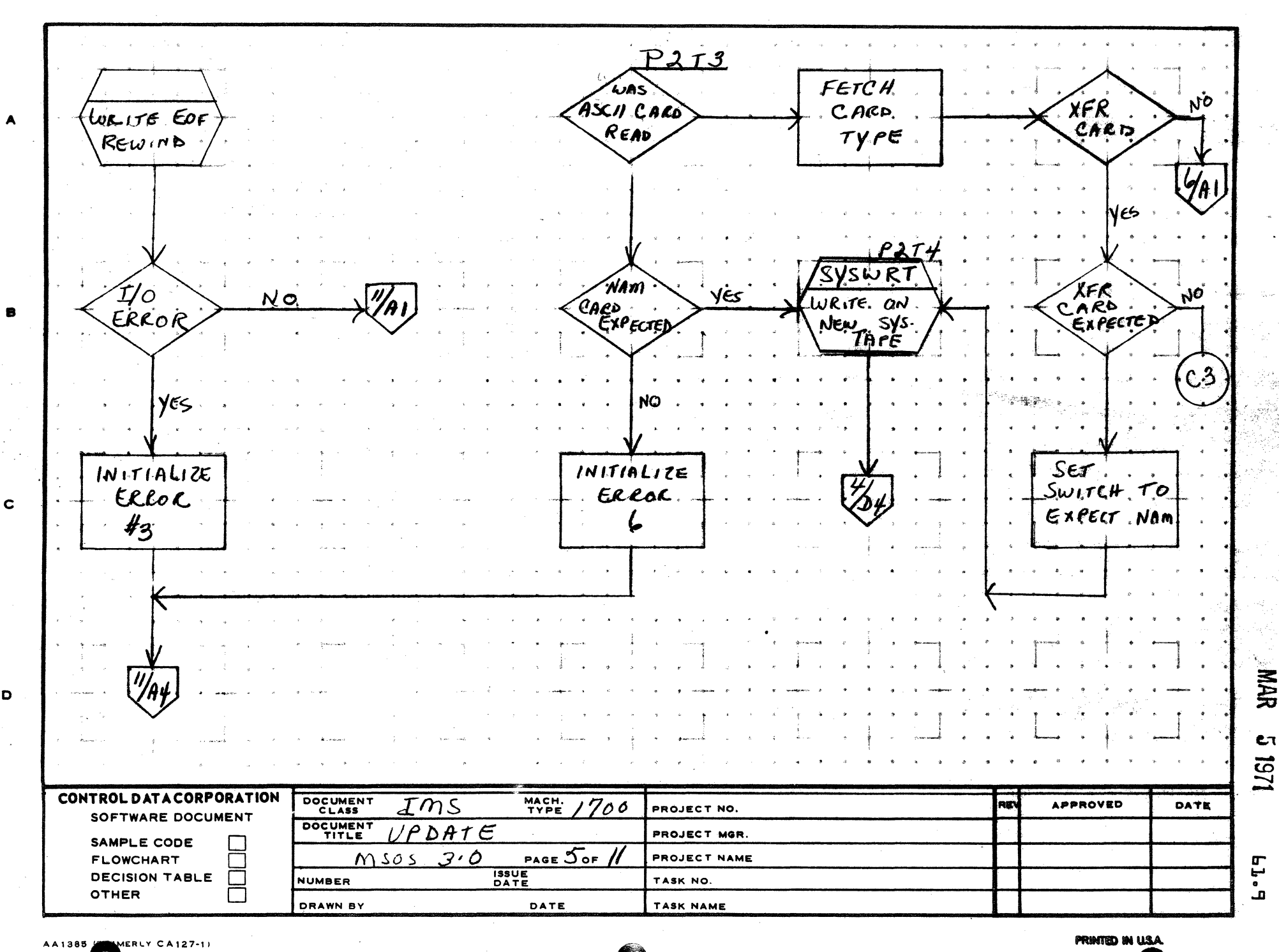

 $\overline{\mathbf{5}}$ 

**NARR** 

 $c_{\tau}$ 

ڡٙ

 $\overline{2}$ 

D

 $\mathbf{1}$ 

 $5^{1.20}$  $\overline{2}$  $P277$  $\dot{\rho}$ 2 $\dot{\tau}$ 9 Comrar HDRCPY MAm}  $\boldsymbol{\mu}$ *NAM* LAST<br>SECTOR les 1ST PROG SEARCH ๎ฃฅ๕๖ TARLE CARD A EXPECTED FOR WAM  $NAM.S$ C4 No)  $v_{\rm o}$ <u> 1/027غ</u> 'SYSWRT TIDRV M  $INTIALICE$ FETCH  $\mathcal{M}$ . 'ES ADDRESS. RECORD REA D WRITE ON ERROR MATCH  $\mathbf{B}$  $\zeta$ FROM  $OLD$  $#$ NEW FROM TARLE - Sysُs. TAPE TAPE NO **IODISK** SET. SWITCH NO. EØF TO EXPECT RECOR READ  $\mathbf c$ FROM DISK  $XFCR$ . 'ES  $S$   $y$ s wrt  $\overline{\mathcal{L}}_{3}$ LORITE ON D NEW SYSTEM TAPE CONTROL DATACORPORATION DOCUMENT MACH.<br>TYPE **APPROVED**  $TMS$ RE DATE 700 PROJECT NO. SOFTWARE DOCUMENT DOCUMENT  $UPDATE$ PROJECT MGR. SAMPLE CODE Msø  $3.0$ ัร PROJECT NAME **FLOWCHART** г, PAGE 6 OF **ISSUE**<br>DATE ள **DECISION TABLE**  $\Box$ TASK NO. NUMBER **OTHER**  $\Box$ TASK NAME DRAWN BY DATE ā

**PRINTED IN USA.** 

**NAR** 

CΠ

1251

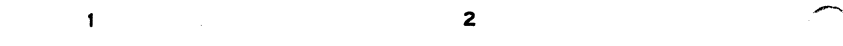

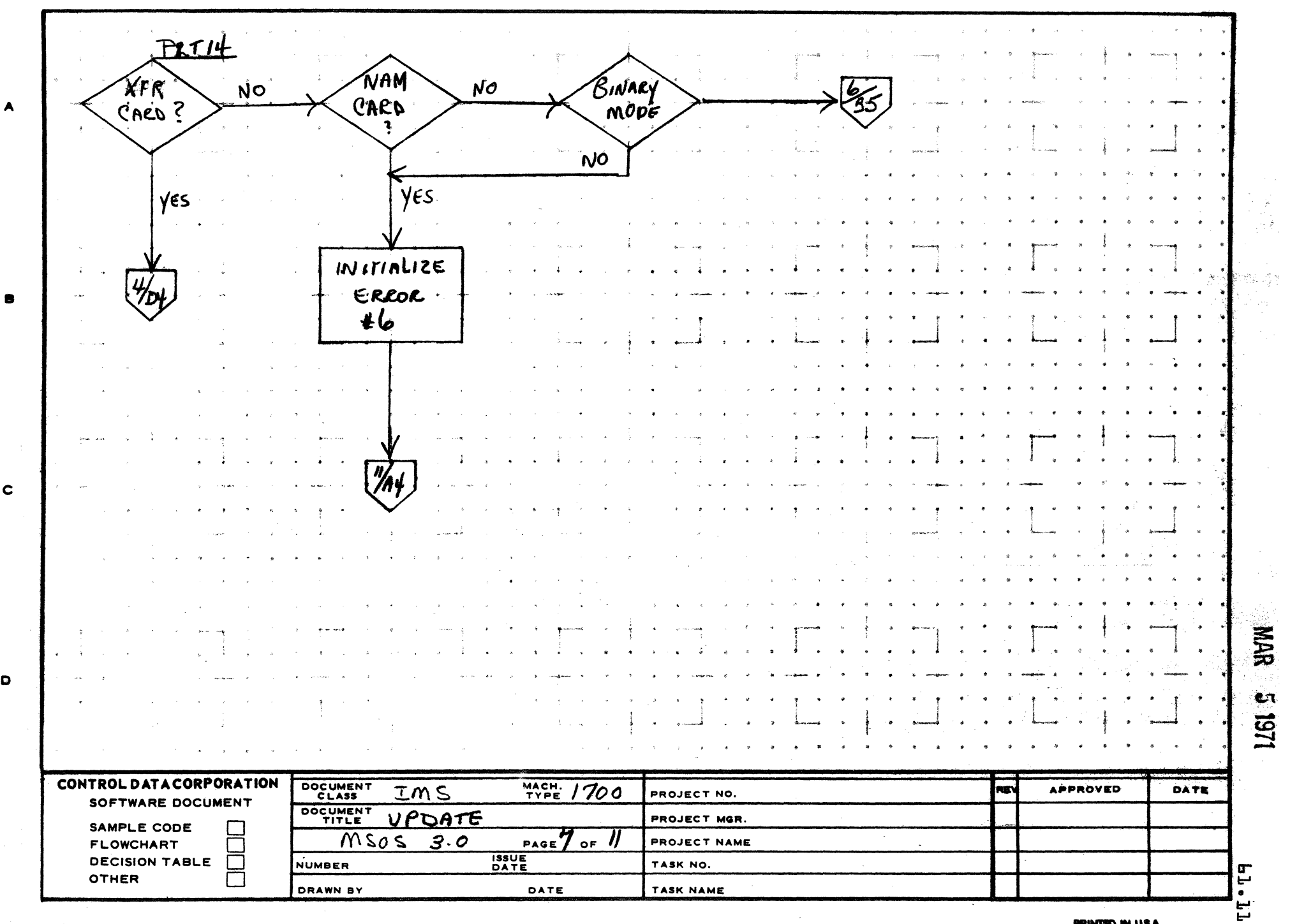

 $\bigodot$ 

r<sup>isc</sup>

 $\ddot{\phantom{a}}$ 

A

 $\mathbf c$ 

 $\bullet$ 

PRINTED IN USA

 $\sim_{25\mu\text{ g}^{-1}$ 

 $\bigodot_{\text{max}}$ 

 $5 \bigcirc$ 

 $\ddot{a}$ 

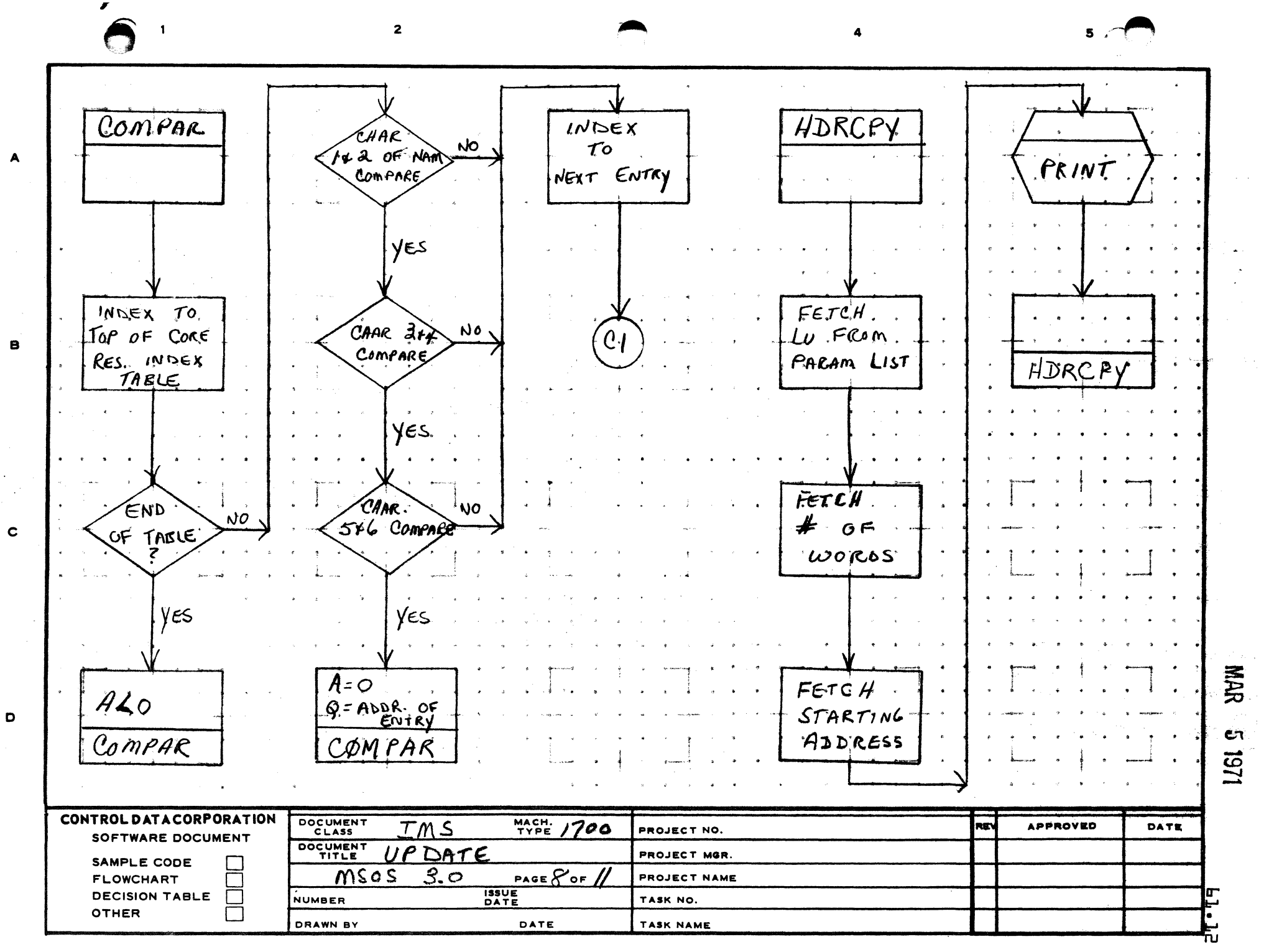

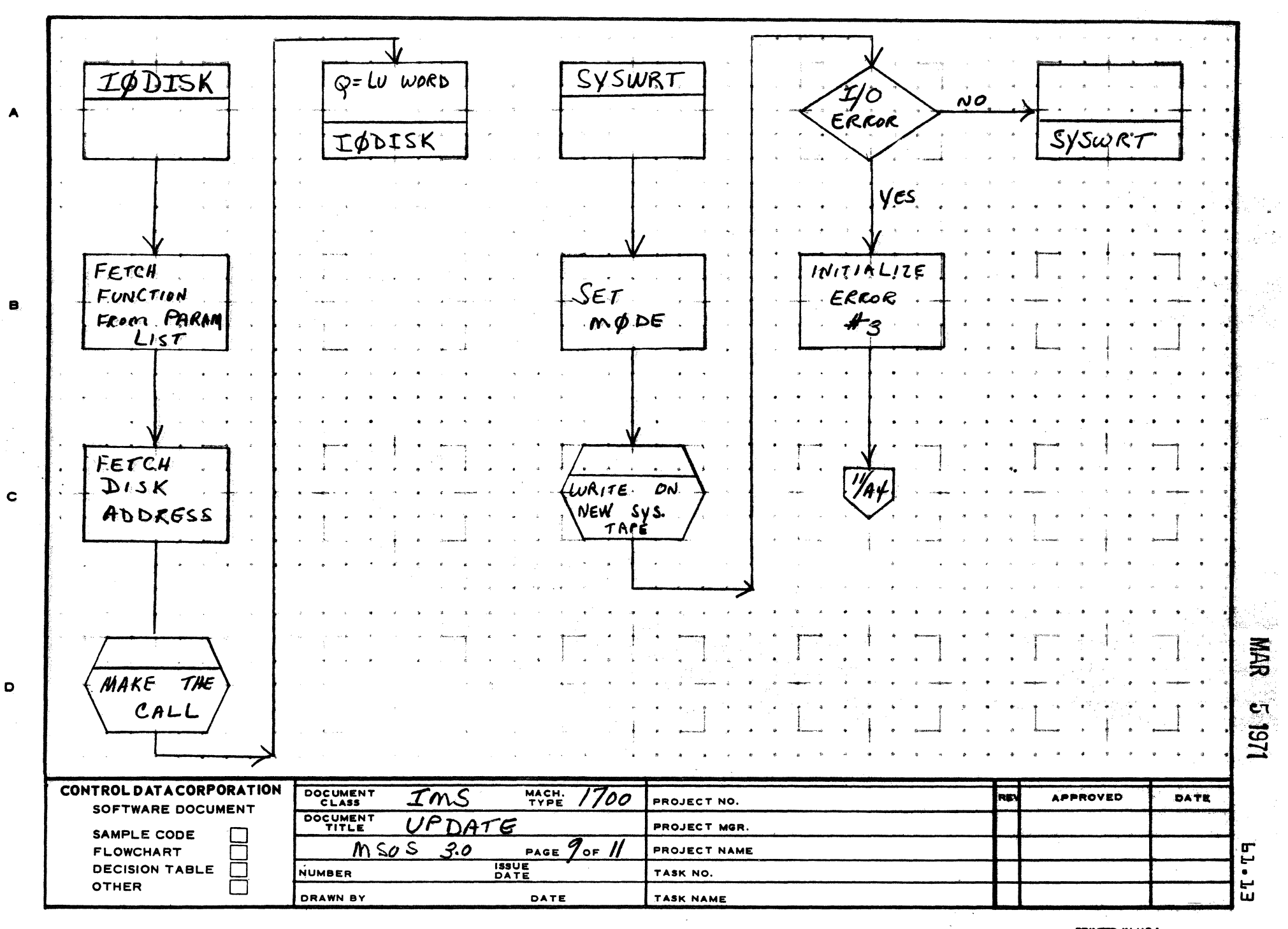

 $\overline{2}$ 

AA1385 (FORMERLY CA127-1)

PRINTED IN USA.

 $5<sub>2</sub>$ 

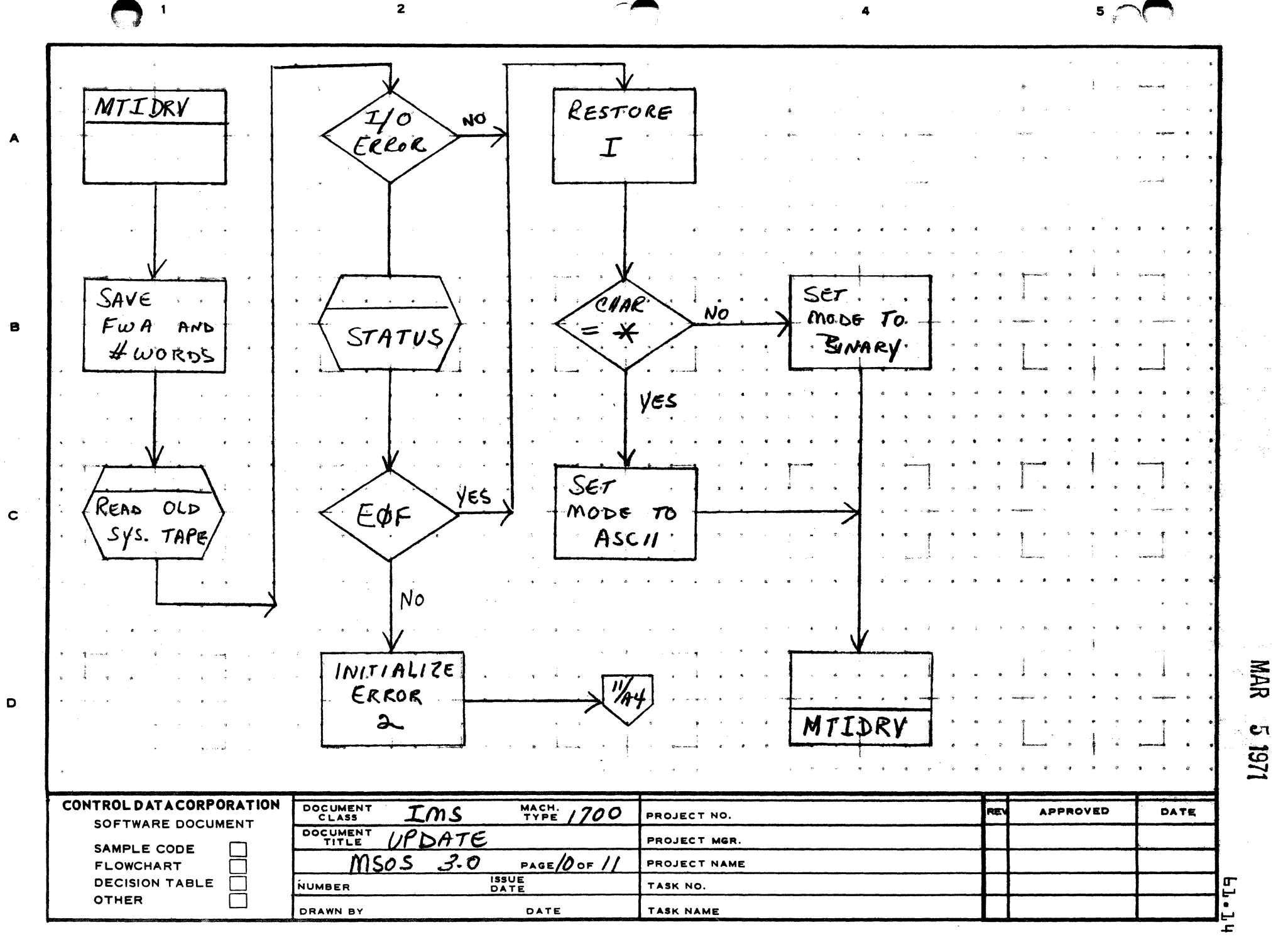

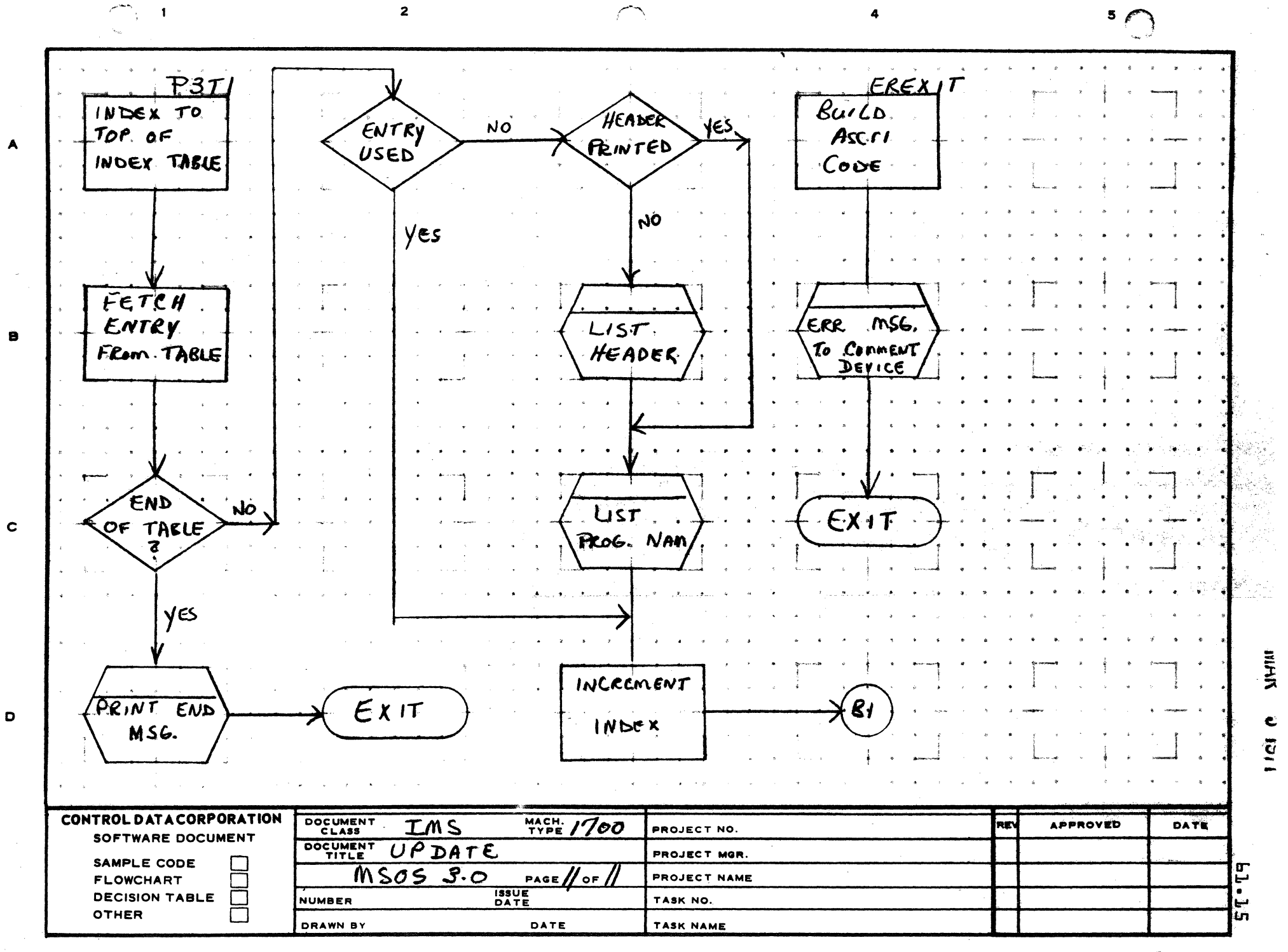

**PRINTED IN USEF** 

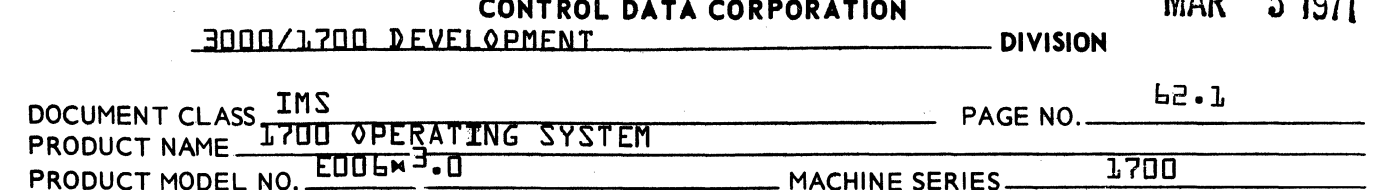

- 62.0 **LISTR**
- 62.1 Function

LISTR will list the name and program length of all the<br>binary programs on a binary input device. Control<br>statements are listed in sequence. A cumulative sum is also listed.

5.54 Entry Points

LISTR

62.3 Externals

**None** 

**L2.4** Entry Interfaces

**None** 

Exit Interfaces  $62.5$ 

**None** 

 $\mathbf{M} \mathbf{A} \mathbf{D}$ 

P ACTA

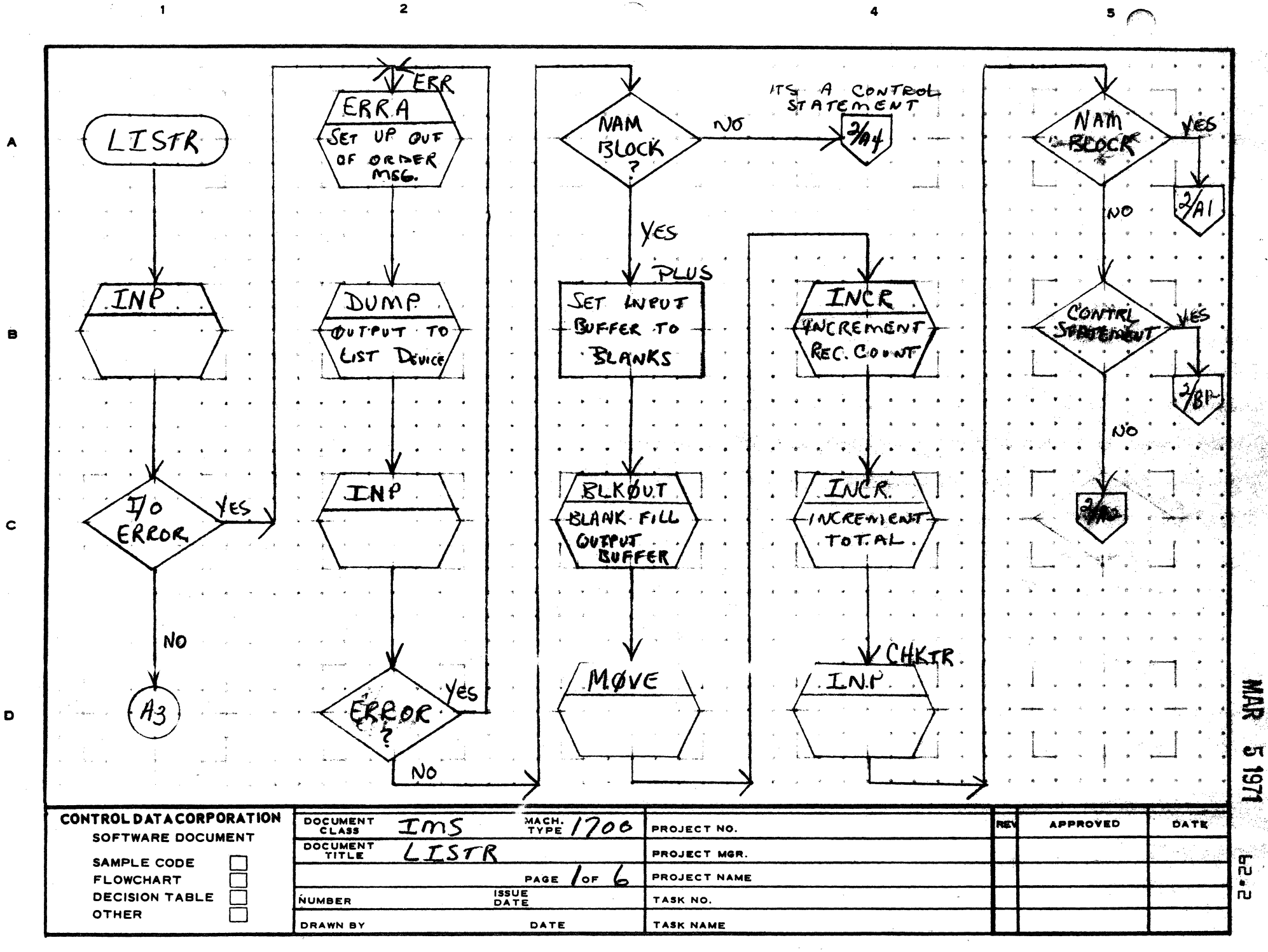

 $\begin{pmatrix} 1 & 1 \\ 1 & 1 \end{pmatrix}$ 

AA1385 (FORMERLY CA127-1)

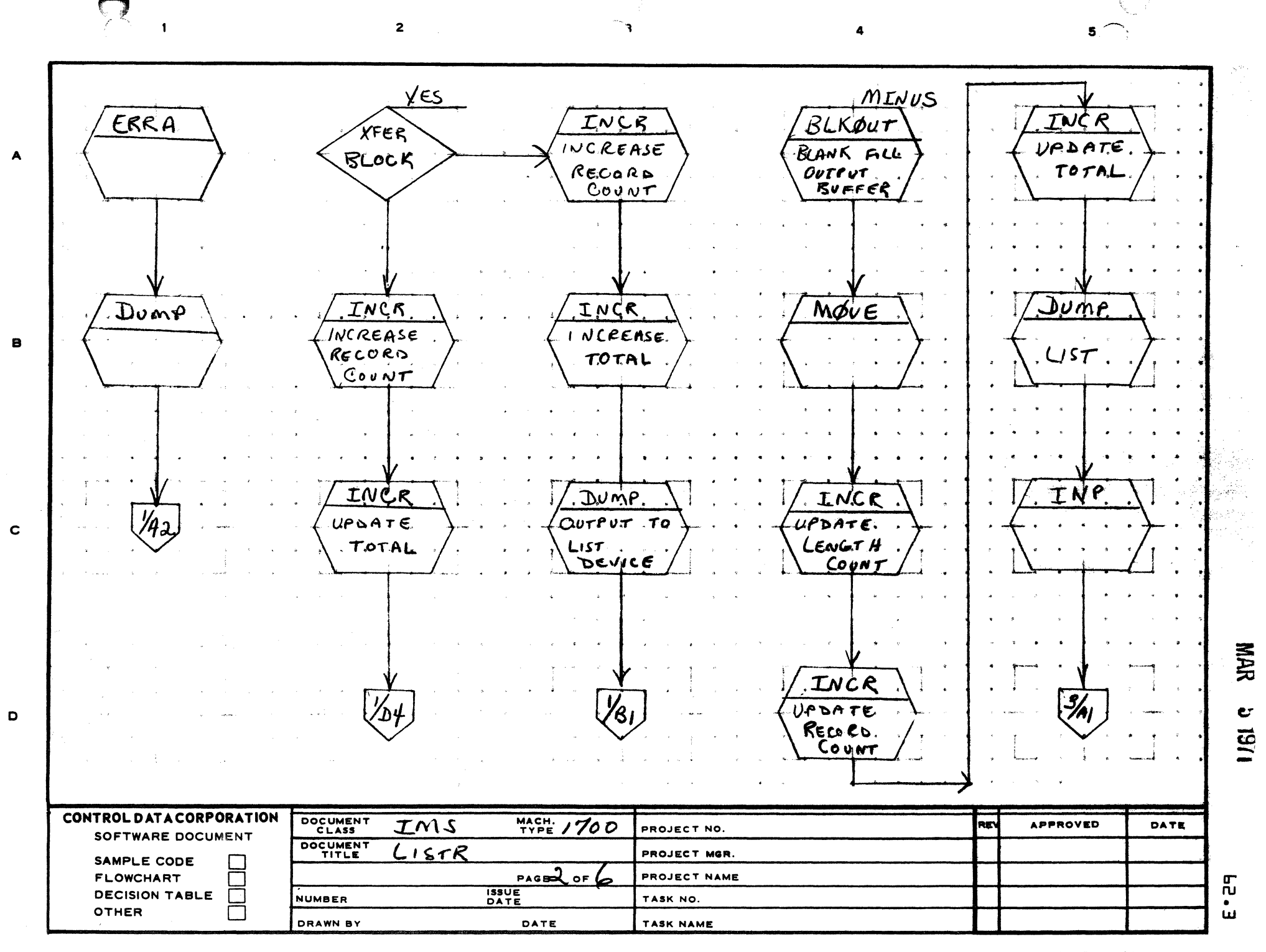

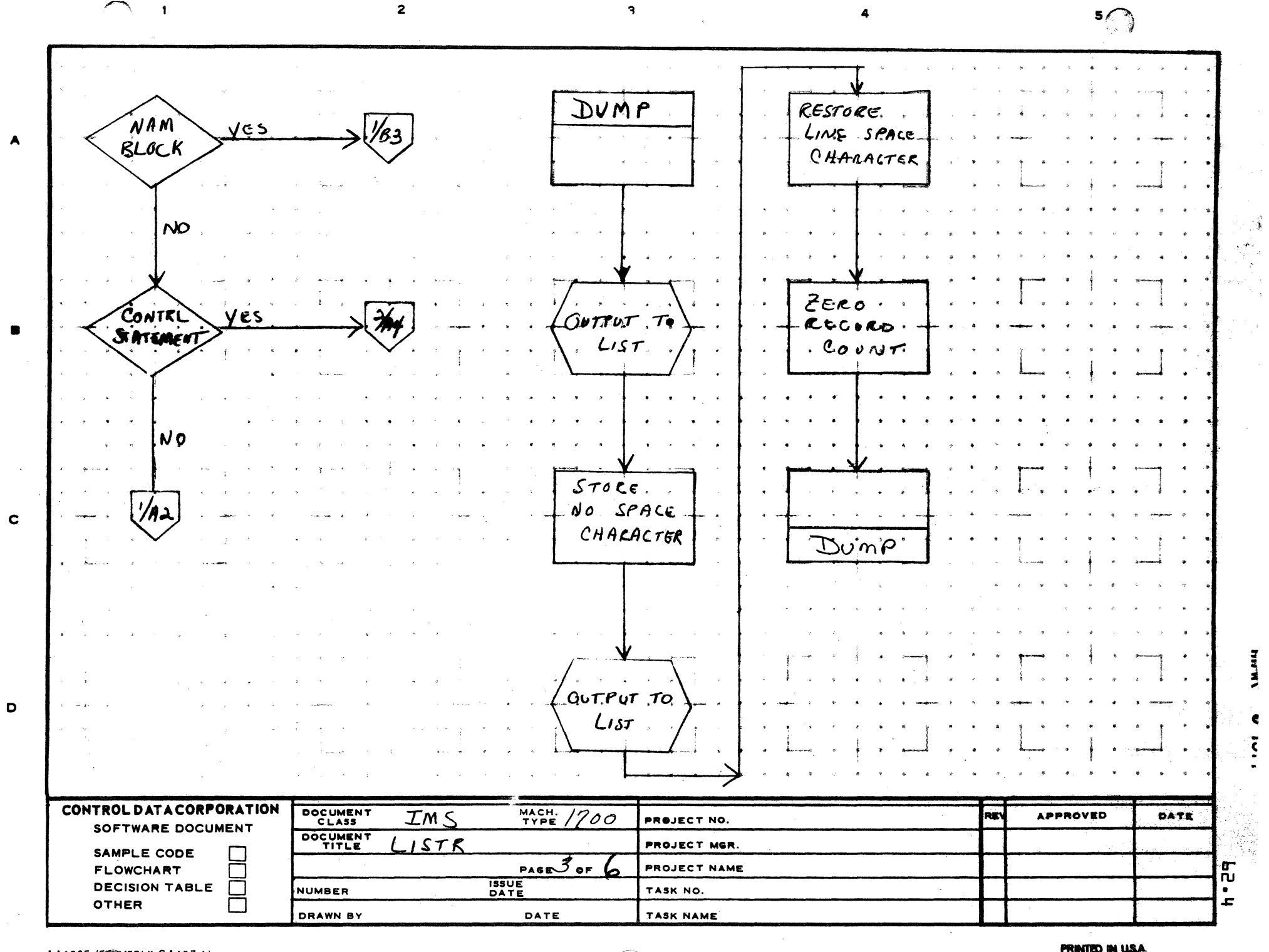
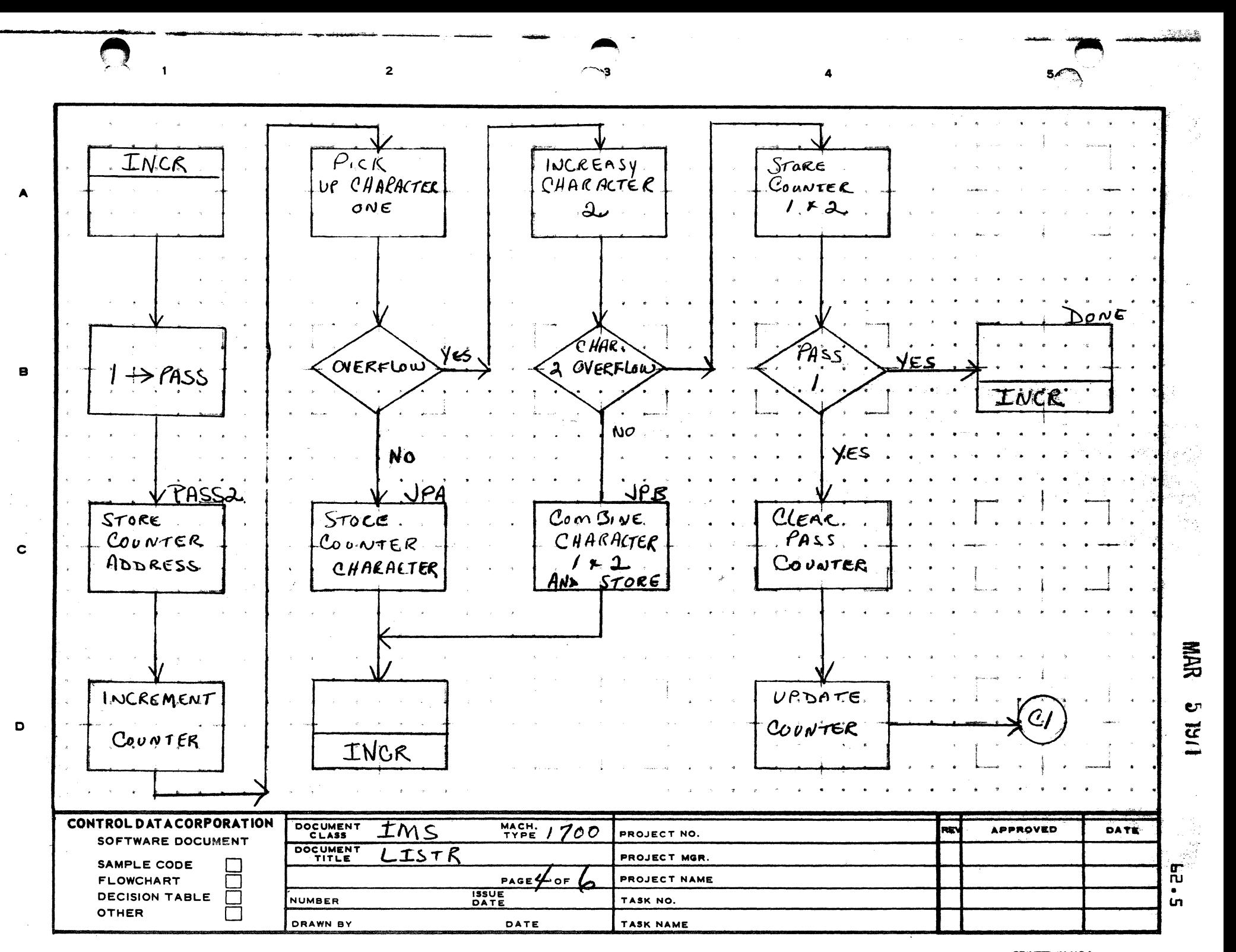

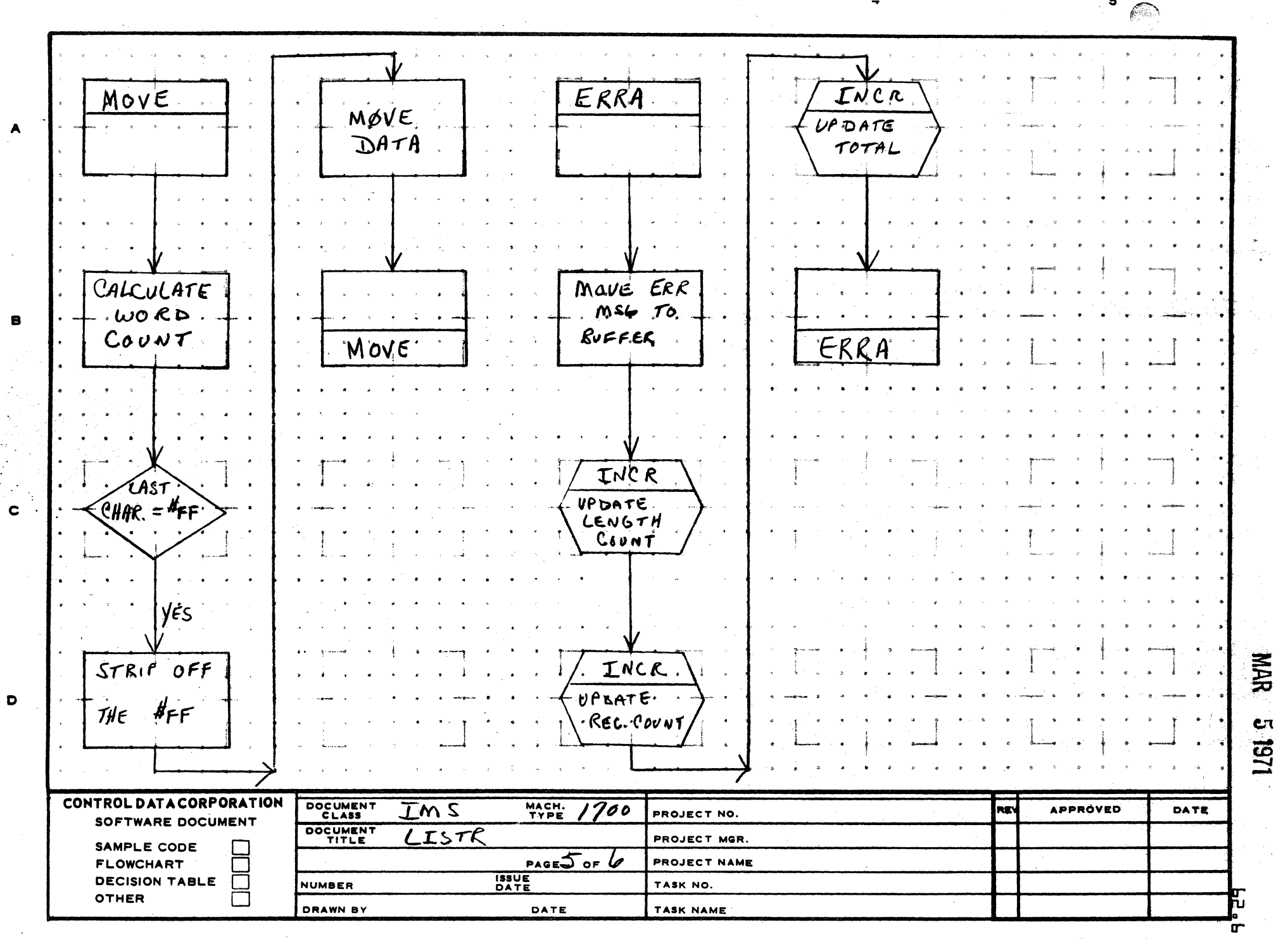

AA1385 (FORMERLY CA127-1)

PRINTED IN U.S.A.

5.

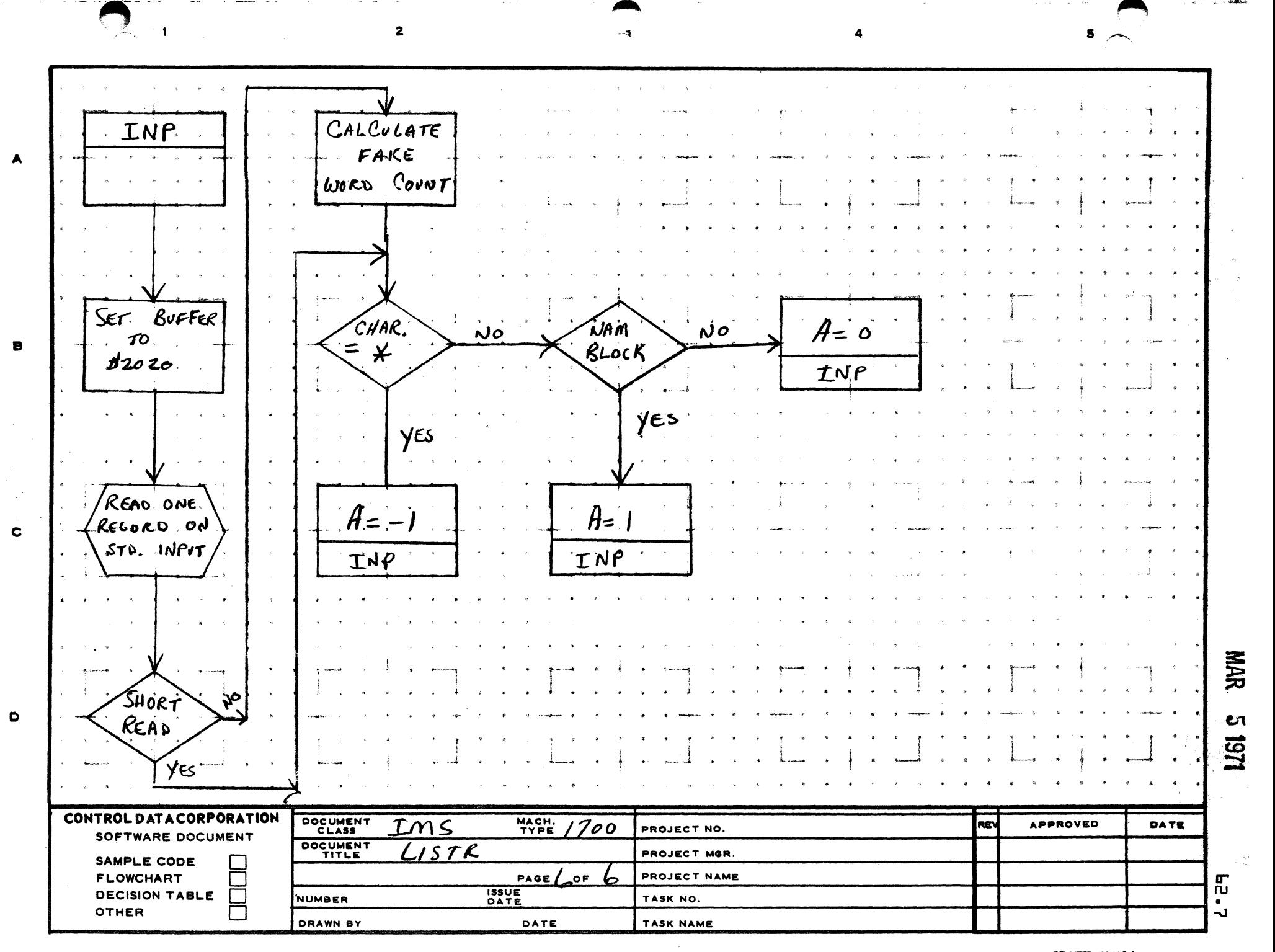

AA1385 (FORMERLY CA127-1)

PRINTED IN U.S.A.

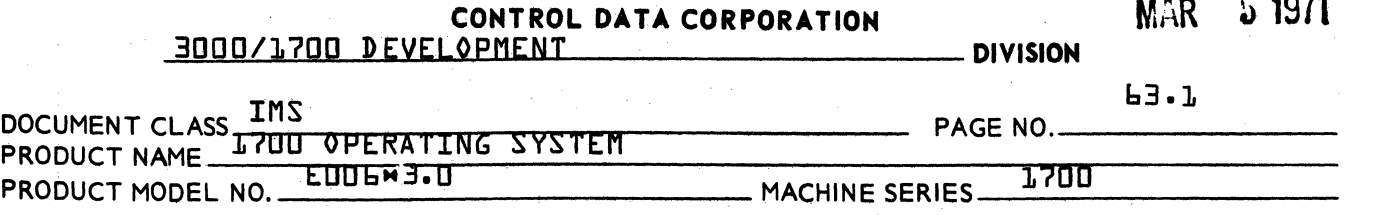

#### 63.0 OPSORT - Operand Sort Program

63.1 Function

> The 1700 Operand Sort Program will provide a means of cross referencing 1700 assembly language operands. The program will operate on the 1700 MACRO Assemblers list output. It will read'the list output from the standard input device {cards., paper tape. magnetic tape}. Each record will be sorted by operand. An alphabetic listing of all operands will be output on the standard printer output device. The listing will include the source card number and operation code for each operand. If any macros are present in the program., they will be printed along with their location numbers prior to output<br>of the sorted operands.

63.2 Entry Points

(.\PSORT

63.3 Externals

None

63.4 Entry Interfaces

None

63.5 Exit Interfaces

None

63.6 General Description

The following is a general flow chart of the Operand Sort Program.

PASS 1

- 1. Read a record from standard input device.
- 2. If the record is an error on list output {example \*\*NN\*\*\* etc.} return to step l.
- 3. If the record is the second record of a two word instruction {no card number} return to step 1.

(*\** )

 $\mathcal F$ 

 $\Gamma$ f# " ""

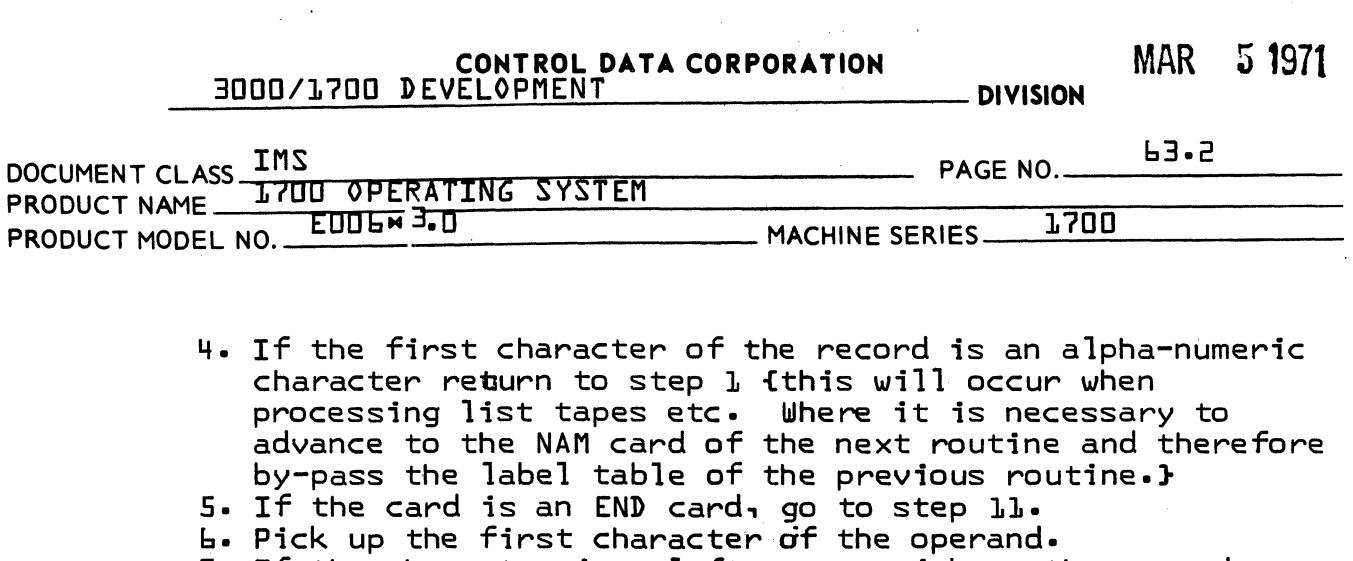

- 7. If the character is a left paren, pick up the second character.
- 8. Store the operand, card number and opcode into 1 of 41, 96 word <sup>v</sup>character buffers<sup>v</sup> based on the first for second character of the operand. The 41 buffers are:

10 buffers for numeric characters {0-9}. 26 buffers for alphanumeric character {A-Z}. 1 buffer for =.

- $\frac{1}{1}$  buffer for  $\cdots$
- 1 buffer for +.
- 
- 1 buffer for -.<br>1 buffer for all other operands.

Information is stored in the following format:

ZZZZ YYYY XXXXXXXXXX

where X is the operand, Y is the card number and Z is the instruction.

- 9. If the <sup>o</sup>character buffer<sup>o</sup> is full {9 records fill it}, output the buffer on mass storage scratch. Save the sector number in the  $9$  sector table<sup>9</sup> and in the 91 word of the information written on the sector.
- 10. Return to step 1.
- 11. Output all partially filled <sup>o</sup>character buffers? on mass storage scratch, saving the sector number in the <sup>v</sup>sector table. 9
- 12. End of Pass 1. Go to Pass 2.

#### PASS 2

1. Using the <sup>v</sup>sector table<sup>9</sup> read all  $90^\circ$  character records in to memory overlaying Pass 1 of the program. If there are more than 400 operands of the nature ZZZZ YYYY XXXXXXXXXX beginning with the same character {O}, a multi-pass load will be performed.

(

(

c

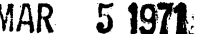

**DIVISION** 

#### **CONTROL DATA CORPORATION** 3000/1700 DEVELOPMENT

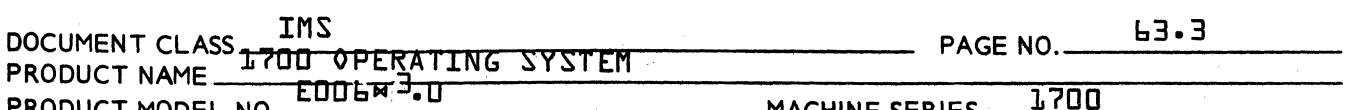

- 2. Sort the records based on operand and output on the standard printer output device.
- 3. Repeat steps 1 and 2 for the characters 1 through 9.<br>A through  $\mathbf{Z}_1 =_1 \times_1 +_1 -_1$  and the miscellaneous characters.
- 4. End of Program.

## Sector Table

A 41 word table containing the sector number of the last Pcharacter buffer? written on mass storage scratch for each key character the table is ordered as follows:

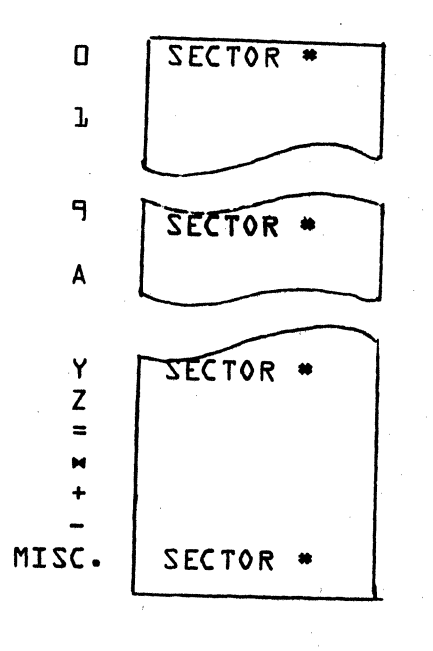

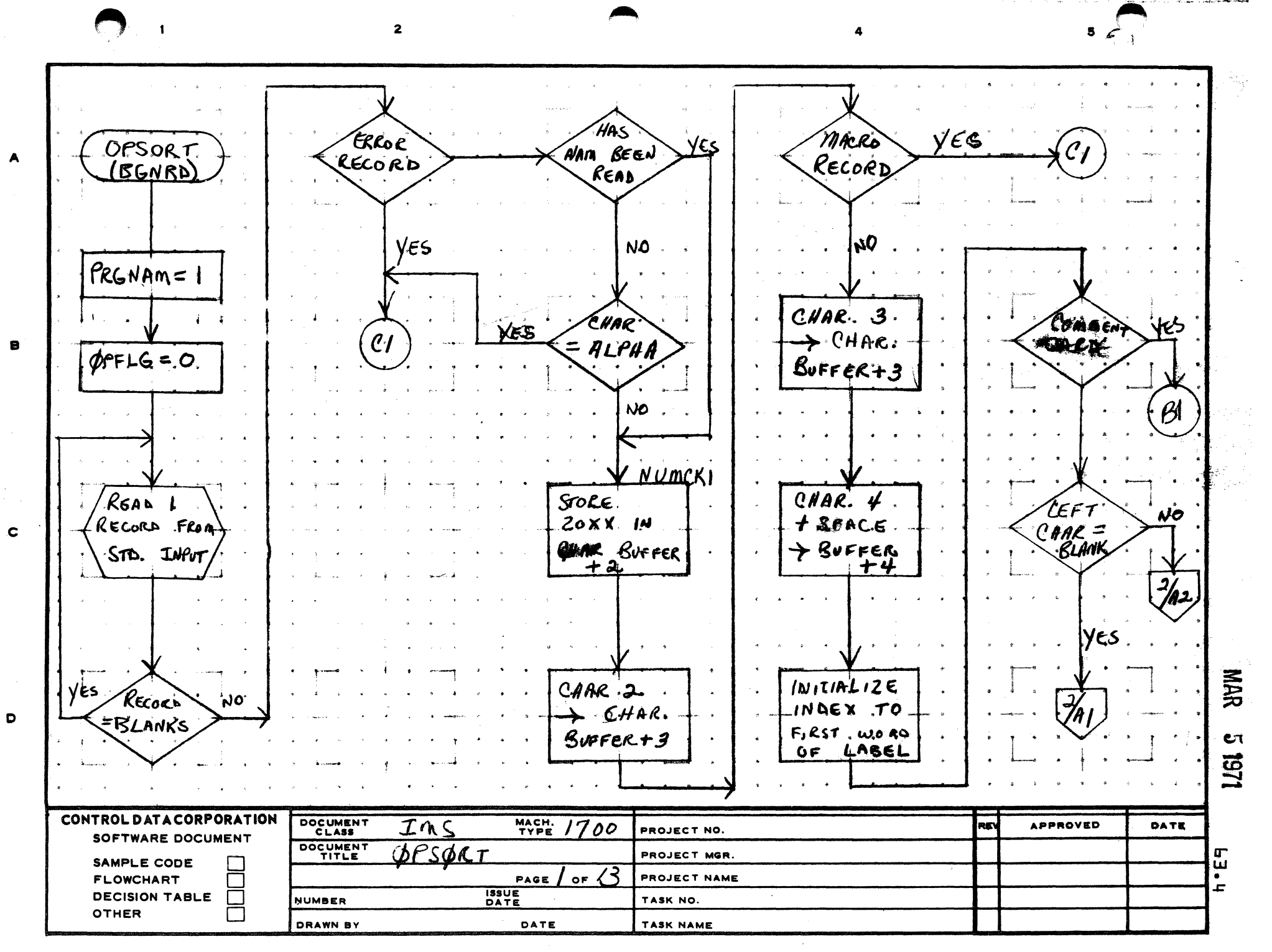

PRINTED IN USA

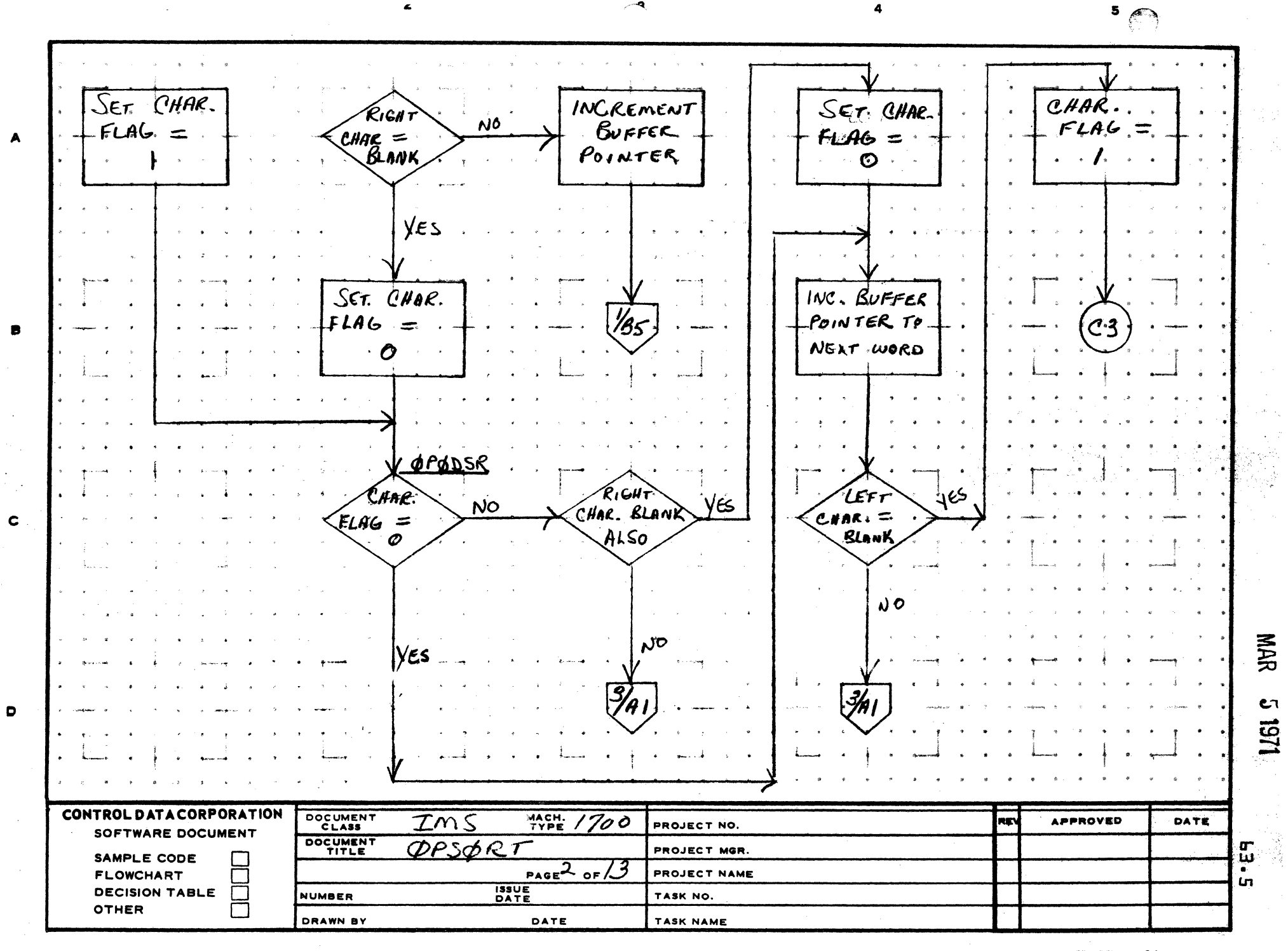

 $\overline{\phantom{a}}$ 

AA1385 (FORMERLY CA127-1)

PRINTED IN USA

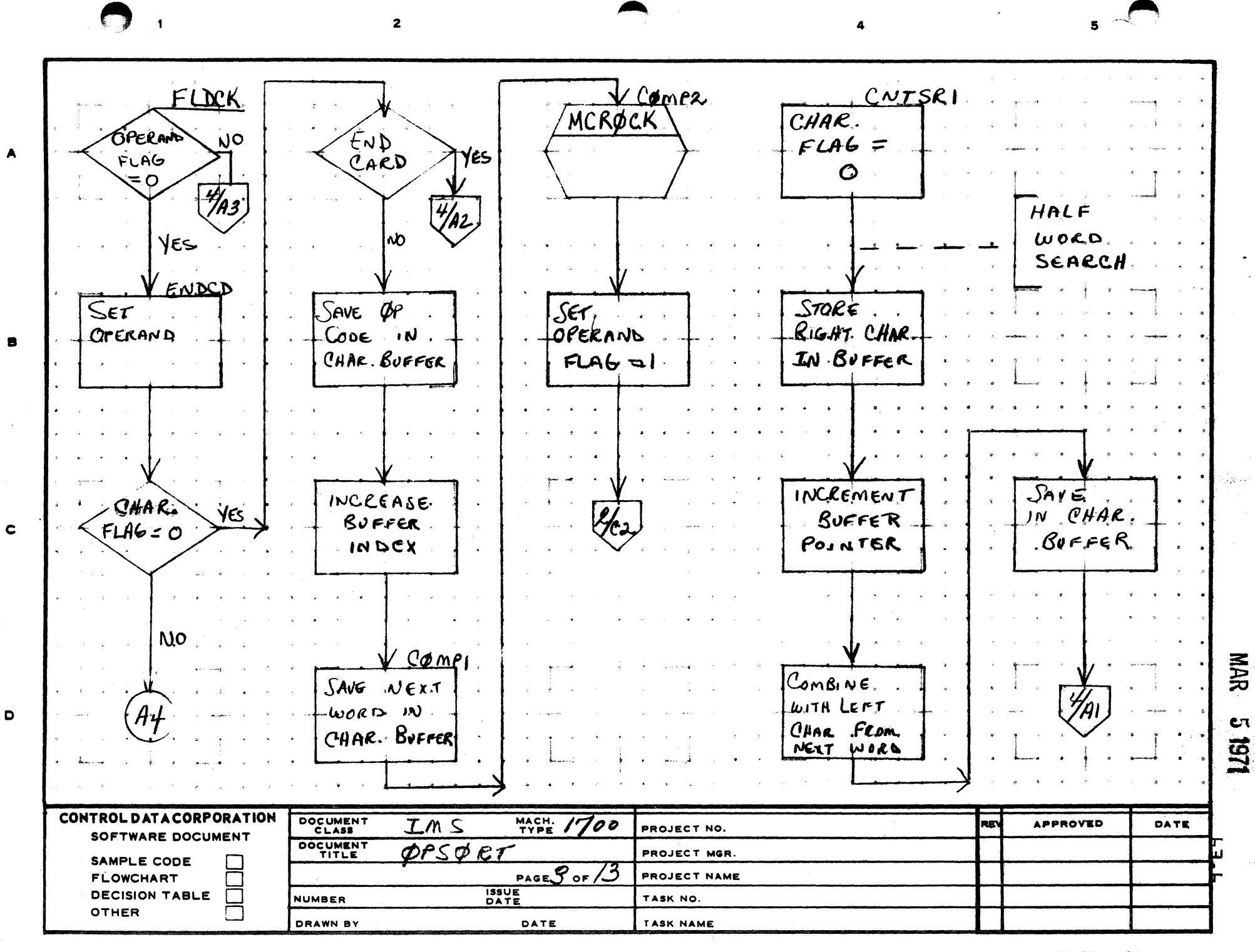

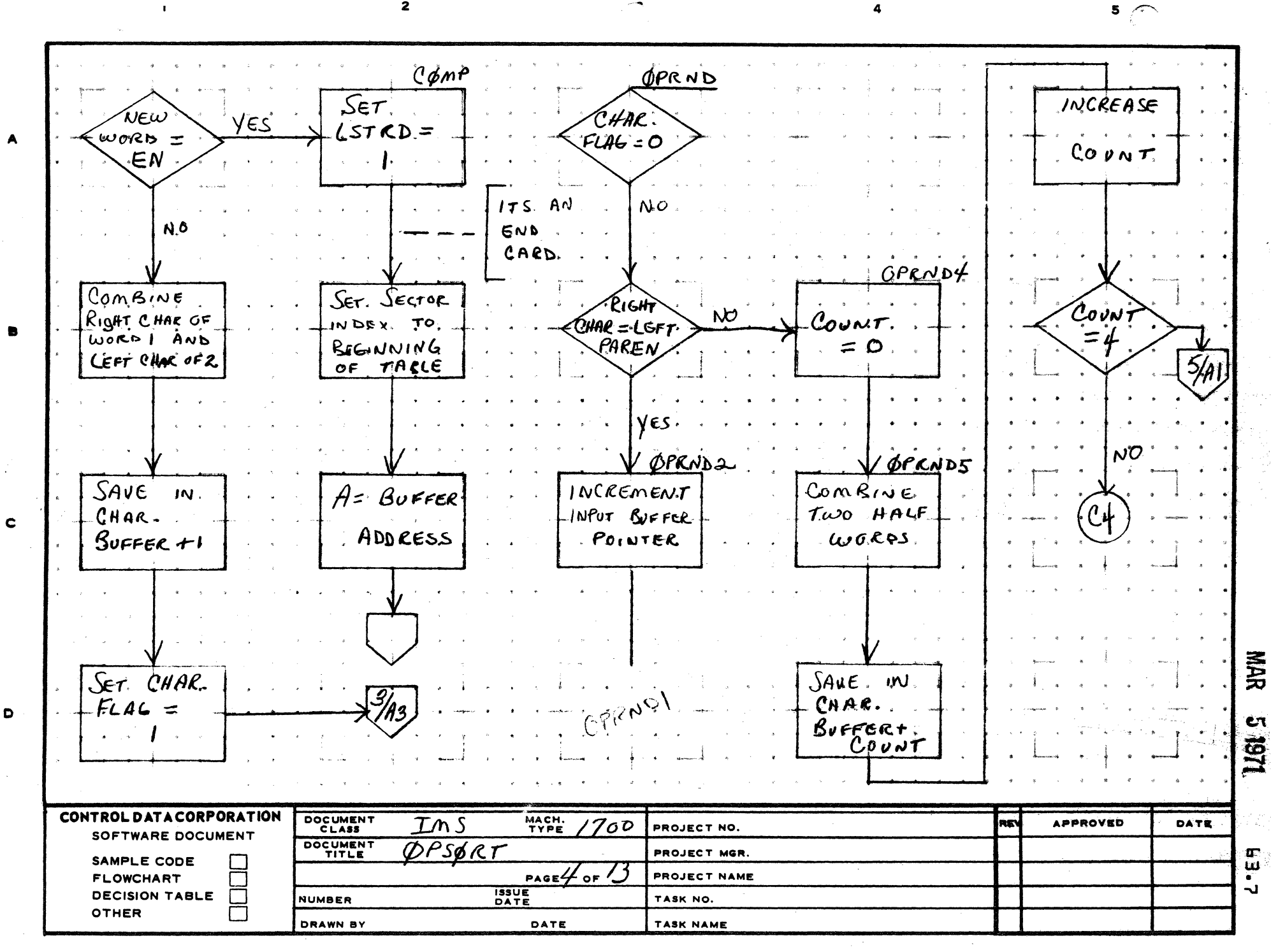

 $\overline{\mathbf{2}}$ 

AA1385 (FORMERLY CA127-1)

PRINTED IN U.S.A.

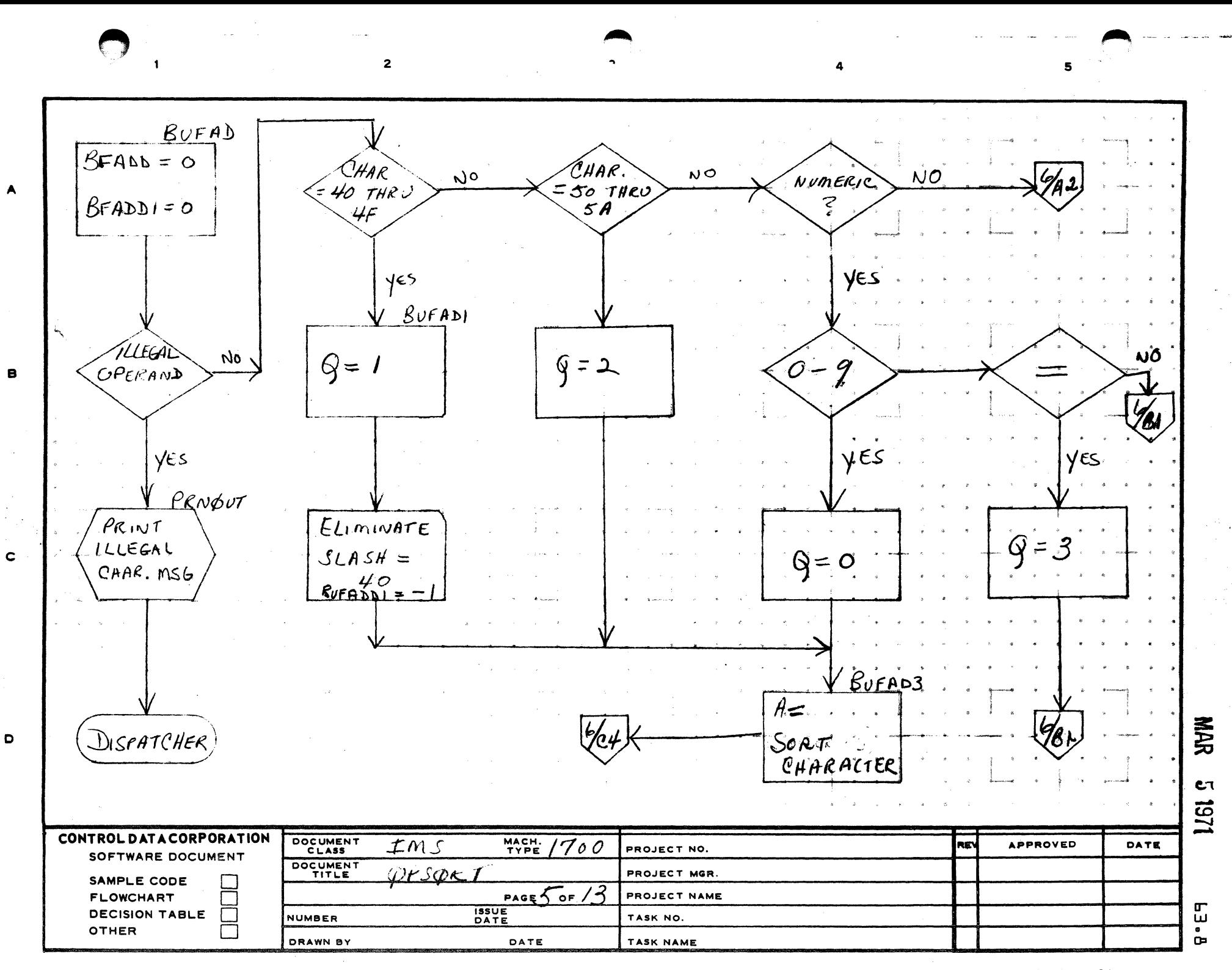

PRINTED IN USA.

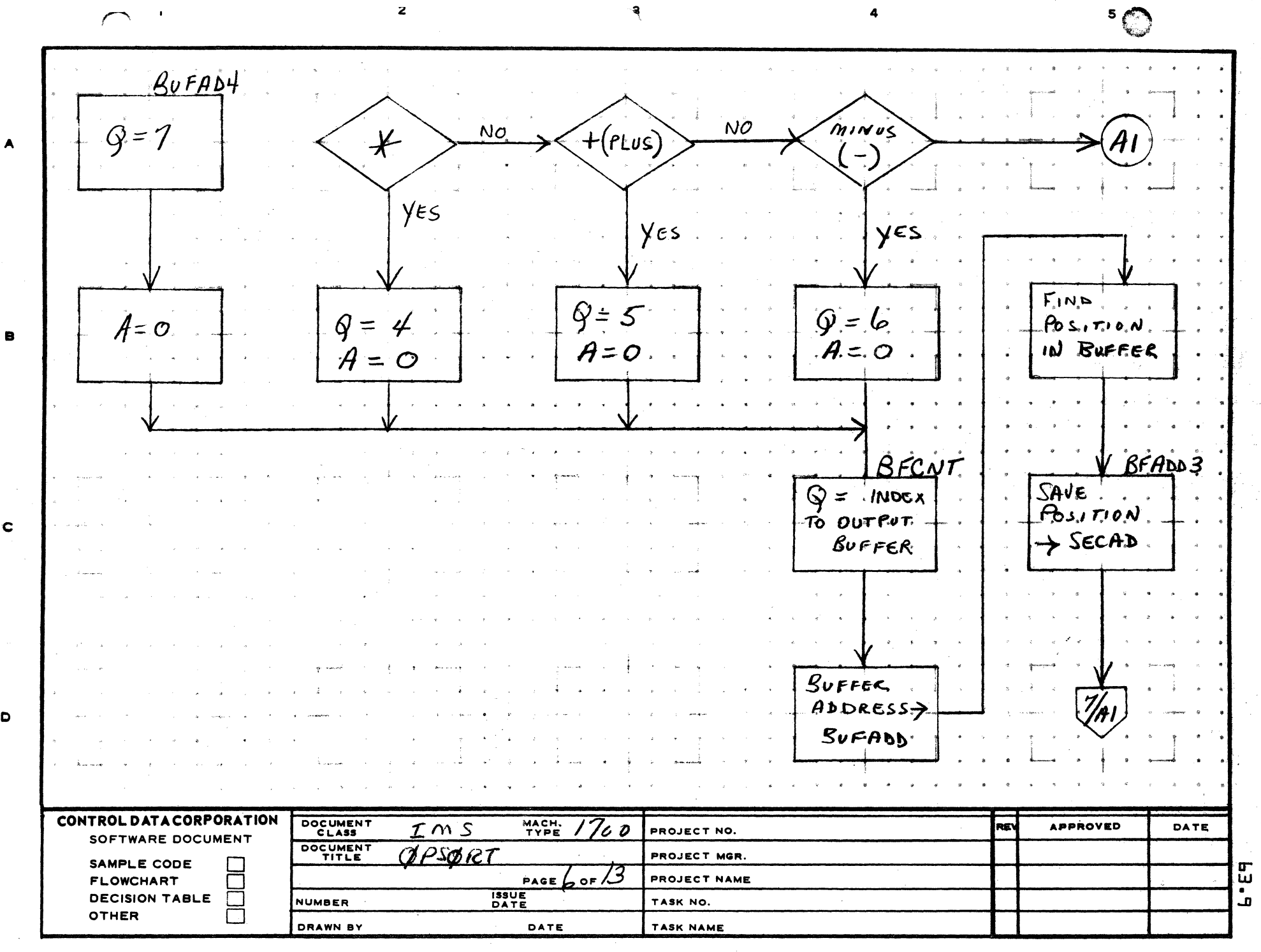

 $\begin{picture}(42,10) \put(0,0){\line(1,0){10}} \put(15,0){\line(1,0){10}} \put(15,0){\line(1,0){10}} \put(15,0){\line(1,0){10}} \put(15,0){\line(1,0){10}} \put(15,0){\line(1,0){10}} \put(15,0){\line(1,0){10}} \put(15,0){\line(1,0){10}} \put(15,0){\line(1,0){10}} \put(15,0){\line(1,0){10}} \put(15,0){\line(1,0){10}} \put(15,0){\line(1$ 

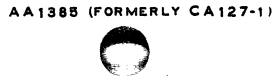

 $\blacktriangle$ 

 $\mathbf c$ 

D

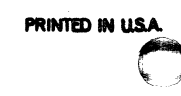

**NHK** URI 9

цť,

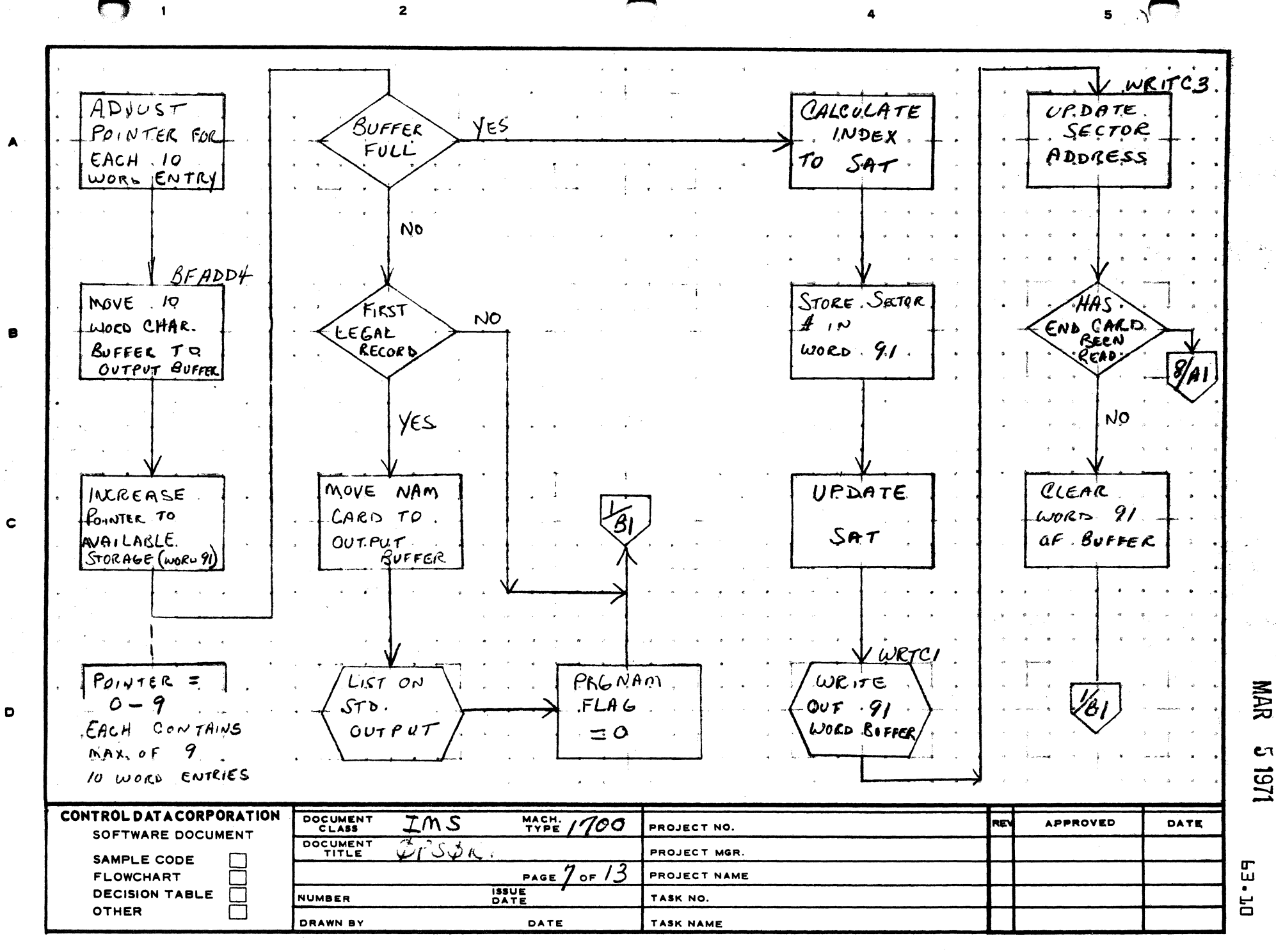

AA1385 (FORMERLY CA127-1)

PRINTED IN U.S.A.

wrtsci  $BG$ sk $\tau$ TYPE INDEX INCREASE  $UPQATE$ UPDATE CALCULATE  $\mathcal{K}$ N $\mathcal{T}$  $=$ SECTOR NEXT AVAIL  $Type.$ SECADI TO bien OF  $CQQQQ$ **INDER** . COUNT  $B$ <sub>U</sub> $F$ FFER  $B65C1$ STORE ! **7FPF**  $P$  $CK$ ,  $UP$ . **MAEX** WORD 'NG SECAI SAT. FOR TAIS  $9.50$ ≤4 Satit . Type VES ES  $LSTRD = 1$  $S$ TORE NCX $f$  $SAT = 0$ **AVAIL. SECTOR**  $A = LAS$ Iدد Ĥ **IN WORK BUFFER ANNE**  $91$  of Gra \'/A  $EMPTY$ STORE. 喜 New SECTAR **BUFFER**  $200099.5700$ **ADOCTSS** IN SAT SORT RECORD IN  $\epsilon$  $B$ uffer  $\vec{E}$ CONTROL DATA CORPORATION DOCUMENT Ims **MACH.** /700 **APPROVED** DATE PROJECT NO SOFTWARE DOCUMENT DOCUMENT OPSGRT PROJECT MGR. SAMPLE CODE PAGE  $\sigma$  or  $3$ **PROJECT NAME FLOWCHART**  $\bar{\bm{\omega}}$ **ISSUE**<br>DATE DECISION TABLE  $\Gamma$ TASK NO. NUMBER OTHER DRAWN BY DATE TASK NAME **PRINTED IN USA** AA1385 (FORMERLY CA127-1)  $\mathcal{A}_{\mathcal{I}}$  .

 $\bullet$ 

" "

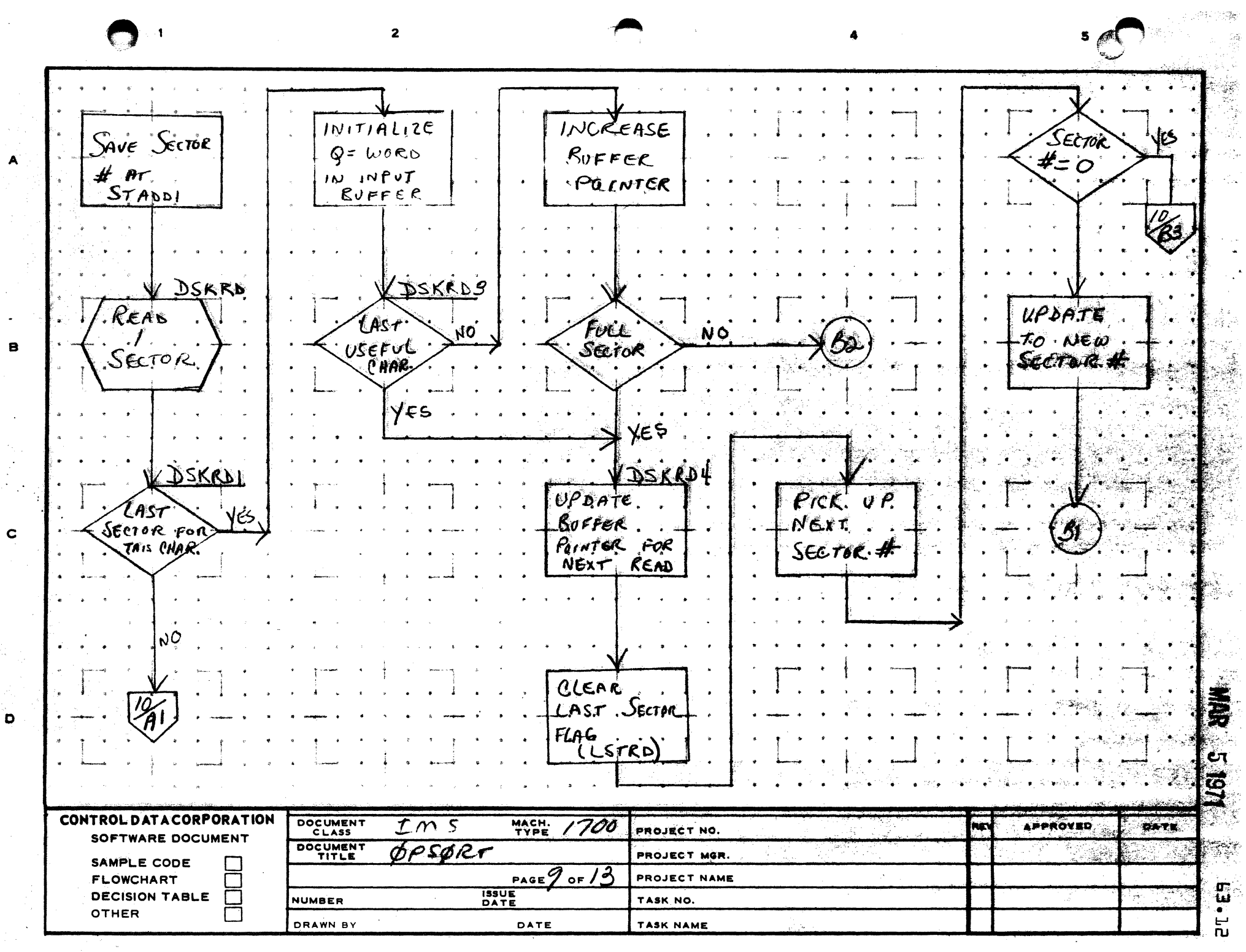

**CONTACT IN ULL** 

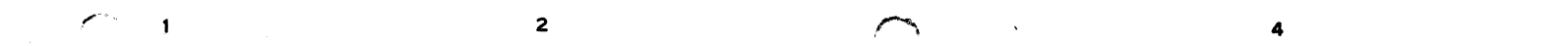

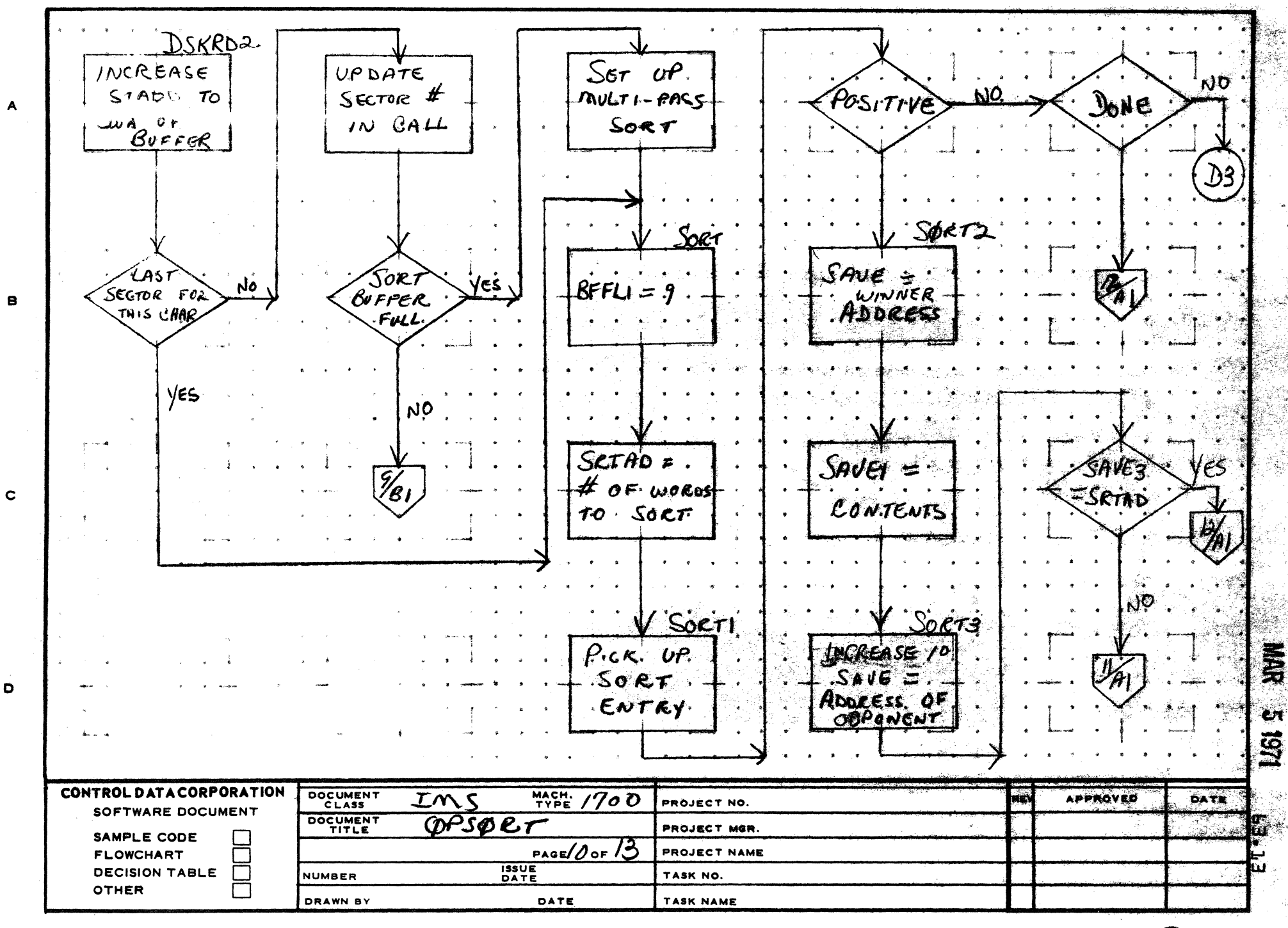

AA1385 (F **RLY CA127-1)** 

 $\Delta$ 

 $\bullet$ 

**PRINTED IN** 

i Ka

 $5 \n\odot$ 

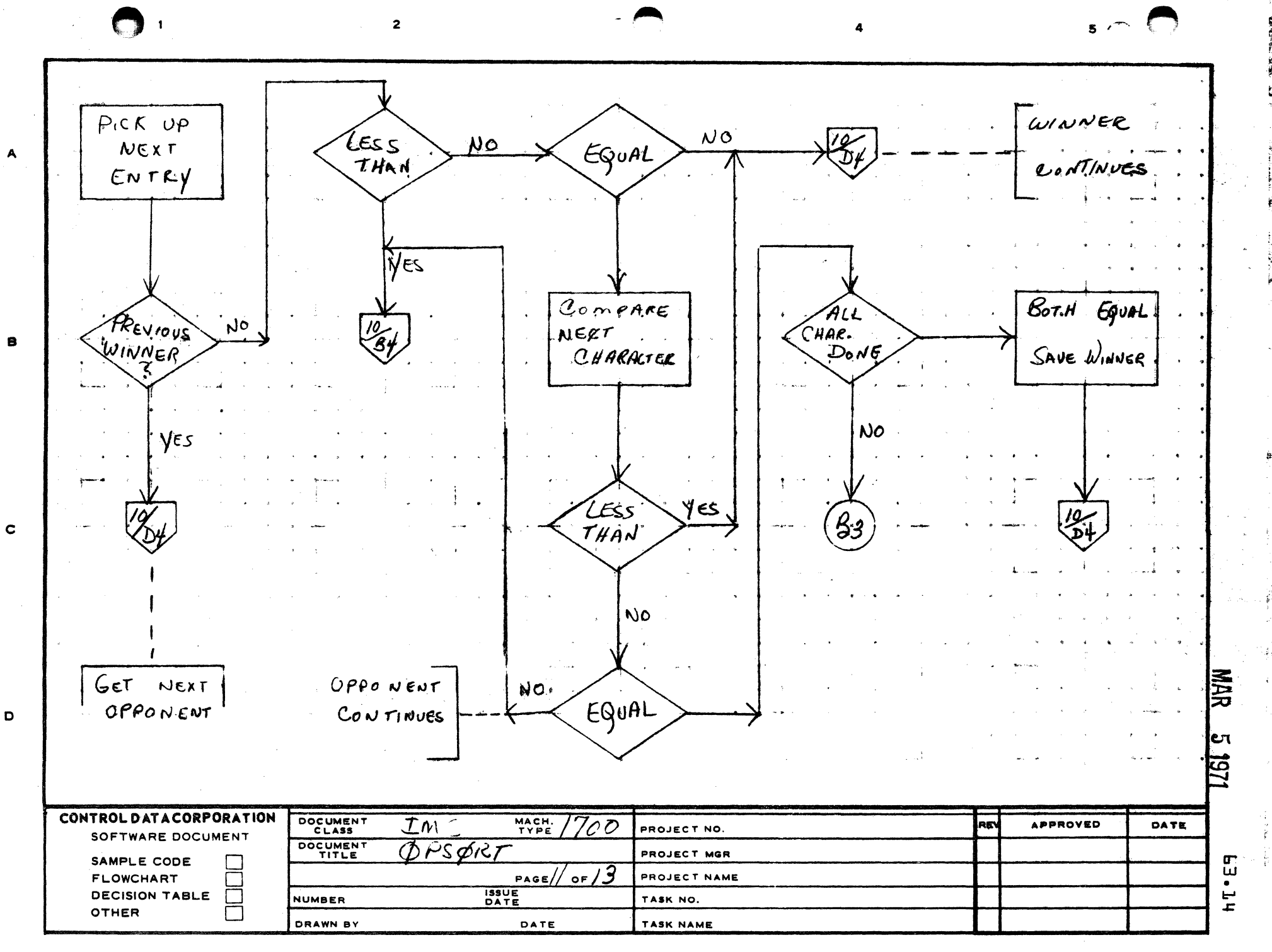

**PRINTED IN U.S.A.** 

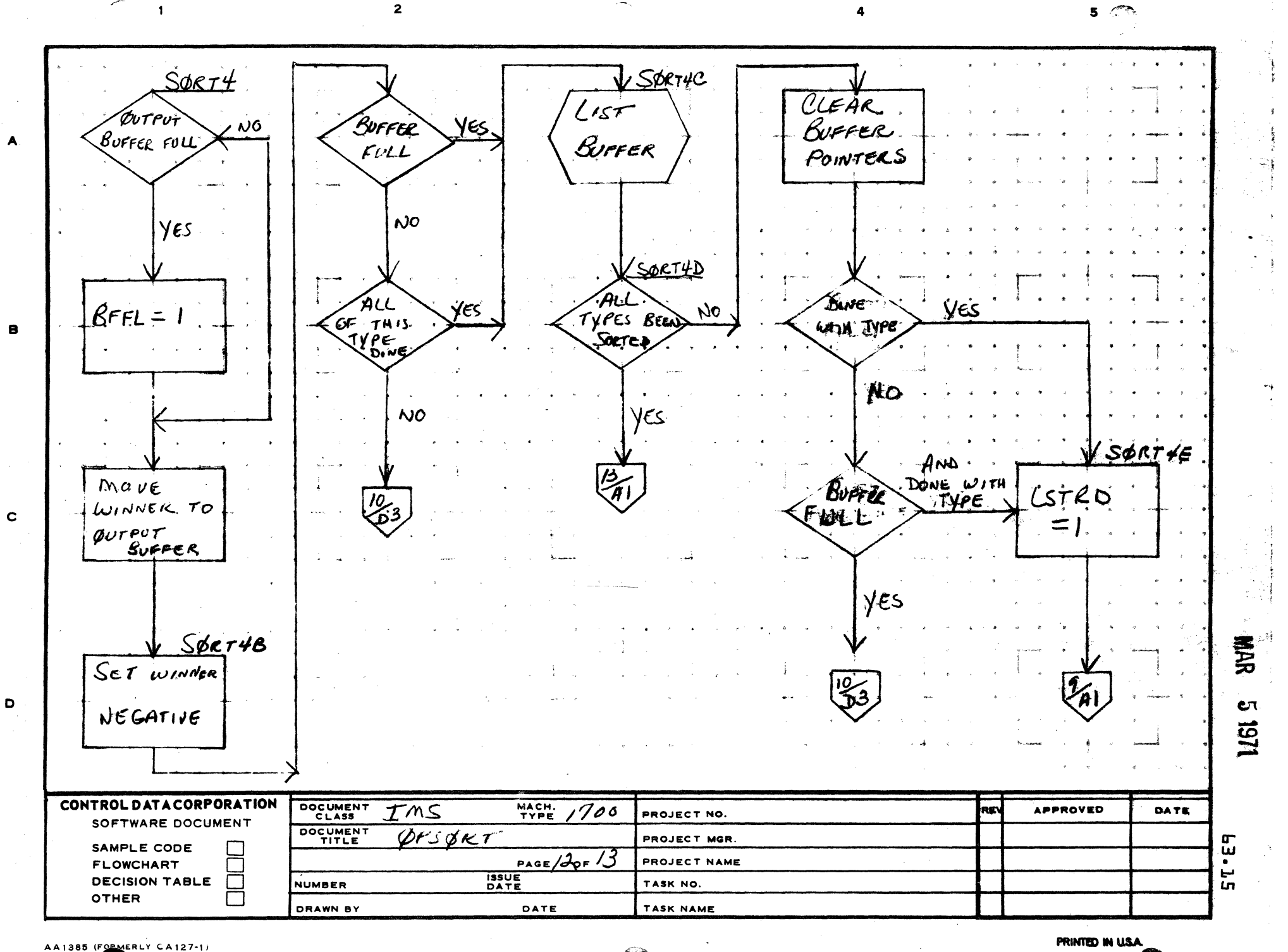

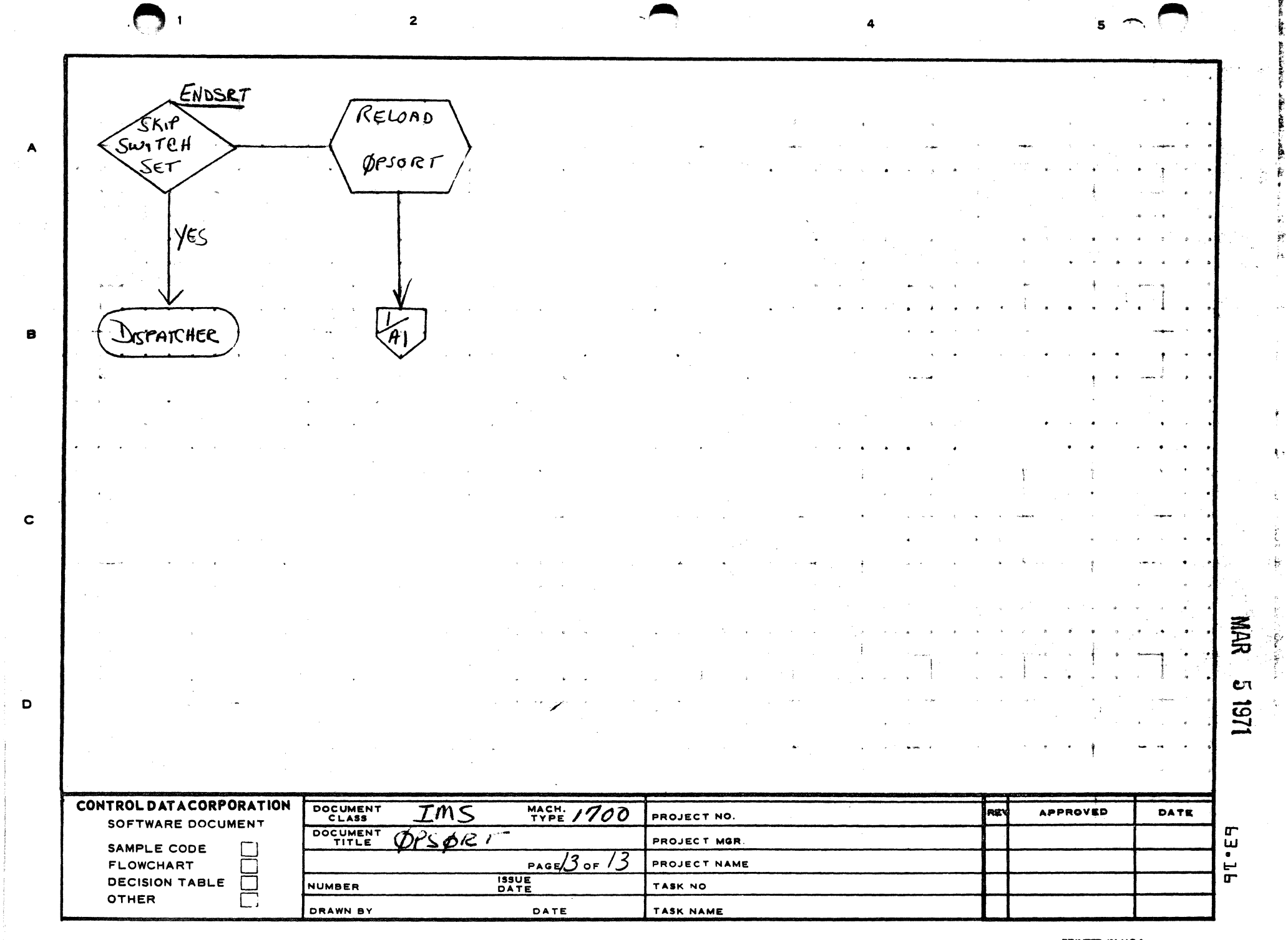

 $\sim$ 

**Contact Company** 

 $\mathbf{v}^{(1)}$ 

AA1385 IFORMERLY CA127-1

**PRINTED IN U.S.A.** 

CONTROL DATA CORPORATION

3000/1700 DEVELOPMENT DIVISION MAR 5 1971

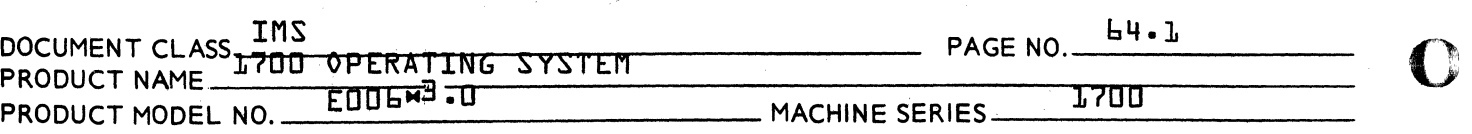

64.0 Fortran Monitor Runtime Package {FORTRA}

64.1 Function

The 1700 FORTRAN/Monitor Run-Time Package allows a FORTRAN written program to make requests of the 1700 Monitor, such as Read, Write, Schedule and Timer Requests. This capability allows FORTRAN programs to communicate with the Monitor through the FORTRAN subroutine Call Statement.

64.2 Entry Points

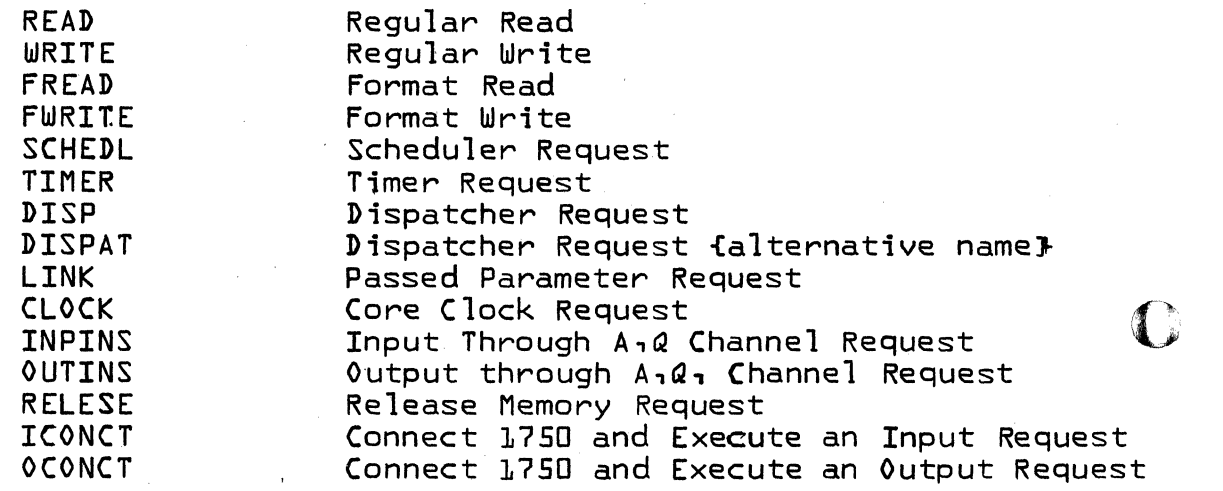

64.3 Externals

None

64.4 Entry Interfaces

Refer to calling sequence, section 64.6.1.

64.5 Exit Interfaces

Refer to calling sequences, section 64.6.1

64.6 General Program Information

64.6.1 Calling Sequence

o

![](_page_1316_Picture_237.jpeg)

 $\sim 10^{11}$ 

 $\frac{1}{2} \int_{\mathbb{R}^3} \frac{1}{\sqrt{2}} \, \mathrm{d} \theta$ 

*t* 

 $\int$ 

 $\label{eq:2.1} \frac{1}{\sqrt{2}}\int_{\mathbb{R}^3}\frac{1}{\sqrt{2}}\left(\frac{1}{\sqrt{2}}\right)^2\left(\frac{1}{\sqrt{2}}\right)^2\left(\frac{1}{\sqrt{2}}\right)^2\left(\frac{1}{\sqrt{2}}\right)^2\left(\frac{1}{\sqrt{2}}\right)^2\left(\frac{1}{\sqrt{2}}\right)^2.$ 

 $\blacksquare$ 

## CONTROL DATA CORPORATION *3000/1700* 'D EVELOPMENT DIVISION MAR 5 1971

DOCUMENT CLASS THS ARE RESIDENCED FOR THE RESIDENCE OF REAL PROPERTY. PRODUCT NAME 1700 OPERATING SYSTEM  $PAGE NO. 64.3$ PRODUCT MODEL NO. E006 .. 3.0 MACHINE SERIES \_\_\_ ...!!.1..L7.lo1.0.lol.0 \_\_\_\_\_\_ \_ c

Length The number of words in the Buffer.

If this is a mass memory logical unit, then length is the name of a three-word vector containing.

Length

![](_page_1317_Figure_9.jpeg)

No. of words

Mass memory address  $bits$   $30 - 15$ 

Mass memory address bits 14-0

Mode-Logical Unit

The logical unit number of the device is in bits 9-0. The mode active is in bits for the mode<br>is bit i2. The logical units are detailed below.

![](_page_1317_Picture_135.jpeg)

 $\mathbb{Q}$  . The set of  $\mathbb{Q}$ 

c'

![](_page_1318_Picture_128.jpeg)

![](_page_1318_Figure_1.jpeg)

### Completion Location:

A location in a program to return control to when the *IIO* has finished. This may be a statement label in the same program {flag =O}, an index to the directory {flag-1}, or another program residing in Core {flag=2}.

Flag Priorities:

A 3-digit number {hexadecimal} containing the completion priority in bits 3-0, and the Request priority in bits 7-4, and a flag in bits 11-8 {refer to completion location for flag meaning}. If bit 15 is set, the actual buffer address can be found in the location specified by the calling sequence.

c

(

![](_page_1319_Picture_114.jpeg)

![](_page_1319_Figure_1.jpeg)

TEMP:

An 8-word area in which the Monitor Call will be generatedo

64.6.1.2 Scheduler Call:

CALL SCHEDL {L, flag-priority, parameter passed, temporary area}

L is the requested program to be scheduled at the priority CP {in the Flag-Priority word}.

Flag-Priority:

A packed word containing a flag in bits 11-8 and a completion priority CP in bits 3-0. {Bits 7-4 are not used}.

 $\mathbf{C}$ 

 $\mathbb{C}$ 

![](_page_1320_Picture_176.jpeg)

## Parameter Passed:

A positive integer may be passed to the scheduled program. The scheduled program obtains the parameter by calling the integer function LINK {see Section 3.4.2.9}.

Temporary Area:

A four-word temporary area in which the scheduler call is generated. After the scheduler call is complete, the temporary area is available for other use.

64.6.1.3 Timer Call:

CALL TIMER {L, Flag-Units-Priority, time interval, Temporary Area}

L is a program to give control at priority CP after the time interval has expired.

Flag-Units-Priority:

A packed word containing a flag in bits 11-8. a unit of time code in bits 7-4, and a completion priority, CP, in bits 3-0.

Time Interval:

The time interval to delay before schedul ing the program L<sub>1</sub> at level CP.

 $\bullet$ 

(

 $\blacklozenge$ 

![](_page_1321_Picture_163.jpeg)

Temporary Area:

A four-word temporary area used when generating the call. After the CALL has been executed, the temporary area is free for other use.

![](_page_1321_Figure_3.jpeg)

The core clock at the end of the time interval will be passed to the requested program as a parameter. To obtain this passed parameter, execute the following:

ITIME = LINK {O}

where link is a function.

64.6.1.4 DISPATCHER entry to the Monitor:

CALL DISPAT Gives control to the dispatcher. The next highest priority program will be started.

64.6D1.5 Output Commands via the 1705 A,Q Channel:

Call OUTINS where IOTAQ is a 3-word table.

IOUTAQ {1} Loaded into the Q register. Should contain Converter, Equipment, and Station codes or the channel addresses for a continuous command.

IOUTAQ  $\{c\}$   $\sim$  Loaded into the A register. Contents varies depending upon the device selected.

'~'  $\, \circ \,$ :E, 19

![](_page_1322_Picture_152.jpeg)

 $\sim 10$ 

 $\hat{\mathcal{A}}$ 

c

(

 $\frac{1}{2}$  ,  $\frac{1}{2}$ 

#### **CONTROL DATA CORPORATION** 3000/1700 DEVELOPMENT

#### MAR 5 1971 **DIVISION**

64.9 **INS** DOCUMENT CLASS IMS<br>PRODUCT NAME 700 OPERATING SYSTEM PAGE NO. PRODUCT MODEL NO. EDDLNS.D 1700 MACHINE SERIES\_

#### L4.L.1.9 Obtaining the Passed Parameter:

A program started by a schedule call or timer call may obtain the parameter passed to it by calling the integer function LINK. The calling sequence is:

### $T = LINK$   $fD$

This statement must be the first executable statement of the program. The completion location of a read/write call has an error code passed to it, which may be obtained by calling the integer function LINK.

### $I = LINK$   $I$  $I$  $I$

If I is positive, then no error occurred in the Read or Write call. If I is negative, then an error occurred.

b4.b.l.10 Obtaining the Core Clock:

The integer function ICLOCK obtains the current value of the clock. For example:

#### $I - ICLOCK$   $ID$

I contains the current value of the core clock.

**L4.L.L.L Release Allocated Memory Request:** 

CALL RELESE {MAIN}

where MAIN is the main program name.

 $H = H - P$ Reentrancy

The program may be either reentrant or non-reentrant.

Reentrant - volatile storage is used to hold temporarily perishable data.

Non-reentrant - an area within the program is used for temporary storage of parameters.

### **CONTROL DATA CORPORATION**

![](_page_1324_Picture_173.jpeg)

64.7 Program Description:

(

(

64.7.1 Read, Write, Scheduler, and Timer Monitor Calls:

> Each Entry to the FORTRAN~Monitor Run Time Package performs an initialization sequence in which the volatile allocation routine is called and the return address is saved. The calling sequence parameters are then interpreted and the appropriate absolute monitor call is generated. The area in which the call is then executed using an indirect reference to the generated parameters.

The FORTRAN program may have the parameters located anywhere in core.

64.7.2 Miscellaneous Calls:

Input and Output Instruction Routines:

The Input and Output Instruction Routines allow the FORTRAN user to directly communicate with I/0 devices tied to the 1700 computer via the 1705 A, Q channel. Upon entry, the address of the three-word table is generated, A and Q are loaded, and the appropriate instruction {input or output} is executed. The contents of the A register are then stored back in the table. If a reject occurred in the I/0 instruction, the flag word is set {word 3} and control is returned to the user.

Obtaining the Passed Parameter:

The function LINK simply transfers the contents of the Q register, which the Monitor has loaded with the passed parameter, to the A register and returns control to the caller.

Obtaining the Core Clock:

The function ICLOCK simply loads the core clock, location  $E_{1,\mathsf{L}}$  into the A register and returns control to the caller.

c

![](_page_1325_Figure_0.jpeg)

∽∼•จุ

AA1385 (FORMERLY CA127-1)

PRINTED IN USA

 $5 - 4$ 

![](_page_1325_Picture_3.jpeg)

![](_page_1326_Figure_0.jpeg)

AA1385 (FORMERLY CA127-1)

PRINTED IN USA

![](_page_1327_Figure_0.jpeg)

 $\overline{2}$ 

AA1385 (FORMERLY CA127-1)

**PRINTED IN USA** 

# CONTROL DATA CORPORATION MAR 5 1971 3000/1700 D EVELO PMENT DIVISION

L5.1 boot and the set of the context of the context of the context of the context of the context of the context<br>Document class in a determine tyttem and the PAGE NO. \_\_\_\_\_\_\_\_\_\_\_\_\_\_\_\_\_\_\_\_\_\_\_\_\_\_\_ PRODUCTNAME-1700 OPERA\_I~I\_NG\_S\_Y\_S\_IE\_M \_\_\_\_\_\_\_\_\_\_\_\_\_ ~mm----- PRODUCT MODEL NO. EUULW<sup>3</sup> -U<br>PRODUCT MODEL NO. MACHINE SERIES

#### 65.0 Fortran Read/Write Statement Processor {Q8QIO}

65.1 Function

 $\blacksquare$ 

(

This program serves as an interface between the FORTRAN READ/WRITE statement, ENCODE/DECODE, and the 1700 Monitor Read/Write Request Processor. It will allow the FORTRAN programmer to use READ/WRITE statements as defined by The resulting  $I/O$  processing will be through the reentrant ENCODE/DECODE package. The only changes resulting from this implementation are: 1} The user must supply a buffer in which the format processing will take place, 2} 18 temporary locations, which immediately precede the buffer, and will contain the calling sequences to the monitor for read/write processing and information for reentrancy, 3} on input only one record/read statement may be executed, i.e., the FORMAT statement may specify only 80 columns of data for card input, 4} on output the record/ write statement may be as long as the space in the buffer allows with the following limitations: If the programmer has not specified a new line {I} after 150 characters have been packed into the buffer, a carriage return is automatically inserted in the message, and will continue to be inserted every 150 characters until the FORMAT processing is complete.

65.2 Entry Points

![](_page_1328_Picture_187.jpeg)

PRINTED IN USA

c

![](_page_1329_Picture_247.jpeg)

c

**C** 

**O** 

![](_page_1329_Picture_248.jpeg)

65.3 External Symbols

FORMTR Entry point for Encode/Decode

Binary

### 65.4 Entry & Exit Interfaces

Before a READ/WRITE statement can be properly executed a CALL SETBFR {BUFFER,LENGTH} must be made at least once. Also, after any Dispatcher call the SETBFR ca1l must be repeated, otherwise the buffer location has been destroyed. The user<sup>9</sup>s Q, I registers will be saved and restored. After any ENCODE/DECODE call, and before any FORTRAN 'READ/ WRITE statement, a call to SETBFR must be made. The scratch area contained in the uservs buffer is as follows:

WORD 1.

- Last Word Address {LWA} of Buffer
- 2. Request Code for READ/WRITE
- 3. Completion Address
- 4. Thread
- 5.
- 6. Logical Unit<br>Message Length
- 7. First Word Address {FWA} of Message
- 8. Unused
- 9. Unused
- 10. Q-Register of User
- 11. Return Address to User<sup>9</sup>s Program
- 12. I-Register of User
- WORD 13. READ/WRITE Flag {ICODE}
	- 14. LIST Address
	- 15. Total Number of Variables in LIST {MV}
	- 16. ENCODE/DECODE Flag {DEFLAG}
	- 17. FORTRAN FORMAT Flag
	- 18.
	- 19. Starting Location of User<sup>v</sup>s I/0 Buffer

The format for the FORTRAN FORMAT FLAG is:

5 1971 **MAR** 

![](_page_1330_Picture_93.jpeg)

![](_page_1330_Picture_94.jpeg)

![](_page_1330_Picture_95.jpeg)

![](_page_1330_Picture_96.jpeg)

The general calling sequence generated by the FORTRAN compiler for a READ/WRITE statement is:

- RTJ QBQINI
- $1 -$ Flag word fsee above}.
- I/0 Request number fuser<sup>9</sup>s statement number}.  $2.$
- 3. LU or address of LU.
- Ч. Format statement address, or address of format statement address.
- **RTJ** QBQX
- $1.$ Address of LIST element.
- RTJ QBQEND
- $65.5$ General Program Information
- $65.5.1$ Calling Sequence
- **L5.5.1.1 Assign Buffer Location**

CALL SETBFR {BUFFER, LENGTH} where the first 18 words of the buffer will contain the calling sequence for the I/0 request and information for reentrancy. The remainder will contain the input/output message. LENGTH is the total length of the BUFFER which includes the 18 words needed by QBQIO.

For input operation:

![](_page_1331_Picture_185.jpeg)

IMS<br>DOCUMENT CLASS <del>1788 OPERATING SYSTEM PAGE NO. 45.4</del> PRODUCT NAME THE VERATING STSTEN MACHINE SERIES 1700

READ {LU,10} LIST

10 FORMAT {---- Where LU = the logical unit and LIST contains the elements to be input.

For output operation:

WRITE {LU,10} LIST 10 FORMAT {~~~-} Where LU = the logical unit of LIST contains tne elements for output.

For error flag:

IFLAG = IOERR{O} Where IFLAG will contain a -1 if errors occurred.

65.5.2 There are seven entry points in Q8QIO with each having a unique function. They are as follows:

- 1. Q8QINI picks up the location of the format, logical unit, and flag for READ/WRITE processing 3nd returns if data is contained in LIST {as indicated by the flag word}. If only a format {NO LIST} is to be processed ENCODE/DECODE is called. The format is transferred into the buffer, a write request of the monitor is made, followed by a call to the dispatcher. On completion of I/0, control is returned to the user<sup>o</sup>s program.
- 2. Q8QX passes the current parameter address within the LIST to ENCODE/DECODE for formatting. For the first request the input record will be obtained for a READ statement before calling ENCODE/DECODE, or the record for a WRITE statement will be output when format processing is complete.
- 3. Q8QEND simply passes the last parameter address within LIST to ENCODE/DECODE for processing and signals the end of formatting.
- 4. Q8QGET is called by ENCODE/DECODE to signal that a new parameter is needed for continued format processing. If ENCODE/DECODE was called directly by the user Q8QGET updates the LIST address and returns to continue format appeares the List address and returns to continue format.

 $\hat{\mathbb{C}}$  $\sim$ 

> $\hat{A}$  $\mathcal{L}$
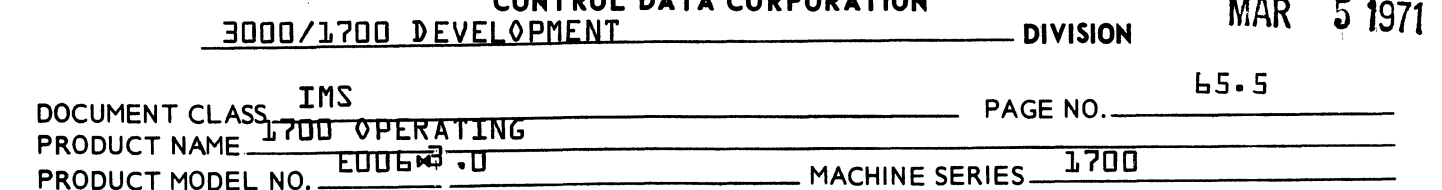

OUTROL BATA CORROSATION

- 5. SETBFR is an entry which is called by the user once to pass the buffer address and buffer length to the reentrant I/0 processor. This address and length are retained by the I/0 processor throughout execution of the current program unless the user calls the dispatcher or ENCODE/DECODE directly. If this occurs, the user must call SETBFR again before any I/0 can be done.
- **6. IOERR is an entry for a FORTRAN function call to return** an error flag {-1} if any errors occurred while processing the previous READ/WRITE statement.
- 7. ARGUO is an entry in the reentrant version containing the FWA of the user<sup>9</sup>s buffer. When a FORTRAN priority level change is made, this location is saved by the SCHEDULER/DISPATCHER in the monitor.

#### $65.5.3$ Core Memory

Approximately 246 locations freentrant version} and ENCODE/ DECODE {1766}6 Approximately 194 locations {non-reentrant version} and ENCODE/DECODE {1681}.

- $65.6$ General Design Peculiorities
- 65.6.1 Reentrancy

This program is reentrant using the volatile storage required by Encode/Decode.

65.6.2 Limiations and Restrictions

> The FORTRAN programmer is no longer restricted in the user of implied DO statements in the LIST, but still is restricted to one level of repetition in the FORMAT statement {see  $ENCODE/DECODE$ ) A restriction  $\bullet$ is placed on input in that the FORMAT may designate only one input record {80 card columns}/record. On output the record

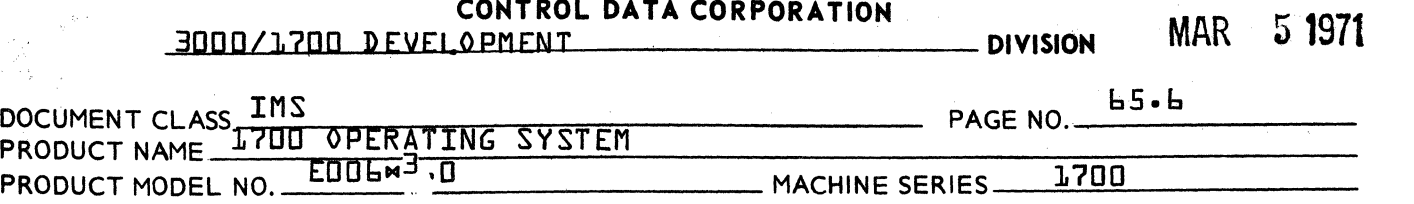

size will automatically be broken into 150 characters/line if the programmer has not designated a new line of output before the 150 characters. However, the buffer may be filled with as many records as the size of the buffer allows-When formatting is complete the buffer is output with the N-records contained within.

The format READ/WRITE are the ohly calling sequence implemented in Q80I0; therefore, unformatted READ/WRITE must still be made through the FORTRAN/MONITOR RUN-TIME Package. Further, there is no implemenetation of mass memory READ/ WRITE; these requests must be made through the RUN-TIME Package-

65.6.3 User Instructions

> This program must be run in conjunction with the ENCODE/ D ECOD E package

 $\mathbf O$ 

 $\overline{\mathbb{C}}$ 

o

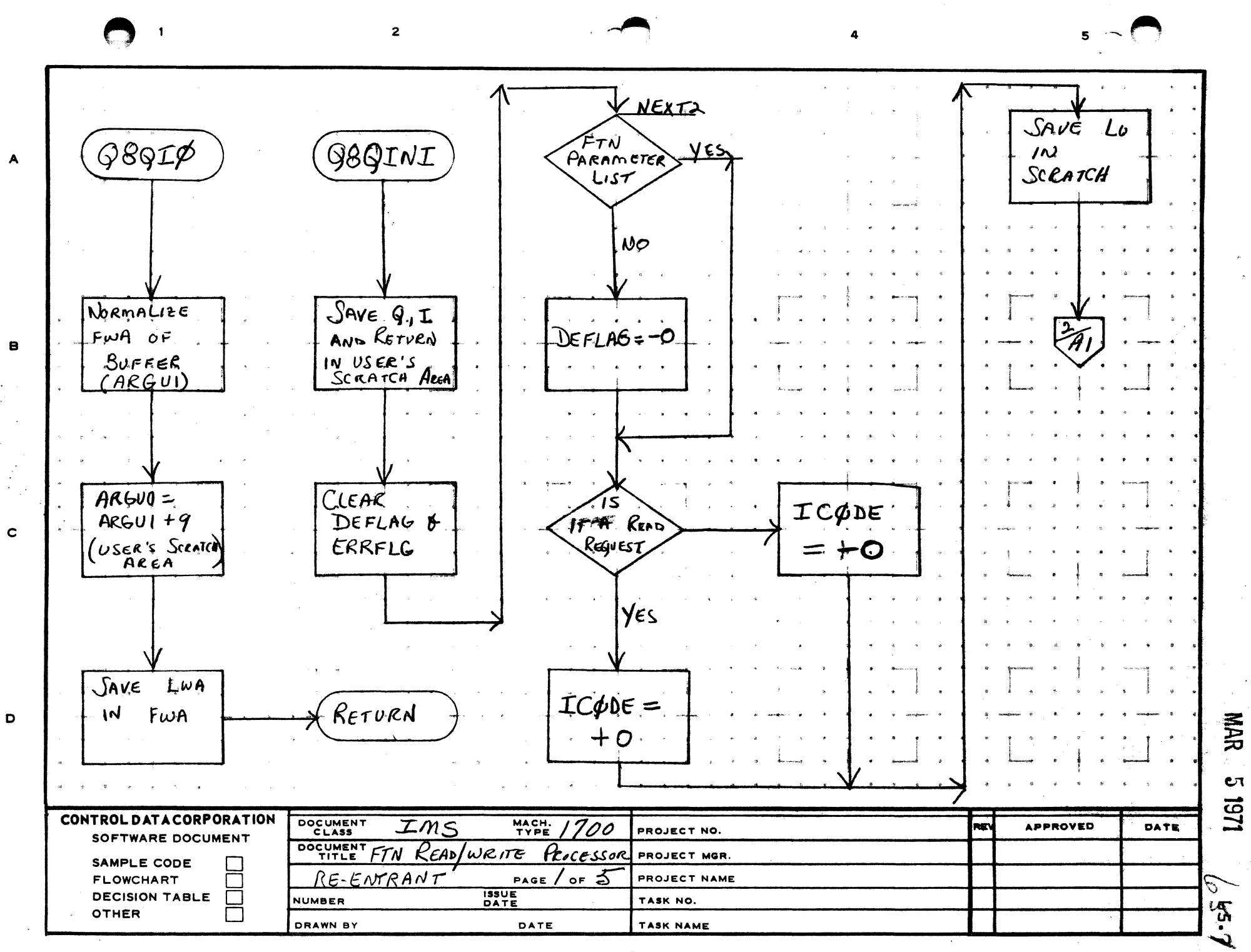

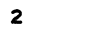

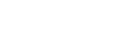

 $5<sup>7</sup>$ 

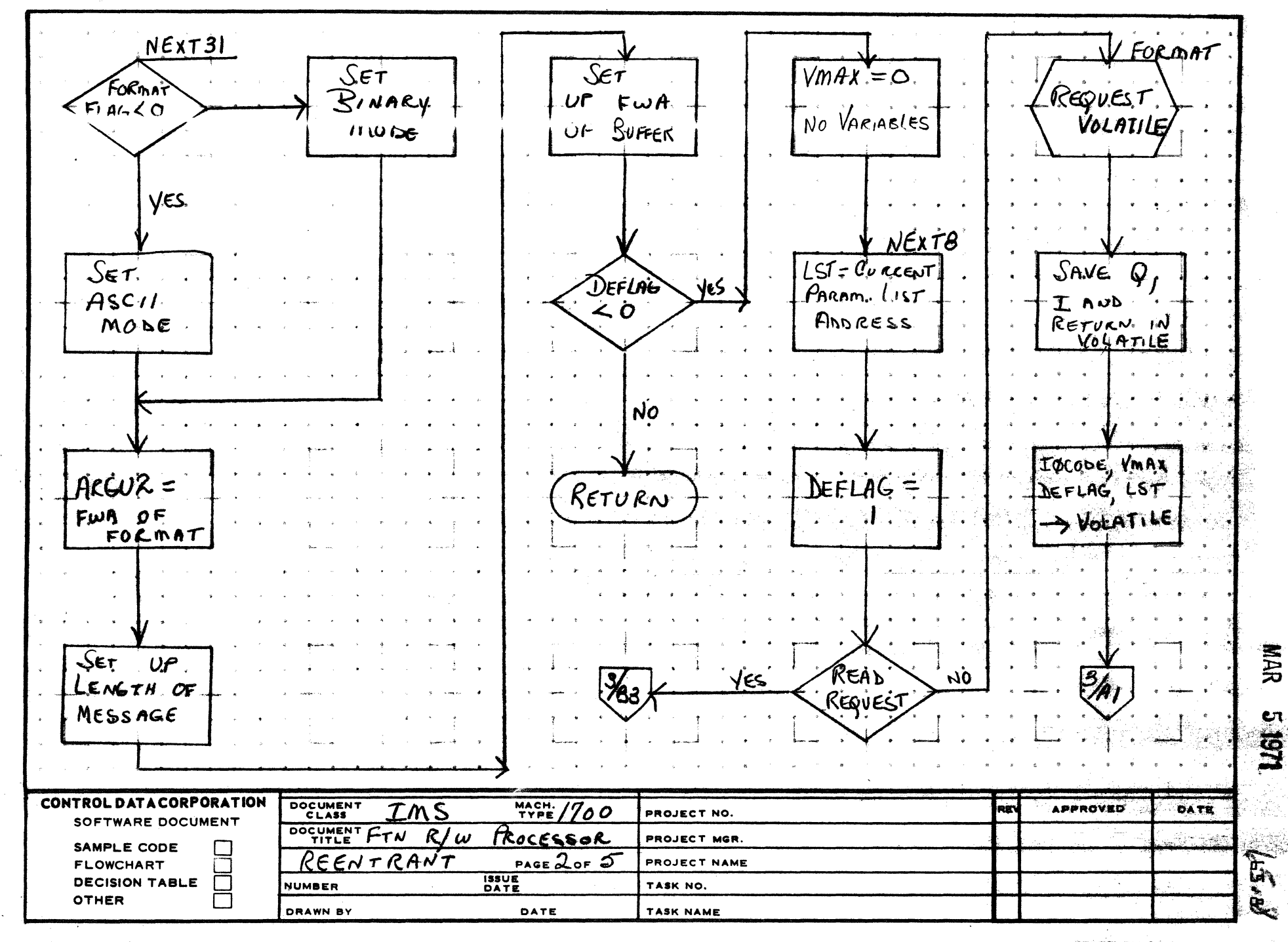

AA1385 (FORMERLY CA127-1)

 $\mathbf{1}$ 

 $\blacktriangle$ 

в

 $\mathbf c$ 

D

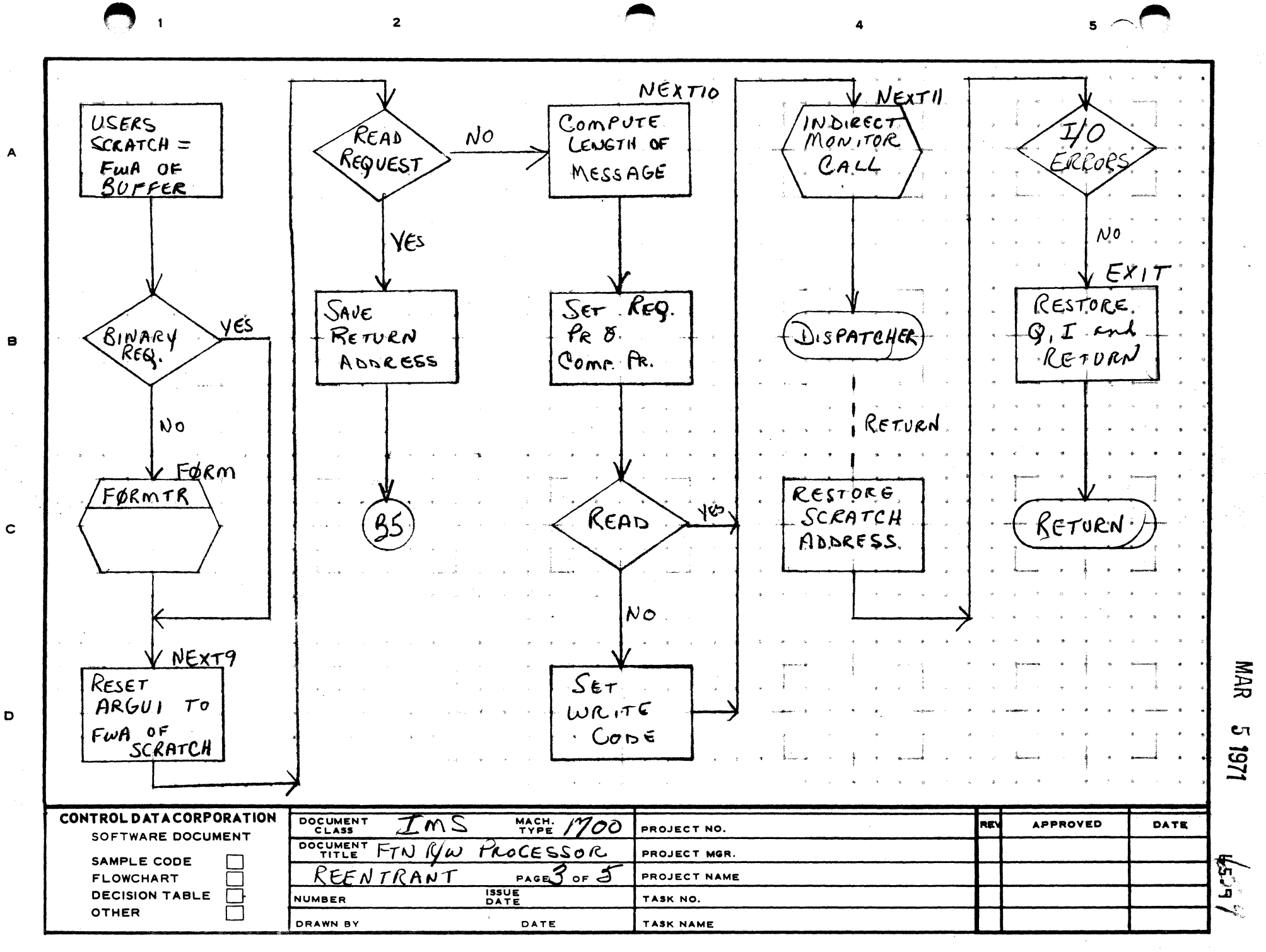

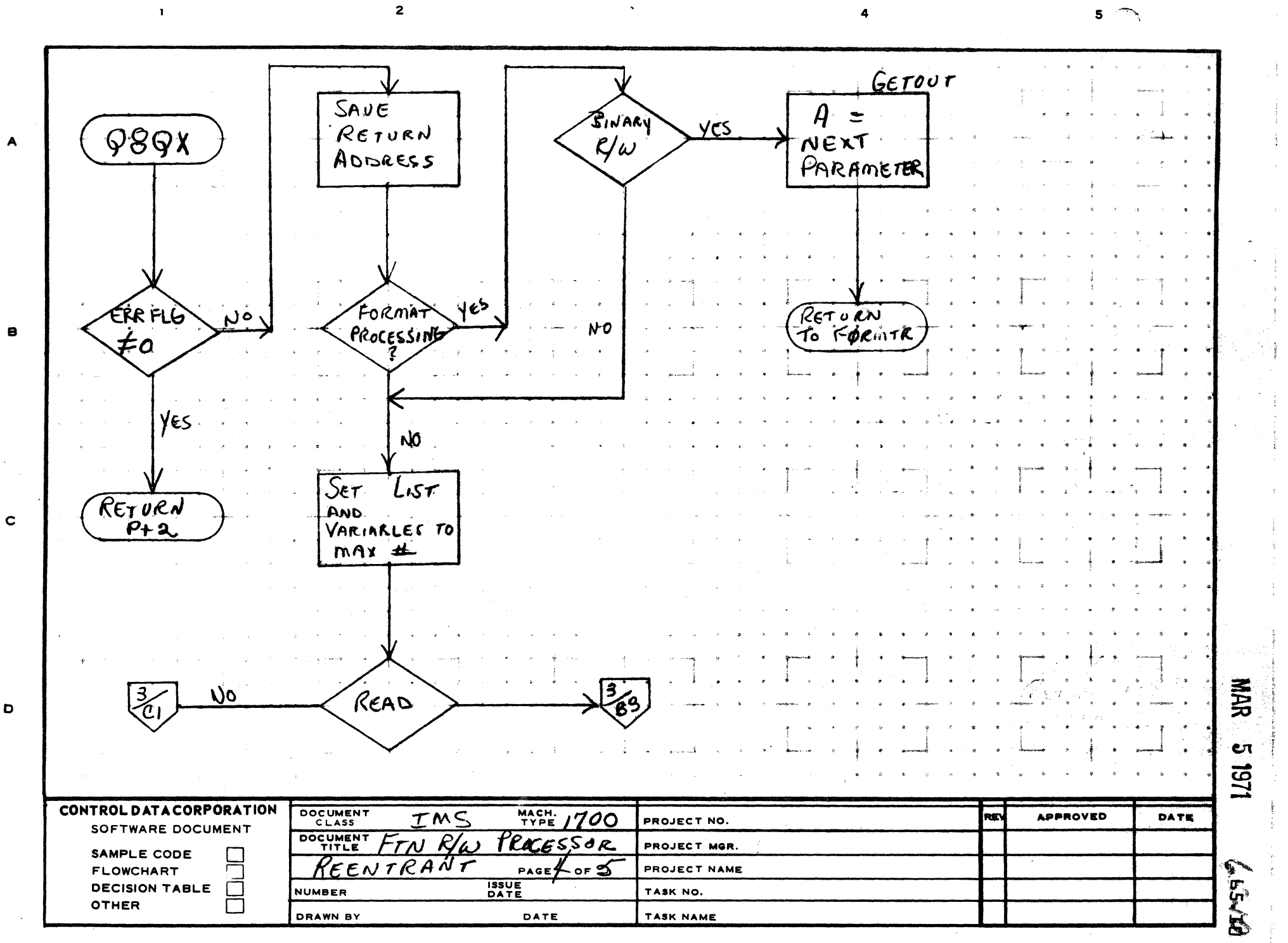

 $\mathbf{D}$ 

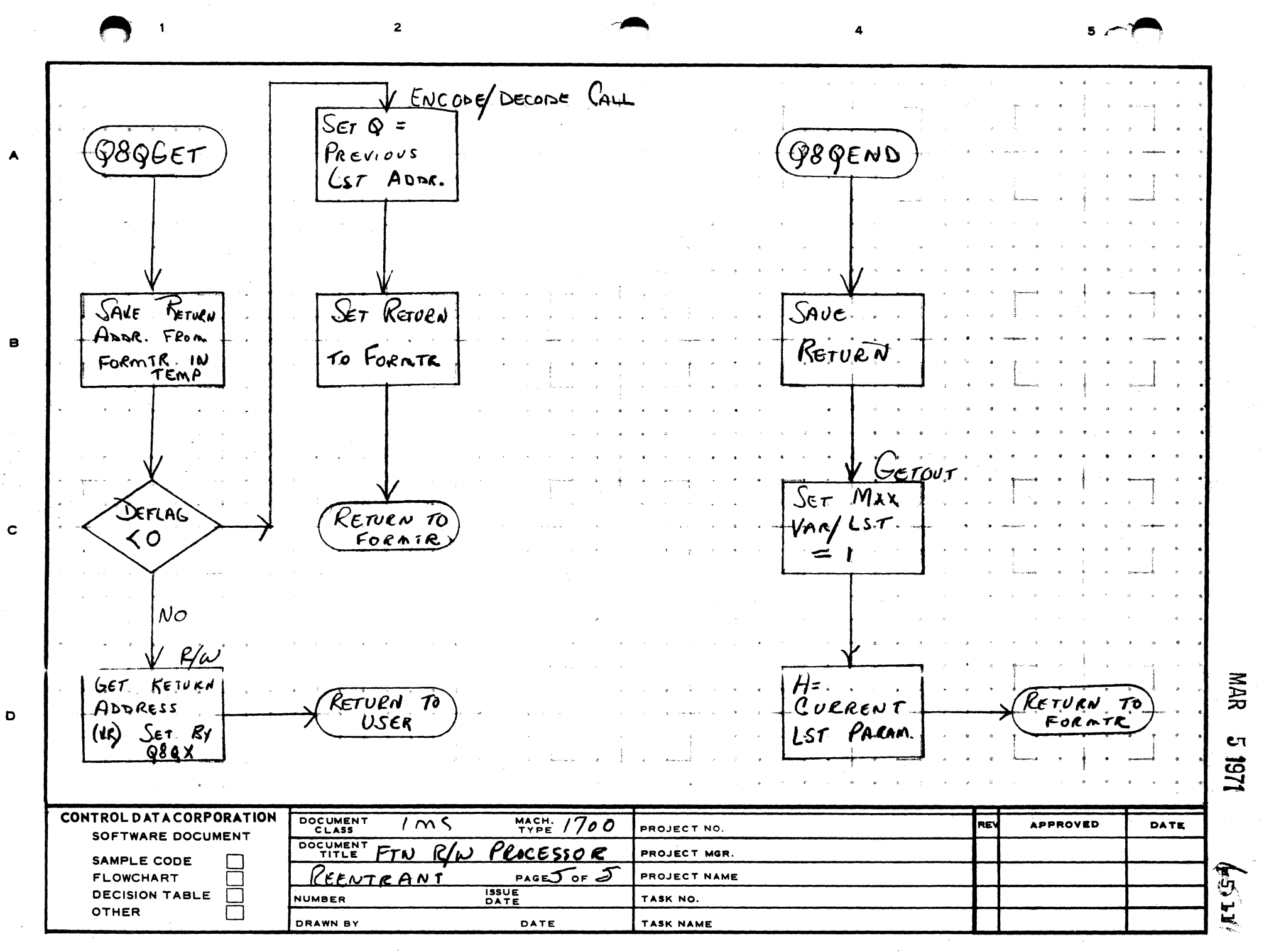

CONTROL DATA CORPORATION Arden Hills Development DIVISION

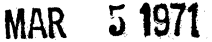

 $\mathcal{N}$  $\mathbf{r}$  -  $\mathbf{r}$ 

> i<br>a '~J

> > c

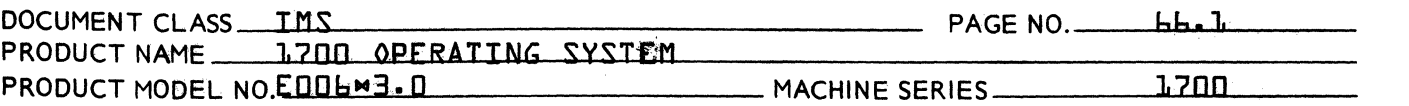

#### 66.0 Fortran Encode/Decode

This document describes the Encode/Decode subroutines. Also subroutines which are a subset of Encode/Decode to be used by the FORTRAN programmer. This subset includes HEXASC, HEXDEC, ASCII, DECHEX, AFORM, RFORM, and FLOAT.

#### 66.1 Function

These subroutines afford the FORTRAN programmer the ability to format a list of variables for input/output with a compiled format statement, or to format a single variable by calling the appropriate formatting subroutine The purpose of formatting one variable at a time {whenever possible} will save execution time needed for interpreting the format statement.

#### 66.2 Entry Points

Entry Symbols

- ENCODE An entry which converts a list of variables from a binary to external form according to a specified format for output.
- DECODE An entry which converts a list of variables from an external to binary form according to a specified format for input.
- HEXASC An entry which converts a hexadecimal integer into two words in ASCII format.
- HEXDEC An entry which converts a hexadecimal integer into a three word decimal integer in ASCII format {maximum value 32767}.
- ASCII An entry which converts two words in ASCII format into a one word hexadecimal integer.
- DECHEX An entry which converts three word decimal  $integer$  in ASCII format into a one word hexadecimal integer {Maximum value 32767}.

CONTROL DATA CORPORATION Arden Hills Development DIVISION MAR 5 1971

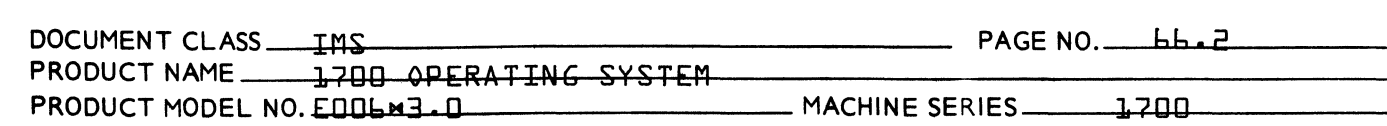

AFORM An entry which converts one word in ASCII format into two words each containing an ASCII character {left justified. blank fi I led}.

RFORM An entry which converts one word in ASCII format into two words each containing an ASCII character {right justified. zero fi I led}.

FLOAT An entry which converts a floating point variable into six words in ASCII code with the fol lowing format: **\t.XXXXXXE\tops** 

#### 66.3 Externals

FLOT A FORTRAN floating point package used to handle floating point arithmetic.

#### 66.4 Internal Symbols

- **TA** Contains the most significant bits of a floating point number. Also used as a temporary location.
- IS Contains the least significant bits of a floating point number. Also used as a temporary location.
- ICH Contains the current format conversion character.
- IFIELD Contains the current total field width specified in the format.
- JFIELD Contains the current number of decimal places to the right of the decimal point which is specified in the format.
- FORMAT A location containing the FWA of the user<sup>9</sup>s FORMAT in the non-reentrant version of Encode/ Decimal.

C

(

 $\blacklozenge$ 

# CONTROL DATA CORPORATION A rden Hills Development DIVISION MAR 5 1971

 $\frac{1}{2} \rightarrow 0$ 

J.

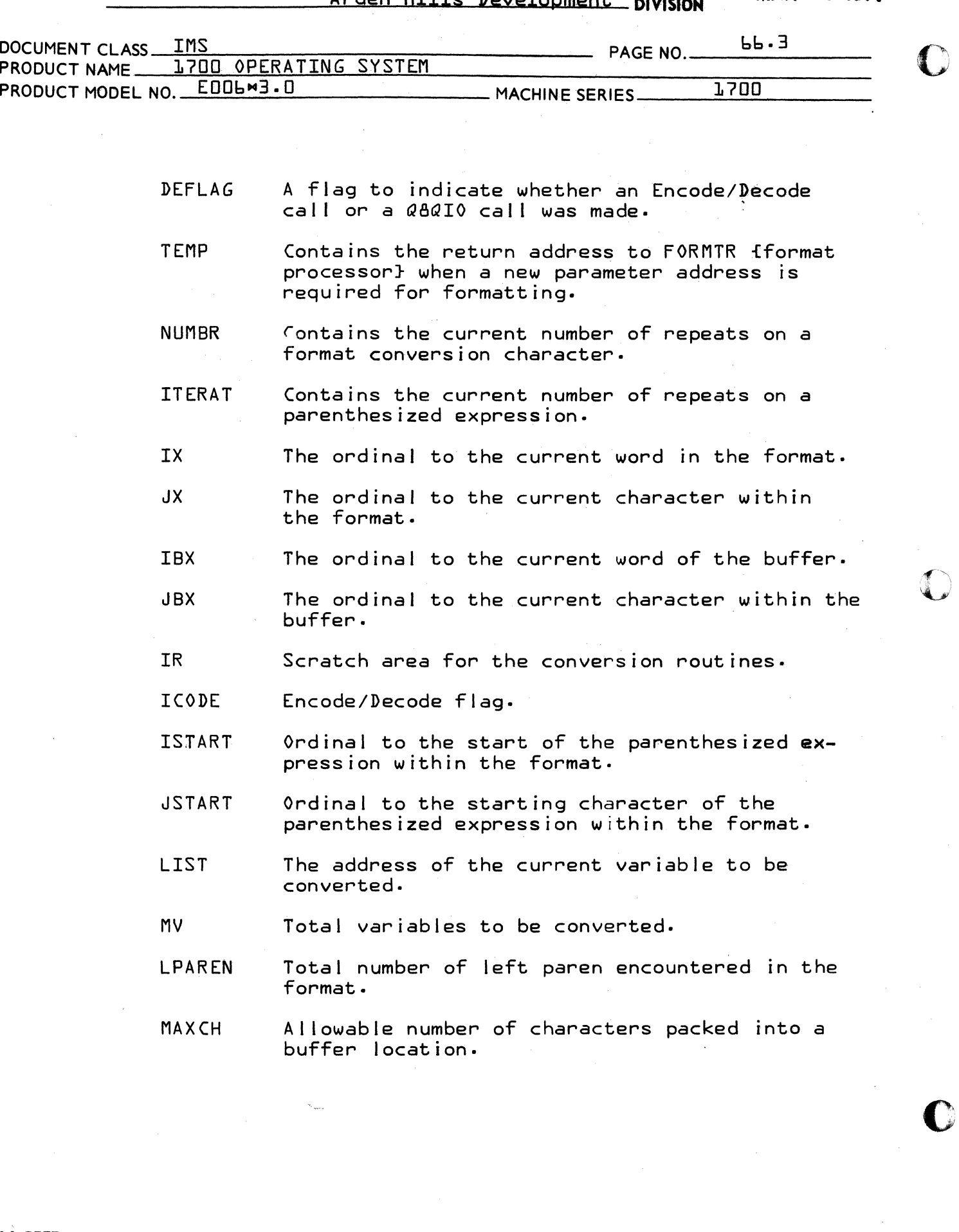

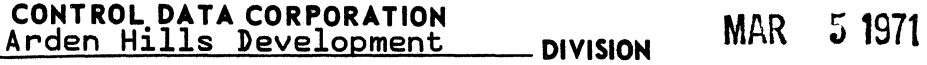

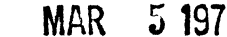

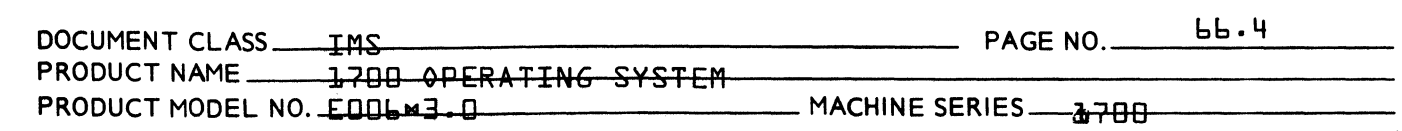

- ARGU1 Contains the FWA of the buffer.
- ARGU2 Contains the FWA of the format.
- ARGU3 Location for computing addresses.
- ARGU4 Location for computing addresses.
- BUFFER A location containing the FWA of the user~s buffer in the non-reentrant version of Encode/Decode.

 $\overline{\mathbf{C}}$ 

(

(

## CONTROL DATA CORPORATION Arden Hills Development DIVISION MAR 5 1971

DOCUMENT CLASS TMS FAGE NO. PRODUCT NAME 1.200 oPERATI~G SYSTEM PRODUCT MODEL NO. [00b"3. 0 MACHINE SERIES-....I1H7~0u.O~--\_\_ \_

- 66.5 General Program Information
- 66.5.1 Call ing Sequence
- 66.5.1.1 Encode and Decode Cal I

CALL NAME {BUFFER, FORMAT, NO. Of VARIABLES, LIST}

BUFFER The starting address of a buffer for encoding into/decoding from. The buffer length must be at least one half the total number of characters specified in the format statement.

FORMAT The location of a format statement. This format may not contain more than one level of repetition for any given set of variables. The following character set will be interpreted as:

- Ew.d for output formatting of a floating point quantity with an exponent.  $\overline{v}w\overline{v}$ specifies the total field width and od specifies the total number of significant digits {maximum of 6 significant digits}.
- Fw.d for both input and output formatting of a floating point quantity.  $\sqrt[n]{w}$ specifies the total field width and  $\sqrt{\sigma}d^{\sigma}$  specifies the total number of significant digits to the right of the decimal point  $10^{-5}$  to  $10^{-5}$ -b).

Iw.d for output formatting of a decimal integer.  $\nabla \Psi^{\nabla}$  spec; fies the total field width and  $\sigma d^{\circ}$  specifies the scalling factor {10<sup>-d</sup>}. The magnitude of the  $integer: B<sup>5</sup>-12I.$ 

 $\mathbf C$ 

 $\ll$   $\sim$  $\sim$ 

 $\overline{\mathbf{C}}$ 

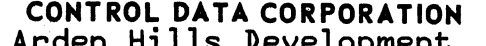

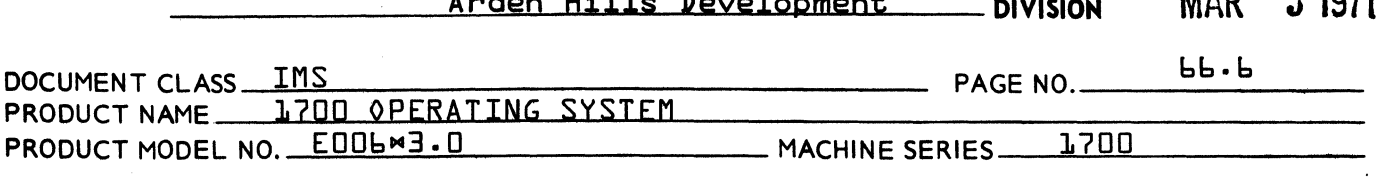

Iw for both input and output formatting of a decimal integer.  $\sqrt{\alpha}$  specifies the total field width: The magnitude<br>of the integer:  $\{2^{m+1}-1\}$  to  $2^{m+1}-1\}$ .

 $\cdots$ 

and the state of the

 $F = 4074$ 

PRINTED IN USA.

- ≑ω for input/output of hexadecimal integers.  $\sqrt{\ }w^{\nabla}$  specifies the total field width. The magnitude of the hex integer \$7FFF.
- Aω for input/output of alphanumeric data. The character will be left justified blank fill.  $\nabla \psi^{\nabla}$  specifies the field width which must be  $\leq$  2.
- for input/output of alphanumeric data. **Rw** The character will be right justified zero fill. Vw<sup>o</sup> specifies the field width which must be  $=$ 1.
- for headings and labeling {ASCII code}. wH
- beginning new record {single line space}. Z
- as the first character in a format  $\mathbf{L}$ statement the interpretation will be °Top of Form<sup>o</sup>.
- as the first character in a format O{zero} statement the interpretation will be double line space.
- number of variables contained in the No. of variables list for formatting.
	- a list of variables to be converted List {cannot contain an implied DO state $ment.$
- If an odd number of characters has been packed into NOTE: the buffer, a null {00} will be stored as the remaining character.

A special calling sequence is:

CALL ENCODE/DECODE {IBUF, IFORM, 0, 0}

CONTROL DATA CORPORATION Arden Hills Development DIVISION MAR 5 1971

 $\bigcup$ 

 $\mathscr{M} \nearrow$ '\,,,,,'

c

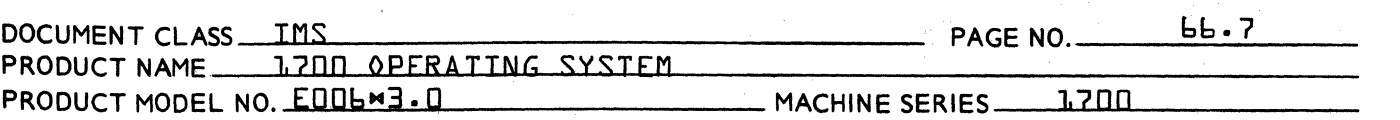

The format must contain nH specifications only. For  $ENCODE$   $Pn<sup>o</sup>$  ASCII characters will be transferred from the format to the buffer. For DECODE  $\sigma n\sigma$  ASCII characters will be transferred from the buffer to the format.

66.5.1.2

HEXASC and HEXDEC Cal I

CALL NAME {VARIABLE, BUFFER}

VARIABLE the location of a hexadecimal integer to be converted to ASCII format.

BUFFER the location of a two word buffer to contain the converted integer in hexadecimal form, or the location of a three word buffer to contain<br>the converted integer in decimal form. The the converted integer in decimal form. format for the decimal integer will be a maximum of 5 digits preceded by a \* sign Rightjustified blank fill.

66.5.1.3 ASCII and DECHEX Cal I

CALL NAME {BUFFER,VARIABLE}

- BUFFER the location of a two word buffer which contains a hexadecimal integer in .ASCII format or the location of a three word buffer which contains a signed decimal integer in ASCII format.
- VARIABLE the location which will contain the integer converted to hexadecimal form.
- 66.5.1.4 AFORM and RFORM Cal I

CALL NAME {VARIABLE, BUFFER}

- VARIABLE the location containing two ASCII characters.
- BUFFER the location of a two word buffer which will conta in an ASCII character "per word.

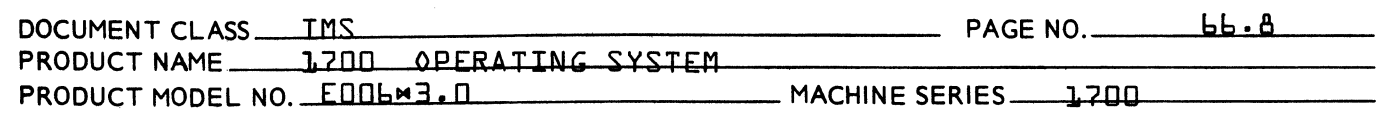

66.5.1.5 FLOAT Call

CALL FLOAT {VARIABLE, BUFFER}

VARIABLE the location of a floating point variable.

BUFFER the location of a six word buffer.

66.6

(

(

Program Description

- 1. The entry to the non-reentrant ENCODE/DECODE package performs an initial ization sequence in which the users call ing parameters are absolutized and stored in a calling sequence for the subroutine FORMTR. FORMTR is the main program which interprets the format specifications and calls the appropriate conversion routine. The conversion routines do the computations from/to binary representation and pack/unpack the ASCII characters according to the format specifications. subroutine HEXASC,HEXDEC,ASCII,DECHEX,AFORM,RFORM, and FLOAT call the appropriate conversion routines directly.
- 2. The entry to the reentrant ENCODE/DECODE package performs an initialization sequence in which the volatile allocation routine is called and the return address is saved.

The procedure is then the same as in the non-reentrant package. The subroutine HEXASC,HEXDEC,ASCII,DECHEX, AFORM,RFORM, and FLOAT are also reentrant.

The ENCODE/DECODE package is to be used in conjunction with the FORTRAN/MONITOR RUN-TIME PACKAGE which output/input a formatted record.

66.7 Relocatability

> The reentrant version is loader relocatable; the nonreentrant version is loader relocatable run-anywhere.

cart in the carter

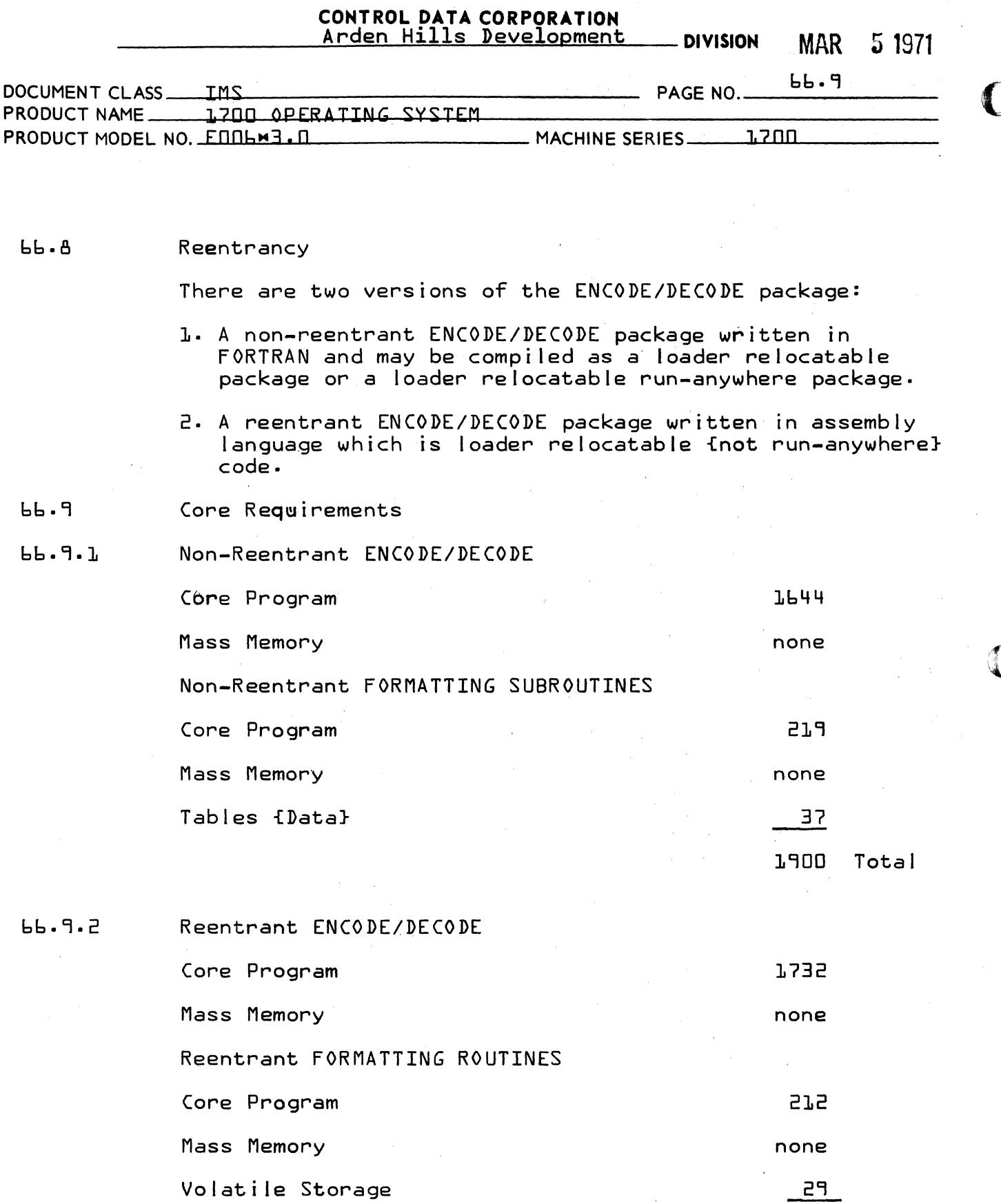

**PRINTED IN USA.** 

1973 Total

C

 $\sim$ 

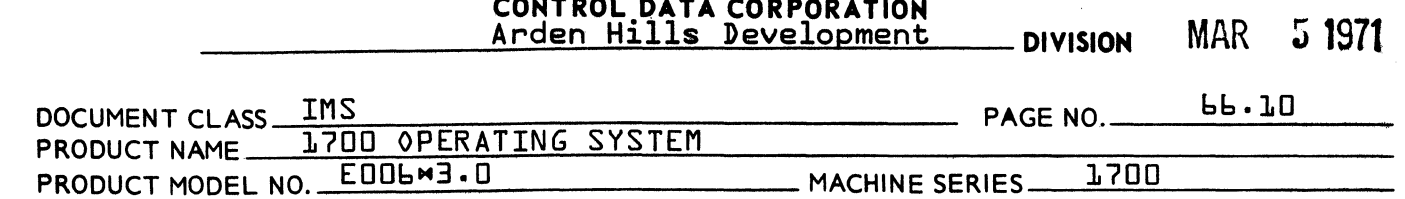

 $66.10$ Reentrant ENCODE/DECODE

> All subprograms of the reentrant ENCODE/DECODE must have the following instructions:

**Company** 

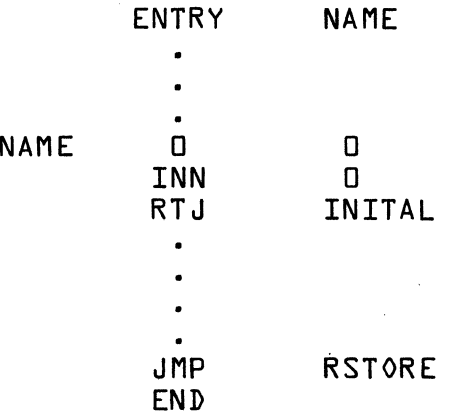

FORMAT {513, 3{F5.2}}

IX=Word Count WORD COUNT  $\mathbf{L}$  $\overline{z}$  $\overline{a}$  $-4$  $5<sup>1</sup>$ b 7 CHARACTER COUNT  $1$  2 1 2 1 2 1 2 1 2 1 2 1 2 1 JX=Char.Count  $|f|$   $|f|$   $|f|$   $|g|$   $|g|$   $|g|$   $|g|$   $|g|$ FORMAT **ITERAT NUMBR JFIELD** IFIELD **IFIELD** 

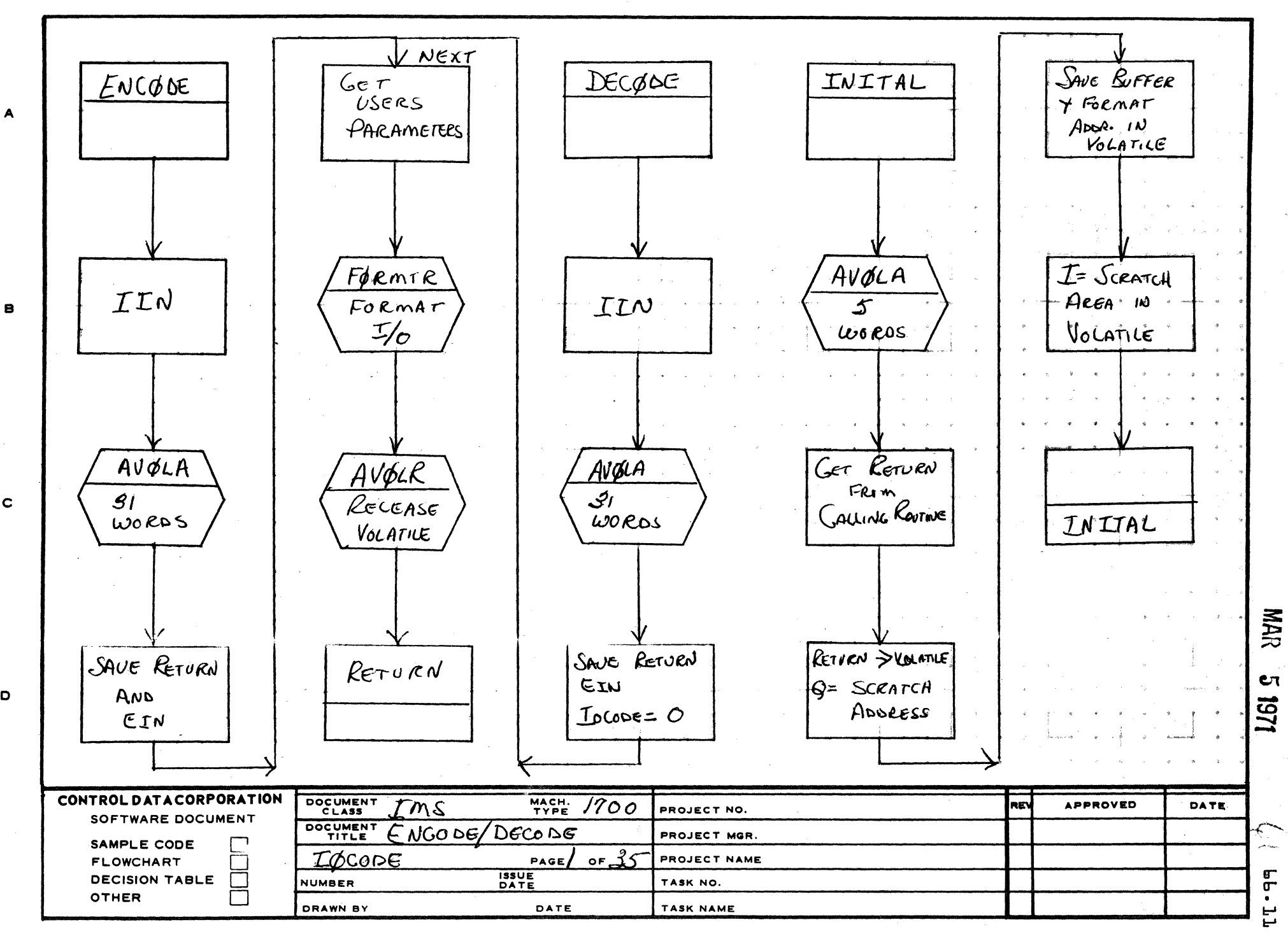

(

AA1385 (FORMERLY CA127-1)

 $\mathbf{A}$ 

 $\mathbf{C}$ 

D

PRINTED IN USA

 $5<sup>1</sup>$ 

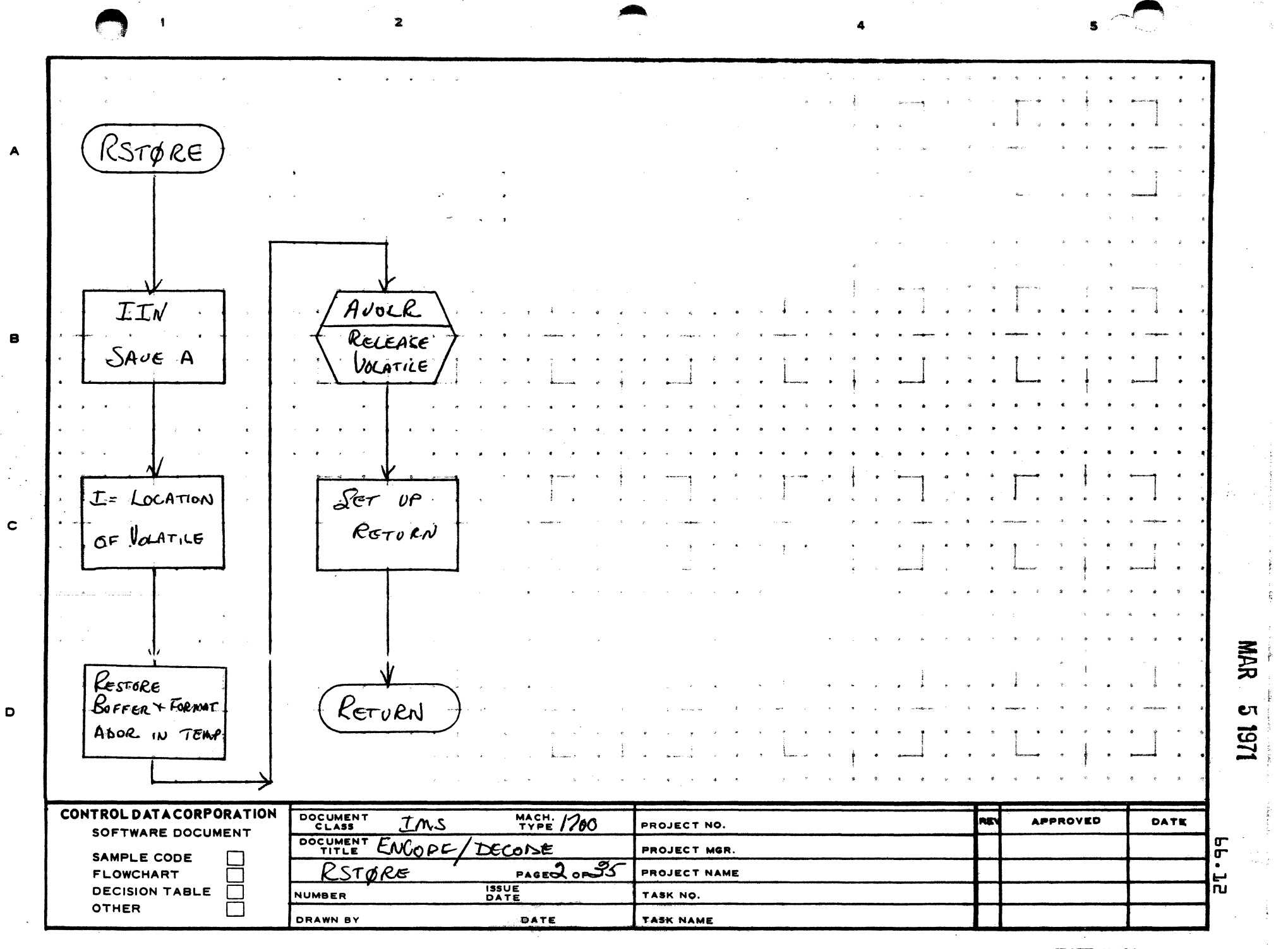

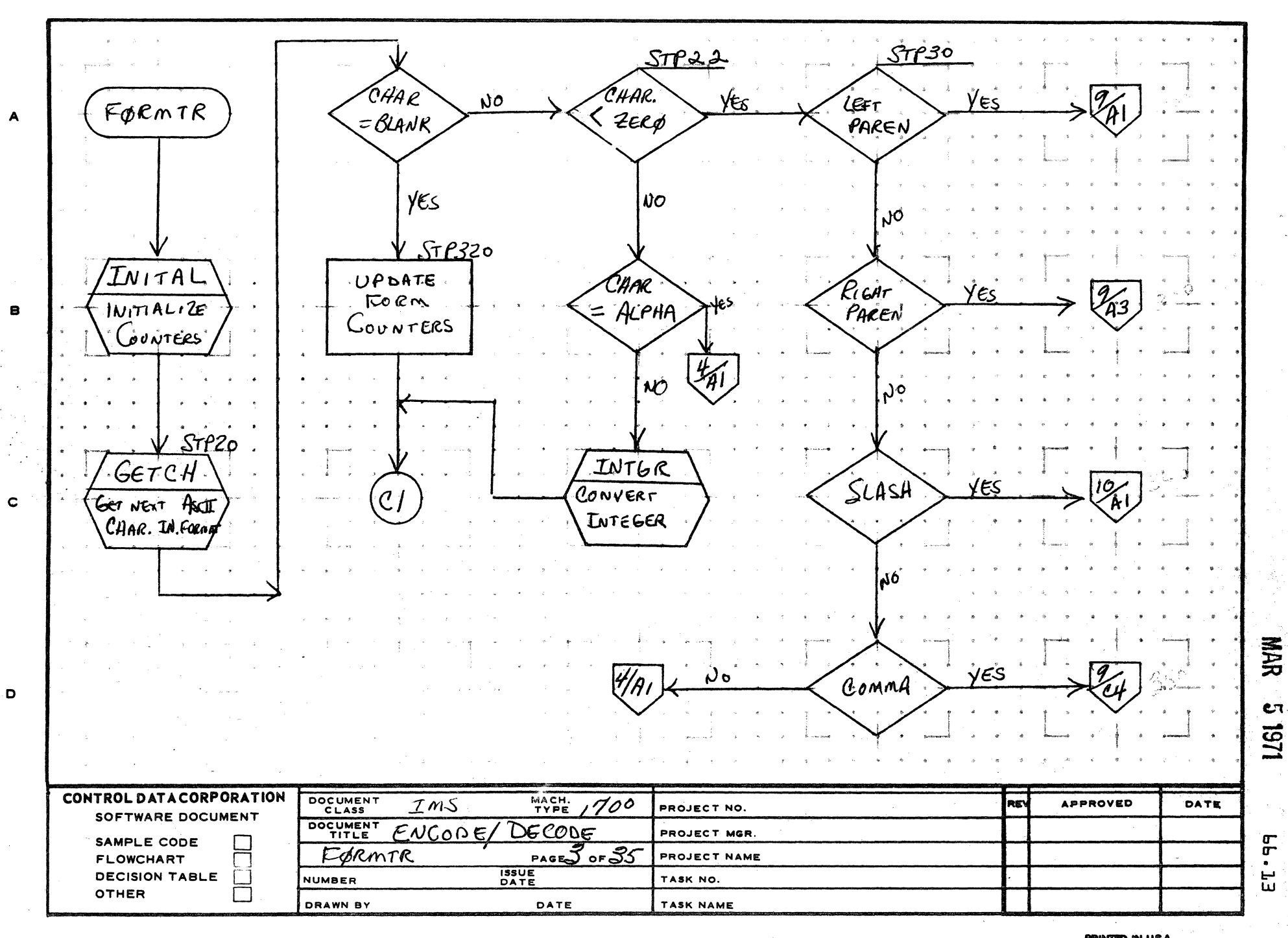

 $\epsilon$ 

AA1385 (FORMERLY CA127-1)

PRINTED IN USA.

 $\mathcal{A}^{\text{max}}_{\mathcal{A}^{\text{max}}_{\mathcal{A}}(\mathcal{A})}$ 

5

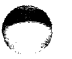

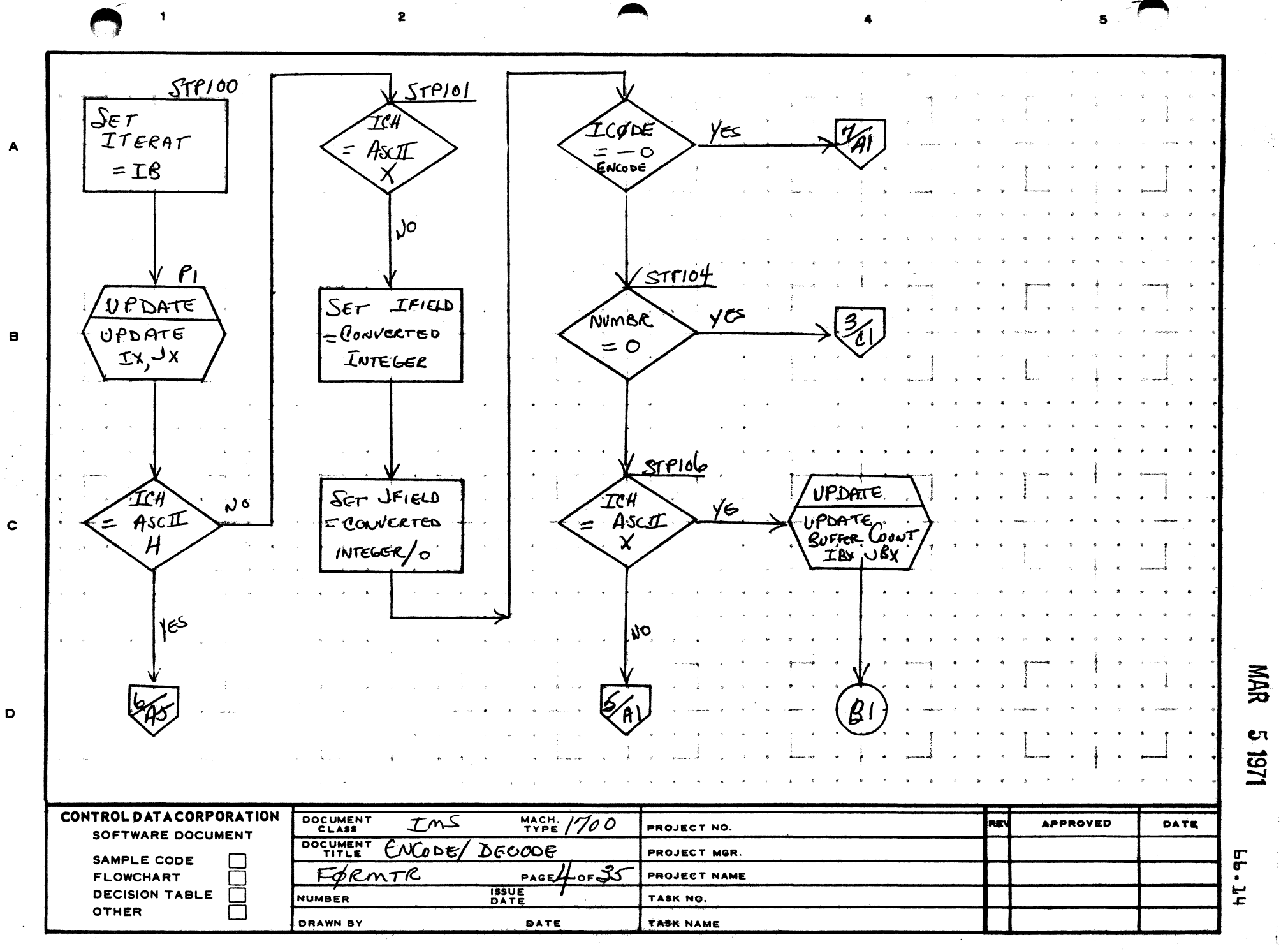

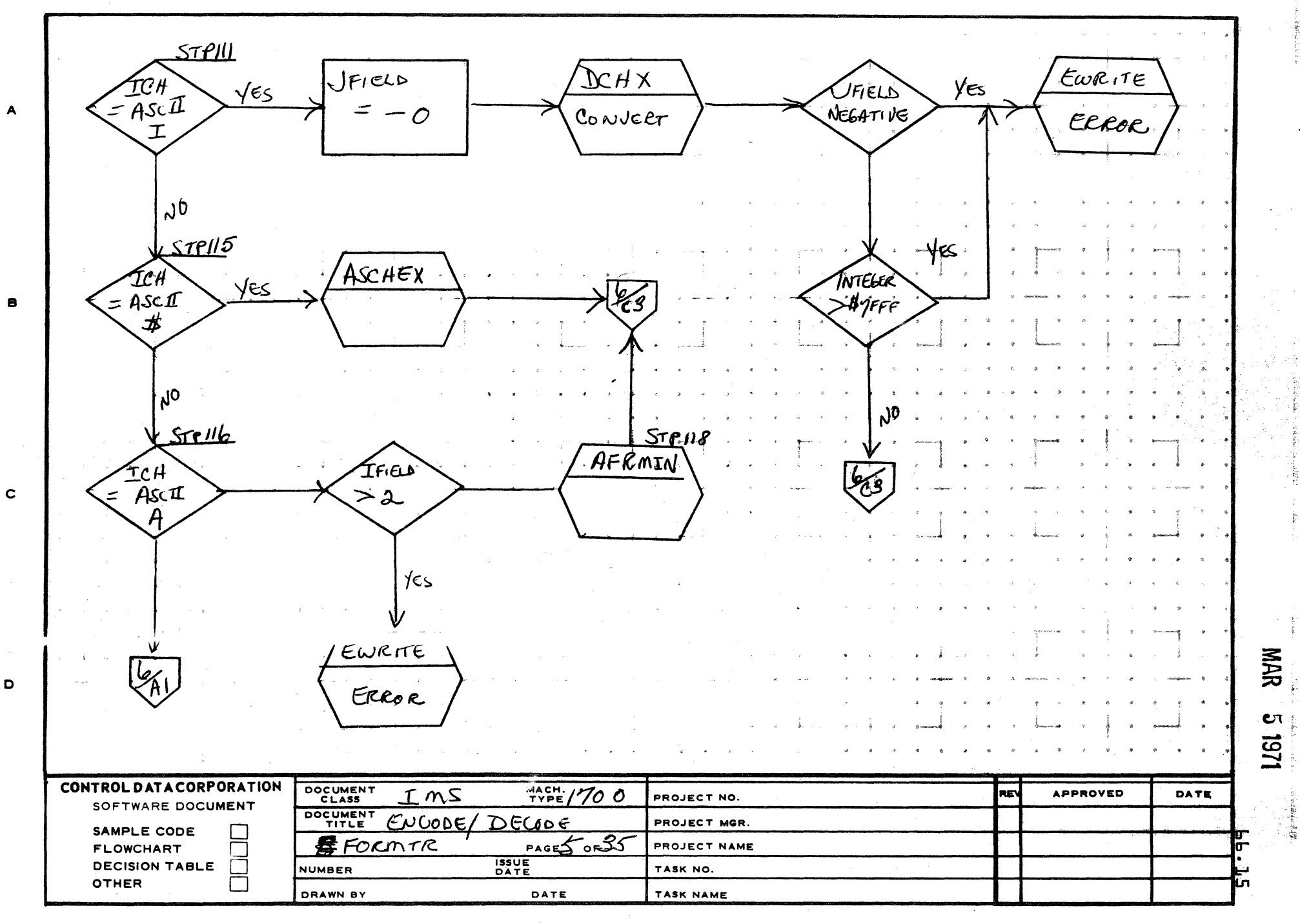

A

D

PRINTED IN USA

 $5\overline{5}$ 

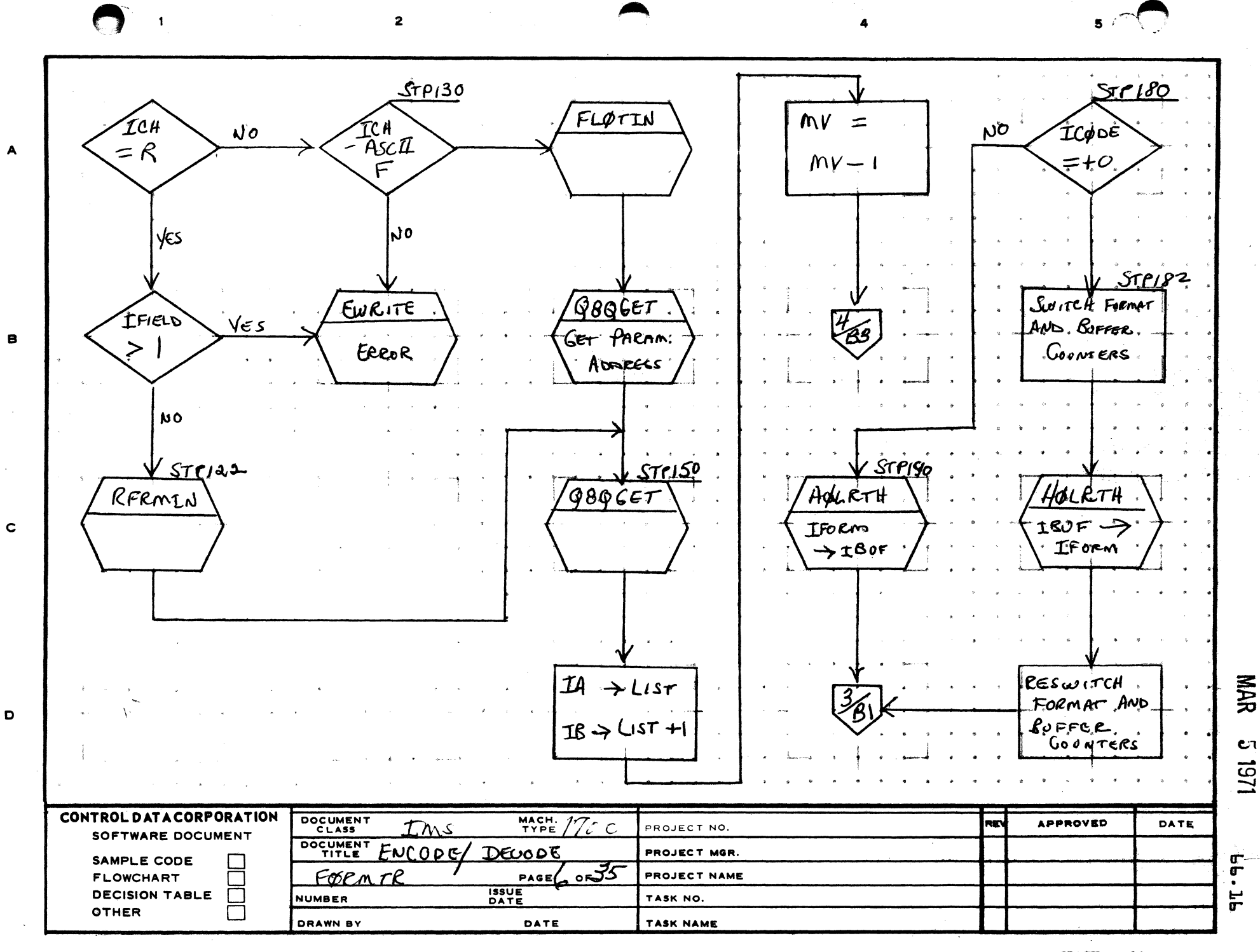

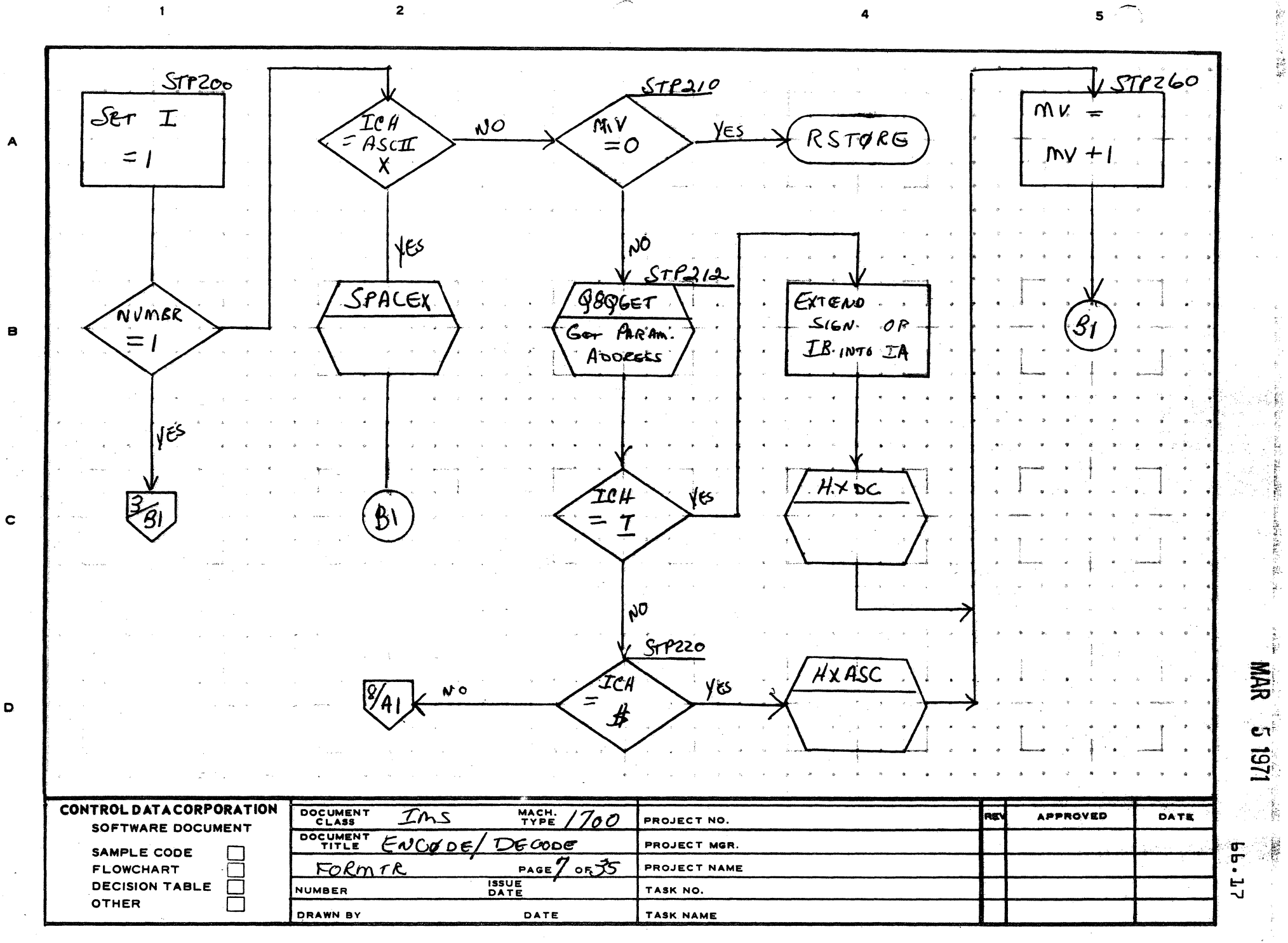

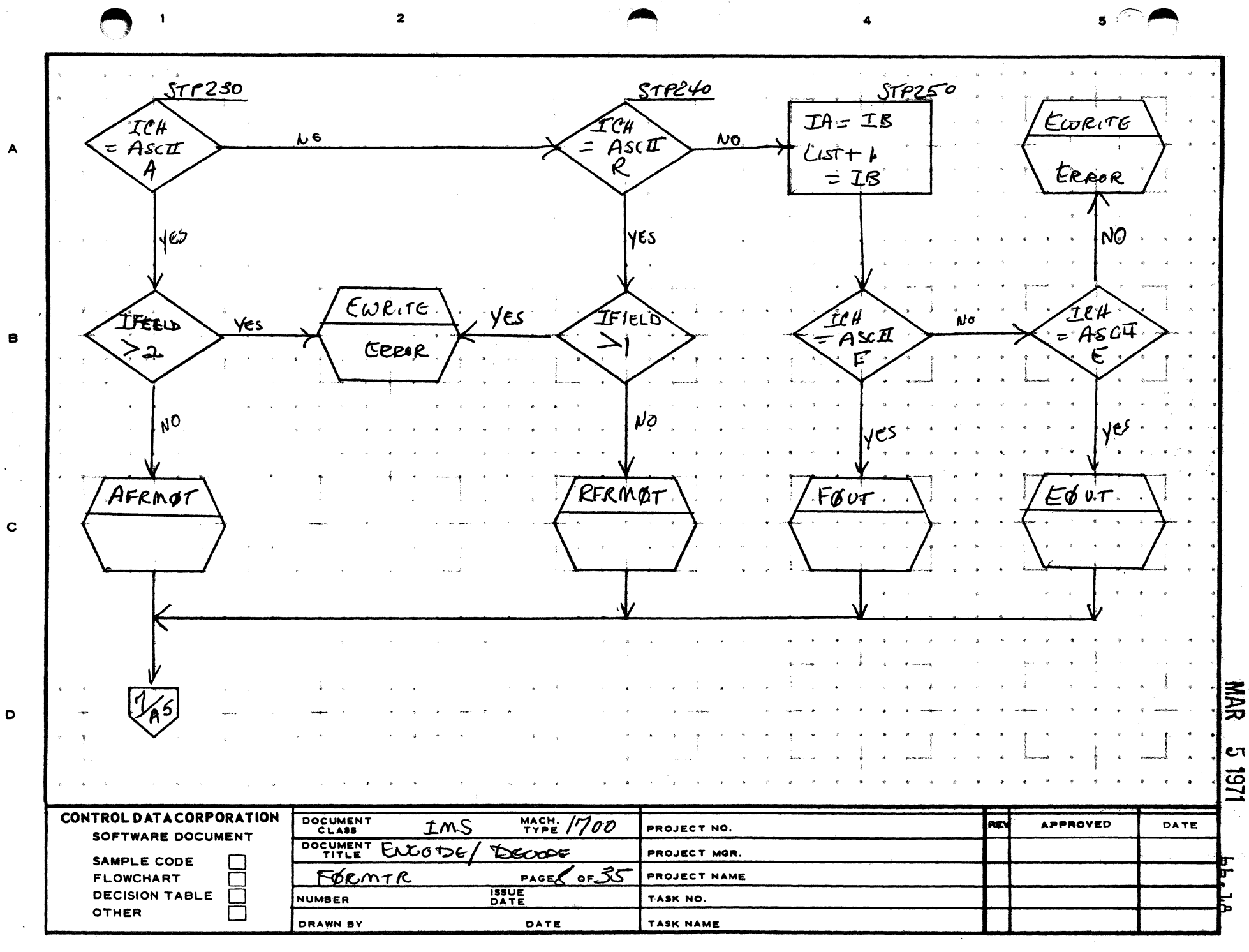

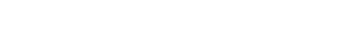

2

 $\mathbf{1}$ 

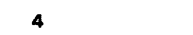

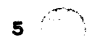

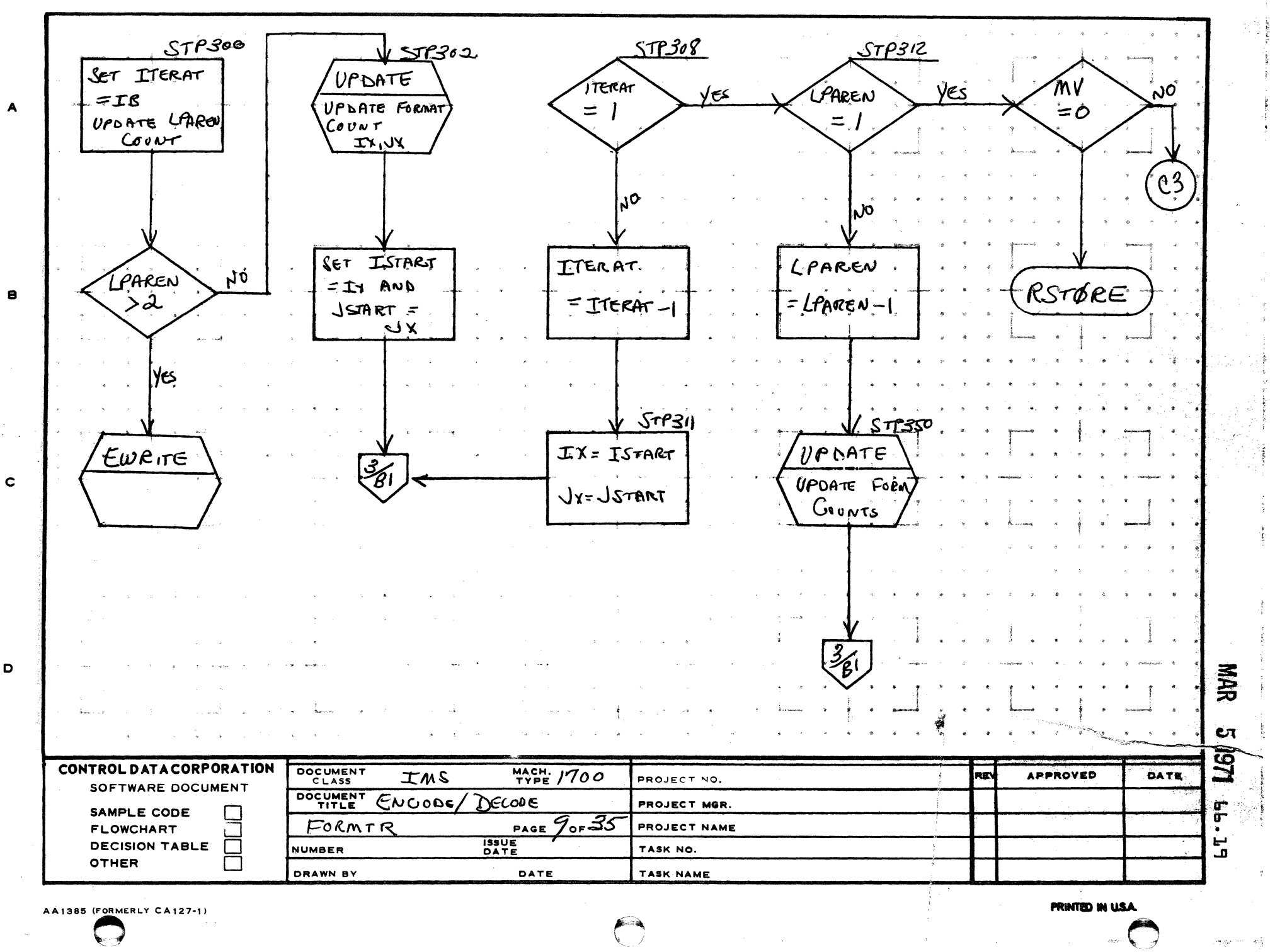

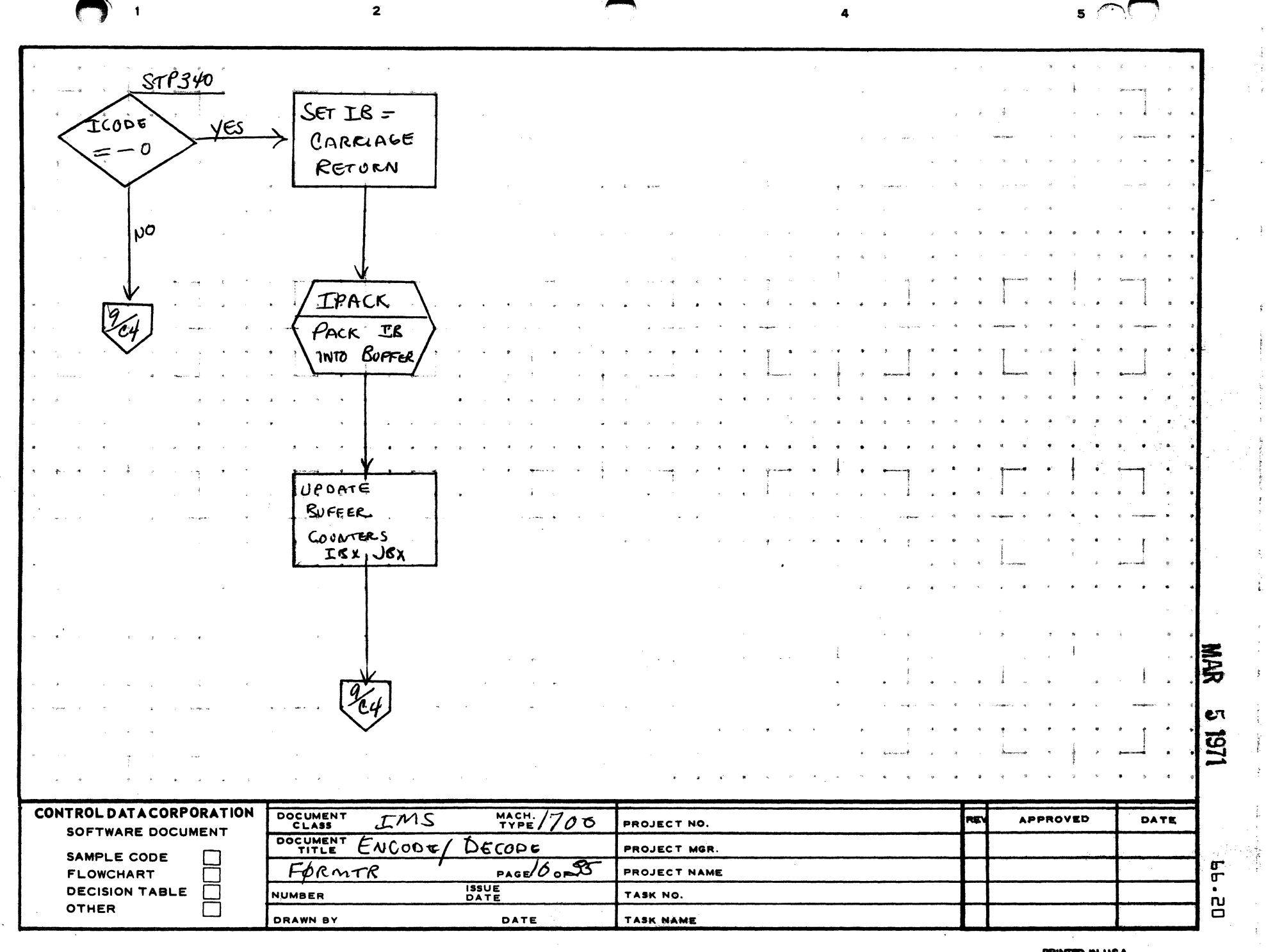

 $\sim$ 

 $\blacktriangle$ 

 $\mathbf{B}$ 

 $\mathbf c$ 

 $\mathbf D$ 

**PRINTED IN USA** 

 $\frac{1}{A}$  . ng l

 $\lambda$ 

 $\frac{3}{2}$  .

 $\ddot{\cdot}$ 

 $\frac{1}{4}$ 

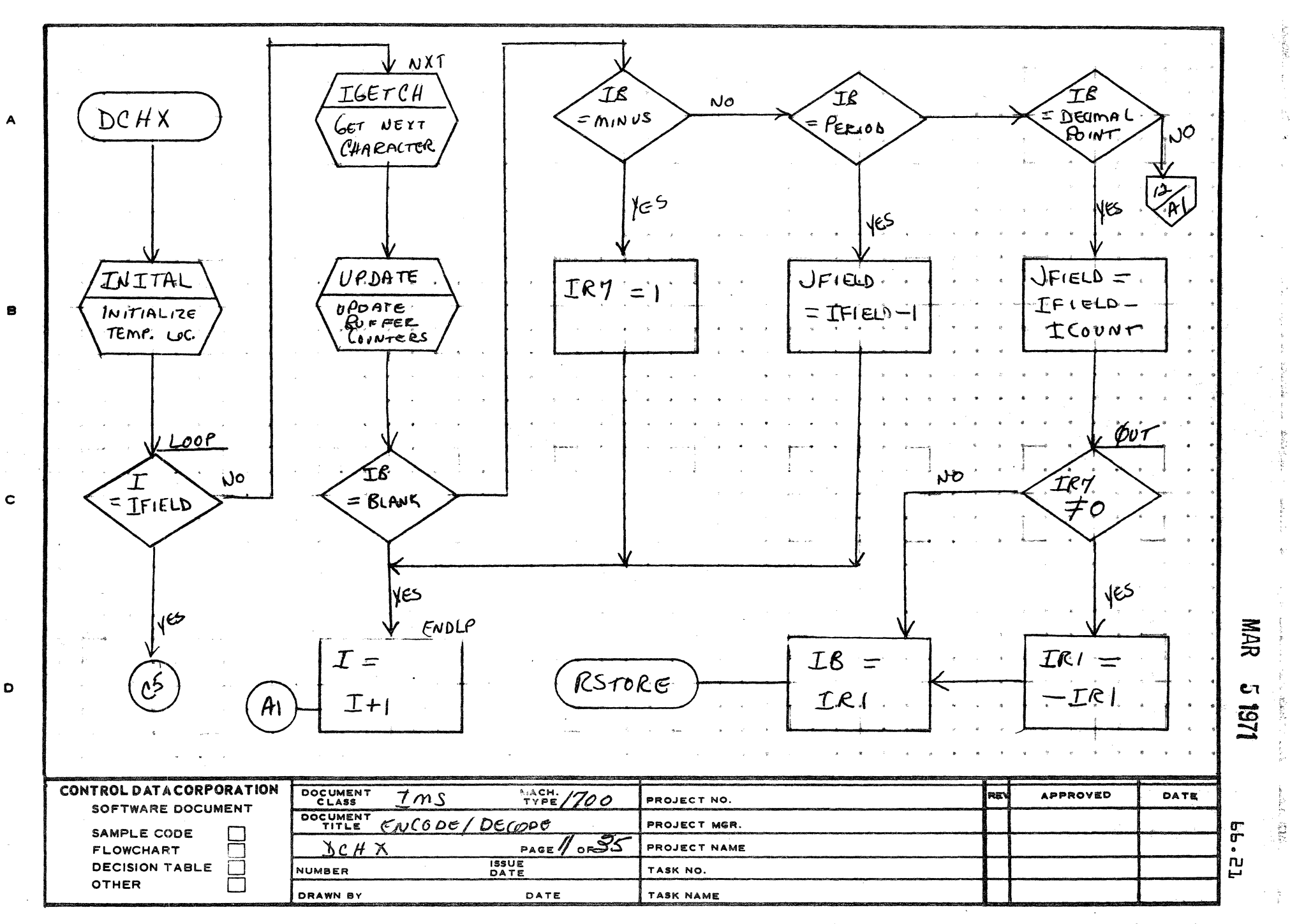

### **PRINTED IN USA**

 $\overline{\mathbf{5}}$ 

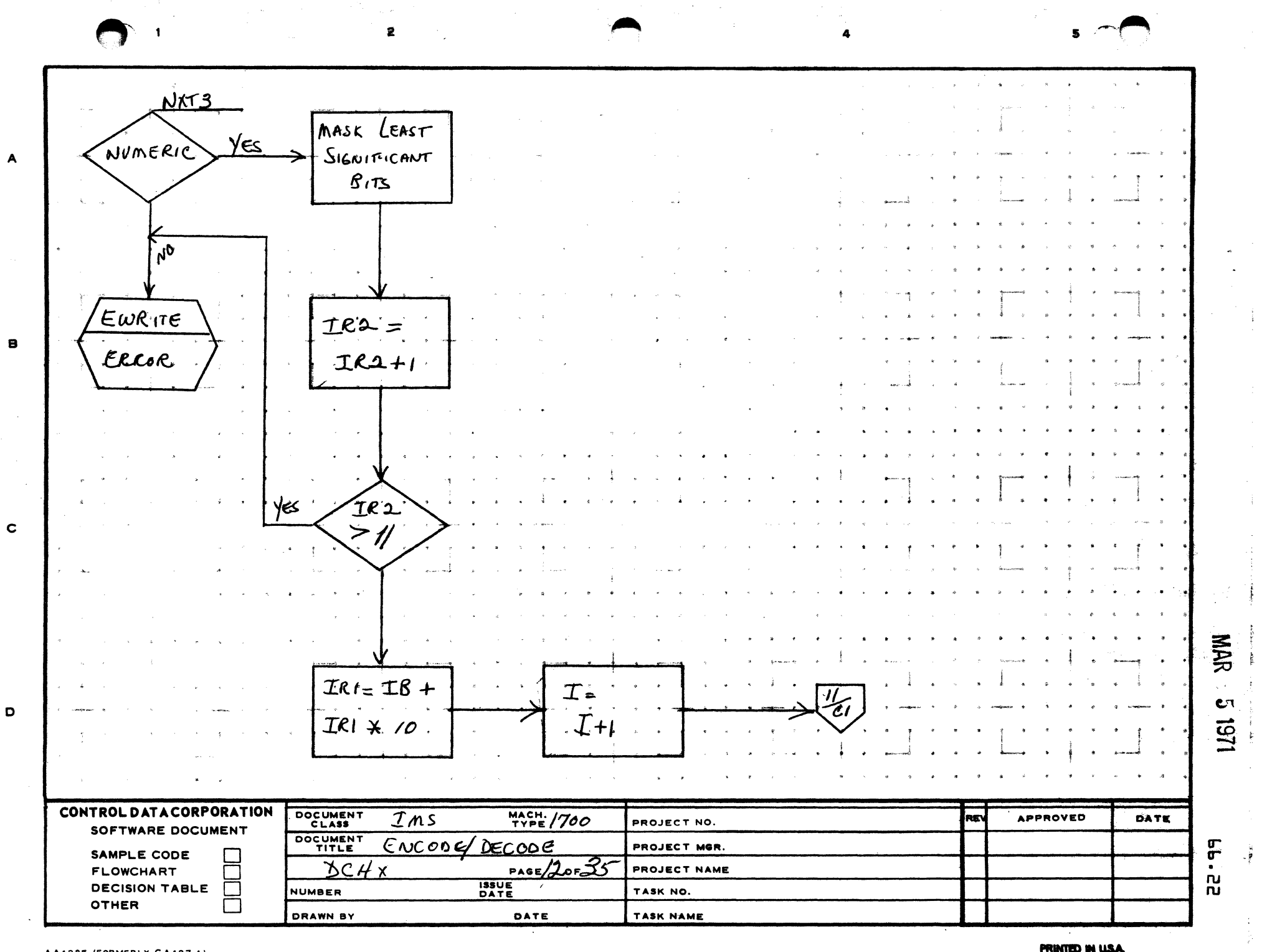

 $\sim 120\,\mu$ 

 $\Delta$  -th  $\sim$  -th  $\sim$  -th  $\sim$ 

 $\mathcal{L}_{\mathcal{A}}$  $\sim$ 

 $\frac{1}{2}$ 

 $\tau_{\rm eff}$  ,  $\sigma_{\rm e}$ 

AA1385 (FORMERLY CA127-1)

 $\sim 100$ 

 $\blacktriangle$ 

 $\sim 10^{-1}$ 

j

 $\mathcal{X}$  .

 $\mathbf{o}$ 

**PRINTED IN USA** 

 $\sim$   $\alpha$  $\sim$   $\sim$  $\sim$  in the case po

 $\sigma(\lambda)$  is

 $\sqrt{2}$  1

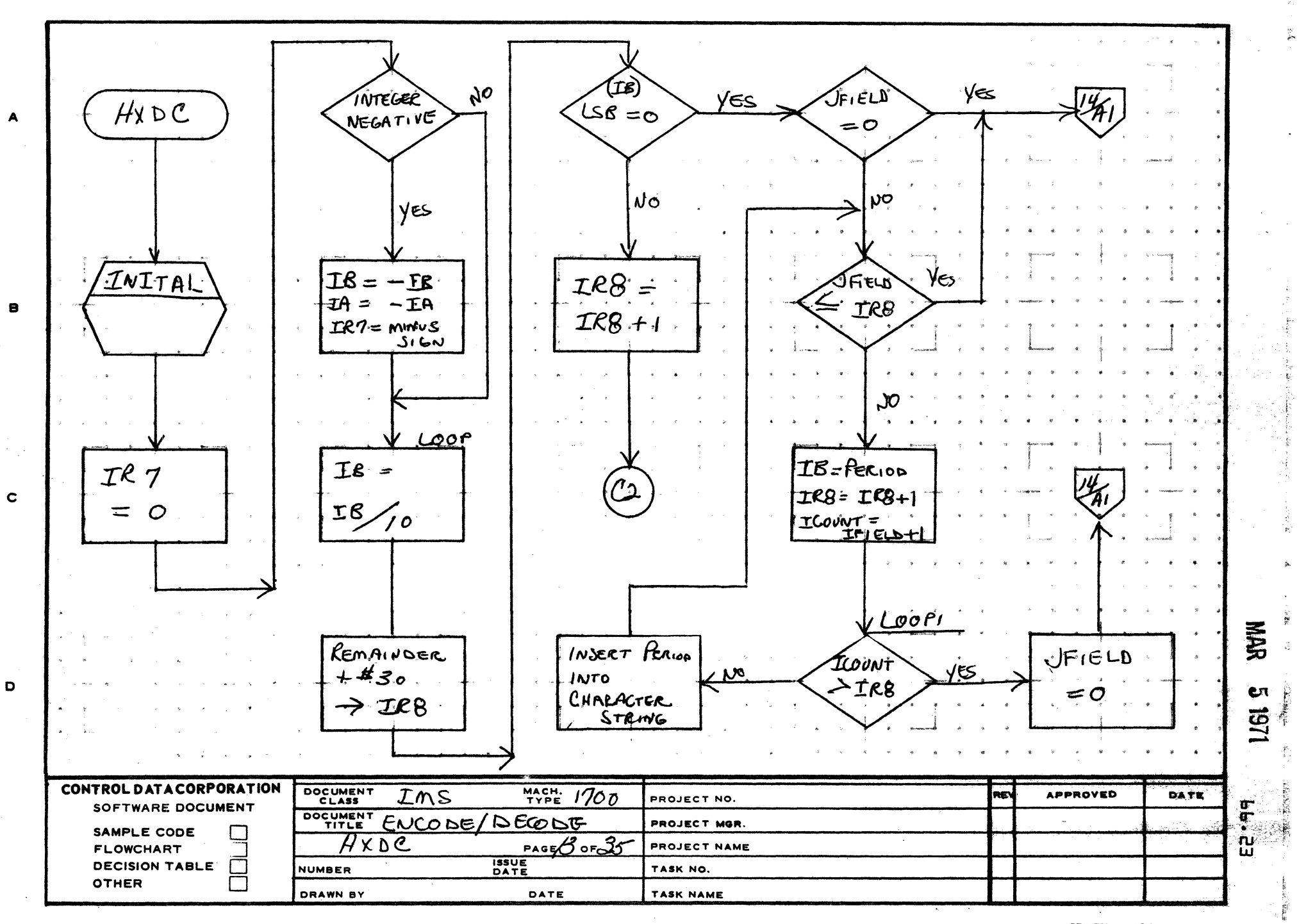

AA1385 (FORMERLY CA127-1)

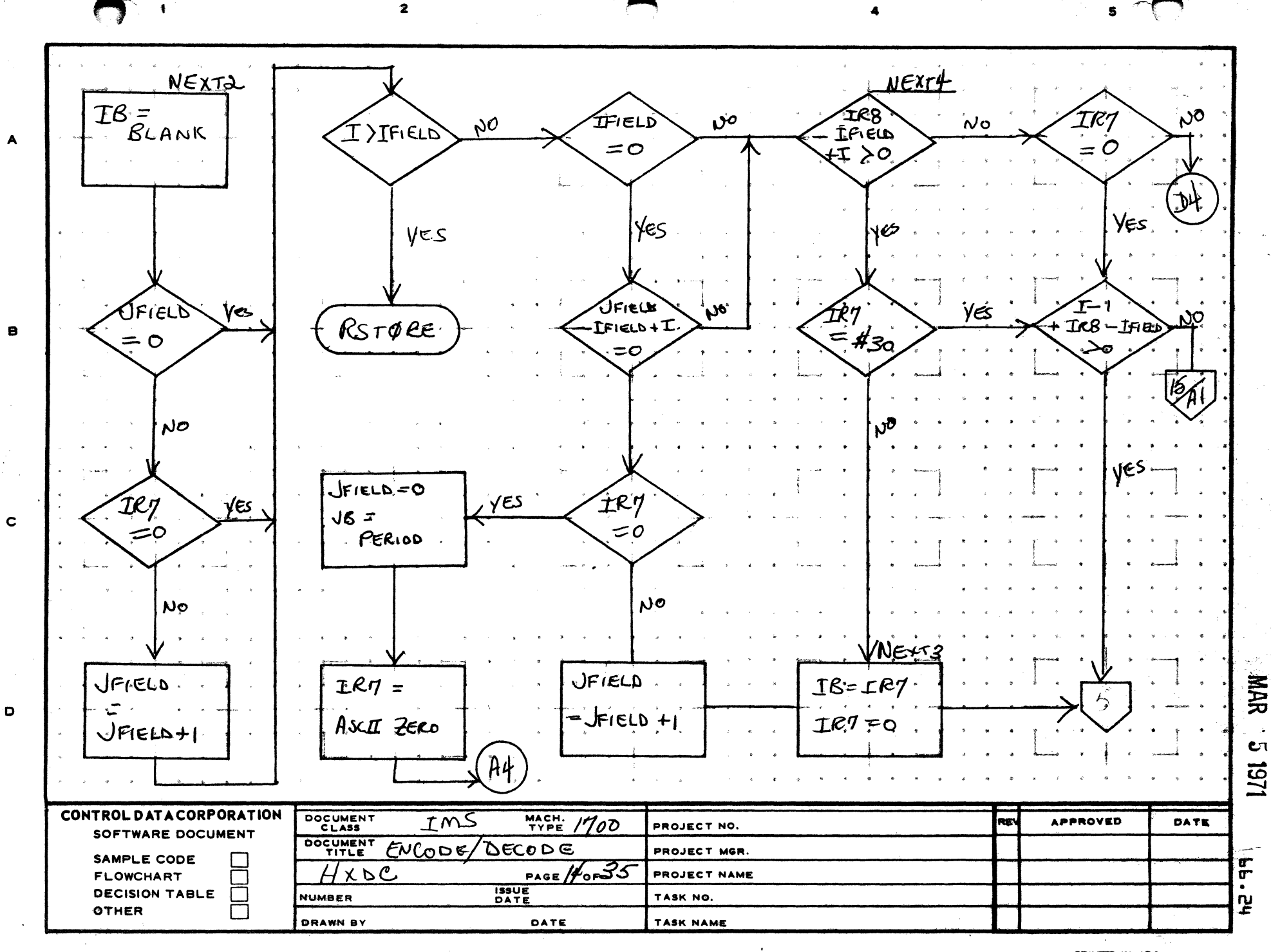

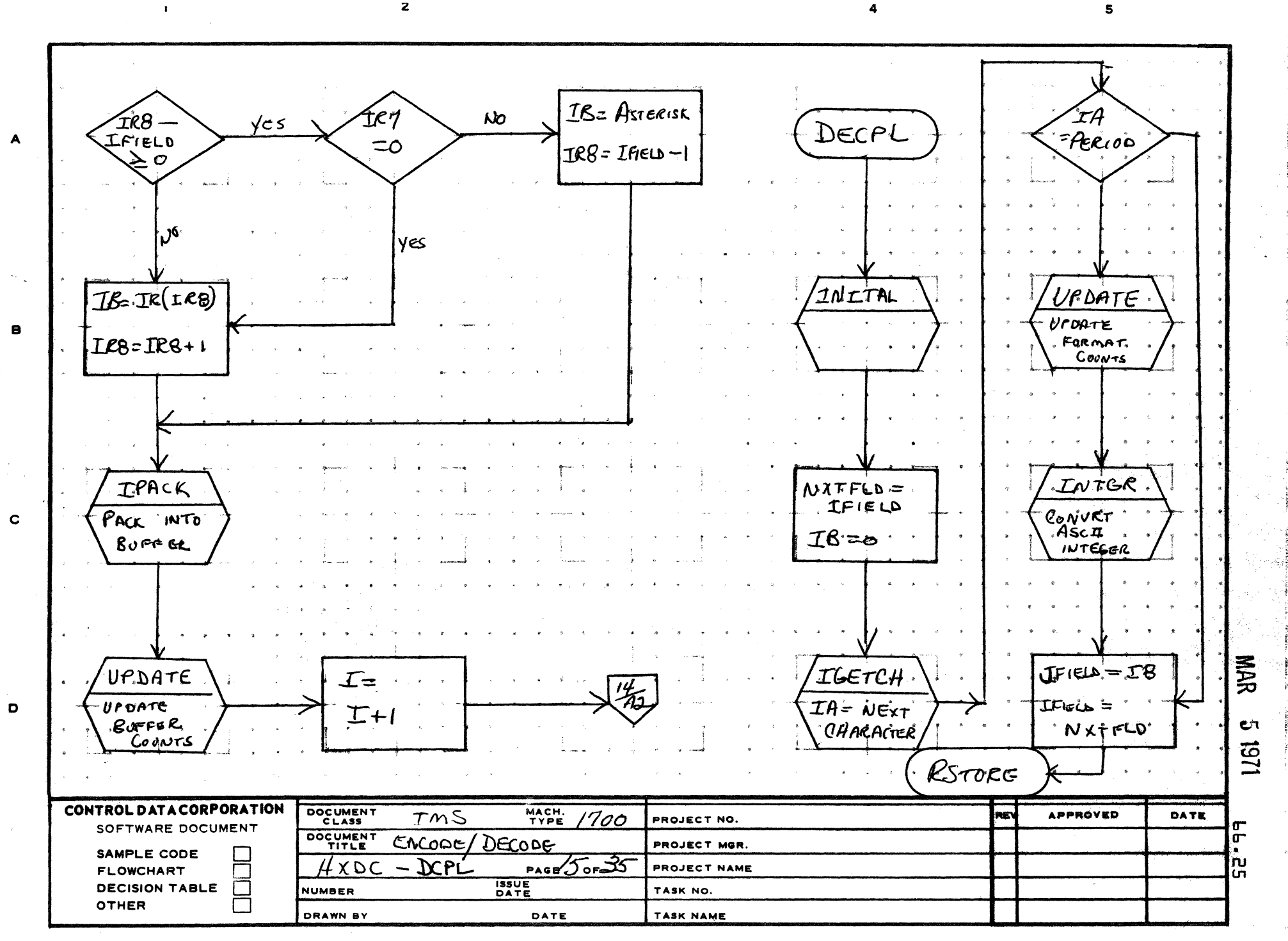

 $\mathbf{z}$ 

AA1385 (FORMERLY CA127-1)

**PRINTED IN USA** 

o diperanc<del>ij</del>i

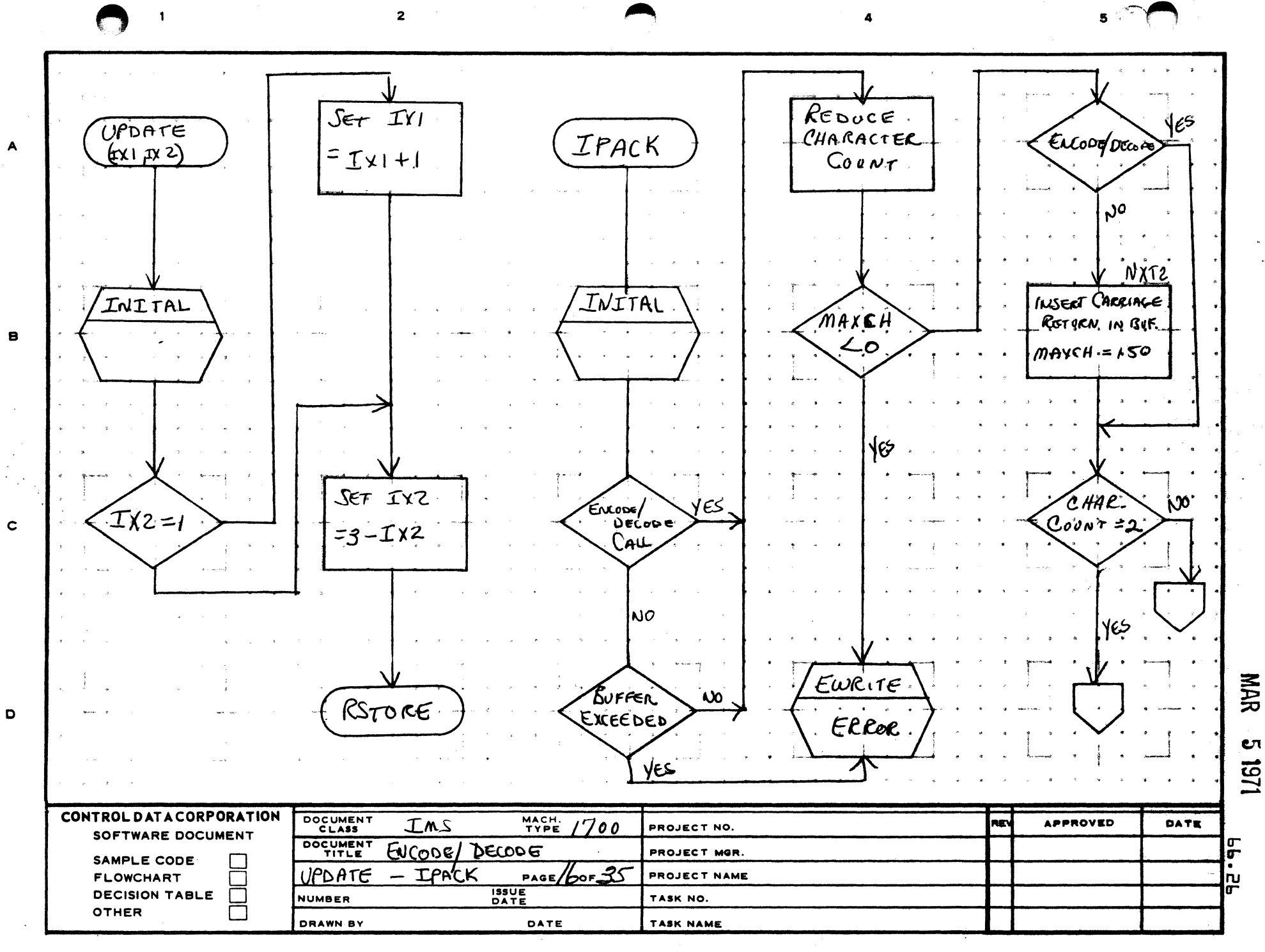

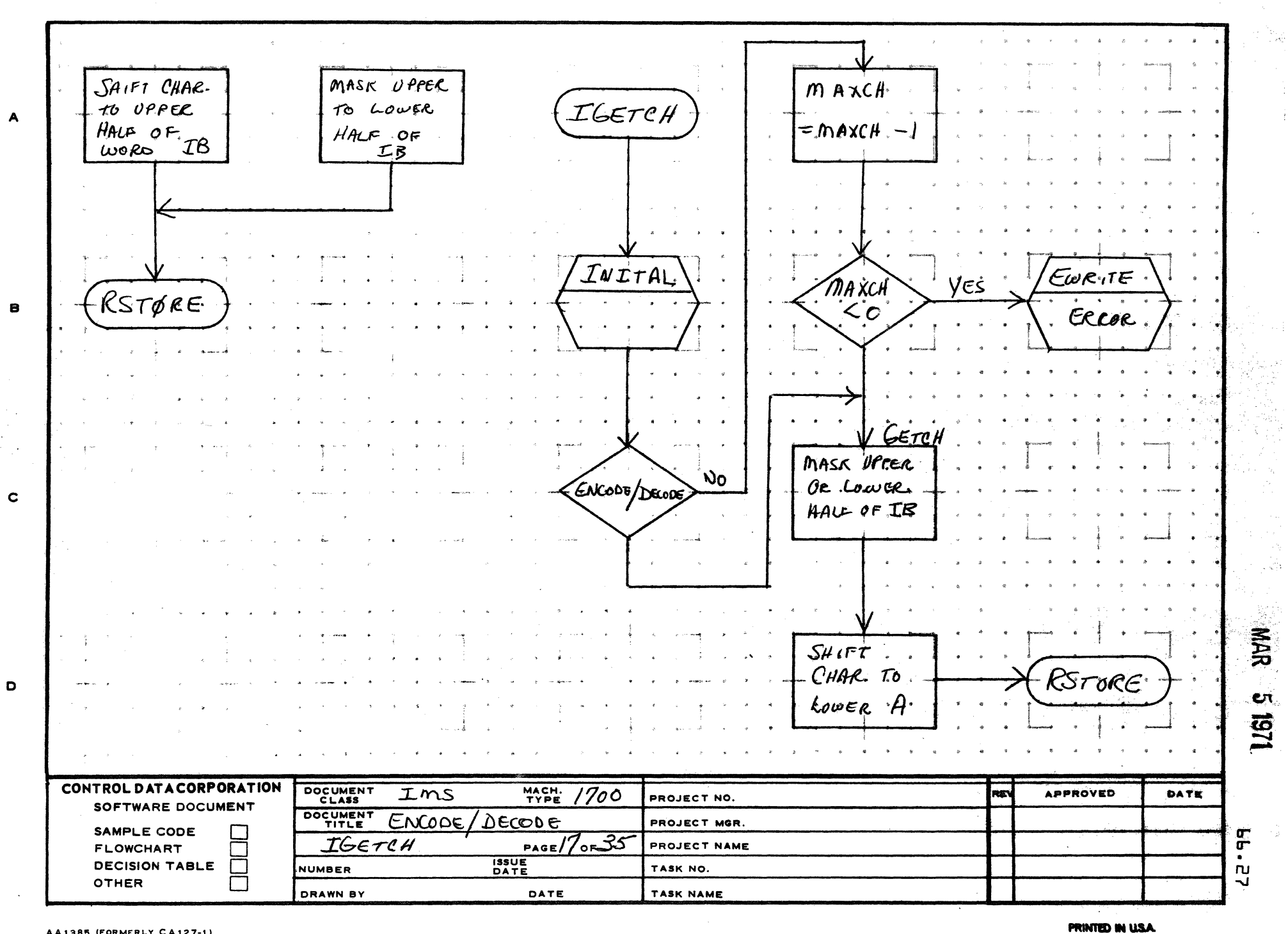

 $5<sup>1</sup>$ 

AA1385 (FORMERLY CA127-1)

 $\mathbf{1}$ 

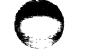

 $\overline{2}$ 

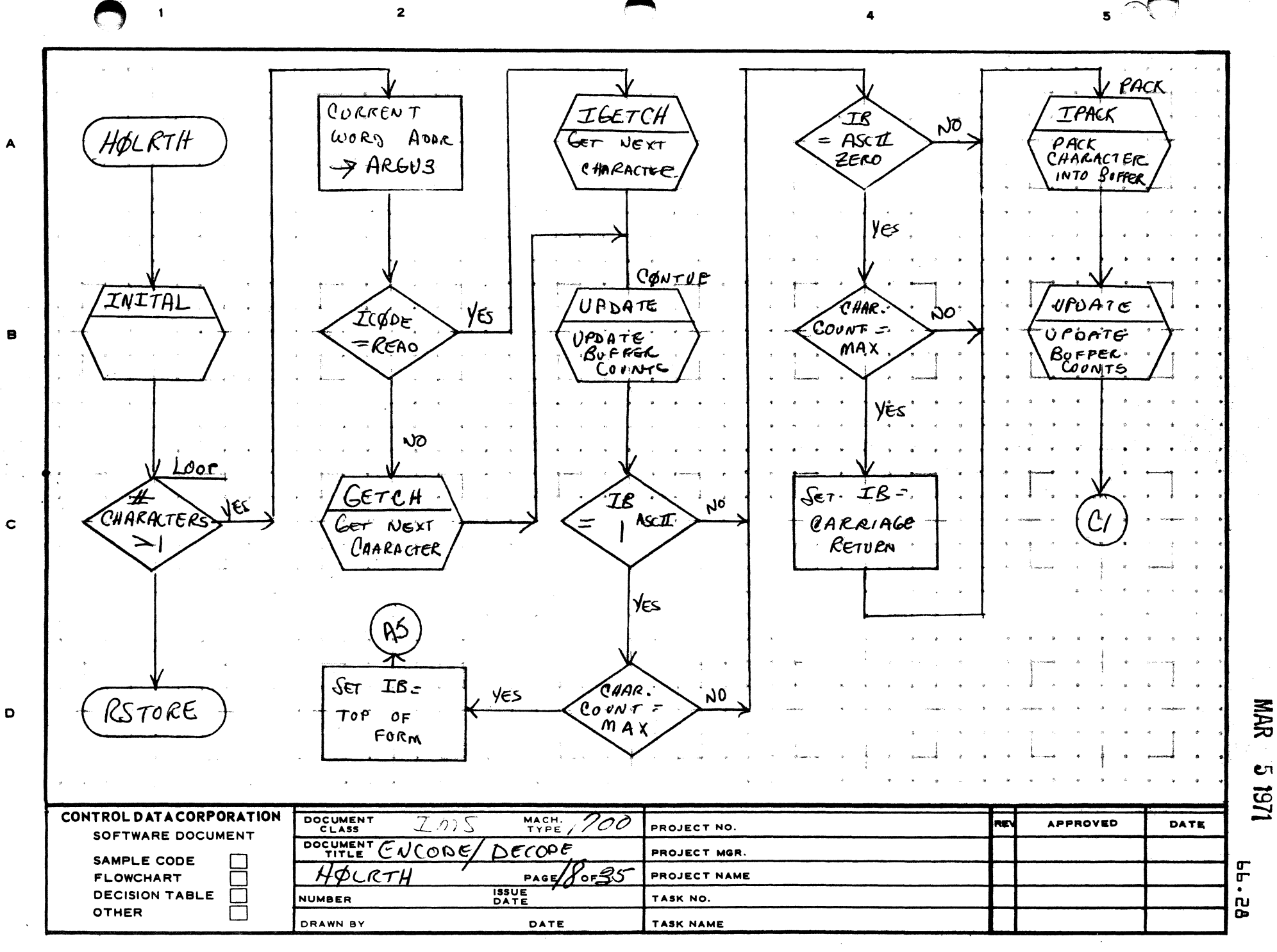

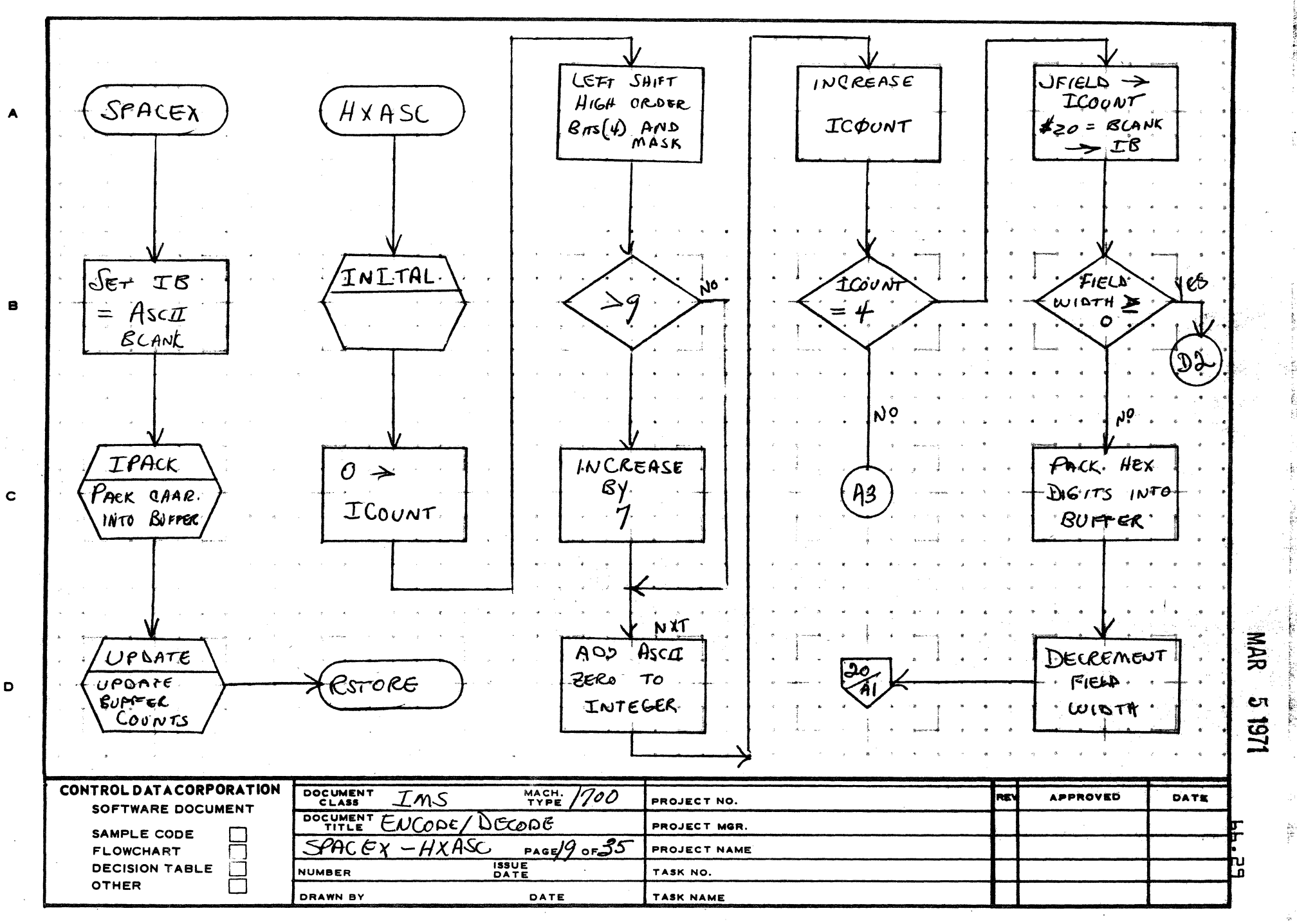

PRINTED IN USA

5
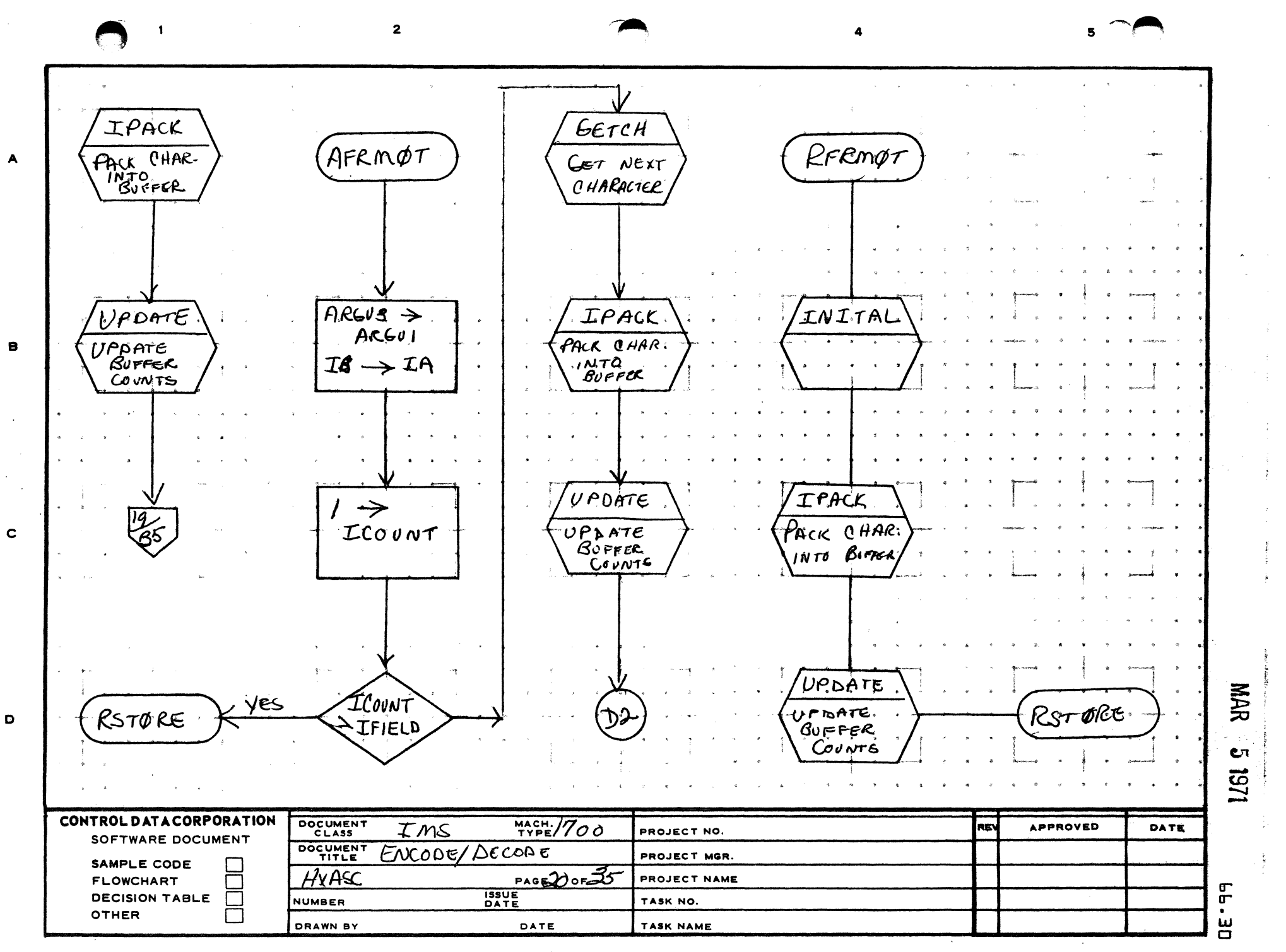

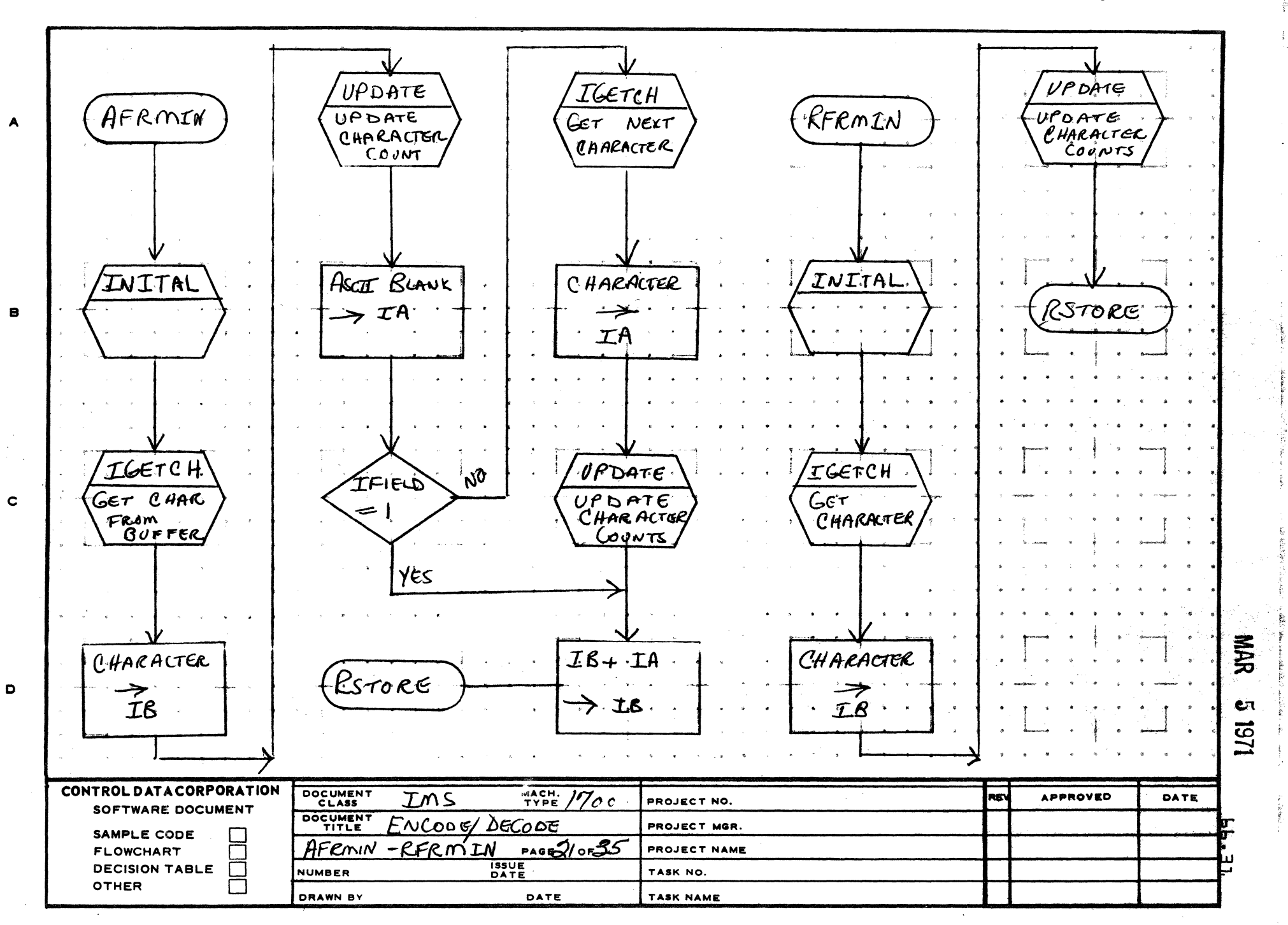

 $\leftrightarrow$ 

 $\epsilon$ 

AA1385 (FORMERLY CA127-1)

**PRINTED IN USA** 

5

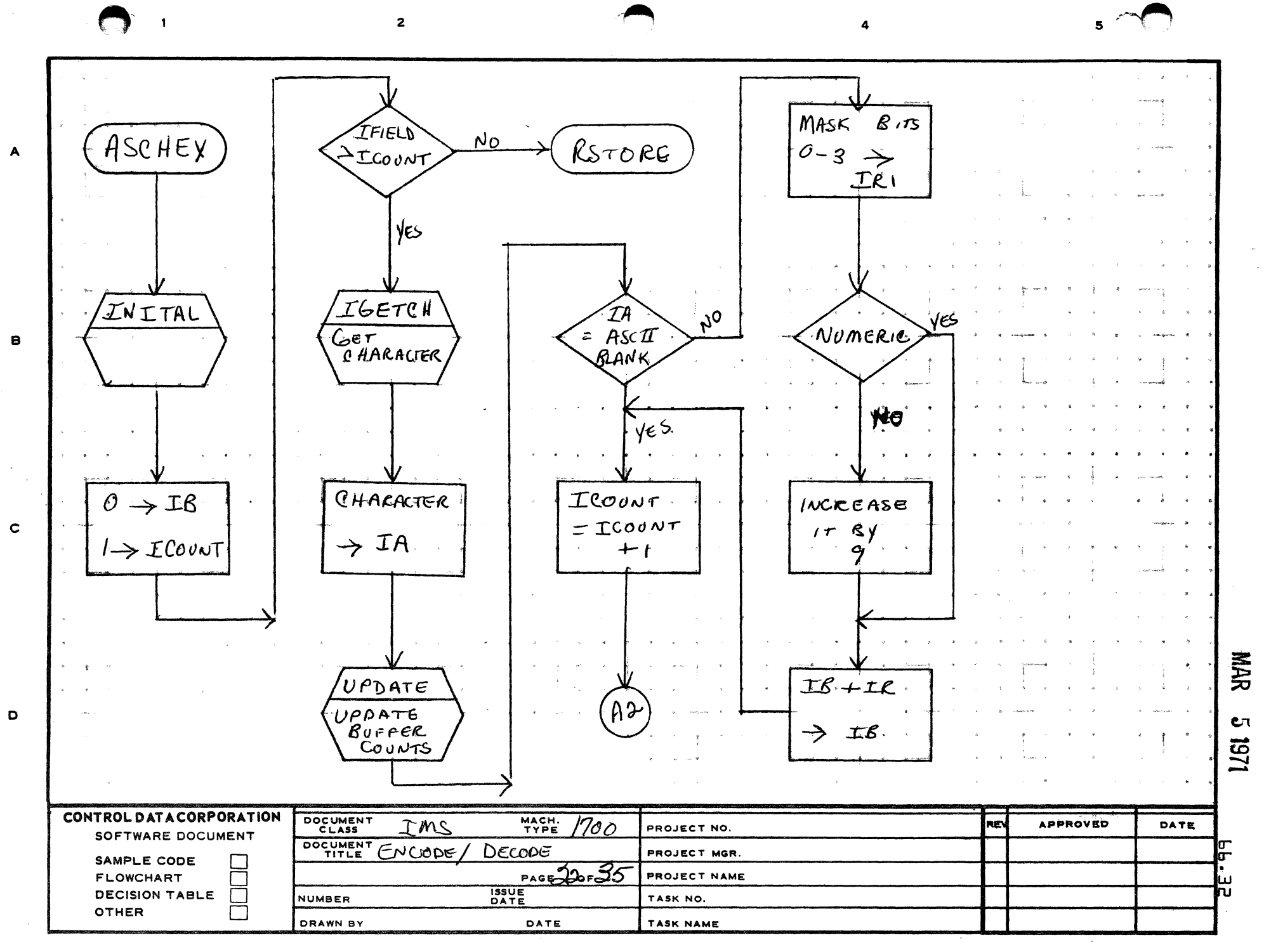

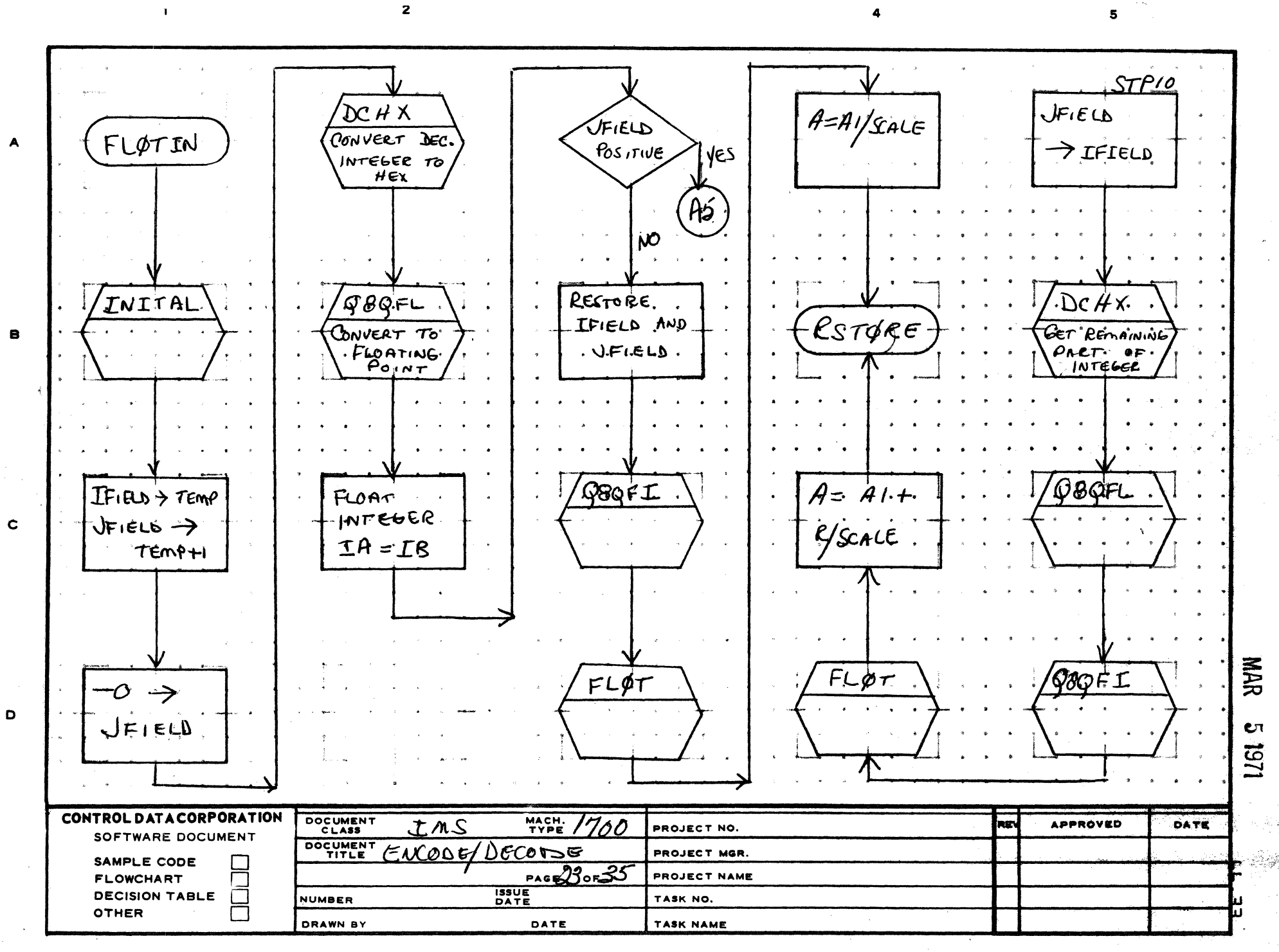

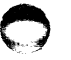

्राक्ष्य अनामि

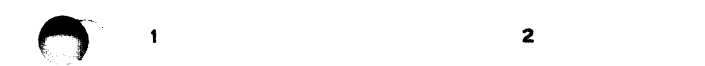

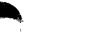

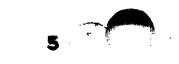

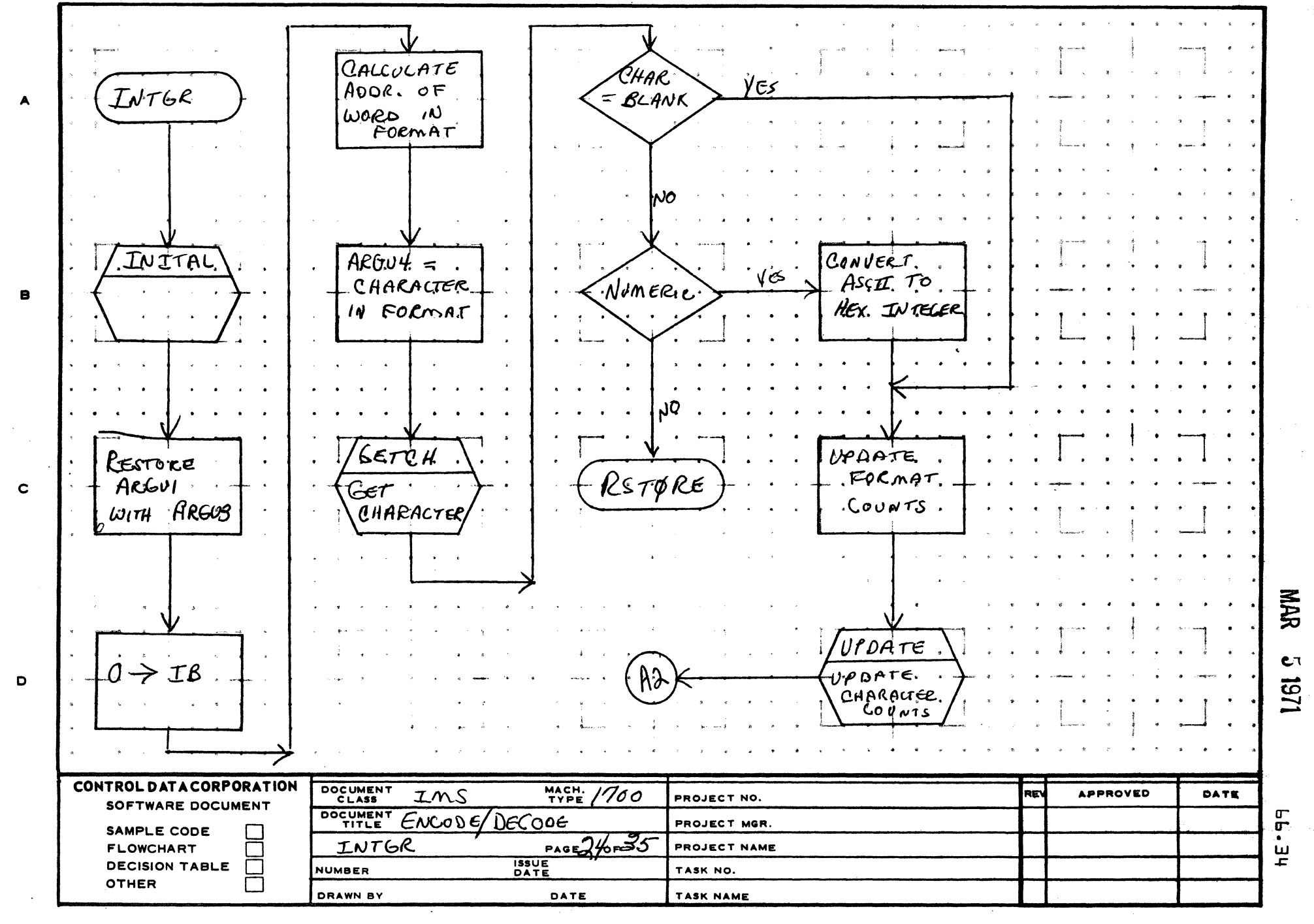

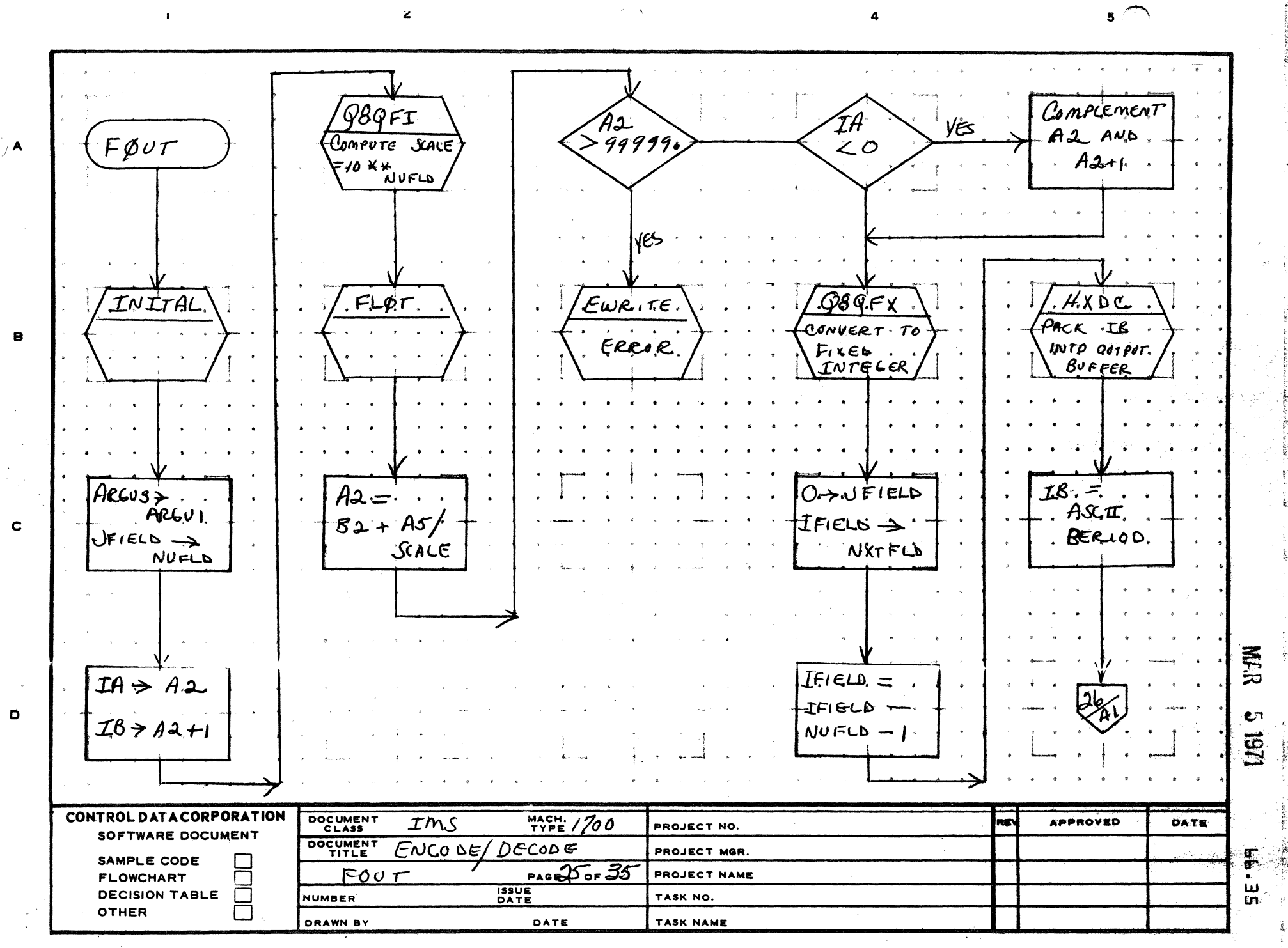

وإياء المراسيب المترا

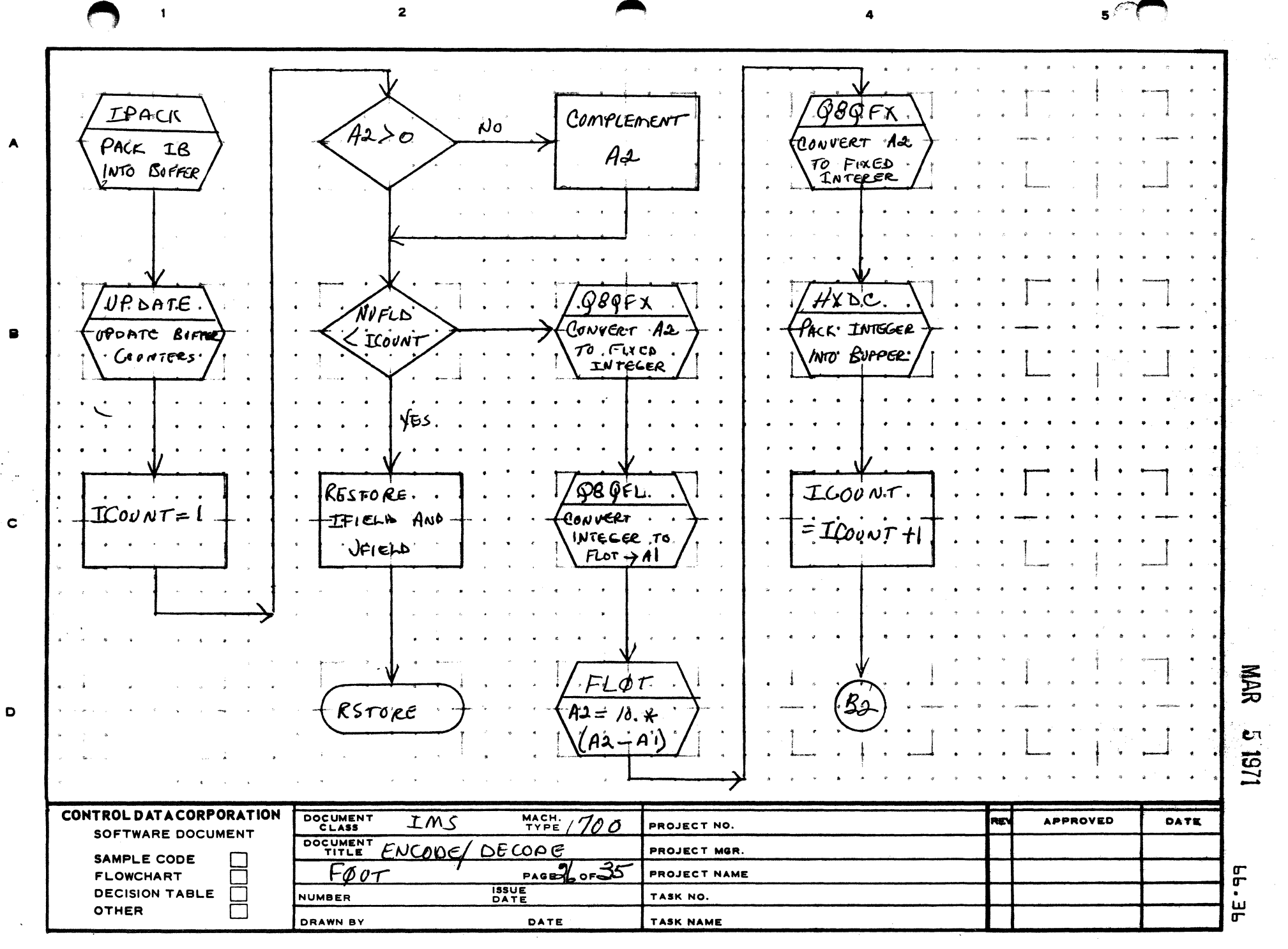

**PRINTED IN USA** 

and the control

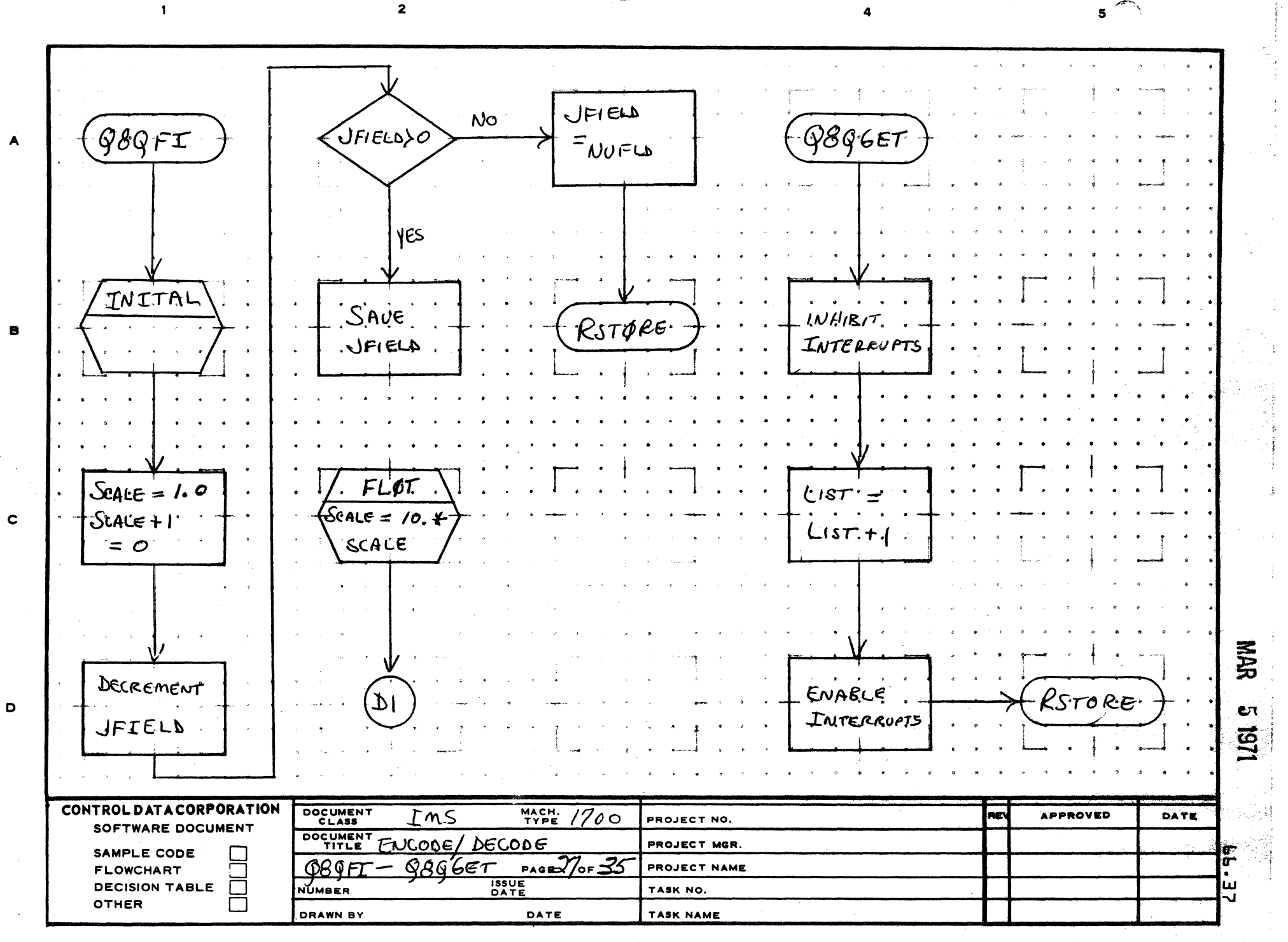

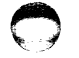

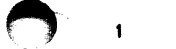

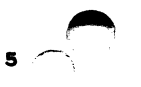

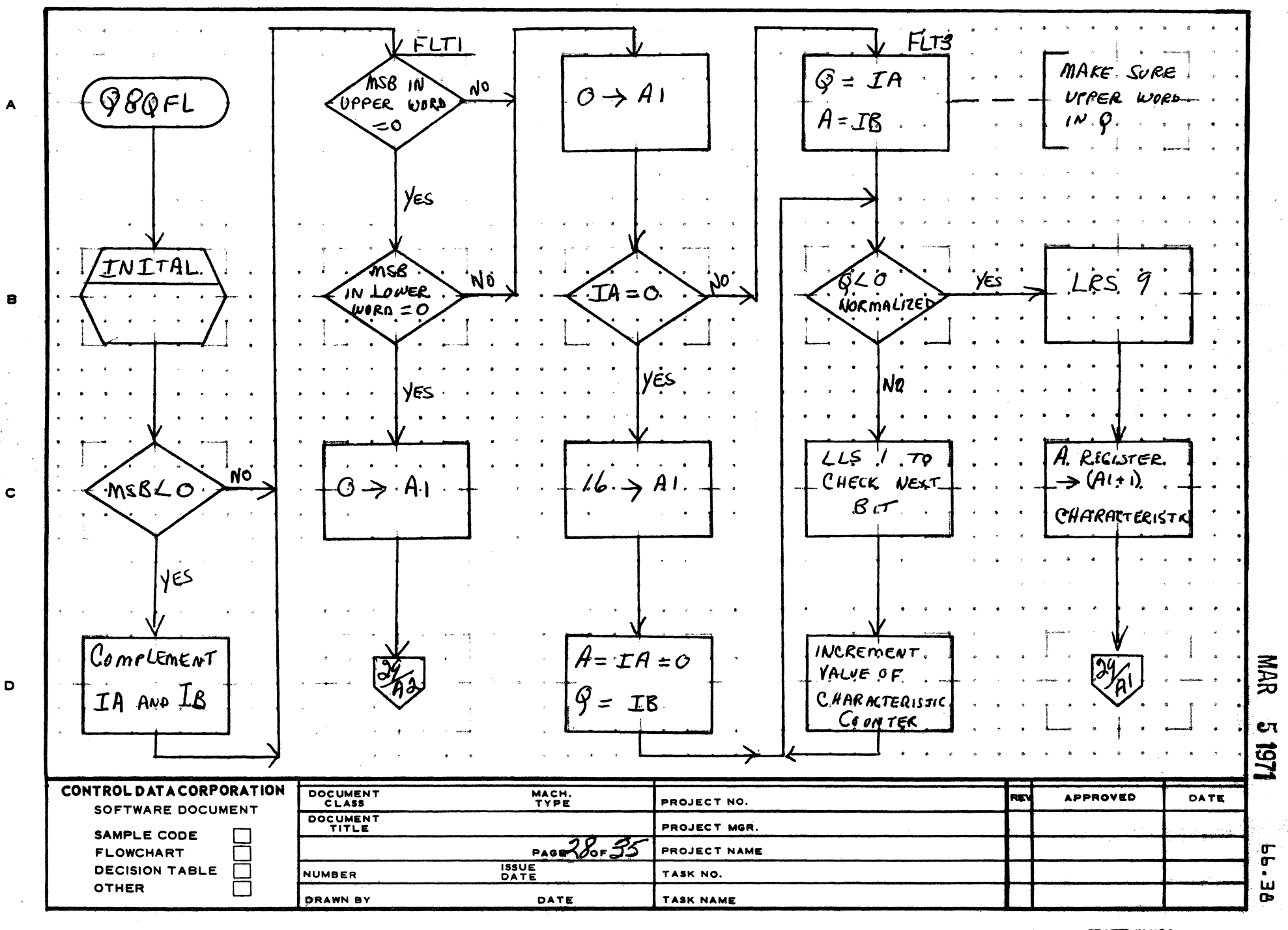

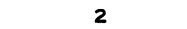

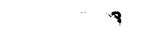

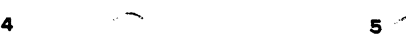

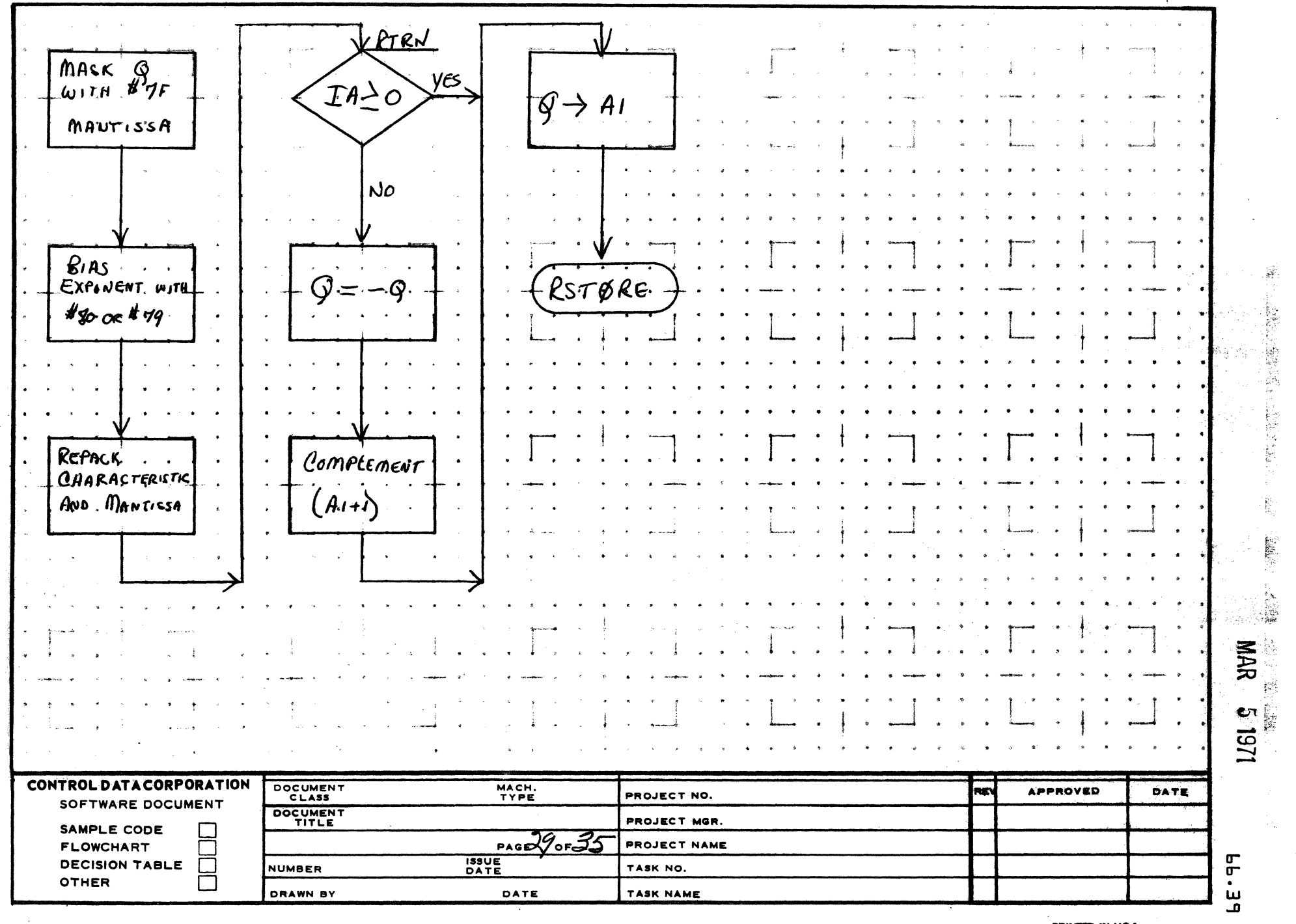

 $\sim$   $-1$ 

 $\blacktriangle$ 

 $\mathbf{B}$ 

 $\mathbf c$ 

 $\bullet$ 

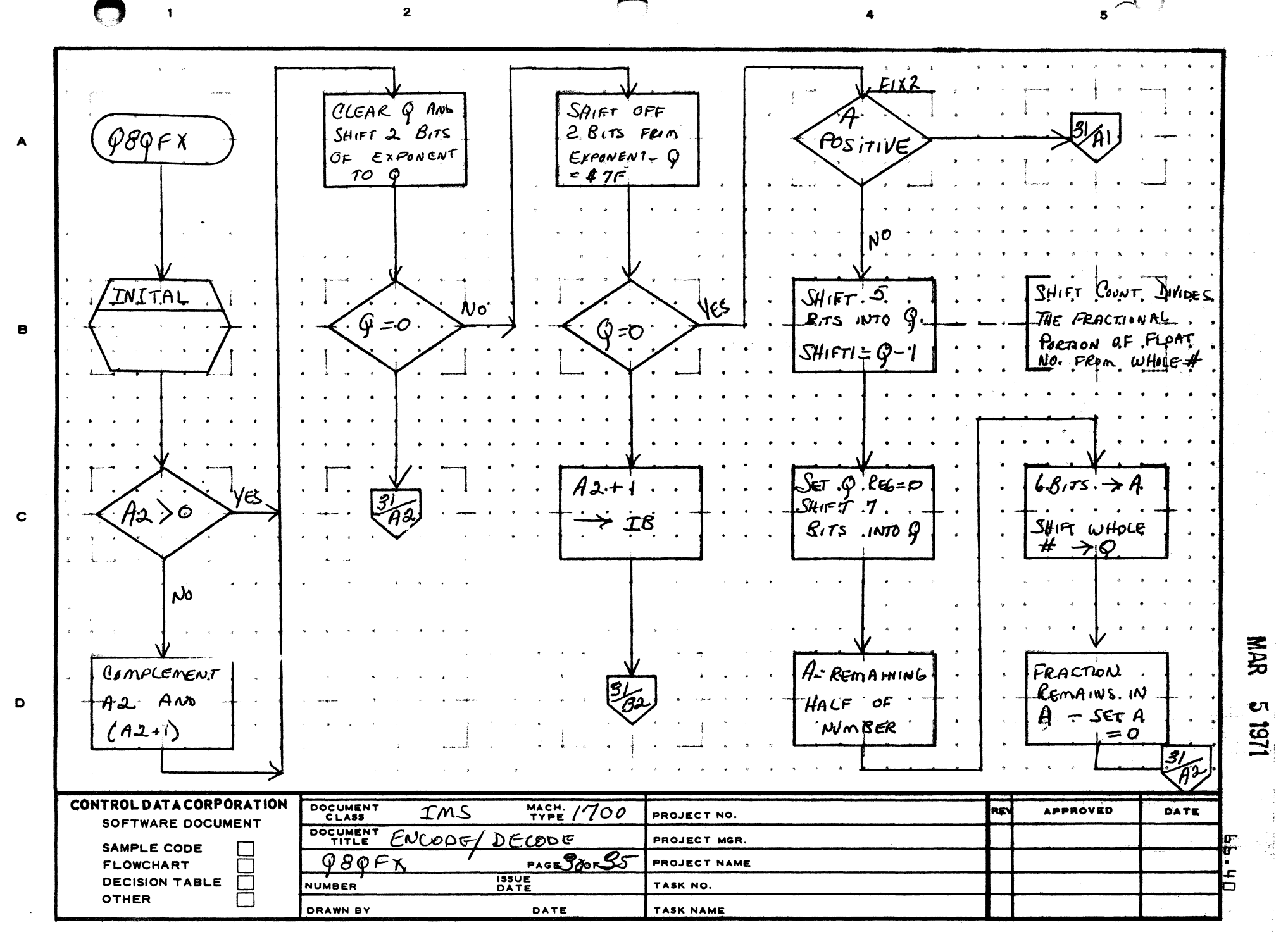

 $5<sup>77</sup>$  $\overline{2}$  $\mathbf{1}$ FIX3  $5$   $8\pi s \rightarrow 9$ Complement  $SH$ IFT $x = Q$  $\blacktriangle$  $OF$  IS -SHIFT COVNT  $\rightarrow$  18  $RTCN$ CLEAR Q  $A2 \rightarrow IA$ SHIFT  $\mathbf{B}$  $\boldsymbol{q}$  $\cal Q$  $5/5$  /NTO  $A = A2 + 1$  $RSTORE$  $\mathbf{C}$  $5H$ IFT  $98$ ITS BACK TO A SHIFTZ 景  $S$ AIFT D  $w$ HoLE  $#$  $\mathbf{c}$ <u>ist</u>  $INTO$ CONTROL DATA CORPORATION DOCUMENT  $M = 7700$ INS **APPROVED** DATE RE PROJECT NO. SOFTWARE DOCUMENT DOCUMENT ENCODE DECODE PROJECT MGR. SAMPLE CODE  $PAGB}$ PROJECT NAME **FLOWCHART** E **ISSUE**<br>DATE **DECISION TABLE**  $\sqrt{2}$ NUMBER TASK NO. OTHER ┌─ TASK NAME DRAWN BY DATE

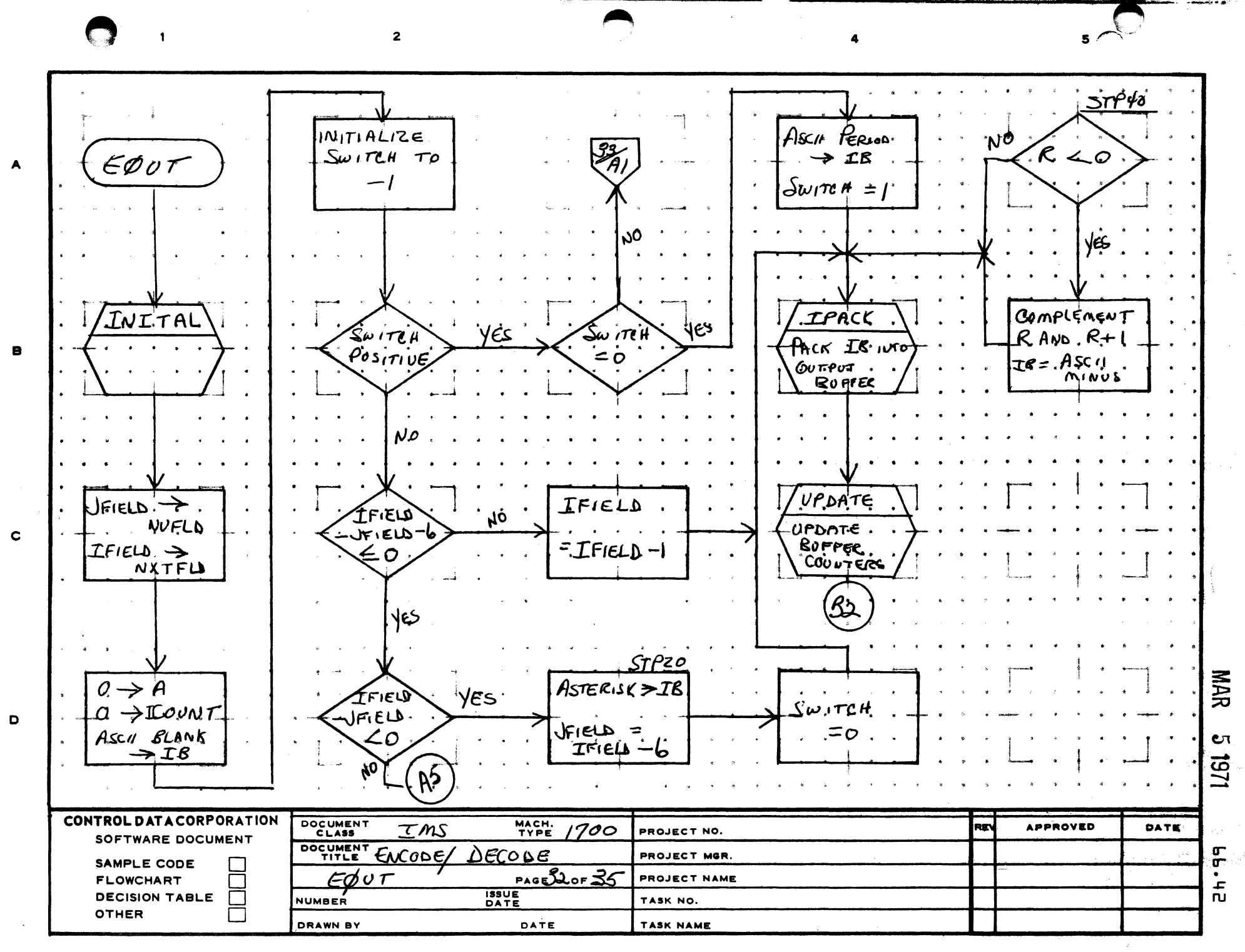

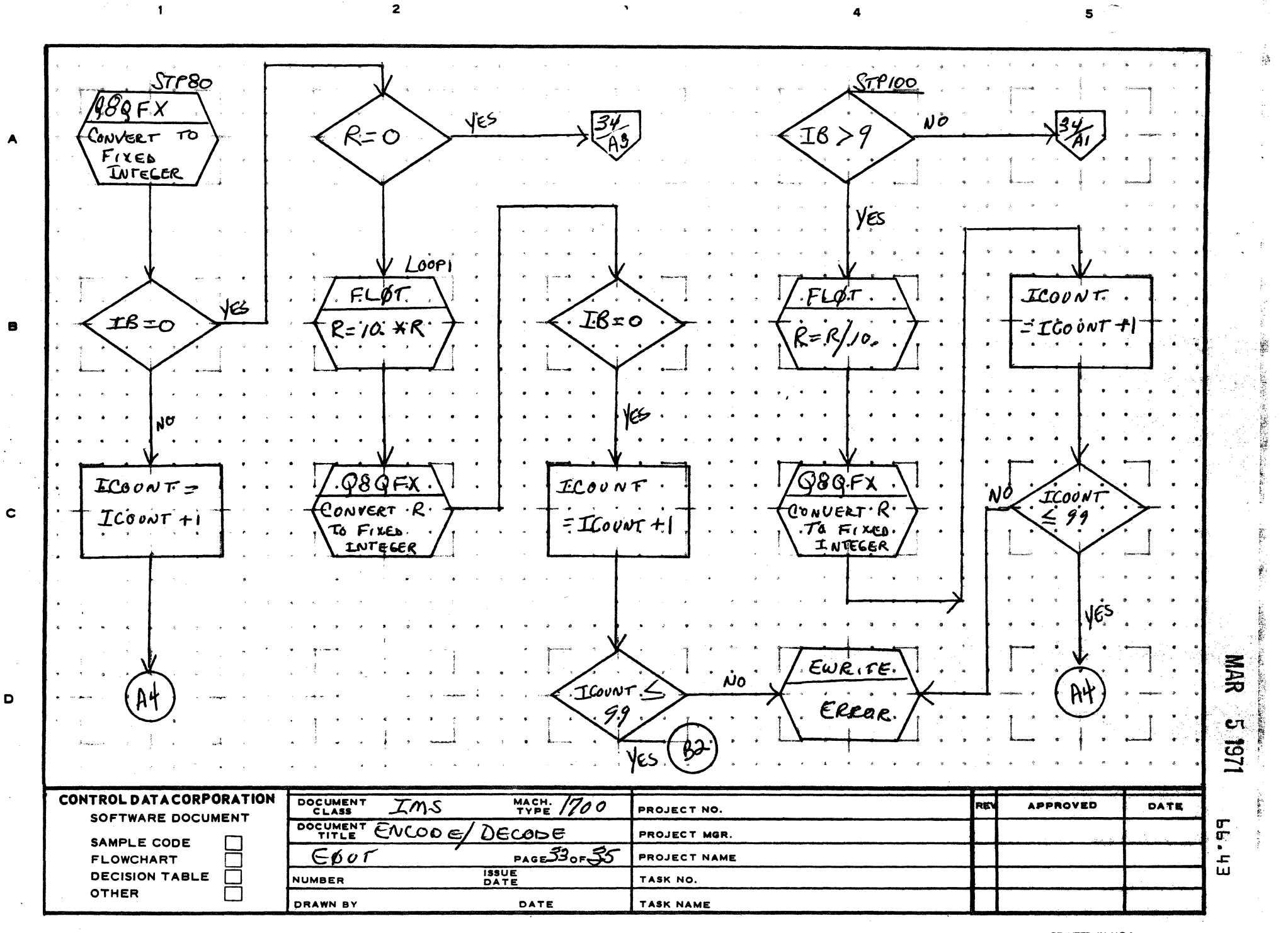

 $\mathbf{1}$ 

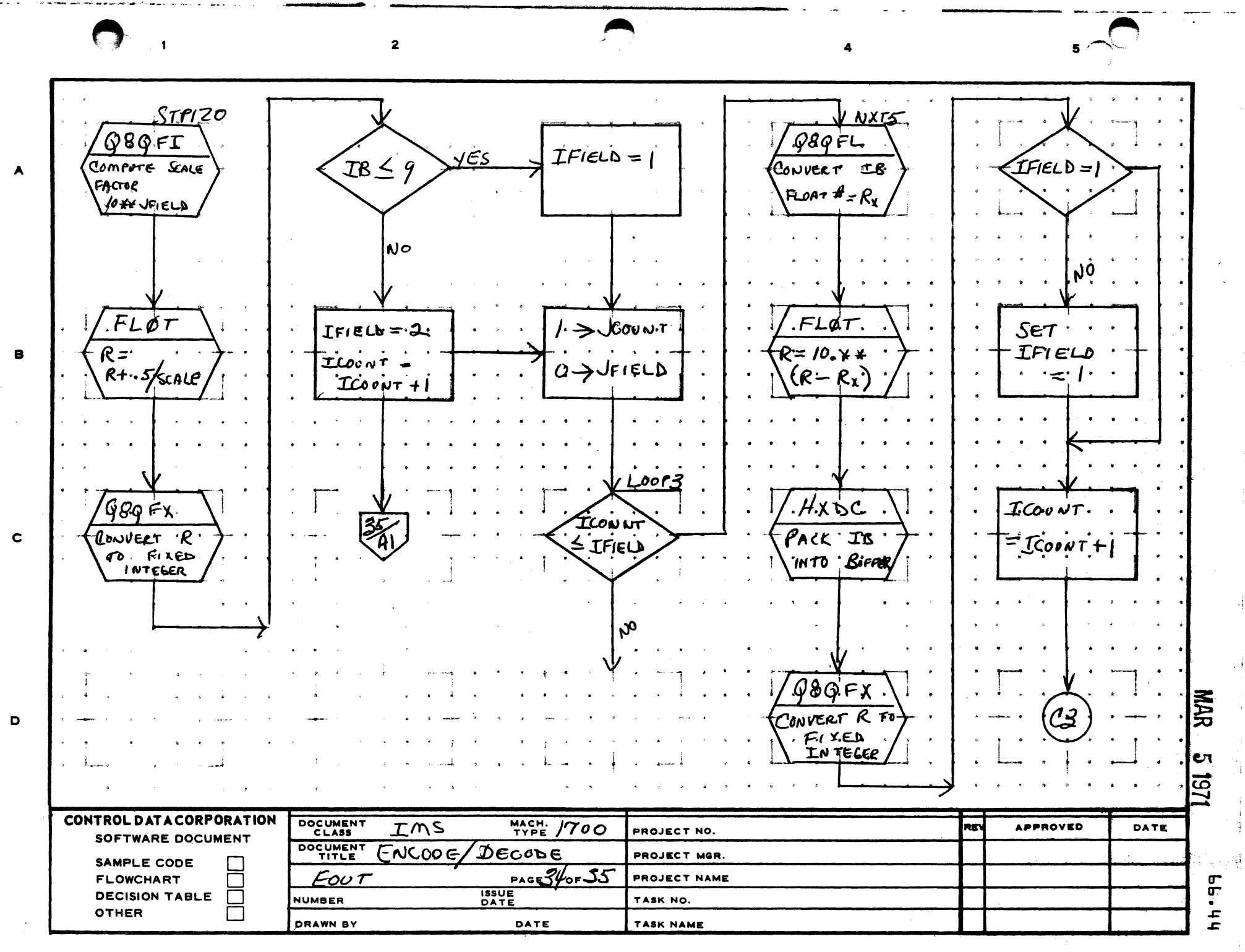

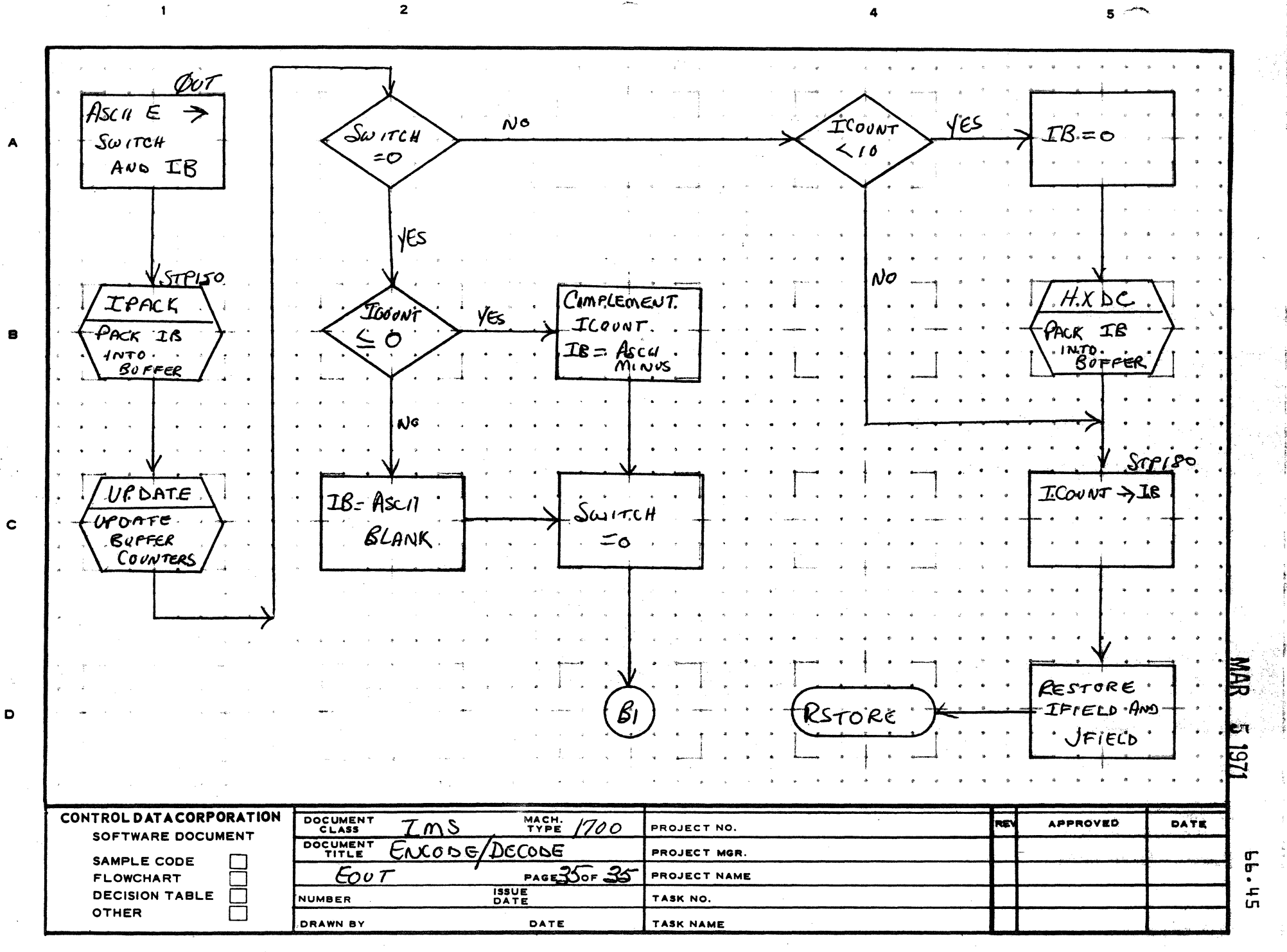

 $\mathbf{I}$ 

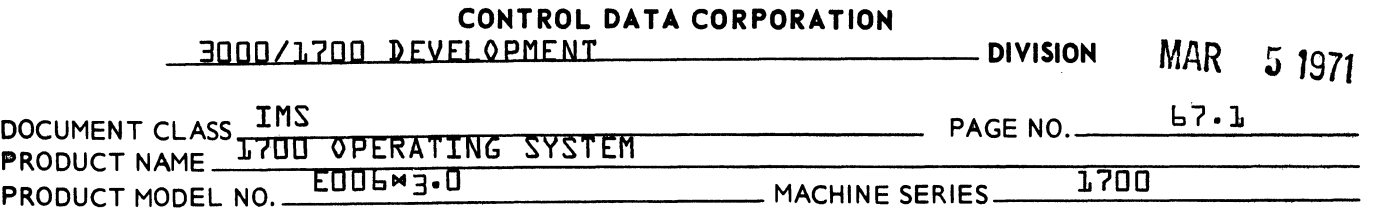

- 67.0 Output Message Buffering Package
	- 67.1 function

(

(

The Output Message Buffering Package completes user message output by writing the message into a buffer area of core or mass memory. The message is subsequently read back from the buffer to a core area {character buffer} from which actual message output to a physical device is made by a monitor FWRITE request. A buffer physical equipment table is required for each buffer and a corresponding logical unit is assigned.

User requests are made by making FWRITE monitor calls that address a buffer input logical unit. The corresponding buffer table includes the buffer output logical unit number to be used for actual output and the request priority for actual output. The buffer table also defined the available buffer area in core or on mass memory and the size of the character buffer.

67.2 Entry Points

> BUFDRI BUfDRC ~WRITC BREADC BOUTPC Buffer Driver Initiator 1Input Section Buffer Driver Continuator 11 Buffer Driver Continuator Transfer to Buffer Completion {Output Section} Transfer from Buffer Completion {Output Section}<br>Actual Output Completion {Output Section} Actual Output Completion

I: 7.3 Externals

> ALTDEV Alternate Device Handler

- 67.4 General Program Information
- 67.4.1 Definition of Terms

BUFFER - BUFFER AREA: The area of core or mass memory reserved for storing messages prior to actual output.

BUfFER INPUT LOGICAL UNIT: The Logical Unit used to request buffered message output.

 $\sim$   $\sim$ 

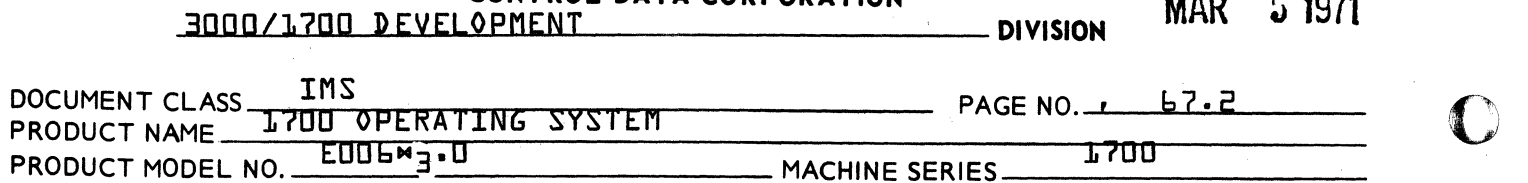

CONTROL DATA CORPORATION

BUFFER OUTPUT LOGICAL UNIT: The Logical Unit used by the Message Buffering Package for actual output of the message.

BUFFER TABLE - BUFFER PHYSICAL DEVICE TABLE - BUFFER PHYSICAL EQUIPMENT TABLE: The equipment table corresponding to the Buffer Input Logical Unit. Includes all parameters for definition and use of the buffer.

CHARACTER BUFFER: The core area reserved for holding the message or portions of the message dump actual output.

MESSAGE: The data specified for output by a user request.

### 67. 4 • 2 Internal Symbols

BFLEVL BFFMLU Priority Level of the Buffer Package Logical Unit for the Mass Memory Device

These symbols must be defined by EQUs when the BUFFER macro is used. They are normally assigned as follows:

> EQU BFLEVL {10} EQU BFMMLU{\$8C2}

### 67·4.3 Buffer Macro

BUFFER F, L , H, LU, RP, N

- F = Start Address of Buffer {LSB}
- $L = End + J$  Address of Buffer
- H = Most Significant Bits of Buffer Address {MSB} {Blank for a Core Buffer}
- LU = Logical Unit for actual output
- RP = Request Priority for Buffer Output on this lu
- N = Size of Character Buffer for actual output

 $\blacktriangleright$ 

c

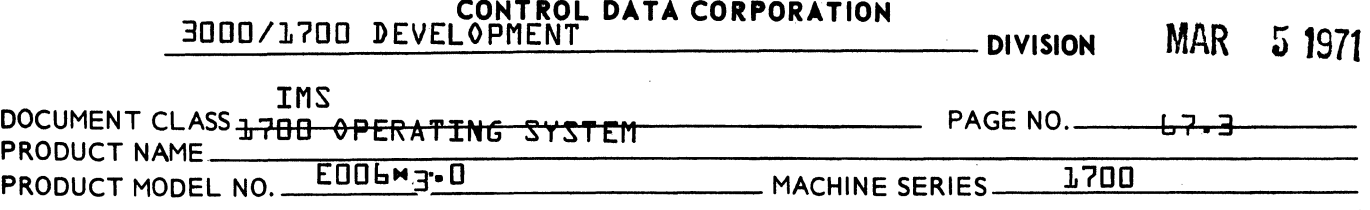

this macro generates the Buffer Physical Device Table and the Character Buffer area. The character buffer will follow the last word of the Buffer Physical Device Table. address of the Buffer Physical Device Table must be added to the LOG1A Logical Unit Table and its relative position in that table determines the logical unit number assigned to the Buffer.

The corresponding LOG1 and LOG2 entries are 0 and  $\textsf{FFF}_\textsf{1b}$ 

Data generated by BUFFER macro:

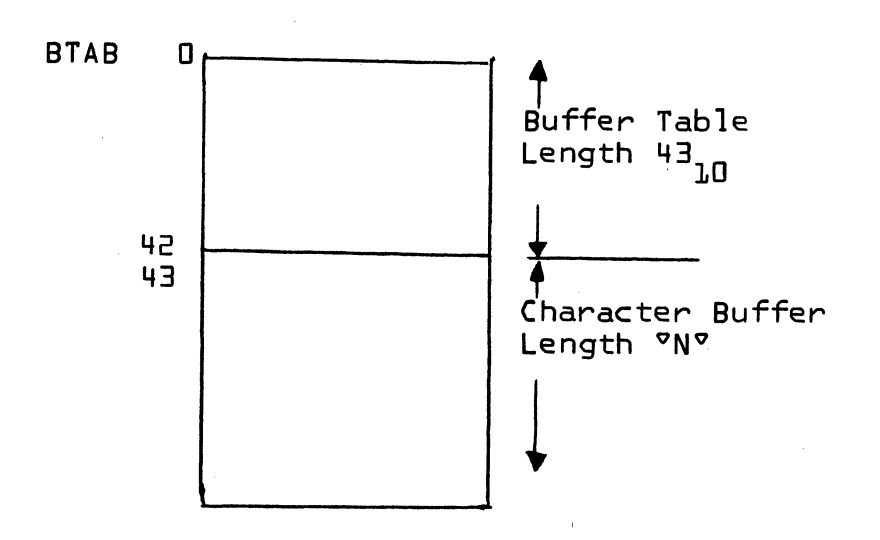

°N° is the length of the character buffer as specified in the macro call.

"BTAB" is the address of the Buffer Table that must be put in the LOG1A logical unit table.

 $\bigcap$ 

(

(

CONTROL DATA CORPORATION

3000/1700 DEVELOPMENT **DIVISION MAR** 5 197

.~."  $\cup$ 

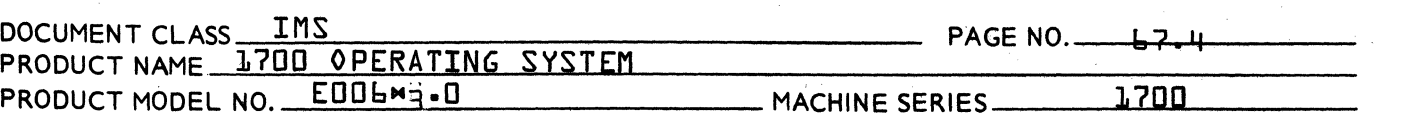

### 67=4.4 Buffer Table

The buffer table is the physical equipment table for the buffer. It is extended beyond the standard 13 words common to all drivers. The following diagram shows the assignment of symbolic names and the initial setup of the buffer table.

 $F-L$ ,H,LU,RP,N are as defined for the BUFFER macro<br>LV = BFLEVL = Priority Level  $\{F+1\}$  $LV = BFLEVL = Prionity Level$ BFMMLU = Mass Mem. Logical Unit {=\$8C2} CHBUFF is the Character Buffer Address {=BTAB+43}

 $\overline{C}$ 

# CONTROL DATA CORPORATION<br>Arden Hills Development \_\_\_\_\_ DIVISION

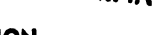

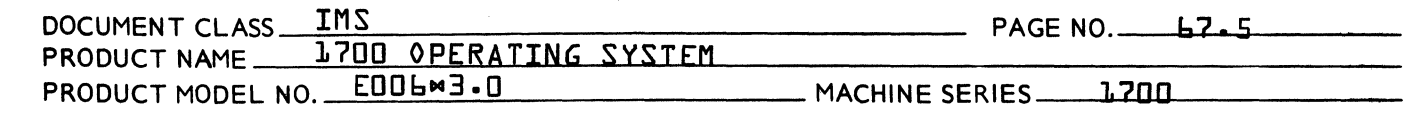

Symbolic Addresses

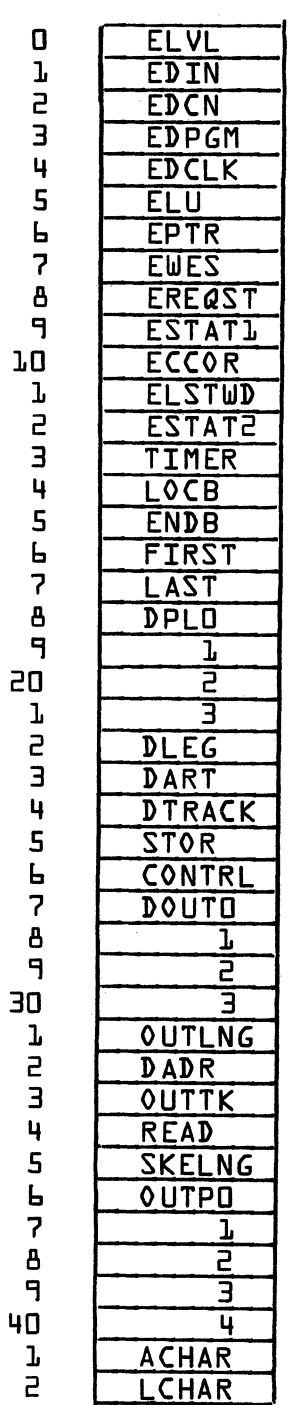

**C** 

*(i* 

(

MAR 5 1971

',", ··.~'··

## CONTROL DATA CORPORATION<br>Arden Hills Development DIVISION

 $\hat{\vec{x}}$ 

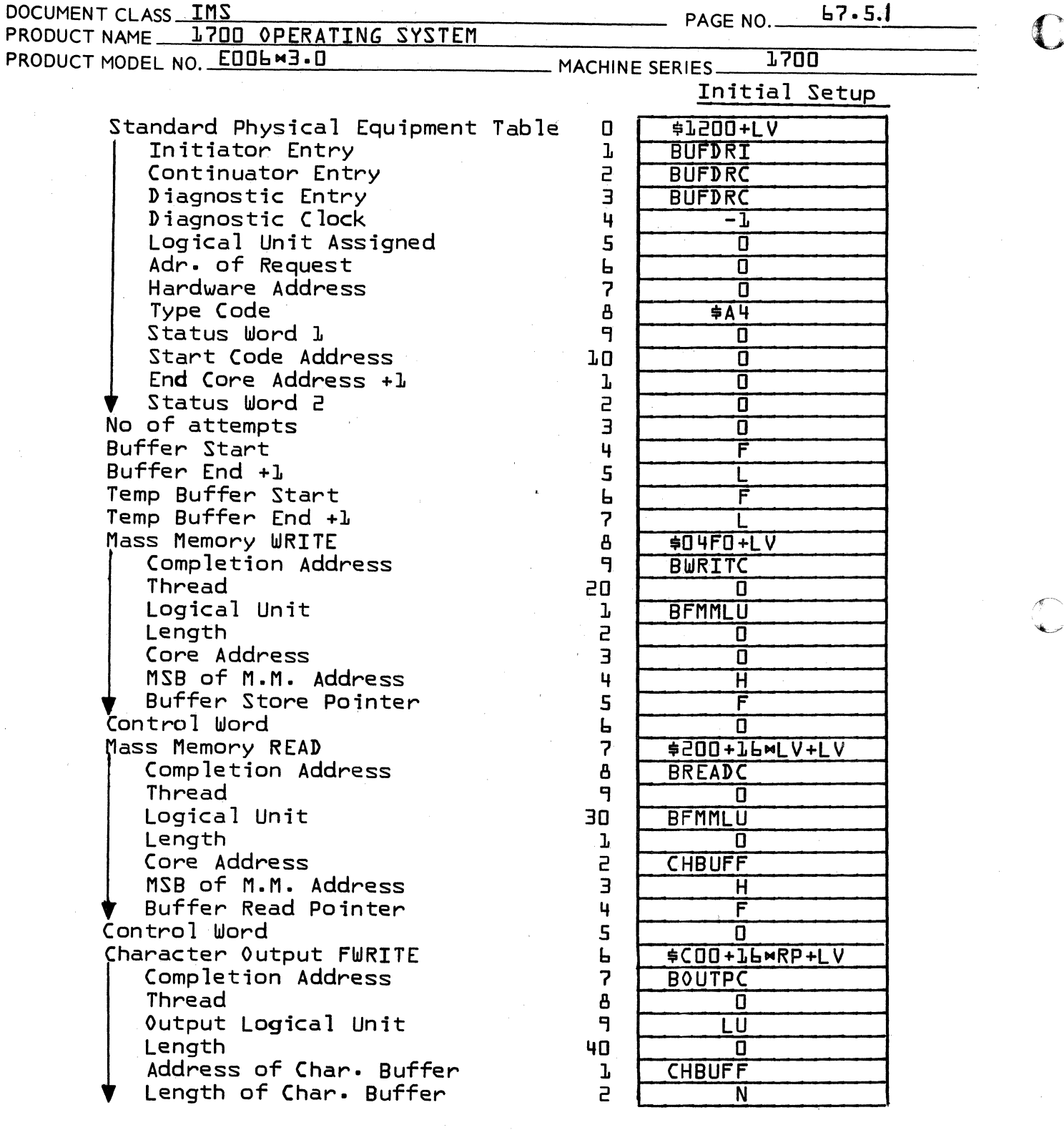

BUFFER OUTPUT PHYSICAL DEVICE TABLE

C<sub>1</sub>

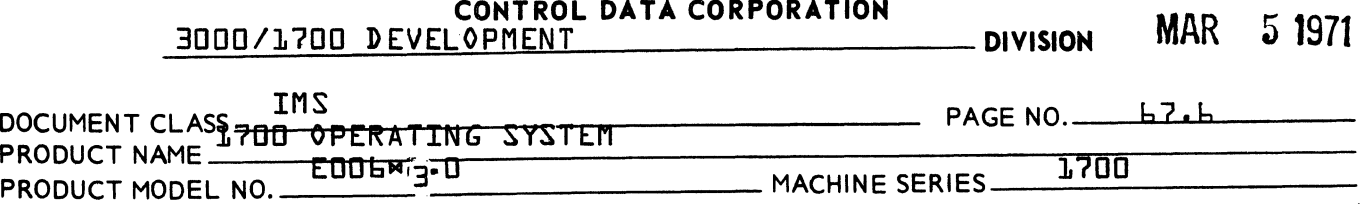

### 67.5 Description

 $\big($ 

(

The buffer table includes the initiator continuator and diagnostic time-out entries to the buffer package in words  $1 - 3$ . Therefore, a request for buffered output will cause the input section of the buffer package to be scheduled unless it is busy. If it is busy, requests are threaded in the normal manner.

The input section is concerned with transfer of messages into the buffer. This section operates just like the driver for a physical device. The buffer area correspond to the physical devices to be driven. FNR {find next request subroutine} is used to pick up the request parameters. If no requests remain then the program exits to the dispatcher, otherwise, an attempt is made to write the message into the buffer. The I register holds the buffer table address.

Tests are first made to determine that the length of the message +1 is small enough to fit into the available area of the buffer. The next location to store into is saved in the STOR pointer in the buffer table. If the end of the buffer is reached, a temporary end location,  $LAST, is set$ equal to STOR then STOR is set back to the start of the<br>buffer. Insufficient space is available if the length Insufficient space is available if the length of the message +1 + STOR is equal to or beyond the current location for reading from the buffer,  $REAB$ . When this happens, five successive tries will be made at 1 second intervals via the diagnostic time-out entry. {This feature is unavailable if the 1573 timer is not included in the system}. If space is  $still$  unavailable after five seconds, the error code is  $set$ in Q and control passes to the alternate device handler.

One extra word is added to the message to save the length of the message in the buffer- This word CONTRL, is written in the buffer first, followed by the actual message. The buffer STOR pointer is updated on successful completion. request parameters for the mass memory transfer form part of the buffer table. Core buffering does not require the monitor request but the high order bits of the °mass memory~ address are set to  $\texttt{A000}_{\texttt{lb}}$  to denote a core buffer.

c

CONTROL DATA CORPORATION MAR 5 1971

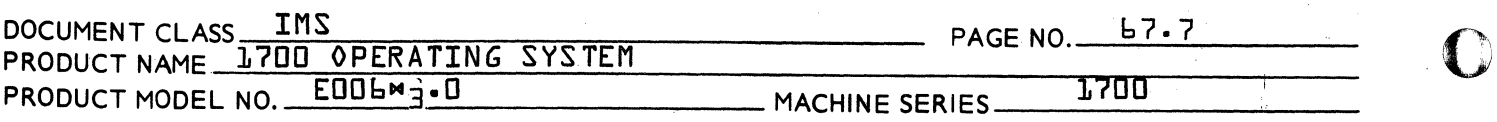

On completion of buffering, COMPRQ {complete request subroutine} is executed to complete the user request. The output section is then scheduled unless output is already in progress for the buffer. Control then passes back to the initial entry to search for further requests.

Entry to the output section is made with the Q register set equal to the buffer table address. This address is saved in the I register. The output section transfers the message out of the buffer to the character buffer and makes an FWRITE request for actual output to the physical device- All the parameters for the mass memory transfer and the FWRITE output are held in the buffer table.

The current location to read from the buffer is held in location READ in the buffer table. A transfer of length equal to the character buffer length is made starting with this location. For core buffers this is a simple core to core transfer. Otherwise, a monitor READ request is used to transfer data from the mass memory device. On successful completion, the READ pointer is updated by the length of the transfer. New messages are recognized by the contents of SKELNG, being reset from the first word of the data just transferred from the buffer.

The remaining length is then calculated by subtracting the length just transferred from SKELNG. If SKELNG is zero the message is complete. If SKELNG is negative too much data was transferred and the READ pointer and the length for actual output must be adjusted to the actual message length. If SKELNG is greater than zero, the message is incomplete and further transfers will be required. When the message is complete, the temporary start of buffer pointer FIRST is set to READ. If FIRST is now equal to LAST, FIRST and READ are reset to the actual start and LAST to the actual end of the buffer-

Actual output of the data in the character buffer is then initiated via a FWRITE monitor request to the buffer output logical unit specified in the buffer table. On completion of actual output control returns to the start of the output section where a test is made to determine if the buffer is empty, i.e., no messages remain. If so, the program exits, otherwise output continues.

c

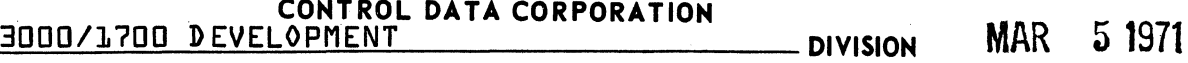

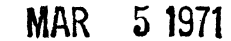

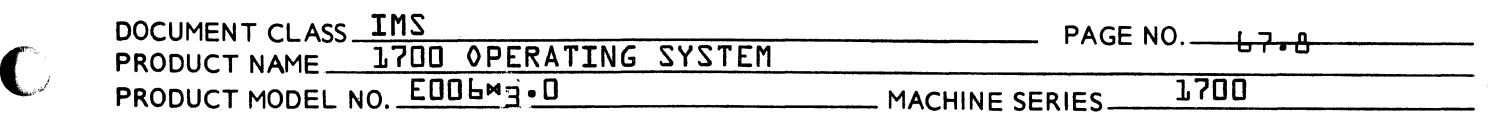

Note that long messages will be split into separate FWRITE requests each of length equal to the length of the character buffer, {except that the last request may be shorter}. This may result in undesired line feed control action in some cases. The user may prefer to change the monitor request for actual output to a WRITE in such cases {Word OUTPO}.

Transfers to and from mass memory buffers are made using monitor READ/WRITE requests with word addresses in the<br>same format as for the 1751 drum driver. Two WRITE resame format as for the 1751 drum driver. quests are made to transfer data to the buffer, one for<br>the length control word, the other for the message. The the length control word, the other for the message. number of READ requests for transfer from the buffer is equal to the length of the message divided by the length of the character buffer.

### 67·6 Special Requirements

The area of core or mass memory specified as the buffer area must be reserved for exclusive use of the buffer package at System Initialization. A BSS block may be provided in the system tables for core buffering. For mass memory buffers the  $M_1$ hhhh,s Initializer statement may be used.

 $\cdot$ 

(

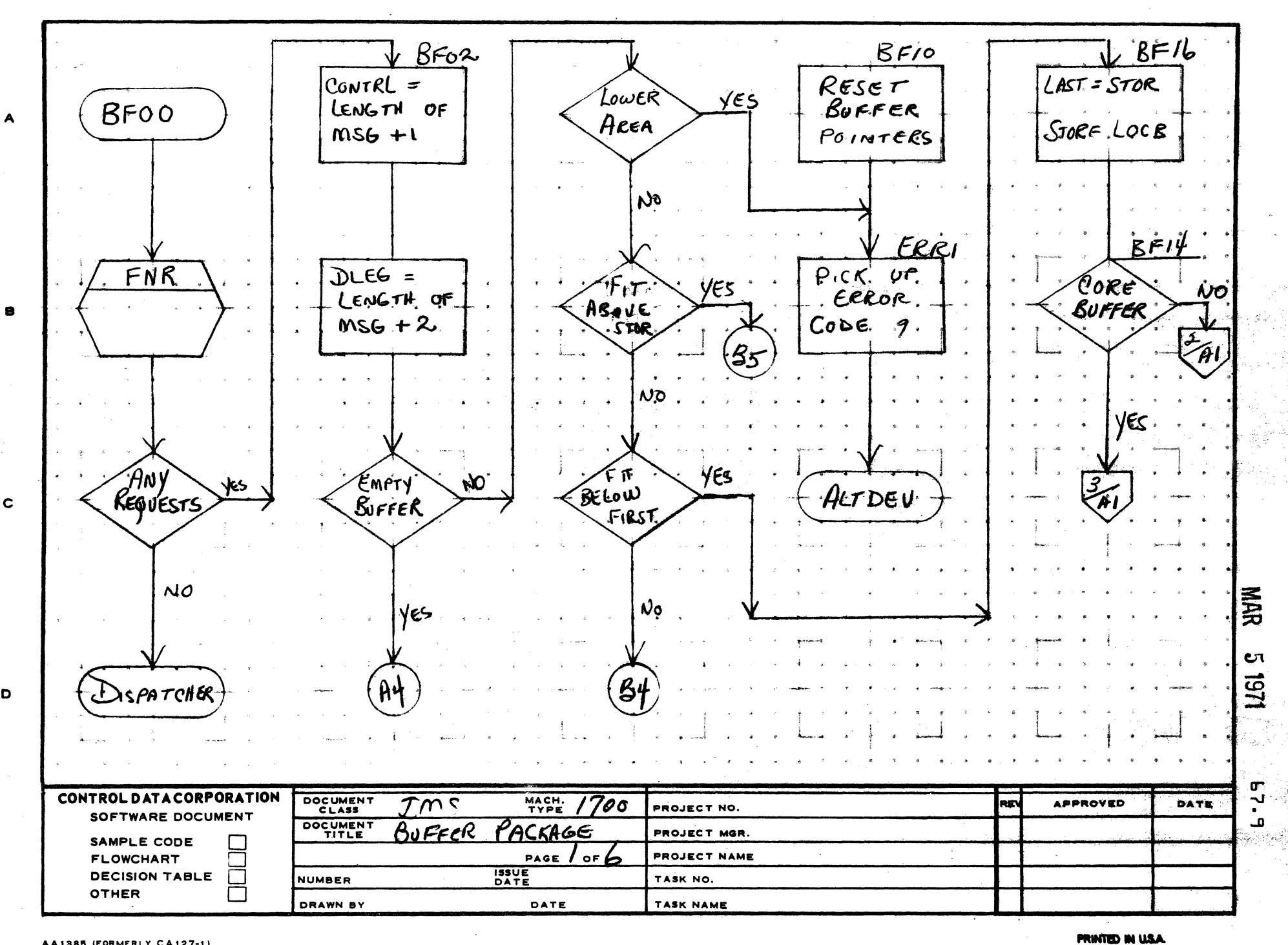

 $\mathbf{z}$ 

AA1385 (FORMERLY CA127-1)

 $\mathbf{D}$ 

S

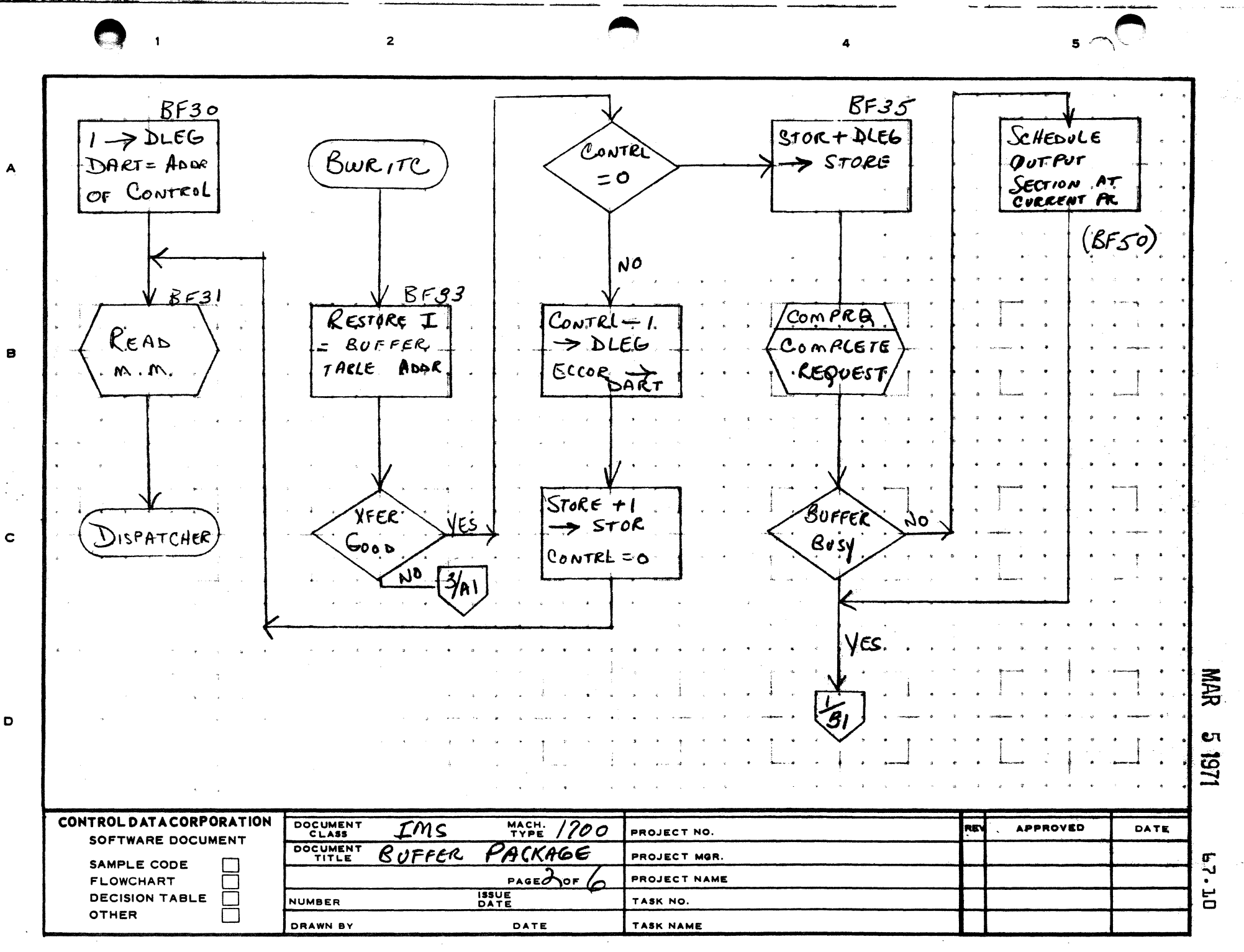

**DOISING IN LEP 4** 

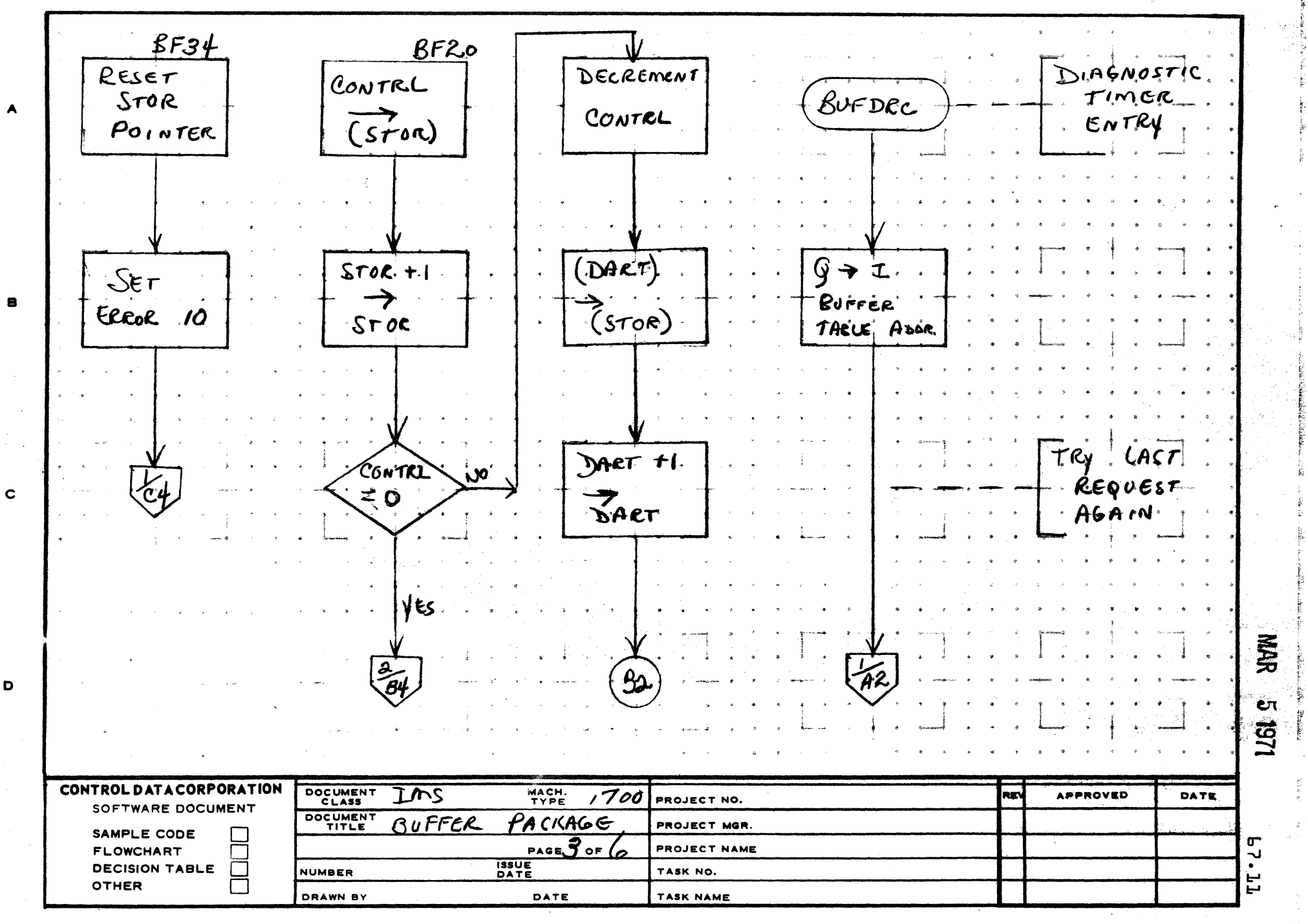

PRINTED IN U.S.A.

 $5<sub>2</sub>$ 

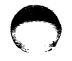

D

A

 $\ddot{\mathbf{e}}$ 

 $\mathbf C$ 

D

 $\overline{\mathbf{z}}$ 

 $\blacktriangle$ 

 $5\sqrt{2}$ 

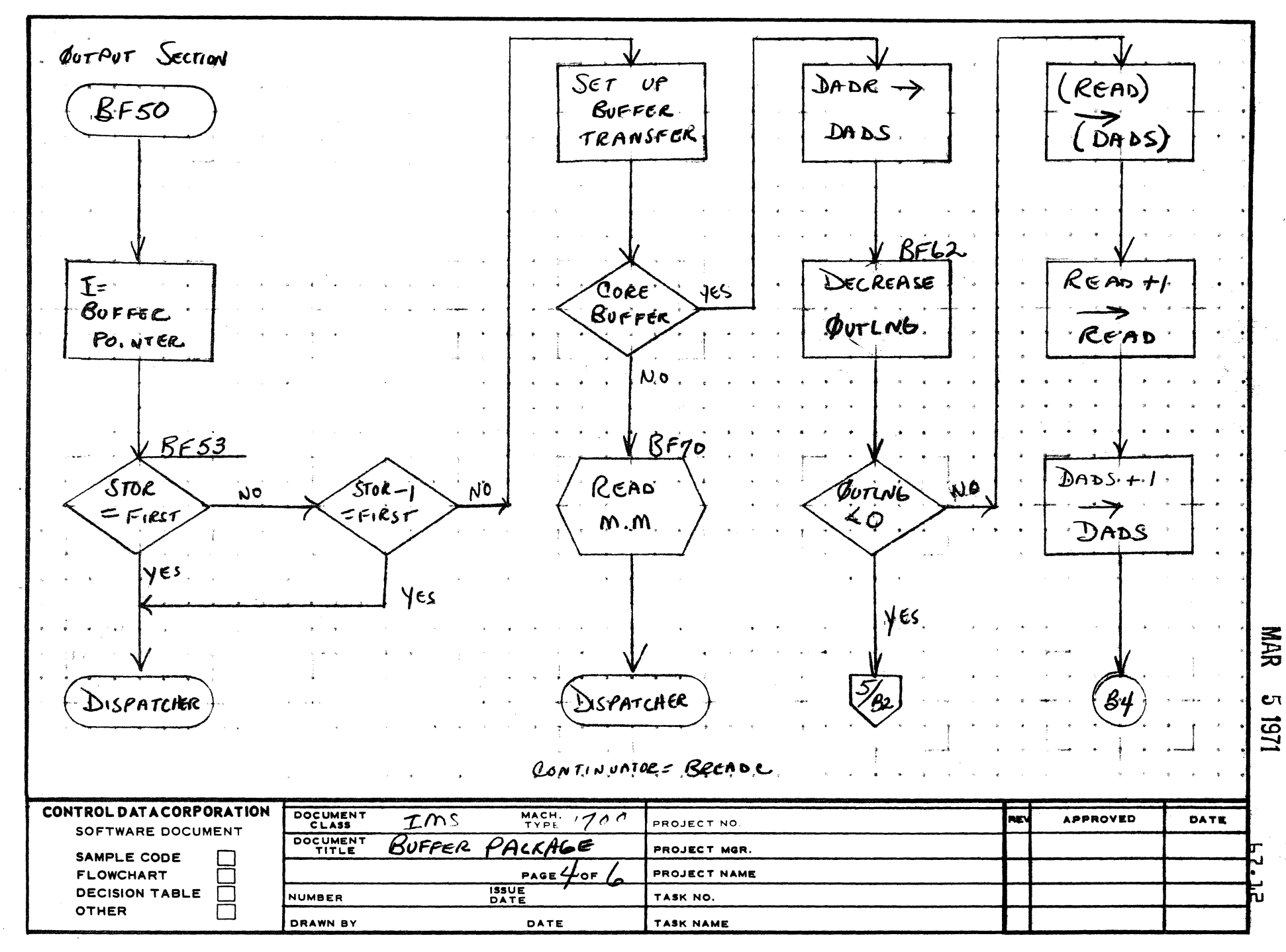

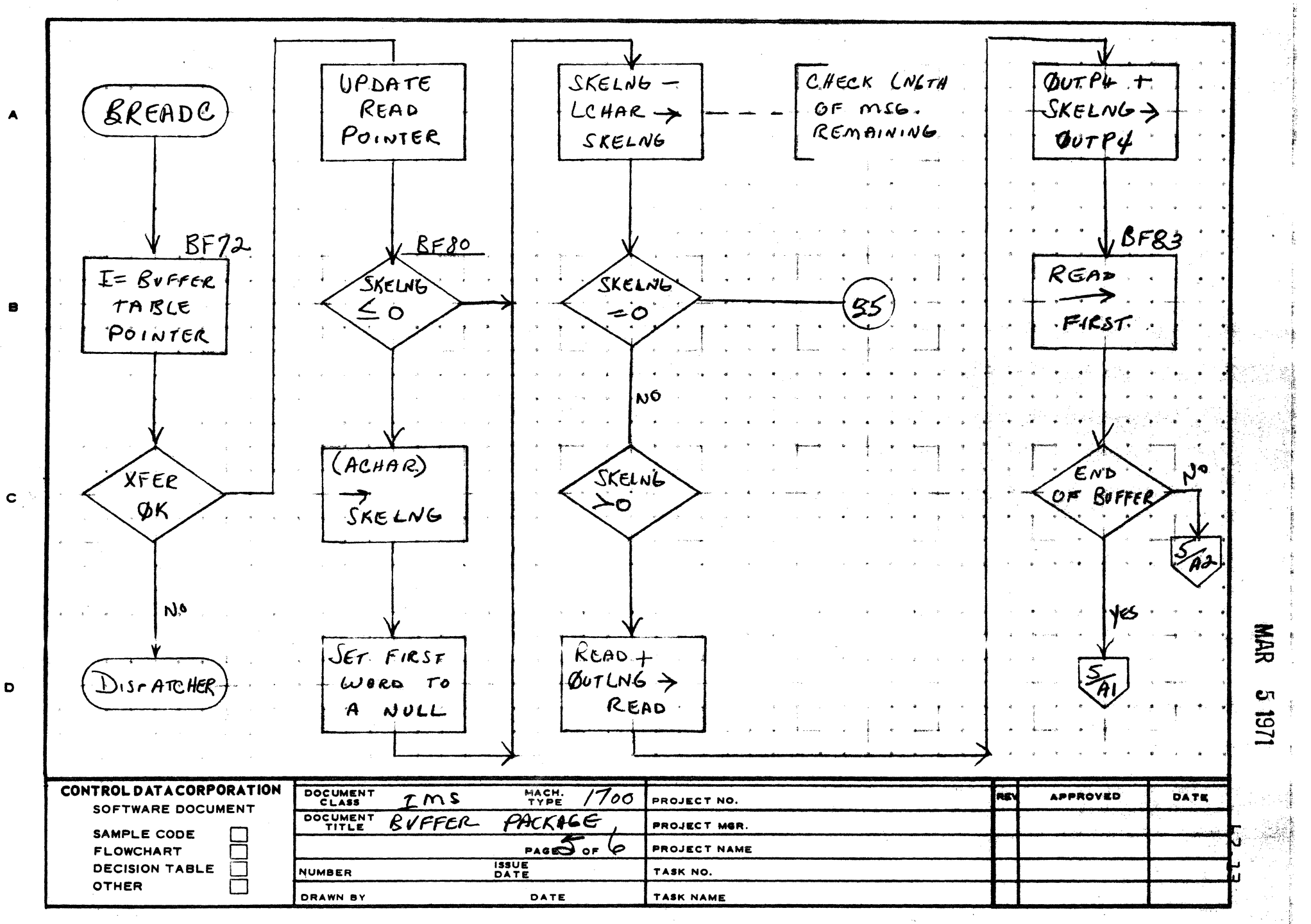

**PRINTED IN USA** 

 $5 -$ 

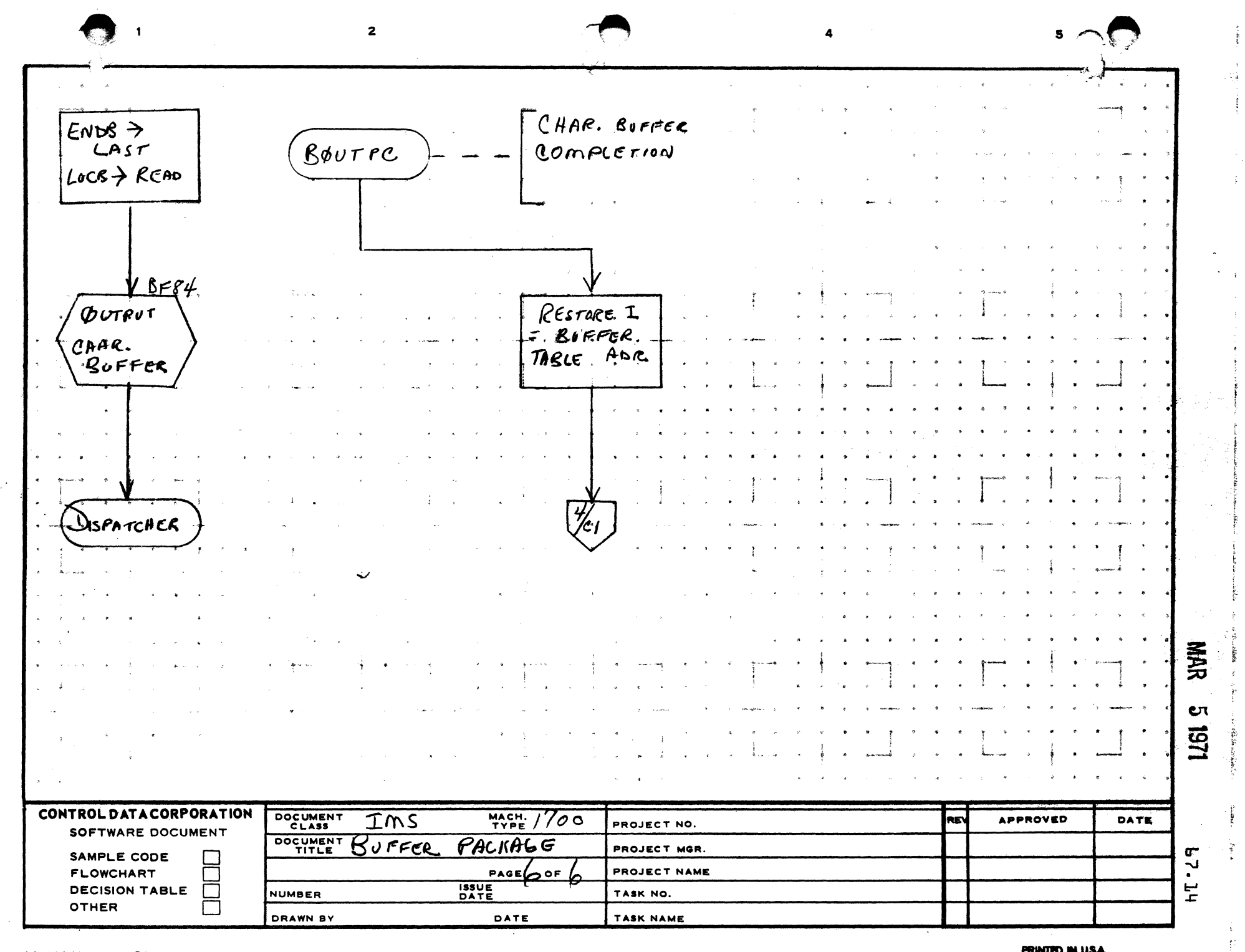

 $\hat{\mathcal{L}}_{\text{max}}$  and  $\hat{\mathcal{L}}_{\text{max}}$  and  $\hat{\mathcal{L}}_{\text{max}}$ 

AA1385 (FORMERLY CA127-1)

 $\overline{A}$ 

 $\mathbf{B}$ 

 $\bar{ }$  .

 $\mathbf{c}$ 

N

 $\bar{ }$ Ą  $\lambda$  $\sim$ 

 $\frac{1}{2}$  $\frac{1}{2}$ 

 $\mathbf{a}$ 

ם ∣

 $\sim 10^6$  $\langle \mathbf{v} \rangle$  $\sim$   $\sim$ 3  $\mathcal{L}_{\mathcal{F}}$  $\bigodot$